# Coloquio de Investigación Multidisciplinaria

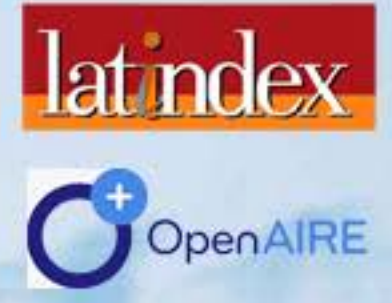

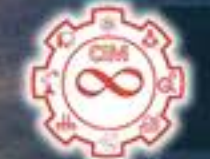

# VOLÚMEN 9 Núm. 1 OCTUBRE 2021 Revista Periódica

# JOURNAL CIM-REVISTA DIGITAL **ISSN: 2007 - 8102**

# DIFUSIÓN VÍA RED DE CÓMPUTO http://cim.orizaba.tecnm.mx/?page\_id=161

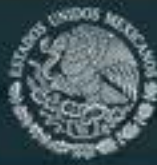

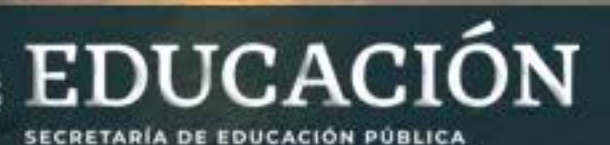

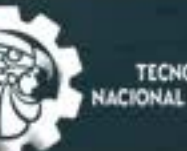

TECNOLOGICO<br>NACIONAL DE MEXICO

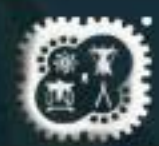

# **COLOQUIO DE INVESTIGACIÓN MULTIDISCIPLINARIA JOURNAL CIM** *Science, Technology and Educational Research*

#### **VOLUMEN 9, NÚMERO 1, OCTUBRE 2021 ISSN: 2007-8102**

#### **COMITÉ EDITORIAL**

**Dr. Mario L. Arrioja Rodríguez** *Responsable General* 

Dr. Fernando Ortiz Flores *Responsable Técnico* 

**M.C. María Elena García Reyes** *Responsables de Logística*

**Dr. Fernando Aguirre y Hernández** *Ingeniería Administrativa* 

**Dra. Ma. Eloísa Gurruchaga Rodríguez**  *Ingeniería Industrial* 

# **Dr. Gerardo Aguila Rodríguez**

*Ingeniería Electrónica y Eléctrica* 

Dr. Ignacio Herreara Aguilar *Ingeniería Mecánica y Mecatrónica* 

#### **M.S.C. Luis Ángel Reyes Hernández**

*Ingeniería en Sistemas Computacionales* 

**Dr. Erick Samuel Rosas Mendoza**  *Ingeniería Química* 

**Dra. Martha Elena Fernández Ramírez**  *Investigación Educativa* 

#### **COORDINACIÓN EDITORIAL**

**M.C. Gabriela Cabrera Zepeda Dr. Ignacio López Martínez**

# **COLOQUIO DE INVESTIGACIÓN MULTIDISCIPLINARIA JOURNAL CIM Science, Technology and Educational Research**

#### **VOLUMEN 9, NÚMERO 1, OCTUBRE 2021 ISSN: 2007-8102**

© D.R. Tecnológico Nacional de México /I.T. Orizaba Av. Oriente 9 No. 852 C.P. 94320 Orizaba, Veracruz México http://cim.orizaba.tecnm.mx/?page\_id=161

Coloquio de Investigación Multidisciplinaria, Vol. 9, Núm. 1, octubre 2021, es una publicación anual, publicada y editada por el Tecnológico Nacional de México dependiente de la Secretaría de Educación Pública, a través del Tecnológico Nacional de México /I.T. Orizaba, Arcos de Belén Núm. 79, Piso 3, Colonia Centro, Delegación Cuauhtémoc, C.P. 06010, Ciudad de México, Tel. 5536011000 Ext. 65064, d vinculacion05@tecnm.mx. Editores Responsables M.C. Gabriela Cabrera Zepeda y Dr. Ignacio López Martínez. Reserva de derecho al Uso Exclusivo NO. 04 - 2013 - 093010380600 – 203, ISSN 2007-8102, ambos son otorgados por el Instituto Nacional del Derecho de Autor.

Responsables de la última actualización de este número M.C. Gabriela Cabrera Zepeda y Dr. Ignacio López Martínez, en la División de Estudios de Posgrado e Investigación del Tecnológico Nacional de México /I.T. Orizaba, Oriente 9, No. 852, Col. Emiliano Zapata, Orizaba Veracruz, México, C.P. 94320, Tel. 012727257056. Fecha de última modificación, 25 de octubre de 2021.

Su objetivo principal es difundir resultados de proyectos de investigación de personal adscrito a diversas instituciones nacionales y extranjeras.

Para su publicación los artículos son sometidos a arbitraje, su contenido es de la exclusiva responsabilidad de los autores y no representa necesariamente el punto de vista de la Institución.

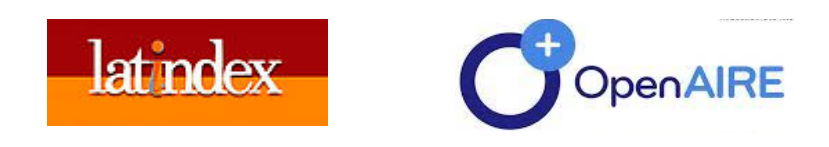

**Revista Indexada en LATINDEX y en OpenAire** 

## **MENSAJE EDITORIAL**

La presente edición de la Revista: "Coloquio de Investigación Multidisciplinaria, CIM 2021"; viene a refrendar el compromiso que se tiene como medio para difundir y divulgar hallazgos científicos y tecnológicos que han ocurrido en áreas multidisciplinarias de investigaciones procedentes de diversas Universidades Públicas y Privadas, investigadores independientes, así como de Centros de Investigación Nacionales e Internacionales.

Las situaciones particulares en que se ha estado trabajando en el desarrollo de trabajos de investigación han sido especialmente difíciles; la pandemia a restringido el acceso a todo tipo de recursos y hemos lamentado la pérdida de personal, lo cual ha retrasado y en algunos casos impedido el logro de los objetivos planteados en cada investigación. Por ello reconocemos el esfuerzo realizado por todos los investigadores que lograron enviar sus trabajos y por todo el cuerpo editorial que ha permitido la emisión de esta revista, la cual también tuvo que superar dificultades similares.

En esta oportunidad se presentan 186 artículos, divididos en las siete categorías en que se conforma la revista:

- Ingeniería Administrativa
- Ingeniería Industrial
- Ingeniería Eléctrica- Electrónica
- Ingeniería en Sistemas Computacionales
- Investigación Educativa
- Ingeniería Mecánica-Mecatrónica
- Ingeniería Química

Es importante mencionar que se ha continuado fortaleciendo el proceso de revisión, aumentando en número y en procedencia al equipo de revisores con la modalidad de doble ciego y la revisión de los trabajos con software antiplagio, para asegurar la originalidad y calidad de los trabajos aquí publicados.

En esta edición, como fase complementaria para lograr fortalecer la relación y colaboración entre los investigadores, se impartieron virtualmente seis conferencias magistrales de ponentes nacionales y extranjeros, que fue una oportunidad virtual de que los autores interactuar con los expositores y otros asistentes.

Seguiremos trabajando para continuar la mejora de todas las fases que componen la edición de esta revista para fortalecer su pertinencia y permanencia.

ATENTAMENTE COMITÉ ORGANIZADOR

# **COMITÉ DE ARBITRAJE INGENIERÍA ADMINISTRATIVA**

*Dr. Jesús Martín Cadena Badillo* Universidad de Sonora

*Dr. Guillermo Mejía Méndez* TecNM / I.T. Superior de Zacapoaxtla *Dr. Noel Enrique Rodríguez Maya* TecNM/ I.T. Zitácuaro *Dr. Joel Enverado Valtierra Olivares* Universidad de Guanajuato *Dr. Felipe De Jesús Salvador Leal Medina* Universidad Autónoma de Aguascalientes *Dr. Roberto González Acolt* Universidad Autónoma de Aguascalientes *Dra. Guillermina Pérez González* TecNM/I.T. de Chimalhuacán *Dra. Corina Guillermina Ocegueda Mercado* TecNM /I.T. de Matamoros 

*Dr. Jesús Martín Cadena Badillo*  Universidad de Sonora *Dr. Carlos Medina Tello* TecNM/ I.T. de Zitácuaro *Dra. Claudia Vázquez Rojas* TecNM /I.T. Superior de Misantla *Dr. Daniel Villanueva Vázquez* TecNM /I.T. Superior de Misantla *Dr. Hugo Romero Montoya* TecNM /I.T. Superior de Misantla *Dra. Edna A. Romero Flores* TecNM/ I.T. Orizaba *Dr. Eduardo Roldan Reyes* TecNM/I.T. Orizaba *Dr. Marcos Salazar Medina* TecNM/ I.T. Orizaba *Dra. Alicia Águeda Conde Islas* TecNM/ I.T. Orizaba *MC. Nuria Ortega Peterson* TecNM/ I.T. Orizaba *Dr. Fernando Aguirre Y Hernández* TecNM/ I.T. Orizaba *MC. Maricela Gallardo Córdova* TecNM/I.T. Orizaba *MC. Gabriela Cabrera. Zepeda* TecNM/I.T. Orizaba *Dr. Guillermo Cortes Robles* TecNM/ I.T. Orizaba

*Dr. Luis E. Belloso Araujo* **E.** Universidad Nacional Experimental Rafael Maria Barralt *Dr. Sixto Arotoma Cacñahuaray* Universidad mayor Nacional de San Marcos. Perú 

# **COMITÉ DE ARBITRAJE INGENIERÍA ELECTRÓNICA**

-

*Dr. Eduardo Mael Sánchez Coronado* Universidad Tecnlógica del Centro de 

*Dr. Manuel Adam Medina* TecNM/CENIDET *Dr. Oscar Osvaldo Sandoval González* TecNM/Orizaba *Dr. Rubén Posada Gómez* TecNM/CRODE Orizaba *MIE. Luis Alberto Ibáñez Zamora* TecNM/GAM *Dr. José Pastor Rodríguez Jarquin* TecNM/Orizaba *Dr. Gerardo Aguila Rodríguez* TecNM/Orizaba *Dr. José de Jesús Agustín Flores Cuautle* TecNM/Orizaba *Dr. Albino Martínez Sibaja* TecNM/Orizaba

Dr. Severino Muñoz Aguirre **Benemérita** Universidad Autónoma de Puebla BUAP Veracruz. *Dra. Georgina Beltrán Pérez* Benemérita Universidad Autónoma de Puebla. *Dr. Juan Castillo Mixcóatl* **Benemérita Universidad Autónoma de Puebla.** 

# **COMITÉ DE ARBITRAJE INGENIERÍA INDUSTRIAL**

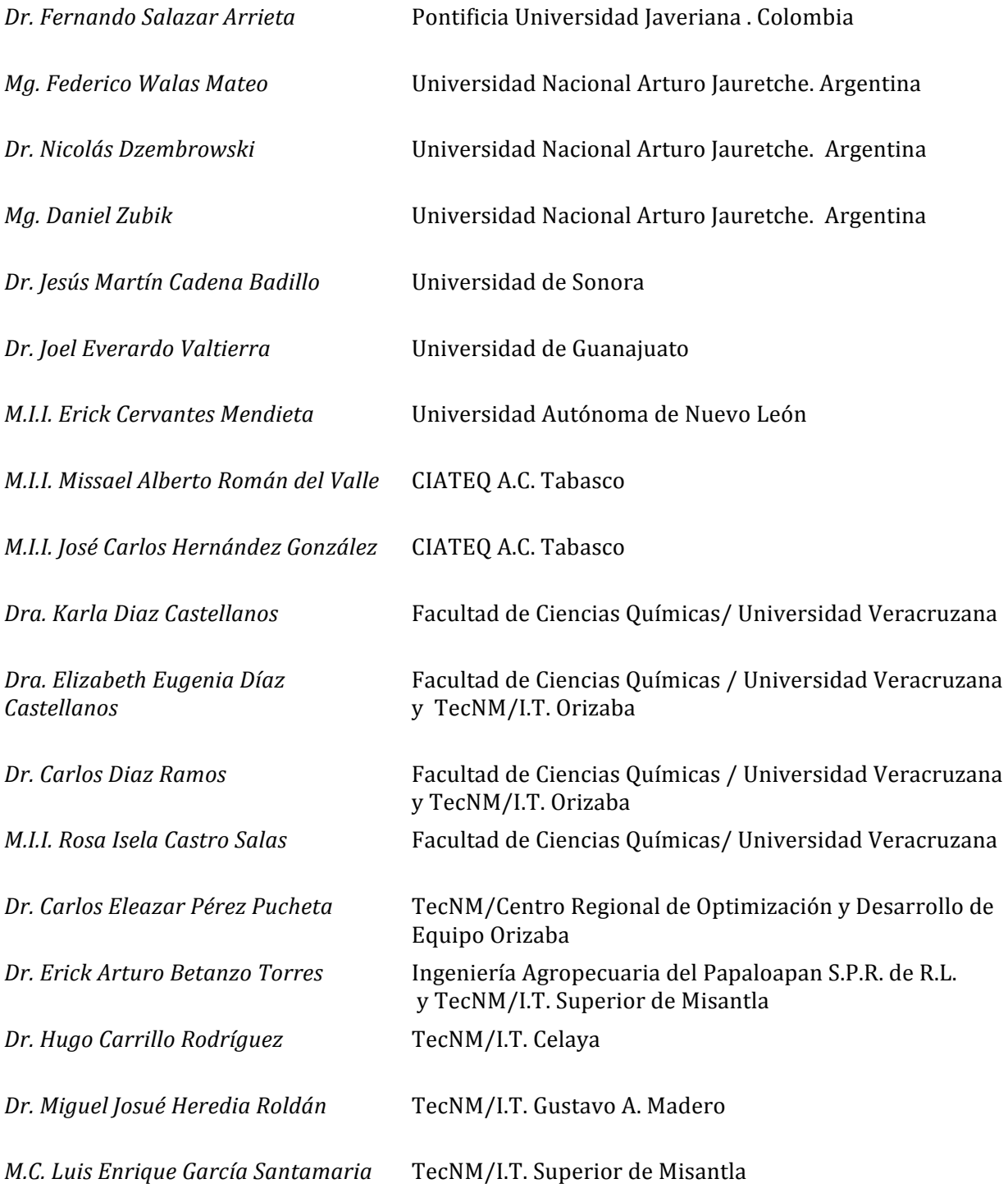

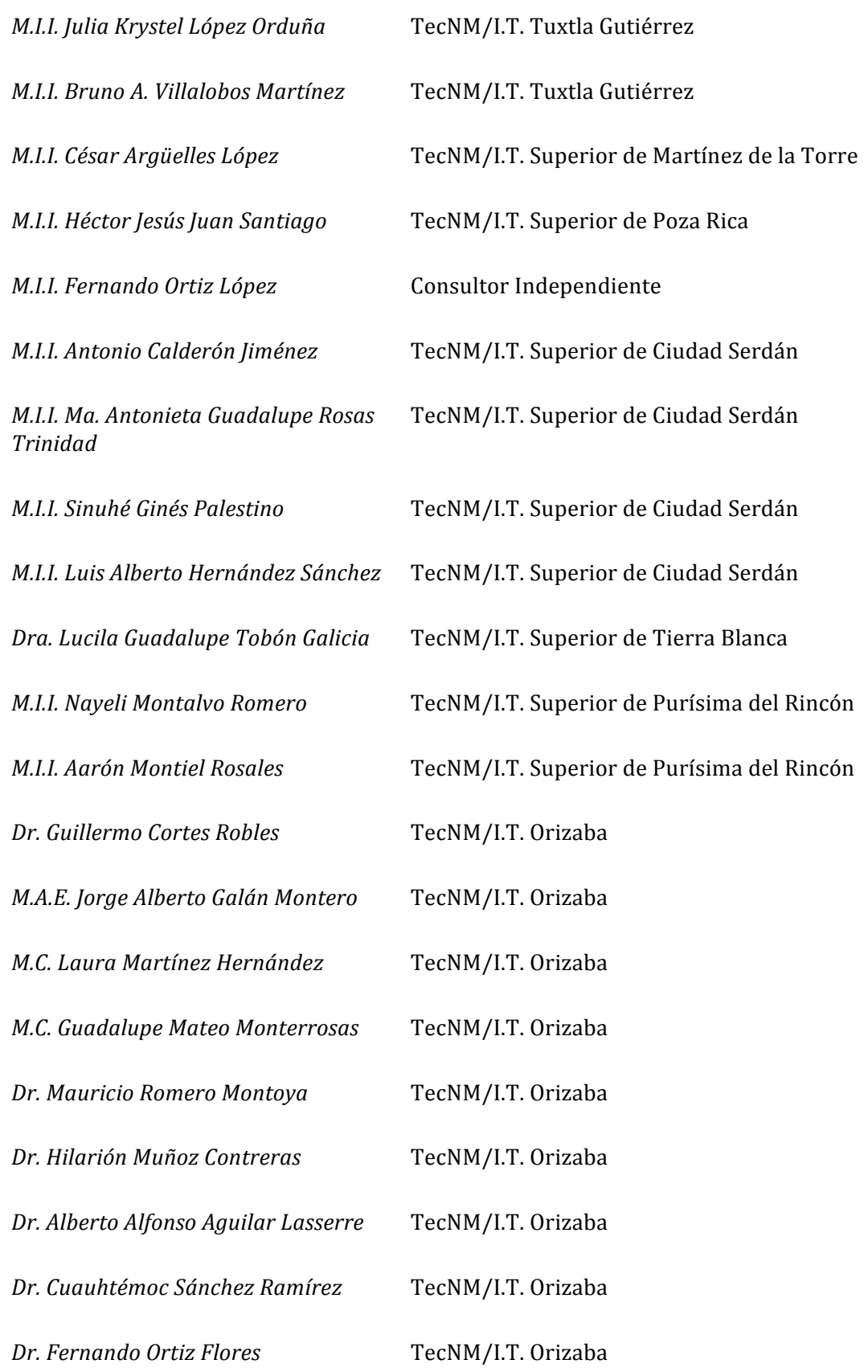

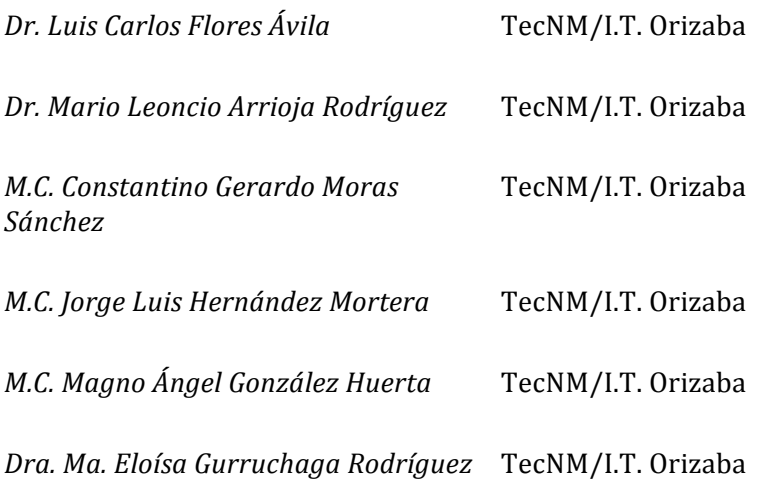

# **COMITÉ DE ARBITRAJE**

### **INGENIERÍA MECATRÓNICA**

*Dr. Luis Felipe Marín Urias* **Universidad Veracruzana** *M.C. Blanca Estela González Sánchez* TecNM/I.T. Orizaba *Dr. José Pastor Rodríguez Jarquin* TecNM/I.T. Orizaba *Dr. José de Jesús Agustín Flores Cuautle* TecNM/I.T. Orizaba *Dr. Gerardo Águila Rodríguez* TecNM/I.T. Orizaba<br>*Dr. Oscar Osvaldo Sandoval González* TecNM/I.T. Orizaba *Dr. Oscar Osvaldo Sandoval González* 

*Dr. Juan Manuel Jacinto Villegas* Universidad Autónoma del Estado de México

# **COMITÉ DE ARBITRAJE**

#### **SISTEMAS COMPUTACIONALES**

*Dr. Noel Enrique Rodríguez Maya* TecNM/I.T. Zitácuaro

Dr. Fevrier Adolfo Valdez Acosta TecNM/I.T. Tijuana Dr. Raymundo Buenrostro Mariscal Universidad de Colima Dr Iván Gallardo Bernal **National Component Component Component Component Component Component Component Component** MSC Norma Leticia Hernández Chaparro TecNM/I.T. Superior de Zongolica MSC Mariela Lezama Sánchez Universidad Tecnológica del Centro de 

MSC Nancy Cruz Ramos TecNM/I.T. Orizaba MSC Fernando Carreón Díaz de León TecNM/I.T. Orizaba Dr. Giner Alor Hernández TecNM/I.T. Orizaba Dr. Ulises Juárez Martínez **TecNM/I.T.** Orizaba M.C. María Antonieta Abud Figueroa TecNM/I.T. Orizaba Dr. Hilarión Muñóz Contreras TecNM/I.T. Orizaba M.C.E. Beatriz Alejandra Olivares Zepahua TecNM/I.T. Orizaba M.R.T. Ignacio López Martínez **TecNM/I.T.** Orizaba M.C. Celia Romero Torres TecNM/I.T. Orizaba Dra. Lisbeth Rodríguez Mazahua TecNM/I.T. Orizaba Dr. José Luis Sánchez Cervantes TecNM/I.T. Orizaba M.S.C. Luis Angel Reyes Hernández TecNM/I.T. Orizaba Dr. Isaac Machorro Cano TecNM/I.T. Orizaba

*Dr. René López Flores* en el proponent de Vucatán Universidad Autónoma de Yucatán *Dr. Asdrúbal López Chau* Universidad Autónoma del Estado de México Dr. Juan Carlos Rojas Pérez Centro Nacional de Investigación y Desarrollo Tecnológico CENIDET Dr. Osslan Osiris Vergara Villegas **Universidad Autónoma de Ciudad Juárez** Dr. Vicente García Jiménez Universidad Autónoma de Ciudad Juárez Dr. Benjamín Moreno Montiel **Northeron Control** Universidad Autónoma Metropolitana (UAM) Veracruz

# **COMITÉ DE ARBITRAJE INGENIERÍA QUIMICA**

*Dra. Andrea Paulina Ortiz Espinosa* Carnegie Mellon University

*Dr. Emmanuel Flores Huicochea* **Instituto** Politécnico Nacional

*Dr. Salvador Pérez Uresti* TecNM/Instituto Tecnológico de Celaya

*Dr. Alejandro Alvarado Lassman* TecNM/I.T. Orizaba *Dr. Erik Samuel Rosas Mendoza* TecNM/I.T. Orizaba *Dr. Eusebio Bolaños Reynoso* TecNM/I.T. Orizaba *Dr. Galo Rafael Urrea García* TecNM/I.T. Orizaba *Dra. Guadalupe Luna Solano* TecNM/I.T. Orizaba *Dr. Juan Manuel Méndez Contreras* TecNM/I.T. Orizaba *Dra. Leticia López Zamora* TecNM/I.T. Orizaba *MC. María Elena García Reyes* TecNM/I.T. Orizaba *MIQ. Norma Alejandra Vallejo Cantú* TecNM/I.T. Orizaba *Dra. Ofelia Landeta Escamilla* TecNM/I.T. Orizaba *Dra. Rosalía Cerecero Enríquez* TecNM/I.T. Orizaba

*Dr. Alfredo Domínguez Niño* UNAM/Instituto de Energías Renovables *Dra. Ana Laura Martínez Hernández* TecNM/Instituto Tecnológico de Querétaro *Dr. Arick Castillo Landero* TecNM/Instituto Tecnológico de Celaya *Dra. Beatriz Gutiérrez Rivera* TecNM/Instituto Tecnológico Superior de Tierra Blanca *Dr. Carlos Velazco Santos* TecNM/Instituto Tecnológico de Querétaro *Dra. Deyanira Ojeda Ramírez* Universidad Autónoma del Estado de Hidalgo *Dr. Eduardo Pérez Ramírez* TecNM/Instituto Tecnológico de Querétaro *Dr. Erasmo Hernán y Lara* TecNM/Instituto Tecnológico de Tuxtepec *Dr. Fabián Leonardo Arroyo Balán* UAChapingo/Unidad Regional Universitaria de Zonas Áridas *Dra. Gabriela Leo Avelino* Centro de Tecnología Avanzada (CIATEQ A.C.) *Dr. José Amir González Calderón* Universidad Autónoma de San Luis Potosí *Dr. Juan Enrique Ruiz Espinoza* **Universidad Autónoma de Yucatán** *Dr. Kelvyn Baruc Sánchez* TecNM/Instituto Tecnológico de Celaya *Dr. Leo Alvarado Perea* **Exercía El Estado Estado Perea el El Estado Universidad Autónoma de Zacatecas** *MC. Luis Alfredo Hernández Vásquez* TecNM/Instituto Tecnológico Superior de Zongolica *Dr. Miguel de la Luz Asunción* TecNM/Instituto Tecnológico de Querétaro *Dra. Miriam Nohemí Moreno Montiel* **IPN/Escuela Superior de Ingeniería Química** e Industrias Extractivas *Dra. Sandra Trinidad del Moral Ventura* TecNM/Instituto Tecnológico de Veracruz *MC. Sergio Reyes Rosas* TecNM/Instituto Tecnológico Superior de Zongolica

# **COMITÉ DE ARBITRAJE INVESTIGACIÓN EDUCATIVA**

*M. C. José Antonio Yáñez Figueroa* Universidad del Golfo de México Dra. Berenice Castillejos López **Value Vaccionalisation** Universidad del mar de Oaxaca

*Dr. Osbaldo Hernández Guevara* Universidad Veracruzana *Dr. (c).* Jossue Lara Menéndez **Universidad** Veracruzana *M.I.I. María Toledo Cabrera* TecNM/ I.T. Minatitlán *Dr. José Luís Méndez Navarro* TecNM/ I.T de Tuxtla *Dr. Manuel Pio Rosales Almendra* **Universidad** de Guadalajara *M.I. José Luís Méndez Lambaren* TecNM/I.T. de Tapachula *Dra. Irma Cruz Soto* Universidad Autónoma de Baja California *Dra. Corina Guillermina Ocegueda Mercado* TecNM/I.T. de Matamoros

*Dra. Bertha Leticia González Becerra* Universidad de Guadalajara *Dra. Guadalupe Melina Núñez Valladares* SEP, Edo. De México

**Dr.** Arnulfo Lara Menéndez **National Execution Contracts** Universidad Veracruzana

*MRT Ignacio López Martínez* TecNM/I.T. Orizaba *Dra. Rita Hernández Flores* TecNM/I.T. Orizaba *M. C. Concepción Nava Arteaga* TecNM/I.T. Orizaba *M. C. Patricia Quitl González* TecNM/I.T. Orizaba Dr. Javier Contreras Ruiz<br>
TecNM/I.T. Orizaba *M. C. Luís Ángel Reyes Hernández* TecNM/I.T. Orizaba **Dr.** Gustavo Alvarado Kinnell TecNM/I.T. Orizaba *Dra. Lilia Elvira López Venegas* TecNM/I.T. Orizaba *Dra. Martha Elena Fernández Ramírez* TecNM/I.T. Orizaba

*Dra. Karla Paola Martínez Rámila* Laboratorio Nacional de Informática Avanzada Dra. Leticia Ontiveros Moreno **National Component Continuing Universidad** Juárez del Estado de Durango *Dr. José Andrés Castillo Hernández* Miembro del Padrón Veracruzano de Investigadores PVI/21/65 *M. E. Ysrael Martínez Contreras* **Instituto de Investigaciones de la Universidad** para el desarrollo Andino *Dr. Rodrigo Urcid Puga* **Instituto Tecnológico y de Estudios Superiores** de Monterrey *Dra. Karlena María Cárdenas Espinoza* Universidad Nacional Autónoma de México Supervisión Escolar P040 *M. C. Darío Arcos Monfil* **Asesor Técnico Pedagógico de la Dirección** General de Educación Física Federalizada

# **ÍNDICE GENERAL**

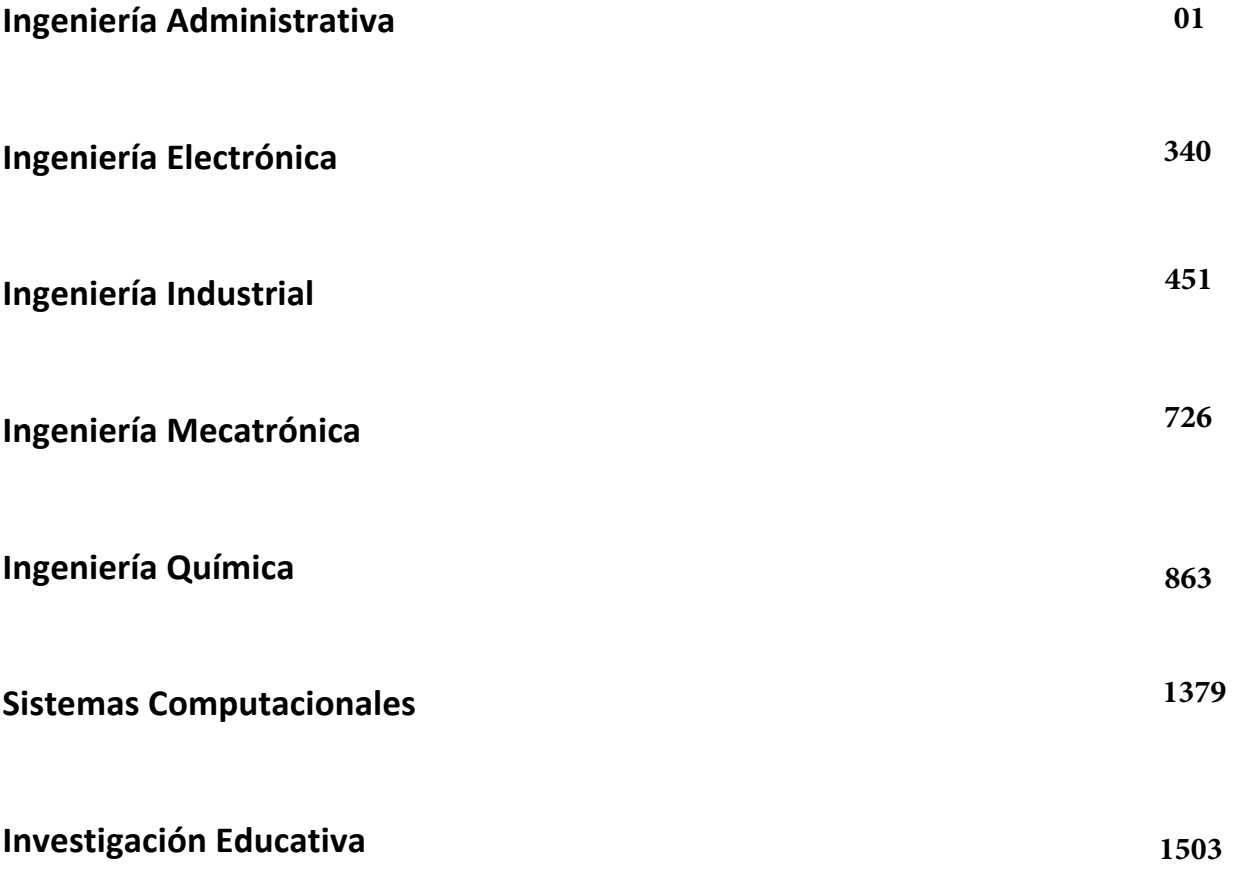

# <span id="page-14-0"></span>**ÁREA: INGENIERÍA ADMINISTRATIVA**

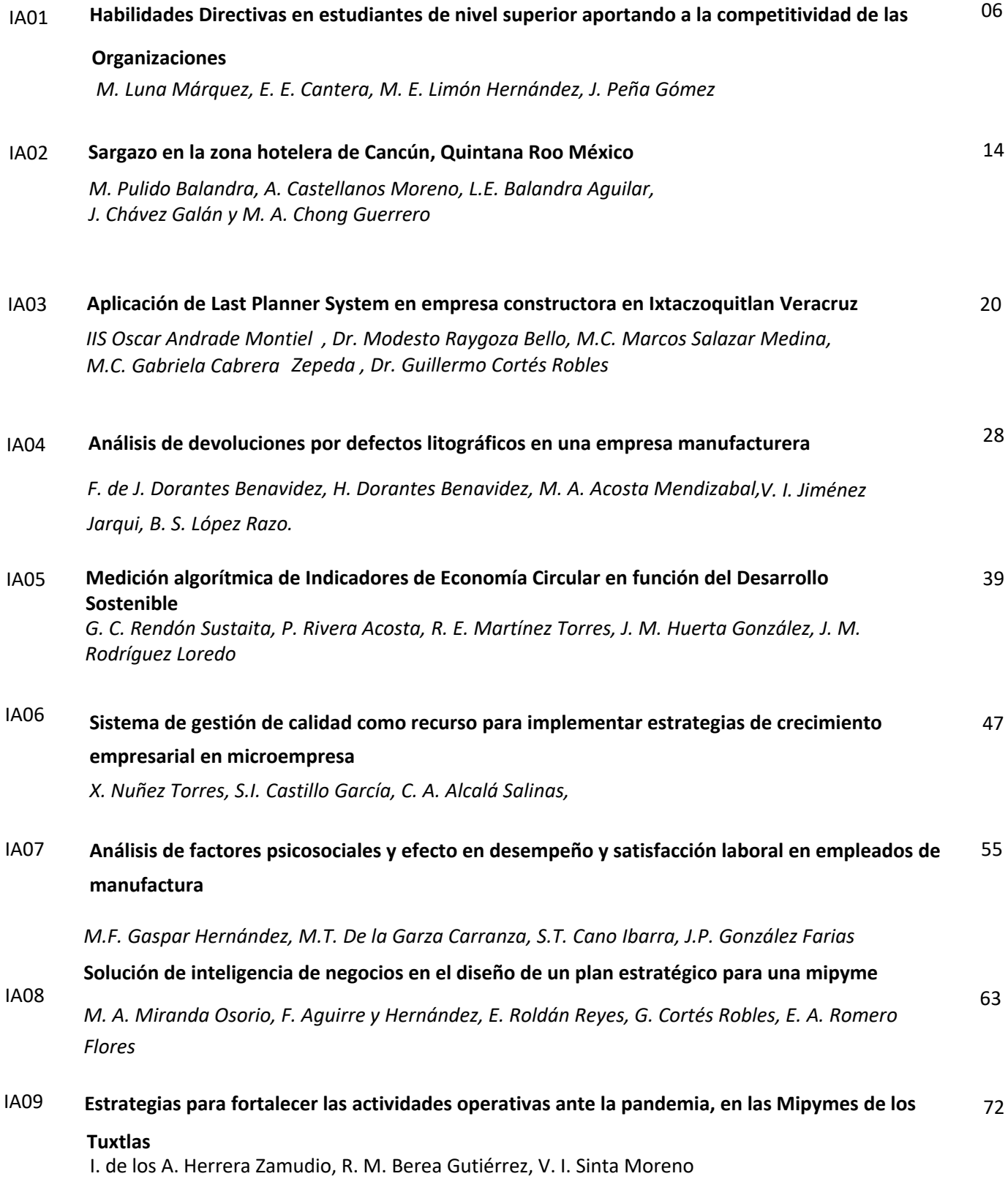

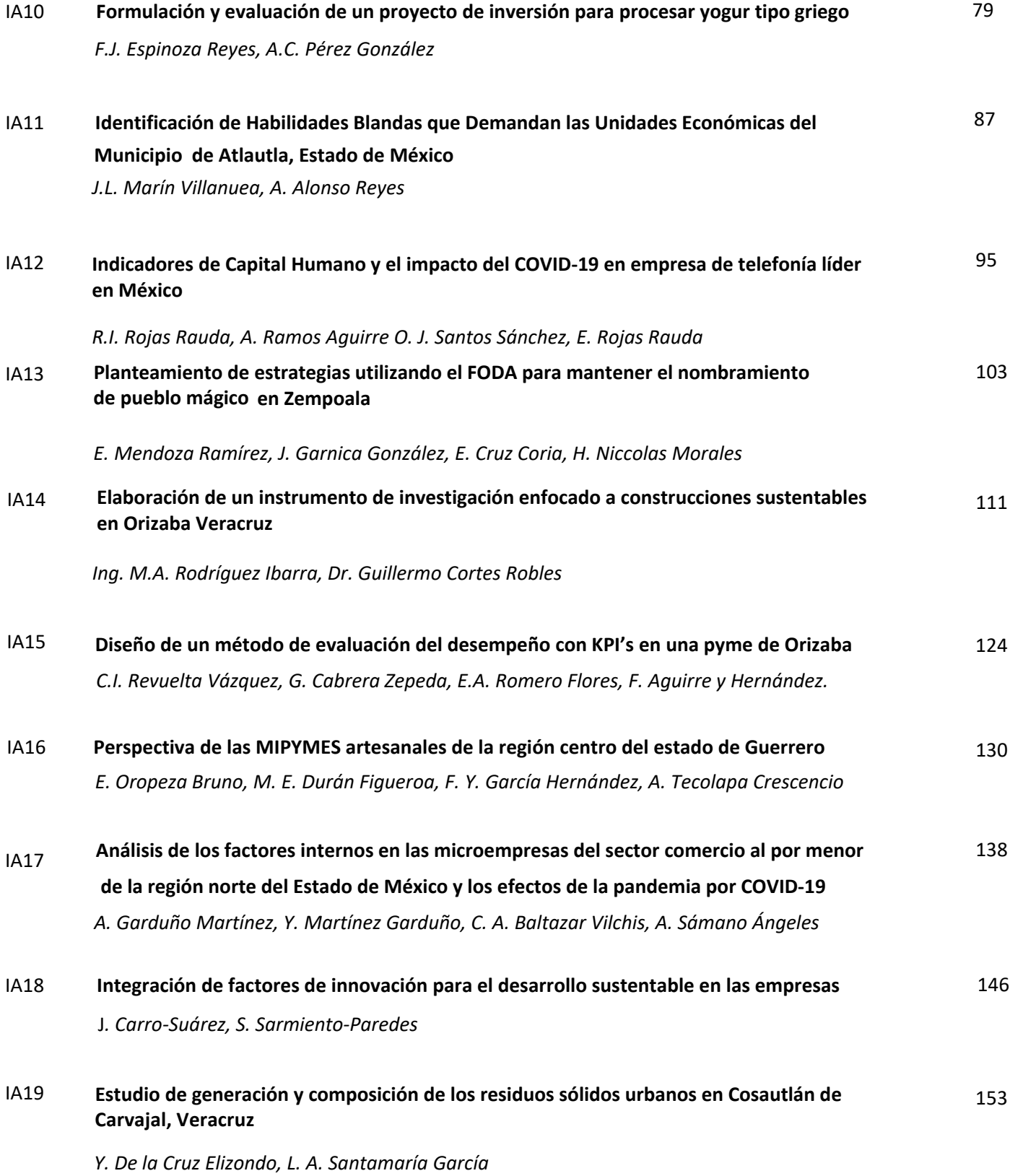

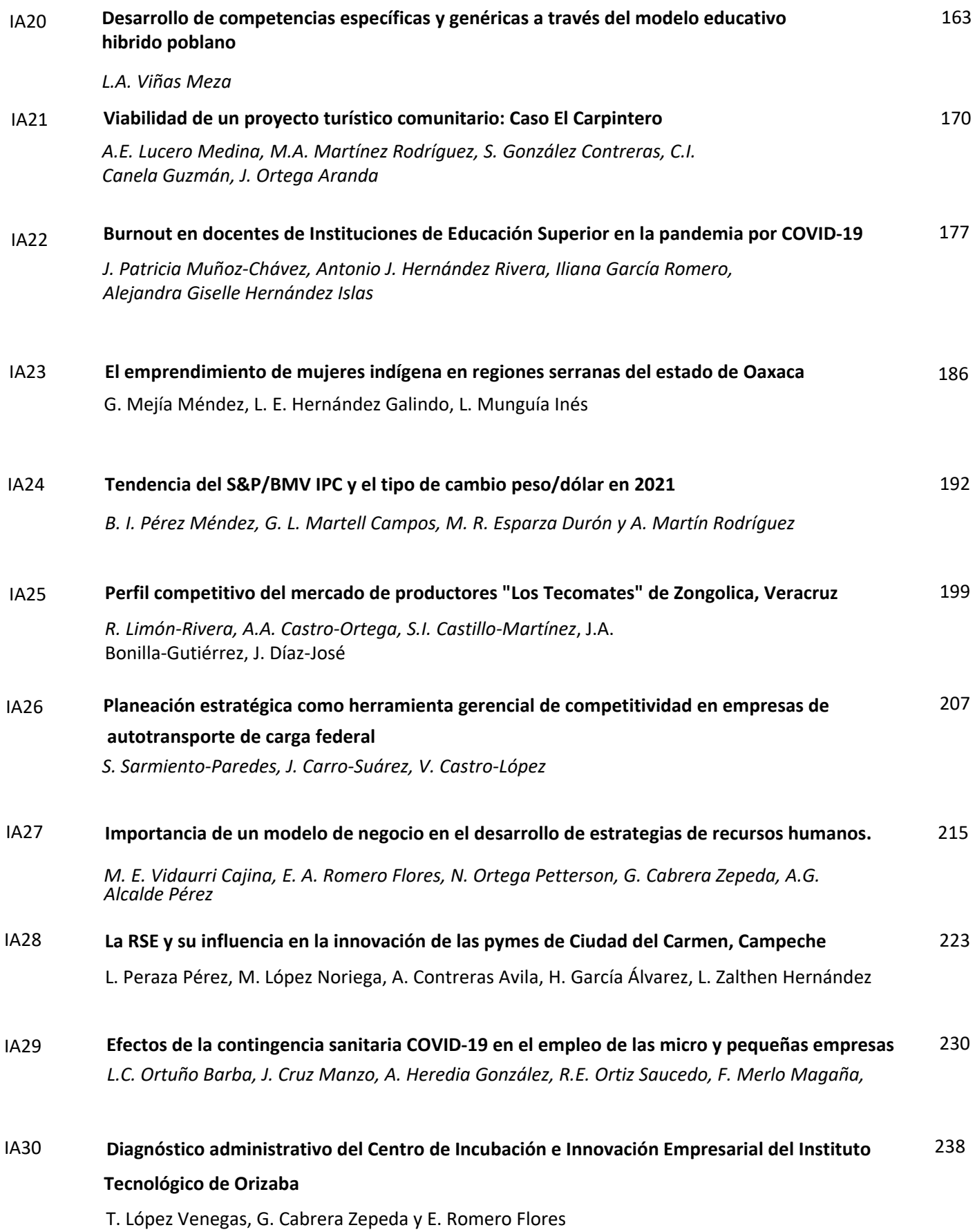

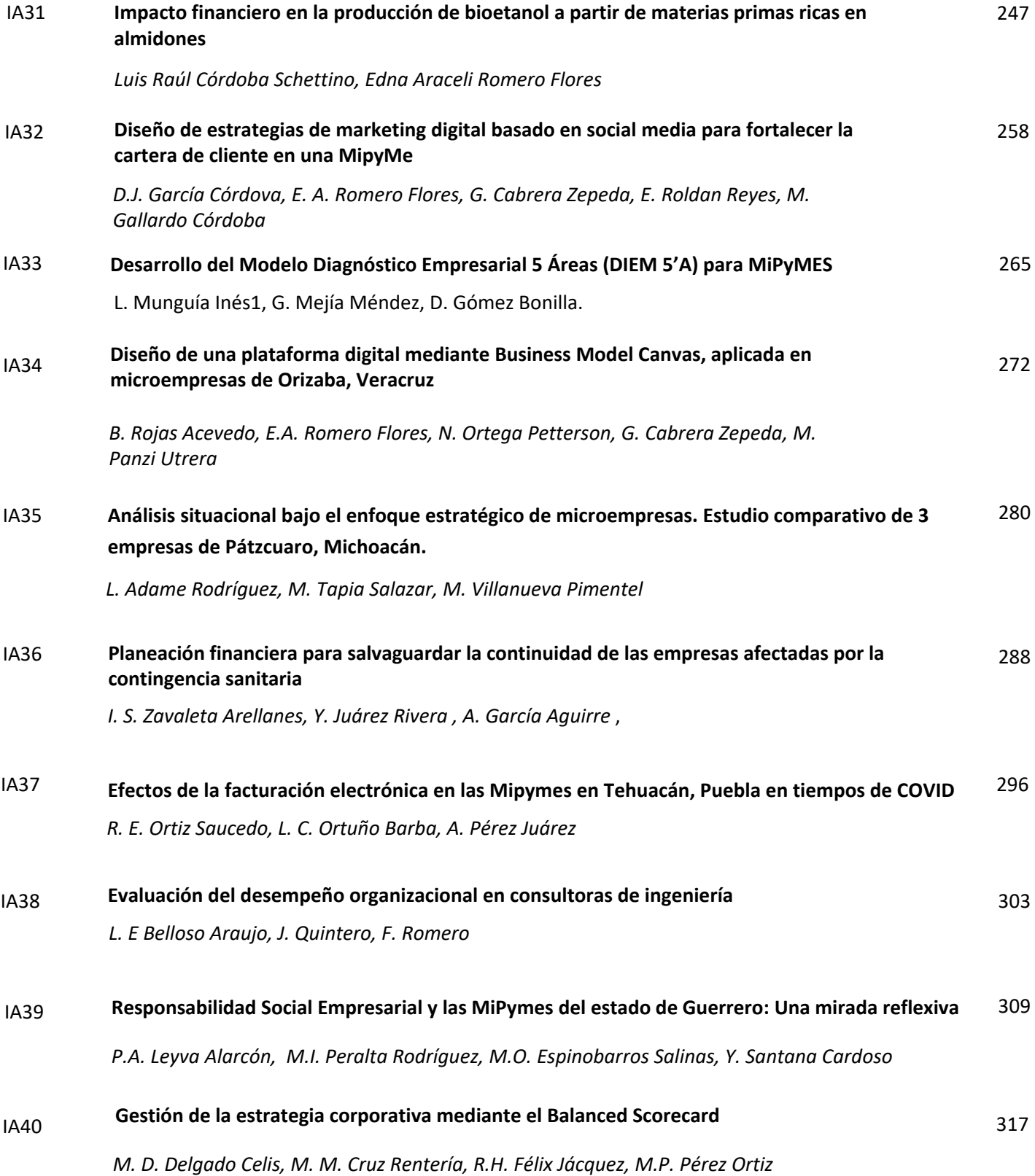

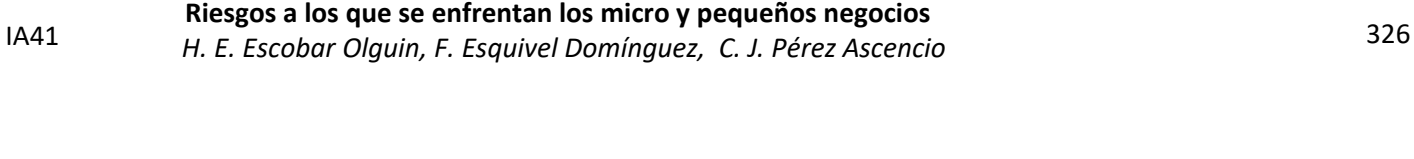

IA42 334 *[M. D. Coria Lorenzo, G. Pérez González, A. Jiménez Huerta A.E. Márquez Ortega.](#page-347-0) Auditorı ́a de capital humano a una aerolı ́nea como medio de mejora del servicio al cliente.* 

# <span id="page-19-0"></span>**Habilidades Directivas en estudiantes de nivel superior aportando a la competitividad de las Organizaciones**

*M. Luna Márquez1, E. E. Cantera2, M. E. Limón Hernández3, J. Peña Gómez4 1 División de Ingeniería en Administración, Tecnológico Nacional de México, TESCI, Av. Nopaltepec s/n,*

*Industrial Cuamatla, C.P.54748, Cuautitlán de Izcalli, Estado de México. México* 

*2 División de Ingeniería en Administración, Tecnológico Nacional de México TESCI, 54748, Cuautitlán de Izcalli, Estado de México. México* 

*3 División de Ingeniería en TIC´s, Tecnológico Nacional de México TESCI, 54748, Cuautitlán de Izcalli, Estado de México. México*

> *4 División de Ingeniería en Logística, Tecnológico Nacional de México TESCI, 54748, Cuautitlán de Izcalli, Estado de México. México [marco.luna@tesci.edu.mx](mailto:marco.luna@tesci.edu.mx) [marco.lm@cuautitlan.tecnm.mx](mailto:marco.lm@cuautitlan.tecnm.mx)*

> > *Área de participación: Ingeniería Administrativa*

#### **Resumen**

La realidad es que en un mundo y circunstancias cambiantes nos quedamos rezagados en todos los aspectos en especial en la industria, mercados, demanda de artículos y servicios, entre otros. La competitividad en las organizaciones tiene mucho que ver con el recurso humano que adquiera el departamento encargado, las Habilidades directivas en los empleados son la base para conseguir la ventaja competitiva, es por eso que la importancia de que los estudiantes salgan a la vida laboral ya con las habilidades adquiridas es fundamental. Esta investigación pretende comprobar que las habilidades directivas deben ser desarrolladas en los estudiantes de nivel superior para garantizar un elevado desarrollo en las organizaciones. El identificar las necesidades que tienen los empresarios, empleadores y los estudiantes hoy en día es fundamental para asegurar la rápida inserción y desarrollo de su talento humano enfocado a las habilidades directivas.

*Palabras claves: Habilidades Directivas, Productividad en las MiPyMES, Competitividad en las MiPyMES*

#### **Abstract**

The reality is that in a changing world and circumstances we lag behind in all aspects especially in industry, markets, demand for goods and services, among others. Competitiveness in organizations has a lot to do with the human resource acquired by the department in charge, Employee Management Skills are the basis for gaining competitive advantage, which is why the importance of students going out to work already with the skills acquired is critical. This research aims to verify that management skills must be developed in top-level students to ensure high development in organizations. Identifying the needs of entrepreneurs, employers and students today is critical to ensuring the rapid insertion and development of their human talent focused on management skills.

*Key words: Management Skills, Productivity in MSMEs, Competitiveness in MSMEs* 

#### **Introducción**

En la actualidad, el adquirir habilidades Directivas no es la receta para el éxito, pero si te da un amplio panorama del entorno, del ambiente interno de la organización dando pie a prevenir o adelantarse a determinadas situaciones adversas que pudieran pasar, no cabe duda que el adquirir las habilidades que ayudaran a dirigir una empresa vienen de numerosos retos que a continuación expondremos. En el caso particular de las MiPyMES (Micro, Pequeñas y Medianas Empresas) las cuales son un motor económico importante para México. Julio A. Santaella, presidente del INEGI, señaló que en México 4.1 millones de empresas son micro, pequeñas y medianas empresas y gran parte de la actividad económica y el empleo está estrechamente ligado a ella. **interviewe le ella.** ella. El éxito o el fracaso de la mayoría de los proyectos de las organizaciones dependen del capital humano; es necesario tener la habilidad para saber tratar con personas que, tienen distintas personalidades y lograr relacionarse y comunicarse con ellas. Esto no tiene que ver con los conocimientos técnicos o especializados de cada ejecutivo, sino con el desarrollo de habilidades para las relaciones interpersonales. [2]. Las MiPyMES como factor importante en el crecimiento económico de nuestro país necesitan urgentemente herramientas que ayuden a desarrollar habilidades directivas a su personal y mejor aún, contratar egresados de nivel superior educativo ya con estas habilidades dominadas, y así, garantizar mejor ambiente laboral, mayor productividad, crecimiento en el sector y mercado en el que se envuelve la empresa, reflejando todo esto en los costos y utilidades de las organizaciones. El objetivo del artículo es comprobar la relevancia de las Habilidades Directivas como parte del crecimiento de las MiPyMES, así como analizar la importancia en adquirir las Habilidades Directivas en los estudiantes de nivel superior para su incursión en el ámbito laboral.

#### **Metodología**

#### **MiPyMES**

Hablar de las MiPyMES es adentrarse a un sinfín de definiciones y conceptos, en esta ocasión definiremos de esta manera: es el acrónimo al referirse de las Micro-empresas, pequeñas empresas y medianas empresas, suelen contar con un bajo número de trabajadores respectivamente, variedad en las magnitudes específicamente en ventas, ingresos, volúmenes de producción, tamaño de instalaciones, entre otros.

Las micro, pequeñas y medianas empresas (MiPyMES) son un componente fundamental del tejido empresarial latinoamericano. Su importancia se manifiesta en dimensiones como su participación en el número total de empresas y creación de empleo. En contrapartida, su contribución al PIB es de solo el 30% (cifra que alcanza, en promedio, al 60% en los países de la OCDE, reflejando altas brechas de productividad entre ambas regiones y grupos de empresas). La estructura productiva heterogénea y la especialización en productos de bajo valor agregado que distingue a América Latina influyen en el desempeño de estas firmas y se manifiesta en esa brecha de productividad y un mínimo aporte exportador [3].

En México el 95.4 por ciento de PyMES en México son microempresas; un 3.6 por ciento son pequeñas empresas, y otro 0.8 por ciento de PyMES en México está conformado por las medianas empresas. En suma, juntas representan el 99.8 por ciento de empresas en todo México. Además, estas empresas equivalen a un aporte de aproximadamente el 52 por ciento al Producto Interno Bruto (PIB), creando así un 72 por ciento de empleos formales en México [4]. Entonces, a partir de esto, podemos acogernos a las estadísticas estandarizadas de la CEPAL (Comisión Económica Para América Latina y el Caribe, organismo dependiente de la Organización de las Naciones Unidas) que nos refieren que durante el primer año mueren aproximadamente el 50% de las PYME, durante el segundo año otro 25%, y antes del quinto año se muere otro 15%, sólo sobreviviendo y madurando como pequeña empresa el 10% de la población inicial [5].

#### **Habilidades Directivas**

Las habilidades directivas consisten en conjuntos identificables de acciones que los individuos llevan a cabo y que conducen a ciertos resultados. Las habilidades pueden ser observadas por otros, a diferencia de los atributos que son puramente mentales o fijos en la personalidad. [6].

El problema más grave es que, en muchos casos, los mismos interesados no son conscientes de todo lo que no saben, y se plantea la situación porque hay profesionales de los negocios que se han quedado, en muchos casos, en un modelo mental que hace suponer que liderar es sencillo y que se puede hacer intuitivamente, igual que motivar a la gente o gestionar cambios organizacionales, o lograr presentaciones efectivas o tomar decisiones, no es así. [7].

Con base en lo anterior podemos exponer la gran importancia que tienen las Habilidades Directivas para el correcto desarrollo de la organización, pero también se puede ver la otra cara de la moneda, es decir, existe poca o nula valoración, poca identificación y, por ende, poco interés en desarrollarlas dentro de la empresa.

Se genera un análisis de diferentes fuentes bibliográficas para comprender el enfoque y sobre todo las habilidades directivas que consideran los autores. En la tabla que a continuación se presenta, se observa una comparación de las Habilidades Directivas que los autores toman en cuenta para su desarrollo.

| Roberto<br>Rabouin<br>(2008) | <b>David</b><br>А.<br>Whetten y Kim<br>Cameron<br>S.<br>(2011) | <b>Ricky</b><br>Griffin<br>$\mathbf v$<br>David Van Fleet<br>(2016) | Cleopatra de Jesús<br>(2012) |
|------------------------------|----------------------------------------------------------------|---------------------------------------------------------------------|------------------------------|
| 1 liderazgo                  | 1 Personales                                                   | Administración                                                      | 1 Desarrollo humano          |
| 2 Empowerment                | 2 Interpersonales                                              | del tiempo                                                          | 2 Comunicación               |
| 3 Coaching                   | <b>3 Grupales</b>                                              | 2 Interpersonales                                                   | 3 Autoestima                 |
| 4 trabajo en equipo          | 4 Comunicación                                                 | 3 Conceptuales                                                      | 4 Grupos de trabajo          |
| 5<br>Gestión<br>del          |                                                                | 4 Diagnosticar                                                      | 5 Liderazgo                  |
| cambio                       |                                                                | 5 Comunicación                                                      | 6 Negociación                |
| 6 Negociación                |                                                                | Toma<br>de                                                          |                              |
| de<br>toma                   |                                                                | decisiones                                                          |                              |
| decisiones                   |                                                                | 7 Técnicas                                                          |                              |

*Tabla 1. Comparación de las Habilidades Directivas por diferentes autores; Fuente: Elaboración propia con datos de Roberto Rabouin (2008), David A. Whetten y Kim S. Cameron (2011), Ricky Griffin y David Van Fleet (2016), Cleopatra de Jesús (2012)* 

De acuerdo con lo anterior se logra observar las similitudes y diferencias a la hora de exponer las Habilidades Directivas de cada autor, se puede ver que las coincidencias más importantes son Habilidades de Comunicación, Habilidades para el trabajo en equipo, Habilidades Interpersonales, Liderazgo, Habilidades de Negociación y Habilidades Personales.

#### **Habilidades de Comunicación**

La palabra comunicación proviene del latín communicatio y significa hacer común. El comunicador trata de establecer una especie de comunidad con el receptor. Así, la comunicación se refiere a la transmisión de información mediante símbolos comunes, y a su comprensión. [2]

La comunicación es una habilidad que tienen que dominar los directores de las organizaciones, ya que el nivel de eficiencia que tengan para transmitir eficazmente sus mensajes, es la base para todas las relaciones personales. De este modo es posible hacer y conservar amigos, a la familia, participar en los grupos, ser un excelente orador e, incluso, convertirse en un líder. Todo esto, dependerá de la manera en que se aprovechen las habilidades comunicativas. [8]

#### **Funciones de la comunicación**

1. Control. La comunicación tiene un fuerte componente de control en el comportamiento de la organización, los grupos y las personas.

- 2. Motivación. La comunicación propicia la motivación cuando se define lo que debe hacer una persona, se evalúa su desempeño y se le orienta sobre las metas y resultados que debe alcanzar.
- 3. Expresión de emociones. La comunicación en un grupo representa una alternativa para que las personas expresen sus sentimientos de satisfacción o insatisfacción.
- 4. Información. La comunicación facilita la toma de decisiones individuales y grupales al transmitir datos que identifican y evalúan cursos de acción alternativos. [2].

La función expresada por el autor refiere la importancia del desarrollo de esta habilidad, ya que, depende de esta la relación con los demás dentro y fuera de la empresa, es importante manejar herramientas, talleres, metodologías para aumentar el grado de comunicación en la empresa.

#### **Trabajo en equipo**

Se ha descubierto que el trabajo en equipo influye de forma notable en el desempeño organizacional. Algunos directivos dan crédito a los equipos por ayudarlos a lograr resultados increíbles. Sin embargo, los equipos no funcionan todo el tiempo en todas las organizaciones. Por lo tanto, los directivos deben decidir cuándo deben formar equipos. [6]

Un equipo de tareas es un pequeño grupo colaborativo que tiene contacto regular y participa en una acción coordinada. La frecuencia de la interacción entre los miembros del equipo y su existencia continua distingue con claridad a un equipo de tarea de un grupo de toma de decisiones de corto plazo [9]

#### **Etapas del desarrollo de equipos**

- Formación: los miembros comparten e intercambian información personal básica, comienzan a conocerse y aceptarse unos a otros.
- Conflicto: los miembros compiten por estatus, buscan puestos de control relativo y discuten sobre la dirección adecuada del grupo.
- x Normalización: el grupo comienza a avanzar unido de manera cooperativa y logra un equilibrio tentativo entre las fuerzas en pugna.
- Desempeño: el grupo madura y aprende a manejar retos complejos. Los roles funcionales se desempeñan e intercambian en forma fluida según se requiera y las tareas se llevan a cabo de manera eficiente.
- x Conclusión: aun los grupos, comités y equipos de proyecto más exitosos se disuelven (o cambian su composición) tarde o temprano. [9].

Se logra notar que una de las problemáticas más comunes en la industria es el desconocimiento de las etapas del desarrollo de equipos, otro aspecto que no tiene en cuenta la dirección de una organización es la falta de capacitación a los empleados en esa habilidad, un equipo de trabajo es un cúmulo de emociones y percepciones que se deben manejar de la mejor forma para alcanzar el objetivo del mismo equipo y concluir de la mejor manera dando pie a que la próxima vez que se desarrolle un equipo de trabajo, el proceso del desarrollo de equipos sea más rápido de superar.

#### **Habilidades Interpersonales**

Es la capacidad del director para comunicarse con personas y grupos, comprenderlos y relacionarse con individuos y con grupos. [10]

Habilidades para trabajar en grupo, con espíritu de colaboración, cortesía y cooperación para resolver las necesidades de otras personas, incluso para obtener objetivos comunes. [11].

De acuerdo con Madrigal, 2009 la habilidad humana influye en las demás personas a partir de la motivación y de una efectiva conducción del grupo para lograr determinados propósitos:

1. Motivación. 2. Inteligencia emocional. 3. Dirección y supervisión. 4. Delegación y facultamiento. 5. Estilos de liderazgo. 6. Manejo de estrés y calidad de vida. 7. Actitud ante el cambio. 8. Presentación del directivo. 9. Administración estratégica. 10. Maquiavelismo y liderazgo. 11. Administración del tiempo. 12. Habilidades del pensamiento. 13. Negociación. 14. Motivación, entre otras.

#### **Liderazgo**

Consiste en influir en las personas para que realicen lo que queremos. Es el proceso de motivar y ayudar a los demás a trabajar con entusiasmo para alcanzar los propósitos de la organización. [12]

#### **Características de un líder**

Respecto al análisis de diferentes autores y fuentes de información, se presentan algunas características importantes para el desarrollo de esta habilidad:

- Carismático
- Visionario
- Práctico
- **Inteligente**
- Empático
- **Analítico**
- Sentido de urgencia
- x Justo
- Honrado

Con las características anteriores debería trabajar cada empresa, cada empleado y cada egresado del nivel superior para que la introducción a las empresas sea de la mejor manera.

El método de esta investigación es cualitativa, enfocando el interés en dos grupos principales; empleadores encargados del reclutamiento en las MiPyMES del municipio de Cuautitlán Izcalli en el Estado de México, se obtuvieron 28 respuestas, el otro grupo al que se le aplica la encuesta es a los estudiantes del Tecnológico de Estudios Superiores de Cuautitlán Izcalli (TESCI), la aplicación de encuestas a los estudiantes fueron a partir del 4 semestre hasta el semestre 8 de la carrera de Ingeniería en Administración con un total de respuestas de 60 estudiantes. A continuación, se presentan las gráficas y los resultados obtenidos.

#### **Competitividad**

La competitividad, significa la capacidad de una unidad económica territorial para hacer crecer su producción de manera sostenida con base en la inversión empresarial y la elevación de la productividad, y que promueva el mayor bienestar

de la población (Comisión Económica para América Latina y el Caribe, 2003).

La competitividad se identifica con la capacidad que tienen las empresas para captar mercados y para mantener o incrementar en forma sostenida su cuota en un mercado. El concepto de competitividad se refiere a las aptitudes y actitudes de las empresas en un constante ambiente de confrontación y hostilidad, así como a su capacidad de poder influir sobre las condiciones de la competencia y sobre los resultados de su accionar en el mercado. [13]

Todas las organizaciones se preocupan y ocupan en permanecer en el mercado, la competitividad hoy en día es cada vez más intensa, es por tal motivo que, la captación del recurso humano es exigente por parte del reclutador, sobre todo en las aptitudes y actitudes que tengan los postulados a las vacantes, es aquí donde impacta directamente la importancia de que los estudiantes adquieran las mencionadas características.

#### **Productividad**

La producción general de bienes y servicios dividida entre los insumos necesarios para generar esa producción.

La productividad es una combinación de las variables de personal y operaciones. [14]

Las organizaciones sin importar el tamaño o dimensión buscan la productividad en sus procesos, es por tal motivo que el talento humano que adquiera la empresa debe ser adecuada para las actividades, es aquí donde las adquisiciones de habilidades directivas juegan un papel importante en el estudiante.

#### **Resultados y discusión**

Análisis de 28 respuestas obtenidas tras la aplicación del cuestionario

#### **Necesidades empresariales para el desarrollo de talento humano enfocado a las habilidades directivas.**

En la pregunta núm. 1, figura 1 se observa que, los empresarios consideran cómo primera habilidad más importante la comunicación, siguiendo la inteligencia emocional, la toma de decisiones, el liderazgo, las relaciones interpersonales, el manejo de conflictos y por último la administración del tiempo.

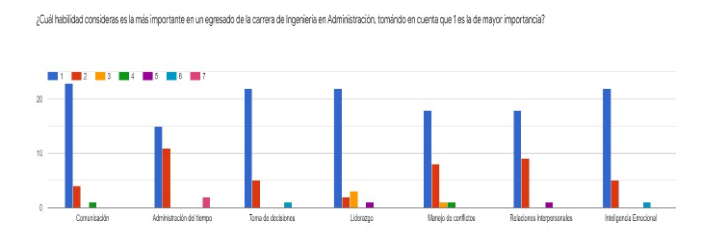

Figura 1. Pregunta ¿Cuál habilidad es la más importante en un egresado?

En la pregunta núm. 2, reflejada en la figura 2 tenemos que, el 71.4% de los empresarios considera que la resolución de conflictos, capacidad de negociación y gestión del talento es un grupo de habilidades fundamentales para el desarrollo de talento humano desde la educación a nivel Superior, por otra parte, tenemos que, el 28.6% considera la escucha activa, capacidad de aprendizaje y formación continua como las habilidades para desarrollar el talento humano a nivel Superior.

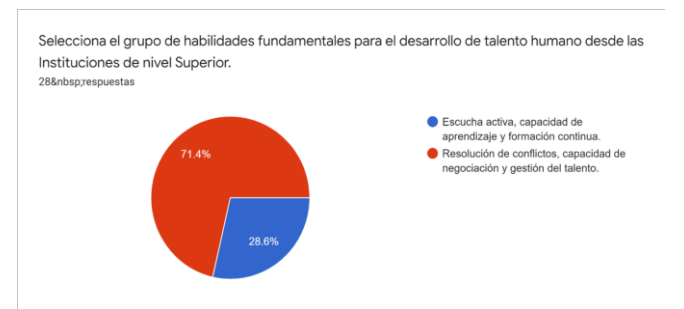

Figura 2. Habilidades fundamentales para el desarrollo del talento humano

En la figura 3 tenemos que, el 46.4% considera que las habilidades técnicas es una de las cosas en la que los empresarios se fijan más a la hora de reclutar jóvenes recién egresados, siguiendo el 42.9% las habilidades directivas y por último el 10.7% considera los conocimientos teóricos.

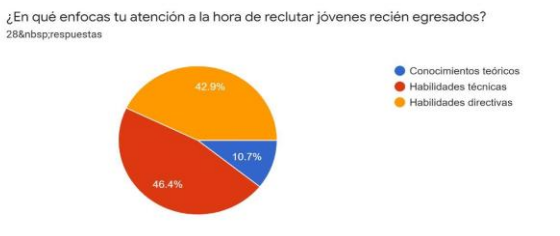

Figura 3. En que se enfocan los reclutadores a la hora de contratar jóvenes recién egresados.

Análisis de 60 respuestas obtenidas tras la aplicación del cuestionario:

Habilidades directivas en estudiantes de nivel superior.

En la figura 4 se obtiene que un 59.3%considera alta la importancia de contar con liderazgo, toma de decisiones, entre otras habilidades, mientras que el 37.3% lo considera en un nivel medio.

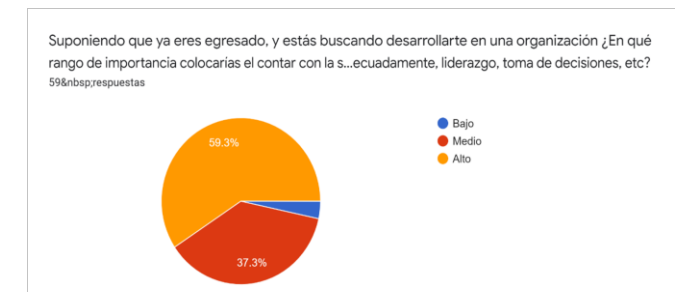

Figura 4. Estudiantes considerando la importancia de obtener habilidades directivas a la hora de ser contratados.

En la figura 5 se refleja que el 76.3% le gustaría aprender los conocimientos sobre Habilidades Directivas a través de talleres, mientras que el 13.6% preferiría por medio de una App, el 8.5% de forma teórica y el resto de manera digital.

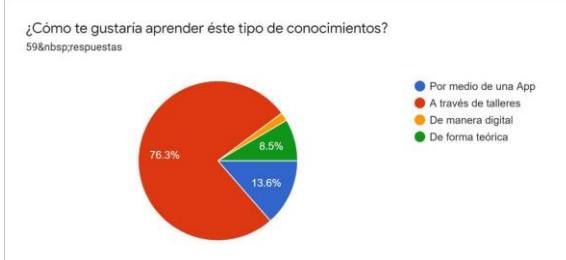

Figura 5. Manera en que los estudiantes de nivel superior les gustarían obtener las Habilidades Directivas.

Las Habilidades Directivas impartidas a nivel superior para los estudiantes son vitales para el buen desarrollo y rápida inserción en el ámbito industrial, ya que un gran porcentaje de los empleadores expone que les gustaría reclutar nuevo personal ya con estas habilidades adquiridas, al mismo tiempo se puede percatar que los estudiantes también están interesados en una adquisición sustancial, importante y profunda de los temas que derivan el tema de las habilidades directivas. Es primordial que a nivel superior se tome en cuenta de manera seria la impartición de talleres especializados en temas como liderazgo, negociación, relaciones interpersonales, toma de decisiones, trabajo en equipo, resolución de conflictos y administración del tiempo. Los empresarios y estudiantes están convencidos de la importancia del manejo de las Habilidades Directivas desde los niveles medios y altos de la organización, se considera priorizar también la capacitación ardua a los empleados de las MiPyMES, garantizando la competitividad en el mercado que se actué.

#### **Referencias**

- [1] S. d. Economía, «Gobierno de México,» 2 Septiembre 2019. [En línea]. Available: https://www.gob.mx/se/articulos/inegi-presenta-resultados-de-la-encuesta-nacional-sobreproductividad-y-competitividad-de-las-mipymes-enaproce-2018.
- [2] I. Chiavenato, COMPORTAMIENTO ORGANIZACIONAL, México: Mc Graw Hill, 2009.
- [3] M. Dini y G. Stumpo, MIPYMES en América Latina, Snatiago: Comisión Económica para América Latina y el Caribe (CEPAL), 2018.
- [4] INEGI, «Encuesta Nacional sobre Productividad y Competitividad de las Micro, Pequeñas y Medianas Empresas (ENAPROCE) 2018,» Septiembre 2019. [En línea]. Available: https://www.inegi.org.mx/contenidos/programas/enaproce/2018/doc/ENAPROCE2018Pres.pdf.
- [5] P. Del Refugio, Administración de Pequeñas Empresas, México: RED TERCER MILENIO S.C., 2012.
- [6] D. Whetten y K. Cameron, Desarrollo de Habilidades Directivas, México: Pearson Educación de México, S.A. de C.V, 2011.
- [7] R. Rabouin, Habilidades directivas para un nuevo management, Buenos Aires: Pearson Education, 2008.
- [8] C. Bonifaz, Desarrollo de Habilidades Directivas, México: Tercer Milenio, 2012.
- [9] J. Newstrom, Comportamiento humano en el trabajo, México: Mc Graw Hill, 2011.
- $[10]$  R. Griffin y D. Van, Habilidades Directivas Evaluación y Desarrollo, México: CENGAGE Learning, 2016.
- [11] B. Madrigal, HABILIDADES DIRECTIVAS, México: Mc Graw Hill, 2009.
- [12] A. Luna, PROCESO ADMINISTRATIVO, México: PATRIA, 2018.
- [13] J. Nájera Ochoa, «Logros y desafíos de la competitividad de México,» Universidad & *Empresa*, pp. 25-51, 2013.
- [14] S. P. Robbins y M. Coulter, Administración, México: PEARSON EDUCACIÓN, 2005.

# <span id="page-27-0"></span>**Sargazo en la zona hotelera de Cancún, Quintana Roo México**

E. M. Pulido Balandra<sup>1</sup>, A. Castellanos Moreno<sup>1</sup>, L.E. Balandra Aguilar<sup>2\*,</sup> J. Chávez Galán<sup>2</sup> y M. A. Chong Guerrero<sup>2</sup><br><sup>1</sup>Universidad de las Américas de Puebla, 2Tecnológico Nacional de México / Instituto Tecnológico de Puebla

*Torena.balandra@puebla.tecnm.mx* 

*Área de participación: Ingeniería Administrativa* 

#### **Resumen**

En el presente trabajo se habla del sargazo en la zona hotelera de Cancún, Quintana Roo, ya que se ha convertido en un problema ambiental que lleva años afectando la flora, fauna y ecosistema del Estado. El sargazo es una macroalga marina que ha crecido por el cambio de temperatura en el mar, debido al calentamiento global y la contaminación del mar a causa de acciones humanas. Resulta interesante hablar sobre el tema del sargazo porque aunque se ha visto más como un problema para el turismo mexicano, es una grave amenaza para la fauna, flora y ecosistemas de México, siendo igual de relevantes que las afectaciones turísticas que representa la llegada masiva del sargazo a las playas de Cancún.

**Palabras clave:** Sargazo, Turismo y Ecosofía

#### *Abstract*

This paper talks about sargassum in the hotel zone of Cancun, Quintana Roo, since it has become an environmental problem that has been affecting the flora, fauna and ecosystem of the state for years. Sargassum is a marine macroalgae that has grown due to the change in temperature in the sea caused by global warming and pollution caused by human actions. It is interesting to talk about the issue of sargassum because, even if it has been taken more as a problem for Mexican tourism, it is a serious threat to the fauna, flora and ecosystems of Mexico, being just as relevant as the tourism effects brought by the massive arrival of the sargassum to the beaches of Cancun.

*Key words: Sargasso, Tourism and Ecosophy.* 

#### **Introducción**

Hablar del sargazo en la zona hotelera de Cancún, Quintana Roo, es verlo no solamente como un problema que afecta al turismo, sino como un problema ambiental que lleva años afectando la flora, fauna y ecosistema del Estado. El sargazo es una macroalga marina que ha crecido por el cambio de temperatura en el mar, debido al calentamiento global y la contaminación del mar a causa de acciones humanas(Vidal, 2019) . Se abordan algunos temas que ayudarán a explicar los problemas que causa el sargazo, como la afectación al medio ambiente, explicando la estructura del sargazo y lo facil que le resulta deslazarse así como el la vinculación que tiene éste tema con la ecosofía entendida ésta como "un movimiento ecológico denominado ecología profunda, cuya base no es otra que conceptos de ecosofía que rechazan una perspectiva o enfoque antropocentrista. Es decir, el ser humano no es el ombligo del mundo, por lo que todas las formas de vida tienen un valor en sí mismas" (Isan, 2017) , y finalmente se hablará sobre la afectación de las especies marinas, y claro también algunos beneficios que trae consigo mismo esta materia viva.

#### **La afectación del medio ambiente por el sargazo**

Para agosto de 2019 Leticia Durand y Juanita Sundberg hicieron un recorrido por la Rivera Maya para observar lo ocurrido tras la llevada del sargazo, el recorrido se realizó en las playas de Cancún, Puerto Morelos, Tulum y Playa del Carmen, en la que observaron montañas apestosas de sargazo que se descomponían en la arena transformando el agua azul turqueza en un lodo café. (Durand & Sundberg, 2020)

El sargazo es un conjunto de algas que crecen en mar abierto sin estructuras que las fijen al fondo marino, por ese motivo es tan fácil de desplazarse de acuerdo a las corrientes, y la llegada de éste en el Caribe Mexicano no es nuevo, en las costas de Quintana Roo inició en 2014 disminuyendo considerablemente entre 2016 y 2017 pero nuevamente se incrementó en 2018 retirando casi 530 mil toneladas de las playas del estado. (Durand & Sundberg, 2020)

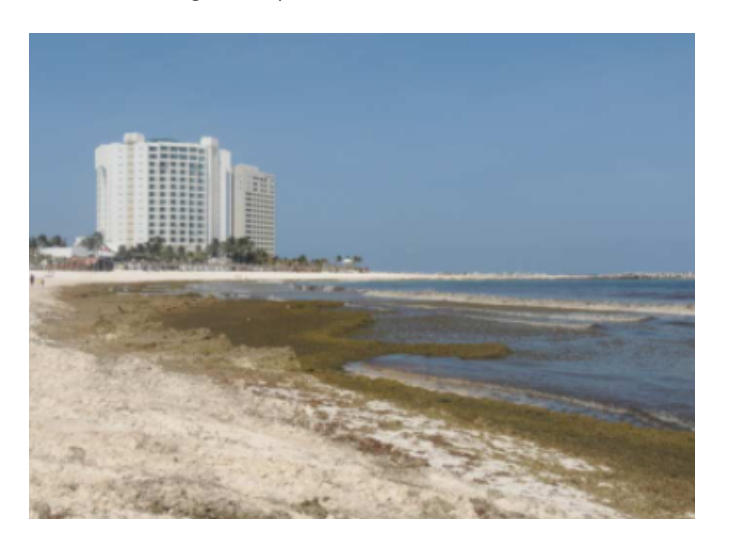

**Figura 1. Rivera Maya, agosto de 2019. Fuente: Durand y Sudberg**

Fernando Córdova Tapia, encargado de la dirección de innovación del Consejo Nacional de Ciencia y Tecnología (Conacyt) , dijo que "Hoy se ve como el enemigo que aleja al turismo; muy pronto tendremos que hacer la transición a un recurso aprovechable, pero de manera coordinada". (Pérez, Toche & Vidal, 2019) . Es injusto e inconsciente hablar del sargazo como "un enemigo del turismo" cuando tanto los turistas como empresarios y hoteleros han sido en parte los causantes de este problema.

Hablar del sargazo como el enemigo a vencer no es del todo adecuado porque es una creación colectiva como resultado de relaciones entre los humanos, el sargazo se convierte en un morador que ha aprovechado los descuidos humanos para estar ahí. (Durand & Sundberg, 2020)

#### **La afectación de las especies marinas**

El sargazo se ha convertido en un problema ambiental en México, que se encuentra fuera de control, el caribe mexicano se ha visto afectado por esta especie de alga parda que ha afectado los ecosistemas costeros y ha causado la muerte de especies marinas como las tortugas y peces. (Albarrán, 2019)

Además del impacto que el sargazo tiene en el turismo, el sargazo es un desastre ecológico de grandes dimensiones. (Ortega, Toche & Vidal, 2019) .

Esta alga además de que ha afectado económicamente a la región porque aleja al turismo, tambien representa una amenaza a la salud humana porque al descomponerse el alga tiene alto contenido de arsénico y metales pesados. (Albarrán, 2019)

Se puede observar que si existe afectación a las especies marinas, que se ha convertido en un problema del medio ambiente, y no solamente económico.

Pero tambien es cierto que sirve de hogar y protección a otros seres vivos, el mar de los sargazos que se encuentra ubicado en el Atlántico, es un ecosistema que alberga a peces, camarones, cangrejos y tortugas, el movimiento de éste sargazo ayuda para que éstas especies se conecten con el sistema marino. Además ésta alga protege y alimenta a otras especies de sus depredadores. (Albarrán 2019)

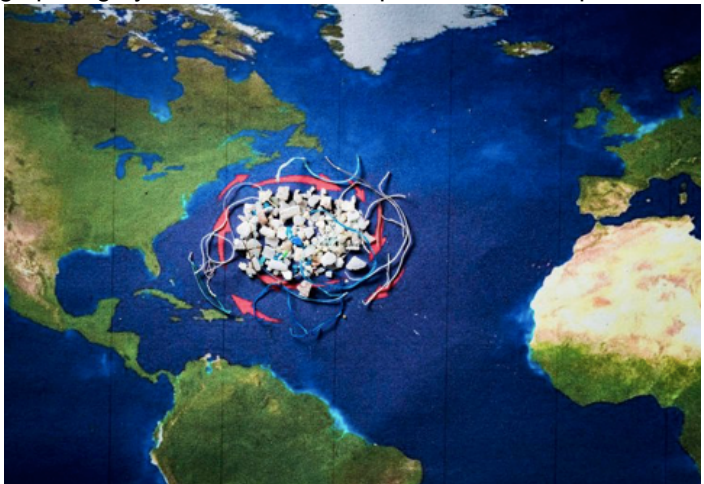

**Figura 3. Mar del Sargazo. Fuente: Albarrán, 2019** 

Pero aunque tenga esos beneficios de proteger a algunas especies, también es cierto que se están acabando otras mas, y se convierte en un problema para la salud del ser humano. Es necesario hacer conciencia en el actuar del turismo, de los pobladores de la zona, de los empresarios y gobierno para emprender acciones que ayuden a mitigar los efectos del sargazo.

#### **Vinculación del problema con la ecosofía: Buscando la causa**

El concepto de Arne Naess: Man-in-environment, señala que existe una separación en la cultura ecológica entre el ser humano y el entorno, donde el ser humano es más importante (Terradas, 2017) . Al investigar sobre el sargazo en la zona hotelera de Cancún, se encontró que la mayor parte de los artículos y publicaciones mencionan principalmente las consecuencias económicas que el sargazo ocasiona, dejando completamente en segundo plano temas tan importantes como el impacto ambiental, las causas del sargazo o que hacer para disminuir su aparición.

De esta forma se puede relacionar esta situación con el concepto de Man-in-environment, ya que con todo el revuelo que el sargazo ha causado en los últimos años, ha resaltado que la mayor preocupación de los hoteleros, empresarios y comerciantes de la zona es que su economía se está viendo afectada y por parte de los turistas, el enojo se manifiesta porque el sargazo "arruina" sus vacaciones. Con esto claramente vemos que estas personas se consideran a sí mismos y a los problemas que los afectan directamente como lo más importante y urgente de atender, mostrando una visión antropocentrista.

Arne Naess como parte de su concepto de Ecología Profunda, explicó que el valor es inherente de cada ser, no definiéndose por su utilidad (Terradas, 2017) . Las playas de Cancún no solo deberían importar o tener valor por su atractivo turístico o por la explotación que se les puede dar, sino por el simple hecho de ser parte del ecosistema. El sargazo es un problema que no solo está afectando la economía de las personas de la zona, sino que también está afectando al medio ambiente. Sin embargo, la mayoría de los hoteleros, comerciantes, turistas e inclusive reporteros les interesa eliminar el problema solamente por la economía del país y no por el bienestar de la naturaleza y lograr preservarla.

En el periódico "The New York Times", los autores Rodrigo Pérez, Nelly Toche & Myriam Vidal (2019) mencionan lo que el actual presidente Andrés Manuel López Obrador manifiesta sobre este problema ambiental: "el sargazo, como cualquier otro problema "heredado" de la gestión pasada", "no hay motivo para preocupación" y "lo del sargazo es un asunto menor". Efectivamente, se observa la falta de interés por el medio ambiente de parte de las autoridades por solucionar el problema y la poca conciencia ambientalista.

De igual manera en el periódico "El País", la autora Almudena Barragán describe como se presenta el sargazo, como afecta la economía y lo que piensan las personas que viven ahí: "Vivimos de las divisas del turismo, si no fuera por los turistas, Puerto Morelos estaría muerto. Por eso hay que limpiar la playa". (2019) . Está claro que se están preocupando solamente por su bienestar económico. Lamentablemente la solución no es tan sencilla como 'limpiar la playa', esto es una medida rápida que da resultados por poco tiempo, no ataca el problema de raíz ni genera un cambio a largo plazo. El gobierno de Andrés Manuel López Obrador encargó la tarea de la recogida del sargazo a la Marina y se creo el Sistema de Monitoreo del Sargazo Recolectado (Simsar) . (Barragán, 2021)

Sin embargo en el estudio realizado en la Riviera Maya por Durand y Sundberg, abordan el tema de la extinción de especies que pueblan el planeta y esto debido a la transformación de los ecosistemas afectadas por el sargazo y otras algas, esta extinción consiste en el decremento de la diversidad de especies, pero no en la abundancia de vida que puebla el planeta, porque las algas son materia viva pero que las personas lo han considerado algo indeseado que se debe combatir. (Durand & Sundberg, 2020)

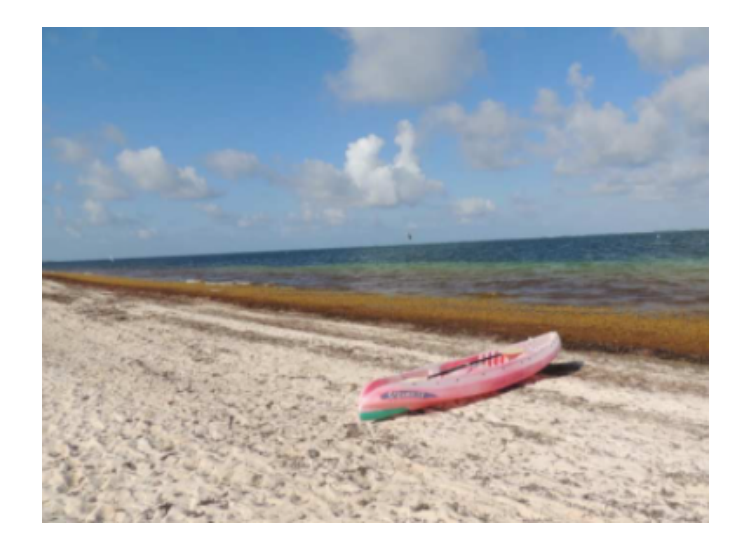

**Figura 2. Rivera Maya, agosto de 2019. Fuente: Durand y Sudberg, 2020** 

La llegada masiva de esta alga tiene que ver con algunas acciones de los humanos, al incremento en la temperatura debido al cambio climático, los cambios en las corrientes oceánicas por el derretimiento de los polos y glaciares, las descargas de aguas residuales en los mares y el uso de agroquímicos en la agricutura, transportan nutrientes para estos organismos. (Albarran, 2019)

Como se puede observar la mano del hombre tiene mucho que ver en el desmedido crecimiento del sargazo, acciones de manera inconsiente han permitido que las algas se adueñen de la belleza de las playas y que se conviertan en una amenaza tanto económica para los pobladores que viven del turismo, cómo las especies que viven en el mar. Siendo esto de igual importancia.

#### **Conclusiones**

Finalmente, se puede concluir que es importante que se solucione el problema ambiental del sargazo, no soló para beneficio exclusivo de turistas, pobladores locales y empresarios, es importante por el bienestar de la flora y fauna de la zona hotelera de Cancún. Las soluciones rápidas y sencillas como limpiar la playa y retirar el sargazo no hacen ninguna diferencia más que otorgar unas horas o días para que los turistas puedan disfrutar de la playa, antes de que el sargazo vuelva a invadirla.

Es importante analizar éste tema desde la afectación del medio ambiente, la vinculación con la ecosofía y la afectación de las especies marinas, ya que nos da una visión mas clara de la gravedad del problema, y aunque es cierto que Cancún es un paraíso turístico es necesario pensar de manera global para poder rescatarlo, porque la llegada masiva y excesiva del sargazo a las playas son una señal de alerta de que algo malo está pasando en los océanos, se necesita el apoyo del gobierno y es importante resaltar que se debe crear un habito en las personas para reducir la contaminación, debido a que ellos no son los únicos que habitan el planeta Tierra, es tiempo de pensar en la fauna, flora y ecosistemas del mundo.

#### **Referencias**

- 1. Albarrán, D. (2019, 15 de agosto), ¿Es el sargazo realmente malo?, https://www.greenpeace.org/mexico/noticia/3055/es-el-sargazo-realmente-malo/
- 2. Barragán, A. (2019). *El Caribe mexicano se ahoga en sargazo*. El País. https://elpais.com/sociedad/2019/05/18/actualidad/1558131595\_908484.html?rel=mas
- 3. Barragán, A. (2021, 19 mayo). *Una nueva marea gigante de sargazo amenaza el Caribe mexicano*. EL PAIS. https://elpais.com/mexico/2021-05-19/el-sargazo-llegara-al-caribe-mexicano-en-mayorescantidades-que-en-2019-segun-la-universidad-del-sur-de-florida.html
- 4. Durand, L. & Sundberg J. (2020, 1 de junio), El sargazo y nosotros, Nexos, https://medioambiente.nexos.com.mx/el-sargazo-y-nosotros/
- 5. Isan, A. (2017, 24 de noviembre), ¿Qué es la ecosofía?, https://www.ecologiaverde.com/que-es-laecosofia-265.html
- 6. Pérez, R. Toche, N. & Vidal, M. (2019, 16 de agosto). "*Es un desastre ecológico": la crisis del sargazo* en México. The New York Times. https://www.nytimes.com/es/2019/08/16/espanol/americalatina/sargazo-playas-mexico.html
- 7. Terradas, J. (2017, 2 octubre). *La Ecología Profunda*. CREAF. http://blog.creaf.cat/es/conocimiento/la-ecologia-profunda/
- 8. Vidal, M. (2019). *Qué es el sargazo y en qué playas mexicanas se encuentra*. El Universal. https://amp.eluniversal.com.mx/amp/note/amp/eluniversal/1668547

# <span id="page-33-0"></span>**Aplicación de Last Planner System en empresa constructora en Ixtaczoquitlan Veracruz**

*IIS Oscar Andrade Montiel 1\*, Dr. Modesto Raygoza Bello 1, M.C. Marcos Salazar Medina 1,* 

*M.C. Gabriela Cabrera Zepeda <sup>1</sup>, Dr. Guillermo Cortés Robles <sup>1</sup>* <sup>1</sup> Tecnológico Nacional de Orizaba, Av Instituto Tecnológico S/N, 94330 Orizaba, Ver. México. \* oscarandrade930@hotmail.com

*Área de participación: Ingeniería Administrativa*

#### **Resumen**

Grupo Constructo S.A. de C.V. es una empresa del ramo de la construcción ubicada en la región sureste de México, en el municipio de Ixtaczoquitlán, Veracruz. De acuerdo a entrevistas realizadas a los gerentes y el director de la empresa, uno de los problemas que enfrenta la empresa es la dificultad que tiene para poder terminar los proyectos dentro del plazo y presupuesto establecido. El objetivo general de esta investigación es implementar la aplicación de la metodología Last Planner System (LPS) en el área de taller de estructuras con el propósito de reducir los tiempos de entrega en el área de taller de estructuras metálicas.

Esta implementación se realizó durante el proyecto Parish Nestle Green Cofee, los resultados del impacto de los dos principales indicadores de la metodología LPS: Causas de No Cumpliminto (CNC) y Porcentaje de Plan Completado (PPC) son analizadas.

**Palabras clave**: Lean Construction, Last Planner System (LPS)

#### *Abstract*

Grupo Constructo S.A. de C.V. is a construction company located in the southeast region of Mexico. in the city hall of Ixtaczoquitlán, Veracruz. According to interviews with the managers and the director of the company, one of the problems that the company is facing, it is the difficulty they have to finish *the projects within the established time and budget.* 

The general objective of this research is to implement the Last Planner System (LPS) methodology *in the structure workshop area with the purpose of reducing delivery times in the metal structures ZRrNsKRp area* 

This implementation was carried out during the Parish Nestle Green Cofee project, the results of the *impact of the two main indicators of the LPS methodology: Causes of Non-Compliance (CNC) and* Percentage of Plan Completed (PPC) are analyzed.

Key words: Lean Construction, Last Planner System (LPS)

#### **Introducción**

Un proyecto de construcción se considera un éxito cuando se termina a tiempo, dentro del presupuesto establecido, de acuerdo con las especificaciones de calidad del cliente y la satisfacción de los inversionistas de la constructora. Sin embargo, muchos de los proyectos no cumplen en el tiempo establecido y se terminan fuera del programa.

Investigadores han estudiado las causas y los efectos de las demoras en proyectos de construcción en diferentes países. En general los proyectos de construcción experimentan atrasos, de acuerdo con estudios un 76% de los contratistas y 56% de consultores indican que han enfrentado un exceso de tiempo de 10% al 30% de la duración original del proyecto. Estos atrasos en las obras representan para los contratistas hasta un 50% del costo excesivo. En los Emiratos Árabes Unidos (EUA) se encontraron demoras en sus construcciones de hasta un 50% de los proyectos del país [1]

En México la industria de la construcción ha tenido que aumentar la velocidad de sus operaciones y hacer más estandarizadas las construcciones. Poniendo especial cuidado; ya no solo en el proceso constructivo y en los materiales, sino también en su fuerza laboral como un factor determinante en la competitividad de las empresas constructoras. El acelerado crecimiento de la industria de la construcción se evidencia de mejor manera en las ciudades con elevados niveles de industrialización, en donde la variedad de las obras civiles es mayor. [2].

De acuerdo con la Auditoría Superior de la Federación, el Gobierno de México en 2017 destinó de un 15% a un 20% del presupuesto de egresos de la federación para el desarrollo de proyectos de inversión física. Estos proyectos son administrados principalmente por Petróleos Mexicanos, la Comisión Federal de Electricidad, la Secretaría de Comunicaciones y Transportes, el Instituto Mexicano del Seguro Social, el Instituto de Seguridad y Servicios Sociales de los Trabajadores del Estado y la Secretaría de Medio Ambiente y Recursos Naturales, los cuáles son las instituciones que ejecutan los proyectos más grandes de infraestructura. [3].

En el año 2017, el producto interno bruto (PIB) de la industria de la construcción de México fue de 1 billón 632 mil millones de pesos. El Estado de Veracruzano se ubicó en la posición 7 por su contribución al PIB de México con 75 mil 949 millones de pesos, convirtiendo al Estado de Veracruz en el más importante de la región sureste, en donde el 33% del mercado de la industria de la construcción del Estado pertenece al sector privado, y un 67% pertenece al sector público [4]. En la siguiente Tabla 01 se observa el PIB de la Región Sureste del año 2018.

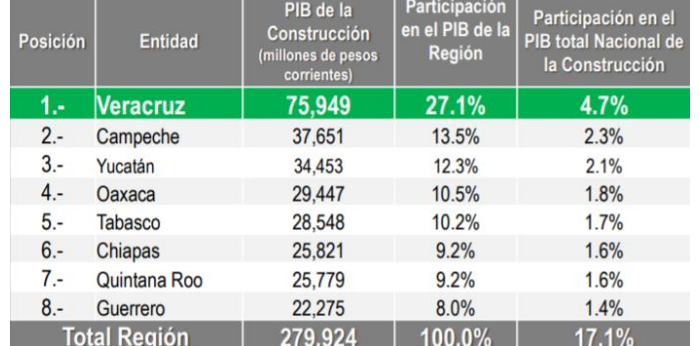

#### Tabla 01 *PIB de la Construcción en la Región Sureste 2017 Fuente: Cámara Mexicana de la Industria de la construcción 2018.*

Grupo Constructo S.A. de C.V. es una empresa del ramo de la construcción ubicada en la región sureste del país, en el municipio de Ixtaczoquitlán, Veracruz. El giro de esta empresa es proporcionar servicios de ingeniería y construcción (planeación de proyectos, modelado arquitectónico y administración de obras), ha trabajado para clientes del sector público como CFE y los gobiernos municipales como el de Ixtaczoquitlán y Orizaba. En el sector privado ha trabajado para empresas locales como Tyasa, Schott, Sivesa y Holcim.

El área del taller de estructuras metálicas es la encargada de suministrar todas las estructuras que tienen trabajo de pailería como son: crucetas, vigas y placas, a todos los proyectos de construcción que tiene la empresa. De acuerdo con las entrevistas realizadas a los gerentes, esta es el área considerada la más crítica. Un atraso en las operaciones del taller pude generar atraso en los plazos de entrega de todo un proyecto, por lo que, es importante mantener un control adecuado del flujo de trabajo del taller que permita que no haya atrasos en sus operaciones.

A pesar de que el taller tiene una extensión de  $5,559.58$  m<sup>2</sup>, y se producen entre 80 y 100 toneladas de acero estructural que son enviadas semanalmente a obras. El taller presenta grandes volúmenes de inventario de materia prima, material en proceso e incluso almacenamiento de sobrantes de obras

ya terminadas. Este gran almacenamiento de materiales provoca una reducción del espacio que se tiene para realizar las operaciones del taller, la reducción del espacio de trabajo produce que las operaciones del taller duren mayor tiempo y por consecuencia se generen atrasos en los proyectos de la empresa. En la Figura 01 se puede observar el área del taller de estructuras donde se almacena la materia prima.

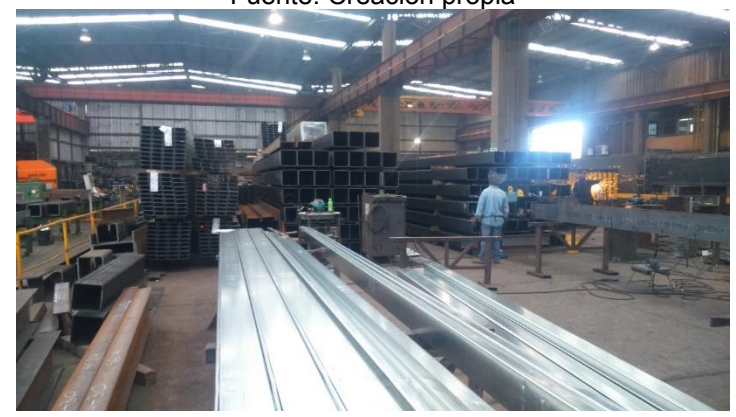

Figura 01 *Área del taller de estructuras donde se almacena la materia prima.*  Fuente: Creación propia

Actualmente el taller de estructuras metálicas reporta atrasos por falta de recursos como mano de obra, debido a un proceso de contratación lenta, falta de materiales y herramientas por pedidos y envíos lentos, y demoras por falta de mantenimiento a equipos críticos como equipo de levantamiento mecánico y vehículos. Debido a estas problemáticas que se presentan en el taller, la empresa decidió implementar la metodología Last Planner System (LPS) con el objetivo de que reduzcan los atrasos que se presentan en el taller.

Lauri Koskela fue el pionero en la creación de la filosofía Lean en el segmento de la construcción. Durante su permanencia en la Universidad de Stanford, California, USA, en 1992. Quien elaboró el documento "Aplicación de la nueva filosofía de la producción a la construcción", donde se establecieron las bases teóricas del nuevo sistema de producción en la construcción, su investigación fue clave en el desarrollo de la aplicación del sistema de producción de Toyota y la filosofía Lean a la industria de la construcción. La palabra Lean Costruction fue utilizado por los iniciadores del Grupo Internacional de Lean Construction (IGLC) en 1993. [5]

LPS elabora y afina el pronóstico de la secuencia de los proyectos. Los productos son el resultado del trabajo en equipo, a través de una serie de conversaciones de planificación. Estas conversaciones se encargan de trazar y activar la red de deberes indispensables, para identificar las necesidades y/o restricciones, para alcanzar una serie de hitos, para que el trabajo esté listo, asegurarse de que una persona se acuerda a realizarlo, y, por último, formarse de la propias vivencias. [6]

En la Figura 02 se muestra los principales elementos de la metodología LPS, en la cual se pueden ver los tres diferentes niveles de planeación de obra representando lo que se debe hacer, lo que se puede hacer, lo que se hará y lo que se hizo. Finalizando con la medición de los indicadores (PPC y CNC) y aprendiendo a actuar sobre las causas raíz de las causas de no cumplimiento de promesas.
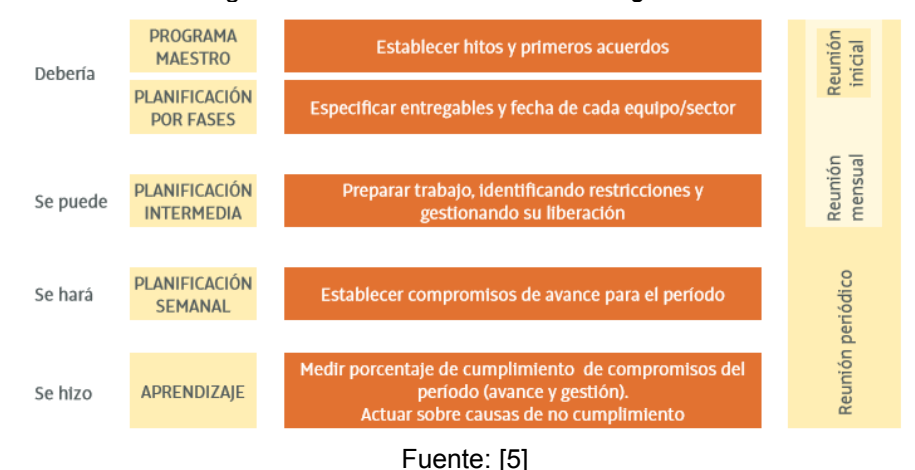

#### Figura 02 *Elementos de la metodología LPS*

# **Metodología**

La metodología está dividida en 3 etapas (definición, implementación y análisis). El instrumento utilizado en esta investigación fue la metodología LPS creado por el Dr. Lauri Koskela. De igual manera se utilizaron platicas de capacitación con la metodología de la (STPS). Análisis de causas raíz, cuestionarios y lluvias de ideas.

#### **Etapa de Definición**

En esta etapa se preparó a la empresa para que se tengan las condiciones correctas para la ejecución de la metodología LPS. Se diseñar a medida una plática de inducción y entrenamiento para el personal del taller en el uso de la metodología. De igual manera se realizó un mapeo sobre los procesos actuales que se llevan a cabo en el taller. [7]

#### **Diseño de la plática de inducción y entrenamiento**

La metodología del diseño de la plática de inducción y entrenamiento se basó en la guía técnica de elaboración de programas de capacitación de la Secretaría del Trabajo y Previsión Social (STPS), a través de la Dirección General de Capacitación. La finalidad de esta guía es la de proporcionar una metodología que permita al encargado de llevar a cabo esta tarea y lo pueda realizar de una manera sistematizada.

#### **Forma de trabajo del Taller**

Con el objetivo de entender los procesos internos del taller de estructuras, se realizó un mapeo de los departamentos de recursos humanos y compras. La selección de estos dos departamentos es debido a que son los encargados de ingresar los recursos al taller como es la mano de obra y los materiales y herramientas que se requieren para la realización de los trabajos.

Los mapeos de estos dos departamentos se realizarán por medio de la herramienta Value Stream Mapping (VSM). Esta herramienta LEAN nos permite analizar los procesos con el propósito de identificar cuáles procesos agregan valor al cliente y cuáles no.

#### **Etapa de Implementación**

Con el diseño de la sesión de entrenamiento realizada, se procede a reunir al personal del taller de estructuras para que tomen la capacitación sobre la metodología y los principios que hay detrás de la metodología LPS.

Se debe de buscar un lugar que tenga todos los elementos necesarios para realizar la capacitación como pizarrón o proyector. De igual manera se debe de seleccionar un horario que sea adecuado para los asistentes, así como considerar en sus necesidades básicas como las fisiológicas. Durante la capacitación se debe comentar cual es el objetivo que tiene y mostrar el contenido que se va a ver durante todo el curso. Conforme se vayan explicando los temas, se deben de realizar pausas para preguntar si los participantes tienen dudas sobre el contenido. Es importante que se utilice el material didáctico seleccionado para la capacitación.

Una vez finalizada la sesión, se procederá a realizar la evaluación de los asistentes sobre la teoría vista en cada uno de los temas.

# **Implementación de la Metodología LPS**

En la etapa de Implementación se va a desarrollar la metodología extraída de la publicación del LCI "The Last Planner Producction System Workbook" [8]. Publicación en donde se explica la correcta ejecución de la metodología LPS que será aplicada en el taller de estructuras, la

metodología LPS cuenta con los siguientes elementos: [9]

- Planeación a largo plazo (Pull Session)
- Planeación a mediano plazo (6 Week Look Ahead Plan)
- Planeación semanal (Weekly Work Plan)
- Porcentaje de Cumplimiento (Percent Plant Complete PPC)
- Planilla de restricciones (Costraint Log)
- Reuniones diárias (Stand-up Meetings)
- Revisión de programación (Pull Schedule Rewiew)

# **Planeación a Largo Plazo**

En total se realizarán tres niveles de planeación utilizando el LPS. La programación a largo plazo (Pull Session) nos permite ver las fases principales en las que se divide la obra o proyecto en el que se va a estar trabajando. El objetivo de este primer nivel de planeación es que se establezcan metas, se estimen tiempos de duración, cantidad de personal, se examina la lógica de construcción para buscar reducir la duración del proyecto y se identifican cuáles son los procesos más críticos (Ruta Crítica). [9]

# **Planeación de Mediano Plazo**

La planeación a mediano plazo (6 Week Look Ahead Plan) es un segundo nivel, más detallado de las fases que se plantearon en la planeación a largo plazo, principalmente se recomienda que esta planeación no abarque más de 6 semanas. El objetivo de este nivel de planeación es identificar todos los recursos que se necesitan para el logro de los compromisos establecidos en la Pull Session, de igual manera se identifican todas las restricciones (permisos, herramientas, mano de obra) y se asignan responsables para la liberación de las necesidades de recursos y restricciones. Todas las necesidades o restricciones que surgen en este nivel de planeación son capturados en una planilla de restricciones (Constraint Log) de forma digital. Es necesario que se identifiquen o consideren los tiempos de entrega de los proveedores y las cantidades de pedidos que se van a realizar. [9]

# **Planeación a Corto Plazo**

La planeación semanal es el tercer nivel de planeación más detallado, esta planeación abarca las actividades de la semana actual en la cual se están ejecutando las actividades del proyecto. En esta planeación se establecen todas las actividades necesarias para lograr los compromisos establecidos en la planeación a mediano plazo (6 Week Look Ahead Plan). De igual manera se asume que las restricciones están liberadas y que los recursos van a estar disponibles cuando se necesiten. Esta planeación se tiene que hacer idealmente 1 semana antes de la ejecución de las actividades. [9]

## **Indicadores**

- PPC= *"Consiste en el número de actividades programadas para una semana que fueron ejecutadas en un 100%, divididas por el número total de actividades programadas para la semana dada."* [9]
- *CNC = "Las causas de no cumplimiento representan las razones por las cuales el plan de trabajo semanal no es completado en un 100%"* [9]

Todas las planeaciones realizadas se tienen que ir revisando periódicamente (Pull Schedule Rewiew). La planeación a largo plazo y la de mediano plazo se deben de revisar en un periodo máximo de 15 días. Mientras que la programación semanal se tiene que realizar diario mediante las juntas diarias (Stand-up Meetings). Las planeaciones tienen que ser realizadas por medio de las personas involucradas en la toma de decisiones del taller de estructuras como: diseñadores o ingenieros, supervisores, maestros o cabos. En las programaciones más importantes como la de largo y mediano plazo se recomienda que estén presentes ya sea gerencias altas y/o medias, incluso el proyect manager.

## **Etapa de Análisis**

Se evalúa el impacto que tuvo la metodología en el taller de estructuras por medio de los indicadores PPC y CNC. De igual manera la empresa calificó si se considera que la metodología LPS es efectiva o no. Se explican los resultados y las conclusiones obtenidas de los indicadores de las causas de no cumplimiento (CNC).

#### **Conclusiones de las CNC**

Una vez registradas las causas de no cumplimiento, la metodología LPS nos indica, que se tiene que realizar un proceso de mejora continua. Se tiene que realizar un análisis de causa raíz de las problemáticas que tiene la constructora para lograr sus objetivos semanales. Este análisis se puede realizar por medio de un diagrama de Causa Raíz (Diagrama de Ishikawa), 5 whys o por medio de una lluvia de ideas con ayuda de las personas involucradas en el Taller de Estructuras.

# **Resultados y discusión**

#### **Resultados de la Capacitación:**

A continuación, se muestran los resultados de la evaluación final de los participantes al termino de la capacitación realizada en la empresa. En la Tabla 02 se muestra los estadísticos básicos sobre el desempeño del conocimiento adquirido o asimilado al término de la plática.

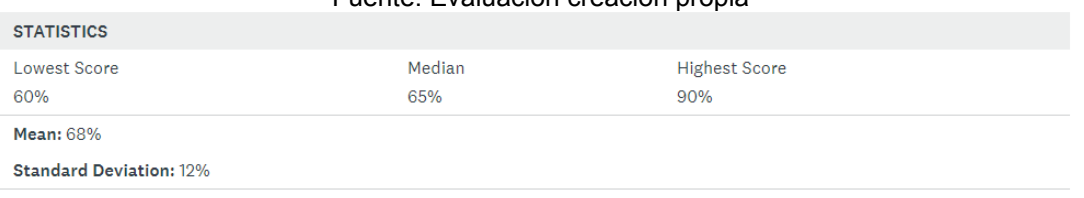

#### Tabla 02 *Resultados de evaluación general de la capacitación*  Fuente: Evaluación creación propia

# **Resultados del indicador PPC**

La Tabla 03 nos indica como fue evolucionando el indicador PPC durante todo el proyecto de Green Cofee. Cabe resaltar que en Marzo de 2020 el proyecto se detuvo completamente debido al paro de labores no esenciales por la pandemia de Covid 19.

Tabla 03 Resultados del Indicador PPC Noviembre 2019 – Abril 2020.

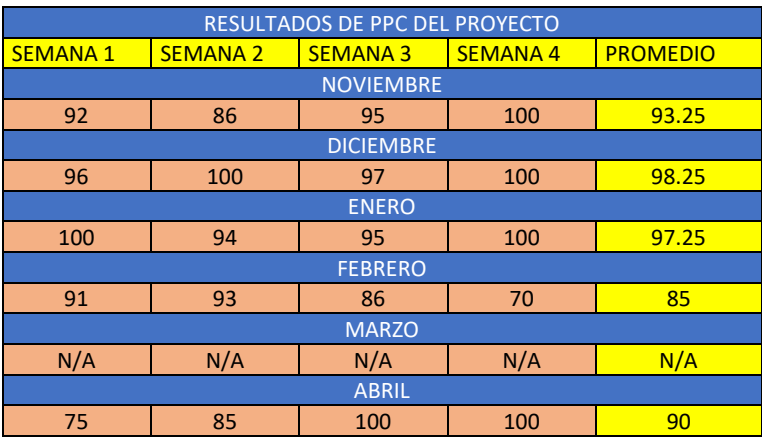

Fuente: Creación propia

#### **Resultados Indicador CNC**

En la Tabla 04 se muestran todas las causas de no cumplimiento de las metas planteadas por el equipo de trabajo, destacando la falta de herramientas, materiales y espacio insuficiente como las 3 principales causas de atraso en el proyecto Green Cofee.

Tabla 04 *Causas de no cumplimiento (CNC) por frecuencias durante el proyecto Green Cofee* Fuente: Creación propia

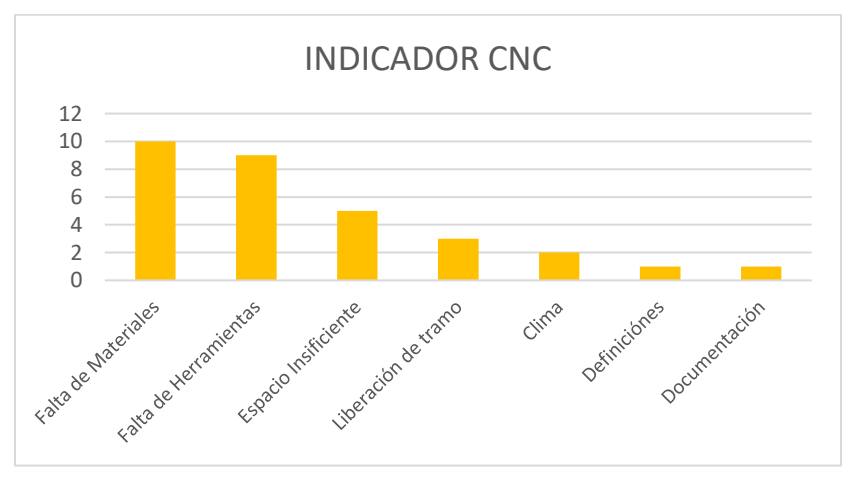

# **Trabajo a futuro**

Para lograr mejores resultados de esta metodología, se recomienda incrementar el tiempo de capacitación de los participantes, como seguimiento de este trabajo se puede diseñar una capacitación de mas extensa o de más días, donde los participantes tengan más ejemplos y dinámicas.

De igual manera una vez que la empres haya dominado la metodología LPS, a futuro puede ir evolucionando a lo que hoy en día se conoce como Lean Construction & Design en donde Lean Construcion se apoya de la nueva herramienta BIM (Building Information Modeling). [10]

# **Conclusiones**

El LPS es una excelente metodología para incentivar lo que es el trabajo en equipo y la definición de compromisos para la ejecución de un proyecto. Si la comparamos con otras metodologías más completas como es Proyect Management, LPS toca los principios fundamentales de la programación de un proyecto sin llegar a tocar temas más complejos como lo es el análisis de costos. Lo que lo convierte en una metodología muy fácil de aprender y ejecutar con participantes que no tengan mucho conocimiento sobre temas de planificación.

Este estudio sugiere que una excelente capacitación de los participantes del proyecto influye en el éxito de la implementación de la metodología LPS. Para una excelente capacitación se debe de tener bien definido lo que se pretende lograr con la capacitación, los recursos con los que se cuentan como el espacio, materiales, el número de personas, edades, escolaridad. Todos estos elementos son básicos para ser analizados al momento de desarrollar una capacitación.

# **Referencias**

- [1] T. Gebrehiwet y H. Luo, «Analysis of Delay Impact on Construction Project Based on RII and Correlation Coefficient: Empirical Study», *Procedia Eng.*, vol. 196, pp. 366-374, 2017, doi: 10.1016/j.proeng.2017.07.212.
- [2] A. R. Cabrera Piantini, M. T. Ledezma Elizondo, y N. L. Rivera Herrera, «El Impacto de la Rotación de personal en las empresas constructoras del estado de Nuevo León», *Contexto Rev. Fac. Arquit. Univ. Autónoma Nuevo Ón*, vol. 5, pp. 83-91, sep. 2011.
- [3] Auditoría Superior de la Federación (ASF), «Problemática General en Materia de Obra Pública». 2019.
- [4] «SITUACIÓN VERACRUZ.pdf». Accedido: sep. 11, 2021. [En línea]. Disponible en: https://www.cmic.org.mx/cmic/ceesco/2015/valor%20estados%20julio/SITUACI%C3%93N%20 VERACRUZ.pdf
- [5] J. F. Pons Achell, *Introducción a Lean Construction*, Fundación Laboral de la Construcción. 2014.
- [6] THiNK: Lean Construction, «THiNK: Lean Construction Last Planner II - YouTube», 2019. https://www.youtube.com/watch?v=L9bnhq1e2xY (accedido jun. 02, 2019).
- [7] J. Sarhan, B. Xia, S. Fawzia, A. Karim, y A. Olanipekun, «Barriers to implementing lean construction practices in the Kingdom of Saudi Arabia (KSA) construction industry», *Constr. Innov.*, feb. 2018, doi: 10.1108/CI-04-2017-0033.
- [8] Lean Construction Institute, *The Last Planner Production System Workbook*, 2da Edición. 2007.
- [9] G. de los Ángeles Alpizar Ávalos, «Aplicación de Lean Construction a través de la metodología Last Planner a proyectos de vivienda social de FUPROVI». Tecnológico de Costa Rica, 2017. [En línea]. Disponible en: https://repositoriotec.tec.ac.cr/bitstream/handle/2238/7272/Aplicacion\_%20lean\_construction

metodologia\_last\_planner.pdf?sequence=1&isAllowed=y

[10] Autodesk, «Benefits of BIM | Building Information Modeling | Autodesk», 2019. https://www.autodesk.com/solutions/bim/benefits-of-bim (accedido ago. 06, 2019).

# **Análisis de devoluciones por defectos litográficos en una empresa manufacturera**

*F. de J. Dorantes Benavidez 1\*, H. Dorantes Benavidez 2, M. A. Acosta Mendizabal3 V. I. Jiménez Jarquin4 B. S. López Razo5*

*1 División de Ingeniería industrial, 2División de Investigación y Posgrado, 3 División de Investigación y Posgrado, 4 División de Investigación y Posgrado, 5División de Administración industrial 1\*2,3,4,5Tecnológico Nacional de México (TESOEM) Paraje San Isidro s/n Barrio de Tecamachalco, La Paz C.P.56400, Estado de México, México.*

> [1\\*humberto\\_ing11@yahoo.com.mx](mailto:1*yorch_tunante@hotmail.com)  2 domila1631gmail.com 3 [ing\\_fe\\_li\\_pe@hotmail.com](mailto:3ing_fe_li_pe@hotmail.com)  4valentinjimenezjarquin@hotmail.com 5 [b.samuellopez7@gmail.com](mailto:b.samuellopez7@gmail.com)

*Área de participación: Ingeniería administrativa*

# **Resumen**

La empresa de envases metálicos SA ha experimentan variaciones importantes en sus sistemas de calidad a causa de reclamaciones por defectos litográficos impactando en sus sistemas productivos y ventas. La siguiente investigación tiene el objetivo de lograr disminuir el porcentaje de reclamaciones de calidad generadas por el área de litografía en la empresa, mediante la implementación de dos metodologías de mejora continua, empleando herramientas de análisis estadístico implícitas en la aplicación un diagnostico cronológico mediante el uso de las siete herramientas de la calidad al registro de reclamaciones realizadas por clientes extraída del ERP (SAP), una vez identificada la causa raíz, mediante la aplicación secuencial determinada de las herramientas restantes de la calidad y las 8D´s. Se ha generado un análisis de causas donde se proponen acciones correctivas a las variables que influyen directamente en el comportamiento del proceso, ocasionando variación de tonalidad, hallazgo que conforma 90% de las devoluciones.

# *Palabras clave: Herramientas, Calidad, ISO, Diagnóstico.* **Abstract**

With the following research, it was possible to reduce the percentage of quality claims generated by the lithography area in a metal packaging factory, through the implementation of two continuous improvement methodologies, using the statistical analysis tools implicit in the application a chronological diagnosis by using the seven quality tools to the record of claims made by clients extracted from the ERP (SAP), once the root cause has been identified, through the sequential application determined of the remaining tools of quality and the 8D's, generated an analysis of causes where corrective actions are proposed to the variables that directly influence the behavior of the process, causing variation of tonality, a finding that makes up 90% of the returns.

*Keywords: Tools, Quality, ISO, 8D´s.*

# **Introducción**

Los defectos litográficos son imperfecciones que se presentan en la impresión de una litografía. Podemos definir Litografía como un sistema de impresión orientada a la decoración de un envase conformado por un material enganche o de anclaje, tinas y barniz de acabado. [1] El origen de los defectos litográficos pueden generarse a partir de metodologías inadecuadas en la practica, el control de las variables que intervienen en el proceso de impresión, los cuales se describen de manera general como son: maquinaria, materiales, operarios, medio ambiente, metodología y medición [10]. Es importante el control de los defectos litográficos debido al alto costo que generan no detectarlos a tiempo y erradicarlos durante un tiraje, la velocidad de impresión de una prensa de metalografía es muy elevada 50 hojas por minuto por lo cual detectar un defecto en ocasiones suele ser difícil o incluso imperceptible por el ojo humano aun si el operado es hábil, si se detecta el defecto a tiempo después de que este se origina un gran cantidad de hojas son rechazadas aumentando e l porcentaje de merma por la velocidad de impresión y tomando en cuenta el tiempo de origen del defecto hasta su detección.

Entre las metodologías más empleadas para la solución de problemas encontramos las siete herramientas de la calidad sin embargo las herramientas estadísticas básicas únicamente son funcionales para el diagnóstico de las causa raíz del problema pero no define los acuerdos o pasos a seguir para solucionar dicha problemática aunque implica un análisis de causa raíz como puede ser diagram de ishikawa o 5 h+ 1w, por otra parte la metodología de las 8D´s nos ayuda a conformar un sólido equipo de toma de decisiones para encontrar el plan de acciones correctivas y preventivas a seguir para la solución del problema pero no ahonda en el porqué de cada problemática, sin un diagnóstico previo en difícil saber si los hallazgos atacados son inicialmente las problemáticas más recurrentes en una industria [8]. En este trabajo se propone la implementación de dos metodologías 7 herramientas de la calidad + 8d's mediante un orden cronológico definido a partir de la funcionalidad de cada herramienta o paso de ambas metodologías que permita obtener un diagnóstico de la situación actual de la empresa pero que a través de la eficacia de las implementación de las 8´Ds de continuidad a las acciones correctivas definidas durante la implementación reduciendo más del 80% de las devoluciones actuales.

# **Metodología**

# **Definición del orden cronológico de aplicación de los pasos correspondientes a las metodologías aplicadas según su funcionalidad en el caso.**

De acuerdo a la previa investigación de las metodologías tratadas en este trabajo de investigación, cada herramienta cuenta con pasos precisos de aplicación, como se muestra en la siguiente tabla.

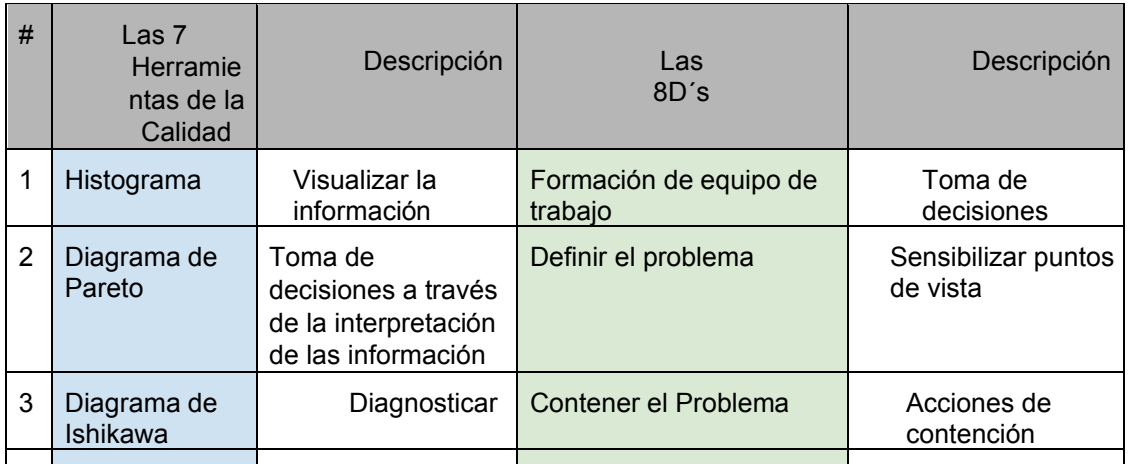

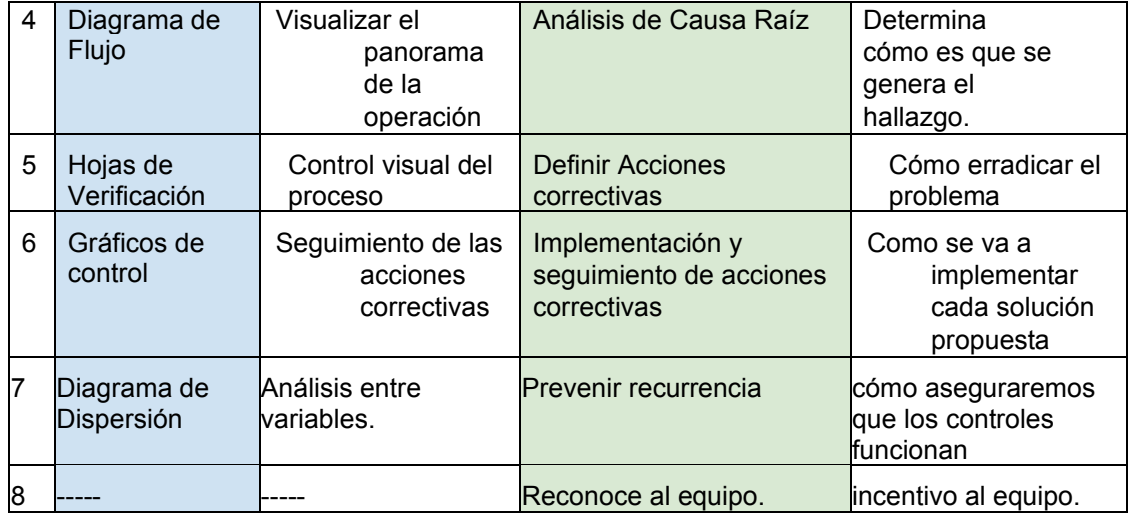

#### **Tabla 1. Descripción general de los pasos respectivos cada metodología.**

Una vez que se identifica de manera general la utilidad de cada herramienta en ambas metodología se propone el orden cronológico de aplicación los 15 pasos, como se muestra en la siguiente tabla descriptiva. Es importante mencionar que los pasos correspondientes a cada metodología se identificaran de la siguiente manera.

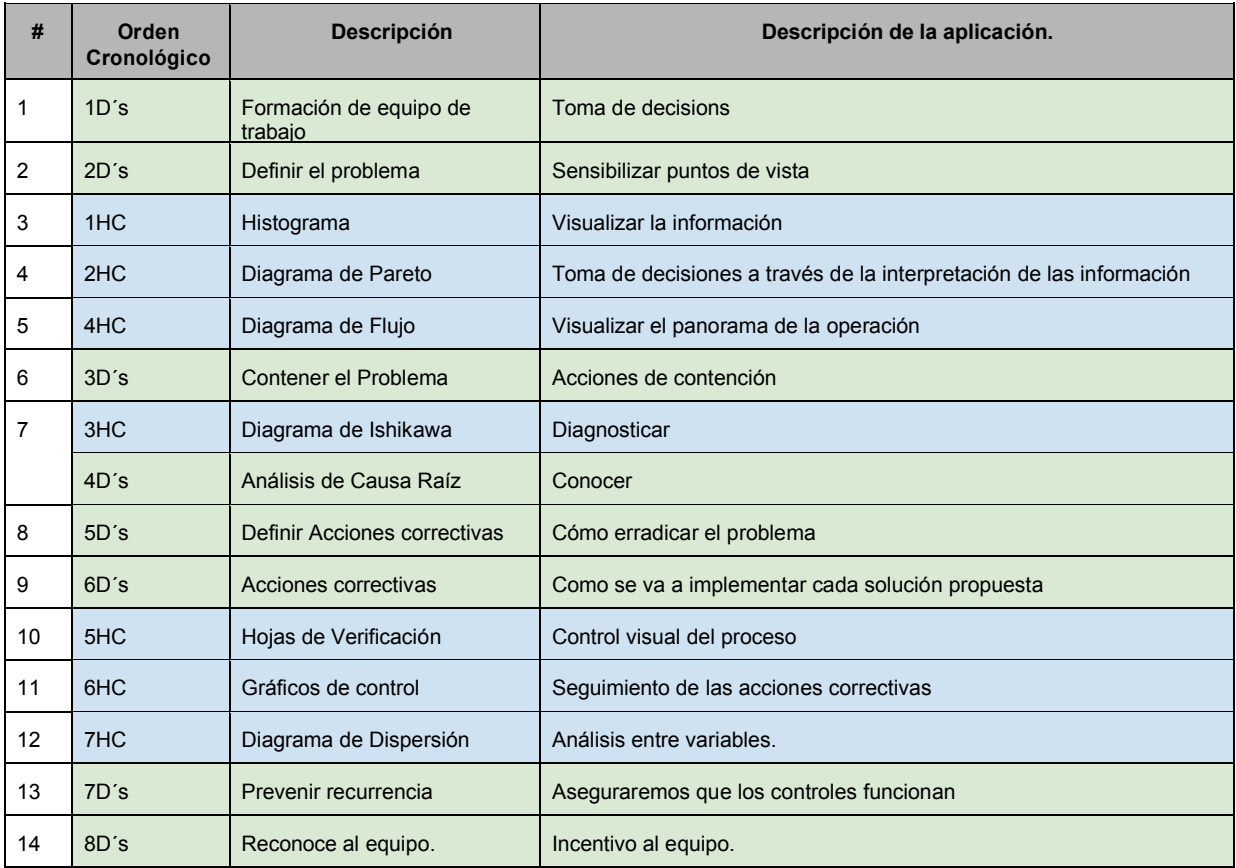

**Tabla 2. Orden cronológico propuesto para aplicación de ambas metodologías acorde a la función principal de cada paso o herramienta.**

Como podemos observar en la tabla 2, las herramientas de calidad están fundamentadas en el círculo de deming y cada una cumple con su función mientras las siete herramientas de la calidad apoyan más en el diagnóstico las 8D´s van documentando y formulando una solución que contenga las problemáticas a corto plazo pero que las erradique a futuro[2].

# **Aplicación cronológica de las herramientas para diagnóstico y solución.**

# **D1 Equipo de trabajo de expertos.**

Se inicia con la formación de un equipo de calidad multidisciplinario con experiencia en el tema, dentro de los cuales se solicitó apoyo y participación al personal enlistado a continuación, el personal se seleccionó por su área de aplicación dentro de la empresa, debido al impacto directo dentro del área analizada así como su posición jerárquica dentro de la empresa que permite y facilita la toma de decisiones en el proceso y con el personal correspondiente de cada área [3].

El área de mantenimiento tiene la responsabilidad de verificar que todo el herramental así como equipo empleado durante la fabricación sea funcional y cumpla con los ajustes necesarios para que durante la jornada la producción no tenga inconvenientes.

El área de producción no puede dejarse al margen ya que es el área a cargo del personal que opera las prensas litográficas, recibe la materia prima de procesos anteriores e ingresa el producto terminado al almacén correspondiente.

El área de calidad tiene la obligación de verificar que los aparatos de control del proceso estén calibrados y cuenten con certificados normados para su empleo en el control del proceso así como cuenta con personal en el área que debe realizar una revisión de las materias durante el proceso desde materia prima, producción de la jornada y liberación de los materiales de ingreso a producto terminado.

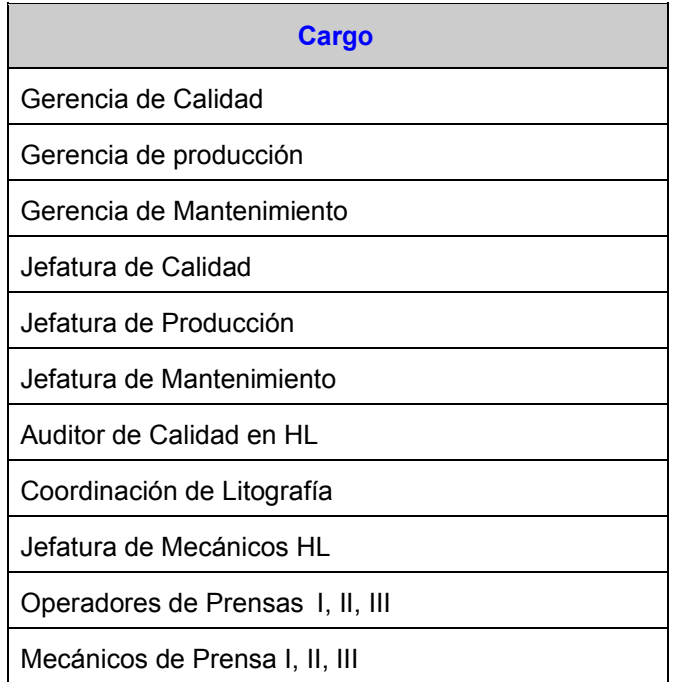

**Tabla 3. Equipo seleccionado para apoyar en el proyecto de disminución de devoluciones.**

## **D2 Definir el problema.**

En este segundo paso, el equipo definido para la solución de problema aportaron en una junta la descripción detallada del problema a resolver entre todos los miembros del equipo y se planteó el objetivo del proyecto para que la reunión tuviera una mayor fluidez nos apoyamos de la metodología de los 5W+2H.Lo que permitió que todos conocieran bajo distintas perspectivas la situación y definieron de qué manera se podría erradicar[4].

| 5W Y 2 H                |                                                          | <b>RESPUESTA</b>                                                                                                    |  |
|-------------------------|----------------------------------------------------------|----------------------------------------------------------------------------------------------------|--|
| Who ¿Quie?              | ¿Quien se ve afectado por el<br>problema?                | La calidad del producto<br>EL cliente en y sistemas JIT<br>La empresa por costos                                                                                                    |  |
|                         | ¿Quien detectó el problema?                              | Basados en los registros de devoluciones el cliente.                                                                                                    |  |
|                         | ¿A quien fue informado el<br>problema?                   | en primer instancia al ejecutivo de ventas quien carga al sistema SAP las llamadas<br>de calidad que se originan por una no conformidad del cliente, posteriormente el<br>área de calidad quien comunica a los involucrados en planta. |  |
| What ¿Qué?<br>How ¿Cómo | ¿Que tipo de problema es?                                | La litografía de los envases se entrega al cliente con hallazgos de tonalidad,<br>manchas de tinta, velo, fantasma, etc.                                                                                                    |  |
| Why<br>¿Por qué?        | ¿Por que este es un problem?                             | El personal de calidad de materiales en la planta del cliente al identificar envases<br>con hallazgos topográficos genera el rechazo inmediato del producto generado<br>costos por reprocesos, o precio.                               |  |
| Where<br>¿Por qué?      | ¿Donde<br>localiza<br>se<br>el<br>problema?              | En el área de litografía prensas I, II, III                                                                                                    |  |
| When<br>¿Cuando?        | ¿Cuando ocurrió por primera<br>vez el problema?          | No se tiene registro sin embargo, la muestra tomada para el analisi de esta<br>problemática data del mes de septiembre de 2018                                                                                                    |  |
| How Much<br>¿Cuánto?    | ¿Se tiene estimado el costo de<br>pérdida?               | Se calcula que el total perdido en el intervalo de tiempo analizado en este<br>proyecto es de 18,500 por cada devolución.                                                                                                    |  |
|                         | frecuencia<br>えCon<br>qué<br>se<br>presenta el problema? | En el lapso analizado se presentó 12 veces en 4 meses.                                                                                                    |  |

**Tabla 4. Análisis de 5W+2H para desglosar la problemática.**

# **1HC Histogramas**

En el Gráfico 1. podemos observar el total de registros obtenidos de la base de datos SAP " Llamadas de calidad" .Entre los meses de noviembre de 2020 a febrero de 2021, se registraron un total de 33 reclamaciones de calidad, el análisis se muestra en el siguiente Gráfico 1. Tras haber concluido que el área con mayor necesidad de atención es el área de litografía, la siguiente tarea fue analizar la base de datos en el apartado de tipo de defecto litográfico de estas 10 reclamaciones registradas, en el Gráfico 2. podemos observar que el defecto de variación de tono es responsable del 90 % de participación del total de devoluciones en ese año como referencia.

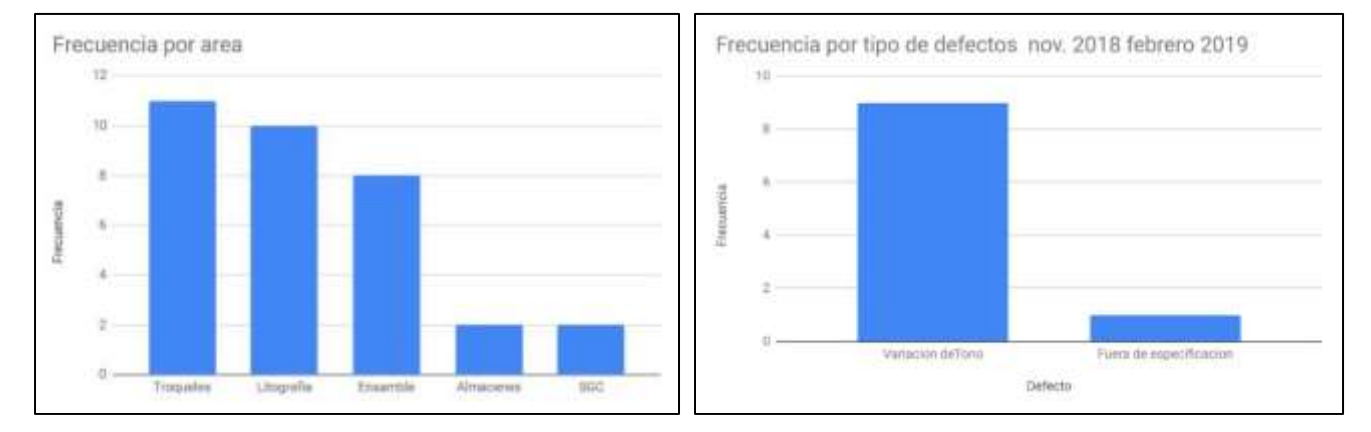

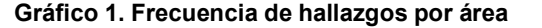

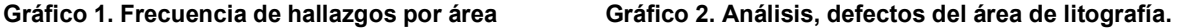

#### **2HC Diagrama de Pareto.**

Tras los analisi gráficos previos y continuando con el orden cronológico de los pasos establecidos,En el gráfico anterior Gráfico 3 podemos concluir que si resolvemos los defectos de variación de tonalidad podremos disminuir un 90% las posibilidades de una devolución.

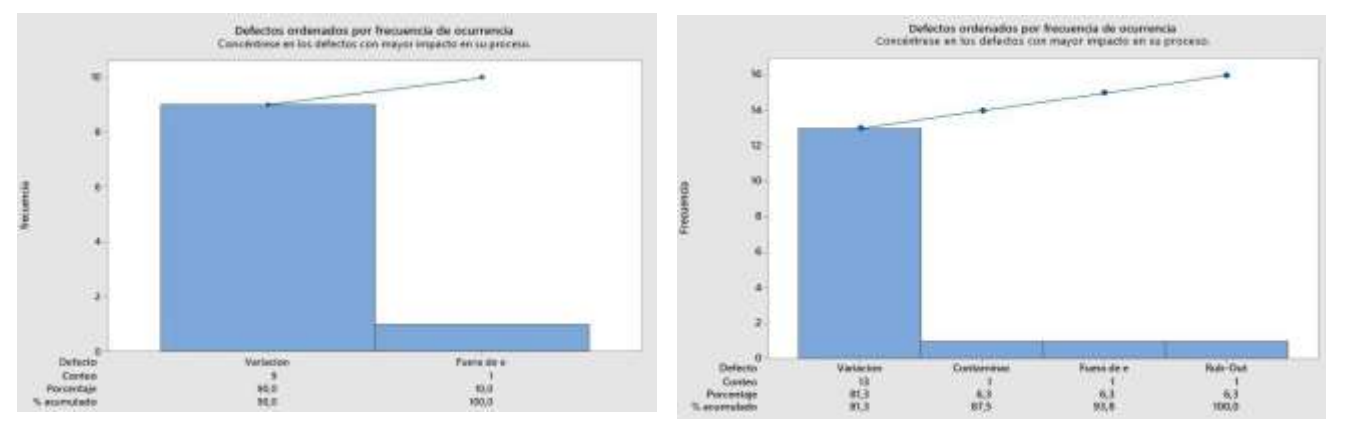

**Gráfico 3. %acumulado defectos litográficos Gráfico 4. Muestra de jul.2020 a feb.2021**

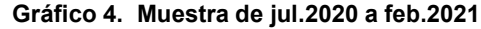

En el gráfico anterior Gráfico 4. podemos observar como si se aumenta el intervalo de tiempo el defecto con más frecuencia es la variación de tono con el 81.3 % de procentaje aumulado.

#### **4HC Diagrama de Flujo.**

Una vez que definimos el área que tiene mayor frecuencia de problemas de calidad y devoluciones y se ha determinado el defecto con mayor ocurrencia se analiza el proceso con el siguiente diagrama de flujo y se establece dónde es que se deberían implementar las acciones de contención así como las acciones correctivas.

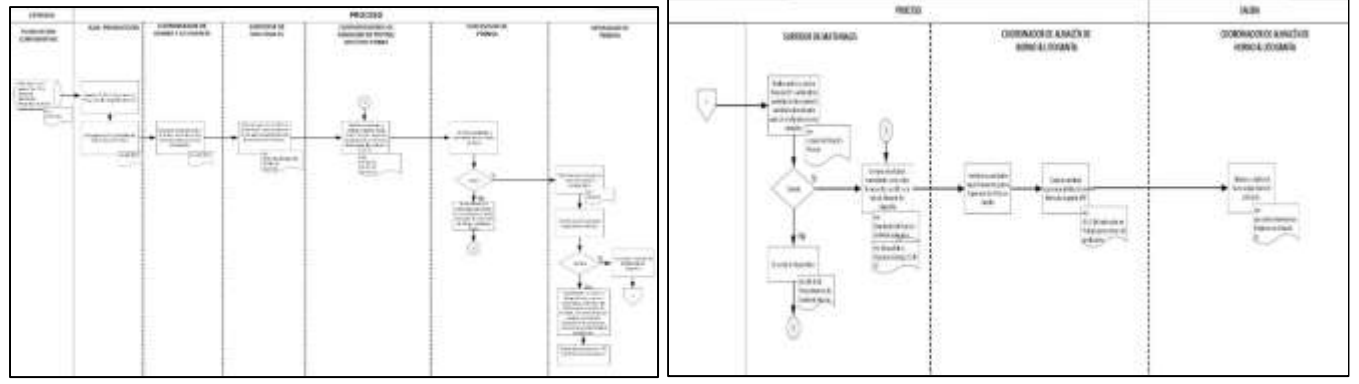

**Imagen 1. Diagrama de flujo del proceso**

# **D3. Implementación de Acciones de Contención.**

Se propone una solución provisional, que evitará que el problema crezca afectando más el proceso. De las acciones de contención ideadas mediante una lluvia de ideas se desarrollan de la siguiente manera. [5]

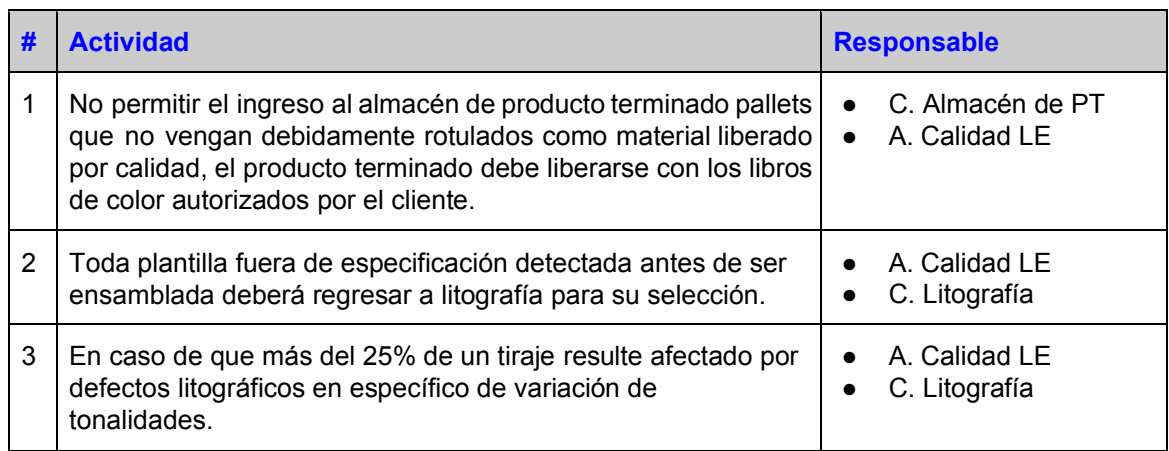

**Tabla 5. Acciones de contención.**

# **3HC Diagrama causa-efecto y D4. Análisis de la Causa Raíz**.

En este punto de la aplicación de ambas metodologías de calidad se desglosó la problemática para encontrar las posibles causas raíz recordemos que en el Gráfico 2. comprobamos que el defecto que origina el 90% de reclamaciones de los clientes es la variación de tono, problema del cual se desprende el siguiente análisis de causa raíz ( diagrama de ishikawa). [6]

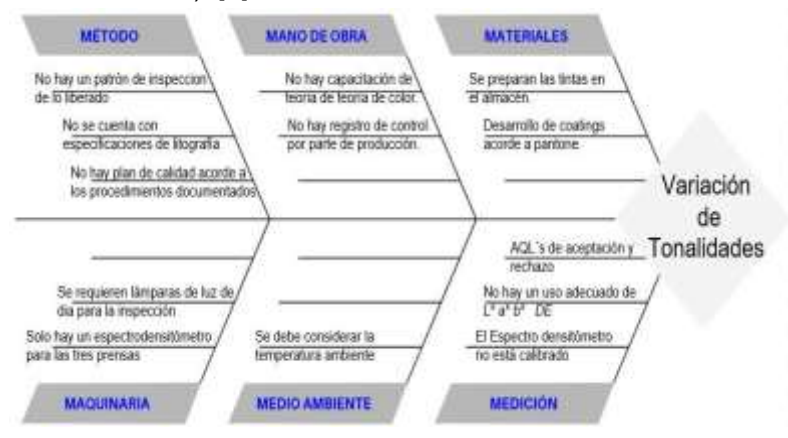

**Gráfico 5. Diagrama de causa raíz, para análisis del problema de variación de tono en litografía.**

# **D5. Determinación de Acciones Correctivas y D6 Implementación Acción Correctiva.**

Se adjunta el resumen del plan de acciones correctivas en la Tabla 6. que surgió del diagrama de causaraíz.

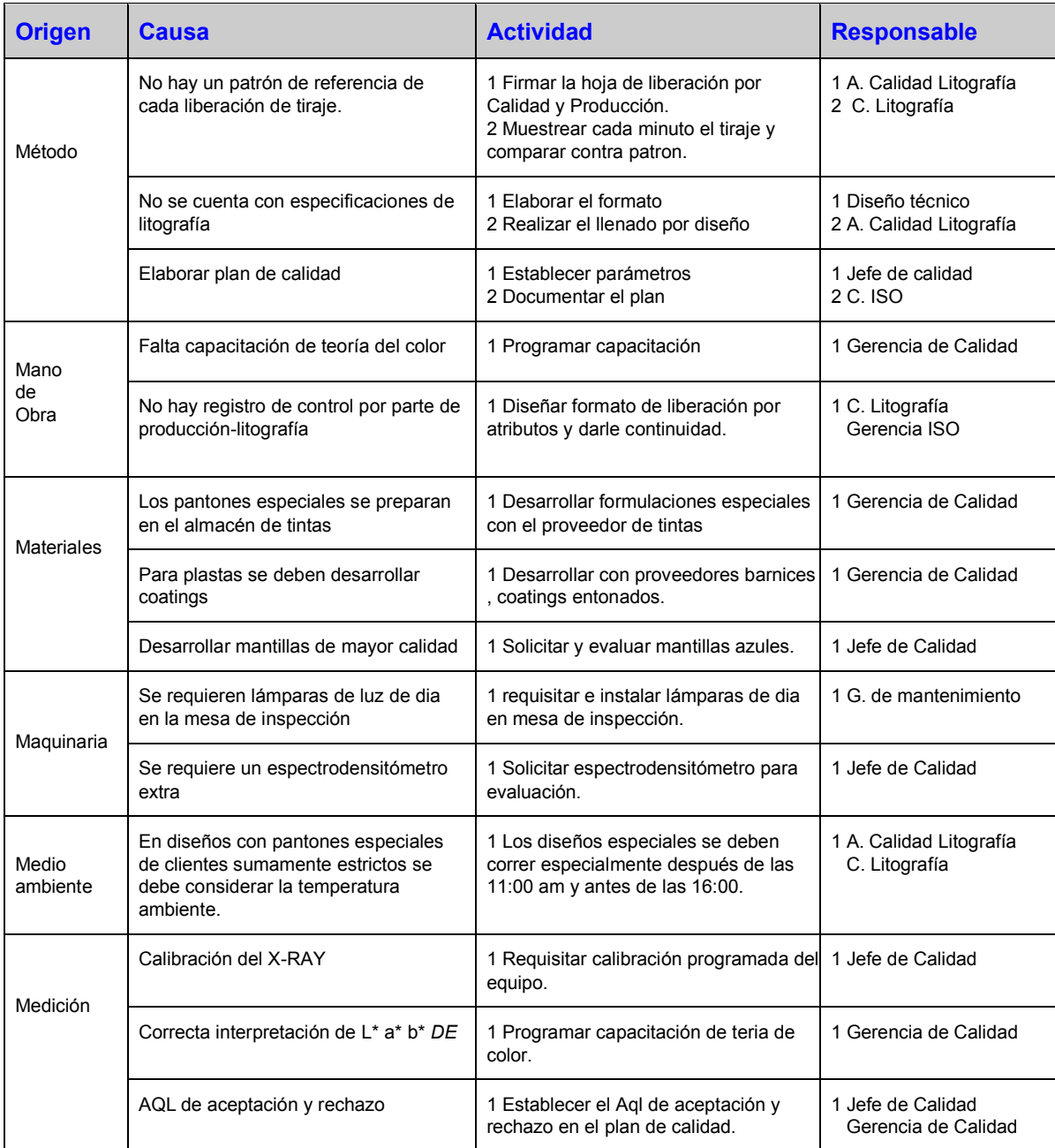

**Tabla 6. Plan de acciones correctivas.**

#### **5HC Hoja de verificación**

Conocidas como de comprobación o de chequeó, son un auxiliar en la recopilación y análisis de la información, este tipo de registros son llenados a pie de operación por el auditor de calidad quien valida la correcta aplicación de los procedimientos y acciones correctivas.

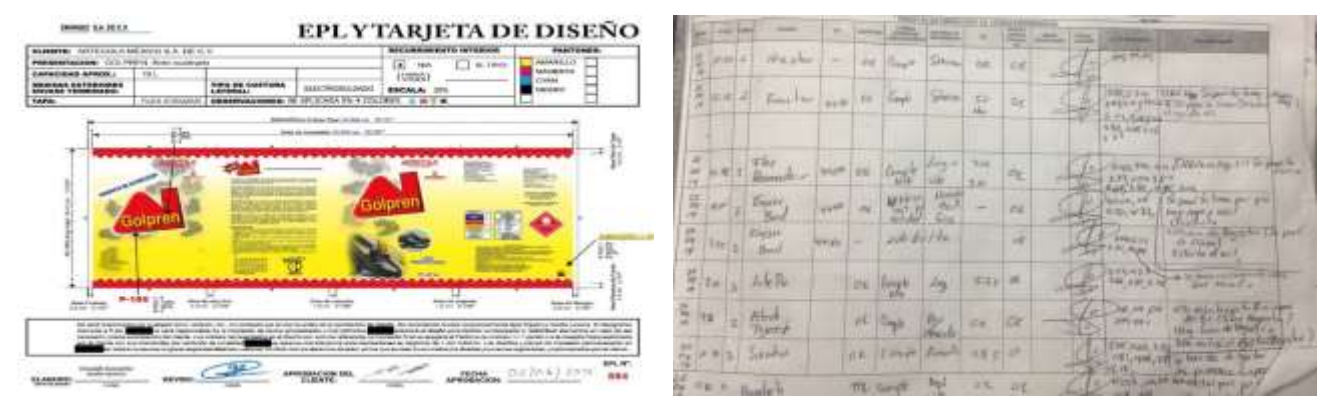

**Imagen 2. Tarjeta de diseño Autorizada Imagen 3. Ejemplo de hojas de verificación**

## **6HC Gráficos de control**

De los datos obtenidos en cada muestra de liberacion del proceso de litografía, se obtiene la siguiente gráfica que nos permite observar el comportamiento de cada tiraje respecto al máximo y mínimo descrito por la norma ISO 12647 que establece que la calidad de una impresión es valorada por el total de deltas.

 $\Delta E$ 

+/- 5 Δ*E* la desviación máxima permisible. [7]

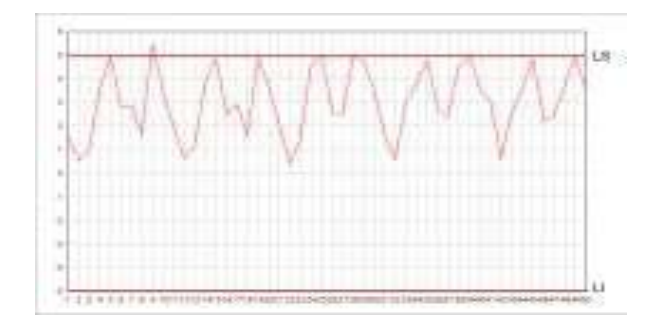

**Gráfico 6.. Control de proceso** Δ*E*

#### **7HC Diagrama de dispersión**

Definidas las posibles acciones correctivas, es el momento de implementarlas y llevar un control para verificar que la solución planteada ha sido la correcta, en el Gráfico 7. podemos observar como mientras más pasa el tiempo los deltas están incrementando se requiere

ajustar el proceso al valor estándar donde +/- 3 Δ*E*

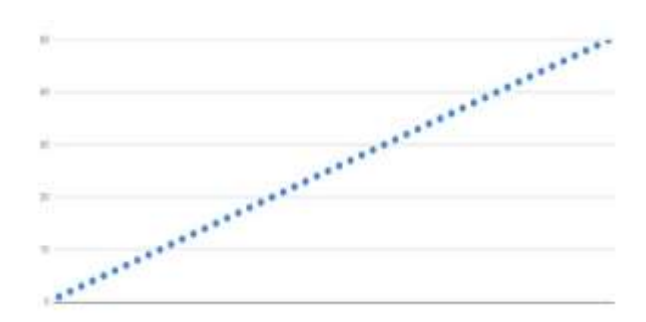

**Gráfico 7. Control de proceso** Δ*E* 

## **D7 Prevención de Reincidencia del Problema**

Al hacer una mejora y/o solución de un problema, se pueden presentar fallos similares, por lo tanto se debe monitorear el proceso y las problemáticas que arrojó el estudio de la causa raíz, ya que, se sabe los puntos donde se producen las fallas más recurrentes, por lo que aparte de seguir monitoreando el proceso se documenta todo en el sistema de gestión de calidad y se asienta la responsabilidad al perfil de puesto correspondiente. Actualmente el sistema que se tiene en la empresa (suite g.drive) permite compartir un documento con 100 lectores en tiempo real por lo que todos los registros que se realicen dia a dia pueden ser monitoreados por todo el equipo de implementación.

#### **D8 Reconocimiento del Trabajo en Equipo.**

En el último paso de las 8D´s cada gerencia se encargó del reconocimiento a su personal participante con un diploma firmado por el director general de la empresa y un dia de descanso con goce de sueldo, así como un memorándum interno del logro a las demás áreas para dar a conocer el logro.

# **Trabajo a futuro**

Se recomienda seguir monitoreando los KPI´s de SAP apartado de llamadas de calidad para obtener una muestra con un alto índice de representatividad del comportamiento de las reclamaciones para ajustar de nueva cuenta los objetivos de la metodología y generando un ciclo de mejora continua. Es importante tomar en cuenta la bases de datos de reportes de incidencia del auditor de calidad y realizar un análisis comparativo para verificar que los problemas que no llegan al cliente se queden filtrados en líneas de ensamble impactando en la eficiencia de un cliente interno del proceso.

# **Conclusiones**

Con la implementación de las dos metodologías organizadas cíclicamente acorde a su uso específico dentro del diagnóstico y solución del problema de variación de tonalidades, fue posible definir el porcentaje de participación en devoluciones de clientes externos de originado en cada área de producción así como concluir que el problema específico que origina el 90% de las devoluciones, es la variación de tonalidades, problema analizado durante el desarrollo de la investigación y contenido mediante el seguimiento de las acciones correctivas. El porcentaje disminuido de devoluciones fue del 90% corroborado en el análisis de la muestra comparativa extraída de de la misma base de datos SAP de cuatro meses posteriores a la implementación.

# **Referencias**

- [1] Sánchez, S. (2013). Aplicación de Las Siete Herramientas de la Calidad a través del Ciclo de Mejora Continua de Deming en la sección de hilandería en la fábrica pasamaneria S.A. Licenciatura. Universidad de Cuenca Facultad de Ciencias Químicas Escuela de Ingeniería Industrial.
- [2] Castillo, B., Bautista, J. and Ortiz, R. (2013). Herramientas de Control de Calidad Aplicadas en los Procesos de Fabricación en una Empresa de Calzado en la Ciudad de León, Guanajuato, Un Estudio de Caso. Licenciatura. Universidad de Guanajuato.
- [3] Laguna, F., Martinez, S., Serrano, A., Hernández, J. and Guerrero, R. (2017). Aplicación de las 8 Disciplinas en la optimización del proceso de pegazulejo. Universidad Tecnológica-Tula-Tepeji.
- [4] B. Adrian, «spcgroup,» 11 Octubre 2019. [En línea]. Available: https:// spcgroup.com.mx/6-herramientas-de-core-tools/. [Último acceso: 2 Agosto 2020].
- [5] J. Yánez y R. Yánez, «Auditorías, Mejora Continua y Normas ISO: factores clave para la evolución de las,» *Ingeniería Industrial. Actualidad y Nuevas Tendencias*, vol. III, nº 9, pp. 83-84, 2012.
- [6] P. R. Alberto I y F. Jesús Rodríguez, «Control estadístico de la calidad de un servicio mediante Gráficas X y R,» Politica y Cultura, vol. II, nº 32, pp. 151-169, 2009.
- [7] D. Summers, Administración de la Calidad, México: Prentice Hall, 2006.
- [8] Rambaud, L. 8D Structured Problem Solving: A Guide to Creating High Quality 8D Reports. 1. Ed. PHRED Solutions, Breckenridge. 2006.
- [9] Aldana de Vega, L. y Vargas Quiñones, M., (2011). Calidad y Servicio: Conceptos y Herramientas, Bogotá, Colombia:
- [10] Rambaud, L., (2006). 8D Structured Problem Solving: A Guide to Creating High Quality 8D Reports. Phred Solutions, Breckenridge, CO, USA.

# **Medición algorítmica de Indicadores de Economía Circular en función del Desarrollo Sostenible**

*G. C. Rendón Sustaita1\*, P. Rivera Acosta2, R. E. Martínez Torres3, J. M. Huerta González2, J. M. Rodríguez Loredo*,

*1Departamento de Sistemas y Computación, TNM/Instituto Tecnológico de San Luis Potosí, Av. Tecnológico s/n, U.P.A., C.P. 78437, San Luis Potosí, S.L.P., México 2Departamento de Ciencias Económico Administrativas, TNM/Instituto Tecnológico de San Luis Potosí, 78437, San Luis Potosí, S.L.P., México 3Departamento de Ingeniería Eléctrica, Mecatrónica y Electrónica, TNM/Instituto Tecnológico de San Luis Potosí, 78437, San Luis Potosí, S.L.P., México [\\*gloria.rs@slp.tecnm.mx](mailto:*gloria.rs@slp.tecnm.mx)*

*Área de participación: Ingeniería Administrativa*

# **Resumen**

Con base en plataformas programables de acceso libre, se presenta una investigación aplicada con el objetivo de diseñar un algoritmo réplica, que al emplearlo en una aplicación, realiza diagnósticos que permiten medir indicadores de eficiencia fundamentados en esfuerzos globales que contribuyen a favor del cuidado ambiental y recursos naturales por medio de teorías sustentables y economía circular. Esta innovación tecnológica, es una herramienta de fácil acceso y uso, que brinda evidencia del desempeño del Objetivo de Desarrollo Sostenible(ODS): *Producción y Consumo Responsable*, generando como resultado la obtención de datos que proporciona información en términos de productividad, habiendo ingresado en la *App,* información cualitativa proveniente de actividades cotidianas y programadas de la organización. El alcance de esta Innovación radica en la posibilidad de extenderla a diversas áreas productivas, sectores industriales y, abarcar otros ODS´s.

*Palabras clave: Interfaz, Programación, Objetivos de Desarrollo Sostenible, Economía Circular.* 

# **Abstract**

*Based on programmable platforms of open access, an applied research is presented with the aim of designing a replica algorithm, that when used in an application, makes diagnoses that allow to measure efficiency indicators based on global efforts that contribute to environmental care and natural resources through sustainable theories and circular economy. This technological innovation is a tool of easy access and use, , which provides evidence of performance with the Sustainable Development Goal(SDG): Production and Responsible Consumption, generating as a result the obtaining of data that provides information in terms of productivity, having entered in the App, qualitative information*  from daily and scheduled activities of the organization. The scope of this Innovation lies in the *possibility of extending it to various productive areas, industrial sectors and covering other SDGs.* 

*Key words: Interface, Programming, Sustainable Development Goals, Circular Economy.* 

# **Introducción**

Las intenciones que la ONU y otras organizaciones mundiales han realizado a través de un arduo trabajo entre líderes de los países miembros, propone y sugiere líneas de acción para realizarla como segmento de la Agenda 2030[1]; incluye el esfuerzo de la adopción de estrategias que permitan llevar la economía tradicional a una Economía Circular.

La Economía Circular, revierte la paradigma de la procedencia, innovación, aplicación y residuos de los recursos naturales de la economía lineal o tradicional, pues el agotamiento de estos, no permitiría que la Sustentabilidad sea parte de las políticas de los países ya que en su ejecución, el Desarrollo Sostenible busca la garantía de estos para futuras generaciones y el equilibrio de dimensiones de desarrollo social, ambiental y económico, tema que aún está pendiente de lograr [2].

En este sentido, el equilibrio de estas dimensiones radica en su ejecución individual:

- La dimensión social se ha traducido en programas de Responsabilidad Social, los cuales pueden ser o no efectivos; proporcionan herramientas para vivir dignamente por medio de algún oficio, innovación o infraestructura realizada. El establecimiento de condiciones de esta dimensión, promueven la inclusión y la sostenibilidad, en donde la prosperidad es compartida y el trabajo se dignifica [2].
- La dimensión ambiental se convierte en protección de recursos para garantizar su existencia en los próximos años, lo que permea como un compromiso de consumo responsable, así como el establecer planes de rehabilitación, que son actividades para que se adquiera un aspecto ecológicamente estable y se adapte el paisaje; estas actividades, comprenden a su vez: restauración -actividades para devolver terrenos alterados a su estado original-, reformación actividades que lograron acercarse a la composición original- y, remediación -hace referencia a la retirada, reducción o neutralización de sustancias, residuos, materiales, con el objetivo de evitar efectos adversos sobre el medio ambiente- [3].
- x La dimensión económica, siempre se ha destacado por ser eje en las teorías universales de ingeniería y administración, puesto que es la que en primera instancia capitaliza y equilibra la postura financiera, que le permite estar vigente [2].

La concordancia entre los Objetivos del Desarrollo Sostenible con la Economía Circular, pueden ser clave en la búsqueda integral de las empresas y organismos del equilibrio dimensional. Según Fernández [4], esta relación fomenta una nueva manera de percibir a la economía, entenderla como un sistema de reposición del valor natural a través de actividades para reducir, reutilizar, recuperar, reciclar, de manera que se prolongue la vida útil de recursos (materiales, energía) en el sistema, logrando con ello reducir impactos en la vida útil de los productos y servicios.

Para lograr que las empresas integren conceptos de Sustentabilidad, Desarrollo Sustentable, Economía Circular en los planes estratégicos de su Gestión, alineándose así a los requerimientos internacionales, se propone qué mediante una aplicación, se realice un diagnóstico y se mida la eficiencia de un Objetivo de Desarrollo Sustentable en particular: producción y consumo responsable.

La revisión teórica, realizada con cuestionamientos específicos respecto a la ejecución de la Economía Circular en relación a la Producción y Consumo Responsable, genera como base, la medición a través de un indicador de eficiencia entre el recurso extraído y el re-uso, re-utilización, o cualquier otra forma de evitar o retardar su desecho.

La aplicabilidad que en estos momentos presentan los avances tecnológicos, vía web o móvil, es parte también de un nuevo paradigma, en el cual el tiempo y la efectividad de evidencias, revela innovación y credibilidad.

# **Metodología**

Obedeciendo el curso de la investigación científica, el método utilizado para proponer las entradas para el desarrollo del algoritmo para esta investigación aplicada, es la *Revisión y análisis* (Fundación MacArthur [5] de los indicadores de Economía Circular en función de la Producción y Consumo Responsable.

Por su parte, el desarrollo del algoritmo, motivo central de esta investigación, se presenta en los siguientes apartados, generando un trabajo tecnológico aplicado con base en plataformas programables.

## **Diseño del algoritmo**

Para este proyecto se estableció, desarrollar una aplicación móvil hibrida, considerando enfoque híbrido que combina el desarrollo nativo con tecnología Web. Este enfoque, permite en gran parte que las aplicaciones con tecnologías Web puedan trabajar para múltiples plataformas y mantienen el acceso directo a APIs nativas cuando es necesario.

La aplicación METPROD, tiene una arquitectura de software denominada *Modelo Vista Controlador (MVC)*, la cual es presentada en la Figura 1.

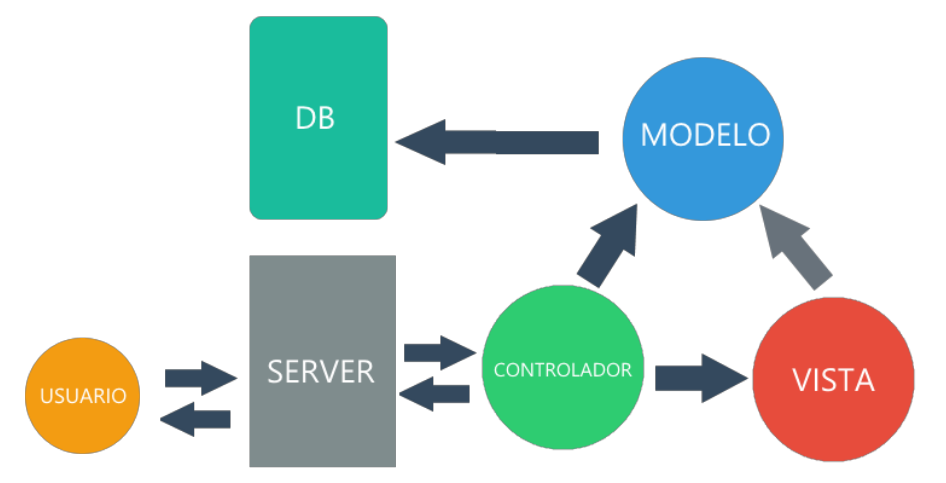

**Figura 1. Diagrama del diseño de METPROD usando el patrón arquitectónico MVC.** 

De acuerdo con Sommerville [6] el patrón de arquitectónico MVC tiene tres componentes lógicos, los cuales interrelacionan entre sí. Se tiene el componente *Modelo*, el cual trabaja con los datos y operaciones de los mismos dentro del sistema, el componente *Vista* permite la manera de cómo se presentan al usuario los datos y, el componente *Controlador* establece la manipulación por parte del usuario. Por ejemplo: oprimir algunas teclas en específico, utilizar el ratón, lo cual tendrá que pasar a Vista y Modelo.

#### **Herramientas a utilizar**

Para la realización de METPROD, se apoyó en la tecnología de Progressive Web Apps (PWA) o aplicación web progresiva, que permite trabajar en la web tradicional, pero tiene ciertas características que la hacen funcionar como una aplicación nativa para teléfonos móviles y tabletas. Los procesos son independientes y su adaptación de la web al formato app es gradual, lo que permite que al momento de visitar un *site* con una PWA sea muy parecida a una *app* o quizá sea una *web* con avances muy particulares.

Con respecto a la herramienta a utilizar, se mencionan sus ventajas a continuación:

- Trabajar con PWA, no requiere entrar por medio de Google Play o Apple Store para bajar aplicaciones, se necesita conexión a internet y un navegador como *Chrome, Safari o Firefox.*
- Es fácil de instalar en cualquier dispositivo la aplicación con la que desee trabajar. Esto permite evitar tener al borde de la capacidad los dispositivos móviles.
- Trabajar con PWA, permite que siempre haya espacio en los dispositivos móviles como los teléfonos, debido tienen acceso directo al ambiente web y permite la recuperación cuando esta sin conexión o lo actualiza cuando el usuario tiene conexión a la red.
- PWA permite al usuario manipular la aplicación web, aun estando sin conexión. Lo cual es muy atractivo y que ha permitido una gran aceptación entre los usuarios.

## **Desarrollo**

Ribas [7], determina el proceso de ejecución de una PWA la parte más importante, porque permite que el manifiesto de la aplicación sea en formato JSON. El manifiesto da la visualización actualizada de la aplicación en lugares en donde generalmente los usuarios tienen las aplicaciones nativas.

El manifiesto establece los siguientes datos de la aplicación:

- x **Name**: Nombre de la aplicación identificada en el menú del usuario.
- x **Description**: Describe el objetivo de la aplicación.
- x **Icons:** Permite la creación de diferentes íconos, a partir de variadas resoluciones con el fin de que se permita ver la aplicación en todos los dispositivos.
- **Start url:** Dirección para abrir la aplicación.
- x **Display**: Tipos de configuraciones (*standalone, fullscreen, minimal ui*, entre otros).
- **· Orientation:** Visualiza la aplicación web en modo retrato o en modo paisaje.
- **Theme color:** Establece el color de la barra superior de la aplicación.
- x **Background\_color:** Establece el color de la pantalla antes de la carga completa de la aplicación.

Un elemento también base, es el *Service Workers,* basado en *scripts* los cuales permiten trabajar en canales *offline*, por medio de bajar los elementos base para el funcionamiento de la aplicación, así como presentar las notificaciones *push*. También el *Service Workers* optimiza la retención de los usuarios. En estos momentos solo las aplicaciones nativas lo manejan, pero se ha permitido en una función que permite la mejora a las aplicaciones móviles hacia el beneficio de los usuarios. Estableciendo que a partir de la gran cantidad de notificaciones de las *app,* esta característica está siendo más oculta cada vez.

Por su parte, *Ionic* es un framework propiedad de la empresa Drifty. La característica principal de *Ionic* es crear aplicaciones híbridas, las cuales son aplicaciones webs que permiten utilizar la potencia y el hardware del teléfono. *Ionic* también aporta a HTML un conjunto de controles para la interfaz gráfica que no están incluidas, pero sí son comunes en las aplicaciones móviles. Estos están construidos con una combinación de CSS, HTML y JavaScript, y se comportan como los controles nativos que usados comúnmente. *Ionic* es un entorno de trabajo, totalmente SDK el cual está en código abierto para desarrollar aplicaciones móviles híbridas, establecido por Max Lynch, Ben Sperry y Adam Bradley de Drifty Co. en 2013. Se lanzó en 2013 y está construido sobre Angular JS y Apache Cordova. Actualmente es identificado como Ionic 3 o Ionic, sigue siendo basado en Angular. *Ionic* permite herramientas y servicios para el desarrollo de aplicaciones móviles híbridas a partir de utilizar tecnologías web como CSS, HTML5 y Sass.

A partir de 2013 cuando salio *Ionic,* han existido varios cambios en el mundo hibrido:

- La aparición de WPA, las cuales son aplicaciones web que se instalan directamente en el dispositivo sin la necesidad de adquisición en tiendas, permite que el wrapeo no sea la única forma de publicación de *apps web*.
- x Crecimiento de los estándares *web,* algunas funciones que antes solo eran disponibles en aplicaciones híbridas, como notificaciones *Push,* uso de la cámara o geolocalización, están ahora en el estándar web, lo cual permite que cualquier web, sin necesidad de ser instalada como app, pueda ser utilizada.

Los *servicios Web* que por su complejidad son determinados en el momento de definir todo lo que son e implican, permiten considerarlos como un conjunto de aplicaciones o de tecnologías con capacidad para interoperar en la Web [8]. Los servicios web intercambian datos entre sí, para ofrecer los servicios. La mayoría de los proveedores ofrecen servicios remotos y los usuarios accesan a estos servicios a través de llamarlos por medio de la Web.

En particular, los *servicios web Rest*, son modelos basados en un diseño basado en restricciones arquitectónicas aplicadas a los componentes, conectores y datos, de un sistema hipermedia distribuido. *Rest* ignora los detalles de la aplicación de los componentes y la sintaxis de protocolo con el fin de centrarse en las funciones de los mismos, las restricciones sobre su interacción con otros componentes y, la interpretación de los datos.

*LoopBack* es un ambiente de trabajo de *Node.js* extensible y de código abierto basado en *Express* el cual crear rápidamente API´s y microservicios compuestos desde el *backend*, los cuales pueden ser sistemas como bases de datos y servicios SOAP o REST [9]. El siguiente diagrama (Figura 2), muestra cómo LoopBack sirve como un puente de composición, entre peticiones entrantes e integraciones salientes. También muestra los diferentes usuarios que están interesados en varias capacidades proporcionadas por LoopBack.

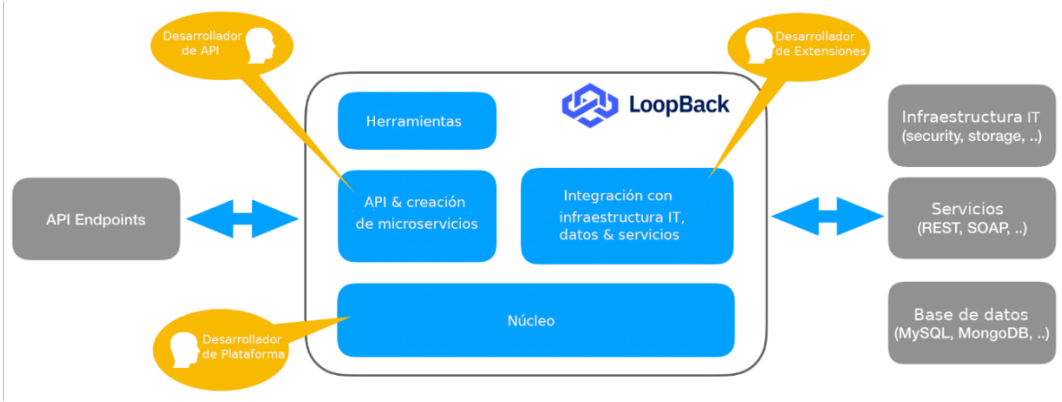

**Figura 2. Diagrama de LoopBack.** 

## **Modelado**

Se consideró el modelo de requisitos, que delimita el sistema y captura la funcionalidad que ofrece para el usuario [10]. El modelo de requisitos de la metodología Objectory, se basa en el modelo de casos de uso. Solo se utilizará el modelo de requerimientos para la parte del apoyo para la ingeniería de requisitos. Para obtener un prototipo funcional a nivel alpha.

Para la actividad de modelado se utilizaron las herramientas que apoyan a la ingeniería de requerimientos, las cuales son:

- Entrevista: Se entrevistó a los gerentes de planta de tres empresas.
- x Diagramas de Datos: El diagrama permitió visualizar como trabaja la aplicación, el resultado final y su puesta en práctica.
- x Diccionario de datos: Utilizado para evitar malas interpretaciones o ambigüedades de lo que representa cada entidad y atributo de la base de datos.

# **Resultados**

Para diseñar y crear METPROD, se planteó el uso de una aplicación móvil hibrida, usando el patrón arquitectónico del Modelo Vista Controlador. El cual separa la vista y manipulación de los datos a partir de la ingeniería de software [11]. La aplicación se basó en tres componentes lógicos relacionados entre ellos. El componente Modelo trabajará con los datos y sus operaciones, el componente Vista manejara la presentación de los datos ante el usuario y el componente Controlador establece la interacción del usuario. Como principio de diseño se utilizó UX-UI y la aplicación estará en dos lenguajes disponibles, inglés y español.

#### El resultado de la aplicación METPROD es la siguiente:

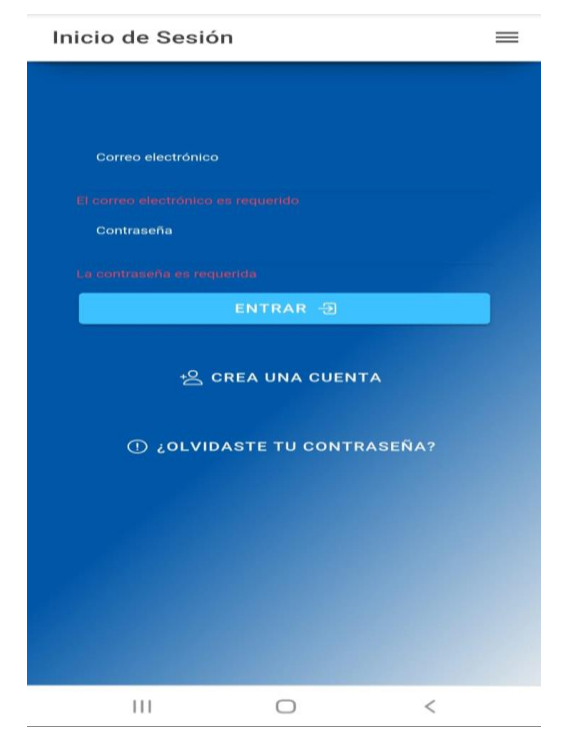

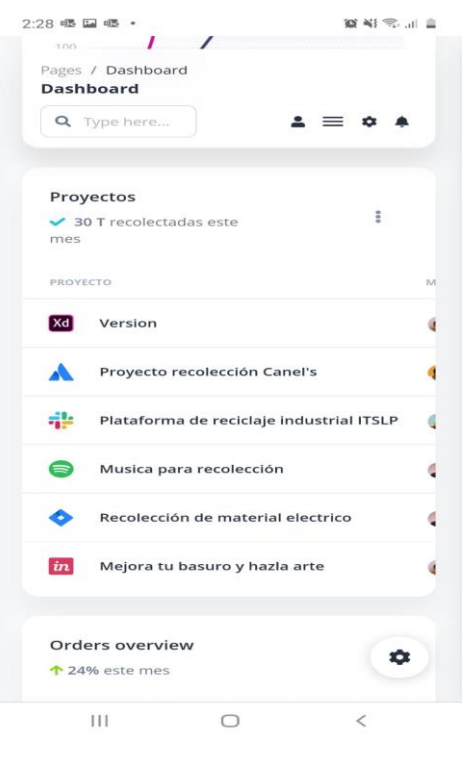

 **Figura 5. Proyectos desarrollados. Figura 6. Proyectos desarrollados.** 

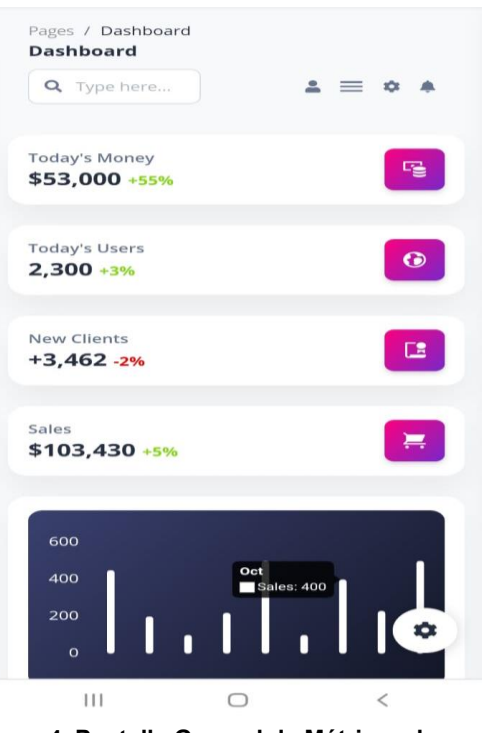

**Figura 3. Pantalla de entrada a sesión. Figura 4. Pantalla General de Métricas de Producción (METPROD).** 

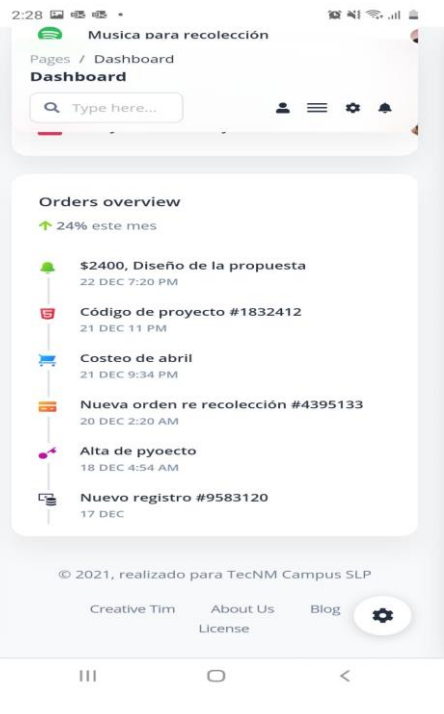

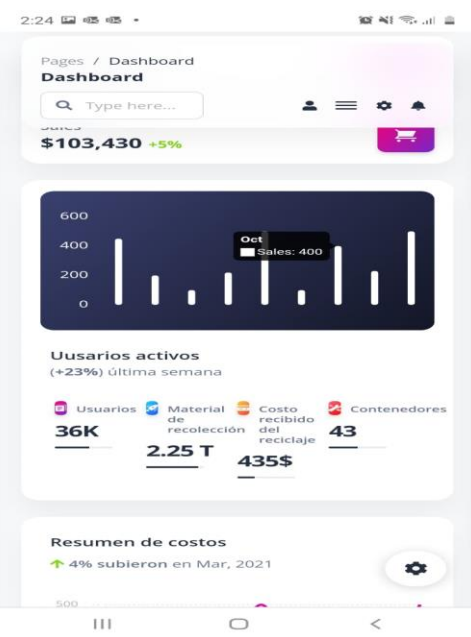

**Figura 7. Gráficas de métricas de producción**

# **Trabajo a Futuro**

Considerándose una aplicación del tipo sustentable, se requiere su implementación dentro de la planeación estratégica en empresas y organizaciones. Se han establecido canales de comunicación con algunas micro y pequeñas empresas esperando su aceptación en municipios aledaños de San Luis Potosí, como prueba piloto. Así mismo, se considera extender su uso en la zona urbana, en empresas que por conveniencia [12], con base en criterios de disponibilidad y que las investigadoras consideren como "urgentes" es decir, contaminantes debido a sus procesos productivos.

En cuanto a la App propiamente, se considera pueda complementarse sistemáticamente, a más Objetivos de Desarrollo Sostenible, para considerarse una herramienta que contribuya no solo con el cuidado de recursos, sino también con la de la Agenda 2030.

# **Conclusiones**

Diseñar un algoritmo para obtener una aplicación, la cual muestre mediciones y valoraciones de efectividad de la inclusión en los planes estratégicos de la Gestión de cada empresa y organización en función del cumplimiento de acciones que integren las tres dimensiones (social, ambiental y económica), representa una innovación tecnológica pertinente. Se presenta METPROD, aplicación móvil híbrida, diseñada en base al patrón arquitectónico Modelo-Vista-Controlador. METPROD permite en su interfaz, la medición de indicadores con base en información de Economía Circular en función del cumplimiento del ODS *Producción y Consumo Responsable*, resultando datos referentes a medidas de productividad, esenciales en la operatividad de las empresas. Su uso permitirá generar evidencias empresariales respecto a sus contribuciones en el logro de acciones encaminadas al cumplimento de la Agenda 2030.

# **Referencias**

- [1] ONU, 2015. Agenda 2030 para el Desarrollo Sostenible. Suiza: Organización de las Naciones Unidas.
- [2] Viota, N., (2017). El derecho humano al medio ambiente en la Agenda 2030. España: UNESCO.
- [3] Arranz, J., (2015). *Rehabilitación o remediación de espacios degradados por minería a cielo abierto.* Investigación, Desarrollo e Innovación en España. España: Instituto Geológico y Minero de España.
- [4] Fernández, Carmen. (18 de Abril de 2018). Economía circular y gestión de residuos. León, España
- [5] Fundación MacArthur. (Mayo de 2015). CIRCULARITY INDICATORS. An spproach to Measuring Circularity. Methodology. León, España
- [6] Sommerville, I., "Ingeniería de Software (Novena ed.)," Pearson Educación, México, 2011.
- [7] Ribas, Ester (2018). "¿Qué son las Progressive Web Apps? ¿por qué son tan importantes". Disponible: Ahttps://www.iebschool.com/blog/progressive-web-apps-analitica-usabilidad/
- [8] W3C. (s.f.). Servicios Web. Disponible: [http://www.w3c.es/Divulgacion/GuiasBreves/ServiciosWeb.](http://www.w3c.es/Divulgacion/GuiasBreves/ServiciosWeb)
- [9] LoopBach 4. Disponible: https://loopback.io/doc/es/lb4/
- [10] Weitzenfeld, A., "Ingeniería de Software Orientada a Objetos con UML, Java e Internet,"International Thomson Editores, México, 2005.
- [11] Hernández, R., (2014). Metodología de la Investigación, 6ta edición. México: McGrawHill.

# **Trabajos citados**

Fernández, Carmen (18 de abril de 2018). Economía circular y gestión de residuos. León, España.

Fundación MacArthur. (Mayo de 2015). CIRCULARITY INDICATORS. An spproach to Measuring Circularity. Methodology. León, España.

Hernández, R., (2014). Metodología de la Investigación, 6ta edición. México: McGrawHill.

# **Sistema de gestión de calidad como recurso para implementar estrategias de crecimiento empresarial en microempresa.**

*X. Nuñez Torres\*, S.I. Castillo García, C. A. Alcalá Salinas*, *División de Estudios de Posgrados, Tecnológico Nacional de México Campus Matamoros, Carr. Lauro Villar K.M. 6.5, C.P. 89490, H. Matamoros Tamaulipas, México [\\*xitlaly.nt2018@gmail.com](mailto:*xitlaly.nt2018@gmail.com)*

*Área de participación: Ingeniería Administrativa*

# **Resumen**

Se diseñó un sistema de gestión de calidad (SGC) basado en la norma internacional ISO:9001 2015 para microempresa de giro gastronómico en la ciudad de Matamoros Tamaulipas. Se realizó un análisis del microentorno y macroentorno económico que la constituye (PESTEL Y FODA); el análisis facilito el diseño del SGC y las estrategias de crecimiento empresarial. Se midió el nivel implementación del SGC a partir de los indicadores de calidad de la microempresa y una encuesta al cliente con base en el modelo SERVQUAL que mide 5 dimensiones, los resultados de las estrategias de crecimiento empresarial se evaluaron por el índice de volumen de ventas. Se concluye que los elementos del SGC con base en la ISO:9001 2015 facilitan las estrategias de gestión empresarial por ende la estructura de un SGC puede ayudar a las microempresas a aumentar su esperanza de vida y productividad.

*Palabras clave: Calidad, Microempresa, Estrategia, Crecimiento.* 

# **Abstract**

A quality management system (QMS) based on the international standard ISO: 9001 2015 was designed for a gastronomic micro-enterprise in Matamoros Tamaulipas. An analysis of the economic microenvironment and economic macroenvironment that constitutes it (PESTEL AND SWOT) was carried out; the analysis facilitated the design of the QMS and business growth strategies. The level of implementation of the QMS was measured from the quality indicators established by the microenterprise and a customer survey based on the SERVQUAL model, the results of the business growth strategies were evaluated by the index of sales volume. It is concluded that the elements of the QMS based on ISO: 9001 2015 facilitate business management strategies, so the structure of a QMS can help micro-enterprises to increase their life expectancy and productivity.

*Key words: Quality, Microenterprise, Strategy, Growth* 

# **Introducción**

De acuerdo a INEGI (2020) del total de empresas en México el 94.9% son microempresas, lo que representa 71% del empleo y 52% del Producto Interno Bruto (PIB), debido al volumen de las mismas puede ejemplificarse su importancia para la economía de nuestro país. Sin embargo, la esperanza de vida de dichas empresas es de 8 años. Una de las maneras de mejorar la operación de las microempresas es el aseguramiento de la calidad (Saavedra, 2014), además en la página web oficial de la Organización Internacional de Normalización (por sus siglas en ingles ISO International Organization for Standardization) la norma internacional ISO 9001:2015 menciona que la implementación de un sistema de gestión de calidad es una actuación estratégica para cualquier organización, debido a que le ayuda a mejorar su desempeño de manera globalizada y sentar bases sólidas para operar de manera sostenible (ISO, 2015), por tanto la implementación de un sistema de gestión de calidad puede ayudar a cualquier empresa a crear estrategias o planes para cumplir sus

objetivos y ampliar su esperanza de vida ya que se realiza un análisis completo del entorno y la empresa.

Se ha identificado que la microempresa familiar "Un Rinconcito de México" de la ciudad de Matamoros Tamaulipas cuenta con 4 años de vida de los cuales ha operado 3 años en la informalidad y que debido a los cambios apresurados por la crisis sanitaria mundial del COVID-19 la inquietud de los propietarios se ha acentuado con el tiempo sobre la creación de estrategias de crecimiento y la consolidación de la microempresa que da sustento a 5 personas de la localidad.

# **Metodología**

Esta investigación se desarrolló de acuerdo al método analítico-sintético el cual estudia los hechos, partiendo de la descomposición del objeto de estudio en cada una de sus partes para estudiarlas en forma individual (análisis) y luego se integran dichas partes para estudiarlas de manera holística e integral (síntesis) (Bernal,2010).

El objeto de estudio comprende dos variables: la primera variable es el "Sistema de Gestión de Calidad" (sus indicadores son: Norma ISO 9001:2015, Cuestionario de Autoevaluación "¿Qué tan listo esta ISO 2015?" de BSI Group, Encuesta de Satisfacción del cliente, Análisis PESTEL y FODA) y la segunda variable es "Estrategias de Gestión empresarial" (su indicador es índice de crecimiento de ventas).

# **Procedimiento y Análisis**

Se analizó y determino la situación actual de la empresa en el entorno macroeconómico y microeconómico, después se identificaron los requisitos que podrían ser aplicables a la microempresa empresa de acuerdo a la norma internacional ISO 9001:2015 para la creación de un Sistema de Gestión de Calidad. A partir de ello se redactaron manuales de Calidad, Formatos y Procedimientos para el diseño y la implementación del SGC en la microempresa. Se evaluó su funcionamiento inmediato a partir de los indicadores que miden los objetivos de calidad propuestos por la microempresa (cuestionario de autoevaluación y encuesta de satisfacción del cliente) y por último se generaron Estrategias de crecimiento empresarial a corto plazo facilitadas por la creación del Sistema de Gestión de Calidad propuesto y se evaluó el impacto inmediato en su implementación con ayuda de la información disponible por la microempresa y la información generada durante la investigación para integrar los resultados en un análisis holístico.

# **Muestra de población.**

Microempresa familiar del giro gastronómico ("Un Rinconcito de México") de venta de comida rápida mexicana (tacos, tortas, tostadas y otros) con un total de 5 colaboradores con 4 días de operación a la semana (jueves a domingo) en un solo turno de 3 pm a 12 pm, no cuenta con registros contables, ni sistemas de gestión de ningún tipo, la entidad económica es Matamoros Tamaulipas,

#### **Selección de Instrumentos**

- x Lista de verificación: De acuerdo a la Norma Internacional ISO 9001:2015 y el Cuestionario de Autoevaluación "¿Qué tan listo esta ISO 2015?" de BSI Group.
- Análisis PESTEL: Para determinar el macro entorno de la empresa
- Análisis FODA: Para determinar el micro entorno de la organización.
- x Encuesta: De satisfacción al cliente con base en las dimensiones sugeridas por el método SERVQUAL

# **Resultados y discusión**

**Macroentorno y microentorno económico de la microempresa.** 

El punto de partida para realizar un Sistema de Gestión de Calidad como lo sugiera la ISO: 9001:2015 es un análisis del entorno y las capacidades de la empresa con la visión de abordar riesgos y oportunidades a partir de los procesos y su mejora con un estricto enfoque en el cliente. Para realizar el análisis del macroentorno se utilizó el análisis PESTEL (que analiza factores Políticos, Económicos, Sociales, Tecnológicos, Ecológicos y Legales) de los cuales se destacan aspectos Tecnológicos (Tabla 1) y Sociales (Tabla 2) coincidiendo son Saveedra (2014), que afirma que la competitividad baja de la microempresa radica en el escaso uso de recursos tecnológicos, por ello son los aspectos más importantes de abordar de manera preventiva en la implementación del SGC.

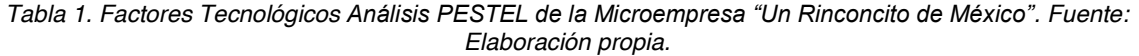

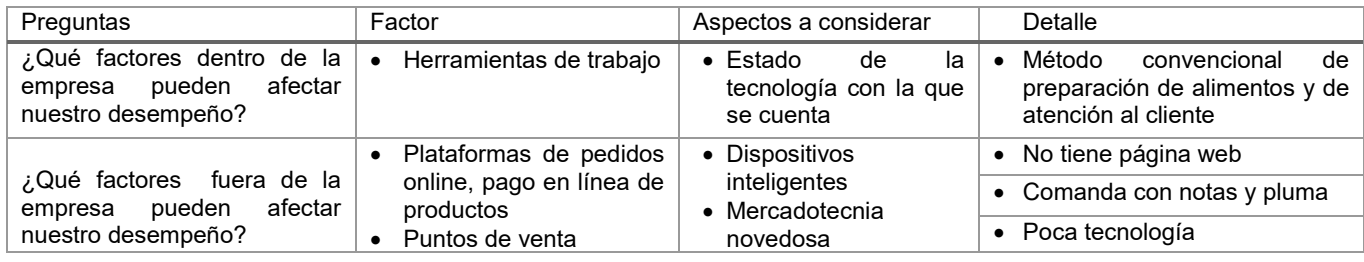

*Tabla 2. Factores Sociales del Análisis PESTEL de la Microempresa "Un Rinconcito de México" Fuente: Elaboración propia.*

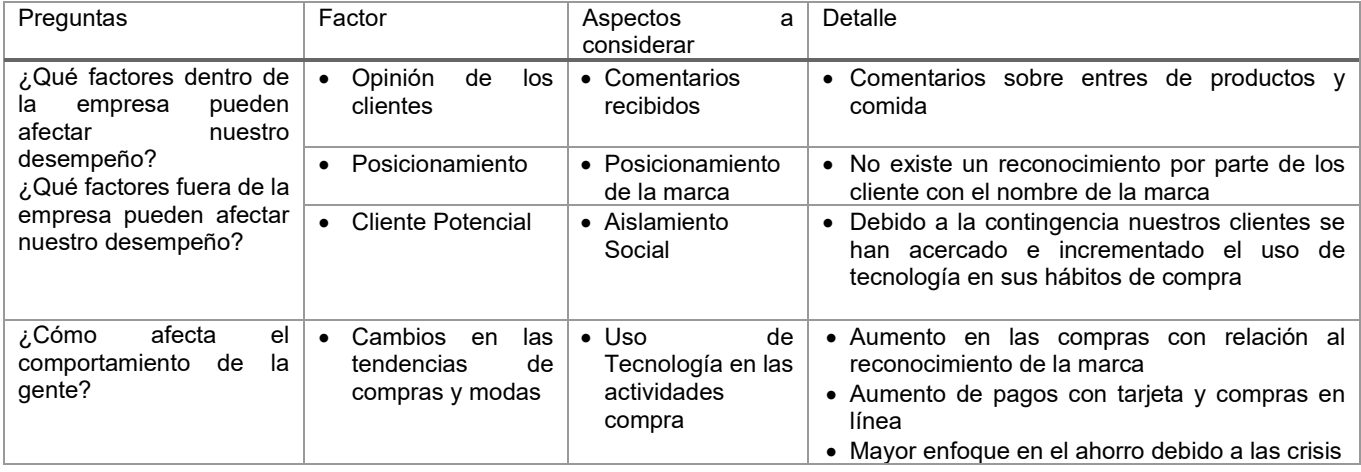

Para el análisis interno se realizó el siguiente análisis FODA (Tabla 3)

Tabla 3. FODA de la empresa "Un Rinconcito de México". *Fuente: Elaboración propia.*

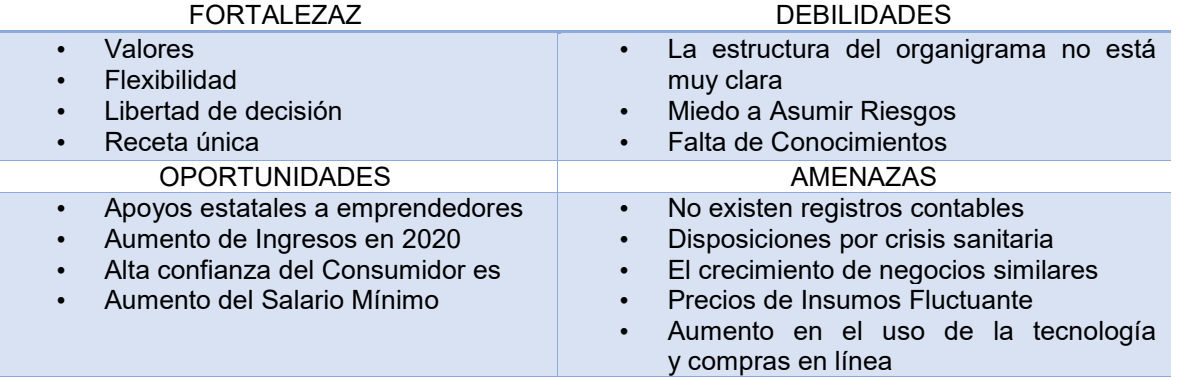

Tanto las debilidades y amenazas sugieren la atención en recursos tecnológicos, mejor estructura administrativa y aumento de la calidad, sin embargo, las fortalezas de la microempresa pueden facilitar la implementación del SGC para erradicar las problemáticas que presenta la microempresa.

## **Diseño e implementación del SGC**

A partir de una lista de verificación donde se describe el nombre de los numerales del 4 al 10 de la ISO 9001:2015 para el diseño del SGC, se determinó si los apartados aplicaban a la microempresa tomando como referencia si ponerlos en práctica o no, afectaban en el desempeño de la calidad de los procesos de la microempresa (se tomó en cuenta el análisis del macroentorno y microentorno económico). Para comenzar el diseño se determinó el mapa de procesos, misión, visión, política de calidad, objetivos de la calidad y organigrama, posteriormente se redactaron el manual de calidad, formatos y procedimientos.

La implementación del SGC de la microempresa "Un Rinconcito de México" se realizó en los siguientes tiempos y fases:

- x Inicio (diciembre 2020): se introdujo (capacitación) a propietarios y colaboradores sobre los elementos fundamentales del SGC. Se les explico de manera individual que formatos estaban a su cargo para apoyarse en el cumplimiento del Sistema de Gestión de Calidad.
- x Desarrollo (enero-junio 2021): Durante este periodo los colaboradores se responsabilizaron de acuerdo a los estándares del SGC de la microempresa. De igual forma la dirección determinó necesidades de capacitación, la revisión de los objetivos de calidad y las futuras auditorías internas que podrían implementar. Como resultado del análisis y conocimiento de la empresa, así como de los elementos desarrollados para el SGC de la microempresa, durante esta fase se implementaron las estrategias de gestión empresarial que se describen en el apartado "Elección de estrategias de Gestión Empresarial e índice de volumen de ventas"
- x Cierre (junio-primera semana de julio 2021): se midió el nivel de implementación del SGC hasta dicho momento, para ello se utilizaron los objetivos de calidad con los indicadores que miden su nivel de logro (cuestionario de autoevaluación y encuesta de satisfacción del cliente).

Se recalca que la microempresa no busca cumplir cabalmente con la norma sino que la usa de guía para asegurar la calidad y de acuerdo al cuestionario de Autoevaluacion nombrado "Que tan listo esta para la ISO:9001:2015" de BSI Group (disponible en [https://www.bsigroup.com/globalassets/localfiles/es-es/Documentos%20tecnicos/iso-9001](https://www.bsigroup.com/globalassets/localfiles/es-es/Documentos%20tecnicos/iso-9001-cuestionario-de-autoevaluacion.pdf) [cuestionario-de-autoevaluacion.pdf\)](https://www.bsigroup.com/globalassets/localfiles/es-es/Documentos%20tecnicos/iso-9001-cuestionario-de-autoevaluacion.pdf), la microempresa está preparada en un 92 % para la implementación de un Sistema de Gestión de Calidad basado en la norma ISO 9001:2015, lo que indica que cuenta con un aseguramiento de calidad aceptable de acuerdo a los estándares que la misma microempresa se ha propuesto.

#### **Encuesta de Satisfacción al cliente**

Se utilizó una encuesta de Satisfacción del Cliente con 20 preguntas que se enfocaran en las 5 dimensiones del método SERVQUAL de Zeithaml, Parasuraman y Berry, (1985) las cuales son Confianza/empatía, Fiabilidad, Responsabilidad, Capacidad de respuesta y Tangibilidad que tiene que ver con el aspecto físico de las instalaciones, equipo y empleados. Se utilizó la ecuación estadística para proporciones poblacionales (Figura 1) con un margen de 5% y un nivel de confianza del 95%, la población total es de 100, el resultado es una muestra de población 80 clientes que se les aplicó la encuesta a través de la plataforma digital GOOGLE FORMS.

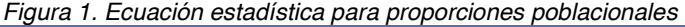

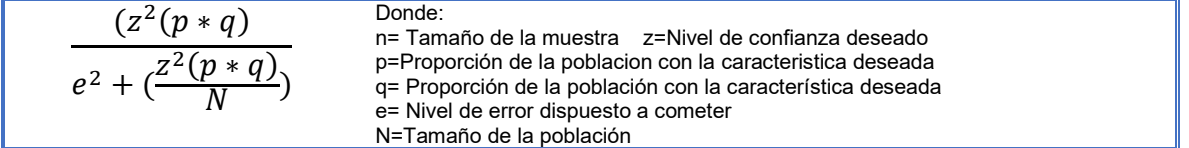

Los tipos de preguntas que se utilizaron en la encuesta se explican y muestran los resultados.

a) Escala lineal: del 1 al 5 (Escala de Likert) para medir la percepción del cliente sobre la calidad (tabla 4.)

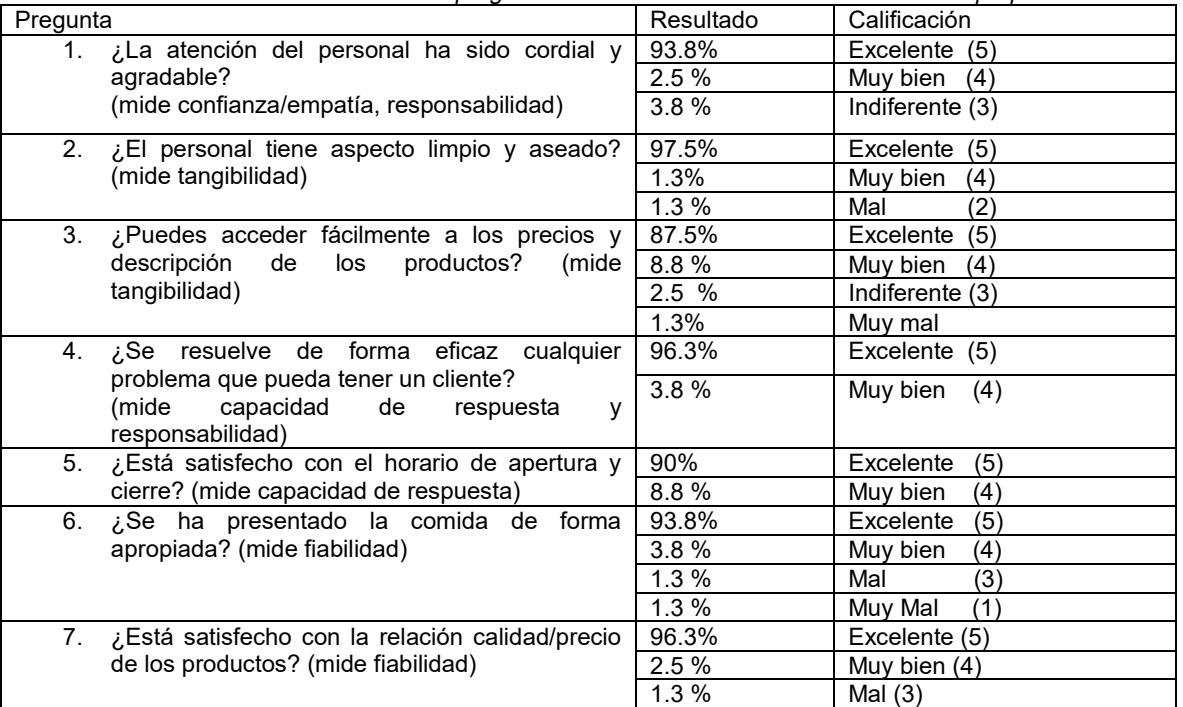

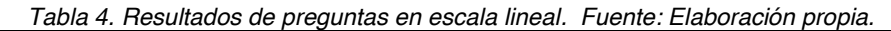

b) Los resultados de la escala de 1 al 10 se utilizaron para obtener indicadores de satisfacción al cliente (tabla 5)

| Resultado | Calificación | Indicador que mide        |
|-----------|--------------|---------------------------|
| 91.3%     | 10           | <b>CSAT</b><br>Indicador  |
| 3.8%      | 9            | (Indicador)<br>de         |
| 2.5%      | 8            | Satisfacción del cliente) |
| $1.3\%$   |              | Resultado= 100%           |
| 1.3%      | 4            |                           |
| 96.3%     | 10           | Indicador NPS (NET        |
| 3.8%      | 9            | PROMOTER SCORE)           |
|           |              | Resultado=100%            |
| 8         |              |                           |
|           |              |                           |
|           |              | Respuestas                |

*Tabla 5. Resultados de Escala 1-10. Fuente: Elaboración propia.* 

c) Texto de respuesta breve: Para sugerencias, quejas y opiniones. (Tabla 6)

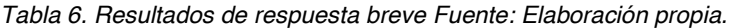

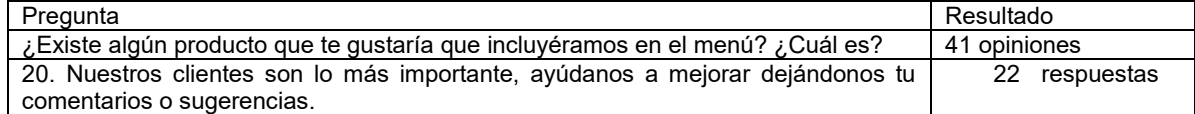

d) Opción Múltiple: pregunta concreta sobre situaciones que se presentaron durante la decisión y/o proceso de compra (tabla 7)

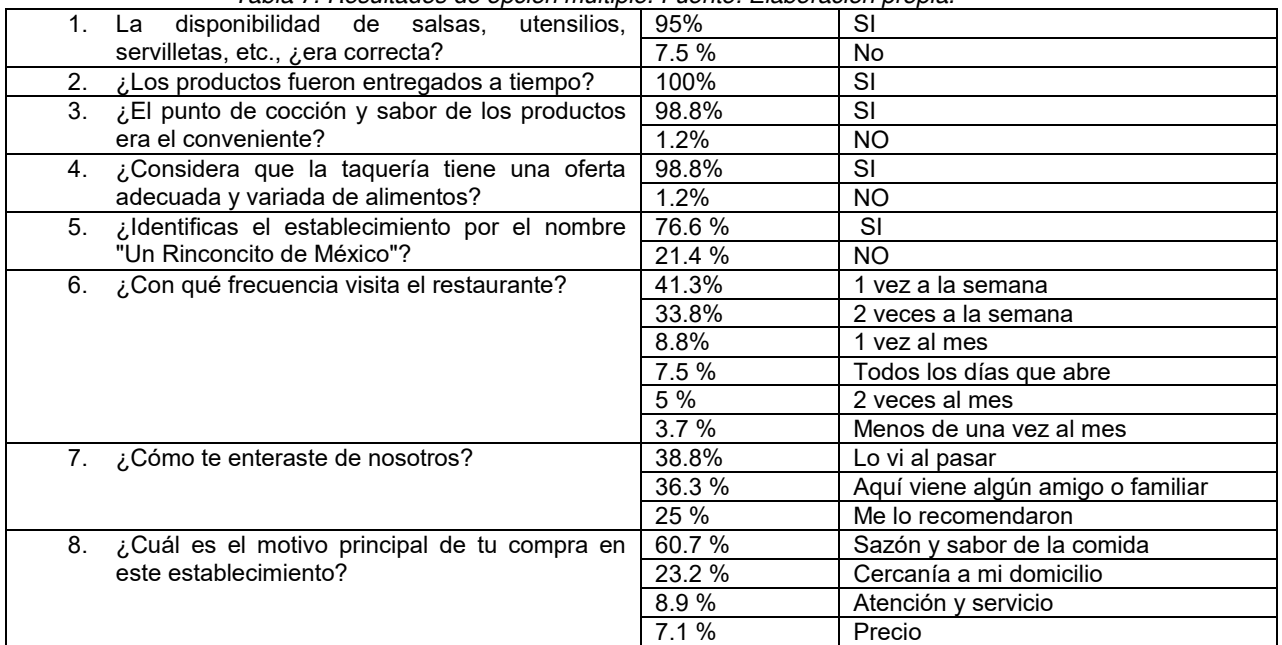

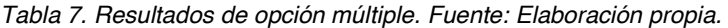

En el resultado general de la encuesta se muestra que se cumplió el objetivo de la calidad de la microempresa que menciona: "*Tener un 90% de calificaciones e indicadores elegidos por la microempresa con resultados excelentes de servicio y atención al cliente, así como calidad del producto de acuerdo al total de encuestas de satisfacción del cliente aplicadas en el periodo semestral*"

#### **Elección de estrategias de Gestión Empresarial e índice de volumen de ventas**

Con base en el diseño del Sistema de Gestión Empresarial para la microempresa "Un Rinconcito de México", la investigación documental sobre estrategias de Crecimiento Empresarial y/o Estrategias de Competitividad Económica, y el procedimiento creado PRO -03 "Gestión de Nuevos Productos y Servicios" del SGC de la microempresa se decidió utilizar la matriz ANSOFF como apoyo a la creación de estrategias. Se eligieron los cuadrantes que comprenden *Mercados Actuales* en el eje de las "Y" y *Productos Actuales y Nuevos* en el eje de las "X" (figura 2).

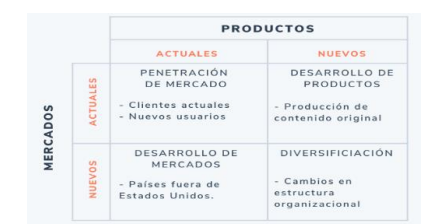

*Figura 2. Matriz ANSOFF. Fuente Ansoff (1957).* 

Para ello se generó un modelo de negocios CANVAS de la microempresa y se segmento el mercado tomando en cuenta la importancia de la ubicación y los competidores.

En la estrategia de Penetración de Mercados se recurrieron a mejoras en la atención al cliente implementando recursos tecnológicos como pago con tarjeta y punto de venta, decisión tomada a partir de la encuesta, análisis FODA y PESTEL y análisis de la competencia. Por otra parte, en la estrategia de desarrollo de nuevos productos/servicios, se promociono entrega de "Pedidos a Domicilio" para ello se utilizó la opción de publicidad que ofrece la red social Facebook para negocios, para dar conocer a las personas en la zona de 2 km a la redonda la opción de entregas de pedidos a domicilio sin costo y a través de la red social se da la opción de conectar directamente con el

número de WhatsApp de la microempresa. Se invirtieron \$2000 pesos para llegar de manera constante a los clientes durante el periodo febrero-junio 2021.

La microempresa no contaba con registros contables, completos, únicamente contaba con las ventas realizadas por día desde el año 2019 por tanto para medir el impacto inmediato de las estrategias de crecimiento empresarial se optó por el indicador de Índice de Crecimiento Ventas (ICV), debido a que los únicos datos que podemos comparar son las ventas de periodos anteriores en contraste con el periodo donde se implementó el SGC y las estrategias de gestión empresarial (enero-junio 2021), de igual forma se registró el total de ventas realizadas por el nuevo servicio de "Pedidos a Domicilio" y la opción de pago con tarjeta que se utilizó únicamente para pagar servicios en el establecimiento.

El índice de crecimiento de ventas se determina por la siguiente formula:

ICV =  $\frac{Ventas\ del\ Periodo\ Actual-Ventas\ del\ Periodo\ Anterior}{Ventas\ del\ Periodo\ Anterior} * 100$ 

Donde:

Ventas del Periodo Actual= Enero-junio 2021 (\$349,414.00 mnx) Ventas del Periodo Anterior= Enero-junio 2020 (\$283,677.00) /Julio-Diciembre 2020 (\$311,466.00)

Se toma en cuenta que los precios de los productos son los mismos desde enero 2020 hasta el periodo actual. Obtendremos dos índices de crecimiento de la comparativa de los periodos mencionados identificados por  $ICV<sub>1</sub>$  y  $ICV<sub>2</sub>$ .

Sustituyendo en la formula tenemos ICV<sub>1</sub>:

 $ICV = \frac{enero\ a\ junio\ 2021 - enero\ a\ junio\ 2020}{enero\ a\ junio\ 2020} * 100 \qquad ICV = \frac{\$349,414-\$283,677}{\$283,677} * 100$ 

#### $ICV_1 = 23.17\%$

El ICV<sub>2</sub> es el siguiente:

$$
ICV = \frac{enero \ a \ junio \ 2021 - julio \ a \ diciembre \ 2020}{julio \ a \ diciembre \ 2020} * 100 \quad ICV = \frac{\$349,414 - \$311,466}{\$311,466} * 100
$$

#### $ICV_2 = 12.18%$

De las ventas realizadas durante el periodo enero-junio 2021 (implementación del SGC y estrategias de crecimiento empresarial) se registraron las ventas y el porcentaje del total correspondiente de los pagos con tarjeta y las ventas por "Pedidos a Domicilio" fue de 5% y 13% respectivamente.

De acuerdo a la experiencia de los propietarios de la microempresa, es durante el primer semestre del año cuando las ventas son menores, por ello el ICV<sub>1 es</sub> mayor que el ICV<sub>2</sub> ya que el periodo de julio-diciembre 2020 aumentaron las ventas en comparación que el periodo enero-junio 2020, se espera que el periodo julio-diciembre 2021 también cuente con un aumento en ventas. Por tanto, ICV1 podría significar el verdadero aumento de ICV para la microempresa.

La opinión de los clientes respecto a la calidad obtenido a partir de las encuestas demostró un empeño eficiente por parte de la microempresa y por tanto se aseguró la calidad, además, del total de las ventas durante el periodo de la investigación el 18% representan las estrategias de crecimiento empresarial elegidas por medio de la metodología del SGC con base en la norma ISO:9001:2015.

# **Trabajo a futuro**

Se confirmará la influencia de la calidad en la competitividad de la microempresa utilizando el modelo de encuesta para medir el periodo junio-diciembre 2021 en contraste con el desarrollado durante esta investigación complementando con indicadores como margen de ganancia, tiempo de espera de producto y costos de materias primas, esto con ayuda de los registros contables y de calidad que se comenzaron a generar por el SGC implementado. Además, la metodología utilizada se implementará en otras microempresas para medir la efectividad de un SGC con base en la ISO:9001:2015 como recurso para generar estrategias de gestión empresarial.

# **Conclusiones**

Se observó que los elementos para diseñar e implementar un SGC con base en la norma internacional ISO 9001:2015 facilitan el desarrollo de estrategias de crecimiento empresarial ya que su enfoque en procesos y la visión de abordar anticipadamente riesgos y oportunidades ayuda a la microempresa a mejorar su atención al cliente (Tabla 8)

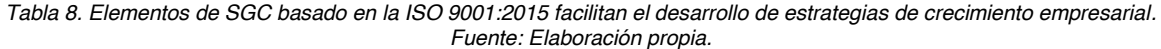

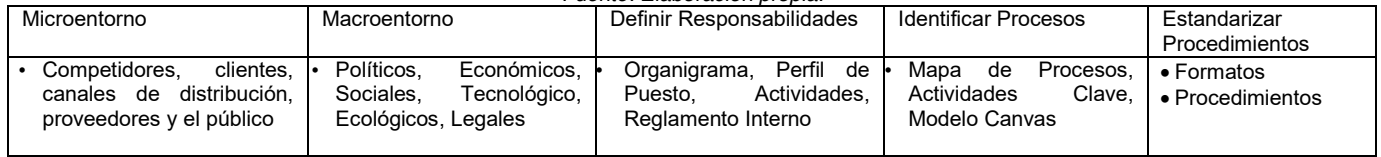

El enfoque en procesos y la visión de abordar anticipadamente riesgos y oportunidades ayuda a la microempresa a mejorar su atención al cliente y de acuerdo a Saavedra, Camarena y Sánchez (2017) en las microempresas el aseguramiento de calidad puede mejorar significativamente la competitividad de las mismas, además la base de la ISO:9001:2015 radica en el ciclo PHVA (planear, hacer verificar, actuar), el cual coloca a la empresa en un circulo virtuoso para mejorar su competitividad.

 Podemos concluir que, cuando las acciones son planeadas y ejecutadas de la misma manera, el resultado es positivo en forma directa a lo estipulado y eso es calidad, así también el manejo de un sistema de calidad mide la satisfacción del servicio tanto de los colaboradores como de la empresa en general, logrando que microempresas gastronómicas dentro del país puedan llevar un servicio de calidad para mejorar sus estándares y de esta manera poder posicionarse dentro del mercado con un mayor número de clientes, alcanzando un auge satisfactorio para la microempresa lo que puede derivar en estrategias de crecimiento que permitan aumentar su esperanza de vida y productividad.

# **Referencias**

- [1] M. L. Saavedra García, M. E. Camarena Adame y B. Tapia Sanchez , «Calidad para la competitividad en las micro, pequeñas y medianas empresas, de la Ciudad de México,» *Revista Venezolana de Gerencia,* pp. 551-575, 2017.
- [2] V. A. Zeithaml, A. Parasuraman y L. L. Berry, «Delivering Quality Service,» *New York: The Free Press,* 1990.
- [3] OCDE, whedios, b 2019. [En línea]. Available: https://www.oecd.org/centrodemexico/medios/laspymesestanimpulsandoelcrecimientodelemp leo.htm.
- [4] L. J. Marin Bolaños, B. D. Sanabria Obando y I. Sanchez Martinez, *Propuesta para la implementación del sistema de gestión de calidad en el restaurante,* Bogotá: Universitaria Agustiniana Facultad de Ingenieria Especialización en Gerencia de la Calidad , 2019.
- [5] ISO, «Online Browsing Platform; ISO 9001:2015,» 2015. [En línea]. Available: https://www.iso.org/obp/ui/#iso:std:iso:9001:ed-5:v1:es.
- [6] C. A. Bernal, Ruta Para la Elaboración de la Propuesta O Anteproyecto De Investigación Científica (Método general), Medellín Colombia: Pearson Educación, 2010.

# **Análisis de factores psicosociales y efecto en desempeño y satisfacción laboral en empleados de manufactura**

*M.F. Gaspar Hernández M.T. De la Garza Carranza S.T. Cano Ibarra J.P. González Farias Departamento de ciencias económico administrativa, Instituto Tecnológico de Celaya, Antonio García Cubas Pte #600 esq. Av. Tecnológico. Celaya, Gto. México [M2003084@itcelaya.edu.mx](mailto:M2003084@itcelaya.edu.mx)*

*Área de participación: Ingeniería Administrativa* 

# **Resumen**

El objetivo del trabajo de investigación fue validar una dimensión enfocada al rendimiento, reconocimiento, sentido de pertenencia y estabilidad en el trabajo tomada del cuestionario propuesto por la secretaria del trabajo y previsión social (STPS), por lo que se analizaron las respuestas de 250 empleados de dos empresas de manufactura en el municipio de Irapuato, quienes respondieron el cuestionario para obtener información de los elementos psicosociales que afectan el bienestar de los empleados y el efecto en su desempeño y satisfacción laboral. Se analizaron las 10 preguntas de la dimensión de interés. La validación se realizó con el software SPSS Statistics, los resultados obtenidos muestran que las preguntas aplicadas son adecuadas y se tiene una buena correlación entre sus variables, sin embargo, "se encontraron dimensiones diferentes a las propuestas por la STPS", además de que el análisis de fiabilidad aplicado con el Alfa de Cronbach nos mostró un ajuste adecuado.

*Palabras clave: factores psicosociales, satisfacción, desempeño* 

# **Abstract**

*The objective of the research work was to validate a dimension focused on performance, recognition, sense of belonging and stability at work taken from the questionnaire proposed by the secretary of labor and social security (STPS), for which the responses of 250 employees were analyzed from two manufacturing companies in the municipality of Irapuato, who answered the questionnaire to obtain information on the psychosocial elements that affect the well-being of workers and the effect on their performance and job satisfaction. The 10 questions of the dimension of interest were analyzed. The validation was carried out with the SPSS Statistics software, the results obtained show that the questions applied are adequate and there is a good correlation between their variables, however, "different dimensions were found to those proposed by the STPS", in addition to the fact that the Reliability analysis applied with Cronbach's Alpha showed us an adequate fit.* 

*Key words: psychosocial factors, satisfaction, performance* 

# **Introducción**

Las recomendaciones de organizaciones internacionales en cuanto a la relación entre el trabajador y la organización incluyen los aspectos físicos y sociales que están involucrados en los centros de trabajo. La Organización Internacional del Trabajo (OIT) ha mencionado que los aspectos relacionados con el estrés laboral son un reto para las organizaciones de hoy en día. Sin embargo, el gobierno de México, aunque había propuesto acciones a través de la secretaría del trabajo no había implementado normas que fueran de uso reglamentario para prevenir este fenómeno en las organizaciones.

Aunque existen diferentes factores psicosociales que impactan negativamente a los empleados en sus centros de trabajo, se han agrupado en la NOM-035 propuesta por la (STPS). Según la normatividad mexicana a partir de octubre 2018 esta norma es obligatoria, por lo que el instrumento que propone la legislación mexicana para la evaluación de los aspectos psicosociales es un cuestionario amplio que comprende 5 categorías y 23 dimensiones en 72 ítems. El desempeño y satisfacción laboral son los principales aspectos que pueden alertar sí existen factores psicosociales que estén afectando al trabajador por este motivo se debe realizar un estudio de las dimensiones del instrumento. El principal propósito de la presente investigación es validar el factor "desempeño y satisfacción laboral" propuesto por la norma en empleados de dos empresas de manufactura en el Estado de Guanajuato.Existen diferentes situaciones y elementos psicosociales que afectan el bienestar de los empleados en sus centros de trabajo, por lo que el estudio de estos factores se ha vuelto de gran interés para las organizaciones además en México actualmente es un aspecto legal con el cual las organizaciones deben cumplir según la normatividad mexicana a partir de octubre 2018, el instrumento que propone la legislación mexicana para la evaluación de los aspectos psicosociales es un cuestionario de 72 ítems. El desempeño y satisfacción laboral son los principales aspectos que pueden alertar sí existen factores psicosociales que estén afectando al trabajador por este motivo se debe realizar un estudio de las dimensiones del instrumento.

# **Objetivo**

Validar el cuestionario propuesto por la NOM-035-STPS-2018, particularmente las dimensiones referentes al rendimiento, reconocimiento, sentido de pertenencia y estabilidad que el trabajo ofrece a través de un proceso de análisis estadístico.

# **Metodología**

El tipo de investigación de este trabajo es cuantitativa y se aplicó el instrumento para identificar a los empleados que fueron víctimas a acontecimientos traumáticos severos de NOM-035-STPS-2018, "Factores de riesgo psicosocial en el trabajo-Identificación, análisis y prevención", además se utilizó el paquete SPSS para desarrollar el análisis factorial exploratorio de los datos obtenidos de 10 preguntas que conforman la dimensión del cuestionario seleccionada para el análisis, con la finalidad de analizar la correlación entre las preguntas y verificar que la dimensión propuesta para estas sea la adecuada.

# **Instrumento de estudio**

Cuestionario para identificar los elementos de riesgo psicosocial en los centros de trabajo propuesto por la norma mexicana 035 de la (STPS) publicado en 2018 por el diario oficial de la federación, a los datos obtenidos se les realizo un análisis factorial exploratorio en el software SPSS Statistics 21. Para el presente trabajo se ejecutó un estudio factorial exploratorio de la dimensión relacionada con el rendimiento en el trabajo, reconocimiento, sentido de pertenencia y estabilidad que ofrece a los empleados su trabajo, en donde se tienen 10 ítems mostrados a continuación.

## **Tabla 1**

#### *Preguntas de dimensión analizada*

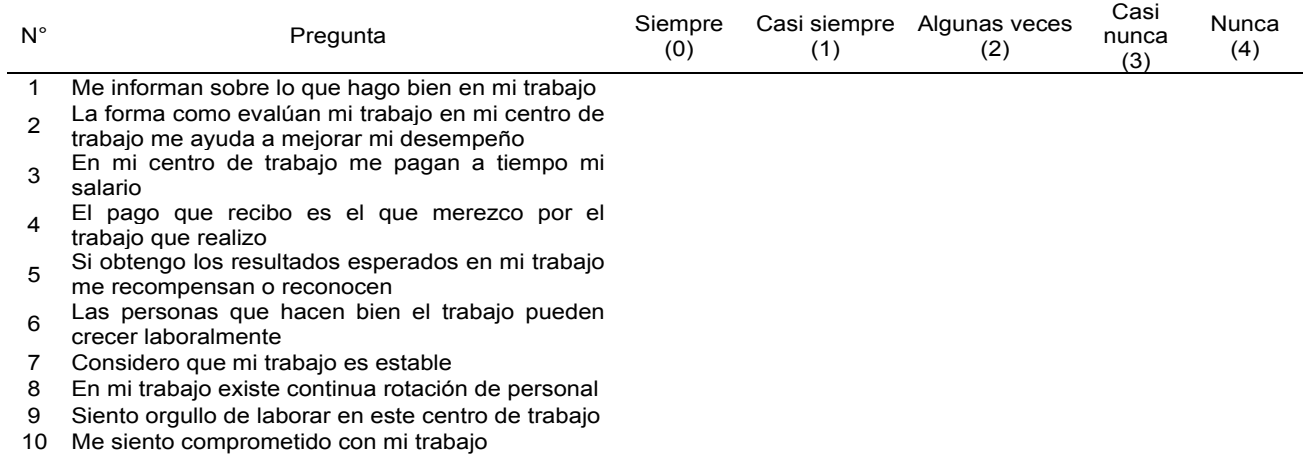

*Nota***: Las preguntas siguientes están relacionadas con la información que recibe sobre su rendimiento en el trabajo, el reconocimiento, el sentido de pertenencia y la estabilidad que le ofrece su trabajo. Esta tabla ha sido tomada de NOM-035-STPS-2018.** 

#### **Sujeto de investigación**

El Desarrollo de este trabajo de investigación se desarrollará en dos empresas de manufactura que están ubicadas en el municipio de Irapuato y que suman un total de 250 empleados, la población total fue encuestada en donde el 89% de la población son hombres y el 11% mujeres, el 30% de los empleados con puestos administrativos y el 70% restante con puestos operativos, la edad media de la población es de 31 años.

# **Resultados y discusión**

#### **Validación del cuestionario**

Para la validación del cuestionario utilizado en esta investigación, se realizó el cálculo del Alfa de Cronbach y un análisis factorial exploratorio con el software SPSS Statistics 21

#### **Análisis factorial exploratorio**

Para verificar el grado de la relación conjunta en las variables se realizó el análisis de adecuación de Kaiser-Meyer Olkin (KMO) el cual permite valorar el grado en que cada variable es predecible a partir de las demás. Este estadístico se distribuye en valores de cero a uno, y entre mayor es el valor, mayor relación existe entre las variables**,** para el análisis factorial exploratorio tenemos que de acuerdo con los resultados la prueba de KMO del análisis factorial es adecuado ya que tenemos que el valor es mayor que 0.779 y para la Prueba de Bartlett tenemos una significancia de 0. La tabla 2 representa la matriz de correlaciones y su determinante y la tabla 3 las pruebas de esfericidad y KMO. Como se observa, el determinante de la matriz de correlaciones arroja un valor de 0.42, lo que indica que el grado de intercorrelación de las variables es de grado alto. Este valor es confirmado por la significatividad asociada a la prueba de esfericidad de Bartlett, que es 0,000, por lo que se puede rechazar la hipótesis nula de intercorrelación entre variables. También el KMO arroja un valor superior a 0,75, por lo que el indicador indica, la matriz de datos resulta apropiada para realizar sobre ella la factorización.

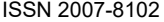

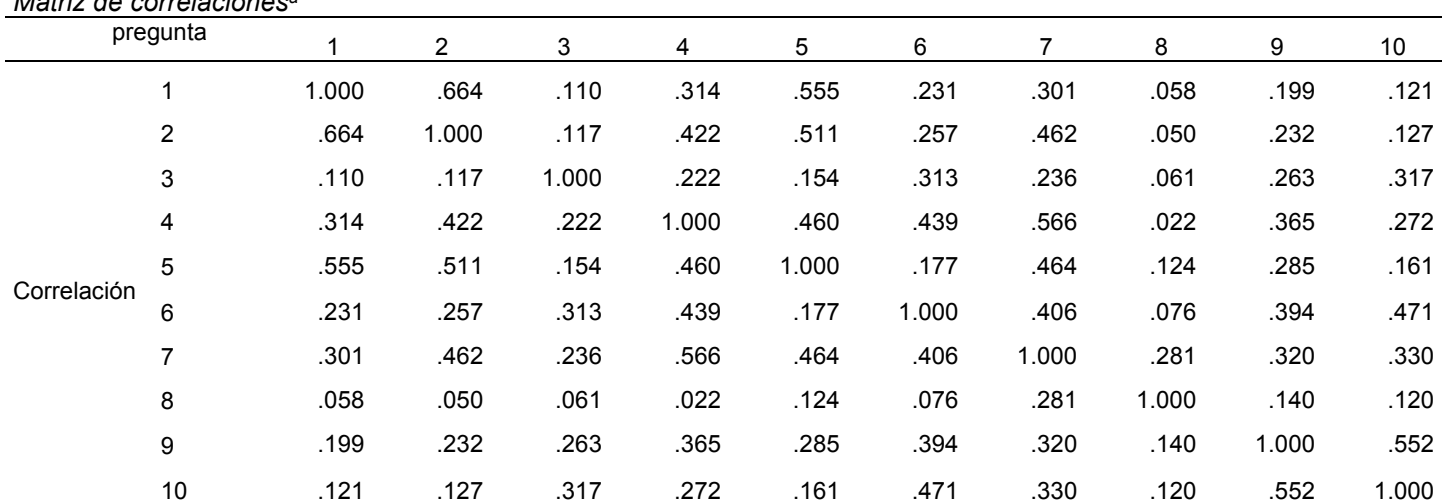

## **Tabla 2**

# *Matriz de correlacionesa*

*Nota***: a. Determinante = .042** 

**Esta tabla ha sido obtenida del análisis factorial exploratorio generado en el software SPSS.** 

#### **Tabla 3**

*KMO y prueba de Bartlett*

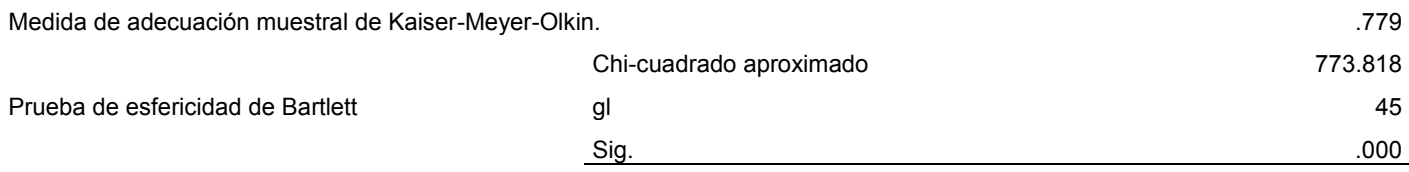

#### **Esta tabla ha sido obtenida del análisis factorial exploratorio generado en el software SPSS.**

En la tabla 4 el análisis de varianza explicada, el cual encuentra los dos factores implícitos que habían sido mencionados por la literatura y explican el 52.711% de la varianza común. En la tabla 6 se muestra la bondad de ajuste de estructura de dos factores calculada a través de una prueba de hipótesis con una distribución chi cuadrada. La significancia asociada es 0.001, lo que confirma el ajuste de los datos al modelo de estudio.
### **Tabla 4**

*Varianza total explicada*

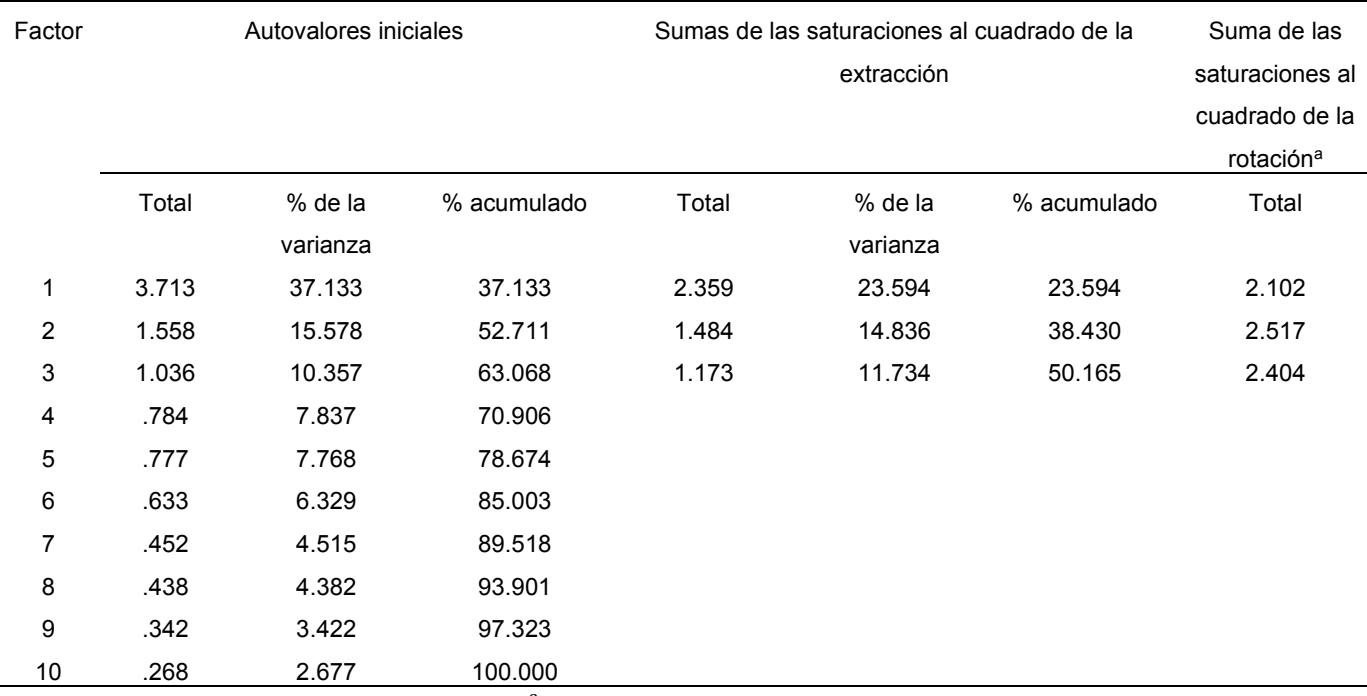

.<br>*Nota*: Método de extracción: Máxima verosimilitud. <sup>a</sup>. Cuando los factores están correlacionados, no se pueden sumar las sumas de **los cuadrados de las saturaciones para obtener una varianza total.** 

**Esta tabla ha sido obtenida del análisis factorial exploratorio generado en el software SPSS.**

### **Tabla 5**

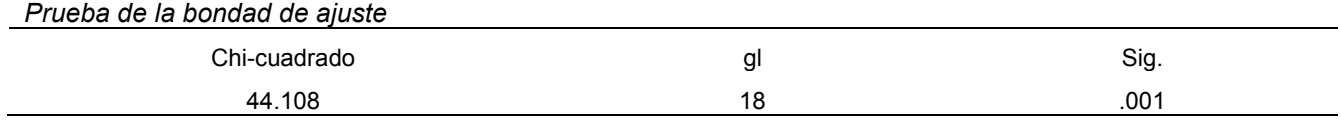

**Esta tabla ha sido obtenida del análisis factorial exploratorio generado en el software SPSS.**

La tabla 6 muestra la matriz de configuración y las dimensiones encontradas de cada variable de factor donde presenta la contribución de cada variable al factor, superando las cargas factoriales los criterios para la inclusión de 0.3 o 0.4 en referencia a la literatura (Bandalos y Finney, 2010). En el factor inicial se agrupan las preguntas 6 y 4 el cual será nombrado como de desarrollo laboral, en el segundo factor se incluyen las preguntas 1,2,5 nombrado de desempeño laboral y en el tercer factor se incluyen las preguntas 10,9,7 y 3 nombrado de compromiso organizacional.

### **Tabla 6**

*Matriz de configuración.a*

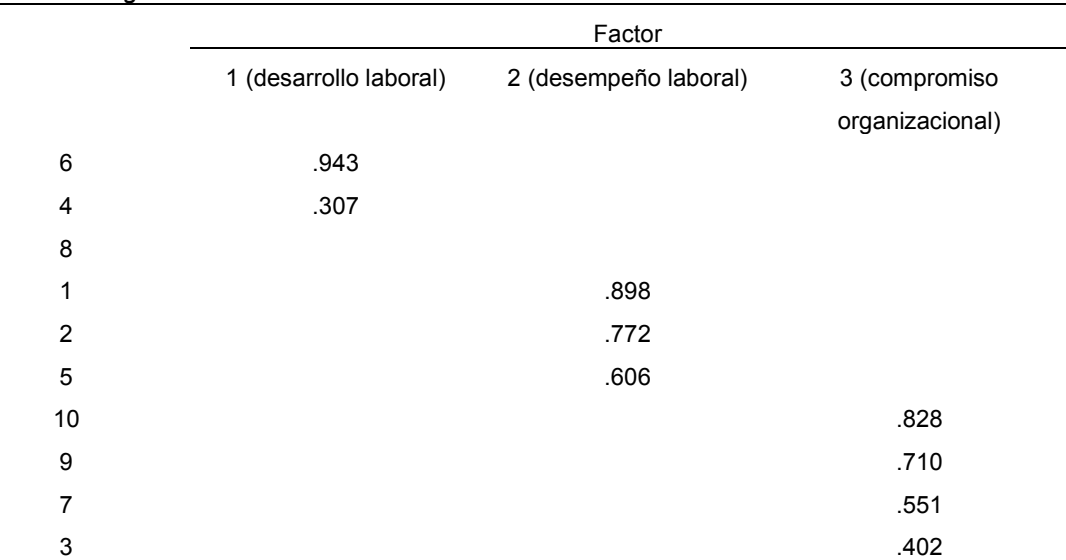

*Nota:* **Método de extracción: Máxima verosimilitud. Método de rotación: Normalización Oblimin con Kaiser. a. La rotación ha convergido en 5 iteraciones.** 

**Esta tabla ha sido obtenida del análisis factorial exploratorio generado en el software SPSS.** 

La tabla 7 describe la matriz de correlación de factores. Como se muestra a continuación, estos factores están correlacionados entre ellos, lo que confirma la correcta selección del método de rotación aplicado, también se observa que "se encontraron 3 factores que correlacionan adecuadamente en la dimensión" analizada los cuales significan que existen tres dimensiones adicionales a las propuestas en el cuestionario aplicado.

### **Tabla 7**

*Matriz de correlaciones entre los factores* 

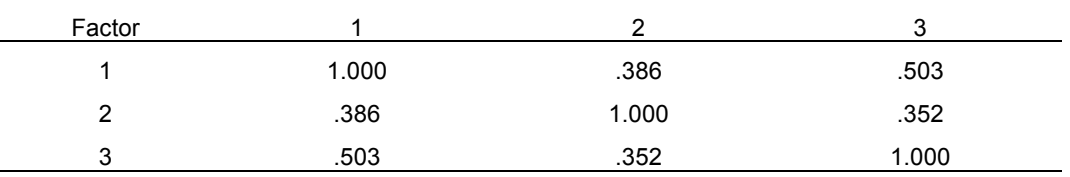

*Nota:* **Método de extracción: Máxima verosimilitud. Método de rotación: Normalización Oblimin con Kaiser.** 

**Esta tabla ha sido obtenida del análisis factorial exploratorio generado en el software SPSS.** 

Por último, se desarrollo el análisis de fiabilidad con el cálculo del Alfa de Cronbach obteniendo un 0.796 con lo cual se presenta una fiabilidad del modelo aceptable.

### **Tabla 8**

*Estadísticos de fiabilidad*

Alfa de Cronbach **N** de elementos

.796 10

**Esta tabla ha sido obtenida del análisis factorial exploratorio generado en el software SPSS.** 

# **Trabajo a futuro**

El trabajo que falta por realizar es obtener el análisis factorial exploratorio de las dimensiones restantes del cuestionario aplicado y analizar los efectos de los factores psicosociales de los empleados encuestados en su desempeño y satisfacción laboral.

# **Conclusiones**

Con los datos recabados de las respuestas de 250 empleados de dos empresas de manufactura se obtuvo que la dimensión analizada está dividida en 3 factores adicionales, los cuales se clasificaron en desarrollo laboral, desempeño laboral y compromiso organizacional con lo cual se pudo concluir que el instrumento propuesto por la NOM-035-STPS-2018 no está segmentado en las dimensiones adecuadas, sin embargo, se comprobó que las preguntas si están bien correlacionadas.

# **Referencias**

- 1. Acosta-Fernández, M., Aguilera-Velasco, M. D. L. N., Pozos-Radillo, B. E., & Parra Osorio, L. (2020). Factores psicosociales en residentes sub-especialistas de neonatología. Análisis de contenido desde el modelo demanda-control-apoyo social. *Investigación en Educación Médica*, *36*, 17–29.<https://doi.org/10.22201/fm.20075057e.2020.36.20232>
- 2. Aurioles Tapia, I., & Torres-López, T. (2016). Cultural dimensions on occupational safety and health in pre-pharmaceutical manufacturing workers. *Psicogente*, *19*(36), 208–218. <https://doi.org/10.17081/psico.19.36.1292>
- 3. Benavides Acosta, C. C., Segura Baracaldo, A. C., & Rojas Landínez, L. J. (2020). Análisis del bienestar psicológico en policías que laboran en la región Caribe de Colombia. *Revista Logos, Ciencia & Tecnología*, *12*(3).<https://doi.org/10.22335/rlct.v12i3.1184>
- 4. Benavides, F., Gimeno, D., Benach, J., Martínez, J., Jarque, S., Berra, A., & Devesa, J. (2002). Descripción de los factores de riesgo psicosocial en cuatro empresas. *Gaceta Sanitaria*, *16*(3), 222–229. [https://doi.org/10.1016/s0213-9111\(02\)71665-8](https://doi.org/10.1016/s0213-9111(02)71665-8)
- 5. Bienestar psicológico, estrés y factores psicosociales en empleados de instituciones gubernamentales de Jalisco-México. (2020). *Revista de Ciencias Sociales*. Published. <https://doi.org/10.31876/rcs.v26i1.31308>
- 6. Bollet Ramírez, F., & Flores Asis, E. (2019). SATISFACCIÓN LABORAL Y DESEMPEÑO DE LAS PERSONAS EN LA EMPRESA PROTEGE ORIENTE S.A., PUCALLPA, 2018. *REPOSITORIO DE REVISTAS DE LA UNIVERSIDAD PRIVADA DE PUCALLPA*, *3*(03). <https://doi.org/10.37292/riccva.v3i03.121>
- 7. Castellón Zelaya, L. A. (2018). Análisis del proceso de medición de cargas de trabajo en el Instituto Nacional de aprendizaje –INA- Costa Rica. *InterSedes*, *18*(38). <https://doi.org/10.15517/isucr.v18i38.32671>
- 8. Chiang-Vega, M., & Candia-Romero, F. (2021). Beliefs affect organizational commitment and job satisfaction. A model of structural equations. *Revista Científica de la UCSA*, *8*(1), 14–25. <https://doi.org/10.18004/ucsa/2409-8752/2021.008.01.014>
- 9. Delgado-Bello, C. A., Veas-González, I. A., Avalos-Tejeda, M. R., & Gahona-Flores, O. F. (2021). El rol de la inteligencia emocional y del conflicto trabajo-familia en la satisfacción laboral, el desempeño percibido y la intención de abandono de los docentes. *Información tecnológica*, *32*(1), 169–178.<https://doi.org/10.4067/s0718-07642021000100169>
- 10. Desempeño laboral como vector ocupacional. (2019). mktDESCUBRE, 22–30. <https://doi.org/10.36779/mktdescubre.v14.339>
- 11. Fernández Ospina, E., Tenjo, A. M., & Uribe Rodríguez, M. A. F. (2009). Identificación de factores psicosociales de riesgo en una empresa de producción. *Diversitas*, *5*(1). <https://doi.org/10.15332/s1794-9998.2009.0001.13>
- 12. Flores, N., Jenaro, C., Martinelli, P., & Vega, V. (2014). Desigualdad de género, inclusión laboral y riesgos psicosociales: evidencias en trabajadoras con discapacidad intelectual. *Cuestiones de género: de la igualdad y la diferencia*, *9*, 89. <https://doi.org/10.18002/cg.v0i9.1153>
- 13. Guzmán-González, Y. (2020). Riesgos y peligros laborales en termoeléctricas. *Revista de la Universidad Industrial de Santander. Salud*, *52*(3), 239–250. <https://doi.org/10.18273/revsal.v52n3-2020006>
- 14. Gyamfi, G. D. (2014). Influence of Job Stress on Job Satisfaction: Empirical Evidence from Ghana Police Service. *International Business Research*, *7*(9). <https://doi.org/10.5539/ibr.v7n9p108>
- 15. Jessica Leonela Mora Romero, & Zoila Mirella Mariscal Rosado. (2019). Correlación entre la satisfacción laboral y desempeño laboral. *Dilemas contemporáneos: Educación, Política y Valores*. Published.<https://doi.org/10.46377/dilemas.v31i1.1307>
- 16. Pejtersen, J. H., Kristensen, T. S., Borg, V., & Bjorner, J. B. (2009). The second version of the Copenhagen Psychosocial Questionnaire. *Scandinavian Journal of Public Health*, *38*(3\_suppl), 8–24.<https://doi.org/10.1177/1403494809349858>

# **Solución de inteligencia de negocios en el diseño de un plan estratégico para una mipyme**

*M. A. Miranda Osorio1, F. Aguirre y Hernández2, E. Roldán Reyes3, G. Cortés Robles4, E. A. Romero Flores5 1,2,3,4,5Tecnológico Nacional de México campus Orizaba, División de Estudios de Posgrado e Investigación, Av. Oriente 9, No. 852, 94320, Orizaba, Veracruz, México.* 

*1Mauricio.miranda.117@outlook.com, 2faguirreh@orizaba.tecnm.mx, 3eroldanr@orizaba.tecnm.mx, 4gcortesr@orizaba.tecnm.mx, 5eromerof@orizaba.tecnm.mx* 

**Área de participación:** Ingeniería Administrativa

### **Resumen**

Mantener la competitividad en los mercados requiere que las mipymes sean capaces de manipular grandes fuentes de información con el fin de tomar decisiones asertivas, pero a causa de sus limitaciones, provoca que el sector sea el más vulnerable ante los cambios del entorno. Por lo tanto, durante este artículo se expone una metodología de carácter sencillo y funcional para la realización de un plan estratégico y sistema de información de BI, que permitan potenciar el desarrollo de una empresa comercializadora de refacciones industriales al indicarle el camino que debe seguir por medio de la coherencia entre proyectos estratégicos, KPI's y visión organizacional, así como también la integración de un canal para formar un circuito cerrado en el seguimiento de las operaciones de la empresa.

*Palabras clave: Estancamiento empresarial, inteligencia de negocios, plan estratégico, proyectos estratégicos.* 

# **Abstract**

Maintaining competitiveness in the markets requires that MSMEs be capable of manipulating large sources of information to make assertive decisions, but due to its limitations, it makes the sector the most vulnerable to changes in the environment. Therefore, during this article a simple, and functional methodology is exposed for the realization of a strategic plan and BI information system, which allow to promote the development of a commercialization company of industrial spare parts by indicating the path that it should follow through the coherence between strategic projects, KPI's and organizational vision, as well as the integration of a channel to form a closed circuit in the follow-up of the company's operations.

*Key word: Strategic plan, business intelligence, business stagnation, strategic projects.*

# **Introducción**

El sector mipyme (micro, pequeña y mediana empresa) es considerado como el más vulnerable ante la complejidad del entorno, donde sus acciones de tipo reactivo se encuentran en función de la respuesta a estímulos de agentes externos, que de no atenderse correctamente conducen hacia situaciones trágicas. La presencia de síntomas como: la perdida gradual del mercado, proveedores, productividad, personal clave, la disminución en la rentabilidad, liquidez, el incremento de deudas y problemas laborales, entre otros [1], son consecuencias de la pobre capacidad de respuesta ante los cambios del entorno, donde un actuar reactivo, erosiona las operaciones de una empresa y la conduce hacia situaciones como el estancamiento en su desarrollo y la perdida gradual de la competitividad, que finalmente la encaminan hacia el fracaso.

Para evitar la pérdida de la competitividad y conducirse hacia una situación trágica, las empresas de todo el mundo ya sean grandes o pequeñas, se enfrentan a las mismas preguntas: "¿Cuál es nuestra situación actual?", "¿A dónde queremos llegar desde ahí?" y "¿Cómo vamos a llegar?", la tarea de dar respuesta a estos cuestionamientos requiere de contestar un sin número de "Cómo" que una empresa debe conseguir para llegar a cumplir con sus objetivos, a ese conjunto de acciones que conforman la respuesta, es lo que se conoce como estrategia de la organización [2].

La función de una estrategia se puede expresar de cinco maneras diferentes, según el rol que posee dentro de la organización, esta se puede definir como un **plan a seguir** que tiene cada empresa, una **pauta de acción** a tomar para vencer sobre algún competidor o alcanzar un logro, un **patrón o modelo** determinado que sigue un flujo de acciones que conducen hacia una meta, una **posición** que ubica a la empresa en su mercado, o una **perspectiva** que se desea alcanzar [3].

La falta de la planeación dentro de las mipymes es la principal causa de la aparición de los síntomas antes descritos, debido a que induce a los CEO's (chief executive officer) y líderes a ejecutar acciones reactivas en el rumbo de la organización al no tener claros los objetivos y las metas finales [4]. Al poseer un bajo nivel en la aplicación de la planeación se conduce a una disminución significativa del desempeño, el cual impacta en variables de todas las áreas funcionales, que en conjunto disminuyen drásticamente el nivel de competitividad [5]. Por ello, se genera una diferencia marcada entre las empresas que cuentan con una adecuada planeación estratégica y las que no.

No tomar decisiones eficientes, provoca que las empresas no sean capaces de generar y mucho menos mantener una ventaja competitiva, pues las exigencias del entorno superan sus capacidades, y al no prever los cambios solo están habilitadas para tomar medidas correctivas y mantener su "estabilidad", la cual a largo plazo conduce hacia el estancamiento de su desarrollo, y con ello, a su fracaso.

Para actuar ante el efecto de la incertidumbre del entorno, las empresas necesitan contar con información relevante que alimente un proceso de mejora continua de la gestión empresarial [6], que sirva para determinar las acciones y estrategias que permitan mantener la posición competitiva, con el fin de alcanzar los objetivos organizacionales.

Es la administración estratégica la herramienta de análisis, toma de decisiones y acciones que una organización utiliza para crear o mantener una ventaja competitiva [7], al proveerse de información que ayude a definir el "como" se debe actuar a través de medir y controlar su estrategia, para así conducir su situación actual hacia el escenario futuro determinado la visión organizacional. Por lo tanto, se puede describir como un proceso estructurado para formular, implementar y evaluar decisiones multidisciplinarias [8], donde se determina la filosofía organizacional (visión, misión y valores), las políticas y objetivos, así como también la asignación de recursos para cumplir con las metas a largo plazo de una organización.

Determinar el plan estratégico es el objetivo principal con el desarrollo de la administración estratégica, esté es un instrumento oficial donde se resume de manera clara, formal y efectiva el conjunto de estrategias que la empresa sigue para cumplir con sus objetivos finales [9] y su forma de medir y controlar. De modo que el documento ayuda a los involucrados de la organización a comprender las acciones para realizarlas eficientemente en el rumbo planteado de la organización.

En particular, el plan estratégico de una empresa es la herramienta principal en la que se basa su operación, pues a través de este se logra disminuir la incertidumbre de su entorno al provocar un cambio en el desempeño al depurar las actividades según el valor que agregan a su mercado. A sí mismo, proveer la capacidad para examinar e identificar elementos internos y externos para determinar las mejores acciones que se pueden poner en práctica y ayuden al cumplimiento de los objetivos planteados. Por lo tanto, la implementación de un plan estratégico logra direccionar los recursos al controlar las estrategias de acuerdo con las metas planteadas [10].

Diseñar y mantener el plan estratégico son dos tareas diferentes, mientras el primero se refiere al proceso estratégico del manejo de información para la determinación de acciones y objetivos, el segundo incluye un circuito de retroalimentación para monitorear y controlar el progreso [7], donde se utiliza un sistema de medición especial para indicar el rendimiento de las acciones y el cumplimiento de los objetivos a fin de tomar medidas correctivas que permitan mantener el rumbo de la organización.

Por su parte, el control de las estrategias se apoya en la recolección de información para medir el rendimiento y determinar las acciones correctivas, de modo que los sistemas de información juegan un papel importante, al apoyar los procesos de toma de decisiones y solución de problemas [11], pues a través de ellos, se recolectan y transforman conjuntos de datos internos y externos que contribuyen a reducir la incertidumbre del futuro al ayudar en la toma de decisiones de una empresa [12].

Por la importancia que tiene la información en las acciones estratégica de una organización, asegurar su flujo es esencial para alcanzar el éxito, por ello, los sistemas de información se convierten en un área esencial dentro del operar de las empresas, conduciéndolas de esta manera hacia un concepto denominado como "inteligencia de negocios" (BI, por sus siglas en inglés, Business Intelligence), el conjunto de estrategias, tecnologías y metodologías para convertir datos en información de calidad, y con ellos formular información relevante que genere conocimiento para realizar una toma de decisiones estratégicas que ayuden a mejorar la competitividad [13].

Por lo tanto, un sistema de BI se desarrolla para permitir las decisiones basadas en hechos concluyentes y viables mediante la integración de datos de diversas fuentes [14], como bases de datos, archivos, páginas web, etc. Su arquitectura se compone de cuatro elementos importantes: fuentes de datos (bases de datos transaccionales), data warehouse y/o data marts, procesos OLAP (online analytical processing) y minería de datos, presentación y análisis de datos (cuadros de control) [13]. Su importancia central se concentra en la obtención a tiempo de información de calidad para mejorar la toma de decisiones estratégicas y operativas, pues BI ayuda a monitorear y analizar las tendencias de los indicadores de una manera efectiva y casi en tiempo real [14], para determinar las acciones correctivas pertinentes.

Diseñar una aplicación de BI requiere inicialmente de identificar las necesidades del negocio y los conjuntos de datos, junto con las reglas que definen las relaciones entre las diversas entidades a lo largo de la empresa [15], considerando la coherencia con el plan estratégico, y sobre todo el usuario final. Por lo tanto, cumplir con ello y poder realizar el buen diseño de una aplicación de BI, se deben tener en cuenta el modelado de los datos, topología de la estructura que da sentido al modelo de datos y lo pone en marcha [15], al indicar como se da el flujo de los datos, las relaciones entre entidades, los procesos de análisis de datos online (OLAP) y cubos de datos, así como también la determinación de la visualización final de la información.

En consecuencia, la investigación académica respecto a las premisas antes descritas, tiene el objetivo de proponer un proceso coherente entre el diseño de un plan estratégico y el desarrollo de un sistema de BI para solucionar la situación de estancamiento del desarrollo empresarial, provocada por la ausencia de una estrategia fija y sistemas de control derivados de la planeación estratégica, de una mipyme comercializadora de refacciones industriales que durante los últimos años ha presentado perdida en su competitividad por la escasez de recursos, cambios tecnológicos y de mercado, pero sobre todo, por el actuar reactivo de sus lideres de opinión; mediante la determinación de proyectos estratégicos y la elaboración de un circuito cerrado de retroalimentación de BI para la toma de decisiones que permitan impulsar el crecimiento y desarrollo de la empresa.

Dado lo anterior, el flujo de trabajo de la metodología desarrollada se divide en seis etapas diferentes, donde se utilizan diversas herramientas de la administración estratégica y BI para la determinación de proyectos estratégicos, indicadores críticos de éxito y diseño de cuadros de control.

# **Metodología**

El proceso de la investigación toma como base el flujo de trabajo del modelo SIGMIL® (Sistema Integral de Gestión y Medición de Indicadores de Logro), donde se toman distintos conceptos, herramientas administrativas y de control para construir de manera sencilla y efectiva un plan estratégico coherente con la visión de crecimiento de la empresa [16], pero con la diferencia de que en este trabajo se incorporan nuevas técnicas y herramientas específicas para facilitar el diseño de planes estratégicos e incorporar el desarrollo de un sistemas de información de BI.

El estudio detallado en este artículo se enfocó en el caso de una mipyme comercializadora de refacciones industriales en la ciudad de Orizaba, Veracruz, que a pesar de poseer más de 20 años de su creación, no cuenta con algún tipo de procesos de planificación estratégica, lo que la ha conducido a un periodo de estancamiento en su desarrollo, a causa de los cambios y exigencias del entorno, pues al no poseer las capacidades necesarias para hacerles frente, su competitividad se ha estancado, al grado de verse limitada en sus funciones, por concentrarse solamente en las actividades básicas del negocio para mantenerlo activo, de modo que ha dejado de lado actividades relevantes como, la implementación de proyectos para el desarrollo de sus competencias e infraestructura.

Con la integración de las nuevas herramientas al flujo de trabajo del modelo de referencia, la metodología de la investigación se dividió en seis etapas, como se muestra en la Fig.1, las cuales conducen de manera fácil al desarrollo de la organización por medio de la determinación de diferentes proyectos estratégicos, adecuados a las necesidades de la empresa, y al desarrollo de un sistema de información de BI para la recolección y transformación de datos desde diferentes fuentes, que permitan generar información valiosa para apoyar en la toma de decisiones estratégicas y tácticas.

Para la aplicación de la metodología, como requisito previo se estructuró al equipo de trabajo de planeación de la empresa, integrado principalmente por el CEO y líderes de opinión. Así mismo se estableció un coach para la conducción del flujo de trabajo.

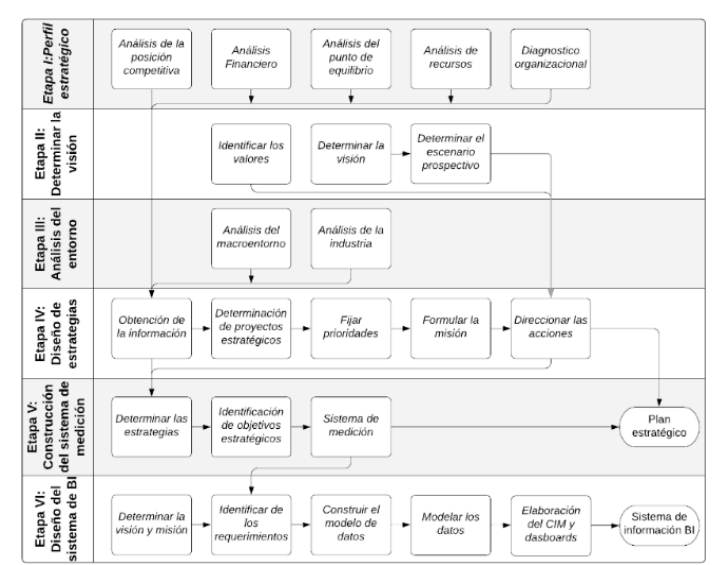

**Fig. 1:** Metodología del trabajo de investigación para el diseño de planes estratégicos y sistemas de BI.

*Etapa I, "Perfil estratégico"*: el objetivo de la etapa inicial fue conocer y determinar la situación actual de la empresa en su mercado al definir su perfil estratégico, para ello, se utilizaron herramientas como: la matriz de posición competitiva, para identificar a los competidores y visualizar el lugar que se ocupa en el mercado con respecto a ellos; análisis financiero, "herramienta de evaluación que considera los datos obtenidos de los estados financieros con datos históricos para la planeación a largo, mediano y corto plazo [17]", con el fin de indagar sobre las propiedades y características financieras de la empresa, para saber sobre sus operaciones, actividades y entorno [18]; análisis de punto de equilibrio, para visualizar el margen de acción financiera que no afecte la rentabilidad; análisis VRIO(valioso, raro, inimitable, organizado), para identificar cuáles son los recursos valiosos que generan o podrían generar una ventaja competitiva sostenible; diagnóstico de competitividad organizacional, para evaluar la madurez de la organización y el nivel de desperdicio con el fin de determinar la dosis de entrenamiento necesaria mediante el modelo ECAI (Educación, Capacitación, Adiestramiento e Instrucción) [16]. Con los diferentes análisis y diagnósticos se identificaron las fortalezas, oportunidades, debilidades y amenazas, para la perspectiva interna de la empresa.

*Etapa II, "Determinar la visión"*: durante esta etapa se buscó declarar la visión organizacional de acuerdo con la forma de (1), donde, se define a la visión de la empresa como el sumatorio de las visiones individuales de los líderes de opinión sobre las aspiraciones futuras de la organización. Adicionalmente para asegurar la obtención de una visión robusta y trascendente en el tiempo, se utilizó una herramienta de la prospectiva estratégica denominada como, "Método de los Futuros Desafiantes" de [19], "instrumento utilizado para transformar una visión en un escenario meta normativo prospectivo o futurible [19]". Esta transformación, permitió describir a detalle la situación futura que se desea alcanzar, de modo, que se traza el camino a seguir, definido por metas e indicadores reconocibles, medibles y perseguibles, que ayuden alinear las acciones hacia ese escenario futuro, tomando en cuenta factores externos a los que se enfrenta la empresa, todo ello, a través de seleccionar diferentes escenarios para determinar el de mayor coherencia con los propósitos organizacionales.

**Ecuación 1**: Forma general de la visión organizacional de una empresa. *[20]*

**Vi**sión **Organizational** = 
$$
\sum_{L=1}^{N} Visión_L ... (1)
$$

\n**Visión Organizational** = 
$$
\sum_{L=1}^{N} Visión_L ... (1)
$$

\n**Unic** Z. Lider de opinion de la empresa.

\n**Histor** Z. Visión individual sobre la empresa del líder de opinion L.

*Etapa III, "Análisis del entorno"*: en el desarrollo de la etapa, se trabajó sobre la perspectiva externa de la empresa, donde se analizó y comprendió el entorno a fin de identificar las oportunidades y amenazas de la empresa, a fin de usar la información en el desarrollo de proyectos estratégicos que permitan alcanzar el éxito en el mercado [21]. Para ello, se identificaron los elementos críticos que afectan su rendimiento en dos niveles de impacto, el macroentorno para el cual se usó el análisis PESTEL (político, económico, social, tecnológico, ecológico y legal), y de mercado o industria, con el análisis de las cinco fuerzas de Porter, a fin de identificar todas aquellas oportunidades y amenazas que posee la empresa.

*Etapa IV, "Diseño de estrategias"*: esta etapa tuvo como propósito determinar el curso de acción más apropiado para la empresa al identificar diferentes proyectos estratégicos en las áreas más importantes. Para cumplir con el propósito de la etapa, se utilizó la información de los análisis de las etapas previas para la elaboración una la matriz FODA (fortalezas, oportunidades, debilidades, amenazas) en el contexto holístico de la situación actual de la empresa. Asimismo, se hizo uso de un diagrama de afinidad para organizar y estructurar la información de la matriz FODA entorno a situaciones más específicas, las cuales dieron pauta para la identificación de diferentes proyectos estratégicos relacionados a un área particular de la organización. Por medio de un análisis de Pareto, se determinó el nivel de impacto de los proyectos, según la relevancia que tienen para la empresa. Finalmente, tomando como referencia los nombres de identificación dados a los proyectos estratégicos, se declaró la misión organizacional siguiendo la forma de (2), proceso similar a la declaración de la visión.

**Ecuación 2:** Ecuación para la determinación de la misión. *[20]*

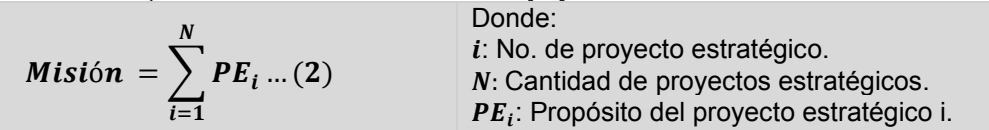

*Etapa V, "Construcción del sistema de medición"*: posterior a determinar los proyectos estratégicos, se buscó definir los objetivos e indicadores claves que dirigirán al plan estratégico y por los cuales se controlara el rumbo de la organización. Para ello se utilizó la herramienta CAME (corregir, afrontar, mantener y explotar) para definir las acciones concretas que permitirán corregir las deficiencias de la empresa. Por otro lado, con el uso de los criterios SMART (specific, asignable, realistic, time-related) se dio forma a las acciones CAME para redactar los objetivos estratégicos y definir los indicadores de desempeño. Con lo anterior de creo una jerarquía de indicadorobjetivo estratégico-proyecto estratégico que dio forma al sistema de medición del plan estratégico.

*Etapa VI, "Diseño del sistema de información de BI"*: esta etapa final tuvo el objetivo de identificar el origen, tratamiento y forma de la información demanda por el plan estratégico según las necesidades del negocio. Para cumplir con el propósito de la etapa, inicialmente se realizó un análisis de los indicadores claves del sistema de medición para identificar las fuentes de datos necesarias para su cálculo, asimismo se definieron las reglas que rigen las relaciones entre datos y entidades, con ello se definieron los requisitos para el sistema. Utilizando como referencia la información de relaciones de datos y entidades se elaboró el modelo de datos que explica el funcionamiento de la aplicación. La elaboración del sistema de BI utilizo como base de desarrollo el software Power BI, plataforma unificada y escalable de inteligencia de negocios desarrollado por Microsoft y centrado en la visualización de datos desde un gran número de fuentes, para el seguimiento y medición de KPI's (key performance indicator) [22], donde utilizando su complemento "Query editor", se extrajeron los datos de las fuentes de información para tratarlos y transformarlos en tablas de dimensiones, que se utilizaron para construir el modelo de datos dentro del software, respetando las relaciones entre datos y entidades. Finalmente, con el modelo construido se realizó el diseño de cuadros de mando para la consulta y visualización de los indicadores del plan estratégico.

# **Resultados y discusión**

Puesto que se puede hallar una relación directa y significativa entre la planificación estratégica y las dimensiones de la competitividad de las mipyme [5], el trabajo de investigación buscó desarrollar una propuesta sobre un proceso entre planeación estrategia e infraestructura de BI para propiciar el mejoramiento en el desempeño y la competitividad en el caso particular de una mipyme comercializadora de refacciones industriales, donde se buscó ayudar y contribuir con el desarrollo de su crecimiento al elaborar un plan estratégico funcional de acuerdo a sus necesidades, e implantar una aplicación de BI para la recopilación y transformación de datos que permita generar información precisa para el ayudar el proceso de toma de decisiones.

Con el desarrollo de la metodología de seis etapas expuesta en la sección anterior, Fig. 1, se impulsó el desarrollo de la mipyme al proveerle de diversos productos y herramientas, resultado del flujo de trabajo, entre ellos la formalización de su cultura organizacional (visión, misión y valores), la cual no se encontraba declarada oficialmente antes del trabajo, de modo, que la empresa actualmente se encuentra facultada para informar a sus colaboradores, clientes y proveedores a fin de modificar la imagen que poseen sobre la empresa, a una perspectiva más formal.

Por otro lado, al gestionar la información obtenida por los diferentes análisis y diagnósticos, se definieron seis proyectos estratégicos, cada uno identificado con su respectivo código y organizados de acuerdo con el nivel de impacto que poseen sobre el cumplimiento de la misión organizacional, como se aprecia en la Tabla 1. Todo ello detallado dentro del documento del plan estratégico que se le proveyó a la empresa.

Tras identificar los proyectos estratégicos, se redactaron los objetivos estratégicos con la integración del análisis CAME para la determinación de las acciones específicas y los criterios SMART para la redacción e identificación de KPI's. Al llegar a este punto, se creó una jerarquía de control conformada por proyecto estratégico-objetivo estratégico-indicador que dio forma al sistema de control de la organización al ponderar el nivel de impacto de cada acción en los niveles jerárquicos a manera de obtener la visión holística del plan estratégico.

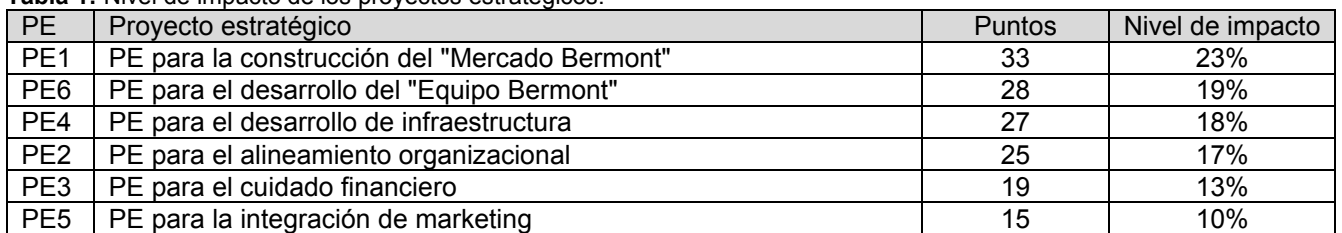

**Tabla 1:** Nivel de impacto de los proyectos estratégicos.

El flujo de control especificado en el plan estratégico de la empresa de estudio sigue la forma de (3), donde se explica la relación causal entre el cumplimiento del objetivo estratégico con respecto al de la misión y a su vez con la visión organizacional, en este sentido, el plan estratégico de la empresa se pudo representar esquemáticamente como un diagrama causa-efecto, como se ve en la Fig. 2, para la fácil asimilación de las acciones con las metas por parte de los colaboradores al comprender del flujo del trabajo y la importancia de sus funciones.

*Ecuación 3:* Modelo matemático del plan estratégico. *[20]* 

$$
Visión = \sum_{i=1}^{N} \left( \sum_{j=1}^{n} OEj \right) X_i ... (3)
$$

Donde:  $OE<sub>i</sub>$ : Objetivo estratégico j del proyecto estratégico i.  $n$ : Cantidad de objetivos estratégicos del proyecto estratégico.  $X_i$ : Nivel de impacto del proyecto estratégico i. N: Cantidad de proyectos estratégicos.

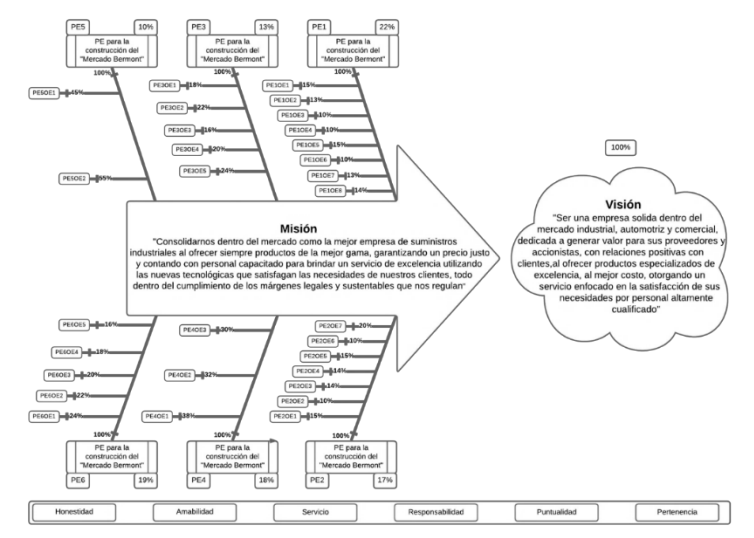

**Figura 2:** Diagrama causa-efecto del plan estratégico.

Cabe resaltar que el sistema de medición del plan estratégico se ve respaldado por un formato denominado como "cedula estratégica", donde se detalla la información más relevante de cada objetivo estratégico, así como también el indicador clave de seguimiento y su forma de calcularlo, además de los datos requeridos. Este formato, además de ayudar al colaborador a comprender el objetivo, al especificar las responsabilidades y requerimientos de información, adicionalmente, esté formato sienta una de las bases para el diseño de la aplicación de BI.

En lo que respecta a la elaboración de la aplicación de BI, el proceso como se detalló en la metodología requirió definir las reglas del negocio, los datos para el cálculo de métricas y la demanda de información, para modelar los datos según las tablas de dimensiones a manera de explicar el comportamiento de la información. Para ello cumplir con el propósito, se en listaron los datos brutos demandados por el sistema de medición para el cálculo de los KPI's, las fuentes de información primarias donde se originan los datos necesitados y las relaciones existentes entre las diferentes entidades.

La construcción del modelo de datos dimensional tomo como base la información obtenida enlistado para su construcción con el software Power BI, donde el proceso ETL (extract, transform and load) para la consulta de fuentes como hojas de cálculos, encuestas en la nube, base de datos etc., se hizo por medio del complemento Query Editor del programa.

El modelo dimensional elaborado dentro de la plataforma Power BI, se apoyó en un formato nombrado como "cedula de entidad", que similar a la cedula estratégica, detalla toda la información relacionada a la estructura de las entidades del modelo, como es: nombre de la entidad, descripción general, atributos, tipo de dato del atributo, descripción del atributo y la relación con las otras entidades.

Finalmente, la construcción del modelo de datos dimensional, se realizó el cálculo de los diversos indicadores detallados en el plan estratégico por medio de la función de cálculo de medidas de la plataforma Power BI. Tras obtener las métricas buscadas se diseñaron los tableros de control, Fig. 3, integrando herramientas visuales como gráficas, objetos dinámicos, cajas de texto, etc., para la visualización de la información del negocio y así utilizarla en la toma de decisiones y la gestiona del plan estratégico.

Con el punto previo, se cumplieron los propósitos dispuestos al inicio de la investigación, proveer a la empresa de un plan estratégico y una aplicación de BI, que lograran potenciar su desarrollo al desplazar su situación de estancamiento, debido a la depuración e integración de nuevas actividades para incrementar su competitividad, como también la capacidad para conducir su desarrollo al medir y evaluar el desempeño de diversos indicadores claves.

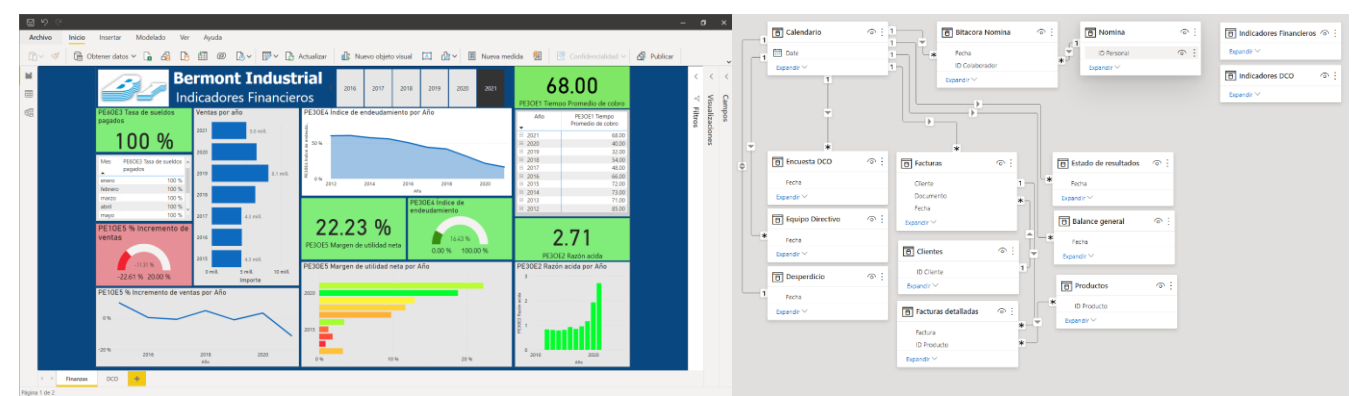

**Figura 3:** Tablero de control y modelo de datos de la empresa de estudio.

# **Trabajo a futuro**

La metodología propuesta en el trabajo pone al alcance de las mipyme un medio para diseñar e integrar a sus filas con éxito un plan estratégico y sistema de información de BI de acuerdo con sus necesidades, pero a causa de las limitaciones en conocimiento y tecnología, las metas planteadas presentan un componente de subjetividad derivada de la influencia del CEO sobre los líderes de opinión durante el consenso, de modo que se espera integrar en trabajos futuros herramientas y métodos de minería de texto con softwares como R o Python para evaluar objetivamente las propuestas realizadas y llegar al consenso sin influencia de poderes. Así como también de un flujo de trabajo más automático.

Por otro lado, la manipulación de datos dentro de la plataforma Power BI se encuentra limitada por el repertorio de expresiones de análisis de datos (DAX) integradas, de modo que el trabajo futuro considera también la integración de complementos de softwares como son R o Python para la elaboración de análisis de texto o datos más complejos y específicos que incrementen el margen de información generada por la aplicación.

# **Conclusiones**

La ejecución de este trabajo se realiza dentro del contexto de la gestión del desempeño empresarial al poner a disposición de las mipyme una herramienta esencial para formar un circuito cerrado en sus operaciones y así lograr tomar decisiones que permitan mantener su competitividad. Adicionalmente, genera un cambio en los paradigmas de los líderes de opinión, al provocar que desarrollen una visión holística y estratégica de su organización. En consecuencia, se obtiene un instrumento de trabajo para guiar el rumbo de las mipymes a través de la generación del conocimiento.

De acuerdo con lo anterior, un plan estratégico es una de la herramienta fundamental para conducir el desarrollo de una empresa, pues al fijar metas y objetivos estratégicos, se puede dirigir el desempeño hacia un escenario favorable, el cual denota el éxito de la empresa en su mercado. Por lo tanto, este trabajo es el resultado de la estimación de una metodología para brindarle un instrumento a las mipymes para construir su plan estratégico que contribuya a desarrollar su competitividad y generar información valiosa para las decisiones estratégicas.

Por su parte, con el trabajo se contribuyó hacia la empresa de estudio al proveerle un medio de evaluación y mejora del desempeño, como también la capacidad para depurar aquellas actividades que no agregan valor a su mercado según lo planteado en su reciente elaborado plan estratégico, además se instaló una aplicación de BI que le permite evaluar el desempeño de los diferentes indicadores claves para tomar decisiones estratégicas a lo largo de sus áreas operativas.

Con lo anterior se resalta que la metodología propuesta es funcional al detectar diversas áreas de oportunidad para potenciar la competitividad de las mipyme, al definir coherentemente acciones y técnicas en forma de proyectos estratégicos que cumplan con los objetivos organizacionales. Asimismo, brinda un medio para la generación de conocimiento que apoye las decisiones estratégicas para mantener la competitividad en su mercado y dirigir su crecimiento estructural. Por lo tanto, la coherencia entre diseño de un plan estratégico e infraestructura de BI provoca la generación de un rendimiento superior al depurar sus actividades e incrementar su capacidad en la toma de decisiones estrategias. Adicionalmente, a causa de la bondad de la metodología por su simpleza, se crea un marco de referencia, con capacidad de réplica, en el desarrollo de mipymes.

Finalmente, la plataforma utilizada para la aplicación de BI, brindo diversas bondades de análisis en la organización del caso de estudio, ya que, por su facilidad para construcción de modelos de datos, versatilidad de conexión con fuentes y formas de visualización de información, hacen que su uso dentro de las empresas se vuelva básico, siendo el siguiente nivel en herramientas esenciales para el análisis de información, como lo fueron en su momento las hojas de cálculo, por lo tanto, la migración a plataformas similares, permite que las capacidades sobre lo que puede hacer o no una organización se amplíen.

# **Agradecimientos**

La conclusión de este proyecto ha sido posible gracias al apoyo del Tecnológico Nacional de México campus Orizaba, en suma, del Consejo Nacional de Ciencia y Tecnología de México (CONACYT), así como también de la colaboración de la empresa Bermont Industrial.

# **Referencias**

- [1] L. B. G. Canseco, «Causas del fracaso en las pymes,» *Pyme y Finanzas,* pp. 22-25, 2015.
- [2] A. A. Thompson, C. Sutton, A. J. Strickland III, M. A. Peteraf, A. Janes y J. E. Gamble, Administración estratégica: Teoría y casos, vol. 2da. ed. internacional, McGraw-Hill Interamericana Editores, S.A. de C.V., 2018.
- [3] H. Mintzberg y J. B. Quinn, El proceso estratégico: Conceptos, contextos y casos (2da. ed), Prentice Hall Hispanoamericana, S.A., 1993.
- [4] M. C. S. Romero, F. A. y. Hernández y M. R. Bello, «Proyectos estratégicos prioritarios en empresas de la región de Orizaba,» *Revista Global de Negocios,* pp. 63-73, 2016.
- [5] E. Mora R., M. A. Vera C. y Z. A. Melgarejo M., «Planificación estratégica y niveles de competitividad en las Mipymes del sector comercio en Bogotá.,» *Estudios Gerenciales,* pp. 79-87, 2015.
- [6] C. Jones, J. Motta y M. V. Alderete, «Gestión estratégica de tecnologías de información y comunicación y adopción del comercio electrónico en Mipymes de Córdoba, Argentina,» *Estudios Gerenciales,* vol. 32, pp. 4-13, 2016.
- [7] N. Pröllochs y S. Feuerriegel, «Business analytics for strategic management: Identifying and assesing corporate challenges via topic modeling,» *Information & Management,* vol. 57, 2020.
- [8] D. R. Fred y D. R. Forest, Conceptos de administración estratégica, Pearson Educación de México, S.A. de C.V., 2017.
- [9] A. M. Godínez y G. Hernández, Estrategia disruptiva, Ingius Media Innovation, 2018.
- [10] S. P. Robbins y M. Coulter, Administración, Pearson Educación de México, S.A. de C.V., 2014, p. 2014.
- [11] E. Oz, Administración de los sistemas de información, 5a. ed., Cengage Learning , 2008.
- [12] R. Lapiedra, C. Devece y G. J., Introducción a la gestión de sistemas de información en la empresa, Castelló de la Plana: Universitat Jaume I. Servei de Comunicació i Publicacions Campus del Riu, 2011.
- [13] S. Ramos, Business Intelligence (BI) & Analytics, SolidQ Global, S.A., 2016.
- [14] V. Khatibi, A. Keremati y F. Shirazi, «Deployment of a business intelligence model to evaluate Iranian national higher education,» *Social Sciences & Humanities Open,* 2020.
- [15] R. Sherman, Business Intelligence Guidebook, Elsevier Inc., 2015.
- [16] S. Guzmán, E. Romero, E. Roldán, G. Cortés y C. G., «Metodología de cruce para realizar un diagnóstico general de una PYME. Caso de estudio: empresa comercializadora de Córdoba, Veracruz,» *Ingeniantes,* 2020.
- [17] N. B. Barreto Granada, «Análisis Financiero: Factor sustancial para la toma de decisiones en una empresa del sector comercial,» *Revista Científica de la Universidad de Cienfuegos,* pp. 129-134, 2020.
- [18] F. Puerta G., J. Vergara A., H. C. y N., «Análisis financiero: enfoques en su evolución,» *Criterio Libre,* pp. 85-104, 2018.
- [19] F. Ortega, «Futuros desafiantes (CFM): Método para transformar una visión del planteamiento estratégico clásico en un escenario normativo prospectivo,» *Planeación prospectiva,* pp. 301-324, 2015.
- [20] F. Aguirre H., E. Roldan R., M. Gallardo C., E. Trujillo A., C. S. y S., «Modelo SIGMIL como instrumento de permanencia de las MIPyMES en los mercados competitivos,» *Journal CIM,* vol. 4, nº 1, pp. 111-119, 2016.
- [21] C. W. L. Hill, M. A. Schilling y G. R. Jones, Administración estratégica: Teoría y casos, un enfoque integral, Cengage Learning Editores, S.A. de C.V., 2019.
- [22] Microsoft, «Power BI,» 2021. [En línea]. Available: https://powerbi.microsoft.com/es-es/what-is-power-bi/.

# **Estrategias para fortalecer las actividades operativas ante la pandemia, en las Mipymes de los Tuxtlas**

*I. de los A. Herrera Zamudio1\*, R. M. Berea Gutiérrez1*, *V. I. Sinta Moreno1,* <sup>1</sup>Departamento de Ingeniería en Gestión Empresarial, Instituto Tecnológico Superior de San<br>Andrés Tuxtla, Carretera Costera del Golfo S/N Km 140 + 100, Matacapan, C.P. 95804, San *Andrés Tuxtla, Veracruz, México \*iris.herrera@alumno.itssat.edu.mx*

*Área de participación: Ingeniería Administrativa*

### **Resumen**

Se realizó un estudio para el diseño de estrategias durante el periodo de la pandemia COVID-19, por lo que se tuvo que elaborar un instrumento de recolección de datos, el cual se implementó mediante la plataforma Google Forms, aplicado a las Mipymes de la región de los Tuxtlas. Con base a los resultados obtenidos, la mayoría de los empresarios iniciaron sus operaciones digitales, más no las reforzaron en la pandemia; el 83.3% conoce el uso básico de las TIC´s, y el resto no. Sin embargo, sólo el 83.3% le dan importancia al uso del Internet, y el 16.6% considera que no es importante. En capacitación para la implementación digital sólo el 50% lo lleva a cabo. Por último, dichas empresas se enfocaron más en aplicar las medidas de higiene y no en fortalecer sus estrategias digitales, las cuales son parte fundamental en el mercado actual.

*Palabras clave*: *Estrategias Digitales, COVID-19 y Mercado.*

# **Abstract**

A study was carried out for the design of strategies during the period of the COVID-19 pandemic, for which a data collection instrument had to be developed, which was implemented through the Google Forms platform, applied to Mipymes in the Tuxtlas region. Based on the results obtained, most of the entrepreneurs started their digital operations, but they did not reinforce them in the pandemic; 83.3% know the basic use of TIC´s, and the rest do not. However, only 83.3% give importance to the use of the Internet, and 16.6% consider that it is not important. In training for digital implementation, only 50% carry it out. Finally, these companies focused more on applying hygiene measures and not on strengthening their digital strategies, which are a fundamental part in today's market.

*Keywords*: *Digital Strategies, COVID-19 and Market*.

### **Introducción**

Hoy en día las Mipymes buscan la forma de perdurar frente a los inesperados cambios que surgen en los mercados, debido a la situación de la pandemia COVID-19, que desde el año pasado están viviendo [1] por ello, cada vez es más difícil de mantenerse, en donde las empresas batallan por ganar el territorio en su segmento de negocio, exponiéndose a perder sus recursos y esfuerzos, si no se tiene una planeación estratégica de lo que se quiere lograr a futuro en la marcha del comercio. [2]

Cuando el emprendedor se da cuenta de que no planea de manera objetiva y que no toma en cuenta los cambios del contexto actual, no tiene sentido el comercio, por lo que surge la gran necesidad de diseñar e implementar instrumentos que ofrezcan confianza y permanencia en sus funciones de actividades operativas que se realizan en la empresa en un orden estructurado. [3]

Es así como los ejecutivos y emprendedores se cuestionan la forma de consolidar el posicionamiento de su negocio frente a una variedad de clientes cada vez más conocedores de los medios modernos de pago, las nuevas medidas sanitarias, opciones de crédito nuevas, diversidad de productos importados, y precios competitivos en las múltiples plataformas de comercio. [4]

Al existir mercados objetivos y temporadas especiales, los empresarios requerirán de un nuevo plan adaptado al contexto actual, para saber cuáles son las necesidades del público meta, y con base a ello, saber qué características del negocio se van a comunicar y por qué medio, seleccionando las estrategias que se deben implementar, sus costos y los responsables de cada actividad, de modo que, la Mipyme se posicione por encima de su competencia. [5]

La solución a todos estos cuestionamientos que claman una estrategia se encuentra en un valioso instrumento llamado plan de estrategias de actividades operativas post COVID-19.

### **Metodología**

### **Sujetos de estudio:**

- La unidad muestral fue la región de los Tuxtlas.
- Las unidades de análisis fueron las Mipymes de esa zona.

### **Diseño de la Investigación:**

El diseño de teoría fundamentada utiliza un procedimiento sistemático cualitativo para generar una teoría que explique en un nivel conceptual una acción, una interacción o un área específica. Esta teoría es denominada sustantiva o de rango medio y se aplica a un contexto más concreto. Como se puede observar, las teorías sustantivas son de naturaleza "local" (se relacionan con una situación y un contexto particular). [6]

### **Recopilación de datos:**

Se diseñó un instrumento de recolección de datos que ayudara a reunir la información que se necesita para comprobar la hipótesis planteada, por lo que se elaboró un cuestionario de treinta preguntas abiertas.

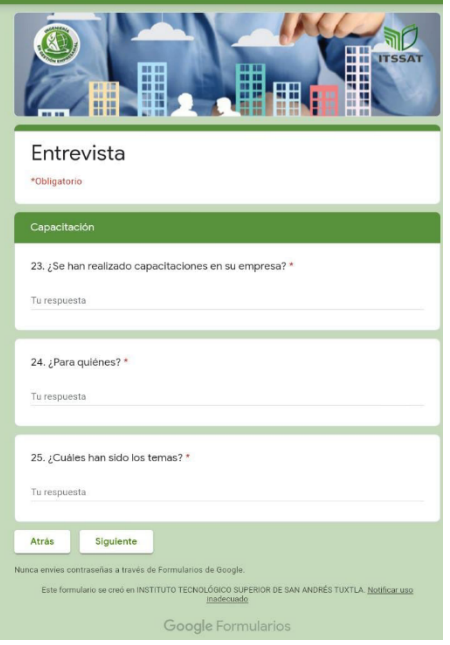

**Figura 1. Elaboración propia (2020). Figura 2. Elaboración propia (2020).**

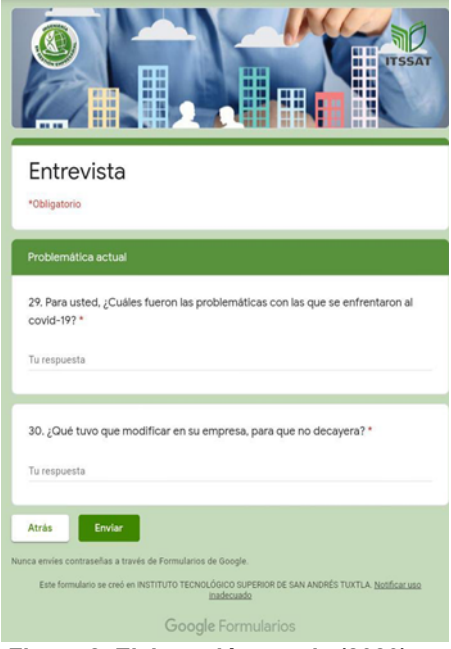

En las anteriores figuras, se muestran algunas preguntas del cuestionario. El cuestionario se encuentra seccionado por los siguientes apartados: Información de la empresa; Uso de TIC´s; Marketing digital; Capacitación; Maquinaria y equipo; y Problemática actual. Quienes respondieron el cuestionario fueron microempresarios de la región de los Tuxtlas con diferentes giros comerciales como ganadería, abarrotes, venta de bienes y servicios, veterinaria, tlapalería, tabacaleras, panadería, tortillerías, papelerías, entre otros. La aplicación se llevo a cabo en el mes de diciembre de 2020 por medio de Google Forms.

### **Cálculo de la muestra:**

Para aplicar el cuestionario, se utilizó una muestra dirigida o no probabilística, que son las que se utilizan comúnmente en investigaciones cualitativas [6]. Por lo anterior, se tomó la decisión por la situación de la pandemia ya que no están permitiendo el acceso a las Mipymes. La muestra es de n=20. La muestra en el proceso cualitativo, es un grupo de personas, eventos, sucesos, comunidades, etc., sobre el cual se habrán de recolectar los datos, sin que necesariamente sea representativo del universo o población que se estudia. [6]

### **Análisis de datos:**

En el proceso cualitativo, la recolección y el análisis ocurren prácticamente en paralelo; además el análisis no es estándar, ya que cada estudio requiere de un esquema o "coreografía" propia de análisis. [6] Una vez analiza la información obtenida, se procedió a realizar una teoría fundamentadasustantiva.

# **Resultados y discusión**

A continuación, se muestran las gráficas relevantes de la investigación que ayudaron a comprobar la hipótesis de trabajo.

**Gráfica No. 5**

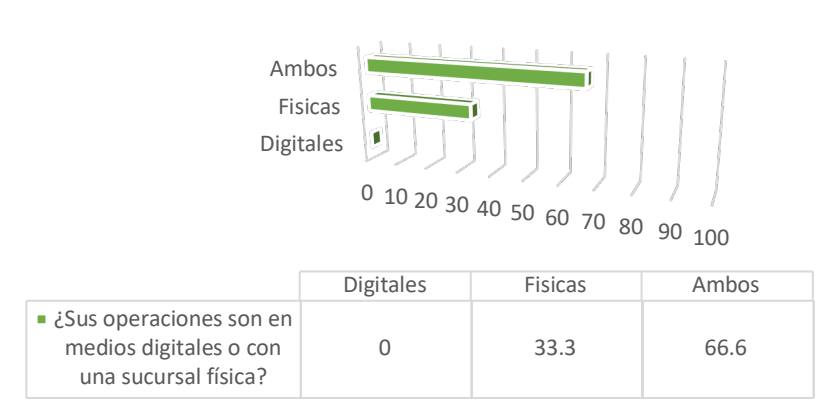

### **Figura 3. Clasificación de operaciones en Mipymes**

Interpretación: Como se puede observar en la gráfica No. 5, de una muestra de 20 microempresarios, el 33.3% de la muestra contesto que realiza sus operaciones dentro de una sucursal física y el 66.6% respondió que realiza sus operaciones de ambas formas, es decir tanto física como digitalmente.

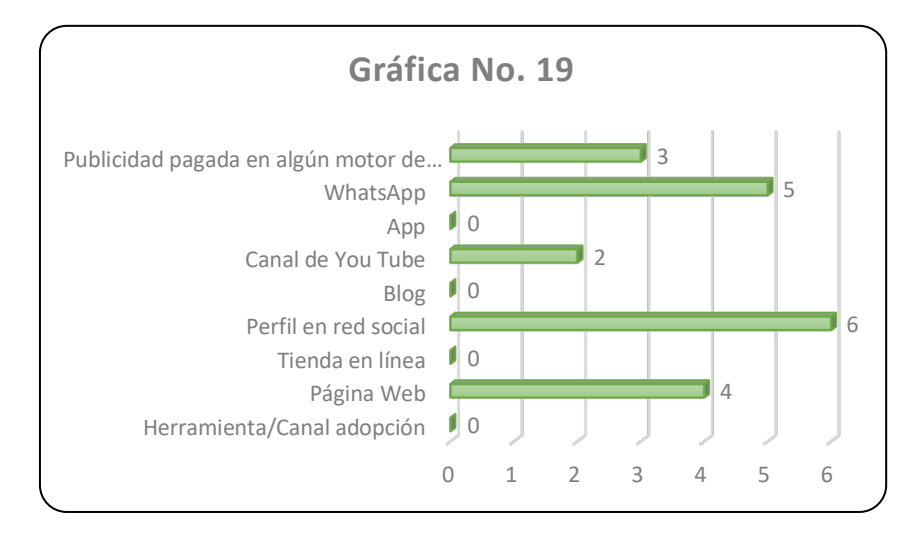

**Figura 4. Canales de comunicación.** 

Interpretación: Como se muestra en la gráfica No. 19, de una muestra de 20 microempresarios, el 30% de la muestra respondió que utilizan como canales de comunicación el perfil en red social, el 25% WhatsApp, el 20% Página Web, el 15% Publicidad pagada en algún motor de búsqueda y el 10% Canal de You Tube.

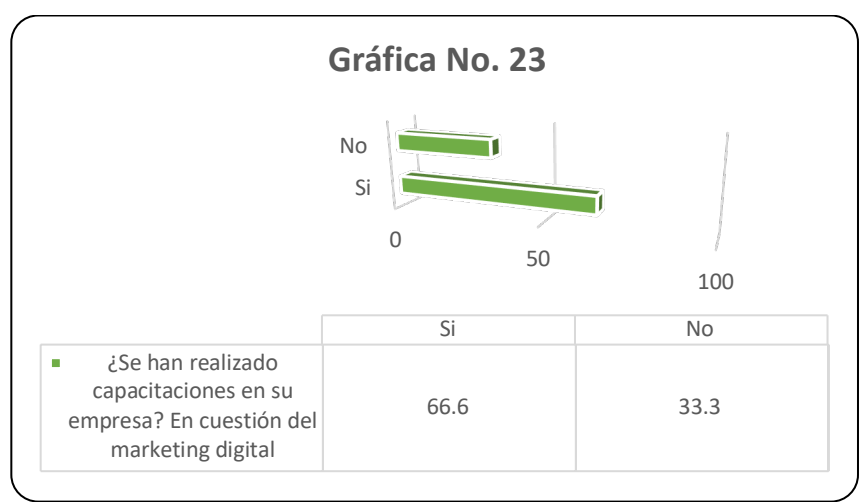

**Figura 5. Realización de capacitaciones sobre Marketing Digital.** 

Interpretación: Como se visualiza en la gráfica No. 23, de una muestra de 20 microempresarios, el 66.6% dijo que sí se han realizado capacitaciones sobre Marketing Digital y el resto, que son un 33.3%, no han realizado ese tipo de capacitaciones.

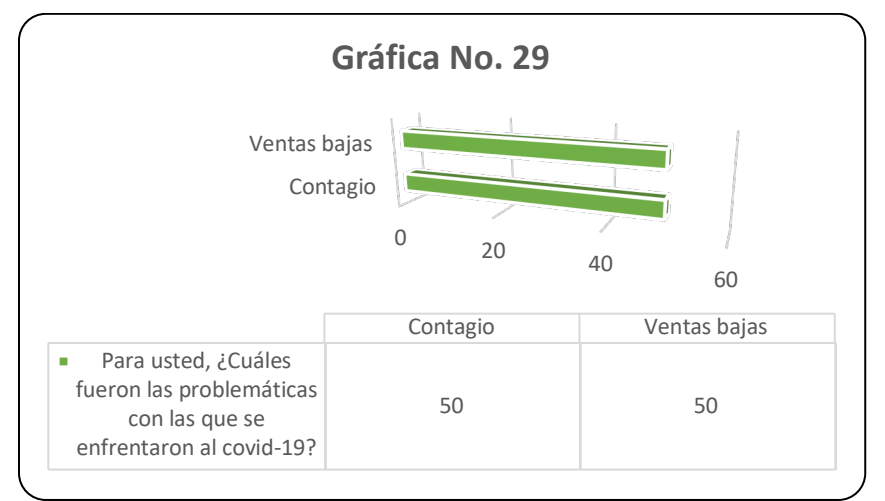

**Figura 6. Problemáticas enfrentadas por el Covid-19.** 

Interpretación: Como se observa en la gráfica No. 29, de una muestra de 20 microempresarios, el 50% de la muestra contestó que la problemática con la que se enfrentaron en esta pandemia fue la del contagio y la diferencia que es el otro 50%, respondió que fue en las ventas bajas.

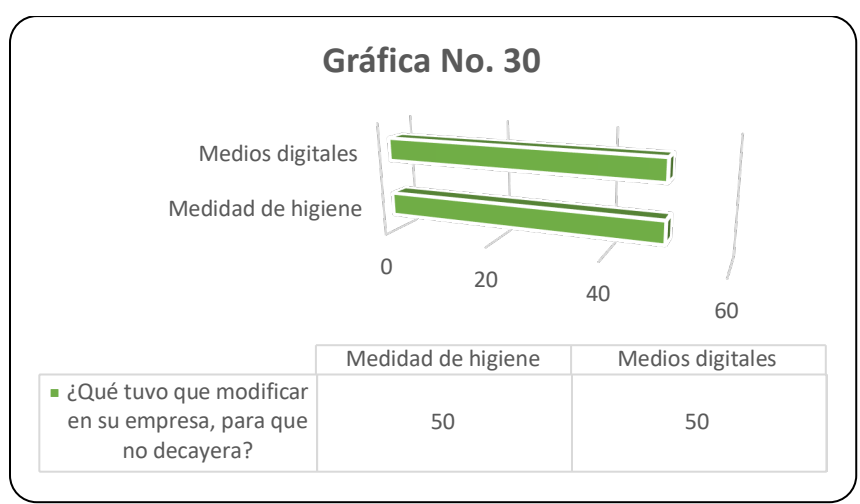

**Figura 7. Modificaciones necesarias para no dejar caer a la Mipyme.**

Interpretación: Como se muestra en la gráfica No. 30, de una muestra de 20 microempresarios, 10 de ellos, que representan el 50% respondió que lo que tuvo que hacer para que su empresa no decayera fue aplicar las medidas de higiene, el otro 50% contestó que tuvieron que incorporarse en los medios digitales.

Una vez analizado la información obtenida de los instrumentos de medición, se procedió a construir la teoría Fundamental-Sustantiva. Para la presente investigación se contó con el apoyo de micro, pequeñas y medianas empresas de la región de los Tuxtlas de las cuales destacan el de compra y venta de abarrotes, comercialización y producción equina y ganadera, farmacéutica, zapatería, ferretería y tlapalería, entre otras. Las cuales sufrieron afectaciones de sumo impacto durante los primeros meses de este acontecimiento, debido a que sus ingresos se vieron afectados en casi un 80%, resultados que van muy a la par a la encuesta realiza por el INEGI.

De acuerdo con la Encuesta Sobre el Impacto Económico Generado por COVID-19 (ECOVID-IE), elaborada por el Instituto Nacional de Estadística y Geografía (INEGI), la mayor afectación fue la disminución de los ingresos (91.3%), seguida por la baja demanda (72.6%) [7].

Con base al análisis de los datos, las mayores pérdidas de ingresos las tuvieron las microempresas (92%), seguidas de las medianas y pequeñas (87.8%) y por las grandes (35.9%). Ante la situación actual que se está viviendo, es más importante contar por lo menos con alguna plataforma digital para dar a conocer sus productos y/o servicios, algunas de los medio digitales más utilizados son las redes sociales (Facebook, Instagram, Tiktok), así como también aplicar paquetería que agilicen los procedimientos del comercio. Con lo cual se busca mantener y posicionar, es decir, pretende conseguir que el negocio ocupe un lugar distintivo, relativo a la competencia, en la mente del cliente, por lo que se aplicarán estrategias, que conduzcan en combinar la planeación estratégica, el análisis interno y la experiencia adquirida por los directivos para generar plusvalía en sus recursos y en las competencias que ellos mismos desarrollan.

Para elaborar una estrategia competitiva existen dos puntos fundamentales: hacer lo que te gusta y lo que haces bien y seleccionar a los competidores que puede superar. Análisis y acción están integrados en la planeación estratégica, los cuales ayudarán a diseñar un plan de marketing, documento en el que se recogen los objetivos, las estrategias y los planes de acción relativos a los elementos de Marketing-Mix, que facilitarán y posibilitarán el cumplimiento de la estrategia dictada en el ambiente corporativo, año tras año, paso a paso.[8].

También las Mipymes pueden obtener apoyos gubernamentales, que les ayudarán primordialmente a sacar adelante sus funciones básicas. Según los datos obtenidos mediante el INEGI para la solicitud de apoyos gubernamentales son los siguientes: La encuesta estima que, de un millón 873 mil 564 empresas, sólo 146 mil 782 que representa el 7.8%, obtuvo algún tipo de apoyo. El mayor porcentaje de estos fueron de fuentes gubernamentales. El 57.3% de las microempresas obtuvieron transferencias en efectivo, 10.2% aplazamiento de pagos a créditos, 9.1% acceso a nuevos créditos y otro 9.1% obtuvieron créditos con tasas de interés subsidiadas. Al preguntarles a las empresas encuestadas el por qué no recibieron ayuda para sobrellevar la contingencia, las Mipymes comentaron como punto primordial, no tener conocimiento de ellos, en segundo punto, que no han sido necesarios y en tercero punto, que no cumplen con los requerimientos establecidos para poder acceder a ellos.[7]

# **Trabajo a futuro**

Se sugiere implementar la estrategia de las 4 F's digitales para generar mayor flujo de clientes con ayuda de la herramienta búsqueda SEO, con la finalidad de fortalecer a las Mipymes de la región de los Tuxtlas.

# **Conclusiones**

Con base al análisis de los datos obtenidos, se identificaron los puntos a considerar para la implementación exitosa de las estrategias digitales en el incremento de las ventas en las Mipymes en épocas de pandemia, siendo estos, detectar las necesidades reales de las personas que trabajan día a día en el aumento de las ventas; apegar los procesos operativos de las empresas a la realidad del trabajo diario; involucrar a los usuarios en el proceso de implementación de los planes digitales para que sepan lo que se espera de estos y definir de manera clara y tangible los beneficios económicos, laborales y de otro ámbito, que se piense alcanzar con los nuevos aspectos del mercado.

# **Agradecimientos**

Al Instituto Tecnológico Superior de San Andrés Tuxtla por todo su apoyo, al igual que a las Mipymes de la región de los Tuxtlas.

### **Referencias**

- [1] M. Diana, "Retos empresariales tras el coronavirus," 2020. [en línea]. Available: https://repository.ucatolica.edu.co/handle/10983/24668. [último acceso: julio 2021].
- [2] Marsh, "Consultoria," 2020. [en línea]. Marsh, "Consultoria," 2020. [en línea]. Available:<br>https://www.marsh.com/mx/insights/research/coronavirus-impacto-negocios.html. [último https://www.marsh.com/mx/insights/research/coronavirus-impacto-negocios.html. acceso: julio 2021 ].
- [3] P. Muñoz Aparicio Cecilia Garcia, "Las empresas ante el COVID-19 en México," 2020. [en línea]. [último acceso: julio 2021].
- [4] N. F. Ramírez Amaya, "Impactos sobre los sectores económicos y reactivación de una economía en declive," 2020. [en línea]. [último acceso: julio 2021].
- [5] T. Landines Parra Martha Lucia, "Causas, efectos y oportunidades socioeconómicas derivadas del coronavirus," 2020. [en línea]. [último acceso: julio 2021].
- [6] R. H. Sampieri, "Metodología de la investigación," México: MC Graw-Hill, 2014.
- [7] INEGI, "www.inegi.com," INEGI COVID-19 México, 2020. [en línea]. Available: www.inegi.com.
- [8] P. Kotler, "El plan de Marketing," 16 noviembre 2015. [en línea]. Available: https://www.noray.com/blog/el-plan-de-marketing-. [último acceso: 13 junio 2021].

# **Formulación y evaluación de un proyecto de inversión para procesar yogur tipo griego**

*F.J. Espinoza Reyes\* , A.C. Pérez González*

*Departamento de Ingeniería Industrial, TecNM / I.T.S. de la Sierra Negra de Ajalpan, Av. Rafael Ávila Camacho Oriente No. 3509. Barrio La Fátima, C.P. 75910, Ajalpan, Puebla, México \*prof\_franciscoespinozareyes@ajalpan.tecnm.mx*

*Área de participación: Ingeniería administrativa* 

### **Resumen**

En el Tecnológico Nacional de México / I.T.S. de la Sierra Negra de Ajalpan se realizó la formulación y evaluación de un proyecto de inversión para conocer la factibilidad de instalar una empresa dedicada a la producción de yogur tipo griego en San Sebastián Zinacatepec, Pue., es una zona que cuenta con rebaños de ganado bovino, están distribuidos en tres establos que abastecen de leche al 50% de la población, en ocasiones no logran comercializar todo el producto que se produce durante el día y lo transforman en queso fresco para su venta del día siguiente. La metodología consistió en elaborar un análisis prospectivo del entorno para desarrollar el estudio de mercado, aplicando 376 encuestas de manera digital, se plasmaron los aspectos técnicos, legales y finalmente el análisis financiero, para concluir que el 90% de los encuestados si compraría el producto y los estudios tanto técnicos como económicos son favorables.

*Palabras clave: yogur tipo griego, ganado bovino, producto lácteo.* 

### **Abstract**

*At the Tecnológico Nacional de México / I.T.S. de la Sierra Negra de Ajalpan the formulation and evaluation of an investment project was carried out which main idea is to know the feasibility of installing a company dedicated to the production of Greek yogur in San Sebastián Zinacatepec, Puebla, it is an area that has herds of bovine cattle, they are distributed in three stables that supply milk to 50% of the population, in some occasions they are not able to commercialize all the product that is produced during the day and they transform it into fresh cheese for sale the next day. The methodology consisted of preparing a prospective analysis of the environment to develop the market study, applying 376 digital surveys, the plant distribution was designed, the technical and legal aspects were reflected; Finally, the financial analysis was done, to conclude that 90% of those surveyed would buy Greek yogur and both technical and economic studies are favorable.* 

*Key words: Greek yogur, cattle, dairy product.*

### **Introducción**

Se observó que los productores de leche de la comunidad de San Sebastián Zinacatepec, perteneciente al municipio de Zinacatepec, del estado de Puebla, generan mermas después de la venta del día, transformándolo en queso fresco para su comercialización del día siguiente, lo que les ocasiona pérdidas económicas, porque no todo es adquirido, por lo que se plantea realizar la formulación y evaluación de un proyecto de inversión para procesar yogur tipo griego y de esta forma contribuir con los ganaderos a tener una fuente alterna de recursos. En la figura 1 se muestra el diagrama de Ishikawa donde se plasman los problemas detectados.

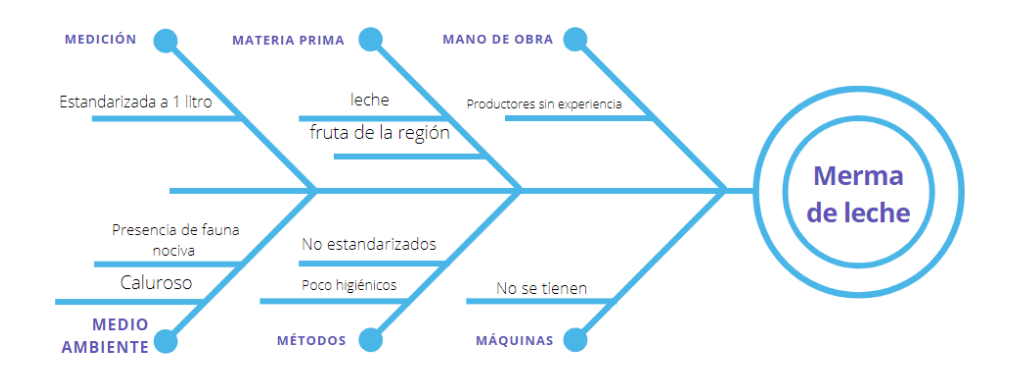

**Figura 1. Diagrama de Ishikawa de los problemas detectados después de la venta de leche.** 

Analizando la información plasmada en el diagrama, se pudo plantear el objetivo general de la investigación, que se refiere a conocer la viabilidad de instalar una planta industrial dedicada a la elaboración de yogur tipo griego, en la localidad de San Sebastián Zinacatepec, Puebla, debido a que es una zona que tiene tres establos y los productores a la merma la convierten en queso tipo fresco que distribuyen en las "tienditas" para su compra por la población, sin embargo, en algunas ocasiones no se logra la venta total de ellos y regresa al productor, convirtiéndose en desecho. Se sabe que el yogur tipo griego contiene mayor cantidad de proteínas (16%) y menor cantidad de azucares, con respecto al natural, al ser consumido por la población, principalmente la infantil, se estaría contribuyendo a la seguridad alimentaria, ya que se garantizaría tuvieran acceso físico y económico al alimento, siendo seguro y nutritivo para satisfacer sus necesidades alimenticias y sus preferencias, con el objeto de llevar una vida sana (FAO, 2021; Horwitz, 2011).

### **Metodología**

El tipo de investigación desarrollada en este proyecto es cuantitativa y cualitativa porque se busca conocer cuál es la razón que haría que los consumidores adquieran yogur tipo griego y el número de personas que se inclinarían a favor de la propuesta, así como algunos otros factores de interés. El primer paso consistió en desarrollar el diagnóstico del entorno y planteamiento de la idea, se trabajó a través de una lluvia de ideas, para inclinarse por la mejor propuesta, quedando claramente definidos los objetivos del proyecto, la población beneficiada, los factores que favorecerían y limitarían la viabilidad del proyecto.

El segundo paso fue hacer el estudio de mercado, se inició con la recolección de datos, para ello se realizó trabajo de campo y de escritorio: el primero se llevó a cabo a través de Google Forms, porque las condiciones actuales de pandemia no permitieron salir a las calles a entrevistar a los ciudadanos. Para conocer a cuantas personas se encuestaría se aplicó la fórmula para poblaciones finitas, conociendo que el número de pobladores de San Sebastián Zinacatepec es de 15,592, de acuerdo con del año 2020. Después de desarrollar la fórmula, el resultado dice que a 376 personas se deberá aplicar la encuesta de manera virtual.

La encuesta consistió en la formulación de 20 preguntas tanto descriptivas como analíticas cuya finalidad fue documentar las condiciones presentes y determinar una posible justificación a ellas. Las preguntas fueron de tipo dicotómicas para saber que personas optarían por la adquisición de yogur tipo griego, también hubo preguntas de opción múltiple para conocer exactamente por cuál de las posibles respuestas se inclinarían, así como preguntas de orden y clasificación para saber si los ciudadanos conocen de otras marcas o productos, finalmente hubo un apartado de preguntas demográficas para identificar la edad, el sexo, los ingresos, el lugar geográfico de residencia, entre otros factores.

El trabajo de escritorio consistió en procesar la información resultante de la encuesta para obtener la demanda y oferta, detallar las variables de decisión comercial, desarrollar las Cinco fuerzas de Porter, análisis FODA, perfil del consumidor y mercado meta.

El tercer paso fue desarrollar la parte de ingeniería del proyecto, que consistió en definir claramente la localización y descripción especifica de ubicación de la planta, detallar las materias primas, el proceso de producción, la maquinaria y equipos requeridos, distribuir la planta a través de una maquetación, definir la mano de obra que se requerirá y aplicación de normas sanitarias debido a que se trata de un producto alimenticio y normas ambientales, porque durante su proceso se generaran algunos desechos orgánicos.

El cuarto paso fue plantear el diseño organizativo y administrativo de la empresa, para ello se definió cual sería la figura jurídica, el desarrollo de la propuesta de valor, el organigrama de la empresa y la descripción de los puestos.

El quinto paso fue desarrollar el análisis financiero, por medio de la estructura de las inversiones y presupuesto de inversión, fuentes y estructura de financiamiento, análisis de estados financieros y finalmente la evaluación financiera (cálculo de indicadores financieros: TIR, VPN, relación beneficiocosto).

El sexto y último paso fue plantear que impactos sociales y económicos que tendría el proyecto en el municipio de San Sebastián Zinacatepec, Puebla.

### **Resultados y discusión**

Después de realizar una lluvia de ideas sobre posibles proyectos de inversión para desarrollar, se llegó a la resolución de que en San Sebastián Zinacatepec, hay tres establos que comercializan leche fresca, sin embargo, no toda es adquirida, la sobrante la convierten en queso fresco que distribuyen en las tiendas del municipio para que los tenderos lo vendan y si no fue comprado todo, es devuelto al productor convirtiéndose en merma. Por esta razón, se pensó en la elaboración industrial de yogur tipo griego, además de que posee bastantes propiedades nutricionales que provee a los consumidores, y si son niños, se contribuye a la seguridad alimentaria ya que estarían consumiendo un producto de calidad y bajo costo con respecto a la competencia.

El municipio de San Sebastián Zinacatepec se localiza en la parte sureste del estado de Puebla, sus coordenadas geográficas son los paralelos 18º17´30" y 18º23´00" de latitud norte y los meridianos 97º09´18" y 97º15´54" de longitud occidental. Sus colindancias son al Norte con Ajalpan, al sur con San José Miahuatlán y Coxcatlán, al Oriente con Ajalpan y Coxcatlán y al Poniente con el Municipio de Altepexi y San José Miahuatlán (Véase figura 2).

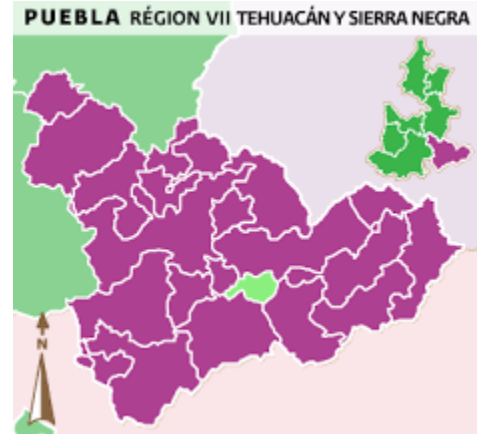

**Figura 2. Municipio de San Sebastián Zinacatepec, Puebla.** 

Después de realizar el estudio de mercado se obtuvo la curva de demanda, en la figura 3 se puede distinguir que de los 376 encuestados, 175 estarían dispuestos a pagar por una presentación de 1 kg la cantidad de \$40.00, sin embargo, 125 pagarían \$60.00 y 82 tendría disponible la cantidad de \$80.00 para invertir en la adquisición del producto. El desplazamiento de la curva de demanda es hacia la derecha, lo que significa que a un precio de \$40.00 los consumidos demandarían una cantidad mayor.

Para representar la relación entre el precio del yogur y la cantidad ofrecida, se utilizaron los datos arrojados en la encuesta sobre las preferencias de los consumidores, dando como resultado la curva de oferta que se muestra en la figura 4 se observa que para la presentación de 1 kg de yogur tipo griego a un precio de \$80.00, la empresa tendría que vender 200 productos, para la cantidad de \$60.00 se requerirá colocar en el consumidor 100 productos y para \$40.00 se dispondrían únicamente de 50 productos.

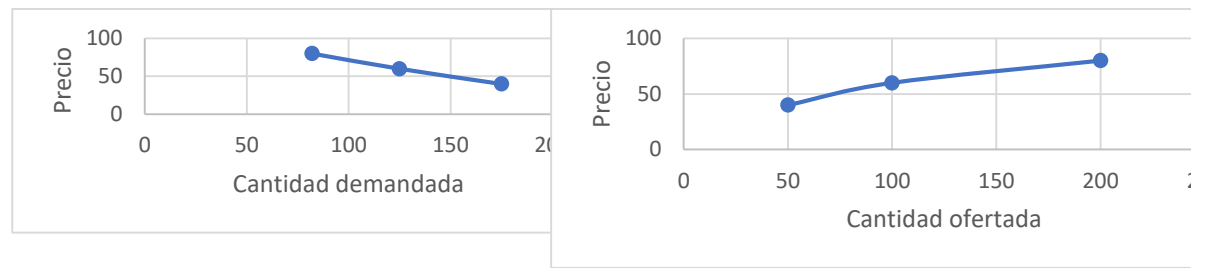

**Figura 3. Curva de demanda de yogur tipo griego.**

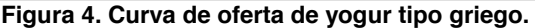

Como variables de decisión comercial se considera cuidar la calidad del producto dando seguimiento a algunas prácticas de higiene y sanidad estipuladas en la NOM-181-SCFI-2010, (Que establece los requisitos y especificaciones fitosanitarios para el yogurt-denominación, especificaciones fisicoquímicas y microbiológicas, información comercial y métodos de prueba.) Publicado en el Diario Oficial de la Federación el 17 de marzo de 2010 y tomando como referencia lo citado en la Codex Alimentarius "Leches y productos lácteos", 2011 y el Código de Regulaciones Federales (CFR), 2021.

El empaque para la venta individual sería en recipientes plásticos de un tamaño de 27 centímetros de largo y 20.3 centímetros de ancho, el contenido neto será de 1 kilogramo. La venta al mayoreo del producto sería en cajas de cartón corrugado con contenido de 20 piezas. El logotipo y eslogan, se presentan en la figura 5.

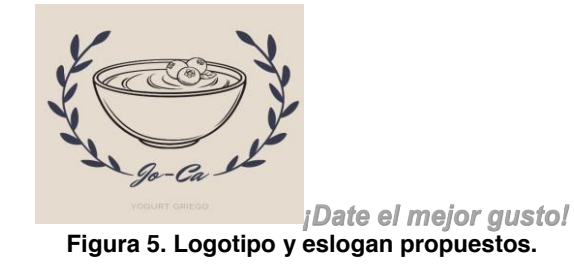

Posteriormente, se desarrolló el análisis de las cinco fuerzas de Porter ya que es un modelo que proporciona una idea de reflexión estratégica para determinar la rentabilidad del proyecto que se propone (véase tabla 1).

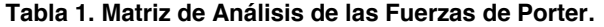

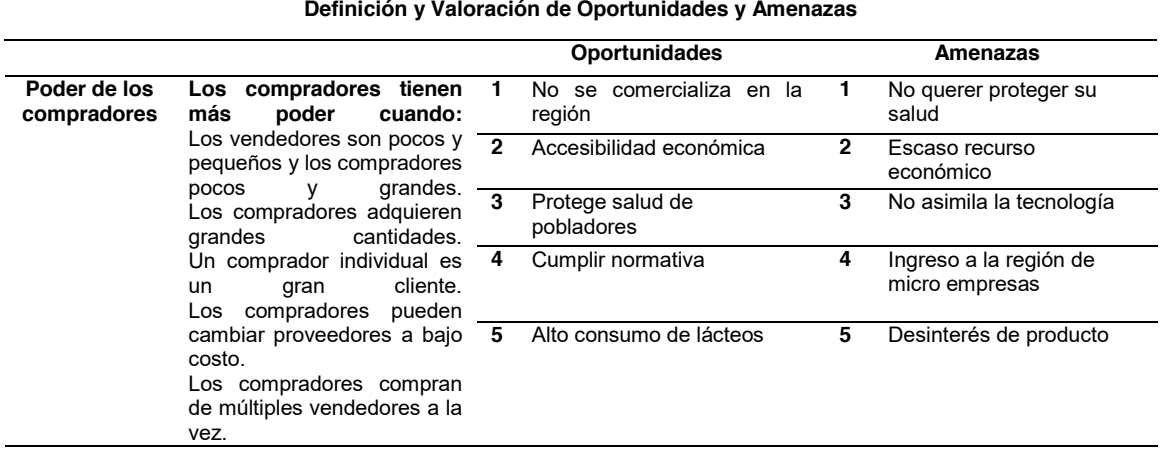

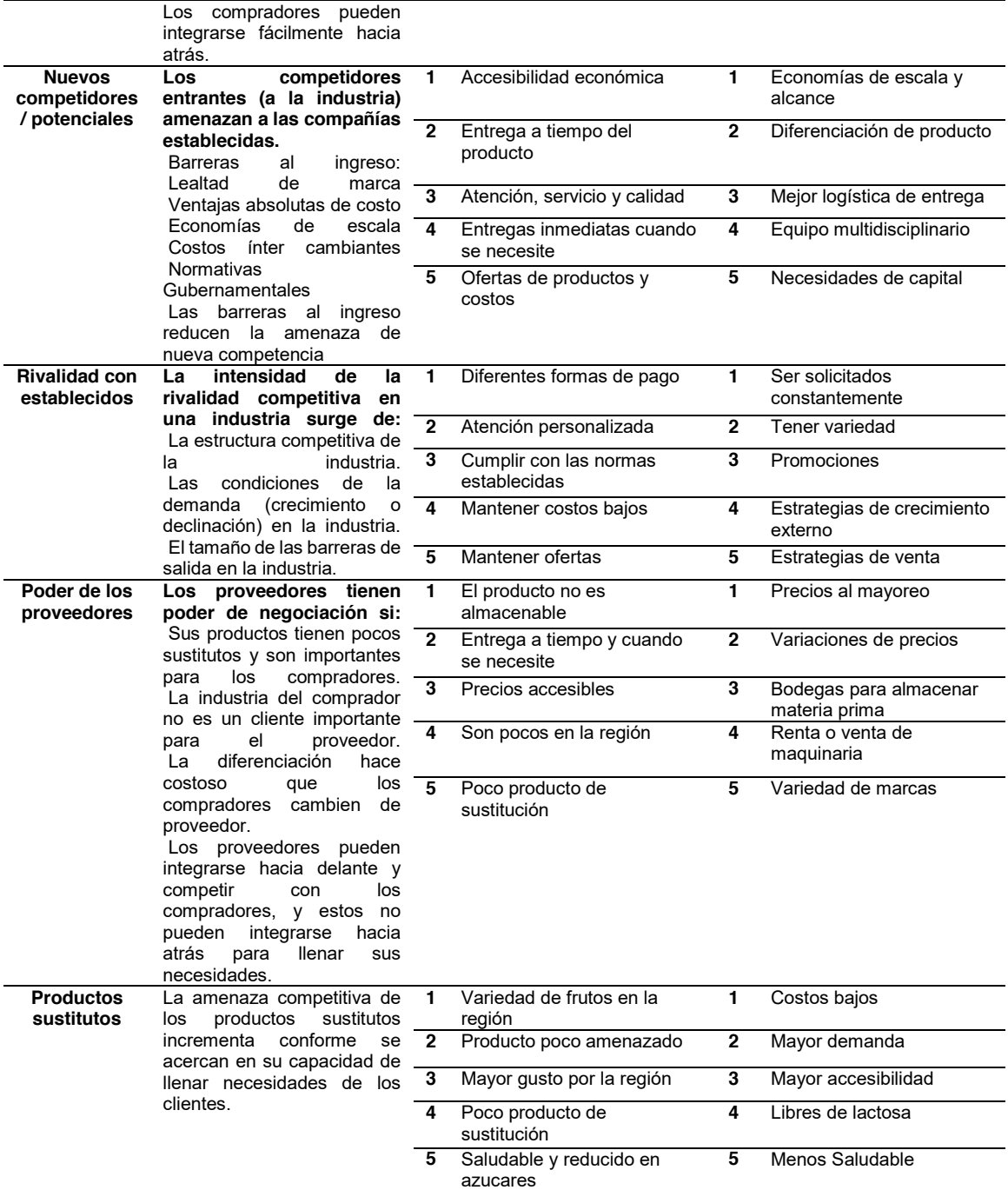

Fuente: La plantilla utilizada se extrajo de: https://herramienta-digital.com/recursos/plantillas/fuerzas-porter/

El perfil de los consumidores de San Sebastián Zinacatepec, de acuerdo a la encuesta realizada, un 20% de ellos son padres de familia, el 45% son amas de casa, y el 35% corresponde a jóvenes. El 30% tiene un ingreso mensual de aproximadamente \$1,500.00 y el 70% restante, varía de \$1,501.00 a \$3,000.00. El 100% consume alimentos preparados en casa y en ocasiones compran algún antojito mexicano en los locales del centro. El 75% si compraría yogur tipo griego, por lo que se considera como mercado meta y posteriormente se atacarían municipios aledaños, incluyendo la ciudad de Puebla.

Para la ingeniería del proyecto fue necesario definir la localización y descripción específica de ubicación de la planta, que estará instalada en la localidad de San Sebastián Zinacatepec, Puebla. En cuestión del proceso de elaboración de yogur tipo griego se utilizó la sugerida por Villeda en 2015:

### **Ciclo de elaboración de yogur tipo griego**

- Parte A B: Periodo de recepción y almacenamiento
- Parte B C: Periodo de Pasteurización
- Parte C D: Periodo de Calentamiento
- Parte D E: Periodo de Inoculación
- Parte E F: Periodo de Enfriamiento
- Parte F G: Periodo de Fermentación
- Parte G H: Periodo de Refrigeración
- Parte H I: Periodo de Sabor y envasado
- Parte I J: Periodo de Almacenamiento y distribución

El diseño de la propuesta de planta para la elaboración de yogur tipo griego, se muestra en la figura 6, fue utilizado el programa *SolidWorks SDK 2014-2015.*

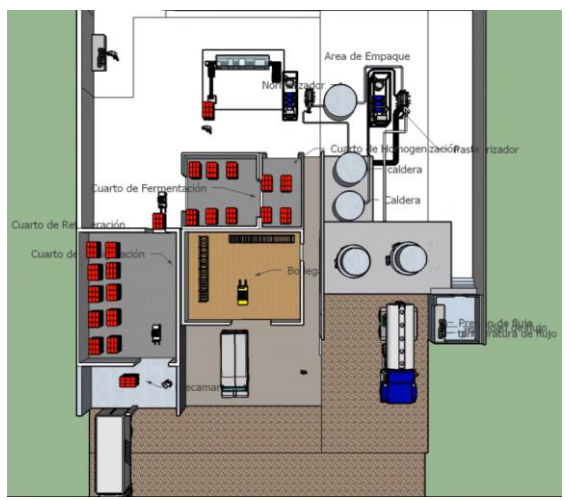

**Figura 6. Maquetación de la propuesta de planta.** 

Para el diseño organizativo y administrativo de acuerdo al análisis que se realizó de la Ley de Sociedades Mercantiles se utilizará la denominación de "Sociedad Anónima", cuya abreviatura es "S.A.". La misión que se propone es "Elaborar y comercializar productos lácteos de la más alta calidad que contribuyan con la nutrición de la sociedad". La visión estaría enfocada a "Ser la empresa de industrias lácteas líder en el mercado de la zona al satisfacer las necesidades alimenticias de la población ofreciéndoles siempre productos de primera calidad, manteniendo un enfoque en el apoyo a la sociedad". La estructura orgánica funcional que se propone estaría conformada por un gerente general que llevará el control de las decisiones, en coordinación con las diferentes gerencias.

El quinto paso fue desarrollar el análisis financiero, para ello se calcularon diferentes variables que permitieron llegar a la evaluación para la propuesta de instalación de planta para la elaboración de yogur tipo griego se muestra en la tabla 2, está proyectada a 5 años.

#### **Tabla 2. Cálculos del periodo de recuperación de la inversión.**

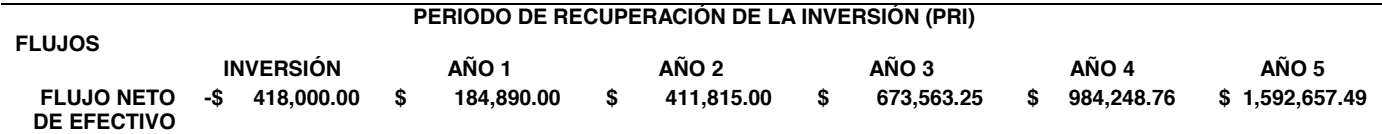

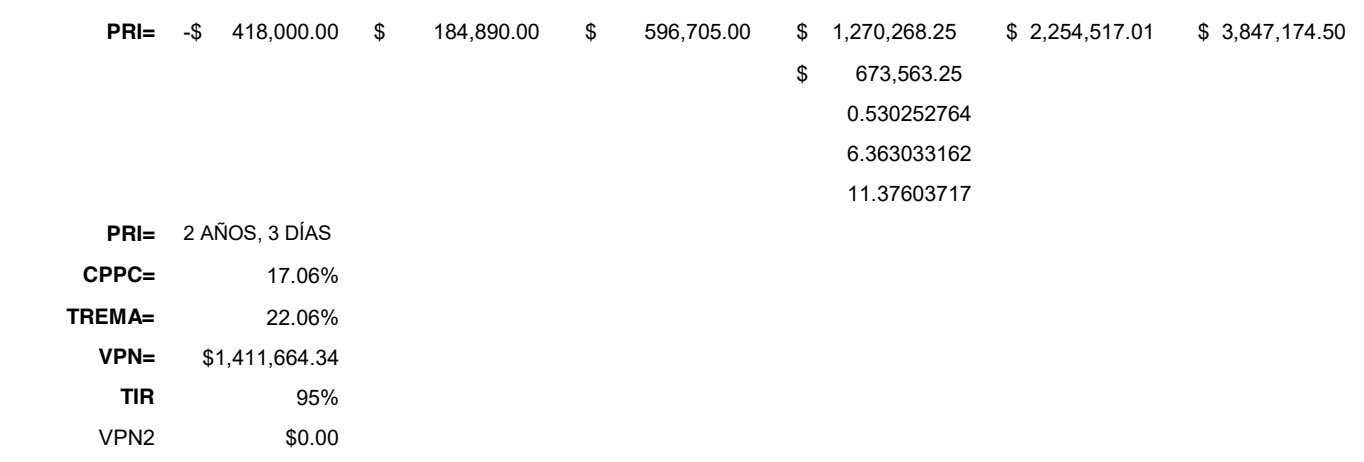

Finalmente, los impactos sociales, económicos y ambientales que tendría el proyecto en el municipio de San Sebastián Zinacatepec, Puebla, son positivos porque se generaría mano de obra de la localidad y de esta forma tendrían un ingreso que llevar a sus hogares para mejorar las condiciones de vida y se disminuiría la proliferación de animales nocivos.

### **Trabajo a futuro**

Acudir a alguna dependencia del sector público o social para presentar la propuesta en busca de su financiamiento.

Buscar inversionistas del sector privado para presentarles el proyecto con la opción de comprar el producto y comercializarlo con la marca o bien realizar todo el proceso (Metodología Make or Buy).

### **Conclusiones**

La propuesta de instalar una planta industrial para la elaboración de yogur tipo griego en la localidad de San Sebastián Zinacatepec del municipio de Zinacatepec, Puebla, es redituable de acuerdo a la formulación y evaluación, siendo importante considerar que se requiere una inversión inicial de \$418,000.00, la cual se recuperaría a los dos años con tres días de comercialización del producto.

### **Referencias**

- [1] C. M. Villeda, F. "Elaboración de yogurt estilo griego con diferentes porcentajes de ATECAL, leche en polvo y horas de desuerado". Escuela Agrícola Panamericana, Zamorano, Honduras. 2015.
- [2] A. Horwitz, W. "Official methods of Analysis of AOAC International". 18th edition, AOAC International, Maryland, Estados Unidos. 2011.
- [3] Codex Alimentarius. "Leches y productos lácteos". 2da Ed. Viale delle Terme di Caracalla,
- Roma, Italia. Pp. 6, 2011. [4] Código de Regulaciones Federales (CFR). "Título 151 Leche y Crema. Sección 151.203 206 Yogur sin grasa". Departamento de Salud y servicios humanos. Washington, D.C., Estados Unidos. (En línea). Consultado el: 10 de julio 2021. Disponible en: http://www.accessdata.fda.gov/scripts/cdrh/cfdocs/cfcfr/cfrsearch.cfm?fr=151.206
- [5] NOM-181-SCFI-2010. Consultado el: 10 de julio 2021. Disponible en: http://www.dof.gob.mx/normasOficiales/4209/seeco/seeco.htm
- [6] Food and Agriculture Organization of the United Nations, and World Health Organization (FAO and WHO). "Guidelines for the Evaluation of Probiotics in Food; Report of the Joint FAO/WHO Working Group on Drafting Guidelines for the Evaluation of Probiotics in Food." Accessed on July 19, 2021. https://www.who.int/ foodsafety/fs\_management/en/probiotic\_guidelines.pdf
- [7] INEGI. Población de San Sebastián Zinacatepec, Puebla. Consultado el: 10 de julio 2021. Disponible en: the contract of the contract of the contract of the contract of the contract of the contract of the contract of the contract of the contract of the contract of the contract of the contract of the contract of [http://www.microrregiones.gob.mx/zap/datGenerales.aspx?entra=nacion&ent=21&mun=21](http://www.microrregiones.gob.mx/zap/datGenerales.aspx?entra=nacion&ent=21&mun=214) [4](http://www.microrregiones.gob.mx/zap/datGenerales.aspx?entra=nacion&ent=21&mun=214)
- [8] INAFED. San Sebastian Zinacatepec, Puebla. Consultado el: 10 de Julio de 2021. Disponible en:<http://www.inafed.gob.mx/work/enciclopedia/EMM21puebla/municipios/21214a.html>
- [9] Herramienta digital. Consultado el 5 de septiembre de 2021. Disponidble en: https://herramienta-digital.com/recursos/plantillas/fuerzas-porter/

# **Identificación de Habilidades Blandas que Demandan las Unidades Económicas del Municipio de Atlautla, Estado de México**

*J.L. Marín Villanueva1\*, A. Alonso Reyes1*

*1 Departamento de Licenciatura en Administración y Gestión Empresarial, Universidad Politécnica de Atlautla, Carretera Atlautla-Ozumba No. 12, Barrio San Jacinto, Municipio Atlautla, Estado de México, C.P.56970. [\\*lic.luismarin1@gmail.com](mailto:*lic.luismarin1@gmail.com)*

### *Área de participación: Ingeniería Administrativa*

### **Resumen**

Esta investigación tiene como finalidad identificar las unidades económicas del municipio de Atlautla que no cuentan con un adecuado funcionamiento en el desarrollo de las actividades asignadas al personal debido a la falta de aplicación de habilidades blandas, reflejándose en un rendimiento laboral bajo. El objetivo de esta investigación es identificar las habilidades blandas que demandan las unidades económicas a través de los resultados de los diagnósticos organizacionales para contribuir al fortalecimiento del desempeño de los trabajadores. Los datos se obtuvieron mediante la observación del entorno y posteriormente la aplicación del instrumento del diagnóstico organizacional dirigidos a los empleados de las microempresas teniendo una muestra de siete. Los resultados mostraron que existe una deficiencia en el manejo de las habilidades blandas, por ello, se propone la clasificación de habilidades en cinco categorías: capacidad organizativa, requeridas para el cargo/puesto, capacidades interpersonales, gestión del cambio, así como de colaboración grupal y social.

*Palabras clave: Habilidades blandas, unidad económica, diagnósticos y desempeño laboral.*

### **Abstract**

The purpose of this research is to identify the economic units of the municipality of Atlautla that do not have an adequate functioning in the development of the activities assigned to the staff due to the lack of application of soft skills, reflecting in a low work performance, as well as. The objective of this research is to identify the soft skills demanded the economic units through the results of the organizational diagnostics to contribute to the strengthening of the workers' performance. The data were obtained by observing the environment and later the application of the organizational diagnosis instrument aimed at the employees of the micro-enterprises, having a sample of seven. The results showed that there is a deficiency in the management of soft skills, therefore, the classification of skills in five categories is proposed: organizational capacity, required for the position / position, interpersonal skills, change management, as well as group collaboration and social.

*Key words:* Soft skills, economic unit, diagnoses and job performance.

### **Introducción**

Las habilidades blandas son aquellas que hacen referencia a los rasgos del carácter de una persona, así como a su comportamiento y su actitud que predomina en su desempeño laboral de manera efectiva lo que conlleva a alcanzar el éxito en el ámbito laboral y profesional, estas habilidades están orientadas a determinar las fortalezas de cada persona para ser un buen líder, mediador y negociador, respectivamente. Por ello, es importante dotar a los empleados de herramientas que les permitan conocer e identificar qué habilidades necesitan trabajar, así como brindarles la guía y/o materiales necesarios para desarrollarlas, y lo más importante; acompañarlos en este proceso de crecimiento para medir sus avances de manera individual o en conjunto.

Las unidades económicas del municipio de Atlautla no cuentan con un adecuado funcionamiento en el progreso de las actividades asignadas al personal debido a una carencia en el uso de habilidades blandas, conllevando a un rendimiento laboral bajo, viéndose reflejado en la productividad, es decir, los trabajadores y/o familiares no cuentan con las habilidades blandas por consecuente se ve afectado el rendimiento de cada empleado, y por lo tanto en los clientes insatisfechos por el servicio que perciben de la misma. Por consiguiente, mediante la observación del entorno y posteriormente la aplicación del instrumento de diagnóstico organizacional dirigidos a los trabajadores de las unidades económicas en el municipio de Atlautla, teniendo una muestra de siete microempresas, las cuales fueron elegidas de manera aleatoriamente y analizando los resultados que éstas arrojaron, se pudo identificar directamente del inconveniente que existía dentro de ellas. Cabe mencionar que en ocasiones el personal no tiene autoconfianza, por tal motivo todo el tiempo viven en la incertidumbre de saber si está bien o no las actividades que realizan día con día, esto puede afectar el funcionamiento correcto de la organización. Asimismo, otro de los aspectos negativos es la falta de capacitación acerca de habilidades blandas que deben desarrollar los trabajadores, lo cual genera conflictos al momento de ejecutar las tareas.

Las unidades económicas necesitan incorporar empleados que cuenten con la facilidad de adaptarse a los giros constantes de los negocios y que sepan interpretar las nuevas demandas de los consumidores. Es por esto que es necesario hacer un cambio de paradigma, donde se debe comprender, aceptar y hacer una adaptación al cambio a lo que se está presentando actualmente teniendo modificaciones en el ámbito social, familiar y personal, fomentando un cambio de actitudes, acciones y valores que se adecuen a las necesidades demandas por cada una de las microempresas y con ello determinar los intelectos ineludibles en la operación de sus procesos y lograr la conformidad de sus productos y servicios. En ese tenor, las soft skills poseen una gran importancia y componen más que un complemento para los empleados en su desarrollo de actividades, permiten mejorar el trato entre el consumidor y proveedor, logrando así un desempeño laboral adecuado dentro de las unidades económicas aportando estrategias convincentes que coadyuven a incrementar la productividad y por consecuente alcanzar los objetivos organizacionales.

Por lo tanto, detectar el área en que se necesita fortalecer mediante una capacitación, permite que el talento humano de la misma cuente con las capacidades indispensables para efectuar debidamente su trabajo, cumpliendo con los objetivos del puesto y de la organización. Para concluir este apartado, es importante mencionar que se requiere de un compromiso consigo mismo, la responsabilidad para asumir retos, capacidad en aprender, ser mejor teniendo una actitud positiva y constructiva, para contribuir al fortalecimiento del desempeño de las unidades económicas del municipio de Atlautla, en el que se tomaron en cuenta aspectos cualitativos.

# **Metodología**

### **Materiales**

Las teorías que sustentaron la presente investigación tal como manifiesta Robledo [2015], las habilidades blandas son aquellas habilidades referidas a los rasgos del carácter de una persona, así como a su comportamiento y su actitud. En tal sentido, las habilidades blandas son consideradas como rasgos o particularidades de un individuo que le permiten interactuar con otras personas de forma efectiva y afectiva, es decir, es el resultado de una combinación de diversas habilidades tales como sociales, de comunicación, de forma de ser, de acercamiento a los demás, entre otras, lo que permite a un individuo a relacionarse y comunicarse de manera efectiva con otros. Además, las soft skills se identifican como un factor clave e indispensable que determina aquello que se hace con las habilidades duras, siendo estas complementarias.

Por su parte, Alles [2008] señala que las competencias pueden ser clasificadas como: blandas (características de personalidad, difíciles de desarrollar, y de amplio alcance) y duras (conocimientos técnicos, prácticos, mecánicos, específicos para una tarea o actividad), respectivamente. En ese sentido, están relacionadas con el progreso personal de cada individuo que incluye componentes emocionales, conductuales y cognitivos, claro esto sin dejar de lado la inteligencia emocional y la social, con el propósito de conservar una relación efectiva con los clientes. En la presente investigación realizada se centra en el análisis de las soft skills, derivado a que éstas son las más complejas de desarrollar y por ende las que forjan un desempeño superior en el espacio de trabajo. Por tal motivo, las habilidades blandas están ligadas a la inteligencia emocional y comunicación efectiva, entendida como la capacidad de gestionar las emociones por parte de los empleados, tanto en nosotros mismos como en los demás para relacionarse positivamente, por lo que es indispensable no solo se considere la información con que el individuo cuenta, sino lo que puede hacer con ella. Así mismo, se considera como sinónimo de organización el término unidad económica que hace referencia a la unidad de observación sobre la cual se solicita y se publica información de carácter económico; esta puede ser un establecimiento único, matriz o sucursal, y fijo o semifijo, respectivamente. DENUE [2019] menciona que una Unidad Económica es un establecimiento (desde una pequeña tienda hasta una gran fábrica) asentado en un lugar de manera permanente y delimitado por construcciones e instalaciones fijas, además se realiza la producción y/o comercialización de bienes y/o servicios.

Cabe mencionar que las unidades económicas requieren líderes capaces de manejar y controlar la compañía con un enfoque integral y decisivo el cual les permita adaptarse a los diferentes cambios inesperados que surjan, buscando siempre la estabilidad, es decir, que para tener éxito se requiere la definición de estrategias y acciones para contribuir a un ambiente de creatividad y competitividad al mismo tiempo. De acuerdo a Puga [2008] las competencias más demandadas por el mercado laboral actual se vinculan más con capacidades mentales y/o personales, llamadas habilidades blandas, que todo con destrezas mecánicas o prácticas. Además, porque en el mundo competitivo de hoy en día no basta con pensar que las habilidades duras por sí solas son suficientes para el éxito en el trabajo.

Por su parte, Lagos [2008] menciona que la habilidad es la capacidad para desempeñar una tarea física o mental de una persona para hacer algo de manera correcta. Por consiguiente, las habilidades se consideran como todas aquellas capacidades que posee un individuo en función de las destrezas y conocimientos para llevar a cabo diversas actividades a nivel social, personal, familiar y laboral, durante el proceso de la vida cotidiana, permitiendo de esta forma aprender y desempeñarse exitosamente en el trabajo. En cambio, se puede diferenciar estas características de las habilidades duras; estas tienen relación con los requerimientos formales y técnicos para realizar una determinada actividad, así como, conocer los procedimientos y modo de operación de una máquina en una compañía, es parte de las habilidades duras de una persona. Las habilidades blandas están asociadas al comportamiento del individuo y, por ende, tienen que ver con la práctica integrada de sus capacidades, aptitudes, aprendizajes, valores y principios obtenidos, por otra parte, las habilidades duras son adquiridas y se identifican con el conocimiento académico curricular mediante el proceso formativo formal.

Así mismo, el gran valor de las habilidades blandas para las unidades económicas, deriva a que estas facilitan la interacción y generan ambientes de trabajo agradable, al mismo tiempo, pueden representar la diferencia, al momento de emprender un proyecto, solucionar un conflicto o relacionarse con otros. En ese sentido, las unidades económicas, reconocen que estas habilidades facilitan la interacción con otras personas, creando un clima laboral más grato y un clima organizacional de entendimiento y cooperación. El desarrollo de estas habilidades requiere un diseño de un plan, basados en un compromiso consigo mismo, la responsabilidad para asumir retos, la capacidad para aprender y ser mejor y una actitud positiva y constructiva, Castillo, Hernández y Ortega [2011]. Por tal razón, se hace hincapié en que no basta dominar una o dos habilidades, para obtener un desempeño adecuado, sino que es importante manejar varias, ya que de esta forma se aprenden más habilidades con tiempo y dedicación. Como se ha señalado anteriormente las habilidades blandas tomaron mayor vigencia derivado a la creciente tendencia de las unidades económicas al trabajo interdisciplinario y sinérgico entre áreas. Además de ello, adquirieron importancia porque se las identifica como el factor que determina aquello que se hace con las habilidades duras.

Scott (2015) describe las habilidades blandas, relacionadas con el trabajo o el entorno laboral, en cuatro categorías: la primera, aprender a conocer, se refiere al dominio de las materias fundamentales y el aprendizaje a los ámbitos temáticos interdisciplinarios; la segunda, aprender a hacer, integrada por pensamiento crítico, resolución de problemas, comunicación y colaboración, creatividad e innovación, alfabetización o adquisición de conocimientos básicos sobre información, medios de comunicación y tecnologías de la información y la comunicación (TIC); la tercera, aprender a Ser, que incluye competencias sociales e interculturales, iniciativa, autonomía y responsabilidad personal, competencias de producción de sentido, competencias meta-cognitivas, competencias de pensamiento emprendedor, aprender a aprender y hábitos de aprendizaje a lo largo de la toda la vida; y la cuarta, aprender a vivir juntos, conformada por buscar y valorar la diversidad, trabajo en equipo e interconexión, ciudadanía cívica y digital, competencia global, competencia intercultural.

En la siguiente tabla No. 1 se pueden observar las importantes soft skills identificadas en la investigación documental efectuada:

*Tabla No. 1.* Habilidades blandas y número de frecuencia que aparecen en los artículos de investigación.

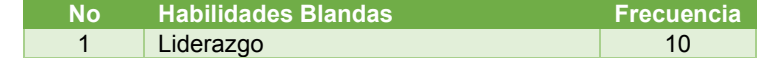

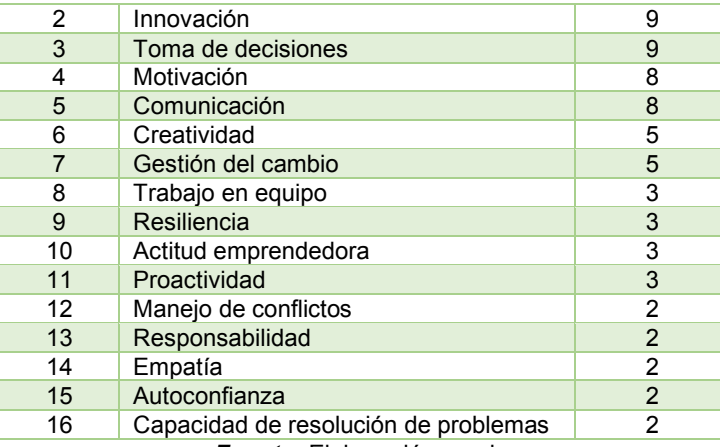

*Fuente:* Elaboración propia.

Como bien se puede observar en la tabla anteriormente mencionada que, el liderazgo, la innovación, toma de decisiones, motivación, comunicación, creatividad y gestión del cambio son habilidades blandas que son referidas con mayor frecuencia en los diferentes artículos examinados durante la presente investigación. Sin embargo, no hay evidencia que respalde que el resto de las habilidades aludidas en la literatura sean menos importantes o tengan un impacto menor en el rendimiento de las unidades económicas, no obstante, son menos sugeridas y estudiadas por los expertos en la materia.

En la actualidad, muchas de las microempresas carecen de capacitaciones en habilidades blandas hacía sus trabajadores, por lo que en ocasiones se alude a los costos altos, así como a los tiempos de trabajo ya que a veces los propietarios (dueños) de las unidades económicas se enfocan más en el progreso de las habilidades técnicas dejando de lado las soft skills sin ser sensatos de la gran relevancia que poseen estas. Por eso, es necesario que los empleados que se encuentran laborando en las unidades económicas tengan algo más que empatía, deben poseer capacidades y competencias sociales que les permitan entender y analizar las diferentes situaciones que puedan presentarse en el transcurso de su jornada laboral, asimismo, conocer aspectos intrínsecos como aquello que les motiva e inspira, sus deseos, anhelos, y demás factores internos, generando un clima organizacional adecuado y, a su vez, robustecer las relaciones de trabajo (compañerismo).

#### *Tipo de investigación exploratoria y descriptiva*

En este apartado se define y explica la forma en que se efectuó la indagación, así como las técnicas empleadas en la recolección, procesamiento y análisis de la información obtenida, de tal forma que se alcance el objetivo principal planteado en la investigación.

La *investigación es exploratoria*, es decir, fue de carácter exploratorio debido a que se persigue una aproximación a la situación o problema, derivado a que no se tienen conocimientos relevantes del problema que se estudia, permitiendo de esta manera conocer los elementos que influyen en el manejo de las habilidades blandas por parte de los trabajadores de las unidades económicas. En ese tenor, el investigador tuvo los primeros vínculos con los trabajadores de la unidad económica, dueños, y demás actores, respectivamente.

De igual manera, se empleó la *investigación descriptiva* la cual permitió describir la forma en la que el personal que se encuentra laborando actualmente dentro de la unidad económica realizaba sus actividades y/o funciones asignadas e identificar el desempeño laboral que se tenía en ese momento y determinar si existía un manejo de las soft skills, concretamente en el propósito del estudio. Además, como refiere Hernández, Fernández y Baptista [2014] menciona que la investigación descriptiva permite explicar las propiedades y características de individuos, grupos, comunidades, procesos, objetos o cualquier otro fenómeno que se someta a un análisis. Por ello, consistió en desarrollar la descripción actual de las microempresas, de tal manera que funcionara como método de observación del entorno que permitiera identificar las necesidades actuales que presentan las unidades económicas del municipio de Atlautla, Estado de México.

### *Muestra de la investigación*

Cesar [2010] menciona que la muestra es la parte de la población que se selecciona, de la cual realmente se obtiene la información para el desarrollo del estudio y sobre la cual se efectuarán la medición y la observación de las variables objeto de estudio. La muestra de la presente indagación fue determina de manera aleatoriamente en la que participaron siete unidades económicas consolidadas en el municipio de Atlautla, Estado de México, con un total de 15 trabajadores, siendo estas; Grupo Agropecuario de Transformación y de Servicios de Atlautla, Frutas y Dulces en Conserva, Colectivo la Trenzuda, Cooperativa Ixta Popo, Taller de Jergas, Granja la Chihuahua y Granada artesanal la Volcana, mismas que se les aplico el instrumento de recopilación de información (diagnóstico organizacional). En ese sentido, Sampieri [2014] expresa que el tamaño de una muestra depende del tipo de investigación que desea realizarse y, por tanto, el diseño de investigación que se hayan definido para desarrollar el estudio, por lo tanto, la población es igual a la muestra.

### M*edios de recolección de información*

### *Observación del entorno*

La observación, como técnica de investigación científica refiere es un proceso riguroso que permite conocer, de forma directa, el objeto de estudio para luego describir y analizar situaciones sobre la realidad estudiada. En ese tenor, se empleó la observación de tipo natural ya que el observador es un mero espectador de la situación observada; por tanto, no hay intervención alguna de éste en el curso de los acontecimientos observados. Por lo tanto, se empleó con el propósito de conocer la cultura organizacional, convivencia, políticas y operaciones.

### **Diagnóstico organizacional**

Se empleó el instrumento de diagnóstico organizacional, como herramienta de recolección de información con el propósito de identificar el contexto actual de la microempresa y de esta forma determinar el área de oportunidad que se debe a atender. Por tanto, mediante los resultados obtenidos se identificó el inconveniente que existe dentro de las unidades económicas, es decir, que los trabajadores y/o familiares no cuentan con las habilidades blandas que les permita desempeñarse de manera adecuada y por consecuente se ve reflejado en la productividad, así como en los clientes insatisfechos por el servicio que perciben de la misma.

El presente diagnóstico atiende al análisis de los aspectos externos, así como su impacto equiparándolos, a su vez con los aspectos internos, además de la evaluación de dichos escenarios; por lo que permite diseñar estrategias para la maximización de oportunidades y la atenuación de amenazas al hacer un uso adecuado de los medios de la organización, como lo señala Bravo [2019]. Cabe mencionar que el instrumento de recolección de información (diagnóstico organizacional), consta de los siguientes apartados;

- 1) Dirección Estratégica.
- 2) Administración y Finanzas.
- 3) Producción y Operaciones.
- 4) Gestión de Calidad.
- 5) Innovación, investigación y desarrollo tecnológico.
- 6) Gestión Ambiental y Ahorro de energía.
- 7) Mercado y Ventas.

#### *Validez*

Baena [2014] señala que la validez indica el grado con que pueden inferirse conclusiones a partir de los resultados obtenidos; por ejemplo, un instrumento válido para medir la actitud de los clientes frente a la calidad del servicio de una empresa debe medir la actitud y no el conocimiento del cliente respecto a la calidad del servicio. Asimismo, un instrumento de medición es válido cuando mide aquello para lo cual está destinado. Por consiguiente, el instrumento de recolección de datos empleado en la investigación fue sometido a la validez por parte de tres expertos con grado de Maestría en Administración, mismos que se encuentran laborando como profesores en la Universidad Politécnica de Atlautla, quienes sugirieron realizar algunas adecuaciones (redacción) en las preguntas de la sección; dirección estratégica e innovación, investigación y desarrollo tecnológico, respectivamente.

#### *Procesamiento de datos*

Una vez recogidos los datos es necesario procesarlos, Tamayo y Tamayo [2009] menciona que a través de los datos se realiza un procesamiento y se obtiene una información, la cual los datos (hechos) debidamente organizados (sistematizados) que interpretan o explican la realidad y permiten el progreso del conocimiento. Además, los datos son subjetivos cuando no han sido confrontados con la realidad, y objetivos cuando han sido confrontados con la realidad.

A continuación, en las siguientes imágenes se puede observar la manera en que se realizó la aplicación de la herramienta de recolección de datos (Diagnóstico Organizacional) dirigido a las unidades económicas consolidadas y que se mencionan con anterioridad;

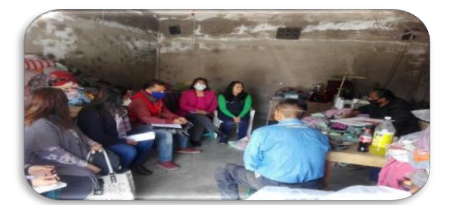

*Unidad económica:* Taller de Jergas.

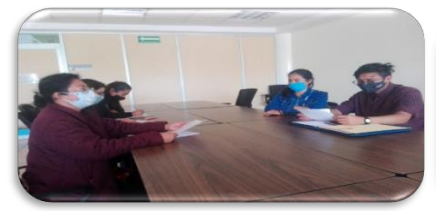

*Unidad económica:* Colectivo la Trenzuda.

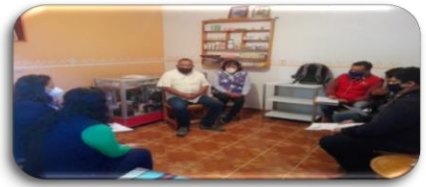

*Unidad económica:* Grupo Agropecuario de Transformación y de Servicios de Atlautla.

### **Resultados**

Con base a los resultados alcanzados a través la aplicación de las técnicas e instrumento aplicados a los empleados de las unidades económicas consolidadas en el municipio de Atlautla, Estado de México, objeto de estudio, se determinó que, si influyen las habilidades blandas en la productividad de los colaboradores que integran las microempresas, además se identificaron las habilidades que demandan las unidades económicas y que necesitan ser implementadas para incrementar su desempeño laboral por parte del personal, por ello, se identificó que los colaboradores poseen una deficiencia en el manejo de las soft skills permitiendo llevar a cabo de manera correcta sus actividades asignadas, es menester considerar que estas constituyen una ventaja competitiva para las microempresas, teniendo gran relevancia en el presente y más aún en el futuro.

En ese sentido, es importante mencionar que una vez revisando, comparando y contrastando los estudios de la indagación documental efectuada, y de acuerdo a los resultados identificados los cuales se encuentran plasmados en la tabla No. 1 donde se exponen las habilidades blandas y el número de frecuencia que aparecen en los artículos examinados durante la investigación, permitió llegar a los siguientes resultados, por tanto, en la tabla No. 2 se muestran los resultados obtenidos con respecto a la identificación de las habilidades blandas que demandan los trabajadores de las unidades económicas consolidadas en el municipio de Atlautla, Estado de México, mismas que se definieron en cinco categorías;

**Tabla N° 2.** Categorización de las habilidades blandas

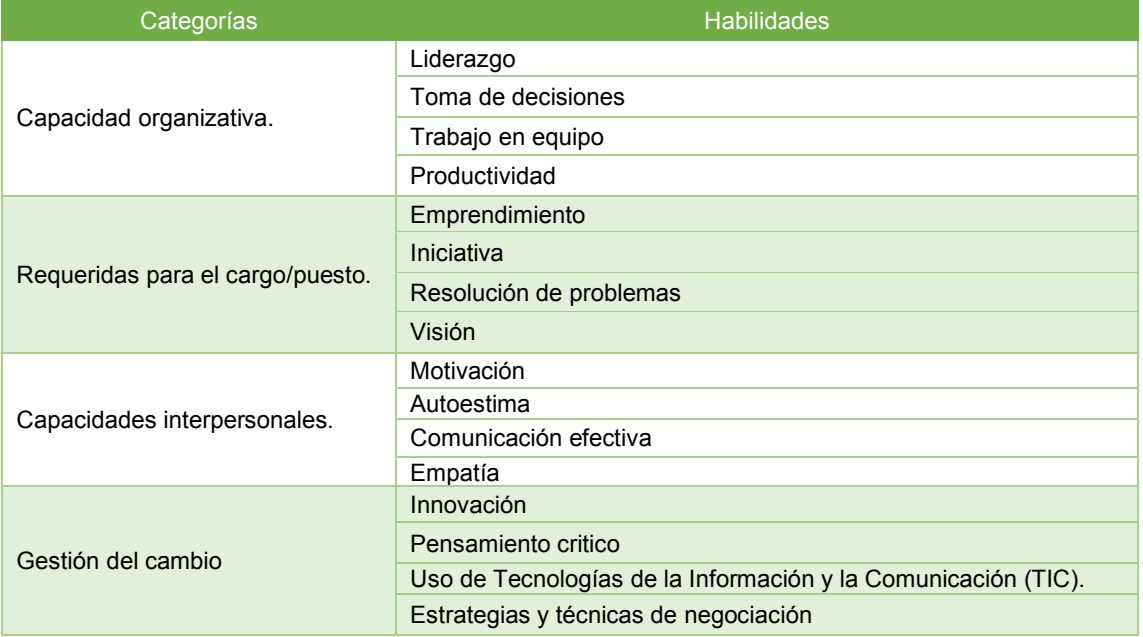

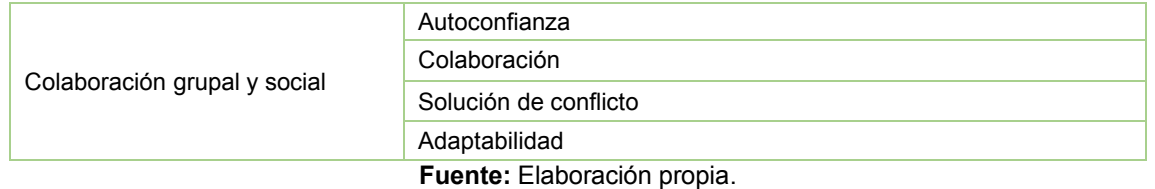

Por tanto, a través de la observación del entorno y conforme al instrumento de recolección de información (diagnóstico organizacional) aplicado a los colaboradores de las unidades económicas, se llevó a cabo un análisis minucioso de cada una de las habilidades mencionadas por ellos, en ese tenor, se procedió a realizar una lista de cotejo (base de datos) la cual permitió ir ordenando de mayor a menor el grado de importancia de dicha habilidad requerida por el trabajador para ser implementada en sus actividades cotidianas dentro la organización y por consecuente que le permita mejorar su desempeño laboral, además de ello, para definir las categorías que involucran las soft skills se consideró también las necesidades, así como las condiciones (contexto externo e interno) en la que se encuentra operando actualmente la unidad económica, es decir, cuales son esas prioridades que prevalecen y que necesitan ser fortalecidas para coadyuvar en el incremento de la productividad viéndose reflejado como un diferenciador en el mercado laboral (mejora continua), pero que sin dudad alguna cada una de estas habilidades son complementarias para lograr buenos resultados y por ende una rentabilidad correcta.

Las habilidades blandas son esenciales para el entorno laboral, así como para robustecer el desempeño de los empleados, sobre todo el trabajo en equipo, resolución de conflictos, motivación, innovación, autoconfianza, etc., estos valores cooperan al desarrollo profesional del colaborador, y contribuyen la mejora del nivel de la unidad económica con la finalidad de alcanzar una mayor eficacia organizacional. Asimismo, las habilidades blandas son una estrategia muy eficaz para el aprovechamiento de las labores que desarrollan los colaboradores ya que al momento de que estos se desempeñen aumentan su productividad, esto mismo pasa con la empresa porque mejora la producción y aumenta el rendimiento de los trabajadores.

### **Conclusiones**

Se concluye que las habilidades blandas son de vital importancia en el desarrollo adecuado de las actividades de los empleados dentro de la organización ya que son las fortalezas que los colaboradores tienen y estas deben ser explotadas de la mejor manera para que su desempeño sea bueno y de esta manera incrementar la productividad de la misma, porque lo que las empresas hoy en día buscan son personas con experiencia lógicamente pero sobre todo que también sepan tomar decisiones y puedan tener el liderazgo que estas requieren, además de ello, que tengan la capacidad de poder resolver conflictos cuando estos lleguen a surgir dentro de la organización.

El personal encuestado mencionó que las habilidades blandas primordiales que deben ser implementadas en el desarrollo de las actividades que efectúan a diario son; liderazgo, toma de decesiones, trabajo en equipo productividad, emprendimiento, iniciativa, resolución de problemas, motivación, autoestima, comunicación efectiva, empatía, innovación, pensamiento crítico, uso de Tecnologías de la Información y la Comunicación (TIC), estrategias y técnicas de negociación, autoconfianza, colaboración, solución de conflicto y adaptabilidad. Estas habilidades se determinaron bajo cinco categorías: capacidad organizativa, requeridas para el cargo/puesto, capacidades interpersonales, gestión del cambio y colaboración grupal y social, respectivamente. Se logró cumplir con el objetivo de la presente indagación. En ese sentido, las habilidades blandas más referidas por los expertos e identificadas en la revisión literaria son; liderazgo, innovación, toma de decisiones, motivación, comunicación, creatividad, gestión del cambio, trabajo en equipo, resiliencia, actitud emprendedora, proactividad, manejo de conflicto, responsabilidad, empatía, autoconfianza y capacidad de resolución de problemas; el liderazgo es una habilidad muy significativa, por lo que tienden a ser de las más evaluadas.

### **Trabajo Dfuturo**

Entre los trabajos futuros a desarrollar se puede mencionar que es importante la elaboración de un "Plan de capacitación" con base a las habilidades blandas identificas en la presente investigación, mismas que se encuentran descritas en los resultados, esto con el propósito de coadyuvar al fortalecimiento del desempeño de los empleados de las unidades económicas del municipio de Atlautla. Con base al plan a formular, se pronostica que tanto dueños como empleados y familiares desarrollen sus funciones en la

organización de manera adecuada, poniendo en práctica las habilidades adquiridas durante la capacitación, con la finalidad, de que la empresa continúe generando beneficios y los trabajadores tengan un mayor desempeño, además de generar o fortalecer ventajas competitivas, así como aprender a lidiar con las situaciones que se generan día con día.

### **Agradecimientos**

Se agradece a la Universidad Politécnica de Atlautla por todo su apoyo para la ejecución de este proyecto.

### **Referencias**

- 
- [1] Robledo (2015). Guía de habitos inteligentes: 36 Pequeños Cambios de Vida que su Cerebro.<br>[2] Alles, M. (2008). Desarollo del Talento Humano: Basado en competencias. Buenos Aire [2] Alles, M. (2008). Desarollo del Talento Humano: Basado en competencias. Buenos Aires: Granica.
- [3] Puga, L. (2008). Competencias Directivas en Escenarios Globales. Estudios Gerenciales.
- [4] DENUE (2019). Directorio Estadístico Nacional de Unidades Económicas. Obtenido de [https://www.inegi.org.mx/app/mapa/denue/,](https://www.inegi.org.mx/app/mapa/denue/) consultado el día 9 de julio de 2021.
- [5] Lagos, C. (2012). Aprendizaje experiencial en el desarrollo de habilidades "blandas". Tesis para optar al Título Profesional de Trabajador Social. Universidad Alberto Hurtado, Santiago, Chile. Recuperado de http://repositorio.uahurtado.cl/bitstream/handle/11242/5549/TRSLagos.pdf?sequ ence=1, consultado el 15 de julio de 2021.
- [6] DOF (2013). Diario Oficial de la Federación, 30 de diciembre de 2013. México.; [https://www.dof.gob.mx/nota\\_detalle\\_popup.php?codigo=546822,](https://www.dof.gob.mx/nota_detalle_popup.php?codigo=546822) consultado el día 8 de julio 2021.
- [7] Castillo, M. Hernández, L. y Ortega, M. Manual de habilidades gerenciales. Instituto Politécnico Nacional de México (IPN), (2011). Disponible en: [https://es.scribd.com/document/392508389/Manual-de-Habilidades-Gerenciales,](https://es.scribd.com/document/392508389/Manual-de-Habilidades-Gerenciales) consultado el día 9 de julio 2021.
- [8] Scott, C. (2015). El futuro del aprendizaje 2, ¿qué tipo de aprendizaje se necesita en el siglo XXI? Investigación y prospectiva en educación. Organización de las Naciones Unidas para la Educación, la Ciencia y la Cultura.
- [9] Ospino, C. El rol de las habilidades socioemocionales para la productividad en los mercados laborales del siglo XXI: una revisión de la literatura y de experiencias relevantes para América Latina y el Caribe, (2019), Banco Interamericano de Desarrollo. Disponible en: [https://publications.iadb.org/es/el-rol-de-las-habilidades-socioemocionales](https://publications.iadb.org/es/el-rol-de-las-habilidades-socioemocionales-para-la-productividad-en-los-mercados-laborales-del)[para-la-productividad-en-los-mercados-laborales-del,](https://publications.iadb.org/es/el-rol-de-las-habilidades-socioemocionales-para-la-productividad-en-los-mercados-laborales-del) consultado el día 20 de julio 2021.
- [10] British Council (2016), Abriendo un mundo con potencial. Habilidades blandas para el aprendizaje, el trabajo y la sociedad. Disponible en [https://www.britishcouncil.pe/sites/default/files/habilidades\\_blandas\\_spanish\\_core\\_skills\\_brochu](https://www.britishcouncil.pe/sites/default/files/habilidades_blandas_spanish_core_skills_brochure_final.pdf) re final.pdf.
- [11] Hernández, R., Fernández, C., y Baptista, P. (2014). Metodología de la investigación. (6.a ed.) México: McGraw-Hill.
- [12] Cesar A. Bernal (2010). Metodología de la Investigación; administración, economía, humanidades y ciencias sociales, Tercera Edición, Edit. Pearson.
- [13] Castro, M. (2003). El proyecto de investigación y su esquema de elaboración. Caracas, Venezuela: Uyapal.
- [14] Guillermina Baz P. (2017). Metodología de la investigación; serie integral por competencias, Grupo Editorial Patria.
- [15] Tamayo y Tamayo, Mario (2009). El proceso de la investigación científica incluye evaluación y administración de proyectos de investigación. México: Limusa.
# **Indicadores de Capital Humano y el impacto del COVID-19 en empresa de telefonía líder en México**

*R.I. Rojas Rauda1\*, A. Ramos Aguirre1 O. J. Santos Sánchez2 , E. Rojas Rauda3* , *1Departamento de Ciencias Económico Administrativas, Instituto Tecnológico de Pachuca, TecNM, Carretera México Pachuca Km. 87.5, Col. Venta Prieta, Pachuca Hidalgo, México. 2Área Académica de Computación y Electrónica, Universidad Autónoma del Estado de Hidalgo, Carretera Pachuca Tulancingo Km. 4.5, México.* 

*3 Departamento de Ciencias Económico Administrativas, Instituto Tecnológico de Minatitlán, TecNM, Blvd. Institutos Tecnológicos s/n. Col. Buena Vista, Minatitlán, Veracruz, México. [\\*r](mailto:*alondrax@uia.mx)osa.rr@pachuca.tecnm.mx*

*Área de participación: Ingeniería Administrativa* 

#### **Resumen**

El presente trabajo de investigación tiene como propósito identificar el impacto del COVID-19 en los indicadores de capital humano en una sucursal de la empresa de telefonía líder en México. La metodología es descriptiva, se recopiló información documental y se tomaron en cuenta registros de 2017 a marzo de 2021, se aplicó una encuesta de bienestar laboral de acuerdo a la NOM-035-STPS, mediante una muestra probabilística con un nivel de confianza de 95%. Con los datos obtenidos se identificaron y cuantificaron los indicadores de capital humano: la frecuencia de accidentes, ausentismo laboral, rotación de personal, capacitación y satisfacción del personal. Los resultados arrojaron que los indicadores frecuencia de accidentes y rotación de personal durante el periodo evaluado, mantienen el comportamiento de acuerdo a la tendencia histórica, por el contrario, el ausentismo laboral presenta incremento y se relaciona con el aumento de contagios en la pandemia.

*Palabras clave: Indicador, Estrategias, Pandemia, Capital Humano* 

# **Abstract**

The purpose of this research work is to identify the impact of COVID-19 on the human capital indicators of a leading telephony company in Mexico. The methodology is descriptive, documentary information was collected and records from 2017 to March 2021 were taken into account, a survey of labor well-being was applied according to NOM-035-STPS through a probabilistic sample and with a confidence level of 95%. With the data obtained, the human capital indicators were identified and quantified: the frequency of accidents, absenteeism, staff turnover, training and staff satisfaction. The results showed that the accident frequency and staff turnover indicators during the evaluated period maintain the behavior according to the historical trend, on the contrary, absenteeism shows an increase and is related to the increase in infections in the pandemic.

*Key words: Indicator, Strategies, Pandemic, Human Capital* 

#### **Introducción**

El capital humano es considerado uno de los principales factores que generan estabilidad económica, especialmente en los países en desarrollo [1]. Las empresas se encuentran inmersas en un ambiente de incertidumbre y de escasez de recursos, en donde la gestión de capital humano cada vez cobra más importancia, ya que representa la pieza clave para la generación de estrategias encaminadas a lograr los objetivos y obtener ventaja competitiva [2], [3]. Por lo tanto, si los negocios no administran y desarrollan adecuadamente a sus empleados, esto puede tener repercusiones en el rendimiento e incluso en la permanencia en el mercado.

En la actualidad es imprescindible el compromiso del personal para la ejecución de funciones y el desempeño eficiente de los procesos [3]. Para Collings [4], no es factible basar las prácticas de capital humano en una suposición, de que los grupos de trabajo en las empresas en general, son homogéneos y plantea algunos impactos del COVID-19 en recursos humanos. COVID-19 ha forzado a las organizaciones en México, como en otros países, a implementar estrategias y adaptarse a los distintos escenarios y medir el rendimiento del personal para conocer las necesidades de los grupos de trabajo. Fernández [5] realizó un estudio sobre el impacto económico y social del COVID-19 en Perú y afirma que se debe incentivar el sistema empresarial para enfrentar la pobreza y la desigualdad social generada por la pandemia.

Por otro lado, se ha dado evidencia de que un gran número de problemas de salud y productividad, se relacionan con afectaciones en la salud mental [6], por lo cual, la gestión del capital humano tiene el reto, de proporcionar un espacio que contribuya al bienestar y satisfacción de los empleados [7]. La identificación y generación de indicadores de desempeño en las organizaciones es cada vez más frecuente. En efecto, Negrete y Sanchez [8], realizaron una investigación cualitativa, para conocer los efectos y estrategias durante la contingencia por COVID-19 en la gestión de capital humano en la industria automotriz en Guanajuato, México. Muñoz [9] describe el estrés laboral de los médicos que ejercen en México durante la pandemia. Armijos y Núñez [10] propusieron un modelo de gestión para evaluar el desempeño de hospitales públicos en Chile y Ecuador, con el fin de orientar hacia una toma de decisiones oportuna, en el cual se identifican como indicadores del área de talento humano a la tasa de satisfacción, planes de formación, relación enfermera-médicos y ausentismo, sin embargo, se aborda de manera general y no todos son cuantificados. En el trabajo de Mujica de González y Pérez de Maldonado [11] se generó un indicador de gestión universitaria, fundamentado en el clima organizacional. Tumaev [12] presentó un análisis de la contribución del recurso humano al valor empresarial e identifica como indicador de real impacto financiero en la organización al desempeño elevado, la rotación externa, el costo de formación y la productividad laboral. García y Rivera [13] propusieron una investigación documental y como resultado se propone una lista de indicadores, que se utilizan de manera frecuente. Trejo [14] realizó una investigación documental para describir como se identifican los indicadores de capital humano para su desarrollo y medición. Rodchenko [15] abordó una nueva perspectiva sobre cómo desarrollar y gestionar la participación de los recursos humanos, para lograr altos niveles de productividad laboral en la administración pública en el contexto del COVID-19.

Con la llegada de la pandemia, la empresa caso de estudio considera fundamental medir la gestión del capital humano y generar conocimiento para el diseño de estrategias, que permita atender los requerimientos de los trabajadores y dar cumplimiento a los objetivos de la empresa.

En el mejor conocimiento de los autores, no se han reportado trabajos que cuantifiquen el impacto del COVID-19 en los indicadores capital humano en organizaciones en México.

En el presente trabajo se aborda el impacto de la pandemia del COVID-19 en los indicadores del capital humano para una sucursal de la empresa de telefonía líder en México y América Latina. Las contribuciones de la investigación se presentan a continuación:

1.- Se identificaron y cuantificaron los indicadores de capital humano para la sucursal de una empresa de telefonía líder en México.

2.- Se generaron los indicadores de forma mensual del 2017 a marzo 2021.

3.- Con los resultados, se realizó un comparativo de los indicadores antes y durante la pandemia por COVID-19.

4.- Para el indicador de satisfacción, se elaboró y aplicó una encuesta de bienestar laboral, con base a los factores de riesgo validados en la norma NOM 35 establecida por la Secretaria de Trabajo y Previsión Social, (STPS) 2018, México.

El artículo está estructurado de la siguiente forma: En la primera parte se presenta la metodología empleada para desarrollar la investigación, la segunda parte corresponde a los resultados de la investigación obtenidos en la generación de los indicadores de capital humano y el análisis de los cambios durante la pandemia de COVID-19 en los indicadores, la tercera parte corresponde a la descripción del trabajo que estaría pendiente realizar y finalmente las conclusiones.

# **Metodología**

La investigación realizada es descriptiva, en la primera parte se identificaron los indicadores de gestión de capital humano de la empresa caso de estudio, con base a lo establecido en Beltrán [16], García [17] y Villagra [18], para lo cual se recopiló la información sobre las funciones y operaciones correspondientes a la gestión del capital humano, lo que permitió identificar los factores críticos y establecer como indicadores a la frecuencia de accidentes, ausentismo, rotación de personal, capacitación y satisfacción de personal. Se diseñó una ficha técnica para cada indicador, donde se determinaron las fuentes de información, la frecuencia de medición y los responsables de la generación de cada indicador en la empresa caso de estudio.

En la segunda parte, se revisaron los registros del año 2017 a marzo de 2021 de los 34 empleados, que correspondían al total de personal de la sucursal de Pachuca, Hidalgo, México. Se cuantificaron los indicadores de capital humano y en relación al indicador de satisfacción de personal, la empresa no contaba con un instrumento para medir la satisfacción del personal. Por lo tanto, se elaboró una encuesta de bienestar laboral, de acuerdo a la norma NOM 35 establecida por la STPS 2018, México.

Para la aplicación del cuestionario, se obtuvo una muestra probabilística de 25 empleados con un nivel de confianza de 95 %, se encuestó al personal en el mes de marzo del año 2020 y en marzo de 2021. Es importante mencionar que el cuestionario se encuentra validado, como se menciona en el punto 10.2 de la NOM 35 STPS 2018.

En la tercera etapa, se concentraron los resultados de cada indicador por período mensual del año 2017, 2018, 2019, 2020 y enero, febrero y marzo 2021. Se hizo un análisis de los resultados de cada indicador por mes del 2017 hasta antes de la pandemia en México y posteriormente se compararon con los resultados de indicadores durante la pandemia por mes, de marzo 2020 a marzo 2021. Se observaron los cambios de cada indicador presentados antes y durante la pandemia y se describió si los indicadores de capital humano tuvieron un comportamiento distinto en la pandemia por COVID-19.

# **Resultados y discusión**

#### **Datos sociodemográficos del personal**

El personal está integrado por 26 trabajadores de Tráfico, 4 de Tienda y 4 de Recursos Humanos. Del total, el 91% son mujeres, el 47% tiene una edad entre 30 a 39, el 23% tiene la edad entre 50 y 59 años, el 74% tiene por lo menos 2 años de antigüedad y el 62% percibe los sueldos más bajos otorgados por la empresa, que se encuentran un rango de \$10,000.00 a \$15,000.00. A continuación se presenta la cuantificación de cada indicador estudiado.

Es importante mencionar que la población de estudio, queda limitada a una sucursal de la empresa, debido a las restricciones de acceso presentadas por las condiciones de pandemia y la distribución geográfica en la que se encuentra cada sucursal de la empresa; sin embargo, la investigación y generación de los indicadores es detallada y minuciosa en los empleados de la sucursal caso de estudio.

#### **Frecuencia de accidentes**

En la construcción del indicador frecuencia de accidentes, se consideró el número de accidentes incapacitantes entre el total de horas hombre trabajadas. La Agencia de Seguridad, Energía y Ambiente (ASEA) órgano desconcentrado de la Secretaria de Medio Ambiente y Recursos Naturales en México [19] manifiesta que, dicho indicador contempla la frecuencia de accidentes en el desempeño de los procesos, de manera que para la generación del indicador, se tomaron los registros de los 34 empleados, correspondientes al total del personal que participa en las actividades y desempeño de funciones en la sucursal de la empresa. En la Figura 1 se observa que en general el resultado del indicador tiene un valor mensual de 0, no obstante, en febrero del año 2020 se

presentó un accidente por 152 horas hombre trabajas, lo cual generó un incremento de 0.0065 accidentes. Por lo anterior, se puede afirmar que en general, el personal desempeña sus actividades con medidas de seguridad y que no se observan cambios significativos en la tendencia histórica en la frecuencia de accidentes en el año 2017, 2018, 2019, 2020 y 2021, cabe señalar que durante la pandemia por COVID-19 en el año 2020 y en el año 2021, el indicador se mantuvo con valor de 0 accidentes.

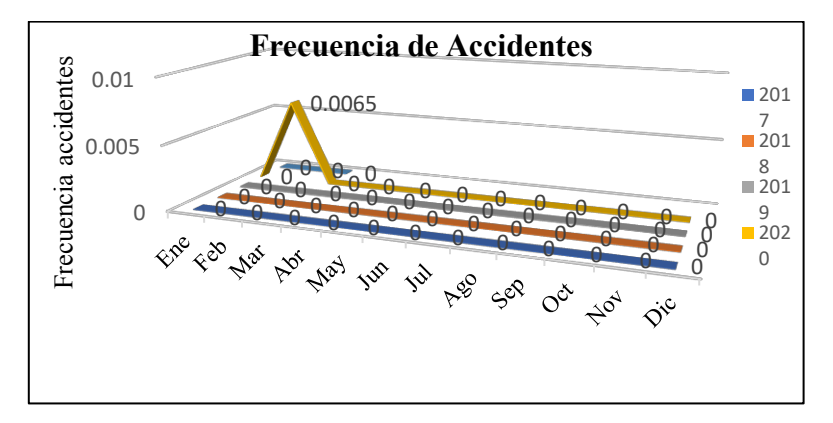

**Figura 1 Frecuencia de Accidentes** 

## **Ausentismo laboral**

El indicador de ausentismo laboral permite medir la frecuencia en la que el trabajador no está cumpliendo con su labor [20], pese a que no existe una forma estandarizada de medir el ausentismo laboral, su aplicación permite establecer datos comparativos y metas en las organizaciones. Para la construcción del indicador, se consideró el número de horas de ausentismo entre el total de horas trabajadas de los empleados y la periodicidad es mensual. La Figura 2 muestra que el ausentismo de los empleados en el mes de abril del año 2020, se incrementó a 16%, en comparación a la tendencia mostrada en los años 2017, 2018 y 2019 antes de la pandemia, sin embargo, en junio y julio de 2020, baja en 11% y 10% y retoma la tendencia de ausentismo de 2017, 2018 y 2019, por otro lado, en diciembre alcanza el 22%, muy superior a lo observado históricamente antes de la pandemia y el valor más alto alcanzado en el indicador es 32%, en enero de 2021. Con base a los resultados, se puede destacar que el incremento del ausentismo laboral en el año 2020 y enero 2021, se relaciona con los incrementos en el número de contagios en México [21], como se puede ver en la Figura 3.

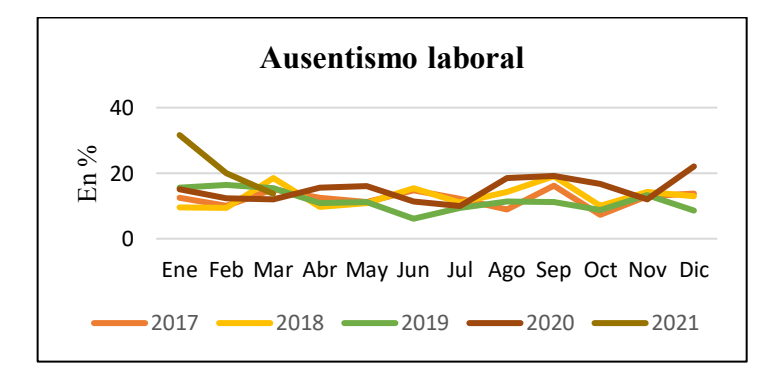

**Figura 2 Ausentismo laboral** 

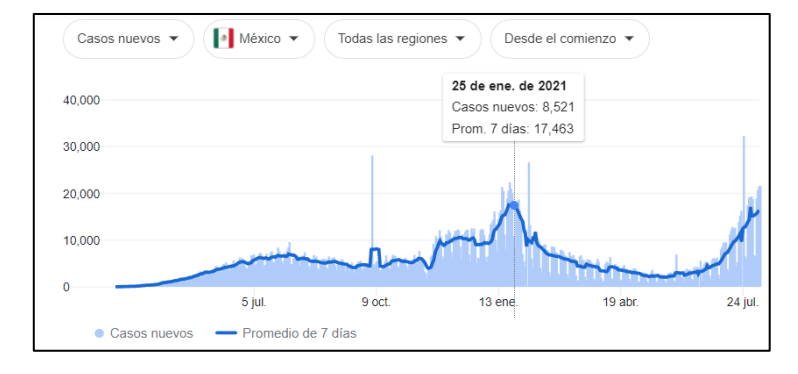

**Figura 3 Estadística casos nuevos, Gobierno de México. COVID-19 México Tablero de Información General 2021.** 

#### **Rotación de personal**

La rotación de personal, determina las fluctuaciones de personal entre una organización y su ambiente [22]. Para el cálculo del indicador, se consideró el número de trabajadores vinculados menos el número de trabajadores desvinculados entre el total de horas trabajadas. En la Figura 4 se muestra, que el índice de rotación de personal en el mes 8 (agosto) de 2017 se incrementó en un 15%, alcanzando el nivel más alto, lo cual significa que no se presentaron trabajadores vinculados y trabajadores desvinculados durante 2019, 2020 y los meses registrados del año 2021. Es significativo resaltar que las condiciones durante la pandemia no influyeron en la rotación de los 34 colaboradores.

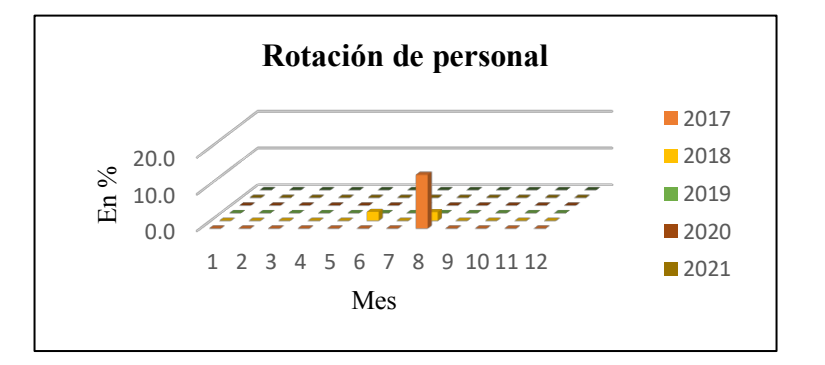

**Figura 4 Rotación de personal** 

#### **Capacitación de personal**

En la Tabla 1 muestra el resultado del indicador de capacitación de personal, generado con el número de horas empleadas en la capacitación entre el total de horas trabajadas por los 34 empleados [17], se observa que en agosto de 2019, el indicador tuvo el nivel más alto y que de abril a diciembre de 2020, no se realizó la capacitación programada, creando un retraso en el cumplimiento de los objetivos de la gestión del capital humano en la empresa. Por otro lado, se observa que en el año 2021, se retoma e implementa la capacitación. Es pertinente resaltar, que pese a las condiciones existentes durante la pandemia, el área encargada de gestionar el capital humano estableció estrategias para capacitar al personal.

#### **Tabla 1. Indicador de capacitación de personal**

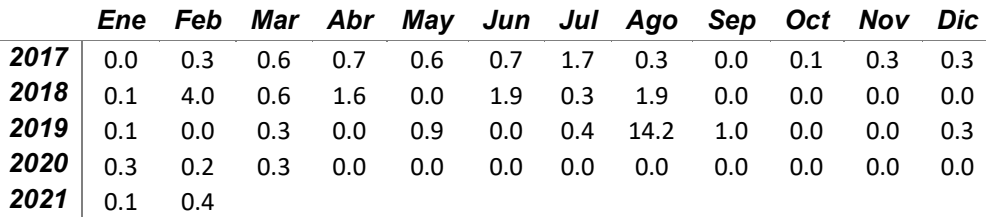

#### **Satisfacción**

En la Figura 5 se presenta el resultado de la encuesta de bienestar laboral, aplicada en marzo de 2020 y en marzo del 2021. En la pregunta 2 (Se considera que en el trabajo se aplican las normas de seguridad y salud) se muestra que al inicio de la pandemia, el 80% de encuestados en marzo 2020, están de acuerdo con las normas de seguridad y salud en el trabajo, en comparación al 96% en la encuesta de marzo del 2021, por lo cual hay un incremento, respecto a la aceptación por parte de los trabajadores durante la pandemia, sobre el uso de normas de seguridad y salud en el trabajo. En la pregunta 3 (Las condiciones laborales de iluminación, ventilación, ruido y temperatura son buenas), el 72% de los encuestados en marzo 2020 consideran que son aceptables, en comparación con un 48% de aceptación en 2021, lo cual muestra que los trabajadores al inicio de la pandemia, consideraban que tenían mejores condiciones en cuanto a iluminación, ruido y temperatura.

En la pregunta 4 (El salario que se recibe es motivacional), el 84% de trabajadores en marzo 2020 consideraba que el salario influía en su motivación y en marzo 2021 el resultado es 92%, como puede observarse durante la pandemia incrementó el número de personas satisfechas con el salario percibido.

La pregunta 9 (El trabajo exige que se atienda varios asuntos al mismo tiempo), incrementó en un 36% y se relaciona con el incremento del ausentismo de personal durante la pandemia.

La medición de la satisfacción del personal al inicio de la pandemia y durante la pandemia, permitió hacer un comparativo y mostrar que pese a las condiciones de pandemia, solamente en la pregunta 3 y 9, se muestra una disminución en el número de trabajadores satisfechos.

Por lo antes expuesto, es importante señalar, que las prácticas empleadas en el área de gestión de capital humano, en lo relacionado a la distribución de jornada y asignación de trabajo en casa, así como la implementación de lineamientos sobre la protección y prevención de riesgo de contagio, durante la pandemia por COVID-19, muestran un efecto positivo en la satisfacción del personal, pese al contexto laboral y la crisis económica en el sector empresarial por la pandemia [4], [8].

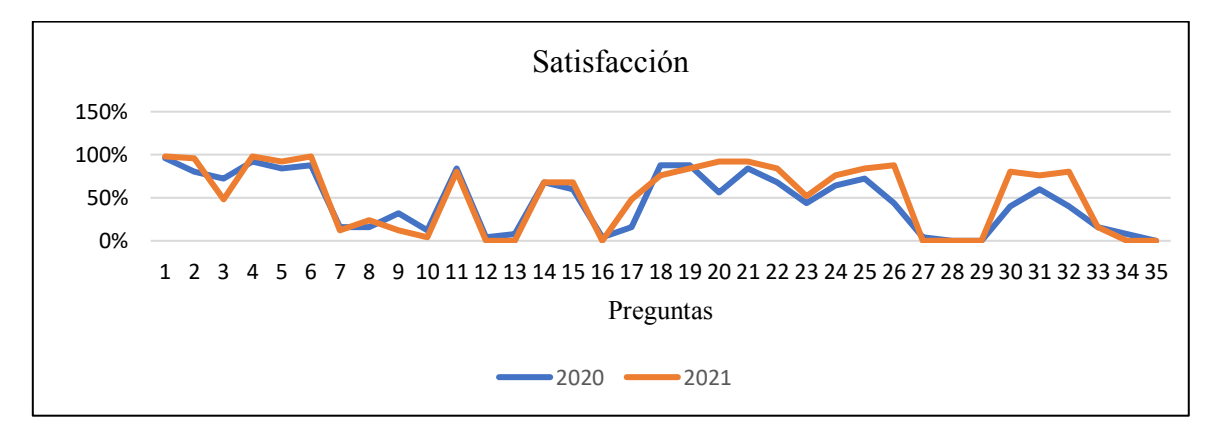

**Figura 5 Satisfacción de personal** 

# **Trabajo a futuro**

Investigar las condiciones en las que se encuentran las sucursales no estudiadas de la empresa, que permita cuantificar los indicadores de capital humano y estudiar los efectos psicológicos del personal de la empresa durante la pandemia, para poder hacer un comparativo de las prácticas de éxito de la gestión de capital humano en las distintas sucursales de la empresa en condiciones de pandemia y su relación con la productividad y competitividad empresarial.

## **Conclusiones**

Los resultados de la investigación muestran, que los programas de seguridad e higiene en la empresa, permiten que pese a las condiciones de pandemia COVID-19, las personas desempeñen sus funciones con las medidas de seguridad. En el caso del ausentismo laboral, se presenta claramente el incremento del indicador en el año 2020 y en enero 2021 y se relaciona con el incremento de contagios por el virus durante la pandemia en México [21], en los resultados del indicador de rotación de personal se observa que no hay trabajadores vinculados y trabajadores desvinculados durante 2019, 2020 y los meses registrados del año 2021. Para el caso del indicador de capacitación, se muestra que los programas de capacitación dejaron de implementarse de abril a diciembre del 2020 y en la medición de la satisfacción del personal, se muestra que las prácticas implementadas por el área de gestión del capital humano, tienen un efecto positivo en la satisfacción de personal durante las condiciones de pandemia por COVID-19.

# **Referencias**

- [1] Nik, H., Nasab, Z., Salmani, Y., y Shahriari, N. (2013). The relationship between financial development indicators and human capital in Iran. *Management Science Letters, 3*(4), 1261-1272.
- [2] Horváthová, P., Mikušová, M., y Kashi, K. (2020). Comparison of Human Resources Management in Non-Family and Family Businesses: Case Study of the Czech Republic. *Sustainability,* 12(14), 5493.
- [3] Jerónimo, H. M., de Lacerda, T. C., & Henriques, P. L. (2020). From sustainable HRM to employee performance: a complex and intertwined road. *European Management Review, 17*(4), 871-884.
- [4] Collings, D. G., McMackin, J., Nyberg, A. J., y Wright, P. M. (2021). Strategic human resource management and COVID‐19: Emerging challenges and research opportunities. *Journal of Management Studies*.
- [5] Fernández, J. R. H. (2021). Impacto económico y social de la COVID-19 en el Perú. *Revista de Ciencia e Investigación en Defensa, 2*(1), 31-42.
- [6] Uribe Prado, J. F., Gutiérrez Amador, J. C., & Amézquita Pino, J. A. (2020). Crítica a las propiedades psicométricas de una escala de medición de factores de riesgo psicosocial propuesta en la NOM 035 de la STPS en México. *Contaduría y administración, 65*(1).
- [7] Ramos, V., y Tejera, E. (2017). Estudio de relaciones entre cultura, clima y fuerza de clima laboral en Ecuador. *Acción psicológica, 14*(2), 225-239.
- [8] Negrete, L. E. Z., & Ramos, M. E. S. (2021). Incertidumbre en la gestión de capital humano ante la contingencia covid-19 en la industria automotriz del estado de Guanajuato, México. *RIDE Revista Iberoamericana para la Investigación y el Desarrollo Educativo, 11*(22).
- [9] Muñoz, M. A. M. V., Vera, M. F. A., y Vera, N. A. (2021). Relación de la COVID-19 y el estrés laboral en médicos que ejercen en México Relationship of COVID-19 and work stress in medical doctors in Mexico. *Revista Internacional La Nueva Gestión Organizacional, 6*(14), 30.
- [10] Armijos, J. C., & Núñez Mondaca, A. (2020). Indicadores de gestión para evaluar el desempeño de hospitales públicos: Un caso de estudio en Chile y Ecuador. *Revista médica de Chile, 148*(5), 626-643.
- [11] Mujica de González, M., y Pérez de Maldonado, I. (2009). Construcción de un indicador de gestión fundamentado en el clima organizacional. *Revista Venezolana de Gerencia, 14*(47), 393-411.
- [12] Tumaev, A. S. T. (2011). ¿ Es posible medir el impacto del capital humano en los resultados de la organización?: El ROI de recursos humanos, modelo de medición y otros indicadores del capital humano. *Perspectivas,* (27), 113-129.
- [13] García, M., y Rivera, R. C. (2017). Indicadores para medir el capital humano en micro, pequeñas y medianas empresas en México. *Cimexus, 12*(2), 167-178.
- [14] Trejo, M. A. Z., Hernández, C. A. J., y Jiménez, S. O. (2019). Componentes del capital humano: Indicadores y perspectivas de medición. *Revista Nacional de Administración, 10(*2), 37-46.
- [15] Rodchenko, S., Bielska, T., Brus, T., Naplyokov, Y., & Trevoho, O. (2021). Human Capital Management In The System Of Public Administration In The Context of COVID-19 *Pandemic. Postmodern Openings, 12*(1Sup1), 346-355.
- [16] Beltrán Jaramillo, J. M. (1999). *Indicadores de gestión, herramientas para lograr la competitividad.* Bogotá: 3M Editores.
- [17] Garcia Cediel, G., y Carrillo Bautista, M. (2016). *Indicadores de gestión: Manual básico de aplicación para MipyMes*. Libreriadelau. com. Bucaramanga, Colombia.
- [18] Villagra Villanueva, J. A., & Martínez, O. (2016). Indicadores de gestión: un enfoque práctico. *México, DF: CENGAGE*.
- [19] OCDE (2017*). Impulsando el desempeño de la Agencia de Seguridad, Energía y Ambiente de México, Gobernanza de reguladores*. Editions, OCDE, París.
- [20] Sánchez, D. C. (2015). Ausentismo laboral: una visión desde la gestión de la seguridad y la salud en el trabajo. *Revista salud bosque*, *5*(1), 43-53.
- [21] Gobierno de México. COVID-19 México Teblero de Información General [Internet]. 2020. p. 1–4. Disponible en:<https://coronavirus.gob.mx/datos/>
- [22] Alles, M. A. (2015). *Dirección estratégica de recursos humanos: gestión por competencias*. Ediciones Granica.

# **Planteamiento de estrategias utilizando el FODA para mantener el nombramiento de pueblo mágico en Zempoala**

*E. Mendoza Ramírez1 J. Garnica González2\*, E. Cruz Coria2*, *H. Niccolas Morales1 1Instituto de Ciencias Básicas e Ingeniería, Universidad Autónoma del Estado de Hidalgo, Carretera Pachuca Tulancingo Km 4.5, Mral. de la Ref., C.P. 42184, Hgo., México 2Unidad Regional Mazatlán, Universidad Autónoma de Occidente, Av. del Mar 1200, Tellería, Mazatlán, C.P. 82100, Sin., México [\\*j](mailto:*jgarnica@uaeh.edu.mx)*[garnica@uaeh.edu.mx](mailto:*jgarnica@uaeh.edu.mx) *Área de participación: Ingeniería administrativa*

# **Resumen**

Recientemente Zempoala fue integrado al programa de "Pueblos Mágicos", que tiene la finalidad de promover el desarrollo local. Esta investigación tiene como objeto de estudio generar estrategias de forma colaborativa por los diferentes actores de la localidad, que, mediante el planteamiento del conjunto de estrategias, se busca mantener el nombramiento de pueblo mágico, cumpliendo con las responsabilidades correspondientes. Por ello, se estudiaron investigaciones enfocadas en el análisis de los pueblos mágicos y se generaron preguntas con expertos para guiar un taller participativo para realizar un análisis FODA como metodología base de trabajo. Lo que dio como resultado el diagnóstico de forma colaborativa al dar respuestas a las preguntas de investigación por parte de los actores asistentes al taller. Así mismo se generaron las estrategias, objetivos estratégicos y programas a realizar. Concluyendo que, al provechar los recursos y el patrimonio de una localidad de forma responsable, se promueve un turismo sostenible.

*Palabras clave: FODA, Pueblo Mágico, Turismo, Estrategias* 

# **Abstract**

*Zempoala was recently integrated into the "Pueblo Mágicos" program, which aims to promote local development. The purpose of this research is to generate strategies in a collaborative way by the different actors of the town,*  which, through the approach of the set of strategies, seeks to maintain the appointment of a magical town, fulfilling *the corresponding responsibilities. For this reason, investigations focused on the analysis of the magical towns were studied and questions were generated with experts to guide a participatory workshop to carry out a SWOT analysis as a base methodology of work. What resulted in the diagnosis in a collaborative way by giving answers to the research questions by the actors attending the workshop. Likewise, the strategies, strategic objectives and programs to be carried out were generated. Concluding that, by taking advantage of the resources and heritage of a locality in a responsible way, sustainable tourism is promoted.* 

*Key words: SWOT, Magic Town, Tourism, Estrategies* 

#### **Introducción**

Desde el siglo pasado, el turismo se considera una de las actividades económicas que representa un motor principal de cambio, induciendo y fomentando la implantación de modelos a través de efectuar múltiples servicios y captar el interés del turista, con la finalidad de beneficiar el desarrollo local [1]. El turismo constituye un sector muy importante, debido a la derrama económica que se genera y por ende fomenta el desarrollo de la infraestructura y la oferta de servicios [2]. Parte del crecimiento turístico es en el ámbito relacionado cultural, generando día con día un mayor interés en consumir o experimentar otro tipo de turismo [3]. Es por ello, que el turismo cultural y el alternativo ha sido predominante con el tiempo.

Para fomentar la actividad turística, se debe considerar una relación de sustentabilidad entre la actividad turística y la conservación del patrimonio cultural y natural, el cual tiene gran impacto en las localidades receptoras. Lo que hace relevante la participación de los órdenes de gobierno, con la finalidad de generar las condiciones que permitan un desarrollo sustentable de la actividad económica del turismo. Ejemplo de ello, es la manifestación del Gobierno de la República Mexicana [4], al determinar que la actividad turística es un medio para transitar hacia un México más prosperó e incluyente. Por lo que la SECTUR (Secretaría de Turismo en México), hace hincapié a través de su página en promover el turismo cultural, como uno de los mayores atractivos en México [5].

Por lo anterior, se considera que la actividad turística, es una oportunidad para impulsar el desarrollo local en las regiones destino, modificando políticas, así como promoviendo la diversificación y la consolidación en los países en desarrollo [6]. Dada la importancia de esto, el Gobierno Mexicano, elaboró un plan nacional de desarrollo a partir del año 2000, donde se incluye el programa "Pueblos Mágicos" como estrategia para el impulso de comunidades con características potenciales de actividades turísticas relacionadas con promover la conservación de la cultura, identidad de las comunidades, lenguaje, costumbres, biodiversidad, entre otras [7]. Sentando las bases para el desarrollo económico, tomando como referente el desarrollo sustentable, aseveración mencionada con anterioridad [8].

Con relación al programa de Pueblos Mágicos, es un mecanismo diseñado por el Gobierno Federal de México para otorga la denominación a las comunidades que tienen manifestaciones socioculturales de tradición y que no han sido explotadas turísticamente [9]. Por lo que, las localidades que forman parte del Plan de Pueblo Mágico, representan características culturales, sociales, políticas y económicas, [10]. Por lo que, desde finales de la primera década del Siglo XXI, se visualizaba que el programa de Pueblos Mágicos, debe contar con diferentes atractivos turísticos, con elementos arquitectónicos, históricos y contemporáneos, así como de las fiestas, tradiciones, producción de artesanías, gastronomía tradicional y por último que tenga un destino turístico no mayor a una hora de distancia de las concentraciones poblacionales [11].

Por lo expuesto anteriormente, el programa de Pueblos Mágicos hace una serie de modificaciones, poniendo atractivos en valor, desprendiendo una serie de hechos representativos de su identidad, adquiriendo la calidad de mágicos [12]. Por lo que, la Secretaría de Turismo describe al pueblo mágico como una localidad que tiene atributos simbólicos, como leyendas e historias y que tiene manifestaciones socioculturales [10]. La Secretaría de Turismo describe al programa de pueblos mágicos contribuyendo a la revaloración a las poblaciones que tienen historia, hechos trascendentes, cotidianidad [4]. Teniendo manifestaciones socio-culturales siendo una oportunidad para el aprovechamiento turístico [8].

Por otra parte, Coronado y Mendoza [13], mencionan que a partir de que una localidad es considerada como pueblo mágico, esta localidad debe contar con diferentes beneficios, como tener visibilidad en el mercado turístico, recibir apoyo de la Secretaría de Turismo para proyectos de infraestructura y capacitación, dándole una vocación y visión de trabajo con relación al turismo. Sin embargo, para que un destino turístico, obtenga y permanezca en este programa de pueblos mágicos debe tener un mejoramiento de la localidad, haciendo transformaciones para hacer atractivo el lugar [14].

Aunado a lo anterior, la promoción turística de los Pueblos Mágicos ha intervenido positivamente en la economía de los municipios participantes, reconocidos mediante sus atractivos turísticos culturales, fomentando así la imagen del lugar. Por lo que la SECTUR [15], menciona que el objetivo de los pueblos mágicos es fomentar el desarrollo sustentable de las localidades que poseen atributos singulares representados por una marca de exclusividad. Esto encausado por las necesidades de los turistas actuales y cumpliendo con los lineamientos de documentar la innovación y fortalecimiento de productos turísticos (excursiones, paseos, visitas guiadas, paquetes, etc.). Valorando su impacto que tiene en el desarrollo turístico, y cuidando sus relaciones comerciales con al menos un intermediario de servicios turísticos, teniendo un sistema de información estadística (flujo de visitantes y su origen, gasto y estancia promedio, etc.) y por último informar anualmente de sus actividades. Lo que representa parte de una problemática para los municipios o comunidades que han sido distinguidos con este nombramiento y deben mantener el nombramiento para no perder los beneficios de la distinción de pueblo mágico.

Con relación a un pueblo mágico, se dice que tienen mucha magia e historia, lleno de atractivos, fiestas y gastronomía, por lo que su riqueza de atractivos lo hace ser un lugar ideal para promover el turismo alternativo teniendo un enfoque sustentable. El programa de pueblos mágicos busca aprovechar los recursos sustentables tanto de la riqueza natural y cultural con el propósito de tener un desarrollo equilibrado mediante el analisis de los

modelos alternativos de turismo, con el fin de impulsar el desarrollo de los pueblos mágicos. Sin embargo, en este sentido el plan de evaluación de pueblos mágicos busca integrar fortalecer y mejorar la implementación de acciones para la consolidación de los destinos turísticos. Esto a través de identificar las fortalezas, debilidades, las amenazas y las oportunidades en el ámbito normativo, administrativo y de funcionamiento operacional de la planeación turística [7], lo que justifica el planteamiento de generar investigaciones encaminadas al logro de esta finalidad del programa.

Ante el nombramiento de Zempoala, Hidalgo México, como pueblo mágico, se tiene la necesidad de consolidad la actividad turística y por ende de refrendar el nombramiento en el próximo dictamen de evaluación que se hará a esta localidad. Es por ello que, esta investigación tiene como objetivo, el generar un conjunto de estrategias de forma participativa con los diferentes actores de Zempoala para mantener el nombramiento de pueblo mágico y no perder los beneficios del mismo programa. Por lo que, estas estrategias, deben estar enfocadas a cumplir con todas las características y responsabilidades que debe desarrollar un pueblo mágico.

Así mismo, en esta investigación, se realizará una formulación y descripción de algunas estrategias que se puedan implementar, con la finalidad de tener un crecimiento económico y equilibrado de la región de Zempoala. Y aunque no sea en su totalidad el turismo, la solución para el desarrollo económico de la localidad, así como tampoco será un encuentro con todo lo prometido por la publicidad [16], la generación de estrategias deberá marcar el rumbo de las acciones para minimizar la pérdida del reconocimiento y por ende los beneficios de apoyo del Gobierno Federal Mexicano. Por lo que esta investigación está compuesta por cinco apartados: introducción, marco conceptual, continuo de la metodología de la investigación, los resultados y por último las conclusiones seguidas por las referencias.

## **Marco conceptual**

Con la finalidad de tener una homologación de los términos a utilizar en esta investigación, se presentan los siguientes conceptos can base diferentes fuentes consultadas.

- Pueblo mágico: El pueblo mágico es una localidad que tiene atributos únicos, simbólicos, historias auténticas, hechos trascendentes, cotidianidad, lo que significa una gran oportunidad para el aprovechamiento turísticos. Atendiendo las motivaciones y necesidades de los viajeros [15].
- Turismo: es una actividad que es reconocida como un motor de desarrollo en un territorio, considerando que el gobierno promueve programas y actividades del mismo territorio. [17].
- Desarrollo del turístico local: Según la OMT [18], el turismo puede convertirse en una estrategia local y regional ampliando las modalidades turísticas, las cuales se ajustan a las necesidades de los consumidores turísticos.
- Zempoala: Según el Plan municipal de Desarrollo rural [19]. Describe que Zempoala tiene su origen al trazo de la obra hidráulica llamada "Acueducto de padre Tembleque" un fraile que llego a México. Zempoala tiene su origen náhuatl el cual tiene dos significados, uno es "abundancia de agua" y el segundo es "lugar de veinte o veintena". Esto es a que probablemente a los 20 pobladores que integraban el sitio o a sus actividades comerciales, las cuales se realizaban cada 20 días.
- Análisis FODA: es un medio sencillo para organizar información sobre los factores favorables y desfavorables en la posición estratégica actual de una entidad, se puede resumir en una simple matriz de 2 × 2. En términos de estrategia, la idea clave es que las fortalezas y debilidades internas deben encajar, en un sentido estratégico, con las amenazas y oportunidades ambientales [20] y [21].

# **Metodología**

Para llevar a cabo está investigación de tipo de intervención y de corte cualitativo [22], se realizó el diseño de un taller de participación colaborativa y que su proceso de realización se sintetiza en la figura 1. Se opta el uso del Análisis FODA o SWOT (por sus siglas en inglés) con base a los resultados obtenidos en el estudio [23] y [24] para poder plantear el conjunto de estrategias.

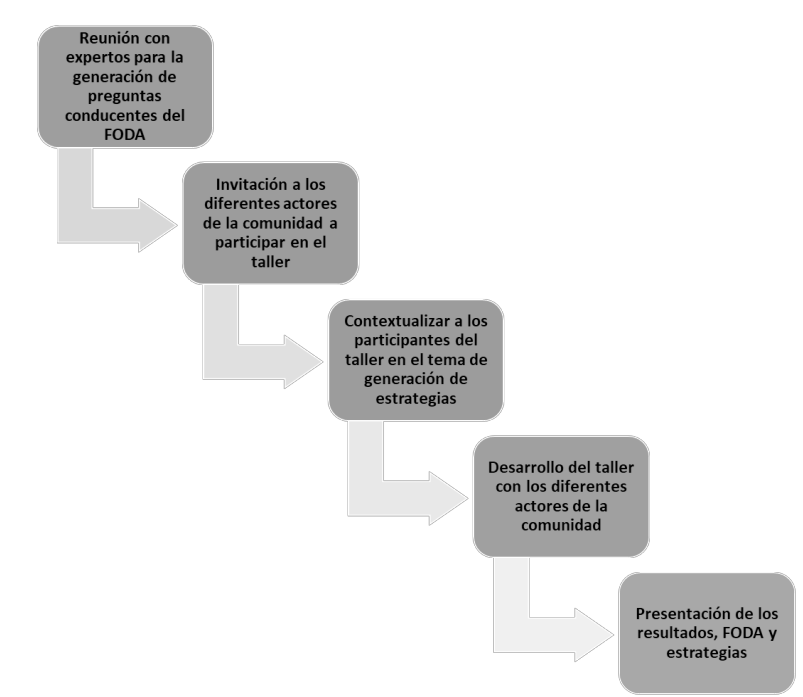

**Figura 1. Proceso para la generación y llevar a cabo el Taller de participación colaborativa de los actores de Zempoala con el tema de Pueblo Mágico.** 

Cabe hacer mención que, el taller contó con la participación de 35 actores relacionados con el turismo del municipio, como representantes de comité de pueblo mágico, autoridades de la presidencia municipal, líderes de empresarios y comerciantes de la comunidad, representantes del sector educativo y de salud en el ayuntamiento.

#### **Resultados y discusión**

El conjunto de preguntas de investigación generadas con expertos para guiar el taller de participación de generación de estrategias:

#### **Fortalezas**

¿Cuáles son los puntos fuertes del pueblo mágico del municipio de Zempoala, lo cual lo diferencia de otros pueblos mágicos, a la hora de atraer turistas?

¿Qué lugares pueden ser de interés para los turistas?

¿Qué tipo de turismo sería un buen atractivo turístico para los turistas?

#### **Debilidades**

¿Cuáles son las debilidades que el municipio de Zempoala tiene en comparación con otros lugares turísticos? ¿Existe una forma de promoción turística que se realice de forma correcta?

¿Cuáles son las debilidades que tiene el municipio de Zempoala en comparación con sus competidores?

¿Cuáles son los impedimentos que el municipio de Zempoala tiene para mantener su nombramiento?

#### **Oportunidades**

¿Cuáles son las oportunidades que Zempoala podría aprovechar para mantener el nombramiento de pueblo mágico?

¿Qué tipo de turismo se podría explorar y explotar para atraer turistas a Zempoala?

#### **Amenazas**

¿Cuáles son las amenazas a las que se enfrenta Zempoala como pueblo mágico?

¿Son insuficientes las unidades de apoyo o de información para los turistas?

¿Cuáles son los intereses de los turistas actualmente?

¿Cuáles son las limitaciones a las que se enfrenta el municipio de Zempoala para mantener el interés del turista en tiempos del Covid-19?

#### **Contextualización de los participantes**

En el municipio de Zempoala existe una fuerte influencia del patrimonio natural y cultural de la región. Existen muchos monumentos históricos y arquitectónicos, por ejemplo, se encuentra la parroquia y exconvento de todos Santos, construida de 1570 a 1585, otra es la cruz del atrio; la iglesia de Zempoala y la de Huacala. También está el Monumento de Piedra Labrada, localiza en la plaza principal de la población. Dentro de los monumentos históricos se encuentra el de Don Miguel Hidalgo y el busto de Benito Juárez, también el Rollo de Zempoala, que se encuentra cerca del centro de la población. Tambien se encuentra el monumento que rememora la fundación de la ciudad.

Otro aspecto a considerar dentro de las estrategias a generar, son las fiestas, danzas y tradiciones entre las que se encuentran las festividades de la cuaresma y semana santa, la fiesta de la santa cruz, San Antonio Oxtoyuca, San Juan, la Virgen del refugio, San Santiago Tepeyahualco, San Gabriel Azteca, las celebraciones de los fieles difuntos, la Virgen de Guadalupe. En Zempoala es importante promover su cultura, sus actividades y los lugares de interés para los turistas. Haciendo llamativas las visitas de los mismos, haciendo ferias gastronómicas, recorridos culturales a cada uno de sus monumentos y haciendas, teniendo recorridos turísticos, con la finalidad de generar integración de los visitantes con la cultura y las tradiciones de Zempoala. Por ello, muchas de acciones que pueden causar impacto en promover el turismo en la región de Zempoala.

#### **Diagnóstico con el FODA**

Los resultados de la generación y discusión de las ideas vertidas por los participantes, se resumen en las tablas 1 y 2.

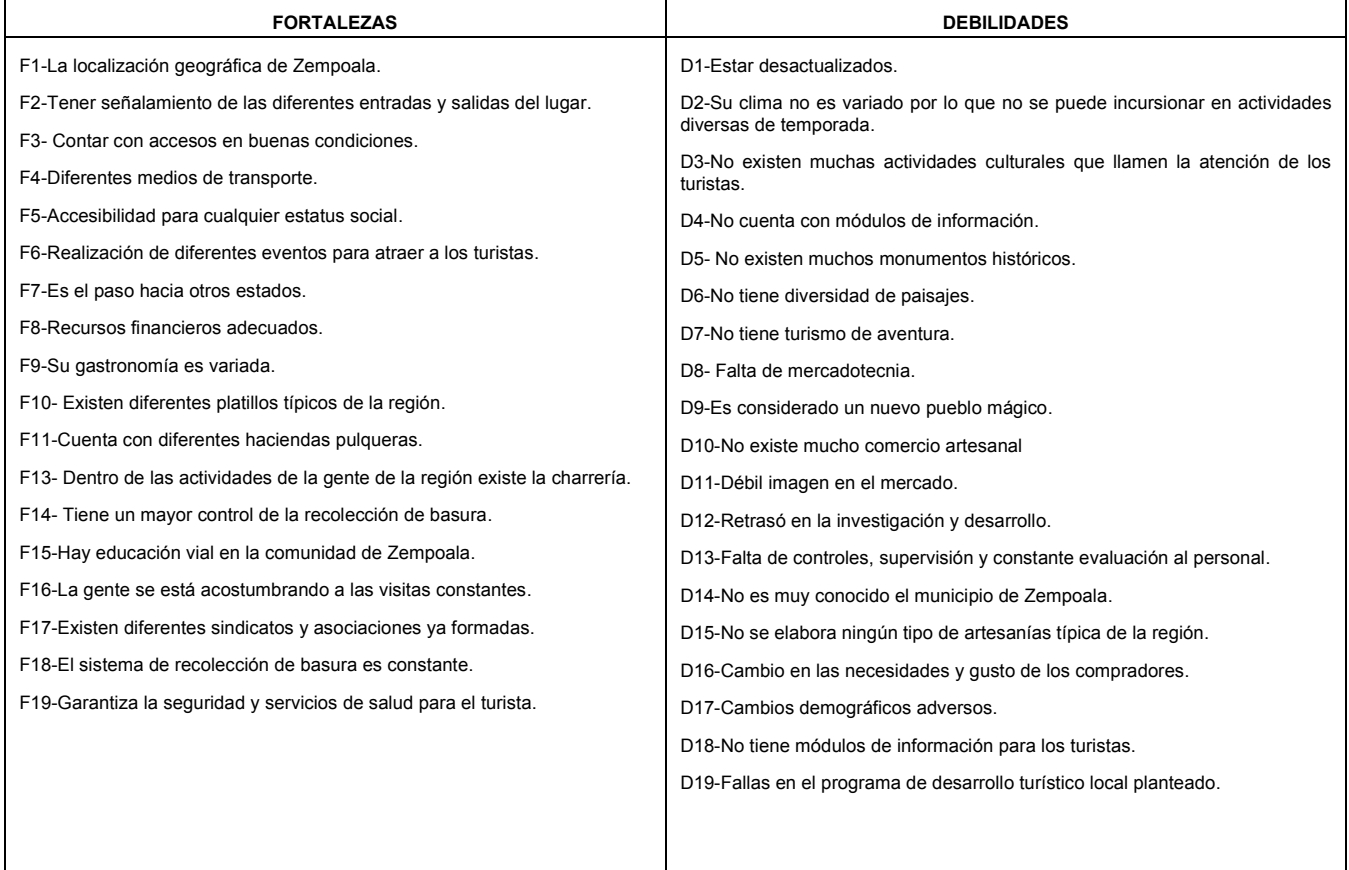

**Tabla 1. Fortalezas y debilidades del pueblo mágico de Zempoala (factores internos).** 

#### **Tabla 2. Amenazas y oportunidades (factores externos).**

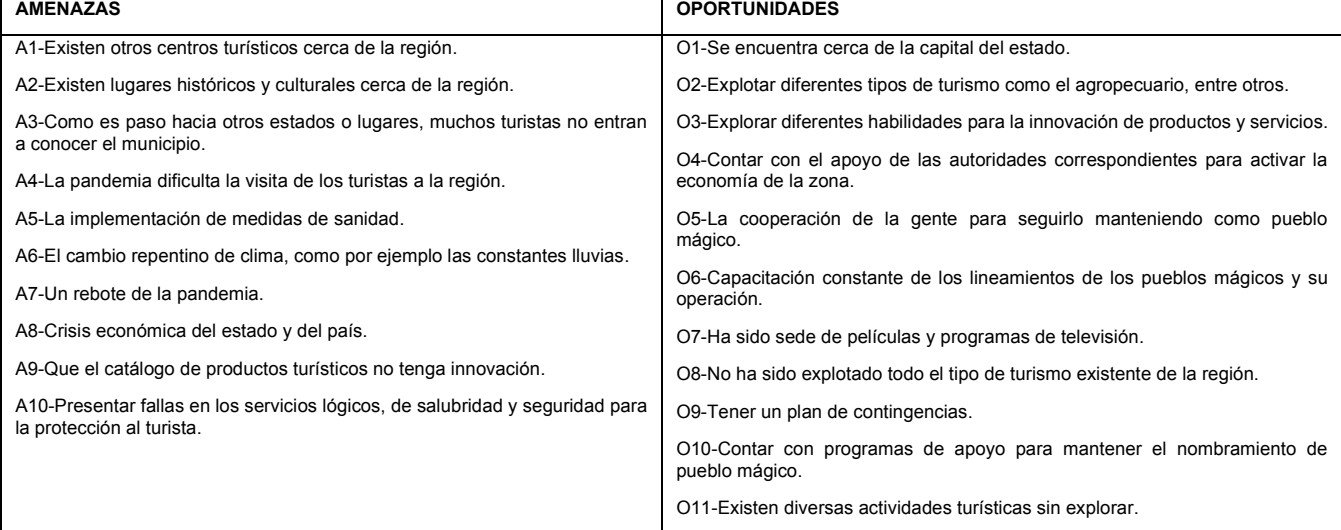

#### **Generación de estrategias**

Para la construcción de estrategias es importante establecer las líneas de acción, que se deben de seguir para que el municipio de Zempoala se mantenga como pueblo mágico. De acuerdo a esto, se plantean las estrategias, los objetivos estratégicos y los programas compartidos, como se muestra en la Tabla 3.

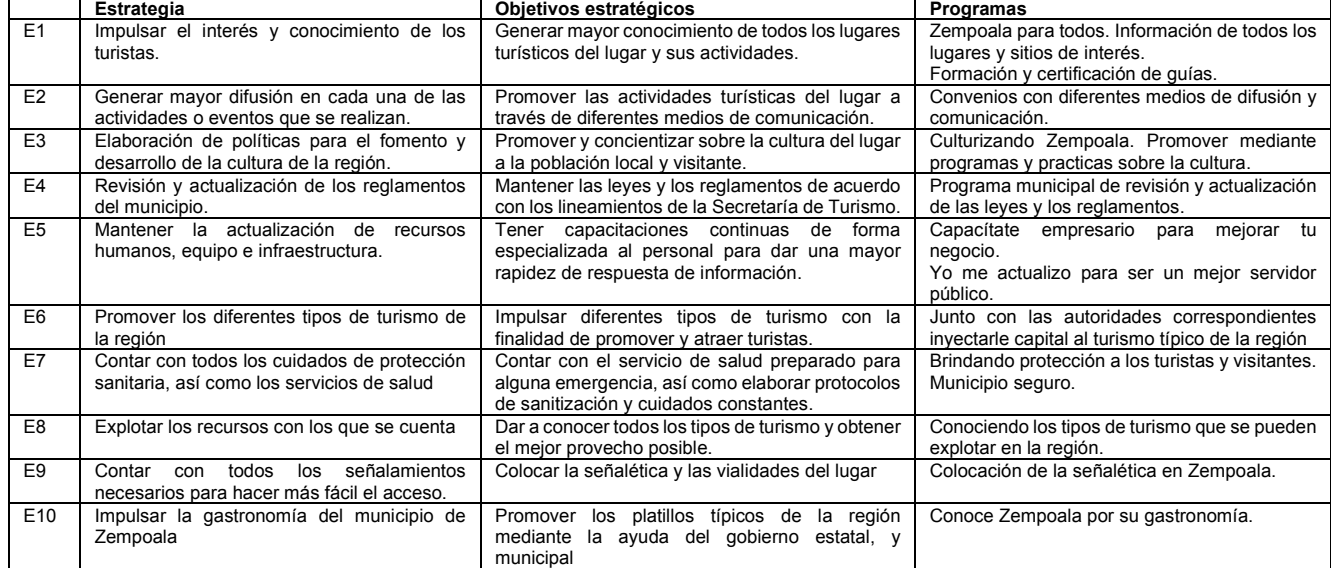

#### **Tabla 3. Planteamiento de estrategias, de objetivos y programas.**

Con base en lo anterior se puede observar que la generación de estrategias, sirve como guía para promover el turismo en el municipio de Zempoala, con la finalidad de mantener el nombramiento de pueblo mágico al identificar como impactan las estrategias en el FODA como se visualiza en la tabla 4.

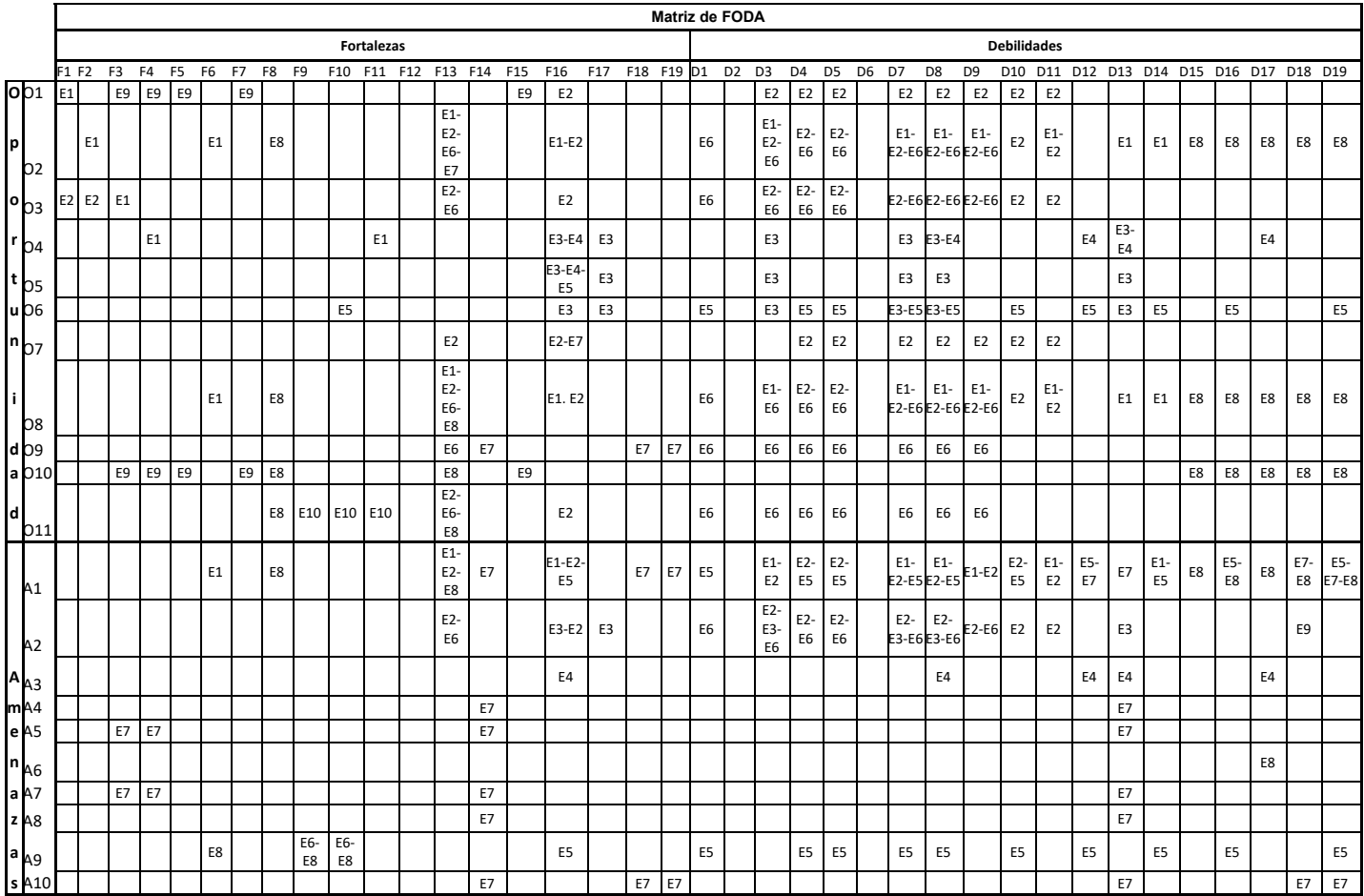

#### **Tabla 4. Impacto de las estrategias sobre la Matriz FODA.**

#### **Trabajo a futuro**

Considerando que este estudio es solo el diagnóstico y propuesta de estrategias, es conveniente realizar la construcción de todo un plan estratégico de desarrollo en materia de turismo sostenible. Generar estudios de pertinencia y factibilidad para la generación de emprendimientos relacionados con el turismo sostenible.

#### **Conclusiones**

Zempoala es el séptimo lugar del Estado de Hidalgo que es considerado pueblo mágico. Que, de acuerdo a lo anterior, se puede mencionar que es necesario elaborar programas y proyectos, con la finalidad de analizar el aprovechamiento de los recursos y patrimonio cultural. Tomando en consideración que existen muchas áreas de oportunidad para promover el turismo, generando planes estratégicos de vistas guiadas con ayuda de las autoridades correspondientes. Para lo cual se necesita buscar estrategias para poder implementar cambios y planes estratégicos generando un crecimiento de la región. Estos cambios estratégicos se deben hacer con la ayuda de las diversas autoridades gubernamentales, municipales, estatales y federales. Y no solo de las autoridades sino también de los habitantes de Zempoala en colaboración con los empresarios y organizaciones no gubernamentales. Promoviendo el uso y costumbres, tradiciones, creencias y gastronomía de la región. También teniendo actividades culturales donde se genere el interés del turista para tener una interacción con la gente de Zempoala, con la finalidad de crear una lealtad y el interés del turista, incrementando el número de flujo de visitas, así como la generación de un movimiento social y económico en la región.

## **Referencias:**

- [1] N. Bringas y L. Ojeda. "El ecoturismo: ¿Una nueva modalidad de turismo de masas?" *Economía, Sociedad y Territorio*, vol *2*, no.7, pp.373-403. Enero- Junio 2000.
- [2] J. Balaguer y M. Cantavella. "Tourism as a long-run economic growth factor: Spanish case". *Applied Economics, Routledge Journals, Abingdon*, vol. *34, no.*7, pp.877-884, Febrero 2002.
- [3] D. García, R. Guerrero y R. H. "El programa «Pueblos Mágicos» : análisis de los resultados de una consulta local ciudadana. El caso de Cuitzeo, Michoacán, México". *Economía y Sociedad*. vol. 8. no.31. pp.71-94, Julio- Diciembre 2014.
- [4] Gobierno de la República Mexicana. "*Plan Nacional de Desarrollo 2013-2018. Programa Sectorial de Turismo".* Ciudad de México. México. (2013).
- [5] F. Bustingorry. Pueblos Mágicos*. El proyecto de patrimonialización de localidades mexicanas para promover el turismo.* XI Jornadas de Sociología, 2015.
- [6] C. Pérez y D. Antolín. "Programa de pueblos mágicos y desarrollo local: actores, dimensiones y perspectivas en Él". *Estudios Sociales*, vol *25*, no.47, pp. 219-243, Enero-Junio 2016.
- [7] Secretaría de Turismo. "*Plan anual de evaluación de pueblos mágicos* 2021". Ciudad de México. México. Secretaría de Turismo. 2021.
- [8] L. López. "Pueblos mágicos mexicanos: magia, hechizos e ilusión". *Revista de estudios urbanos y ciencias sociales, vol. 5* no.2. pp.13-26, Agosto 2014.
- [9] *ACUERDO por el que se establecen los Lineamientos general para la incorporación y permanencua al Programa Pueblos Mágicos.* DIARIO OFICIAL DE LA FEDERACIÓN Secretaría de Turismo 2014.
- [10] A. Carrillo."Pueblos mágicos de la magia al desarrollo local". *Gobiernos locales,* pp.1-15, Julio-Diciembre 2015.
- [11] M. Velarde, A. Maldonado y M. Maldonado. "Pueblos magicos. Estrategia para un desarrollo turistico sustentable. Caso Sinaloa". *Teoria y praxis.* vol 6, no.1, pp.79-93, 2009.
- [12] E. Méndez y S. Rodriguez. "Definiendo lo "mexicano". Una clave: persistencias del modelo urbano colonial de los "pueblos mágicos". *Diálogos latinoamericanos*, vol *2. no.*1, pp.46-67, Diciembre 2013.
- [13] S. Coronado y A. Mendoza (2017,17 de noviembre). "Las ventajas de ser pueblo mágico". [El financiero online]*.* Available: https://www.elfinanciero.com.mx/monterrey/las-ventajas-de-ser-pueblo-magico/
- [14] S. Rojo y R. Llanes. "Patrimonio y Turismo: el caso de pueblos mágicos". *Revista de Arquitectura, Urbanismo y Ciencias Sociales.* vol *1*, no. 3. pp.1-15, 2009.
- [15] SECTUR. *Guía para la integración documental Pueblos Mágicos*. Ciudad de México. México. Secretaría de Turismo. 2017.
- [16] A. Fernandez. "Turismo, negocio o desarrollo: el caso de Huasca, México". *Revista de turismo y patrimonio cultural*. vol 16, no.1, pp.233-251. 2018.
- [17] D. Gamborota y M. Lorda. "El turismo como estrategia para el desarrollo local". *Geografía venezolana. vol. 58,* no.2. pp.346-359. Universidad de los Andes, 2017.
- [18] Organización Mundial del Turismo. Turismo y atenuación de la pobreza. Organización Mundial de Turismo. España. 2003
- [19] Gobierno del Estado de Hidalgo. "*Plan municipal de Desarrollo rural (2016-2020*)". Gobierno del estado de Hidalgo. (2016).
- [20] D.J. Teece "SWOT Analysis". *The Palgrave Encyclopedia of Strategic Management*. Palgrave Macmillan, London, pp. 1689-1690, 2018.
- [21] T. Ponce. "La matriz FODA, alternativa de diagnostico y determinacion de estrategias de intervencion en diversas estrategias". *Enseñanza e Investigación en Psicología. vol 12*, no.1, pp.113-130, Enero-Junio 2007.
- [22] Pacheco A. y Cruz M. Metodología crítica de la investigación, lógica, procedimientos y técnicas, México, CECSA, 2006.
- [23] S. Gkarane & C. Vassiliadis. "Setting the Ground for Successful Film Tourism Practices in Greece: A SWOT Analysis". *Springer Proceedings in Business and Economics.* pp 235-245. 2020.
- [24] Z, Roslan, Z. Ramli y E. Choy. "The Potential of Heritage Tourism Development in Jugra, Selangor, Malaysia, Using SWOT Analysis". *Springer,* pp 159-170. 2018.

# **Elaboración de un instrumento de investigación enfocado a construcciones sustentables en Orizaba Veracruz**

*Ing. M.A. Rodríguez Ibarra* 

*Dr. Guillermo Cortes Robles* 

**Área de participación**: Ingeniería Administrativa

## **Resumen.**

Para poder recabar información puntual y sobre todo actualizada en temas muy específicos resulta ser una buena opción para el investigador aplicar instrumentos de investigación, y en muchos casos adaptarlos o bien diseñarlos para nuestros fines; en el presente documento se plantea el cómo se ha realizado un instrumento de apoyo para la investigación, donde se construye de cero dicha herramienta orientada a recolectar información sobre las preferencias de posibles clientes en el ramo de las construcciones sustentables en la ciudad de Orizaba Veracruz, además de calcular el número de personas a las cual se aplicaría y con ello obtener la información pertinente para continuar con el proyecto.

#### **Abstract.**

In order to collect timely and updated information on very specific topics, it is a good option for the researcher to apply research instruments, and in many cases to adapt or design them for our purposes; In the present document we propose how a support instrument for the research has been made, where this tool is built from scratch to collect information on the preferences of potential customers in the field of sustainable construction in the city of Orizaba Veracruz, in addition to calculating the number of people to which it would be applied and thus obtain relevant information to continue with the project.

*Palabras clave: Instrumento de investigación, diseño de formulario, sustentabilidad.* 

# **Introducción.**

En una investigación se requieren diversas fuentes de datos, una de ellas es la literatura que nos muestra información recabada a lo largo del tiempo y que sirve como un marco de referencia a nuestra investigación (Roberto, 2018), sin embargo, nuestro entorno y todo lo que pertenece a este tiende a cambiar conforme pasa el tiempo siendo que la literatura no debe ser nuestra única fuente de información y recolección de datos, y para complementar nuestra investigación es necesario acudir a diversas fuentes que nos otorguen información y datos relevantes sobre el tema en cuestión.

En el área de servicios de construcción se pueden obtener datos de diversas fuentes que ayuden a comprender mejor un panorama para la toma de decisiones, muchas de estas son fuentes públicas de consulta, como es la Cámara de Comercio (CANACO) que brinda información oportuna de las empresas establecidas en la zona las cuales tengan el mismo giro, o bien las estadísticas que nos muestra la entidad pública Instituto Nacional de Estadística y Geografía (INEGI) en México donde podemos tener una idea más clara de los datos poblacionales, las personas económicamente activas e incluso el rango de niveles de ingreso para tomarlos en cuenta en algún proyecto determinado a una zona geográfica incluso se pueden recolectar datos de una empresa interesada en el tema y rescatar datos históricos que sean de utilidad.

Si bien existen diversas maneras pre establecidas de documentarse y recabar datos que sean tomados en cuenta dentro de un proyecto, existe la posibilidad de no ser suficiente, es decir, que existan datos específicos que sean de utilidad e incluso sean datos cruciales en un proyecto o en alguna investigación que no podamos consultar de alguna fuente y más bien debamos generar esa información desde cero (MUNCH, 2018), o bien tengamos una fuente de consulta con los datos requeridos pero no está actualizada y esto representa una variación en el tiempo importante que debemos considerar.

Para poder obtener datos actualizados y sobre todo enfocados, una excelente opción es aplicar algún instrumento de investigación, el cual nos aportará información actualizada y oportuna de lo que necesitamos y para ello existen diversos instrumentos y muchos de estos solo debemos aplicarlos, pero puede que no encontremos instrumentos 100% adaptables a nuestra investigación y se tendrían que modificar o tropiclizar, o bien elaborar nuestro propio instrumento (MUNCH, 2018).

La elaboración de un instrumento de investigación para recabar información sobre construcciones sustentables en la zona de Orizaba Veracruz fue una necesidad para poder obtener datos que complementarían un proyecto de grado, siendo que no había fuentes de consulta tan especificas en un tema como este en el valle de Orizaba, por lo que la acción inmediata después de agotar la literatura y las fuentes locales que brindaran datos de relevancia fue elaborar dicho instrumento.

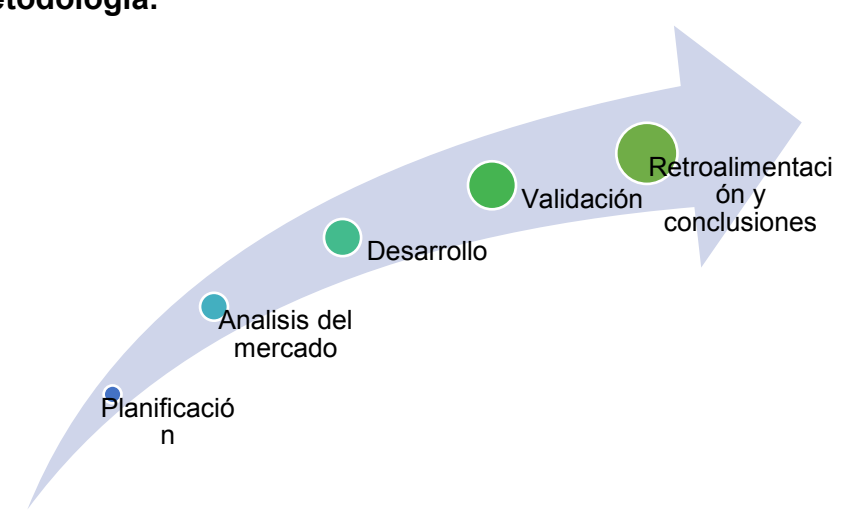

## **Metodología.**

*Figura No 1 Metodología.* 

#### **Materiales y Herramientas.**

En este caso, fue necesario únicamente el equipo de cómputo y herramientas digitales como Google forms y medios difusores digitales.

#### **Análisis del sector.**

En la ciudad de Orizaba, Veracruz existen alrededor de 37 empresas dedicadas a la construcción según reporta la oficina de registro público de comercio (RPC, 2019), de las cuales ninguna tiene en su propuesta de valor un concepto dedicado a las construcciones sustentables, por otra parte tenemos más de 40 despachos de arquitectos en la zona, que si bien no cuentan con un servicio dedicado al igual que las constructoras, no tienen mayor impedimento para ingresar al mercado de construcciones sustentables.

Si a esto último sumáramos los competidores indirectos como son los proveedores de materiales y tecnología ecológica que tenemos en la zona, aparentemente estamos tratando de ingresar en un mar rojo de competencia, sin embargo, lo que nos aparta de la competencia es precisamente el que logremos integrar en un solo servicio a los actores en el proceso de una construcción que destaca por apegarse a tendencias sustentables.

#### **Análisis de la competencia.**

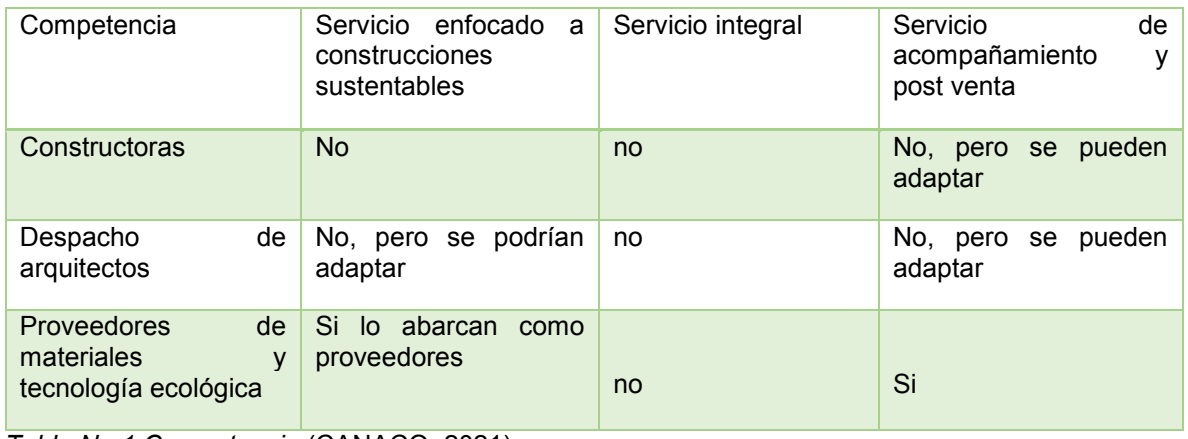

*Tabla No 1 Competencia* (CANACO, 2021)*.* 

## **Investigación de mercado.**

#### **Identificación de segmento**

De acuerdo a los datos obtenidos en el sitio oficial de INEGI, se pudo llegar a la siguiente conclusión sobre el segmento de mercado al que estaría dirigido el instrumento.

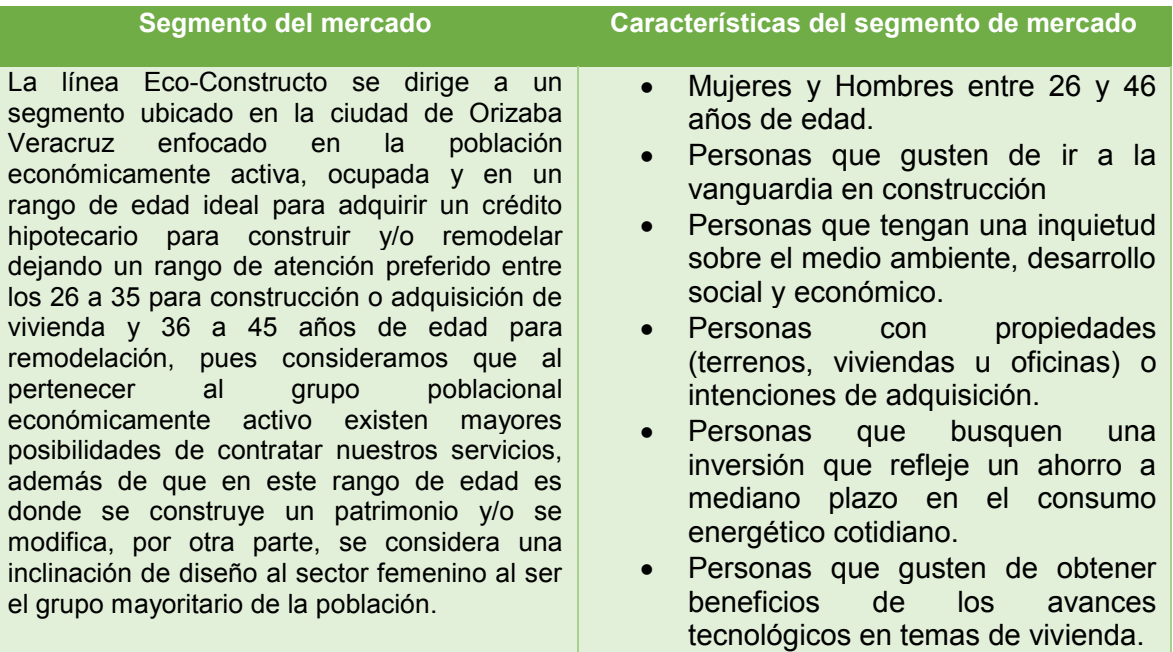

*Tabla No 2 Segmento.* 

## **Población objetivo.**

De acuerdo a los datos recabados, la población económicamente activa es de un total de 49,674 donde se encuentra ocupada un total de 46,471 personas, se pretende dirigirse a una población de entre los 26 y 46 años de edad de acuerdo a los rangos establecidos en el apartado de segmento de mercado, con esta consideración se tomará como población objetivo la cifra de personas económicamente activas, ocupadas y que rebasen 2 S.M./M.

Tomando en cuenta que los créditos hipotecarios de Instituto del Fondo Nacional de la Vivienda para los Trabajadores (Infonavit) ahora cuentan con la posibilidad de unirse y que los salarios calculados en UMAs que considera Infonavit se equiparan en el rango de "más de 1 salario mínimo a más de 2 salarios mínimos", como mayores puntuados en su escala de puntos por percepción de UMAs (unidad de medida y actualización) esto nos dice que nuestra población objetivo es el 43.93% de la población económicamente activa ocupada, dando como resultado 20415 personas.

#### **Calculo de la muestra.**

Utilizamos una técnica de muestreo probabilístico y debido a que nuestra población es finita y el tamaño de dicha población es conocido, hemos de ocupar la siguiente formula (BANEGAS, 2018):

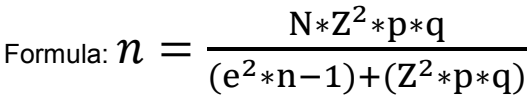

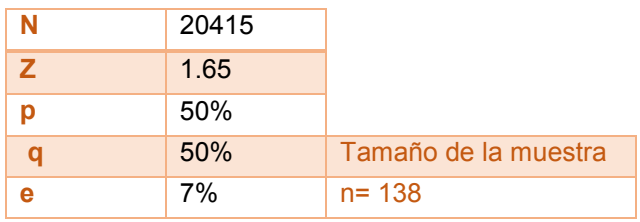

*Tabla No 3 Muestra.* 

Se puede apreciar que se requieren de 138 encuestas realizadas para poder obtener un resultado confiable al 90% dejando como margen de error un 7%.

#### **Diseño del instrumento.**

El instrumento a utilizar es un formulario, en el cual cada uno de los apartados fue cuidadosamente planteado para poder obtener información puntual, además de que la forma de obtener las respuestas también fueron diseñadas de manera particular por cada tópico.

De manera que se plante la información que se quiere obtener y en base a ello se plantean las preguntas o campos correspondientes, posteriormente se añade un método de respuesta que nos permita cuantificar y poder visualizar en métricas los resultados.

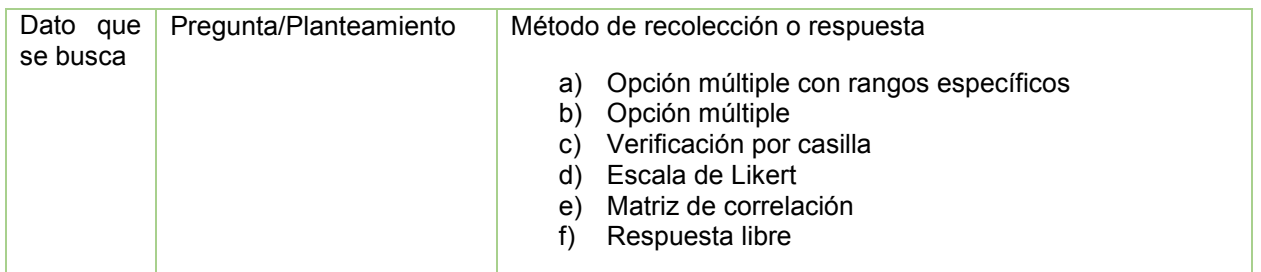

*Tabla No 4 Diseño de Instrumento.* 

#### **Validación.**

El instrumento fue presentado a profesionales en el área de ingeniería administrativa para su revisión, de manera que su validación fue por medio de estas dos etapas donde se filtraron las observaciones recabadas por expertos y lo observado en la prueba piloto, haciendo las correcciones correspondientes para afinar el instrumento final.

El formulario fue aplicado en la plataforma Google Forms como una prueba piloto por medios digitales mediante una campaña filtrada por los parámetros que se establecieron en el apartado de segmento y de población objetivo arrojando los datos deseados.

En el análisis de los resultados de la prueba lanzada podemos identificar la efectividad del diseño del instrumento para recabar datos y hacer de ellos medibles.

## **Resultados y discusión.**

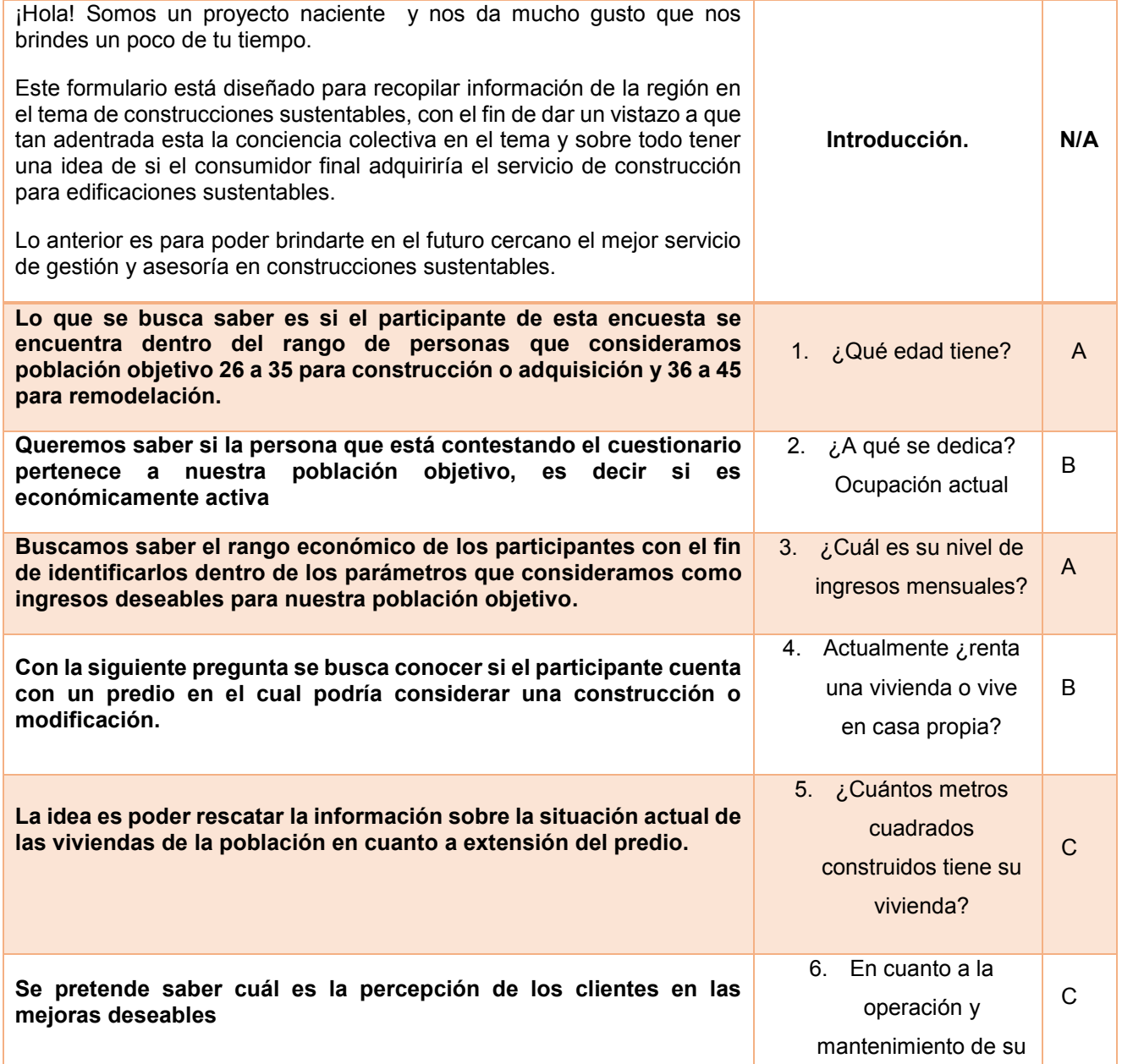

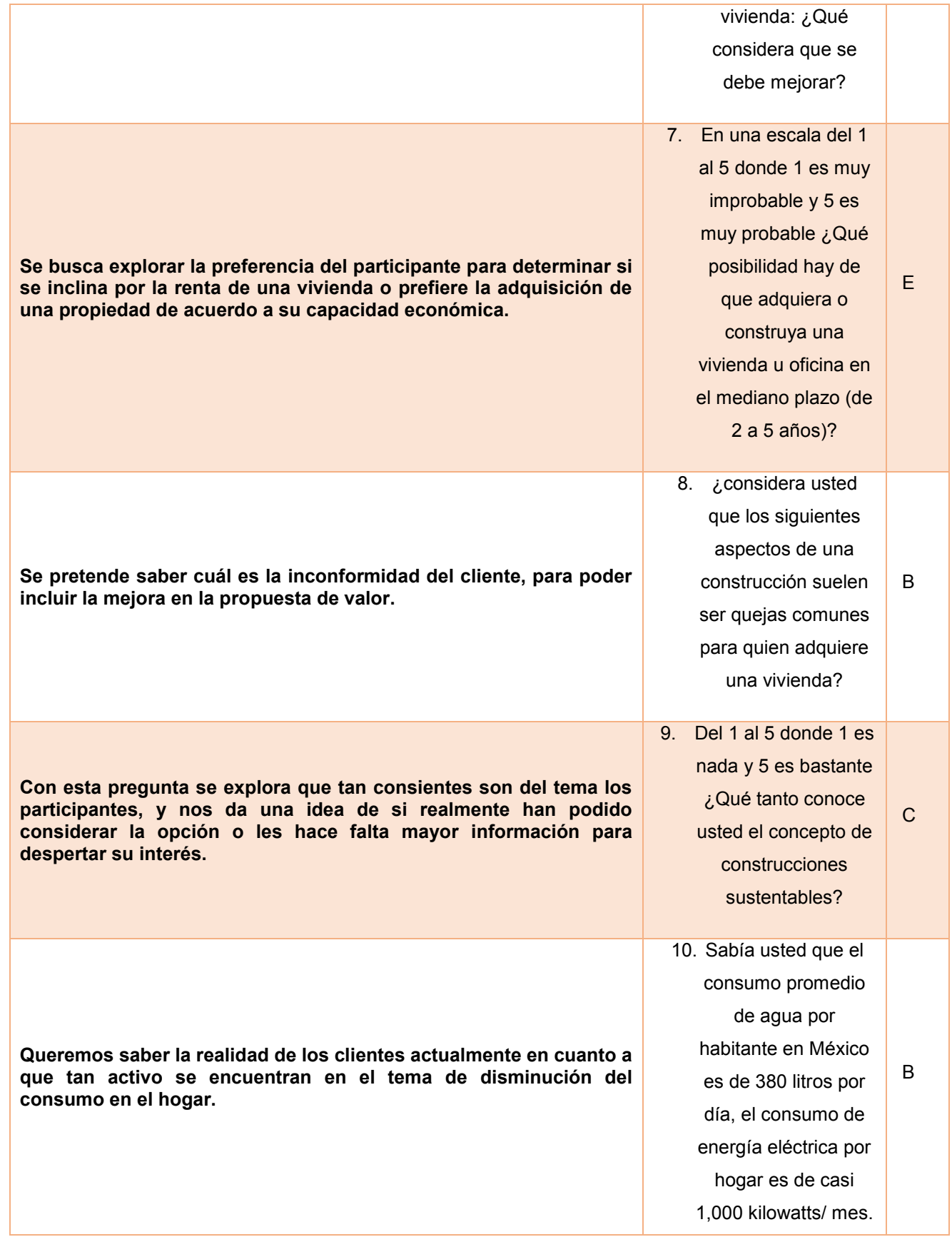

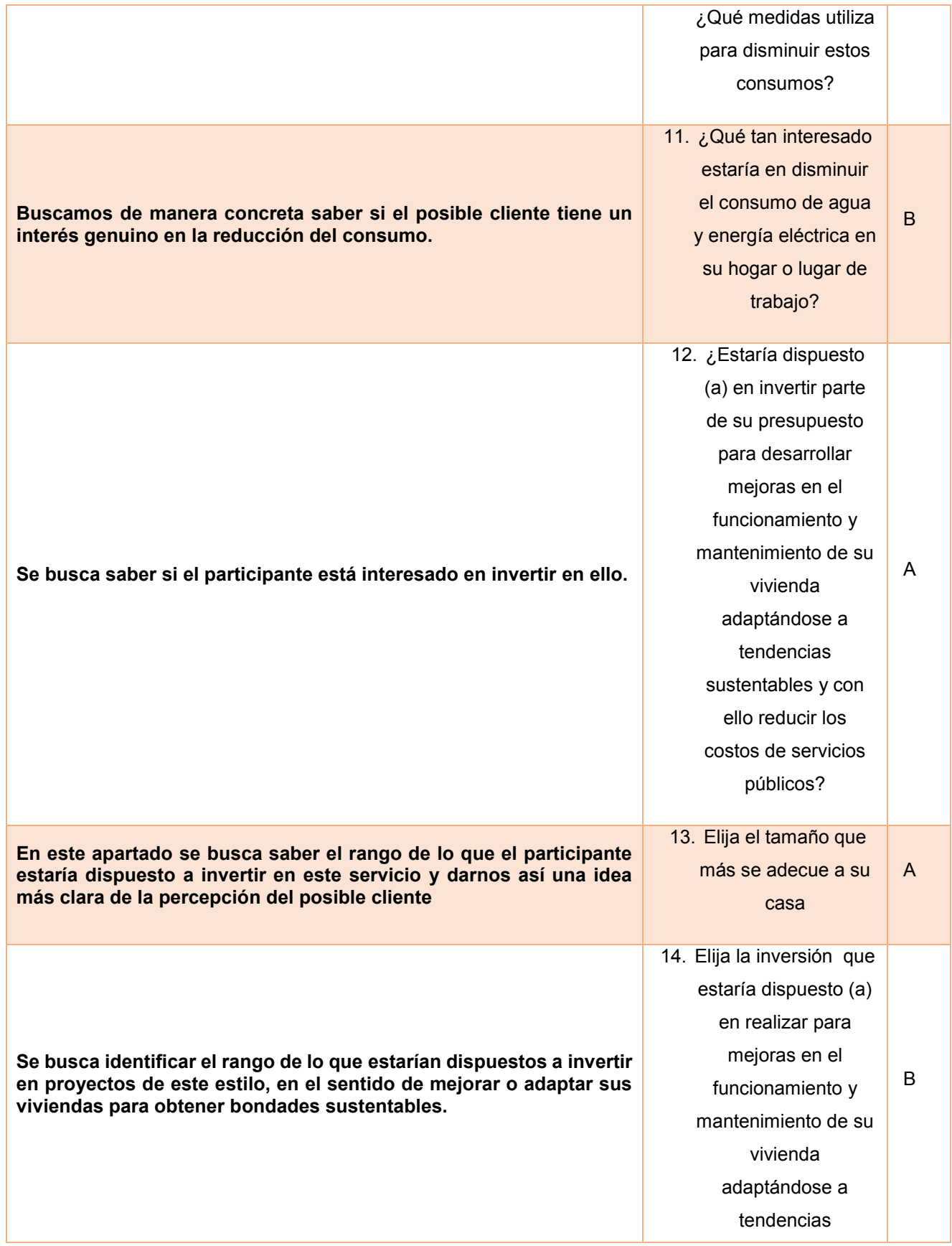

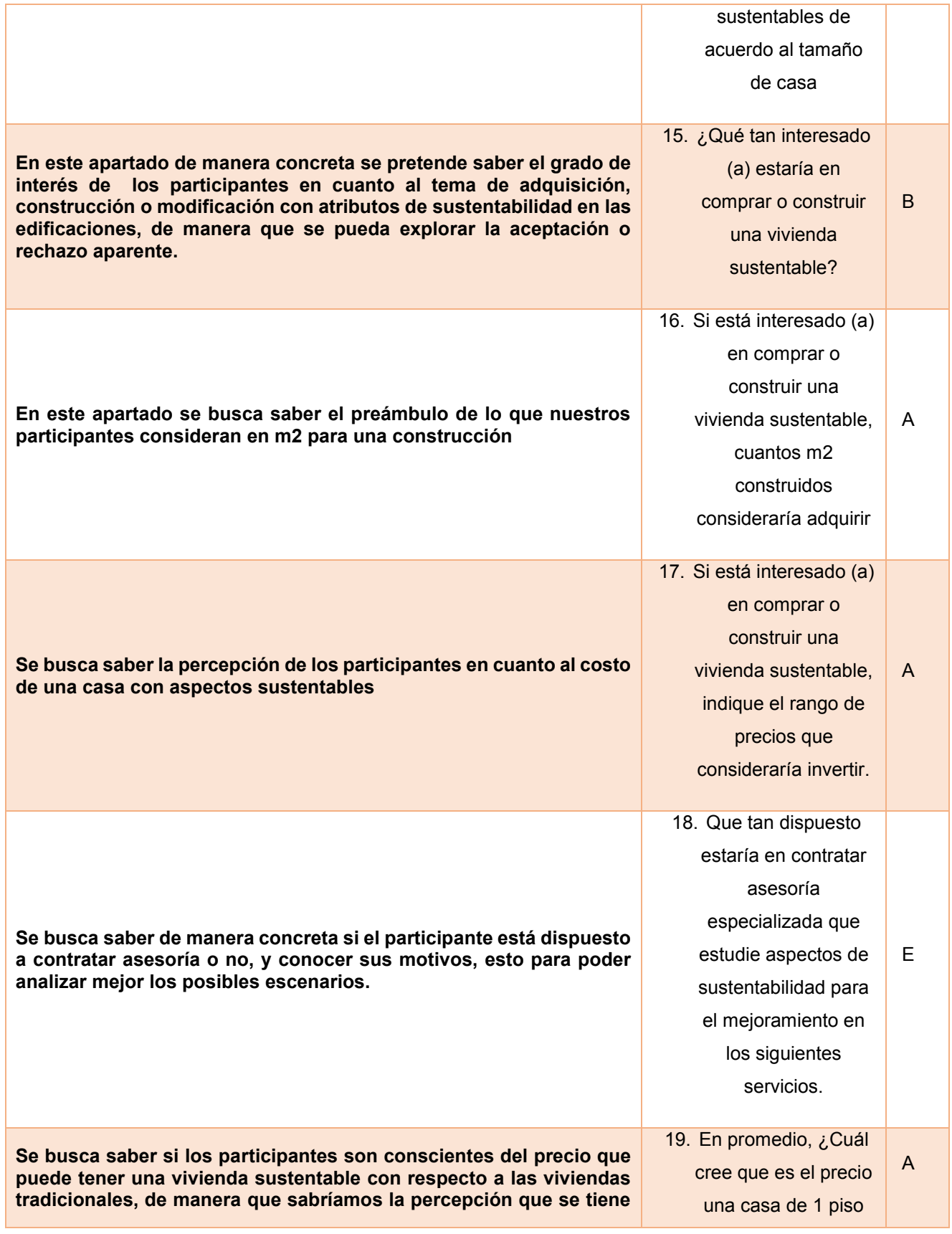

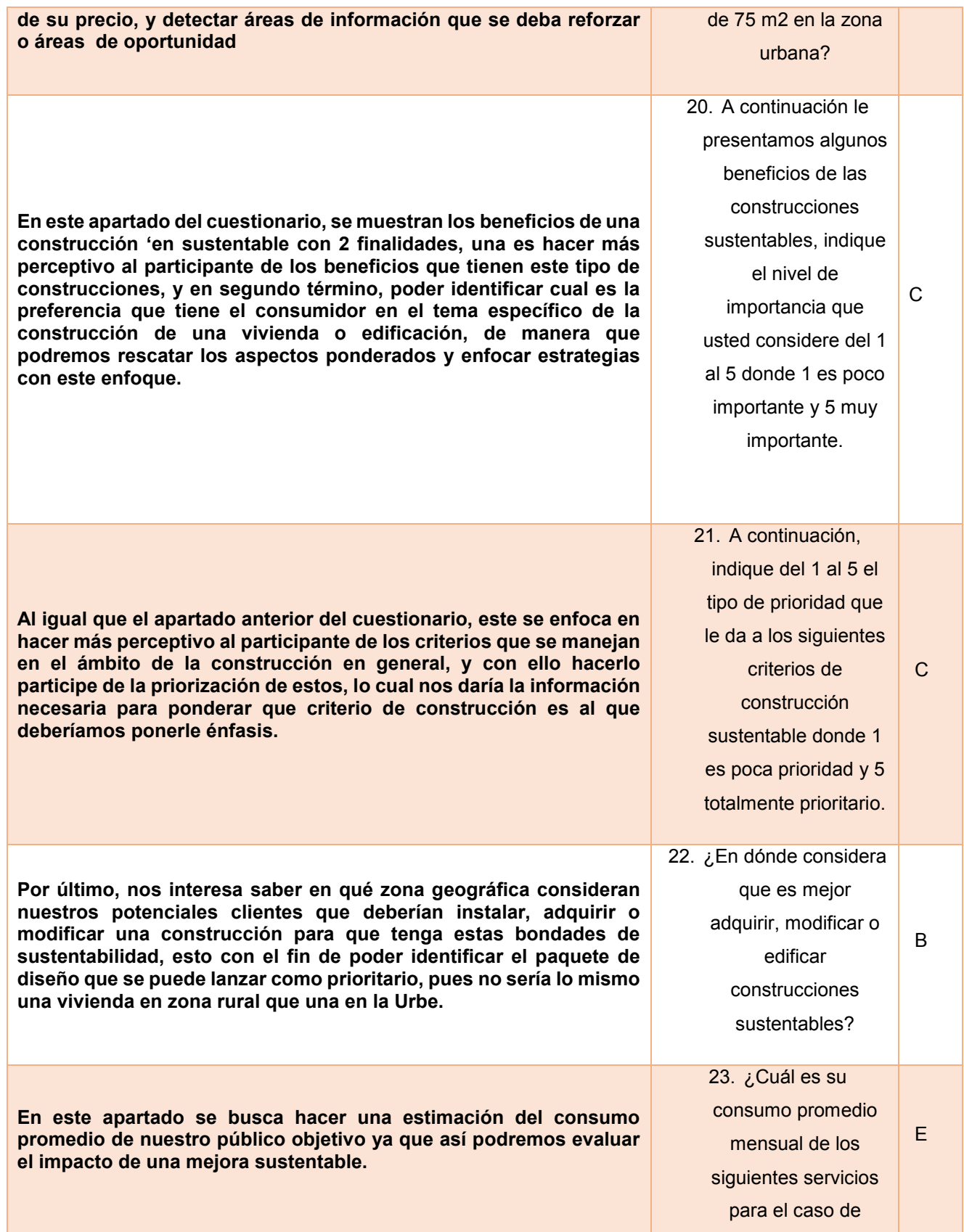

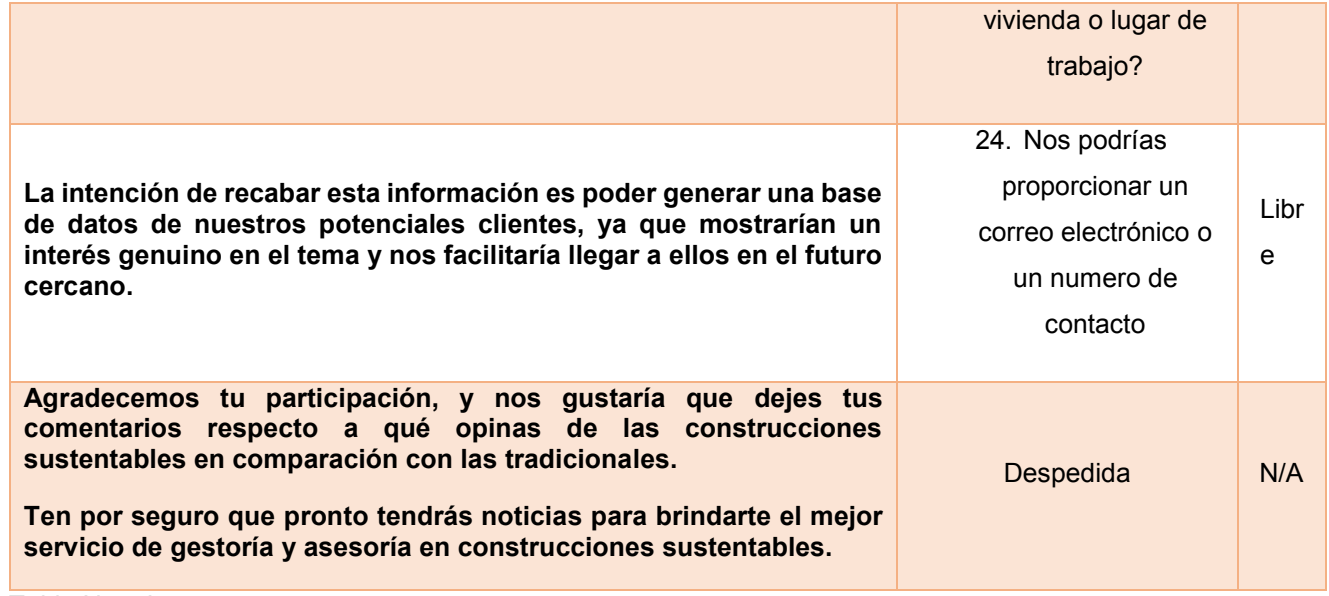

Tabla No 5 Instrumento.

#### **Opción múltiple con rangos específicos.**

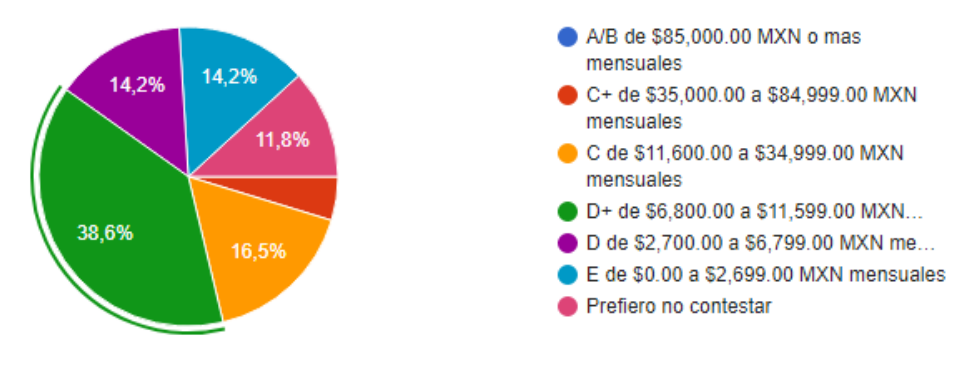

*Figura No 2 Pregunta #3*

En este ejemplo se puede observar que el diseño fue ideal para observar bajo un rango especifico de acuerdo a lo estipulado en el margen de salarios mínimos que se pretenden para el proyecto y que sea correspondiente a ello para los encuestados, además de poder apreciar una gráfica clara, cabe mencionar que la modalidad de opción múltiple sin rangos es representada de la misma manera.

# **Verificación por casilla**

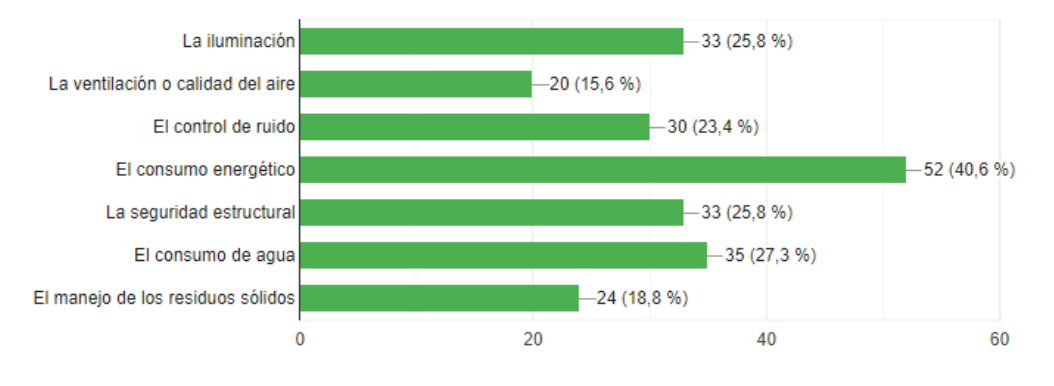

*Figura No 3 Pregunta #6* 

En cuanto a como se refleja en datos la verificación por casilla, se observa un ranquin de las casillas mayormente seleccionadas, esto nos da un vistazo a la tendencia y permite enfocarse en las opciones de mayor selección.

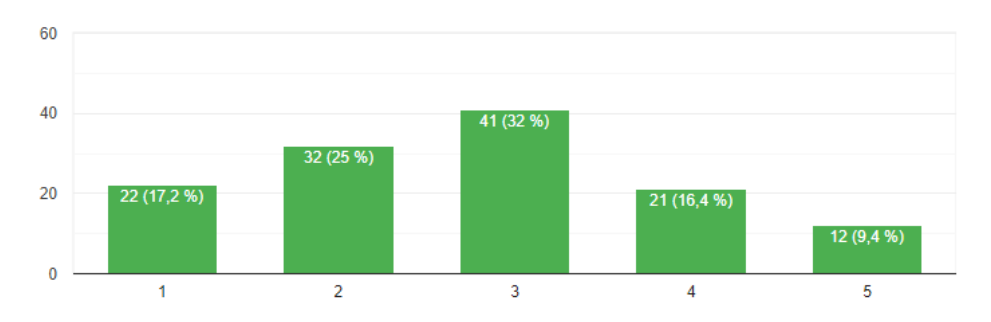

## **Escala de Likert**

*Figura No 4 Pregunta #9* 

Esta es la representación de los datos obtenidos mediante una escala de Likert donde se observa si las personas conocen en mayor o menor medida el concepto de una construcción sustentable.

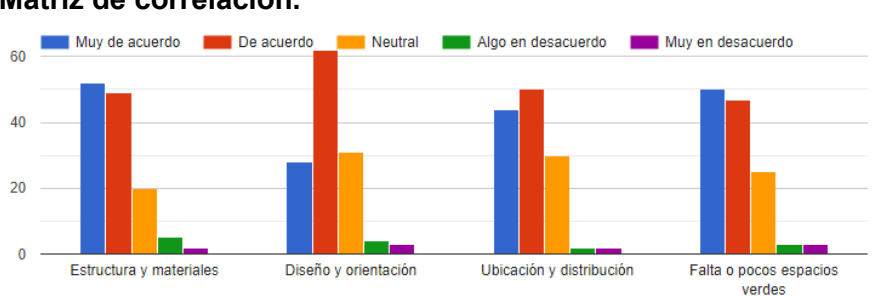

## **Matriz de correlación.**

*Figura No 5 Pregunta #8* 

En una matriz como este ejemplo de los resultados de la prueba piloto, se puede observar una escala de Likert en consecuencia de la matriz con distintos tópicos que se relacionan entre si y los resultados que arroja así como la manera de visualizarlos nos indica los aspectos de relación diferenciando la relevancia que los encuestados le dan a cada uno de estos aspectos.

# **Trabajos a futuro.**

En el futuro cercano se trabaja por complementar la información de un proyecto de grado con este instrumento y una serie de herramientas de diseño de servicios.

## **Conclusiones.**

La elaboración de este instrumento se basó en el modelo de un formulario, el cual fue diseñado especialmente para efectos de un proyecto de grado, dicho diseño resulta ideal para recabar la información que se requiere de manera organizada y entendible para la toma de decisiones, pues antes de este la información serian puros supuestos.

Es importante resaltar el uso del cálculo de la muestra, pues con ello aseguramos que el número de personas a las cuales se aplica dicho instrumento es el ideal para obtener un margen de referencia adecuado, por otro lado el segmento al cual ser aplicado es fundamentar platearlo para los fines que se pretenda usar el instrumento, ya que no es lo mismo un formulario interno de una empresa enfocado en un sector obrero que uno enfocado en el sector gerencial por ejemplo.

Los instrumentos de investigación son definitivamente muy útiles y es una buena opción utilizarlos, el echo esta que se debe saber interpretar la finalidad del diseño de cada uno y en el caso de construir un diseño propio o bien tropicalizar alguno ya echo para nuestros fines debemos contar con las consideraciones para el fin deseado, así como analizar bien cada aspecto del diseño.

Validar un instrumento es sumamente importante y con ello podremos filtrar nuestro resultado final de diseño para una mayor efectividad, ya que de no hacerlo corremos el riesgo de que sea mal interpretado y esto repercuta en los datos recabados y por ende en el proyecto final causando un desastre.

## **REFERENCIAS**

BANEGAS, A. L. (2018). *Probabilidad y estadística.* MCGRAW HILL.

CANACO, O. (1 de julio de 2021). *anacoorizaba.com*. Obtenido de http://canacoorizaba.com/

MUNCH, L. Á. (2018). *Métodos Y Técnicas De Investigación.* Trillas.

Roberto, H. S. (2018). *Metodología de la investigación.* McGraw-Hill.

ALCARAZ, R. R. (2011). EL EMPRENDEDOR DE ÉXITO. MÉXICO DF: MCGRAW-HILL/INTERAMERICANA EDITORES, S.A. DE C.V.

BELTRAN, C. P. (17 DE JUNIO DE 2015). DE VIVIENDA URBANA A VIVIENDA SUSTENTABLE. TESIS. CDMX, MÉXICO: INSTITUTO POLITECNICA NACIONAL.

CONAVI. (AGOSTO DE 2018). LINEAMIENTOS Y RECOMENDACIONES SOBRE LA GESTIÓN DE SERVICIOS EN CONJUNTOS DE VIVIENDA SOCIAL SOSTENIBLE ALINEADOS A LA AGENDA 2030. OBTENIDO DE HTTPS://WWW.CONAVI.GOB.MX/IMAGES/DOCUMENTOS/SUSTENTABILIDAD/INSUMOS\_NA MA\_URBANA(WIN)DIGITAL(BAJA).PDF

CONAVI. (17 DE JUNIO DE 2019). VIVIENDA SUSTENTABLE EN MEXICO. OBTENIDO DE HTTPS://WWW.CONAVI.GOB.MX/GOBMX/VIVIENDASUSTENTABLE/

INEGI. (2018). WWW.INEGI.ORG.MX. OBTENIDO DE ENCUESTA NACIONAL DE SEGURIDAD PÚBLICA URBANA (ENSU), : HTTPS://WWW.INEGI.ORG.MX/TEMAS/PIB/

OSTERWALDER, A., & PIGNEUR., Y. (2018). CREATIVITÉ, "BUSINESS MODEL — NOUVELLE GÉNÉRATION: UN GUIDE POUR VISIONNAIRES,. OBTENIDO DE HTTP://WWW.CREATIVITE.NET/BUSINESS-MODEL-

RPC, O. D. (MAYO DE 2019). REPORTE REGISTRO DE COMERCIO ORIZABA 2019. ORIZABA. OBTENIDO DE HTTPS://WWW.SECCIONAMARILLA.COM.MX/RESULTADOS/CONSTRUCTORAS/VERACRUZ/ ORIZABA/1

# **Diseño de un método de evaluación del desempeño con KPI's en una pyme de Orizaba**

*C.I. Revuelta Vázquez<sup>1</sup>, G. Cabrera Zepeda<sup>1</sup>, E.A. Romero Flores<sup>1</sup>, F. Aguirre y Hernández<sup>1</sup>. ¹Departamento de Posgrado e Investigación, Tecnológico Nacional de México / I.T. Orizaba Oriente 9, Emiliano Zapata, 94320 Orizaba, Ver. [clau.i.revuelta@gmail.com](mailto:clau.i.revuelta@gmail.com)*

#### *Área de participación: Ingeniería Administrativa*

## **Resumen**

El presente artículo describe una metodología para diseñar e implementar un método de evaluación del desempeño utilizando KPI's, parte de la revisión de los puestos para determinar los indicadores que permitan la medición del avance en las actividades de los colaboradores en una pyme de control de plagas y fumigación ubicada en el municipio de Orizaba, Ver.

*Palabras clave: Análisis y descripción de puestos, indicadores clave de rendimiento (KPI), evaluación del desempeño y tableros de control.* 

# **Abstract**

*This paper describes a methodology to design and implement a job performance method using KPI's based on the review of positions and determining the indicators that allow the measurement of progress in the employee's* activities in a pest control and fumigation SME located in the municipality of Orizaba, Ver.

*Keywords: Job analysis and description, key performance indicators (KPI), job performance evaluation and dashboards.* 

#### **Introducción**

El desempeño laboral es la efectividad con la que el personal trabaja para cumplir con los objetivos del puesto, la manera de medir este rendimiento es por medio de una evaluación de la actuación de los trabajadores respecto a sus funciones, metas y resultados [1], la información obtenida permite desarrollar procesos como toma de decisiones, sistemas de recompensas, promociones, programas de capacitación [2], fomenta una mejor relación entre superiores y subordinados y facilita la retroalimentación al empleado [3].

Los criterios de evaluación o indicadores son estándares de los cuales se espera cierto resultado, surgen de las descripciones de puestos o los manuales de funciones [4]. Un KPI o indicador clave de rendimiento por sus siglas en inglés, cuantifica el avance de un procedimiento en un periodo determinado, la medición se realiza mediante la comparación de un resultado contra un histórico o un estándar [5].

La manera más dinámica de visualizar los resultados es mediante tableros de control, que utilizan gráficos, tablas, velocímetros, umbrales o la técnica de semaforización la cual asigna el color verde, amarillo o rojo según el resultado del desempeño [6].

# **Metodología**

**Determinar y comprometer al equipo de trabajo**<br>Se seleccionó a los miembros que formaron el equipo de trabajo, compuesto por cuatro roles principalmente:

- $\bullet$  El líder del proyecto, encargado de dar las indicaciones a seguir para cumplir con los objetivos planteados. • El coordinador interno, encargado de realizar todas las interacciones necesarias con el personal.
- El revisor, quién examinó la información recabada y verificó que se cumpliera con los criterios y especificaciones que requiere la entidad, es el responsable de dar el visto bueno a la documentación.
- Finalmente, determinar el rol de quien autorizó la documentación y el método para que se implementen en la organización.

#### **Examinar las fuentes formales de información**

Se solicitó se proporcionara el organigrama para conocer la estructura organizacional, el número de puestos que lo conforman y como fluye la autoridad y la comunicación; posteriormente, se requirió la información referente a la descripción de los puestos que se encuentran en el organigrama para analizar las funciones y poder determinar los indicadores de desempeño; finalmente, se requiere una relación de los empleados y los puestos que ocupan para diseñar el método de evaluación.

García [7] propuso una serie de pasos para llevar a cabo la obtención de la información de los puestos:

- **a. Identificar los puestos**. Conocer cuáles son los distintos puestos que existen en la organización, se puede hacer uso del registro de nómina o del organigrama [8].
- **b. Elegir un método para la recolección de la información.** Entrevistas, cuestionarios, observación, bitácora o mixto.
- **c. Recoger y revisar la información.** Revisar la información proporcionada para confirmar la veracidad de la misma y su apego con los objetivos de la empresa.
- **d. Desarrollar la descripción del puesto.** Por último, se deben desarrollar el análisis y descripciones de los puestos de la organización.

#### **Actualizar el análisis y descripción de puestos**

Siempre que se requiera se deben de actualizar el análisis y descripción de los puestos o elaborar el propio para los de nueva creación, mismos que acorde con Chiavenato [3] deben contener para el análisis de puestos aspectos extrínsecos como: requisitos intelectuales, requisitos físicos, responsabilidades adquiridas y condiciones de trabajo y para la descripción de puestos aspectos intrínsecos como: título del puesto, su nivel en el organigrama y el contenido del puesto (tareas y su periodicidad). En este trabajo se actualizaron dos puestos y se crearon el análisis y descripción de diez.

#### **Determinar los KPI**

Se identificaron las actividades que se quieren valorar dentro de la evaluación del desempeño, los KPI's nos permiten ver el grado de logro de los objetivos y la eficiencia de los trabajadores en un determinado periodo de tiempo, además de conceder a los empleados el conocimiento de sus tareas y metas. Los elementos que se consideraron para la clasificación de los indicadores fueron el nombre del puesto y las actividades que se van a medir, la unidad de medida, la meta, la periodicidad y el rango, con esta información se realizó la fórmula que se aplicará para su cálculo [9].

#### **Diseñar e implementar un método de evaluación del desempeño**

Se realizó un formato de registro en Microsoft Excel para llevar el control de las actividades que se realizan, se asignó un evaluador para cada puesto encargado de llenar el formato el cual alimenta una tabla previamente formulada donde diariamente se van actualizando los resultados. Se socializó el formato de control para aplicarlo durante un mes como prueba piloto y hacer los ajustes pertinentes. La visualización de las gráficas y los umbrales con semaforización se realizaron en la aplicación MicroStrategy en su versión de escritorio.

#### **Medir el cumplimiento de los indicadores**

Después de la primera evaluación, los indicadores con menor rendimiento serán revisados entre evaluador y evaluado para aplicar las medidas correctivas oportunas y mejorar el desempeño del indicador.

#### **Resultados y discusión**

Las personas que conformaron el equipo de trabajo fueron el director general en el rol de autorización, el gerente administrativo en el rol de revisor y el gerente de recursos humanos en el rol de coordinación interna, así como un estudiante de la maestría en ingeniería administrativa en el rol de líder del proyecto.

El organigrama de la empresa es de tipo funcional [10], con autoridad y comunicación mayormente descendente, con doce puestos de línea de los cuales sólo el 16.66% contaba con análisis y descripción de funciones y este porcentaje pertenece a las posiciones operativas; el otro 83.33%, es decir, los administrativos, carecían de este documento. Por lo que se actualizaron los existentes y se elaboraron los pertinentes, se utilizó un formato con instrucciones el cual se muestra en la figura 1 mismo que se distribuyó a los colaboradores para recolectar la información concerniente a sus cargos.

#### Descripción de funciones y responsabilidades

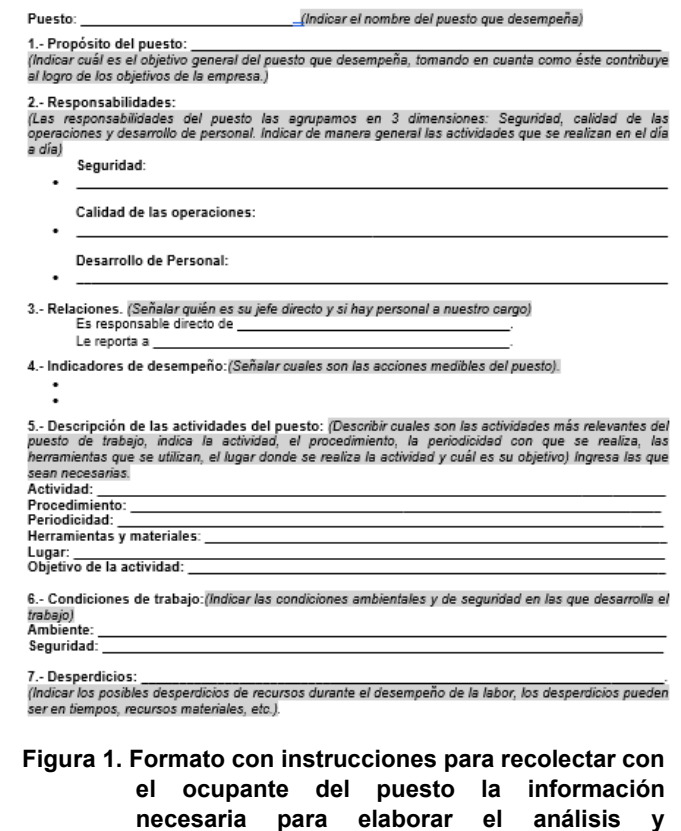

La redacción final del análisis y descripción de puestos se muestra en la figura 2 con el cargo de supervisor de servicios.

**indicadores.** 

**descripción de funciones y conocer sus** 

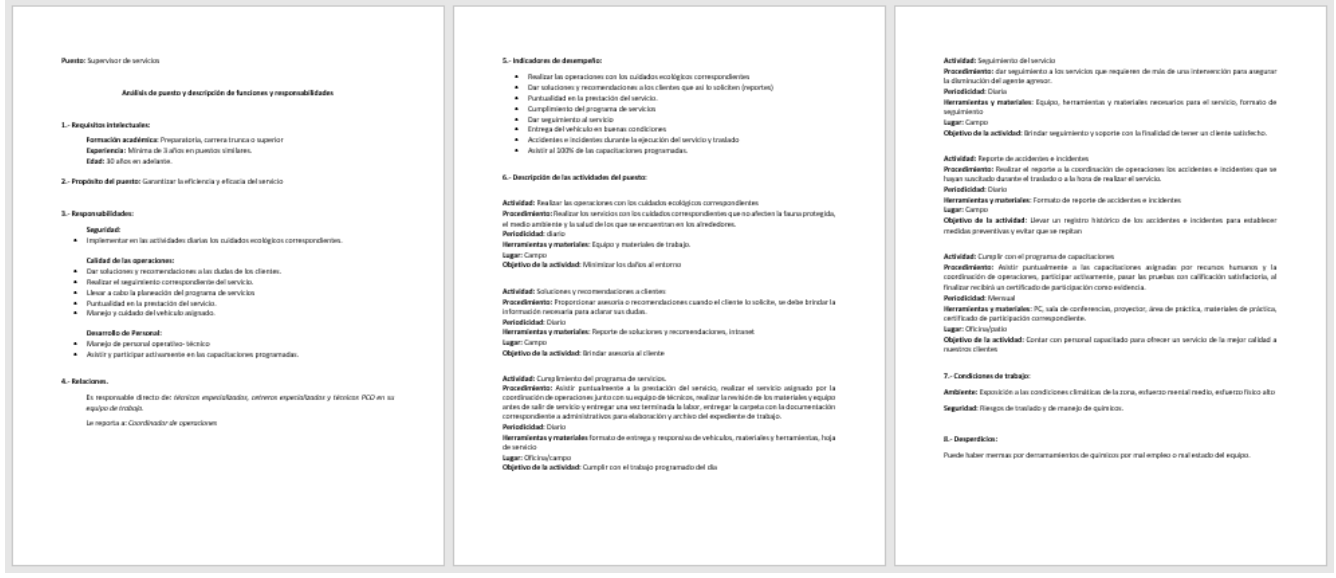

**Figura 2. Análisis y descripción del puesto de supervisor de servicios.** 

Para determinar los KPI's primeramente se clasificaron algunos elementos que facilitaron la formulación del indicador, la clasificación para el puesto de supervisor de servicios se muestra en la tabla 1.

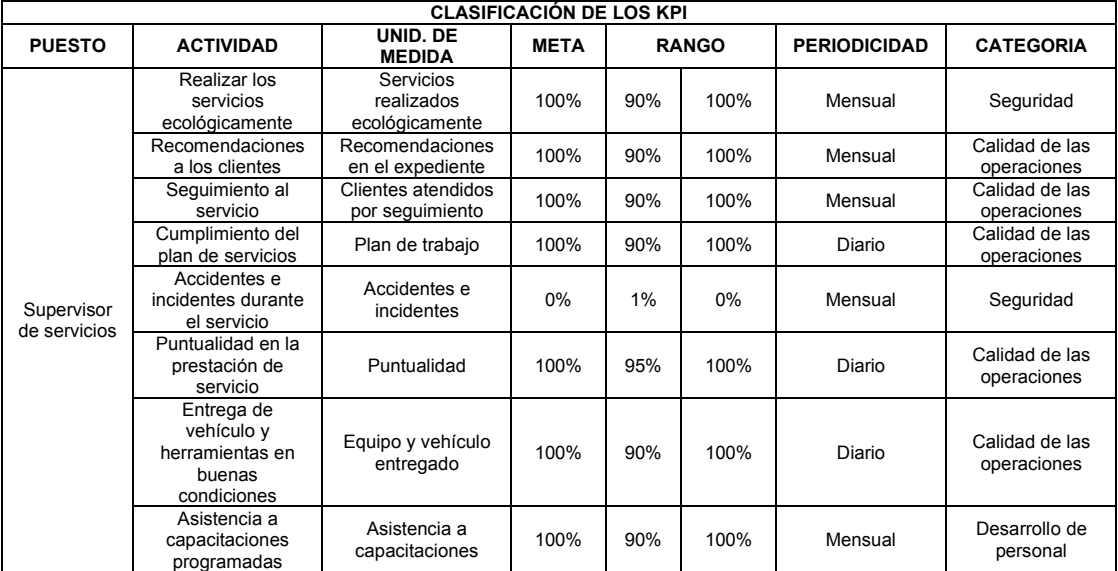

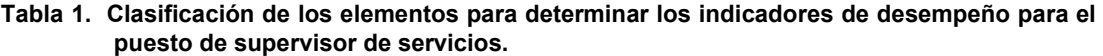

Con la información anterior se realizó la formulación del KPI, en la tabla 2 se aprecia el cálculo de los indicadores para los supervisores de servicios.

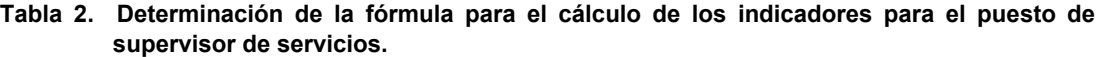

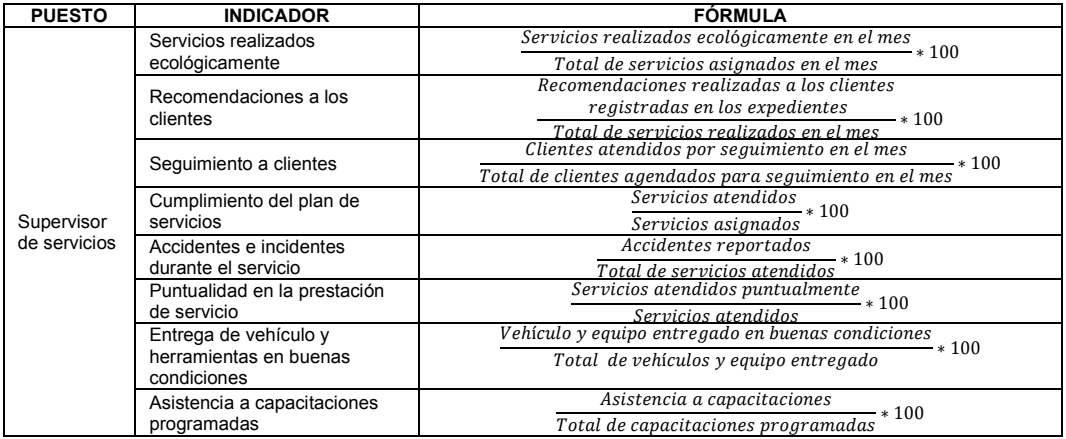

Se utilizó un formato de control mensual para registrar las actividades que se realizan diariamente que son indicadores de desempeño y los elementos necesarios para medir su resultado. En la figura 3 se observa dicho formato para el puesto de supervisor de servicios. Diariamente se puede tener la sumatoria del avance del mes y aplicar su respectivo cálculo en un formato previamente formulado para conocer el porcentaje de logro del indicador en tiempo real.

| <b>PUESTO</b>            |                                     | <b>IOCUPANTE INDICADOR ELEMENTO</b>        |                                                       |  |  |  |  |  |  |  |  |  |  |  |  |  | 1 2 3 4 5 6 7 8 9 10 11 12 13 14 15 16 17 8 19 20 21 22 23 24 25 26 27 28 29 30 31 |  |
|--------------------------|-------------------------------------|--------------------------------------------|-------------------------------------------------------|--|--|--|--|--|--|--|--|--|--|--|--|--|------------------------------------------------------------------------------------|--|
|                          |                                     |                                            | Servicios asignados                                   |  |  |  |  |  |  |  |  |  |  |  |  |  |                                                                                    |  |
|                          | Servicios realizados ecológicamente |                                            |                                                       |  |  |  |  |  |  |  |  |  |  |  |  |  |                                                                                    |  |
|                          |                                     | Recomendaciones a clientes                 |                                                       |  |  |  |  |  |  |  |  |  |  |  |  |  |                                                                                    |  |
| Jorge A.S.<br>Supervisor |                                     |                                            | Clientes agendados para seguimiento                   |  |  |  |  |  |  |  |  |  |  |  |  |  |                                                                                    |  |
|                          |                                     |                                            | Clientes atendidos por seguimiento                    |  |  |  |  |  |  |  |  |  |  |  |  |  |                                                                                    |  |
|                          |                                     | Servicios atendidos                        |                                                       |  |  |  |  |  |  |  |  |  |  |  |  |  |                                                                                    |  |
| de servicios             | $\Omega$                            |                                            | Accidentes e incidentes reportados                    |  |  |  |  |  |  |  |  |  |  |  |  |  |                                                                                    |  |
|                          |                                     | Servicios atendidos puntualmente           |                                                       |  |  |  |  |  |  |  |  |  |  |  |  |  |                                                                                    |  |
|                          |                                     | Equipo y Vehículos entregados a supervisor |                                                       |  |  |  |  |  |  |  |  |  |  |  |  |  |                                                                                    |  |
|                          |                                     |                                            | Equipo y Vehículos entregados a coordinación de oper. |  |  |  |  |  |  |  |  |  |  |  |  |  |                                                                                    |  |
|                          |                                     | En buenas condiciones                      |                                                       |  |  |  |  |  |  |  |  |  |  |  |  |  |                                                                                    |  |
|                          |                                     |                                            | Capacitaciones asignadas                              |  |  |  |  |  |  |  |  |  |  |  |  |  |                                                                                    |  |
|                          |                                     | Asistencia a capacitaciones                |                                                       |  |  |  |  |  |  |  |  |  |  |  |  |  |                                                                                    |  |

**Figura 3. Formato de control para el puesto de supervisor de servicios en el que se registran las actividades diarias realizadas y que son susceptibles de medir en su desempeño.**

El resultado final se conocerá en el concentrado del formato donde se tendrá los totales del mes, la meta y el porcentaje de avance como se muestra en la figura 4.

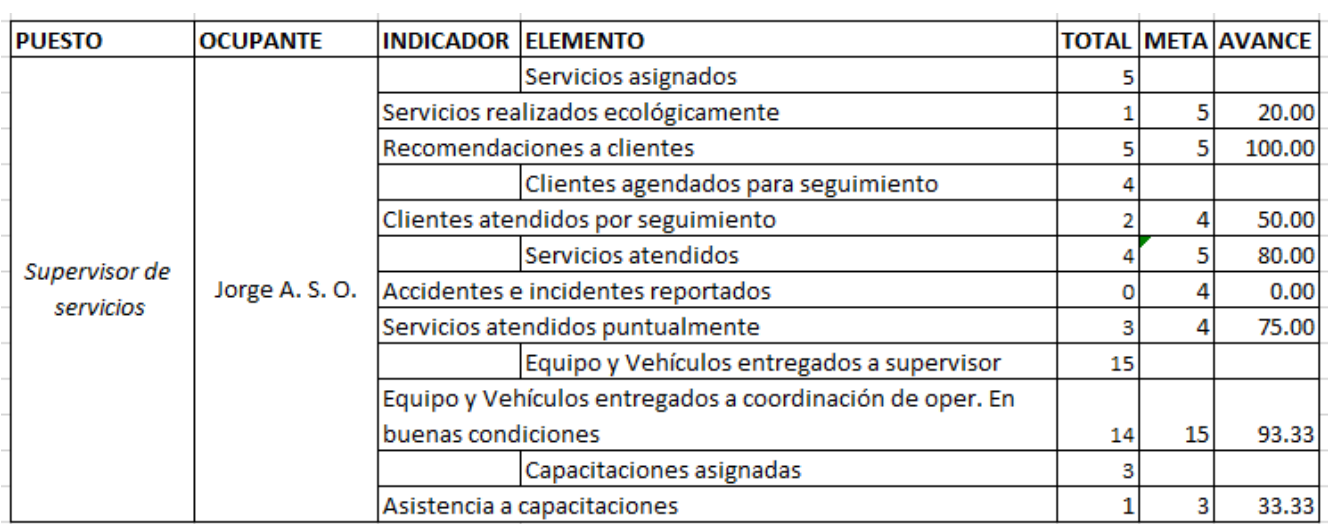

**Figura 4. Formato que concentra el total de actividades realizadas durante el mes susceptibles de evaluación de desempeño, incluye la meta y calcula el porcentaje de avance.** 

# **Trabajo a futuro**

Durante la realización de este artículo, este trabajo se encuentra en etapa de implementación por lo que se está aplicando una prueba piloto para posteriormente hacer las correcciones y la programación de lo que se quiere visualizar en el programa MicroStrategy.

#### **Conclusiones**

Este artículo es una propuesta de un método de aplicación para subsanar parte del subsistema de organización de recursos humanos, es decir, el diseño, análisis, descripción de puestos y evaluación del desempeño implementando indicadores clave que nos permitan medir el avance de los objetivos y metas de los colaboradores en tiempo real y así poder implementar medidas correctivas al instante.

# **Agradecimientos**

Mis agradecimientos al Consejo Nacional de Ciencia y Tecnología (CONACyT), a los docentes de la maestría en ingeniería administrativa del TecNM Orizaba, a la empresa G-trex y a mi familia, gracias por su paciencia, comprensión y confianza.

#### **Referencias**

- [1] I. Chiavenato, *Gestión del talento humano (3ª ed.)*, McGraw Hill, 2009.
- [2] G. Dessler y R. Varela, *Administración de recursos humanos, enfoque latinoamericano. 5ª. ed.,* Pearson, 2011.
- [3] I. Chiavenato, *Administración de recursos humanos, el capital humano de las organizaciones. (9ª. ed.)* McGraw Hill, 2011.
- [4] Y. Al-Jedaiaa, y A. Mehreza, "The effect of performance appraisal on job performance in governmental sector: The mediating role of motivation", *Management Science Letter 10* pp. 2077-2088, 2020.
- [5] L. Mora, *Indicadores de la gestión logística 2da. ed.,* Ecoe Ediciones, 2008.
- [6] J. Armijos, "*Diseño e implementación de un modelo de indicadores de gestión para evaluar el desempeño de hospitales públicos".* tesis maestría, Universidad de Chile. Santiago, diciembre, 2017.
- [7] L. García, Análisis y descripción de puestos en la empresa Miranda Full Services S.A.C. K, tesis de licenciatura, Universidad de Piura, Perú, diciembre, 2018.
- [8] W. Werther, K. Davis, y M. Guzmán, *Administración de recursos humanos. 14ª. ed.,* Mac Graw Hill, 2014.
- [9] Fundación Carlos Slim, *Evaluador de indicadores clave KPI,* Capacítate para el empleo [en línea] Disponible en <https://capacitateparaelempleo.org/pages.php?r=.tema&tagID=9685>[Accedido: 29-abr-2021]
- [10] R. Daft, *Teoría y diseño organizacional*. *10ma. Ed*, Cengage learning Editores, 2011.

# **Perspectiva de las MIPYMES artesanales de la región centro del estado de Guerrero**

*E. Oropeza Bruno1\*, M. E. Durán Figueroa2, F. Y. García Hernández3, A. Tecolapa Crescencio3 1 Departamento de Ciencias Básicas, TECNM/Instituto Tecnológico de Chilpancingo, Av. José Francisco Ruiz Massieu No. 5, Colonia Villa Moderna, 39090, Chilpancingo de los Bravo, Gro., México* 

*2 Departamento de Ciencias Económico-Administrativas, TECNM/ Instituto Tecnológico de Chilpancingo, Av. José Francisco Ruiz Massieu No. 5, Colonia Villa Moderna, 39090, Chilpancingo de los Bravo, Gro., México* 

*3 Pertenecientes a los programas educativos de Contaduría y Desarrollo de Negocios área Mercadotecnia, Unidad Académica en la Región de la Montaña, Carretera Chilapa-Zitlala desviación a Tecoyutla S/N, Chilapa de Álvarez. Gro., México, perteneciente a la Universidad Tecnológica de la Región Norte de Guerrero, Avenida Catalina Pastrana S/N Col. Ciudad Industrial C.P. 40025 Iguala de la independencia Gro., México* 

#### *\*e.oropeza.b@itchilpancingo.edu.mx*

#### *Área de participación: Ingeniería Administrativa*

#### **Resumen**

Se habla de Guerrero como uno de los estados más pobres de México, es una entidad que posee una gran riqueza cultural, que va desde los paisajes, la gastronomía, la diversidad de pueblos originarios que le permite contar con valiosas artesanías; la gente de Guerrero es trabajadora, elabora piezas artesanales inigualables con la hoja de maíz, la palma, la corteza de los árboles, entre otros. Una alternativa para cambiar la estadística de un estado con pobreza extrema es invertir en las MIPYMES. El presente trabajo muestra un panorama de los negocios artesanales de Chilapa de Álvarez y Chilpancingo de los Bravo, localidades pertenecientes a la región centro del estado de Guerrero. Los desafíos de las MIPYMES en la entidad son diversos, desde la organización, el apoyo de las dependencias que confíen en su proyecto para poder acceder a recursos económicos y actualmente, los efectos de la pandemia de COVID-19.

*Palabras Clave: Desafíos, MIPYMES, Artesanías, Guerrero.* 

#### **Abstract**

Guerrero is spoken as one of the poorest states in Mexico, it is an entity that has a great cultural wealth, ranging from landscapes, gastronomy, the diversity of native peoples that allows it to have valuable handicrafts; the people of Guerrero are hard-working, they make unique handicrafts using corn leaf, the palm leaf, bark of the trees, among others. An alternative to change statistics from a extreamly poor state is to invest in MIPYMES. This work shows an overview of the artisan businesses in Chilapa de Alvarez and Chilpancingo de los Bravo, communities pertaining to center region of Guerrero state. The challenges that MIPYMES have in the entity are diverse, from the organization, the support of the dependencies that trust in their project to gain acces to economic resources and currently, the effects of COVID-19 pandemic.

*Palabras Clave: Challanges, MIPYMES, Handicrafts, Guerrero.* 

#### **Introducción**

En México, el marco normativo y regulatorio de las Micro, Pequeñas Y Medianas Empresas (MIPYMES) ha sido establecido por la Secretaría de Economía, la clasificación se realizó en el 2009 en donde se agrupó por actividad económica, personal ocupado y monto de ventas anuales. En donde los sectores son la industria, el comercio y los servicios [2,3, 8], se consideró los datos de clasificación de las MIPYMES mencionadas por BBVA, para la clasificación de las mismas (Tabla 1) [1].
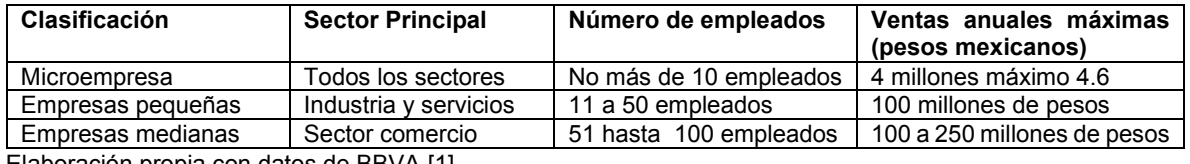

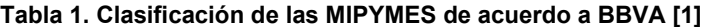

Elaboración propia con datos de BBVA [1].

De acuerdo a los datos que de [3,7], son altos los porcentajes (≥60%) de MIPYMES que no acceden a los créditos. Según los datos que se tienen el 22% en el 2014 tuvo acceso a los créditos bancarios. Los datos de la CEPAL [3] arrojan que las principales fuentes de financiamiento son, en el siguiente orden: los mismos propietarios, los bancos, familiares o amigos, cajas de ahorro, proveedores, préstamos privados, gobierno, emisión de títulos de deuda, no específico. Las tasas de interés de los préstamos por el tamaño de empresa dificulta el acceso al crédito por parte de las MIPYMES, el valor de la garantía suele ser el doble del valor del crédito solicitado, por lo que restringe la capacidad de obtención de créditos por parte de las pequeñas empresas.

En el esquema productivo las MIPYMES representan cerca del 99% de las empresas y emplean a más del 71% de los trabajadores. Sin embargo, el aporte de las MIPYMES a la producción nacional es mucho menor, se encuentra por debajo del 28% total [7]. A nivel de sectores económicos, los resultados presentados [3] reflejan una mayor proporción de MIPYMES en el sector comercio y servicios en términos de cantidad de empresas, y una mayor cantidad de empleos en el sector comercio y en menor medida en sector servicios, los sectores en donde no han ingresado las MIPYMES son en sectores de mayor productividad económica del país, como la manufacturera, minería y la electricidad.

### **Características de las MIPYMES del estado de Guerrero**

En los establecimientos MIPYMES del estado de Guerrero prevalece el personal de 41 años a mayores con el 41.1% mujeres propietarias y 40.8% en hombres propietarios. En cuanto al nivel de estudio del personal ocupado, la mayor parte se concentra en Educación Básica (que comprende primaria, secundaria y formación para el trabajo): con un 57.9% en las mujeres propietarias; 49.1% en los hombres propietarios. En la capacitación del personal, comprende los procesos de enseñanza, aprendizaje y entrenamiento, mediante la práctica y la demostración para el desarrollo de habilidades, destrezas y conocimiento para que desarrollen sus actividades productivas de manera más eficiente ya sea capacitación interna o externa; se registró personal capacitado de 0.4% en mujeres propietarias, en tanto, hombres propietarios 4.8% si capacitó el personal. La permanencia del personal se refiere a las personas que trabajaron desde el mes de enero hasta el 31 de diciembre del 2018, en el caso de las mujeres propietarias se tiene que el personal mantuvo 86.8% de permanencia; en el caso de hombres propietarios se tiene cifras de 85.1% muy semejantes en ambos.

No se puede dejar a un lado la problemática principal de las MIPYMES, para este caso se considera la estadística nacional de acuerdo al INEGI (2019-2020), se tiene una media de 35.2% que la principal problemática es la inseguridad pública. En créditos, préstamo y financiamiento 13 de cada 100 mujeres obtuvo un crédito o financiamiento en donde las principales fuentes de financiamiento fueron los bancos 33.4%, cajas de ahorro popular 25.8% y familiares y amigos con el 19.3%. Los recursos se utilizaron para la adquisición de insumos en el mercado nacional 47.9%, equipamiento o ampliación del negocio 23.8% y el 19.3% para la creación y apertura del negocio. De acuerdo con los datos arrojados en ventas por internet en el 2018, solo el 2% si realizó ventas por internet, el medio de pago utilizado para las transacciones de compras en MIPYMES es 86% en efectivo. De los establecimientos MIPYMES formales e informales según el tipo de propietario solo el 21.6% son formales en mujeres propietarias, y el 35.8% son formales en hombres propietarios (De acuerdo al INEGI, 2019-2021) [7].

De acuerdo al Plan de Desarrollo del Estado de Guerrero (2016-2021), en el estado hay más de 30 mil artesanos que producen obras de orfebrería, lacas, palma, textiles, pirograbados, pintura en papel amate y barro, máscaras de madera, talabartería, muebles esculturales, utensilios de madera y alfarería, hamacas, productos elaborados a base de hojas de maíz, bisutería y mármol. Sin embargo, las artesanías del Estado de Guerrero no tienen una identidad propia marcada y reconocible, los canales de comercialización son limitados y no se ha fomentado apoyos económicos a estas MIPYMES para que sean reconocidas a nivel nacional y mundial [4, 5, 6,].

## **Metodología**

### **Caracterización del área de estudio**

El estudio se centró en el análisis de las MIPYMES del sector artesanal que se localizan en las poblaciones de Chilpancingo de los Bravo y Chilapa de Álvarez, pertenecientes a la región Centro del estado de Guerrero, México; Si bien, Chilpancingo de los Bravo presenta un grado de marginación bajo, a pesar de mantener una ocupación económica de 96.7% en el municipio se registra que 35.7% de su población percibe menos de dos veces del salario mínimo diario, la economía municipal depende de los sectores comercial y de servicios de acuerdo al Programa municipal 2018-2021 [4,5]. Las personas que apoyaron atendiendo el cuestionario, como instrumento de estudio, en lo sucesivo serán nombradas como empresarios, ya que son personas con un negocio (MIPYMES) incluido en el sector artesanal.

#### **Tamaño de la muestra**

Las muestras no probabilísticas o dirigidas suponen un procedimiento de selección en función de las características de la investigación. Para la obtención de la información, se aplicó el Muestreo Aleatorio Simple (ver Tabla 2), ya que esta investigación fue dirigida específicamente a empresarios del sector artesanal (MIPYMES) con ubicación en Chilapa de Álvarez y Chilpancingo de los Bravo, localidades pertenecientes a la región centro del estado de Guerrero. Cabe mencionar que por cuestiones del confinamiento derivado por la pandemia de COVID-19 [9], se aplicó un cuestionario electrónico utilizando la plataforma de "Google Forms" enviando el link a un total de 40 artesanos de quienes se contaba con el contacto directo (número de celular) por el grupo de investigadores; de los cuales, se recibieron un total de 32 respuestas.

#### **Tabla 2. Fórmula estadística para calcular el tamaño de la muestra.**

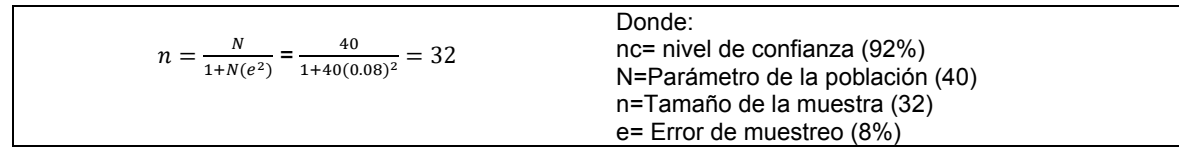

#### **Instrumento de investigación**

En la realización de la investigación se consideró más apropiado recabar información mediante un cuestionario con 22 reactivos, de los cuales nueve fueron de opción múltiple y los restantes (trece) fueron preguntas abiertas; la elaboración de las preguntas abiertas tuvo la finalidad de obtener de manera concreta datos de cada establecimiento (MIPYME). Las respuestas se obtuvieron durante la cuarta semana del mes de julio y los primeros días de agosto del año en curso.

## **Resultados**

Los resultados que a continuación se presentan se dividen en dos partes, la primera de ellas se mostrarán datos respecto a la información general del negocio, en donde se les preguntó a los empresarios sobre la edad de la persona, su género, los datos de contacto, el nombre del negocio, el negocio forma parte de alguna asociación, el nombre de la asociación de la que forma parte, la localidad en donde se ubica el negocio, el rol que cumple el empresario en el negocio, la actividad comercial que realiza, si el negocio está dado de alta ante la Secretaria de Hacienda y Crédito Público, la cantidad de personas que colaboran en el negocio, entre otras. En la sección dos, se aborda el tipo de apoyo recibido en el negocio, el tipo de entidad que los ha apoyado, el nombre del programa y/o proyecto y/o crédito que han recibido en el negocio, las experiencias en las dificultades por las que no ha recibido apoyo, dado los tiempos actuales, también se les preguntó el impacto de la pandemia por COVID-19 en el negocio, muchas de ellas fueron preguntas abiertas, por lo que se verán incluidas en tablas con respuestas frecuentes.

Para brindar un panorama de cómo se encuentran las MIPYMES artesanales es preciso caracterizar quiénes están detrás de los negocios, de acuerdo con los registros que tiene el INEGI (2019) [7], hay más mujeres propietarias en los negocios, se consideró elaborar una lista de contacto de las MIPYMES que apoyaron a la obtención de los siguientes resultados para que en un futuro se pueda trabajar con ellos, de tal manera que se realice una vinculación entre los que aquí participamos.

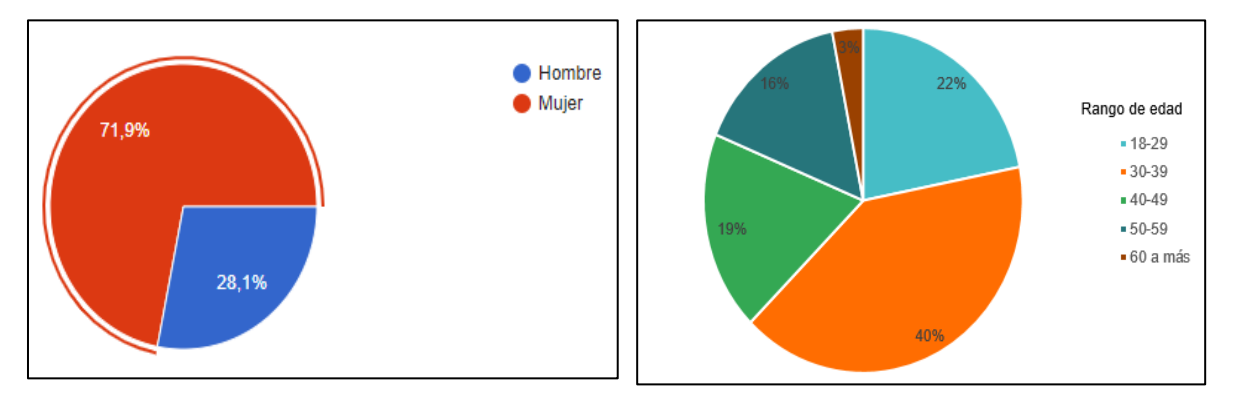

#### **Figura 1. Género de empresarios artesanales Figura 2. Rango de edad de los empresarios**

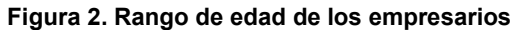

En la figura 1, se observa el género de los empresarios artesanales del estado de Guerrero que respondieron al cuestionario fue en su mayoría del género femenino con 71.9% que corresponde a 23 mujeres, mientras que solo 28.1% de encuestados corresponde al género masculino que equivale a 9 varones, quizá la condicionante lo determina el tipo de actividad que se realiza, es decir, al ámbito de las artesanías.

Cuando se preguntó sobre la edad de los empresarios, respondieron que en su mayoría con el 40% va de los 30 a los 39 años de edad, mientras que el 22% va de 18 a 29 años de edad, seguido con el 19% que abarca el los 40 a 49 años, el 16% va de 50 a 59 años y finalmente de 60 años en adelante solo se obtuvo el 3%. Los datos anteriores coinciden con los señalados en el INEGI, ya que menciona que los adultos jóvenes que tienen un rango de edad de 30 a 40 años son los que tienen la iniciativa y el ánimo de crear una MIPYME con ayuda de sus familiares cercanos, ver figura 2.

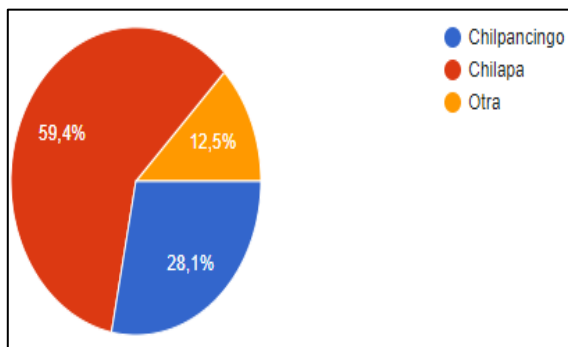

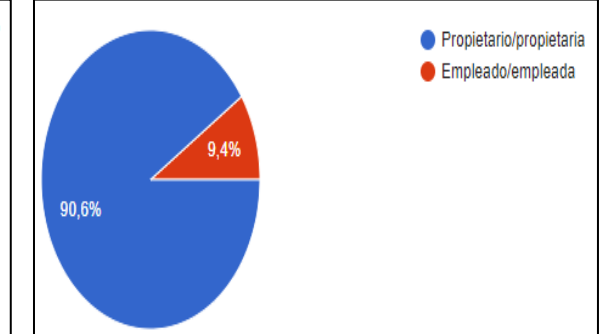

**Figura 3. Población en donde su ubica la MIPYME Figura 4. Rol de encuestado en la MIPYME** 

En la figura 3, se aprecian los resultados al solicitar que respondieran de manera precisa en donde se ubica la MIPYME, las opciones proporcionadas fueron la Cuidad de Chilapa de Álvarez, cuya respuesta fue de 59.4% lo que corresponde a 19 individuos, en tanto la Cuidad de Chilpancingo de los Bravo obtuvo el 28.1% con 9 respuestas, también se les proporcionó la opción de otro, cuyo porcentaje fue de 12.5% que fue respondida de manera abierta, las poblaciones señaladas como ubicación de los negocios fueron: dos de Acatlán, Guerrero, localidad que se encuentra cercano a la cuidad de Chilapa de Álvarez; Zumpango del Rio, El Platanal, municipio de Eduardo Neri las dos respuestas restantes, como se mencionó con anterioridad, el estudio se acotó a las localidades con mayor porcentaje, ya que son las poblaciones en las que se encuentran las instituciones educativas de educación superior en la que colaboran los investigadores del presente trabajo, y en donde se ha visto es un área de oportunidad para el trabajo colaborativo con las MIPYMES.

La Figura 4, se solicitó en una pregunta a encuestados, la siguiente: En el negocio ¿Cuál es rol? El 90.6% señaló que es él o la propietaria de la MIPYME este porcentaje corresponde a 29 personas, mientas que el 9.4% mencionó ser empleado empleada del negocio, que corresponde a 3 individuos, se precisa señalar que los investigadores recurrieron a las personas que tenían en contacto más cercano, aunque se solicitó el apoyo de algunas organizaciones para que pudieran apoyar con la investigación, no se tuvo respuesta favorable ya que la comunicación fue mediante llamadas telefónicas, además de que la situación que en la actualidad se está viviendo con la pandemia del COVID-19 fue complicado tener un contacto de primera mano, es decir, en los negocios de los empresarios y poder hacer el estudio de manera más cercana.

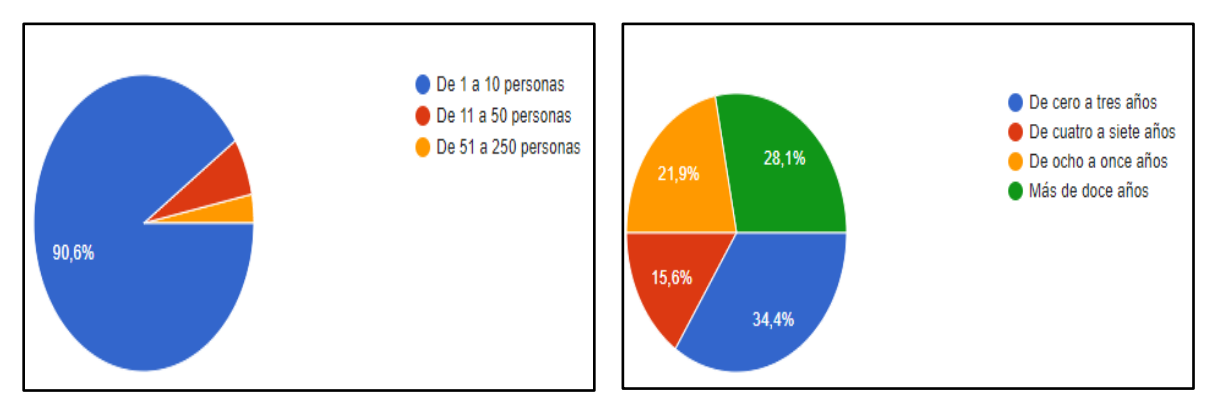

**Figura 5. Cantidad de personas que colaboran en el negocio** 

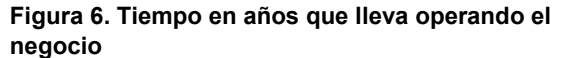

Como se ha manejado la conformación de las MIPYMES [1] va de 1 a 250 personas, por lo que se les preguntó a los encuestados la cantidad de personas que colaboran en el negocio, como se observa en la figura 5, en donde un porcentaje de 90.5% de los empresarios marcó que en su negocio participan de 1 a 10 empleados, mientras que solo el 6.3% respondió que se apoya de 10 hasta 50 empleados, y el 3.1% señalo que trabaja con un margen de 51 a 250 empleados. Se conoce de acuerdo a los datos del INEGI [7] que las empresas que se ubican en la región Centro del estado de Guerrero no cuenta con un personal numeroso, lo mismo sucede con los negocios que se ubican en la Cuidad de Chilapa de Álvarez, Guerrero. En la Tabla 4, los encuestados mencionan la actividad comercial que realizan en su negocio, destaca la elaboración y la producción de artesanías a partir de la palma, además de reciclado de envases de vidrio para su posterior comercialización, y la elaboración de los textiles como el deshilado de Chichihualco y el bordado a mano de las poblaciones cercanas a Chilapa.

También se consideró importante saber el tiempo en que lleva operando el negocio, para saber si ha persistido al pasar de los años, en la figura 6 se muestran estos resultados en donde se ve que el 34.4% de los negocios son de reciente creación, es decir van de cero a tres años, aunque se

contrapone con el 28.1% de los negocios que llevan más de doce años de operación; en tercer lugar se ve el 21.9% que representa a los negocios que tienen de ocho a once años trabajando, y en cuarto lugar con 15.6% se tiene a los negocios que van de cuatro a siete años brindando servicio.

#### **Tabla 4. La principal actividad que realiza la MIPYME**

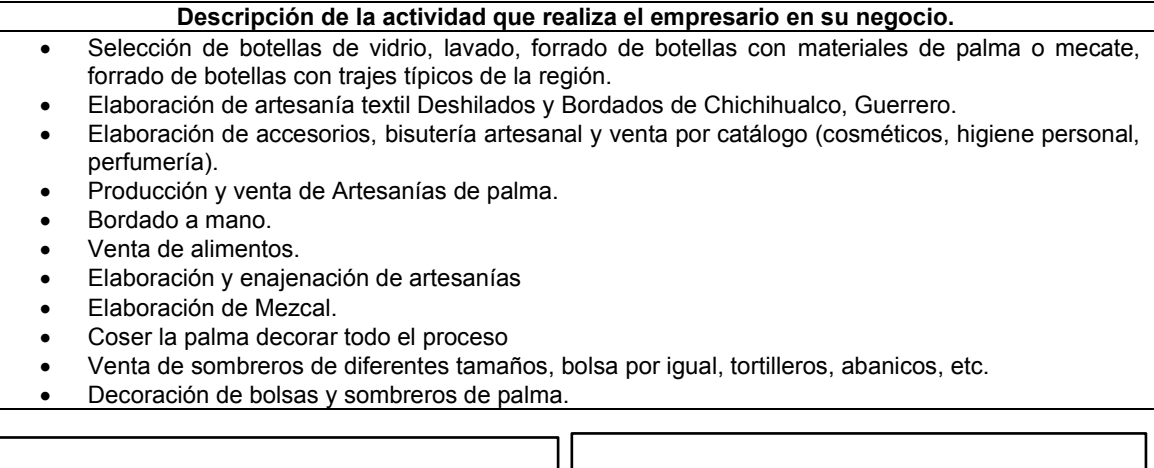

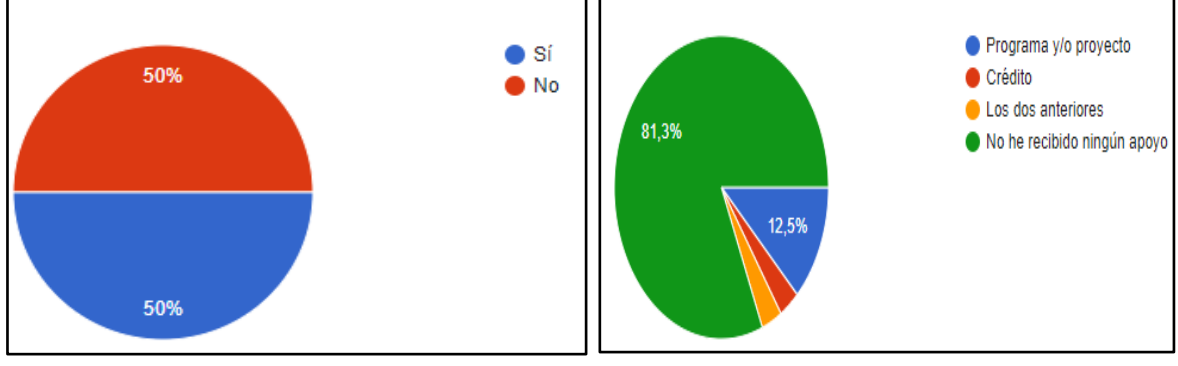

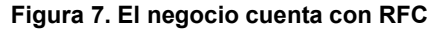

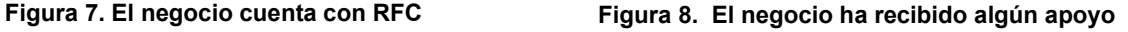

En la figura 7 se les preguntó a los encuestados: El negocio ¿Esta dado de alta ante la Secretaría de Hacienda y Crédito Público, (es decir, cuenta con RFC)? Se obtuvo un resultado equitativo del 50% para señalar que sí, y el mismo dato para mencionar que no; en el caso de las personas que refirieron que no, expresaron una serie de complicaciones que derivan de esto, como que "es uno de los principales obstáculos para poder acceder a algún programa y/o proyecto o crédito". Derivado de lo anterior, se identifica la oportunidad de apoyar a los artesanos para efectos de generar su Registro Federal de Contribuyentes (RFC) para obtener la formalidad del negocio.

A la pregunta, Durante la vigencia del negocio ¿ha recibido algún tipo de apoyo? se observa en la figura 8 que el 81.3% de los encuestados mencionaron que no ha recibido ningún tipo de apoyo; el 12.5% señaló que ha recibido apoyo de un programa y/o crédito; el 3.1% ha recibido los dos anteriores (programa y/o proyecto) y crédito, y el otro 3.1% ha tenido crédito; entre los principales motivos por los que no han recibido apoyo se puede observan en la Tabla 5.

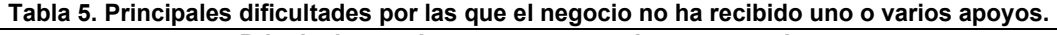

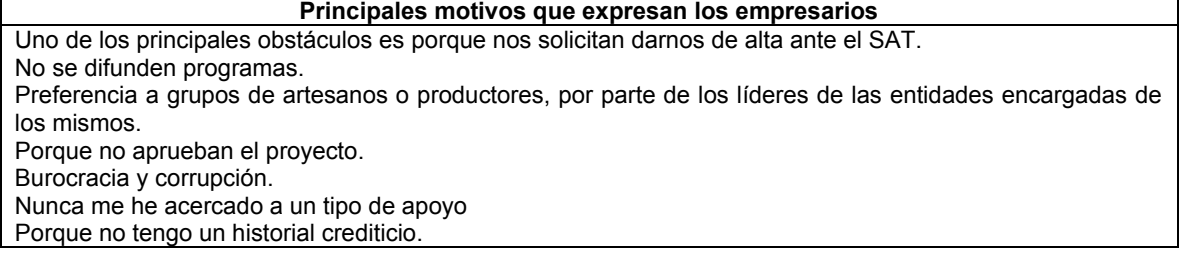

De las personas que mencionaron haber recibido algún apoyo, se coloca en la Tabla 6, las dependencias señaladas por los empresarios. En la investigación documental relacionada con la elaboración de un padrón de entidades (públicas y privadas) que ofrecen programas de apoyo a las MIPYMES previamente elaborado por el grupo de investigadores de éste proyecto, se pudo observar que varios de ellos se encuentran sin actualización o con convocatorias caducadas mediante la consulta electrónica, situación que motivó a conocer la percepción de los negocios de manera directa con la encuesta aplicada para éste trabajo.

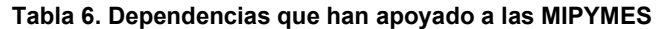

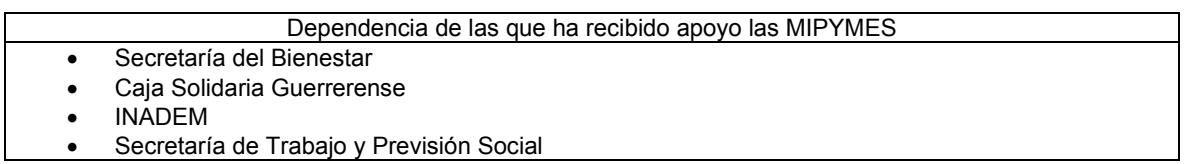

Si bien es de reconocer que las MIPYMES siguen esforzándose para salir adelante pese a los datos mencionados, otro factor importante que ha venido a trastocar el negocio es la pandemia generada por el COVID-19, en donde los gobiernos solicitaron a la población confinarse para resguardar la salud de los trabajadores, esto ha venido a repercutir de manera importante en las MIPYMES, muchos de ellos no pudieron solventar el pago de salarios de sus trabajadores, el pago de la renta del local en donde ofrecen sus productos y servicios por lo que tuvieron que cerrar sus cortinas, en el estudio se les preguntó a los empresarios como ha impactado la pandemia del COVID-19 en negocio, algunas de las respuestas son las siguientes: "las ventas han bajado", "Poca gente asiste a los tianguis y hay menos espacios para poder vender (bazares, tianguis, ferias) aunque mis ventas por Internet sí aumentaron considerablemente", "Cerramos desde inicio de pandemia", "Debido al COVID-19 se cancelaron todo tipo de eventos públicos como exposiciones locales, estatales, nacionales e internacionales, por ello decidimos abrir nuestro segundo punto de venta en la ciudad de Chilpancingo, Guerrero, haciendo equipo con otros compañeros artesanos", "las ventas han bajado, el flujo de efectivo ha sido muy lento. Por lo que me he visto en la necesidad de pedir préstamos con mi familia, para continuar operado y no verme en la necesidad de despedir a algún empleado", "Por miedo al contagio deje de vender comida en lugares públicos, solo lo hago bajo pedido". Muchos de los artesanos mencionan que les ha afectado considerablemente, pero también otros lo tomaron como un área de oportunidad para incursionar a las ventas por internet.

## **Trabajo a futuro**

El presente proyecto de investigación se realizó con integrantes de la Red de Investigación de Asesoramiento a las PYMES y Responsabilidad Social, conformados con docentes del TECNM/Instituto Tecnológico de Chilpancingo y docentes de la Unidad Académica en la Región de la Montaña dependiente de la Universidad Tecnológica de la Región Norte de Guerrero, derivado del análisis de los resultados del presente proyecto y las oportunidades identificadas, y se proponen las siguientes estrategias: Integrar el directorio de grupos de artesanos de la Región Centro del estado de Guerrero para ampliar el tamaño de la muestra y aplicar la encuesta que permita identificar áreas de oportunidad; con los resultados obtenidos, elaborar e implementar un programa de gestión y apoyo con acciones que contribuyan a fortalecer el funcionamiento de los negocios artesanales con la participación directa de estudiantes de las instituciones referidas, mediante la realización de proyectos de residencias y estadías profesionales de las carreras de Contador Público, Licenciatura en Contaduría y afines, dando pauta a la vinculación de las Instituciones de Educación Superior referidas y los grupos de artesanos. Así mismo, actualizar el padrón de entidades con programas vigentes y realizar una campaña de difusión de dichos programas de financiamiento buscando una vinculación con los grupos de artesanos y las entidades.

# **Conclusiones**

Las MIPYMES artesanales del estado de Guerrero requieren de apoyo para continuar vigentes, ya que forman parte de la riqueza cultural de la entidad, las manos artesanas son nobles al trabajar con materiales como: la palma, el reciclaje de envases de vidrio, la hoja del maíz, el bordado a mano. Cada pieza que elaboran los artesanos son piezas únicas por lo que se tiene que apoyar para que sus productos se vendan a un precio digno y que sean protegidas ante la propiedad industrial para que sean ellos los que vean las ganancias de su trabajo, es urgente la organización formal de los artesanos, para que esta conformación les permita un mayor acceso al mercado digital y con ello, les permita expandir el negocio a nivel nacional e internacional; por ende, cambiar el panorama desolador del estado de Guerrero, que se coloca como una de las entidades más pobres de Latinoamérica. Los tiempos de pandemia por COVID-19 han complicado más a las MIPYMES, pero se tiene que difundir las convocatorias de los diferentes programas o proyectos de las diferentes entidades gubernamentales, principalmente, para que los empresarios del sector artesanal puedan acceder a los recursos derivados de ello.

## **Agradecimientos**

De manera extensiva agradecemos a los empresarios que ayudaron a contestar el cuestionario para la realización de este trabajo. También agradecemos a las Instituciones Educativas del que el grupo de investigación forma parte, es decir, al TECNM/ Instituto Tecnológico de Chilpancingo y la Unidad Académica en la Región de la Montaña dependiente de la Universidad Tecnológica de la Región Norte de Guerrero, por apoyar para la realización de esta investigación.

## **Referencias**

- [1]. BBVA (2021) ¿Cuál es la clasificación de las pymes en México? BBVA, sf, consultada el 7 de junio 2021, https://www.bbva.mx/educacion-financiera/blog/clasificacion-de-laspymes.html
- [2]. C. Bardan Esquivel (2002) Micro, Pequeñas y Medianas Empresas en México. Evolución, funcionamiento y problemática, Instituto De Investigaciones Legislativas Del Senado De La República, a construction de la proporción de la proporción de la construction de la construction de la constr http://bibliodigitalibd.senado.gob.mx/bitstream/handle/123456789/1718/MPYMEM.pdf?sequ ence=1&isAllowed=y
- [3]. CEPAL-F. Stezano (2020) VII. Diagnóstico de micro, pequeñas y medianas empresas, políticas e instituciones de fomento en México, en MIPYMES en América Latina Un frágil desempeño y nuevos desafíos para las políticas de fomento 285-336
- [4]. H. Ayuntamiento de Chilapa (2016) Plan Estatal de desarrollo, http://chilapa.guerrero.gob.mx/wp-content/uploads/2016/10/1.-Plan-Estatal-de-Desarrollo-2016-2021.pdf
- [5]. H. Ayuntamiento de Chilpancingo (2018) Plan de Desarrollo del H. Ayuntamiento de Chilpancingo, Guerrero
	- https://issuu.com/davidaguilarglez/docs/programa\_municipal\_de\_desarrollo\_ch
- [6]. H. Astudillo Flores (2016) Plan Estatal de Desarrollo Guerrero 2016-2021, [https://www.congresogro.gob.mx/files/PLAN%20ESTATAL%20DE%20DESARROLLO/PR](https://www.congresogro.gob.mx/files/PLAN%20ESTATAL%20DE%20DESARROLLO/PROPUESTA_PLAN_ESTATAL_DE_DESARROLLO_2016-2021.pdf) [OPUESTA\\_PLAN\\_ESTATAL\\_DE\\_DESARROLLO\\_2016-2021.pdf](https://www.congresogro.gob.mx/files/PLAN%20ESTATAL%20DE%20DESARROLLO/PROPUESTA_PLAN_ESTATAL_DE_DESARROLLO_2016-2021.pdf)
- [7]. INEGI (2021) Censos económicos 2019 Características de los establecimientos de propietarias y propietarias 53 p
- [8]. J. P. Góngora Pérez (2013) El panorama de las micro, pequeñas medianas empresas en México Comercio Exterior, Vol. 63, Núm. 6, Noviembre y Diciembre de 2013
- [9]. PNED América Latina y Caribe (2020) Desafíos de desarrollo ante la COVID-19 en México. Panorama Socioeconómico, PNUD LAC C19 PDS No. 13. [www.latinamerica.undp.org,](http://www.latinamerica.undp.org/) Programa de las Naciones Unidas para el Desarrollo 2020.

# **Análisis de los factores internos en las microempresas del sector comercio al por menor de la región norte del Estado de México y los efectos de la pandemia por COVID-19**

*A. Garduño Martínez1\*, Y. Martínez Garduño1, C. A. Baltazar Vilchis1 , A. Sámano Ángeles1 1 Universidad Autónoma del Estado de México. Centro Universitario UAEM Atlacomulco [\\*agarduno72@gmail.com](mailto:*agarduno72@gmail.com)*

*Área de participación: Ingeniería Administrativa* 

## **Resumen**

Los factores internos son la base fundamental de las organizaciones. Son elementos que se originan en el propio contexto interno de las empresas y deben ser administrados eficientemente para alcanzar los objetivos planeados. Este trabajo tiene especial interés en analizar los aspectos financieros, fiscales, de responsabilidad social e informática en las microempresas dedicadas al comercio al por menor de la región norte del Estado de México, además de describir los efectos que la pandemia por COVID-19, como factor externo, ha tenido en el desempeño de este grupo empresarial, ya que la emergencia sanitaria ha provocado el cierre de más de un millón de establecimientos en el país. Los principales hallazgos muestran que las empresas tienen un bajo potencial administrativo al presentar carencias de conocimientos y habilidades en los aspectos estudiados y que tuvieron una afectación importante en su patrimonio por la pandemia de *COVID-19.*

 *Palabras clave: Factores internos de las microempresas, efectos del COVID-19, sector comercio al por menor* 

## **Abstract**

*Internal factors are the fundamental basis of organizations. They are elements that originate in the internal context of the companies and must be managed efficiently to achieve the planned objectives. This work is of special interest in analyzing the financial, fiscal, social responsibility and information*  technology aspects in micro-companies dedicated to retail trade in the northern region of the State of *Mexico, in addition to describing the effects of the Covid-19 pandemic, as an external factor, it has played a role in the performance of this business group, since this health emergency has caused the closure of more than one million establishments in the country. The results show that companies have a low administrative potential due to lack of knowledge and skills in the aspects studied and that they had a significant impact on their assets due to the COVID-19 pandemic.* 

*Key words: Internal factors of micro-enterprises, effects of COVID-19, retail trade sector* 

## **Introducción**

Los factores internos de una empresa son aspectos donde la organización puede ejercer un alto grado de control y pueden generar un impacto positivo o negativo en la gestión empresarial. Entre otros, se incluyen los recursos financieros, los recursos humanos, los recursos tecnológicos, el producto o servicio y los sistemas internos y procedimientos [1].

Dentro de los factores empresariales internos, es de especial interés para esta investigación el analizar los aspectos financieros, fiscales, de responsabilidad social y de informática en las microempresas del sector comercio al por menor de la región norte del Estado de México además de describir los efectos que la pandemia por COVID-19, como factor externo, ha tenido en el desempeño de este grupo de empresarial. Esta información es útil para, en un futuro, implementar herramientas que permitan mejorar las prácticas administrativas de estas organizaciones, lo que repercutiría en la posibilidad de alentar su desarrollo, incrementar su nivel de competitividad y disminuir el riesgo de mortandad.

Para identificar los principales factores que determinan la competitividad de las empresas se tomó como base la aportación de diversos autores (Ver la tabla 1), sin embargo, estos factores deben concebirse de manera conjunta con los otros elementos que no se consideran en este trabajo y las demás herramientas que favorecen el desarrollo empresarial.

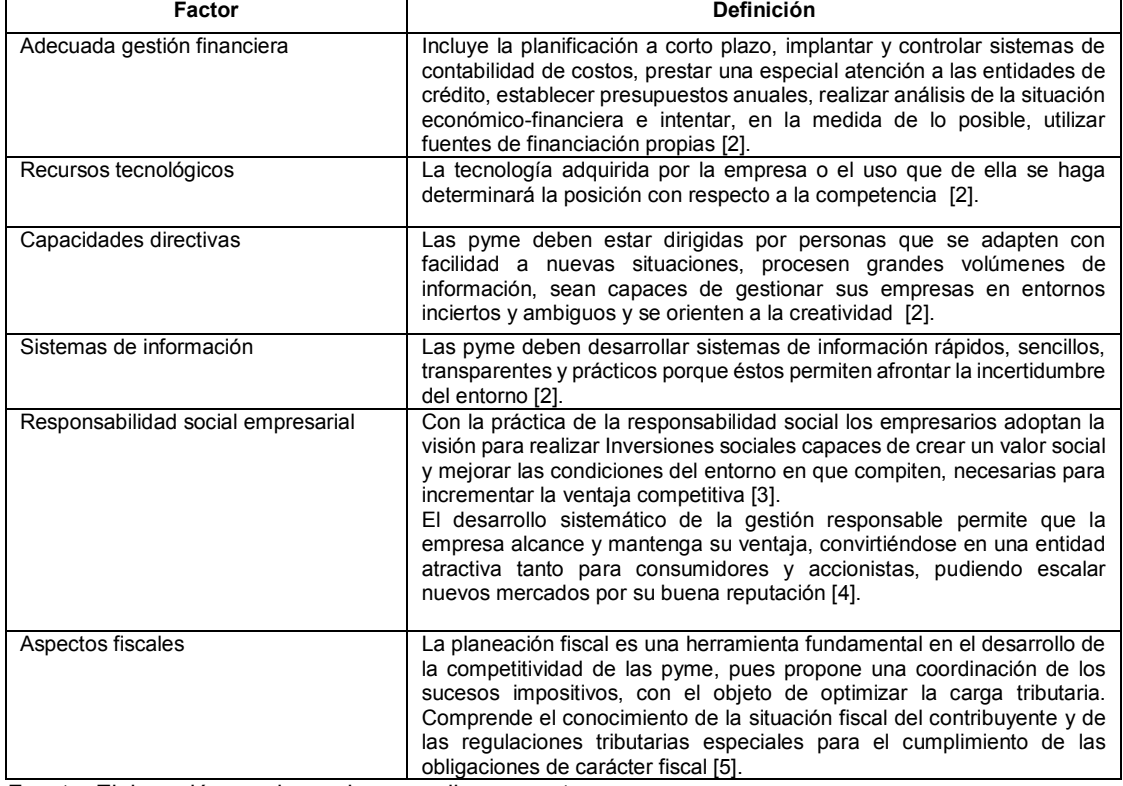

#### **Tabla1. Factores de la competitividad empresarial**

Fuente: Elaboración propia con base en diversos autores

Por otro lado, las microempresas se pueden definir como una unidad económica que es operada por una persona física o bajo cualquier forma de organización jurídica o gestión empresarial que desarrolla cualquier tipo de actividad, ya sea de producción, comercialización o prestación de servicios [6]. En este trabajo se usarán los criterios de la Secretaría de Economía de México [7] para la estratificación de las micro, pequeñas y medianas empresas, considerando que las microempresas son entidades que pueden pertenecer a cualquier sector, que cuentan con hasta 10 trabajadores, perciben ingresos por un monto anual de ventas de hasta 4 millones de pesos y con un tope máximo combinado = (trabajadores) x 10% + (ventas anuales) x 90% de 4.6.

De acuerdo al Instituto Nacional de Estadística y Geografía [8], en el año 2017, en México existían aproximadamente 4,057,719 de microempresas con una participación en el mercado equivalente al 97.3% y para 2018 ellas representaban el 94.9% del total de unidades económicas del país participando con el 37.2% del empleo a nivel nacional [9].

La emergencia derivada de la pandemia por COVID-19 que enfrenta el país y el mundo hizo necesario la aplicación de medidas sanitarias como la sana distancia y el confinamiento para disminuir la velocidad de contagios, lo que llevó a las unidades económicas a disminuir sus actividades o incluso a cesar definitivamente su actividad. En este sentido, se estima que a septiembre de 2020, 1,010,857 de establecimientos cerraron definitivamente, cifra que representa más del 20% del total que había en el país. No obstante lo anterior, nacieron al mismo tiempo 619,443 nuevos establecimientos [10].

## **Metodología**

La investigación se desarrolló en tres fases: En la primera se identificó la problemática objeto de estudio, en la segunda se realizó una revisión de la literatura referente a los factores empresariales internos. En la última se llevó a cabo una investigación de campo para recolectar la información acerca de la situación en la que se encontraban las empresas encuestadas. Para los fines de esta investigación se utilizó un instrumento elaborado por los autores ad hoc para este trabajo con una escala valorativa tipo Likert con 10 opciones de respuesta donde el valor 1 hace referencia a que se siente completamente ineficaz para realizar lo que se presenta o tiene una opinión negativa del asunto que se plantea, y 10 la dominación completa de la declaración. Una vez recibidas las repuestas fueron agrupadas usando la escala siguiente: Bajo=si las respuestas tipo Likert tuvieron valores entre 0 y 5, medio= tuvieron valores entre 6 y 8, y alto= si las respuestas tuvieron valores entre 9 y 10.

El instrumento estuvo estructurado con 33 ítems que componen 6 variables:

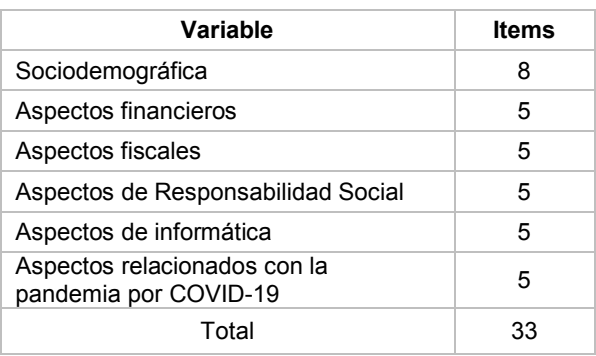

#### **Tabla 2. Variables del instrumento**

Fuente: Elaboración propia

El enfoque que tuvo la investigación fue descriptivo, pues se detallaron las características de los aspectos internos señalados en las microempresas encuestadas. Para la obtención de la información se utilizó una muestra no probabilística de conveniencia donde se obtuvieron respuestas de 200 empresas localizadas en la región norte del Estado de México que se dedican al comercio al por menor, como se muestra en la tabla 3.

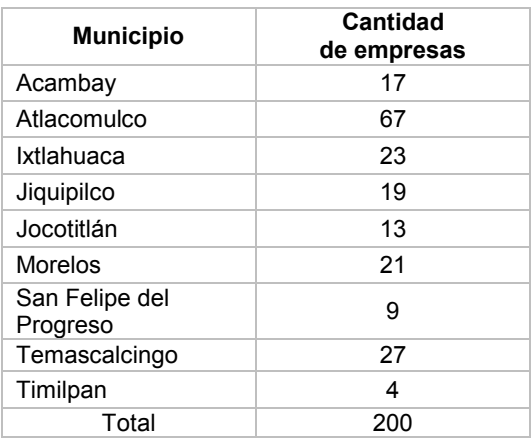

#### **Tabla 3. Localización de las empresas encuestadas**

Fuente: Elaboración propia

#### **Análisis de confiabilidad y consistencia interna del instrumento**

La validez de un instrumento se refiere al grado en que éste mide aquello que pretende medir y la fiabilidad de la consistencia interna se puede estimar con el alfa de Cronbach. Se asume que los ítems en escala tipo Likert miden un mismo constructo y que están altamente correlacionados. Cuanto más cerca se encuentre el valor del alfa a 1, mayor es la consistencia interna de los ítems analizados. La consistencia interna del cuestionario resultó satisfactoria (0.894), obtenida con el apoyo del programa estadístico informático SPSS (Statistical Package for the Social Sciences), indicando así una correlación alta [11], el cual no mejoraría si se eliminase algún ítem del instrumento. La fiabilidad obtenida en cada una de las dimensiones es también aceptable, siendo sus índices 0.827 (financieros), 0.890 (fiscales), 0.836 (responsabilidad social), 0.875 (informática) y 0.811(COVID-19).

## **Resultados y discusión**

Los negocios reportan la siguiente longevidad: más de diez años (26.2%), entre cinco y nueve años (20.5%), dos años (14.8%), menos de un año (10.5%), un año (8.6%) y tres años (5.2%). Los resultados se presentan por variable:

#### **1. Aspectos financieros**

El análisis de los aspectos financieros tiene como objetivo evaluar en qué medida los empresarios elaboran y utilizan los informes financieros para la toma de decisiones. Observando los datos de la tabla 4, se puede identificar que sólo el 23% de los empresarios elaboran reportes financieros y utilizan la información de los mismos en la toma de decisiones. El 59% de ellos tienen un conocimiento medio o bajo de la estructura financiera del negocio y sólo el 37% elabora y aplica en su totalidad un presupuesto de ingresos y gastos. Debido a lo anterior, resultó que sólo el 18% conoce el rendimiento real que está obteniendo el negocio. Es evidente que la fortaleza de estos empresarios es que cuentan con los conocimientos suficientes para administrar su inventario (67%) y su principal debilidad es la falta en la elaboración de reportes financieros periódicos (55% no los elaboran).

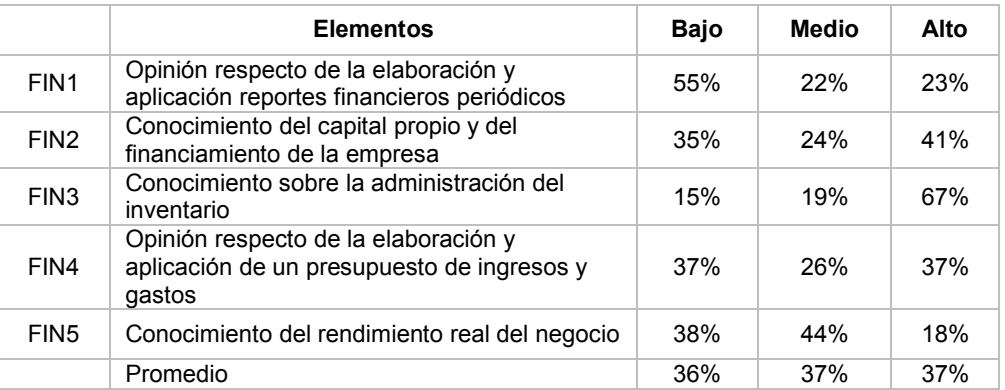

#### **Tabla 4. Aspectos financieros**

Fuente: Elaboración propia

#### **2. Aspectos Fiscales**

Este aspecto evalúa el conocimiento y la opinión que tienen los empresarios respecto de sus obligaciones fiscales y el cumplimiento de las mismas. De acuerdo con la tabla 5, en cuanto al conocimiento sobre el cumplimiento de las obligaciones respecto del Registro Federal de Contribuyentes, el 61% no cumple o cumple parcialmente con estas obligaciones. Se observa que el 59% de los empresarios desconocen o conocen parcialmente sobre el cumplimiento de los pagos de impuestos y del régimen fiscal en el que debe tributar la empresa. El elemento mejor valorado

consiste en el conocimiento completo que tiene el 41% de los empresarios acerca de las funciones del Servicio de Administración Tributaria. Finalmente, se aprecia que sólo el 29% de ellos conocen y usan la plataforma del Servicio de administración tributaria para cumplir las obligaciones fiscales.

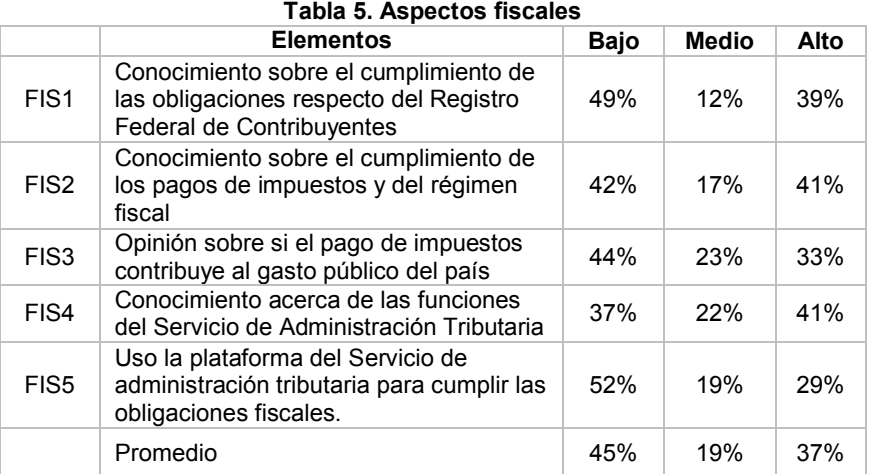

Fuente: Elaboración propia

## **3. Aspectos de Responsabilidad Social**

Con este aspecto se identifica el nivel de compromiso que los empresarios tienen para cumplir integralmente con la finalidad de la empresa, considerando las expectativas económicas, sociales y ambientales de los grupos de interés. En la tabla 6 se aprecia que el 64% de los empresarios se preocupa por mantener una cultura de respeto a los derechos humanos, sin embargo sólo el 36% considera que cumple en su totalidad con los aspectos laborales de la empresa y sólo el 24% ha realizado acciones en favor de reducir la contaminación y el consumo de energía, adicional a que sólo el 33% identifica completamente los riesgos y realiza prácticas que combatan la corrupción.

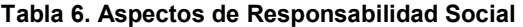

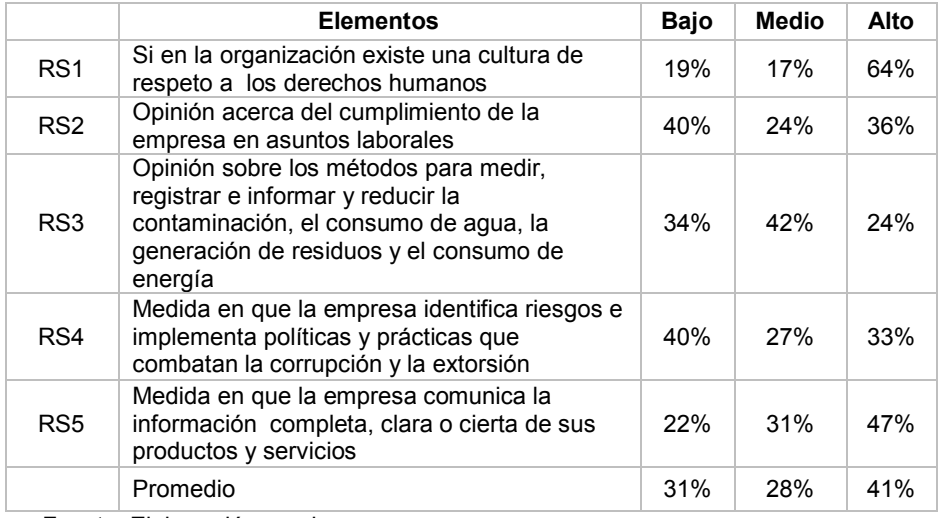

Fuente: Elaboración propia

Una fortaleza es que el 78% de las empresas comunica la información casi completa, clara o cierta de sus productos y servicios.

## **4. Aspectos de informática**

Esta variable la opinión y conocimiento de los empresarios sobre el uso y aplicación de las tecnologías de la información en su negocio. La tabla 7 contiene los resultados de esta variable destacando que el 72% de los encuestados tienen una opinión positiva del internet y lo usan en las operaciones de su negocio ligado a que el 74% conoce y usa diariamente programas y sistemas computacionales. El 67% de ellos conoce la relevancia del internet de las cosas y el 55% tienen una opinión positiva y usa las redes sociales en su negocio.

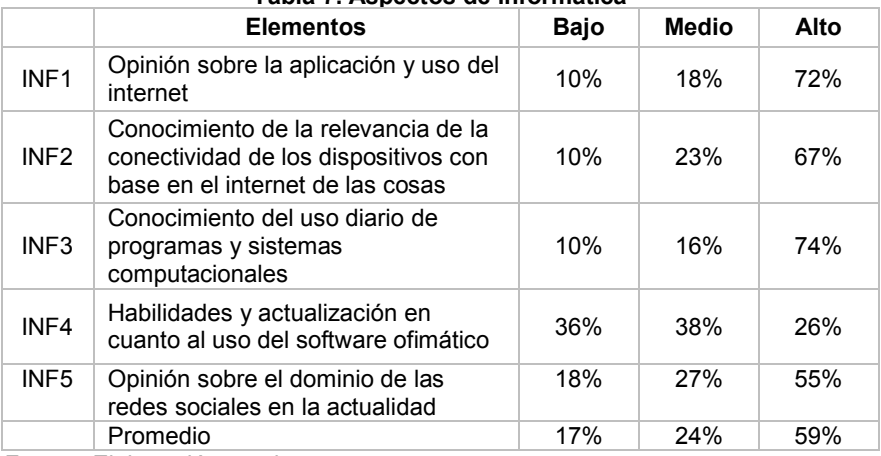

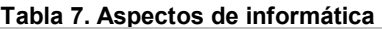

Fuente: Elaboración propia

Los aspectos a mejorar en esta variable son la habilitación y actualización en el uso de software ofimático, pues sólo el 26% manifestó tener habilidad para usarlo y estar actualizado.

## **5. Aspectos relacionados con la pandemia por COVID-19**

Con los datos de la tabla 8 se aprecia que el 84% de los negocios encuestados tuvieron una afectación media o alta con motivo de la pandemia y sólo el 16% siendo la principal afectación la disminución de sus ventas (77%) y en segundo lugar se observa que el 77% de los empresarios se vieron afectados al tener familiares, conocidos o ellos mismos enfermaron de COVID-19, por lo que tuvieron que destinar parte de su patrimonio para hacer frente a la enfermedad.

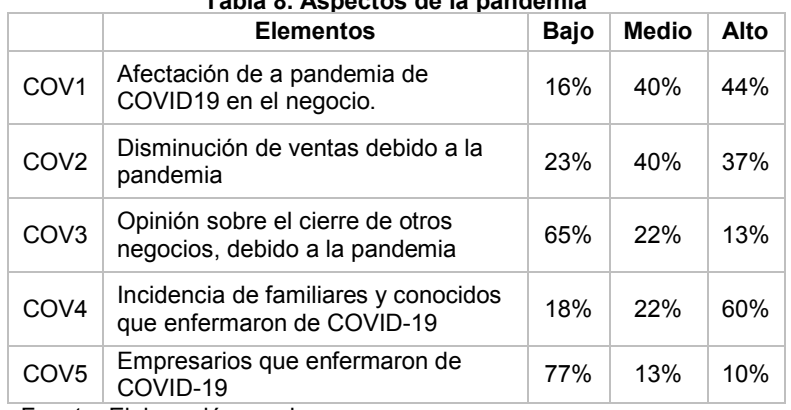

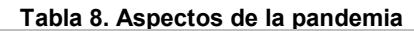

Fuente: Elaboración propia

Es importante mencionar que el 35% de los empresarios opina que otra forma en que otros negocios se vieron afectados por la pandemia fue el cierre total de los mismos.

Después de realizar el análisis por cada uno de los elementos (ítems), se prosiguió a determinar el promedio de los resultados para cada variable. Este resultado promedio indica el grado en que el empresario conoce en su totalidad el aspecto y se siente completamente habilitado para realizar lo que se presenta.

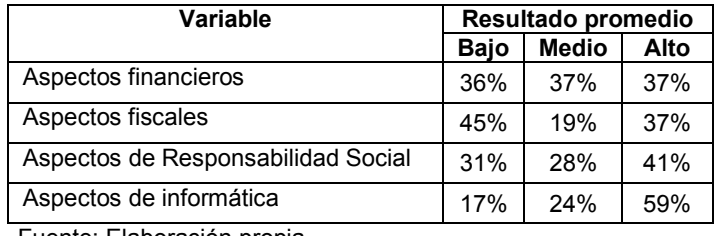

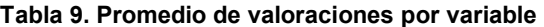

Fuente: Elaboración propia

La información de la tabla 9 muestra que el aspecto mejor evaluado fue el de informática, donde el 59% de los empresarios, en promedio, opina positivamente, conoce y usa las tecnologías de la información. Los aspectos financieros y fiscales fueron los que obtuvieron, en promedio, una menor valoración, ya que sólo el 37% conoce y aplica totalmente estos aspectos en su negocio. Finalmente, sólo 41% de los empresarios encuestados conoce y aplica en su negocio los aspectos de responsabilidad social.

## **Trabajo a futuro**

Se cree necesario continuar con la aplicación del instrumento en otras regiones para realizar un diagnóstico de la capacidad administrativa de las pyme en el Estado de México y poder diseñar estrategias de mejora.

#### **Conclusiones**

Los factores que influyen en la actividad empresarial y su competitividad se identifican como internos y externos. El potencial administrativo de una empresa se refiere a la capacidad de la misma para gestionar eficientemente los elementos que se originan en su propio contexto interno. En esta investigación se analizaron los siguientes factores internos: los aspectos financieros, fiscales, de responsabilidad social y de informática en las microempresas dedicadas al comercio al por menor de la región norte del Estado de México, además de describir los efectos que la pandemia por COVID-19, como factor externo, ha incidido en el desarrollo de este grupo de empresas.

En virtud de este trabajo se puede establecer, en lo que se refiere a los aspectos financieros, que los empresarios, en su mayoría, no elaboran ni utilizan reportes financieros (incluidos los presupuestos) para la toma de decisiones operativas del negocio y desconocen la estructura financiera del mismo, lo que ha llevado al desconocimiento del rendimiento real de la empresa.

En cuanto al aspecto fiscal, se concluye que los empresarios conocen parcialmente el régimen fiscal en el que debe tributar la empresa y sobre el cumplimiento de los pagos de impuestos además de que no usan las plataformas del Servicio de Administración Tributaria para el cumplimiento de sus obligaciones fiscales.

En el aspecto de la responsabilidad social, se concluye que la mayoría de los empresarios se preocupa por mantener una cultura de respeto a los derechos humanos, sin embargo menos de la mitad cumple en su totalidad con los aspectos laborales de la empresa o ha realizado acciones en favor de reducir la contaminación y el consumo de energía.

En los aspectos de informática, los empresarios tienen una opinión positiva del internet, de las redes sociales y de los programas y sistemas computacionales y los usan en las operaciones de su negocio, sin embargo reconocen la falta de habilidad y actualización en los mismos.

De todo lo anterior se deduce las empresas estudiadas tienen un bajo potencial administrativo al presentar carencias de conocimientos y habilidades en los aspectos estudiados.

Finalmente, este estudio también permitió dar a conocer que las principales afectaciones que tuvieron los empresarios como consecuencia de la pandemia por COVID-19, fueron, primero, la disminución de ventas, y luego, una afectación en su patrimonio al tener familiares, conocidos o ellos mismos enfermos de COVID-19.

La información obtenida en este trabajo servirá, en un futuro, para diseñar estrategias que mejoren las prácticas y capacidad administrativa de estas organizaciones permitiendo elevar su nivel de competitividad.

## **Referencias**

- [1] I. Chiavenato. (2019). Introducción a la Teoría General de la Administración (10 ed), Mc. Graw Hill, México
- [2] A. Aragón y A. Rubio. (2009) Factores explicativos del éxito competitivo: el caso de las PYMES del estado de Veracruz. Contaduría y Administración, 0(216). [En línea] doi:http://dx.doi.org/10.22201/fca.24488410e.2005.568
- [3] C. Añez y M. E. Bonomie. (2010) Responsabilidad social empresarial: estrategia de competitividad en el marco de la globalización. Formación Gerencial 9(1) 144-168 https://dialnet.unirioja.es/servlet/articulo?codigo=3297019 [Accedido: 27-may-2021]
- [4] F. Agüeros, H. J. Rodríguez y D. I. Sandoval (Agosto de 2013). La responsabilidad social empresarial como ventaja. Congreso internacional de investigación en ciencias económico-asdministrativas http://acacia.org.mx/busqueda/pdf/03\_16\_Responsabilidad\_Social\_Empresarial.pdf [Accedido 17-may-2021].
- [5] V. Méndez (2019). Planeación fiscal como herramienta de competitividad en las Pymes. Revista Colombiana de Ciencias Administrativas, 1(1), 22–44. [En línea] https://doi.org/10.52948/rcca.v1i1.43
- [6] CONDUSEF (Comisión Nacional para la Defensa de los Usuarios de las Instituciones Financiera), (s/f), Recuperado de: http://www.condusef.gob.mx/PDF- [Accedido 5-jun-2021].
- [7] Diario Oficial de la Federación (DOF) 30 de junio de 2009. Secretaría de Economía.
- [8] INEGI (2018) Encuesta Nacional sobre Productividad y Competitividad de las Micro, Pequeñas y Medianas Empresas (ENAPROCE) 2018. [En línea] https://www.inegi.org.mx/contenidos/programas/enaproce/2018/doc/ENAPROCE2018Pres. pdf
- [9] INEGI (2018). Censos económicos 2019. [En línea] https://www.inegi.org.mx/contenidos/productos/prod\_serv/contenidos/espanol/bvinegi/produ ctos/nueva\_estruc/702825198657.pdf
- [10] INEGI (2021). Comunicado de prensa núm 183/21. [En línea] https://www.inegi.org.mx/contenidos/saladeprensa/boletines/2021/OtrTemEcon/EDN2020.p df
- [11] Bisquerra, R. (2014). Metodología de la investigación educativa. Madrid: La Muralla.

# **Integración de factores de innovación para el desarrollo sustentable en las empresas**

*J. Carro-Suárez1\*, S. Sarmiento-Paredes2*

*1Programa Académico de Ingeniería, Universidad Politécnica de Tlaxcala, Avenida Universidad Politécnica No. 1San Pedro Xalcatzinco Tepeyanco, C.P. 90180, Tlaxcala., México 2Facultad de Ciencias Económico-Administrativas, Universidad Autónoma de Tlaxcala, Avenida Ribereña s/n, Tlaxcala Centro C.P. 90000, Tlaxcala, México \*jorge.carro@uptlax.edu.mx*

*Área de participación: Ingeniería Administrativa*

## **Resumen**

El objetivo del presente trabajo fue determinar un proceso de integración entre los factores de innovación con las dimensiones de desarrollo sustentable en las empresas, considerando como objeto de estudio la industria cerámica en Tlaxcala México. Para tal fin, se consideraron los factores de innovación y las dimensiones de sustentabilidad propuestos por Carro et al. Se diseñó y aplicó un instrumento de percepción y con los resultados obtenidos se realizó un análisis de correlación Pearson. Los resultados revelaron correlaciones significativas entre los factores, por lo que se propuso un proceso de integración para que los factores de innovación impulsen el desarrollo sustentable a través de acciones que impacten en el producto, proceso, personal, entorno y rentabilidad; concluyendo que la sustentabilidad empresarial requiere de la implementación continua del proceso de innovación para que las empresas tengan la capacidad de desarrollarse y reinventarse ante los cambios que vive la sociedad actual.

*Palabras clave: sustentabilidad empresarial, factores de innovación, factores dinámicos, factores de transferencia.* 

## **Abstract**

*The aim of this research was to determine one process of integration between innovation factors with the dimensions of sustainable development in companies, considering the ceramic industry in Tlaxcala Mexico as the object of study. To this end, the innovation factors and the sustainability dimensions proposed by Carro et al were considered. A perception instrument was designed and applied and a Pearson correlation analysis was performed with the results obtained. The results revealed significant correlations between the factors, for which an integration process was proposed so that the innovation factors promote sustainable development through actions that impact the product, process, personnel, environment and profitability; concluding that corporate sustainability requires the continuous implementation of the innovation process so that companies have the ability to develop and reinvent themselves in the face of changes in today's society.* 

*Key words: corporate sustainability, innovation factors, dynamic factors, transfer factors.* 

## **Introducción**

Las nuevas tendencias en el mundo requieren que las empresas consideren de forma permanente en sus procesos tanto a la innovación como al desarrollo sustentable [1]. Sin embargo, esto también representa un reto y un proceso complejo de aplicar ante la necesidad no sólo de sobrevivir, sino también de seguir siendo rentables y competitivos en el mercado [2].

En este contexto, diversas investigaciones ya han identificado relaciones entre innovación y desarrollo sustentable, como el concepto de eco-innovación, considerando la innovación sustentable en nuevos productos, servicios y procesos [3], ecoeficiencia, como la unión y mejoras desde un punto de vista ambiental y económico [4], la relación ambiental y social, como parte de un nuevo enfoque en la educación [5], la innovación sustentable como el proceso donde las dimensiones de sustentabilidad están integradas a través de la investigación y desarrollo en conjunto con la comercialización del producto y/o servicio [6] o el impulso para el desarrollo sustentable por medio de la innovación social [7].

Con base en lo anterior, en este trabajo se tiene como objetivo determinar un proceso de integración entre los factores de innovación con las dimensiones de desarrollo sustentable. Para tal fin, de acuerdo con Carro et al., [1], en el proceso de innovación se consideraron los factores dinámicos, los cuales mencionan que la tecnología y conocimiento, así como el negocio-mercado son factores que influyen en las empresas desde el exterior, con acciones tales como la actualización y/o adquisición de conocimientos y tecnología, actividades de investigación, cooperación entre instituciones y empresas, infraestructura de comunicaciones, servicios externos, apoyos gubernamentales y análisis del sector junto con sus competidores. Asimismo, los factores de transferencia, que reconocen y conjugan a los elementos humanos, organizacionales y culturales como los componentes principales para la transmisión de información desde el interior de las empresas, especificando además, que el aprendizaje se debe generar con acciones encaminadas hacia la propuesta de ideas, capacitación para el personal, líneas de autoridad y comunicación, impulsando la participación individual y colectiva con la propuesta de una cultura institucional. En la figura 1 se muestra el modelo correspondiente [1].

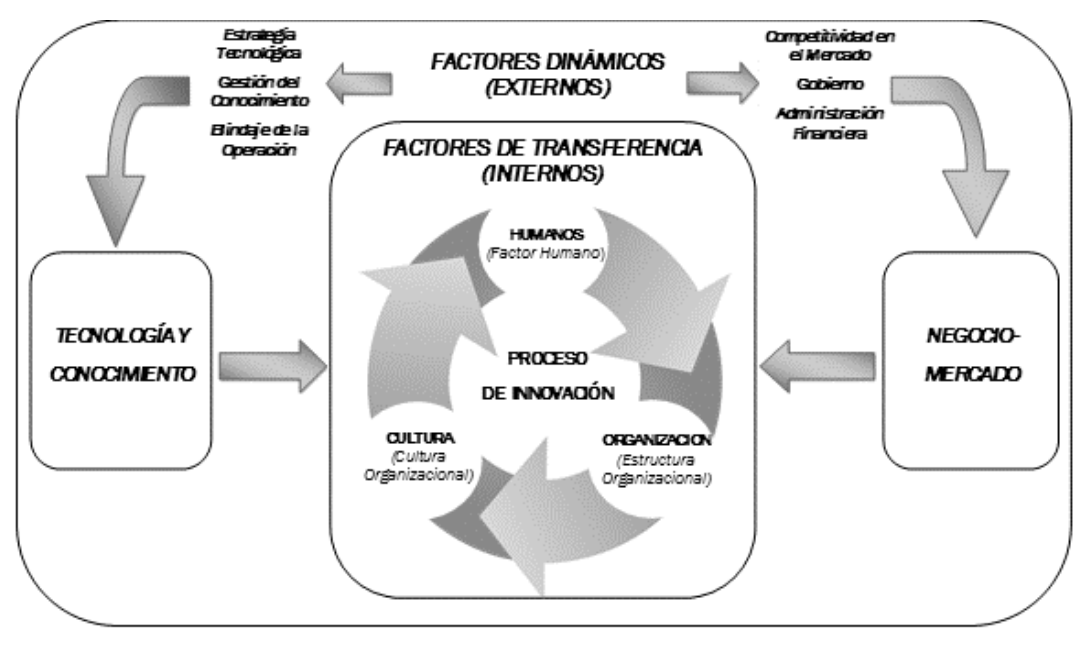

**Figura 1. Modelo del proceso de innovación mediante factores dinámicos y de transferencia [1].** 

Con respecto al desarrollo sustentable, Carro et al., consideran cuatro dimensiones [1]; la social, resaltando la importancia del beneficio del personal y del entorno con una eficiente administración de los recursos humanos, promoviendo el cuidado de la salud, seguridad y crecimiento económico de todo el personal y del lugar donde se ubica la empresa. La dimensión económica propone una rentabilidad tanto económica como social con el objetivo de generar resultados y beneficios a través de inversiones en tecnología, para reducir el consumo de energía y mejorar la calidad ambiental de los procesos. La dimensión ambiental considera que los productos y procesos deben ser amigables con el medio ambiente, previniendo la contaminación y realizando una buena y eficiente gestión de recursos naturales. Para finalizar, la dimensión institucional, en la cual se propone la creación e implementación de una cultura sustentable, con una misión y visión, normas, hábitos y valores que se practiquen dentro y fuera de la organización haciendo de ellos una nueva forma de comportamiento y educación La figura 2 muestra el modelo con sus dimensiones [1].

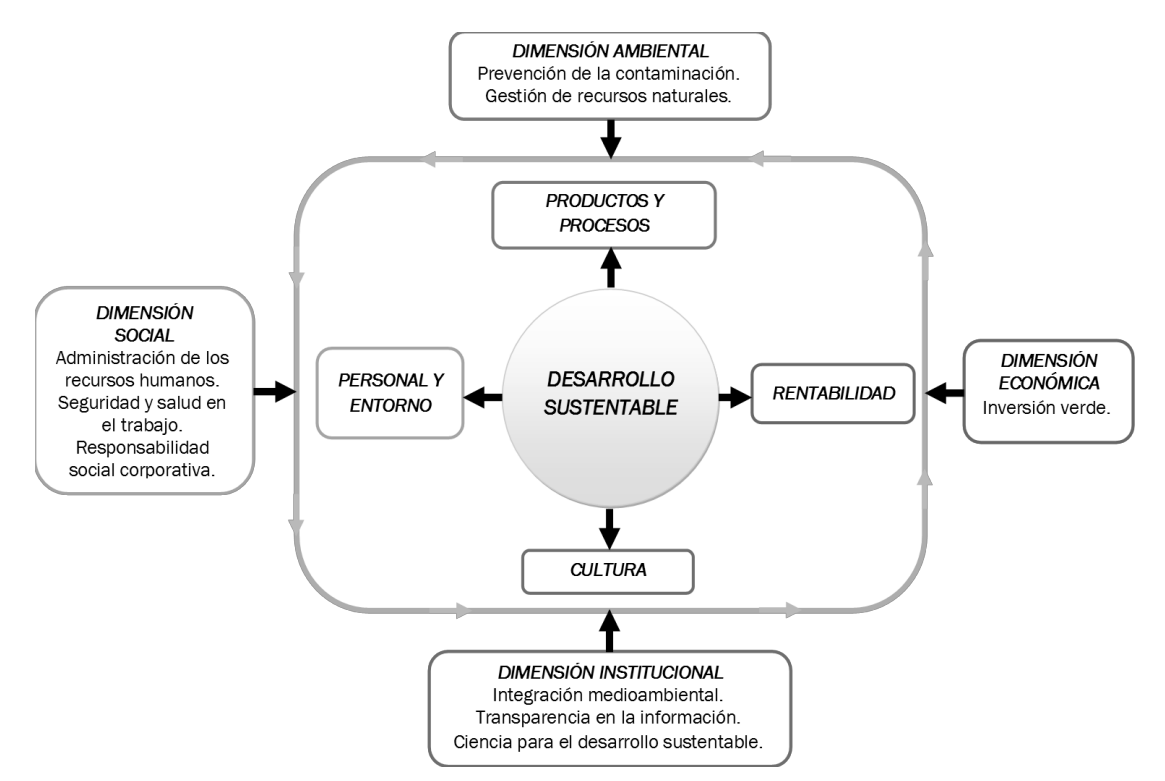

**Figura 2. Modelo de desarrollo sustentable con sus cuatro dimensiones [1].** 

En virtud de su trascendencia económica, se seleccionó a la industria cerámica en México por ser un sector poco estudiado pero de gran importancia para el país al ubicarse entre los diez principales productores a nivel mundial y que ha disfrutado de niveles de producción, exportación e importación muy satisfactorios con un buen nivel de crecimiento en todas las áreas del mundo en años recientes [1] y que ha logrado mantenerse en el mercado a pesar de la crisis sanitaria que se vive en el mundo.

# **Metodología**

Para el presente trabajo se planteó una investigación del tipo experimental, cuantitativa, transversal y correlacional ya que se buscó establecer las causas, los sucesos que se estudian y el por qué las variables se correlacionan a través de un análisis inferencial [8]. Para tal fin, y dadas sus características, los modelos considerados para este trabajo fueron el modelo del proceso de innovación mediante factores dinámicos y de transferencia y el modelo de desarrollo sustentable con sus cuatro dimensiones de Carro et al [1].

## **Instrumento de percepción y población**

Con base en los modelos considerados, se diseñó un instrumento con 36 reactivos para identificar la percepción que se tiene sobre las variables de investigación. Para medir esta percepción, se utilizó como base el método de escalamiento Likert, con una escala de cinco categorías de respuesta con unidades métricas del 1 al 5, en donde el 1 se especifica como nada determinante, 2 poco determinante, 3 indiferente, 4 determinante y 5 como muy determinante. La encuesta se validó por medio del juicio de expertos. Para ello se seleccionó e invitó a cinco jueces de reconocida formación profesional, amplia experiencia en los temas y con reconocimiento por la comunidad académica [9]. Asimismo, su confiablidad fue calculada empleando el índice de Alfa de Cronbach bajo el criterio de Hernández-Sampieri y Mendoza-Torres [8].

Para la aplicación del instrumento se seleccionó a la industria cerámica en México, comprendiendo a las grandes empresas (más de 250 trabajadores). La población se delimitó al estado de Tlaxcala como objeto de estudio por su posición a nivel nacional en cuanto a número de grandes empresas instaladas y en operación, de las que se destacan seis plantas de pisos y recubrimientos, siendo empresas trasnacionales, líderes en el mercado nacional e internacional que contribuyen significativamente al desarrollo económico del estado y del país. En el perfil del encuestado, se consideró al personal que tuviera experiencia de al menos dos años en el sector en puestos de mando medio o directivo.

#### **Análisis de inferencial**

Para determinar la existencia de correlaciones significativas (p<0.01) entre los factores del proceso de innovación y de desarrollo sustentable se aplicó el análisis de correlación de Pearson (r), presentando los resultados con base en el criterio de Roundtree [10]. El cálculo se realizó aplicando el software IBM SPSS Statistics 21.

## **Resultados y discusión**

## **Aplicación y confiabilidad del instrumento**

El instrumento se aplicó en seis empresas de cerámica, lo que representó el 100% de la población establecida, recabando en total 28 instrumentos. Dada la situación de contingencia sanitaria que vive el país y el mundo en la actualidad, la aplicación se realizó por medio de correo electrónico. El resultado de su confiabilidad de acuerdo con el coeficiente de Alfa de Cronbach fue de 0.827, lo que indicó una confiabilidad aceptable [8].

#### **Análisis de correlación Pearson**

El resultado del análisis de correlación Pearson entre los factores dinámicos y de transferencia con las dimensiones de desarrollo sustentable se muestra en la Tabla 1, presentando las variables que tienen una correlación significativa (p<0.01) moderada (superior a r= 0.5) y alta (superior a r= 0.7) de acuerdo con los criterios de Roundtree, son los más significativos y representativos para una investigación [10].

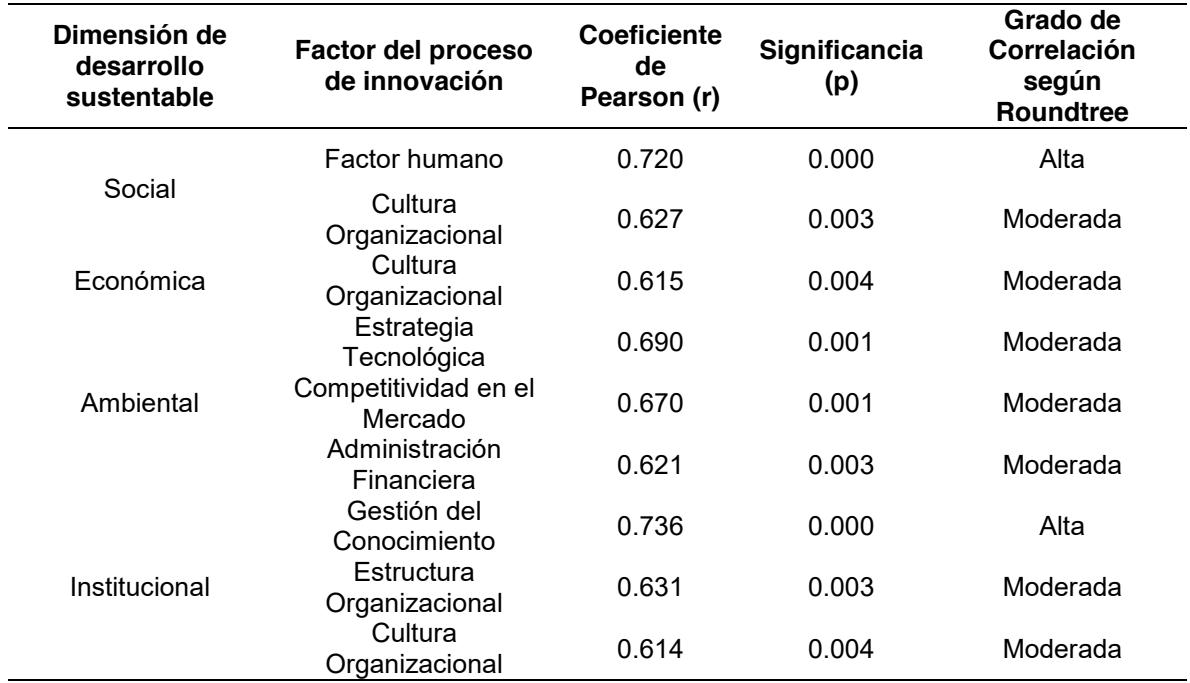

#### **Tabla 1. Resultados del análisis de correlación Pearson entre las dimensiones de desarrollo sustentable y los factores del proceso de innovación.**

En la Tabla 1 se presentan los factores que presentaron correlaciones de moderadas a altas, destacando la existente entre la dimensión social y el factor humano con un coeficiente de Pearson de 0.720 y la dimensión institucional con la gestión del conocimiento con un valor de 0.736

Estos resultados revelan que entre más se relacione al factor humano y a su cultura organizacional con el proceso de innovación se tendrá un mayor impacto en la dimensión social del desarrollo sustentable, es decir, que el fomentar la creatividad y el trabajo en equipo del personal y todos sus integrantes para opinar y compartir ideas, generará que el proceso de innovación fluya desde el interior, como un círculo virtuoso que forme parte de la cultura de la organización, incluyendo su misión, visión y valores [1].

La correlación entre la dimensión económica y la cultura organizacional demuestra la importancia de invertir para disminuir el consumo de energía, así como el invertir en tecnología ambiental es determinante, ya que generará beneficios a mediano y largo plazo si se considera dentro de la planeación estratégica de la empresa como parte de sus ideales y compromisos con el ambiente y la sociedad [11].

Sobre la dimensión ambiental, se muestra claramente la importancia de innovar de forma permanente en tecnología e infraestructura para el control de emisiones, manejo de residuos y reciclado de productos como parte de una estrategia tecnológica con el objetivo de obtener una ventaja competitiva sobre los competidores. Asimismo, se resalta el hecho de mejorar la efectividad y capacidad para enfrentarlos en el mercado, así como el optimizar los recursos financieros para alcanzar los objetivos trazados por la alta gerencia con una mayor eficiencia y rentabilidad [12].

Finalmente, la dimensión institucional requiere que el proceso de innovación se vea fortalecido por medio de la gestión de conocimiento, como un proceso que constituya y oriente las actividades para generar, buscar documentar, proteger, difundir y compartir el conocimiento, información y experiencia de cada área y parte de la organización, para incrementar el capital intelectual y aumentar su valor personal y profesional, de tal forma que se tenga como parte de una cultura, la práctica continua de configurar los procesos para gestionar la innovación desde el interior [13].

Con base en lo anterior, y derivado de los resultados obtenidos por el instrumento de percepción aplicado en las empresas del sector cerámico y por el análisis ce correlación Pearson realizado, se presenta la propuesta de integración entre las dimensiones de desarrollo sustentable y los factores de innovación a través de acciones que impacten en sus productos, procesos, personal y entorno.

#### **Dimensión social**

- Factor humano: este factor se debe enfocar en el personal de la empresa, fomentando su creatividad y el trabajo en equipo con la creación de espacios y actividades para un desarrollo integral con la finalidad de establecer un compromiso personal. Se resalta como un componente imprescindible y como un elemento importante de prosperidad y crecimiento para la empresa.
- x Cultura organizacional: este factor juega un papel predominante en la gestión de la innovación, así como en la búsqueda de atender las necesidades de los clientes, proveedores y sociedad en la región donde está instalada la empresa. Para ello, la organización debe promover e implantar en su misión y visión objetivos de sustentabilidad que no sólo impacten en sus procesos, productos y mercado, también deben impactar en la sociedad que la rodea, desarrollando acciones que perduren con el tiempo y que fomenten un crecimiento económico y social.

## **Dimensión económica**

x Cultura organizacional: Para este factor se propone la implantación de una cultura en el cuidado de la energía, con el diseño de programas de concientización sobre la importancia de su ahorro, con capacitaciones sobre el uso y manejo de sistemas de iluminación sustentable e inteligente, de sistemas que usen energía renovable, que cuiden el medio ambiente y que impacten a la eficiencia energética. Además, estás actividades deben apuntalarse con la formación de líderes que formen equipos de trabajo para que motiven al personal en el cuidado de la energía como

una forma de potenciar las acciones y que, a su vez, se ven reflejadas en ahorros económicos y por consecuencia, en mejores prestaciones.

#### **Dimensión ambiental**

- x Estrategia tecnológica: En este factor se propone como objetivo el diseñar programas de actualizaciones periódicas de la maquinaria, equipo e instalaciones a corto, mediano y largo plazo, con la finalidad de ayudar a mejorar su eficiencia energética y ambiental. Asimismo, se debe contar con un servicio de soporte técnico que proporcione asistencia con el fin de ayudar a resolver determinados problemas con sus productos y/o procesos, y que a su vez, proporcione entrenamiento al personal de la empresa, ya sea en forma presencial o de manera remota.
- Competitividad en el mercado: Las propuestas de proyectos de innovación debe tener como característica principal el ser no imitables, por lo que se deben identificar las acciones que llevan a cabo los competidores para proponer nuevas estrategias ante posibles cambios en el mercado, y que a su vez, impulsen la imagen corporativa con un enfoque sustentable frente la sociedad con base en el sector al que pertenecen.
- Administración financiera: en el mismo contexto, la empresa debe destinar y planear los recursos para financiar proyectos que cumplan los objetivos planteados por la alta dirección, por lo que es recomendable proponer la creación de un comité de riesgos formado principalmente, por personal del área administrativa que coordine y permita a la dirección, gerencia y a la dirección de inversiones y de operaciones el realizar una eficiente asignación de recursos, basada en la toma de riesgos, generando un valor agregado en cuanto a información, herramientas y oportunidades para mejorar el desempeño de los rendimientos y de la rentabilidad, tanto financiera como económica.

#### **Dimensión institucional**

- x Gestión del conocimiento: El propósito de este factor de innovación es el de crear e impulsar las actividades de investigación que impacten en la mejora continua, en la innovación y en la sustentabilidad de productos, procesos y sistema organizacional de la empresa. Este factor se resalta porque en los resultados de esta investigación se observó que en las empresas no existe una cultura para desarrollar actividades de Investigación y Desarrollo (I+D) como una medida para generar innovación y sustentabilidad.
- Estructura organizacional: con base en la dirección y alcance de la organización establecida en su misión y visión, se deben diseñar estrategias para hacer frente al entorno cambiante de los mercados, tales como simplificar las formalidades administrativas para la realización de proyectos de innovación y desarrollo sustentable, diseñar programas sociales pertinentes que consideren a la innovación y al desarrollo sustentable como componente principal, y desarrollar un programa de "Blindaje de Operación" para planificar, organizar, administrar y concluir los proyectos que se inician.
- x Cultura organizacional: en este punto, el factor cultura organizacional se plantea como un conjunto de normas, hábitos y valores que se practican en la empresa, cuya implementación debe crear una cultura enfocada en la innovación y en desarrollo sustentable para reflexionar sobre la importancia de generar productos y/o servicios sustentables.

## **Trabajo a futuro**

Derivado de que la industria cerámica es un sector poco estudiado pero de gran relevancia económica para el país, al ser un generador de empleos aún ante situaciones complejas como la situación de contingencia sanitaria que se ha vivido en los últimos años, se plantea la propuesta de continuar con el estudio analizando directamente la importancia que tiene el factor humano como un promotor y generador de la innovación. Asimismo, el complementar este trabajo relacionando ahora los principios sustentables enmarcados por los Objetivo de Desarrollo Sustentable de la Agenda 2030 y por el nuevo nivel de tecnología propuesto por Industria 5.0

# **Conclusiones**

Las empresas deben diseñar acciones de innovación enfocadas hacia la sustentabilidad como una nueva estrategia para generar ventajas competitivas. Esto implica la necesidad de desarrollar e implementar línea de acción, iniciando con una etapa de planeación partiendo de un diagnóstico de la situación actual –en especial, de la contingencia sanitaria que hemos vivido este último año- en materia de desarrollo sustentable para posteriormente, pasar a una etapa de aplicación e implementación de los factores de innovación propuestos. De esta forma, el análisis de correlación Pearson permitió cumplir el objetivo de determinar qué factores de innovación pueden ser integrados con una visión sustentable, al presentar una relación significativa con las dimensiones de desarrollo sustentable. Desafortunadamente, se destaca también el poco interés de las empresas en establecer convenios con instituciones de educación superior, debido principalmente, a que su preocupación actual está más en sobrevivir en el mercado antes de realizar proyectos que impliquen inversiones de tecnología o capacitación de personal.

Es importante resaltar, que ante cambios repentinos en el mercado y situaciones extraordinarias que impactan en la rentabilidad de las empresas, la mejor opción que se tiene para perdurar en el tiempo es innovar con un enfoque sustentable, porque una empresa que innova y promueve la sustentabilidad generará valor a largo plazo y estará mejor preparada para encarar los retos que se vislumbran en el futuro [1].

# **Referencias**

- [1]. J. Carro-Suárez, S. Sarmiento-Paredes, G. Rosano-Ortega, J. Garnica-González and C.A. Vega-Lebrún, "The process of innovation as a determinant factor of sustainable development in companies," *Int. J. Innovation and Sustainable Development,* vol. 15, no.1, pp. 100-125, 2021.
- [2]. S. Sarmiento-Paredes, "Innovación, un imperativo en las PYMES textiles," *Administración Contemporánea Revista de Investigación,* vol. 6, no. 24, pp. 77-87, 2015.
- [3]. D. Pujari, "Eco-innovation and new product development: understanding the influences on maker performance." *Technovation,* vol. 26, no.1, pp. 76-85, 2006.
- [4]. M. Anttonen, M. Halme, E. Houtbeckers and J. Nurkka, "The other side of sustainable innovation: is there a demand for innovative services?," *Journal of Cleaner Prodution,* vol 45, no 1, pp. 89-103, 2013.
- [5]. K.L. Avilés, B. Pérez and G. Rosano, "Relaciones entre variables sociales de aprendizaje en el desarrollo sustentable," *Revista Internacional de Contaminación Ambiental,* vol. 30, no. 4, pp. 407-416, 2014.
- [6]. F. Boons, C. Montalvo, J. Quist and M. Wagner, "Sustainable innovation, business models and economic performance: an overview," *Journal of Cleaner Production,* vol. 45, no. 1, pp. 01-08, 2013.
- [7]. P. Bhatt, A.J. Ahmad and M.A. Roomi, "Social innovation with open source software: user engagement and development challenges in India," *Technovation,* vol. 53, no.1, pp. 28-39, 2016.
- [8]. R. Hernández-Sampieri and C.P. Mendoza-Torres, "Metodología de la investigación: las rutas cuantitativa, cualitativa y mixta," México: MacGraw-Hill Education, 2018.
- [9]. J. Escobar-Pérez and A. Cuervo-Martínez, "Validez de contenido y juicio de expertos: una aproximación de su utilización," *Avances de Medición,* vol. 6, no. 1, pp. 27-36, 2008.
- [10]. J.E. De Muth, "Basic Statistics and pharmaceutical statically applications," New York: CRC Press, 2014.
- [11]. L. Eyraud and B. Clements, "Hacia una energía verde," *Finanzas y desarrollo,* Junio, pp. 34- 37, 2012.
- [12]. C.L. Robles, "Fundamentos de administración financiera", México: Red Tercer Milenio, 2012.
- [13]. J.L. Solleiro, C. Gaona and R. Castañón, "Innovation system development policies in Mexico,", *Journal of Technology Management Innovation,* vol. 9, no. 4, pp. 98-109, 2014.

# **Estudio de generación y composición de los residuos sólidos urbanos en Cosautlán de Carvajal, Veracruz**

*Y. De la Cruz Elizondo1, L. A. Santamaría García1 1Facultad de Biología, Universidad Veracruzana, Circuito Gonzalo Aguirre Beltrán, Zona Universitaria, 91000, Xalapa de Enríquez, Ver., México \*ydelacruz@uv.mx Luis.santamaria1986@gmail.com*

*Área de participación: Ingeniería Administrativa.* 

# **Resumen**

En México, los estudios de generación y composición de los residuos sólidos urbanos (RSU), se consideran una herramienta que contribuye a la correcta gestión de los residuos municipales. Una de sus principales aportaciones, es proporcionar información confiable sobre el volumen y las características de los residuos que se generan, para de esta forma, poder implementar una estrategia de manejo adecuada a nivel municipal. En ese sentido, el estudio que se presenta tuvo como objetivo determinar la generación per cápita promedio (GPC) y la composición de los RSU que se generan en la cabecera municipal de Cosautlán de Carvajal, Veracruz. Para lo cual se eligió una muestra de 80 viviendas, considerándolas en su totalidad dentro de un estrato socioeconómico único medio, posteriormente se realizó la recolección de sus residuos durante siete días, empezando por el día 15 y finalizando el día 21 de octubre de 2020, de acuerdo a las recomendaciones que se establecen en las normas mexicanas NMX-AA-061-1985 "Protección al ambiente-contaminación del suelo-residuos sólidos municipales-determinación de la generación" (SECOFI 1985a) y NMX-AA-022-1985 "Protección al ambiente-contaminación del suelo-residuos sólidos municipales-selección y cuantificación de subproductos" (SECOFI 1985b). Los principales resultados obtenidos mostraron que de los RSU más de un 50% corresponde a material orgánico, demostrando que existe un nivel de confianza significativo en lo que corresponde a la GPC registrada para nuestro país y el obtenido en el presente estudio, de igual manera, el porcentaje correspondiente a la fracción orgánica y residuos aprovechables mediante una correcta separación. Con estos datos se pueden hacer propuestas de manejo de estos dos componentes residuales.

*Palabras clave: Generación, composición, residuos sólidos urbanos, fracción orgánica.* 

## **Abstract**

*In Mexico, studies of generation and composition of municipal solid waste (MSW) are considered a tool that contributes to the correct management of municipal waste. One of its main contributions is to provide reliable information on the volume and characteristics of the waste that is generated, in order to implement an adequate management strategy at the municipal level. In this sense, the study presented aimed to determine the average per capita generation (GPC) and the composition of the MSW generated in the municipal seat of Cosautlán de Carvajal, Veracruz. For which a sample of 80 homes was chosen, considering them in their entirety within a single medium socioeconomic stratum, subsequently the collection of their waste was carried out for seven days, starting on the 15th and ending on October 21, 2020, according to the recommendations established in the Mexican standards NMX-AA-061-1985 "Environmental protection-soil pollution-municipal solid waste-generation determination" (SECOFI 1985a) and NMX-AA-022-1985 "Environmental protection-soil pollution-municipal solid waste-selection and quantification of by-products" (SECOFI 1985b). The main results obtained showed that of the MSW more than 50% corresponds to organic material, demonstrating that there is a significant level of confidence in what corresponds to the GPC registered for our country and that obtained in this study, in the same way, the percentage corresponding to the organic fraction and usable waste through a correct separation. With these data, proposals can be made for the management of these two residual components.* 

Key words: Generation, composition, mนูยนู่ผู้คู $a$ ไล้ที่เทียนลูสู่te, organic fraction en trámite ante INDAUTOR 153

## **Introducción**

La problemática ambiental se ha incrementado en cifras alarmantes, lo cual está relacionado al modelo de vida y de consumo que los países han adoptado, teniendo como consecuencia una sobre explotación de los recursos naturales para crear productos que nos dan comodidad, placer y satisfacción, cubriendo solo algunas necesidades de nuestra vida cotidiana [1]. Desafortunadamente, los consumidores en su mayoría, desconocen que el incremento del deterioro ambiental se debe a diversas formas de contaminación de los ecosistemas, entre las que destaca la ocasionada por los altos volúmenes residuos sólidos urbanos (RSU) generados, impactando no solo en el medio ambiente, sino también en problemas de salud para los seres humanos [2].

Aunado a las grandes cantidades de RSU generados, se tiene la falta de asesoría y de programas municipales para la correcta gestión de los mimos, proceso que tiene inicio con la separación en a fuente de generación, pasando por un tratamiento y finalizando en una disposición final adecuada. La ausencia de dichas estrategias, ha generado, entre otras cosas, que los gobiernos locales inviertan grandes cantidades de recursos municipales en la prestación del servicio de limpia publica, sobre todo en lo que corresponde a la disposición final de sus residuos, generando de esta forma, que la vida útil de los rellenos sanitarios se menor a la programada [3].

En América Latina, México, se ubica en el primer lugar en cuanto a la generación diaria de residuos, con la cantidad de 102 mil 895 toneladas, 61.2% más volumen que lo registrado para el año 2003, por su parte la generación *per cápita* de cada mexicano oscila alrededor de los 1.2 kg al día, cantidad considerada alta en razón de los registros de producción de otros países [4]. El Estado de Veracruz, produce cerca 6,102 toneladas diarias y de 1.04 kg *per cápita*, considerando de esta forma un problema para el medio ambiente ligado directamente a la manera que la sociedad crece, produce, consume y desecha [5].

El municipio de Cosautlán de Carvajal, lugar en donde se llevó a cabo el presente estudio, genera 35 toneladas de RSU a la semana, mismos que son recogidos y trasladados a un sitio controlado de disposición final en el municipio de Villa Aldama, ubicado a 78 km de distancia y dos horas de recorrido, en donde se eroga un gasto de \$720, 000.00 anuales por la recepción de los residuos, más gastos operativos como lo son combustible [6]. En el municipio antes mencionado, no se implementa ninguna estrategia de gestión y manejo de los residuos, ni se cuenta con la asesoría técnica necesaria para ejecutar iniciativas que reduzcan los volúmenes generados y muchos menos para la revalorización e integración de los mismos a la cadena de producción.

Es de resaltar, que, en nuestro país, el manejo adecuado de los RSU se contempla en la legislación ambiental mexicana, teniendo su primer antecedente en la Constitución Política de los Estados Unidos Mexicanos, en el artículo 4, en donde se estipula que "toda persona tiene derecho a un medio ambiente sano para su desarrollo y bienestar" [7]. Por su parte la Ley General para la Prevención y Gestión Integral de los Residuos (LGPGIR), establece en el artículo 27, que los ayuntamientos deberán *"promover la prevención de la generación y la valorización de los residuos, así como su manejo integral, a través de medidas que reduzcan los costos de su administración, faciliten y hagan más efectivos, desde la perspectiva ambiental, tecnológica, económica y social, los procedimientos para su manejo"* [8].

De esta manera, un estudio de generación y composición de los RSU, se convierte en una herramienta de obtención de información veraz para la correcta gestión de los mismos, ya que proporcionan datos que ayuden a proyectar las estrategias para el manejo, así como de la construcción de infraestructura adecuada para el tratamiento de los residuos [9], no obstante, un programa integral debe de considerar desde la separación en la fuente de generación y necesita de la participación de toda la sociedad [10].

De ahí que, el objetivo de la presente investigación, fue obtener datos sobre la generación y composición de los RSU a nivel municipal, con la finalidad proporcionar información para generar un programa de manejo adecuado de los mismos, fomentando el hábito de la separación en la fuente de generación, mediante estrategias de sensibilización ambiental, para de esta forma reducir el volumen de residuos enviados a disposición final, y obtener ahorro económico en el erario público, minimizar los impactos ambientales y generar un valor agregado a los subproductos que se generen.

# **Metodología**

#### **Selección de la muestra**

Como lo establecen las normas mexicanas NMX-AA-061-1985 "Protección al ambiente-contaminación del suelo-residuos sólidos municipales-determinación de la generación" [11] y NMX-AA-022-1985 "Protección al ambiente-contaminación del suelo-residuos sólidos municipales-selección y cuantificación de subproductos" [12], el presente estudio fue realizado unicamente en la cabecera municipal y se realizó durante el periodo comprendido del día 15 al 21 de octubre del año 2020. Posteriormente, y de acuerdo a la organización por calles de la cabecera municipal en donde se encuentran ubicadas las viviendas, se consideró aplicar un muestreo aleatorio estratificado, considerando a las viviendas dentro del estrato socioeconómico único medio.

Como siguiente paso, se seleccionaron un total de 80 viviendas, como lo establece la NMX-AA-061- 1985 para alcanzar un nivel de confiabilidad alto, dichas viviendas, fueron identificadas en un plano cartográfico proporcionado por la dirección de catastro municipal, y finalmente fueron enumeradas.

#### **Identificación y encuesta a viviendas**

Con la definición de la cantidad de viviendas que conformarían la muestra, se procedió a etiquetar las mismas sobre campo, con la finalidad de verificar que se encontraran habitadas, posteriormente se realizó una vista en donde se les explicó la finalidad del presente estudio y se les invitó de manera formal a participar, dejando claro que el muestreo se realizaría durante siete días. Una vez que aceptaron, se colocó un número en la puerta principal, a manera de control.

El siguiente paso, correspondió a la obtención de información sobre la cantidad de personas que habitan la vivienda, para lo cual se aplicó una encuesta, durante esta actividad, también eran registrados datos como el nombre del jefe de hogar, dirección y en algunas ocasiones número de teléfono para generar una base de datos.

Previo a iniciar la semana de muestreo, se realizó la jornada de limpieza, la cual consistió en la entrega de una bolsa negra de polietileno para que depositaran los residuos domésticos de los días anteriores y de esta forma asegurar que la vivienda quedara sin residuos.

De esta manera, se dio inicio a la semana del muestreo, para lo cual les fue entregada una bolsa negra de polietileno de 90x60 cm, para que depositaran los residuos generados durante su actividad diaria, misma que les fue recolectada al día siguiente en un horario de 9:00 a 11:00 am, las bolsas recogidas, eran cerradas, etiquetadas y finalmente depositadas en una camioneta proporcionada por el H. Ayuntamiento de Cosautlán de Carvajal, para su traslado al sitio de trabajo. Esta actividad se realizó en cada uno de los siete días.

## **Determinación de la generación**

El estudio, se realizó con el apoyo del H. Ayuntamiento de Cosautlán de Carvajal, quienes proporcionaron un vehículo para la recolección y el traslado de las muestras, al sitio destinado para los trabajos correspondientes.

Con una báscula electrónica, fueron pesadas las bolsas, dato que se registró en la cédula de campo, restando el peso de la bolsa de polietileno ocupada para depositar los residuos de las viviendas. una vez que fueron registrados los pesos de las muestras de los siete días, fueron sumados y divididos entre el total de los habitantes de cada vivienda, obteniendo de esta manera la generación *per cápita*  (GPC), como lo muestra la siguiente fórmula:

Generación *per cápita*= kg de RSU recolectados por vivienda Número de habitantes por vivienda

#### **Determinación de la composición**

Para determinar la composición de los RSU, se siguieron las recomendaciones que se encuentran establecidos en la NMX-AA-022-1985, esto para los siete días en los que se realizó el estudio. Una vez que las muestras eran recolectadas, trasladas y pesadas, fueron abiertas para realizar lo correspondiente a la identificación de los subproductos, para lo cual se hizo referencia al método del cuarteo especificado en la NMX-AA-015-1985.

Los residuos fueron depositados en un área plana horizontal de cemento y bajo techo, formando un solo montón, posteriormente se procedió a la homogenización de muestras. La pila de residuos sólidos se mezcló con ayuda de una pala, hasta homogeneizarlos, a continuación, se dividieron en cuatro partes aproximadamente iguales A B C y D y se eliminaron las partes opuestas A y C ó B y D, como se observa en la figura 1, repitiendo esta operación hasta dejar una pequeña cantidad de residuos sólidos con los cuales se procedió a realizar la selección de subproductos, separándolos y pesándolos, registrando estos datos en el formato de registro para su análisis posterior.

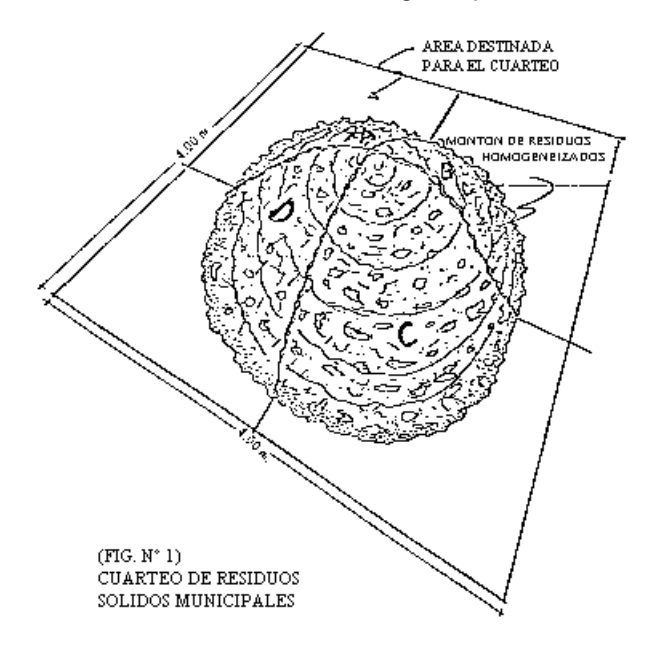

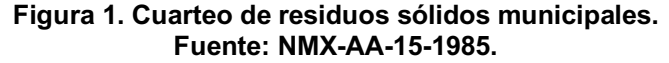

Con el fin de obtener un total de cada subproducto durante los días en los que se realizó el estudio, fueron pesados por separados y se calculó el porcentaje de cada uno de ellos mediante la siguiente fórmula:

$$
\text{PS} = \frac{\text{G1}}{\text{G}} \times 100
$$

En donde:

PS= Porcentaje del subproducto

G1= Peso del subproducto considerado descontando el peso de la bolsa empleada en kg G = Peso total de la muestra en kg

# **Resultados y discusión**

#### **Viviendas seleccionadas**

La cabecera municipal de Cosautlán de Carvajal, cuenta con 4,617 habitantes y un total de 850 viviendas registradas [13], por lo cual se determinó realizar una selección aleatoria con un total de 80 casas-habitación, resaltando que en Cosautlán de Carvajal la organización se da por calles, las cuales fueron consideradas como un estrato socioeconómico único medio.

Durante este proceso se aplicó una encuesta de percepción, mediante la cual fue solicitada información referente al servicio de limpia pública municipal. Lo que concierne a qué tipo de recipiente utilizan para depositar sus residuos, el 71.2 % mencionó que, en bolsa, el 16.2% en cubeta, el 11.2% en lona y solo el 1.2% en caja. De las 80 viviendas seleccionadas para el estudio, referente a qué hacen con los residuos cuando el camión recolector no pasa, el 71.25% respondieron que la sacan a la esquina y el 28.75% de ellos la queman. Y finalmente sobre la opinión de los habitantes respecto al servicio de limpia pública municipal, el 85% considera que es regular y el 15% mala.

## **Generación de los RSU**

En cuanto a los resultados obtenidos en el estudio de generación de RSU para la cabecera municipal de Cosautlán de Carvajal, se evidencia que se producen 769.416 kilos de residuos sólidos domiciliarios semanales. Los habitantes de cada vivienda muestreada producen un promedio de 0.377 kg/hab/día, generación que se encuentra por debajo de los reportado por la SEMARNAT (2018), la cual menciona que la producción diaria de residuos de cada mexicano es de 1.2 kg/hab/día. En la tabla 1, se muestran los resultados a mayor detalle.

#### **Tabla 1. Resumen de la generación en kg de RSU en la cabecera municipal de Cosautlán de Carvajal, Ver.**

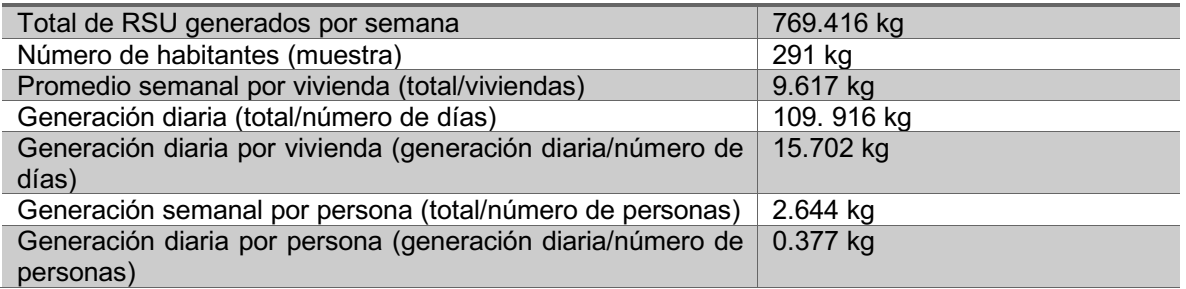

De acuerdo a la muestra de 80 viviendas seleccionadas, se tiene que el día lunes, es cuando generan más volumen de residuos, con un total de 120,855 kg al dia, seguido del día sábado con 116,174 y el martes con 115, 711 kg. El día que menor cantidad en kilogramos se genera es el miércoles con 72, 960 kg. En la gráfica 1, se muestra la cantidad de cada día y se aprecia el comportamiento de la generación durante los diferentes días de la semana, mostrando que el patrón de producción es similar durante toda la semana a excepción del día lunes.

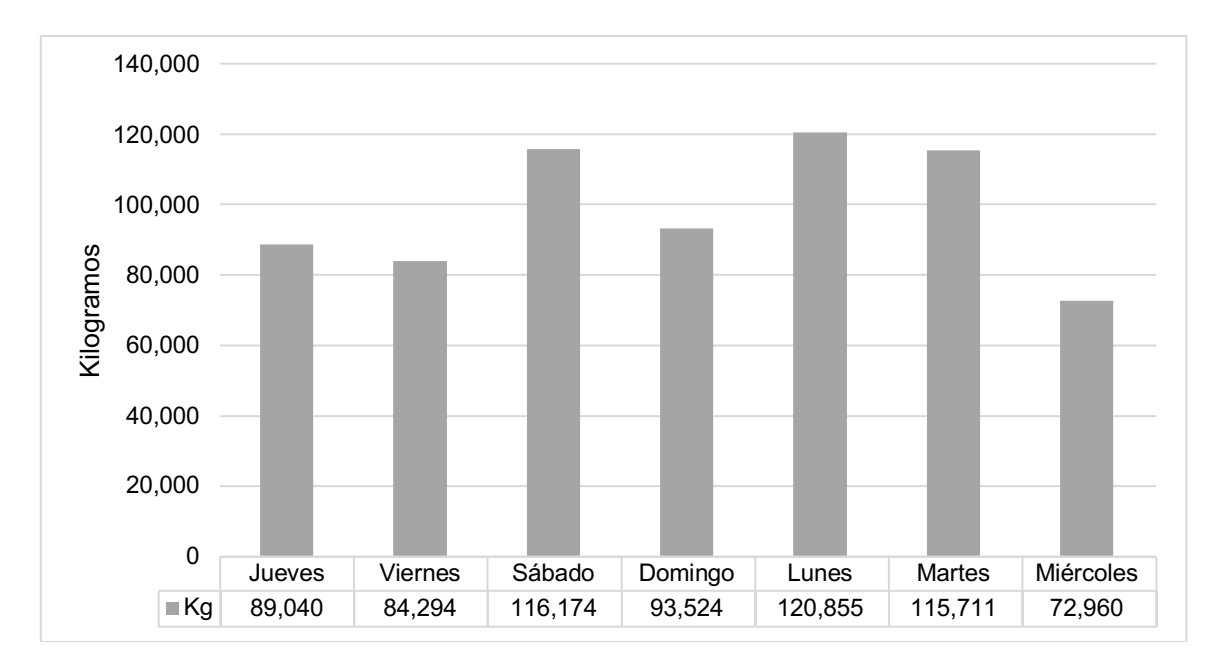

**Gráfica 1. Generación diaria de los RSU en la cabecera municipal de Cosautlán de Carvajal, Ver.**

## **Composición de los RSU.**

El total de la muestra, tiene una generación de 769.416 kilogramos de RSU a la semana, conformado por un 50.88% de residuos alimenticios, los desechos de jardinería representaron el 6.93%, haciendo un total de 57.81% de material susceptible a manejo mediante un tratamiento biológico aeróbico, como lo es el compostaje, proceso mediante el cual los microorganismos degradan la materia orgánica lo cual permite obtener un producto estable denominado composta.

El resultado en cuanto al porcentaje de residuos orgánicos, es similar a lo publicado por otros autores para el mismo municipio [14]*,* refiriéndose a que en Cosautlán de Carvajal se genera de un 50 a 55% materia de origen orgánico, dejando la posibilidad de implementar alguna estrategia para el manejo adecuado de dicha fracción. El subproducto que menor relevancia obtuvo en cuanto a porcentaje fue el algodón, del cual prácticamente no se encontró evidencia. En la tabla 2 se muestra el porcentaje de cada subproducto expresado en gramos.

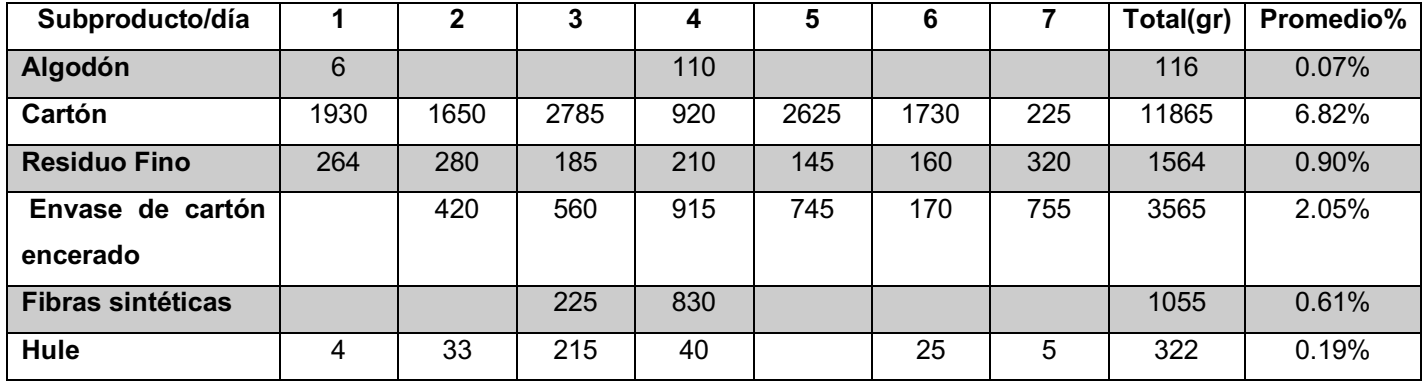

#### **Tabla 2. Porcentaje de cada subproducto.**

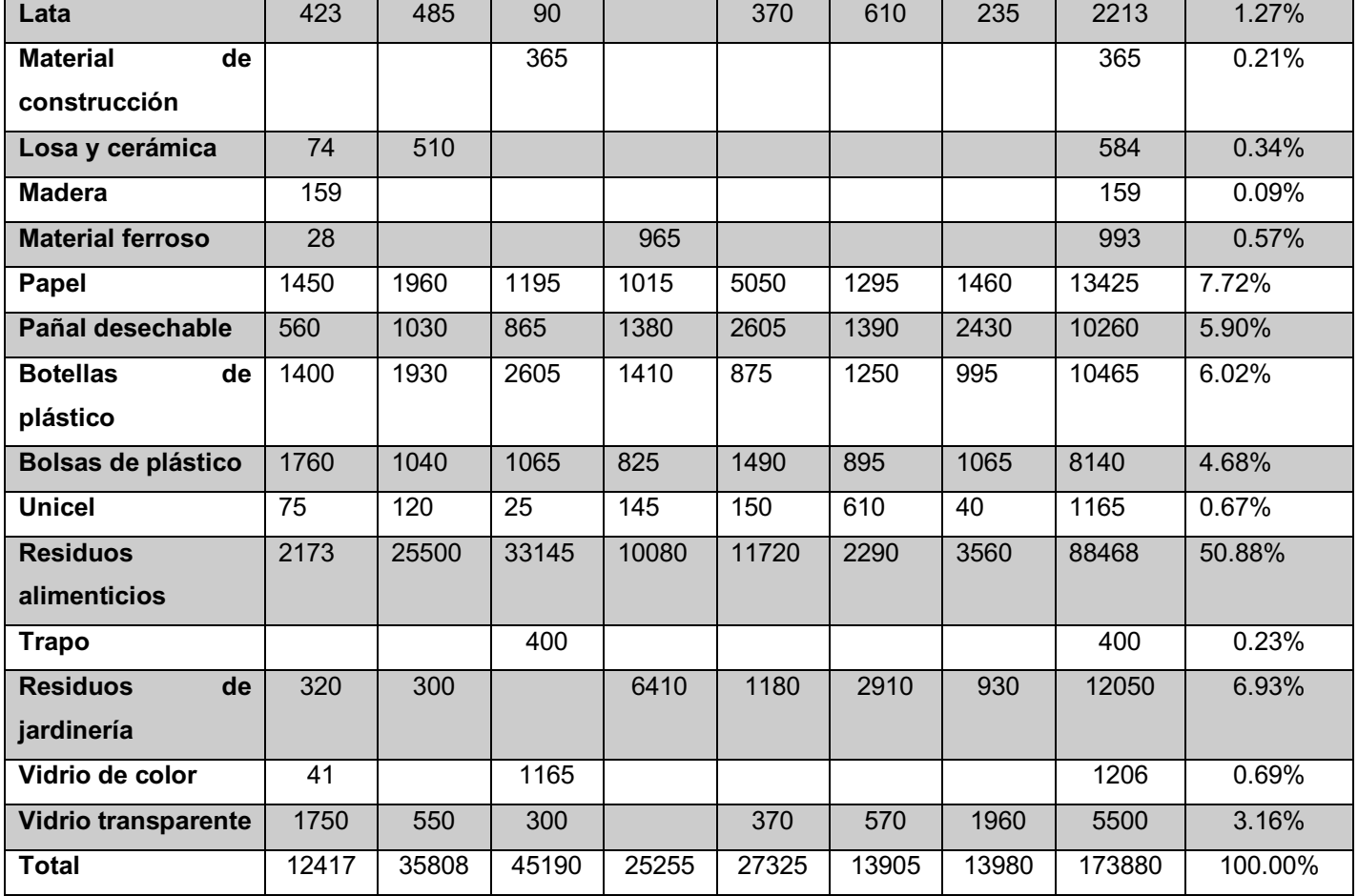

En la gráfica 3, se muestra el porcentaje de los subproductos obtenidos, en donde la suma de los porcentajes de los residuos alimenticios y los de jardinería, conforman el 57.81% del total, valor muy cercano a lo reportado por la SEMARNAT [4]. Una fracción más identificada mediante el presente estudio, fueron los referentes a los residuos potencialmente reciclables, como el cartón, papel, vidrio, metal y plástico. El residuo que más se destaca en cuanto a presencia física es el papel, con un 8%, seguido del cartón con un 7%, seguidos por botellas de plástico con un 6% y bolsas plásticas con un 5%, el vidrio representa el 4% y finalmente el metal tan solo el 1%, materiales que, en estos momentos a falta de un programa de gestión integral de los residuos sólidos urbanos, son separados y vendidos por parte de los elementos de limpia pública municipal.

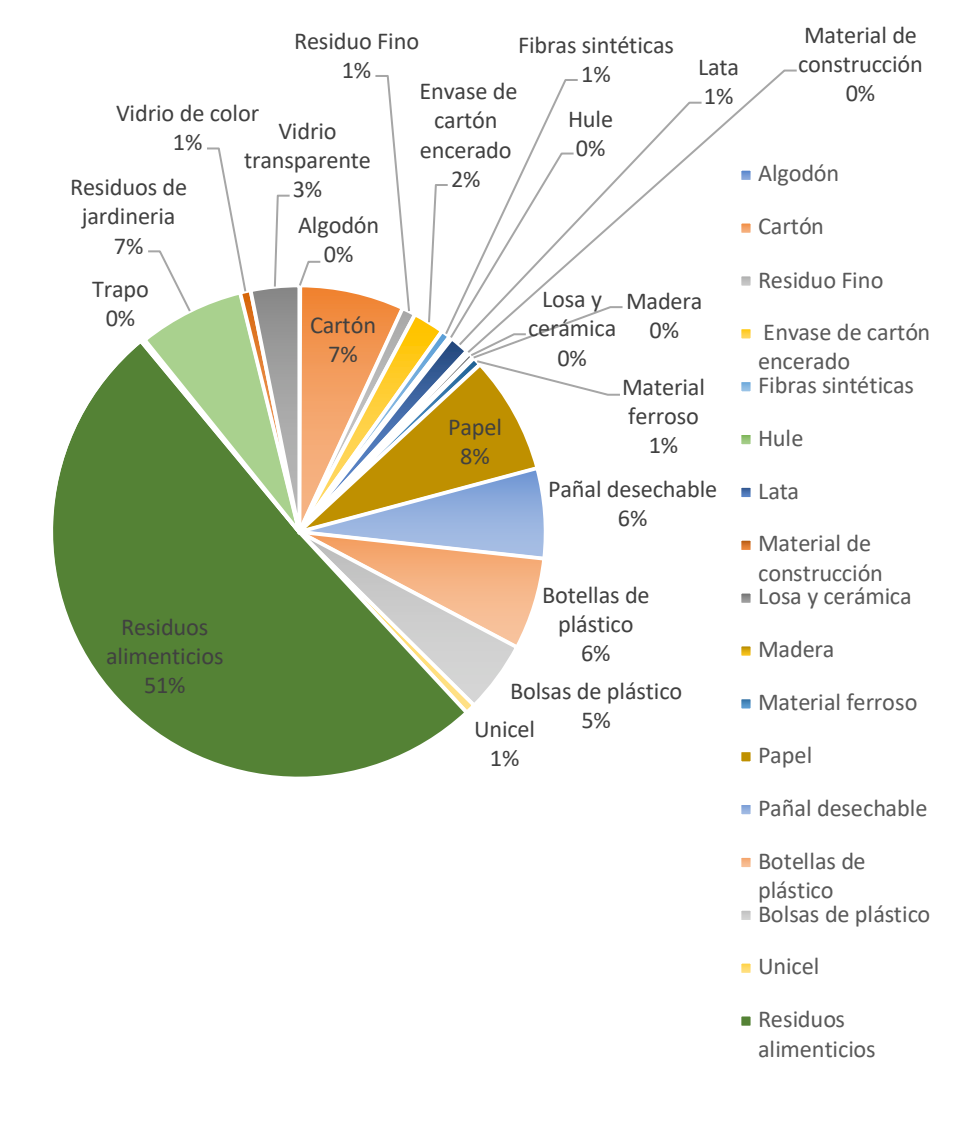

**Gráfica 3. Composición de los RSU en la cabecera municipal de Cosautlán de Carvajal, Ver.**

## **Trabajo a futuro**

La correcta gestión de los RSU, como lo marca la Constitución Política de los Estados Unidos Mexicanos, es responsabilidad de los gobiernos locales, no obstante, se requiere generar vínculos y fomentar la participación de todos los sectores de una sociedad. La importancia de realizar estudios como el que se presenta, radica en proporcionar datos fidedignos a los tomadores de decisiones, para de esta forma generar políticas públicas encaminadas a atender la problemática que los elevados volúmenes de residuos generan.

Mediante este tipo de estudios, es posible realizar el aprovechamiento de la fracción orgánica, esto, a través de programas se sensibilización ambiental que generen el hábito de la separación en las viviendas, para producir abono orgánico mediante el tratamiento de la materia orgánica en una planta de compostaje, como es el caso del municipio de Teocelo, quienes mediante la separación domiciliaria y mediante la técnica de lombricompostaje generan abono orgánico [15]. Otro caso, es el realizado por el Ayuntamiento de Xalapa, quienes diariamente reciben cerca de 100 toneladas de residuos orgánicos, provenientes de la central de abasto, mercados y algunas verdulerías de la ciudad, las cuales son tratadas en el centro municipal de compostaje [16].

Además, es posible proyectar la construcción de infraestructura adecuada para el manejo de los residuos, así como de la implementación de las estrategias de educación ambiental indispensables para la aceptación social y la sensibilización ambiental para promover la separación de residuos solidos [17], y también, a partir de estos estudios se puede visualizar la factibilidad de un manejo diferenciado de los residuos potencialmente comercializables como el papel, plástico, cartón, metal, etc.

## **Conclusiones**

Los resultados revelaron, que la generación per cápita obtenida de 0.377 kg/hab/día en la cabecera municipal de Cosautlán de Carvajal, Ver., es menor a la publicada por la SEMARNAT, para habitantes de nuestro país. No obstante, México se encuentra entre el primer lugar de América Latina en cuanto a la generación de residuos, y Veracruz en el cuarto lugar a nivel país en el mismo rubro.

Lo que corresponde a su composición, y muy puntualmente a la fracción orgánica de los residuos sólidos domiciliarios, se encuentran igualmente dentro de lo reportado por la SEMARNAT, entre el 50-55%, susceptible de aprovechamiento biológico aeróbico.

Por su parte, los residuos inorgánicos potencialmente aprovechables, resultan de interés para generar un programa de gestión y aprovechamiento, ya que se pueden reincorporar adecuadamente al ciclo de vida de los productos y obtener un beneficio económico al mismo tiempo.

# **Referencias**

- [1] A. Utrera, "Gestión para el manejo de residuos sólidos urbanos en los municipios de Acatlán y Alto Lucero de Gutierrez Barrios, Veracruz", *tesis de maestría, Universidad Veracruzana, Facultad de Biología,* 2016.
- [2] Gobierno del Estado de Veracruz, "Guias ambientales, programas municipales de prevención y gestión integral de los residuos sólidos urbanos, programa municipal de educación ambiental", *Secretaría De Medio Ambiente Del Estado De Veracruz Dirección General De Vinculación Social Universidad Veracruzana*, 2020.
- [3] L. Garibay, "Educación ambiental y conservación de recursos naturales*", Impulso de ciencia, tecnología e de innovación, S.C*., 2015.
- [4] SEMARNAT, "Lineamientos de operación para el otorgamiento de subsidios de la SEMARNAT a través del Programa para la Prevención y Gestión Integral de residuos", *Secretaría de Medio Ambiente y Recursos Naturales*, 2018.
- [5] A. De la rosa, L. Ruelas y A. Córtes, "Aptitud territorial de sitio de disposición final de residuos sólidos urbanos en Veracruz", *Dialogando lo ambiental, compartiendo experiencias e intercambiando saberes*, pp 58-80, 2020.
- [6] H. Ayuntamiento de Cosautlán de Carvajal, "Informe del manejo y disposición final de los reciduos sólidos urbanos", *Reporte*, 2020.
- [7] CNDH. Comisión Nacional de los Derechos Humanos, "El Derecho Humano al Medio Ambiente Sano para el Desarrollo y Bienestar", 2014.
- [8] LGPGIR, "Ley General para la Prevención y Gestión Integral de los Residuos", *Diario Oficial de la Federación*, 2003.
- [9] M. Hernández, Q. Aguilar, P. Taboada, R. Lima, M. Eljaiek, L. Márquez y O. Buenrostro, "Generación y composición de los residuos solidos urbanos en América latina y el caribe", *Rev. Int. Contam. Ambie. 32*, 2016.
- [10] E. Castillo y L. De Medina, "Generación y composición de residuos solidos domesticos en localidades urbanas pequeñas en el estado de Veracruz, Mexico*", Rev. Int. Contam. Ambie. 30,* 2014.
- [11] SECOFI (1985a), "Norma Mexicana NMX-AA-061-1985 Protección al ambientecontaminación del suelo- residuos sólidos municipales-determinación de la generación. Secretaría de Comercio y Fomento Industrial", *Diario Oficial de la Federación*, 1985.
- [12] SECOFI (1985b), "Norma Mexicana NMX-AA-022-1985 Protección al ambientecontaminación del suelo-residuos sólidos municipales-selección y cuantificación de subproductos. Secretaría de Comercio y Fomento Industrial", *Diario Oficial de la Federación,* 1985.
- [13] INEGI, Instituto Nacional de Estadística y Geografía, "Censo de Población y Vivienda y Marco Geoestadístico Municipal", 2020.
- [14] L. De Medina, E. Castillo y R. Romero, "Physical and Chemical Characteristics of Municipal Solid Waste in a Rural Locality-Study Case: Cosautlán De Carvajal, Veracruz, Mexico" *International Journal of Business, Humanities and Technology*, 2013.
- [15] Y. De la Cruz, F. Martínez, J. Fontalvo y H. Narave, "Gestión social de la Planta de Lombicompostaje en el municipio de Teocelo, Veracruz", *De la acción comunitaria al desarrollo social, debates en torno a los procesos de gestión social, Universidad de Guadalajara,* 2019.
- [16] H. Ayuntamiento de Xalapa, "Centro Municipal de Compostaje, el círculo virtuoso de la agricultura en Xalapa*", https://ayuntamiento.xalapa.gob.mx, 2021.*
- [17] H. Narave, L. Garibay, M. Chamorro y F. Martínez, "Gestión para el manejo de residuos solidos urbanos en Xico, Veracruz*", Hacia la sustentabilidad: Los residuos sólidos como fuente de energía y materia prima,* pp 462-466, 2011.

# **Desarrollo de competencias específicas y genéricas a través del modelo educativo hibrido poblano**

#### *L.A. Viñas Meza1*

*1División de Ingeniería en Gestión Empresarial, Instituto Tecnológico Superior de Teziutlán, Fracción I y II SN, Aire Libre, C.P. 73960, Teziutlán, Puebla., México* 

## **Resumen**

Hoy en día resulta de vital importancia el conocimiento de la práctica docente a través del modelo educativo hibrido como herramienta importante del aprender cómo prender para los alumnos de la carrera de Ingeniería en Gestión Empresarial. El propósito primordial es iniciar la creación de recursos educativos y que sean los estudiantes los principales clientes. La metodología de esta investigación se realiza en cuatro momentos: aula invertida; el trabajo autónomo, el momento presencial y la evaluación, se utiliza la investigación descriptiva con una muestra de 96 sujetos. Finalmente, y en relación con los resultados se puede demostrar que la implementación del modelo hibrido logra en los estudiantes mayor motivación, aumento de comunicación interpersonal, desarrollo del aprendizaje cognoscitivo y pensamiento analítico, destrezas para resolver áreas de oportunidad , así como la generación y propagación de contenidos.

*Palabras clave: Modelo educativo hibrido, aula invertida, trabajo autónomo, evaluación* 

## **A**bstract

Nowadays, the knowledge of the teaching practice through the hybrid educational model is of vital importance as an important tool for learning how to learn for students of the Engineering in Business Management career. The primary purpose is to start the creation of educational resources and that students are the main clients. The methodology of this research is carried out in four moments: flipped classroom; the autonomous work, the faceto-face moment and the evaluation, descriptive research is used with a sample of 96 subjects. Finally, and in relation to the results, it can be shown that the implementation of the hybrid model achieves greater motivation in students, increased interpersonal communication, development of cognitive learning and analytical thinking, skills to solve areas of opportunity, as well as the generation and propagation of contents.

*Keywords: Hybrid educational model, flipped classroom, autonomous work, evaluation* 

## **Introducción**

## **El sistema educativo en la actualidad**

Es muy cierto que actualmente el mundo se encuentra en una constante transformación en diversos contextos, pero lamentablemente en el método educativo aún no se goza de un grandes cambios desde el inicio del siglo XIX. En la educación tradicional los escolares realizan notas y al no poder recordar lo que el maestro explica este les aplica un examen, pero poco después de contestarlo vuelven a olvidar todo. Un ejemplo claro es que si a los estudiantes de semestres avanzados se les aplica un examen de primer semestre no lo podrían contestar y por ende aprobar, el motivo principal es que no se consigue aprender lo que se platica, sino se aprende al hacer.

Es trascendental indicar que el sistema educativo tradicional está planeado de arriba hacia abajo, quedando los profesores por encima y los alumnos en la parte inferior. Hoy es justo dar la vuelta a este procedimiento de la época de 1900 por un tipo asociativo: donde colegiales y catedráticos formen mancomunidades y se unos a otros." El rol de los docentes debe ser el de lograr una preparación de los alumnos para el futuro, para que revelen su competitividad" (Gerver, citado por Calleja,2010)

#### **Ken Robinson y su modelo pedagógico**

Ken Robinson es uno de los referidos a nivel general en todo lo que al progreso del potencial humano se refiere. Ha sido colaborador con variados gobiernos occidentales y orientales, entidades mundiales, compañías de gran influencia, regímenes universitarios y algunas de las organizaciones didácticas más selectas del universo. Es

referido a horizontes internacionales para la innovación en la enseñanza y es uno de los fundadores en el campo de la creatividad, invención, y capital humano implementados a la enseñanza y a las compañías.

De acuerdo con Robinson et al. (2009), el sistema educativo es delineado, creado y organizado para una tiempo desigual. El sistema educativo habitual sigue apoyándose en las ideologías adquiridas de épocas anteriores (Ilustración y Revolución Industrial). Se debe evolucionar hacia la introducción de propuestas únicas ya que no se tiene el conocimiento del cómo será el mundo profesional en los próximos 10 o 15 años. A sí mismo en las compañías tecnológicas es cada vez más escaza la mano de obra que expeditamente pueda ser reemplazada por una computadora o un autómata, coexiste un reclutamiento de individuos creativos, que sepan adentrar descubrimientos y sean maleables, que sean colaborativos, que tengan mayor autoconfianza y que consigan adecuarse a trabajos que aún no han sido inventados.

Generalmente las compañías se quejan de que sus trabajadores no tienen permisividad laboral capacidad de adaptarse, de trabajar en colaborativamente y es porque estuvieron desarrollados en una cultura pre-digital, las evoluciones tecnológicas de los últimos tiempos, como la web, las Tecnologías de la Información, mezcladas con la aptitud de los mentores prometen una oportunidad sin precursores para revolucionar concluyentemente los modelos didácticos.

## **Iniciativa pedagógica de John Taylor Gatto**

John Taylor Gatto es conocido entre los referidos en la transformación de la enseñanza en Norteamérica, tras 29 años dedicados a la instrucción se ha transformado en literato y creador de documentales donde explica cuáles son sus puntos de perspectiva en el contexto existente de la enseñanza y el ofrecimiento de progresos e invenciones. Su ofrecimiento pedagógico radica en desintoxicarse de la academia habitual ya que plantea contenidos que nada tienen que ver con la existencia real del escolar.

Taylor Gatto (2009) es un protector del homeschooling, en su discurso sustenta que la tendencia de la escuela en casa se ha incrementado a raíz de la pandemia. Actualmente han surgido diferentes modalidades, sistemáticas y tácticas para modernizar las técnicas educativas, a partir de los ambientes de aprendizaje mediados por el conjunto de técnicas. Éstos se conocen en este momento por la presencia de tecnología en los planteles educativos, en la casa y normalmente en todos los espacios sociales. Se incrementan los celulares, tabletas, que permiten el acceso al espacio virtual y el alumno tiene la oportunidad de manejar las tecnologías en otras escenas.

Según [Bates \(2015\),](https://www.redalyc.org/jatsRepo/3314/331460297013/html/index.html#redalyc_331460297013_ref4) en su obra "La enseñanza en la era digital", reconoce los elementos que en cierta forma guían el saber eficaz en un tiempo en el que todas los individuos, y en particular los estudiantes, utilizan las tecnologías. Destaca el grado de importancia que tiene el liderazgo en la adquisición de decisiones y asimismo reconoce que cada profesor emplea formas insuperables para instruir, porque cada tema es desigual. Frente a este argumento, son muy grandes las oportunidades que suministra la tecnología a la enseñanza, con una provechoso orientación, modelo y táctica educativa, que permita conducir al estudiante en el insuperable uso de ésta y proporcionar la generación de ambientes de aprendizajes acordes a los principios constructivistas.

Al respecto Ortiz (2015) asevera que el conocer y su construcción tienen un elemento característico, al incluir el ritmo y forma de conocer, además de ajustar los instrumentos y contenidos temáticos al contexto real de los alumnos. Aquí nace la importancia del uso de técnicas y la pluralidad de recursos; incorporando metodologías como laboratorios, estancias, así como el pensamiento inductivo.

En Puebla a partir del mes de marzo del 2020, un promedio de 1.9 millones de educandos centralizan sus esfuerzos para poder continuar sus estudios desde casa . La educación se expande hacia los domicilios, y ante esto, la labor docente se concreta en el uso de varios medios y recursos tecnológicos, que pueden llevarse a cualquier lugar, factibles y oportunos, y poder enfrentar la gran multiplicidad de realidades educativas de las y los aprendientes en el Estado de Puebla.

#### **El modelo híbrido**

Responde a las múltiples condiciones didácticas a las que se enfrentan diversas entidades educativas durante la pandemia, logrando superar las dicotomías de los modelos educativos de los últimos años, la presencial y a distancia, es híbrido porque logra integrar tres elementos primordiales, el momento presenciales, a distancia y el trabajo autónomo.

#### **Modalidad Presencial.**

#### **Momentos**

**Inicio:** Rescatar conocimientos previos. Compartir ideas con sus compañeros

**Desarrollo:** Compartir información con sus compañeros, aportar ideas, escuchar, aplicar análisis (razonamiento) y resolución de problemas.

**Cierre:** Reconocer los conocimientos adquiridos y los comparte con el grupo. Socializa sus conclusiones sobre el tema.

### **Modalidad Distancia.**

#### **Momentos**

**Inicio:** Comprender conceptos básicos del material de apoyo. Investigar sobre el tema, integrando conocimiento Dialogar con su equipo.

**Desarrollo:** Analiza el tema desde la perspectiva científica. Es decir, aplica los conocimientos en el progreso de la actividad proyectada.

**Cierre:** Reconoce en donde aplicará el conocimiento adquirido en el contexto real.

#### **Modalidad Autónomo.**

#### **Momentos**

**Inicio:** Integrar experiencias a la vinculación del conocimiento. Definir metas de aprendizaje y cumplir actividades. Organizar tiempos. Investigar en fuentes confiables el tema.

**Desarrollo:** Desarrolla la capacidad de análisis y recapitulación de la información. Reflexiona el desempeño. Verifica estrategias que le permitan construir el conocimiento.

**Cierre:** Autoevalúa su desempeño. Reconoce el conocimiento adquirido y sus áreas de mejora en el proceso.

Debido a la nueva normalidad se ha hecho extenso en instituciones educativas la metodología didáctica denominada aula invertida siendo una alternativa para que el alumno despliegue sus destrezas de autoconocimiento, mediante el uso de diversas tecnologías. Por lo que, el estudiante en momentos asíncronos debe de ejecutar acciones que involucran capacidades de razonamiento de la información recibida, para que posteriormente en las horas síncronas, se pueda llevar a cabo la aplicación, análisis, síntesis y evaluación del conocimiento. Es así como el profesor se transforma en un facilitador que integra los aprendizajes, explica las dudas, relaciona, coteja y refuerza conocimientos, para definitivamente efectuar ejercicios prácticos, teniendo como apoyo la metodología apoyada en problemas o estudio de casos, los cuales favorecen al conocimiento significativo del escolar.

Segú[n Berenguer \(2016\)](https://www.redalyc.org/jatsRepo/3314/331460297013/html/index.html#redalyc_331460297013_ref5) son Jonathan Bergmann y Aaron Sams los que fortalecen el concepto de aula invertida o aul[a al revés. Por lo q](https://www.redalyc.org/jatsRepo/3314/331460297013/html/index.html#redalyc_331460297013_ref5)ue se relaciona con siete cuestiones básicas que dichos autores recomiendan a los catedráticos para la implementación del modelo de aula invertida:

 1).Adentrar a los alumnos en el modelo. El catedrático establece con precisión las actividades del estudiante y provoca el autoaprendizaje. 2). Visualizar los trabajos digitales e interactuar con todos para identificar el contenido principal. 3). Enunciación de cuestiones interesantes. Lo que permite demostrar si los educandos han observado el video, generar y aclarar dudas y comprender el tema expuesto. 4). Acondicionar el área de conocimiento áulico. 5). El alumno debe de administrar sus tiempos y cargas horarias. 6). Colaboración en equipo de los participantes. 7). Construir una metodología de valoración conveniente, a través de la diversificación de materiales de evaluación formativa.

Es así como este formato de aprender otorga un magnífico medio para generar trabajos innovadores en la clase, en las que se desarrollan las destrezas cognoscitivas de disposición superior y el aprendizaje multidisciplinario primordialmente en las áreas de las ingenierías, en el cual son importantes las habilidades para la solución de problemas [\(Li y Daher, 2016\).](https://www.redalyc.org/jatsRepo/3314/331460297013/html/index.html#redalyc_331460297013_ref20)

En la actualidad coexisten indagaciones que intentan comprobar la certeza del método empleado en diversas escenas y niveles formativos. Un caso es el análisis que realiza [Galindo Domínguez \(2018\) d](https://www.redalyc.org/jatsRepo/3314/331460297013/html/index.html#redalyc_331460297013_ref13)onde los principales descubrimientos son: Que las investigaciones que se realizan primordialmente en los niveles superiores son de tipo empírico descriptivo, estudios de casos o cuasi experimentales. En donde más se ha trabajado, es en disciplinas como matemáticas, ciencias de la salud, derecho, entre otras. Estos se han realizado especialmente en Estados Unidos, Asia, Europa, Ecuador, México y Colombia.

[Fortanet, Díaz, Pastor y Ramón \(2013\);](https://www.redalyc.org/jatsRepo/3314/331460297013/html/index.html#redalyc_331460297013_ref12) [Berenguer \(2016\);](https://www.redalyc.org/jatsRepo/3314/331460297013/html/index.html#redalyc_331460297013_ref5) demuestran que los beneficios del aula invertida son que el catedrático cuenta con mayor tiempo en la clase presencial para atender las situaciones específicas de los estudiantes. A sí mismo, el estudiante se adentra en la materia participando más.

Así mismo otorga al alumno la oportunidad del repaso de los contenidos y aprender a su ritmo con ayuda del profesor y en las aulas se crea un ambiente de aprendizaje colaborativo. Por lo que, entre la técnica del flipped classroom y el aprendizaje cooperativo se complementan: "las tareas -actividades-, también comúnmente conocidas como tareas, se realizan conjuntamente y en cooperación con el grupo ya que, el docente traslada el tiempo empleado a la explicación de la materia, al método flipped classroom o tarea en casa" [\(Fortanet, Díaz,](https://www.redalyc.org/jatsRepo/3314/331460297013/html/index.html#redalyc_331460297013_ref12)  [Pastor y Ramón, 2013, p. 4\).](https://www.redalyc.org/jatsRepo/3314/331460297013/html/index.html#redalyc_331460297013_ref12)

Dicho enfoque se centra en un aprendizaje dinámico del estudiante y no en que el docente sea la médula del proces[o. Martín Rodríguez y Santiago Campión \(2015\)](https://www.redalyc.org/jatsRepo/3314/331460297013/html/index.html#redalyc_331460297013_ref22) "lo consideran un enfoque global y multidimensional, que conlleva necesariamente un cambio metodológico en las aulas. Es decir, la incorporación en las aulas de metodologías activas, inductivas y colaborativas. Por lo tanto, se invierte la dinámica respecto a la metodología más tradicional en la que el profesor expone la materia en clase, y con posterioridad, el estudiante estudia el contenido, realiza ejercicios y tareas en casa como complemento a su estudio."

La metodología del aula invertida es una estrategia educativa con mayor efecto a futuro, ya que se relaciona con los conocimientos de docencia aprendida (lessons learned) y enseñanza semi-presencial (blended learning) que favorece a desarrollar entre otras, las competitividades de autogestión, trabajo en equipo y habilidades de búsqueda de información de los alumnos.

El éxito de esta metodología depende de factores como: la eficacia de los recursos disponible en plataforma, la adecuada distribución de las clases síncronas. Pero existen otros elementos que de alguna manera influyen en el provecho de los escolares durante el semestre. [Arrieta y Montes \(2011\)](https://www.redalyc.org/jatsRepo/3314/331460297013/html/index.html#redalyc_331460297013_ref3) describen a los estudiantes a partir de las siguientes características: "reciben información rápidamente, prefieren imágenes a textos, privilegian las multitareas, trabajan en red, tienen una gran inclinación por los juegos, las recompensas y satisfacciones inmediatas".

Los estudiantes incrementan la habilidad de leer imágenes visuales, desarrollar competencias espaciales y visuales, aprender por descubrimiento, realizar varias tareas y responder rápidamente en el tiempo. Los resultados del estudio de [Bonilla del Río, Mantecón y Acebo \(2018\)](https://www.redalyc.org/jatsRepo/3314/331460297013/html/index.html#redalyc_331460297013_ref7) demuestran que "los jóvenes de edades comprendidas entre 18 a 25 años, crean y comparten contenidos personales, sin embargo, no producen y comparten contenido académico o información educativa en las diversas plataformas de la web 2.0". Este estudio indica que de acuerdo con el avance que el estudiante tiene en su vida académica, va obteniendo mayor razonamiento sobre el beneficio de los recursos digitales con fines académicos, luego entonces el profesor debe generar ambientes de aprendizaje basados en: el interés, la motivación, los conocimientos previos y evaluación Feed-Back.

## **Metodología**

La metodología utilizada en este estudio parte de la investigación pura ya que permite la clarificar y profundizar de las teorías antes abordados, los resultados que se obtienen no son negociables y posteriormente serán publicados en revistas especializadas. Así mismo se utiliza la investigación no experimental ya que no se establecen ni se comprueban las relaciones causales entre variables. Por consiguiente, se utiliza el método descriptivo, siendo el instrumento de recolección de datos la encuesta para conocer los resultados de la implementación de la metodología del aula invertida en el sistema híbrido en alumnos de ingeniería en Gestión Empresarial.

El Objetivo principal de este estudio es el poder conocer la estructura, ejecución y valoración del modelo de aula invertida, mediante la compilación de las actividades elaboradas por los alumnos en el semestre que cursan y que forman parte de la segunda etapa.

La asignatura de Taller de Relaciones Públicas permite implementar estrategias de generación y utilización de recursos digitales como: material multimedia, documentos y casos prácticos, como se pide en la metodología del aula invertida. El diseño consiste en una prueba dividida en dos etapas. En la primera se utiliza la metodología tradicional del aula invertida, donde se hace uso de los recursos seleccionados previamente por el docente. La segunda radica en que los alumnos de forma independiente elaboran un video donde utilizan recurso educativos como Edpuzzle, Educanon, Hapyak, Blubbr, The Mad Video a partir de las recomendaciones del docente en sesiones asíncronas.

Teniendo como respaldo los fundamentos constructivistas, los alumnos editan y producen de forma colaborativa sus videos, para posteriormente ser publicados en la página institucional, Facebook y YouTube del tecnológico. Posteriormente, los videos se analizan por todos los alumnos del grupo previamente a cada sesión síncrona. El
total de videos editados es de 7 y en el momento presencial se rescatan ideas e información que se comparte con sus compañeros, aplica el análisis y reconoce los conocimientos adquiridos y los comparte con el grupo, socializando sus conclusiones.

Una vez realizado lo anterior se realiza la evaluación de lo implementado mediante un análisis descriptivo entre los 135 estudiantes que conforman la población que cursa el octavo semestre en el período agosto- diciembre 2020 de la carrera de Ingeniería en Gestión Empresarial (N= 96). Conforme a la muestra censal no probabilística, dada la proporción esperada de pérdida del 15%. Obteniendo una muestra de 81 alumnos que respondieron el cuestionario, lo que simboliza un muestreo distintivo de un conjunto de 96 estudiantes, al considerar un nivel de confianza del 95%, 5% de margen de error y una precisión del 3%

Por último, para poder medir y conocer el éxito de la aplicación de la metodología del aula invertida en un sistema hibrido se lleva a cabo un estudio longitudinal transversal en el periodo anteriormente establecido, teniendo como referente el puntaje alcanzado en las evaluaciones al desempeño docente que se llevan a cabo de manera institucional, al finalizar cada semestre. En el instrumento utilizado para acercarse al fenómeno de estudio y extraer de ellos información, es el cuestionario tipo escala de Likert diseñado y adaptado a partir de la propuesta de García y Rodríguez (2016). Conformado por 21 ítems divididos en docencia y curso. También se realiza la comparación del promedio de la calificación grupal mediante la ponderación de las calificaciones obtenidas en el ciclo escolar enero-junio y agosto-diciembre 2020. Las circunstancias de los grupos se dieron de forma semejante en relación con: docente, materia y semestre de impartición.

#### **Resultados**

Los resultados del cuestionario aplicado conllevan a creer en el impacto favorable ocasionado en los alumnos, a partir de la metodología del modelo educativo hibrido empleado como estrategia promotora de estudiantes productores. Encontrándose principalmente que el diseño de actividades permite al alumno a ocupar un rol dinámico al preguntarse y buscar soluciones, así como la articulación. Integración y el complemento entre ellas.

En correlación con el conocimiento de la metodología con respecto al aprendizaje, los resultados indican una directriz positiva en la etapa inicial ya que el 65% de los encuestados manifiestan estar "muy de acuerdo" y un 35% "de acuerdo" en que las actividades de realizar y consultar material digital ayudan a una mejor compresión del tema. En lo que respecta a que la mezcla de actividades prácticas y teóricas apoyan el aprendizaje, el 55 % responde estar "muy de acuerdo" y el 45% "de acuerdo".

En la segunda etapa de la aplicación del modelo de aula invertida el aprendizaje del alumno es mejor que en la primera etapa ya que el 55% manifiesta estar "muy de acuerdo" con esta estrategia y el 45 % estar "de acuerdo", puesto que existe una mejora en sus aprendizajes y desarrollo prácticas de El resultado más efectivo de esta metodología se obtiene en las interacciones que el docente tiene con los alumnos, y la de los alumnos entre ellos, pues los resultados más altos corresponden a este rubro, al obtener un 76% en "muy de acuerdo" y el 24% estar "de acuerdo".

De la relación docente-estudiante el 77 % manifiesta estar de "muy de acuerdo" y el 18 % "de acuerdo" en que hay una recuperación en la relación con el profesor. En lo que se refiere al diseño y difusión de material digital, el 80 % manifiesta estar "muy de acuerdo" y también el 20% "de acuerdo" en que ver el material digital de los compañeros favorece el aprendizaje. En la mejora de habilidades para la resolución de problemas se considera que las técnicas propuestas son buenas, ya que el 72% externa estar "muy de acuerdo" y el 23% "de acuerdo" con la experiencia propuesta.

El resultado más alto se obtiene en la segunda etapa, donde el alumno contesta que en un 70% está "muy de acuerdo" y el 30% manifiesta estar "de acuerdo" en que se incrementó su motivación al momento de diseñar y visualizar el video de sus compañeros. Los resultados de los principios de aprendizaje activo y experiencial. Sólo el 4% manifiesta estar en "desacuerdo", mientras que en conjunto estar "de acuerdo" suma el 96%. Por último, los alumnos manifiestan estar "muy de acuerdo", 75% y "de acuerdo", 25% que la metodología implementada de aula invertida refuerza los ritmos de aprendizaje y apoya la comprensión de conocimientos.

Finalmente se realiza un análisis comparativo de los resultados académicos en lo que respecta al desempeño del alumno y del docente en los periodos enero-junio y agosto-diciembre 2020 en el que se aplica la experiencia. Su calificación en puntos aumenta un 6.7% el promedio ponderado grupal del desempeño del alumno con respecto al grupo anterior donde no se aplica dicha metodología; además, se observa un incremento del 3.8 % en el promedio de la evaluación del curso en la valoración que realizaron los estudiantes sobre el profesor en el curso.

## **Conclusiones**

Este estudio permite contrastar las dos etapas del modelo y se enfatiza que en la primera por parte del alumno es menos dinámico y el docente es el más productor. En la segunda el alumno intercambia este papel, lo que permite que la metodología propuesta detone e influya en la motivación del estudiante, lo que permite la colaboración y aprender haciendo. De acuerdo con Rodríguez y Escofet (2006) "los estudiantes se posicionan de manera activa en la producción de contenidos, y en el hecho de que, para poder desarrollarlos, deben usar distintas herramientas basadas en las tecnologías de la información y de la comunicación. El diseño pedagógico de esta intervención demuestra el sustento constructivista desde la percepción del estudiante, porque al colocarlo como productor de sus conocimientos y de contenidos, asume un rol activo, al analizar, solucionar y originar productos educativos".

En la correlación alumno-profesor se deben de crear relaciones que ofrezcan compañerismo, apertura y aprobación, a que al llevarse a cabo lo inverso la motivación sería una inseguridad y desconcierto lo que exige a reflexionar la manera en que se relaciona el profesor con sus aprendientes; la eficacia de la analogía es el componente vital de la metamorfosis del alumno.

## **Trabajo a Futuro**

Es importante que se continue con estos estudios, por lo que se recomienda examinar y re-diseñar en clase las actividades, para que más alumnos participen activamente. Así mismo se recomienda seguir con esta metodología ya que beneficia la reconstrucción del aprendizaje al existir un vínculo activo de alumnos y profesor. Siendo los primeros capaces de aprender cómo aprender de forma autorregulada, al existir mayor participación de forma activa. Los docentes de las instituciones educativas de nivel superior deben de tener un mayor involucramiento en todo el proceso, que inicia con la fase de planificación y creación de contenidos, hasta llegar a el momento de guiar y evaluar lo aprendido.

#### **Referencias**

- [1] Arrieta, A. C., y Montes, D. V. (2011). Alfabetización digital: uso de las tic's más allá de una formación instrumental y una buena infraestructura. Revista Colombiana de Ciencia Animal-RECIA, 3(1), 180-197.
- [2] Bates, A. W. (2015). Teaching in a digital age. Guidelines for desingning teaching and learning,6.Recuperadodehttps://irl.umsl.edu/cgi/viewcontent.cgi?article=1005&context=oer
- [3] Berenguer Albaladejo, C. (2016). Acerca de la utilidad del aula invertida o flipped classroom. En M. T. Tortosa Ybáñez, S. Grau Company y S. D. Álvarez Teruel (Coord.), XIVJornadas de redes de investigación en docencia universitaria (1466 -1480). Alicante: Universidad de Alicante.
- [4] Bonilla del Río, M., Diego Mantecón, J. M., y Lena Acebo, F. J. (2018). Estudiante Universitarios: prosumidores de recursos digitales y mediáticos en la era de internet. Revista Aula Abierta, 47(3), 319-326.
- [5] Fortanet, C., Díaz, C. G., Pastor, E. M., y Ramón, J. L. (2013). Aprendizaje cooperativo y flipped classroom. Ensayos y resultados de la metodología docente. En XI Jornadas de Redes de Investigación en Docencia Universitaria: Retos de futuro en la enseñanza superior: Docencia e investigación para alcanzar la excelencia académica (1151-1162). Instituto de Ciencias de la Educación.
- [6] Galindo Domínguez, H. (2018). Un meta- análisis de la metodología Flipped Classroom en el aula de Educación Primaria. Edutec. Revista Electrónica de Tecnología Educativa, (63), 73- 85
- [7] Gerver, R. (2010). Crear hoy la escuela del mañana. La educación y el futuro de nuestros hijos. Madrid: SM
- [8] Li, Y., y Daher, T. (2016). Integrating innovative classroom activities with flipped teaching in a water resources engineering class. Journal of Professional Issues in Engineering Education and Practice, 143(1), 1-6. doi: 10.1061/(ASCE) EI.1943-5541.0000297.
- [9] Martín Rodríguez, D., y Santiago Campión, R. (2015). ¿Es el flipped classroom un modelo pedagógico eficaz? Un estudio sobre la percepción de estudiantes de Primaria, ESO y Bachillerato. Revista Comunicación y Pedagogía, 285-286.
- [10] Ortiz, D. (2015). El constructivismo como teoría y método de enseñanza. Revista Sophia, Colección de Filosofía de la Educación, 1(19), 93-110.
- [11] Robinson, K., Aronica L. (2009). El elemento. Descubrir tu pasión lo cambia todo. Barcelona: Random House Mondadori, S.A.
- [12] Rodríguez, J. L., y Escofet, A. (2006). Aproximación centrada en el estudiante como productor de contenidos digitales en cursos híbridos. RUSC. Universities and Knowledge Society Journal, 3(2), 20-28.
- [13] Taylor Gatto, J. (2009). Why School don´t educate. Teacher of the Year acceptance speech (trad. Humanismo y Conectividad, 2010). Recuperado el día 04 de junio de 2012 de http://humanismoyconectividad.wordpress.com/2010/06/2008/john-tayloy-gatto/

# **Viabilidad de un proyecto turístico comunitario: Caso El Carpintero**

*A.E. Lucero Medina1, M.A. Martínez Rodríguez1, S. González Contreras1\*, C.I. Canela Guzmán1, J. Ortega Aranda1, 1Departamento de Ciencias Económico-Administrativas, Tecnológico Nacional de México/Instituto Tecnológico* 

*de San Luis Potosí, Avenida Tecnológico s/n, Soledad de Graciano Sánchez, San Luis Potosí. C.P. 78437. [\\*e.andy@live.com.mx](mailto:e.andy@live.com.mx)*

*Área de participación: Ingeniería Administrativa* 

#### **Resumen**

San Luis Potosí se ha convertido en un destino atractivo para estar en contacto con la naturaleza, teniendo un incremento en el flujo de visitantes, quienes se concentran en lugares turísticos que se han posicionado a nivel nacional e internacional, como es el caso del manantial de la Media Luna, las cascadas de Tamasopo entre otros. Lo anterior, ha provocado desplazamiento de turistas a zonas cercanas con potencial turístico. La presente investigación tiene como objetivo mostrar la factibilidad de un proyecto turístico, a través del análisis de los recursos naturales y turísticos en la comunidad del Carpintero, Tamasopo, S.L.P. México, proponiendo actividades que puedan integrarse en productos turísticos a futuro.

*Palabras clave: Turismo, proyectos, recursos, comunidades.* 

## **Abstract**

*San Luis Potosi has become an attractive destination to be in contact with nature, increasing the flow of visitors, who are concentrated in touristic places that have positioned themselves nationally and internationally, as is the case of the Media Luna spring, the waterfalls of Tamasopo, among others. This has caused the displacement of tourists to nearby areas with touristic potential. This research aims to show the feasibility of a tourism project, through the analysis of natural and touristic resources in the community of Carpintero, Tamasopo, S.L.P. México, proposing activities that can be integrated into touristic products in the future.* 

*Key words: Tourism, projects, resources, communities.* 

#### **Introducción**

Hoy en día, el turismo es considerado como una de las principales fuentes de ingreso económico en México; la contribución de la actividad turística al bienestar económico y social depende de la calidad, el posicionamiento, la diversificación y competencia de los destinos, es por ello; que es de gran importancia y relevancia poner atención en los proyectos relacionados con este sector.

Existen diferentes tipos de turismo, uno de ellos es el turismo alternativo, definido por la Secretaría de Turismo (Sectur) [1] como los viajes cuya finalidad son realizar actividades recreativas en contacto con la naturaleza y las expresiones culturales que le envuelven con una actitud y compromiso de conocer, respetar, disfrutar y participar en la conservación de los recursos naturales y culturales, en este sentido, [1] dividió al turismo alternativo en tres segmentos: ecoturismo, turismo rural y turismo de aventura; cada uno compuesto por diversas actividades que requieren de guías, técnicas y equipos especializados.

En este contexto, el turismo rural es el segmento turístico con un enfoque más humano, que permite al turista experimentar y conocer en su viaje el encuentro con diversas comunidades, aprendiendo y sensibilizándose acerca del respeto y valor de las identidades culturales de los habitantes del destino. De acuerdo con la Organización Mundial del Turismo [2] el turismo rural se está planteando como una alternativa con miras al progreso de los países emergentes, en el que se promueva el desarrollo sustentable atendiendo los problemas provocados por el cambio climático y la explotación irracional de los recursos naturales.

Una gran parte del sector rural de México vive en condiciones de pobreza, marginación y bajos índices de desarrollo humano, a pesar de la contrastante abundancia en recursos naturales que los rodea. Las actuales perspectivas del turismo rural contemplan su oferta en entornos agrarios, donde se pueden brindar opciones que permitan aprovechar las fortalezas y oportunidades locales de las comunidades [3].

Bajo este enfoque, los pobladores rurales han tenido que desarrollar su propia organización y participación comunitaria, en el que sus necesidades, intereses, conocimientos y experiencias se encuentran en un marco de condiciones desfavorables, deterioro ambiental, entornos naturales únicos y una cultura diferente [4]. Estas organizaciones sociales sirven como gestión de recursos, interacción y acuerdos entre los habitantes, agrupamiento de ideologías y conocimientos [5], cuyos resultados pueden favorecer el desarrollo del lugar.

San Luis Potosí es considerado un destino de naturaleza, provocando un desplazamiento de turistas a zonas cercanas con potencial turístico como el manantial de la media luna, las cascadas de Tamasopo entre otros. La presente investigación tiene como objetivo mostrar la factibilidad de un proyecto turístico, a través del análisis de los recursos naturales, culturales y turísticos de la comunidad del Carpintero, ubicada en Tamasopo, San Luis Potosí.

## **Metodología**

La presente investigación es de corte cualitativo y exploratorio. Se considera cualitativa porque permitió una descripción y análisis complejo de los fenómenos, obteniendo gran cantidad de datos útiles para que otros proyectos obtengan diferentes conclusiones e incluso se continúe con la investigación [6] y exploratoria porque se llevó a cabo sobre un tema u objeto desconocido o poco estudiado, por lo que sus resultados conforman una visión aproximada de dicho objeto, es decir, un nivel superficial de conocimientos [7].

Para la realización de esta investigación se llevaron a cabo entrevistas a representantes de las actividades turísticas del lugar, con la finalidad de conocer las necesidades y la colaboración que se tendría para realizar un proyecto turístico. Se eligió está técnica porque permite la comunicación interpersonal establecida entre el investigador y el sujeto de estudio, a fin de obtener respuestas verbales a las interrogantes planteadas sobre el problema propuesto [8].

Además, se diseñó el formato de cuestionario que de acuerdo con la Real Academia Española (RAE) [9] es una lista de preguntas que se proponen con cualquier fin. Este instrumento se aplicó a un total de 183 personas de la localidad con el objetivo de identificar si los anfitriones consideran el turismo como un área de oportunidad para generar un ingreso económico que los beneficie.

Una de las preguntas detonadoras fue si la comunidad acepta que se lleven a cabo actividades turísticas en el lugar; el 31% respondió que estaba totalmente de acuerdo, 52% de acuerdo, un 7% indeciso y el mismo porcentaje en desacuerdo y un 3% totalmente en desacuerdo. Otro aspecto clave fue que el 100% de los encuestados estuvo de acuerdo en compartir sus recursos con personas externas a la comunidad.

Para el cálculo del número de encuestas se aplicó el método de muestreo aleatorio simple, que consiste en elegir el tamaño de la muestra al azar de forma que cada elemento de la población tenga igual oportunidad de salir en la muestra [10]

Se utilizó la siguiente fórmula:

 $n=\frac{N \cdot Z^2 \cdot p \cdot (1-p)}{(N-1) \cdot e^2 + Z^2 \cdot p \cdot (1-p)}$ 

 Donde:

- n = Tamaño de la muestra
- N = Tamaño del universo
- Z = Desviación del valor medio aceptado para lograr el nivel de confianza deseado.
- e = Margen de error máximo permitido
- p = Proporción que se espera encontrar.

Las variables consideradas se presentan en la siguiente tabla:

#### **Tabla 1. Variables de la muestra.**

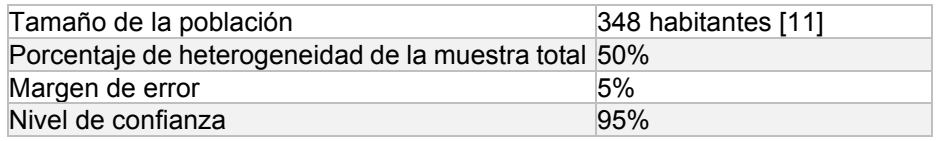

Se elaboró un instrumento de inventario turístico que contempla los elementos a analizar en la localidad como son: actividades turísticas, económicas y de servicios, así como los recursos necesarios para realizar dichas actividades. Con este inventario, se propusieron productos turísticos para implementarlos a futuro.

#### **Resultados y discusión**

#### **Análisis de la viabilidad de un proyecto turístico.**

Con el análisis de la información obtenida, se elaboró un listado de los recursos, atractivos naturales y actividades turísticas con las que cuenta El Carpintero, sirviendo como herramienta para que la comunidad los aproveche y con base en ellos se elabore una oferta turística acorde a las nuevas tendencias del mercado, capaz de atender las necesidades de los visitantes, respetando el entorno y generando un desarrollo local.

#### **Inventario turístico.**

- 1. Recursos y atractivos naturales:
	- 1.1 En lo referente al **ecosistema,** la vegetación representativa en la comunidad corresponde al de la selva húmeda, rica en especies arbóreas, como encinos, nogales, cedros rojos, robles, acacias, etc., en la que se encuentran especies animales como el venado, zopilote, paloma café, ardilla, tejón, armadillo, paloma de ojo azul, entre otros. Es importante destacar que existe un gran número de aves conocidas como pájaro carpintero, de ahí que la comunidad toma su nombre. Además, se pueden encontrar especies nativas de México de flora y fauna silvestre que se encuentran en categoría de riesgo [12] como se presenta en la siguiente tabla:

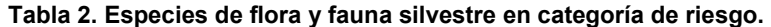

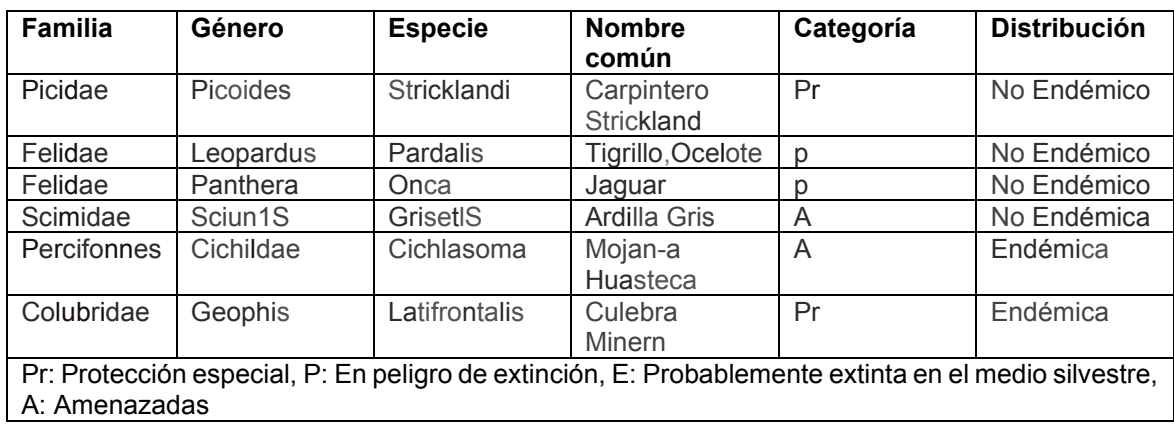

- 1.2 En cuanto al tipo de **atractivo natural**, se cuenta con el Río Gallinas conformado por los ríos de San Nicolás y Ojo Frío, cuyo afluente provienen de las cascadas de Tamasopo, y su caída de agua origina las cascadas de Tamul; así como montañas, cuevas, cañaverales y una amplia variedad de flora y fauna.
- 2. Servicios y actividades turísticas ofrecidas en el destino.

Actualmente la comunidad El Carpintero ofrece a los visitantes diversas actividades turísticas, entre las se encuentran el recorrido con guías certificados a través de un sendero que inicia en la comunidad y cuyo trayecto termina en el rio gallinas; recorridos en balsas por el río gallinas; además cuenta con un restaurante de platillos típicos como enchiladas huastecas, gorditas, elotes, renta y venta de chalecos salvavidas y vestidores.

Gracias a este listado se pudo identificar que el destino ya ofrece servicios y actividades turísticas que pueden integrarse en un producto turístico atractivo y competitivo que aproveche todos los recursos con los que cuenta la comunidad.

El acercamiento con los representantes de las actividades turísticas a través de las entrevistas realizadas proporcionó datos importantes para la detección de necesidades y áreas de oportunidad, que les permita llevar a cabo actividades turísticas de una manera responsable, aplicando las buenas prácticas del turismo.

Se identificó que la capacitación es una de las principales necesidades que manifestaron los entrevistados, para poder ofrecer un servicio de calidad; de igual forma se determinaron las actividades turísticas que pueden realizar los habitantes de acuerdo con sus habilidades y experiencia en los trabajos que realizan habitualmente, estableciendo roles que conformen una oferta atractiva para los visitantes. Así mismo, se establecieron los recursos necesarios para realizar las actividades que se llevarán a cabo en la localidad a corto plazo y poder desarrollar productos turísticos a futuro.

#### **Actividades turísticas para desarrollarse a futuro.**

De acuerdo con la opinión de los entrevistados, se propusieron a los ejidatarios actividades que diversificarán el mercado y maximizarán las experiencias de los visitantes, detallando los recursos necesarios para llevar a cabo a corto plazo las actividades planteadas, que pueden apreciarse en la siguiente tabla (3):

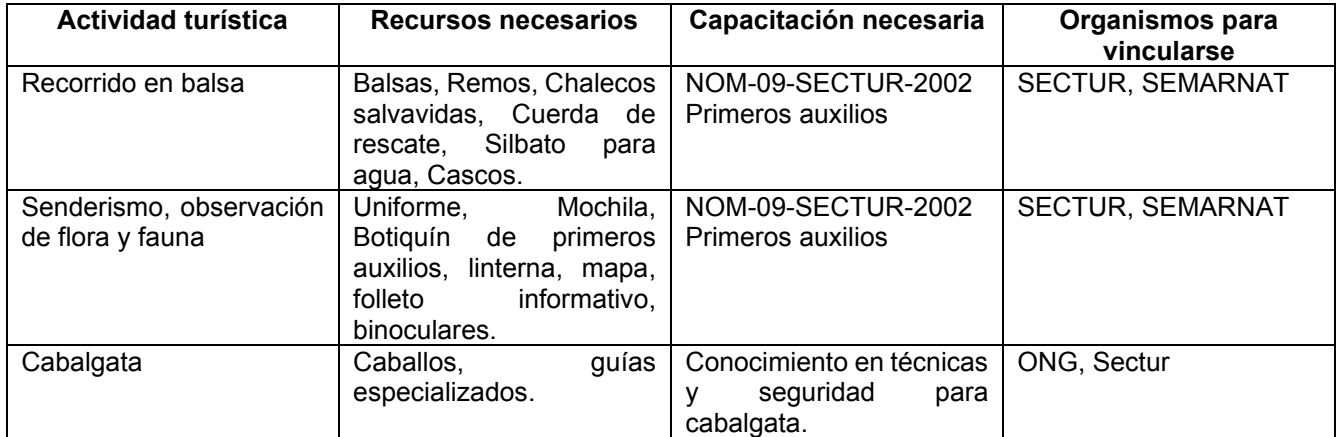

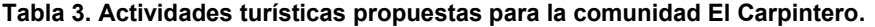

### **Propuesta de productos turísticos.**

Las actividades consideradas para formar productos turísticos que puedan ofrecerse a los visitantes a futuro se muestran en la siguiente tabla (4).

#### **Tabla 4. Productos turísticos propuestos.**

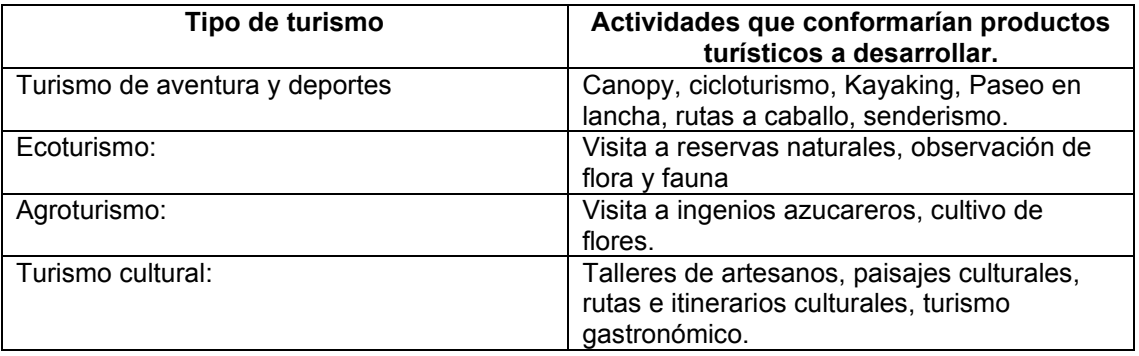

La encuesta aplicada a los habitantes de la localidad permitió conocer el grado de conformidad de las afirmaciones planteadas como detonantes para el desarrollo de un proyecto turístico; señalando si los anfitriones consideran al turismo como un área de oportunidad para generar un ingreso económico que los beneficie.

La primera afirmación está relacionada con el grado de aceptación que tiene la comunidad para llevar a cabo las actividades turísticas. En la figura 1 podemos observar que la mayoría de los habitantes están de acuerdo con que se lleve a cabo actividades turísticas en la comunidad, lo que permitirá el desarrollo de proyectos, productos turísticos, acciones y actividades que proporcionen un beneficio económico y social.

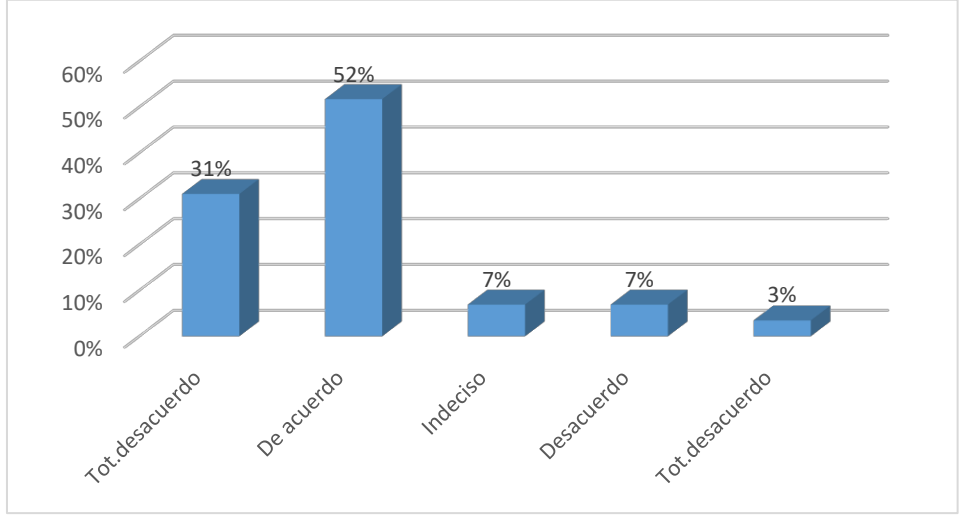

**Figura 1. Aceptación de la comunidad para llevar a cabo la actividad turística.** 

El resultado de la siguiente figura muestra que el total de la población encuestada permitirá aprovechar sus recursos a través de actividades turísticas compartiendo con los visitantes su patrimonio natural y cultural.

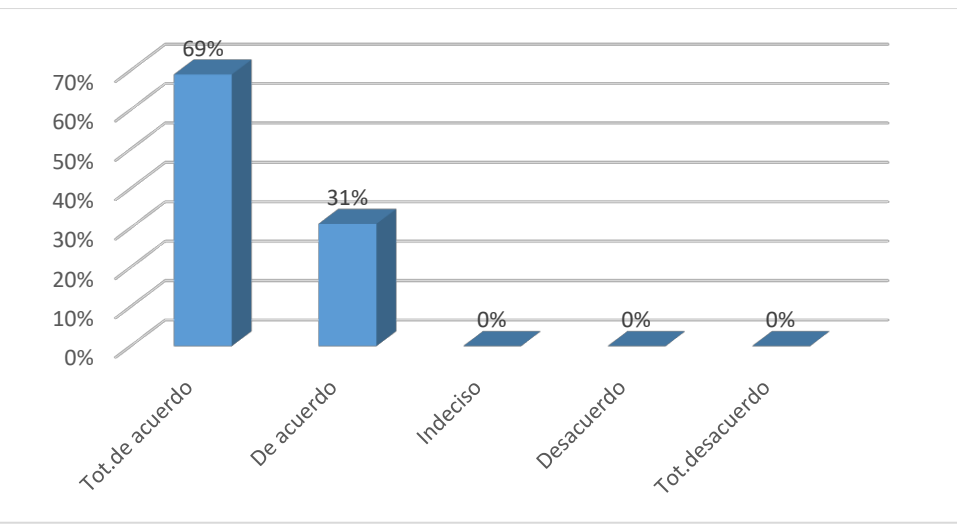

**Figura 2. Aceptación de la comunidad para compartir sus recursos turísticos potenciales con personas externas.** 

Al día de hoy, se llevan a cabo actividades dirigidas a los visitantes, sin embargo, estas no son suficientes para consolidarlo como un atractivo turístico competitivo, a su vez, los involucrados en el turismo de la localidad carecen del conocimiento técnico para ofrecer un servicio de calidad. Es por ello que el presente proyecto se integra como una alternativa para proporcionar herramientas y habilidades a los residentes para que de manera autónoma incrementen la oferta turística, lo que traería como consecuencia, un aumento de empleos, la generación de ingresos alternativos a las actividades económicas que actualmente se llevan a cabo, el fomento del trabajo en equipo, la colaboración entre los residentes y otras comunidades.

# **Trabajo a futuro**

Los planes a futuro derivados de esta investigación se alinearon a las estrategias establecidas en el programa sectorial de turismo estatal 2015- 2021 y son los siguientes:

- Coordinar y programar paquetes turísticos.
- Profesionalizar a los habitantes de la comunidad.
- Motivar y capacitar a los habitantes de la comunidad para mejorar su calidad de vida.
- Asesoramiento en la gestión de los recursos ante diferentes organismos.

## **Conclusiones**

A través de la realización de un inventario turístico se identificaron los recursos y atractivos naturales de la región, así como las actividades turísticas que se llevan a cabo en la comunidad; además se mostró con los resultados obtenidos de las encuestas y entrevistas que los habitantes están de acuerdo en aprovechar sus recursos y darlos a conocer; lo que permitió mostrar la factibilidad de realizar proyectos relacionados con el sector, proponer nuevas actividades y productos turísticos para obtener beneficios económicos; crear nuevas oportunidades de trabajo; mejorar la calidad de vida de los habitantes; incrementar el flujo de visitantes; posicionar a El Carpintero como un destino de turismo alternativo y dar a conocer la identidad del lugar.

Algunas de las actividades turísticas que se plantearon para llevar a cabo a mediano plazo fueron:

- Actividades de Senderismo
- Observación de flora y fauna
- Actividades acuáticas
- Degustación de comida tradicional

### **Referencias**

- [1] SECTUR, *Turismo alternativo,* fascículo 1, 2ª. Edición, SECTUR: México, 2001.
- [2] WTO. "El Turismo Rural en las Americas y su contribución a la creación de empleo y la conservación del patrimonio". [En línea]. Disponible en https://www.e- unwto.org/doi/epdf/10.18111/9789284406630
- [3] K. Cruz, "enfoque en costos y gestión ambiental," *Revista del Instituto Internacional de Costos*, 2012.
- [4] L. Paré, E. Lazos, "Escuela rural y organización comunitaria: instituciones locales para el desarrollo y manejo ambiental." *Revista Mexicana de Sociología*, vol. 68, no. 4,pp.791-795,octubre-diciembre,2006.
- [5] A. Palerm, "Los evolucionistas."*Historia de la etnología 2*. 3ª Edición. Universidad Iberoamericana, México, 2015.
- [6] R. Bogdan y S. Biklen, *Qualitative research for education,* Allyn and Bacon, Boston, 1982
- [7] G. Arias, F, *El proyecto de investigación, introducción a la metodología científica,* Editorial Episteme: Venezuela, 2012
- [8] L. Díaz-Bravo, U. Torruco-García, M. Martínez-Hernández, M. Varela-Ruiz, *La entrevista, recurso flexible y dinámico Investigación en Educación Médica*, vol. 2, núm. 7, Universidad Nacional Autónoma de México Distrito Federal, México, julio-septiembre, 2013, pp. 162-167
- [9] Rae, (07 de Julio de 2021). "Definición de cuestionario. Diccionario de la Real Academia Española." [En línea] Disponible en la Real Academia española: [https://dle.rae.es/cuestionario.](https://dle.rae.es/cuestionario)
- [10] O.Vladimirovna, *Fundamentos de Probabilidad y estadística*, Universidad Autónoma de la Ciudad de México. 2005
- [11] Sedesol, "Tamasopo." 2010, [En línea] Disponible en: Catálogo de localidades: <http://www.microrregiones.gob.mx/catloc/LocdeMun.aspx?tipo=clave&campo=loc&ent=24&mun=036>
- [12] SEMARNAT, *Proyecto de modificación de la Norma Oficial Méxicana NOM-059-SEMARNAT-2001, Protección ambiental – Especies Nativas de México de Flora y Fauna Silvestre-Categoría de Riesgo y Especificaciones para su Inclusión, Exclusión o cambio- Lista de Especies en Riesgo*

# Burnout en docentes de Instituciones de Educación Superior en la pandemia por COVID-19

J. Patricia Muñoz-Chávez<sup>1\*</sup>, Antonio J. Hernández Rivera<sup>1</sup>, Iliana García Romero<sup>1</sup>, Alejandra Giselle Hernández Islas $1$ 

1Departamento de Desarrollo de Negocios, Universidad Tecnológica de la Zona Metropolitana del Valle de México, Blvd. Miguel Hidalgo y Costilla y Cto. Felipe Ángeles Ramírez No. 5, Manzana 184, Lote 1, Fraccionamiento Los Héroes de Tizayuca. C.P. 43816 Tizayuca, Hidalgo \* [j.chavez@.utvam.edu.mx](mailto:j.c@.mx)

Área de participación: Ingeniería Administrativa

#### Resumen

La pandemia por COVID-19 ha cambiado la dinámica de las organizaciones, por lo que identificar sus efectos en los colaboradores resulta importante para los líderes organizacionales. Este trabajo tiene como objetivo identificar la prevalencia e intensidad del síndrome de burnout en docentes de instituciones de educación superior públicas y privadas de Tizayuca en el estado de Hidalgo, México, que se encuentran en la modalidad de educación en línea por las restricciones implementadas para disminuir los contagios. La metodología de investigación es cuantitativa de alcance descriptivo, la muestra está conformada por 177 docentes de universidades públicas y privadas. Los hallazgos indican que las dimensiones presentes en los docentes estudiados son cansancio emocional y baja realización personal, predominando más en mujeres y en profesores de tiempo completo.

Palabras clave: Burnout, Docente, Educación en línea, COVID-19

#### Abstract

The COVID-19 pandemic has changed the dynamics of organizations, so identifying its effects on collaborators is important for organizational leaders. This study aims to identify the prevalence and intensity of burnout syndrome in teachers of public and private higher education institutions in Tizayuca in the state of Hidalgo, Mexico, which are in the online education modality due to the restrictions implemented to reduce contagion. The research methodology is quantitative with a descriptive scope, the sample is made up of 177 teachers from public and private universities. The findings indicate that the dimensions present in the teachers studied are emotional fatigue and low personal fulfillment, predominating more in women and full-time professors.

Key words: Burnout, Teacher, Online Education, COVID-19

#### Introducción

La pandemia global por COVID-19 ha modificado la vida personal y organizacional, ya que los seres humanos se han visto en la necesidad de cambiar su rutina en diversos aspectos como el familiar, educacional, laboral, social, y, las organizaciones han tenido que adaptar sus dinámicas de trabajo para no interrumpir sus actividades, apoyándose de las tecnologías de información y comunicación (TIC), lo que ha generado alteraciones en la salud y bienestar de las personas [1].

Desde hace décadas, la docencia es una de las profesiones reconocidas como las de mayor estrés y altos niveles de agotamiento y desgaste, lo que se traduce en costos para las instituciones educativas, así como en consecuencias negativas en la salud de los docentes, el aprendizaje de los alumnos y el clima laboral; además, la pandemia por COVID-19 ha traído nuevas presiones y con ello la necesidad de identificar la existencia de fenómenos organizacionales como el síndrome de burnout, con la finalidad de apoyar a los docentes a prevenirlo o disminuirlo [2].

El síndrome de Burnout o síndrome del quemado por su traducción en español se define como un estado de agotamiento emocional, físico y mental causado por un estrés excesivo y prolongado. Dicho fenómeno ocurre cuando un individuo se siente abrumado, emocionalmente agotado e incapaz de satisfacer las demandas constantes de su trabajo. En el año 2000, el Burnout fue declarado por la OMS (Organización Mundial de la Salud) como una enfermedad de gran importancia y relevancia para las organizaciones, esto debido a que este síndrome puede afectar la salud mental, la calidad de vida, y en situaciones extremas hasta poner en riesgo la vida de la persona [3].

Este fenómeno organizacional que tiene sus orígenes en un estudio de observación [4], llevado a cabo en una clínica de desintoxicación, donde después de un año varios de los trabajadores presentaron agotamiento, irritabilidad y actitud cínica hacia los pacientes [5]; por lo que acuñó el término para referirse al cansancio físico, emocional y mental, desinterés y falta de realización del trabajador [6]. El burnout es un síndrome que se define como una respuesta prolongada a factores estresantes emocionales e interpersonales crónicos en el trabajo y se caracteriza por tres dimensiones, agotamiento emocional, despersonalización and realización personal en empleados que trabajan con otras personas, como médicos y docentes [7].

La dimensión de tensión central es el cansancio emocional, que se refiere a sentirse drenado emocionalmente por el trabajo; la despersonalización implica desinterés o una respuesta negativa al trabajo y/o a las personas con las que se interactúa en el mismo; y, la realización personal, representa una disminución en los sentimientos de competencia y de logros exitosos en el trabajo [8, 9]; quienes lo padecen reducen su satisfacción laboral y su productividad [10,11]. El burnout se produce cuando se pierden recursos valiosos o son inadecuados o insuficientes para satisfacer las demandas, así como ambigüedad de roles, eventos estresantes, gran carga de trabajo y presión [12, 13].

El Burnout es un proceso gradual que no sucede de la noche a la mañana, pero puede acercarse sigilosamente y deteriorar la salud de las personas. Los signos y síntomas de este padecimiento son sutiles al principio, pero empeoran a medida que pasa el tiempo [14]. Los primeros síntomas funcionan como señales de alerta de que algo anda mal y debe abordarse. Es por eso que es de vital importancia prestar especial atención y identificar el estrésy las fuentes del mismo, de esta forma se puede lograr prevenir un colapso mayor. Algunas de las principales consecuencias relacionadas con el síndrome de Burnout incluyen insatisfacción laboral, menor calidad de la atención, errores profesionales, absentismo, intención de renunciar a la profesión y abandono, entre otras. Por esta razón la OMS ha incluido al Burnout en la Clasificación Internacional de Enfermedades, esto permitirá que las asociaciones internacionales de salud puedan tratar los síntomas del síndrome a inicios del año 2022 [3].

Los efectos negativos del Burnout se extienden a todas las áreas de la vida, incluido el hogar, el trabajo y la vida social [15]; asimismo, este fenómeno organizacional puede causar cambios a largo plazo en el cuerpo que hacen a quien lo padece vulnerable a enfermedades como resfriados y gripe. Debido a sus muchas consecuencias, es importante lidiar con el síndrome de inmediato. Debido a la pandemia por el COVID-19 algunas áreas de trabajo se han visto sumamente afectadas por este fenómeno, algunas de estas áreas son los servicios de salud [16] y la educación en línea o el teletrabajo [17].

Por lo anterior, este trabajo se enfoca en identificar la prevalencia del síndrome de Burnout durante la pandemia de COVID 19 en profesores universitarios de universidades públicas y privadas de Tizayuca, Hidalgo; ya que, la educación en línea en tiempos de pandemia genera estrés y angustia por la incertidumbre y el exceso de Información [18]; se muestra la relevancia de medir las manifestaciones de riesgos psicosociales y efectos adversos en los docentes [19], debido a que el

mayor uso de las Tecnologías de Información y Comunicación (TIC) en la educación ha generado tecnoestrés por la falta de adaptación al entorno tecnológico; asimismo, se manifiesta que derivado del aislamiento por COVID-19 y los desafíos prácticos y técnicos a los que se enfrentan los docentes al preparar e impartir clases desde casa, en muchos casos sin apoyo técnico experimentan estrés [20].

El presente documento se encuentra divido en 4 secciones, la primera muestra la metodología, que presenta el planteamiento del problema, la pregunta de investigación, participantes, variables, instrumento de medición, procesamiento y análisis de datos; la segunda sección los resultados obtenidos de la investigación y la discusión; en la tercera se presenta el trabajo futuro; y, finalmente se muestran las conclusiones.

### Metodología

Actualmente derivado de la transformación global que trajo consigo la pandemia por COVID-19, diversas organizaciones han tenido que modificar sus dinámicas de trabajo para no interrumpir sus actividades, lo anterior ha derivado en numerosos desafíos tanto para los líderes organizacionales como para los trabajadores [21] y ha sido motivo de numerosas investigaciones, principalmente en los sectores salud y económico.

Aunque las medidas y restricciones varían entre países, al momento de realizar esta investigación, en México las instituciones de educación superior operaban con clases en línea, lo que ha representado la necesidad de adaptarse a una nueva forma de trabajo para muchos, lo que ha significado diversas problemáticas para los docentes, como el incremento en las actividades laborales, conciliación entre lo familiar y lo laboral, equipamiento, espacio, exigencia de mantenerse conectado fuera del horario laboral, etc. Por lo anterior, se consideró pertinente identificar la prevalencia del síndrome de burnout en docentes durante la pandemia, dando origen a las siguientes preguntas de investigación:

Pregunta 1. ¿Cuál es la prevalencia del síndrome de burnout y sus dimensiones en docentes de instituciones de educación superior de Tizayuca, Hidalgo?

Pregunta 2. ¿Cuál es la asociación entre la prevalencia del síndrome de burnout con variables sociodemográficas y laborales en docentes de instituciones de educación superior de Tizayuca, Hidalgo?

En este sentido, la investigación se llevó a cabo con docentes de instituciones de educación superior públicas y privadas de Tizayuca en el estado de Hidalgo, de junio a noviembre del 2020.

La medición de los aspectos se realizó a través del cuestionario Maslach Burnout Inventory (MBI), [7] constituido por 22 ítems en forma de afirmaciones, sobre los sentimientos y actitudes del docente universitario en su ámbito laboral, y con esto, se pretende medir la frecuencia y la intensidad del burnout.

La metodología se basa en una investigación cuantitativa de alcance descriptivo y su composición está basada en tres dimensiones: 1. La subescala de agotamiento o cansancio emocional, que le da valor a la vivencia de estar exhausto emocionalmente por las constantes demandas laborales; 2. La subescala de despersonalización, donde se valora el grado de reconocimiento en las actitudes de frialdad y distanciamiento; y, 3. La subescala de realización personal, la cual evalúa los sentimientos de auto eficiencia y realización personal en el trabajo. En la figura 1 muestra las preguntas a evaluar para medir cada subescala. Los rangos de medida son seis; 0=Nunca, 1=Casi nunca, 2=Una vez al mes o menos, 3=Unas pocas veces al mes, 4=Una vez a la semana, 5=Unas pocas veces a la semana y 6=Todos los días.

La población objeto de nuestro estudio consistió en 177 docentes pertenecientes al municipio de Tizayuca en el estado de Hidalgo; de ellos el 77.40% corresponde a universidades públicas y el 22.60 a universidades privadas; el 81.36% son profesores por asignatura, el 15.25 son profesores de tiempo completo y el 3.39% son coordinadores. Sus percepciones físicas y psicológicas fueron conseguidas vía online por medio de una encuesta elaborada en formato google forms.

Una vez obtenidas las respuestas dadas a los ítems se les otorga un valor total de acuerdo con las subescalas mencionadas anteriormente:

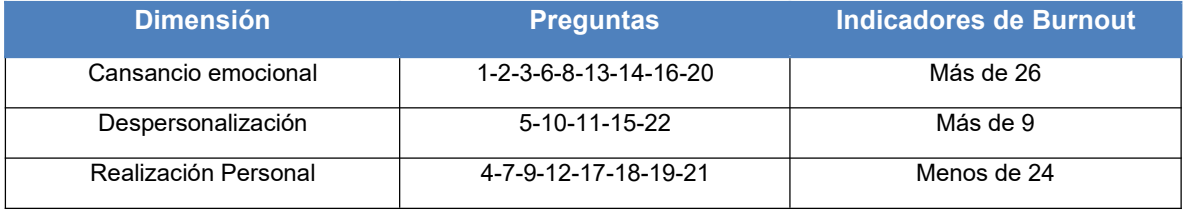

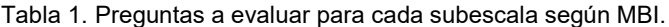

Fuente: Maslach et al. 1997

La siguiente fase consistió en hacer el análisis de la valoración de las puntuaciones de manera detallada por cada aspecto evaluado y determinar el grado de Burnout, que puede ser más o menos severo, de acuerdo a los indicios. El síndrome de Burnout se precisa si los indicios se manifiestan en uno, dos o tres aspectos y de la intensidad de los resultados conforme a los valores de referencia que han sido marcados en los indicios del síndrome. En la Tabla 2 se muestran las intensidades.

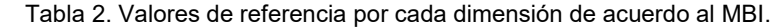

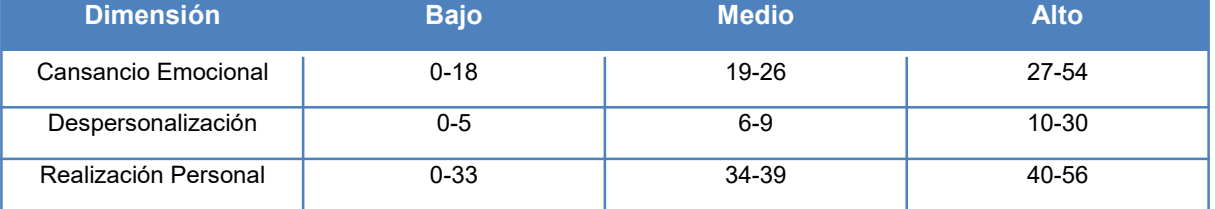

Fuente: Maslach et al. 1997

## Resultados

Una vez realizados los análisis correspondientes se obtuvieron los resultados que a continuación se describen por dimensión del síndrome de Burnout.

#### Cansancio Emocional

Con base en los resultados obtenidos en la aplicación del Maslach Burnout Inventory (MBI) para medir el nivel de agotamiento y considerando la dimensión de Cansancio Emocional en profesores del municipio de Tizayuca Hidalgo, se tuvo como resultado que 58.19% de los encuestados muestran un nivel alto de Cansancio Emocional, el 15.82% un nivel medio y el 25.99% un nivel bajo. Dichos resultados con base en los resultados de los items propuestos en la tabla 1. Por otro lado, del 58.19% en los encuestados que presentaron un nivel alto de Cansancio Emocional, se encontró que el 54.37% de los encuestados es del público femenino, mientras que 45.63% son del público masculino. De igual forma, el 83.5% de los resultados, corresponde a profesores de instituciones públicas y solo el 16.5% a instituciones privadas.

En este sentido, el 54.65% de los hombres presentan un nivel alto de cansancio emocional, el 19.77% un nivel medio y el 25.58% un nivel bajo. En cuanto a las mujeres, el 62.64% presentó un nivel alto de esta dimensión, el 12.09% un nivel medio y el 25.27% un nivel bajo. Realizando el análisis por tipo de universidad, se encontró que en las universidades privadas el 40% de los encuestados presentaron un nivel alto de cansancio emocional, el 20% un nivel medio y otro 40%

un nivel bajo; en las universidades públicas se obtuvo que un 62% de los participantes en el estudio presentó un nivel alto de esta dimensión, el 15.33% un nivel medio y el 21.90% un nivel bajo. Y, por último al analizar por puesto de trabajo el 50% de los coordinadores se encontró en un nivel alto, el 33.33% en un nivel medio y el 16.67% en un nivel bajo; asimismo, en cuanto a los profesores de tiempo completo, el 59.09% se ubicó con un nivel alto de cansancio emocional, el 18.18% con nivel medio y el 22.73% con un nivel bajo; y, en referencia a los profesores por asignatura se obtuvo que el 58.39% se encontró en un nivel alto de agotamiento emocional, el 14.77% en nivel medio y un 26.85% en nivel bajo.

#### Despersonalización

En cuanto a la dimensión de despersonalización, se encontró que únicamente el 30.51% de los encuestados obtuvo un resultado alto en dicho indicador, mientras que 20.34% un nivel medio y el 49.15% un nivel alto de despersonalización en cuanto al síndrome de Burnout.

En el porcentaje de encuestados con un nivel alto de despersonalización se obtuvo que el 51.85% fueron hombres, mientras que el 48.15% mujeres. Por otro lado, el 20.37% de las respuestas en este resultado corresponden a docentes de universidades privadas, mientras que el 79.63% a docentes de universidades públicas del municipio de Tizayuca Hidalgo.

De esta manera, realizando el análisis por variables sociodemográficas y laborales se obtuvo que el 31.40% de los hombres presentó un alto nivel de despersonalización, el 23.26% un nivel medio y el 45.35% un nivel bajo. Respecto al género femenino, en esta dimensión el 27.47 de las encuestadas tiene un nivel alto de esta dimensión, el 20.88% un nivel medio y el 51.65% un nivel bajo. De esta forma, encontramos que el 25% de entrevistados de universidades privadas presenta un nivel alto de despersonalización, el 20% un nivel medio y un 55% un nivel bajo. En las universidades públicas el 31.39% se encuentra en un nivel alto en esta dimensión, el 21.90% en un nivel medio y el 46.72% en nivel bajo; asimismo, se llevó a cabo el análisis por puesto de trabajo y los resultados muestran que el 50% de los coordinadores presentó un nivel alto de despersonalización, el 33.33% un nivel medio y el 16.67% un nivel bajo; en cuanto a los profesores de tiempo completo, se obtuvo que el 36.36% se encuentra en un nivel alto de despersonalización, el 18.18% en un nivel medio y el 45.45% en nivel bajo; y, por último en la dimensión despersonalización, el 30.20% de los profesores por asignatura presentaron un nivel alto, el 20.81% un nivel medio y el 48.99% un nivel bajo.

#### Realización Personal

Finalmente, en la dimensión realización personal los indicadores del síndrome de Burnout identificado en el estudio, se encontró que únicamente el 11.30% de los encuestados presentaron un nivel alto, un 14.12% tuvo un nivel medio y un 74.58% un nivel bajo. Del 11.30 % que se ubicó en nivel alto, se obtuvo que la proporción es equivalente entre hombres y mujeres.

En este mismo tenor, es importante señalar que en esta dimensión el nivel bajo es indicador de la prevalencia del síndrome, ya que refiere a sentimientos de autoeficacia y realización personal; los resultados al analizar por variables sociodemográficas y laborales mostraron que sólo el 11.63% de los hombres se encontró en un nivel alto de realización personal, el 17.44% en un nivel medio y el 70.93% en un nivel bajo de realización personal ; resultados similares a lo encontrado en mujeres, ya que el 10.99% de ellas se ubicó en un nivel alto, otro 10.99% en nivel medio y el 78.02% en un nivel bajo. En cuanto al tipo de universidad, en las universidades privadas se encontró un 7.50% en nivel alto de realización personal, otro 7.50% en nivel medio y un 85% en nivel bajo; asimismo, en las universidades públicas se encontró que un 12.41% se ubicó en nivel bajo, un 16.06% en nivel medio y un 71.53% en un nivel bajo. Y, por último, los coordinadores presentaron en un 0% nivel alto de realización personal, en un 16.67% un nivel medio y en un 83.33% un nivel bajo. El 9.09% de profesores de tiempo completo presentó un nivel alto de realización personal, el 4.55% un nivel

medio y el 86.36% un nivel bajo. De los profesores de asignatura el 12.08% tuvo un nivel alto de esta dimensión, el 15.44% un nivel medio y el 72.48% un nivel bajo.

La tabla 3 muestra los valores obtenidos en cada dimensión para cada variable sociodemográfica y laboral que permitieron identificar el nivel de burnout presente en los docentes del estudio; y, en la tabla 4 se observan los resultados en porcentajes correspondientes a cada dimensión arriba descritos.

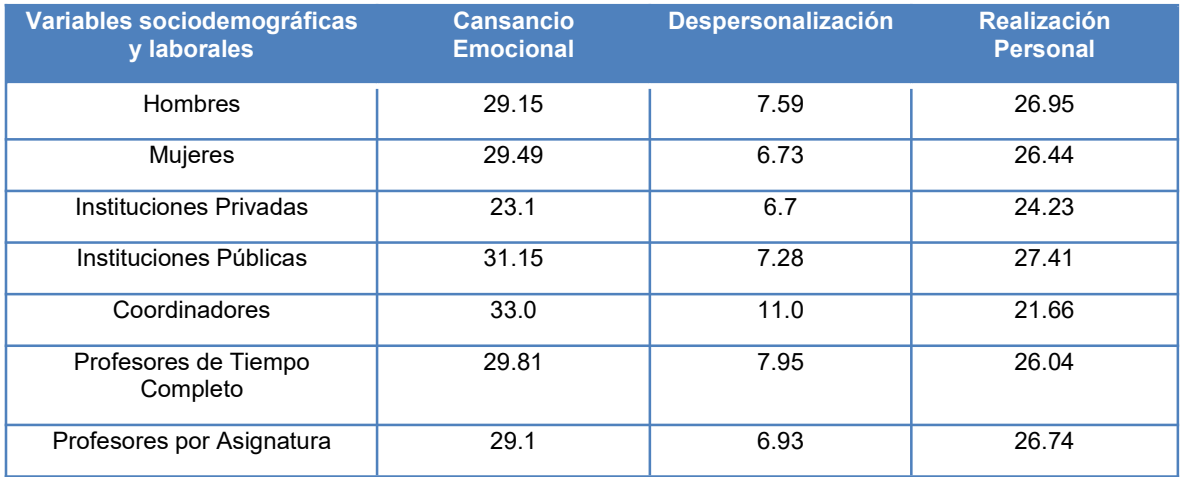

#### Tabla 3. Valores obtenidos por dimensión

Fuente: Elaboración propia.

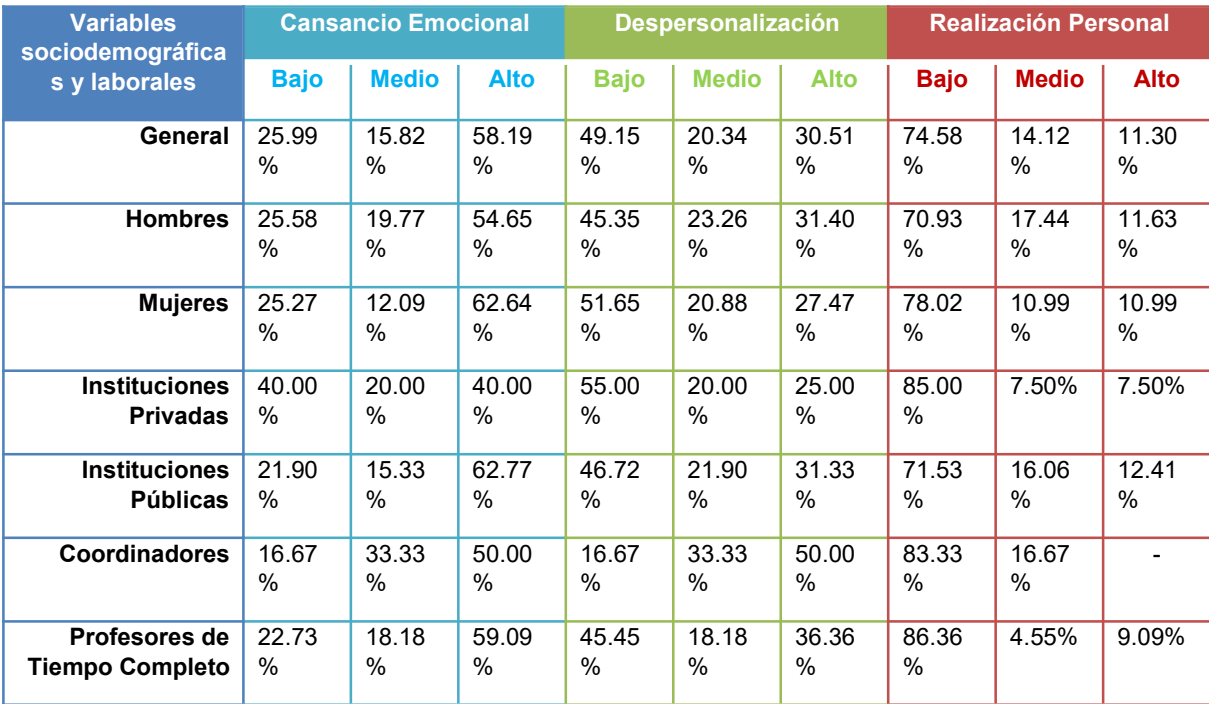

#### Tabla 4. Resultados en porcentaje por dimensión

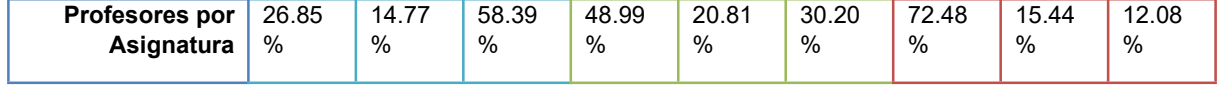

Fuente: Elaboración propia.

# Discusión

Este estudio tuvo como objetivo identificar la prevalencia e intensidad del síndrome de burnout en docentes de instituciones de educación superior públicas y privadas de Tizayuca en el estado de Hidalgo, México, que se encuentran trabajando bajo la modalidad de educación en línea debido a las medidas implementadas por las autoridades debido a la pandemia por COVID-19, para lo cual se establecieron dos preguntas de investigación.

En este orden de ideas, los hallazgos apuntaron que la dimensión realización personal es la que tiene mayor prevalencia e intensidad en los docentes estudiados, es decir, un alto porcentaje de los participantes presentó sentimientos negativos relativos a su autoeficacia y realización personal durante la pandemia en la educación en línea; asimismo, la dimensión cansancio emocional también está presente en los docentes del estudio.

En cuanto al género, la dimensión cansancio emocional prevalece más en las mujeres que en los hombres; asimismo, en cuanto a la intensidad esta dimensión se presenta en nivel alto en mayor cantidad de docentes mujeres que en docentes hombres; asimismo, en realización personal, las mujeres tuvieron mayor prevalencia e intensidad que los hombres; en cambio, los hombres presentaron mayores niveles de despersonalización que las mujeres, resultados coincidentes con estudios anteriores [22, 23, 24, 25].

Referente al tipo de universidades, se observó que las públicas presentan mayor prevalencia e intensidad en la dimensión agotamiento personal, pero menor en la realización personal, es decir, que los docentes de universidades privadas mostraron menores sentimientos de logro personal durante la pandemia.

Finalmente, los hallazgos mostraron mayor prevalencia en las dimensiones cansancio emocional y realización personal en profesores de tiempo completo y mayor despersonalización en los coordinadores, resultados en congruencia [26], que refieren que debido a las características propias del trabajo este tipo de docentes se pueden encontrar más estresados.

## Trabajo a futuro

Realizar un estudio longitudinal, que permita identificar si con el paso del tiempo los docentes se han adaptado satisfactoriamente a la educación a distancia e incluso es de su interés continuar con esta modalidad. En el caso de que los resultados sean consistentes o se incremente la prevalencia del síndrome, considerar los análisis para otras universidades públicas y privadas pertenecientes al estado de Hidalgo, que sean el antecedente de una propuesta estatal estratégica, que considere la ayuda adecuada para solucionar los problemas físicos y psicológicos que se desarrollan en los docentes universitarios a causa del síndrome Burnout.

## **Conclusiones**

El síndrome de Burnout es un fenómeno que se encuentra presente en las organizaciones y las instituciones de educación superior no son la excepción. Esta investigación de realizó en una entidad del Estado de Hidalgo durante la pandemia por COVID-19 y dos de las tres dimensiones tuvieron presencia en los docentes analizados; en este sentido, padecerlo implica un problema social, ya que ese estrés puede reflejarse en su trabajo y por consiguiente en los alumnos.

Por otro lado, conocer de manera certera las variables en las que el burnout afecta a los docentes marca la pauta para posteriormente generar estrategias que contrarresten sus efectos y prevengan su aparición en beneficio del afectado, del ámbito académico y de las instituciones de educación superior que deben garantizar en sus integrantes una vida simbólica saludable.

## Referencias

- [1] Á. Acuña-Hormazabal, R. Mendoza-Llanos, and O. Pons-Peregort, "Burnout, engagement y la percepción sobre prácticas de gestión en pandemia por COVID-19 que tienen trabajadores del centro sur de Chile," Estudios Gerenciales, vol. 37, no. 158, pp.104-112, 2021/02/04/ 2021.
- [2] L. Sokal, L. E. Trudel, and J. Babb, "I've had it! Factors associated with burnout and low organizational commitment in Canadian teachers during the second wave of the COVID-19 pandemic," International Journal of Educational Research Open, vol.2, no. 2, 100023- 100023, 2021/01/01/ 2021.
- [3] Organización Mundial de la Salud,"Salud de los trabajadores: proyecto de plan de acción mundial," Ginebra, Informe de la Secretaría, EB120/28 Rev.1, 2007/01/26/ 2007.
- [4] H. J. Freudenberger, "Staff burnout," Journal of Social Issues, vol. 30, no. 1, pp. 159-165, 1974/01/01/ 1974.
- [5] J. Esteras, P. Chorot, y B. Sandin, "Predicción del Burnout en los docentes: Papel de los factores organizacionales, personales y sociodemográficos," Revista de Psicopatología y Psicología Clínica, vol. 19, no. 2, pp. 79-92, 2014/09/07/ 2014.
- [6] J. L. Arquero y J. A. Donoso, "Docencia, investigación y burnout: el síndrome del quemado en profesores universitarios de Contabilidad," Revista de Contabilidad, vol. 16, no. 2, pp. 94-105, 2013/08/06/ 2013
- [7] C. Maslach, y S. E. Jackson, *MBI: Maslach burnout inventory*. Manual. Palo Alto, CA: University of California, Consulting Press, 1981.
- [8] C. Maslach, W. Schaufeli, and M. Leiter, "Job bornout," Annual Review of Psychology, vol. 52, pp. 397-422, 2001/02/01/ 2001.
- [9] A. B. Bakker and P. L. Costa, "Chronic job burnout and daily functioning: A theoretical analysis." Burnout Reserch, vol. 1 issue 3, pp. 112-119, 2014/04/19/ 2014.
- [10] Y. Gold and R. A. Roth, Teachers Managing Stress & Preventing Burnout. London: Routledge, 1993.
- [11] E. M. Skaalvik and S. Skaalvik, "Teacher Self-Efficacy and Perceived Autonomy: Relations with Teacher Engagement, Job Satisfation, and Emotional Exhaustion, "Psychological Reports, vol. 114, pp.68-77, 2014/02/01/ 2014.
- [12] R. T. Lee and B. E. Ashforth, "A meta-analytic examination of the correlates on the three dimensions of job burnout, "*Journal of Applied Psychology*, vol. 81, issue 2, pp. 123-133, 1996/04/01/ 1996.
- [13] J. J. Hakanen, A. B. Bakker, and W. B. Schaufeli, "Burnout and work engagement among teachers," Journal of School Psychology, vol. 43, issue 6, pp. 495-513, 2006/01/ 2006.
- [14] C. Maslach and S. E. Jackson, "The measurement of experienced burnout,"Journal of Occupational Behavior, vol. 2, no. 2, pp. 99-113, April 1981.
- [15] E. Cardoso, L. Furtado, F. Sobral, "The Burnout Epidemic During The Covid-19 Pandemic: The Role Of Lmx In Alleviating Physicians' Burnout, Revista de Administração de Empresas, vol. 60, no. 6, 2020/12/11/ 2020.
- [16] J. L. Cortés (2021). El estrés docente en tiempos de pandemia. Dilemas contemporáneos: educación, política y valores [online], vol.8 n.spe 1, 2021/03/26/ 2021.
- [17] A. Martínez, "El Síndrome De Burnout. Evolución Conceptual Y Estado Actual De La Cuestión," Vivat Academia, núm. 112, pp. 42-80, septiembre 2010.
- [18] F. De Oliveira, L. Abrantes, P. Martins, C. Bezerra y M. Rolim, "Impacto del Sars\_Cov-2 y su reverberación en la educación superior mundial y la salud mental," Investigación en Psiquiatría, vol. 288, 2020/04/12 2020.
- [19] C. Estrada-Muñoz, D. Castillo, A. Vega-Muñoz & J. Boada-Grau, "Teacher Technostress in the Chilean School System," International Journal of Environmental Research and Public Health, vol. 17, issue 15, 5280, 2020/07/22/ 2020.
- [29] C. Hodges, S. Moore, B. Lockee, T. Trust & A. Bond, "The difference between emergency remote teaching and online learning, "EDUCAUSE Review, 2020/03/27/ 2020.
- [21] R. García-Contreras, P. Muñoz-Chávez, D. Valle-Cruz, E. A. Ruvalcaba-Gómez, & J. A. Becerra-Santiago, "Teleworking in Times of COVID-19. Some Lessons for the Public Sector from the Emergent Implementation During the Pandemic Period: Teleworking in times of COVID-19," In DG. O2021: The 22nd Annual International Conference on Digital Government Research, pp. 376-385, 2021/06/09/ 2021.
- [22] J. A. S. Roa y F. J. L. Dulcic, "Síndrome de burnout y calidad de vida profesional percibida según estilos de personalidad en profesores de educación primaria," CES Psicología, vol.1, no.1, pp. 69-89, 2017/10/17/ 2017.
- [23] M. Ramírez Pérez y S. L. Lee Maturana, "Síndrome de Burnout entre hombres y mujeres medido por el clima y la satisfacción laboral," POLIS. Revista latinoamericana, vol.10, no. 30, pp. 431-446, dic. 2011.
- [24] E., Bustamante, F. Bustamante, G. González, y L. Bustamante, "El burnout en la profesión docente: un estudio en la escuela de bioanálisis de la Universidad de Carabobo Sede Aragua, Venezuela," Medicina y Seguridad del Trabajo [online], vol.62, no. 243, pp.111-121, jun. 2016.
- [25] G. González Ruiz, D. Carrasquilla Baza, G. Latorre de la Rosa, V. Torres Rodríguez, y K. Villamil Vivic, "Síndrome de Burnout en docentes universitarios," Revista Cubana de Enfermería [online], vol. 31, no. 4, oct.-dic. 2015.
- [26] A. V. Serpa, y Á. O. Imbaquingo, "Carga mental y Síndrome de Burnout en docentes a tiempo completo de una universidad de Quito," EíDOS, vol. 6, pp. 36-47, 2013/12/20/ 2013.

# **El emprendimiento de mujeres indígena en regiones serranas del estado de Oaxaca**

*G. Mejía Méndez1\*, L. E. Hernández Galindo, L. Munguía Inés*, *<sup>1</sup> División de Ingeniería en Administración, Instituto Tecnológico Superior de Zacapoaxtla ,Carretera Acuaco-Zacapoaxtla Km. 8, Colona Totoltepec, Zacapoaxtla Puebla, C.P. 73680,* 

*[\\*mejiatec2017@gmail.com](mailto:*mejiatec2017@gmail.com)*

*Área de participación: Ingeniería Administrativa*

#### **Resumen**

El emprendimiento en periodos amplios de desempleo constituye un mecanismo eficaz para fomentar el desarrollo empresarial. Sin embargo las mujeres indígenas además de afrontar los principales problemas del emprendedor como el financiamiento y la capacitación, enfrentan un escenario de discriminación adverso por ser mujer y por ser indígena. Para la presente investigación se utilizó el método etnográfico, para conocer in situ las dificultades en el ámbito familiar y comunitario de estas mujeres al tratar de llevar algún emprendimiento. El estado de Oaxaca se ha caracterizado por ser uno de los más pobres de la república mexicana, también por contar con la mayor diversidad de grupos indígenas. En particular se trabajó con grupos de mujeres de la región de Tuxtepec. Un grupo corresponde a mujeres artesanas de bordados de San Pedro Ixcatlán, y el segundo a mujeres productoras de plátanos fritos de Pueblo Nuevo.

*Palabras clave: mujer, emprendimiento, indígenas* 

### **Abstract**

*Entrepreneurship in extended periods of unemployment is an effective mechanism to promote business development. However, indigenous women, in addition to facing the main problems of the entrepreneur such as financing and training, face a scenario of adverse discrimination for being a woman and for being indigenous. For the present research, the ethnographic method was used, to know in situ the difficulties in the family and community environment of these women when trying to carry out an enterprise. The state of Oaxaca has been characterized as one of the poorest in the Mexican Republic, also for having the greatest diversity of indigenous groups. In particular, it worked with women's groups in the Tuxtepec region. One group corresponds to women embroidery artisans from San Pedro Ixcatlán, and the second to women producers of fried plantains from Pueblo Nuevo.* 

*Key words: women, entrepreneurship, indigenous* 

### **Introducción**

El emprendimiento ha sido bien recibido en las economías en la medida en que la premisa de pleno empleo en el modelo económico actual sobre todo en los países emergentes, no se lleva acabo. En el caso mexicano de acuerdo a las cifras del Instituto Nacional de Estadística y Geografía [1] el trabajo tiende a la informalidad. La participación de la mujer en las actividades económicas es del 36%, y en las actividades y dentro de las actividades empresariales representan el 16%. Pero si las cuestiones de género pesan en las actividades económicas para las mujeres, el hecho de pertenecer a alguna etnia lo torna más complicado porque precisamente en las comunidades rurales indígenas están más arraigados los patrones culturales del machismo.

El emprendimiento femenino ha crecido en los últimos años. Estos emprendimientos están tomando nuevas rutas conceptuales y paradigmáticas principalmente en la utilización de recursos naturales [2]. Aunque debemos considerar que en diversas regiones del país, muchos de los emprendimiento de las mujeres, en particular las indígenas, intervienen cuestiones culturales e históricas. Por su parte Castillo et al [3] considera la participación de la mujer indígena como un agente de cambio. Y es que las mujeres son un referente para lograr el desarrollo de sus comunidades, porque a diferencia de la parte masculina, de forma instintiva tienden a proteger a sus familiares.

Villanueva [4] considera que Las mujeres indígenas emprendedoras del medio rural en México, han cambiado sus roles de acuerdo con las necesidades principalmente de tipo económico, asumiéndose en algunos casos como cabezas de familia y/o proveedoras económicas de su hogar, emprendiendo y liderando organizaciones de mujeres que buscan un beneficio común solidario.

En ese sentido, la mujer emprendedora no solo es aquella que conforma una empresa o innova en un proceso productivo, sino que además, en el marco del desarrollo local, articula los factores económicos, sociales y políticos e integra a los diferentes sectores y actores de la comunidad, coordina información, necesidades, recursos y busca una fuerte comunicación entre ellos [5]. Por ello, de acuerdo a Pallarès & Vera, [6] el emprendimiento femenino es vital para el desarrollo rural como herramienta con la que se reconoce el esfuerzo de la mujer y su impacto en la sociedad y en la economía local y progreso de su entorno en igualdad de condiciones que el hombre.

Rodríguez et al [7], ofrece un acercamiento al trabajo de las mujeres emprendedoras de las comunidades indígenas, concluyen que los emprendimientos de las mujeres son de mera supervivencia y se orientan principalmente al mercado local. El principal problema de estas mujeres es que muy pocas de ellas han recibido alguna capacitación que les permita iniciar o gestionar algún negocio.

Por otro lado, Robinson Trapaga, D.G., Díaz-Carrión, I.A. y Cruz Hernández, S. [8], señalan que la organización de las mujeres indígenas y rurales en grupos productivos y microempresas pretende ser un mecanismo hacia el empoderamiento, el combate a la pobreza y la equidad de género, siendo objetivos de Desarrollo Sostenible de la Agenda 2030 de las Naciones Unidas. Y concluyen que se requiere de acompañamiento, empatía y capacitación para construir microempresas sociales que propicien la transformación, agreguen valor social y aporten al desarrollo local.

Es por ello que muchos de los emprendimientos femeninos benefician el desarrollo local. De acuerdo a Tapia [9], las mujeres indígenas emprendedoras del medio rural en México, han cambiado sus roles de acuerdo con las necesidades principalmente de tipo económico, asumiéndose el algunos caso como cabezas de familia y/o proveedoras económicas de su hogar emprendiendo y liderando organizaciones de mujeres que buscan un beneficio común solidario

En este trabajo se analiza desde el enfoque etnográfico el emprendimiento de las mujeres indígenas del estado de Oaxaca, encontrando que son las necesidades económicas y la riqueza cultural de la región las que han servido como catalizador de los diferentes casos de éxitos en el emprendimiento de las mujeres indígenas.

#### **Metodología**

La investigación se realizó dando seguimiento a grupos de trabajo de mujeres indígenas de la región del Golfo del estado de Oaxaca. Un grupo de trabajo corresponde a mujeres de la cabecera municipal de San Pedro Ixcatlan Oaxaca, y dos grupos realizan plátanos fritos botaneros de la comunidad de Pueblo Nuevo del municipio de Tuxtepec.

El método es descriptivo y analítico con base en el método etnográfico. El método etnográfico permite realizar investigación con los principales actores del emprendimiento, estudiando en situ su contexto para inferir los resultados.

Las etapas del estudio etnográfico contemplan, la espacialidad, temporalidad y sentido, por lo que en la redacción de resultados se pone énfasis en los recursos naturales, la cultura, los problemas socioeconómicos y la situación de estos grupos de estas mujeres en su entorno.

#### **Espacialidad**

Dado que toda manifestación de la cultura no se produce en el vació, sino en un espacio en concreto. Es importante resaltar las condiciones del lugar en donde se manifiesta la actividad cultural, en este caso el emprendimiento de las mujeres.

#### **Temporalidad**

En esta etapa se dimensiona la investigación en un tiempo determinado, tomando en cuenta los acontecimientos históricos para el análisis del presente.

#### **Sentido**

Todo hecho de la cultura como construcción de la praxis humana tiene una razón de ser. Las actividades económicas responden hechos determinados que responden a una finalidad o necesidad. Los emprendimientos son un fenómeno que responde a la falta de empleo de la actualidad.

#### **Resultados y discusión**

#### **Grupo de mujeres bordadoras de San Pedro Ixcatlan**

El grupo está conformado por mujeres cuyas edades oscila entre 25 los años y 64 años. El promedio de estudios es de secundaria, aunque dos de sus integrantes son maestras de primaria una en funciones y una jubilada. La actividad de bordado de prendas artesanales como se muestran en la imagen es una actividad que se ha pasado de generación en generación, y que antes de ser un producto comercial son prendas que han representado a la cultura mazateca. Estos productos artesanales una vez que se han destinado para el mercado se venden como vestido dirigido principalmente a las mujeres sin embargo en los últimos años el grupo ha tenido que diversificar sus bordados, incorporando prendas masculinas, gorras, y actualmente con el área de oportunidad provocado por la pandemia se bordan cubrebocas.

Las mujeres aprovecharon por algunos años los atractivos turísticos de la región ya que derivado de la construcción de las presas Miguel Alemán (1940) y Miguel de la Madrid (1988) provocaron que quedaran una diversidad de islotes que las personas han llamado las Mil Islas, bellezas naturales que fomento la afluencia de visitantes. Aunque también parte de la población fue afectada y reubicada al quedar parte de las comunidades inundadas. Las presas tienen una superficie de 70 hectáreas y una capacidad de 13,300 mm3. Derivado de las nuevas condiciones la población campesina de San Pedro Ixcatlan sufrió una reconversión productiva hacia la pesca. La actividad pesquera ha permitido, y las bellezas naturales de la presa han motivado otros eventos

turísticos como la Feria de la Mojarra, y una lenta incursión hacia el ecoturismo. Esto se ha frenado por la ola de violencia de los últimos 5 años, que ha ahuyentado a los visitantes. La afluencia de turistas proporcionaba un segmento de mercado de personas con altos ingresos y con nivel intelectual que lograba apreciar el folclor y cultura por lo que están dispuestos a pagar de 7 mil a 10 mil pesos por un vestido casual y un precio mayor se es de gala. Por lo que las prendas se vendían en la misma localidad. La violencia y el distanciamiento social los ha llevado a un nivel de ventas eventual y cada vez más difícil.

Para vender las prendas ahora deben de salir a las ciudades más cercanas y ocupar las aceras donde les permiten poner su puesto ambulante. El bajo apoyo gubernamental se ha limitado a invitarlas a eventos culturales regionales para que exhiban sus prendas, pero aun cuando son el motivo principal de sustento de dichos eventos, pasando estas, las mujeres artesanas quedan en excluidas del desarrollo empresarial.

Las mujeres más jóvenes de dicho grupo tratan de incursionar en las ventas en línea, pero requieren capacitación y educación especializada para aprovechar la internet y redes sociales. Actualmente utilizan una estrategia de ventas en pago, para acceder a segmentos de mercado con menores ingresos. Tienen la desventaja de que comunidades con otras culturas ofrecen también prendas bordadas que aunque son de menor calidad sus precios son accesibles a los habitantes de la región.

Un hallazgo importante es que estas mujeres siguen combinan su actividad empresarial con las labores de la casa, y para la mayoría su actividad de emprendimiento es un complemento de los ingresos. Salvo un caso donde es su principal fuente de ingreso, y que por tanto debe de alquilar su mano de obra para tejer para otras mujeres y con ello asegurar algún ingreso. Las mujeres de este grupo anteponen la herencia cultural como motivación para realizar su actividad y en segundo término la necesidad.

#### **Grupo de mujeres freidoras de plátano frito**

En la población de Pueblo Nuevo perteneciente al municipio de Tuxtepec hay cuatro grupos de principales de mujeres que realizan la actividad del freído de plátano para botanas. Aunque los habitantes dependen en su mayoría de la producción de plátano macho. Para este producto agrícola, la producción la acapara la finca de Mundo Nuevo, el cual vende el producto verde o semimaduro, y cuenta con planta empacadora y canales de comercialización al mercado nacional o internacional. La producción más marginal es la de los pequeños productores. Estos venden de manera local llevando de manera directa su mercancía en el mercado regional con tiendas minoristas, o bien con los que utilizan el plátano macho como materia prima de los productos fritos de plátano. En la producción de plátano frito intervienen tanto hombres como mujeres. Sin embargo prevalece la división natural del trabajo, en la compra y el acarreo de la materia prima es el hombre el que interviene, y en las actividades del proceso directamente relacionado tradicionalmente con la cocina, es la mujer la que interviene.

En el cuadro siguiente se puede apreciar la intervención de género durante el proceso productivo de plátano frito. Sin embargo su participación y ser parte fundamental en el proceso productivo implica un empoderamiento y se conducen con mayor confianza en la comunidad, donde adquieren prestigio de mujer trabajadora y líder. Ya que para el proceso productivo llega a tener a su cargo hasta diez trabajadoras, muchas de ellas familiares y vecinas que mediante esta actividad obtienen un empleo que compite con los salarios de sus pares masculinos que realizan trabajo en el campo.

Un hallazgo importante es que estas mujeres que lideran la producción de plátano frito son jóvenes menores de 30 años, con expectativas de crecimiento. Un factor limitante es su falta de escolaridad porque en promedio tienen secundaria terminada, lo cual no ha sido un obstáculo para sacar adelante su microempresas. Para ellas y sus familias la actividad es su principal fuente de ingresos, lo cual ha impulsado las mejoras de su actividad artesanal, es decir en los últimos diez años se ha mejorado. La principal motivación para estos emprendimiento es la necesidad, con ello se hace sinergia con el marido para incrementar el gasto de la familia. Es importante remarcar que el emprendimiento en este caso está ligado a la actividad económica principal de la región, que es la producción de plátano macho.

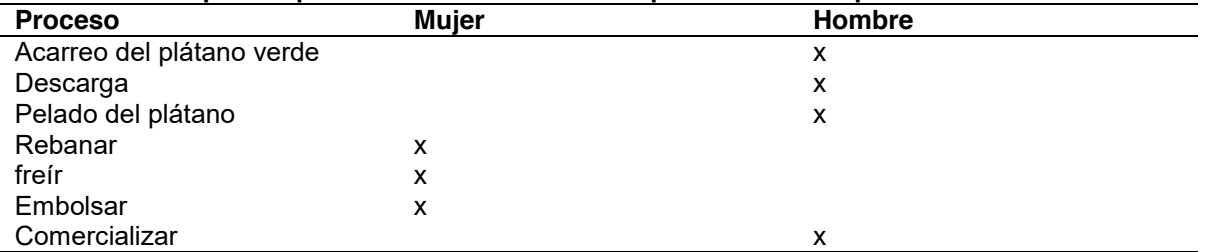

#### **Tabla 1. Participación por sexo en las actividades productivas del platáno frito**

### **Trabajo a futuro**

Una necesidad al trabajar con estos grupos de mujeres emprendedoras es realizar un modelo de emprendimiento para mujeres indígenas

### **Conclusiones**

Los emprendimiento descritos se forman a partir de las cuestiones culturales y de las actividades económicas de la región de estudio.

Las mujeres adquieren prestigio y empoderan en la medida en que participan y lideran actividades que comunes que han logrado hacer trascender-

La principal motivación de las mujeres indígenas para emprender ha sido la necesidad, pero también la parte cultural ha jugado su papel.

Las mujeres entrevistadas no manifiestan problemas en sus relaciones de pareja, y han asumido un papel activo para completar el gasto familiar y mejorar sus niveles de vida

El emprendimiento también ha servido como parte de las relaciones afectivas de convivencia, ajenas todavía a la fría visión empresarial.

## **Agradecimientos**

A los grupos de mujeres liderados por la señora Marina Palacios, y Sandy Salomón Mejía cuyos emprendimientos sirven como ejemplo del trabajo de las mujeres del medio rural.

#### **Referencias**

- [1] Instituto Nacional de Estadística y Geografía (INEGI, 2021), Comunicado de prensa núm. 448/19, Resultados de la Encuesta Nacional sobre Productividad y Competitividad de las Micro, Pequeñas y Medianas Empresas. Panorama Laboral.
- [2] Contreras et al (2020). Emprendimientos femeninos: de lo económico a lo sustentable. Espacios, Vol. 41 p. 225-229.
- [3] Castillo et al (2020). Participación de la mujer indígena en el emprendimiento rural como agente de cambio. Una revisión de literatura. Espacios. Vol. 41
- [4] Villanueva (2017). Turismo comunitario y empoderamiento de la mujer indigena en la Sierra Norte de Puebla, Reposorio Institucional.
- [5] Formichella, M. M. (2002). Educación y Pobreza: Una explicación de los círculos viciosos existentes entre ambas (Doctoral dissertation, Tesis de Grado, Departamento de Economía, Universidad Nacional del Sur).
- [6] Pallarès, M., & Vera, A. (2018). Emprendimiento e innovación de las mujeres: hacia una mayor sostenibilidad en las áreas rurales de montaña. Cuadernos geográficos de la Universidad de Granada, 57(3), 36-57.
- [7] Rodriguez et al, (2011) Las mujeres emprendedoras en las comunidades indigenas. Congreso Internacional de Migraciones. Granada, Instituto de Migraciones.
- [8] Robinson Trapaga, D.G., Díaz-Carrión, I.A. y Cruz Hernández, S. (2019). Empoderamiento de la mujer rural e indígena en México a través de grupos productivos y microempresas sociales. Retos Revista de Ciencias de la Administración y Economía, 9(17), 91-108. https://10.17163/ret.n17.2019.0
- [9] Tapia V., (2017) El emprendimiento social y empoderamiento de la mujer rural indígena en la Sierra Norte de Puebla: caso del hotel Taselotzin. Universidad Iberoamericana Puebla.

# **Tendencia del S&P/BMV IPC y el tipo de cambio peso/dólar en 2021**

*B. I. Pérez Méndez1\*, G. L. Martell Campos1, M. R. Esparza Durón1 y A. Martín Rodríguez1. 1 Departamento de Finanzas, Universidad Autónoma de Aguascalientes, Av. Universidad 940, Ciudad Universitaria, C.P. 20131, Aguascalientes, Ags., México* 

*[\\*brenda.perez@edu.uaa.mx](mailto:*brenda.perez@edu.uaa.mx)*

*Área de participación: Ingeniería Administrativa*

#### **Resumen**

**Introducción.** La velocidad de cambio en los mercados ha generado presión en las corporaciones por ser más competitivas con la finalidad de mantener su éxito empresarial, tomando mayor relevancia la comprensión del tipo de cambio y del S&P/BMV IPC en las decisiones corporativas **Objetivo.** Comparar la tendencia del S&P/BMV IPC y del tipo de cambio peso/dólar de México en 2021. **Metodología.** Cuantitativa de tipo longitudinal de tendencia con 146 observaciones diarias obtenidas al 30 de Julio de 2021 de Infosel financiero. **Resultados.** Se obtuvieron las gráficas de tendencia del S&P/BMV IPC y del tipo de cambio peso/dólar, comparando sus comportamientos históricos, sus valores máximos, mínimos, promedio y desviación estándar **Conclusiones.** Se observó que las líneas de tendencia del S&P/BMV IPC y el tipo de cambio peso/dólar en 2021 fueron en general opuestas entre sí, mientras el S&P/BMV IPC aumentó un 13.79%, el tipo de cambio peso/dólar disminuyó 0.32%.

*Palabras clave: Tendencia, S&P/BMV IPC y Tipo de cambio peso/dólar.* 

## **Abstract**

*Introduction. The speed of change in the markets has generated pressure on corporations to be more competitive to maintain their business success, with the understanding of the exchange rate and the S&P/BMV IPC becoming more relevant in corporate decisions. Objective compare the trend of the S&P/BMV IPC and the Mexican peso/dollar exchange rate in 2021. Methodology. Quantitative longitudinal type of trend with 146 daily observations obtained as of July 30, 2021, from Infosel. Results. The trend graphs of the S&P/BMV IPC and the peso/dollar exchange rate were obtained, comparing their historical behavior, their maximum, minimum, average, and standard deviation. Conclusions. It was observed that the trend lines of the S&P/BMV IPC and the peso/dollar exchange*  rate in 2021 were generally opposite to each other, while the S&P/BMV IPC increased by 13.79%, *the peso/dollar exchange rate decreased 0.32%.* 

*Key words: Trend, S&P/BMV IPC and peso/dollar exchange rate* 

#### **Introducción**

La velocidad de cambio en los mercados a nivel internacional ha generado cada vez más presión en las corporaciones por tratar de ser más competitivas con la finalidad de mantener a futuro su nivel de éxito empresarial, tomando mayor relevancia la comprensión del tipo de cambio y del S&P/BMV IPC en las decisiones corporativas, considerando al tipo de cambio de acuerdo con Clement, Pool y Carrillo [1] como el valor que posee una moneda extranjera a precios de una moneda local, mientras que el S&P/BMV IPC es considerado como un indicador altamente representativo y confiable del mercado accionario en México, que de acuerdo con la Bolsa Mexicana de Valores [2] es un índice que mide la evolución del mercado accionario en México el cual se calcula en función de las variaciones de los precios de una selección de acciones que integran una muestra balanceada, ponderada y representativa de las acciones que se cotizan en la Bolsa Mexicana de Valores.

Cabe señalar que de acuerdo con S&P Dow Jones Índices [3] el universo elegible para determinar la muestra del S&P/BMV IPC se integra de la totalidad de series accionarias que se encuentran listadas en la Bolsa Mexicana de Valores, exceptuando las fibras, fibras E y los fideicomisos hipotecarios. Las series accionarias que cumplan los criterios siguientes a la fecha de referencia de reconstrucción del índice serán consideradas en el universo de selección: contar con un factor de acciones flotantes de por lo menos 0.10; un valor de capitalización de mercado flotante de por menos 10, 000 millones de pesos; tener un historial de operación de por lo menos 3 meses de operación en Bolsa, tener un 95% de días operados en los últimos 6 meses, en caso de que la compañía cuente con varias serie accionarias, será elegida la serie accionaria más líquida a la fecha de referencia de la reconstrucción del índice.

Además las compañías son evaluadas según su liquidez, analizando que las series accionarias cuente con una mediana del valor diario de transacciones de por lo menos 50 millones de pesos, durante los 6 meses anteriores y que las acciones cuenten con un factor de la mediana del importe operado anualizado de por lo menos el 25% durante los 6 meses anteriores, destacando que las compañías que componen el índice continúan siendo elegibles para permanecer en él, si su mediana del importe operado anualizado fuera de por lo menos del 15% durante los 6 meses anteriores. Finalmente, el índice es ponderado de acuerdo con el esquema de ponderación por capitalización de mercado ajustada por flotación, analizando que ninguna serie accionaria tenga una ponderación mayor al 25% del índice, revisando que la ponderación acumulada de las cinco series accionarias más grandes no exceda el 60% este índice. Actualmente los principales componentes por ponderación de la muestra al 31 de Julio de 2021 del índice S&P/BMV IPC son: AMX, ASUR, CEMEX, ELEKTRA, FEMSA, GAP, GFNORTE, GMEXICO, TLEVISA y WALMEX , tal y como se muestra en la figura 1, es de destacar que el rebalanceo de este índice se reconstruye dos veces al año, cuya fecha efectiva es después del cierre de mercado es el tercer viernes de los meses de junio y diciembre, considerando como fecha de referencia para cada reconstrucción, el último día hábil de los meses de abril y octubre respectivamente, además el cálculo de las acciones considera los precios de cierre de los últimos 7 días hábiles a la fecha efectiva del rebalanceo [2] y [3].

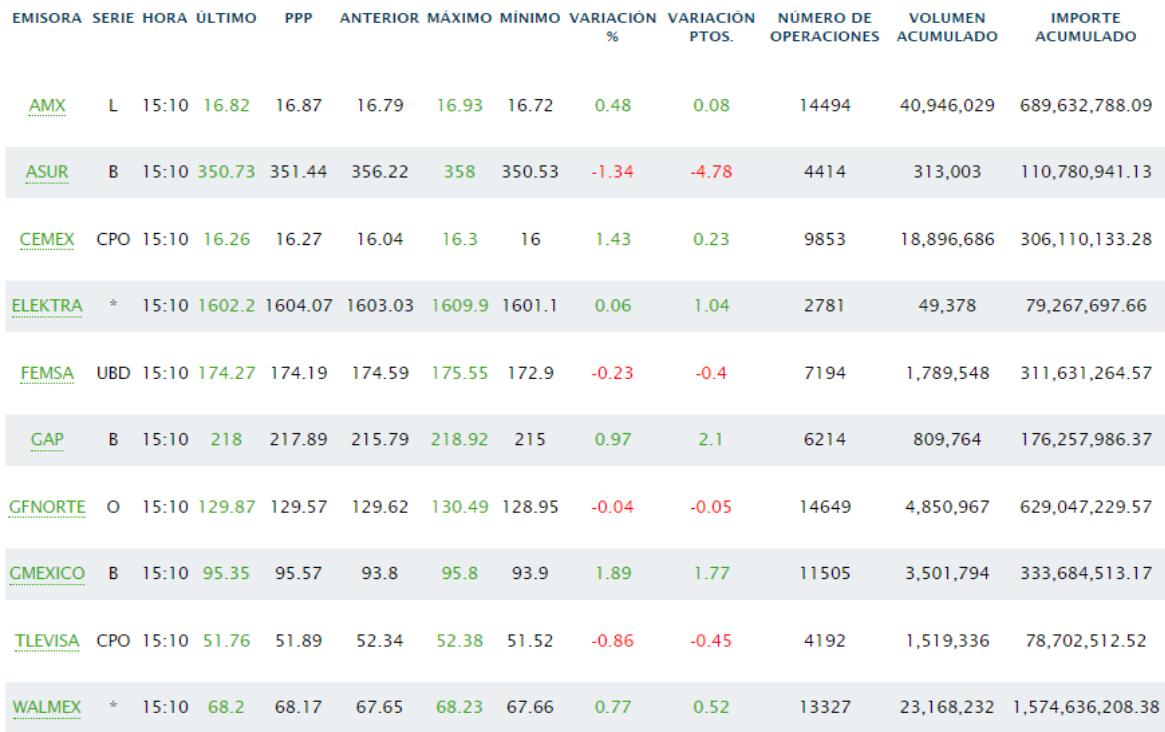

*Figura 1. Principales componentes por ponderación de la Muestra de 2021 del S&P/BMV IPC. Fuente: Bolsa Mexicana de Valores [3]* 

En México se utiliza la libre flotación del tipo de cambio a partir de 1994, a través de metas inflacionarias de 3% +/- 1%, utilizando para su medición el INPC o Índice Nacional de Precios al Consumidor, existiendo una relación entre el tipo de cambio y la tasa de inflación, considerando que el éxito de las metas de inflación en México es moderado, ya que a comparación de otros países latinoamericanos como Brasil, Guatemala, Chile, Colombia y Perú, México tiene una mayor efectividad en el cumplimiento de sus estrategias, que implica una tasa de interés relativamente estable y descendiente, con una sobresaliente depreciación del tipo de cambio y escasas apreciación en el cumplimiento de metas de inflación, evidenciando un sistema híbrido, en donde la tasa de interés nominal y las apreciaciones del tipo de cambio real tienen como principal objetivo la estabilización de la inflación como meta [4], [5], [6] y [7].

Por lo anterior, se planteó como **objetivo** de investigación comparar la tendencia del S&P/BMV IPC y del tipo de cambio peso/dólar de México en 2021. **Limitaciones:** Las principales limitaciones de esta investigación son ampliar el periodo de tiempo del análisis de datos, además de comparar las tendencias del S&P/BMV IPC y el tipo de cambio peso/dólar con más variables económicas en México y a nivel internacional.

#### **Metodología**

En la presente investigación se realizó un estudio longitudinal de tendencia, destacando que de acuerdo con Hernández, Fernández y Baptista Lucio [8] en la investigación longitudinal o evolutiva el interés del investigador se centra en analizar a través del tiempo los cambios de determinadas variables o de las relaciones entre estas, en los cuales se recolectan datos a través del tiempo en distintos periodos para hacer inferencias respecto a los cambios, sus determinantes y consecuencias.

Además de que los diseños longitudinales de tendencia analizan los cambios a través del tiempo, en variables o sus relaciones, centrando su atención en la población, midiendo en varios periodos, examinando su evolución a lo largo del tiempo, en donde se puede observar a toda la población o a una muestra de ella, cada vez que se midan las variables o sus relaciones entre ellas. Aplicando lo anterior, se llevó a cabo la comparación de la tendencia del precio de cierre diario del S&P/BMV IPC y del tipo de cambio peso/dólar en México con una periodicidad diaria a partir del 04 de enero hasta el 30 de Julio de 2021.

#### **Base de Datos**

La obtención de los datos analizados en la investigación se recabaron de la plataforma Infosel Financiero [9] versión 10, la cual ofrece información del ámbito bursátil respecto a los mercados nacionales e internacionales, obteniendo el precio de cierre diario del S&P/BMV IPC y del tipo de cambio peso/dólar en México tomando como referencia el tipo de cambio (dólar fix) para solventar obligaciones en moneda extranjera pagaderas en México con una periodicidad diaria, cabe señalar que en ambos casos se obtuvieron 146 observaciones, tomando como muestra el periodo de tiempo comprendido del 04 de enero al 30 de Julio de 2021

#### **Análisis de los datos**

El análisis de los datos obtenidos se llevó a cabo en el programa Excel de Microsoft Office 365 [10] ordenando de manera cronológica los 146 datos del precio de cierre diario del S&P/BMV IPC y los 146 datos del tipo de cambio peso/dólar en México a partir del tipo de cambio (dólar fix) para solventar obligaciones en moneda extranjera pagaderas en México con una periodicidad diaria del 04 de enero hasta el 30 de Julio de 2021, con la información anterior, se obtuvieron las gráficas de tendencia del S&P/BMV IPC y del tipo de cambio peso/dólar en México que se muestran en las figuras 2 y 3, posteriormente, en la figura 4 se realizó un gráfico combinado en el que se compararon ambas tendencias; adicionalmente se calcularon los valores máximos, mínimos, promedio y desviación estándar de ambas variables.

## **Resultados y discusión**

#### **Análisis y discusión de Resultados**

A continuación se presentan los principales resultados obtenidos, los cuales se resumen en la explicación de las gráficas de tendencia que se muestran en las figuras 2, 3 y 4.

En la figura 2 se destaca la tendencia del tipo de cambio peso/dólar de los 146 datos históricos diarios comprendidos del 04 de enero al 30 de julio de 2021, cabe señalar que el tipo de cambio peso/dólar el 04 de enero fue de \$19.90 y el 30 de julio fue de \$19.84, por lo que tuvo una disminución del 0.32% en este periodo, alcanzando su valor máximo el 25 de junio en \$24.04, mientras que su valor mínimo se registró el 21 de enero en \$19.57, además de que el tipo de cambio peso/dólar promedio fue de \$20.16 con una desviación estándar de \$0.48, además se observó en la figura 2 que la mayoría de los datos se encontraron entre \$21.00 y \$19.5, salvo algunas excepciones, adicionalmente se observó que la línea de tendencia del 04 de enero al 09 de marzo en términos generales tuvo un comportamiento alcista, mientras que del 09 de marzo al 30 de julio en términos generales tuvo un comportamiento bajista.

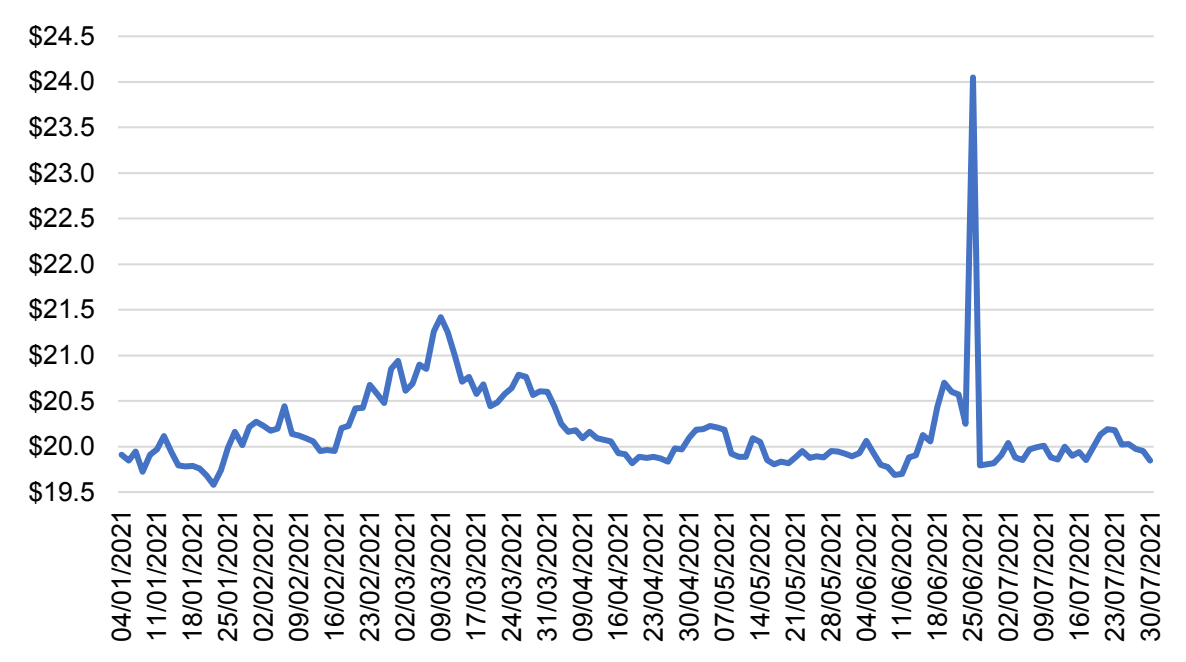

Figura 2. Tendencia del tipo de cambio peso/dólar en 2021. Fuente: Elaboración propia*.*

Posteriormente en la figura 3 se observó la tendencia del S&P/BMV IPC a partir de los 146 datos históricos diarios entre el 04 de enero y el 30 de julio de 2021, es de destacar que el precio de cierre del S&P/BMV IPC del 04 de enero fue 44,703.00 puntos y el 30 de julio fue 50,868.32 puntos, por lo que tuvo un aumento del 13.79% en este periodo, alcanzando su valor máximo el 29 de julio con un precio de cierre de 51,634.60 puntos y su precio de cierre mínimo se obtuvo el 29 de enero en 42,985.73 puntos, además de que el precio de cierre del S&P/BMV IPC promedio fue de 42,985.73 puntos con una desviación estándar de 2,270.60 puntos, como se muestra en la figura 3, la mayoría de los datos se concentraron entre 51,900.00 puntos y 42,900.00 puntos, adicionalmente se observó que la línea de tendencia del 04 de enero al 30 de julio en términos generales tuvo un comportamiento alcista.

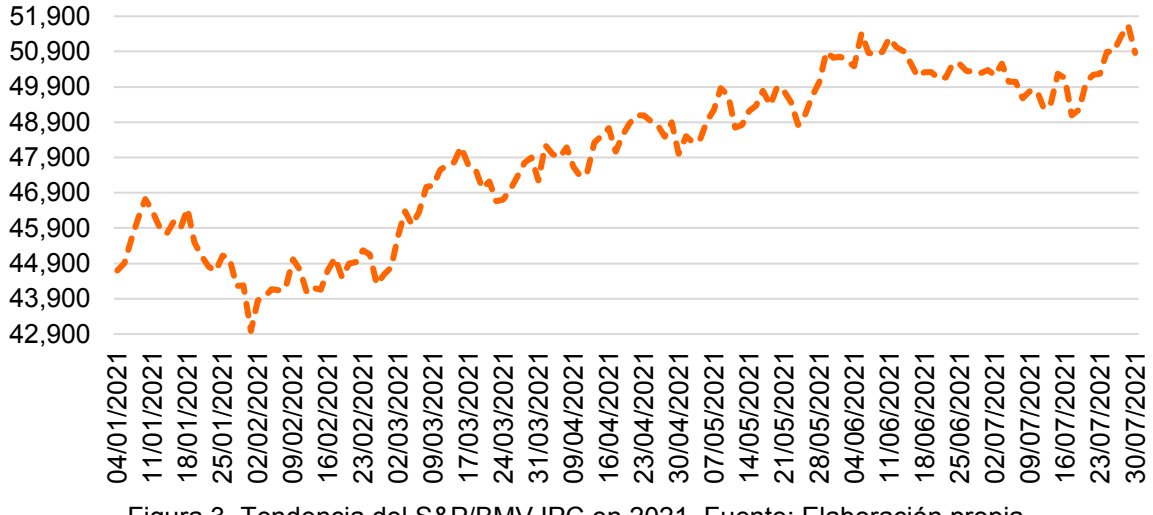

Figura 3. Tendencia del S&P/BMV IPC en 2021. Fuente: Elaboración propia.

Además en la figura 4 se comparó el comportamiento de las líneas de tendencia del S&P/BMV IPC y el tipo de cambio peso/dólar destacando que del 04 al 26 de enero las líneas de tendencia fueron en general opuestas entre sí, lo que implica que cuando el tipo de cambio peso/dólar subió el precio de cierre del S&P/BMV IPC bajó, además en el periodo del 26 de enero al 03 de marzo se observó un comportamiento ascendente en general en ambas líneas de tendencia y que a partir del 03 de marzo y hasta el 30 de julio se observó que la tendencia del precio de cierre S&P/BMV IPC en general fue ascendente, mientras que la tendencia del tipo de cambio peso/dólar en general fue descendente, observando que el diferencial entre ambas líneas de tendencia en general fue aumentando. Cabe señalar que en un 52.41% de las observaciones realizadas las tendencias entre ambas variables fueron opuestas entre sí, mientras que en el 47.59% de un total de 145 observaciones realizadas las tendencias entre ambas variables fueron similares entre ellas.

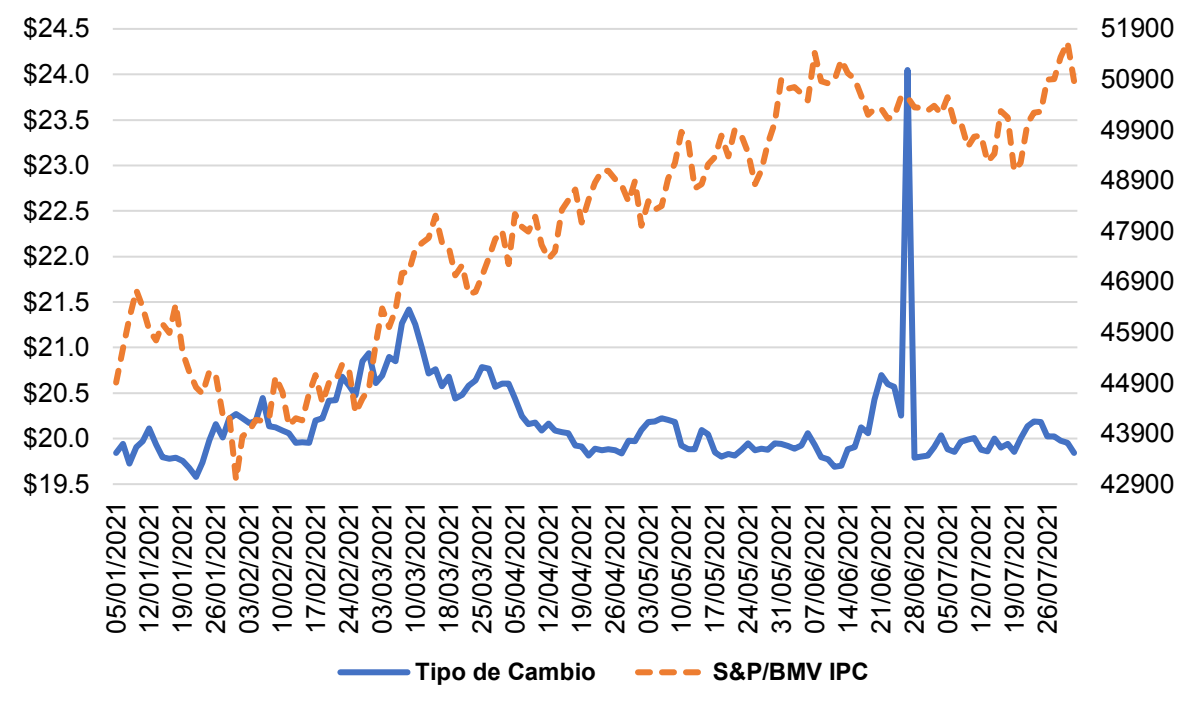

Figura 4. Comparación de la tendencia del S&P/BMV IPC y el tipo de cambio peso/dólar en 2021. Fuente: Elaboración propia.

### **Trabajo a futuro**

Como recomendación para futuros trabajos de investigación se sugiere comparar las tendencias del S&P/BMV IPC y el tipo de cambio peso/dólar ampliando el periodo de tiempo de análisis, comparando sus resultados con variables económicas en México y a nivel internacional como: la inflación, las tasas de interés, etc.

### **Conclusiones**

Finalmente y de acuerdo con el objetivo de investigación comparar la tendencia del S&P/BMV IPC y del tipo de cambio peso/dólar de México en 2021 se concluye que como se observó en la figura 4 la tendencia de los datos históricos diarios del precio de cierre del S&P/BMV IPC y el tipo de cambio peso/dólar obtenido a partir del tipo de cambio (dólar fix) para solventar obligaciones en moneda extranjera pagaderas en México con una periodicidad diaria del 04 de enero al 30 de julio de 2021 fueron en general opuestas entre sí, lo que implicó que al disminuir el tipo de cambio peso/dólar, se observó en término generales un aumento en el precio de cierre del S&P/BMV IPC de la Bolsa Mexicana de Valores, cabe señalar que en un 52.41% de las observaciones realizadas las tendencias entre ambas variables fueron opuestas entre sí, mientras que en el 47.59% de un total de 145 observaciones realizadas, las tendencias entre ambas variables fueron similares entre ellas, por lo que el impacto de los resultados anteriores, se observa en la velocidad de cambio en la que aumentan o disminuyen dichas variables, ya que como se observó en la figura 2, la tendencia del tipo de cambio peso/dólar es una variable más estable, con una desviación estándar menor a comparación de la variación de la tendencia del precio de cierre del S&P/BMV IPC.

Mientras que en la figura 2 se observó que la tendencia del tipo de cambio peso/dólar tuvo una disminución del 0.32% en el periodo, con un tipo de cambio peso/dólar promedio de \$20.16 y una desviación estándar de \$0.48, posteriormente en la figura 3 se observó que la tendencia del precio de cierre del S&P/BMV IPC tuvo un aumento del 13.79% en el mismo periodo, con un precio de cierre promedio 42,985.73 puntos y una desviación estándar de 2,270.60 puntos, lo que implica que al disminuir el tipo de cambio peso/dólar en término generales aumentó el precio de cierre del S&P/BMV IPC en el periodo del 04 de enero al 30 de julio de 2021, cabe señalar que los resultados anteriores coinciden con las investigaciones de Pérez-Laurrabaquio [4], Pontines y Siregar [5],[6] y Libman [7] quienes explican que México tiene una mayor efectividad en el cumplimiento de sus estrategias, debido una tasa de interés relativamente estable y descendiente, con una sobresaliente depreciación del tipo de cambio y escasas apreciación en el cumplimiento de metas de inflación, evidenciando un sistema híbrido, en donde la tasa de interés nominal y las apreciaciones del tipo de cambio real tienen como principal objetivo la estabilización de la inflación como meta.

#### **Referencias**

- [1] N. C. Clement, J. C. Pool y M. M. Carrillo, *Economía: Enfoque América Latina*. 3°ed. México D.F.: Mc Graw Hill, 1991
- [2] Bolsa Mexicana de Valores. (2021, Jul 31). Muestra del Índice S&P/BMV IPC. [Online]. Recuperado de https://www.bmv.com.mx/es/indices/principales/S&P/BMV%20IPC-8
- [3] S&P Dow Jones Índices. (2021, Jul 31). S&P/BMV Índices Metodología. [Online]. Recuperado de https://espanol.spindices.com/documents/methodologies/methodology-spbmv-indices-spanish.pdf?force\_download=true
- [4] O. Pérez-Laurrabaquio,"Política monetaria de economías abiertas: el rol del tipo de cambio en México," Revista de Análisis Económico, vol. 35 no.1 pp.27-53, Abril 2020.
- [5] V. Pontines y R. Siregar. "Exchange rate asymmetry and flexible exchange rates under inflation targeting regimes: evidence from four East and Southeast Asian countries" Review of International Economics, vol. 20 no. 5 pp. 893-908, Octubre 2012.
- [6] V. Pontines y R. Siregar. "Do Asiand countries fear appreciation against the renminbi?. En Corbett, J. y Xu, Y. (Eds.) Rebalancing economies in financially integrating East Asia. Ed.Routledge-ERIA Studies in Development Economics. Abingdon y Nueva York, pp75- 101, 2015.
- [7] E. Libman. "Politica monetaria y cambiaria asimétrica en países latinoamericanos que usan metas de inflación" Revista CEPAL, no. 125, pp. 29-46 Agosto, 2018.
- [8] R. Hernández Sampieri, C. Fernández Collado y M. P Baptista Lucio, *Metodología de investigación.*5°ed. México D.F.: Mc Graw Hill, 2010. pp. 158
- [9] Infosel Financiero (2021, Jul 31). Infosel Financiero. [Online] Recuperado de https://www.infosel.com/nuestros-productos/infosel-financiero/
- [10] Microsoft Office. (2021, Jul 31). Office 365. [Online] Recuperado de https://www.office.com/

# **Perfil competitivo del mercado de productores "Los Tecomates" de Zongolica, Veracruz**

*R. Limón-Rivera1\*, A.A. Castro-Ortega1, S.I. Castillo-Martínez1*, J.A. Bonilla-Gutiérrez*<sup>1</sup>*, J. Díaz-José*<sup>2</sup>*

*1Ingeniería en Gestión Empresarial, Tecnológico Nacional de México / Instituto Tecnológico Superior de Zongolica, Km.4 Carretera a la Compañía s/n, C.P. 95000, Tepetlitlanapa, Zongolica, Veracruz 2Facultad de ciencias Biológicas y Agropecuarias, Universidad Veracruzana. Peñuela, Amatlán de los Reyes, Veracruz. C. P. 94500*  [\\*rogelio\\_limon\\_pd105@zongolica.tecnm.mx](mailto:*rogelio_limon_pd105@zongolica.tecnm.mx)

*Área de participación: Ingeniería Administrativa*

### **Resumen**

Las cadenas cortas agroalimentarias (CCA) son un mecanismo para la comercialización de alimentos producidos localmente y el conocimiento de su perfil competitivo (PC) puede contribuir a generar estrategias que promuevan el fortalecimiento comunitario económico-social y cultural, especialmente en el contexto de la pandemia por COVID-19. La investigación tuvo como objetivo determinar el perfil competitivo del mercado de productores Los Tecomates en Zongolica, Veracruz a través de la matriz McKinsey. El estudio fue de tipo no experimental, con enfoque cuantitativo-descriptivo; se realizó un muestreo por conveniencia y se aplicó un cuestionario para determinar la valoración ponderada de factores internos-externos. Como resultado, se determinó un perfil competitivo Medio-Promedio sugiriendo una estrategia de resistencia. Se concluyó que el conocimiento del PC de las CCA puede incidir en la generación de líneas de acción estratégicas contribuyendo a la seguridad alimentaria, la disminución de pobreza y a la conservación de la biodiversidad y cultura.

*Palabras clave: Cadenas cortas agroalimentarias, Competitividad, Gestión estratégica* 

## **Abstract**

*The Short Food Supply Chains (SFSCs) are a mechanism for the local food commercialization and the knowledge of their competitive profile (CP) allow to design strategies in order to improve the economy and preserve the society culture, especially in the context of the COVID-19 pandemic. The aim of this research was to determine the competitive profile of Los Tecomates agriculture's market in Zongolica, Veracruz using the McKinsey matrix. The study design was non-experimental, with a quantitative-descriptive approach; a convenience sampling was carried out and a questionnaire was applied to determine the weighted assessment of internal-external factors. As a result, a Medium-Average competitive profile was determined suggesting a resistance strategy. It was concluded that knowledge of the CP of SFSCs is suitable for setting strategies for food security, the reduction of poverty, and the conservation of biodiversity and local culture.* 

*Key words: Short Food Supply Chains, Competitiveness, Strategic management*

#### **Introducción**

Una cadena corta agroalimentaria (CCA) es un sistema de comercialización que permite la venta de productos agropecuarios de pequeños productores o de sus familias, disminuyendo o eliminando los canales de intermediación entre ellos y los consumidores finales. Se caracterizan por tener una ubicación próxima tanto de los productores como de los clientes, contribuyendo a fomentar lazos de confianza en la comunidad, además, los alimentos comercializados son producidos bajo esquemas de prácticas agropecuarias sostenibles y en pequeña escala [1].

Dentro de los beneficios de este tipo de prácticas se tiene que contribuyen a: 1) fomentar la seguridad alimentaria, ya que en América Latina y el Caribe la agricultura familiar representa del 27% al 67% de la producción de alimentos; 2) disminuir la pobreza, al generar del 57% al 77% de los empleos en el sector agrícola; 3) conservar la biodiversidad, las tradiciones y el patrimonio cultural; 4) ofertar productos nutritivos que inciden en la salud de la ciudadanía [2] [3].

Derivado de dicha importancia de las CCA surge la necesidad de conocer sus ventajas competitivas a nivel empresarial con el fin de identificar los factores que inciden en su desempeño y poder impulsar su desarrollo y profesionalización [4]. Además, esta importancia se remarca dentro del contexto de la pandemia causada por la enfermedad por coronavirus de 2019 (COVID-19) [5], ya que la Comisión Económica para América Latina y el Caribe (CEPAL) ha determinado un impacto negativo fuerte en el sector servicios y moderado para la producción de alimentos para el mercado interno [6] y el consumo de alimentos saludables está estrechamente relacionado con la respuesta del sistema inmune ante la COVID-19 [7].

De este modo una de las herramientas válidas para el diagnóstico empresarial y determinación de objetivos con base en el perfil competitivo es la matriz de competitividad, también llamada matriz General Electric/McKinsey, la cual consiste en determinar nueve cuadrantes en los que se puede ubicar una empresa, esta posición se determina con base en la calificación ponderada de factores internos y externos que inciden en el desempeño de las organizaciones y, cuyo conocimiento permite elaborar estrategias de crecimiento, resistencia (mantenimiento) o eliminación (cosecha) [8].

Con base en lo anterior, la presente investigación tiene como objetivo determinar el perfil competitivo del mercado de productores Los Tecomates en Zongolica, Veracruz a través de la matriz McKinsey con el propósito de sugerir estrategias que contribuyan al mejoramiento de su desempeño, coadyuvando al mejoramiento de las relaciones de intercambio local de alimentos saludables entre productores y consumidores.

## **Metodología**

El presente trabajo corresponde a una investigación aplicada con enfoque cuantitativo de tipo descriptivo, con diseño no experimental y de carácter transversal simple.

La población de estudio se conformó por 100 productores de alimentos que venden dentro del mercado Los Tecomates de la localidad de Zongolica, Veracruz. De ellos, se realizó un muestreo por conveniencia y por informantes clave, obteniendo así a 24 productores participantes en la investigación.

Debido a que el levantamiento de datos de campo se realizó en el contexto de la pandemia por COVID-19, la aplicación de la encuesta se realizó de manera física cuando la localidad de Zongolica se encontraba en semáforo epidemiológico color verde y cumpliendo las medidas de prevención recomendadas por las autoridades sanitarias.

#### **Determinación del perfil de competitividad**

Para determinar el perfil competitivo se consideró el modelo de Matriz Competitiva GE/McKinsey [8] y la Guía para el desarrollo de mercados de productores [1] emitido por la Organización de las Naciones Unidas para la Alimentación y la Agricultura (FAO). La Tabla 1 muestra la relación entre las variables y sus categorías de análisis, considerando como variable dependiente al Perfil competitivo del mercado Los Tecomates y como variables independientes los Factores Internos y Factores Externos.

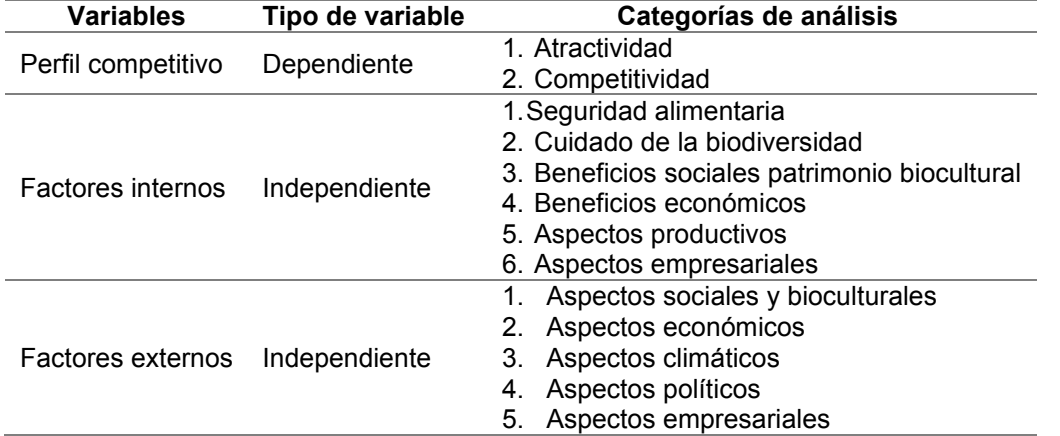

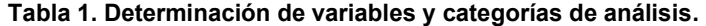

El instrumento de recolección de información se realizó de la siguiente manera: 1) se analizó la Guía para el desarrollo de mercados de productores [1]; 2) se elaboraron categorías de análisis con base en los lineamientos establecidos en dicho manual; 3) se clasificaron las categorías en factores internos y externos; 4) se determinaron los ítems con base en la información requerida para analizar las categorías y; 5) se determinó el uso de una escala de valoración tipo Likert para identificar el grado de acuerdo de los encuestados respecto a las afirmaciones planteadas. De acuerdo con lo anterior, se obtuvo la estructura de análisis para la matriz de factores internos y externos. En la Tabla 2 se muestra la estructura de los factores internos, misma que contempla a seis categorías de análisis y agrupa a 17 ítems.

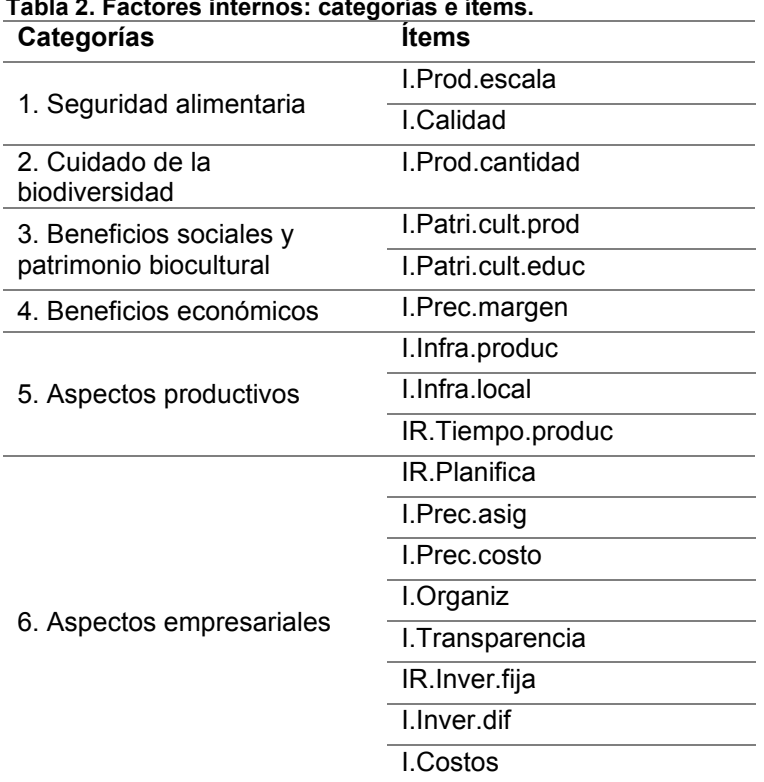

**Tabla 2. Factores internos: categorías e ítems.** 

Del mismo modo, la Tabla 3 muestra la estructura de los factores externos, la cual contempla a cinco categorías de análisis que agrupa a 14 ítems.

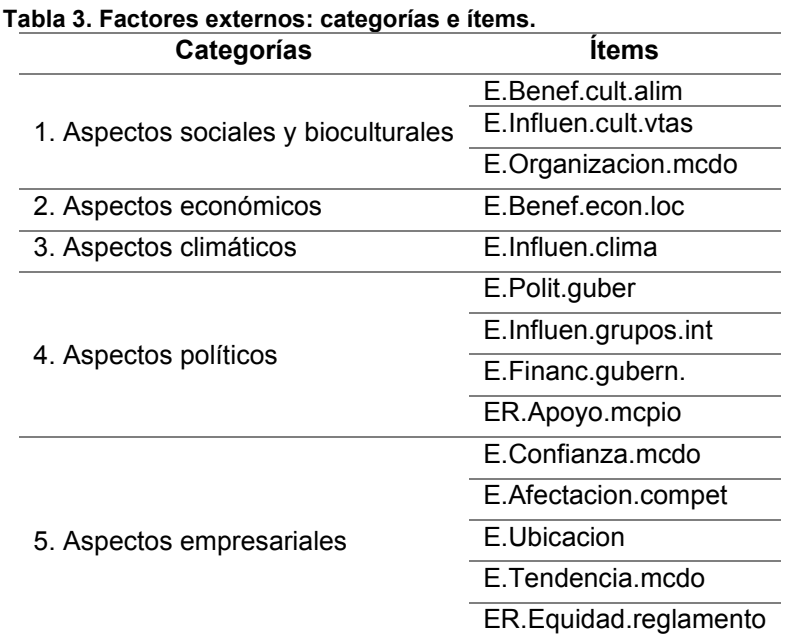

En la Tabla 4, se muestra la asignación de ponderaciones de los ítems para la construcción de la matriz de competitividad, observándose que para cada factor se asignó una ponderación dividiendo 1 (100%) entre el número de categorías que los conformaban (mismo nivel de importancia), posteriormente dicha ponderación se dividió entre el número de ítems que conformaban cada categoría obteniendo una ponderación para cada ítem.

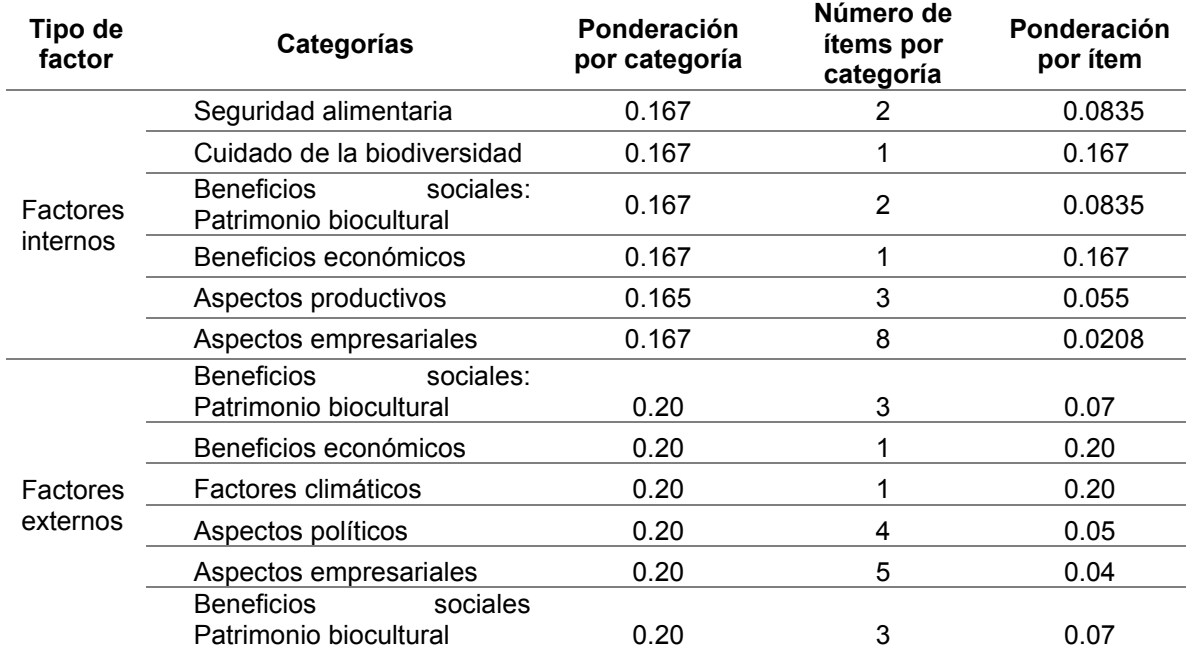

#### **Tabla 4. Asignación de ponderaciones de ítems por factor**
Posteriormente, se clasificaron las respuestas y se asignó un valor del 1 al 4, de acuerdo con lo respondido por los participantes; la Tabla 5 muestra la asignación de valores de acuerdo con el criterio de clasificación por factor.

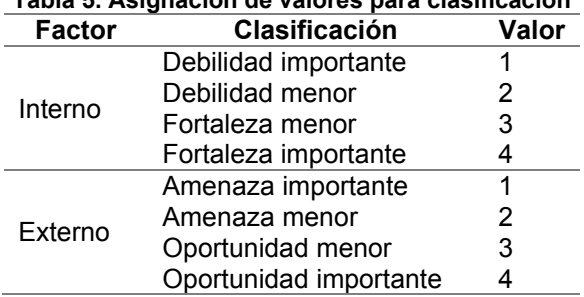

# **Tabla 5. Asignación de valores para clasificación**

Finalmente, se obtuvo un resultado ponderado para cada factor, mismos que se colocaron en la matriz de perfil competitivo para ubicar el cuadrante en el que se encontró el mercado de productores Los Tecomates; con base en ello, es posible adoptar las siguientes estrategias genéricas:

- 1) Para los cuadrantes con posibilidades de crecimiento y desarrollo, es posible integrarse hacia atrás, hacia adelante u horizontalmente, así como penetrar-desarrollar el mercado o buscar un desarrollo de producto.
- 2) Para los cuadrantes con la recomendación de resistir, es posible aplicar estrategias de diversificación concéntrica, por conglomerado u horizontal.
- 3) Para los cuadrantes con las opciones de cosecha o eliminar, es posible aplicar estrategias de asociación, reducción, desposeimiento, liquidación y combinación.

# **Resultados y discusión**

Los resultados obtenidos en la presente investigación se presentan abordando primero el detalle de la valoración ponderada general y por ítem de los factores internos y externos y, posteriormente el cuadrante en el que se ubica el perfil competitivo del mercado de productores Los Tecomates, con sus respectivas áreas de oportunidad.

#### **Análisis de factores internos y externos**

Como primer paso para la construcción del perfil competitivo, se obtuvo el puntaje ponderado para cada factor (interno y externo). La Tabla 6 muestra a los factores internos y externos, así como los ítems que los integran, sus ponderaciones, clasificación, ítem ponderado y el factor ponderado, observándose que los factores internos obtuvieron un puntaje ponderado de 2.60 mientras que los factores externos obtuvieron 2.37. Así mismo, se observa que:

- 1) Dentro de los factores internos, la variedad de oferta de alimentos de la región es una fortaleza importante (I.Prod.Cantidad=0.50); por el contrario, las debilidades más importantes se concentran en una deficiente asignación de precio respecto al costo (I.Prec.costo=0.02) y la falta de inversiones para activos fijos (IR.Inver.fija=0.02). En este aspecto se encuentran oportunidades en comparación con otras investigaciones que sugieren la importancia de la gestión, la estrategia, la cultura y la orientación al mercado como factores relevantes [9].
- 2) Dentro de los factores externos, la oportunidad más relevante se tiene en la alta demanda de los productos de la región por parte de los consumidores locales (E.Organizacion.mcdo=0.40), mientras que la amenaza más significativa se presenta en aspectos de aplicación del reglamento interno, lo cual es ajeno a los productores (ER.Equidad.reglamento=0.04). Así mismo, se observa que la ubicación es considerada como una oportunidad menor, en contraste con lo encontrado en CCA en regiones similares

a las de Zongolica, en los que se considera una oportunidad importante la consideración de la ubicación [10].

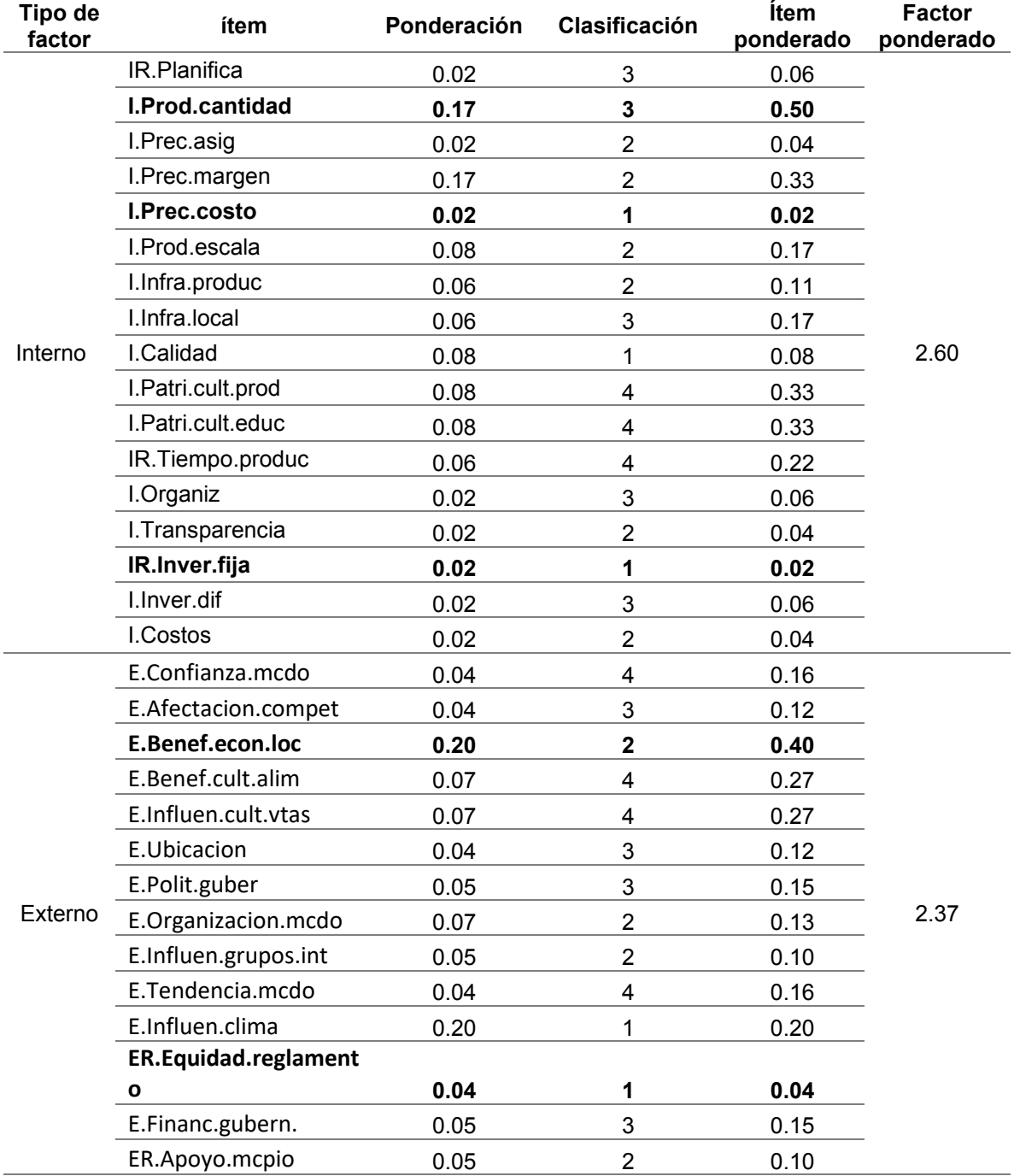

#### **Tabla 6. Asignación de valores para clasificación**

#### **Matriz de perfil competitivo**

En la Figura 1 se muestra la matriz de perfil competitivo, la cual contiene la intersección de los puntajes ponderados obtenidos para los factores internos y externos, se observa que el perfil competitivo de los productores se encuentra en el cuadrante V, lo cual indica que se tiene un perfil interno promedio (2.6) y un perfil externo medio (2.37). Así, la estrategia recomendada sería "resistir", abordada de la siguiente manera:

- 1) Factores internos: Fortalecer la diversificación de productos y la tradición familiar de cultivos tradicionales como herencia cultural, así como sus capacidades de control de costos, asignación de precios, cultura de inversión y aseguramiento de la calidad.
- 2) Factores externos: Promover la difusión de los productos con la sociedad enfatizando el origen regional de los alimentos para promover una cultura de consumo local, así como la propuesta de mejora en los procesos de organización general del mercado ante las autoridades municipales correspondientes.

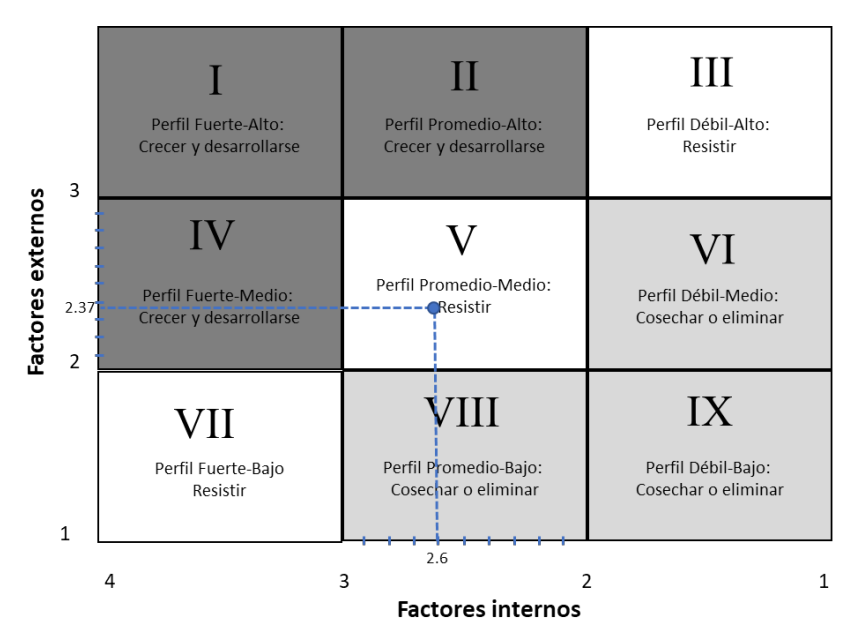

**Figura 1. Matriz de perfil competitivo del mercado de productores Los Tecomates de Zongolica, Veracruz.** 

# **Trabajo a futuro**

Derivado del perfil de competitividad identificado en el mercado de productores Los Tecomates, se sugieren las siguientes líneas de acción:

- 1) Impulsar procesos de fortalecimiento al capital humano de los productores para el mejoramiento de sus procesos de control administrativo y de gestión.
- 2) Diseñar esquemas de promoción para el fomento del consumo de alimentos tradicionales producidos y comercializados en el mercado de productores.
- 3) Generar estrategias municipales para el fortalecimiento de la organización comunitaria y comercialización dentro del mercado de productores.

# **Conclusiones**

A nivel de resultados, se determinó que el mercado de productores Los Tecomates presenta un perfil competitivo Medio-Promedio ubicándose en el cuadrante V dentro de la matriz GE/McKinsey (estrategia de resistencia), esto indica que se presentan áreas de oportunidad en: 1) factores internos, principalmente en el fortalecimiento de los procesos de administración y gestión de los productores y; 2) factores externos, en el fomento de la promoción de dicho mercado y en la participación de instancias gubernamentales municipales que permitan las condiciones adecuadas

de desarrollo. A nivel metodológico, se pudo comprobar que la matriz GE/McKinsey es aplicable para la identificación de perfiles competitivos para mercados de productores.

Así mismo, se puede observar que fue posible la identificación de estrategias y líneas de acción, mismas que pueden contribuir a la seguridad alimentaria, la disminución de pobreza y a la conservación de la biodiversidad, tradiciones y cultura locales.

# **Agradecimientos**

Se agradece a las autoridades del H. Ayuntamiento de Zongolica y a los productores de alimentos del mercado Los Tecomates, por las facilidades otorgadas en la realización de la presente investigación.

## **Referencias**

- [1] M. García de la Cadena, J. L. Saltijeral Giles and S. M. Sosa Clavijo, Guía para el desarrollo de mercados de productores, Ciudad de México: Organización de las Naciones Unidas para la Alimentación y la Agricultura, 2017.
- [2] C. Ranaboldo and M. Arosio, "Circuitos Cortos de Comercialización: una mirada desde el enfoque territorial," 14 04 2016. [Online]. Available: http://www.fao.org/in-action/territoriosinteligentes/articulos/colaboraciones/detalle/es/c/410218/. [Accessed 10 08 2021].
- [3] C. Craviotti and R. Soleno Wilches, "Circuitos cortos de comercialización agroalimentaria: un acercamiento desde la agricultura familiar diversificada en Argentina," *Mundo Agrario,* vol. 16, no. 33, p. 18, 2015.
- [4] Instituto Interamericano de Cooperación para la Agricultura, El mercado y la comercialización, San José, Costa Rica: Instituto Interamericano de Cooperación para la Agricultura, 2018.
- [5] P. Kumar and R. Kumar Singh, "Strategic framework for developing resilience in Agri-Food Supply Chains during COVID 19 pandemic," *International Journal of Logistics Research and Applications,* p. 23, 2021.
- [6] G. Stumpo, "Sectores y empresas frente al COVID-19: emergencia y reactivación," Comisión Económica para América Latina y el Caribe, 2020.
- [7] H. E. Anderson Vásquez, "Inmodulación nutricional y COVID-19," *Enfermería Investiga,* vol. 6, no. 4, p. 7, 2021.
- [8] C. Amatulli, T. Caputo and G. Gianluigi, "Strategic analysis through the general electric/McKinsey Matrix: An application to the Italian fashion industry.," *International Journal of Business and Management,* vol. 6, no. 5, p. 16, 2011.
- [9] B. C. Martínez-Azúa, P. E. López-Salazar and C. Sama-Berrocal, *Factores determinantes del desempeño innovador: estudio de casos en empresas agroalimentarias extremeñas,* Badajoz: Universidad de Extremadura, 2016.
- [10] L. A. Sanabria Coronado, A. M. Peralta Lozano and J. A. Orjuela Castro, "Modelos de localización para cadenas agroalimentarias perecederas: una revisión al estado del arte," *Ingeniería,* vol. 22, no. 1, p. 12, 2017.

# **Planeación estratégica como herramienta gerencial de competitividad en empresas de autotransporte de carga federal**

*S. Sarmiento-Paredes1\*, J. Carro-Suárez2\**, V. Castro-López*<sup>1</sup> 1Facultad de Ciencias Económico-Administrativas, Universidad Autónoma de Tlaxcala, Avenida Ribereña S/N Tlaxcala, México. 2Universidad Politécnica de Tlaxcala, Programa Educativo de Ingeniería, Avenida Universidad Politécnica No. 1 San Pedro Xalcatzingo Tepeyanco Tlaxcala, México.* 

> *\*sarmientosusana@yahoo.com.mx \*jorge.carro@uptlax.edu.mx*

*Área de participación: Ingeniería Administrativa* 

## **Resumen**

Actualmente, las empresas se desenvuelven en un contexto cambiante, que les demanda implementar herramientas que impulsen su competitividad, como la planeación estratégica. Su falta de aplicación reduce la efectividad empresarial y son más vulnerables a las amenazas del contexto, poniendo en riesgo su supervivencia. Por ello, el objetivo fue determinar cómo influye la planeación estratégica en la competitividad, tomando como objeto de estudio las empresas de autotransporte de carga de Tlaxcala, México. La metodología consistió en aplicar el criterio de planeación estratégica de Hernández y para la competitividad se consideraron las fuerzas de Porter. Se realizó un análisis ANOVA con prueba de Tukey para identificar qué elementos de la planeación estratégica y qué fuerzas de la competitividad presentan diferencias significativas. Posteriormente, se realizó un análisis de correlación Pearson. Los resultados mostraron correlaciones significativas. Concluyendo que se debe implementar la planeación estratégica como eje prioritario para reinventar y construir su futuro.

*Palabras clave: Planeación estratégica, competitividad, autotransporte de carga federal* 

# **Abstract**

Currently, companies operate in a changing context, which requires them to implement tools that boost their competitiveness, such as strategic planning. Their lack of application reduces their business effectiveness and they are more vulnerable to threats from the context, putting their survival at risk. Therefore, the objective was to determine how strategic planning influences competitiveness, taking as object of study the freight transport companies of Tlaxcala, Mexico. The methodology consisted of applying Hernández's strategic planning criteria and Porter's forces were considered for competitiveness. An ANOVA analysis with Tukey's test was carried out to identify which elements of strategic planning and which forces of competitiveness show significant differences. Subsequently, a Pearson correlation analysis was performed. The results showed significant correlations. Concluding that strategic planning should be implemented as a priority axis to reinvent and build its future.

*Key words: Strategic planning, competitiveness, federal freight trucking* 

## **Introducción**

La velocidad del cambio y la globalización han generado en las empresas en general, un sentido de urgencia al ajuste y a la adaptabilidad, como una estrategia de competitividad, de lo contrario corren el riesgo de desaparecer [1, 2]. Cabe destacar, que en las empresas analizadas, no existía la necesidad de crear ventaja competitiva sobre la competencia, puesto que era servicio público y se contaba con una política considerada como proteccionista, pero cuando se reforma el Reglamento de Autotransporte Federal y Servicios Auxiliares en Noviembre de 1994 [3, 4], se eliminaron las restricciones geográficas para su distribución, lo cual se indica en el artículo 40. Asimismo, en el artículo 65 del mismo reglamento se establece que en la prestación de servicios de autotransporte federal de carga, las tarifas serán acordadas libremente entre autotransportistas y expedidores. Es a partir de estas reformas, donde nace la competencia y la necesidad de mejorar en este sector, para permanecer en el mercado [5].

Además, investigaciones realizadas en el ámbito internacional, evidencian algunos de los problemas, a los que actualmente también se enfrenta este sector y que le están afectando en su competitividad, tales como: predominio de microempresas que operan bajo la forma familiar y en su mayoría carecen de un control interno sistemático y formal, bajo nivel de profesionalización, suelen no vincular su operatividad con una estrategia de negocio, no consideran programas de mantenimiento para la infraestructura de largo plazo, gravedad de la siniestralidad en accidentes de tránsito, necesidad de políticas proactivas e innovadoras relacionadas con el cambio climático y la calidad del aire, altos costos logísticos y elevada edad de la flota de camiones [6, 7, 8]. Además, necesitan un reordenamiento en sus actividades, que les permitan mejorar su estructura organizacional; lograr una mejor gestión de su capital humano, mejorar su planeación financiera y tener un mejor control interno en su quehacer administrativo [9]. Aunado a esto, la pandemia que se está viviendo en el país y el mundo también ha impactado en una disminución en la contratación de los servicios de este sector. Con base en lo anterior, se destaca la carencia de una planificación estratégica que está afectando su desempeño y su competitividad [10, 11, 12, 13].

A pesar de su problemática, este sector moviliza el 82% de la carga terrestre en México, lo que representa 556 millones de toneladas al año, proporcional al 3.2% del PIB nacional; distribuye el 56% de la carga nacional, en contraste con el 31.6% del transporte marítimo y el 12.8% del transporte ferroviario [14]. Además, su importancia se fundamenta en su alto grado de encadenamiento económico, ya que otorga servicios a todos los sectores productivos de México, ha llegado a ser el modo dominante en los movimientos terrestres de mercancías con la caída del uso del ferrocarril, convirtiéndose así en una actividad insustituible para el constante crecimiento económico [15]. De ahí la necesidad, de impulsar su competitividad, de integrar de manera formal y sistemática herramientas de dirección como la planeación estratégica, que permitan a las empresas entender y reaccionar ante un entorno imprevisible [16, 17]. Implementando estrategias que realmente se consideren e impacten en ofrecer servicios de mayor calidad, velocidad y adaptabilidad a las necesidades reales de sus clientes, lo cuales son más exigentes en cuanto a inmediatez, interconexión, comodidad o desarrollo de procesos múltiples y con garantías de mayor seguridad. Esto también impactará en importantes beneficios para la economía, el medio ambiente y la sociedad [18, 19]. De acuerdo con la teoría, la planeación estratégica busca sustentar las decisiones de largo plazo, independientemente de su tamaño, giro, ubicación geográfica y complejidad ayudándoles a controlar su futuro y a adaptarse a las circunstancias cambiantes del entorno [20, 21, 22, 23].

Con la finalidad, de identificar los elementos de la planeación estratégica se analizaron diferentes modelos teóricos, para efectos de esta investigación se consideró principalmente el planteado por Hernández, del cual se analizaron los siguientes elementos: misión, visión, valores, objetivos, análisis externo y análisis interno. Donde la misión es lo que hacen las empresas para satisfacer las necesidades de sus clientes-usuarios; la visión representa la idea rectora de cómo las empresas como sistemas quieren verse en su mercado en un tiempo determinado; los valores rigen el comportamiento, impulsan e inspiran el desarrollo de las empresas, por lo tanto deben elegirse objetivamente considerando las tendencias del contexto en el que se desenvuelven; los objetivos constituyen los resultados futuros que se pretenden alcanzar en un determinado tiempo; el análisis externo permite identificar del ambiente en el que se desenvuelven, las situaciones que pueden imponerles desafíos u ofrecerles oportunidades; mientras que en el análisis interno se estudian aspectos de la empresa con la finalidad de identificar y evaluar puntos fuertes y débiles. Cabe destacar, que la visión y la misión son un marco de referencia para evaluar la competitividad de las empresas en relación con otras del mismo sector. Los valores están en la mente de las personas y rigen su comportamiento, debiendo elegir objetivamente aquellos que permitan impulsar el desarrollo de su misión. Con los objetivos se indicará la dirección estratégica que seguirá la empresa, pero concebida como un sistema. Debiendo analizar de manera sistemática

los ambientes externo e interno; del externo considerando su mercado, competencia y los factores económicos, políticos, legales, sociales y culturales; del interno analizando la situación de los recursos que tiene para sus operaciones actuales y futuras, las características de su sistema organizacional, su desempeño y su clima organizacional, entre otros [1, 20].

Algunos estudios, afirman que la planeación estratégica contribuirá significativamente a mejorar la competitividad [21, 22]. La competitividad es un aspecto que cada vez tiene mayor relevancia en el ámbito empresarial, debido a las exigencias del entorno económico actual [24]. Entendiendo por competitividad al grado de efectividad y a la capacidad de la empresa para enfrentarse a sus competidores, gracias a su competencia interna, para procesar información y producir el servicio o el bien en los niveles requeridos por el mercado [20]. Para medir la competitividad en esta investigación, se consideraron como base las cinco fuerzas de competitividad de Porter: nuevos competidores e inversionistas, competidores directos, servicios sustitutos, compradores y cadena de proveedores. Es importante que la empresa considere en su gestión estas fuerzas, ya que son consideradas ejes estratégicos de análisis, para encontrar puntos débiles en el mercado que se puedan aprovechar para generar acciones que impacten en su competitividad [25].Con base en lo anterior, en la presente investigación se estableció como objetivo de investigación determinar cómo influye la planeación estratégica en la competitividad, tomando como caso de estudio a las empresas de autotransporte de carga federal de Tlaxcala, México. Como hipótesis de investigación se planteó que los elementos de la planeación estratégica sí son determinantes para impulsar la competitividad.

## **Metodología**

#### **Diseño de la Investigación**

En este estudio, se realizó una investigación de tipo mixto el cual es un proceso que implica la recolección y el análisis de datos cuantitativos y cualitativos para lograr un mayor entendimiento de las variables de investigación analizadas [26]. Cabe destacar, que el enfoque cuantitativo fue el de mayor preponderancia. Asimismo, se aplicó un diseño de investigación no experimental y transversal.

#### **Instrumento de evaluación y objeto de estudio**

Las variables estudiadas fueron planeación estratégica como variable independiente y como variable dependiente competitividad. Con base en la teoría, en la primera variable considerando el criterio de planeación estratégica de Hernández [20], se analizaron como dimensiones la misión, visión, valores, objetivos, análisis externo y análisis interno. En la segunda variable competitividad se analizaron como dimensiones las fuerzas de Porter [25] las cuales son: nuevos competidores e inversionistas, competidores directos, servicios sustitutos, compradores y cadena de proveedores.

Se diseñó un cuestionario de 22 reactivos para identificar la percepción que tienen las empresas sobre las variables analizadas. Para la medición de cada ítem se aplicó la escala de medida métrica por intervalos, aplicando el método de escalamiento Likert, considerando una escala de cinco categorías de respuesta con unidades métricas del 1 al 5, en donde el 1 se especificó como nada determinante, 2 poco determinante, 3 indiferente, 4 determinante y 5 muy determinante. El instrumento se validó por medio de juicio de expertos y se aplicó a directivos, administrativos y operadores de las empresas de autotransporte de carga de Tlaxcala, México. Para efectos de esta investigación, la población se conformó por 9 empresas de acuerdo con información del Directorio de Autotransporte de la Confederación Nacional de Transportistas Mexicanos [27, 28]. Considerando al 100% de la población para la aplicación del instrumento. La confiablidad del instrumento se calculó empleando el índice de Alfa de Cronbach bajo el criterio de Hernández-Sampieri y Mendoza [26].

#### **Análisis e interpretación de datos**

Con los datos recabados se realizó un análisis ANOVA con prueba de Tukey para identificar qué elementos de la planeación estratégica y qué fuerzas de la competitividad presentan diferencias significativas en la percepción de los encuestados. Posteriormente, se realizó un análisis de correlación Pearson para identificar la relación existente entre los elementos de planeación estratégica y las fuerzas de competitividad. El análisis estadístico se realizó empleando Minitab 17® y SPSS 21®.

## **Resultados y discusión**

#### **Confiablidad del instrumento**

El instrumento se aplicó en 8 empresas de autotransporte de carga que aceptaron participar en la investigación, lo que representó el 88.88% de la población objeto de estudio. El instrumento se aplicó a directivos, administrativos y operadores, logrando recabar 37 instrumentos. El resultado de su confiabilidad fue un Alfa de Cronbach de 0.801 lo que representó una confiabilidad aceptable, considerando el criterio de Hernández-Sampieri y Mendoza [26].

#### **Análisis de varianza (ANOVA)**

El resultado del análisis ANOVA demostró la existencia de diferencias significativas en la percepción de los elementos de la planeación estratégica analizados al presentar un valor de p<0.05 (0.000). Asimismo, con la prueba Tukey se identificó qué elementos presentaron dichas diferencias. En la Tabla 1 se muestran los resultados.

| <b>Elementos</b> | Nivel de determinación <sup>1</sup> |   |  |  |  |
|------------------|-------------------------------------|---|--|--|--|
| Análisis interno | $4.59 \pm 0.173$ A                  |   |  |  |  |
| Misión           | $4.59 \pm 0.173$ A                  |   |  |  |  |
| Valores          | $4.23 \pm 0.173$                    | в |  |  |  |
| Objetivos        | $3.60 \pm 0.173$                    |   |  |  |  |
| Análisis externo | $3.19 \pm 0.173$                    |   |  |  |  |

**Tabla 1. Prueba Tukey para los elementos de planeación estratégica** 

Visión 2.62 ± 0.173 E Fuente: elaboración propia con base en resultados obtenidos por Minitab 17® 1Los valores con letras iguales no mostraron diferencias significativas (p<0.05)

El análisis Tukey reveló que los elementos de la planeación estratégica presentan diferencias significativas, resaltando análisis interno y misión, representados por la letra A, con una tendencia hacia muy determinante. Con respecto al análisis interno las empresas analizadas consideran muy determinante (4.59) el poder realizar sistemáticamente un análisis de sus condiciones internas para poder identificar de manera consciente y oportuna los puntos fuertes con los que cuentan y que les podrían ayudar para poder lograr sus objetivos con una mayor efectividad; así como también, poder identificar aquellas fuerzas débiles que están dentro del sistema restringiendo su desarrollo. Sin embargo, esta actividad no forma parte de su proceso de gestión, debido a que no cuentan con las competencias laborales y no representa una prioridad. Con relación a la misión, este elemento también presentó diferencias significativas porque el personal percibió como muy determinante (4.59) el conocer claramente cuáles son las necesidades que están y deben satisfacer de sus clientes, saber con claridad quiénes son sus clientes, poder valorar la calidad de su servicio y también conocer claramente las contribuciones que hace la empresa a la sociedad. No obstante, se observó poco interés por implementar de manera formal este elemento en su operacionalidad.

Asimismo, el elemento visión también presentó diferencias significativas con tendencia a indiferente (2.62) debido a que no se visualizan como empresas líderes en el mercado en los próximos tres años, porque consideran que sus unidades de transporte son insuficientes, y en algunos casos, también expresaron tener modelos no recientes (mayores a 15 años), manifestando que la ampliación y modernización de las unidades de transporte demanda mucha inversión y no cuentan con la capacidad económica para hacerlo. Además, expresaron que no hay programas de apoyo por parte del gobierno para esta actividad económica.

Con relación al elemento valores las empresas lo perciben como determinante (4.23) ya que consideran que tanto los trabajadores como las empresas deben tener un comportamiento ético con sus diferentes grupos de interés. Sin embargo, se observa la necesidad de trabajar este elemento en las empresas, con la finalidad de desarrollar un sentido de pertenencia por parte de los trabajadores que permita fortalecer el comportamiento ético de los mismos. Los objetivos son considerados como determinantes (3.60) ya que consideran que es importante establecer metas anticipadamente, pero desafortunadamente prevalece la improvisación como parte de su cultura. En relación con el ambiente externo este es percibido como indiferente (3.19) debido a que no realizan actividades para identificar de manera oportuna los desafíos o bien las oportunidades que pueden presentarse en su contexto.

Asimismo, el resultado del análisis ANOVA de las fuerzas de competitividad demostró la existencia de diferencias significativas, al presentar un valor de p<0.05 (0.000). Posteriormente, con la prueba Tukey se identificó qué fuerzas de competitividad presentaron dichas diferencias. En la tabla 2 se muestran los resultados.

| Nivel de determinación <sup>1</sup> |    |  |  |  |
|-------------------------------------|----|--|--|--|
| $4.62 \pm 0.175$ A                  |    |  |  |  |
| $4.58 \pm 0.175$ A                  |    |  |  |  |
| $3.38 \pm 0.175$                    | В  |  |  |  |
| $2.28 \pm 0.175$                    | C. |  |  |  |
| $1.81 \pm 0.175$                    |    |  |  |  |
|                                     |    |  |  |  |

**Tabla 2. Prueba Tukey para las fuerzas de competitividad** 

Fuente: elaboración propia con base en resultados obtenidos por Minitab 17® 1Los valores con letras iguales no mostraron diferencias significativas (p<0.05)

El análisis Tukey mostró que las fuerzas de competitividad presentan diferencias significativas, destacándose competidores directos y cadena de proveedores, representados por la letra A, con una tendencia a muy determinante. Con respecto a competidores directos las empresas consideran muy determinante (4.62) establecer acciones, tales como reducir costos y ampliar su cartera de servicios para mejorar su posición en el mercado y hacer frente a sus competidores. Sin embargo, la situación actual que se vive por la contingencia sanitaria ha generado una disminución en las contrataciones del servicio de transporte de carga por lo que competidores con mayor capacidad económica han bajado sus costos abaratando el mercado, afectando así a los pequeños transportistas. Con relación a cadena de proveedores también presentó diferencias significativas porque en las empresas se percibió como muy determinante (4.58), debido a que consideran necesario mantener alianzas con los proveedores, así como tener una cartera de los mismos, ya que esto podría impactar en una disminución de sus gastos y en un aumento de su rentabilidad. No obstante, manifestaron que el poder de negociación de algunos de sus proveedores es muy alto, debido a que son dependientes de algunos insumos y servicios como el combustible, las cuotas, refacciones y algunos servicios de mantenimiento y reparación especializados que requieren para sus unidades. Además, de que el costo de sus insumos y servicios se ve continuamente afectado por los constantes cambios que se generan en el ambiente externo.

La fuerza competitiva servicios sustitutos también presentó diferencias significativas con tendencia a nada determinante (1.81) debido a que consideran que el transporte ferroviario, marítimo y aeronáutico no les representa una competencia. Porque estiman que el servicio que ofrecen es más barato con respecto a otros servicios sustitutos, tienen la capacidad de adaptarse a las necesidades de sus clientes, pueden entregar el producto directamente al cliente y tienen más posibilidades de negociar las condiciones de entrega. Referente a compradores las empresas lo perciben como indiferente (3.38) porque señalan que el poder de negociación de los compradores es alto, ya que las condiciones actuales del mercado han generado que la oferta del servicio de transporte de carga sea mayor con respecto a la demanda de este. La fuerza de nuevos competidores e inversionistas la identificaron como poco determinante (2.28) debido a que para

ingresar a este sector se requiere una fuerte inversión económica, así como conocer el movimiento del mercado, respecto a permisos, concesionarios, rutas, tipo de mercancías y costos de los servicios, así como de la existencia de poco personal capacitado para operar las unidades.

#### **Análisis de correlación Pearson**

Posteriormente, en la tabla 3 se muestra que la correlación entre la variable competitividad con la variable planeación estratégica tiene un valor de 0.952 lo que representa un grado de correlación alto. Para explicar este resultado, en la Tabla 4 se desglosan las correlaciones existentes entre las fuerzas de competitividad y los elementos de la planeación estratégica. Este grado de correlación se determinó con base en el criterio de De Muth [29].

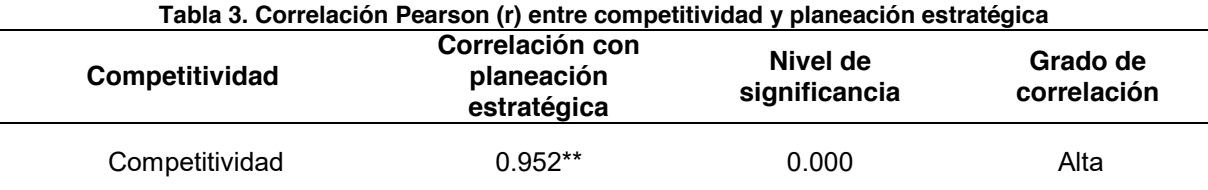

Fuente: Elaboración propia con base en los resultados obtenidos en SPSS

#### **Tabla 4. Correlación Pearson (r) entre las fuerzas de competitividad y los elementos de planeación estratégica**

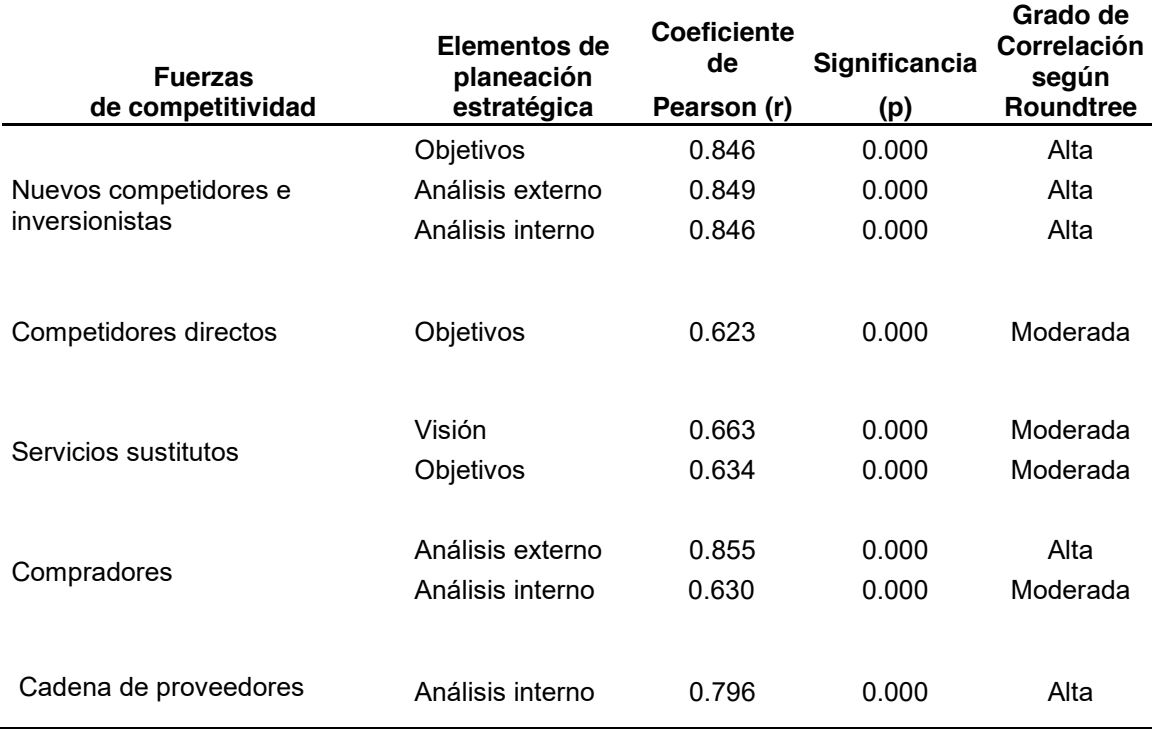

Fuente: Elaboración propia con base en los resultados obtenidos en SPSS 21®

De los resultados obtenidos de la correlación Pearson se observa lo siguiente: Los objetivos, el análisis externo e interno muestran correlaciones altas con nuevos competidores e inversionistas. Esto es debido. a que el tener objetivos claros, conocer el mercado y tener un buen control interno de la empresa va a permitir que ésta se distinga y genere una imagen de éxito ante nuevos competidores e inversionistas. Con respecto a los compradores directos y objetivos se presentó una correlación moderada, debido a que nuevamente el tener objetivos claros permitirá que la empresa no tenga que preocuparse por lo que hagan sus competidores ya que una buena planeación impactará en una mayor efectividad gerencial. Servicios sustitutos presentó una

correlación moderada con visión y objetivos. Esto es porque las empresas consideran a este sector como la mejor opción para el transporte de mercancías en cuanto a precio y servicio. Compradores y análisis externo e interno presentaron una correlación alta y moderada respectivamente, lo que refleja que tener buen conocimiento del mercado y de las necesidades de los clientes, así como contar con buena infraestructura, logística eficiente y una adecuada gestión del negocio permitirá que la empresa sea vista como una mejor opción para sus compradores actuales y potenciales. Finalmente, cadena de proveedores y análisis interno mostraron una correlación alta ya que un buen manejo de inventarios, refacciones, programas de mantenimiento permitirán que la empresa no dependa de un solo proveedor, reduciendo así el poder que esta fuerza pueda tener en su competitividad.

# **Trabajo a futuro**

Considerando que el servicio de autotransporte de carga federal es un sector que representa una actividad que contribuye significativamente al desarrollo económico del país, es necesario continuar analizando otras variables de investigación como la innovación y el desarrollo sustentable por ser variables pertinentes en la actualidad y que también pueden contribuir a impulsar su competitividad.

# **Conclusiones**

De acuerdo con la teoría y los resultados de la investigación, la aplicación formal y sistemática de la planeación estratégica en las empresas de autotransporte de carga federal les permitirá decidir anticipadamente qué hacer, cuándo y cómo hacerlo, lo cual les ayudará a prever un rumbo y a orientar su futuro. Logrando así, cumplir con el objetivo de investigación planteado, demostrando que una mejor planeación estratégica permitirá lograr una mayor competitividad en las empresas estudiadas. La investigación también mostró, que en este sector el trabajar con base en una misión y visión, el fomento de valores organizacionales, el establecer objetivos de forma anticipada y analizar sus ambientes externo e interno no lo consideran como una prioridad y no forma parte de su cultura organizacional. Sin embargo, por su participación sustantiva en la economía del país se considera necesario que el gobierno, las instituciones de educación superior y las propias empresas establezcan alianzas para generar estrategias que permitan ayudar a las empresas para que puedan adoptar nuevas formas de trabajo que impacten en una mayor efectividad gerencial y en consecuencia en un aumento de su competitividad. Las empresas de transporte de carga federal, a pesar de que con su actividad reactivan a otros sectores de la estructura empresarial, y de su sustantiva contribución en el desarrollo económico del país, se enfrentan a una serie de cambios de los factores económico, político, social, ambiental, legal, cultural y de seguridad; y que al carecer de un control interno sólido, integral y actualizado se ve en riesgo su estabilidad y en el peor de los casos su propia existencia. Por ello, es importante hacer visible la significancia de este sector ante los diferentes grupos de interés.

# **Referencias**

- [1] I. Chiavenato, "Introducción a la teoría general de la administración*,"* México: Mc Graw Hill, 2014.
- [2] IEXE Universidad, "Los 7 paradigmas de la gestión que cambiarán durante el siglo XXI*,"* 2020
- [3] Diario Oficial de la Federación. Secretaría de Comunicaciones y Transportes. "Reglamento de Autotransporte Federal y Servicios Auxiliares". Artículos 39, 40 y 65. Martes 22 de Noviembre de 1994.
- [4] Secretaría de Comunicaciones y Transportes. "Reglamento de Autotransporte Federal y Servicios Auxiliares". Artículos 39, 40 y 65. Texto vigente, última reforma publicada en el Diario Oficial de la Federación el 28 de Noviembre del 2000.
- [5] Secretaría de Comunicaciones y Transporte and Instituto Mexicano del Transporte, "Evolución del movimiento de carga y número de empresas de autotransporte público federal, por tipo de servicio," *Manual estadístico del sector transporte,* 2017
- [6] C.-A. Scheraga, "Strategic fit in the general freight motor carrier industry*," [Transportation](https://www.sciencedirect.com/science/journal/13665545) [Research Part E: Logistics and Transportation Review,](https://www.sciencedirect.com/science/journal/13665545)* vol. 47, Issue 4, July 2020.
- [7] J. Barbero and C. Polo, "Planeamiento estratégico del transporte: La experiencia internacional. Informe final," *Universidad Nacional de San Martín, Instituto Argentino del Transporte*, 2015/Diciembre.
- [8] A.-I. Zamora-Torres and J. González-García, *"*Eficiencia del transporte de carga internacional mexicano: análisis por entidad federativa a través del Índice Malmquist, 2010- 2014*," Economía: teoría y práctica,* no. 50, pp. 125-144, 2019/Enero-Junio.
- [9] International Road Transporte Union, "Gobiernos deben actuar para evitar quiebra de transportistas," *Terrestre, 2020*/Noviembre/13, 2021
- [10] S. Sushant, J. Shelton, G. Valdez and J. Warner, *"*Identifying optimal Truck freight management strategies through urban areas: Case study of major freight corridor near US-Mexico border*,"* [Research in Transportation Business & Management,](https://www.sciencedirect.com/science/journal/22105395) vol. 37, December 2020.
- [11] M.-A. Vera-Colina and E.-H. Mora-Riapira, "Líneas de investigación en micro, pequeñas y medianas empresas. Revisión documental y desarrollo en Colombia," *Tendencias*, 2013/Mayo/ 03 vol. 12, no. 1, pp. 213-226, 2021.
- [12] M.-I. Bojórquez-Zapata and A.-E. Pérez-Brito, *"*La planeación estratégica. Un pilar en la gestión empresarial*," Revista el Buzón de Pacioli,* no. 81, pp. 4-19, 2013/Abril-Junio 2021.
- [13] A. Castaño, *"*Planeación estratégica en la Pyme de Bogotá. Orientación al futuro y evaluación de la incertidumbre*," Contaduría y Administración,* no. 235, pp. 147-173, 2011/Septiembre- Diciembre 2021.
- [14] DIDCOM, "El sector del autotransporte en México, pilar de la economía," 2020
- [15] F. Duque, "Importancia del autotransporte de carga en México," *Revista Vinculando*, 2019/Enero/17 2021.
- [16] Z. Torres, *"*Administración estratégica*," Instituto Politécnico Nacional*: Editorial Patria, 2014.
- [17] I. Chiavenato, *"*Innovaciones de la administración. Tendencias y estrategias los nuevos paradigmas*,"* México: Mc Graw Hill, 2014.
- [18] INFAIMON." Sistemas ciberfísicos: ventajas y aplicaciones ya presentes". Revolución artificial. Blog con soluciones de visión artificial y nuevas tecnologías para mejorar la calidad de tus productos" Recuperado desde: [https://blog.infaimon.com/sistemas](https://blog.infaimon.com/sistemas-ciberfisicos-ventajas-aplicaciones/)[ciberfisicos-ventajas-aplicaciones/](https://blog.infaimon.com/sistemas-ciberfisicos-ventajas-aplicaciones/)
- [19] A. Kermanshah, H. Baroud and M. Abkowitz, *"*Cyber-Physical technologies in freight operations and sustainability: A case study of smart GPS technology in trucking*," Sustainable Cities and Society,* vol. 55, April 2020.
- [20] S. Hernández, *"*Introducción a la administración. Teoría general administrativa: origen, evolución y vanguardia*,"* México: Mc Graw Hill, 2011.
- [21] E.-H. Mora-Riapira, M.-A. Vera-Colina and Z.-A. Melgarejo-Molina, *"*Planificación estratégica y niveles de competitividad de las Mipymes del sector comercio en Bogotá*," Estudios Gerenciales,* vol. 31, no. 134, pp. 79-87, 2015/Enero-Marzo 2021.
- [22] E.-B. Franklin, *"*Auditoría administrativa. Evaluación y diagnóstico empresarial*,"* Pearson, 2013.
- [23] D.-C. Caldera, M.-A. Ortega and M.-E. Sánchez, *"*Planificación estratégica en organizaciones de la sociedad civil. Un breve análisis para el estado de Guanajuato*," Holos,* vol. 2, pp. 337- 348, 2017/Mayo/25 2021.
- [24] M.-L. Saavedra, *"*Hacia la competitividad de la pyme Latinoamericana. Macroproyecto de investigación," Recuperado

desde[:http://www.alafec.unam.mx/docs/macroproyectos/competitividad\\_macro.pdf 2](http://www.alafec.unam.mx/docs/macroproyectos/competitividad_macro.pdf)021

- [25] M.-P. Porter, *"*Ser competitivo. Nuevas aportaciones y conclusiones*,"* España: Deusto, 2003.
- [26] R. Hernández-Sampieri and C. P. Mendoza, *"*Metodología de la Investigación. Las rutas cuantitativa, cualitativa y mixta*,"* Ciudad de México: McGraw-Hill, 2018.
- [27] Directorio de autotransporte, "La guía para proveedores y transportistas," *Edición 2020*
- [28] Directorio de autotransporte, "Directorio de proveedores y transportistas," *2021*
- [29] J.-E. De Muth, *"*Basic Statistics and pharmaceutical statically applications*,"* New York: CRCPress, 2014.

# **Importancia de un modelo de negocio en el desarrollo de estrategias de recursos humanos.**

*M. E. Vidaurri Cajina1\*, E. A. Romero Flores2, N. Ortega Petterson2 G. Cabrera Zepeda2, A.G. Alcalde Pérez2*

*1Estudiante de la Maestría en Ingeniería Administrativa, Tecnológico Nacional de México/ Instituto Tecnológico de Orizaba.* 

*2División de Estudios de Posgrado e Investigación, Tecnológico Nacional de México/Instituto Tecnológico de Orizaba, Av. Oriente 9, Col. Emiliano Zapata, CP. 94320, Orizaba, Veracruz, México.* 

*[evidaca22@gmail.com\\*](mailto:evidaca22@gmail.com*) [eromerof@orizaba.tecnm.mx](mailto:eromerof@orizaba.tecnm.mx)* 

*Área de participación: Ingeniería Administrativa* 

#### **Resumen**

La demanda creciente de un servicio motiva el surgimiento de nuevas empresas, sin embargo, las organizaciones de reciente creación no siempre establecen por escrito lo que está ofrecerá al mercado y cómo lo hará; el diseño de un modelo de negocio permite definir con claridad el tipo de empresa que surge, sus características y aspectos clave, facilitando la creación de estrategias que promuevan la coordinación y control eficiente de los recursos empresariales, principalmente los recursos humanos, siendo éstos los encargados de dar funcionamiento a la empresa y asegurar la correcta ejecución del modelo de negocio.

El presente artículo expone los resultados de estrategias aplicadas en el subsistema de organización de recursos humanos que buscan promover el desempeño eficiente del capital humano para cumplir con el modelo de negocios en una empresa orientada al servicio de entrega a domicilio.

*Palabras clave: Servicio de entrega a domicilio; Organización de recursos humanos; Modelo de negocio.* 

# **Abstract**

The growing demand for a service motivates the emergence of new companies, however, recently created organizations do not always establish in writing what they will offer to the market and how they will do it.The design of a business model allows to clearly define the type of company that arises, its characteristics and key aspects, facilitating the creation of strategies that promote the efficient coordination and control of business resources, mainly human resources, who are in charge of running the company and ensuring the correct execution of the business model.

This article presents the results of strategies applied in the human resources organization subsystem that seek to promote the efficient performance of human capital to comply with the business model in a company oriented to home delivery service.

*Key words: Home delivery service; Organization of human resources; Business model.* 

# **Introducción**

Durante el primer semestre del 2020 la Organización Mundial de la Salud [1] emitió una serie de recomendaciones para salvaguardar a la población del virus SARS-CoV-2; las cuales fueron respaldas e implementadas en México por los diferentes niveles del Gobierno. Desde la implementación de dichas medidas precautorias, las empresas que ofertan el servicio de entrega a domicilio han registrado un incremento en la demanda del servicio de un 300% [2].

El incremento de la demanda ha sido la pauta para el surgimiento de MiPyMEs*<sup>1</sup>*que ofertan el servicio de entrega a domicilio. Sin embargo, se ha detectado que la falta de formalidad en las empresas de servicio origina que la prestación del mismo presente áreas de oportunidad, sobre todo de control y ejecución del servicio, elementos directamente relacionados con el actuar del personal involucrado [3].

Un elemento importante del servicio es el recurso humano [4], siendo la preparación del personal un indicador clave para las MiPyMes*<sup>2</sup>*de nueva creación. El Instituto Nacional de Estadística y Geografía (INEGI) [5] ha destacado que en promedio el 47% de las micro, pequeñas y medianas empresas capacitan a sus colaboradores. En el mismo informe el INEGI, señala que sólo el 25% de las empresas de nueva creación logran mantenerse en operación después de 2 años. En contraste Marino Valencia asesor de marketing y planeación estratégica [6], señala que el capital humano constituye un activo intangible que tiene la capacidad de apoyar, impulsar la innovación y con ello la competitividad de las organizaciones, pudiendo asegurar con ello su permanencia en el mercado, por su parte el profesor Dave Ulrich establece que los recursos humanos ayudan a una organización a tener éxito a través del talento, el liderazgo y la organización [7]. Lo anterior es reforzado por diversos autores quienes coinciden en que una organización tiene una planeación adecuada de sus recursos empresariales, sobre todo sus recursos humanos; cuando parten del reconocimiento y análisis de los mismos [8], lo que permite a las empresas sin importar su tamaño, giro o ubicación reconocer sus elementos clave y centrar sus esfuerzos empresariales en ellos [9].

El presente trabajo tiene como objetivo desarrollar estrategias para la gestión de recursos humanos de una empresa orientada al servicio de entrega a domicilio, que den soporte a su modelo de negocios, utilizando técnicas que promuevan el desempeño eficiente de su talento humano y permitan a la organización asegurar una adecuada ejecución de su modelo de negocio.

# **Metodología**

El proceso que se siguió para plantear las estrategias propuestas se incluye en una metodología de cuatro etapas la cual se describe a continuación y se presenta gráficamente en la figura 1.

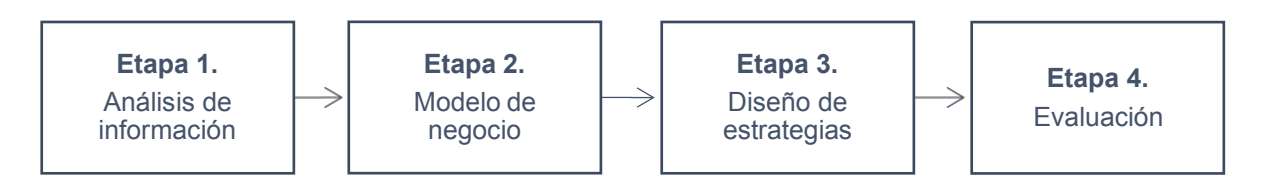

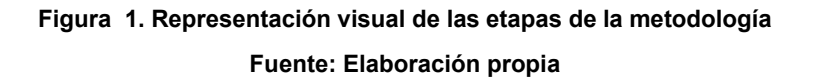

1,2 Acrónimo de Micro, Pequeña y Mediana Empresa*.* 

#### **Etapa 1: Análisis de Información**

En esta etapa se consiguió la identificar de variables inmersas en el modelo de negocio resultando fiabilidad, calidad en el servicio y facilidad de contratación (mediante un análisis situacional, que de acuerdo a lo establecido por Hanel del Valle [10] es un método que lleva a la aplicación del medio más adecuado para analizar lo que está ocurriendo en una organización); las características propias del servicio considerando las necesidades del cliente, por ello, se utilizan herramientas como: encuesta, entrevista, Matriz del Perfil Competitivo y la Matriz *Boston Consulting Group*.

#### **Etapa 2: Modelo de Negocio**

La segunda fase considera la información recabada a través del análisis situacional de la empresa para diseñar el modelo de negocio de la misma, utilizando como guía para describir como la organización busca crear, proporcionar y captar valor, el lienzo *Business Model Canvas*, propuesto en 2012 por Alexander Osterwalder [11].

#### **Etapa 3: Diseño de estrategias**

En la etapa tres se diseñaron estrategias que permiten a la unidad de negocio crear un adecuado subsistema de organización de recursos humanos, las estrategias propuestas integran el diseño, análisis y descripción de puestos para dar una adecuada consecución al modelo de negocio propuesto.

#### **Etapa 4: Evaluación**

La última fase constó en verificar si la implementación de las estrategias propuestas permitió a la pequeña empresa la coordinación y control del capital humano, comprobando si las herramientas empleadas promueven el desempeño eficiente de los colaboradores y fueron correctamente dirigidas al cumplimiento del modelo de negocio.

## **Resultados y discusión**

Los resultados generales más significativos son los presentados a continuación:

#### **Análisis de Información**

El análisis situacional permitió establecer prioridades, el reconocimiento del entorno externo e interno fue apoyado por fuentes de información primarias y secundarias como: encuesta y entrevista personal, informes oficiales de dependencias gubernamentales y publicaciones en páginas web como fuentes secundarias.

Uno de los instrumentos utilizados para la recolección de información fue una encuesta, presentada de manera digital, la cual una vez validada fue aplicada a clientes y clientes potenciales de la organización. La recolección de datos por medio de este instrumento se realizó teniendo como objetivo conocer la opinión general del cliente y cliente potencial sobre el servicio de entrega a domicilio y de manera específica lograr una retroalimentación del servicio ofertado por la empresa caso de este estudio, para la etapa de validación del instrumento se hizo una prueba piloto con los socios clave de la organización ( dueños de los establecimientos a quienes se les oferta el servicio de entrega a domicilio), posterior a ello, se limpiaron los datos arrojados, realizando un análisis de componentes y la verificación de la consistencia de las preguntas, tras finalizada esta etapa la encuesta aplicada a clientes y/o clientes potenciales de la empresa incluyó 13 preguntas de las cuales más del 80% fueron de respuesta cerrada presentadas como opción múltiple, escala o lista de verificación. Se determina una población de 240 personas con base en los registros de clientes de la empresa; estableciendo un nivel de confianza del 95%, y el margen de error del 5% se encuestaron a 110 clientes y/o clientes potenciales, la información recabada permite compilar información valiosa y útil para el desarrollo de la etapa, destacando: la identificación los principales competidores de la empresa, los aspectos más valorados del servicio de entrega a domicilio; siendo la fiabilidad con un 58% y tiempo de entrega con un 54.5% los más valorados por los encuestados, las razones principales para la contratación del servicio; el reparto de comida con un 78.8% la razón principal. Con base en dicha información se construye la Matriz del Perfil Competitivo presentado en la Tabla 1, la Matriz Boston Consulting Group se logró construir a partir de los registros de servicio de la empresa, siendo respaldada con la información obtenida en la encuesta, en dicha matriz se ubica al servicio de entrega de comida por particulares como servicio estrella, al servicio de entrega para establecimientos de comida como el servicio vaca, compra de mercancía como servicio interrogante y por último el pago de servicion<sub>e</sub>ngol munadrante perro<sub>Registro ISSN en trámite ante INDAUTOR 217</sub>

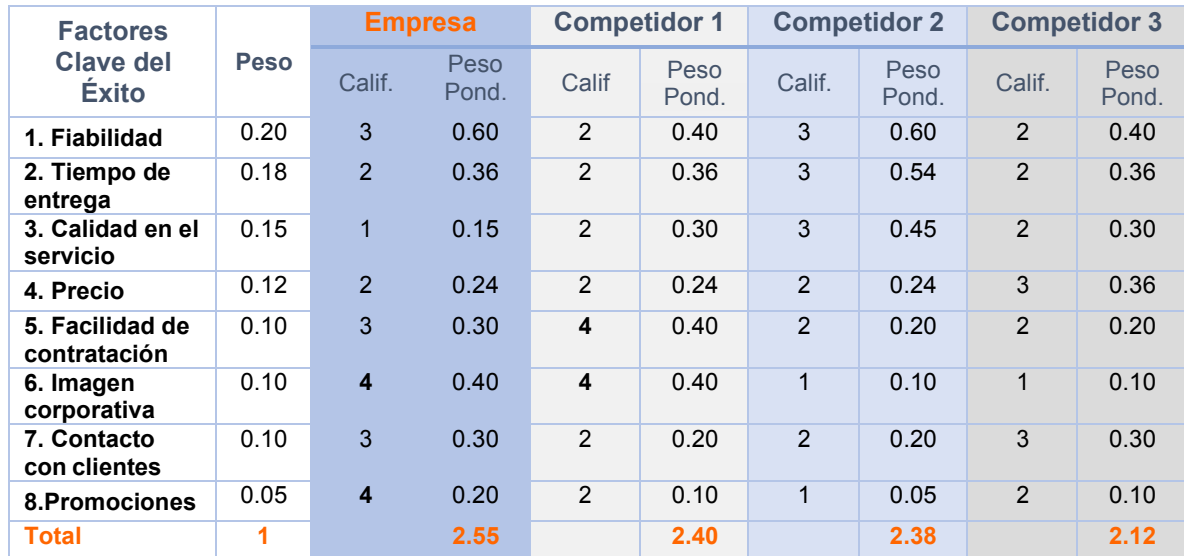

#### **Tabla 1. Matriz del Perfil Competitivo de la empresa de entrega caso de esta investigación.**

Calif. = Calificación; Peso Pond. =Peso Ponderado

#### **Modelo de Negocio**

En esta fase se detalló el modelo de negocio para la empresa de entrega a domicilio, sustentado en instrumentos como: observación directa, encuesta y entrevista, los principales resultados que recabados a través de dichas herramientas se presentan a continuación:

- 1. Segmento de clientes. Mercado regional en la zona de Orizaba, Veracruz, hombres y/o mujeres mayores de 17 años de edad, ocupación no especifica, pertenecientes a la clase social media-baja en adelante con una frecuencia de uso del servicio preferente ocasionales e intensivos, con una actitud de fiabilidad hacia el producto.
- 2. Propuesta de valor. Servicio a domicilio; fiable, casi el 60% de los clientes y/o clientes potenciales encuestados consideran esta característica la más importante del servicio; precio accesible, característica que busca el 50% de los clientes; calidad y facilidad de contratación aspecto que determina la contratación del servicio en un 41%. Con servicio ofertado a través de la concesión de motos, lo que permite mejor control por parte de los directivos de la empresa.
- 3. Canales. Página web, aplicación móvil, línea telefónica directa; utilizados en un 20%, 40% y 70% respectivamente como medio para la contratación del servicio.
- 4. Relación con los clientes. Servicio con contratación automática y/o asistencia personal.
- 5. Fuentes de ingreso. Cuota fija por concesión, socios capitalistas.
- 6. Recursos clave. Equipo de reparto, equipo de protección personal del talento humano, equipos electrónicos (teléfono, computadora).
- 7. Actividades Clave. Atención al cliente, Reparto, Relaciones públicas, ventas.
- 8. Socios Clave. Restaurantes, supermercados, farmacias, tiendas de regalos, florerías, carnicerías, pastelerías, clubs de nutrición.
- 9. Estructura de Costos. Mantenimiento de equipo de reparto, seguro de equipo de reparto, depreciación de equipo de reparto, salarios administrativos, gastos administrativos, renta de

oficina, equipo de oficina, depreciación equipo de oficina, equipo de protección personal, publicidad y capacitación.

El modelo de negocio sintetizado se creó utilizando el lienzo *CANVAS* como guía, presentado gráficamente en la Figura 2.

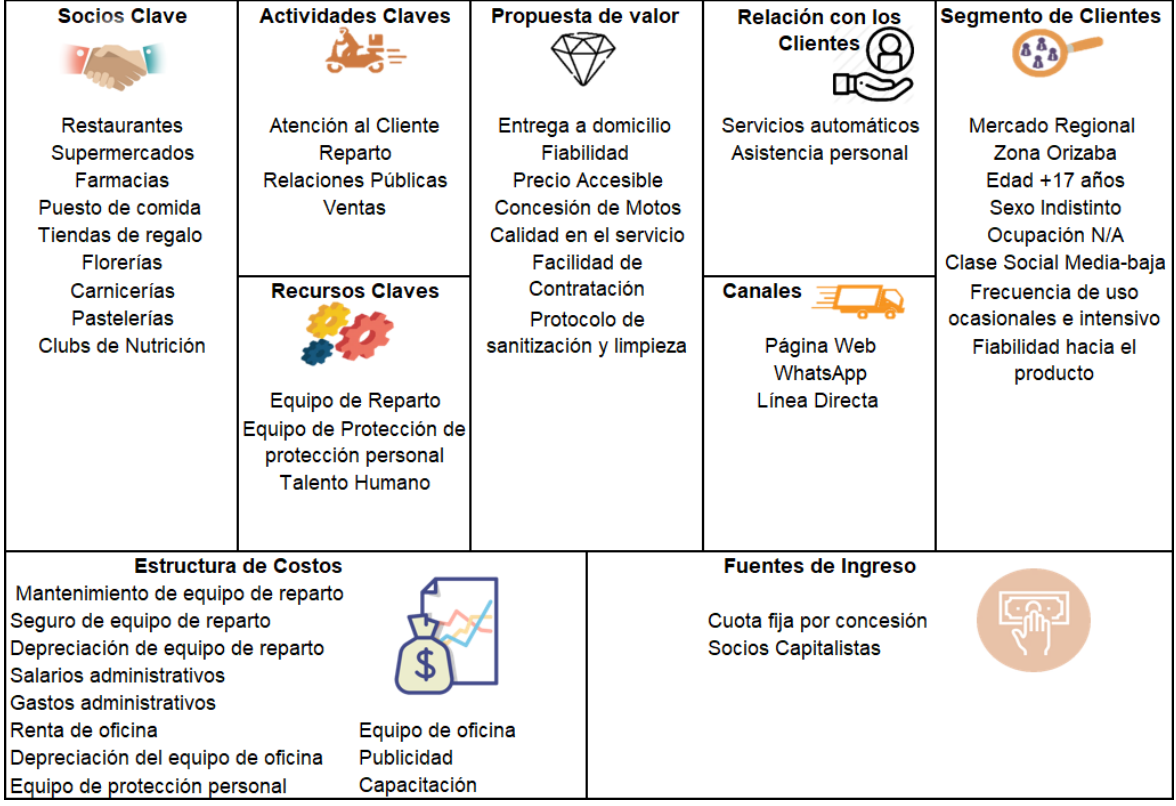

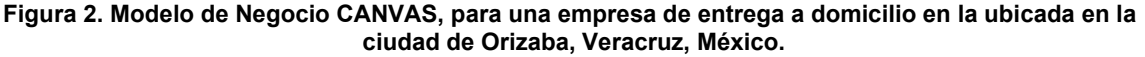

La propuesta de valor del modelo de negocios se centra en ofrecer un servicio de entrega a domicilio por medio de la concesión de motos a terceros bajo rigurosos procesos de control, brindando el servicio a un precio accesible, proyectando al cliente fiabilidad y calidad en el servicio, con procesos de contratación fáciles para el consumidor y trabajando bajo protocolos de sanitización y limpieza.

#### **Diseño de estrategias**

Las organizaciones se constituyen por personas; sólo funcionan cuando las personas están en sus puestos de trabajo y se desempeñan bien en las funciones para las que se les seleccionó, aceptó y preparó [12]. Por ello, se requiere que las organizaciones tengan delineada su estructura formal, definiendo departamentos y puestos, estableciendo requisitos y obligaciones para sus miembros. Esta división del trabajo permite disminuir la inseguridad de los participantes, incrementa las posibilidades de previsión y centraliza las funciones y controles, permitiendo aportar cierta eficiencia a las organizaciones.

Para la realización del diseño de las estrategias de organización de recursos humanos se utilizaron herramientas como la observación directa, en donde el equipo de investigación acudió durante un mes la empresa sin intervenir o alterar el ambiente empresarial; y la entrevista encaminada a obtener información sobre la organización actual del recurso humano en la unidad de negocio, las entrevistas se realizaron a los 3 integrantes del consejo directivo (incluido el dueño de la empresa). La herramienta contaba con 2 niveles de indagación, el primer nivel: de iniciación, en donde se abordaron aspectos generales del entrevistado sobre su preparación, funciones y responsabilidades en la organización, en la segunda instancia, a partir de los datos obtenidos de la primera, se retomaron aspectos significativos de las funciones y responsabilidades del entrevistado a fin de comprender las necesidades de organiz<del>argón de</del>l kerülls a humano. <del>Las entrevistas real</del>izadas fueron, <sub>219</sub> semiestructuradas, ya que en cada encuentro la entrevistadora llevaba consigo una guía de

preguntas. La finalidad de la guía es llevar un control de los temas que serán abordados, conforme con lo que se quiere indagar, dejando la posibilidad de generar otros interrogantes a partir del discurso del entrevistado [13]. Derivado de lo anterior se detectó que la estructura organizacional de la empresa (Figura 3) no respaldaba el modelo de negocio propuesto, por esta razón se hizo su adecuación orientándolo hacia una estructura funcional diseñada para la eficiencia, haciendo énfasis en la comunicación y el control vertical, resultando el organigrama presentado en la figura 4.

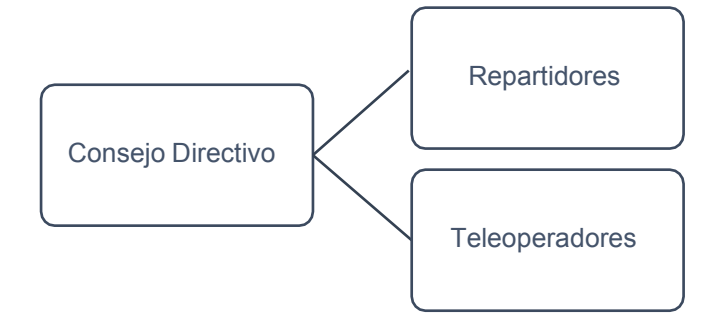

**Figura 3. Estructura organizacional inicial** 

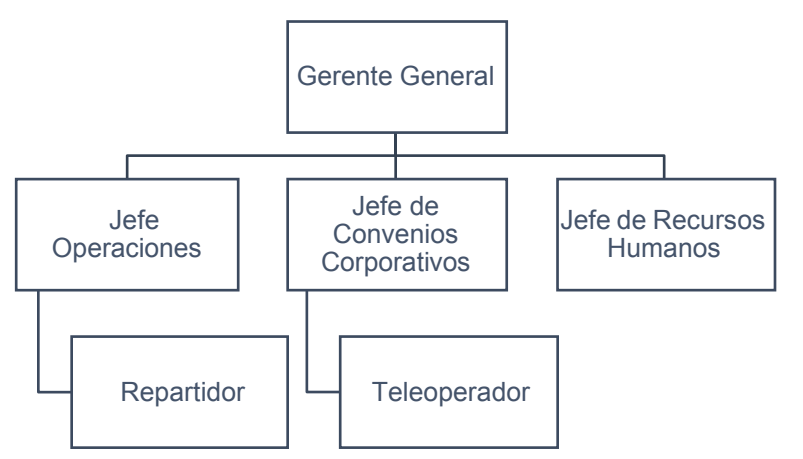

**Figura 4. Estructura organizacional propuesta para la empresa caso de estudio** 

La elaboración del organigrama da claridad a la estructura interna de empresa, permite identificar las áreas de acción, líneas de mando, línea de comunicación y toma de decisiones, así mismo permite reconocer las necesidades de aprovisionamiento.

#### **Estrategia 1. Diseño de puestos**

Con el organigrama establecido se dividió la estructura interna de la organización con base en las funciones que debería cumplir cada miembro, en función a ello y utilizando el modelo clásico presentado por los ingenieros Taylor y sus seguidores, Gantt y Gilbreth [14], se realizó el diseño de puesto; dicho modelo fue seleccionado considerando aquel permite segmentar y fragmentar los puestos en tareas sencillas, repetitivas y de fácil capacitación, elimina todo lo que causa cansancio físico, así como movimientos y actividades innecesarias. El diseño de puestos se presentó para cada uno de los 6 cargos incluyendo: el objetivo del mismo, las exigencias físicas, condiciones de trabajo, competencias, relación y responsabilidades que tendría cada ocupante. La aplicación de la estrategia se realizó a través de sesiones de difusión con la alta gerencia y personal involucrado directamente.

# **Estrategia 2. Descripción y análisis de puestos**

Partiendo del diseño de puestos y haciendo uso de los métodos mixtos: cuestionario y observación directa ambos con el ocupante, completando con entrevista al superior para los niveles medio e inferior, se llevó a cabo la descripción y análisis de puestos. El cuestionario fue validado y aplicado al 100% de los colaboradores de la empresa, derivándose los siguientes datos importantes: el 100%. de colaboradores debe tener con el cliente, el 67% debe manejar dinero en efectivo, 80% tiene que realizar el traslado de mercancías, 40% tiene como responsabilidad algo referente a coordinación de personal, sólo el 10% debe realizar un análisis y/o revisión de información; se determinaron las tareas más cotidianas: compra de mercancía con un 60%, llamar a clientes y hacer la recolecta y entrega de mercancía con un 53%. La descripción de puestos que se exteriorizó incluye: título del puesto, código, ubicación física, nivel, puestos dependientes, función principal y su descripción detallada, tareas y su periodicidad, además se exteriorizaron las relaciones de trabajo. El análisis de puestos muestra los requisitos intelectuales y físicos que debe poseer el ocupante, competencias, descripción de la competencia y nivel requerido, así como su ubicación laboral y riesgos de trabajo de cada puesto.

# **Evaluación**

Concluido el desarrollo de las estrategias para la organización de recursos humanos de la unidad de negocio caso de esta investigación, se efectuó su aplicación. Uno de los resultados derivados de la aplicación de las estrategias 1 y 2 fue la generación de instrumentos de control del personal, buscando que se cumplieran los preceptos establecidos principalmente en el diseño de puestos.

Otro elemento derivado de las estrategias tuvo implicaciones directas en el proceso de selección y contratación de nuevos elementos, ya que ello fue considerado de manera primordial en la selección y contratación de nuevos integrantes la organización.

Al aplicar métodos mixtos se identificó una mejora significativa en la comunicación internan (43%), se observa un alto reconocimiento de las funciones y responsabilidades de cada integrante de la organización (100%). De manera general el personal operativo identifica la línea de mando y los procesos de comunicación para solventar los problemas derivados de la operación fluyen de manera más ágil.

El impacto de la aplicación de las estrategias propuestas se observó en los resultados de una encuesta de salida aplicada a los clientes en donde más del 70% de los clientes están satisfechos con el servicio ofertado, los protocolos de sanitización se aplicaron en un 50%, el 86% de los clientes manifestó que el servicio es fiable.

# **Trabajo a futuro**

Se detectó la necesidad de que los trabajos futuros incluyan la implementación de un sistema de geolocalización que permita dar oportuno seguimiento a las actividades realizadas por los repartidores, puesto que representan más del 65% de la plantilla laboral. De manera adicional es necesario el diseño de un plan de capacitación para reforzar con el personal operativo los protocolos desanitización y limpieza que están establecidos en la propuesta de valor del negocio.

# **Conclusiones**

Un modelo de negocios, permite a las empresas establecer qué tipo de compañía se va a crear e introducir al mercado, a quién se dirige, qué se oferta y de dónde provendrán los ingresos, el reconocimiento de estas características se vuelve vital para cualquier organización, sobre todo para las empresas de reciente creación como lo es la unidad de negocio caso de esta investigación; su modelo de negocio se vuelve una herramienta que permite asegurar su continuidad en el mercado, además, permite planificar qué pasará con el negocio, orientando las estrategias empresariales a dar soporte a las actividades clave establecidas.

En este caso en particular, la propuesta de valor presentada en el modelo de negocio, se refuerza con la aplicación de las estrategias que soportan la organización de recursos humanos de la empresa, permitiendo que la plantilla de colaboradores éste orientada al cumplimiento de los objetivos empresariales, los cuales se establecen con la generación del modelo de negocio. Es importante señalar que de igual forma toman relevancia los sistemas de control y capacitación continua para reforzar la propuesta de valor diseñada.

# **Agradecimientos**

Este proyecto de investigación ha sido posible gracias al apoyo del Tecnológico Nacional de México y del Consejo Nacional de Ciencia y Tecnología de México (CONACyT).

## **Referencias**

- [1] Federal, C. J. (20 de 03 de 2020). *Gobierno de México.* Gobierno Federal, Poder ejecutivo/Consejo de Salubridad General. Recuperado el 30 de 11 de 2020, de Consejería Jurídica del Ejecutivo/COVID-19: [https://www.gob.mx/cjef/documentos/se-declara-como](https://www.gob.mx/cjef/documentos/se-declara-como-emergencia-sanitaria-la-epidemia-generada-por-covid-19)[emergencia-sanitaria-la-epidemia-generada-por-covid-19](https://www.gob.mx/cjef/documentos/se-declara-como-emergencia-sanitaria-la-epidemia-generada-por-covid-19)
- [2] FORBES. (29 de Mayo de 2020). El servicio a domicilio se volvió fundamental tras el coronavirus. *El servicio a domicilio se volvió fundamental tras el coronavirus*. (F. Staff, Ed.) México. Obtenido de [https://forbes.co/2020/05/29/tecnologia/el-servicio-a-domicilio-se](https://forbes.co/2020/05/29/tecnologia/el-servicio-a-domicilio-se-volvio-fundamental-tras-el-coronavirus/)[volvio-fundamental-tras-el-coronavirus/](https://forbes.co/2020/05/29/tecnologia/el-servicio-a-domicilio-se-volvio-fundamental-tras-el-coronavirus/)
- [3] [Ingham, J.](https://www.emerald.com/insight/search?q=Jon%20Ingham) y [Ulrich, D.](https://www.emerald.com/insight/search?q=Dave%20Ulrich) (2016), "Construyendo mejores departamentos de recursos humanos", *[Revisión estratégica de recursos humanos](https://www.emerald.com/insight/publication/issn/1475-4398)* , vol. 15, núm. 3, págs. 129- 136. <https://doi.org/10.1108/SHR-03-2016-0025>
- [4] RÍOS, M., FERRER, J., MUÑOZ, C., & MARTÍNEZ , M. (2011). El Balanced Scorecard en el área de Recursos: Caso Gerencia de Compensaciones de. *Cuadernos de Estudios Empresariales, 20*, 145-176.
- [5] INEGI. (2014). *INEGI-Esperanza de vida de los negocios en México*. Obtenido de INEGI-Esperanza de vida de los negocios en México:

[https://www.inegi.org.mx/temas/evnm/#Informacion\\_general](https://www.inegi.org.mx/temas/evnm/#Informacion_general)

- [6] Valencia Rodríguez, M. (2005). El Capital humano, otro activo de su empresa. *Entramado, 1*(2), 20-33. Recuperado el 08 de diciembre de 2020, de <https://www.redalyc.org/pdf/2654/265420471004.pdf>
- [7] [Ulrich, D.](https://www.emerald.com/insight/search?q=Dave%20Ulrich) (2020), "La contribución siempre emergente de *[RR.HH.](https://www.emerald.com/insight/publication/issn/1475-4398)* ", *[Revisión estratégica de](https://www.emerald.com/insight/publication/issn/1475-4398) [RR.HH.](https://www.emerald.com/insight/publication/issn/1475-4398)* , vol. 19, núm. 6, págs. 251-257.<https://doi.org/10.1108/SHR-08-2020-0071>
- [8] [Obedgiu, V.](https://www.emerald.com/insight/search?q=Vincent%20Obedgiu) (2017), "Human resource management, historical perspectives, evolution and professional development", *[Journal of Management Development](https://www.emerald.com/insight/publication/issn/0262-1711)*, Vol. 36 No. 8, pp. 986- 990. <https://doi.org/10.1108/JMD-12-2016-0267>
- [9] [Cristiani, A.](https://www.emerald.com/insight/search?q=Alvaro%20Cristiani) and [Peiró, J.M.](https://www.emerald.com/insight/search?q=Jos%C3%A9%20M.%20Peir%C3%B3) (2019), "Calculative and collaborative HRM practices, turnover and performance: Evidence from Uruguay", *[International Journal of Manpower](https://www.emerald.com/insight/publication/issn/0143-7720)*, Vol. 40 No. 4, pp. 616-642.<https://doi.org/10.1108/IJM-11-2016-0207>
- [10] Hanel del Valle, J. (2005). *ANALISIS SITUACIONAL MODULO 1* (Vol. 1). Ciudad de México, México: Universidad Autónoma Metropolitana. Obtenido de <https://core.ac.uk/download/pdf/48390913.pdf>
- [11] Osterwalder , A., & Pigneur, Y. (2012). *Generación de Modelos de Negocio. Un manual para visionarios, revolucionarios y retadores* (Tim Clark ed.). (L. Vázquez, Trad.) Deusto. Recuperado el Diciembre de 2020, de [https://cecma.com.ar/wp](https://cecma.com.ar/wp-content/uploads/2019/04/generacion-de-modelos-de-negocio.pdf)[content/uploads/2019/04/generacion-de-modelos-de-negocio.pdf](https://cecma.com.ar/wp-content/uploads/2019/04/generacion-de-modelos-de-negocio.pdf)
- [12] Chiavenato, I. (2011). *Administración de los Recursos Humanos* (Novena ed.). Ciudad de México: McGRAW-HILL, pp. 168-169.
- [13] Yuni, J. & Urbano, C. (2014). Recursos Metodológicos para la preparación de proyectos de Investigación. Volume 2, Editorial:Brujas. Córdoba, Argentina
- [14] Chiavenato, I. (2011). *Administración de los Recursos Humanos* (Novena ed.). Ciudad de México: McGRAW-HILL, pp. 173-175.

# **La RSE y su influencia en la innovación de las pymes de Ciudad del Carmen, Campeche**

*L. Peraza Pérez1, M. López Noriega2, A. Contreras Avila3\*, H. García Álvarez4, L. Zalthen Hernández5*

*1Facultad de Ciencias Económicas Administrativas, Universidad Autónoma del Carmen, Calle 56 No.4 Esq. Av. Concordia. Col. Benito Juárez, C.P. 24120, Cd. del Carmen, Camp., México* 

*1peraza\_perez@hotmail.com* 

*2Facultad de Ciencias Económicas Administrativas, Universidad Autónoma del Carmen, Calle 56 No.4 Esq. Av. Concordia. Col. Benito Juárez, C.P. 24120, Cd. del Carmen, Camp., México*

*<sup>2</sup>*mdlopez@pampano.unacar.mx

*3Facultad de Ciencias Económicas Administrativas, Universidad Autónoma del Carmen, Calle 56 No.4 Esq. Av. Concordia. Col. Benito Juárez, C.P. 24120, Cd. del Carmen, Camp., México*

*<sup>3</sup>*Alonso.target@gmail.com

*4Facultad de Ciencias Económicas Administrativas, Universidad Autónoma del Carmen, Calle 56 No.4 Esq. Av. Concordia. Col. Benito Juárez, C.P. 24120, Cd. del Carmen, Camp., México*

*<sup>4</sup>*hgarcia@delfin.unacar.mx

*5Facultad de Ciencias Económicas Administrativas, Universidad Autónoma del Carmen, Calle 56 No.4 Esq. Av. Concordia. Col. Benito Juárez, C.P. 24120, Cd. del Carmen, Camp., México*

*<sup>5</sup>*zalthen@gmail.com

*Área de participación: Ingeniería Administrativa* 

# **Resumen**

El presente trabajo se plantea en el contexto de las acciones y prácticas de las pequeñas y medianas empresas en la responsabilidad social empresarial y la influencia que éstas tienen en la innovación, cuyo objetivo es identificar la orientación empresarial hacia las distintas acciones y/o prácticas de responsabilidad social empresarial en las pymes y cómo han influido en la innovación empresarial. La metodología utilizada en un inicio fue de exploratorio de carácter documental y posteriormente se desarrolló una investigación descriptiva no experimental de corte transversal que se llevó a cabo con la recolección y el análisis de datos. Como resultado de la investigación se determinó que las empresas estudiadas realizan acciones de responsabilidad social, sin embargo, no se ha demostrado una influencia directa en la innovación.

**Palabras clave***: Responsabilidad social empresarial, pymes, innovación empresarial* 

# **Abstract**

*This paper is presented in the context of the actions and practices of small and medium-sized companies in corporate social responsibility and the influence they have on innovation, the objective of which is to identify the business orientation towards the different actions and / or practices of corporate social responsibility in SMEs and how they have influenced business innovation. The methodology used at the beginning was exploratory of a*  documentary nature and later a descriptive non-experimental cross-sectional investigation was developed that was carried out with the collection and analysis of data. As a result of the research, it was determined that the *companies studied carry out social responsibility actions, however, a direct influence on innovation has not been demonstrated.* 

**Key words:** Corporate Social Responsibility, SMEs, Business Innovation

# **Introducción**

Hoy en día, es muy frecuente escuchar el concepto de responsabilidad social (RS), debido a que muchas empresas han decidido adoptarla como parte de una estrategia que les permita generar diferencias ante la competencia y con ello obtener beneficios. La responsabilidad social implica traer un comportamiento corporativo hacia un nivel donde es congruente con las normas sociales y valores prevalecientes, además de expectativas de desempeño [1]. Sin embargo, en muchas ocasiones las prácticas de la actividad económica, las actitudes de los grupos de interés y el impacto generado en la comunidad reflejan una realidad totalmente distinta.

Cuando una empresa decide ser socialmente responsable, no debería importar el tamaño, ya que, ser responsable ante una sociedad es algo propio de cualquier organización humana y de las personas que la integran, también las pequeñas y medianas empresas, son socialmente responsables [2]. Es por ello, que las empresas deben tomar conciencia de las implicaciones que la RS genera, pues se trata de una cultura corporativa la cual debe ser adoptada y esparcida por la alta dirección de la empresa para actuar en beneficio no solo de sus trabajadores y sus familias o del entorno ambiental, sino también en lo social, en las zonas y ámbitos de influencias de la organización.

La responsabilidad social implica contar con un panorama amplio, en el cual, no solo permite resolver cuestiones de imagen o de estrategia de mercadeo, sino que además realizar prácticas de nuevas acciones las cuales nos permitan aportar beneficios a nuestra sociedad.

Es importante recalcar, que al decidir implementar prácticas responsables dentro de una organización es necesario que los *stakeholders* que la conforman se encuentren en total acuerdo, los *stakeholders* son actores (internos y externos) que afectan o son afectados por los objetivos o resultados de una organización dada, en diferentes grados, en la medida en que poseen entre uno y tres atributos básicos: poder, legitimidad y urgencia [3], es así como se considera la importancia de estos actores dentro de las organizaciones ya que son los principales en tomar decisiones para establecer medidas, estrategias y cambios organizacionales.

Por otro lado, para los directivos de las pequeñas y medianas empresas (pymes) el adoptar prácticas socialmente responsables, ya no debe significar grandes desembolsos monetarios, ya que debido a su tamaño puede facilitar las muchas o pocas acciones a realizar como: el implementar valores y transparencia en el manejo de la empresa, contribuir al bienestar de la sociedad, respetar el entorno ecológico, involucrar al personal en la toma de decisiones, mejorar las condiciones de trabajo, solo por mencionar algunas de las muchas que se pueden llevar a cabo.

La metodología de la investigación se llevará a cabo a través de la identificación de los significados que tiene el concepto de Responsabilidad Social Empresarial (RSE) e Innovación, así como la aplicación de un instrumento que permita la orientación empresarial de las acciones y/o prácticas de RSE en las pymes y como han influido en la innovación empresarial.

Considerando lo anterior, el objetivo general de este trabajo es identificar la orientación empresarial hacia las distintas acciones y/o prácticas de Responsabilidad Social Empresarial en las pymes y cómo han influido en la en la innovación empresarial, de acuerdo con los resultados, se puede decir que la muestra de empresas evaluadas no llevan a cabo actividades que fomenten la innovación en sus procesos, en ese sentido las acciones con valores más bajos fueron aquellas que se relacionan con la introducción de nuevas prácticas para la captación de nuevos mercados nacionales e internacionales; mientras que las que obtuvieron valores más altos fueron aquellas relacionadas con mejorar los procesos o técnicas de producción y/o distribución, así como intensificar el uso de las tecnologías de la información y la comunicación

# **Metodología**

La metodología propuesta para el desarrollo de este proyecto fue, en un inicio exploratorio de carácter documental debido al análisis de la literatura existente sobre la innovación y la responsabilidad social en las pymes lo cual permitió identificar y definir dichos conceptos y la construcción del marco teórico. Posteriormente se desarrolló una investigación descriptiva no experimental de corte transversal que se llevó a cabo en dos etapas: 1) la recolección de los datos a través de la aplicación de un instrumento a modo de encuesta y 2) el análisis de la base de datos con el programa IBM SPSS *Statistics* 24 para obtener los resultados y responder al objetivo general. A partir del análisis de las variables sociodemográficas, se pudo describir las características de la muestra, para determinar el impacto de las acciones de responsabilidad social en la innovación empresarial, se llevó a cabo un análisis correlacional para determinar si existe o no relación alguna entre las variables.

#### **Población y Muestra**

Para esta investigación se tomó en cuenta como población el total de pymes ubicadas en Ciudad del Carmen, Campeche, de acuerdo con el Sistema de Clasificación Industrial de América del Norte (SCIAN) cuyas actividades dedicadas al comercio al por menor, servicios de alojamiento temporal y preparación de alimentos y servicios de apoyo a los negocios. En la Tabla 1 se presenta la cantidad total de empresas por cada categoría.

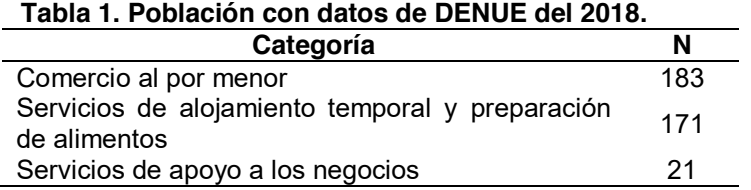

El muestreo fue no probabilístico por conveniencia. Los criterios para la selección de la muestra fueron: Empresas que contaran con una cantidad de 10 o más empleados y que presentaran algún rasgo relacionado con la Responsabilidad Social. Bajo estas condiciones se decidió trabajar con empresas de servicios, turismo, industrial y comercial, pertenecientes al rubro de servicios de apoyo a los negocios siendo un total de 29 empresas.

#### **Instrumento**

Los datos recolectados que dieron valor a las variables del estudio se obtuvieron a través de un cuestionario aplicado a modo de encuesta a los gerentes, mandos medios o responsables de las empresas. El instrumento surge a partir del modelo conceptual para el análisis de la RSE propuesto por Gallardo- Vázquez y Sánchez-Hernández [4]; el cual estaba compuesto de dos partes. La primera parte corresponde a información general conformada por un total de 11 preguntas. De la 1 a la 7, preguntas de corte sociodemográfico y de la pregunta 8 a la 11, sobre datos generales de la empresa. La segunda parte estaba compuesta por los indicadores seleccionados para cada dimensión de la RSE como se puede ver en la Tabla 2, que a partir de una escala de Likert fueron evaluados desde la perspectiva de los encuestados tomando en cuenta los siguientes valores: 1=Totalmente en desacuerdo, 2=Medianamente en desacuerdo, 3=indeciso, 4=Medianamente de acuerdo, 5=Totalmente de acuerdo, 0=No aplica o no sabe.

#### **Confiabilidad interna del instrumento**

Para determinar que el instrumento sea consistente en las mediciones, se realizó el análisis de confiabilidad interna utilizando el coeficiente Alfa de Cronbach. Permitió estimar el nivel de confiabilidad a partir del conjunto de ítems perteneciente a cada dimensión de responsabilidad social y de innovación. Se tomó en cuenta el total de indicadores para tener certeza de que exista coherencia entre las mediciones y la teoría consultada.

Se realizó de forma general el análisis de confiabilidad interna de los ítems para el instrumento de responsabilidad social a través del coeficiente Alfa de Cronbach, tomando en cuenta un total de 53 elementos pertenecientes a las dimensiones social, económica y medioambiental de la responsabilidad social empresarial. Asimismo, se evaluaron los ítems correspondientes a la innovación empresarial. El resultado obtenido fue de 0.963 como se puede apreciar en la Tabla 2. Esto significa que la consistencia del instrumento es aceptable. Del mismo modo se realizó el análisis de forma individual para cada una de las dimensiones, los resultados obtenidos demuestran un valor del coeficiente superior a 0.70 para cada uno de los indicadores, de manera que la consistencia del instrumento es aceptable.

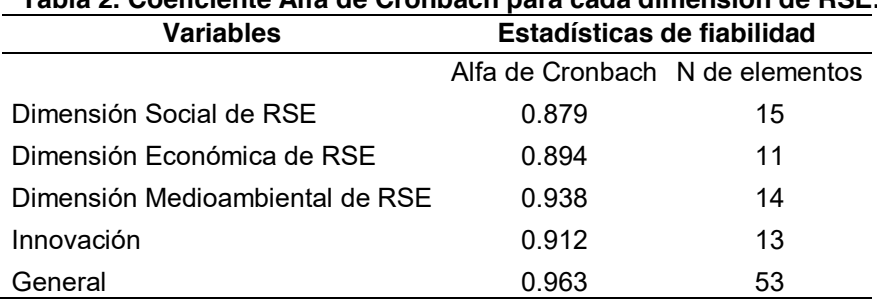

# **Tabla 2. Coeficiente Alfa de Cronbach para cada dimensión de RSE.**

# **Resultados y discusión**

#### **Descripción sociodemográfica**

De acuerdo con los datos recabados a partir de la aplicación del instrumento, se pudo determinar que la edad de los empresarios es en promedio de 43.50 años con una desviación estándar de 10.66 años. Las empresas

seleccionadas para este análisis presentan en promedio una antigüedad de 11.56 años con una desviación estándar de 9.07 años, podemos decir que son empresas relativamente jóvenes apenas instauradas en el año 2007 aproximadamente.

En cuanto al número de empleados, se obtuvo que en promedio las empresas cuentan con 13.43 empleados sin contar con los dueños, con una desviación estándar de 16.36 empleados, esto debido a que existen valores extremos que generan un incremento en la variabilidad de los datos.

Por otra parte, tomando en cuenta una muestra de 29 empresas, se obtuvo que el 69% de los encuestados fueron hombres, mientras que el 31% mujeres. En cuanto al estado civil el 55.20% de los empresarios entrevistados son casados, el 31% se encuentra soltero, divorciados y en unión libre ambos representados por el 6.90%.

Con respecto al lugar de origen de los empresarios, del total de la muestra se obtuvo que el 51.70% de ellos son originarios de Ciudad del Carmen, Campeche, mientras que el 6.90% corresponde a Puebla y Guadalajara, en el caso de aquellas respuestas que arrojaron frecuencia de uno, se agruparon en otros que corresponde al 30.60%, en la muestra participó un extranjero.

En cuanto a la escolaridad, los resultados nos dicen que el mayor porcentaje de los empresarios de Ciudad del Carmen, Campeche, cuentan con estudios de licenciatura esto es el 62.1%, con estudios de maestría el 20.7% y el 10.3% de los empresarios solo cuenta con estudios de preparatoria.

Además de los factores inherentes y adquiridos de quienes toman las decisiones estratégicas, existirían determinadas características intrínsecas a la propia naturaleza de cada empresa que podrían condicionar el nivel de prácticas de RSE adoptado [5].

Tomando en cuenta la estructura de la propiedad y en las características de su capital, el carácter familiar de las empresas es una de las variables determinantes para este análisis debido a los valores tradicionales relacionados con la familia lo cual puede influir en el desarrollo de las acciones de RSE.

Los propietarios/gerentes de una empresa familiar se les puede presuponer más motivados por llevar a cabo una eficaz supervisión con respecto a las acciones de responsabilidad social [6], [7]. En ese sentido, las empresas familiares son más propensas a tener mayores fortalezas y menos debilidades hacia la RSE en relación con otras empresas, ya que sus objetivos van más allá de la maximización del beneficio económico [8].

Por lo general, a las empresas familiares se les atribuye una relación más cercana con sus empleados y clientes que la que mantienen otro tipo de empresas [5], por lo tanto, podemos concluir que las empresas familiares tienen mayor sentido de obligación hacia las demandas de un comportamiento socialmente responsable. En cuanto a la estructura de la propiedad, encontramos que el 44.8% de las empresas encuestadas son de tipo familiar, mientras que el 37.9% son no familiar.

De acuerdo con la literatura revisada referente a la RSE, en general, se considera que existe una relación directa entre el tamaño de la empresa y una mayor implicación y comprensión del concepto integral de la RSE [9]. El tamaño de la empresa es factor para el desarrollo de actividades de RSE [10], siendo aquellas de tamaño micro y pequeñas las que suelen destinar menos recursos a este tipo de prácticas, debido tal vez a la falta de codificación de la responsabilidad social en ellas. Del total de la muestra, el 44.8% de las empresas encuestadas son tamaño micro, 31.0% son pequeñas y 20.7% medianas, solo una empresa no contestó.

#### **Dimensión Social de la RSE**

Tomando en cuenta la estructura de la propiedad y la dimensión social de la RSE, el 46.43% de las empresas fueron categorizadas como estructura familiar mientras que el 39.29% fueron categorizadas como estructura no familiar, las empresas que mencionaron estar totalmente de acuerdo con respecto a la preocupación por mejorar la calidad de vida de los empresarios; el 28.57% fueron de estructura familiar, mientras que 32.14% de estructura no familiar 14.29% no contestó.

En este caso son las empresas con estructura no familiar las preocupadas por mejorar la calidad de vida de los empresarios.

En cuanto a la relación del salario de los empleados con las competencias y los rendimientos que estos obtienen, el 62.07% de las empresas mencionaron estar totalmente de acuerdo, de ellas el 24.14% son de estructura familiar, mientras que el 27.59% son de estructura no familiar, esto quiere decir que es en las empresas con estructura no familiar donde más se presenta esta relación. y el 17.24% no contestó.

En cuanto a las políticas de flexibilidad laboral que permitan conciliar la vida laboral con la vida personal, el 62.96% de las empresas mencionaron estar totalmente de acuerdo, de estas, el 22.22% fueron de estructura familiar, mientras que el 25.93% de estructura no familiar.

El 41.38% de los empresarios encuestados, mencionaron estar totalmente de acuerdo en la participación de proyectos sociales destinados a la comunidad, de ellos el 17.24% representaban empresas cuya estructura es familiar, mientras que el 20.69% fueron empresas con estructura no familiar, el 6.90% de los encuestados mencionó que en su caso no aplica, de los cuales el 3.45% fueron empresas con estructura no familiar.

## **Dimensión Económica de la RSE**

Tomando en cuenta la estructura de la propiedad, ya sea familiar o no familiar, el 79.31% del total de los encuestados señalaron estar totalmente de acuerdo en cuanto a que en las empresas proporcionan a los clientes información completa y precisa sobre sus productos y/o servicios, de estas, el 34.48% resultaron ser de estructura familiar, de igual forma el 34.48% resultaron ser de estructura no familiar.

Por otra parte, del total de los encuestados, el 72.41% señaló estar totalmente de acuerdo en cuanto a que se distinguen por mantener los mejores niveles de precios en relación con la calidad ofrecida, de estas, el 27.59% resultaron ser empresas de estructura familiar, mientras que el 34.48% resultaron ser empresas de estructura no familiar, en ese sentido, aquellas empresas con mayor interés en mantener una mejor relación entre calidad y precios son cuya estructura se define como no familiar, puede ser más complicado para empresas familiares lograr mantener los niveles de precios adecuados con respecto a la calidad de los productos y esto podría deberse a la estructura del capital o inversión.

En cuanto a que las empresas se preocupan por proporcionar productos y/o servicios de alta calidad a los clientes, el 82.76% de los encuestados señalaron estar totalmente de acuerdo, de ellos el 37.93% fueron empresas con estructura familiar y el 31.03% de estructura no familiar. Como se puede observar, las empresas con estructura familiar son aquellas con mayor preocupación en que los productos y servicios que ofrecen sean de alta calidad. Proporcionar productos y/o servicios de alta calidad es una de las actividades con mayor relevancia dentro de la dimensión económica de la RSE.

#### **Dimensión Medioambiental de la RSE**

La dimensión medioambiental de la RSE está relacionada con el desarrollo de actividades encaminadas a la preservación y conservación del medio ambiente, así como el consumo y utilización de forma racional de los recursos naturales, energía eléctrica, entre otros. En este rubro los resultados más relevantes obtenidos fueron aquellos relacionados con la capacidad para minimizar el impacto ambiental y ahorro de energía que fueron los valorados de forma positiva, caso contrario, las acciones valoradas de forma negativa de acuerdo con la escala, fueron aquellas relacionadas con la realización de auditorías ambientales y la adopción de programas para el uso de energías alternativas.

Del total de la muestra, el 51.72% de los encuestados señalaron estar totalmente de acuerdo en cuanto a la capacidad de minimizar el impacto ambiental que su empresa provoca, de ellos, el 17.24% fueron empresas de estructura familiar, mientras que el 24.14% fueron empresas de estructura no familiar, el 24.14% señaló estar medianamente de acuerdo, siendo el 10.34% empresas de estructura familiar como de estructura no familiar.

En cuanto al ahorro de energía para lograr mayores niveles de eficiencia, el 58.62% de las empresas encuestadas, señalaron estar totalmente de acuerdo con esta afirmación, de las cuales 17.24% son empresas de estructura familiar, mientras que el 27.59% son de estructura no familiar, como podemos ver esta acción se presenta con mayor medida en empresas no familiares; el 27.59% señalaron estar medianamente de acuerdo, siendo el 20.69% empresas de estructura familiar y 6.90% empresas de estructura no familiar.

Por otra parte, adoptar programas para el uso de energías alternativas es una de las acciones con una valoración negativa, como podemos observar, del total de la muestra, el 24.14% de las empresas señalaron estar totalmente de acuerdo, el 20.69% señaló estar medianamente de acuerdo y el 17.24% señaló estar indeciso con esta afirmación, de aquellos que señalaron estar totalmente de acuerdo, el 6.90% fueron empresas de estructura familiar y el 13.79% de estructura no familiar; por otra parte, de los que señalaron estar medianamente de acuerdo, el 17.24% fueron empresas de estructura familiar y el 3.45% de estructura no familiar, en ese sentido al ser mayor la proporción de empresas familiares, la mayoría de estas al señalar estar entre indeciso y medianamente de acuerdo, el resultado de esta afirmación es negativo lo que quiere decir que las empresas no están adoptando programas para el uso de energías alternativas.

Muy importante es que las acciones que se planteen con relación al cuidado del medio ambiente se lleven a cabo de forma adecuada y conforme a los estándares requeridos, para ello se deben de realizar auditorías ambientales de forma periódica, sin embargo, los resultados nos indican que esta no es una actividad que lleven a cabo las empresas encuestadas en este trabajo. Como se puede observar, del total de la muestra, el 27.59% señalaron estar totalmente de acuerdo con que realizan auditorías ambientales periódicamente, el 24.14% señaló estar medianamente de acuerdo y el 13.79% estuvo indeciso. De aquellos que señalaron estar totalmente de acuerdo, el 10.34% fueron empresas de estructura familiar y el 17.24% de estructura no familiar; por otra parte, de los que señalaron estar medianamente de acuerdo el 13.79% fueron empresas de estructura familiar y el 3.45% de estructura no familiar; en cuanto a los indecisos, el 13.79% fueron de estructura familiar.

#### **Innovación**

Los resultados obtenidos referentes a la introducción de nuevas prácticas que potencien la captación de nuevos mercados nacionales muestran que del total de la muestra, solo el 27.59% señalaron estar totalmente de acuerdo, el 10.34% medianamente de acuerdo y el13.79% indeciso; de los que señalaron estar totalmente de acuerdo, el 17.24% fueron empresas con estructura no familiar, mientras que solo el 3.45% fueron empresas familiares; de los que señalaron estar medianamente de acuerdo, todas fueron empresas familiares; el mismo caso para los indecisos.

Los resultados obtenidos referentes a la introducción de nuevas prácticas que potencien la captación de nuevos mercados internacionales muestran que, del total de la muestra, solo el 10.34% señalaron estar totalmente de acuerdo, todas fueron empresas de estructura no familiar; el 17.24% señaló estar medianamente de acuerdo, donde el 13.79% fueron empresas familiares y el 3.45% empresas no familiares. Por otra parte, el 10.34% señaló estar indeciso, de ellos 6.90% fueron empresas familiares y el 3.45% no contestó. Las empresas familiares no llevan a cabo acciones que permitan captar nuevos mercados nacionales, menos lo hacen para mercados internacionales, en tanto que una mayor proporción que representa a las empresas no familiares, sí llevan a cabo acciones para captar nuevos mercados, pero a nivel nacional.

Una de las acciones que resultó con mayor valor fue el mejoramiento en procesos o técnicas de producción y/o distribución en el cual el 44.83% de los encuestados mencionaron estar totalmente de acuerdo, siendo el 20.69% empresas familiares y el 17.24% empresas no familiares; el 34.48% mencionaron estar medianamente de acuerdo, de estos el 20.69% fueron empresas familiares y el 10.34% no familiares.

Por otra parte, el uso de tecnologías de información y comunicación ha sido valorada de forma positiva por los encuestados, en cuanto a estas actividades, el 64.29% ha señalado estar totalmente de acuerdo, de ellos, el 24.43% fueron empresas familiares y el 32.14% empresas no familiares; por otra parte el 14.29% mencionó estar medianamente de acuerdo, de ellos el 10.71% fueron empresas familiares y el 3.57% empresas no familiares; solo el 3.57% resultó estar indeciso, los cuales corresponden a empresas de estructura familiar.

#### **Análisis de regresión y correlación**

Se realizó el análisis de correlación para determinar la existencia de una relación entre las variables. Se tomó como variable dependiente la innovación y como variables independientes las dimensiones de la RSE, que para este caso fueron la dimensión social, económica y medioambiental, con el propósito de establecer si las acciones de Responsabilidad Social influyen en la innovación empresarial, para ello se plantean las siguientes hipótesis:

Ho: No existe relación entre las acciones de RSE y la innovación empresarial

Ha: Existe relación entre las acciones de RSE y la innovación empresarial.

Tomando en cuenta un nivel de significancia del 5% se obtienen los siguientes resultados:

#### **Tabla 3. Relación entre la innovación y las dimensiones de la RSE.**

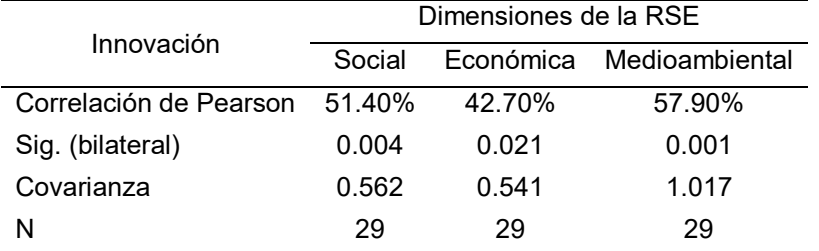

De acuerdo con los resultados, la correlación de Pearson indica que existe una relación estadísticamente significativa entre las variables, tomando en cuenta que el valor de la significancia asintótica para los tres casos resultó ser menor que el nivel de significancia del 5%, por lo tanto, se rechaza la hipótesis nula. En cuanto al nivel de la relación, el resultado obtenido a partir de la correlación de Pearson indica que existe una relación moderada entre la dimensión social y la innovación de 51.40% y de 57.90% para la relación entre la dimensión medioambiental y la innovación. Por otra parte, la correlación entre la dimensión económica y la innovación resultó ser de 42.70%, esto significa que existe un nivel medio en la relación entre estas variables como se puede ver en la Tabla 3.

Con lo anterior podemos concluir que las empresas de Ciudad del Carmen realizan acciones de RS, Sin embargo, no han impactado totalmente en la innovación empresarial.

# **Conclusiones**

Las acciones de responsabilidad social empresarial se pudieron describir a partir de la dimensiones social, económica y medioambiental. Se pudo observar que, en cuanto a la dimensión social, esta se enfoca en mejorar la calidad de vida de los empresarios, formulación de políticas de flexibilidad laboral que permiten conciliar la vida laboral con la vida personal, dinámica en el dialogo con los empleados, así como la relación entre el salario, competencias y rendimientos de los empleados; en cuanto a la dimensión económica, está orientada a proporcionar productos y/o servicios de alta calidad a los clientes, así como informar de manera completa y precisa sobre las características de los productos y/o servicios, además de mencionar que se consideran una distinción por mantener los mejores niveles en relación a calidad-precio ofrecida. Mientras que la orientación de la dimensión medioambiental se basa en la consideración del ahorro de energía para lograr mayores niveles de eficiencia, la capacidad de minimizar el impacto ambiental y estar a favor de la reducción de emisiones de gases, residuos y reciclaje de materiales, esto refleja la importancia en el cuidado del medio ambiente.

En cuanto a la dimensión social de la RSE, las empresas no familiares se preocupan por mejorar la calidad de vida de los empresarios, existe relación entre el salario de los empleados con las competencias y rendimientos que obtienen y participan en proyectos sociales destinados a la comunidad, en esta dimensión no adquieren relevancia las empresas familiares.

Con respecto a la dimensión económica, tanto empresas familiares como no familiares proporcionan a los clientes información completa y precisa sobre los productos y servicios que ofertan, por otra parte, las empresas no familiares se caracterizan por mantener la mejor relación entre calidad y precio, mientras que las empresas familiares se preocupan por proporcionar productos y servicios de alta calidad, sin embargo consideran que su gestión económica no es considerada como merecedora de apoyo público regional o nacional, asimismo no cuentan con procedimientos eficaces para la gestión de quejas.

En la dimensión medioambiental de la RSE, adquieren relevancia las empresas no familiares, ya que son capaces de minimizar el impacto ambiental, consideran el ahorro de energía para lograr mayores niveles de eficiencia, adoptan programas para el uso de energías alternativas, sin embargo, no realizan periódicamente auditorías ambientales.

En cuanto a la innovación, son las empresas no familiares las que llevan a cabo nuevas prácticas para la captación de nuevos mercados nacionales y en menor medida internacionales, así como intensificar el uso de las tecnologías de la información y comunicación. Por otra parte, son las empresas familiares las que en su mayoría han llevado a cabo mejoras en los procesos o técnicas de producción y/o distribución.

Con respecto a cómo influyen las acciones y/o prácticas de responsabilidad social en la innovación empresarial, a partir de los resultados se puede concluir que existe una relación media entre la innovación con la dimensión social y medioambiental de la RSE, mientras que entre la innovación y la dimensión económica la relación es moderada, asimismo los resultados muestran que las empresas no tienen un alto grado de innovación en sus procesos, lo cual indica que, aunque se lleven a cabo acciones de responsabilidad social, estas no tienen un impacto significativo en la innovación empresarial.

# **Referencias**

- [1] S.P. Sethi, "The Growing Concern Over Business Responsibility*," California Management Revie*, 1975.
- [2] A. Argandoña, "La responsabilidad social de las pequeñas y medianas empresas," *Revista antiguos alumnos del IEEM*, pp 53-60, 2008.
- [3] R. Mitchel, B. Agle, and D. Wood, "Toward a Theory of Stakeholder Identification and Salience: Defining the principle of who and what really counts," *Academy of Management Review, 1997*.
- [4] D. Gallardo Vázquez, M.I. Sánchez- Hernández, "Análisis de la incidencia de la Responsabilidad Social Empresarial en el éxito competitivo de las microempresas y el papel de la innovación," *Universia Business Review,* no. 38, pp. 14-31, 2013.
- [5] J. Herrera, M. Larrán, M. Lechuga, y D. Martínez "Responsabilidad socian en las PyMEs: análisis exploratorio de factores explicatios," *Revista de contabilidad,* vol. 19, no. 1, pp. 31-441, 2016/01/01/ 2016.
- [6] T. Zellweger, T. Astrachan, "On the emotional value of owning a firm," *Family Business and Enterprise Development,* vol. 21, no. 4, pp. 347-363, 2008.
- [7] T. M. Zellweger, R.S. Nason, "A stakeholder perspective on family firm performance," *Family Business Review,* no. 21, pp. 203-216, 2008/09/08/ 2008.
- [8] L. M. Uhlaner, H. J. M. van Goor-Balk E. Masurel, "Family business and corporate social responsibility in a sample of Dutch firms," *Journal of Small Business and Enterprise Development,* vol. 11, no. 2, pp. 186- 194, 2004/06/01/ 2004.
- [9] D. Baumaann- Pauly, C. Wickert, D. Spence, and A. Georg, "Organizing corporate social responsibility in small and large firms: Size matters," *Journal of Business Ethics,* vol. 115, no. 4, pp. 693-705, 2013.
- [10] H. Jenkins, " A critique of conventional CSR theory: Am SME perspective," *Journal of General Management,* vol. 29, no. 4, pp. 37-57, 2004/06/01 2004.

# **Efectos de la contingencia sanitaria COVID-19 en el empleo de las micro y pequeñas empresas**

*L.C. Ortuño Barba\* , J. Cruz Manzo, A. Heredia González, R.E. Ortiz Saucedo, F. Merlo Magaña, Departamento de Ciencias Económico Administrativas, Tecnológico Nacional de México / I.T. Tehuacán, Libramiento Tecnológico s/n, Tehuacán, Pue., C.P.75770 [\\*lucaorba@gmail.com](mailto:*lucaorba@gmail.com)*

*Área de participación: Ingeniería Administrativa*

# **Resumen**

La evidencia creciente del daño económico ocasionado por la contingencia sanitaria originada por la COVID-19 en las micro y pequeñas empresas, sugiere afectaciones internas en diversos sectores. La literatura reporta hallazgos diagnósticos, así como sugerencias de herramientas para paliar las afectaciones desde distintas ópticas. Al analizar datos cuantitativos obtenidos de la aplicación de un cuestionario válido y confiable, este estudio describe las prácticas recurrentes de las mype de los municipios de San Gabriel Chilac, Zapotitlán y Zinacatepec, en el estado mexicano de Puebla, así como las medidas adoptadas en materia laboral, para hacer frente al ambiente desfavorable. El estudio encuentra una relación negativa moderada entre el pago del salario íntegro y el género de la dirección de la mype, así como una relación positiva entre el reclutamiento de personal leal y capaz y distintos rasgos de responsabilidad social con la medida generalizada de proporcionar material de protección a los empleados.

*Palabras clave: COVID-19; empleo; mype; salarios.* 

#### **Abstract**

*The growing evidence of economic damage caused by the health contingency caused by the COVID-19 in the micro and small businesses, suggests internal affectations in various sectors. The literature reports diagnostic findings, as well as tool suggestions for alleviating affection from different optics. When analyzing quantitative data obtained from the application of a valid and reliable questionnaire, this study describes the recurrent practices of the mse´s of the municipalities of San Gabriel Chilac, Zapotitlan and Zinacatepec, in the Mexican State of Puebla, as well as the measures adopted in labor matters, to deal with the unfavorable environment. The study finds a moderate negative relationship between the payment of the full salary and the gender of the direction of the MYPE, as well as a positive relationship between the recruitment of loyal and capable personnel and different traits of social responsibility with the widespread measure of providing material of protection of employees.*

*Key words: COVID-19; Employment; Mse´s; Wages* 

#### **Introducción**

El 30 de diciembre de 2019 se tomaron muestras de los pulmones de un paciente con una neumonía extraña que estaba ingresado en el hospital Jin Yin-tan de Wuhan, provincia de Hubei, China. El 4 de enero de 2020 la Organización Mundial de la Salud (OMS) alertó al mundo sobre este brote por medio de Twitter, el 30 de enero el doctor Tedros Adhanon Ghebreyesus, director general de la OMS emitió una Emergencia de Salud Pública de Importancia Internacional (ESPII), es decir, se declaró formalmente el inicio de la pandemia. Este evento, aún vigente, ha generado distintas consecuencias políticas, económicas, sociales y culturales, distintas en intensidad y duración a lo largo del mundo y en prácticamente todo el territorio mexicano [1].

Diversas medidas de contención fueron establecidas en todo el mundo: de acuerdo con Sultan y Sultan, el gobierno palestino aplicó restricciones lo que causó el cierre de empresas, las micro y pequeñas empresas ( en adelante mype) fueron las principales perjudicadas en términos de producción e ingresos lo que generó un gran desempleo [2]; Al-Hyari reporta que en Jordania las mype experimentaron descenso en las ventas motivadas por inconvenientes logísticos además del despido de trabajadores a causa del cierre de empresas<br>In E [3]; En Indonesia las pequeñas empresas experimentaron un descenso en las ventas debido a la parálisis económica lo que

ocasionó una guerra de precios que impactó a los costos de producción [4]; Caballero-Morales identifica una importante reducción del flujo económico para retener a los trabajadores lo que genera un aumento en la tasa de desempleo de las mype en economías emergentes [5]; Nurlinda et al., Rodrigues et al., Gregurec et al. y Syaifullah et al., entre otros y en distintas latitudes, reportan escenarios similares [6]–[9].

México no fue la excepción, el aislamiento temporal para las personas contagiadas en primera instancia, así como el confinamiento generalizado de la población tuvieron y tienen hasta la fecha, un impacto económico profundo en diversos sectores. Si bien los primeros brotes en el país se observaron en los primeros meses de 2020, las altas concentraciones de casos y decesos se presentaron en bimestres identificados como olas u oleadas: la primera en los meses de mayo y junio de 2020, la segunda en diciembre de 2020 y enero de 2021, así como la tercera que se reconoció oficialmente a partir del mes de julio de 2021. Adicionalmente, en las semanas previas y posteriores a dichas oleadas las autoridades de gobierno, particularmente estatales, aunque siguiendo lineamientos federales, establecen medidas restrictivas que afectan negativamente a la actividad económica en general, aunque en distinta medida en dependencia de la región del país, así como del sector económico.

García-Villagrán et al. reportan sus hallazgos en México posterior a la primera oleada registrada y justo antes de la segunda, destacan que debido a que las mype son más vulnerables a eventos internos y externos en un entorno económico frágil, impactado además por un sistema de salud de bajo presupuesto como el mexicano, la afectación a las micro, pequeñas y medianas empresas es "tremenda" en función de las restricciones gubernamentales a las actividades económicas en aras de frenar, en ese momento, la curva de contagios [10],

De acuerdo con el Directorio Estadístico Nacional de Unidades Económicas del Instituto Nacional de Estadística y Geografía (INEGI), las mype representan el 99.9% de los negocios en los municipios poblanos de San Gabriel Chilac, Zapotitlán de Salinas y San Sebastián Zinacatepec [11], ubicados en la región denominada Tehuacán y Sierra negra. El giro que más se repite es el llamado "miscelánea" o "tiendita de la esquina" (77 unidades económicas de la muestra), seguido de establecimientos que brindan servicio de comidas y bebidas (33), elaboración de productos alimenticios (30) y de venta al por menor en puestos de venta y mercados (28).

Para preparar esta investigación se llevó a cabo una exhaustiva revisión de la literatura asociada a las mype, la información obtenida consistió principalmente en artículos publicados entre marzo de 2020 y mayo de 2021 la concurrencia de términos en relación a la pandemia ocasionada por la COVID-19 se muestra en la [Figura 1.](#page-245-0)

De la literatura revisada se desprende, entre muchos otros temas, que en términos de mercadeo las empresas recurrieron en general a la venta remota con variadas formas de contacto entre las que destaca el uso del Internet en la industria 4.0, en esos casos, las ventas y los beneficios de las empresas se mantuvieron y en algunos casos se incrementaron, sin embargo, aun así, se perdieron puestos de trabajo.

De acuerdo con los resultados de la Encuesta Nacional de Ocupación y Empleo Nueva Edición (ENOE<sup>N</sup>) publicada en febrero de 2021 con datos relativos al cuarto trimestre de 2020 (en medio de la segunda oleada), derivado de la pandemia originada por la COVID-19, se observó: disminución de 1.7 millones de personas en la población económicamente activa, el mayor impacto se detectó en las actividades terciarias principalmente en restaurantes, servicios de hospedaje y otros, la ocupación en micronegocios disminuyó en 914 mil empleos. De igual manera, el INEGI señala que la duración de la jornada de trabajo expresada en personas disminuyó en 1.4 millones para quienes laboran más de 48 horas semanales adicionado por una reducción de 1.6 millones para aquellos ocupados entre 35 y 48 horas. En las tasas de condiciones críticas de ocupación en materia de ingresos y horas trabajadas, Puebla con 28.9% reporta uno de los porcentajes más altos del país [12]. El 17 de mayo de 2021 se publicó la información de la ENOE<sup>N</sup> con cifras al primer trimestre de 2021 con factores de expansión poblacional de acuerdo con la estimación actualizada y no con datos de 2013 [13].

Considerando la problemática y la revisión de la literatura, se diseñó un cuestionario que tiene como objetivo conocer los aspectos generales, las prácticas administrativas y la situación laboral de las mype previo al inicio de la contingencia sanitaria y hasta antes de la tercera ola de la pandemia; con las respuestas obtenidas se cuenta con información pertinente para identificar las medidas laborales adoptadas por las empresas y determinar su correlación con distintos aspectos de operación y desempeño.

De acuerdo con lo anterior, el objetivo de este manuscrito es revelar los hallazgos relacionados con la situación y las medidas laborales adoptadas durante la crisis sanitaria generada por la COVID-19, obtenidos de la recolección de datos mediante un cuestionario aplicado a directores de micro y pequeñas empresas de los municipios de San Gabriel Chilac, Zapotitlán y Zinacatepec, en el estado mexicano de Puebla, municipios que no están relacionados entre sí y que mantienen un promedio bajo de habitantes.

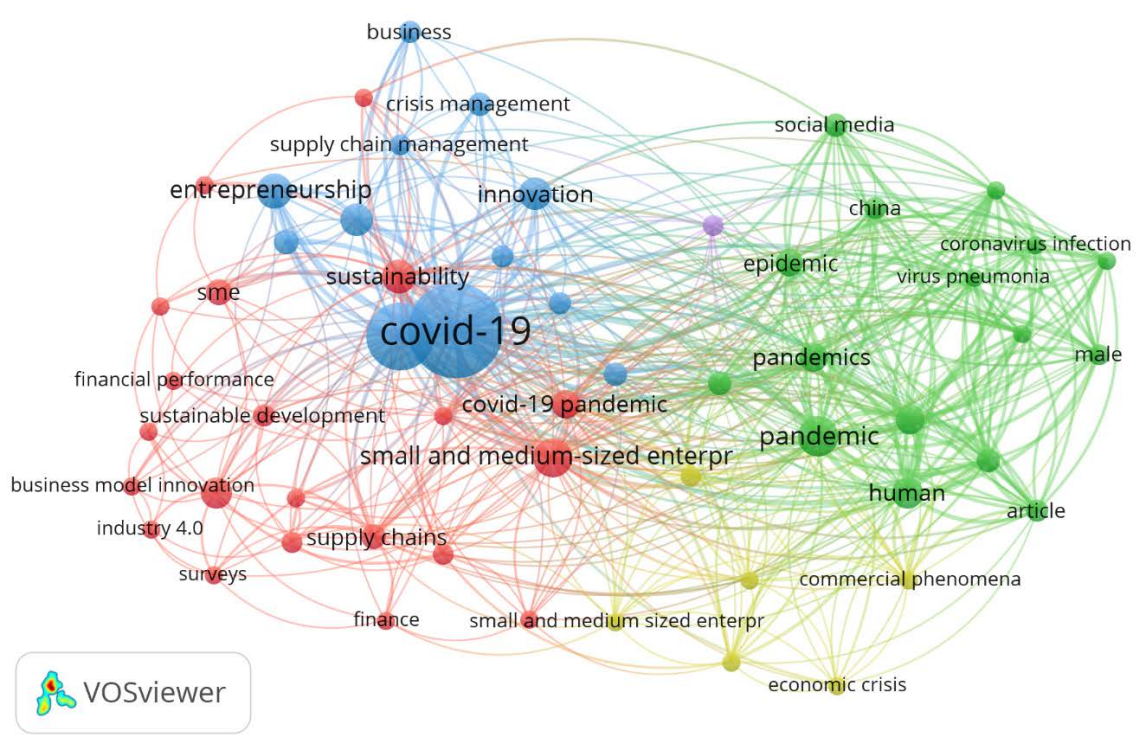

#### <span id="page-245-0"></span>**Figura 1. Concurrencia de términos observada en la revisión de literatura**

Fuente. Elaboración propia en VOSviewer

# **Metodología**

#### **a. Datos**

En el *marco* del listado proveído por el Instituto Nacional de Estadística y Geografía, el total de las Unidades Económicas o *población muestreada* con características de micro y pequeña empresa en los municipios de San Gabriel Chilac (1,406 empresas), Zapotitlán (422) y Zinacatepec (1,575) es de 3,403 [14], el margen de error es del 5% por lo que el tamaño mínimo muestral es de 346 negocios.

El estudio emplea información transversal extraída de la aplicación de un instrumento de recolección de datos a una muestra de 351 unidades económicas consideradas micro y pequeñas empresas (mype) de acuerdo con la clasificación oficial en México<sup>[1](#page-245-1)</sup>. El cuestionario está integrado por 176 ítems (169 cuantitativos) distribuidos en 15 secciones, las cuales están relacionadas con la situación laboral interna de las mype. La totalidad de los cálculos estadísticos se realizaron utilizando el software *Statistical Package for the Social Sciences*.

Entre el cuatro y el 20 de marzo se aplicaron cuestionarios a las personas que toman la mayoría de las decisiones (directores) de aquellas empresas con fines de lucro que cuentan con un mínimo de dos y un máximo de 50

<span id="page-245-1"></span><sup>&</sup>lt;sup>1</sup> El lector puede consultar el ACUERDO por el que se establece la estratificación de las micro, pequeñas y medianas empresas publicado en el Diario Oficial de la Federación de fecha 30 de junio de 2009 [19].

colaboradores<sup>2</sup>, incluyendo al director. Dentro del perfil sociodemográfico de los directores participantes destaca que el 46.7% son del sexo femenino y el 53.3% masculino; el nivel de estudios muestra una distribución normal: 21.7% cuenta solo con estudios de educación primaria, 25.1% de secundaria, 29.1% cuentan con educación media superior, 23.4% con licenciatura y 0.7% estudiaron algún posgrado; sus edades oscilan entre 18 y 80 años, el rango de edad más relevante es el de aquellos que tienen entre 41 y 50 años de edad encontrado en el 33.6% de las mype, seguido de dirigentes dentro de los rangos de 31 a 40 (24.2%) y 51 a 60 años (18.5%).

Se realizó una prueba piloto a 35 empresas que no formaron parte de la muestra final, la escala de tres de los ítems del cuestionario piloto fue modificada[3](#page-246-2) para mejorar la validez discriminante y la confiabilidad medida por un modelo de consistencia interna basado en el promedio de las correlaciones de los datos representado por el coeficiente Alfa de Cronbach que para la prueba piloto fue de 0.727, una vez realizada las modificaciones, el Alfa alcanzó casi el 91% como se indica en la [Tabla 1,](#page-246-0) con lo que se considera que el instrumento es válido y confiable.

<span id="page-246-0"></span>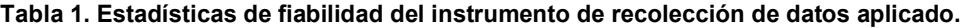

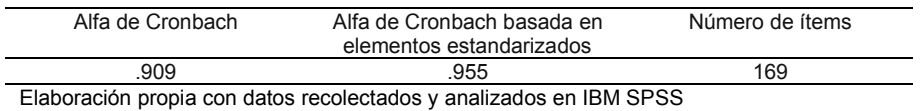

La mayoría de las entrevistas se realizaron mediante cita de manera personal, aunque también se utilizó la entrevista en video o vía telefónica como medio de contacto. La captura de las respuestas de los cuestionarios se registró en formularios electrónicos individuales ligados para la concentración de datos en hoja de cálculo. Las respuestas de los cuestionarios fueron validadas y aquellos que presentaron omisiones de cinco o más ítems fueron desechados. El total de cuestionarios aplicados fue de 455 de los cuales 104 se consideraron inválidos, los datos obtenidos reflejan las características de operación mantenidas desde el inicio de la pandemia hasta el mes de marzo de 2021, es decir, entre la segunda y tercera oleada de la pandemia en México.

## **b. Estadística descriptiva**

La muestra de las mype está integrada por 351 unidades económicas de diversos giros que se incluyen en cuatro sectores económicos de acuerdo a lo que se muestra en l[a Tabla 2 y](#page-247-0) que está distribuida de manera casi uniforme en los tres municipios sujetos a estudio (36, 33 y 31%). La vocación económica de las comunidades se ve reflejada en la cantidad de mype por sector de la muestra (56, 22, 18 y 4%) es decir, el comercio seguido de la manufactura (principalmente de productos artesanales), del sector de servicios básicos y de las actividades agropecuarias en todos los municipios. La ocupación por sector aporta 7% del total de empleos en el sector primario, 20% servicios, 35% manufactura y 38% el comercio. Lo anterior es relevante considerando que la mayoría son empresas familiares cuyos beneficios se destinan principalmente al ahorro, consumo e inversión de los propietarios y que adicionalmente proveen empleo a integrantes de otras familias, 650 de los 1433 empleos son ocupados por familiares directos de los propietarios.

La antigüedad de las mype de la muestra en el mercado es importante debido a que se considera un factor de estabilidad para enfrentar las restricciones económicas originadas por la contingencia sanitaria de la COVID-19 y considerando que, de acuerdo con Santana Viloria, después del tercer año sobreviven siete de cada diez empresas, después del sexto año lo logran aproximadamente el 50% y aunque solo alrededor del 30% cruzan el umbral del octavo año, las que lo logran son considerados negocios sostenibles en el largo plazo [14], sin embargo, otros estudios indican que en México el 75% de las empresas dejan de existir durante los primeros cinco años de vida [15]. En la [Tabla 2](#page-247-0) se puede apreciar que el 86% de las mype sobrepasa los dos años de vida y el 46 los ocho, lo que indica estabilidad en los negocios regionales.

<span id="page-246-1"></span><sup>&</sup>lt;sup>2</sup> Es el parámetro que se utiliza en esta investigación para que una entidad de negocios sea considerada como micro o pequeña empresa (mype).

<span id="page-246-2"></span><sup>&</sup>lt;sup>3</sup> Para la prueba piloto se consideró la variable giro con una amplia gama de respuestas de acuerdo con el catálogo de opciones ofrecido, los giros fueron agrupados en sectores económicos lo que disminuyó la variabilidad; otro ítem solicitaba el año de apertura, de igual manera las respuestas oscilaban entre 1975 y 2020 por lo que la variable fue sustituida y reubicada por rangos de antigüedad.

#### <span id="page-247-0"></span>**Tabla 2. Estadística descriptiva de la muestra seleccionada**

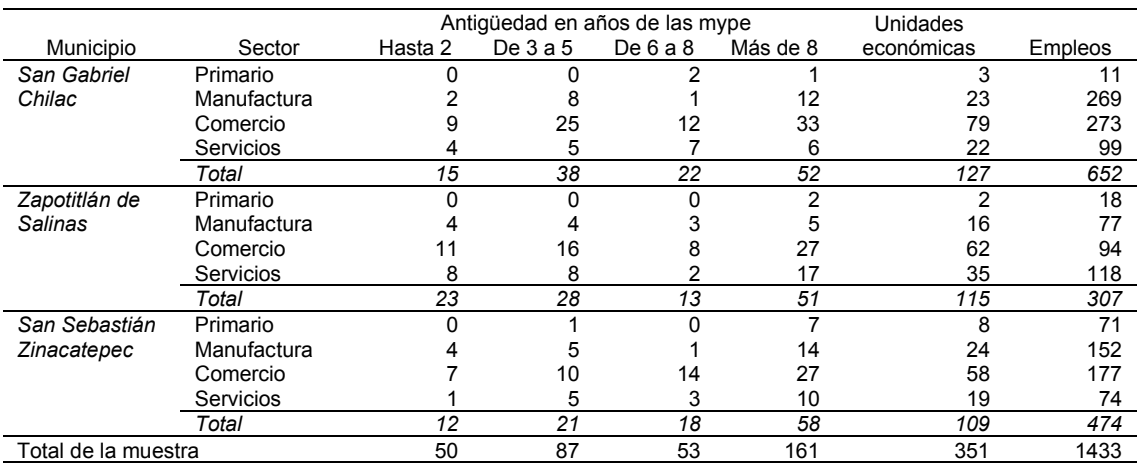

Elaboración propia con datos recolectados y analizados en IBM SPSS

Las decisiones de los directores de las mype relacionadas con la situación laboral se pueden observar en la [Tabla 3,](#page-247-1) destacan por su desviación de la media las decisiones tomadas por empresas del sector manufacturero, que emplea a 498 trabajadores de las empresas consideradas en el presente estudio, cuyas jornadas laborales fueron reducidas en casi la mitad de las unidades económicas (la mayoría maquiladoras de ropa), despidieron a la mayor cantidad de empleados que cualquier otro sector y que al mismo tiempo proporcionaron mayor material de protección para enfrentar la contingencia sanitaria (mascarillas principalmente).

#### <span id="page-247-1"></span>**Tabla 3. Decisiones laborales de las mype en relación con la contingencia sanitaria por COVID-19**

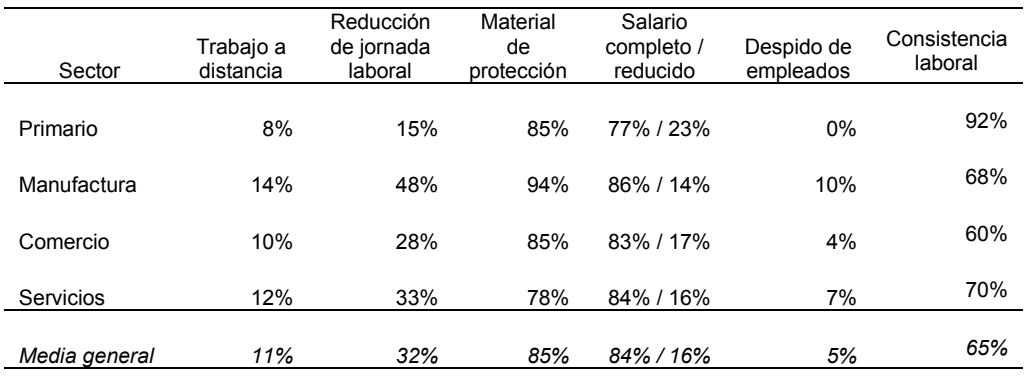

Elaboración propia con datos recolectados y analizados en IBM SPSS

#### **c. Correlación entre datos de empleo y variables de operación**

Se emplea el coeficiente R de Pearson para identificar la asociación o coherencia entre variables definidas del estudio en el entendido de que el resultado de la correlación no implica causalidad, sino que se utiliza para apreciar si los valores de una característica cambian consistentemente conforme con los de otra, o si, por el contrario, no hay ningún patrón que las asocie [16]. Además de indicar la asociación lineal entre variables, el coeficiente de correlación de Pearson señala la dirección (positiva y negativa) así como la fuerza del vínculo (nula hasta 0.1, débil de 0.1 a 0.3, moderada de 0.3 a 0.5 y fuerte de 0.5 a 1) [17].

# **Resultados y discusión**

#### **Relación entre medidas laborales adoptadas y áreas de operación en las mype.**

De acuerdo con lo observado en l[a Tabla 4,](#page-248-0) existe una asociación mixta y de magnitud diversa entre las medidas laborales adoptadas por las mype y distintas áreas de operación, principalmente considerando rasgos de la cultura financiera, de la responsabilidad social y del reclutamiento de personal.

La decisión de pagar el sueldo completo tiene una relación negativa, aunque débil con el género de la persona que ocupa la dirección, se observa que las directoras son menos proclives a conservar la integridad del salario ante la reducción de la jornada laboral o incluso ante el trabajo realizado a distancia, lo anterior coincide con lo reportado por Luque-Vichez et al. quienes señalan que las pymes agroalimentarias españolas presentan una mejor tasa de supervivencia que aquellas lideradas por varones debido a la estricta toma de decisiones que aplican en momentos de crisis [19].

La decisión, aparentemente obvia, de proporcionar material de protección a los trabajadores en las mype, en primera instancia, de acuerdo con los resultados concentrados en la [Tabla 3,](#page-247-1) fue prioritaria en las empresas manufactureras, aunque se observan buenas tasas en los otros sectores analizados. Adicionalmente, esta prestación se encuentra correlacionada con distintas variables asociadas al reclutamiento de empleados leales (débil) y capaces (moderada), así como con la afirmación de la existencia de políticas inherentes a la responsabilidad social (relación moderada), básicamente las identificadas con el bienestar de los empleados, [Tabla 4.](#page-248-0) Destaca por la dirección de la correlación, la existente, aunque débil entre la falta de suministro de material de protección y la visión de directores respecto a la posesión de bienes suntuosos para impresionar a los demás y la búsqueda de un placer personal.

En cuanto a la toma de decisiones que afectan el ingreso del empleado, la [Tabla 4](#page-248-0) muestra una correlación positiva moderada entre la reducción de salario y los despidos, lo que indica que, independientemente del sector en el que se desarrolla la mype, los directores que adoptaron alguna de estas decisiones, frecuentemente aplicaron la otra, es decir, las mismas empresas buscaron sobrevivir a la crisis a costa de los sueldos y puestos de los trabajadores, aunque es necesario señalar que la frecuencia de la adopción de estas medidas fue mínima debido, quizás, al entorno regional de las empresas y a la falta de adopción de herramientas de la Industria 4.0 [11].

| Medida         |           |                          |                          | Δ                        |          |                          |                          |                          |                          | 10       |
|----------------|-----------|--------------------------|--------------------------|--------------------------|----------|--------------------------|--------------------------|--------------------------|--------------------------|----------|
| 1. TSC         |           | $-435**$                 | $177***$                 | $225**$                  | $.115*$  | 052                      | 013                      | .224**                   | .003                     | $-145**$ |
| 2. TSR         | $-435**$  | $\overline{\phantom{a}}$ | $-064$                   | $-080$                   | .004     | .069                     | .033                     | .081                     | $.339**$                 | .090     |
| 3. EML         | $.177***$ | $-.064$                  | $\overline{\phantom{a}}$ | .682                     | .346     | $-101$                   | $-153**$                 | .296**                   | $-0.029$                 | $-0.096$ |
| 4. EMC         | $.225***$ | $-080$                   | .682                     | $\overline{\phantom{0}}$ | .396**   | $-0.98$                  | $-198**$                 | $455***$                 | $-069$                   | $-151$   |
| <b>5. RES</b>  | $.115*$   | .004                     | .346                     | $.396**$                 |          | $-119*$                  | $-054$                   | $.424**$                 | $-.011$                  | $-197**$ |
| 6. CFI         | 052       | .069                     | $-101$                   | $-0.98$                  | $-119*$  | $\overline{\phantom{a}}$ | $.615***$                | $-143**$                 | .085                     | .009     |
| 7. CFC         | 013       | .033                     | $-153**$                 | $-198**$                 | $-054$   | $.615***$                | $\overline{\phantom{0}}$ | $-176$                   | .081                     | .009     |
| 8. MAP         | .224**    | .081                     | .296**                   | .455**                   | $.424**$ | $-143**$                 | $-176**$                 | $\overline{\phantom{a}}$ | .031                     | $-115*$  |
| 9. DES         | .003      | $.339**$                 | $-.029$                  | $-069$                   | $-011$   | 085                      | .081                     | .031                     | $\overline{\phantom{a}}$ | .003     |
| <b>10. SEX</b> | $-145**$  | .090                     | $-.096$                  | $-151**$                 | $-197**$ | .009                     | .009                     | $-115*$                  | .003                     |          |

<span id="page-248-0"></span>**Tabla 4. Resumen de intercorrelaciones entre variables seleccionadas**

*Notas.* \*La correlación es significativa en el nivel de 0.05 (bilateral), \*\*La correlación es significativa en el nivel 0.01 (bilateral), TSC=Se pagó salario completo, TSR=Se redujo salario, EML=La mype considera tener empleados leales, EMC= La mype considera tener empleados capaces, RES=La mype manifiesta procurar el bienestar de los trabajadores, CFI=La dirección gusta poseer bienes para impresionar, CFC=La dirección obtiene placer al comprar cosas lujosas, MAP=Se otorgó material de protección a empleados, SEX=La dirección de la mype está a cargo de una mujer (+) o de un varón (-). Fuente: Elaboración propia en software Statistical Package for the Social Sciences. Las correlaciones mostradas afectan a la totalidad de los sectores

#### **Comportamiento de medidas laborales adoptadas por sector económico.**

Las mype del sector primario, de acuerdo con los datos reportados en la [Tabla 3,](#page-247-1) fue el que menos aplicó el trabajo a distancia, la reducción de jornada laboral, adoptó la reducción de salarios por la reducción de la jornada pero prácticamente no tuvo despidos de personal, lo anterior se entiende por la naturaleza propia de las actividades agrícolas y ganaderas en las que en muchas ocasiones se remuneran los servicios laborales a destajo, lo anterior se refuerza con el alto porcentaje de consistencia en la naturaleza temporal o permanente de la relación laboral.

El sector de la manufactura, por otro lado, se destaca por la fuerte adopción de las estrategias dirigidas a mantener una congruencia con la reducción en la demanda de sus productos, se constituyó como el sector que desplazó actividades a distancia, principalmente las administrativas, disminuyó las jornadas semanales de trabajo con salario reducido en consecuencia y despidió a mayor porcentaje de empleados en relación con la media general; de igual manera casi una tercera parte de su personal cambió la naturaleza de su relación laboral, de permanente a eventual o temporaria.

## **Trabajo a futuro**

Para continuar abonando a esta línea de investigación es importante aplicar otros procedimientos estadísticos orientados a determinar la causalidad de las correlaciones, así como incorporar otros aspectos de las mype que resultan afectados por la contingencia sanitaria originada por la COVID-19, como los flujos de efectivo y la cadena de suministros. De igual manera es importante realizar un análisis en distintos puntos de la pandemia e incorporar otras regiones incorporando municipios de otras magnitudes.

De igual manera es importante precisar, en estudios posteriores, las principales herramientas aplicadas por las mype para sortear la crisis que se presenta por crisis generalizadas como la ocasionada por la citada pandemia.

#### **Conclusiones**

Se recolectaron y analizaron datos primarios relacionados con las medidas laborales adoptadas por las mype derivadas de las restricciones operativas y económicas ocasionadas por la pandemia COVID-19. Los resultados muestran evidencia mixta acerca de la asociación entre distintos aspectos operativos y estructurales de las empresas con la afectación laboral. La estadística descriptiva permite señalar las características principales de las unidades económicas así como las estrategias empleadas por los directores de las entidades en relación al aspecto laboral, la información se focalizó en cuatro sectores principales en los que operan las micro y pequeñas empresas de la muestra: primario, manufactura, comercio y servicios en distintos giros entre los que destacan por su frecuencia los relacionados a la preparación y servicios de alimentos y bebidas, misceláneas, tiendas especializadas como ferreterías y proveedoras de otros servicios. Se evidencia una correlación mixta y de distintas magnitudes entre las prácticas laborales adoptadas y aspectos organizacionales como la cultura financiera y la percepción de la responsabilidad social, entre otras.

#### **Agradecimientos**

Es necesario agradecer el financiamiento del Tecnológico Nacional de México al proyecto de investigación denominado "Efectos de la pandemia COVID-19 en micro y pequeñas empresas".

# **Referencias**

- [1] R. Horton, *Covid-19. La catástrofe*. España: Antoni Bosch editor, S.A.U., 2021.
- [2] S. Sultan and W. I. M. Sultan, "Women MSMEs in times of crisis: challenges and opportunities," *Journal of Small Business and Enterprise Development*, vol. 27, no. 7, pp. 1069–1083, Oct. 2020, doi: 10.1108/JSBED-06-2020-0226.
- [3] K. Al-Hyari, "Lean bundles within Jordanian manufacturing SMEs and their effect on business performance," *Problems and Perspectives in Management*, vol. 18, no. 2, pp. 302–315, Jun. 2020, doi: 10.21511/ppm.18(2).2020.25.
- [4] D. HARJADI, A. YUNIAWAN, A. ABDURRAHMAN, R. DANANJOYO, E. W. FILATROVI, and I. ARRANIRI, "Product Characteristics, Market Competitive Strategies, and SMEs Performance: Testing Their Relationships," *The Journal of Asian Finance, Economics and Business*, vol. 7, no. 10, pp. 613– 620, Oct. 2020, doi: 10.13106/jafeb.2020.vol7.no10.613.
- [5] S.-O. Caballero-Morales, "Innovation as recovery strategy for SMEs in emerging economies during the COVID-19 pandemic," *Research in International Business and Finance*, vol. 57, p. 101396, Oct. 2021, doi: 10.1016/j.ribaf.2021.101396.
- [6] N. Nurlinda, J. Sinuraya, A. Asmalidar, R. Hassan, and S. Supriyanto, "Use of online applications in maintaining MSMEs performance during the COVID-19 pandemic," *Register: Jurnal Ilmiah Teknologi Sistem Informasi*, vol. 7, no. 2, pp. 80–94, Apr. 2021, doi: 10.26594/register.v7i2.2223.
- [7] M. Rodrigues, M. Franco, N. Sousa, and R. Silva, "COVID 19 and the Business Management Crisis: An Empirical Study in SMEs," *Sustainability*, vol. 13, no. 11, p. 5912, May 2021, doi: 10.3390/su13115912.
- [8] I. Gregurec, M. T. Furjan, and K. Tomičić-pupek, "The impact of covid-19 on sustainable business models in smes," *Sustainability (Switzerland)*, vol. 13, no. 3, pp. 1–24, 2021, doi: 10.3390/su13031098.
- [9] J. Syaifullah, M. Syaifudin, M. U. Sukendar, and J. Junaedi, "Social Media Marketing and Business Performance of MSMEs During the COVID-19 Pandemic," *Journal of Asian Finance, Economics and Business*, vol. 8, no. 2, pp. 523–531, 2021, doi: 10.13106/jafeb.2021.vol8.no2.0523.
- [10] A. García-Villagrán, P. Cano-Olivos, J. L. Martínez-Flores, and D. Sánchez-Partida, "The COVID-19 Effect in Mexican SMEs," *Advances in Science, Technology and Engineering Systems Journal*, vol. 5, no. 6, pp. 63–71, 2020, doi: 10.25046/aj050608.
- [11] R. Ortiz, A. Heredia, L. Ortuño, and F. Merlo, "Innovación e industria 4.0 en las micro y pequeñas empresas de San Gabriel Chilac, Zapotitlán y Zinacatepec, Puebla," in *Innovación e industria 4.0 en las micro y pequeñas empresas en América Latina*, 1st ed., M. G.-H. I. Editores, Ed. Ciudad de México, 2021, pp. 51–57.
- [12] INEGI, "Resultados de la Encuesta Nacional de Ocupación y Empleo. Nueva edición. Cifras durante el cuarto trimestre de 2020," Ciudad de México, 2021. [Online]. Available: https://www.inegi.org.mx/contenidos/saladeprensa/boletines/2021/enoe\_ie/enoe\_ie2021\_02.pdf.
- [13] INEGI, "Instituto Nacional de Estadística y Geografía," *Encuesta Nacional de Ocupación y Empleo (ENOE), población de 15 años y más de edad*, 2021. https://www.inegi.org.mx/programas/enoe/15ymas/ (accessed Aug. 14, 2021).
- [14] INEGI, "Directorio Estadístico Nacional de Unidades Económicas," *DENUE*, 2019. https://www.inegi.org.mx/app/mapa/denue/default.aspx.
- [15] L. Santana Viloria, "Determinantes de la supervivencia de microempresas en Bogotá: Un análisis con modelos de duración," *Innovar*, vol. 27, no. 64, pp. 51–62, 2017, doi: 10.15446/innovar.v27n64.62368.
- [16] J. Vanegas, L. Pérez, and J. Restrepo-Morales, "Permanencia de firmas en el mercado: perspectivas desde Colombia y México," in *Competitividad y capacidad de exportación en un contexto global*, PUBLICAR-T, Ed. Medellín, 2018, pp. 367–382.
- [17] H. Lalinde *et al.*, "Sobre el uso adecuado del coeficiente de correlación de Pearson: definición, propiedades y suposiciones," *Archivos Venezolanos de Farmacología y Terapéutica*, vol. 37, no. 5, pp. 587–595, 2018.
- [18] J. Cohen, *Statistical power analysis for the behavioral sciences*, 2nd ed. Hillsdale, 1988.
- [19] M. Luque-Vílchez, P. Rodríguez-Gutiérrez, and M. D. Guerrero-Baena, "El género del CEO como determinante de la supervivencia de la empresa: el caso de las pymes agroalimentarias españolas," *Revista Galega de Economía*, vol. 28, no. 1, pp. 1–12, 2019, doi: 10.15304/rge.28.1.6159.
- [20] Secretaría de Gobernación, "Diario Oficial de la Federación," *DOF: 30/06/2009*, 2009. http://dof.gob.mx/nota\_detalle.php?codigo=5096849&fecha=30/06/2009.

# Diagnóstico administrativo del Centro de Incubación e Innovación Empresarial del Instituto Tecnológico de Orizaba.

*T. López Venegas, G. Cabrera Zepeda y E. Romero Flores* 

División de Estudios de Posgrado e Investigación del Tecnológico Nacional de México/Instituto Tecnológico de Orizaba. Maestría en Ingeniería Administrativa Avenida Oriente 9 No. 852 Col. Emiliano Zapata, Orizaba, Ver. [tlopezv@orizaba.tecnm.mx](mailto:tlopezv@orizaba.tecnm.mx)

Área de participación: Ingeniería Administrativa.

# **Resumen**

A partir de las iniciativas del gobierno federal para promover el emprendimiento y la creación de empresas contempladas en el Plan Nacional de Desarrollo en 2007 y 2013, la institución antecesora del TecNM (DGIT) registró un Modelo de Incubación de Empresas en la Secretaría de Economía denominado MIDE- SNET. Actualmente el Tecnológico Nacional de México cuenta con un nuevo modelo de Incubación denominado Mi TecNM que conjunta metodologías y herramientas con el objetivo de brindar a los emprendedores un proceso de incubación y acompañamiento como factores determinantes para el arranque, consolidación y permanencia de nuevas unidades de negocios.

La presente investigación es el resultado del diagnóstico administrativo realizado al Centro de Incubación e Innovación Empresarial del Instituto Tecnológico de Orizaba que desde sus inicios se ha visto afectado por diversos factores internos y externos que han propiciado que su operación como estrategia para generar nuevas empresas e ideas de negocio se vea limitada.

La herramienta utilizada inicialmente fue una investigación documental informativa que permitió obtener referencias acerca del tema de incubación de empresas en el TecNM, posteriormente se procedió a seleccionar, compilar, organizar, interpretar y analizar la información, las fuentes de información para la investigación documental, de acuerdo al criterio de su origen es secundaria. En función del formato de las fuentes de información se utilizaron documentos impresos y documentación electrónicos.

La revisión documental facilitó la realización de la línea de tiempo del CIIE. A continuación, se realizó un análisis PESTEL que abarca el periodo 2010-2013 y finalmente se elaboró un análisis FODA que arrojó como resultado algunas de las causas que han incidido en las limitaciones para su óptimo funcionamiento.

Palabras clave: Diagnóstico, Incubación de empresas, FODA, PESTEL.

# **Abstract**

Based on the federal government's initiatives to promote entrepreneurship and the creation of companies contemplated in the National Development Plan in 2007 and 2013, the predecessor institution of the TecNM (DGIT) registered a Business Incubation Model in the Ministry of Economy called MEASURE- SNET. Currently the National Technology of Mexico has a new incubation model called My TecNM that combines methodologies and tools with the aim of providing entrepreneurs with an incubation and support process as determining factors for the start-up, consolidation and permanence of new business units.
This research is the result of the administrative diagnosis carried out at the Center for Incubation and Business Innovation of the Technological Institute of Orizaba, which since its inception has been affected by various internal and external factors that have led to its operation as a strategy to generate new companies and ideas business is limited.

The tool used initially was an informative documentary investigation that allowed obtaining references about the topic of business incubation in the TecNM, later we proceeded to select, compile, organize, interpret and analyze the information, the sources of information for the documentary investigation, from According to the criterion of its origin it is secondary. Depending on the format of the information sources, printed documents and electronic documentation were used.

The documentary review facilitated the completion of the CIIE timeline. Next, a PESTEL analysis was carried out covering the period 2010-2013 and finally a SWOT analysis was elaborated that yielded as a result some of the causes that have influenced the limitations for its optimal functioning.

Keywords: Diagnosis, Business Incubation, SWOT, PESTEL.

# **Antecedentes.**

El Instituto Tecnológico de Orizaba inicia en 2010 las operaciones del Centro de Incubación e Innovación Empresarial (CIIE) con la finalidad de ofrecer un soporte para los estudiantes y egresados con vocación emprendedora para crear nuevas unidades de negocios y brindar acompañamiento durante el proceso de incubación de sus empresas.

Desde el inicio de sus operaciones este centro de incubación se vio afectado por algunos factores internos y externos que propiciaron limitaciones para su óptimo funcionamiento, por lo que el presente trabajo pretende realizar un diagnóstico administrativo que permita conocer el status de este Centro de Incubación a fin de establecer propuestas de solución.

A pesar que el CIIE del Instituto Tecnológico de Orizaba surge en 2010 es hasta el año 2012 que obtiene su certificación por parte de la Secretaría de Economía. En 2013 se interrumpen sus operaciones por cambios en el Gobierno Federal y las políticas públicas que generaron la falta de financiamientos por parte de la Secretaría de Economía dejando inconclusos a los proyectos incubados. En ese mismo año se crea en Instituto Nacional del Emprendedor (INADEM) y la Secretaría de Economía deja de fungir como órgano rector de las incubadoras de empresas del país.

El INADEM desde el arranque de sus funciones realizó una depuración de las incubadoras de empresas desapareciendo el 55% de ellas, debido a que se aplicaron estándares de control más estrictos referente a directivos, consultores, infraestructura y equipamiento para otorgar acreditaciones como incubadoras de alto impacto y poder asignarles recursos.

Esta nueva modalidad exigía contar con espacios físicos adecuados, servicios profesionales, y metodologías probadas lo que originó, al no cubrir los requisitos, que el CIIE del ITO perdiera su acreditación como incubadora de empresas.

El 23 de julio de 2014 se da origen al TecNM que sustituye al Sistema Nacional de Educación Superior Tecnológica. Se crea como un organismo administrativo desconcentrado de la Secretaría de Educación Pública y con ello se genera la necesidad de dar paso a un nuevo modelo de Incubación de empresas acorde con el contexto globalizado de emprendimiento.

Es hasta el año 2017 que, en colaboración de los Institutos Tecnológicos de Zacatepec, Durango, Morelia, Conkal, Zacatecas, Zitácuaro, Cd. Constitución, Cd. Hidalgo, Superior de Irapuato y Superior de Huichapan se crea un nuevo modelo de Incubación de Empresas alineado al Plan Nacional de

Desarrollo denominado MI TecNM en el cual se incorporan conceptos como invenciones, innovaciones y transferencias tecnológicas.

La transferencia de este modelo de incubación inicia en 2019 sin embargo el Instituto Tecnológico de Orizaba aun no cuenta con ella.

# **Metodología.**

1. Investigación documental informativa.

Se realizó una investigación histórica de los antecedentes de las incubadoras de empresas en el Sistema Nacional de Educación Superior Tecnológica a través del uso de documentos existentes tales como:

- Manual de Organización de la Incubadora (SNEST) Dirección de Vinculación (2004)
- Manual de procedimientos del modelo MIDE- SNEST (2008)
- Archivos electrónicos del CIIE del ITO (2010- 2013)
- Manual de operación del modelo MI- TecNM 2017
- Documentos electrónicos digitalizados.
	- 2. Organización y análisis de la información obtenida de las fuentes documentales.

A través de archivos electrónicos cuya unidad documental se encuentra en el dpto. de Gestión Tecnológica y Vinculación se obtuvieron datos relevantes para poder establecer una línea de tiempo del CIIE en el Instituto Tecnológico de Orizaba.

De acuerdo con el Maestro en Tecnología Educativa Julio Márquez Rodríguez (2013) las líneas de tiempo "son una herramienta de estudio que permite ver la duración de los procesos, la simultaneidad o densidad de los acontecimientos, la conexión entre sucesos que se desarrollan en un tiempo histórico determinado y la distancia que separa una época de otra".<sup>1</sup>

Esta herramienta utilizada facilita la visualización gráfica del orden cronológico de las actividades del CIIE en el Instituto Tecnológico de Orizaba desde su creación en 2010 hasta la fecha.

3. Análisis PESTEL del CIIE del ITO durante el periodo 2010- 2013

Se realizó un análisis de los factores Políticos, Económicos, Sociales, Tecnológicos, Ecológicos y Legales (PESTEL) para conocer las fuerzas macroeconómicas que influyeron en el funcionamiento del CIIE en el ITO.

El análisis PESTEL es el estudio de los factores externos que afectan a una organización y que debe considerarse para la elaboración de la planificación estratégica de la misma.

El análisis PESTEL afecta de manera directa en las oportunidades y amenazas del análisis FODA.

<sup>1</sup> Márquez Rodríguez Julio. *Uso de la tecnología como recurso para la enseñanza. "Las líneas del tiempo*". Universidad Autónoma del Estado de Hidalgo.

Según Milagros Ruiz Barroeta economista y **c**onsultora internacional estratégica de negocios para MiPyME y emprendedores; el análisis PESTEL se debe realizar antes de un análisis FODA en el marco de la Planificación estratégica.**<sup>2</sup>**

4. Diagnóstico administrativo del CIIE del ITO durante los años 2019-2021.

Para conocer la situación actual del CIIE del ITO se realizó un análisis FODA de acuerdo con la guía 2021 de OCC Mundial como herramienta de evaluación, para determinar las debilidades y amenazas del mismo y poder aportar algunas soluciones potenciales para su óptimo funcionamiento.3

También conocido como análisis DAFO, resulta importante al realizarlo asegurarnos de que cada variable escrita en este análisis pueda medirse, para poder corroborar posteriormente si la estrategia elegida es la mejor.

# **Resultados**

Se estableció una línea de tiempo del CIIE del ITO (Figura 1) que facilita la visualización gráfica de la evolución del Centro de Incubación e Innovación Empresarial del Instituto Tecnológico ce Orizaba.

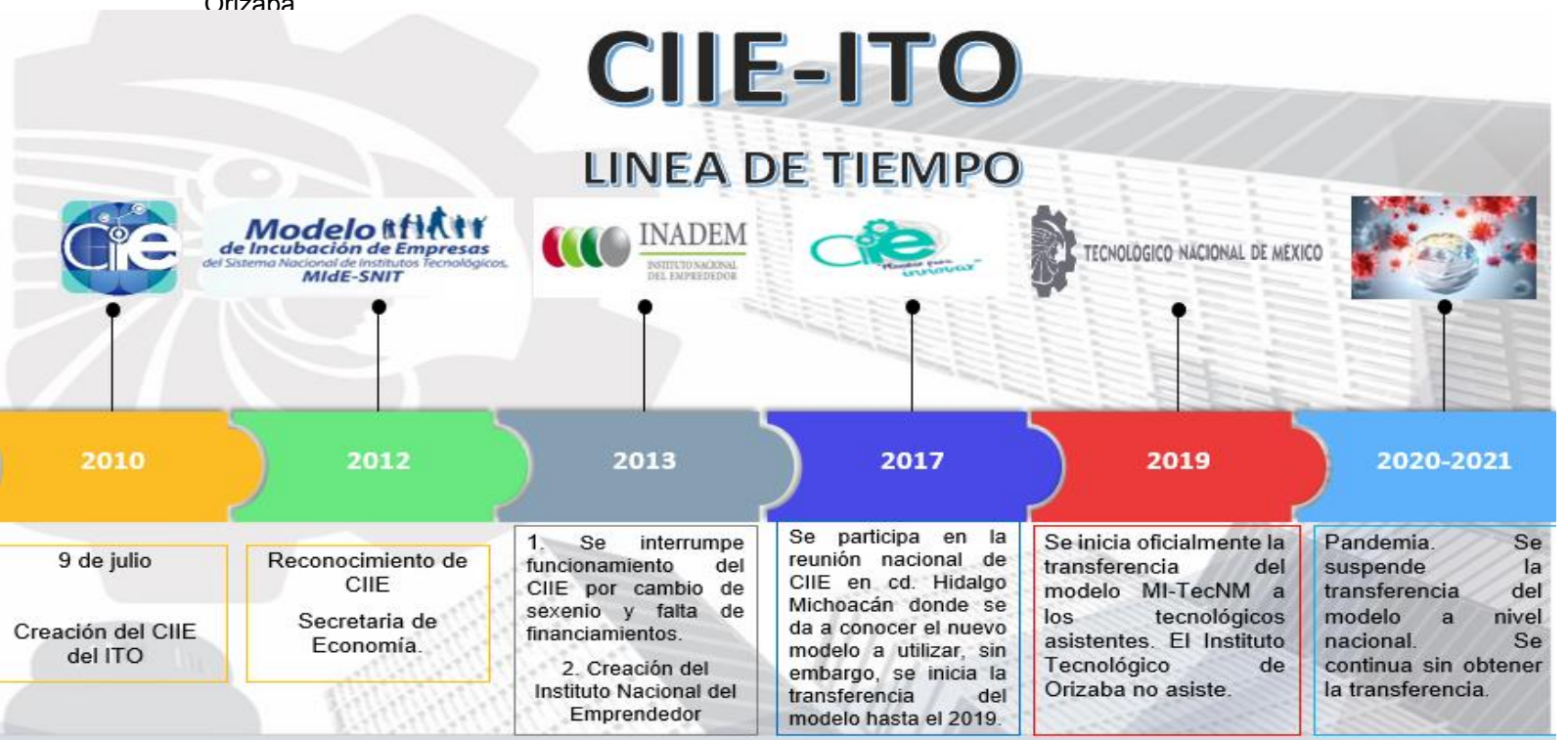

#### **Figura 1 Línea del Tiempo del CIIE del ITO.**

<sup>2</sup> Ruiz Barroeta Milagros "*Análisis PESTEL: ¿Qué es y para qué sirve?"*  <https://milagrosruizbarroeta.com/analisis-pestel/>

<sup>3</sup> Blog OCC Mundial "**¿**Qué es un análisis FODA, ¿Cómo se hace, para qué sirve? Guía 2021 <https://www.occ.com.mx/blog/que-es-un-analisis-foda-y-como-se-hace/>

Se determinaron los efectos de los factores Políticos, Económicos, Sociales, Tecnológicos, ecológicos y legales que incidieron en la operación del CIIE durante el periodo 2010-201 (Figura 2).

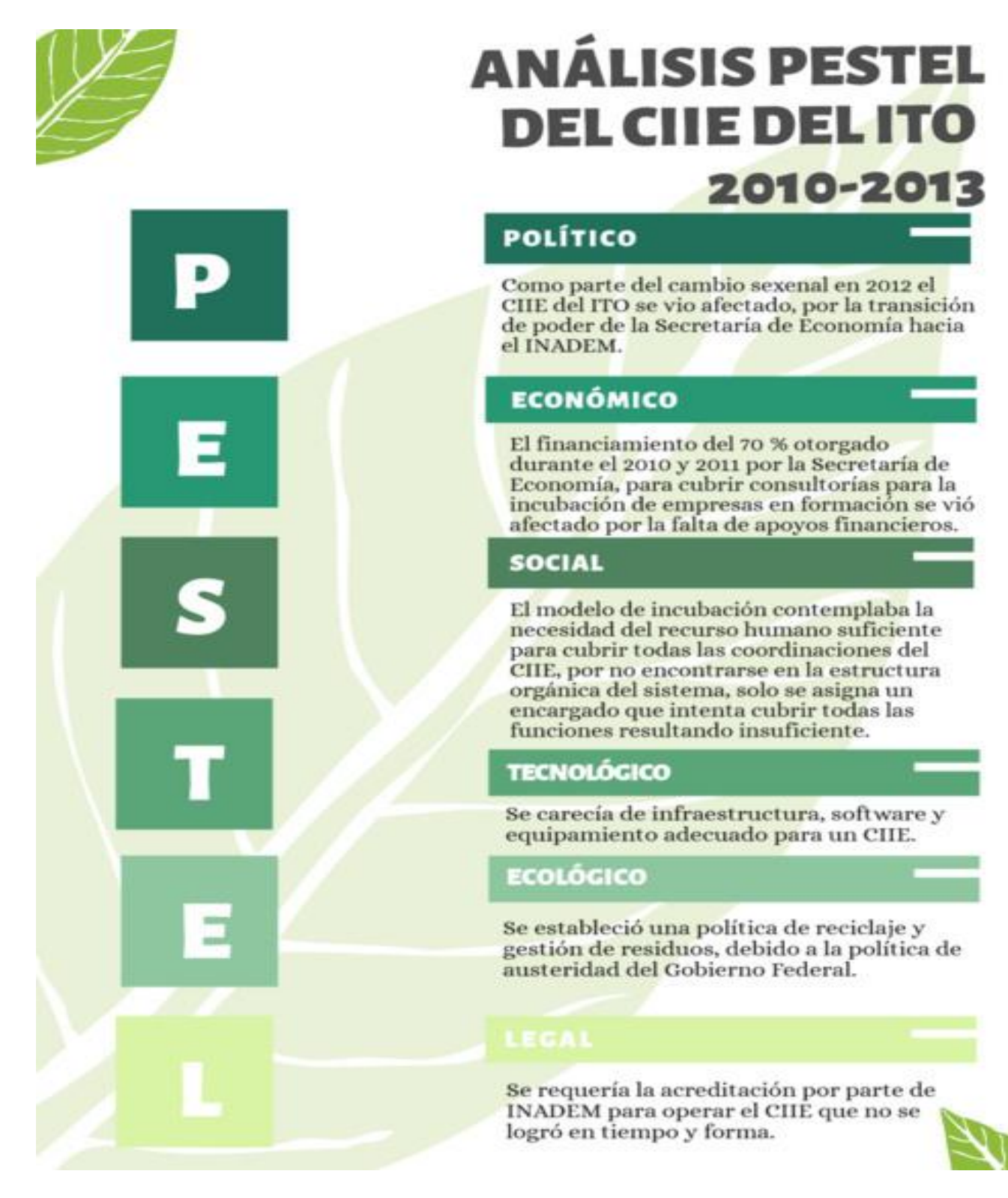

**Figura 2 Análisis PESTEL del CIIE del ITO.**

S**e** determinaron los factores internos y externos que han afectado la operación del CIIE del ITO a través de un análisis FODA (Figura 3).

# ANÁLISIS FODA DEL CHE DEL ITO

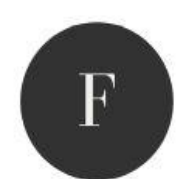

1. Existe un fuerte compromiso de la Dirección General del Tecnológico Nacional de México con el Plan Nacional de Desarrollo en el eje estratégico 2 que habla del fomento de la cultura emprendedora por lo que se establecen estrategias para la creación de empresas entre los estudiantes del TecNM.

2. Los planes de trabajo de los Centros de Incubación e Innovación Empresarial están alineados con la misión y visión de los Institutos Tecnológicos por lo que buscan el desarrollo económico de sus zonas de influencia a través de la creación de empresas.

3. Se cuenta con personal altamente calificado, una plantilla docente con perfiles profesionales variados quienes fungen como consultores internos.

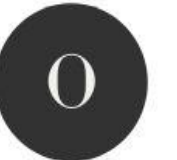

1 .El instituto Tecnológico de Orizaba ha implementado el Modelo Talento Emprendedor, además de contar dentro de sus planes de estudios con materias  $de$ emprendimiento, que son semillero de ideas de negocios.

2. El Instituto Tecnológico de Orizaba está rodeados de micro, pequeñas y medianas empresas que requieren de capacitación y asesorías para sus modelos de negocio.

3. Con la modalidad de la educación a distancia se crean nuevas oportunidades de capacitación para el emprendimiento y planes de negocio

4. Vinculación con los diferentes sectores estratégicos.

El CIIE no se encuentra  $\mathbf{1}$ contemplado en la estructura orgánica de los Institutos Tecnológicos lo que genera que sean excluidos en el Programa Operativo Anual, y en la asignación de recursos humanos, económicos y de infraestructura para su operación.

2. Se carece de personalidad Jurídica para sus actividades.

3. El CIIE sólo cuentan con un encargado que intenta cubrir todas las funciones de la incubadora lo que limita su operación efectiva.

4. No se cuenta con una estructura de incentivos o asignación clara de apoyos para el personal que colabora, situación que deriva en la falta de personal que cubra los puestos y funciones del CIIE de acuerdo con su estructura orgánica.

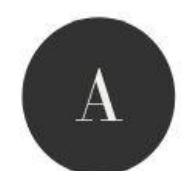

1. Situación política y económica del país

2.Pandemia 3.Sindicalismo

4. Cambios de directivos.

5.Desastres naturales.

6. Falta de apoyos financieros.

**Figura 3 Análisis FODA del CIIE del ITO.**

# ANÁLISIS FODA DEL CHE DEL ITO

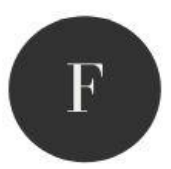

4. Pertenecer a la red de incubadoras del TecNM, las cuales utilizan diferentes metodologías de emprendimiento.

5. El TecNM es la institución de educación superior más grande de Latino América reconocida por su compromiso con la sociedad.

6. Vinculación con Enactus Hub organismo que promueve el emprendimiento social.

7. Convenios de colaboración y alianzas estratégicas con organismos públicos y privados para la creación de empresas y obtención de financiamientos.

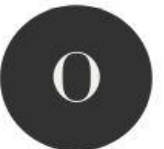

5. La ubicación del CIIE en su área geográfica favorece la demanda de bienes  $\mathbf{y}$ servicios, creando necesidades de mercado que pueden ser atendidas por los emprendedores incubados.

6. Desarrollo industrial de la localidad.

7. Pertenecer a la red nacional de CIIE facilita la interacción entre ellos. 8. Se cuenta con un Consejo de vinculación fortalece la relación con

el sector empresarial. 9. Los provectos integradores que se

generan en las aulas son factibles de incubación.

10 .La necesidad de la reactivación económica post - pandemia.

11. Uso de tecnologías de la información para la educación virtual. 12. El creciente desarrollo de ecommerce.

13. Convocatorias de organismos privados para el financiamiento de proyectos.

14. Innovación social aplicada a los sectores más vulnerables.

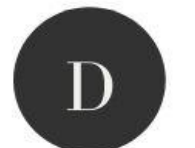

5. Escaso personal certificado en las diferentes disciplinas.

6. El modelo de incubación actual es demasiado largo.

7. Se carece de infraestructura y equipamiento especializado acorde a las necesidades de incubación.

8 .No se cuenta con la transferencia oficial del Modelo de Incubación por parte de la dirección general del TecNM.

9 Desaparición del Evento Nacional de Innovación Tecnológica como semillero de provectos de innovación tecnológica intermedia.

10 .Constantes cambios del personal asignado a la coordinación nacional de CIIE en dirección General del TecNM.

11. Falta de seguimiento a las iniciativas propuestas por gestiones anteriores

12. Desaparición del Instituto Nacional del Emprendedor.

Derivado de las oportunidades observadas en el FODA, el Instituto Tecnológico de Orizaba ha plasmado en su Programa de Desarrollo Institucional 2019-2024 estrategias alienadas a las áreas de oportunidad referidas.

1. Estrategias enfocadas al emprendimiento, como es la participación de estudiantes en la Cumbre Estudiantil de Negocios e Innovación Tecnológica para la reactivación Económica (CENITAE).

2. Como parte de sus estrategias ha establecido alianzas estratégicas con las cámaras participando activamente a través del consejo de vinculación. La más reciente de estas estrategias es la participación del ITO como integrante del "Consejo de Economía Regional de las Montañas" para la reactivación económica de la localidad y la región.

3. La estrategia del fortalecimiento de las TIC´s actualmente ha permitido la generación de proyectos de investigación orientados al emprendimiento.

4. La estrategia de vinculación con los sectores se ha fortalecido a través de la formalización de convenios de colaboración.

5. Estancias de diagnóstico organizacional realizadas por estudiantes de posgrado a través de la oferta educativa del instituto se desarrollan estancias de los estudiantes de posgrado.

Las estrategias enlistadas consideran las vocaciones de los estudiantes del TecNM la cuales se orienta hacia tres vertientes

- 1. El espíritu científico
- 2. El espíritu Innovador
- 3. El espíritu emprendedor

Dichas acciones permitirían impactar en los indicadores de emprendimiento que exigen los Centro de Incubación del TecNM.

# **Trabajo a futuro**

Esta investigación propone realizar un trabajo colaborativo con la Dirección General del Tecnológico Nacional de México para elaborar un diagnóstico regional y nacional de la operación de los CIIE en los Institutos Tecnológicos para poder establecer estrategias, políticas y normativas acordes a las necesidades de los centros de incubación.

El siguiente paso en el Instituto Tecnológico de Orizaba será elaborar nuevas herramientas tecnológicas para facilitar el trabajo del CIIE utilizando tecnologías de la información por lo que se contempla la elaboración de una plataforma de incubación en línea que sirva para promover acciones en materia de capacitación, servicios de asesoría, consultoría especializada e integral, innovación y desarrollo tecnológico en favor de las incubadoras del TecNM, de los emprendedores y de las micro, pequeñas y medianas empresas aprovechando las ventajas de la educación a distancia para alcanzar cada vez mayor número de usuarios y se logre con ello multiplicar la creación de empresas tradicionales y startup.

## **Conclusión**

Los resultados de esta investigación mostraron un panorama general de la problemática a la que se ha enfrentado para su operación el CIIE del Instituto Tecnológico de Orizaba desde sus inicios y hasta la fecha, como se puede observar algunos factores externos como las políticas gubernamentales y cambios constantes en la coordinación nacional del CIIE han afectado de manera negativa el funcionamiento de este centro de incubación , algunos otros son factores internos, en su mayoría son de índole administrativo al ser excluido de la estructura orgánica del TecNM toda vez que no se ha actualizado el manual de organización desde 1992, lo que genera que a éstas oficinas no se les asigne recursos tanto humanos como económicos, ni en infraestructura y equipamiento necesarios por ser inexistentes en el organigrama, creando áreas de oportunidad en torno a los marcos normativos de la incubadora, manuales de organización, metodologías acordes con las necesidades de los estudiantes y egresados de los Institutos Tecnológicos, y modelos de incubación ágiles, así como la incorporación del uso de tecnologías de la información a través de plataformas de e-learning que faciliten su operación.

# **Referencias**

- (1) Quintero Quintero Manuel "Informe de rendición de cuenta de conclusión de la administración 2012-2018" TecNM (2018)
- (2) Fernández Fassnacht Enrique "Presentación del Informe de Autoevaluación de Gestión 2019. TecNM". (2019)
- (3) Secretaría de Educación Pública. "Manual de organización de la incubadora Modelo Mide SNEST" 2009.
- (4) Secretaría de Educación Pública. "Manual de procedimientos de la incubadora Modelo Mide SNEST" 2009.
- (5) Márquez Rodríguez Julio. Uso de la tecnología como recurso para la enseñanza. "Las líneas del tiempo". Universidad Autónoma del Estado de Hidalgo.
- (6) Ruiz Barroeta Milagros "Análisis PESTEL: ¿Qué es y para qué sirve?" <https://milagrosruizbarroeta.com/analisis-pestel/>
- Po Blog OCC Mundial "¿Qué es un análisis FODA, ¿Cómo se hace, para qué sirve? Guía 2021 <https://www.occ.com.mx/blog/que-es-un-analisis-foda-y-como-se-hace/>

# **IMPACTO FINANCIERO EN LA PRODUCCIÓN DE BIOETANOL A PARTIR DE MATERIAS PRIMAS RICAS EN ALMIDONES**

*Luis Raúl Córdoba Schettino1, Edna Araceli Romero Flores2*

*1Maestría en Ingeniería Administrativa. División de Estudios de Posgrado e Investigación. Instituto Tecnológico de Orizaba. Tecnológico Nacional de México. Oriente 9, Emiliano Zapata Sur, CP 94320, Orizaba, Ver, México. raulschettino2211@gmail.com* 

*2Maestría en Ingeniería Administrativa. División de Estudios de Posgrado e Investigación. Instituto Tecnológico de Orizaba. Tecnológico Nacional de México. Oriente 9, Emiliano Zapata Sur, CP 94320, Orizaba, Ver, México. eromerof@orizaba.tecnm.mx* 

*Área de participación: Ingeniería Administrativa*

# **Resumen**

El objetivo de este estudio es caracterizar la viabilidad económica y financiera en la producción de bioetanol a partir de materias primas alternativas a la melaza y caña de azúcar en México, enfocada para tomar decisiones más apropiadas para la industria etanolera. Los datos utilizados en el estudio se obtuvieron de los estados financieros emitidos de los registros históricos de la producción nacional de bioetanol. En la propuesta de la corrida financiera, se realizan análisis financieros como presupuestos de inversión, cálculos técnicos y la proyección financiera.

*Palabras clave: bioetanol, análisis financiero, materias primas, maíz* 

# **Abstract**

*The objective of this study is to characterize the economic and financial viability in the production of bioethanol from alternative raw materials to molasses and sugar cane in Mexico, focused on making more appropriate decisions for the ethanol industry. The data used in the study were obtained from the financial statements issued from the historical records of the national bioethanol production. In the proposal of the financial run, financial analyzes such as investment budgets, technical calculations and the financial projection are carried out.* 

*Key words: bioethanol, financial analysis, raw materials, corn* 

# **Introducción**

El propósito de este trabajo es proponer escenarios factibles financieramente en la producción de bioetanol a partir de materias primas alternativas al jugo de caña de azúcar y de la melaza, ya que actualmente no son suficientes para abastecer la creciente demanda de bioetanol aunado a la contingencia en México por la COVID-19 que requiere la producción de bioetanol para diversos desinfectantes y en diferentes presentaciones como gel antibacterial, atomizadores, entre otros. En este orden de ideas, [1], señala que el desabasto de gel antibacterial en México para enfrentar la emergencia sanitaria de la COVID-19, se debe a su alta demanda a nivel mundial y la falta de disponibilidad de buques para transportar etanol y almacenarlo.

Ante la carencia de etanol o alcohol de caña en nuestro país ha propiciado que las empresas fabricantes de gel desinfectante opten por la importación de etanol de maíz, que es el que utilizan para la producción algunos países del mundo como Estados Unidos. [1]

No obstante, también este insumo comienza a escasear debido a que los almacenes y barcos se encuentran ocupados con combustible por la caída en el consumo de energéticos, lo que afecta la fabricación de gel antibacterial. [1]

Los costos estimados de producción de etanol a partir de estas materias primas se presentarán junto con una discusión de tecnologías futuras que pueden tener el potencial de reducir el costo de convertir las materias primas en bioetanol.

### **Metodología**

#### **Planeación**

Se definieron los tiempos y acuerdos con la empresa para establecer una programación de actividades dentro de ella.

#### **Análisis del Proceso**

Para poder realizar un correcto análisis del proceso, se analizó de diversas fuentes de información sobre la producción del bioetanol con la finalidad detectar las variables inmersas en el proceso productivo.

#### **Identificación de variables**

Con la información obtenida, se determinó los indicadores financieros con las materias primas alternativas, que implican en cada uno de los procesos en la producción del bietanol, así como seleccionar las variables inmersas en el costo producción de bioetanol; las materias primas alternativas, la cosecha, logística y producción.

#### **Diseño de Estrategias**

Se diseñó estrategias financieras en la producción de bioetanol con las materias primas alternativas como:

- Presupuesto de inversión
- Cálculos técnicos
- Proyección financiera a 5 años
- Análisis de rentabilidad

#### **Evaluación de Escenarios**

En esta última etapa se elaboró pronósticos financieros de los diferentes escenarios con las materias primas alternativas y se presentarán los resultados del análisis para la toma de decisiones.

# **Resultados y discusión**

#### **Corrida Financiera**

Se analizó diversas fuentes de información como la Secretaría de Agricultura y Desarrollo Rural (SAGARPA), Secretaria de Educación (SE), Fideicomisos Instituidos en Relación con la Agricultura (FIRA) y la Food and Agriculture Organization (FAO) para con ello, elaborar una corrida financiera en la producción de la materia prima rica en almidón como el grano de maíz amarillo. Este análisis se realizó en una plataforma de cálculo digital Excel donde se desglosan en diversos apartados, donde posteriormente se explicarán cada uno de ellos.

La plataforma comienza con un índice interactivo y dinámico, donde se encuentran todos los conceptos principales (apartados y subapartados) de la corrida financiera en la producción de grano de maíz amarillo (*zea may)* para su posterior transformación a bioetanol.

#### **Escenarios Propuestos**

Para la elaboración de la simulación financiera se recopiló y simplificó la información de los insumos actuales para la producción del grano de maíz amarillo así como su análisis financiero. La información presentada es el resultado del contraste de datos de bases especializadas en la agroindustria como FIRA y SAGARPA 2019-2020 de los insumos utilizados en los estados con mayor producción del país por paquetes tecnológicos con las condiciones actuales del estado de Veracruz.

#### **Escenario 1: Crédito 42% y Socios 58%**

En este escenario se propone aportaciones similares entre entidades crediticias especializadas en la agroindustria y los socios de las empresas del sector alcoholero.

Se elaboro la corrida financiera comenzando con la portada del simulador, donde se divide por apartados y subapartados:

- Apartado A: Presupuesto de inversión
- Apartado B: Cálculos Técnicos
- Apartado C: Proyección financiera mínima a 5 años
- Apartado D: Análisis de Rentabilidad

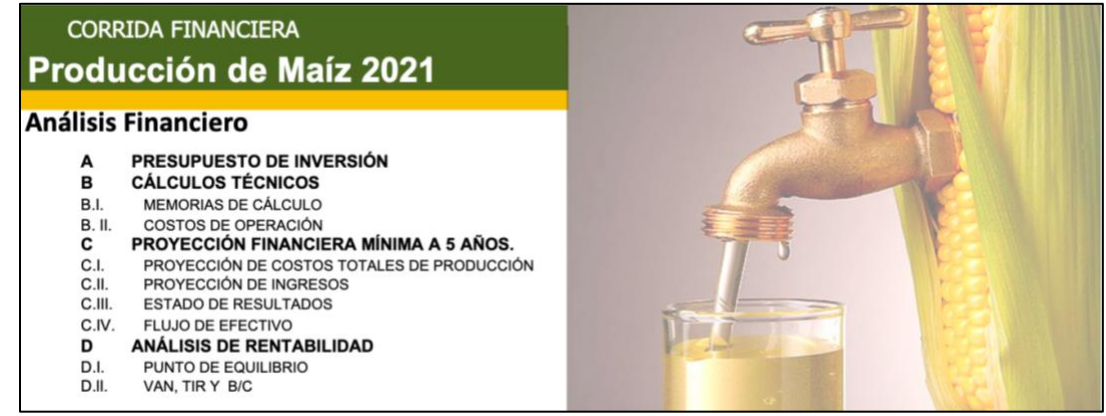

**Figura 1. Portada de la corrida financiera en la producción de grano de maíz amarillo (FIRA,2020)**

<span id="page-262-0"></span>En el apartado A es el "Presupuesto de Inversión" que permite saber cuáles son los ingresos y gastos en la producción de grano de maíz amarillo, así como equipos y los insumos para producirlos. Los montos totales del activo fijo, diferido y el capital de trabajo es de \$520,297 y se divide entre las entidades crediticias y los socios, 42% y 58% respectivamente.

| <b>UNIDAD</b>      |                 | <b>COSTO</b>     |                |                       |               |                   |  |
|--------------------|-----------------|------------------|----------------|-----------------------|---------------|-------------------|--|
|                    |                 |                  |                |                       |               |                   |  |
|                    | <b>CANTIDAD</b> | <b>UNITARIO</b>  | <b>MONTOS</b>  | <b>PROGRAMA</b>       | <b>SOCIOS</b> | <b>TOTAL</b>      |  |
|                    |                 |                  |                |                       |               |                   |  |
| <b>EQUIPO</b>      | $\overline{2}$  |                  | 46,582.00      | 46,582.00             |               | 46,582.00<br>Ś    |  |
| PIEZA              | 6               | 8,560.00         | 51,360.00      | 51,360.00             |               | Ŝ<br>51,360.00    |  |
| PIEZA              | 6               | 950.00           | 5,700.00       | 5,700.00              |               | 5,700.00<br>S     |  |
| PIEZA              | $\overline{2}$  | 15,300.00        | 30,600.00      | 30,600.00             |               | Ś<br>30,600.00    |  |
| m2                 | 31              | 1,533.00         | 47,523.00<br>Ś | 47,523.00             |               | Ś<br>47,523.00    |  |
|                    |                 |                  |                |                       |               |                   |  |
|                    |                 |                  |                |                       |               |                   |  |
|                    |                 |                  |                |                       |               |                   |  |
| <b>PRESUPUESTO</b> |                 |                  | 24,000.00      | 24,000.00<br>Ś.       |               | Ś<br>24,000.00    |  |
|                    |                 |                  |                |                       |               |                   |  |
|                    |                 |                  |                |                       |               |                   |  |
| <b>PRESUPUESTO</b> |                 | 303,950.00<br>Š. | \$ 303,950.00  |                       | \$303,950.00  | 303,950.00<br>Ś   |  |
| <b>PRESUPUESTO</b> |                 | Ś<br>10,582.00   | 10,582.00      | 10,582.00             |               | 10,582.00         |  |
|                    |                 |                  | \$520,297.00   | \$.<br>216,347.00     | \$303,950.00  | s<br>520,297.00   |  |
|                    |                 |                  |                |                       |               |                   |  |
|                    |                 |                  |                | 23,291.0<br>24,000.00 |               | socios<br>credito |  |

<span id="page-262-1"></span>**Figura 2. Presupuesto de inversión en la producción de grano de maíz amarillo (FIRA,2020)**

En el apartado B "Cálculos Técnicos" se desglosan las memorias de cálculo y los cálculos de operación, así como el paquete tecnológico propuesto (Gravedad-Mejorada-Fertilizado) en un ciclo primavera-verano para una hectárea. También se presenta el volumen propuesto de rendimiento así como su costo total y su punto de equilibrio.

Con el paquete tecnológico GMF ciclo PV para una hectárea el total es de \$30,395 y el rendimiento estándar es de 10.5 ton/ha y la utilidad probable \$5,056 por hectárea.

|                                                  |               |                |                                                      |                  | Memorias de cálculo                    |                                                           |                               |                                                                                                    |
|--------------------------------------------------|---------------|----------------|------------------------------------------------------|------------------|----------------------------------------|-----------------------------------------------------------|-------------------------------|----------------------------------------------------------------------------------------------------|
|                                                  |               |                | PAQUETE TECNOLOGICO PROPUESTO GMF CICLO PV PARA 1 HA |                  |                                        |                                                           |                               | Precio de venta (\$/ton)                                                                                      |
| <b>CONCEPTO</b>                                  | <b>UNIDAD</b> |                | <b>CANTIDAD PRECIO UNITARIO</b>                      | <b>SUBTOTAL</b>  | Rendimiento (ton/ha)<br>-3             | $3.000$   \$                                              | $3,210$   \$                  | $3,410$ \$ $3,621$ \$ $3,750$ \$ $3,870$ \$<br>4,000                                                          |
| <b>PREPARACION DEL TERRENO</b>                   |               |                |                                                      | 2,400.00         | -S                                     | $11.765 - S$                                              | $10,295$ $-$                  | 4,765                                                                                                    |
| Barbecho maguila                                 | ha            | -1             | 1,200.00<br>s.                                       |                  | 8.2<br>-\$                             | $8.265$   \$                                              | $6,550$ $\frac{1}{3}$         | $3,193$ $\overline{\text{.5}}$ $3,193$ $\overline{\text{.5}}$ $2,140$ $\overline{\text{.5}}$ $1,160$<br>-\$   |
| Rastreo maguila                                  | ha            | $\mathfrak{D}$ | 1,200.00                                             |                  | 9.3<br>٦Ŝ                              | $4.765 - $$                                               | $2,805 - $$                   | $2,235$ \$ 3,355 \$<br>4.569                                                                                  |
|                                                  |               |                |                                                      |                  | 10.5<br>l-\$                           | $1,265$ \$                                                | 940S                          | $5,256$ \$ 5,256 \$ 6,610 \$ 7,870 \$<br>9,235                                                                |
|                                                  |               |                |                                                      |                  | 11<br>-3                               | $235 - 5$                                                 | $2,545$ \$                    | 7,066 \$ 7,066 \$ 8,485 \$ 9,805 \$ 11,235                                                                    |
| <b>SIEMBRA</b>                                   |               |                |                                                      | 4.267.00         | 11.5<br>⊺\$                            | $1,735$ \$                                                | $4,150$ \$                    | 8,877 \$ 8,877 \$ 10,360 \$ 11,740 \$ 13,235                                                                  |
| Siembra y fertilización mecánica                 | ha            | -1             | 1,200.00<br>÷                                        |                  | 12<br>⊺\$                              | $3,235$ $\overline{\phantom{1}5}$                         | $5.755$ $\overline{\text{5}}$ | 10,687 \$ 10,687 \$ 12,235 \$ 13,675 \$ 15,235                                                                |
| Semilla mejorada híbridos maíz                   | millares      | 6000           | 2.867.00<br>$\ddot{\bm{z}}$                          |                  |                                        |                                                           |                               |                                                                                                    |
| Peón de siembra                                  | ior           |                | s.<br>200.00                                         |                  |                                        |                                                           |                               |                                                                                                    |
|                                                  |               |                |                                                      |                  |                                        |                                                           |                               |                                                                                                    |
| <b>FERTILIZACION</b>                             |               |                |                                                      | 6.025.00         |                                        |                                                           |                               | Precio de venta (\$/ton)                                                                                      |
| Cloruro de potasio                               | ka            | 50             | 550.00                                               |                  | Costo total (\$/ha)<br>-5              | $3.000$   \$                                              | $3.210$   \$                  | $3,410$   \$ $3,621$   \$ $3,750$   \$ $3,870$   \$ 4,000                                                     |
| Fertilizante foliar de composición               | ka            | 8              | 800.00                                               |                  | 27,850.00 \$<br>- 5                    | $3.650$ $\overline{\phantom{0}}$ $\overline{\phantom{0}}$ | $5,855$ \$                    | 7.955   \$10.171   \$11.525   \$12.785   \$14.150                                                             |
| Urea                                             | ka            | 150            | 1.425.00                                             |                  | 29,490.00   \$<br>-3                   | $2,010$   \$                                              | $4,215$   \$                  | $6,315$   \$ $8,531$   \$ $9,885$   \$ 11,145   \$ 12,510                                                     |
| 18-46-00 (dap)                                   | ka            | 100            | 1,000.00<br>-9                                       |                  | $31.130.00$ S<br>-3                    | $370$ S                                                   | $2,575$ \$                    | $4.675$   \$ 6.891   \$<br>$8,245$   \$ $9,505$   \$ 10,870                                                   |
| Peón aplicación fertilizante                     | jor           | $\overline{1}$ | 200.00                                               |                  | $32,765.00$ -\$<br>-\$                 | $1.265$ $\sqrt{5}$                                        | 940S                          | $3.040$   \$ 5.256   \$<br>$6,610$ $\frac{2}{3}$ 7,870 $\frac{2}{3}$<br>9.235                                 |
| Fertilización segunda aplicación                 | jor           | -1             | 200.00<br>-S.                                        |                  | $34,400.00$ $  \frac{5}{9}$<br>-3      | $2,900$ $\overline{\phantom{0}}$                          | $695$ \$                      | $3,621$ $\overline{\phantom{1}5}$<br>$1.405$ S<br>$4,975$ $\frac{1}{3}$ 6.235 $\frac{1}{3}$ 7.600             |
| Peón aplicación fertilizante                     | ka            | -1             | 200.00<br>÷                                          |                  | $36.040.00$ $-$ \$<br>-3               | $4,540 - $$                                               | $2,335 - $$                   | $4.595$ \$<br>$235$ $\sqrt{5}$<br>$1.981$ $\overline{\text{S}}$<br>$3,335$ $\overline{\phantom{1}5}$<br>5,960 |
| Urea                                             | ka            | 100            | 950.00<br>s.                                         |                  | $37,680.00 - $$<br>ॱड़                 | $6,180 - $$                                               | $3.975 - 5$                   | $1,875$ \$<br>$341$   \$ 1,695   \$ 2,955   \$ 4,320                                                          |
| 18-46-00 (dap)                                   | kg            | 50             | 500.00<br>s                                          |                  |                                        |                                                           |                               |                                                                                                    |
| Peón aplicación fertilizante                     | ior           |                | s<br>200.00                                          |                  |                                        |                                                           |                               |                                                                                                    |
|                                                  |               |                |                                                      |                  |                                        | <b>COSTO MENSUAL</b>                                      |                               |                                                                                                    |
| <b>CONTROL DE PLAGAS, MALEZAS Y ENFERMEDADES</b> |               |                |                                                      | 1.690.00         | <b>MANTENIMIENTO</b>                   | 1,500.00                                                  |                               |                                                                                                    |
| Clavis (tiodicarb+triflumuron)                   |               |                | 850.00                                               |                  | <b>ADMINISTRACION</b>                  | 2,880.00                                                  |                               |                                                                                                    |
| Peón aplicación de plaguicidas                   | jor           | 2              | 400.00<br>s                                          |                  |                                        |                                                           |                               |                                                                                                    |
| Peón aplicación de plaguicidas                   | ior           |                | s<br>200.00                                          |                  | TOTAL <sub>5</sub>                     | 30,395.00                                                 |                               |                                                                                                    |
| Exalt 60 sc                                      |               | -1             | 240.00<br>-S.                                        |                  |                                        |                                                           |                               |                                                                                                    |
|                                                  |               |                |                                                      |                  | lúmero de unidades (ha)                | 10                                                        |                               |                                                                                                    |
| <b>RIEGOS</b>                                    |               |                |                                                      | 2.520.00         | Rendimiento maiz grano (TON/HA)        | 9.50                                                      |                               |                                                                                                    |
| Cuota agua maíz                                  | ha            |                | 580.00                                               |                  | Precio (\$/TON) maiz grano             | उ<br>3,700.00                                             |                               |                                                                                                    |
| Peón aplicación riego                            | ior           |                | s<br>260.00                                          |                  | Ingreso probable (\$/Ha)<br>-ś         | 38,500.00                                                 |                               |                                                                                                    |
| Cuota agua maíz                                  | ha            | $\mathbf{1}$   | 580.00<br>s                                          |                  |                                        |                                                           |                               |                                                                                                    |
| Peón aplicación riego                            | ior           | -1             | 260.00<br>÷                                          |                  | Costo total (\$)<br>-S                 | 30,395.00                                                 |                               |                                                                                                    |
| Cuota agua maíz                                  | ha            |                | 580.00<br>s                                          |                  | <b>Utilidad Probable (\$/ha)</b><br>ॱऽ | 5,056.00                                                  |                               |                                                                                                    |
| Peón aplicación riego                            | ior           |                | 260.00<br>s                                          |                  | Costo Unitario (\$/ton)                | 2,995.00<br>-\$                                           |                               |                                                                                                    |
| <b>COSECHA, SELECCION Y EMPAQUE</b>              |               |                |                                                      |                  | Punto de equilibrio (ton/ha)           |                                                           |                               |                                                                                                    |
|                                                  |               |                |                                                      | 2.300.00         |                                        |                                                           |                               |                                                                                                    |
| Acarreo maguila<br>Trilla maíz                   | ha            |                | 500.00                                               |                  |                                        |                                                           |                               |                                                                                                    |
|                                                  | ha            | -1             | 1.800.00<br>s.                                       |                  |                                        |                                                           |                               |                                                                                                    |
|                                                  |               |                |                                                      |                  |                                        |                                                           |                               |                                                                                                    |
| <b>DIVERSOS</b>                                  |               |                |                                                      | 6,813.00         |                                        |                                                           |                               |                                                                                                    |
| Asistencia técnica maíz                          |               | -1             | s                                                    |                  |                                        |                                                           |                               |                                                                                                    |
| Seguro agrícola maíz                             | ha            | -1             | 700.00<br>1,200.00<br>s.                             |                  |                                        |                                                           |                               |                                                                                                    |
| Cobertura de precio de maíz                      | ha<br>ton     | 12             | 4.913.00<br>类                                        |                  |                                        |                                                           |                               |                                                                                                    |
|                                                  |               |                |                                                      |                  |                                        |                                                           |                               |                                                                                                    |
| <b>TOTAL</b>                                     |               |                |                                                      | 26.015.00<br>- 5 |                                        |                                                           |                               |                                                                                                    |

**Figura 3. Cálculos Técnicos en la producción de grano de maíz amarillo. (FIRA,2020)**

<span id="page-263-0"></span>En el mismo apartado B "Costos de Operación" se analiza la proyección de costos a 5 años de todos los insumos necesarios para la producción del grano de maíz amarillo.

|                                   |               |          |    | <b>PROYECCIÓN DE COSTOS</b> |    |                         |    |            |    |            |    |           |
|-----------------------------------|---------------|----------|----|-----------------------------|----|-------------------------|----|------------|----|------------|----|-----------|
|                                   |               | 5%       |    | 5%                          |    | 5%                      |    | 5%         |    |            |    |           |
| <b>COSTOS DEL PROYECTO</b>        | <b>COSTOS</b> |          |    | AÑO                         |    | AÑO                     |    | <b>AÑO</b> |    | <b>AÑO</b> |    | AÑO       |
| <b>CONCEPTO</b>                   | POR HA.       |          |    |                             |    | $\overline{\mathbf{z}}$ |    | з          |    | 4          |    | 5         |
| PREPARACIÓN DEL TERRENO           |               | 2,400.00 | \$ | 2,400.00                    | \$ | 2,520.00                | \$ | 2,646.00   | \$ | 2,778.30   |    | 2,917.22  |
| <b>SIEMBRA</b>                    | \$            | 4,267.00 | Ś  | 4,267.00                    | Ś  | 4,480.35                | \$ | 4,704.37   | Ś  | 4,939.59   | Ś  | 5,186.57  |
| <b>FERTILIZACIÓN</b>              |               | 6,025.00 | Ś  | 6,025.00                    | Ś  | 6,326.25                | Ś. | 6,642.56   | S  | 6,974.69   | Ś  | 7,323.43  |
| <b>CONTROL DE PLAGAS, MALEZAS</b> | Ś             | 1,690.00 |    | 1,690.00                    | \$ | 1,774.50                | \$ | 1,863.23   | S  | 1,956.39   |    | 2,054.21  |
| <b>RIEGOS</b>                     |               | 2,520.00 |    | 2,520.00                    | \$ | 2,646.00                | \$ | 2,778.30   | Ś  | 2,917.22   |    | 3,063.08  |
| COSECHA, SELECCIÓN Y              |               | 2,300.00 | Ś  | 2,300.00                    | \$ | 2,415.00                | \$ | 2,535.75   | Ŝ  | 2,662.54   |    | 2,795.66  |
| <b>DIVERSOS</b>                   | Ś             | 6,813.00 | Ś  | 6,813.00                    | Ś  | 7,153.65                | \$ | 7,511.33   | Ś  | 7,886.90   |    | 8,281.24  |
| <b>MANTENIMIENTO</b>              | Ś             | 1,500.00 |    | 1,500.00                    | Ś  | 1,575.00                | \$ | 1,653.75   |    | 1,736.44   |    | 1,823.26  |
| <b>ADMINISTRACION</b>             | \$            | 2,880.00 | Ś  | 2,880.00                    | Ś  | 3,024.00                | \$ | 3,175.20   | Ś  | 3,333.96   |    | 3,500.66  |
|                                   |               |          |    |                             |    |                         |    |            |    |            |    |           |
|                                   |               |          |    |                             |    |                         |    |            |    |            |    |           |
|                                   |               |          |    |                             |    |                         |    |            |    |            |    |           |
|                                   |               |          |    |                             |    |                         |    |            |    |            |    |           |
| <b>TOTAL</b>                      |               |          | \$ | 30,395.00                   | Ś  | 31,914.75               | \$ | 33,510.49  | \$ | 35,186.01  | \$ | 36,945.31 |

**Figura 4. Proyección Financiera en la producción de grano de maíz amarillo. (FIRA,2020)**

<span id="page-263-1"></span>En la figura 5 se representa los costos de producción de los insumos y labores necesarias para la producción de esta materia prima. Resaltando la preparación del terreno y la fertilización con 22% y 20% respectivamente y por otro lado, el mantenimiento y la administración representa sólo el 10%.

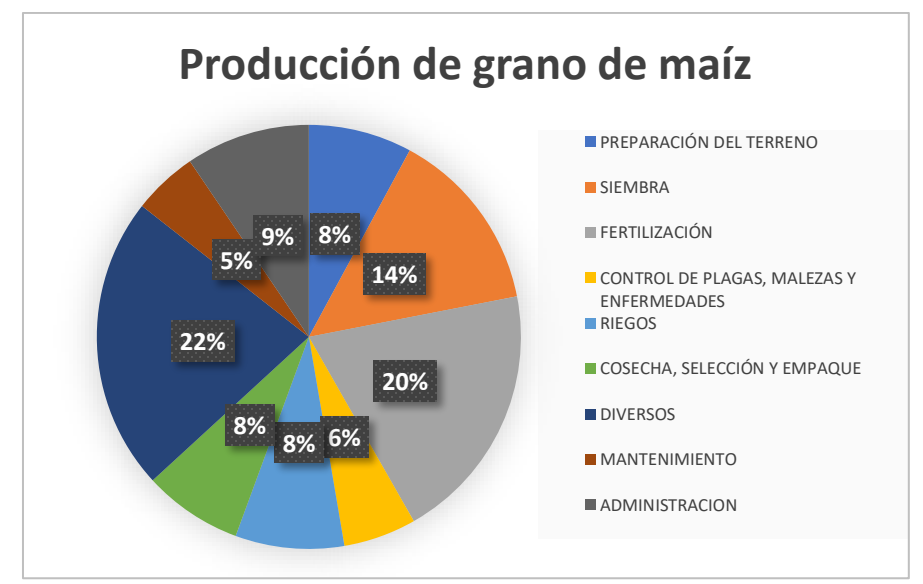

**Figura 5. Producción grano de maíz. (FIRA,2020)**

<span id="page-264-0"></span>En el apartado C es la "Proyección Financiera mínima a 5 años" donde se realiza la proyección de costos totales de producción y de ingresos (figura 6), estado de resultados (figura 7) y flujos de efectivo (figura 8).

| <b>COSTOS TOTALES</b>                              |    |                  |    |                  |    |                  |    |           |    |                  |
|----------------------------------------------------|----|------------------|----|------------------|----|------------------|----|-----------|----|------------------|
| <b>COSTOS FIJOS</b>                                |    | AÑO 1            |    | AÑO <sub>2</sub> |    | AÑO <sub>3</sub> |    | AÑO 4     |    | AÑO 5            |
| <b>MANTENIMIENTO</b>                               | \$ | 1,500.00         | \$ | 1,575.00         | \$ | 1,653.75         | \$ | 1,736.44  | \$ | 1,823.26         |
| <b>ADMINISTRACION</b>                              | \$ | 2,880.00         | \$ | 3,024.00         | \$ | 3,175.20         | \$ | 3,333.96  | \$ | 3,500.66         |
|                                                    |    |                  |    |                  |    |                  |    |           |    |                  |
|                                                    |    |                  |    |                  |    |                  |    |           |    |                  |
|                                                    |    |                  |    |                  |    |                  |    |           |    |                  |
|                                                    |    |                  |    |                  |    |                  |    |           |    |                  |
|                                                    |    |                  |    |                  |    |                  |    |           |    |                  |
| <b>TOTAL</b>                                       | \$ | 4,380.00         | \$ | 4,599.00         | \$ | 4,828.95         | \$ | 5,070.40  | \$ | 5,323.92         |
|                                                    |    |                  |    |                  |    |                  |    |           |    |                  |
| <b>COSTOS VARIABLES</b><br>PREPARACIÓN DEL TERRENO |    | AÑO 1            |    | AÑO <sub>2</sub> |    | AÑO <sub>3</sub> |    | AÑO 4     |    | AÑO 5            |
| <b>SIEMBRA</b>                                     | \$ | 2,400.00         | \$ | 2,520.00         | \$ | 2,646.00         | \$ | 2,778.30  | \$ | 2,917.22         |
| <b>FERTILIZACIÓN</b>                               | \$ | 4,267.00         | \$ | 4,480.35         | \$ | 4,704.37         | \$ | 4,939.59  | \$ | 5,186.57         |
|                                                    | Ś  | 6,025.00         | \$ | 6,326.25         | \$ | 6,642.56         | \$ | 6,974.69  | \$ | 7,323.43         |
| CONTROL DE PLAGAS, MALEZAS Y                       | \$ | 1,690.00         | \$ | 1,774.50         | \$ | 1,863.23         | \$ | 1,956.39  | \$ | 2,054.21         |
| <b>RIEGOS</b>                                      | \$ | 2,520.00         | \$ | 2,646.00         | \$ | 2,778.30         | \$ | 2,917.22  | \$ | 3,063.08         |
| COSECHA, SELECCIÓN Y EMPAQUE                       | \$ | 2,300.00         | \$ | 2,415.00         | \$ | 2,535.75         | \$ | 2,662.54  | \$ | 2,795.66         |
| <b>DIVERSOS</b>                                    | \$ | 6,813.00         | \$ | 7,153.65         | \$ | 7,511.33         | \$ | 7,886.90  | \$ | 8,281.24         |
|                                                    |    |                  |    |                  |    |                  |    |           |    |                  |
|                                                    |    |                  |    |                  |    |                  |    |           |    |                  |
|                                                    |    |                  |    |                  |    |                  |    |           |    |                  |
| <b>TOTAL</b>                                       | Ś  | 26,015.00        | \$ | 27,315.75        | Ś  | 28,681.54        | \$ | 30,115.61 | Ś  | 31,621.40        |
|                                                    |    | AÑO <sub>1</sub> |    | AÑO <sub>2</sub> |    | AÑO <sub>3</sub> |    | AÑO 4     |    | AÑO <sub>5</sub> |
| <b>COSTOS FIJOS</b>                                | \$ | 4,380.00         | \$ | 4,599.00         | \$ | 4,828.95         | \$ | 5,070.40  | \$ | 5,323.92         |
| <b>COSTOS VARIABLES</b>                            | \$ | 26,015.00        | \$ | 27,315.75        | \$ | 28,681.54        | \$ | 30,115.61 | Ś  | 31,621.40        |
| <b>COSTOS TOTALES</b>                              | Ś  | 30,395.00        | \$ | 31,914.75        | \$ | 33,510.49        | \$ | 35,186.01 | \$ | 36,945.31        |

**Figura 6. Costos totales en la producción de grano de maíz amarillo. (FIRA,2020)**

<span id="page-264-1"></span>Los costos totales desglosan los costos fijos y los costos variables que representan 14% y 86% respectivamente.

| <b>ESTADO DE RESULTADOS</b>               |     |                                 |     |                  |    |                  |     |                  |          |                      |
|-------------------------------------------|-----|---------------------------------|-----|------------------|----|------------------|-----|------------------|----------|----------------------|
| <b>CONCEPTOS</b>                          |     | AÑO <sub>1</sub>                |     | AÑO <sub>2</sub> |    | AÑO <sub>3</sub> |     | AÑO <sub>4</sub> |          | AÑO 5                |
| (+) VENTAS                                | Ś   | 351,500.00                      | l s | 369,075.00       | S  | 387,528.75       | S   | 406,905.19       | <b>S</b> | 427,250.45           |
| <b>COSTOS FIJOS</b>                       | s   | 4,380.00                        | ۱s  | 4,599.00         | ۱s | 4,828.95         | S   | $5,070.40$ S     |          | 5,323.92             |
| <b>COSTOS VARIABLES</b>                   | s   | 26,015.00                       | S   | 27,315.75        | s  | 28,681.54        | S   | 30,115.61        | <b>S</b> | 31,621.40            |
| (-) COSTOS TOTALES                        | Ś   | 30,395.00                       | l s | 31,914.75        | ΙŚ | 33,510.49        | S   | 35,186.01        | ۰S       | 36,945.31            |
| ( = ) UTILIDAD BRUTA                      | \$  | 321,105.00                      | ۱s  | 337,160.25       | s  | 354,018.26       | s   | 371,719.18       | S        | 390,305.13           |
| (-) DEPRECIACION                          | Ś   | 20,728.40                       | ۱s  | 21,764.82        | ۱s | 22,853.06        | Ŝ   | 23.995.71        | ΙŚ       | 25,195.50            |
| ( = ) UTILIDAD ANTES DE IMPUESTOS         | Ś   | 300,376.60                      | l s | 315,395.43       | ۱s | 331,165.20       | s   | 347,723.46       | l S      | 365,109.63           |
| (-) IMPUESTOS                             |     | $30,037.66$   \$                |     | 31,539.54        | rs | 33,116.52        | 'S  | 34,772.35 S      |          | 36,510.96            |
| ( = ) UTILIDAD DEL EJERCICIO              | \$. | 270,338.94 \$                   |     | 283,855.89 \$    |    | 298,048.68 \$    |     | $312,951.12$ \$  |          | 328,598.67           |
|                                           |     | <b>COSTOS DE DEPRECIACIONES</b> |     |                  |    |                  |     |                  |          |                      |
| <b>ACTIVO FUO</b>                         |     | <b>VALOR ORIGINAL</b>           |     | <b>TASA</b>      |    | <b>AÑOS</b>      |     | <b>DEP ANUAL</b> |          | <b>VALOR RESCATE</b> |
| DESGRANADORA DE MAÍZ CON MOTOR A GASOLINA | Ś   | 46,582.00                       |     | 15%              |    | 5.00             | Ś   | 9,316.40         | Ś        | 37,265.60            |
| <b>BOMBA ASPERSORA DE MOTOR</b>           | \$. | 51,360.00                       |     | 15%              |    | 5.00             |     | 10,272.00        | S        | 41,088.00            |
| <b>BOMBA ASPERSORA MANUAL</b>             | \$  | 5,700.00                        |     | 15%              |    | 5.00             | S   | 1,140.00         | S        | 4,560.00             |
|                                           |     |                                 |     |                  |    |                  |     |                  |          |                      |
| <b>TOTAL</b>                              | \$. | 103,642.00                      |     |                  |    |                  | \$. | 20,728.40   \$   |          | 82,913.60            |

**Figura 7. Estados de resultados de la producción de grano de maíz amarillo. (FIRA,2020)**

<span id="page-265-0"></span>Los estados de resultados se muestra las utilidades del ejercicio del primer año \$270,338.94 con una depreciación del 5% y 10% de impuestos. En los costos de depreciación el activo fijo se deprecia los equipos un 15% a 5 años el valor total de rescate es de \$82,913.6

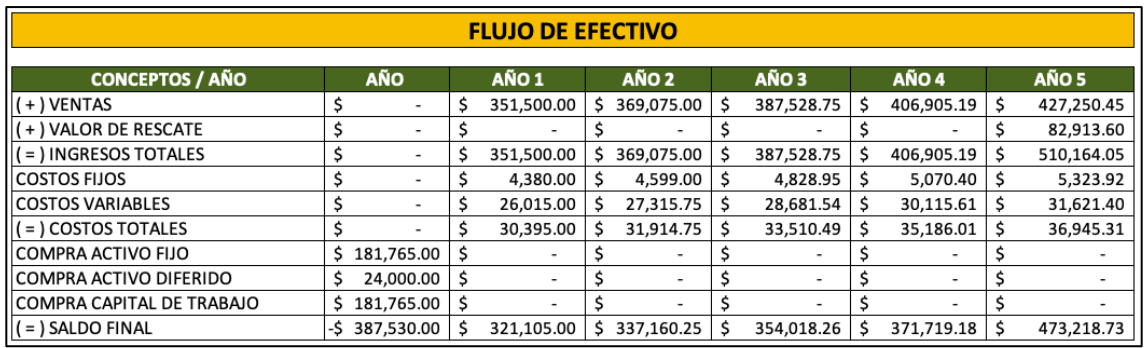

**Figura 8. Flujo de efectivo en la producción de grano de maíz amarillo. (FIRA,2020)**

<span id="page-265-1"></span>En el apartado D "Punto de equilibrio" se desglosan las ventas y los costos para determinar los puntos de equilibrio a 5 años.

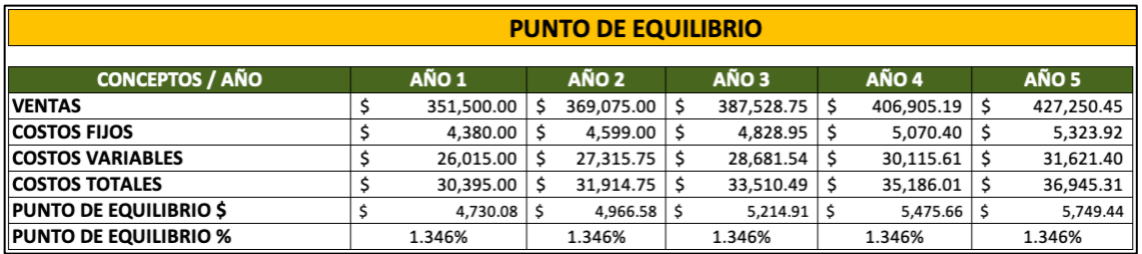

**Figura 9. Punto de equilibrio en la producción de grano de maíz amarillo (FIRA,2020)**

<span id="page-265-2"></span>En el mismo apartado se realiza los cálculos de la rentabilidad de la producción del grano de maíz amarillo. Se calcula el VAN y la TIR del proyecto a 5 años.

|                  |    |                              |     |               |     | <b>ANALISIS DE RENTABILIDAD (VAN Y TIR)</b> |              |    |                          |     |                     |
|------------------|----|------------------------------|-----|---------------|-----|---------------------------------------------|--------------|----|--------------------------|-----|---------------------|
|                  |    | <b>TASA DE ACTUALIZACION</b> |     | 10%           |     |                                             |              |    |                          |     |                     |
| <b>AÑO</b>       |    | <b>INGRESOS</b>              |     | <b>COSTOS</b> |     | <b>FLUJO DE</b>                             | <b>TASA</b>  |    | <b>INGRESOS</b>          |     | <b>EGRESOS</b>      |
|                  |    |                              |     |               |     | <b>EFECTIVO</b>                             | $(1+t)-n$    |    | <b>ACTUALIZADOS</b>      |     | <b>ACTUALIZADOS</b> |
| AÑO 0            | Ś  |                              | Ś   | 387,530.00    | -\$ | 387,530.00                                  | 1.00000      | Ś  | $\overline{\phantom{a}}$ | Ŝ   | 387,530.00          |
| AÑO 1            | \$ | 351,500.00                   | Ś   | 30,395.00     |     | 321,105.00                                  | 0.90909      | \$ | 319,545.45               | Ś   | 27,631.82           |
| AÑO <sub>2</sub> | Ś  | 369,075.00                   | \$. | 31,914.75     | \$. | 337,160.25                                  | $0.82645$ \$ |    | 305,020.66               | Ś   | 26,375.83           |
| AÑO <sub>3</sub> | \$ | 387,528.75                   | \$  | 33,510.49     | \$  | 354,018.26                                  | $0.75131$ \$ |    | 291,156.09               | \$  | 25,176.93           |
| AÑO 4            |    | 406,905.19                   | Ŝ   | 35,186.01     | \$  | 371,719.18                                  | 0.68301      | Ŝ  | 277,921.72               | \$  | 24,032.52           |
| AÑO 5            | Ś  | 510,164.05                   | \$  | 36,945.31     | \$. | 473,218.73                                  | 0.62092      | Ŝ  | 316,771.73               | \$. | 22,940.13           |
| <b>TOTAL</b>     | Ś  | 2,025,172.98                 | Ś   | 555,481.56    | Ś   | 1,469,691.42                                |              | Ś  | 1,510,415.65             | Ś   | 513,687.22          |
|                  |    |                              |     |               |     |                                             |              |    |                          |     |                     |
|                  |    |                              |     |               |     | VAN                                         | 996,728.43   |    |                          |     |                     |
|                  |    |                              |     |               |     | <b>TIR</b>                                  | 83.60%       |    |                          |     |                     |

**Figura 10. Análisis de la rentabilidad en la producción de grano de maíz amarillo (FIRA,2020)**

#### <span id="page-266-0"></span>**Escenario 2: Crédito 0% y Socios 100%**

Se utiliza la misma plataforma con los mismos apartados, con la diferencia en la aportaciones de los socios de las empresas alcoholeras que será del 100%.

Los montos totales del activo fijo, diferido y el capital de trabajo es de \$520,297 y lo aportan en su totalidad los socios.

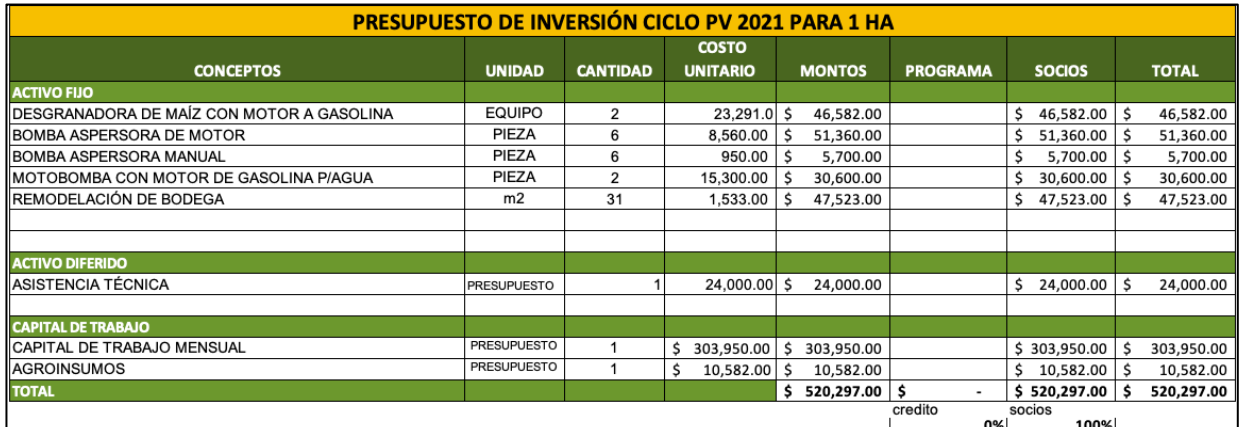

**Figura 11. Presupuesto de inversión en la producción de grano de maíz amarillo (FIRA,2020)**

#### <span id="page-266-1"></span>**Financiamiento**

México tiene financiamiento y crédito que ofrece oportunidades para toda la sociedad, por lo que el sector agroindustrial cuenta con diversas opciones de crédito.

La importancia del campo como sector estratégico para la economía nacional, pues su crecimiento está tasado por encima de la media nacional de crecimiento económico. En dicho sentido se destaca la importancia para la creación de sistemas, organismos, proyectos y programas de financiamiento agrícola para apoyar las pymes agropecuarias en México. A continuación se muestran los financiamientos actuales disponibles:

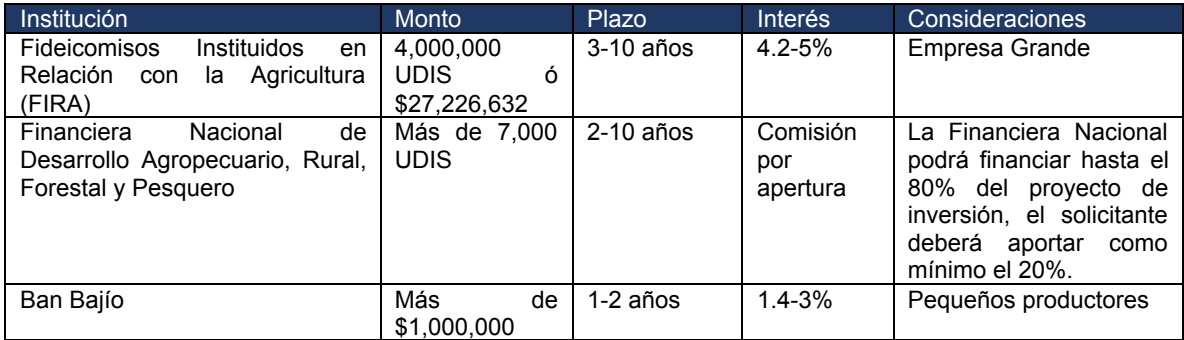

<span id="page-266-2"></span>**Figura 12. Entidades financieras al sector agroindustrial (FIRA,2020)**

Las entidades financieras que ofrecen mejores oportunidades para las empresas alcoholeras del país son las cuentan con los montos más altos, así como plazos largos, destinadas a producción de materia prima para la conversión a etanol.

#### **Resultados del análisis de escenarios**

Se evaluaron los escenarios para la producción de la materia prima (grano de maíz amarillo) en los cuales en uno las empresas o socios aportan el 100% y el otro escenario tiene cantidades similares entre socios y entidades financieras.

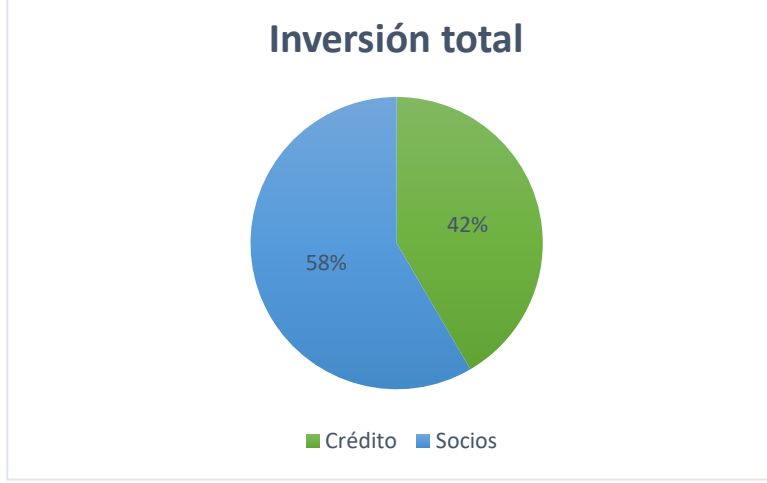

**Figura 13. Entidades financieras al sector agroindustrial (FIRA,2020)**

<span id="page-267-0"></span>Con el 42% de aportaciones de instituciones financieras, las empresas alcoholeras pueden solicitar crédito dependiendo del número de hectáreas a sembrar, por ello se elaboró la siguiente tabla con los intereses de 3%, 4% y 5% con el monto inicial por hectárea es de \$216,347 hasta 200 hectáreas

|               |        | Ha Crédito    | 3%             | 4%             | 5%               |
|---------------|--------|---------------|----------------|----------------|------------------|
|               | 1   \$ | 216,347.00    | 6,490.41       | 8,653.88       | \$<br>10,817.35  |
| $10 \vert S$  |        | 2,163,470.00  | 64,904.10      | 86,538.80      | \$<br>108,173.50 |
| $50 \mid$ \$  |        | 10,817,350.00 | 324,520.50     | 432,694.00     | \$<br>540,867.50 |
| $100 \mid$ \$ |        | 21,634,700.00 | 649,041.00     | 865,388.00     | \$1,081,735.00   |
| $200 \mid $$  |        | 43,269,400.00 | \$1,298,082.00 | \$1,730,776.00 | \$2,163,470.00   |

**Figura 14. Intereses por número de hectáreas a sembrar (FIRA,2020)**

#### <span id="page-267-1"></span>**Trabajo a futuro**

En simulación se analiza los costos de producción de la materia prima como el grano de maíz amarillo para la industria agroindustrial para posteriormente transformarlo en bioetanol/etanol, no obstante, otras variables a analizar es la importación, la logística y la comercialización de esta materia prima.

#### **Conclusiones**

La producción de grano de maíz para su transformación en bioetanol, es un proceso que implica varias etapas:

- 1. Producción de la materia prima
- 2. Transformación de la materia prima
- 3. Comercialización del producto final.

Este trabajo se enfoca en la producción de la materia prima (grano de maíz amarillo Zea mays) debido a que tiene los mejores rendimientos en la conversión a bioetanol.

Se elaboró una simulación financiera de todos los factores que inciden en esta materia prima. En la simulación financiera (Corrida financiera) se desglosan todos los conceptos específicos para obtener dicho producto, y enfatizar que en el apartado de "Memorias de cálculo" los fertilizantes que se disponen son libres de organimos genéticamente modificados, tal como lo establecen las normas oficiales mexicanas. También se aprecia que la preparación del terreno y la fertilización representan el 22% y 20% de la inversión respectivamente, esto es debido al paquete tecnológico empleado gravedad-mejorada-fertilizado (GMF) que es el más convencional para la región de Veracruz, sin embargo existen paquetes tecnológicos más avanzados que pueden disminuir los costos de la preparación del terreno y la fertilización, estos requieren tener una infraestructura consolidada para que pueda funcionar dicha tecnología y para posteriormente transformarla en bioetanol.

Para el escenario 1 (Crédito 42% y Socios 58%) representa una oportunidad para las empresas alcoholeras del país para diversificar su capital, ya que las instituciones crediticias destinadas a proyectos agroindustriales como la producción de bioetanol a partir de materias primas ricas en almidón.

El campo mexicano enfrenta grandes desafíos en la producción de materias primas que, no solo abastezcan el mercado nacional, sino tener la capacidad de exportarlo a otros países, no obstante es necesario tener una buena infraestructura desde la producción de las materias hasta la comercialización de los productos terminados, empleando los mejores paquetes tecnológicos para impulsar el sector agroindustrial del país.

# **Referencias**

- [1] E. Ortíz, «Falta de etanol en México provoca desabasto de gel antibacterial,» 7 Mayo 2020. [En línea]. Available: https://www.imagenradio.com.mx/falta-de-etanol-en-mexico-provocadesabasto-de-gel-antibacterial.
- [2] H. M. Ladino, «Producción de etanol a partir de melaza,» *Universidad Industrial Santander,* p. 16, 2014.
- [3] «Veracruz Gobierno del Estado,» 29 Junio 2019. [En línea]. Available: http://www.veracruz.gob.mx/2019/06/28/veracruz-se-afianza-como-primer-productornacional-de-cana-y-de-azucar-sedarpa/.
- [4] «Zafranet,» 20 Abril 2020. [En línea]. Available: https://www.zafranet.com/2020/04/mala-zafraen-veracruz/.
- [5] «OMS,» 1 Mayo 2020. [En línea]. Available: https://www.who.int/es/emergencies/diseases/novel-coronavirus-2019/advice-for-public/q-acoronaviruses.
- [6] «Gobierno de México,» 21 Abril 2020. [En línea]. Available: https://coronavirus.gob.mx/2020/04/21/inicia-la-fase-3-por-covid-19/.
- [7] «Focus Market,» 13 Marzo 2020. [En línea]. Available: https://www.ambito.com/informaciongeneral/alcohol/aumento-un-120-la-demanda-gel-marzo-n5088601.
- [8] «Zafranet,» 7 Abril 2020. [En línea]. Available: https://www.zafranet.com/2020/04/coronavirusen-mexico-azucareros-se-suman-para-producir-alcohol-y-gel-antibacterial/.
- [9] «Gobierno de México,» 3 Abril 2020. [En línea]. Available: https://www.gob.mx/agricultura/prensa/se-suman-ingenios-y-alcoholeras-a-las-acciones-deemergencia-sanitaria-del-gobierno-federal-con-produccion-para-elaborar-alcohol-y-gelsanitizante.
- [10] GCMA, «GCMA,» 27 Abril 2021. [En línea]. Available: https://gcma.com.mx/reportes/balancesnacionales/granos-y-oleaginosas/.
- [11] E. Rosa, «Demanda de gel antibacterial aumentó 800% por coronavirus: Canacintra,» 2 Abril 2020. [En línea]. Available: https://www.milenio.com/negocios/demanda-gel-antibacterialaumento-800-coronavirus.
- [12] G. Galeana, «Milenio,» 14 abril 2021. [En línea]. Available: https://www.milenio.com/negocios/etanol-produccion-en-mexico-es-posible-y-con-beneficioseconomicos.
- [13] J. L. A. Fernández, «INEEL,» 1 Noviembre 2011. [En línea]. Available: https://www.ineel.mx/boletin012012/tecni1.pdf.
- [14] IUPAC, «Unión Internacional de Química Pura y Aplicada.,» Compendium of Chemical Terminology., New York, 1997.
- [15] UIPAC, « Unión Internacional de Química Pura y Aplicada.,» Compendium of Chemical Terminology. , New York, 2000.
- [16] Bioetanol, «Plantas de Biomasa,» 2018. [En línea]. Available: http://www.plantasdebiomasa.net/bioetan.html.
- [17] A. B. LLC, «Informe del mercado mundial de alcohol etílico 2020,» Reaearch and Markets, New York, 2020.
- [18] G. d. M. Secretaria de Economía, «Análisis y propuesta para la introducción de etanol anhidro en las gasolinas que comercializa PEMEX,» Gobierno de México, Ciudad de México, 2020.
- [19] S. Secretaria de Agricultura y Desarrollo Rural, «Boletín mensual de producción Maíz grano,» Servicio de Información Agroalimentaria y Pesquera, Ciudad de México, 2020.
- [20] J. L. A. Fernández, «INEEL,» Noviembre 2011. [En línea]. Available: https://www.ineel.mx/boletin012012/tecni1.pdf.
- [21] P. d. l. A. Financiera, «Lawrence Gitman,» Pearson , Estado de México, 2012.
- [22] J. D. Navarro, «Análisis financiero,» ABCFinanzas.com, 2016.
- [23] M. Hale, «Integración de simulación a casos clínicos. (España, 2000) .,» Statistical Metodology in Clinical, España, 2010.
- [24] G. Investing.com, «Investing Group.com,» 7 Diciembre 2020. [En línea]. Available: https://mx.investing.com/commodities/ethanol-futures.
- [25] MAIZAR, «Asociación maíz y sorgo argentino,» 17 Enero 2007. [En línea]. Available: http://www.maizar.org.ar/vertext.php?id=246.
- [26] Segarpa, «Programa de Producción Sustentable de Insumos para Bioenergéticos y de Desarrollo Científico y Tecnológico,» DOF, Ciudad de México, 2008.
- [27] Sener, «Ley de Promoción y Desarrolo de Bioenergéticos,» DOF, Ciudad de México, 2012.
- [28] «Petroquimex,» 20 Noviemebre 2019. [En línea]. Available: https://petroquimex.com/etanolalternativa-para-la-economia-el-medio-ambiente-y-el-desarrollo-social/.
- [29] «Zafranet,» 5 Febrero 2020. [En línea]. Available: https://www.zafranet.com/2020/02/mezclaretanol-con-gasolinas-beneficiaria-a-consumidores/.
- [30] «Zafranet,» 22 Enero 2020. [En línea]. Available: https://www.zafranet.com/2020/01/importancia-del-etanol-y-la-reduccion-global-deemisiones/.
- [32] R. R. Hernández, «Factibilidad económica de la producción de bioetanol con tres especies de Agave spp. en regiones productoras de México\*,» *Revista Mexicana de Ciencias Agrícolas,* p. 15, 2016.
- [33] A. S. Hauviller, «Estudio de factibilidad técnica-económica de producción de bioetanol a base de maíz,» *UADE,* p. 168, 2016.
- [34] «OMS,» 29 Marzo 2020. [En línea]. Available: https://www.who.int/es/newsroom/commentaries/detail/modes-of-transmission-of-virus-causing-covid-19-implications-foripc-precaution-recommendations.
- [35] S. Robbins, «Comportamiento organizacional,» Pearson Educación, Madrid, 2004.
- [36] E. Medeiros, «Hydrous bioethanol production from sugarcane bagasse via energy selfsufficient gasification-fermentation hybrid route: Simulation and financial analysis,» DOI, Sao Paolo, 2017.
- [37] C. Zhang, «Importance of redefinition of corn stover harvest time to enhancing non-food bioethanol production,» DOI, Beijing China, 2019.
- [38] L. Yeye, «The potential of fiber-depleted starch concentrate produced through air currents assisted particle separation of barley flour in bio-ethanol production,» DOI, Alberta, Canada, 2020.

# **Figuras**

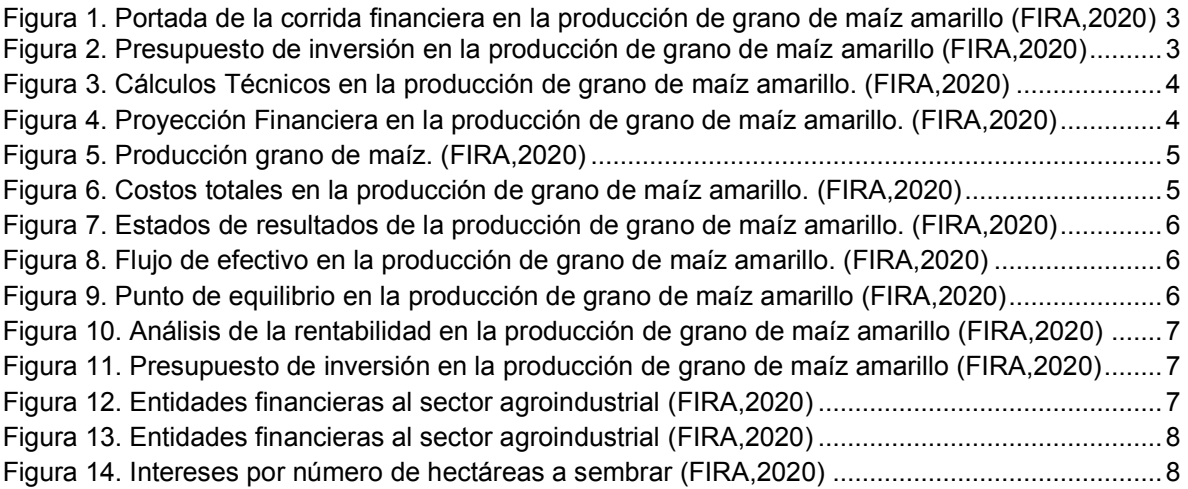

# **Diseño de estrategias de marketing digital basado en social media para fortalecer la cartera de cliente en una MipyMe**

*D.J. García Córdova1\*, E. A. Romero Flores2, G. Cabrera Zepeda2, E. Roldan Reyes2, M. Gallardo Córdoba2 1Estudiante de la Maestría en Ingeniería Administrativa, Tecnológico Nacional de México/ Instituto Tecnológico de Orizaba.*

*2División de Estudios de Posgrado e Investigación, Tecnológico Nacional de México/Instituto Tecnológico de Orizaba, Av. Oriente 9, Col. Emiliano Zapata, CP. 94320, Orizaba, Veracruz, México. dianacordova124@gmail.com[\\*eromerof@orizaba.tecnm.mx](mailto:eromerof@orizaba.tecnm.mx)*

#### *Área de participación: Ingeniería Administrativa*

# **Resumen**

La presente investigación tiene como fundamento principal contribuir con información que pueda ser utilizada en el desarrollo empresarial en las MiPyMes mexicanas al incorporar marketing digital, partiendo de un caso de estudio de la Industria Mueblera, el cual presentó dificultades en su volumen de ventas, asimismo, contaba con diversas áreas de oportunidad enfocadas al proceso y generación de estrategias de mercadotecnia.

La metodología a utilizar comprende cinco fases, partiendo de un diagnóstico del entorno, posteriormente, se dio lugar al diseño de las estrategias de marketing digital, como tercera fase fue el implementar las estrategias y elegir los indicadores de desempeño; para la fase cuatro fue la medición de los KPI's, para finalizar con la presentación de los resultados.

En los resultados, se reflejó un incremento del 12% mensual en su cartera de clientes, además, su presencia en medios digitales mostró un aumento porcentual del 15% en las plataformas que maneja.

*Palabras clave: Marketing digital, Estrategias, Cartera de Clientes* 

# **Abstract**

The main foundation of this research is to contribute information that can be used in business development in Mexican companies by incorporating digital marketing, based on a case study of the Furniture Industry, which presented difficulties in its sales volume, likewise, It had various areas of opportunity focused on the process and generation of marketing strategies.

The methodology to be used comprises five phases, starting from a diagnosis of the environment, subsequently, the design of digital marketing strategies took place, as the third phase was to implement the strategies and choose the performance indicators; for phase four it was the measurement of the KPI's, to end with the presentation of the results.

In the results, a monthly increase of 12% was reflected in its client portfolio, in addition, its presence in digital media showed a percentage increase of 15% in the platforms it manages.

*Key words: Digital Marketing, Strategies, Clients* 

# **Introducción**

La permanencia en el mercado, es el principal objetivo de las empresas y para alcanzarlo se lleva a cabo el proceso de diseñar diferentes tipos de estrategias, con ellas, además de que aseguran su permanencia y madurez a través del tiempo, pueden hacerles frente a sus competidores y a los cambios sociales, tecnológicos y económicos que surjan en su entorno. Los procesos comerciales en las empresas, se han visto beneficiados por los avances tecnológicos; donde el principal beneficiado ha sido el procedimiento de la atracción de clientes y el estilo de comunicación que se puede llegar a tener mediante la tecnología.

El proceso de atracción y crecimiento de cartera es enriquecido con los procesos que la mercadotecnia nos brinda, actualmente, se cuenta con el marketing digital, el cual se ha comprobado mediante un estudio que llega a favorecer hasta en un 62.7% en sus niveles de utilidad y ganancia de clientes, gracias a aplicación de estrategias publicitarias online [1]. Un fator importante entre el mercado digital y las organizaciones es la confianza que las social media les brindan a los clientes, ya que este es un factor importante al momento de tomar decisiones de compra [2], en las plataformas las empresas pueden colocar diferentes tipos de materiales que ofrezcan veracidad y seguridad a los compradores. Dentro de toda la gama de social media que se encuentran actualmente, Facebook es una de las mejores opciones, en la que, las MiPyMes pueden incursionar en el comercio electrónico [3].

El marketing de redes sociales, en este contexto, puede referirse a la publicidad de productos y servicios para grupos de interés a través de Internet donde todos los miembros se les permite suscribirse, comentar o compartir ideas, con la finalidad de atraer clientes y aumentar el tráfico al sitio web de las empresas. Para que el social media pueda tener una aceptación favorable, debe ir asociado con el marketing de contenidos, debido a que éste tiene como propósito fundamental la colocación de prospectos para las empresas [4].

El diseño de las estrategias de mercadotecnia digital, debe ser un proceso minuciosamente detallado y ajustado a las necesidades y fortalezas con las cuente la empresa, de nada sirve el generar estrategias que no vayan acorde a los objetivos de la organización o en su defecto, no tomen en cuenta los riesgos y oportunidades que brinde la industria de donde emerge la empresa.

Esta investigación busca ayudar a las MiPyMes a potenciar su crecimiento comercial, a través del incremento de su cartera, dado que, en México éstas tienen un promedio de vida que oscila entre los 8.1 y 9.1 años [5], además, se debe tomar en cuenta que una de las principales razones del porque invertir en el marketing digital es que el 93% de los consumidores en el país utilizan fuentes de Internet, para decidir dónde adquirir sus productos y servicios. [6]

Con el diseño e implementación de las estrategias de marketing digital, se podrá obtener como resultado, incremento de clientes, fortalecimiento en las operaciones comerciales, conocimiento y análisis del perfil del público objetivo de la empresa, búsqueda de nuevos canales comerciales y fortalecimiento en los canales de comunicación con los consumidores actuales.

# **Metodología**

#### **Fase 1 Diagnóstico del entorno**

En esta primera etapa, se realizó un análisis exhaustivo del entorno interno y externo de la empresa, se utilizaron diversas herramientas de la administración estratégica, como análisis FODA, diagrama de afinidad, matriz del perfil competitivo y análisis de competencia, con la finalidad de conocer la situación actual de la empresa, reconocer a sus principales competidores, así como identificar el perfil de consumo de sus clientes existentes y generar un plan de negocios que apoye en el diseño de las estrategias de marketing digital.

#### **Fase 2 Diseño de las estrategias de marketing digital**

En la etapa del diseño, se realizó la elección de las estrategias de marketing digital más adecuadas a la empresa, las cuales tomaron en cuenta los recursos con los que cuenta la organización. Se establecieron los objetivos, instrumentos de medición, así como, los indicadores de desempeño. Las estrategias elegidas fueron: social media, marketing de contenidos y sitio web.

#### **Fase 3 Implementación de estrategias y análisis de resultados**

Esta etapa se llevó a cabo en determinados periodos de tiempo, los cuales iban establecidos en el diseño de las estrategias, con la finalidad de evaluarlas y si era necesario mejorarlas. Se evaluó el impacto causado y se verificó si se iban cumpliendo los objetivos establecidos.

Se presentaron las conclusiones de las estrategias implementadas y se interpretaron los resultados, dando a conocer que los objetivos de la presente investigación, que fue el incremento de la cartera de clientes, se cumpliesen con resultados satisfactorios, logrando obtener un impacto en el número de clientes nuevos en el negocio, contribuyendo en un incremento porcentual de las ventas de la empresa.

# **Resultados y discusión**

#### **Diagnóstico del entorno**

La empresa de estudio, tiene su origen en la ciudad de Orizaba Veracruz en el año de 1997, es una microempresa familiar, pertenece a la Industria Mueblera. Su estructura organizacional es simple o bien centralizada, sin embargo, cuenta con un encargado de la supervisión en el área de producción y su departamentalización es de tipo funcional. Los productos que ofrece al mercado, son muebles de línea y personalizados, los cuales son elaborados en diferentes tipos de materiales, según sea solicitado.

#### **Análisis interno**

Para realizar el análisis interno y externo de la empresa se utilizó la Matriz FODA, se hizo elección de esta herramienta ya que es un componente clave para el marketing y su planificación estratégica, al identificar las fortalezas y debilidades de la organización, así como, las oportunidades y amenazas presentes en el mercado en el que opera [7]. El análisis FODA examina el microentorno (fortalezas y debilidades) y el macroentorno (oportunidades y amenazas) para desarrollar las estrategias y ejercer el mejor uso de los recursos. Las fortalezas y debilidades son elementos sobre los que la organización tiene control, mientras que las oportunidades y amenazas son elementos sobre los que la organización no tiene control, pero que sería prudente anticipar.

A esta matriz se le aplicó, el diagrama de afinidad, del cual surgieron cinco proyectos. Para los fines de esta investigación, se centró la atención en el proyecto de comercialización, el cual concluyo en el cumplimiento de sus tres objetivos: se estableció un plan de marketing digital, establecimiento de contenido en redes social y el incremento en la captación de clientes nuevos. El análisis FODA se realizó con el apoyo del propietario de la empresa, el supervisor del área de producción y el asistente administrativo, obteniendo la siguiente matriz mostrada en la Figura 2.

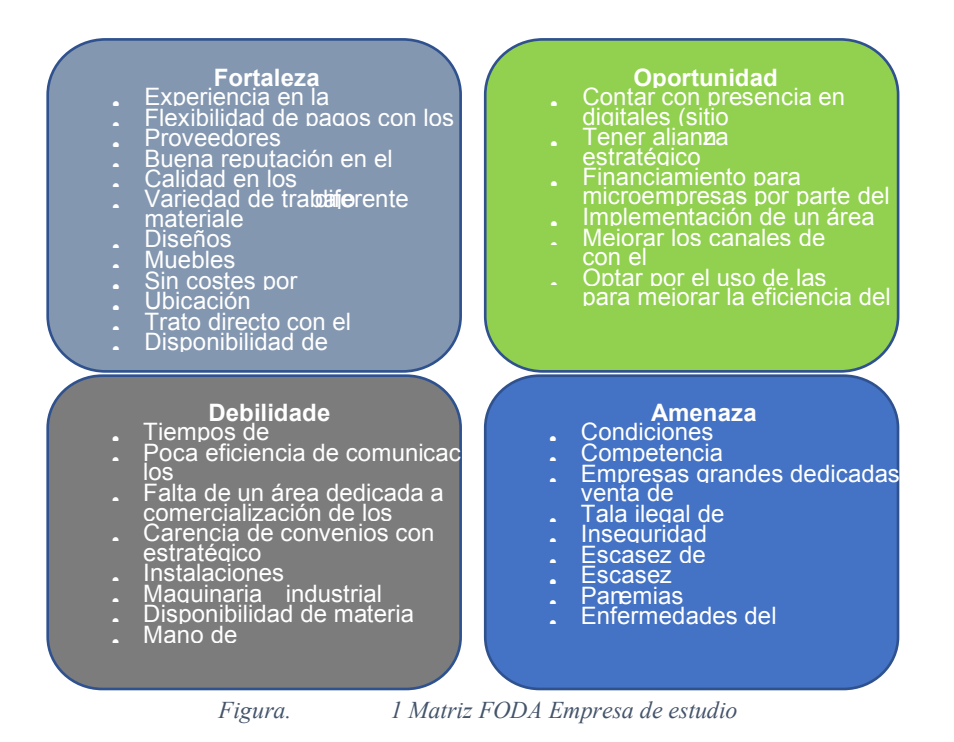

#### **Análisis del entorno externo**

Para el estudio de la situación externa de la empresa, se realizó un análisis competitivo, mediante el cual se respondieron ciertas cuestiones, como el ¿qué posición tiene la empresa? ¿A dónde se quiere ir? ¿Cómo se

puede llegar? [8] Se contemplaron cinco factores: competencia, crecimiento y estabilidad económica, cuestiones legales y regulatorias, avances tecnológicos y tendencias socio culturales.

Para el análisis de la competencia se empleó la matriz del perfil competitivo, Con esta matriz se darán respuesta a diferentes incógnitas como: ¿Cuáles son los factores clave para la obtención del éxito en determinado sector? ¿Qué importancia tiene cada criterio decisivo en la empresa? ¿Quiénes son los competidores más débiles o fuertes? Con esta matriz se pueden identificar los competidores más importantes para la organización, así como sus debilidades y fortalezas, en comparación con la posición actual de la empresa, también se incluyen ciertos criterios externos e internos los cuales son calificados [9]. Los criterios clave utilizados en un rango de calificación del 4 al 1, siendo 4 como máxima calificación y 1 como mínima, fueron:

- 1. Calidad de los materiales.
- 2. Mano de obra especializada y capacitada (experiencia).
- 3. Precio y opciones de pago.
- 4. Servicio al cliente (tiempos de entrega y garantías).
- 5. Publicidad.
- 6. Prestigio (calificación en medios digitales).
- 7. Sitio web (presencia en medios digitales).
- 8. Reconocimiento de marca.
- 9. Innovación de productos.
- 10. Experiencia sensorial.

Los competidores existentes en la región fueron clasificados en 3 diferentes grupos; carpinterías, mueblerías locales y tiendas departamentales, donde la empresa obtuvo la siguiente posición competitiva, mostrada en la Tabla 1.

| MPC Empresa de estudio |                        |              |  |  |  |  |
|------------------------|------------------------|--------------|--|--|--|--|
| Posición               | Competidor             | Calificación |  |  |  |  |
| 1                      | <b>Office Depot</b>    | 4.00         |  |  |  |  |
| $\overline{2}$         | Liverpool              | 3.85         |  |  |  |  |
| 3                      | Dico Orizaba           | 3.69         |  |  |  |  |
| $\overline{4}$         | Coppel                 | 3.44         |  |  |  |  |
| 5                      | <b>Elektra</b>         | 3.29         |  |  |  |  |
| 6                      | <b>Exi Mueble</b>      | 3.16         |  |  |  |  |
| 7                      | <b>Mireles</b>         | 2.87         |  |  |  |  |
| 8                      | Empresa de estudio     | 2.77         |  |  |  |  |
| 9                      | <b>Vintagy Orizaba</b> | 2.66         |  |  |  |  |
| 10                     | <b>Hecsus</b>          | 2.01         |  |  |  |  |
| 11                     | <b>Creaciones Magi</b> | 1.91         |  |  |  |  |
| 12                     | Montealban y muebles   | 1.6          |  |  |  |  |
| 13                     | El encanto             | 1.6          |  |  |  |  |

*Tabla 1MPC Empresa de estudio* 

Los resultados obtenidos mostraron que la empresa ocupa el lugar número 8 a nivel local, sin embargo, también podemos observar que la organización, al ser comparada con los grupos 1 y 2, que son su principal competencia, se encuentra en un nivel por encima de la media, lo cual le brinda una ventaja frente a éstos.

Respecto al entorno al cliente, se realizó una revisión de los datos de la cartera actual de los clientes donde se obtuvo el que sus clientes estratégicos, se encuentran personas en un nivel socio económico a partir del nivel C en adelante, según la Asociación Mexicana de Agencias de Investigación de Mercado y Opinión Publica (AMAI); con una edad entre los 22 y 70 años, habitando en la zona de la región de las altas montañas, como

mención especial, se encuentran las personas dedicadas al ramo del diseño de interiores, dado a que son clientes estratégicos.

# **Diseño de estrategias de Marketing digital**

Se entiende como Marketing Digital como "el conjunto de análisis, reflexiones, plan de acción y medición que nos ayuda a determinar nuestra propuesta de valor en el ecosistema digital, a quién vamos a vender y cómo vamos a batir a la competencia esperando conseguir unos resultados concretos en términos de ventas y rentabilidad" [10]. Teniendo en cuenta esta definición, se elaboran las estrategias de marketing digital para la empresa, las cuales fueron basadas en el diagnóstico situacional de la empresa, el perfil del cliente, modelo de negocios y análisis de mercado anteriormente descritos, fueron: Social Media, Pagina Web y MKT de Contenidos.

#### **Implementación de estrategias y análisis de resultados**

Derivado del análisis externo e interno de la empresa, se logró elaborar un plan de negocios, para el cual se empleó el lienzo CANVAS, el cual comprende diferentes áreas entre las que destacan la innovación y la oferta que se brinda al mercado, misma que debe crear un valor para los consumidores finales [11]. La empresa destaca en esta propuesta de valor sus garantías extendidas, asesoría gratuita para la optimización de espacios con muebles personalizados y que sus proveedores de materia prima se encuentran con certificación por parte del Registro Nacional Forestal. Las actividades clave para llevar a cabo, con éxito el plan de negocios, son: fortalecer las alianzas con los clientes estratégicos y hacer uso del diseño y aplicación de las estrategias de marketing digital.

Con la finalidad de planificar, ejecutar y poder llevar a cabo con éxito las actividades clave plasmadas en el modelo de negocio, se realizó un plan de mercado donde se establecieron los objetivos del market, también se aplicó una encuesta con la finalidad de conocer las preferencias de los consumidores en cuanto a la fabricación de nuevos diseños multifuncionales, el proceso de validación que se llevó a cabo en los ítems, fue una revisión con los líderes de la empresa y una prueba piloto con un grupo seleccionado de clientes estratégicos, que han estado trabajando con la organización con un tiempo mínimo de 3 años.

La muestra fue seleccionada de una manera aleatoria simple, tomando un 30% de la comunidad de seguidores del social media, donde estaban conformados por un 60.9% mujeres y un 39.1% hombres, con un total de 80 participantes, con una aplicación en formato digital la información que se requirió recolectar fue: conocer el tipo de muebles multifuncionales más aceptados por su clientes, regularidad y preferencias de compra, así como nuevos competidores.

Las conclusiones de este estudio determinar que el producto multifuncional a lanzar como primero al mercado es una base para cama, ya que el 47.5% de la muestra seleccionada está interesada por el diseño y la funcionalidad del mueble. También se pudo observar que los clientes están más interesados por comprar muebles con un diseño moderno, que por uno tradicional y que el precio es clave en sus decisiones de compra, ya que el 38.8% se van por el precio que por la calidad y el servicio al cliente. Del total de los encuestados el 50% ha comprado o adquirido sus muebles en una carpintería y sólo el 3.7% ha utilizado alguna plataforma de internet para adquirirlos. Dentro de los materiales y los acabados que prefieren son en un 81.3% en madera y después prefieren algún material aglomerado; el barniz es el preferido para su terminado con un 73.4%, seguido de un acabado natural con un 16.5%. Del total de los encuestados tienen casa propia lo que hace resaltar por qué prefieren un mueble moderno a un multifuncional.

La estrategia de Social Media es con la que actualmente se entiene un mayor número de usuarios, la elegida fue Facebook los objetivos de que se fijaron para esta red social son los siguientes:

- Creación de contenido y relación solida con los clientes.
- Captar clientes potenciales.
- Identificar al buyer person.

Los objetivos que se persiguieron con la creación del sitio web fueron:

- Aumento de la tasa de conversión.
- Creación de un catálogo virtual.
- Captación de datos para clientes potenciales.

Con el marketing de contenidos se buscó fortalecer las estrategias anteriores, mostrando la experiencia con la cuenta la empresa, generando confianza en los clientes y visitantes de la página, los contenidos que se mostraron fueron de tipo promocional e informativo, para ambos medios digitales. Este tipo de estrategia consiste en la elaboración y distribución de contenido original y de valor de la empresa, con el fin de crear una percepción positiva de la marca. Los objetivos que se pretenden cumplir con esta estrategia son:

- Crear conocimiento de la marca Muebles Cordova, con el fin, de mostrar la experiencia con la cuenta la empresa.
- Reforzar y aumentar el tráfico en el contenido de la página de Facebook.
- Generar confianza por parte del cliente, para con la empresa.
- Atraer clientes estratégicos.

Dentro de los meses con lo que se trabajaron las estrategias la empresa mostró, que un 60.3% de los consumidores son mujeres, el 57.19% radican en la ciudad de Orizaba, se logró un incremento mensual del 15% en el número de seguidores de la página y un incremento en la cartera de cliente del 12% mensual.

# **Trabajo a futuro**

El marketing digital es una herramienta que puede ser utilizada a favor del desarrollo de las empresas, sin embargo, es importante señalar que ésta debe aplicarse considerando una estrategia orientada en el cumplimiento del Modelo de Negocio de cada organización y además con un enfoque especializado en las características del mercado. El perfil de consumo y la predicción de preferencias del mismo son temáticas que pueden abordadas en casos de estudio como el presentado en este trabajo.

#### **Conclusiones**

El marketing digital ha revolucionado las formas de comunicación, captación de clientes y ventas en las empresas, es una herramienta que puede facilitar en gran medida las operaciones comerciales. Para el caso especifico de la empresa de estudio, fue muy notorio el incremento en su cartera de clientes, ya que, al parecer, en la región de las altas montañas un gran número de usuarios buscan servicios de elaboración de muebles de línea o personalizados en redes sociales. Actualmente, las empresas compiten en un mercado muy agresivo y el no tener presencia en los medios digitales, deja una brecha enorme en cuanto a la búsqueda de clientes estratégicos, posicionamiento de marca y lo más prescindible, su permanencia en el mercado.

El motivo por el cual se tomó la decisión se enforcarse a estrategias de marketing digital, es porque actualmente, es una de las mejores alternativas con las que cuentan las empresas, esto ha sido comprobado en los últimos años con diversas investigaciones en diferentes países. Además de esto, desde el año 2019 hasta el actual, todas las MiPyMes han optado por estas nuevas estrategias para lograr llegar hasta su consumidor final, esto debido a la situación sanitaria que se vive en todo el mundo.

# **Agradecimientos**

Al departamento de Posgrado e Investigación del Instituto Tecnológico de Orizaba y al Consejo Nacional de Ciencia y Tecnología (CONACYT), así como a la MiPyMe que accedió a llevar a cabo esta investigación, se agradece en especial a la Dra. Edna A. Romero Flores, M.C. Gabriela Cabrera Zepeda, Dr. Eduardo Roldán Reyes y M.C. Maricela Gallardo Córdoba, quienes formaron parte de mi comité y tuvieron a bien brindarme apoyo para cumplir con los objetivos de este proyecto.

# **Referencias**

- [1] V. L. Sanabria y L. A. Torres, «Comercio electronico y nivel de ventas en las MiPyMes,» *Escuela de administración de negocios,* 2016. ISSN: 0120-8160. Disponible en: https://www.redalyc.org/articulo.oa?id=20645903010
- [2] G. Lerch y C. Rodriguez, «Competitive Price and Trust as Determinants of Purchase Intention in Social Commerce,» *BAR - Brazilian Administration Review,* vol. 16, nº 4, 2019. https://doi.org/10.1590/1807- 7692bar2019190074
- [3] M. Alderete y C. Jones, «¿Hacia el social ecommerce? El valor de las redes sociales en la MiPyMe de Córdoba Argentina,» *Entramado, Universidad de Cali,* vol. 15, nº 1, pp. 48-60, 2019. https://doi.org/10.18041/1900-3803/entramado.1.5149
- [4] P. Vel, C. A. Brobbet, A. Salih y H. Jaheer, «Data, technology & social media: their invasive role in contemporar y marketing,» *Universidad de Nove de Julho,* vol. 14, nº 4, pp. 421-437, 2015. ISSN: . https://www.redalyc.org/articulo.oa?id=471747061001
- [5] INEGI, «Instituto Nacional de Estadística y Geografía,» 2017. [En línea]. Available: https://www.inegi.org.mx/temas/evnm/#Informacion\_general. [Último acceso: Agosto 2021].
- [6] AMVO, «Asociaón Mexicana de Venta Online,» 2021. [En línea]. Available: https://www.amvo.org.mx/estudios/estudio-sobre-venta-online-en-muebles-y-home-decor-2021/. [Último acceso: 31 Agosto 2021].
- [7] M. C. Ruiz, M. J. Escrivá y A. Martinez, Marketing en la actividad comercial, Madrid: Mc-Graw-Hill/Interamericana de España, S.L., 2014. ISBN: 978-84-481-9358-4
- [8] «Marketing-XXI,» 11 11 2014. [En línea]. [Último acceso: https://www.marketing-xxi.com/analisiscompetitivo-17.htm Agosto 2021].
- [9] ISOTools Excellence, 16 Marzo 2015. [En línea].
- [10] N. Somalo, Marketing digital que funciona, Madrid: LID Editorial, 2017. ISBN: 9788416624768
- [11] A. O. e. Y. Pigneur, Generación de Modelos de Negocio, España: Centro de libros PAPF, S, L. U. , 2011. ISBN: 978-8423427994

# **Desarrollo del Modelo Diagnóstico Empresarial 5 Áreas (DIEM 5'A) para MiPyMES.**

*L. Munguía Inés*¹*, G. Mejía Méndez, D. Gómez Bonilla. Div. de Ingeniería en Administración. Tecnológico Nacional de México/Instituto Tecnológico Superior de Zacapoaxtla, Carretera Acuaco-Zacapoaxtla, Km 8. Colonia Totoltepec. C.P. 73680. [munguia.itsz@gmail.com](mailto:munguia.itsz@gmail.com)*

**Área de participación:** Ingeniería Administrativa

## **Resumen**

Las MiPyMES, económicamente hablando son fundamentales, ya que desde su nacimiento, promueven la aportación de riquezas, no solo por ofertar productos y servicios, sino porque son generadoras de empleos y por sus condiciones pueden adaptarse muy rápidamente a cambios tecnológicos que se presentan ante las circunstancias externas no previstas, COPAES [1]. Sin embargo, de cada 100 empresas que se crean, 90 de ellas no llegan a los 2 años, muriendo en el intento [2]. Estudiar a las MiPyMES y analizar cuáles son las causas por las que su vida se encuentra en constante riesgo, es lo que motivo a realizar este tipo de estudio, fundamentado en una modelo de Diagnóstico Empresarial de las 5 áreas (DIEM 5'A) para determinar en qué situación se encuentran, permitiendo evaluar la situación real y realizar una propuesta de atención de mejora y así tratar de minimizar los riesgos de permanencia en el mercado.

*Palabras clave: MiPyMES, Procedimiento, Diagnóstico.*

# **Abstract**

The MSMEs, economically speaking, are fundamental since from their creation, they promote the contribution of wealth, not only by offering products and services, but because they are job generators and due to their conditions, they can adapt quickly to technological changes, innovations that arise before unforeseen external circumstances COPAES [1]. However, of each 100 companies that are created, 90 of them do not reach 2 years, dying in the attempt [2]. Studying the MSMEs and analyzing what are the reasons why their life is in constant risk, this is the reason to carry out this type of study, based on a Business Diagnosis model of the 5 areas (DIEM 5'A) to determine in which situation they are in, allowing to evaluate the real situation and make a improvement proposal for you attencion care and thus try to minimize the risks of permanence in the market.

**Key Words: MiPyMES, Process, Diagnosis** 

# **Introducción**

Las micros, pequeñas y medianas empresas son una fuente importante de generación de empleos y tienen una participación importante en la economía de México, según un estudio establecido por Forbes menciona que existen cerca de 4.2 millones de este tipo de empresas, las cuales aportan el 52% de PIB y generan un 70% de empleos estables, estudio analizado por D. Torres [3], sin embargo, el periodo de vida que tienen las MiPyMES, presentan una gran brecha entre permanecer en el mercado y ser competitivas con las grandes empresas, aunado a esto, también presentan problemas de procesos administrativos, planeación, controles, utilización de recursos y nos lleva a preguntarnos qué tan importante son los conocimientos para dar arranque a este tipos de empresas, que en muchas ocasiones sus dueños se aventurar a la apertura sin tener bases que permitan cimentar su vida incierta en el mercado. Fernández (2009), identifica algunas problemáticas por las cuales las MiPyMES fracasan mencionando que el 43% presentan errores administrativos, 24% tropiezos financieros, 24% problemas fiscales, 16% son ventas y cobranza, 4% problemas de producción y en un 3% tienen problemas con los insumos [4]. Como se observa, esta situación es totalmente menester al conocimiento y orientación de cómo identificar cual es la situación que vive cada empresa que vive y sobrevive en el mercado. El proceso de diagnóstico Guzmán, Ramírez, Becerra, Rendón, (2018), lo define como "un proceso analítico que permite conocer la situación real de la organización en un momento dado para descubrir problemas y áreas de oportunidad, con el fin de corregir los primeros y aprovechar las segundas" [5] a través del desarrollo y aplicación del proceso DIEM 5'A se identificó información relevante que permite conocer la situación real de las MiPyMES, siguiendo un proceso de 3 pasos, indiscutiblemente se tiene la veracidad de las áreas que deben ser atendidas y de la misma manera realizar las propuestas de mejora que conllevaría a consolidar la estructura administrativa de la organización.

# **Metodología.**

Para desarrollar la herramienta que se utilizó en el diagnóstico de las MiPyMES, se aplicó una investigación con enfoque cuali - cuantitativo, teniendo que identificar documentos, libros, artículos, encuestas, que proporcionaran el conocimiento de las áreas que se estaban buscando y que intervienen en la gestión de áreas de las MiPyMES, posteriormente fue de tipo exploratoria con la finalidad de aplicar dichas herramientas y analizar los resultados obtenidos. El enfoque fue el planteamiento del problema que tenían las empresas a partir de una pregunta de investigación de manera general, posteriormente la hipótesis de aplicar un procedimiento que identifique y mida las áreas organizacionales, para la valoración de resultados y realizar una propuesta de atención, se puso a prueba dicho procedimiento en empresas que tuvieran como referencia su edad, menos de 2 años y más de 2 años.

#### **Diseño del procedimiento**

El procedimiento consta de tres etapas en donde cada una tiene la encomienda de obtener información para analizar a las empresas, identificar la gestión administrativa de manera integral y así identificar que áreas están teniendo resultados positivos y aquellas que deben mejorarse a través de la toma de decisiones estratégicas.

#### **Herramienta diagnóstica**

Para realizar el diagnóstico de la empresa, y atender las 5 áreas identificando los factores administrativos que deben contener, así como el estado de consolidación en que se encuentra, se desarrollaron dos herramientas, la primera es una ficha técnica cuya función es recopilar información detallada sobre los elementos que la identifican organizacionalmente, posteriormente se elabora una batería de preguntas estableciendo los criterios a evaluar de las 5 áreas, atendiendo la operatividad y lo que debe cubrir a través de los item's.

#### **Ficha técnica diagnóstica.**

El desarrollo del procedimiento, fue necesario determinar la información más relevante que se requiere de las empresas, contextualizar el tipo de empresa, giro, tiempo de permanecer en el mercado, características que pudieran informar la situación de la organización. Bajo este contexto se realizó una ficha de identidad la cual está estructurada en 7 apartados, bajo los siguientes criterios:

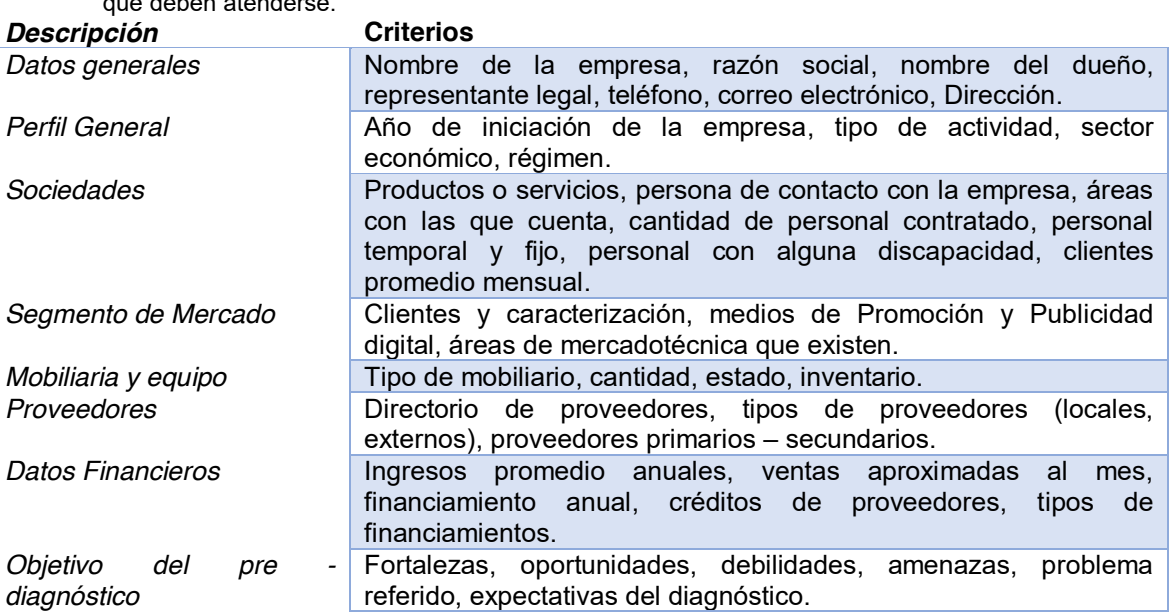

**Tabla 1**. Presenta la descripción de las partes de estructura que comprende la ficha técnica y los criterios básicos que deben atenderse.

Para la obtención de la información solicitada en la ficha técnica, se desarrolló una guía de entrevista adaptada a la información requerida en la ficha técnica diagnóstica que debe indagarse con la persona encargada, dueña o representante de la organización.

#### **Batería de preguntas**

El desarrollo de la batería de preguntas fue estructurado con la finalidad de identificar y evaluar las 5 áreas en las MiPyMES, finanzas, capital humano, producción y/o servicios, mercadotecnia, y área administrativa. Es importante determinar los componentes que deben analizarse bajo este escenario se identificaron los siguientes criterios que deben atenderse, a continuación, se describen:

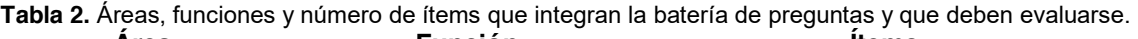

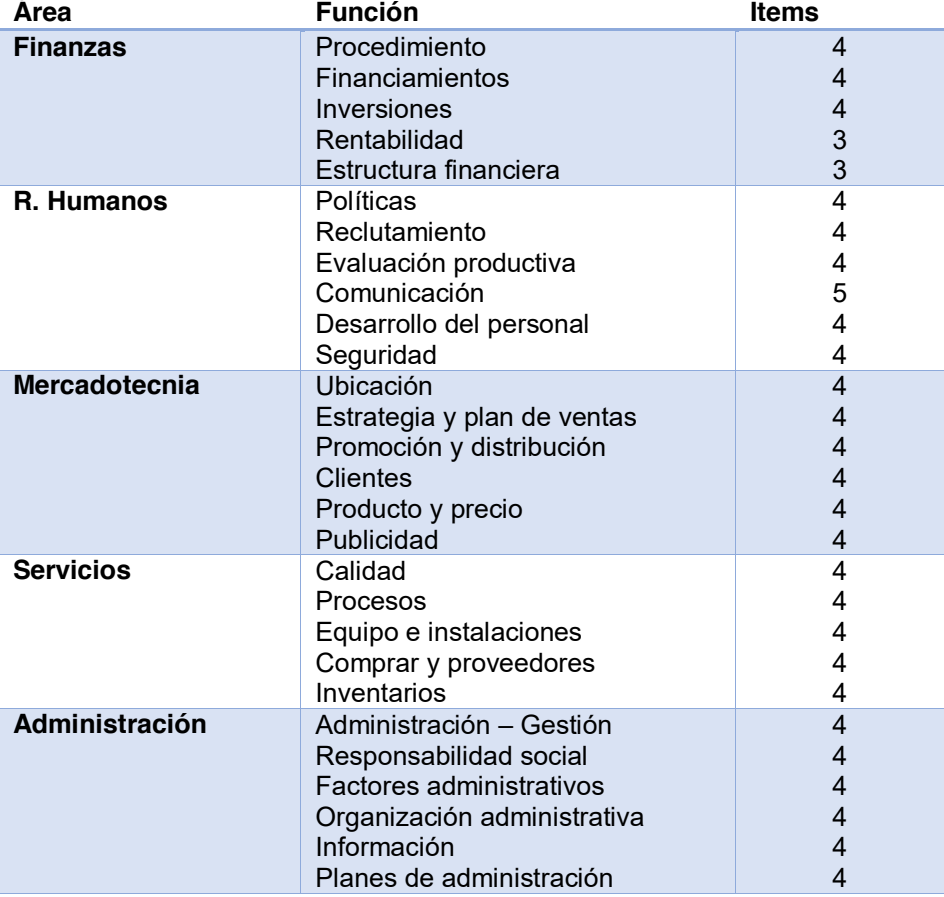

Como se observa se identifican las 5 áreas, las funciones que se desarrollar en la misma y el número de ítems que soportan las acciones y en total se aplican 114 en cada MiPyME diagnosticada ya sea industrial o de servicios. Cabe mencionar que se puede identificar una empresa del sector secundario y por ello se propuso cambiar la evaluación del área de servicios por el área de producción, presentando los siguientes criterios a evaluar.

**Tabla 3.** Área y criterios que deben integrarse en la batería y que sustituyen al área de servicios.

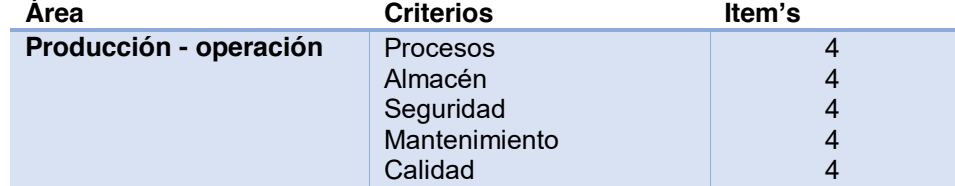

Los criterios podrán evaluar la situación de la empresa, tomando el tipo de empresa ya sea servicios o de transformación en donde se optará por identificar el área que corresponda.

En el desarrollo de la batería de preguntas se contempló la escala de licker para evaluar cada criterio establecido, la cual es considerada por su diseño laboriosa, pero para su aplicación sumamente sencilla en el estudio de trabajos de investigación cuantitativa, Blanco [6]. Esto nos lleva a tener una evaluación que va desde lo menos atractivo hasta lo más valorado, teniendo un intermedio neutral para cada criterio valorado.

La información se mencionó en la herramienta como parte indicativa para su realización.

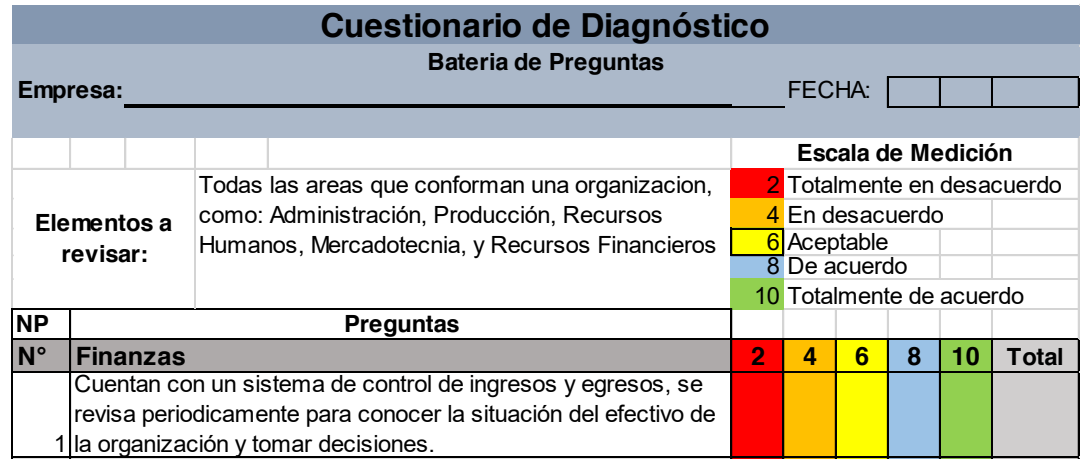

**Fig. 1.** Ejemplo de la batería identificando la escala de medición que deberá atenderse en la evaluación de áreas de la organización.

Como se observa, cada interrogante fue respondida tomando en cuenta el totalmente de acuerdo, hacia el totalmente en desacuerdo valorando lo solicitado en cada cuestionamiento.

#### **Procedimiento DIEM 5'A**

Diagnóstico empresarial de las 5 áreas (DIEM 5'A), se ajusta a un procedimiento que permite realizar la aplicación de herramientas para conocer la situación administrativa – operativa de las MiPyMES, con la finalidad de identificar áreas de oportunidad y generar un reporte que ayuda a la toma de decisiones, generalmente para subsanar o aplicar una mejora continua en la organización.

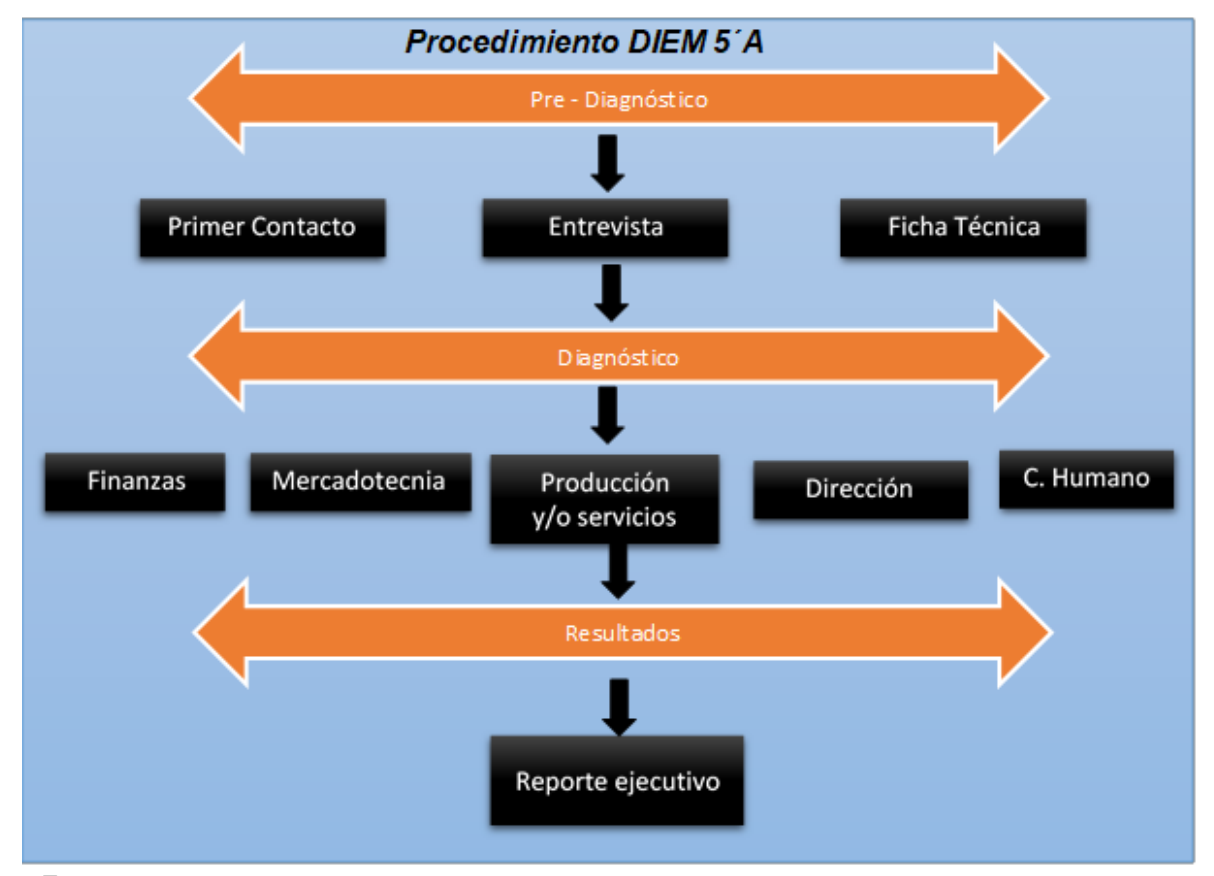

**Fig. 2.** Esquema del procedimiento DIEM 5'A, identificando cada etapa.

#### **Descripción del modelo DIEM 5'A**

*Pre – Diagnóstico. -* Se establece un primer acercamiento con el empresario, se realiza una entrevista utilizando la guía fundamentada en la ficha técnica para poder realizar el vaciado de información, según los datos requeridos.

*Diagnóstico.* - En esta etapa se aplica la batería de preguntas con los 114 item's, para evaluar las diferentes áreas de finanzas, mercadotecnia, producción y/o servicios, dirección y capital humano para identificar factores de riesgo en la organización.

**Resultados. –** En el reporte ejecutivo se realiza un informe de cada área, identificando cuales son los puntos críticos a través de la evaluación de porcentajes y presentación de gráficas que ayuden a tener una visión más clara y objetiva de lo que está sucediendo, así mismo tendrá una parte de recomendaciones para dejar claramente la situación de la MiPyMES.

#### **Resultados**

#### **Análisis de caso**

Para la aplicación de las herramientas se atendió a una MiPyME, y se identificaron los datos básicos a través de la ficha técnica aplicada.

**Tabla 4**. Datos identificados en la ficha técnica de empresa industrial y de servicios evaluada.

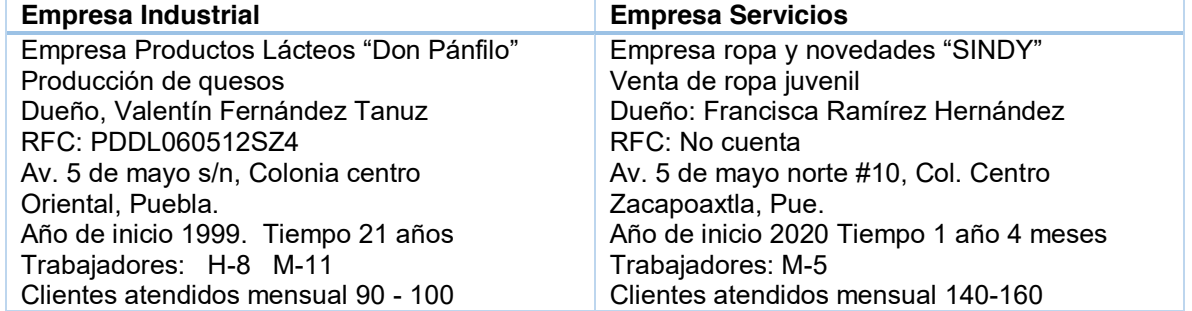

Al identificar los datos básicos se puede determinar que las MiPyMES muestran información de una pequeña empresa como son, el auto empleo, con menos de 100 trabajadores, mercado local, así como las características de menor a 2 años y mayor a 3 años. Esta variable ayudó a determinar si la permanencia de en el mercado se puede asegurar o bien se tiene la suficiente información para valorar sus áreas de oportunidad y que se recomienda mejorar.

La siguiente gráfica muestra las áreas evaluadas de dos tipos de empresa, identificando en qué situación se encuentra cada una de ellas.

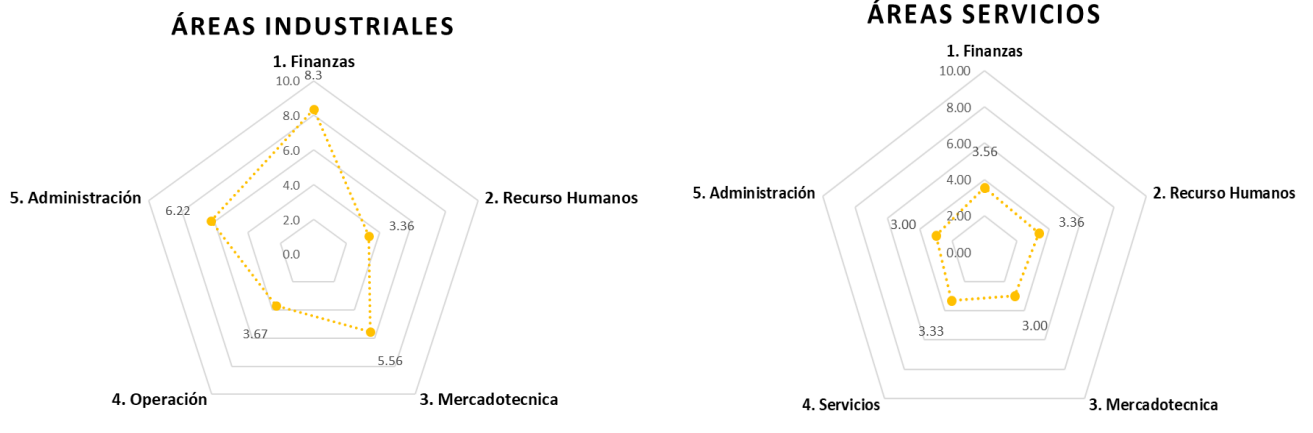

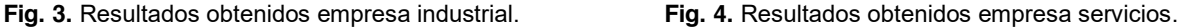

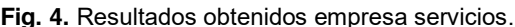

De este análisis se identificó, cuales son los factores más críticos de ambas empresas y se describen a continuación:

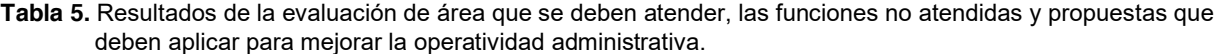

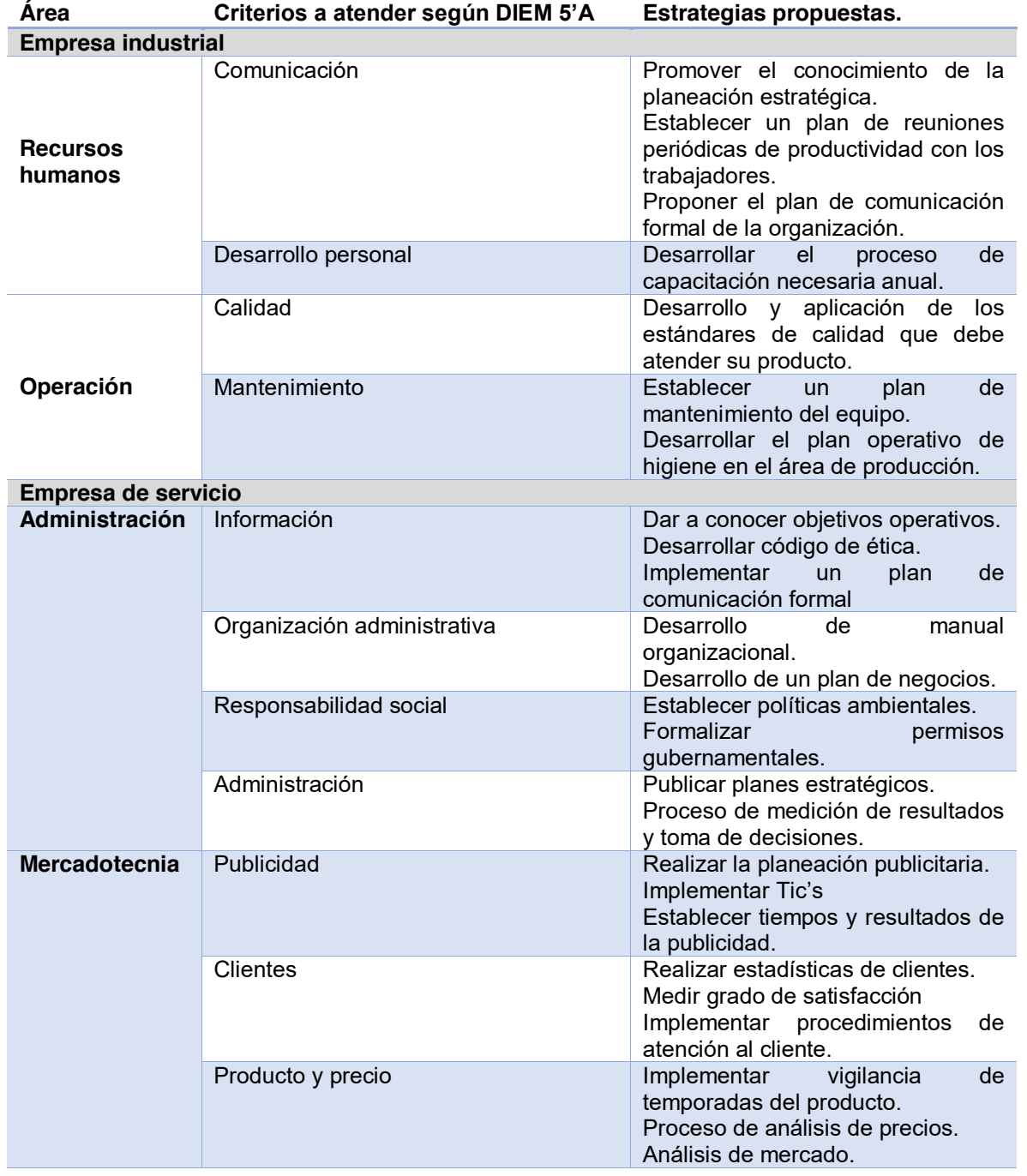

# **Discusión.**

Con los datos obtenidos por las herramientas del diagnóstico, se puede identificar que las áreas más vulnerables son con empresas menores de 2 años, pues como se observa en la gráfica no.2 de servicios de la empresa "SINDY" en todas sus áreas su puntuación es menor a la media, esto indica que se encuentra vulnerable en sus procesos administrativos, colocándola en riesgo de seguir en el mercado y sumarse al gran porcentaje de empresas que se retiran del mercado. A diferencia de la empresa "Don Pánfilo" cuya característica de tiempo es

mayor a 2 dos años se observa en la gráfica no. 1 que cuenta con áreas por arriba de la media, mostrando un puntaje con mayor formalidad de procesos administrativa y sólo 2 áreas con prioridad a atender.

Como se observa en los resultados obtenidos en la tabla 5, el diagnóstico DIEM 5'A, en el reporte ejecutivo, muestra las áreas a evaluar, los criterios y los ítems que se indagan, y que permiten proponer la recomendación de estrategias que pueden abordarse para establecer un plan de atención que pueda mejorar las áreas de oportunidad identificadas en cualquier tipo de organización clasificada en las MiPyMES.

#### **Trabajo a futuro**

Para consolidar el proceso del DIEM 5'A, es necesario aplicarse a diferentes tipos de empresas con características de MiPyMES y establecer los resultados a mediano y largo plazo con la finalidad de consolidar la estructura organizacional y finalmente analizar las estadísticas de la permanencia en el mercado de dichas empresas a fin de establecer un complemento que proponga de manera directa las estrategias jerarquizadas fundamentadas por el diagnóstico.

#### **Conclusiones.**

Las MiPyMES, son un pilar fundamental en el desarrollo de un país, es muy importante que cada una evolucione y logre una competitividad segura, así como la consolidación de sus procesos, siendo responsables sobre los recursos que tiene, cómo los emplea y cuál es su productividad de los mismos. Establecer un modelo diagnóstico sobre el estatus de las empresas y este a su vez priorice las áreas que deben mejorarse, así como establecer un plan estratégico pertinente de acuerdo al análisis del modelo DIEM 5'A, sin lugar a duda, ayudará a que se busque el conocimiento y experiencia sobre la consolidación de las MiPyMES en un mercado local, regional y también nacional. Esto permitirá que el tiempo de vida de cada organización, se pueda ampliar con un solo objetivo, que permanezcan y se consoliden en un mercado competitivo maximizando su economía.

# **Referencias**

- [1] COEPES, «Importancia de las PYMES en México,» Portal de Noticias, Guanajuato, Mex., 2015.
- [2] S. Grabinsky Steider, La empresa familiar, México: Nacional, 1992.
	- [3] D. Torres. «CompuSoluciones.» Ventures. 20 Agosto 2020. [En línea]. Available: https://www.compusoluciones.com/blog/pymes-mexicanas-en-2020/. [Último acceso: 11 agosto 2021].
- [4] J. C. Fernandez, *Porque Mueren la Pymes*, Queretaro: ECORFAN, 2009.
- [5] C. .. R. L. J. A. .. B. G. J. L. .. &. M. R. J. C. Guzmán Frías, «La importancia del diagnóstico organizacional en las mipymes; caso: El restaurant galería la casona.,» *EDUCATECONCIENCIA, vol.* 19, nº 20, pp. 187-215, 2018.
- [6] N. Blanco y M. E. Alvarado, «Escala de actitud hacia el proceso de investigación científico social,» *Revista de Ciencia Sociales RCS, vol. XI, nº 3, pp. 537-544, 2005.*

# **Diseño de una plataforma digital mediante Business Model Canvas, aplicada en microempresas de Orizaba, Veracruz**

*B. Rojas Acevedo*¹*, E.A. Romero Flores2, N. Ortega Petterson3, G. Cabrera Zepeda4, M. Panzi Utrera5* 

*Autor 1, Licenciatura, Ingeniería Administrativa, Tecnológico Nacional de México / Instituto Tecnológico de Orizaba. Departamento de Estudios de Posgrado e Investigación. Oriente 9, Emiliano Zapata sur C.P. 94300, Orizaba, Veracruz. \*bethroac@gmail.com*

*Área de participación: Ingeniería Administrativa* 

#### **Resumen**

Se realizó un estudio detallado del Business Model Canvas para la construcción de modelos de negocio formales en microempresas dedicadas a la comercialización, manufactura y producción de bienes o servicios en Orizaba, Veracruz. El proyecto consistió en el desarrollo de una plataforma que permita la construcción del modelo de negocios de forma dinámica y comprensible a cada tipo de microempresario, se establecieron ítems de acuerdo con los factores de cada segmento y se incorporaron tendencias para la aplicación de tecnologías y sistemas de comunicación. La plataforma incorporo ítems en cada segmento del modelo, para identificar posibles mejoras en el servicio al cliente, en la propuesta de valor y principalmente al comercializar sus bienes o servicios. Se utilizaron diversas herramientas digitales gratuitas para la aplicación de una prueba piloto mediante formularios, entrevistas y colaboración bilateral para obtener prototipos de modelos de negocio formales, integrando tecnologías en el desarrollo de sus actividades.

*Palabras clave: Business Model Canvas, Microempresas, Plataforma digital, Tecnologías.* 

#### **Abstract**

*A detailed study of the Business Model Canvas was carried out for the construction of formal business models in microenterprises engaged in the marketing, manufacturing and production of goods or services in Orizaba, Veracruz. The project consisted of the development of a platform that allows the construction of the business model in a dynamic and understandable way for each type of microentrepreneur; items were established according to the factors of each segment and trends were incorporated for the application of technologies and communication systems. The platform incorporated items in each segment of the model, to identify possible improvements in customer service, in the value proposition and mainly to market their goods or services. Several free digital tools were used for the application of a pilot test through forms, interviews and bilateral collaboration to obtain prototypes of formal business models, integrating technologies in the development of their activities.* 

*Key words: Business Model Canvas, Microenterprises, Digital platform, Technologies.*

#### **Introducción**

El Business Model Canvas es una herramienta que permite generar e identificar valor en un modelo de negocios. Es a través de estos 9 segmentos que lo componen que formaliza los procesos, recursos y actividades que influyen en el desarrollo de las empresas. Existen diversas propuestas para elaborar un modelo de negocios, pero la más utilizada es la integrada por Osterwalder & Pigneur

[1] el cual se centra en cuatro áreas principales: clientes, oferta, infraestructura y viabilidad económica en un diagrama de 9 divisiones.

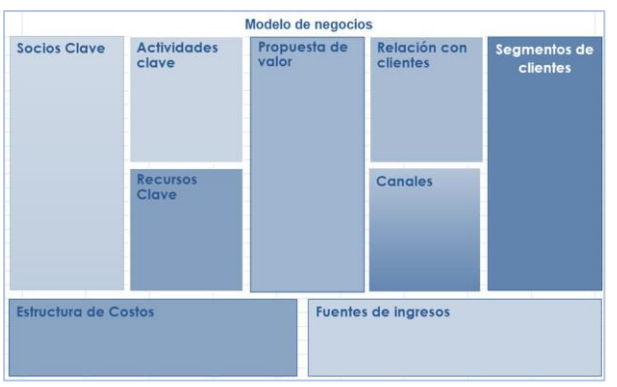

**Figura 1. Modelo de negocios Canvas**

Es mediante el modelo Canvas que se identifican propuestas de valor, la relación que tienen con sus clientes y el comportamiento del mercado. Cada una de las microempresas interactúa con sus clientes, Utilizando los recursos disponibles, por lo tanto, la incorporación de un modelo de negocios establecido identificara las fortalezas y debilidades de la empresa y las oportunidades y amenazas del entorno que las rodea. Por ello a través del manejo de la información y de la estructura económica de cada microempresa se utilizarán herramientas tecnológicas para la integración de sus segmentos. Motivo por el cual se busca generar conocimiento para la toma de decisiones asertivas con respecto al mercado y la innovación en los modelos de negocio ya existentes.

Por otra parte, la incorporación de herramientas digitales dentro del caso de estudio proporciona bases para digitalizar los negocios. Considerando así el uso de tecnología, como una estrategia para potencializar la comercialización en las microempresas y mantener presencia en el mercado.

#### **Metodología**

#### **Planteamiento del problema**

Actualmente existen muchas microempresas que no cuentan con un modelo de negocios establecido, debido a la falta de bases administrativas o por su característica de ser negocios en los que se combina la necesidad y el emprendimiento.

La importancia y el alcance del estudio de las microempresas radica en qué representan la mayoría de las unidades económicas de nuestro país y a su vez representa fuentes formales de trabajo que contribuyen al Producto Interno Bruto. [2] Por tal motivo se ve la necesidad de contribuir a su desarrollo empresarial indagando en las problemáticas que enfrentan actualmente.

El entorno actual de las microempresas está marcado por diversas problemáticas que han venido arrastrando con los años y las cuales se han incentivado por las diversas restricciones del panorama actual. Hoy en día enfrentamos una crisis económica, social y de salud pública que trajo consigo nuevos parámetros al momento de interactuar y comercializar sus productos. Incluso los hábitos de consumo han cambiado, por lo tanto, es necesario formalizar un modelo de negocios que pueda enfrentar estos nuevos criterios de venta y servicio. Respondiendo así a las nuevas tendencias de cambio y prestación de servicios.

#### **Objetivo**

Desarrollar una plataforma web que permita la construcción de los modelos de negocios para fortalecer la propuesta de valor en las microempresas.

Para el desarrollo de este proyecto se emplearon 3 etapas, la primera consiste en clasificar a las Mipymes de acuerdo con los criterios establecidos al número de trabajadores, sector y giro comercial e identificar las problemáticas y limitantes que condicionan sus actividades.

La estratificación de las micro, pequeñas y medianas empresas de acuerdo con la Ley esta descrita mediante la siguiente clasificación. [3] Para el caso de estudio se aplicará la prueba dentro de microempresas de la región.

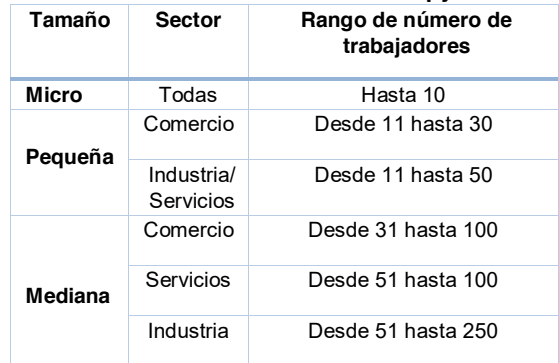

# **Tabla 1. Estratificación de las Mipymes.**

En la segunda etapa se diseñó el instrumento, el cual está constituido por 50 ítems que integraran cada segmento del lienzo. Se describen los segmentos y sus características esenciales. Durante esta etapa se integran las pantallas de interfaz de la plataforma digital y su explicación.

La tercera fase radica en la recolección de la información mediante la interfaz de la plataforma. Se mostrará parte de su construcción y se ejemplificará un prototipo de negocio obtenido.

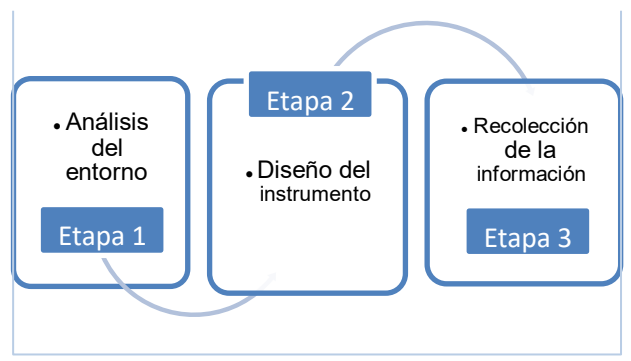

**Figura 2. Metodología del proyecto.**

# **Resultados y discusión**

#### **Etapa 1. Análisis del entorno**

La importancia del análisis del entorno de una empresa radica en la importancia de sobrevivir y de conocer el mercado. Por ello múltiples compañías realizan un análisis previo de variables macroeconómicas y microeconómicas que condicionen las operaciones y el desarrollo empresarial. La herramienta que se utilizó para analizar el entorno fue una entrevista con el dueño o encargado de cada una de las microempresas para conocer la situación real que estaban enfrentando. Es por medio de esta interacción que se recopilan los datos específicos de cada una de las organizaciones. Mediante la entrevista a través de Google Forms se recopiló la información que clasificaría a cada
una de ellas dependiendo el número de trabajadores, sector, giro comercial, inicio de operaciones y las principales problemáticas que considera afectan sus operaciones.

Por lo tanto, se realizó una prueba piloto integrando la participación de 10 Mipymes. De esta prueba se obtuvo la siguiente clasificación y estratificación.

Se observa que la muestra corresponde en un 90% a ser microempresas y solo un 10% resulta ser una pequeña empresa. A su vez se identificó su giro comercial y el sector al cual pertenecen.

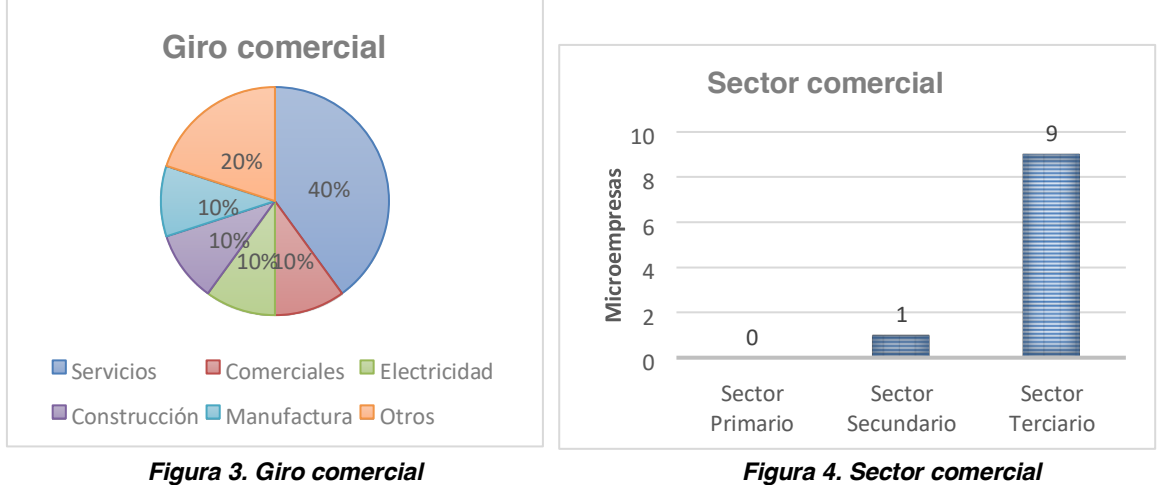

De la aplicación de dicho instrumento se obtienen las siguientes problemáticas en cuestión:

- Desplazamiento del mercado.
- Pérdida de mercado.
- Baja en la demanda.
- Aumento en los costos.
- Invisibilidad del negocio.
- Fallas en la comunicación interna.
- Rotación del personal.

Es mediante este análisis del entorno que se identifican puntos de coincidencia al momento de interactuar y comercializar sus productos o servicios ya que estaban acostumbrados a entregar directamente el servicio o producto dentro de un espacio físico.

Otro factor por considerar es la falta de canales de distribución alternos al no ser considerarlos una necesidad primordial dentro de su esquema de negocio. Aunado a lo anterior se observa una falta de servicios adicionales que complementen su propuesta. Pocas cuentan con herramientas digitales o de comunicación para establecer su presencia en el mercado y abarcar su segmento de clientes. Por ello se recalca el beneficio de crear una plataforma digital accesible y amigable con el usuario de manera que se facilite la comprensión de cada uno de los segmentos del modelo Canvas y permita la elaboración del modelo de negocios para impulsar la propuesta de valor y generar una ventaja competitiva.

#### **Etapa 2. Diseño del instrumento**

A pesar de que Osterwalder & Pigneur, autores originales del Business Model Canvas ofrecen una guía sobre el llenado del modelo, no existe una retroalimentación al momento de integrar el lienzo. En esta aplicación se realizó un análisis de cada segmento y se identificaron variables que podrían

ser de ayuda para el microempresario para realizar un modelo de negocios innovador y competitivo con respecto al mercado utilizando tecnologías disponibles y herramientas digitales de menor costo.

Posteriormente se analizaron las características y funciones de cada segmento y se generaron los 50 ítems que integran el cuestionario orientando de una manera clara y sencilla todo el proceso de construcción del modelo de negocios. Con la participación de estas unidades de negocio se valida el cuestionario base para el modelado de la plataforma. En cuanto a cada uno de los segmentos que lo integra se observó lo siguiente.

### **Propuesta de valor**

Este primer segmento del modelo se puede explicar mediante 3 cuestiones simples ¿Qué?,¿A quién? y ¿Para qué? Responder estas incógnitas permitirá a las microempresas identificar la diferencia de su valor, sus clientes potenciales y la diferencia con respecto a su competencia. El objeto clave de este apartado es una propuesta innovadora y realista. A su vez se clasifico el valor que proporcionan a sus clientes y las necesidades que satisface de cada uno.

### **Segmento de clientes**

En este apartado se agregaron ítems con respecto al cliente final de la propuesta de valor, la importancia de sus acciones con respecto al servicio al cliente y la frecuencia de consumo. Así como la segmentación del mercado y el rango de edades de consumo.

### **Canales**

Es mediante este segmento que se identifica el mecanismo a través del cual la empresa entrega su propuesta de valor al cliente sea de carácter físico o visual. Una función clave del canal de distribución es la promoción y contacto sea en las negociaciones o en el intercambio de las transacciones. [4] En definitiva, es el conjunto de procesos que intervienen en la transferencia del producto o servicio en cuestión. Dentro de la estructura de la plataforma se incorporaron canales de comunicación, con la finalidad de sustentar el uso de herramientas tecnológicas.

### **Relaciones con el cliente**

El cuarto apartado del modelo es primordial para el desarrollo de cada unidad de negocio, radica en la importancia, el buen manejo y las estrategias que aplica cada microempresa para garantizar una buena atención al cliente. La plataforma permitió una jerarquización de las tendencias de cada microempresario en el grado de importancia de sus relaciones con el cliente. Así como alternativas y medios de comunicación efectivas con el cliente.

### **Fuentes de ingresos**

En este apartado se engloban los ingresos recibidos por cada unidad de negocio en la práctica y manejo de sus actividades de su propuesta de valor. Es durante este apartado que se incorpora tendencias de pago, alternativas de pago y se cuestiona la viabilidad de cada una y de su posible aplicación dentro del esquema de negocio.

### **Recursos clave**

Definido por todos aquellos bienes físicos, intelectuales y humanos. Considerados por la empresa sustanciales para el desarrollo de sus actividades y elaboración de propuestas de valor.

### **Actividades clave**

Múltiples acciones realizan las empresas para el funcionamiento del modelo, el objetivo de este segmento es determinar cuáles son esenciales para la propuesta de valor por tal motivo realizar su jerarquización, por lo tanto, conducir sus estrategias y objetivos con respecto a ellas.

### **Asociaciones clave**

En este penúltimo segmento del modelo se establecen todas aquellas relaciones o asociaciones que cada unidad de negocio integra en sus actividades, por medio de sus socios o proveedores que proporcionen recursos o actividades clave para el desarrollo de la propuesta.

### **Costos**

Entendido como la suma de erogaciones para la adquisición de un bien o servicio, con intención de que genere ingresos en un futuro. [5]Este segmento recopila cada uno de los costos con referencia a la propuesta de valor de cada unidad de negocio. Permitiendo así la jerarquización de la distribución del gasto económico y su aplicación en el modelo.

### **Etapa 3. Recolección de la información.**

En esta última etapa se presenta el diseño y la interfaz de la plataforma en la cual se describen sus componentes y funciones de manera que genere los modelos de negocio de una manera más sencilla y especifica. Con la finalidad de obtener mediante la plataforma digital ese grado de interacción y retroalimentación del modelaje del prototipo.

Aunado a lo anterior se implementó un registro de las microempresas, con la finalidad de integrar su información y comenzar el diseño del modelo de negocios. Después de crear una cuenta de acceso se realizará la clasificación de las microempresas, abarcando su giro, sector y actividad en el registro de la plataforma.

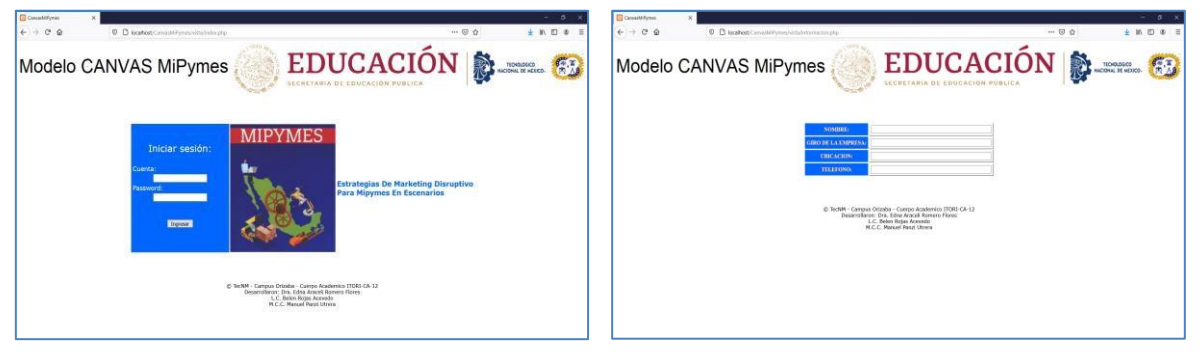

**Figura 5 Interfaz de inicio Figura 6. Registro en la plataforma.** 

Posteriormente al registro se presenta la siguiente pestaña en la cual se integra cada uno de los segmentos del lienzo canvas. Aquí se obtiene el cuestionario de cada segmento, al ingresar a cada uno de los apartados. Conforme se obtengan las respuestas el sistema agregara al modelo cada una de las cuestiones.

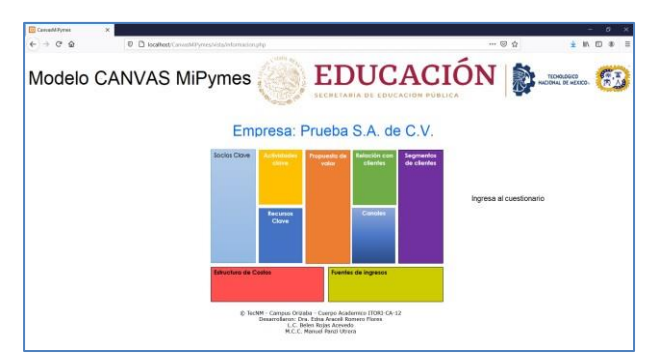

**Figura 7. Lienzo del modelo**

A continuación, se ejemplificará un ítem del cuestionario para su ejemplificación. Al lado izquierdo del lienzo se encuentra la opción de ingresar al cuestionario. Tomando en consideración el tiempo y las actividades por realizar, se activó la función de salvaguardar las respuestas en cada inicio de sesión para facilitar la construcción del modelo en diversas sesiones.

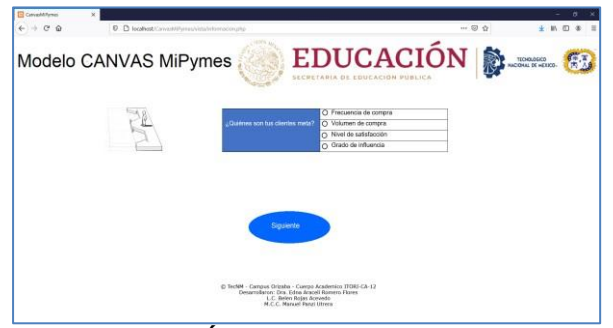

**Figura 8. Ítem Segmento de clientes**

Es mediante este cuestionario que se construye de una manera didáctica y sencilla cada uno de los apartados del modelo, permitiendo así la integración de modelos de negocio más formales y establecidos. Cumpliendo así con el objetivo principal de este proyecto, propiciar a cada uno de los microempresarios bases administrativas, para tomar mejores decisiones que beneficien a la organización y promuevan en si el desarrollo económico, la permanencia en el mercado y su ventaja competitiva. Una vez efectuada la prueba piloto de esta plataforma se obtiene el siguiente prototipo de modelo de negocio.

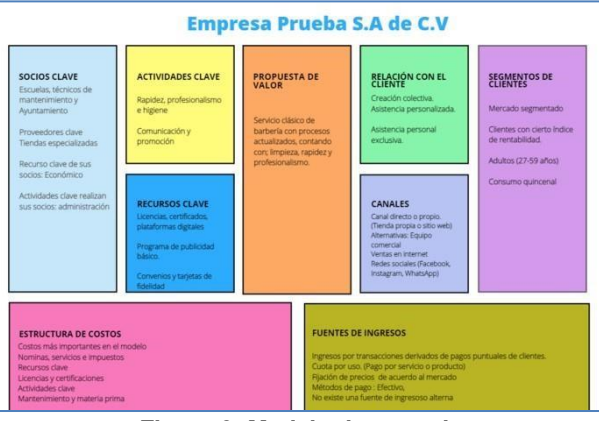

*Figura 9. Modelo de negocio*

Por medio de la participación voluntaria de 10 microempresas, que de acuerdo con su integración y participación validaron la plataforma se obtuvieron los siguientes resultados.

Propuestas de valor de acuerdo con cada unidad de negocio, lo que permitió posteriormente a la prueba piloto realizar una retroalimentación sobre los modelos de negocios.

El segmento de clientes engloba al público en general, pocas tienen un segmento de mercado establecido y su canal de distribución se condiciona prácticamente a su local físico.

Los canales de comunicación con el cliente integran diversas tecnologías, mas solo el 60% de esta prueba considera utilizarlas como estrategia de fidelización con el cliente.

En el desarrollo de sus actividades clave y su jerarquización se presenta un arduo trabajo manual y técnico sobre las propuestas de valor.

Aunado a lo anterior considerar asociaciones y recursos clave, son obtenidos directamente del medio que los rodea, pocas tienden a asociarse o contar con algún convenio que permita un mayor alcance de sus actividades.

Finalizando así con la estructura de costos y fuentes de ingresos, cada una de ellas menciono los costos e ingresos de sus propuestas de valor, coincidiendo la mayoría en que sus propuestas de valor engloban los costos fijos y variables de cada unidad de negocio.

### **Conclusiones**

Por lo tanto, al aplicar estas herramientas se concluye que las microempresas necesitan fundamentar sus propuestas de valor para con ello desarrollar o identificar aquella ventaja competitiva que les permita establecerse en un mercado tan competitivo y promover así su desarrollo económico.

Del diseño y aplicación de esta plataforma digital se obtienen diversas propuestas de valor que permiten a los microempresarios potencializar sus actividades. En conjunto con herramientas tecnológicas y de comunicación permitirán un mayor alcance de su propuesta para diversos segmentos de mercado.

Es mediante este análisis que se concluye que no se necesita una gran inversión para reforzar una propuesta de valor siempre y cuando se determinen o se evalúen cada factor del modelo de negocios y se obtenga información primordial para la toma de decisiones y se cumpla así con el objetivo de crear mejores oportunidades y lograr una buena impresión en el cliente.

Aun cuando cada una de las microempresas tiene características particulares mediante este ejercicio se permitió encontrar similitudes al momento de identificar sus problemáticas por tal motivo se pretende se pretende contribuir mediante esta herramienta tecnológica en el desarrollo económico de cada unidad de negocio propiciando las bases administrativas y la identificación de mejoras continuas dentro del modelo y su propuesta.

### **Referencias**

- [1] A. Osterwalder y. Pigneur, Business Model Generation, Barcelona, España: Centro Libros PAPF, S. L. U, 2010.
- [2] INEGI, «Censos Economicos,» México, 2019.
- [3] «Diario Oficial de la Federación,» 30 Junio 2009. [En línea]. Available: http://dof.gob.mx/nota\_detalle.php?codigo=5096849&fecha=30/06/2009.
- [4] P. Kotler y G. Armstrong, «Marketing,» Pearson Educación, 2007, p. 768.
- [5] D. Ramírez Padilla, «Conceptos, clasificaciones y comportamiento de los costos,» de *Contabilidad Administrativa*, 8 ed., Ciudad de México, McGraw-Hill Interamericana, 2018, p. 36.

# **Análisis situacional bajo el enfoque estratégico de microempresas. Estudio comparativo de 3 empresas de Pátzcuaro, Michoacán.**

*L. Adame Rodríguez1\*, M. Tapia Salazar2, M. Villanueva Pimentel3*, *1Departamento de Ingeniería en Gestión Empresarial, 2Departamento de Ingeniería en Gestión Empresarial, 3Departamento de Ingeniería en Desarrollo Comunitario TecNM/Instituto Tecnológico Superior de Pátzcuaro, Av. Tecnológico No. 1, Zurumútaro, C.P. 61615, Pátzcuaro, Michoacán, México*

*\*lad*ame@itspa.edu.mx*, mtapia@itspa.edu.mx, mvillanueva@itspa.edu.mx*

*Área de participación: Ingeniería Administrativa*

### **Resumen**

La presente investigación se desarrolla con el objetivo de realizar un análisis situacional a partir de la aplicación de técnicas con enfoque estratégico que permitan identificar el funcionamiento de microempresas ubicadas en la zona centro de Pátzcuaro, Michoacán. Para lograrlo, se analizan 3 empresas del sector turístico del cuadro principal de la ciudad. Mismas que son comparadas para la identificación de factores que influye en la situación actual. En los resultados se obtuvo una similitud desde la perspectiva del empresario y del consumidor, al poner en una alta posición la calidad de los productos. Sin embargo, existe una divergencia al referir al precio de los productos, ya que a pesar de que el empresario considera que sus productos son de precio elevado el consumidor lo considera asequible. Con los resultados obtenidos y mostrados se identifican las áreas de oportunidad para las empresas estudiadas y sirven de apoyo para empresas del mismo sector.

*Palabras clave: Análisis situacional, áreas de oportunidad, estrategia microempresa.*

# **Abstract**

This research is developed with the objective of conducting a situational analysis based on the application of techniques with a strategic approach that allow identifying the operation of microbusinesses located in the downtown area of Pátzcuaro, Michoacán. To achieve this, 3 companies in the tourism sector of the main square of the city are analyzed. Same that are compared to identify factors that influence the current situation. In the results, a similarity was obtained from the perspective of the entrepreneur and the consumer, by placing the quality of the products in a high position. However, there is a divergence when referring to the price of the products, since despite the fact that the entrepreneur considers that his products are of high price, the consumer considers it affordable. With the results obtained and shown, the areas of opportunity for the companies studied are identified and serve as support for companies in the same sector.

*Key words: Situational analysis, areas of opportunity, microenterprise strategy.*

### **Introducción**

La importancia de un enfoque estratégico en la organización radica en el conocimiento de la misma y en la identificación de la relación existente de manera interna [1, p.113]. Bajo este enfoque se desarrollan herramientas y técnicas para la obtención de un análisis situacional, del entorno interno y externo de la empresa. El desconocimiento del entorno de la empresa representa un riesgo alto para su sobrevivencia, en un estudio realizado en el año 2018 a 2021 microempresas del Estado de

Quintana Roo, se demostró que las empresas con mayor antigüedad y por consecuencia mayor nivel de sobrevivencia cuentan con la capacidad de enfrentar las circunstancias presentadas por el entorno [2, p 61-76]. Dicho de otra manera, el grado de conocimiento que se tiene de la empresa esta relacionado con el grado de sobrevivencia de la misma.

Dicho lo anterior, la búsqueda de herramientas para identificar la situación en que se encuentra una empresa puede ser fundamental para permanecer en un mercado altamente competitivo. Como ya se ha referido el análisis situacional permite conocer el funcionamiento de una organización, y se aplica de manera inicial bajo un enfoque estratégico [3]. Los resultados que se obtienen de un análisis situacional sirven como base para el diseño de un plan con acciones definidas que permitan atender la situación previamente identificada [4, p.p. 119-132]. Dicho lo anterior, el presente estudio tuvo como objetivo realizar un análisis situacional a partir de técnicas de enfoque estratégico, como lo son: MEFE, MEFI y perfil competitivo.

La técnica MEFE (Matriz de evaluación de factores externos) analiza aquellos elementos del contexto al que se enfrenta la empresa y que no pueden ser controlados por la misma, como lo son; situaciones económicas, socioculturales, políticas y en general del ambiente. De esta manera se puede determinar la incidencia que tienen con respecto a la empresa. Para complementar el análisis situacional se aplica la técnica MEFI (Matriz de evaluación de factores internos), la cual, analiza los factores internos para el conocimiento de la empresa, identificando las debilidades y fortalezas con las que cuenta. Por otro lado, el perfil competitivo, es una técnica que sirve como herramienta para conocer e identificar los factores de relevancia de los competidores de un sector en específico, estos factores pueden ser internos o externos, y a partir de ello, se establece el perfil competitivo que mantiene la empresa ante dicho sector [5].

Las técnicas citadas con anterioridad, son parte del enfoque estratégico de esta investigación, y se aplican a 3 microempresas del sector turístico con diferentes giros y ubicadas en la zona centro de la ciudad de Pátzcuaro, Michoacán. En esta ciudad se considerada como principal actividad económica el turísmo por su historia y tradiciones. Ubicada en uno de los puntos más identificados en el estado de Michoacán por su localización al centro y por contar con una zona lacustre. La población aproximada es de 48, 000 habitantes [6]. Las empresas que conforman el sector turístico de esta ciudad se encuentran estratificadas como microempresas, y dada su relevancia, local, nacional y al nivel latino américa por su alta aportación al PIB y generación de empleos [7], surge la necesidad de conocer la situación actual ante un suceso en tema de salud (covid-19) que ha ocurrido durante el último año a nivel mundial y que forma parte del contexto externo de las empresas. Derivado de esta situación, la CEPAL (Comisión Económica para América Latina y el Caribe) proyectó en el año 2020 el cierre de 2.7 millones de empresas, de las cuales, el 21% corresponderían a microempresas de América Latina y el caribe [8]. Con ello, se puede predecir que las microempresas resultan ser las mayormente afectas por situaciones del entorno externo.

Con los resultados obtenidos y mostrados en la presente investigación se identifican las áreas de oportunidad para las empresas estudiadas y sirven de apoyo para empresas del mismo sector y objeto de estudio. Con la finalidad de generar un impacto mayor a este sector se planteas líneas trabajo a futuro.

# **Metodología**

La presente investigación se desarrolla con el objetivo de realizar un análisis situacional a partir de la aplicación de técnicas con enfoque estratégico que permitan identificar el funcionamiento de microempresas ubicadas en la zona centro de Pátzcuaro, Michoacán. Para lograrlo, se analizan 3 empresas del sector turístico del cuadro principal de la ciudad. Mismas que son comparadas para la identificación de factores que influye en la situación actual. Estas empresas se encuentran estratificadas como microempresas y no son competencia directa entre ellas a pesar de ser parte del

sector turístico. Las técnicas aplicadas para el análisis situacional fueron: Matriz para evaluación de factores externos (MEFE), matriz para evaluación de factores internos (MEFI), y perfil competitivo.

El procedimiento de aplicación de las técnicas MEFE y MEFI consistió en enlistar los factores considerados como amenazas y oportunidades para el primer caso; para el segundo fortalezas y debilidades. Posteriormente, a cada factor se le asignó un peso relativo con base en el criterio del empresario, la suma total del peso de los factores corresponde al 100% por cada una de las variables analizadas en las técnicas (amenazas, oportunidades, fortalezas y debilidades). Por último, se asignó una clasificación del 1 al 4, en donde, el 1 tenia el mínimo nivel del relevancia y el 4 el mayor. Esta clasificación es multiplicada por el peso asignado con anterioridad para la obtención del resultado considerado como valor o puntuación final.

Por otro lado, el procedimiento de aplicación de la técnica perfil competitivo consistió en primeramente identificar los factores clave de relevancia en el mercado en el que se opera, seguido de la asignación de un peso para cada uno de los factores que en total suman el 100%. Posteriormente se asigna un valor del 1 al 4, siendo el 1 el menor valor. Estos valores son asignados con base en entrevistas semiestructuradas aplicadas a visitantes del lugar durante un periodo de 2 semanas. Para determinar el resultado, se multiplica el peso del factor clave por el valor asignado. De esta manera, se determinó el nivel de competitividad de la empresa estudiada con respecto a su competencia directa.

A partir de las técnicas mencionadas con anterioridad se obtuvo el análisis situacional de las empresas estudiadas, que refleja la situación actual del contexto objeto.

# **Resultados y discusión**

Los resultados obtenidos se presentan de manera concreta en las figuras: 1, 2, 3, 4 y 5 que se muestran en las siguientes páginas. Es importante mencionar que en la técnica MEFE y MEFI, los aspectos señalados por los empresarios fueron sintetizados a los factores mostrados en las figuras.

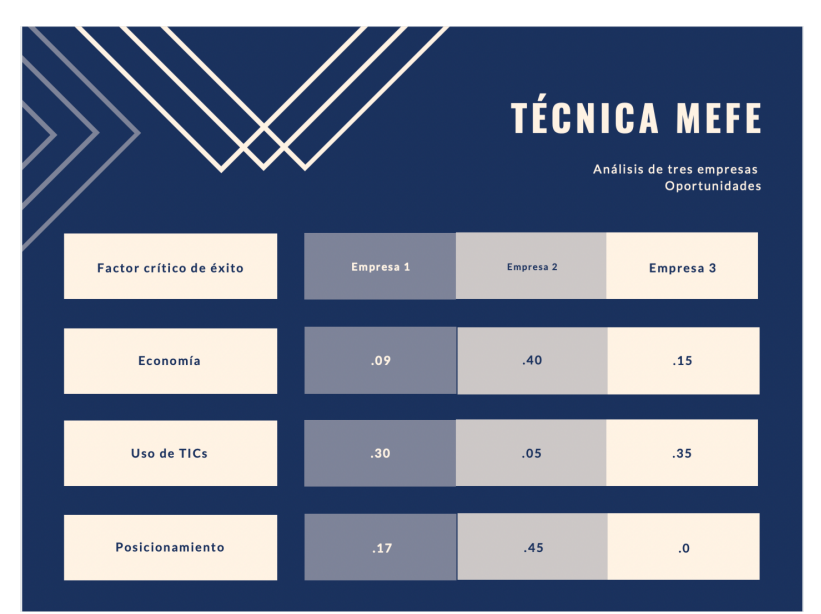

**Figura 1. Resultado de la técnica MEFE, oportunidades. Elaboración propia.**

En la figura 1, se muestran la matriz de lo factor considerados como oportunidades en lo que se incluyen aspectos: económicos, tecnológicos y de posicionamiento en el mercado. Para la empresa 1 se obtiene que el factor como mayor relevancia al ser una oportunidad es el uso de las Tic´s mientras que el de menor relevancia es el asociado a la economía; El resultado de la empresa 2, refiere al posicionamiento como el de mayor oportunidad, seguido por los aspectos económicos; Para la empresa 3, el uso de las tic´s representa la más alta oportunidad, seguida del Factor económico.

Con base en los resultados anteriores, se puede considerar que el factor de mayor oportunidad según las empresas estudiadas es el uso de las Tic´s, esto se puede además contrastar con la situación de pandemia mundial que ha obligado a los comercios a migrar a un comercio electrónico, como lo confirma en su estudio [9, p. 28-41] "La crisis económica y sanitaria ocasionada por el COVID-19 ha estimulado estrategias empresariales alineadas al uso de comercio electrónico y uso masivo de redes sociales".

Por otro lado y como parte de la técnica MEFE, en la figura 2 de la siguiente página se presentan las amenazas, que son sintetizadas en factores relacionados con la economía, los insumos y la competencia y otros riesgos del mercado. Como se puede observar en la figura referida, la empresa 1 considera como mayor amenaza al factor competencia y otros riesgos del mercado, resultado en el que coinciden la empresa 2 y 3. Dicho lo anterior, se puede referir que al momento de realizar este estudio existía un riesgo alto del mercado principalmente del sector turístico como ya se ha venido mencionando. Situación que confirma [10, pp. 79-103] "El turismo enfrenta hoy día una de sus mayores crisis de todos los tiempos tras la extensión de la pandemia del COVID-19 (…), que debe ser afrontada mediante estudios de diagnóstico turístico que contribuyan a una correcta toma de decisiones".

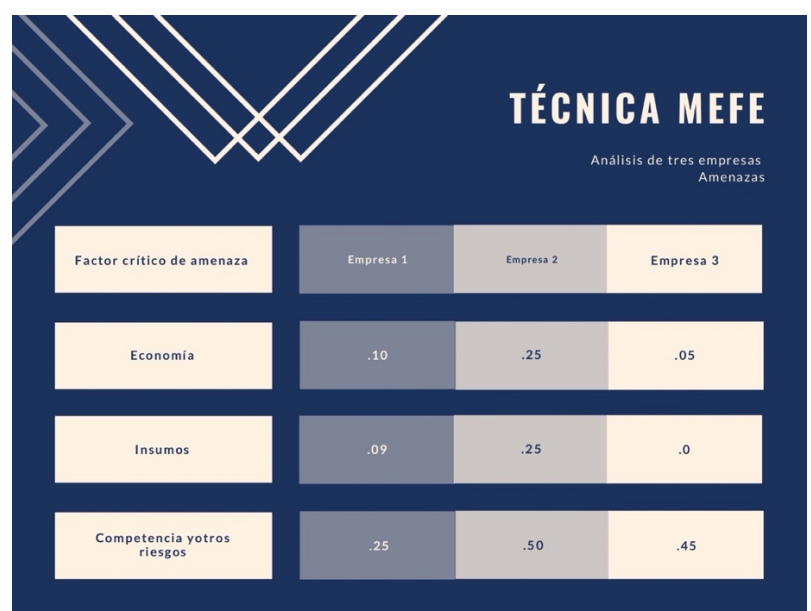

**Figura 2. Resultado de la técnica MEFE, amenazas. Elaboración propia.**

La segunda técnica aplicada fue la Matriz de factores internos (MEFI), que muestra las fortalezas y debilidades para las 3 empresas estudiadas y se presenta en la figura 3 y 4.

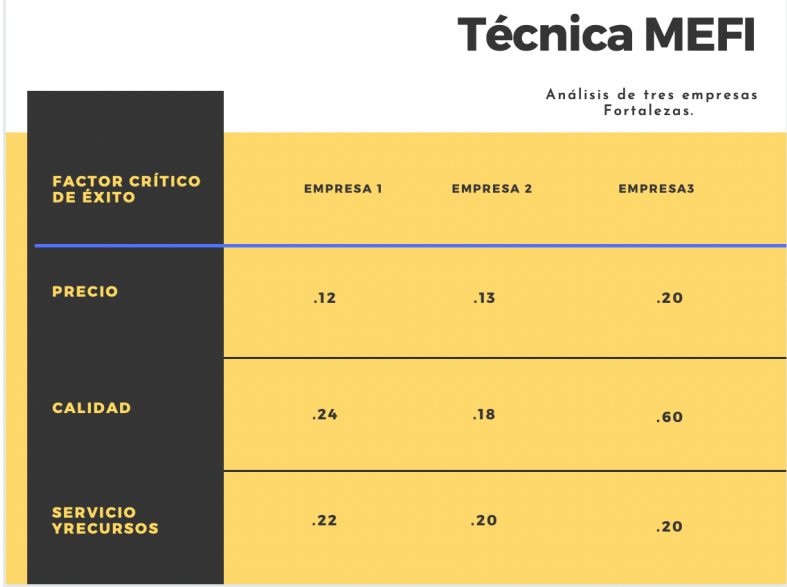

**Figura 3. Resultado de la técnica MEFI, fortalezas. Elaboración propia.**

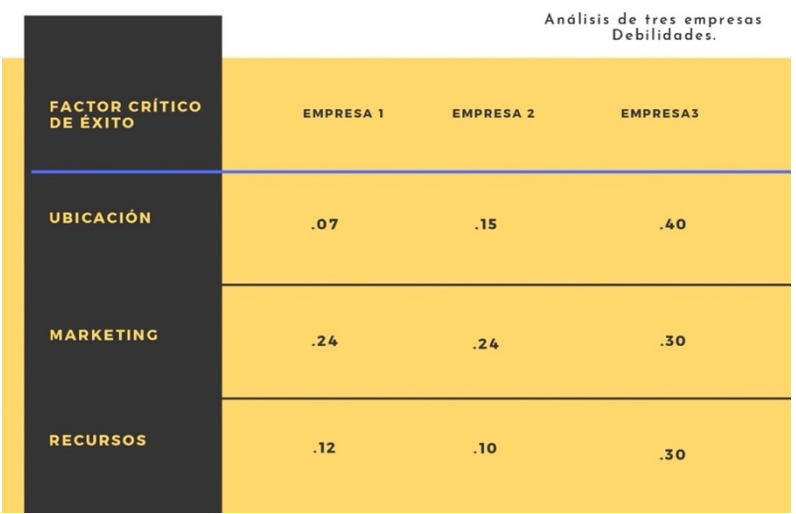

# **Técnica MEFI**

### **Figura 4. Resultado de la técnica MEFI, debilidades. Elaboración propia.**

Con lo que respecta a las fortaleza se puede observar que para la empresa 1 y 3 la mayor fortaleza es la calidad de sus productos, mientras que para la empresa 2 es el servicio y recursos con lo que cuenta. La calidad de los productos es una exigencia en el mercado actual [11, pp. 50-56]. Para las 3 empresas el precio representa el menor resultado como fortaleza para las mismas.

Por último, se muestran en la siguiente página los resultados de la técnica perfil competitivo (figura 5), que representa la posición que mantiene la empresa dentro del mercado y con respecto a su competencia directa, esta fue determinada a través de las entrevistas realizadas a visitantes de la ciudad. Para la empresa 1 y 3, la atención al cliente es identificada por los consumidores como factor de éxito, mientras que para la empresa 2 son la publicidad seguida de la calidad de sus productos, esta última también referida para la empresa 1 y 3.

Como se puede observar en los resultados de las diferentes técnicas aplicadas, existe una similitud desde la perspectiva del empresario y del consumidor, al poner en una alta posición la calidad de los productos. Sin embargo, existe una divergencia al referir al precio de los productos, ya que a pesar de que el empresario considera que sus productos son de precio elevado el consumidor lo considera asequible. Con lo anterior, dicha debilidad podría convertirse en una oportunidad de posicionamiento en el mercado.

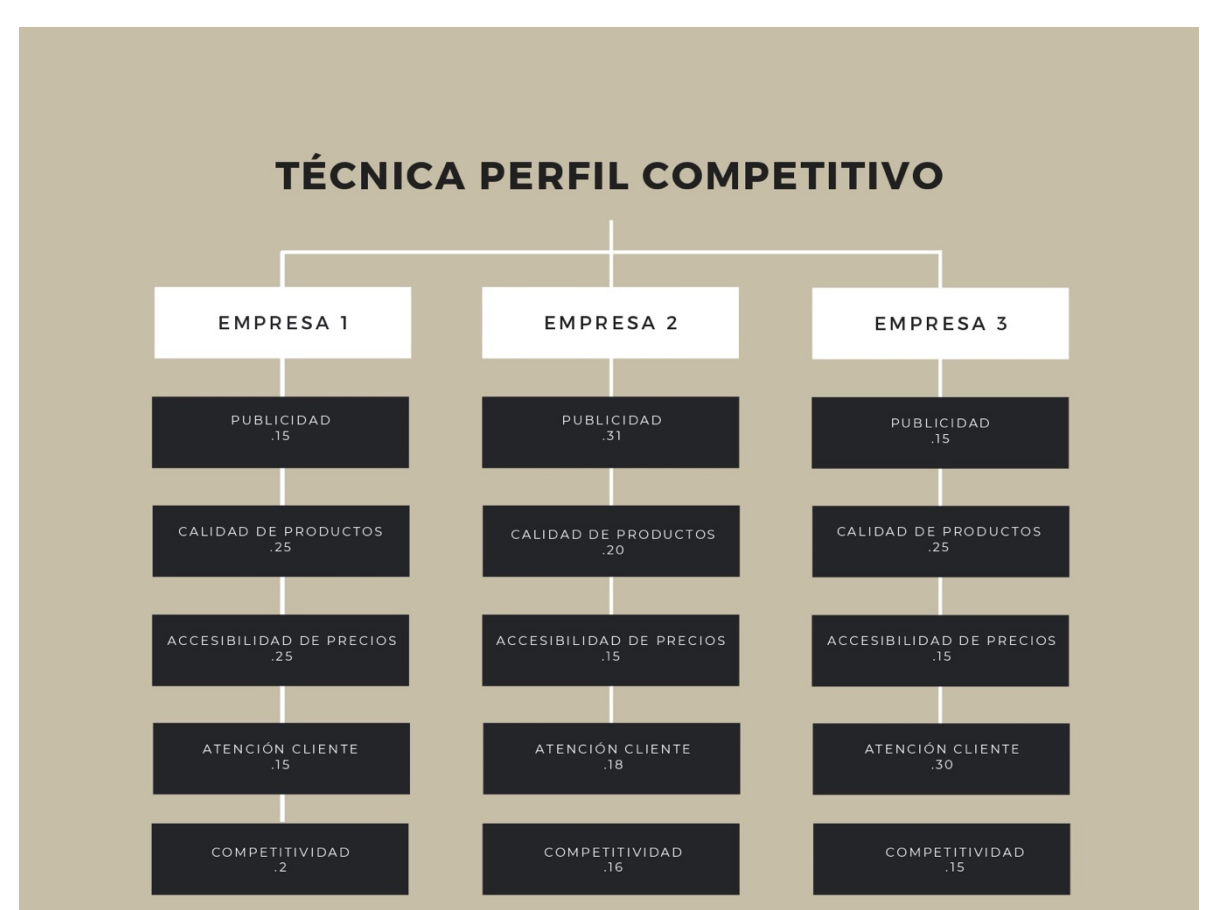

**Figura 5. Resultado de la técnica Perfil competitivo. Elaboración propia.**

### **Trabajo a futuro**

A partir de los resultados obtenidos que corresponden a un análisis situacional se puede diseñar un plan estratégico para cada empresa, que potencialice los recursos y capacidades (fortalezas) para el aprovechamiento de las oportunidades identificadas. De igual manera, se pude fortalecer los factores clave de éxito identificados por los consumidores para la construcción de una ventaja competitiva. Lo anterior, requiere de mayor tiempo para la obtención de resultados, motivo por el cual, no se presentan como parte de esta investigación y que conforman el trabajo a futuro.

# **Conclusiones**

Con los resultados de las técnicas aplicadas se pudo identificar la situación por la que a traviesan las empresas sujetas a estudio en un contexto de alto riesgo por la pandemia mundial de COVID-19, y que representan una muestra del resto de las empresas que se encuentran en la zona centro de la ciudad de Pátzcuaro Michoacán.

En la técnica MEFE, se pudo identificar como oportunidad el factor de uso de las tic´s para desarrollo y sobrevivencia de la actividad empresarial. De la misma forma, se identifica como principal amenaza el riesgo actual del mercado. Por lo anterior, es de suma importancia que las empresas generen un diagnóstico para la implementación de acciones que le permitan mantenerse en el mercado.

Por su parte, con la técnica MEFI se identificó como factor de relevancia la calidad de los productos que representa una fortaleza para toda empresa, sin embargo, como debilidad se identifica el precio de los productos. Los aspectos antes mencionados pueden ser asociados, es decir, la calidad del producto esta vinculada al precio del mismo. Por lo que se puede considerar favorable en la valorización del producto mismo. Que además se confirma con los resultados de la técnica perfil competitivo, que posicionan a cada una de las empresas por la calidad de sus productos.

Para generar positivo en las empresas estudiadas es indispensable que con los resultados obtenidos de la presente investigación se diseñen acciones encaminadas a la mejora y aprovechamiento de las áreas de oportunidad identificadas. Lo anterior, se recomienda bajo el enfoque estratégico.

# **Agradecimientos**

Para los empresarios por su disposición y apoyo al permitir estudiar su empresa, que por motivos de confidencialidad no se mencionan sus nombres ni los nombres de las empresas. Para los visitantes que participaron en las entrevistas y que gracias a su tiempo y disposición se pudo identificar los resultados de la técnica de perfil competitivo. Para las autoridades del Instituto Tecnológico Superior de Pátzcuaro, por sus apoyo y gestión para el desarrollo de esta investigación.

# **Referencias**

- [1] M. E. Uribe Macías, "La responsabilidad social empresarial y el enfoque estratégico de la organización: evidencia empírica de dos sectores", *Tendencias*, vol. 19, n.º 1, p. 113, julio de 2018. Accedido el 16 de agosto de 2021. [En línea]. Disponible: https://doi.org/10.22267/rtend.181901.90
- [2] "Diagnóstico situacional en microempresas mexicanas: Fracaso o sobrevivencia empresarial", *Revista de Ciencias Sociales*, 2020. Accedido el 16 de agosto de 2021. [En línea]. Disponible: https://doi.org/10.31876/rcs.v26i1.31311
- [3] W. J. Rothwell, A. L. M. Stopper y J. Myers, Eds. *Assessment and Diagnosis for Organization Development*. Boca Raton, FL : CRC Press, 2017.: Productivity Press, 2017. Accedido el 16 de agosto de 2021. [En línea]. Disponible: https://doi.org/10.1201/9781315310602
- [4] L. M. Valdez Martínez, M. Guerrero Posadas, D. B. Oliva Garza y O. G. Ávila Delgadillo, "Análisis situacional: hacia la planificación estratégica en educación a distancia en el Tecnológico de San Luis Potosí", *Edutec. Revista Electrónica de Tecnología Educativa*, n.º 70, pp. 119–132, diciembre de 2019. Accedido el 16 de agosto de 2021. [En línea]. Disponible: https://doi.org/10.21556/edutec.2019.70.1447
- [5] M. I. Gómez Caicedo, N. O. Alarcón Villamil y A. R. Santana Murcia, "Modelos de diagnósitco para evaluar la competitividad de las empresas. Hacia la medición defactores de competitividad. Estudio de caso. Corporación Universitaria Republicana. Bogotá D.C.", 2020.
- [6] "Pátzcuaro, Portal Turístico. Guía de Hoteles, Restaurantes, Servicios :: Pueblo Mágico". Pátzcuaro, Portal Turístico. Guía de Hoteles, Restaurantes, Servicios :: Pueblo Mágico. http://www.patzcuaro.com/acerca\_de\_patzcuaro/index.html(accedido el 16 de agosto de 2021).
- [7] C. Ferraro y G. Stumpo, "Políticas de apoyo a las PYMES en América Latina", *Santiago de Chile. Comisión Económica para América Latina y el Caribe (CEPAL*, 2010.
- [8] Comisión Económica para América Latina y. el Caribe (CEPAL), "MIPYMES y el covid 19", 2020. [En línea]. Disponible: https://www.cepal.org/es
- [9] R. R. González-Díaz y K. N. Flores Ledesma, "Cultura organizacional y Sustentabilidad empresarial en las Pymes durante crisis periodos de confinamiento social", *CIID Journal*, vol. 1, n.º 1, pp. 28–41, junio de 2020. Accedido el 16 de agosto de 2021. [En línea]. Disponible: https://doi.org/10.46785/ciidj.v1i1.40
- [10] A. G. Félix y N. García, "Estudio de pérdidas y estrategias de reactivación para el sector turístico por crisis sanitaria COVID-19 en el destino Manta (Ecuador).", *Revista Internacional de Turismo, Empresa y Territorio*, vol. 4, n.º 1, pp. 79–103, 2020.
- [11] D. X. Proaño Villlavicencio, V. Gisbert Soler y E. Pérez Bernabeu, "METODOLOGÍA PARA ELABORAR UN PLAN DE MEJORA CONTINUA", *3C Empresa : Investigación y pensamiento crítico*, vol. 6, n.º 5, pp. 50–56, diciembre de 2017. Accedido el 16 de agosto de 2021. [En línea]. Disponible: https://doi.org/10.17993/3cemp.2017.especial.50-56

# **PLANEACIÓN FINANCIERA PARA SALVAGUARDAR LA CONTINUIDAD DE LAS EMPRESAS AFECTADAS POR LA CONTINGENCIA SANITARIA**

*I. S. Zavaleta Arellanes1\*, Y. Juárez Rivera 1, A. García Aguirre <sup>1</sup>*, *1Carrera de Contador Público, Tecnológico de Estudios Superiores de Tianguistenco, Carretera Tenango, Santiago - La Marquesa 22, Santiago Tilapa, C.P. 52650, Edo. de México., México \*irbin.zavaleta@test.edu.mx*

*Área de participación: Ingeniería Administrativa* 

# **Resumen**

Se elaboró una planeación financiera para salvaguardar la continuidad de las empresas afectadas por la contingencia sanitaria Sars-Cov-2, a través del desarrollo y elaboración de plantillas en Excel y, que trabajando en conjunto con el complemento de la herramienta macros ofrezcan estrategias que den solución a los problemas financieros de las empresas, esto derivado de la mala planificación financiera por las entidades, bajo el supuesto de contemplar tres escenarios posibles donde las variables puedan ser positivas, negativas y normales para poder así generar el cálculo correspondiente al punto de equilibrio, de esta manera desarrollar estrategias para la toma de decisiones futuras que coadyuven al logro de los objetivos y a reducir el riesgo de quiebra empresarial durante el periodo de contingencia. Dentro de los principales resultados se obtuvieron que la los presupuestos requeridos son: de ventas, operativo y de la tesorería.

*Palabras clave: Planeación, contingencia, empresas, continuidad.* 

# **Abstract**

*Financial planning was developed to safeguard the continuity of the companies affected by the Sars-Cov-2 sanitary contingency, through the development and preparation of Excel templates and, working together with the complement of the macro tool, offer strategies that provide solutions to the*  financial problems of the companies, as a result of poor financial planning by the entities, under the *assumption of contemplating three possible scenarios where the variables can be positive, negative and normal in order to generate the calculation corresponding to the break-even point, thus developing strategies for future decision-making to help achieve the objectives and reduce the risk of corporate bankruptcy during the contingency period. Among the main results, it was found that the required budgets are: sales, operating and treasury budgets.* 

*Key words: Planning, contingency, business, continuity.* 

# **Introducción**

Derivado de la situación actual generada por la contingencia sanitaria provocada por el virus SARS-COV-2, las empresas han tenido una pérdida significativa en sus capitales que las ha limitado y condicionado al grado de no tener segura la continuidad de sus operaciones, esto debido a diversos factores internos que pudieran haber detonado esta baja considerable, es por ello que en la siguiente investigación se contempla como tema principal la planeación financiera, siendo ésta, como su nombre lo indica, la creación de un plan detallado, elaborado y adaptado a las necesidades de una entidad para el logro de los objetivos financieros así mismo para la proyección económica de la empresa [1].

La importancia de tener un control detallado de las operaciones financieras de una entidad, es grande ya que el factor económico es la parte medular de las operaciones y vida cotidiana de la misma, por lo que la toma de decisiones se basa en los resultados obtenidos, la aplicación de los planes financieros formulados, adaptados y detallados a la necesidad de la empresa, así mismo es de suma importancia la administración de los recursos de manera óptima y eficaz para mantener una visión solida e anticipar estos fenómenos que causan pérdidas monetarias para la empresa, dado que la economía ha sido afectada de manera global, este trabajo busca apoyar a los afectados ofreciendo una herramienta de orientación e guía de planes de acción que pudiesen aplicar en estos momentos de incertidumbre [2] .

La variedad de métodos de investigación es amplia pero derivado de que la planeación es considerada como una ciencia por la formalidad de términos, desarrollaremos y emplearemos un método científico. Dicho método es utilizado para la resolución de problemáticas universales, esto se logrará través de la formulación de objetivos que nos permitan alcanzar las metas o resultados que den solución a esta investigación.

Actualmente las empresas han tenido que adaptar los presupuestos con diversas estrategias, pero dada la carencia o mala planeación estas pueden no resultar apropiadas para la entidad, es necesario contar con un plan financiero que permita ayudar a la toma de decisiones, lo anterior mencionado es la problemática principal hoy en día [3].

Una vez expuesto todo lo anterior procedemos a explicar de forma breve el contenido de la investigación, la cual tiene como objetivo general el desarrollo de una planeación financiera que salvaguarde la continuidad de las empresas afectadas por la contingencia sanitaria Sars-Cov-2, a través de plantillas de Excel que se desarrollen en macros y formule estrategias que den solución a los problemas financieros de una manera eficiente, esto se pretende alcanzar con la formulación de los presupuestos de venta, operativo y tesorería que contemplen tres escenarios posibles donde sean el positivo, negativo y normal, esto través de las ya mencionadas plantillas en Excel donde se elaboren macros que faciliten la toma de decisiones, de la misma manera se es necesario el cálculo del punto de equilibrio para determinar en qué momento la empresa alcanza una estabilidad financiera con todos estos aspectos es que se pretende completar y elaborar una planeación financiera [4].

# **Metodología**

La presente investigación utilizó el método de estudio de caso en el cual se analizó el comportamiento de una microempresa con datos reales proporcionados por la misma, mismos que fueron ingresados en la macro generada en Excel, dando lugar a la formulación de las estrategias que se mencionan a lo largo del presente.

Para el desarrollo de ésta investigación convino utilizar el paradigma cuantitativo debido a que es secuencial y probatorio, por lo que no se pueden saltar pasos, sin embargo, puede haber flexibilidad en algunas fases. En este sentido, al establecer Presupuestos es menester fijar mediciones numéricas en la recopilación de la información [5].

### **Herramientas**

Se utilizaron: macros de Excel e información de una microempresa. Para la creación de la plantilla se necesitó de la aplicación de Excel, así como de su funcionamiento y programación de macros. La información obtenida fue de una microempresa ubicada en el municipio de Tianguistenco cuya actividad es la comercialización de joyería.

### **Preparación del presupuesto de ventas**

Se desarrolló una macro para el presupuesto de ventas mediante la obtención de información de la microempresa para testearla y comprobar su utilidad y operatividad, generando tres escenarios, positivo, negativo y normal [6].

### **Preparación del presupuesto operativo**

Se desarrolló una macro para el presupuesto de operativo mediante la obtención de información de la microempresa para testearla y comprobar su utilidad y operatividad, generando tres escenarios, positivo, negativo y normal. Así mismo, se calculó el punto de equilibrio para determinar los niveles de ventas óptimos [7].

### **Preparación del presupuesto financiero**

Se desarrolló una macro para el presupuesto financiero mediante la obtención de información de la microempresa para testearla y comprobar su utilidad y operatividad, generando tres escenarios, positivo, negativo y normal [8].

### **Resultados y discusión**

### **Establecimiento de las estrategias obtenidas de los resultados**

Se realizó el presupuesto de ventas contemplando tres escenarios posibles, los datos que arrojaron fueron los siguientes, para el panorama normal las ventas totales fueron de \$998,800.00 con un costo de ventas de \$552,935.94 teniendo un margen de ganancia de \$ 435,864.06 es decir un %44 de margen de utilidad siendo estos excelentes números suponiendo que la pandemia no hubiese afectado las operaciones. El siguiente panorama es el negativo arrojo los siguientes números como ventas totales tan solo \$ 179,400.00 costo de ventas \$ 242,101.41 teniendo así un margen de - \$119,496.16 expresado en porcentaje un margen de -%35. Por último, el panorama positivo expresó una venta neta de \$ 1, 586,400.00 con un costo de ventas de \$ 757,181.74 teniendo así un margen de \$ 829,218.26 que se traduce al %52. La información anterior muestra los resultados de cálculos realizados tomando en cuenta la variabilidad de la economía derivado de la contingencia sanitaria así que estas son las situaciones a las que la empresa está expuesta lo que implica que se necesitan implementar las siguientes estrategias :

Escenario normal

- 1. La búsqueda de proveedores nuevos que otorguen créditos o puedan abastecer nuestro almacén en caso de incremento o baja de las ventas.
- 2. Búsqueda de clientes potenciales que puedan ayudar al crecimiento de producción de productos.

Escenario negativo:

- 1. Reducción de los costos de venta a través de la realización del presupuesto operativo contemplando de igual forma tres escenarios posibles, los cuales sean positivo negativo y normal.
- 2. Reducción del pago de mano de obra derivado de la falta de ventas.
- 3. Reducción de la compra de materia prima de manera gradual.
- 4. Búsqueda de clientes nuevos para el alza de ventas.
- 5. Creación de un producto de gran demanda derivado de la necesidad de uso por la contingencia sanitaria.
- 6. Búsqueda de fuentes de financiamiento que ayuden a la continuidad de la empresa.
- 7. Búsqueda de unión, fusión o absorción por parte de una empresa más grande.

Escenario positivo:

- 1. Dado que el margen de utilidad es alto es óptimo incrementar la producción de los productos.
- 2. Incrementar el precio de venta del producto dado que la demanda es alta.

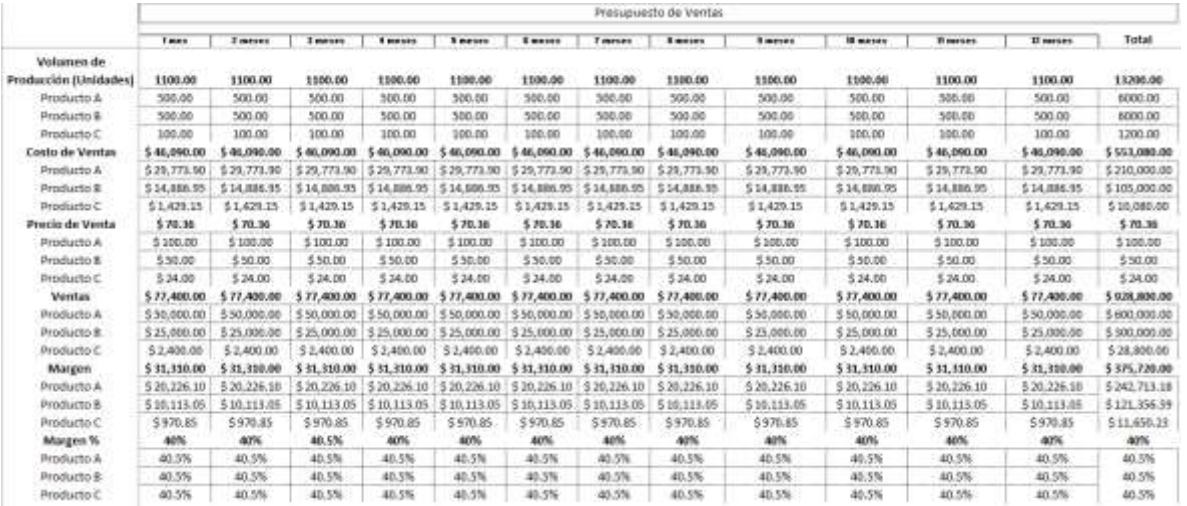

#### **Figura 1. Presupuesto de ventas aplicado en la macro**

Una vez analizado lo anterior, los datos que se obtuvieron ante la elaboración de un presupuesto operativo fueron los siguientes para el escenario normal tenemos un beneficio neto \$329,413.76, para el negativo de -\$258,570.91 para el positivo de \$761,565.00 esto quiere decir que: Escenario normal:

> 1. Como se muestra en los presupuestos realizados anteriormente, los gastos tanto fijos como variables se mantienen constantes y de no verse afectada la empresa deben seguir así, para alcanzar la estabilidad económica.

Escenario negativo:

- 1. Como se observa no tenemos beneficio así que si la producción y ventas son bajas es necesario reducir los costos de materia prima y mano de obra.
- 2. Reducción de los gastos fijos que ya no sean necesarios por el momento.

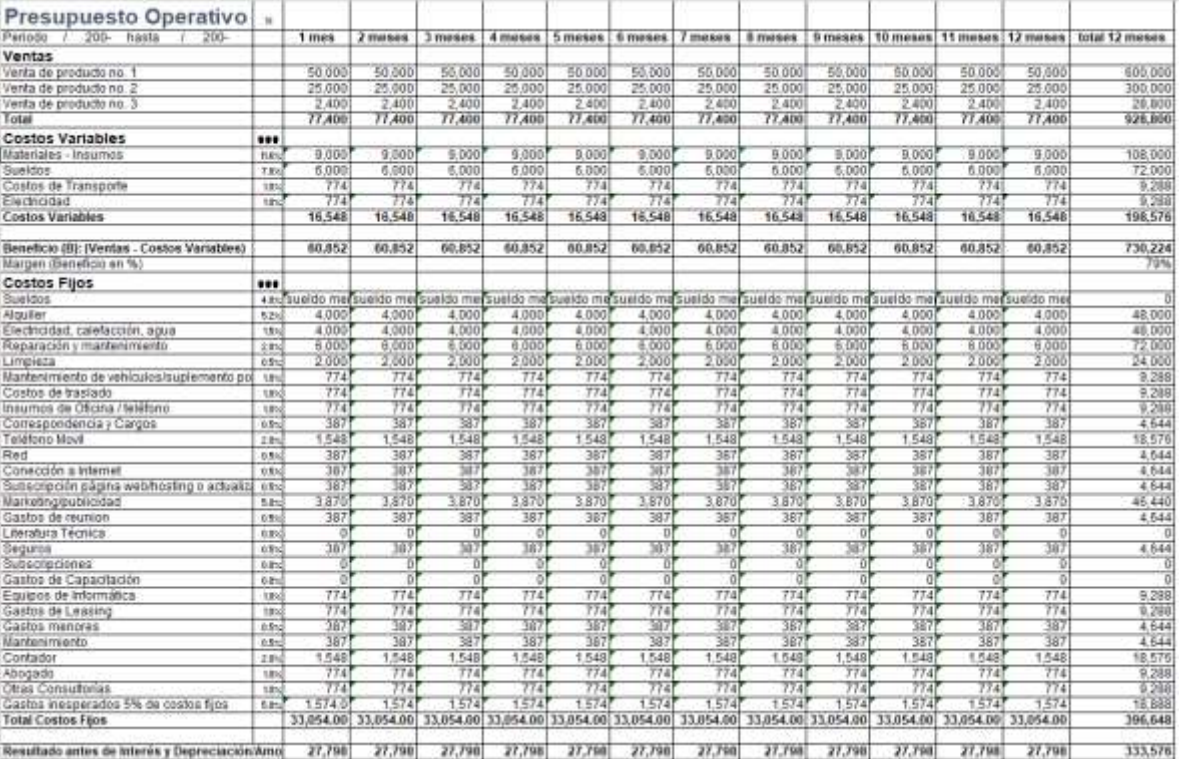

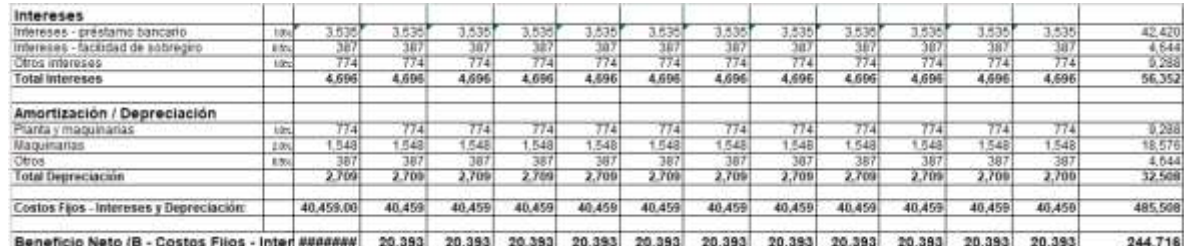

**Figura 2. Presupuesto operativo aplicado en la macro**

De igual manera contemplar al presupuesto de tesorería como parte fundamental de una planeación financiera, fue de suma importancia dado que con la creación de una plantilla en Excel y ante la aplicación del macro se obtuvieron resultados siguientes para el escenario normal de \$198,530.88 negativo de -\$99,508.45 y positivo de \$417,594.50, estos saldos son ya con la diferencia del límite de seguridad que fue de \$25,00.00, lo anterior nos dice:

Escenario normal:

- 1. Es una buena liquidez así que se recomienda la cobranza con menos periodicidad para mantener deuda que en su determinado momento ofrezca ayuda financiera.
- 2. Aumentar las aportaciones de los socios de manera más frecuente es decir por lo menos una vez más por año.

Escenario negativo:

- 1. Se recomienda mejorar el departamento de crédito y cobranza para tener una liquidez económica estable y sana.
- 2. Aumentar las aportaciones de los socios de por lo menos cuatro veces al año para aumentar los ingresos.
- 3. Reducción de los pagos a través de la correcta elaboración del presupuesto operativo que me ayude a bajar costos de producción.
- 4. Aumentar el límite de seguridad al grado donde se cuente con la liquidez económica para cumplir con nuestras obligaciones.

Escenario positivo:

- 1. Se recomienda reinvertir la utilidad obtenida para la compra de nueva maquinaria.
- 2. Incrementar la producción.
- **3.** Aumento de mano de obra por temporada en caso que el panorama tenga otro giro repentino para la generación de más producto.

| Presupuesto de Tesoresia                                 |               |             |               |                         |                |                    |                                         |               |                                        |              |                |                                         |              |
|----------------------------------------------------------|---------------|-------------|---------------|-------------------------|----------------|--------------------|-----------------------------------------|---------------|----------------------------------------|--------------|----------------|-----------------------------------------|--------------|
| Concepto                                                 | May 1         | Mes 2       | Mary 3        | Max 4                   | Mas 5          | Mars 6             | Hes 7                                   | Max 8         | Max 3                                  | Mes 10       | Mars TT        | Mas 12                                  | Total        |
| Saldo Inizial                                            | 1.00          | # 21/68.00  | 42335.00      | \$83,902.00             | #84,669.00     | #105.836.00        |                                         | # 149.170.00  | # 169.337.00                           | #190.504     | # 211,671.00   | #232.838.00                             |              |
| Saldo anterior                                           |               | 4 21 88 00  | 4 42.335.00   | 4 63 502 00             | 9 84 669 00    | 1 105 836 00       | 127,003.00<br>٠                         | 9 140.770.00  | \$165,337,00                           | 4 190 504 00 |                | 1 21157100 1232530.00                   |              |
| Approximes                                               |               |             |               |                         |                |                    | $\rightarrow$                           |               |                                        |              | $\sim$         |                                         |              |
| Il Coboxi                                                | 1 77 400 00   |             |               |                         |                |                    |                                         |               |                                        |              |                | 1 77,400.00                             |              |
| Verder                                                   | $+ 77.400.00$ | #77,400.00  | + 77,400.00   | #77,400.00              | 77,400.00      | \$77.403.00        | 77,400.00                               | # 77,400.00   | #77,400.00                             | # 77,490.00  |                | 77,400.00   + 77,400.00                 |              |
| Dates:                                                   |               |             |               |                         |                |                    |                                         |               |                                        |              |                |                                         |              |
| <b>II</b> TOTAL Cobras                                   | 1 77,400.00   | #77,400.00  | 1 77,400.00   | #77,400.00              | \$77,400.00    | $1 + 77.40000$     | 77,400.00<br>$\mathbf{r}$               | # 77,400.00   | # 77,400.00                            | # 77,400.00  | 1 77.400.00    | # 77,400.00                             | S 928,800.00 |
| IV Pages                                                 | 4.56233.00    | 155,233,00  | 1 56 233 00   | 4 56 233 00 4 56 233 00 |                | 1.56,211.00        | 8 56,233.00   8 56,233.00   8 56,233.00 |               |                                        | 4 58,233,00  |                | 1 56233.00 1 56233.00                   |              |
| Proveedores                                              | 9,000.00      | * 9,000.00  | 9,000.00      | 1.800000                | 3,000.00       | 1.300000           | 9,000.00                                | 9.000.00      | 9,000.00                               | 9,000.00     |                | 9,000.00   1 9,000.00                   |              |
| Transporter                                              | <b>774.00</b> | 774.00      | 774.00        | 774.00                  | 774.00         | 774.00             | 774.00                                  | <b>T74.00</b> | <b>T76.00</b>                          | 774.00       | T76.00         | T74.00                                  |              |
| Sueldozy palaet                                          | 6,000.00      | # 6,000.00  | 6,000.00      | 6,000.00                | 6,000.00       | 6,000.00           | 6.000.00                                | 8,800.00      | 6:000.00                               | 8.000.00     | 6 000.00       | # 6.000.00                              |              |
| Comos Finar                                              | \$ 33,054,00  | \$33,054.00 | \$ 33,054,00  | 133054.05               | \$33,054.00    | 3 33 054 00        | 33,054.00<br>$\mathbf{r}$               |               | \$ 33,054,00 \$ 33,054,00 \$ 33,054,00 |              |                | 9 33 054 00   9 33 054 00               |              |
| Depreciación                                             | 2,709.00      | # 2,709.00  | 709.00        | 2,709.00                | 2,709.00       | 2,709.00           | 2,709.00                                | 2.703.00      | 2,709.00                               | 2,709.00     |                | $2.709.001 + 2.709.00$                  |              |
| <b>Verrecos</b>                                          | 4,526,00      | 4 4 8 96 00 | $-4.695.00$   | 4 4.636.00              | 98.00<br>3 4.5 | $-4.5391.00$<br>۰. | 4,656.00                                | 1 4536.00     | 4 626 00 -<br>л.                       | 4,656,00     | 4.526.00<br>٠  | $+ 4.620,00$                            |              |
| V. TOTAL Pages                                           | # 56,233.00   | #58.233.00  | # 56,233.00   | # 56, 233, 00           | #58,233.00     | # 56 233 00        | 98.233.00                               | # 56,233.00   | # 56,233.00                            | # 98.239.00  | 56,233,00<br>× | # 58,233.00                             | 5 674,796.00 |
| VI Coloras - Pagos                                       | 1.216760      | 1.21MT00    | 1 21, 157, 00 | 4 21, 107, 00           | \$ 21167.00    | 9.71,07.00         | 2187.00<br>$\mathbf{I}$                 |               | $+21.97.00$ $+21.87.00$                | 4 2187.00    |                | 1 21/67.00   4 21/67.00   \$ 254,004.00 |              |
| <b>VII</b> Saldo Final                                   | 4 21, 168 00. | \$42,335.00 | 1 63,502.00   | \$84,669.00             |                |                    |                                         |               | #189.337.00 \$180.504.00 \$211,871.00  |              |                | 1232.838.00 1254.005.00                 |              |
| d-J illains:<br>THE.<br><b><i><u>Independent</u></i></b> | $+2106800$    | #21267.00   | 4 42 235.00   | \$42,434.00             | #63,492.00     | ± 63.60100         | 1:94,589.00                             | # 84,700.00   | # 105, 736, 00                         | 1105.335.00  | # @6.903.00    | # 127, 102.00                           |              |

**Figura 3. Presupuesto de Tesorería aplicado en la macro**

En la figura 1 se muestra la fórmula para el cálculo del punto de equilibrio. Así mismo en tabla 1 se muestra el análisis del punto de equilibrio, considerando un total de costos fijos mensuales de \$33,054.00, costos variables unitarios de \$41.90 y un precio de \$70.36 pesos mexicanos. En la figura 2 se muestra la gráfica del punto de equilibrio obtenida con los datos mencionados.

$$
Qe = P.E. = \frac{CF}{P-CV}
$$

**Figura 1. Fórmula para el Cálculo del Punto de Equilibrio**

**Tabla 1. Análisis del punto de equilibrio.** 

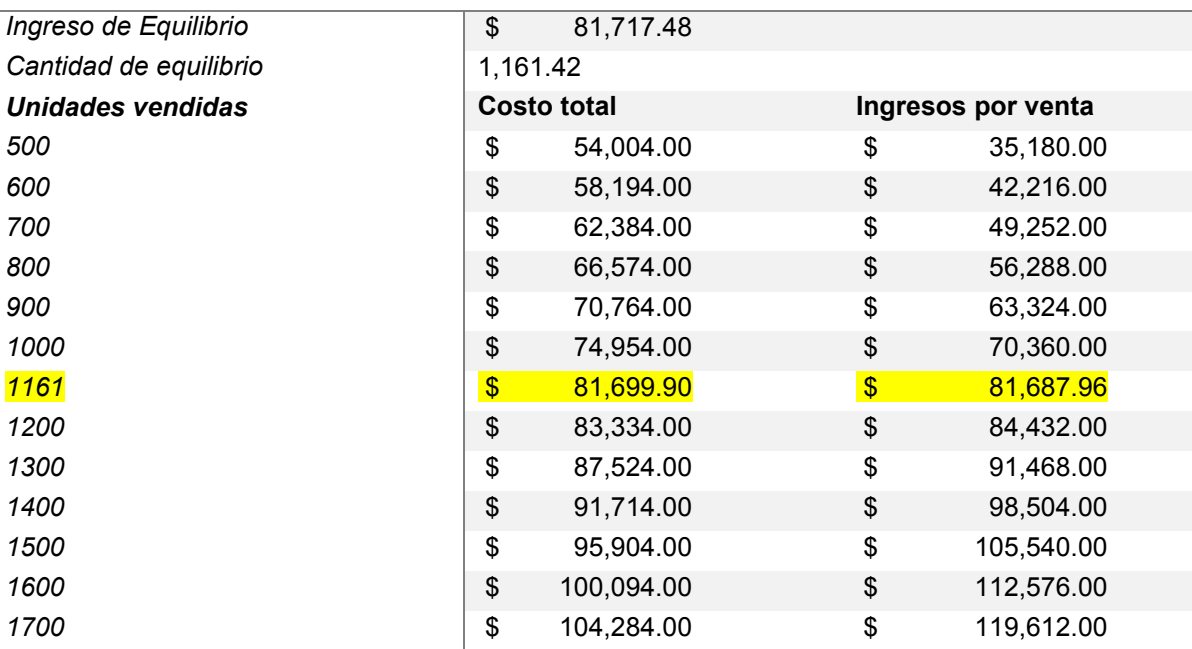

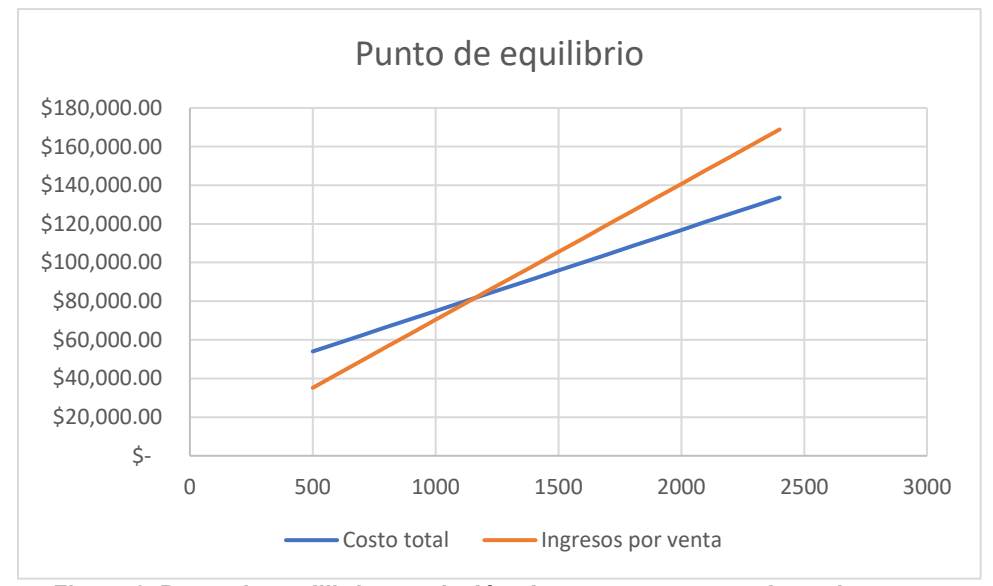

**Figura 2. Punto de equilibrio en relación al presupuesto operativo y de ventas.**

# **Trabajo a futuro**

Enfocar la investigación hacia los diferentes sectores productivos permitirá identificar necesidades específicas, ya que esta se realizó de manera general y dada la gran variedad de giros comerciales y de servicios estás pueden o no ser de utilidad para algunas. La integración y desarrollo de más presupuestos a la investigación tales como el maestro, producción, compras y el de flujo de cajas permitirán abarcar más aspectos que puedan aportar mayor valor a la planeación financiera.

Fomentar la cultura financiera a las empresas a través de la práctica y elaboración de planeaciones financieras que ayuden a la toma de decisiones en base a los resultados obtenidos de estas, mediante curos, talleres, capacitaciones, etc. Aplicar la planeación financiera a diferentes empresas y, que a través del análisis de los resultados obtenidos, se determine si se cumple con el objetivo fundamental que es la creación de estrategias que den solución a los problemas financieros derivados de la contingencia sanitaria Sar-Cov-2.

# **Conclusiones**

En la presente investigación se muestran los resultados obtenidos en el desarrolló una planeación financiera aplicada a las empresas afectadas por la contingencia sanitaria Sars-Cov-2 con la finalidad de salvaguardar su continuidad a través de la creación de plantillas en Excel que junto a la herramienta macros ofrecieron estrategias de solución a sus problemas financieros. Así mismo, se determinó el punto de equilibrio asociado a los presupuestos elaborados, mismos que fueron analizados y enfocados a empresas sin una planeación financiera. Se observó que las empresas requieren desarrollar una planeación financiera con tres escenarios: positivo, negativo y normal, de ésta manera podrán elegir las estrategias que se apeguen al logro de los objetivos. Finalmente, se debe utilizar las Tecnologías de la Información y la Comunicación, tal es el caso de programas que faciliten el desarrollo de actividades cotidianas que optimicen los recursos y generen estrategias para problemáticas que en un futuro sean amenazas para la empresa y que esas en su momento se tenga las herramientas necesarias para hacer frente y resolverlas.

# **Referencias**

- [1] M. Díaz, R. Parra y L. López, Presupuestos Enfoque a la Planeacion Financiera, Bogotá Colombia: Pearson, 2012.
- [2] Holded, «¿Por qué fracasan las empresas en sus primeros años?,» Emprender, Ventas, 13 01 2017. [En línea]. Available: https://www.holded.com/es/blog/por-que-fracasan-lasempresas. [Último acceso: 2021 01 25].
- [3] C. A. Fagilde, «Presupuesto Empresarial: Un enfoque práctico para el aula,» 18 09 2009. [En línea]. Available: https://www.coursehero.com/file/25954948/1pdf/. [Último acceso: 25 01 2021].
- [4] A. Marín y M. Zapata, «Usos y Aplicaciones del Excel,» 05 12 2017. [En línea]. Available: https://repository.icesi.edu.co/biblioteca\_digital/bitstream/10906/83888/1/TG02061.pdf. [Último acceso: 16 02 2021].
- [5] R. Hernándes, C. Fernández y P. Baptista, Metodología de la investigación, México 6a Ed.: Mc-Graw Hill, 2014.
- [6] El presupuesto, «El presupuesto de Ventas,» 14 11 2016. [En línea]. Available: https://es.calameo.com/read/004957504948d2e0a9e7f?page=3. [Último acceso: 02 18 2021].
- [7] L. Mazón, D. Villao, W. Núñez y M. Serrano, «Análisis de punto de equilibrio en la toma de decisiones de un negocio: caso Grand Bazar Riobamba –Ecuador,» *Revista de Estrategias del Desarrollo Empresarial,* vol. 3, nº 8, pp. 14-24, 2017.

[8] R. Reinoso y F. Urgiles, «Diseño, Elaboración y aplicación del Presupuesto Maestro para Empresas de Ferretería Aplicado a la Empresa ASAGA S.A.,» 16 02 2010. [En línea]. Available: http://dspace.ucuenca.edu.ec/jspui/bitstream/123456789/1449/1/tcon477.pdf. [Último acceso: 04 03 2021].

# **Efectos de la facturación electrónica en las Mipymes en Tehuacán, Puebla en tiempos de COVID**

R. E. Ortiz Saucedo, L. C. Ortuño Barba, A. Pérez Juárez, Instituto Tecnológico de Tehuacán, Libramiento Instituto Tecnológico s/n. br[unoortizsaucedo@yahoo.com.mx](mailto:brunoortizsaucedo@yahoo.com.mx)

Área de participación: *Ingeniería Administrativa* 

### Resumen

El desarrollo económico del país se sustenta en gran medida en las micro, pequeñas y medianas entidades (Mipymes), las que se encuentran involucradas en un proceso de actualización tecnológica complicado para ellas, al tratar cumplir con cada uno de los requisitos fiscales que las obliga a elaborar sus facturas electrónicas. En la ciudad existen 205 unidades y se tomó un muestra de 134 de ellas, cuyos datos se analizaron con el software IBM SPSS Statistics. La encuesta arrojó los siguientes resultados sobre la implementación de la factura electrónica: fue benéfica en un 19.4 %; las unidades económicas mostraron beneficios incrementales en un 79.12 % y 20.10 % registró un aumento en sus ventas. Además el 67.2% mencionó desconocer los requisitos mínimos que tiene que cumplir dicha factura y resaltó que el 69.4% de los empresarios mencionaron que esto es parte de la modernidad.

### **ABSTRACT**

The country's economic development is largely sustained by micro, small and medium-sized entities (MSMEs), which are involved in a complicated technological update process them, trying to comply with each of the fiscal requirements that forces them to prepare your electronic invoices. In the city of Tehuacán, Puebla, there are 205 units and a sample of 134 of them was taken, whose data were analyzed with the IBM SPSS Statistics software. The survey yielded the following results on the implementation of electronic invoicing: it was beneficial in 19.4%; the economic units showed incremental profits of 79.12% and 20.10% registered an increase in their sales. In addition, 67.2% mentioned not knowing the minimum requirements that said invoice has to meet and highlighted that 69.4% of businessmen mentioned that this is part of modernity.

Keywords: technological update, MSMEs, electronic invoices. Palabras clave: *actualización tecnológica, mipymes, facturas electrónicas*.

### Introducción.

Esta investigación tiene como finalidad demostrar cómo y cuál ha sido el impacto económico en las Mipymes de la ciudad, así como el análisis de los beneficios que les ha brindado la facturación durante el tiempo que la han aplicado como parte de sus actividades económicas. De igual manera, pretende identificar las ventajas de cumplir con las obligaciones fiscales para aquellas empresas que

aún no facturan, ya que pueden ser sujetas de sanciones económicas y penales de no llevarlas a cabo correctamente. A la vez, conocer cuáles son los factores y barreras que limitan su aplicación, a pesar de la disposición de sistemas gratuitos.

Para tener información sobre el tema se realizaron encuestas a los directores de empresas, las que se dividieron en dos grupos; pequeñas y medianas que facturan, y las que no facturan.

Con el brote de la pandemia causado por el virus SARS Cov-2, también conocido como COVID-19, surgió la necesidad de encuestar a las empresas para saber cómo es que la facturación electrónica afectó en el ámbito económico; como por ejemplo, si dejaron de facturar o si la cantidad de facturas emitidas disminuyó por los problemas económicos que se presentaron, entre otras causas.

La interpretación de los resultados se efectuó con base realizó en el análisis de las variables relevantes y su representación gráfica.

### **Antecedentes**

En las últimas décadas, las nuevas tecnologías de la información y las comunicaciones han transformado al mundo y acercado más, virtualmente, a las personas, permitiéndoles realizar transacciones comerciales de una forma más ágil y segura, todo esto influenciado por una economía global, la cual juega un papel muy importante para el desarrollo de los países. [1]

Con el surgimiento y la expansión del comercio electrónico, aparte de los beneficios que esto ha traído para los usuarios que han hecho alguna transacción, también ha provocado la aparición de nuevos problemas, e incluso ha agudizado algunos de los ya existentes. Entre otros, se plantean cuestiones que van desde la validez legal de las transacciones, contratos sin papel, y sin firma autógrafa, hasta la necesidad de acuerdos internacionales, la falta de seguridad de las transacciones y medios de pago electrónicos.

El tener la contabilidad en hojas impresas únicamente y la documentación oficial, cada día se vuelve más riesgoso y los costos relacionados con el almacenamiento se encarecen. Aparte de estos problemas, resulta poco práctico cuando se requiere buscar información de años anteriores, pues se corre el riesgo de extraviar algún documento importante. [2]

Es de suma importancia la conservación de la documentación oficial y de la contabilidad de los contribuyentes, para poder respaldar las operaciones fiscales hechas ante el Servicio de Administración Tributaria o Hacienda Estatal, según sea el caso. La digitalización representa una opción no sólo para ahorrar espacio y recursos, sino también para prevenir hechos inesperados para los contribuyentes y conforman una prueba que demuestra ante la autoridad fiscal que las operaciones y documentación son auténticas.

La tecnología ha evolucionado a tal grado, que en los últimos días la mayoría de las operaciones que se realizan en materia tributaria únicamente se pueden presentar por internet. El SAT está buscando la manera de dar celeridad a los procesos de declaración fiscal, y también evitar y eliminar si es posible, todo tipo de falsificaciones.

En la legislación fiscal empiezan a emerger diversas disposiciones jurídicas que hacen referencia a los soportes informáticos, como son las relativas al pago mediante transferencias electrónicas, contabilidad informática, presentación de declaraciones por medio de internet, digitalización de documentos, Firma Electrónica Avanzada, notificaciones por correo electrónico, los cuales constituyen una prueba plena de la realización de operaciones, lo que genera la necesidad de dotar de seguridad jurídica a los contribuyentes con el aprovechamiento de la tecnología de punta.

La Factura Electrónica es el equivalente digital y evolución lógica de la tradicional factura en papel. A diferencia de esta, se emplean soportes informáticos para su almacenamiento en lugar de un apoyo físico como es el papel. [3]

La facturación electrónica es un mecanismo de comprobación fiscal que se basa en el aprovechamiento de medios electrónicos para la generación, procesamiento, transmisión y resguardo de los documentos fiscales de manera digital; antes de enero de 2004, todos los comprobantes que emitieran los contribuyentes por los actos o actividades que realizaban, debían ser impresos y autorizados por el SAT o por el propio contribuyente cuando obtenía autorización como auto impresor. Con la reforma al artículo 29 del Código Fiscal de la Federación, se dispuso que a partir del 1 de enero de 2011, iniciara de manera paulatina su uso generalizado, con ello, los contribuyentes deben expedir documentos digitales como comprobantes por las actividades que realizan.

La Factura Electrónica cumple con los requisitos legales de los comprobantes tradicionales y garantiza, entre otras cosas, la autenticidad de su origen y la integridad de su contenido, lo que genera una mayor seguridad jurídica, y disminuye los riesgos de fraude y de evasión fiscal ocasionados por la generación de comprobantes apócrifos que afectan a la economía formal. [4]

### Metodología.

El objetivo fundamental es saber si los administradores de las Mipymes tienen los conocimientos necesarios para los cambios tecnológicos y cuáles son sus impresiones a través de una exploración descriptiva; es decir, mostrar, narrar, reseñar o identificar hechos, situaciones, rasgos, características de un objeto de estudio, o diseñar productos y guías, pero no se dan explicaciones o razones del porqué de las situaciones, hechos o fenómenos. Prácticamente, la investigación se guía por las 17 preguntas de investigación que se formula el investigador y se soporta en técnicas como la encuesta, entrevista, observación y revisión documental [5]

Para realizar esta investigación se utilizó el Directorio Estadístico Nacional de Unidades Económicas (DENUE), Apartado "Mis cuentas" en el portal del SAT y el Programa estadístico "IBM SPSS Statistics".

### La población y muestra

Las principales actividades económicas del municipio son la agricultura, ganadería, industria, minería, turismo y comercio. La ciudad de Tehuacán ha sido uno de los principales centros de comercio y empleo para más de 20 municipios que la rodean, y en la que radican aproximadamente medio millón de personas, de las cuales muchas inmigran a realizar alguna actividad comercial o a emplearse (INAFED, 2018). [6]

En esta investigación los grupos poblacionales a estudiar serán las Mipymes comerciales.

Para conocer la cantidad de empresas existentes registradas, se consultó el DENUE, del INEGI. [7] Existen 205 micro, pequeñas y medianas empresas registradas, que se dedican al comercio. La investigación es finita, ya que está delimitada por un número específico de empresas comerciales.

### Técnicas e instrumentos de recolección de datos

De las variables que se consideraron, se eligieron aquellas relacionadas con la facturación y aspectos administrativos y fueron objeto de una revisión del estado del arte.

Para los fines de la presente investigación se consideraron las siguientes variables: costos, facturación, instalaciones técnicas, conocimiento tecnológico, aspectos fiscales, administrativos y la actualización del equipo.

Se hizo un análisis de la materialización de las variables, proceso que tiene como propósito que las variables estén estructuradas. Con base a la revisión de la literatura se está en la posibilidad de llevar a cabo el desmenuzamiento de las variables y determinar los indicadores, los cuales son la manera en que se va a obtener la información.

El procedimiento estadístico que se utilizó fue IBM SPSS Statistics, con lo que se creó, procesó y analizó una base de datos y se alcanzaron los productos de la encuesta.

# Resultados y discusión

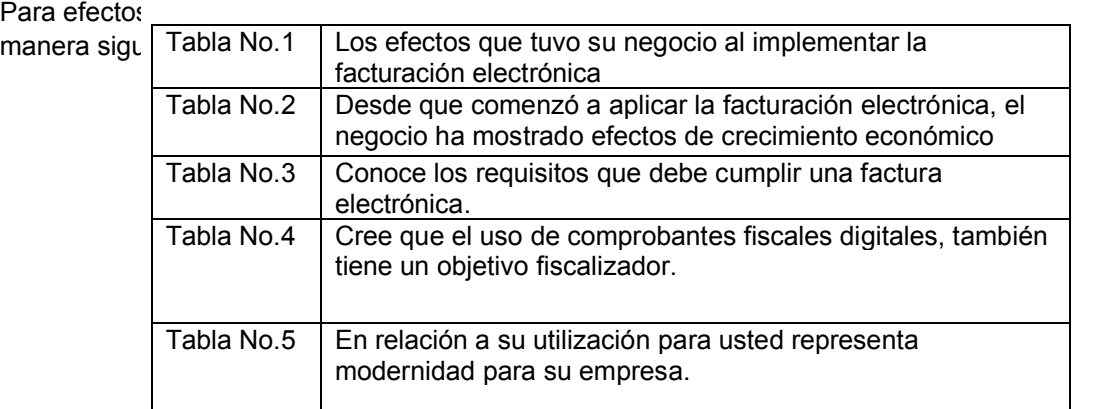

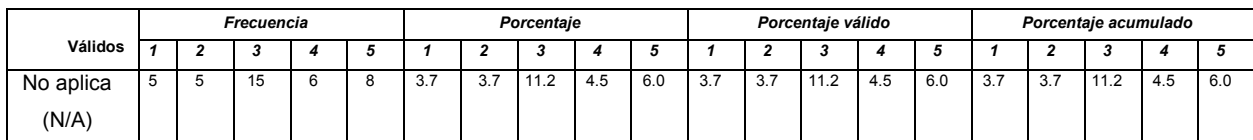

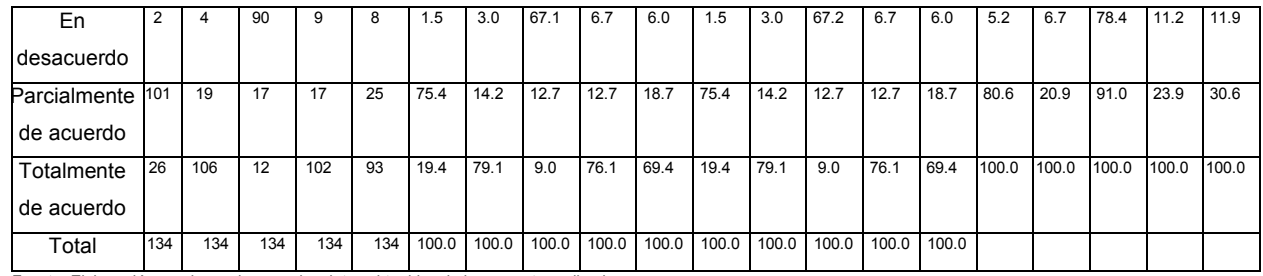

Fuente: Elaboración propia con base en los datos obtenidos de la encuesta realizada

El análisis y la interpretación de las respuestas fueron las siguientes:

Análisis 1: El 75.4% de las empresas están parcialmente de acuerdo en que la implementación de la facturación electrónica tuvo buenos efectos, el 19.4% está totalmente de acuerdo.

Interpretación: Se sabe que hay empresas que aún no están totalmente de acuerdo con la instauración.

Análisis 2: El 79.1% está totalmente de acuerdo en que gracias a la facturación se ha producido un crecimiento económico y el 3.7 % está en desacuerdo.

Interpretación: Esta pregunta y los resultados obtenidos sirven para conocer el impacto económico que ha dejado la facturación electrónica.

Análisis 3: Generalmente las personas están en desacuerdo acerca de conocer los requisitos de una factura electrónica, el 12.7% está parcialmente de acuerdo y solo el 9% está totalmente de acuerdo, mientras que el 11.2 % no supo que responder.

Interpretación: Tal vez las personas saben emitir una factura pero porque tienen una plantilla o les dicen cómo es el proceso, más no saben cuáles son los requisitos.

 Análisis 4: el 76.1% está totalmente de acuerdo, mientras que el 6.7% está en desacuerdo con que el uso de comprobantes fiscales digitales también tiene un objetivo fiscalizador por parte de la autoridad. El 12.7 % no está de en desacuerdo pero tampoco está totalmente de acuerdo.

Interpretación: Esta pregunta se realizó para saber qué tan de acuerdo están las personas con la actividad fiscalizadora se presente al igual que la carga de obligaciones fiscales y las sanciones por incumplimiento en el ámbito de la facturación.

Análisis 5: El 69.4% de las empresas están totalmente de acuerdo en que la facturación electrónica representa modernidad, mientras que el 18.7% está parcialmente de acuerdo. El 6% está en desacuerdo.

Interpretación: Esta pregunta se realizó porque es importante saber en qué concepto se encuentra la factura electrónica dentro de las empresas, muchas personas piensan diferente y no para todas va a significar lo mismo ya que no todos están acostumbrados a los cambios tecnológicos.

De acuerdo al análisis realizado y de los resultados obtenidos, existen diversas líneas de investigación que han quedado abiertas y continuar trabajando, como por ejemplo: cuando pase la pandemia cuál será el impacto que dejará la facturación electrónica en las empresas y qué tanto se diferencia de los resultados obtenidos en el presente trabajo; o volver a encuestar en los próximos años a las mismas empresas de esta investigación y saber cómo la facturación ha estado presente en sus actividades económicas; esto es, aplicar encuestas en épocas distintas para saber cuál es el impacto que van dejando los problemas sociales o contextos que se viven a lo largo de la historia en las empresas; e incluir diagramas de Pareto, de flujo o de causa-efecto, entre otros para ampliar y hacer más entendible la investigación.

En paralelo, cabe mencionar que el 69.4 % de los empresarios nacionales menciona que esto representa la modernidad para sus empresas; y conforme a Oscar Cuauhtémoc Aguilar Rascón, Nuria Beatriz Peña Ahumada y Rafael Posadas Velázquez en su libro Innovación e Industria 4.0, de conformidad a los componentes del Sistema Mipymes, los elementos con mayor variación fueron la innovación, la gestión de ventas y la mercadotecnia; mientras que entre los más uniformes destacan la producción – operación, los proveedores y el mercado.

# CONCLUSIÓN.

Al examinar las opiniones de los propietarios de las Mipymes comerciales de Tehuacán, mediante las encuestas, destaca que para la Administración Tributaria es importante que los empresarios se adapten a la forma de emitir o recibir documentos tributarios digitales, ya que con esto el SAT podrá cumplir el objetivo de que se emitan y reciban facturas electrónicas.

El comienzo del comprobantes fiscal digital mejorará la atención que se les brinda a los clientes. Uno de sus mayores beneficios, es que los costos de emitir una factura digital representan un valor inferior que el de las facturas físicas.

Finalmente, la mayoría de los empresarios confían en este nuevo método de facturación y lo aplican, aunque cabe destacar que falta un porcentaje que se está adaptando a esta modalidad. Se pretende que a conforme pasen los años, las empresas logren implementar la facturación electrónica y adaptarse a futuros cambios tecnológicos. El contribuyente no tiene la competencia para enfrentar los cambios que trajo la factura versión 3.3, pues si bien, la tecnología está en constante cambio, el tema fiscal crea cierto temor al contribuyente, ya que lo desconoce.

La aplicación del apartado Mis cuentas facilita al contribuyente a llevar un mejor control de facturas, además de ahorrar tiempo, papel y dinero a los contribuyentes.

Entre los puntos sobresalientes están: los empresarios establecen que la implementación de la facturación electrónica les trajo un crecimiento en los aspectos administrativos, económicos y control en las entidades; además mencionar que el 11.9 % están en desacuerdo de facturar electrónicamente y siguen pensando que es mejor como se realizaba anteriormente.

Por último, se puedo determinar que la facturación electrónica en las Mypimes generará ahorros importantes en los gastos operacionales y administrativos.

# **Referencias**

(1) Arias Blanco, L. E. "Factura Electrónica Una Realidad en Seis Meses" (10 de Junio de 2010). IMPC:<http://spip.imcp.org.mx/spip.php?article3617>

(2) EDICOM. "Cambios CFDI 2017" (07 de Enero de 2017). EDICOM MEXICO. Recuperado de: [http://www.edicomgroup.com/es\\_MX/news/8966-cambios-cfdi-2017-nueva-version-3-3-cfdi-y](http://www.edicomgroup.com/es_MX/news/8966-cambios-cfdi-2017-nueva-version-3-3-cfdi-y-complemento-de-recepcion-de-pagos)[complemento-de-recepcion-de-pagos](http://www.edicomgroup.com/es_MX/news/8966-cambios-cfdi-2017-nueva-version-3-3-cfdi-y-complemento-de-recepcion-de-pagos)

(3) "Definición de CFD y CFDI", Recuperado de: [https://www.seowebmexico.com/que-es-cfd-y](https://www.seowebmexico.com/que-es-cfd-y-que-es-cfdi/)[que-es-cfdi/](https://www.seowebmexico.com/que-es-cfd-y-que-es-cfdi/)

(4) SAT "CFDI de retenciones y pagos" https://www.sat.gob.mx/informacion\_fiscal/factura\_electronica/paginas/cfdi-retenciones\_pagos.aspx

(5) Bernal, A. César, Metodología de la Investigación, Tercera edición, PEARSON EDUCACIÓN, Colombia, 2006. P.113. Recuperado de: https://abacoenred.com/wp-content/uploads/2019/02/Elproyecto-de-investigaci%C3%B3n-F.G.-Arias-2012-pdf.pdf

(6) Arredondo Gutiérrez, Rómulo. «Enciclopedia de Los Municipios y Delegaciones de México». INAFED. Recuperado de: <http://www.inafed.gob.mx/work/enciclopedia/EMM21puebla/municipios/21156a.html>

(7) Directorio Estadístico Nacional de Unidades Económicas https://www.inegi.org.mx/app/mapa/denue/

# **Evaluación del desempeño organizacional en consultoras de ingeniería**

*L. E Belloso Araujo(1)(2),J. Quintero(1) ,F. Romero(1)*

*1 Decanato de Investigación y Postgrado Universidad Privada Dr. Rafael Belloso Chacin (URBE), Prolongación Circunvalación 2 con Avenida Guajira. Maracaibo, Zulia, Venezuela <sup>2</sup> Proyecto Administración Universidad Nacional Experimental Rafael María Baralt (UNERMB), Sector Los Laureles, Edificio UNERMB Cabimas, Zulia, Venezuela [luis\\_belloso@hotmai.com;](mailto:luis_belloso@hotmai.com) [jquintero@urbe.edu.ve;](mailto:jquintero@urbe.edu.ve) romerocontable1@gmail.com*

*Área de participación: Ingeniería Administrativa* 

### **Resumen**

El objetivo central se orientó en analizar la evaluación del desempeño organizacional en consultoras de ingeniería, considerando autores tales como Pimienta & Martínez, Martínez (2012), entre otros. Metodológicamente, posee tipología analítica, diseño no experimental, transeccional, descriptivo. La población se constituyó por las diez (10) organizaciones consultoras en ingeniería en el municipio Maracaibo, determinándose como censo poblacional; como unidades informantes se seleccionaron los diez (10) gerentes generales en las empresas. Para colectar información se empleó como técnica la entrevista y como instrumento se desarrolló un cuestionario bajo la escala Likert con quince (15) reactivos, validado por 5 expertos; con una confiabilidad de 0,907. Para procesar los datos se recurrió a coeficientes de la estadística descriptiva bajo escala de la razón. Los resultados permitieron establecer un desempeño bajo en relación a los factores organizacionales; con base a la inestabilidad del entorno y la diversidad de factores en Venezuela.

*Palabras clave: Consultoría, Desempeño, Empresas, Servicios.* 

# **Abstract**

The main objective was oriented to analyze the performance evaluation in engineering consulting services companies, considering authors such as Pimienta & Martínez, Martínez (2012), among others. Methodologically, it has an analytical typology, non-experimental, transectional, descriptive design. The population was constituted by the ten (10) consulting organizations in engineering in the Maracaibo municipality, resorting to the population census technique; The ten (10) general managers in the companies were selected as informant units. To collect information, the interview was used as a technique and as an instrument a questionnaire was developed under the Likert scale with fifteen (15) items, validated by 5 experts; with a reliability of 0.907. Descriptive statistics under the ratio scale were used to process the data. The results allowed to establish a low performance in relation to the organizational factors; based on the instability of the environment and the diversity of factors in Venezuela.

*Key words: Consulting, Performance, Companies, Services.* 

# **Introducción**

La humanidad en su desarrollo, ha experimentado grandes procesos de cambio y transformaciones; donde lo único seguro ha sido incorporar la innovación así como la adaptación a la diversidad de acontecimientos que se generan en el entorno. La humanidad, a lo largo de la historia se ha divido en dos (02) grandes períodos, los cuales son antes y después de Cristo. Pero, en el escenario organizacional son variados los elementos intervinientes, los cuales en su quehacer han marcado notorios avances, siendo estos: a) primera revolución industrial (1750-1829), donde se introducen los sistemas de producción mecánicos b) segunda revolución industrial (1870-1887) con la producción en serie y división del trabajo c) tercera revolución industrial (1962- 1990), conocida como científica tecnológica al incorporar la microelectrónica y tecnología de la información d) cuarta revolución industrial (2011-actualidad), donde se le da cabida a la producción inteligente con las fabricas inteligentes y e) el próximo objetivo, la quinta revolución industrial con la transformación hacia espacios

inteligentes basados en el Internet de la Cosas (IoT) por sus siglas en inglés. Siendo su centro de interés, la colaboración entre máquinas y humanos para optimizar la productividad y desarrollar la eficiencia.

A partir del año 2020, la humanidad así como el entorno organizacional enfrentan una nueva crisis; la cual tiene su origen en el COVID-19, siendo este el responsable de la perdida de grandes cantidades de vidas humanas y el cierre de empresas. Ante esto, en el 2020 la Comisión Económica para América Latina y el Caribe (CEPAL) [1], señala que en América Latina, entre los efectos generados por la pandemia a la sociedad se encuentran: aumento de la mortalidad así como disminución de la fuerza laboral, contracción en un 5.3% en el escenario relacionado con la economía en la región (uno de los de mayor impacto en los últimos diez (10) años, aumento en el ratio relacionado con el desempleo con aproximadamente 38 millones puestos o plazas de trabajo menos producto del cese temporal de las empresas, 83.5 millones de personas en pobreza extrema, cierre de más de 2 millones de empresas, caída de la inversión privada y deterioro en la capacidad de producción así como de las habilidades humanas.

Ante el escenario anteriormente descrito, Venezuela no escapa de esa realidad; en el año 2020, Abuelafia y Saboin [2], señalan que la economía venezolana experimento grandes y profundos conflictos; originados por la crisis política y social que impacta tanto en los aspectos relacionados con: economía, finanzas y salud pública; siendo estos factores que afectan la calidad de vida (tanto laboral como personal); lo cual se relaciona con: En el período 2013-21019, se origina una fuerte contracción del 70% en el aparato productivo; a esto se le adiciona el pronóstico del 30% para el 2020; siendo estas cifras alertas ante una de las mayores crisis económicas/financieras a nivel mundial. La misma se enfatiza en la fuerte caída del poder adquisitivo de los habitantes de la región, lo cual incrementa los niveles de pobreza así como desigualdad social. Creando una marcada tendencia negativa en aspectos vitales tales como alimentación y salud, a la par del deterioro en los servicios básicos para mantener tanto calidad de vida como salubridad. En Venezuela, un elemento interviniente y con fuerte presencia se presenta con el desplome en la producción petrolera, la cual se cimenta en el deterioro de la principal empresa del país; aunado al decremento de las actividades no petroleras. Es decir, el continuo declive de la infraestructura petrolera así como las consecuencias de la pandemia generada por el COVID-19 se relacionan con una marcada disminución en la capacidad de reacción en el segmento empresarial. En forma paralela, los recursos fiscales provenientes de la actividad tributaria se consideran limitados para el desarrollo de los programas sociales y la inversión privada es casi inexistente en el país, el Estado no solo aumentó su presencia en la economía sino que también incrementó la intervención así como la regulación en las empresas; la actividad financiera se contrajo a gran escala, convirtiéndose en agente financiero financiadora de los programas sociales del Estado. [2]

Con base al planteamiento anterior, las empresas en Venezuela en general y específicamente las consultoras de ingeniería en el municipio Maracaibo, no escapan a los elementos expuestos anteriormente; razón por la cual deben analizar cómo se desarrolla la evaluación del desempeño organizacional considerando el mismo como un procedimiento orientado a medir como sus capacidades se orientan a resolver situaciones con base a oportunidades en el entono; siendo estas oportunidades elementos volátiles así como estacionarios presentes en el mercado; los cuales se deben evaluar junto a la dinámica interna, para considerar el apalancamiento en efectivas unidades de negocios o inclusive recurrir a gerenciar emprendimientos.

En el entorno organizacional, para Pimienta & Martínez (2014), la evaluación del desempeño se origina al planear los objetivos; siendo esto relacionado con la visualización de la entidad en el tiempo, analizando cómo se obtendrán los recursos necesarios para desarrollar los planes y convertir los propósitos en realidad. Según los autores, su centro de interés es medir objetivamente con la entidad cumple sus objetivos, razón por la cual participa todo el personal; considerando medular la comunicación. En su ejecución se considera relevante la información financiera y no financiera tanto interna como externa". [3].

Dando continuidad al planteamiento anteriormente expuesto, desarrollar la evaluación organizacional se desarrolla siguiendo cuatro etapas, las cuales son: a) motivación organizacional, asociada con la aptitud para movilizar el capital humano para lograr sus metas; cimentado en el norte y presente organizacional con énfasis en la cultura, valores así como los sistemas de control b) insumos existentes, se refiere a los diversos capitales (humano, económico, propiedad y financiero) así como los sistemas/procesos utilizados para su gestión c) medio ambiente externo, relacionado con los elementos exógenos con los cuales interacciona una entidad; siendo estos determinísticos al desarrollar los objetivos. Las características representativas son: el orden político, situación económica, aspectos socioculturales, entre otros y d) ratios de gestión, consiste en la medición de indicadores (tradicionales y no tradicionales) para medir los resultados de los objetivos.

Planteamiento similar presenta Guillen (2012), quien lo determina como un proceso que consiste en evaluar la forma en que están desarrollando los objetivos. Es un sistema de dirección para el monitoreo de las acciones organizacionales con base a los propósitos, responsabilidades asumidas y las características personales.

Al analizar la evaluación del desempeño, se sugiere que el centro de actuación se centra en la valoración objetiva de los resultados organizacionales. Entre los beneficios que trae consigo esta herramienta, se encuentran: a) optimización del sistema de gestión b) redireccionamiento del plan estratégico organizacional c) concentración en actividades medulares d) divulgación de los valores y cultura e) determinación de análisis de interno y externo f) desarrollo de la prospectiva organizacional y g) detectar futuras áreas de actuación para incrementar los beneficios [4].

En las diez (10) empresas consultoras de ingeniería en el municipio Maracaibo, las entrevistas no estructuradas, realizadas a los gerentes así como líderes organizacionales, permitieron determinar cómo síntomas una gestión empresarial con estilo muy conservador al tomar decisiones en función a revisar los riesgos así como variaciones en las operaciones desarrolladas, una fuerte contracción en los recursos económicos/financieros con base al proceso inflacionario que se experimenta; así como dificultades al adquirir los insumos/servicios necesarios para apalancar las operaciones y con ello los servicios prestados.

La situación descrita con anterioridad, presenta como causas lo tardío en la recuperación de las cuentas por cobrar, incremento en los costos del financiamiento no formal, así como el proceso hiperinflacionario que experimenta la economía venezolana; lo cual no permite ejecutar bajo las premisas establecidas la planificación financiera orientada al crecimiento y maximización en los resultados. Generando como consecuencias, reducción los servicios prestados, aumento en los costos/gastos más las constates regulaciones y supervisiones por parte del Estado como sujeto activo.

El pronóstico organizacional, se orienta a la constante revisión en los planes así como su readaptación a los elementos presentes en la economía. Si continúa la problemática anteriormente descrita, pudiese ocasionar disminución en la estabilidad y crecimiento, incluso opten por reducir la plantilla laboral cerrar unidades de negocios. Adicionalmente, la insatisfacción en los clientes; al no mantener los estándares relacionados con la calidad; que les permita brindar un óptimo servicio, causando el cese de proyectos.

Lo anteriormente descrito conlleva a establecer el control de pronóstico orientado al no cumplimiento en los objetivos puede que estas empresas lleguen a formar parte del cese en las operaciones; descontinuando el beneficio social ejercido al eliminar fuentes de empleo las cuales estimulan: economía local, aparato productivo, recaudación tributaria; lo cual se asocia con la desaceleración del desarrollo tanto social como económico del país, inflación elevada más el incremento significativo en los costos, ocasionando la disminución de los beneficios y su porcentaje determinado.

# **Metodología**

En palabras de Hurtado (2015), la investigación analítica se relaciona con la ejecución de actividades que generan información relevante para el desarrollo de la toma de decisiones [5]. Mientras que en función al diseño de la investigación y dando continuidad a lo planteado por Hurtado (2015), se determina como el conjunto de acciones de carácter operativo; básicamente de dónde y cuándo se debe colectar información (fuentes vivas: se encuentran en un ambiente natural, de campo: artificial o creado y no vivas: carácter documental. En función a la temporalidad, se debe determinar si se realiza en un solo momento o en un período de tiempo. Para culminar, se debe seleccionar la cantidad de información relacionada con el estudio [5]. El planteamiento anterior, conlleva a determinar el presente artículo de tipo analítico, diseño en fuente viva, temporalidad transeccional contemporánea (único momento en el presente) y amplitud de un solo evento.

La población se integró por las diez (10) empresas de servicios de consultoría en el municipio Maracaibo; al ser tanto finita como accesible para desarrollar la indagación se determina como censo poblacional. Las unidades informantes se integraron por los diez (10) gerentes generales de las empresas.

Para recolectar datos, se empleó como técnica una encuesta, la cual para Palella & Martins (2017), se encuentra orientada a obtener la opinión de las personas que conocen a fondo la situación a indagar. Mientras que como instrumento se elaboró un cuestionario; el cual para los mencionados autores se considera como un formato con interrogantes diseñadas para indagar elementos del objeto de estudio [6]. Plantean los autores Kerlinger & Lee (2002), que los instrumentos desarrollados en la escala de actitud, se caracterizan por la visualización objetiva en función al elemento de estudio; permitiendo señalar la diferencia existente entre rasgo (subjetivo e influenciado) y la actitud (conocimientos y percepción de quien lo formula y da respuesta). [7]. En el artículo se recurrió al diseño de un instrumento relacionado con la escala Likert con cinco (05) opciones para dar una única respuesta a cada uno de las quince (15) interrogantes. Razón por la cual, Palella & Martins (2017), señalan que la validez y confiabilidad se relacionan con: determinar criterios con base a la unificación del juicio de expertos conocedores; mientras que la confiabilidad, es el grado en que la aplicación produce resultados efectivos [6]. Las definiciones anteriores, conllevan a establecer la validez por medio del juicio de expertos del área de posgrado de la Universidad Nacional Experimental Rafael María Baralt (UNERMB). Mientras que para calcular la confiabilidad se desarrolló una prueba piloto a tres (03) empresas que desarrollan la misma actividad pero con ubicación geográfica diferente; empleando el coeficiente Alfa de Cronbach; con un resultado de 0,907 estableciéndose con muy elevada confiabilidad.

Culminado el proceso orientado a colectar datos, de debe ejecutar el proceso de conversión en resultados fiables para después desarrollar el análisis estadístico, para Palella & Martins (2017), esta procedimiento permite generar una serie de análisis conclusivos en relación a la naturaleza de la situación en estudio [6]. Con base a lo planteado por Levine et al. (2014), la estadística descriptiva se relaciona con la disminución de los riesgos al desarrollar la toma de decisiones; empleando métodos donde se resumen e interpretan los resultados en función a como se generan los datos, lo cual puede ser en forma continua (para medir) o discretos (para contar) [8]. En el función al planteamiento anterior, plantean Kerlinger & Lee (2002); la existencia de cuatro (04) escalas para analizar los hechos, siendo la escala de la razón considerada la de mayor orden al desarrollar una medición. [7]. Para concluir el apartado de los métodos, se concluye que el artículo, se concibe dentro de la escala de la razón; con análisis estadístico descriptivo datos no agrupados y análisis univariante, calculando los siguientes coeficientes: a) media armónica b) coeficiente de asimetría de Fisher y c) coeficiente de curtosis.

### **Resultados y discusión**

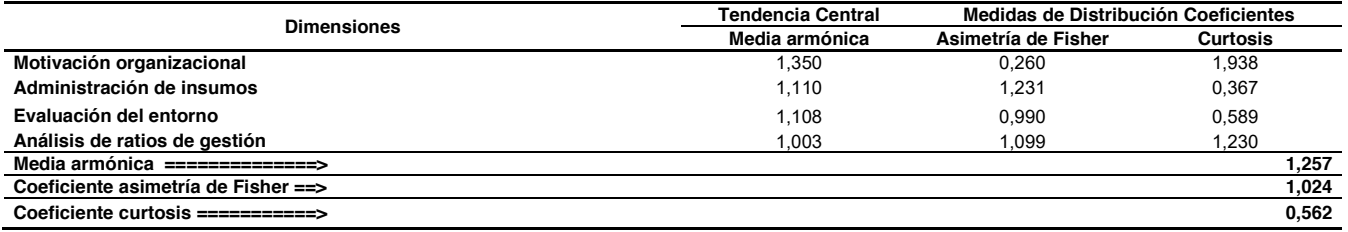

Tabla 1. Resultados del Estudio. Fuente: Elaboración Propia. El Investigador (2021)

La tabla 1, resume los resultados que integran las dimensiones de las dimensiones que integran la evaluación del desempeño; donde las respuestas emitidas por las unidades informantes permitieron establecer que: en relación a la motivación organizacional una media armónica de 1,350 con coeficientes de asimetría Fisher y curtosis con resultados de 0,260 (bajo) y 1,938 (mesocúrtica).

Mientras que la administración de insumos presenta una media armónica de 1,110 y coeficientes de asimetría Fisher y curtosis de 1,233 (medio) y 0,377 (platicúrtica).

Por su parte la evaluación del entorno se relaciona con una media armónica de 1,108 y coeficientes de asimetría de Fisher y Curtosis de 0,990 (media) y 0,5897 (platicúrtica).

Cerrando con el análisis de ratios de gestión, con una media armónica de 1,003 y coeficientes de asimetría Fisher y curtosis de 1,099 (media) y 1,230 (platicúrtica).

A manera de resumen, la evaluación del desempeño en las empresas de servicio de consultoría de ingeniería, se de desarrollan con una media armónica de 1,257 así como coeficientes de asimetría Fisher y curtosis de 1,024 (medio) 0,562 (platicúrtica).

El análisis en los resultados anteriormente conlleva a la siguiente discusión: en función de la motivación organizacional se establece punto de enlace con los postulados planteados por Pimienta & Martínez (2014), quienes la determinan como una efectiva capacidad que debe desarrollar en forma efectiva toda entidad en pro de orientarse a la equidad en las interrelaciones; en un contexto de mayor amplitud se cimenta en incentivar a todos los actores a dejar de ser sujetos pasivos y convertirse en capital humano activo con una visión integral la cual se debe soportar en maximizar el rendimiento y con ello los objetivos determinados; empleando metodologías y herramientas con las cuales se fomenten equipos con: propia orientación, sentido de pertenencia, empatía, cohesión e integralidad en todas las áreas de la arquitectura organizacional.

En el contexto de las organizaciones en estudio, la motivación organizacional se determina en una efectiva proporción, en la cual se consideran una serie de elementos (tanto internos como externos) con los cuales se puede apalancar el arraigo del capital humano así como proporcionar el sentido de pertinencia y fidelidad; lo cual se logra con el ejercicio del reconocimiento a la labor, producto de la medición de las actividades (lo cual incluye la determinación de debilidades) para promover equipos inteligentes, alineados y cohesionados con miras a fomentar la competitividad.

Por su parte, en relación a la administración de insumos en las empresas consultoras de ingeniería, en una mediana escala la gerencia formula, ejecuta y evalúa un conjunto de estrategias cuya finalidad es maximizar pero a la vez controlar el uso de los recursos (financieros, económicos, humanos, tecnológicos) pues su función es incrementar la actividad y con ello la productividad, beneficio y rentabilidad empresarial. Donde, la correcta medición en las operaciones desarrolladas se basa en la aplicar indicadores para monitorear aspectos tales como: rendimiento sobre los activos, satisfacción de los clientes, rentabilidad, entre otros ratios. Lo anteriormente expuesto, conlleva a determinar que en las empresas en estudio, el hecho de administrar los insumos es una medida efectiva para analizar la estructura operativa, administrativa y financiera; considerando el beneficio asociado.

Con base al planteamiento anterior y partiendo del criterio de Pimienta & Martínez (2014), administrar en forma eficiente, eficaz y efectiva los insumos organizacionales se basa en el análisis de todas las operaciones y funciones; partiendo de la productividad a la cual conllevan los activos. Independientemente si en la planificación se determina el uso del financiamiento.

Mientras que relación a la evaluación del entorno, se determina una moderada relación con los planteamientos de los autores Pimienta & Martínez (2014), con base a la asociación que sugieren realizar al desarrollar el proceso de identificación tanto de fortalezas como debilidades; razón por la cual propiciar la ejecución de la auditoría interna se determina como un elemento clave que permite recopilar información relacionada con las actividades u operaciones, así como los elementos intervinientes en ellas. Determinando efectividad en las relaciones líder/colaboradores; siendo esto un aspecto trascendental al recopilar, asimilar y evaluar información relacionada con las operaciones.

Por su parte, el diagnóstico externo en un bajo nivel se asocia con lo planteado por los autores Pimienta & Martínez (2014), para quienes los elementos externos caracterizados por las fuerzas sociales, culturales, económicas, políticas y regulaciones determinadas por el Estado, marcan una influencia; considerando los competidores como elementos claves. Para lograr un resultado óptimo, se debe ejecutar un monitoreo en los elementos y lineamientos para el desarrollo de los procesos.

La discusión anterior, con base a la relación entre los resultados obtenidos y el planteamiento de los autores en los cuales se basó el artículo; permite determinar que en el contexto en las empresas en estudio; los elementos asociados al factor económico/financiero son considerados de primer orden o parte medular; pues partiendo de la economía como ciencia se deben optimizar los recursos limitados; aún más en el escenario país que se vive en Venezuela; razón por la cual incorporar la dimensión tecnológica con base a la innovación se establece con carácter vital; pues minimiza el esfuerzo humano e incrementa el factor relacionado con la productividad. Así mismo, la adecuación de los procesos al entorno legal, adoptando la normativa jurídica; para finalmente monitorear los factores demográficos y ambientales.

Es decir, el análisis se determina crítico; pues permite evidenciar los resultados en función al conjunto de acciones estratégicas con las cuales se soporta la actividad organizacional; en un escenario donde la crisis es un elemento presencial de gran impacto en todos los órdenes con influencia en las acciones para garantizar el desarrollo de los objetivos. Siendo todos los elementos externos, aspectos a afrontar con base al consenso en el criterio del tren gerencial al ejecutar la toma de decisiones.

En conclusión, las empresas consultoras de ingeniería, la evaluación del desempeño organizacional se cimenta en la adaptación de modelos orientados a medir capacidades; con base a patrones poseen que en menor o mayor escala afectan la dinámica organizacional, fomentando las fortalezas, disminuyendo la incidencia de debilidades, incrementando asociaciones, alianzas, oportunidades en pleno monitoreo de las amenazas que afectan las actividades operacionales, administrativas y financieras.

Razón por la cual, en las empresas, se plantea la necesidad de fomentar la construcción de un pensamiento crítico y sistémico, con el cual se puede accionar y pasar de la situación actual a la deseada; ejerciendo la determinación de actividades críticas para desarrollar el análisis detallado en las orientaciones (las cuales pueden ser optimizadas o eliminadas).

Mientras que la dimensión indicadores de gestión, en las consultoras de ingeniería; se establecen como un sistema adecuado con el cual se puede monitorear el desempeño organizacional en un periodo determinado. Su aplicación se concibe como un mecanismo para fomentar el control, con acciones estratégicas que muestren un efecto óptimo en el corto, mediano y largo plazo (garantizando crecimiento, sostenibilidad, sustentabilidad y utilidad). Los resultados se relacionan en alto rango con lo planteado por Pimienta & Martínez (2014), quien los conciben como un método que permite determinar un factor para evaluar el desarrollo en la gestión organizacional; con el fin de formular posiciones estratégicas demostrativas en un efecto óptimo en el mediano y largo plazo. Esto se logra con el apoyo en los sistemas informáticos, para monitorear el avance en las diferentes etapas del proceso organizacional; validando como se ejecutan las acciones las diversas unidades integrativas en los procedimientos establecidos.

# **Trabajo a futuro**

Como trabajo a futuro se sugiere el monitoreo periódico de la evaluación de desempeño organizacional con la finalidad de formular acciones tanto preventivas como correctivas; las cuales se deben orientar hacia la efectividad en las operaciones al desarrollar los objetivos. En todo momento, se deben monitorear los elementos externos/internos con los cuales las entidades mantienen una interrelación directa; razón por la cual la alineación del pensamiento estratégico adquiere un carácter medular.

# **Conclusiones**

Culminado el proceso de discusión, análisis e interpretación de los resultados obtenidos, se plantean el conjunto de conclusiones; razón por la cual se establece que: en moderado equilibrio se desarrolla la integridad, exactitud, existencia y custodia como elementos medulares en el conjunto de operaciones relacionadas en forma directa a la evaluación del desempeño organizacional.

Donde las actividades relacionadas con el manejo de los sistemas de información se establecen como los elementos claves para el desarrollo de los módulos que integran la inspección en las organizaciones en función de lograr el equilibrio en la verificación de los elementos que integran el monitoreo de la evaluación de desempeño. Por lo anteriormente expuesto, se establece que los indicadores de gestión son los elementos claves para garantizar efectividad en las entidades.

### **Referencias**

- [1] Comisión Económica para la América Latina, "Los Efectos Económicos y Sociales del COVID-19 en América Latina y el Caribe" pp. 3-4, 2020.
- [2] A. Emmanuel, S. José L., Los desafios para la recuperación de Venezuela y el impacto del COVID-19 *Banco Interamericano de Desarrollo*, USApp. 55, 2020.
- [3] P. Antonio, M. María P. *Análisis de la Performance en las empresas: una perspectiva integrada*. Editorial UDC..2014.
- [4] G. María del C. *La Gestión Empresarial*. Editorial Díaz Santos (2012).
- [5] H. Jacqueline. *El proyecto de investigación.*Ediciones Quirón. 2015
- [6] P. Santa & M. Filiberto. *Metodología de la Investigación Cuantitativa.* Fondo Editorial de la Universidad Pedagógica Libertador .2017
- [7] K. Fred. & L. Howard. Investigación del Comportamiento. Ediciones McGraw-Hill Interamericana. (2002).
- [8] L. David &. K. Timothy. & B. Mark. Estadística para administración (6ta. Ed.). Ediciones Pearson Educación. (2014).

# **Responsabilidad Social Empresarial y las MiPymes del estado de Guerrero: Una mirada reflexiva**

*P.A. Leyva Alarcón1\*, M.I. Peralta Rodríguez1, M.O. Espinobarros Salinas1,Y. Santana Cardoso2 1 Departamento de Ciencias Económico-Administrativas, Tecnológico Nacional de México, Instituto Tecnológico de Chilpancingo, Av. José Francisco Ruíz Massieu No. 5, Colonia Villa Moderna, C.P. 39090 Chilpancingo de los Bravo, Guerrero, México. 2 Programa Educativo de Tecnologías de la Información de la Universidad Tecnológica de la Región Norte de Guerrero, Av. Catalina Pastrana s/n, C.P 40032 Iguala de la Independencia, Guerrero, México. [\\*paula.la@chilpancingo.tecnm.mx](mailto:*paula.la@chilpancingo.tecnm.mx)*

*Área de participación: Ingeniería Administrativa* 

# **Resumen**

Este documento es una investigación aplicada de tipo exploratoria y descriptiva, en donde se presenta el desarrollo histórico y minucioso de la Responsabilidad Social Empresarial (RSE) y las MiPymes, que abarca desde sus orígenes hasta su impacto inter empresarial y social tanto a nivel nacional como internacional, pasando por las teorías organizacionales que la han respaldado a lo largo de la historia, hasta tocar su estrecha relación con las empresas pequeñas y medianas en nuestro México, así como las condiciones particulares de las mismas en el estado de Guerrero, todo esto con el fin de identificar la gran importancia de estos dos conceptos tan determinantes para la sustentabilidad social y por ende de las empresas de cualquier giro y tamaño.

*Palabras clave: Estado de Guerrero, MiPymes, responsabilidad social empresarial, teorías organizacionales.* 

# **Abstract**

This document is an exploratory and descriptive applied research, which presents the historical and meticulous development of Corporate Social Responsibility (CSR) and MiPymes, ranging from its origins to its inter-business and social impact both at the national and national levels. international, through the organizational theories that have supported it throughout history, until touching on its close relationship with small and medium-sized companies in our Mexico, as well as their particular conditions in the state of Guerrero, all this with in order to identify the great importance of these two concepts that are so decisive for social sustainability and therefore for companies of any type and size.

*Key words: State of Guerrero, MiPymes, corporate social responsibility, organizational theories.* 

# **Introducción**

La RSE es fundamental desde su surgimiento, permite identificar la función que poseen los establecimientos, con la finalidad de que estas devuelvan beneficios con ética empresarial para perfeccionar la situación de vida de un conjunto de personas y su entorno, con el objeto de contribuir a solucionar problemas como la pobreza, el medio ambiente, entre otras. Las microempresas, pequeñas y medianas empresas reconocidas por las siglas MiPymes cuentan con un rezago en este tema, mientras que las grandes empresas se encuentran muy avanzadas en la RSE, tal como lo menciona [1].

Las MiPymes en México, son un segmento importante en la economía y como fuente generadora de capital humano en el país y en el estado de Guerrero. De manera tradicional se clasifican por los siguientes atributos: sector, tamaño, número de trabajadores y como criterio complementario el total de ventas anuales.

El presente artículo busca analizar las definiciones, teorías organizacionales que sustentan la RSE además de identificar las características de MiPymes, mostrando un comparativo a nivel nacional y del estado de Guerrero, de acuerdo a las características de: tamaño, establecimientos (unidades económicas) y capital humano (personal ocupado).

### **Metodología**

Se realizó una investigación aplicada de tipo exploratoria y descriptiva. Es exploratoria, debido a que este tema no se había abordado a detalle, asimismo, es descriptiva porque busca identificar los rasgos esenciales de la población objeto de estudio [2]. Para poder llevar a cabo este proyecto se utilizaron diferentes herramientas de recolección de información tales como: documentos, archivos, artículos, etc., Así como el método deductivo que consiste en investigar de lo general a lo particular, realizando un estudio del conocimiento acumulado relativo al tema.

Se efectuó una revisión documental sobre el tema objeto de estudio, la cual incluye diferentes actividades desde la búsqueda, recolección, así como procesar la información de manera adecuada y coherente para convertirla en un documento científico para su presentación y difusión. [3]

Se realizó una revisión analítica de la literatura correspondiente la cual, de acuerdo a [4] consiste en detectar la información relativa al tema, consultarla e identificarla, así como obtenerla. Una buena práctica consiste en revisar las fuentes de información de los artículos o libros consultados, para ampliar el campo de información. Asimismo, es recomendable al realizar una búsqueda avanzada en alguna base de datos de información, el uso de operadores booleanos como and y or, y obtener información de fuentes confiables, de preferencia de fuentes primarias.

### **Estado del arte de la RSE**

### **A nivel internacional**

La RSE nace en 1920, sin embargo, en la década de 1950 y 1960 se expande y fortalece, teniendo como esencia que, si las empresas utilizan bienes y recursos y con ello obtienen utilidades, tienen la obligación moral de devolver una parte a la sociedad que los apoyó [5].

La RSE entre otros aspectos busca impactar en el desarrollo sostenible de una comunidad. La Norma ISO 26000:2010 [5] focaliza en la responsabilidad que tienen las organizaciones frente a los impactos de sus decisiones, las cuales se relacionan con la sociedad y el medio ambiente enmarcadas dentro de un marco de actuación ético y transparente.

La filantropía, que consiste en donaciones o apoyo económico a causas caritativas, tiene un impacto positivo en la sociedad, siendo una parte que integra la RSE. Además de las prácticas laborales, derechos humanos, cuidado al medio ambiente, protección al consumidor [6]. Las organizaciones surgen para atender dos puntos básicos: generar riqueza y generar bienestar [7]. El marketing social es un elemento clave para desarrollar la RSE [1], en virtud de que busca generar conciencia en las personas de una comunidad para la atención de aspectos prioritarios de tipo social y ambiental.

Para que las empresas logren distinguirse como socialmente responsables, tienen que diseñar una estrategia de RSE, que impacte tanto en la Sociedad como dentro de la empresa; trabajando para lograr el desarrollo y bienestar de todo su personal, considerando diferentes aspectos como el físico, intelectual, emocional, así como cumplir las leyes y reglamentos en materia laboral. [5].

### **A nivel nacional**

Dentro de las instituciones que colaboran para lograr la responsabilidad social se encuentran: el Centro Mexicano para Filantropía (CEMEFI) y la Alianza por la Responsabilidad Social Empresarial (AliaRSE), las cuales conceden un distintivo denominado Empresa Socialmente Responsable (ESR), la RSE es considerada como una imagen modelo al que aspiran llegar las empresas buscando la
coexistencia del buen trato al personal, los valores, la comunidad, el cuidado del medio ambiente y la gestión de la empresa. [8]

La RSE en México, todavía tiene un gran camino por recorrer, y formar parte cotidiana de las grandes empresas. [1] realizaron una investigación, aplicando un cuestionario a 234 restaurantes de hasta 50 empleados en Playa del Carmen, Quintana Roo, México; cuyos resultados enfatizaron que los propietarios son un papel muy importante dentro de la implementación de un programa de RSE, y al contar con información sobre sus ventajas, procesos y beneficios impactaran de manera positiva con su personal y con el medio que los rodea, generando consciencia en materia ambiental y social.

#### **A nivel estatal**

En el estado de Guerrero, actualmente tienen el distintivo de ESR® 2020 otorgado por el CEMEFI y AliaRSE, las siguientes empresas: Realty River, S.A. de C.V. (micro); Comedores La Hora del Lunch, S. de R.L. de C.V. (pequeña); Colegio Hipócrates, S.C. (mediana); Constructora el Hujal, S.A. de C.V. (mediana); Bancomer, S.A. Fideicomiso F-21785 Azul Ixtapa (grande). Con ello se observa que hace falta una mayor difusión del distintivo ESR, para su futura adopción por parte de las empresas.

Se realizó un estudio exploratorio en los restaurantes de la ciudad de Chilpancingo de los Bravo del estado de Guerrero, México, para saber si los empresarios identifican a la Responsabilidad Social [RS], como una estrategia de mercadotecnia y que acciones en concreto pueden aplicar, encontrando que existe poco conocimiento respecto al concepto de RS, de igual manera desconocen la importancia de esta actividad en los negocios [9].

#### **Teorías organizacionales que apoyan la RSE**

Las teorías organizacionales han tenido como punto de desarrollo a las empresas, principalmente las privadas o de particulares ya que es dentro de éstas, donde ha evolucionado la administración, de acuerdo a [10]: El aumento en la creación de empresas ha modificado el interés de las personas que las conforman, debido a que ahora no solo se centra en los aspectos económicos, de competencia o hasta de reconocimiento, sino que se están enfocado en la ética empresarial, la responsabilidad social se ha concientizado por lo que se ha vuelto una necesidad el beneficiar a la sociedad para que los sectores involucrados también contribuyen a su propio crecimiento.

La RSE estableció un parteaguas en la forma que se gestionaban las empresas en el pasado a comparación del presente; [11] con base en esto, muchas de las teorías organizacionales empezaron a evolucionar con un enfoque de mayor responsabilidad social.

A principios del siglo XX hubo un gran desarrollo de teorías organizacionales debido al propio desarrollo de nuevas empresas, creciendo tanto en número como en diversidad de actividades, por lo cual se presentaron nuevas e importantes aportaciones en este ámbito de teorías organizacionales surgiendo de esta etapa las más representativas en el ámbito empresarial [11].

Las teorías contemporáneas en las que se abordó la RSE y que son las más representativas de ésta, según [11] serían: Teoría General de Sistemas (TGS), Teoría de las nuevas Relaciones Humanas (TNRH), Teoría del comportamiento Humano (TCH), Teoría de la Contingencia (TCON), Teoría Institucional (TI), Propuesta teórica del Caos (TC), Desarrollo Organizacional (DO), cada una de ellas ha hecho y sigue haciendo aportaciones fundamentales para el avance en la implementación de la RSE como parte de la cultura organizacional y no solamente como un requisito para lograr un reconocimiento o acceder a una certificación.

La Responsabilidad Social Empresarial (RSE), está clasificada bajo diferentes perspectivas, las clasificaciones permiten asimilar la nueva tendencia de las empresas a invertir recursos en aspectos de ética y responsabilidad social, tanto en empresas con fines de lucro, como en las que tienen fines sociales y éticos [11], cada una de estas clasificaciones, permite brindar mayor claridad en la manera en que las organizaciones pueden y deben actuar para cumplir con la RSE.

Será la clasificación propuesta por [12] en su informe de investigación docente denominado "Responsabilidad Social Empresarial" donde encontramos una clasificación más completa, ya que abarca varias investigaciones en cada uno de sus enfoques, dándonos así una idea más amplia de los investigadores que han desarrollado estudios sobre la aplicación de la RSE en distintos años y bajo diferentes perspectivas. Observamos la Tabla 1, que describe los tipos de teorías, autores y aportaciones sobre la RSE.

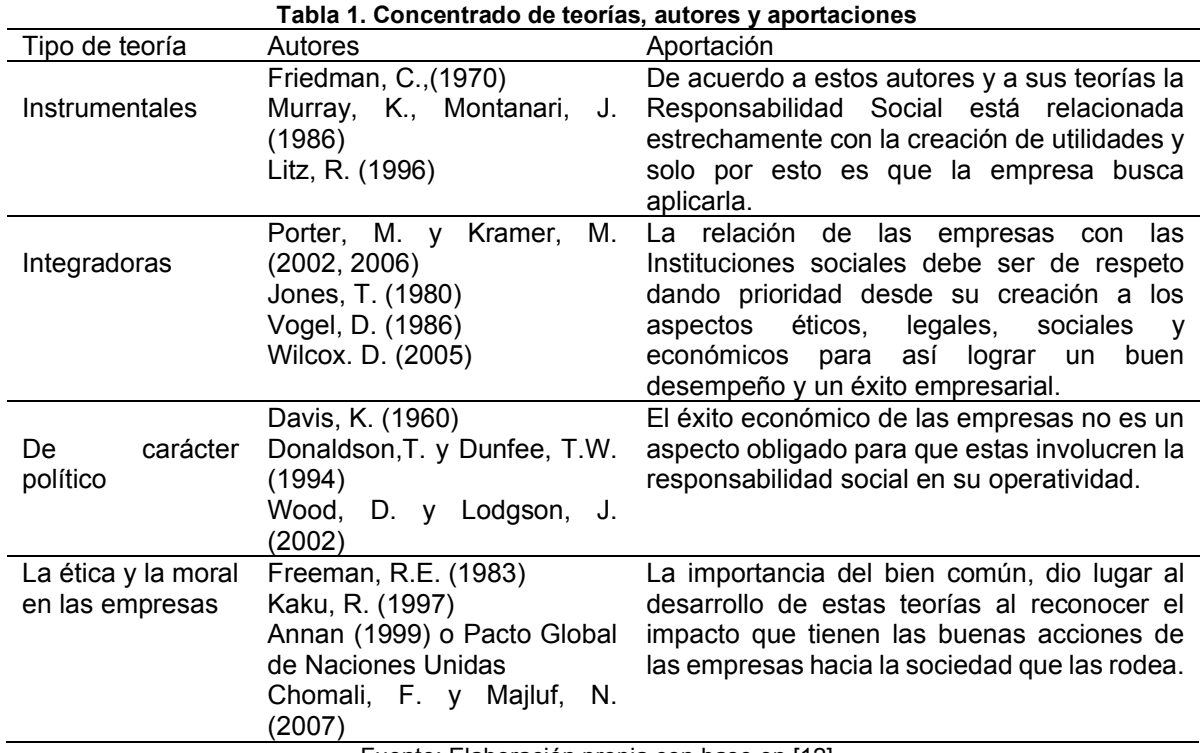

Fuente: Elaboración propia con base en [12]

Cuando se práctica la responsabilidad social, las empresas tienen la obligación de estar conscientes de la trascendencia que tienen sus actos y las consecuencias de estos sobre los stakeholders, esto se logra conociendo e integrando estándares adecuados a sus decisiones relacionadas con la cuestión social. De acuerdo con [12] en la actualidad las empresas tanto públicas como privadas deben integrar a la responsabilidad social en sus actividades y operaciones, viéndola como un medio para la mejora en su imagen, riqueza y nivel de competitividad en un mercado.

#### **Atributos de las MiPymes.**

Las MiPymes en México, son esenciales para las economías locales, estatales y nacionales, constituyen la mayoría de establecimientos, negocios o empresas en el país, contribuyendo con una gran demanda de millones de empleos, por todo lo lo anterior se consideran que son las encargadas principales de generar empleos con más del 72% [14].

Las microempresas, son relativamente pequeñas, se encuentran en cualquier parte a nuestro alrededor, representan el 90% del total de establecimientos, negocios o empresas en el país y con una intervención en el empleo con más de 37% de fuerza laboral, siendo una gran parte empresas comerciales y de servicios, y unas pocas en la industria; las microempresas por lo general son empresas familiares en donde el dueño del negocio es el gerente y la persona que realiza una gran parte de las actividades entre las cuales es estar en contacto y brindar una experiencia de servicio a los clientes. [15].

Una pequeña empresa emplea un número bajo de trabajadores, además no tiene un gran volumen en las ventas de los productos o servicios que ofertan, la Secretaría de Economía en México las identifica como pequeños establecimientos autónomos, obtener ganancias es su principal objetivo, se dedican a la producción, transformación y/o prestación de servicios para cumplir concretas necesidades de una entidad [16]. Este tipo de tamaño por lo regular es operada y administrada de manera independiente, figurando más de 4% del total de las empresas que se encuentran en territorio mexicano y con una participación en el empleo con más de 30% de fuerza laboral.

Las medianas empresas por lo regular surgen a partir de un lento crecimiento, son establecimientos dedicados a los sectores de: comercio, servicios e industria. La Secretaría de Economía en México [16] menciona entre sus principales atributos resalta la competitividad, además de incorporar talento humano que realice diferentes actividades administrativas y funcionales que apoyen a los objetivos organizacionales. A nivel país, aportan aproximadamente el 1%, en fuerza laboral el 17% y producen más del 22% generando un indicador económico de Producto Interno Bruto (PIB) en el País.

El 30 de junio de 2009 el Periódico Oficial del Gobierno Mexicano, establece los criterios para determinar la estratificación o clasificación, catalogándose como: Micro, Pequeña y Mediana empresa, considerando como atributos: número de trabajadores y monto de las ventas anuales, para obtener el Tope Máximo Combinado de cada categoría, o tamaño de la empresa. En la tabla 2, se muestra la estratificación de las MiPymes.

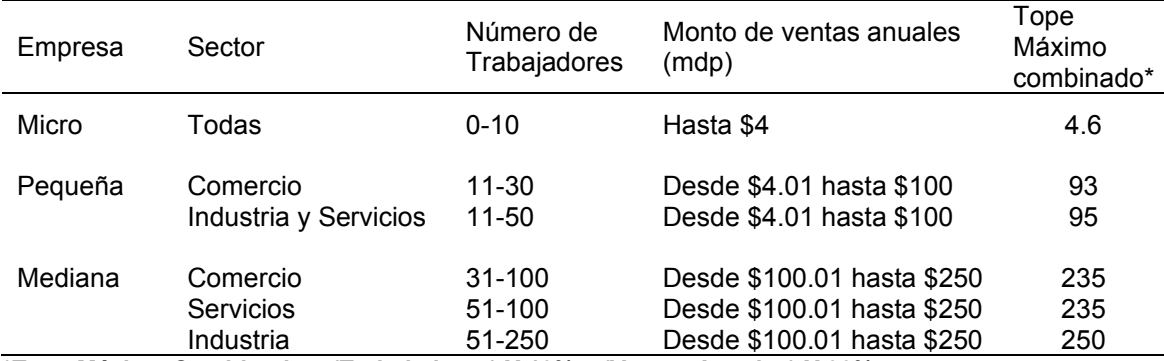

#### **Tabla 2 Estratificación de las empresas**

**\*Tope Máximo Combinado = (Trabajadores) X 10% + (Ventas Anuales) X 90% Fuente: Elaboración propia con base al Diario Oficial de la Federación del 30 de junio de 2009.** [17]

#### **Principales características de las MiPymes en el estado de Guerrero.**

De acuerdo con el Censo Económico 2019, el estado de Guerrero tiene un total de 244,355 establecimientos, correspondiendo al sector comercial el 44.8%, al de servicios el 31.2%, así mismo a las manufacturas con un 21.8% y el 2.2% a actividades de otros sectores, todos los anteriores atendidos por 822,393 personas [18].

En la Tabla 3: MiPymes a nivel nacional y en el estado de Guerrero, se observan los resultados sobre los establecimientos y personal que laboran en dichas economías, observando los altos porcentajes que ocupan las microempresas [19], las cuales en su mayoría cuentan con personal mayor de 40 años, en cambio para las pymes y grandes la mayor parte de su personal se encuentra entre los 31 a 40 años, con respecto a la preparación del personal, para las micro y pymes la mayor parte de su personal cuenta con educación básica y dos de cada diez negocios los capacita, mientras que el personal en las empresas grandes cuentan en su mayoría con educación superior y cuatro de cada diez establecimientos capacitan a su personal. [18];

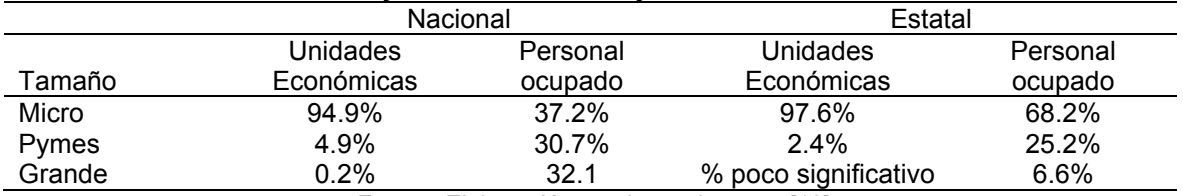

#### **Tabla 3: MiPymes a nivel nacional y en el estado de Guerrero.**

Fuente: Elaboración propia con base en [18]

Se debe reconocer que los Censos Económicos han generado información respecto a los negocios formales e informales, en el estado de Guerrero el 23.3% representa a los formales, y el 76.7% a los que no cumplen con esta condición; respecto a los empleos que generan las MiPymes, el 54.4% del personal ocupado labora en negocios legalmente constituidos y 45.6% en establecimientos que no cumplen con dicha formalidad [20].

Cabe mencionar que las mujeres han logrado una mayor participación en las actividades económicas en el centro-sur del país, figurando el estado de Guerrero como la entidad de mayor participación con un 49.8% del total de mujeres en la entidad, así mismo el estado se encuentra entre las diez entidades federativas con mayor vocación comercial, lo que quiere decir que el 37% del personal ocupado se encuentra en el sector comercio [19].

#### **Trabajo a futuro**

La intención del presente artículo fue realizar una investigación documental sobre la RSE y las MiPymes en el estado de Guerrero, bajo ese enfoque se pretende a mediano plazo realizar una investigación de campo para identificar la presencia de los aspectos esenciales de la RSE por sector económico de las MiPymes en los municipios de Chilapa de Álvarez y Chilpancingo de los Bravo.

#### **Conclusiones**

En esta investigación se realizó el análisis del estado del arte y conceptos de la RSE, las teorías organizacionales que la sustentan, así como de las MiPymes empresas a nivel nacional y en el estado de Guerrero a través de diversos datos estadísticos, que permitieron realizar un comparativo entre dichos ámbitos, respecto a los establecimientos y personal ocupado.

Se hace una reflexión relativa al desempeño que han tenido las MiPymes en el estado de Guerrero, las cuales son fundamentales en la economía del estado en beneficio de las familias guerrerenses, en donde las micro empresas representan el 97.6% de las unidades económicas, empleando al 68.2% de personal ocupado [18]; sin embargo el 76.7% de los negocios son informales [19], por lo que se considera necesario que las MiPymes operen dentro del marco formal y a partir de ello lograr que la RSE esté presente en su quehacer diario; de hecho, operar en la informalidad afecta negativamente a la RSE.

Por último, se propone que para fortalecer la RSE en las MiPymes, se formen redes de colaboración a través de las diferentes cámaras y agrupaciones de acuerdo a su actividad preponderante, así como fomentar la capacitación en el tema utilizando las TIC´s, para optimizar y llegar de manera efectiva en la adquisición de competencias que impacten positivamente en el bienestar social de la comunidad guerrerense.

**Referencias** 

- [1] E. A. Sansores Guerrero y J. L. Granados Sánchez, "Responsabilidad social empresarial en México. Un análisis de su implementación en el sector turístico," *Telos: Revista de Estudios Interdisciplinarios en Ciencias Sociales*, pp. 431-449, 2017 [En línea]. Disponible en[: https://dialnet.unirioja.es/servlet/articulo?codigo=6219241](https://dialnet.unirioja.es/servlet/articulo?codigo=6219241)
- [2] G. P. Guevara Alban, A. E. Verdesoto Arguello y N. E. Castro Molina, "Metodologías de investigación educativa (descriptivas, experimentales, participativas, y de investigaciónacción)," *Revista Científica Mundo de la Investigación y el Conocimiento*, pp. 163-173, 2020.
- [3] C. Tancara Q, "La investigación documental". *Temas Sociales*, (17), 91-106 Diciembre 1993. [En línea]. Disponible en: [http://www.scielo.org.bo/scielo.php?script=sci\\_arttext&pid=S0040-](http://www.scielo.org.bo/scielo.php?script=sci_arttext&pid=S0040-29151993000100008&lng=es&tlng=es) [29151993000100008&lng=es&tlng=es](http://www.scielo.org.bo/scielo.php?script=sci_arttext&pid=S0040-29151993000100008&lng=es&tlng=es)
- [4] R. Hernández Sampieri, C. Fernández Collado y P. Baptista Lucio, *Metodología de la Investigación*., México, D. F: Mc Graw-Hill, 2014.
- [5] A. A. Espitia Cubillos, "La responsabilidad social empresarial (RSE) como elemento estratégico en las mipymes colombianas.," *Ingeniería Industrial. Actualidad y Nuevas Tendencias*, vol. IV, nº 14, p. 75.84, 2015.
- [6] ISO, *Norma internacional ISO 26000. Guía de responsabilidad social,* Suiza: ISO, 2010.
- [7] P. C. Preciado, "El impacto de la Responsabilidad Social Empresarial en los colaboradores," 9 Septiembre 2019. [En línea]. Disponible en: [https://greatplacetowork.com.mx/el-impacto-de-la-responsabilidad-social-empresarial-en](https://greatplacetowork.com.mx/el-impacto-de-la-responsabilidad-social-empresarial-en-los-colaboradores/)[los-colaboradores/.](https://greatplacetowork.com.mx/el-impacto-de-la-responsabilidad-social-empresarial-en-los-colaboradores/)
- [8] J. F. Cajiga Calderón, "El concepto de responsabilidad social empresarial," [En línea]. Disponible en: [https://www.cemefi.org/esr/images/stories/pdf/esr/concepto\\_esr.pdf](https://www.cemefi.org/esr/images/stories/pdf/esr/concepto_esr.pdf) . [Último acceso: 7 julio 2021].
- [9] J. L. Susano García, A. A. Almazán Adame, M. d. S. Cabrera Ríos y A. Méndez Wong, "La responsabilidad social en restaurantes de Chilpancingo de los Bravo, Guerrero, México. Una visión como estrategia de marketing.," *Tlamati*, vol. 11, nº 1, pp. 41-46, 2020.
- [10] L. C. Navarro, "La Responsabilidad Social Empresarial: Teorías que fundamentan su aplicabilidad en Venezuela," *Sapienza Organizacional*, pp. 167-186, 2016.
- [11] J. F. Herrera Acosta, M. d. C. Vásquez Torres y E. Ochoa Ávila, "La evolución de la Responsabilidad Social Empresarial a través de las teorías organizacionales," *Visión de Futuro*, pp. 82-104, 2020.
- [12] C. Cancino y M. Morales, "Responsabilidad Social Empresarial Documento Docente," *Departamento de Control de Gestión y Sistemas de Información de la Facultad de Economía y Negocios de la Universidad de Chile, Santiago,* 2008.
- [13] S. Sarmiento del Valle, "Gestión estratégica: clave para la responsabilidad de la empresa," *Dimensión Empresarial*, p. 24, 2010.
- [14] INEGI, *Censos económicos 2019. Micro, pequeña, mediana y gran empresa. Estratificación de los establecimientos*, México: INEGI, 2020.
- [15] G. Maldonado Guzmán, J. F. Ojeda Hidalgo, L. J. Uc Heredia, L. E. Valdez Juárez y M. Medina Elizondo, *La microempresa en México*, México: Universidad Autónoma de Aguascalientes, 2017.
- [16] "Secretaría de Economía," 2010. [En línea]. Disponible en: [http://www.2006-](http://www.2006-2012.economia.gob.mx/mexico-emprende/empresas/microempresario) [2012.economia.gob.mx/mexico-emprende/empresas/microempresario.](http://www.2006-2012.economia.gob.mx/mexico-emprende/empresas/microempresario)
- [17] Diario Oficial de la Federación. Secretaría de Economía, "Acuerdo por el que se establece la estratificación de las micro, pequeñas y medianas empresas," *Diario Oficial de la Federación*, 30 Junio 2009.
- [18] INEGI, "INEGI. Censos Económicos 2019. Resultados definitivos.," 1 Julio 2020. [En línea]. Disponible en: https://www.inegi.org.mx/programas/ce/2019/.
- [19] INEGI, "INEGI. Censo Económico 2019 Resultados Oportunos," 1 Julio 2020. [En línea]. Disponible: [https://www.inegi.org.mx/contenidos/programas/ce/2019/doc/pro\\_ce2019.pdf.](https://www.inegi.org.mx/contenidos/programas/ce/2019/doc/pro_ce2019.pdf)
- [20] O. Orellana, "Síntesis de Guerrero. Resultados definitivos del Censo," 17 Julio 2020. [En línea]. Disponible: [https://sintesisdeguerrero.com.mx/2020/07/17/inegi-presenta-los](https://sintesisdeguerrero.com.mx/2020/07/17/inegi-presenta-los-resultados-definitivos-de-los-censos-economicos-2019-guerrero/)[resultados-definitivos-de-los-censos-economicos-2019-guerrero/](https://sintesisdeguerrero.com.mx/2020/07/17/inegi-presenta-los-resultados-definitivos-de-los-censos-economicos-2019-guerrero/) .

[21] A. R. Hernández Sánchez, E. E. Vargas Martínez, M. Castillo Nechar y L. Zizumbo Villarreal, "Responsabilidad Social Empresarial en Hotelería, un enfoque ético.," *Gestão & Regionalidade*, 34(102), vol. 34, nº 102, pp. 43-57, 2018.

# **Gestión de la estrategia corporativa mediante el Balanced Scorecard**

*M. D. Delgado Celis<sup>1</sup>, M. M. Cruz Rentería<sup>2\*</sup>, R.H. Félix Jácquez<sup>2</sup>, M.P. Pérez Ortiz<sup>3</sup> 1Departamento de Ciencias Económico Administrativas, Tecnológico Nacional de México/Instituto Tecnológico de San Luis Potosí, Av. Tecnológico s/n, U.P.A, C.P. 78433, San Luis Potosí, S.L.P., México 2Departamento de Ingeniería Industrial, Tecnológico Nacional de México/Instituto Tecnológico de San Luis Potosí, 78433, San Luis Potosí S.L.P., México 3Estudiante de Ingeniería en Gestión Empresarial, Tecnológico de México/Instituto Tecnológico de San Luis Potosí, 78433, San Luis Potosí, S.L.P., México [\\*maria.cr2@slp.tecnm.mx](mailto:*maria.cr2@slp.tecnm.mx)*

*Área de participación: Ingeniería Admnistrativa*

#### **Resumen**

Para este estudio el objetivo consistió en diseñar e implementar una herramienta administrativa que permita monitorear los objetivos estratégicos y establecer el control de los KPI en una empresa de estampado de partes para el sector automotriz. Se aplicó la metodología del *Balanced Scorecard* mediante un conjunto de esfuerzos medibles, colocados en cuatro diferentes perspectivas: del cliente, interna, de innovación y aprendizaje, y perspectiva financiera, para monitorear la estrategia corporativa de la empresa. Los resultados muestran que con la implementación de esta herramienta administrativa se obtiene un panorama completo de la gestión estratégica, enfocándose en la estrategia corporativa bajo los principios que la integran: liderazgo, traducción de la estrategia, alineamiento, motivación y gobierno, y apoya el proceso para tomar decisiones de manera oportuna y eficaz.

*Palabras clave: Balanced Scorecard, Indicadores de Desempeño, Estrategia Corporativa* 

#### **Abstract**

*The objective of this project was to design and implement an administrative tool to monitor strategic objectives and control KPIs in a parts stamping company for the automotive sector. It applied the Balanced Scorecard methodology through a set of measurable efforts, placed in four different perspectives: the customer perspective, internal perspective, innovation and learning perspective, and financial perspective, to monitor the organization's corporate strategy. The results show that through this administrative tool obtained a complete panorama of strategic management. It focuses on strategy under the principles that comprise it: leadership, strategy translation, alignment, motivation, and governance. It facilitates timely and effective decision-making.* 

*Key words: Balanced Scorecard, Performance Indicators, Corporate Strategy.* 

#### **Introducción**

Hoy en día, para que las empresas alcancen el éxito que desean es indispensable que cuenten con herramientas de seguimiento y control que les permita visualizar sus objetivos estratégicos de manera clara y así alcanzar las metas propuestas, ya sean de corto o de largo plazo. Para lograr esto, estas herramientas les deben permitir traducir su estrategia corporativa en objetivos operativos que provoquen un mejor comportamiento y mejoren el desempeño de sus trabajadores, y así, con ayuda de los parámetros establecidos de desempeño en las distintas áreas, faciliten a los directivos de la empresa el proceso para tomar decisiones.

En este caso en particular, la alta dirección desconoce el desempeño integral de la compañía, ya que no cuenta con los medios apropiados para el monitoreo de la estrategia empresarial. El propósito de este proyecto es brindar a los directivos de la empresa una herramienta fácil de gestionar con información oportuna para la toma de decisiones, con la que se logre obtener *feedback* constante de las operaciones de cada área, incluyendo los procesos productivos de éstas, logrando dar seguimiento continuo a los objetivos estratégicos y metas planteadas. Al integrar la técnica del BSC desde el nivel más alto de la estructura organizacional permite evaluar la consistencia individual de cada área desde la planeación estratégica y tomar decisiones para alinear cada nivel de actuación a los objetivos estratégicos [1].

Como objetivos específicos se plantearon: Definir los rangos de operación de los indicadores de desempeño, identificar todos los indicadores relevantes y objetivos empresariales, determinar el mapa estratégico y diseñar un tablero de indicadores. El método aplicado fue el modelo de medición de la actuación de Kaplan y Norton [2].

#### *Balanced Scorecard (BSC)*

El *Balanced Scorecard* (BSC) o Cuadro de Mando Integral es una herramienta propuesta por Kaplan y Norton [2] con la finalidad de apoyar a las empresas a traducir su estrategia empresarial en indicadores tangibles e intangibles (cuantitativos y cualitativos), y con base en éstos tomar las acciones que agreguen valor a las partes interesadas. Entre sus varios propósitos, el BSC detecta las deficiencias de la gestión y los aspectos que debieran ser reforzados. Para que sea efectivo, es necesario establecerlo en todos los niveles jerárquicos, porque permite una adaptación constante al momento, considerando aspectos poco valorados, como las nuevas tecnologías y filosofías empresariales, además de incluir la medición de variables de carácter cualitativo [3].

#### **Mapa estratégico del BSC**

Kaplan y Norton [2] creadores del BSC, posterior a éste, implementaron la herramienta del mapa estratégico [4] como eslabón entre la estrategia formulada y su ejecución, de modo que se puedan establecer y gestionar objetivos e indicadores. El mapa estratégico es una representación esquemática de lazos causa-efecto, que convierte los activos intangibles en resultados tangibles y retoma como principios las perspectivas del BSC: del cliente, interna, de conocimiento y aprendizaje, y la financiera [2].

Desde su experiencia observaron que "Los activos tangibles de una empresa promedio (valor contable neto del activo menos el pasivo) representan menos del 25 por ciento del valor del mercado" [4, p30]. En consecuencia, la estrategia para crear valor hacia los clientes y accionistas representa más del 75 por ciento de activos intangibles. El objetivo que las empresas persiguen al final, desde la perspectiva financiera, incrementar al máximo las utilidades. Los objetivos financieros están relacionados con la rentabilidad: la empresa puede ganar más dinero vendiendo más o gastando menos. Por lo tanto, los dos enfoques básicos son crecimiento de los ingresos y productividad, equilibrando la inversión en intangibles a largo plazo para obtener un buen desempeño financiero a corto plazo.

La perspectiva del cliente se basa en identificar el segmento de clientes objetivo y hacerles una propuesta de valor diferenciada. Reconocer el mercado en el que la unidad de negocios compite, así como los indicadores de buenos resultados, enfocados a aumentar las adquisiciones por parte del cliente, así como su satisfacción, retención, fidelidad y crecimiento. La estrategia es definida por la propuesta de valor, y debe combinar producto, precio, servicio, relación e imagen que la empresa ofrece a sus clientes, de forma que se comunique lo que la empresa pretende hacer mejor o diferente a la competencia [2], [4].

La tercera perspectiva son los procesos internos, que se refieren a la misma propuesta de valor que se ha mencionado en la segunda perspectiva, pero ahora elaborada y entregada a los clientes, incluyendo el mejoramiento de la productividad de la perspectiva financiera. Son varios los grupos de procesos internos, como la gestión de operaciones, la gestión de clientes, los procesos de innovación y los reguladores sociales. En esta perspectiva los gerentes identifican los procesos que son críticos en el logro de los objetivos, tanto de los accionistas como de los clientes. Para lograr esto es recomendable seguir un modelo de cadena de valor, que identifica los procesos internos de la organización que inciden en la rentabilidad y el servicio al cliente [2], [4].

La última perspectiva, de aprendizaje y crecimiento, describe tres tipos de activos intangibles: Capital humano, que son las habilidades, competencias, conocimientos y motivación del personal, requeridos para apoyar la estrategia; Capital de información, que es la infraestructura que da soporte a la estrategia, como son las redes y sistemas de información, y Capital organizacional, que son los recursos que la empresa posee para sustentar los cambios necesarios para ejecutar la estrategia [2], [4].

Las perspectivas mencionadas reflejan un equilibrio entre los objetivos de corto y largo plazo; entre proyecciones financieras y no financieras; entre indicadores históricos y temporales; entre enfoques de acción internos o externos [2], [4], entre resultados esperados (ouputs) y los inductores de actuación de esos resultados (inputs); entre las acciones más suaves y las más duras [5].

#### **Proceso de construcción del BSC**

La construcción del BSC, se puede resumir en las cuatro etapas que proponen Kaplan y Norton [2], las cuales individual y colectivamente permiten unir los objetivos estratégicos con las acciones necesarias en el corto plazo y que se relacionan en un proceso cíclico. Por cada perspectiva deben generarse acciones que desemboquen en diversas estrategias de crecimiento de la organización [3].

Etapa 1. Traducir la visión en términos operativos (Diseño BSC): La primera etapa de diseño de un sistema de gestión implica establecer objetivos e indicadores integrados o alineados a la estrategia empresarial, que guíen el éxito esperado de la compañía en el largo plazo. El propósito final es traducir la estrategia en acciones operativas del día a día para todos los empleados [6]. El resultado de esta fase es un informe que contiene la misión, visión, retos, oportunidades, cadena de valor, arquitectura del BSC y el plan de proyecto [3].

Etapa 2. Comunicación y alineamiento organizacional: una vez que se tiene la propuesta del diseño de la estrategia empresarial, es necesario cerciorarse que todos los miembros de la empresa la entiendan y que los objetivos departamentales e individuales se alineen con ésta. La mejor manera de llevarlo a cabo es desplegando la estrategia hacia los niveles inferiores y haciendo que el personal participe, lo que fortalece la comprensión y el compromiso hacia la estrategia, particularmente hacia los indicadores y resultados [6]. Los resultados esperados en esta etapa son los objetivos estratégicos, el diagrama causa-efecto preliminar, indicadores estratégicos y responsables y palancas de valor [3].

Etapa 3. Ejecutar la estrategia: En esta fase se desarrollan los planes de ejecución; se integra la planeación estratégica y la provisión de recursos de la empresa. Los indicadores deben enfocarse en los resultados estratégicos, para poder canalizar los recursos hacia los proyectos que son críticos para alcanzar con éxito la estrategia de la empresa [6]. El diseño del BSC termina una vez que se definen todos los elementos estratégicos: el mapa, los objetivos, metas por cada indicador y las iniciativas [3].

Etapa 4. Retroalimentación y aprendizaje: Con la retroalimentación las organizaciones pueden tener un aprendizaje en tiempo real y verificar durante la implementación si la estrategia establecida está dando resultados, y de no ser así, analizar las causas y modificarla. Específicamente se busca identificar la conexión o correspondencia entre los elementos que conforman la estrategia, así como sus cambios, para reformular la hipótesis en el momento adecuado, si fuera necesario. El aprendizaje estratégico se retroalimenta de la ejecución de la estrategia, de probar la hipótesis de la misma estrategia y hacer los ajustes necesarios [6]. Para potenciar el BSC, se espera que los resultados generen impacto en la empresa, formulando un plan de despliegue del modelo de arriba hacia abajo [3].

#### **Indicadores clave de desempeño**

Los indicadores son el elemento primordial del BSC. Son medidas que cuantifican directamente o por comparación las diversas variables [2]. Evalúan la consecución de los objetivos estratégicos, sirven para garantizar que sea posible llevar a cabo la estrategia, guían a las personas en la forma en que pueden

contribuir en el logro de los objetivos. Los indicadores deben ser producto de la estrategia y apropiados al tipo de actividad del negocio, también deben ser flexibles para adaptarse a los cambios y que tengan visión de equipo [4].

Para efecto de poder establecer los límites de tolerancia o aceptación de cada indicador, se recomienda utilizar parámetros numéricos, considerando aquellos que sean precisos y accesibles a cada función. Según su naturaleza, los indicadores pueden medir la eficacia, grado de logro de unos objetivos previamente establecidos; la eficiencia, grado de cumplimiento de un objetivo respecto a los costos previamente establecidos; la economía, relación entre los costos reales y los costos previstos de una actuación; la efectividad, impacto de una actuación sobre el medio; la excelencia, nivel de satisfacción que presenta el cliente con un servicio y el entorno, que mide las variables que pueden afectar la actividad de una entidad.

La selección de indicadores específicos para un BSC, tiene como objetivo principal encontrar los que mejor representan el significado de la estrategia. En la mayoría de los BSC se utilizan medidas de los resultados centrales, como los del cliente, los financieros, de crecimiento y aprendizaje del personal, pero también son de suma importancia los que se conocen como inductores de la actuación, que son los que ayudan al logro de los indicadores centrales porque hacen que las cosas sucedan [2].

# **Metodología**

#### **Planeación**

Lo primero que se hizo fue conocer los objetivos estratégicos a largo plazo de la empresa. Ya que éstos representan los resultados que se pretende alcanzar, o situaciones hacia donde ésta pretende llegar. Conocer los objetivos es esencial para que tanto los trabajadores como los directivos de ésta cuenten con un curso a seguir, tengan sus metas claras y, sobre todo, como fuente de motivación para todos los integrantes que conforman la empresa.

Posteriormente, con el apoyo del presidente de la empresa, se solicitó a los líderes de cada área identificar y seleccionar los indicadores clave de desempeño (KPI), iniciando con el primer y segundo trimestre del año 2020. Para esta recolección de datos se tuvo en cuenta que los KPI debían ser medibles y, cada líder explicó como los utilizó en la empresa y envió los KPI centrados en su área del primer y segundo trimestre del presente año.

Finalmente, se llevó a cabo una reunión con el presidente y los líderes de área para presentar y establecer los KPI correspondientes, en la cual explicaron de manera detallada la función e importancia de cada KPI, incluyendo el método para medirlo y cómo éste influye en cada área. En esta reunión se llegó al acuerdo de que cada líder elaboraría el plan individual para dar seguimiento a los KPI.

#### **Plan de acción**

Cada líder de área elaboró un plan de acción para mejorar la eficiencia, en el cual se enlistan las actividades necesarias a seguir para lograr las metas u objetivos establecidos anteriormente en los KPI. Para cada plan se estableció una fecha compromiso para la finalización de actividades y cumplimiento de la meta, de igual manera se asignó al responsable de dichas actividades y proyectos, también se observó el estado del proyecto para que los líderes conocieran el avance y proceso de cada actividad.

Cada mes los líderes de área enviaron el estado de los proyectos y actividades, y se logró consolidar la información en un solo archivo para poder presentarla al presidente, de esta manera el conoció el estado de cada proyecto y pudo dar seguimiento a ellos con los líderes de área.

#### **Implementación**

El siguiente paso fue la elaboración del *Balanced Scorecard*. Este documento contiene los KPI del área, el proceso, el responsable, el objetivo mensual y el resultado real por cada área, mes con mes, el cual es representado por un tablero de indicadores.

El resultado mensual está representado por un semáforo: si el resultado se encuentra entre el 80% y 100% respecto al objetivo mensual, entonces el indicador está en color verde, indicando que está dentro del rango y se debe conservar de esa manera. Si el resultado se encuentra entre el 60% y 79%, el indicador se muestra en color amarillo, e indica que el responsable del indicador tiene que tomar cartas en el asunto y hacer un análisis del porqué del resultado, así mismo debe trabajar con su equipo y crear un plan de acción para dar continuidad y elevar el indicador a color verde. Por último, si el valor obtenido se encuentra entre 0% y 59%, el indicador se presenta en color rojo, lo que significa que el resultado está muy por debajo del objetivo planeado. En este caso, el responsable del indicador con ayuda de su equipo tiene que atender este problema, analizando la situación, para encontrar la fuente del problema y solucionarlo, así mismo debe crear un plan de acción para evitar estar de nuevo en esta situación, y darle seguimiento al plan para elevar el indicador a color verde.

# **Resultados y discusión**

#### **Información oportuna**

Para efecto de establecer un control diario de todos los indicadores de desempeño clave (KPI) de la empresa se diseñó un BSC específico para que cada responsable de las diez áreas (Recursos Humanos, Finanzas, Logística, Operaciones, Calidad, Mantenimiento, Pintura, Manufactura, APQP y Herramientas) que conforman la organización lo utilice. En la Figura 1 se observa el diseño propuesto de una de estas áreas.

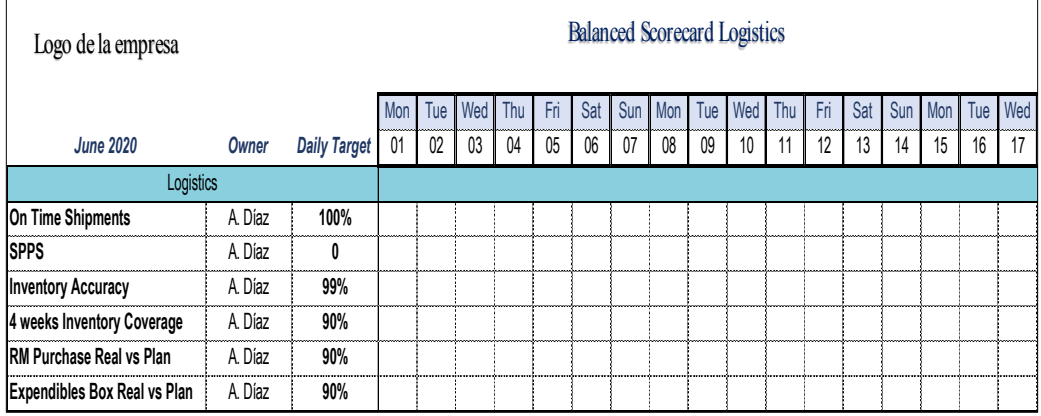

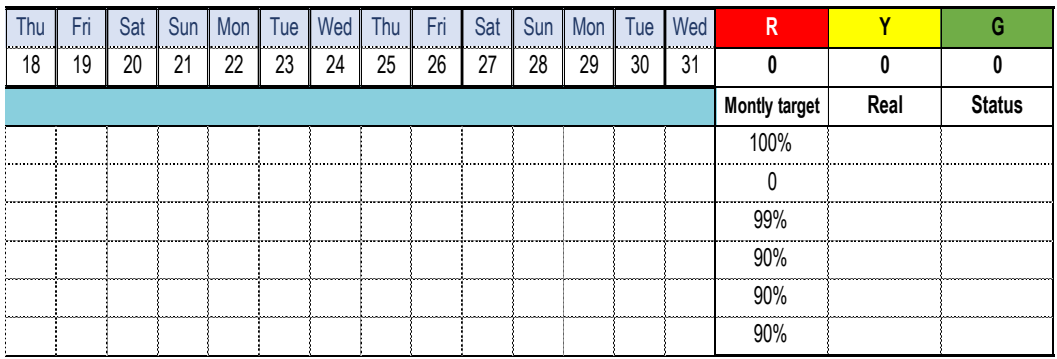

**Figura 1. Propuesta del BSC diario.** 

Cada fin de mes los responsables de área compartieron sus resultados diarios para así poder calcular los resultados mensuales. Estos resultados fueron recopilados por el asistente de la dirección para ser compartidos con el presidente de la compañía. El formato que se utilizó para el registro y control de la entrega mensual por área de los indicadores clave en el *Balanced Scorecard* se muestra en la Figura 2.

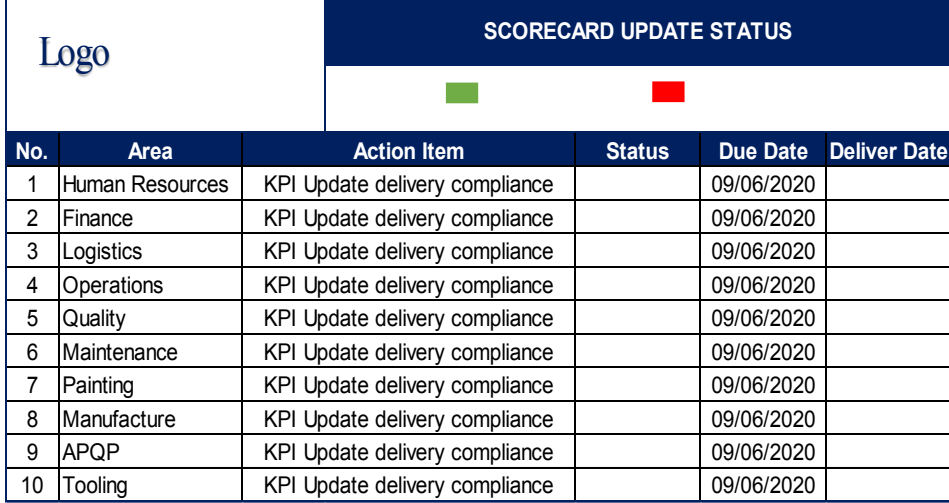

**Figura 2. Formato de control para la entrega de información mensual.** 

Los líderes de cada área enviaron mensualmente los resultados alcanzados en cada uno de los KPI bajo su responsabilidad, procediendo a su consolidación.

Para el diseño final del *Balanced Scorecard* mensual o consolidado, se agregaron tres columnas al diseño inicial, ver Figura 3. En ellas se establecieron el objetivo mensual, el resultado real y, el estado de los indicadores, el cual está representado por los colores verde, amarillo y rojo. De esta forma se compararon los resultados obtenidos, identificando el estado que guarda el indicador.

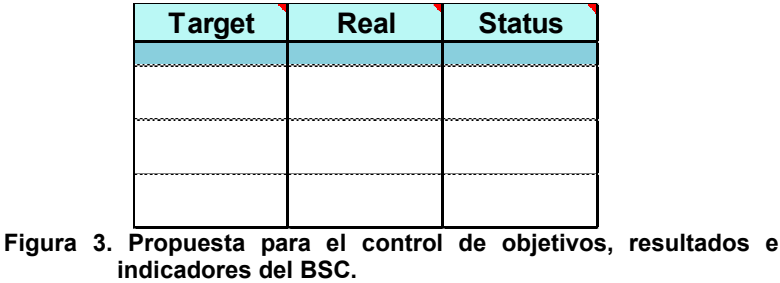

A fin de establecer un control apropiado de los indicadores clave de desempeño (KPI), se agregó una columna en la cual se lleva un conteo por color (tipo semáforo) del estado de cada indicador. De tal manera que se consigue observar visualmente y de manera más rápida el total de KPI que se encuentran en color verde (G), en color amarillo (Y) y en color rojo (R). Véase Figura 4.

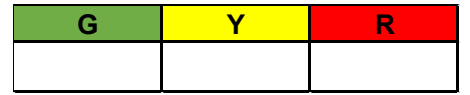

**Figura 4. Propuesta de semáforo para el control de KPI.** 

Finalmente, para identificar si el indicador color verde puede estar por arriba, por debajo o debe ser igual al valor del objetivo previamente establecido, se agregó otra columna, donde a través de flechas y el símbolo igual, se indica si se debe redefinir, aumentado o disminuyendo, el valor de este parámetro. El detalle se puede observar en la Figura 5.

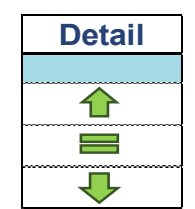

**Figura 5. Control visual indicadores comparados con los objetivos.** 

Al agregar el nuevo diseño de las columnas el formato se actualizó. En la Figura 6 se muestran las modificaciones mencionadas anteriormente, así como el diseño final del *Balanced Scorecard* que se implementó en la empresa junto con los resultados alcanzados en el periodo de enero a mayo en este proyecto.

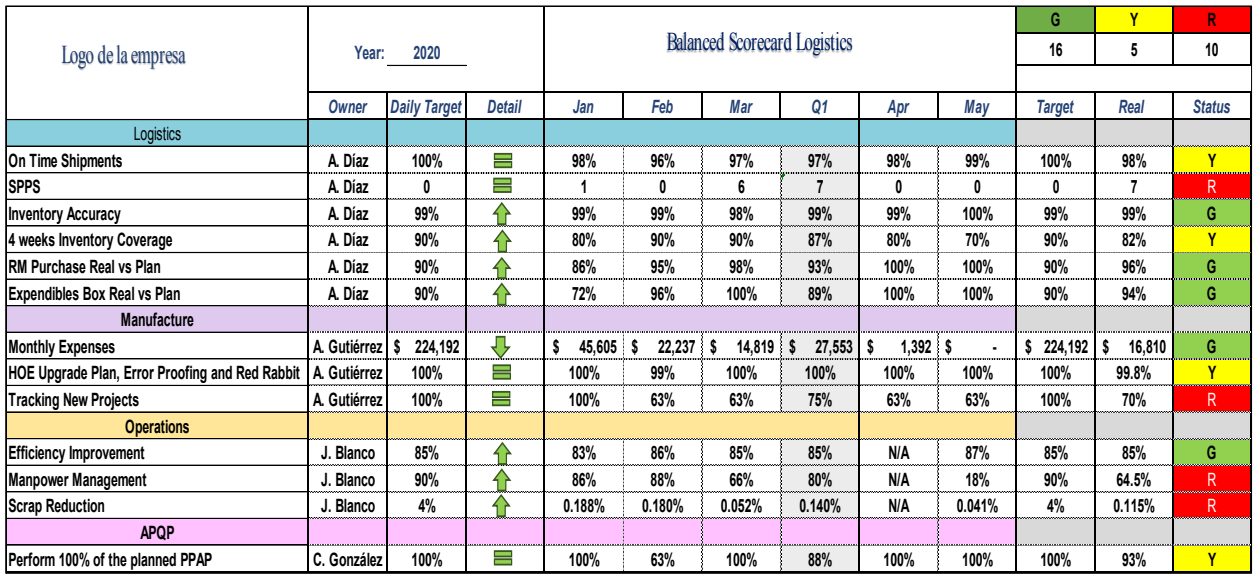

**Figura 6. Balanced Scorecard final.** 

El *Balanced Scorecard* incluye una pestaña llamada *Graphics*, la cual de manera sencilla y mediante gráficas muestran el resultado de todos los indicadores de desempeño (KPI) de la empresa, mismos que sirven de base para la discusión y la toma de decisiones.

En la Figura 7 se muestran de manera detallada los resultados gráficos de los indicadores clave de desempeño (KPI) del área de operaciones de la compañía en el periodo de enero a mayo del 2020.

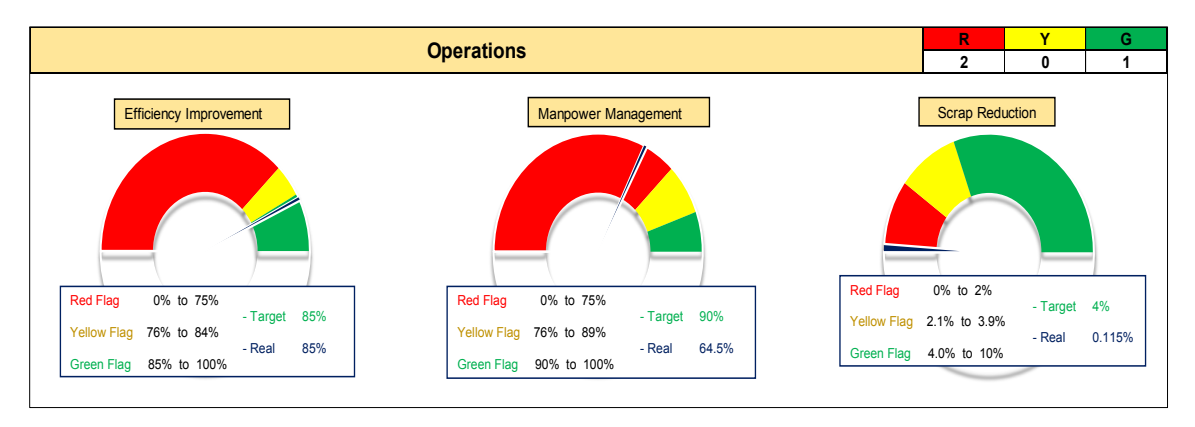

**Figura 7. Indicadores gráficos del Balanced Scorecard final.** 

Con esta herramienta administrativa el presidente de la empresa recibe de manera oportuna el estado de cada uno de los indicadores clave (KPI) de todas las áreas que conforman la empresa.

El *Balanced Scorecard* se subió a la red, ya que por falta de sistema en la empresa se tuvo que compartir de esta manera. Con el archivo en la red, el presidente puede tener acceso a él cuando requiera analizar el estado de los indicadores o tomar una decisión para la empresa.

# **Trabajo a futuro**

Continuar con el seguimiento de la ejecución de esta técnica administrativa, lo que conlleva a completar el proceso, como analizar la información, identificar puntos críticos y en su caso redefinir los indicadores.

#### **Conclusiones**

Se puede concluir que la implementación del BSC como una herramienta administrativa, permite establecer un enfoque apropiado para la gestión estratégica y dar seguimiento a los indicadores clave de desempeño por área funcional, ofreciendo información oportuna para la toma de decisiones. El BSC es una herramienta que facilita desarrollar las estrategias planteadas por las organizaciones y orientarlas hacia su visión deseada [6].

Se lograron definir los rangos de operación de los indicadores de desempeño, identificar todos los indicadores relevantes y objetivos empresariales, estructurar el mapa estratégico y diseñar un tablero de indicadores (BSC). A partir de la información mensual consolidada en el *Balanced Scorecard* se recomienda evaluar las áreas críticas y aportar un *feedback* constante, para centrarse en las medidas o puntos críticos de la empresa, tomando las acciones necesarias para corregir o prevenir los resultados acordes a la estrategia corporativa. El BSC no se construye y aplica una única vez; más bien está permanentemente ligado a los procesos de la organización y en constante cambio [8].

El BSC debe considerarse como un instrumento que simplifique y mejore la planeación, priorizando lo importante y dando consistencia a los diferentes elementos estudiados. Después de desarrollarse como una herramienta para medir y evaluar el desempeño, el BSC, se convierte en un instrumento que se puede utilizar para combinar las actividades de rutina con los planes a largo plazo de la compañía [9].

# **Agradecimientos**

Se agradece a la empresa por las facilidades otorgadas para llevar a cabo este proyecto.

# **Referencias**

- [1] N. Rodríguez-Padial, M. Marín y R. Domingo, "Strategic Framework to Maintenance Decision Support Systems", *Procedia Engineering*, vol. 132, pp. 903-910, 2015. [En línea]. Disponible en: "doi: 10.1016/j.proeng.2015.12.576" [Accedido: 6-sept.2021]
- [2] R. S. Kaplan, D. P. Norton, *Cuadro de mando Integral (The Balanced Scorecard), Barcelona:* Gestion 2000, 2002.[3] C. Alveiro, "El balanced scorecard como herramienta de evaluación en la gestión administrativa" J. Visión Futuro 15, no. 2, 2011. [En línea]. Disponible en: <https://www.redalyc.org/articulo.oa?id=357935478003a>[Accedido: 26-jul-2021]
- [4] R.S. Kaplan y D. P. Norton. *Mapas estratégicos: Cómo convertir los activos intangibles en resultados tangibles*. Barcelona, España: Gestión 2000 Planeta DeAgostini Profesional y Formación, S.I, 2004.
- [5] A. Jadeed, "El cuadro de mando integral y sus efectos a la rentabilidad," tesis doctoral, Univ. Oviedo, España, 2017. [En línea]. Disponible en: [Introducción \(uniovi.es\)](https://digibuo.uniovi.es/dspace/bitstream/handle/10651/40762/TD_AliJadeed.pdf?sequence=1) [Accedido: 26-jul-2021]
- [6] J. P. Olarte y A. García, "Factores clave de éxito para una implantación exitosa del Sistema de Gestión Estratégica Balanced Scorecard", *J. EAN*, no. 65, pp. 49-75, enero-abril, 2009 [En línea]. Disponible en:<https://www.redalyc.org/pdf/206/20612980004.pdf>[Accedido: 26-jul-2021]
- [7] C. Juiz, B. Gómez, B. Bermejo, D. Cordero, and A. Mory, "A Guide for Cascading and Scaling up reenIT Governance Indicators Through Balanced Scorecards: The Case of Datacenter Consolidati on," AISC, vol. 918, 2019, pp. 133–142. [En línea]. Disponible en: "doi: 10.1007/978-3-030-11890- 7\_14" [Accedido: 7-sept-2021]
- [8] L.W.Quintero-Beltrán y L.M. Osorio-Morales, "Balanced Scorecard como herramienta para empresas en estado de crisis", *CEA*, vol. 4, no. 8, pp. 75-94, julio-diciembre, 2018. [En línea]. Disponible en: "doi: [10.22430/24223182.1049](file:///C:/Users/corre/Documents/Papers%202021/CIM%202021%20Balanced%20Score/Nueva%20bibliografia%203%20sept%202021/10.22430/24223182.1049)" [Accedido: 9-sept-2021]
- [9] R. Özpeynirci, M. Yücenurşen, İ. Apak, and Y. Polat, "A Comparative Analysis of Accounting Education's Effectiveness with the Balanced Scorecard Method: A Case Study of KMU," *Procedia SBS,* vol. 174, pp. 1849–1858, 2015. [En Línea]. Disponible en: "doi: 10.1016/j.sbspro.2015.01.847" [Accedido: 8-sept-2021]

# **Riesgos a los que se enfrentan los micro y pequeños negocios**

*H. E. Escobar Olguin1\*, F. Esquivel Domínguez2, C. J. Pérez Ascencio2*, *1Ingeniería en Logística, Instituto Tecnológico Superior de San Pedro de las Colonias, Calzada El Tecnológico 53, Colonia El Tecnológico, C.P. 27800, San Pedro, Coahuila, México 2 Ingeniería en Gestión Empresarial, Instituto Tecnológico Superior de San Pedro de las Colonias, Calzada El Tecnológico 53, Colonia El Tecnológico, C.P. 27800, San Pedro, Coahuila, México* 

#### *Área de participación: Ingeniería Administrativa*

#### **Resumen**

El presente estudio se desarrolló en las ciudades de San Pedro de las Colonias, Francisco I. Madero y sus ejidos intermedios. La creciente necesidad que manifiestan los negocios locales sobre su fortalecimiento y consolidación en el mercado ha representado un tema latente para sus dueños. Durante el desarrollo de la investigación se logró identificar con claridad los temores, pero sobretodo los riesgos a los que se exponen los micro y pequeños negocios. Se indagó en 60 micro y pequeñas empresas locales. Se diseñó y validó estadísticamente un instrumento con 20 ítems; se empleó la escala de Likert. La falta de recursos limita las posibilidades de analizar adecuadamente su entorno. La mayoría de los negocios no tienen la experiencia y preparación para crear un programa que les resulte efectivo. De los resultados obtenidos, se logra identificar una serie de áreas de oportunidad y mejora: publicidad, precios y expectativas del cliente.

*Palabras clave: Clientes, Pequeños negocios, Publicidad, Precios.*

# **Abstract**

The present study was developed in the cities of San Pedro de las Colonias, Francisco I. Madero and their intermediate ejidos. The growing need expressed by local businesses for their strengthening and consolidation in the market has represented a latent issue for their owners. During the development of the research, it was possible to clearly identify the fears, but above all the risks to which micro and small businesses are exposed. 60 local micro and small businesses were investigated. An instrument with 20 items was designed and statistically validated; Likert scale was used. Lack of resources limits the possibilities of properly analyzing your environment. Most businesses do not have the experience and preparation to create a program that is effective for them. From the results obtained, it is possible to identify a series of areas of opportunity and improvement: advertising, prices and customer expectations.

*Key words: Clients, Small businesses, Advertising, Prices.*

#### **Introducción**

Los principales problemas desarrollados en las distintas situaciones expresadas en las pequeñas empresas comienzan por la falta de recursos, siendo el principal factor con el que no cuentan muchos de los dueños, llevándolos a enfrentar diversos retos, e incluso algunas perdidas, para seguir con su emprendimiento y logrando mejorar sus finanzas de manera creciente. Algunas de esas situaciones son más difíciles que otras, porque tienen diferente aceptación ante el cliente y el mercado. La situación de los pequeños negocios en cuanto a sus áreas de oportunidad es la manera en que se pueden resolver sus inconvenientes, como la publicidad, expectativas de los clientes y mejora de precios, estos son los problemas más comunes que se encuentran dentro de la administración del negocio. También como la experiencia y los conocimientos de personas especializadas donde se logrará identificar los problemas, para obtener información desconocida sobre un aspecto, detectando los cambios y conocer las futuras evoluciones a lo largo del tiempo. El cliente tiene un valor muy importante en todo negocio, ya que ellos son las personas que ayudan a crecer en el mercado, logrando tener un posicionamiento importante. Como también que se cumplan sus expectativas de calidad, la satisfacción y la lealtad para cada uno de ellos. Desarrollando objetivos y metas presentados en los establecimientos en un cierto periodo

determinado. La información recolectada presenta un enfoque cuantitativo debido a que, por medio de una encuesta realizada, se conoce de manera precisa en que está fracasando el negocio y la forma adecuada de corregirlo para que así poderse posicionar en el comercio. En el desarrollo de la hipótesis se basa en la problemática situada en los pequeños negocios establecidos en las comunidades de: Francisco I Madero, San Pedro de las Colonias y sus alrededores. Las problemáticas obtenidas se desarrollaron de acuerdo a una encuesta con 20 preguntas realizada y mostrada a los 60 distintos establecimientos. Al comienzo de la investigación se descubrieron los inconvenientes que se presentaban en el desarrollo de sus operaciones. Obteniendo los resultados se pudo realizar un estudio sobre el tema planteado y generando una propuesta hacia los establecimientos de acuerdo a las respuestas obtenidas y analizar las posibles soluciones para ofrecer un plan estratégico de una buena administración.

# **Metodología**

En la presente investigación, se diseñó y validó un instrumento. Se empleó la escala de Likert para generar una elección de respuestas precisas. La encuesta contiene 20 ítems que presentan de manera clara dichas problemáticas, a las que los dueños de 60 negocios dieron respuesta. Cada uno de estos ítems podrían ser respondidos con una de las siguientes cuatro respuestas: "totalmente de acuerdo", "de acuerdo", "en desacuerdo" y "totalmente en desacuerdo". Con apoyo del Alfa de Cronbach se determinó que el instrumento era confiable. Se utilizó el Alfa de Cronbach, dando como resultado 0.78

La siguiente tabla muestra el concentrado de respuestas para validar estadísticamente el instrumento.

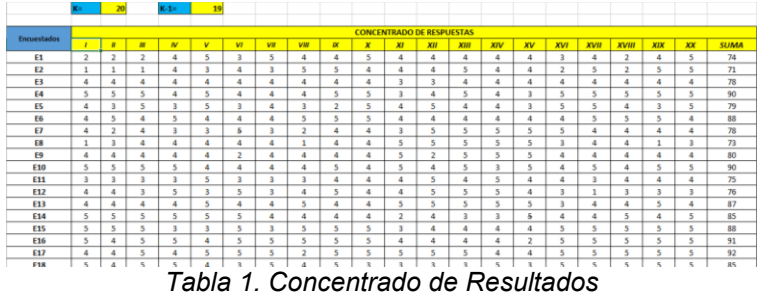

La tabla 2 muestra el uso del coeficiente de correlación, permitiendo verificar la relación entra cada ítem.

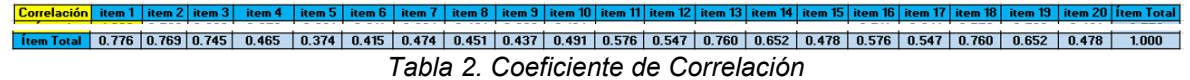

# **Resultados y discusión**

Las siguientes graficas manifiestan la información concentrada en el instrumento aplicado, muestra los resultados de las preguntas que se hicieron a los pequeños negocios.

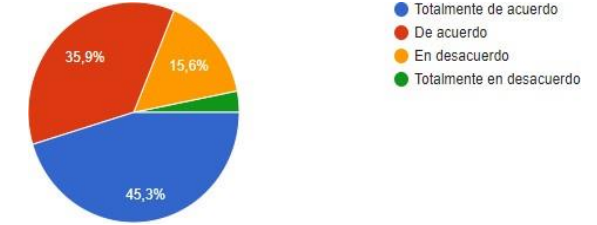

*Fig.1 (propio): La ubicación de mi negocio influye con mi posicionamiento en el mercado y con mi competencia.*

A continuación, la figura 1, nos muestra que el 81.2% de los encuestados están de acuerdo con que la ubicación influye en la posición que se tiene hacia el mercado y que ayuda con la competencia, mientras que el 18.8% está en desacuerdo en que la posición de la ubicación no influye, argumentan que es cuestión de los clientes no de la ubicación.

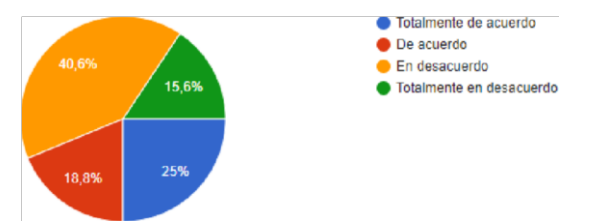

#### *Fig.2 (propio) Mi negocio tiene demasiada competencia y estoy por debajo de ella*

Como consiguiente la figura 2, nos muestra que el 43.8% de las personas están de acuerdo con que están por debajo de la competencia en cuanto a su negocio como la mercancía el local y las instalaciones mientras que el 56.2% de los encuestados están en desacuerdo ya que su negocio está en la mejor capacidad de competencia y hasta mejor.

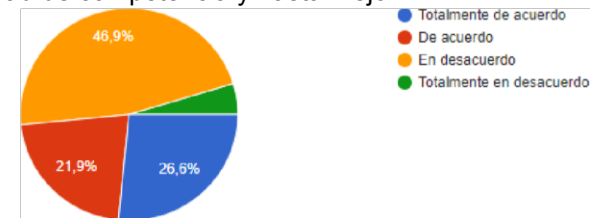

#### *Fig. 3 (propio): El pequeño espacio del local me perjudica para atender más clientes*

De acuerdo a la figura 3, el 48.5% de los encuestados están de acuerdo y totalmente de acuerdo con que el pequeño espacio del local puede llegar a perjudicar para que el negocio tenga más clientes y pueda generar más ganancias, mientras que el 51.5% de los encuestados dicen que están en desacuerdo y totalmente en desacuerdo con que el espacio del local afecta para que se pueda atender a más clientes.

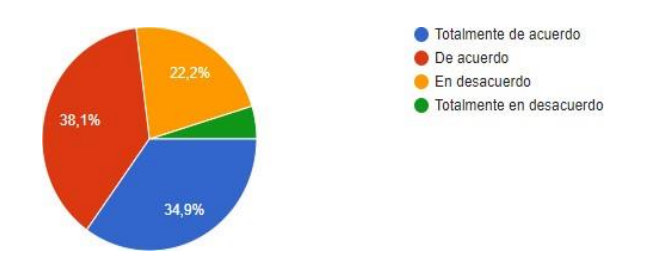

*Fig.4 (propio): Los problemas económicos afectan el crecimiento de mis ventas y mi posicionamiento en el mercado.* 

 De acuerdo a la figura 4, el 73% de los encuestados están de acuerdo y totalmente de acuerdo con que los problemas económicos pueden llegar a afectar a las ventas y a tener un buen nivel en el mercado, mientras que el 27% de los encuestados nos dicen que están en desacuerdo y totalmente en desacuerdo con que los problemas económicos no afectan en nada para que él negoció tenga un crecimiento en sus ventas y pueda tener y buen posicionamiento en el mercado.

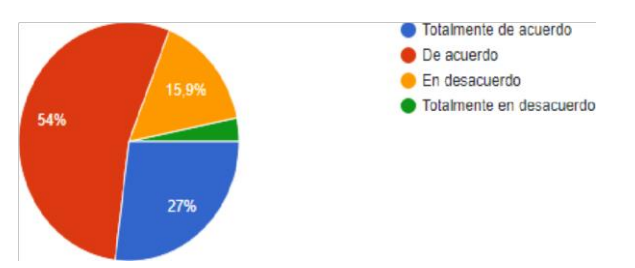

**Fig. 5 (propio): La publicidad que utilizo ha permitido que mi negocio funcione correctamente.** 

De acuerdo a la figura 5, un 81% de los encuestados acepta que la publicidad que manejan ha beneficiado a su negocio; mientras que al 19% de ellos no les ha sido de ayuda o no cuentan con buena publicidad.

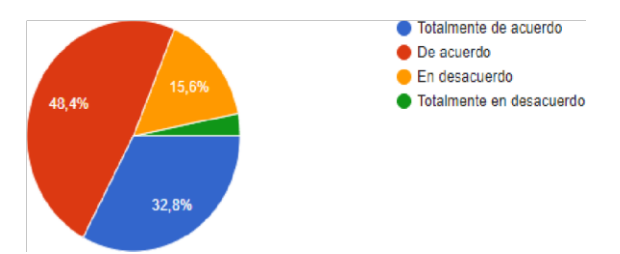

*Fig. 6 (propio): El innovar el mobiliario contribuye a atraer nuevos clientes.* 

La figura 6 muestra que el 81.2% de los encuestados afirma que al tener un espacio agradable y en buenas condiciones les beneficia atrayendo personas al negocio, mientras al 18.8% no les parece que sea un factor importante para atraer más clientes.

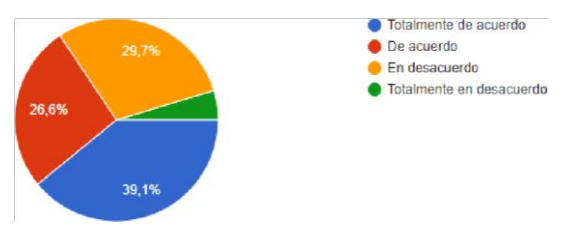

*Fig. 7 (propio): Los permisos legales influyen en el crecimiento y desarrollo de mi negocio.* 

De acuerdo a la figura 7 el 65.7% de los encuestados está de acuerdo que los permisos legales influyen en el crecimiento del negocio, mientras el 34.3% de los encuestados dicen que los permisos legales no influyen en el crecimiento del negocio.

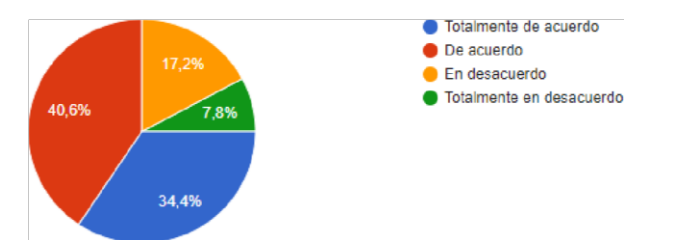

*Fig. 8 (propio): Las innovaciones fallidas afectan en gran parte al presupuesto de mi negocio.* 

De acuerdo a la figura 8 el 75% de los encuestados está de acuerdo que las innovaciones fallidas afectan en el presupuesto de los pequeños negocios, mientras el 25% de los encuestados dicen que las innovaciones fallidas no afectan en el presupuesto.

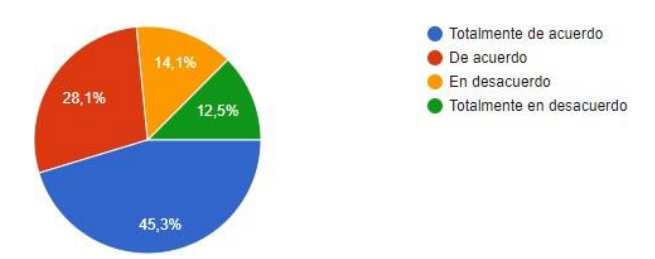

*Fig. 9 (propio). La pandemia (covid 19) ha ocasionado la disminución de ventas en mi negocio y afecta directamente mi economía.* 

"En la figura 9 el 73.4% de los negocios encuestados muestra que la pandemia (COVID-19) si ha ocasionado la disminución de las ventas en ellos, mientras que el 26.6% de los negocios mencionan que no ha afectado en sus ventas ni en su economía."

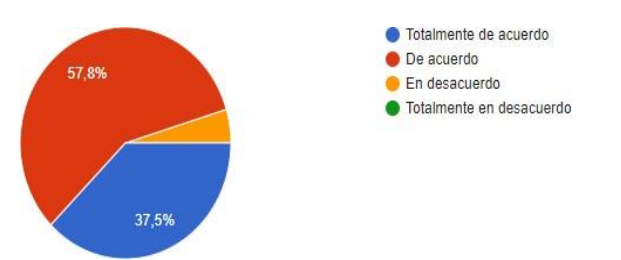

*Fig. 11 (propio): Las innovaciones en mi negocio contribuye en mi reputación y mis clientes se sienten satisfechos* 

En la figura 11 se muestra que el 95.3% de los encuestados están a favor de que las innovaciones son importantes para los clientes. Mientras que el 4.7% de los encuestados dicen que no es relevante dichas innovaciones para la satisfacción del cliente.

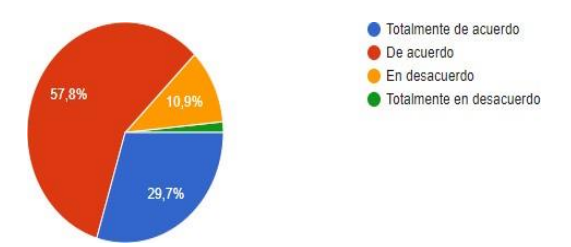

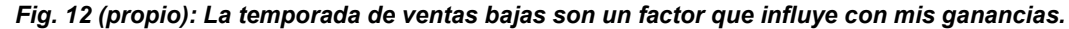

En la figura 12 se puede observar que el 87.5% de los encuestados está de acuerdo en que las temporadas bajas afectan su negocio ya que no hay ganancias para ellos. Por otro lado 12.5% de los encuestados dice que las temporadas bajas no afectan en lo absoluto.

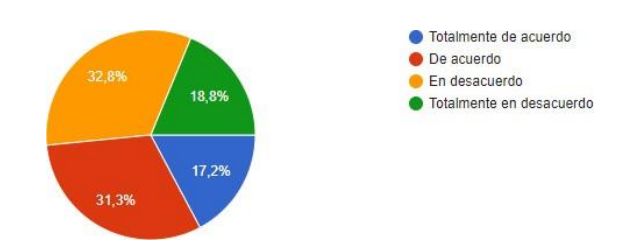

*Fig. 13 (propio): El número de habitantes en mi localidad afecta económicamente a mi negocio.* De acuerdo a la figura 13, el 48.5% de los encuestados está de acuerdo en que el número de

habitantes en la localidad afecta de manera económica a su negocio. Por otro lado, el 51.6% de los encuestados opinan que el número de habitantes en su localidad no les afecta de manera económica en su negocio.

.

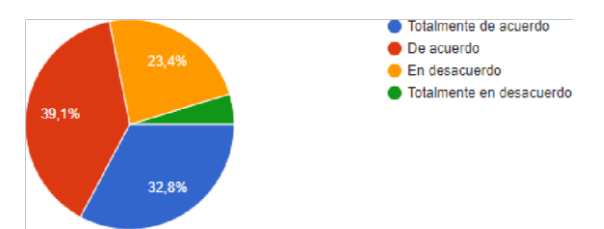

#### *Fig. 14 (propio) La mercancía no vendida implica pérdidas graves para mi negocio.*

De acuerdo a la figura 14, el 71.9% de los encuestados está de acuerdo en que la mercancía no vendida implica pérdidas graves para su negocio, mientras que el 28.1% de los encuestados dice que la mercancía que no es vendida no representa pérdidas graves para su negocio.

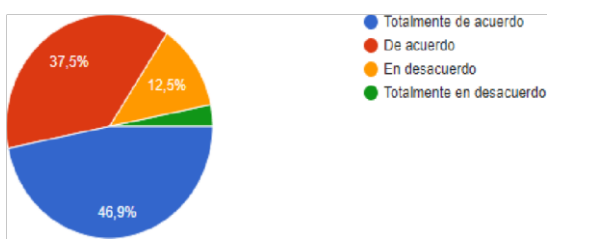

*Fig. 15 (Propio): El precio adecuado a mis productos representa una buena aceptación para mis clientes.* 

De acuerdo a la figura 15, un 84.4% de los encuestados está de acuerdo y totalmente de acuerdo que el precio adecuado representa una buena aceptación para los clientes, lo cual esto beneficia al negocio, mientras que el 15.6% de los encuestados están en desacuerdo y totalmente en desacuerdo con que tener un precio adecuado puede llegar a tener una mala aceptación para los clientes.

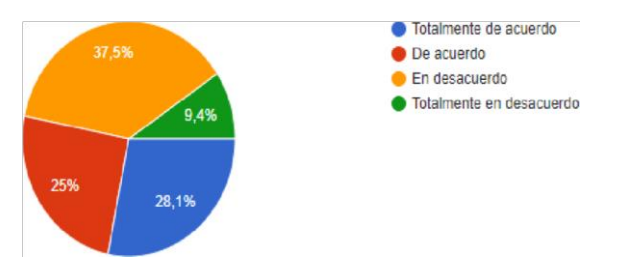

#### *Fig. 16 (Propio): La preferencia por negocios ya conocidos afecta mi negocio*

De acuerdo a la figura 16, un 53.1% de los encuestados está de acuerdo y totalmente de acuerdo que la preferencia por lugares ya conocidos afecta al negocio, lo cual esto no les beneficia, mientras el 46.9% de los encuestados están en desacuerdo y totalmente en desacuerdo con que los lugares ya conocidos no pueden perjudicar al negocio en sus ventas.

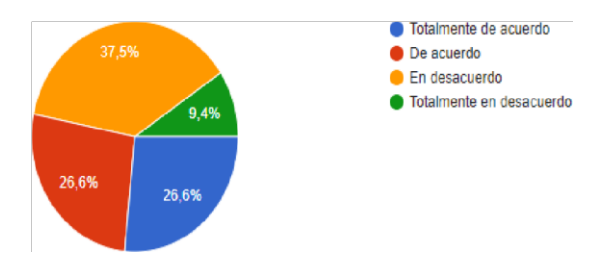

*Fig.17 (propio): Cuando una nueva competencia se presenta cerca de mi negocio afecta mis ventas.* 

En la figura 17, un 53.2% de los encuestados están totalmente de acuerdo y de acuerdo con que si un nuevo establecimiento se presenta cerca afecta sus ventas, mientras el 46.8% de ellos nos dicen que si están en desacuerdo y totalmente en desacuerdo, observando que la competencia de los otros negocios si les afecta a sus ventas, incluso hasta generar pérdidas.

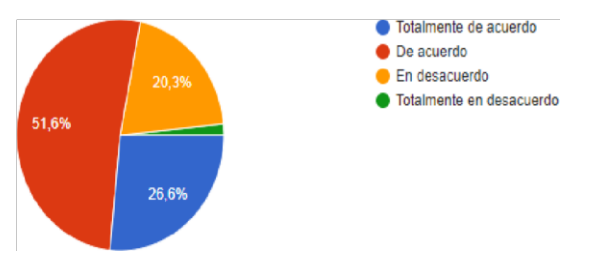

*Fig.18 (propio): Los altos precios de las mercancías del proveedor afectan el abastecimiento de mi negocio.* 

En la figura 18, un 78.2% de los encuestados (siendo la cantidad predominante) están totalmente de acuerdo y de acuerdo, con que, si los precios de la mercancía aumentan, se dificulta más el abastecer el negocio, en cambio el 21.8% se encuentra en desacuerdo y totalmente en desacuerdo con ello.

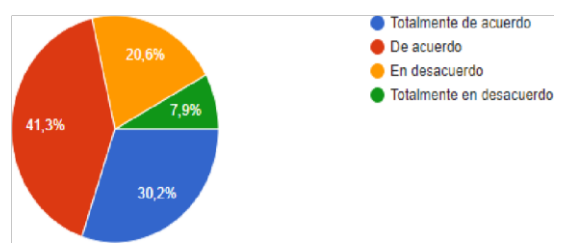

#### *Fig. 19 (propio): Cuando el local es rentado implica un mayor riesgo de desalojo.*

De acuerdo con la figura muestra que el 71.5% de los encuestados están a favor en que estar en un local rentado implica un mayor riesgo de desalojo, mientras que el 28.5% de los encuestados están en contra de la posibilidad de ser desalojadas del local que se tiene en renta.

# **Trabajo a futuro**

- Diseño e implementación de un taller titulado: Administración Estratégica de Negocios.
- Colaboración entre la cámara de comercio de los municipios locales.
- Difusión de la propuesta del taller a través del convenio entre las dependencias de Desarrollo Económico de las ciudades San Pedro de las Colonias y Francisco l. Madero.

# **Conclusiones**

En el presente trabajo, se concluye que los pequeños negocios no aplican ninguna estrategia para poder mejorar sus ventas, crecer y de alguna manera solventar sus necesidades. La encuesta arrojó las principales problemáticas que tiene cada microempresario, de acuerdo a las opiniones vertidas. Entre sus principales problemas se encontraron: la publicidad, sus precios y las expectativas de los clientes. Se aprecia una inadecuada administración en cada negocio encuestado. Lo anterior, marca la pauta para que sus dueños al momento de iniciar un proyecto de este tipo, debe adquirir de manera previa las habilidades necesarias para conducir de manera efectiva la organización de un negocio de este tipo. Cada pequeño negocio debe saber administrar sus recursos y bienes que pueden ayudar a crecer su microempresa dándole un mejor enfoque y visión a sus necesidades. Como resultado final, el estudio mostró la falta total de conocimiento sobre el manejo, organización y administración por parte de los dueños. Manifestaron que la idea de invertir se debió a la existencia

de "capital estacionado", mismo que era importante "movilizar". Sin embargo, desconocían el gran reto al que se enfrentaron. No es nada sencilla administrar un local, por muy pequeño que este pueda ser. En un segundo momento, se emprenderá una serie de talleres y capacitaciones con la firme intención de adquirir habilidades y conocimientos necesarios para las áreas de oportunidad identificadas.

# **Referencias**

- [1] A. Bello, E. Huerta. La regulación de precios de los gases licuados del petróleo en España: ¿Hay oportunidades para su mejora?
- [2] B. Almeida, K. Kerly, Incidencia de la red social Facebook como medio de publicidad comercial en los pequeños negocios de la ciudad de Babahoyo (2015).
- [3] L. Álvarez. "El índice de precios de consumo: usos y posibles vías de mejora." Banco de España (2019).
- [4] A. Baños, Secretos de los precios. Ediciones Granica S.A., (2011). https://books.google.com.mx
- [5] K. Ávila y N. Torres, "análisis de la calidad en el servicio de las pymes restauranteras en Chalco, estado de México" noviembre 2016.
- [6] A. Valles, "Facultad De Ciencias Contables, Financieras Y Administrativas (2019).
- [7] I. Bruner, lógica difusa aplicada a la toma de decisiones. Ingeniería Industrial. ISSN: 0258- 5960
- [8] D. Caldevilla, El Nuevo Modelo Global De Comunicación A Partir De Las Redes Sociales Y Tt.Ii.Cc. Revista de Comunicación de la SEECI (2008), 115-145
- [9] C. Artieda, "Análisis de los sistemas de costos como herramientas estratégicas de gestión en las pequeñas y medianas empresas (PYMES)" Revista Publicando, 2(2). 2015, 90-113. ISSN 1390-9304
- [10] C. Córdoba & D. Moreno. La importancia de una buena estrategia de fijación de precios como herramienta de penetración de mercados. Vol. 18 Núm. 2 (2017): Vol. XVIII No.

2 Segundo Semestre Julio-Diciembre 2017.

- [11] C. Uribe & D. Sabogal, "Marketing Digital En Micro Y Pequeñas Empresas De Publicidad De Bogotá" 30 De Septiembre De 2020
- [12] D. Cottle, Expectativas del cliente, Ediciones Díaz de Santos, 1991, El Servicio centrado en el cliente.
- [13] B. Solange, Medición del grado de satisfacción de los clientes bancarios de Puerto Montt basada en la escala SERVQUAL (2012).
- [14] C. Falquez & S. Guerrero, La inversión en publicidad y su efecto en las Medianas Empresas de Guayaquil, RETOS. Revista de Ciencias de la Administración y Economía, vol. 7, núm. 14, (2017).
- [15] L. Fernández, La comunicación y la negociación como herramientas estratégicas en la gestión de las relaciones públicas. Quórum Académico, 9 (2), 296-314. ISSN: 1690-7582.
- [16] E. Garza & M. Badii, Mejoramiento de la calidad de servicios mediante el modelo de las discrepancias entre las expectativas de los clientes y las percepciones de la empresa.
- [17] G. Tellis, Ignacio Redondo "Estrategias De Publicidad Y Promoción" Pearson Educación, S.A. Madrid, (2002).

# **Auditoría de capital humano a una aerolínea como medio de mejora del servicio al cliente**

*M.* D. Coria Lorenzo<sup>1</sup>, G. Pérez González<sup>1</sup>, A. Jiménez Huerta<sup>2</sup> A.E. Márquez Ortega<sup>1</sup>.

*<sup>1</sup>Cuerpo Académico Biotecnología e Ingeniería de Procesos adjuntado a Subdirección de Posgrado, División de la Licenciatura en Administración y División de Ingeniería Química del Tecnológico de Estudios Superiores de Chimalhuacán, Primavera s/n Santa María Nativitas, C.P. 56330 Chimalhuacán, Estado de México.* 

*<sup>2</sup>División de Ingeniería en Desarrollo Comunitario del Tecnológico de Estudios Superiores de Chicoloapan, Camino al Monte s/n Lomas de Guadalupe, C.P. 56387 Chicoloapan de Juárez, Estado de México. loliscoria2509@hotmail.com*

*Área de participación: Ingeniería Administrativa* 

#### **Resumen**

Actualmente, las aerolíneas en México juegan un papel importante en el traslado de personas de un lugar a otro; esto conlleva que las empresas que se dedican a este giro deban mantener un trato digno a sus clientes y así se mantengan posicionados con respecto a la competencia. El área de tráfico es vital en la atención del cliente, porque generar los datos de pasajeros y equipaje dando cierre al vuelo, por lo que este trabajo fue enfocado en mejorar el servicio al cliente, implementando auditorías al capital humano. De esta manera se consideró la aplicación de una entrevista que permitiera detectar las necesidades de los empleados y establecer un programa de capacitación y promoción para incrementar el desempeño del personal de la aerolínea. Los resultados mostraron que efectuando las auditoria y el programa de capacitación de personal, el servicio al cliente aumento un 13.00% durante el periodo de evaluación. Insert and the statistics and the statistic intervention of the statistic ante Intervention of the statistic ante Intervention of the statistic antenna intervention of the statistic antenna intervention of the statistic

*Palabras clave: Auditoría, Capital Humano, Satisfacción del cliente, Capacitación.* 

#### **Abstract**

Currently, the airlines in Mexico play an important role in the transfer of people from one place to another; This means that the companies engaged in this line of business must treat their customers with dignity and thus remain positioned with respect to the competition. The traffic area is vital in customer service, because it generates passenger and baggage data, closing the flight, so this work was focused on improving customer service, implementing human capital audits. In this way, the application of an interview was considered that would allow detecting the needs of the employees and establishing a training and promotion program to increase the performance of the airline's personnel. The results showed that by conducting the audits and staff training program, customer service increased by 13.00% during the evaluation period.

*Key Word: Audit, Human Capital, Customer Satisfaction, Training.* 

#### **Introducción**

En la actualidad, al hablar de una organización se deben considerar las personas y los recursos; dentro del ente económico un factor fundamental para su funcionamiento es el capital humano. De acuerdo con Becker [1] "el capital humano es el conjunto de las capacidades productivas que un individuo adquiere por acumulación de conocimientos generales o específicos" y para que sea productivo es importante que la organización ponga en marcha un programa de recursos humanos, el cual permita una mejorar día a día con respecto a su desempeño y se vea reflejado en la atención al cliente. Rodríguez Valencia [2] menciona que el programa de recursos humanos es la mejor manera de administrar sistemáticamente la planificación, desarrollo, evaluación y beneficios del

.

talento que posee la empresa, vinculando todos los procesos y coordinando los esfuerzos personales con la estrategia general de la empresa. Derivado lo anterior, si la organización mantiene de manera permanente un programa de recursos humanos contará con personal actualizado, y de esta manera podrá desempeñar con mayor facilidad las tareas y actividades de su puesto de trabajo.

Por otro lado, según el autor William Werther [3] "la capacitación o desarrollo de personal, es toda actividad realizada en una organización, respondiendo a sus necesidades, que busca mejorar la actitud, conocimiento, habilidades o conductas de su personal", por lo que, la actualización y/o capacitación constante de los individuos debe ser considerado para que el personal tenga mejores oportunidades de crecimiento y desarrollo a corto plazo. Asimismo, es de suma importancia que las organizaciones mantengan un capital humano eficiente y feliz en sus filas, porque representan un alto valor, por su talento, sus capacidades, su experiencia y por supuesto de su profesionalismo que es crucial para alcanzar los objetivos institucionales, grupales e individuales, esto se traduce a que la productividad y/o competitividad siempre imperarán en su contexto respectivo para que sea bien administrado. De acuerdo con Bohlander [4], el propósito de la administración de capital humano es mejorar las contribuciones productivas del personal a la organización en formas que sean responsables desde un punto de vista estratégico, ético y social.

Actualmente, las personas son más productivas cuando estas se encuentran en el puesto adecuado, es decir, a donde pueden explotar todas sus capacidades y habilidades, de ahí que Reyes Ponce [5] menciona que la organización debe tener al "hombre adecuado en el puesto adecuado" y de esta manera se vean beneficiados tanto el trabajador como la organización. Si al implementar programas de capital humano adecuados en el área de tráfico dentro de la aerolínea, se lograría tener personal altamente calificado y así brindar un adecuado servicio al cliente. Además, esto sirve para que la organización encuentre aquellos talentos que merecen ser promovidos como recompensa a su labor que desempeñan, ayudar a incrementar el nivel de conocimiento de su puesto y reducir en lo posible la rotación de personal, ya que Puchol [6] comenta que una de las causas que puede generar la rotación del personal en la organización es la insatisfacción laboral sobre todo si la persona insatisfecha constituye un recurso humano altamente demandado, estableciéndose una competencia entre oferta y demanda donde es el trabajador quien tomará la decisión final y donde la satisfacción juega un papel importante en esa decisión. Inserta Assembledio desde ante interior in the ministrativa Registro Interior interior interior interior interior interior interior interior interior interior interior interior interior interior interior interior interior

Por otra parte, las políticas de personal deben de ponerse en práctica para ayudar a mantener el equilibrio entre el personal y la organización. Chiavenato [7] menciona que las políticas de personal determinan las formas en que los miembros del personal interactúan con la organización y entre ellos. Para poder comprobar que las organizaciones están llevando a cabo las acciones adecuadas en materia de programas de desarrollo de personal y con ello, establecer programas de auditoria de capital humano, ya que Cuesta [8] menciona que "la auditoría de recursos humanos es un diagnóstico exhaustivo de las prácticas, métodos, políticas y tratamiento de recursos humanos asumido por la organización en un período de tiempo determinado, que permite establecer y proyectar políticas dirigidas a la búsqueda de la calidad y el buen funcionamiento y desarrollo de las acciones de los recursos humanos dentro de la organización, además, posibilita establecer un proceso de comparación con las organizaciones que desarrollan misma actividad económica y social dentro del entorno de las mismas".

Finalmente, la organización puede consolidarse de la mejor manera al preocuparse por el crecimiento y desarrollo de su personal, mediante la aplicación de auditorías enfocadas al capital humano por una entidad externa, con la finalidad de tener un punto de vista objetivo e identificar con mayor facilidad todas aquellas cuestiones que sean susceptibles de cambiar y/o mejorar dentro del área y de esta forma la organización podrá implementar un programa de acciones que permita consolidar a la empresa con un capital humano competente y satisfecho con su trabajo.

#### **Metodología**

El presente estudio fue realizado en el entorno de una aerolínea mexicana con el propósito de dar a conocer la importancia que tiene la implementación de auditorías al capital humano dentro de la organización laboral en el área de tráfico, además de identificar las fallas y desviaciones que presenta dicha área, derivado de que la organización no efectúa programas de capital humano (capacitación) que le permita tener personal altamente calificado para brindar un mejor servicio al cliente. El estudio está sustentado en una metodología cualitativa, con un estudio de naturaleza descriptiva, la cual según Sampieri [9] es aquella que está basada en describir las cualidades y características del objeto de estudio, con ello, se busca identificar cuáles serán las acciones y/o estrategias que se llevarán a cabo para poder mejorar el servicio al cliente. Esta investigación fue realizada durante el período de 2019 a una aerolínea mexicana dentro del Aeropuerto Internacional de la Ciudad de México (AICM).

En el estudio fue considerada una muestra poblacional que corresponde a una tercera parte de población que labora en el área de tráfico de la aerolínea (el número total de empleados de base fueron 45 personas), debido a que la mayoría de los empleados son contratados a través de outsorcing, por lo que, solo se considera al capital humano de base. Asimismo, el resto del personal no es considerado debido a que existe una rotación continua, por lo tanto, no tiene oportunidad de crecimiento dentro de la organización. Las causales de presente problema corresponde a que la empresa nunca ha aplicado una auditoria a su capital humano del área de tráfico, por lo tanto, desconoce cuál es el tipo de programa de recursos humanos que debe implementar para lograr acrecentar los conocimientos, habilidades y destrezas del mismo. Asimismo, no tiene un programa de capital humano donde los empleados puedan mejorar la calidad del servicio que prestan, esto provoca que los empleados de esta área están perdiendo la oportunidad de ser ascendidos y/o promovidos. Otra causal está enfocada a que no existe la oportunidad de ser mejor recompensados gracias a su buen desempeño. Inserts in vestigación de la colocitativa Registro Internacional de Investigación de Investigación de Investigación de Investigación de Investigación de Investigación de Investigación de Investigación de Investigación de I

Dentro de los factores de estudio se consideran los programas del área de recursos humanos, la auditoría de capital humano y la mejora del servicio al cliente, los cuales se encuentran relacionados entre sí, ya que si se practica la auditoría de capital humano se podrán crear programas acordes a las necesidades del personal y con ello, proporcionar una mejora continua de la calidad del servicio que brinda la aerolínea. La propuesta fue presentada a las partes interesadas a través de los siguientes pasos:

*Paso 1*. El gerente de recursos humanos, el gerente de tráfico y los supervisores, dieron a conocer a su personal que se llevarían a cabo dos auditorías externas al año de capital humano con el propósito de identificar las áreas de oportunidad de cada uno de los empleados, y así programar el o los cursos de capacitación a implementar de manera inmediata y oportuna en el área de tráfico.

*Paso 2.* Una vez identificadas las áreas de oportunidad de estos empleados se procedió a elaborar un calendario con la programación de los cursos de capacitación que se impartirían a partir de 2019. Cabe mencionar que se programaron 4 capacitaciones anuales, cada una de ellas de manera trimestral.

*Paso 3.* Se dio a conocer al personal el plan de acción, que se llevó a cabo del mes de enero de 2019 a febrero del 2020, el cual consistió en la realización de dos auditorías de capital humano, llevándose a cabo las siguientes fases:

*Fase 1.* Preparación inicial: involucrar a todo el personal del área en cuestión. Los auditores explicaron la importancia que tiene su colaboración para el desarrollo de la auditoría, dando a conocer la implicación del proceso y los beneficios, tanto personales como organizacionales, que se pueden derivar de una participación asertiva por parte del personal.

*Fase 2.* Planificación y programación de la auditoría: El auditor líder se encargó de preparar las actividades que se incluyeron en el programa de auditoría, las cuáles son la elaboración del calendario de actuación, las horas de trabajo a emplear en cada fase, la naturaleza de los procedimientos a aplicar y el personal que participa en cada fase.

*Fase 3.* Ejecución de la auditoría: Se realizó un análisis del entorno aplicando una entrevista al personal del área de tráfico utilizando la técnica de la encuesta por medio de un cuestionario.

*a) La entrevista.* Es la interrelación directa entre el entrevistador y el entrevistado como lo menciona Arias Galicia [10], donde la entrevista es una conversación que se sostiene con un propósito definido y no por la mera satisfacción de conversar. Es una relación directa entre personas por la vía oral, que se plantea a través de seguimientos de objetivos claros y prefijados. La entrevista utilizada para el presente trabajo fue estructurada [11], debido a que fue dirigida a través de una entrevista como técnica dialógica utilizando un cuestionario previamente establecido como instrumento de recogida de la información.

*b) La encuesta.* Es tomada como una técnica dialógica en el presente trabajo, ya que es utilizada para la observación, recogida y producción de la información por medio del contacto verbal de los sujetos mediante la formulación de preguntas de un cuestionario previamente establecido, por lo que implica un dialogo entre dos personas [12].

*c) El Cuestionario.* Es un instrumento utilizado para la recolección de datos, el cual se presenta de modo formal las respuestas a las preguntas diseñadas y dirigidas a determinadas personas para obtener la información que se desea, (en este caso al personal de tráfico), para conocer su opinión sobre algún tema en específico [9]. El cuestionario conformado por 25 items, fue aplicado a la muestra poblacional con el propósito de conocer la estrategia de la empresa para tener un capital humano competitivo y calificado que desarrolle las mejores prácticas para demostrar sus habilidades y destrezas que le permita a la empresa brindar oportunidades de crecimiento y desarrollo a sus colaboradores laborales. Este instrumento de recolección de datos fue diseñado a través de la escala Likert. Insension de Registro Islam en trámite ante Internacional de Insension de Insension de Insension de Insension de Insension de Insension de Insension de Insension de Insension de Insension de Insension de Insension de Inse

La escala Likert es un instrumento por el cual el encuestado debe contestar los ítems o reactivos del cuestionario con el indicador de acuerdo o desacuerdo, tomando en cuenta una escala en orden y unidireccional, acompañado de una valoración ordinal presentando un punto neutral, izquierda (Desacuerdo) y derecha (Acuerdo) con respuestas numéricas de 1 a 5 [13]. La escala de Likert fue diseñada a partir de la actividad en la productividad del capital humano en el área de tráfico de la aerolínea como se muestra en la Tabla 1.

| Items              | Valor numérico |
|--------------------|----------------|
| Muy en desacuerdo  |                |
| En desacuerdo      | 2              |
| Nulo o indiferente | 3              |
| De acuerdo         |                |
| Muy de acuerdo     | 5              |

**Tabla 1. Escala de valores asignados a escala Likert-Items**

*Paso 4.* Se analizó los resultados de las entrevistas realizadas durante las dos auditorías para identificar los indicadores de desempeño del personal, capacitación y servicio al cliente.

*Paso 5.* Se realizó la valoración para conocer las acciones puestas en marcha por la organización para implementar programas de capital humano encaminados a mejorar las competencias de sus empleados.

#### **Resultados y discusiones**

De acuerdo a lo planteado, la auditoria de capital humano es importante para la organización ya que está encaminada a la identificación de las necesidades del personal. Una vez realizadas las auditorias en los periodos establecidos y comunicados al personal del área de tráfico**,** fue recolectada y analizada la información obtenida a partir de la aplicación de la entrevista mediante la técnica de encuesta. El tratamiento de datos se realizó a partir del instrumento de la escala de Likert donde el personal indico su satisfacción acerca de la implementación de las auditorias de capital humano para

la evaluación de los indicadores de desempeño del personal, capacitación y servicio al cliente presentados y como se beneficiarían para la mejora de sus competencias y servicio al cliente, además de la posibilidad de tener un ascenso de escalafón dentro de la empresa, como se muestra en la Tabla 2.

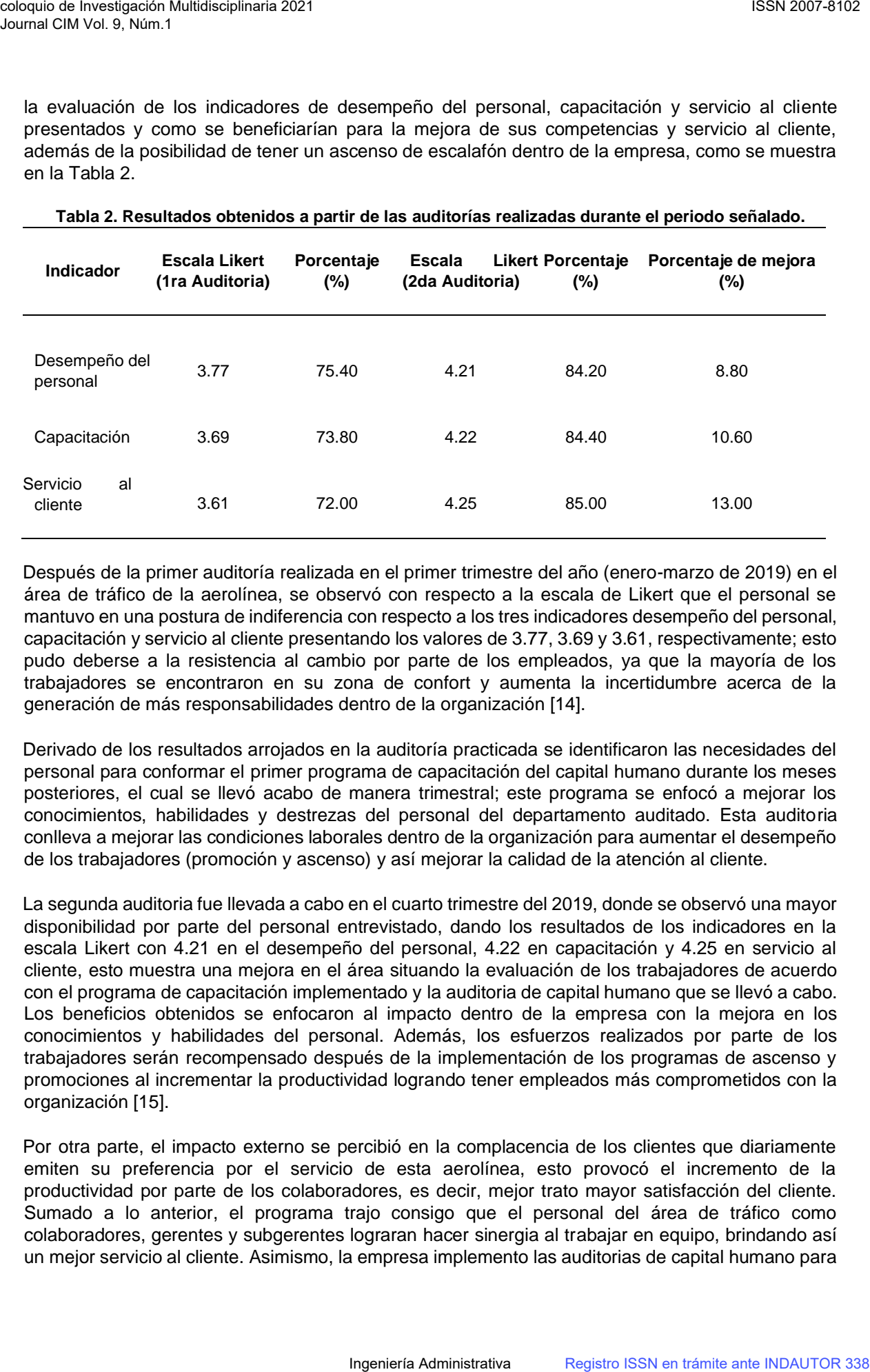

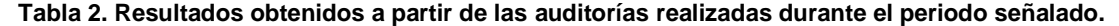

Después de la primer auditoría realizada en el primer trimestre del año (enero-marzo de 2019) en el área de tráfico de la aerolínea, se observó con respecto a la escala de Likert que el personal se mantuvo en una postura de indiferencia con respecto a los tres indicadores desempeño del personal, capacitación y servicio al cliente presentando los valores de 3.77, 3.69 y 3.61, respectivamente; esto pudo deberse a la resistencia al cambio por parte de los empleados, ya que la mayoría de los trabajadores se encontraron en su zona de confort y aumenta la incertidumbre acerca de la generación de más responsabilidades dentro de la organización [14].

Derivado de los resultados arrojados en la auditoría practicada se identificaron las necesidades del personal para conformar el primer programa de capacitación del capital humano durante los meses posteriores, el cual se llevó acabo de manera trimestral; este programa se enfocó a mejorar los conocimientos, habilidades y destrezas del personal del departamento auditado. Esta auditoria conlleva a mejorar las condiciones laborales dentro de la organización para aumentar el desempeño de los trabajadores (promoción y ascenso) y así mejorar la calidad de la atención al cliente.

La segunda auditoria fue llevada a cabo en el cuarto trimestre del 2019, donde se observó una mayor disponibilidad por parte del personal entrevistado, dando los resultados de los indicadores en la escala Likert con 4.21 en el desempeño del personal, 4.22 en capacitación y 4.25 en servicio al cliente, esto muestra una mejora en el área situando la evaluación de los trabajadores de acuerdo con el programa de capacitación implementado y la auditoria de capital humano que se llevó a cabo. Los beneficios obtenidos se enfocaron al impacto dentro de la empresa con la mejora en los conocimientos y habilidades del personal. Además, los esfuerzos realizados por parte de los trabajadores serán recompensado después de la implementación de los programas de ascenso y promociones al incrementar la productividad logrando tener empleados más comprometidos con la organización [15].

Por otra parte, el impacto externo se percibió en la complacencia de los clientes que diariamente emiten su preferencia por el servicio de esta aerolínea, esto provocó el incremento de la productividad por parte de los colaboradores, es decir, mejor trato mayor satisfacción del cliente. Sumado a lo anterior, el programa trajo consigo que el personal del área de tráfico como colaboradores, gerentes y subgerentes lograran hacer sinergia al trabajar en equipo, brindando así un mejor servicio al cliente. Asimismo, la empresa implemento las auditorias de capital humano para

identificar las áreas de oportunidad de sus empleados y así realizar el tipo de programa que debe establecerse permitiéndole al personal ser más competitivo, brindar un mejor servicio al cliente y estar a la altura competitiva de otras empresas de este ramo.

# **Trabajo a futuro**

Se pretenderá hacer extensiva la práctica de auditoría de capital humano a las áreas de la organización que tengan trato directo con el cliente con el propósito de mejorar y lograr una empresa más competitiva en la interrelación entre los trabajadores y el cliente a través de mantener los programas de capital humano, promoción y ascenso de los empleados, comunicación permanente entre el personal de las áreas y la gerencia, y encuesta de satisfacción al cliente.

# **Conclusiones**

Considerar programas de auditoria al capital humano permite a las organizaciones detectar las necesidades de los empleados y con ello, implementar programas de capacitación y promoción para el beneficio mutuo entre el personal y la organización, ya que se observó que los indicadores del desempeño del personal, capacitación y servicio al cliente (porcentajes del incremento de satisfacción 8.80, 10.60 y 13.00, respectivamente) mejoraron con respecto al instrumento de escala Likert, debido a que al inicio del proyecto (1ra Auditoria), los trabajadores presentaron una indiferencia con respecto a la implementación de la auditoria al capital humano principalmente en el indicador de atención al cliente, aunque después se logró una evaluación de satisfacción (de acuerdo) en los tres indicadores. Observando que la mejora fue lograda en mayor medida con el indicador de servicio al cliente con un incremento del 13.00%, pasando del 72 al 85% de satisfacción del cliente, el cual corresponde al cumplimiento del objetivo planteado por la aerolínea. Inserts we consistent with the second and the second and transfer in the second and the second and the second antenna consistent and the second antenna consistent and the second antenna consistent and the second antenna c

#### **Referencias**

- [1] G.S. Becker, El capital humano. pp. 12-14, 1998.
- [2] J. Rodríguez Valencia, Administración de recursos humanos en pequeñas y medianas empresas p. 46,2008.
- [3] W.B. Werther and K. Davis, Administración de recursos humanos. Gestión del capital humano, pp.435-436, 2009.
- [4] G. Bohlander, Administración de recursos humanos, p.76, 2008.
- [5] A. Reyes Ponce, Administración moderna, p. 76, 2007.
- [6] L. Puchol, El libro de cabecera del entrevistador. p.356, 2011.
- [7] I. Chiavenato, Administración de recursos humanos p. 137, 1999.
- [8] A. Cuesta, Tendencias actuales de recursos humanos, pp. 356-357, 1996.
- [9] R. Sampieri, Metodología de la investigación, p.46, 2007.
- [10] F. Arias Galicia, Administration de recursos humanos para el alto desempeño, p. 354, 1998.
- [11] Dessler Gary, Administración de personal, pp. 126-127, 2001.
- [12] P. López-Roldan and S. Fachelli, Métodología de la investigación social cuantitativa, pp. 8-10, 2015.
- [13] A. Matas, "Diseño del formato de escalas tipo Likert: un estado de la cuestión", *Revista Electrónica de Investigación Educativa*, Vol. 20, No. 1, pp. 38-47, 2018.
- [14] M. Macias Sánchez, M. Tamayo Maggy and M. Cerda Paredes, "Resistencia al cambio en las organizaciones: propuesta para minimizarlo", *Palermo Business Review,* No. 19, pp. 39-53, 2019.
- [15] M.E. López Duque, L.E. Restrepo de Ocampo and G.L. López Velázquez, "Resistencia al cambio en organizaciones modernas", *Scientia et Technica*, Vo. 18, No. 1, pp. 149- 157. 2013.

# **ÁREA: INGENIERíA ELÉCTRICA Y ELECTRÓNICA**

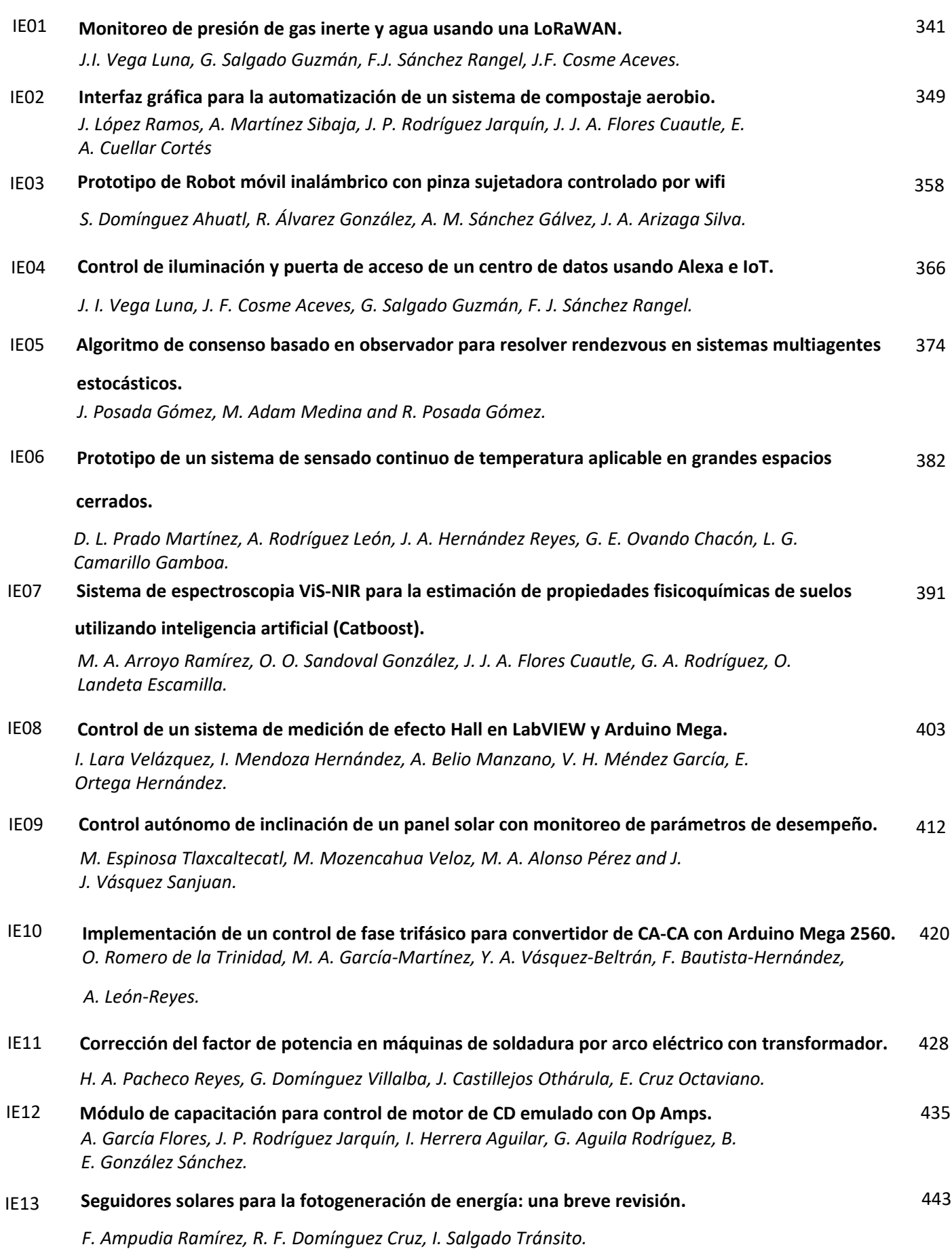

# <span id="page-354-0"></span>**Monitoreo de presión de gas inerte y agua usando una LoRaWAN**

*J. I. Vega Luna1\*, G. Salgado Guzmán1*, *F. J. Sánchez Rangel1, J. F. Cosme Aceves1 1Área de Sistemas Digitales, Departamento de Electrónica, Universidad Autónoma Metropolitana-Azcapotzalco, Av. San Pablo 180, Col. Reynosa, C.P. 02200, Ciudad de México, México* 

*\*vlji@azc.uam.mx Área de participación: Ingeniería Eléctrica y Electrónica* 

#### **Resumen**

Se presenta la implantación de una red de área amplia de bajo consumo de energía con tecnología LoRa, LoRaWAN, cuyo objetivo fue monitorear desde la Internet, la medida de presión en cinco puntos de las tuberías de gas inerte y de agua del sistema contra incendios de un centro de datos. La red está compuesta por cinco unidades de medida, una puerta de enlace y un servidor web. Las unidades de medida se desarrollaron en base a un módulo Arduino MKR WAN 1310 y transmiten periódicamente a la puerta de enlace las medidas de presión. La red incorpora un servidor web usado para implantar la interfaz de usuario mediante la cual se pueden visualizar desde la Internet los valores de presión. Se realizaron pruebas para determinar el alcance de la red el cual fue 7.561 kilómetros y se llevó a cabo la medida de la presión del agua y del gas variando el valor con las válvulas de alimentación de las tuberías, con lo cual se determinó que la exactitud de las medidas fue 1.36% y 0.3%, respectivamente.

*Palabras clave: Centro de datos, gas inerte, LoRaWAN, monitoreo.* 

#### **Abstract**

*This paper presents the implementation of a wide area network with low energy consumption with LoRa technology, LoRaWAN, whose objective was to monitor the pressure measurement at five points of the inert gas and water pipes of the fire fighting system from the Internet a data center. The network is made up of five units of measure, a gateway and a web server. The measurement units were developed based on an Arduino MKR WAN 1310 module and periodically transmit the pressure measurements to the gateway. The network incorporates a web server used to implement the user interface through which the pressure values can be viewed from the Internet. Tests were carried out to determine the scope of the network, which was 7,561 kilometers, and the measurement of water and gas pressure was carried out by varying the value with the supply valves of the pipes, with which it was determined that the accuracy of the measurements were 1.36% and 0.3%, respectively.* 

*Key words: Data center, inert gas, LoRaWAN, monitoring.* 

#### **Introducción**

Los centros de datos o centros de procesamiento de datos (CPD), son instalaciones que están sometidos a una presión importante para mantener las operaciones y brindar servicios y acceso a equipo de cómputo y telecomunicaciones de clientes y usuarios, aún más en tiempo de la pandemia. El calor generado en un CPD puede causar incendios catastróficos que ocasiona grandes pérdidas económicas a empresas e instituciones, inclusive provocar la quiebra o cierre de negocios [1].

La fuente del calor son principalmente los equipos y problemas en las instalaciones eléctricas. Debido a lo anterior, es crítico el funcionamiento óptimo de los sistemas contra incendios de los CPD. El objetivo de estos sistemas es controlar el fuego, minimizando la interrupción de las operaciones sin amenazar la salud de las personas. Típicamente, estos sistemas consisten en aspersores de compuestos químicos gaseosos y rociadores de agua. En la mayoría de CPD se utiliza agua nebulizada, la cual está compuesta por gotas muy finas, de 100 a 120 micrones, que son

descargadas sobre el fuego. Esta neblina fina de agua extingue el fuego absorbiendo primero el calor, el vapor crea una barrera entre la llama y el oxígeno. Este cambio de estado, de líquido a gaseoso, origina la eficiencia del agua nebulizada. Los agentes químicos gaseosos extinguen el fuego asfixiándolo y removiendo el calor sin dejar residuos. Existen varios tipos de estos agentes entre los que se encuentran los gases inertes. Los gases inertes utilizados comúnmente y aprobados para usarse en CPD son el IG-55, o llamado también Pro-Inert y el IG-541 o Inergen, los cuales reducen de manera eficiente y segura para las personas, la concentración de oxígeno necesaria para sostener un incendio [2].

En la construcción de los CPD se instalan tuberías para conducir el agua y el gas inerte, usados en los sistemas contra incendios, las cuales están equipadas con medidores de presión instalados a cierta distancia entre sí. Es indispensable monitorear remotamente de forma permanente los niveles de presión, como una medida preventiva para asegurar el funcionamiento de estos sistemas en caso de una contingencia. Desde este punto de vista, el monitoreo puede llevarse a cabo usando el concepto de la Internet de las Cosas (IoT-Internet Of Things) [3]. En la actualidad, en la mayoría de los CPD, el monitoreo de variables de ambiente y procesos se realiza usando sensores que transfieren la información a través de cables, redes celulares o WiFi [4]. Esto trae como consecuencia costos elevados, alto consumo de energía y, en ocasiones, ineficiencia en el mantenimiento y operación [5].

Recientemente, se han propuesto tecnologías emergentes inalámbricas de largo alcance para acceder sensores y dispositivos conectándolos a la Internet y desarrollar aplicaciones de IoT. Una de estas tecnologías es LoRa (Long Range). La tecnología LoRa, de la misma manera que WiFi, Bluetooth y Zigbee, usa modulación por radiofrecuencia. La modulación utilizada en LoRa fue patentada por Semtech, se denomina chirp de espectro ensanchado (CSS-Chirp Spread Spectrum) y se emplea en comunicaciones militares y espaciales desde hace varios años [6]. LoRa fue desarrollada y está administrada por la LoRa Alliance, quien certifica a los proveedores de hardware que trabajan con esta tecnología [7].

Las principales características de LoRa son las siguientes: alta tolerancia a las interferencias, bajo consumo de energía, largo alcance, de 10 a 20 Kilómetros [8-9], velocidad de datos de 0.3 a 50 Kbps, conexión punto a punto y frecuencias de trabajo en la banda ISM, que no requiere licencia, de 868 MHz en Europa, 915 MHz en América y 433 MHz en Asia [10]. Los transceptores de radio LoRa son de baja potencia y transmiten pequeñas cantidades de información a baja velocidad, logrando mayor tiempo de vida de baterías [11]. LoRa está enfocada a las conexiones de largo alcance para implantar redes de sensores y actuadores situados en lugares lejanos del punto de acceso a la Internet. Por estas características, LoRa se ha convertido en una de tecnologías más empleadas en la creación de redes de área amplia de bajo consumo de energía (LPWAN-Low Power Wide Area Network) utilizadas en aplicaciones de IoT [12].

Las LPWAN usan el protocolo de red LoRaWAN, basado en una arquitectura de estrella, compuesta por nodos y puertas de enlace [13]. Los nodos son los dispositivos terminales que transmiten y reciben información de la puerta de enlace. Las puertas de enlace cuentan con un puerto para realizar una conexión IP estándar, sin necesidad de contar con infraestructura compleja, para conectarse a la Internet. Una puerta de enlace LoRa pueden cubrir áreas de varios kilómetros cuadrados. Las principales ventajas que ofrece el protocolo estándar LoRaWAN, adicionalmente a las que presenta LoRa, son que realiza conexiones bidireccionales seguras mediante encriptación de extremo a extremo, permitiendo el acceso y soporte a una infinidad de sensores y equipos a través de redes LoRaWAN públicas y privadas en todo el mundo [14]. La seguridad se debe en gran parte a que las LoRaWAN usan dos capas de seguridad, una para la red y otra para la aplicación. La primera sirve para autenticar el nodo y la segunda es la seguridad en la aplicación para garantizar que el operador de la red no tenga acceso a la información de la aplicación del usuario final [15]. Hoy en día, tanto LoRa como las LoRaWAN han alcanzado popularidad de forma tal que existe una cantidad importante disponible de proveedores de transceptores de esta tecnología y de servicios en la nube, cuyo fin es monitorear en tiempo real dispositivos conectados a una LoRaWAN. De igual forma, se encuentra disponible una gama amplia de módulos embebidos que permiten la

interconexión de objetos basados en la IoT y en LoRaWAN. La mayoría de ellos integran el circuito de radio de Semtech, o soportan la incorporación de un transceptor LoRa, permitiendo el uso de bibliotecas de funciones de código abierto. Algunos de estos módulos, como el Arduino MKR WAN, pueden conectarse a plataformas en la nube como por ejemplo la Arduino IoT Cloud e inclusive interactuar con asistentes de voz por medio del uso de skills [16].

El objetivo del trabajo aquí presentado fue diseñar una LoRaWAN para monitorear desde la Internet la presión de las tuberías de agua y gas inerte en cinco puntos del perímetro de un CPD. La red está compuesta por cinco unidades de medida, una puerta de enlace y un servidor web. Las unidades de medida fueron desarrolladas en base al módulo Arduino MKR WAN 1310 y los sensores de presión. La red incorpora un módulo Arduino MKR WIFI 1010 con el cual se realizó el servidor web cuya función es implantar la interfaz de usuario a través de la cual se pueden visualizar los valores de presión desde la Internet.

Haciendo una revisión de los trabajos e investigaciones realizadas en los últimos años referentes a LPWAN y LoRaWAN, se puede ver que este tipo de redes están usando ampliamente el concepto de IoT [17] e IIoT (Industrial IoT) [18] para llevar a cabo una cantidad grande de aplicaciones. Algunas aplicaciones son las siguientes: sistemas de logística y localización de activos y flotillas [19], búsqueda de personas en lugares de difícil acceso [20], ciudades [21] y edificios inteligentes [22], monitoreo de plantas de energía solar y torres de transmisión [23], aumentar la cobertura de servicios SMS en lugares de acceso difícil [24], monitoreo de alcantarillas de tuberías subterráneas [25], de dispositivos en vehículos eléctricos [26] y del estado y condiciones de suelos [27], así como recolección de información en la agricultura usando vehículos aéreos no tripulados [28], entre otras.

Las aportaciones e innovaciones de la red presentada son las siguientes: 1) La programación se desarrolló en el ambiente de desarrollo (Integrated Development Environment-IDE) de Arduino usando bibliotecas de funciones de código abierto, lo cual redujo el tiempo, complejidad y costo de desarrollo del sistema lo cual permite modificarla en futuro si fuera necesario, 2) Usa un módulo embebido de reciente tecnología y precio accesible que ofrece los recursos necesarios para el monitoreo, 3) Utiliza una plataformas de IoT en la nube de libre uso para almacenar la información de los sensores, 4) Emplea tecnología de comunicación inalámbrica de reciente creación, la cual permite que la instalación de la red no sea intrusiva, no interfiere con la infraestructura de cableado del CPD y su naturaleza de largo alcance permite crecer la red y extender fácilmente la ubicación de los sensores y 5) Cuenta con una interfaz de usuario para visualizar los valores de presión desde una computadora o dispositivo móvil conectado a la Internet, lo cual facilita al administrador reaccionar oportunamente ante cualquier eventualidad. Los sistemas actuales de este tipo en los CPD son alambrados y la interfaz de usuario no se invoca fuera del CPD, ya que se ejecuta en una computadora conectada a la red local del CPD. Para instalar nodos de monitoreo adicionales, es necesario incorporarlos a la red de datos del CPD, lo que implica realizar tareas que no son fáciles o posibles en varios tipos de instalaciones incluyendo los CPD.

#### **Metodología**

La metodología usada en el desarrollo de la LoRaWAN fue dividirla en dos etapas: el diseño de las unidades de medida y el diseño del servidor web. Posteriormente, fueron seleccionados los elementos hardware más adecuados y finalmente se realizó la implantación. Las cinco unidades de medida se ubicaron en los puntos de las tuberías del gas inerte y agua del sistema contra incendios del CPD, donde están instalados los sensores de presión del gas y agua. Las tuberías corren en el perímetro interno del CPD. En la Figura 1 se muestra la arquitectura funcional de la red.

#### **Las unidades de medida**

Las unidades de medida que integran la LoRaWAN están compuestas por tres elementos: el módulo embebido, el sensor de presión del gas inerte y el sensor de presión del agua, tal y como se indica en la Figura 2. El módulo embebido usado fue el Arduino MKR WAN 1310. Se eligió este módulo de código abierto porque es un dispositivo compacto, económico y de bajo consumo de energía. La característica principal de este módulo es que integra un transceptor inalámbrico LoRa, por medio del cual el Arduino MKR WAN 1310 puede comunicarse con una puerta de enlace ubicada a kilómetros de distancia. A través de la puerta de enlace puede acceder a la Internet y plataformas en la nube, lo que permite desarrollar de manera sencilla, rápida y confiable aplicaciones de IoT.

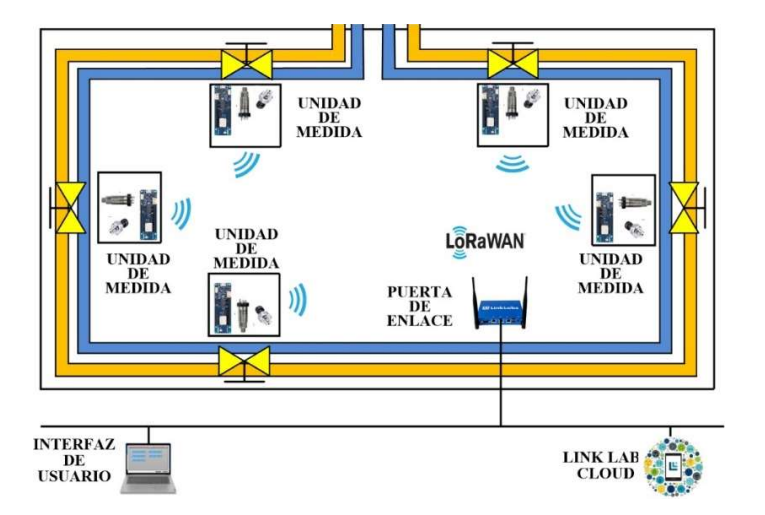

**Figura 1. Arquitectura funcional del sistema.**

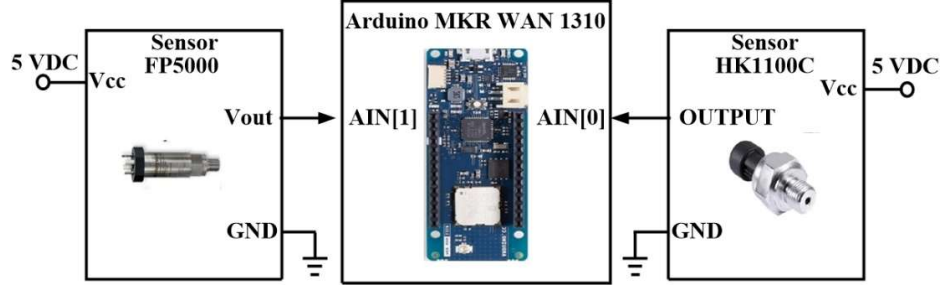

**Figura 2. Arquitectura de las unidades de medida.**

Además del transceptor LoRa, el Arduino MKR WAN 1310 integra un controlador SAMD21 de 32 bits, un módulo de cripto-autenticación, memoria flash SPI de 2 MB, memoria RAM de 32 KB, terminales de entrada/salida, puertos UART, SPI e I2C, convertidor ADC de 7 canales, convertidor DAC de 10 bits, antena con ganancia de 2 dB y batería recargable de Li-Ion. La memoria flash permite almacenar localmente información, en caso de existir problemas en la comunicación LoRa, y enviarla posteriormente a la Internet. Adicionalmente a lo indicado anteriormente, la selección de este módulo se fundamentó en el hecho de que ofrece los recursos de hardware suficientes para las funciones de monitoreo de las unidades de medida a un costo menor que otros módulos existentes de su tipo y debido también a que es de fácil adquisición.

El sensor de presión de agua fue el dispositivo industrial Zwinner HK1100C. Está construido de acero al carbono, presenta un rango de medida de 0 a 1.2 MPa o 0 a 12 Bar y un rango de operación de 0 a 85 °C. Se alimenta con 5 V, proporciona el valor de presión por medio de una señal analógica lineal de 0.5 a 4.5 V, tiene un tiempo de respuesta de 2 ms y una exactitud de 1%. En las unidades de medida, la salida de este sensor se conectó a la entrada analógica 0, AIN [0], del convertidor ADC del módulo embebido Arduino.

El sensor de presión del gas inerte fue el dispositivo de silicio piezo-resistivo Honeywell FP5000 NFA1ML1AK2AN5A6A7BA. Las características principales de este sensor son la siguientes: rango de medida de 0 a 100 Bar, rango de operación de 0 a 60 °C, salida analógica de 0 a 5 VDC y cuenta con una exactitud de 0.2 %. En las unidades de medida, la salida de este sensor se conectó a la entrada analógica 1, AIN [1], del convertidor ADC del Arduino MKR WAN 1310. Las razones por las que eligieron los dos tipos de sensores fueron las siguientes: 1) Los valores de presión de agua y gas del CPD se encuentran en el rango de medida de los sensores, 2) Se pueden adquirir fácilmente en el mercado nacional, 3) Cumplen con la exactitud solicitada por el CPD y 4) La conexión al módulo embebido no requiere el uso de componentes adicionales.

La topología de estrella de la LoRaWAN desarrollada en este trabajo está conformada por las unidades de medida y la puerta de enlace. La puerta de enlace usada fue el dispositivo LL-BST-8 de Link Labs. Este dispositivo proporciona dos puertos de red Ethernet, uno de ellos se emplea para la conexión a la Internet y los servicios de nube de Link Labs y el otro para la conexión local a una computadora y realizar la configuración de la puerta de enlace y acceso a los servicios de Link Labs. La plataforma en la nube de Link Labs, denominada Symphony Link, cuenta con un servidor, alojado en la nube de Amazon. La función de las unidades de medida es transmitir periódicamente los valores de presión de agua y gas inerte a la puerta de enlace para que ésta última los envíe al servidor de Symphony Link. La programación de las unidades de medida se realizó utilizando el IDE de Arduino, ya que en él puede usarse una cantidad importante de bibliotecas de funciones de libre acceso. En la Figura 3 se indica el diagrama de flujo de la programación.

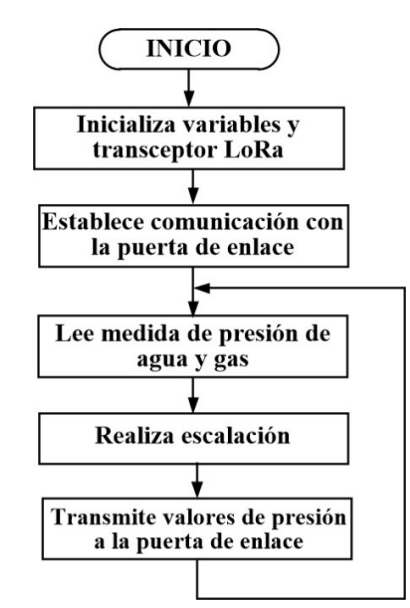

**Figura 3. Diagrama de flujo de la programación de las unidades de medida.**

La programación del módulo embebido realiza las siguientes tareas: inicializa las variables del programa y el transceptor LoRa, establece la comunicación con la puerta de enlace y entra a un ciclo en el cual realiza periódicamente: la lectura de los sensores de presión, la escalación de la lectura para obtener los valores de presión de agua y gas y la transmisión de la medida de presión a la puerta de enlace. El periodo de tiempo de lectura se puede configurar desde la interfaz de usuario. Para llevar a cabo la comunicación con el Gateway LoRa se usó la biblioteca de funciones *MKRWAN.h*, la cual permite acceder el transceptor LoRa Murata como un modem.

#### **El servidor web**

Para implantar el servidor web se utilizó un módulo embebido Arduino MKR WiFi 1010. Ese módulo es similar al usado en las unidades de medida. Están basados en el mismo microcontrolador, salvo que el MKR WIFO 1010 integra un módulo de radio u-blox NINA-W102 el cual usa como transceptor WiFi para la conexión a la Internet. La programación del servidor se realizó en el IDE de Arduino y realiza dos funciones: recibir y responder a las solicitudes de información hechas desde la interfaz de usuario y acceder a la información enviada por las unidades de medida almacenada en el servidor de la plataforma de Symphony Link.

En el servidor de Symphony Link se encuentra ejecutándose la aplicación *Conductor*. Mediante un navegador se puede realizar la conexión al portal de esta aplicación para obtener la información transmitida por las unidades de medida. Sin embargo, *Conductor* proporciona un conjunto de API que puede invocarse desde una aplicación o programa para acceder los servicios de datos de Symphony Link. De esta forma, en este trabajo la interfaz de usuario está compuesta por el servidor web y la página HTML del mismo, la cual se invoca en una computadora conectada a la Internet. La respuesta a las solicitudes http del usuario las realiza el servidor web, cuya implantación se basó en la biblioteca de funciones *Ethernet.h*. En la interfaz de usuario se puede visualizar en línea los valores de presión y descargarlos históricamente a un archivo de texto.

# **Resultados y discusión**

Se llevaron a cabo dos conjuntos de pruebas. El primero tuvo como fin determinar la exactitud de la medida de la presión de agua y gas inerte obtenida por el sistema y presentada en la interfaz de usuario. Se realizaron 13 pruebas variando la presión del agua y del gas por medio de las válvulas de alimentación de las tuberías. Se tomaron como referencia los valores indicados por manómetros, calibrados según la Norma Oficial Mexicana NOM-20-STPS-2002 [29], conectados a las tuberías en los lugares de ubicación de las unidades de medida. El manómetro de agua fue marca Woltman modelo MultiJet Water Meter y el de gas fue marca SSI Technologies MG modelo MG-500-A-9V-R. Al realizar la comparación entre las medidas de la presión de agua y del gas de referencia y las reportadas en la interfaz de usuario, se evaluó que la exactitud fue 1.36% y 0.3% en promedio, respectivamente, como se muestra en las gráficas de la Figura 4. Este porcentaje de error en la exactitud obtenido fue un poco mayor a los valores nominales, 1% y 0.1%, especificados por el fabricante de los sensores de presión de agua y gas, respectivamente. Los valores nominales se obtuvieron con una temperatura del medio ambiente de 25 °C y la temperatura del CPD es 17 h°C en promedio. La exactitud permanece constante conforme aumenta la presión y crece rápidamente cuando la presión del agua y del gas es mayor a 11.2 y 76 Bar, respectivamente. Se realizaron 13 pruebas porque los valores de presión de agua y gas del CPD se encuentran en el rango de 9 a 10 Bar y 70 y 74 Bar, respectivamente.

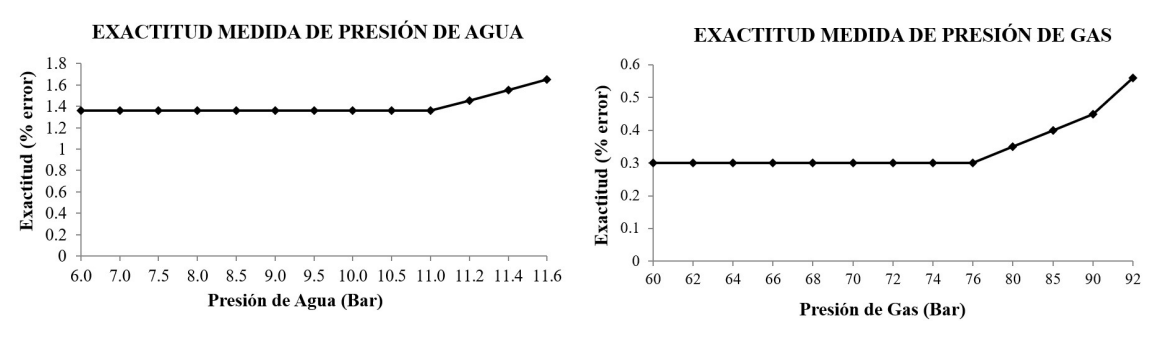

**Figura 4. Exactitud de las medidas de presión de agua y gas inerte.**

La unidad de medida más lejana a la puerta de enlace está situada a 96 metros. No obstante, para determinar el alcance de la LoRaWAN y efectuar el segundo conjunto de pruebas, se ubicó una de las unidades de medida en diferentes lugares del CPD, inclusive en el exterior de éste, con línea de vista a la puerta de enlace. Se realizó un programa que se ejecutó en la unidad de medida, el cual usó la biblioteca de funciones *Lora.h* para mostrar en cada prueba, a través del IDE de Arduino, el valor del indicador de potencia de la señal recibida (RSSI-Received Signal Strength Indication). Los resultados de estas pruebas mostraron que el alcance de la red fue 7.561 kilómetros y el valor del RSSI fue -83 dBm, más allá de esa distancia la comunicación fue inestable e intermitente, la atenuación del valor de RSSI disminuyó significativamente y continuó haciéndolo rápidamente. El alcance de la señal LoRa depende del valor de potencia establecida en el transceptor y factores ambientales. Las pruebas anteriores se realizaron bajo las siguientes condiciones: con línea de vista entre las unidades de medida y la puerta de enlace, el valor de potencia de transmisión RF
configurado en el transceptor LoRa fue 25 dBm-110 mW, la frecuencia de RF fue de 915 MHz, el ancho de banda BW fue de 125 KHz y la temperatura y humedad del CPD fue 17 °C y 15 %, respectivamente.

# **Trabajo a futuro**

Se está trabajando en cuatro líneas. La primera es incorporar a las unidades de medida sensores de temperatura y humedad, lo cual no implica modificar la arquitectura, solo adicionar la programación necesaria. La segunda actividad es mostrar en la interfaz de usuario los valores históricos de la presión de forma gráfica. La tercera línea es sustituir el módulo embebido en al menos una de las unidades de medida por otro que incorpore transceptores LoRa y WiFi, lo cual eliminará la necesidad de usar el módulo que actualmente implanta el servidor web. Por último, en la cuarta línea se está explorando la posibilidad de usar una puerta de enlace de menor precio. Esto implicaría evaluar el costo-beneficio de diseñar y construir la puerta de enlace contra usar una comercialmente existente como la utilizada en este trabajo.

# **Conclusiones**

Se diseñó una red de bajo consumo de energía de largo alcance para monitorear desde la Internet en tiempo real e históricamente la presión en las tuberías de agua y gas inerte del sistema contra incendios de un CPD usando una LoRaWAN. Es de bajo consumo de energía porque el módulo embebido y los sensores de presión de agua y gas de las unidades de medida consume 104 µA, 1 mA y 2 mA, respectivamente, siendo un total de 3.104 mA, en promedio. Los resultados mostraron que el alcance de la red fue 7.561 kilómetros usando los transceptores LoRa que incorporan los módulos embebidos Arduino MKR WAN 1310. El porcentaje de error en la exactitud de las medidas de presión de agua y gas inerte fue 1.36% y 0.3% en promedio, respectivamente.

Considerando los resultados logrados, la LoRaWAN puede usarse en otro tipo de instalaciones y ambientes como laboratorios, industrias, centros de educación y hospitales, entre otros, para monitorear y controlar variables y procesos ubicados en lugares donde el punto de acceso a la Internet esté alejado.

# **Referencias**

- [1] J. Wan, J. Zhou and X. Gui, "Sustainability Analysis of Green Data Centers With CCHP and Waste Heat Reuse Systems", IEEE Transactions on Sustainable Computing, vol. 6, no. 1, pp. 155-167, 2021.
- [2] L. Cheng et al., "Network-Aware Locality Scheduling for Distributed Data Operators in Data Centers", IEEE Transactions on Parallel and Distributed Systems, vol. 32, no. 6, pp. 1494- 1510, 2021.
- [3] G. Zhabelova, M. Vesterlund, S. Eschmann, Y. Berezovskaya, V. Vyatkin and D. Flieller, "A Comprehensive Model of Data Center: From CPU to Cooling Tower", IEEE Access, vol. 6, pp. 61254-61266, 2018.
- [4] Y. Berezovskaya, C. Yang, A. Mousavi, V. Vyatkin and T. B. Minde, "Modular Model of a Data Centre as a Tool for Improving Its Energy Efficiency", IEEE Access, vol. 8, pp. 46559- 46573, 2020.
- [5] H. Lee and K. Ke, "Monitoring of Large-Area IoT Sensors Using a LoRa Wireless Mesh Network System: Design and Evaluation", IEEE Transactions on Instrumentation and Measurement, vol. 67, no. 9, pp. 2177-2187, 2018.
- [6] P. Edward, M. El-Aasser, M. Ashour and T. Elshabrawy, "Interleaved Chirp Spreading LoRa as a Parallel Network to Enhance LoRa Capacity", IEEE Internet of Things Journal, vol. 8, no. 5, pp. 3864-3874, 2021.
- [7] L. Vangelista, "Frequency Shift Chirp Modulation: The LoRa Modulation", IEEE Signal Processing Letters, vol. 24, no. 12, pp. 1818-1821, 2017.
- [8] X. Zhang, M. Zhang, F. Meng, Y. Qiao, S. Xu and S. Hour, "A Low-Power Wide-Area Network Information Monitoring System by Combining NB-IoT and LoRa", IEEE Internet of Things Journal, vol. 6, no. 1, pp. 590-598, 2019.
- [9] M. J. Faber, K. M. van der Zwaag, W. G. V. dos Santos, H. R. d. O. Rocha, M. E. V. Segatto and J. A. L. Silva, "A Theoretical and Experimental Evaluation on the Performance of LoRa Technology", IEEE Sensors Journal, vol. 20, no. 16, pp. 9480-9489, 2020.
- [10] T. Ameloot, P. Van Torre and H. Rogier, "LoRa Base-Station-to-Body Communication With SIMO Front-to-Back Diversity", IEEE Transactions on Antennas and Propagation, vol. 69, no. 1, pp. 397-405, 2021.
- [11] B. Su, Z. Qin and Q. Ni, "Energy Efficient Uplink Transmissions in LoRa Networks", IEEE Transactions on Communications, vol. 68, no. 8, pp. 4960-4972, 2020.
- [12] Q. Zhou, K. Zheng, L. Hou, J. Xing and R. Xu, "Design and Implementation of Open LoRa for IoT", IEEE Access, vol. 7, pp. 100649-100657, 2019.
- [13] P. Kumari, H. P. Gupta and T. Dutta, "A Bayesian Game Based Approach for Associating the Nodes to the Gateway in LoRa Network", IEEE Transactions on Intelligent Transportation Systems (Early Access), 2020.
- [14] T. Elshabrawy and J. Robert, "Capacity Planning of LoRa Networks With Joint Noise-Limited and Interference-Limited Coverage Considerations", IEEE Sensors Journal, vol. 19, no. 11, pp. 4340-4348, 2019.
- [15] W. Xu, S. Jha and W. Hu, "LoRa-Key: Secure Key Generation System for LoRa-Based Network", IEEE Internet of Things Journal, vol. 6, no. 4, pp. 6404-6416, 2019.
- [16] E. Sisinni et al., "LoRaWAN Range Extender for Industrial IoT", IEEE Transactions on Industrial Informatics, vol. 16, no. 8, pp. 5607-5616, 2020.
- [17] Q. L. Hoang, W. Jung, T. Yoon, D. Yoo and H. Oh, "A Real-Time LoRa Protocol for Industrial Monitoring and Control Systems", IEEE Access, vol. 8, pp. 44727-44738, 2020.
- [18] L. Leonardi, F. Battaglia and L. Lo Bello, "RT-LoRa: A Medium Access Strategy to Support Real-Time Flows Over LoRa-Based Networks for Industrial IoT Applications", IEEE Internet of Things Journal, vol. 6, no. 6, pp. 10812-10823, 2019.
- [19] K. Lam, C. Cheung and W. Lee, "RSSI-Based LoRa Localization Systems for Large-Scale Indoor and Outdoor Environments", IEEE Transactions on Vehicular Technology, vol. 68, no. 12, pp. 11778-11791, 2019.
- [20] G. M. Bianco, R. Giuliano, G. Marrocco, F. Mazzenga and A. Mejia-Aguilar, "LoRa System for Search and Rescue: Path-Loss Models and Procedures in Mountain Scenarios", IEEE Internet of Things Journal, vol. 8, no. 3, pp. 1985-1999, 2021.
- [21] G. Premsankar, B. Ghaddar, M. Slabicki and M. D. Francesco, "Optimal Configuration of LoRa Networks in Smart Cities", IEEE Transactions on Industrial Informatics, vol. 16, no. 12, pp. 7243-7254, 2020.
- [22] W. Xu, J. Y. Kim, W. Huang, S. S. Kanhere, S. K. Jha and W. Hu, "Measurement, Characterization, and Modeling of LoRa Technology in Multifloor Buildings", IEEE Internet of Things Journal, vol. 7, no. 1, pp. 298-310, 2020.
- [23] J. P. Shanmuga Sundaram, W. Du and Z. Zhao, "A Survey on LoRa Networking: Research Problems, Current Solutions, and Open Issues", IEEE Communications Surveys & Tutorials, vol. 22, no. 1, pp. 371-388, 2020.
- [24] F. Giménez, C. Zerbini and G. Riva, "Extending SMS Service Coverage in Rural Areas by using LoRa Communication Technology", IEEE Latin America Transactions, vol. 18, no. 02, pp. 214-222, 2020.
- [25] H. Zhang, L. Li and X. Liu, "Development and Test of Manhole Cover Monitoring Device 9sing LoRa and Accelerometer", IEEE Transactions on Instrumentation and Measurement, vol. 69, no. 5, pp. 2570-2580, 2020.
- [26] H. Klaina et al., "Aggregator to Electric Vehicle LoRaWAN Based Communication Analysis in Vehicle-to-Grid Systems in Smart Cities", IEEE Access, vol. 8, pp. 124688-124701, 2020.
- [27] S. R. J. Ramson et al., "A Self-Powered, Real-Time, LoRaWAN IoT-based Soil Health Monitoring System", IEEE Internet of Things Journal, vol. 8, no. 11, pp. 9278-9293, 2021.
- [28] A. Caruso, S. Chessa, S. Escolar, J. Barba and J. C. López, "Collection of Data with Drones in Precision Agriculture: Analytical Model and LoRa Case Study", IEEE Internet of Things Journal (Early Access), 2021.

# **Interfaz gráfica para la automatización de un sistema de compostaje aerobio.**

J. López Ramos<sup>1</sup>, A. Martínez Sibaja<sup>1</sup>, J.P. Rodríguez Jarquin\*<sup>1</sup>, J.J.A. Flores Cuautle<sup>1</sup>, E.A. *Cuellar Cortés1*

*1Tecnológico Nacional de México/ Instituto Tecnológico de Orizaba, Av. Instituto Tecnológico (Oriente 9) No.852, Col. Emiliano Zapata, CP.94300, Orizaba, Veracruz, México. \* jrodriguezj@orizaba.tecnm.mx* **Área de participación**: Ingeniería Eléctrica y Electrónica

# **Resumen**

Debido al aumento en la generación de desechos orgánicos y la emisión de gases de efecto invernadero que estos producen es necesario que las empresas, y las personas en general, puedan aminorar la emisión de dióxido de carbono y metano producido por la descomposición de los desechos. El compostaje es la mejor opción disponible para tratar los desechos orgánicos una vez que estos se han generado, para llevar a cabo un mejor manejo de estos sistemas, se han realizado realizar trabajos de automatización de las variables de interés de este proceso, una parte importante para el uso de estos sistemas de automatización es la generación de interfaces gráficas que permitan su manejo al operador humano, desde la cual pueda supervisar dichas variables de interés así como el comportamiento de sensores y actuadores del sistema, teniendo como fin aumentar la confiabilidad en su uso, en este trabajo se presenta la generación e implementación de una interfaz gráfica para la automatización de un sistema de compostaje aerobio utilizando software de uso libre (Python).

*Palabras clave: Automatización, proceso de compostaje, interfaz gráfica.*

# **Abstract**

Due to the increase in the generation of organic wastes and the emission of greenhouse gases that they produce, it is necessary for companies and individuals in general to reduce the emission of carbon dioxide and methane produced by the decomposition of wastes. Composting is the best option available to treat organic wastes once they have been generated, to carry out a better management of these systems, it has been carried out works of automation of the variables of interest of this process, an important part for the use of these automation systems is the generation of graphical interfaces that allow its management to the human operator, from which it can supervise these variables of interest as well as the behavior of sensors and actuators of the system, in order to increase the reliability of its use. In this work we present the generation and implementation of a graphical interface for the automation of an aerobic composting system using free software (Python).

*Key Words: Automation, composting process, graphic interface.* 

# **Introducción**

El desperdicio de alimentos produce un efecto negativo sobre el medio ambiente al llegar al basurero. Como parte de su ciclo natural de descomposición, se producen gases de efecto invernadero, como lo son el metano y el dióxido de carbono, los cuales, contribuyen en gran medida al cambio climático y al calentamiento global. Además de que generan el agotamiento de recursos naturales como lo son el agua, la energía y los nutrientes del suelo.

En promedio, en México, se genera por individuo 1.2kg de residuos sólidos al día (Semarnat, 2015). La gran mayoría de estos residuos son arrojados a vertederos en lugar de ser reciclados. Para reducir la emisión de los GEI es necesario separar la basura, de modo que, los desechos orgánicos puedan utilizarse como materia prima para hacer uso de compostadores, sin embargo, los compostadores existentes, tanto domésticos como comerciales, requieren de la intervención humana para que puedan funcionar y, en muchos casos, también es necesario el conocimiento técnico del tema, ya que, se debe de controlar la humedad y la temperatura generada en el proceso de compostaje, incluso, hay que des compactar la composta para que exista oxigeno suficiente y los microorganismos encargados de descomponer los desechos orgánicos no mueran por falta de oxígeno y/o exceso-falta de humedad y temperatura.

Las interfaces graficas brindan la posibilidad de representar el proceso de forma clara y sencilla, su uso es muy intuitivo permitiendo que los usuarios con nulo conocimiento técnico del proceso puedan ejecutar comandos simples para continuar con el proceso de compostaje. Es por esto que el uso de interfaces graficas son de gran importancia para la automatización de los sistemas de composta ya que es posible mejorar el volumen y calidad del compostaje mediante la automatización de su proceso tal y como se vio reflejado en el trabajo de (Pratama, Ariyanto, & Karimah, 2019) y de (Jordão et al., 2017).

# **Metodología.**

# **Caso de estudio.**

El proceso de compostaje aerobio consiste en la descomposición biológica de desechos orgánicos, por medio de bacterias y hongos, para la formación de sustratos orgánicos que esté libre de patógenos, sea estable y que su aplicación al suelo sea benéfica (Bohórquez Santana, 2019). Al ser un proceso biológico es necesario tener en cuenta algunas variables muy importantes para que el proceso de compostaje se desarrolle de manera correcta.

 Aireación. Las bacterias al ser organismos vivos requieren de la cantidad necesaria de oxigeno para que puedan desarrollarse de manera correcta a través de las fases del compostaje. A continuación, se muestra un diagrama esquemático para la representación del sistema de control de la variable aireación (Figura 1).

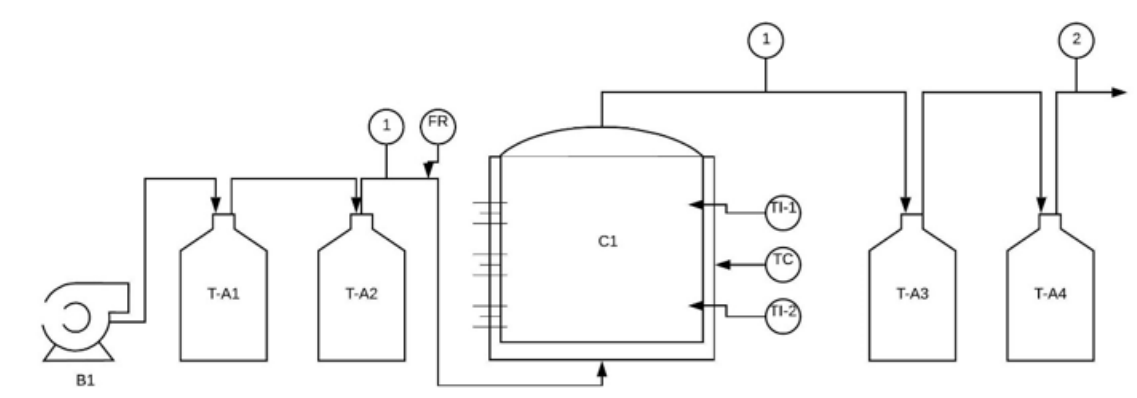

1: Corriente de aire húmedo (paso previo por contenedor de Na(OH)

2: Corriente de aire neutralizado con ácido bórico.

Figura 1 Diagrama esquemático para el sistema de control de la variable aireación.

El sistema bombeará aire con una bomba comercial (B1) utilizada para peceras, pasando por el contenedor T-A1 (hidróxido de sodio 10%) y a su vez por T-A2 (agua), alimentando la parte inferior del compostero a fin de airear el contenido de manera homogénea, siendo monitoreado el flujo de aire con un medidor de flujo (FR), haciendo uso de un tubo PVC de ½ pulgada con perforaciones.

 Humedad. Con el objetivo de que se desarrollen de manera eficiente los microorganismos es necesario el monitoreo y control del porcentaje de humedad en la composta (Figura 2), ya que demasiada humedad crearía un ambiente con poco o nulo oxigeno y muy poca haría que los organismos no puedan crecer ni reproducirse. El rango óptimo de humedad es de entre 40 y 60 % (Bohórquez Santana, 2019).

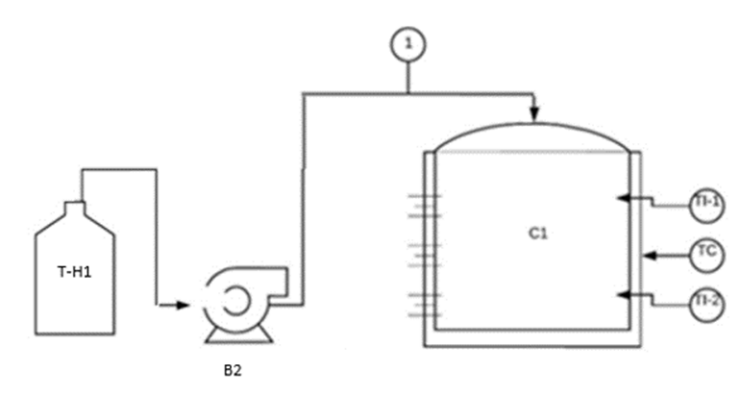

1: Flujo de agua desde T-H1.

Figura 2 Diagrama esquemático de control para variable humedad.

El sistema bombea agua almacenada en el contenedor T-H1 hacia la parte superior del compostero por medio de una bomba comercial de agua para peceras (B2)

 Temperatura. Gracias a la temperatura se pueden definir las fases del proceso de compostaje. La fase 1 inicia a temperatura ambiente, al incrementarse la actividad microbiana la temperatura aumenta hasta aproximadamente los 40-45 °C, lo cual da lugar a la segunda fase, de higienización, en esta etapa se eliminan todos los patógenos dañinos. La fase 3 se da cuando la temperatura empieza a descender, a esta se le conoce como fase

de enfriamiento. Por ultimo la fase de maduración se da a temperatura ambiente y el producto esta listo cuando el pH es neutro y tiene un color café oscuro (Fronteres, 2018). Si la temperatura es demasiado baja (temperatura ambiente menor a 30-35°C), es probable que se deba a la falta de humedad, por lo tanto, se tendrá que verificar el porcentaje de humedad, caso contrario, si la temperatura es demasiado alta (temperatura ambiente mayor a 65-70°C) se tendrá que airear la mezcla y si esto no funciona se tendrá que des compactar un poco (Figura 3).

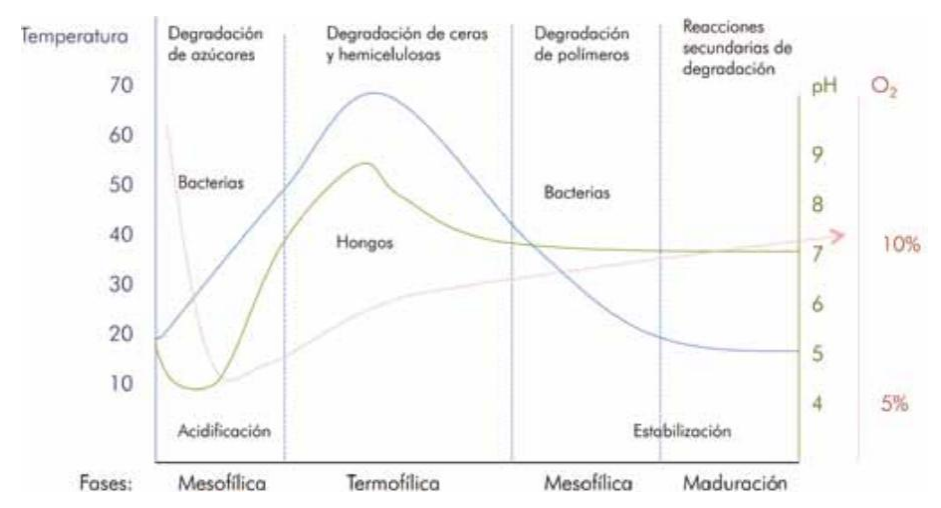

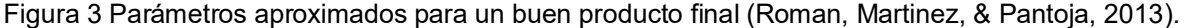

# **Resultados**

#### **Interfaz gráfica.**

La interfaz fue diseñada para que muestre una gráfica, en tiempo real, de las variables de interés (aireación, humedad y temperatura), una tabla para ayudar a visualizar todos los datos de dichas variables, un menú despegable que nos permitirá cambiar de entre las diferentes graficas a mostrar y un indicador que nos mostrara el estado de nuestros actuadores (Figura 4).

- 1. Gráfica. Se grafican en tiempo real los datos obtenidos de nuestras variables de interés.
- 2. Tabla de datos. Se presentan de manera ordenada los datos obtenidos de las variables de interés.
- 3. Selección de señal. Un pequeño menú despegable (creado con un comboBox) que nos permite elegir la señal que queremos monitorear ("Todas las señales", "Temperatura", "Humedad", "Aireación" y "pH").
- 4. Se muestra el estado (encendido o apagado) de nuestro actuador.

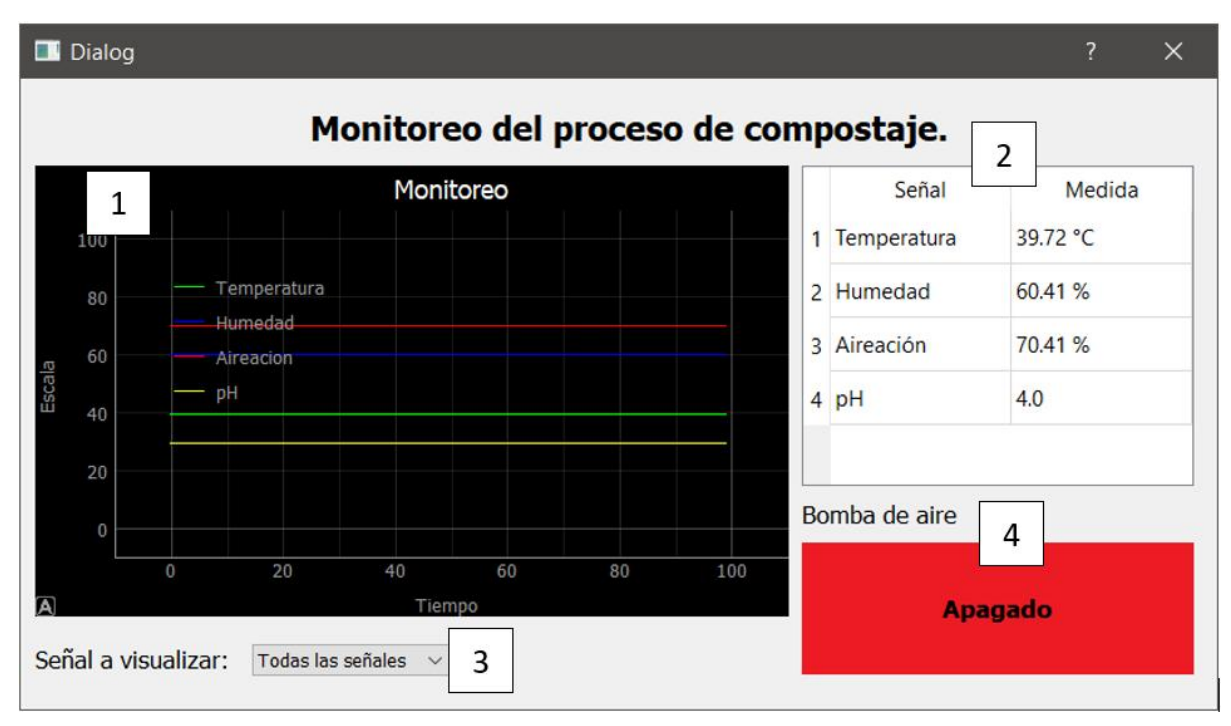

Figura 4 Interfaz gráfica y sus elementos*.* 

# **Obtención de datos y comunicación entre Arduino e interfaz gráfica.**

Se utiliza el microcontrolador Atmega328p, en su versión de Arduino UNO. La comunicación se realiza por medio del puerto serial entre la placa Arduino y la PC.

Para la obtención de datos se declaran 4 variables globales. Con la instrucción "deque" se inicializa una "colección" o una lista, la cual inicia en un valor de cero y declaramos una longitud máxima de 100 valores (0-99), lo que permite que la gráfica se actualice de forma constante.

| 13 | $y1 = \text{degree}([0], \text{maxlen=100})$ #Temperatura |
|----|-----------------------------------------------------------|
| 14 | $y2 = \text{degree}([0], \text{maxlen=100})$ #Humedad     |
| 15 | $y3 = \text{degree}([0], \text{maxlen=100})$ # Aireacion  |
| 16 | $y4 = \text{degree}([0], \text{maxlen=100})$ #pH          |

Figura 5 Alta de variables globales.

Para configurar la comunicación se hace uso de varias instrucciones. Como se muestra en la *Figura 6*, Se denomina al microcontrolador Arduino con la variable "a", indicando que la comunicación será a través del puerto COM3 a una velocidad de 57600 baudios. Se habilitan los puertos analógicos y los declaramos como entrada el puerto A0, A1, A2 y A3. También se declara el puerto digital 3 como salida (Figura 6).

| 26 | $A1 = a.get\_pin('a:1:i')$ |
|----|----------------------------|
| 27 | $A2 = a.get\_pin('a:2:i')$ |
| 28 | $A3 = a.get\_pin('a:3:i')$ |
| 29 | $A0 = a.get\_pin('a:0:i')$ |
| 30 | $c = a.get\_pin('d:3:0')$  |

Figura 6 Configuración de puertos de entrada salida.

# **Programación de la interfaz gráfica.**

La interfaz gráfica consta de 4 elementos principales; la gráfica, la tabla, el menú y los indicadores de estado. Para configurar los parámetros de la gráfica de monitoreo se debe indicar la longitud de los ejes X y Y, la cual será de cero a 100, configuramos el titulo de "Monitoreo" en color blanco, y el eje Y, llevará el titulo de "Escala" y el X, de "Tiempo" (Figura 7).

| 39 | self.ui.grafical.setXRange(0, 100)                |
|----|---------------------------------------------------|
| 40 | self.ui.grafical.setYRange(0, 100)                |
| 41 | self.ui.grafica1.setTitle("Monitoreo", color="w") |
| 42 | self.ui.grafical.setLabel('left', 'Escala')       |
| 43 | self.ui.grafica1.setLabel('bottom', 'Tiempo', )   |
| 44 | self.ui.grafica1.showGrid(x=True, y=True)         |

Figura 7 Código para configurar los parámetros de la gráfica.

Para configurar los parámetros de la tabla utilizamos el código que se muestra en la *Figura 8*, en el cual definimos que será una tabla de 2 columnas por 4 filas y que el encabezado de cada columna de izquierda a derecha es "Señal" y "Medida", respectivamente. Así mismo el titulo de cada fila debajo de "Señal" son "Temperatura", "Humedad", "Aireación" y "pH".

| -49 | self.ui.tabla.setRowCount(4)                                 |  |
|-----|--------------------------------------------------------------|--|
| 50  | self.ui.tabla.setColumnCount(2)                              |  |
| 51  | self.ui.tabla.setHorizontalHeaderLabels(['Señal', 'Medida']) |  |
| 52  | self.ui.tabla.setItem(0, 0, QTableWidgetItem('Temperatura')) |  |
| 53  | self.ui.tabla.setItem(1, 0, QTableWidgetItem('Humedad'))     |  |
| 54  | self.ui.tabla.setItem(2, 0, QTableWidgetItem('Aireación'))   |  |
| 55  | self.ui.tabla.setItem(3, 0, QTableWidgetItem('pH'))          |  |

Figura 8 Código para configurar los parámetros de la tabla.

Ahora con el uso de una función llamada "graficador", utilizando las variables globales anteriormente creadas, asignamos cada variable global (y1, y2, y3 y y4) a una variable dentro de graficador como se muestra en la *Figura 9*. De igual manera se obtiene el valor de cada entrada analógica con la instrucción ".read" y a esta se le debe de multiplicar por 100, ya que el valor que obtenido en Python va de 0 a 1.

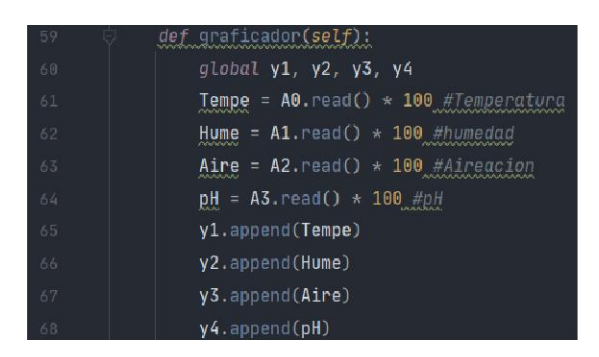

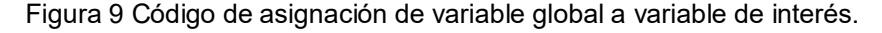

Para seleccionar la gráfica a mostrar se programó cada opción del menú despegable. Como ejemplo la opción "Todas las señales"; cuando se seleccione en el comboBox dicha opción, se graficarán las 4 variables que se obtuvieron anteriormente, cada variable tendrá una señal que nombraremos respectivamente según la asignada, le daremos un color y por ultimo en la grafica se agregara el nombre de la señal con la instrucción "addLegend()" (Figura 10) .

| 85 | <i>if self.</i> ui.comboBox.currentText() == 'Todas las señales'    |
|----|---------------------------------------------------------------------|
| 86 | self.ui.grafica1.plot(y1, name='%Temperatura', pen='g', clear=True) |
| 87 | self.ui.grafical.plot(y2, name='%Humedad', pen='b')                 |
| 88 | self.ui.grafical.plot(y3, name='Aireacion', pen='r')                |
| 89 | $self.ui.grafical.plot(y4, name='ph', pen='y')$                     |
| 90 | self.ui.grafical.addLegend()                                        |

Figura 10 Código para la opción "Todas las señales".

Este mismo procedimiento se aplicará al resto de las opciones del comboBox, asignando solo las variables correspondientes a cada opción.

Como se muestra en las Figuras 11 y 12, Se obtienen los valores de las variables de interés provenientes de los puertos analógicos del microcontrolador.

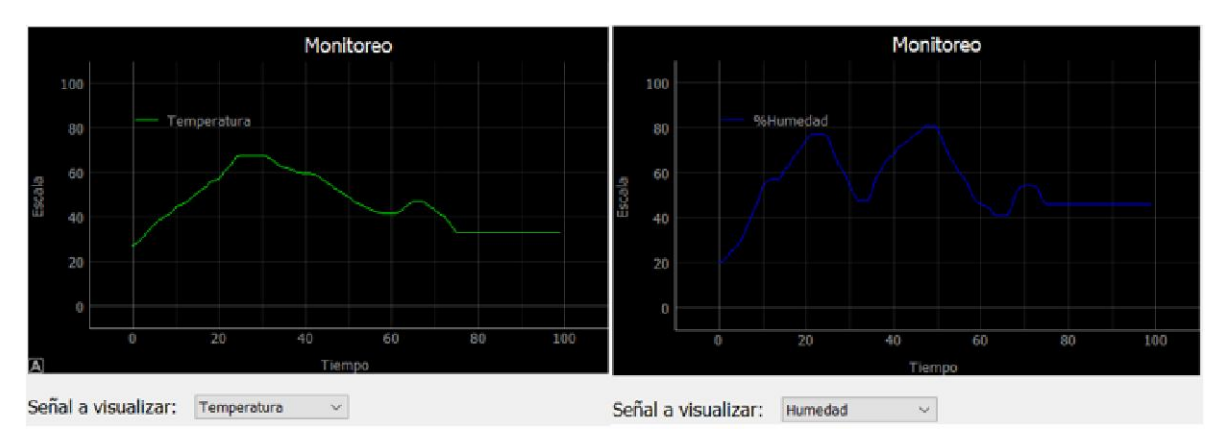

Figura 11 Grafica para la variable Temperatura (izquierda) y Humedad (derecha).

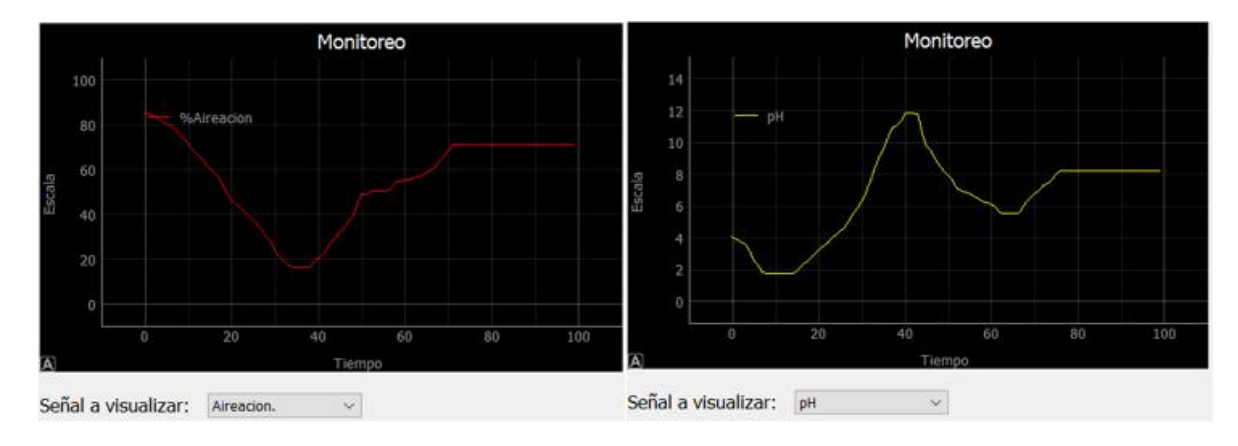

Figura 12 Grafica de Aireación (izquierda) y pH (derecha).

A la par que esto sucede, la tabla que nos muestra el valor de las variables se actualiza en tiempo real, permitiendo que se nos facilite el monitoreo de cada variable.

| Señal         | Medida    |
|---------------|-----------|
| 1 Temperatura | 54.55 °C  |
| 2 Humedad     | $42.42\%$ |
| 3 Aireación   | 41.54 %   |
| pH            | 6.0       |

Figura 13 Tabla que contiene los datos de las variables de interés.

# **Trabajo a futuro**

Como trabajo futuro se pretende implementar técnicas avanzadas de control que sean adecuadas para controlar las variables de interés del sistema de compostaje, para maximizar la calidad y volumen del fertilizante obtenido a través de este proceso.

# **Conclusiones**

El trabajo desarrollado demuestra que es posible realizar procesos de automatización de plantas piloto, en este caso un sistema de compostaje aerobio mediante el uso integral de software y hardware libre, utilizando microcontroladores open source como tarjetas de adquisición de datos y la generación de un sistema de monitoreo y automatización con Interfaz Hombre máquina a partir de lenguaje Python y las librerías PyQt, permitiendo que este proceso se realice en tiempo real. Teniendo como finalidad una mayor facilidad de operación por parte de los operarios y así aumentar la confiablidad de este tipo de procesos.

# **Referencias**

 Bohórquez Santana, W. (2019). *El proceso de compostaje*. *El proceso de compostaje*. https://doi.org/10.19052/978-958-5486-67-6

Fronteres, A. C. d'Enginyeria S. (2018). *Manual de producción de compost.*

Jordão, M. D. L., de Paiva, K., Firmo, H. T., Inácio, C. T., Rotunno Filho, O. C., & e Lima, T. de A. (2017). Low-cost automatic station for compost temperature monitoring. *Revista Brasileira de Engenharia Agricola e Ambiental*, *21*(11), 809–813. https://doi.org/10.1590/1807- 1929/agriambi.v21n11p809-813

- Pratama, Y. F., Ariyanto, E., & Karimah, S. A. (2019). Prototype of automation of organic fertilizer manufacturing systems based on internet of things. *2019 7th International Conference on Information and Communication Technology, ICoICT 2019*, 1–6. https://doi.org/10.1109/ICoICT.2019.8835299
- Roman, P., Martinez, M. M., & Pantoja, A. (2013). *Manual de compostaje del agricultor*. *Oficina Regional de la FAO para América Latina y el Caribe*. Retrieved from http://www.fao.org/3/ai3388s.pdf

Semarnat. (2015). Informe de la situación del medio ambiente en México, *3*.

# **Prototipo de Robot móvil inalámbrico con pinza sujetadora controlado por wifi**

S. Domínguez Ahuatl<sup>1\*</sup>, R. Álvarez González<sup>1</sup>, A.M. Sánchez Gálvez<sup>2</sup>, J. A. Arízaga Silva<sup>3</sup>

*1 Facultad de Ciencias de la Electrónica, BUAP, Avenida San Claudio y 18 sur Edificio FCE1 Colonia San Manuel, Ciudad Universitaria, Puebla Pue. C.P. 72570 2 Facultad de Ciencias de la Computación, BUAP, Avenida San Claudio y 14 sur Edificio FCC1 Colonia San Manuel, Ciudad Universitaria, Puebla Pue. C.P. 72570 3 Ingeniería en Sistemas Automotrices, Universidad Politécnica de Puebla Tercer Carril del Ejido "Serrano" s/n San Mateo Cuanalá. Juan C. Bonilla, Puebla C.P. 72640* 

*\*samir.dominguez@alumno.buap.mx*

*Área de participación: Ingeniería Eléctrica y Electrónica* 

#### **Resumen**

Se presenta el prototipo de un robot móvil con pinza sujetadora controlado a distancia a través de wifi, mediante el uso de la tarjeta de desarrollo NodeMCU y una aplicación para teléfono inteligente. Este se conforma de un chasis con cuatro moto reductores y una pinza controlada por un servomotor, la cual tiene la capacidad de sujetar objetos ya que integra un control para la apertura y giro de la pinza. Se detalla el diseño, construcción, configuración y ensamble. La apertura máxima de la pinza es de 6.2 cm y puede sujetar objetos livianos menores a 0.5 Kg. Se logró el control del robot a una distancia máxima de 20 m del modem de wifi.

*Palabras clave: ESP8266, Robot móvil, wifi.* 

# **Abstract**

*The prototype of a mobile robot with remotely controlled clamp through wifi is presented, using the NodeMCU development card and a smartphone application. This consists of a chassis with four motoreducers and a clamp controlled by a servomotor, which has the ability to hold objects since it integrates a control for the opening and turning of the caliper. The design, construction, configuration and assembly are detailed. The maximum opening of the clamp is 6.2 cm and can hold light objects less than 0.5 kg. Control of the robot was achieved at a maximum distance of 20 m from the wifi modem.* 

*Key words: ESP8266, Robot móvil, wifi* 

# **Introducción**

 En años recientes las personas han buscado opciones más rápidas e inteligentes para el acelerado estilo de vida moderno. El sistema de rastreo de vehículos basado en la tecnología de Internet de las cosas (IoT: *Internet of Things*) es uno de ellos [1].

 Los sistemas embebidos están presentes en nuestra vida diaria, muchas veces sin percatarnos de ellos. En el mercado hay una gran variedad de tarjetas de desarrollo para diseñar estos sistemas. Actualmente la tarjeta de desarrollo NodeMCU, basada en el Sistema en un Chip (SoC: *System on a Chip*) ESP8266 es muy popular para aplicaciones de IoT, en Safandinho[2], la utiliza para diseñar prototipos de vehículos no tripulados controlados por wifi. En Mona Kumari[3] se diseñan robots móviles con sistemas de evasión de obstáculos, para vigilancia remota de áreas domésticas,

construidos con una microcomputadora de placa única Raspberry Pi para el control de los motores y sensores y el uso de módulos ESP8266 para comunicación con la red wifi. Esta tarjeta de desarrollo se muestra en la figura 1.

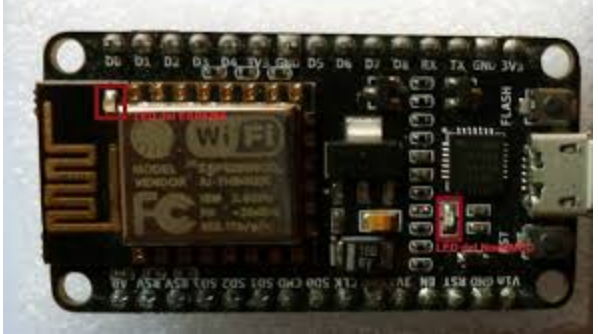

**Figura 1. Tarjeta de desarrollo NodeMCU**

En este trabajo se presenta el prototipo de un robot móvil, controlado de manera inalámbrica desde un teléfono inteligente, para que se desplace entre las habitaciones de una casa y mediante su pinza pueda manipular y transportar objetos de forma geométrica regular de un tamaño no mayor a 6 cm y un peso menor a 0.5 Kg. El control del robot se realiza con la tarjeta de desarrollo NodeMCU, que tiene conectividad con la red wifi. Mediante la plataforma Blynk para IoT se diseñó la aplicación del teléfono inteligente, desde el cual se envían los comandos al robot.

# **Metodología**

#### **Materiales**

A continuación, se muestra de manera general los componentes del vehículo:

- Tarieta de desarrollo NodeMCU con el SoC ESP8266
- Puente H L293B
- Cuatro motor reductores con ruedas
- Base de madera
- Pinza sujetadora impresa en 3D
- Un servomotor de 1.5kgf∙cm
- Batería LiPo 8.4V

El desarrollo del vehículo se dividió en cuatro etapas principales: análisis y diseño del robot, desarrollo de la aplicación (app) y programación, por último, el ensamble del mismo. Al final se desarrollaron las pruebas pertinentes para la valoración del vehículo transportador controlado a través de un teléfono móvil con sistema operativo Android.

 El proyecto se desglosó básicamente en cinco pasos principales, que se muestran mediante el diagrama de bloques de la Figura 2.

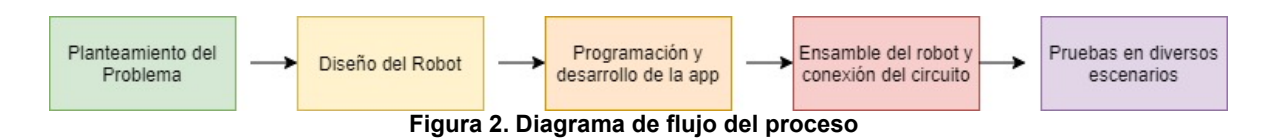

#### **Diseño de la pinza**

Se utilizó el software de modelado Se utilizó el software de modelado Solidworks para realizar el modelo de diseño asistido por computadora CAD (*Computer Aided Design Computer Aided* ) de la pinza, este es el único modelo requerido para de la pinza, este es el único requerido para el proyecto. Se utilizaron comandos como extrusión y corte de los croquis realizados para cada realizados para cada el proyecto. Se utilizaron comandos como extrusión y corte de los croquis realizados para cada<br>pieza, así como la utilización del "*toolbox*" para la creación de ruedas dentadas estandarizadas. Una vez realizado el diseño de todas las piezas, se procedió a ensamblarlas. De nueva cuenta se utilizó Solidworks, donde se utilizaron relaciones coincidentes, concéntricas, paralelas, se concéntricas, paralelas, Una vez realizado el diseño de todas las piezas, se procedió a ensamblarlas. De nueva cuenta se<br>utilizó Solidworks, donde se utilizaron relaciones coincidentes, concéntricas, paralelas,<br>perpendiculares y tornillos de 1/8 plg. x 1.5 plg. con tuerca hexagonal, los cuales servirían de pernos para que la pinza pudiera moverse. omo la utilización del "*toolbox*" para la creación de ruedas dentadas estandarizadas.<br>lizado el diseño de todas las piezas, se procedió a ensamblarlas. De nueva cuenta se

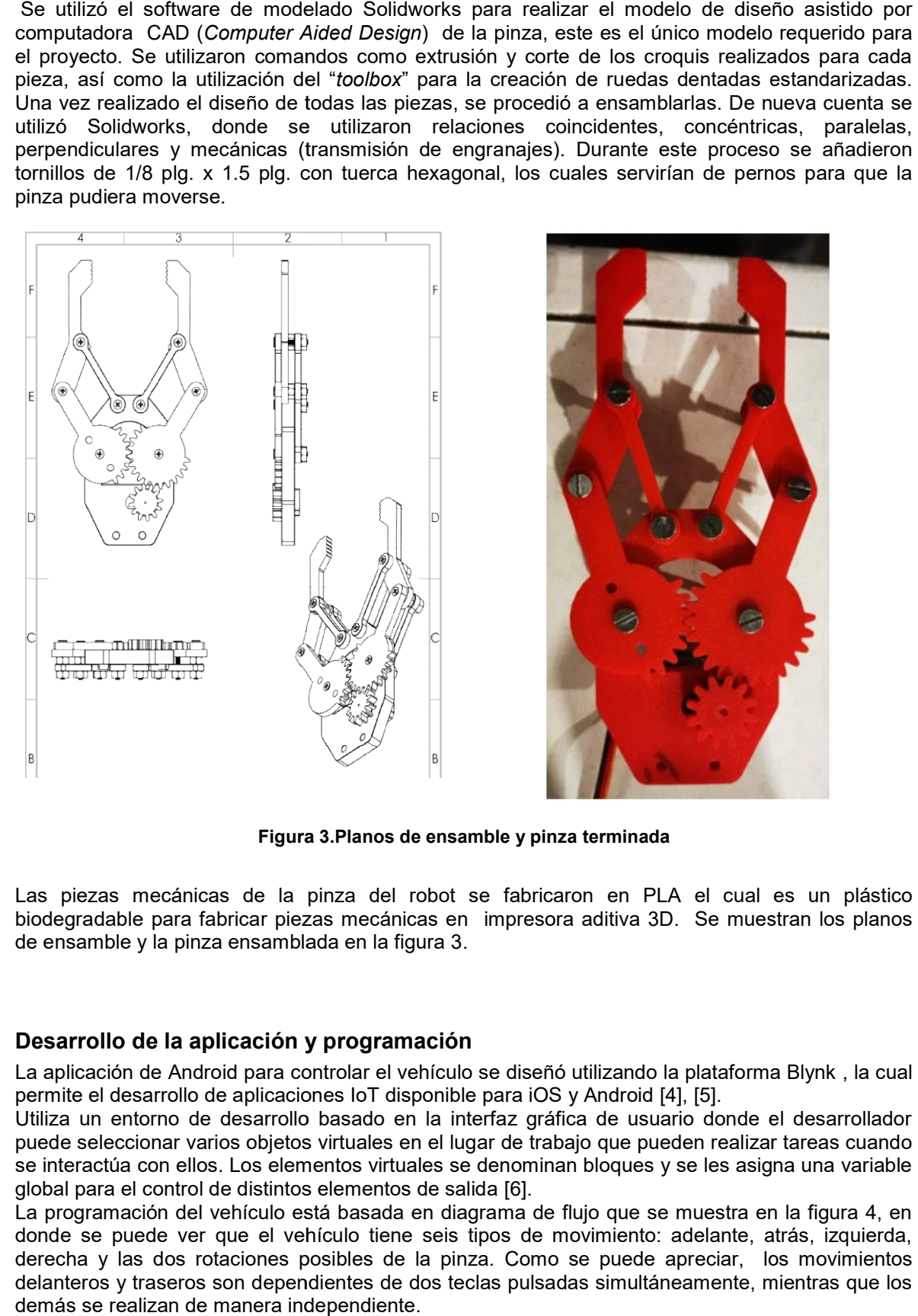

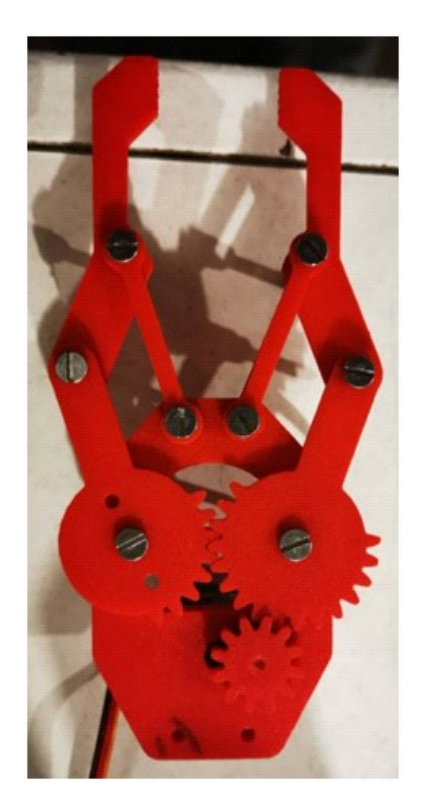

**Figura 3.Planos de ensamble y pinza Figura 3.Planos de ensamble pinza terminada** 

Las piezas mecánicas de la pinza del robot se fabricaron Las piezas mecánicas de la pinza del robot se fabricaron en PLA el cual es un plástico el cual es un plástico biodegradable para fabricar piezas mecánicas en impresora aditiva 3D. Se muestran los planos de ensamble y la pinza ensamblada en la figura 3 pinza ensamblada en la figura 3.

### **Desarrollo de la aplicación y programación Desarrollo de la programación**

La aplicación de Android para controlar el vehículo se diseñó utilizando la plataforma Blynk plataforma Blynk , la cual La aplicación de Android para controlar el vehículo se diseñó utilizando la plata<br>permite el desarrollo de aplicaciones IoT disponible para iOS y Android [4], [5].

Utiliza un entorno de desarrollo basado en la interfaz gráfica de usuario donde el desarrollador puede seleccionar varios objetos virtuales en el lugar de trabajo que pueden realizar tareas cuando se interactúa con ellos. Los elementos virtuales se denominan bloques y se les asigna una variable asigna una variable global para el control de distintos elementos de salida Utiliza un entorno de desarrollo basado en la interfaz gráfica de usuario donde<br>puede seleccionar varios objetos virtuales en el lugar de trabajo que pueden realiza<br>se interactúa con ellos. Los elementos virtuales se denom realizar tareas cuando

La programación del vehículo está basada en diagrama de flujo que se muestra en la figura 4, en donde se puede ver que el vehículo tiene seis tipos de movimiento: adelante, atrás, izquierda, La programación del vehículo está basada en diagrama de flujo que se muestra en la figura 4, en<br>donde se puede ver que el vehículo tiene seis tipos de movimiento: adelante, atrás, izquierda,<br>derecha y las dos rotaciones po delanteros y traseros son dependientes de dos teclas pulsadas simultáneamente, mientras que los demás se realizan de manera independiente.

En la figura 5 se muestra la interfaz donde podemos observar cuatro puertos digitales que tienen como función:

- gp0=1: Se mueve hacia la izquierda, tracción delantera.
- gp4=1: Se mueve a la derecha, tracción delantera.
- gp0=1+gp4=1: Se mueve hacia adelante.
- gp2=1: Se mueve hacia la izquierda, tracción Trasera.
- gp5=1: Se mueve hacia la derecha, tracción Trasera.
- gp2=1+gp5=1: Se mueve en Reversa.

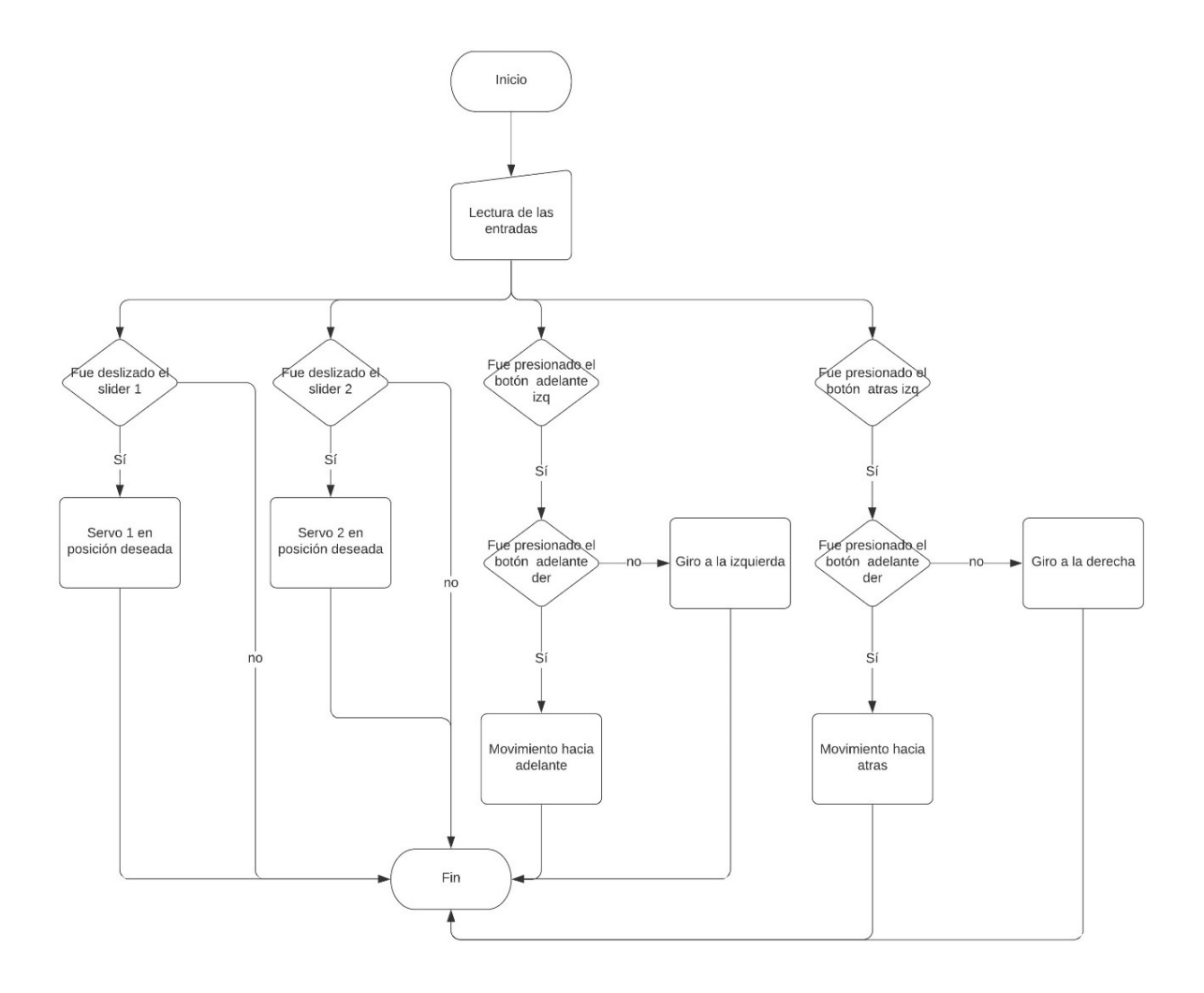

#### **Figura 4. Diagrama de flujo del algoritmo de control del robot**

 Para realizar la programación de la tarjeta de desarrollo NodeMCU, se utiliza el entorno de desarrollo de Arduino IDE. El cual, para hacerlo compatible se requiere la instalación de dos librerías [4].

Una vez realizado esto, sólo se realiza la comunicación entre la aplicación y la NodeMCU. Es por esto que el código de programación es simple, como se muestra en la figura 5.

Como se observa en el código, las variables globales de la aplicación son las que controlan las posiciones de los servomotores.

void loop () { Blynk.run();

}

Blynk.write(V1){

Servo1.write(param.asInt());

}

Blynk.write(V2){

Servo2.write(param.asInt());

}

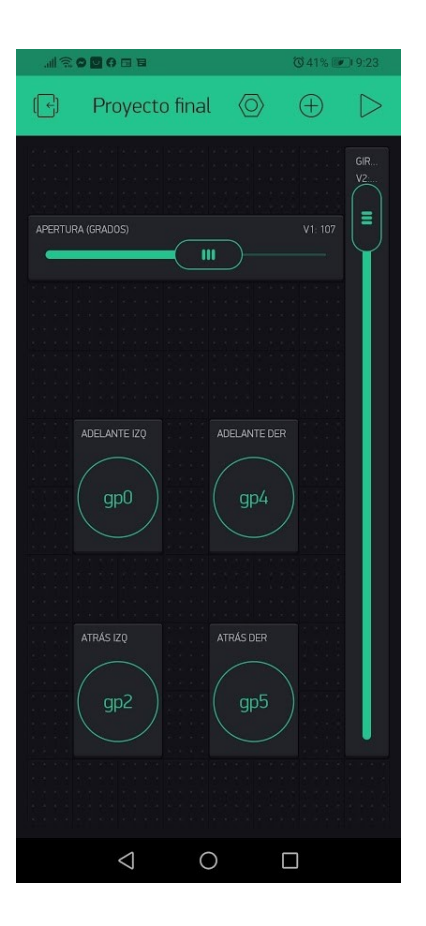

#### **Figura 5 Código e interfaz de la aplicación en el teléfono inteligente**

Se procedió al ensamble del robot. La base de madera es el chasis del robot, donde los demás componentes fueron sujetados con tornillos. Por último, la pinza se incorporó a través de dos servomotores para la apertura y cierre de esta, así como de un giro en dirección normal a esta. Se muestra el robot en la figura 6

# **Resultados y discusión**

El robot es capaz de desplazarse en cualquier dirección con el uso de la aplicación como control. El torque nominal de cada motor se expresa en la ecuación 1 :

 $\tau_m = 4.5 \text{Kgf} \cdot \text{cm} = 0.44145 \text{ Nm}.$  (1) Por lo que el conjunto de los 4 motores provee un torque total de:  $\tau_{total} = 1.7658 \text{ Nm}$  (2)

La autonomía del robot está ligada directamente a la capacidad de la batería, 8600 mA, la cual brinda una duración de noventa minutos o 2.5 Km de distancia recorrida.

La distancia máxima permitida entre el modem de wifi y el usuario, asi como entre el modem y el robot es de aproximadamente 15m para un correcto funcionamiento. En este rango se presenta un retraso de cada instrucción de 100ms. A distancias mayores, entre 5 y 20 metros, se empieza a presentar un retraso de cada instrucción de aproximadamente 500 ms.

A partir de los 20 metros se pierde la comunicación entre el usuario y el robot, por lo que se detiene y trata de reiniciar la conexión.

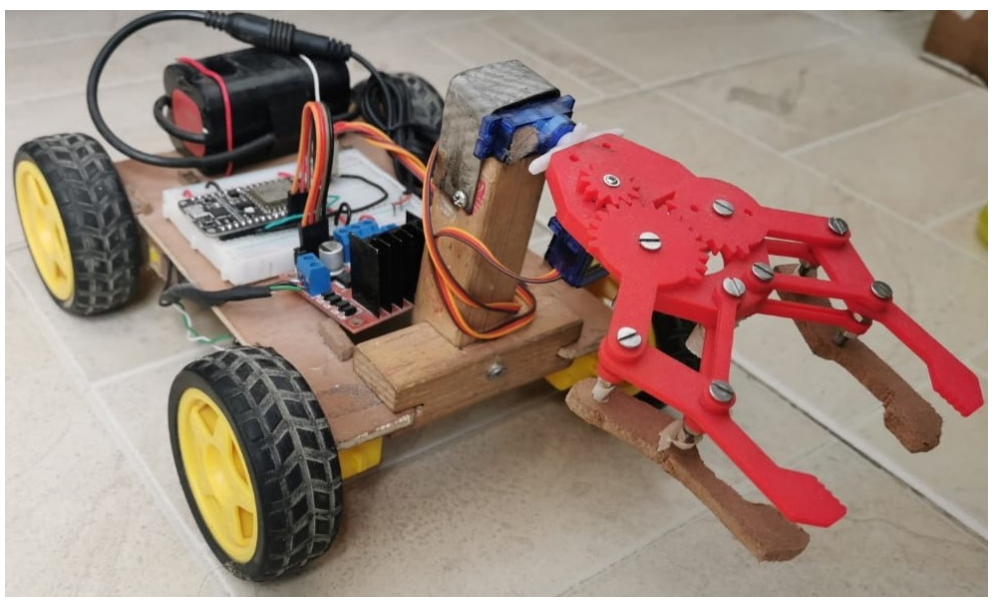

#### **Figura 6 Robot terminado**

La pinza tiene una apertura máxima de 6.2cm, por lo que su uso se limita a objetos menores a esta longitud. Estos son controlados a través de la apertura en grados (de 0°-180°) del servomotor, por lo que se tiene una lectura de cero grados para el cierre total de la pinza y 180° para la apertura total de esta.

Esta pinza posee una razón de transmisión total de  $u = 2.3077$ . Debido a que el servomotor tiene un torque nominal de:

$$
\tau_s = 1.5 \text{Kgf} \cdot \text{cm} = 0.14715 \text{Nm},\tag{3}
$$

Se tiene entonces que el torque ejercido por la pinza es:

$$
\tau_p = 0.14715 \, Nm \cdot 2.3077 = 339.578 \times 10^{-3} Nm \tag{4}
$$

A pesar de que el torque es constante, la fuerza con la que la pinza sujeta un objeto no lo es. Esto se debe a su diseño, en el cual la fuerza resultante tiene componentes en *x, y,* y sólo la componente en *y* es la utilizada para la sujeción como se observa en la figura 7.

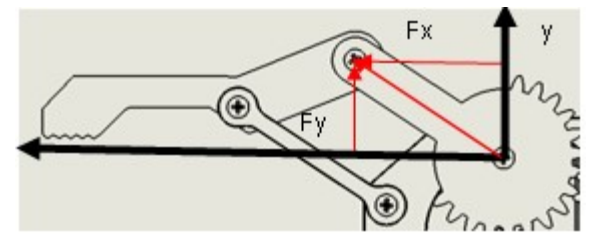

**Figura 7 Componentes rectangulares de la fuerza aplicada F**

Esta fuerza se calcula a través de la ecuación 5:

$$
F_y = F \cdot \sin(\theta) \tag{5}
$$

Dónde  $F = 10.6118 N$ . Por lo que en la figura 8 se presenta la relación entre la fuerza aplicada y el ángulo de apertura. En esta se aprecia que no existe fuerza de sujeción cuando la pinza está completamente cerrada y esta aumenta hasta ser máxima a los 90 grados de apertura.

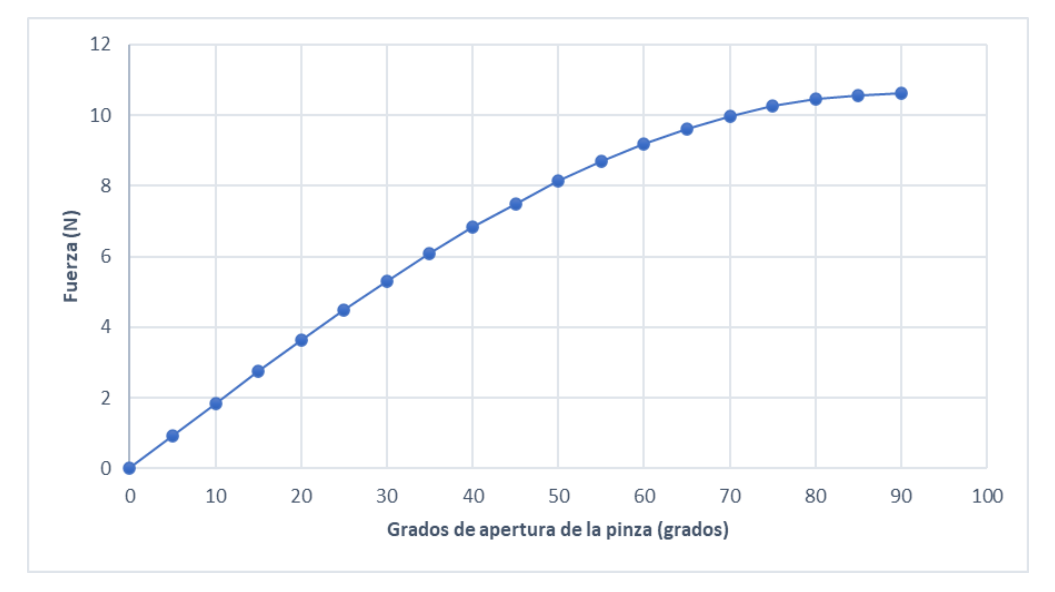

**Figura 8 Relación entre la fuerza aplicada y el ángulo de apertura**.

# **Discusión**

El vehículo tiene una buena tracción para recorrer cualquier superficie plana, suficiente para subir las rampas para discapacitados o pendientes menores a 15°. Para mayores inclinaciones no es posible ya que las llantas no tienen la adherencia suficiente para no deslizarse, por lo que se requeriría un cambio para darle mejores capacidades para un ambiente más complejo.

El robot tiene una autonomía media de 2.5 Km o 90 minutos de operación del usuario, pero podría ser mejorada con la finalidad de obtener un tiempo de trabajo mayor.

La pinza al tener dos servomotores puede abrirse y girar 180°, por lo que tiene poca capacidad de adaptación al objeto que se agarre. Por la reducida apertura de la pinza (6.2cm), corta distancia hasta el suelo (12cm) y la fuerza de agarre no constante, su uso le restringe a objetos de un peso menor a 0.5 Kg éstos pueden ser utensilios de cocina, cubiertos, botellas y recipientes menores a 6 cm; todos estos objetos están sujetos a su geometría, la cual debe de ser preferentemente de sección rectangular para su correcta sujeción.

# **Trabajo a futuro**

Una vez verificado el correcto funcionamiento del prototipo, se pueden considerar las mejoras:

- x Rediseñarlo para adquirir una mayor dimensión, utilizando el mismo sistema de control y adicionando las etapas de potencia necesarias, con el cual pueda transportar objetos de mayor tamaño, por ejemplo para repartir productos entre las habitaciones de una casa, manteniendo el distanciamiento físico entre sus habitantes, por cuestiones de aislamiento personal por la pandemia de COVID-19.
- x Además se podría agregar una cámara para hacer posible al usuario el control del robot fuera de su alcance en la línea de vista, lo cual es deseable en diversas aplicaciones.

# **Conclusiones**

Es un prototipo a escala que funcionó satisfactoriamente, en base a las pruebas realizadas al vehículo transportador se observó una excelente comunicación con el teléfono inteligente, en la exploración de lugares abiertos y distancias cortas, así como el rendimiento gracias a su diseño y alimentación. Sin embargo, cuando el vehículo transitó en un entorno con obstáculos (paredes de concreto) se percibe un retardo de aproximadamente 100 ms en el tiempo de respuesta.

En cuanto el alcance se comprobó que la distancia máxima de operación del modem al robot fue de aproximadamente 20 m. A partir de los 15 m empezaba a tener un retraso de la instrucción de 500 ms. Mientras que de 0 a 15 m el retraso es de 100 ms.

# **Referencias**

- [1] Fernando W.K.A.U.K., Samarakkody R.M., Halgamuge M.N. "Smart Transportation Tracking Systems Based on the Internet of Things Vision" . Connected Vehicles in the Internet of Things, pp 143-166. Springer, Cham, 2020.
- [2] Safandinho D., Ramos J., Ribeiro R., Reis A., Rabadao C., Pereira A. "Comunication Modes to control an unmanned vehicle using ESP8266", Springer Nature Switzerland, WorldCIST'19, pp 56-64, 2019
- [3] Mona Kumari, Ajitesh Kumar, Ritu Singhal, "Design and analysis of IoT based intelligent robot for real-time monitoring and control", International Conference on Power Electronics & IoT Applications in Renewable Energy and its Control (PARC) GLA University, Mathura, UP, India, pp 549-552 Feb 28-29, 2020.
- [4] Blynk. "How to install Blynk Library for Arduino IDE", *Help.blynk.cc*, 2021. [Online]. Available: http://help.blynk.cc/en/articles/512105-how-to-install-blynk-library-for-arduino-ide. [Accessed: 10- Apr- 2021].
- [5] Blynk. "Getting Started", *Help.blynk.cc*, 2021. [Online]. Available: http://help.blynk.cc/en/articles/511642-getting-started. [Accessed: 09- Apr- 2021].
- [6] PDAControl. "Blynk archivos ", *PDAControl*, 2020. [Online]. Available: http://pdacontroles.com/category/hardware/blynk/. [Accessed: 10- Apr- 2021].

# **Control de iluminación y puerta de acceso de un centro de datos usando Alexa e IoT**

*J. I. Vega Luna1\*, J. F. Cosme Aceves1, G. Salgado Guzmán1*, *F. J. Sánchez Rangel1 1Área de Sistemas Digitales, Departamento de Electrónica, Universidad Autónoma Metropolitana-Azcapotzalco, Av. San Pablo 180, Col. Reynosa, C.P. 02200, Ciudad de México, México*

> *\*vlji@azc.uam.mx Área de participación: Ingeniería Eléctrica y Electrónica*

### **Resumen**

Se presenta un sistema para activar cinco dispositivos: cuatro lámparas y la cerradura eléctrica de la puerta de acceso de un centro de datos usando el asistente de voz Alexa. El objetivo del trabajo fue automatizar remotamente la activación de los dispositivos sin que el administrador del centro de datos se desplace al sitio. Se utilizó un módulo Huzzah32-ESP32 para la comunicación con el asistente a través de un altavoz Echo o con la aplicación móvil de Alexa. La programación se realizó en MicroPython y efectúa las tareas siguientes: 1) Arranca un servidor web en modo de escucha, 2) Transmite al asistente el nombre y características de los dispositivos y 3) Recibe desde el asistente los comandos a ejecutar en los dispositivos. El sistema puede controlar hasta ocho dispositivos no inteligentes con la posibilidad de crecer hasta 16 usando un sistema de bajo costo. Las pruebas mostraron que la comunicación WiFi entre el altavoz y el sistema es 25 metros usando la antena integrada al módulo Huzzah32-ESP32 y 45 metros con una antena externa.

*Palabras clave: Asistente de voz, centro de datos, Huzzah32-ESP32, MicroPython.* 

### **Abstract**

*This aper presents a system to activate five devices: four lamps and the electric lock of the access door of a data center using the voice assistant Alexa. The goal of this work was to remotely automate device activation without the data center administrator traveling to the site. A Huzzah32-ESP32 module was used for communication with the assistant via an Echo speaker or with the Alexa mobile app. The programming was carried out in MicroPython and performs the following tasks: 1) Starts a web server in listening mode, 2) Transmits the name and characteristics of the devices to the wizard, and 3) Receives from the wizard the commands to be executed on the devices. The system can control up to eight non-smart devices with the ability to grow to 16 using a low cost system. The tests showed that the WiFi communication between the speaker and the system is 25 meters using the antenna integrated into the Huzzah32-ESP32 module and 45 meters with an external antenna.* 

*Key words: Data center, Huzzah32-ESP32, MicroPython, voice assistant.* 

#### **Introducción**

La Internet de las Cosas (IoT) es el concepto usado para conectar objetos a la Internet para intercambiar información entre sí. El uso de la IoT ha crecido a la par de sensores de bajo costo y consumo de energía, tecnologías de comunicación inalámbrica y Big Data, permitiendo aumentar la productividad y reducir riesgos operativos. Las soluciones y aplicaciones basadas en la IoT han contribuido a que la operación de sistemas y procesos sean cada vez más inteligentes usando la información recabada por sensores y manipulación de actuadores en el sitio. A través de esto, se conectan dispositivos tanto existentes como nuevos casi de cualquier tipo [1].

La IoT se ha convertido en un concepto importante en la automatización industrial de tal forma que se ha incorporado al término Industria 4.0 ya que permite la interconexión y control remoto de equipos y sistemas a través de la nube [2]. La pandemia y el confinamiento han cambiado la manera de

trabajar en todos los ámbitos del ser humano. La IoT ha contribuido a que buena parte de las actividades del trabajo se realicen remotamente automatizando procesos y servicios [3].

Un tipo de empresas en las que la IoT ha incidido de manera relevante es la operación de los centros de datos, o centros de procesamiento de datos (CPD) Las tareas de supervisión, aprovisionamiento y configuración pueden automatizarse y llevarse a cabo desde la Internet [4]. Esto permite operar de manera más eficiente y ofrecer servicios de TI con mayor disponibilidad y calidad a los clientes y usuarios integrando la infraestructura actual y la nueva para minimizar costos [5].

En los últimos años, ha surgido, y se ha vuelto popular, el uso de tecnología basada en dispositivos controlados por voz. La inteligencia artificial ha permitido el diálogo entre máquinas y humanos, desarrollando una nueva área de investigación que ha crecido aceleradamente [6]. Han aparecido una cantidad importante de asistentes inteligentes virtuales activados por voz, por ejemplo: Alexa de Amazon, Siri de Apple, Google Home de Google y Cortana de Microsoft, por mencionar algunos [7] Los asistentes de voz se usan en dispositivos móviles y dispositivos domésticos inteligentes para automatizar tareas del hogar y oficinas impactando favorablemente en la sociedad. Algunos de estos dispositivos se encuentran en: electrodomésticos, termostatos, interruptores eléctricos, focos, sensores de movimiento, cámaras de video y televisiones, entre otros [8].

El control automatizado se realiza remotamente, vía una red IP, por medio del asistente de voz o mediante una aplicación que se ejecuta en un dispositivo móvil permitiendo que sea llevada a cabo desde cualquier punto del planeta usando la IoT y computación en la nube. De esta forma, el control remoto de dispositivos a través de la IoT y asistentes de voz empieza a extenderse a ciertos procesos industriales, lo que ha dado origen al concepto de IoT Industrial (IIoT) [9]. El asistente virtual controlado por voz más comúnmente usado en la actualidad es Alexa. Fue desarrollado por Amazon, soporta varios idiomas y fue lanzado en Noviembre de 2014. Alexa se ejecuta en la nube de Amazon Web Services (AWS), de manera que al invocarlo por su nombre pasa a un estado de escucha de una acción o tarea. A continuación, convierte la voz en texto, interpreta el texto y responde verbalmente o por medio de una orden o comando al usuario o a un dispositivo inteligente [10].

Alexa usa la línea de altavoces Echo. Una de las razones de usar el nombre Alexa es porque tiene una consonante fuerte al inicio de la palabra e incluye una "x", lo que permite al asistente reconocer más fácilmente dicha palabra. Alexa se puede invocar también en altavoces de otros proveedores y controlar una variedad de dispositivos inteligentes de distintos fabricantes compatibles con este sistema. Esto le permite actuar como un hub o concentrador para la automatización de procesos y acciones [11]. Mediante los comandos de voz se puede realizar una gran cantidad de preguntas a Alexa y solicitar acciones, por ejemplo: información del clima, del tráfico, de personas y de productos, así como realizar compras, seguimiento de envíos y reproducción de música [12].

Adicionalmente, existen más de 25, 000 skills, o habilidades, de Alexa, las cuales son el equivalente a las aplicaciones en los teléfonos inteligentes. Las skills son desarrolladas por terceros para permitir que los dispositivos sean compatibles con Alexa. Permiten aumentar y mejorar las funcionalidades de Alexa instalándolas en la aplicación del dispositivo móvil. Las skills interactúan y extienden las funcionalidades para crear rutinas y automatizar acciones con los dispositivos inteligentes vinculados a la cuenta de usuario. Generalmente, los skills se invocan mediante un comando de voz u otro evento como la hora o ubicación. Por ejemplo, existen skills desarrollados por cadenas de televisión que permiten cambiar de canal, controlar el volumen y ver programas interesantes para el usuario. También están disponibles skills para el envío de mensajes, realización de videollamadas y para obtener el pronóstico del clima. La aplicación de Alexa está disponible tanto en teléfonos inteligentes como en versión web y puede ser utilizada por usuarios que no cuenten con altavoces Echo o para configurar dispositivos y altavoces compatibles con Alexa. Esto permite realizar aplicaciones de automatización con IoT en muchos ámbitos de la sociedad [13].

El objetivo del trabajo aquí presentado fue usar el concepto de IoT para controlar la iluminación y activar la cerradura eléctrica de la puerta de acceso de un centro de datos a través del asistente de voz de Alexa. Para lograr el objetivo se usó un sistema embebido Huzzah32-ESP32.

A pesar de que existe una gran variedad de dispositivos inteligentes compatibles con Alexa, no todos son de bajo costo ni se ajustan a las necesidades específicas de ciertos ambientes. Por ejemplo, para controlar más de un electrodoméstico o proceso es necesario usar más de un dispositivo que interactúe con Alexa. En el caso del centro de datos, se puede usar un interruptor pada cada lámpara y la cerradura, lo cual representa un costo considerable al desarrollar el sistema que controle esos dispositivos. Adicionalmente, existen dispositivos no compatibles con Alexa de bajo costo que usan su propia aplicación para accederlos, siendo más complejo el uso del sistema de control [14]. Es posible realizar aplicaciones de control de dispositivos desde el asistente de Alexa adecuadas a las necesidades de un ambiente en particular usando un módulo embebido, este módulo es visto por el asistente como un dispositivo inteligente para dialogar y ejecutar una acción sobre uno o varios componentes, por ejemplo: motores, lámparas, ventiladores, actuadores, entre otros. Este procedimiento fue el que se utilizó para desarrollar el sistema presentado en este trabajo [15].

La comunicación entre el asistente de voz de Alexa y los dispositivos compatibles usa el protocolo Universal Plug and Play (UPnP), el cual facilita la comunicación entre dispositivos periféricos como por ejemplo impresoras, puertas de enlace de red, puntos de acceso WiFi y computadoras para detectar la presencia de otros dispositivos y llevar a cabo la comunicación por la red. Se considera una extensión de la tecnología plug and play usada para conectar dispositivos directamente sin necesidad de una configuración realizada desde una computadora. El protocolo UPnP es una combinación del protocolo de objetos del tipo soap y del lenguaje XML [16]. Hoy en día, existe una variedad de módulos embebidos de bajo costo que integran controladores y transceptores inalámbricos de bajo consumo de energía habilitados para el desarrollo de aplicaciones de IoT. Uno de estos módulos, como el usado en este trabajo, es el Huzzah32-ESP32 [17]. Una de las tareas de la programación del módulo embebido es implantar el protocolo UPnP.

Haciendo una revisión del estado del arte, el control de procesos y dispositivos usando asistentes de voz como Alexa, además del desarrollo de aplicaciones domésticas, se está usando en las siguientes áreas: en la industria automotriz para la conducción de vehículos autónomos [18], en la robótica y manejo de material de laboratorio [19], así como en el registro de asistencia en centros de educación y entrenamiento, advertencia de emergencias como sismos [20], en la recopilación de evidencias en delitos y acciones forenses [21] y en asistentes personales en el área de salud y alimentación [22]. De manera paralela, los últimos años se han llevado a cabo investigaciones cuyo objetivo ha sido mejorar la seguridad y privacidad [23] de la información manejada por asistentes de voz y la incorporación de realidad aumentada para mejorar la integración con el humano.

# **Metodología**

El sistema desarrollado está integrado por dos elementos: el módulo embebido Huzzah32-ESP32 y la interfaz eléctrica. En la Figura 1 se muestra el diagrama de bloques funcional del sistema.

#### **El módulo embebido Huzzah32-ESP32**

Se utilizó el módulo Huzzah32-ESP32 debido a que es un dispositivo embebido de tecnología reciente, bajo consumo de energía eléctrica que integra un microcontrolador Tensilica LX6 de dos núcleos. El poder de cómputo de este microcontrolador permite ejecutar la programación del sistema de forma eficiente y rápida para procesar en tiempo real la comunicación con el asistente de voz Alexa. Adicionalmente, el módulo embebido Huzzah32-ESP32 cuenta con los recursos siguientes: memoria flash de 4 MB, memoria RAM de 520 KB, interfaces WiFi 802.11b/g/n, Bluetooth clásico y LE con antena integrada, 3 puertos UART, 3 puertos SPI, 2 puertos I<sup>2</sup>C, 25 entradas/salidas de propósito general (GPIO-General Purpose Input/Output) y un cargador para batería de ion de litio. Estos recursos permitieron implantar el hardware del sistema de forma compacta y eficiente.

Se usaron cinco terminales GPIO del módulo Huzzah32-ESP32 para acceder la interfaz eléctrica que permite encender las cuatro lámparas y activar la cerradura eléctrica de la puerta de acceso del centro de datos. De manera similar, el sistema cuenta con cinco interruptores conectados a la misma cantidad de terminales GPIO configuradas como entradas. Los interruptores se pueden usar para

activar manualmente las lámparas y la cerradura en caso de que exista algún problema en la comunicación WiFi entre el sistema y el asistente Alexa.

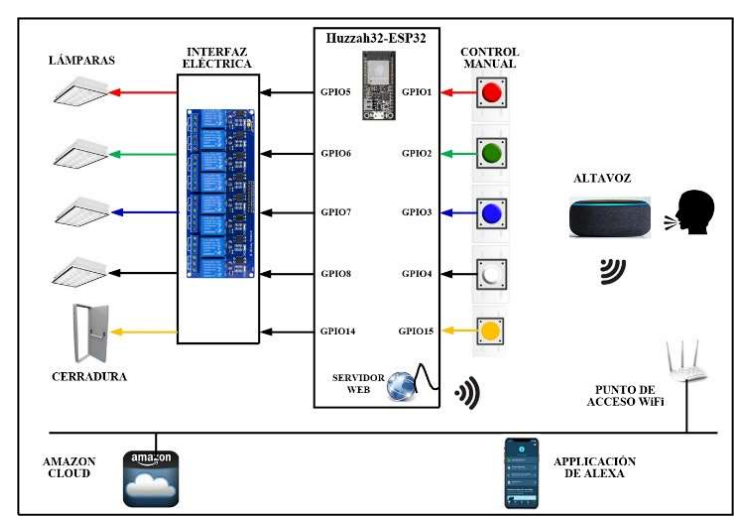

**Figura 1. Diagrama funcional de la red de monitorización.**

La programación del módulo embebido se realizó usando el ambiente de desarrollo (IDE-Integrated Development Environment) de Arduino. Este ambiente o plataforma tiene la ventaja que facilita el desarrollo de aplicaciones de manera sencilla y rápida, pudiendo el programador usar una gran cantidad de bibliotecas de funciones de código abierto. Esta programación se realizó utilizando el diagrama de flujo indicado en la Figura 2.

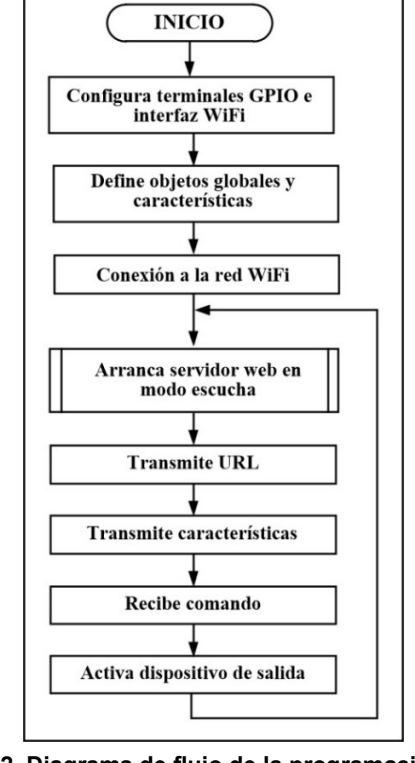

**Figura 2. Diagrama de flujo de la programación del módulo embebido.**

La programación del módulo Huzzah32-ESP32 lleva a cabo las tareas explicadas a continuación: de inicio, se configuran las terminales GPIO y la interfaz WiFi, luego se definen los objetos globales y características, entre las que se encuentran nombre, acciones a ejecutar sobre ellos y las funciones de callback invocadas para ejecutar las acciones anteriores cuando Alexa transmita la orden al módulo embebido. El nombre de los objetos y acciones como los invocará el usuario con la voz, serán registrados en la nube de Amazon. En este sistema el nombre de los objetos son los siguientes: *Lámpara 1*, *Lámpara 2*, *Lámpara 3*, *Lámpara 4* y *Puerta 1* y las acciones son "*encender*" y "*apagar*". A continuación, la programación realiza la conexión a la red WiFi. La siguiente tarea consiste en arrancar el servidor web, mediante la biblioteca de funciones *espalexa.h*, el cual entra en modo de escucha para implantar el diálogo con el asistente de Alexa. Para configurar y acceder a la interfaz WiFi se usó en la programación la biblioteca de funciones *Esp32WifiManager*.

La biblioteca *espalexa.h* emula las funciones del Protocolo Simple de Descubrimiento de Servicios (SSDP-Simple Service Discovery Protocol). SSD es un protocolo usado para buscar dispositivos del tipo UPnP en una red. El protocolo SSDP utiliza UDP unicast o multicast escuchando a través del puerto 1900. Los mensajes SSDP que intercambian el asistente de voz de Alexa y el sistema embebido contienen el nombre de los objetos registrados en la nube de Amazon y comandos a realizar en ellos.

Cuando el usuario indique una orden al asistente de voz, por ejemplo "*Alexa, enciende lámpara 1*", el asistente transmitirá la orden al servidor de AWS para validarla, generar el comando correspondiente y transmitirla al asistente. El comando será enviado al módulo embebido para ejecutar la acción. Al ejecutar la acción, el módulo embebido, responderá al asistente con una confirmación y finalmente el asistente indicará al usuario el mensaje que se llevó a cabo la acción. Asimismo, desde la aplicación de Alexa el usuario puede indicar al asistente que detecte dispositivos compatibles y ejecute acciones sobre los mismos a través de las tareas indicadas anteriormente.

#### **La interfaz eléctrica**

La interfaz eléctrica entre el módulo Huzzah32-ESP32, las lámparas y la cerradura eléctrica se implantó usando un módulo de ocho canales de 5 V/125 VAC-250 VAC. Este módulo contiene ocho relevadores tipo SRD-05VDC-SL-C de un polo dos tiros y un optoacoplador en cada relevador para aislar el circuito digital, que en esta aplicación es el módulo embebido Huzzah32-ESP32, del sector de potencia. Los relevadores se alimentan con 5 V, la entrada IN de cada uno de ellos se activa desde una terminal GPIO del módulo Huzzah32-ESP32, configurada como salida, para encender los dispositivos del centro de datos conectados a las salidas normalmente abiertas (NO) como se indica en la Figura 3.

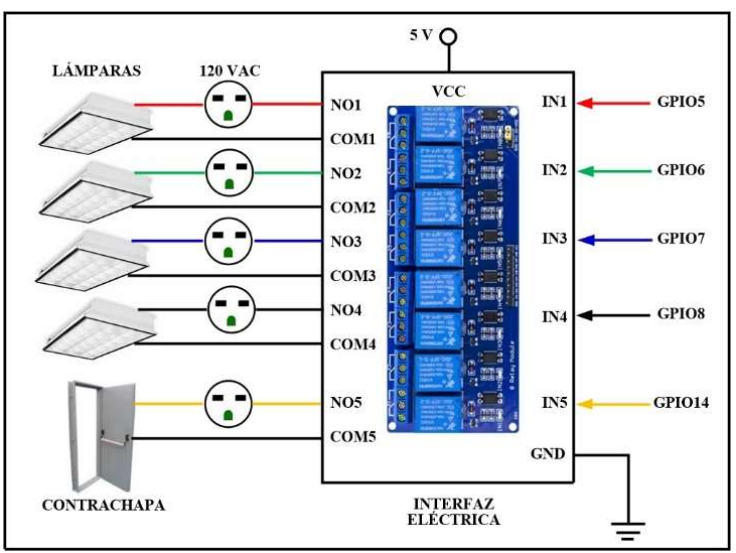

**Figura 3. Interfaz eléctrica con los dispositivos.**

#### **Resultados y discusión**

Se llevaron a cabo tres grupos de pruebas. El objetivo de los primeros dos grupos fue determinar el alcance de la comunicación WiFi entre el altavoz Echo de cuarta generación. Las pruebas consistieron en ubicar el módulo embebido a diferentes distancias del altavoz con línea de vista. En cada prueba se midió el valor del indicador de potencia de la señal recibida (RSSI-Received Signal Strength Indication) en la ubicación del altavoz a través de la aplicación *WiFi Analyzer*. La interfaz WiFi del módulo embebido Huzzah32-ESP32 usa en estándar 802.11 b/g/n/e/i (el 802.11n transmite a una velocidad de hasta 150 Mbps) a 2.4 GHz.

El primer grupo de pruebas se realizó la comunicación usando la antena integrada WiFi del módulo embebido cuya potencia de salida es 20.5 dBm. Los resultados de estas pruebas mostraron que el alcance de la comunicación es 25 metros con línea de vista. A distancias mayores a ésta se perdió la comunicación entre el módulo embebido y el altavoz. El valor de RSSI disminuye considerablemente después de 20 metros hasta que la comunicación se pierde a 25 metros, como se indica en la gráfica de la Figura 4.

En el segundo grupo de pruebas se conectó a la interfaz del módulo embebido una antena externa de 2.4 GHz. tipo DIYmall de 3 DBI y rango extendido, realizando la medida de RSSI similar a lo llevado a cabo en el primer grupo. Los resultados indicaron que el alcance de la comunicación es 45 metros con línea de vista. En este escenario, el valor de RSSI disminuye considerablemente después de 42 metros hasta que la comunicación se pierde a 45 metros, como se indica en la gráfica de la Figura 5.

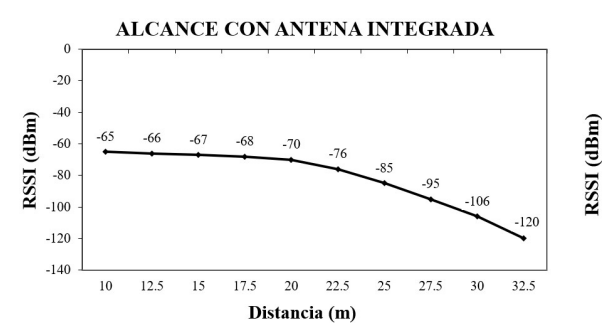

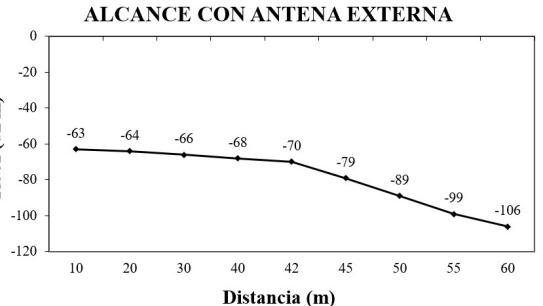

**Figura 4. Alcance de la comunicación WiFi usando la antena integrada del módulo embebido.**

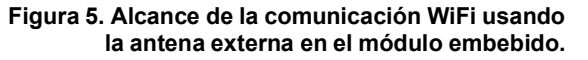

Los objetivos del tercer grupo de pruebas fueron determinar el porcentaje de éxito en la ejecución de los comandos de voz, la distancia máxima a la cual debe estar situada la persona respecto el altavoz y el tiempo de ejecución de las órdenes. En la realización de las pruebas intervino un grupo de 20 personas con diferentes tonos y velocidades de voz. Cada persona solicitó al sistema ejecutar 40 comandos en dos escenarios. El primero fue en un ambiente libre de ruido, como lo es la sala de control y monitoreo del CPD, y el segundo fue el exterior de la sala, donde existen diferentes fuentes de ruido. Los resultados mostraron que la tasa de éxito en la ejecución de los comandos fue, en promedio, 95% y 92.5% en el primero y segundo escenario, respectivamente. La distancia máxima a la cual debe estar situada la persona respecto el altavoz no debe ser mayor a 8.5 metros en el primer escenario y 6.8 metros en el segundo usando voz alta la persona y 7.2 metros y 5.8 metros usando el volumen de voz normal. El tiempo de respuesta entre la recepción del comando y la ejecución de éste fue en promedio 950 milisegundos.

En la Figura 6 se muestran dos capturas de la aplicación móvil de Alexa donde se indica el grupo y estado de los cinco dispositivos controlados del centro de datos.

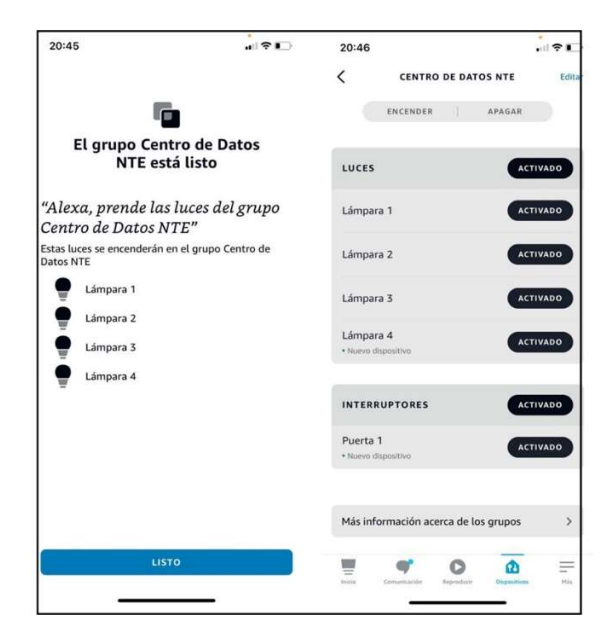

**Figura 6. Aplicación móvil de Alexa con los cinco dispositivos.** 

# **Trabajo a futuro**

El sistema diseñado permite al administrador del CPD controlar los dispositivos conectados a la interfaz eléctrica sin acudir al lugar donde están instalados. Se está trabajando en una segunda versión en la que se tiene planeado integrar un transceptor de tecnología de largo alcance, LoRa o Bluetooth LE, conectándolo entre el módulo Huzzah32-ESP32 y la interfaz eléctrica. Con esto se pretende incrementar la distancia entre el módulo Huzzah32-ESP32 y los dispositivos a controlar para cubrir una superficie mayor del CPD. De forma paralela se ha solicitado incorporar al sistema sensores de variables de ambiente del CPD como temperatura, humedad, presencia y presión de líquidos y gases del sistema de enfriamiento y antincendios.

# **Conclusiones**

En base a los resultados logrados la aplicación realizada permite controlar remotamente el encendido/apagado de los dispositivos del centro de datos de forma fácil y rápida usando tecnologías de reciente creación. La solución puede utilizarse en otros centros de datos e instalaciones como por ejemplo laboratorios, hospitales o industrias donde sea necesario activar equipos sin intervención manual cuando el usuario esté realizando alguna actividad o tarea delicada.

El alcance logrado de 25 metros en el primer grupo de pruebas fue suficiente en el centro de datos, ya que el altavoz no se localiza a una distancia mayor a ésta del módulo embebido. En caso de necesitar extender el alcance de la comunicación WiFi, puede usarse un amplificador de señal conectado en el módulo embebido como por ejemplo el transceptor nRF24L01, el cual integra un amplificador de potencia, un amplificador de bajo ruido y una antena de 2.4 GHz. de 2.2 dBi. Nominalmente el transceptor tiene un rango de más de 800 metros con línea de vista.

La tasa de éxito en la ejecución de los comandos de 95% es aceptable, va que el usuario, el administrador del CPD estará en la sala de control donde es mínima la cantidad de ruido, adicionalmente que el sistema reconoce solo 10 comandos. Respecto al alcance logrado de la comunicación del usuario con el altavoz, 8.5 metros, Alexa permite combinar o emparejar más más de un altavoz y formar un grupo.

# **Referencias**

- [1] S. N. Swamy and S. R. Kota, "An Empirical Study on System Level Aspects of Internet of Things (IoT)," *IEEE Access*, vol. 8, pp. 188082-188134, 2020.
- [2] [2] J. Hwang, L. Nkenyereye, N. Sung, J. Kim and J. Song, "IoT Service Slicing and Task Offloading for Edge Computing," *IEEE Internet of Things Journal*, vol. 8, no. 14, pp. 11526-11547, 2021.
- [3] M. G. Samaila, J. B. F. Sequeiros, T. Simões, M. M. Freire and P. R. M. Inácio, "IoT-HarPSecA: A Framework and Roadmap for Secure Design and Development of Devices and Applications in the IoT Space," *IEEE Access*, vol. 8, pp. 16462-16494, 2020.
- [4] L. Chettri and R. Bera, "A Comprehensive Survey on Internet of Things (IoT) Toward 5G Wireless Systems," *IEEE Internet of Things Journal*, vol. 7, no. 1, pp. 16-32, 2020.
- [5] C. Jiang, Y. Qiu, H. Gao and T. Fan, "An Edge Computing Platform for Intelligent Operational Monitoring in Internet Data Centers," *IEEE Access*, vol. 7, pp. 133375-133387, 2019.
- [6] F. Tubertini, "Comment: Graphene innovations will make future homes smart from the start," *Engineering & Technology*, vol. 14, no. 9, pp. 20-20, 2019.
- [7] J. A. Landay, N. Oliver and J. Song, "Conversational User Interfaces and Interactions," *IEEE Pervasive Computing*, vol. 18, no. 2, pp. 8-9, 2019.
- [8] Michael Schrage, "7 THE RECOMMENDER FUTURE," *Recommendation Engines*, MIT Press, pp.211-240, 2020.
- [9] Wilbur, P., "What is IIoT? Industrial Internet of Things Explained" [online], *Hologram, Inc.*, Chicago, Ill, USA, 2020.
- [10] W. W. Gibbs, "Build your own Amazon Echo-Turn a PI into a voice controlled gadget," *IEEE Spectrum*, vol. 54, no. 5, pp. 20-21, 2017.
- [11] D. Kumar, R. Paccagnella, P. Murley, "Emerging Threats in Internet of Things Voice Services," *IEEE Security & Privacy*, vol. 17, no. 4, pp. 18-24, 2019.
- [12] K. Moskvitch, "Engineering & Technology-Cover," *Engineering & Technology*, vol. 12, no. 1, pp. c1-c1, 2017.
- [13] W. Li, Y. Chen, H. Hu and C. Tang, "Using Granule to Search Privacy Preserving Voice in Home IoT Systems," *IEEE Access*, vol. 8, pp. 31957-31969, 2020.
- [14] W. Zhang, B. Zhang, Y. Zhou, H. He and Z. Ding, "An IoT Honeynet Based on Multiport Honeypots for Capturing IoT Attacks," *IEEE Internet of Things Journal*, vol. 7, no. 5, pp. 3991- 3999, 2020.
- [15] S. Arif, M. A. Khan, S. U. Rehman, M. A. Kabir and M. Imran, "Investigating Smart Home Security: Is Blockchain the Answer?," *IEEE Access*, vol. 8, pp. 117802-117816, 2020.
- [16] S. Kim, "Appliance Recognition Unit for Home Energy Management System With UPnP Network," *IEEE Systems Journal*, vol. 11, no. 4, pp. 2794-2803, 2017.
- [17] A. G. D. S. Junior, L. M. G. Gonçalves, G. A. De Paula Caurin and R. V. Aroca, "BIPES: Block Based Integrated Platform for Embedded Systems," *IEEE Access*, vol. 8, pp. 197955- 197968, 2020.
- [18] J. A. Solorio, J. M. Garcia-Bravo and B. A. Newell, "Voice Activated Semi-Autonomous Vehicle Using Off the Shelf Home Automation Hardware," *IEEE Internet of Things Journal*, vol. 5, no. 6, pp. 5046-5054, 2018.
- [19] J. Knight, S. Kanza, D. Cruickshank, W. S. Brocklesby and J. G. Frey, "Talk2Lab: The Smart Lab of the Future," *IEEE Internet of Things Journal*, vol. 7, no. 9, pp. 8631-8640, 2020. [Online].
- [20] Clemente, F. Li, M. Valero and W. Song, "Smart Seismic Sensing for Indoor Fall Detection, Location, and Notification,", *IEEE Journal of Biomedical and Health Informatics*, vol. 24, no. 2, pp. 524-532, 2020.
- [21] C. Krueger and S. McKeown, "Using Amazon Alexa APIs as a Source of Digital Evidence," *International Conference on Cyber Security and Protection of Digital Services*, Dublin, Ireland, 2020.
- [22] M. Malik, A. Javed, H. Malik and A. Irtaza, "A Light-Weight Replay Detection Framework For Voice Controlled IoT Devices," *IEEE Journal of Selected Topics in Signal Processing*, vol. 14, no. 5, pp. 982-996, 2020.
- [23] Y. Qu, S. Du, S. Li, Y. Meng, L. Zhang and H. Zhu, "Automatic Permission Optimization Framework for Privacy Enhancement of Mobile Applications," *IEEE Internet of Things Journal*, vol. 8, no. 9, pp. 7394-7406, 2021.

# Algoritmo de consenso basado en observador para resolver rendezvous en sistemas multiagentes estocásticos

1 *J. Posada Gómez,* <sup>2</sup>*M. Adam Medina,* <sup>3</sup>*R. Posada Gómez*

*Departamento de Ingeniería Electrónica, Tecnológico Nacional de México/Centro Nacional de Investigación y Desarrollo Tecnológico, Interior Internado Palmira S/N, Col. Palmira, C.P. 62490, Cuernavaca, Morelos. m20ce022@cenidet.tecnm.mx*

Área de participación: *Ingeniería Eléctrica y Electrónica*

### **Resumen**

Este artículo presenta un control basado en consenso con apoyo de observadores para un sistema de multi-agentes sujeto a perturbación de medición y ruido con el enfoque de líder-seguidor para resolver el problema de encuentro. El control robusto y las ganancias del observador se calcularon utilizando el criterio de Lyapunov y el criterio  $H \infty$  para proporcionar estabilidad a las perturbaciones. Para que los agentes alcancen una correcta convergencia de los estados estimados del observador y el control, se realiza el diseño de un conjunto de LMIs, que permite el cálculo de las ga-nancias Kc y Lo. El sistema de doble integrador se utiliza para realizar algunos ejemplos de simulación y así mostrar la efectividad del esquema de control propuesto, esto teniendo en cuenta que el sistema se encuentra bajo perturbaciones de turbulencia eólica y ruido de medición.

Palabras clave: Rendezvous, Consenso, Doble integrador, Estocástico.

### Abstract:

This paper presents an observer-based consensus control for a multi-agent system subject to measurement disturbance and noise with the Leader-Follower approach to solve the rendezvous problem. The robust control and observer gains were calculated using the Lyapunov criterion and the  $H<sup>\infty</sup>$  criterion to provide stability to the disturbances. In order for the agents to reach a correct convergence of the estimated states of the observer and the control, the design of a set of LMIs is carried out, which allows the calculation of the gains Kc and Lo. The double integrator system is used to carry out some simulation examples and thus show the effectiveness of the proposed control scheme, this taking into account that the system is under disturbances of wind turbulence and measurement noise.

**Keywords: Rendezvous, Consensus, Double integrator, Stochastic.** 

#### **Introducción**

En las últimas dos décadas, los avances tecnológicos se ha incrementado la complejidad en las tareas que se desarro-llan para el beneficio del ser humano, donde se requiere disminuir los costos de mano de obra y aumentar la eficiencia. Un concepto que cobra importancia recientemente es el uso de sistemas capaces de reconocer su entorno e interactuar en ellos, estos sistemas conocidos como agentes realizan determinadas tareas con la intención de facilitar el trabajo hu-mano. Los trabajos que realizan los agentes son multidisciplinarios, desempeñándose en diferentes campos de acción, ya sean militares, agrícolas, reconocimiento, rescate, etc. [4].

Los sistemas multi-agentes están constituidos por numerosos sistemas individuales y mediante un algoritmo de coope-ración se coordinan para desempeñar diversas tareas [3]. Esto es posible gracias a que los sistemas multi-agentes cuentan con protocolos de comunicación. Estos protocolos son importantes porque fijan las reglas estándar para trans-mitir información entre dos o más agentes. Los protocolos de comunicación definen la sintaxis, semántica y sincroniza-ción de la comunicación.

El mayor obstáculo que afrontan los sistemas multi-agentes, es la cooperación de cada agente para cumplir un objetivo global, como coincidir en un punto en el espacio. Ya que un sistema multiagente el fenómeno estocástico es inevitable, lo cual hace que los agentes tengan un comportamiento aleatorio [5].

En este trabajo, se abordará el enfoque de sistemas multi-agentes estocásticos para problemas de rendezvous (en-cuentros), que consiste en que agentes se comuniquen con agentes vecinos y por medio de estrategias de control, se

obtenga el encuentroen un lugardeterminado no especificado [1].

Los sistemas de multi-agentes que comparten comportamiento tiene como problematica resolver el encuentro desde el enfoque de líder-seguidor a través de una topología de comunicación fuertemente conectada con algoritmos de con-senso. Para esto, se consideran conocidas las posiciones iniciales de todo el equipo multiagente. De esta manera, se diseña un algoritmo de consenso líder-seguidor robusto a las entradas y salidas estocásticas, que permita el encuentro de los agentes sin llegar a colisionar.

### **Metodología**

#### Planteamiento del problema

Considere el siguiente sistema multiagente:

<span id="page-388-0"></span>
$$
\begin{aligned} \dot{x}_i(t) &= Ax_i(t) + Bu_i(t) + Du d_{1_i}(t), \\ y_i(t) &= Cx_i(t) + D_y d_{2_i}(t) \quad \forall i = 1, 2, 3, \dots, N, \end{aligned} \tag{1}
$$

donde:  $x_j(t) \in R^{n_x}$  es el vector de estados, uj(t)  $\in R^{n_u}$  es el vector de entradas, yj(t)  $\in R^{n_y}$  es el vector de salidas

medibles, d<sub>1i</sub> (t) ∈ R<sup>nu</sup> es la entrada estocástica, d<sub>2j</sub> (t) ∈ R<sup>ny</sup> es rudio de medición, A, B, C, D<sub>u</sub> y D<sub>y</sub> son<br>matrices conocidas de dimensiones apropiadas respectivamente.

Las siguientes suposiciones se mantienen para el desarrollo del control:<br>
■  $(A,B)$  es controlable.

- 
- $(A, C)$  es observable.
- El grafo está fuertemente conectado.

El control líder-seguidor basado en observador está dado por el siguiente protocolo de consenso:

$$
u_i(t) = K_c \xi_i(t) + u_r(t),
$$
  
\n
$$
\xi_i(t) = \left[ \sum_{j \in \mathcal{N}_j} a_{i,j} (\hat{x}_i(t) - \hat{x}_j(t)) + \alpha_i (\hat{x}_i(t) - x_r(t)) \right],
$$
\n(2)

donde  $K_c \in \mathbb{R}^{n_u \times n_x}$  es la ganancia de control robusto a las entradas estocásticas por ser diseñada,  $\alpha_i$  es la adyacencia del líder y el agente *i*, donde  $\alpha_i > 0$  si existe una adyacencia con el líder, y  $\alpha_i = 0$  si no existe.  $\hat{x}_i(t) \in \mathbb{R}^{n_x}$  es el vector estimado de estados del agente *j* relacionado al agente *i*, *N<sup>i</sup>* es el subconjunto de agentes *j* relacionados al agente *i*.

Debido a que el vector de estados no siempre se encuentra disponible, se propone el siguiente observador:

$$
\dot{\hat{x}}_i(t) = A\hat{x}_i(t) + Bu_i(t) + L_o(y_i - \hat{y}_i)
$$
  
\n
$$
\hat{y}_i(t) = C\hat{x}_i(t)
$$
\n(3)

donde  $\hat{x}_i(t) \in \mathbb{R}^{n_x}$  es el vector de estados estimados,  $\hat{y}_i(t) \in \mathbb{R}^{n_y}$  es el vector de salidas estimadas del observador y la matriz  $L_o \in \mathbb{R}^{n_x \times n_y}$  es la ganancia del observador a ser diseñada.

Se dice que el sistema multiagente descrito por [\(1\)](#page-388-0) alcanza el objetivo del consenso si el siguiente límite se satisface

$$
\lim_{t \to \infty} ||x_i(t) - x_j(t)|| \to 0, \ \forall i = 1, 2, ..., N.
$$
 (4)

El objetivo principal de los agentes con el enfoque líder-seguidor es que todos los agentes converjan a las trayectorias descritas por el siguiente agente líder:

$$
\dot{x}_r(t) = Ax_r(t) + Bu_r(t) \tag{5}
$$

donde  $x_r(t) \in \mathbb{R}^{n_x}$  es el vector de estados del agente líder y  $u_r(t) \in \mathbb{R}^{n_u}$  es el vector de entradas del agente líder. Se define al error de sincronización entre el agente líder y los seguidores como:

Coloquio de Investigación Multidisciplinaria 2021 Journal CIM Vol. 9, Núm.1 **ISSN 2007-8102** 

3

$$
\delta_i(t) = x_i(t) - x_r(t) \tag{6}
$$

por lo que las dinámicas del error de sincronización se calculan de la siguiente manera:

<span id="page-389-2"></span>
$$
\dot{\delta}_i(t) = \dot{x}_i(t) - \dot{x}_r(t) \n= Ax_i(t) + Bu_i(t) + Du_i d_{1i}(t) - Ax_r(t) - Bu_r(t) \n= A(x_i(t) - x_r(t)) + B(u_i(t) - u_r(t)) + Du_i d_{1i}(t) \n= A\delta_i(t) + B(K_c\xi_i + u_r - u_r) + Du_i d_{1i}(t) \n= A\delta_i(t) + BK_c \left[ \sum_{j \in \mathcal{N}_i} a_{i,j} (\hat{x}_i - \hat{x}_j) + \alpha_i (\hat{x}_i - x_r) \right] + Du_i d_{1i}(t)
$$
\n(7)

El error de estimación se define para cada agente *i* respecto al estado estimado de la siguiente manera:

<span id="page-389-0"></span>
$$
e_i = x_i - \hat{x}_i \tag{8}
$$

luego, obtenemos las dinámicas del error de estimación:

$$
\begin{aligned}\n\dot{e}_i &= x_i - \hat{x}_i \\
\dot{e}_i &= Ax_i(t) + Bu_i(t) + Du_i d_{u_i}(t) - A\hat{x}_i(t) - Bu_i(t) \\
&- L_o(y_i(t) - \hat{y}_i(t)) \\
&= Ae_i(t) + Du_i d_{1_i}(t) - L_oC(x_i(t) - \hat{x}_i(t)) - L_oD_y d_{2_i}(t) \\
&= Ae_i(t) + Du_i d_{1_i}(t) - L_oCe_i(t) - L_oD_y d_{2_i}(t) \\
&= (A - L_oC)e_i(t) + Du_i d_{1_i}(t) - L_oD_y d_{2_i}(t)\n\end{aligned}
$$
\n(9)

Con base al error de estimación representado por [\(8\)](#page-389-0), se puede obtener  $\hat{x}_i(t)$  el cual está definido como:

<span id="page-389-1"></span>
$$
\hat{x}_i = x_i - e_i \tag{10}
$$

La ecuación [\(10\)](#page-389-1) en [\(7\)](#page-389-2) para tener las ecuaciones en términos de  $\delta_i(t)$ , como sigue

$$
\dot{\delta}_i(t) = A\delta_i(t) + BK_c \left[ \sum_{j \in \mathcal{N}_i} a_{i,j} \left( (\delta_i(t) - \delta_j(t)) - (e_i(t) - e_j(t)) \right) + \alpha_i \left( \delta_i(t) - e_i(t) \right) \right] + D_u d_{u_i}(t) \tag{11}
$$

Se definen los vectores  $\delta$ ,  $e$ ,  $d_1$ ,  $d_2$  y  $\Delta$ , y queda:

$$
\delta = [\delta_1^T, \delta_2^T, \delta_3^T, \dots, \delta_N^T]^T
$$
  
\n
$$
e = [e_1^T, e_2^T, e_3^T, \dots, e_N^T]^T
$$
  
\n
$$
d_1 = [d_{11}^T, d_{12}^T, d_{13}^T, \dots, d_{1N}^T]^T
$$
  
\n
$$
d_2 = [d_{21}^T, d_{22}^T, d_{13}^T, \dots, d_{2N}^T]^T
$$
  
\n
$$
\Delta = diag(\alpha_1, \alpha_2, \dots, \alpha_N)
$$
  
\n(12)

Entonces se obtiene que  $\bar{\mathcal{L}}=\mathcal{L}+\Delta$ . Posteriormente, se reescribe la dinámica del error de sincronización utilizando el producto kronecker:

<span id="page-389-3"></span>
$$
\dot{\delta} = (I_N \otimes A)\delta + (\bar{\mathcal{L}} \otimes BKc)(\delta - e) + (I_N \otimes D_u)d_1
$$
  
\n
$$
\dot{e} = (I_N \otimes (A - L_oC))e + (I_N \otimes D_u)d_1 - (I_N \otimes L_oD_y)d_2
$$
\n(13)

Si nosotros definimos  $z=[\delta^T,e^T]^T$  y  $d=[d_1^T,d_2^T]^T,$  se puede reescribir la ecuación [\(13\)](#page-389-3) en representación matricial como:

<span id="page-389-4"></span>
$$
\dot{z} = \tilde{A}z + \tilde{D}d\tag{14}
$$

Coloquio de Investigación Multidisciplinaria 2021

4 Journal CIM Vol. 9, Núm.1 ISSN 2007-8102

donde las matrices  $\tilde{A}$  y  $\tilde{D}$  están dados como:

$$
\tilde{A} = \begin{bmatrix}\nI_N \otimes A + \bar{L} \otimes BK_c & -\bar{L} \otimes BK_c \\
0 & I_N \otimes (A - L_o C)\n\end{bmatrix}
$$
\n
$$
\tilde{D} = \begin{bmatrix}\nI_N \otimes D_u & 0 \\
I_N \otimes D_u & -(I_N \otimes L_o D_y)\n\end{bmatrix}
$$
\n(15)

Se calcula una función de Lyapunov para poder dar solución al sistema dado por [\(14\)](#page-389-4)

<span id="page-390-0"></span>
$$
\mathcal{V}_1 = z^T diag(I_N \otimes P_1, I_N \otimes P_2) z \quad P_1, P_2 > 0
$$
  
\n
$$
\dot{\mathcal{V}}_1 = 2z^T diag(I_N \otimes P_1, I_N \otimes P_2) \dot{z}
$$
  
\n
$$
\dot{\mathcal{V}}_1 = 2z^T diag(I_N \otimes P_1, I_N \otimes P_2) (\tilde{A}z + \tilde{D}d)
$$
  
\n
$$
\dot{\mathcal{V}}_1 = 2z_1^T (I_N \otimes P_1 A + \bar{L} \otimes P_1 B Kc) z_1 - 2z_1^T (\bar{L} \otimes P_1 B Kc) z_2 + 2z_1^T (I_N \otimes P_1 D_u) d_1
$$
  
\n
$$
+ 2z_2^T (I_N \otimes P_2 (A - L_o C)) z_2^T + 2z_2^T (I_N \otimes P_2 D_u) d_1 - 2z_2^T (I_N \otimes P_2 L_o D_y) d_2
$$
\n(16)

donde la función de Lyapunov [\(16\)](#page-390-0), debe de cumplir las siguientes condiciones:

$$
\dot{\mathcal{V}} < 0 \quad \forall z \neq 0 \tag{17} \tag{17}
$$

Se realiza una descomposición tal que  $S = T\bar{\mathcal{L}}T^{-1}$  y  $S = diag(\lambda_1, \lambda_2, ..., \lambda_N)$  pueda realizar un cambio de coordenadas como a continuación:

<span id="page-390-1"></span>
$$
\varphi_1 = (T^{-1} \otimes I_N) z_1
$$
  
\n
$$
\varphi_2 = (T^{-1} \otimes I_N) z_2
$$
  
\n
$$
w_1 = (T^{-1} \otimes I_N) d_1
$$
  
\n
$$
w_2 = (T^{-1} \otimes I_N) d_2
$$
\n(18)

Reemplazamos la ecuación [\(18\)](#page-390-1) en [\(16\)](#page-390-0) lo cual nos da:

<span id="page-390-2"></span>
$$
\dot{\mathcal{V}}_1 = 2\varphi_1^T (I_N \otimes P_1 A + \bar{\mathcal{L}} \otimes P_1 B Kc)\varphi_1 - 2\varphi_1^T (\bar{\mathcal{L}} \otimes P_1 B Kc)\varphi_2 + 2\varphi_1^T (I_N \otimes P_1 D_u)w_1 + 2\varphi_2^T (I_N \otimes P_2 (A - L_o C))\varphi_2^T + 2\varphi_2^T (I_N \otimes P_2 D_u)w_1 - 2\varphi_2^T (I_N \otimes P_2 L_o D_y)w_2
$$
\n(19)

Utilizando la propiedad simétrica de las matrices, la cual dice que  $Q + Q^T = 2Q$  y  $He\{Q\} := Q + Q^T$ . Se reescribe la ecuación [\(19\)](#page-390-2)

$$
\dot{\mathcal{V}}_1 = \sum_{i=1}^N [\varphi_{1i}^T He\{P_1(A + \lambda_i B K c)\} \varphi_{1i} - 2\varphi_{1i}^T \lambda_i P_1 B K c \varphi_{2i} + 2\varphi_{1i}^T P_1 D_u w_{1i} \n+ \varphi_{2i}^T He\{P_2(A - L_o C)\} \varphi_{2i} + 2\varphi_{2i}^T P_2 D_u w_{1i} - 2\varphi_{2i}^T P_2 L_o D_y w_{2i}]
$$
\n(20)

Se propone la siguiente función de optimización para minimizar el efecto del ruido de medición y la entrada estocástica.

<span id="page-390-3"></span>
$$
J_1 = \int_0^\infty (\phi_{1i}^T \phi_{1i} + \phi_{2i}^T \phi_{2i} - \gamma^2 \phi_{3i}^T \phi_{3i} - \gamma^2 \phi_{4i}^T \phi_{4i}) dt, \tag{21}
$$

donde  $\phi_{3i} \in L_2[0,\infty)$  y  $\phi_{4i} \in L_2[0,\infty)$ . La función de optimización [\(21\)](#page-390-3) se reduce a la siguiente expresión:

$$
J_r \leq \int_0^\infty (\phi_i^T \Omega_i \phi_i) \tag{22}
$$

donde  $\Omega_i$  es una matriz que cumple con la siguiente propiedad  $\Omega_i < 0$ ,  $\forall i = 1, 2, ..., N$ , y se define como:

Coloquio de Investigación Multidisciplinaria 2021 Journal CIM Vol. 9, Núm.1

$$
\Omega_{i} = \begin{bmatrix} He\{P_{1}(A + \lambda_{i}BK_{c})\} + I & -\lambda_{i}P_{1}BK_{c} & P_{1}D_{u} & 0\\ * & He\{P_{2}(A - L_{o}C)\} + I & P_{2}D_{u} & -P_{2}L_{o}D_{y} \\ * & * & * & -\gamma^{2}I & 0\\ * & * & * & -\gamma^{2}I \end{bmatrix};
$$
\n(23)

Como siguiente paso, se procede a encontrar las condiciones LMIs de ⌦*i*, por lo que se pre y post multiplica por  $diag(\bar{P}_1,I,I,I),$  donde  $\bar{P}_1=P_1^{-1}.$  Para reducir términos, se dice que  $Q_{1i}=He\{(A+\lambda_iBK_c)\}\bar{P}_1+\bar{P}_1\bar{P}_1$  y  $Q_2=$  $He{P_2(A - L_oC)} + I$ , por lo que la matriz queda de la siguiente manera:

<span id="page-391-0"></span>
$$
\begin{bmatrix}\nQ_{1i} & -\lambda_i BK_c & D_u & 0 \\
* & Q_2 & P_2 D_u & -P_2 L_o D_y \\
* & * & -\gamma^2 I & 0 \\
* & * & * & -\gamma^2 I\n\end{bmatrix} < 0;
$$
\n(24)

Se reescribe la matriz [\(24\)](#page-391-0) y se aplica la relación de Young en la ecuación, lo cual queda:

<span id="page-391-1"></span>
$$
\begin{bmatrix}\nQ_{1i} & 0 & D_u & 0 \\
* & Q_2 & P_2 D_u & -P_2 L_o D_y \\
* & * & -\gamma^2 I & 0 \\
* & * & * & -\gamma^2 I\n\end{bmatrix} + \mu \begin{bmatrix}\n-\lambda_i B K_c \\
0 \\
0 \\
0\n\end{bmatrix} \bar{P}_1 \begin{bmatrix}\n-\lambda_i (B K_c)^T & 0 & 0 & 0\n\end{bmatrix}
$$
\n
$$
+\mu^{-1} \begin{bmatrix}\n0 \\
I \\
0 \\
0\n\end{bmatrix} \bar{P}_1^{-1} \begin{bmatrix}\n0 & I & 0 & 0\n\end{bmatrix} < 0
$$
\n(25)

Se resuelve la ecuación [\(25\)](#page-391-1) aplicando el complemento de Schur y se reducen términos diciendo que  $Nc = KcP_1$ ,  $Mo = P_2L_o, Q_{1i} = He\{A\overline{P}_1 + \lambda_i BN_c\} + \overline{P}_1\overline{P}_1$  y  $Q_2 = He\{P_2A - MoC\} + I$ . Por lo que la matriz queda como:

$$
\begin{bmatrix}\n\mathcal{Q}_{1i} & 0 & D_u & 0 & -\lambda_i B N c & 0 \\
* & \mathcal{Q}_2 & P_2 P_u & -M_o D_y & 0 & I \\
* & * & -\gamma^2 I & 0 & 0 & 0 \\
* & * & * & * & -\gamma^2 I & 0 & 0 \\
* & * & * & * & * & -\mu^{-1} \bar{P}_1 & 0 \\
* & * & * & * & * & -\mu \bar{P}_1\n\end{bmatrix} < 0
$$
\n(26)

Como último paso, se vuelve a aplicar el complemento de Schur para obtener la LMI final:

$$
\begin{bmatrix}\n\mathcal{Q}_{1i} & 0 & D_u & 0 & -\lambda_i B N c & 0 & \bar{P}_1 \\
* & \mathcal{Q}_2 & P_2 D_u & -M_o D_y & 0 & I & 0 \\
* & * & -\gamma^2 I & 0 & 0 & 0 & 0 \\
* & * & * & * & -\gamma^2 I & 0 & 0 & 0 \\
* & * & * & * & * & -\mu^{-1} \bar{P}_1 & 0 & 0 \\
* & * & * & * & * & * & -\mu \bar{P}_1 & 0 \\
* & * & * & * & * & * & -I\n\end{bmatrix}
$$
\n(27)

# **Resultados**

Para el siguiente ejemplo numérico, se considera un grupo de 4 aeronaves las cuales son guiadas por un agente líder virtual, se utilizó una topología de comunicación fuertemente conectada entre los agentes, el cual es descrito en la siguiente Figura (1):

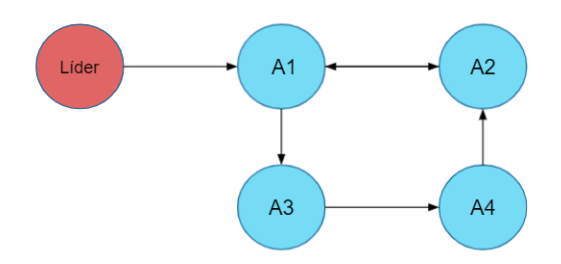

Figura 1. Topología de comunicación fuertemente conectada.

Las condiciones iniciales que presentan los agentes, son las siguientes:  $x_1 = [0,0,0,0,0,1]^T$ ,  $x_2 = [1,1,0,0,0,2]^T$ ,  $x_3=[2,2,0,0,0,4]^T$  y  $x_4=[3,3,0,0,0,3]^T$ ; donde las condiciones iniciales del agente líder son  $x_L=[2,0,0,0,0,2].$ Para evitar colisión entre los agentes, se propone una formación de un cuadrado, la cual está dada por la siguiente matriz:  $h_1 = [0, 0, 0, 0, 0, 0]^\top$ ,  $h_2 = [1, 0, 0, 0, 0, 0]^\top$ ,  $h_3 = [1, 1, 0, 0, 0, 0]^\top$  y  $h_4 = [0, 1, 0, 0, 0, 0]^\top$ . Para resolver la LMI se tomaron unos valores de  $\mu$  = 0.01 y  $\gamma$  = 1000.

Por motivos prácticos, para simular las perturbaciones, como perturbación en la entrada se eligió el viento, el cual se tomó el modelo de turbulencias de Dryden de [2], donde el modelo es descrito por:

$$
w_{(.)} = w_{(.)_0} + \sum_{n=1}^{N} a_{(.)_0} sin(\Omega_{(.)_n} t + \varphi_{(.)_n})
$$
\n(28)

donde  $\omega_{(.)_n}$ y  $\phi_{(.)_n}$ son seleccionados de forma aleatoria, w<sub>(.)0</sub> es el vector de viento estático y a<sub>(.)0</sub> es la amplitud de la sinusoidal, la cual se describe a continuación:

$$
a_{(.)_0} = \sqrt{\Delta\Omega_n \Phi(\Omega_n)}\tag{29}
$$

donde  $\Delta\Omega_n$  son los intervalos entre las frecuencias. Los parámetros utilizados están descritos por [1]. Para esta simulación se tomó una altura de 20m y una velocidad de 2m/s. También se tomó un ruido de medición de valores aleatorios en la salida. En la Figura (2) se muestra la formación realizada por los agentes y el seguimiento hacia el líder.

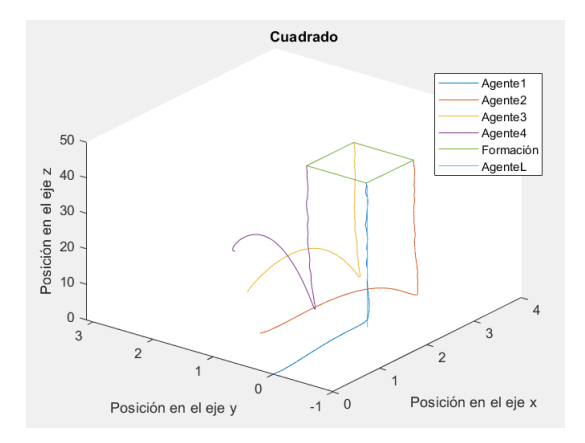

Figura 2. Formación realizada por los agentes y seguimiento hacía el líder

En siguiente Figura (3), se observa el consenso de los agentes en sus velocidades, realizando así de esta manera *rendezvous* o encuentro.

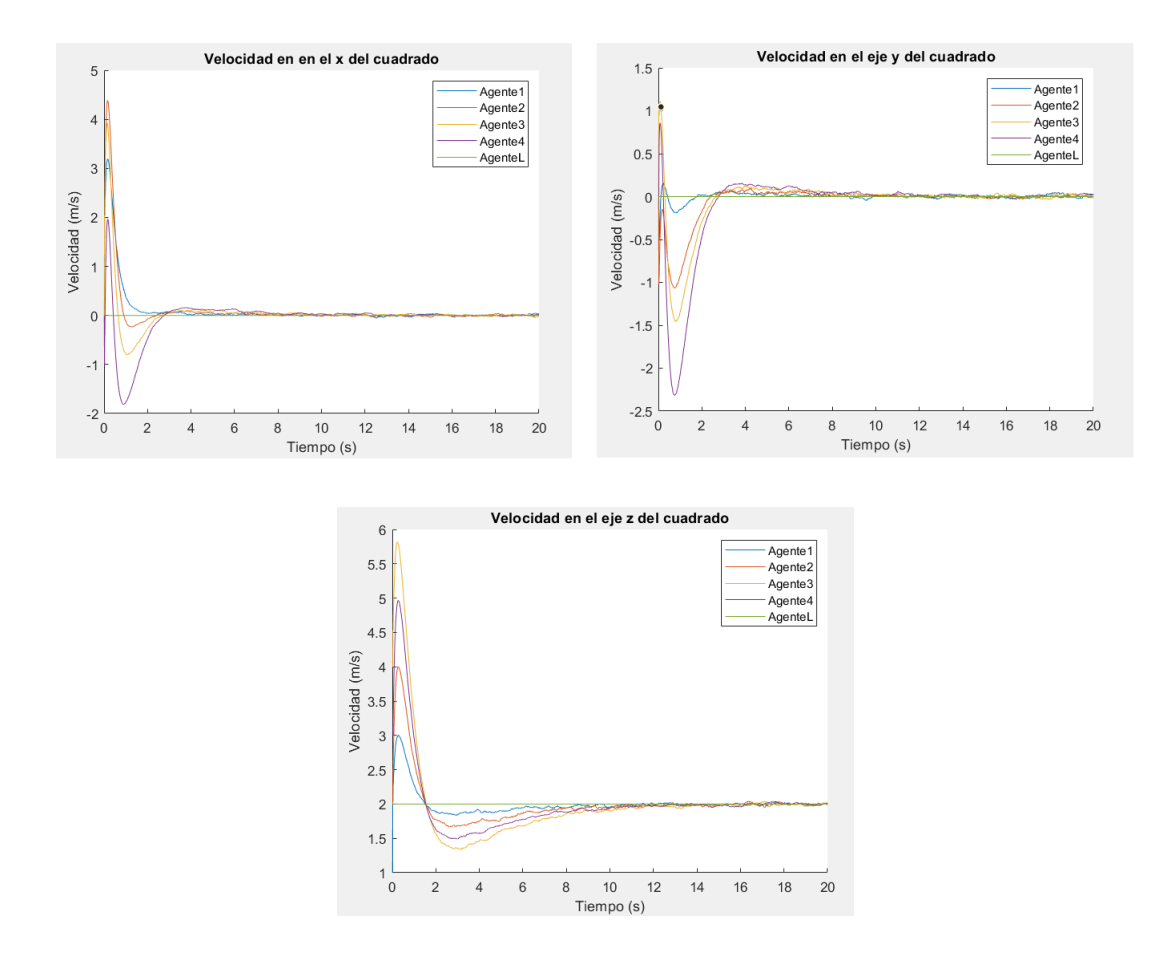

Figura 3. Consenso en las velocidades de los agentes

# Trabajo a futuro

Como trabajo a futuro, se planea implementar un modelo de un cuadrirotor al algoritmo de consenso para simular en un ambiente físico.

# **Conslusiones**

En este artículo se ha presentado un modelo de control basado en observador para un sistema multi-agente estocástico que resuelva el problema de *rendezvous* sujeto a perturbaciones y ruido de medición. Se ha resuelto una LMI que garantiza que los agentes vecinos sigan la trayectoria del agente líder, a pesar de estar sometidos a perturbaciones de viento y ruido de medición. Los resultados mostrados en simulación garantizan un correcto funcionamiento del controlador garantizando así el consenso de los agentes y resolviendo el problema de *rendezvous*.

# **Referencias**

[1] Lin, J., Morse, A. S., and Anderson, B. D. (2003, December). The multi-agent rendezvous problem. In the 42nd IEEE International Conference on Decision and Control (IEEE Cat. No. 03CH37475) (Vol. 2, pp. 1508-1513). IEEE.

[2] Langelaan, J. W., Alley, N., and Neidhoefer, J. (2011). Wind field estimation for small unmanned aerial vehicles. Journal of Guidance, Control, and Dynamics, 34(4), 1016-1030.

[3] Kantamneni, A., Brown, L. E., Parker, G., and Weaver, W. W. (2015). Survey of multi-agent systems for microgrid control. Engineering applications of artificial intelligence, 45, 192-203.

[4] Li, Z., and Duan, Z. (2017). Cooperative control of multi-agent systems: a consensus region approach. CRC Press.

[5] Ma, L., Wang, Z., Han, Q.-L., and Liu, Y. (2017). Consensus control of stochastic multi-agent systems: A survey. Science China Information Sciences, 60(12), 120201. https://doi.org/10.1007/s11432-017-9169-4

[6] He, L., Bai, P., Liang, X., Zhang, J., and Wang, W. (2018). Feedback formation control of UAV swarm with multiple implicit leaders. Aerospace Science and Technology, 72, 327-334. https://doi.org/10.1016/j.ast.2017.11.020

[7] Sun, Z., Zhang, G., Lu, Y., and Zhang, W. (2018). Leader-follower formation control of underactuated surface vehicles based on sliding mode control and parameter estimation. ISA Transactions, 72, 15-24. https://doi.org/10.1016/j.isatra.2017.11.008

[8] Hurtado, E. F. A. (2018). Estrategia de Control Cooperativo Basada en las Teorías de Distribución Ideal Libre, y Balance de Carga, para Aplicaciones... Prospectiva, 16(2), 59-67.

[9] Zhou, J., Sang, C., Li, X., Fang, M., and Wang, Z. (2018).  $\mathscr{H}_{\infty}$  consensus for nonlinear stochastic multi-agent systems with time delay. Applied Mathematics and Computation, 325, 41-58.

[10] Eslami, A., and Abdollahi, F. (2018). Simultaneous Stochastic Fault Detection and Consensus Control in Multi-Agent Systems. In 2018 6th RSI International Conference on Robotics and Mechatronics (IcRoM) (pp. 189-196). IEEE.

[11] Dong, Y., Su, Y., Liu, Y., and Xu, S. (2018). An internal model approach for multi-agent rendezvous and connectivity preservation with nonlinear dynamics. Automatica, 89, 300-307.

[12] Wang, L., Xi, J., He, M., and Liu, G. (2019). Robust time-varying formation design for multi-agent systems with disturbances: Extended-state-observer method. ArXiv:1909.08974 [Cs, Eess]. http://arxiv.org/abs/1909.08974.

[13] Zhang, X., Gao, J., Zhang, W., Zeng, T., and Ye, L. (2019). Distributed Formation Control for Multiple Quadrotor Based on Multi-Agent Theory and Disturbance Observer. Mathematical Problems in Engineering, 2019, 1-11. https://doi.org/10.1155/2019/7234969

[14] You, X., Hua, C. C., Yu, H. N., and Guan, X. P. (2019). Leader-following consensus for high-order stochastic multiagent systems via dynamic output feedback control. Automatica, 107, 418-424.

[15] Tan, Y., Fei, S., Liu, J., and Zhang, D. (2019). Asynchronous adaptive event-triggered tracking control for multi-agent systems with stochastic actuator faults. Applied Mathematics and Computation, 355, 482-496.

[16] Trejo, J. A. V., Theilliol, D., Adam Medina, M., Beltrán, C. G., and Witczak, M. (2020). Leader-following formation control for networked multi-agent systems under communication faults/failures. In Advances in Diagnostics of Processes and Systems (pp. 45-57). Springer, Cham.

[17] Trejo, J. A. V., Rotondo, D., Adam Medina, M., and Theilliol, D. (2020, September). Observer-based event-triggered model reference control for multi-agent systems. In 2020 International Conference on Unmanned Aircraft Systems (ICUAS) (pp. 421-428). IEEE.

[18] Trejo, J. A. V., D., Adam Medina, M., Trejo, J. A. V., Beltrán, C. D. G., and Morales, J. G. (2021). Robust Observerbased Leader-Following Consensus for Multi-agent Systems. IEEE Latin America Transactions, 19(11), 1949-1958.

# **Prototipo de un sistema de sensado continuo de temperatura aplicable en grandes espacios cerrados**

*D. L. Prado Martínez1\*, A. Rodríguez León1, J. A. Hernández Reyes1, G. E. Ovando Chacón1, L. G. Camarillo Gamboa1.*

*1Maestría en Eficiencia Energética y Energías Renovables, Tecnológico Nacional de México/IT de Veracruz. Miguel Ángel de Quevedo 2779, Col. Formando Hogar, C.P. 91860, Veracruz, Ver., México* 

*[\\*M20020033@veracruz.tecnm.mx](mailto:*M20020033@veracruz.tecnm.mx)*

*Área de participación: Ingeniería Eléctrica y Electrónica.* 

# **Resumen**

En el presente trabajo se detalla la implementación de un prototipo de sistema de sensado de temperatura que consta de dos componentes: hardware y software.

En el componente de hardware se implementó un módulo de sensado usando el sistema embebido ESP32 con un sensor DHT11. Se eligió el ESP32 ya que es económico, pequeño y de bajo consumo de energía.

El componente de software se desarrolló en Java y complementa las tareas permitiendo la recolección por wifi de datos suministrados por diferentes réplicas del módulo de sensado en un servidor local (Raspberry Pi) y luego enviados por Internet a un servidor remoto para su análisis posterior.

Este sistema ayuda a monitorear la temperatura, de manera continua, en diferentes zonas (mediante las diferentes réplicas de módulos de sensado) de espacio cerrado amplio en donde hayan instalados sistemas de aire acondicionado.

*Palabras clave: Sistema H&S, ESP32, WiFi, Raspberry Pi* 

# **Abstract**

*This paper details the implementation of a prototype temperature sensing system consisting of two components: hardware and software.* 

*In the hardware component, a sensing module was implemented using the ESP32 embedded system with a DHT11 sensor. The ESP32 was chosen as it is inexpensive, small and has low power consumption.* 

*The software component was developed in Java and complements the tasks by allowing data to be collected via WiFi from different replicas of the sensing module on a local server (Raspberry Pi) and then sent over the internet to a remote server for further analysis.* 

*This system helps to monitor the temperature, in a continuous way, in different zones (by means of the different replicas of sensing modules) of a large enclosed space where air conditioning systems are installed.* 

*Key words: System H&S, ESP32, WiFi, Raspberry Pi* 

# **Introducción**

Una preocupación actual es el aumento de la temperatura a nivel mundial. Estudios recientes revelan que el clima mundial del último siglo ha sido particularmente inusual [1]. Durante cuatro años de la última década del siglo XX (1990, 1995, 1997 y 1998) la temperatura media anual en el hemisferio norte alcanzó los niveles más altos en el último milenio [1]. Esto ha propiciado a buscar alternativas para mantener un confort térmico en los espacios cerrados en donde normalmente las personas permanecen mucho tiempo.

Si bien la climatización en espacios pequeños no suele presentar grandes problemas para lograr confort térmico, para los espacios grandes sí. Esto porque dependiendo de las formas de espacio
cerrado, suelen presentarse islas de calor que evitan tener un enfriamiento uniforme en todas las zonas. Es común que se solucione está situación instalando climas de mayor potencia, lo que implica que se eleven los: costos y el consumo de energía. Sin embargo, no se toma en cuenta la mala distribución del aire frío en esos espacios cerrados, donde se tienen zonas con un exceso de enfriamiento y otras donde hasta se presenta la sensación de calor.

La distribución del aire se puede mejorar usando el esquema presentado en la figura 1, donde se observa la sección denominada "Parametrización" en la cual en un Clúster se programa un modelo matemático del espacio cerrado, basado en el Método de Elemento Finito, que permite analizar la termodinámica del aire y determinar el tiempo de encendido y apagado de los aires acondicionados. Los parámetros requeridos en el de modelo matemático se obtienen de un sistema adquisición de datos, indicado como Sensado en la figura 1.

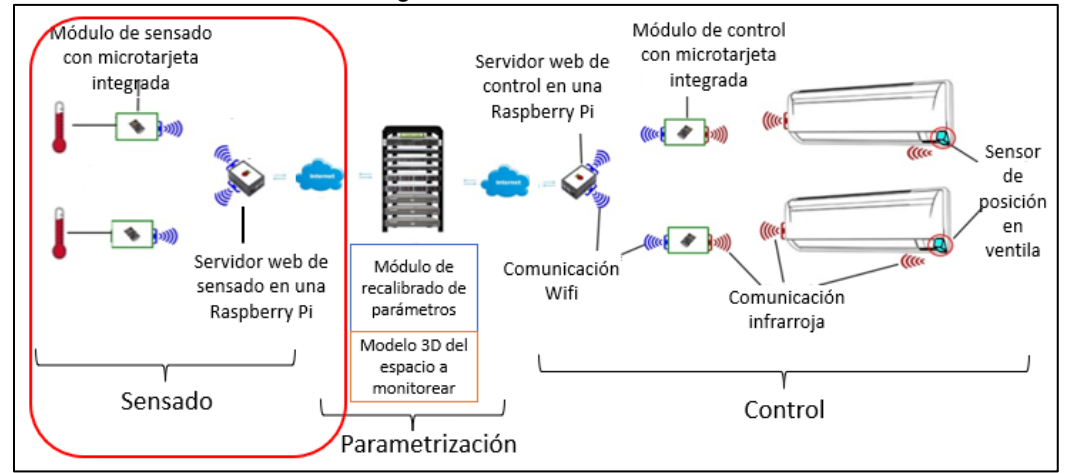

**Figura 1 Macroproyecto de sistema de control de temperatura en grandes espacios con manejo adecuado del flujo de aire y temperatura mediante monitoreo y recalibración en tiempo real.** 

En la figura 2, se observan 4 módulos que permitirán en un futuro realizar el análisis de la dinámica térmica del aire.

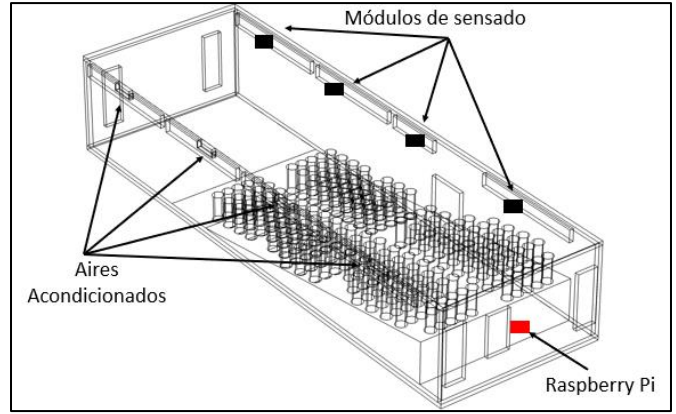

**Figura 2 Distribución de módulos de sensado en espacio cerrado** 

Por lo anterior se observa la necesidad de contar con un sistema de sensado y monitoreo de temperaturas, el cual es el objetivo del desarrollo presentado en este artículo. El sistema de sensado cuenta con tres partes:

• Módulo de sensado. Se basa en una tarjeta ESP32, que tiene un microcontrolador con WiFi integrado, de bajo costo y flexible para el desarrollo de sistemas de baja potencia [2]. Este sistema embebido se encarga de capturar la temperatura por medio de un sensor DHT11 que es de bajo costo y garantiza una alta fiabilidad y estabilidad a largo plazo [3]. El ESP32 es alimentado con una pequeña fuente de 5V la cual es conectada directamente a la línea general

de alimentación del lugar. Esto debido a que se cuentan con suficientes conectores para los módulos a utilizar.

- Una red de interconexión inalámbrica. Esta se forma con 4 módulos de sensado, cuya ubicación se observa en la figura 1 y el servidor local (Raspberry Pi).
- El servidor local. Este se implementó en una Raspberry pi, que por medio de protocolo TCP-IP transmite los datos recolectados en tiempo real a otro servidor remoto (clúster) donde se analizarán en tiempo real.

#### **Estado del arte**

En esta sección se analizan trabajos publicados anteriormente y que tienen alguna relación con el presente trabajo. Se observa entre otras cosas los dispositivos utilizados en estos trabajos que permitieron seleccionar el más adecuado para el sistema de adquisición de datos desarrollado.

#### **Importancia de sistemas embebidos con conexión inalámbrica de bajo costo.**

En [4], se hace uso de la placa Intel Galileo, la cual, es la primera de una gama de placas de desarrollo compatibles con Arduino basadas en arquitecturas Intel. Este sistema embebido de desarrollo ejecuta un sistema operativo Linux libre que contiene las librerías de software Arduino, lo que ofrece una mayor escalabilidad, por lo que se usa en domótica y proyectos que requieran un bajo costo.

En cuanto al proyecto que se presenta en este artículo la desventaja de usar este dispositivo es que, a pesar de ser económico, ya existen otras opciones en el mercado todavía más económicas y que ya incluyen WiFi. En [5], hacen uso de la tarjeta Arduino Pro Mini que les permite trabajar con niveles de voltaje bajos de 5V a 12V, lo que ayuda a energizar el módulo con una batería y hacerlo inalámbrico. Otra característica para hacer uso de esa tarjeta es que tiene al menos un puerto de comunicación serial, que les posibilita establecer comunicación con el dispositivo de comunicación inalámbrica. Para lograr esta comunicación inalámbrica se requiere de un elemento extra, llamado Xbee Pro 900HP, por lo que incrementa el costo de su módulo.

El ESP8266, es un sistema embebido de bajo costo, que trae incluido GPIO´s, I2C, UART, ADC, PWM y WiFi, para una rápida creación de prototipos y sus aplicaciones pueden ser desarrolladas a través de Arduino IDE o ESPlorer basado en Lua [6]. En [7], hacen uso de este sistema de desarrollo, ya que tiene una conexión fácil, segura y confiable a internet vía WiFi. En [8], hicieron uso del ESP8266 porque es pequeño y eso les permitió integrarlo adecuadamente a su proyecto. Además de que, al necesitar una comunicación con la plataforma Thingspeak para el envío de datos vía WiFi, les resultaba más económico adquirir esta tarjeta que comprar un Arduino Uno y además un WiFi Shield para Arduino.

Después de observar costos y necesidades del proyecto a realizar en este artículo, se llegó a la conclusión de hacer uso del ESP32, que es una versión mejorada del ESP8266.

Este sistema embebido incorpora tecnología bluetooth y WiFi y por sus pequeñas dimensiones es ideal para interconectarse con otros dispositivos. A pesar de ser dispositivos de bajo consumo energético y de bajo costo, su sistema de comunicaciones inalámbricas está cuidado de manera especial ya que cuenta con amplificador de potencia, amplificador receptor de bajo ruido, filtros y módulos de administración de energía que permiten reducir el consumo de este cuando se está usando [9].

## **Sensores de temperatura.**

En [10], se usaron 2 sensores de temperatura LM35, los cuales registran un equivalente de tensión de la temperatura en Celsius, es decir, por cada grado centígrado se obtienen 10mV. El LM35 es un dispositivo económico y con buen rango de temperatura (-55 °C hasta 150 °C), sin embargo, su salida es analógica y por la tarjeta a utilizar en el proyecto de este trabajo es más sencillo el uso de un sensor de temperatura con salida digital.

Para [4], un LM335 fue el sensor que les permitió recoger el valor de la temperatura actual de la vivienda en donde se implementó su trabajo, este sensor tiene una tensión de salida linealmente proporcional a temperatura en °K, por lo que tuvieron que realizar una conversión en su microcontrolador. Actualmente el LM335 no es tan usado en proyectos, ya que, hay otros sensores que ya proporcionan el valor de la temperatura en °C sin tener que realizar conversiones.

En [5], se utilizó el sensor DS18B20 por su principal característica de bajo consumo de energía, además que el rango de temperatura (-55°C a +125°C) corresponde al necesario para la aplicación, y también por la precisión y resolución que posee este sensor. Este al contar con salida digital, tiene diferentes tipos de resolución y esto permite que se pueda trabajar con valores distintos de variación mínima entre dos temperaturas medidas. Como se puede observar, este es un sensor adecuado que va en un rango de -55°C a +125°C, además de ser resistente al agua; sin embargo, a pesar de tener buenas características su precio es un poco más elevado que otros sensores en el mercado, por lo que no es la opción más conveniente para este proyecto.

Mediante el análisis de la información investigada se llegó a la conclusión que el sensor más adecuado para este proyecto es el DHT11 que tiene un rango de medición de temperatura de 0°C a 50°C, lo cual contempla el rango de temperaturas esperadas. Este sensor proporciona su medición en forma digital lo que facilita su lectura por el ESP32, además que su estructura física se adapta al entorno y proporciona un valor muy preciso de temperatura [3].

#### **Redes para sensores y middleware.**

Las redes de sensores inalámbricos o Wireless Sensor Network (WSN), por sus siglas en inglés, permiten registrar a través de sensores las variables físicas de un lugar, ambiente o proceso en planta. Las aplicaciones que hacen uso de esta tecnología interconectan sensores, que, a su vez, son enlazados a un nodo en el que reposa la información sensada; no obstante, a pesar de contar con recursos limitados, los datos que se obtienen son veraces y confiables [10].

En [10], hacen uso de Zigbee, el cual es un estándar basado en comunicación inalámbrica y en el estándar IEEE 802.15.4. Las cualidades de este estándar es que es de bajo costo, baja transferencia de datos, velocidad rápida de transmisión y fácil implementación. En [5] mencionan que la tecnología Zigbee permite establecer redes inalámbricas en las cuales se puede realizar monitorización y control mediante estándares seguros y de bajo consumo de energía.

En [11] usan la tecnología LoRa, en donde mencionan que su protocolo es capaz de enviar pequeños paquetes de datos a largas distancias con un mínimo consumo de energía. Sin embargo, se utiliza comunicación por radio frecuencia, lo que en el caso del proyecto que se presenta en este artículo implicaría un dispositivo receptor de RF adicional en el servidor local. Dado que el servidor local es una Raspberry que se comunica de forma inalámbrica por WiFi, resulta factible usar un embebido que ya cuente con WiFi integrado.

En el trabajo presentado en [7], se hace uso del ESP8266, el cual, ya cuenta con WiFi integrado en la tarjeta, fue conveniente hacer uso de los protocolos MQTT (Message Queuing Telemetry Transport) y HTTP's (Hypertext Transfer Protocol Secure), los cuales permitieron conectar objetos vía internet para la transmisión de información.

MQTT funciona sobre TCP y asegura la entrega de mensajes desde el nodo al servidor. Al ser este un protocolo de intercambio de información orientado a mensajes, es ideal para los nodos de IoT que tienen capacidades y recursos limitados [6].

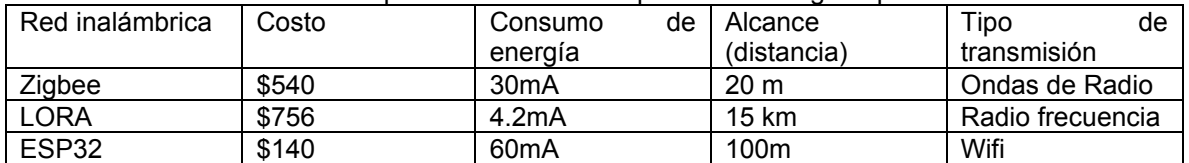

En la tabla 1 se realiza una comparación de los tres tipos de tecnologías que se mencionan.

**Tabla 1 Comparación de redes inalámbricas** 

## **Metodología**

Se siguió la metodología que se describe en el diagrama a bloques que se observa en la figura 3. En el diagrama se observan los pasos a seguir en cuadros de color azul y los elementos utilizados en cada uno en cuadros blancos.

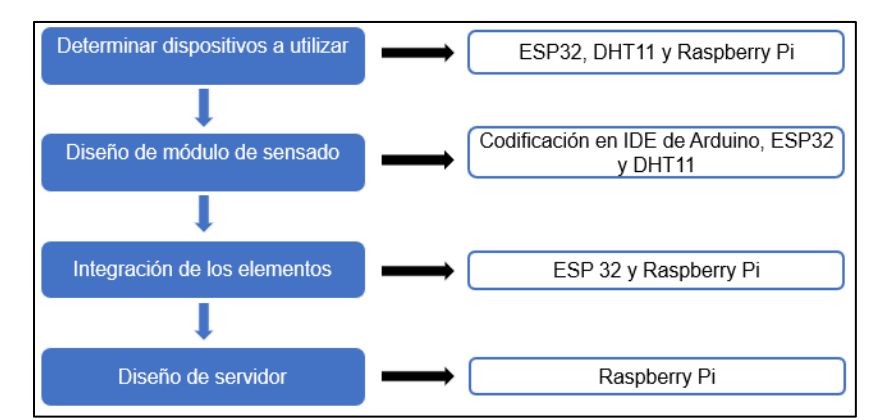

**Figura 3 Diagrama a bloques de la metodología** 

## **Determinar dispositivos a utilizar**

Como se observó en el estado del arte se consideró el ESP32 como la mejor opción. El sistema embebido cuenta con WiFi integrado que permite la comunicación cliente-servidor con la Raspberry Pi 3 que funciona como servidor local. Como sensor de temperatura se seleccionó un DHT11 que es económico y tiene el rango de temperatura necesario y se facilita su interconexión con el ESP32.

#### **Diseño de módulo de sensado**

Para el diseño del módulo de sensado se realizó la programación del ESP32 por medio del IDE de Arduino, en donde, se programa la obtención de la variable de temperatura con un periodo de muestreo 3 segundos.

La programación para la obtención de la temperatura por medio del DHT11 es muy simple y se llevó a cabo mediante los siguientes pasos:

- Llamado de la librería del DHT11.
- Asignación del pin en donde se conecta el sensor.
- Declaración de la variable en donde se obtiene el dato.
- Lectura por medio del comando *dht.readTemperature().*

El ensamblado del módulo de sensado se puede observar en la figura 4.

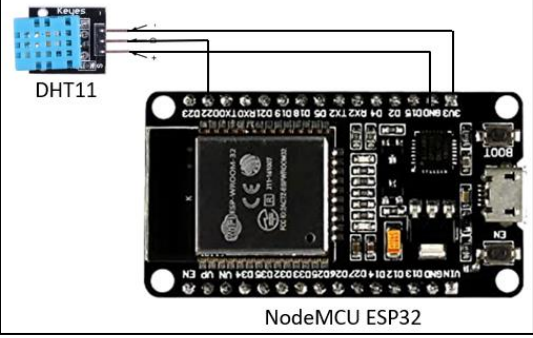

**Figura 4 Módulo de sensado**

#### **Integración de elementos**

En este paso, se realizó la integración de los elementos de manera inalámbrica. El módulo de sensado se aisló en una caja para su protección e instalación en las zonas a monitorear. El sensor DHT11 quedó por afuera de la caja para que la lectura de la temperatura sea más exacta.

#### **Diseño del servidor**

La programación del servidor se realizó en lenguaje Java, donde, por medio del protocolo web http, recibe y almacena los datos provenientes del módulo de sensado. En la figura 5 se puede observar la arquitectura del sistema de cómputo distribuido.

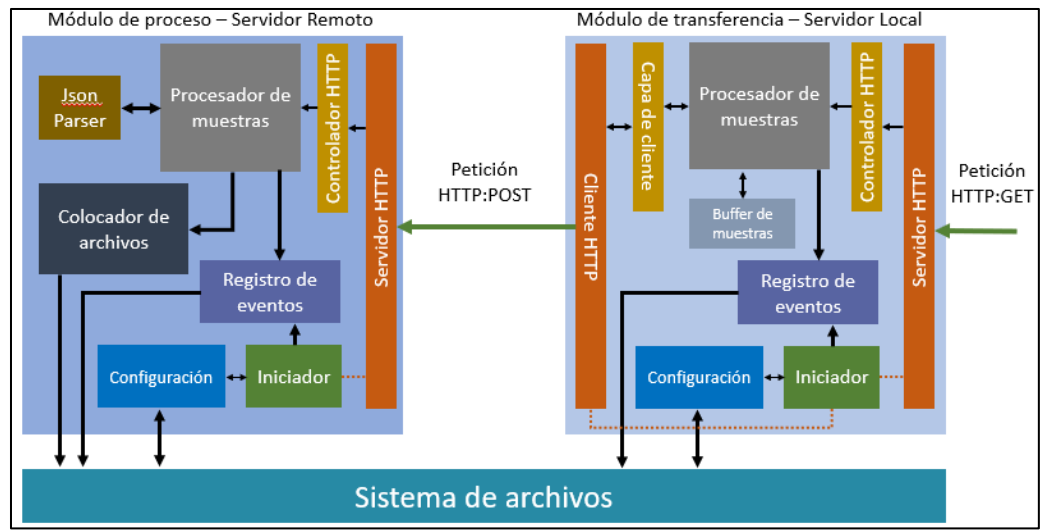

**Figura 5 Arquitectura de sistema de cómputo distribuido** 

El diagrama muestra los módulos de software tanto de proceso que se encuentra ubicado en un clúster (servidor remoto), como de transferencia que se implementó en una Raspberry pi (servidor local) en interacción a través de sus componentes. Ambos módulos comparten elementos comunes como una clase iniciadora del programa, un sistema de configuración y sistema de registro de eventos como mensajes o errores producidos por el programa. También cada módulo cuenta con un procesador de muestras, que cumplen con distintas funciones. Por un lado, el procesador de muestras en el servidor local, tiene la función de recibir las muestras, almacenarlas y liberarlas periódicamente. El procesador de muestras en el servidor remoto recibe un conjunto de muestras en formato JSON enviadas desde el módulo de transferencia. Esta información es traducida por un analizador JSON y luego es enviada a un objeto de software que se encarga de procesar la información.

# **Resultados y discusión**

La finalidad de este proyecto fue realizar un prototipo de sistema de adquisición de datos de temperatura que permita enviarla a un servidor local, que a su vez transmite los datos a otro servidor remoto. Estos datos serán procesador y almacenados posteriormente en un programa que tiene un algoritmo matemático basado en el método de elemento finito.

Para verificar el funcionamiento adecuado de este prototipo se realizaron las siguientes pruebas:

## **1 Prueba de funcionamiento de módulo**

Al ensamblar los elementos fue necesario realizar pruebas del módulo conectado directamente a la laptop. En la figura 6 se observa el módulo ensamblado.

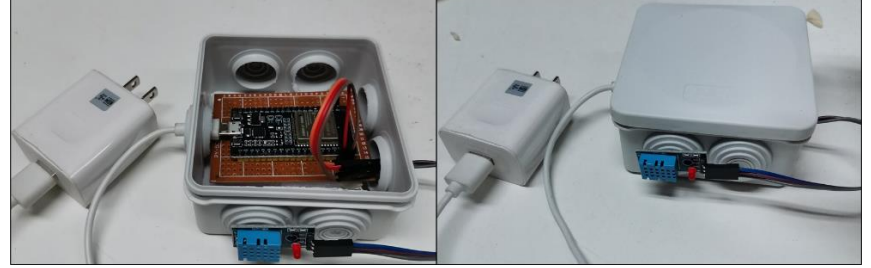

**Figura 6 Módulo de sensado ensamblado** 

#### **2 Muestreo de temperatura cada 3 segundos en el ESP32**

Se realizó esta prueba para verificar que la temperatura que llegaba al ESP32 era correcta tomando como referencia un termómetro infrarrojo en donde hay de error de 0.47%. También se verificó que se tomaran muestras cada 3 segundos usando un cronometro.

#### **3 Prueba de conexión entre el módulo de sensado y el servidor local**

Este prototipo cuenta con una interfaz visual sencilla para pruebas en donde se pueden observar la transmisión de diferentes variables que llegan al servidor remoto.

La figura 7 muestra la interfaz que permite visualizar los siguientes datos enviados del ESP32 al clúster simulado inicialmente en una laptop:

- **rssi**. Dato que indica la intensidad de la conexión WiFi, entre más cercano a cero es mayor la intensidad. El mínimo que se obtuvo en esta variable fue de -46 y el máximo de -89.
- **direccion**. Dato que indica la dirección del aire, en esta fase del proyecto no se cuenta con el sensor correspondiente por lo que su valor siempre es norte, sin embargo, se dejó habilitado el programa para que cuando se tenga únicamente se hagan cambios en el ESP32.
- **temperatura**. Dato que indica la temperatura adquirida mediante el sensor DHT11. El valor mínimo que se obtuvo en las pruebas fue de 29.10 y el máximo de 32.60.
- **mac**. Dato que ayuda a identificar los módulos de sensado, en este caso únicamente se tiene una dirección mac porque solo se está realizando la prueba con un módulo. Ya implementado se tendrán 4 direcciones mac que son de los módulos que se muestran en la figura 2.
- **velocidad**. Dato que indica la velocidad del aire, en esta fase del proyecto no se cuenta con el sensor correspondiente por lo que su valor siempre es 25.50 en revoluciones por minuto, sin embargo, se dejó habilitado el programa para que cuando se tenga únicamente se hagan cambios en el ESP32.

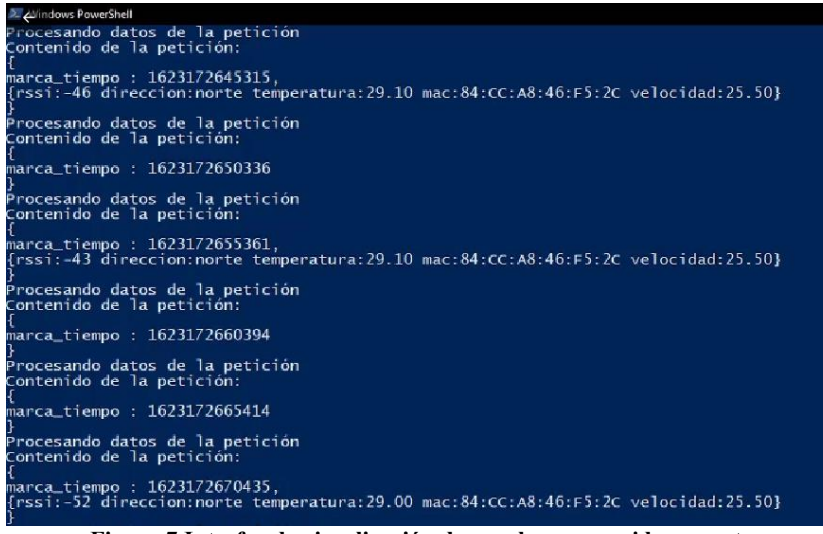

**Figura 7 Interfaz de visualización de pruebas en servidor remoto** 

En la siguiente fase del macroproyecto, los datos recibidos en el servidor local se envían, vía internet, al servidor remoto que los utilizará para alimentar al modelo matemático que permita analizar la termodinámica del aire. Hasta el momento se ha verificado este envío de información usando temporalmente una laptop en lugar del clúster, obteniendo resultados satisfactorios.

#### **4 Pruebas de distancia e integridad de la información.**

Estas pruebas se realizaron para obtener un dato que se considera importante para la confiabilidad en la comunicación. Es importante, porque se tiene la necesidad de colocar varios módulos en diferentes lugares del espacio para poder realizar correctamente el monitoreo en tiempo real. Estos módulos quedan alejados del servidor local con el cual se comunican vía WiFi, por lo tanto, se necesita tener una buena conexión WiFi entre ellos. Se realizaron pruebas en línea recta y al aire libre y se comprobó que sigue habiendo transmisión de datos entre el ESP32 y el servidor local en una distancia de hasta 96.63 metros, con una intensidad de conexión de -89 RSSI.

#### **5 Conexión entre ESP32 y Raspberry Pi en espacio cerrado.**

En un espacio cerrado se colocó el ESP32 y a más de 50 metros teniendo como obstáculo una pared se puso la Raspberry Pi, esto con el fin de comprobar que se mantuviera la conexión entre ellos y se siguieran transmitiendo los datos.

# **Trabajo a futuro**

Se tiene considerado adquirir otras variables como la dirección y la velocidad del aire, que también servirían para realizar una mejor recalibración de los datos de control de los aires acondicionados en las áreas de estudio.

# **Conclusiones**

A partir de los resultados logrados se obtuvieron las siguientes conclusiones: 1) Se lograron obtener los datos de la temperatura cada 3 segundos verificando sus valores; 2) El módulo se comunicó satisfactoriamente con la Raspberry pi y su conexión se mantuvo hasta los 96.63 metros al aire libre y más 50 metros en espacio cerrado y con muros; 3) El alcance de este trabajo concluye en el envío de datos de la Raspberry Pi al servidor remoto, en donde se pudo comprobar en la interfaz visual que los datos llegaban de forma correcta y en el tiempo requerido; 4) Se logró que cada módulo tuviera un bajo costo, lo que permite que si se llegan a requerir más módulos en un espacio esto sea accesible. Es importante mencionar que un ESP32 es mucho más económico que otros sistemas embebidos que también usan otras tecnologías de conexión inalámbrica y que aumentan su costo como es el caso de LoRa, el cual presenta una excelente conexión a larga distancia y tiene un bajo consumo de energía, sin embargo, su precio es más elevado. Además, que al contar con una Raspberry pi que se conecta vía WiFi, lo más conveniente era usar un sistema embebido que disponga de la misma tecnología; 5) El módulo es poco invasivo en el espacio cerrado; 6) La comunicación remota inalámbrica fue posible gracias al componente de software desarrollado en la Raspberry Pi en lenguaje Java, el cual recopiló los datos tomados de los diferentes módulos de sensado y los empaquetó en un archivo para enviarlos mediante el protocolo HTTP a un servidor remoto.

# **Agradecimientos**

Los autores agradecen al Tecnológico Nacional de México y a Conacyt por el apoyo brindado para el desarrollo de este trabajo.

# **Referencias**

- [1] González Elizondo, Martha y Jurado Ybarra, Enrique y González Elizondo, Socorro y Aguirre Calderón, Óscar Alberto y Jiménez Pérez, Javier y Návar Cháidez, José de Jesús (2003) Cambio climático mundial: origen y consecuencias. Ciencia UANL, 6 (3). ISSN 1405-9177
- [2] V. Thirupathi, K. Sagar (2018) Implementation of Home Automation System using MQTT Protocol and ESP32. International Journal of Engineering and Advanced Technology (IJEAT). ISSN: 2249 – 8958
- [3] Deeksha Srivastava, Awanish Kesarwani, Shivani Dubey (2018). Measurement of Temperature and Humidity by using Arduino Tool and DHT11. International Research Journal of Engineering and Technology (IRJET). ISSN: 2395-0056
- [4] Andrés Vieira, Xiosney Blanco, Demóstenes Quijadas (2018). Sistema domótico para control de temperatura e iluminación de un apartamento para lesionados medulares (parapléjicos). Revista Tekhné. ISSN: 1316-3930.
- [5] Cevallos, M., & Chugá, M. (2019). Diseño e implementación de un prototipo de monitoreo inalámbrico de temperatura, energía y módulo de entradas/salidas con almacenamiento en la nube para la empresa Gentec S.A. Quito. Tesis Escuela Politecnica Nacional Republica de Ecuador.
- [6] Kodali, R. K., & Soratkal, S. (2016). MQTT based Home Automation System Using. IEEE Region 10 Humanitarian Technology Conference, 1, 5.
- [7] Angie Banesa Baquero Soto, Diana Sofía Ballesteros Coral, Pedro Antonio Aya Parra, Óscar Julián Perdomo Charry, Hernán Alfredo Muñoz Bernal, Daniel Alejandro Quiroga Torres, Jefferson Sarmiento Rojas (2019). Sistema basado en el internet de las cosas (IoT) para la monitorización en tiempo real de variables de temperatura y humedad en un equipo de refrigeración del área de farmacia de un hospital de cuarto nivel. Encuentro internacional de educación en Ingeniería ACOFI
- [8] Luis Botia, D. J., Patiño, R., Ospina, E., & Aristizabal, J. (2016). Implementación de un sistema domótico basado en una plataforma de internet de las cosas. Medellin: Conferencia Iberoamericana en Sistemas, Cibernética e Informática.
- [9] Ikiss, J. (2020). Sistema de adquisición de datos con ESP32. Trabajo final de grado. Barcelona: Universidad Politénica de Catalunya Barcelona.
- [10] Comas González, Z., Simancas García, J., Vélez Zapata, J., Bernal Rueda, V., & Percia Vásquez, I. (2018). Redes de sensores inalámbricos para la monitorización de sistemas de calefacción, ventilación y aire acondicionado. Revista Espacios.
- [11] Vera Medina, L. A., Zavala Soledispa, B. E. (2018). Diseño de una red LPWAN basada en tecnología LoRa para las estaciones hidrometeorológicas. Informe de proyecto para obtención de título. Escuela Superior Politécnica Del Litoral

# **Sistema de espectroscopia VIS-NIR para la estimación de propiedades fisicoquímicas de suelos utilizando inteligencia artificial (Catboost)**

*M.A. Arroyo Ramírez1, O.O. Sandoval Gonzalez1\*, J.J.A. Flores Cuautle 1,2, G.A. Rodríguez1, O. Landeta Escamilla1 1División de Estudios de Posgrado e Investigación, Tecnológico Nacional de México Campus Orizaba, Oriente 9 #852, C.P.94320, Orizaba, Ver, México CONACYT-TecNM/Orizaba, Oriente 9 #852, C.P. 94320, Orizaba, Ver, México [\\*osandovalg@orizaba.tecnm.mx](mailto:osandovalg@orizaba.tecnm.mx)*

*Área de participación: Ingeniería Eléctrica y Electrónica* 

## **Resumen**

El presente artículo está enfocado en el diseño y desarrollo de un sistema hiperespectral de longitud de onda VIS-NIR para estimación de las propiedades fisicoquímicas del suelo utilizando inteligencia artificial, específicamente el algoritmo de aprendizaje máquina llamado Catboost. Dicho sistema tiene como objetivo el análisis de muestras de suelos de tipo vertisol de cultivos de caña de azúcar de la región de las altas montañas del estado de Veracruz, México. Los resultados obtenidos relacionados a la absorción/reflexión de diferentes longitudes de onda de la luz indican que es posible determinar propiedades fisicoquímicas del suelo utilizando técnicas de inteligencia artificial.

*Palabras clave: Espectroscopia, inteligencia artificial, suelos vertisol* 

## **Abstract**

This paper is focused on the design and development of a VIS-NIR wavelength hyperspectral system for the estimation of soil physicochemical properties using artificial intelligence, specifically the Catboost algorithm. The objective of this system is the analysis of vertisol soil samples from sugar cane crops in the high mountain region of the state of Veracruz, Mexico. The results obtained indicate related to absorption/reflection of different wavelengths of light indicate that it is possible to determine physicochemical properties of the soil using artificial intelligence techniques.

*Keywords: Spectroscopy, Artificial Intelligence, Vertisol soils*

## **Introducción**

A menudo la toma de muestras del suelo requiere una evaluación rápida para determinar sus condiciones y propiedades fisicoquímicas lo cual resulta costoso y complicado si las muestras deben tomarse y enviarse a otra parte para su análisis. En los últimos años el avance en la espectroscopia de campo ha llevado a mejoras en el monitoreo en tiempo real, sin embargo, el costo del equipo y la capacitación de los usuarios todavía lo hace inaccesible para la mayoría de los agricultores. Por lo cual el monitoreo de la condición del suelo y del cultivo es vital para el manejo sostenible de los sistemas agrícolas. Para este proyecto se desarrolló un sistema de bajo costo y fácil utilización enfocado a los suelos tipo vertisol de la región de las altas montañas de Veracruz, el cual consiste en un sistema hiperespectral de 12 Leds de potencia que abarcan los rangos Ultravioleta, visible y el Infrarrojo. Se diseñó una caja de aislamiento para muestras, se utilizó una cámara Raspicam y un microcomputador Raspberry Pi 3B, con lo cual a través de la utilización de algoritmos de procesamiento de imágenes es posible medir la absorbancia y/o transmitancia de los suelos

estudiados en las diferentes longitudes de onda. Esta información es utilizada en los algoritmos de inteligencia artificial para poder hacer la identificación de propiedades fisicoquímicas del suelo.

Existen diferentes investigaciones que se han desarrollado enfocados a la utilización de sistemas hiperespectrales para el análisis de suelo. En el Instituto James Hutton, E.U, se ha desarrollado un dispositivo hiperespectral de bajo costo, de longitud de onda visible destinado a proporcionar una evaluación rápida sobre las condiciones del suelo y de las plantas. Este dispositivo ha sido probado en la granja de investigación del Instituto en Balruddery, que vincula las observaciones de campo con los análisis de muestras existentes e información sobre el tipo de cultivo. Se demostró que es posible adquirir rápida y fácilmente información espectral que permite estimar las características del suelo y las plantas [1]. La espectroscopia de campo tiene potencial en esta área, como un enfoque que puede permitir obtener datos de alta calidad en relación con las características del suelo y de los cultivos que deben capturarse de forma rápida y no invasiva. Se ha comentado el potencial del análisis de escenarios hiperespectrales en la agricultura, en particular para la detección de plagas y enfermedades antes de que sean visibles para el ojo humano [2].

Existen otras investigaciones que han sido desarrolladas para la evaluación de las propiedades del suelo en sitio utilizando un espectrómetro MIR (infrarrojo medio), a través de un prototipo portátil [3]. La espectroscopia de suelo en infrarrojo medio (MIR) ha mostrado aplicabilidad para predecir propiedades seleccionadas a través de varios estudios de laboratorio. Sin embargo, los informes sobre el uso satisfactorio de los instrumentos MIR en condiciones de campo en sitio han sido limitadas. En este estudio un prototipo portátil MIR se utilizó para recoger espectros de suelo de dos campos agrícolas predominantemente suelos orgánicos y minerales. Ambos campos estaban ubicados en el Campus Macdonald de la Universidad McGill en Ste-Anne-de-Bellevue, Quebec, Canadá. En cada una de las 120 ubicaciones de campo predefinidas, se repitieron las mediciones espectroscópicas en sitio tres veces y una muestra representativa de suelo fue analizada en el laboratorio con procedimientos convencionales. Para cada propiedad del suelo se utilizó la técnica regresión de mínimos cuadrados parciales (PLSR), se evaluó utilizando una rutina de validación cruzada.

La caracterización y cuantificación de las propiedades del suelo son importantes para el uso optimo y la gestión del suelo [4]. Mientras que la textura del suelo es un factor importante para la toma de decisiones en agricultura, ingeniería civil y otras industrias, la materia orgánica del suelo (SOM) es la columna vertebral de la salud y la calidad del suelo y también afecta a una serie de otras propiedades y procesos del suelo. Los métodos tradicionales para estimar estas propiedades del suelo consumen tiempo y dinero, como se ha mencionado anteriormente. Esta investigación revela el diseño y desarrollo de un nuevo sistema de gestión de la calidad del suelo en sitio, un sistema de sensores basado en visión computarizada para estimar la textura del suelo y el SOM (Materia Orgánica del suelo). La evaluación de la calidad del suelo (SQ) tiene numerosas aplicaciones para gestionar la función sostenible del suelo. La espectroscopia de imágenes aerotransportadas (IS) es una herramienta avanzada para estudiar los materiales naturales y artificiales, en general, y las propiedades del suelo, en particular. El objetivo principal de esta investigación era probar y demostrar la capacidad de las (IS) para evaluar las propiedades del suelo y su calidad a través de los cambios de uso de la tierra inducidos antropogénicamente. Este objetivo era mediante el desarrollo y la implementación de un índice espectral de calidad del suelo (SSQI) [5] utilizando IS obtenidas por un laboratorio y un espectrómetro de campo, así como por imágenes hiperespectrales aerotransportadas (a escala local), en dos sitios experimentales situados en Israel y en Alemania. En este sentido 13 propiedades físicas, biológicas, químicas del suelo y su índice de calidad del suelo se midieron (ICS). Se concluye que la calidad del suelo puede controlarse eficazmente utilizando la información espectral espacial proporcionada por la tecnología de las imágenes aerotransportadas.

# **Metodología**

**Diseño y fabricación del prototipo***.* El sistema de espectroscopia VIS-NIR fue diseñado para ser un módulo contenedor de muestra de suelo aislado de la luz ambiental en la cual se coloca la muestra en donde se incidirá luz con diferentes longitudes de onda con el objetivo de conocer su respuesta de reflexión/absorción del material a analizar (muestras de suelo vertisol) utilizando un algoritmo de aprendizaje máquina llamado Catboost. Como se indica en la Figura 1 el sistema consta de una fuente de poder regulable, un sistema emisor de luz, una unidad de control (Microcontrolador+Single Board Computer), el sistema de adquisición de imágenes en el cual se ejecutan los algoritmos: ROI, conversión RGB-HSV, detección de color y la generación gráfica espectral

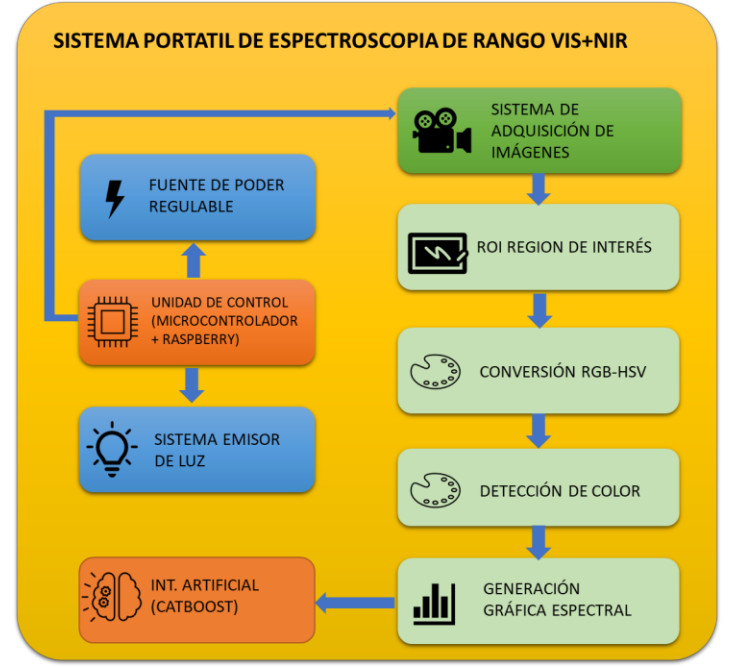

**Figura 1. Componentes del Sistema portátil de Espectroscopia VIS+NIR** 

Sistema Emisor de Luz: Está compuesto por dispositivos LEDs de potencia con una longitud de onda característica, por lo cual se seleccionaron leds con las siguientes longitudes de onda: 405nm, 465nm, 485nm, 520nm, 535nm, 595nm, 630 nm, 730 nm y 855 nm.

Fuente de luz controlada: Se diseño de una fuente de voltaje que pudiera suministrar el voltaje y corriente requeridos a los LEDs de potencia. Cada led será encendido bajo una secuencia programada. En la figura 2 se muestra el diseño del PCB de la fuente de luz controlada y su funcionamiento. El PCB tiene un diseño circular en donde se encuentran los leds con longitud de onda definida, se optó por un diseño circular debido a que en el centro de PCB se encontrará una cámara digital que será la encargada de tomar la foto a la muestra de suelo.

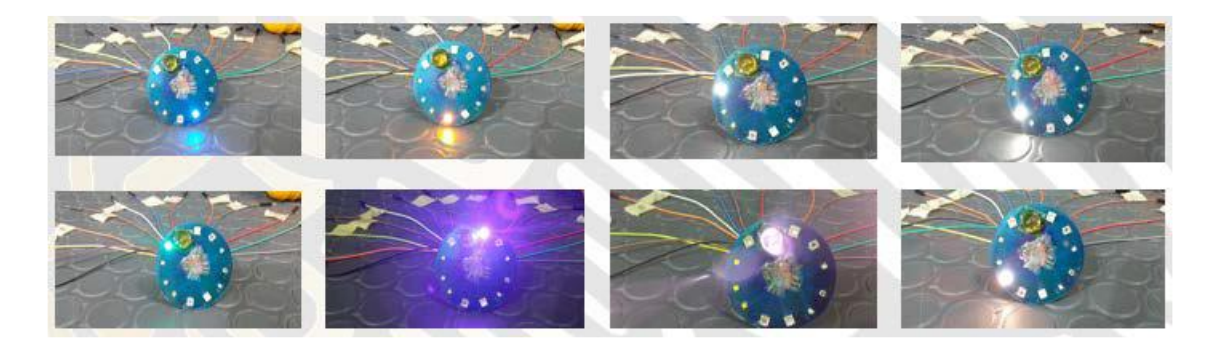

**Figura 2. PCB fuente de luz controlada, funcionamiento de los leds** 

Contenedor y mecanismo para el control de longitud de onda: se diseño el contenedor con una forma cúbica en donde se encuentra una entrada para color la muestra de suelo a analizar. En la parte superior del contenedor se encuentra un sistema mecánico que hace girar al PCB de la fuente de luz controlada con la finalidad de que todos los leds incidan sobre un mismo punto dentro del contenedor. Como se puede apreciar en la figura 3 se encuentra el contenedor, y el mecanismo de giro de la PCB que se encuentra actuado por un servomotor el cual hace girar al PCB. En la figura 4 se observa el sistema con todos sus componentes ensamblados.

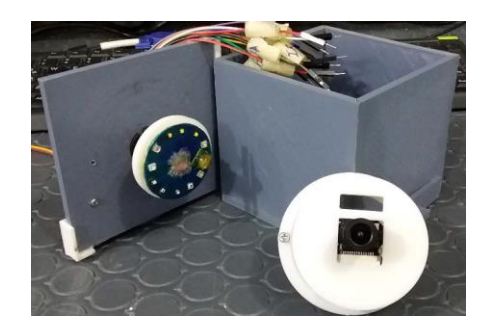

**Figura 3. Contenedor y mecanismo para el control de longitud de onda** 

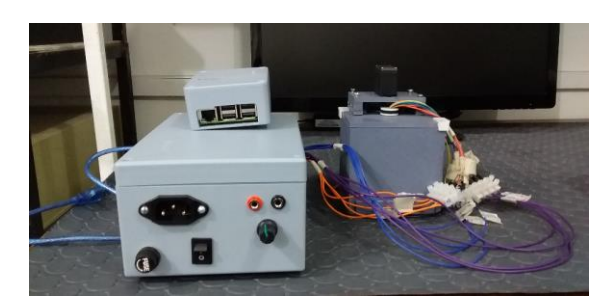

**Figura 4. Sistema ensamblado constituido por el módulo de potencia, el módulo de contenedor/mecanismo de control de longitud de onda y el módulo de adquisición y procesamiento de datos.** 

Procesamiento de imágenes*.* Consiste en el procesamiento digital de las imágenes captadas por la Cámara Raspicam, utilizando la librería OpenCV dentro de Python, con esto se obtendrán los datos que serán utilizados para entrenar los algoritmos de Inteligencia Artificial. La metodología para el procesamiento de imágenes es la siguiente:

- 1) Raspberry envía una instrucción al mecanismo de posición de la fuente de luz controlada para que mueva el primer led con longitud de onda de 400nm a la posición inicial en donde se encuentra contenida la muestra de suelo a analizar.
- 2) Una vez posicionado el led, Rasberry envía una instrucción a la fuente controlada de luz para encenderlo.
- 3) Después de 5 segundos se realiza la adquisición de la imagen utilizando la librería OpenCV.
- 4) Se implemente un ROI (región de interés) en donde se selecciona solo una fracción de la imagen en la cual se encuentra la muestra de suelo
- 5) Se realiza la transformación de los mapas de color de RGB (Red, Green, Blue) a HSV (matiz, saturación y brillo).
- 6) Se obtiene el histograma promedio HSV de la ROI.
- 7) Rasberry envía una instrucción a la fuente controlada de luz para hacer el cambio de led, con lo cual mueve el mecanismo contenedor de leds y posiciona el siguiente led en la posición requerida.
- 8) Se vuelve a repetir la instrucción número 2 a la 6, haciendo posicionar a cada uno de los leds.
- 9) Se genera la gráfica con los resultados de reflexión contenidos en el histograma promedio de cada longitud de onda de luz utilizada.

En la figura 5 se muestra la adquisición de una imagen RGB de una muestra de suelo, su transformación en HSV y la gráfica resultante de los valores Hue obtenida por los 10 LEDs. Es importante mencionar que la gráfica de los valores de HSV contiene información relevante relacionada a los fenómenos de absorción y reflexión de cada led con longitud de onda definida.

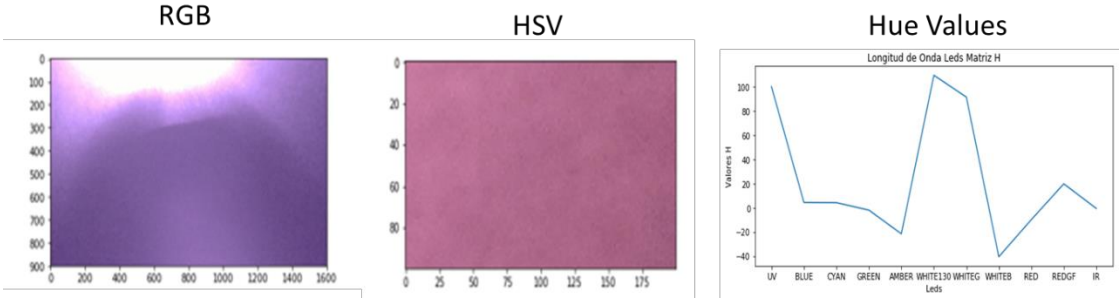

**Figura 5. Imágenes RGB, HSV y la gráfica de con los valores de Hue de los 10 LEDs.** 

Muestras de Suelo: Se realizó el análisis de 37 muestras de suelo tipo vertisol de la zona de las altas montañas de Veracruz, la siguiente metodología fue realizada para cada muestra:

- 1) inicialmente las muestras de suelo fueron sometidas a un proceso de secado directamente expuestas al sol, esto con la finalidad de eliminar la mayor cantidad de humedad para que esta no interfiera con los resultados del análisis,
- 2) Se clasificaron y se etiquetaron las muestras de tierra,
- 3) Se trituraron para poder obtener una muestra fina que pudiera contenerse fácilmente en el interior de la charola de muestras del contenedor, la porción utilizada de cada una de las muestras para los análisis fue de aproximadamente 20 gramos,
- 4) Se colocaron una por una en la charola de muestras yposteriormente se introdujeron en la caja de aislamiento para ser fotografiadas con ayuda del Sistema Hiperespectral,
- 5) Se realizaron cuatro corridas de captura de imágenes por muestra, con lo que se obtuvieron un total de 1480 imágenes.

Implementación de los algoritmos de Inteligencia Artificial : Los algoritmo de IA tiene el objetivo de realizar una estimación de las propiedades fisicoquímicas del suelo a partir de los resultados obtenidos en su gráfica hiperespectral obtenida de la muestra de suelo. Se utilizó el algoritmo CatBoost en forma de Regresor y Clasificador. Se utilizaron las librerías de Sci-kit Learn, numpy, seaborn, matplotlib y catboost dentro del entorno Python. La metodología es la siguiente:

- 1) Los datos HSV obtenidos en el procesamiento de las imágenes son enviados al algoritmos de catboost como variables de entrada.
- 2) El algoritmo es entrenado con todos los valores de entrada y sus salidas son los valores obtenidos de las propiedades fisicoquímicas realizadas en el laboratorio.
- 3) Una vez entrenado, el algoritmo solo requiere de los valores de entrada (los valores HSV del sistema hiperespectral) para que pueda realizar la estimación de las propiedades fisicoquímicas del suelo.

## **Resultados y discusión**

#### **Resultados de laboratorio de propiedades fisicoquímicas del suelo**

Todas las muestras de suelo fueron analizadas en un laboratorio certificado de suelo, con lo cual se pudo obtener los siguientes elementos: pH, materia orgánica, fósforo, calcio, magnesio, azufre, boro, cobre, hierro, manganeso, cinco, sodio, conductividad eléctrica, nitrógeno, CIC, SC potasio, SC calcio, SC magnesio, SC sodio, K/Mg, Ca/Mg, arena, Limo, arcilla, densidad. En la figura 6 se muestran las gráficas de solo 5 muestras de suelos, donde se indica diferentes propiedades fisicoquímicas del suelo. Se puede observar la variación que existe en cada muestra de suelo respecto a sus propiedades fisicoquímicas.

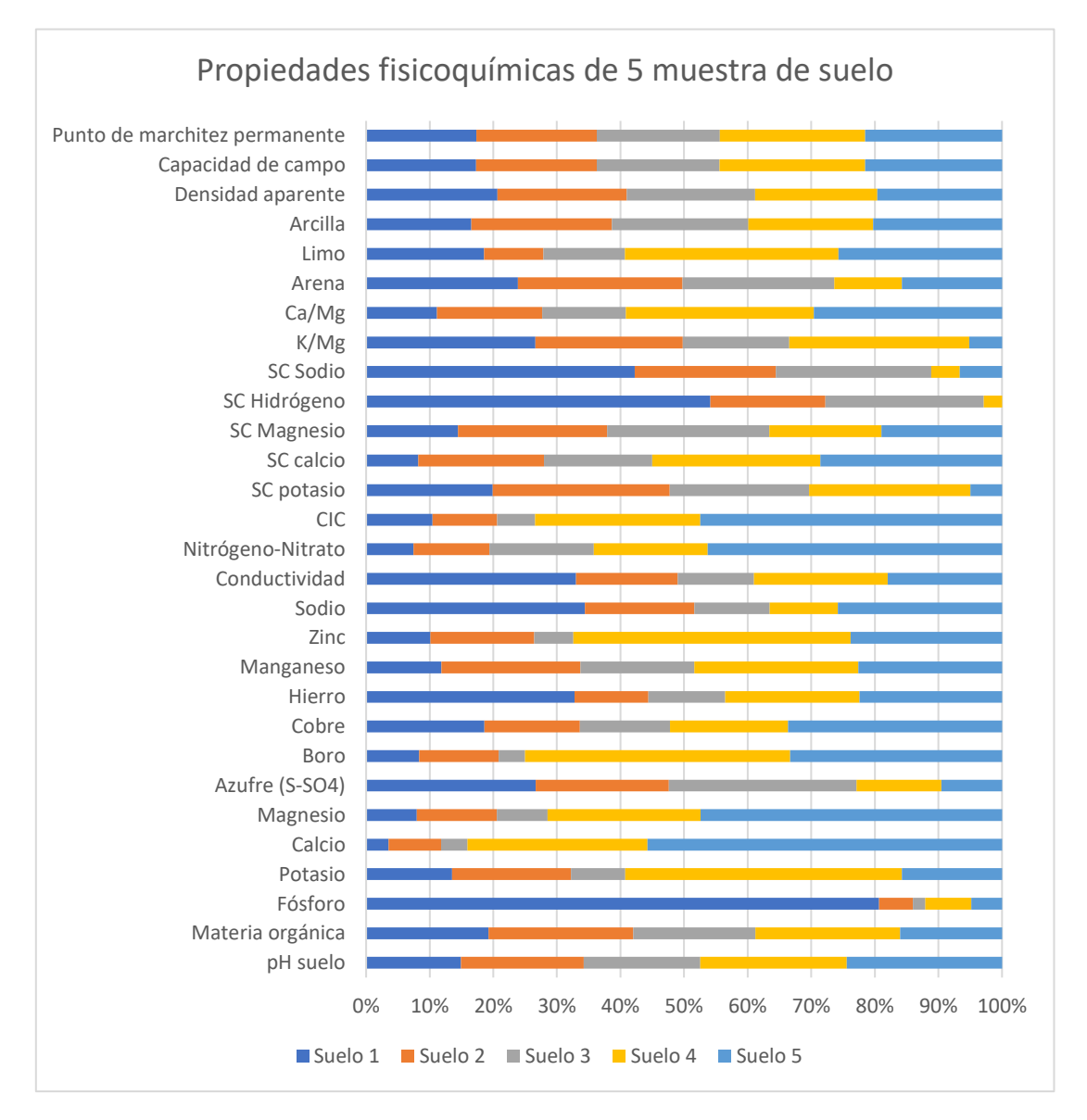

**Figura 6. Resultados de laboratorio obtenidos de la propiedades fisicoquímicas de 5 muestras de suelo.** 

## **Resultados de repetibilidad obtenidos por el sistema hiperespectral al analizar los suelos**

La gráfica radial de la figura 7 indica los resultados de repetibilidad obtenidos en una muestra de suelo. Los elementos obtenidos por el sistema hiperespectral son los valores HSV de las imágenes obtenidas para cada led. Las tres series de la gráficas representan los resultados obtenidos en una muestra de suelo que se analizó tres veces por el sistema. El sistema hiperespectral obtuvo una repetibilidad total de 0.93 con todas las muestras de suelo analizadas.

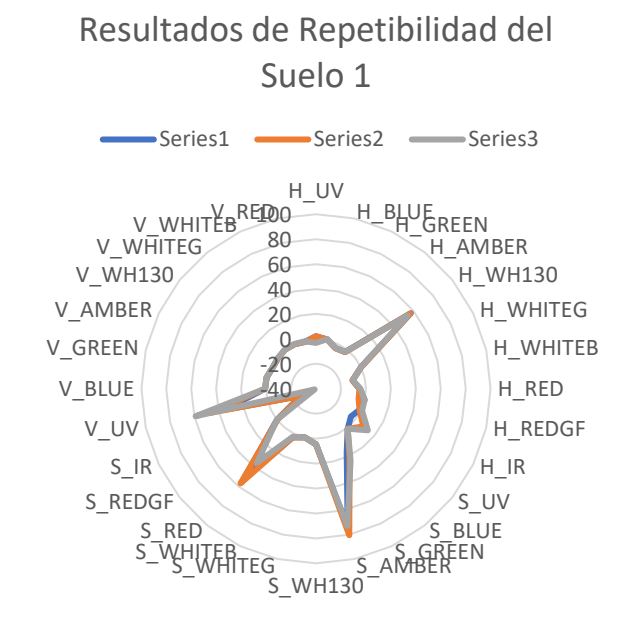

**Figura 7. Resultados de repetibilidad del sistema hiperespectral en una muestra de suelo** 

## **Resultados HSV obtenidos por el sistema hiperespectral de 15 suelos.**

Los resultados obtenidos por el sistema hiperespectral con muestras de 15 suelos se encuentran indicados en la figura 8. La gráfica radial indica las características de absorbancia de 15 suelos a los cuales se les hizo incidir 10 longitudes de onda de luz diferentes. Cada color de la gráfica indica un suelo diferente, y cada componente de la gráfica indica los valores obtenidos H,S y V de cada LED utilizado.

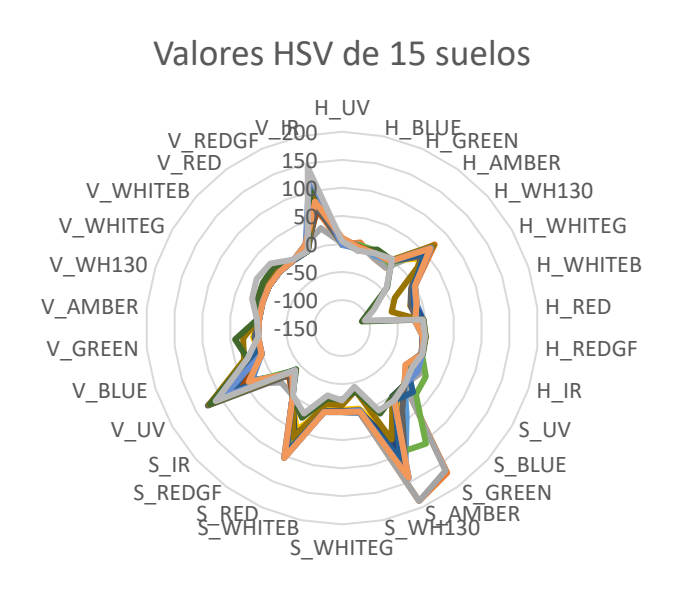

**Figura 8. Resultados del sistema hiperespectral de 15 suelos** 

#### **Resultados algoritmo de inteligencia Artificial (Catboost) para determinar las propiedades fisicoquímicas del suelo a partir de los valores obtenidos por el sistema hiperespectral**

Catboost es una técnica basada en "gradient boosted decision trees", en donde un conjunto de árboles de decisiones es construido consecutivamente. Este algoritmo presenta diferentes características como lo son el procesamiento de características categóricas en la cual no es requerido que se preprocesen los datos, permite que las observaciones incluyan valores "missing", entrenamiento paralelizado, restricciones monotónicas y presenta funcionalidades especiales para evitar sobre-entrenamiento y finalmente tiene la opción de acortar los tiempos de entrenamiento utilizando el GPU de la computadora. Los hiperparámetros seleccionados que mostraron mejores resultados para realizar el entrenamiento con los datos de los suelos fueron los siguientes: rango de aprendizaje=0.1, profundidad máxima=4 y numero de iteraciones=500.

Los resultados obtenidos por el sistema de inteligencia artificial utilizando el algoritmo de Catboost se encuentran detallados en la figura 9 a la 14. La línea naranja indica el valor real obtenido por los análisis de laboratorio y la gráfica azul indica el valor estimado por el algoritmo de inteligencia artificial utilizando como valores de entrada los valores HSV obtenidos en el sistema hiperespectral.

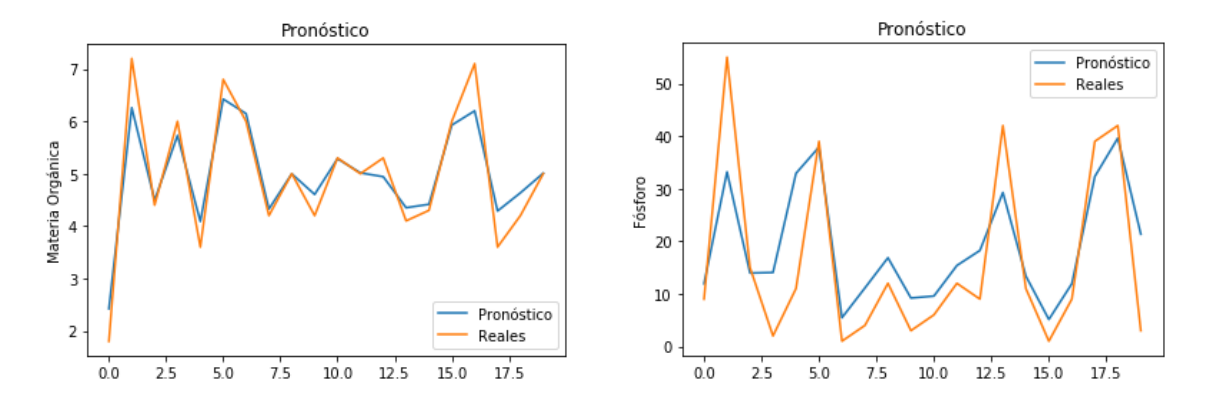

**Figura 9. Resultados de la estimación de la materia orgánica y el fósforo.** 

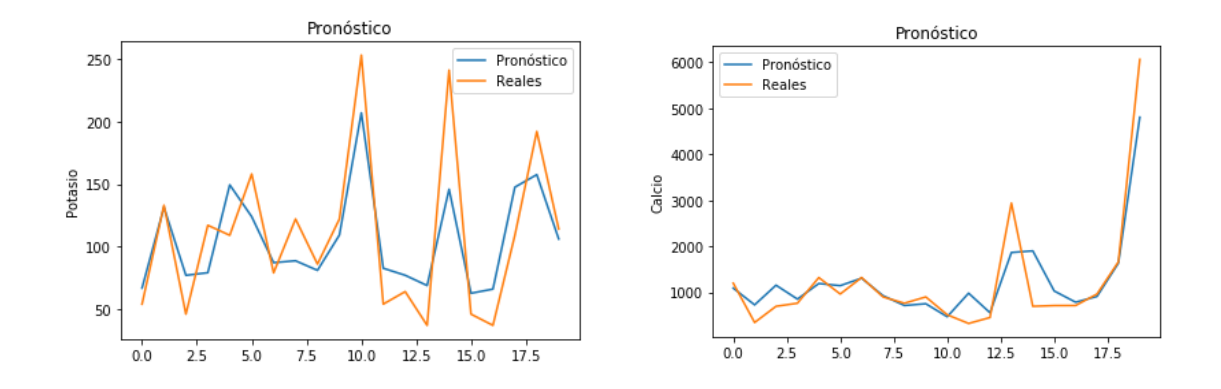

**Figura 10. Resultados de la estimación del potasio y calcio**

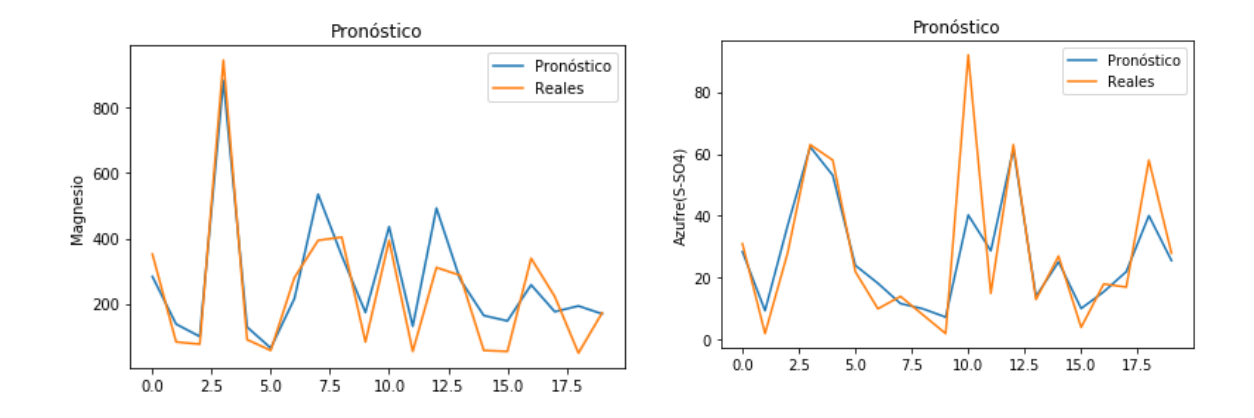

**Figura 11. Resultados de estimación del magnesio y el azufre**

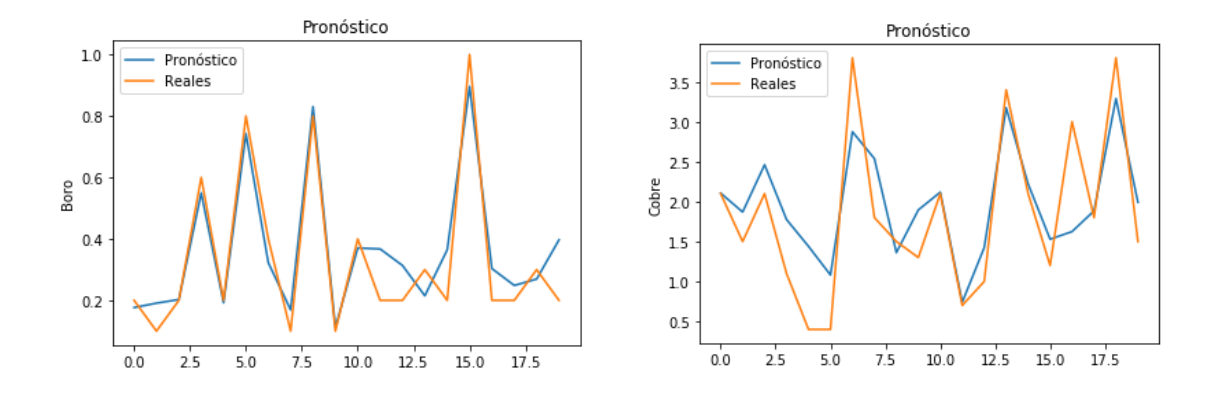

**Figura 12. Resultados de estimación del Boro y Cobre**

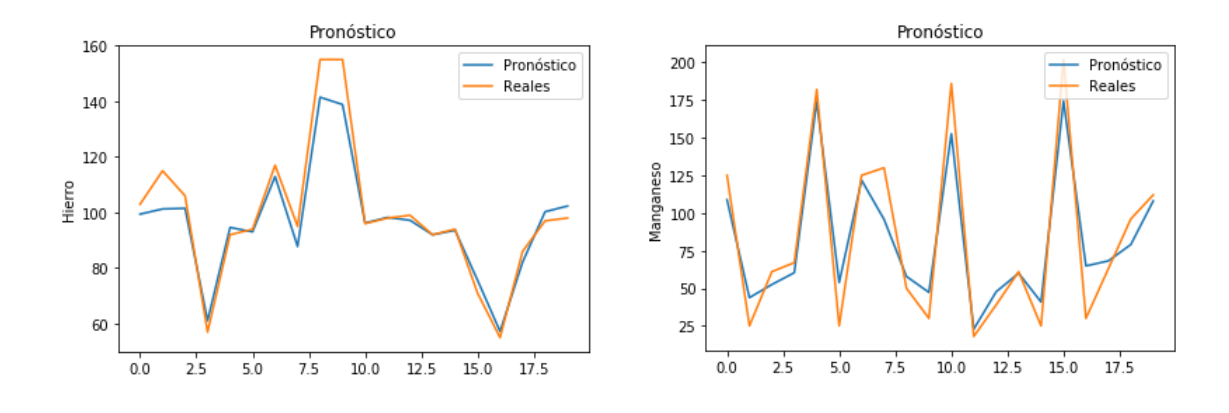

**Figura 13. Resultados de estimación del Hierro y Manganeso**

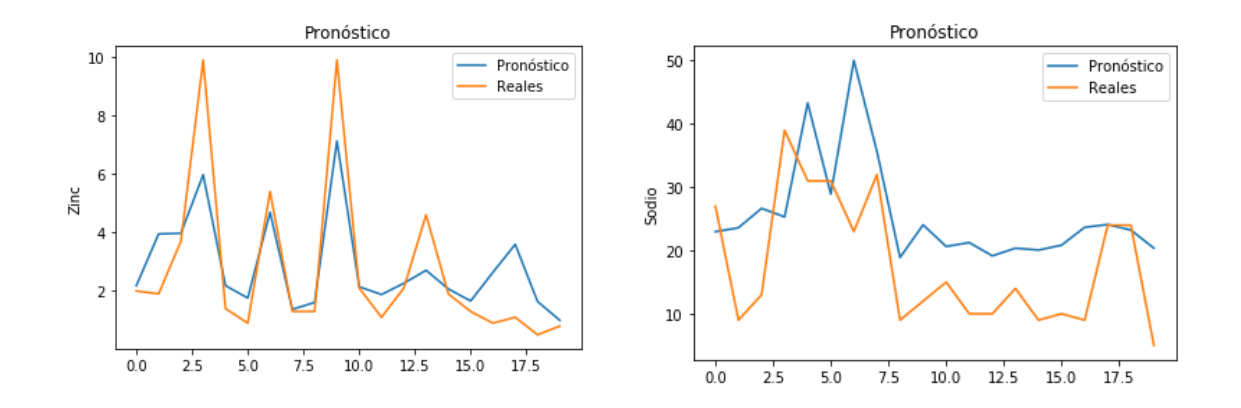

**Figura 14. Resultados de estimación del Zinc y Sodio** 

La figura 15 muestra la precisión en la estimación de los 29 elementos. La arena, limo, conductividad y azufre fueron de los elementos que tienen más error en la estimación. El fósforo, calcio, hierro, sodio, manganeso fueron los elementos con un error mínimo en la estimación.

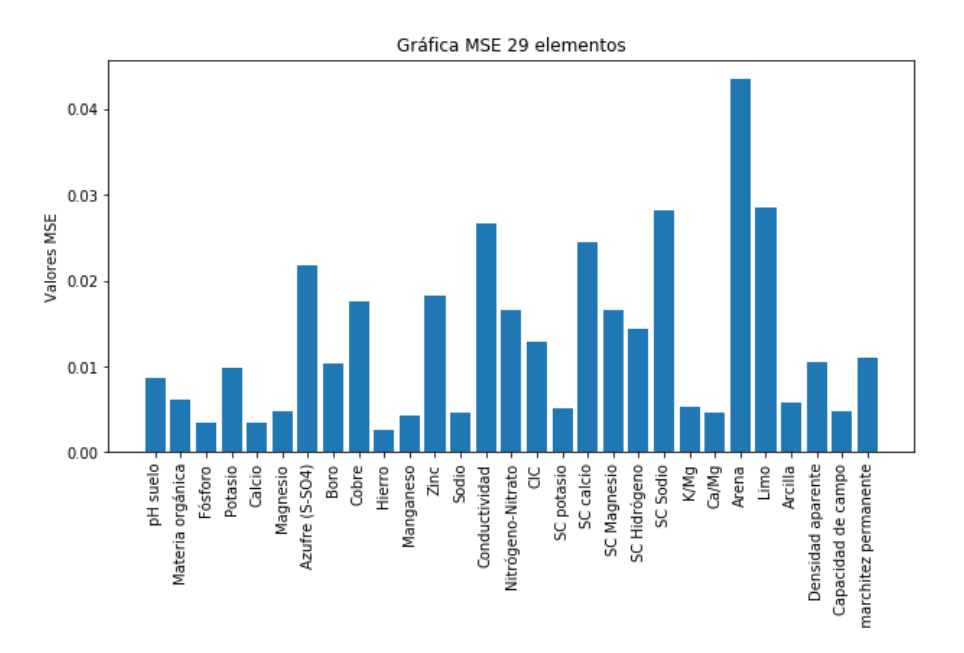

**Figura 15. Resultados MSE de los 29 elementos correspondientes a las propiedades fisicoquímicas.** 

# **Conclusiones**

Las gráficas del algoritmo CatBoostRegressor presentan una gran similitud entre los datos pronosticados y los datos reales para todos los elementos, con lo cual se puede determinar que los datos obtenidos por el Sistema Hiperespectral tienen una gran correspondencia con los datos de los 29 elementos fisicoquímicos que fueron obtenidos de los análisis de las muestras de suelo realizados previamente por un laboratorio certificado.

Se debe tomar en cuenta que el suelo es un organismo viviente, por lo tanto se debe analizar como un sistema que depende de todas sus propiedades y no por separado, esto quiere decir que la correspondencia obtenida entre los datos pronosticados y los datos reales de los análisis para cada uno de los elementos fisicoquímicos se debe a la combinación del modelo de color HSV de todos los Leds tal como se mostró en las gráficas del algoritmo CatBoostClassifier, el cual se utilizó para obtener las características de importancia de todos los Leds.

Finalmente, también se logró obtener una gráfica del Error Cuadrático Medio (MSE) de cada uno de los elementos en la cual se pueden observar los elementos que presentaron el error más bajo, esto ayudo a visualizar que hubo mayor correspondencia de los datos con unos elementos más que con otros y aun así en general el MSE fue bastante bajo en la mayoría de los elementos.

# **Agradecimientos**

Los autores agradecen el apoyo al COVEICYDET por el proyecto financiado con clave 152243, al Tecnológico Nacional de México y al CONACYT.

## **Referencias**

- [1] M. J. Aitkenhead, G. J. Gaskin, N. Lafouge, and C. Hawes, "Phylis: A low-cost portable visible range spectrometer for soil and plants," Sensors (Switzerland), vol. 17, no. 1, 2017, doi: 10.3390/s17010099.
- [2] D. Cozzolino, "Use of Infrared Spectroscopy for In-Field Measurement and Phenotyping of Plant Properties: Instrumentation, Data Analysis, and Examples," Appl. Spectrosc. Rev., vol. 49, no. 7, pp. 564–584, 2014, doi: 10.1080/05704928.2013.878720.
- [3] W. Ji et al., "Assessment of soil properties in situ using a prototype portable MIR spectrometer in two agricultural fields," Biosyst. Eng., pp. 1–14, 2016, doi: 10.1016/j.biosystemseng.2016.06.005.
- [4] B. Sudarsan, W. Ji, A. Biswas, and V. Adamchuk, "Microscope-based computer vision to characterize soil texture and soil organic matter," Biosyst. Eng., pp. 1–10, 2016, doi: 10.1016/j.biosystemseng.2016.06.006.
- [5] T. Paz-Kagan et al., "Mapping the spectral soil quality index (SSQI) using airborne imaging spectroscopy," Remote Sens., vol. 7, no. 11, pp. 15748–15781, 2015, doi: 10.3390/rs71115748.
- [6] R. A. Viscarra Rossel, D. J. J. Walvoort, A. B. McBratney, L. J. Janik, and J. O. Skjemstad, "Visible, near infrared, mid infrared or combined diffuse reflectance spectroscopy for simultaneous assessment of various soil properties," Geoderma, vol. 131, no. 1–2, pp. 59–75, 2006, doi: 10.1016/j.geoderma.2005.03.007.
- [7] A. Gholizadeh, L. Boruvka, M. Saberioon, and R. Vasat, "Visible, near-infrared, and midinfrared spectroscopy applications for soil assessment with emphasis on soil organic matter content and quality: state-of-the-art and key issues.," Appl. Spectrosc., vol. 67, no. 12, pp. 1349–1362, Dec. 2013, doi: 10.1366/13-07288.
- [8] R. A. Viscarra Rossel, S. R. Cattle, A. Ortega, and Y. Fouad, "In situ measurements of soil colour, mineral composition and clay content by vis-NIR spectroscopy," Geoderma, vol. 150, no. 3–4, pp. 253–266, 2009, doi: 10.1016/j.geoderma.2009.01.025.
- [9] "Python package installation CatBoost. Documentation." https://catboost.ai/docs/concepts/python-installation.html (accessed Sep. 15, 2020).

# **Control de un sistema de medición de efecto Hall en LabVIEW y Arduino Mega**

I. Lara Velázquez<sup>1\*</sup>, I. Mendoza Hernández<sup>1</sup>, A. Belio Manzano<sup>2</sup>, V. H. Méndez García<sup>2</sup>, E. Ortega Hernández<sup>3</sup> *1Departamento de Ingeniería Electica Electrónica y Mecatrónica, Tecnológico Nacional de México/Instituto Tecnológico de San Luis Potosí, Av. Tecnológico S / N, Hogares Ferrocarrileros 2da Secc, 78436 Soledad de Graciano Sánchez, S.L.P ., México 2CARIEM, Coordinación para la Innovación y Aplicación de la Ciencia y la Tecnología CIACYT-UASLP, Av. Sierra Leona #550-2ª, Lomas de San Luis, 78210 San Luis, S.L.P. 3Vinculación, Universidad tecnológica de San Luis Potosí*  Av. de las Américas No. 100, 78430 Rancho Nuevo, S.L.P. *ismael.lv@slp.tecnm.mx* 

*Área de participación: Ingeniería Eléctrica y Electrónica* 

## **Resumen**

En esta comunicación reportamos el desarrollo de un sistema electrónico para medir el efecto Hall por el método de Van der Pauw que es un método para medir la resistividad, movilidad y densidad de portadores de una muestra semiconductora. El sistema permite aplicar una corriente y medir un voltaje a la muestra semiconductora a través de cuatro contactos colocados de forma separada en los extremos. La corriente y el voltaje son controlados y medidos a través de una tarjeta de adquisición de Arduino Mega mediante una interfaz gráfica de LabVIEW. La corriente es controlada por un puerto digital que conmuta los relevadores para hacer circular la corriente a través de los contactos de la muestra mientras que los voltajes registrados son guardados y procesados para la obtención de los paramentos del efecto Hall en la interfaz de LabVIEW. Con los resultados obtenidos se determinan propiedades electrónicas de los dispositivos.

*Palabras clave: Hall, Relevadores, LabVIEW, Arduino.* 

## **Abstract**

*In this communication we report the development of an electronic system to measure the Hall effect by the Van der Pauw method, which is a method to measure the resistivity, mobility and density of carriers in a semiconductor sample. The system makes it possible to apply a current and measure a voltage to the semiconductor sample through four contacts placed separately at the ends. Current and voltage are controlled and measured through an Arduino Mega acquisition board using a LabVIEW graphical interface. The current is controlled by a digital port that switches the relays to circulate the current through the sample contacts while the recorded voltages are stored and processed to obtain the Hall effect faces in the LabVIEW interface. With the results obtained, electronic properties of the devices are determined.* 

*Key words: Hall, Relays, LabVIEW, Arduino* 

## **Introducción**

El efecto Hall descubierto por Edwin H. Hall es una consecuencia de las fuerzas que se ejercen sobre las cargas en movimiento que generan una corriente y crean campos eléctricos y magnéticos. El efecto Hall se utiliza para distinguir si un semiconductor es un material donador (tipo n) o es un material aceptor (tipo p) y para medir la concentración de portadores mayoritarios y la movilidad de los portadores en el semiconductor. El dispositivo de efecto Hall, se utiliza para medir los parámetros intrínsecos de los semiconductores. Sin embargo, también se utiliza ampliamente como sensores en aplicaciones de instrumentación [1].

La Investigación de materiales semiconductores y pruebas de dispositivos a menudo implican determinar la resistividad y la movilidad Hall de una muestra semiconductora [2]. La resistividad del material semiconductor principalmente depende de impurezas en un dispositivo, la resistividad puede afectar la capacitancia, la resistencia en serie y el voltaje umbral. La resistividad del material semiconductor suele ser determinado utilizando una técnica Van der Pauw [3] de cuatro contactos. Con la técnica se colocan cuatro contactos en los extremos de una muestra de preferencia rectangular. En dos de los contactos se inyecta una corriente y con los otros dos contactos opuestos se mide el voltaje, usando este método, la resistividad puede ser derivada de un total de ocho mediciones que son realizadas alrededor de la periferia de la muestra con las configuraciones se muestra en la Figura 1.

De las mediciones registradas a través de los voltajes  $V_1a V_4$  la corriente I y el espesor  $t<sub>s</sub>$  de la muestra se realiza el cálculo para determinar los dos valores de resistividad usando las relaciones:

$$
\rho_A = \frac{\pi}{\ln 2} f_A t_s \frac{(V_1 - V_2 + V_3 - V_4)}{4 I} \tag{1}
$$

y

$$
\rho_B = \frac{\pi}{\ln 2} f_A t_s \frac{(V_1 - V_2 + V_3 - V_4)}{4 I} \tag{2}
$$

Donde  $\rho_A$  y  $\rho_B$ son las resistividades en  $\Omega$  –  $cm$ ,  $t_s$ es el espesor de la muestra en  $\mu m$ ,  $V_1 - V_8$ representan los voltajes medidos en el voltímetro, I es la corriente que pasa por la muestra en Ampres,  $f_A$  y  $f_B$  son los factores geométricos de la muestra, basados en la geometría de la misma. Una vez que son conocidos  $\rho_A y \rho_B$ , la resistividad promedio ( $\rho_{prom}$ )se determina de la siguiente ecuación:

$$
\rho = \frac{\rho_A + \rho_B}{2} \tag{3}
$$

El coeficiente Hall puede ser calculado de La resistencia Hall El voltaje Hall:

$$
R_{H_1} = \frac{2.5 \times 10^7}{B I} t_s (V_1 - V_3 + V_7 - V_5)
$$
\n<sup>(4)</sup>

y

$$
R_{H_2} = \frac{2.5 \times 10^7}{BI} t_s (V_1 - V_3 + V_7 - V_5)
$$
\n<sup>(5)</sup>

Donde  $R_{H_1}$  y  $R_{H_2}$  es el coeficiente Hall en  $cm^3/C$ , B es el flujo magnético Gauss De estos coeficientes el coeficiente Hall puede ser calculado de:

$$
R_{H\,promedio}=\frac{R_{H_1}+R_{H_2}}{2}\tag{6}
$$

La movilidad puede ser calculada de los promedios del coeficiente Hall y de la resistividad:

$$
\mu_H = \frac{R_{Hpromeatio}}{\rho_{promedio}} \tag{7}
$$

La concentración de portadores se obtiene de la ecuación 8, el signo "–" indica carga negativa (tipo N) y el signo "+" carga positiva (tipo P), esto con la condición de que la densidad de portadores es mayor a 10<sup>14</sup> cm<sup>-3</sup>:

$$
n = \frac{1}{q \rho \mu} \tag{8}
$$

## **Metodología**

El método de Van der Pauw es usado para determinar parámetros de los materiales: como el voltaje Hall (V<sub>H</sub>) la resistencia Hall (R<sub>H</sub>) sin presencia de campo magnético y con presencia de campo magnético el tipo de conductividad n de electrones y p de huecos. La concentración de portadores donadores (N<sub>d</sub>) o aceptores (N<sub>a</sub>) y la movilidad (µ), todos estos parámetros derivados de la medición de Hall. Para realizar la medición se requiere que la muestra cuente con cuatro contactos en la circunferencia de una muestra plana, de forma arbitraria de espesor uniforme. Este método es particularmente útil para medir muestras de dimensiones muy pequeñas porque el espaciado geométrico de los contactos no es importante.

Usando este método, la resistividad se puede derivar de un total de ocho mediciones que se realizan alrededor de la periferia de la muestra etiquetando los cuatro contactos con A, B, C y D. la aplicación de la corriente se aplica en 2 contactos y en los 2 contactos opuestos se mide los voltajes y se va rotando en sentido horario, y después se repite la operación en sentido anti horario, pero invirtiendo la aplicación de corriente entre los contactos. Las combinaciones se muestran en la [Figura 1.](#page-418-0)

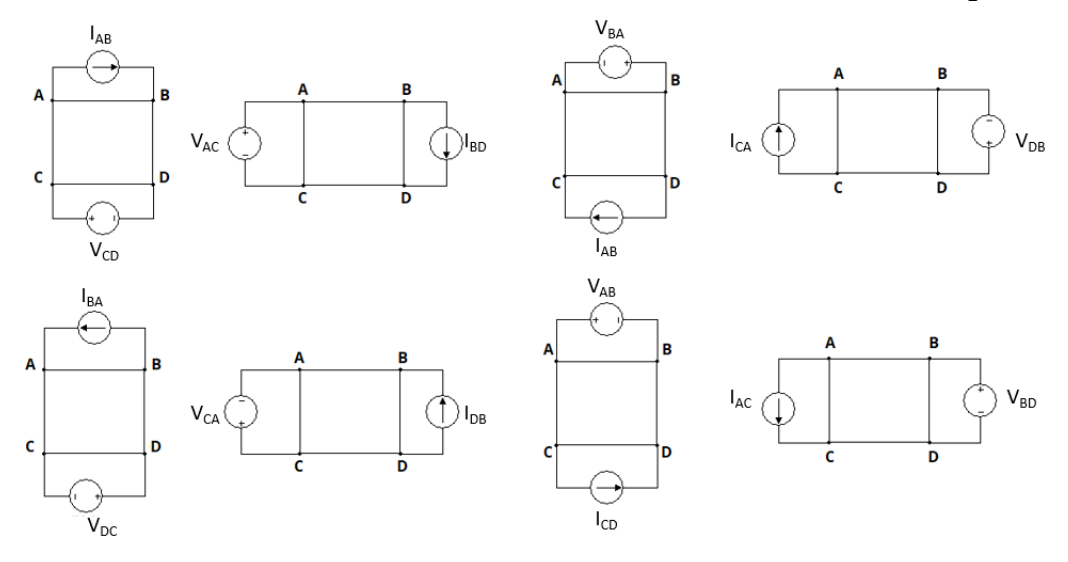

*Figura 1 configuración del método de Van der Pauw*

<span id="page-418-0"></span>El medidor de voltaje registra las lecturas obtenidas de la combinación de los contactos y la fuente de corriente de corriente directa se aplica en la configuración que se presenta en el arreglo de los 16 relevadores en el esquema de la [Figura 2.](#page-419-0)

La fuente de corriente, cuenta con un par de relevadores que permite lograr el cambio del sentido de la corriente a través de los contactos que están colocados sobre una muestra semiconductora de Arsenuro de Galio (GaAs) [4]. Los relevadores están etiquetados de  $(1 - 8y13 - 14)$  para aplicar la corriente y para medir el voltaje se realiza a través de la conmutación de los micro relevadores, etiquetados como  $(9 - 12 y 15 - 16)$ .

Para la corriente que se aplica a través del circuito se utiliza una fuente de corriente controlada por voltaje usando el convertidor voltaje corriente con carga flotante usando el amplificador operacional en configuración inversora como se muestra en la Figura 3. La corriente máxima suministrada por la fuente de corriente es de 50  $mA$ , esto para evitar que el amplificador trabaje por arriba del punto de operación sin saturarse.

Esta magnitud de corriente es más que suficiente para ser aplicada a las muestras que tienen una alta resistividad que está función con el nivel de impurezas de dopaje bajo aproximadamente 1016 cm-3 mientras que en muestras con un alto nivel de impurezas la resistividad es baja aproximadamente 1018 cm-3. Como comprobación del sistema electrónico usamos led´s para emular la posición de los contactos en la medición de efecto Hall. [5]

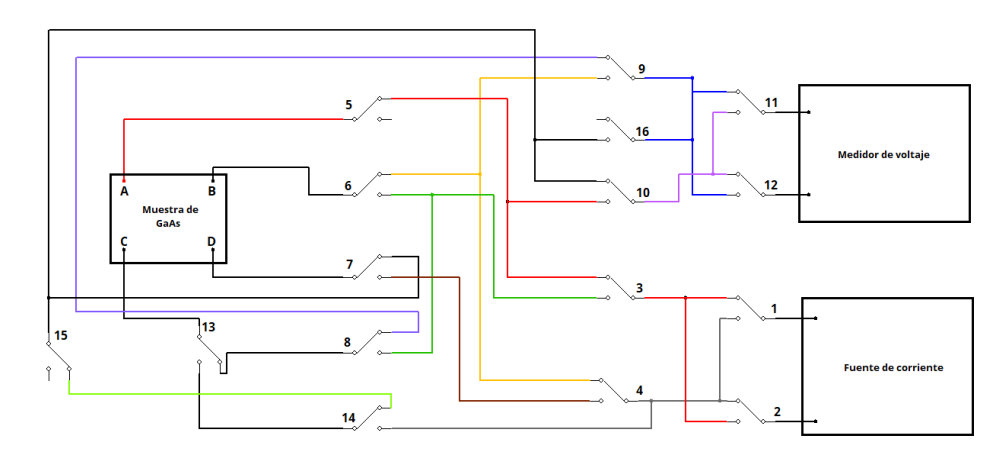

<span id="page-419-0"></span>*Figura 2 Diagrama empleado para la aplicación de corriente y medición de voltaje a través de la muestra* 

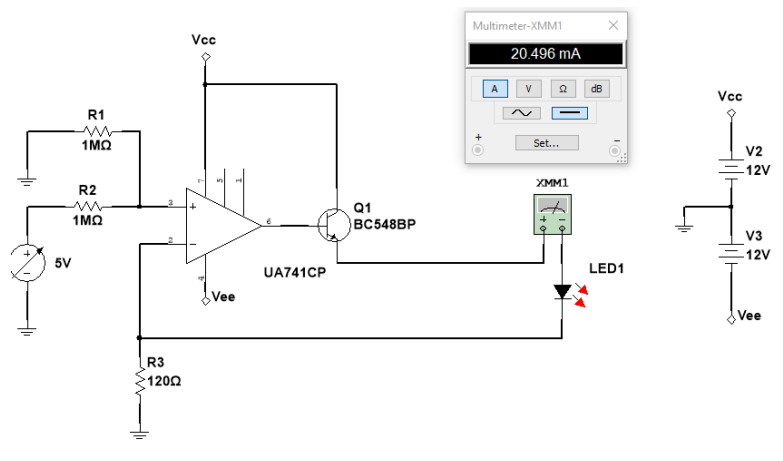

*Figura 3 Convertidor voltaje corriente con carga flotante* 

Para comprobar funcionamiento del sistema electrónico se realizó una simulación en el software de Multisim [6] que se muestra en la [Figura 4](#page-420-0) emulando los micro relevadores  $HE721C0500$  [7] con los relevadores virtuales (1 − 16) los cuales se fueron activados a través del código digital, para activar los relevadores se utilizó el código digital de 0 desactivado y 1 activado a través de las conexiones de pull down, también se agregó la configuración al circuito de los relevadores H1 y H2 que permiten cambiar el sentido de la corriente que se inyecta a la muestra

A través del código digital se determina que contactos se abrirán y cuales permanecen cerrados, dependiendo en que puntos se aplica la corriente y el sentido, así como la medición del voltaje. Para el control para la medición de la resistividad no se necesita un campo magnético se tienen las combinaciones en la siguiente tabla.

| Voltaje                              |              | Código Digital (relevadores) |   |   |   |   |  |   |   |    |   |    |    |    |    |    | Corriente | Voltaje |
|--------------------------------------|--------------|------------------------------|---|---|---|---|--|---|---|----|---|----|----|----|----|----|-----------|---------|
| asignado                             |              | $\overline{2}$               | 3 | 4 | 5 | 6 |  | 8 | 9 | 10 |   | 12 | 13 | 14 | 15 | 16 | aplicada  | medido  |
| V <sub>1</sub>                       | 0            | 0                            |   | 0 |   | 0 |  | 0 | 0 | 0  | 0 | 0  | 0  | 0  |    | 0  | AB        | DC      |
| V2                                   | 0            |                              |   |   |   |   |  | 0 | 0 |    |   |    | 0  | 0  |    | 0  | BC        | AD      |
| $V_3$                                |              |                              |   |   |   | 0 |  |   | ø |    |   | 0  | 0  | 0  |    | 0  | CD        | BA      |
| V <sub>4</sub>                       | $\mathbf{0}$ | 0                            |   |   |   | 0 |  |   |   | 0  |   |    | 0  |    |    | 0  | DA        | CB      |
| Cambiando el sentido de la corriente |              |                              |   |   |   |   |  |   |   |    |   |    |    |    |    |    |           |         |
| $V_5$                                | 0            | 0                            |   |   |   | 0 |  | 0 | 0 | 0  | 0 | 0  | 0  | 0  |    | 0  | BA        | CD      |
| $V_6$                                | 0            | 0                            |   |   |   |   |  | 0 | 0 |    |   |    | 0  | 0  |    | 0  | CВ        | AD      |
| V7                                   | 1            |                              |   |   |   | 0 |  |   | ø |    |   | 0  | 0  | 0  |    | 0  | DC        | BA      |
| V8                                   | 0            |                              |   |   |   |   |  |   |   |    |   |    | 0  |    |    | 0  | AD        | BC      |

<span id="page-419-1"></span>*Tabla 1 conmutación digital de los relevadores para medir la resistividad* 

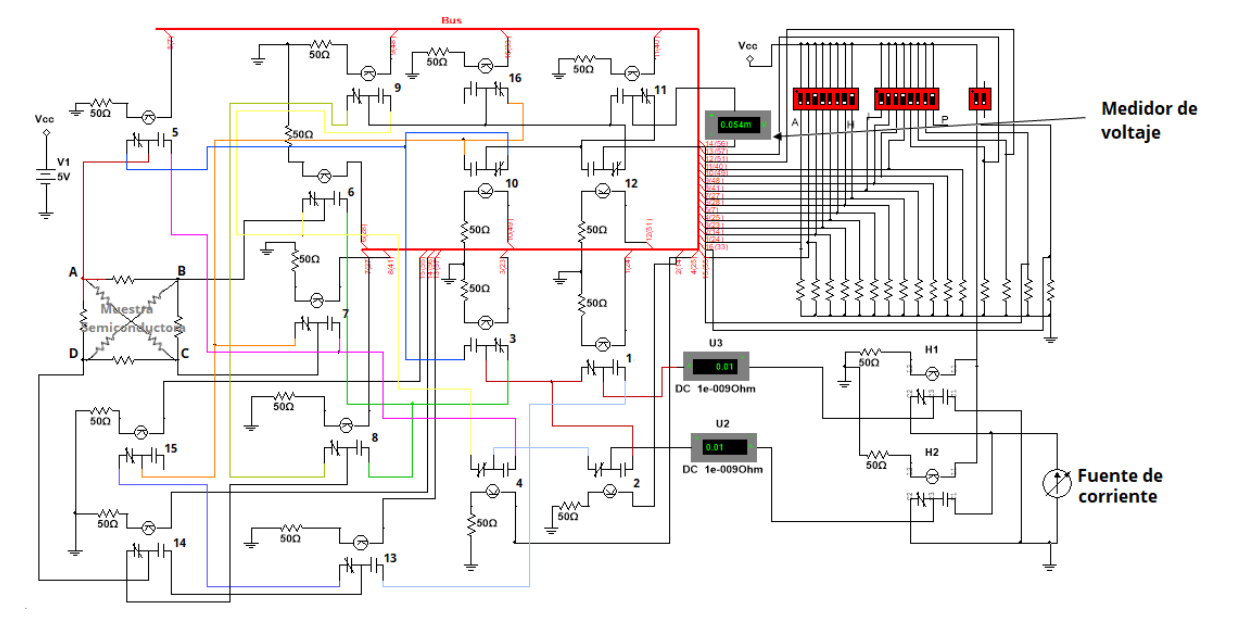

*Figura 4 Simulación en Multisim del sistema electrónico de Hall*

#### <span id="page-420-0"></span>**Software**

Para el control y análisis de los resultados se desarrolló un programa en LabVIEW [8] como una interfaz virtual para programar parámetros de entrada. En la [Figura](#page-421-0) [5](#page-421-0) se muestra la interfaz de usuario seccionado en entrada, medición y salida, en la sección de entrada se localiza el control numérico tipo dial donde se ajusta la corriente que se aplica a la muestra y se realizan dos tipos de medición sin campo magnético y con campo magnético seleccionado el interruptor digital, la intensidad se ajusta por el convertidor voltaje corriente (0-5V) a (0 a 50mA) a través del puerto, modulación de acho de pulso (PWM) el cual emula una salida analógica. El espesor de la película semiconductora con control numérico teniendo en cuenta que las unidades son en micras, el factor geométrico de la muestra que por default es 1 y la magnitud del campo magnético que el constante es de 0.55 T. En la sección de análisis el programa registra las lecturas por cada estado, cada lectura registrada es el promedio del número de lecturas registradas por el puerto analógico. En el programa solo corre los 8 estados reportados en la [Tabla 1,](#page-419-1) los primeros 4 estados corresponde a la medición sin campo magnético en donde inicia el programa con la corriente aplicada en el sentido de las manecillas de reloj , terminando los 4 estado vuelve a repetir la medición pero aplicando la corriente en el sentido inverso. El programa permite hacer la medición con campo magnético cuando está deshabilitado el botón (ok sin Campo magnético), pero si se habilita el botón con campo magnético aplica los 8 estados 4 campo magnético y aplicando en el sentido de reloj la corriente y en los otros 4 estado se pide invertir el flujo magnético, esto se logra rotando físicamente la posición de los imanes y el programa invierte el sentido de la corriente.

Los voltajes con y sin campo magnético se indican en arreglo tipo tabla dentro del programa, así como la corriente aplicada, debajo de la tabla se encuentra indicadores de voltaje y corriente que registran los voltajes en cada estado, así como la corriente aplicada. En sección de salida se encuentran los indicadores numéricos que son los resultados de las ecuaciones 1 a 8, en estos se muestra la resistencia Hall promedio  $R_H$  y parciales  $R_{Hc}$ ,  $R_{Hd}$ . La resistividad promedio  $\rho$  y las parciales  $\rho_a$ ,  $\rho_b$ , finalmente se encuentran los indicadores de movilidad y de densidad de portadores. En la parte de debajo de la interfaz se localizan dos indicadores de texto, en el indicador estado se visualiza en texto la etapa de la medición en donde muestra en que contactos se está aplicado la corriente, y en el segundo se visualiza el tipo de dopaje si es tipo n o tipo p de acuerdo al signo de la ecuación 8, si el cálculo arroja es inferior a  $10^{14}$ , el mensaje muestra que la muestra es intrínseca.

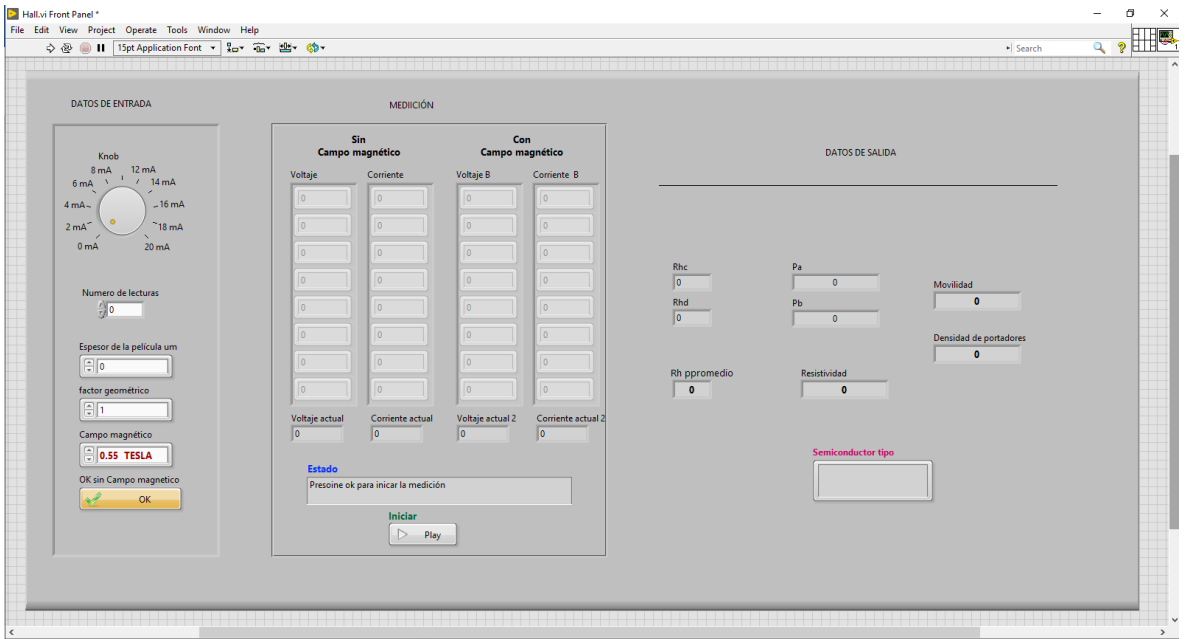

*Figura 5 Interfaz del programa de Hall*

## <span id="page-421-0"></span>**Resultados**

En la Figura 6 se muestran las conexiones físicas del sistema electrónico integrado con la tarjeta de adquisición Arduino Mega 2560 [9], la configuración de los pines digitales para lograr la conmutación de los relevadores corresponde a los primeros 8 bits de D5 a D12 y los 8 restantes bits corresponden de D42 a D49 que es la combinación reportada líneas arriba para la aplicación de corriente, para el registro del voltaje analógico se utilizó el canal A0. En la fuente de corriente se empleó el amplificador operacional TL081 que convierte el voltaje en corriente que antes de pasar al sistema circula por 2 relevadores que permiten invertir el sentido de esta al sistema. La activación del sentido de la corriente se logra controlar a través de bit digital D4 de la tarjeta.

En las figuras 7 a) b) y c) se muestra la oblea de GaAs comercial de wafer technology [10]. Esta oblea se divide en pedazos pequeños y con geometría rectangular que se utilizan en las muestras hasta alcanzar dimensiones de 1 cm<sup>2</sup>. Los contactos que se colocan en la muestra corresponden a pequeños pedazos indio (In) que se funden aproximadamente a 200°C en una atmosfera controlada sobre la superficie de GaAs. Los contactos se colocaron en los laboratorios del CIACYT-UASLP, con los contactos sobre la muestra se reduce la resistencia entre los electrodos y la muestra lo que permite reducir la corriente que se aplica.

Para demostrar que se tiene control del sentido de la corriente se presenta en la figura 8a dos led´s que están conectados a los contactos a y b encontrados en forma paralela uno con respecto al otro (led rojo y led verde), cuando la corriente fluye en el sentido a-b se enciende el led rojo que queda en polarización directa con el sentido de la corriente mientras que el led verde permanece apagado esto debido a que queda polarizado inversamente mientras que si la corriente fluye en sentido opuesto en los contactos b-a se enciende el led verde y se apaga el led rojo. En el programa de LabVIEW de acuerdo a la tabla se logra controlar el sentido activando los relevadores a través del bit D4. En la figura 8b se demuestra la conmutación entre los contactos etiquetados como a, b, c y d en la que se colocaron cuatro led´s de color rojo y en la cual se va rotando en sentido horario la aplicación de la corriente a través de los contactos, la corriente aplicada fue de 5 mA.

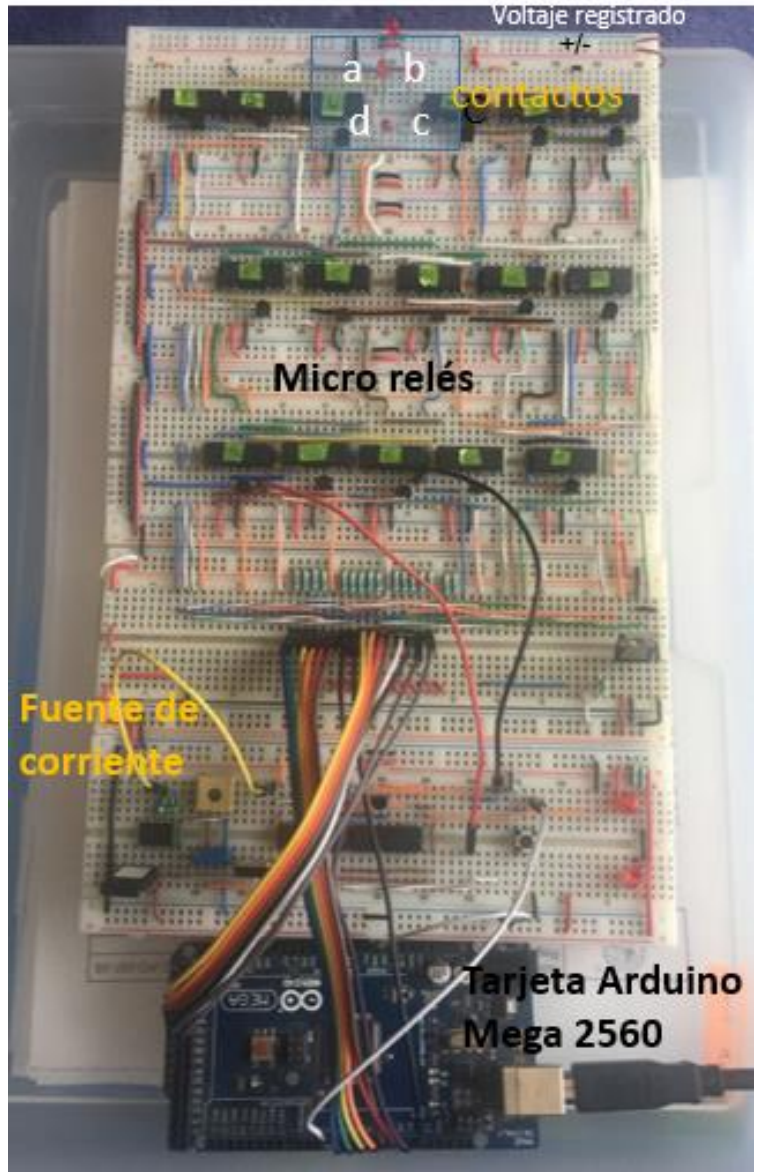

*Figura. 6 sistema electrónico de Hall*

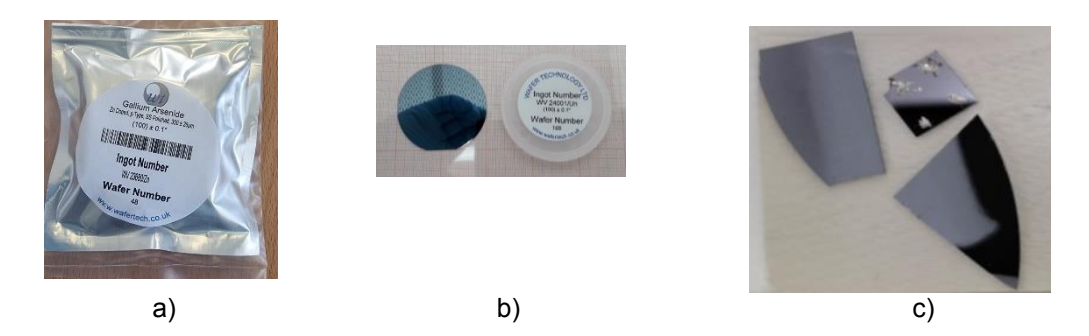

*Figuras 7 a) y b) oblea comercial de GaAs, c) muestra de GaAs empleada en la medición*

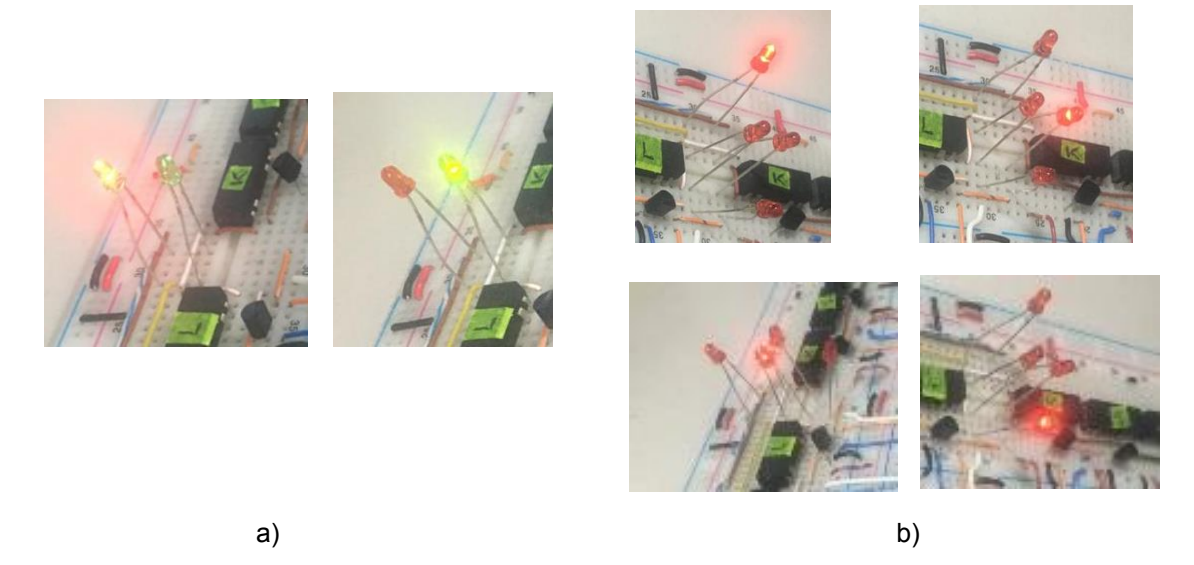

*Figuras 8 a) invirtiendo el sentido de la corriente entre los contactos b) emulando la muestra aplicando la corriente en sentido horario* 

En la tabla 2 se presenta los valores experimentales de la medición de la resistencia. La medición realizada a la muestra de GaAs de 1 cm<sup>2</sup> y un espesor de 0.3 mm medido con un vernier. Solo se cuenta con una sola muestra a la cual se le aplicó una corriente de 5 mA. Las mediciones se realizaron a temperatura ambiente se obtuvieron los siguientes resultados.

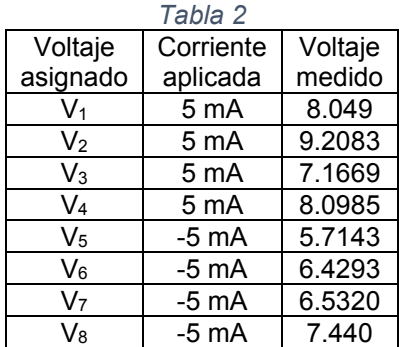

Resultados de la muestra 01

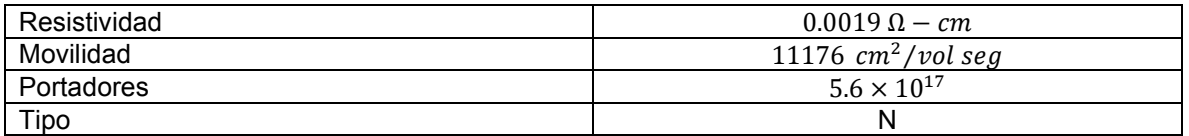

La muestra que se caracterizó corresponde a una oblea de GaAs (110) donde el dato reportado por el fabricante es de 2.2 × 10<sup>18</sup>  $cm^{-3}$ 

# **Conclusiones**

La idea de haber realizado este proyecto fue para facilitar el proceso de caracterización de un semiconductor en particular de materiales de GaAs en el área de investigación de dispositivos de celdas solares. Sin embargo, el reto fue complicado por la situación de que el instituto no cuenta con un sistema de horneado para los contactos por lo que se complicó tener una buena difusión de los mismos lograr que los contactos queden adheridos a la superficie de la muestra.

Se logró desarrollar un sistema electrónico confiable y sobre todo de bajo costo, permite tenar una portabilidad.

Este proyecto consta de elementos pequeños pero muy útiles para el desarrollo del hardware, esto hace que el circuito no sea difícil de manejar o manipular y se puede tener en cualquier espacio. En el desarrollo del hardware se llevó más tiempo que el del software, ya que fue un reto al analizar la lógica de cerrar y abrir los micro relevadores de modo que la corriente no se fuera a ir por otras líneas, resulto un poco complicado y a su vez al probar con los relevadores y en la forma que se tiene que enclavar la señal. El desarrollo del software fue más sencillo, ya que, se tenía en el algoritmo de para realizar la conmutación de los estados lógicos y el registro de los datos. El proyecto aún no termina porque se tendrá que probar en un circuito impreso para reducir el espacio y también se tendrá que usar un algoritmo que permita reducir el número de componentes. En la realización del proyecto se agradece el apoyo de 3 instituciones de educación superior, logrando la integración del trabajo colaborativo entre las instituciones.

## **Referencias**

- [1] J. I. Pankove, Optical Processes in Semiconductors, 2nd Revised ed, Dover Publications,, 2010.
- [2] H. Castro, «Automated Setup for Van Der Pauw Hall Measurements,» *IEEE Transactions on Instrumentation and Measurement,* pp. 198-205, 2011.
- [3] A. Garg, «Automating Energy Bandgap Measurements in Semiconductors Using,» *European Journal Of Physics Education 1,* pp. 1-14, 2011.
- [4] KEITHLEY, *Model7065, Instruction Manual,* July 2009.
- [5] D. Neamen, Semiconductor physics and devices, MC GRAW HILL INDIA, 1 enero 2013.
- [6] NI, «NI Multisim,» NI, 2009.
- [7] «http://www.farnell.com/datasheets/1633363.pdf,» [En línea].
- [8] R. Bitter, LabView advanced programming techniques, Second Edition, CRC Press, 1 septiembre 2006.
- [9] «https://store.arduino.cc/usa/mega-2560-r3,» [En línea].
- [10] «http://www.wafertech.co.uk/products/gallium-arsenide-gaas/,» [En línea].
- [11] M. Schwartz, Programming Arduino with LabVIEW, packt publishing, enero 2015.

# **Control autónomo de inclinación de un panel solar con monitoreo de parámetros de desempeño**

*M. Espinosa Tlaxcaltecatl1\*, M. Mozencahua Veloz, M. A. Alonso Pérez1, J. J. Vásquez Sanjuan1 1Programa educativo de Ingeniería en Sistemas Automotrices, Universidad Politécnica de Puebla, Tercer carril del ejido "Serrano" s/n, Juan C. Bonilla, C.P. 72640, Puebla, México.*

*[\\*mario.espinosa@uppuebla.edu.mx](mailto:*mario.espinosa@uppuebla.edu.mx)*

*Área de participación: Ingeniería Eléctrica y Electrónica* 

## **Resumen**

El documento presenta la implementación de un sistema de control que orienta a un panel fotovoltaico a la máxima intensidad de radiación solar. La posición del panel es dependiente de un sistema de medición de radiación solar propuesto con un conjunto de fotorresistencias orientadas a la posición del sol y de un sistema de control electrónico que define el movimiento rotacional del panel usando un motor a pasos. Los resultados del desempeño del panel solar son monitoreados en tiempo real, usando algoritmos definidos a través de un proceso de caracterización con curva voltajecorriente y programados en una tarjeta arduino. De la estimación de los parámetros de desempeño se reporta una eficiencia del panel del 13.42% a 1.5 AM, con una potencia eléctrica máxima de 22.68 W. Además, del escaneo angular de potencia se demuestra que al menos el 3% de la energía del panel solar se desperdicia cuando este se encuentra en una sola posición.

*Palabras clave: Panel solar, control, caracterización fotovoltaicos, parámetros de desempeño* 

# **Abstract**

*The document presents the implementation of a control system that guides a photovoltaic panel to the maximum intensity of solar radiation. The position of the panel is dependent on a proposed solar radiation measurement system with a set of photoresistors oriented to the position of the sun and on an electronic control system that defines the rotational movement of the panel using a stepper motor. The results of the performance of the solar panel are monitored in real-time, using algorithms defined through a characterization process with a voltage-current curve and programmed into an arduino board. From the estimation of the performance parameters, a panel efficiency of 13.42% at 1.5 AM is reported, with a maximum electrical power of 22.68 W. In addition, the angular power scan shows that at least 3% of the panel energy Solar is wasted when it is in only one position.* 

*Key words: Solar panel, control, photovoltaic characterization, performance parameters* 

# **Introducción**

Los dispositivos fotovoltaicos en la actualidad requieren ser utilizados en ambientes de operación acordes a las nuevas aplicaciones, por ejemplo, dispositivos móviles (automóviles eléctricos) y en toda estructura movible. Pero, con las condiciones actuales de instalación de los paneles comerciales donde las estructuras son pesadas y fijas, esto limita el proceso de recolección de la radiación solar en forma eficiente. La propuesta en este trabajo es implementar un sistema que oriente en forma axial la posición de un panel fotovoltaico, a la máxima intensidad de radiación solar en condiciones de movimiento continuo, donde el sistema reaccione en forma inmediata y constante a la posición de máxima radiación solar. Y aunque trabajos académicos similares proponen el movimiento autónomo en dos ejes de rotación [1], los mecanismos son complicados de implementar, debido a la integración de ambos ejes de rotación, esto además limita el tamaño del panel solar.

## **Metodología**

#### **Estructura de soporte**

El esquema de la estructura para el soporte del panel solar se muestra en la Figura 1. El cual está compuesto por un eje de rotación sobre el que se monta el panel, además se fija un motor en el centro de la estructura, responsable de controlar la rotación. La innovación con respecto a trabajos con seguidores de luz solar, está basado en dos propuestas: La primera propuesta es utilizar un motor que jale al panel, en lugar de aplicar un torque directamente sobre el eje de rotación. La segunda es soportar el panel al eje de rotación, para permitir que el soporte cargue con el peso y esto disminuya el esfuerzo requerido para el giro del panel. Estas dos acciones contribuyen a disminuir la condición de torque del motor para realizar el giro. Los componentes que integran la estructura del soporte son la nombrados: 1) el soporte general fabricado con perfil tubular cuadrado de 3/2 pulgadas, 2) una base de acrílico para el motor, 3) un eje de rotación fabricado de un perfil tubular redondo de 1/2 pulgada, 4) Panel fotovoltaico y 5) una banda flexible de plástico pegada en los extremos del panel.

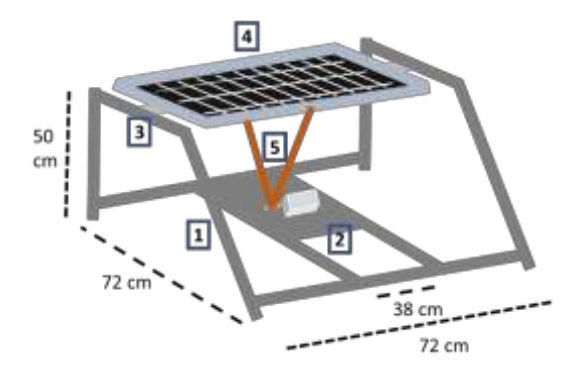

**Figura 1. Esquema de la estructura del soporte de panel fotovoltaico.** 

#### **Sistema de medición de radiación solar**

El sistema para determinar la zona de máxima intensidad de radiación esta implementado con 10 fotorresistencias, en configuración de divisor de voltaje y monitoreadas a través de una tarjeta arduino Mega. El espacio de radiación se propone dividirlo en 5 zonas, cada una integrada por dos sensores, ver Figura 2.

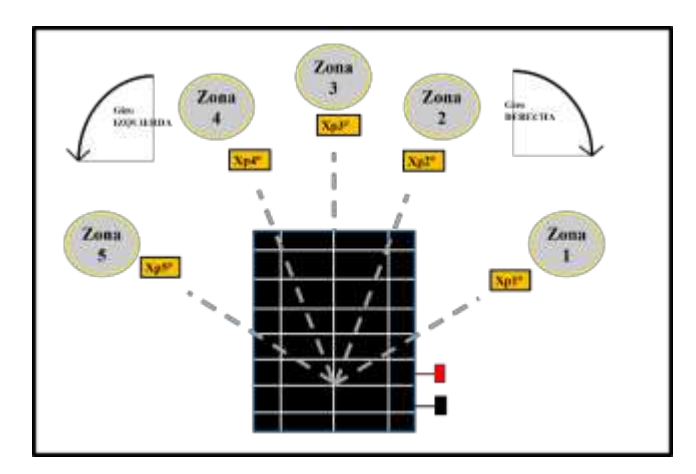

**Figura 2. a) Distribución de zonas de detección y b) Esquema eléctrico de sensores asociados por zona.** 

Para determinar la posición de las 5 zonas donde se posiciona angularmente el panel solar, se buscan cambios significativos (> 40% en la reducción de la potencia generada) por cada zona con respecto a la zona 3 (zona de referencia). El proceso a detalle consiste en realizar un escaneo angular de la respuesta del panel solar con incremento de 10 grados en ambas direcciones. Las zonas simétricas en distancia (2 y 4) se eligen a los ±30° donde la potencia del panel solar disminuye 50% y las zonas simétricas (1 y 5) a los ±70° donde la potencia del panel solar disminuye 90%. En particular, en este procedimiento se considera a la potencia del panel con una caída del 100% cuando la iluminación ya no incide con un ángulo directo sobre la superficie del panel solar.

#### **Lógica de control para posicionar al panel en el máximo punto de radiación solar**

La Figura 3 presenta la estructura lógica de programación desarrollada, al inicio del diagrama se observa la lectura de los sensores (entradas, Xn), y para unificar la respuesta de cada sensor se realiza una calibración (multiplicando por una constante cada entrada) antes de ser comparadas. La selección de las zonas (1-5) está basada en determinar cuál entrada (Xn) es más grande. La selección del movimiento adecuado hacia la derecha o izquierda del motor a pasos, se obtiene al comparar la posición actual (P) con la posición deseada (P1, P2, P3, P4 y P5). Al final de diagrama se muestra el paso referente al cálculo y despliegue de los parámetros de desempeño del panel solar. Parámetros que son calculados con el procedimiento descrito en la sección de resultados.

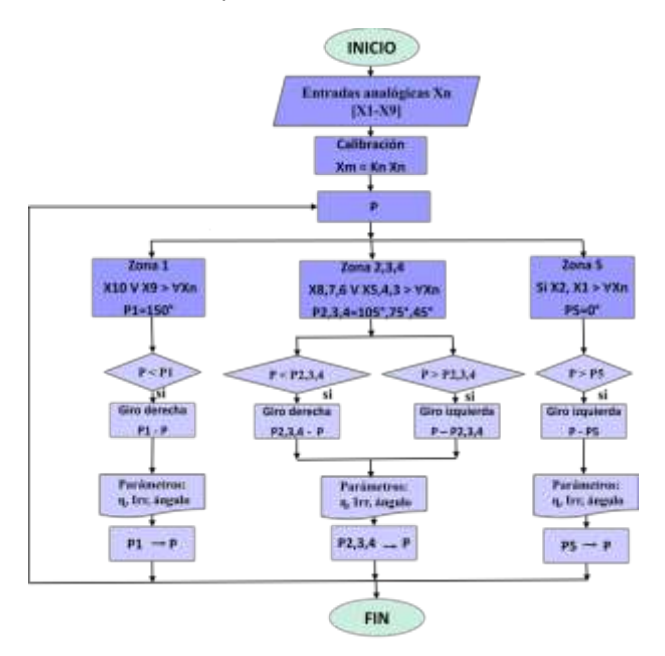

 **Figura 3. Diagrama de flujo para el código de movimiento del motor a pasos.** 

# **Resultados y discusión**

## **Monitoreo del desempeño del panel solar en tiempo real**

El rendimiento del panel solar es determinado comúnmente por la eficiencia de conversión de potencia [2], [3], usando las curvas Voltaje-Corriente (VI). Para determinar este parámetro en tiempo real se requiere tomar un número elevado de lecturas, normalmente mayor a 20 coordenadas de voltaje y corriente en condiciones de temperatura e iluminación constante, condiciones que se encuentran solo en un laboratorio de caracterización. Por lo tanto, la propuesta elegida para determinar en tiempo real el rendimiento del panel solar, es usar un modelo matemático de estimación G(x), el cual determina la eficiencia bajo diferentes condiciones de iluminación. Para conseguir este modelo, se siguen los siguientes pasos:

i) El Primer paso es determinar el valor de irradiancia usando una fotorresistencia que modifica su resistencia al recibir iluminación. Los valores de intensidad de iluminación son monitoreados, como una caída de voltaje (V, Volts) a través de un divisor formado por una fotorresistencia y una resistencia fija. El comportamiento del voltaje es registrado en función del valor de irradiancia (Irr, Watts/m<sup>2</sup>), para encontrar esta relación entre la caída de tensión y la irradiancia se utiliza un medidor de potencia solar H115 de Anaheim Scientific, con función de auto rango, precisión de lectura de 3  $\frac{3}{4}$  dígitos, con un sensor de energía solar con una resolución de 1 W/m<sup>2</sup> a un rango de irradiancia de 2000 W/m<sup>2</sup> y una precisión de detección  $\pm 5$  %. La Figura 4 presenta el comportamiento experimental obtenido y el polinomio característico encontrado Irr =-67170.41 + 48764.86 V - 11798.83  $V^2$  + 952.19  $V^3$ , obtenido por el método de regresión.

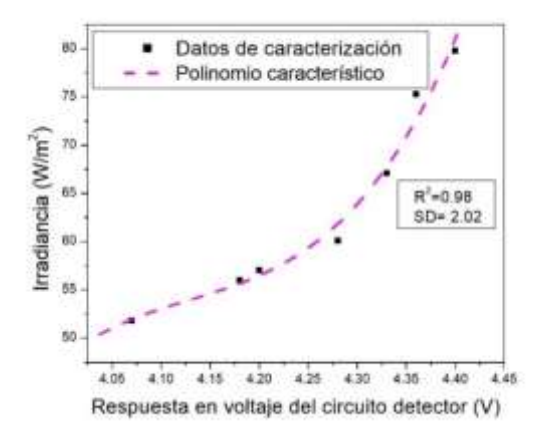

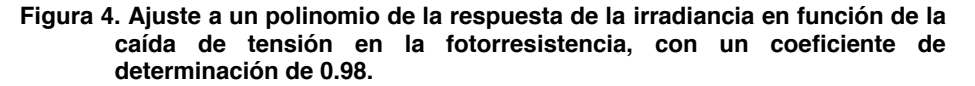

ii) El siguiente paso es obtener las curvas VI del panel solar, conectando una carga variable (potenciómetro de 5 k $\Omega$ ) como se muestra en el esquema de la Figura 5, donde el panel solar cuenta con un área efectiva fotoactiva estimada de 0.12 m<sup>2</sup>, un voltaje de circuito abierto, Voc = 21.6 V, una corriente de corto circuito, Isc = 1.29, un voltaje de máxima potencia de 17.4 V, una corriente de máxima potencia de 1.18 A, y un peso aproximado de 2.5 Kg.

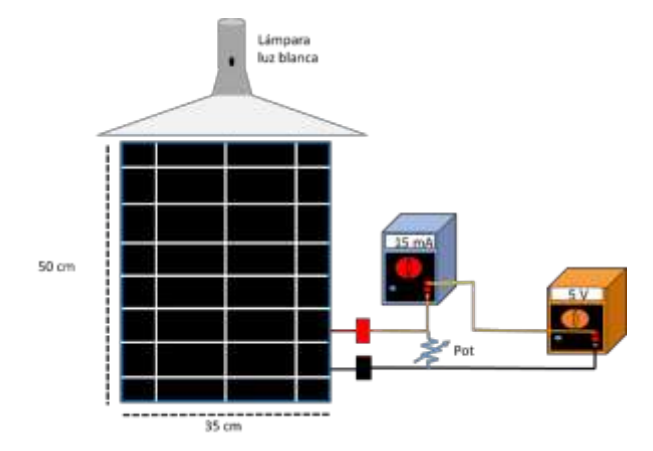

**Figura 5. Esquema de caracterización experimental del panel solar, con potenciómetro (Pot=5 Kꭥ) y luz blanca.**

Los resultados de la caracterización mostrados en la Figura 6, indican que la forma de la curva VI y los puntos de intersección con los ejes se modifican de acuerdo a las intensidades de iluminación. También el punto de intersección con el eje de voltaje (Voc) y el punto de intersección con el eje de

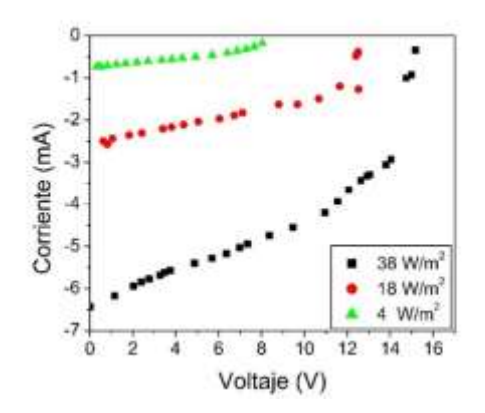

**Figura 6. Curva Voltaje Corriente del panel solar a diferentes intensidades de iluminación.** 

iii) El siguiente paso es determinar los parámetros de desempeño del panel solar, para lo cual es necesario obtener la curva de potencia eléctrica en función del voltaje generado por el panel, este resultado se muestra en la Figura 7, el punto máximo de la curva determina la posición de la potencia eléctrica máxima (Pmax) que puede entregar el panel solar. Este punto característico de Pmax es utilizado para determinar el factor de llenado (FF) y la eficiencia de conversión de potencia [6].

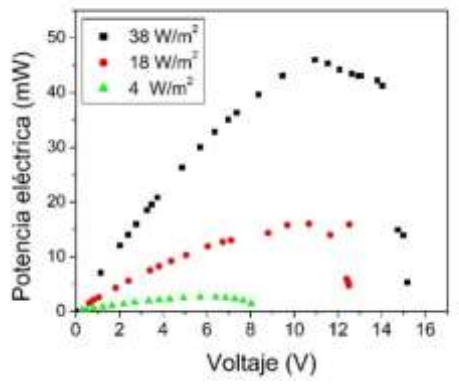

**Figura 7. Curva de potencia eléctrica en función del voltaje a través de la carga resistiva variable.** 

Los resultados de caracterización del panel solar se muestran en la Tabla 1, utilizando tres intensidades de iluminación.

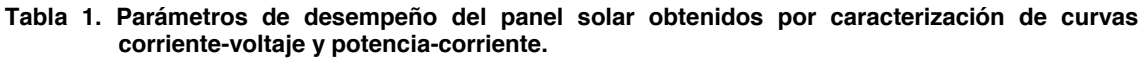

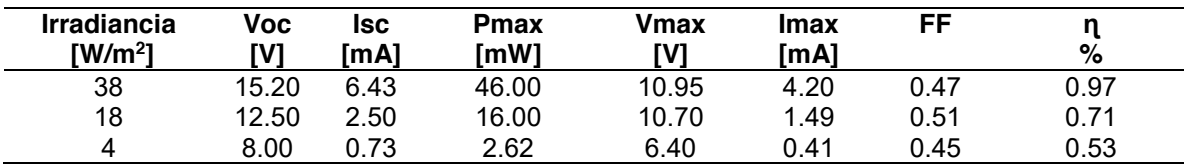

iv) Finalmente, la obtención de la expresión teórica que relaciona la eficiencia de conversión de potencia (η) con la irradiancia, por medio de un ajuste lineal como se observa en la Figura 8.

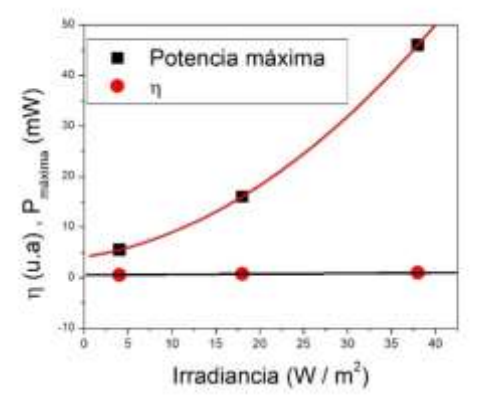

**Figura 8. Ajustes de la eficiencia de conversión de potencia y del punto de máxima potencia del panel solar a diferentes intensidades de iluminación** 

El comportamiento es lineal en el rango de iluminación empleado y arroja un ajuste basado en un polinomio de primer orden para la eficiencia de conversión de potencia en función de la irradiancia  $η = 0.47 + 0.01$  *Irr*. Esta dependencia teórica permite estimar η a cualquier valor intensidad de iluminación. También se estima el polinomio de segundo orden para la potencia máxima del panel solar en función de la irradiancia  $P_{max}(mW) = 4.08 + 0.26$   $Irr + 0.02$   $Irr^2$ .

#### **Implementación del sistema de posicionamiento de máximo punto de radiación solar**

El sistema de posicionamiento está integrado por los siguientes dispositivos: a) sensor para determinar de la posición de máxima radiación solar, b) controlador del movimiento para el motor a pasos TB6600 y c) pantalla (LDC 16X2) para visualización de parámetros de desempeño del panel. La Figura 9 muestra el diagrama de conexiones de los dispositivos integrados con la tarjeta arduino MEGA 2560, la cual está basada en un microcontrolador ATmega2560 como cerebro del sistema.

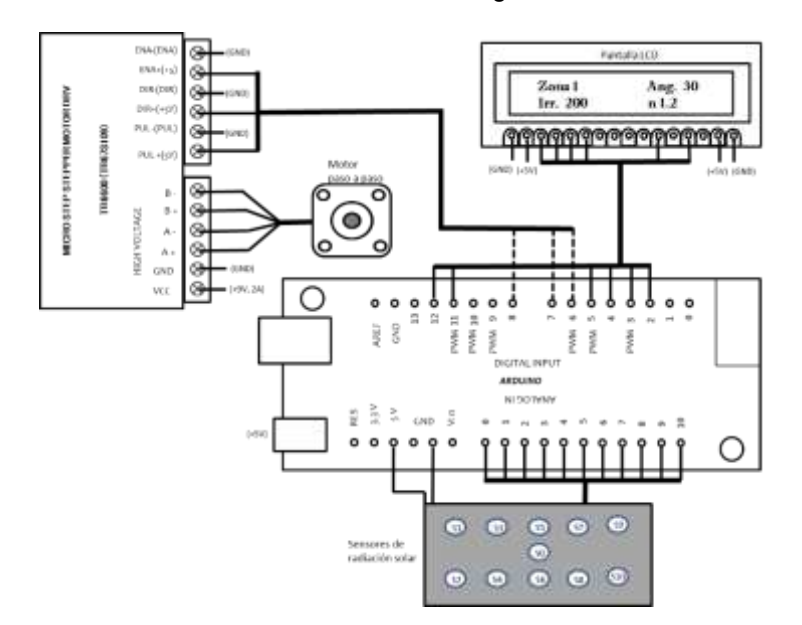

**Figura 9. Diagrama de conexiones del sistema de posicionamiento de máxima intensidad de radiación.** 

La Figura 10 muestra la implementación física del sistema completo integrado por: a) la estructura de soporte y giro del panel solar, b) el panel solar con movimiento controlado por el motor a pasos, c) interfaz electrónico de control de movimiento del motor a pasos, d) pantalla de visualización de parámetros y e) dispositivo sensor de posición de máxima radiación solar.

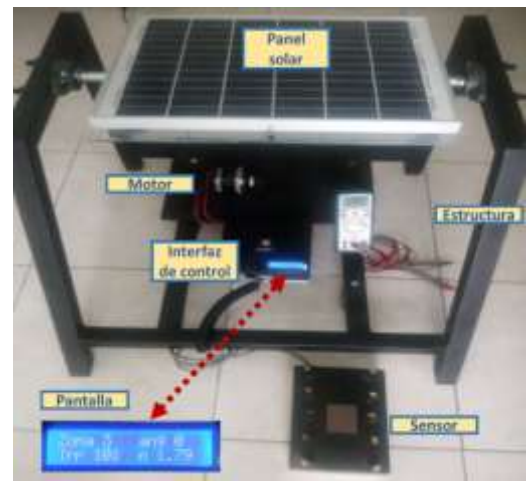

**Figura 10. Sistemas integrados de posicionamiento automático a la posición de máxima radiación.** 

Respecto a las características eléctricas del sistema, el motor a pasos es un Nema con un par de 0.30 Nm, un ángulo de paso de 1.8°, una corriente nominal de 1.70 A y un voltaje de funcionamiento en el rango de 12-24 V. El controlador TB6600 fue configurado para trabajar a una corriente de salida de 2A, por lo que el controlador entrega una potencia de 24 W al motor. Para cubrir esta demanda de energía se utiliza una fuente de voltaje de 12 V a 2 A. La pantalla LCD y el sistema de fotorresistencias, así como las señales de control del controlador del motor, está siendo suministradas por un arduino MEGA que consume una potencia máxima de 2.50 W.

Para determinar el funcionamiento del sistema, en primer lugar, se expone el panel solar a niveles de irradiancia con la fuente de luz blanca (valores experimentales), y después son introducidos valores de irradiancia directamente al algoritmo (valores teóricos). En ambos casos se busca estimar los parámetros de potencia máxima y eficiencia de conversión de potencia del panel solar, usando sus respectivos modelos teóricos (polinomios) en función de la irradiancia, ver tabla 2.

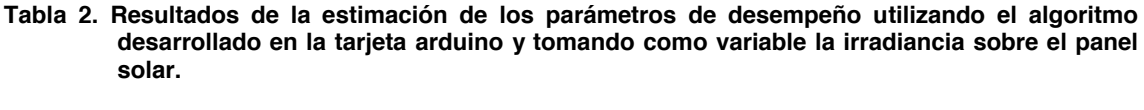

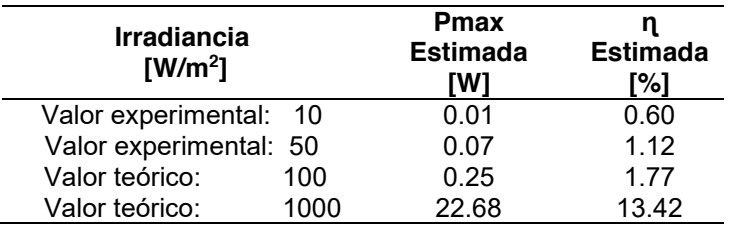

El panel solar es de la marca Soluciones Energéticas, modelo NT496351156 con una Potencia máxima = 17.40 V x 1.18 A = 20.53 W bajo iluminación de 1.50 AM (1000W/m<sup>2</sup>), y una eficiencia de  $η = 16.50\%$ , datos proporcionados por el fabricante. Este valor de eficiencia es 20% mayor a lo estimado por el algoritmo del sistema desarrollado. Parte de esta diferencia son atribuidas a las condiciones de deterioro del panel al momento de tomar las curvas experimentales VI, considerando el tiempo prolongado de uso.
### **Trabajo a futuro**

Después de haber concluido el control autónomo del mecanismo de posición al punto de máxima radiación solar, el paso siguiente es incorporar al sistema la autonomía de entrega de potencia eléctrica de acuerdo a los requerimientos de una carga variable, usando solo el movimiento angular en un solo eje. La idea es implementarlo en un automóvil en movimiento, pero es importante aclarar que el proceso de carga con este sistema solo funcionará cuando el panel este recibiendo energía solar en el rango frontal de incidencia, pero no descartamos anexar en una próxima mejora un movimiento angular en el otro eje. La forma de interaccionar con el automóvil será como fuente para recarga de batería de ciclo profundo.

### **Conclusiones**

Al comparar la respuesta de una fotorresistencia a la par de la respuesta de un medidor de potencia solar H115, se puede obtener un sistema de monitoreo de irradiancia portátil que determine la condición de iluminación sobre el panel solar.

El sistema implementado presenta una alternativa de reducción del esfuerzo requerido por el motor, al girar el panel solar por balance a través de un eje de rotación. Lo que además permite ajustar, sin problemas de calentamiento en el motor y con un tiempo de respuesta configurable para girar el panel solar entre zonas de máxima radiación.

El panel solar utilizado puede entregar una potencia 22.68 W a 1.50 AM. Para que el sistema sea autosustentable requeriría cubrir las demandas energéticas del sistema de control y seguimiento, el cual es de aproximadamente 26.50 W, por lo que será necesario sustituir el panel solar por uno que cubriera el requerimiento mínimo de potencia, pero gracias a que el sistema está basado en un proceso de movimiento indirecto sobre el eje de rotación que disminuye el requerimiento del torque del motor, esta sustitución es factible solo modificando la configuración del controlador TB6600 para un consumo de corriente mayor, ya que contamos con un límite de 4 A, sin modificar otro componente del sistema.

Las estimaciones de desempeño demuestran que se puede conocer de forma aproximada, la eficiencia de conversión de potencia y la potencia eléctrica máxima esperada por el panel solar bajo diversas condiciones de iluminación.

### **Agradecimientos**

Al Dr. Carlos Muñiz Montero por su apoyo, al proporcionar el panel solar utilizado durante esta investigación.

### **Referencias**

- [1] M. Bernal España, "Diseño y construcción de un seguidor solar de 2 ejes," Trabajo de fin de grado, Univ. Pol. de Madrid, 2016.
- [2] D. Li and P. H. Chou, "Maximizing Efficiency of Solar-Powered Systems by Load Matching," *Proc. Int. Symp. Low Power Electron. Des.*, vol. 2004-January, no. January, pp. 162–167, 2004, doi: 10.1109/LPE.2004.240889.
- [3] J. González-llorente, U. S. Arboleda, and J. Farah, "Maximizando la potencia en celdas solares : Un enfoque pedagógico," pp. 1–10, 2012.
- [4] M. Burgelman, P. Nollet, and S. Degrave, "Modelling polycrystalline semiconductor solar cells," *Thin Solid Films*, vol. 361, pp. 527–532, 2000, doi: 10.1016/S0040-6090(99)00825-1.
- [5] R. Herrera Salcedo, "Modelado y caracterización de paneles fotovoltaicos," p. 84, 2013.
- [6] E. L. Meyer, "Extraction of Saturation Current and Ideality Factor from Measuring Voc and Isc of Photovoltaic Modules," *Int. J. Photoenergy*, vol. 2017, 2017, doi: 10.1155/2017/8479487.

## **Implementación de un control de fase trifásico para convertidor de CA-CA con Arduino Mega 2560**

O. Romero de la Trinidad<sup>1</sup>, M.A. García-Martínez<sup>1\*</sup>, Y. A. Vásquez-Beltrán<sup>1</sup>, F. Bautista-*Hernández1* , *A. León-Reyes<sup>1</sup>*

*Departamento de Ingeniería Eléctrica y Electrónica, Tecnológico Nacional de México/Instituto Tecnológico de Orizaba Av. Oriente 9 No. 852, Col. [Emiliano Zapata, C.P. 9](mailto:*gmmario55@orizaba.tecnm.mx)4320, Orizaba Ver., México* 

*\*gmmario55@gmail.com*

*Área de participación: Ingeniería* Eléctrica y Electrónica

### **Resumen**

*1*

En este trabajo se presenta la implementación de un control de fase trifásico para un convertidor CA a CA (corriente alterna). Se revisa la teoría del convertidor CA a CA monofásico, para identificar los aspectos más importantes del funcionamiento del sistema trifásico y atender las restricciones funcionales para su implantación física sobre una plataforma digital. Se ha usado la plataforma del Arduino Mega 2560. Este sistema de control se alimenta con una fuente de voltaje trifásico y se ha trabajado con detalle en la instrumentación del cruce por cero de la señal. Con base en la determinación certera de esta condición, se ha desarrollado un algoritmo de control para regular la potencia eléctrica suministrada, que a su vez es función del ángulo de fase del sistema. Nuestros resultados muestran que el sistema propuesto es estable y regula eficazmente la potencia eléctrica aplicada a una carga resistiva balanceada con conexión estrella.

*Palabras clave: Control de fase trifásico, convertidor CA-CA, Arduino Mega.*

### **Abstract**

*This paper presents the implementation of a three-phase phase control for an AC to AC (alternating current) converter. The theory of the single-phase AC to AC converter is reviewed to identify the*  most important aspects of the operation of the three-phase system and address the functional *restrictions for its physical implementation on a digital platform. The Arduino Mega 2560 platform has been used. This control system is powered by a three-phase voltage source and detailed work*  has been done on the instrumentation of the zero crossing of the signal. Based on the accurate *determination of this condition, a control algorithm has been developed to regulate the electrical power supplied, which in turn is a function of the phase angle of the system. Our results show that the proposed system is stable and effectively regulates the electrical power applied to a balanced resistive load with star connection.* 

*Key words: Three-phase phase control, converter CA-CA, Arduino Mega.*

### **Introducción**

Durante los últimos años se ha reportado una gran diversidad de trabajos donde se presentan diferentes diseños para el control de fase de convertidores CA a CA [1,2,3,4,5,6]. Particularmente resaltan aquellos en donde se proponen métodos y dispositivos para realizar el control eficiente del sistema de control de los convertidores. En este trabajo se han considerado principalmente los fundamentos desarrollados en [2,7] para desarrollar esta propuesta.

En la figura 1 se muestra el esquema básico de un convertidor de CA a CA con tiristores en antiparalelo. Facilita la modulación de voltaje de salida en el semiciclo positivo y negativo modulando en función del tiempo de disparo del SCR con un ancho de pulso. Esta configuración es propicia en las aplicaciones siguientes:

- Control de arranque suave de motores eléctricos trifásicos.
- Regulación de voltaje en sistemas de calefacción.
- Control en convertidores de CA a CD.

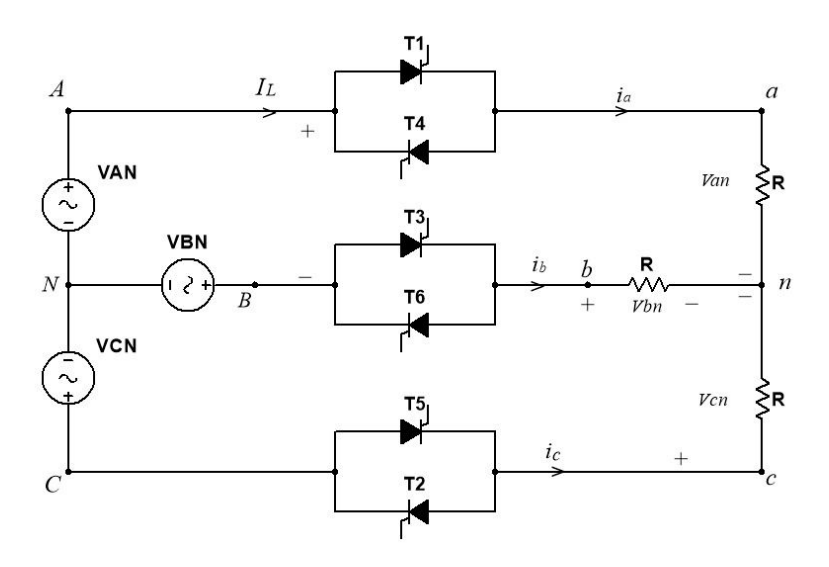

**Figura 1. Esquema eléctrico de un convertidor de CA a CA trifásico.** 

En este circuito el voltaje *rms* que se aplica a la carga depende de la regulación del ángulo de fase (ángulos de retardo entre 0°≤ α ≤ 150°). Debido a la naturaleza de la onda senoidal y los disparos a tiristores polarizados positivamente existen periodos con dos tiristores conduciendo y otros con tres, pero también hay lapsos que ningún tiristor conduce. Esto segmenta el análisis para los rangos que son; 0 a 60°, 60 a 90° y de 90 a 150°. Y como resultado se presentan los modelados matemáticos que se muestra a continuación.

Para  $0 \leq \alpha \leq 60^{\circ}$ 

$$
V_o = V_{an} = \sqrt{6}V_s \left[ \frac{1}{\pi} \left( \frac{\pi}{6} - \frac{\alpha}{4} + \frac{sen \, 2\alpha}{8} \right) \right]^{1/2} \dots \dots \dots \dots \dots \dots \dots \dots \dots \tag{1}
$$

Para 60°  $\leq \alpha$  < 90°

$$
V_o = V_{an} = \sqrt{6}V_s \left[ \frac{1}{\pi} \left( \frac{\pi}{12} + \frac{3 \sin 2\alpha}{16} + \frac{\sqrt{3} \cos 2\alpha}{16} \right) \right]^{1/2} \dots \dots \dots \dots \dots \dots \tag{2}
$$

Para  $90^{\circ} \leq \alpha \leq 150^{\circ}$ 

$$
V_o = V_{an} = \sqrt{6}V_s \left[ \frac{1}{\pi} \left( \frac{5\pi}{24} - \frac{\alpha}{4} + \frac{sen \, 2\alpha}{16} + \frac{\sqrt{3} \cos 2\alpha}{16} \right) \right]^{1/2} \dots \dots \dots \dots \dots \tag{3}
$$

En donde se tiene que:

 *Vo = Van*; voltaje *rms* de fase (V)  *Vs = VAN*; voltaje *rms* de fase de alimentación o de la fuente (V). α = ángulo de fase (rad).

El modelado matemático anterior es el fundamento para el diseño de un proceso de control que usa tecnología analógica o tecnología digital como un microprocesador.

En la figura 2 muestra el esquema completo para un convertidor de CA a CA donde se pueden apreciar los diferentes bloques que integran el sistema, y que está basado en electrónica analógica para controlar la energía que un sistema convertidor de CA a CA. Este tipo de sistemas implica grandes dimensiones físicas y una disipación extrema de energía.

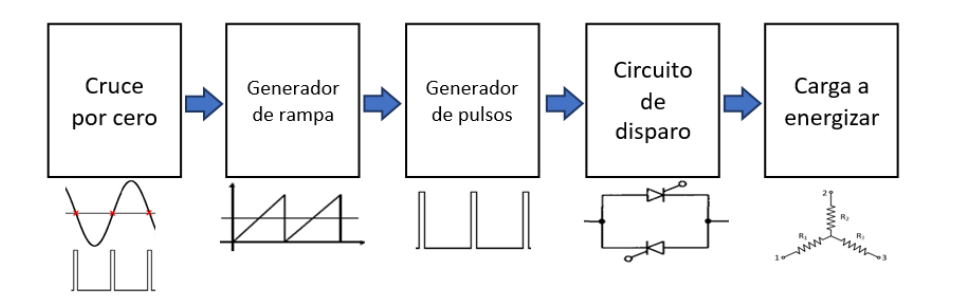

**Figura 2. Etapas del proceso para controlar un convertidor de CA a CA**.

Se detecta el cruce por cero de la forma de onda senoidal cuando inicia el semiciclo positivo y emite el pulso correspondiente. Este activa el inicio del generador de rampa y comienza el incremento de ángulo α, donde un voltaje de control se compara con el voltaje de la rampa, si éste es mayor finaliza  $\alpha$  y se emite un pulso. Este activa al generador de pulso que se aplica a la compuerta de un rectificador controlado de silicio (SCR), para que se energice a la carga correspondiente.

Posteriormente los fabricantes crearon circuitos integrados (CI) que sintetizaron en dimensión y cantidad los componentes electrónicos necesarios. Un ejemplo es el TCA785 aplicable al control de fase, que desarrolla el mismo proceso de la figura 2. Actualmente los procesadores tienen grandes ventajas tecnológicas en hardware y recursos de software, donde las librerías e instrucciones son aplicables para múltiples aplicaciones. En este trabajo se emplea el microcontrolador ATMEGA 2560 alojado en la arquitectura de un Arduino Mega 2560 [8].

### **Metodología**

#### **Materiales.**

#### **Conexión de elementos del sistema.**

En la figura 3, se muestran los componentes del sistema mediante el uso del programa Multisim™ de la compañía National Instruments. En este diagrama se observan las interconexiones de las diferentes líneas y módulos que integran el sistema.

El proceso inicia en la red eléctrica de alimentación, se hizo la conexión con el detector de cruce por cero para que este emita el pulso que será recibido en la tarjeta Arduino. El voltaje obtenido del potenciómetro se aplica también al Arduino. El pulso de disparo que sale del Arduino se aplica a cada relevador de estado sólido (SSR) para que se aplique el voltaje modulado a la carga.

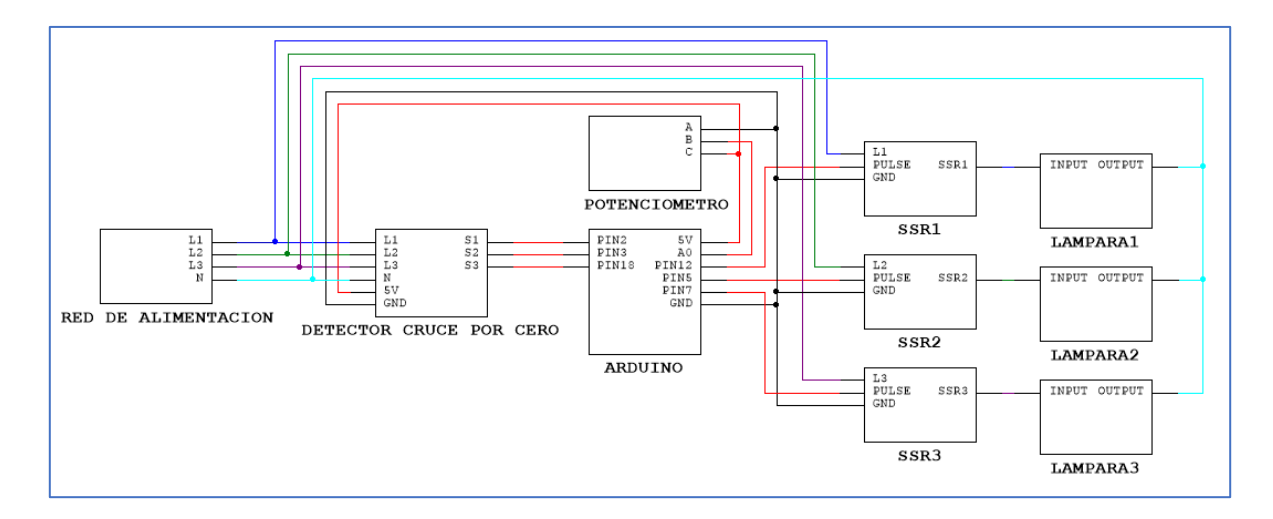

**Figura 3. Diagrama jerárquico de conexiones del sistema convertidor de CA a CA**.

La etapa de cruce por cero tiene como elementos críticos un conjunto de optoacopladores de la serie H11AA1. Por su naturaleza, estos dispositivos son eficaces para aislar las líneas de potencia de las etapas posteriores de procesamiento de señal, al mismo tiempo, generan un pulso de voltaje cuando la línea de potencia toma un valor cercano a los 2 V. Esta señal de salida se aplica directamente a una terminal de entrada digital de la unidad de desarrollo Arduino Mega 2560.

El H11AA1 es un optoacoplador con salida a transistor. En la entrada tiene dos diodos emisores de luz (LED) y en la salida un fototransistor NPN. La entrada se conecta a línea y neutro por medio de resistencias limitantes de corriente; la salida con voltaje de 5 V en el colector y el emisor a tierra (GND). La señal del colector que emite el pulso del cruce por cero se conecta a su respectivo pin digital 2, 3, 18 del Arduino. Se utiliza un potenciómetro al que se le conecta 5 V CD y el borne del dial se conecta al pin A0, con el que se modula el voltaje, y con el código del microprograma se ajusta proporcionalmente el ángulo de disparo alpha (α), modificable desde 0.0 ms hasta 6.94 ms que corresponde con 4.86 V a 0.0 V. Se construyen tres SSR, en cada uno se interconectan resistencias, dos opto acopladores con salida a SCR para aislar ópticamente con el respectivo SCR de potencia. Cada SSR utiliza dos SCR que se conectan en antiparalelo.

Otro componente fundamental es la tarjeta Arduino Mega 2560, la cual se programa para controlar el proceso del convertidor de CA a CA mediante las conexiones del potenciómetro y el SSR. La carga eléctrica está constituida por tres focos incandescentes de 100 W 120 V, que se conectan en configuración estrella.

#### **Caracterización del ángulo de fase y ancho del pulso.**

Se deben realizar mediciones por medio del osciloscopio para analizar las gráficas del pulso de entrada, el cruce por cero y el momento en el que Arduino emite el pulso de disparo, lo cual se utiliza para configurar el microprograma y ajustar el rango del ángulo de disparo desde 0° a 150° aproximadamente y caracterizar el ancho del pulso.

#### **Funcionamiento del software.**

El programa diseñado se basa en la utilización de tres de los timers con los que cuenta la tarjeta de desarrollo Arduino Mega 2560, así como el manejo de las interrupciones de los pines donde entran las señales de los detectores de cruce por cero de cada fase y las interrupciones de cada timer.

La secuencia que sigue el programa es la siguiente. Se utilizan las rutinas de interrupción de los pines en los que se encuentran conectadas las salidas de los detectores de cruce por cero para activar una bandera correspondiente para cada fase y reinicializar un contador que también corresponde a cada fase, que son los que se utilizan en las rutinas de interrupción de los timers para generar cada pulso. La rutina de interrupción de cada timer espera a que la bandera se encuentre activada, y consiste en incrementar un contador hasta alcanzar un valor deseado proporcional al voltaje que tenga la terminal del potenciómetro. Una vez que el contador alcanzó el valor deseado, es decir, el tiempo de retardo deseado, se genera el pulso en los pines de salida para cada uno de los SSR. Finalmente, se desactiva la bandera correspondiente.

El valor de la terminal del potenciómetro se encuentra en lectura constante y se realiza un cambio de base para que se puedan manejar valores de 0 a 100 por ciento dentro del programa. De acuerdo al valor que tenga el potenciómetro, es el ángulo de disparo que tendrá el pulso para activar los relevadores de estado sólido.

### **Resultados y discusión**

### **Construcción física.**

Se construyó el sistema que se muestra en la figura 4. Las tarjetas electrónicas, que son los componentes del sistema, se empotraron sobre la superficie de madera para hacer con seguridad las pruebas.

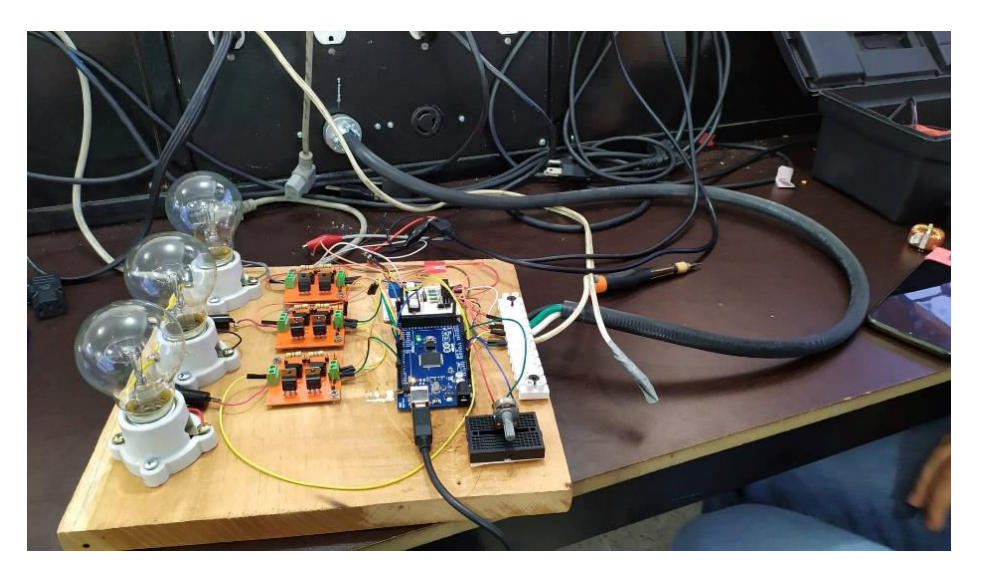

**Figura 4. Construcción del sistema convertidor de CA a CA.** 

### Relación entre ángulo de disparo (α) y voltaje en la carga.

Se verificó el pulso de aguja generado por el Arduino Mega 2560 y se midieron los parámetros. Como podemos observar en la figura 5, el ancho del pulso que se obtuvo fue de 108 µs. Además, el voltaje pico del pulso fue de 4.68 V aproximadamente. La figura 6 permite mostrar la señal de entrada del cruce por cero y el pulso de disparo. Entre estos se definió el ángulo de fase α.

 La modulación del ángulo de fase permite obtener cambios en el voltaje *rms* de salida que recibe la carga. La tabla 1 muestra los datos resultantes que relacionan el control y el voltaje de salida.

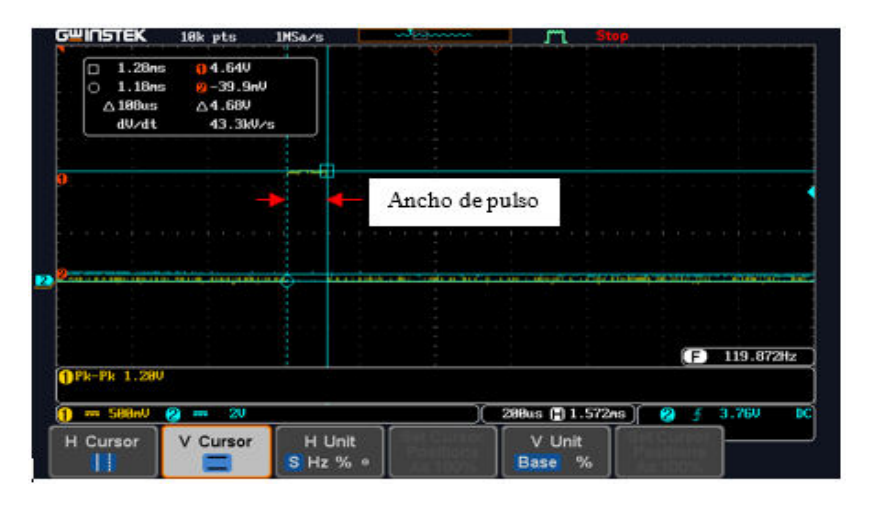

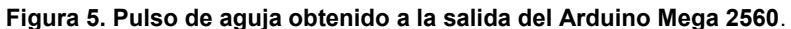

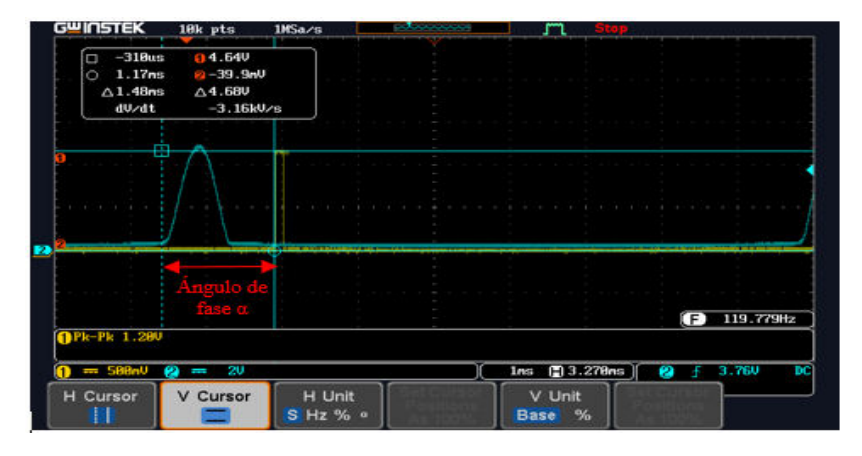

**Figura 6. Ángulo de disparo para el control del voltaje rms de salida hacia la carga.** 

**Tabla 1. Relación del ángulo de disparo, voltaje de control y voltaje de fase** *rms* **en la carga.** 

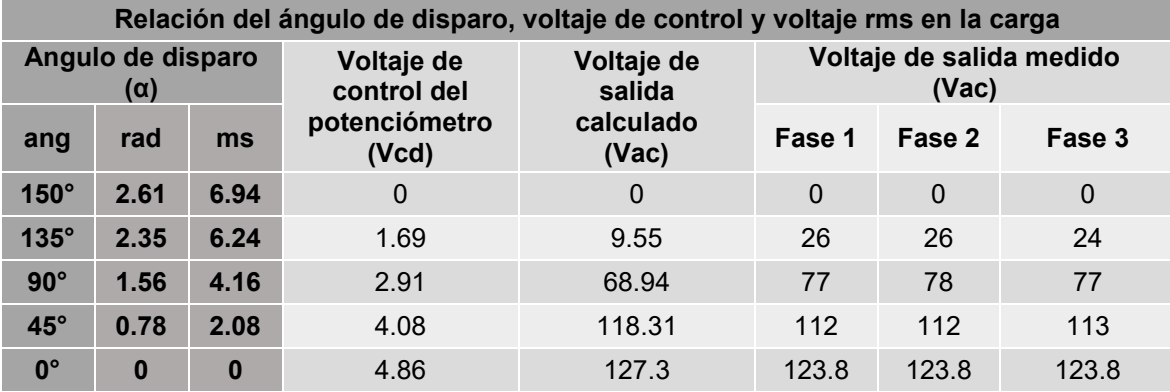

El voltaje de fase difiere un poco con el del cálculo, ya que éste contempla un valor nominal del de alimentación y sin pérdidas dinámicas en los componentes de potencia.

#### **Análisis de respuesta.**

Con los datos obtenidos se realizó la gráfica que se muestra en la figura 7, donde se observa la evolución del voltaje *rms* de fase aplicado en la carga al hacer cambios en el ángulo de fase expresado en ms. El ángulo de fase es modificado por el ajuste en el voltaje de control proporcionado por el potenciómetro.

La figura 8 muestra la gráfica de la evolución del voltaje *rms* de fase aplicado en la carga al hacer cambios en el ajuste del potenciómetro.

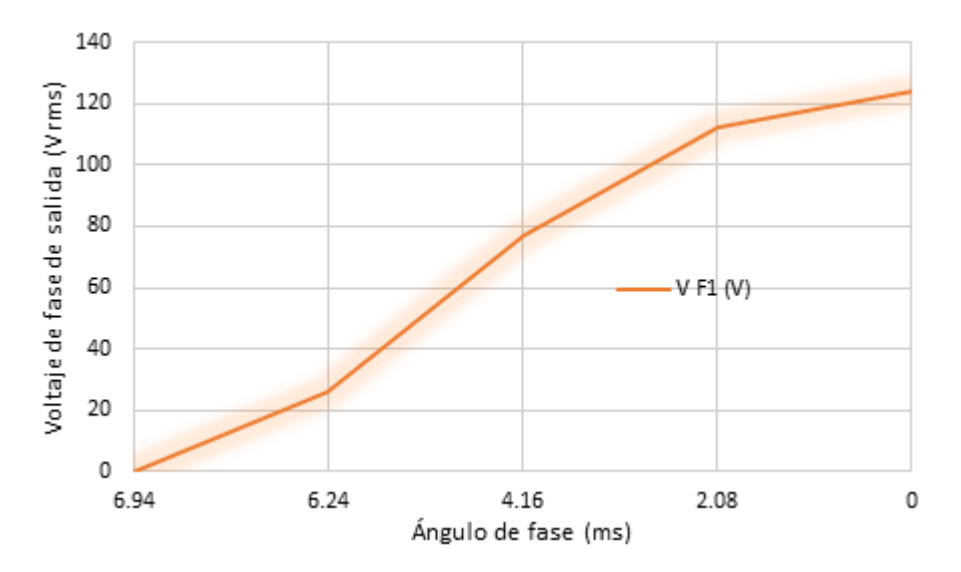

**Figura 7. Relación al cambio del ángulo de fase y efecto en el voltaje de fase de salida.** 

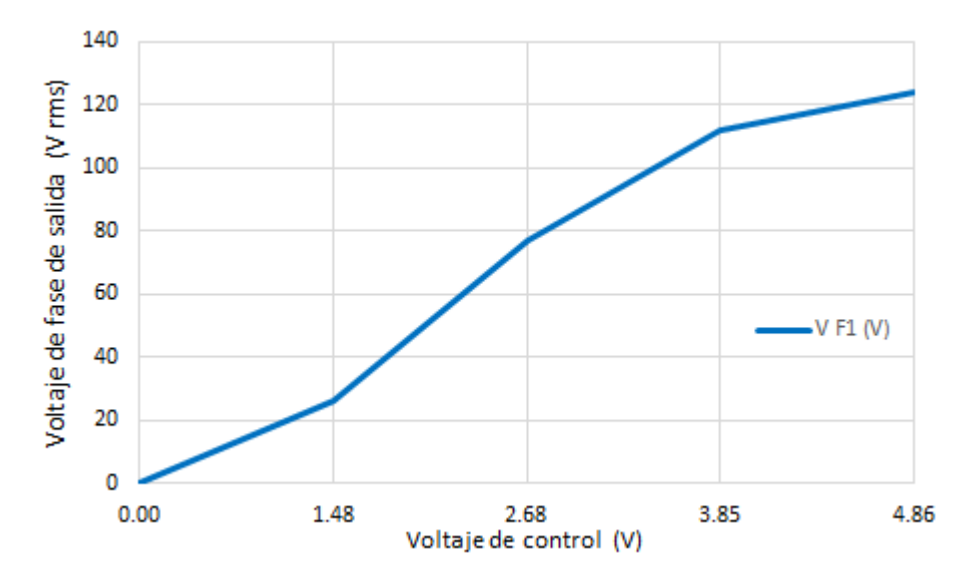

**Figura 8. Relación al cambio voltaje de control y efecto en el voltaje de fase de salida** 

Estos resultados demuestran la factibilidad de controlar de manera local o remota al voltaje rms de salida aplicable a la carga, y se observa que la relación en gran medida es lineal.

### **Trabajo a futuro**

El presente proyecto es aplicable para el control de fase trifásico para cualquier carga resistiva, sin embargo, para colocar una carga inductiva es necesario realizar una modificación al código y generar, en vez de un solo pulso de activación, una señal PWM a partir de que finaliza el ángulo de fase. Esto debido a la naturaleza de la carga inductiva y la posibilidad de que la deformación de la corriente generada por la inductancia no permita la reactivación de los SSR. Además, se deberá incluir un circuito amortiguador (*snubber*) en cada SCR para protección de dv/dt e inductancias para proteger de *di/dt.*

### **Conclusiones**

Se han presentado en este trabajo los resultados de la implementación de un control de fase trifásico para un convertidor CA a CA usando electrónica digital.

Se ha mostrado la factibilidad de controlar con un voltaje relativamente pequeño, diferentes grados de carga y potencia, que son catalogados como de bajo, mediano y alto voltaje. Se han realizado pruebas con voltajes bajos, sin embargo el comportamiento no varía para cargas mayores.

Frente a las clásicas aplicaciones con electrónica analógica, se ha mostrado que el uso de electrónica digital, como el microcontrolador Arduino Mega, introduce una mejora evidente en la eficiencia del control del sistema.

Las herramientas y librerías disponibles libremente para la programación del Arduino Mega han facilitado el desarrollo del diseño del sistema y dejan abierta la posibilidad de mejoras futuras a esta implementación.

### **Referencias**

- [1] [Abdelhamid](https://www.sciencedirect.com/science/article/abs/pii/S0196890407003408#!) T. and [Sabzali](https://www.sciencedirect.com/science/article/abs/pii/S0196890407003408#!) A.J. (2008). New three-phase ac–ac converter incorporating three-phase boost integrated ZVT bridge and single-phase HF link*. [Energy Conversion and](https://www.sciencedirect.com/science/journal/01968904) [Management](https://www.sciencedirect.com/science/journal/01968904)*. [Volume 49, Issue 5,](https://www.sciencedirect.com/science/journal/01968904/49/5) May 2008, Pages 1039-1046.
- [2] Kolar J. W., Friedli T., KrismerF. and Round S.D. (2008). "The essence of three-phase AC/AC converter systems", [13th International Power Electronics and Motion Control Conference,](https://ieeexplore.ieee.org/xpl/conhome/4629335/proceeding) 2008, Poznan, Poland.
- [3] Oliveira J. G., Schettino H., Gama V., Carvalho R. and Bernhoff H. (2012). Implementation and Control of an AC/DC/AC Converter for Double Wound Flywheel Application. *Advances in Power Electronics*. May 2012.
- [4] [Umasankar](https://www.scirp.org/journal/articles.aspx?searchcode=Dr.+P.++Umasankar&searchfield=authors&page=1) P. and [Kumar](https://www.scirp.org/journal/articles.aspx?searchcode=Dr.+S.+Senthil++Kumar&searchfield=authors&page=1) S. (2016). A General Approach for Direct Conversion of Single Phase AC to AC Converter for Induction Heating System. *[Circuits and Systems](https://www.scirp.org/journal/journalarticles.aspx?journalid=173)*. [Vol.7 No.11,](https://www.scirp.org/journal/home.aspx?issueid=8489#70927) [September 2016.](https://www.scirp.org/journal/home.aspx?issueid=8489#70927)
- [5] Vasuki P. (2011). Power factor improvement in three phase AC-AC converter through modified SPWM*[. International Journal of Engineering Science and Technology](https://www.researchgate.net/journal/International-Journal-of-Engineering-Science-and-Technology-0975-5462)* 3(2).
- [6] [Zhang](https://ieeexplore.ieee.org/author/37538325800) Y. and [Ruan](https://ieeexplore.ieee.org/author/37272848800) X. (2015). Three-Phase AC–AC Converter With Controllable Phase and Amplitude*. [IEEE Transactions on Industrial Electronics](https://ieeexplore.ieee.org/xpl/RecentIssue.jsp?punumber=41)*. Volume: 62, [Issue: 9,](https://ieeexplore.ieee.org/xpl/tocresult.jsp?isnumber=7182400) Sept. 2015.
- [7] Rashid M. H. (2001). "Power Electronics, Circuits, Devices, and Applications", Prentice Hall. chap. 6, pp. 137-166/ 2001.
- [8] Torrente O. (2013). "Arduino Curso práctico de formación", Alfaomega, chap. 5, pp. 217-288.

## **Corrección del factor de potencia en máquinas de soldadura por arco eléctrico con transformador**

*H. A. Pacheco Reyes1\*, G. Domínguez Villalba1, J. Castillejos Othárula1*, *E. Cruz Octaviano1.*

*1Departamento de Metal Mecánica, Tecnológico Nacional de México, Instituto Tecnológico de Tuxtepec, Avenida Dr, Víctor Bravo Ahuja S/N, 5 de Mayo, 68350 San Juan Bautista Tuxtepec, Oax.*

*[\\*hugo.pr@tuxtepec.tecnm.mx](mailto:*hugo.pr@tuxtepec.tecnm.mx)*

*Área de participación: Ingeniería Eléctrica y Electrónica*

### **Resumen**

Se realizó un estudio de campo en diferentes talleres, empresas e industrias de la región del Papaloapan, que utilizan máquinas de soldadura por arco eléctrico con transformador, para conocer la forma en la que estos equipos aprovechan la energía eléctrica, tomando como referencia el factor de potencia y a partir de los resultados del estudio, se diseñó un dispositivo que automáticamente compensa la potencia reactiva y de esta forma se corrija el factor de potencia. El hecho de que la máquina utilice un transformador eléctrico de potencia para su funcionamiento implica trabajar con cargas altamente inductivas, lo que provoca que la corriente se retrase con respecto al voltaje de suministro, haciendo que la máquina trabaje con un bajo factor de potencia, elevando el costo en el consumo de energía en este tipo de proceso.

*Palabras clave: Soldadura, Factor, Potencia, Corrección.*

### **Abstract**

*A field study was carried out in different workshops, companies and industries in the Papaloapan region, which use electric arc welding machines with n, to know the way in which this equipment take advantage of electrical*  energy, taking as a reference the factor of power and based on the results of the study, a device was designed *that automatically compensates for reactive power and thus corrects the power factor. The fact that the machine uses an electrical power transformer for its operation implies working with highly inductive loads, which causes the current to lag with respect to the supply voltage, making the machine work with a low power factor, high cost in energy consumption in this type of process.*

*Key words: Welding, Factor, Power, Correction.* 

### **Introducción**

Actualmente ciertos fabricantes de equipos de soldar "Shield Metal Arc Welding, SMAW" con transformador eléctrico, han incorporado la corrección del factor de potencia para el ahorro de energía, sin embargo, el costo del equipo resulta ser en la mayoría de los casos inalcanzables para dueños de talleres y pequeñas empresas, por tal razón la mayoría de estos usuarios optan por adquirir equipo que no incluyan corrección del factor de potencia. Sin embargo la principal desventaja de este tipo de equipos, aun de marcas reconocidas es que trabajan con un bajo factor de potencia [1] por el hecho de que utiliza un transformador de alta potencia, lo cual conlleva a tener cargas altamente inductivas, lo que provoca un gran desfase entre la componente fundamental de la corriente y el voltaje de entrada [2], que se traduce en un bajo factor de potencia y un desperdicio de energía en su funcionamiento, así como un mayor costo de funcionamiento de este tipo de equipos. Es por lo anterior que en este artículo se presenta un análisis del factor de potencia en el proceso de soldadura por arco eléctrico con transformador y a partir de ese estudio [3] el diseño de un nuevo dispositivo para su corrección.

### **Metodología**

### **Análisis del factor de potencia**

Se llevó a cabo un estudio de campo, para conocer la eficiencia con la cual operan los equipos de soldadura por arco eléctrico con transformador en la región de Tuxtepec Oax., en donde se realizaron mediciones de parámetros eléctricos, encontrándose que la mayoría de estos equipos, trabaja con un bajo factor de potencia, aun en aquellas máquinas de marcas reconocidas, provocando con ello un desperdicio excesivo de la energía eléctrica y como consecuencia un gasto económico considerable en los usuarios de este tipo de equipos. Los resultados del estudio de campo se muestran en la Tabla 1, en donde el parámetro de interés para el proyecto en cuestión es el factor de potencia.

**Tabla 1. Información del estudio de campo.**

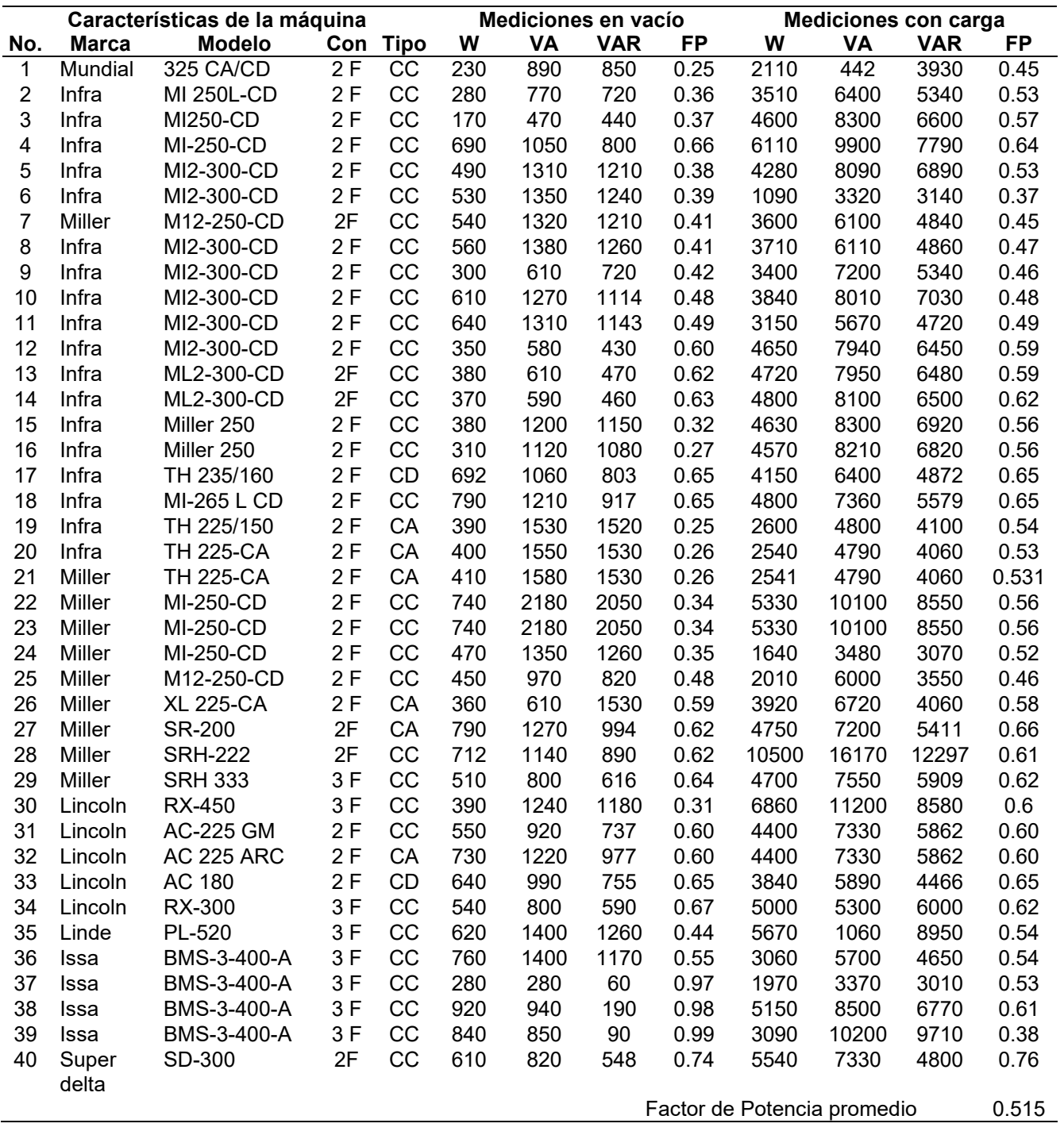

Cabe mencionar que los valores de las mediciones con carga que se muestran en la Tabla 1, pueden variar por que dependen del ajuste de la corriente de salida de la máquina que en ese momento tenga ajustada, esto depende del espesor y del material de la pieza a soldar.

### **Esquema propuesto para la corrección del factor de potencia en máquinas de soldar con transformador**

En la Figura 1 se muestra la topología del sistema propuesto para la corrección del factor de potencia en máquinas de soldadura por arco eléctrico con transformador. El transformador eléctrico de la máquina de soldar es una carga altamente inductiva, lo que provoca que la corriente sufra un desfasamiento con respecto a la fundamental del voltaje de la fuente de entrada, provocando un bajo factor de potencia.

La forma tradicional de corregir el factor de potencia es conectando un banco de capacitores en paralelo con la carga [2, 4] el cual se ajusta a una potencia fija, sin embargo, como es sabido en una máquina de soldar la potencia que esta demanda de la línea se mantiene constante mientras ésta trabaja en vacío, no obstante, cuando la máquina realiza el trabajo de soldar (genera el arco eléctrico), la potencia de la máquina cambia drásticamente, y además de esto la potencia con carga de la máquina puede variar por el hecho de que la corriente de salida se tiene que ajustar a diferentes valores dependiendo del grosor del perfil estructural que se necesite soldar [5], por tal motivo la compensación de potencia reactiva en este tipo de procesos no se puede llevar a cabo únicamente con un banco de capacitores fijo. Considerando lo antes expuesto, la hipótesis que se pretende demostrar con el desarrollo de la presente investigación, es el de llevar a cabo una compensación de potencia reactiva activa [6, 7] mediante un banco de capacitores conmutados, de tal forma que el interruptor este controlado mediante una señal PWM y dependiendo del ancho de pulso de la señal de control del interruptor, el banco de capacitores permanecerá conectado a la línea durante más o menos tiempo y como consecuencia la potencia reactiva capacitiva será ajustable de acuerdo a la necesidad de kVAR capacitivos requeridos para la compensación.

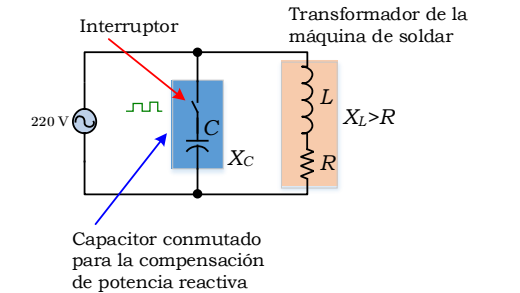

**Figura 1. Modelo propuesto para la corrección del factor de potencia.**

### **Cálculo de la potencia reactiva para compensar el factor de potencia**

Para el desarrollo del proyecto que consiste en el diseño de un dispositivo para la corrección del factor de potencia en máquinas SMAW con transformador, se seleccionaron las características técnicas de una máquina de soldar marca Infra modelo MI2-300-CD que, de acuerdo al resultado de la investigación antes mencionada, es una de las más utilizadas en la región, las variables de interés para tal efecto fueron: la potencia aparente, reactiva y el factor de potencia de la máquina en vacío y con carga, . También se puede observar que el factor de potencia de este tipo de máquina está en el rango 0.59 y en el peor de los casos de 0.37 como se puede apreciar en la Tabla 1.

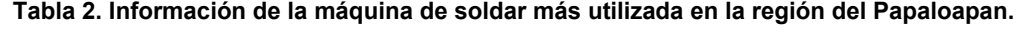

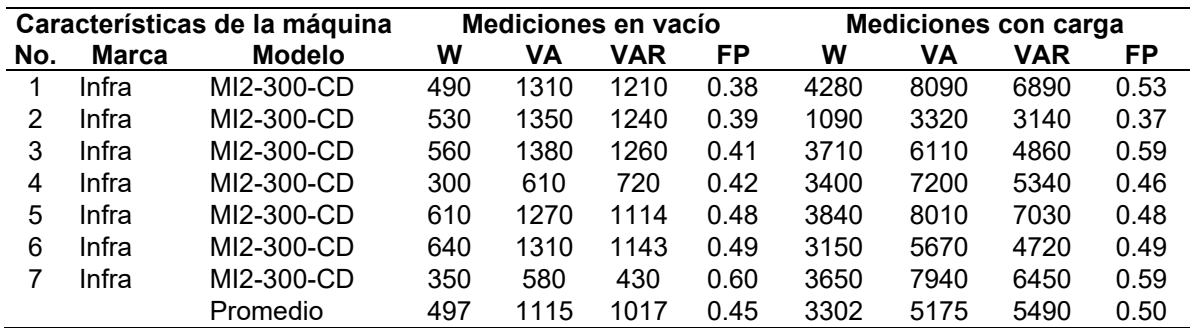

### **Compensación del factor de potencia de la máquina de soldar**

a) Se dibuja el triángulo de potencias en vacío de la máquina.

Coloquio de Investigación Multidisciplinaria 2021 Journal CIM Vol. 9, Núm.1 ISSN 2007-8102

Para ello se seleccionan los valores promedio de cada una de las variables de interés que se muestran en la Tabla 2, cuyas magnitudes corresponden a la dimensión de cada uno de los lados del triángulo de potencias [8] que se presenta en la Figura 2.

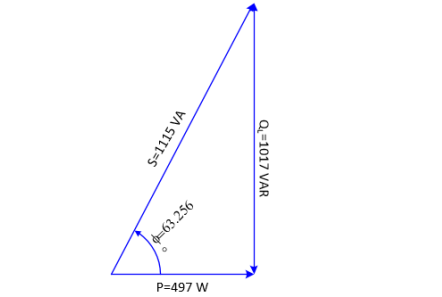

**Figura 2. Triángulo de la potencia en vacío de la máquina.** 

donde:

 $P =$  Potencia real en Watts  $S =$  Potencia aparente en VA

 $Q_L$  = Potencia reactiva inductiva en VAR

b) Se establece la magnitud del factor de potencia a compensar.

En la Figura 3 se muestra el triángulo de potencias para compensar el factor de potencia de 0.45 a 0.9.

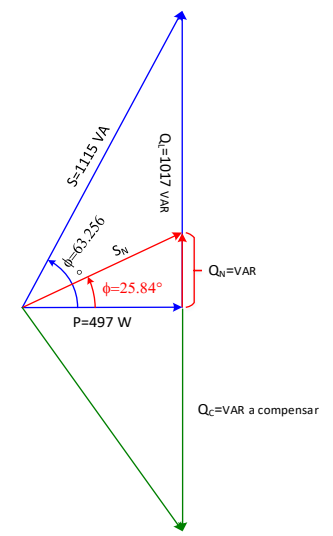

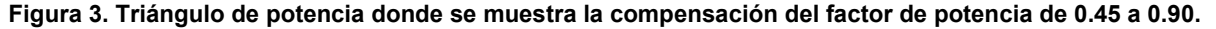

En el triángulo de potencias de la Figura 3, se observa un factor de potencia de 0.45, cuando la máquina de soldar trabaja en vacío, el ángulo de desfasamiento es de 63.25°, con lo cual se tiene una potencia aparente S=1115 VA y una potencia reactiva inductiva QL=1017 VAR. En cambio, cuando el factor de potencia es de 0.9, el ángulo de desfasamiento decrece a  $\phi$ =25.84°, con lo cual ahora se ha disminuido la potencia aparente S<sub>N</sub>=552.213 VA y la potencia reactiva inductiva  $Q_N = 240.687$  VAR como se demuestra en cálculos siguientes:

$$
S_N = \frac{497W}{\cos(25.84^\circ)} = 552.213 VA
$$

 $Q_{N=}$ 497*W*  $*$  tan (25.84) = 240.687 *VAR* 

c) Se determina la potencia reactiva capacitiva necesaria para la compensación.

Para poder ajustar el factor de potencia de 0.45 a 0.9, es necesario inyectar potencia reactiva capacitiva  $Q_c$ , como se muestra en la Figura 3. De la figura la potencia reactiva capacitiva a compensar se puede obtener gráficamente de la manera siguiente:

Coloquio de Investigación Multidisciplinaria 2021 Journal CIM Vol. 9, Núm.1 ISSN 2007-8102

$$
Q_C = Q_L - Q_N \tag{1}
$$

donde:

 $Q_c$  = Potencia reactiva capactiva por compensar VAR  $Q_L$  = Potencia reactiva inductiva VAR  $Q_N =$  Potencia reactiva VAR

 $Q_c = 1017VAR - 240.687VAR = 776.313 VAR$ 

d) Enseguida se determina el valor del capacitor para la compensación.

Para ello se aplica la ecuación 2.

$$
Q_c = \frac{V^2}{X_c} \tag{2}
$$

donde:

 $Q_c$  = Potencia reactiva capacitiva por compensar en VAR

 $V =$  Voltaje de sistema en V

 $X_c$  = Reactancia capacitiva en Ohms.

Se despeja la reactancia capacitiva y sustituyendo los datos correspondientes se tiene:

$$
X_c = \frac{(220V)^2}{776.313VAR} = 62.346 \,\Omega
$$

Finalmente, el valor de la capacitancia se puede obtener de la siguiente ecuación.

$$
C = \frac{1}{2 * \pi * f * Xc} \tag{3}
$$

donde:

 $C =$  Capacidad del capacitor  $\mu F$ 

 $f =$  Frecuencia del sistema en Hz

 $X_c$  = Reactancia capacitiva en Ohms

Sustituyendo los datos correspondientes se tiene:

$$
C = \frac{1}{2 * \pi * 60Hz * 62.346\Omega} = 42.546 \mu F
$$

Enseguida se aplica un procedimiento semejante para corregir el factor de potencia de la máquina con carga, para compensar una potencia reactiva de 3980 kVAR y un ajuste del factor de potencia también de 0.9, dando como resultado un capacitor de  $C = 213.243 \mu F$ .

De los cálculos anteriores se seleccionó una celda capacitiva monofásica marca WEG, modelo UCW5V25 N14 5 kVAR, 220 V, 60 Hz y 274 mF 5 kVAR.

### **Medición del Factor de Potencia.**

Para poder efectuar la compensación del factor de potencia en el proceso SWAM, es necesario medirlo en forma instantánea, de tal manera que la compensación de la potencia reactiva sea la precisa en un instante determinado, esto implica contar con un dispositivo que mida instantáneamente el factor de potencia y proporcione una señal proporcional al valor del factor de potencia, para posteriormente utilizarla en un lazo de control. El dispositivo que cumple con estos requerimientos es el Single Phase Power Factor Meter H71, el cual produce una señal de retroalimentación analógica, digital o serial. Para poder medir corrientes altas con el medidor de factor de potencia H71 se requiere de un Transformador de corriente (TC´s), como se muestra en la Figura 4, para inducir e indicar con un bajo amperaje para proteger el Medidor de FP, además que cuenta con un aislamiento magnético para evitar daños al H71.

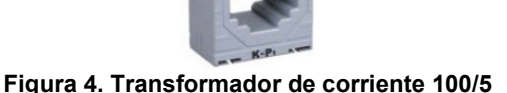

#### **Etapa de control.**

Para ello se utilizó una tarjeta Arduino Mega 2560 (ATMEGA 2560), sincronizada con el voltaje de línea y retroalimentada del medidor del factor de potencia H71 [9, 10]. Se programó un algoritmo de control PID, para poder controlar los interruptores de estado sólido que conmutan al capacitor, para de esta manera llevar a cabo la corrección del factor de potencia [11]. Para la parte de control se optó por la opción de modulación por ancho de pulsos (PWM) para hacer variar la capacitancia en el banco de capacitores fijo. Se dispuso de una salida digital de señal PWM de 8 bits, una entrada analógica de 10 bits, para que, a partir de la referencia de voltaje, pudiera controlar la señal de salida. En la Figura 5 se muestra el esquema del dispositivo corrector del factor de potencia.

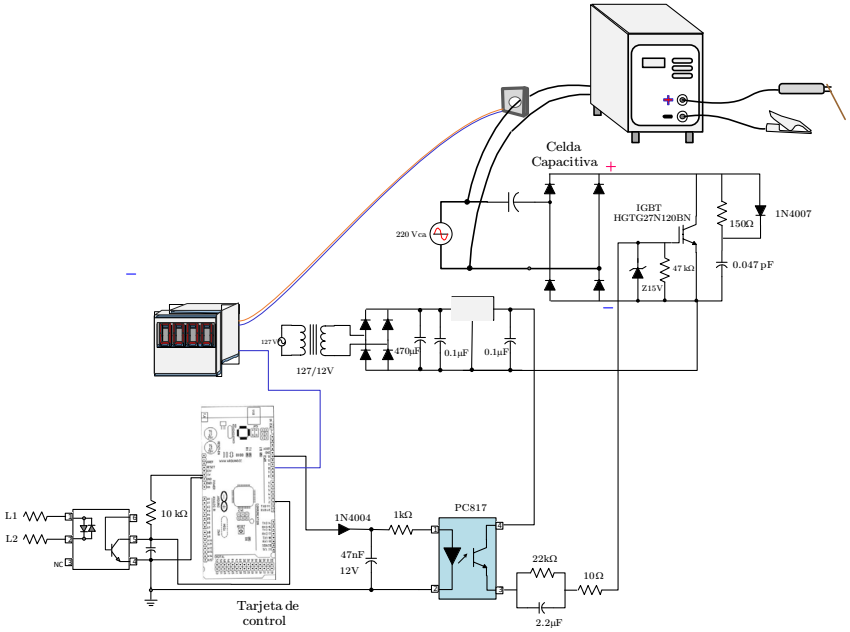

**Figura 5. Esquema del compensador del FP.**

### **Resultados y discusión**

#### **Efectos de la compensación de la potencia reactiva en función del ancho de pulso PWM.**

Se realizaron diversas mediciones de la potencia suministrada por la celda capacitiva seleccionada en función del ancho de la señal PWM, primeramente de manera manual incrementando el ancho de pulso de 1 ms en 1 ms, tanto para el semiciclo positivo como para el semiciclo negativo del voltaje de entrada, hasta completar los 16.666 ms, obteniéndose los resultados que se muestran en la Tabla 3, en ella se observa que la potencia reactiva que la celda capacitiva puede proporcionar, comprende un rango de 630 a 4950 VAR, para un ancho de pulso de 1 hasta 8 ms de la señal PWM para cada semiciclo, con este rango de variación de la potencia reactiva, se puede compensar el factor de potencia de la mayoría de los equipos registrados en el estudio de campo, ya que la potencia reactiva que demandan en vacío y con carga se encuentran en este rango y en consecuencia corregir el factor de potencia de acuerdo a como lo establece Comisión Federal de Electricidad (CFE).

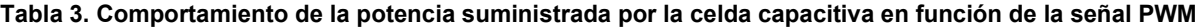

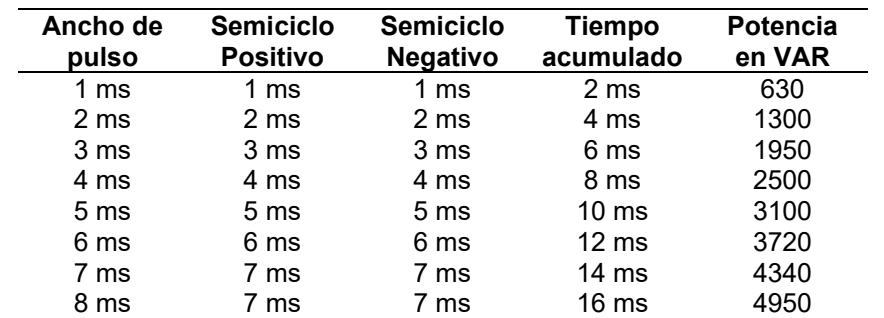

### **Efecto en el Ahorro de energía**

Considerando el ejemplo de la máquina de soldar Infra MI2-350-CD, se obtuvo que la potencia aparente antes de la compensación era de S = 5175 VA, sin embargo una vez hecha la compensación, trabajando la máquina con un factor de potencia de 0.9, la potencia aparente se redujo a  $S_N = 3668$  VA, con lo cual se tuvo un ahorro de 1507 VA. Ahora bien, si se considera una jornada de trabajo de ocho horas y un ciclo de trabajo del 60%, es decir la máquina estaría trabajando durante 4.8 hrs por jornada diaria de trabajo y considerando la Tarifa 2 (2020) de CFE, en donde el precio por kW/h adicionales a 100, a la fecha es de \$3.425, el ahorro de energía por jornada de trabajo es de:

 $P_i = 4.8hr * 1.507kVA = 7.234kWH$ 

Y por periodo de facturación de 30 días resulta ser de:

 $P_m = 30 * 7.234kWH * $3.425 = $743.29$ 

Cabe mencionar que los resultados obtenidos fueron los esperados teóricamente, se pudo ajustar el funcionamiento de la máquina para trabajar con un factor de potencia de 0.90, mediante la conmutación de una celda capacitiva monofásica de 220 V, 60 Hz, 274 µF y 5 kVAR, el valor de la celda capacitiva contempla, los valores obtenidos para el capacitor en lo cálculos presentados anteriormente, es decir para la máquina trabajando en vacío y con carga. A partir de una señal de control PWM sincronizada con el voltaje de línea, mediante la referencia de cruce por cero, se pudo conmutar la celda capacitiva y dependiendo del ancho del pulso que el interruptor permanecía cerrado, se aportaba más o menos potencia reactiva capacitiva a la línea. Con ello fue posible conseguir un arreglo seguro para manejar grandes potencias, un circuito simplificado de tamaño reducido; gran velocidad de conmutación y capacidad de actuar en tiempo real.

### **Trabajo a futuro**

Compensación del factor de potencia en máquinas de soldadura por arco eléctrico con transformador trifásicas.

### **Conclusiones**

A partir de los resultados obtenidos con el desarrollo del presente trabajo, se ha podido implementar un dispositivo capaz de compensar la potencia reactiva, a partir de la conmutación PWM de una celda capacitiva y corregir el factor de potencia en máquinas de soldar con transformador, para conseguir un ahorro de energía significativo en este proceso de soldadura y como consecuencia una disminución en el pago del recibo de energía, por parte de estos usuarios. Cabe mencionar que, a partir del estudio de campo realizado, se encontró que la mayoría de los equipos no aprovecha de manera eficiente la energía eléctrica, por el hecho de que casi la totalidad de los equipos considerados en la encuesta, trabajan con un bajo factor de potencia, teniéndose la necesidad de compensar el factor de potencia. Además, es necesario mencionar que el dispositivo diseñado para la corrección del factor de potencia se conecta de manera externa a la máquina, sin modificar el diseño original de la misma.

### **Referencias**

- [1] P. R. Hugo, "Gasto de energía en el proceso de soldadura por arco eléctrico y el diseño de una máquina de soldar ahorradora de energía con regulación de corriente en forma inalámbrica," Mem. ELECTRO, Vol. 40, pp. 250 - 255, Oct 2018, Chihuahua, Chih. México.
- [2] H. William, "Engineering Circuit Analysis 8a Edición," Mc. Graw Hill, México (2012).
- [3] P. R. Hugo, "Análisis del Gasto de Energía Eléctrica en el Proceso de Soldadura por Arco y una Nueva Propuesta de una Máquina de Soldar Ahorradora de Energía con Regulación de Corriente en forma Inalámbrica," XIV Congreso Internacional sobre Innovación y Desarrollo Tecnológico, Mem. CIINDET, vol 14, 21 al 23 de marzo de 2018.
- [4] H. Rashid, "Electrónica de potencia: Circuitos, dispositivos y aplicaciones, 2ª edición," Prentice Hall, pp. México. (1995).
- [5] E. E Niebles, "Modelo de diseño y base de conocimiento en tecnologías de soldadura para el desarrollo de productos soldados," Cienthia y Technica, ISSN 0122-1701; (en línea), 37 (1), 473-478. (2007).
- [6] M. J. Fisher, "Power Electronics," PWS Kent Pub Co, Boston USA 1991.
- [7] L. Robert . L, "Análisis Introductorio de Circuitos, 8a Edición," Prentice Hall, México. (1988).
- [8] S. R. Hebertt, S. O. Ramón, "Control Design Techniques in Power Electronics Devices," Ed. Springer. ISBN: 788578110796 (2013).
- [9] O. Torrente, "Arduino. Curso práctico de Formación, 1ª Edición," Alfaomega, México. (2013).
- [10] K. Ogata, "Ingeniería de control moderna, 4a edición," Pearson/Prentice Hall, México. (2008).

## **Módulo de capacitación para control de motor de CD emulado con Op Amps**

*A. García Flores1, J.P. Rodríguez Jarquin\*1, I. Herrera Aguilar1, G. Águila Rodríguez1 , B.E. González Sánchez1 1Departamento de Ingeniería México* 

#### *\*jrodriguezj@orizaba.tecnm.mx*

**Área de participación**: Ingeniería Eléctrica y Electrónica

#### **Resumen**

El presente trabajo tiene como objetivo el desarrollo de un módulo de capacitación para control de Motor CD, emulador por amplificadores operacionales. En la actualidad a nivel industrial es un requiso primordial que los operadores se encuentren debidamente capacitados en el uso de los equipos y dispositivos a nivel de planta, pero las empresas no cuentan necesariamente con equipos para este fin, si no que los operadores practican directamente con los equipos de planta, lo cual, en caso de un uso incorrecto, puede desembocar en fallas en el equipo, los cuales pueden llegar a afectar incluso una línea de producción y paralizarla, lo cual tendrá como consecuencias pérdidas económicas graves, por eso el objetivo principal de este trabajo es emular este tipo de dispositivos a través de modelos dinámicos implementados en amplificadores operaciones, y desarrollar una interfaz gráfica desarrollada en Python que sea amigable con el individuo a capacitar, se utiliza como caso de estudio un Motor CD.

*Palabras clave: Control, capacitación, emulación con Op Amps* 

### **Abstract**

*The objective of this work is the development of a training module for DC motor control, emulated by operational amplifiers. Nowadays, at industrial level, it is an essential requirement that operators are properly trained in the use of equipment and devices at plant level, but companies do not necessarily have equipment for this purpose, but operators practice directly with plant equipment, which, in case of incorrect use, can lead to equipment failures, which can even affect a production line and paralyze it, which will result in serious economic losses, so the main objective of this work is to emulate such devices through dynamic models implemented in operational amplifiers, and develop a graphical interface developed in Python that is friendly to the individual to be trained, a CD engine is used as a case study.* 

*Translated with www.DeepL.com/Translator (free version) Key words: Control, training, Emulation with OpAmps* 

### **Introducción**

La tendencia evolutiva de dispositivos electrónicos, ha beneficiado en gran parte al sector industrial, ya que ahora no se requiere el uso de un solo producto especializado para un proceso, sino que se han adaptado sistemas integrados de gran capacidad para satisfacer todas las necesidades.

Por lo que para hacer uso de estos dispositivos se implementa la capacitación del personal, siendo un conjunto de técnicas didácticas empleando habilidades y aptitudes, orientadas a aumentar el conocimiento de ciertas áreas, adaptándose a las exigencias cambiantes del entorno y a los alcances tecnológicos de cada rama laboral.

De esto, la importancia de desarrollar un sistema didáctico para capacitación en el área de electrónica con un amplio proceso de comunicación e interacción entre personas y grupos con identidades culturales diferentes, pero del mismo sector industrial.

Con el propósito de agilizar y optimizar el tiempo y recursos necesarios para realizar actividades dentro del campo laboral o educativo, ya que cuenta con una afable interfaz que permite al usuario el entendimiento óptimo de valores y cálculos matemáticos complejos, obteniendo a su vez un amplio conocimiento referente a la electrónica industrial aplicada.

En el sector industrial se dispone de una gama variada de actuadores, siendo los motores de Corriente Directa un sistema altamente utilizado en procesos de control, por lo cual el personal a su cargo debe estar correctamente capacitado, he aquí la importancia de una instrucción correcta sobre su uso, una de las dificultades es que al momento de la capacitación se utilizan de entrada motores de CD que pueden ser de un alto costo, por lo cual una alternativa, es emular estos sistema con otros dispositivos de bajo costo que puedan comportarse de la misma manera, este caso se optó por el uso de amplificadores operaciones, lo cuales pueden emular el comportamiento del mismo mediante un modelado matemático del motor de CD.

### **Metodología**

Para el desarrollo de este proyecto se tomó como sistema base para realizar el prototipo didáctico, un sistema de control para un motor de Corriente Directa (CD) (Figura 1).

### **Modelo dinámico del motor de CD**

Para el sistema de motor de corriente directa (Figura 1), se tomaron como base los parámetros encontrados en la Tabla 1.

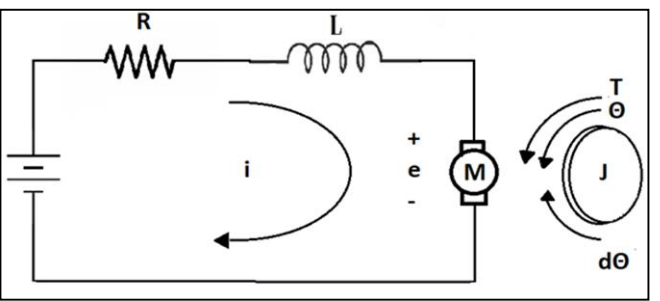

*Figura 1 Esquema del Motor de CD* 

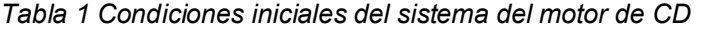

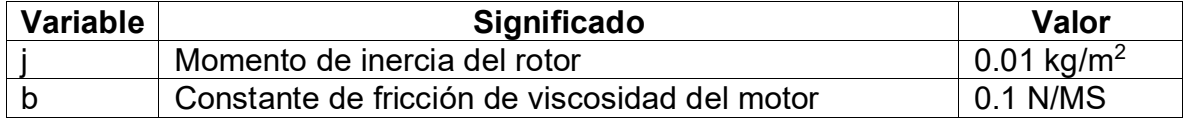

Ec, 1

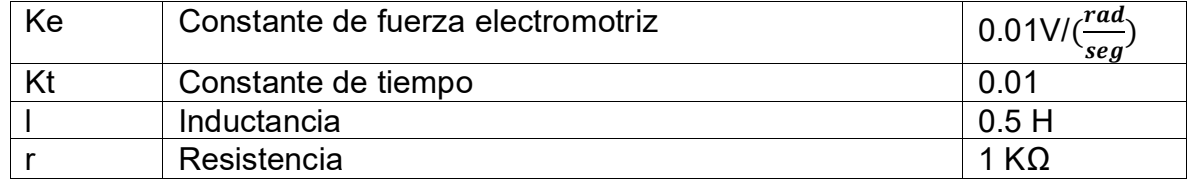

El motor de CD se encuentra representado por las siguientes ecuaciones diferenciales (Ec. 1), donde " $\dot{\theta}$ " representa la velocidad e "i" representa la corriente del sistema.

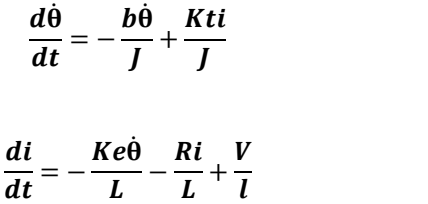

Se realiza la transformación a función de transferencia obteniendo la Ec. 2

$$
G(s)1 = \frac{Kt}{s2JL+(JR+bl)s+br+KtKe}
$$
 Ec. 2

#### **Representación del motor de CD mediante Amplificadores Operaciones**

A a partir del sistema de ecuaciones diferenciales se obtuvo la representación del motor de corriente directa en diagrama de bloques (Figura 2).

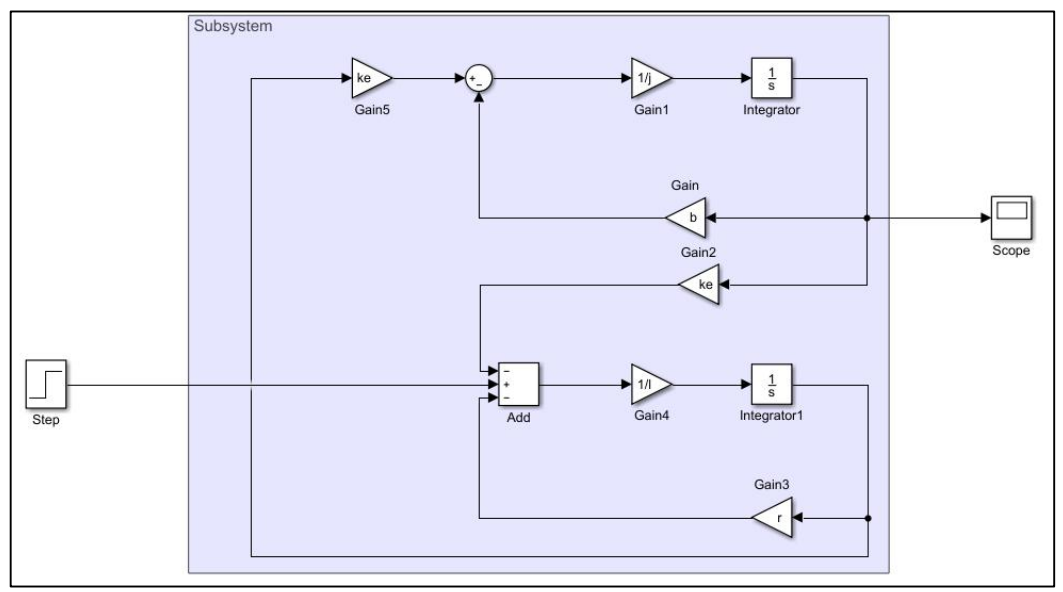

Figura 2. Diagrama de bloques del Motor de Corriente Directa

De acuerdo al diagrama anterior, se hace una extrapolación del diagrama de bloques a un diagrama electrónico, el cálculo de los componentes se realizó considerando como base una resistencia de 10 KOhm en los arreglos de ganancias e integradores (Figura 3).

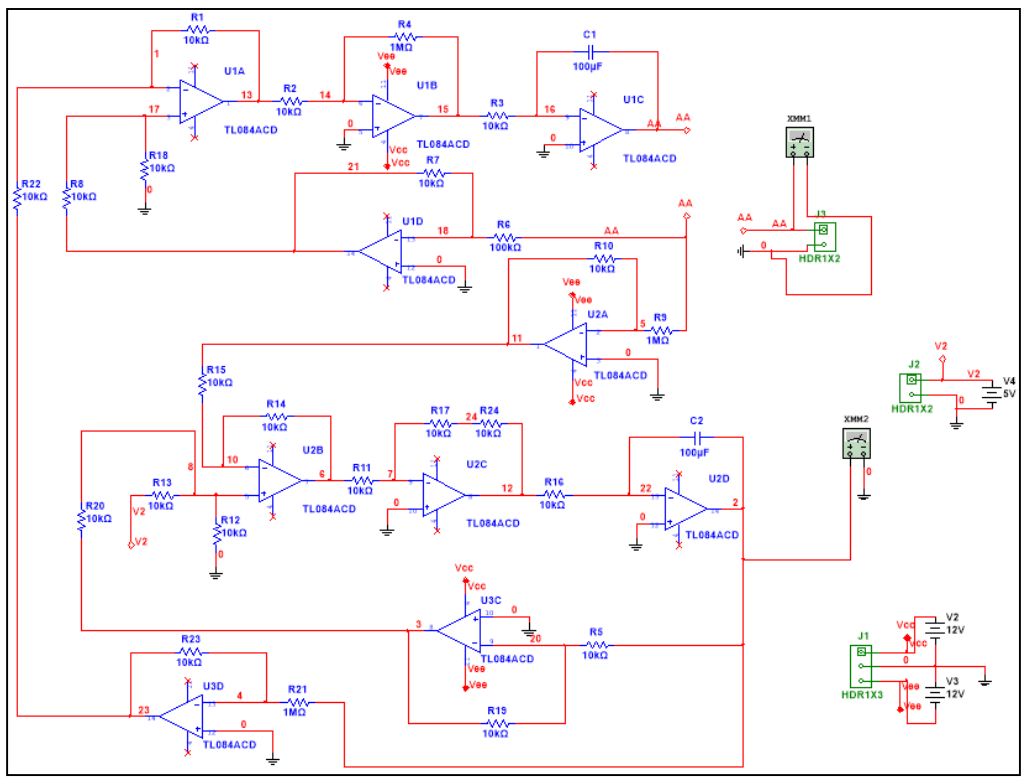

*Figura 3 Diagrama electrónico del sistema motor.* 

Finalmente se realizó la PCB que representa al modelo de Motor de corriente Directa (Figura 4).

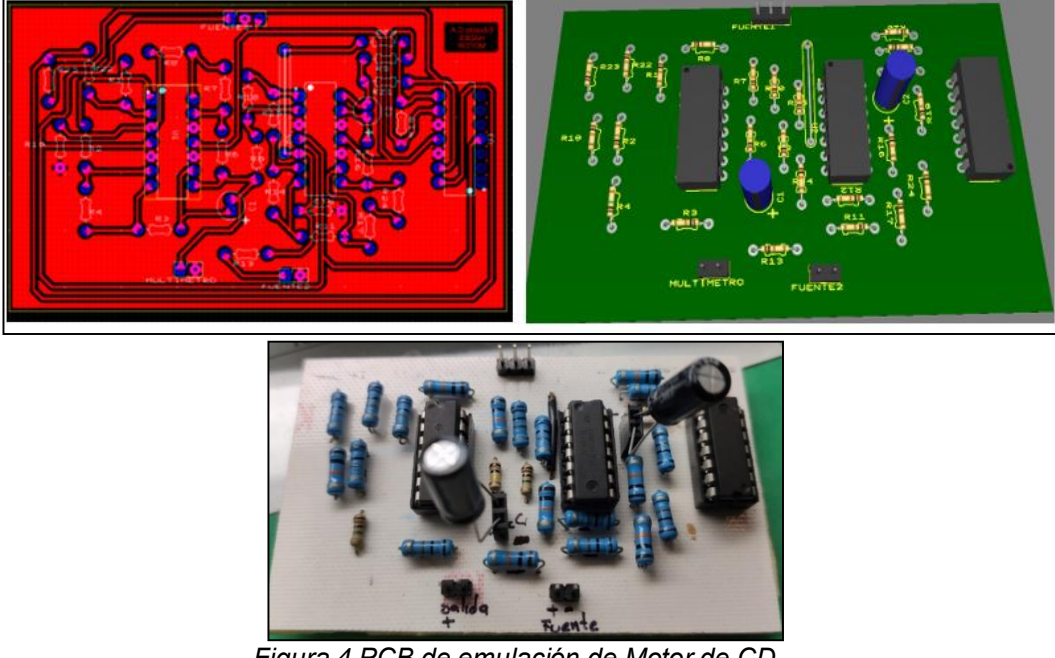

*Figura 4 PCB de emulación de Motor de CD.* 

### **Resultados y discusión**

### **Sistema de Control PID**

Una vez realizado el prototipo de emulación, se propone el uso de un control PID ya conocido en la literatura, donde se proponen las ganancias de control encontradas en la Tabla 2:

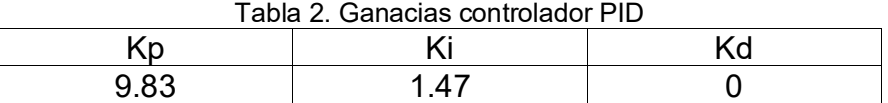

Se realizó la simulación en primer lugar la simulación del sistema de control (Figura 6) obteniendo la gráfica de comportamiento mostrada en la Figura 6:

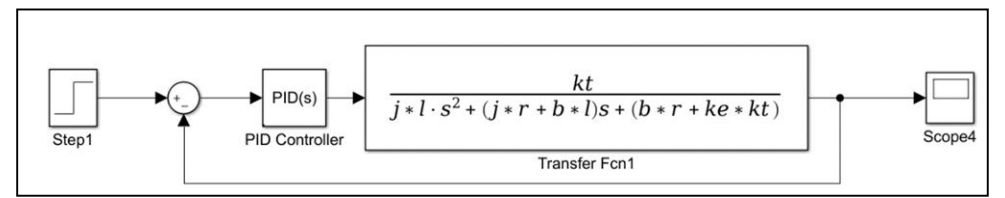

*Figura 5 Diagrama a bloques del controlador PID sobre la el motor de CD.* 

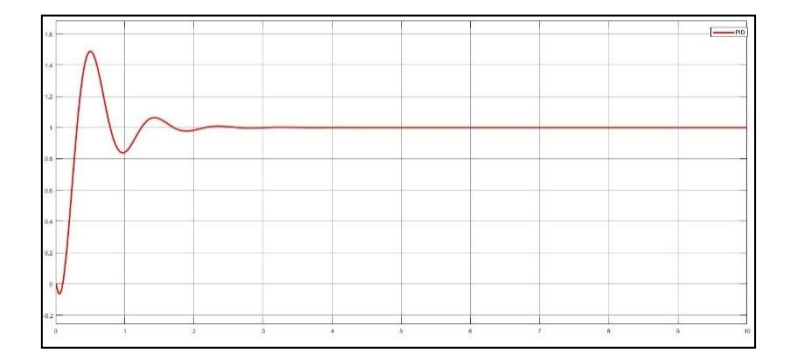

*Figura 6 Gráfica de la Respuesta del controlador PID en el motor de CD.* 

#### **Interfaz gráfica en Python con librerías QT**

Se desarrolló una interfaz gráfica en el lenguaje de programación Python, utilizando las librerías de PyQT que permiten la interacción con objetos, se realizó la conexión del sistema de acuerdo al esquema presentado en la Figura 7:

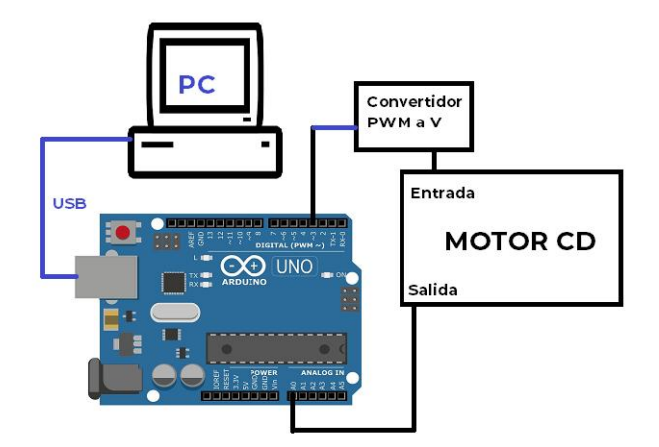

Figura 7 Interconexión del sistema de control de Motor de CD

### **Sistema de Control de Motor de CD**

En la Figura 8 se aprecia el funcionamiento de la interfáz gráfica para el sistema de control de un Motor de CD

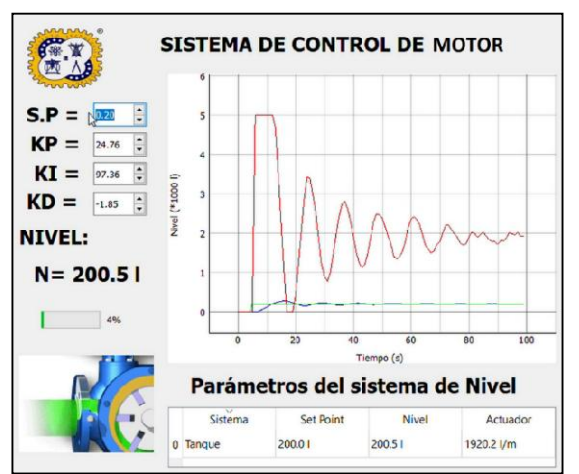

Figura 8 Sistema inicializando el control del motor.

Como se puede apreciar en la ilustración Figura 8 se selecciona un set point de 200 Litros, el sistema alcanza este punto en un tiempo de 35 segundos, la línea roja muestra el desempeño del actuador, en el cual se aprecia y se regula hasta llegar a un punto de estabilidad (Figura 9), en la Figura 8 se muestra el estado transitorio del sistema, mientras que en la Figura 9 se observa el estado estable del sistema.

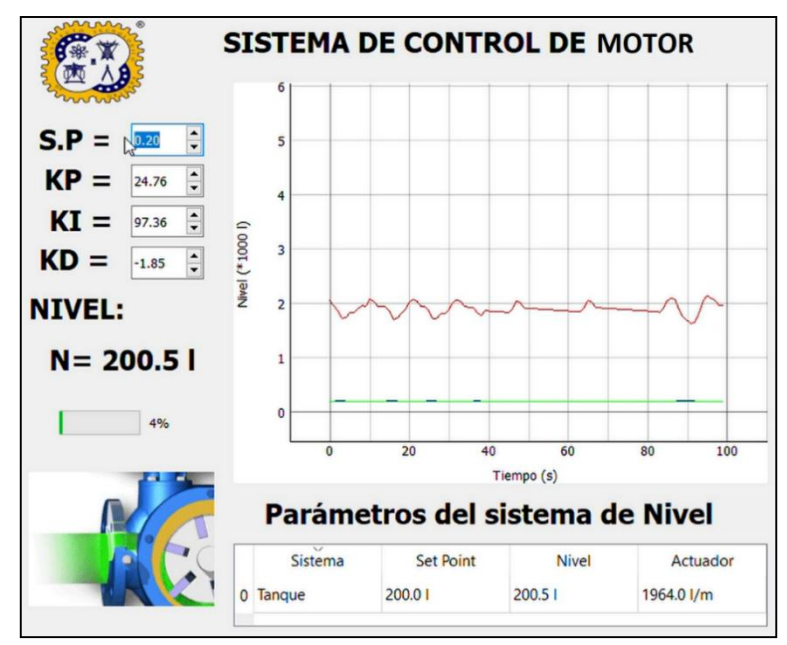

*Figura 9 Sistema en estado estable* 

### **Conclusiones**

El desarrollo del proyecto, así como los cocimientos comprendidos en la realización del mismo permitirán a los individuos, objetos de capacitación, comprender la aplicación e importancia que radica en los sistemas de control implementados en plantas a través de un lazo cerrado comprendido por una red de sensores y actuadores inmiscuidos directamente en el proceso.

Otro de los puntos recalcables es el desarrollo de Interfaces Humano-Máquina en entornos de libre extensión como los IDLE Python, los cuales facilitan la comprensión de la materia, aunado a esto, se obtiene un sistema de visualización de código libre que puede ser implementado sin costo de licencia en cualquier industria.

La importancia de este desarrollo es que se trabajará sobre un sistema de Motor de CD emulado con transistores operaciones, con lo cual se pueden obtener de forma física señales de entrada y salida para tareas de control, pero sin arriesgar equipos de nivel industrial, con lo cual se puede capacitar a nuevos elementos en la industria salvaguardando los bienes de las empresas.

### **Referencias**

- [1] Martín García, Juan (2017). Teoría y ejercicios prácticos de Dinámica de Sistemas. Consultado el 18 de marzo de 2020.
- [2] Ñeco García, Ramón Pedro (2003). Editorial Club Universitario, ed. Apuntes de sistemas de control. p. 4. Consultado el 20 de marzo de 2020.
- [3] Ogata, K. (1996). Sistemas de control en tiempo discreto. Pearson educación.
- [4] Del Valle, Gutiérrez, M., & Iturralde, S. (2017). Fundamentos Básicos de Instrumentación y Control. Ecuador: UPSE. p. 115
- [5] Knowlton, Jim (2009). Python. Fernández Vélez, María Jesús (1 edición). Anaya Multimedia-Anaya Interactiva.
- [6] Martelli, Alex (2007). Python. Guía de referencia. Gorjón Salvador, Bruno (1 edición). Anaya Multimedia-Anaya Interactiva.
- [7] César Vaca Rodríguez. Paradigmas de programación. Departamento de informática de la Universidad de Valladolid. p. 2. Consultado el 20 de marzo de 2020.
- [8] Wilson, Leslie B. (1993). Comparative Programming Languages, Second Edition. Addison-Wesley. p. 75.
- [9] Kiam Heong Ang; Chong, G.; Yun Li (2005). "PID control system analysis, design, and technology" (PDF). IEEE Transactions on Control Systems Technology.
- [10] Jinghua Zhong (Spring 2006). "PID Controller Tuning: A Short Tutorial" (PDF). Consultado el 18 de marzo de 2020
- [11] Goering, Richard. Matlab edges closer to electronic design automation world. EE Times, Consultado el 04 de marzo de 2020.
- [12] MathWorks Fabricantes de MATLAB y Simulink». la.mathworks.com. Consultado el 4 de marzo de 2020
- [13] System Requirements for MATLAB & Simulink R2016b (Professional & Student Versions). MathWorks. Consultado el 17 de marzo de 2020.
- [14] Mathworks. "MatLab & Simulink: Simulink Reference R2015b" (PDF). Consultado el 28 febrero 2020.
- [15] Van Rossum, Guido (12 de julio de 2018). Python-committers Transfer of power. Mail Archive Com. Consultado el 21 marzo de 2020.
- [16] Python Software Foundation. More control flow options. Python v2.7.8 Documentation Consultado el 20 de marzo de 2020.
- [17] Eric Huss. Function Definition. The C Library Reference Guide. Consultado el 20 de marzo de 2020
- [18] Hammond, Mark & Robinson, Andy (2000). Python Programming On Win32: Help for Windows Programmers, p. 59.
- [19] Casado Fernández M.C, manual básico de Matlab, Universidad complutense Madrid.

## **Seguidores solares para la fotogeneración de energía: una breve revisión**

*F. Ampudia Ramírez1\*, R.F. Domínguez Cruz 1*, *I. Salgado Tránsito<sup>2</sup>*

*1 Centro de Innovación Tecnológica en Eléctrica y Electrónica Universidad Autónoma de Tamaulipas Departamento de Posgrado. Edificio H2. Unidad Académica Multidisciplinaria Reynosa-Rodhe Carr. Reynosa - San Fernando esq. Canal Lateral, Col. Arcoíris, C.P. 88779. Reynosa, Tamps.* 

*2 Centro de Investigaciones en Óptica A.C. Unidad Aguasclientes Calle Prol. Constitución 607, Fracc. Reserva Loma Bonita, 20200 Aguascalientes, Ags.*

*\*federico.ampudia@gmail.com*

*Área de participación: Ingeniería Eléctrica y Electrónica*

### **Resumen**

La energía solar como técnica para generación eléctrica ha dado lugar a nuevas investigaciones. Este trabajo se enfoca en hacer una breve revisión del estado del arte de la tecnología aplicada en el binomio formado por la celda fotovoltaica y el panel seguidor solar. En cuanto a las celdas solares se expone un resumen del diseño y aplicación de nuevos componentes químicos con énfasis en el porcentaje de eficiencia. Por su parte, para los seguidores solares se hace una síntesis de las propuestas para maximizar la incidencia lumínica a través del movimiento del sistema conforme a la trayectoria solar. De este modo se presenta una comparativa de generación eléctrica entre un panel fijo tradicional sin aplicación de tecnología para mejorar rendimiento y un sistema móvil en el que se han implementado técnicas de control a través de un *hardware* microcontrolador que alberga y ejecuta la rutina de seguimiento solar.

*Palabras clave: Seguidor solar, Automatización, Algoritmos de control, Sistemas fotovoltaicos.* 

### **Abstract**

Solar energy as a technique for electricity generation has been added to new investigations. It's working to hack a breve revision of the state of the art technology applied in binomial format by the photovoltaic switch and solar panel. Each of the solar cells exposes a summary of the design and application of new chemical components with inflation in the efficiency ratio. On the other hand, for solar followers, a synthesis of the probes is performed to maximize the incidence of luminescence and movement of the system conforming to the solar trajectory. It is fashionable to present a comparison of electricity generation within a traditional fiber panel with the application of technology for better efficiency and a mobile system in which control techniques have been implemented through a microcontroller hardware that has the following.

*Key words: Solar tracker, Automation, Control Algorithms, Photovoltaic systems.* 

### **Introducción**

La formalización del estudio de las Energías Renovables como área de la ingeniería ha propiciado investigaciones cuyo propósito es obtener mayor eficiencia y aprovechamiento de los recursos renovables traduciéndolos principalmente en energía eléctrica. La definición de las energías renovables es amplia y la generación de energía eléctrica a través de fuentes no convencionales se ha extendido hasta alcanzar notoriedad en la nuestro país [1].

El presente trabajo es relativo a Energía Solar Fotovoltaica, cuya definición la señala como la generación de energía eléctrica a partir de la radiación solar, siendo el componente principal la fotocelda o celda solar, que es un módulo compuesto por materiales capaces de transformar la incidencia de energía luminosa en energía eléctrica de corriente continua [2]. El conjunto de celdas solares se denomina panel fotovoltaico y su conexión en serie permite generar mayor cantidad de energía eléctrica, lo cual está determinada tanto por la cantidad de radiación solar que reciban como por el material del que estén fabricados. Otra de las condiciones que hacen variar la generación de un panel es su posición con respecto del sol [3].

Buscando incrementar la generación eléctrica de los paneles se han desarrollado técnicas como la de los seguidores solares, conformados por paneles montados en una estructura móvil, misma que busca captar la mayor cantidad de luz variando su posición conforme la trayectoria solar [4]. El tema central en esta investigación es hacer una breve revisión del estado del arte actual conformada por resultados ya documentados de la tecnología aplicada en seguidores solares. La importancia de esto radica en alcanzar la máxima cantidad de energía que sea posible obtener de las fotoceldas manteniéndolas siempre en la orientación adecuada a través del sistema mecánico de posicionamiento. Debido a que el sol está en constante movimiento un sistema automatizado es sumamente útil para garantizar que el panel siempre esté perpendicular a la fuente de luz solar [5].

### **Metodología**

La metodología que se aplica en esta investigación es analítica-descriptiva y se basa en la recopilación de diversas propuestas de electrogeneración fotovoltaica haciendo una breve recopilación comparativa [6]. El principal parámetro a considerar en un sistema fotovoltaico es la cantidad de generación eléctrica que es capaz de entregar [7 y 8].

### **Celdas fotovoltaicas**

Los primeros experimentos que involucraron generación eléctrica química con asistencia de los rayos del sol los realizó el francés Alexandre Becquerel en el siglo XIX, documentando cómo podían percibirse alteraciones en el fenómeno eléctrico dependiendo de la incidencia de la luz solar en una batería electrolítica con terminales de Platino [9]. El principio de funcionamiento químico ha sido estudiado con mayor amplitud a partir de 1953, cuando Gerald Pearson logró obtener una celda fotovoltaica a partir del componente químico Silicio (Si), siendo Daryl Chaplin y Calvin Fuller quienes continuaron los estudios [7].

Técnicamente se define como celda solar fotovoltaica al conjunto de dos capas de un elemento químico semiconductor acopladas entre sí que previamente han sido especialmente tratadas para que permitan que un flujo eléctrico pase a través de ellas. La capa inferior está enriquecida (dopada) con otros elementos químicos que le permiten tener pocos electrones en su última órbita de valencia, haciéndola negativa. La capa superior es positiva y cuando la luz incide en estas capas se presenta una reacción que se traduce en electricidad [5].

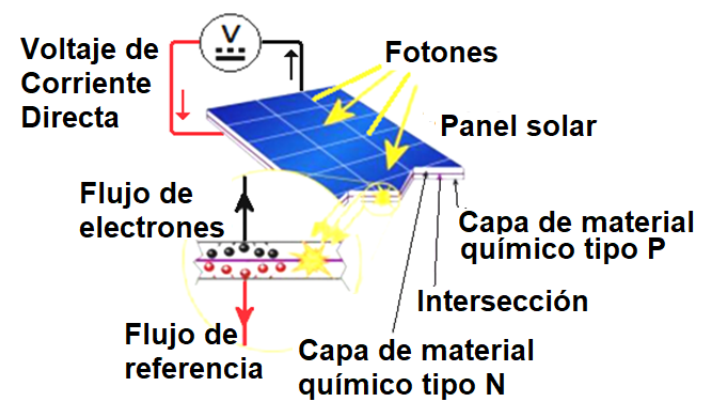

**Figura 1. Geometría de estructura típica de la celda solar fotovoltaica [7].**

El principio de funcionamiento de las fotoceldas es similar en prácticamente todos los casos. El tema relacionado a la cantidad de energía eléctrica generada por estas se encuentra en función de la cantidad de luz que reciban y también del material con el que hayan sido construidas [14]. La eficiencia se calcula tomando en cuenta el porcentaje de potencia transformada en energía eléctrica de la luz solar. Este término puede calcularse relacionando la potencia máxima de la energía eléctrica generada (*Pn*), con la irradiación de luz medida en W/m<sup>2</sup> (*E*) en el área superficial en m2 (*Ac*). Esta relación matemática se encuentra expresada por la Ecuación 1 [10].

$$
\eta = \frac{1}{\sqrt{2\pi}} \qquad \qquad \text{(Ecuación 1)}
$$

Donde:

*η* = eficiencia de la fotocelda.

*Pn* = Potencia máxima.

*E* = Irradiación de la luz.

*Ac* = Área superficial de la fotocelda.

Un estudio más específico de la Ecuación 1 determina que el valor de la eficiencia se establece aplicando la teoría del balance detallado, la cual postula que la energía eléctrica que produce una celda solar se determina por el número de fotones absorbidos por la superficie en la cual está contenida, desarrollándose el proceso físico-químico consistente en la excitación del material semiconductor y la transducción de electrones, dando origen a la diferencia de potencial [10].

En el mercado existen varios modelos de paneles solares cuyas diferencias están en función de la forma, durabilidad, resistencia física o compañía fabricante. En el tema de la producción de energía eléctrica, la variable más notoria que se aprecia en los paneles recae en el tipo de elemento químico con el que están fabricadas sus fotoceldas. El concentrado de propuestas que se aprecia en la Tabla 1 sintetiza las configuraciones de tecnología solar recientes para la construcción de celdas solares fotovoltaicas. En esta se describen el tipo de elemento químico de construcción, el porcentaje de eficiencia y algunos comentarios útiles que permiten reconocer las principales características de cada panel propuesto.

| <b>Tecnología y materiales</b>         | Eficiencia % |  |                     |  |  |  | <b>Comentarios</b>                                                        |
|----------------------------------------|--------------|--|---------------------|--|--|--|---------------------------------------------------------------------------|
|                                        |              |  | 5 10 15 20 25 30 35 |  |  |  |                                                                           |
| Silicio (Si)                           |              |  |                     |  |  |  | Las más utilizadas y presentes en el                                      |
| Silicio monocristalino                 |              |  |                     |  |  |  | mercado con la tecnología                                                 |
| Silicio multicrsitalino                |              |  |                     |  |  |  | desarrollada hasta la década de 2010.                                     |
| Silicio capa delgada de trasnferencia  |              |  |                     |  |  |  | La mejor relación costo-beneficio                                         |
| Silicio capa delgada con submódulo     |              |  |                     |  |  |  | entregada. [11] [12]                                                      |
| Galio-Arsénico (Ga-As)                 |              |  |                     |  |  |  |                                                                           |
| Galio-Arsénico (Ga-As) monocristalino  |              |  |                     |  |  |  | Tecnología eficiente pero                                                 |
| Galio-Arsénico (Ga-As) capa delgada    |              |  |                     |  |  |  | economicamente costosa como para                                          |
| Galio-Arsénico (Ga-As) multicristalino |              |  |                     |  |  |  | aplicar a escala comercial. [13] [14] [15]                                |
| Silicio (Si) amorfo-nanocristalino     |              |  |                     |  |  |  | Tecnología específica para algunas                                        |
| Silicio (Si) amorfo                    |              |  |                     |  |  |  | funciones puntuales. Permite                                              |
| Silicio (Si) nanocristalino            |              |  |                     |  |  |  | flexibilidad en las celdas solares y una<br>eficiencia adecuada.[15] [16] |
| <b>Multifusión de materiales</b>       |              |  |                     |  |  |  | Alta eficiencia, fabricación compleja por                                 |
| Ganancia P Galio-Arsénico y Germanio   |              |  |                     |  |  |  | materiales escasos. Inviable para usos                                    |
| Gananca P Galio-Arsénico               |              |  |                     |  |  |  | comerciales a gran escala. [17] [18]                                      |
| Material orgánico                      |              |  |                     |  |  |  | Tecnología amigable con el medio                                          |
| Células de Grätzel                     |              |  |                     |  |  |  | ambiente. Eficiencia actualmente baja                                     |
| Células multicapa                      |              |  |                     |  |  |  | con alcances teóricos que revelan que                                     |
| Células con uniones orgánicas          |              |  |                     |  |  |  | puede ser incrementada. Aún en                                            |
| Células híbridas órgano-inorgánicas    |              |  |                     |  |  |  | estudio (2021).[18] [19]                                                  |

**Tabla 1: Comparativa de tecnología de construcción en celdas solares con relación a la eficiencia y factibilidad.**

La comparativa mostrada en la Tabla 1 muestra que existe una relación entre los materiales con los cuales son construidas las fotoceldas, la eficiencia de estas y también la factibilidad de implementación. De este modo se puede apreciar que las celdas solares constituidas a partir de materiales orgánicos poseen un bajo porcentaje de rendimiento [18], mientras que las fabricadas con Galio (Ga), Arsénico (As) y Germanio (Ge) presentan una alta eficiencia en prototipos de laboratorio, pero son inviables para producirse a gran escala debido a la escasez del Galio (Ga) en la corteza terrestre, lo cual provoca que se convierta en una tecnología muy costosa [17]. La mejor relación entre el costo de producción y eficiencia en generación es la que se obtiene de celdas solares hechas a partir del Silicio (Si), que es un material muy abundante en la Tierra [12].

### **Estructuras: Panel fijo**

La estructura es el elemento físico que sostiene al panel solar, el cual está conformado a su vez por fotoceldas. Uno de los diversos factores que determina la eficiencia de un sistema solar fotovoltaico es su posición siendo que para lograr mayúscula eficiencia, las celdas deben de estar lo más perpendiculares posibles al sol. En el caso de la estructura fija la inclinación y orientación de esta determinan que el desempeño sea óptimo. Debido a sus condiciones geográficas, en México la estructura debe colocarse a 23.3° de inclinación con orientación Sur [6]. Ver Figura 2.

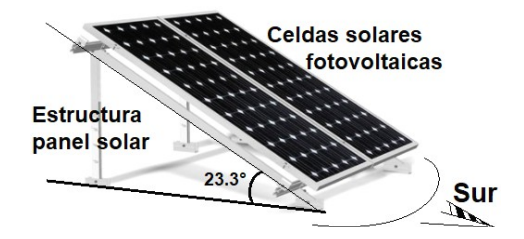

**Figura 2. Orientación e inclinación indicadas para un panel solar fotovoltaico fijo. Fuente: Elaboración propia.** 

Con la inclinación y la orientación del panel solar mostradas en la Figura 2 se obtiene como resultado el mejor aprovechamiento. En este caso la electrogeneración tendrá un pico de producción hacia el medio día y decrecerá conforme el sol se encuentre más lateral con respecto de la estructura (Figura 5, sección de resultados). Es importante señalar que para esta configuración no se aplican técnicas de control debido a que la naturaleza y las condiciones propias del sistema no permiten que exista campo de acción para esa maniobra.

### **Estructuras: Panel seguidor solar**

De manera natural, la trayectoria del sol describe una elipse a lo largo del día. Toda vez que el funcionamiento de las celdas solares se basa en la captación de luz, un sistema seguidor solar representa una ventaja en cuanto a capacidad de generación eléctrica. La descripción esquemática del sistema seguidor solar de dos ejes se muestra en la Figura 3.

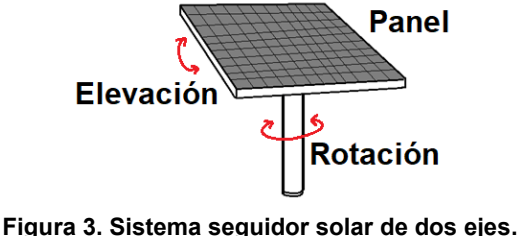

**Fuente: Elaboración propia.** 

El esquema fundamental de un seguidor solar se basa en poseer la capacidad de movimiento para seguir la trayectoria que recorre el sol. Para este trabajo se analiza el sistema seguidor solar con movimiento de dos ejes (rotacional y elevación azimutal), mismo que se encarga de alinear de forma automática y durante todo el día a los paneles fotovoltaicos de forma perpendicular al sol, lo que le permite al artefacto orientarse sin importar la latitud geográfica donde sea instalado.

#### **Control aplicado a sistemas seguidores solares**

En general, los sistemas de producción pueden ser manipulados y ajustados para adaptarse a determinadas condiciones dentro del rango de operación que el mismo sistema pueda soportar. La Teoría de Control es la materia que se encarga de aplicar una metodología que ejecute acciones determinadas con el objetivo de modificar la respuesta de un sistema [9]. Para esta investigación se analizan los resultados de las diferentes técnicas de control aplicadas a un seguidor solar, presentando las conclusiones sintetizadas obtenidas después de implementar varias propuestas de control retroalimentado siguiendo el esquema de la Figura 4.

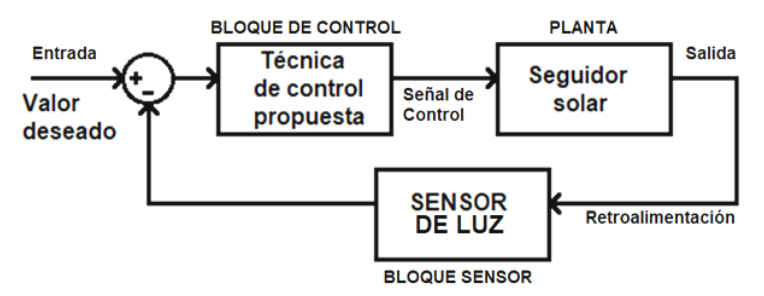

**Figura 4. Esquema de sistema de control retroalimentado. Fuente: Elaboración propia.** 

En la literatura revisada, las técnicas de control propuestas son: ON-OFF, Proporcional-Integral-Derivativo (PID), Control Difuso y Modos Deslizantes [10, 26]. Estos algoritmos son ejecutados en el BLOQUE DE CONTROL (Figura 4) y ejercen su acción en el seguidor solar (PLANTA). En la misma Figura 4 se indica que la señal de respuesta de SALIDA está conectada a la entrada del sistema (VALOR DESEADO) con RETROALIMENTACIÓN a través del bloque SENSOR, mismo que es un sensor de luz y es el responsable de indicar el movimiento en el sistema seguidor solar. El sustento teórico de esta dinámica se encuentra contenido en la referencia [10].

#### *Hardware* **procesador**

Cualquiera que sea el sistema de control propuesto, este deberá ser albergado en un dispositivo *hardware* que procese las variables externas provenientes del sensor, comparándolas con el valor de entrada para que el sistema se realimente y se generen los ajustes pertinentes, repitiendo el ciclo indefinidamente para establecer una dinámica del sistema seguidor solar [12].

En esta recopilación de información se analizan dos procesadores de información, los cuales son, el microcontrolador ARDUINO® modelo DUE y el FPGA XILINX ZYBO ®. Se ha elegido analizar estas dos opciones por su mención recurrente en la bibliografía consultada, exponiendo las características más notables de cada una, destacando la facilidad de programación, capacidad de interacción en Tiempo Real y el concepto *Low-Cost* [23-26].

Los alcances de estos dispositivos y su correlación con la rutina de control que albergan están en función del desempeño, mismo se aprecian en la Tabla 3 de la sección resultados y discusión.

### **Resultados y discusión**

#### **Comparativa de celdas solares**

Las propuestas que se aprecian en la Tabla 1 reflejan la síntesis de las configuraciones en celdas fotovoltaicas describiendo el tipo de tecnología de construcción, el porcentaje de eficiencia y comentarios útiles para reconocer las principales características de cada uno de los planteamientos [11-19], siendo necesario establecer la diferencia entre prototipos de pruebas y modelos utilitarios. La factibilidad de utilizar determinados compuestos para construcción de celdas fotovoltaicas depende de la cantidad de materia prima que exista en la naturaleza, determinando así su precio en el mercado [17]. Aunque algunos elementos químicos muestren cualidades notables, su uso está reservado para pruebas en laboratorio, siendo un ejemplo el caso del Galio (Ga). En contraparte, la abundancia de materiales tales como el Silicio (Si) representan la mejor relación costo-beneficio para construcción masiva de paneles solares fotovoltaicos [19].

#### **Comparativo de eficiencia entre sistemas solares fijos y móviles**

En la Tabla 2 puede observarse el condensado que resume las cualidades operativas de los sistemas solares fijos y móviles acorde a su producción eléctrica. Esta compilación es una síntesis de diversas bibliografías consultadas para este trabajo y en ella se señala que el panel seguidor solar de dos ejes presenta mayor producción eléctrica aunque requiere de más mantenimiento para su óptima operación. Por otro lado, el panel fijo es comparativamente más económico y requiere menor mantenimiento, pero su producción es inferior a la alcanzada por el seguidor solar.

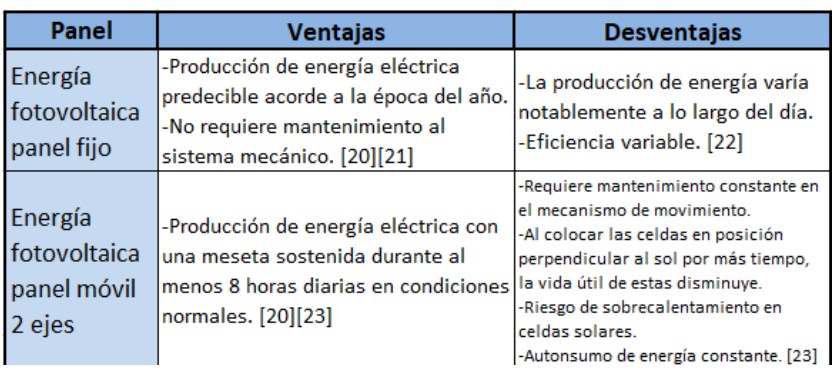

#### **Tabla 2: Comparativa de desempeño entre sistemas solares fotovoltaica fijos y móviles.**

Existe un panorama amplio de condiciones que determinarán la conveniencia para la implementación de un sistema solar fotovoltaico dependiendo de las necesidades de cada usuario y las condiciones solares preexistentes. Los resultados presentados en la Tabla 2 muestran un análisis puntual realizado con datos que se centran en establecer un métrico de cualidades que caracterice las diferencias entre los sistemas solares fijos y móviles. La cantidad de energía eléctrica es el factor diferenciador, de este modo la Figura 5 muestra una gráfica comparativa que describe el desempeño de un sistema fijo contra el panel seguidor solar de 2 ejes.

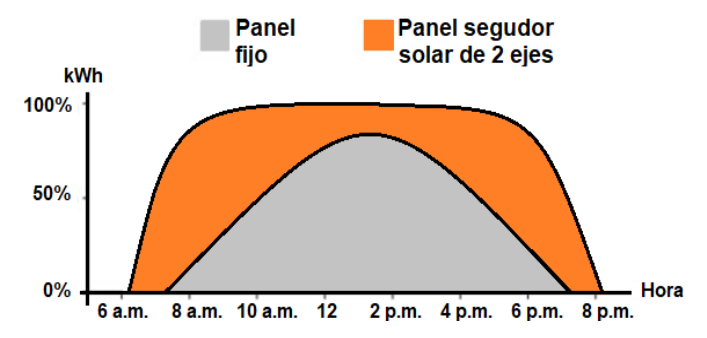

**Figura 5. Comparativa entre desempeño de un sistema de generación fotovoltaico con panel fijo y panel seguidor solar de ejes [20].** 

En la gráfica de la Figura 5 se muestra la comparativa del desempeño de un sistema fotovoltaico fijo contra el panel seguidor solar de 2 ejes a lo largo de la jornada. Para ambos sistemas las condiciones de operación fueron idénticas y ambos poseen las mismas celdas solares [20]. El estudio se encuentra en función del porcentaje de energía que es capaz de producir cada conjunto en un tiempo determinado. Para el panel fijo, la forma de la gráfica indica que la generación eléctrica va en constante ascenso desde las 6 a.m. alcanzando un pico entre las 12:30 y las 3 p.m. para después comenzar su descenso igualmente constante. Por otro lado, la curva de comportamiento del seguidor solar indica generación eléctrica sostenida entre las 8 y las 5:30 p.m. Esto significa más de ocho horas seguidas generando debido a que el seguidor solar posiciona al panel perpendicular al sol [21]. Se aprecia una diferencia entre los resultados obtenidos por ambos sistemas, siendo que el seguidor solar entrega mayor cantidad de energía a lo largo de la jornada.

#### **Comparativo entre técnicas de control y uso de** *hardware*

Una vez establecida la ventaja técnica que supone el seguidor solar con respecto del panel fijo es necesario puntualizar que existen diferentes técnicas para que la dinámica de movimiento se efectúe en el mencionado sistema. Revisando la bibliografía al respecto, se proponen varios algoritmos de control que son albergados en un dispositivo electrónico que ejecuta las acciones pertinentes para lograr el objetivo. De este modo se presenta la información de la Tabla 3.

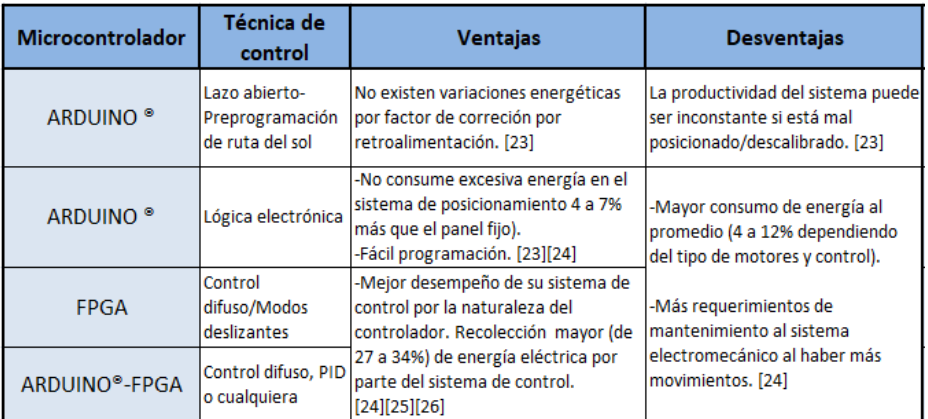

#### **Tabla 3: Comparativo de varias técnicas de control y propuesta de dispositivo** *hardware* **para albergar rutina***.*

La Tabla 3 muestra una relación entre las técnicas de control y los dispositivos que las albergan, además de resumir las cualidades de estas combinaciones. La ventaja técnica de implementar algoritmos de control ejecutados desde un microcontrolador dota al sistema de características que se traducen en mayor cantidad de energía eléctrica generada. Acorde a los resultados de los autores consultados, se asevera que implementar las técnicas basadas en Teoría de Control en el sistema seguidor solar significa mejor desempeño que sistemas sin retroalimentación. La ventaja del sistema de control implementado en un seguidor solar es que al existir variables como lluvia o nubosidad el seguidor solar dotado de algoritmos de control buscará dirigir al panel hacia la posición donde mayor radiación pueda obtener para procurar entregar el mejor rendimiento.

### **Trabajo a futuro**

Con base en la comparativa realizada y analizando resultados, se observa que existe un área de oportunidad para el desarrollo de la virtualización de sistemas seguidores solares. El siguiente paso de esta investigación se orienta al diseño de un simulador de seguidor solar para generación fotovoltaica con alcances para evaluar eficiencia del sistema usando algoritmos de Teoría de Control. Se plantea que este simulador pueda ejecutar rutinas y programas de control sin necesidad de implementar físicamente la planta y con la ventaja de poder manipular variables meteorológicas como la nubosidad intermitente, el viento o la lluvia.

### **Conclusiones**

Analizando los resultados compilados en este trabajo se concluye que la calificación de la eficiencia de un sistema de electrogeneración fotovoltaica depende de la cantidad de luz que reciba un panel, pudiendo establecer que los sistemas seguidores solares sometidos a técnicas de Control presentan una mayor cantidad de producción eléctrica toda vez que estos hacen permanecer más tiempo a la fotocelda de manera perpendicular al sol (Figura 5). Esta breve revisión del estado del arte ha permitido además la visualización del espectro de condiciones de las cuales depende la cantidad de energía que se puede alcanzar con un panel fotovoltaico. Debido a las múltiples configuraciones que se han documentado, se observa un área de oportunidad para la investigación en el campo de virtualización para seguidores solares, esto en función tanto de simulación de condiciones de operación establecidas por el usuario, así como la economía de un proyecto que no requiere implementar una planta física para obtener resultados.

### **Referencias**

- [1] F. Quezada, and G. González, Electrónica y materiales: dispositivos fotovoltaicos, Eudema, Universidad de Madrid, Madrid, España, 2014.
- [2] P. Wurfel "Physics of solar cells", Cap. 8 WilleyVCH CmBH & Ca, Wienheim, 2005.
- [3] M. Abella &S. Lozano, Sistemas fotovoltaicos: introducción al diseño y dimensionado de instalaciones de energía solar fotovoltaica, Sociedad de Publicaciones Técnicas, 2005.
- [4] Wiesenfarth, M., Philipps, S.P., Bett, A.W., Horowitz, K., Kurtz, S., 2017. Current status of concentrator photovoltaic (cpv) technology, 2017. Fraunhofer Institute for Solar Energy Systems ISE and National Renewable Energy Laboratory NREL: Washington, DC.
- [5] C. Krebs, All solution roll-to-roll processed polymer solar cells free from indium-tin- xide and vacuum coating steps, Organic Electronics, vol. 10, 2009, pp. 761-768.
- [6] Duarte, F., P. Dinis-Gaspary L. Carrilho-Gonçalves, *Two Axis Solar Tracker Based on Solar Maps, Controlled by a Low-Power Microcontroller,* International Conference on Renawable Energies and Power Quality, Granada, España, 23 al 25 de Marzo (2010).
- [7] Awasthi, A., Shukla, A.K., SR, M.M., Dondariya, C., Shukla, K., Porwal, D., Richhariya, G., 2020. Review on sun tracking technology in solar pv system. Energy Reports 6, 392–405.
- [8] Hdez. Sampieri, R., Fernández, C. Baptista, P. (2016). Metodología de la Investigación. México: McGraw-Hill Education.
- [9] Reyes, F., Cid, J. Vargas, E. (2015) Mecatrónica, Ctrl. y Automat. México: Alfaomega.
- [10] Noguera, O., Pinto, R. y Villarreal, J. ITECKNE Vol. 15 Número 1 ISSN 1692-1798 ISSN Digital 2339-3483 • junio 2018 • 7 - 16
- [11] Hoffmann, F.M., Molz, R.F., Kothe, J.V., Nara, E.O.B., Tedesco, L.P.C., 2018. Monthly profile analysis based on a two-axis solar tracker proposal for photovoltaic panels. Renewable Energy 115, 750–759.
- [12] Ozuna, G., Anaya, C., Figueroa, D. N., 2011. Solar tracker of 2 degrees of freedom for photovoltaic solar cell using fuzzy logic. In: Proceedings of the World Congress on Engineering, pp. 6–8.
- [13] Taylor RA, Phelan PE, Otanicar TP, Walker CA, Nguyen M, Trimble S, et al. Applicability of nanofluids in high flux solar collectors. J Renew Sustain energy 2011;3:023104.
- [14] Mahian O, Kianifar A, Kalogirou SA, Pop I,Wongwises S. A review of the applications of nanofluids in solar energy. Int J HeatMass Transf 2013;57:582e94.
- [15] Waghole DR, Warkhedkar RM, Kulkarni VS, Shrivastva RK. Experimental investigations on heat transfer and friction factor of silver nanofliud in Absorber/Receiver of parabolic trough collector with twisted tape inserts. Energy Procedia 2014;45:558e67.
- [16] Mahian O, Kianifar A, Sahin AZ, Wongwises S. Entropy generation during Al2O3/ water nanofluid flow in a solar collector: effects of tube roughness, nanoparticle size, and different thermophysicalmodels. Int J HeatMass Transf 2014;78:64e75.
- [17] Khullar V, Tyagi H, Phelan PE, Otanicar TP, Singh H, Taylor RA. Solar energy harvesting using nanofluids-based concentrating solar collector. J Nanotechnol Eng Med 2012;3(3):031003e9.
- [18] Yousefi T, Veysi F, Shojaeizadeh E, Zinadini S. An experimental investigation on the effect of Al2O3eH2O nanofluid on the efficiency of flat-plate solar collectors. Renew Energy 2012;39(1):293e8.
- [19] Kasaeian AB, Sokhanseft T, Abbaspour MJ, Sokhansefat M. Numerical study of heat transfer enhancement by using Al2O3/Synthetic oil nanofluid in a parabolic trough collector tube. Rome: World Academy of Science, Engineering and Technology; 2012. p. 1154e9.
- [20] Pelayo, J., Luna, A., Bernabe, F. & Guzmán, B. Comparison between a photovoltaic solar tracker efficiency and a fixed photovoltaic system 2018. DOI: 10.23913/ciba.v7i13.76
- [21] Morón, C., Ferrández, D., Saiz, P., Vega, G., Díaz, J., 2017. New prototype of photovoltaic solar tracker based on arduino. Energies 10, 1298.
- [22] Kang, H., Hong, T., Lee, M., 2019a. A new approach for developing a hybrid sun-tracking method of the intelligent photovoltaic blinds considering the weather condition using data mining technique. Energy Build. 109708.
- [23] Chowdhury, M.E., Khandakar, A., Hossain, B., Abouhasera, R., 2019. A low-cost closed-loop solar tracking system based on the sun position algorithm. J. Sensors 2019.
- [24] Allil, R.C., Manchego, A., Allil, A., Rodrigues, I., Werneck, A., Diaz, G.C., Dino, F.T., Reyes, Y., Werneck, M., 2018. Solar tracker development based on a pof bundle and fresnel lens applied to environment illumination and microalgae cultivation. Sol. Energy 174, 648–659.
- [25] Aldair, A.A., Obed, A.A., Halihal, A.F., 2016. Design and implementation of neuro-fuzzy controller using fpga for sun tracking system. Iraqi J. Electrical Electronic Eng. 12, 123–136.
- [26] Morón, C, et al. 2017. New prototype of photovoltaic solar tracker based on arduino. Energies 10, 1298.

# **ÁREA: INGENIERÍA INDUSTRIAL**

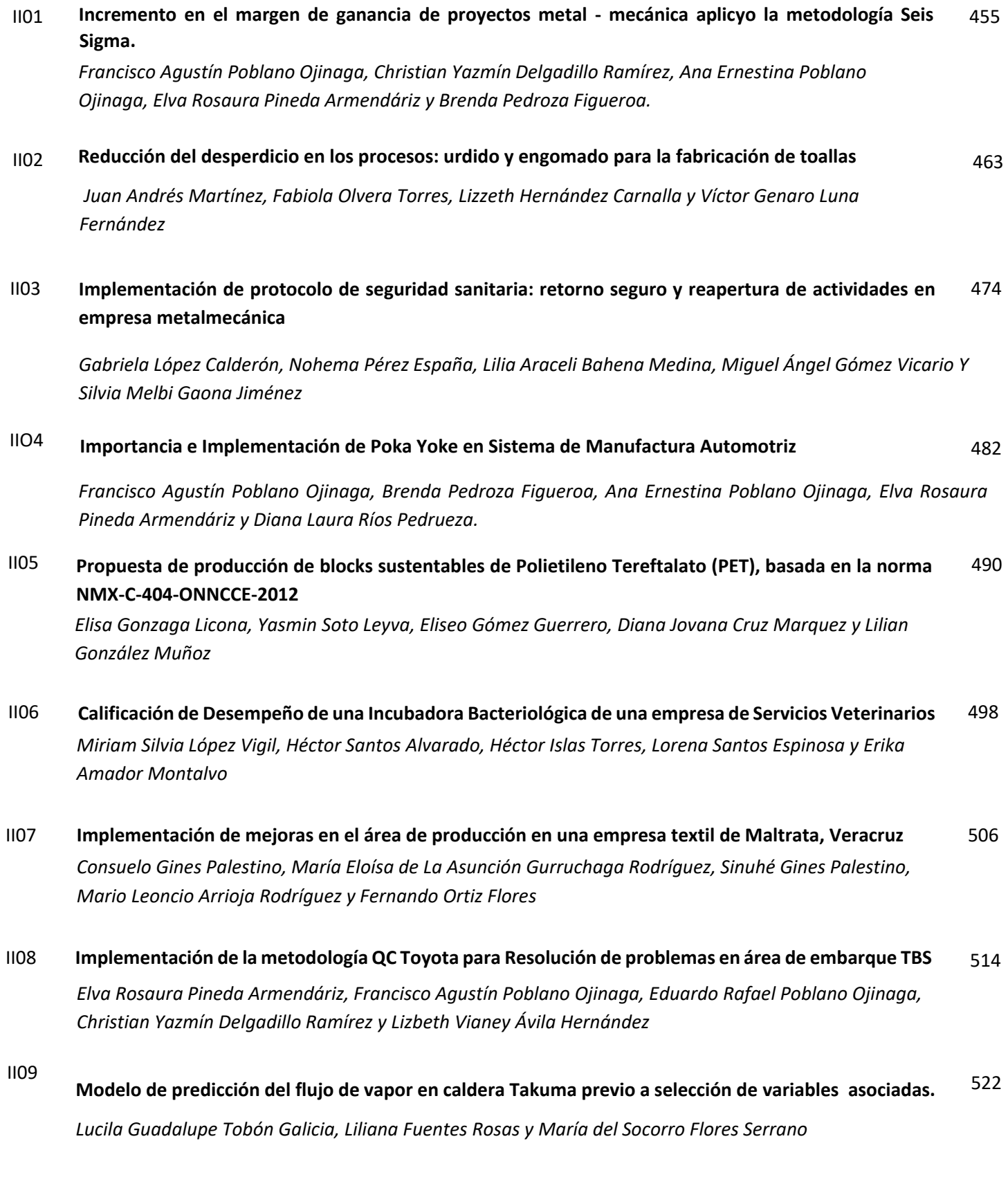

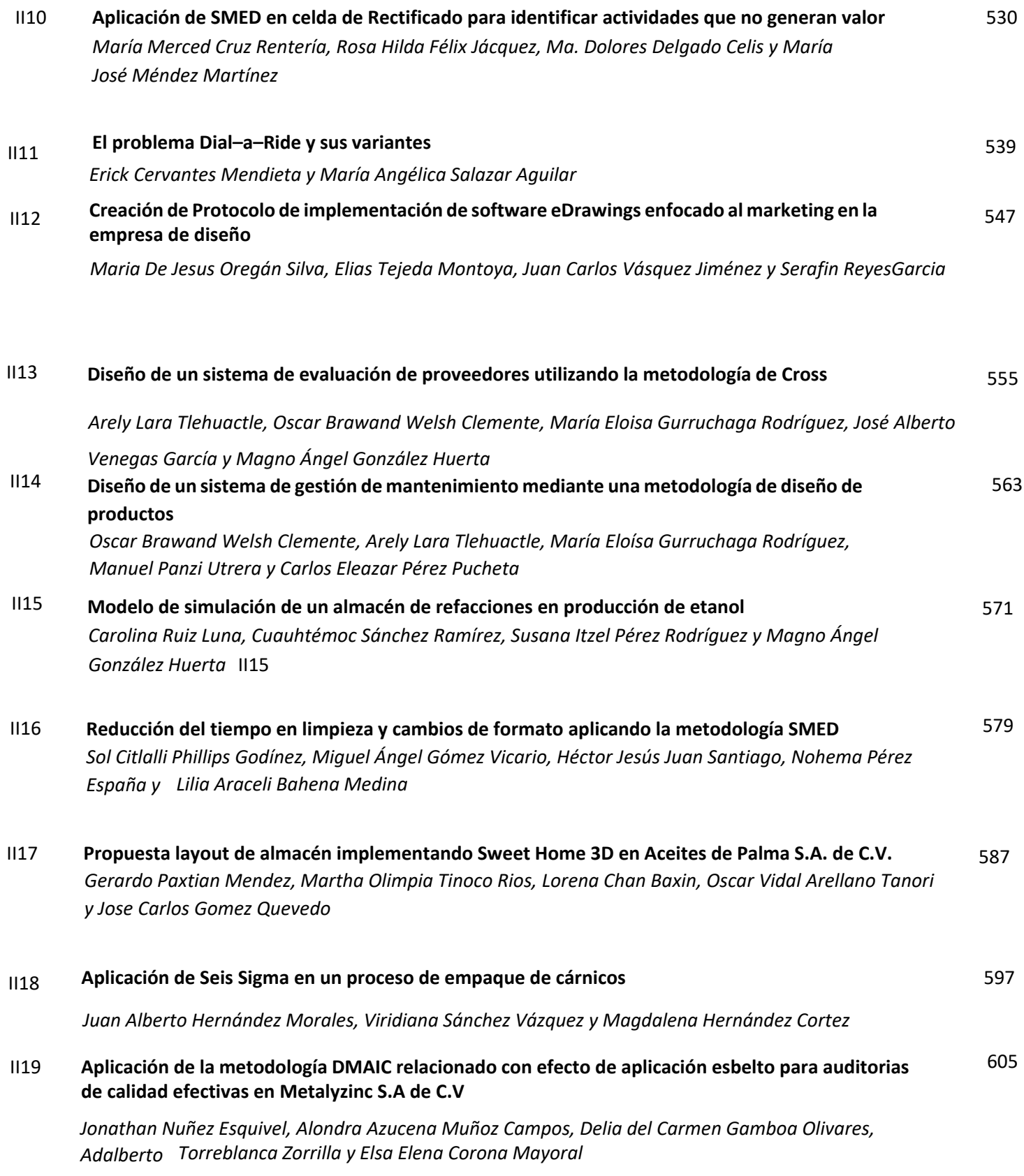

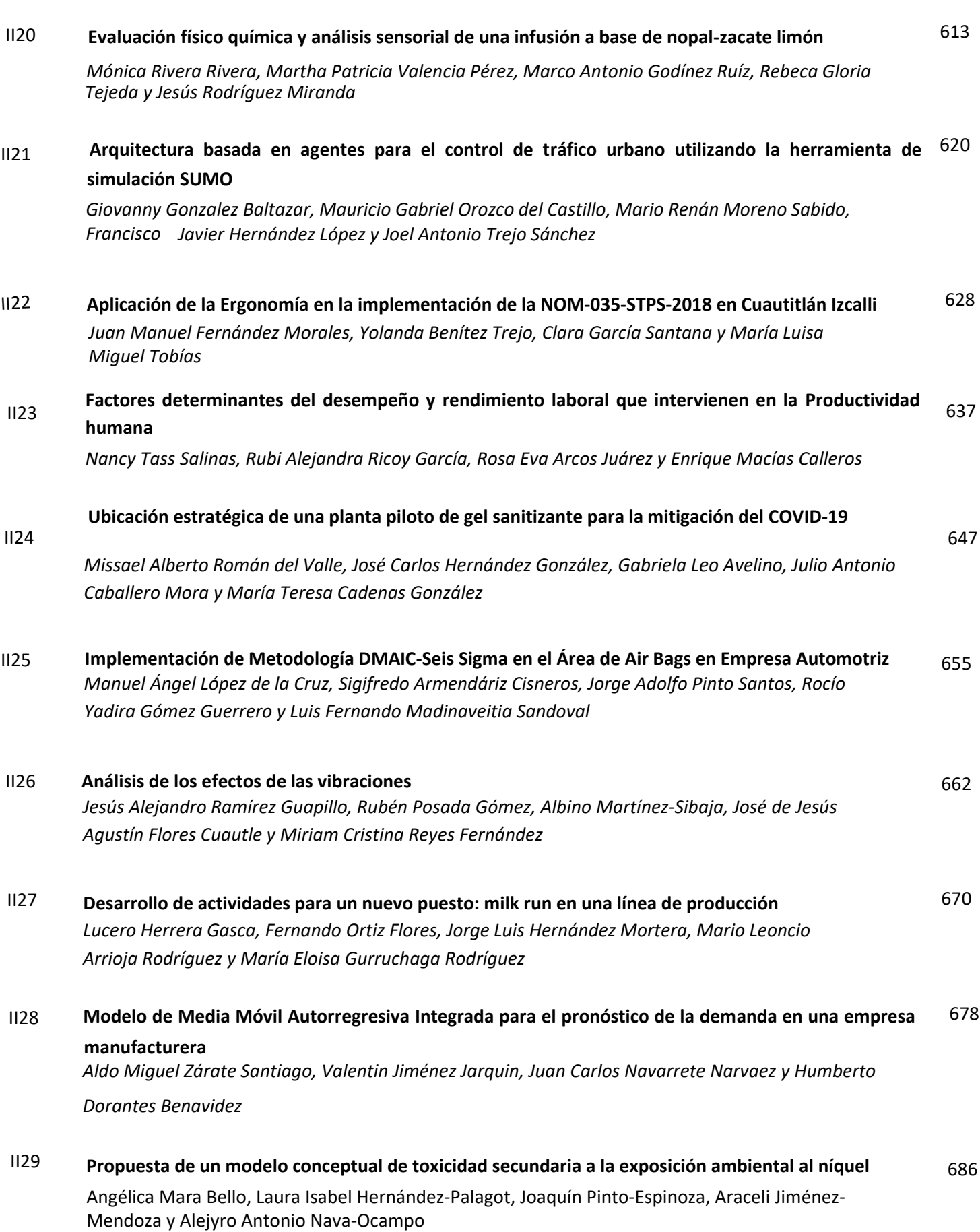

 $\cdot$   $\cdot$ 

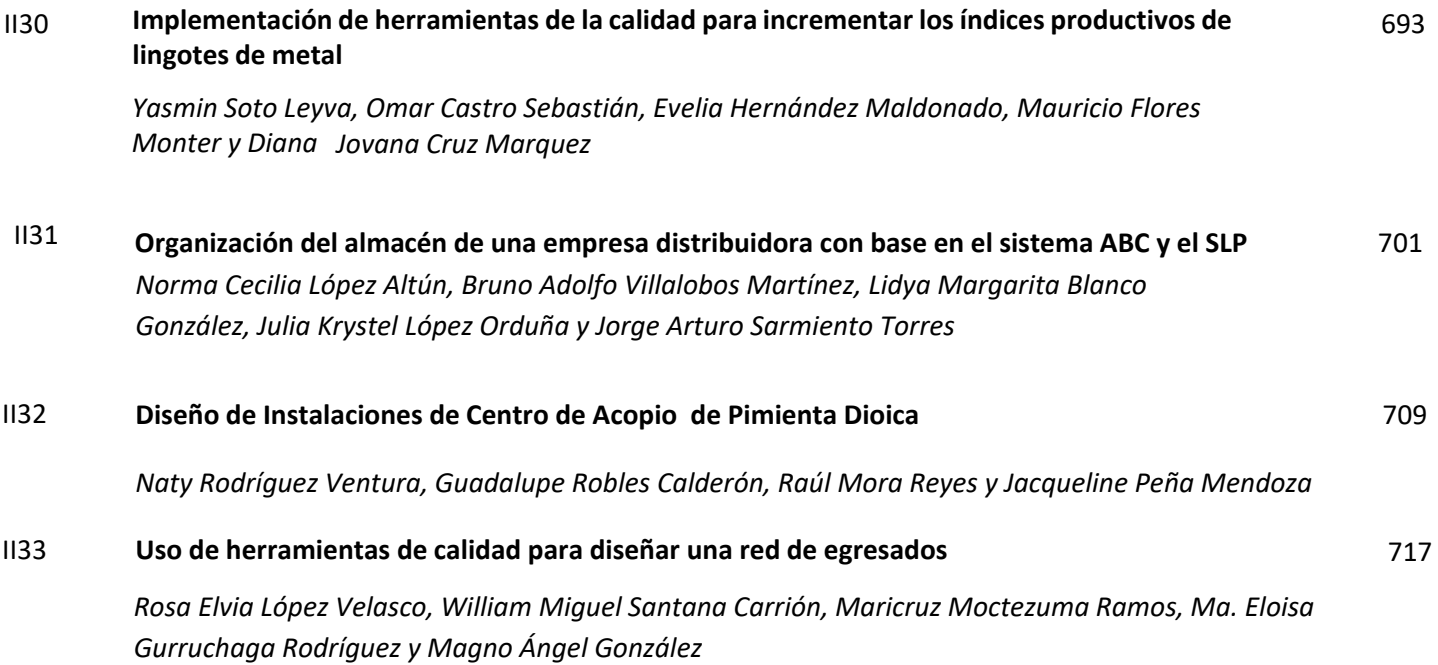
# **Incremento en el margen de ganancia de proyectos metalmecánicos aplicando la metodología Seis Sigma**

*F. A. Poblano Ojinaga1\*, C. Y. Delgadillo Ramírez2, A. E. Poblano Ojinaga3, E. R. Pineda Armendáriz4, B. Pedroza Figueroa5 1,2,4,5 Departamento de Ingeniería Industrial, Tecnológico Nacional de México, I.T. La Laguna. Blvd. Revolución y Av. Instituto Tecnológico de La Laguna s/n, Primero de Cobián Centro, 27000, Torreón, Coahuila, México.*

*3 Departamento de Ciencias Económico-Administrativas, Tecnológico Nacional de México, I.T. La Laguna, Blvd. Revolución y Av. Instituto Tecnológico de La Laguna s/n, Primero de Cobián Centro, 27000, Torreón, Coahuila, México. [\\*a\\_poblano@yahoo.com](mailto:%2Aa_poblano@yahoo.com)*

*Área de participación: Ingeniería Industrial* 

# **Resumen**

Se aplica la metodología Seis Sigma en una empresa metal-mecánica de la Región Lagunera, con la finalidad de incrementar la utilidad en sus proyectos, de los cuales un 20% mostraba no haber alcanzado el margen mínimo aceptable del 10%. A través de dicha metodología fue posible determinar las causas principales que estaban generando la problemática para analizarlas y de esta manera generar acciones que contribuyeran a mejorar y controlar los métricos del proyecto, obteniendo resultados muy favorables y mejorando el nivel sigma cada variable.

*Palabras clave: DMAIC. Diagrama SIPOC. Utilidad. ANP* 

# **Abstract**

The Six Sigma methodology is applied in a metal-mechanic company in the Lagunera Region, in order to increase the profit in its projects, of which 20% showed that they had not reached the minimum acceptable margin of 10%. Through this methodology, it was possible to determine the main causes that were generating the problem to analyze them and in this way generate actions that would contribute to improving and controlling the project's metrics, obtaining very favorable results and improving the sigma level of each variable.

*Key words: DMAIC. SIPOC Diagram. Profits. ANP* 

## **Introducción**

DMAIC es una metodología estructurada de resolución de problemas ampliamente utilizada en los negocios. Las letras son un acrónimo de las cinco fases de la mejora de Seis Sigma: Definir - Medir -Analizar – Mejorar - Control. Estas fases llevan a un equipo de manera lógica desde la definición de un problema hasta la implementación de soluciones vinculadas a las causas subyacentes y el establecimiento de las mejores prácticas para asegurarse de que las soluciones permanezcan en su lugar.

El proyecto se desarrolla en una empresa ubicada al Oriente de la ciudad de Torreón, Coahuila, la cual presta servicios metal-mecánicos a la industria en general. La compañía se compone por alrededor de 120 colaboradores fijos y 50 colaboradores temporales que apoyan en los trabajos foráneos.

Los proyectos de la empresa son siempre diferentes; de acuerdo con las necesidades del cliente, por lo que es necesario visitar el sitio para tomar las medidas exactas del producto que se solicita y conocer las condiciones del área de trabajo donde se va a instalar. Las cuadrillas de trabajo que atienden cada proyecto dependen del tamaño del mismo; aunque en general deben contar con Supervisores de Producción, Coordinadores de Calidad Seguridad e Higiene, soldadores, ayudantes generales y operadores de grúa. Todos ellos con la responsabilidad de generar los formatos relacionados con la actividad que realizan para registrar claramente la cantidad de insumos utilizados y de esta manera llevar un mejor control de los recursos.

En un análisis exhaustivo de las áreas de oportunidad en el Departamento de Producción y con el apoyo de un modelo en red (ANP) se eligió el presente proyecto para desarrollarla metodología Seis Sigma; ya que fue la opción que tenía mayor interdependencia e influencia entre los criterios considerados por dicha herramienta expone que la misión del 6 $\sigma$  es proporcionar la información adecuada para ayudar a la implementación de la máxima calidad del producto o servicio en cualquier actividad. Adicionalmente, la empresa detectó que un 20% de sus proyectos no generaron el 10% de utilidad mínima aceptable, desconociendo los motivos del problema.

# **Metodología**

#### **Paso 1 Definir**

El primer paso fue Definir el problema, la meta y los métricos del proyecto, los cuales contribuyeron a delimitar el alcance del proyecto y conocer los indicadores con los que se estaría trabajando. Se detectaron que 16 proyectos (el 20% de los proyectos realizados por la empresa en un año) registraron ganancias por debajo de la utilidad mínima aceptable (la cual está fijada en 10%). El problema se manifestó al realizar un análisis comparativo entre las estimaciones almacenadas en el software de cotización contra la información real generada en campo a través de las Ordenes de Servicio de los trabajos ejecutados.

Durante dicho análisis, también se observó que las horas-hombre ejecutadas en los proyectos con menor utilidad generada, fueron mayores a las horas-hombre programadas en aproximadamente un 12%. El proyecto 6S se llevó a cabo por un grupo de cinco personas integrado por el Gerente de producción, tres Supervisores de Producción y un Coordinador de Seguridad e Higiene.

Se estableció como Métrico del Negocio (Y) el porcentaje de utilidad generada en cada proyecto, y como Métrico primario (y) las horas-hombre programadas vs. horas-hombre ejecutadas. En cuanto al Desempeño Histórico (y), se detectó que 16 de los 80 proyectos realizados (en un periodo de un año), consumieron más horas-hombre de las que se programaron inicialmente, generando porcentajes de utilidad menores del 10  $\%$ .

#### **Paso 2 Medir.**

Siguiendo con el paso de Medir, en el cual se elaboró el diagrama SIPOC del proceso, un Diagrama de Ishikawa con las posibles causas del problema, un Diagrama de Pareto con las incidencias más frecuentes y un análisis R&R del proceso de llenado de formatos por parte de los trabajadores. El diagrama SIPOC de la empresa (Figura 1) analiza el proceso de producción actual, considerando su cadena de suministro, desde OS proveedores hasta los clientes complementándolo con los requerimientos de éstos últimos.<br>ENTRADAS PROCESO SALIDAS CUENTES REQUERIMIENTOS

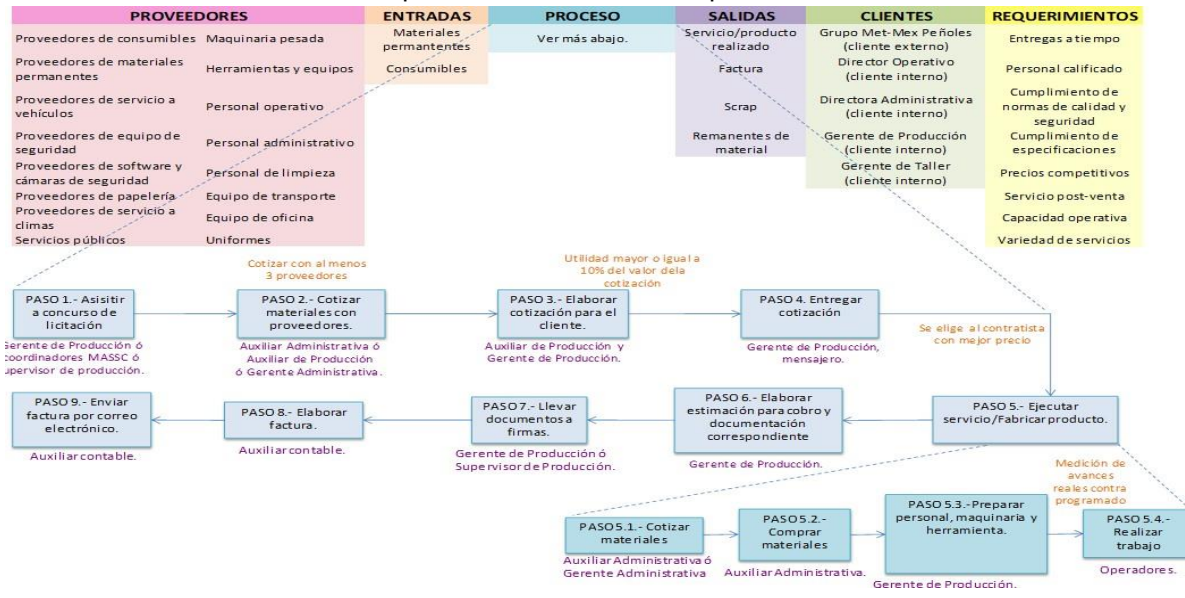

**Figura 1. Diagrama SIPOC de la empresa** 

A través de una lluvia de ideas con el equipo de trabajo, se elabora un Diagrama de Ishikawa (Figura 2) para identificar las causas potenciales que podrían estar ocasionando que las horas-hombre ejecutadas fueran mayores que las horas-hombre programadas.

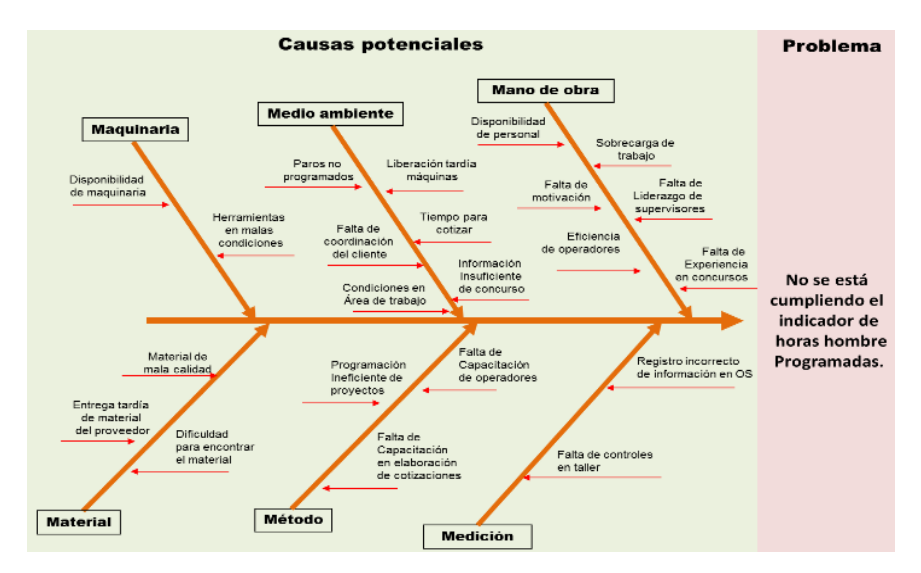

**Figura 2. Diagrama de Ishikawa** 

Así mismo, se genera el Diagrama de Pareto para determinar que la Sobrecarga de trabajo  $(X_1)$ , Ausentismo  $(X_2)$ , Registro incorrecto en levantamientos en campo  $(X_3)$  y el Tiempo para cotizar  $(X_4)$  representan prácticamente el 80% de todas las incidencias que se muestran durante el proceso productivo.

Adicionalmente, se realizó un estudio R&R para validar que la forma de registrar la información en las órdenes de servicio era la misma, ya que a través de estos formatos se genera el indicador de la variable "y" así como la utilidad final del proyecto (métrico del negocio). De acuerdo con dicho estudio (Figura 3), la Reproducibilidad del sistema de medición es aceptable pero la Repetibilidad muestra un porcentaje de 16.93 de variación, lo cual indica que hay cierta diferencia entre cada medición realizada por cada operador bajo las mismas condiciones, por lo que se sugiere capacitarlos para estandarizar el método de medición.

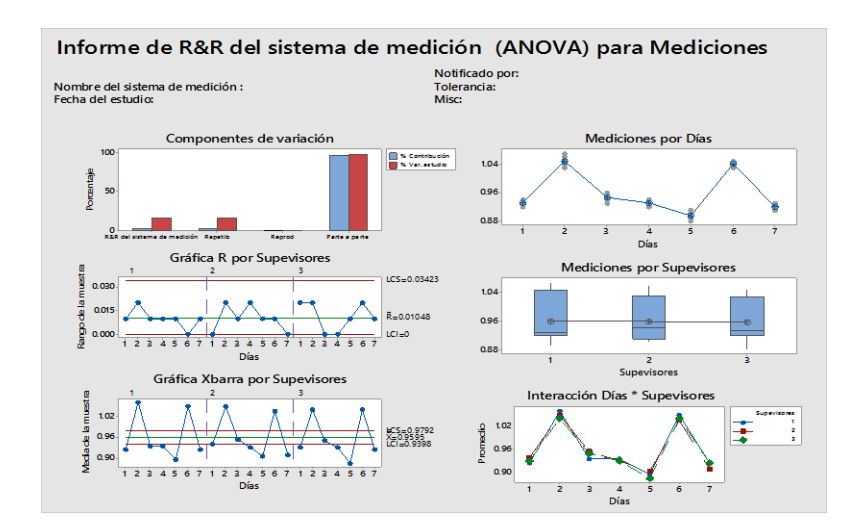

**Figura 3. ANOVA del informe R&R** 

#### **Paso 3 Analizar**

Enseguida se continuó con la fase de Analizar la información, en la cual se obtuvieron los niveles Sigma de las variables, así como sus análisis de capacidad y de correlación. En este paso también se generan algunas especificaciones preliminares.

Se generaron los análisis de capacidad de las variables del proyecto y se pudo observar que los índices Cpk del proceso son menores a Uno (Figura 4). Esto quiere decir que el proceso no está cumpliendo en al menos una de las especificaciones.

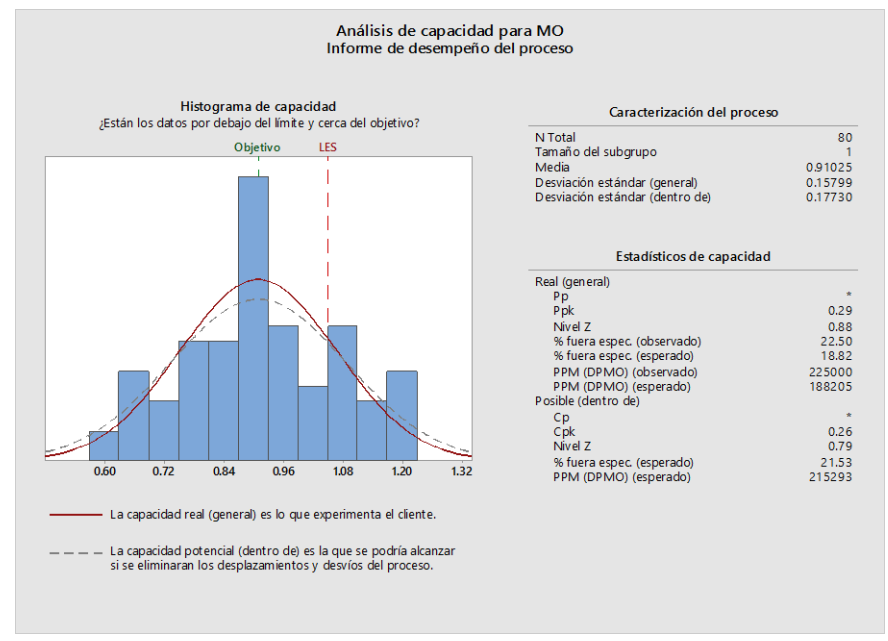

**Figura 4. Análisis de capacidad variable "y"**

Además, se calcularon las Partes por Millón que están fuera de especificación en cada variable, así como su nivel Sigma. Los niveles de mejora del Seis Sigma, indican el porcentaje de error de un proceso. En este caso, la variable X1 Sobrecarga de trabajo tiene tan solo un Sigma; lo cual indica que puede haber hasta un 31.78% de proyectos con horas extra, el resto de las variables del proceso no superan los dos Sigma, mostrando que pueden generar hasta un 4.55% de productos fuera de especificación; es decir, con altos porcentajes de ausentismo, levantamientos en campo incompletos y cotizaciones elaboradas con urgencia.

De acuerdo con los resultados de los análisis ANOVA; las variables que influyen en "y" son: X1 Sobrecarga de trabajo (horas extra), X2 Ausentismo (porcentaje de ausencia) y X3 Levantamientos en campo (registro completo o incompleto). La variable  $X_4$ , no muestra tener influencia sobre el métrico del proyecto.

A partir de esta información, se realizan los análisis de regresión de las variables  $X_1$  y  $X_2$  con respecto a la variable "y" para conocer su grado de influencia. En la variable "X1" se segregan los proyectos que tienen ausentismo y se manejan los datos como continuos para poder aplicar el análisis de regresión lineal. Se hace lo mismo con la variable "X2". De acuerdo con los resultados; la variable X1 influye en gran medida sobre la variable "y" explicando un 73.67% de su comportamiento. A diferencia de la variable X2 que muestra no tener correlación con el métrico del proyecto.

De acuerdo con las gráficas de cajas (Figura 5), cuando el ausentismo y la sobrecarga de trabajo incrementan, el indicador de la variable "y" también lo hace y el efecto es el mismo cuando la información del levantamiento en campo no está completa. Además se observa; que en el caso de la sobrecarga de trabajo, es a partir de las 5 horas extra que el indicador de la variable "y" se dispara.

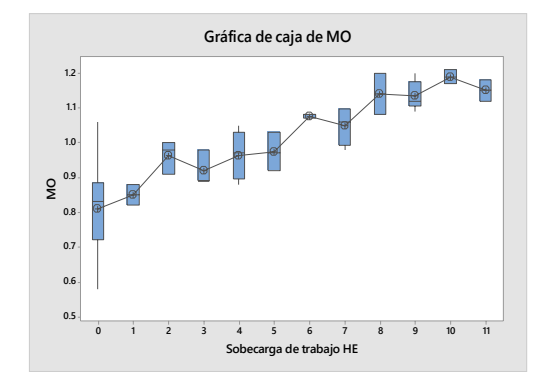

**Figura 5. Gráfica de cajas**  $X_1$ **vs. "y"** 

#### **Especificaciones sugeridas para las variables** $X_1$ **,**  $X_2$ **,**  $X_3$ **y "y"**

- La especificación de la variable "y" permanece igual, es decir, la diferencia entre las horas hombre ejecutadas y las horas hombre programadas no debe ser mayor a 5%.
- Para la variableX1que representa el ausentismo se sugiere que sea menor o igual 0.05, es decir 5%.
- Para la variableX2 que representa la sobrecarga de trabajo, se determina que las horas extra por proyecto no deben ser mayores a 5.
- Para la variableX3que representa los levantamientos en campo, se determina que el formato debe estar completo en todas las ocasiones.

#### **Paso 4 Mejorar**

El siguiente paso fue el de Mejorar, en el cual se evaluaron y eligieron las alternativas de solución que más convenían a la empresa. Así mismo, se determinó el impacto financiero que tendría el proyecto. Se generan y evalúan a través de la Matriz de Pugh (Tabla 1), las diferentes alternativas de mejora para promover el cumplimiento de las especificaciones sugeridas y de esta manera asegurar que los proyectos obtengan la utilidad mínima aceptable. De acuerdo con los resultados de dicha matriz se deciden implementar las siguientes propuestas: programa Motivacional, registro diario de la información, modificar el procedimiento de programación de proyectos y capacitación a supervisores.

Las cuales representan beneficios considerables para la empresa, así como bajos costos, factibilidad y facilidad de implementación. Se descartan las demás soluciones sugeridas que conllevan altos costos en su desarrollo, así como mayor complejidad para su implementación. Las soluciones elegidas se integraron al mapa de proceso actual y al SIPOC para complementarlo e identificar en qué parte del proceso se ubica cada actividad.

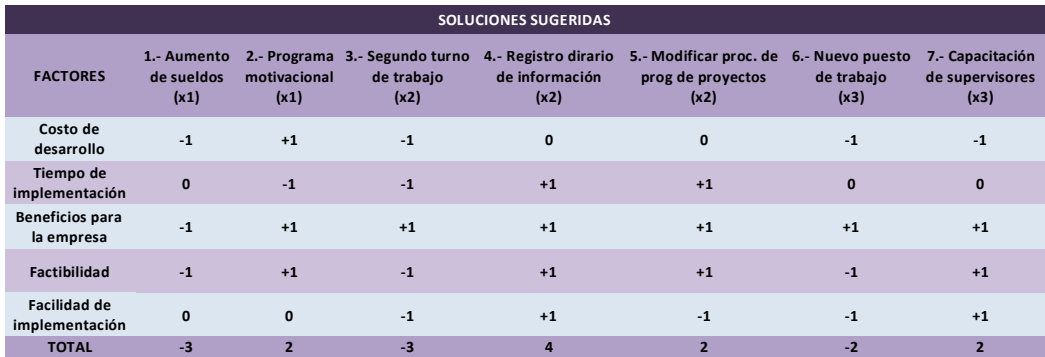

#### **Tabla 1. Matriz de Pugh**

Una vez establecidas las especificaciones, se implementaron acciones para lograr que las variables se mantuvieran bajo control, y monitorear los proyectos para conocer el desempeño de dichas variables. Algunas de las actividades que se implementaron en base a soluciones sugeridas de las Matriz Pugh son las siguientes:

- Programa Motivacional. Se realizó un análisis de clima laboral para conocer las áreas de oportunidad y se implementó un programa de pláticas motivaciones e integración para los grupos de trabajo.
- Registro diario de la información. Se capturan diariamente los formatos generados en campo para tener información actualizada de las variables "y",  $X_1$  y  $X_2$  lo que genera un margen amplio de tiempo respuesta para reaccionar ante algún desvío.
- Modificar el procedimiento de programación de proyectos. La ejecución de los proyectos se está programando con al menos dos días de anticipación, por lo cual se tendrá que modificar el procedimiento de trabajo. Adicionalmente se elaboró un formato para facilitar la programación de los proyectos.
- Capacitación a Supervisores. Los concursos fueron atendidos en conjunto por el gerente de producción y un supervisor para estandarizar criterios. Posteriormente, se modificó el formato de levantamientos en campo para agregar las indicaciones que hicieran falta y generar un formato claro y práctico.

#### **Impactos de mejora validados**

A continuación, se muestra el análisis de la información recabada de treinta proyectos ejecutados después de implementar las acciones de mejora. De acuerdo con los resultados, X1, X2 y X3 continúan influyendo sobre "y". La variableX1explica el 70.05% de su comportamiento y su gráfica de dispersión indica que a partir de las 4 horas extras el indicador de "y" tiende a estar fuera de especificación por lo que se sugiere revisar en una segunda etapa la especificación de esta variable. La variable X2 explica el 24.01% del comportamiento de "y" y su gráfica de dispersión indica que a partir del 3% de ausentismo, el indicador tiende a estar fuera de especificación, por lo cual su especificación se reduce de 5% a 3%. Finalmente, los levantamientos en campo incompletos explican el 46.31% del comportamiento de "y".

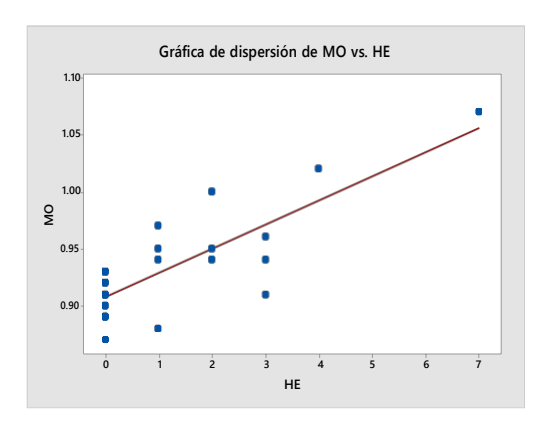

**Figura 6. Gráfica de cajas**  $X_1$  **vs. "y"** 

Así mismo, se analizó nuevamente la capacidad de las variables (Figura 7), observándose resultados favorables en su desempeño. La variable "y" que representa las horas programadas vs. las horas reales ejecutadas, incrementa el indicador Ppk de 0.29 a 0.8, y el Cpk de 0.26 a 0.9, la variableX1 que representa la sobrecarga de trabajo incrementa suPpk de 0.13 a 0.81 y el Cpk de 0.14 a 1.15; la variable X2que representa el ausentismo incrementa el Ppk de 0.5 a 0.92 y el Cpk de 0.76 a 1.3

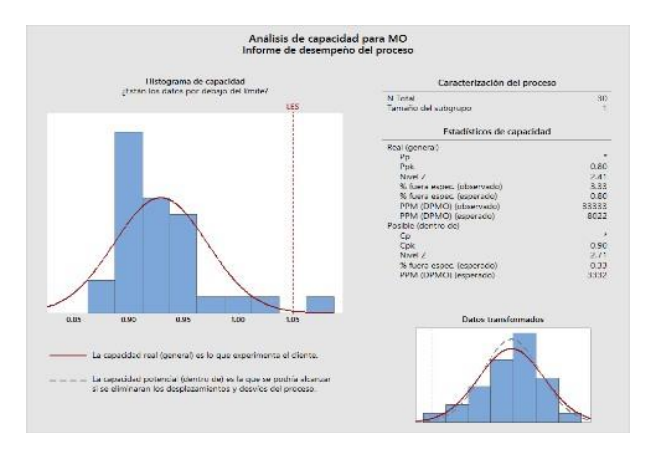

**Figura 7. Análisis de capacidad variable "y"**

#### **Paso 5 Controlar**

.

Finalmente, en la fase de Controlarse genera un Plan de Control para lograr que las actividades implementadas y las mejoras obtenidas se mantengan en funcionamiento, además se actualiza el diagrama SIPOC considerando los cambios en el proceso y se elaboran gráficos de control para valorar el desempeño de las variables

De acuerdo con el objetivo planteado en el proyecto, la intención era lograr que las horas hombre ejecutadas no rebasaran el 5% adicional de lo que se haya estimado en la cotización; ya que, de no respetar este límite, se incrementa considerablemente la probabilidad de no lograr el métrico del negocio "Y" que está representado por las utilidades.

La gráfica de series de tiempo (Figura 8), muestra el desempeño del métrico primario "y" e indica que su comportamiento ha mejorado a través del tiempo. De acuerdo con la información de los 30 proyectos realizados, únicamente uno de ellos está fuera de especificación, lo que representa un 3.33% a diferencia del 20% de los proyectos que estuvieron fuera de especificación durante el periodo pasado.

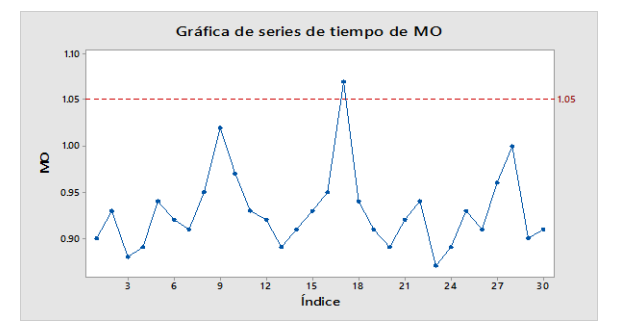

**Figura 8. Gráfica de series de tiempo variable "y"**

Se elabora un plan de control detallado, en el que se describen las acciones a seguir para dar seguimiento a las variables que influyen en el comportamiento del métrico del proyecto. Considerando variables de entrada, variables de salida, límites de control, métodos de medición, mecanismos de control, planes de muestreo, frecuencia, responsables y acciones correctivas.

Así mismo se elabora un plan para mantener las ganancias en el cual se integran actividades como: realizar reuniones periódicas con el equipo Seis Sigma y con los directivos de la empresa, elaboración de estadísticos frecuentes, realizar auditorías cruzadas al sistema, entre otras.

# **Conclusiones**

Los niveles Sigma de las variables que influyen en el desempeño de "y" muestra un progreso considerable antes y después de implementar las acciones de mejora (Tabla 2):

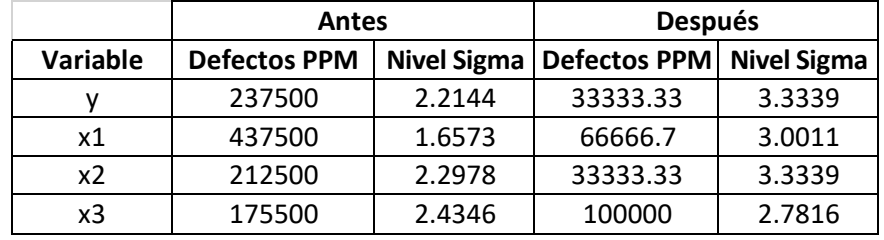

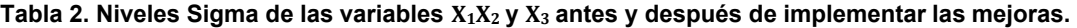

Además, se estima que como resultado del proyecto se obtenga un impacto financiero positivo del 4% sobre las utilidades anuales de la empresa ya considerando los costos de implementación de las acciones de mejora.

Seis Sigma es una estrategia que se enfoca en optimizar los procesos eliminando o reduciendo los desvíos que hay en los productos por lo que su aplicación en este proyecto fue de gran utilidad. En general, los resultados de las acciones implementadas fueron muy favorables y el objetivo del proyecto se cumplió, aunque se recomienda seguir analizando el comportamiento de las variables y continuar con la búsqueda de alternativas para programar eficientemente los provectos. La experiencia de emprender este proyecto fue muy enriquecedora, ya que fue posible aplicar múltiples instrumentos de análisis de datos, además de las herramientas básicas de la calidad.

#### **Referencias**

- [1] H. Gutiérrez y R. de la Vara. Control Estadístico de Calidad y Seis Sigma. Segunda Edición. México D.F. McGrawHill/Interamericana Editores S.A. de C.V., 2009.
- [2] R.B. Chase, F.R.Jacobs y N.J. Aquilano. ADMINISTRACIÓN DE OPERACIONES. Producción y cadena de suministros.Duodécima Edición. México D.F. McGrawHill/Interamericana Editores S.A. de C.V., 2009.
- [3] D. C. Montgomery. *Introduction to statistical Quality Control.* Sexta Edición. United States Of America. John Wiley and sons, 2009
- [4] R.J. Herrera y T.J. Fontalvo (2011, Febrero). Seis Sigma Métodos Estadísticos y Sus Aplicaciones. Primera edicción en linea. Disponible en: https://silo.tips/download/seis-sigma-metodos-estadisticos-y-susaplicaciones-roberto-jose-herrera-acosta-t
- [5] E. Navarro, V. Gisbert y A.I. Pérez. Metodología e implementación de Six Sigma". 3C Empresa. Edición Especial. pp. 73-80. Diciembre 2017. Disponible en https://www.3ciencias.com/wpcontent/uploads/2018/01/art\_9.pdf
- [6] H.S. Hitlow. A Guide to Lean Six Sigma Management Skills. United States of America. Taylor & Francis Group, LLC, 2009
- [7] Díaz, J. (2010). Metodología Six-Sigma: Calidad industrial. Emprendices. Recuperado de: https://www.emprendices.co/metodologia-six-sigma-calidad-industrial/
- [8] Martínez, J. B. (2011). El valor de una empresa y la creación de valor de esa empresa. Recuperado el 05 de the control of the septiembre that the septiembre of the control of the control of the control of the control of the control of the control of the control of the control of the control of the control of the control of t 2021,defile:///C:/Users/USER/Downloads/DialnetElValorDeUnaEmpresaYLaCreacionDeValorEnEsaEmpres a-3816159.pdf
- [9] E. Chacón y M. García (2018). Selección de proyectos Seis Sigma mediante el uso de AHP y ANP. Recuperado el 07 de Septiembre de 2021, de https://www.aeipro.com/files/congresos/2008zaragoza/ciip08 2018 2028.616.pdf

# **Reducción del desperdicio en los procesos: urdido y engomado para la fabricación de toallas**

*J. Andrés Martínez1, F. Olvera Torres1, L. Hernández Carnalla2, V.G. Luna Fernández3. 1 Ingeniería Industrial, Tecnológico Nacional de México/Instituto Tecnológico Superior de Atlixco, Prolongación Heliotropo 1201, Col. Vista Hermosa, Atlixco, Puebla, México, C. P. 74218. 2 Licenciatura en Gastronomía, Tecnológico Nacional de México/Instituto Tecnológico Superior de Atlixco, Prolongación Heliotropo 1201, Col. Vista Hermosa, Atlixco, Puebla, México, C. P. 74218. 2Complejo Regional Mixteca, Unidad Atlixco, Benemérita Universidad Autónoma de Puebla, 4 Sur 104 Centro Histórico, Atlixco, Puebla, México, C. P. 72000 [fabiola.olvera@itsatlixco.edu.mx](mailto:fabiola.olvera@itsatlixco.edu.mx)* 

*Área de participación: ingeniería industrial* 

## **Resumen**

El presente trabajo analiza las causas que originan desperdicio de materia prima en los procesos de urdido y engomado para la fabricación de toallas, implementado en la empresa Towel S.A. de C. V. con el fin de generar propuestas de solución que mitiguen o eliminen el problema desde la raíz, para ello se utilizan herramientas de diagnóstico como lo son los diagramas de flujo, y diagramas de proceso, así como, el concepto de los siete desperdicios descritos en la metodología de manufactura esbelta. Con esto se llegó a la conclusión de que la fuente del desperdicio está ligada con la falta de mantenimiento y las malas prácticas de producción, para dar solución se diseñó un plan de mantenimiento autónomo, pronóstico de la demanda utilizando herramientas estadísticas, y como medio de control de producción, se calculó al indicador OEE.

*Palabras cave: desperdicio, OEE, control, mantenimiento.* 

## **Abstract**

This paper analyzes the causes that originate waste of raw material in the warping and gumming process of the manufacture of towels, implemented in the company Towel S.A. of CV in order to generate solution proposals that mitigate or eliminate the problem from the root, for this diagnostic tools such as flow diagrams and process diagrams are used, as well as the concept of the seven wastes described in the lean manufacturing methodology. With this, it was concluded that the source of the waste is linked to the lack of maintenance and poor production practices. In order to solve it, an autonomous maintenance plan was design, forecast the demand using statistical tools, and as a means of production control the OEE indicator was calculate.

*Key words: waste, OEE, control, maintenance.* 

## **Introducción**

El proceso de producción para la fabricación de toallas, consta de 6 etapas que son: urdido, engomado, tejido, rasurado, teñido y costura. Para el desarrollo de este trabajo se indaga en los dos primeros procesos: Urdido; esel proceso a través del cual la materia prima (filamentos de hilo sobre una bobina) es transformada en una urdimbre que posteriormente será utilizada para tejer las toallas, y engomado; este es un proceso por el cual la urdimbre es recubierta de una capa delgada de goma o encolante con el fin de aumentar su resistencia a la tensión. Para la fabricación de toallas existen dos tipos de urdimbre, pie y rizo, las cuales varían únicamente en su grado de concentración de encolante debido a que cada una de estas soporta tensiones diferentes durante sutejido.

Los procesos de urdido y engomado realizan las primeras actividades de transformación de la materia prima

para que esta pueda ser utilizada en procesos subsecuentes [1]. Reducir la producción de merma en estas áreas resulta necesario para aumentar la productividad dado que se busca dar el mejor uso posible a los materiales con los que se cuentan, ayudando a mantener la producción actual con una menor cantidad de insumos, aumentando de esta forma el margen de utilidades disponibles.

Con el fin de detectar aquellas situaciones que puedan generar desperdicios [2] dentro del proceso, se hizo uso de diagramas de flujo de proceso [3] dado que estos permiten visualizar de forma sencilla todas las actividades realizadas dentro de un proceso, ayudando de esta forma a detectar las fuentes de desperdicio. Para encontrar posibles soluciones se recurrió al uso de la lluvia de ideas [3] junto a las personas encargadas derealizar las actividades dentro de las áreas de urdido y engomado para incentivar su participación en la reducción de la merma generada en el proceso.

Como herramienta de control se calculó al indicador "Overall Equipment Effectiveness" o "Eficacia Global de Equipos Productivos" conocido como OEE por sus siglas en inglés. Este es de utilidad para definir el estado actual de las operaciones respecto a la maquinaria utilizada, los insumos necesarios y los operadores. Los tres conceptos relacionados con el cálculo son:

- Disponibilidad. Este valor se obtuvo dividiendo el tiempo total que la máquina ha trabajado contra el tiempo total que la máquina pudo haber trabajado.
- Rendimiento. Este valor se obtuvo dividiendo los metros totales producidos contra los metros que pudieron haberse producido en el tiempo que la maquina estuvo trabajando.
- Calidad. Este valor se obtuvo considerando los desperdicios generados en cada máquina, así como, lasno conformidades. Estos valores se obtuvieron de las órdenes de producción en las cuales se registra el desperdicio producido por cada orden de trabajo; Así como, de los reportes realizados por no conformidades.

El indicador OEE es utilizado para tener una medición clara de la mejora del proceso a lo largo del tiempo y con la implementación de nuevas propuestas, debido a que este indicador contempla la producción obtenida, el tiempo en que se obtuvo la producción y la calidad de esta [4], siendo una referencia completa del estado actual del proceso y su mejora a través del tiempo.

El presente trabajo muestra como resultado la hoja de operación estándar como resultado del diagnóstico de las operaciones para los dos procesos; la identificación de dos desperdicios, uno por cada proceso; el método de solución para la reducción de los desperdicios encontrados; y el cálculo del indicador OEE, como medio de control de proceso.

# **Metodología**

Se desarrolló investigación aplicada para la mejora de dos procesos: urdido y engomado del sistema productivo textil; investigación exploratoria ya que se indaga sobre las causas de los problemas que generan desperdicios en el proceso e investigación cuantitativa ya que se recopilan datos para usarlos en modelos estadísticos que sirven para medir los procesos.

Para la estandarización de operaciones, se aplica el método de análisis de las operaciones, específicamente el denominado "finalidad de operación" que corresponde al primero de los nueve principales [5], en el que se valoraa las actividades seleccionando a aquellas que agregan valor al proceso para caracterizarlas como: operación, inspección, demora, transporte o inspección; por otra parte, se eliminan a las actividades que no agregan valor alproceso. El resultado se presenta en una hoja de operación.

Para la identificación de fuentes de desperdicio se utiliza la información derivada de la estandarización de operaciones para diseñar diagrama de flujo de información como apoyo visual para indicar en que actividades se generan los desperdicios; para identificar la causa raíz, se aplica la herramienta lluvia de ideas en equipo de trabajo multidisciplinario, los resultados dan pauta a proponer la implementación de herramientas de control de proceso.

Finalmente, para la reducción de desperdicio, se aplica un análisis de pronóstico de la demanda por el método estadístico regresión lineal y se diseña un procedimiento para la implementación de mantenimiento autónomo. Después de la implementación de las herramientas de mejora del proceso se valora el OEE con el fin de valorarla eficiencia de maquinaria utilizada, insumos utilizados y operadores en línea de producción. En Figura 1, se presenta de forma gráfica la información antes expuesta.

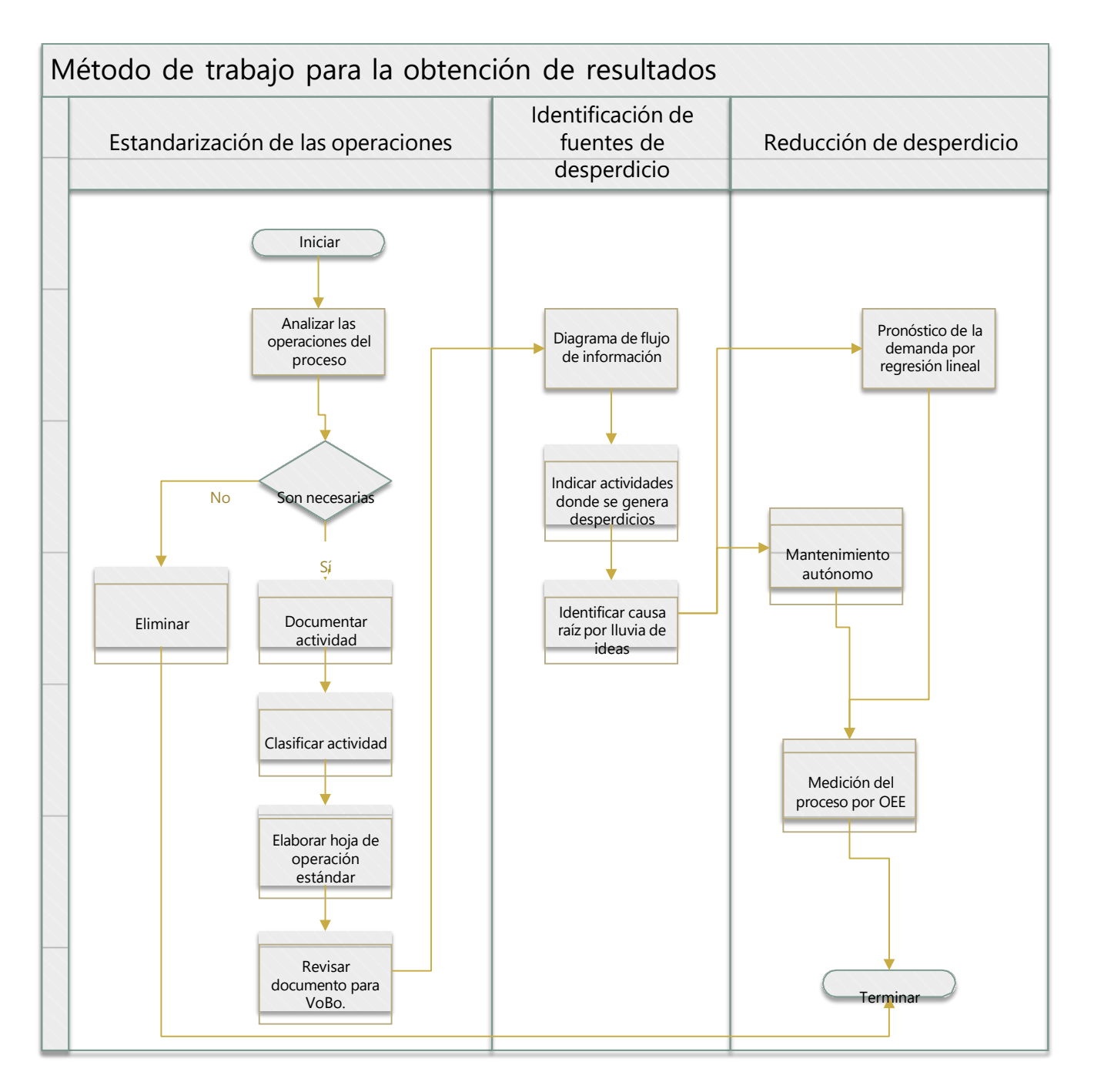

Figura 1. Metodología aplicada para la obtención de resultados. Se perciben las etapas de desarrollo del proyecto, las actividades ejecutadas por cada una de ellas y las herramientas de ingeniería aplicadas para la obtención de resultados.

## **Resultados y discusión**

#### **Estandarización de operaciones**

Con el propósito de simplificar la comprensión del sistema de producción llevado a cabo dentro de las áreas de urdido y engomado se realizó la documentación de las actividades mediante hojas de operación estándar, mismas que sirvieron para establecer procedimientos estándar y detectar fuentes de desperdicio.

Como primer paso se llevó a cabo el análisis de operaciones, desde el recibo de la materia prima y la entrega un producto terminado al área de tejido para continuar con los procesos subsecuentes. Para comenzar con la

documentación se procedió a obtener información relacionada con las actividades por medio de la observación, posteriormente se analizó a cada una de ellas para seleccionar a las que agregan valor al proceso y eliminar a las que no eran necesarias, una vez estratificada la información, se organizó a las actividades para documentarlas como lista de actividades, se procedió a revisarla con los responsables para la obtención de visto bueno con el fin de estandarizar el proceso. Por último, estas actividades se registraron en formato institucional "Hoja de operación estándar" aprobado por el departamento de calidad. En la figura 2, se ejemplifica a la hoja de operación estándar diseñada para el proceso de urdido.

| <b>ÁREA: PRODUCCIÓN</b><br>PROCESO: URDIDO<br>PUESTO: AYUDANTE URDIDOR<br>ACTIVIDAD: COLOCACIÓN DE HILOS |                                                                                             | EN CASO DE UN PROBLEMA MAYOR AVISAR A:<br>Supervisor en turno                                                  |                                 |                                           |                  |                                                                                 |                               |                    |                                                            |
|----------------------------------------------------------------------------------------------------|---------------------------------------------------------------------------------------------|----------------------------------------------------------------------------------------------------|---------------------------------|-------------------------------------------|------------------|---------------------------------------------------------------------------------|-------------------------------|--------------------|------------------------------------------------------------|
|                                                                                                    | DESCRIPCIÓN GENERAL DE LA ACTIVIDAD:<br>Colocación de hãos para comenzar proceso de untido. |                                                                                                    |                                 |                                           |                  |                                                                                 |                               |                    |                                                            |
|                                                                                                    | RESUMEN                                                                                     |                                                                                                    |                                 |                                           |                  | EQUIPO DE SEGURIDAD UTILIZADO                                                   |                               |                    |                                                            |
|                                                                                                    | <b>ACTIVIDAD</b>                                                                            | <b>SÍMBOLO</b>                                                                                                 | CANTIDAD                        |                                           | ٠                | Botas de seguridad                                                              |                               |                    |                                                            |
|                                                                                                    | Almacén                                                                                     | $\overline{\phantom{a}}$                                                                                       |                                 |                                           | $\boldsymbol{z}$ | Cubrebocas                                                                      |                               |                    |                                                            |
|                                                                                                    | Traslado                                                                                    | -                                                                                                    |                                 | SEGUREDAD                                 |                  |                                                                                 |                               |                    |                                                            |
|                                                                                                    | Operación<br>Inspection                                                                     |                                                                                                    | 9<br>×                          |                                           |                  |                                                                                 |                               |                    |                                                            |
|                                                                                                    | Manejo de Materiales                                                                        | -                                                                                                    |                                 | EQUIPO DE                                 |                  |                                                                                 |                               |                    |                                                            |
|                                                                                                    | Demora                                                                                      | ∙                                                                                                    |                                 |                                           |                  |                                                                                 |                               |                    |                                                            |
|                                                                                                    |                                                                                             |                                                                                                    |                                 |                                           |                  |                                                                                 | Máquina:                      |                    | MC Coy 1,2,3 Referencia de Uso:                            |
|                                                                                                    |                                                                                             |                                                                                                    |                                 |                                           |                  |                                                                                 |                               | En caso de no util | a colocar: NJA (No aplica)                                 |
| No.                                                                                                    |                                                                                             |                                                                                                    |                                 | Detaile del Método                        |                  |                                                                                 | Frecuencia de la<br>actividad | Act.               | Observaciones                                              |
| ٠                                                                                                    |                                                                                             | Revisar orden de urdido y engomado.                                                                            |                                 |                                           |                  |                                                                                 | 1 yez al día                  |                    |                                                            |
| z                                                                                                    |                                                                                             | Buscar conos con el hilo solicitado en el área de conos.                                                       |                                 |                                           |                  |                                                                                 | 1 yez al día                  |                    |                                                            |
| э                                                                                                    |                                                                                             | Colocar conos sobre los porta conos.                                                                           |                                 |                                           |                  |                                                                                 | 1 yez al dia                  |                    |                                                            |
| $\epsilon$                                                                                               |                                                                                             | Tomar extremo inicial y pasarlo sobre el pato.                                                                 |                                 |                                           |                  |                                                                                 |                               |                    |                                                            |
|                                                                                                    |                                                                                             |                                                                                                    |                                 |                                           |                  |                                                                                 | 1 yez al dia                  |                    |                                                            |
| s<br>٠                                                                                                   |                                                                                             | Pasar hilo sobre los platillos que ajustan la tensión.<br>Pasar sobre la linea de urdimbre que le corresponde. |                                 |                                           |                  |                                                                                 | 1 yez al dia                  | ٠                  |                                                            |
|                                                                                                    |                                                                                             |                                                                                                    |                                 |                                           |                  | Pasar todos los hilos sobre la peineta que le corresponde a cada uno de acuerdo | 1 yez al dia                  |                    |                                                            |
| r                                                                                                    |                                                                                             | con la especificación: Condiciones del proceso de urdido.                                                      |                                 |                                           |                  |                                                                                 | 1 yez al día                  |                    |                                                            |
| s                                                                                                    |                                                                                             |                                                                                                    |                                 | Dividir en dos partes el montón de hilos. |                  |                                                                                 | 1 yez al dia                  |                    |                                                            |
| ٠<br>10                                                                                                  |                                                                                             | Amarrar sobre el Julio.                                                                                        |                                 |                                           |                  | Comenzar a urdir alineando los hilos a los extremos del Julio.                  | 1 yez al dia                  |                    |                                                            |
|                                                                                                    |                                                                                             |                                                                                                    |                                 |                                           |                  |                                                                                 | 1 yez al día                  |                    |                                                            |
|                                                                                                    |                                                                                             |                                                                                                    |                                 |                                           |                  |                                                                                 |                               |                    |                                                            |
|                                                                                                    |                                                                                             |                                                                                                    |                                 |                                           |                  |                                                                                 |                               |                    |                                                            |
|                                                                                                    |                                                                                             |                                                                                                    |                                 |                                           |                  |                                                                                 |                               |                    |                                                            |
|                                                                                                    |                                                                                             |                                                                                                    |                                 |                                           |                  |                                                                                 |                               |                    |                                                            |
|                                                                                                    |                                                                                             |                                                                                                    |                                 |                                           |                  |                                                                                 |                               |                    |                                                            |
|                                                                                                    |                                                                                             | Puesto que elabora<br>Elaboró                                                                                  |                                 |                                           |                  | Puesto que revisa<br>Revisó                                                     |                               | Validó             | Líder de área de trabajo sistemas<br>de gestión de calidad |
|                                                                                                    |                                                                                             |                                                                                                    | Puesto que autoriza<br>Autorizó |                                           |                  | Líder de unidades de servicio logística,                                        | calidad y compras<br>Liberó   |                    |                                                            |
|                                                                                                    |                                                                                             |                                                                                                    |                                 |                                           |                  |                                                                                 |                               |                    |                                                            |

Figura 2. Hoja de operación estándar para el proceso de urdido. Se documentan 9 operaciones y 1 inspección a ejecutar una vez al día y como equipo de seguridad botas y cubre bocas.

#### **Identificación de las fuentes de desperdicio**

Cada una de estas áreas cumple una determinada tarea que contribuye con la transformación de la materia prima de acuerdo a los parámetros establecidos, reflejándose la calidad de estas tareas en la productividad de los procesos posteriores.

En los diagramas de flujo de información presentados en figura 3 y 4, se establecen las actividades a desarrollar para los procesos de urdido y engomado respectivamente. Estos diagramas se utilizan para puntualizar a las actividades donde se encuentran los desperdicios detectados.

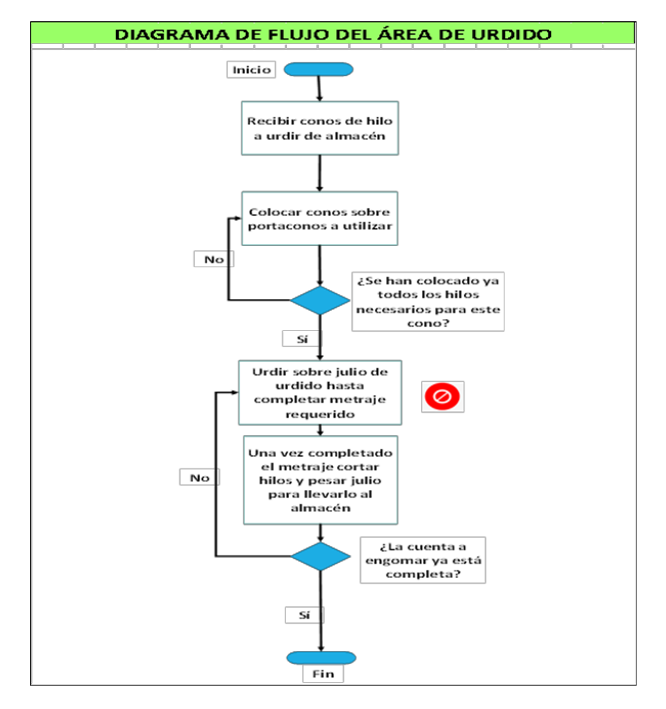

Figura 3. Diagrama de flujo para proceso de urdido. Se especifican a las actividades parael proceso de urdido, puntualizando que en la actividad urdir sobre julio de urdido hasta completar metraje requerido se identifica a un desperdicio.

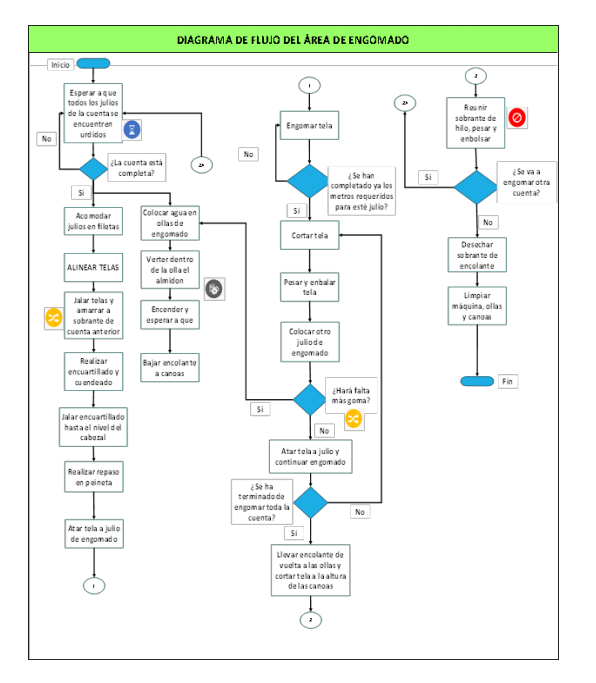

Figura 4. Diagrama de flujo para proceso de engomado. Se especifican a las actividades para el proceso, puntualizando que, al reunir sobrante de hilo, prensar y embolsar, se identifica a un desperdicio.

Cabe mencionar que los desperdicios identificados en los procesos antes mencionados son: defectos y sobreproducción. El primero se encuentra en el proceso de urdido y el segundo en proceso de engomado.

Al aplicar el método lluvia de ideas en equipos multidisciplinarios y posteriormente un diagrama de relaciones se obtiene la información referente a lascaracterísticas del defecto y causas de los mismos, descritas a continuación:

• Para el caso de urdido y desperdicio defectos, se define que son detectados como inconformidades

de hilos rotos y cruzados, derivados de la mala calidad del hilo o del descuido de los operadores, o como diferencias de metraje entre los carretes urdidos, comúnmente ocasionado por un mal funcionamiento del cuenta metros por la falta de mantenimiento; esto genera desechos de hilo a causa de que a la hora de iniciar el engomado los hilos deben estar perfectamente alineados entre varios carretes, es por esto que los operadores desechan los primeros metros de las cuentas de hilo que comúnmente vienen con mala calidad para evitar que su producto salga con una mala calidad y se tengan problemas a la hora de tejer, de igual forma las diferencias de metraje afectan al terminar de engomar ya que un carrete se termina antes que los demás y provoca que aunque los demás aún tengan hilo urdido este ya nopueda ser utilizado debido a que ya no estaría completa la cuenta y sería imposible utilizarlo para tejer.

• En el caso de la sobreproducción, se genera al preparar el encolante, la causa es que el producto es perecedero (cuenta con caducidad) por lo que el sobrante de este no puede ser utilizado varias horas después de su producción, esto da pie a que cuando se deja de utilizar la máquina el sobrante deba serdesechado.

#### **Reducción de desperdicios**

Luego de realizar una lluvia de ideas junto al personal de estas áreas se llegó a la conclusión de que las causas sobre las que recae la mala calidad del urdido y por ende el desperdicio de hilo se deben a una falta de mantenimiento y calibración, ya que, aunque se dan otras causas como el descuido de los operadores y la malacalidad del hilo estos no deberían generar un impacto tan grande si los paros automáticos de la máquina estuvieran en óptimas condiciones. Por otro lado, en el engomado la principal causa de que se desperdicie el encolante es la falta de un control adecuado de este, así como, la falta de comunicación por parte de los encargados de diferentes turnos.

Para combatir el problema de la falta de mantenimiento en la maquina se realizó la implementación de un sistema de mantenimiento autónomo, a través, del cual los operadores podrán dar atención inmediata a las fallas. Inicialmente el procedimiento de mantenimiento autónomo está enfocado a la limpieza de las máquinas ya que es una actividad para la cual los operadores no necesitan capacitación adicional para posteriormente pasar a las actividades de mantenimiento a la máquina. Para conformar el procedimiento de mantenimiento autónomo se realizó una lista de las actividades de limpieza, lubricación y ajuste que los operadores realizan sobre sus máquinas y, además, se sumaron actividades que pueden ser realizadas de forma autónoma.

Asimismo, para ayudar a disminuir el desecho de encolante se hizo uso del método estadístico regresión lineal como medio para predecir el consumo que se tendrá de encolante. Como primer paso se midió la cantidad de goma que una cuenta requiere para una determinada cantidad de metros, se realizó esta actividad con otras 8 cuentas diferentes, con los datos históricos obtenidos se procedió a graficarlos. (Ver figura 5)

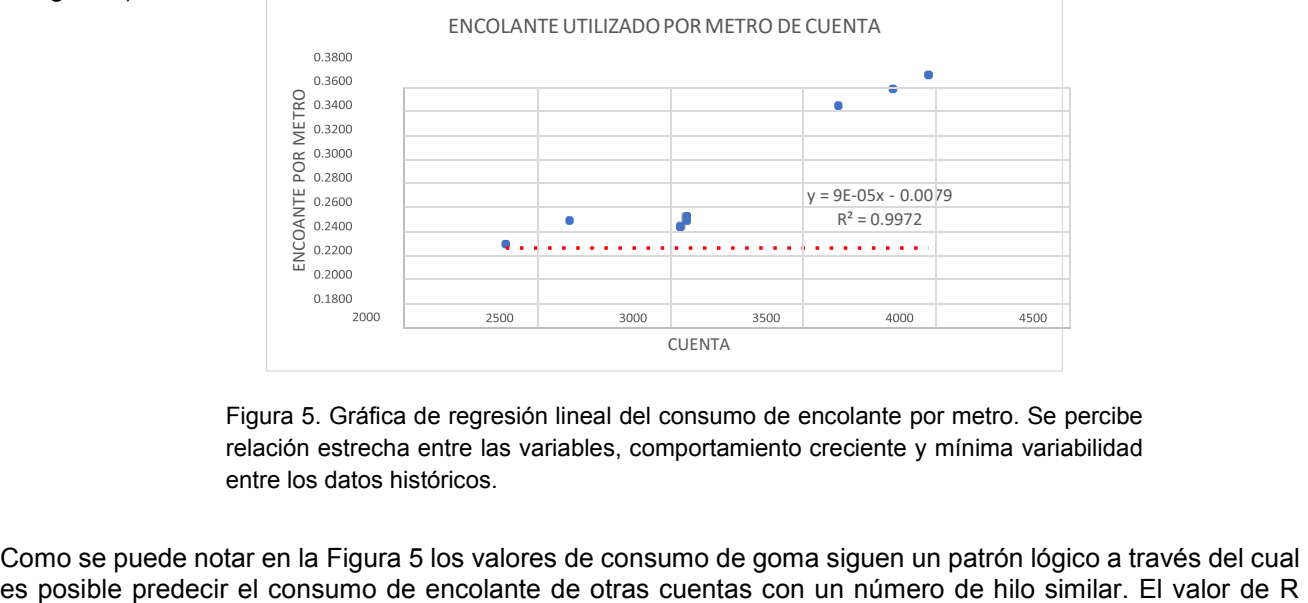

Figura 5. Gráfica de regresión lineal del consumo de encolante por metro. Se percibe relación estrecha entre las variables, comportamiento creciente y mínima variabilidad entre los datos históricos.

Como se puede notar en la Figura 5 los valores de consumo de goma siguen un patrón lógico a través del cual

cuadrado es de 0.99 lo que es igual al 99% por lo que el modelo predice adecuadamente el comportamiento de la variable.

Para calcular el valor de R cuadrado ajustado se hace uso de la fórmula:  $\bar{R}^2 = 1 - \frac{N-1}{N-k-1} [1 - R^2]$ 

Donde: N es el tamaño de la muestra.

k el número de variables explicativas.

Sustituyendo se obtiene:  $\bar{R}^2 = 1 - \frac{8-1}{8-1-1} [1 - 0.99^2]$  $\bar{R}^2 = 0.9767$ 

Por lo que el valor de R cuadrado ajustado es del 97% siendo un valor no muy alejado del anterior por lo que el modelo aun predice satisfactoriamente el comportamiento de la variable.

A través de la fórmula de la recta y = 9E−05X − 0.0079 se obtuvieron todos los valores de las cuentas faltantes y se realizó una tabla con la cual los operadores podrán calcular exactamente cuántos litros de encolante han de preparar a fin de cubrir completamente la cuenta sin que sobren cantidades excesivas de encolante.

Mediante el uso del procedimiento mostrado en la Figura 6, se elimina la sobreproducción de encolante y por ende con el desperdicio de este, dado que las formulas aquí establecidas ayudaron a los oficiales engomadores a calcular mejor la goma a utilizar para la cantidad de metros restantes. Dado que existen varios tipos de hilo, cada uno con consumos distintos se lleva a cabo este mismo procedimiento para predecir el consumo de goma en cada uno de estos.

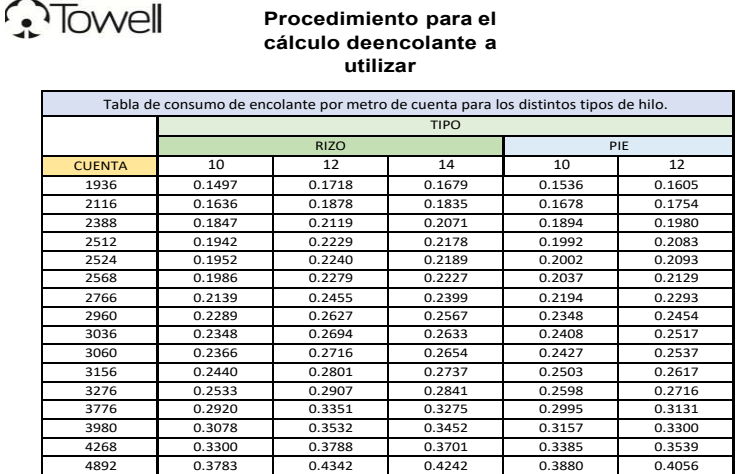

Formula: Litros de encolante = Encolante por metro \* metros a engomar

donde:

Litros de encolante: Son los litros a preparar para cubrir la orden de producción. Encolante por metro: Es el valor hallado en tabla con el número de cuenta y el tipo y calibre de hilo.

Metros a engomar: Son los metros especificados en la orden de urdido y engomado.

Procedimiento:

- 1. Identificar en la tabla la cuenta y el tipo de hilo que se va a engomar.
- 2. Identificar el número de metros a engomar en la orden de urdido y engomado.

3. Multiplicar el número de metros por el valor encontrado en tabla.

4. El valor obtenido son los litros de encolante que se han de preparar a fin de

engomar todala orden.

Figura 6. Procedimiento para el cálculo de encolante a utilizar. Describe las actividadespara calcular la cantidad de material a utilizar por tipo de cuenca e hilo.

#### **Medición de proceso por OEE**

Se analiza a los datos históricos obtenidos en las áreas de estudio, cabe mencionar que esta información es recopilada y almacenada por los operadores diariamente, los datos utilizados corresponden a la producción diaria por máquina y por operador, la cantidad de desperdicio generado, el tiempo de trabajo de cada máquina y cada operador y los reportes de no conformidad generados; para la medición de disponibilidad, rendimiento y calidad del proceso e interpretación de eficiencia general de cada uno de los equipos.

Luego de la recolección y captura de la información requerida para el OEE se generó una gráfica que muestra elestado actual de los equipos, la eficiencia en su uso y la calidad con la que se trabaja.

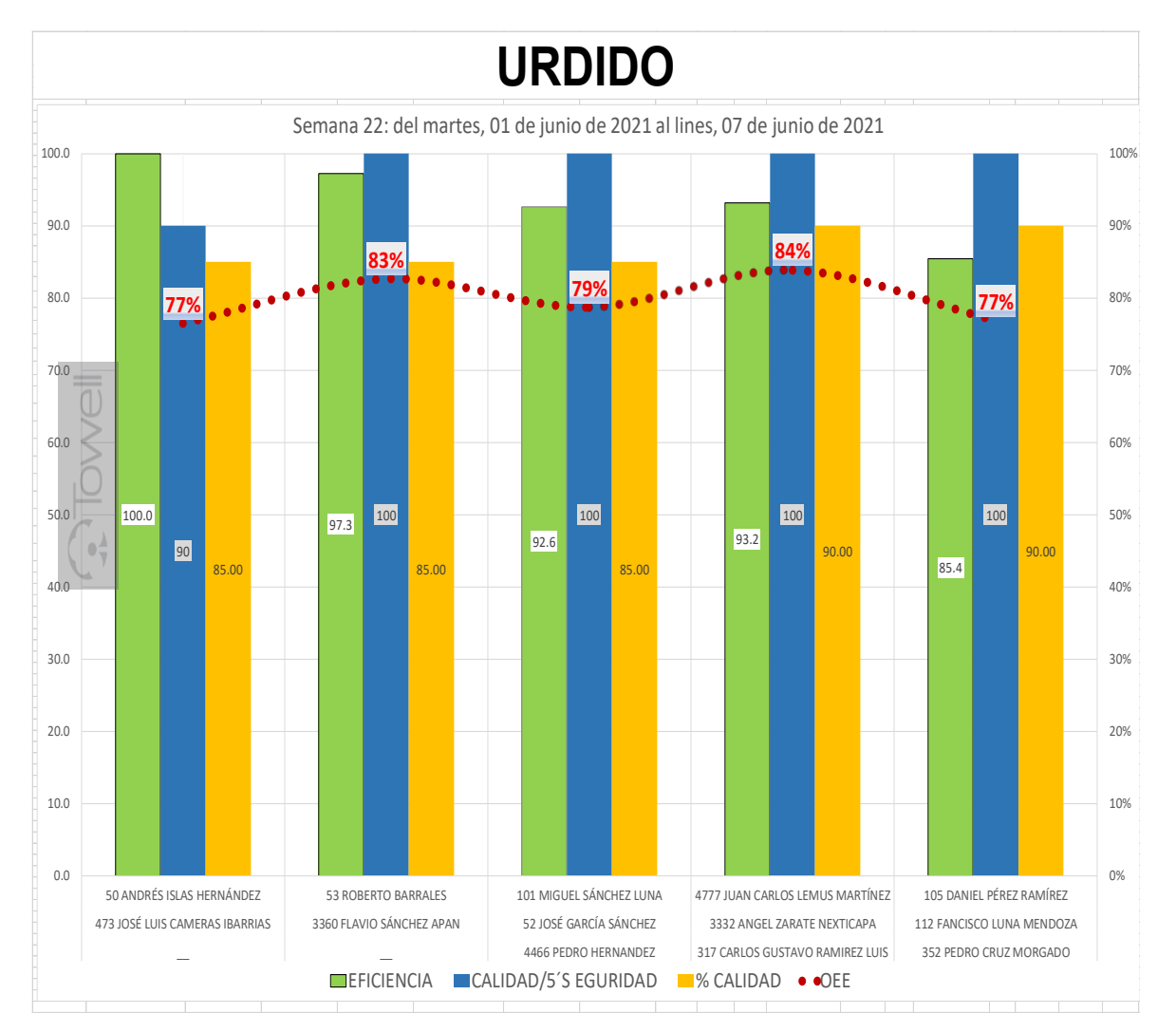

Figura 7. Medición del proceso por OEE del urdido. En la gráfica se presentan los porcentajes de eficiencia para cinco máquinas, especificando nombre de los operadores responsables del proceso, los datos reflejan el porcentaje de eficiencia, cantidad de metros fabricados, porcentaje de calidad del producto, porcentaje de eficiencia global de equipos productivos (OEE) y el porcentaje de merma generado durante el proceso.

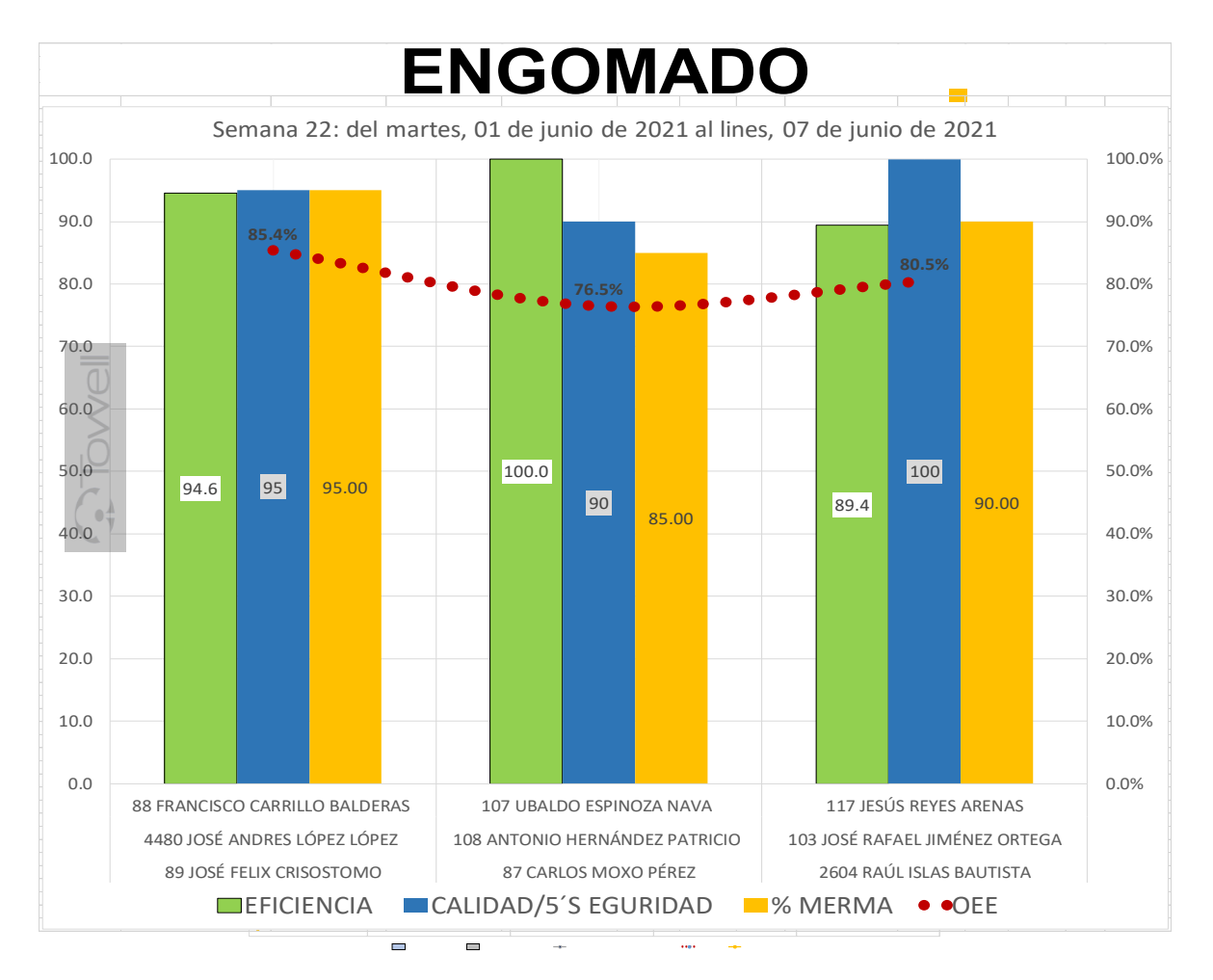

Figura 8. Medición del proceso por OEE del engomado. En la gráfica se presentan los porcentajes de eficiencia para tres máquinas, especificando nombre de los operadores responsables del proceso, los datos reflejan el porcentaje de eficiencia, cantidad de metros fabricados, porcentaje de calidad del producto, porcentaje de eficiencia global de equipos productivos (OEE) y el porcentaje de merma generado durante el proceso.

El valor de eficiencia promedio de los equipos que se tiene actualmente en urdido es de 81% (véase Figura 7), siendo el factor de la calidad donde se han encontrado más áreas de oportunidad, mientras que en engomado el valor promedio se encuentra en 86% (véase Figura 8) por lo que se puede decir que el proceso en general se encuentra dentro de los parámetros aceptables de acuerdo con el indicador OEE. Sin embargo, la medición OEE individual refleja algunas áreas de mejora en cuanto al uso de las máquinas dado que algunas de estas son un poco más utilizadas que otras debido a la demanda que existe.

# **Trabajo a futuro**

La implementación del mantenimiento autónomo es un proceso largo debido a que requiere del cambio de paradigmas de los trabajadores por la realización de actividades nuevas, por lo que se le debe dar seguimiento a este proceso.

Así mismo, la medición del OEE es una referencia clara de las mejoras del proceso a través del tiempo por lo que también ayudara a identificar si alguna propuesta implementada está siendo de utilidad para la mejora del proceso. La implementación del indicador OEE pretende alentar la mejora continua del proceso de producción al darle un valor a la situación actual lo cual servirá como referencia para detectar áreas de oportunidad.

#### **Conclusiones**

Al generar el diagnóstico de las actividades de trabajo para los procesos urdido y engomado utilizando herramientas de calidad en la fuente, se tuvo la capacidad de identificar a aquellas que no agregan valor al proceso, como lo son los re-trabajos; además, se identificaron desperdicios que afectan a la productividad del proceso. Después de los datos obtenidos, es importante generar propuestas de mejora continua, en este caso sedieron dos propuestas de solución y control a los problemas de desperdicio: la primera relacionada conmantenimiento autónomo que da como resultado un proceso autosuficiente, ayudando con esto a reducir los defectos; la segunda es un procedimiento para predecir el consumo de encolante de acuerdo a las necesidades del proceso, acción que evita la sobreproducción.

Como medio de control se calculo al indicador OEE para obtener el porcentaje de eficiencia del proceso realizado ayudando a detectar oportunidades de mejora tanto en: la calidad, dado que contempla las no conformidades y los pequeños defectos; como en la productividad, al tomar en cuenta el tiempo de producción y por ende el rendimiento con el que se trabaja.

Se considera que el diagnóstico de procesos permite estandarizar operaciones para el aumento de productividad, así mismo, la atención de no conformidades del cliente e identificación de desperdicios son acciones que se deben generar continuamente en las organizaciones, ya que ofrece grandes posibilidades de mejora. En este tipode proyectos, es de gran importancia integrar al equipos de trabajo multidisciplinarios para generar la participaciónde aquellos que están cerca del proceso, y por consiguiente dar autonomía a los encargados de realizar el proceso de producción, dando a estos la posibilidad de resolver problemas sencillos, que den como resultado la mejora su eficiencia.

## **Referencias**

- [1] F. L. Lavado, *Urdido de la industria textil y su control de calidad,* 2021, pp. 6-8.
- [2] F. E. Ramirez, «Identificación y reduccion de los niveles de desperdicio desde la perspectiva de lean manufacturing en la empresa Flowserve Colombia S. A. S,» Cundinamarca, 2017.
- [3] J. R. Stincer, Introducción a la ingeniería industrial, vol. 1, Estado de México: Tercer milenio, 2012, pp. 106- 132.
- [4] J. R. Sierra, «Nuevo sistema de gestion de eficiencia global (OEE) en tiempo real para la industria,» Valencia, 2019.
- [5] J. López Peralta, E. Alarcón Jimenez y R. P. M. Antonio, Estudio del trabajo. Una nueva visión, México: Patria, 2013.

# **Implementación de protocolo de seguridad sanitaria: retorno seguro y reapertura de actividades en empresa metalmecánica**

*G. López Calderón1, N. Pérez España1, L.A Bahena Medina1, M.A Gómez Vicario1, S.M. Gaona Jiménez1*

*<sup>1</sup> Ingeniería Industrial, Universidad Politécnica del Estado de Morelos, Boulevard Cuauhnáhuac #566, Col. Lomas del Texcal, CP 62550, Jiutepec, Morelos, México* 

*Área de participación: Ingeniería Industrial* 

#### **Resumen**

Se implementó el protocolo de seguridad sanitaria en una microempresa dedicada a la manufactura y fabricación de tubos y postes de hierro y acero, así como ductos de desalojo en galvanizado y acero inoxidable para nivel industrial, con el fin de atender la estrategia federal sobre el retorno seguro a las instalaciones de trabajo; esto se logró mediante la obtención de información pertinente en lo referente a la seguridad e higiene dentro de la organización, lo cual permitió identificar los incumplimientos documentales y operativos que existían. Se diseñó un plan de acción el cual contiene objetivos, metas y estrategias para poder implementar el protocolo exigido por la STPS, COFEPRIS e IMSS. El cumplimiento que se tenía en la fase diagnóstico era de 25% y una vez llevadas a cabo las actividades planeadas se logró un cumplimiento del 83%.

*Palabras clave: Nueva Normalidad, COVID-19, Medidas sanitarias* 

#### **Abstract**

The sanitary security protocol was implemented in a micro-company dedicated to manufacturing iron and steel pipes and poles as well as galvanized and stainless steel evacuation ducts at industrial level. This was done in order to meet the new federal standards related to a safe return to work. It was achieved through obtaining pertinent information regarding safety and hygiene within the organization, which allowed the identification of breaches in documentation and existing operations. An action plan was designed, which contains objectives, goals and strategies to implement the protocol required by the STPS, COFEPRIS and IMSS. In its diagnostic phase, a 25% of compliance was obtained. Once the activities planned had been carried out, a compliance of 83% was achieved.

*Key words: New Norm, COVID-19, Sanitary Measurements* 

#### **Introducción**

El coronavirus 2019 (COVID-19) es una enfermedad respiratoria provocada por el virus SARS-CoV-2. Actualmente COVID-19 es una pandemia mundial. Entre las medidas tomadas para contener la diseminación de la enfermedad, se encuentran el distanciamiento social y cierre de empresas (interrupción de la actividad económica). Estos cierres afectan al menos al 70 por ciento de los trabajadores de los países de ingreso alto, y al menos al 87 por ciento de los trabajadores de los países de ingreso mediano alto [1]. Evidentemente el impacto es mayor para los países con ingresos menores. Para el caso de México, como consecuencia de las restricciones a la actividad económica, el PIB de 2020 se redujo 8.5% respecto de 2019, la caída más profunda del PIB desde la gran depresión [2].

Con datos de la Organización Internacional del Trabajo (OIT), el pronóstico internacional es que se perderán de 5.3 a 24.7 millones de empleos. Estas cifras se distribuyen de forma diferenciada dependiendo del nivel de ingreso de los países. Nivel bajo-medio (0.7 a 2.3 millones), nivel medioalto (1.7 a 7.4 millones) y nivel elevado (2.9 a 14.6 millones). La pandemia actual ha restringido la actividad económica (reduciéndola a giros denominados esenciales).

En México, la contingencia sanitaria por COVID-19 ha traído repercusiones en diferentes sectores económicos. Considerando que de los 4.9 millones de establecimientos, 99.8% son micro, pequeños y medianos, el cierre de este sector representa una crisis económica para el país. Los tres sectores que más han sufrido la muerte de empresas son los de servicios privados no financieros (24.9%), comercio (18.9%) y manufacturas (15 %) [3].

Derivado de la situación se estableció la estrategia federal al retorno seguro a las actividades esenciales y no esenciales; se estableció la normatividad de seguridad sanitaria, así como, la guía de acción para las empresas ante el COVID-19; con la finalidad de poder otorgar las bases para un Protocolo de Seguridad Sanitaria (PSS) que cuente con registro patronal. Estos protocolos de reactivación de las empresas, luego del confinamiento están basados en cuatro ejes: cumplimiento legal, cumplimiento técnico de seguridad, vigilancia de la salud y socialización de los mismos. Es imperativo para las empresas mexicanas ajustar sus procesos a la situación actual de contingencia y garantizar el retorno seguro al trabajo que permita la reactivación económica.

El presente proyecto se enfocó en el desarrollo y ejecución del PSS en una microempresa dedicada a la manufactura y fabricación de tubos y postes de hierro y acero, así como ductos de desalojo en galvanizado y acero inoxidable para nivel industrial para dar cumplimiento al Sistema de Registro de Nueva Normalidad (SRNN) ante la Secretaría del Trabajo y Previsión Social (STPS), Comisión Federal para la Protección contra Riesgos Sanitarios (COFEPRIS) y el Instituto Mexicano del Seguro Social (IMSS).

## **Marco Teórico**

Sus efectos pueden ser desde asintomáticos, moderados, severos y en algunos casos, fatales. Los síntomas pueden aparecer desde 2 días o hasta 14 días luego de la exposición [7]. Las vías de transmisión son gotículas o gotas de Flugge de gran tamaño que pueden impactar ojos, fosas nasales o boca a menos de 1 metro de distancia [4], [6]; aerosoles emitidos junto con las gotículas y que pueden infectar de forma limitada por inhalación en lugares cerrados, mal ventilados y alta densidad de ocupación [4]; contacto físico directo de una persona infectada a otra y, de forma minoritaria (alrededor del 16%), por contacto indirecto o fómite en superficies que contienen partículas infectadas [7], [8], [9].

En México la Nueva Normalidad, hace referencia a la estrategia nacional para la reintegración a las actividades. El sistema de Nueva Normalidad es una plataforma de registro y evaluación de las empresas para su reincorporación a la economía del país. Sus funciones principales son:

**a) Registro de solicitud de empresas:** para realizar el registro las empresas deben plantear un diagnóstico inicial de la situación realizando una autoevaluación con 55 condiciones requeridas en aspectos de: 1) planeación y vigilancia que representaron (11%), 2) medidas de ingeniería o estructurales que constituyeron (27%), 3) medidas administrativas u organizacionales que integraron (31%), 4) equipo de protección personal que comprendieron (9%), 5) información y capacitación que constituyeron (11%) y 6) promoción de la salud que también representaron (11%) [10].

**b) Registro del protocolo sanitario implementado en la empresa:** posterior al diagnóstico se desarrolla una propuesta de PSS, estructurada con base en principios rectores para la planeación, acción, control y emergencia del centro de trabajo, estrategias para contener la propagación y un plan de acción. El protocolo oficialmente establecido considera estrategias generales de promoción de la salud y seguridad sanitaria en el entorno laboral [10].

**c) Registro de plantas de las empresas:** registrar todas las plantas del consorcio.

**d) Evaluación de la solicitud:** la información cargada en la plataforma es evaluada por las autoridades competentes para emitir un dictamen final. En el desarrollo del proyecto se utilizó el ciclo de Deming, que consta de cuatro etapas: planear, hacer, verificar y actuar; dadas las características del proyecto se inició en la etapa de verificar [11].

# **Metodología**

El desarrollo del presente proyecto estuvo basado en el ciclo CAP-Do (Chek, Act, Plan and Do) y la metodología que se llevó a cabo es la siguiente:

- 1. Verificar (Check): Se verificaron los niveles de cumplimiento de los lineamientos técnicos de seguridad sanitaria con los que contaba la empresa para identificar y cuantificar aquellos en los que no se lograba cumplir total o parcialmente.
- 2. Actuar (Act): Se realizó un análisis de las causas de no cumplimiento y de las medidas a implementar.
- 3. Planear (Plan): Se realizó la planificación de la implementación y los recursos requeridos con base en los lineamientos técnicos de seguridad sanitaria.
- 4. Hacer (Do): Se capacitó a la plantilla laboral sobre las medidas para el retorno seguro a las actividades laborales.

Para el desarrollo del Protocolo se consultó el SRNN, que es una plataforma de registro y autoevaluación. Fue necesario desarrollar un protocolo sanitario para la empresa, el cual se dividió en cuatro etapas y tuvo una duración de 63 días (Tabla 1).

| No. | <b>Actividad</b>                         | <b>Duración</b> (días) | No. |                                | <b>Duración</b> (días) |
|-----|------------------------------------------|------------------------|-----|--------------------------------|------------------------|
|     | Diagnóstico y desarrollo de la propuesta | 30                     |     | Estandarización y capacitación |                        |
|     | Implementación del PSS                   |                        |     | Evaluación de los resultados   |                        |
|     | <b>TOTAL</b>                             | 63                     |     |                                |                        |

*Tabla 1. Etapas para el desarrollo del protocolo de sanitario de la empresa*

Fuente: Creación propia.

#### **1. Diagnóstico y desarrollo de la propuesta (VERIFICAR)**

En la primera etapa se ejecutó un diagnóstico de seguridad e higiene que se dividió en dos fases, las cuales se explican a continuación:

#### **Primera fase recopilación**

La primera fase consiste en obtener la información pertinente del centro de trabajo, tales como, datos generales con respecto al establecimiento e información pertinente en materia de seguridad e higiene. La herramienta de diagnóstico enlista las medidas divididas en seis apartados los cuales se muestran a continuación, así como las medidas que lo conforman (Tabla 2).

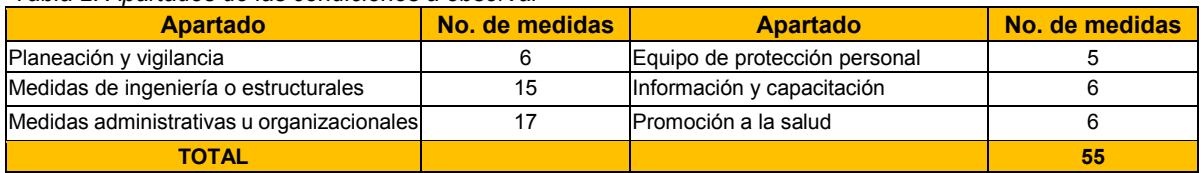

*Tabla 2. Apartados de las condiciones a observar*

Fuente: Creación propia.

Para los apartados se hace la sumatoria total de las medidas de acuerdo a la ponderación con la siguiente fórmula:

$$
Cumplimiento = \left(\frac{\sum \quad Promedio \, por \,apartado}{6}\right) * 100
$$

De las 55 medidas listadas en la guía, únicamente 15 son indispensables, es decir, las que debe cumplir el centro de trabajo para su apertura. El formato utilizado para el diagnóstico se encuentra en la página de Nueva Normalidad del gobierno de México como Lineamientos técnicos de seguridad sanitaria en el entorno laboral.

Para la valoración de cada medida, se usaron los siguientes porcentajes de cumplimiento (Tabla 3).

| Ponderación (%) | <b>Definición</b>                                                   |  |  |  |  |  |
|-----------------|---------------------------------------------------------------------|--|--|--|--|--|
| <b>N.A.</b>     | No aplica el requisito.                                             |  |  |  |  |  |
| 0.0             | No está operando, ni existe documentación.                          |  |  |  |  |  |
| 20.0            | No está operando, pero existe documentación.                        |  |  |  |  |  |
| 40.0            | Está operando parcialmente pero no existe documentación.            |  |  |  |  |  |
| 60.0            | Está operando parcialmente, pero la documentación requiere ajustes. |  |  |  |  |  |
| 80.0            | Está operando parcialmente y existe documento.                      |  |  |  |  |  |
| 100.0           | Opera al 100% y existe documento.                                   |  |  |  |  |  |

 *Tabla 3. Valor de acuerdo al cumplimiento de las medidas*

Fuente: Creación propia.

Inicialmente se determinó un 25% de cumplimiento de los requerimientos normativos de seguridad e higiene ante el COVID - 19, **es decir, 30 medidas implementadas (1 indispensable al 100%, 6 indispensables y 23 recomendadas al 40%, con una ponderación promedio de 50%), un equivalente a que la medida está operando parcialmente pero no existe documentación.** 

#### **Segunda fase informe (ACTUAR)**

Se presentó a la gerencia general el informe de la fase diagnóstico para acordar el seguimiento requerido para las medidas faltantes. En éste se acordó que la calificación mínima sería de un **65% (equivalente al logro de 36 medidas implementadas y documentadas, con una ponderación promedio del 80% de cumplimiento, incluyendo las 15 medidas indispensables).**

#### **2. Implementación del protocolo de seguridad sanitaria (PLANIFICAR)**

La implementación del PSS tiene como objetivo implementar cada una de las medidas, lineamientos y estrategias enlistadas. Con ello se da cumplimiento al SRNN ante la STPS, la COFEPRIS y el IMSS, haciendo uso de la plataforma oficial del SRNN.

Esto se hizo con los siguientes pasos: 1. Aprobación del PSS por la empresa; 2. Impresión del PSS; 3. Implementación de las medidas, lineamientos y estrategias adscritos al protocolo. Esto incluye la compra del material necesario; 4. Generación de evidencia documental de los apartados del protocolo la cual hace referencia a los archivos generados y firmados por los respectivos responsables, tanto del comité como los patronales; 5. Generación de evidencia fotográfica de cada uno de los apartados que lo requieran. La evidencia fotográfica fue generada conforme cada una de las medidas o estrategias que fueron implementadas; 6. Registro de la empresa en el SRNN. En referencia al paso 3, se atendieron todas las medidas que estaban por debajo de un 40% de cumplimiento (Tabla 4).

| Factor Crítico de<br>Exito     | Objetivo                                          | <b>Actividades</b>                                                                                                    | Responsable         |
|--------------------------------|---------------------------------------------------|----------------------------------------------------------------------------------------------------|---------------------|
| 1.- Planeación y<br>vigilancia | Dar cumplimiento<br>a las 6 medidas<br>indicadas. | Designar al comité de al menos 2 personas; categorización del<br>centro de trabajo con base a los anexos 1,2 y 3, y cuestionarios al<br>personal de la empresa; desarrollo de estrategias de control, un<br>programa de comunicación e implementación de estrategias de<br>verificación de la implementación por parte del comité | Gerencia/<br>Comité |
| 2- Medidas de                  | Dar cumplimiento                                  | Colocar señalización de entrada y salida; comprar tapete                                                                                                    | Comité/             |
| lingeniería o                  | a las 4 medidas                                   | sanitizante; hacer base para el dispensador de gel antibacterial al                                                                                                    | Producción/         |
| <b>estructurales</b>           | indicadas.                                        | 0.6 de alcohol; marcar con cinta los espacios de trabajo                                                                                                    | Compras             |
| 3.- Medidas                    | Dar cumplimiento                                  | Realizar la documentación; generar las herramientas; desarrollar la                                                                                                    | Comité              |
| administrativas/or             | a las 30 medidas                                  | guía de acuerdo al plan de acción y los lineamientos y tomar                                                                                                    |                     |
| ganizacionales.                | indicadas.                                        | evidencia fotográfica                                                                                                    |                     |

*Tabla 4. Plan de acción para atender las medidas con cumplimiento menor a un 40%*

Fuente: Creación propia.

#### **3. Estandarización y capacitación. (HACER)**

Siguiendo el plan de acción se desarrollaron los formatos de cada medida enlistada para las micro y pequeñas empresas, así como su estandarización y capacitaciones necesarias sobre los métodos de seguridad sanitaria. Para la sección de planeación y vigilancia se desarrollaron tres formatos; para la de Medidas administrativas u organizacionales, once; para la de Información y capacitación, cuatro; para la de Promoción a la salud, cinco; en total se desarrollaron veinte formatos.

Para socializar los lineamientos de operatividad para la Nueva Normalidad, se capacitó al personal (Figura 1).

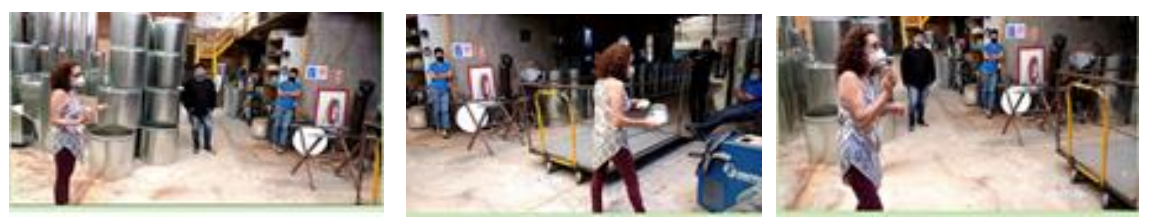

*Figura 1. Capacitación al personal operativo (asociados) de la empresa sobre acceso seguro al centro de trabajo.* Fuente: Empresa.

El Programa de capacitación para el personal directivo de las acciones a realizar **(PSS-PCD-001)**, el Programa de difusión de la No discriminación en materia de COVID-19 **(PSS-PPR-001)** y el programa de Presentación de las generalidades del COVID-19 **(PSS-PGC-001)** se dieron de forma virtual; mientras que el programa de Presentación sobre el acceso seguro al centro de trabajo **(PSS-PCA-001)** se dictó de forma presencial (Tabla 5).

*Tabla 5. Seguridad Sanitaria en el Entorno Laboral* 

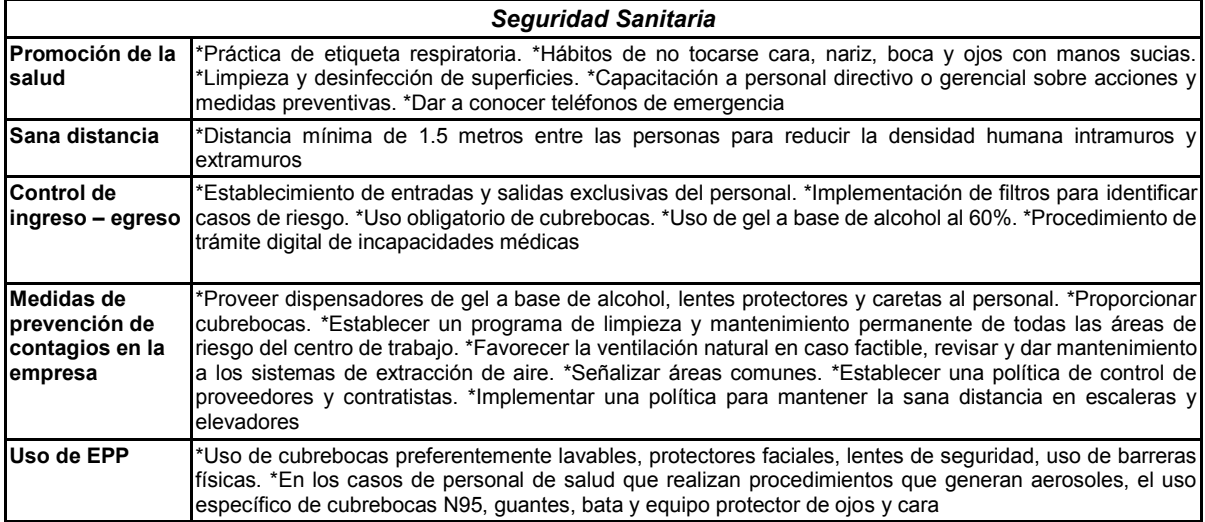

Fuente: Creación propia.

#### **4. Evaluación de resultados**

El último objetivo del presente proyecto fue la evaluación de los resultados obtenidos después de la implementación del PSS, mediante la aplicación por segunda ocasión del instrumento de diagnóstico para verificar si se logró el objetivo planteado inicialmente del 65% de cumplimiento. Así también, se realizó el registro en la plataforma de Nueva Normalidad, una vez ingresado el usuario y contraseña se procedió con el proceso de evaluación (Figura 2).

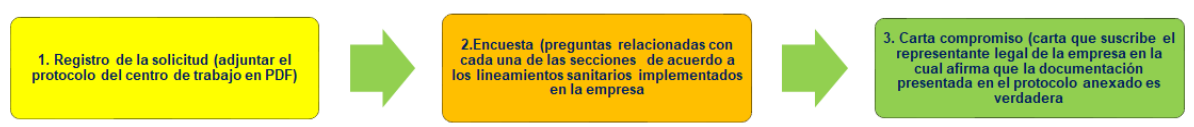

Figura 2. Diagrama de los apartados del proceso de evaluación del SRNN. Fuente: Creación propia.

#### **Resultados y discusión**

Al finalizar el proceso se realizó un recorrido por la planta para evaluar los resultados (Figura 3). **Se obtuvo una calificación de 25%**, por lo cual, se generó el compromiso de elevar el cumplimiento al 65%. Esto significó cumplir con la totalidad de las medidas indispensables (15) y al menos 36 de las recomendadas.

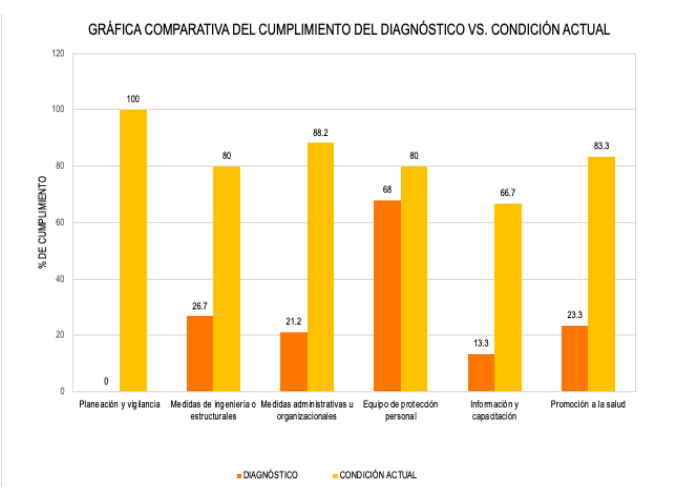

*Figura 3. Gráfica comparativa del diagnóstico vs. situación actual de seguridad e higiene.* Fuente: Creación propia.

Después se procedió con las medidas recomendadas, iniciando con aquellas no estaban implementadas ni documentadas, y finalmente con aquellas que tenían un cumplimiento parcial (Figura 4).

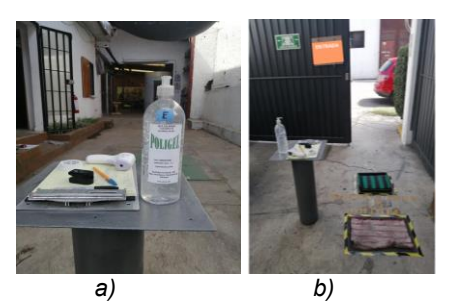

*Figura 4. a) Ingreso a la empresa (control de acceso, revisión de temperatura y nivel de oxigenación), b) señalización y tapete con líquido sanitizante para calzado.* Fuente: Empresa.

Una vez realizado lo anterior, se procedió a aplicar nuevamente el instrumento diagnóstico para verificar la operación de las medidas implementadas, arrojando que **el porcentaje de cumplimiento fue de un 83%, superando en 18% el objetivo planteado inicialmente**.

Esto permitió realizar el registro en la plataforma de Nueva Normalidad, subir las evidencias documentales y fotográficas; acceder a la encuesta de la plataforma y generar la carta compromiso. Habiendo concluido el proceso se recibió la visita por parte del IMSS para validar las condiciones del centro de trabajo plasmadas en el protocolo, recibiendo su aprobación vía oficio para la reincorporación de actividades.

# **Trabajo futuro**

El PSS consideró desde la planeación, diseño de estrategias hasta la ejecución del protocolo sanitario, no obstante, es conveniente valorar la efectividad del mismo mediante la determinación de métricas que permitan identificar el impacto real en la reducción del nivel de contagio.

Con base en lo anterior y considerando que, las autoridades de salud nacionales e internacionales han reportado nuevas mutaciones del virus SARS-CoV-2 con posibles repercusiones y/o modificaciones en las medidas sanitarias adoptadas, se sugiere la actualización de los protocolos alineados a las nuevas disposiciones emitidas por las autoridades laborales y de salud.

#### **Conclusiones**

Para dar cumplimiento al protocolo del sistema de registro a Nueva Normalidad exigido por las autoridades en materia de seguridad y salud en las empresas se diseñó un plan de acción el cual contiene actividades documentales y operativas, las cuales fueron implementadas dentro de la organización, tomando como prioridad las medidas clasificadas como indispensables y posteriormente las medidas recomendadas en el protocolo del sistema de registro a nueva normalidad; se evaluaron los resultados mediante la aplicación por segunda ocasión del instrumento de diagnóstico, logrando el cumplimiento del 83% , con lo cual se superó en 18% el objetivo planteado inicialmente.

#### **Referencias**

- [1] Organización Internacional del Trabajo (OIT). "El COVID-19 y el mundo del trabajo. Segunda edición. Estimaciones actualizadas y análisis," 2020 [En línea]. Disponible en:<br>https://www.ilo.org/wcmsp5/groups/public/---dgreports/--
	- [dcomm/documents/briefingnote/wcms\\_740981.pdf.](https://www.ilo.org/wcmsp5/groups/public/---dgreports/---dcomm/documents/briefingnote/wcms_740981.pdf) [Accedido: 27-jul-2021]
- [2] I. Navarro, "Las instituciones de competencia en México ante el COVID-19 y la recuperación económica," *Documentos de Proyectos(LC/TS.2021/14),Santiago,*Comisión Económica para América Latina y el Caribe (CEPAL), 2021 [En línea]. Disponible en: [https://repositorio.cepal.org/bitstream/handle/11362/46662/1/S2100018\\_es.pdf.](https://repositorio.cepal.org/bitstream/handle/11362/46662/1/S2100018_es.pdf) [Accedido: 27-jul-2021]
- [3] Instituto Nacional de Estadística y Geografía (INEGI). "El INEGI presenta resultados de la segunda edición del ECOVID-IE y del estudio sobre la demografía de los negocios 2020," 2020 [En línea]. Disponible en: [https://inegi.org.mx/contenidos/saladeprensa/boletines/2020/OtrTemEcon/ECOVID-](https://inegi.org.mx/contenidos/saladeprensa/boletines/2020/OtrTemEcon/ECOVID-IE_DEMOGNEG.pdf)[IE\\_DEMOGNEG.pdf.](https://inegi.org.mx/contenidos/saladeprensa/boletines/2020/OtrTemEcon/ECOVID-IE_DEMOGNEG.pdf) [Accedido: 27-jul-2021]
- [4] World Health Organization (WHO). "Scientific briefing: Transmission of SARS-CoV-2: implications for infection prevention precautions," 2020 [En línea]. Disponible en: [https://www.who.int/news-room/commentaries/detail/transmission-of-sars-cov-2](https://www.who.int/news-room/commentaries/detail/transmission-of-sars-cov-2-implications-for-infection-prevention-precautions) [implications-for-infection-prevention-precautions.](https://www.who.int/news-room/commentaries/detail/transmission-of-sars-cov-2-implications-for-infection-prevention-precautions) [Accedido: 27-jul-2021]
- [5] Departamento del Trabajo de los EE. UU. Administración de Seguridad y Salud Ocupacional. "Guía sobre la Preparación de los Lugares de Trabajo para el virus COVID-<br>19," 2020 [En línea]. Disponible en: 19," 2020 [En línea]. Disponible en: [https://www.osha.gov/sites/default/files/publications/OSHA3992.pdf.](https://www.osha.gov/sites/default/files/publications/OSHA3992.pdf) [Accedido: 27-jul-2021]
- [6] Centers for Disease Control and Prevention (CDC). "Guidelines for Isolation Precautions in Hospitals Hospital Infection Control Advisory Committee," 1996 [En línea]. Disponible en: https://wonder.cdc.gov/wonder/prevguid/p0000419/p0000419.asp. [Accedido: 27-jul-2021]
- [7] E. Goldman, "Exaggerated risk of transmission of COVID-19 by fomites," Lancet Infect Dis., vol. 20, no. 8, pp. 892-893, 2020. doi.org/10.1016/S1473-3099(20)30561-2
- [8] M.U. Mondelli, M. Colaneri, E.M. Seminari, F. Baldanti y R. Bruno, "Low risk of SARS-CoV-2 transmission by fomites in real-life conditions," *Lancet Infect Dis.,* vol. 29:S1473- 3099(20)30678-2, 2020. [doi.org/10.1016/S1473-3099\(20\)30678-2](http://doi.org/10.1016/S1473-3099(20)30678-2)
- [9] J. Zhou, J.A. Otter, J.R. Price, C. Cimpeanu, D.M. Garcia, J. Kinross, P.R. Boshier, S. Mason, F. Bolt, A.H. Holmes y W.S. Barclay, "Investigating SARS-CoV-2 surface and air contamination in an acute healthcare setting during the peak of the COVID-19 pandemic in London," Clin. Infect. Dis., vol. 8:ciaa905, 2020. doi.org/10.1093/cid/ciaa905
- [10] Secretaría de Salud, "Acuerdo por el que se establecen los Lineamientos Técnicos Específicos para la Reapertura de las Actividades Económicas. Diario Oficial de la Federación (DOF). México," 2020 [En línea]. Disponible en: Federación (DOF). México," 2020 [En línea]. Disponible en:<br>[http://nuevanormalidad.gob.mx/files/Acuerdo\\_Salud\\_290520\\_VES-1.pdf?](http://nuevanormalidad.gob.mx/files/Acuerdo_Salud_290520_VES-1.pdf). [Accedido: 27jul-2021]

[11] H. Gutiérrez y R. De la Vara. Control estadístico de la calidad y Seis Sigma. México: McGraw-Hill, 2013.

# **Importancia e Implementación de Poka-Yoke en Sistema de Manufactura Automotriz**

*F. A. Poblano Ojinaga1\*, B. Pedroza Figueroa2, A. E. Poblano Ojinaga3, E. R. Pineda Armendáriz4, D. Laura Ríos Pedrueza5 1,2,4,5 Departamento de Ingeniería Industrial, Tecnológico Nacional de México, I.T. La Laguna. Blvd. Revolución y Av. Instituto Tecnológico de La Laguna s/n, Primero de Cobián Centro, 27000, Torreón, Coahuila, México. 3 Departamento de Ciencias Económico-Administrativas, Tecnológico Nacional de México, I.T. La Laguna, Blvd. Revolución y Av. Instituto Tecnológico de La Laguna s/n, Primero de Cobián Centro, 27000, Torreón, Coahuila, México. [\\*a\\_poblano@yahoo.com](mailto:%2Aa_poblano@yahoo.com)*

#### *Área de participación: Ingeniería Industrial*

# **Resumen**

El proyecto se llevó a cabo en una empresa Automotriz, reconocida por su buen servicio con sus clientes y excelente calidad, la cual se enfoca en un Sistema de Gestión de Calidad para tener un sistema efectivo y administrar y mejorar la calidad de sus productos. La empresa se esfuerza por tener sus procesos estandarizados y así cumplir con todas las especificaciones requeridas por sus clientes. Se implementó en la línea U725 diseñada para la producción de SUVs, se implementaron sistemas *Poka-Yoke* y *Red Rabbit* en cortadoras, prensas y *gauges* de inspección final para que durante el proceso productivo se asegure una excelente calidad del producto y así reducir la cantidad de desperdicio y / o reelaboración. La reducción de los rechazos y reclamaciones de los clientes por motivos de longitud, así como la reducción de la cantidad de desperdicios, son los resultados obtenidos en la ejecución de este proyecto.

*Palabras clave:* Desperdicio, Servicio, *Poka Yoke, Red Rabbit.* 

## **Abstract**

*The project was carried out in an Automotive company, recognized for its good service with its customers and excellent quality, which focuses on a Quality Management System to have an effective system and manage and improve the quality of its products. The company strives to have its processes standardized and thus comply*  with all the specifications required by its clients. It was implemented in the U725 line designed for the production *of SUVs, Poka-Yoke and Red Rabbit systems were implemented in cutters, presses and final inspection gauges so that throughout the production process an excellent product quality is ensured and thus reduce the amount of scrap and / or rework. The reduction of rejections and customer complaints due to length reasons, as well as a reduction in the amount of waste, are the results obtained in the implementation of this project.* 

*Key words:* Scrap*, Service, Poka-Yoke, Red Rabbit.*

## **Introducción**

Este proyecto se realizo en una empresa Automotriz en la Región Lagunera, la cual es reconocida por el buen servicio con sus clientes y excelente calidad, ya que éstos exigen que se cumplan con la norma ISO 9001, la cual se enfocan en todos los elementos de la gestión para la calidad con los que la empresa debe contar para tener un sistema que le permita mejorar la calidad de sus productos, por esto, la empresa se esfuerza con tener todos sus procesos estandarizados y así cumplir con todas las especificaciones requeridas por sus clientes.

Los dispositivos *Poka-Yoke* es un concepto que proviene del término japonés ¨POKA¨ que significa equivocación o error no intencional y ¨YOKE¨ significa evitar o prevenir errores. Esta técnica de control de calidad sirve para evitar fallas tiene un espacio de aplicación muy extenso. El objetivo es adelantarse y eliminar la probabilidad de cometer un error.

En caso de producirse un error debe ser tan obvio que debe proporcionar un cierto margen que permita arreglarlo de forma inmediata sin esperar al producto final. De esta forma se permite eliminar los costos de producción derivados de la repetición del trabajo y la consecuente reducción en el rendimiento del trabajo.

Se cuenta con diferentes tipos de *Poka-Yoke* que son: *Poka-Yoke* secuenciales, que prácticamente cuidan la seguridad del operador y al equipo, este procedimiento no está enfocado a ellos ya que no se relaciona a la especificaciones de calidad de la pieza en sí, y los *Poka-Yoke* Físicos de Facilitación y Detección, son dispositivos o mecanismos que sirven para asegurar la prevención de errores en operaciones o productos, pueden ser electromecánicos y/o simplemente de posicionamiento que la forma del *Poka-Yoke* no le permita ensamblar o alinear para continuar con la operación.

Se implementarán en las operaciones de proceso consideradas críticas según su grado de severidad al producto y con el cliente (Figura 1), se registran en el formato "Listado de dispositivos a prueba de error *Poka-Yoke*" (Nomenclatura según el área). Se deben incluir en un plan de mantenimiento planeado y programado y en el TPM del equipo.

La línea en específico en la que se trabajo está diseñada para la producción de componentes para la camioneta *FORD* Bronco, se implemento un sistema de dispositivos *Poka-Yoke* y *Red Rabbit* los cuales están en cortadoras, prensas y gauges de inspección final para que durante todo el proceso de producción se asegure una excelente calidad del producto y así reducir la cantidad de *scrap* y/o retrabajo.

Un *Red Rabbit* es una pieza para evaluar/retar el funcionamiento de un dispositivo *Poka-Yoke (Figura 2*).

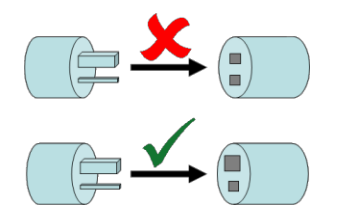

**Figura 2.** *Red Rabbit / Poka-Yoke* 

## **Metodología**

#### **Planteamiento del problema**

Durante el proceso de producción, sin la implantación de un sistema de Poka-Yoke se existe un riesgo muy grande de que el material será cortado, moldeado, cortado y pintado sin cumplir con las condiciones necesarias y el problema es cuando estas piezas terminadas lleguen a inspección final y no cumplan con la longitud dentro de las tolerancias establecidas, lo cual genera un problema de retrabajo y/o grandes cantidades de desperdicio y por consiguiente un retardo en el envío de embarques y queja del cliente.

Actualmente la línea de producción es nueva y está en proceso de estandarización, el cliente exige la más alta calidad por lo cual la implementación de *Poka-Yoke* es de suma importancia.

Los objetivos son el prevenir defectos y errores en la producción, aumentar el lote de producción en buenas condiciones, evitar producir piezas fuera de tolerancias así como desperdicio, mejorar la calidad del producto, y reducir tiempos de producción

Se implementaron en toda la línea, desde cortadoras, prensas y gauges de inspección final, para que durante todo el proceso se verifique el producto y lleve la calidad antes mencionada, todo este proceso se hace mediante sensores calibrados con las especificaciones y tolerancias requeridas por el cliente.

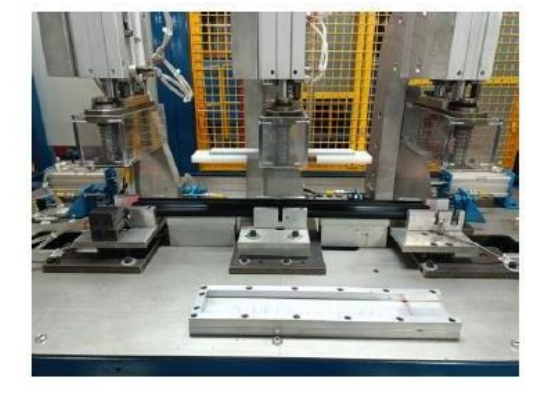

**Figura 1. Cortadora A-Pillar** 

Para su correcto funcionamiento de estos dispositivos que detectan fallas o errores antes de que éstos se conviertan en defectos, se utilizan piezas diseñadas con defectos controlados llamadas *"Red Rabbit"*, que se diferencian claramente de las piezas de producción normal y así evitar defectos en la producción.

#### **Creación de listado Poka Yoke**

Un listado por cada producto, tomando en cuenta el formato establecido, en el cual se mencionara el *ID* del *Poka-Yoke*, número de operación y tipo de modelo que será, tipo de sensor, descripción del mismo, *ID* de *Red Rabbit* y el número de orden de mantenimiento.

Esto es de vital importancia ya que es necesario tener un control de todos los *Poka-Yoke* que se encuentren instalados en la línea de producción.

Concluido el listado, para cada uno de los *ID* se genera una orden en *PLEX* (Es un sistema *ERP-Enterprise Resource Planning*, Sistema de control del proceso e inventarios) la cual es una orden de mantenimiento preventivo, esto para ayudar a la conservación de equipos y/o sensores mediante la realización de revisión y limpieza que garanticen su buen funcionamiento y fiabilidad.

La metodología de implementación de los *Poka-Yoke* consta de tres etapas, donde se analizan los riesgos y la acción ante posibles errores.

- 1. Identificación de la necesidad
- 2. Identificación de posibles errores
- 3. Gestión de errores antes de satisfacer la necesidad

De esta manera se logra implementar en cualquier proceso de producción en el que exista un factor de error.

#### **Generación Formato Maestro Red Rabbit FRM.**

La creación del formato maestro FRM solo se hace para los *Red Rabbits* que funcionen con sensor de longitud, ya que éste contiene información de las medidas nominales de cada pieza y los cálculos necesarios para obtener la longitud del *Red Rabbit* ya sea corto, largo o medida de *notch* según las especificaciones de la pieza y sus tolerancias.

#### **Creación de los** *Red Rabbits*

Los *Red Rabbits* son piezas para evaluar/retar el funcionamiento de un dispositivo *Poka-Yoke*. Existen varios tipos de *Red Rabbits.* 

#### *Red Rabbits de Variables.*

Para la creación de *Red Rabbit* de Variables, se necesita disponer con el material y las herramientas necesarias, como *video gauge*, tijeras, navaja y pulidor, ya que cada uno de los cuatro productos (*Glass Run, InnerBelt, A pillar sail y Edge Bulb*) es de diferente el tipo de material, por lo tanto, el tipo de corte y el tipo de herramienta a utilizar debe ser la adecuada para no provocar daños en la pieza y facilitar su elaboración.

- *1.* Con los datos e información de los formatos se obtendrá la medida de los *Red Rabbits.*
- 2. Para obtener una medición exacta de las piezas, se medirán en el video gauge, cuando se logre la longitud requerida, se marcará la pieza en cara A para que sea visible.
- 3. Se realizarán los cortes necesarios hasta lograr que la pieza mida la longitud requerida, asegurándose de que los perfiles finales quede un corte parejo, evitando piezas mordidas, ya que esto podría provocar una desnivelación de la pieza y por ende no tendría longitud necesaria y no cumpliría con su función.
- 4. Se etiquetará la pieza para lograr su identificación (Figura 2), es importante que al colocar la etiqueta sea en un sitio donde no afecte su uso, el láser debe de apuntar directamente a la pieza para permitir su funcionamiento.

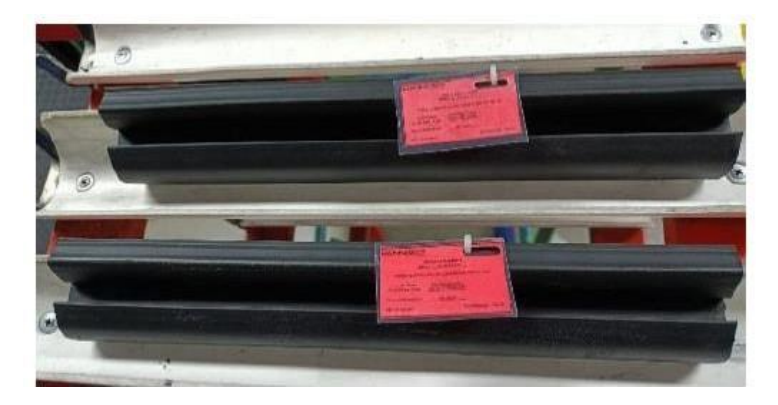

**Figura 2. Piezas etiquetadas** 

En su mayoría la medida de los *Red Rabbits* a utilizar dan como resultado +/- 3 mm, cuyas piezas no deben ser detectadas por el sensor y así evitar que las prensas den ciclo a piezas fuera de tolerancia.

#### *Red Rabbits por Atributos.*

La función de un *Red Rabbit* de Atributos consiste en crear piezas cortas y largas a partir de la medida nominal de la pieza a utilizar, se toma como referencia el plano brindado por el cliente, a esta medida se le suma o se le resta la resolución del sensor, tolerancia del plano y tolerancia del *Red Rabbit.* 

- *1.* Se generará el reporte de verificación de *Red Rabbit*
- 2. Se genera el *Red Rabbit* de acuerdo al punto 1 y se etiqueta con la identificación de *Poka-Yoke* y *Red* Rabbit impresa en hoja color rojo. Se debe crear una pieza completa, pero con la ausencia de un solo componente, así para que los gauges de inspección final puedan detectar específicamente cuál es el componente que falta (Figura 3).
- 3. Se entrega al personal de laboratorio el reporte y el *Red Rabbit* físico.
- 4. El personal de laboratorio incluirá el *Red Rabbit* en la Matriz de Verificación de *Red Rabbits* y procederá a coordinar la verificación de las piezas *Red Rabbits* con el ingeniero de calidad.
- 5. El *Red Rabbit* verificado y etiquetado se entrega al Ingeniero de procesos y este los entrega en el área donde será utilizado y se entrena a la persona que lo utilizará por medio de una instrucción de trabajo estándar.
- *6.* Se actualiza y controla el listado de *Poka-Yoke* y *Red Rabbit.*

Los *Red Rabbit* deberán ser colocadas en las estaciones donde se cuente con *Poka-Yoke*, deberán tener la etiqueta identificación de *Poka-Yoke* y Red Rabbits impresa en hoja color rojo. Las piezas *Red Rabbit* son realizadas por el Ingeniero de Procesos, fuera de especificación ya sea por variables, atributos o componentes y de manera marginal en cuestiones de longitud.

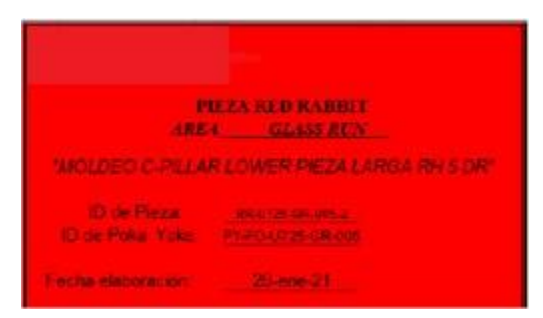

**Figura 3. Etiqueta Red Rabbit** 

#### **Verificación de Red Rabbit**

La verificación de los *Red Rabbits* es un proceso en donde intervienen los ingenieros de laboratorio, los cuales certifican que las piezas cuenten con la longitud exacta o que esté dentro de las tolerancias establecidas; así como los Red Rabbit de atributos cuenten con las características necesarias para cumplir con su funcionalidad.

Una vez que laboratorio aprueba que las piezas cumplen con las características establecidas ya sea por variables o atributos son agregados en la Matriz de Verificación, etiquetan la pieza, para que así en la celda de producción se sepa que éstas piezas ya están acreditadas y una vez que ya cuentan con etiqueta las piezas no pueden ser modificadas, de llegar a ser así la pieza debe ser retirada de producción y realizarse nuevamente cumpliendo con todo el proceso antes mencionado y volver a certificar sus características.

#### **Sensores**

Los sensores son dispositivos capaces de identificar longitudes fuera de especificación, componentes y códigos reflejados en las partes con la finalidad de detectar la presencia de una pieza no conforme en la línea de producción. Sus funciones de prevención pueden centrarse en un paro de línea, o en un aviso luminoso dirigido a los operarios responsables de la máquina, que tendrán que identificar la causa del error o falla y estarán habilitados para restaurar el funcionamiento de la línea, si ésta resultó en paro. Sin embargo, en ocasiones, se utilizan sistemas que no evitan que el error se produzca, aunque si mitigan sus efectos. Estos casos, suelen ser precisos en plantas en los que la paralización total de la línea suponga mayores pérdidas que la propia producción de una serie de piezas defectuosas, o incluso de un lote completo.

#### Sensor de distancia láser

Los sensores láser de larga distancia están diseñados para mediciones sin contacto de distancia. Estos medidores láser pueden cubrir diferentes rangos de medición. Para mejorar la precisión en aplicaciones de montaje, es vital que las partes sean las correctas antes de continuar en el proceso, ya que estas piezas pueden ser utilizadas para ser suministro a la línea de producción. El detectar errores tan pronto como sea posible en el proceso evita tiempo de inactividad y gastos extras. Se necesita una solución confiable de detección que proporcione información precisa para piezas a prueba de error en la línea de montaje.

#### *Gauges* **inspección final**

Cuando se tiene la pieza completa, con todos sus componentes debe ser verificada en los gauges de inspección final, la función de estos es asegurarse de que las piezas cumplan con todas las características necesarias para poder ser empacadas. Al inicio de cada tuno las piezas *Red Rabbit* de atributos deben de ser colocadas en los gauges para asegurarse de que estos si estén detectando los componentes correctamente.

#### **Implementación**

Los *Red Rabbit* son posicionados en la línea de producción en su respectivo *rack*, las celdas de los distintos productos son entregadas a los supervisores de la línea para que se notifique a los operadores que su uso ya debe de ser parte del ciclo del producción, realizar el entrenamiento del personal.

Al inicio de cada turno los *Red Rabbit* deberán ser verificados en cada prensa para así asegurarse de que los sensores están calibrados se la manera correcta y que la prensa no da ciclo con piezas fuera de tolerancias, al realizar la carga de los *Red Rabbit* en el molde el sensor no debe de detectar las piezas.

En caso de que un *Red Rabbit* sea leído / aceptado por el sensor la prensa se debe poner en paro, para así evitar la producción de piezas fuera de tolerancias, nuevamente se debe de realizar la calibración del sensor, colocando una pieza nominal y dándole al sensor nuevamente las tolerancias requeridas para así poder quitar el paro.

#### **Resultados y discusión.**

Los resultados obtenidos gracias a la implementación de *Poka-Yoke* en la línea de producción y en las celdas de trabajo fue una gran disminución de rechazos y quejas de cliente por piezas fuera de tolerancia, así como reducción en la cantidad de *scrap* como se puede apreciar en las siguientes gráficas.

El porcentaje de rechazo por piezas fuera de longitud en el área del producto *Glass Run* se puede apreciar en la Figura 4, con una tendencia negativa con valor a cero, en la cual meses anteriores contaba de una variación importante, a partir de la implementación del proceso de estandarización (marcado con círculo verde) se está logrando nivelarla dando como resultado en un bajo porcentaje de quejas de cliente (menor al 3 %).

Área Glass Run

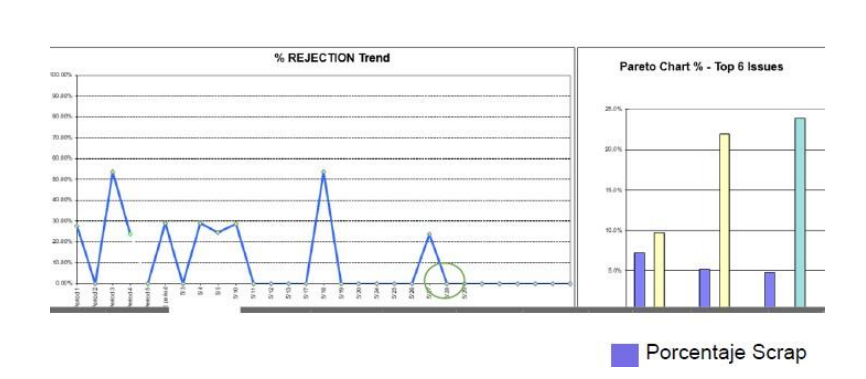

**Figura 4. Área** *Glass Run*

El porcentaje de rechazo por piezas fuera de especificación del producto *InnerBelt s*e observa en la Figura 5, En la parte de la grafica de barras, el color morado representa el porcentaje de scrap que se obtuvo los últimos 3 meses en cada celda de producción, el cual va en descenso.

Área Innerbelt

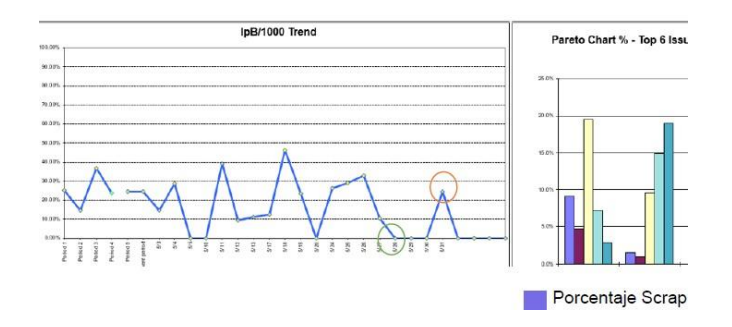

**Figura 5. Área Innerbelt.** 

En las áreas de Innerbelt y Edge Bulb (Figura 6), ocurrió falla de sensores en prensas, por lo cual resultaron piezas con la longitud fuera de tolerancia. Se implementó un plan de reacción el cual consiste en asegurar que el material sospechoso de no cumplir los requerimientos internos o del cliente sea debidamente manejado y tenga una disposición apropiada.

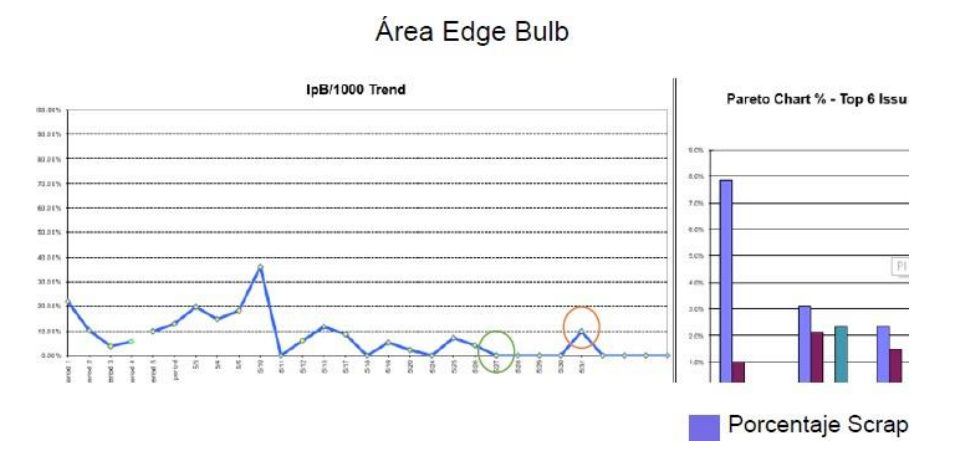

**Figura 6. Área Edge Bulb**

Este tipo de material no conforme o sospechoso debido a una falla en *Poka-Yoke*, *Red Rabbit* fuera de especificación, *Red Rabbit* dañado o perdido, automáticamente se debe de poner paro en *PLEX* y hacer el llamado en *FRB (Fast Response Board),* verificar cada uno de los *Poka-Yoke* que se localizan en el proceso de producción de dicho producto y verificar con el equipo cual fue la parte en la que se dio la falla.

Una vez que se realiza la verificación del *Poka-Yoke* se realiza el mantenimiento autónomo y de nuevo verificar con los *Red Rabbit* para asegurar que estos funcionen adecuadamente y se pueda continuar con la producción.

En general la implementación de *Poka-Yoke* redujo importantemente la producción de desperdicio lo cual generaba grandes pérdidas monetarias para la empresa, de igual manera se logra que la empresa tenga mayor posicionamiento ya que cada uno de los procesos está cuidadosamente verificado para lograr la calidad deseada por los clientes (por política de confidencialidad de la empresa, se no detalla información de los resultados obtenidos).

#### **Conclusiones.**

Los dispositivos a prueba de error o sistemas *Poka-Yoke* involucran realizar una inspección al 100%, así como, una retroalimentación hacia el operador y auditores. También incluye desarrollar acciones inmediatas cuando los defectos o errores ocurren.

La utilización de este sistema es desarrollado frecuentemente en la industria manufacturera automotriz, para mejorar la calidad del producto previniendo falla o errores en la línea de producción. Busca mantener un control en el origen del problema e implementar los mecanismos de control que aborden diferentes problemas.

La implantación de sistemas *Poka-Yoke* proporciona diversos beneficios además de una mejora continua. Este sistema permite detectar el defecto a tiempo o antes de realizar la pieza, lo que involucra ahorro de trabajo, energía, tiempo y disminución de *scrap*. Las empresas pueden generar la innovación, cambios y mejoras con esta herramienta, coadyuvando a maximizar la eficiencia, lograr el objetivo de cero defectos y complementar la función de control.

## **Referencias**

- [1] Cierre de Proximidad de Pruebas de Error en la Línea de Montaje. (2021). Banner Engineering. https:/[/www.bannerengineering.com/mx/es/solutions/quality-control/assembly-error-proofing.html](http://www.bannerengineering.com/mx/es/solutions/quality-control/assembly-error-proofing.html)
- [2] ISO 9001:2015(es) Sistemas de gestión de la calidad. (2015). Online Browsing Platform (OBP). https:/[/www.iso.org/obp/ui#iso:std:iso:9001:ed-5:v1:es](http://www.iso.org/obp/ui#iso%3Astd%3Aiso%3A9001%3Aed-5%3Av1%3Aes)
- [3] ¿QUÉ ES POKA-YOKE? (2021). MASTERLOGISTICA. https:/[/www.masterlogistica.es/poka-yoke/](http://www.masterlogistica.es/poka-yoke/)
- [4] Sensors KEYENCE America. (2021). KEYENCE. https:/[/www.keyence.com/products/sensor/#:%7E:text=KEYENCE%20Sensors%20are%20used%](http://www.keyence.com/products/sensor/#%3A%7E%3Atext%3DKEYENCE%20Sensors%20are%20used%25) 20to%20detect%2C%20measure%2C%20and,a%20target%20during%20a%20process%20to%20i ncrease%20efficiency.
- [5] Sensores Láser de Larga Distancia. (2018). MESUREX. https://mesurex.com/productcategory/sensores-de-distancia-posicion-y-desplazamiento/laser-de-larga-distancia/
- [6] Sistemas de Gestión de Calidad. (2021). ISOTOOLS. https:/[/www.isotools.org/normas/calidad/iso-9001/](http://www.isotools.org/normas/calidad/iso-9001/)
- [7] Soto, D.M. 2011. Perspectiva de la gestión de la innovación desde los mecanismos a prueba de falla Poka-Yoke. Escenarios. Vol 9, No.1, pàg. 52-59.

# **Calificación de Desempeño de una Incubadora Bacteriológica de una empresa de Servicios Veterinarios**

*M. S. López Vigil1\*, H. Santos Alvarado1 , H. Islas Torres1 , L. Santos Espinosa2 , E. Amador Montalvo1*

*1División de Estudios de Posgrado e Investigación, Tecnológico Nacional de México/Instituto Tecnológico de Tehuacán, Libramiento Tecnológico S/N, A,P, 247, C.P. 75770, Tehuacán, Puebla* 

<sup>2</sup>Departamento de Ingeniería Industrial, Tecnológico Nacional de México/ Instituto Tecnológico<br>Superior de la Sierra Negra de Ajalpan, Av. Rafael Ávila Camacho Oriente No. 3509, Barrio La *Fátima, C.P. 75910, Ajalpan, Puebla [\\*miriamsilvia.lv@tehuacan.tecnm.mx](mailto:*miriamsilvia.lv@tehuacan.tecnm.mx)*

*Área de participación: Ingeniería Industrial* 

#### **Resumen**

La calificación de equipos empleados en la manufactura de medicamentos de la industria veterinaria asegura que el desempeño del equipo es óptimo dando resultados confiables indispensables para ofrecer sus servicios a la industria avícola, que es el caso de la empresa en estudio, por lo que, el objetivo del presente trabajo fue realizar la calificación de desempeño de una incubadora bacteriológica empleada en el área de microbiología del laboratorio de una empresa de servicios veterinarios para la optimización de su uso aplicando la NOM-059 SSA1-2015, Buenas Prácticas de Fabricación de Medicamentos.

En la metodología aplicada se realizó un protocolo de calificación de desempeño basado en manuales de la empresa e instructivos provenientes del fabricante de la incubadora bacteriológica. Se evaluaron las variables de control del equipo, mediante la valoración de distribución de calor en la incubadora con carga. y la determinación de calor, concluyéndose que la incubadora bacteriológica está calificada.

*Palabras clave: Incubadora Bacteriológica, desempeño, industria veterinaria* 

#### **Abstract**

*The qualification of equipment used in the manufacture of medicines in the veterinary industry ensures that the performance of the equipment is optimal giving reliable results indispensable to offer its services to the poultry industry, which is the case of the company under study, so the objective of this work was to do the performance rating of a bacteriological incubator used in the microbiology area of the laboratory of a veterinary services company for the optimization of its use applying the NOM-059 SSA1-2015, Good Manufacturing Practices of Medicines.* 

*In the methodology applied, a performance rating protocol was carried out based on company manuals and instructions from the manufacturer of the bacteriological incubator. The control variables of the equipment were evaluated by assessing the heat distribution in the incubator with load. and heat determination, concluding that the bacteriological incubator is qualified*.

*Key words: Bacteriological incubator, performance, veterinary industry*
# **Introducción**

El sector avícola en México es uno de los pilares de la ganadería [1], estando íntimamente ligado a la salud de los consumidores de sus productos. Junto a este desarrollo industrial avícola, ha crecido paralelamente la Industria Veterinaria, que en el caso específico de la empresa en estudio se ha especializado en generar y proveer productos para lograr un estado sanitario óptimo de aves. La regulación farmacéutica y sanitaria en México está a cargo de la Comisión Federal para la Protección contra Riesgos Sanitarios (COFEPRIS) [2] que es un órgano descentralizado de la Secretaria de Salud, siendo regulada la industria farmacéutica por la Norma Oficial Mexicana NOM-059-SSA1-2015 "Buenas prácticas de fabricación de medicamentos", y dada la relación con la salud, algunas empresas de la industria veterinaria, como la de este caso de estudio, han adoptado esta misma norma para cumplir con estándares nacionales e internacionales en la elaboración y comercialización de productos farmacéuticos y biológicos destinados a la prevención, diagnóstico y tratamiento de enfermedades en animales.

La aplicación de ésta NOM implica la validación de los métodos analíticos de las diferentes pruebas que se realizan, en este caso, en el laboratorio de Control de Calidad, para lo cual previamente deberá contarse con la calificación de los equipos utilizados en el mismo, es por ello el interés en realizar la calificación de desempeño de la incubadora bacteriológica de la empresa en estudio.

En la NOM-059-SSA1-2015, "Buenas prácticas de fabricación de medicamentos" se define el concepto de Calificación como la realización de las pruebas específicas basadas en conocimiento científico, para demostrar que los equipos, sistemas críticos, instalaciones, personal y proveedores cumplen con los requisitos previamente establecidos, la cual debe ser concluida antes de validar los procesos.

El proceso de calificación de equipos genera evidencia documentada del funcionamiento adecuado de los mismos acordes con el propósito de su diseño, además de ser una revisión de su estado de mantenimiento, calibración, grado de exactitud y precisión.

La Calificación de Desempeño, Ejecución o Funcional (CF) es una verificación documentada de que las instalaciones, sistemas y equipos se desempeñan en forma adecuada de acuerdo a los parámetros específicos del proceso en el que serán utilizados [3].

# **Metodología**

#### **Tipo de Investigación**

Por medio de una investigación descriptiva se estableció, documentó y ejecutó el diseño del protocolo para las pruebas de calificación de Desempeño de una incubadora bacteriológica del laboratorio de Control de Calidad.

#### **Diseño de la Investigación**

El diseño de la investigación es de tipo no experimental, ya que las variables no se pueden modificar.

#### **Población en estudio**

La población de estudio se centra en los equipos que para su funcionamiento cotidiano utiliza el Laboratorio de Control de Calidad, de una empresa dedicada a la elaboración y comercialización de productos farmacéuticos veterinarios.

#### **Muestra**

Se procedió a realizar la calificación de desempeño de una Incubadora Bacteriológica marca Thermo Scientific con código No. 7, la cual cumple un papel muy importante en las actividades del

Laboratorio, ya que es un equipo diseñado para operar y servir como un sistema de control de temperatura utilizado en el área de microbiología del Laboratorio de Control de Calidad. Este equipo cuenta con control de temperatura, optimiza y reduce el consumo de energía, incluye dos parrillas de metal en color gris, contiene 1 puerta de cristal templado en acero inoxidable, la estufa está construida en lámina negra con acabado en pintura epóxica color gris, con un contorno en acero inoxidable en calibre 20.

#### **Proceso de Calificación**

En el desarrollo del proceso de calificación de la incubadora bacteriológica se evaluó su Calificación de Desempeño (CD), partiendo de la revisión y análisis documental de la normaNOM-059-SSA1- 2015 "Buenas prácticas de fabricación de medicamentos" [4], norma que regula las exigencias que deben cumplirse en el proceso de elaboración de medicamentos para su uso en humanos y que se mercantilicen en el país o sean elaborados con propósitos de investigación, Buenas Prácticas de la OMS para Laboratorios de Microbiología Farmacéutica, Manuales del Laboratorio, folletos, instructivos e información que el fabricante ha proporcionado a la empresa en estudio.

Se realizó la verificación del cumplimiento de las especificaciones del requerimiento de usuario mostradas en la Tabla 1.

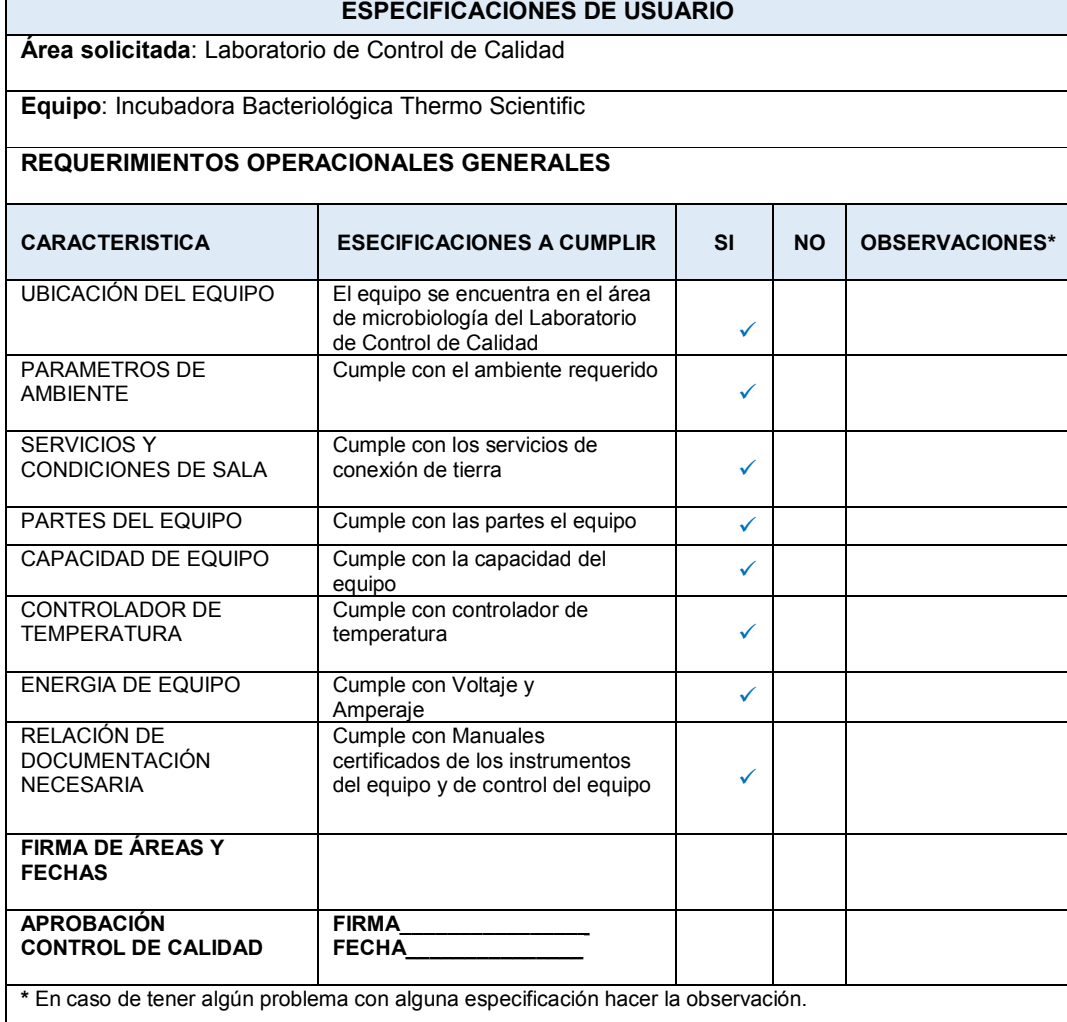

# **Tabla 1. Calificación del equipo: lista de especificaciones de usuario.**

Se procedió a la aplicación de formato diseñado para el protocolo de certificación, utilizando medidas de temperatura dentro de un rango establecido entre ±1°C, este rango fue determinado para el proceso del desarrollo de la calificación a partir de un estudio de la incubadora con carga (material a incubar), realizando mediciones de temperaturas establecidas mediante uso de un sensor de temperatura calibrada como estándares, por un período establecido.

Se realizó la elaboración de un resumen de evaluación, el informe de la calificación de funcionamiento y se contó con un formato para el reporte de desviaciones si se encontraban y sus correcciones pertinentes.

# **Resultados y Discusión**

La incubadora bacteriológica es un equipo de laboratorio utilizado para la preparación y cultivo de células, tejidos y/o microorganismos, la cual provee de un área con control preciso de temperatura que permite simular las condiciones ambientales fisiológicas específicas para cada tipo de cultivo [5].

La incubadora bacteriológica calificada tiene las siguientes características:

- Control térmico de cámara de alta precisión, ajustable en pasos de un décimo de grado hasta los 75 °C (167 °F).
- Dos bandejas perforadas para la colocación de material a incubar.
- Puerto de acceso para unidades de mesa.
- Tobera de entrada de aire y tobera de escape de aire para unidades de piso.
- Interfaz de usuario intuitiva para ajustar la temperatura.
- Unidad de control montada en el panel frontal (display multifuncional), para lectura y control de la Temperatura, que se observa en la figura 1.

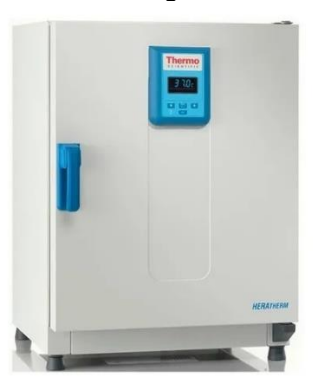

**Figura 1. Incubadora Bacteriológica** [5].

En la Figura 2 se presenta el diagrama general de calificación de equipos, que incluye el proceso de Calificación de Instalación, Operación (concluidas satisfactoriamente como etapas previas) y Desempeño. La Calificación de Diseño no aplica debido a que esta etapa solo se evalúa cuando el equipo es nuevo, que no el caso en estudio.

En la Calificación de Instalación, se hizo la verificación del equipo instalado frente a las especificaciones indicadas en el manual del fabricante confirmando su correcta instalación para su funcionamiento, y que el área cuenta con las condiciones ambientales adecuadas.

En la Calificación de Operación, se verificó que el equipo opera y está calibrado de acuerdo a las especificaciones funcionales y operacionales. Las pruebas se basaron en el manual de operación bajo condiciones normales de trabajo.

La Calificación de Desempeño realizada tiene como finalidad comprobar que el equipo y sus componentes se encuentran instalados, operan y se desempeñan correctamente, que para el caso de la incubadora bacteriológica será mantener constante la temperatura óptima establecida para el proceso de incubación de material microbiológico, para lo cual se realizó la prueba de distribución de calor.

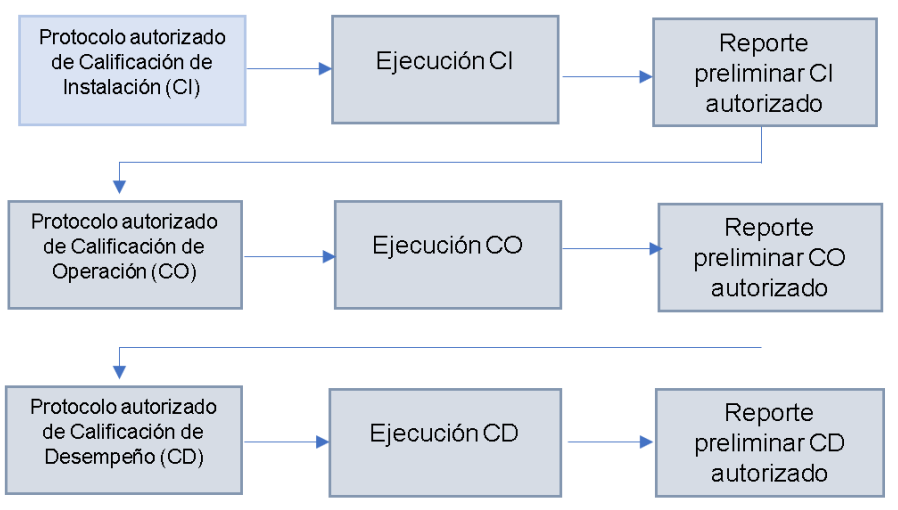

**Figura 2. Diagrama General de Calificación de Equipos.** 

# **Prueba de distribución de calor**

Se realizó un monitoreo de la temperatura con las bandejas de la estufa cargada homogéneamente con material para incubación (carga), para lo cual se colocaron 6 sensores de temperatura (Validator AVS, calibrados) en el equipo, distribuidos homogéneamente en las bandejas, en los dos niveles de la estufa, como se muestra en la figura 3.

El equipo de medición utilizado para el estudio fue el Validator AVS [6], el cuál es un instrumento autónomo equipado con un hardware para realizar mediciones de sensores de alta precisión y registrar los datos en forma segura. Este equipo es utilizado en actividades de calificación y validación para realizar principalmente perfiles térmicos, como es el caso de cámaras de incubación.

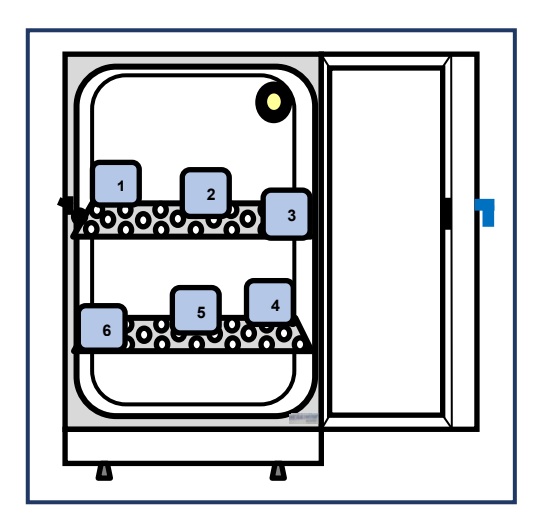

**Figura 3. Distribución de los Termopares en el interior de la Incubadora Bacteriológica.** 

En el reporte de calificación se registró la temperatura de los sensores cada 5 minutos durante un ciclo de 12 horas de tal forma que la medición comprende el tiempo programado de una jornada de trabajo, con la temperatura de 37°C  $\pm$  1°C, que corresponde a la temperatura a la que se utiliza normalmente el equipo en el Laboratorio.

#### **Criterio de aceptación**

La Incubadora Bacteriológica Thermo Scientific Modelo IGS180 debe ser capaz de desempeñarse correctamente cumpliendo con la prueba de mantener la temperatura  $37^{\circ}$ C  $\pm$  1°C, durante su desempeño con carga.

En la figura 4 se muestra la preparación del material microbiológico (carga) para ser colocado en la Incubadora para su evaluación de desempeño.

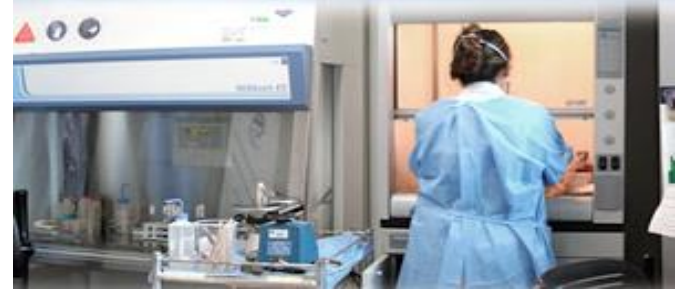

**Figura 4. Preparación de material de incubación.** 

#### **Resultados de la distribución de temperatura**

En la Tabla 2 se muestra que, durante los ciclos de prueba de 12 horas cada uno, la Incubadora Bacteriológica cumplió con el criterio de aceptación en los seis puntos de monitoreo.

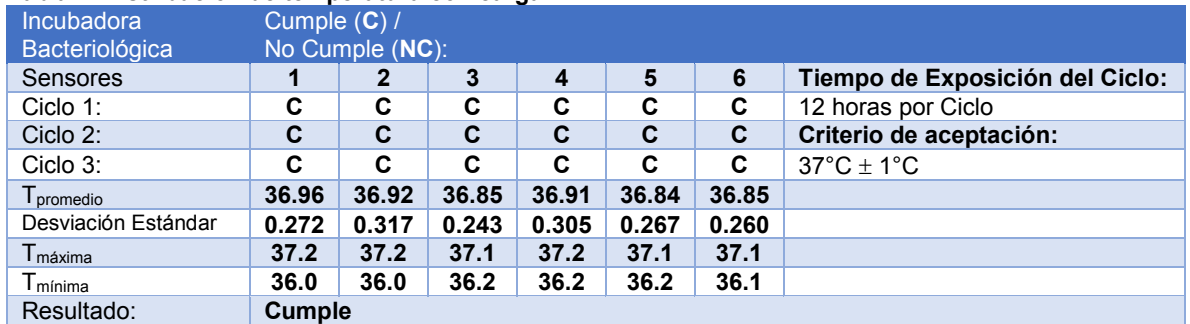

#### **Tabla 2. Distribución de temperatura con carga.**

La figura 5 muestra la gráfica del monitoreo de desempeño del Ciclo 1, donde se puede apreciar que, durante todo el ciclo de prueba, los 6 sensores de temperatura registraron valores dentro del criterio de aceptación (37°C ± 1°C). No hay diferencia significativa (α= 0.05, F<sub>0</sub>= 0.50) entre las Temperaturas promedio registradas por los sensores en las corridas, por lo que se acepta la Hipótesis nula de igualdad de medias durante la valoración de la calificación de desempeño. Con lo que se puede concluir que la calificación de desempeño de la Incubadora Bacteriológica Thermo Scientific, Modelo IGS180 ubicada en el área de microbiología del Laboratorio de Control de Calidad es conforme.

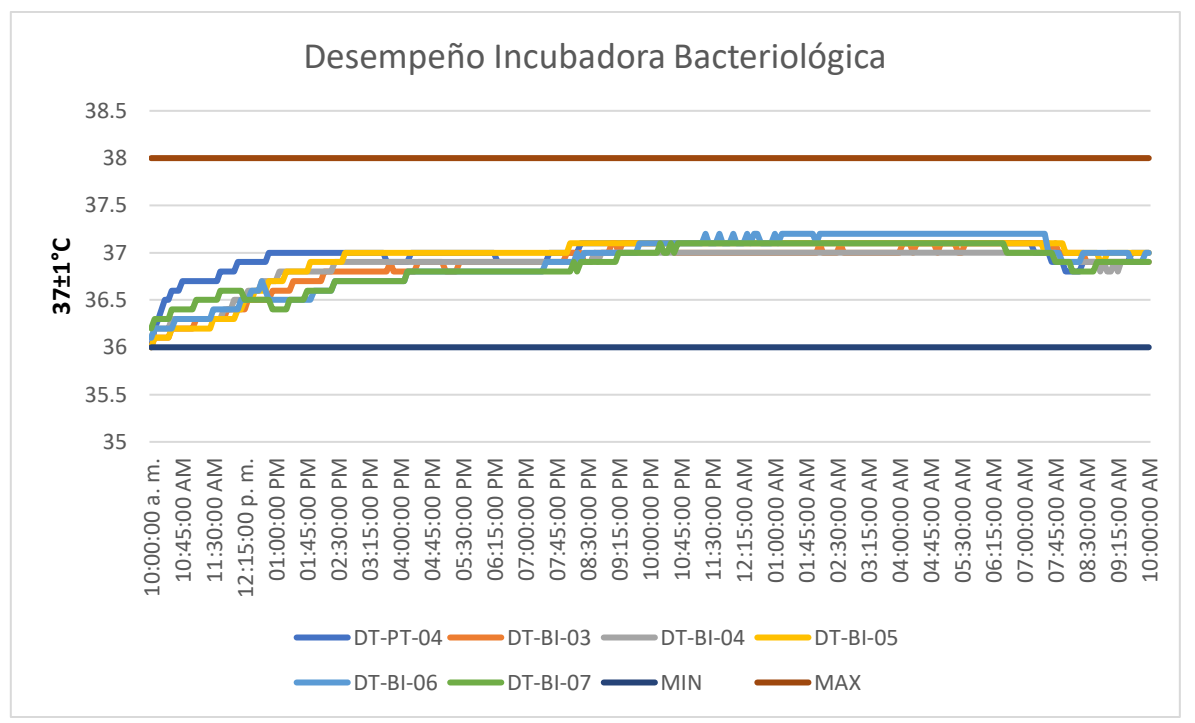

**Figura 5. Gráfica de distribución de temperatura de Incubadora Bacteriológica.** 

# **Conclusiones**

Todas las pruebas de desempeño realizadas a la Incubadora Bacteriológica Thermo Scientific Modelo IGS180, cumplen satisfactoriamente con los criterios de aceptación previamente establecidos en el protocolo; por lo que se concluye que la incubadora ubicada en el área de microbiología del laboratorio de Control de Calidad de la empresa de Servicios Veterinarios opera consistentemente en condiciones de efectividad y reproducibilidad requeridas para su operación, cumpliendo con las especificaciones funcionales previamente establecidas.

Se documentaron los procedimientos de operación para llevar a cabo las actividades de calificación de desempeño, documentos que pueden ser utilizados además como guía para la ejecución correcta en el uso del equipo.

### **Recomendaciones**

- Realizar un cronograma de verificación del mantenimiento del estado calificado del equipo.
- Cuando se requiera de un mantenimiento correctivo, verificar que las piezas de repuesto correspondan a la marca y modelo, en caso de no ser las mismas proceder a recalificar, para verificar el correcto funcionamiento de las piezas.
- Generar un plan maestro de calificaciones y un comité de calidad que vincule a todo el personal del Laboratorio para garantizar la continuidad a los trabajos desarrollados en el mismo.

# **Agradecimientos**

Al Tecnológico Nacional de México por su apoyo al proyecto de investigación, a la División de Estudios de Posgrado e Investigación del Instituto Tecnológico de Tehuacán, al Cuerpo Académico ITTEH-CA-2, y a la empresa de Servicios Veterinarios (se reserva su razón social por motivos de confidencialidad) por su apoyo y participación.

# **Referencias**

- [1] Centro de Estudios para el Desarrollo Rural Sustentable y la Soberania Alimentaria (CEDRSSA), "*La importancia de la industria avícola en México*", Palacio de San Lázaro, Ciudad de México, 2019.
- [2] Comisión Federal para la Protección contra Riesgos Sanitarios, "*COFEPRIS Fortalece la Competitividad de la Industria Farmaceútica",* 2018.
- [3] M. Cervantes, C. Gómez, "*Tópicos selectos de Tecnología Farmaceútica*", Validación de procesos, Asociación Farmaceútica Mexicana A.C*.*, México, 2003.
- [4] Norma Oficial Mexicana NOM-059-SSA1-2015, Buenas practicas de fabricación de medicamentos, Diario Oficial de la Federación, 05/02/2016.
- [5] Therma Scientific, "*Heratherm Incubadores Microbiológicos Genral Protool",* Manual de Instrucciónes, IGS 60/100/180/400/750, consultado en: [https://assets.thermofisher.com/TFS-](https://assets.thermofisher.com/TFS-Assets/LED/manuals/D21460~.pdf)[Assets/LED/manuals/D21460~.pdf,](https://assets.thermofisher.com/TFS-Assets/LED/manuals/D21460~.pdf) 2012.
- [6] User´s Manual, Kaye Validator AVS, M5100-EN Rev. D, March 2017

# **Propuesta de producción de blocks sustentables de Polietileno Tereftalato (PET), basada en la norma NMX-C-404-ONNCCE-2012**

*E. Gonzaga Licona1\*, Y. Soto Leyva2, E. Gómez Guerrero 3*, *D.J. Cruz Marquez4, L. González Muñoz5*

*1Docente del Departamento de Ingeniería Mecatrónica, 3Alumno del Departamento de Ingeniería Mecatrónica, Tecnológico Nacional de México/Instituto Tecnológico Superior de Huauchinango, Av. Tecnológico, C.P. 73173, No. Ext 80, Colonia 5 de Octubre, Huauchinango Puebla. 2Docente del Departamento de Ingeniería Industrial, 4Alumno (a) del Departamento de Ingeniería Industrial, Tecnológico Nacional de México/Instituto Tecnológico Superior de Huauchinango, Av. Tecnológico, C.P. 73173, No. Ext 80, Colonia 5 de Octubre, Huauchinango Puebla. 5Docente del Departamento de Ingeniería Eléctrica, Tecnológico Nacional de México/Instituto Tecnológico Superior de Huauchinango, Av. Tecnológico, C.P. 73173, No. Ext 80, Colonia 5 de Octubre, Huauchinango Puebla.*

 *elisa.gl@huauchinango.tecnm.mx*

*Área de participación: Ingeniería Industrial* 

### **Resumen**

Como sustento a la creciente demanda de material de construcción liviano y resistente, que disminuya la contaminación que se genera por los desechos plásticos, se propone la fabricación de un block a base de Polietileno Tereftalato (PET) triturado, añadiendo una mezcla conformada por piedra pómez, cemento y agua. Para la elaboración de los blocks se plantean cuatro fórmulas, tomando como variable cuantitativa la división de las proporciones de los materiales en dimensiones volumétricas para obtener resultados precisos, siendo esta la razón de la variación de densidad conforme al material utilizado. Cada una de estas fórmulas se ejecutaron siguiendo un mismo procedimiento, permitiendo la obtención de blocks muestra, de estas se realizaron 5 réplicas más para la realización de las distintas pruebas (prueba de Tukey, comprensión) enfocadas a la resistencia de compresión 50 kg/cm<sup>2</sup>, con el objetivo de determinar la réplica óptima conforme a los requerimientos establecidos en la norma NMX-C-404-ONNCCE-2012.

*Palabras clave: Block, PET, Construcción, Ambiente.* 

### **Abstract**

*To support the growing demand for light and resistant construction material, which reduces the pollution generated by plastic waste, it is proposed to manufacture a block based on crushed Polyethylene Terephthalate (PET), adding a mixture made up of pumice stone, cement and water. For the elaboration of the blocks, four formulas are proposed, taking as a quantitative variable the division of the proportions of the materials in volumetric dimensions to obtain precise results, this being the reason for the variation in density according to the material used. Each of these formulas were executed following the same procedure, allowing the obtaining of sample blocks, of which 5 more replicas were made to carry out the different tests (Tukey's test, comprehension) focused on the compression resistance 50 kg/cm2, in order to determine the optimal replication in accordance with the requirements established in the NMX-C-404-ONNCCE-2012 standard.* 

*Key words: Block, PET, Construction, Environment.*

### **Introducción**

La construcción sustentable se muestra como una solución a los efectos ocasionados por la intervención humana, siendo así un tema de relevancia en la actualidad. Las empresas enfocan sus esfuerzos en la investigación dirigida a la ejecución de proyectos que coadyuven al cuidado ambiental en las construcciones [1]. Para que esto sea posible se hace necesaria la correcta elección de materiales. La materia prima se considera sustentable si cumple con las siguientes propiedades; en primera instancia la energía consumida encargada de propiciar el bajo consumo de energía en las distintas etapas del ciclo de fabricación del producto. La segunda característica sugiere que la materia prima debe de reducir el uso excesivo de recursos naturales buscando que no se genere un impacto nocivo al medio ambiente, conservando la capacidad de reemplazar a materiales convencionales sin reducir ninguna propiedad principal [2], por lo que el material debe ser funcional y sustentable. Uno de los materiales que mayormente se utilizan en el campo de la construcción son los blocks o bloques de construcción. Existen antecedentes que ejemplifican el esfuerzo por la fabricación de estos de forma sustentable [3]. Conforme a lo descrito anteriormente la presente investigación tiene por objetivo determinar la fórmula ideal para la fabricación de blocks donde además de los componentes de cemento, piedra pómez y agua, se plantea la utilización de PET triturado como medio de reforzamiento. Para ello a través de la ejecución de un procedimiento, se comparan las distintas formulaciones, eligiendo al final aquella que cumpla con la resistencia de compresión estipulada en la norma NMX-C-404-ONNCCE-2012 Industria de la Construcción – Mampostería – Bloques, Tabiques o Ladrillos y Tabicones para uso estructural –Especificaciones y Métodos de Ensayo, puesto que se tiene como objetivo principal fabricar un modelo block que evidencie características afines a las ya existentes, y de ser posible sean mayores a las que presentan actualmente los bloques comerciales, El impacto de este block radica en la inclusión de una estrategia sustentable que permita reducir el efecto ocasionado por los desechos de PET, añadiendo un valor sostenible al sistema de producción y generando una conciencia ambiental del uso de productos que combinan materias primas provenientes del reciclaje.

# **Metodología**

La uniformidad es una condición indispensable que se encuentra presente en el proceso de fabricación de un block, esta funcionalidad está dirigida al cumplimiento de las dimensiones (altura, anchura y espesor) y a las características de densidad, calidad, acabado y textura de superficie. Para el cumplimiento de esta propiedad se involucran una serie de variables, todas relacionadas con el proceso de fabricación, estas se presentan en la Figura 1.

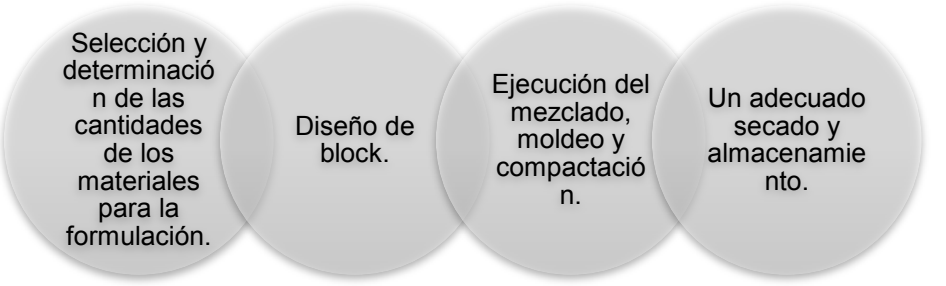

**Figura 1. Variables involucradas para la uniformidad en blocks.** 

Partiendo de estas variables se define la metodología operativa a implementar, misma que se divide en dos fases: Fase 1) Selección de materiales (análisis y Formulación), Fase 2) Fabricación de block (ejecución) estas se describen a continuación.

### **Fase 1) Selección de materiales (análisis y Formulación)**

En primera instancia se determinó la Formulación para la elaboración de las primeras muestras, se originaron cuatro formulaciones. Utilizando para ello los siguientes materiales: Piedra pómez (Tepezil), cemento, agua y polietileno tereftalato (PET) triturado con un área máxima de 1.25 cm<sup>2</sup> en diferentes proporciones utilizando el volumen como referencia de medición. Las proporciones utilizadas por cada Formulación se presentan en la Figura 2.

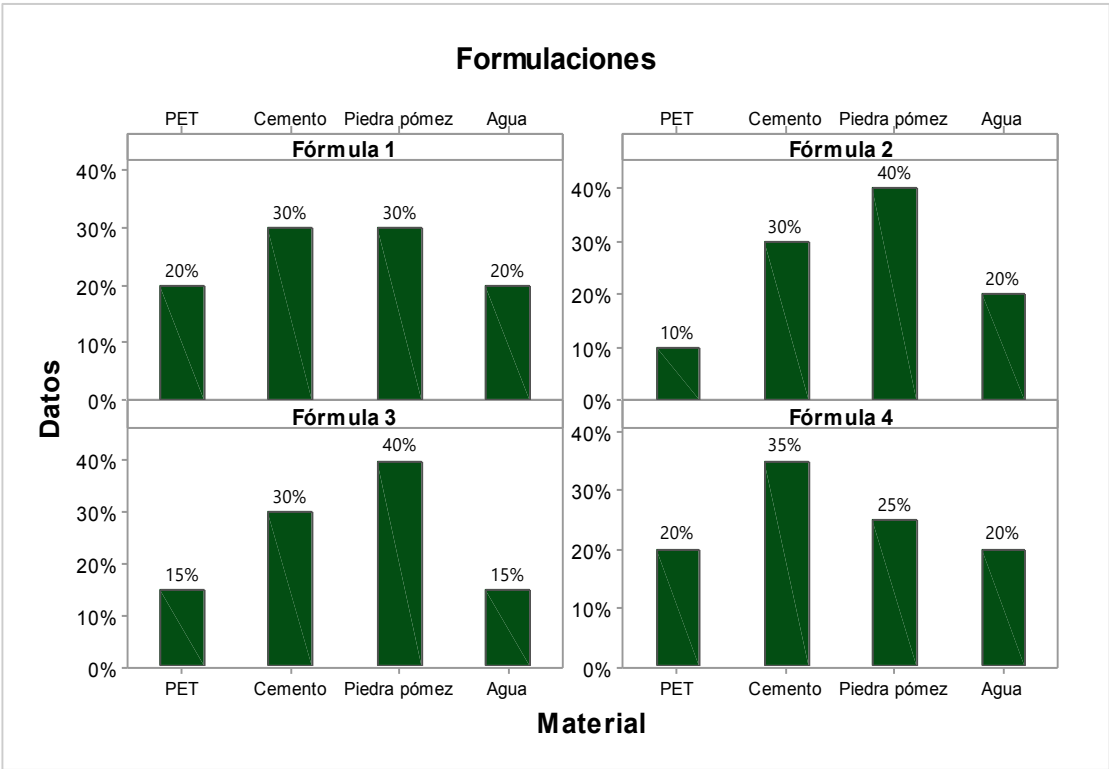

**Figura 2. Porcentaje de utilización de materiales para Formulaciones.** 

Como podemos observar el material propuesto en la presente investigación como elemento de innovación es el PET el cual se encuentra en cada una de las Formulaciones en la siguiente proporción: Formulación 1) 20%, Formulación 2) 10%, Formulación 3) 15%, Formulación 4) 20%, con respecto a la composición de las fórmulas generales se tiene que: Formulación 1) Cemento 30%, piedra pómez 30%, agua 20%, Formulación 2) Cemento 30%, piedra pómez 40%, agua 20%, Formulación 3) Cemento 30%, piedra pómez 40%, agua 15%, Formulación 4) Cemento 35%, piedra pómez 25%, agua 20%. Es importante mencionar que cada una de las formulaciones expone una relación definida de la siguiente forma: para la formulación 1 el porcentaje de cemento y piedra pómez son equivalentes de igual manera para el PET y el agua, con respecto a la fórmula 2 es notorio que a mayor cantidad de piedra pómez el porcentaje de contenido de PET disminuye; para la formulación 3 el porcentaje de PET y agua disminuyen y el porcentaje de piedra pómez aumenta mientras que el porcentaje de cemento se mantiene, en el caso de la fórmula 4, el porcentaje de piedra pómez disminuye, el agua y el PET mantiene un porcentaje equivalente y el porcentaje de cemento aumenta., lo descrito anteriormente confirma que existen dos modelos de correlación entre las siguientes variables: la primera correlación se evidencia entre la piedra pómez y PET contemplando que a mayor cantidad de piedra pómez menor será la cantidad de PET agregada (Fórmula 1,2,3), mientras que la segunda correlación indica que a mayor concentración de cemento en las formulas menor será la cantidad de PET requerida (Formula 1,2,3,4).

### **Fase 2) Fabricación de block (ejecución)**

### **Diseño, mezclado, moldeo**

Para la construcción del molde que será el contenedor y brindara la forma propuesta a los blocks, se consideró un material de fácil acceso cuyas propiedades permitan obtener un producto de calidad, en este caso se optó por la madera que es un material cuyo uso se remonta hasta antes de la industrialización de las fábricas de ladrillos. La madera utilizada proviene del árbol de encino, esta se caracteriza por ser dura y pesada, con propiedades de resistencia a la flexión media, rigidez y alta resistencia a la compresión [4]. Para la fabricación de los blocks se utilizó un molde de madera, considerando las siguientes medidas: 20 cm x 10 cm x 5 cm, el molde se presenta en la Figura 3.

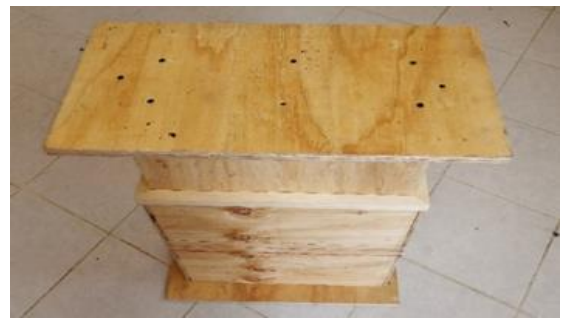

 **Figura 3. Molde de madera de encino para la creación de blocks.** 

El procedimiento para la creación de blocks se describe de manera visual en la Figura 4. Se consideran las siguientes recomendaciones, en primera instancia el llenado de los moldes debe sobrepasar un 12.5 % el volumen final requerido, para que el proceso de compactación se realice de manera correcta.

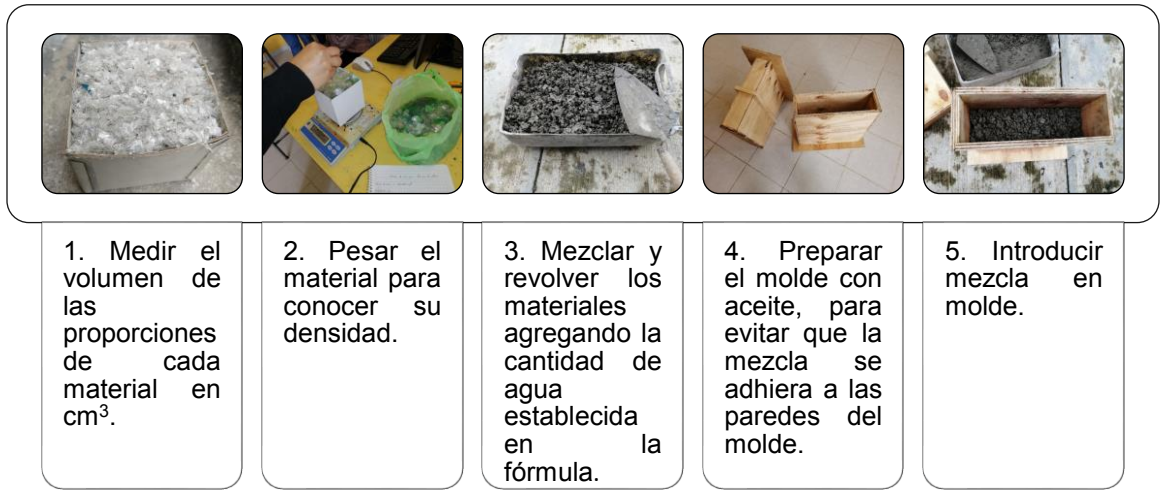

**Figura 4. Descripción visual de creación de blocks.** 

### **Compactación y secado**

El proceso de compactación tiene un papel relevante para el block obtenido, puesto que, es una propiedad mecánica que se relaciona con el fin que se le confiere, esto es la resistencia del muro, es decir que en cuanta mayor sea la resistencia del block aumentara proporcionalmente su resistencia como elemento estructural [5]. En este punto se hace imperativo el dosificar el contenido de agua en la mezcla, esto con la intención de que el contenido de humedad no afecte las condiciones del block, puesto que si la mezcla es demasiado seca se corre el riesgo de rotura del elemento fabricado, al contrario, mientras que si la mezcla es demasiada húmeda el material podría provocar la deformación geométrica del block. Al no contar con un elemento hidráulico para el compactado de las piezas dentro del molde (espacio confinado y de dimensiones pequeñas), se colocaron 100 kg de peso sobre la tapa del mismo, con el fin de conocer de forma rudimentaria la presión ejercida sobre la mezcla a compactar, utilizando la Fórmula básica presión/área:

$$
P = \frac{F}{A}
$$

Donde *F* representa la fuerza ejercida sobre la masa y *A,* es el área sobre la cual se ejerce la fuerza. Por lo que al sustituirse los valores resulta de la siguiente forma:

$$
P = \frac{F}{A} = \frac{(120Kg)\left(\frac{9.81m}{s^2}\right)}{100cm^2} = \frac{1177.2 \text{ N}}{100cm^2} = 117,720 \text{ p}
$$

Por lo tanto, la presión ejercida sobre la mezcla húmeda fue de 117,720 pascales, lo que equivale a una presión de 1.2 kg / cm2. Posterior al proceso de compactación de la mezcla mediante la tapa del molde se retiró el block del molde para dejar secar al aire libre durante tres semanas, tal como se muestra en la Figura 5.

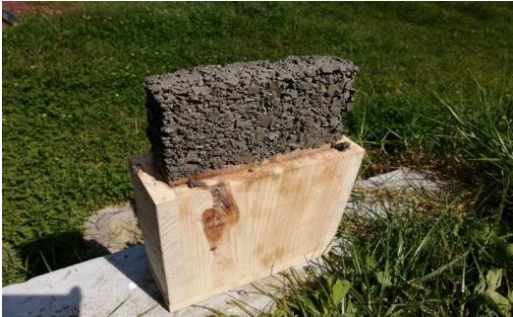

**Figura 5. Pieza húmeda retirada del molde.**

De esta forma se culminó con la primera corrida de las 4 formulaciones, las cuales se replicarán 5 veces, se le colocó a cada block la fecha y la fórmula utilizada para su elaboración, con el fin de documentar los resultados. Las muestras obtenidas deberán cumplir con el tiempo mínimo de secado que es de 3 semanas antes de ser utilizadas en el laboratorio para determinar su factibilidad y ser asignadas como material de construcción el cual está establecido en la norma NMX-C-404- ONNCCE-2012, para su producción en masa, como puede apreciarse en la Figura 6.

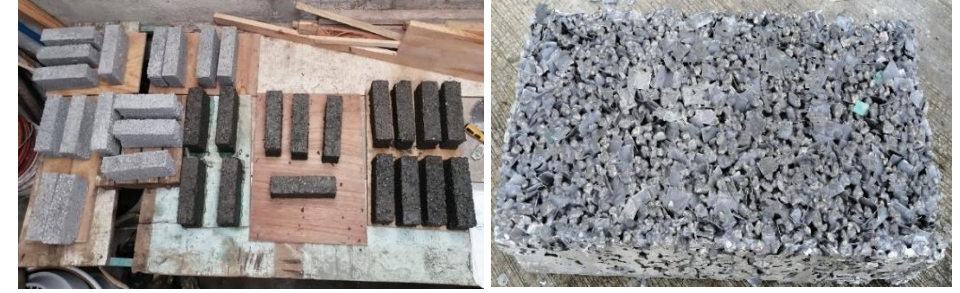

**Figura 6. Muestras obtenidas.** 

#### **Resultados y discusión**

Una vez obtenidas las piezas de muestra, se procede a realizar las pruebas, para ello y de acuerdo con los requerimientos establecidos en la norma mexicana (NMX-C-404-ONNCCE-2012) se toma en consideración la variable de resistencia a la compresión con un valor mínimo de 50 kg/cm<sup>2</sup>. En primera instancia se procedió a pesar y dimensionar cada una de las muestras obtenidas una vez secadas en el lapso establecido de tres semanas como se visualiza en la Figura 7.

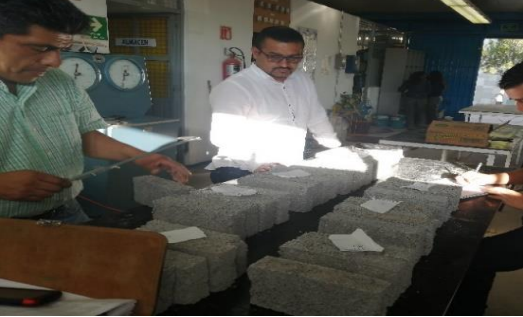

**Figura 7. Sistema de identificación y medición de piezas.**

Los resultados obtenidos se someten a una prueba de normalidad de Tukey con un nivel de significancia del 95%. Como se puede observar en la Figura 8 considerando las corridas realizadas a las formulaciones propuestas en referencia al peso, no hay evidencia significativa que los haga diferir, esto es analizando a la prueba de Tukey.

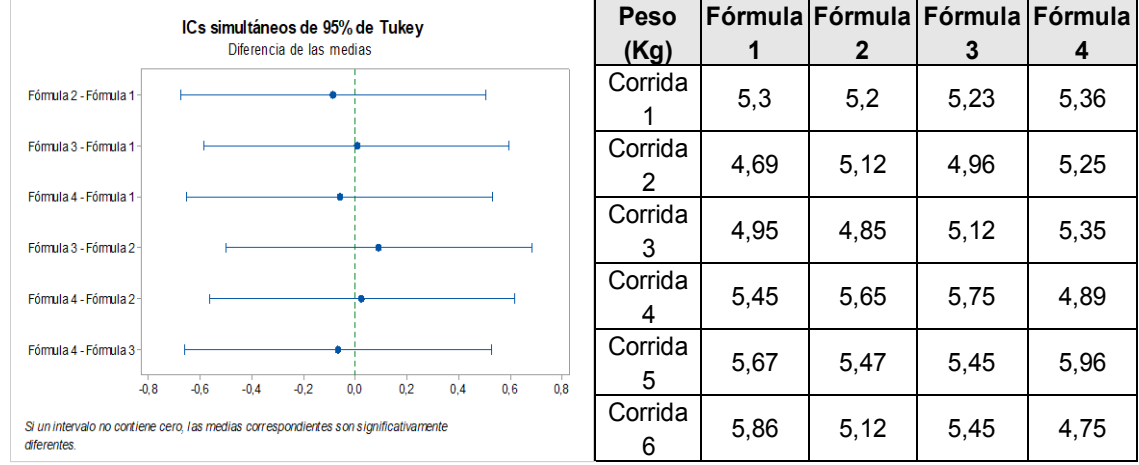

#### **Figura 8. Resultados prueba de Tukey para peso de blocks.**

Posterior a esto se realizaron las pruebas de compresión, reflexionando sobre el objetivo se tiene que el block debe de ser capaz de resistir una fuerza de compresión de 50 kg/cm2.Tomando piezas de cada Fórmula aleatoriamente se procedió al ejercicio de compresión en una máquina Elvec de compresión simple de 180 toneladas (5 ensayos), los resultados obtenidos se plasman en la Tabla 1, los promedios obtenidos de cada ensayo se observan en la Figura 9, Con respecto a las dimensiones se procede a medir los blocks para determinar el área total, en este caso se identifica a la formulación 4 como la de mayor área promedio con 106.38 cm<sup>2</sup> la información se evidencia en la Figura 10, el análisis cuantitativo referido a la carga máxima soportada se presenta en la Figura 11 en la cual se evidencia que la formulación 2 es quien presenta la mayor carga promedio tolerada. Para finalizar y examinando el requerimiento inicial de la resistencia a la compresión es la fórmula 1 con una resistencia de 75.637 kg/cm<sup>2</sup> y la fórmula 2 con una resistencia de 76.626 kg/cm<sup>2</sup> quienes cumplen con la resistencia mínima requerida (50 kg/cm<sup>2</sup>) de acuerdo a la normatividad propuesta.

|          | Fórmula 1 | Fórmula 2 | Fórmula 3 | Fórmula 4 |
|----------|-----------|-----------|-----------|-----------|
|          |           |           |           |           |
| Ensayo 1 | 76.3112   | 76.6201   | 40.4275   | 35.1622   |
| Ensayo 2 | 75.4218   | 76.5109   | 40.1005   | 30.2012   |
| Ensayo 3 | 76.4722   | 76.7600   | 41.1256   | 31.1117   |
| Ensayo 4 | 75.3812   | 76.7402   | 40.0117   | 33.1017   |
| Ensayo 5 | 74.4417   | 76.5001   | 40.7116   | 32.1223   |
| Promedio | 75.637    | 76.626    | 40.475    | 32.339    |

**Tabla 1. Resultados de ensayos efectuados de comprensión en máquina Elvec.**

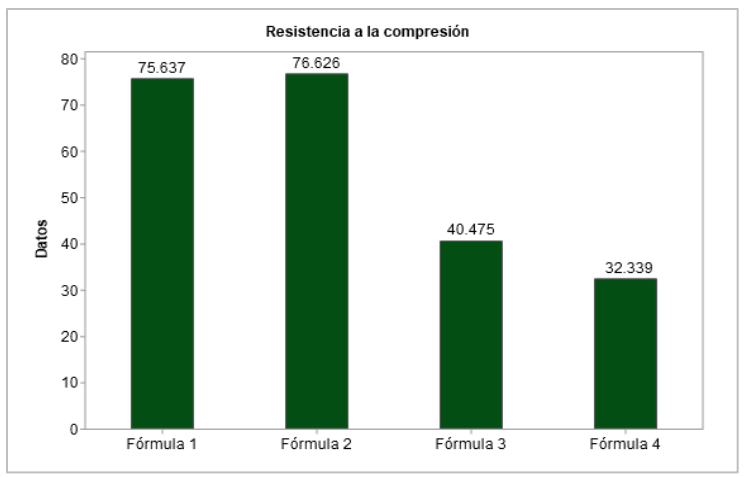

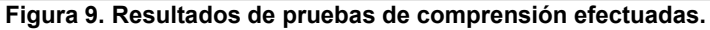

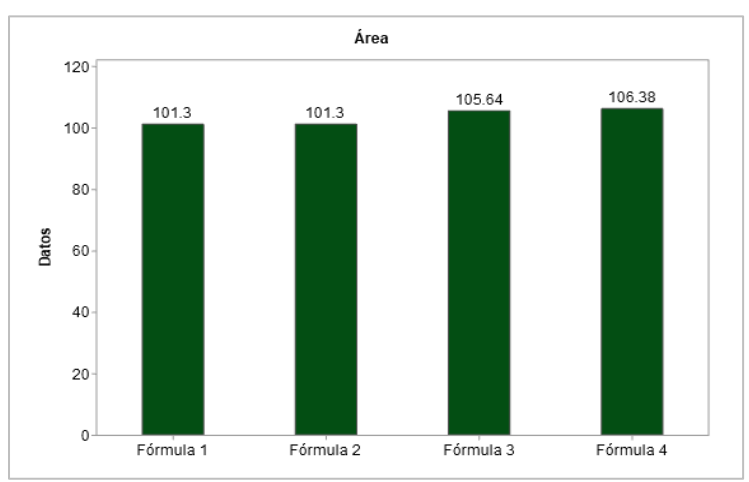

 **Figura 10. Resultados de medición de área.** 

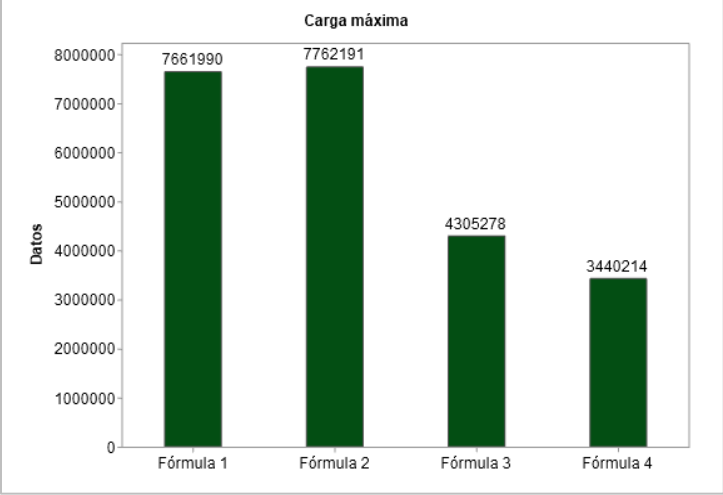

 **Figura 11. Resultados de medición de carga máxima.**

# **Trabajo a futuro**

Una vez determinada la Formulación que cumple con los requisitos establecidos en la norma NMX-C-404-ONNCCE-2012, se procederá a realizar las distintas pruebas que garanticen la calidad de exposición al medio ambiente externo del producto, se recomienda realizar las pruebas de absorción de humedad, permeabilidad y resistencia térmica, para posteriormente iniciar la producción en lote del producto elaborado.

# **Conclusiones**

A través de la presente investigación aplicada se generó un sistema de producción sostenible de blocks, posterior a la realización de las pruebas pertinentes para determinar el cumplimiento del requisito referente a la resistencia a la compresión mínima (50 kg/cm<sup>2</sup>) establecido en la norma mexicana NMX-C-404-ONNCCE-2012; se obtuvieron dos fórmulas óptimas para la obtención de blocks que satisfacen lo descrito (Fórmula 1 y 2), las formulaciones seleccionadas presentan una correlación que indica que a mayor cantidad de piedra pómez o cemento, menor será la cantidad de PET triturado agregado, el cual es considerado un elemento sustentable. La aplicación y fabricación del producto obtenido, permite el cumplimiento de dos de los objetivos de desarrollo sostenibles descritos en la Agenda 2030, en primera instancia el ODS 11, que señala dentro de sus metas principales la reducción del impacto negativo hacia el medio ambiente por las actividades humanas, a través de la inclusión y administración de los desechos municipales [6]. El block sustentable traerá como beneficio el reducir el impacto ocasionado por el consumo de productos derivados de PET al considerar a este residuo como uno de los componentes de resistencia. En segundo lugar, apoya el cumplimiento del ODS 12 Producción y consumo responsable, el cual considera como una de las principales metas incluir la promoción de actividades de prevención, reducción, reciclado y reutilización para la disminución de desechos generados por la actividad humana.

# **Agradecimientos**

A la división de Ingeniería Mecatrónica, Industrial y Eléctrica, pertenecientes al Instituto Tecnológico Superior de Huauchinango por las facilidades otorgadas para la realización del presente artículo de investigación.

# **Referencias**

- [1] A. Sánchez, "Materiales de Construcción Sustentables," Klarea.mx, 2013. https://www.klarea.mx/blog/materiales-de-construccion-sustentables (accessed Aug. 03, 2021).
- [2] Puertas Asturmex, "Materiales ecológicos de construcción, ¿qué son? Aquí algunos ejemplos," Puertas Asturmex, nov. 02, 2018. https://puertasasturmex.com/materialesconstruccion-ecologicos/ (accessed Aug. 03, 2021).
- [3] P. Garnica y J.A, Sesma Martínez (2002). "Mecánica de materiales para pavimentos". Publicación técnica, (197).
- [4] Universidad Autónoma Metropolitana Azcapotzalco Materialoteca, "Madera de Encino Americano", Azc.uam.mx, jul. 31, 2021. http://materialoteca.azc.uam.mx/index.php/catalogode-materiales/item/40-de-origen-vegetal/2533-madera-de-encino-americano (accessed jul. 31, 2021).
- [5] Meprosa, "Tipos de materiales de construcción: propiedades y usos en la construcción Meprosa Construcciones," Meprosa Construcciones, jan. 29, 2020. https://meprosaconstrucciones.mx/tipos-de-materiales-de-construccion-propiedades-yusos-en-la-construccion/ (accessed aug. 03, 2021).
- [6] M. Morán, "Consumo y producción sostenibles," Desarrollo Sostenible, 2021. https://www.un.org/sustainabledevelopment/es/sustainable-consumption-production/ (accessed Aug. 03, 2021).

# **Implementación de mejoras en el área de producción en una empresa textil de Maltrata, Veracruz**

*C. Gines Palestino1\*, M.E.A. Gurruchaga Rodríguez2, S. Ginés Palestino3, M.L. Arrioja Rodríguez2, F. Ortiz Flores2*

*1\*Alumna de la Maestría en Ingeniería Industrial, División de Estudios de Posgrado e Investigación, Tecnológico Nacional de México/ Instituto Tecnológico de Orizaba, Avenida Oriente 9, Emiliano Zapata, C.P. 94320, Orizaba, Veracruz, México.* 

*[1\\*consuelo\\_gp@hotmail.com](mailto:*consuelo_gp@hotmail.com)* 

*2División de Estudios de Posgrado e Investigación, Tecnológico Nacional de México/ Instituto Tecnológico de Orizaba, Avenida Oriente 9, Emiliano Zapata, C.P. 94320, Orizaba, Veracruz, México.* 

*[2megurruchagar@orizaba.tecnm.mx,](mailto:2megurruchagar@orizaba.tecnm.mx) [2marriojar@orizaba.tecnm.mx,](mailto:marriojar@orizaba.tecnm.mx) 2fortizf@orizaba.tecnm.mx*

*3Tecnológico Nacional de México / Instituto Tecnológico Superior de Ciudad Serdán/ Academia de Ingeniería Industrial, Av. Instituto, Tecnológico S/N, Colonia la Gloria, 75520 Serdán, Puebla, México.* 

*3sgines@cdserdan.tecnm.mx*

*Área de participación: Ingeniería Industrial* 

# **Resumen**

La empresa maquiladora cuenta con grandes cantidades de producción, sin embargo, los problemas principales son: desorganización de tallas debido a confusiones en recepción de cortes y producto terminado al finalizar la producción, hay retrasos de al menos 2 días en la entrega final y no hay un registro documentado del historial de ventas, entre otros. Por lo cual, él objetivo de esta investigación fue implementar una metodología basada en herramientas de mejora del proceso de producción utilizando Diagrama de Pareto, Mapa de flujo de valor (VSM), Diagrama de Ishikawa y Kanban, también se elaboró una base de datos de ventas y productos, los resultados reflejan una disminución del 15.8% en los tiempos de entrega al cliente y una reducción de tiempos de operación de la prenda piloto al 6%, logrando satisfacer las necesidades de calidad y entrega oportuna del producto terminado al cliente final.

*Palabras clave: Tiempos, producción, maquiladora, mejora* 

# **Abstract**

The maquiladora company has large production quantities; however, the main problems are disorganized of sizes due to confusion in receiving cuts and finished product at the end of production, there are delays of at least two days in the final delivery, and there is no documented record of sales history, among others. Therefore, the objective of this research was to implement a methodology based on tools to improve the production process using Pareto Diagram, Value Stream Map (VSM), Ishikawa Diagram, and Kanban, also a database of sales and products was developed. The results reflect a decrease of 15.8% in delivery times to the customer and a reduction of operating times of the pilot garment to 6%, achieving meet the needs of quality and timely delivery of the finished product to the end customer.

*Key words: Time, production, maquiladora, improvement*

# **Introducción**

En México existe una larga tradición textilera en las diferentes regiones, sin embargo, en los últimos años el sector textil en el país ha sufrido una contracción debido al desplazamiento de la maquila textil de los productos exportados a Estados Unidos por competidores de otros países, principalmente del sureste asiático y China. Según el Instituto Nacional de Estadística y Geografía, INEGI [1] y la Cámara Nacional de la Industria Textil (CANAINTEX), la industria textil y de la confección en su conjunto ofrece un panorama económico a través de indicadores como los empleos que genera, su participación en la economía y a la industria nacional, aportó \$ 133,407 millones de pesos, con el 3.2% del producto interno bruto (PIB) manufacturero, donde cuenta con un

porcentaje de exportaciones a Estados Unidos (EEUU) de 86.8% e importaciones de 36.2% a EEUU, ocupando así la décima posición entre las actividades económicas manufactureras más importantes del país. Para que una empresa del sector textil pueda permanecer en el mercado es necesario que brinde al cliente, una calidad que supere al de la competencia, aunado a las entregas oportunas, para lo cual es necesario que posea una administración y planeación de la producción adecuada, generando indicadores que permitan controlar el proceso y encontrar áreas de oportunidad en el mismo. La Empresa Textil involucrada en el desarrollo de este proyecto, se encuentra ubicada en la ciudad de Maltrata, en la zona centro del estado de Veracruz, empresa manufacturera dedicada a la elaboración de prendas para vestir dependiendo la temporada, entre las cuales se elaboran blusas, faldas, bermudas, vestidos, entre otros, también se producen prendas nuevas dependiendo las necesidades sociales como en pandemia, donde se elaboraron cubrebocas y batas; las prendas se distribuyen a las diferentes cadenas comerciales de la región de Orizaba. La cantidad total de prendas que se producen en promedio por mes, es de 7,600 aproximadamente, donde la meta principal de la empresa es la adaptación a las necesidades y requerimientos del cliente, desafortunadamente en esta empresa se generan retrasos en la producción y elaboración de las prendas, lo cual provoca entregas a destiempo al cliente final. Por lo antes mencionado, se determinarán las posibles causas que inciden en la problemática de la empresa, para establecer las herramientas adecuadas que lograrán una mejora, incrementando la productividad y al mismo tiempo conservando la calidad del producto.

# **Metodología**

# **Análisis de la situación actual**

En la empresa se realizan grandes cantidades de productos, con una entrega de producto de 7 días o según lo solicita el cliente, existe desorganización de tallas en el almacenamiento y entrega al operador de la materia prima (cortes de tela), lo cual genera un retraso de producción en la empresa de aproximadamente el 30% en la entrega de producto, esto genera presión en el personal operativo, realizando la fabricación de un producto defectuoso. Un problema igualmente preocupante para la empresa es que no se lleva un registro en algún software del historial de ventas. La gerencia de la empresa decide que la entrega tardía de producto es el problema principal que más le interesa que se resuelva, ya que puede generar disminución de clientes, de pedidos y una pérdida de valor total o parcial de las utilidades beneficiando al competidor. Se realizó un diagrama de causa y efecto [2], como se ve en la Figura 1, donde representa gráficamente el conjunto de causas que dieron lugar a una consecuencia y contribuyen a generar un efecto común, en este caso el retraso en la entrega de productos.

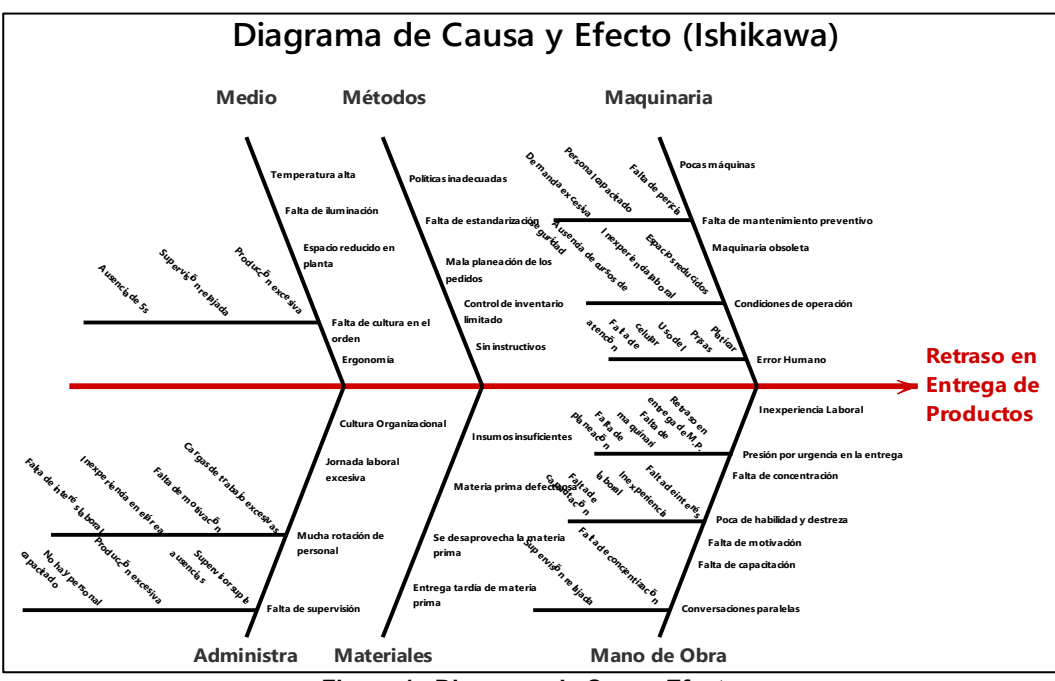

**Figura 1. Diagrama de Causa-Efecto** 

Igualmente se recolectaron datos históricos de la elaboración de 15 prendas diferentes y sus ventas de los últimos 2 años (2019-2020) como se muestra en el gráfico de Pareto de la Figura 2, también se detectó que la empresa creó estas prendas en 6 tamaños, colores y modelos distintos de cada una. Por lo cual se priorizó el tipo de prenda que conformaría el grupo piloto, en este caso, se optó por la blusa que es el producto de mayor demanda en la empresa con 71,982 piezas vendidas, que corresponde al 45% del total de ventas de los 2 últimos años, por lo cual se determinó dar el seguimiento correspondiente a este producto.

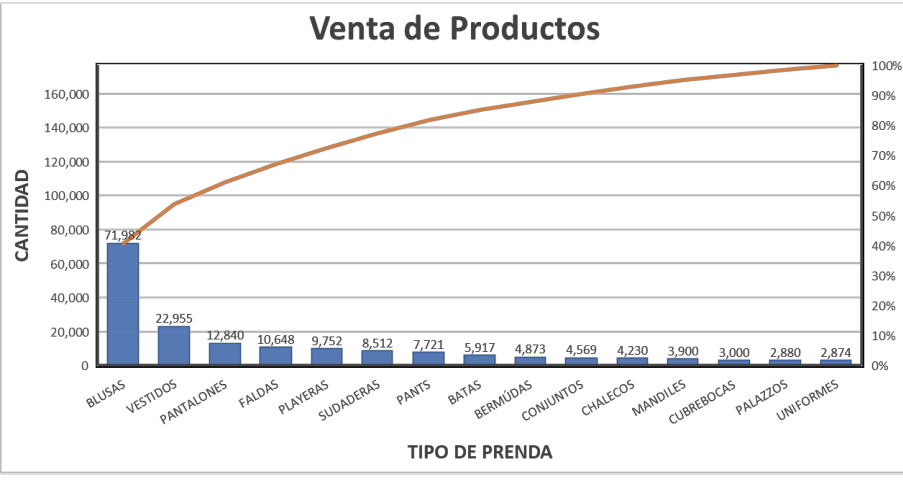

**Figura 2. Diagrama de Pareto de la prenda de mayor venta** 

### **Proceso de fabricación de la prenda piloto**

Para la obtención de los tiempos de procesamiento [3] se analizaron 10 productos por cada 10 lotes, ya que así se manifiesta en el sistema de trabajo de la empresa, dando un total de 6 lotes de 100 prendas cada uno, donde el resultado promedio del tiempo total de la realización de la blusa piloto es de 12.38 minutos o su equivalente de 743.04, en la medición del proceso efectivamente se observó que previo a la entrega del operador, existen confusiones en la entrega de los cortes por las diferentes tallas.

Con los datos obtenidos en la medición se generó un análisis conocido como Takt Time [4] que se muestra en la Tabla 1, la cual se establece mediante la diversidad de variables con los datos base de la empresa de los 5 procesos productivos, que son una jornada laboral de 10 horas/turno, con un turno mixto diario y 22 días hábiles de jornada laboral al mes, en dónde se les otorga 1.5 horas de comida diarias y 3 horas de mantenimiento preventivo semanal, teniendo como resultado un tiempo total de 2 horas de inactividad por turno.

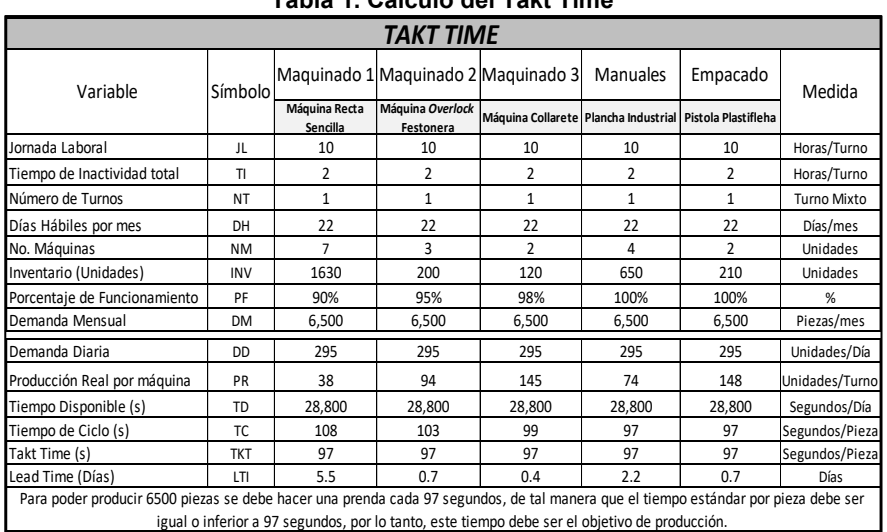

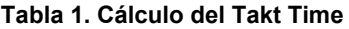

Uno de los cálculos más importantes del *Takt* que es el máximo tiempo de ciclo permitido para producir un elemento y poder cumplir la demanda, en este caso el tiempo *Takt* es de 97 segundos por pieza, el cual se convierte en el objetivo principal de producción de la empresa, solo para este producto. La situación ideal es que el *Takt time* sea igual o mayor al tiempo de ciclo, de lo contrario se puede incurrir en costos faltantes, sobreproducción o entregas tardías de producto al cliente, en la Tabla 1 se puede observar un *lead time* alto de 9.5 días generando un retraso de 2.5 días en la entrega del producto terminado al cliente.

#### **Identificación de oportunidades de mejora en VSM**

En la Figura 3 se muestra el diagrama VSM de identificación de oportunidades de mejora [5], con los datos que sirven de guía para la elaboración del mismo, que incluye la producción de la blusa de 3 áreas de maquinado, una de manuales y empaque, teniendo en cuenta que en el maquinado 1 se utilizan 7 máquinas de costura recta, en el maquinado 2 se utilizan 3 máquinas overlock y en el maquinado 3 son 2 máquinas collarete.

En el área de manuales, la actividad que se realiza es coser a mano y planchar según se necesite, el personal adscrito a esta área durante la prueba piloto que fue de 5 personas; así mismo, en el empacado fueron 2 personas, en la Figura 3 se detectan los problemas que se generan en el proceso operativo de la empresa, en este caso el cuello de botella que se generan de la máquina 1 a la 3, lo cual provoca una producción lenta y fuera de tiempo, que influye en el cumplimiento de los pedidos; igualmente, bajo porcentaje de funcionamiento de las máquinas, otro problema crítico encontrado es el mayor porcentaje de defectos en el maquinado 1; por lo cual un *lead time* elevado. La detección de los problemas generados llevó a identificar el plan de implementación para aplicarlo dentro del proceso, el cual puede mejorar el desempeño del mismo.

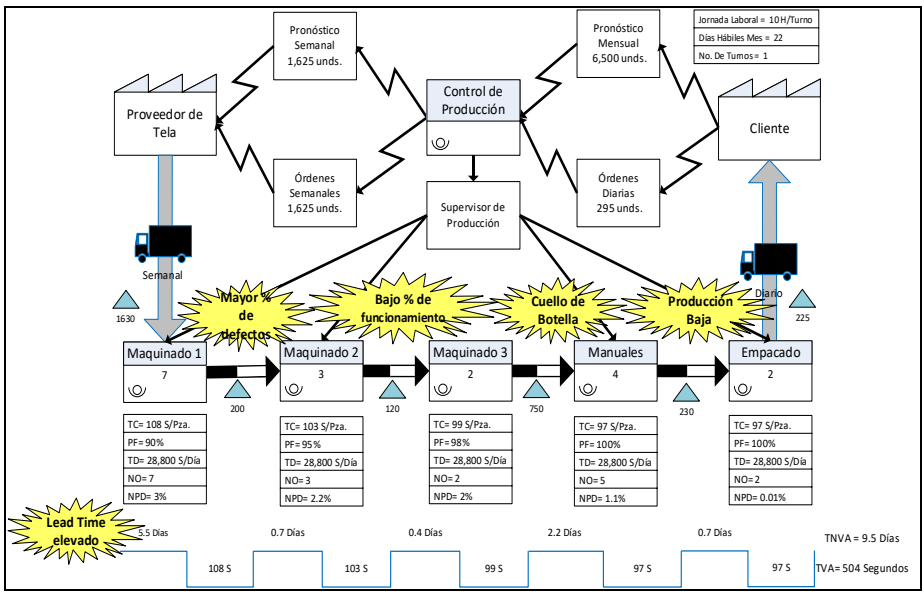

**Figura 3. Diagrama VSM Actual** 

Se optó por utilizar una herramienta de *Lean Manufacturing* para asegurar la flexibilidad operacional, como se menciona en la Tabla 2, donde la mejora establecida es la ejecución de un sistema de control *Kanban,* que evitará trabajo innecesario, producción fuera de tiempo, creará estandarización de tiempos de trabajo y reducción de tiempos de entrega, con lo que se pretende crear un proceso de producción confiable, esta tabla también hace mención de la persona que se hará responsable del seguimiento del proceso.

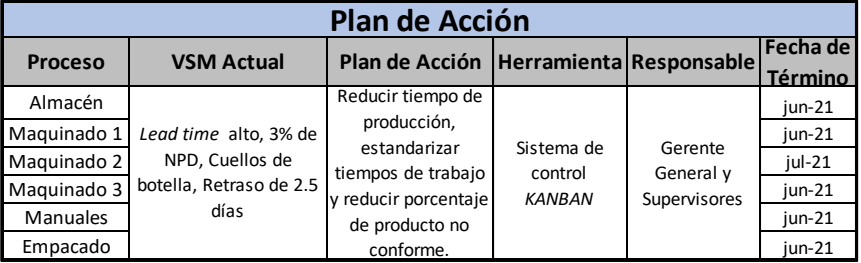

#### **Tabla 2. Establecer Plan de acción, herramientas y responsable del sistema de control**

#### **Implementación de propuestas de mejora**

Como herramienta se realizó el plan de implementación del Sistema de Control Kanban [6], herramienta que impactó en el problema detectado, por lo que será importante lograr al final un análisis de resultados. Se diseñó una tarjeta *Kanban* para iniciar un control de producción en la empresa, en la Figura 4 se muestra un ejemplo del llenado de la tarjeta para todo tipo de prenda. Cabe mencionar que el código, la descripción, la cantidad de piezas y la talla son datos a cargo del supervisor de producción, el área y nombre son datos que debe llenar el operador del proceso asignado, con previo cotejo de los datos anotados por el supervisor.

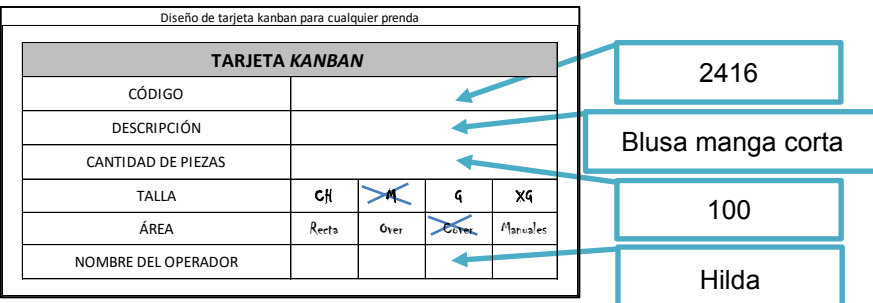

**Figura 4. Tarjeta Kanban** 

Se diseñó un contenedor que llevará la tarjeta *Kanban* para una mejor organización, su contenido serán los cortes de las diferentes prendas; así como, su producto terminado, los contenedores se diseñaron en 4 distintos colores para implementar un control visual, con base en ello, se utilizan en los diferentes procesos sin que exista confusión alguna por la talla, el proceso que se lleva a cabo u operador que realiza el proceso, ejemplo: color verde para costura 1, azul para costura 2, amarillo para costura 3 y rojo para área de manuales. Se implementó el prototipo de contenedores con tarjeta *Kanban* para las diferentes prendas, no solamente las del grupo piloto. Previamente se capacitó al personal en el llenado de las tarjetas mediante un curso de capacitación que incluyó el manejo de los contenedores en el proceso operativo. Se indicó que el contenedor es lo que se mueve dentro del proceso y no solo el paquete de prendas o cortes, donde los operadores deben cerciorarse de las cantidades exactas de materia prima y tallas que se les entrega por parte del supervisor, al término del proceso se retiran las tarjetas y se entrega otro lote si es que así lo requiere el proceso.

Al final del turno, se captura el resultado de las tarjetas *kanban* en una hoja de control, documento que fue proporcionado de manera digital a la gerente de la empresa, con objetivo de llevar un control de prendas entregadas a cada operador, el registro y seguimiento se lleva a cabo por el supervisor de producción. De esta manera se dio inicio a un control de producción en la empresa, de manera práctica y cómoda para el personal operativo. La hoja de control proporciona seguridad en el personal encargado a nivel gerencia y supervisión, ya que también se lleva un control de tipo y cantidad de defectos, para dar seguimiento en operación y capacitación de operadores con más incidencia de defectos encontrados y para capacitaciones con personal de nuevo ingreso.

### **Resultados y discusión**

Los resultados se basaron en el cumplimiento de los objetivos, donde se generó una mejora en el tiempo de producción de la empresa y otorgó un valor agregado al mismo, el cual facilitó a los responsables del sistema productivo la medición de la productividad, con ello se logró mejorar la competitividad en el mercado laboral.

Como parte de los resultados que arrojó el diagrama de Ishikawa, se encontró que no existe una buena administración del proceso y, por ende, el método de trabajo no fue el más adecuado, lo cual se reflejó en un ambiente de confusión y una mano de obra lenta, por lo tanto, se decidió trabajar con herramientas que agregaran valor a las actividades que realiza el personal y a las necesidades del proceso, también se realizó un estudio de tiempos de las actividades de producción con la técnica del cronómetro vuelta a cero, en donde se determinó que la desviación estándar más alta se encuentra en el acomodo por tallas de almacén, el armado y costura de cuello, la costura de mangas a la sisa, el pegado del cierre y el dobladillo, lo cual indicó que estos datos se encuentran dispersos con respecto a la media, donde la desviación estándar representa el 1.58% del promedio total de los tiempos. Para el establecimiento de los indicadores se creó el mapa del estado actual del VSM, en donde existe un máximo tiempo de ciclo para producir la blusa, la situación ideal es que el Takt Time sea igual o mayor al tiempo de ciclo, como se muestra en el comparativo del Tiempo de ciclo vs Takt time de la gráfica de la Figura 5, en el análisis de éste gráfico se observó que el tiempo de ciclo del maquinado 1, 2 y 3 sobrepasan la línea de tiempo Takt, que indicó que existe un problema de retraso de producción en los 3 procesos, reflejando que el proceso responde muy lentamente a las necesidades que está exigiendo el cliente, generando un nivel de servicio bajo.

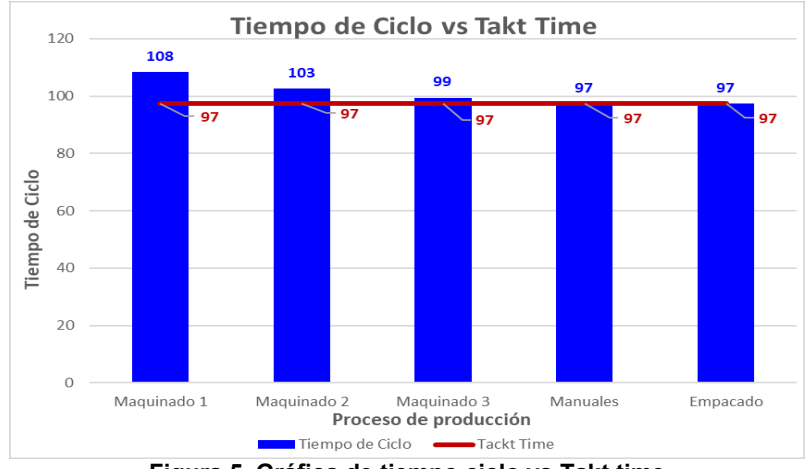

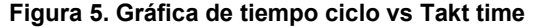

Sin embargo, se observó que existen actividades que no agregan valor al proceso, constantes dudas acerca de los procedimientos, falta de pericia en cambios de presentación, desorden, lo cual generó: sobreproducción, mayor porcentaje de defectos, bajo porcentaje de funcionamiento, baja producción, cuellos de botella y entregas tardías de producto al cliente, donde los procesos de maquinado son los menos eficientes del proceso, ya que juntos llevan a cabo el mayor tiempo de producción de la prenda piloto. El resultado refleja un comportamiento indeseable para el sistema de producción, que es donde se tiene un nivel de servicio bajo, después de detectados los problemas críticos en el proceso, se implementó una herramienta llamada sistema de control Kanban. Se realizó una reubicación de las estaciones de trabajo desde el área de costura 1 a 3 y manuales, las cuales se colocaron en forma de U, para evitar zonas y puntos de congestión, facilitar las tareas obteniendo mayor velocidad de movimiento, esto ayudó con la reducción de los tiempos de trabajo. Este análisis se llevó a cabo con la finalidad de comprobar la hipótesis del proyecto. Posterior a la aplicación de la metodología Kanban, se llevó a cabo una nueva medición de tiempos en el área de producción en las diferentes estaciones de trabajo, y se elaboró un concentrado de cálculos Takt donde se encuentra un total de tiempo de ciclo igual al del Takt Time, que indica que el proceso trabaja de manera adecuada y con un tiempo estable de 8 días para entrega del producto al cliente con una diferencia de 1.5 días con respecto a los resultados anteriores. Estos datos sirvieron para la elaboración de un VSM Futuro como se muestra en la Figura 6, donde la cantidad de piezas producidas aumentó, quiere decir que el tiempo de elaboración de la prenda piloto disminuyó, al igual que el *lead time* que disminuyó un 15% lo cual indica que las prendas se entregarán con un tiempo máximo de 8 días, lo cual se observa en el mapa de la cadena de valor.

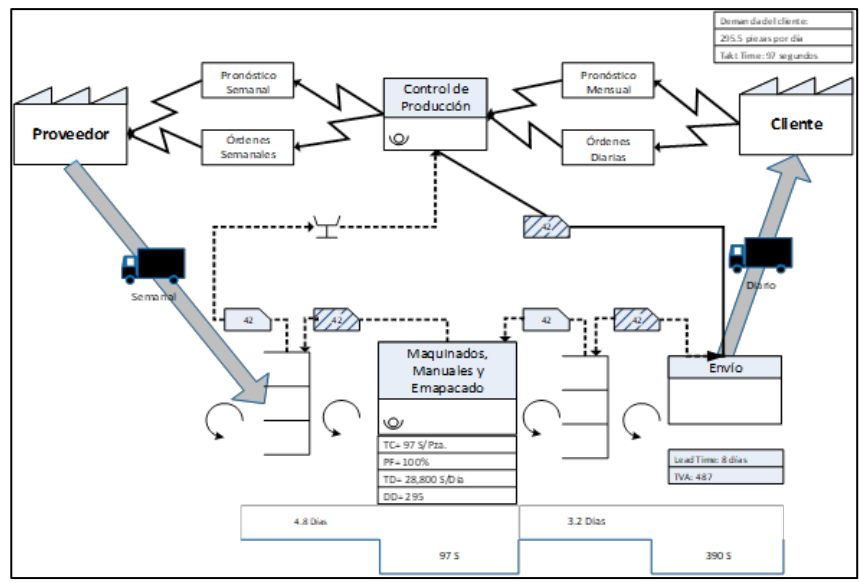

**Figura 6. VSM Futuro** 

El resultado fue la disminución de tiempo posterior a la aplicación de la metodología Kanban, se suscitó una reducción de tiempos productivos del 3.4% en el proceso, disminuyendo el trabajo innecesario, creando una estandarización de tiempos de actividades y, por lo tanto, una reducción del 40% del producto no conforme, lo que provoca una disminución de tiempo extra y reproceso que evidencia un ahorro de tiempo y dinero a la empresa. El seguimiento de las mejoras se detectó mediante inspecciones diarias por parte de la gerencia de la empresa, así como, de los supervisores a cargo, para verificar que los cambios establecidos se lleven a cabo, se recomendaron reuniones al menos una vez por semana para puntualizar el logro de los objetivos y especificar otros nuevos, es importante la capacitación inquebrantable al personal operativo concientizándolos acerca de la realización de actividades que agreguen valor a su trabajo, sobre todo en el personal de nuevo ingreso, así como la medición firme y constante de los indicadores para verificar el impacto de las mejoras y el éxito de la metodología implementada para el beneficio de la empresa.

# **Trabajo a futuro**

Se propone complementar la metodología Kanban que requiere del seguimiento de las mejoras obtenidas, solicitando inspecciones para verificar que los cambios establecidos se sigan llevando a cabo para mantener la mejora continua, elaborar un manual de procedimientos de puesto como auxiliar de las capacitaciones al personal de nuevo ingreso, así mismo, la implementación de la planificación de los requerimientos de material (MRP)*,* para mantener una planificación adecuada de las actividades, compras y producción final, igualmente se puede implementar la metodología 5's en cada estación de trabajo para mantener orden y evitar condiciones inseguras.

# **Conclusiones**

Lo expuesto anteriormente, permite concluir que la implementación de la metodología basada en herramientas para la mejora de las operaciones de manufactura, disminuyó los tiempos generales en los procesos de producción en al menos un 15.8%, se disminuyeron los cuellos de botella, ya que se marcaron ritmos más ágiles en el proceso de maquinado 1, 2 y 3, evitando confusiones de talla y cantidad de piezas, gracias a la implementación de las tarjetas Kanban y a los contenedores implantados en cada estación de trabajo, logrando un proceso productivo más eficiente. Se redujo en un 3.4% del tiempo de actividades que agregan valor a la producción, generando un proceso más competente y una mejora del *lead time* del 40% logrando un tiempo de 8 días para la entrega del producto terminado, entregando en este tiempo el 84.12% de los pedidos en tiempo y forma al cliente. El trabajo realizado planteó la hipótesis de la disminución de tiempo de producción en al menos un 5% utilizando herramientas de ingeniería industrial, lo cual se pudo comprobar, ya que se demostró que se pudo disminuir en un 6% el tiempo de producción en la elaboración de la prenda piloto (blusa manga cota), que se detectó mediante un estudio de tiempos establecido en un diagrama de flujo de procesos, posterior a la implementación de la metodología Kanban, por lo cual se pudo comprobar que se cumplieron todos los objetivos planeados en el proyecto.

# **Agradecimientos**

La autora: Gines Palestino Consuelo agradece a CONACYT por el apoyo otorgado para la realización de este proyecto con numero de beca: 1007262, también agradece a la empresa Maquiladora textil Peralta por el apoyo y las facilidades otorgadas para la realización de este Proyecto.

# **Referencias**

- 1. INEGI. (2020). Conociendo la industria textil y de la confección. Obtenido de https://www.inegi.org.mx/contenido/productos/prod\_serv/contenidos/español/bvinegi/productos/nueva\_estru c/702825195649.pdf
- 2. Gándara, F. (2014). Herramientas de calidad y el trabajo en equipo. Conciencia tecnológica (48), (págs. 17- 24). Obtenido de<https://www.redalyc.org/pdf/944/94432996003.pdf>
- 3. Rivera, J. (2009). Determinación de tiempos estándares para la industria de la confección, a través del sistema de tiempos predeterminados. Universidad de San Carlos de Guatemala, Ingeniería Mecánica Industrial, Guatemala.
- 4. Jones, D., & Womack, J. (2013). Lean Thinking. España: Gestión 2000.
- 5. Vilaplana, M. (2017). Mapeo de la cadena de valor o "Value Stream Mapping" (VSM). Obtenido de <http://www.productividadlean.com/2017/10/02/389/>
- 6. Díaz, A. (2016). Modelo de simulación para evaluar la metodología kanban en el proceso de fabricación de puertas sencillas en una empresa de la ciudad de Barranquillas. Barranquilla: Universidad de la Costa.

# **Implementación de la metodología QC Toyota para Resolución de problemas en área de embarque TBS**

E. R. Pineda Armendáriz<sup>1\*</sup>, F. A. Poblano Ojinaga<sup>2</sup>, E. R. Poblano Ojinaga<sup>3</sup>, C. Y. Delgadillo *Ramírez4, L. V. Ávila Hernández5 1,2,3,4,5 Departamento de Ingeniería Industrial, Tecnológico Nacional de México, I.T. La Laguna. Blvd. Revolución y Av. Instituto Tecnológico de La Laguna s/n, Primero de Cobián Centro, 27000, Torreón, Coahuila, México. [\\* rosy.pineda5@gmail.com](mailto:rosy.pineda5@gmail.com)* **Área de participación**: Ingeniería Administrativa

# **Resumen**

Para el proyecto se aplicó la metodología que se utiliza en Toyota Boshoku Swetech para la resolución de problemas y es *QC Circle Activity*, que tiene como objetivo ejecutar actividades para identificar el problema, que es lo que está afectando y encontrar una solución. Se realizaban 3 embarques diarios, dos de ellos para el cliente Magna y otro para Sienna, para Lear se realizan 2 embarques por semana. Debido al uso de tiempo extra para generar los embarques de los clientes se requería un promedio de 21 horas de los cuales 15 horas eran para Magna. Se estableció como meta reducir del tiempo promedio de 15 horas a 9 horas por embarque de Magna. Una vez establecida la meta se programaron las actividades de seguimiento para cumplir el objetivo. Se reducen tiempos, así como movimientos innecesarios, a fin de optimizar el proceso de embarques.

*Palabras clave:* Mejora continua, Método QC, Resolución de problemas, Herramientas.

# **Abstract**

*For the project we applied the methodology that is used in Toyota Boshoku Swetech for problem solving which is QC circle activity, which aims to execute activities to identify the problem, which is what is affecting and find a solution. There were 3 daily shipments, two of them for the customer Magna and another for Sienna, for Lear 2 shipments are made per week. Due to the use of extra time to generate customer shipments, an average of 21 hours was required of which 15 hours were*  for Magna. It was set as a goal to reduce from the average time of 15 hours to 9 hours per boarding *of Magna. Once the target was set, follow-up activities were programmed to achieve the target. Time is reduced, as well as unnecessary movements, in order to optimize the boarding process.* 

*Key words: Continuous improvement, QC Method, Troubleshooting, Tools.* 

### **Introducción**

Según Alvarado y Pumisacho dado que cualquier producto y actividad es objeto de mejora, el Kaizen cubre diversas técnicas de gestión que han sido desarrollados durante los últimos años para hacer visible el problema [1]. De acuerdo a Brunet y New, el Kaizen se introduce como estrategia corporativa [2], así como, De Haan, Yamamoto y Lovink afirman que existe una vasta literatura que expone la importancia del Kaizen y reconocen que la mejora continua juega un papel primordial en la administración [3]. Imai sostiene que en el lugar de trabajo los empleados deben mantener y mejorar los niveles laborales con el fin de mejorar el rendimiento de cada proceso [4].

Oropesa afirma que, desde un enfoque económico, la minimización de procesos innecesarios apoyadas en la tecnología digital y la comunicación empleado-cliente directo permiten alcanzar un incremento de la eficiencia operativa [5]. Por otro lado, García asevera que, en términos de gestión humana, las empresas coinciden en que el Kaizen apoya al desarrollo del personal, potencializando habilidades y destrezas del talento humano de la organización [6].

De acuerdo a Toyota Boshoku Corporation y basado en la filosofía de TQM, la empresa promueve las actividades del círculo de control de calidad (*QC Circle Activity*) y se esfuerza por mejorar las capacidades de mejora y cultivar los recursos humanos [7]. Los círculos de control de calidad son un método en Toyota que se utiliza para desarrollar a los empleados en los aspectos básicos de la resolución de problemas. Los pasos para este método se alinean a la estructura de Planificar-Hacer-Verificar-Actuar (PDCA). Toyota ha estado promoviendo la aplicación de *QC Circles* desde principios de la década de 1960 como parte de su programa de Control total de Calidad (TQC).

# **Metodología**

Este proyecto se realizó en la empresa Toyota Boshoku Swetech planta Torreón 2, La Amistad, en el departamento de control de producción, y va enfocado a la reducción de tiempos de embarques. De acuerdo a la problemática presentada, en los últimos meses de 2020 se vio un incremento en el tiempo de elaboración de embarque del cliente Magna ya que diariamente se realizan dos embarques para dicho cliente, y uno extra para Sienna o Lear, lo que aumentó el uso de tiempo extra, generando costos adicionales de producción. Para poder cumplir con dichos embarques se requerían 21 horas de las cuales 15 eran exclusivamente para realizar el embarque de Magna.

Se llevó a cabo la lista de actividades del proceso de embarques para después realizar la toma de tiempos, Se investigó la situación actual tomando en cuenta los elementos o actividades que pueden influir, se aplicaron herramientas de calidad como lo son el Diagrama de Ishikawa y la técnica sistemática de los 5Porqués, con la intención de llegar a la causa raíz. Aplicando el método **QC** *Circle Activities* y las herramientas anteriores se determinaron las posibles razones que están causando este impacto, en base a eso se tomaron las contramedidas pertinentes para poder llegar a la meta que se estableció de reducir las 15 horas de Magna a 9 horas.

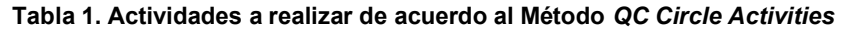

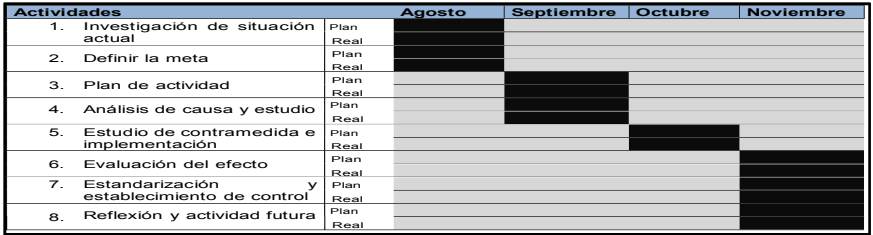

**Investigación de la situación actual.** Toma de tiempos**.** A continuación, se anexa la tabla con el estudio de los tiempos de cada actividad para realizar dicho embarque de acuerdo a los clientes de Magna, Lear y Sienna.

| Num de<br>actividad     | <b>Actividades</b>                                      | <b>Magna</b>   | Lear           | Sienna |
|-------------------------|---------------------------------------------------------|----------------|----------------|--------|
| 1.                      | Impresion de matriz en racks con localidad de las cajas | 0.51           | 0.51           | 0.17   |
| $\overline{\mathbf{2}}$ | Seleccionar cajas                                       | 061            | 0.5            | 0.16   |
| з                       | Bajar cajas                                             | 0.83           | 0.69           | 0.8    |
| $\overline{4}$          | Armar caias                                             | 2.34           | 11             | 0.8    |
| 5                       | Llevar estibas al área de pre-carga                     | 0.92           | 0.8            | 0.35   |
| 6                       | Armar estibas de 8 cajas (cajas de servicios)           | 0.44           | 02             | 0.34   |
| 7                       | Configuración manual                                    | 0.42           | 0.42           | 0.27   |
| я                       | Escaneo por estiba                                      | 0, 15          | 0, 15          | 0.08   |
| $\mathbf{a}$            | Introducir estibas al trailer                           | 0.8            | 0.8            | 0.17   |
| 10                      | Se marcan y se toman fotos a cajas de servicios / totes | 0.05           | 0.05           | 0.05   |
| 11                      | Se emplayan las estibas cajas de servicios/totes        | 0.05           | 0.05           | 0.05   |
| 12                      | Acomodo de estibas con cajas de servicios en trailer    | 0.04           | 0.04           | 0.04   |
| 13                      | Quitar rampa, cerrar cortina y apagar lampara.          | 0.07           | 0.07           | 0.07   |
| 14                      | Se audita listado contra sistema                        | 0.27           | 0.2            | O.1    |
| 15                      | Impresion de manifiesto y recopilación de firmas        | ററ             | 0.09           | 0.09   |
| 16                      | Se imprimen archivos pdf                                | $\overline{0}$ | $\overline{0}$ | ററ     |
| 17                      | Se coloca manifiesto en caja de trailer                 | 0.04           | 0.04           | 0.04   |
| 18                      | Se entrega copia de manifiesto a chofer                 | 0.03           | 0.03           | 0.03   |
| 19                      | Se entrega copia de manifiesto a caseta y sello de caja | 0.02           | 0.02           | 0.02   |
| 20                      | Cortar etiqueta sparcks                                 | $\Omega$       | $\Omega$       | 0.13   |
| 21                      | Introducir estiqueta sparck en sobre                    | $\overline{0}$ | $\overline{0}$ | 0.13   |
| 22                      | Pegar etiquetas sparcks                                 | $\overline{0}$ | $\overline{0}$ | 0.13   |

**Tabla 2. Tiempos de cada actividad para generar embarque** 

En la gráfica 1 se observa la contribución de cada uno de los pasos que se siguen para realizar el embarque de G0X (Magna), siendo el paso 4, que es donde se arman las cajas agrupadas por número de parte, el que aporta la mayor cantidad de tiempo. Las cajas del material tienen un Kanban el cual viene el serial, número de parte, y número de rack, al segregarlas y armar las cajas se lleva más tiempo.

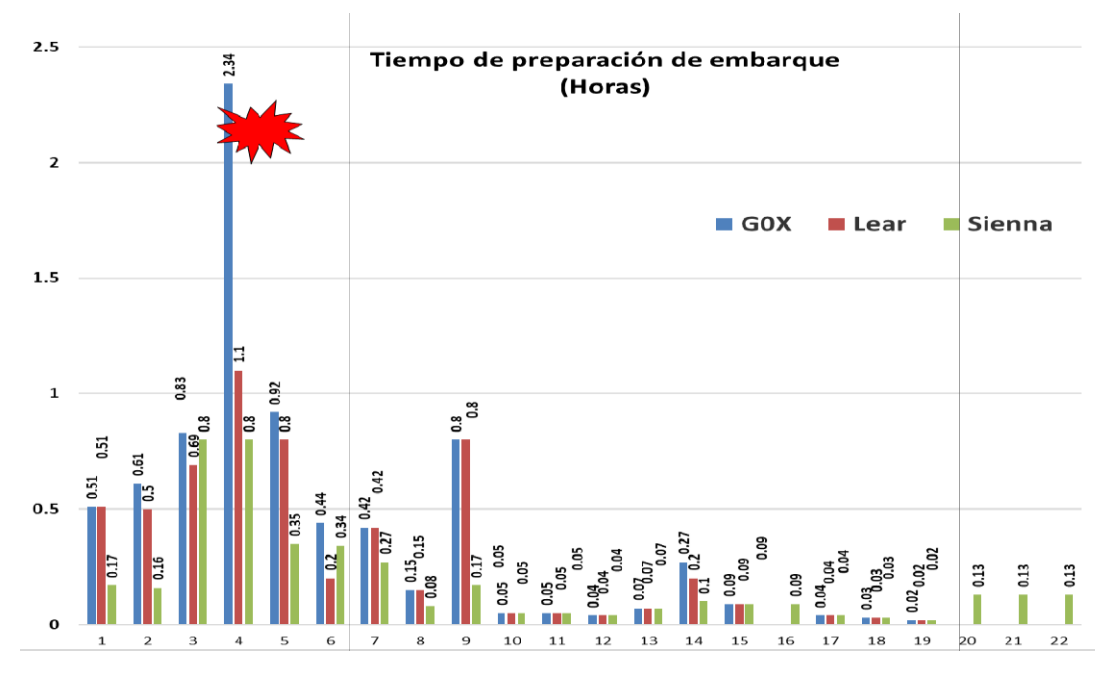

**Gráfica 1. Tiempo de preparación de embarque** 

**Definir la Meta.** De acuerdo a la investigación se puede observar que el tiempo donde éste impactó la utilización de tiempo extra es en los embarques para el cliente Magna es por eso que se estableció como meta reducir del tiempo promedio de 15 horas a 9 horas por embarque de Magna.

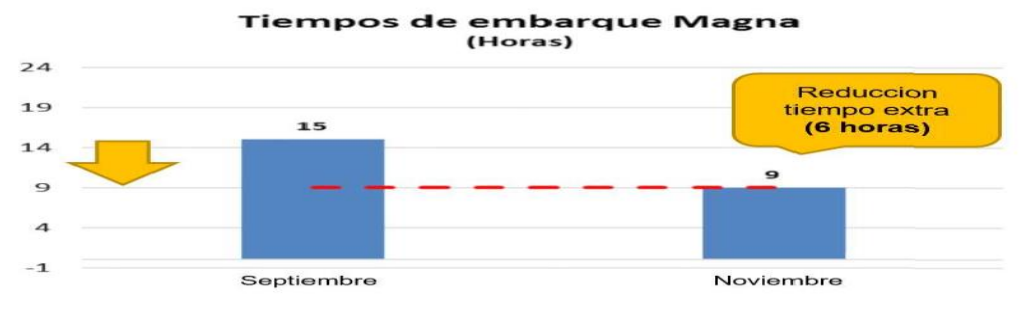

**Gráfica 2. Meta de reducción de tiempo** 

**Plan de actividad.** Una vez establecida la meta se programaron las actividades de seguimiento para llegar a cumplir el objetivo. Se realizó el monitoreo de las horas que se están levando a cabo para realizar el embarque de cada uno de los clientes de la planta.

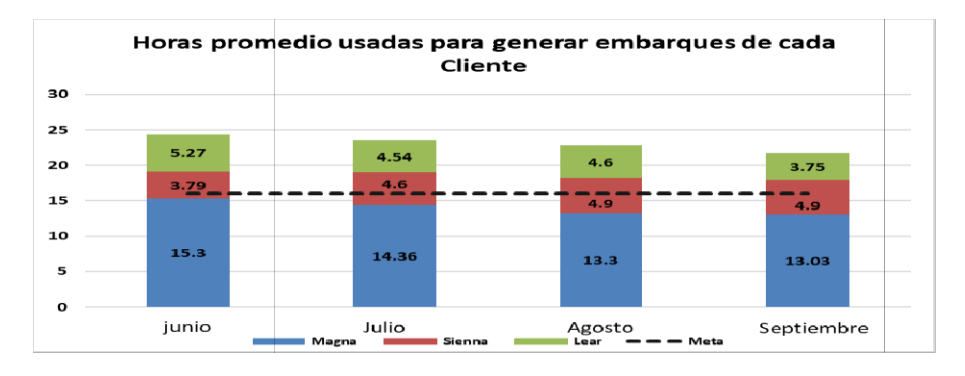

**Gráfica 3. Horas promedio de realización de embarques** 

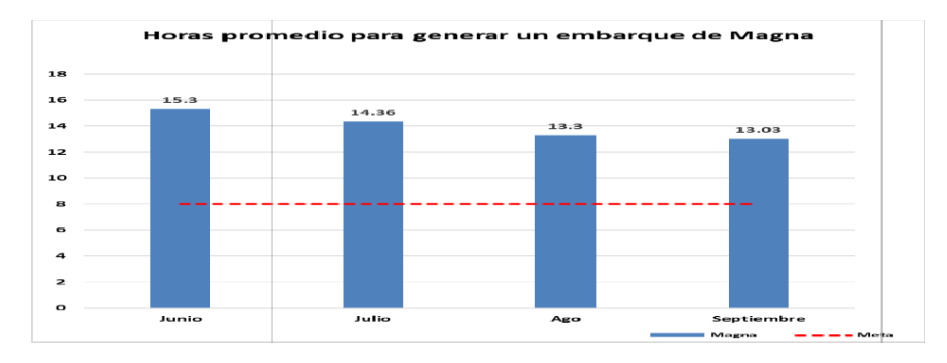

**Gráfica 4. Horas promedio de embarque de Magna** 

En esta gráfica se puede apreciar que el promedio de 21 horas que se están requiriendo para poder realizar los 3 embarques diarios, sin embargo 15 horas aproximadamente en promedio son destinadas solamente para la preparación de embarque del cliente Magna.

**Análisis de causa y estudio.** Diagrama de Ishikawa. Se analizó el problema basado en el Diagrama de Ishikawa, de acuerdo a como lo está aplicando actualmente la planta Toyota Boshoku Swetech en este proyecto, enfocado en las 4 M que son Materiales, Método, Personal y Maquinaria. En el diagrama se detectaron dos principales causas que son las siguientes: a. Se consume mucho tiempo en la segregación del material según el número y b. Actualmente el área de FG está mezclado en los racks el material (Front, Rear 1, Rear 2).

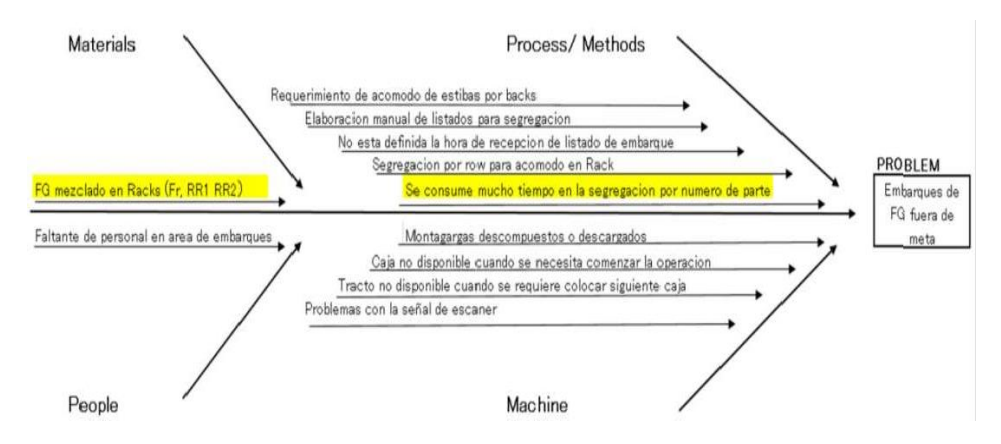

**Figura 1 Diagrama de Ishikawa. Embarques de FG fuera de meta** 

Ya que se conocen las causas que pueden estar afectando a la hora de preparar los embarques, se realizó un estudio utilizando la metodología de los 5 Porqués, para encontrar la causa raíz.

Las razones por las que se ingresa el producto final mezclado al área del FG, son que los cajeros que recolectan toman el material de las diferentes líneas para empaquetarlo y llevarlo a almacén, así que al darle localidad queda mezclado en los diferentes racks, en consecuencia, a la hora de segregar el producto para el embarque se tiene que recorrer distancias más largas ya que el material está en todos los racks. Estos estudios se realizaron con el fin de encontrar que es lo que está impactando en el tiempo extra para la elaboración de embarques.

Actualmente la distribución de almacén de FG está dividido por 8 pasillos en los cuales los racks están identificados por las siguientes letras AA, AB, X, Y, T, U, V, W. En los racks de almacén, se ingresaba mezclado el material, lo que ocasionaba que los montacargas, invirtieran una mayor cantidad de tiempo, debido a la distancia de los recorridos para la segregación de las cajas de FG, lo cual ocasionaba movimientos extras.

**Estudio de Contramedidas e implementación.** Actualmente, se ingresa el material segregado por Row FRR, RR, permitiendo eficientar los movimientos para la preparación del embarque. Segregación de manufactura. Como primera actividad se definió la segregación del material que se realizara por Row por parte de manufactura, esto se refiere a que al término de las líneas se recolectará toda una estiba del mismo número de parte ya sea Rear 1, Rear 2, o Front, para esto se designó a un cajero por línea.

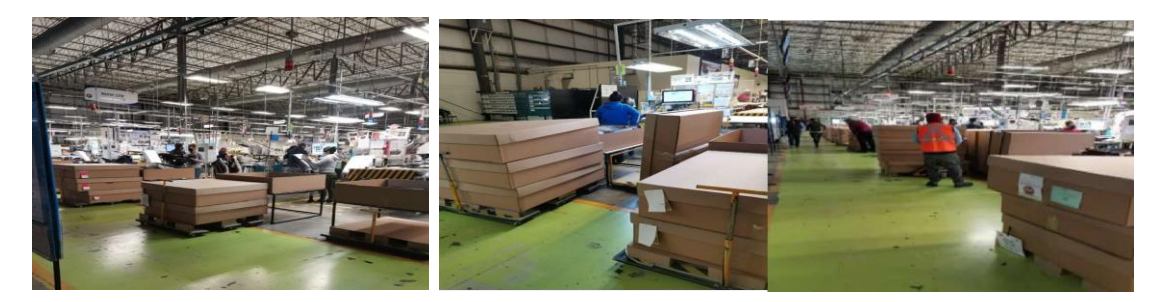

**Figura 4. Línea Front Figura 5. Línea Rear Figura 6. Segregación en manufactura.** 

Segregación por componente en FG. Después de realizar el punto anterior, la segregación al ingresar al almacén de FG se realizará por componente, anteriormente todo el material estaba mezclado es por eso que se asignaron los diferentes racks para localizar el producto terminado front y rear, quedando de la siguiente manera: AA, AB, X: FRONT 1; Y: FRONT 2; T,U: REAR 1; V, W: REAR 2

**Procedimiento para dar localidad.** A continuación, se describen los pasos para determinar la ubicación:

- 1. Al ingresar el producto de manufactura a almacén se escanea en el programa Smacks para darle entrada a FG (*finishgood*).
- 2. El montacarguista encargado de darle ubicación a todo el material que ingresa, verifica en la etiqueta (Kanban) cual es el número de parte para saber a qué componente pertenece y en que rack debe estar localizado.

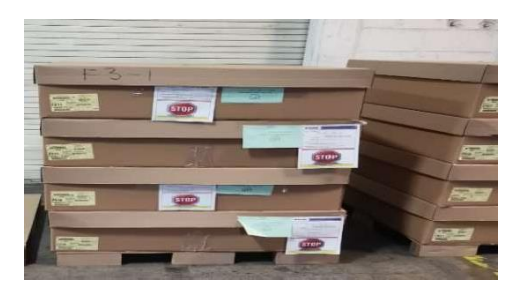

**Figura 8. Ingreso de material a almacén Figura 9. Kanban de producto** 

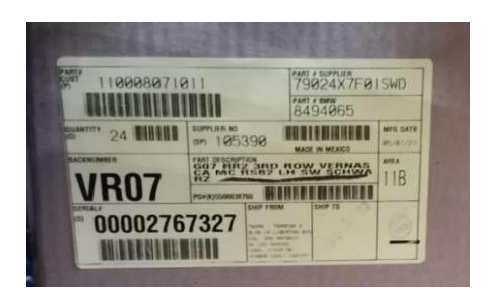

3. El operador escanea la etiqueta donde está el número de parte, back y canti ad, después el montacarguista toma la estiba completa y lo lleva al rack correspondiente.

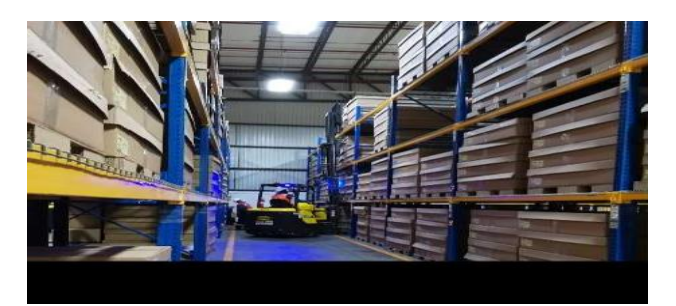

**Figura 10. Transporte del producto al rack** 

4. Se le asigna la ubicación, al llegar al rack se escanea el código de barras de la localidad que está en el rack. Por ejemplo: W-1-1, de esta manera ya queda registrado en el sistema.

Este último paso fue una implementación que se realizó para ahorrar tiempo, en el rack se colocó una ayuda visual que es un código de barras donde aparece la ubicación. En este caso el rack que es y qué nivel; se escanea el número de parte y después el rack y queda registrado en el sistema Smacks. Estas contramedidas tuvieron un gran impacto ya que a la hora de segregar el material que es para el embarque, es más fácil su recolección, se cumplió con el ahorro de tiempo y movimientos innecesarios.

**Elaboración de listados.** Para elaborar los listados para la segregación de producto terminado por ROW FR, RR1 y RR2, se descargan las existencias de FG y se cortejan sobre el preliminar del embarque que envían los programadores, se separa en el listado Rear (RR1) y Front (FR), para que al entregarlo a los operadores se dividan en 2 equipos, de esta manera segregan de manera más rápida y eficiente.

**Envió de información de embarques**. Se definieron los horarios para envió de información (preliminar) de embarques por parte los programadores, evitando retrasos, este es un punto clave ya que de esto depende todo el proceso.

# **Resultados y discusión**

A continuación, se presentan los resultados que se obtuvieron después de llevar a cabo los cambios que se establecieron en el plan de acción y los cuales muestran las mejoras esperadas.

# **Evaluación y el efecto**

Después de aplicar las contramedidas antes mencionadas, se tomaron tiempos nuevamente para comparar el tiempo anterior con el actual, de esta manera determinar si se logró alcanzar la meta de reducir el tiempo de preparación del embarque de Magna. A continuación, se anexa la tabla 8 del tiempo actual de elaboración del embarque.

| Núm.<br>de<br>actividad | Actividades                                             | GOX      | Lear           | Sien           |
|-------------------------|---------------------------------------------------------|----------|----------------|----------------|
| $\mathbf{1}$            | Impresión de matriz en racks con localidad de las cajas | 0.51     | 0.51           | 0.17           |
| $\overline{a}$          | Seleccionar caias                                       | 0.61     | 0.5            | 0.16           |
| 3                       | Bajar cajas                                             | 0.83     | 0.69           | 0.8            |
| $\overline{\mathbf{A}}$ | Armar caias                                             | 2.34     | 11             | 0 <sup>8</sup> |
| 5                       | Llevar estibas al área de pre-carga                     | 0.92     | 0 <sup>8</sup> | 0.35           |
| 6                       | Armar estibas de 8 cajas (cajas de servicios)           | 0.44     | 02             | 0.34           |
| $\overline{z}$          | Configuración manual                                    | 0.42     | 0.42           | 0.27           |
| 8                       | Escaneo por estiba                                      | 0.15     | 0.15           | 0.08           |
| $\Omega$                | Introducir estibas al tráiler                           | 0.8      | 0 <sup>8</sup> | 0.17           |
| 10                      | Se marcan y se toman fotos a cajas de servicios / totes | 0.05     | 0.05           | 0.05           |
| 11                      | Se emplayan las estibas cajas de servicios/totes        | 0.05     | 0.05           | 0.05           |
| 12                      | Acomodo de estibas con cajas de servicios en tráiler    | 0.04     | 0.04           | 0.04           |
| 13                      | Quitar rampa, cerrar cortina y apagar lámpara.          | 0.07     | 0.07           | 0.07           |
| 14                      | Se audita listado contra sistema                        | 0.25     | 02             | 0 <sub>1</sub> |
| 15                      | Impresión de manifiesto y recopilación de firmas        | 0.09     | 0.09           | 0.09           |
| 16                      | Se imprimen archivos pdf                                | $\Omega$ | $\Omega$       | 0.09           |
| 17                      | Se coloca manifiesto en caia de tráiler                 | 0.04     | 0.04           | 0.04           |
| 18                      | Se entrega copia de manifiesto a chofer                 | 0.03     | 0.03           | 0.03           |
| 19                      | Se entrega copia de manifiesto a caseta y sello de caja | 0.02     | 0.02           | 0.02           |
| 20                      | Cortar etiqueta sparcks                                 | $\Omega$ | $\Omega$       | 0.13           |
| 21                      | Introducir etiqueta sparck en sobre                     | $\Omega$ | $\Omega$       | 0.13           |
| 22                      | Pegar etiquetas sparcks                                 | $\Omega$ | $\Omega$       | 0.13           |
|                         |                                                         | 7.33     | 576            | 4.11           |

**Tabla 8. Tiempo de realización de actividades para la preparación del embarque de G0X (Magna)** 

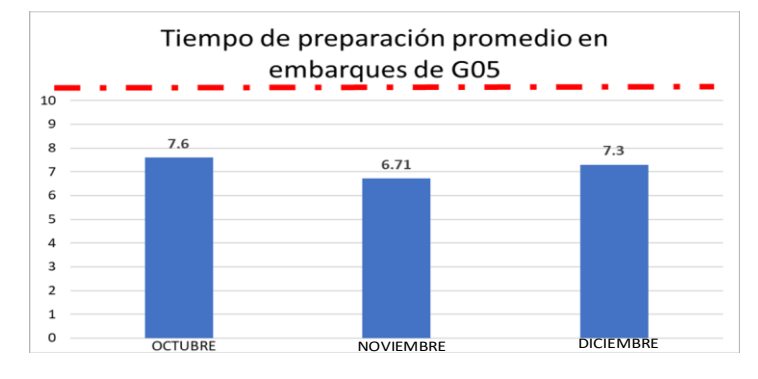

**Gráfica 5. Tiempo de preparación promedio en embarques.** 

#### **Estandarización**

Como se puede observar en la gráfica 5, el tiempo de elaboración de un embarque para el cliente Magna requiere de 7.3 horas, lo cual indica que se cumplió el objetivo, está posicionado por debajo de la meta inicial que era reducir a 9 horas por embarque. Esto se pudo lograr ya que la segregación impacta en el orden del almacén, y por ende es más fácil localizar el producto, se reduce tiempo, así como movimientos innecesarios, todas estas mejoras en el proceso que fueron aplicadas en conjunto tienen la función de optimizar el proceso de realización de embarques, para evitar el uso de tiempo extra y de esta manera poder preparar los 3 embarques que se realizan diariamente y salgan en el tiempo ya establecido.

# **Reflexión y Trabajo a futuro**

Se deberá monitorear que se sigan las mejoras implementadas, esto se deberá de realizar hasta que el personal de embarques esté familiarizado con las modificaciones en la segregación y se logre su estandarización. Se pueden aplicar estas mismas herramientas para poder reducir el tiempo de los embarques de los demás clientes.

Las contenciones se dividen en 2: las del embarque y contenciones generales. Todas estas actividades impactan en el embarque ya que se tiene que dar soporte al área de QC para entregar el producto terminado y para la realización de las diferentes contenciones, esto afecta en los tiempos, puede retrasar los embarques, ya que es necesario segregar el material, entregarlo al departamento de QC, para después darle nuevamente la localidad. En el almacén área de FG se pueden aplicar aun mejoras tomando en cuenta ayudas visuales, como tableros para monitorear los tiempos y variaciones que salgan a la hora del turno. Y será necesario realiza nuevamente el análisis de la situación actual y contrastar con el resultado de la de mejora a fin de determinar el costo beneficio de la mejora continua.

# **Conclusiones**

Sin lugar a dudas, los requerimientos y problemas a resolver planteados por la empresa desde un inicio se cumplieron en gran manera, ya que en esta ocasión se redujo el tiempo de embarque del cliente Magna, logrando eficientar 8 horas, las cuales representaban el uso extra de recurso para obtener el objetivo. Los resultados más notables son por una parte la reducción de tiempo lo que impacta en lo monetario, así como eliminar los movimientos innecesarios a la hora de realizar el proceso de segregación, mejora la distribución del área y por tanto reduce movimientos innecesarios.

Es importante hacer hincapié en que el departamento de control de producción, pensaba en contratar más personal para el área de FG, así como, agregar un nuevo montacargas, lo cual generaría un alto costo, sin embargo, se pudo lograr mejorando el proceso haciendo uso del método QC de Toyota y las herramientas de calidad asociadas al Kaizen, lo que permite encontrar la causa raíz del por qué se está originando dicho problema. Aquí influye como barrera la resistencia al cambio, sin embargo, se logró, fue necesario hacer instrucciones de trabajo para realizar dichas tareas simples, esto con el fin de que el personal se familiarizara con las mejoras.

### **Referencias**

- [1] K. Alvarado Ramírez, y V. Pumisacho Álvaro, "Prácticas de mejora continua, con enfoque Kaizen, en empresas del Distrito Metropolitano de Quito: Un estudio exploratorio." Intangible Capital, vol. 13, no. 2, pp.479-497, 2017, Redalyc, https:/[/www.redalyc.org/articulo.oa?id=54950452008](http://www.redalyc.org/articulo.oa?id=54950452008)
- [2] Brunet, A.P., & New, S. "Kaizen in Japan: An empirical study", International Journal of Operations & Production Management, vol. 23 no.12, pp.1426-1446,2003
- [3] J. De Haan, M. Yamamoto and G. Lovink, "Production planning in Japan: Rediscovering lost experiences or new insights?". International Journal of Production Economics, pp.71(1-3), 101-109, 2001https://doi.org/10.1016/S0925-5273(00)00110-9, https://doi.org/10.1108/01443570310506704
- [4] M. Imai, "Gemba Kaizen: A Commonsense Low-cost Approach to Management". New York: McGraw-Hill 1997
- [5] M. Oropesa Vento, J.L. Garcia Alcaraz, A. A. Maldonado M., and V. Martinez Loya, "The impact of managerial commitment and Kaizen benefits on companies", Journal of Manufacturing Technology Management, vol. 27 no. 5, pp. 692-712, 2016 https://doi.org/10.1108/JMTM-02-2016-0021
- [6] A. Smalley and D. Sobek (2009, April 12). "Recent Toyota QC Circle Example", [Online].Available: <http://a3thinking.com/blog/?p=42>
- [7] Toyota Boshoku Corporation (2021, Ago 03). "Together with Customers/QC Circle Activities (Smallgroup Improvement Activities)", [Online]. Available: https://www.toyotaboshoku.com/global/csr/social/consumer/

# **Modelo de predicción del flujo de vapor en caldera Takuma previo a selección de variables asociadas**

*L. Tobón Galicia1\*, L. Fuentes Rosas2, M. Flores Serrano3*,

*1-3Departamento de Ingeniería Industrial, Tecnológico Nacional de México/Instituto Tecnológico Superior de Tierra Blanca, Prolongación de avenida Veracruz s/n, esquina Héroes de Puebla, Colonia Pemex, C.P. 95180, Tierra Blanca, Ver., México* 

*[\\*lucila.tobon@itstb.edu.mx](mailto:*lucila.tobon@itstb.edu.mx)*

*Área de participación: Ingeniería Industrial* 

# **Resumen**

Se determinaron las variables más influyentes en el proceso de generación de vapor de una caldera, posteriormente se obtuvo una ecuación matemática confiable para modelar diferentes cantidades de flujo de vapor. El análisis manejó técnicas estadísticas multivariadas, como el análisis factorial por el método de componentes principales y el análisis de regresión lineal múltiple. Los resultados obtenidos fueron: de un grupo de treinta y siete variables que son monitoreadas, se resume en siete componentes que explican el 81% de la varianza de los datos originales, donde la componente uno, incluye las variables más asociadas con el flujo de vapor, por lo tanto, el segundo análisis se realizó sobre las variables de la componente uno, el modelo que se obtuvo explica el 83.1% del flujo de vapor y se utilizará para gestionar mejor la realidad del proceso, en lugar de depender solo de la experiencia e intuición de los expertos.

*Palabras clave: Análisis de Componentes principales, Regresión Lineal Múltiple, Flujo de Vapor.* 

# **Abstract**

*The most influential variables in the steam generation process of a boiler were determined, then a reliable mathematical equation was obtained to model different amounts of steam flow. The analysis used multivariate statistical techniques, such as factor analysis by the principal component's method and multiple linear regression analysis. The results obtained were: from a group of thirty-seven variables that are monitored, it is summarized in seven components that explain 81% of the variance of the original data, where component one, includes the variables most associated with the steam*  flow, therefore, the second analysis was performed on the variables of component one, the model *obtained explains 83.1% of the steam flow and will be used to better manage the reality of the process, instead of relying only on the experience and intuition of the experts.* 

*Key words: Principal components analysis, Multiple Linear Regression, Vapor Flow.* 

# **Introducción**

Hoy en día, las empresas mexicanas y del resto de los países de América y del mundo, están buscando de manera constante nuevas tecnologías, herramientas e innovaciones que les permitan adaptarse a los cambios constantes de los mercados actuales; siempre ha existido la innovación y tecnología, y para que las empresas puedan continuar, deben seguir innovando en cada uno de sus ciclos: desde la obtención de insumos y producción, hasta la forma de vender los productos y servicios [1].

En el año 2020 México mejoró su posición en el índice global de innovación, colocándose en el lugar 55 y en el segundo de América Latina [2], la innovación se centra en las mejoras tecnológicas que se hacen a un producto, a un proceso o a la creación de nuevas tecnicas de comercialización que se pueden valorar en el mercado [3]. En ése sentido, este estudio contribuye a la innovación de una empresa mexicana, ya que utiliza herramientas con fundamento estadístico, y la estadística proporciona los medios para medir y controlar los procesos de producción, para minimizar las variaciones que conducen a error o residuos y para garantizar la coherencia en el proceso [4]; se estudia al giro industrial manufacturero, específicamente, la producción de papel, que en México ha requerido de inversión en tecnología para estar a la vanguardia en la producción y poder satisfacer las expectativas de los consumidores (calidad y precio), de la modernidad, de la ecología y de la sustentabilidad [5].

El estudio se realiza en una empresa papelera ubicada en la zona centro del estado de Veracruz (por sugerencia de la compañía se omite su nombre), y como el resto de las organizaciones del mismo giro, están interesadas en el proceso de mejora continua, para este caso, se analiza una caldera denominada TAKUMA, que es la encargada de producir el vapor para generar energía y usarla dentro de la planta o bien venderla a la Comisión Federal de Electricidad (CFE).

Actualmente, para controlar la operación de la caldera, se monitorean treinta y siete variables de tipo cuantitativo, que poseen un alto grado de multicolinealidad y por lo tanto contienen información repetida, para superar ésta característica entre las variables, se decide utilizar un análisis de componentes principales, que es una ténica que consiste en transformar un conjunto de variables originales en otro conjunto de variables de la misma dimensión denominadas componentes principales [6], éste análisis forma parte de los tipos de análisis multivariante para la reducción de dimensiones, que son clasificados de acuerdo al tipo de variables empleadas, López Aguado & Gutierrez Provecho [3] refieren la clasificación como lo indica la Tabla 1.

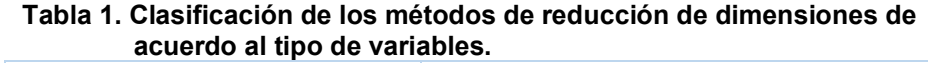

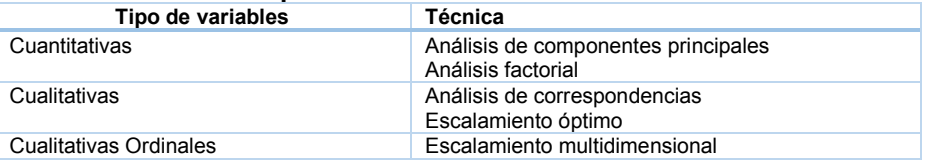

Es importante destacar, que esta investigación, tiene como objetivo principal, identificar las variables que se encuentren más correlacionadas con el flujo de vapor producido por la caldera TAKUMA, para posteriormente aplicar una técnica de regresión lineal múltiple que cuantifique el efecto de las variables y emita un modelo de predicción del flujo de vapor.

# **Metodología**

En la Figura 1 se muestran las etapas que se siguieron durante la investigación.

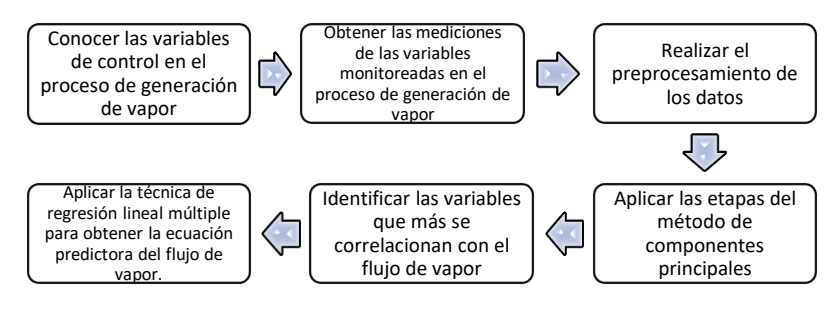

**Figura 1. Etapas de la investigación.** 

**Variables de control en el proceso de generación de vapor**

La primera etapa de la investigación consistió en conocer la operación de la caldera Takuma y principalmente en identificar las variables que se monitorean, la Tabla 2 muestra variables de presión, flujo, temperatura, niveles, selectores, emisión y combustibles, que son medidas durante el proceso de generación de vapor y que se sabe existe multicorrelación entre algunas de ellas, es importante destacar que todas son de tipo cuantitativo.

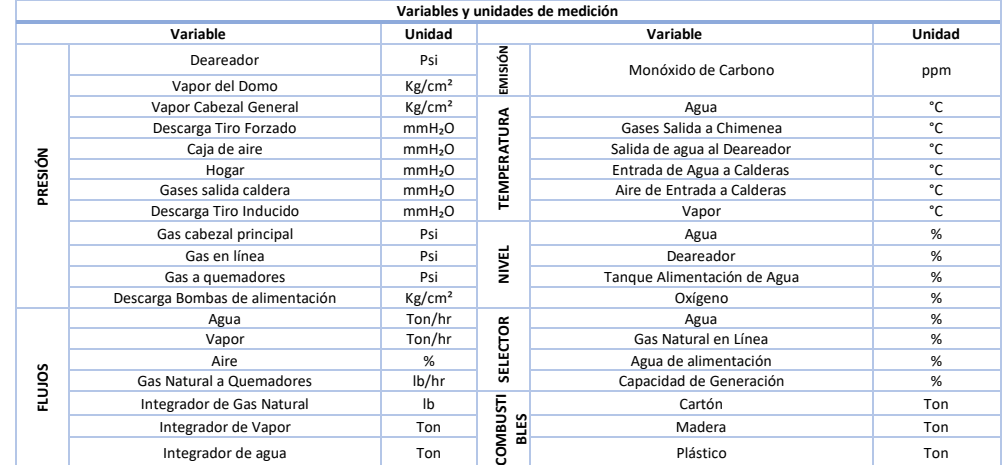

#### **Tabla 2. Variables monitoreadas en el proceso de generación de vapor de la caldera Takuma.**

# **Obtención de mediciones de las variables**

Ya identificadas las variables, se tomaron datos de los tres turnos durante los dieciocho días del mes que la caldera Takuma estuvo operando, es decir, se tienen 54 datos por variable y un total de 1998 datos.

### **Preprocesamiento de los datos**

El preprocesamiento consistió primeramente en transponer las variables a columnas ya que se encontraban en renglones, esto se hace debido a que el software estadístico utilizado requiere una variable en cada columna; en segundo lugar se localizaron dos variables que presentaban la misma medición durante todo el tiempo monitoreado (presión de descarga tiro inducido y presión de gas en línea), esto se hizo debido a que las variables tienen una varianza igual con cero y los coeficientes de correlación no pueden calcularse.

### **Aplicación del método de componentes principales**

Para la aplicación de esta técnica estadística multivariante, se siguió la metodología que propone Pérez [7] y que se ilustra en la Figura 2, posteriormente se describie a detalle cada una de las fases.

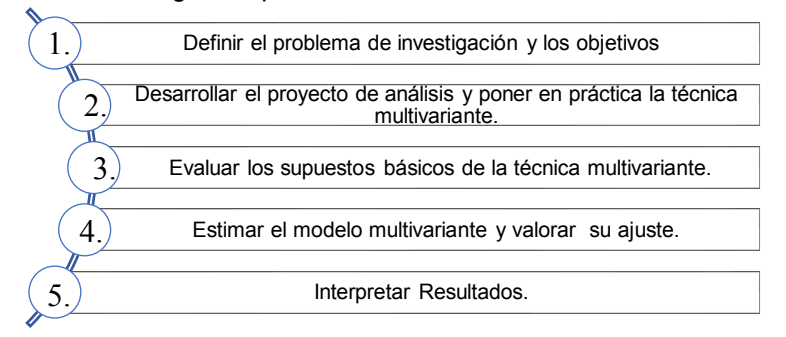

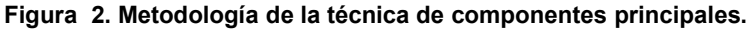

*1. Definir el problema de investigación y los objetivos*

El flujo de vapor, es la variable que se utiliza para medir la cantidad de vapor generada por una caldera, en éste caso por la caldera Takuma, para la empresa papelera es muy importante que la producción de vapor sea constante y suficiente, según con el parámetro de especificación de planta generadora de vapor, por ello, el objetivo de éste estudio es identificar las variables de operación que más se relacionen con el flujo de vapor, de tal forma que una vez localizadas, se pueda cuantificar el efecto que tienen cada una de ellas, por medio de la técnica de regresión lineal múltiple, obteniendo así un modelo que sea predictor del flujo de vapor y que pueda ser utilizado para la toma de decisiones de quienes tienen a su cargo el control del proceso.

#### *2. Desarrollar el proyecto de análisis y poner en práctica la técnica multivariante*

En la etapa uno de la metodología que se está desarrollando, específicamente en la Tabla 2, se describen las variables que se consideran en el análisis, así mismo, en el preprocesamiento de los datos, se menciona que fueron eliminadas dos de ellas ya que presentan una varianza igual con cero, esto indica que se utilizaron 35 variables de tipo cuantitativo y por ello se ocupa el método de componentes principales para el análisis.

#### *3. Evaluar de los supuestos básicos de la técnica multivariante*

La técnica de componentes principales puede obviar los supuestos de normalidad, linealidad y homocedasticidad [8], sin embargo, sí pide la existencia de correlación entre las variables que se van a analizar. Este caso de estudio requirió la implementación doble de la técnica de componentes principales, primeramente, para eliminar las variables que no aportan por lo menos el 70% de la variabilidad, y por segunda vez, para obtener las componentes principales y las variables que más fuertemente están correlacionadas con el flujo de vapor; en ambos casos, la matriz de correlación de las variables arrojaron valores cercanos a 1 y -1, que hacen referencia a correlaciones positivas y negativas, también resultaron determinantes con valores aproximados a cero (1.07E-0.18 y 8.28E-0.16), si el valor de la determinante es menor, mayor será el grado de correlación que tengan las variables, y esta correlación, es la condición inicial para la aplicación de la técnica de componentes principales [9].

#### *4. Estimar del modelo multivariante y valorar su ajuste.*

En esta etapa de la implementación del método de componentes principales, se debe evaluar el ajuste del modelo de forma global, para ello se utiliza la medida de adecuación muestral Kaiser-Meyer-Olkin (KMO), que sirve para valorar el grado en que cada una de las variables analizadas pueden predecirse a partir del resto de variables. Otra prueba utilizada es la de esfericidad de Bartlett, que pone a prueba la hipótesis nula de que la matriz de correlación poblacional es identidad, es decir, que las variables están incorrelacionadas en la población [11], las hipótesis que se plantean son:

- $H_0: |R_p|=1$ (No se correlacionan las variables, no aplicar el método).
- H<sub>1</sub>:|R<sub>p</sub>|≠1 (Sí se correlacionan las variables, aplicar el método).

La conclusión se realiza a través del valor de significancia [10]:

- Si p<0.05 Rechazar la hipótesis nula y continuar con el análisis.
- Si p>0.05, Aceptar la hipótesis nula, por lo tanto, no se asegura la aplicación del análisis.

Las Tablas 3 y 4 muestran los resultados obtenidos a partir del análisis de datos, según De la Fuente Fernández [6], un KMO ≥ 0.75 se considera bien, un KMO ≥ 5.0 es aceptable y un KMO ˂ 0.5 es inaceptable; por lo tanto, considerando la medida Kaiser-Meyer-Olkin, las implementaciones del método ACP se consideran bien y aceptable, es decir, se puede proceder con su aplicación. Con respecto a la prueba de Bartlett, en ambos casos p<0.05, se rechaza H0 y se aplica el modelo.

#### **Tabla 3. Pruebas primera aplicación ACP. Tabla 4. Pruebas segunda aplicación ACP.**

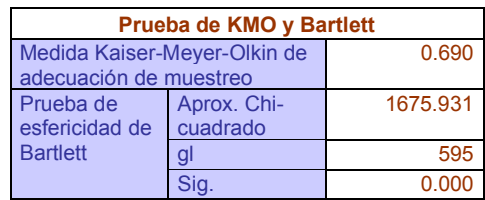

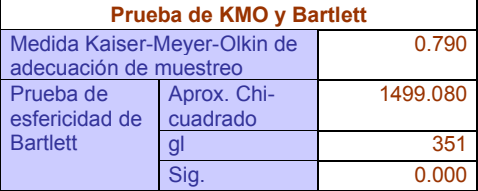

#### *5. Interpretar resultados.*

Enseguida se describen las diferentes tablas que se consideran para la interpretación de los resultados:

- Matriz de comunalidades, a través de esta tabla se plantea si el número de factores obtenidos es suficiente para explicar todas las variables, también se puede tomar la decisión de eliminar variables del estudio, mismas que serán las que tengan valores menores a 0.70 (el valor depende del autor).
- Gráfico de sedimentación, es una representación gráfica que ayuda a localizar el número óptimo de componentes, que serán los puntos ubicados por arriba del punto de inflexión en la gráfica y que tienen valores mayores a uno.
- Tabla de varianza total explicada, a través de ella se identifica el número de componentes principales tomando como referencia la varianza que cada uno de ellos explica y considerando el porcentaje acumulado de la variabilidad que se considere adecuada.
- Matriz de componentes principales, en ella se observan las cargas de las variables en cada componente, la asignación de variables a los componentes se hace tomando en cuenta la carga que cada uno de ellos aporta.

# **Resultados y discusión**

#### **Matriz de comunalidades**

Las Figuras 3 y 4 muestran los valores de las comunalidades que poseen cada una de las variables, en la Figura 3 en color rojo se muestran las variables no consideradas en el segundo análisis, debido a poseer un valor ˂0.70, la Figura 4 muestra variables con valores cercanos a la unidad que aportan desde el 95.6% de variabilidad, hasta el 55% de variabilidad, cabe mencionar que todas son consideradas para el ACP.

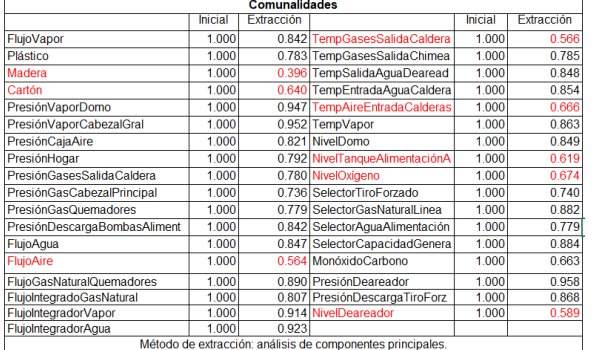

| <b>Comunalidades</b>                                       |         |                   |                                   |         |            |  |  |
|------------------------------------------------------------|---------|-------------------|-----------------------------------|---------|------------|--|--|
|                                                            | Inicial | <b>Extracción</b> |                                   | Inicial | Extracción |  |  |
| FlujoVapor                                                 | 1.000   |                   | 0.832 FlujoIntegradorAgua         | 1.000   | 0.930      |  |  |
| Plástico                                                   | 1.000   |                   | 0.716 TempGasesSalidaChimea       | 1.000   | 0.683      |  |  |
| PresiónVaporDomo                                           | 1.000   | 0.925             | TempSalidaAquaDeareador           | 1000    | 0.859      |  |  |
| PresiónVaporCabezalGral                                    | 1.000   |                   | 0.939 TempEntradaAquaCalderas     | 1.000   | 0.660      |  |  |
| PresiónCaiaAire                                            | 1.000   |                   | 0.838 TempVapor                   | 1.000   | 0.861      |  |  |
| PresiónHogar                                               | 1.000   |                   | 0.756 NivelDomo                   | 1.000   | 0.816      |  |  |
| PresiónGasesSalidaCaldera                                  | 1.000   |                   | 0.789 SelectorTiroForzado         | 1.000   | 0.695      |  |  |
| PresiónGasCabezalPrincipal                                 | 1.000   |                   | 0.698 SelectorGasNaturalLinea     | 1000    | 0.865      |  |  |
| PresiónGasQuemadores                                       | 1.000   |                   | 0.740 SelectorAquaAlimentación    | 1.000   | 0.782      |  |  |
| PresiónDescargaBombasAliment                               | 1.000   |                   | 0.550 SelectorCapacidadGeneración | 1.000   | 0.850      |  |  |
| FluioAqua                                                  | 1.000   |                   | 0.875 MonóxidoCarbono             | 1.000   | 0.713      |  |  |
| <b>FlujoGasNaturalQuemadores</b>                           | 1.000   |                   | 0.867 PresiónDeareador            | 1.000   | 0.956      |  |  |
| FlujoIntegradoGasNatural                                   | 1.000   |                   | 0.818 PresiónDescargaTiroForz     | 1.000   | 0.864      |  |  |
| FlujoIntegradorVapor                                       | 1.000   | 0.921             |                                   |         |            |  |  |
| Método de extracción: análisis de componentes principales. |         |                   |                                   |         |            |  |  |

**Figura 3. Comunalidades primera aplicación ACP. Figura 4. Comunalidades segunda aplicación ACP.** 

#### **Gráfico de sedimentación y tabla de la varianza total explicada**

La Figura 5 es la gráfica de sedimentación de la segunda aplicación del ACP, se observan siete puntos con valores mayores a la unidad, por lo tanto, la información presentada por las 27 variables queda resumida en 7 componentes; también en la Figura 6, que es la tabla de la varianza total explicada, se percibe que son siete las componentes que explican el 80.74% de la variabilidad,
ubicándose la componente uno considerablemente por arriba del resto de las componentes, explicando el 31.85% de la variabilidad.

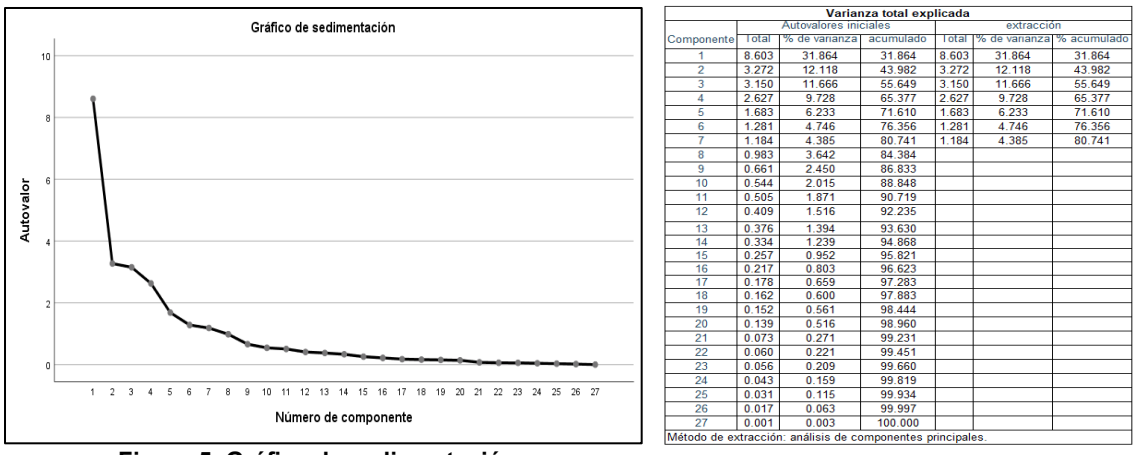

## **Figura 5. Gráfica de sedimentación.**

#### **Figura 6. Tabla de varianza total explicada.**

#### **Matriz de componentes**

La Figura 7 representa la matriz de componentes principales, en ella se observa el peso que tiene cada variable sobre cada una de las componentes, en este caso, la componente uno, que explica el 31.85% de la variabilidad total, incluye las variables que más se correlacionan con el flujo de vapor, que es el objetivo del estudio.

| Matriz de componente <sup>a</sup>                          |          |                |          |                |          |          |          |
|------------------------------------------------------------|----------|----------------|----------|----------------|----------|----------|----------|
|                                                            |          |                |          | Componente     |          |          |          |
|                                                            | 1        | $\overline{2}$ | 3        | $\overline{4}$ | 5        | 6        | 7        |
| FlujoVapor                                                 | $-0.812$ | 0.292          | $-0.018$ | 0.045          | 0.041    | 0.265    | $-0.110$ |
| Plástico                                                   | $-0.470$ | $-0.284$       | $-0.197$ | $-0.107$       | 0.049    | $-0.239$ | 0.551    |
| PresiónVaporDomo                                           | 0.932    | 0.066          | $-0.136$ | 0.068          | 0.026    | 0.153    | 0.077    |
| PresiónVaporCabezalGral                                    | 0.948    | 0.042          | $-0.128$ | 0.051          | 0.024    | 0.114    | 0.072    |
| PresiónCajaAire                                            | $-0.062$ | 0.133          | 0.598    | 0.150          | $-0.514$ | $-0.356$ | 0.215    |
| PresiónHogar                                               | $-0.446$ | 0.294          | 0.586    | 0.205          | $-0.289$ | 0.028    | 0.032    |
| PresiónGasesSalidaCaldera                                  | $-0.294$ | 0.345          | $-0.473$ | 0.451          | $-0.216$ | $-0.331$ | $-0.032$ |
| PresiónGasCabezalPrincipal                                 | 0.439    | $-0.224$       | $-0.204$ | 0.155          | $-0.478$ | 0.206    | $-0.344$ |
| PresiónGasQuemadores                                       | 0.470    | $-0.276$       | $-0.097$ | 0.522          | $-0.197$ | 0.223    | $-0.269$ |
| PresiónDescargaBombasAlimentac                             | 0.162    | $-0.282$       | 0.394    | $-0.380$       | 0.239    | $-0.072$ | $-0.287$ |
| FlujoAqua                                                  | $-0.497$ | 0.547          | $-0.212$ | 0.091          | 0.130    | 0.462    | 0.215    |
| FlujoGasNaturalQuemadores                                  | 0.211    | 0.646          | 0.372    | 0.169          | 0.445    | $-0.201$ | $-0.017$ |
| FluioIntegradoGasNatural                                   | 0.250    | $-0.239$       | 0.328    | 0.757          | 0.052    | $-0.116$ | $-0.020$ |
| FlujoIntegradorVapor                                       | $-0.316$ | $-0.523$       | 0.104    | 0.594          | 0.418    | $-0.065$ | 0.068    |
| FlujoIntegradorAgua                                        | $-0.184$ | $-0.551$       | 0.012    | 0.667          | 0.375    | 0.004    | 0.083    |
| TempGasesSalidaChimea                                      | $-0.206$ | 0.232          | 0.569    | 0.234          | $-0.449$ | 0.082    | 0.000    |
| TempSalidaAguaDeareador                                    | 0.895    | 0.094          | 0.010    | $-0.129$       | 0.095    | $-0.151$ | $-0.011$ |
| TempEntradaAguaCalderas                                    | 0.006    | 0.374          | $-0.515$ | 0.062          | 0.153    | $-0.381$ | $-0.287$ |
| TempVapor                                                  | 0.834    | 0.329          | 0.065    | 0.106          | 0.127    | 0.117    | $-0.110$ |
| NivelDomo                                                  | 0.831    | $-0.257$       | 0.011    | $-0.133$       | $-0.065$ | $-0.026$ | 0.191    |
| SelectorTiroForzado                                        | 0.195    | $-0.218$       | $-0.655$ | $-0.215$       | $-0.241$ | $-0.196$ | 0.196    |
| SelectorGasNaturalLinea                                    | 0.459    | 0.677          | 0.255    | $-0.031$       | 0.238    | $-0.264$ | $-0.058$ |
| SelectorAquaAlimentación                                   | 0.435    | 0.428          | $-0.362$ | 0.311          | 0.049    | 0.340    | 0.252    |
| SelectorCapacidadGeneración                                | $-0.847$ | 0.294          | $-0.037$ | $-0.012$       | 0.123    | 0.172    | $-0.023$ |
| MonóxidoCarbono                                            | 0.621    | 0.213          | 0.109    | 0.170          | $-0.080$ | 0.077    | 0.478    |
| PresiónDeareador                                           | $-0.962$ | $-0.079$       | $-0.137$ | $-0.071$       | $-0.011$ | 0.020    | $-0.010$ |
| PresiónDescargaTiroForz                                    | 0.201    | $-0.340$       | 0.628    | $-0.455$       | 0.182    | 0.250    | 0.108    |
| Método de extracción: análisis de componentes principales. |          |                |          |                |          |          |          |
| a 7 componentes extraídes                                  |          |                |          |                |          |          |          |

**Figura 7. Matriz de componentes principales.** 

#### **Análisis de Regresión**

Para realizar el análisis de regresión lineal múltiple, se consideraron como variables independientes: presión de vapor del domo, presión de vapor cabezal general, temperatura de agua de salida al deareador, temperatura de vapor, nivel del domo, selector de capacidad de generación y presión del deareador; como variable dependiente se considero al flujo de vapor, el resumen del modelo de regresión se muestra en la Figura 8.

|                                                                                 | Resumen del modelo                                                                                                    |            |          |                                          |  |  |    |     |        |
|---------------------------------------------------------------------------------|----------------------------------------------------------------------------------------------------|------------|----------|------------------------------------------|--|--|----|-----|--------|
| Estadísticos de cambio<br>R cuadrado<br>Error                                   |                                                                                                    |            |          |                                          |  |  |    |     |        |
| Modelo                                                                          |                                                                                                    | R cuadrado | aiustado | estándar de la Cambio en R   Cambio en F |  |  | an | arz | Cambio |
| 0.000<br>0.831<br>32.295<br>0.805<br>0.831<br>46<br>0.91769<br>912 <sup>3</sup> |                                                                                                    |            |          |                                          |  |  |    |     |        |
|                                                                                 | a. Predictores: (Constante), PresiónDeareador, NivelDomo, SelectorCapacidadGeneración, TempSalidaAquaDeareador, TempVapor, |            |          |                                          |  |  |    |     |        |

**Figura 8. Resumen del modelo de regresión para la predicción del flujo de vapor.** 

Se observa que el coeficiente de correlación de Pearson (R) tiene un valor de 0.912, que representa la asociación positiva que existe entre las variables; se ubica también al coeficiente de regresión  $R^2$ con un valor de 0.831, este resultado evalúa al modelo de estimación generado (entre más cercano a uno sea, el modelo es mejor), para este caso, se explica el 83.1% de la variable real; así mismo, se localiza el coeficiente de determinación ( $R^2$  ajustado), mismo que mide el grado de efectividad de las variables predictoras frente a la variable a predecir, es decir, en éste análisis la variación del flujo de vapor, se explica conjuntamente por: presión de vapor del domo, presión de vapor cabezal general, temperatura de agua de salida al deareador, temperatura de vapor, nivel del domo, selector de capacidad de generación y presión del deareador, en un 80.5%

| <b>Coeficientes<sup>a</sup></b> |                                     |                                   |            |                                |          |       |
|---------------------------------|-------------------------------------|-----------------------------------|------------|--------------------------------|----------|-------|
|                                 |                                     | Coeficientes no<br>estandarizados |            | Coeficientes<br>estandarizados |          |       |
| Modelo                          |                                     |                                   | Desy Error | <b>Beta</b>                    |          | Sig.  |
|                                 | (Constante)                         | $-8.533$                          | 13710      |                                | $-0.622$ | 0.537 |
|                                 | PresiónVaporDomo                    | $-0.091$                          | 1.532      | $-0.064$                       | $-0.060$ | 0.953 |
|                                 | PresiónVaporCabezalGral             | 0.447                             | 1.545      | 0.337                          | 0.289    | 0.774 |
|                                 | <b>FempSalidaAquaDeareador</b>      | 0.029                             | 0.109      | 0.040                          | 0.267    | 0.790 |
|                                 | TempVapor                           | 0.005                             | 0.016      | 0.046                          | 0.315    | 0.754 |
|                                 | NivelDomo                           | $-0.012$                          | 0.007      | $-0.188$                       | $-1.655$ | 0.105 |
|                                 | SelectorCapacidadGeneración         | 0.343                             | 0.064      | 0.727                          | 5.354    | 0.000 |
|                                 | PresiónDeareador                    | 0.310                             | 0.168      | 0.366                          | 1.840    | 0.072 |
|                                 | a. Variable dependiente: FluioVapor |                                   |            |                                |          |       |

**Figura 9. Tabla de coeficientes.**

Para formular la ecuación de regresión, se utiliza la tabla de coeficientes que ilustra la Figura 9, en la columna B se encuentran los valores de cada variable con relación al flujo de vapor, por lo tanto, la expresión matemática del modelo quedaría expresada de la siguiente forma:

#### Flujo de vapor

- $= -8.533 (0.091 * PrecisionVaporDom) + (0.447 * PrecisionVaporCabezalGral)$
- $+$  (0.029  $*$  TempSalidaAguaDeareador)  $+$  (0.005  $*$  TempVapor)
- $-(0.012*NivelDomo) + (0.343 * SelectorCapacidadGeneración) + (0.310)$
- \* PresiónDeareador)

Sin embargo, en la columna Beta, se ubican los pesos que aporta cada una de las variables al flujo de vapor, hallando que solo la variable "Selector Capacidad de Generación" aporta un peso considerable, también se observa que es la única variable que resulta significativa, al reportar un nivel de significancia menor a 0.05, es decir, que la ecuación de regresión únicamente debería incluir a dicha variable como variable predictora.

Para finalizar, se probó el modelo regresión a un conjunto de datos de una nueva variable generada a la que se le asignó el nombre de FlujoNVapor, al compararla con la variable real, que es FlujoVapor, se obtuvo que existe una variación de -0.05458 entre los datos reales contra los datos predichos, la Figura 10 muestra las estadísticas de los datos emparejados.

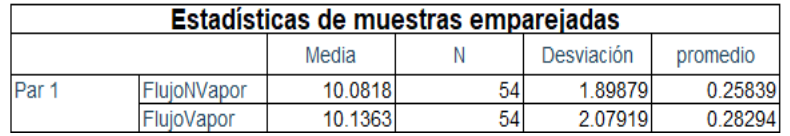

#### **Figura 10. Comprobación del modelo de predicción para el flujo de vapor.**

# **Trabajo a futuro**

En éste artículo se muestra cómo se identificaron las variables que más influyen en el flujo de vapor de la caldera Takuma de una empresa papelera, así mismo, se presenta el modelo de regresión para la predicción del flujo de vapor y la comprobación de su efectividad, sin embargo, queda la duda de la no significancia que muestran las mayoría de las variables consideradas en la ecuación de regresión, resulta importante localizar en dónde se ubica el aproximadamente 30% de variabilidad restante, posiblemente existen variables que no son monitoreadas y que deberían incluirse para el control del proceso de generación de vapor.

# **Conclusiones**

El análisis de componentes principales permitió identificar la asociación de las variables de control en el proceso de flujo de vapor de una caldera, derivado de ello, se obtuvieron las variables de mayor impacto y se desarrolló un modelo de regresión con el 83.1% de efectividad para predecir el flujo de vapor que servirá para gestionar mejor la realidad del proceso y no solo depender de la experiencia y la intuición de los trabajadores.

Con respecto al uso de las técnicas estadísticas, el ACP permitió a la papelera descartar las variables que menos información aportan a la producción de vapor, originando con ello un considerable ahorro en el almacenamiento de datos y tiempo de ejecución en el monitoreo y control de procesos, así mismo, generó el interés de búsqueda de otras fuentes de variación que puedan estar afectando la operación de la caldera. La implementación de la regresión lineal permitió a los lideres de la empresa la toma de mejores decisiones, basadas en modelos matemáticos sencillos, fáciles de interpretar y capaces de predecir el futuro en forma científica y confiable. Ambas herramientas contribuyeron eficientemente en el proceso de mejora continua de la compañía, a través de la innovación en el uso y tratamiento de los datos.

# **Referencias**

- [1] García Fuentes, M. (10 de 09 de 2021). Comercio exterior Bancomext. Obtenido de https://www.revistacomercioexterior.com/articulo.php?id=254
- [2] Hernández, L. (8 de Septiembre de 2021). El Financiero. Obtenido de https://www.elfinanciero.com.mx/economia/mexico-avanza-al-sitio-55-en-el-indice-global-deinnovacion/
- [3] Lugo Quiroga, A., & Méndez Castillo, R. E. (2016). Relacción entre la innovación y las principales variables estructurales de producción para los sub-sectores de elaboración de bebidas y fabricación de productos de la refinación del petróleo en colombia. Bogotá, Bogotá, Colombia.
- [4] Casquete Baidal, N., Espinoza Espinoza, W., & Flores Villacrés, E. (2016). Aplicación de las estadísticas en las empresas. Revista: Caribeña de Ciencias Sociales.
- [5] Domínguez Ríos, M. D., Hernández Contreras, R. G., & Medina Hernández, R. M. (2017). Innovación y Sustentabilidad de la Industria del Papel en México. *Revista Global de Negocios*, 87-97.
- [6] Medeiros, V., Gonçalves Godoi , L., & Camargos Teixeira, E. (2019). La competitividad y sus factores determinantes: un análisis sistémico para países en desarrollo. Revista de la CEPAL N° 129, 8-27.
- [7] Pérez, C. (2004). *Técnicas de análisis multivariante de datos.* Madrid: Prentice Hall.
- [8] Mejía Trejo, J. (2017). Las ciencias de la administración y el análisis multivariante, Tomo II Las técnicas Interdependientes. Zapopan, Jalisco: Comité Editorial del Centro Universitario de Ciencias Económico Administrativas de la Universidad de Guadalajara.
- [9] Montero Fernández, J. (Enero de 2015). Manual abreviado de Análisis Multivariante. Madrid, España.
- [10] Montoya Suárez, O. (2007). Aplicación de análisis factorial a la investigación de mercados. Caso de estudio. Scientia et Technica, 281-286.
- [11] Ferrando Pere, J., & Anguiano Carrasco, C. (2010). El análisis factorial como técnica de investigación en Psicología. Papeles del Psicologo, Vol. 31 Número 1, 18-33.

# **Aplicación de SMED en celda de Rectificado para identificar actividades que no generan valor**

*M. M. Cruz Rentería<sup>1</sup>, R. H. Félix Jácquez<sup>1\*</sup>, M. D. Delgado Celis<sup>2</sup>, M. J. Méndez Martínez<sup>3</sup> 1 Departamento de Ingeniería Industrial, Tecnológico Nacional de México/Instituto Tecnológico de San Luis Potosí, 78433, San Luis Potosí S.L.P., México 2Departamento de Ciencias Económico Administrativas, Tecnológico Nacional de México/Instituto Tecnológico de San Luis Potosí, Av. Tecnológico s/n, U.P.A, C.P. 78433, San Luis Potosí, S.L.P., México, 3Egresada de Ingeniería Industrial, Tecnológico Nacional de México/Instituto Tecnológico de* 

*San Luis Potosí, Av. Tecnológico s/n, U.P.A, C.P. 78433, San Luis Potosí, S.L.P., México,* 

*[\\*rosa.fj@slp.tecnm.mx](mailto:*rosa.fj@slp.tecnm.mx)*

*Área de participación: Ingeniería Industrial*

### **Resumen**

Este proyecto se realizó en una empresa de manufactura de transmisiones para vehículos, en la unidad de negocio (UDN) de Maquinados y, específicamente en la máquina rectificadora, en la cual se procesan los números de parte 899, 898, 900 y 902. La UDN tuvo un fuerte incremento en la demanda, pasando de 4000 a 5000 unidades mensuales. Este trabajo muestra la aplicación de la técnica SMED (Single-Minute Exchange of Dies) de Lean Manufacturing, para disminuir el tiempo de cambio de modelo y, así, aumentar el tiempo productivo de la máquina. El objetivo propuesto fue aumentar un 14% la capacidad de salida en el área de Maquinados y disminuir el tiempo en los cambios de modelo de rectificado en un 5%. Una vez implementadas las mejoras, los resultados fueron un aumento de la disponibilidad del equipo en un 10% y una disminución del 6% en el tiempo de cambio de modelo.

*Palabras clave: Lean Manufacturing, SMED, Actividades internas, Actividades externas* 

# **Abstract**

*This project was carried out in a company that manufactures vehicle transmissions in the Machining Business Unit (MBU) and specifically in the grinding machine, processing part numbers 899, 898, 900, and 902. The MBU had a sharp increase in demand, going from 4,000 to 5,000 units per month. This work shows the application of the SMED (Single-Minute Exchange of Dies) technique of Lean Manufacturing to decrease the model changeover time and thus increase the productive time of the machine. The proposed objective was to increase by 14% the output capacity in the Machining area and to decrease the time in grinding model changes by 5%. Once implemented the improvements, the results were a 10% increase in equipment availability and a 6% decrease in changeover time.* 

*Key words: Lean Manufacturing, SMED, Internal activities, External activities* 

### **Introducción**

Anualmente, en la empresa se genera un Value Stream Map (VSM) por cada unidad de negocio (UDN). El equipo de trabajo es multidisciplinario y participa personal de Manufactura, Calidad, Materiales y Mantenimiento. A partir de los VSM, el área de Lean Manufacturing selecciona los proyectos de mejora prioritarios. Para este proyecto, seleccionó a la UDN de Maquinados, específicamente la celda de Rectificado, en la que se maquinan los números de parte 899, 898, 900 y 902, engranes que en conjunto van al ensamble de la transmisión *Resistant*.

Se seleccionó la herramienta SMED debido a su enfoque en la identificación y eliminación de actividades que no generan valor a los procesos. La respuesta a la demanda se proporciona con plazos de entrega más ajustados y lotes más cortos. Aunado a esto se busca disminuir la cantidad de tiempos muertos operativos y durante las actividades que mayor tiempo demanden en el proceso de cambio de modelo *(setup),* haciéndolo más eficiente al aprovechar todo el tiempo disponible que se tenga. El objetivo general del proyecto fue aumentar la capacidad de salida en el área de maquinado para la celda de rectificado un 14% es decir, a 120 piezas, y disminuir el tiempo en los cambios de modelo *(setup)* de rectificado en un 5%.

### **Lean Manufacturing**

Es una filosofía que se enfoca en el uso de recursos que bajo ninguna circunstancia agregan valor al producto o servicio, por lo que se consideran un desperdicio y se convierten en el blanco para su eliminación. Lean Manufacturing proporciona un conjunto de herramientas que permiten desde la identificación hasta la eliminación de desperdicios. Las herramientas principales son el VSM (Value Stream Mapping), 5S, TPM (Mantenimiento Total Predictivo), SMED (Single Minute Exchange of Die). Otras herramientas menos usadas o derivadas de las anteriores son Kaizen, Hoshin, Jidoka, Trabajo Estandarizado y JIT (Just inTime) [1]. Lean Manufacturing proporciona mejores resultados, si se combinan varias herramientas simultáneamente con conceptos relacionados [2].

## **SMED (Single-Minute Exchange of Dies)**

Es un método para reducir desperdicio en el proceso de manufactura. Provee una rápida y eficiente manera de convertir un proceso de manufactura desde el actual producto que está en proceso, a la producción del siguiente, lo que hace que se reduzca el tamaño de los lotes y se mejore el flujo. El setup (configuración o ajuste de inicio) se define como la preparación o ajuste que se hace una vez antes y una vez después de cada lote procesado. Shingo [1] estableció la configuración de la operación de preparación en dos partes: Internas, que se pueden hacer sólo cuando la máquina está parada y, las Externas, que son las que se pueden hacer cuando la máquina está corriendo [3].

El SMED corrige errores que se derivan de la falta de un procedimiento eficiente para realizar los cambios del formato modelo, mediante la capacitación del personal involucrado a fin de evitar realizar tareas que no son necesarias [4]. Los beneficios de la aplicación de las técnicas SMED se traducen en una mayor capacidad de respuesta rápida a los cambios en la demanda, permitiendo la aplicación posterior de los principios y técnicas Lean como el flujo pieza a pieza, la producción mezclada o la producción nivelada [5].

Las etapas para realizar el SMED de acuerdo con la metodología de Shingo [1] son: Etapa preliminar; 1ª Etapa: separación de las preparaciones interna y externa; 2ª Etapa: convertir la preparación interna en externa; 3ª Etapa: perfeccionar todos los aspectos de la operación de preparación. En la Fase preliminar se estudian las condiciones reales de producción llevando a cabo estudios como el análisis de producción continuo, estudio del trabajo mediante muestras si el trabajo es repetitivo, entrevistas con los trabajadores o mediante grabación en video de la operación de preparación completa. La 1ª Etapa comprende la diferenciación entre la preparación interna y la externa; el éxito para alcanzar el SMED proviene de dominar la distinción entre preparación interna y externa. En la  $2<sup>a</sup>$  Etapa es importante lograr la conversión de preparación interna en externa, reevaluando los pasos de las operaciones internas que se puedan trasladar a externas. En la 3ª Etapa se concentran los esfuerzos en perfeccionar cada una de las operaciones elementales que constituyen las preparaciones internas y externas. El orden de las Etapas  $2^a$  y  $3^a$  es indistinto, pudiendo ser prácticamente simultáneas.

# **Metodología**

## **Etapa preliminar**

Para empezar, durante un mes se recabó información de la situación inicial del proceso de rectificado en un tablero hora por hora, con la finalidad de registrar los paros a lo largo del turno, e identificar las principales causas que estaban afectando la disponibilidad del equipo. En la Tabla 1 se puede ver un ejemplo de registro de la producción y los tiempos muertos de un día completo con sus tres turnos. Al término del periodo de observación y recopilación de datos, la eficiencia del equipo fue en promedio de 74.55% y la disponibilidad un 77.04%.

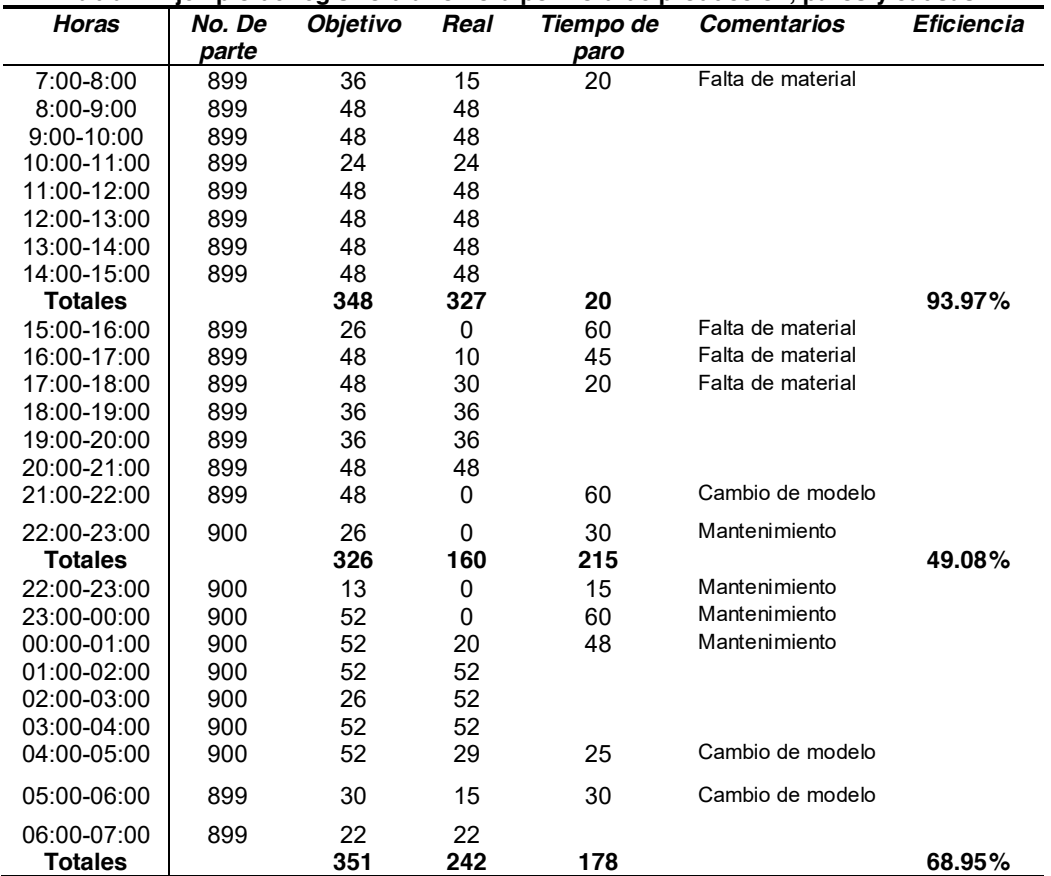

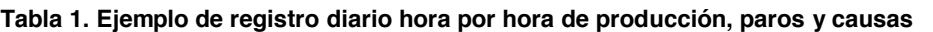

Se hizo un análisis de los tiempos muertos mediante un diagrama de Pareto para determinar la problemática en la que se debería trabajar primero. Se enlistaron todas las causas de paros que afectaron al equipo durante el mes de enero; se ordenaron por frecuencia de ocurrencia de mayor a menor. En la Figura 1 se puede apreciar que la causa con mayor frecuencia fue el cambio de modelo, con un impacto del 24% en el tiempo total de paro.

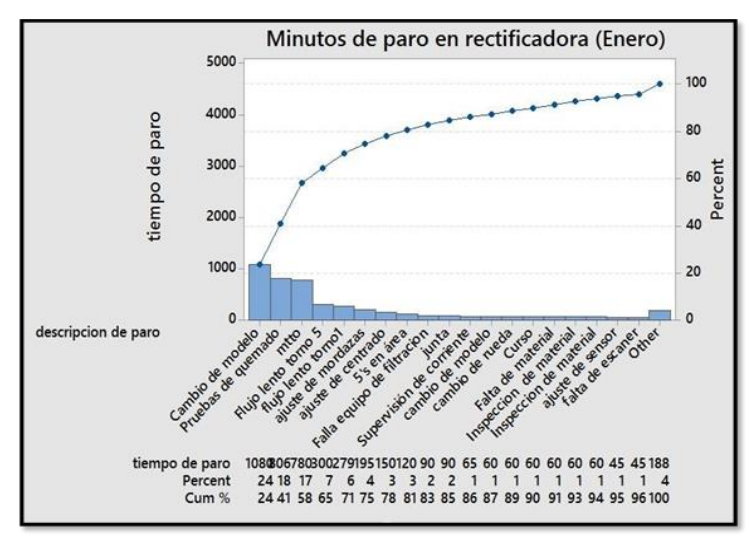

**Figura 1. Diagrama de Pareto-Causas de paro de máquina**

El siguiente análisis se centró particularmente en el cambio de modelo, que fue la causa con mayor impacto. Se describieron las operaciones que se realizan de principio a fin, así como, las herramientas utilizadas y la carga de trabajo por operador. Cabe mencionar que las actividades de cambio de modelo son similares para el número de parte 898 y 899, pero no en la duración del tiempo empleado en su cambio. En la Tabla 2 se pueden ver las actividades en forma secuencial.

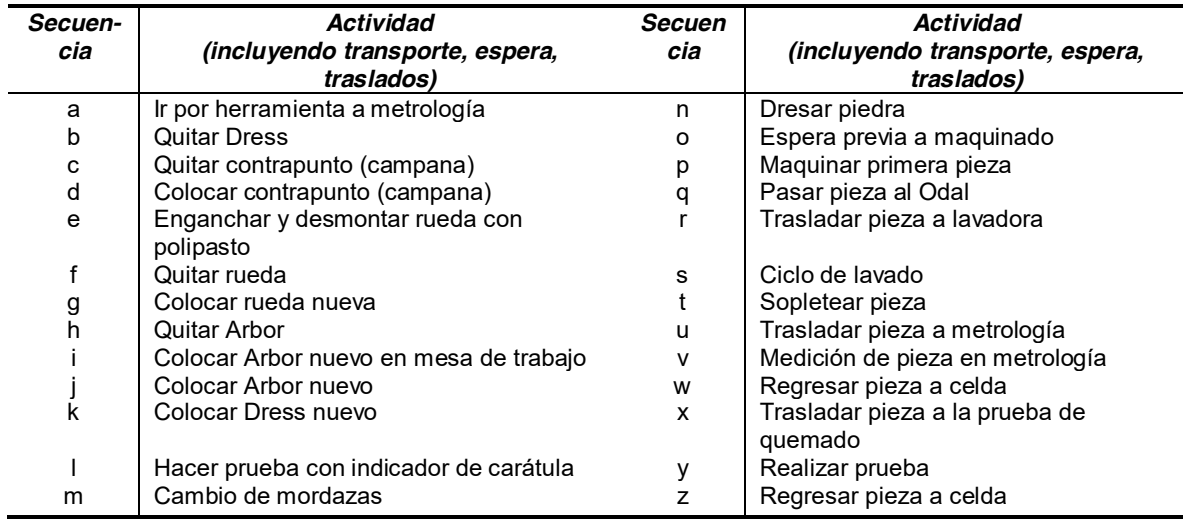

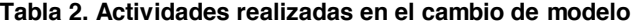

Para conocer los tiempos de cada actividad realizada en el cambio de modelo, se hizo un análisis de tiempos y movimientos. Los tiempos totales con mayor repetitividad se tomaron como referencia para establecer los tiempos promedio para el cambio de modelo por número de parte. Se eligió el cambio al modelo 899 por la frecuencia con la que es programado (ver Tabla 3).

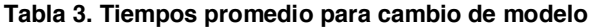

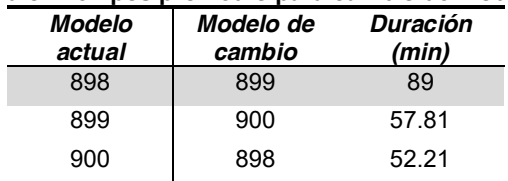

### **Etapa primera: clasificar las preparaciones en internas y externas**

El siguiente paso fue separar las actividades en internas y externas. Las internas deben ser realizadas con la máquina en paro por cuestiones de seguridad o porque es imposible que se hagan con la máquina en marcha; las externas idealmente deben ser preparadas antes del cambio de modelo o cuando la máquina está trabajando. En la Tabla 4 se puede ver esta clasificación.

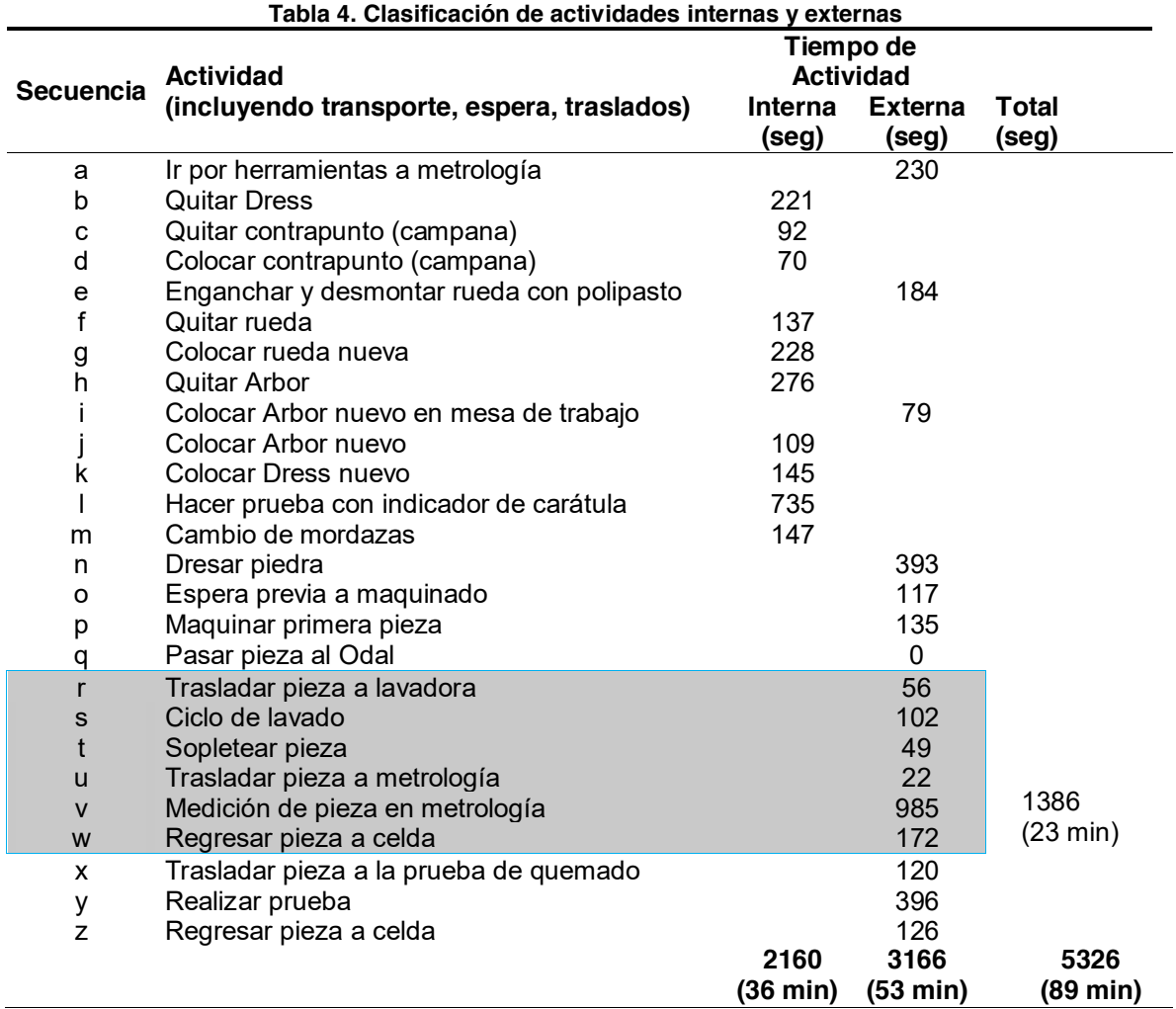

#### **Etapa segunda: convertir las actividades internas a externas**

En este caso, después de la separación de internas y externas, se determinó que todas las actividades internas eran necesarias y no era posible cambiarlas a externas, por lo que, el proyecto se enfocó entonces en aquellas actividades externas en las que se consumía la mayor parte del tiempo, y en las que fuera posible eliminar, como operaciones de cambio. De la Tabla 4 se seleccionaron las actividades externas que ocurren una vez que la pieza es maquinada, para llevarla al área de lavado de la celda 9 y luego a metrología a inspeccionar. Una vez que ha regresado a la celda de Rectificado, el tiempo consumido es de los más altos, 1386 segundos (23 min). Se elaboró un diagrama de recorrido para mostrar visualmente todo este movimiento (Figura 2) y se midió la distancia recorrida (Tabla 5).

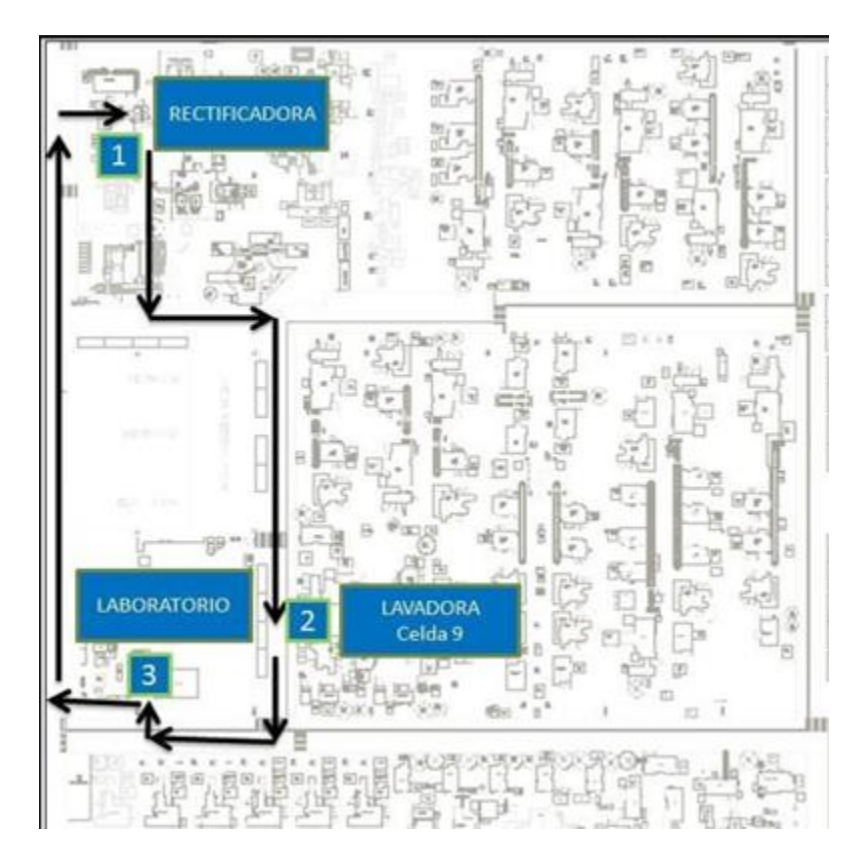

**Figura 2. Diagrama de recorrido de la pieza de la rectificadora al área de metrología** 

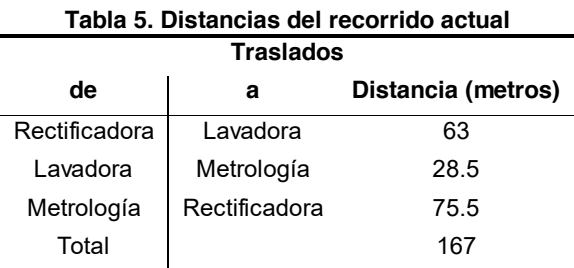

### **Etapa tercera: cambios propuestos**

Debido a que no hubo modificaciones en los procesos de cambio de modelos. La propuesta de mejora se concentró en disminuir tiempos y hacer cambios en el área. El diagrama de recorrido sirvió para mostrar visualmente el movimiento físico de la pieza y ver la forma de disminuir el tiempo considerado como crítico. Se hizo un cambio en el patrón de caminado para reducir la distancia, que consistió en colocar una lavadora en un espacio cercano a la rectificadora (ver Figura 3) y ya no utilizar la que estaba en la celda 9, que, además por ser compartida, generaba tiempos de espera cuando se encontraba ocupada. La distancia que inicialmente se recorría era de 167 m con un tiempo de 23 min, con el cambio propuesto (tiempo de recorrido y la implementación de las 5S y shadow boards en los carros de herramientas), la distancia se redujo a 116 m y el tiempo de recorrido a 16 min. Ver Tabla 6.

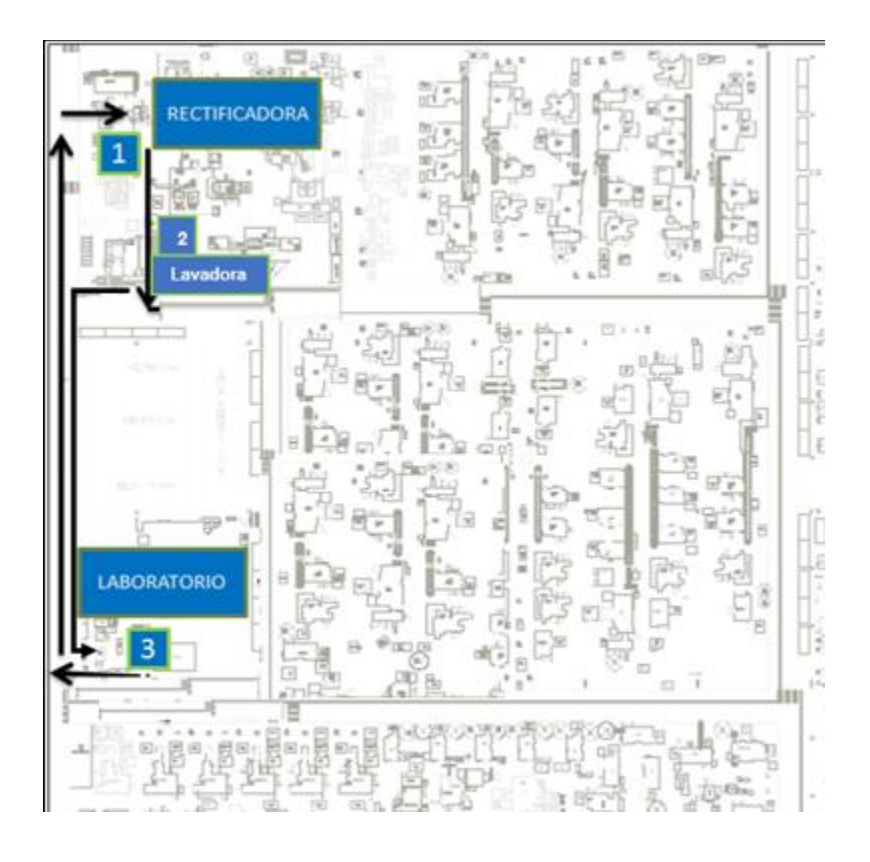

**Figura 3. Nuevo Diagrama de recorrido de la pieza de la rectificadora al área de metrología** 

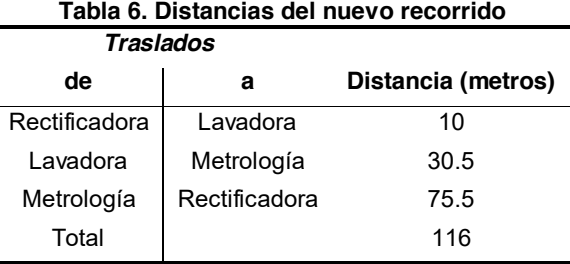

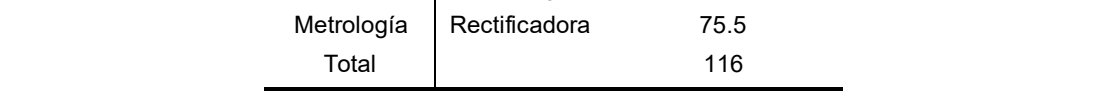

De los cuatro modelos que corren en la rectificadora, tres de ellos (898, 899 y 902) comparten los herramentales Arbor y Pinzas y, por consiguiente, gastan menos tiempo en el cambio de modelo (ver Tabla 7).

**Tabla 7. Herramentales comunes en números de parte 898, 899 y 902**

| Matriz para cambios de herramental |              |              |         |              |        |             |
|------------------------------------|--------------|--------------|---------|--------------|--------|-------------|
| <b>Modelo</b>                      | <b>Rueda</b> | <b>Arbor</b> | Campana | <b>Dress</b> | Pinzas | <b>Base</b> |
| 898                                |              |              |         |              |        |             |
| 899                                |              |              |         |              |        |             |
| 902                                |              |              |         |              |        |             |

Al ser herramentales comunes, se pueden hacer mejoras a los carros de herramientas, por lo que el departamento de Lean Manufacturing implementó en éstos un *shadow board* (tablero de sombra), que tiene marcados los perfiles de cada herramienta que se utiliza en la estación de trabajo.

En la Figura 4 se puede apreciar esta ayuda visual que facilita al operario la identificación y localización de las herramientas y contribuye a la disminución del tiempo de las operaciones de cambio de cada modelo, pues evita pérdidas de tiempo en buscar alguna en particular. El *shadow board* forma parte de la implementación de la metodología 5S, que además establece como parte de los procesos de trabajo la rutina diaria de limpieza y las auditorías, que en conjunto coadyuvan a los buenos resultados del SMED.

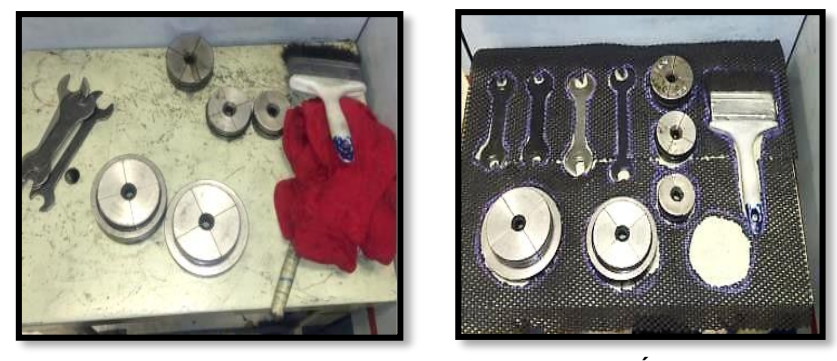

**ANTES DESPUÉS Figura 4. Área de herramientas Antes-Después de** *Shadow Board* 

# **Resultados y discusión**

La colocación de la lavadora en el área de rectificado y el cambio en el patrón de caminado, así como, la implementación de la técnica *shadow board,* dieron como resultado que los tiempos totales disminuyeran en un promedio de 25% (ver Tabla 8), lo que aumentó la disponibilidad del equipo en un 10%, aunque el resultado es positivo, se sigue trabajando en otras acciones para lograr 14% propuesto inicialmente. Lo que sí se logró, fue disminuir el tiempo de cambio de modelo, que impactaba un 24% en los tiempos totales de paro de la rectificadora, en un 6%, superando el 5% del objetivo propuesto. La reducción de paros operativos y la eliminación de distancias y tiempos de recorrido generaron un proceso más sencillo y flexible, que aumentó la disponibilidad del equipo haciéndolo más productivo.

| Modelo actual | Modelo de cambio | Duración antes<br>(min) | <b>Duración</b><br>después<br>(min) | Mejora<br>(min) | %    |
|---------------|------------------|-------------------------|-------------------------------------|-----------------|------|
| 898           | 899              | 89                      | 66.21                               | 22.79           | 25.6 |
| 899           | 900              | 57.81                   | 42.43                               | 15.38           | 26.6 |
| 900           | 898              | 52.21                   | 40.1                                | 12 11           | 23.2 |

**Tabla 8. Tiempos promedio para cambio de modelo mejorados**

# **Trabajo a futuro**

La mayor cantidad de tiempo que se invierte en desarrollar SMED es en la recopilación de datos y análisis de la situación, que ya se ha realizado, por lo que ahora hay que dedicar tiempo a la capacitación del personal en las mejoras realizadas y comprobar, posteriormente, que se mantiene en el nuevo estándar. Por otro lado, como el objetivo de lograr el 14% de aumento en la disponibilidad del equipo aplicando el SMED no se alcanzó totalmente, sería conveniente trabajar en un plan de acción para atacar la segunda causa de tiempos de paro (pruebas de quemado), que se analizó en el diagrama de Pareto (Figura 1).

# **Conclusiones**

Se aplicó la metodología de SMED en la recopilación de datos y el análisis de la situación, sin embargo, en la conversión de actividades internas a externas, no fue posible, porque todas las internas eran necesarias. Entonces el proyecto se enfocó en optimizar algunas actividades externas.

En este caso, las acciones que se realizaron fueron modificar el *layout* del área de maquinados de rectificado, reduciendo distancias y tiempos de recorrido, así como tareas de 5S, en las rutinas de limpieza y las auditorías, y, la implementación de un *shadow board,* que, en conjunto, permitieron superar el objetivo propuesto de disminuir los tiempos de cambio de modelo en un 6%; en cuanto a la disponibilidad del equipo los resultados logrados hasta el momento son positivos con un 10%, aunque se debe seguir trabajando en otras acciones que ayuden a lograr el 14% inicialmente propuesto.

# **Agradecimientos**

Se agradece a la empresa las facilidades otorgadas para el desarrollo de este proyecto.

# **Referencias**

- [1] S. Shingo, *Una revolución en la producción: el sistema SMED*, *3ª ed*, Madrid: Productivity Press, 1993.
- [2] C. Monteiro, L. P. Ferreira, N. O. Fernandes, J. C. Sá, M. T. Ribeiro y F.J.G. Silva, "Improving the Machine Process of the Metalworking Industry Using the Lean Tool SMED", J. Procedia Manufacturing 41, 555-562, 2019. [En línea] Disponible en: <https://www.sciencedirect.com/science/article/pii/S2351978919311321>[Accedido el 29-jul-2021].
- [3] B. Ulutas, "An application of SMED Methodology", *J. World Academy Science Engineering Technology*. 79. 100-103, 2011. [En línea] Disponible en: [\(PDF\) An application of SMED](https://www.researchgate.net/publication/286968724_An_application_of_SMED_methodology) [methodology \(researchgate.net\)](https://www.researchgate.net/publication/286968724_An_application_of_SMED_methodology) [Accedido: [29-jul-2021].
- [4] A. Falconí, "Implementación de OEE y SMED como herramientas de lean manufacturing en una empresa del sector plástico", tesis magister, Univ. Guayaquil, Ecuador, 2014. [En línea]. Disponible en: <https://www.coursehero.com/file/43793924/TESISpdf/>[Accedido: 26-jul-2021].
- [5] J. Hernández y A. Vizán, *Lean Manufacturing, conceptos, técnicas e implantación,* Madrid: Fundación EOI, 2013. [En línea] Disponible en: [http://www.eoi.es/savia/documento/eoi-](http://www.eoi.es/savia/documento/eoi-80094/lean-manufacturing-concepto-tecnicas-e-implantacion)[80094/lean-manufacturing-concepto-tecnicas-e-implantacion](http://www.eoi.es/savia/documento/eoi-80094/lean-manufacturing-concepto-tecnicas-e-implantacion) [Accedido: 4-ago-2021].

# **El problema** *Dial–a–Ride* **y sus variantes**

*Erick Cervantes–Mendieta1\*, M. Angélica Salazar–Aguilar1 1Programa de Posgrado en Ingeniería de Sistemas, Universidad Autónoma de Nuevo León, San Nicolás de los Garza, México. [\\*erick.cervantesmnd@uanl.edu.mx](mailto:*erick.cervantesmnd@uanl.edu.mx)*

*Área de participación: Ingeniería Industrial*

# **Resumen**

*El problema Dial–a–Ride (DARP) consiste en diseñar rutas de vehículos y programar el traslado de usuarios que demandan servicio desde un punto de origen a un destino. Su principal aplicación se encuentra en trasladar personas de la tercera edad o personas con alguna discapacidad. En el problema clásico, un conjunto de clientes realiza una solicitud de servicio, por lo que estos deben ser recogidos en algún punto llamado origen y entregados en algún punto denominado destino. Por lo general los clientes establecen algunos horarios en los que desean ser transportados, por lo que el DARP puede ser definido como una combinación de un problema de ruteo de vehículos (VRP) y un problema de planificación de tareas. En este trabajo se presenta una clasificación actualizada de las variantes del DARP y algunas de las referencias más relevantes que han sido estudiadas en la literatura.* 

*Palabras clave: optimización, ruteo de vehículos, DARP.* 

# **Abstract**

*Dial-a-Ride problem (DARP) consists of designing vehicle routes and schedules for users who demand service from a point of origin to a destination. The principal application is transferring the elderly or people with disabilities. In the classic problem, a set of customers makes a request for service, so these must be collected at some point called the origin and delivered at a different point called the destination. Customers usually set some schedules in which they want to be transported, so DARP can be defined as a combination of a vehicle routing problem (VRP) and a scheduling problem. This paper presents an updated classification of DARP variants and some of the most relevant references that have been studied in the literature.* 

*Key words: optimization, vehicle routing problem, dial-a-ride problem.* 

# **Introducción**

*Dial–a–Ride* (DAR) es un servicio de transportación utilizado en diferentes países (principalmente en Estados Unidos) con la característica de que las personas deben hacer una reservación adelantada por teléfono. Típicamente es utilizado para trasladar personas de la tercera edad y/o personas con alguna discapacidad. Si bien, este tipo de servicio no es exclusivo, la idea se basa en tener viajes compartidos, los cuales se proporcionan durante las mismas horas de operación que el servicio de autobuses existente en cualquier área. Este servicio se asemeja al servicio de paratránsito (transporte público para personas con discapacidades) o taxi en su ejecución.

Así, las empresas que ofrecen este tipo de servicio se enfrentan al problema de diseñar rutas y horarios de sus vehículos para satisfacer la demanda de un número finito de usuarios, cuyas solicitudes de puntos de recogida y entrega han sido especificados, a este tipo de problema se le conoce como el Problema de *Dial–a–Ride* (DARP). Para una definición formal del problema, modelación matemática, enfoques de investigación y otros problemas relacionados con la generación de rutas de vehículos para el transporte de personas, se recomienda el trabajo de Doerner y Salazar [3]. Dichos autores empatan la idea del DARP a un problema de ruteo de vehículos con recogida y entrega y ventanas de tiempo (VRPPDTW) (ver Dumas et al. [6]), sin embargo, este tipo de problema es comúnmente asociado al transporte de mercancías y no al transporte de personas, en donde un servicio de alta calidad es obligatorio.

La primera revisión a este tipo de problemas se debe a Oxley [2], en su trabajo demuestra la viabilidad de un servicio de transporte público bajo demanda, partiendo del análisis de la primera existencia de este servicio ofrecido en Mansfield, Ohio, en los Estados Unidos en 1970, además, se plantea el surgimiento de nuevos esquemas similares en otros lugares.

Para una reseña de los modelos y algoritmos de solución desarrollados hasta 2007, se recomienda al lector a Cordeau y Laporte [5], quienes clasifican a los DARPs en variantes i) estáticas o dinámicas y ii) si se utiliza un o *múltiples vehículos*.

Por otra parte, Molenbruch et al. [4] además de presentar una tipología de los DARPs, presentan en su trabajo una amplia gama de métodos de solución propuestos en la literatura, así como detalles completos de las características del problema en cada documento analizado, sin embargo, su clasificación limita a tres características que distingue múltiples categorías de características de la vida real: *i*) diseño de servicio avanzado (heterogeneidad, propiedades de enrutamiento, especificaciones de calidad), *ii) objetivos alternativos* (un solo objetivo, múltiples objetivos), y *iii*) estocástico o dinámico (tiempos de viaje, solicitudes, comportamiento del usuario).

Otra clasificación de las diversas variantes del problema, metodologías de solución y referencias a instancias disponibles en línea, lo presentan Ho et al. [1]. Estos autores categoriza los DARPs en i) *estáticos y deterministas*, ) *estáticos y estocásticos*, ) *dinámicos y deterministas*, *y* ) *dinámicos y estocásticos*, también muestran si las variantes consideran ventanas de tiempo, capacidad del vehículo, el tiempo de viaje, la duración de la ruta y si utiliza visitas selectivas, el grado de heterogeneidad de la flota (homogénea o heterogénea), el número de vehículos utilizados, la cantidad de funciones objetivo a considerar (objetivos únicos o múltiples), la cantidad de depósitos considerados y la cantidad de viajes permitidos en un solo día.

Una interesante y vasta taxonomía de los DARPs es presentada por Gökay et al. [7], en esta revisión, se consideran las restricciones del problema de estudio para categorizar diversas variantes de los DARPs: i) estático *o dinámico*, ) *determinista o estocástico*, ) *único o múltiple vehículo*, ) *único o múltiples depósitos*, ) *con o* sin restricciones de tiempo, *vi*) *vehículos homogéneos o heterogéneos, vii*) con o sin backhauls, *viii*) con o sin *transferencias, ix) con o sin vehículos eléctricos, x) con o sin puntos de encuentro, xi) con o sin preferencias de usuario*.

Como pasa comúnmente en el área de la Optimización, los DARPs están motivados por aplicaciones de la vida real, cada una de las diferentes variantes presentadas en la literatura aborda diferentes características que conducen a ciertas limitaciones u objetivos específicos. Conforme el tiempo avanza más variantes del DARP son propuestas, es por esto que el objetivo de este trabajo es presentar la mayor cantidad de variantes de los DARPs abordadas en la literatura desde 1980 hasta 2021, aunado a referencias de trabajos que aporten el entendimiento de dichas variantes.

Con esto se pretende abrir aún más el panorama a este tipo de problemas, para que investigadores interesados en el área analicen la pertinencia de nuevas variantes y/o combinaciones de estas.

El resto de este trabajo está organizado de la siguiente manera: se presenta una *descripción del problema* base, seguido de una *clasificación* de las diferentes variantes encontradas en la literatura, finalmente se presentan las *conclusiones* generales.

# **Descripción del problema**

Según Doerner y Salazar [3], el DARP es una combinación de un problema de ruteo de vehículos y un problema de planificación de tareas. El primero consiste en diseñar las rutas de los vehículos, asignar la solicitud de cada cliente a un vehículo y determinar la secuencia de las visitas. El segundo consiste en decidir la hora a la que cada vehículo inicia el servicio en cada ubicación. Ambos problemas deben integrarse en uno sólo cuando se busca dar solución a un DARP.

Lo ideal en este tipo de problemas es que un *vehículo* traslade una gran cantidad de pasajeros con un servicio personalizado. En algunas aplicaciones algunos clientes pueden ser transportados por dos o más vehículos, uno tras otro unidos por un punto de transferencia, aunque en la mayoría de los casos solo se asigna un vehículo para atender la solicitud de cada cliente.

Es importante mencionar que el problema empieza cuando un conjunto de *clientes* realiza una solicitud de servicio, por lo que, como puede verse en la Figura **1**, cada uno de ellos requiere ser *recogido* en alguna ubicación determinada llamada *origen*, para luego ser *entregado* en otra ubicación diferente, denominada *destino*, por lo general los clientes imponen algunos *tiempos* en los que desean ser transportados por los vehículos que salen de un depósito.

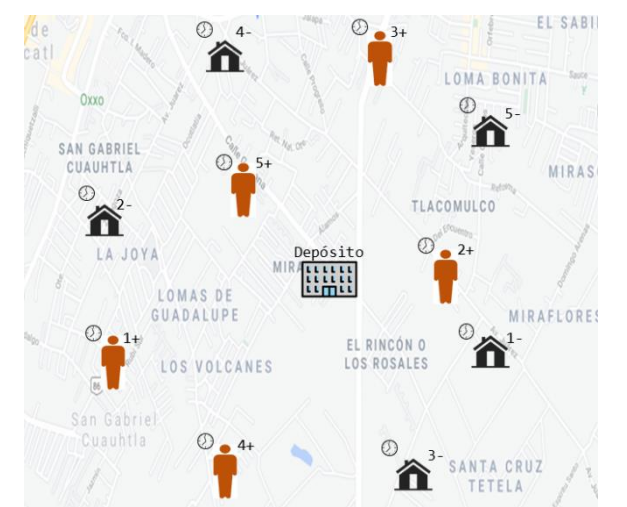

**Figura 1. Elementos de un DARP: un depósito, los orígenes** (+) **y los destinos** (−) **de los clientes (cinco en este caso) que requieren un servicio.** 

Luego, el problema puede verse como un *problema de optimización*, en dónde se desea asignar un vehículo o un conjunto de vehículos a cada una de las solicitudes de cada cliente, por lo que es necesario diseñar las rutas de los vehículos para que se satisfaga la demanda de los clientes en los límites de tiempo establecidos a un costo mínimo. Por lo general, este costo refleja la distancia total del viaje realizado por los vehículos utilizados y la satisfacción del cliente.

En el DARP, al ser una variante del VRP, se deben satisfacer algunas restricciones cuando se determinan las rutas que debe(n) seguir el(los) vehículo(s), como lo es que cada solicitud debe ser atendida una sola vez, los vehículos deben regresar al depósito de donde salió, por lo general el servicio de recogida y entrega a una solicitud es atendida por un mismo vehículo, una solicitud debe ser recogida antes de ser entregada, no se puede exceder la capacidad del vehículo, existen intervalos de tiempo para recoger y entregar a cada clientes, el tiempo que un usuario pasa en un vehículo, es decir, la diferencia entre las horas programadas de recogida y entrega.

Ho et al. [1] indican que el objetivo del problema depende mucho de la aplicación. Algunos objetivos típicos adoptan la perspectiva del operador y/o la perspectiva de los clientes. Sin embargo, los objetivos desde las dos perspectivas pueden estar en conflicto entre sí: es posible que sea necesario mejorar la experiencia de los clientes (por ejemplo, reducir el tiempo total de viaje y el tiempo de espera) o aumentar el costo operativo (por ejemplo, contratar más vehículos).

Se recomienda al lector revisar el trabajo de Cordeau [10] para el análisis del modelo matemático básico del DARP, el cual ha sido estudiado extensamente por otros autores y ha formado la base para otras extensiones de problemas hasta la fecha.

# **Clasificación del DARP**

Se utilizó Google Scholar [\(https://scholar.google.es/\)](https://scholar.google.es/) para la búsqueda de trabajos en inglés con las palabras clave: *dial-a-ride*, DARP variants. Luego, se realizó una búsqueda exhaustiva para encontrar en los resúmenes de los documentos las diferentes variantes que incluían la palabra DARP. Aunque existen bastantes trabajos para una sola variante, se trató de incluir a los autores que la propusieron originalmente, y para los demás, se incluyeron los trabajos más relevantes que describen en general las características de dicha variante.

# **DARP dinámico (D-DARP)**

Los servicios *Dial–a–Ride* pueden operar de acuerdo con un modo estático o dinámico (Cordeau y Laporte [5]). En el caso estático, todas las solicitudes de transporte se conocen de antemano antes planificar todas las rutas, mientras que, en el caso dinámico, las solicitudes se revelan gradualmente a lo largo del día y las rutas de los vehículos se ajustan en tiempo real para satisfacer la demanda.

Una definición más precisa del **DARP** *estático* lo hace Psaraftis [9], en su trabajo describe que cada cliente solicita un servicio vía telefónica, con lo que se puede ir formando una lista cronológica de solicitudes a cubrir, suponiendo que en un tiempo  $t = 0$ , un solo vehículo está disponible, y su tarea, conforme avanza el tiempo, es cubrir la demanda de los clientes que aparecen únicamente en la lista de solicitudes. También el autor analiza el caso del DDARP, para el cual cada nueva solicitud que hace un cliente es automáticamente elegible para su consideración en el momento en que se genera, por lo que cada que aparece una solicitud de este tipo, la entrada del problema se modifica, al igual que la solución al problema. Aunque debe resaltarse que esta nueva modificación no puede afectar la primera parte de la ruta, pero por obvias razones, si afectará la parte restante. Así, el procedimiento de solución en el caso dinámico debe estar activo siempre, ya que nuevas entradas pueden ir anexándose al problema.

## **DARP estocástico (S-DARP)**

Si bien la mayoría de los DARPs presentados en la literatura son *deterministas* (es decir, se asume que toda la información necesaria para resolver el problema se conoce con certeza), en la práctica, algunos de los parámetros están sujetos a incertidumbre, como, por ejemplo, los tiempos de transporte, la disponibilidad de los vehículos, etc., uno de estos casos lo analizan Chassaing et al. [11]. Los autores proponen al SDARP como una variante similar al DARP estático, con la diferencia que los tiempos de transporte no son constantes y se modelan como una variable aleatoria positiva, esto debido a que existen problemas como el atasco, el mantenimiento de las carreteras o las condiciones meteorológicas que pudieran presentarse. Para más información y trabajos relacionados con estas variantes ver Ho et al. [1].

### **DARP con un único vehículo (1-DARP)**

Psaraftis [12] indica que en la práctica es difícil tener un problema DARP con un solo vehículo, sin embargo, los algoritmos utilizados para solucionar este tipo de problemas pueden ser utilizados como subrutinas para los problemas en los que se tenga una flota de vehículos. Tal es el caso del trabajo presentado por Psaraftis [9], en el cual la versión del problema a resolver involucra un conjunto de clientes que solicitan un *servicio inmediato* (lo más pronto posible) desde orígenes y destinos distintos, cuyo servicio será cubierto por un único vehículo, cuya ubicación inicial es conocida (por ejemplo, un depósito). Algunas limitantes de este tipo de problemas son la capacidad del vehículo y que los tiempos de servicio algunas veces podrían despreciarse, ya que no importa a qué cliente se le dará servicio primero.

### **DARP con múltiples vehículos (m-DARP)**

De la variante anterior, tenemos la noción de que un cliente llama a los servicios *Dial–a–Ride* para solicitar transporte desde y hacia una ubicación, y la compañía que brinda ese servicio le dice al cliente cuándo irá una camioneta o un automóvil a recogerlo. El objetivo entonces para la empresa es diseñar un conjunto de rutas vehiculares de costo mínimo capaces de atender todas las solicitudes. Según Maalouf et al. [13], puede haber la posibilidad de que un solo vehículo no sea suficiente para satisfacer la demanda de sus clientes, por lo que la compañía debe contar una *flota de vehículos* disponible, que serán asignados a todos los clientes de tal forma que se cumplan los tiempos de recogida y entrega estipulados para cada cliente. Para una explicación más extensa de los trabajos que han abordado esta variante, se recomienda al lector el trabajo de Cordeau y Laporte [5].

### **DARP con vehículos heterogéneos (H-DARP)**

La mayoría de los estudios sobre el DARP asumen la disponibilidad de una flota *vehículos homogéneos* basados en un solo depósito. Sin embargo, una propuesta de introducción de vehículos heterogéneos la hace Parragh [14], su trabajo está motivado por las observaciones realizadas en la Cruz Roja Austriaca (ARC) para el transporte de pacientes. La ARC dispone de dos tipos *diferentes* de vehículos, cada tipo ofrece diferentes

*capacidades* para cuatro modos de transporte (asiento del personal, asiento del paciente, camilla y lugar para silla de ruedas).

Otra interesante propuesta la presentan Tellez et al. [15], en dicha investigación se propone que la capacidad del vehículo dependa de una configuración elegida, esta configuración se caracteriza por un vector de capacidad multidimensional que indica el número máximo de usuarios de cada tipo permitidos en el vehículo. La reconfiguración del vehículo es tan sencilla como plegar o desplegar un asiento plegable o varios, lo que hace que la capacidad del vehículo se modifique, según las necesidades de los clientes, ya que se supone este tipo de servicio es especialmente para personas mayores o con alguna discapacidad.

#### **DARP con ventanas de tiempo (DARP-TW)**

En el trabajo de Psaraftis [12], se indica que cada que un cliente requiere un servicio de transporte, se deben especificar los tiempos de recogida y entrega, lo que en los VRPs se les conoce como ventanas de tiempo, consideradas generalmente como intervalos. Se hace notar dos notas importantes en dicho trabajo: la primera es que si el vehículo llega a cualquier punto (origen o destino) *después* que el límite superior o la restricción de tiempo en ese punto, entonces la ruta y la calendarización del vehículo son no factibles, la segunda es que si el vehículo llega a cualquier punto (origen o destino) *antes* del límite inferior de la restricción de tiempo en ese punto, el vehículo permanecerá inactivo en ese punto y partirá inmediatamente se alcance el valor establecido para el tiempo.

Por otra parte, Doerner [3] implica que las restricciones de tiempo típicas dadas por los clientes son las llamadas restricciones de ventanas de tiempo, las cuales consisten en imponer un tiempo de recogida deseado dentro de un intervalo y un tiempo de entrega deseado dentro de otro intervalo para cada cliente, el autor enfatiza que estos intervalos pueden crear instancias infactibles (no cumplen con todas las restricciones del problema), especialmente en los casos para los cuales un cliente especifica un tiempo máximo de entrega deseado y un tiempo mínimo de recolección deseado.

#### **DARP con múltiples depósitos (MD-DARP)**

Por lo general, las empresas que ofrecen un servicio de transportación utilizan un *solo depósito* en donde su(s) vehículo(s) esperan para poder dar servicio, pero en algunos problemas los vehículos pueden estar estacionados en diferentes depósitos, esto depende mucho del área geográfica en donde se esté dando el servicio de transportación. En el MD-DARP, como lo menciona Braekers et al. [16], cada vehículo debe regresar a su depósito original al final de su ruta, lo que indica que su jornada de trabajo ha concluido o simplemente que está disponible para servir de nuevo.

### **DARP con transferencias (DARP-T)**

Esta variante fue propuesta por Masson et al. [17], en su investigación, el DARP-T consiste en definir un conjunto de rutas que satisfacen las solicitudes de transporte de los clientes entre un punto de recogida y un conjunto de puntos de entrega, en presencia del tiempo de viaje, como sucede en el DARP típico, sin embargo, en este caso los usuarios pueden *cambiar* de vehículo durante el viaje. Este cambio de vehículo, denominado transferencia, se realiza en ubicaciones específicas denominadas puntos de transferencia. En ese trabajo, se muestra que el uso de puntos de transferencia en la mayoría de los casos puede generar ahorros significativos tanto para aplicaciones de la vida real como para instancias del DARP.

Otra propuesta más reciente es la de Pierotti y Theresia [18], en su documento las transferencias se utilizan para cambiar diferentes modos de transporte dentro de un aeropuerto o entre el transporte público y privado. Los autores definen que permitir transferencias significa que cada pasajero puede ser recogido por un vehículo, llevado a un lugar determinado, dejado y recogido por otro vehículo, esto puede suceder en cualquier punto (según su modelación propuesta), por lo que este procedimiento puede repetirse varias veces.

## **DARP con solicitudes divididas y ganancias (DARP-SRP)**

Parragh et al. [19] proponen una variante del DARP en donde se consideran los ingresos, se tiene un número determinado de vehículos, cada uno de una capacidad determinada, además, para cada uno de estos vehículos se especifica un límite de duración de la ruta que corresponde a la duración máxima del período de servicio del

conductor, además se asume que el número de personas en una solicitud puede ser como máximo igual a la capacidad de los vehículos a utilizar. Lo más importante de esta propuesta es que las solicitudes de grupo pueden *dividirse*; es decir, una solicitud de transporte determinada puede ser atendida por más de un vehículo o por varios viajes del mismo vehículo, lo que indica que un nodo origen pueda ser visitado varias veces hasta que se satisfaga la demanda de recogida en ese punto. Se supone que los tiempos de servicio proporcionados son constantes, es decir, son independientes del número de personas que se recogen o se dejan (si la solicitud se divide).

## **DARP realista (R-DARP)**

Una tendencia cuando se proponen variantes del DARP es tomar en consideración restricciones más realistas para hacer que el problema sea más práctico, Liu et al. [20] estudian un problema realista del DARP, el cual consiste en considerar simultáneamente múltiples viajes, vehículos heterogéneos, múltiples tipos de solicitudes, capacidad configurable del vehículo y planificación de mano de obra, esta propuesta asemeja bastante a muchos problemas de la vida cotidiana, ya que trata de incluir muchos aspectos a considerar simultáneamente.

## **DARP con vehículos eléctricos y estaciones de cambio de batería (DARP-EV)**

Otra variante del DARP que utiliza vehículos eléctricos es analizada por Masmoudi et al. [21], dicho DARP es considerado DARP-EV y se refiere al problema de programar de una flota de vehículos eléctricos para atender un conjunto de solicitudes de transporte preestablecidas durante un determinado horizonte de planificación. Además, los vehículos eléctricos se pueden recargar intercambiando sus baterías por baterías cargadas de cualquier estación de intercambio de baterías.

## **DARP con vehículos eléctricos autónomos (e-ADARP)**

En comparación con el DARP clásico y el propuesto por Masmoudi et al. [21], el e-ADARP estudiado por Bongiovanni et al. [22] considera el uso de vehículos eléctricos autónomos, por lo que este tipo de problema tiene la característica de que se debe gestionar el uso de la batería, existen paradas intermedias para recargar el vehículo, los vehículos pueden ser heterogéneos en términos de capacidad e inventarios iniciales de baterías, los vehículos pueden estar ubicados inicialmente en diferentes depósitos, los vehículos pueden regresar a un conjunto de depósitos opcionales, y no se aplican restricciones sobre la duración máxima de la ruta.

### **DARP con dinero como incentivo (DARP-M)**

Trasladar personas en un viaje compartido (como lo es en un taxi) es una aplicación muy utilizada en diferentes localidades, y más si las distancias de traslado son grandes, por lo que Santos y Xavier [23] abordan esta variante del DARP como sigue: hay un conjunto de pasajeros que necesitan viajar desde un origen a un punto diferente llamado destino, por lo que existe una flota de vehículos disponible, cada uno con un origen y un destino establecidos. Los pasajeros tienen limitaciones que deben tenerse en cuenta, por ejemplo, una primera hora de salida, una última hora de llegada, además la cantidad de pasajeros que viajarán juntos determina el valor máximo que están dispuestos a pagar por el viaje. Los vehículos tienen una capacidad máxima y un precio por kilómetro, el costo del viaje para cada pasajero debe calcularse de manera justa, así, el costo de cada parte de la ruta se divide en partes iguales entre todos los pasajeros a bordo.

El problema es calcular rutas para cada vehículo, donde cada ruta es una secuencia de puntos de origen y destino, que satisface todas las restricciones y maximiza una función objetivo de criterios múltiples. La función objetivo consiste en maximizar el número de solicitudes atendidas y minimizar el valor total pagado por todos los pasajeros.

### **DARP multicriterio (MC-DARP)**

El DARP tiene varias variantes que involucran diferentes restricciones y funciones objetivos. Es común observar que en la vida cotidiana varios objetivos pueden estar en conflicto entre sí, por lo que varios trabajos pueden incluir *más de un objetivo* que deben optimizarse al mismo tiempo en su análisis, Atahran et al. [24] proponen una variante con tres objetivos: el costo para el operador de transporte, la calidad del servicio para los usuarios y el impacto en el medio ambiente.

# **DARP integrado (I-DARP)**

Esta variante propuesta por Häll et al. [25], trata en diseñar rutas y establecer los horarios de los vehículos como sucede en el DARP clásico, con la diferencia de que cada solicitud en alguna parte de su viaje puede ser realizada por algún servicio de ruta fija, por lo que el diseño de las rutas fijas se conoce, y lo que se desea es tratar de utilizar lo mejor posible esos servicios.

### **DARP consistente en el tiempo (TC-DARP)**

Una variante que integra consideraciones de la vida real, como lo son los tiempos máximos de viaje y la consistencia del tiempo de servicio es propuesta por Tellez et al. [26], en dicha investigación, se encontró que un bajo porcentaje de pasajeros tienen un horario completo y regular durante toda la semana, y que el mayor porcentaje de pasajeros tiene una demanda regular, ya que llega a presentar variaciones en su planificación debido a que cambian los puntos de recogida o destino debido a factores personales, como lo es asistir a una cita médica. Por lo que no se puede suponer una planificación de transporte coherente con el tiempo debido a las numerosas variaciones en las demandas de transporte durante toda la semana. La formulación DARP se extiende a lo largo de *varios períodos* y cada período tiene un conjunto conocido de solicitudes de transporte de los pasajeros.

### **DARP con viajes múltiples (MT-DARP)**

Zhang et al. [8] proponen una variante al problema para servicios de transporte en ambulancia para personas discapacitadas llamada MTDARP, la idea planteada es que cada ambulancia disponible debe completar *varias rutas cortas* en un período de trabajo. Se considera un tiempo en el cual las ambulancias deben ser desinfectadas para prevenir la propagación de alguna enfermedad. De igual forma, se deben considerar en la planificación los tiempos para el almuerzo de los conductores y de los asistentes, por lo que la programación de múltiples viajes y todas estas pausas hacen que el problema sea complejo.

# **Conclusiones**

En este trabajo se presentaron algunas referencias a documentos que abordan al DARP, se proporciona una taxonomía de las diferentes variantes, incluyendo algunas que no se habían mencionado en las reseñas encontradas en la literatura.

El problema sigue llamando la atención a investigadores que, con la creciente diversidad de requisitos, limitaciones y características de situaciones reales, permiten visualizar nuevas tendencias para proponer nuevos esquemas que se derivan del problema clásico.

# **Agradecimientos**

Al Programa de Posgrado en Ingeniería de Sistemas de la Universidad Autónoma de Nuevo León.

# **Referencias**

- [1] S. C. Ho, W. Y. Szeto, Y.-H. Kuo, J. M. Y. Leung, M. Petering, and T. W. H. Tou, "A survey of dial-a-ride problems: Literature review and recent developments," Transportation Research Part B: Methodological, vol. 111, pp. 395–421, May. 2018.
- [2] P. Oxley, "Dial/a/ride: a review," Transportation Planning and Technology, vol. 6, no. 3, pp. 141–148, Jan. 1980.
- [3] K. F. Doerner and J.-J. Salazar-González, "Chapter 7: Pickup-and-Delivery Problems for People Transportation," Vehicle Routing, pp. 193–212, Nov. 2014.
- [4] Y. Molenbruch, K. Braekers, and A. Caris, "Typology and literature review for dial-a-ride problems," Annals of Operations Research, vol. 259, no. 1–2, pp. 295–325, May. 2017.
- [5] J.-F. Cordeau and G. Laporte, "The dial-a-ride problem: models and algorithms," Annals of Operations Research, vol. 153, no. 1, pp. 29–46, May. 2007.
- [6] Y. Dumas, J. Desrosiers, and F. Soumis, "The pickup and delivery problem with time windows," European Journal of Operational Research, vol. 54, no. 1, pp. 7–22, Sep. 1991.
- [7] S. Gökay, A. Heuvels, and K.-H. Krempels, "A High-level Category Survey of Dial-a-Ride Problems," Proceedings of the 5th International Conference on Vehicle Technology and Intelligent Transport Systems, 2019.
- [8] Z. Zhang, M. Liu, and A. Lim, "A memetic algorithm for the patient transportation problem," Omega, vol. 54, pp. 60–71, Jul. 2015.
- [9] H. N. Psaraftis, "A Dynamic Programming Solution to the Single Vehicle Many-to-Many Immediate Request Dial-a-Ride Problem," Transportation Science, vol. 14, no. 2, pp. 130–154, May 1980.
- [10] J.-F. Cordeau, "A Branch-and-Cut Algorithm for the Dial-a-Ride Problem," Operations Research, vol. 54, no. 3, pp. 573–586, Jun. 2006.
- [11] M. Chassaing, G. Fleury, C. Duhamel, and P. Lacomme, "Determination of robust solutions for the DARP with variations in transportation time," IFAC-PapersOnLine, vol. 49, no. 12, pp. 943–948, 2016.
- [12] H. N. Psaraftis, "An Exact Algorithm for the Single Vehicle Many-to-Many Dial-A-Ride Problem with Time Windows," Transportation Science, vol. 17, no. 3, pp. 351–357, Aug. 1983.
- [13] M. Maalouf, C. A. MacKenzie, S. Radakrishnan, and M. Court, "A new fuzzy logic approach to capacitated dynamic Dial-a-Ride problem," Fuzzy Sets and Systems, vol. 255, pp. 30–40, Nov. 2014.
- [14] S. N. Parragh, "Introducing heterogeneous users and vehicles into models and algorithms for the dial-aride problem," Transportation Research Part C: Emerging Technologies, vol. 19, no. 5, pp. 912–930, Aug. 2011.
- [15] O. Tellez, S. Vercraene, F. Lehuédé, O. Péton, and T. Monteiro, "The fleet size and mix dial-a-ride problem with reconfigurable vehicle capacity," Transportation Research Part C: Emerging Technologies, vol. 91, pp. 99–123, Jun. 2018.
- [16] K. Braekers, A. Caris, and G. K. Janssens, "Exact and meta-heuristic approach for a general heterogeneous dial-a-ride problem with multiple depots," Transportation Research Part B: Methodological, vol. 67, pp. 166–186, Sep. 2014.
- [17] R. Masson, F. Lehuédé, and O. Péton, "The Dial-A-Ride Problem with Transfers," Computers & Operations Research, vol. 41, pp. 12–23, Jan. 2014.
- [18] J. Pierotti and J. Theresia van Essen, "MILP models for the Dial-a-ride problem with transfers," EURO Journal on Transportation and Logistics, vol. 10, p. 100037, 2021.
- [19] S. N. Parragh, J. Pinho de Sousa, and B. Almada-Lobo, "The Dial-a-Ride Problem with Split Requests and Profits," Transportation Science, vol. 49, no. 2, pp. 311–334, May 2015.
- [20] M. Liu, Z. Luo, and A. Lim, "A branch-and-cut algorithm for a realistic dial-a-ride problem," Transportation Research Part B: Methodological, vol. 81, pp. 267–288, Nov. 2015.
- [21] M. A. Masmoudi, M. Hosny, E. Demir, K. N. Genikomsakis, and N. Cheikhrouhou, "The dial-a-ride problem with electric vehicles and battery swapping stations," Transportation Research Part E: Logistics and Transportation Review, vol. 118, pp. 392–420, Oct. 2018.
- [22] C. Bongiovanni, M. Kaspi, and N. Geroliminis, "The electric autonomous dial-a-ride problem," Transportation Research Part B: Methodological, vol. 122, pp. 436–456, Apr. 2019.
- [23] D. O. Santos and E. C. Xavier, "Taxi and Ride Sharing: A Dynamic Dial-a-Ride Problem with Money as an Incentive," Expert Systems with Applications, vol. 42, no. 19, pp. 6728–6737, Nov. 2015.
- [24] A. Atahran, C. Lenté, and V. T'kindt, "A Multicriteria Dial-a-Ride Problem with an Ecological Measure and Heterogeneous Vehicles," Journal of Multi-Criteria Decision Analysis, vol. 21, no. 5–6, pp. 279–298, Mar. 2014.
- [25] C. H. Häll, H. Andersson, J. T. Lundgren, and P. Värbrand, "The Integrated Dial-a-Ride Problem," Public Transport, vol. 1, no. 1, pp. 39–54, Nov. 2008.
- [26] O. Tellez, S. Vercraene, F. Lehuédé, O. Péton, and T. Monteiro, "The time‐consistent dial‐a‐ride problem," Networks, Jun. 2021.

# **Creación del protocolo de implementación de software eDrawings enfocado al marketing en la empresa de diseño**

*M. de J. Oregan Silva 1\*, E. Tejeda Montoya2, J.C. Vásquez Jiménez3, S. Reyes García4*. *1,2,3,4Departamento de Metal – Mecánica, Tecnológico Nacional de México /Instituto Tecnológico de Tehuacán , Libramiento Tecnológico S/N, A.P. 247, Santa Mará Coapan, C.P. 75770, Tehuacán, Pue., México* 

*[\\*maoregansilva@hotmail.com](mailto:*maoregansilva@hotmail.com)*

*Área de participación: Ingeniería Industrial* 

# **Resumen**

Normalmente las empresas dedicadas a diseñar y desarrollar proyectos presentan grandes problemas de aceptación de ello, debido a que no se visualizan a detalle y no quedan convencidos de esto, lo que ha provocado que baje la captación de clientes, por lo que es necesario proponer alternativas que mejoren la atención del cliente, en este trabajo se propone un protocolo de implementación de software eDrawings enfocado al marketing de las empresas dedicadas al diseño y desarrollo de proyectos industriales, en la creación de productos y estructuras, entre otros, para proporcionar soluciones a los diferentes sectores industriales, pero para utilizar este software eDrawings es necesario aplicar SolidWorks® y Autocad, que permiten visualizar el proyecto mediante la realidad aumentada 3D y enlazarlo con sistemas electrónicos como celulares, obteniendo un proyecto con las medidas reales. Así para elaborar el protocolo se seleccionó el proyecto *skid móvil* de veinte estudiados, útiles a las empresas.

*Palabras clave: Proyecto, protocolo, diseño, productos.* 

# **Abstract**

.

*Normally companies dedicated to design and develop projects have big problems of acceptance of it, because they are not visualized in detail and are not convinced of this, which has led to lower customer acquisition, so it is necessary to propose alternatives to improve customer service, this paper proposes a protocol for implementation of eDrawings software focused on the marketing of companies engaged in the design and development of industrial projects, in the creation of products and structures, among others, to provide solutions to different industrial sectors, but to use this eDrawings software it is necessary to apply SolidWorks® and Autocad, which allow visualizing the project through 3D augmented reality and linking it with electronic systems such as cell phones, obtaining a project with real measurements. Thus, in order to elaborate the protocol, the mobile skid project was selected out of twenty studied, useful to the following companies* 

*Key words: Project, protocol, design, products.*

# **Introducción**

Las empresas dedicadas a generar diseños de equipos o sistemas, normalmente son presentados a los clientes para que autoricen los anteproyectos y posteriormente se realicen las cotizaciones, sin embargo, los problemas que se presentan, es que los clientes al no apreciar el proyecto solicitado de forma visual con una presentación que lo convenza o porque no tienen idea de lo necesario y si lo que adquirido cumple con las características previstas, dudan en autorizar que lo realicen, generando el problema también disminuir los ingresos para la empresa.

Hoy en día hay un incremento de las nuevas tecnologías [1] que cambian la perspectiva dentro del sector industrial, por lo que es una de las tecnologías la cual, gracias a dispositivos móviles y Tablet de uso común, se puede hacer uso de ella, todo al alcance de sus manos, esta es una de las tecnologías que han tenido gran impacto actualmente dentro del mundo de la tecnología. [2] En la actualidad el tener una vista preliminar de lo que se desea comprar es de suma importancia, debido a que como cliente se tiene una mejor visualización de los proyectos o productos a adquirir y que mejor que utilizando 3D para su visualización en eDrawings y exportarlo, a SolidWorks® a eDrawings®, el cual permite además de realizar modificaciones en el mismo proyecto.

Es por eso que en este trabajo propone una alternativa para que acepten los proyectos y es el uso de la realidad aumentada como una herramienta más para complementar la presentación de los productos dentro del departamento de ventas en una empresa, ayudando a los vendedores y clientes por igual para la mejor presentación mediante un protocolo que incluye los objetivos, el diseño, la metodología y ciertas consideraciones que se deben tomar en cuenta para implementar y organizar una investigación que medirán los resultados que se obtengan [3] y visualización de los proyectos, aumentando el campo de visión de los productos en sus dimensiones reales y aunque existen diversas empresas por mencionar algunas dedicadas a las computadora, al comercio electrónico, a la industria manufacturera, etc., que hoy en día usan está tecnología en distintas áreas, por eso es necesario considerar el proceso de marketing con la finalidad de planificar y ejecutar la concepción del producto, precio, promoción y distribución de ideas, bienes y servicios, para crear intercambios que satisfagan los objetivos individuales en las empresas. [4].

También en este trabajo es necesario considerar las aplicaciones de esta tecnología las cuales son la sobre impresión de información, para que el cliente tenga la facilidad de visualizar los productos reduciendo las posibles causas del porque no comprar ese producto de un 45% a un 3%, ayudándolo en su decisión final para aceptar el proyecto se realice, además de optimizar los diseños de una manera rápida, la cual es útil para conocer el futuro sistema o equipo a comprar, con ello el cliente puede visualizar el equipo en el lugar donde se quiere colocar el proyecto, y así se visualice de una manera rápida si se adapta a las dimensiones reales del espacio donde se necesita instalar, como también apreciarse en dispositivos móviles, donde el cliente cómodamente mediante la Tablet, celulares y computadoras pueda visualizar el proyecto solicitado [5]. Es por ello que usando esta tecnología se requiere alcanzar de un 80 a 100% mejorar la presentación y visualización de los proyectos, para así también mejorar la aceptación de los proyectos, además de ayudar al cliente a poder visualizar de una manera distinta y mejorada el proyecto que desea cotizar para una mejor decisión en la autorización del desarrollo de un proyecto, con una satisfacción del cliente del 95 al 100%.

# **Metodología**

Se analizaron los procedimientos que realizaban las empresas dedicadas a diseñar proyectos desde su inicio hasta su presentación que es la parte final, esto permitió observar la problemática para la no aceptación de los mismos. Una vez recopilada la información se procede a realizar la propuesta del proyecto para mejorar el aspecto de aceptación en la industria, por lo se llegó a la conclusión de aplicar un protocolo de implementación de eDrawings.

De veinte solicitudes para hacer los proyectos, quince no fueron aceptados, previamente los veinte fueron estudiados en su procedimiento detectando la situación de la no aceptación, y para demostrar el protocolo se realiza lo siguiente:

Se eligió al azar skid móvil, su propósito es descargar tanques de almacenamiento de diversos químicos, por lo que se procedió a que el área electrónica se encargará de programar el lote a descargar para encender manualmente la bomba, al llegar a la cantidad deseada la electrónica mandará a la bomba, y enviará a imprimir el reporte de la transacción.

El listado de las piezas que se necesitan para la realización del Skid Móvil.

Lista de Equipos: 1 medidor de flujo tipo Coriolis, 1 transmisor multivariable, 1 bomba de engranes. 1 base de la bomba. 2 gabinetes y 1 centro de cargas.

Lista de Materiales Mecánicos:3 tubos (extremos planos), 6 bridas, 24 espárragos, 1 niple, 1 válvula, 1 tapón roscado. (hembra), 2 adaptador tipo F, 2 tapa para polvo, 3 codos 90°, 6 abrazaderas, 2 válvulas de bola, 6 ruedas, 5 tubos (extremos planos), 1 rejilla Irving.

#### **Elaboración de piezas en 3D en el software SolidWorks®.**

Una vez enlistada las piezas que se necesitan para la realización del Skid Móvil, se procede a realizar cada una de las piezas en el software de SolidWorks®, se da en la opción de "Pieza", inmediatamente se abrirá una ventana

nueva la cual contará con todas las herramientas necesarias para realizar las piezas, usando las herramientas (Operaciones, croquis y piezas soldadas). Las piezas se tienen que realizar con las medidas reales para que al momento de exportarlo a realidad aumentada tenga el tamaño correspondiente, las unidades que se manejaron fueron en mm, en algunas piezas para su elaboración se apoyó de planos realizados en AutoCAD.

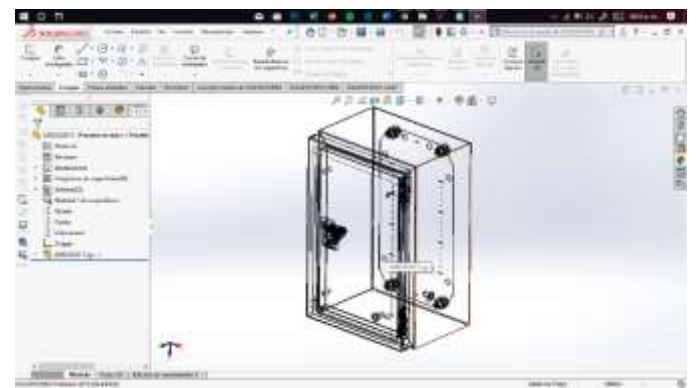

**Figura 1. Vista alámbrica de la pieza diseñada en SolidWorks Fuente: Creación propia.** 

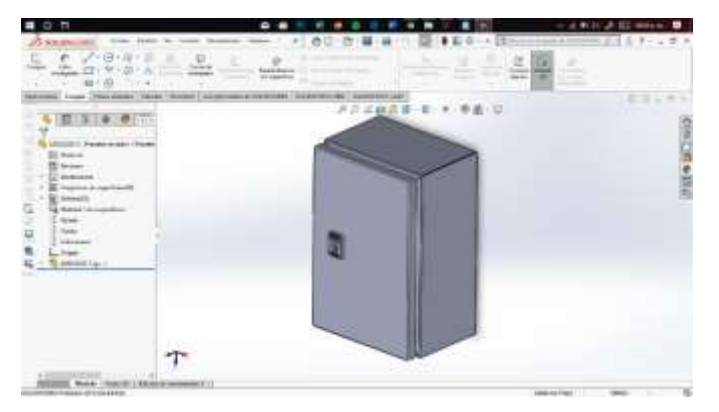

**Figura 2. Vista de la pieza diseñada en SolidWorks Fuente: Creación propia.** 

Una vez realizadas todas las piezas, se tiene que verificar que las medidas sean las correctas. Para una mejor organización del proyecto se guarda en una sola carpeta llamada skid\_movil\_piezas solidworks como se muestra en la Figura 3, de igual manera para un mejor manejo o control de ellas cada pieza los nombres los debe asignar la empresa

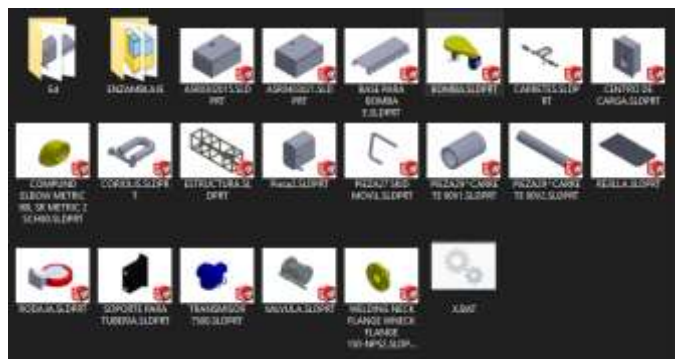

**Figura 3 Carpeta contenedora de las piezas del proyecto Skid móvil Fuente: Creación propia***.* 

**Ensamblaje de piezas** 

Después de elaborarse las piezas se procede a realizar el ensamblaje para crear el Skid Móvil, esto también se realiza con el software de SolidWorks®, cada vez que se crea una pieza se inicia el programa, a diferencia de la anterior vez se selecciona la opción de ensamblaje.

Una vez que se selecciona ensamblaje se inicia una ventana emergente de administrador de archivos, ahí se seleccionan las piezas para realizar el ensamblaje una a una. Una vez seleccionadas todas las piezas que se ocuparan en el ensamblaje se procede a ensamblarlas mediante relación de posición. Se toma como pieza fija la base estructural debido a que es una de las más grandes y que abarca en su mayoría, además de que todas las demás piezas, su posición se basa en la base estructural, y después se une con la rejilla, posteriormente se realiza la misma operación para cada pieza colocándola en su posición correspondiente. Se realiza lo mismo con cada una de las piezas cuidando que la posición en donde se colocan sea la adecuada, hasta concluir la relación de posición de todas las piezas hechas, ver figura 4.

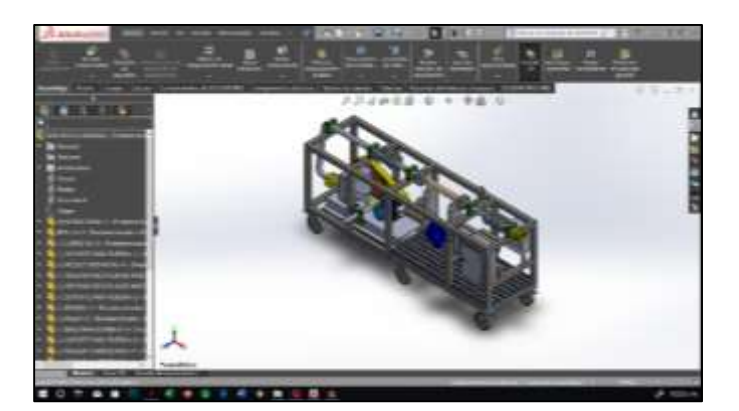

**Figura 4. Vista de ensamblaje de las piezas realizadas finalizado. Fuente: Creación propia.** 

Para terminar el ensamblaje por completo se procede implementar las respectivas conexiones eléctricas, esto se realiza mediante la herramienta de componentes eléctricos y sistemas de tuberías, se colocan las conexiones y después su respectiva tubería en la posición indicada, ver figuras 5 y 6. Por último, se procede a dar el correspondiente color asignado a cada pieza.

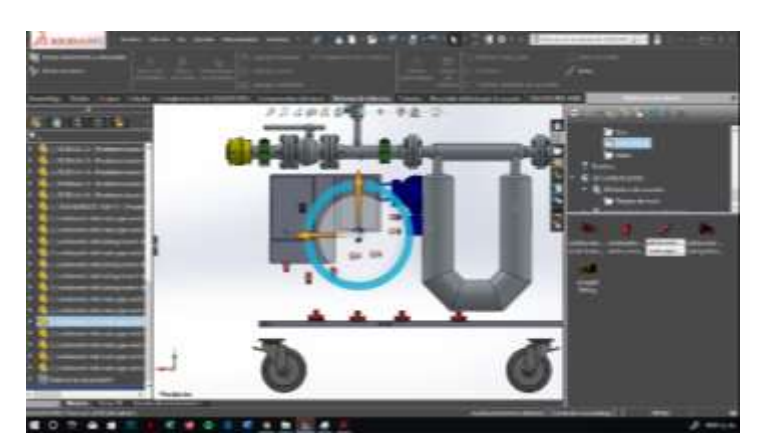

**Figura 5. Posicionamiento de las conexiones en SolidWorks®. Fuente: Creación propia.** 

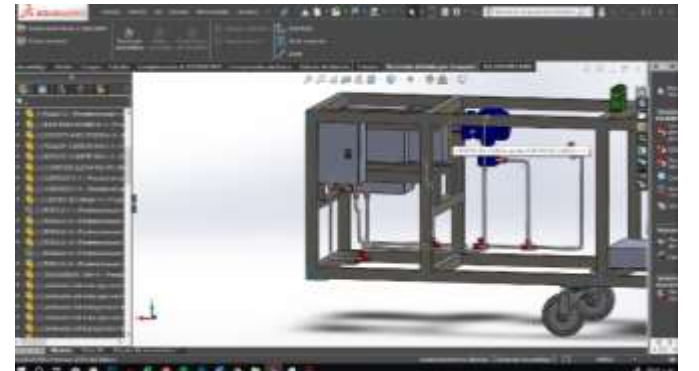

**Figura 6. Colocación de las conexiones eléctricas en el ensamblaje. Fuente: Creación propia.** 

# **Resultados y discusión**

En este caso la estructura mecánica representada por color negro, así como las abrazaderas y de blanco las tuberías, bridas y tornillos estarán pintadas de color blanco y las llantas de color rojo, en cuanto a las piezas faltantes tendrán el color predefinido de fábrica, sin embargo, para detalle en este diseño se le agrego el color azul marino y amarillo a la estructura de la bomba, ver figura 7

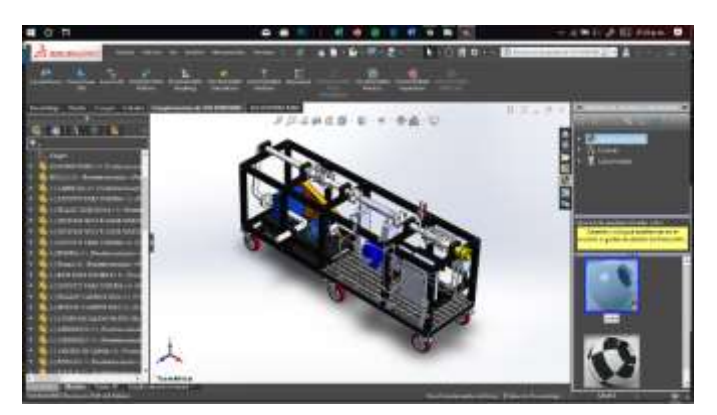

**Figura 7. Diseño 3D finalizado en el software SolidWorks®. Fuente: Creación propia.** 

Una vez terminado el ensamblaje se guardó el archivo con el nombre *skid móvil ensamblaje*, para así poder tener una base de los proyectos para futuras modificaciones.

#### **Exportación a el software eDrawing***®.*

Una vez terminado el proyecto por medio del SolidWorks®, en la parte superior izquierda se selecciona "Archivo", después en las opciones que se despliegan, se busca y selecciona "Publicar en eDrawings", en 3D, para su visualización, ver figura 8.

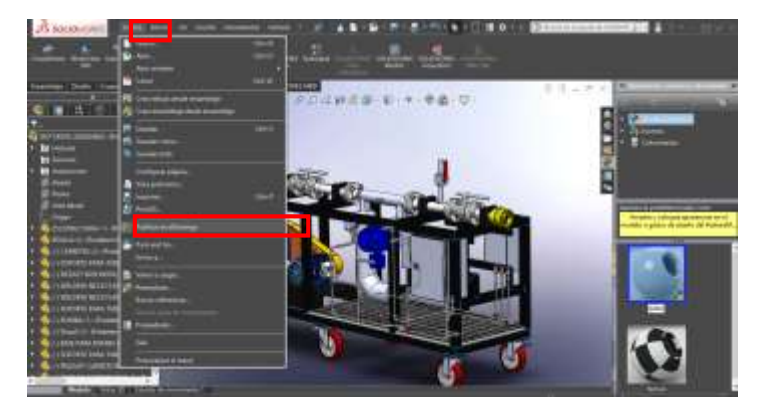

**Figura 8. Vista de pasos para la exportación a el software eDrawings® Fuente: Creación propia.** 

Después de seleccionar la opción, saldrá una ventana en la cual estará seleccionado el proyecto, se selecciona la casilla vacía, y para seguridad se coloca una contraseña al archivo.

Enseguida se abre otra ventana en blanco y se procede a escribir la contraseña correspondiente y seleccionar "Aceptar" inicia la exportación del dibujo, este paso demora en realizarse dependiendo del equipo de cómputo en el cual se realice esta operación, o en su defecto de las características que tenga el archivo. Cuando finaliza la exportación, automáticamente se abre el software de eDrawings® previamente instalado, y solicita la contraseña que se colocó anteriormente. Se ingresa la contraseña y se da en "Aceptar", una vez abierto el archivo, se tiene que guardar, esto se realiza dando en "Archivo" y en "Guardar como", se inserta el nombre a colocar y la ruta en donde se guardará, al archivo se le colocó el mismo nombre que el de SolidWorks, el archivo se tiene que guardar con la terminación ". easm". Para mayor seguridad se le coloca una marca de agua y un texto con el nombre del proyecto, ver figura 9.

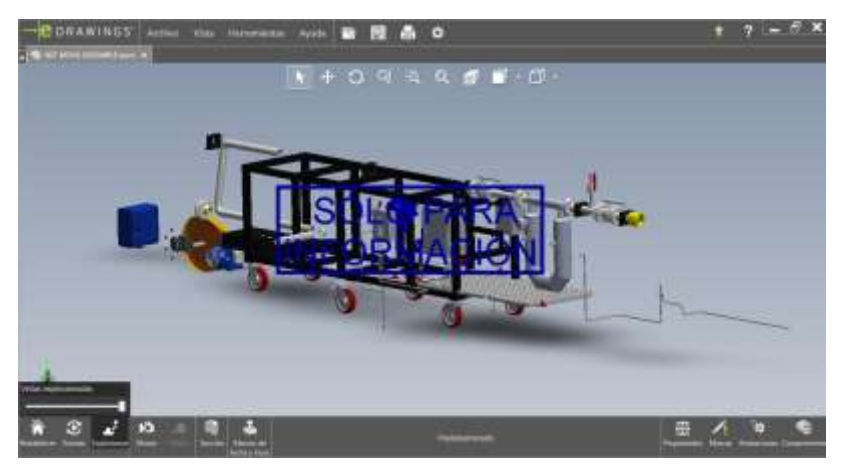

**Figura 9. Uso de la herramienta explosionar en eDrawings®. Fuente: Creación propia***.* 

 En cuanto al software de escritorio tiene varias funcionalidades adicionales dos de ellas se encuentran en la aplicación la cual es animar y explosionar ver figura 10.

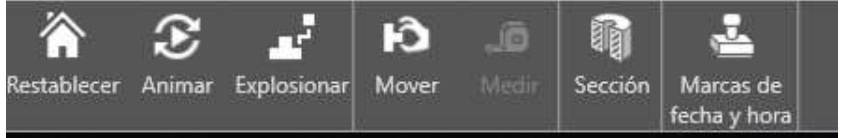

**Figura 10. Herramientas del software eDrawings®. Fuente: Creación propia.** 

Terminado el proceso del proyecto se procede a buscar el archivo que se guardó y se copia a los dispositivos móviles para realizar las pruebas correspondientes, se copian los archivos por vía Bluetooth debido a que el equipo de cómputo en el que se realizó el proyecto contaba con esta herramienta, una vez almacenado los archivos en los dispositivos móviles, se abren los archivos con la aplicación previamente descargada, solo basta con seleccionar el archivo del proyecto, se ingresa la contraseña y se abrirá el proyecto, se verá similar a la interfaz de la aplicación de escritorio, la diferencia es que este tendrá un apartado llamado AR el cuál se selecciona para poder visualizarlo en realidad aumentada en 3D el proyecto, ver figura 11.

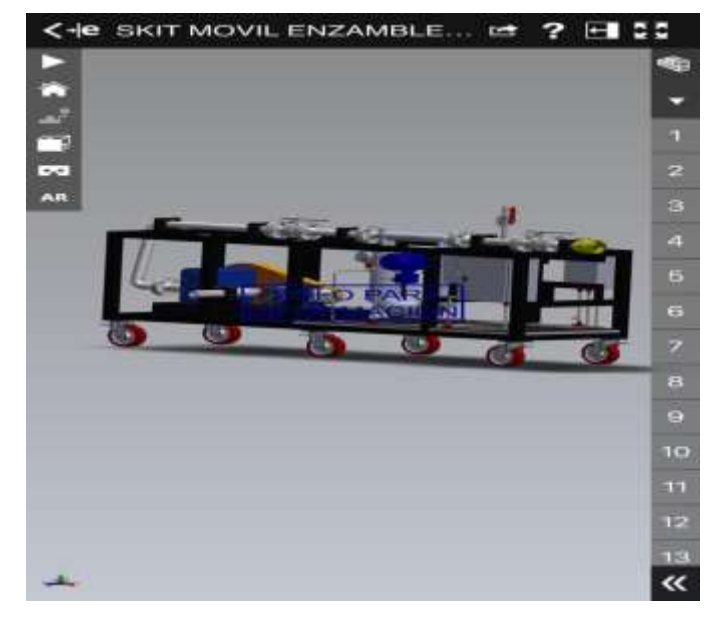

**Figura 11. Visualización del proyecto en la aplicación eDrawings en 3D con el teléfono. Fuente: Creación propia.** 

En cuanto se selecciona esta opción la aplicación pide escanear un código QR, para poder generar este código se tiene que seleccionar en el apartado Get Marker, al seleccionarlo se descarga automáticamente un PDF, en el cual dentro del archivo tendrá un código QR, el cual servirá para visualizar cualquier otro proyecto futuro, el PDF que genera la aplicación. Finalmente se imprime y se tiene que colocar en una zona con suficiente espacio, esto dependerá de las dimensiones del proyecto, en cuanto se coloca la hoja con el código QR en el piso basta con seleccionar la misma opción de AR y mover la cámara del teléfono y automáticamente escanearla con la cámara el código QR y se visualizará el proyecto, con ayuda del teléfono se puede mover, alejar o acercar a una distancia o rotar físicamente sobre el proyecto y ese se mantendrá estático, mostrando el proyecto en las dimensiones reales antes de su fabricación,

Debido a que es un trabajo de propuesta de mejora en la parte de marketing enfocado a ventas se procede a entregar el protocolo para desarrollar el proyecto en realidad aumentada indicando como se recopilan conductas, acciones y técnicas que se consideran adecuadas para conocer el proyecto y poder desarrollarlo, por lo que se indica paso a paso el protocolo del proyecto, el cual se propone para que sea una guía en toda empresa de diseño.

- ¾ Selección del proyecto.
- $\triangleright$  Identificar sus propiedades del proyecto.
- $\blacktriangleright$  Identificar sus dimensiones.
- $\triangleright$  Identificar el tipo de material.
- $\triangleright$  Enlistar las piezas.
- ¾ Elaborar cada una de las piezas en el software de SolidWorks®.
- ¾ Con las medidas reales en mm (se da en la opción de piezas).
- ¾ Una vez elaboradas las piezas se hacen los planos en AutoCAD.
- $\triangleright$  Verificar que todas las piezas tengan las medidas sean correctas.
- $\triangleright$  Se guardan las piezas en una sola carpeta con el nombre del proyecto.
- ¾ Realizar el ensamble de cada pieza hasta formar el proyecto en el software de SolidWorks®.
- $\triangleright$  Se inicia una ventana emergente de administrador de archivos.
- $\triangleright$  Seleccionar la opción de ensamblaje y ocupar la opción de relación de posición.
- $\triangleright$  Utilizar la herramienta de componentes eléctricos y sistemas de tuberías para las conexiones.
- ¾ Proceder a asignar color a cada pieza.
- ¾ Exportar el proyecto de SolidWorks® al software de eDrawings® para apreciarlo en 3D. (se abre otra ventana en blanco y se procede a escribir la contraseña correspondiente y seleccionar "Aceptar" inicia la exportación del dibujo).
- $\triangleright$  Se ingresa la contraseña y se da en "Aceptar", una vez abierto el archivo, se tiene que guardar, esto se realiza dando en "Archivo" y en "Guardar cómo", el archivo se tiene que guardar con la terminación ".easm".
- ¾ Se copia los archivos por vía Bluetooth, una vez almacenado los archivos se ingresa la contraseña, se abre el proyecto y se verá similar a la interfaz de la aplicación de escritorio, ingresar a AR el cual para poder visualizarlo en realidad aumentada el proyecto.
- ¾ Escanear en código QR, para poder generar este código se tiene que selección en el apartado Get Marker, al seleccionarlo se descarga automáticamente un PDF
- ¾ Seleccionar en la opción AR y mover la cámara del teléfono y automáticamente escaneará con la cámara el código QR, mostrando el proyecto en las dimensiones reales antes de su fabricación.
- ¾ Finalmente se imprime y el proyecto se tiene que colocar en una zona con suficiente espacio.

Una vez concluido el proyecto se debe realizar una presentación explicando su funcionamiento al Jefe inmediato con la finalidad de identificar que no le falten detalles del proyecto antes de ser presentado al cliente.

### **Conclusiones**

Este trabajo servirá como referencia ya que en caso de implementarlo en su totalidad, cualquier persona a futuro le sea posible agregar, quitar o actualizar información y le pueda dar continuidad a generar todos los proyectos en realidad aumentada y además tener la información necesaria para conocer sobre el proyecto con la aplicación de varios softwares como: SolidWorks®, AutoCAD, y eDrawings® para apreciarlo en 3D para obtener un diseño de calidad a nivel ingeniería, utilizando los equipos como PLC, impresora y Celular.

Debido a esto se creó el protocolo de implementación de software eDrawings enfocado al marketing en la empresa de diseño, útil para desarrollar cualquier producto, sistema o estructura para que en un futuro se logre implementar en su totalidad el proyecto en una empresa y poder buscar nuevas áreas de oportunidad en donde poder implementar esta tecnología que es la realidad aumentada 3D, considerando la implementación del eDrawings®.

Con el desarrollo de este proyecto se puede apreciar las infinitas posibilidades que nos brindan los medios digitales, considerando que cada día avanza más la tecnología, por lo que es necesario actualizarse de forma constante al mundo virtual y ocuparlo como una herramienta de mejora, permitiendo de esta manera actualizar este tipo de trabajo, dando mejores oportunidades a la empresa.

### **Referencias**

- [1] R. T. Azuma, A Survey of Augmented Reality, Malibu, 1997.
- [2] Paul Milgram & Fumio Kishino, «A taxonomy of mixed reality,» de *A taxonomy of mixed reality*, Canada, In IEICE Trans. Information Systems, 1994, p. 1321–1329.
- [3] M. E. Raffino, «Concepto.de,» 11 Diciembre 2019. [En línea]. Available: https://concepto.de/protocolo/.
- [4] A. M. Association, «American Marketing Association,» 27 Noviembre 2019. [En línea]. Available: https://www.ama.org/.
- [5] Carlos González, David Vallejo, Javier A. Albusac & José J.Castro, Realidad Aumentada Un enfoque practico con ARToolkit y Blender, España: Bubok Publishing S.L., 2012.
- [6] R.A.E., «Real Academa Española,» 2019. [En línea]. Available: https://dle.rae.es/protocolo?m=form.

# **Diseño de un sistema de evaluación de proveedores utilizando la metodología de Cross**

*A. Lara Tlehuactle <sup>1\*</sup>, O.B. Welsh Clemente<sup>1</sup>, M.E. Gurruchaga Rodríguez<sup>2</sup>, J.A Venegas* García<sup>3</sup>, M.A. González Huerta<sup>2</sup>

<sup>1</sup>Alumnos de la Maestría en ingeniería Industrial, Tecnológico Nacional de México/ I.T. Orizaba,<br>Oriente 9 No.852, Col. Emiliano Zapata, C.P. 94320 Orizaba, Ver. México

<sup>2</sup>División de Estudios de Posgrado e Investigación, Maestría en Ingeniería Industrial.<br><sup>3</sup>Departamento de Sistemas y Computación<br>Tecnológico Nacional de México/ I.T. Orizaba, Oriente 9 No. 852, Col Emiliano Zapata, C.P. 9

*Ver. México \*Arely\_182@hotmail.com.*

*Área de participación: Ingeniería Industrial* 

#### **Resumen**

Una empresa de transporte terrestre tiene problemas con la certificación de calidad de Business Alliance for Secure comerce debido a que su sistema de evaluación de proveedores no contempla parámetros específicos que son solicitados, esto conlleva el riesgo de la pérdida de sus clientes. Se utiliza la metodología de Cross que sirve para diseñar productos como método para el diseño del sistema, esto contempla desde el establecimiento de los objetivos de diseño, hasta la evaluación de las alternativas generadas para hacerlo, incluye un análisis de la voz de cliente con el despliegue de la función de calidad (QFD). Los resultados obtenidos son los elementos y las interacciones entre ellos que deben de considerarse para realizar el sistema, después de analizar las cinco alternativas generadas.

*Palabras clave: Proveedores, Evaluación, Diseño, Metodología.* 

# **Abstract**

*A land transport company has problems with the Business Alliance for Secure Commerce quality certification, because its supplier evaluation system does not contemplate specific parameters, this carries the risk of the loss of its customers. The Cross methodology that serves to design products is used as a method for the design system, this includes from the establishment of the design objectives to the evaluation of the alternatives generated to do so, includes an analysis of the customer's voice with the quality function deployment (QFD). The results obtained are the elements and the interactions between them that must be considered to carry out the system, after analyzing the five alternatives generated.* 

*Key words: Suppliers, Evaluation, Design, Methodology* 

Hoy en día, es muy común la evaluación de proveedores, esto debido a que es un proceso importante dentro de las organizaciones ya que auxilia a las empresas a cumplir el objetivo de entregar un servicio o producto de calidad, permitiendo que un conjunto de abastecedores sea calificado de acuerdo con criterios específicos y determinar si son aptos o no para seguir contando con sus servicios o insumos. Para esto, es importante que se entienda como proveedor a quien suministra productos o servicios para un cliente [1] lo cual involucra el pertenecer a la cadena de suministro, entendiendo esta como una red de operaciones de manufactura y de servicios que se abastecen entre si hasta el consumidor final. [2] Por lo cual es de suma importancia que todos los proveedores involucrados en ella puedan ser evaluados para confirmar su contribución a la calidad del servicio o producto final, ya que esta aportación puede contribuir desde precios competitivos hasta la inclusión de nuevas tecnologías.

Para la realización de este diseño, de sistema evaluación, se tomará en cuenta la aplicación de la metodología de Cross.

Nigel Cross es educador e investigador británico, profesor emérito de estudios de diseño en la Universidad de Reino unido, que propone una metodología que abarca desde la formulación del problema hasta la generación y evaluación de soluciones. Para Cross una actividad esencial del diseño es la producción de una descripción final del artefacto [3]. Esto debido a que dicho enfoque es normalmente aplicado en la creación de productos nuevos, prototipos o a mejorar algún producto que ya exista, como se puede ver en la tesis Diseño Mecatrónico de un robot de tres grados de libertad aplicando la metodología de Nigel Cross [4] en la cual se presenta la propuesta de un diseño de un robot manipulador de cinco barras que con la aplicación de las diferentes fases que Cross propone, se obtiene un prototipo final de robot manipulador. De igual forma, la metodología se aplicó en la evaluación de un diseño conceptual y en el desarrollo de un prototipo experimental para obtención de energía, en la que permitió formalizar un procedimiento en la búsqueda de soluciones apropiadas en cuanto a requerimientos iniciales [5].

Asimismo, se puede observar la aplicación de esta metodología en el aprovechamiento de la hoja de mazorca y sus propiedades, para la reconversión de una nueva materia prima, en la cual, aplicación de la metodología tenía como objetivo identificar todas las características y posibilidades que brinda la hoja de mazorca [6]. En la literatura revisada, Diseño y desarrollo de un prototipo funcional: Desgranadora de arveja para un mercado local [7] y Diseño mecánico de un canal rotatorio para el análisis de fluidos [8], se encontró aplicaciones enfocadas en la creación de productos, como diseño de una bicicleta de montaña [9], pero no se halló evidencia alguna de diseños sobre sistemas de evaluación.

Como se puede observar, la metodología de Cross, normalmente se utiliza para diseñar productos, en este trabajo se propone la aplicación de dicha metodología para la elaboración de un sistema de evaluación de proveedores, donde el objetivo es, que el sistema cumpla con la necesidad de calificar de manera correcta a todos los proveedores de servicio de logística con los que cuenta la empresa y asegurarse de poder realizar una asignación de viaje. Actualmente, la organización cuenta con el área de Otros transportes (OT's) que realiza la asignación de servicio, tomando como base solo a los proveedores que cuenten con disponibilidad en el momento para poder realizar el viaje, sin dejar desapercibido fechas de entregas y tipo de mercancía, así como el peso de la misma, lo cual, provoca que se tomen los proveedores que se tengan a la mano y no se verifica si son aptos para ofrecer un servicio de calidad, provocando insatisfacción en los clientes, además de no presentar evidencias de evaluación en las auditorías de BASC ,por sus siglas en inglés (Business Alliance for Secure Comerce), en promedio son trecientos veintinueve asignaciones de viajes a proveedores que se realizan en un mes.

Nigel Cross propone en su libro "Métodos de Diseño", una metodología de diseño conformada por seis etapas, las cuales son: Clarificación de objetivos, establecimiento de funciones, fijación de requerimiento, determinación de características, generación de alternativas y la evaluación de estas mismas. Donde la clarificación de objetivos tiene como punto principal el esclarecer los propósitos del diseño, mientras que, en la etapa de establecimiento de funciones, el propósito primordial es establecer los limites del nuevo diseño y fijar las funciones necesarias. El tercer punto en la metodología es la fijación de requerimientos, en la cual se busca en particular el saber que se espera del diseño, puede ser tan general o especifico de acuerdo con las necesidades del cliente, pero al tener muchos limites, la gama de soluciones posiblemente aceptados podrá sesgarse, por consiguiente, en la determinación de características se tiene como finalidad establecer los objetivos que se deben cumplir de acuerdo a propiedades especificas del producto, la generación de alternativas es el quinto paso de dicha metodología y es un punto muy esencial, ya que se requiere de un abanico de soluciones para ampliar las alternativas. El último punto de este proceso es la evaluación de alternativas, en el cual compara las alternativas de solución tomando en cuenta las intenciones principales del diseño.

# **Metodología**

### **Clarificación de Objetivos**

La clarificación de objetivos es uno de los puntos más importantes al momento de buscar una solución, debido a que recalca lo que se busca cumplir: en esta etapa fue realizado un árbol de objetivos que se muestra en la Ilustración 1, donde el propósito es generar un sistema de evaluación de proveedores para posteriormente tomar en cuenta objetivos que se ven inmersos para cumplir dicho fin. El factor económico no se incluye dentro de este apartado porque la finalidad del sistema es asegurar el cumplimiento de las normas BASC, por lo que el efecto que se espera tener es acelerar los tiempos de asignación.

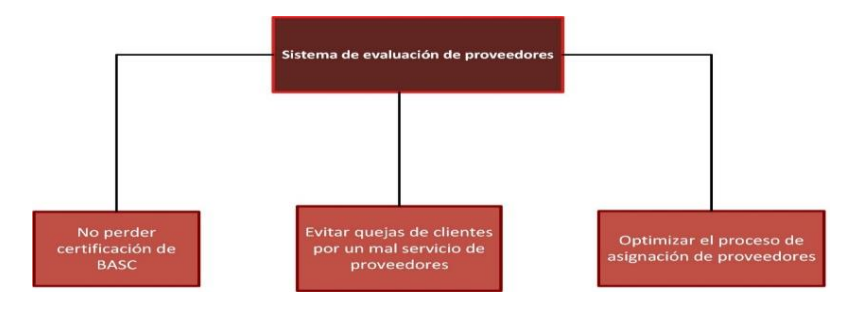

*Ilustración 1 Árbol de Objetivos* 

### **Establecimiento de Funciones**

Es fundamental que después de realizar un árbol de objetivos se establezcan las funciones, ya que este permitirá que no se pase por desapercibido ninguna función importante, por lo cual, en la Ilustración 2, se muestra el modelo de caja negra, en el que se establecen las funciones principales para un sistema de evaluación.

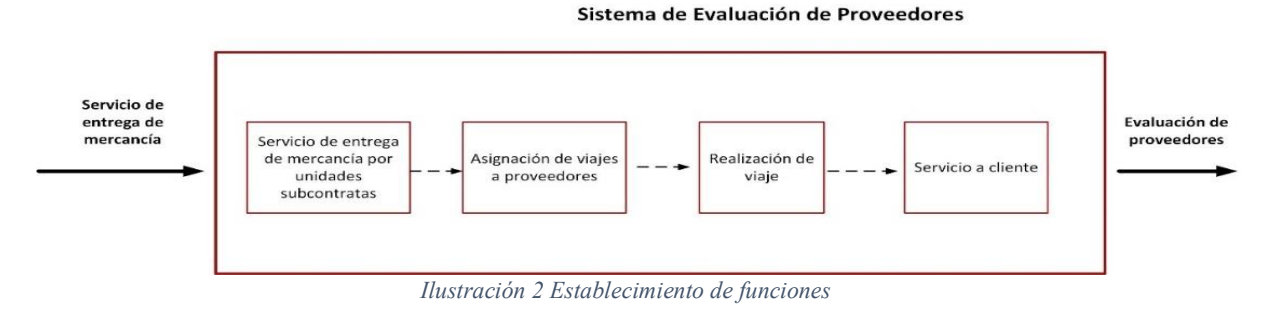

### **Fijación de requerimientos**

Para esta etapa se busca el establecer los requerimientos para el diseño de este sistema de evaluación, es importante recalcar que esta tabla cuenta con un rubro de categorización entre Deseable (D) y Necesario (N), se tiene un total de 9 requerimientos que se pueden observar en la Tabla 1 Requerimientos de diseño, donde se puede percibir, que solo se cuenta un requerimiento deseable ya que los demás son necesarios para cumplir con el objetivo principal, de igual forma, no se toman en cuenta el costo de contratación de servicios de un proveedor porque es uno de los criterios que se utilizaran para evaluar a los proveedores.

### **Determinación de Características**

La determinación de características permite que busquemos el satisfacer los requerimientos específicos del cliente, en este caso se tiene como objetivo el identificar los requisitos necesarios del sistema de evaluación, para generar una valoración correcta de los servicios de logística, se hizo

uso de la casa de calidad donde algunos de los requerimientos específicos es la seguridad, el ser un sistema accesible e intuitivo, además de contar con un registro de acceso y contar con mensajes Push, entre otros requerimientos que se pueden observar en la Ilustración 3. Es importante señalar que al analizar requerimientos en esta matriz principal de QFD, se puede observar que existe un conflicto entre las características de ser un sistema editable y el que sea un sistema seguro, por lo cual buscará solventarse por medio de claves de acceso, cabe mencionar que el método de Cross no contempla aplicar los principios de Triz.

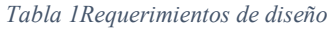

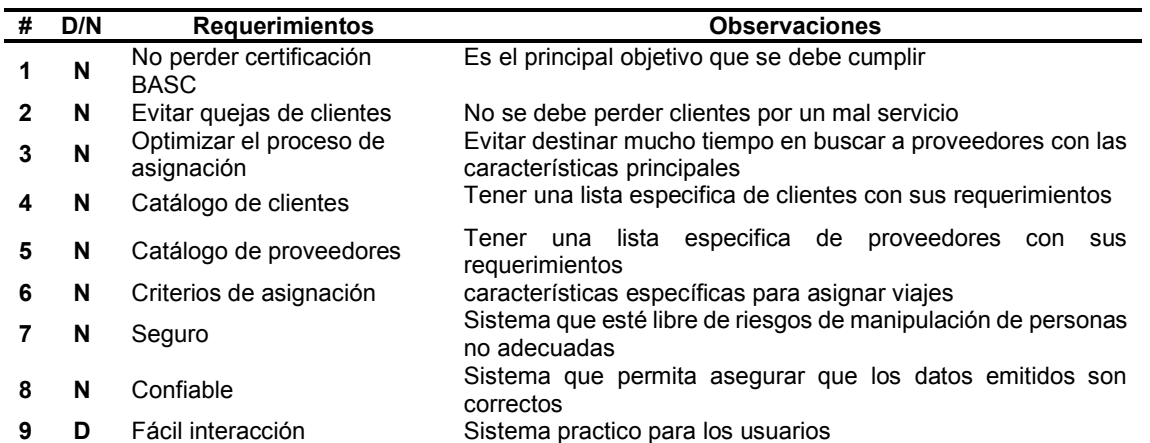

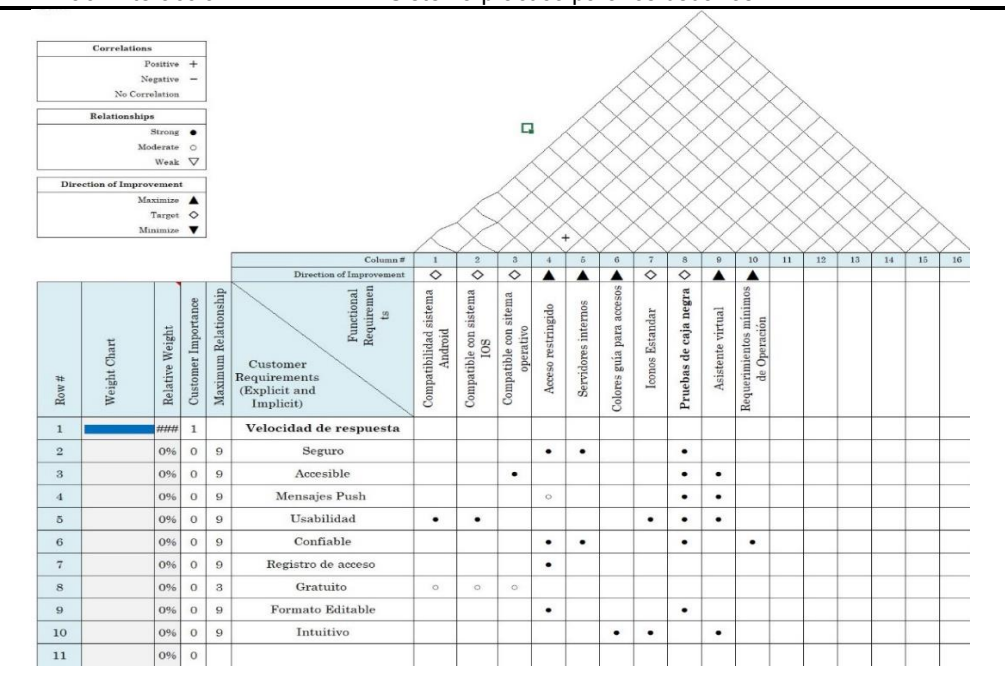

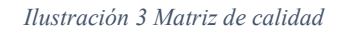

### **Generación de alternativas**

Cross menciona que la generación de soluciones es, por supuesto el aspecto esencial y central del diseño. Por lo cual propone, un método del diagrama morfológico en el que se busca generar diferentes alternativas en el desarrollo del sistema de evaluación, en la Tabla 2 se puede observar dicho diagrama el cual cuenta con las características necesarias para realizar el sistemas y cinco alternativas para cada característica.

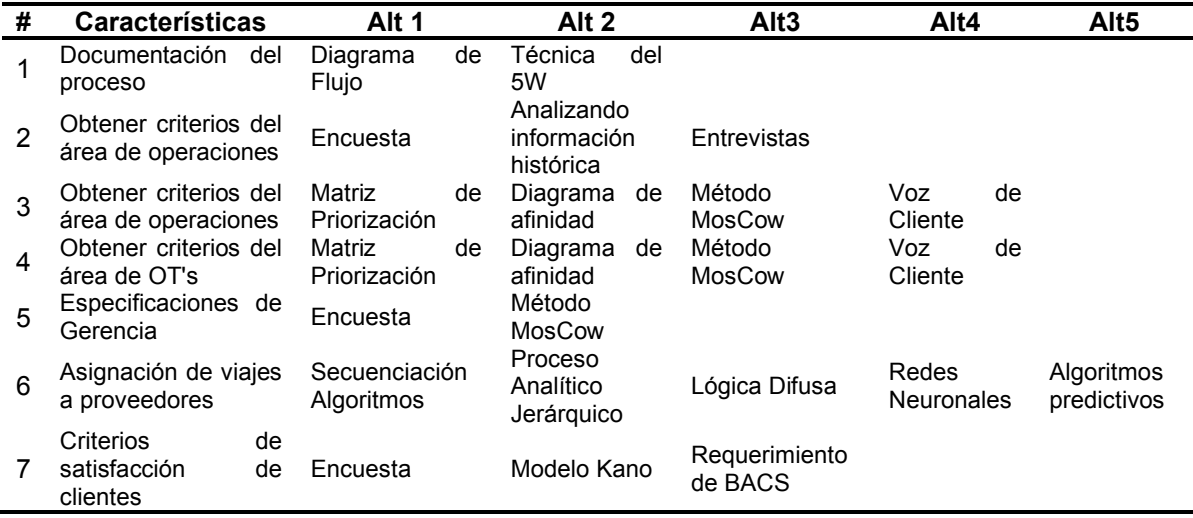

#### *Tabla 2 Diagrama morfológico*

#### **Evaluación de alternativas**

El motivo de realizar una evaluación de alternativas es para poder decidir las opciones correctas para llevar a cabo dicho sistema inicial de evaluación de proveedores, se utilizará el método de objetivos ponderados para poder evaluar cada característica del diagrama morfológico con sus respectivas alternativas. En la tabla 3, se muestra la evaluación de alternativas que se realizó para el objetivo de documentación del proceso, cabe destacar que cada objetivo tiene un peso, este proceso se llevo acabo por un grupo de trabajo partiendo de una lluvia de ideas y realizando diagramas de afinidad y de interrelaciones, así como matrices de priorización para valorarlo.

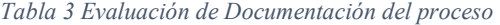

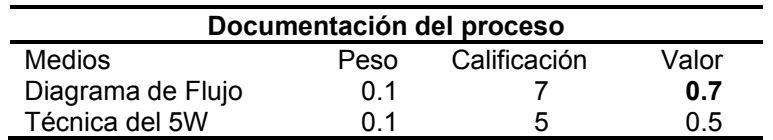

Donde el medio con mayor valor es el diagrama de flujo con un valor de 0.7, en la Tabla 4 se realizó la evaluación del objetivo obtención de datos del servicio donde el medio con mayor valor es la encuesta con 1.12

*Tabla 4 Evaluación de obtención de datos del servicio* 

| Obtención de datos del servicio  |      |              |       |
|----------------------------------|------|--------------|-------|
| <b>Medios</b>                    | Peso | Calificación | Valor |
| Encuesta                         | 0.14 |              | 1.12  |
| Analizando Información histórica | 0.14 | h            | 0.84  |
| Entrevista                       | በ 14 |              | 0 7   |

En la tabla 5 se evaluaron dos objetivos; el obtener criterios del área de Operaciones y Obtener criterios del área de OT'S en la cual se puede observar el medio para poder obtener criterios del área de operaciones es por medio de una matriz de priorización con un valor de 0.96, de igual forma el medio para obtener criterios del área de OT's es usando una matriz de Priorización.

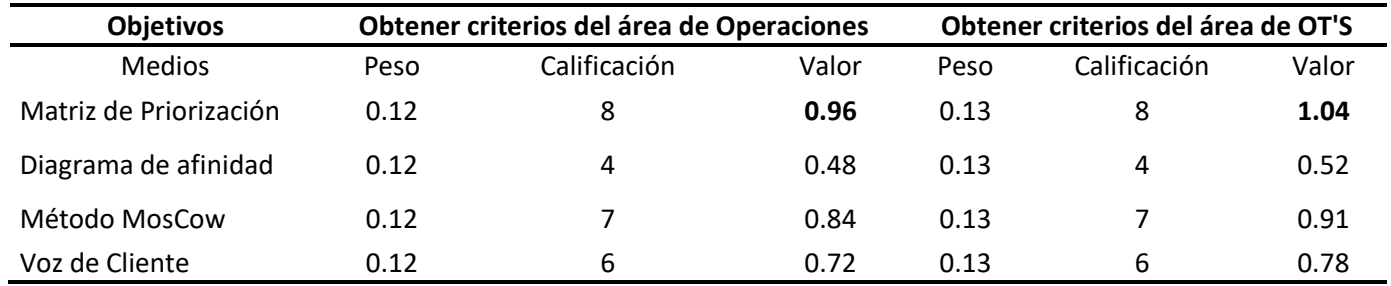

#### *Tabla 5 Evaluación de los objetivos obtener criterios del área de Operaciones y Obtener criterios del área de OT's*

En la Tabla 6 se realizó la evaluación del objetivo especificaciones de gerencia, en la cual el medio con mayores pesos es la encuesta con una calificación de 1.05

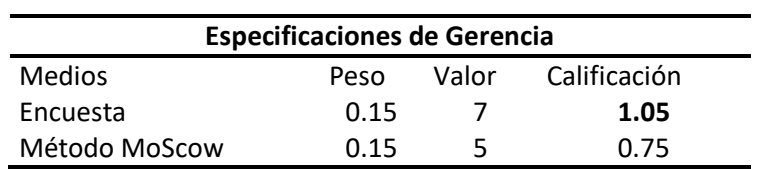

*Tabla 6 Evaluación de Especificaciones de Gerencia* 

El siguiente objetivo para evaluar es la asignación a Proveedores como se muestra en la Tabla 7 donde se tenían 5 medios, donde el medio a utilizar será Algoritmos predictivos con un valor de 1.36

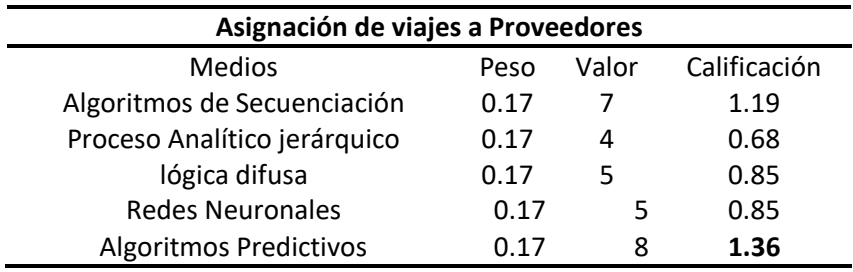

*Tabla 7 Evaluación de asignación de viajes a proveedores* 

En la tabla 8 se evaluó el objetivo de criterios de satisfacción de cliente en la cual el requerimiento de BASC es el medio con mayor valor teniendo un total de 1.52 como se muestra en la siguiente tabla.

*Tabla 8 Evaluación de criterios de satisfacción de cliente* 

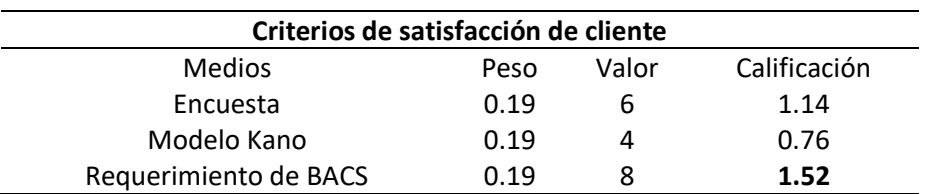

Es importante recalcar que este diseño no ha sido validado, en cuanto a su integración ya que come se comentaba anteriormente es un sistema inicial

# **Resultados y discusión**

El diseño de un sistema de evaluación permitirá a la empresa el contar con proveedores del servicio de logística totalmente calificados, que brinden un servicio adecuado a las necesidades de sus consumidores, evitando de esta manera el perder clientes por un servicio mal realizado, por lo cual, el uso de la metodología de Cross es una gran alternativa para el desarrollo del sistema. Como resultado de este enfoque se pudo obtener una clasificación de objetivos donde se estableció que el propósito principal era el crear un sistema de evaluación de proveedores acompañado de objetivos secundarios como lo son; No perder la certificación BASC, asimismo, el evitar quejas de clientes por un mal servicio y optimizar el proceso de asignación de proveedores, procediendo con la metodología se hizo uso del establecimiento de funciones donde se designó, que el sistema debería empezar al momento de que existe la actividad de realizar un servicio de entrega de mercancías con unidades subcontratadas y deberá incluir la asignación a proveedores y por ende una evaluación de dicho viaje.

El sistema deberá considerar que existen requerimientos específicos para su funcionamiento correcto, como lo son: optimizar el proceso de asignación, contar con un catálogo de clientes, un catálogo de proveedores y por supuesto tomar en cuenta los criterios de asignación, esto con la finalidad de no perder la certificación BASC y evitar quejas de clientes, uno de los criterios deseables es, que sea un sistema de fácil interacción con el personal que lo estará utilizando ya que los demás si son criterios necesarios.

De acuerdo con la determinación de características, se concluyo que el sistema debe ser seguro, esto relacionado con que se realizará con servidores internos, de igual forma, otras características primordiales son; un sistema gratuito, confiable e intuitivo. Otro aspecto importante dentro de la metodología, fue la generación de alternativas para el cumplimiento de cada fin, entre los cuales están: Documentación del proceso, obtención de datos del servicio, obtener criterios del área de operaciones, obtener criterios de área de OT'S, especificaciones de Gerencia, asignación de viajes a proveedores y criterios de satisfacción de cliente, donde cada uno tuvo diferentes alternativas, el objetivo de asignación de viajes tenía hasta cinco alternativas por lo cual se tuvo un resultado de cuatro mil quinientas alternativas generadas para realizar un sistema de evaluación de proveedores, por lo consiguiente, se hizo uso de la evaluación de alternativas en la cual a cada objetivo se le dio un peso, y para calificar cada alternativa se hizo uso de la tabla de Nigel Cross que a continuación se muestra en la Ilustración 4.

| Escala de<br>once puntos | Significado                |   | Escala de<br>cinco puntos | Significado   |  |  |
|--------------------------|----------------------------|---|---------------------------|---------------|--|--|
| $\Omega$                 | solución totalmente inútil |   |                           |               |  |  |
| 1                        | solución inadecuada        |   | $\Omega$                  | inadecuada    |  |  |
| $\mathbf{z}$             | solución muy mala          |   |                           |               |  |  |
| 3                        | solución mala              | 1 |                           | débil         |  |  |
| $\overline{4}$           | solución tolerable         |   |                           |               |  |  |
| 5                        | solución adecuada          |   | 2                         | satisfactoria |  |  |
| 6                        | solución satisfactoria     |   |                           |               |  |  |
| 7                        | solución buena             |   |                           |               |  |  |
| 8                        | solución muy buena         |   | 3                         | buena         |  |  |
| 9<br>solución excelente  |                            |   | 4                         | excelente     |  |  |
| 10                       | solución perfecta o ideal  |   |                           |               |  |  |

*Ilustración 4 Tabla de Puntos de Nigel Cross* 

Lo que dio como resultado que, documentar el proceso se realice por medio de un diagrama de flujo, la obtención de datos, para realización de servicio por medio de encuesta, el obtener criterios del área de OT y de Operaciones por medio de matriz de priorización, el conocer las especificaciones de gerencia por medio de encuesta, la asignación de viajes a proveedores por medio de algoritmos predictivos y la satisfacción de los clientes utilizando los requerimientos de BASC.

Este sistema de evaluación de proveedores busca satisfacer de manera correcta la necesidad de evaluar a los abastecedores del servicio, de acuerdo con los metas establecidas desde un inicio, ya que su desarrollo fue planificado y tomando en cuenta características que son importantes para el desarrollo de este mismo.

# **Trabajo a futuro**

Falta realizar la validación del sistema de evaluación, el análisis de contradicciones y la aplicación informática del sistema de evaluación de proveedores.

# **Conclusiones**

La metodología de Nigel Cross es enfocada en la realización de productos nuevos o en la mejora de uno ya existente pero no ha sido ocupado para el desarrollo de un diseño de un sistema.

En este trabajo se ha utilizado la metodología de Cross con la finalidad de tener las alternativas especificas para llevar dicho sistema y sea un sistema confiable y funcional de acuerdo con las necesidades de la empresa y por ende que cumpla el objetivo de no perder la certificación BASC, la cual implica una serie de requisitos en la asignación de proveedores.

El realizar un sistema de evaluación de proveedores permite a la empresa el no invertir en sistemas generales que existen en el mercado los cuales puedan necesitar modificaciones o no se ajusten a las necesidades de la organización, por lo cual el obtener un sistema enfocado en requisitos específicos del proceso, permitirá ofrecer un servicio con valor que satisface a los clientes

# **Trabajos citados**

- [1] Y. Enrique, «Conceptos fundamentalrs del desarrolllo de proveedores,» *ECONSTOR,* nº 486, pp. 10-15, 2012.
- [2] S. M. G. &. M. J. R. Roger G. Schroeder, Administración de Operaciones, México, D.F.: Mc Graw Hill, 2011.
- [3] N. Cross, Métodos de Diseño, México D.F.: lLIMUSA, 2002.
- [4] I. Morgado, O. Martín, C. Arturo, P. Miguel, G. José, V. Rodolfo y F. M. A., «Diseño Mecatrónico de un Robot de Tres Grados de Libertad Aplicando la Metodología de Nigel Cross,» *Ingenio ,* nº 12, pp. 24-36, 2019.
- [5] H. J. I y D. l. C. Ziomara, «Diseño y desarrollo de una plataforma eperimental para obtención de energía mediante gradiente salino,» *CONGRESO INTERNACIONAL ANUAL DE LA SOMIM,* pp. 2- 9, 2019.
- [6] H. Quimbayo y L. Andrea, «Aprovochamiento de la hoja de mazorca y sus propiedades para la reconversión de una nueva materia prima,» *Repositorio Institutcional de la Universidad Católica de Pereira,* pp. 19-22, 2018.
- [7] J. S. Rodríguez Goyeneche, «Diseño y desarrollo de un prototipo funcional: desgranadora de arveja para un mercado local,» *repositorio pedagogica,* 2020.
- [8] D. M. I. M. C. María Dolores Durán y H. Salinas, «uaemex,» [En línea]. Available: http://ri.uaemex.mx/bitstream/handle/20.500.11799/49524/3399.pdf?sequence=3&isAllowed=y. [Último acceso: Agosto 2021].
- [9] D. d. u. b. d. montaña, «Google Academico,» 6 Mayo 2009. [En línea]. Available: file:///C:/Users/ARELY/Downloads/JorgeEsteban\_AraujoUribe\_2009.pdf. [Último acceso: Agosto 2021].
# **Diseño de un sistema de gestión de mantenimiento mediante una metodología de diseño de productos**

*O. B. Welsh Clemente1\*, A. Lara Tlehuactle1, M. E. Gurruchaga Rodríguez2, M. Panzi Utrera3, C. E. Pérez Pucheta4 1Alumnos de la Maestría en Ingeniería Industrial, Tecnológico nacional de México / I. T. Orizaba, Oriente 9 No. 852, Col. Emiliano Zapata, C.P. 94320 Orizaba, Ver., México* 

*2División de Estudios de Posgrado e Investigación, Maestría en Ingeniería Industrial, Tecnológico nacional de México / I. T. Orizaba, Oriente 9 No. 852, Col. Emiliano Zapata, C.P. 94320 Orizaba, Ver., México 3Departamento de Sistemas y Computación, Tecnológico nacional de México / I. T. Orizaba, Oriente 9 No. 852, Col. Emiliano Zapata, C.P. 94320 Orizaba, Ver., México* 

*4Departamento de Diseño y Desarrollo de Equipo, Tecnológico Nacional de México/Centro Regional de Optimización y Desarrollo de Equipo, Prolongación de la Calle 2 s/n Col. Agrícola Librado Rivera C.P. 94380, Orizaba, Ver., México.* 

*[\\*brawand\\_welsh@hotmail.com](mailto:brawand_welsh@hotmail.com)*

*Área de participación: Ingeniería industrial*

# **Resumen**

Este trabajo presenta un diseño de información para llevar a cabo la administración del mantenimiento en una empresa dedicada a la gestión de residuos industriales, agrícolas y municipales. Actualmente, la empresa tiene tiempos perdidos durante el proceso de mantenimiento debido a traslados del personal, duplicidad de algunas funciones, problemas de documentación y registros de información, por lo que se buscó la elaboración de un diseño que permita reducir las situaciones actuales de la empresa, haciendo uso de la metodología de Nigel Cross, que comprende desde establecer objetivos hasta finalizar con el análisis de alternativas para estructurar el sistema de gestión. El resultado obtenido es el diagrama que contiene la información estructurada, la cual se ingresará mediante el uso de una matriz de puntos que permitirá el control de la información utilizando tecnologías de información, introduciendo a la empresa en la industria 4.0.

*Palabras clave: Gestión de mantenimiento, QR, Nigel Cross, Metodología* 

# **Abstract**

This work presents an information design to carry out maintenance administration in a company dedicated to the management of industrial, agricultural and municipal waste. Currently, the company has lost time during the maintenance process due to personnel transfers, duplication of some functions, documentation problems and information records, so the development of a design was sought to reduce the current situations of the company, making use the Nigel Cross's methodology, which ranges from setting objectives to ending with the analysis of alternatives to structure the management system. The result obtained is the diagram that contains the structured information, which will be entered through the use of a matrix of points that will allow the control of the information using information technologies, introducing the company to industry 4.0.

*Key words: Maintenance management, QR, Nigel Cross, Methodology* 

# **Introducción**

Hoy en día es habitual encontrar abundancia de especialistas con sólidos conocimientos y experiencias, pero debido a la falta de herramientas integrales para la gestión [1] no siempre se logra la eficiencia deseada por las empresas. Una estrategia para solventar esta situación es el diseñar sistemas de gestión de información, que puedan registrar parámetros que permitan obtener información a partir de los datos que se ingresen como puede ser información sobre eficiencias, productividad, entre otros. La empresa en estudio presenta una situación con respecto a los equipos móviles que deriva en: tiempos perdidos durante el trayecto a la asistencia del mantenimiento, la mala gestión de la información y la duplicidad de información existente, todo ello debido a la falta de un sistema de gestión de información. El sistema se diseñará para trabajar y administrar el mantenimiento de equipos móviles por medio de códigos QR utilizando la metodología propuesta por Nigel Cross. Dicho procedimiento establece 7 fases para el diseño de productos [2]: clarificación de objetivos, establecimiento de funciones, fijación de requerimientos, determinación de características, generación de alternativas, evaluación de alternativas y mejora de detalles [3], los cuales se muestran de manera ilustrativa en la Figura 1.

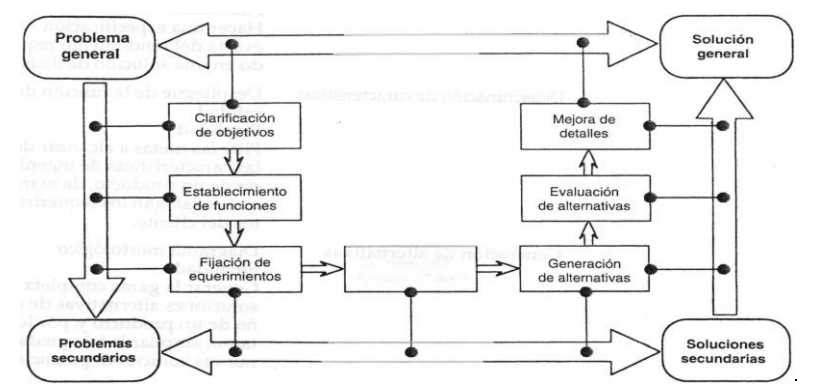

**Figura 1. Siete etapas del proceso de diseño colocadas dentro del modelo simétrico problema/solución Fuente: Nigel Cross** *[2]***.** 

Para el desarrollo del proyecto se propone el uso de matrices de puntos, los cuales serán colocados en equipos móviles como son montacargas, cargadores frontales y excavadoras, el uso de estos códigos es por la gran utilidad para las industrias que lo han adoptado. Ejemplos de lo anterior, es la administración de inventarios mediante teléfonos celulares dejando a un lado la introducción de datos de forma manual a los teléfonos [4], el sistema de gestión con el uso de códigos QR para presentar una mejora durante la certificación ISO 9001:2008 del complejo hospitalario universitario de Canarias logrando un incremento en la trazabilidad y captura de datos del mantenimiento por parte de los técnicos eventuales e internos [5]. Los actuales cambios del mundo industrial han traído nuevas políticas e ideologías que se han adaptado al ritmo de vida de las empresas de clase mundial. Actualmente cualquier empresa que desee enfrentar estos retos debe estar preparada para asimilar los cambios que impactan en el desarrollo [6], siendo así una parte novedosa e introductoria a la industria 4.0 constituyendo a la computación en la nube y logrando digitalizar los procesos que permiten obtener una producción eficiente y flexible con bajos costos asociados y una alta calidad [7].

# **Metodología**

### **Clarificación de objetivos**

Como inicio se realiza una lluvia de ideas, las cuales permiten establecer los Qués y los Como´s con ayuda del cliente y del diseñador, exponiendo las necesidades y requerimientos, como ocurrió en el diseño de un rodillo limpiador automático [8], hay que considerar que en el primer acercamiento cliente/diseñador no siempre se expresan con claridad las características del diseño, de manera que se deben clarificar los objetivos a partir del conocimiento de las necesidades dividiéndolos en subobjetivos para la clarificación del mismo [9], la metodología seguida para ello es:

- 1. Realizar lista de objetivos. Define mediante una lluvia de ideas los objetivos que se deben plantear para el diseño, esto con ayuda de preguntas, requerimientos, etc. planteados en conjunto con el diseñador y cliente.
- 2. Ordenar la lista de objetivos. Se deberá ordenar los objetivos de nivel superior y de nivel inferior de acuerdo a todas las ideas estipuladas teniendo una jerarquización para cada uno.
- 3. Dibujar diagrama de árbol. De acuerdo al ordenamiento de la lista de objetivos se procede a colocar cada objetivo en forma de diagrama de árbol de acuerdo a su jerarquización y las interconexiones [2].

En la clarificación de objetivos con la empresa resultó ser un poco problemática la definición de los mismos, debido a que no se tenía claro el resultado final deseado y que solo se tenía definido el "uso de códigos QR para disminuir el tiempo mantenimiento a equipos móviles ingresando por medio de una aplicación", el resultado de la reunión fue un listado de objetivos generales del sistema a diseñar los cuales fueron los siguientes:

- Seguro
	- **Accesible**
- Confiable
- **Gratuito**
- Códigos QR

Posterior a la clarificación de objetivos generales se procede a interpretar en una forma más profunda permitiendo tener de manera más detallada las necesidades que desea la empresa cubrir. Se elaboro un diagrama de árbol con todos aquellos objetivos desglosados (*Figura 2*).

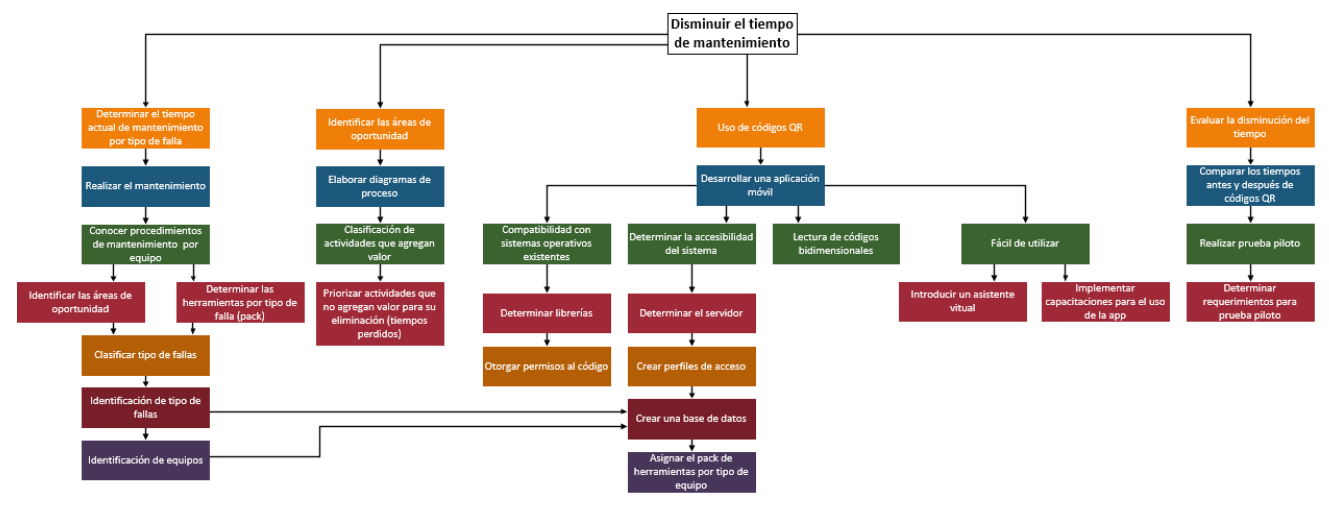

**Figura 2. Árbol de objetivos.**

## **Establecimiento de funciones**

El método "análisis de funciones" ofrece un medio que considera las funciones esenciales y el nivel del problema a resolver, además delimita las funciones que el sistema debe cumplir determinando hasta donde se debe lograr y no de qué manera se va a obtener, esto es posible con el apoyo del modelo de sistemas de la "Caja negra".

El uso de este método permite desarrollar propuestas de solución en la etapa cinco de la metodología generando alternativas de acuerdo a las necesidades [10].

Resultado del análisis de funciones sobre la reducción de tiempos en el proceso de mantenimiento se plasmó la función general (*Figura 3*) mostrando una "entrada" de un equipo móvil con fallas, en "función" se tiene el ingreso a la base de datos y como "salida" la reducción de tiempo en el proceso de mantenimiento. La finalidad es representar el producto de una forma tan sencilla como sea posible, convirtiendo ciertas "entradas" en "salidas" deseadas [10].

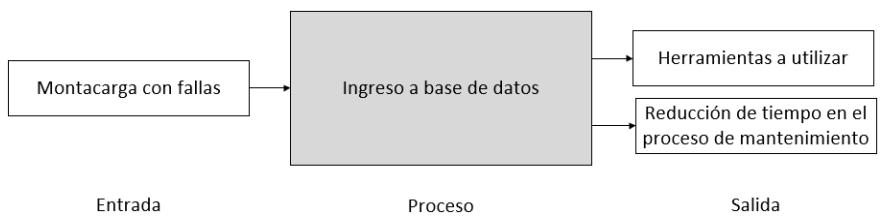

**Figura 3. Establecimiento de la función general "Caja negra".** 

La función general se descompone en conjuntos de funciones secundarias, a esto se le denomina "Caja transparente", la cual depende de los factores establecidos como tareas específicas, componentes, operadores disponibles, etc. Como resultado de establecer las funciones secundarias (*Figura 4*), se tienen definidos los recursos necesarios para las entradas y en las salidas, los productos de las mismas.

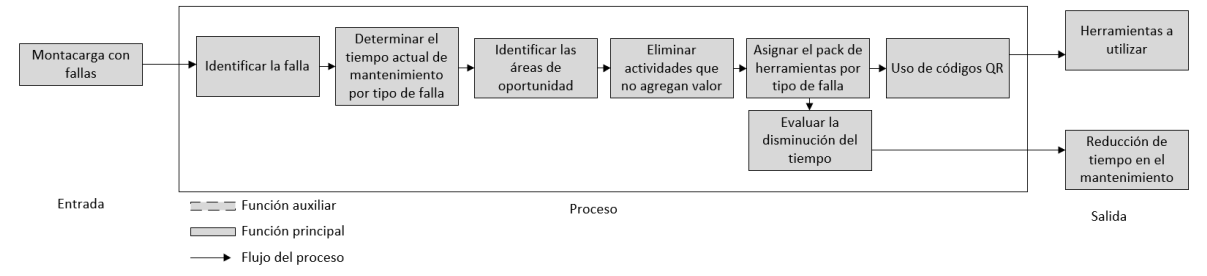

**Figura 4. Modelo de la "Caja transparente" para el diseño de un sistema.** 

# **Fijación de requerimientos**

Es importante la fijación de requerimientos del cliente para conocer los limites más importantes (costo, tamaño, forma, rendimiento, etc.) ya que se transformarán en criterios que por su contenido son empleados para determinar el alcance que logrará la ejecución del proyecto [11]. Se debe tener en cuenta que esta fijación o limitación dificultará el número de soluciones posibles del proyecto, por ello es recomendable verificar que las especificaciones sean exactas y se encuentren disponibles.

Para la elaboración de los requerimientos se establece el siguiente procedimiento:

- 1. Tomar en cuenta todos los niveles de generalidad que puedan tomarse para la solución que les permita aplicarse.
- 2. Determinar de manera conjunta el nivel de generalidad en el que se va comenzara a trabajar.
- 3. Identificar de manera precisa cuales son los atributos de rendimiento que son requeridos.
- 4. Establecer de manera breve y precisa aquellos requerimientos de rendimiento que utilizara cada atributo.

Como resultado del procedimiento anterior se puede observar en la tabla 1, en donde se presentan los requerimientos establecidos por el cliente, la cual nos indica con una D aquellos requerimientos que son necesarios para el sistema y con una d aquellos que son deseos para el sistema por parte del cliente.

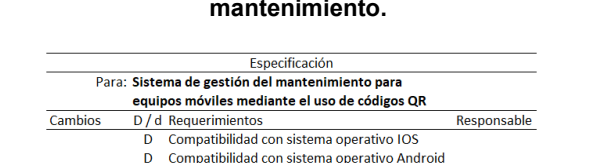

d Compatibilidad con navegadores

#### **Tabla 1. Requerimientos para un sistema de gestión de mantenimiento.**

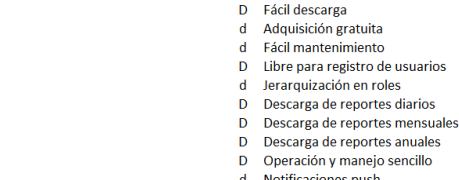

D Lector de codigos QR

#### **Determinación de características**

Un problema en el desarrollo de nuevos productos es determinar las características desde distintos puntos de vista, una metodología recomendable es el uso del despliegue de la función de la calidad logrando una correspondencia entre los requerimientos del cliente y las características de ingeniería, además de ser útil en distintas etapas del proceso de diseño. Para el caso de estudio se partió de los requerimientos solicitados por la empresa y se establecieron otros en relación a las metas deseadas en las características de ingeniería del producto final obteniendo los resultados esperados mediante las siguientes etapas:

- 1. Identificar de manera clara aquellos requerimientos que el cliente desea en atributos del producto final.
- 2. Determinar la importancia en los atributos de manera relativa.
- 3. Elaborar una evaluación de atributos en base a los productos de la competencia.
- 4. Elaborar matriz de atributos del producto y compararlos con las características de ingeniería.
- 5. Identificar cuáles son las relaciones que tiene cada característica de ingeniería contra los atributos.
- 6. Identificar de qué manera interactúan las características relevantes contra las características de ingeniería.
- 7. Establecer las cifras que permitirán alcanzar aquellas características de ingeniería.

En la etapa uno se realizaron entrevistas personales con personal administrativo y gerencia, posteriormente se elaboró un análisis de afinidad para organizar las solicitudes de la empresa y establecer para cada requerimiento la importancia, el peso relativo y su peso en gráfico.

Una vez determinado los requerimientos del cliente y continuando con el procedimiento se generan las técnicas o características del diseño con ayuda de una lluvia de ideas formadas por los involucrados del proyecto y posterior a ello establecer las relaciones de los requerimientos, esto con el objetivo de visualizar el efecto que tendrán las características técnicas del producto sobre los requerimientos del cliente en la Figura 5 se puede observar la relación existente entre los requerimientos del cliente y los aspectos que pueden satisfacerlos.

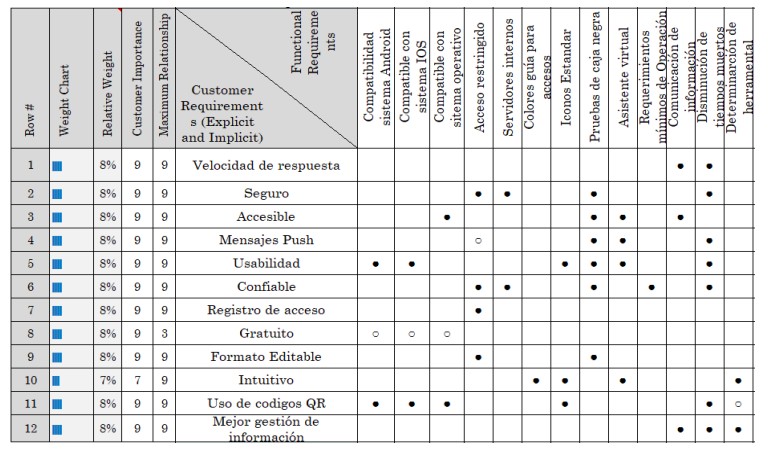

**Figura 5. Evaluación de requerimientos de clientes.** 

Uno de los aspectos que la matriz QFD permite evaluar es el análisis comparativo con la competencia, debido a que únicamente se esta realizando el diseño conceptual y todavía no se han especificado todas las características del diseño como usabilidad, precio, requisitos del sistema, entre otros, no es conveniente realizar un análisis comparativo con softwares existentes en el mercado en este momento del trabajo.

#### **Generación de alternativas**

La generación de alternativas resulta ser una parte de mayor interés para el cliente y para los diseñadores ya que se logra ver qué tipo de producto se va a diseñar y con ello presentar una propuesta de innovación, para el desarrollo de un nuevo producto en muchos de los casos se cree que se elabora desde cero siendo la realidad que muchos desarrollos es una variante o modificación de un producto ya existente y fácil de adquirir debido a la gran demanda de innovaciones que hoy en día se han presentado.

Posterior a la creación de alternativas el diseñador deberá seleccionar la mejor para satisfacer los criterios del cliente, no obstante, durante el proceso es posible que se generen soluciones secundarias alternativas o características alternativas teniendo que concentrarlas en el diseño final.

Para generar alternativas se utiliza el diagrama morfológico, el cual permite analizar la forma que puede asumir el producto final siendo el resumen final de este análisis él que permite identificar combinaciones secundarias novedosas para cumplir los aspectos esenciales que debe contar el producto o que debe ser capaz de realizar por ello se llevó a cabo la metodología del diagrama morfológico [2]:

- 1. Elaborar de una lista de características o funciones esenciales para el producto.
- 2. Establecer los medios con los que se cumplirían las características o funciones.
- 3. Elaborar un diagrama que permita visualizar todas las soluciones secundarias posibles.
- 4. Identificar las combinaciones factibles de soluciones secundarias.

Por ello el primer proceso para la generación de alternativas fue la elaboración de la lista de las funciones esenciales y soluciones de ellas en el producto que se muestran en la tabla 2.

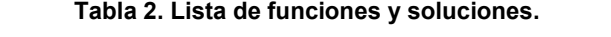

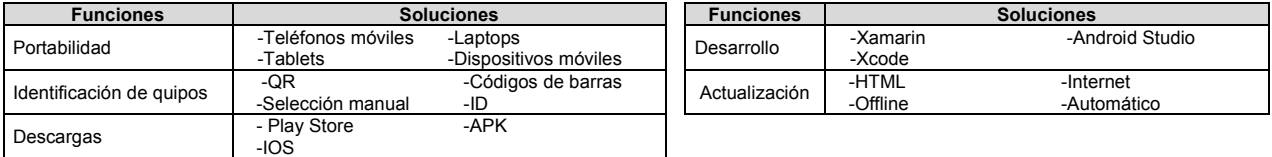

En la tabla 3 se muestra el diagrama morfológico que representa el espacio total de soluciones para el producto, conformando las mayores combinaciones para así elegir la mejor opción generada en base al listado de funciones.

#### **Tabla 3. Diagrama morfológico.**

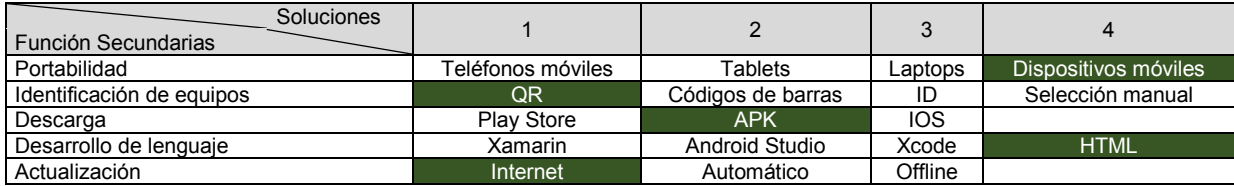

#### **Evaluación de alternativas**

Considerando el árbol de objetivos (Figura 2), el cual tiene factores técnicos, requerimientos de los usuarios, requerimientos de confiabilidad, requerimientos de seguridad, etc. se tomaron objetivos a evaluar y con ello se estableció la mejor elección mediante un análisis de objetivos ponderados [12] a partir de las siguientes etapas:

- 1. Elaboración de una lista con objetivos del diseño.
- 2. Ordenamiento de la lista de objetivos.
- 3. Asignación de ponderaciones relativas a los objetivos.
- 4. Establecimiento de parámetros de rendimiento o calificaciones de utilidad para cada objetivo.
- 5. Calcular y comparar los valores de utilidad relativa de los diseños alternativos.

Como primer punto se elaboró un listado de objetivos planteados al inicio del diseño, pueden modificarse en relación a los estipulados inicialmente (Figura 2), pero sin desviar el objetivo principal del diseño. Para establecer el orden de los objetivos se elaboró la comparación sistemática de pares de objetivos, uno contra otro para los secundarios, terciarios, etc. en la Figura 6 se muestra una vista parcial de la comparación sistemática.

| <b>Objetivos 2</b>                              |                                                                         |                                                   |                      |                                         |                | <b>Objetivos 3</b>                          |                               |                                        |                                        |                                                             |              |
|-------------------------------------------------|-------------------------------------------------------------------------|---------------------------------------------------|----------------------|-----------------------------------------|----------------|---------------------------------------------|-------------------------------|----------------------------------------|----------------------------------------|-------------------------------------------------------------|--------------|
| Objetivos                                       | Determinar el tiempo<br>actual de<br>mantenimiento por<br>tipo de falla | <b>Identificar las</b><br>áreas de<br>oportunidad | Uso de<br>códigos QR | Evaluar la<br>disminución<br>del tiempo | <b>Total</b>   | Objetivos                                   | Realizar<br>manteni<br>miento | Elaborar<br>diagramas<br>de<br>proceso | Desarrollar una<br>aplicación<br>movil | Comparar los<br>tiempos antes<br>y despues de<br>codigos QR | <b>Total</b> |
| Determinar el tiempo<br>actual de mantenimiento | ۰                                                                       | $\bf{0}$                                          | 1                    |                                         | $\overline{2}$ | Realizar<br>mantenimiento                   | ۰                             | $\mathbf{0}$                           |                                        |                                                             | h            |
| por tipo de falla                               |                                                                         |                                                   |                      |                                         |                | Elaborar diagramas<br>de proceso            |                               | ۰                                      |                                        |                                                             | 3            |
| Identificar las áreas de<br>oportunidad         |                                                                         |                                                   |                      |                                         | 3              | Desarrollar una<br>aplicación movil         | $\Omega$                      | 0                                      |                                        |                                                             | ٠            |
| Uso de códigos QR                               | $\Omega$                                                                | $\Omega$                                          |                      | $\mathbf 0$                             | 0              | Comparar los                                |                               |                                        |                                        |                                                             |              |
| Evaluar la disminución del<br>tiempo            | 0                                                                       | $\Omega$                                          |                      | $\sim$                                  |                | tiempos antes y<br>despues de codigos<br>QR | $\mathbf{0}$                  | $\mathbf{0}$                           | 0                                      | $\overline{\phantom{a}}$                                    | $\mathbf 0$  |

**Figura 6. Vista parcial del ordenamiento de la lista de objetivos***.* 

En la tabla 4 se muestran los resultados de los objetivos y clasificaciones de los mismos teniendo tres objetivos principales, los cuales son: identificar las áreas de oportunidad, determinar las herramientas por tipo de falla y priorizar actividades que no agregan valor para su eliminación.

#### **Tabla 4. Clasificación de objetivos.**

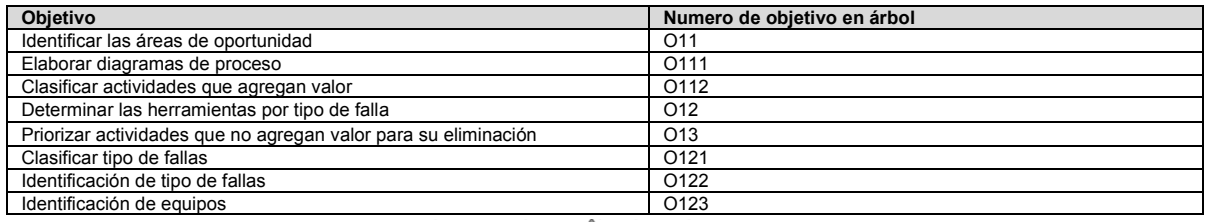

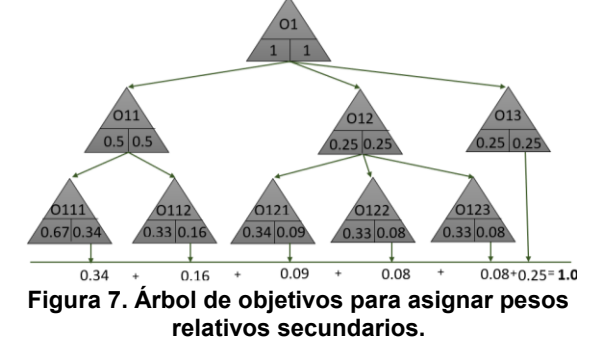

En la Figura 7 se muestra el árbol de objetivos con los valores numéricos correspondientes a cada uno de ellos**,**  dicho número representa el peso de importancia que tiene en el diseño con respecto a los otros objetivos, este valor numérico debe estar en una escala de intervalos asignando pesos relativos a los niveles del árbol de objetivos obteniendo al final una sumatoria de 1.0.

# **Resultados y discusión**

Como resultado del diseño se obtuvo una propuesta que funcionará por medio de dispositivos móviles (teléfonos y tablets), los cuales mediante la lectura de un código QR y un usuario permitirá ingresar al sistema de gestión propuesto, para el departamento de mantenimiento en el podremos encontrar una variedad de documentos necesarios para técnicos internos, técnicos externos, operadores de equipos y personal administrativo.

El sistema de gestión diseñado se compone de documentos asociados con el equipo, formatos de servicios de rutina, servicios de mantenimiento (preventivo y correctivo), reportes generados por operadores sobre las fallas identificadas durante la elaboración del check list (inspección preoperativa), además de reportes por parte del personal de mantenimiento de acuerdo con los servicios brindados al equipo, los cuales están en proceso de desarrollo.

Una vista parcial del sistema diseñado se muestra en la figura 8, la cual está enfocada a técnicos internos y externos, en ella se puede observar que el usuario ya registrado seleccionará la opción "escanear", esto es, una lectura de código QR por medio de un dispositivo móvil que dirigirá a una base de datos que son los documentos técnicos, servicios de rutina, mantenimientos preventivos y mantenimientos correctivos correspondiente al equipo escaneado, indicado a demás la marca, el modelo, la versión y acceso a los manuales.

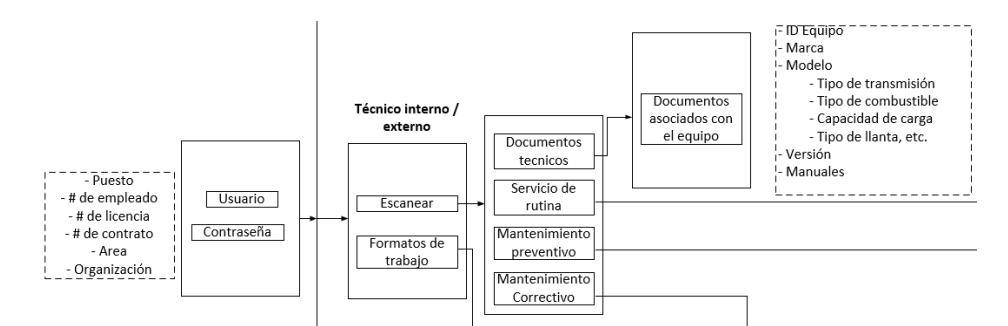

**Figura 8. Vista parcial del diagrama de flujo para el sistema de gestión.** 

# **Trabajo a futuro**

A partir del diagrama de flujo obtenido se desarrollarán las hojas de control digitales para las diferentes partes del proceso, validándolas en forma individual en una primera instancia.

Una vez establecidas las hojas de control se realizará la base de datos que permitirá gestionar el departamento de mantenimiento.

Se estructurará un sistema computacional que permita trabajar el sistema de gestión bajo códigos QR.

## **Conclusiones**

Se estableció el sistema de gestión de información, a partir del cual se desarrollará la aplicación informática que permitirá realizar la gestión del mantenimiento en equipos móviles.

El sistema de gestión de información desarrollado presenta los aspectos de usuarios, documentos, tipos de mantenimiento, formatos de trabajo, características de mantenimiento, entre otros.

El sistema de gestión de información permitirá a los operadores y encargados de mantenimiento gestionar en tiempo real las acciones a realizar, lo cual dará como resultados mejores registros, menor tiempo para la toma de decisiones y mayor potencialidad de análisis en el departamento de mantenimiento.

### **Referencias**

- [1] M. Troffé, «mantenimientomundial,» 2019. [En línea]. Available: http://www.mantenimientomundial.com/notas/0605MarioTroffeISO14224.pdf. [Último acceso: 20 07 2021].
- [2] N. Cross, Métodos de diseño, México: Editorial Limusa, 1999.
- [3] G. A. Alvarado Nieto, «Formación en diseño industrial: Una propuesta metodológica coherente con el desarrollo sostenible,» *Revista interamericana de educación, pedagogia y estudios culturales,* p. 163, 2016.
- [4] J. M. Huidobro, «Código QR,» *Institute for Human & Machine Cognition,* nº 172, p. 48, 2009.
- [5] M. Nelson Suárez, «Utilización de códigos QR para la gestión del mantenimiento de equipos e instalaciones,» *Ingeniería de instalaciones y maquinas.*
- [6] Á. P. Sánchez Rodríguez, «La gestión de los activos físicos en la función mantenimiento,» *Ingeniería Mecánica,* vol. 13, nº 2, pp. 72-78, 2010.
- [7] L. F. Ortiz Clavijo, «Computación en la nube: Estudio de herramientas orientadas a la industria 4.0,» *Lámpsakos,* nº 20, pp. 68-72, 2018.
- [8] J. . G. López Sánchez, «Despliegue de la Función de Calidad para el Diseño de Limpiador Automático de Rodillo,» *Con Ciencia Tecnologica,* 2016.
- [9] I. Morgado González, «Diseño Mecatrónico de un Robot de Tres Grados de Libertad Aplicandola Metodología de Nigel Cross,» *Ingenio y Conciencia Boletín Científico de la Escuela Superior de Cd. Sahagún,* nº 12, p. 25, 2019.
- [10] J. E. Araujo Uribe, D. Martínez Marquez y J. D. Salazar Palacio, «Diseño de una bicicleta de montaña,» Universidad EAFIT, Medellín, 2009.
- [11] G. Rodriguez Mge, «Manual de diseño industrial,» México D.F., G. Gili, pp. 54-60.
- [12] L. E. Contreras Bravo, «Diseño de un dispotivo para la movilidad de personas con discapacidad motriz usando el metodo función de calidad,» *DOAJ,* vol. 19, nº 1, pp. 65-82, 2014.
- [13] J. E. Araujo Uribe, *Diseño de una bicicleta de montaña,* Medellín: Universidad EAFIT, 2009.

# **Modelo de simulación de un almacén de refacciones en producción de etanol.**

*C. Ruiz Luna1\*, C. Sánchez Ramirez2, S.I. Pérez Rodriguez3 Y M.A. González Huerta2. 1Alumna de MII/TecNM/ Instituto Tecnológico de Orizaba. Avenida Oriente 9, número 852, Col. Emiliano Zapata, C.P. 94320, Orizaba, Ver., México. 2División de estudios de posgrado e investigación, TecNM / Instituto Tecnológico de Orizaba. Avenida Oriente 9, número 852, Col. Emiliano Zapata, C.P. 94320, Orizaba, Ver., México. 3Doctorado en Planeación Estratégica y Dirección de Tecnologías, UPAEP, Puebla, México.* 

*[\\*carolina.ruiz\\_luna@outlook.com.mx](mailto:*carolina.ruiz_luna@outlook.com.mx)*

*Área de participación: Ingeniería Industrial* 

## **Resumen**

En el presente articulo se expone el impacto que tiene un almacén de refacciones en el proceso productivo del alcohol, utilizando la metodología de dinámica de sistemas se pudo analizar el proceso durante diferentes periodos de tiempo y bajo circunstancias diferentes a las que puede estar expuesto. Analizando el comportamiento de la producción, tomando como referencia la experiencia del personal y de los factores externos que pudieran modificar este, se simuló la producción con la propuesta de contar con un almacén de refacciones optimo teniendo como resultado un incremento en la producción del 5%, que representa ingresos significativos a la empresa.

# **Abstract**

In the production process of any company, equipment failures are generated that generate uncertainty within organizations, to face such contingencies that may arise, to provide an overview of the current situation and in different scenarios, systems dynamics are used and that provides the ability to analyze a system in different time periods and under different restrictions. Therefore, this article presents a system dynamics model that allows us to analyze the impact of not having enough inventory for an ethanol-producing company. The results obtained, following the system dynamics methodology, show a positive impact on ethanol production by having an inventory of spare parts with the correct administration of this.

## **Introducción**

Las fallas en el mantenimiento, conocidas como disrupciones, es todo suceso inesperado que se genera por el mal funcionamiento de los equipos, teniendo como consecuencia un impacto directo en la productividad de la empresa.[1]. Es por ello que a los altos mandos de las organizaciones fijan su atención de mantener el rendimiento de la producción, la calidad en sus productos, pero de la misma manera el cuidado de sus equipos. [2]. Así mismo, es importante para las organizaciones el determinar la cantidad de inventario que debe de existir, contemplando los gastos de transporte y de almacenamiento durante un periodo de tiempo [3]. Para que las organizaciones determinen el inventario optimo para que mantenga una producción constante, es necesario que se realice un análisis al fin de proponer estrategias de mejora, basados en diferentes modelos de inventarios y gestión previamente propuestos como lo son: Orden de Cantidad Económica (EOQ), ABC, XYZ, máximo, mínimo entre otros [4-7].

Las disrupciones tienen duraciones diversas, depende de la naturaleza de la misma, (ejemplo, falla por una pieza proveniente de un proveedor internacional). Las piezas en los equipos debido a su uso y por la naturaleza de la producción tienden a fallar o presentar desgate que provoca que sea necesario su cambio. [8, 9]

En este estudio, hace referencia a la problemática que sufre una empresa productora de alcohol muy importante en su ramo, la cual para fines de confidencialidad se manejara bajo el nombre de empresa EFA (empresa de fabricación de alcohol).

Para visualizar la importancia de un inventario de refacciones dentro de la organización diversos autores han elaborado estudios en donde clarifican la importancia de un almacén de refacciones. Basten y Houtum [10] realizaron una serie de análisis de modelos en donde examinaron y llegaron a la conclusión que una organización ahorra sumas de dinero significativas al minimizar el tiempo de paro en la producción al contar con las refacciones. También Jaarsveld y Dekker [11] implementaron técnicas de distribución para un correcto mantenimiento, Rahimi-Ghahroodi [12] en su estudio determina que al tener una correcta administración de los inventarios de refacciones, es decir, tener la pieza en el momento que se le solicita reduce de manera significativa los costos totales.

Es por lo anterior, que en este artículo se propone un modelo de simulación mediante la metodología de dinámica de sistemas, que permita a una empresa productora de etanol (Empresa EFA), a administrar sus inventarios, con el objetivo de mantener una producción constante. EFA es una empresa productora de etanol ubicada en la zona centro del estado de Veracruz, México. Para el modelo propuesto, se centra en las fallas mecánicas, por procedimiento, a las fallas se le asignan un nivel de prioridad para llevar a cabo su mantenimiento, pero todas siguen el mismo procedimiento de resolución. El indicador analizado es la producción de alcohol. En estos escenarios se muestran el impacto de las fallas generadas aleatoriamente, el análisis y el diseño de diversas estrategias de mantenimiento como las de consideración de la dinámica de la producción con la gestión de refacciones [13] así como el modelo de sistemas dinámicos basado en eslabones que afectan una parte de la cadena de suministro [14], dichos estudios no muestran el impacto de la falta de una falla en los equipos por piezas en mal estado.

# **Metodología**

La metodología aplicada para el desarrollo del presente modelo de simulación basado en dinámica de sistemas propuesta por Sánchez [15] para conocer el impacto que tiene un inventario de refacciones en el tiempo de disrupción de una empresa productora de etanol es el siguiente:

- Definición del Diagrama Causal (DC) a partir de la cadena de suministro (CS) de la Empresa EFA.
- Definición de las variables de interés en el proceso de aprovisionamiento, considerando datos históricos de la producción, de la ocurrencia de falla de equipos y del aprovisionamiento de refacciones.
- Identificación de los parámetros de interés en el proceso de producción de la planta de alcohol, teniendo en cuenta las cargas a procesar ya establecidas en el programa maestro de producción y las eficiencias.
- Selección de los parámetros de interés en el proceso de requisición de compra y de mantenimiento.
- Delimitación de los indicadores de desempeño que permiten llevar a cabo la evaluación de los procesos logísticos.
- Desarrollo, validación y verificación de un modelo de simulación, utilizando un enfoque sistémico y contemplando la incertidumbre en el proceso de aprovisionamiento y el proceso de producción.
- Análisis de sensibilidad para desarrollar diferentes escenarios y evaluar políticas que mejoren el desempeño de la Cadena de Suministro

# **Desarrollo y Resultados**

En esta sección se desarrolló la metodología previamente mencionada para llevar a cabo el análisis de la problemática, así como los resultados obtenidos por medio del presente trabajo.

#### **Definición del diagrama causal de la Empresa EFA.**

Para llevar a cabo el desarrollo del diagrama causal mostrado en la Figura 1, se requirió de la identificación de las variables que intervienen y afectan al proceso y las que no. El diagrama causal es integrado por un conjunto de variables, las cuales son influidas por otros factores en donde se presentan cinco bucles de balanceo (B1, B2, B3, B4 y B5) y un bucle de reforzamiento (R1).

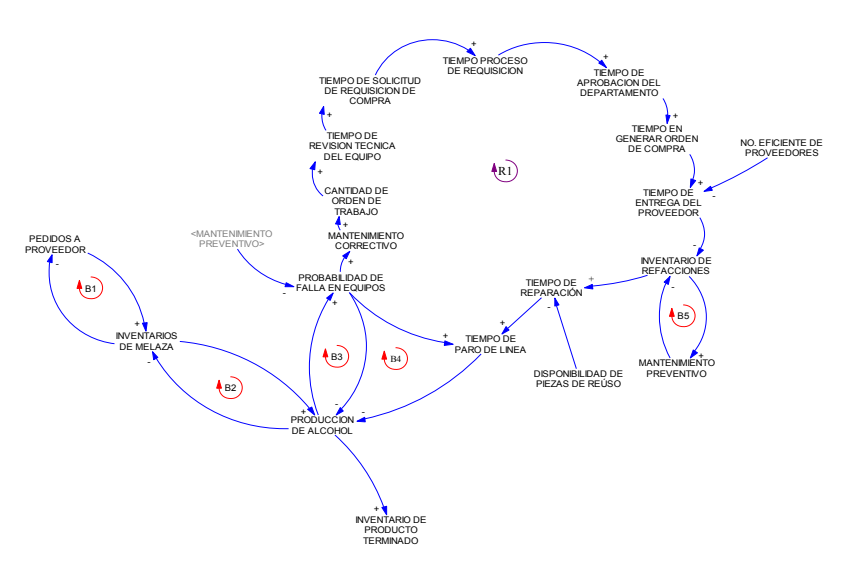

*Figura 1 Diagrama causal*

En la siguiente Figura 2 se muestra el bloque de reforzamiento R1, en el cual se muestra la parte durante el proceso que representa una sección de tiempo amplia.

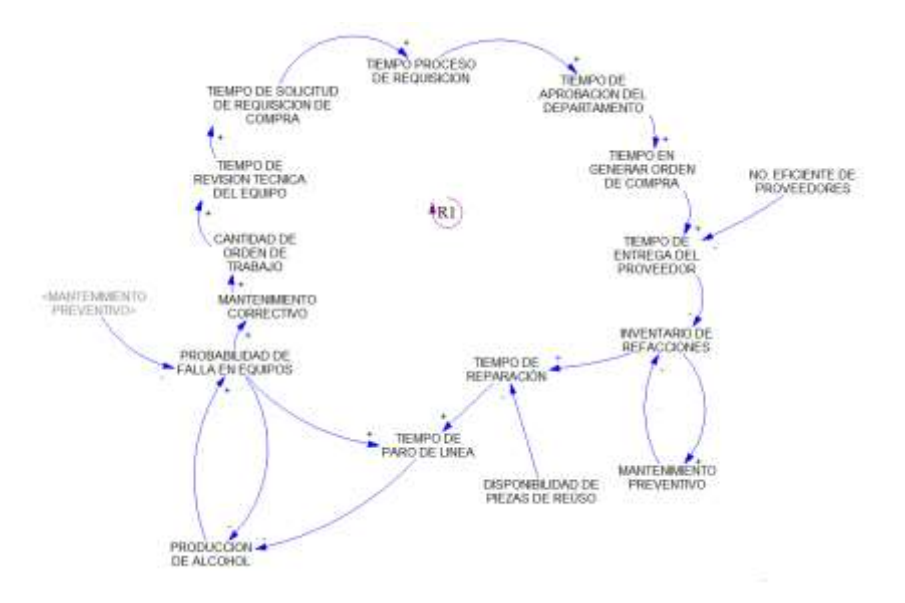

*Figura 2 Bucle de reforzamiento*

Si la producción de alcohol aumenta, la probabilidad de falla en equipos se incrementa, que trae como consecuencia que se lleven a cabo mantenimientos correctivos y para llevar a cabo un mantenimiento, es necesario realizar una orden de trabajo con el cual da inicio al proceso de reparación, en donde el personal de mantenimiento hace una revisión del equipo, determina las refacciones que va a utilizar e inicia el proceso de requisición de compra por el departamento responsable, en donde la compra debe ser analizada y autorizada para poder ser generada, teniendo como consecuencia que el almacén de refacciones no tenga la disponibilidad de piezas en el momento necesario, pues dicho proceso representa retrasos de tiempo para que el proveedor pueda surtir las piezas, teniendo como consecuencia que el tiempo de reparación aumente haciendo que la producción disminuya y con ello afectando la productividad de la empresa.

#### **Definición de las variables de interés en el proceso de producción**

#### *Variables exógenas*

En seguida, serán descritas las variables exógenas principales del presente modelo, las cuales se clasifican de esta manera por ser aquellas que la empresa no tiene control sobre ellas.

- Probabilidad de falla en un equipo: Esta variable representa el inicio de una disrupción en la producción por falla en un equipo.
- Tiempo de entrega del proveedor: Según la ubicación geográfica de los proveedores combinado con la incertidumbre propia del transportar los materiales no se puede tener más que un pronóstico del tiempo estimado de entrega.

#### *Variables endógenas*

Se describen a las principales variables endógenas del modelo, las cuales se pueden controlar o administrar por la empresa.

- Pedidos a proveedor: En base a sus objetivos de producción, se hacen los pedidos al proveedor de la cantidad de materia prima que se va a utilizar.
- Producción de alcohol: Esta variable representa el proceso productivo de la planta de alcohol, el cual va consumiendo melaza mientras ésta exista y las condiciones operativas lo permitan.
- Tiempo de revisión técnica del equipo: Hace referencia al personal capacitado que detecta cual es la(s) pieza(s) dañadas para su cambio y lo que se va a necesitar para el proceso de reparación.
- Tiempo de requisición de compra: Esta variable hace referencia al proceso de compra de materiales y refacciones.
- Proceso de requisición: Se hace referencia al tiempo que se lleva a encontrar a los posibles proveedores de refacciones.
- Mantenimiento correctivo: Tipo de mantenimiento que surge cada que existe una falla.
- Disponibilidad de piezas de repuesto: Hace referencia a la existencia de piezas en la planta donde se puede presentar el canibalismo o la existencia de esta en almacén de refacciones.

#### **Identificación de parámetros de interés en el proceso de producción.**

En la Tabla 1 se muestran los parámetros que son necesario ingresar al sistema para llevar a cabo la simulación de la producción y al momento en el que surge una falla.

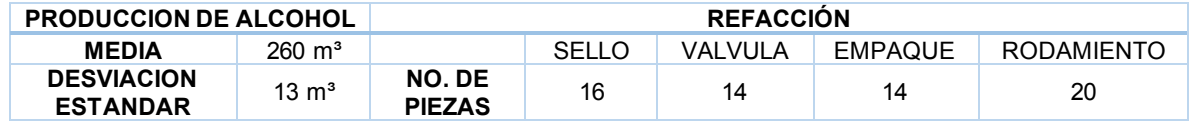

#### *Tabla 1 Parámetros del modelo*

**Indicador de desempeño** 

La satisfacción de la demanda diaria (Ohp) permite evaluar el estado del proceso productivo, de tal manera que cuando sea cercano al 100%, se puede afirmar que se está logrando una coordinación entre la producción y la demanda del cliente. Dicho indicador se muestra de manera general en la Ecuación 1.

$$
Ohp = \frac{VV}{T_{CDMEL}}
$$

En donde:

 $Ohp = R$ endimiento

 $VV =$  el volumen de alcohol producido

 $Ton MEL = Cantidad de materia prima en toneladas$ 

En la siguiente parte de la metodología de Dinámica de Sistemas consiste en la transformación del Diagrama Causal en Diagrama de Forrester, el cual fue desarrollado en el Software STELLA ® convirtiéndolo en un modelo de simulación que representa el caso de estudio. Es importante señalar que fueron construidos varios submodelos que en conjunto conforman al modelo principal.

Integrando la prueba de validación de valores extremos, si el modelo es lo suficientemente robusto, pasara la prueba bajo valores extremos, es decir, cuando aumente la producción se debe presentar fallas ya que los equipos no tienen la capacidad para llevar a cabo la producción, por lo que el aprovisionamiento de refacciones debe ser lento y al no realizar el mantenimiento la producción debe de disminuir como se muestra en la Figura 3.

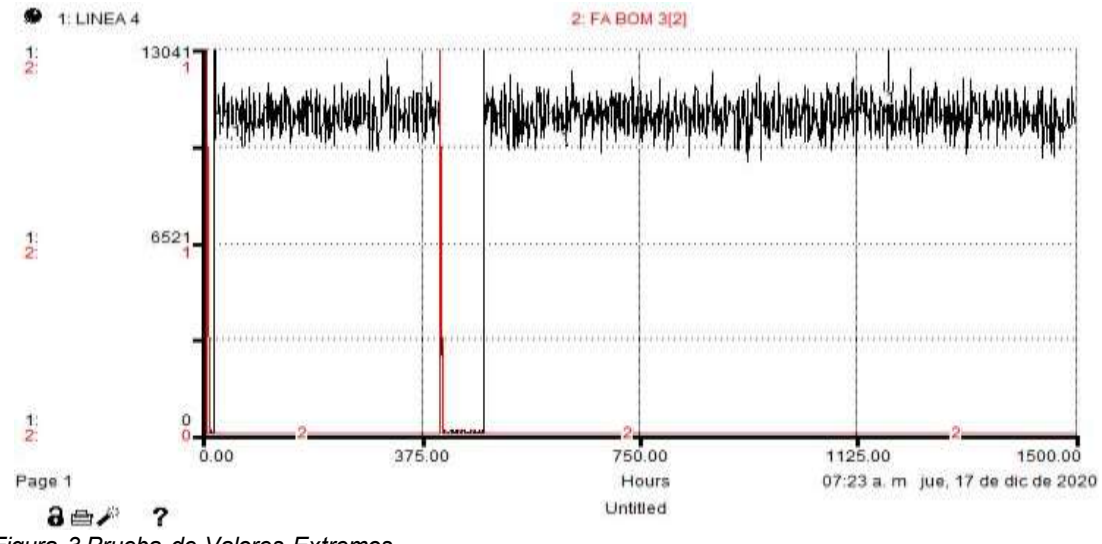

*Figura 3 Prueba de Valores Extremos*

### **Análisis de sensibilidad para desarrollar diversos escenarios y evaluar políticas.**

Para llevar a cabo la representación de los resultados se tomaron como referencia 4 equipos que fueron tomados de cada una de las parte del proceso de producción, se identifica al equipo con la denominación FA BOM y el número que le corresponde por sección, la empresa maneja 3 tipos de falla de acuerdo a las características es clasificada en A; que es la de menor prioridad o urgencia; AA; es aquella que afecta en gran medida a la producción y su reparación es importante mas no urgente y finalmente la AAA; la cual se caracteriza por ser la que representa una prioridad para realizar su mantenimiento ya que se denomina de carácter urgente e importante. El objetivo de contar con un correcto inventario de refacciones es el disminuir los tiempos en que la producción desciende

 $\frac{V}{TonMEL}$  Ecuación 1

por tener una falla en los equipos, ya que se considera como un desperdicio al no aprovechar al máximo las propiedades de la materia prima al extraer el alcohol y este se deseche al término de la producción representando bajos rendimientos y perdidas en al aprovechamiento de la materia prima.

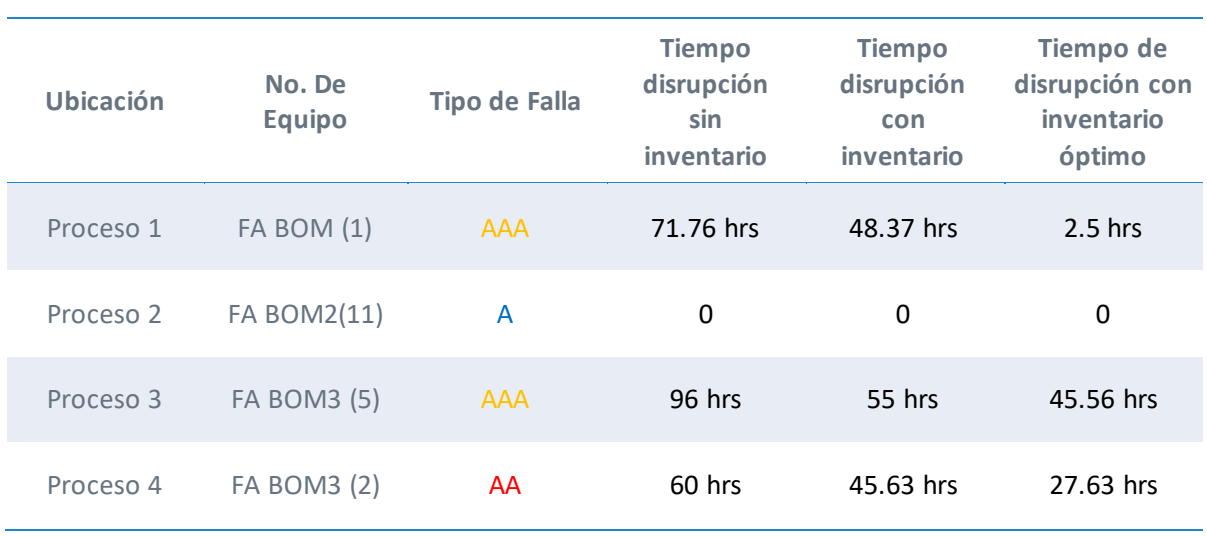

*Tabla 2 Análisis de Sensibilidad*

En la Tabla 3, se muestra el incremento de la producción en los diversos escenarios propuestos. Se observa un incremento significante en la producción. Se realizó un pronóstico de la producción esperada en un escenario perfecto, la producción actual, con un mínimo de piezas en el inventario, teniendo un optimo de piezas, el que se considera un escenario malo; siendo aquel en donde no se tiene un proveedor, una refacción ya de uso que pudiera ayudar a solucionar el problema, y también cuando la producción se ve afectada por falla en un equipo critico y esta baja por no poder llevar a cabo la reparación.

#### *Tabla 3 Producción de alcohol*

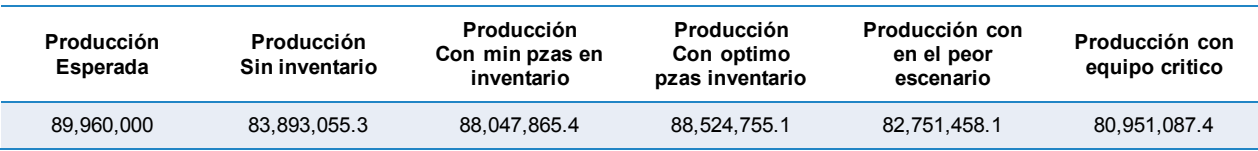

En la Figura 4 se muestra el comportamiento de la producción al contar con una correcta gestión de inventarios en una falla AAA que es considerada la más crítica dentro de la organización. Es importante mencionar que, en una parte del proceso es conformado por diferentes equipos y en esta grafica se muestra un equipo en donde se presento una falla identificada por un PULSE de color amarillo.

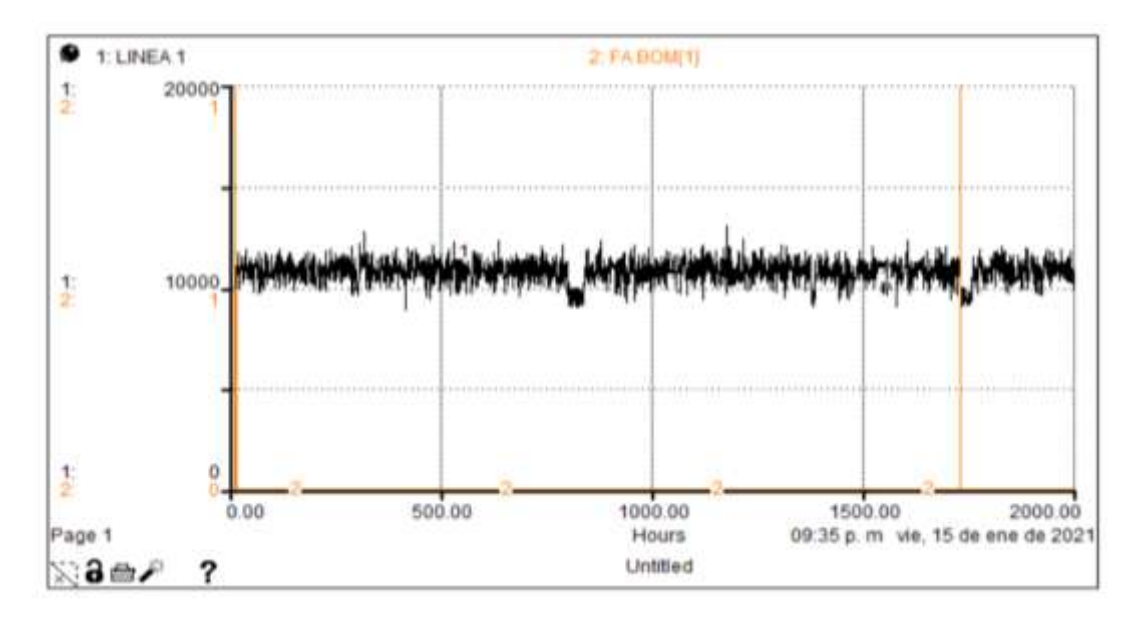

*Figura 4 Comportamiento de la producción con inventario*

# **Conclusiones**

Para los altos mandos de las organizaciones, el tener un inventario de refacciones es sinónimo de un gasto innecesario, pero la realidad es que cualquier empresa es afectada en su productividad por fallas en sus equipos que puede ser minorizada teniendo una correcta gestión del inventario de refacciones. En donde, el mejor escenario es aquel que contempla un inventario de refacciones en donde se incremento del 5% que representa un incremento significativo en la producción. Con dichos datos arrojados por el modelo de simulación, muestra cuantas piezas son las idóneas para tener en stock.

Al realizar el análisis de sensibilidad demuestra que la producción de alcohol se ve afectada satisfactoriamente al contar con un almacén de refacciones, el utilizar dinámica de sistemas para el presente trabajo fue de gran ayuda ya que es un proceso que está en constante cambio.

# **Trabajo futuro:**

Se sugiere realizar el mismo análisis, pero a los siguientes departamentos como lo es instrumentistas y eléctricos. Así como desarrollar el análisis costo-beneficio de dicho estudio.

# **Referencias**

- [1] G. Mancuzo, "Fallas en el Mantenimiento " *Auditoria de Mantenimiento* vol. 1, 2020. [Online]. Available: [https://blog.comparasoftware.com/fallas-en-el-mantenimiento/.](https://blog.comparasoftware.com/fallas-en-el-mantenimiento/)
- [2] X. G. Hu, H; Wang, L. , *Managing risk of supply disruptions: Incentives for capacity restoration. Prod. Oper. Manag*. 2013.
- [3] C. R. R. Sanchéz, "System Dynamics Model to Evaluate the impact of production process disruption on order shipping " *Applied Sciences* 2019.
- [4] L. E. A. S. Cárdenas-Barrón, A.; Tiwari, S.; Treviño -Garza, G. , "An EOQ inventory model with nonlinear stock dependent holding cost, nonlinear stock dependent demand and trade credit. ," *Comput. Ind. Eng. ,* 2018.
- [5] M. Mehdizadeh, "Interagrating ABC analysis and rough set theory to control the inventories od distributor in the supply chain of auto spare parts " *Comput. Ind. Eng.,* 2019. [Online].

Available:

[https://www.sciencedirect.com/science/article/abs/pii/S036083521930052X?via%3Dihub.](https://www.sciencedirect.com/science/article/abs/pii/S036083521930052X?via%3Dihub)

- [6] A. N. Alakan, D.; Nagaraju, D.; Narayanan, S.; Devendiran, S., "On the Optimality of Inventory and Shipment Decisions in a Joint Three Echelon Inventory Model with Finite Production Rate under Stock Dependent Demand. ," vol. 30, Procedia Manufacturing, pp. 490-497, 2019.
- [7] N. J. Thinakaran, J.; Elanchezhian, C., "Survey on Inventory Model of EOQ & EPQ with Partial Backorder Problems.," *Mater. Today Proc.,* vol. 16 pp. 629-635, 2019.
- [8] L. J. Tank, K.; He, J.; Stanley, H., "Complex Interdependent supply Chain networks: Cascading failure and robustnees.," vol. 73 Phys. A Stat. Mech. Appl, pp. 152-167, 2016. [Online]. Available: [https://www.sciencedirect.com/science/article/abs/pii/S1366554514002051?via%3Dihub.](https://www.sciencedirect.com/science/article/abs/pii/S1366554514002051?via%3Dihub)
- [9] R. C. Dominguez, S.; Framinan, J., "On returns and network configuration in suplly chain dynamics, ," vol. 73, Transportation Research Part E: Logistics and Transportation Review pp. 152-167. [Online]. Available: [https://www.sciencedirect.com/science/article/abs/pii/S1366554514002051?vi.](https://www.sciencedirect.com/science/article/abs/pii/S1366554514002051?vi)
- [10] R. Basten and G. Houtum, "Modelos de inventario orientados al sistema para piezas de repuesto," *Surv. Oper. Res Manag. Sci,* 2014.
- [11] W. Z. Jaarsveld, S. ; and R. Dekker, "Square parts Inventory Control Based on Maintenance Planning " vol. 193, Reliability Engineering & System Safety, 2019. [Online]. Available: [https://www.sciencedirect.com/science/article/abs/pii/S0951832019300663?via%3Dihub.](https://www.sciencedirect.com/science/article/abs/pii/S0951832019300663?via%3Dihub)
- [12] S. A. H. Rahimi-Ghahroodi, A; Vliegen, I.M.H., "Joint optimization of spare parts inventory and service engineers staffing with full backlogging,

International Journal of Production Economics,," vol. 212, 2019. [Online]. Available: [https://doi.org/10.1016/j.ijpe.2019.02.007.](https://doi.org/10.1016/j.ijpe.2019.02.007)

- [13] A. T. Alrabghi, Ashutosh, "A novel approach for modelling complex maintenance systems using discrete event simulation," vol. 154, pp. 160-170, 2016. [Online]. Available: [https://doi.org/10.1016/j.ress.2016.06.003.](https://doi.org/10.1016/j.ress.2016.06.003)
- [14] J. M. Miller, A; Hill, R.R; , "Application of agenr based modelling to aircraft maintenance manning and sortie generation," vol. 20, pp. 89-98, 2012. [Online]. Available: [http://dx.doi.org/10.1016/j.simpat.2011.09.001.](http://dx.doi.org/10.1016/j.simpat.2011.09.001)
- [15] R. C. C. Sánchez, Campos Miguel Gastón E. Trillas, Ed. *Análisis Dinámico de sistemas industriales* primera edición ed. 2008.

# **Reducción del tiempo en limpiezas y cambios de formato aplicando la metodología SMED**

*S. C. Phillips Godínez1, M. A. Gómez Vicario1, H.J. Juan Santiago2, N. Pérez España1, L. A. Bahena Medina1.*

*1 .Ingeniería industrial, Universidad Politécnica del Estado de Morelos, Boulevard Cuauhnáhuac No. 566 Col. Lomas del Texcal, Jiutepec, Morelos* 

*2.Departamentgo de ingeniería industrial, Tecnológico Nacional de México/Instituto Tecnológico Superior de Poza Rica, Calle Luis Donaldo Colosio, Poza Rica de Hidalgo Veracruz.* 

#### *Área de participación: Ingeniería industrial*

### **Resumen**

Mediante la aplicación de SMED (Single Minute Exchange of Die) en una empresa dedicada a la elaboración, producción y distribución de productos medicados de libre venta nacional e internacionalmente, se obtuvo una reducción en los tiempos de las operaciones de limpieza profunda + cambio de formato en el área de producción-acondicionado línea cremas. En específico, se alcanzó una reducción de los tiempos de ajuste para cambio de modelo. También se estandarizaron las actividades de limpieza y cambio de herramental a través de la aplicación de la metodología SMED, para lograr reducir el tiempo de cambio, la reducción de defectos y averías, para aumentar la fiabilidad del proceso. Al término del proyecto se evidencia el impacto que se tuvo en la reducción de tiempos de paro de máquina, alcanzando un porcentaje mayor al 90% de los objetivos planteados por esta investigación. Con el alcance de los objetivos planteados se abre la oportunidad de seguir colaborando en la implementación de herramientas de manufactura esbelta en la organización.

*Palabras clave: SMED, estandarización, OEE, mejora.* 

### **Abstract**

Through the application of SMED (Single Minute Exchange of Die) at a company dedicated to the elaboration, production and distribution of free medicated products both on the national and international market, a reduction in time of deep cleaning operations was obtained, as well as a change of the original format in the area of production-conditioning creams line. Specifically, a reduction in setting times for model change was achieved. Also, activities related to cleaning and tooling changes were standardized through the application of the SMED methodology. This in order to reduce periods for change, defects and breakdowns. This increased the reliability of the process. At the end of the project the impact this all had on the reduction of machine downtime was evident, reaching 90% of the objectives set initially. Through the achievement of the proposed objectives, a continuous collaboration for the implementation of lean manufacturing will exist within the organization.

*Key words: SMED, standardization, OEE, improvement.* 

### **Introducción**

La metodología SMED es una de las técnicas más exitosas en la reducción del *set up* [1]. En el entorno comercial/ industrial actual, donde es necesaria la variedad de productos a ofrecer, se hace evidente la cantidad de ajustes necesarios a realizar en el área de producción para cumplir con los requerimientos de los clientes [2]. Con la implementación de SMED, se busca la reducción de tiempos muertos en los procesos de Set Up de las diferentes máquinas que conforman la línea de acondicionado cremas de la empresa de giro farmacéutico localizadas en el estado de Morelos, México.

Las operaciones de cambio de presentación del producto cremas tienen un promedio de tiempo estándar que va desde los 90 hasta 180 minutos; se busca reducir este tiempo para aumentar la disponibilidad de la línea y poder programar una producción mayor. Se definió un equipo de trabajo

para realizar las actividades de la metodología SMED, se registraron cada una de las actividades implicadas en la preparación de línea, las cuales son: fin de lote, despeje de línea, cambio de formato, limpieza, ajustes y arranque del siguiente lote, consecutivamente. Posteriormente se observaron, registraron y analizaron los tiempos y evidencias de cada actividad realizada por cada uno de los trabajadores. Por último, se realizó la clasificación de actividades en internas y externas; con el objetivo de realizar un plan de mejora para obtener los resultados propuestos. Este trabajo busca formalizar la transferencia de tecnología en empresas del sector industrial del estado de Morelos, mostrando que la aplicación correcta de herramientas de ingeniería industrial puede mejorar significativamente las operaciones y elevar la productividad de las empresas de la región.

# **Metodología**

Al planear cómo llevar a la práctica el sistema SMED, se deben estudiar en detalles las condiciones reales de la fábrica [2]. De manera introductoria se realizaron actividades que sirvieron para concientizar al personal de la empresa con la herramienta a desarrollar [3]. La metodología quedó de la siguiente manera:

- 1. Identificación de la problemática
- 2. Etapa 1. Identificación de actividades internas y externas
- 3. Etapa 2. Transformar actividades internas a externas
- 4. Etapa 3. perfeccionar actividades internas a externas
- 5. Resultados

## **1. Identificación de la problemática**

Derivado de la situación actual que enfrenta la industria a nivel mundial por la contingencia SARS-COV2, la empresa sufrió una reducción en su plantilla laboral, este escenario ocasionó un impacto negativo en varios indicadores de la organización: OEE (de las siglas en inglés *Overall Equipment Effectiveness*), el desarrollo de proyectos de mejora continua y el monitoreo y estandarización de las actividades relacionadas para alcanzar los objetivos en términos de tiempo y eficiencia. Se analizaron acciones de mejora respecto al tiempo de preparación de línea con 4 trabajadores en el 2019. Se consideró la actualización de los tiempos estándar, ya que al iniciar este trabajo (septiembre 2020) la línea operaba de manera empírica con una redistribución de actividades, donde 3 operadores realizaban las actividades que anteriormente hacían 4. El registro de la toma de tiempos para cada proceso se realizó en una bitácora, derivado de que el sistema de producción está basado en los requerimientos del cliente (sistema pull), no se cuenta con un programa de producción establecido que permita determinar los posibles cambios en la línea de producción. Por esta razón, y en consenso con la administración, la toma de tiempos para el análisis se realizó de enero a septiembre 2020 y para los cálculos se tomó como referencia la media de los datos disponibles. (Tabla 1)

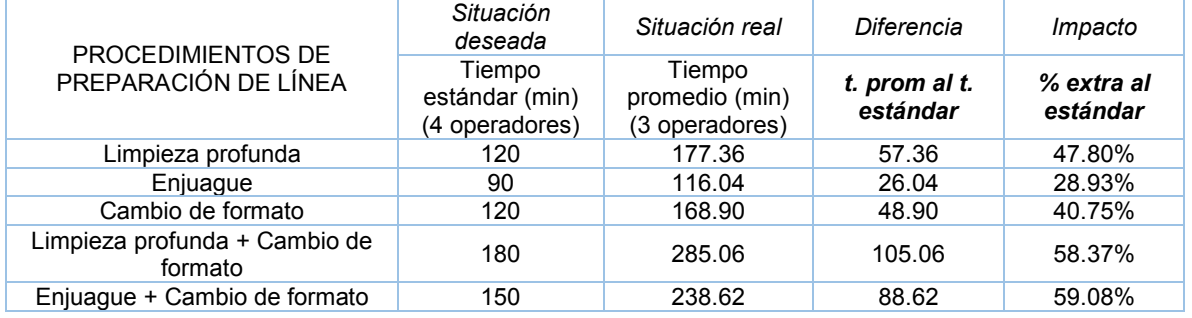

Tabla 1. Tiempos actuales contra tiempos esperados

Para efectos de este estudio se consideró la actividad "limpieza profunda + cambio de formato" por ser el tiempo promedio más elevado.

El impacto de la reducción de 1 trabajador en la línea de producción se observó en el incremento de los tiempos de ajuste, afectando directamente al indicador de eficiencia OEE (que pasó del 60% a 53.85%) a lo largo del último periodo agosto 2019 a septiembre 2020 (Figura 1).

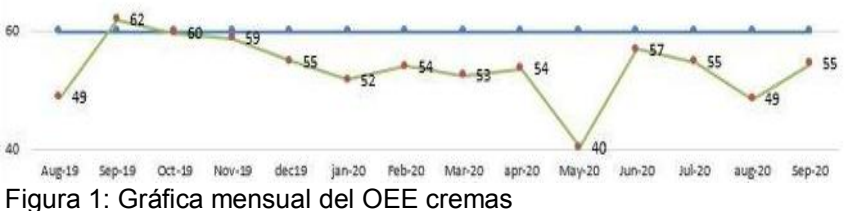

Fuente: Departamento de producción

Con base a un análisis y el involucramiento de los operadores y áreas de apoyo se obtuvieron las posibles causas que afectan este valor del OEE: a) Cambio de fórmula (enjuague), con 1,152 min, b) Cambio de lote (documentación), con 982 min, c) Cambio de formato (herramental), con 743 min, d) Empacador, con 652 min, e) Llenadora, con 609 min, f) TIER, con un 502 min, g) Etiquetadora, con 492 min. Las causas mencionadas anteriormente generaban paros en la línea de cremas, cuyos porcentajes se muestran en la Figura 2.

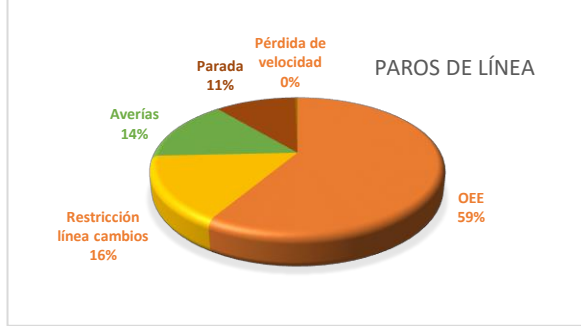

Figura 2: Gráfica de pastel de paros de la línea cremas

Una vez identificados los paros de línea se atendieron aquellos que eran atribuibles a los tiempos de preparación, específicamente cambios de formato + limpieza profunda.

#### **2. Etapa 1. Identificación de actividades internas y externas**

Para iniciar la aplicación de SMED, se tomaron videos de cada uno de los trabajadores de la línea para analizar las actividades implicadas en los tiempos de preparación, así como establecer la carga de trabajo de cada uno. Se tomaron los datos registrados en bitácora a lo largo de todo el año 2020 para conocer la variación en tiempo de preparación de línea. Los resultados fueron los siguientes (Tabla 2):

| NO.            | <b>ACTIVIDAD</b>                                                                                                    | <b>Tipo Externa</b><br>o Interna | <b>Tiempo</b><br>inicial (min) |  |
|----------------|----------------------------------------------------------------------------------------------------|----------------------------------|--------------------------------|--|
|                | Atender documentación y llevarla junto con las muestras a la oficina                                                                             | Interna                          | 11.33                          |  |
| $\overline{2}$ | Despejar llenadora (LLE-01)                                                                                                    | Interna                          | 2.21                           |  |
| 3              | Abrir guardas de llenadora (LLE-01)                                                                                                    | Interna                          | 1.65                           |  |
| 4              | Retirar boquillas de llenadora (LLE-01) (y restrictores solo para 90 ml)                                                                         | Interna                          | 8.98                           |  |
| 5              | Aplicar loto en llenadora (LLE-01)                                                                                                    | Interna                          | 4.34                           |  |
| 6              | Retirar formato de la llenadora (LLE-01), comenzando en la parte<br>interna a la parte externa y colocar formato sucio en carro<br>transportador | Interna                          | 13.18                          |  |
|                | Llevar carro transportador con formato sucio a su lugar                                                                                          | Interna                          | 2.62                           |  |
| 8              | Retirar loto de la llenadora (LLE-01)                                                                                                    | Interna                          | 2.52                           |  |
| 9              | Colocar loto a volteadora (VOB-01)                                                                                                    | Interna                          | 1.21                           |  |
| 10             | Colocar manguera y tina en llenadora (LLE-01)                                                                                                    | Interna                          | 2.16                           |  |

Tabla 2. Actividades internas y externas para cambio de formato y limpieza profunda.

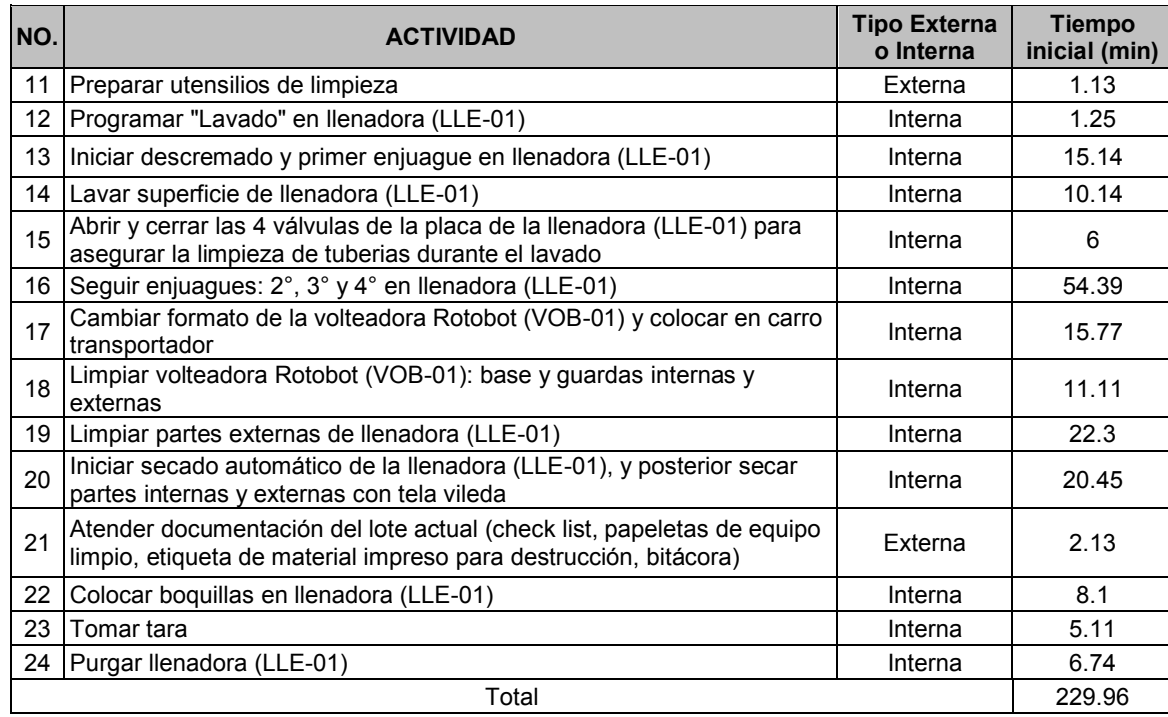

Una vez identificadas todas las actividades realizadas por los operadores se determinó que el tiempo promedio total de las actividades internas era de 226.7 minutos.

#### **3. Etapa 2. Transformar actividades internas a externas**

Una vez analizadas las actividades desarrolladas para realizar el cambio de modelo, se seleccionaron aquellas que ocasionaban un incremento en los tiempos de preparación. Con base a este análisis con el personal, la administración y los autores del trabajo se estableció un nuevo estándar de producción donde actividades que anteriormente ocasionaban un paro de máquina, se convirtieron en actividades externas (Tabla 3).

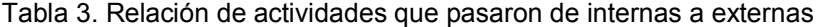

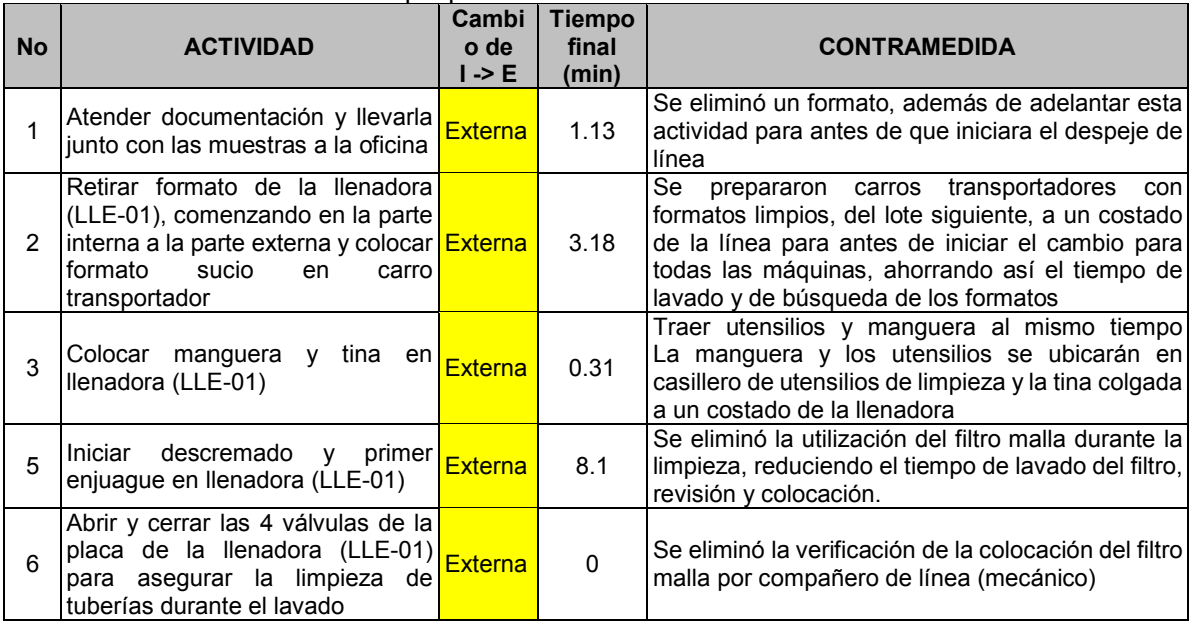

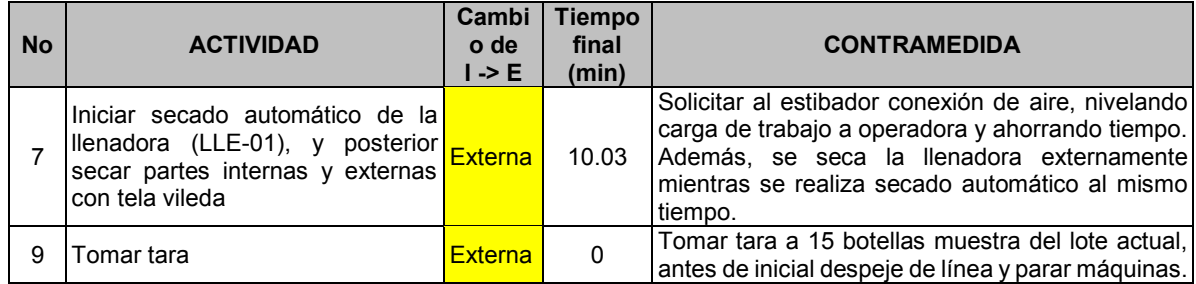

Una vez realizado este análisis, se realizaron diversas actividades, las cuales solo se mencionan y se muestran evidencias en imágenes (Figura 3 y 4):

- Eliminación de documentación obsoleta
- Colocación de ayudas visuales en la línea de producción
- Preparación de carros transportadores con formatos
- Operación estándar de actividades de limpiezas y enjuagues.
- Se determinaron los parámetros para la báscula por presentación.
- Establecer parámetros de ajuste en Etiquetadora.
- Se colocó la tina de limpieza cerca de llenadora
- Establecer parámetros de purga para la llenadora
- Estandarizar tornillería de ordenador de botella.
- Reingeniería en el procedimiento para la colocación y retiro del formato de la etiquetadora

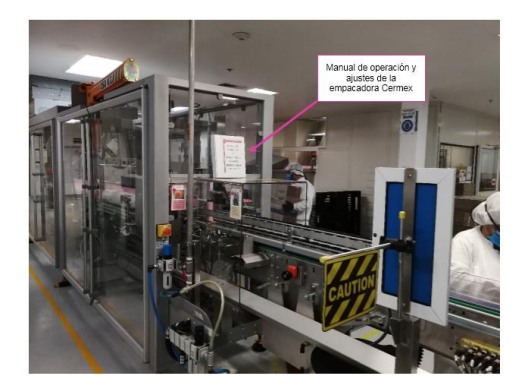

Fig. 3 Ubicación de la carpeta de ajustes y parámetros de la empacadora

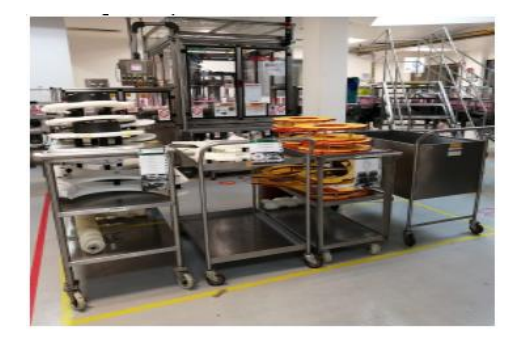

Fig. 4 Carros transportadores con herramental de 400 ml preparados para cambio de formatos: etiquetadora, volteador, llenadora y carro vacío para formato de llenadora

#### **4. Etapa 3, perfeccionar actividades internas a externas**

Se formalizaron los nuevos métodos de trabajo mediante la elaboración de la documentación pertinente para la línea de producción (Figura 5), y se analizaron áreas de oportunidad que permitieron una mejor adaptación de los trabajadores al mismo (Figura 6). Se adquirieron herramientas de trabajo y se colocaron formatos con los parámetros para cada presentación de crema, así como capturas de pantalla de la programación del equipo. Esta acción se realizó para los siguientes equipos:

- Ordenador de botella GF
- Volteador de botella
- Llenadora
- Etiquetadora

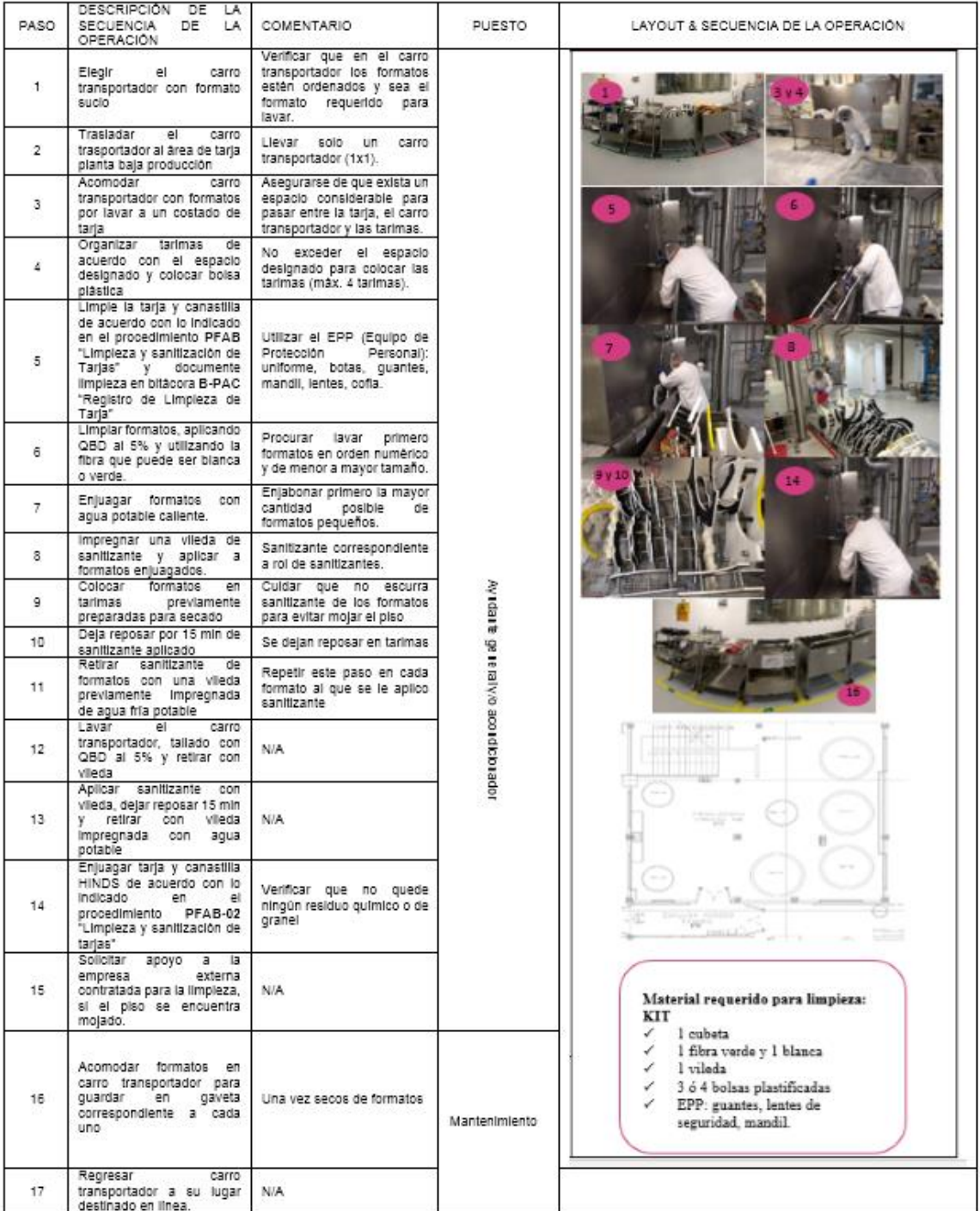

Figura 5: Ejemplo de nuevo método estándar para la limpieza de herramentales.

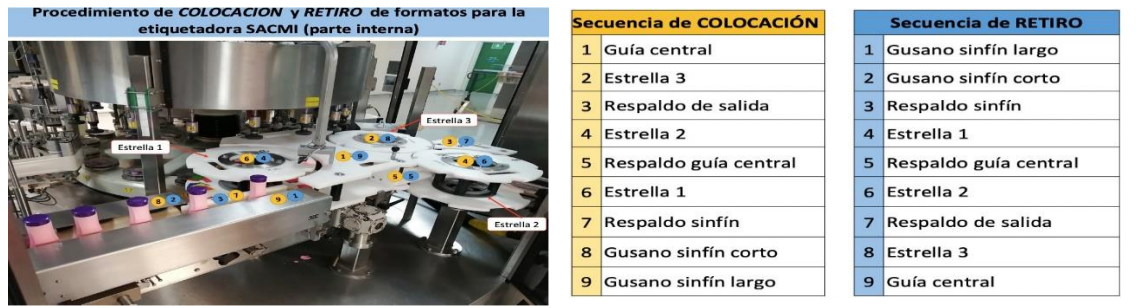

Figura 6. Visual de colocación y retiro de formatos (herramentales) para la etiquetadora SACMI.

#### **5. Resultados**

Como parte de la estandarización se llevó a cabo una serie de mejoras al proceso con el objetivo final de lograr que los colaboradores realizaran sus actividades de manera más eficiente. Para evaluar los cambios propuestos, y de acuerdo a la poca disponibilidad de la línea, se realizó una corrida piloto para obtener los estimados de los tiempos de proceso. En la tabla 4 se muestra la reducción de tiempo en las actividades analizadas.

| NO.            | <b>ACTIVIDAD</b>                                                                                                    | <b>Tiempo</b><br>inicial (min) | <b>Tiempo final</b><br>(min) |
|----------------|----------------------------------------------------------------------------------------------------|--------------------------------|------------------------------|
| 1              | Atender documentación y llevarla junto con las muestras a la oficina                                                                          | 11.33                          | 1.13                         |
| $\overline{2}$ | Despejar llenadora (LLE-01)                                                                                                    | 2.21                           | 2.21                         |
| 3              | Abrir guardas de llenadora (LLE-01)                                                                                                    | 1.65                           | 1.65                         |
| $\overline{4}$ | Retirar boquillas de llenadora (LLE-01) (y restrictores solo para 90 ml)                                                                      | 8.98                           | 8.98                         |
| 5              | Aplicar loto en llenadora (LLE-01)                                                                                                    | 4.34                           | 4.34                         |
| 6              | Retirar formato de la llenadora (LLE-01), comenzando en la parte<br>interna a la parte externa y colocar formato sucio en carro transportador | 13.18                          | 3.18                         |
| 7              | Llevar carro transportador con formato sucio a su lugar                                                                                       | 2.62                           | 2.62                         |
| 8              | Retirar loto de la llenadora (LLE-01)                                                                                                    | 2.52                           | 2.52                         |
| 9              | Colocar loto a volteadora (VOB-01)                                                                                                    | 1.21                           | 1.21                         |
| 10             | Colocar manguera y tina en llenadora (LLE-01)                                                                                                 | 2.16                           | 0.31                         |
| 11             | Preparar utensilios de limpieza                                                                                                    | 1.13                           | 0.17                         |
| 12             | Programar "Lavado" en llenadora (LLE-01)                                                                                                    | 1.25                           | 1.25                         |
| 13             | Iniciar descremado y primer enjuague en llenadora (LLE-01)                                                                                    | 15.14                          | 8.1                          |
| 14             | Lavar superficie de llenadora (LLE-01)                                                                                                    | 10.14                          | 10.14                        |
| 15             | Abrir y cerrar las 4 válvulas de la placa de la llenadora (LLE-01) para<br>asegurar la limpieza de tuberías durante el lavado                 | 6                              | $\mathbf{0}$                 |
| 16             | Seguir enjuagues: 2°, 3° y 4° en llenadora (LLE-01)                                                                                           | 54.39                          | 54.39                        |
| 17             | Cambiar formato de la volteadora Rotobot (VOB-01) y colocar en carro<br>transportador                                                         | 15.77                          | 15.77                        |
| 18             | Limpiar volteadora Rotobot (VOB-01): base y guardas internas y<br>externas                                                                    | 11.11                          | 11.11                        |
| 19             | Limpiar partes externas de llenadora (LLE-01)                                                                                                 | 22.3                           | 22.3                         |
| 20             | Iniciar secado automático de la llenadora (LLE-01), y posterior secar<br>partes internas y externas con tela vileda                           | 20.45                          | 10.03                        |
| 21             | Atender documentación del lote actual (check list, papeletas de equipo<br>limpio, etiqueta de material impreso para destrucción, bitácora)    | 2.13                           | 1.16                         |
| 22             | Colocar boquillas en llenadora (LLE-01)                                                                                                    | 8.1                            | 8.1                          |
| 23             | Tomar tara                                                                                                    | 5.11                           | $\mathbf{0}$                 |
| 24             | Purgar llenadora (LLE-01)                                                                                                    | 6.74                           | 6.74                         |
|                | <b>TOTAL</b>                                                                                                    | 229.96                         | 177.41                       |

Tabla 4. Actividades optimizadas

Con los datos obtenidos en la tabla anterior se concluye que se obtuvo un 23.23% del cumplimiento del objetivo en el acondicionamiento de las tres más demandadas presentaciones en crema de 400 ml, 230 ml y 90 ml, del producto de la línea acondicionado cremas (Tabla 5).

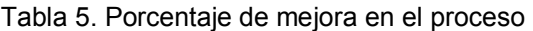

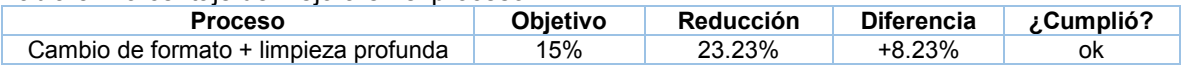

### **Conclusiones**

La aplicación de SMED fue de gran ayuda para explotar las áreas de oportunidad detectadas en este trabajo. Inicialmente se planteó un objetivo de 15% de mejora en los tiempos para las actividades de cambio de formato + limpieza profunda; una vez implementadas las mejoras se observó un 23.23% rebasando en 8.23% lo inicialmente planteado. Con respecto al indicador OEE se observa una tendencia ligeramente hacia arriba en 1.3% (Figura 7)

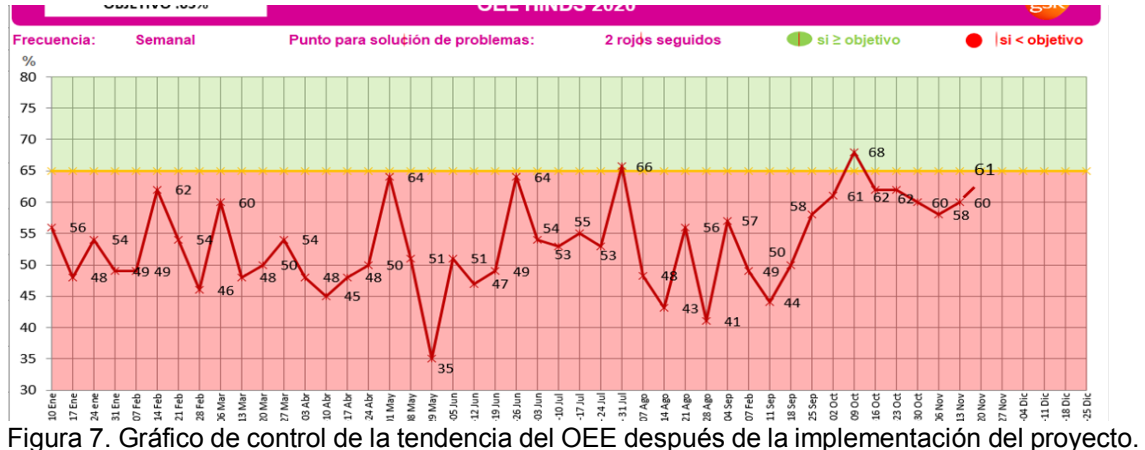

Fuente: Departamento de producción

# **Referencias**

- [1] F.Takahiro. *The Evolution of Manufacturing System at Toyota*. New York. Oxford University Press, 1999
- [2] R. Francis. *Preparación rápida de máquinas: El sistema SMED*. Instituto de Ingeniería Aplicada, 2007.
- [3] H. Juan, N. Perez, G. Galindo, H. Romero & U. Cortez. "Aplicación de SMED para la reduccion de tiempos muertos en una empresa manufacturera". *CIM 2020*.Vol 8.
- [4] S. Shingo. *Producción sin stocks: el sistema Shingo para la mejora continua*. Productivity Press. 1988.
- [5] S. Shingo. *A revolution in manufacturing: the SMED system*, Productivity Press, 1985
- [6] S. Shingo. *Una revolución en la producción. Sistema SMED*. Productivity Press. 1990. M. Temtem, T.
- [7] K. Sekine, K. Arai, *Kaizen for quick cambio de formato menor: going beyond SMED*, Productivity Press 2006
- [8] R. Camp. SMED(Manual para cambios rapidos de preparacion, Productivity Inc. 2002
- [9] J. Cardenas. Los Sietes Instrumentos de la Calidad. Madrid, España: Diaz de Santos S.A. 1995
- [10] F. Paredes. SMED: Preparacion rapida de Máquinas, Continental. 2004
- [11] C. Hernandez. Lean Manufacturing, Conceptos Tecnicas e implementacion, Madrid: Fundacion EOI. 201

# **Propuesta layout de almacén implementando Sweet Home 3D en Aceites de Palma S.A. de C.V.**

*G. Paxtián Méndez1\*, M.O. Tinoco Rios1\*\*, L. Chan Baxin1\*\*\*, O.V. Arellano Tanori2\*\*\*\*\*. J.C. Gómez Quevedo3*\*\*\*\*\* *1Departamento de Ingeniería Industrial, Tecnológico Nacional de México/Instituto Tecnológico Superior de Acayucan. Carretera Costera del Golfo KM. 216.4, Desviación a Monte grande. CP. 96100, Acayucan, Veracruz, México. 2Departamento de Ingeniería Industrial, Tecnológico Nacional de México/ Instituto Tecnológico de Hermosillo. Av. Tecnológico 115, Sahuaro, 83170, Hermosillo, Sonora, México. . 3Departamento de Ingeniería Petrolera, Tecnológico Nacional de México/ Instituto Tecnológico Superior de Cosamaloapan. Av. Tecnológico S/N, Col. Los Ángeles, C.P. 95400, Cosamaloapan, Veracruz, México.*

> *[\\*gerardo.pm@acayucan.tecnm.mx](mailto:*gerardo.pm@acayucan.tecnm.mx) [\\*\\*olimpiatinocorios@hotmail.com](mailto:**olimpiatinocorios@hotmail.com) [\\*\\*\\*lorena.cb@acayucan.tecnm.mx](mailto:***lorena.cb@acayucan.tecnm.mx) [\\*\\*\\*\\*oscar.arellanot@hermosillo.tecnm.mx](mailto:****oscar.arellanot@hermosillo.tecnm.mx) [\\*\\*\\*\\*\\*jose.gq@cosamaloapan.tecnm.mx](mailto:*****jose.gq@cosamaloapan.tecnm.mx)*

*Área de participación: Ingeniería Industrial* 

## **Resumen**

El objetivo general de una gestión de almacenes consiste en garantizar el suministro continuo de los materiales y medios de producción requeridos para asegurar los servicios de forma interrumpida, generando así una logística integral que incremente los niveles de servicios a los clientes minimizando los costos. En la ingeniería industrial es importante mantener una mejora continua por ello, el Layout representa la estrategia perfecta para un diseño con una correcta ubicación, distribución, seguridad de las personas e inventarios, asegurando mejoras de tiempos y movimientos en el aislamiento y despacho del mismo; por lo cual se consideró adecuado el uso de los mismos para esta empresa, específicamente en el área de logística. El software Sweet Home 3D permite la realización de los planos para el rediseño del Layout del almacén, brindando la oportunidad de obtener una vista en 3D del mismo, generando una idea con mayor certeza sobre el diseño final.

*Palabras clave: Almacén, layout, diseño, logística.* 

# **Abstract**

*.* 

*The overall objective of warehouse management is to ensure the continuous supply of materials and means of production required to secure services in an interrupted manner, thus generating a comprehensive logistics that increases service levels to customers by minimizing costs. In industrial engineering it is important to maintain continuous improvement, therefore, the Layout represents the perfect strategy for a design with a correct location, distribution, security of people and inventories, ensuring improvements in time and movement in the isolation and dispatch of the same; therefore, it*  was considered appropriate to use them for this company, specifically in the logistics area. The Sweet *Home 3D software allows the creation of drawings for the redesign of the layout of the warehouse, giving the opportunity to obtain a view in 3D of it, generating a more certain idea about the final layout.*

*Keywords: Warehouse, layout, design, logistics.* 

# **Introducción**

La empresa Aceites de Palma S.A. de C.V. ubicada en la Ciudad de Acayucan, es una empresa dedicada a la extracción de aceite crudo vegetal, aceite crudo de palmiste y harina de palmiste. [1] Dentro de su proceso productivo maneja condiciones adecuadas, favoreciendo el flujo de materiales y obteniendo un producto adecuado. La problemática se sitúa en el área de almacén general donde la distribución no es la adecuada, los espacios son insuficientes, existe obstrucción de pasillos, dificultando el flujo de materiales, y genera, en muchas ocasiones, tiempos muertos para los trabajadores e inclusive se torna como un ambiente propicio para los accidentes, algo que toda empresa debe evitar. Esto significa que, el diseño actual no permite que muchos procedimientos se agilicen, no confundir con el almacén de producto, ya que este se encuentra en otra área de la empresa. El tópico que nos atañe es el lugar donde se encuentran las herramientas que son complemento para la empresa.

Una estrategia que se ha visualizado como mejora es el diseño de un layout del almacén general, que permita una distribución de instalaciones que en logística se utiliza para mejorar los procesos de los centros de distribución y almacenes de la cadena de suministro. Este layout nos facilitaría la ubicación del inventario en el almacén, permitiendo fluidez, seguridad de las personas y los inventarios, asegurando mejoras en tiempos y movimientos en el aislamiento y en el despacho del mismo [2].

Por tal motivo, se propone un nuevo layout del almacén general empleando dos herramientas, la primera es heurística de nombre Corelap, la cual nos beneficiará en la definir la configuración de las áreas con mayor cercanía de acuerdo a una calificación presentada en trayectoria rectilínea [3]. Y el programa Sweet Home 3D, es una aplicación libre de diseño de interiores, en el cual se coloca el mobiliario en un plano 2D, y se proyecta en una vista 3D [4]. Teniendo un diseño adecuado, se obtendrá otro beneficio, el uso adecuado del SAP, ya que las entradas y salidas de materiales, aunque parezca imperceptible, se dificulta su localización. Finalmente, se presentará el diseño completo del almacén general, cumpliendo con la normatividad de la empresa, basada en Normas Oficiales Mexicanas.

### **Metodología**

#### **Materiales**

Para el desarrollo de este trabajo, se ocuparon programas computacionales, en este caso software libre. Para la primera parte del diseño del layout se utilizó Corelap 01, y el diseño se elaboró en Sweet Home 3D. En el caso del SAP, solamente se verificó el funcionamiento de entradas y salidas.

### **Normatividad basada en Normas Oficiales Mexicanas**

Este trabajo se enfocó en la mejora y diseño de un layout de almacén [5], que permitiera optimizar los tiempos de localización de herramientas y materiales, así como la adecuada distribución de los mismos [6] . Algunas de las normas utilizadas fueron las siguientes:

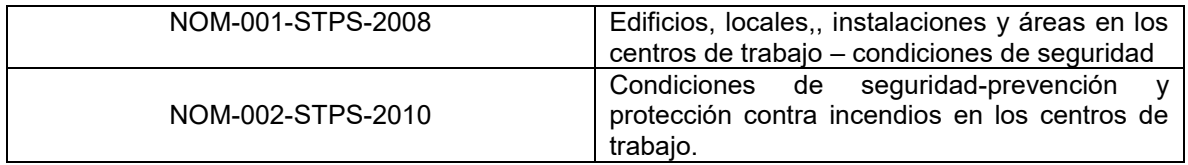

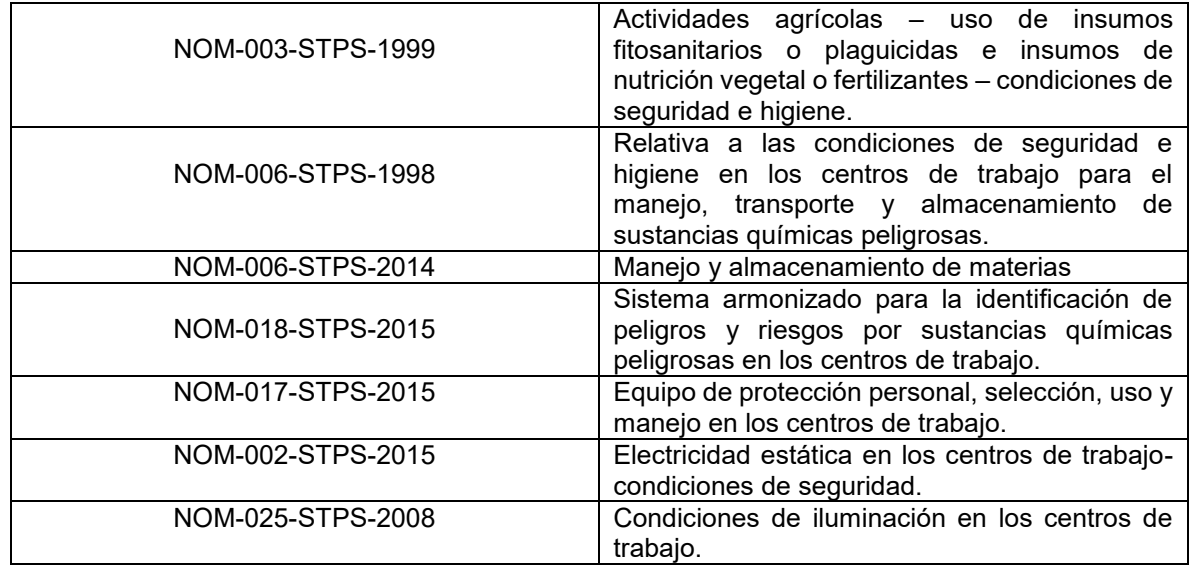

**Tabla 1.- Listado de Normas Oficiales Mexicanas, utilizadas en el diseño de layout del almacén general**  [7] [8]**.**

#### **Revisión de Inventario**

El inventario del almacén general es basto, por lo que se revisa cuidadosamente, y se inspecciona su existencia en el SAP, de esta manera se enfocará en los que se encuentran actualmente en físico en la empresa, los que no se encontraron se dieron de baja del sistema y se emitió un reporte al gerente general para su conocimiento y aprobación.

| Material | Texto breve de material                          |             | Centro Almacen | Libro<br>utilización. | Unida<br>а<br>medid<br>a base | Valor libre<br>util. | Moneda |
|----------|--------------------------------------------------|-------------|----------------|-----------------------|-------------------------------|----------------------|--------|
| 1008587  | Cable de polipropileno 1/2 pulg                  | <b>PA01</b> | RE01           |                       | 15 KG                         | 870.00 MXN           |        |
|          | 1005696 Abraazadera de uña electrogalv. de 3/4   | PA01        | RE01           |                       | $210$ PZA                     | 203.98 MXN           |        |
|          | 1007700 Abrasadores                              | PA01        | <b>RED1</b>    |                       | 149 PZA                       | 14.745.61 MXN        |        |
|          | 1002702 Abrazadera Sin Fin 1 1/2 pulg acero inox | <b>PA01</b> | RE01           |                       | $18$ $PZA$                    | 118.80 MXN           |        |
|          | 1004215 Abrazadera Sin Fin de 2 1/2pulg de ac.in | PA01        | RE01           |                       | 15 PZA                        | 105.00 MXN           |        |
|          | 1004214 Abrazadera Sin Fin de 2 pulg de ac.inox. | PA01        | RE01           |                       | 14 PZA                        | 135.27 MXN           |        |
|          | 1004217 Abrazadera Sin Fin de 4pulg de ac.inox.  | <b>PA01</b> | RE01           |                       | $3$ PZA                       | 28.45 MXN            |        |
|          | 1006122 Abrazadera tipo U galv. De 3"x 4-3/8     | <b>PA01</b> | RE01           |                       | $12$ PZA                      | 279.60 MXN           |        |
|          | 1002726 Aceite Aflojatodo WD-40, de 11 oz 311 g  | PA01        | RE01           |                       | $5$ PZA                       | 600.00 MXN           |        |
|          | 1002728 Aceite DTE-24 Hidraulico ISO 32 Cubeta   | PA01        | RE01           | 2.375 CUB             |                               | 3.478.90 MXN         |        |
|          | 1002730 Aceite DTE-24 Hidraulico ISO 32 Litro    | <b>PA01</b> | RE01           | 39L                   |                               | 1,700.06 MXN         |        |
|          | 1002734 Aceite DTE-26 Hidraulico ISO 68 Litro    | PA01        | RE01           | 19                    |                               | 850.06 MXN           |        |
|          | 1007245 Aceite hidraulico 134 D NEW HOLLAN Cub.  | <b>PA01</b> | RE01           | 3.895 CUB             |                               | 3.324.76 MXN         |        |
|          | 1002740 Aceite para engranes 600 XP 220 Litro    | PA01        | RE01           | 20                    |                               | 1.020.98 MXN         |        |
|          | 1008448 ACEITE PARA ENGRANES 600 XP 460          | PA01        | RE01           | 1,550 CUB             |                               | 1.506.61 MXN         |        |
|          | 1002722 Aceite para engranes 600 XP 680 Cubeta   | <b>PA01</b> | RE01           |                       | $3$ CUB                       | 4.990.39 MXN         |        |
|          | 1000199 Acero Cold Rold 1/2 Pulg                 | <b>PA01</b> | RE01           |                       | $2$ $PZA$                     | 250.00 MXN           |        |
|          | 1008267 Adaptador para base botonera             | <b>PA01</b> | RE01           |                       | $5$ $PZA$                     | 224.25 MXN           |        |
|          | 1011594 Adaptador para mica panoramica           | <b>PA01</b> | RE01           |                       | 1 PZA                         | 64.80 MXN            |        |
|          | 1007149 Adjusting Lokcnut                        | <b>PA01</b> | RE01           |                       | $3$ PZA                       | 8,621.70 MXN         |        |
|          | 1002759 Aguja DNX 1 Para mag de coser, 230/26    | <b>PA01</b> | RE01           |                       | 25 PZA                        | 1.205.25 MXN         |        |
|          |                                                  |             |                |                       |                               |                      |        |

**Imagen 1.- Inventario físico y real. Se muestra la imagen de una sección del inventario total de la empresa, donde se corrobora la existencia del mismo para el diseño del layout.** 

### **Plan de Acción**

Esa etapa se desarrolló basada en la información y materiales establecidos, los pasos que formulamos en orden de avance e importancia fueron: recopilación de información, Diseño preliminar en Corelap, revisión y mejora del diseño preliminar, Aplicación del diseño de Corelap en Sweet Home 3D, Afinación de detalles de diseño, Diseño finalizado y aprobado.

# **Revisión del Almacén Actual**

El principal problema a trabajar se enfoca en colocar las áreas dentro del almacén, las cuales son las principales para el adecuado funcionamiento del mismo. El funcionamiento actual nos dice que, no existe un área definida para los artículos, y esto se refleja en el tiempo empleado para la búsqueda de algún artículo, o bien, el operario realiza demasiados movimientos innecesarios. Para ello, se realizaron 30 observaciones para calcular el tiempo estándar del procedimiento actual, obteniendo los siguientes datos:

*Tiempo promedio* = 
$$
\frac{\sum Tiempos Observados}{Número de observaciones}
$$
 =  $\frac{\sum 78.8 min}{30}$  = 2.626 min.

Tiempo Normal = Tiempo Promedio (Factor de actuación) =  $2.626$  (100%) =  $2.626$  min.

Tiempo estándar = Tiempo Normal x (1 + % de $\frac{tolerancia*}{100})$ 

Tiempo estándar = 2.626 x  $\left(1 + \frac{0.00317}{100}\right)$  = 2.62608 min.

 $*$ % de tolerancia =  $\frac{\sum$ tiempo improductivo  $\frac{0.25}{78.8} = 0.00317$ 

Para esta primera parte, se sabe que el tiempo del proceso que se sigue desde que se llega al almacén y hasta que se busca en el sistema, y se busca, se habla de aproximadamente de 2. 626 minutos, esto a pesar de que el almacén no es de grandes dimensiones, pero la problemática es no disponer de los artículos por área.

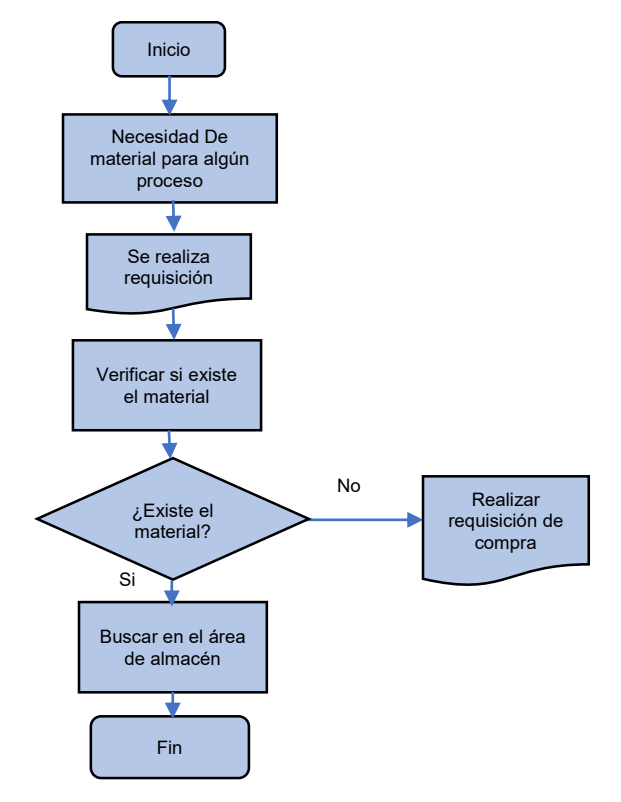

**Imagen 2.- Diagrama de flujo. Mediante este proceso se localiza un material en el almacén, la verificación se realiza en el sistema SAP, pero no especifica punto de localización al interior.** 

#### **Planteamiento**

Actualmente en el almacén, se cuenta con diversos materiales, los cuales se utilizan en diversas partes del proceso de obtención del aceite. Si el personal necesita alguno de estos materiales, primero verifica si se encuentra en el sistema, para esto se ocupa el SAP, si se encuentra, el personal comienza a buscarlo, al contar con una superficie de 113.36  $m<sup>2</sup>$ , no está identificado con certeza el lugar exacto de los materiales existentes, por lo que, demora aproximadamente 2.626 minutos en encontrarlo, y si a esto le sumamos, que existe la probabilidad de necesitar más materiales, se emplea nuevamente este tiempo, esta actividad es lo que hace que exista una pérdida de tiempo.

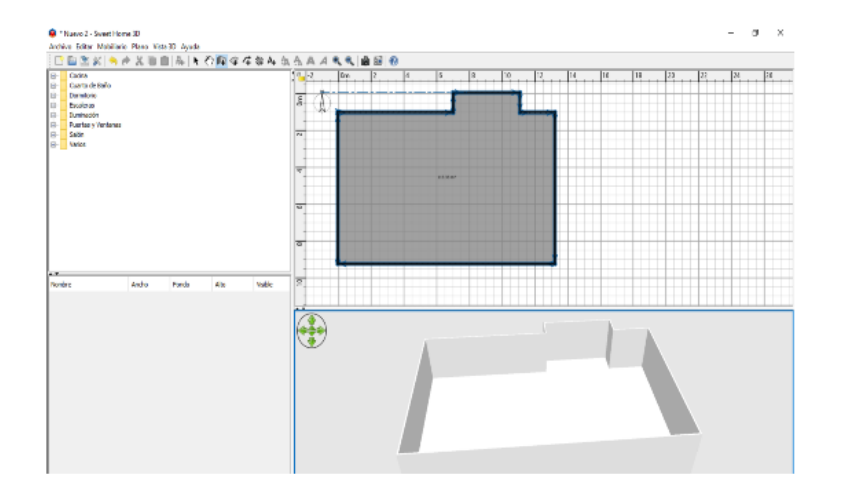

**Imagen 3.- Superficie actual. La superficie actual es de 113.36 m2 y así es como puede observarse, ya que no cuenta con secciones que identifiquen las zonas de cada producto y otros señalamientos pertinentes en otros aspectos como el e seguridad.** 

# **Resultados y discusión**

Basados en la superficie actual y el número de elementos, se desglosan 16 espacios diferentes para poder estructurar el nuevo layout y de esta manera optimizar los tiempos de búsqueda de los materiales.

Para el proceso de diseño se utilizó Corelap, y se propuso una superficie pertinente para cada área. En **la imagen 4**, se aprecia precisamente cada una de las 16 áreas ocupando el total de la superficie que se tienen disponible para el almacén, y se adicionó la superficie de cada área. Cabe señalar que, para delimitar cada sección, se tomó en cuenta el total de materiales existentes físicamente y sus medidas, de tal manera que se optimizará el espacio. También se contempla la nueva señalización en piso y pared, además de la colocación de equipos en pared.

El algoritmo de Corelap identificará el orden de importancia y cercanía, esto lo realiza conforme el establecimiento de la matriz de correlación y los parámetros señalados, esto nos apoyó para conocer las áreas con relación y que serán parte primordial para el diseño del layout final.

Tras realizar esta tarea se deberá definir el valor de las constantes con las que el diseñador va a ponderar la idoneidad o no, de que, dos departamentos estén muy próximos o no. Un valor muy alto para una constante implica que si se asigna esta constante a la relación entre dos departamentos estén juntos, actuando en consecuencia.

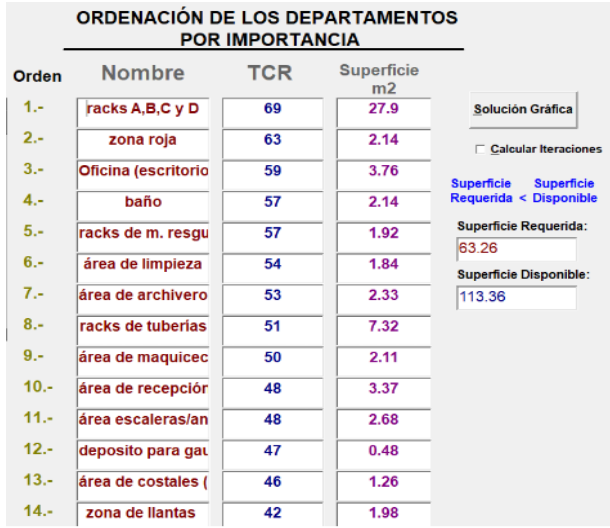

#### **Imagen 4.- Ordenación en Corelap. Se introduce cada sección con las cuales contará el almacén, con su respectiva medida, y el mismo software nos proporciona la superficie adecuada. Para efectos de**  este proyecto, obtuvimos el resultado de 63.26 m<sup>2</sup> de los 113.36m<sup>2</sup>.

El algoritmo evaluó la relación entre los departamentos de una matriz simétrica, por lo que sólo es necesario introducir las constantes (A, E, I, O, U, X) en la mitad de la matriz. Siendo A la de mayor peso y X la de menor peso.

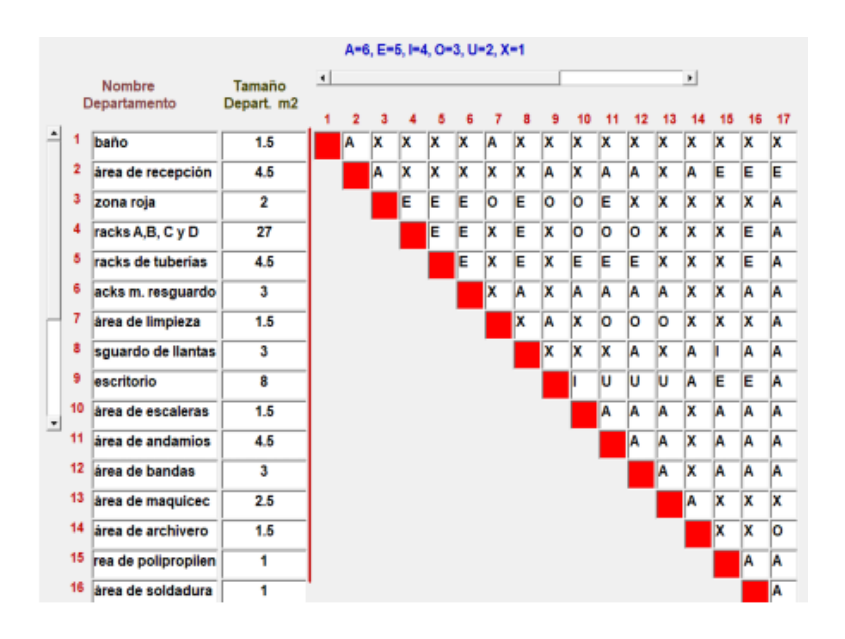

#### **Imagen 5.- Tabla de relaciones entre departamentos, indicando la idoneidad de proximidad, esta tabla indicará el layout adecuado, el cual será la base para el diseño final.**

El resultado emitido por el Software, nos indica que de la ordenación de los departamentos es la adecuada, y esto lo observamos en la imagen 6, de esa manera se probó la idoneidad de este resultado.

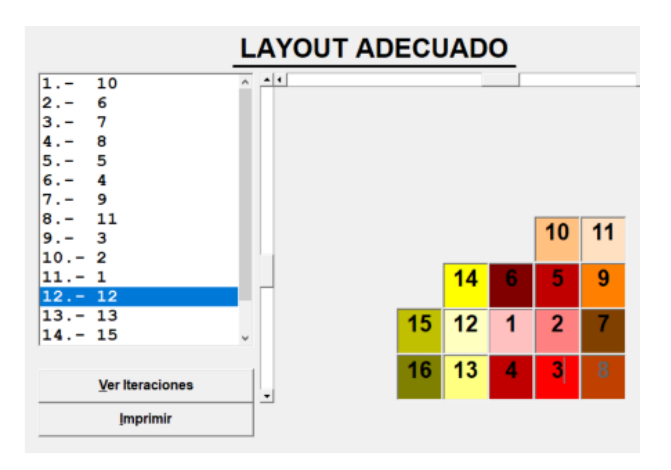

**Imagen 6.- Layout idóneo. Este será el layout final con el se rediseñará el almacén, de esta manera se optimizará tiempo y espacio. Es la base para el diseño en Sweet Home 3D.** 

Con el diseño y ordenación de los materiales, se llevó a cabo nuevamente el mismo número de observaciones, con la finalidad de obtener datos que nos permitan conocer que realmente es el layout óptimo.

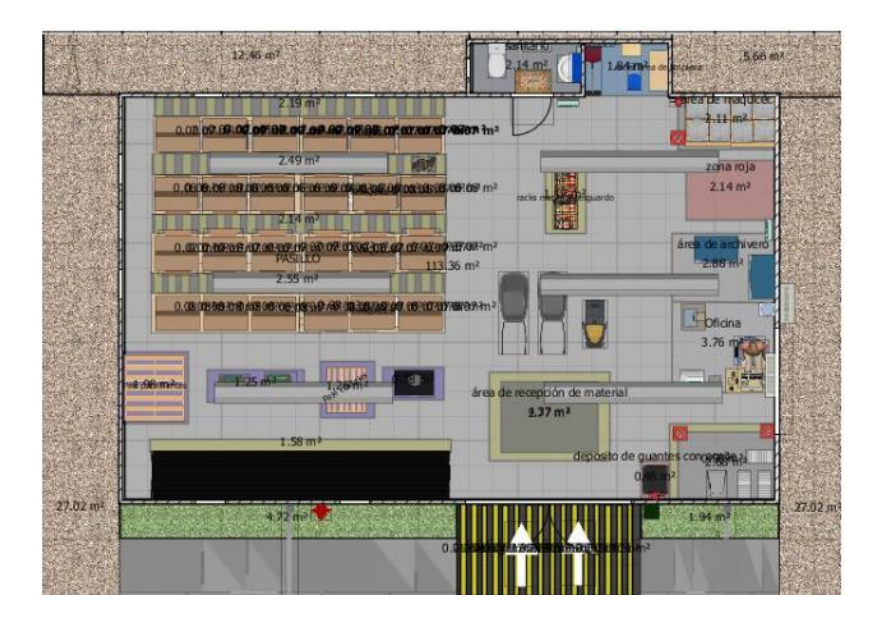

**Imagen 7.- Layout Final. Diseñado realizado en Sweet Home 3D, el cual permitirá identificar los materiales con mayor eficiencia, y además se aplicaron las NOM como parte de la seguridad del personal en el almacén.** 

Las 30 observaciones que se realizaron con el diseño anterior, se retomó la misma actividad y comprobar que existe una diferencia para optimizar el tiempo en la solicitud y localización de los materiales.

Procedimiento actual, con el nuevo diseño de layout de almacén:

*Tempo promedio* = 
$$
\frac{\sum Tiempos Observados}{Número de observaciones}
$$
 =  $\frac{\sum 57.6 min}{30}$  = 1.92 min.

Tiempo Normal = Tiempo Promedio (Factor de actuación) =  $1.92$  (100%) =  $1.92$  min.

*Tiempo estándar* = *Tiempo Normal* x (1 + % de 
$$
\frac{tolerancia*}{100}
$$
)

Tiempo estándar = 1.92 x  $\left(1 + \frac{0.0043}{100}\right)$  = 1.92 min.

 $*$  % de tolerancia =  $\frac{\sum$  tiempo improductivo  $\frac{\sum_{i=1}^{n} x_i^2}{\sum_{i=1}^{n} x_i^2} = 0.0043$ 

Comparativo entre el tiempo anterior y el tiempo obtenido con el nuevo diseño, se tienen los siguientes datos:

Tiempo Actual = 2.626 min

Tiempo propuesto = 1.92

 $productividad = \frac{Tiempo\,actual-Tiempo\,propuetso}{Tiempo\,Actual} * 100$ 

$$
productividad = \frac{2.626min - 1.92min}{2.626min} * 100 = 26.88\%
$$

Primero se puede observar que hay una diferencia de 0.706 min, este resultado significa que existe un incremento en la productividad del personal para la identificación y ubicación dentro del almacén, de los diversos materiales, ese 26.88% es un primer paso para poder obtener mayor efectividad en otros procesos que tienen relación directa con este lugar.

De igual manera, ya teniendo listo el layout del almacén, se procede a identificar las áreas donde se propone el uso de las normas oficiales mexicanas, en la **imagen 8** se aprecia el uso de la NOM-001- STPS-2008, Edificios, locales, instalaciones y áreas en los centros de trabajo – condiciones de seguridad.

En otros espacios del almacén se podrá apreciar la utilización de la NOM-002-STPS-1999, Condiciones de seguridad – prevención y protección contra incendios en los centros de trabajo. Se aprecia en la **imagen 9**.

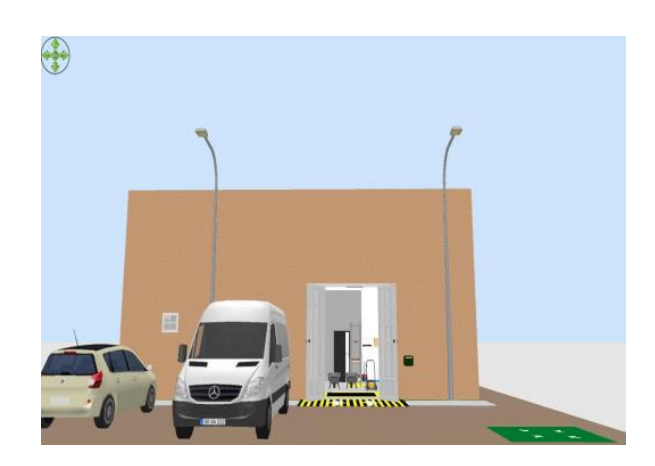

**Imagen 8.- NOM-001-STPS-2008. Se aprecia la designación de espacios de seguridad del almacén, debido a que carecía de ello.** 

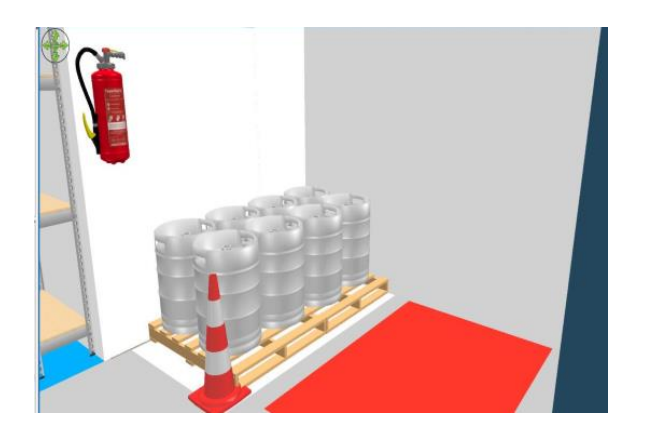

**Imagen 9.- NOM-002-STPS-1999. Se aprecia que existe la señalización de áreas, para prevenir accidentes, además de equipos contra incendios.** 

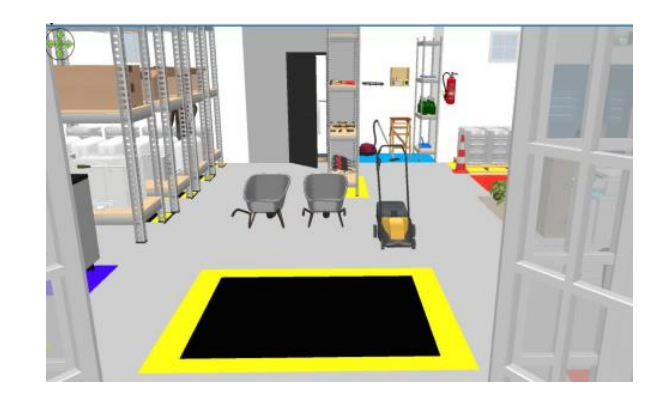

**Imagen 10.- Diseño y señalización del área de recepción.** 

# **Trabajo a futuro**

La mejora continua se debe enfocar en el diseño del almacén, debido a que siempre existen nuevas necesidades, por lo que, la innovación será propicia en un futuro próximo. Se pretende realizar simulaciones periódicas para medir la efectividad del diseño.

## **Conclusiones**

Se logró establecer un layout pertinente, adecuado e idóneo para la optimización del espacio, teniendo en cuenta la normatividad pertinente, obteniendo una información más certera de cada elemento que conforma el almacén general. La importancia de que está área dentro del proceso productivo es relevante, por lo que, este nuevo diseño permite que al buscar en el SAP un material, este pueda ser localizado en el área que se le asignó, también se pudo observar que una prueba realizada con las observaciones necesarios, obtuvimos una diferencia propicia para la optimización de los tiempos de identificación y ubicación de materiales.

# **Agradecimientos**

A la empresa Aceites de Palma S.A. de C.V. por permitir realizar este trabajo, y al Instituto Tecnológico Superior de Acayucan, Instituto Tecnológico de Hermosillo e Instituto Tecnológico Superior de Cosamaloapan, por su colaboración y aportación de conocimiento.

# **Referencias**

- [1] A. d. P. S. d. CV, «Aceites de Palma SA de CV,» 2014. [En línea]. Available: http://www.induagro.com.mx/HOMEAP/HOMEAP.html. [Último acceso: 31 07 2021].
- [2] M. X. T. Cevallos, «Mejora del Layout en la Planta de Laminación de Perfiles,» *Universidad Andrés Bello,* 2013.
- [3] A. H. Mejia, «Aplicación de Metodologías de distribución de plantas para la configuración de un centro de distribución,» *Scientia of Technica,* nº 49, pp. 64-66, Diciembre 2011.
- [4] «Sweet Home 3D,» 2016. [En línea]. Available: http://www.sweethome3d.com/es/userGuide.jsp. [Último acceso: 4 Agosto 2021].
- [5] V. León, *Propuesta de rediseño de layout y mejoramiento en el flujo de materiales en el área de producción de la empresa de calzado FAME S. A..,* Quito, 2012.
- [6] «Consulta de catálogo de normas,» [En línea]. Available: https://www.sinec.gob.mx/SINEC/Vista/Normalizacion/BusquedaNormas.xhtml.
- [7] S. d. T. y. P. Social, «PROCADIST,» [En línea]. Available: https://procadist.stps.gob.mx/procadist/. [Último acceso: 2 Agosto 2021].
- [8] S. d. T. y. P. Social, «Autogestión en Seguridad y Salud en el Trabajo,» [En línea]. Available: http://asinom.stps.gob.mx:8145/Centro/ConsultaNoms.aspx. [Último acceso: 3 Agosto 2021].

# **Aplicación de Seis Sigma en un proceso de empaque de cárnicos**

*J. A. Hernández Morales1\*, V. Sánchez Vázquez1, M. Hernández Cortez1*

<sup>1</sup>Tecnológico Nacional de México/Instituto Tecnológico Superior de Tierra Blanca, Prol. Av.<br>Veracruz s/n, Esq. Héroes de Puebla, Col. Pemex, C.P. 95180, Tierra Blanca, Veracruz, México *\*juan.hernandez@itstb.edu.mx*

*Área de participación: Ingeniería Industrial*

## **Resumen**

La investigación se llevó a cabo en una empresa de productos cárnicos, ubicada en la Cuenca del Papaloapan, en el área Valor Agregado. Durante el proceso de empacado se detectaron inconsistencias con el vacío de las bolsas, catalogado como *bolsa ponchada*.

Empleando la metodología DMAMC, se definió el problema, se midió la variable, se analizó el uso de un recubrimiento plástico en la placa de sellado y dos tipos de películas plásticas diferentes, se implementó en el proceso y se controlaron las mejoras. Al final, los mejores tratamientos son los que incluyen el recubrimiento sin importar la película plástica empleada; se logró una reducción importante en el porcentaje de bolsas ponchadas, siendo apenas 1.56% de defectuosas en junio de 2021, cuando anteriormente se tenían niveles mayores del 5%.

*Palabras clave: Seis Sigma, Diseño Experimental, Proporción de Defectuosos.* 

## **Abstract**

*The investigation was carried out in a meat products company, located in the Cuenca del Papaloapan, in the area Valor Agregado. During the packaging process, inconsistencies were detected with the vacuum of the bags, classified as a "bolsa ponchada".* 

*Using the DMAMC methodology, the problem was defined, the variable was measured, the use of a plastic coating on the sealing plate and two different types of plastic films were analyzed, it was implemented in the process and the improvements were controlled. In the end, the best treatments are those that include coating regardless of the plastic film used; A significant reduction in the percentage of punched bags was achieved, with only 1.56% defective in June 2021, when previously there were levels greater than 5%.*

*Key words: Six Sigma, Experimental Design, Proportion of Defective*

# **Introducción**

Desde inicios del siglo XXI en el entorno industrial se ha caracterizado por la competitividad, la velocidad de los cambios y la inestabilidad de la demanda. Esto se debe al aumento de las exigencias de los clientes en mercados más estrictos, mismos que requieren productos de calidad que se ajusten a las necesidades específicas (Acosta, Guamán y García, 2021). En los últimos meses se han presentado quejas del cliente principal de la compañía, cerca del 60% se deben a ponchadura del paquete, es decir, el producto no cumple con la especificación de vacío.

Este trabajo se centra en la aplicación de Seis Sigma en el proceso de empaque de productos cárnicos. La metodología comienza con la identificación de las principales fuentes del problema, posteriormente se midió la proporción de participación de los empaques con falta de vacío (principal problema), se planteó un análisis de factibilidad para la implementación de acciones de mejora. La etapa del proceso bajo estudio va después de la condimentación, se vierte la mezcla a unas taras amarillas y pasa al empacado en la máquina ULMA, donde se sella al vacío para que sea embalado y distribuido a los puntos de venta.

Aunado a lo anterior, hay paquetes que no cumplen con la característica de calidad antes mencionada y que son detectados dentro del proceso de revisión del operador de báscula,

representan aproximadamente 6% del total de empaques procesados por día; mismos que se deben regresar al proceso de embolsado, donde se abre la bolsa dañada y empaqueta de nuevo. La identificación, análisis, evaluación, tratamiento, comunicación y monitoreo de eventos no deseados garantizarán el incremento de la calidad en los productos y la productividad en el proceso (Altamirano et al, 2020). Entre los beneficios que tendrá la organización, con el logro de los objetivos del estudio se tiene la disminución de las quejas de clientes por la recepción de producto disconforme, reducción de las actividades relacionadas a reprocesamiento, ahorro de los materiales que se consumirían durante en un segundo empacado y reducción de costos de transporte. Por cuestiones de confidencialidad, no se colocan cifras específicas sobre el ahorro económico que tendría al alcanzar el objetivo.

## **Metodología**

#### **Definición del problema principal**

Con los datos registrados de tres meses, sobre los diferentes productos, se realiza el diagrama de la Figura 1, donde se observa que las bolsas de bistec de res Papaloapan (56.8%) predominan los empaques defectuosos, ya que tiene más incidencia con las bolsas sin vacío. Los demás productos no destacan en el problema principal.

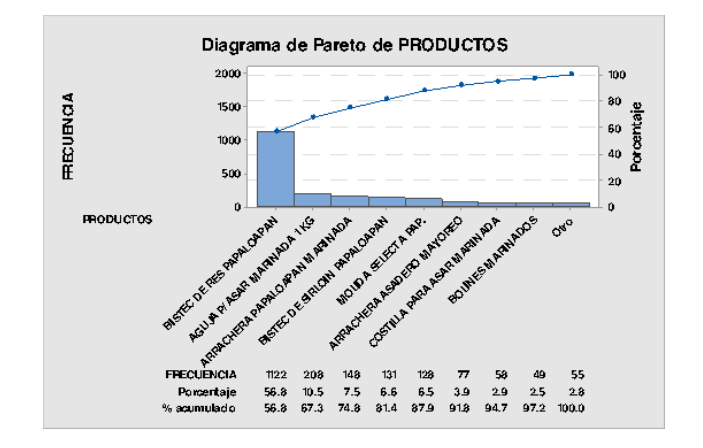

**Figura 1. Diagrama de Pareto de los productos que inciden más en el problema de bolsas con falta de vacío.** 

#### **Análisis de las causas**

Para identificar la causa raíz de la falta de vacío en las bolsas de bistec de res, se propuso una reunión con los expertos en el proceso: el supervisor de producción, operador de báscula, técnico de mantenimiento, jefe del área de inocuidad y el supervisor de calidad. Mediante una lluvia de ideas se propusieron las causas que corresponden a los factores relacionados con mediciones, mano de obra, materiales, medio ambiente, métodos y máquinas.

Se detectó, en la Figura 2, que la concentración de un mayor número de causas se encuentra en las máquinas; en el caso contrario, los que menos causas tienen son las mediciones y el medio ambiente. Los aspectos detectados más importantes son bandas rotas, temperatura de placa, mantenimiento preventivo ideal y temperatura de la circulación del agua.

#### **Medición de la proporción de defectuosos**

Los datos de la proporción de bolsas con falta de vacío se presentan en el gráfico de control de la Figura 3, donde es evidente la falta de estabilidad del proceso a través del tiempo; es por ello que, es imprescindible aplicar técnicas de mejoramiento de la calidad para disminuir la aparición de bolsas defectuosas.
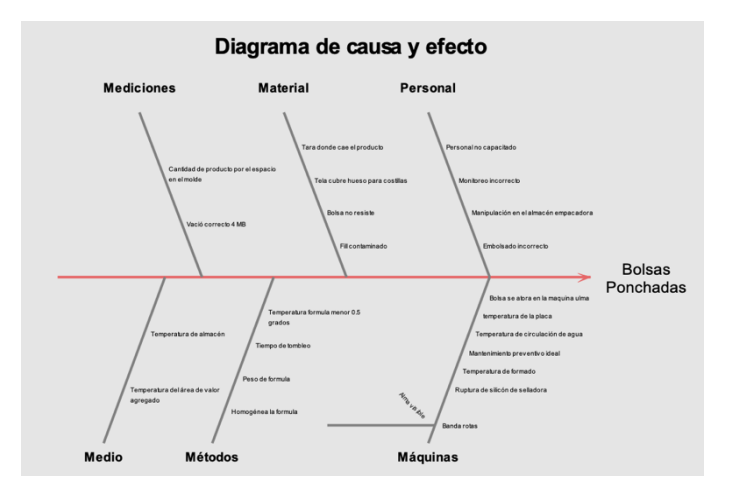

**Figura 2. Diagrama de Causa-Efecto para el problema de bolsas sin vacío.** 

Con los datos recopilados durante los primeros meses de la investigación se contabilizan los ciclos totales y la cantidad de bolsas defectuosas, el gráfico resultante es el de la Figura 4. Se observa que la cantidad de bolsas con falta de vacío aumenta proporcionalmente con el número de ciclos totales, de diciembre a febrero se tuvo un aumento de más de 2% de dicha problemática.

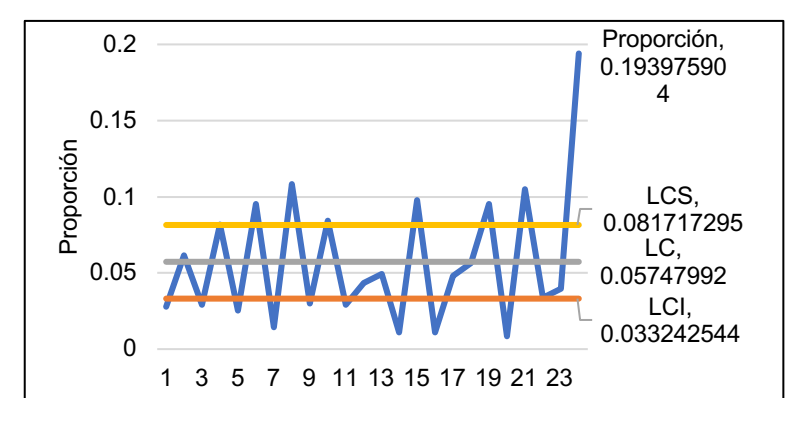

**Figura 3. Gráfico de control para la proporción de bolsas ponchadas.**

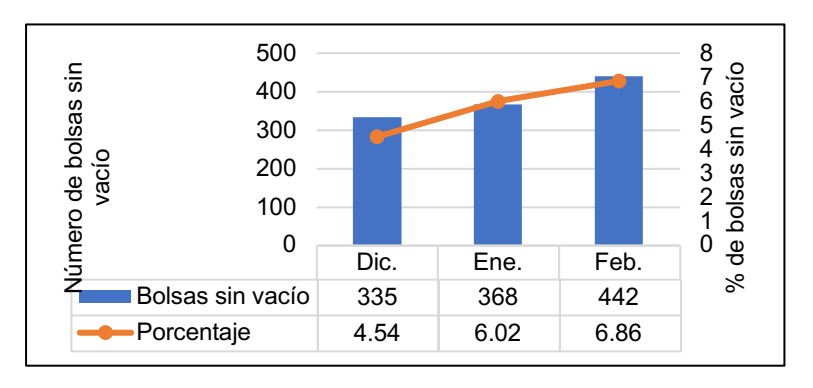

**Figura 4. Porcentaje de bolsas ponchadas de diciembre a febrero.** 

## **Propuestas de mejora**

Según los expertos y con base en el análisis de causas, las que más impactan en el mal sellado de las bolsas son:

- 1. Temperatura de la circulación de agua
- 2. Película plástica (Fill) contaminada
- 3. Temperatura de la placa de sellado
- 4. Bolsas no resistentes
- 5. Mantenimiento preventivo inadecuado

Cuando se llegó a la causa raíz de cada uno de estos problemas, se plantearon las soluciones posibles para mitigarlos. Es importante destacar que, se propusieron acciones simples (Tabla 1) y contribuyeron en buena medida a la reducción de los empaques sin vacío.

#### **Tabla 1. Soluciones propuestas para mitigar las causas que provocan bolsas con falta de vacío.**

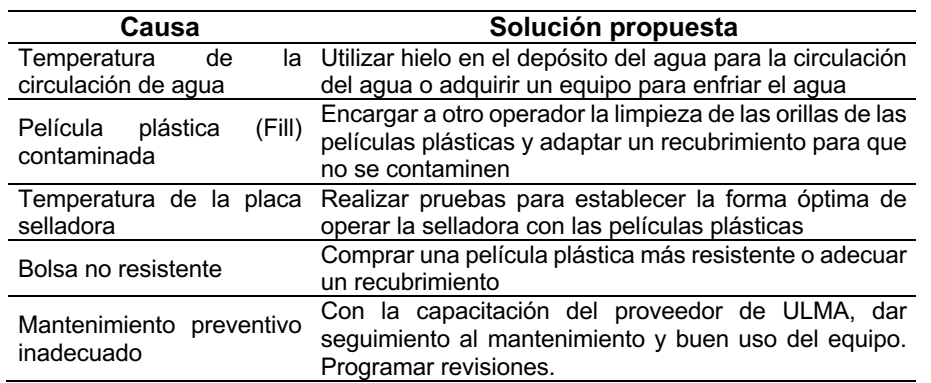

## **Análisis de las estrategias de mejora**

Se realizó un análisis de factibilidad para determinar las soluciones que eran viables y que requerían menor costo de inversión, buscando incrementar la eficiencia del proceso, se analizaron las siete causas y se sometieron a evaluación 10 posibles soluciones. La estructura de la Tabla 2 permite evaluar las alternativas para cada una de las causas, también se registra si el impacto de la solución es contra un síntoma (S) del problema o si va directo a la causa (C), también aparece la columna de costo de aplicación (por cuestiones de Políticas de confidencialidad se omiten los costos reales). A grandes rasgos se considera el tiempo de aplicación, en un sentido categórico, donde se indica si será una aplicación inmediata, que esté pendiente de definir o si no es definida. Las propuestas *palomeadas* son las que resultan factibles.

#### **Plan para implementar alternativas de mejora**

Después de realizar el análisis anterior, se llevaron a cabo las siguientes acciones:

- En la verificación diaria para el contenedor con hielo quedó establecido que la realice diariamente el supervisor calidad de Valor Agregado, esto para asegurar que la temperatura de circulación del agua sea la correcta (< 0.5 °C) y así evitar que la máquina de empacado se sobrecaliente.
- Para evitar que la película plástica no se contamine del polvo marinador se propone colocar un operador de producción de tiempo completo para que haga la limpieza de empaque.
- El jefe de producción establece un periodo de capacitación a los operadores para la correcta preservación de la ULMA (los capacitadores trabajan para el proveedor)
- El jefe de producción de Valor Agregado autorizó realizar la prueba estadística para establecer la forma óptima de operar la selladora con los dos tipos de películas plásticas y la mascarilla protectora.
- Las propuestas de mejora se documentan en un manual y listas de verificación para tener el proceso de empacado controlado.

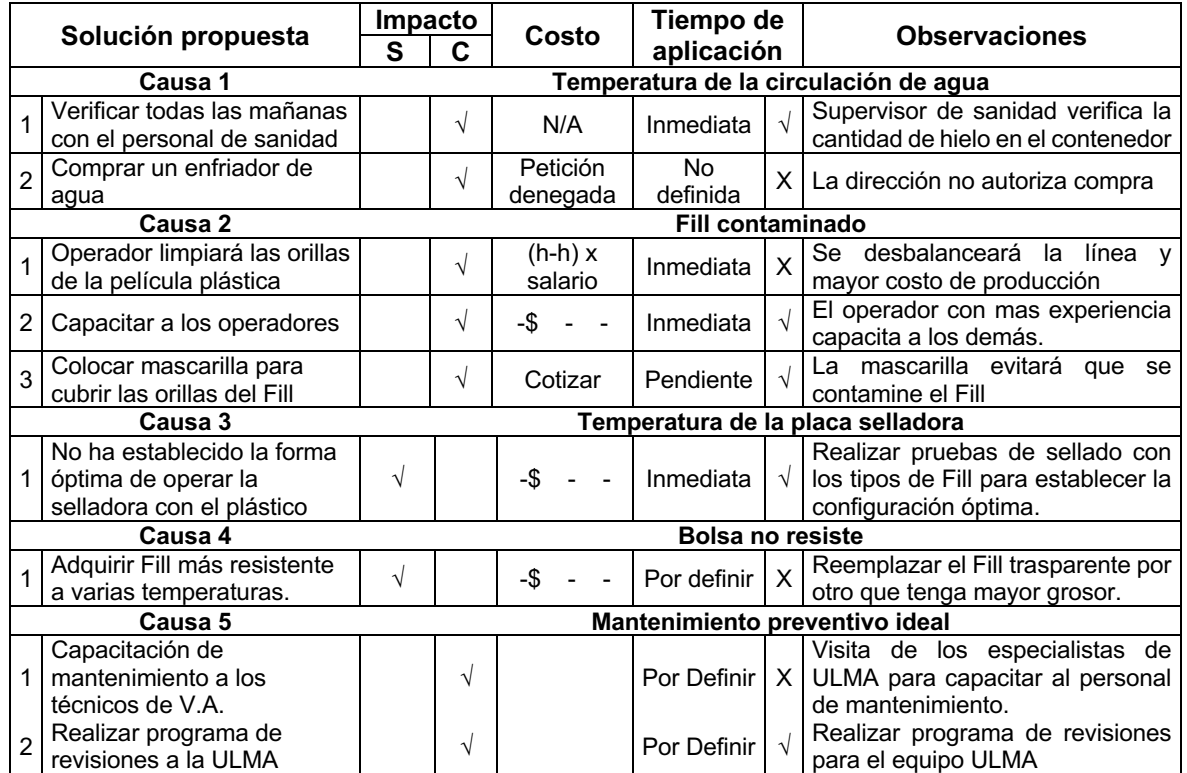

#### **Tabla 2. Análisis de factibilidad para las soluciones propuestas.**

#### **Recolección de datos para el experimento**

Entre los elementos que se consideran en el plan para la implementación de mejoras destaca el compromiso de realizar la prueba estadística para encontrar la operación óptima de la máquina de sellado. El investigador selecciona los factores o variables independientes que serán analizadas, de acuerdo con el conocimiento del fenómeno y la posibilidad de controlar estas (Esqueda, Marmolejo y Ramírez, 2020); para ello se optó por experimentar con el tipo de película plástica que se utiliza para el empaque y la opción de colocar un recubrimiento en las orillas del plástico.

Los factores y niveles para el experimento son:

- Factor A: Tipo de película plástica. Niveles: Fill delgado y Fill grueso
- Factor B: Recubrimiento del plástico. Niveles: Sin recubrimiento y Con recubrimiento.

Como se estudian dos factores de control con dos niveles por cada factor (Fernández, 2020), se diseña un experimento factorial 2<sup>2</sup>. Se invirtió en un rollo de película plástica gruesa con el mismo proveedor, misma que alcanzaría para realizar de seis a ocho ciclos, es por ello que replican tres ciclos por cada tratamiento, así el Fill grueso será suficiente para las seis réplicas en que se empleará. Aleatoriamente, se corrieron los cuatro tratamientos, los resultados que se obtuvieron son los presentados en la Tabla 3, teniendo en consideración que la variable de respuesta es la proporción de empaques ponchados por cada ciclo.

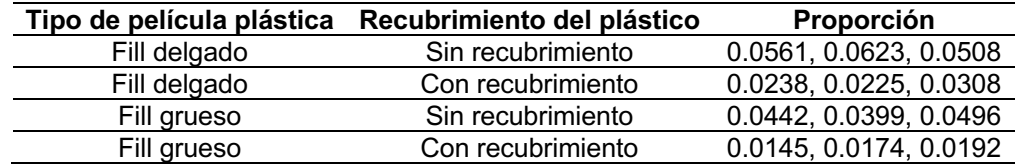

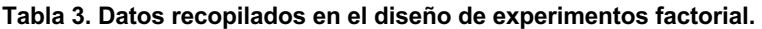

# **Resultados y discusión**

# **Análisis de Varianza (ANOVA)**

El ANOVA que se obtuvo con el análisis de datos de la hoja de cálculo es el que aparece en la Tabla 4. Para los tratamientos con una probabilidad P<0.05 (Ibarra y Ballesteros, 2017) son significativas, se asume que la proporción media de bolsas con falta de vacío es estadísticamente diferente con cada tipo de película plástica utilizada y que el uso de recubrimiento en el plástico influye significativamente en la proporción media de las bolsas con falta de vacío.

Como el *p-value* de la interacción es mayor que 0.05, se considera que los niveles de los factores no interactúan en la proporción de bolsas sin vacío.

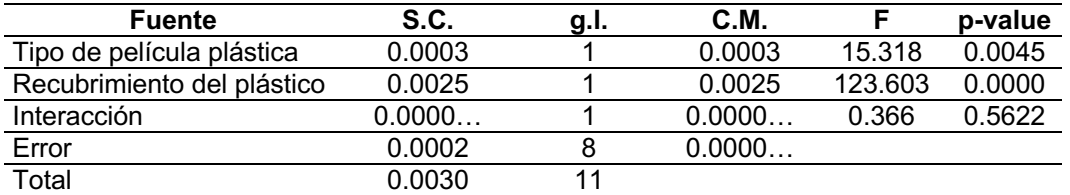

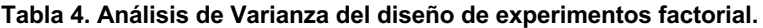

Para robustecer las interpretaciones anteriores se realizan las gráficas de efectos principales de la Figura 5, es notorio que sí disminuye la variable de respuesta con los niveles altos de los factores, es decir, con el fill grueso la proporción de bolsas con falta de vacío se reduce; lo mismo ocurre cuando se utiliza el recubrimiento en el plástico antes de aplicarle calor.

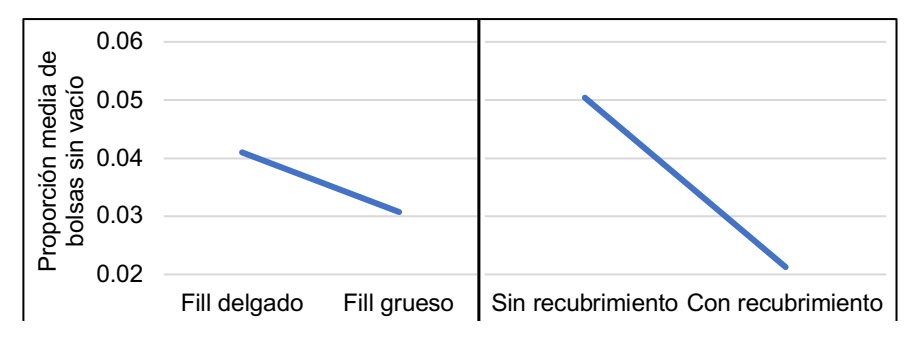

**Figura 5. Gráficos de efectos principales para los factores del ANOVA.** 

## **Control estadístico de la implementación de alternativas**

A medida que se implementaron las mejoras, el porcentaje de bolsas con falta de vacío descendió. Se comenzó a realizar el sellado con la película plástica delgada y con recubrimiento en el plástico. Se recabó información en los meses de marzo, abril, mayo y junio; para simplificar las muestras se fijó el tamaño de ciclo en 500 bolsas, dos veces a la semana se contabilizaba la frecuencia de la falta de vacío, se calculan las proporciones para cada muestra y se realizó el análisis de capacidad del proceso que se presenta en la Figura 7.

Ahora, el proceso se encuentra notablemente mejor que antes de los trabajos de mejoramiento; a pesar de ello, aún no está bajo control estadístico porque las muestras 2 y 7 están fuera del límite superior. Conforme avanzó el tiempo (mes de junio) el proceso comenzó a tener una reducción importante en la proporción de defectuosas, lo que se relaciona con la implementación de las propuestas aceptadas. Las bolsas con falta de vacío del bistec de res Papaloapan han disminuido considerablemente. (Véase Figura 7-gráfica del %defectuoso acumulado).

El nivel sigma del proceso es de 2.03 lo cual indica que el proceso es susceptible de ser mejorado ya que la probabilidad de defectuosos es de 30.85 %.

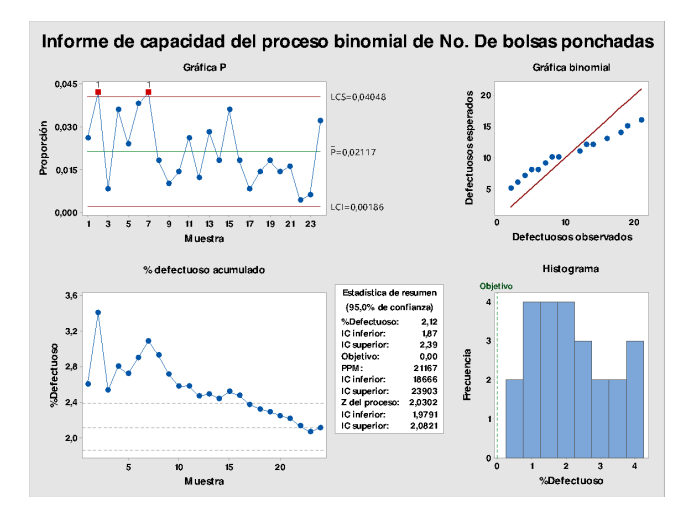

**Figura 7. Informe de capacidad del proceso, control de las acciones.** 

Se consultó el sistema de registros de la producción para obtener los valores de la población (total de ciclos) y la cantidad total de bolsas con falta de vacío de cada mes, mismos que se complementan con los datos de los tres meses iniciales en la investigación. Los datos poblacionales de los siete meses, del porcentaje de bolsas disconformes, se estructura la gráfica de la Figura 8 y se corroboró que la aparición de bolsas sin vacío es menos frecuente.

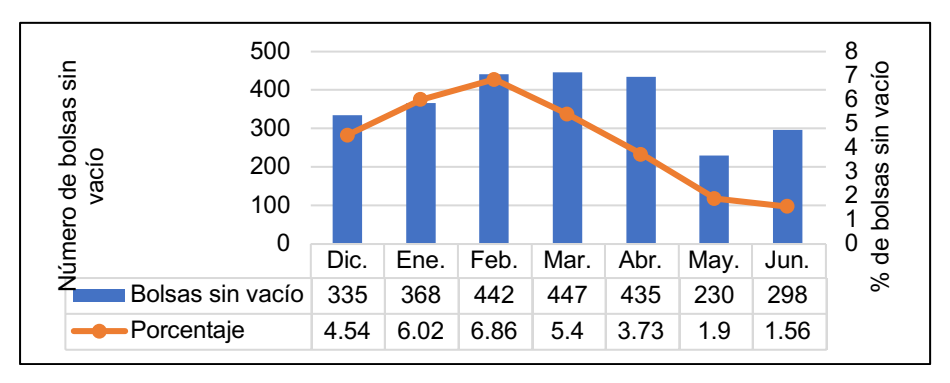

**Figura 8. Porcentaje de bolsas sin vacío durante los meses del estudio.**

Finalmente, para evaluar si el nivel de mejora fue significativo se probó una hipótesis para la diferencia de proporciones. La población 1 fue la producción antes de los cambios y la población 2 es del trabajo posterior a las acciones de mejora. Los datos considerados para la prueba son los de la Tabla 5. Los supuestos planteados fueron:

H<sub>0</sub>: No hay reducción significativa en la proporción de bolsas sin vacío después de las mejoras. H<sub>1</sub>: Sí hay reducción significativa en la proporción de bolsas sin vacío después de las mejoras.

El valor-P de la última columna de la Tabla 5 es el que se utilizará para interpretar el resultado de la prueba y como es menor que un nivel de significancia de 0.05, se interpreta que hay suficiente evidencia estadística para inferir que la proporción de bolsas sin vacío después de los cambios al proceso se redujo significativamente, con un nivel de confianza de 95%.

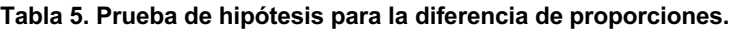

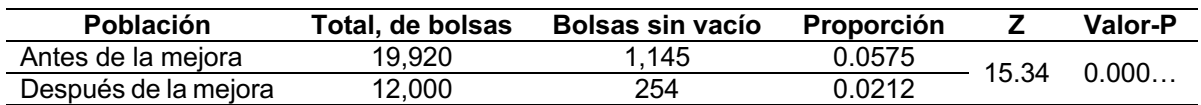

# **Trabajo a futuro**

Se debe estandarizar el uso del recubrimiento plástico para que se disminuyan las bolsas defectuosas que se ocasionan por el exceso de calentamiento en la placa.

Es importante que en estudios posteriores analicen la relación que tiene la temperatura del agua que circula por la máquina selladora con la temperatura de la placa de sellado, ya que se sospecha puede influir en el mismo problema (se recomienda un estudio de regresión). Se había pactado con el jefe de producción y el supervisor de calidad que se encargarían de dirigir los trabajos de documentación para estandarizar el proceso de empacado, aún no se asignan responsables para la elaboración del manual y actualización de las hojas de verificación.

# **Conclusiones**

Se determinó que el mayor número de bolsas con falta de vacío eran las de bistec de res Papaloapan, también se investigaron las causas de las defectuosas y, con base en ello, se plantearon alternativas de mejora. Con la medición de las cantidades de bolsas sin vacío se encontró que la variable estaba fuera de control estadístico, así mismo, se determinó que el porcentaje de bolsas defectuosas había aumentado durante los dos primeros meses del año, alcanzando un porcentaje de 6.86%.

Se aplicó un diseño de experimentos factorial donde se contrastó el uso de un recubrimiento y dos tipos películas plásticas diferentes, se encontró que el uso del recubrimiento era útil para la reducción de las proporciones de bolsas con falta de vacío.

Después de haber implementado el uso del recubrimiento para mejorar el sellado, se redujo el porcentaje de bolsas defectuosas a 1.56% en el mes de junio, equivalente a 298 piezas. Es importante mencionar que, la variable aún no se encontraba controlada estadísticamente, pero la tendencia indica que se tendrán mejores resultados en periodos de tiempo posteriores.

En general, la aplicación de las herramientas de calidad permitió plantear y evaluar acciones para disminuir el porcentaje de bolsas ponchadas en el área de producción. Definitivamente, altos estándares de calidad no son resultado de la espontaneidad ni de un proceso estático, ya que como se expuso a lo largo del trabajo, son resultado de la implementación de sistemas o procedimientos integrales de mejora continua basados en métodos y herramientas que aseguren o al menos contribuyan de manera efectiva el cumplimiento de los requisitos por parte de los clientes internos y externos. (Pulido, Ruíz y Ortiz, 2020)

# **Agradecimientos**

Al jefe de producción y supervisión de calidad de la empresa productora de cárnicos en la Cuenca del Papaloapan por permitir la recopilación de datos y promover el vínculo mediante trabajos de investigación con el Instituto Tecnológico Superior de Tierra Blanca.

# **Referencias**

- 1. Acosta, J., Guamán, Á., & García, A. (2021). Control de factores para la operación óptima del prcoeso de inyección de plástico mediante diseño factorial. *UTCiencia*, 12-25.
- 2. Altamirano, D., Arteaga, R., Zambrano, R., & Zambrano, C. (2020). Características sensoriales de un embutido ahumado a partir de diferentes formulaciones. *Dominio de las ciencias*, 552-563.
- 3. Esqueda, R., Marmolejo, J., & Ramírez, A. (2020). Análisis del control de calidad manufacturera en una empresa trasnacional. *Revista Iberoamericana de Ciencias*, 140-161.
- 4. Fernández, S. (2020). *Diseño de experimentos: Diseño factorial.* España: Universidad Politécnica de Cataluña.
- 5. Ibarra, V., & Ballesteros, L. (2017). Manufactura Esbelta. *ConCiencia Tecnológica*, No. 53.
- 6. Pulido, A., Ruíz, A., & Ortiz, L. (2020). Mejora de procesos de producción a través de la gestión de riesgos y herramientas estadísticas. *Ingeniare. Revista chilena de ingeniería*, 56- 67.

# **Aplicación de la metodología DMAIC con efecto de aplicación esbelto para auditorías de calidad efectivas en Metalyzinc S.A. de C.V.**

*J. Nuñez Esquivel 1\*, A. A. Muñoz Campos1 , D. del C. Gamboa Olivares1, A. Torreblanca Zorilla2,, E. E. Corona Mayoral2*

*1Alumnos de la Carrea de Ingeniería Industrial, Tecnológico Nacional de México, Instituto Tecnológico de Veracruz, Calz. Miguel Ángel de Quevedo 2779, Col. Formando Hogar C.P. 91897, Veracruz, Veracruz, México* 

*2Departamento de Ingeniería Industrial, Tecnológico Nacional de México, Instituto Tecnológico de Veracruz, Calz. Miguel Ángel de Quevedo 2779, Col. Formando Hogar C.P. 91897, Veracruz, Veracruz, México [Delia.go@veracruz.tecnm.mx](mailto:Delia.go@veracruz.tecnm.mx)  [injonathan21@gmail.com](mailto:injonathan21@gmail.com)*

*Área de participación: Ingeniería Industrial*

# **Resumen**

El presente artículo presenta los resultados ponderables de una variabilidad de los tiempos de improductivos del proceso del área de Metalizado, en la empresa Metalyzinc S.A. de C.V respecto a una ineficiencia del proceso de terminación del servicio de Metalizado en los perfiles de anclaje, aplicando la metodología DMAIC enlazada con las herramientas de Core Tools, manufactura esbeltay auditorias, en las que se elevó la eficiencia en auditorías y documentación para las áreas involucradas en el proceso de Metalizado, en 6 meses se optimizó un 74.2% el conocimiento a los departamentos involucrados en el alcance de la auditoría que se realiza respecto a los objetivos establecidos por la empresa. Los resultados a fines de mantener un control del proceso de metalizadoe información documentada para lograr el cumplimiento de la normativa respectiva de la auditoría.

*Palabras clave: Metalizado, DMAIC, Variabilidad, Auditorías.* 

## **Abstract**

*This paper shows the ponderable results of the variability of the unproductive times of process of the Metalized area in the company "Metalyzinc S.A de C.V" about an inefficiency of the service termination process on Metalized area on the anchor profiles with methodology DMAIC supported Lean Manufacturing, Core Tools for better audits in the company, more efficient documents and personnel involved by 74.2% regarding the objectives of the company and audits of international a national norms.* 

*Key words: Metalized, DMAIC, Variability, Unproductive, Audits.* 

# **Introducción**

Las empresas día tras día van en la búsqueda del dominio del mercado, este se obtiene ofreciendo productos o servicios con el mejor nivel de calidad; para ello es necesario analizar en forma clara y precisa el estado actual. Un indicador clave es la productividad; se ha vuelto muy popular en la actualidad, ya que se considera, que el mejoramiento de la productividad es el motor que está detrás del progreso económico y de las utilidades de la corporación. La productividad también es esencial para incrementar los salarios y el ingreso personal. Un país que no mejora su productividad pronto reducirá su estándar de vida.

Metalyzinc S.A. de C.V. es una empresa Veracruzana perteneciente al grupo Cobos que brinda servicios de protección anticorrosiva de materiales de tipo estructurales, su principal material de trabajo de procesamiento es el Zinc. El proceso de Metalizado representa el 20% de los servicios que demanda la empresa.

Como empresa, tiene el objetivo de recertificarse en la norma ISO 9001:2015, se hace un análisis para verificar sus oportunidades de mejora y se obtenga un resultado positivo al término de la auditoría.

Existen dos procesos fundamentales en la empresa, el metalizado y galvanizado la problemática principal que motivó el desarrollo del proyecto fue una ineficiencia en los tiempos de producción del proceso del área de Metalizado y la variabilidad en los perfiles de anclaje cuando hacían las mediciones con el positector. Durante el recorrido para conocer el proceso y documentación se identificó desorganización de las herramientas de trabajo de los operadores en turno e inconsistencia en su documentación.

Para comenzar con la estructura del proyecto y análisis se utiliza la metodología DMAIC que es un proceso estándar para la solución de problemas utilizado en diversas compañías y consta de cinco fases: definir, medir, analizar, implementar y controlar [1] y lleva a la aplicación de seis sigma.

Complementando los análisis y toma de decisiones para resolver las problemáticas de la empresa, se utilizan las metodologías de Core Tools, Lean Manufacturing y herramientas para mapear el proceso, check list, listas de verificación para robustecer las auditorías internas conforme a la ISO 9001:2015.

La importancia de utilizar las herramientas Core Tools, existen lineamientos creados para asegurar los estándares de entregables y documentación necesaria para mantener los registros, trazabilidades y todo aquello que soporte el desarrollo de los procesos y productos, AIAG (Automotive Industry Action Group) por sus siglas en inglés, es quien se encarga de mantener dichas reglas vigentes y actualizadas en función a las últimas necesidades del mercado basados en seguridad, confort y lecciones aprendidas, para optimizar los productos y servicios ofrecidos por la industria [2]

Y en cuanto a las auditorias de calidad, es de suma importancia para el control de documentación, como para el análisis del proceso de calidad en cuanto sus estándares y régimen específico, para mejorar las funciones de los diferentes aspectos que conlleva tener un proceso de calidad apegado a los estándares [3]

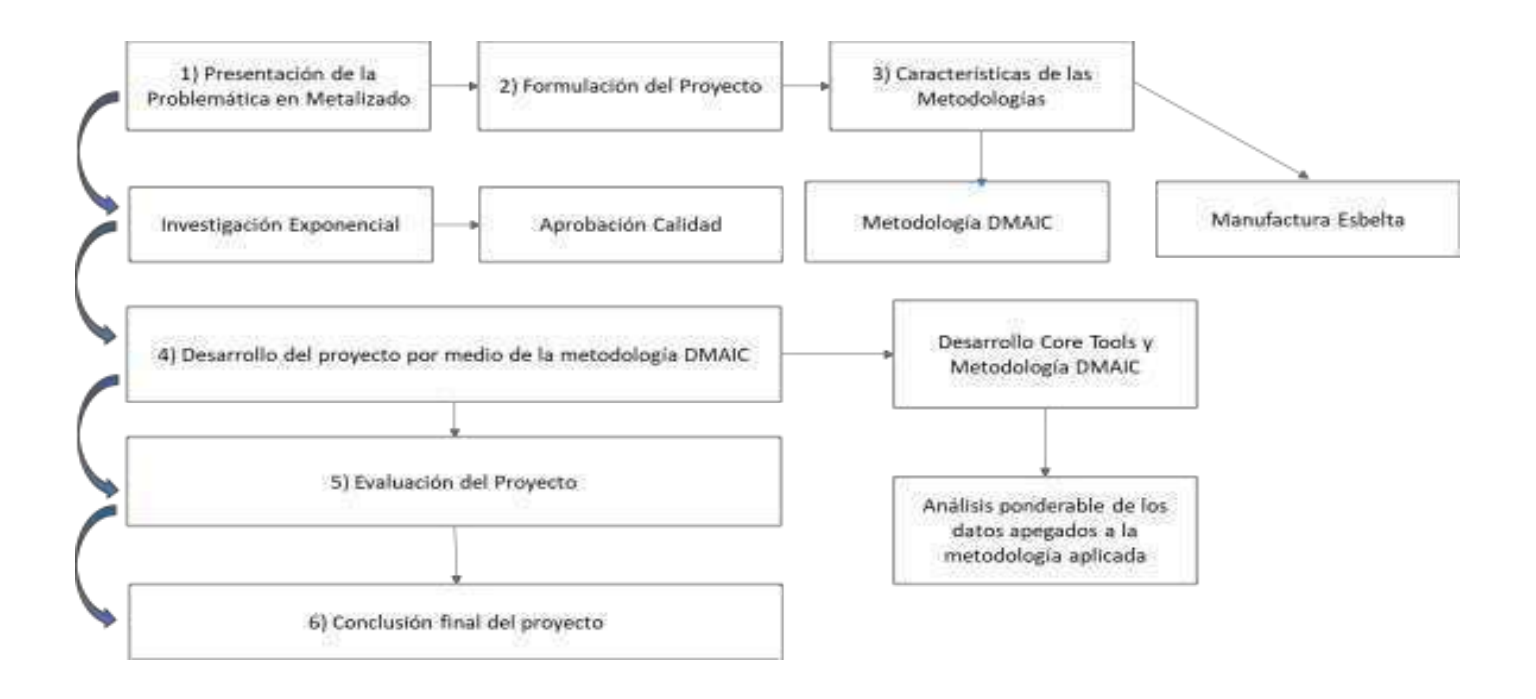

*Figura 1. Diagrama de metodología utilizada* 

# **Metodología**

## **1)Presentación de la problemática en Metalizado.**

Se detectaron áreas de oportunidad en el área de metalizado para aplicar la metodología DMAIC, en los cuales se Definió que el problema consistía con una mala organización, como de estructura en el área de Metalizado, no cumplían con los requerimientos que el área de calidad pedía como mínimo, y también uno de los problemas era, inestabilidad en los perfiles de anclaje que el área o inspector de calidad liberaba, y que se volvían reclamos del cliente, Medir, se midieron los patrones que usaban para las herramientas que usaba el inspector de calidad (Positector) para relacionar si el problema provenía de ahí, y darle una solución a uno de los problemas que se definió, Analizar, se utilizaron las herramientas de las Core Tools para verificar el análisis de las mediciones que usaba el área para liberar el material con el perfil de anclaje que ellos consideraban "correcto" dentro de los procesos de metalizado, Mejorar: en este paso de la metodología, se implementó la herramienta de SPC de acuerdo a las Core tools iniciando con una capacitación a alta dirección y mandos medios para aplicarlo a los operadores directamente en el proceso, para fines de auditoría, relacionado con el departamento de calidad, Controlar: seguimiento con una supervisión para verificar que la herramienta esta dentro de los parámetros establecidos, y por último desarrollo de la documentación de acuerdo al procedimiento de la misma área para fines de auditoría, y toda esta metodología, nos permitió identificar las causas que producían la baja productividad en el área de metalizado, índices por debajo del 30% según la meta a alcanzar del área mencionada y las cuales eran los tiempos improductivos, maniobras, falta de trabajo, espera de material, entre otras. [4]

## **2)Formulación del Proyecto.**

Definir: Problemática en el área de metalizado, en los perfiles de anclaje, terminación de material etc. medir: el sistema que utilizan en el área de metalizado en la empresa, para liberar el material con el perfil de anclaje no es el adecuado, Analizar: verificar y comprobar el rango adecuado de proceso durante 3 meses en los cuales se haya liberado material para tener un parámetro de este, y así poder determinar ¿Por qué y cómo saben que tienen el parámetro correcto de liberación de material? , ya una vez analizado estos datos y la herramienta de medición, que en este caso fue el Positector, "El positector SPG, es un dispositivo electrónico portátil que mide la rugosidad de superficies, que han sido tratadas con chorros de limpieza, además muestran los valores de medición continuamente con el medidor y los actualiza [5] Ingeniería Industrial Registro ISSN en trámite ante INDAUTOR 607 La metodología DMAIC (de sus siglas en inglés Define, Mesure, Analyze, Improve and Control) fue desarrollada por Motorola a principios de los 90's, donde la primera sigla "D" fue agregada por General Electric, la cual comprende una estrategia de cinco pasos estructurados de aplicaciones generales. En su totalidad, el enfoque, que es definir, medir, analizar, mejorar y controlar, también puede ser definido como un círculo de mejora continua [6]

### **3)Caracterización de las Metodologías.**

La metodología DMAIC (de sus siglas en inglés Define, Mesure, Analyze, Improve and Control) y se mencionarán las técnicas que se utilizan en cada fase. Las técnicas utilizadas para la evaluación y propuestas estratégicas para la mejora en el proceso en el área de Metalizado en la empresa Metalyzinc, se describirán a detalle. En estas técnicas se encuentran diagramas de Pareto,graficas de control, lluvias de ideas, diagramas de Ishikawa, ayudas visuales. [7]

Seis Sigma es una metodología de mejora de procesos, centrada en la reducción de la variabilidad de estos, consiguiendo reducir o eliminar los defectos o fallas en la entrega de un producto o servicio al cliente. La meta de 6 Sigma es llegar a un máximo de 3.4 defectos por millón de eventos u oportunidades (DPMO), entendiéndose como defecto cualquier evento en que un producto o servicio no logra cumplir los requisitos del cliente. [8]

Las Core Tools son estas herramientas que fueron desarrolladas originalmente en la industria automotriz, y forman parte integral de los requerimientos de la especificación técnica IATF 16949:2016 Sistemas de Gestión de la Calidad en la Industria del Automóvil. [9]

Estas metodologías fueron utilizadas para evaluar la capacidad del proceso de metalizado, estabilidad de este, así como ayudan al sistema de gestión de calidad con el cumplimiento de los requisitos específicos del cliente, para prevenir fallas potenciales en el producto y el proceso.

#### **4)Desarrollo del Proyecto por medio de la metodología DMAIC.**

A continuación, se mostrará un caso práctico aplicando la metodología DMAIC de Seis Sigma en la empresa Metalyzinc S.A. de C.V. en el área de metalizado.

• Definir: Se definió el área en donde se trabajo el proyecto fue en el área de metalizado debido a los altos valores de los datos históricos metalizado, granalla y sanblast. Determinando que el área de metalizado era el más crítico.

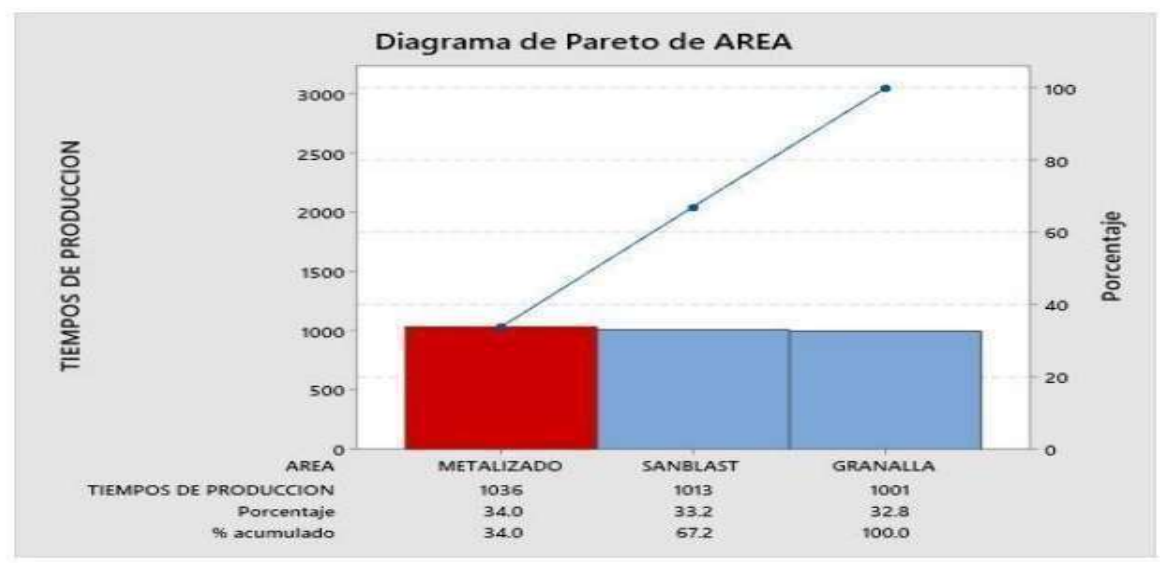

Ingeniería Industrial

### **Figura 2. Diagrama de Pareto del área de metalizado.**

• Medir: Se realizaron estudios de medición, para el perfil de anclaje, mediante el MSA de Core Tools, realizando estudios de Tipo 1, y dando como resultado que el positector no era capaz de medir correctamente el proceso.

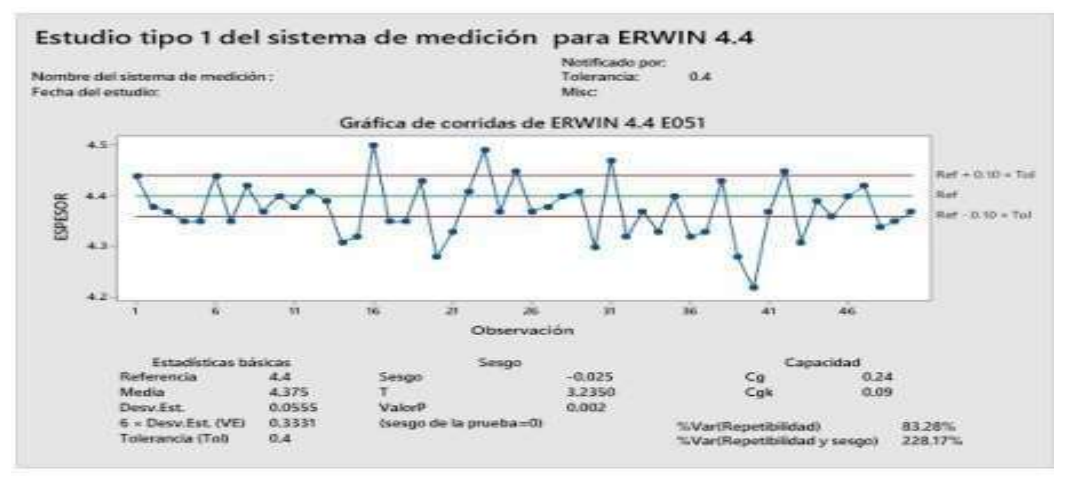

**Figura 3. Estudio de Tipo 1 sistema de Medición- Positector área de Metalizado.** 

- Analizar: Se analizo con respecto a la discriminación de datos, que el instrumento no era el adecuado para el proceso, ya que no arrojaba datos confiables.
- Mejorar: Proponiendo una mejora para el sistema de medición del área de metalizado, lo que seria cambiar el lector del Positector, para que no tuviera tanta discriminación en los datos.

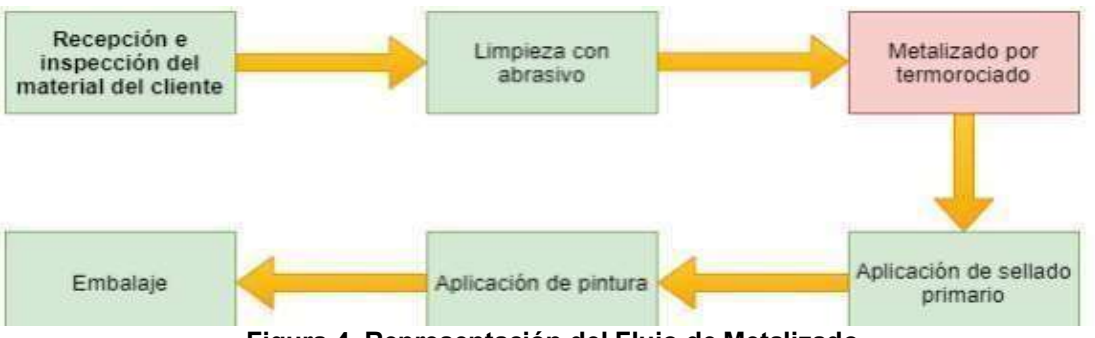

**Figura 4. Representación del Flujo de Metalizado.** 

Se observa que hay similitud de valores, pero aun así el área de metalizado es el área más crítica. Además, que, comparando la inversión para mejorar el área, metalizado es la más económica y la que tiene mayores áreas de oportunidad.

Considerando tiempos improductivos de los reportes mensuales, se propuso un objetivo SMART para el proyecto, reduciéndolos mensualmente en un 70%, mediante los siguientes cálculos.

í = = 220.53 = 231.07 ℎ = (í ) = 231.07 − 220.53

 $Objectivo = Linea base - (.7 * Brecha) = 213.17$ 

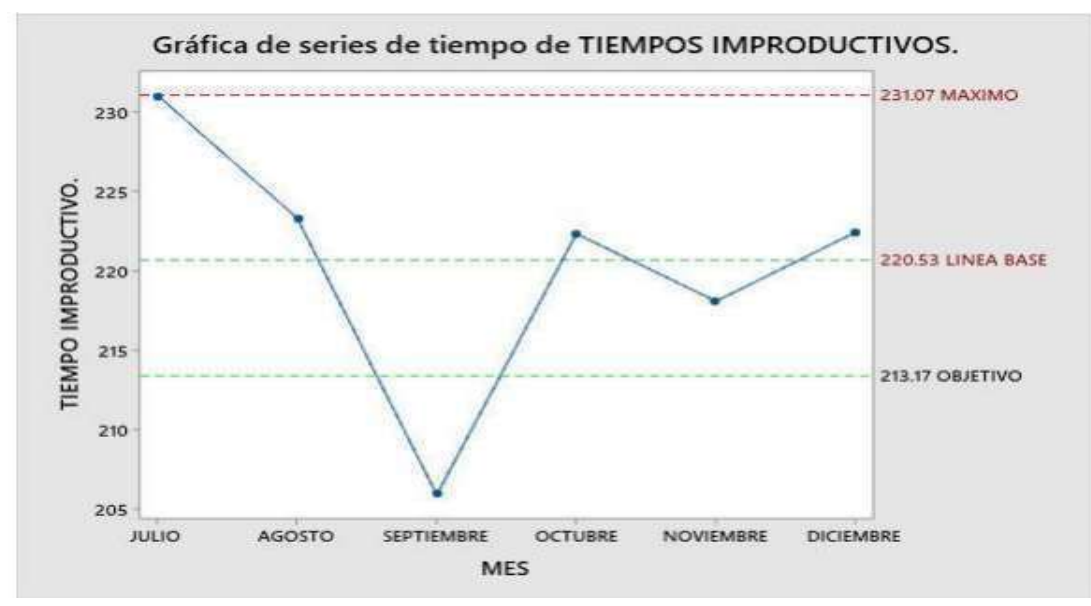

**Figura 5 Gráfico de series de tiempos improductivos** 

Con la gráfica de serie de tiempos, se determinó un objetivo para reducir a 213.17 min, de acuerdo con los datos históricos de los 3 meses anteriores.

En esta etapa de la metodología DMAIC se proponen distintas herramientas de manufactura esbelta como lo son: ayudas visuales, capacitación, formatos estandarizados.

• Controlar: Implementación de documentos controlado para el área operativa de metalizado, reduciendo tiempos de registros, retrabajos y toma de tiempos.

SPC En la herramienta del control estadístico del proceso se adecuó a los procedimientos establecidos por el departamento de calidad, los cuales se integran en el sistema de gestión de calidad. Las intenciones de llevar un control en las verificaciones diarias del instrumento de medición son:

- Mayor facilidad para interpretación de los datos.
- Demostrar estadísticamente el comportamiento del instrumento de medición
- Mejorar el sistema de gestión de calidad para las auditorías.

Formatos estandarizados: o Al no contar con una estructura uniforme en los procedimientos y una percepción distinta de conceptos que altera a los indicadores. Se propuso una modificación en el registro del área de trabajo. [10]

| Metalyzinc. |                      |                                  | INSISTED BE NETALISASO FARA IS IDEBIADOR<br>FEDIN: 26/WOVEMBRE/2020 |                                                                                |   |                    | FOUR PROPUESTA NUEVO F-NG-6576 |                            |   |               |                   |                  |                 |                   |           |                               |      |              |
|-------------|----------------------|----------------------------------|---------------------------------------------------------------------|--------------------------------------------------------------------------------|---|--------------------|--------------------------------|----------------------------|---|---------------|-------------------|------------------|-----------------|-------------------|-----------|-------------------------------|------|--------------|
|             | $\frac{1}{\sqrt{2}}$ | <b>Allen</b><br>STOR.<br>WARRENT | ----<br>149%<br>van                                                 | <b>Continued when the link of the Continued Services</b><br><b>STERN ANTAL</b> | 詳 | m<br>$\frac{1}{2}$ | 10003.00<br><b>CONTRACTOR</b>  | <b>INSERTIOR OF TRAINI</b> |   | $\frac{1}{2}$ | $rac{1000}{1000}$ | <b>BILAGANIA</b> | <b>SIMPLE</b>   | <b>SCHOOL SEC</b> | LEENICK   | <b>I ENANOS IMAGEDOCTIVOS</b> |      |              |
|             |                      |                                  |                                                                     |                                                                                |   |                    |                                | see                        | m | -77577        |                   | a m              | <b>CONTRACT</b> | emission          | work lot. |                               | PACK | <b>First</b> |
|             |                      |                                  |                                                                     |                                                                                |   |                    |                                |                            |   |               |                   |                  |                 |                   |           |                               |      |              |
|             |                      |                                  |                                                                     |                                                                                |   |                    |                                |                            |   |               |                   |                  |                 |                   |           |                               |      |              |
|             |                      |                                  |                                                                     |                                                                                |   |                    |                                |                            |   |               |                   |                  |                 |                   |           |                               |      |              |
|             |                      |                                  |                                                                     |                                                                                |   |                    |                                |                            |   |               |                   |                  |                 |                   |           |                               |      |              |
|             |                      |                                  |                                                                     |                                                                                |   |                    |                                |                            |   |               |                   |                  |                 |                   |           |                               |      |              |

**Figura 6. Gráfico de formato estandarizado propuesto por los Green Belts para control de**  Ingeniería Industrial Registro ISSN en trámite ante INDAUTOR 610**tiempos improductivos** 

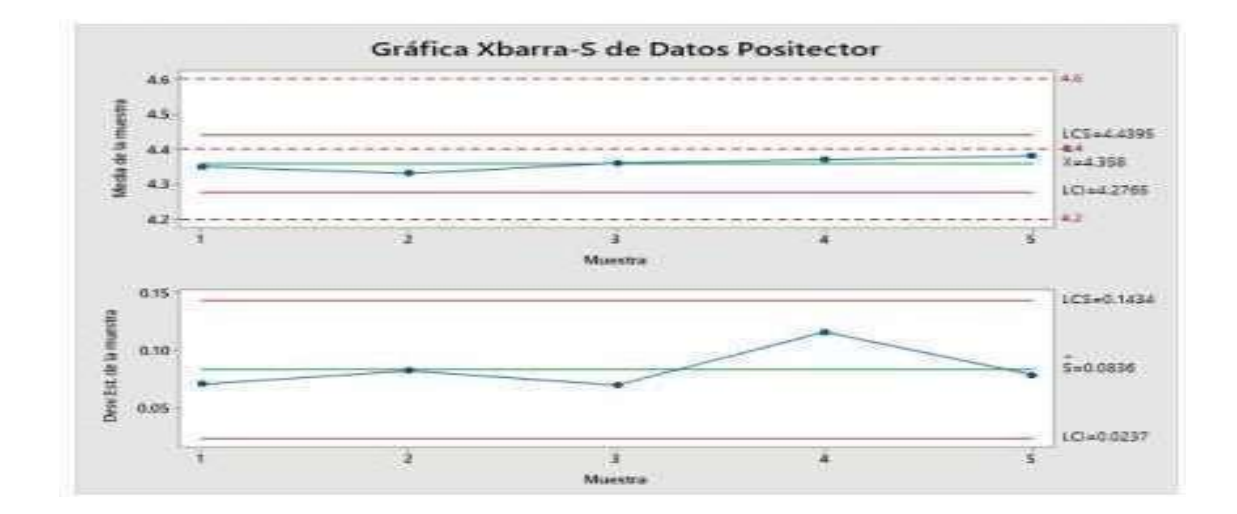

#### **Figura 7. Control de la metodología DMAIC, por medio de grafico Xbarra- S para determinar análisis de los dispositivos de medición del área de Metalizado.**

Por medio de estos gráficos y anexos de los mismo se pudo analizar la problemática en cuestión donde con estos métodos se determinó el hecho de los problemas dentro del área en la empresa, por el cual en los siguientes 6 meses se implementó una gran parte del proyecto, para reportar al 7 mes una elevación de las utilidades de ese departamento un 87.7%, lo cual para el departamento de calidad en cuanto auditorias y formatos fue un objetivo bastante bueno.

## **Conclusiones**

Los participantes en la realización del proyecto adquirieron experiencia respecto al entorno laboral de manera profesional, desarrollando una mayor comunicación con cada parte involucrada en el área designada, resguardando la confidencialidad de los datos proporcionados de la empresa y proponiendo mejoras a los departamentos en los que se presentaba una oportunidad para apoyar a la empresa con sus metas organizacionales.

Procediendo a la etapa Medir, se realizaron gráficos de control para los instrumentos de medición de espesor, llevando un mejor control de las verificaciones diarias a los instrumentos. Cabe mencionar que lo ideal para estos instrumentos es un estudio de tipo 1, fueron realizados demostrando un Cg<1.33, por lo cual se adecuaron los gráficos antes mencionados a las necesidades de la empresa.

En la realización de este proyecto los Green Belts conocieron el proceso de auditorías a una industria de servicios anticorrosivos-metalurgia y se participaron en el análisis de los resultados de las auditorías internas realizadas por el área de calidad al área de metalizado.

# **Referencias**

- [1] Alukal, G. y. (2006). Lean Kaizen: A Simplified Approach to Process Improvements. ASQ Quality Press.
- [2] (Olmedo Mendez, Jesus Santiago, 2017). La importancia de las auditorías internas y externas dentro de las organizaciones. Editorial Díaz de Santos,
- [3] Laydi Lozano, 2014). Calidad: Historia, Evolución, Estado. UNIVERSIDAD NACIONAL DE EDUCACIÓN A DISTANCIA (UNED).
- [4] Gonzalo, S. (2018). Planificación e implementación del análisis de los sistemas de medición en la empresa Denso Manufacturing, bajo los lineamientos del Manual MSA. Córdoba.
- [5] Hernández Matias, J. C. (2013). Lean Manufacturing, conceptos, técnicas e implementación. Madrid: Fundación eoi. Liker, J. K. (2003). Las claves del éxito de Toyota. Gestión 2000
- [6] Shim, J. y. (2009). Operations Management. Barron's Educational Series. Silva, P. E. (2007).
- [7] Sistema de gestión de la calidad del servicio. Bogotá: Ecoe Ediciones. Vatalaro, J. R. (2005). Implementing a Mixed Model Kanban System: The Lean Replenishment Technique for Pull Production. Taylor & Francis.
- [8] La importancia de las auditorías internas y externas dentro de las organizaciones, Laydi lozano, 2014, Diplomado en Gestión de calidad.
- [9] Reidenbach, 2010 Sistemas de producción y control de los procesos.
- [10] (Hernández Zavala, 2008). Sistemas de medición.

# **Evaluación físico química y análisis sensorial de una infusión a base de nopal-zacate limón**

*M. Rivera* Rivera 1\* , *M. P. Valencia Pérez <sup>1</sup> , M. A. Godínez Ruiz<sup>1</sup> , R. G. Tejeda <sup>1</sup> ,J. Rodríguez Miranda<sup>1</sup>*

*1\* Departamento de Ingeniería Química y Bioquímica. Instituto Tecnológico de Tuxtepec./Tecnológico Nacional México. Calzada Dr. Víctor Bravo Ahuja No. 561. Col. Predio el Paraíso. C.P. 68350. Tuxtepec, Oaxaca, México* 

*\*monica\_ri\_ri@hotmail.com*

#### **Área** de participación: *Ingeniería Industrial*

# **Resumen**

El propósito de este trabajo fue la elaboración de una infusión utilizando como materia prima el nopal y vegetales (hierbabuena, naranja, limón y zacate limón) en una proporción 90:10 respectivamente. Se realizó una evaluación sensorial con la finalidad de obtener la formulación con mayor aceptación, evaluando color, olor, sabor y aceptación en general. Los resultados arrojaron que la combinación preferida por la población encuestada fue nopal-zacate limón. Se realizó el químico proximal a la formulación seleccionada, obteniéndose los siguientes resultados en la muestra seca: humedad 4.74%, cenizas 12.70, grasas 36.78, proteína 17.14 y fibra cruda 1.53, para la infusión: humedad 93.35%, cenizas 0.98, grasas 0.00, pH 6.78, acidez titulable 0.06. También se evaluó el efecto que presentó la infusión en personas diabéticas durante 30 días observándose que puede utilizarse como una alternativa en el control de la diabetes. Para productores de nopal representa una alternativa diferente.

*Palabras clave: Diabetes,Infusión,Nopal,Zacate Limón.*

# **Abstract**

The purpose of this work was the elaboration of an infusion using prickly pear and vegetables (mint, orange, lemon and lemon grass) as raw material in a 90:10 ratio respectively. A sensory evaluation was carried out in order to obtain the formulation with the highest acceptance, evaluating color, odor, taste and general acceptance. The results showed that the combination preferred by the surveyed population was nopal-lemon grass. The chemical proximal to the selected formulation was carried out, obtaining the following results in the dry sample: humidity 4.74%, ash 12.70, fat 36.78, protein 17.14 and crude fiber 1.53, for the infusion: humidity 93.35%, ash 0.98, fat 0.00, pH 6.78, titratable acidity 0.06. The effect of the infusion in diabetic people for 30 days was also evaluated, observing that it can be used as an alternative in the control of diabetes. For nopal producers it represents a different alternative.

*Key words: Diabetes, Infusion, Nopal, Lemon Grass*

## **Introducción**

De acuerdo la Federación Internacional de Diabetes, México se encuentra entre los países con mayor numero de personas diabéticas del tipo II en el mundo [1], lo que convierte a esta enfermedad en un problema de salud a Nivel Nacional. La OMS estima que para el 2030 habrá aproximadamente 366 millones de personas con diabetes tipo II en el mundo [2]

La diabetes mellitus se clasifica dentro del grupo de las enfermedades crónico degenerativas y se caracteriza por presentar desordenes metabólicos entre ellos la hiperglicemia, que es causada por la deficiencia de insulina, hormona clave para mantener la glucosa en niveles normales.[3]

El tratamiento de la diabetes mellitus se basa en cuatro componentes principalmente: la educación del paciente sobre la enfermedad, ejercicio físico, dieta, y agentes hipoglucemiantes. Para controlar la diabetes mellitus, actualmente se utilizan: sulfonilureas, biguanidas, derivados de tiazolidindiona e insulina (administrada por inyección), sin embargo estos agentes no han podido establecer un control adecuado de este padecimiento,

siendo incapaces de suprimir las complicaciones crónicas y agudas asociadas aunado a los efectos adversos, problemas de administración y dosificación así como a la falta de recursos económicos, provocando que una buena parte de la población mexicana utilice empíricamente recursos derivados de la medicina tradicional. [4]

El interés por las Hierbas Aromáticas y Medicinales ha ido en aumentado en varios sectores: recolectores, productores, industrias transformadoras, instituciones públicas y/o privadas y consumidores. Esto obedece a las características aromáticas, terapéuticas y de conservación que tienen una gran diversidad de plantas, así como a su uso en productos nutracéuticos, fitoterapia y aromaterapia, entre otras aplicaciones. Cabe mencionar que los principales sectores industriales que hacen uso de las hierbas aromáticas y medicinales son en orden de importancia: medicinal y herbolario, alimentario y perfumero-cosmético.[5]

El nopal de acuerdo a su clasificación taxonómica pertenece a la familia de las cactáceas, que son plantas carnosas engrosadas y espinosas y al género Opuntia, teniendo como característica la presencia de tépalos extendidos con tallo articulado(6). México es el principal exportador de nopal a nivel mundial. Los nopales además de ser un alimento tradicional en México tienen un uso medicinal y religioso. El uso medicinal de nopal es debido a que presenta propiedades antiinflamatorias, hipoglucemiante, hipocolesterolemica y antioxidante. Además presenta un alto contenido de fibra dietética, por lo que es utilizado como un antidiabético aunque no se conoce con exactitud el mecanismo de acción. (7). En el estado de Oaxaca en el 2010 la producción de nopal fue de 1351.81 Ton de un total de 723 815.42 Ton a nivel nacional [8]

En México se utilizan con frecuencia algunas plantas y vegetales en forma de infusiones, entre las que destacan por su sabor y aroma la canela (*Cinnamomum verum*), la manzanilla (*Matricaria chamomilla*) y la hierbabuena (*Mentha piperita*). Por las características hipoglucemiantes que presenta el nopal puede ser incorporado a las infusiones para obtener un producto útil y de precio accesible para el control de la diabetes tipo II [9]

El zacate de limón (*Cymbopogon citratus*) pertenece a la familia de las gramíneas , es un cultivo perenne muy común en México , tiene la particularidad de acumular aceites esenciales en los tallos y las hojas los cuales contienen aromas característicos muy apreciados, siendo el citral la principal sustancia presente, utilizado en remedios medicinales.[10]

Por lo anterior el objetivo del presente proyecto es ofrecer a la comunidad y en especial a las personas diabéticas una infusión a base de nopal (*Opuntia ficus indica*) y zacate limón (*Cymbopogon citratus*) el cual por sus propiedades hipoglucemiantes puede ayudar al control de esta enfermedad crónico degenerativa, siendo además una alternativa económica en su tratamiento. Por otro lado para los productores de nopal puede representar una alternativa más a la que actualmente se dedican.

# **Metodología**

## **Materia prima**

Se recolectaron las muestras de nopal (*Opuntia ficus indica*) y las hojas de zacate limón (*Cymbopogon citratus*), yerbabuena, hojas de limón y hojas de naranja en la región de la Cuenca del Papaloapan; las cuales fueron trasladadas al Laboratorio de Alimentos del Instituto Tecnológico de Tuxtepec para retirar todo tipo de material extraño presente, seleccionando las mejores muestras.

## **Acondicionamiento de la materia prima.**

Se seleccionaron los cladodios de nopal con un grado de maduración medio así como las hojas de zacate limón, naranja, limón y yerbabuena (empleados para mejorar el sabor de la infusión). Posteriormente, se les eliminaron las impurezas presentes y se desinfectaron utilizando una solución de hipoclorito de sodio (NaOCl) equivalente a 15 ppm de cloro.

#### **Preparación de las muestras.**

Para evitar pérdida de líquido durante el segmentado, al nopal se le redujo la humedad, manteniéndolo a 60°C durante 2 horas. Posteriormente, se realizó la reducción de tamaño de los vegetales utilizando un juego de cuchillas con una separación de 0.7 cm, una vez picados, se introdujeron en charolas de acero inoxidable por separado a un horno secador por convección marca Yamato modelo DX402C fabricado en Japón a 60°C, hasta obtener una humedad del 12%. Ya seca la materia prima se realizaron las mezclas, y por ser el nopal el que posee la capacidad hipoglucemiante, se evalúo en una proporción 90:10 (Nopal: Otro).

Otro = Zacate limón, limón, yerbabuena y naranja.

#### **Análisis químico proximal.**

La composición química proximal de las infusiones, se determinó por triplicado de acuerdo a los métodos de la AOAC [11]: humedad (925.10), cenizas (923.03), grasas (920.39) y proteínas (920.87). El contenido de fibra cruda se determinó por digestión ácido-alcalina (925.08).

#### **Análisis sensorial de la infusión.**

En la ciudad de Tuxtepec, Oaxaca se realizó una prueba hedónica. Donde a 100 panelistas no entrenados se presentaron las muestras codificadas con la primeras letras del abecedario presentando a los panelistas las muestras de manera aleatoria. La evaluación se realizó utilizando una escala hedónica que va desde 1 = me disgusta muchísimo hasta 9 = me gusta muchísimo, de acuerdo a las diversas características de calidad tales como: color, olor, sabor y aceptabilidad general .

#### **Análisis de glucosa.**

En la realización del ensayo clínico abierto, se reclutaron entre conocidos a 20 personas, todas ellas mayores de edad que tenían diabetes tipo II participando de manera voluntaria, a quienes se les informó del estudio a realizarse y las instrucciones a seguir. Durante 30 días tomaron tres dosis de la infusión recién preparada y se realizaron mediciones de niveles séricos de glucosa al inicio y durante 30 días consecutivos, utilizando un glucómetro One Touch Select Plus Flex.

#### **Análisis estadístico.**

Se utilizó el programa estadístico STATISTICA versión 10 (StatSoft, Inc.) en el cual los resultados se expresaron como la media ± desviación estándar.

## **Resultados y discusión**

En la evaluación sensorial únicamente se utilizaron los resultados positivos de la escala utilizada, a las respuestas otorgadas por los panelistas se les asignó una puntación con lo cuál fue posible otorgar un valor para cada una de las características evaluadas. (sabor, olor y color) quedando de la siguiente forma: 9 me gusta extremadamente, 8 me gusta mucho, 7 me gusta moderadamente, 6 me gusta ligeramente, para cada atributo.

En la grafica 1 se presentan los resultados obtenidos , donde se observan que la muestra de mayor aceptación por la población encuestada fue la formulación Nopal - zacate limón con un 43 % de preferencia. La mezcla elegida por los panelistas por su olor y sabor fue la de nopal-zacate limón con un 71% y 74% respectivamente, a diferencia del atributo de color donde la muestra preferida fue la nopal- yerbabuena con un 57%.

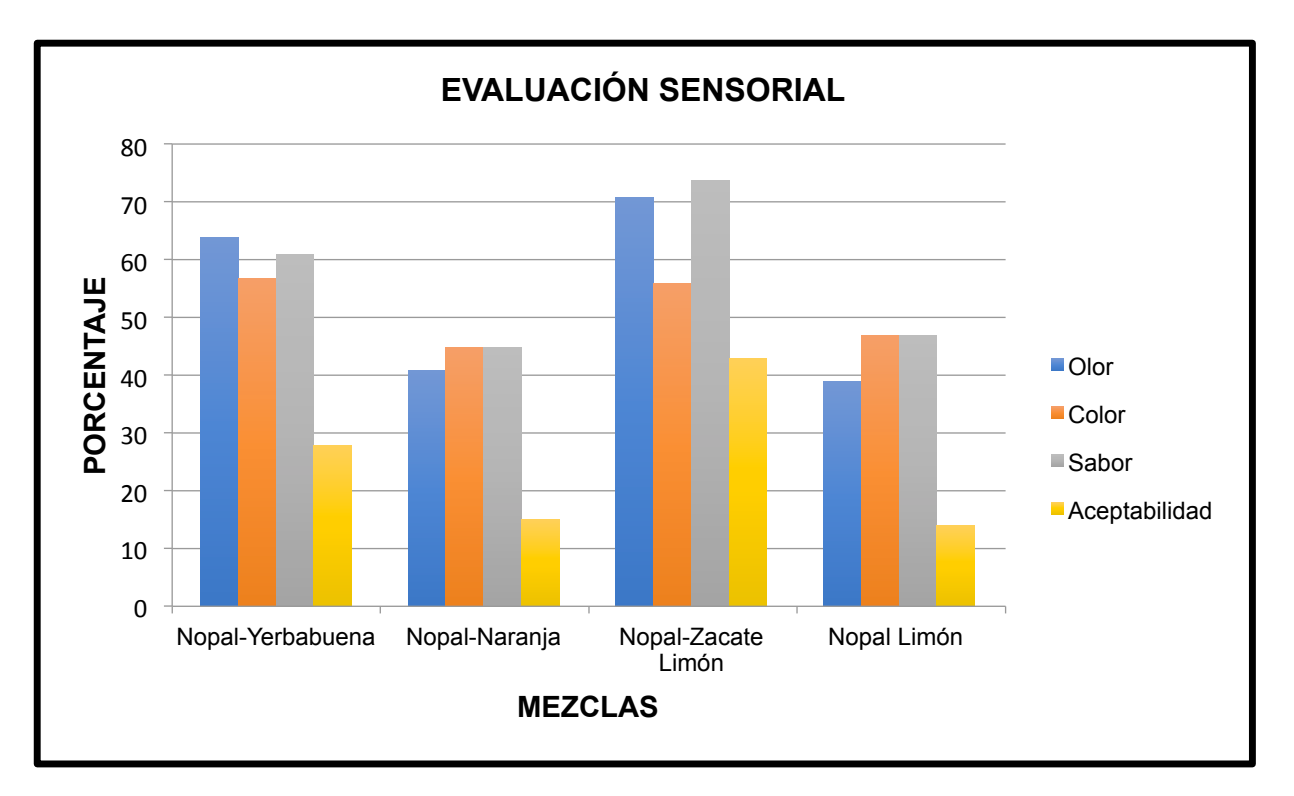

**Gráfica 1. Resultados de la evaluación sensorial**

En la Tabla 1. se presentan los resultados del análisis químico proximal realizados a la formulación seleccionada(nopal-zacate limón) en estado solido, se observa que el porcentaje de humedad fue de 4.74%, menor al obtenido por la infusión en base liquida que fue de 98.35%. De acuerdo a Guevara (2012) dice que estas variaciones en contenido de humedad entre tratamiento puede deberse a su estado en que se encuentra o durante su procesamiento [12]. El valor de la humedad en estado líquido es mayor al reportado por Romero [10] y lo valores de grasas fueron iguales a los reportados por Romero [10] no detectables.

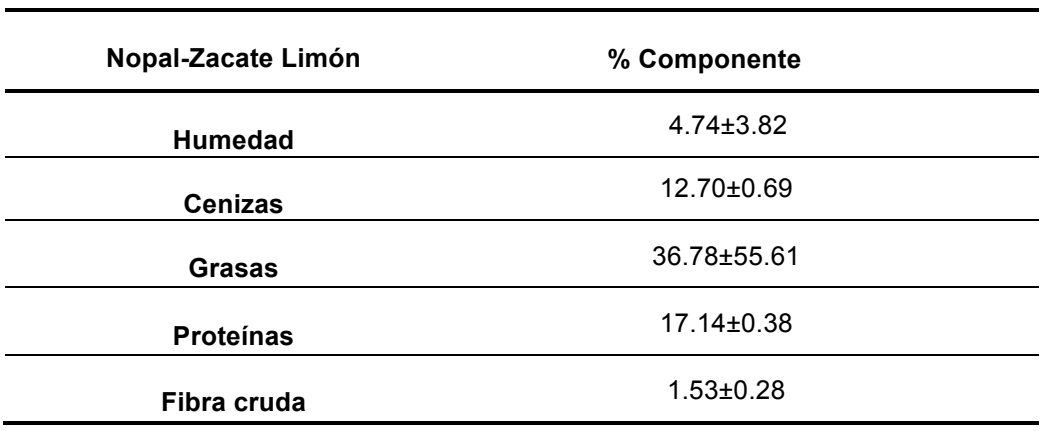

#### **Tabla 1. Composición químico proximal de la muestra seleccionada sólida**

Valores promedio de tres repeticiones ± desviación estándar.

El análisis de químico proximal que se le realizó a la infusión nopal-zacate limón presento ausencia de proteínas y grasas totales confirmando que es un infusión saludable en el control de la diabetes mellitus .

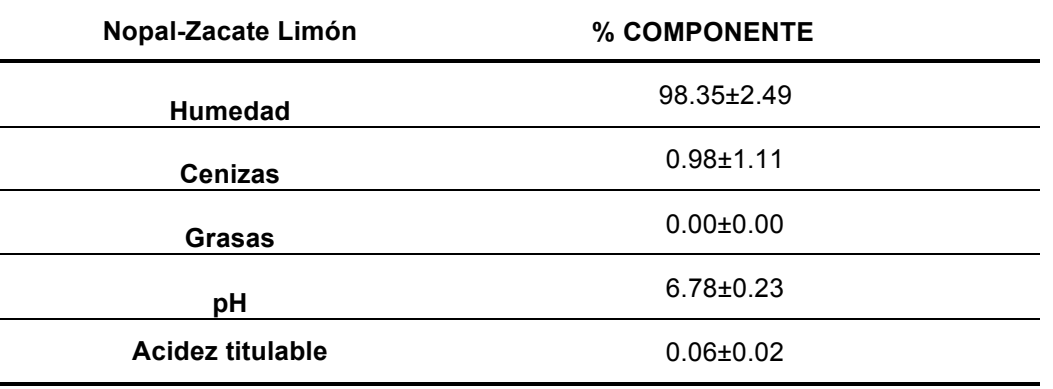

**Tabla 2. Composición químico proximal de la muestra seleccionada liquid**a

Valores promedio de tres repeticiones ± desviación estándar

Se evaluó el efecto que tuvo la infusión elaborada con nopal-zacate limón en personas que padecen diabetes tipo II. Las personas que accedieron a contribuir con esta prueba ingirieron tres sobres de té y medir la concentración de glucosa en horarios específicos durante treintas días. Cabe mencionar que existieron variables que afectaron esta evaluación como: el régimen alimenticio principalmente, las actividades diarias, la constancia, la responsabilidad, el ejercicio y la disciplina entre otros. [4] En las personas diabéticas participantes que siguieron un régimen alimenticio adecuado y tomaron las infusiones de nopal zacate- limón de acuerdo a lo programado presentaron un menor nivel de glucosa. Lo cual favorece su condición de vida. De ahí que solo el 60 % de la población mostró una disminución en sus niveles de glucosa . 

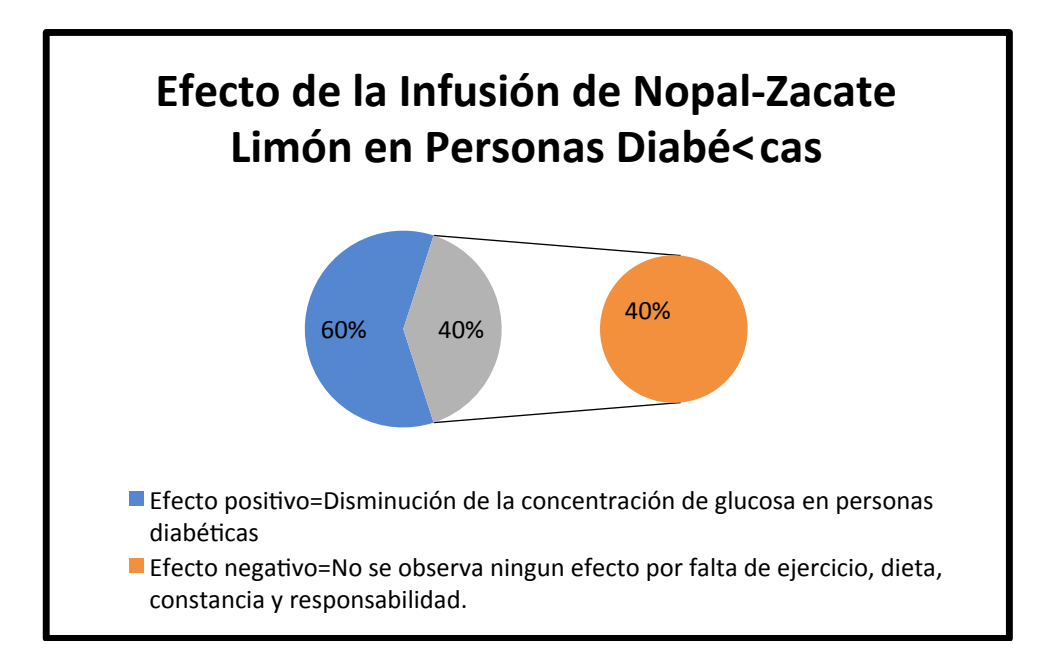

**Gráfica 2. Efecto de la infusión de Nopal-Zacate Limón en personas Diabéticas** 

# **Trabajo a futuro**

Determinar otros análisis a la infusión a base nopal y zacate limón como el perfil aromático, capacidad antioxidante, color ,determinación del contenido de polifenoles totales y de β-caroteno.

# **Conclusiones**

La diabetes mellitus tipo II, representa un problema de salud mundial que impacta en términos económicos, sociales y en la calidad de vida de la sociedad que la padece.

En México existe una gran tradición por el uso de la herbolaria para el tratamiento de enfermedades.

La evaluación sensorial determinó que la infusión a base de nopal-zacate limón en una proporción 90:10 respectivamente fue la preferida en un 43% de población encuestada. El efecto de dicha infusión en personas diabéticas fue positivo, el 59 % de la población vio disminuida la concentración de glucosa aún con sus medicamentos prescritos y a los hábitos alimenticios, de ejercicio y disciplina que tuvieron.

En relación a las pruebas fisicoquímicas realizadas tanto a la mezcla solida como a la infusión, el porcentaje de humedad en la muestra solida fue de 4.74%, menor al obtenido por la infusión en base liquida que fue de 98,8%. Algunos autores dicen que estas variaciones en contenido de humedad entre tratamiento puede deberse a su estado en que se encuentra o durante su procesamiento el valor de la humedad en estado líquido se encuentra por encima de lo reportado por Romero [10] y lo valores de grasas no se detectaron iguale a lo reportado por Romero [10. La infusión presento ausencia de proteínas y grasas totales lo que confirma que es un infusión muy saludable para el tratamiento de la Diabetes.

La infusión de Nopal-Zacate limón representa un remedio herbolario en el control de la diabetes por su propiedad hipoglucemiante que presenta el nopal al disminuir los niveles de glucosa. Proporcionado a la población una alternativa económica en el control de la diabetes mellitus tipo II. Además a los productores de nopal les ofrece otras alternativas diferentes a las que actualmente se dedican.

# **Agradecimientos**

Reconocimiento a la Organización Fruticultora de Cotzocón de María Lombardo de Caso, Oaxaca por el apoyo brindado para la realización de esta investigación, así como al Tecnológico Nacional de México (TecNM) y al Instituto Tecnológico de Tuxtepec, Oaxaca (I.T.Tuxtepec) por el apoyo económico y las facilidades prestadas aún en tiempos de pandemia.

## **Referencias**

- [1] M. Hernández-Ávila, J.P. Gutiérrez y N. Reynoso-Noverón. "Diabetes Mellitus en México: El estado de la epidemia", *Salud Publica de México*, vol. 55, pp.129-136, 2013
- [2] A. Jiménez-Corona, C.A Aguilar-Salinas, R. Rojas-Martínez y M. Hernández-Ávila. "Diabetes mellitus tipo 2 y frecuencia de acciones para su prevención y control", *Salud Publica de México,* vol. 55. pp.137- 143, 2013
- [3] M. Martínez-Gamboa y M.R. Sánchez-Díaz. "Importancia de algunas frutas, verduras y hortalizas en la prevención de la Diabetes Mellitus Tipo II ", *Revista iberoamericana para la investigación y el desarrollo Educativo,* ISSN 2007-7467, vol.3 , no.6, 2013
- [4] E. Hernández-Galicia, *et al.* "Studies on Hypoglycemic Activity of Mexican Medicinal Plants". *Proc.West.Pharmacol Soc*, vol 45. pp.118-124, 2002
- [5] C.R. Juárez-Rosete, J.A. Aguilar-Castillo, M. E. Juárez-Rosete, R. Burgarin-Montoya, P. Juárez López y E. Cruz Crespo. "Hierbas Aromáticas y Medicinales en México: Tradición e Innovación". *Revista Biociencias* ISSN 2007-3380, vol. 2, no. 3, pp. 119-129, 2013
- [6] D. Basurto-Santos , M. Lorenzana Jiménez y G.A. Magos Guerrero. "Utilidad del Nopal para el control de la glucosa en la Diabetes Mellitus Tipo 2", *Revista Medigraph Artemisa. Facultad de Medicina. UNAM* vol. 49, no.4, 2006
- [7] R.L. Torres Ponce, D. Morales Corral, M. L. Ballinas-Cosarrubias y G. V. Nevarez-Morrillon. "El Nopal : planta del semidesierto con aplicaciones en farmacia, alimentos y nutrición animal", *Revista Mexicana de Ciencias Agricolas,* ISSN 207-0939, vol. 6, no. 5, 2015
- [8] SAGARPA. Secretaría de Agricultura, Ganadería, Desarrollo Rural, Pesca y Alimentación, Planeación Agrícola 2017-2030, 1ª edición. México. 2017
- [9] C. Hurtado Garay, J. Meneses Garibay y J. Reséndiz-Castellanos. "Proyecto de investigación: Tés e infusiones". Facultad de Contaduría y Administración. Universidad Autónoma de México. 2012
- [10] L. A. Romero-Erazo. "Elaboración de una bebida envasada de zacate limón (Cymbopogon cititratus) endulzada con panela como alternativa agroindustrial" . Tesis. Universidad Dr. José Matías Delgado. Facultad de Agricultura e investigación agrícola. 2016.
- [11] AOAC. Official Methods of Analysis of AOAC. 18th ed. Association of Official Analytical Chemists. Gathersburg, MD, USA. 2005.
- [12] J. R Guevara y J.G Rovira "Caracterización de tres extractos de moringa oleífera y evaluación de sus condiciones de infusión en sus características fisicoquímicas" Tesis de Licenciatura, Escuela Agrícola Panamericana Zamorano, Honduras. 2012. https://bdigital.zamorano.edu/bitstream/11036/1005/1/AGI-2012-T022.pdf

# **Arquitectura basada en agentes para el control de tráfico urbano utilizando la herramienta de simulación SUMO**

*G. González Baltazar1 , M. G. Orozco del Castillo1* , *M. R. Moreno Sabido1 , F. J. Hernández López2 , J. A. Trejo Sánchez2\**

*1 Tecnológico Nacional de México/IT de Mérida, Departamento de Sistemas y Computación, Av. Tecnológico km. 4.5 S/N, C. P. 97118, Mérida, Yucatán, México*

*2 CONACYT-Centro de Investigación en Matemáticas A. C., Unidad Mérida, Departamento de Ciencias de la Computación, CONACYT, Carretera Sierra Papacal-Chuburná km. 5, C. P. 97302, Mérida, Yucatán, México*

*[\\*joel.trejo@cimat.mx](mailto:joel.trejo@cimat.mx)*

*Área de participación: Ingeniería Industrial* 

### **Resumen**

Una de las principales problemáticas en las grandes ciudades es el aumento en el número de vehículos que circulan en las calles, lo cual repercute en mayor número de congestiones de tráfico, incremento en los tiempos requeridos para realizar los trayectos de los conductores, entre otras cosas. En este trabajo se define una arquitectura basada en agentes que permite incorporar un simulador de tráfico urbano de código abierto. Además, se propone un módulo que permite definir automáticamente una red de Petri temporizada. La arquitectura propuesta se probó en una intersección real en la ciudad de Mérida.

*Palabras clave: Arquitectura basada en agentes, control de tráfico urbano, SUMO, redes de Petri.*

## **Abstract**

*One of the main problems in large cities is the increase in the number of vehicles circulating on the streets, generating an increase in the number of traffic congestion, increasing the required time of the travels, etcetera. This work defines an architecture based on agents that allow us to incorporate an open-source urban traffic simulator. In addition, we propose a module that automatically generates a Petri Net model. The proposed architecture was tested at a real intersection in the city of Merida.*

*Key words: Agent-based architectures, urban traffic control, SUMO, Petri nets.*

# **Introducción**

Una de las principales problemáticas en las grandes ciudades es el aumento en el número de vehículos que circulan en las calles, lo cual repercute en mayor número de congestiones de tráfico, incremento en los tiempos requeridos para realizar los trayectos de los conductores, entre otras cosas. En algunos casos, no se han diseñado estrategias adecuadas para poder hacer más eficiente las condiciones de tráfico, en respuesta al incremento en la demanda de vehículos [1]. En contraparte, existen algunas estrategias de control de tráfico urbano [2], que permiten reducir el tiempo de espera en los vehículos, lo que eventualmente mejora la calidad de las métricas de desempeño en una red de tráfico urbano.

Diversos autores han propuesto algunas estrategias para el control de tráfico urbano con el fin de reducir su congestión. El control de tráfico urbano consiste en establecer ciclos, repartos y desfases en una vía o red, de manera tal que los vehículos puedan desplazarse a una cierta velocidad, procurando que las interrupciones generadas por luz roja (fases) sean mínimas [3]. Dichas estrategias consisten principalmente en realizar una asignación eficiente a las fases en los semáforos en la intersección. Las estrategias pueden dividirse principalmente en las siguientes. Una estrategia de control fijo que consiste en asignar los tiempos a cada fase un valor predefinido considerando la información histórica. Una estrategia de control adaptable consiste en que los tiempos se asignen dinámicamente de acuerdo a las condiciones observadas. Una estrategia de control semi-adaptable que es similar a la estrategia de control fijo, en la que se permite hacer una adaptación cuando ocurren ciertos eventos, tales como la entrada de peatones. Los autores que se basan en estrategias de control fijo suelen utilizar estrategias basadas en ingeniería de tránsito [4]. Este artículo se enfoca principalmente a estrategias de control adaptable.

Existen varias metodologías para incluir estrategias de control adaptable a un sistema de control de tráfico urbano. Algunas propuestas para el control adaptable del tráfico urbano incluyen técnicas de inteligencia artificial. Por ejemplo, Azimirad et al. [5] utilizan lógica difusa para adaptar los tiempos asignados a los semáforos para el control de las intersecciones en tráfico urbano. Recientemente, Hou et al. [6] utilizan predicción para intentar adaptar las fases. Otras propuestas utilizan sistemas multi-agentes para el control de tráfico urbano. Balaji y Srinivasan [7] proponen dos arquitecturas basadas en sistemas de agentes, las cuales incluyen políticas de control en las que las fases de los semáforos se adaptan a las condiciones de tráfico. Zhu et al. [8] combinan estrategias de inteligencia artificial y de sistemas multi-agentes para el control adaptativo del sistema de control de tráfico urbano.

Existen algunos enfoques que toman en cuenta el tipo de vehículos para adaptarse a las condiciones del tráfico. En particular, se enfocan en darle preferencia a los vehículos de prioridad. Se dice que un vehículo es un *vehículo de prioridad*, si éste tiene preferencia de paso sobre otros vehículos. Algunos ejemplos de vehículos de prioridad incluyen: ambulancias, transporte urbano, entre otros. Tlig y Bouri utilizan una arquitectura basada en agentes para dar prioridad a sistemas de transporte público [9]. Massobrio y Nesmachnow [10] utilizan meta-heurísticas para definir políticas de control de tráfico urbano enfocado al sistema de transporte urbano. Massobrio y Nesmachnow suponen que existe un calendario de llegada de los vehículos de prioridad a la red de tráfico. Recientemente, Fernández-Estrella et al. [11] diseñan un esquema basado en agentes, que permite dar preferencia en la luz de los semáforos a los vehículos de prioridad. A diferencia de Massobrio y Nesmachnow [10], el trabajo de Fernández-Estrella et al. no requiere conocer un calendario de llegada de los vehículos.

Este artículo se basa parcialmente en el trabajo realizado por [11, 12]. Se propone extender la arquitectura de [11], de forma tal que se permite incorporar un simulador de tráfico urbano de código abierto [13]. Además, se propone un módulo que permite definir automáticamente una red de Petri temporizada, y se incorporan nuevos modelos de intersecciones basados en redes de Petri temporizadas, los cuales permiten analizar las propiedades de dichos modelos, tales como análisis de invariantes, bloqueos, acotamientos, entre otras. Las redes de Petri, se han utilizado ampliamente para el control de tráfico urbano. Éstas suelen utilizarse comúnmente para modelar eventos discretos. Los eventos discretos, son aquellos que están conformados por elementos que manejan

entidades discretas (numerables y diferenciables entre sí). Di Febraro et al. [14] utilizan una red de Petri híbrida para el control de tráfico urbano.

Una manera de poder aplicar las estrategias de tráfico urbano para conocer su eficacia y eficiencia es a través de herramientas de simulación. Los principales simuladores comerciales de tráfico urbano son: Aimsum live y Paramics; entre los principales simuladores de código abierto de tráfico urbano se incluyen SUMO y MatSIM. En [15], se presenta una comparación entre un simulador de uso comercial (AIMSUN) y un simulador de código abierto (SUMO). En este proyecto se utiliza SUMO por ser de código abierto, y por la compatibilidad que tiene con la arquitectura de tráfico urbano que se utilizó.

# **Metodología**

La metodología de este trabajo consiste principalmente en la definición de una arquitectura de tráfico urbano. Dicha arquitectura interactúa con un simulador orientado a eventos. En esta sección primero se define el simulador, y posteriormente, se presenta la arquitectura de agentes.

### **Simulador de tráfico urbano**

Para probar y desarrollar a detalle la arquitectura, se utilizó el simulador de código abierto SUMO. Eclipse SUMO (Simulation of Urban MObility) [13,16] es un paquete de simulación de tráfico vial de código abierto, microscópico y diseñado para manejar grandes redes viales. La simulación permite abordar un amplio conjunto de temas de gestión del tráfico. Es puramente microscópico; es decir, cada vehículo está modelado explícitamente, tiene una ruta propia y se mueve individualmente a través de la red. Las simulaciones son deterministas, pero hay varias opciones para introducir la aleatoriedad. Las características que hacen de SUMO la alternativa adecuada para incorporar a nuestra arquitectura incluyen las siguientes: Fácil configuración a través de archivos XML. Diversidad de vehículos disponibles, incluyendo vehículos de prioridad, transporte urbano, entre otros. Interfaces amigables en Python que permiten obtener datos de la simulación y realizar cambios. Editor gráfico para diseñar la red de tráfico, incluyendo la posibilidad de exportar rutas reales.Permite añadir peatones en la red de tráfico.Código abierto. A continuación, se definen los principales pasos que se requieren para realizar la simulación según el reporte generado por López et al. [16].

**Creación de redes de tráfico.** SUMO incluye herramientas versátiles para crear sus redes de tráfico. Para obtener representaciones de redes de tráfico consistentes, éstas se crean usando las aplicaciones NetConvert, a través de la línea de comandos y NetEdit, a través de una interfaz gráfica. Estas herramientas permiten importar redes desde diferentes fuentes, como OpenStreetMap (OSM), OpenDRIVE, Shapefile o desde otros simuladores, como MATSim y Vissim. Una característica clave de NetConvert es la manera heurística en la que refina los datos faltantes en las redes de tráfico para alcanzar el nivel de detalle necesario para una simulación microscópica. En la práctica, NetConvert y NetEdit generan un archivo XML con extensión .net.xml. Para usarlos en la simulación, éstos se agregan en el archivo de configuración \*.sumocfg, el cual es un archivo en formato XML.

**Generación de tráfico.** Una parte fundamental del control de tráfico urbano, es generar la demanda de tráfico en la simulación. Dicha demanda de tráfico se puede generar de manera individual con viajes (trips), por medio de flujos (flows), o bien por medio de rutas (routes). La información requerida para generar la demanda de tráfico se define mediante un archivo XML con terminación *rou.xml*. Además, a través de dichos archivos, es posible definir el tipo de vehículo que se requiere.

**Visualización de la simulación.** Con el fin de visualizar el comportamiento de los objetos de un escenario de simulación, SUMO incluye una aplicación llamada SUMO-GUI que permite observar la simulación a diferentes velocidades y con varias opciones de coloreado para resaltar diferentes aspectos de la simulación tales como velocidades, densidades de tráfico, flujos, entre otras cosas.

**Simulación de semáforos.** Los semáforos (denominados en SUMO como TLS-Traffic Light System), se definen en el archivo de la red de tráfico (archivo con terminación *net.xml*). Cada

semáforo es controlado por un conjunto de políticas predefinidas por SUMO, que pueden modificarse a través de una interfaz de programación en Python. Dicho simulador puede manejarse a través de la librería TraCI (Fraffic Control Interface) de Python. Esta librería, además de permitir modificar las fases asignadas a los semáforos, permite obtener datos y modificar la simulación. Esta interfaz utiliza una arquitectura cliente-servidor basada en TCP para proporcionar acceso a SUMO. De este modo, SUMO actúa como servidor y el código de Python con TraCI como cliente.

#### **Arquitectura basada en agentes para el control de tráfico urbano**

Se presenta una arquitectura basada en agentes que permite analizar la estructura de cada uno de los componentes con el fin de justificar su existencia en el desarrollo del proyecto. En este trabajo, se extiende la arquitectura propuesta por Estrella et al. [11]; incluye muchos más módulos, e interactúa con SUMO. La Figura 1 presenta la arquitectura de un agente de control. En cada intersección existe un agente que realiza las actividades definidas en la arquitectura descrita en la Figura 1. A continuación, se describen los principales módulos que componen la arquitectura de agentes para una intersección en una red de tráfico urbano.

**Tráfico.** Dicho módulo está directamente relacionado con el simulador SUMO, y se encarga de generar las condiciones de tráfico en cada uno de los carriles involucrados en la intersección. Recibe como entrada el tráfico generado por SUMO y las políticas definidas por el control a través de eventos de luces de tráfico. De acuerdo al tráfico generado, este módulo indica al observador de eventos las condiciones de tráfico que se observan en cada uno de los carriles involucrados en la intersección.

**Observador de eventos.** Este módulo recibe como entrada las condiciones de tráfico generadas por el simulador, y genera una lista de eventos que representan dichas condiciones de tráfico. Entre los eventos observados se incluyen: entrada de vehículos, parar un vehículo, avanzar, cambiar de carril, cambio de una luz de tráfico urbano, entre otros. El observador de eventos envía el conjunto de datos crudos al módulo denominado "registrador de eventos".

**Registrador de eventos.** Recibe como entrada los eventos en datos crudos (sin un formato establecido) a través del observador de eventos. Dichos datos son limpiados y procesados por el registrador de eventos. Estos eventos incluyen el tiempo de ocurrencia de dicho evento y el detalle del evento. El registrador de eventos envía los eventos definidos a dos módulos, al módulo comparador, y a la base de datos.

**Base de datos.** Almacena los eventos históricos para que puedan ser consultados por un módulo predictivo para generar estrategias de control inteligente. Este módulo alimenta un módulo predictivo y un módulo encargado de categorizar parámetros. Dichos módulos se explican más adelante.

**Módulo comparador.** Funciona a manera de ajuste de la información generada por el módulo predictivo. Recibe como entrada la lista de eventos y proporciona información al módulo predictivo.

**Módulo predictivo.** Recibe información de la base de datos y del comparador. La base de datos almacena datos históricos utilizados por la máquina predictiva para ajustar sus modelos predictivos.

**Generador de intervalos.** Este módulo se encarga de tomar en consideración la información proporcionada por el motor de priorización y el categorizados de eventos, que contienen los datos y predicciones proporcionadas por el modelo predictivo. La salida de este módulo sirve al módulo constructor de redes de Petri que permite definir las estrategias de control para las luces de semáforo. Para conocer en detalle los modelos de redes de Petri, el lector puede consultar [3].

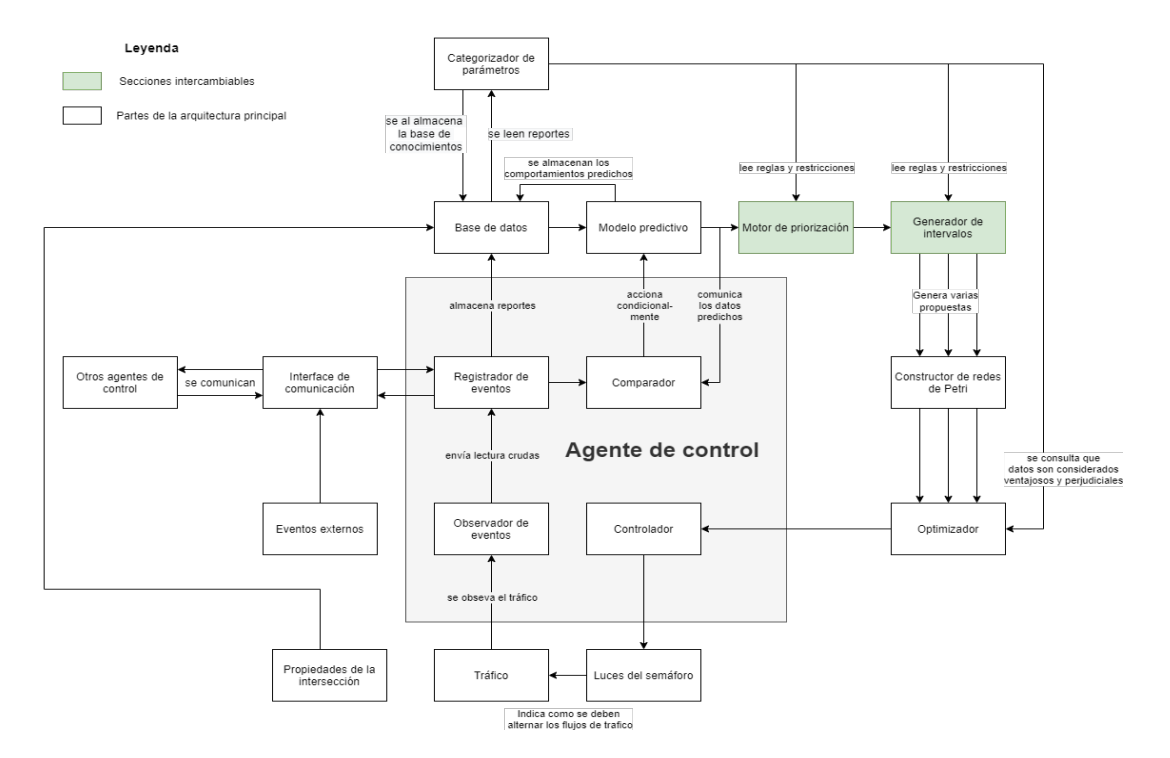

**Figura 1. Arquitectura del agente de control de tráfico urbano.**

**Controlador.** Recibe la información del módulo constructor de redes de Petri para generar los eventos de cambio de semáforo, que, a su vez, se integran al módulo denominado luces de semáforo con los tiempos establecidos en el controlador. Estos eventos de cambios de luz en los semáforos son incorporados en el módulo de tráfico. Este controlador es capaz de considerar información de otros agentes de control para poder diseñar las estrategias de control. Como parte de la arquitectura, se implementó una librería en Python para la creación de redes de Petri temporizadas.

**Interacción con otros agentes.** Los siguientes módulos permiten la coordinación de un agente asignado a una intersección con agentes en otras intersecciones. Los módulos que permiten la comunicación con otros agentes son: interface de comunicación, eventos externos. A continuación, se presentan los resultados de algunas simulaciones obtenidas con la arquitectura definida.

# **Resultados y discusión**

Con el fin de probar la arquitectura, se generó una intersección real de la ciudad de Mérida utilizando el simulador SUMO (ver Figura 2), y se implementaron una serie de estrategias de control en dicha intersección. Además, se estudiaron durante varios días los flujos y densidades de tráfico en dicha intersección, por lo que fue posible incorporar flujos y densidades de tráfico acordes a las condiciones reales de tráfico. Una vez generada la simulación, se implementó un programa en Python con el fin de poder manipular las fases de los semáforos. Para realizar esta adaptación, se realizaron los siguientes pasos: se renombró el semáforo de la intersección como semaforo circuito colonias, y se modificó el programa por defecto del mismo semáforo por uno que es capaz de adaptar los cambios de las luces de forma dinámica.

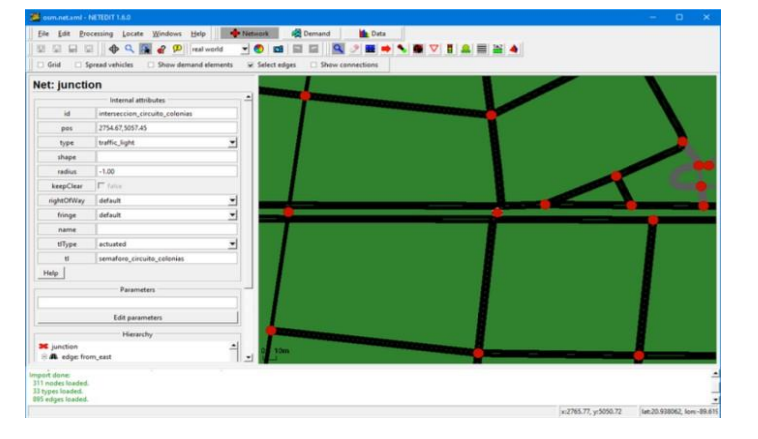

**Figura 2.**

**Edición de una intersección real en la ciudad de Mérida.**

### **Experimentos**

Se realizaron 10 ejecuciones de la simulación en la intersección. Cinco de estas ejecuciones consideraron estrategias de control fijo y cinco consideraron estrategias de control adaptable. Las estrategias de control adaptable permitían modificar el tiempo asignado a los semáforos de acuerdo a las condiciones observadas en cada uno de los carriles involucrados en la intersección. Cada ejecución consistió en la simulación de 24 horas de las condiciones de tráfico urbano en la intersección. Se consideró el tiempo de espera como la métrica principal para comparar las estrategias fijas de las estrategias adaptables. El *tiempo de espera* indica el tiempo que debe esperar cada vehículo en la intersección.

Se consideran cinco ventanas de tiempo que representan diferentes condiciones de tráfico durante la simulación. La primera ventana de tiempo se caracteriza por condiciones de tráfico ligero a moderado. La segunda y tercera ventanas de tiempo incluyen condiciones de tráfico en el que suelen existir congestionamientos, principalmente las horas pico se acentúan en la segunda ventana de tiempo. La cuarta y quinta ventanas de tiempo incluyen condiciones de tráfico regulares con algo de congestionamiento al final de la ventana número cinco. Para cada una de las ventanas de tiempo se toman los siguientes valores: mínimo tiempo de espera, máximo tiempo de espera y el tiempo promedio de espera; estos valores se obtienen de cada una de las simulaciones ejecutadas. Las siguientes observaciones se derivan de las simulaciones realizadas.

#### **Observaciones**

La Figura 3 presenta los resultados derivados de los tiempos de espera (en segundos) que toman los autos durante la simulación. Dichos tiempos de espera se midieron en cinco ventanas de tiempo.

*Observación 1.* La estrategia de control adaptable presenta un menor tiempo de espera que la estrategia de control fijo. Como puede observarse en las Figuras 3a, 3b, y 3c, la estrategia de control adaptable (en color naranja), obtuvo menores tiempos de espera que la estrategia de control fija. Esto se debe a que la estrategia de control adaptable es capaz de modificar los tiempos que se toman los semáforos en la intersección al considerar cambios en las condiciones de tráfico.

*Observación 2.* La estrategia de control adaptable se adaptó bien a las condiciones de tráfico en horas pico. Las horas pico ocurren principalmente en la segunda y tercera ventanas de tiempo y al final de la quinta ventana de tiempo. Se observa en la Figura 3 que los tiempos de espera incrementan un poco en estos periodos de hora pico, sin embargo, dicho tiempo de espera es mucho menor que los tiempos de espera observados en la estrategia de control fijo.

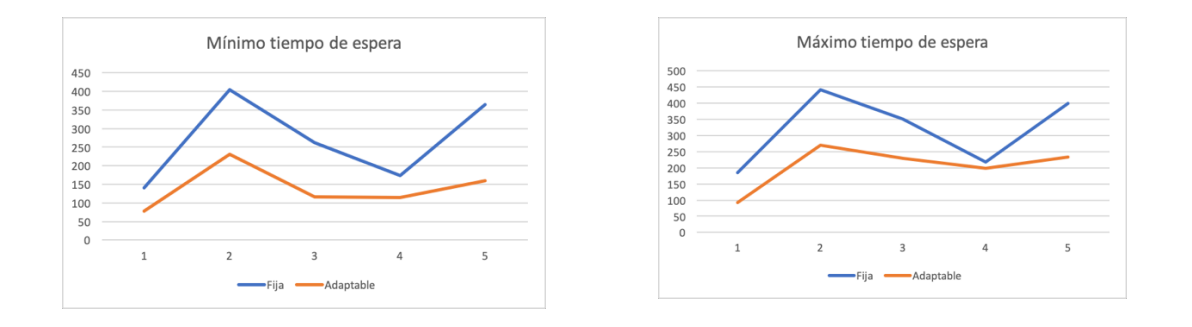

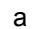

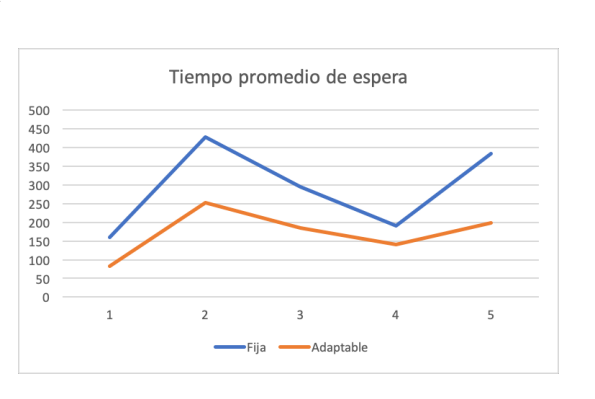

c **Figura 3. Tiempo de espera de los autos en cinco ventanas de tiempo. La Figura (a) muestra el mínimo tiempo de espera; la Figura (b) muestra el máximo tiempo de espera; la Figura (c) muestra el tiempo promedio de espera**

## **Trabajo a futuro**

Actualmente, los módulos de interacción con otros agentes y el módulo predictivo están definidos únicamente en la arquitectura. Se pretende como trabajo futuro implementar dichos módulos para poder tener mejores estrategias de control de tráfico urbano. También se busca que, con la inclusión del módulo de control, sea posible incluir estrategias de sincronización con otras intersecciones. De igual manera, se desea integrar la posibilidad de definir estrategias de control dando prioridad a cierto tipo de vehículos.

## **Conclusiones**

En este artículo se presentó una arquitectura basada en agentes inteligentes para el control de tráfico en una intersección. Una de las principales aportaciones de la arquitectura propuesta, es que permite

b

su integración con el simulador de tráfico urbano SUMO. Incluye módulos que permiten que el sistema sea capaz de predecir las condiciones de tráfico urbano considerando datos históricos. Además, se presentan módulos que permiten la interacción con agentes asignados a otras intersecciones; estos módulos de interacción permiten definir estrategias de sincronización para el

# **Agradecimientos**

El autor de correspondencia agradece al CONACYT por el apoyo del proyecto número 304006, dentro de la convocatoria de ciencia de frontera. El primer autor agradece el apoyo brindado por el consorcio en inteligencia artificial, con el proyecto 296737 de apoyo a tesis de licenciatura. De igual manera, se agradece al Tecnológico Nacional de México/IT de Mérida y al Centro de Investigación en Matemáticas, A. C. Unidad Mérida por su colaboración en la realización de este trabajo.

# **Referencias**

- [1] Medina, C. A., & Vélez, C. E. (2012). Aglomeración Económica, Congestión y Restricción al Tráfico Vehicular.
- [2] Vallati, M., Magazzeni, D., De Schutter, B., Chrpa, L., & McCluskey, T. L. (2016, March). Efficient macroscopic urban traffic models for reducing congestion: A PDDL+ planning approach. In Thirtieth AAAI Conference on Artificial Intelligence.
- [3] Estrella, G. F., Trejo-Sánchez, J. A., & Moreno-Sabido, M. R. (2020). Sistema multi-agente para el control de tráfico urbano para vehículos de prioridad. Res. Comput. Sci., 149(8), 713- 723.
- [4] Dotoli, M., Fanti, M. P., & Meloni, C. (2006). A signal timing plan formulation for urban traffic control. Control engineering practice, 14(11), 1297-1311.
- [5] Azimirad, E., Pariz, N., & Sistani, M. B. N. (2010). A novel fuzzy model and control of single intersection at urban traffic network. IEEE Systems Journal, 4(1), 107-111.
- [6] Hou, Q., Leng, J., Ma, G., Liu, W., & Cheng, Y. (2019). An adaptive hybrid model for shortterm urban traffic flow prediction. Physica A: Statistical Mechanics and its Applications, 527, 121065.
- [7] Balaji, P. G., & Srinivasan, D. (2010). Multi-agent system in urban traffic signal control. IEEE Computational Intelligence Magazine, 5(4), 43-51.
- [8] Zhu, F., Aziz, H. A., Qian, X., & Ukkusuri, S. V. (2015). A junction-tree based learning algorithm to optimize network wide traffic control: A coordinated multi-agent framework. Transportation Research Part C: Emerging Technologies, 58, 487-501.
- [9] Tlig, M., & Bhouri, N. (2011). A multi-agent system for urban traffic and buses regularity control. Procedia-Social and Behavioral Sciences, 20, 896-905.
- [10] Massobrio, R., & Nesmachnow, S. (2019, October). Urban data analysis for the public transportation system of montevideo, uruguay. In Ibero-American Congress of Smart Cities (pp. 199-214). Springer, Cham.
- [11] Estrella, G. F., Trejo-Sánchez, J. A., & Moreno-Sabido, M. R. (2020). Sistema multi-agente para el control de tráfico urbano para vehículos de prioridad. Res. Comput. Sci., 149(8), 713- 723.
- [12] Trejo-Sánchez, J: Control de tráfico urbano basado en sistemas multi-agentes. Tesis de Maestría. Centro de Investigación y Estudios Avanzados del IPN. (2006)
- [13] Behrisch, M., Bieker, L., Erdmann, J., & Krajzewicz, D. (2011). SUMO–simulation of urban mobility: an overview. In Proceedings of SIMUL 2011, The Third International Conference on Advances in System Simulation. ThinkMind.
- [14] Di Febbraro, A., Giglio, D., & Sacco, N. (2015). A deterministic and stochastic Petri net model for traffic-responsive signaling control in urban areas. IEEE Transactions on Intelligent Transportation Systems, 17(2), 510-524.
- [15] Ronaldo, A. (2012). Comparison of the two Micro-Simulation Software AIMSUN & SUMO for Highway Traffic Modelling.
- [16] Lopez, P. A., Behrisch, M., Bieker-Walz, L., Erdmann, J., Flötteröd, Y. P., Hilbrich, R. & Wießner, E. (2018, November). Microscopic traffic simulation using sumo. In 2018 21st International Conference on Intelligent Transportation Systems (ITSC) (pp. 2575-2582). IEEE.

# **Aplicación de la Ergonomía en la implementación de la NOM-035-STPS-2018 en Cuautitlán Izcalli**

*J. M. Fernández Morales1\*, Y. Benítez Trejo2, C. García Santana1, M. L. Miguel Tobías3 1División de Ingeniería Industrial, Tecnológico Nacional de México/Tecnológico de Estudios Superiores de Cuautitlán Izcalli, Av. Nopaltepec s/n, Fracción la Coyotera del Ejido de San Antonio, Industrial Cuamatla. CP 54748. Cuautitlán Izcalli, Edo. Méx.* 

*2Departamento de Física, Universidad Nacional Autónoma de México, Facultad de Estudios Superiores de Cuautitlán. Antigua Carretera México Teoloyucan km 2.5, CP 54714. Colonia San*  Sebastián Xhala. Cuautilán Izcalli, Edo. Méx.

*3División de Ingeniería Logística, Tecnológico Nacional de México/Tecnológico de Estudios Superiores de Cuautitlán Izcalli, Av. Nopaltepec s/n, Fracción la Coyotera del Ejido de San Antonio, Industrial Cuamatla. CP 54748.* 

> *Cuautitlán Izcalli, Edo. Méx. \*m*fernandez*@t*[esci.edu.mx](mailto:*mfernandez@tesci.edu.mx)

*Área de participación: Ingeniería Industrial*

## **Resumen**

Se realiza una investigación para aplicar la ergonomía en el análisis de los riesgos señalados por norma NOM-035-STPS-2018 en la zona industrial de Cuautitlán Izcalli. Para aplicar la norma surgen expectativas acerca de cómo implementar las disposiciones e identificar y prevenir los factores de riesgo psicosocial en los centros de trabajo y promover un entorno organizacional favorable que pueda favorecer la productividad, competitividad y bienestar social. El nivel de cumplimiento depende del número de trabajadores de cada centro de trabajo. La norma contiene guías de referencia, tablas de identificación y análisis de los factores de riesgos psicosociales, del entorno organizacional, de forma cualitativa y no específica un método específico de análisis cuantitativo. Se encontró que el 90% de las empresas de diferentes industrias no aplican la ergonomía, y el 77.5% no utilizan la antropometría en sus trabajadores. Se dan recomendaciones para la identificación de los riesgos y su prevención.

*Palabras clave: Ergonomía, antropometría, prevención de riesgos laborales, riesgos psicosociales.* 

# **Abstract**

Research is carried out to apply ergonomics in the analysis of the risks indicated by standard NOM-035-STPS-2018 in the industrial area of Cuautitlán Izcalli. To apply the standard, expectations arise about how to implement the provisions and identify and prevent psychosocial risk factors in the workplace and promote a favorable organizational environment that can favor productivity, competitiveness and social well-being. The level of compliance depends on the number of workers in each workplace. The standard contains reference guides, identification tables and analysis of psychosocial risk factors, organizational environment, qualitatively and not specifically a specific method of quantitative analysis. It was found that 90% of companies in different industries do not apply ergonomics, and 77.5% do not use anthropometry in their workers. Recommendations are given for the identification of risks and their prevention.

*Key words: Ergonomics, anthropometry, occupational risk prevention, psychosocial risks.* 

Uno de los elementos que inciden en la salud de los trabajadores son los factores ergonómicos que establecen las condiciones de trabajo de las áreas en donde se desarrolla éste, la aplicación de la ergonomía resulta ser un factor primordial para alcanzar el objetivo de la norma NOM-035-STPS-2018. Datos de la Organización Internacional del Trabajo (OIT), indican un 4% del Producto Interno Bruto global, se pierde de forma anual a causa del estrés, depresión y ansiedad que genera el trabajo, que se traduce en baja productividad, aumento de accidentes laborales, aumento de absentismo, deterioro del ambiente laboral que impactan en las organizaciones [1]. Por lo que la aplicación de la norma también tendrá un beneficio económico en las industrias. La entrada en vigor de la NOM-035-STPS-2018 [2] en su segunda etapa, publicada el 23 de octubre de 2020 obliga a los patrones de los centros de trabajo a establecer políticas para la *prevención de riesgos psicosociales*; así como, la *identificación y análisis de los factores de riesgo psicosocial. La identificación de estos riesgos comprende*: condiciones del ambiente de trabajo, cargas de trabajo, falta de control en el trabajo, jornadas de trabajo y rotación de turnos que exceden lo establecido por la Ley Federal del Trabajo (LFT), interferencia en la relación trabajo–familia, liderazgo negativo, relaciones negativas de trabajo y violencia laboral. La norma indica los requisitos para un entorno organizacional favorable lo siguiente: crear un sentido de pertenencia de los trabajadores a la organización, cursos de formación para la adecuada realización de las tareas encomendadas; definición precisa de responsabilidades para los trabajadores, participación proactiva y participación entre sus integrantes, distribución adecuada de cargas de trabajo con cargas de trabajo regulares, evaluación y reconocimiento del desempeño [2]. Hasta la fecha no existen regulaciones específicas para determinar los riesgos psicosociales; por lo que, debido a la entrada de la norma NOM-035- 2018-STPS, se requiere iniciar actividades para reconocer la forma de evaluar los riesgos psicosociales y el ambiente laboral dentro de las industrias y fijar los parámetros o estándares de valor más convenientes a utilizar para medir los mismos.

En el numeral 13 de la NOM-035 dice: "*13. Concordancia con normas internacionales. Esta Norma Oficial Mexicana no es equivalente con ninguna norma internacional, por no existir referencia alguna al momento de su elaboración*". Tomando en cuenta lo anterior, se puede considerar que no hay referencia en investigación alguna, referente al tema en el mundo o en nuestro país acerca de su aplicación y resultados obtenidos de la medición de los factores ergonómicos. Por lo tanto, no se puede realizar una comparación con normas en otras partes del mundo.

En Ingeniería Industrial en cualquier Institución de Educación Superior la ergonomía y su aplicación es bien conocida y aplicada en productos y servicios que utilizamos comúnmente en cualquier región del mundo. Así como los métodos de evaluación ergonómica.

Las disposiciones de la norma se aplican de acuerdo con el número de trabajadores que laboran en el centro de trabajo: a) donde laboran hasta 15 personas; b) donde laboran entre 16 y 50 personas; c) donde laboran más de 50 personas. Ante tal escenario surgen dudas, incertidumbre y hasta temor por no cumplir la normatividad y hacerse acreedores al pago de multas que establece la LFT. Por otra parte, hay preguntas tales como:

- 1. ¿En quién debe recaer la responsabilidad en el centro de trabajo para la prevención, identificación y el análisis de los riesgos psicosociales?
- 2. ¿Cómo pueden actuar la Gerencia, Recursos Humanos, Salud Ocupacional y Seguridad Industrial, para lograr los objetivos de la NOM-035-STPS-2018 y hasta dónde llegar?
- 3. ¿Cómo establecer en cada centro de trabajo, el nivel de alcance de la norma, las acciones a seguir, el personal técnico y conocimientos para realizar el seguimiento, el nivel de riesgo actual de la empresa?

Entre otras interrogantes; por otra parte, el objetivo de la norma 035 contribuye a lograr los objetivos de la Agenda 2030 aceptados por el Gobierno de México, para el Desarrollo Sostenible, específicamente en el punto 3 (Salud y bienestar) y 8 (Trabajo decente y desarrollo económico) [3]. La investigación que se presenta en la zona económica del Municipio de Cuautitlán Izcalli comprende los resultados obtenidos de encuestar cuarenta empresas de diversos sectores industriales, con diferentes números de trabajadores en el desarrollo de sus actividades, el conocimiento que tienen de la ergonomía, como base para la prevención, identificación y el análisis de los factores psicosociales en los centros de trabajo para apoyar el cumplimiento del objetivo de la NOM-035- STPS-2018. En el numeral 4.5 la norma define el "*Diagnóstico de seguridad y salud en el trabajo como la identificación de las condiciones inseguras o peligrosas; los agentes físicos, químicos o biológicos o de los factores de riesgo ergonómicos o psicosociales capaces de modificar las condiciones del ambiente laboral; de los peligros circundantes en el centro de trabajo, así como de los requerimientos normativos en materia de seguridad y salud en el trabajo que resulten aplicables*"

[2]. De tal manera que la aplicación de la ergonomía resulta en poder alcanzar el objetivo de la norma mencionada.

# **Pregunta de investigación**

Esta investigación analiza los resultados obtenidos por medio de encuestas aplicadas a empresas de diferentes industrias en la zona industrial de Cuautitlán Izcalli, referente a la utilización de la ergonomía y las condiciones de las actividades laborales como medio para la identificación de los factores de riesgo, con la finalidad de contestar la pregunta de investigación siguiente:

*¿Cómo realizar la identificación los factores de riesgos psicosociales en el trabajo por medio de la aplicación de la ergonomía en la zona industrial de Cuautitlán Izcalli, utilizando la Norma NOM-035- STPS-2018?* 

# **Objetivo**

Identificar y usar la ergonomía que permita la prevención de los riesgos psicosociales en la zona industrial de Cuautitlán Izcalli, por medio del diseño y aplicación de un cuestionario de evaluación aplicando los requisitos de la norma NOM-035-STPS-2018.

# **Metodología**

Se realiza una investigación de campo de tipo descriptivo del 27 de agosto de 2018 al 30 de noviembre de 2020 con un universo de 17,759 unidades económicas de la zona de Cuautitlán Izcalli de diferentes sectores de giro industrial (1,626 unidades económicas del sector secundario y 16,133 unidades económicas del sector terciario) [4]. Se utilizo el muestreo no probabilístico, el cual es un método práctico para los investigadores que implementan encuestas en el mundo real, con resultados confiables. Para el efecto, se seleccionan 40 industrias basadas en un juicio subjetivo o experiencia de los investigadores, porque es más útil para estudios exploratorios, mediante encuesta piloto o investigación exploratoria, por consideraciones de tiempo y costo. Convenientemente la muestra está disponible para el investigador.

## **Características de los grupos**

Colaboradores de las industrias micros, pequeñas, medianas y grandes ubicadas en Cuautitlán Izcalli que tengan mando medio o superior, que tomen decisiones sobre: el uso y destino de los recursos con los que cuenta la empresa (sean: humanos, materiales, tecnológicos y/o financieros) y que se encuentren en el momento en que se realiza la investigación.

## **Elementos de inclusión y exclusión**

Ser colaboradores de las empresas micros, pequeñas, medianas, medianas y grandes ubicadas en Cuautitlán Izcalli; que tengan mando medio o superior; que tomen decisiones sobre el uso y destino de los recursos con los que cuenta la empresa (sean: humanos, materiales, tecnológicos y/o financieros) y que se encuentren en el momento en que se realiza la investigación. Como elementos de exclusión se consideran los colaboradores de industrias no ubicadas en Cuautitlán Izcalli, los que no desempeñan mandos medio o superior y los que no se encuentran en el momento de hacer la investigación.

## **Materiales**

Como instrumento de evaluación se utilizó un cuestionario elaborado por los investigadores con 11 preguntas cerradas, el cual se aplicó a 40 industrias de diferentes sectores de Cuautitlán Izcalli, de forma aleatoria. También se usó la paquetería de Office para realizar el reporte y análisis estadístico.

# **Resultados**

Los resultados de la investigación incluyen el análisis estadístico de las respuestas al cuestionario realizado. Se encontró que, en Cuautitlán Izcalli existen ocho Parques Industriales, cinco Zonas Industriales y un Condominio Industrial, la actividad manufacturera es de gran impacto para el municipio. El cuestionario aplicado mostró los siguientes resultados.

1. *Giro de la empresa y la industria a la que pertenece*. Se observa que un 25% de industrias está en el giro del sector servicios, 22.5% de industrias en el sector metalmecánico, el 12.5% en el sector de alimentos y bebidas, principalmente (figura 1), entre otras.

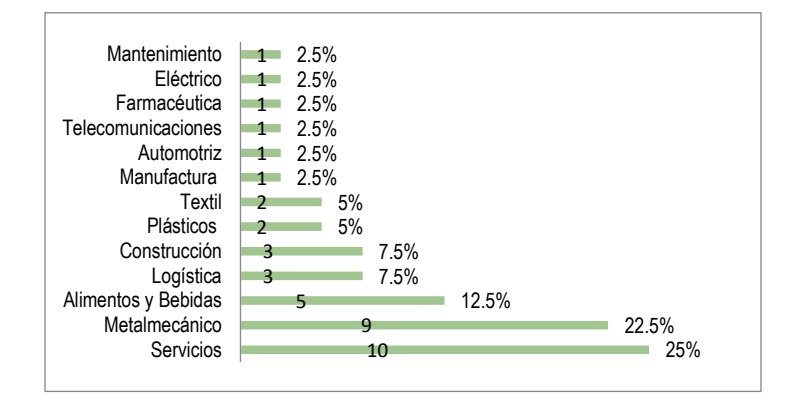

 **Figura 1. Giro de las 40 industrias encuestadas en la zona industrial de Cuautitlán Izcalli.** 

- 2. *Tamaño de la empresa.* Este indica el número de trabajadores en la misma, se muestran los resultados en la figura 2, en donde se lee que el 20% de empresas de diferentes industrias cuenta con 15 o menos trabajadores, el 32.5% con 16 a 50 trabajadores y el 47.5% con 50 o más trabajadores, siendo éstas la mayoría. Esto para distinguir el nivel de aplicación de las disposiciones que marca la NOM-035-STPS-2018.
- 3. *Proceso de fabricación más utilizado*. Se muestra que el 32.5% de empresas de diferentes industrias cuentan con procesos de tipo manual, el 35% con procesos semiautomáticos y el 20% con procesos automatizados (figura 3). Esto nos servirá para identificar las labores de tipo manual y considerar las que tienen mayor desgaste físico.

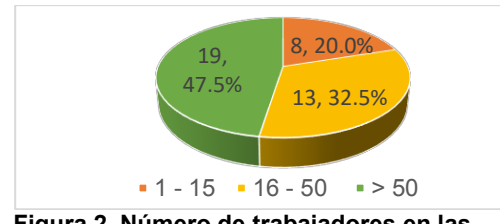

**Figura 2. Número de trabajadores en las empresas de diferentes industrias.** 

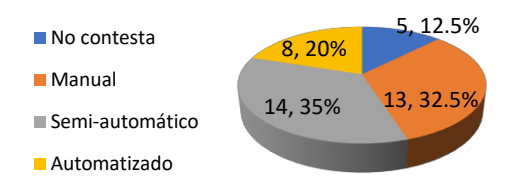

**Figura 3. Tipos de procesos de producción.** 

- 4. *Área administrativa para análisis de la ergonomía*. El estudio muestra, que el 90% de las empresas encuestadas, carecen de elementos humanos y de un área administrativa destinada al análisis ergonómico que permita la identificación de los riesgos ergonómicos en el plano organizacional (figura 4). En algunas ocasiones se encontró que ni siquiera conocen la ergonomía.
- 5. *Uso de la antropometría para el diseño de estaciones de trabajo*. La base para el diseño de las estaciones de trabajo, son las medidas antropométricas de los trabajadores. Las respuestas indican un 77.5% de empresas no aplican las medidas antropométricas de sus trabajadores para el diseño de estaciones de trabajo, en comparación con el 22.5% de ellas que sí cuentan con las medidas antropométricas de sus empleados.

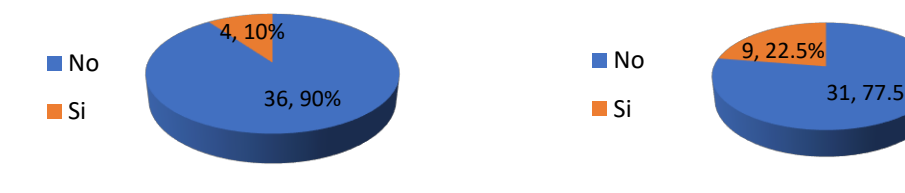

**Figura 4. Empresas de diferentes industrias que cuentan con un área ergonómica.** 

**Figura 5. Empresas de diferentes industrias que aplican antropometría.** 

- 6. *Medición de las funciones fisiológicas en las actividades realizadas los trabajadores (Kcal/hr)*. Indica que el 85% de las empresas, no tienen medición de las funciones fisiológicas realizadas durante la jornada de trabajo. Solo el 15% si realizan la medición, de forma empírica (figura 6).
- 7. *Área de Servicios Médicos*. Solo el 70% de las empresas de distintas industrias tienen un servicio médico integrado en sus instalaciones, por lo que pueden atender a los trabajadores en caso de requerir atención médica de emergencia básica. Por otra parte, el patrón tiene la obligación de practicar exámenes médicos y evaluaciones psicológicas a los trabajadores expuestos a violencia laboral y/o factores de riesgo psicológico. El 30% de las empresas, tienen un servicio médico externo.

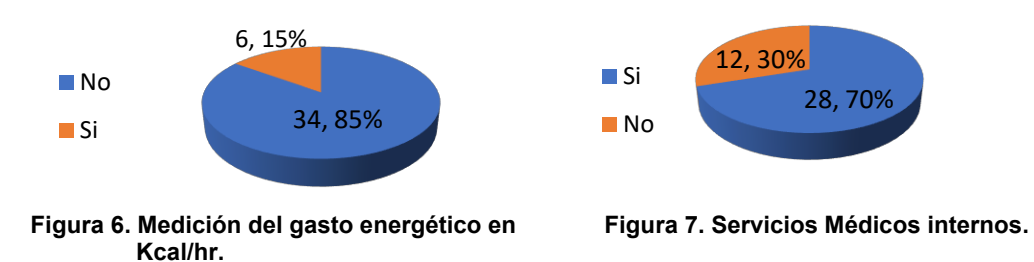

8. *Espacios recreativos en la empresa*. Uno o más espacios. El 45.10% el espacio de convivencia más utilizado es el comedor, el 39.22% tiene espacios de recreación principalmente, el 3.92% disponen de una sala de reuniones, el 3.92% tienen área de fumar y el 7.84% no disponen de áreas de convivencia para sus trabajadores que les permita un espacio de tiempo para un despeje mental de las actividades.

9. *Bajas de personal*. El 52.5% de las empresas de diferentes industrias tienen un nivel alto de bajas de personal, el 47.5% no tienen esos cambios. La insatisfacción del trabajo, clima laboral y la fatiga causada son factores que contribuyen a la baja de los trabajadores.

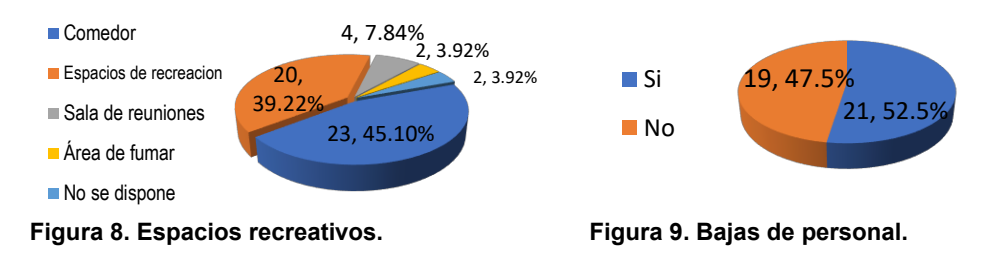

- 10. *Conocimiento de la norma NOM-035-STPS-2018 y obligaciones patrón-trabajador*. El 60% de las empresas de diferentes industrias, dijo que no, mientras que el 40% conoce la norma y sus requisitos. La entrada en vigor de la norma 035 obliga a los patrones a su conocimiento y cumplimiento, el desconocimiento de ésta no los exime de su acatamiento.
- 11. *Necesidad de un curso de ergonomía para las empresas.* La respuesta muestra que el 80% de las empresas de diferentes industrias tienen el interés en obtener un curso de ergonomía, que les ayude a establecer o reducir el nivel de los factores ergonómicos y los riesgos

psicosociales y mejorar su entorno organizacional. El 20% no requiere del curso, pues su recurso humano y técnico realizará lo necesario para cumplir la normatividad.

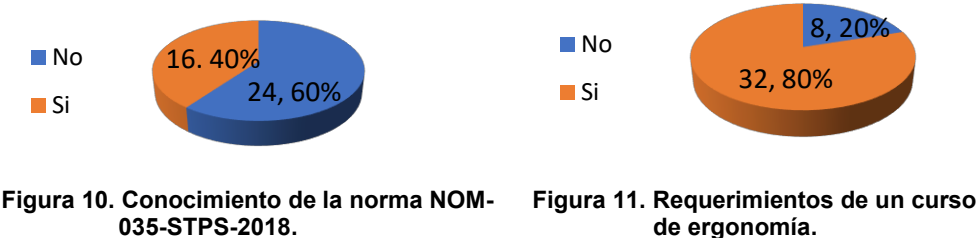

**de ergonomía.** 

# **Análisis y Conclusiones**

Se presenta el análisis punto a punto, de acuerdo con los resultados obtenidos de la encuesta.

- 1. El 75% de las empresas están dentro del ramo industrial, considerando el 25% restante está distribuido en otros sectores del tipo de servicios en general.
- 2. Dado que el 48% de las empresas son grandes, es necesario que identificar, analizar, prevenir y adoptar medidas de control de los factores de riesgo psicosocial para incrementar la productividad y prevenir los factores de riesgo, con el beneficio económico consecuente.
- 3. Existen actividades laborales en las cuales la mayor cantidad de procesos son manuales (32.5%), éstas resultan en un mayor gasto energético físico por parte de los trabajadores y por lo tanto, mayor desgaste físico y mental. Estas actividades producen estrés laboral presentando fatiga laboral por sobrecarga en el ritmo y carga de trabajo, aquí es donde la aplicación de la ergonomía puede ayudar por medio de la biomecánica a determinar en los trabajadores datos tales como: el requerimiento energético diario (RED), el índice de masa corporal (IMC) y el consumo de energía en los trabajadores en actividades específicas [en kcal/min], con la finalidad de establecer un control para balancear las cargas de trabajo, turnos y rotaciones [5]. Estas actividades dan como resultado un trabajo multidisciplinario compartido entre los responsables de área y el personal de la empresa, actividad requerida para aplicar la normatividad y necesita de personal competente para determinar los datos energéticos. Se notó que las industrias no cuentan con personal capacitado para realizar estas actividades y muchas veces desconocen su existencia.
- 4. Es necesario que las empresas cuenten con un espacio dentro del organigrama y con un espacio físico aplicado a la ergonomía (tales como el área de servicio médico, área de personal u otro) para desarrollar las actividades que necesita realizar el personal técnico para realizar el análisis y aplicación de la ergonomía, identificar riesgos ergonómicos laborales, sus consecuencias y efectos. La aplicación de la ergonomía requiere de personal competente formado en el área para evaluar los puestos de trabajo, posturas inadecuadas, riesgos en levantamiento de materiales y sociología del trabajo, entre otros [6]. La aplicación de la ergonomía podrá reducir considerablemente los costos de producción con su beneficio económico aparejado y es recomendable el uso de software para Métodos de Evaluación Ergonómica y con él determinar el grado de riesgo en los trabajadores [7], de forma cuantitativa.
- 5. Es necesario que las empresas apliquen la antropometría de los trabajadores en el diseño de las estaciones de trabajo, esta actividad les permite a los administradores la reducción de los factores de riesgo psicosocial; por ejemplo, ajustar alturas en sillas y mesas a las características de los trabajadores y al tipo de trabajo requerido, mejora el control en las cargas de trabajo, y rotaciones en actividades que sean de tipo repetitivo y sus cargas realizadas [5], frecuente o de más uso, tiempos de trabajo, en los alcances de manos, espacios de trabajo y los movimientos fisiológicos del cuerpo. Así como, la disminución en vibraciones en personal de pie y sentado, mediante el uso de tapetes ergonómicos. Estas medidas se requieren para calcular el gasto energético en los trabajadores mediante la biomecánica, ayuda a establecer el desgaste fisiológico que tienen los empleados y permite la disminución de la fatiga por la actividad realizada.
- 6. La medición de las funciones fisiológicas durante el desarrollo de las actividades realizadas por los trabajadores mediante la biomecánica ayuda a establecer el desgaste fisiológico que tienen los empleados; por lo tanto, permite el control en las actividades y da la pauta para definir las rotaciones en los puestos de trabajo y sus cargas realizadas [5], con la administración del trabajo y la disminución de la fatiga por la actividad realizada. Debido a que no existe una medición en la mayoría de las empresas, los trabajadores muchas veces se encuentran extenuados a consecuencia de la actividad realizada; por esta razón, se recomienda a éstas la aplicación de la norma, con la consecuente mejora del ambiente laboral y riesgos psicosociales.
- 7. El Servicio Médico que existe en la empresa puede apoyar la toma las medidas de tipo antropométrico de los trabajadores y ayudar en la determinación del gasto fisiológico de los trabajadores. Esto también les da confianza a los trabajadores para que no se sientan incómodos al realizar la actividad y mejora el clima laboral.
- 8. Se requieren áreas de convivencia o de descanso para los trabajadores después de una carga de actividad por esfuerzos físicos o mentales y/o manejo de sustancias químicas peligrosas, este cambio de ritmo de trabajo permite la recuperación del trabajador para que continúe con su trabajo de forma descansada y relajada. También puede requerirse un poco de ejercicio relajante para reactivar las diferentes partes del cuerpo que se encuentren bajo presión debida a la carga de trabajo. No se pretende que el trabajador tenga menos horas de trabajo.
- 9. Con referencia a las bajas del personal, el análisis de las condiciones del ambiente de trabajo, el diagnóstico de salud y seguridad en el trabajo mediante el estudio ergonómico de las condiciones existentes permite un control para la disminución de los riesgos psicosociales y bajar los niveles de rotación.
- 10. El Conocimiento de la norma NOM-035-STPS-2018 y obligaciones patrón-trabajador por parte de los patronos es obligatorio, la LFT [8] establece que las multas por incumplimiento de las disposiciones de la norma, que va de 250 a 5000 días conforme al valor de la Unidad de Medida y Actualización (UMA), de conformidad con los artículos 992 y 994, fracción V de la LFT. Puede llegar a los \$450,000 pesos mexicanos, por cada punto no cumplido o por cada trabajador afectado. Lo que se observa en los resultados es que la mayor parte de los directivos desconoce la norma; sin embargo, su desconocimiento no les exime de responsabilidad y pueden verse afectados por las multas a las que se hagan acreedores. El valor diario del UMA en el año 2021 es de \$89.62, cantidad establecida con un valor variable definido cada año [9].
- 11. La respuesta muestra que el 80% de las empresas tienen el interés por obtener un curso de ergonomía que les ayude a cumplir con la norma NOM-035-STPS-2018, dado que la desconocen y no saben cómo aplicarla. Su entendimiento y aplicación les permitirá reducir el nivel riesgo de los factores ergonómicos y psicosociales para mejorar su entorno organizacional.

La aplicación de la norma permitirá reducir las incapacidades por accidentes laborales de los empleados y los tiempos en las horas-hombre perdidas por incapacidades. Tener un área o departamento de ergonomía laboral con el personal técnico en el plano organizacional, tendrá un efecto positivo, pues es una disciplina que permite el análisis de las actividades con los métodos de evaluación de los puestos de trabajo, determinar los gastos energéticos de los trabajadores para el balance de las cargas de trabajo y los descansos necesarios dentro de las actividades realizadas, pero tendrá que tener una operación interdisciplinaria con técnicos de diversos campos ocupacionales, para reducir los riesgos psicosociales existentes en cada industria; así mismo, requiere la participación de los mandos superiores. Otra consideración importante es tener las medidas antropométricas de los trabajadores, para el diseño ergonómico de las estaciones de trabajo y controles operacionales en las actividades por la biomecánica; es decir, modificar el medio de trabajo de acuerdo con las condiciones fisiológicas de los trabajadores. La Ergonomía será de gran apoyo en la aplicación de la NOM-035-STPS-2018.

En cuanto a las referencias a nivel internacional no existe dato alguno y no se puede realizar comparación alguna de la investigación que presentamos; por lo tanto, no se puede comparar con un trabajo ya realizado. A continuación, se muestra una exploración del tema de investigación, en la
cual se puede confirmar esta aseveración. Lo que se puede observar son intentos de definir el estrés laboral mediante la ergonomía, pero no existen estándares claros para su evaluación cuantitativa.

- 1. En el numeral 12 de la NOM 035 se hace referencia a la Serie ISO 10075 [10]. Esta norma define términos en el campo de la carga de trabajo mental, que cubren el estrés y la tensión mentales, y las consecuencias a corto y largo plazo, positivas y negativas de la tensión mental, también especifica las relaciones entre los conceptos involucrados. Esta norma está destinada a ser utilizada principalmente por expertos en ergonomía; por ejemplo, psicólogos, especialistas en salud ocupacional y/o fisiólogos, con la capacitación adecuada en los antecedentes teóricos y el uso de dichos métodos, así como en la interpretación de los resultados. La medición lo hace de forma cualitativa. No está diseñada para aplicaciones en áreas de procesos de producción o de ingeniería.
- 2. En la página de ILO [11] la OIT, en su hoja informativa No. 3. Género, salud y seguridad en el trabajo en la publicación "*La organización internacional del trabajo una mirada de género*" en su página 7. Establece una interacción entre los riesgos físicos (ergonómicos) y psicosociales en trastornos musculo esqueléticos y problemas de salud mental en las mujeres en diferentes actividades laborales; a pesar de ello, no establece una medida que pudiera evaluar el impacto de estos.
- 3. La OIT definió los factores de riesgo psicosocial [12], en términos de "las interacciones entre el medio ambiente de trabajo, el contenido del trabajo, las condiciones de organización y las capacidades, las necesidades y la cultura del trabajador, las consideraciones personales externas al trabajo que pueden –en función de las percepciones y la experiencia– tener influencia en la salud, el rendimiento en el trabajo y la satisfacción laboral". De nueva cuenta, no se establece una medida del riesgo laboral.
- 4. En la página del ILO de publicaciones de la OIT [13] existe una referencia en la cual se habla de los diferentes tipos de riesgo laboral en diferentes lugares del mundo, señalando solo a China con la siguiente información:

La OIT colabora con los sindicatos y el Gobierno de China a fin de reducir el impacto del estrés y de una ergonomía deficiente sobre los trabajadores. En un reportaje [14] [Noticias de la OIT - Ginebra] [26 de abril de 2016] GUANGDONG, China (OIT Noticias) se lee: "*Es un lunes por la tarde en Shenzhen, en el centro manufacturero de la Provincia de Guangdong, la ingeniera Lingzhi Li realiza un control de rutina en el taller de una fábrica que produce componentes eléctricos para examinar las condiciones de seguridad de sus colegas. Durante su inspección anterior, y utilizando la lista de comprobación ergonómica de la OIT, Li había marcado en rojo diversos puntos que necesitaban ser mejorados. Hoy, ella está verificando cuáles pueden pasar de rojo a verde, para indicar que el problema fue solucionado, o de rojo a amarillo, para señalar que es necesario hacer más. La ergonomía y el estrés relacionado con el trabajo son cuestiones relativamente nuevas en China, y no hay mucha conciencia entre el público*".

El resto de los países que se mencionan en la publicación no tocan para nada el tema de la ergonomía como una forma de medir el riesgo laboral.

# **Trabajo a futuro**

El trabajo de poner en operación la NOM-035-STPS-2018 apenas inicia, de acuerdo con las características de trabajo de cada empresa. El trabajo es extenso y multidisciplinario para los profesionales técnicos, los factores de riesgo psicosociales en el trabajo-Identificación, análisis y prevención. Establecer *en qué nivel de riesgo psicosocial se encuentra* cada empresa *y hasta donde pueden llegar* en disminuir los riesgos y mejorar el clima organizacional, es un trabajo a futuro. La aplicación de la ergonomía en este campo laboral será una de las disciplinas que más aporte puedan tener en cumplir los objetivos de la norma. Sería importante apoyarse en los alumnos de Ingeniería Industrial para que hagan su Servicio Social y/o prácticas profesionales en las empresas dando los cursos de ergonomía, esto les permitiría introducirse en el campo laboral de forma suave; de tal forma que, pudieran ingresar a los centros de trabajo con remuneración.

# **Agradecimientos**

A todo el personal de mando medio y superior, de la zona económica de Cuautitlán Izcalli, por su valioso apoyo y tiempo en contestar la encuesta para realizar esta investigación y a los estudiantes que participaron en la aplicación del cuestionario.

# **Referencias**

- [1] Organización Internacional del Trabajo, «Estrés en el trabajo: Un reto colectivo,» OIT, Ginebra, 2016.
- [2] Diario Oficial de la Federación, «Norma Oficial Mexicana NOM-035-STPS-2018,» Factores de Riesgo Psicosocial en el Trabajo, Identificación y Prevención, 23 10 2018.
- [3] Gobierno de México, «Consejo Nacional de la Agenda 2030 para el Desarrollo Sostenible,» 11 11 2020. [En línea]. Available: https://www.gob.mx/agenda2030. [Último acceso: 05 08 2021].
- [4] L. R. Núñez Ayala y P. 2. Municipio de Cuautitlán Izcalli, «Plan de Desarrollo Municipal 2019-2021,» Municipio de Cuautitlán Izcalli, 2019. [En línea]. Available: https://cuautitlanizcalli.gob.mx/wp-content/uploads/2019/07/PLAN-DE-DESARROLLO-MUNICIPAL-DE-CUAUTITLAN-IZCALLI-2019-2021-CON-OFICIO.pdf. [Último acceso: 05 08 2021].
- [5] M. G. Obregón Sánchez, Fundamentos de Ergonomía, Primera reimpresión ed., Grupo Patria, 2018, p. 342.
- [6] Cámara de Diputados;, «Reglamento Federal de Salud y Seguridad en el Trabajo,» *Diario Oficial de la Federación,* p. 68, 13 11 2014.
- [7] Universidad Politécnica de Valencia, ERGONAUTAS LAB Investigación en ergonomía, 2021. [En línea]. Available: https://www.ergonautas.upv.es/metodos-evaluacionergonomica.html. [Último acceso: 05 08 2021].
- [8] Cámara de Diputados, «Ley Federal del Trabajo,» *Diario Oficial de la Federación,* pp. 223- 224, 23 04 2021.
- [9] Instituto Nacional de Estadística y Geografía, «Índice Nacional de Precios al Consumidor,» 2021. [En línea]. Available: https://www.inegi.org.mx/temas/uma. [Último acceso: 05 08 2021].
- [10] International Organization for Standardization, «Ergonomic principles related to mental workload,» International Organization for Standardization, 09 2017. [En línea]. Available: https://www.iso.org/standard/66900.html. [Último acceso: 11 09 2021].
- [11] I. L. Organization, «International Labour Organization,» International Labour Organization, 2018. [En línea]. Available: https://www.ilo.org/wcmsp5/groups/public/---americas/---rolima/---sro-san\_jose/documents/publication/wcms\_227402.pdf. [Último acceso: 09 09 2021].
- [12] International Labour Organization, «International Labour Organization,» 2010. [En línea]. Available: https://www.ilo.org/wcmsp5/groups/public/---americas/---rolima/documents/genericdocument/wcms\_475146.pdf. [Último acceso: 09 09 2021].
- [13] Oficina Internacional del Trabajo, «International Labour Organization,» 26 04 2016. [En línea]. Available: www.ilo.org/wcmsp5/groups/public/---americas/---rolima/documents/genericdocument/wcms\_475146.pdf. [Último acceso: 09 09 2021].
- [14] Equipo de trabajo docente de la OIT para América Central, Haití, Panamá y República Dominicana, «Hoja Informativa 3 - Género, salud y seguridad en el trabajo,» 2016. [En línea]. Available: https://www.ilo.org/wcmsp5/groups/public/---americas/---ro-lima/---srosan\_jose/documents/publication/wcms\_227402.pdf. [Último acceso: 09 09 2021].

# **Factores determinantes del desempeño y rendimiento laboral que intervienen en la Productividad humana**

*N. Tass Salinas<sup>1\*</sup>, R.A. Ricoy García<sup>1</sup>, R.E. Arcos Juárez<sup>1</sup>, E. Macías Calleros<sup>2</sup> 1 Departamento Académico de Ingeniería Industrial, Tecnológico Nacional de México/Instituto Tecnológico Superior de los Ríos, Carretera Balancán-Villahermosa, Km 3, C.P. 86930, Balancán, Tabasco. 2Facultad de Contabilidad y Administración de Tecomán, Universidad de Colima, Carretera Colima-Manzanillo, Km 40, Colonia La Estación, C.P. 28934, Tecomán, Colima, México* 

*[\\*nancy.tass84@](mailto:*nancy.tass84@gmail.com)*g*mail.com*

#### *Área de participación: Ingeniería Industrial*

## **Resumen**

Hacer referencia a la Productividad humana, es enfocarse a una línea de investigación basada en la generación del conocimiento hacia la mejora, debido al impacto que propicia para apoyar a las organizaciones en hacerlas productivas y competitivas en una sociedad emergida en cambios constantes. El objetivo de esta investigación se basó en identificar qué factores determinan la productividad en el desempeño y rendimiento laboral humano de las MiPymes en Balancán, Tabasco en el 2021. El tipo de investigación es transversal; con una muestra de 18 MiPymes y un cuestionario estructurado como instrumento de medición con un alfa de Cronbach de 0.9111 para validar la fiabilidad de los datos, haciendo un análisis estadístico ANOVA y correlacional con la Prueba Tukey que determinaron los factores que infiere en el desempeño y rendimiento laboral de la productividad humana, para después, diseñar y proponer estrategias tácticas a las MiPymes.

*Palabras clave: Productividad humana, desempeño, rendimiento, MiPymes.* 

## **Abstract**

To refer to Human Productivity is to focus on a line of research based on the generation of knowledge towards improvement, due to the impact it provides to support organizations in making them productive and competitive in a society emerging in constant changes. The objective of this research was based on identifying what factors determine productivity in human performance and work performance of MiPymes in Balancán, Tabasco in 2021. The type of research is transversal; with a sample of 18 MiPymes and a structured questionnaire as a measurement instrument with a Cronbach's alpha of 0.9111 to validate the reliability of the data, doing an ANOVA and correlational statistical analysis with the Tukey Test that determined the factors that it infers in the performance and labor performance of human productivity, to later design and propose tactical strategies to MiPymes.

*Key words: Human productivity, performance, performance, MiPymes.* 

# **Introducción**

El único camino para que un negocio pueda crecer y aumentar sosteniblemente la competitividad y rentabilidad es aumentando la productividad [3]. Los instrumentos fundamentales que originan una mayor productividad son: la mejora de métodos, la determinación de los tiempos correspondientes a los métodos mejorados, la eliminación de despilfarros (mudas) y un sistema adecuado de retribuciones. En otras palabras, la productividad humana busca que los recursos sean usados de manera que generen mayores ingresos o producción en un período determinado; mientras más eficaces sean los procesos, mayores son las oportunidades de lograr un crecimiento económico para una empresa. Esto incluye tener un equipo de trabajo motivado, con un buen clima laboral y todas las herramientas necesarias para llevar a cabo sus tareas de la mejor manera. Un elemento importante en la gestión de las organizaciones es el bienestar y la satisfacción de los trabajadores, por cuanto está relacionado con resultados económicos, manejo de conflictos, satisfacción de los clientes y logro de eficiencia organizacional [5]. El capital humano es probablemente el activo más valioso que posee una empresa. Por eso, es fundamental saber gestionarlo de forma correcta y proporcionar las herramientas adecuadas para facilitar las tareas diarias [4].

[11] Vivimos en la era del conocimiento y en pleno siglo XXI, aún no se valoriza el capital humano en las organizaciones, mucho menos, en las micros, pequeñas y medianas empresas tradicionales; ya que, en la mayoría de los casos, no cuentan con una preparación para los desafíos que les permita tener una planeación estratégica para el futuro; son incapaces de pensar en términos que no sean de gratificación instantánea, olvidando que el único factor competitivo que tiene una organización de otra es el humano.

Toda organización, tiene capital intelectual [6], siendo éste, la suma de todos los conocimientos que posee el personal y que le da ventaja competitiva a la organización. Cuando los administradores llevan a cabo actividades de manejo de capital humano como parte de sus responsabilidades y tareas, lo hacen para facilitar la contribución de estas personas al objetivo común de alcanzar las metas de la organización a la que pertenecen. La importancia de estas actividades se hace evidente cuando se toma conciencia de que los seres humanos constituyen el elemento común de toda organización; en todos los casos, son hombres y mujeres quienes crean y ponen en práctica las estrategias e innovaciones en las organizaciones.

El incremento de la dependencia recíproca entre individuos, organizaciones y economías locales, estatales y nacionales seguirá dándose; porque la sociedad enfrenta numerosos desafíos y parte de nuestra responsabilidad, es contribuir. Es evidente que los esfuerzos aislados de un individuo no serían eficientes para proporcionar soluciones eficaces y la única manera de enfrentar estos desafíos es mediante la creación de organizaciones más eficientes, capaces de alcanzar resultados que les permita generar competitividad, mediante la calidad de los productos, procesos y/o servicios que genere.

Las micros, pequeñas y medianas empresas (MiPymes) requieren reinventarse para enfrentar los cambios y nuevos retos que actualmente tenemos como sociedad [9]. Esa reinvención debe estar basada en generar productividad para posicionarse en el entorno competitivo de los negocios, dando hincapié a propiciar cambios frugales, que quiere decir, "hacer lo mejor posible con los recursos que se tiene".

La mayoría de las empresas que existen en el municipio de Balancán son de tipo micro, pequeñas y medianas empresas (MiPymes); tienen baja competitividad porque su capacidad de crecimiento se ve afectada por la baja productividad humana que está directamente relacionada con el desempeño, orientado a la calidad del servicio o trabajo que realiza el personal y el rendimiento laboral, relacionado con el producto y/o servicio generado del trabajo del personal.

Es por ello que la investigación tuvo como objetivo principal identificar los factores que determinan la productividad en el desempeño y rendimiento laboral humano de las MiPymes en Balancán, Tabasco en el 2021, mediante un cuestionario estructurado, aplicado a 51 personas que forman parte del personal de las 18 MiPymes encuestadas y analizando por medio del software estadístico Minitab los datos obtenidos, como consiguiente se brindan las alternativas de mejora en beneficio del personal y de las empresas y en el futuro se pretende que esta investigación sirva de guía para otras investigaciones relacionadas al desempeño y rendimiento laboral humano en la productividad.

# **Metodología**

### **Diseño de la investigación**

[1] El diseño de esta investigación consta de un enfoque cuantitativo y mixto porque a través de la aplicación de encuestas se observó y midió el comportamiento del personal en las MiPymes de Balancán, Tabasco. Tiene enfoque cuantitativo por el tipo de análisis realizado posteriormente, se hace énfasis en el control de las variables, la muestra es estadísticamente válida y lo suficiente para mostrar índices de confiabilidad del 95%. Así también es de tipo transversal ya que suelen incluir

individuos con y sin la condición en un momento determinado (medición simultánea) y en este tipo de diseño, el investigador no realiza ningún tipo de intervención (interferencia) [7]. El investigador realiza una sola medición de la o las variables en cada individuo (número de mediciones); sin embargo, cuando se realizan dos o más mediciones de las variables de interés en el mismo individuo, el diseño y especialmente el plan de análisis cambia y el diseño de corte transversal se convierte en longitudinal; considerando que la unidad de análisis es el individuo [6].

#### **Instrumento de evaluación y objeto de estudio**

El rendimiento y desempeño son factores dependientes de la productividad en cualquier organización, en primera instancia, el rendimiento es la relación entre lo producido y los medios empleados, es el producto del trabajo y el desempeño, por otra parte, es la manera en que se cumplen las actividades o servicios, por ejemplo; un empleado puede tener un desempeño de alta calidad o de baja calidad, esto acorde a sus capacidades individuales, adquiridas a lo largo de la experiencia laboral. Para llevar a cabo la presente investigación, se recurrió a diversas técnicas de recopilación de información, esto dentro del enfoque mixto. Fue necesario considerar tres variables en la búsqueda de la información: lugar, tiempo y procedimiento; en este caso, se realizó un conteo de las MiPymes de Balancán, Tabasco, del resultado obtenido, se obtuvo una muestra de 18 empresas para el estudio, mediante la aplicación de la fórmula estadística de población infinita, estructurándose una encuesta previamente validada por los docentes investigadores del Cuerpo Académico en Formación ITESLR-CA-04 CALIDAD Y PRODUCTIVIDAD EN LAS PYMES, del Tecnológico Nacional de México, campus de los Ríos; donde se consideró una encuesta por cada variable: desempeño y rendimiento, con 8 ítems de rendimiento y 10 ítems de desempeño; basadas en los factores que intervienen en cada variable; utilizando la escala Likert como herramienta de complementación a la encuesta y validada la confiabilidad por el nivel alfa de Cronbach, aplicándose en el mes de junio de 2021.

El objeto de investigación son las micros, pequeñas y medianas empresas (MiPymes) del municipio de Balancán Tabasco; por tanto, se considera como sujetos de la investigación al personal que labora en las 18 MiPymes ubicadas en la cabecera municipal de Balancán Tabasco. Los sujetos de esta investigación cuentan con una escolaridad media superior con un rango de edad de 25-50 años masculino y femenino.

#### **Análisis e Interpretación de datos**

Los datos obtenidos se trasladaron al programa Minitab 19. [2] Se ejecutó un análisis ANOVA con prueba de Tukey para reconocer qué factores de las variables presentan diferencias significativas en la percepción de los encuestados. Seguidamente, se efectuó un análisis de correlación Pearson para determinar la correlación existente entre los factores de la productividad humana.

### **Resultados y discusión**

El instrumento fue aplicado a 51 personas que laboran en 18 microempresas ubicadas en el municipio de Balancán, Tabasco, México, teniendo como resultado de su confiabilidad un Alfa de Cronbach de 0.9111, que representa una

$$
\alpha = \frac{K}{K-1}(\frac{\sum_{i=1}^{K}\sigma_{Y_{i}}^{2}}{\sigma_{X}^{2}})
$$
\n
$$
\alpha = \frac{K \text{ (Número de (Hens) = 18)}}{\sigma_{X}^{2}}
$$
\n
$$
\text{Vi (Varianza de cada (Hems) = 18.032 Vt (Varianza total) = 20.146}
$$

confiabilidad en el rango alto [8].

#### **Análisis de varianza**

El resultado del análisis ANOVA demostró la existencia de diferencias significativas entre cada uno de los factores de ambas secciones: Desempeño y Rendimiento laboral; basándose en un valor de p<0.05 (0.000) y aplicando la prueba Tukey para identificar los factores determinantes que presentaron diferencias, con una confianza de 95%. Mediante el Método de Tukey y una confianza de 95%, se observa en la Tabla 1., que el factor de Satisfacción es significativamente igual en los tres grupos, con una media de 4.020.

#### **Tabla 1. Método de Tukey de la variable Desempeño Laboral. Minitab 19, 2021**

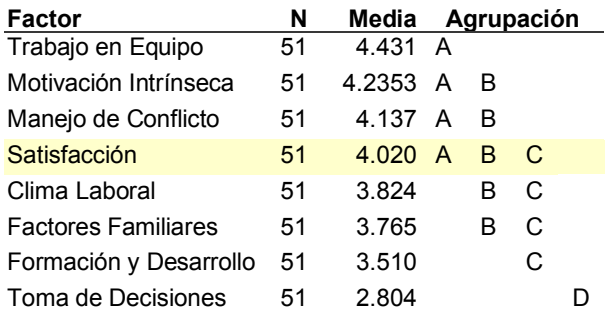

Las medias que no comparten una letra son significativamente diferentes.

Haciendo el análisis de Tukey y una confianza de 95%, se observa en la Tabla 2. Método de Tukey de la variable Rendimiento Laboral, que los factores Motivación Extrínseca, Estructura Organizativa, Factores Ambientales y Mano de Obra son significativamente igual en los tres grupos; pero acorde al valor de las medias, el de mayor impacto es la Motivación Extrínseca.

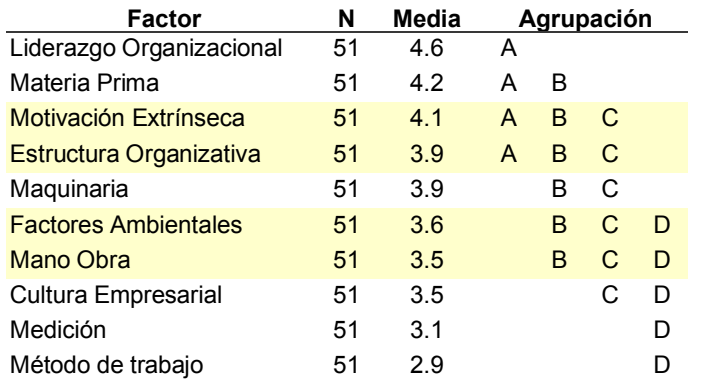

#### **Tabla 2. Método de Tukey de la variable Rendimiento Laboral. Minitab 19, 2021**

Las medias que no comparten una letra son significativamente diferentes.

La prueba ANOVA o análisis de varianza es un método estadístico que permite descubrir si los resultados de una prueba son significativos [2]. El uso apropiado de ANOVA en el análisis de los datos del instrumento de medición requiere que se cumplan algunos supuestos, incluyendo la distribución normal de la información, la independencia de los casos y la igualdad de varianza. En la presente investigación se analizaron las variables dependientes: Desempeño y Rendimiento Laboral, utilizando un IC de 95%.

### **Análisis de correlación de Pearson**

En el gráfico 1. Correlación de Pearson de la variable Desempeño Laboral, se interpreta mediante valores de correlación significativa y fuerte, indicando que los elementos miden la misma variable y de forma positiva en la mayoría.

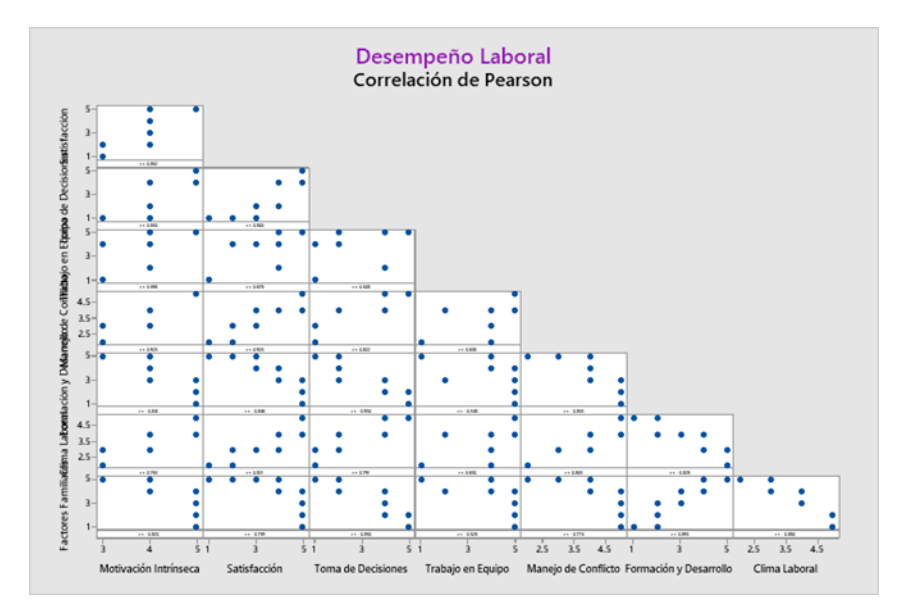

**Gráfico 1. Correlación de Pearson de la variable Desempeño Laboral. Minitab 19, 2021**

La matriz de correlación muestra los valores de correlación de Pearson, que miden el grado de relación lineal entre cada par de factores por variables. Los valores de correlación se pueden ubicar entre -1 y +1. A continuación, en la Tabla 3. Correlaciones de la variable Desempeño Laboral, se muestran las correlaciones determinadas por los factores de estudio de la variable, considerando que los valores cercanos a 1, mostrarán mayor significancia al correlacionarse con los demás.

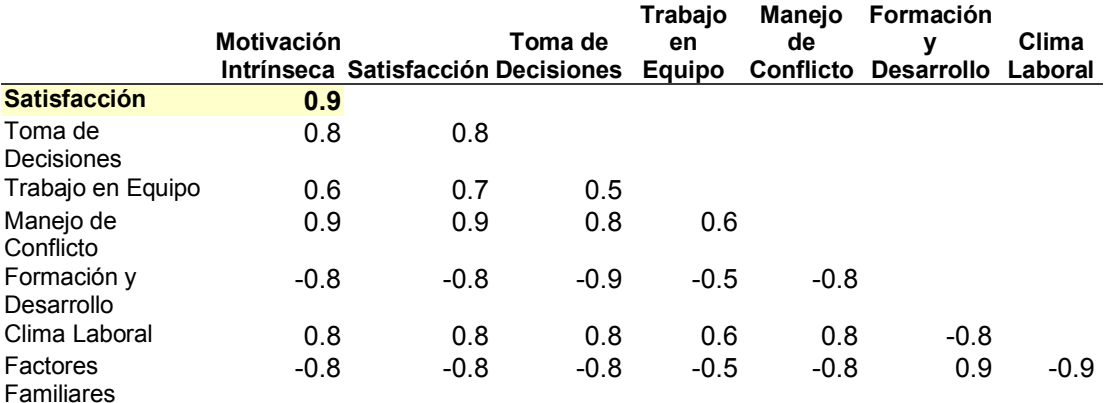

#### **Tabla 3. Correlaciones de la variable Desempeño Laboral. Minitab 19, 2021**

Considerando que la Satisfacción es el factor con correlación fuerte (0.9), se procedió a ejecutar la correlación en parejas de Pearson, con un IC de 95%, para determinar con que otros factores se relaciona en un alto nivel, tal como se muestra en la Tabla 4. Correlación en parejas de Pearson de la variable Desempeño Laboral.

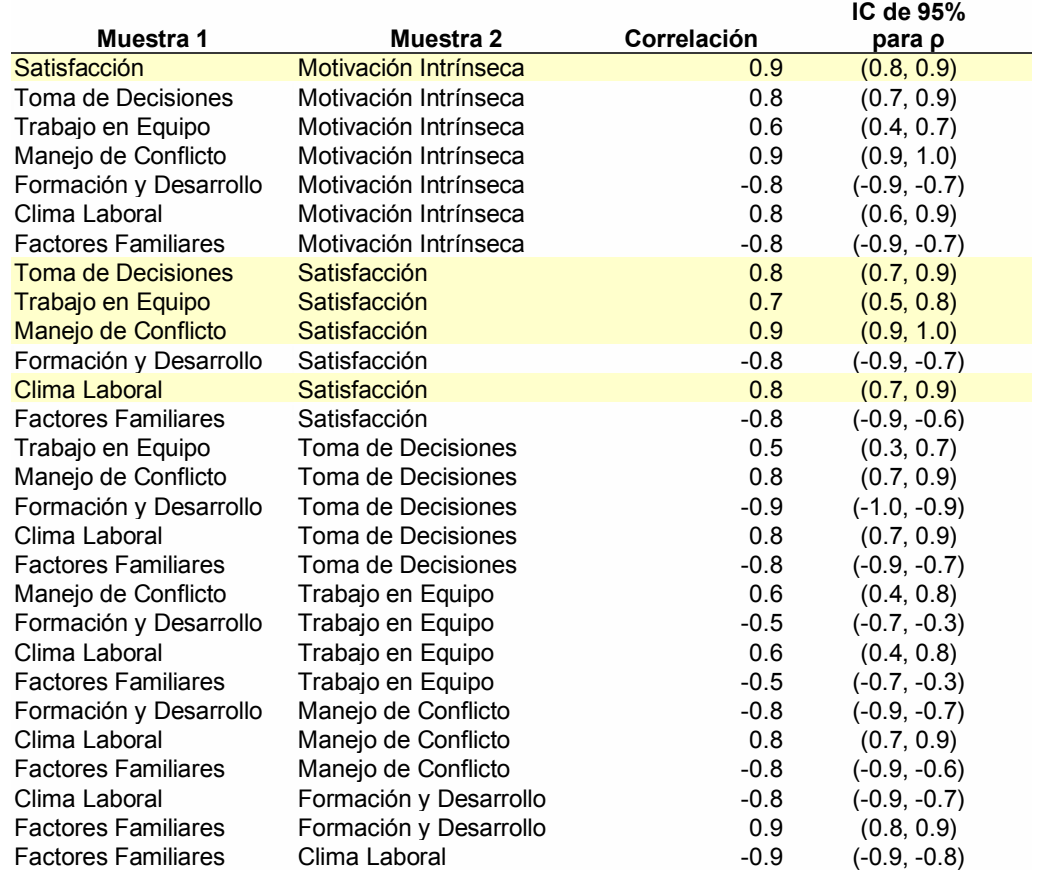

#### **Tabla 4. Correlación en parejas de Pearson de la variable Desempeño Laboral. Minitab 19, 2021**

Analizando las correlaciones en parejas, se puede observar que el factor Satisfacción está directamente relacionado con la Motivación Intrínseca, toma de decisiones, trabajo en equipo, manejo de conflicto y clima laboral, en un rango de intervalo de significativa a fuerte (±0.7 a ±0.9); coincidiendo con los resultados del instrumento aplicado, donde el personal encuestado hace mención que les gusta el trabajo que desempeña en las microempresas, que trabajan en equipo para el logro de las actividades y solucionan los problemas de forma consensada y pacífica, generando un buen ambiente laboral entre ellos. El impacto de este factor genera un indicador clave para ayudar a las microempresas a incentivar la productividad mediante el desempeño laboral del personal.

Medir el rendimiento laboral de una manera adecuada permitirá a las microempresas ubicar al personal en los puestos que más se adecúan a su perfil, mejorar la coordinación de los procesos, mejorar los puntos débiles, motivar a los empleados y, en definitiva, solventar los problemas de productividad en cada una de las áreas y mejorar la actividad de las microempresas [10]. Por ello, es importante determinar qué factores son los determinantes. En el gráfico 2. Correlación de Pearson de la variable Rendimiento Laboral, se interpreta mediante valores de correlación significativa y fuerte, indicando que los elementos miden la misma variable de estudio.

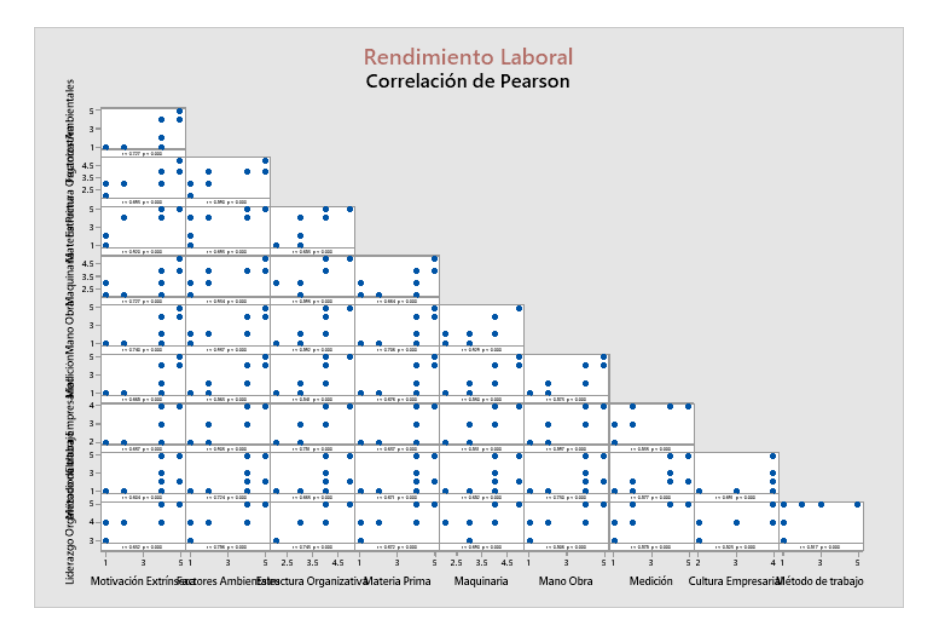

**Gráfico 2. Correlación de Pearson de la variable Rendimiento Laboral. Minitab 19, 2021**

A continuación, en la Tabla 5. Correlaciones de la variable Desempeño Laboral, se muestran las correlaciones determinadas por los factores de estudio.

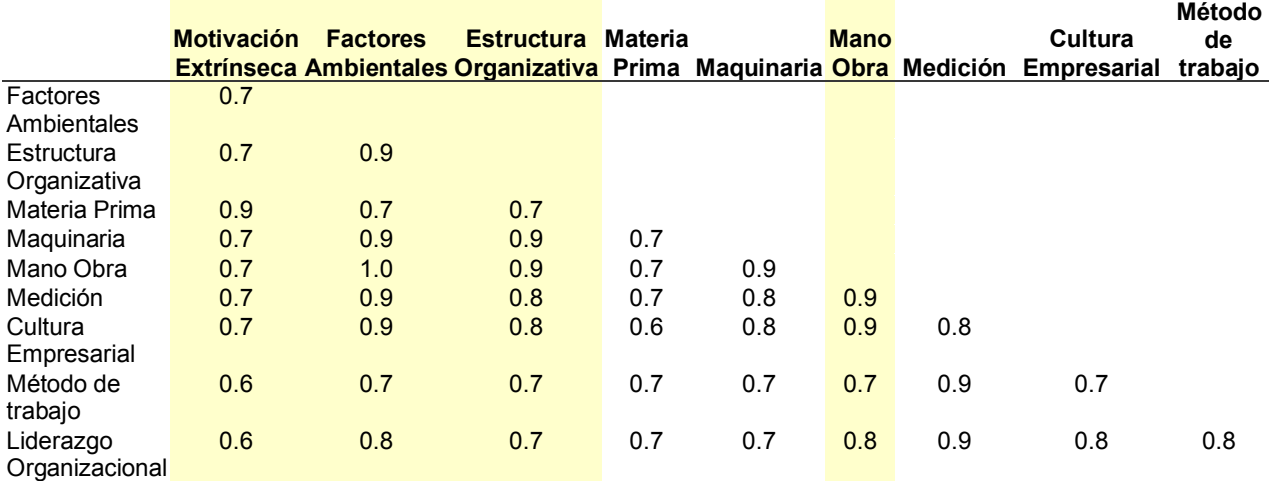

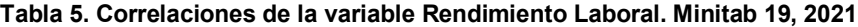

Considerando que los factores determinantes del Rendimiento Laboral acorde al análisis correlacional son la Motivación Extrínseca, los Factores Ambientales, la Estructura Organizativa y la Mano de Obra, por mostrar datos que indican una correlación significativa a fuerte (±0.7 a ±0.9) en mayor grado. Para desarrollar estrategias que permitan mejorar el rendimiento, se debe conocer la relación de estos factores con los demás factores de estudio de la variable Rendimiento Laboral, mediante un análisis de correlación en parejas de Pearson, utilizando un IC de 95%. En este análisis fue importante identificar los factores con un nivel de correlación de significativa a fuerte (±0.7 a ±0.9), relacionados entre ellos, tal como se muestra en la Tabla 6. Correlación en parejas de Pearson de la variable Rendimiento Laboral, donde la interpretación indica que la motivación extrínseca tiene

una correlación significante con los factores ambientales, estructura organizativa, materia prima, maquinaria, mano de obra, medición y la cultura organizacional; ya que influye directamente el liderazgo que muestran los administradores de las microempresas, mediante la gestión y apoyo a las actividades que realiza el personal. Los factores ambientales, muestran una correlación fuerte, con la estructura organizativa, materia prima, maquinaria, método de trabajo, medición y liderazgo organizacional, debido a las condiciones óptimas que especificaron tener al realizar las actividades encomendadas, porque de ello depende que la materia prima perdure y que la maquinaria no falle por las condiciones térmicas debido a las altas temperaturas de la región. La estructura Organizativa tiene una correlación significante con la materia prima, maquinaria, mano de obra, medición, cultura empresarial, método de trabajo y liderazgo organizacional, ya que al tener delimitadas las actividades que debe realizar el persona propicia efectividad en las acciones y por último, la mano de obra, denota una correlación fuerte con la medición, cultura Empresarial, método de trabajo y liderazgo organizacional, basándose en contar con el personal necesario y con las capacidades, conocimiento, habilidades y destrezas para ejecutar las actividades encomendadas, propiciando un buen ambiente laboral fomentando valores.

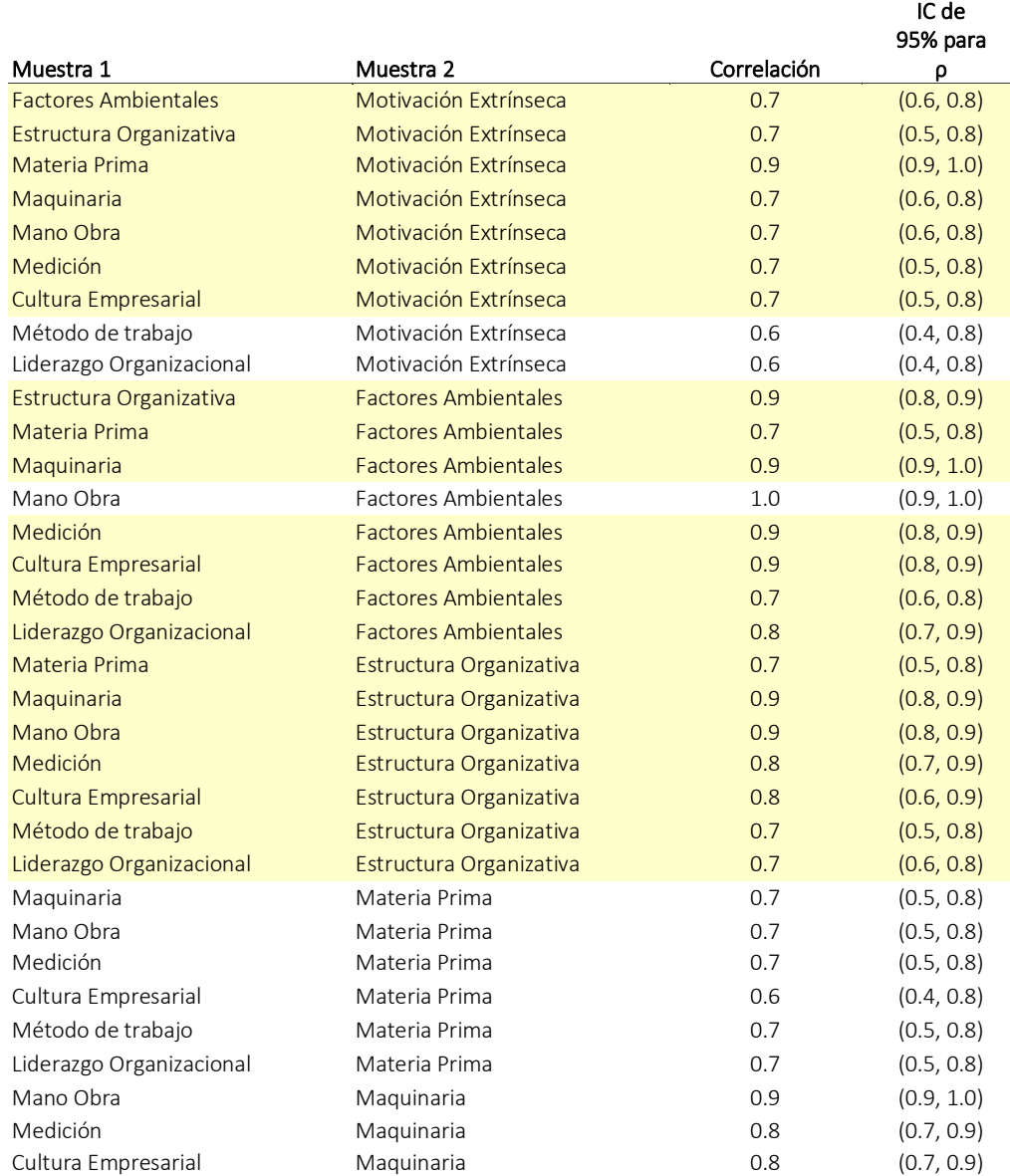

#### Tabla 6. Correlación en parejas de Pearson de la variable Rendimiento Laboral. Minitab 19, 2021

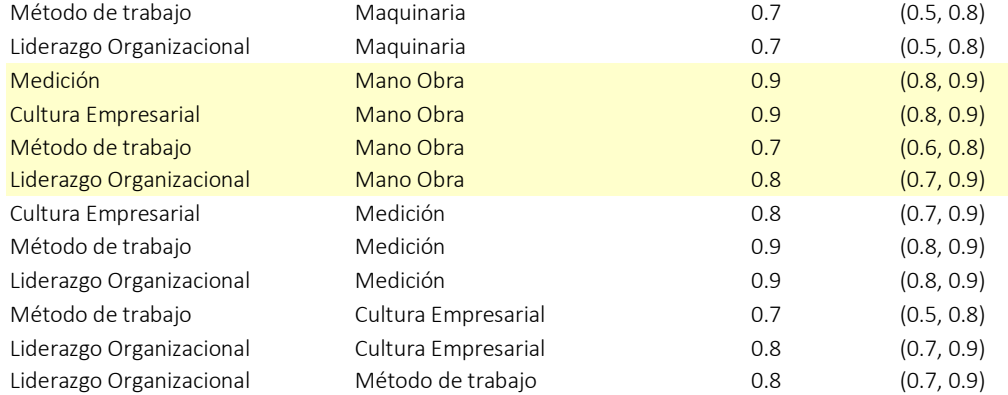

# **Trabajo a futuro**

Se brindan las alternativas de mejora en beneficio del personal y de las empresas y en el futuro se pretende que esta investigación sirva de guía para otras investigaciones relacionadas a incrementar el desempeño y rendimiento laboral humano de las organizaciones.

# **Conclusiones**

Según el estudio, la satisfacción es el factor clave para el desempeño de los clientes internos en una microempresa pues esta tiene que ver con el nivel de conformidad en el puesto y lugar de trabajo, una persona satisfecha con su entorno y con estado del ánimo positivo tendrá siempre un mayor nivel de desempeño laboral, además, la satisfacción se relaciona positivamente con la motivación extrínseca, es decir, con la manera en que las organizaciones motivan al personal. Las investigaciones indican que tiene sentido poner a las personas de buen humor. Los líderes que se enfocan en metas inspiradoras generan mayor optimismo, cooperación y entusiasmo en el personal, lo que incrementa la satisfacción y desempeño. La motivación intrínseca, es otro factor influyente en la satisfacción pues el desempeño de una persona internamente motivada no será igual al de un individuo sin metas ni aspiraciones personales. La toma de decisiones se relaciona también con la satisfacción ya que según el grado delegado de los lideres al personal podrá influir de forma positiva empoderando a los individuos y generando un sentimiento de mayor capacidad o por el contrario, al no contar con la confianza de los líderes, el personal se verá influidos negativamente por sentimientos de incapacidad y desconfianza.[9] El trabajo en equipo, aumenta la satisfacción del personal porque prefieren realizar actividades acompañados que de forma individual. El manejo de conflictos y el clima laboral son factores correlacionados con la satisfacción pues tienen que ver con la forma en que se relaciona el personal unos con otros y con la manera en que afrontan sus problemas, según el estudio la mayor parte del personal asume roles de espectador y mediador, ambos roles son positivos. Los factores ambientales como el ambiente térmico, el ambiente acústico o la iluminación influyen directamente en el desempeño ya que este es la manera en que un empleado realiza sus tareas y si alguno de estos ambientes es inadecuado el nivel de desempeño disminuirá, según el estudio actualmente los factores ambientales influyen negativamente en las MiPymes de Balancán al igual que la mano de obra y la estructura organizacional estos últimos son factores relacionados con los roles de trabajos, horarios y procedimientos.

# **Agradecimientos**

Al personal y administradores de las MiPymes del municipio de Balancán, Tabasco, que aportaron valor con la información proporcionada para la presente investigación, proporcionando datos cualitativos y cuantitativos que permitieron conocer los factores determinantes que infieren en el desempeño y rendimiento laboral de la productividad humana. Al Tecnológico Nacional de México por la oportunidad de realizar este estudio y al TecNM Campus de los Ríos por brindar las herramientas que fueron vitales e importantes en el desarrollo del estudio.

#### **Referencias**

- [1] C. (20 de Abril de 2018). ClasificaciónDe. Obtenido de ClasificaciónDe: https://www.clasificacionde.org/tipos-de-cuestionarios/
- [2] Commons, C. (s.f.). © Addlink Software Científico. Obtenido de https://www.addlink.es/productos/minitab-statistical-software#caracteristicas
- [3] Good, T., & Brophy, J. (2016). Psicología Educativa Contemporánea. México, D.F: McGraw-Hill.
- [4] Palaci, F. (2005). Psicología de la organización . Madrid, España: Pearson Prentice Hall.
- [5] Robbins, S. P., & Coulter, M. (2005). Administración, Octava edición. México: Pearson Educación.
- [6] Robbins, S., & Judge, T. A. (2017). Comportamiento Organizacional. México: Pearson.
- [7] Rodríguez, M., & Mendivelso, F. (2018). Diseño de investigación de corte transversal. **Revista Médica Sanitas.**
- [8] Sampieri, R. H. (2018). Metodología de la Investigación. México: McGrawHill.
- [9] Singh, H. (2008). Human factor and organisational productivity in textile industry in *north India. . India: Panjab University.*
- [10] Werther, W., & Davis, K. (2004). Administración de personal y recurso humano. México: McGrawHill.
- [11] Werther, W., & Jr, P. D. (2014). Administración de Recursos Humanos. Gestión del

capital humano. México: McGrawHill Education.

# **Ubicación estratégica de una planta piloto de gel sanitizante para la mitigación del COVID-19**

*M. A. Román-del Valle1\*, J. C. Hernández-González1, G. Leo-Avelino1, J. A. Caballero-Mora1 , M. T. Cadenas-González1 . 1Centro de Tecnología Avanzada, CIATEQ A.C., Calle 23 de agosto 213, Colonia Jesús Garcia, Villahermosa, C.P. 86040, Municipio Centro, Tabasco, México. [\\*mis](mailto:*mi)sael.roman@ciateq.mx*

*Área de participación: Ingeniería Industrial* 

## **Resumen**

Derivado de la pandemia causada por el virus *SARS-CoV2,* a inicios del año 2020, la población de México tuvo que adaptarse a un estilo de vida diferente, disminuyendo la interacción social e implementando medidas de prevención contra el virus, una de ellas, el uso de gel sanitizante antibacterial. El presente estudio proyecta una línea geográfica factible de solución y la selección de un sitio acorde a las características técnicas de la planta piloto de gel antibacterial como módulo móvil con fundamento en técnicas de localización de instalaciones en la ciudad de Villahermosa como estrategia para coadyuvar al desabastecimiento comercial del producto y el alta demanda de casos registrados, basándose en un modelo de distancias rectilíneas y una sola facilidad bajo un problema de localización discreto y soportado con software de Sistemas de Información Geográfica.

*Palabras clave: logística, distribución, localización de plantas, COVID-19.* 

### **Abstract**

In consequence of the pandemic caused by the SARS-CoV2 virus, at the beginning of 2020, the population of Mexico had to adapt to a different lifestyle, reducing social interaction and implementing prevention measures against the virus, one of them, the use of antibacterial sanitizing gel. The present study projects a feasible geographic solution line and the selection of a site according to the technical characteristics of an antibacterial gel pilot plant as a mobile module based on techniques for locating facilities in the city of Villahermosa as a strategy to contribute to shortages commercial product and the high demand of registered cases. The study based on a rectilinear distance model and a single facility under a discrete location problem and supported with Geographic Information Systems software.

*Key words: logistics, distribution, plant-location, COVID-19.*

### **Introducción**

A finales del año 2019 y principios del 2020, la humanidad fue testigo del brote de un nuevo virus de la familia del coronavirus denominado *2019-nCoV* y posteriormente clasificado como *SARS-CoV2* causante de la enfermedad *COVID-19* en Wuhan, China. El nuevo virus se propagó a un ritmo alarmante al resto de los países en los meses posteriores, siendo el 27 de febrero de 2020, el primer caso detectado en México, superando hoy día los 2.97 millones de casos y 244 mil defunciones en la primera semana de agosto de 2021. Ante el panorama, la Organización Mundial de la Salud (OMS), en conjunto con otras instancias afines, enfocaron sus esfuerzos en desarrollar medidas y planes que contribuyeran en la mitigación de la tasa de contagios, entre los que destacan: declaración de periodos de cuarentena, suspensión de actividades en lugares de mayor aforo, uso de cubrebocas y caretas, lavado de manos constante y el uso de gel antibacterial, uno de los mecanismos más efectivos para la desnaturalización de las proteínas contenidas en las membranas lipídicas del virus.

Debido a lo anterior, la demanda de gel sanitizante o agentes esterilizantes aumentó considerablemente durante el 2020, produciendo desabasto masivo y orillando a las empresas productoras de gel a trabajar a marchas forzadas para cumplir con la necesidad latente y creciente. Con el objetivo de coadyuvar ante tal efecto, se visualiza la necesidad de una planta piloto local de gel esterilizante como módulo móvil para su fácil transporte e instalación en los lugares con tasas de contagio elevadas para abastecimiento local, tal es el caso de la ciudad de Villahermosa, en Tabasco, el cual se trata del primer estado de la región sureste y cuarto a nivel nacional con una tasa cercana a los 2,506 casos por cada 100 mil habitantes [1]. En este contexto, contar con una planta piloto de gel sanitizante de producción y distribución local, resulta benéfico para la población en general y permite ayudar en la mitigación de la tasa de contagios cuando existe desabasto, ya que permite generar estrategias articuladas con instancias gubernamentales y privadas para el propio abastecimiento de materias primas y distribución en la población donde se identifiquen mayores concentraciones de personas [2], donde empresas del sector privado se han unido a la causa para la implementación de dispensadores de agente esterilizante, tal es el caso de Grupo IMU, quien colocó contenedores de gel en distintas estaciones de autobús en la Ciudad de México para mantener una buena higiene de antibacterial y de ese modo prevenir la propagación de COVID-19; así mismo, el Gobierno de Querétaro y el H. Ayuntamiento de Córdoba, Veracruz, en colaboración con la Jurisdicción Sanitaria del Estado y el DIF respectivamente, contribuyeron en la colocación de dispensadores de gel antibacterial para la población en general [3] y [4].

Por tal motivo, el presente trabajo de investigación contempla implementar técnicas de localización de plantas con el fin de identificar puntos geográficos estratégicos para la implementación de una planta piloto de producción de gel sanitizante en la ciudad de Villahermosa y sea apta para la implementación de estrategias de distribución articulada a la población.

# **Metodología**

La selección de una ubicación estratégica es una actividad esencial que juega un rol importante en la concepción de nuevas empresas, ya que discernir entre uno o más puntos de ubicación tiene una estrecha relación en los gastos de distribución, tiempos de respuesta, entre otros. En este mismo contexto y en aras de la logística y cadenas de suministro, el sustento científico en el cual se fundamenta este estudio recae en técnicas de localización de plantas o almacenes, mismo tema que ha abarcado múltiples casos de interés, tal es el caso de [5], quienes presentan un modelo de programación lineal de enteros mixtos para el problema de ubicación de un almacén, o bien, el caso de estudio que presenta [6], donde buscan la selección de la ubicación óptima para establecer un almacén en varias Zonas Económicas Especiales y de libre comercio, o el caso de [7] que da a conocer la relación que existe entre la ubicación de dispensadores y su uso en la sociedad.

Para lograr la ubicación estratégica de la planta piloto, esta investigación consta de cuatro etapas definidas en la [Figura 1.](#page-661-0) La primera etapa consta de un análisis de la densidad poblacional de la ciudad de Villahermosa con la finalidad de conocer cuánta población habita la zona territorial y su diversificación; la segunda consiste en la determinación de pesos y la ubicación de centroides en un plano geográfico cartesiano, los cuales serán insumos para la etapa tres que se enfoca en un estudio de localización de planta con base en el análisis de distancias rectilíneas a través del método minimax, el cual busca minimizar la máxima distancia resultante de una localización bajo la norma rectilínea, asumiendo que los costos por distancias son constantes; finalmente se selecciona entre múltiples facilidades la más adecuada mediante el apoyo del método húngaro y sesiones técnicas con expertos conforme a requerimientos técnicos.

<span id="page-661-0"></span>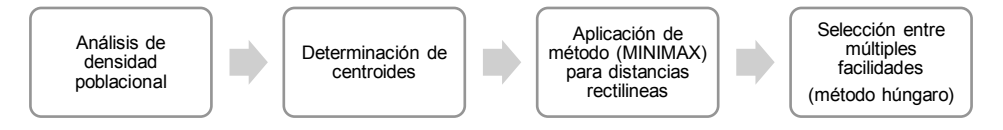

**Figura 1. Metodología propuesta.** 

# **Resultados y discusión**

A continuación, se describe los resultados de las etapas procedimentales mencionadas.

#### **Análisis de densidad poblacional**

De acuerdo con el Instituto Nacional de Estadística y Geografía (INEGI) la densidad poblacional se trata de un indicador que permite mostrar la cantidad de personas que habitan en una zona territorial específica (país, región, ciudad, etc.), además de ofrecer conocimiento general de las condiciones de los habitantes. Bajo este contexto, para conocer la concentración poblacional de Villahermosa, se busca la relación que hay entre la cantidad de personas que viven en un lugar y la extensión del espacio que habitan, la cual se obtiene de forma directa a través del cociente entre ellas, obteniendo zonas importantes de concentración que fungirán como los puntos a distribuir el gel sanitizante.

L[a Figura 2](#page-662-0) concentra el proceso del mapa de densidad poblacional en estudio, el cual se desarrolla con apoyo de la cartografía geoestadística urbana y el censo de población y vivienda del estado de Tabasco, además se emplea la herramienta informática ArcGIS® en su versión académica para analizar dónde se concentra la mayor población de la ciudad.

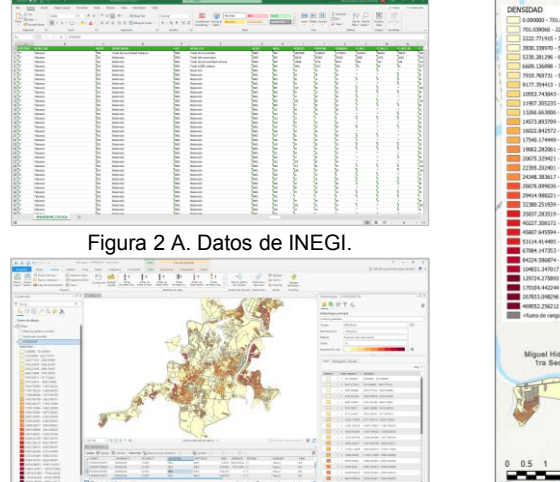

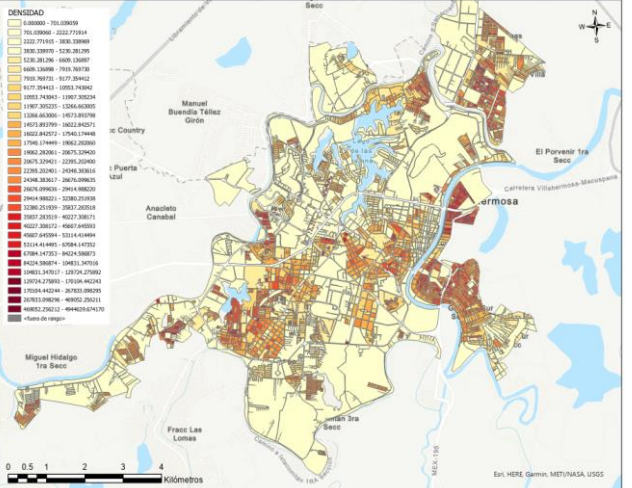

<span id="page-662-0"></span>[Figura 2](#page-662-0) B. Proceso de construcción de mapa. Figura 2 C. Mapa de densidad. **Figura 2. Mapa de densidad poblacional de Villahermosa, Tabasco.** 

A través del mapa de densidad generado, se determinan cinco zonas principales, las cuales se muestran en la [Figura 3,](#page-662-1) concentrando la mayor cantidad de población y puntos de esparcimiento.

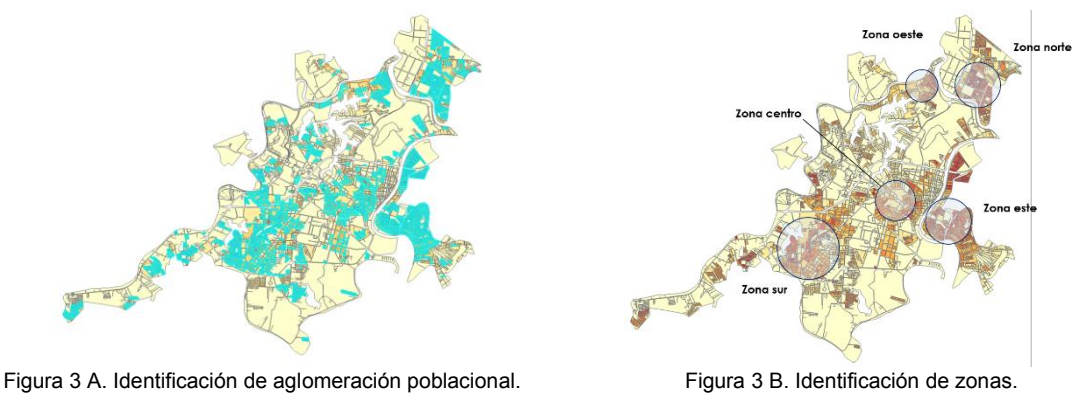

<span id="page-662-1"></span>**Figura 3. Detección de zonas de mayor concentración.** 

El detalle de las zonas definidas se concentra de la siguiente manera: la zona centro (18 colonias - 41, 966 habitantes), la cual agrupa asentamientos como Centro delegación uno, Mayito, Municipal, Tulipanes, Reforma, Gil y Saenz y José Narciso Rovirosa; la zona sur (15 colonias - 73, 390 habitantes) con asentamientos como Tamulté de las barrancas, Nueva pensiones, Punta Brava, Las delicias, Villa de los arcos, Guadalupe Borja de Diaz Ordaz, Atasta y Palmitas; la zona norte (11 colonias - 41, 216 habitantes) con asentamientos como Progresivo ciudad industrial, Infonavit ciudad industrial, Cosmos, Villa las flores, Ciudad industrial, Olmeca y Lagunas; la zona este (09 colonias - 50, 758 habitantes) con asentamientos como Gaviotas norte, Triunfo la manga I, Triunfo la manga II, Gaviotas norte sector explanada y Gaviotas sur sector san José; y finalmente la zona oeste (09 colonias - 23, 093 habitantes) conformada por la colonia José Maria Pino Suarez. muestra las zonas definidas para el estudio.

#### **Determinación de centroides**

El centroide de un área de forma regular se determina localizando su centro geométrico [8], mismo que es obtenido para cada una de las zonas definidas con la finalidad de contar con un punto específico para la siguiente etapa. Por lo anterior, con el uso de una herramienta de sistemas georreferenciados se procede a superponer un mapa de coordenadas geográficas sobre la ciudad de Villahermosa con la finalidad de ubicar los cuadrantes sobre las zonas especificadas y mediante las fórmulas mostradas en la [Tabla 1,](#page-663-0) se calculan los centroides para cada zona. **Tabla 1. Determinación de centroides.** 

<span id="page-663-0"></span>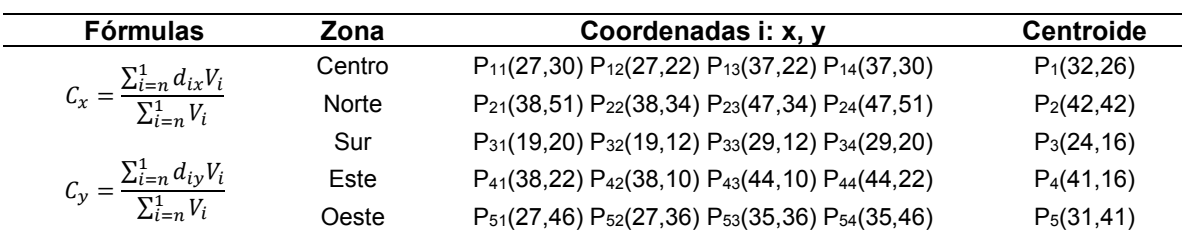

Calculados los centroides, se procedió a identificarlos geográficamente sobre el mapa de coordenadas, teniendo como resultado la [Figura 4.](#page-663-1)

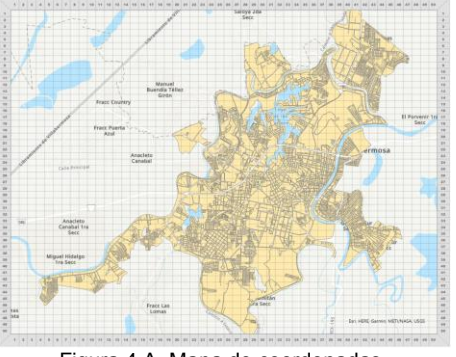

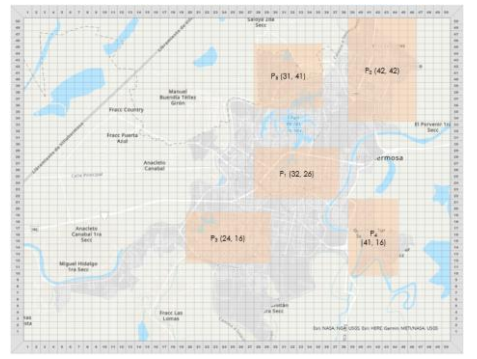

[Figura 4](#page-663-1) A. Mapa de coordenadas. [Figura 4 B](#page-663-1). Zonas en un sistema cartográfico.

**Figura 4. Determinación de centroides.** 

#### <span id="page-663-1"></span>**Aplicación del método MINIMAX**

El modelo P-Centro, también conocido como problema minimax, pertenece a los modelos de máxima distancia y tiene por objetivo minimizar la máxima distancia entre un nodo de demanda y su facilidad cercana, dado que se cuenta con un número determinado de facilidades [9]. Considerando un caso de distancias rectilíneas con una sola facilidad y aplicando la teoría del método minimax, se determina la ubicación que supone una cercanía a los centroides P calculados. Por lo anterior, se calculan a continuación los valores de  $c_1$  a  $c_5$  considerando un valor de  $q_i$  igual a cero.

$$
c_1 = min_{1 \le i \le m} (a_i + b_i - g_i)
$$
  
\n
$$
c_1 = min_{1 \le i \le m} (32 + 26 - 0, 42 + 42 - 0, 24 + 16 - 0, 41 + 16 - 0, 31 + 41 - 0) = 40
$$
  
\n
$$
c_2 = max_{1 \le i \le m} (a_i + b_i + g_i)
$$
  
\n
$$
c_2 = max_{1 \le i \le m} (32 + 12 + 0, 42 + 42 + 0, 24 + 16 + 0, 41 + 16 + 0, 31 + 41 + 0) = 84
$$
  
\n
$$
c_3 = min_{1 \le i \le m} (-a_i + b_i - g_i)
$$
  
\n
$$
c_3 = min_{1 \le i \le m} (-32 + 26 - 0, -42 + 42 - 0, -24 + 16 - 0, -41 + 16 - 0, -31 + 41 - 0) = -25
$$
  
\n
$$
c_4 = max_{1 \le i \le m} (-a_i + b_i + g_i)
$$
  
\n
$$
c_4 = max_{1 \le i \le m} (-32 + 26 + 0, -42 + 42 + 0, -24 + 16 + 0, -41 + 16 + 0, -31 + 41 + 0) = 10
$$
  
\n
$$
c_5 = max_{1 \le i \le m} (c_2 - c_1, c_4 - c_3)
$$
  
\n
$$
c_6 = max_{1 \le i \le m} (84 - 40, 10 - (-25)) = 44
$$

Posteriormente, se evalúan los puntos que superponen una línea factible en el mapa coordenado de acuerdo con las zonas analizadas y que minimicen el valor de las distancias entre cada una de ellas.

$$
(x, y) = \frac{1}{2} (c_1 - c_3, c_1 + c_3 + c_5)
$$
  
\n
$$
(x, y) = \frac{1}{2} (40 - (-25), 40 + (-25) + 44) = (32.5, 29.5)
$$
  
\n
$$
(x, y) = \frac{1}{2} (c_2 - c_4, c_2 + c_4 - c_5)
$$
  
\n
$$
(x, y) = \frac{1}{2} (84 - 10, 84 + 10 - 44) = (37, 25)
$$

Con los datos obtenidos, se calcula el valor máximo dada estas coordenadas.

$$
K = \frac{c_5}{2} = \frac{44}{2} = 22.
$$

Y consecutivamente se comprueba que las coordenadas definidas minimicen el valor máximo de las distancias entre ellas y los centroides calculados.

Punto (32.5, 29.5)  $D_1 = |X_i - a_1| + |Y_i - b_1| = |32.5 - 32| + |29.5 - 26| = 0.5 + 3.5 = 4$  $D_2 = |X_i - a_2| + |Y_i - b_2| = |32.5 - 42| + |29.5 - 42| = 9.5 + 12.5 = 22$  $D_3 = |X_i - a_3| + |Y_i - b_3| = |32.5 - 24| + |29.5 - 16| = 8.5 + 13.5 = 22$  $D_4 = |X_i - a_4| + |Y_i - b_4| = |32.5 - 41| + |29.5 - 16| = 8.5 + 13.5 = 22$  $D_5 = |X_i - a_5| + |Y_i - b_5| = |32.5 - 31| + |29.5 - 41| = 1.5 + 11.5 = 13$ Punto (37, 25)  $D_1 = |X_i - a_1| + |Y_i - b_1| = |37 - 32| + |25 - 26| = 5 + 1 = 6$  $D_2 = |X_i - a_2| + |Y_i - b_2| = |37 - 42| + |25 - 42| = 5 + 17 = 22$  $D_3 = |X_i - a_3| + |Y_i - b_3| = |37 - 24| + |25 - 16| = 13 + 9 = 22$  $D_4 = |X_i - a_4| + |Y_i - b_4| = |37 - 41| + |25 - 16| = 4 + 9 = 13$  $D_5 = |X_i - a_5| + |Y_i - b_5| = |37 - 31| + |25 - 41| = 6 + 16 = 22$ 

Con la información obtenida y con ayuda del software Google Earth®, se grafican estas coordenadas para visualizar una línea factible de ubicación, tal como se muestra en l[a Figura 5.](#page-664-0)

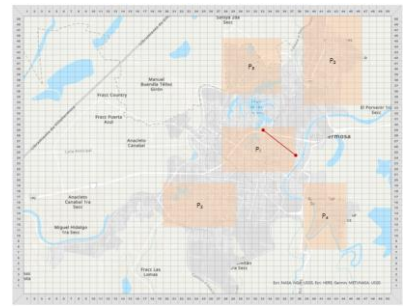

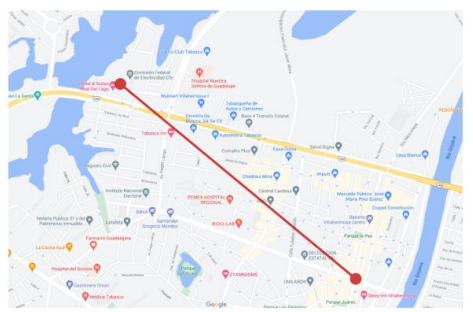

<span id="page-664-0"></span>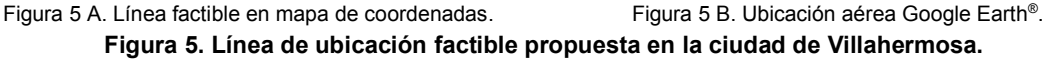

Cabe mencionar que el escenario ideal es que la planta piloto se instale en un sitio que se encuentre sobre la línea factible de solución, sin embargo, la realidad es que difícilmente este criterio se cumple pues la probabilidad de situar un lugar ideal sobre la línea factible es limitada. Por lo anterior, se investigan sitios aledaños conforme a los requerimientos técnicos de la planta piloto, lo más cercanos a la solución geográfica propuesta por el modelo o línea de ubicación factible, resultado los sitios mostrados en la [Figura 6:](#page-665-0) B1 (Av. Pages Llergo 403, Lago Ilusiones, Villahermosa, Tab.), B2 (Blvd. José Pages Llergo 110, Arboledas, Villahermosa, Tab.), B3 (Av. Universidad 314A, Casa Blanca 1ra Secc, Villahermosa, Tab.), B4 (Av. Universidad 350, Casa Blanca 1ra Secc, Villahermosa, Tab.) y B5 (Av. Ramón Mendoza H. 377, El Recreo, Villahermosa, Tab.).

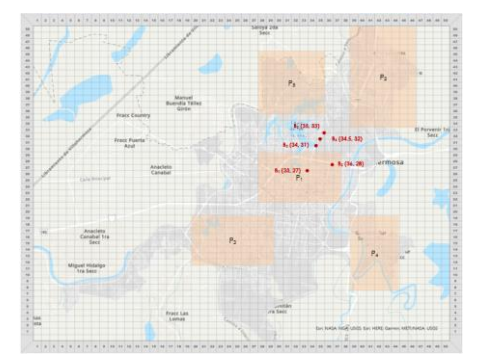

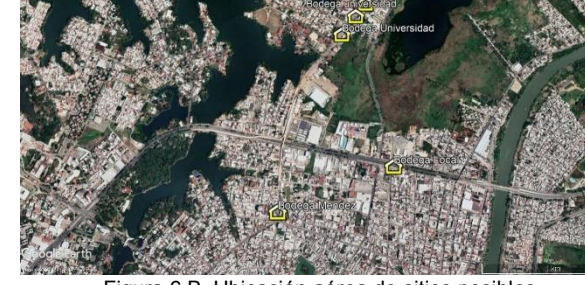

[Figura 6](#page-665-0) A. Coordenadas de sitios posibles. [Figura 6](#page-665-0) B. Ubicación aérea de sitios posibles.

**Figura 6. Sitios posibles de instalación.** 

#### <span id="page-665-0"></span>**Selección entre múltiples facilidades**

Recurriendo a seleccionar un sitio de acuerdo con múltiples facilidades y con la finalidad de ubicar la facilidad que mayor precise a la línea de solución identificada con anterioridad, se procede a emplear el método húngaro, el cual consiste en un proceso que asigna el mayor flujo que se encuentre en una matriz a la menor distancia que se halle en la matriz de distancias, de manera que la multiplicación de los dos factores sean lo más pequeña posible, esto se realiza de manera repetitiva hasta que todas las células se encuentran asignadas a una localización [10]. Por lo anterior, se recurre a dar solución a la matriz Dkj considerando las facilidades existentes y los centroides obtenidos, donde  $C_{ij} = \sum_{k=n}^{k} w_{ik} * D_{kj}$ , teniendo como resultado la [Tabla 2.](#page-665-1)

#### **Tabla 2. Matriz Dkj.**

<span id="page-665-1"></span>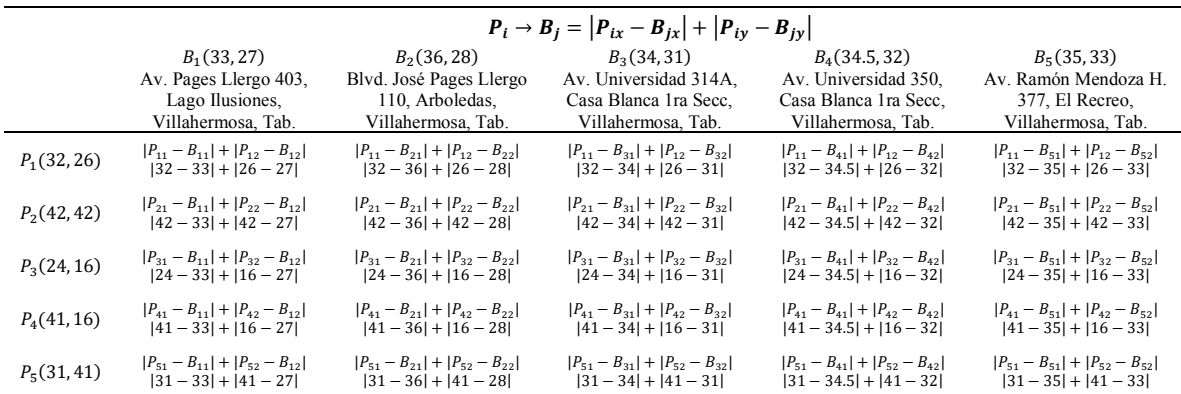

Con la matriz generada y considerando que la población existente por cada una de las zonas es el valor wi, se obtiene lo siguiente:

$$
C_{ij} = w_i * D_{kj}
$$
  
\n
$$
C_{ij} = \left[ \sum_{j=1}^{5} (w_1 * D_{1j}) \sum_{j=1}^{5} (w_2 * D_{2j}) \sum_{j=1}^{5} (w_3 * D_{3j}) \sum_{j=1}^{5} (w_4 * D_{4j}) \sum_{j=1}^{5} (w_5 * D_{5j}) \right]
$$
  
\n02 06 07 08.5 10  
\n
$$
C_{ij} = [41,966 \quad 41,216 \quad 73,390 \quad 50,758 \quad 23,093] * 20 24 25 26.5 28\n
$$
19 \quad 17 \quad 22 \quad 22.5 \quad 23\n
$$
10 \quad 19 \quad 17 \quad 22 \quad 22.5 \quad 23\n
$$
11 \quad 19 \quad 17 \quad 22 \quad 22.5 \quad 23\n
$$
C_{ij} = [3,874,806 \quad 4,116,036 \quad 4,328,501 \quad 4,453,543.5 \quad 4,578,586]
$$
$$
$$
$$
$$

La matriz Cij permite visualizar el producto entre las distancias de las facilidades detectadas con respecto al peso estipulado por las zonas, de tal forma que, a través de las bases teóricas del método húngaro, el cual permite minimizar valores en problemas de optimización basados en programación lineal, se desarrolla la [Tabla 3](#page-666-0) para determinar la localización pertinente.

<span id="page-666-0"></span>

|    | <b>B1</b> | <b>B2</b> | <b>B3</b> | <b>B4</b> | B <sub>5</sub> |
|----|-----------|-----------|-----------|-----------|----------------|
| A  | 0         | 241,230   | 453,695   | 578,737.5 | 703,780        |
| a1 |           | 0         |           |           |                |
| a2 |           | 0         |           | Ü         |                |
| a3 |           |           |           | O         |                |
| a4 |           |           |           |           |                |

**Tabla 3. Aplicación de método húngaro.** 

El resultado de la aplicación del método húngaro designa a la facilidad B1 como la ideal, sin embargo, por las características de la planta piloto y acercamientos técnicos con expertos, se decide por la facilidad B3 dado que se adecua mejor a las necesidades. La [Tabla 4](#page-666-1) muestra información referente al lugar seleccionado, con datos obtenidos directamente del arrendador, considerando arrendamiento y servicios mensuales para la operación de la planta piloto a instalar.

#### **Tabla 4. Selección del lugar.**

<span id="page-666-1"></span>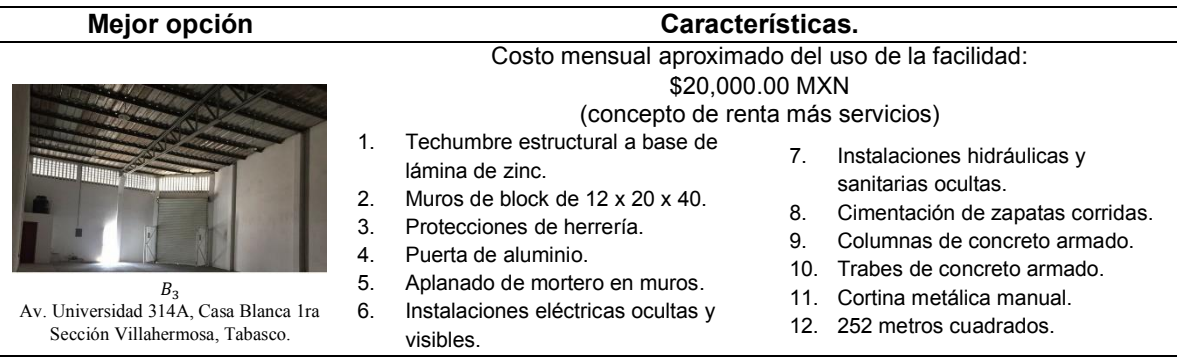

Nota, los costos mostrados no involucran aspectos de materia prima, mano de obra ni de remodelación.

# **Trabajo a futuro**

Conforme a una demanda potencial de las zonas de mayor concentración, resulta pertinente realizar estrategias que permitan articular actores para llevar a efecto el proceso de instalación de dispensadores en vías públicas y efectuar un estudio de ruteo para encontrar la mejor distribución para abastecer oportunamente a los mismos.

# **Conclusiones**

Se logra determinar 5 facilidades adecuadas para la instalación de una planta de gel sanitizante (B1, B2, B3, B4 y B5) conforme a una línea factible de ubicaciones.

El resultado del conjunto de técnicas, indican que la facilidad inmediata factible resulta ser la facilidad B1, sin embargo, por cuestiones ambientales y técnicas de la planta se opta por la B3, misma que entra en la periferia de la línea de solución factible y mantiene mejores condiciones, tales como un techo alto, ventilación, puerta de acceso grande y espacio para almacenar insumos y productos.

Con el desarrollo del presente estudio se determina una facilidad idónea y se logra fundamentar metodológicamente el proceso de ubicación para la instalación de una planta piloto de producción de agentes esterilizantes que puede proponerse ante instancias pertinentes para dar seguimiento y materializar el estudio en el corto-mediano plazo como estrategia de apoyo en la mitigación del COVID-19 en el estado de Tabasco. Además, se deja en evidencia la necesidad de efectuar metodologías para contar con alternativas factibles, viables y adecuadas en la ubicación de una facilidad, aun cuando pudiera considerarse un simple proceder.

Finalmente, gracias a la generación de los mapas de densidad poblacional se observa que la ciudad de Villahermosa cuenta con 5 zonas altamente densas, siendo la central la de mayor concurrencia, por lo que representa un mayor riesgo de contagio.

# **Agradecimientos**

Al Consejo de Ciencia y Tecnología del Estado de Tabasco por impulsar este tipo de proyectos a través de la convocatoria PRODECTI en aras de generación al conocimiento.

# **Referencias**

- [1] Gobierno de México, "COVID-19 Tablero México," 2021...
- [2] M. Hurtado, "Grupo IMU instala dispensadores de gel antibacterial en parabuses Notas de prensa," 2020. .
- [3] Gobierno de Querétaro, "COLOCACION DE DISPENSADORES DE GEL ANTIBACTERIAL Y JABONERAS 658/2020 | qroo.gob.mx," 2020. .
- >@ Daniela Garcia, "Instalan en Córdoba dispensadores de gel antibacterial encontacto.mx," 2020. .
- [5] M. You, Y. Xiao, S. Zhang, P. Yang, and S. Zhou, "Optimal mathematical programming for the warehouse location problem with Euclidean distance linearization," *Comput. Ind. Eng.*, vol. 136, pp. 70–79, Oct. 2019, doi: 10.1016/j.cie.2019.07.020.
- >@ R. K. Singh, N. Chaudhary, and N. Saxena, "Selection of warehouse location for a global supply chain: A case study," *IIMB Manag. Rev.*, vol. 30, no. 4, pp. 343– 356, Dec. 2018, doi: 10.1016/j.iimb.2018.08.009.
- [7] M. A. Hobbs, S. Robinson, D. M. Neyens, and C. Steed, "Visitor characteristics and alcoholbased hand sanitizer dispenser locations at the hospital entrance: Effect on visitor use rates," *Am. J. Infect. Control*, vol. 44, no. 3, pp. 258–262, Mar. 2016, doi: 10.1016/ j.ajic.2015.10.041.
- [8] W. Massieu, "Centros de masa, gravedad y centroides," 2021.
- >@ R. H. Araneda Martínez and R. J. Moraga Suazo, "La decisión de localización en la cadena de suministro," *Rev. Ing. Ind.*, p. 12, 2004.
- [10] J. C. Lozano García, "Comparación de métodos de distribución en planta para centros de trabajo, aplicado en empresa del sector metal-mecánico.," Brasil, 2010.

# **Implementación de Metodología DMAIC-Seis Sigma en el Área de Air Bags en Empresa Automotriz**

M. A. López de la Cruz<sup>1</sup>, S. Armendáriz Cisneros<sup>2</sup> J. A. Pinto Santos<sup>3</sup>, R. Y. Gómez Guerrero<sup>1</sup> L. F. Madinaveitia Sandoval<sup>1</sup>

1Departamento de Ingeniería Industrial, Tecnológico Nacional de México / Instituto Tecnológico de la Laguna, Blvd. Revolución y Av. Instituto Tecnológico de La Laguna, Torreón, Coahuila, C.P. 27000

2ZF Occupant Safety Systems de la Laguna. S. de R.L. de C.V., Circuito del Ferrocarril No. 160 Parque Industrial Zona de Conectividad, Gómez Palacio, Dgo.; México, C.P. 35024

3Departamento de Ciencias Económico- Administrativas, Tecnológico Nacional de México / Instituto Tecnológico de Ciudad Juárez, Av. Tecnológico 1340, Fuentes del Valle, Cd Juárez, Chih., C.P. 32500 jorge\_pinto9@yahoo.com.mx

**Área de Participación:** Ingeniería Industrial

## **Resumen**

El objetivo del presente proyecto es lograr la reducción de rechazos y reducción de costes en el área de bolsas de aire (Airbags) mediante el análisis de datos estadísticos. Para lo anterior se aplicó la metodología DMAIC la cual permite identificar la situación problemática en el proceso, definiendo posteriormente las variables de entrada y salida involucradas y la forma en que inciden en el cumplimiento de los requisitos, así como el analizar el comportamiento de las variables a través de la medición de datos y determinar las causas directas de la situación problemática. El propósito es proponer estrategias de mejora, así como decidir los medios de control para asegurar la permanencia de la mejora en el tiempo. Los resultados muestran una eliminación de rechazo (de 40 bolsas de aire por semana), así como un incremento en la producción de bolsas por hora (de 45 a 48 unidades)

*Palabras clave: DMAIC, Seis Sigma, Mejora Continua, Análisis Estadístico.* 

# **Abstract**

*The objective of this project is to achieve the reduction of rejections and cost reduction in the Airbags area through the analysis of statistical data. For the above, the DMAIC methodology was applied, which allows identifying the problematic situation in the process, subsequently defining the input and output variables involved and the way in*  which they affect compliance with the requirements, as well as analyzing the behavior of the variables. Through data measurement and determining the direct causes of the problem situation. The purpose is to propose *improvement strategies, as well as to decide the means of control to ensure the permanence of the improvement over time. The results show a rejection elimination (from 40 airbags per week), as well as an increase in the production of bags per hour (from 45 to 48 units)* 

*Keywords: DMAIC, Six Sigma, Continuous Improvement, Statistical Analysis.* 

# **Introducción**

La empresa se enfoca en la fabricación de bolsas de aire, módulos completos de bolsas de aire y cinturones de seguridad, estos son manufacturados para clientes de armadoras automotrices establecidas alrededor del mundo, de distintas compañías y para distintos modelos de autos.

Este trabajo se enfoca en el área de costura de bolsas de aire para la implementación de una mejora en el control de desperdicio de hilo y materiales en el cambio de la bobina en las máquinas de costura. Se cuenta con dos tipos de máquinas en la línea XYZ, estás son tanto manuales, como automáticas. La mejora está dirigida específicamente a las máquinas automáticas.

En la línea de producción se observó el problema del desperdicio de hilo por diversos defectos identificados que se muestran en la figura 1, se muestra que los defectos de mayor incidencia son: por costura incompleta y por costura incompleta atorón.

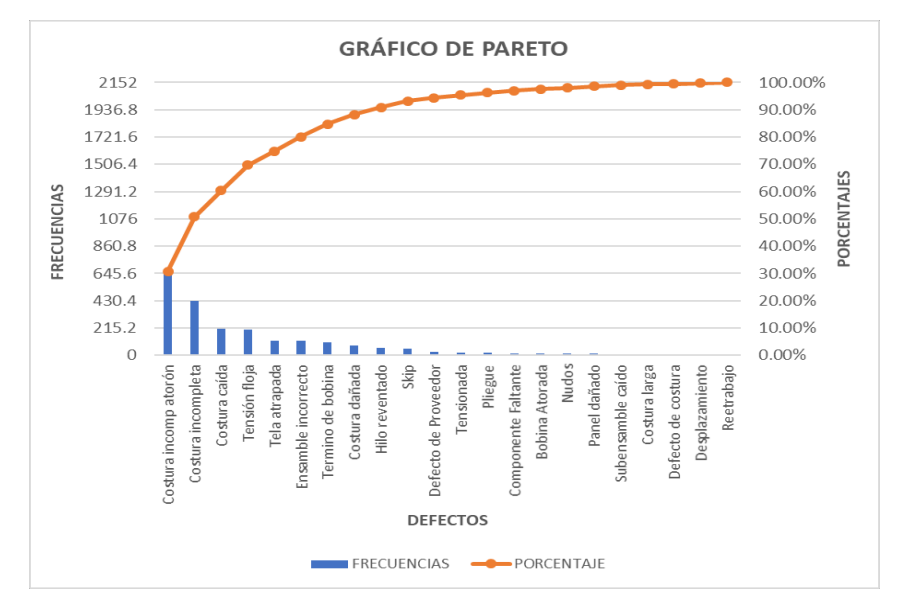

*Figura 1. Gráfica de defectos identificados en el desperdicio de hilo* 

Debido a que las costuras efectuadas en la bolsa no llevan remates al inicio o al final de las costuras, requieren un sobrante de hilo o hebra para comenzar la costura siguiente por lo cual lo hace el defecto más frecuente. Esta situación genera desperdicios de la materia prima o hilo. El objetivo de este proyecto es minimizar el desperdicio de hilo y los costos asociados mediante la implementación de la metodología DMAIC Seis Sigma.

Al hacer el análisis, se puede notar que el desperdicio es constante e innecesario, dado que con las herramientas y la programación que actualmente se cuenta en la planta, es posible mejorar y realizar ahorros. Este tipo de defectos en el proceso, aun cuando no se puedan eliminar totalmente, debido a que siempre tiene que quedar un sobrante de hilo en la bobina para evitar que la pieza costurada no salga incompleta, es decir, que todas sus costuras sean terminadas de la manera correcta y dentro de las especificaciones de fabricación que estás tienen, Sin embargo, es posible reducir al mínimo el desperdicio y así, reducir los costos de fabricación.

# **Metodología**

En las organizaciones, Seis Sigma es una de las metodologías utilizadas para el mejoramiento de la calidad [1]. La implementación de proyectos Seis Sigma para la reducción de defectos, es una de las estrategias para el mejoramiento de los procesos. La fabricación de partes genera muchos tipos de desperdicios que afectan directamente la utilidad esperada de las empresas y es vital el disminuir el desperdicio [2].

Dentro de las acciones que se tomarán para realizar este proyecto de implementación DMAIC, serán la toma de tiempos, para verificar el número de piezas producidas al momento de cambiar la bobina y el número de piezas que se fabrican por hora. Posteriormente se medirá el sobrante de hilo que vaya dejando cada cambio de bobina, con ello, se verificará si el desperdicio es fijo o variable. Después se efectuará un estimado de metros de hilo por pieza costurada, para multiplicarlos por el número máximo de piezas que se puede costurar por bobina. Enseguida, con la ayuda del departamento de mantenimiento, se limitará solamente el relleno de hilo en las bobinas en los metros necesarios, para poder fabricar el número de piezas indicadas por los metros de hilo en la bobina. Se pretende, además, implementar sensores de presencia de hilo en las máquinas, esto confirmará que la máquina contenga hilo para poder costurar, en el caso de que no, la máquina no deberá efectuar la operación.

#### **Seis Sigma**

La metodología fomenta el trabajo en equipo a través de sus técnicas para proponer ideas que nos conduzcan a la solución de problemas, es el resultado de la participación de todas las personas involucradas. La mejora continua de los procesos es el objetivo común de cada uno de los miembros.

Es necesario conocer la evolución histórica; antecedentes y situación actual, así mismo el desarrollo, pioneros, y métricas de Seis Sigma. Se realiza la implementación de la metodología Seis Sigma en la gestión de las mediciones en una unidad de negocios llamada refinería Cienfuegos [3], con el objeto de perfeccionar el proceso de Hidrofinación del diésel; en una microempresa del sector automotriz se muestra la aplicación de Seis Sigma para resolver el problema de defectos en el producto terminado [4]. Así mismo, la metodología se aplica con éxito en la reducción de la variación en un proceso de inyección de plástico [5]. Además, Se puede encontrar aplicaciones de los métodos estadísticos utilizados en la metodología, donde se hace uso del diseño de experimentos iterativo para optimizar la resistencia a la fractura de las pares de moldeo de piezas de polietileno utilizadas en el empacado de productos electrónicos [6].

### **DMAIC**

La metodología Seis Sigma compuesta por cinco fases: Definir, Medir, Analizar, Mejorar y Controlar. En ella se determina el número de desviaciones estándar obtenidas a la salida del proceso analizado. Se busca aumentar la capacidad de los procesos mediante reducción de los defectos por millón de unidades producidas [7]. En [8], se describe un resumen de metodología Seis Sigma, como una estrategia empresarial de alto impacto.

Sus fases se detallan a continuación.

1.- Definir: En la etapa de definición, se delimita el proyecto y se sientan las bases para su éxito. Por ello, al final de esta fase, debe quedar claro el objetivo del proyecto, cómo medir su éxito, su alcance, los beneficios potenciales y las personas involucradas en él. Un paso importante para lograr un proyecto exitoso será su adecuada selección, que suele ser responsabilidad de los campeones y / o cinturones negros [2].

2.- Medir: El objetivo general de esta segunda fase es comprender y cuantificar mejor la magnitud del problema o situación que aborda el proyecto. Por lo tanto, el proceso se define a un nivel más detallado para comprender el flujo del trabajo, los puntos de decisión y los detalles de su funcionamiento; Asimismo, se establecen con mayor detalle las métricas (las Ys) con las que se evaluará el éxito del proyecto. Además, el sistema de medición se analiza y válida para garantizar que las Y se puedan medir de forma coherente. Además, con el sistema de medición validado, se mide la situación actual (o línea de base) para aclarar el punto de partida del proyecto con respecto a las Y's [2].

Esta es una fase de recolección de la información, en la tabla 1 se concentra los datos recabados; además, se establece de manera objetiva la línea base del proceso, para ello se realiza un análisis de la capacidad del proceso mostrado en la figura 2.

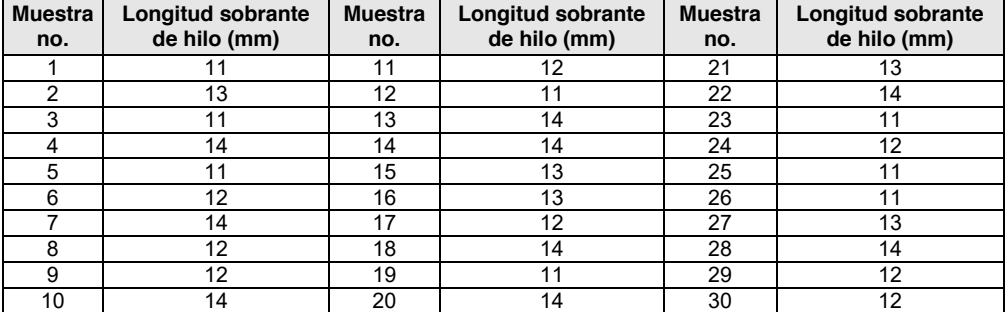

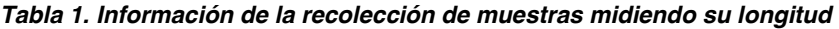

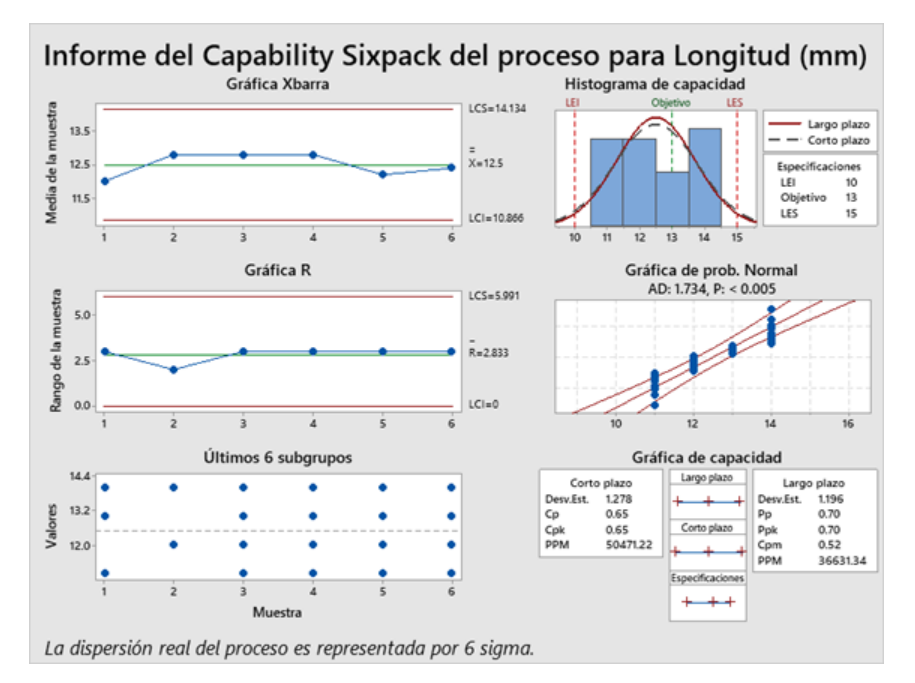

*Figura 2. Capacidad SixPack de la variable Longitud* 

Se observa en esta información que, el proceso no está controlado, los datos siguen una distribución normal y en términos de la capacidad del proceso a largo plazo (Ppk) se muestra un valor de 0.70, estando por debajo de la métrica aceptable de 1.33. Se determina, por lo tanto, que el proceso no capaz de cumplir con los valores esperados.

3.- Analizar: El objetivo de esta fase es identificar la (s) causa (s) raíz del problema (identificar las X), comprender cómo generan el problema y confirmar las causas con datos. Entonces, se trata de entender cómo y por qué se genera el problema, buscando llegar a las causas más profundas y confirmarlas con datos [2].

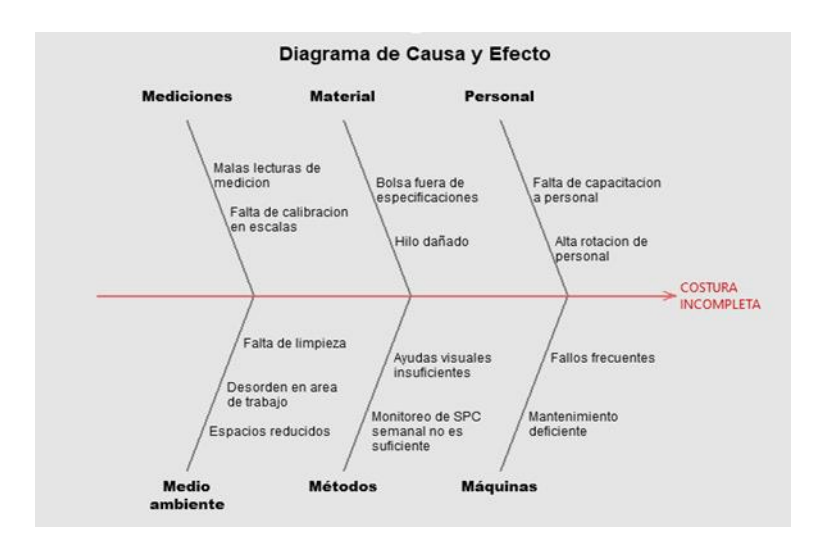

*Figura 3. Diagrama causa y efecto de la costura incompleta* 

La figura 3, muestra el resultado de las probables causas presentadas en un diagrama de pescado, elaborado con la ayuda del área de calidad y analizando las potenciales causas del defecto de costura incompleta se llega a la causa raíz.

4.- Implementar: El objetivo de esta etapa, también conocida como mejorar, es proponer e implementar soluciones que aborden las causas fundamentales; es decir, asegúrese de que el problema se corrija o reduzca. Es aconsejable generar diferentes alternativas de solución que aborden las distintas causas, apoyándose en alguna de las siguientes herramientas: lluvia de ideas (brainstorming), técnicas de creatividad, fichas de verificación, diseño de experimentos, dispositivos a prueba de errores (poka-yoke), etc. La clave es pensar en soluciones que ataquen la fuente del problema (causas) y no el efecto [2].

Dado lo anterior, se seleccionan las características de rendimiento que deben mejorar para lograr el objetivo. Es aquí donde se identifican, ponen a prueba y se implementan soluciones de mejora, ya sea de manera parcial o total en los procesos

5.- Controlar: En esta etapa se diseña un sistema para mantener las mejoras logradas (controlar las X vitales) y se cierra el proyecto. Muchas veces esta etapa es la más dolorosa o difícil, ya que se trata de los cambios realizados para evaluar las acciones de mejora para que sean permanentes, institucionalizadas y generalizadas. Esto implica la participación y adaptación a los cambios de todas las personas involucradas en el proceso, por lo que pueden surgir resistencias y complicaciones. En última instancia, el desafío de la etapa de control es que las mejoras resistan la prueba del tiempo. En este sentido, es necesario establecer un sistema de control para: *Evitar que se repitan los problemas que tuvo el proceso (mantener ganancias); Evitar que se olviden las mejoras y los conocimientos adquiridos; Mantener el desempeño del proceso y Fomentar la mejora continua* [2]*.*

En otras palabras, tiene como propósito asegurar que las nuevas condiciones bajo las cuales se ha puesto el proceso se encuentren bajo los parámetros establecidos; su principal objetivo es sostener lo ya obtenido con las propuestas de mejoramiento, monitorear el proceso, para así garantizar continuidad y sustentabilidad del éxito.

# **Resultados y Discusión**

Se requiere de una serie de herramientas que puedan ayudar a llevar a cabo de manera efectiva la metodología DMAIC Seis Sigma, como lo son: mapa de procesos, grafica sixpack, diagrama causa y efecto. Dichas herramientas se emplean para desarrollar e[l control de calidad m](https://blog.infaimon.com/departamento-de-calidad/)ediante la medición, el análisis y la sugerencia de soluciones a los problemas que surgen.

La bolsa de aire es un elemento de seguridad de los automóviles, es un complementos a la función del [cinturón](https://ahorraseguros.mx/seguros-de-autos/transito/cinturon-de-seguridad/)  [de seguridad,](https://ahorraseguros.mx/seguros-de-autos/transito/cinturon-de-seguridad/) estás son dispositivos que se inflan de manera instantánea para poder formar una especie de barrera acolchada y de esa forma proteger al conductor y a los demás pasajeros en caso de accidentes de tránsito.

Las bolsas de aire evitan de mayor manera el impacto contra los interiores del auto, reducen el riesgo de cortarse con los vidrios rotos y evitan el impacto directo contra el tablero y volante que podrían lastimar el pecho y cabeza. Las bolsas de aire detienen el movimiento de la cabeza, aminorando las lesiones cervicales que puedan producirse.

Como se venía planteando, se tiene la finalidad de minimizar el desperdicio de hilo que se estaba teniendo en la línea XYZ en la bolsa VF637. Esto se logra gracias a la implementación de la metodología DMAIC Seis Sigma y con base en los controles que se instalaron en las máquinas y a las instrucciones que se asignaron en las estaciones de trabajo como parte de las propuestas de solución.

Los cambios que realizados en la línea XYZ fueron apoyados por el departamento de Mantenimiento, Calidad y Producción. Estos cambios pasan por un proceso de validación por el departamento de ingeniería de planta, quien es el responsable de generar la documentación necesaria para que las modificaciones sean validadas por todos los departamentos de la planta. Estos cambios también son aprobados por el departamento de compras, debido a que los sensores instalados no están contemplados en las máquinas, por lo que generan un costo extra para la línea.

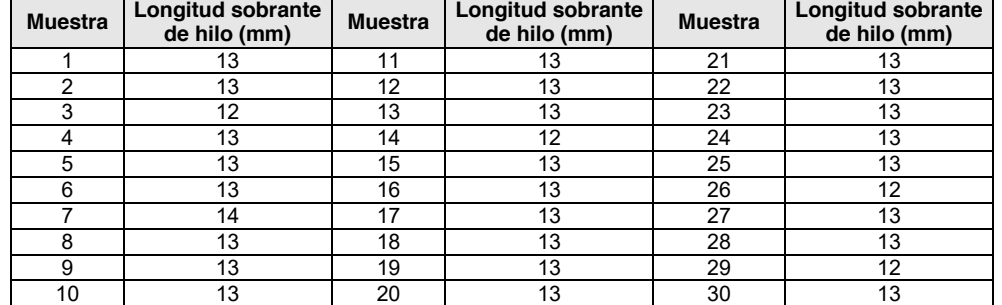

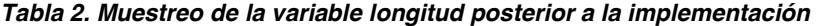

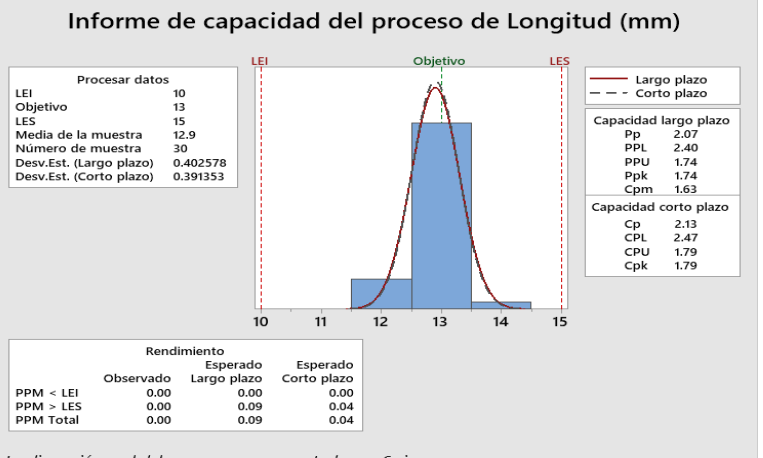

La dispersión real del proceso es representada por 6 sigma.

#### *Figura 4. Capacidad del proceso longitud posterior a la implementación*

Con el sensor instalado en la base de colocación de los conos de hilo en las máquinas se logra ahorrar hasta 40 metros de hilo por cada cambio. Se observa que el desperdicio se modificaba dependiendo de cada operador, no todos los operadores quitaban el cono con tantos metros de hilo aun en él.

Por otra parte, la disminución en el desperdicio de hilo por hebras en las costuras fue mínima. La mayor disminución del desperdicio se logró en las piezas desechadas por costuras atrapadas o incompletas, que es una problemática que se tenía en la línea XYZ, logrando minimizarla. En promedio por semana se tiraban al scrap hasta 40 bolsas por costura incompleta o costuras atrapadas. A la semana se tiraban al scrap hasta 40 bolsas por costura incompleta o costuras atrapadas. El costo de cada bolsa cuesta 1.37 USD ahorrando hasta 2849.60 USD por año.

Debido a que los operadores cambiaban la bobina menos veces, se evitó que no tuvieran que estar recortando las hebras residuales en cada operación. Este cambio se vio reflejado en 2 o 3 piezas de la bolsa VF637 más por hora que las que se hacían antes. Si antes se manufacturaban 45 piezas por hora, con la mejora se pueden hacer 48 piezas por hora.

#### **Observaciones Finales**

Con la mejora se logra la reducción de hebras, así como en el residuo que deja cada cambio de bobina, se observa un cambio considerable en cuanto a la limpieza de la línea XYZ. A pesar que en la planta se cuenta con una política de 5´s implementada, las líneas de costura tienen que mantener una limpieza más frecuentemente sus estaciones, debido a las hebras, la pelusa o los residuos que quedan de los cortes de tela en las bolsas de aire. Al reducir el tamaño de las hebras, los operadores no tienen que estar cortando estos desperdicios, por lo que sus estaciones se encuentran más limpias, evitando estar vaciando constantemente los botes de basura. Gracias a que en cada cambio de bobina el desperdicio es mínimo.

Las mejoras realizadas en la línea XYZ, en un principio no tuvieron buena aceptación por el personal de producción, debido a que los sensores que se usan en la bobina limitan su operación si este llegase a fallar, de igual manera los sensores de los conos limitan la operación de la máquina si esta falla. Para esto se ajustaron la calibración de los sensores con la ayuda de mantenimiento, para que estos estuvieran siempre en una sola posición y no se aflojaran con la vibración de la misma máquina. Por otra parte, el hecho de que los operadores no tuvieran que estar cortando cada hebra en las operaciones fue algo que tuvo mucha aceptación por parte del personal de producción, debido a que era una tarea que les quitaba tiempo por pieza.

El departamento de ingeniería verifica los cambios de la línea XYZ para monitorear la permanencia de los cambios que se hacen, ya que se genera una inversión en la instalación de los sensores de bobina y de cono. El departamento de ingeniería de calidad quedo satisfecho con los resultados obtenidos por las mejoras hechas en este proyecto, sobre todo por la reducción de scrap por piezas por costura incompleta y costuras atrapadas.

## **Trabajo a futuro y recomendaciones**

Sería importante sumar algunas características de las máquinas o de los componentes verificables, para realizar pruebas de manera que la máquina esté en condiciones laborales. Esto sería por parte de producción, ya que el departamento de mantenimiento hace inspecciones semanales de la máquina para verificar su funcionamiento. Además, realizar nuevos proyectos de mejora considerando una sola mejora a la vez, debido a que es alta la complejidad de los sistemas de sensores, considerar los costos que se le tienen que sumar al proyecto, considerando los tramites de autorizados por la empresa. Si estos cambios no son autorizados el proyecto no tendría éxito. Por otra parte, se sugeriría estandarizar este proyecto a las demás líneas de producción de la planta para que la disminución en desperdicios sea más alta.

### **REFERENCIAS**

- [1] D. E. Eugenia, B. L. Alberto, D.-R. Carlos, and P. Beatriz, "Desarrollo de un modelo matemático para procesos multivariables mediante Balanced Six Sigma Development of a Mathematical Model for Multivariate Process by Balanced Six Sigma," no. número 3, pp. 419–430, 2015.
- [2] H. Gutiérrez Pulido and R. de la Vara Salazar, *Control Estadístico de Calidad y Seis Sigma*, Tercera ed. México, D.F.: Mcgraw-Hill/Interamericana Editores, S.A. de C.V., 2013.
- [3] A. Barrera García, A. Cambra Díaz, and J. A. González González," *Univ. y Soc.*, vol. 9, no. 2, pp. 8–17, 2017, [Online]. Available: http://scielo.sld.cu/scielo.php?script=sci\_arttext&pid=S2218- 36202017000200001.
- [4] M. C. J. T. Michcol, M. A. D. G. García, M. A. J. Antonio, V. Loyola, M. C. Elena, and F. Ávila, "Aplicación de Seis Sigma en una Microempresa del Ramo Automotriz," no. 42, pp. 11–18, 2011.
- [5] M. A. Rodriguez Medina, J. G. Terrones Lucero, E. R. Poblano Ojinaga, And L. E. Terrazas Mata, "Reducción De La Variación En Un Proceso De Moldeo De Partes a Través De La Metodología 6 Sigma," *Dyna Manag.*, vol. 8, no. 1, p. [18 p.]-[18 p.], 2020, doi: 10.6036/mn9831.
- [6] E. R. Poblano Ojinaga, J. Sanchez Leal, M. A. Rodriguez Medina, A. Valles Chaves, And A. Gonzalez Torres, "Optimization of the Resistance of Eps Parts for Packaging Television Through Design of Experiments," *Dyna Manag.*, vol. 7, no. 1, p. [11 p.]-[11 p.], 2021, doi: 10.6036/mn9341.
- [7] E. Navarro Albert, V. Gisbert Soler, and A. I. Pérez Molina, "Metodología e Implementación de Six Sigma," *3C Empres. Investig. y Pensam. crítico*, vol. 6, no. 5, pp. 73–80, Dec. 2017, doi: 10.17993/3cemp.2017.especial.73-80.
- [8] M. A. Rodríguez-Medina, E. R. Poblano-Ojinaga, M. I. Rodríguez-Borbón, and L. Alvarado-Tarango, "A high impact business strategy: The Six Sigma methodology," *Dyna*, vol. 96, no. 2, p. 128, 2021, doi: 10.6036/10010.

# **Análisis de los efectos de las vibraciones**

*J.A. Ramirez Guapillo1\*, R. Posada Gomez3, A. Martínez Sibaja2*, A. Flores Cuautle2*, M. C. Reyes Fernandez3*

*1 Alumno de la Maestría en Ingeniería Electrónica, Tecnológico Nacional de México/I.T. Orizaba Oriente 9, Emiliano Zapata, 94320 Orizaba Veracruz, México* 

*2División de Estudios de Posgrado en Investigación, Maestría en Ingeniería Electrónica, Tecnológico Nacional de México/I.T. Orizaba Oriente 9, Emiliano Zapata, 94320 Orizaba Veracruz, México.* 

*3 Tecnologico Nacional de México/CRODE de Orizaba calle 2 S/N, agrícola librado rivera, 94380, Orizaba Veracruz México.* 

e-mail[: JesusAlejandroRG96@hotmail.com,](mailto:JesusAlejandroRG96@hotmail.com) ruben.pg@crodeorizaba.tecnm.mx, [albino3\\_mx@yahoo.com,](mailto:albino3_mx@yahoo.com) [jfloresc@orizaba.tecnm.mx,](mailto:jfloresc@orizaba.tecnm.mx) mcrefer@gmail.com.

**Área de participación:** Ingeniería Industrial

## **Resumen**

En este artículo se realiza un análisis sobre las vibraciones que generan diferentes efectos en el cuerpo humano; ya sea de manera directa o indirecta las vibraciones que rodean de manera constante en diversas intensidades. Diferentes estudios demuestran sus efectos tanto positivos como negativos e indagan la manera de como aprovecharlas para la salud, el entrenamiento y evitar daños en los ambientes laborales en donde se encuentre maquinaria pesada, así lo define la ISO 2631 y 5359, en donde se indica que la vibración puede generar un daño en el cuerpo humano debido a prolongados periodos de exposición. Las vibraciones pueden generar de manera positiva el efecto de analgesia en el cuerpo humano ante el dolor, con el objetivo de mitigarlo y de manera negativa pueden generar hasta lesiones osteoarticulares, la finalidad de este trabajo es explorar las características de las vibraciones y sus efectos en el ambiente laboral.

*Palabras clave: Dolor, Vibración, efectos, analgesia.* 

# **Abstract**

*This paper considers the use of vibrations to generate different effects in the human body; Either directly or indirectly the vibrations surround us constantly in various intensities. Different studies show both, positive and negative effects and investigate how to take advantage of them for health, training and avoid damage in work environments where heavy machinery is found, in ISO 2631 and 5349 shows that vibration can damage the body due to prolonged periods of exposure. Vibrations can positively generate the analgesic effect on the human body in the face of pain in order to mitigate it and in a negative way can even generate osteoarticular injuries, the purpose of this work is to explore the characteristics of vibrations.* 

*Key words: Pain, vibration, effects, analgesia* 

### **Introducción**

Las vibraciones se han presentado como elementos significativos en diversos tópicos cotidianos como en lo laboral y en lo social, uno de los mas importantes es su implementación en base a sus propiedades de analgesia enfocado a la reducción del dolor y en los beneficios que pueden generar en el entrenamiento físico, apoyando al crecimiento muscular y de fuerza[1]. Sin embargo, las vibraciones también pueden presentar efectos negativos en diversos grados de intensidad.

El origen de las vibraciones aplicadas al ser humano, se remonta a 1880, en donde el científico neurólogo francés, Jean-Martin Charcot observó en los pacientes que sufrían Mal de Parkinson una reducción en su temblor después de una cabalgata a caballo. Aparte de esto, se desarrolló el primer

mecanismo que permite la reproducción de vibraciones semejantes a las generadas por la silla de montar, estas vibraciones son definidas como WBV (Vibración de cuerpo completo). Algunas limitaciones de este tipo de vibraciones son que debe manipularse en un rango bajo, (15- 60 Hz) evitando los efectos negativos de las vibraciones en alta frecuencia, como el mareo [2].

La norma ISO 2631, aborda como es que afectan las vibraciones al cuerpo humano causando daños físicos de manera permanente, pudiendo llegar hasta el sistema nervioso. En el caso del ambiente laboral, al presentar un corto periodo de exposición podemos desarrollar fatiga, insomnio, dolor de cabeza y/o temblores. Así mismo la norma ISO 5349 presenta un análisis de los efectos de las vibraciones en relación al efecto de estas en el brazo, diferenciándose de la ISO 2631 por que esta lo hace enfocada al cuerpo en su totalidad [3]–[5].

Con respecto a las vibraciones, se pueden clasificar en dos tipos. En primer lugar, las focales, las cuales son vibraciones que se aplican para tratamiento médico en una determinada zona del cuerpo humano y su frecuencia puede llegar hasta los 300 Hz y en segundo lugar las WBV son vibraciones de cuerpo completo, las cuales oscilan en el rango de 15 a 60 Hz.

 La vibración, es definida como una oscilación que permite la propagación de ondas, generando deformaciones y tensiones en el entorno aplicado. Las vibraciones en el cuerpo humano pueden ampliar su intensidad gracias a la resonancia con la que contamos en nuestro cuerpo. Tanto el Tórax como el abdomen, son partes de estudio debido al efecto resonante que se genera a una frecuencia de entre los 3 y 6 Hz [3], [6]. No obstante, las vibraciones también sufren un efecto de atenuación al entrar en contacto con el cuerpo. Ejemplo de esto es el uso de plataformas vibratorias, en donde se reciben 30 dB menos de intensidad en la cabeza que en los pies, puesto que el foco de la vibración se encuentra en estos últimos [3].

La detección de la vibración en el cuerpo humano se efectúa por medio de los receptores corpúsculos, siendo los corpúsculos de Meissner, los encargados de la sensibilidad para el tacto suave, (30-40 Hz) y los corpúsculos Pacini, los que se encargan de la detección de las vibraciones rápidas y las presiones mecánicas profundas, ambos responden comúnmente a frecuencias que rondan los 250 Hz. Estos dos corpúsculos están entre las capas de piel, la sensibilidad de estos está relacionada con la profundidad a la que se encuentran, siendo los Pacini los de mayor sensibilidad [2], [7], [8].

# **Metodología**

En esta etapa de la investigación se ha hecho una búsqueda significativa en diferentes bases de datos como ScienceDirect, ResearchGate y Google académico para identificar artículos que se encontraran en bases de datos distintas a las antes mencionadas. Los principales términos de búsqueda fueron Vibración, vibración en la industria, Rehabilitación motriz, Terapia de Rehabilitación, Analgesia y Reducción del dolor. Las búsquedas se efectuaron tanto en inglés como en español.

Para la selección de la información, se consideró el contenido del artículo enfocado al efecto de las vibraciones al cuerpo humano, el idioma sea español o inglés y sin restricción a la fecha de publicación. La búsqueda de los artículos se realizó en marzo y junio del 2020.

Otro factor empleado para la selección de artículos analizados fue el contenido del abstract o resumen de cada uno. Estos fueron contabilizados y analizados si estos contenían información referente al uso de las vibraciones en el cuerpo humano, efectos de las vibraciones en la industria, parámetros de las vibraciones, datos de las consecuencias de las vibraciones y/o contenido referente a la terapia por vibraciones, incluyéndolos en la revisión. 17 de estos artículos cumplieron con los criterios de selección. 6 de los estudios identificados son documentos en inglés y el resto en español, adicionalmente se analizan las normas ISO 2631 y 5349, puesto que definen y abarcan puntos muy específicos de los efectos de las vibraciones en el cuerpo humano. Las publicaciones abarcan un periodo de 1974 al 2018.

# **Resultados y discusión**

## **Síntesis de los estudios**

El trabajo de Jorge Obiols Quinto fue el pionero en la compresión de los efectos de las vibraciones en el cuerpo humano, en el artículo titulado "efectos de la acción mecánica de las vibraciones en el organismo humano ", se define que, para estandarizar un movimiento vibratorio, hay que indicar la aceleración a la cual se encuentra sometida una partícula, siendo la gravedad la aceleración definida. En ocasiones se implementa la amplitud de la vibración expresada en longitud para la descripción del movimiento vibratorio [9].

El estudio también indica la importancia de definir el sentido que mantiene el movimiento de la vibración al cuerpo, puesto que tiene la capacidad de desplazarse en los ejes x, y, z, representando los ejes dorsiventral, lateral y longitudinal, encontrándose en estos el pecho, espalda, brazos y cabeza. Así mismo se define la impedancia ante las vibraciones, siendo esta la capacidad de inducción de las vibraciones en el tejido corporal. En este caso el autor menciona que si el cuerpo transmite en todas sus direcciones una porción de la energía se dice que su impedancia es baja, por el contrario, si el cuerpo no distribuye tal energía se dice que tiene una impedancia alta.

Tanto este articulo como las normas ISO 2631 e ISO 5349, definen que la percepción y efecto de las vibraciones en el cuerpo humano en una determinada zona de su cuerpo depende de la amplitud y frecuencia de la misma, esto lo podemos observar en la tabla 1 obtenida del autor Jorge Obiols Quinto en su respectivo artículo [4], [5], [9].

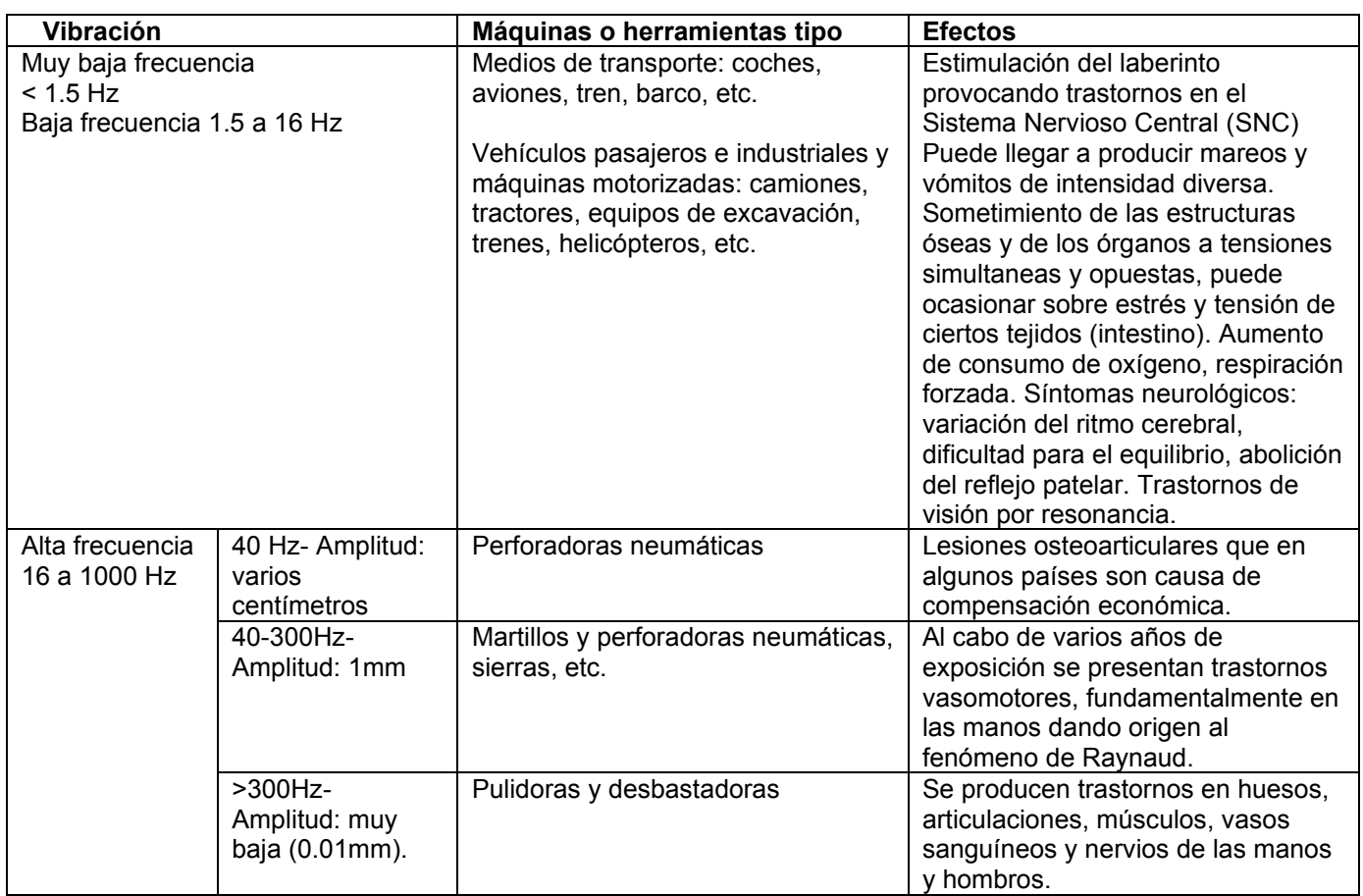

#### **Tabla 1. Efectos de las vibraciones en el cuerpo humano en relación a las maquinas o herramientas.**

 Las normas ISO 2631 y ISO 5349, definen el análisis matemático de las vibraciones y su efecto en el cuerpo humano en el ambiente laboral, siendo un complemento importante para el autor Jorge Obiols Quinto. Su análisis en la ISO 2631 es para las vibraciones en cuerpo completo en vehículos, maquinaria y actividades industriales que pueden afectar el bienestar y la salud de la persona y la ISO 5349 se implementa para las vibraciones en el brazo y mano [4], [5]. La ISO 2631 desarrolla un análisis en tres ejes (x, y, z) que parte desde el punto de aplicación de la vibración y define sus campos de aplicación en el rango de frecuencias considerado de 0.5 Hz a 80 Hz para salud, bienestar y percepción, también de 0.1 Hz a 0.5 Hz, para el mal del movimiento [5].

Para la ISO 5349 se define un campo de aplicación entre los 12 y 16 Hz para la máxima sensibilidad y para las vibraciones bajas se define 0.1 a 0.63 Hz, se considera que las vibraciones transmitidas al sistema conformado por la mano y el brazo pertenecen a la maquinaria guiada a mano, las piezas vibratorias o los elementos de control de maquinaria fija. Para la ISO 5349 se considera una exposición diaria equivalente a 8 hrs y el montaje de los transductores tiene que ser rígido con un especifico sistema de coordenadas en relación al punto de sujeción del transductor. Es importante definir que la unidad de análisis en estas normas para la vibración es la aceleración [4], [5].

En el artículo "Vibration in neurorehabilitation a narrative review", se define el elemento corpúsculo en los cuales se centra la capacidad de sensaciones en el cuerpo. El corpúsculo Meissner se encarga de la sensibilidad para el tacto suave, respondiendo repetitivamente a una frecuencia de 30 a 40 Hz [2]. El otro elemento corpúsculo es el Pacini, que se encarga de responder a las vibraciones rápidas y las presiones mecánicas profundas respondiendo a una frecuencia de 250Hz de estimulación.

"*Vibration in Neurorehabilitation a narrative review*", "efectos de la acción mecánica de las vibraciones en el organismo humano" y "los corpusculos sensitivos en los vertebrados: corpusuclos de Meissner y Pacini en humano y otros primates", son articulos que dan caracteristicas especiales del corpusculo pacini, en este se profundiza en que estan en la zona profunda de la piel y son los mas relacionados con la sensiblidad en lo que respecta con las vibraciones [2], [7]–[9].

La profundidad a la que se encuentra el corpusculo es directamente proporcional a su sensiblidad. Para representar a los corpusculos y su posicion comun en el cuerpo humano, se puede observar en la figura 1, en este caso en la imagen se observan identificados como *Pacinian´s corpuscle*[8].

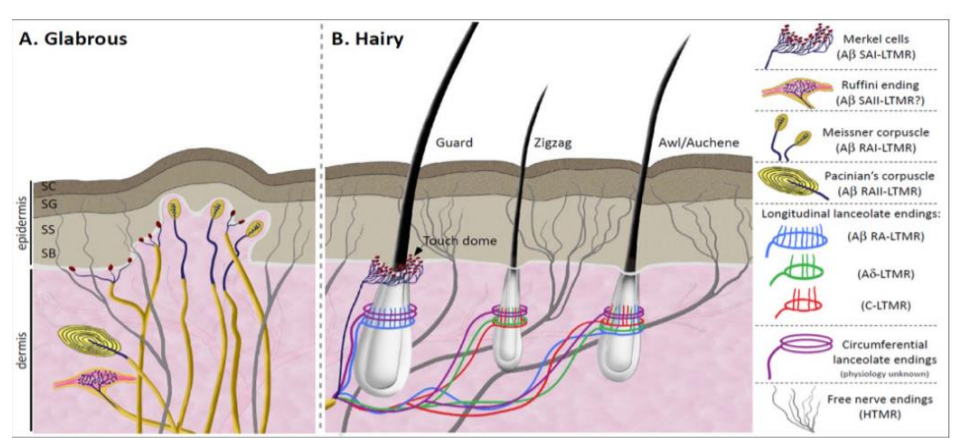

**Figura 1. Estructura corporal de las capas de piel y ubicación del corpúsculo Pacini***.*

Otro aspecto que se debe analizar es que el uso de las vibraciones en la zona muscular o en la estructura tendinosa, activa los receptores neuromusculares enfocado al nivel del complejo musculotendinoso y músculos adyacentes.

Este tipo de estímulo vibratorio se ve referenciado al reflejo tónico de vibración (RTV), que se refiere a inducir un incremento de contracciones del grupo muscular, mejorando la respuesta de las terminales nerviosas que controlan la respuesta neuromuscular[2].

#### **Aplicaciones experimentales**

En el caso de la norma ISO 2631 en el apartado de salud, indica que las altas intensidades y largas duraciones de exposición generan un incremento del riesgo para la salud en el caso de la espina lumbar y en el sistema nervioso. Pudiendo tener relación con el comportamiento biodinámico de la columna, siendo el desplazamiento horizontal y torsión de los segmentos de sujeto en sí. Si se expone a una tensión mecánica excesiva se puede generar un proceso degenerativo en los segmentos lumbares. También las vibraciones pueden aportar un daño al sistema digestivo, el sistema urinario y en los órganos reproductores femeninos, aunque todo esto en probabilidad menor. Todos estos efectos pueden tener lugar varios años después, dependiendo de los tiempos de exposición a las vibraciones de alta intensidad [5]. Para la norma ISO 5349, se define que al estar expuestos a las vibraciones en brazo – mano, se puede generar daños permanentes como el síndrome de los dedos blandos, puede dañar articulaciones y músculos de la muñeca, efectos de tipo vascular, entumecimiento, etc. Para el caso de frecuencias muy bajas surgen efectos como mareo, náuseas y vomito, estos daños son frecuentes por ejemplo en personas que viajan continuamente [3], [4].

En lo que respecta al uso de las vibraciones con fines terapéuticos (Tabla 2), la esclerosis y el Mal de Parkinson son enfermedades que pueden ser apoyadas con las vibraciones, buscando darle al paciente una mejor calidad de vida. En el caso de la esclerosis múltiple es la presencia de inflamación crónica, mal funcionamiento del sistema nervioso central, fatiga, etc. Con esto se describe un experimento desarrollado con 109 personas, de las cuales 100 concluyeron el experimento mediante WBV (Vibración de Cuerpo Completo). Se demostró que los pacientes con un grado bajo deterioro generado por la esclerosis, tienen beneficios en el aspecto de resistencia física con las vibraciones, mientras que las personas que presentaban un índice de daño mayor sus avances con las vibraciones son escasos inclusive para la resistencia [2].

El Mal de Parkinson se define como una enfermedad de degeneración de las células dopaminérgicas y otros núcleos del tronco del cerebro y de la corteza temporal, límbica y frontal. Los niveles de dopamina se reducen a un 50% a 70% de lo normal buscando con medicamentos restablecer tales niveles. El enfoque de las vibraciones con esta enfermedad es ayudar a la activación neuromuscular y el mecanismo metabólico, así como ayudando a la fuerza y resistencia en el sistema musculo esquelético. La aplicación de vibraciones focales en apoyo al fenómeno de congelación de la marcha, presenta un resultado positivo durante el tiempo de desarrollo del mismo, siendo no solo WBV el método de aplicación de vibración, para apoyo de esta enfermedad [2], [10], [11].

La vibración focal, se define como una vibración enfocada a una determinada zona, con la capacidad de apoyar a la recuperación de una persona, afectada por alguna situación negativa. En este caso, cuando un mecanismo vibrador focal (100 a 200 Hz), es aplicado sobre un musculo relajado, causa una contracción tónica, siendo este efecto llamado vibración tónica de reflejo (TVR) [12]. Esto quiere decir que, al aplicar la vibración sobre un músculo relajado o tendón, podría causar una actividad motora involuntaria o por otro lado producir una ilusión de movimiento, afectando los reflejos espinales. Un ejemplo de ello se puede observar al aplicar una vibración en el tendón de aquiles, el músculo soleo que se encuentra en la pierna presenta una depresión que es menos pronunciada durante la aplicación de la vibración [12]–[14].

También se tiene el termino CPG (Generador de Patrones Centrales), siendo los circuitos neuronales que automáticamente generan ritmos de contracción alternos en las zonas de flexión y extensión de las extremidades. Se define que el enfoque de la estimulación vibratoria ha sido usado en diferentes grupos musculares, en donde se establecen dos propósitos, en el primero se enfoca en la reducción de las contracciones involuntarias y permanentes en los músculos, (espasticidad) y como un facilitador para promover el control de actividades motoras en el cuerpo humano [12].

Experimento relacionado a esto es el de Noma et al. [12], que aplicó la vibración en los tendones del bíceps brachii y la zona de flexión de la muñeca para los estudios de los efectos en la contracción muscular. Ellos reportaron cambios en la medida de contracción del musculo por la escala de Ashworth modificada (MAS). En otras palabras, las vibraciones mejoraron las medidas de contracción permanente y los efectos se mantuvieron durante 30 minutos después de la intervención de los estímulos vibratorios, efecto que en algunos casos se puede observar en una persona que ha sufrido un desgarro muscular.

Sin embargo, el efecto de las vibraciones no solo se basa en el apoyo a las enfermedades antes mencionadas como tratamiento, sino también a la mejora física de un individuo en el proceso de entrenamiento. Uzynski et al condujo un estudio en 2015, donde se tuvo a 27 pacientes en dos grupos, desarrollando actividad física y el otro grupo por medio de WBV a una frecuencia de 40 Hz más el ejercicio físico. Los resultados que se observaron fue un aumento promedio de 31.2 metros en pruebas de caminata de 6 minutos para el grupo WBV en comparación con solo 5 metros en el grupo contrario [2].

Para los efectos de las vibraciones sobre la composición corporal y las capacidades físicas se efectúa un analisis de las vibraciones WBV y el entrenamiento fisico. Este tipo de vibraciones permite suministrar vibraciones sinusoidales a todo el cuerpo con frecuencias que oscilan entre 5 y 45 Hz y desplazamientos verticales de 1 a 11 mm. Los beneficios que se pueden obtener al aplicar WBV son en la salud ósea, la composición corporal, el perfil hormonal y el rendimiento muscular. Están condicionados por parámetros como la carga de entrenamiento, la intensidad de vibración y el tiempo de exposición [1].

Dependiendo de cómo se combine la frecuencia, la amplitud, el tiempo de exposición a la vibración, el tiempo de descanso intermedio y la posición adquirida sobre la plataforma, se obtendrán diferentes adaptaciones[15]. Algunos estudios fueron desarrollados para caracterizar dichas ventajas. Martínez- Pardo et al, evaluaba los efectos de dos amplitudes diferentes de WBV sobre la composición corporal. 38 sujetos jóvenes y activos participaron en el estudio dividiéndose en dos grupos de experimentales (GL=2mm y GH=4mm) y un grupo de control GC. Los grupos experimentales desarrollaron un entrenamiento vibratorio constante de 2 días a la semana por 6 semanas, con una frecuencia de vibración de 50 Hz, tiempo de trabajo de 60 s, así como su tiempo de recuperación. La posición se basó en una semiflexión de piernas sobre la plataforma. Después de este tiempo al valorar la composición corporal, no se encontraron diferencias significativas en el cambio de masa de grasa, pero la MLG (masa libre de grasa o músculo) aumentó significativamente en el grupo GH y sin cambios significativos en GL y GC [1].

El estudio de Roelants et al. Evaluaron la composición corporal de 48 mujeres jóvenes tras 24 semanas de entrenamiento vibratorio (35-40 Hz 2.5 a 5 mm) obteniendo un aumento significativo del 2.2% en la MLG. En el estudio de Martínez-Pardo et al, se observó un aumento del 1.6% en el grupo de GH con solo 6 semanas de entrenamiento. Sumado a esto los resultados del estudio de Osawa y Oguma se mostraba que 13 semanas de entrenamiento vibratorio combinado con un entrenamiento de pesas era más efectivo para generar hipertrofia muscular del 10.7% que el entrenamiento de fuerza por si solo siendo de 3.8% [1].

Se puede observar que la hipertrofia muscular pudo deberse a una respuesta hormonal inducida por la vibración. Esto se observa en el ejercicio sobre una plataforma vibratoria donde se generan reacciones endocrinas que pueden ser entendidas como señales producidas por el efecto del entrenamiento. Estas respuestas hormonales se manifiestan con un aumento de la testosterona, de la catecolamina y en una disminución de cortisol [1].

Aunado a los estudios, se desarrollaron experimentos enfocados a la prevención de osteoporosis, mejorando la estructura ósea. Uno de ellos fue realizado por, Gilsanz et al, realizaron una investigación durante 12 meses utilizando un programa de WBV con 48 mujeres saludables (15-20 años) que al menos habían tenido una fractura ósea antes del estudio. Se tomaron en cuenta factores como la dieta y la actividad físicas, la composición ósea y muscular. La mitad de la muestra se

sometió diariamente a WBV (30Hz; 0.3seg) y la otra mitad conformaba el GC sin aplicación alguna. Finalizando el estudio obtuvieron que el hueso esponjoso en la vértebra lumbar y el hueso cortical en la diáfisis femoral del grupo experimental había aumentado en un 2.1% (p=0.025) y un 3.4%(p<0.001) respectivamente, en comparación con un 0.1% (p=0.74) y un 1.1% (p=0.14) en el GC [1].

Otro experimento llevado a cabo para el enfoque al consumo de oxígeno, se realizó con 28 participantes, en donde desarrollaron un entrenamiento en base a las WBV; ya que presentaban osteoporosis y no efectuaban actividad física por este padecimiento. En ellos se observó que la fuerza muscular respiratoria tuvo una significativa mejoría después del entrenamiento, mostrando un incremento en el volumen total de la pared torácica abdominal y pulmonar [16].

El DMT (Dolor muscular tardío), se considera como un efecto transitorio de dolor, dado por algún ejercicio intenso al cual no está acostumbrado el cuerpo. Comúnmente se presenta 8 a 12 hrs después del entrenamiento, teniendo su pico de dolor entre las 24 y 72 hrs, teniendo una duración de 5 a 7 días. Uno de los principales estudios donde se trató el DMT con la vibroterapia fue realizado por Koeda et al. en 2003, en donde se realización comparaciones de la terapia en dos momentos, a 8 sujetos se les aplico inmediatamente y a otros 8 dos días después de realizar el ejercicio. Los resultados definieron que hubo una disminución del DMT durante la extensión y flexión del brazo con las vibraciones dos días después de realizar el ejercicio. Por otro lado, Bakhthary et al. realizo otro experimento aplicando las vibraciones antes de que los sujetos realizaran ejercicio, demostrando de nueva cuenta que las vibraciones pueden prevenir y controlar el DMT [17].

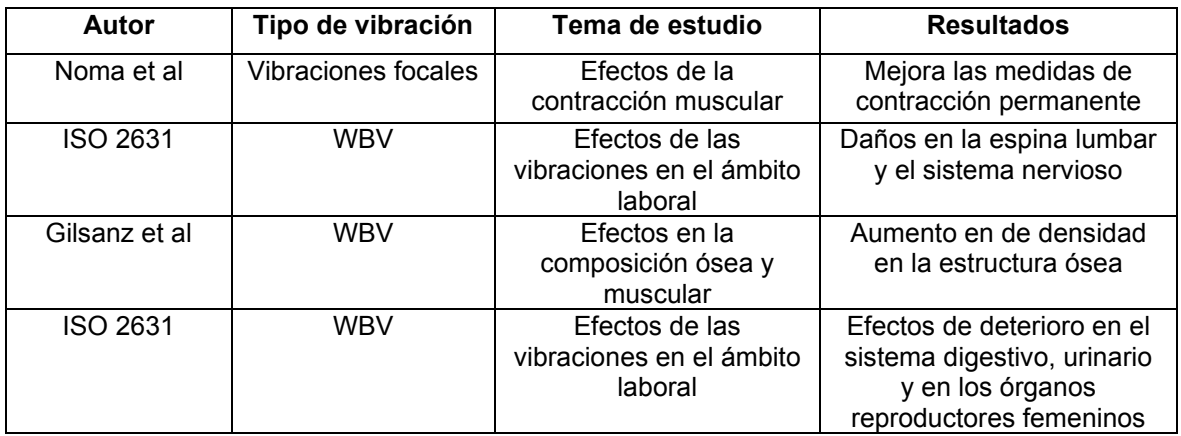

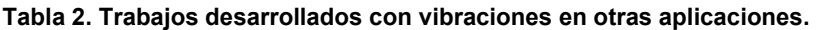

# **Trabajo a futuro**

Como trabajo futuro se plantea el desarrollo y optimización del sistema de analgesia en base a vibraciones para la mitigación del dolor y de los efectos negativos debido a las vibraciones de los equipos industriales, aprovechando la funcionalidad de los corpúsculos Pacini y Meissner, buscando su uso en el ámbito industrial.

# **Conclusiones**

En relación a los datos previamente analizados se puede observar que las vibraciones, tienen un gran margen de aplicación en el cuerpo humano tanto de manera positiva como negativa en relación al tiempo de aplicación en el cuerpo. Uno de los puntos mas notorios es la mejora de la composición corporal gracias al apoyo de las vibraciones con el ejercicio físico o como elemento de terapia para determinados deterioros generados por las enfermedades. Las normas ISO 2631 y 5349, son dos

herramientas que se deben implementar en el ambiente laboral con el objetivo de mitigar cualquier efecto negativo a largo plazo en la salud de las personas, ya que estas permiten llevar a cabo una implementación certera del tipo de medición y aplicación.

## **Referencias**

- [1] E. Martínez-Pardo, E. Martínez-Ruiz, P. E. Alcaraz, and J. A. Rubio-Arias, "Efectos de las vibraciones de cuerpo completo sobre la composición corporal y las capacidades físicas en adultos jóvenes físicamente activos," *Nutr. Hosp.*, vol. 32, no. 5, pp. 1949–1959, 2015, doi: 10.3305/nh.2015.32.5.9672.
- [2] R. Saggini, R. G. Bellomo, and L. Cosenza, "Vibration in Neurorehabilitation: a narrative review," *Med. Res. Arch.*, 2017, doi: 10.18103/mra.v5i11.1563.
- [3] A. D. Á. Soto, "Procedimiento de Evaluacion de Riesgos Ergonomicos y psicosociales," Procedimiento de Evaluacion de Riesgos Ergonomicos y psicosociales, 2012.
- [4] Asociación Española de Normalización y Certificación, "UNE-EN ISO 5349-2," *Evaluation*, pp. 6–9, 2002.
- [5] Asociación Española de Normalización y Certificación, "Vibraciones y choques mecánicos Evaluación de la exposición humana a las vibraciones de cuerpo entero Parte 1: Requisitos generales," *Evaluation*, p. 38, 2008.
- [6] L. de P. Facultad de Ingeniería industrial, "VIBRACIÓN PROTOCOLO CURSO DE CONDICIONES DE TRABAJO," *Escuela colombiana de ingenieria Julio Garavito*, 2011. .
- [7] S. Morishita, K. Sai, S. Maeda, S. Kuwahara-Otani, Y. Minato, and H. Yagi, "Distribution of Pacini-Like Lamellar Corpuscles in the Vascular Sheath of the Femoral Artery," *Anat. Rec.*, vol. 301, no. 11, pp. 1809–1814, 2018, doi: 10.1002/ar.23934.
- [8] P. A. Gonzalez, "Los corpusculos sensitivos en los vertebrados: corpusculos de Meissner y Pacini en humanos y otros primates.," 2012.
- [9] Jorgen Obilios Quinto, "Efectos de la acción mecánica de las vibraciones en el organismo humano," 1974. https://app.mapfre.com/documentacion/publico/es/catalogo\_imagenes/grupo.do?path=1009 931.
- [10] M. Venslauskas, E. Litvinas, A. R. Juknevičius, and V. Ostaševičius, "Research of hand tremor vibrations and interference with external mechanical oscillations source," *Mechanika*, vol. 22, no. 5, pp. 396–400, 2016, doi: 10.5755/j01.mech.22.5.16351.
- [11] M. P. Pereira, L. T. B. Gobbi, and Q. J. Almeida, "Freezing of gait in Parkinson's disease: Evidence of sensory rather than attentional mechanisms through muscle vibration," *Park. Relat. Disord.*, vol. 29, pp. 78–82, Aug. 2016, doi: 10.1016/j.parkreldis.2016.05.021.
- [12] N. Murillo, J. Valls-Sole, J. Vidal, E. Opisso, J. Medina, and H. Kumru, "Focal vibration in neurorehabilitation.," *Eur. J. Phys. Rehabil. Med.*, vol. 50, no. 2, pp. 231–42, Apr. 2014, [Online]. Available: http://www.ncbi.nlm.nih.gov/pubmed/24842220.
- [13] F. J. M. Suárez, "Modulo teórico 1.Introducción a los conceptos relacionados con la condicion física. Musculo agonista y antagonista.," 2014. http://contenidos.educarex.es/varios/efticef/modules/scorm/modulo-teorico-1/website msculo agonista y antagonista.html.
- [14] L. R. Direccion y supervisión general Barone, *Anatomia y fisiopatologia del cuerpo humano.* Buenos Aires, Argentina, 2004.
- [15] G. C. Murillo, "Exposicion a vibraciones de cuerpo entero, producida por equipos pesados, deteriorando la salud de los operadores, en el area de la construcción.," 2017.
- [16] M. F. Pessoa *et al.*, "Vibrating platform training improves respiratory muscle strength, quality of life, and inspiratory capacity in the elderly adults: A randomized controlled trial," *Journals Gerontol. - Ser. A Biol. Sci. Med. Sci.*, vol. 72, no. 5, pp. 683–688, 2017, doi: 10.1093/gerona/glw123.
- [17] C. C. Legleu, R. Candia-Luján, L. G. De León Fierro, O. U. Sánchez, and K. F. Candia-Sosa, "La vibración como terapia preventiva y tratamiento del dolor muscular tardío. Una revisión sistemática," *Archivos de Medicina del Deporte*, 2016.

# **Desarrollo de actividades para un nuevo puesto:** *milk run* **en una línea de producción**

*L. Herrera Gasca1\*, F. Ortiz Flores2, J. L. Hernández Mortera2*, *M. L. Arrioja Rodríguez2, M. E. Gurruchaga Rodríguez2*

*1Alumna MII, División de estudios de posgrado e investigación, Tecnológico Nacional de México/Instituto Tecnológico de Orizaba. Avenida Oriente 9, número 852, col. Emiliano Zapata, C.P. 94320 Orizaba, Ver., México.*

*2 División de estudios de posgrado e investigación, Tecnológico Nacional de México/Instituto Tecnológico de Orizaba. Avenida Oriente 9, número 852, col. Emiliano Zapata, C.P. 94320 Orizaba, Ver., México.* 

*\* [luceroherreragasca@hotmail.com](mailto:luceroherreragasca@hotmail.com)*

*Área de participación: Ingeniería Industrial.*

### **Resumen**

El presente artículo expone una metodología para el desarrollo de actividades para un nuevo puesto: *milk run;* en una línea de producción de una empresa manufacturera, basado en la filosofía de *lean manufacturing.* El desarrollo del puesto permitió la reducción del tiempo de actividades que no agregan valor al producto, para lograrlo fue necesario tomar mediciones del indicador a utilizar, describir las actividades generales del puesto y coordinar el abastecimiento de insumos y forjas. Posterior al desarrollo del puesto fue necesario tomar mediciones después de su implementación, con el objetivo de comparar los resultados y realizar una prueba de hipótesis para comprobar que el desarrollo del puesto trajo consigo una mejora significativa.

*Palabras clave: Milk run, abastecimiento, lean manufacturing.* 

# **Abstract**

*This article presents a methodology for the development of activities for a new job: milk run; in a production line of a manufacturing company, based on the philosophy of lean manufacturing, the development of the position allowed the reduction of the time of activities that did not add value to the product, to achieve this it was necessary to take measurements of the indicator to be used, describe the general activities of the job and coordinate the supply of inputs and forges.After the development of the job, it was necessary to take measurements after its implementation, to compare the results and perform a hypothesis test to verify that the development of the position brought with it a significant improvement.* 

*Key words: Milk run, supplying, lean manufacturing.* 

#### **Introducción**

A finales de los años 50's, después de la segunda guerra mundial, la industria automotriz japonesa vio afectado su mercado con una serie de condiciones adversas que la hacían menos productiva, lo que los llevó a desarrollar técnicas de calidad y control [1]. De 1950 a 1980 las empresas automovilísticas japonesas pasaron de una producción insignificante a fabricar 7 millones de automóviles al año, por lo que se realizaron diversos estudios, tal es el caso del ingeniero John Krafcik, que realizó un estudio detallado y fue el primero en utilizar la expresión *lean production,* para describir los nuevos métodos y técnicas de producción de las empresas automovilísticas japonesas [2].
La filosofía *lean* establece una serie de principios que tienen por objetivo hacer uso correcto de los recursos de las organizaciones, para encaminar sus procesos hacia la creación de valor para el cliente y eliminar actividades que sólo incrementan el costo de los productos [3]. Una empresa *lean* o esbelta debe ser capaz de adaptarse rápidamente a cambios dados por la condiciones cambiantes de un mundo globalizado [4]. Lean se encarga de proporcionar productos o servicios a los clientes con las siguientes características [5]:

- Lo que deseen.
- Cuando lo deseen.
- Donde lo deseen.
- Con un precio competitivo.
- En las cantidades y variedades deseadas.
- Con la calidad deseada.

Existen 5 principios que sirven de guía para cambiar un sistema de producción al de uno *lean,* éstos son [6] [7]:

- 1. Definir el valor del producto.
- 2. Visualizar el proceso.
- 3. Crear flujo.
- 4. Sistema de jalado o "*Pull*".
- 5. Buscar la excelencia.

Una forma de representar, a la filosofía *lean,* es mediante el grafico de la casa *lean*. Hernández & Vizán [8] sugieren la adaptación de la casa *lean* que se muestra en la Figura 1.

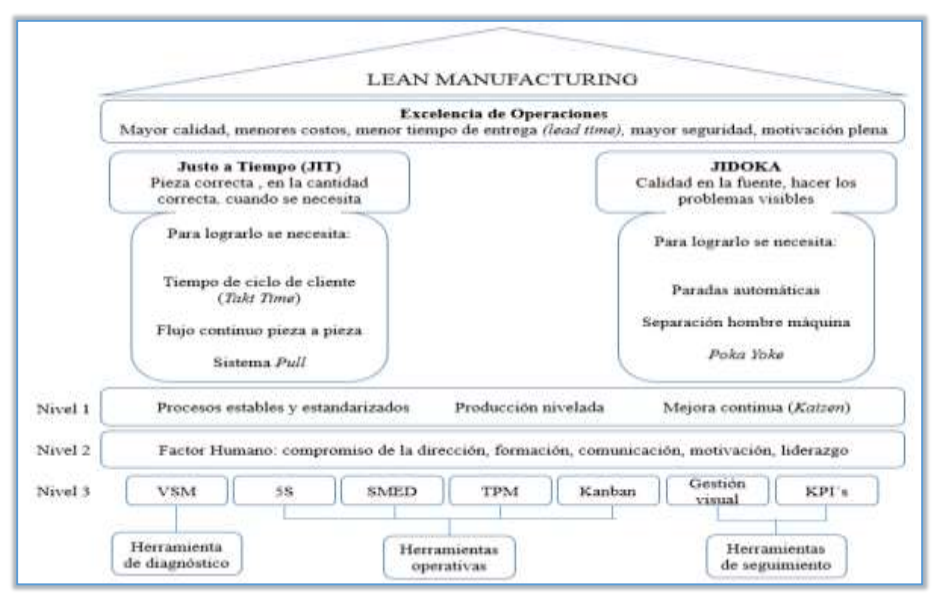

*Figura 1. Adaptación de la casa Lean por Hernández &Vizán* [8]

La literatura muestra que Taiichi Ohno demostró que el despilfarro en una planta podría manifestarse por dondequiera [9]: productos defectuosos, sobreproducción de bienes innecesarios, existencias de productos esperando ser procesados, reprocesamiento, movimientos de personal no requerido, transporte innecesario de productos y paradas de los empleados esperando que una máquina termine su trabajo. De aquí nacieron los famosos siete tipos de despilfarros [9].

Uno de los 7 despilfarros que era necesario erradicar en el proyecto, era el movimiento innecesario y una estrategia que se realizó para reducir ese despilfarro es la implementación de un *milk run.* El método *Milk run,* es un método eficiente y justo a tiempo para recolectar piezas de muchos proveedores, dicho termino se deriva de la forma en que los comerciantes de leche recolectaban

leche de las granjas ganaderas, en horarios fijos y rutas establecidas [10]. El concepto *milk run* tiene diferentes características; algunas son las siguientes [11]:

- x El *milk run* es un concepto para atender las necesidades de abastecimiento con volúmenes regulares.
- **El** *milk run* **podría tener un transporte.**
- x El costo del *milk run* usualmente depende de la distancia y duración del recorrido.
- x Un *milk run* tiene un recorrido fijo, con una secuencia y un cronograma fijos [11] [12].

## **Metodología**

La metodología usada para el desarrollo e implementación del puesto de *milk run,* en una línea de producción de una empresa manufacturera de herramientas manuales, se muestra a continuación: 1. Calcular el número de muestras óptimas.

- 
- 2. Tomar mediciones del indicador a utilizar.
- 3. Describir actividades generales del puesto.
- 4. Coordinar abastecimiento de insumos y forjas.

#### **1. Calcular el tamaño de muestra óptima**

Para el desarrollo del nuevo puesto de trabajo de *milk run* se calculó el tamaño de muestra, para ello fue necesario determinar la variabilidad inicial con base en la Ecuación 1:

= <sup>4</sup> <sup>=</sup> 15.8 <sup>4</sup> = 3.95 ……………………………………… (Ec. 1)

Cabe mencionar que un experto en el proceso determinó el rango con base en datos históricos del último periodo. Asimismo, el experto determinó que el nivel de error aceptable para la empresa es:

- 5% para el error de probabilidad.
- $\bullet$  2 unidades para el error de estimación.

Para determinar el tamaño de muestra óptima, cuando el parámetro es la media y los datos se comportan como una distribución normal, se utilizó la Ecuación 2:

 = (/2)2 <sup>2</sup> …………………………………………….. (Ec. 2)

Con base en estos datos se aplicó la calculadora desarrollada por Arrioja [13], y se determinó que se debían realizar 15 mediciones [\(Figura 2\)](#page-685-0).

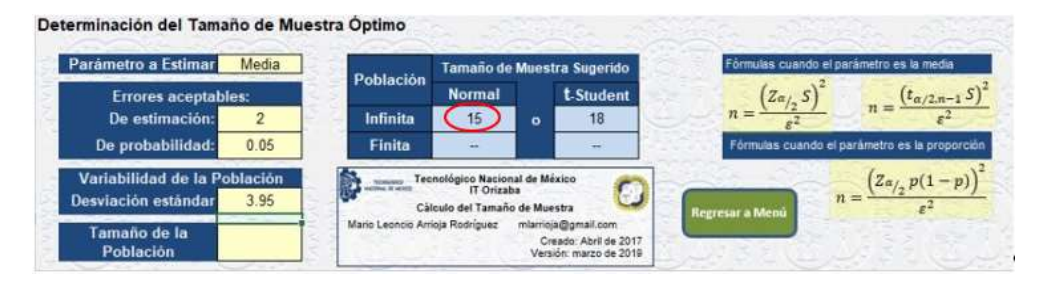

*Figura 2. Determinación de tamaño de muestra óptima* [13]*.*

#### <span id="page-685-0"></span>**2. Toma de mediciones del indicador a utilizar**

En la línea de producción, objeto de este artículo, se determinó, mediante un VSM (*Value Stream Mapping*), que uno de los problemas que impactan en el cumplimiento de la producción diaria era el tiempo perdido por actividades que no agregan valor al producto (NVA). Para reducir el tiempo de actividades NVA, con base en la filosofía *lean manufacturing*, se desarrollaron e implementaron actividades para un nuevo puesto de trabajo: *milk run*.

Para tener un indicador de comparación, con base en la muestra calculada, se tomaron 15 mediciones a cada proceso, con el objetivo de conocer cuánto era el tiempo que no agrega valor al producto las actividades realizadas por los operadores. Cabe mencionar que se utilizó el formato

establecido por la empresa para recolectar los datos. Los promedios de estos datos se mostrarán en la sección de resultados.

Las mediciones fueron tomadas durante dos semanas, antes de la implementación: enero de 2021; y después de la implementación: junio 2021.

### **2. Descripción general del puesto "***milk run***"**

Para el desarrollo del nuevo puesto de trabajo se llevaron a cabo los siguientes pasos:

- 1. Realizar lista de actividades para mostrar lo que debe realizar la persona encargada del puesto. La [Tabla 1](#page-686-0) muestra las actividades establecidas para el puesto de *milk run*, su descripción y la frecuencia de realización. Es importante mencionar lo siguiente:
	- o Para el establecimiento de las actividades y su descripción se realizó una junta con una parte del personal de la línea, donde se decidieron las actividades para el *milk run* con base en los conocimientos y experiencia del personal.
	- o La frecuencia de realización de las actividades se determinó por la demanda de cada actividad. Las actividades que presentan un requerimiento diario son porque están ligados directamente con la producción diaria. Las actividades con frecuencia mayor o igual a dos días se determinó así porque éstas tienen baja demanda, pero son necesarias; esta frecuencia no afecta la producción diaria.
- 2. Definir responsables de dar capacitación de cada una de las actividades [\(Tabla 1\)](#page-686-0).

| <b>Actividad</b>             | <b>Descripción</b>                                                                                                    | <b>Frecuencia</b> | Responsable de<br>capacitación |
|------------------------------|----------------------------------------------------------------------------------------------------|-------------------|--------------------------------|
| Abastecer<br>insumos         | El milk run abastecerá a los operadores de cada<br>proceso de la línea de insumos necesarios para<br>producir.                             | Diario            | Responsable del<br>proyecto    |
| Dar de baja<br>insumos       | El milk run deberá dar de baja en el sistema MP los<br>insumos que serán entregados a los operadores.                                      | Diario            | Supervisor                     |
| Dar de baja<br>materia prima | El milk run se encargará de dar de baja la materia<br>prima en el sistema cuando ésta sea puesta a<br>disposición de la línea.             | Cada 2 días       | Supervisor                     |
| Abastecer forjas             | El milk run se encargará de realizar los cambios de<br>contenedores vacíos a contenedores llenos de<br>forjas en cada proceso de la línea. | Diario            | Responsable del<br>proyecto    |
| Recuperar<br>material        | El milk run inspeccionará las forjas rechazadas para<br>realizar la recuperación de materia prima que aun<br>pueda ser procesada.          | Cada 15<br>días   | Supervisor                     |
| Dar de baja<br>chatarra      | El milk run dará de baja en el sistema el material<br>que no pueda ser procesado nuevamente: chatarra.                                     | Cada 15<br>días   | Supervisor                     |

<span id="page-686-0"></span>*Tabla 1. Descripción de actividades del puesto de milk run.* 

#### **3. Coordinación del abastecimiento de insumos y de forjas**

Para la coordinación del abastecimiento de insumos se realizaron los siguientes pasos:

- a. Realización de un listado de todos los insumos ocupados en la línea, donde se colocó la referencia a la que correspondía, área de trabajo, la descripción, frecuencia de uso y cantidad requerida [\(Tabla 2\)](#page-687-0).
- b. Creación de un formato con base en la lista de insumos [\(Tabla 3\)](#page-687-1) para el registro y control de insumos, con el objetivo de ayudar al *milk run* a conocer los insumos para cada referencia y como apoyo para dar de baja los insumos en el almacén.
- c. Modificaciones a carrito de transporte. Para que el *milk run* pudiera abastecer los insumos, se pidió la compra de un carrito para transportarlos del almacén a la línea, pero éste no se compró porque la empresa previamente había comprado uno [\(Figura 3\)](#page-687-2) para otra actividad, pero no le daba ningún uso. Para que este carrito fuera funcional se le hicieron las siguientes modificaciones [\(Figura 4\)](#page-687-3):
- Eliminación de la escalera.
- Colocación de divisiones para colocar insumos.
- <span id="page-687-0"></span>d. Ruta de abastecimiento de insumos y forjas. Para el abastecimiento de insumos se realizó una ruta y para el abastecimiento de forjas se realizaron 3 rutas [\(Figura 5\)](#page-688-0), asimismo se realizaron procedimientos para que el *milk run* entregará lo requerido. En este artículo se describirá solamente el procedimiento de abastecimiento de insumos:
	- 1. Una hora antes de finalizar el turno, el *milk run* debe:
		- a. Llevar el carrito para insumos al almacén de insumos.
			- b. Llevar el formato de registro y control de insumos [\(Tabla 3\)](#page-687-1) de la referencia que se producirá, al siguiente día.

#### *Tabla 2. Listado de insumos.*

| <b>Badware</b>                     | Protester              | <b>Active Bond</b>                                       | <b>Treasurer's</b>                | <b>CRITICS</b>  | <b>Title (Mai)</b> | <b>Choose contrarts</b>                           |
|------------------------------------|------------------------|----------------------------------------------------------|-----------------------------------|-----------------|--------------------|---------------------------------------------------|
| <b>AP ASSA</b>                     | PARANDE                | The artist was a procedured and a particular and a first | <b>Mich Salasing</b>              | <b>Number</b>   |                    | 5 Months                                          |
| $95 - 3 + 10$                      | Policellong            | IT THIS IS AN INCLUDED BALL & ALT. LESS                  | <b>Advertising and Call A</b>     | <b>Business</b> |                    | 9 Elder to Museo                                  |
| 4.1148                             | <b>Fold shing</b>      | Franciska Abroazioa humoiarm 220                         | Little Experience                 | <b>Burning</b>  |                    | <b>B Elderball</b>                                |
| <b>IF FAND</b>                     | Pullaking              | Francisk Messakes Batrol grit 222                        | <b>United Statements</b>          | <b>Burning</b>  |                    | the first security and the<br><b>Link and age</b> |
| 38335                              | <b>CRLINE</b>          | Francisk Record Current & TTER's<br>--                   | <b>SHOW</b>                       | $1 - 1$         |                    | <b>HAAAuc</b>                                     |
| 88 3 3 6 0                         | ORLAND                 | Freesday Reserve Canner, 23.23                           | <b>Daily</b>                      | 3 percent       |                    | <b>Milkeye</b>                                    |
| 39.130                             | DRUM                   | Frantite Lincoln (pres .1.87)                            | <b>Diedly</b>                     | 3 Levis         |                    | a Maria Buss                                      |
| <b><i>GF 1360</i></b>              | <b>CITY Look</b>       | Francisco a publications 1387                            | <b>TAIL</b>                       | $1 - 4$         |                    | <b>FRANK-</b>                                     |
| <b>WR 31585</b>                    | <b>CRYLIN</b>          | Frowth doobel curtings kits                              | <b>TAIL</b>                       | <b>3 using</b>  |                    | <b>STARTED</b>                                    |
| <b>SP ESSE</b>                     | <b>STREET, LOUIS</b>   | 010 022 044 3 1 10 4 1 5 2 2 3                           | Early                             | a user          |                    | A BAN A Must                                      |
| <b>AP LINA</b>                     | <b>CARLINA</b>         | <b><i>Garman Marine</i></b>                              | <b>Back</b>                       | A LENGT         |                    | <b>BANNA</b>                                      |
| 48.34.66                           | <b>SIM Links</b>       | Provide Realid Lister & T1101 collected                  | <b>East</b>                       | A venity        |                    | <b>LIALSACC</b>                                   |
| <b>Will</b>                        | <b>CAR Linear</b>      | Presente fiscind Cunter, LLLI                            | 2 million                         | 4,000.00        |                    | <b>MAY IN River</b>                               |
| <b>SP 345</b>                      | <b>DW Long</b>         | Frankin countined at                                     | Emits.                            | 3,0539          |                    | 103 But                                           |
| 2f.ILII                            | <b>CRIUm</b>           | French de assumerante.                                   | <b>Derival</b>                    | $1 - 1$         |                    | <b>List office</b>                                |
| M.LLIG                             | <b>DW1/100</b>         | Frenche abrahite Cus 21-45 S/III                         | <b>Tarix</b>                      | <b>Limits</b>   |                    | <b>EDAMARIA</b><br>----                           |
| <b>AP \$1.05</b>                   | DRUM                   | Protected ET/R/4" CV/R                                   | <b>Daily</b>                      | 3.240           |                    | <b>BRAR</b> ue                                    |
| 39 3131                            | <b>EMPT.LOUA</b>       | <b>PTSHADA PIROR, CLASSA</b>                             | tiis                              | 3 cheese        |                    | J BM 9-R-AL<br>and the property                   |
| <b>UP STEEL</b>                    | <b><i>DIRECTOR</i></b> | PELINERAL INVASIALITY/ET TREAT SYSTEM                    | <b>FALL</b>                       | <b>Business</b> |                    | a business of                                     |
| <b>WE SHOW</b>                     | <b>USE LATER</b>       | Thursday concernance in Lib-                             | <b>Bach</b>                       | <b>Business</b> |                    | in Elsabeth and                                   |
| <b>AP LIAM</b>                     | <b>CHILLING</b>        | Froughts maker himstay and brakers.                      | AUTOMOTIVE PLACE IN A 44 YEAR OLD | <b>Science</b>  |                    | <b>B</b> EAN GATUS<br>the company's company's     |
| <b>WA SHAR</b>                     | <b>DWAINS</b>          | President Elizabeth Dritt                                | Earn Amery                        | <b>A</b> sales  |                    | 11 EARL GLASS                                     |
| <b>AFTIN</b>                       | <b>CREATE</b>          | Franciska Mole Doro                                      | <b>Larry Eubern</b>               | 3.0731          |                    | the product service.<br><b>SASAU</b>              |
| 44,356                             | <b>CALLINE</b>         | Franklin counterparts are                                | Emrit 3 simus                     | <b>Eugene</b>   |                    | Mike.                                             |
| 80.338                             | ORLINE                 | Preside Roand Calif. L.V.U.C. executive                  | <b>Inch Joint</b>                 | 3 and           |                    | a blackling                                       |
| 88.0000                            | <b>DRAIN</b>           | French I 1 208                                           | <b>Sich Wagners</b>               | $3 - 444$       |                    | <b>TMIR-</b><br>and a state of the                |
| <b>Re 1818</b>                     | <b>CRUIM</b>           | From N-5 OV61                                            | <b>Trian Fax</b>                  | 2.094           |                    | <b>FMAR</b>                                       |
| W 1318                             | <b>STREET, COLUMN</b>  | <b>Midwelle 17 Hell Tille</b>                            | <b>Trinida</b>                    | 18 carried      |                    | a blackature                                      |
| Nat. 6 N 1 April                   | <b>STRELLIN</b>        | Williams day 19599 Building                              | <b>Track</b>                      | <b>Busine</b>   |                    | it started unt                                    |
| <b>Box 4 K-6 AUX 1 KIN 1-1-1-4</b> |                        | Printed Barcelona Lucitor 31181                          | <b>Basich II, discuss</b>         | 18 central      |                    | <b>HIMMAN</b>                                     |

<span id="page-687-1"></span>*Tabla 3. Formato de registro y control de insumos.* 

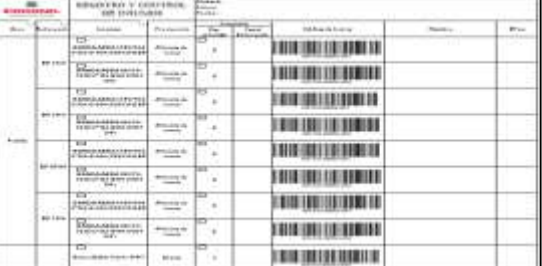

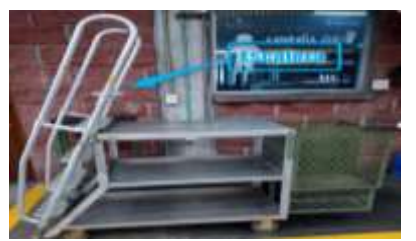

<span id="page-687-3"></span>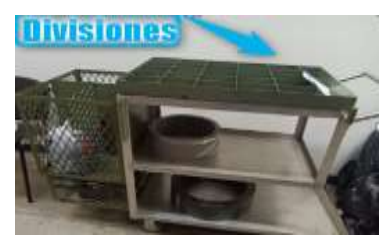

*Figura 3. Carrito para insumos. Figura 4. Carrito para insumos modificado.*

- <span id="page-687-2"></span>2. El personal de almacén de insumos debe abastecer el carrito con los insumos indicados en el formato.
- 3. Diez minutos antes de finalizar su turno, el *milk run* debe:
	- a. Regresar al almacén para cotejar con el formato que los insumos estén completos y sean los correctos.
	- b. Dar de baja los insumos en el sistema MP con ayuda del formato, utilizando el código de barras que se encuentra en el formato según el insumo.
	- c. Resguardar el carrito dentro del almacén.
- 4. Al inicio del turno, cuando el *milk run* ingrese a la planta, debe llevar a cabo la repartición de los insumos a la línea realizando lo siguiente:
- a. Dirigirse a su casillero y colocarse el equipo de protección personal (EPP).
- b. Ir al almacén de insumos.
- c. Tomar el carrito con los insumos.
- d. Llevar los insumos a los operadores de la línea con la ruta "abastecimiento de insumos".

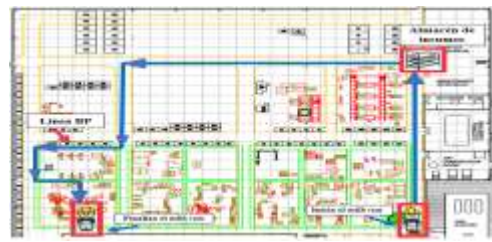

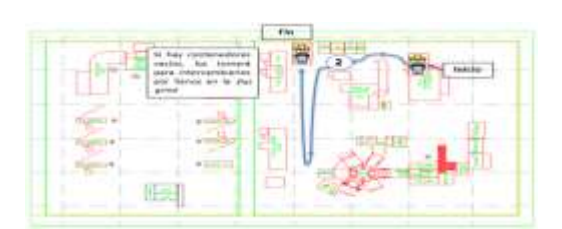

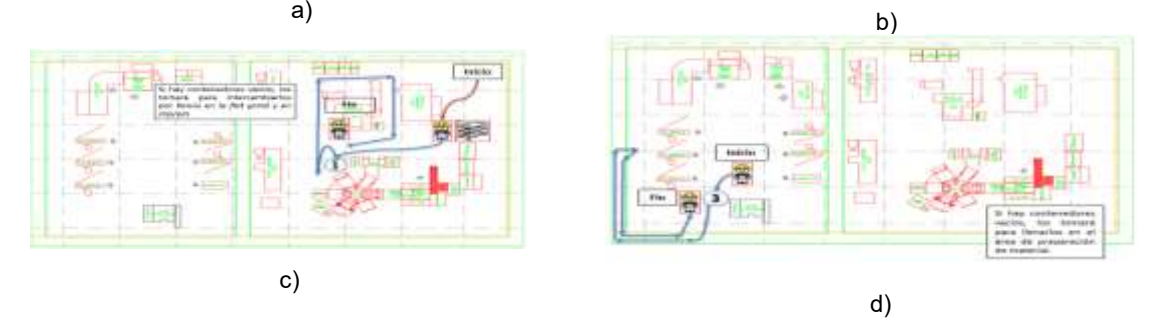

<span id="page-688-0"></span>*Figura 5. Rutas: a) abastecimiento de insumos, b) abastecimiento de forjas área clip/pin, c) abastecimiento de forjas área de preensamble, d) abastecimiento de forjas área de prensa.* 

## **Resultados y discusión**

Los resultados de la implementación del puesto *milk run,* en la línea de producción, se componen de las siguientes tres partes:

- 1. Medir el indicador antes de la implementación del puesto del milk run.
- 2. Medir el indicador después de la implementación del puesto del milk run.
- 3. Validar resultados mediante una prueba de hipótesis.

#### **1. Mediciones del indicador antes de la implementación**

La [Tabla 4](#page-689-0) muestra las medias, de las 15 mediciones de las tres actividades que no agregan valor al producto, tomadas para cada proceso de la línea de producción, antes de implementar el puesto *milk run*.

- 1. Ajuste de máquina (cambios de banda y colocación de brocas, cortadores, piedras abrasivas).
- 2. Abastecimiento de insumos (bandas, brocas, cortadores, piedras, etc.)
- 3. Abastecimiento de forjas.

Con base en estas mediciones se infiere claramente que el nuevo puesto en la línea de producción ayudará a reducir los tiempos de las actividades de abastecimiento de insumos y de forjas.

#### **2. Mediciones del indicador después de la implementación**

La [Tabla 5](#page-689-1) muestra los promedios de las mediciones después de la implementación del nuevo puesto.

#### **3. Validación de resultados**

Para verificar si hubo alguna mejora significativa en las mediciones del tiempo de actividades que no agrega valor al producto se realizó la siguiente prueba de hipótesis:

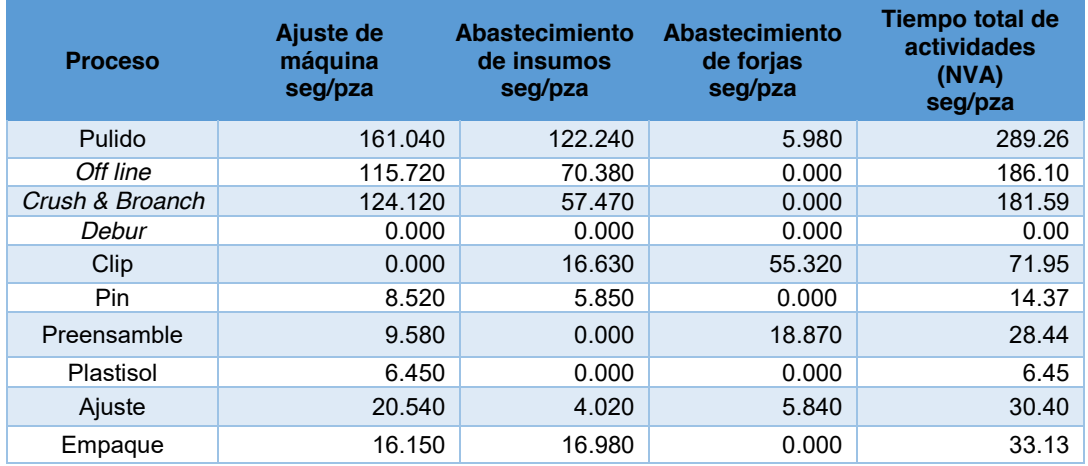

#### <span id="page-689-0"></span>*Tabla 4. Tiempo de actividades NVA antes de la implementación.*

<span id="page-689-1"></span>*Tabla 5. Tiempo de actividades NVA después de la implementación.* 

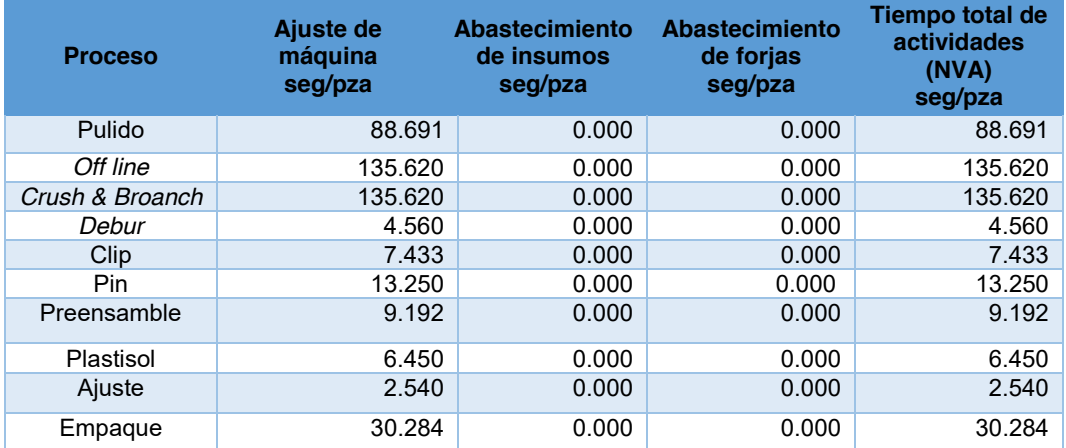

- 1. Se planteó la siguiente hipótesis:
	- x H0= El tiempo de las actividades NVA antes de la implementación del puesto de *milk run* (Mx) es igual al tiempo de las actividades NVA después de la implementación del puesto de *milk run* (My).
	- x H1= El tiempo de las actividades NVA antes de la implementación del puesto de *milk run* (Mx) es mayor al tiempo de las actividades NVA después de la implementación del puesto de *milk run* (My).

O bien:

- $\bullet$  H0= Mx=My
- $\bullet$  H1= Mx>My
- 2. Se estableció el nivel de significancia del 5% para la aplicación de la prueba de hipótesis, ya que la empresa lo consideró aceptable.
- 3. Se determinó la zona crítica o de rechazo mediante la Ecuación 3:

0 > ∝,+−2………………………….. (Ec.3)

Con el nivel de significancia de 5% (α=0.05), se obtuvo el siguiente valor de la zona de rechazo:

$$
t_{0.05,18} = 1.734
$$
\n4. Se cálculo la varianza poblacional con la Ecuador 4:  
\n
$$
S_p = \sqrt{\frac{(n_x - 1)S_x^2 + (n_y - 1)S_y^2}{n_x + n_y - 2}} = \sqrt{\frac{(10 - 1)985557654 + (10 - 1)694.018948}{10 + 10 - 2}} = 72.6278028...
$$
(Ec.4)

5. Se calculó el estadístico *to* de prueba con la Ecuación 5:

$$
t_0 = \frac{\bar{x} + \bar{y}}{s_p \sqrt{\frac{1}{n_x} + \frac{1}{n_y}}} = \frac{84.13 + 23.36}{72.6278028 \sqrt{\frac{1}{10} + \frac{1}{10}}} = 1.87089706 \approx 1.871\dots(Ec.5)
$$

6. Se compararon resultados de la siguiente manera:

$$
t_0 > t_{\alpha, n_x + n_y - 2} \to 1.871 > 1.734
$$

 $\therefore$  Con base a la evidencia muestral, se rechaza H0

Por lo que se concluye que el tiempo de actividades NVA, antes de la implementación del puesto de *milk run,* es mayor al tiempo de actividades NVA después de la implementación del puesto de *milk run*.

#### **Trabajo futuro**

En el presente trabajo se desarrolló e implementó el puesto de milk run, en una línea de producción en una empresa manufacturera, con la finalidad de disminuir las actividades NVA, por lo que para complementar el trabajo se sugiere lo siguiente:

- x Comprar un equipo de radiofrecuencia para el *milk run*, con el fin de conectar el sistema del almacén de insumos al equipo y dar de baja los insumos en tiempo real.
- x Colocar botones en los procesos que el *milk run* abastece forjas, para que cuando estas se necesiten manden una señal al equipo de radiofrecuencia del *milk run*.

## **Conclusiones**

El desarrollo e implementación del puesto de trabajo: *milk run*, permitió reducir los tiempos de actividades NVA, que corresponden al abastecimiento de insumos y forjas, trayendo consigo una mejora significativa al proceso, según lo arrojado en la realización de la prueba de hipótesis.

# **Referencias**<br>[1] A. Herná

- [1] A. Hernández Pérez, "Lean construction: aplicación de administración de la cadena de valor y logística esbelta en la industria de la construcción," 2005. https://books.google.com.mx/books?id=50x5AQAACAAJ&dq=lean+y+la+industria+automovi listica&hl=es-419&sa=X&redir\_esc=y (accessed Aug. 30, 2021).
- [2] F. Madariaga, *Lean Manufacturing: Exposición adaptada a la facbricación repetitiva de familias de productos mediante procesos discretos.* 2019.
- [3] J. P. Womack, D. T. Jones, and D. Roos, *La máquina que cambió el mundo: la historia de la producción ajustada: el arma secreta de Toyota en las guerras mundiales del automóvil que ahora está revolucionando la industria mundial*. 2007.
- [4] L. Socconini, *Lean manufacturing. Paso a paso*. Marge books, 2019.
- [5] G. Alukal and A. Manos, *Lean Kaizen: un enfoque simplificado para mejorar los procesos*. Prensa de calidad, 2006.
- [6] A. S. Tejeda, "Mejoras de Lean Manufacturing en los sistemas productivos," *Cienc. Soc.*, 2011.
- [7] L. Wilson, *How to implement lean manufacturing*. McGraw-Hill Education, 2010.
- [8] J. Hernández and A. Vizán, "Lean manufacturing: Conceptos, técnicas e implantación," *Univ. politécnica madrid*, 2013.
- [9] L. Paipa Galeano, M. C. Jaca García, J. Santos García, E. Viles Diez, and R. Dueñas, "Los sistemas de mejora continua y el despilfarro: la continuación de la obra de Taylor," *revistadyna.com*, vol. 86.2, pp. 232–240, 2011, Accessed: Aug. 10, 2021. [Online]. Available: https://www.revistadyna.com/busqueda/los-sistemas-de-mejora-continua-ydespilfarro-continuacion-de-obra-de-taylor.
- [10] A. Kuchiki and M. Tsuji, *Industrial clusters, upgrading and innovation in East Asia*. 2011.
- [11] A. Meyer, *Milk Run Design: Definitions, Concepts and Solution Approaches*. 2017.
- [12] J. Olhager and F. Persson, *Avances en los sistemas de gestión de la producción : International IFIP TC 5, WG 5.7 Conferencia sobre los avances en los sistemas de gestión de la producción (APMS 2007)*. 2007.
- [13] M. L. Arrioja Rodríguez, *Estadística aplicada a la evaluación de proyectos, Aplicación de software para cálculos estadísticos*. 2018.

## **Modelo de Media Móvil Autorregresiva Integrada para el pronóstico de la demanda en una empresa manufacturera**

*A. M. Zarate Santiago1, V. Jiménez Jarquin1\*, J. C. Navarrete Narvaez1, H. Dorantes Benavidez1 1Tecnológico Nacional de México/Tecnológico de Estudios Superiores del Oriente del Estado de México, Paraje San Isidro S/N, Bo. Tecamachalco, C.P. 56400, La Paz, Estado de México. \* [valentinjimenezjarquin@hotmail.com](mailto:*valentinjimenezjarquin@hotmail.com)*

*Área de participación: Ingeniería Industrial* 

## **Resumen**

En este trabajo se propone la aplicación de un modelo de media móvil autorregresiva integrada ARIMA, para calcular el pronóstico de la demanda en una empresa dedicada a la fabricación y conversión de papel tipo tissue, ubicada en el Estado de México. Se analiza el comportamiento de la demanda diaria de un artículo crítico fabricado en las instalaciones de la compañía, se observa una serie estacionaria, por lo cual se decide construir un modelo ARIMA para el cálculo del pronóstico. Se construyen gráficos de autocorrelación y autocorrelación parcial y se calcula el pronóstico utilizando diversos valores para la componente autorregresiva, la integrada y la media móvil y se encuentran los parámetros que minimizan la desviación absoluta media, concluyendo que el modelo ARMA (5,5), es el que mejor representa el comportamiento de la demanda.

*Palabras clave: Pronósticos, regresión, media móvil, series de tiempo* 

## **Abstract**

In this paper, the application of an autoregressive integrated moving average ARIMA model is proposed to calculate the forecast of demand in a company dedicated to the manufacture and conversion of tissue paper, located in the State of Mexico. The behavior of the daily demand of a critical item manufactured in the company's facilities is analyzed, a stationary series is observed, so that, it is decided to make an ARIMA model to calculate the forecast. Autocorrelation and partial autocorrelation graphs are made, and the forecast is calculated using several values for the autoregressive component, the integrated and the moving average and the parameters that minimize the average absolute deviation are found, concluding that the ARMA model (5.5) is the one that best represents the behavior of the demand.

*Key words: Forecast, regression, moving average, time series analysis* 

## **Introducción**

En muchas situaciones prácticas, predecir eventos futuros basados en información actual y pasada es una tarea importante. Por lo general, esto incluye una serie de resultados de eventos relacionados o correlacionados, con una relación de causalidad o sin ella, situaciones simples que implican dos variables correlacionadas y muchas otras situaciones que requieren el análisis de múltiples variables para el cálculo de los pronósticos. Muchas situaciones involucran una serie de tiempo, que incluye los resultados de la observación de un evento durante un período de tiempo, y es necesario predecir el evento en un momento específico (hora, día, mes) basado en el resultado del mismo evento. Por lo tanto, las observaciones existentes se pueden analizar para desarrollar modelos que describan las relaciones implícitas en los resultados de los eventos, y estos modelos se pueden usar para predecir eventos futuros no observados. La gestión de compras e inventarios es un problema de decisión común y muy importante para toda organización, y el cálculo de pronósticos de la demanda, mediante el análisis de series de tiempo, es una herramienta muy valiosa de apoyo en este proceso. En este trabajo se propone la construcción de un modelo de pronóstico de serie de tiempo de Media Móvil Autorregresiva Integrada ARIMA para estimar la demanda futura de un artículo producido por una empresa manufacturera de papel tipo tissue. Se emplean diversos métodos y se comparan para determinar cuál de ellos predice con mejor exactitud la demanda, basado en la Desviación Absoluta Media obtenida.

Se han hecho diversas aplicaciones para el pronóstico de la demanda. Pereira Da Veiga, et al. [1], aplican un modelo de regresión lineal y redes neuronales, para calcular el pronóstico de demanda en una compañía brasileña del sector alimenticio, concluyendo que los pronósticos podrían ser una estrategia sustentable para el cálculo de la demanda. Raghavan and Sindhu Vaardini [2], calculan, mediante un modelo de regresión lineal, el pronóstico de la demanda de ocupación de edificios en una ciudad en desarrollo en el estado de Tamil Nadu, en la India, obteniendo resultados precisos de la demanda. Aktepe, et al. [3], construyen un modelo de regresión con inteligencia artificial para calcular el pronóstico de la demanda de repuestos para maquinaria en una compañía manufacturera de maquinaria para construcción, ocupan valores históricos de la demanda, del año 2010 al 2018, y concluyen que el método de regresión vectorial calcula con mayor precisión la demanda, comparada con las redes neuronales. Koen and Holloway [4], hacen un análisis de regresión múltiple para pronosticar la demanda de servicio de electricidad en Sudáfrica, y encuentran que su modelo se ajusta a los patrones reales de demanda y afirman que podría trasladarse fácilmente en la planeación económica y estudios de crecimiento demográfico, debido a que dichas variables están fuertemente correlacionadas con la demanda de servicio eléctrico. Stelzl, et al. [5] Hacen un pronóstico del incremento de la demanda de agua potable en Austria para los años 2025-2050, incluyendo variables relacionadas con el cambio climático, mediante la construcción de un modelo de regresión lineal múltiple, hacen la comparación de 4 modelos, incluyendo regresión lineal múltiple, regresión vectorial, regresión de bosques aleatorios y redes neuronales y concluyen que los 4 modelos tienen el mismo desempeño, y obtienen un pronóstico de un escenario de cambio climático pesimista para la demanda de agua potable.

## **Metodología**

Se modela el comportamiento de la demanda diaria de un SKU, del cual se tienen 650 datos históricos. Cabe mencionar que no se profundiza en los detalles del ítem, ya que existen muchos ítems similares en el catálogo de la empresa, por lo que se seleccionó el 23002 en específico debido a su variabilidad que se considera representativa en la problemática predominante del comportamiento de las series de tiempo observadas en el estudio. Hansen and Lunde [6] proponen que en cualquier serie de tiempo, una característica importante es la autocorrelación, que es la correlación entre las observaciones en un punto de tiempo específico y las observaciones en puntos de tiempo anteriores. Generalmente, la autocorrelación es más alta para eventos recientes y más baja para observaciones distantes, Ramsey [7]. El número de períodos de tiempo pasados que están significativamente relacionados con el tiempo actual se llama desfase o retraso. Dependiendo del problema, estas observaciones pueden provenir del pasado o pueden ser intermitentes en el pasado. De hecho, se sabe que el retraso mejora la precisión de las predicciones. Estos modelos se denominan modelos temporales. El modelo espacio temporal incluye no solo el tiempo de retraso de la variable de interés, sino también otras variables que influyen, y posiblemente su propio retraso, Samarasinghe [8].

Como primer paso después de la recolección de datos, se puede realizar un análisis gráfico de los puntos obtenidos para detectar patrones, Montgomery, et al. [9], tales como la tendencia, estacionalidad, ciclicidad y su componente aleatoria. La tendencia, puede ser estimada mediante regresiones lineales o polinomiales, suavizado de valores de la serie o puede ser eliminada mediante la aplicación de operadores de diferencia, Armstrong [10]. La estacionalidad, puede ser estimada mediante la identificación de la proporción en que el periodo de ciclicidad afecta a la serie. Una vez retirada la estacionalidad de la serie, se puede analizar de nuevo su grafica en búsqueda de otros comportamientos como tendencia, estacionalidad a menor o mayor plazo, y se puede incluir en la serie para la obtención de nuevos pronósticos, Armstrong [10]. La predicción para el tiempo t está dada por la información que se tiene hasta el tiempo  $t - 1$ . Si se requiere hacer un pronóstico para más periodos en el futuro, habitualmente se sustituye en pronóstico  $y(t)$  por el valor  $y(t - 1)$ , y se hace esto k veces para obtener pronósticos para  $t + k$  periodos. La forma general de los modelos ARIMA se expresa como:

#### $y_t = a_o + a_1 y_{t-1} + a_2 y_{t-2} + \dots + a_p y_{t-p} + \varepsilon_t - b_1 \varepsilon_{t-1} - b_2 \varepsilon_{t-2} - \dots - b_q \varepsilon_{t-q}$

Donde  $y_{t-1},...,y_{t-p}$ , son observaciones pasadas de las variables hasta p desfases, y  $\varepsilon_{t-1},..., \varepsilon_{t-q}$  son q desfases del error. Los parámetros  $a_p$  y  $b_q$  se determinan mediante estimaciones por máxima verosimilitud, como Samarasinghe [8]. En adelante, para referirse al conjunto de modelos que pueden formar parte de la familia de modelos ARIMA, se mencionaran simplemente como "ARIMA".

Para la construcción de nuestro modelo de la serie ARIMA, se recomienda seguir un método simple, cuyo propósito es utilizar el método anterior para lograr la mejor representación de la serie temporal. Se divide en cuatro etapas, propuestas por Box and Jenkins [11]. Un proceso AR(*p*) puede ser representado como propone Meek, et al. [12]:

$$
Z_{t} = (1 - \emptyset_{1} - \emptyset_{2} - \cdots - \emptyset_{p})\mu + \emptyset_{1}Z_{t-1} + \cdots + \emptyset_{p}Z_{t-p} + a_{t}
$$

Donde:

 $Z_t$ : es el valor de la serie para el tiempo  $t$ ;

 $\varphi_p$ : son los valores de los parámetros autorregresivos;

: es la media, nivel o valor esperado de la variable *Z*;

: es la componente aleatoria para el tiempo *t*;

 $p$ : el número de periodos de desfases que toma en cuenta el modelo.

El proceso autorregresivo es factible solo cuando las series de tiempo son fijas. Una serie es estacionaria significa que sus valores tienen la misma distribución de probabilidad a lo largo del tiempo, es decir, no hay tendencia en los datos, Manuca and Savit [13].

Para un proceso de medias móviles, se considera que el valor de la variable  $Z_t$ , es resultante de una suma ponderada de choques de la variable aleatoria  $a_t$ , alrededor de  $\tilde{Z}_t$ , donde  $\tilde{Z}_t = Z_t - \mu$ . Dichos choques son causados por eventos aleatorios, desconocidos o inesperados. Son independientes y se considera que siguen causando efecto durante una cantidad  $q$ , de periodos en el tiempo, ponderados por el parámetro  $\theta_t$ , según la magnitud del efecto sobre los valores de la serie. Si se considera que la serie de tiempo es generada por un proceso de medias móviles, ésta puede ser representada como, Parekh and Ghariya [14]:

$$
\tilde{Z}_t = a_t - \theta_1 a_{t-1} - \theta_2 a_{t-2} - \dots - \theta_q a_{t-q}
$$

Donde:

$$
L_t = a_t - \theta_1 a_{t-1} - \theta_2 a_{t-2} - \dots - \theta_q a_{t-q}
$$

 $\tilde{Z}_t$ : es la diferencia entre  $Z_t$  y  $\mu$ , de forma que la media y el valor esperado de  $\tilde{Z}_t$  son cero.

En un modelo de medias móviles MA(q), se puede modelar el valor de las variables  $a_t$ , como el conjunto de choques aleatorios ponderados mencionados anteriormente, sin que su valor dependa de una tendencia o de otros factores que modifiquen su distribución de probabilidad a través del tiempo. Así como para un modelo AR se requiere que la serie sea estacionaria, un modelo MA requiere que el proceso sea invertible. Si la serie es invertible, se tiene certeza de que el proceso está determinado de manera única por su función de autocorrelación (FAC).

Una serie puede contar con características tanto autorregresivas, como de medias móviles. En este caso, la serie puede ser representada mediante un modelo que tome en cuenta ambos comportamientos; este modelo es el modelo ARMA (p,q), llamado también "autorregresivo y de medias móviles", Tabbane, et al. [15]. En el caso de que la serie tenga alguna tendencia de carácter polinomial, que es la tendencia más común, se requiere la aplicación del operador diferencia de la serie, con lo cual se puede eliminar dicha tendencia y hacer estacionaria la serie. La aplicación de este operador da origen a los modelos ARIMA(p,d,q), donde la *d* representa el orden de la serie o número de veces que el operador diferencia  $\nabla^d$ , se ha aplicado a ésta, Adarabioyo [16].

La aplicación del operador  $\nabla^d$  a la serie significa calcular la diferencia entre los valores de la serie para cada periodo un numero *d* de veces, con lo cual se puede eliminar la tendencia de la serie. En la práctica, para la mayoría de los casos no hace falta aplicar el operador más que una o dos veces, para eliminar la tendencia cuando esta se presenta. Cuando es el caso, se construye entonces el proceso estacionario  $\tilde{W}_t$ , en donde:

$$
\widetilde{W}_t = \nabla^d \widetilde{Z}_t
$$
, para toda *t*.

De esta manera, el modelo puede escribirse como:

$$
W_{t} - \phi_{1}W_{t-1} - \dots - \phi_{p}W_{t-p} = \theta_{t} - \theta_{1}a_{t-1} - \dots - \theta_{q}a_{t-q}
$$

En el proceso de identificación del modelo que representa la serie de comportamientos se utilizan los FAC y FACP del proceso, que, al presentar comportamientos estacionarios y no estacionarios, se puede identificar el modelo que representa la serie, tendencia, estacionalidad, etc.

La función de autocorrelación es una medida de la influencia de una variable sobre sí misma durante el período de retraso. Su valor se encuentra en el rango de [-1,1], donde un valor cercano a 1 indica que existe una correlación fuerte. De acuerdo con esto, se puede entender que el valor de la variable está fuertemente afectado por el valor de *k* ciclos atrás, y el valor cercano a cero Indica que no existe correlación entre estos valores.

FAC se utiliza sobre una base de muestra, lo que significa que, para los datos obtenidos, se pueden obtener algunos gráficos diferentes a partir de los gráficos obtenidos teóricamente para un modelo dado. Por lo general, se analiza gráficamente y se pueden utilizar varios programas de estadística para obtener fácilmente el gráfico con los resultados calculados. Por ejemplo, para determinar si la secuencia pertenece al proceso AR (p), se espera que 1 período de retardo tenga la correlación más alta, y luego disminuirá gradualmente y convergerá a cero. El uso de funciones de autocorrelación parcial es similar al de FAC, la diferencia es que aunque FAC considera ciertos efectos de varias acumulaciones de rezagos, FACP mide el efecto exacto de cada valor de rezago en la variable. Independientemente del impacto de otros períodos. Un ejemplo obvio de su utilidad es determinar rápidamente la estacionalidad en la serie, ya que, si es trimestral, semestral o anual, el valor de FACP será significativo para 4,6 y 12 períodos de retraso, respectivamente. Esta tabla muestra el comportamiento esperado de FAC y FACP según el subconjunto del modelo ARIMA al que pertenecen, Ferreira Flores, et al. [17].

| Proceso   | <b>FAC</b>                                             | <b>FACP</b>                                                 |
|-----------|--------------------------------------------------------|-------------------------------------------------------------|
| AR(p)     | Convergencia a cero, con                               | Solamente las<br>primeras<br>$\boldsymbol{p}$               |
|           |                                                        | comportamiento indicado por autocorrelaciones parciales son |
|           | la ecuación: $\phi(B)p_k = 0$ , para distintas de cero |                                                             |
|           | $k \geq p$                                             |                                                             |
| MA(q)     | Solo<br>las<br>primeras<br>a                           | Sucesión infinita convergente a                             |
|           | autocorrelaciones<br>son                               | cero                                                        |
|           | distintas de cero                                      |                                                             |
| ARMA(p,q) |                                                        | Comportamiento irregular de Sucesión infinita convergente a |
|           | las<br>primeras<br>$\alpha$                            | cero                                                        |
|           | autocorrelaciones y después                            |                                                             |
|           | convergencia a cero de                                 |                                                             |
|           | acuerdo con $\phi(B)p_k = 0$ , para                    |                                                             |
|           | k > q                                                  |                                                             |

**Tabla 1. Comportamiento de la FAC y FACP para procesos AR, MA y ARMA Fuente: Guerrero (2009).** 

## **Resultados y discusión**

Al observar el diagrama de dispersión, se puede sospechar de cierta estacionalidad ya que presenta picos altos de demanda en el periodo de agosto 2018 a marzo 2019, sin embargo, no se observa que estos picos se presenten en un mes en específico durante todo el periodo de estudio. Para comprobar la estacionalidad de nuestra serie, se llevó a cabo la prueba de estacionalidad Kwiatkowski-Phillips-Schmidt-Shin KPSS, se plantea la hipótesis nula  $H_0$ : La serie es estacional y  $H_1$ : La serie no es estacional, obteniendo un valor  $\eta = 0.056$  y  $p$ value = 0.872, por lo tanto, no se rechaza  $H_0$  y se concluye que nuestra serie tiene un comportamiento estacional. De acuerdo con el análisis realizado se concluye que la demanda no tiene un comportamiento estable, por lo cual, se puede utilizar una técnica de ARIMA, de esta forma garantizamos cálculos más precisos que ayuden a una adecuada planeación de la producción y distribución. La figura 1, muestra la gráfica del comportamiento que ha tenido la demanda a través del periodo registrado.

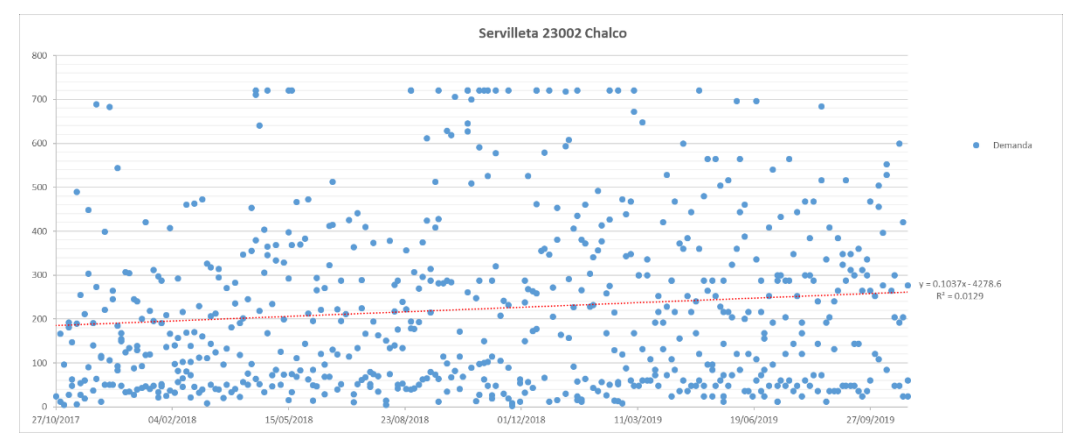

**Figura 1. Diagrama de dispersión demanda código 23002** 

Como indicadores estadísticos comunes, se calcularon la media  $\bar{X} = 223.68$ , la desviación estándar  $s = 192.22$ y el coeficiente de variación  $C.V. = 85.9\%$  de la demanda del artículo. Con estas medidas podemos darnos cuenta numéricamente, de que la variabilidad de la demanda es tal, que representa un poco más que el 85.9% de la media, lo que significa que existen pedidos grandes y pequeños. Para los modelos clásicos de series de tiempo, se utilizó Excel como software para programar las fórmulas. Se desarrollaron los modelos típicos de pronósticos basados en datos históricos, tales como el promedio ponderado, promedios móviles, suavizado exponencial para el método que haya resultado más exacto. La exactitud de los métodos se midió con la desviación absoluta media (DAM):

$$
DAM = \frac{\sum_{t=1}^{n} |Y_t - \hat{Y}_t|}{n}
$$

Además, dada la posible estacionalidad de los datos, se realizó un modelo para pronosticar sin tomar en cuenta estacionalidades y otros tomándolas en cuenta. En la tabla 2 se reportan los resultados obtenidos mediante estos modelos:

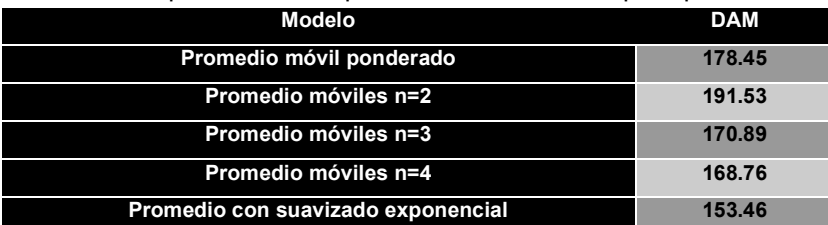

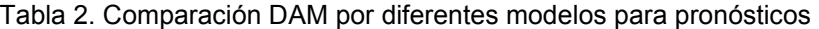

El mejor resultado se obtuvo mediante el método de suavizado exponencial del promedio de la serie, actualizado cada periodo, que a su vez obtuvo los mejores pronósticos la DAM obtenida para este caso fue de 153.46 unidades.

Como se sugiere en la metodología propuesta por Box y Jenkins [11], es conveniente comenzar con la identificación de los posibles modelos que pueden representar a la serie de tiempo bajo estudio, mediante el análisis de las gráficas de auto correlación y auto correlación parcial. El análisis se basa en las recomendaciones y graficas planteadas en, Guerrero Guzmán [18].

En la figura 2 se muestra la gráfica de autocorrelación, del lado izquierdo, y del lado derecho, la gráfica de autocorrelación parcial. Se puede observar que la función de autocorrelación tiene valores pequeños, que tienden a ser cero, conforme se incrementan los desfases. Debido a esto, la gráfica sugiere que la serie es estacionaria, y es probable que pueda ser representada por un modelo autorregresivo AR(p). Por su parte, la gráfica de autocorrelación parcial tiene un comportamiento muy parecido al de la gráfica de autocorrelación. Los valores cercanos al cero, siendo menores que la autocorrelación parcial del tercer desfase sugiere que existe cierta influencia de los últimos valores que ha tomado la serie, sobre los nuevos que esta pueda tomar, de modo que es probable que la serie pueda ser representada por un modelo de medias móviles MA(q).

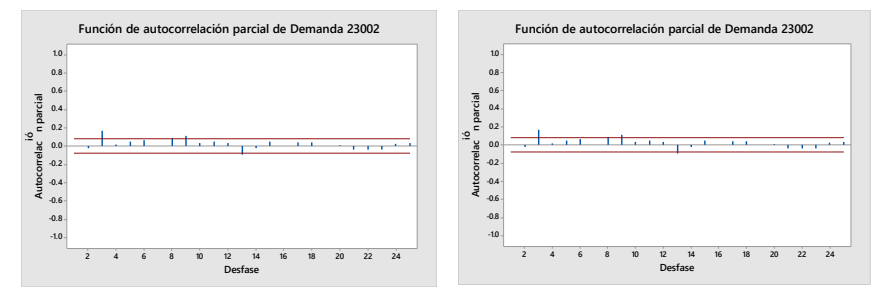

**Figura 2. Función de autocorrelación (FAC) y función de autocorrelación parcial (FACP)** 

Como la serie es aparentemente estacionaria, no requeriría aplicaciones del operador diferencia, por lo que no es necesario un modelo I(d). En ambas gráficas, los valores de las funciones de autocorrelación y autocorrelación parcial, al ser cercanos a cero y menos en casi todos los casos a los limites en los intervalos de confianza, sugieren que los valores obtenidos en la serie son en gran medida aleatorios.

En la figura 3, se presenta la gráfica de tendencia, nos marca que esta es casi constante. Esto se debe a que a pesar de que existen los picos de demandas, el comportamiento habitual de la serie permanece en niveles menores la gran mayoría de tiempo.

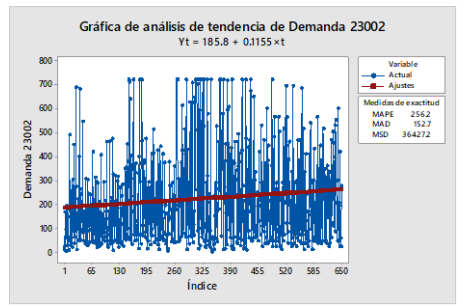

**Figura 3. Gráfica de análisis de tendencia** 

Se elaboró un conjunto de modelos ARIMA hasta el ARIMA (5,5,5), en la tabla 3, se listaron los 10 modelos que mejor representaron el proceso mejor su DAM. Como se puede observar, el modelo con menor error fue el ARIMA (5,1,5) con una DAM de 148.06. Sin embargo, siguiendo la metodología propuesta por Box and Jenkins [11], se tiene evidencia suficiente para descartar que el proceso sea representado por un modelo diferenciado I(d), por lo que se considera más conveniente elegir un modelos sugerido por las gráficas de autocorrelación y autocorrelación parcial, que en este caso sería algún modelo de la familia ARMA(p,q), como se mencionó anteriormente, por lo tanto se ha seleccionado el modelo ARMA (5,5), como mejor representación del comportamiento de la demanda, con una DAM de 148.16.

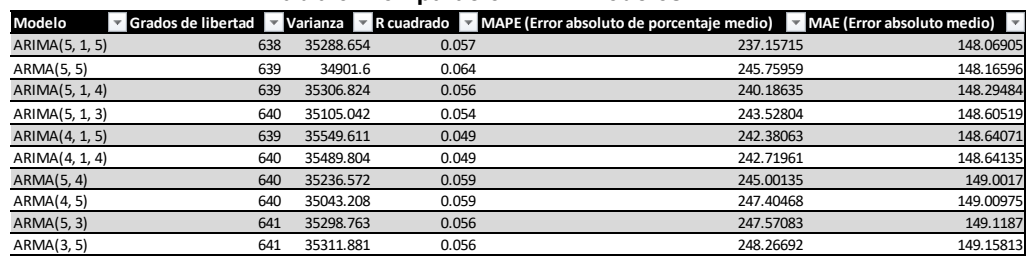

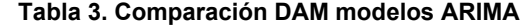

En la tabla 4, se confirma que el software determinó que la serie es estable e invertible para el modelo ARMA (5,5), además de enlistar sus parámetros estimados:

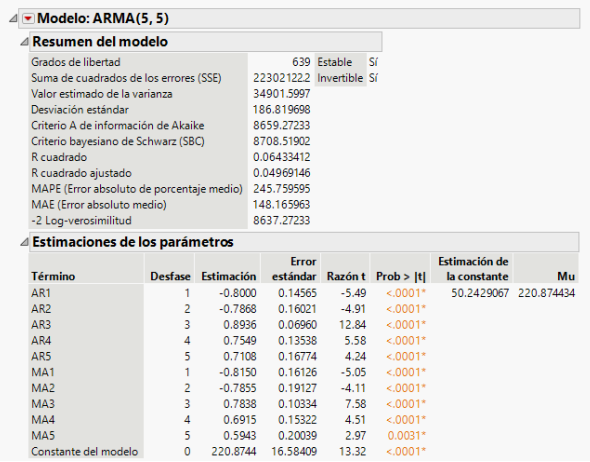

**Tabla 4. Modelo ARMA (5,5) para ítem 23002** 

Con el modelo elaborado, se pueden obtener los correspondientes pronósticos para varios periodos en el futuro, como se muestra en la tabla 5. En la figura 4, se comparan los datos observados con el pronóstico calculado.

|     | Periodo Pronostico |  |
|-----|--------------------|--|
| 651 | 225                |  |
| 652 | 197                |  |
| 653 | 259                |  |
| 654 | 209                |  |
| 655 | 216                |  |
|     |                    |  |

**Tabla 5. Periodos pronosticados con método ARIMA** 

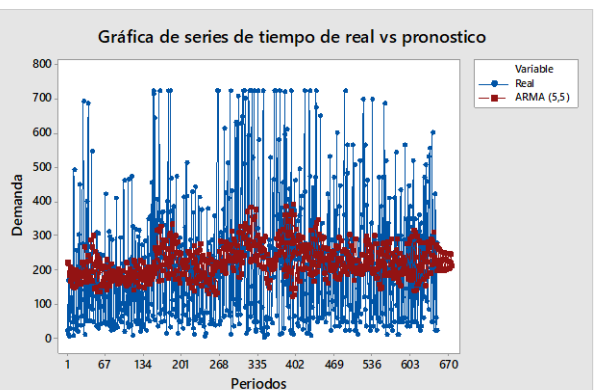

**Figura 4. Comparación de gráfica real vs pronostico** 

## **Trabajo a futuro**

En avances posteriores de esta investigación, se planea realizar un análisis más profundo del comportamiento histórico de la demanda con la inclusión de todos los ítems que fabrica la compañía, ya que en el presente estudio se analizó un solo código, el cual representa una fracción de la venta mensual, para tener una visualización global para tener pronósticos más acertados a la realidad que vive actualmente el mercado.

## **Conclusiones**

En este trabajo, se aplicó un modelo de Media Móvil Autorregresiva Integrada para calcular el pronóstico de la demanda en una empresa productora de papel de tipo tissue, se eligió este modelo debido a que las ventas presentan una distribución estacional. Se utilizaron diversos valores para la componente autorregresiva, la integrada y la media móvil y se definieron los parámetros que minimizan la desviación absoluta media, concluyendo que el modelo ARMA (5,5), es el que mejor representa el comportamiento de la demanda. Esta propuesta podría ayudar a mejorar la gestión del control del inventario en las organización, y podría anticipar las variaciones de demanda durante el tiempo de reposición de los clientes o del sistema de producción. Por otro lado, respecto al modelo matemático es totalmente ajustable a un aumento de códigos y centros de trabajo para la compañía. La implementación de herramientas de análisis de la demanda, podrían ayudar a la compañía a realizar pronósticos de acuerdo con la venta, de esta manera podrán realizar sus presupuestos y requerimientos de materiales, para evitar caer en los excesos de inventario y por consiguiente activos detenidos en los almacenes, con el propósito de satisfacer las demandas de los clientes logrando niveles óptimos de eficiencia y eficacia.

## **Referencias**

- [1] C. Pereira Da Veiga, C. R. Pereira Da Veiga, A. Catapan, U. Tortato and W. Vieira Da Silva, "Demand forecast at the foodstuff retail segment: a strategic sustainability tool at a small-sized brazilian company," *Future SRJ,* vol. 5, no. 2, pp. 116-137, 2013.
- [2] T. R. Raghavan and U. Sindhu Vaardini, "An Assessment on the Building Demand Forecasting by Linear Regression Analysis," *IJIREM,* vol. 3, no. 1, pp. 26-30, 2015.
- [3] A. Aktepe, E. Yanik and S. Ersöz, "Demand forecasting application with regression and artificial intelligence methods in a construction machinery company," *J Intell Manuf,* no. 32, pp. 1587-1604, 2021.
- [4] R. Koen and J. Holloway, "Application of multiple regression analysis to forecasting South Africa's electricity demand," *Journal of Energy in Southern Africa,* vol. 25, no. 4, pp. 48-58, 2021.
- [5] R. Koen and J. Holloway, "Application of multiple regression analysis to forecasting South Africa's electricity demand," *Journal of Energy in Southern Africa,* vol. 25, no. 4, pp. 48-58, 2021.
- [6] A. Stelzl, M. Pointl and D. Fuchs-Hanusch, "Estimating Future Peak Water Demand with a Regression Model Considering Climate Indices," *Water,* vol. 13, no. 14, pp. 1912-1931, 2021.
- [7] F. L. Ramsey, "Characterization of the partial autocorrelation function," *The annals of statistics,* vol. 2, no. 6, pp. 1296-1301, 1974.
- [8] S. Samarasinghe, *Neural Networks for Applied Sciences and Engineering*. New York: Auerbach Publications, 2006.
- [9] D. C. Montgomery, C. L. Jennings and M. Kulahci, *Introduction to time series analysis and forecasting*, New Jersey: Wiley, 2008.
- [10] J. S. Armstrong, *Combining Forecasts. Principles of Forecasting, A Handbook for Researchers and Practitioners*, Norwell, MA: Lower Academic Publishers, 2001.
- [11] G. Box and G. Jenkins, *Time Series Analysis, Forecasting and Control*, San Francisco: HoldenDay, 1970.
- [12] C. Meek, D. M. Chickering and D. Heckerman, "Autorregressive tree models for time series analysis," in Proceedings of the second SIAM International, Arlington, VA, 2002.
- [13] R. Manuca and R. Savit, "Stationarity and nonstationarity in time series analysis," *Physisca D,* no. 99, pp. 134-161, 1996.
- [14] P. Parekh and V. Ghariya, "Analysis of moving average methods," *International Journal of Engineering and Technical Research,* vol. 2, no. 1, pp. 178-214, 2015.
- [15] N. Tabbane, S. Tabbane and A. Mehaoua, " Autoregressive, moving average and mixed autoregressivemoving average processes for forecasting QoS in ad hoc networks for real-time service support," in Vehicular Technology Conference, Milan, Italy, 2004.
- [16] M. I. Adarabioyo, " An Autoregressive Integrated Moving Average Models For Process Output And Forecasting," *International Journal of Current Research,* vol. 7, pp. 49-54, 2010.
- [17] J. H. Ferreira Flores, P. M. Engel and R. Coimbra Pinto, "Autocorrelation and partial autocorrelation functions to improve neural networks models on univariate time series forecasting," in The 2012 International Joint Conference on Neural Networks (IJCNN), Brisbane, Australia, 2012.
- [18] V. M. Guerrero Guzmán, *Análisis estadístico y pronóstico de series de tiempo económicas*, 3 ed. México, D.F.: Jit Press, 2009.

## **Propuesta de un modelo conceptual de toxicidad secundaria a la exposición ambiental al níquel**

*A. M. Bello1\*, L. I. Hernández-Palagot 1, J. Pinto-Espinoza1, A. Jiménez-Mendoza1, A. A. Nava-Ocampo2 1Departamento de Ingeniería Química y Bioquímica, Tecnológico Nacional de México / Instituto Tecnológico de Orizaba, Orizaba, Veracruz, México 2Departament of Pharmacology & Toxicology, Faculty of Medicine, University of Toronto, Toronto, Ontario, Canada* 

*[\\*abellor@o](mailto:*alondrax@uia.mx)rizaba.tecnm.mx*

*Área de participación: Ingeniería Industrial* 

## **Resumen**

La toxicidad al níquel en la población general es un tema que se mantiene en controversia. Por lo que se propone un modelo de causa-efecto para tratar de explicar la toxicidad a este metal en la población expuesta ambientalmente al mismo. Para ello se realizó una revisión bibliográfica buscando varias combinaciones de palabras clave a través de diferentes motores de búsqueda de literatura científica internacional y documentos publicados por agencias gubernamentales. También se analizaron los principales postulados de la teoría de causa efecto para sustentar el modelo. El modelo desarrollado explica cualitativamente la relación causa-efecto entre el cáncer de pulmón y la exposición ambiental al níquel en la población general. Las simulaciones variando condiciones específicas proporcionaron resultados esperados de acuerdo a lo publicado en la literatura. En futuros trabajos se buscará explicar de forma cuantitativa las relaciones propuestas en el presente trabajo.

*Palabras clave: Ciencia de datos; Salud poblacional; Tracto respiratorio.* 

## **Abstract**

Nickel toxicity in the general population remains a controversial topic. Therefore, we decided to develop a cause-effect model in an effort to explain the toxicological effects in the population environmentally exposed to this metal. We conducted a literature review searching for various combinations of keywords in the international scientific literature using different search engines, as well as in documents published by official agencies. We also reviewed the main postulates of causeeffect theory to support the model. The model we were able to develop qualitatively explains the cause-effect relationship between lung cancer and environmental exposure to nickel in the general population. Simulations varying specific conditions provided expected results according to what was published in the literature. In future work we will try to explain quantitatively the relationships proposed in this paper.

*Key words: Data science; Populational health; Respiratory tract.* 

## **Introducción**

El níquel, un metal abundante en la naturaleza, es utilizado para la producción de acero inoxidable y aleaciones con otros metales ya que provee a dichas aleaciones de dureza, fuerza y resistencia a la corrosión, elasticidad, etc. [1-4]. Además de la exposición poblacional a fuentes naturales de níquel, las descargas industriales contribuyen a una mayor exposición humana a este metal. De las fuentes más importantes, las emisiones de las fundidoras y de los incineradores de basura son las principales fuentes de níquel ocasionadas por actividades industriales a gran escala [5-7]. En muchas

ocasiones, las descargas industriales ocurren directamente en los ríos que sirven como abastecimiento de agua para consumo humano. Las emisiones de níquel al aire ambiental, además de favorecer la exposición inhalada a este metal, son rutas del metal que se adhiere a partículas suspendidas las cuáles se precipitarán al suelo, desde donde serán transportadas a los depósitos profundos de agua por efecto de la lluvia o por las corrientes superficiales de los lagos. El níquel también puede almacenarse en cantidades relativamente elevadas en hortalizas que crecen en suelos contaminados por este metal.

La toxicidad al níquel es un tema que se mantiene en controversia. Por ejemplo, dependiendo de la dosis, la vía y el tiempo de exposición, el níquel podría producir desde broncoconstricción hasta cáncer pulmonar [6, 8-9]. El escenario se complica aún más cuando uno considera que el riesgo de toxicidad varía dependiendo de las especies de níquel a las que el ser humano se expone. Y por ello no sorprende que aún queden muchas interrogantes sobre su mecanismo de acción. El objetivo de este estudio fue diseñar un modelo conceptual que pueda ayudarnos a explicar la relación causaefecto de la toxicidad por exposición ambiental al níquel.

## **Metodología**

La metodología utilizada para el desarrollo de este estudio se encuentra resumida en forma esquematizada en la Figura 1, y los distintos pasos del diagrama se describen en los diferentes apartados de esta sección.

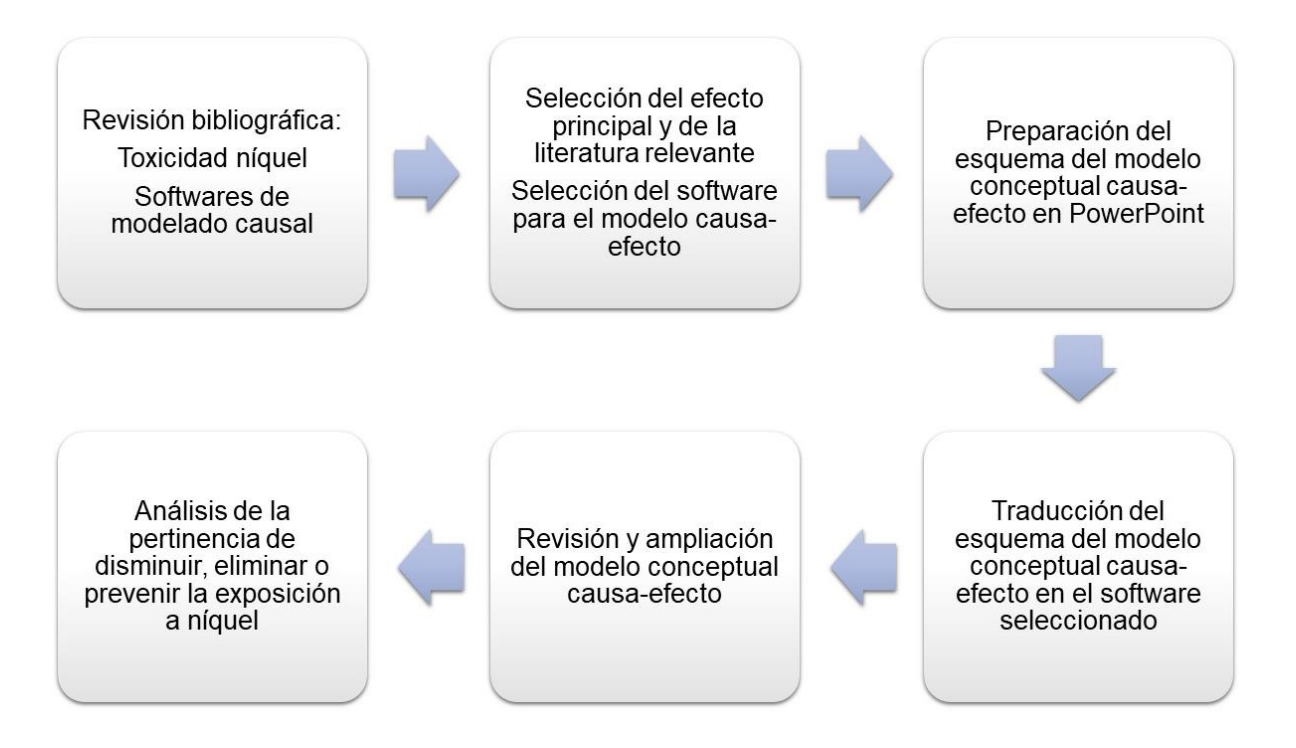

#### **Figura 1. Esquema de los diferentes pasos en el desarrollo del modelo de causa-efecto entre la exposición ambiental al níquel y el desarrollo de cáncer pulmonar.**

#### **Materiales**

Para la construcción del modelo de causa-efecto, primero se efectuó una revisión bibliográfica de las generalidades del níquel y su toxicidad. Las palabras clave utilizadas en los motores de búsqueda fueron "toxicidad del níquel", "níquel", "emisión de níquel", sinónimos, palabras relacionadas y sus

equivalentes en inglés. Para la revisión bibliográfica de los modelos causa-efecto, las palabras clave utilizadas en los motores fueron "causalidad", "modelo causal", "diagrama causal" y buscando los nombres de los autores de los principales postulados que se abordan en el presente trabajo: Bradford Hill, Kenneth J. Rothman y Judea Pearl. Además de las palabras claves también se incluyeron operadores como "AND", "OR" y "NOT" para filtrar y facilitar las búsquedas.

La revisión bibliográfica fue realizada en motores de búsqueda PubMed, SciELO, ERIC, CONRICYT y Google Académico. De igual forma, se buscó información en páginas web oficiales de agencias regulatorias ambientales tales como la Agencia Internacional de Investigaciones sobre el Cáncer (IARC, por sus siglas en inglés), la Comisión Europea (EC), la Agencia de Protección Ambiental de Estados Unidos (U.S. EPA), Programa Nacional de Toxicología (NTP), la Agencia para Sustancias Tóxicas y el Registro de Enfermedades (ATSDR), la Organización Mundial de la Salud (WHO), y la Comisión en Calidad Ambiental de Texas (TCEQ); la Secretaría de Medio Ambiente y Recursos Naturales (SEMARNAT) y la Secretaría de Salud (SSA).

#### **Selección del software**

Durante la revisión bibliográfica se identificaron varios de los softwares que se han utilizado para simulaciones de sistemas dinámicos de causa-efecto, como por ejemplo iThink (isee Systems Inc.: [https://www.iseesystems.com/\)](https://www.iseesystems.com/), Vensim (Ventana Systems Inc: [https://vensim.com/\)](https://vensim.com/) y LOOPY (Nicky Case: [https://ncase.me/loopy/\)](https://ncase.me/loopy/). De las diferentes opciones, se decidió utilizar la aplicación LOOPY, misma que es de acceso en línea y de uso gratuito. Esta aplicación permite la realización y modificación de los diagramas de bucle causal de manera fácil e instantánea y hace posible visualizar las interacciones de una forma dinámica. El software da la posibilidad a los usuarios de guardar el diagrama en un archivo que puede ser visualizado ingresando al software en línea, por lo que cualquier persona tiene la posibilidad de visualizarlo y mejorarlo.

## **Elaboración del modelo de causa-efecto**

El modelo de causa-efecto que se utilizó en este estudio es el llamado bucle causal, y se diseñó inicialmente en PowerPoint (Microsoft Co., Redmond, WA, USA). Para la construcción del diagrama de bucle causal se siguieron los pasos descritos por Lannon [10]. Primero, se identificó las variables que serían relevantes para el modelo, de acuerdo a la revisión bibliográfica realizada. Las variables seleccionadas fueron el cáncer de pulmón (efecto principal), los factores genéticos e idiosincráticos que pueden influir en el desarrollo de cáncer, las fuentes antropogénicas de emisión de níquel al aire, la exposición al níquel por inhalación de aire y suelo contaminado, la ingesta de alimentos y agua potable contaminada por este metal [7], así como la eliminación del níquel del cuerpo humano tanto por vía urinaria como por vía fecal. Además, se incluyó el uso de equipo de protección respiratoria como una posible atenuante de la toxicidad inhalada al níquel.

Posteriormente se estableció un diagrama de interrelaciones entre las diferentes variables cuidando que cada uno de los enlaces explicara parte del fenómeno representado en el diagrama y que ninguna de las variables expresara causalidades redundantes. El siguiente paso consistió en etiquetar a cada bucle como de refuerzo o de balance. Y, por último, como lo sugirió [10] intentamos "hablar a través del bucle" primero generando una descripción del diagrama, y segundo, a través de simulaciones dinámicas usando LOOPY. Para ilustrar la relevancia que le atribuimos a cada proceso del modelo causal, el tamaño del símbolo positivo o negativo, así como el grosor de las conexiones entre las variables refleja gráficamente la importancia de la información obtenida durante la revisión bibliográfica. Por ejemplo, la exposición al níquel por inhalación de aire contaminado es la más importante de las exposiciones para la producción de cáncer de pulmón.

## **Resultados y discusión**

De la variedad de respuestas adversas al níquel encontradas durante le revisión bibliográfica, el modelo de causa-efecto propuesto en este trabajo se centra en el cáncer de pulmón como el principal efecto tóxico del níquel. Esta decisión estuvo basada en el hecho de que, aunque en la población general el efecto adverso más comúnmente reportado en la dermatitis por contacto [11-12], el cáncer de pulmón sigue siendo una patología potencialmente mortal. En cuanto a la toxicidad de las diferentes especies de níquel, la exposición inhalada a especies poco solubles de óxido de níquel y níquel sulfídico presentes en el polvo de las refinerías se asocia a un mayor riesgo ocupacional de cáncer de pulmón [12-13]. En roedores expuestos por vía inhalada, de forma crónica, al subsulfito de níquel, óxido de níquel, y al sulfato hexahidrato de níquel se corroboró el mayor potencial carcinogénico en las vías respiratorias de las especies insolubles de níquel [14]. Sin embargo, un estudio realizado en trabajadores de una fundidora en Noruega encontró una relación entre la exposición a especies de níquel solubles en agua y un mayor riesgo de cáncer pulmonar [15-16]). Por lo tanto, en este estudio no se separaron las diferentes especies de níquel para la construcción del modelo propuesto. En evaluaciones posteriores haremos pruebas con el modelo para continuar investigando las conjeturas y paradojas acerca de la carcinogenicidad de las diferentes especies de níquel en la población general ambientalmente expuesta al este metal.

#### **Modelo de causa efecto**

La Figura 2 muestra el modelo de causa-efecto entre la exposición al níquel por diferentes rutas (causa) y el desarrollo de cáncer de pulmón en la población expuesta (efecto), donde los bucles de refuerzo están señalados con el símbolo positivo y los de balance con el negativo. Para ilustrar la relevancia que le atribuimos a cada proceso del modelo causal, el tamaño del símbolo y el grosor de las conexiones entre las variables refleja gráficamente la importancia de la información obtenida durante la revisión bibliográfica. Por ejemplo, la exposición al níquel por inhalación de aire contaminado es la más importante de las exposiciones para la producción de cáncer de pulmón.

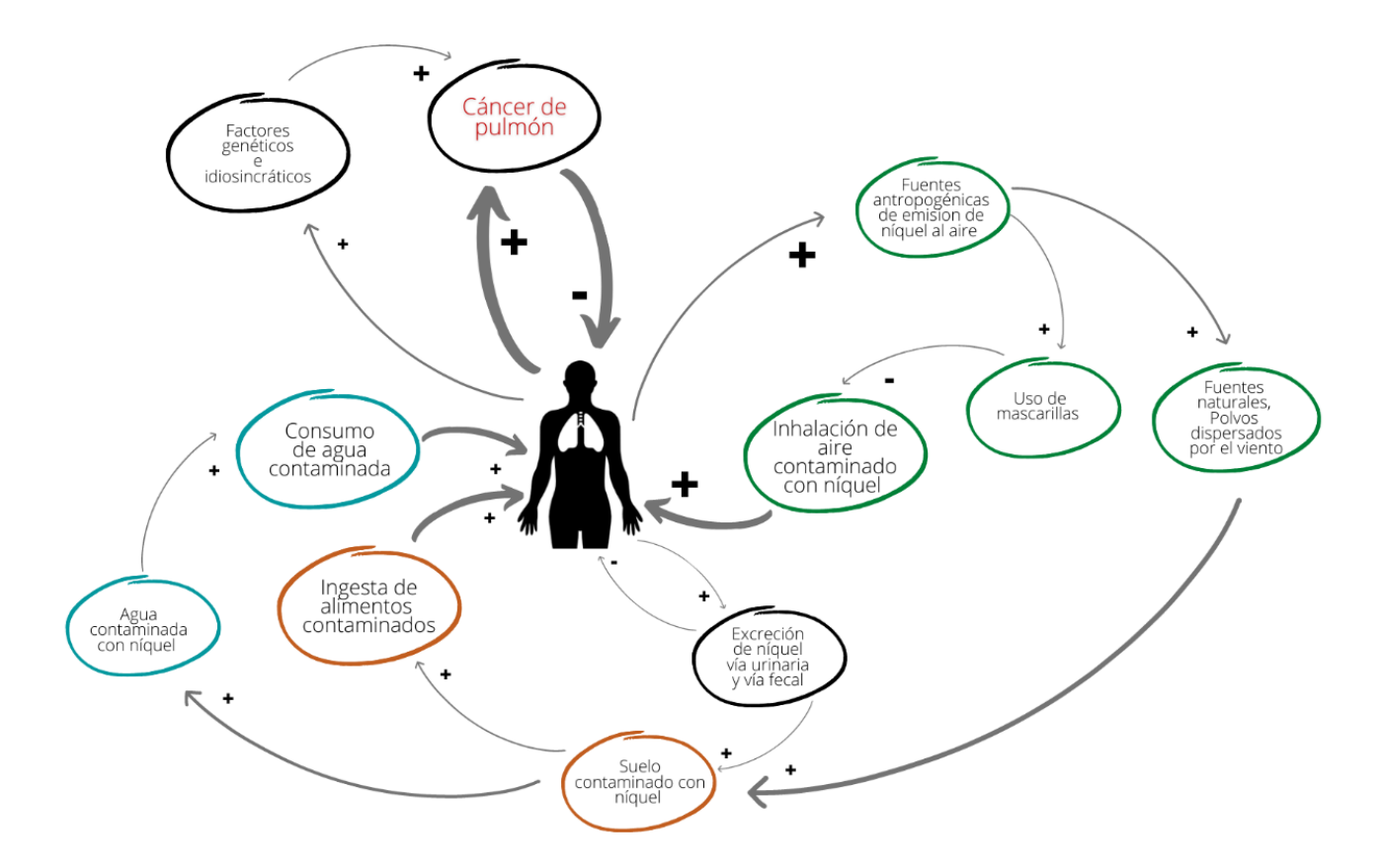

#### **Figura 2. Esquema conceptual de la relación causa-efecto entre la exposición ambiental al níquel y el desarrollo de cáncer de pulmón en la población general.**

#### **Simulaciones en LOOPY**

En la Figura 3 se muestra la representación esquemática en LOOPY usando sistemas de bucles de balance (ciclos de símbolos negativos) y de refuerzo (ciclos con símbolos positivos) del modelo de causa-efecto entre la exposición al níquel vía diferentes rutas ambientales y el desarrollo de cáncer de pulmón en la población general. El modelo fue evaluado asumiendo diferentes condiciones y observando si estos cambios resultaban en respuestas lógicas. Por ejemplo, un incremento en el uso de cubrebocas por parte de la población expuesta resultó en una disminución del riesgo de cáncer de pulmón. El modelo también nos permitió realizar algunas consideraciones cualitativas de causalidad y contraste postulados por Pearl and Mackenzie [17].

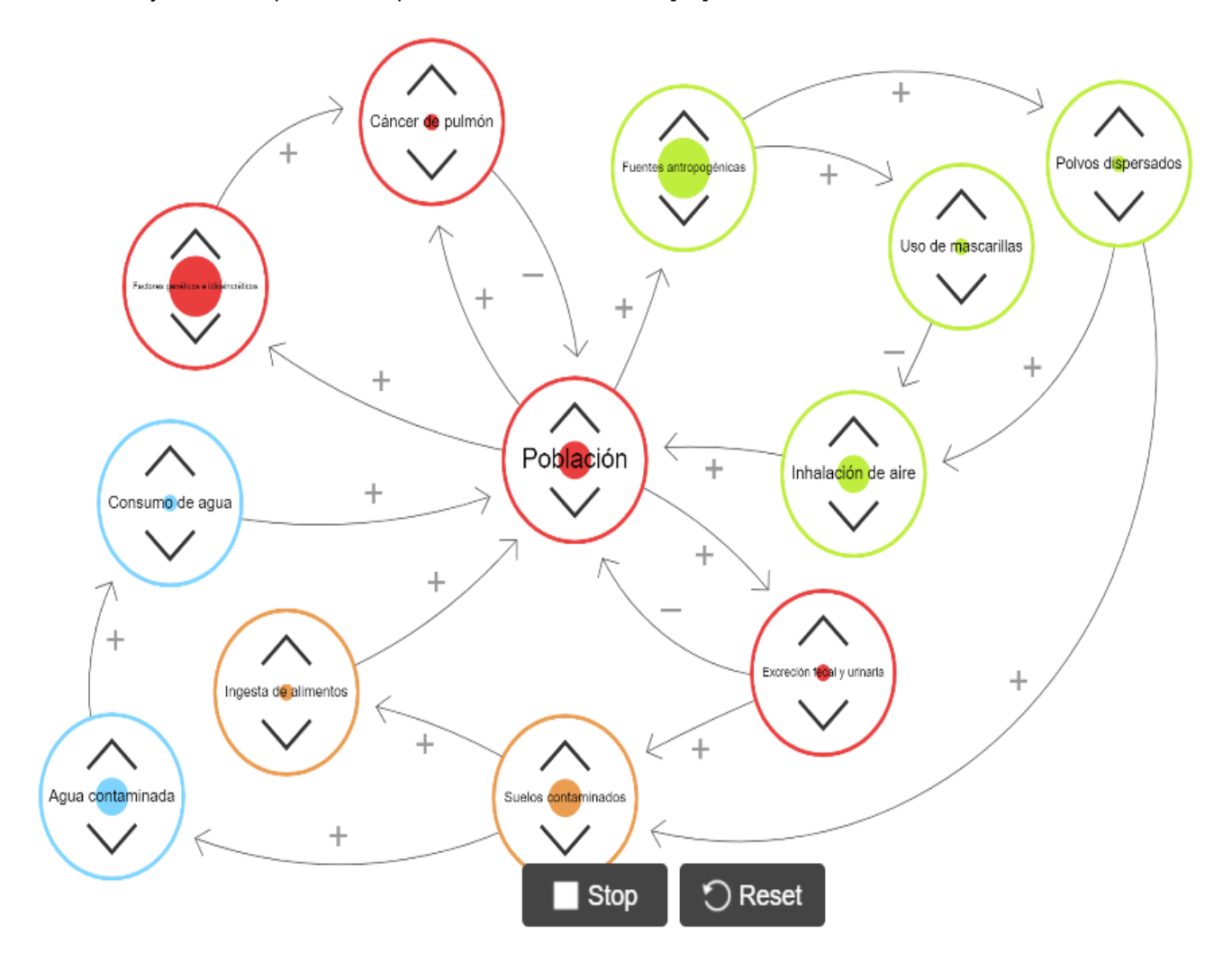

**Figura 3. Representación esquemática en LOOPY del modelo de causaefecto entre la exposición ambiental al níquel y el desarrollo de cáncer de pulmón en la población general.**

## **Trabajo a futuro**

En el presente estudio se han gnerado las condiciones cualitativas para continuar con un análisis cuantitativo de la influencia de las diferentes fuentes de exposición al níquel, así como de la evaluación de riesgos específicos de desarrollo de cáncer de pulmón en la población general. Otras alternativas de investigación podrían ser el uso de este modelo para la evaluación del riesgo de desarrollar patologías diferentes al cáncer de pulmón, como por ejemplo por dermatitis por contacto.

## **Conclusiones**

En el presente estudio se desarrolló un modelo cualitativo de la relación causa-efecto entre el cáncer de pulmón y la exposición ambiental al níquel en la población general. El modelo está sustentando por la información publicada sobre de la toxicidad al níquel, y las simulaciones se realizaron de manera exitosa en una aplicación en línea para dicho propósito. Las simulaciones variando condiciones específicas proporcionaron resultados esperados de acuerdo a lo publicado en la literatura.

## **Agradecimientos**

El estudio fue parte del trabajo realizado por Laura I. Hernández-Palagot como parte del programa de Residencia Profesional del Tecnológico Nacional de México / Instituto Tecnológico de Orizaba, Orizaba, Veracruz, México.

## **Referencias**

- [1] T. Yoneyama and T. Hanawa, "Reduction in nickel content of the surface oxide layer on Ni-Ti alloy by electrolytic treatment." Journal of Oral Science, vol. 63, no. 1, pp. 50-53, 2021.
- [2] A. Yadav, P. Jayaprakash, R. Singh, M. Dawer, P. Modi, B. Sehdev, and K. Ganji, "Impact of recycling on the mechanical properties of nickel-titanium alloy wires and the efficacy of their reuse after cold sterilization." J*ournal of Orthodontic Science*, vol. 9 no. 1, pp.10, 2020.
- [3] Z. Liu, K.W. Xiao, Z.Q. Hou, F. F. Yan, Y. Chen and L. Cai, "multifunctional coating with both thermal insulation and antibacterial properties applied to nickel-titanium alloy." *International Journal of Nanomedicine,* vol. 15, pp. 7215–7234, 2020.
- [4] L. Xu, R. Wang, M. Gen, L. Lu and G. Han, "Preparation and properties of graphene/nickel composite coating based on textured surface of aluminum alloy." *Materials*, vol. 12, no. 19, pp. 3240-3256, 2019.
- [5] X. Wang, I. O. Wallinder and Y. Hedberg, "Bioaccessibility of nickel and cobalt released from occupationally relevant alloy and metal powders at simulated human exposure scenarios." *Annals of Work Exposure and Health,* vol. 64, no. 6, pp. 659-675, 2020.
- [6] G. Genchi, A. Carocci, G, Lauria, M.S. Sinicropiand A. Catalano, "Nickel: human health and environmental toxicology." *International Journal of Environmental Research and Public Health,* vol 17, no. 3, pp. 679-690, 2020.
- [7] United States Agency for Toxic Substances and Disease Registry (US ATSDR), "Toxicological profile for nickel". Atlanta, GA, 2005.
- [8] D. Dudek-Adamska, T. Lech, T. Konopka, and P. Kościelniak, "Nickel content in human internal organs." *Biological Trace Element Research* vol 1,99 pp. 2138–2144, 2021.
- [9] Texas Commission on Environmental Quality (TCEQ), "Nickel and inorganic nickel compounds." Austin, TX, 2017.
- [10] C. Lannon, "Causal loop construction: the basics." The Leverage network Inc.: The systems thinker, Chicago, IL, 2018.
- [11] N. B. Silverberg, J.L. Pelletier, S.E. Jacob and L. C. Schneider, "Nickel allergic contact dermatitis: identification, treatment, and prevention." *Pediatrics,* vol.145, no. 5, pp. e20200628, 2020.
- [12] D. Schaumlöffel, "Nickel species: analysis and toxic effects," *Journal of Trace Elements in Medicine and Biology*, vol. 26, no. 1, pp. 1-6, 2012.
- [13] A. R. Gliga, S. Di Bucchianico, E. Akerlund and H. L. Karlsson, "Transcriptome profiling and toxicity following long-term, low dose exposure of human lung cells to ni and nio nanoparticles-comparison with nicl2." *Nanomaterials*, vol. 10, pp. 649-663, 2020.
- [14] J. K. Dunnick, M. R. Elwell, A. E. Radovsky, J. M. Benson, et al., "Comparative carcinogenic effects of nickel subsulfide, nickel oxide, or nickel sulfate hexahydrate chronic exposures in the lung," Cancer Research, vol. 55, no. 22, pp. 5251-5256, 1995.
- [15] T. K. Grimsrud, S. R. Berge, T. Haldorsen, and A. Andersen, "Exposure to different forms of nickel and risk of lung cancer," *American Journal of Epidemiology*, vol. 156, no. 12, pp. 1123- 1132, 2002
- [16] Y. Zhu and M. Costa, Metals and molecular carcinogenesis." *Carcinogenesis*, vol. 41, no. 9, pp. 1161-1172, 2020.
- [17] J. Pearl and D. Mackenzie, "The book of why: The new science of cause and effect." New York, NY: Basic Books, Inc., 2018.

## **Implementación de herramientas de la calidad para incrementar los índices productivos de lingotes de metal**

*Y. Soto Leyva1\*, O. Castro Sebastián2, E. Hernández Maldonado1, M. Flores Monter1, D.J. Cruz Marquez2*

*1 Docente del Departamento de Ingeniería Industrial, Tecnológico Nacional de México/Instituto Tecnológico Superior de Huauchinango, Av. Tecnológico, C.P. 73173, No. Ext 80, Colonia 5 de Octubre, Huauchinango Puebla.* 

*2 Alumno (a) del Departamento de Ingeniería Industrial, Tecnológico Nacional de México/Instituto Tecnológico Superior de Huauchinango, Av. Tecnológico, C.P. 73173, No. Ext 80, Colonia 5 de Octubre, Huauchinango Puebla.* 

\*yasmin.sl@huauchinango.tecnm.mx

*Área de participación: Ingeniería Industrial*

#### **Resumen**

Las organizaciones competitivas en México que aportan al PIB nacional se caracterizan por implementar técnicas para reducir costos derivados de problemas de calidad, conforme a lo mencionado el presente artículo se desarrolla en una empresa productora de lingotes de aluminio cuya problemática se centra en disminuir los rechazos de los pedidos por la generación de productos defectuosos mismos que representan el 56.8% de las causas principales con un promedio de 11 quejas mensuales; la metodología se aplica en dos etapas: la etapa 1 diagnostica la situación actual monitoreando y analizando el proceso del horno Vortex; en la etapa 2 se aplican herramientas de calidad para detectar las causas de los defectos siendo la temperatura de la barra la que origina el 35.8%; posteriormente se estandarizan los tiempos de proceso del horno, los resultados obtenidos evidencian 34.87% de aumento de productividad y 72.7% de disminución de quejas presentadas por defectos de lingotes.

*Palabras clave: Estandarización, Manufactura, Causa-efecto, Calidad.* 

## **Abstract**

*Competitive organizations in Mexico that contribute to the national PIB are characterized by implementing techniques to reduce costs derived from quality problems, as mentioned in this article*  is developed in a company that produces aluminum ingots whose problems are focused on reducing *the rejections of orders for the generation of defective products, which represent 56.8% of the main causes with an average of 11 complaints per month; the methodology is applied in two stages: stage 1 diagnoses the current situation by monitoring and analyzing the Vortex furnace process; In stage 2, quality tools are applied, being the temperature of the bar the one that originates 35.8% to detect the causes of the defects; Subsequently, the furnace process times are standardized, the results obtained show a 34.87% increase in productivity and a 72.7% decrease in complaints filed for ingot defects.* 

*Key words: Standardization, Manufacturing, Cause-effect, Quality.* 

#### **Introducción**

Dada la globalización de los mercados, uno de los factores trascendentales para el éxito de una empresa es la Calidad de sus productos o servicios. En las últimas décadas existe una tendencia mundial por parte de los clientes hacia requisitos más exigentes respecto a la Calidad, al mismo tiempo se está produciendo una creciente toma de conciencia relacionada con el rendimiento económico visto desde el mejoramiento sistemático de los procesos. De esta manera los productos y servicios presentan estándares internacionales de comercialización y fabricación lo cual les permite cumplir con requisitos y normas en el mercado donde incursionan. La industria manufacturera no es

la excepción, como lo indica [1] en México este sector es considerado uno de los pilares de la economía, al poseer aproximadamente el 17% del PIB, atrayendo en 2020 inversión extranjera de 12000 millones de dólares estadounidenses, generando así, empleo para más de 9 millones de trabajadores.

La aplicación de herramientas de calidad se expone en diversos giros empresariales de manera nacional e internacional, en el ámbito internacional las empresas de electrodomésticos, en específico en la fabricación de refrigeradores han implementado diversas técnicas para reducir los fallos en el producto final, es conveniente mencionar que los métodos utilizados para este sector son: Diagrama de Pareto y Diagrama de causa efecto, el beneficio obtenido se reflejó en la disminución de los costos de garantía totales [2], ahora bien nacionalmente se han visto beneficiadas organizaciones de calzado ubicadas en la Ciudad de León Guanajuato las cuales desarrollaron procedimientos efectivos que incluyen la utilización de diversas técnicas de calidad; estas fueron orientadas para disminuir los defectos presentados en las líneas de producción [3], la importancia de las herramientas de la calidad en el área de logística se expone en empresas agroexportadoras de frutas donde el uso de los Diagramas de causa-efecto, los Diagramas de Pareto y las hojas de verificación mejoraron notablemente la logística de entrada mediante el mapeo general del proceso, control de los ingresos, y la identificación de las causas que originan los principales problemas [4], es notable que en las aplicaciones antes mencionadas, las metodologías son diferentes es decir se implementan técnicas diversas de acuerdo a los requerimientos de las organizaciones, teniendo como objetivo primordial la disminución de los defectos y los costos.

El presente trabajo tiene lugar de aplicación en una empresa encargada de fabricar lingotes de aleaciones de aluminio, este material de acuerdo con [5] posee diferentes propiedades físicas que lo posicionan como uno de los más utilizados, entre las cuales destacan la ductilidad, maleabilidad, tenacidad, resistencia a la corrosión, su alta conductividad térmica y eléctrica. Al analizar el proceso de producción se detectan áreas de mejora y puntos críticos a través de la utilización de las herramientas de la calidad (Diagrama de Ishikawa o de causa efecto, Diagrama de Pareto, Diagrama de Flujo, Histograma, Check list, Gráfica de Dispersión y las cartas de control), mismas que de acuerdo con [6] fueron introducidas por Kaoru Ishikawa, y ayudan a resolver el 95% de las problemáticas en las organizaciones. El objetivo que se persigue y diferencia la propuesta presentada de las aplicaciones previamente mencionadas se establece en la mejora continua de la calidad del proceso de lingoteo, a través de la estandarización de las operaciones que lo conforman, aumentando la eficacia, definida como la capacidad de aprovechamiento de los recursos humanos y materiales para el logro de objetivos [7].

Lo anterior se verá reflejado en el estado físico del producto terminado y el control de los factores que afectan al proceso. Dentro de los problemas detectados en la investigación, se identifica que los lingotes de aluminio presentan alteraciones, lo que conduce a clasificarlo como un producto defectuoso, generando pérdidas a la empresa. Al identificar la problemática descrita se hace resaltar la importancia de que el personal involucrado directamente en el proceso se encuentre capacitado, además de que este cuente con las condiciones óptimas para ejecutar sus tareas.

## **Metodología**

La metodología propuesta se conforma de dos etapas, tal como se observa en la Figura 1. La primera etapa hace referencia a la identificación del estado actual de la empresa, aplicando herramientas de diagnóstico. Mientras que en la etapa 2 se formula una propuesta de mejora a través de los problemas detectados.

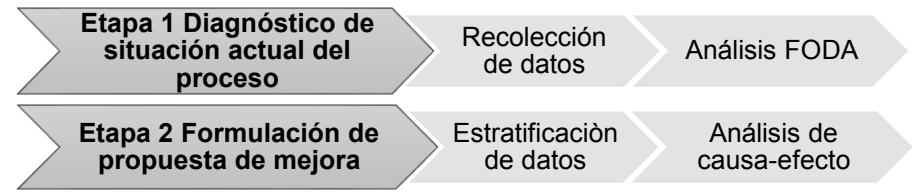

**Figura 1. Metodología utilizada.**

#### **Etapa 1 Diagnóstico de situación actual del proceso**

Se realizó el análisis descriptivo del proceso de producción de lingotes para identificar cada una de las actividades que lo conforman, con la ayuda de las herramientas de análisis estadístico se crea un panorama general de la situación actual de la empresa para identificar si existen problemas dentro del proceso llevando a cabo el análisis FODA evidenciando las fortalezas, amenazas, oportunidades y debilidades de la organización, tal como se muestra en la Figura 2.

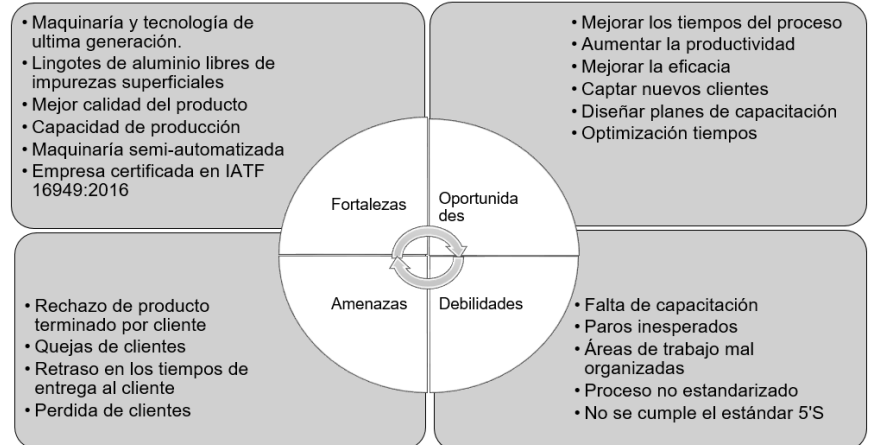

**Figura 2. Matriz FODA.**

Derivado del análisis anterior se tiene que el problema más notorio es con referencia al número de quejas del producto terminado por parte de los clientes. De acuerdo con datos históricos del año anterior se tiene que en promedio cada mes existen al menos 11 quejas, tal como se aprecia en la Figura 3. Estas quejas se convierten en devoluciones de los lotes del producto lo que representa pérdidas para la empresa.

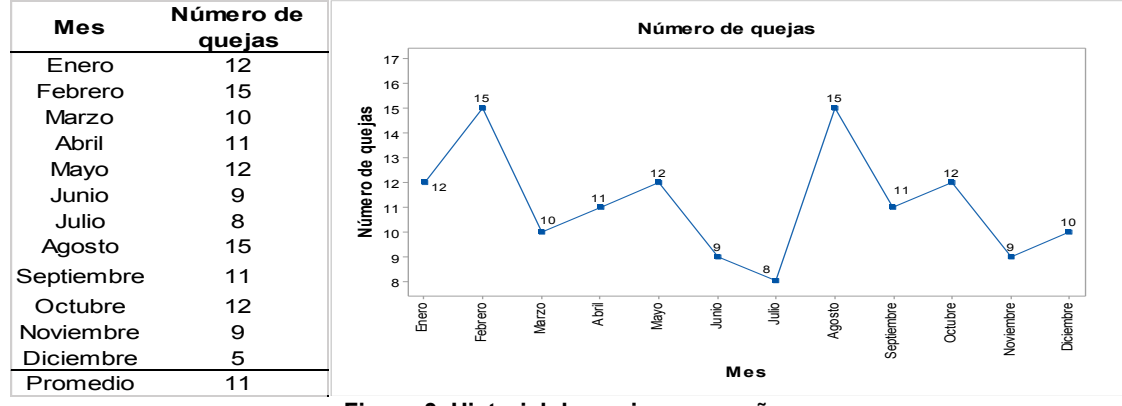

**Figura 3. Historial de quejas en un año.** 

Enseguida se llevó acabo la recolección de datos para monitorear las temperaturas en el horno Vortex, como se observa en la Figura 4, y de esta manera poder formular una propuesta para mejorar los tiempos de temperatura del proceso de lingotes.

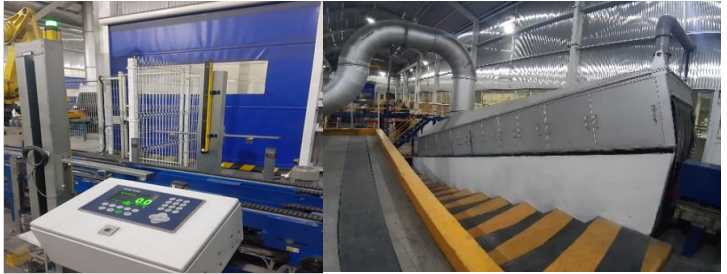

**Figura 4. Horno Vortex.** 

Los datos obtenidos se registran indicando el número de tinas de material que ingresan al horno, la temperatura máxima y la temperatura que disminuye, tal como se visualiza en la Tabla 1.

|               |             | Tinas       |              |              |              |              |              |              |  |  |
|---------------|-------------|-------------|--------------|--------------|--------------|--------------|--------------|--------------|--|--|
|               |             | 2           | 3            | 4            | 5            | 6            |              | 8            |  |  |
| <b>Tiempo</b> | 6.85        | 13.7        | 20.5         | 27.43        | 34.29        | 41.15        | 48.00        | 54.86        |  |  |
|               |             |             |              |              |              |              |              |              |  |  |
| Tem.          | 19.5        | 39.0        | 58.5         | 78.07°       | 97.58°       | 117.1        | 136.6        | 156.14°      |  |  |
| <b>Baja</b>   | $1^{\circ}$ | $3^\circ$   | $5^{\circ}$  |              |              | $0^{\circ}$  | $2^{\circ}$  |              |  |  |
| Tem.          | 19.6        | 39.3        | 59.0         | 78.68°       | 98.35°       | 118.0        | 137.6        | 157.36°      |  |  |
| <b>Máxim</b>  | 7°          | $4^{\circ}$ | $11^{\circ}$ |              |              | $2^{\circ}$  | $9^{\circ}$  |              |  |  |
| a             |             |             |              |              |              |              |              |              |  |  |
| <b>Perdid</b> | 0.16        | 0.31        | 0.46         | $0.61^\circ$ | $0.77^\circ$ | $0.92^\circ$ | $1.07^\circ$ | $1.22^\circ$ |  |  |
| a Tem.        | $\circ$     | $\circ$     | $\circ$      |              |              |              |              |              |  |  |

**Tabla 1. Resumen del comportamiento de temperatura según lapso de tiempo transcurrido.** 

Se observa que al ingresar las 8 tinas de material al horno el tiempo transcurrido es de 54.86 minutos, en este lapso de tiempo la temperatura alcanzada o máxima es de 157.36°, posteriormente disminuye a 156.14°, generando una pérdida de calor de 1.22°C, evidenciando que, a mayor tiempo de exposición, mayor será la perdida de temperatura, ocasionando variabilidad física en los lingotes.

#### **Etapa 2 Formulación de propuesta de mejora**

De acuerdo a lo anteriormente descrito se realiza la estratificación de los problemas que surgieron durante un periodo de dos meses, esto es para posteriormente encontrar la raíz de la causa. Lo anterior se detalla en la Figura 5.

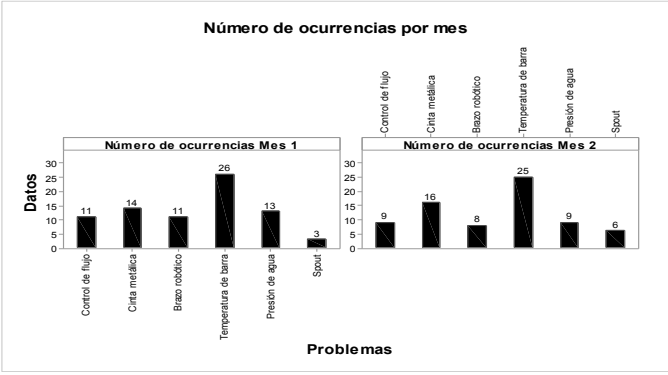

**Figura 5. Numero de ocurrencias por problema en periodo de estudio.** 

Tal como se observa la temperatura de barra presenta mayor ocurrencia en el periodo de estudio, confirmando así la relación existente con lo diagnosticado en la Etapa 1. Tomando en cuenta lo antepuesto se procede a realizar un análisis a través del Diagrama de Pareto donde se detallan las causas históricas que originan los rechazos de los pedidos por parte de los clientes, con la intención de verificar si la temperatura de las barras lo ocasiona, esto se visualiza en la Figura 6.

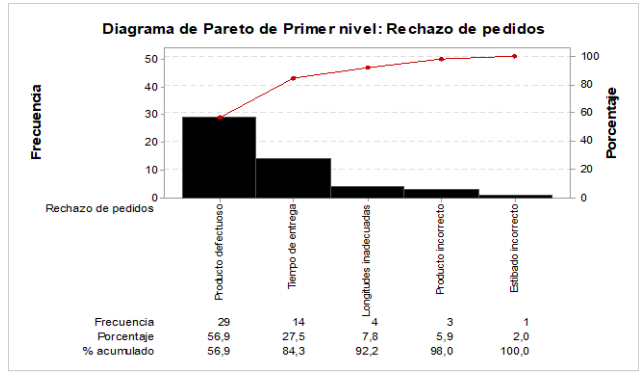

**Figura 6. Diagrama de Pareto de primer nivel para rechazo de pedidos en periodo de estudio.** 

De acuerdo a los datos es notorio que la mayor parte de rechazos de los pedidos son a causa de que el producto está defectuoso, puesto que representan el 56.8% de todas las ocurrencias suscitadas en el periodo de estudio. Profundizando más el análisis se procede a efectuar el Diagrama de Pareto, en esta ocasión de segundo nivel, este se observa en la Figura 7.

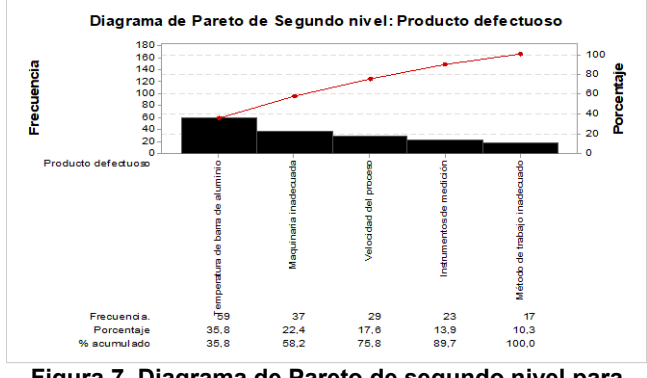

**Figura 7. Diagrama de Pareto de segundo nivel para producto defectuoso.** 

Reflexionando el estudio desarrollado, se identifica que el punto crítico para un producto defectuoso radica en la temperatura de la barra, obteniendo el mayor porcentaje de ocurrencias con el 35.8%. De esta forma, se tiene evidencia con respecto a la importancia de establecer mecanismos de mejora con relación a la disminución de productos defectuosos en la línea de producción haciendo énfasis al control de la temperatura para la obtención de la barra de aluminio. Establecida la causa principal de la producción de barras defectuosas, se procede a ejecutar un análisis de causa-efecto, donde a través de la identificación de las seis variables que pueden influir en un proceso de manufactura se exponen las posibles causas del problema, este análisis se presenta en la Figura 8.

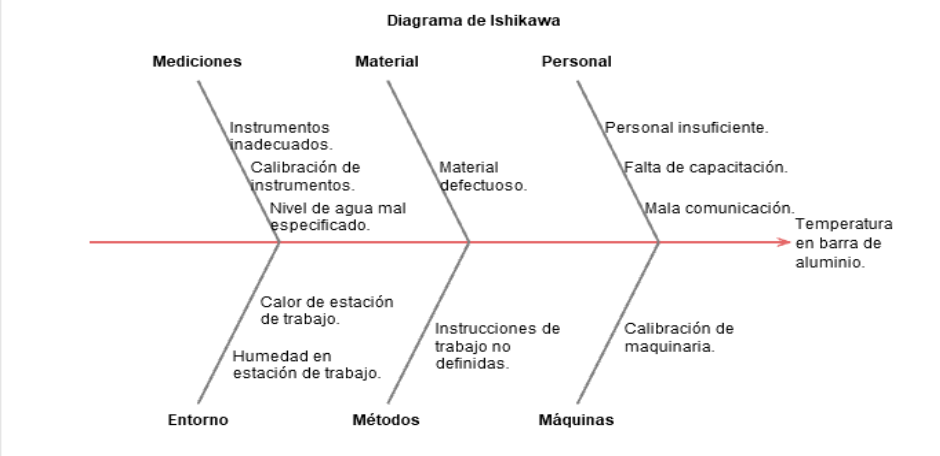

**Figura 8. Diagrama de Ishikawa para defecto de temperatura en barra de aluminio.** 

Al analizar cada uno de los factores que se presentaron en el Diagrama se determina que el indicador causante de la problemática de temperatura en la barra de aluminio se encuentra en la mano de obra porque el proceso se encuentra semi-automatizado e influye el factor humano para ejecutar el sistema productivo. Entre las causas relacionadas a la mano de obra se menciona en primera instancia la falta de capacitación para ejecutar las operaciones determinadas, esta se relaciona con la deficiente comunicación entre operario y supervisor. De esta forma se opta por efectuar una lluvia de ideas que permita formular soluciones factibles al problema, lo anterior se plasma en la Figura 9.

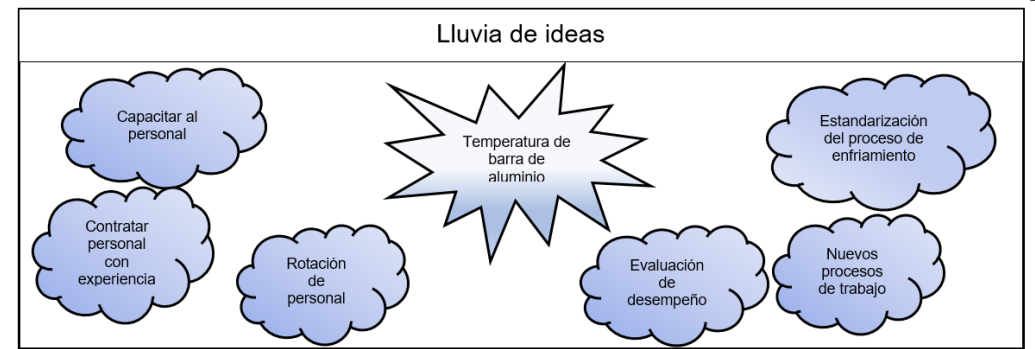

**Figura 9. Lluvia de ideas para eficiencia de mano de obra.** 

La información recabada en la metodología para la etapa 1 a través del diagnóstico inicial estableció el promedio de quejas presentadas por los clientes, posteriormente se realizó un análisis de procesos en el horno Vortex monitoreando las temperaturas de sometimiento de los distintos lingotes que se procesaron en el periodo de estudio, en la etapa 2 se implementaron herramientas de calidad que permitieron detectar la fuente de origen de los lingotes defectuosos, posteriormente se procede a generar una solución a través de la estandarización del proceso de enfriamiento del horno Vortex, aunado a ello es de relevancia mencionar que el proceso cuenta con parámetros de temperatura del metal, velocidad del proceso y presión del agua, lo que da ventaja a la estandarización; los resultados obtenidos se describen a continuación.

## **Resultados y discusión**

#### **Resultado 1**

La estandarización del proceso de enfriamiento del horno Vortex se establece de acuerdo a las siguientes operaciones Tabla 2:

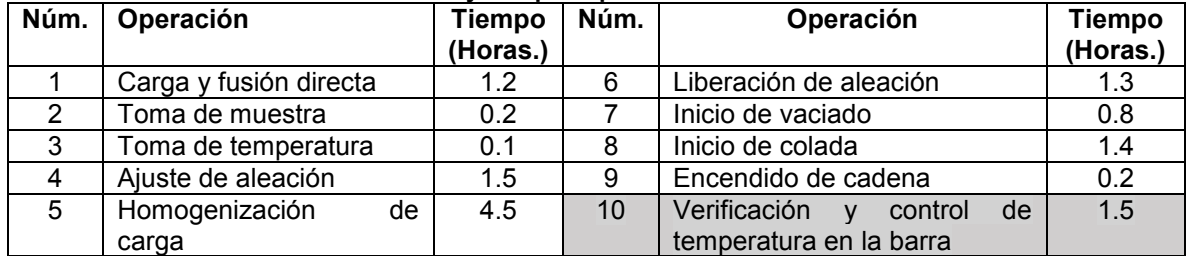

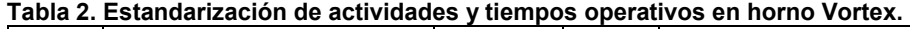

Al efectuar la estandarización de tiempos en el sistema productivo de lingotes de aluminio, el cual contempla la introducción de la operación núm.10 que está definida por la verificación y control de la temperatura en las barras, se implementa una acción de control para la principal fuente que origina los lingotes defectuosos, de igual manera se alcanza una mejora considerable en los niveles de toneladas de lingotes producidos, esto se muestra en la Tabla 3.

| <b>Estandari</b><br>zación | Tiempo de<br><b>Ilenado</b><br>(horas) | Tiemp<br>o de<br>vaciad<br>O | opera<br>rios | <b>Horas</b><br>de<br>trabajo | Turno<br>s | Llenado y<br>vaciado | Ton.<br>por<br>vaciad<br>о | Ton. al<br>mes |
|----------------------------|----------------------------------------|------------------------------|---------------|-------------------------------|------------|----------------------|----------------------------|----------------|
| Antes                      | 12.487                                 | 2.666                        | 2             |                               | 3          | 47,514               | 40                         | 1,900,580      |
| Después                    | 7.201                                  | 2,666                        | 2             |                               | 3          | 72,963               | 40                         | 2,918,543      |

**Tabla 3. Comparación de resultados obtenidos antes y después de la implementación de la estandarización en el proceso de producción de barras de aluminio.** 

La implementación de la metodología de estandarización trae consigo una mejora del índice productivo del 34.87% con respecto a las toneladas producidas al mes, considerando que antes de la estandarización se registraron 1,900,580 toneladas y posterior al desarrollo del proyecto se fabrican 2,918,543 toneladas, el cambio es representativo puesto que se refleja en las ganancias obtenidas al realizar los pedidos de forma eficiente y efectiva utilizando la misma mano de obra y minimizando el tiempo de regularización de temperatura de barra de aluminio teniendo como beneficio la eliminación o minimización de lingotes con irregularidades.

#### **Resultado 2**

Las operaciones estandarizadas trajeron consigo el monitoreo de la temperatura del metal y de la velocidad, a través del seguimiento de los lingotes en el periodo de observación en el horno Vortex, de igual manera se determina el estatus de la pieza deformación superficial (DS), no presenta deformación (ND) y deformación superficial recuperable (DSR), esta información se evidencia en la Tabla 4, es importante indicar que la presión del agua se mantiene a un mismo nivel de acuerdo al modelo de lingote que se produce en las tinas.

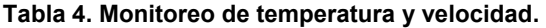

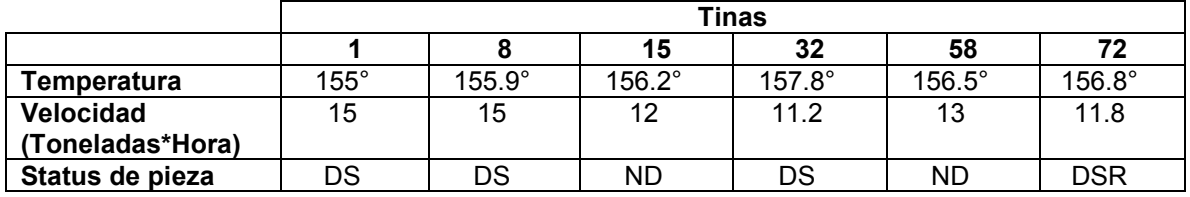

El proceso de estandarización de temperatura y velocidad determino los valores óptimos del sistema de enfriamiento del horno Vortex, mismos que se establecen en: temperatura (156.2°-156.5°), velocidad (12-13 Toneladas\*hora) es notorio mencionar que la correlación existente entre la variable de temperatura y la variable de velocidad es negativa, debido a que a mayor temperatura menor será la velocidad de proceso (Toneladas procesadas\*hora) y mayor será la generación de lingotes defectuosos. Posterior a determinar los valores ideales de las variables de temperatura y velocidad se procede a implementar y monitorear los indicadores establecidos. El resultado obtenido se observa en la Figura 10 la cual refleja la disminución de quejas reduciendo el promedio histórico de 11 a 3, disminuyendo en un 72.7% las inconformidades de los clientes potenciales.

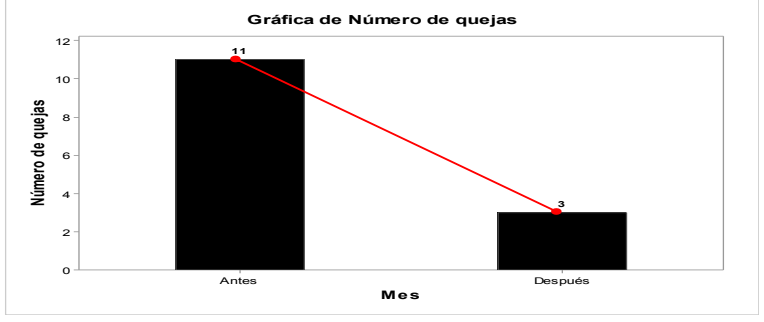

**Figura 10. Mejoría en número de quejas por clientes potenciales.** 

## **Trabajo a futuro**

Se recomienda ampliamente aplicar la estandarización de los tiempos de procesos en las demás áreas que conforman la organización, enfocando la técnica a la eliminación de operaciones que no agregan valor al producto; se considera necesario la elaboración de procedimientos e instrucciones de trabajo y la conformación de grupos focales los cuales sean encargados de dar seguimiento continuo y puntual a las herramientas de calidad establecidas en la organización.

## **Conclusiones**

Con la ayuda de las herramientas de calidad y el análisis cuantitativo, se identificó el factor crítico del proceso causante de que los clientes rechazaran el producto, se mejoró la eficiencia y la eficacia del proceso de lingoteo gracias a la optimización de los tiempos de llenado y vaciado del horno, además se estandarizó el proceso de enfriamiento para el control de temperaturas, esto con la finalidad de minimizar la variabilidad de temperatura y obtener la temperatura idónea para llevar a cabo el proceso de producción, lo que redujo la probabilidad de paro por alguna inconformidad del producto. Cabe mencionar que con el método anterior se tenía una producción de 1900.58 toneladas por mes, con la implementación de la mejora del proceso, la producción actual se elevó hasta 2918.54 toneladas por mes. Este resultado representa un aumento del índice productivo del 34.87%, además de reflejarse en la disminución de quejas por parte de los clientes con un índice del 72.7%. Gracias a la ejecución de este proyecto de investigación se logró identificar y resolver los factores críticos que originaban la fabricación de lingotes defectuosos dentro del proceso en el horno Vortex, haciendo uso puntual de las herramientas de la calidad, aportando beneficios cuantitativos para la organización empresarial.

## **Agradecimientos**

A la división de Ingeniería Industrial del Instituto Tecnológico Superior de Huauchinango por el apoyo para la realización del presente artículo de investigación.

## **Referencias**

- [1] Statista, "La industria manufacturera en México," *Statista*, 2021. https://es.statista.com/temas/7853/la-industria-manufacturera-en-mexico/ (accessed Aug. 14, 2021).
- [2] M.d.R.E. Párraga Velasquez, "Aplicación de herramientas de calidad en una fábrica de refrigeradoras para reducir fallos en el producto final," Universidad Nacional Mayor de San Marcos, Lima - Perú, 2016.
- [3] B. Diaz Castillo, J.A. Bautista Varela y R.M. Ortiz Hernandez, "Herramientas de control de calidad aplicadas en los procesos de fabricación en una empresa de calzado en la Ciudad de León Guanajuato, un estudio de caso," XVII Congreso Internacional en Ciencias Administrativas, Guanajuato, 2013.
- [4] J.J. Arias García y K.P. Paucar Guarníz , "Aplicación de herramientas de calidad para mejorar la logistíca de entrada en empresa agroexportadora de mango congelado," Universidad San Ignacio de Loyola, Lima-Perú, 2017.
- [5] J. Máxima Uriarte, "Aluminio: propiedades, usos, reciclaje y características," Caracteristicas.co, 2017. https://www.caracteristicas.co/aluminio/ (accessed Aug. 14, 2021).
- [6] J.M Izar Landeta y J.H González Ortiz, "Las 7 herramientas básicas de la calidad", Universidad Autonoma de San Luis Potosi, Unidad Académica Multidisciplinaria Zona Media, México, 2004.
- [7] M. Fernández Rios y J.C. Sánchez, "Eficacia Organizacional: Concepto desarrollo y evolución", Díaz de Santos S.A, Madrid 1997.

## **Organización del almacén de una empresa distribuidora con base en el sistema ABC y el SLP**

*N. C. López Altún1, B.A. Villalobos Martínez2\*, L.M. Blanco González2, J.K. López Orduña2, J. A. Sarmiento Torres2*

*1Alumna de la carrera de Ingeniería Industrial, Tecnológico Nacional de México/Instituto Tecnológico de Tuxtla Gutiérrez, Carretera Panamericana km 1080, CP 29050, Tuxtla Gutiérrez, México* 

*2Docente del departamento de Ingeniería Industrial, Tecnológico Nacional de México/Instituto Tecnológico de Tuxtla Gutiérrez, Carretera Panamericana km 1080, CP 29050, Tuxtla Gutiérrez, México* 

*[\\*bruno.vm@tuxtla.tecnm.mx](mailto:*bruno.vm@tuxtla.tecnm.mx)*

*Área de participación: Ingeniería Industrial* 

#### **Resumen**

El presente artículo expone el desarrollo de un proyecto que se enfocó en la redistribución de la distribución de planta de un almacén de una empresa distribuidora de artículos en el sur de México. El proyecto se desarrolló con base en la metodología SLP y el apoyo del sistema ABC para el ordenamiento de los artículos. Antes del desarrollo de las propuestas e implementación de mejoras fue muy importante la realización de un diagnóstico que permitiera establecer una línea base para las condiciones de operación del almacén de la empresa. Finalmente, el desarrollo del proyecto y la paulatina implementación de las mejoras se logró mejorar la organización general del almacén y reducir los procesos relacionados con la carga y descarga de artículos almacenados en un 15% en promedio del tiempo establecido durante el diagnóstico.

*Palabras clave: Sistema ABC, SLP, Distribución de planta, reducción de tiempos de proceso* 

#### **Abstract**

The following article presents the development of a project that focused on the redistribution of the plant distribution of a warehouse that belongs to a distribution company in southern Mexico. The project was developed based on the SLP methodology and the support of the ABC system for the ordering of the articles. Before developing the proposals and implementing improvements, it was very important to carry out a diagnosis that would allow establishing a baseline for the operating conditions of the company's warehouse. Finally, the development of the project and the gradual implementation of the improvements will improve the general organization of the warehouse and reduce the processes related to loading and unloading of stored items by 15% on average of the time established during the diagnosis.

*Key words: ABC system, SLP, Plant distribution, process time reduction* 

#### **Introducción**

Las empresas en la actualidad comprenden muchos procesos de producción diferentes pero una causa recurrente de problemas es la mala organización de los artículos, maquinarias o áreas de trabajo, en las siguientes secciones se presenta el desarrollo de un proyecto que se enfocó en la mejora de la organización y, a su vez, los tiempos de los procesos principales para la empresa.

## **Metodología**

Para el desarrollo de la metodología de este proyecto se utilizó como base a los pasos de la aplicación de SLP con la elaboración de un diagnóstico previo, para identificar las mayores problemáticas; por lo anterior, la metodología está dividida en esas dos secciones principales.

#### **Elaboración del diagnóstico**

Para comenzar con el diagnóstico se clasificaron a los productos de acuerdo a su volumen de ventas, para tener un panorama claro de cuáles eran los productos con mayor demanda por parte de los clientes. De este análisis se presentan a los productos con mayor volumen de ventas, cabe mencionar que se clasificaron de esta manera a los 2000 productos que se ofrecen en la empresa.

**Tabla 1. 10 productos más vendidos de los últimos 12 meses, solo se presenta un fragmento de la tabla de 2000 productos.** 

| <b>DESCRIPCIÓN</b>                    |    | <b>VENTAS DE ÚLTIMOS12 MESES</b> |
|---------------------------------------|----|----------------------------------|
| La Moderna marianitas 185gr nuez (20) | S  | 235,652.00                       |
| Nutrileche 1 Lt (12)                  | \$ | 142,113.00                       |
| Lala 1 Lt deslactosada (12)           | \$ | 62,394.00                        |
| Nissin camaron hot sauce 64gr (12)    | \$ | 58,832.00                        |
| Café único 20 Sob 14Gr (10)           | \$ | 58,152.00                        |
| La Mod marianitas 185gr coco (20)     | \$ | 43,022.00                        |
| Cuétara marías 160gr (20)             | \$ | 38,436.00                        |
| Don vasco capuchino 30gr Charola (20) | \$ | 35,985.00                        |
| Azúcar zulka 1 kg std (10)            | \$ | 30,862.00                        |
| La Moderna fideo 2 200 gr (20)        | \$ | 29,632.00                        |

Además de la lista de productos se elaboró un plano de planta para poder definir claramente en donde se encontraban almacenados los productos al momento del inicio del estudio, para poder establecer un punto de partida y uno de finalización para los productos en caso de ser necesario. Es plano se presenta en la siguiente figura.

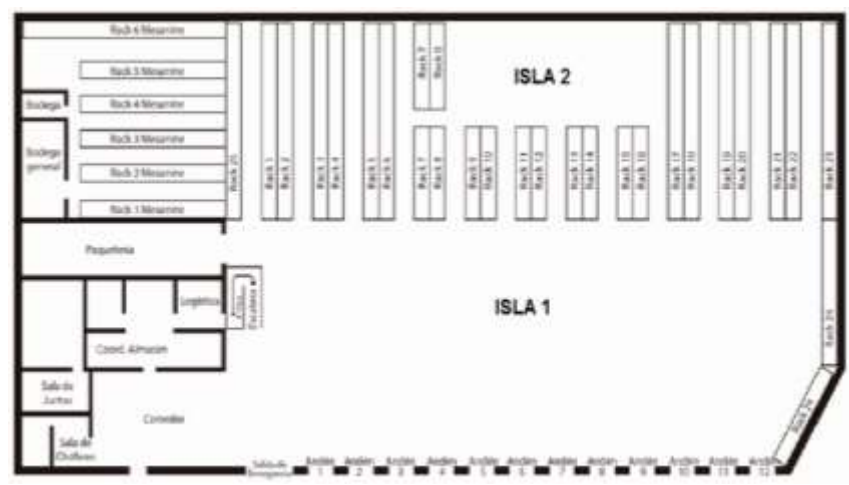

**Figura 1. Plano con la distribución de planta actual del almacén de la empresa.** 

Para todos los productos que entran al almacén de distribución de la empresa se realizan dos procesos fundamentales, uno es el proceso de descarga, que comprende todas las actividades que corresponden a la recepción de un producto hasta su colocación en el respectivo lugar de almacenamiento, el otro es el proceso de carga, el cual comprende todas las actividades desde la recolección de un artículo hasta su colocación segura en el respectivo vehículo de transporte.

Para establecer una línea base de las condiciones previas al proyecto de ambos procesos se realizó un estudio de tiempos con cronómetro para determinar los tiempos actuales de carga y descarga, para esto se eligió al producto con un mayor volumen de ventas para tener una referencia, ya que no era posible realizar un estudio para cada uno de los productos que se venden en la empresa. Los resultados, a modo de resumen, se presentan en las siguientes tablas.

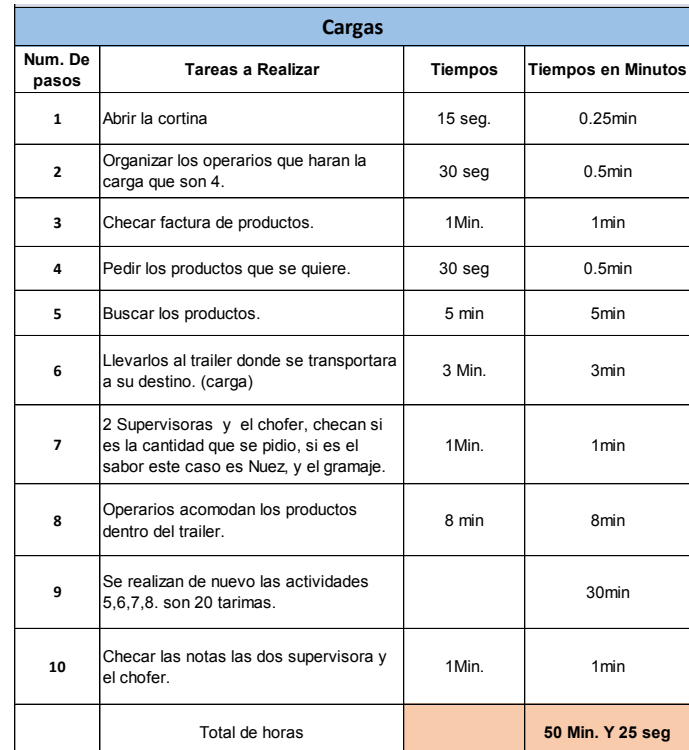

## **Tabla 2. Resultados del estudio de tiempos con cronómetro para las actividades del proceso de carga**  del producto con mayor volumen de ventas (Galletas la Moderna Marianitas 185 gr).

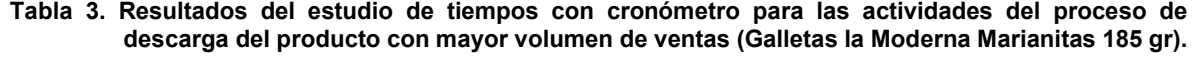

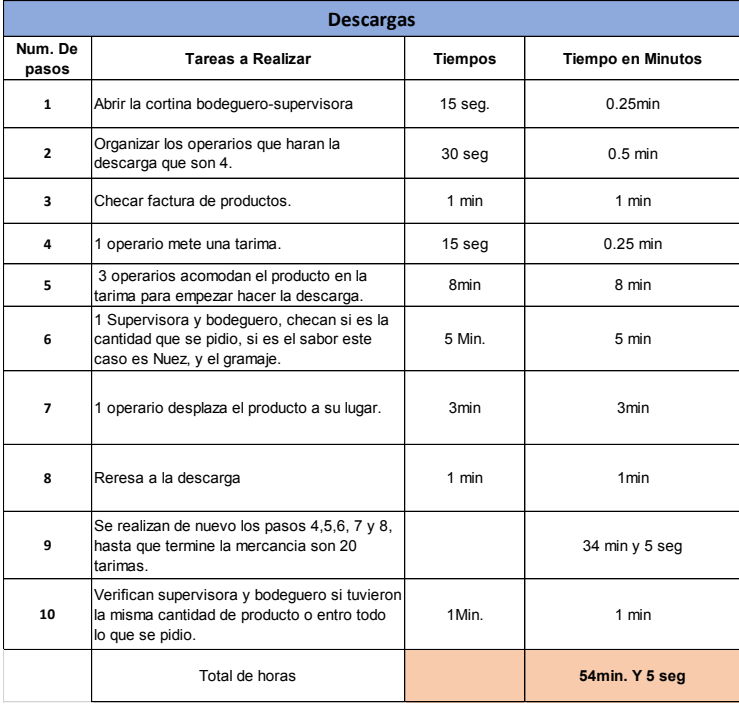

Para hacer más profundo el diagnóstico, se muestra un diagrama de recorrido que señala el desarrollo de las actividades presentadas en las tablas 2 y 3. Se agregaron puntos de colores que corresponden a las tareas de cada una de las tablas; para los puntos donde se acumulan muchos puntos significa que todas las actividades se realizan en la misma área. Finalmente, cabe señalar que no se agregan las tareas número 9 de ambos procesos ya que implican la repetición de otras actividades.

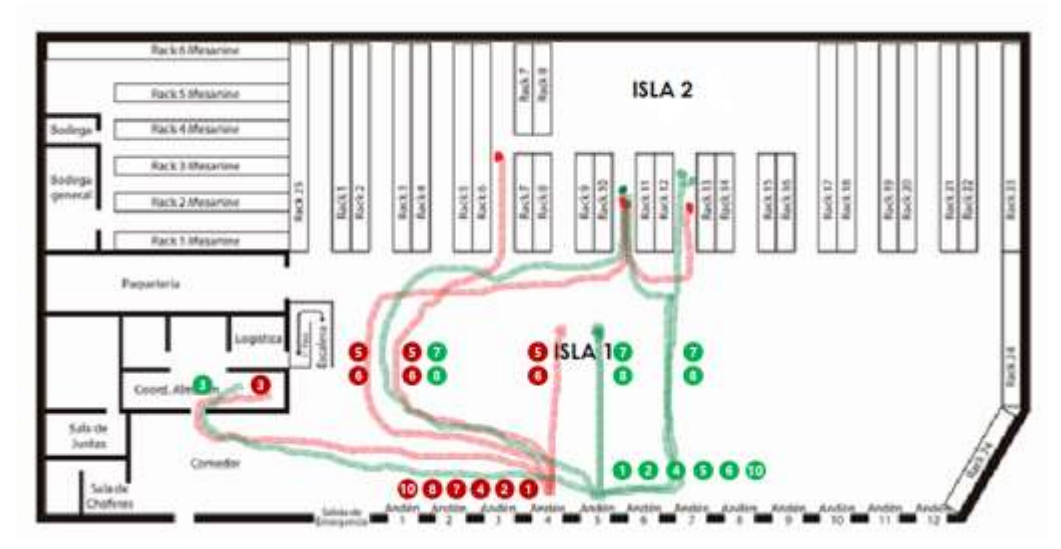

**Figura 2. Diagrama de recorrido para la actividad de carga (en rojo) y descarga (en verde) para el producto con mayor volumen de ventas en el último año.** 

Finalmente, al realizar un recorrido durante la realización de ambos procesos y de las instalaciones de la empresa en general se pudieron realizar las siguientes observaciones:

- Los productos están desorganizados constantemente.
- No hay suficiente espacio para todos los productos
- No existe un límite en la compra de productos.
- Los productos no tienen un lugar en específico o si lo tienen no se respeta.
- Existen constantes conflictos en la búsqueda de artículos.

Con las observaciones anteriores se finalizó el proceso de diagnóstico y se procedió al desarrollo de la propuesta de mejora una vez que se había establecido el estado del almacén.

## **Desarrollo de la propuesta de mejora**

El primer paso del desarrollo de la propuesta fue la realización del análisis cantidad-producto, para resumir este análisis se presenta la siguiente tabla, en donde se observan solamente a los 10 principales productos aunque se elaboró para la totalidad de ellos.

| NUM. | <b>ARTICULO</b> | <b>VENTAS</b>    |    | <b>VALOR EN</b><br><b>EXISTENCIA</b> | % DE VALOR EN<br><b>VENTAS</b> | % DE VALOR EN<br><b>EXISTENCIA</b> |
|------|-----------------|------------------|----|--------------------------------------|--------------------------------|------------------------------------|
| 1    | GAMMN200        | \$<br>235,652.00 | Ś  | 966,218.40                           | 8.53%                          | 2.37%                              |
| 2    | LENL1000        | \$<br>142,113.00 | \$ | 485,042.40                           | 5.14%                          | 1.19%                              |
| 3    | LELLD012        | \$<br>62.394.00  | Ś  |                                      | 2.26%                          | 0.00%                              |
| 4    | SPVNCA12        | \$<br>58,832.00  | Ś  | 470,025.00                           | 2.13%                          | 1.16%                              |
| 5    | CAUNI014        | \$<br>58,152.00  | Ŝ. | 3,453,248.73                         | 2.10%                          | 8.49%                              |
| 6    | GAMMC200        | \$<br>43,022.00  | Ś  | 26,839.40                            | 1.56%                          | 0.07%                              |
| 7    | GACM00020       | \$<br>38,436.00  | Ś  | 457,374.08                           | 1.39%                          | 1.12%                              |
| 8    | CADVCP20        | \$<br>35.985.00  | Ś  | 225,922.86                           | 1.30%                          | 0.56%                              |
| 9    | AZSTZUL1000     | \$<br>30,862.00  | Ś  | 470,050.00                           | 1.12%                          | 1.16%                              |
| 10   | SPMOF002        | \$<br>29.632.00  | Ś  | 191.280.96                           | 1.07%                          | 0.47%                              |

**Tabla 4. Resumen del análisis cantidad-producto para los artículos comercializados por la empresa.** 

El siguiente paso de la metodología fue el análisis del flujo de los productos, para lo cual se elaboraron diferentes diagramas de recorrido para los principales productos.

El siguiente diagrama se presenta a modo de resumen de todos los que se elaboraron, en este caso para el producto con mayor volumen de venta. Cabe mencionar que este diagrama es el mismo que el de la figura 2, pero solo se presenta el desarrollo de los recorridos, para el detalle de las actividades es necesario consultar la figura 2 y para verificar los tiempos por actividad se puede referir a las tablas 2 y 3. Finalmente, las actividades representadas en el diagrama se repitieron en promedio 3 veces al día cada una, aunque cabe mencionar que la repetición de las mismas depende de la demanda de los artículos y las condiciones del mercado.

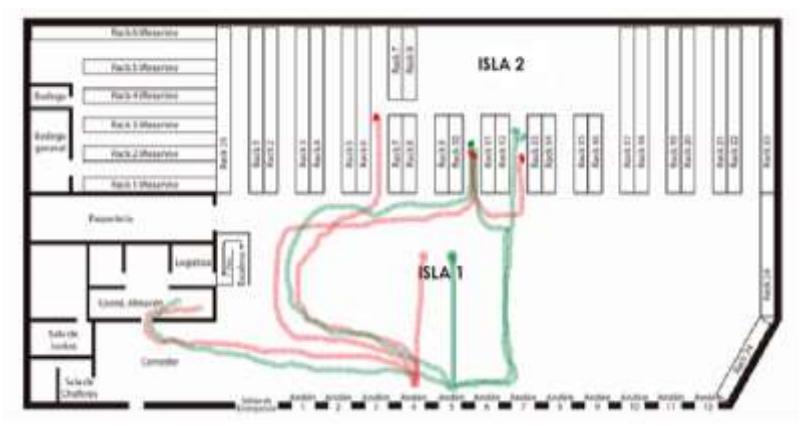

**Figura 3. Diagrama de recorrido para la actividad de carga (en rojo) y descarga (en verde) para el producto con mayor volumen de ventas en el último año.** 

Del análisis del diagrama anterior se puede observar como un mismo artículo puede ser cargado o descargado de diferentes puntos, lo que favorece la desorganización del almacén y la confusión durante los respectivos procesos de carga y descarga. Este punto es sumamente importante porque indica que la ubicación de los anaqueles o racks de almacenamiento de artículos no es necesariamente incorrecta, sino que, hasta el punto del análisis, son los artículos los que se encuentran mal ubicados en los anaqueles y que, inclusive para recolectar varias unidades de un mismo artículo, se tienen que hacer recorridos a diferentes lugares, causando una pérdida de tiempo y recursos valiosos para la empresa.

Los siguientes pasos de metodología comprendieron la elaboración del diagrama de relación de áreas, el diagrama de relación de actividades y el diagrama de relación de espacios, para establecer que las ubicaciones actuales de las áreas principales de la empresa fuesen las apropiadas o, de lo contrario, establecer una propuesta que satisfaga las condiciones óptimas de su ubicación. Estos diagramas se resumen en la siguiente figura por cuestiones de espacio en el desarrollo del documento.

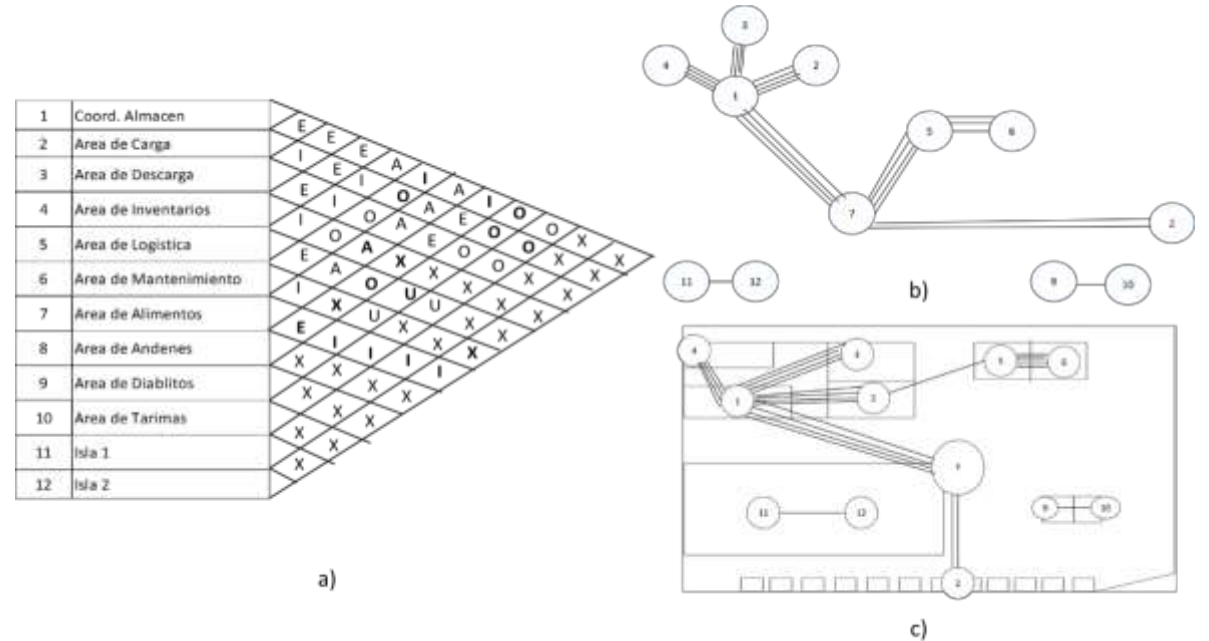

**Figura 4. Diagramas para el análisis SLP, del lado izquierdo a) el diagrama de relación entre áreas, del lado derecho superior b) diagrama de relación de actividades y del lado derecho inferior c) diagrama de relación de espacio.**
Los diagramas anteriores permitieron establecer una ubicación óptima para cada una de las áreas principales de la empresa, identificando que esta no varía mucho de la ubicación actual de las áreas generales de la empresa, aunque si requiere algunos cambios en la ubicación de las instalaciones de almacenamiento que podrían resultar complicados. El diagrama de relación entre áreas permitió definir aquellas áreas que mantienen una fuerte relación entre sí y deben estar unidas, el diagrama de relación de actividades permitió definir una distribución posible manteniendo las relaciones entre las áreas y, finalmente, el diagrama de relación de espacio permitió analizar si la distribución del diagrama previo era compatible con los requerimientos de espacio.

Una vez definida la ubicación ideal se contrastó con las limitaciones prácticas para el desarrollo de la alternativa de distribución y, una vez analizadas, se determinó que resulta muy costoso para la empresa hacer los cambios sugeridos por la propuesta, pero a la vez se cree que si se optimiza la distribución de los artículos en las instalaciones actuales, se puede obtener un beneficio considerable para una actividad relativamente pequeña o sencilla de realizar/

Para lograr lo mencionado anteriormente se dividieron a los productos en 3 familias, de acuerdo a su volumen de ventas identificado al inicio del trabajo, para asegurarse de colocarlos en un punto ideal según este criterio de importancia; la familia de productos A cuenta con 536 artículos, la familia B cuenta con 1079 artículos y la familia C cuenta con 139 artículos. A continuación, se presenta un ejemplo de la tabla correspondiente a parte de los artículos que corresponden a la familia A, con mayor volumen de ventas.

| NUM.           | <b>ARTICULO</b> |    | <b>VENTAS</b> | <b>ARTICULOS EN</b><br><b>EXISTENCIA</b> | PRECIO<br><b>UNITARIO</b> | VALOR EN<br><b>EXISTENCIA</b> | <b><i>K ACUMULADO</i></b> | <b>PARTICIPACION</b><br><b>ACUMULADA</b><br><b>PRODUCTOS</b> | <b>INVENTABIOS</b> | <b><i>N. PRESENTCIÓN DE IN REPRESENTACIÓN</i></b><br><b>PRODUCTOS</b> |
|----------------|-----------------|----|---------------|------------------------------------------|---------------------------|-------------------------------|---------------------------|--------------------------------------------------------------|--------------------|-----------------------------------------------------------------------|
|                | GAMMN200        |    | 235,652.00    | 6840                                     | 141.26                    | 965,218.40                    | 2.37%                     | 8.53%                                                        | <b>79.90%</b>      | 0.01%                                                                 |
| z              | LENL 1000       | s  | 142.113.00    | 2929                                     | 165.60                    | 485, 042. 40                  | 3.57%                     | 5.14%                                                        |                    |                                                                       |
| з              | LELLD012        | s  | 62.394.00     | $^{\circ}$                               | 204.00                    |                               | 3.57%                     | 2.26%                                                        |                    |                                                                       |
| 4              | SPVNCA12        |    | 58.832.00     | 6367                                     | 75.00                     | 470,025.00                    | 4.72%                     | 2.13%                                                        |                    |                                                                       |
| 5              | CAUNIO14        |    | 58,152.00     | 5744.5                                   | 601.14                    | 3,453,248.73                  | 13.21%                    | 2.10%                                                        |                    |                                                                       |
| 6              | GAMMC200        | s  | 43.022.00     | 190                                      | 141.26                    | 26,839.40                     | 13.27%                    | 1.56%                                                        |                    |                                                                       |
| $\overline{z}$ | GA/ZM00020      |    | 38,436.00     | 4408                                     | 103.76                    | 457,374.08                    | 14.40%                    | 1.39%                                                        |                    |                                                                       |
| 8              | CADVCP20        |    | 35,985.00     | 1818                                     | 124.27                    | 225,922.86                    | 14.95%                    | 1.30%                                                        |                    |                                                                       |
| 9              | AZSTZUL1000     |    | 30,862.00     | 2686                                     | 175.00                    | 470,050.00                    | 16.11%                    | 1.12%                                                        |                    |                                                                       |
| 10             | SPMO F002       | s  | 29,632.00     | 2028                                     | 94.32                     | 191,280.96                    | 16.58%                    | 1.07%                                                        |                    |                                                                       |
| 11             | LENP0120        |    | 28,934.00     | 3408                                     | 194.80                    | 663,878.40                    | 18.21%                    | 1.05%                                                        |                    |                                                                       |
| 12             | GA/CPA0150      |    | 27,303.00     | 4992                                     | 112.23                    | 560,252.16                    | 19.59%                    | 0.99%                                                        |                    |                                                                       |
| 13             | SPLPECO NG      | \$ | 25,678.00     | 1104                                     | 82.11                     | 90,649.44                     | 19.81%                    | 0.93%                                                        |                    |                                                                       |
| 14             | ACPU1000        | s  | 25.011.00     | $^{\circ}$                               | 253.50                    |                               | 19.81%                    | 0.90%                                                        |                    |                                                                       |
| 15             | CRAJA010        |    | 23,772.00     | 798.2                                    | 334.59                    | 267,069.74                    | 20.47%                    | 0.86%                                                        |                    |                                                                       |
| 16             | BLCLAD499       | s  | 23,489.00     | 765                                      | 78.95                     | 60,396.75                     | 20.61%                    | 0.85%                                                        |                    |                                                                       |
| 17             | DTESF02S0       | t  | 23,375.00     | 3941                                     | 247.94                    | 977,131.54                    | 23.02%                    | 0.85%                                                        |                    |                                                                       |
| 18             | DTESF0500       | s  | 22.456.00     | 4865                                     | 247.94                    | 1,206,228.10                  | 25.98%                    | 0.81%                                                        |                    |                                                                       |

**Tabla 5. Productos que corresponden a parte de la familia A, con el mayor volumen de ventas.** 

Con las tablas correspondientes a las 3 familias de productos (A, B y C) se estableció una propuesta viable para la distribución del almacén y de cada una de las familias de artículos dentro del mismo. Este resultado se presentará en la siguiente sección del documento.

## **Resultados y discusión**

Una vez realizada la metodología del SLP y los análisis al inicio del proyecto, se pudo establecer una distribución ideal que cumplía con todas las condiciones necesarias. Del análisis del diagrama de recorrido se determinó que no era necesario modificar la distribución física de las áreas de la empresa ni de las instalaciones de almacenamiento ya que los artículos se encontraban más bien desorganizados en diferentes ubicaciones, lo que provocaba la necesidad de duplicar o triplicar recorridos, incluso por unidades de un mismo artículo.

Aunado a lo anterior, la modificación, reacondicionamiento o reubicación del equipo de almacenamiento representaba un costo elevado una mejora para la empresa y hasta el momento no se tiene a la mano evidencia significativa que esto traería un beneficio para la empresa; no obstante, lo que si resultaba indispensable era la redistribución de los artículos para tener a todos los artículos de un mismo tipo en una sola ubicación, así como a toda una familia de productos en un lugar fácilmente identificable, por lo que se elaboró la distribución presentada en la siguiente figura.

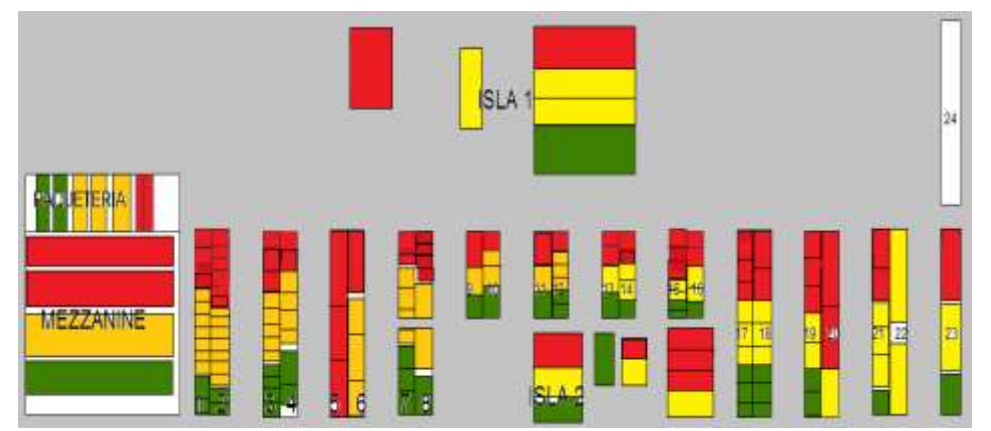

**Figura 5. Distribución propuesta para los artículos de la empresa, en rojo, las áreas designadas para la familia de artículos A, en amarillo las áreas designadas para la familia de artículos B y en verde las áreas designadas para la familia de artículos C.** 

Con la distribución de artículos propuesta se estableció un nuevo tiempo para los procesos de carga y descarga para poderlos comparar con los establecidos al inicio del proyecto, obteniendo los siguientes resultados en promedio:

- Para el proceso de carga se pasó de un tiempo promedio de 50 minutos con 25 segundos a 42 minutos con 52 segundos.
- Para el proceso de descarga se pasó de un tiempo promedio de 54 minutos con 5 segundos a 45 minutos con 51 segundos.

Estos resultados en los tiempos de procesos promedio corresponden a aproximadamente una reducción de 15% para ambos procesos, lo que confirma que la nueva ubicación de los productos ofrece una solución viable al problema de la organización y de los tiempos de carga y descarga.

## **Trabajo a futuro**

Como trabajo a futuro, se debe considerar una mejora al proceso de compras, ya que, si bien se ha organizado el almacén y la ubicación de los artículos, esta nueva distribución, no será capaz de almacenar a los artículos que se compran si no se tiene un límite para este proceso.

## **Conclusiones**

El desarrollo de este proyecto demostró que fue posible implementar una propuesta sencilla y rentable, de manera efectiva, que redujera los tiempos de proceso y que mejora la organización de la empresa con resultados comprobables. Cabe mencionar que estos resultados se obtuvieron con una mínima cantidad de inversión, ya que no fue necesario adquirir nuevos equipos para el almacenamiento, ni siquiera fue necesario reubicar los equipos, sino que solamente fue necesario reubicar los artículos, proceso que, si bien comprobó ser lento debido a la cantidad de artículos, resultó rentable dados los resultados obtenidos en el proyecto.

## **Diseño de Instalaciones de Centro de Acopio de Pimienta Dioica**

*N. Rodríguez Ventura1\*, G. Robles Calderón2, R. Mora Reyes3 J. Peña Mendoza4. 1División de Ingeniería Industrial. Tecnológico Nacional de México/Instituto Tecnológico Superior de Teziutlán. Fracción I y II s/n, Aire Libre, Teziutlán. C.P. 73960, Puebla.*

<sup>2</sup>Divisón de Ingeniería en Sistemas Computacionales. Tecnológico Nacional de México/Instituto<br>Tecnológico Superior de Teziutlán. Fracción I y II s/n, Aire Libre, Teziutlán. C.P. 73960, Puebla.

<sup>3</sup>Divisón de Ingeniería en Sistemas Computacionales. Tecnológico Nacional de México/Instituto<br>Tecnológico Superior de Teziutlán. Fracción I y II s/n, Aire Libre, Teziutlán. C.P. 73960, Puebla.

<sup>4</sup>Alumna de Ingeniería Industrial. Tecnológico Nacional de México/Instituto Tecnológico Superior<br>de Teziutlán. Fracción I y II s/n, Aire Libre, Teziutlán. C.P. 73960, Puebla. *\*naty.rv@teziutlan.tecnm.mx*

*Área de participación: Ingeniería Industrial*

## **Resumen**

Este proyecto surge en respuesta a la necesidad que tienen los productores de la región 6 del estado de Puebla: contar con instalaciones adecuadas para realizar el proceso de secado de la pimienta dioica; ya que, debido a la falta de maquinaria y equipo adecuados, el 95% de la producción la venden verde. Cabe mencionar que el precio de venta de la pimienta seca, significa un 40% más de utilidad que cuando se vende verde, lo que ocasiona que el mayor ingreso lo obtienen los intermediarios, quienes cuentan con la tecnología y recursos necesarios para realizar el proceso completo. La construcción de un centro de acopio para la comercialización de pimienta dioica permitirá mejorar las condiciones socioeconómicas de la región. Se incluyen las dimensiones de cada área, su distribución y costos de adquisición de maquinaria y equipos necesarios para la realización del proceso completo de secado de pimienta.

*Palabras clave: Pimienta, dioica, centro de acopio, distribución.* 

## **Abstract**

*This project arises in response to the need for producers in region 6 of the state of Puebla: to have adequate facilities to carry out the dioecious pepper drying process; since, due to the lack of adequate machinery and equipment, 95% of the production is sold green. It is worth mentioning that the sale price of dried pepper means 40% more profit than when it is sold green, which causes the highest income to be obtained by intermediaries, who have the technology and resources necessary to carry out the complete process. The construction of a collection center for the commercialization of dioecious pepper will improve the socioeconomic conditions of the region. The dimensions of each area, its distribution and acquisition costs of machinery and equipment necessary to carry out the complete pepper drying process are included.* 

*Key words: Pepper, dioecious, collection center, distribution.*

## **Introducción**

La pimienta gorda, pimienta Jamaica o pimienta dioica L. Merrill por su nombre científico; es una especia originaria de México y Centroamérica utilizada desde hace mucho tiempo por distintas comunidades indígenas. En estas comunidades se le conoce por su nombre náhuatl: Xocosuchil [1]. Ha sido domesticada y naturalizada en varios países tropicales del mundo y en México, principalmente en la vertiente del Golfo de México, desde el norte de Puebla y Veracruz hasta el sur de la Península de Yucatán. La producción nacional asciende a 7,951 toneladas, siendo Puebla el segundo estado con una producción total de 891.13 toneladas, el primer lugar lo ocupa el estado de Veracruz con 6,013.60 toneladas. El tercer lugar lo ocupa Tabasco, con una producción de 859.76; lo sigue Chiapas, con 180.52 toneladas, y finalmente Oaxaca, con una participación de 6.05 toneladas [2]. El valor de este fruto se da principalmente cuando se encuentra seco, ya que puede ser utilizado como especia gastronómica, utilizarlo en forma farmacéutica, cosmética y como preservador de carne, o bien para la extracción de aceites esenciales [1].

La producción de pimienta en el país se ubica bajo dos contextos totalmente diferentes [4]:

- 1. Participan los pequeños productores con una agricultura tradicional de traspatio, fuerza de trabajo familiar y manual, y en muchos casos como cultivo alternativo, con falta de apoyos y de tecnologías.
- 2. Los sistemas más sofisticados del comercio conformado por los intermediarios y empresas dedicadas a la compra-venta de pimienta y quienes mayor remuneración obtienen de la misma.

La propuesta del diseño y distribución de un centro de acopio de pimienta dioica para los pequeños productores de pimienta de la región 6 del estado de Puebla, tiene como finalidad: ofrecer a los productores una alternativa para realizar el proceso completo de la pimienta seca y recaudar grandes cantidades mediante la unión de su producción para ofrecer su producto a las grandes empresas exportadoras o de consumo nacional sin la necesidad de intermediarios. Con esta forma de trabajo se incrementaría su ingreso al menos un 40% comparado con el que obtienen con la venta de la pimienta verde.

De acuerdo con Vallhonrat Bou [5], "El diseño de una distribución en planta es un proceso largo y complejo, en el que hay que tener en cuenta un gran número de aspectos y de criterios, por lo que no cabe esperar que existan recetas o procedimientos más o menos automáticos o automatizables para resolver el problema". Así mismo Durán Freddy [6], reconoce que: "la distribución de planta podría empezar por el diseño de las estaciones de trabajo; más aun, por el diseño de estaciones consecutivas de trabajo". Tomando en cuenta que uno de los factores de gran influencia es la determinación del espacio necesario para cada estación de trabajo y para cada área completa de operación, se utilizó el método de Guerchet, el cual considera como base fundamental: el espacio estático, gravitaciónal y de evolución, para determinar la cantidad mínima de metros cuadrados tanto de las estaciones de trabajo como de cada área operativa y de almacenamiento [7].

## **Metodología**

Para el desarrollo de este proyecto, se llevaron a cabo diversas etapas como son:

- Investigación documental,
- Investigación de campo,
- Análisis del proceso de cosecha de la pimienta,
- Análisis del método de secado natural,
- Desarrollo de la propuesta del centro de acopio (diseño y distribución),
- Cálculo de costos del mobiliario y equipo necesarios.

#### **Investigación Documental**

Mediante la investigación documental se exploraron temas de importancia para el desarrollo del proyecto, dentro de los cuales se mencionan los siguientes:

- Demanda de la pimienta dioica: Existe una gran demanda de la pimienta dioica tanto a nivel nacional como internacional. La diferencia de precio comparando el kilo de pimienta con el café, llega a ser hasta de 20 pesos por kilo, por ejemplo: en el 2019 se registraron precios de 48 pesos el kilogramo de pimienta mientras que el café se cotizaba en 28 pesos en el mismo año. Ante esta razón Oaxaca y Tabasco han considerado como su principal actividad la producción de pimienta [8] y Chiapas en los últimos años se convierte en uno de los mayores exportadores del país con 40 toneladas de producto exportadas a Holanda, Alemania, Rusia y Arabia, países de mayor consumo [9]. La comercialización de la pimienta que se produce en Chiapas es nacional ya que ellos venden a empresas nacionales y éstas a su vez exportan a otros países. El 70 % se va al mercado internacional y el 30 % se queda en los estados de Michoacán, Chihuahua y Monterrey [8].
- Proceso de producción: Se analizó el proceso completo de la producción de pimienta para conocer el método, condiciones geográficas y el clima que favorece su producción, así

mismo para identificar áreas de oportunidad de mejora [10]. Como resultado se obtuvo que las condiciones geográficas de la región 6 del estado de Puebla, son adecuadas para la producción de pimienta de alta calidad, el tipo de suelo y el clima permiten el desarrollo de la planta de manera natural sin necesidad de cuidados excesivos.

- Métodos de recolección de datos: Se identificaron diferentes tipos de instrumentos de recolección de datos como; la entrevista, grupos de discusión, encuestas, observación, documentos y registros y estudios de caso [11], de los cuales se seleccionó la entrevista como uno de los principales enfoques en la recogida de datos en la investigación cualitativa [12]. Como resultado se obtuvo información importante directa de los productores sobre las características de los plantíos, terrenos, capacidad de producción, métodos de cosecha, herramientas y equipo que usan, características de su producto final y su venta.
- Técnicas de diseño de Instalaciones: Existen varias formas de realizar el diseño y distribución de instalaciones, para este proyecto se consideró la distribución orientada al producto donde los elementos que integran el sistema se disponen a lo largo de la trayectoria que siguen los materiales, desde que se inicia el proceso hasta que se obtiene el producto terminado [5] y el método de Guerchet para el cálculo de espacios [7].

#### **Investigación de Campo**

El Ing. Amado López López, encargado de la coordinación general de la Secretaría de Agricultura y Desarrollo Rural (SADER) de Teziutlán, Puebla, con base en su experiencia y contacto con los productores de pimienta, proporcionó nombres y números telefónicos de tres importantes productores de las comunidades de Hueytamalco, Ayotoxco de Guerrero y Tenampulco respectivamente, a quienes consideró representativos de la región por su experiencia en la plantación, cosecha, producción y venta de pimienta verde y seca. Debido a las limitantes del confinamiento por el virus COVID-19 (SARS-CoV-2), y a que al ser zonas en las que no hay facilidades para el uso de las TIC's, no fue posible realizar contacto con más productores utilizando dichos medios.

Durante las entrevistas se pudo notar la coincidencia en la forma de llevar a cabo los diferentes procesos desde el momento de la plantación y hasta la cosecha, sus condiciones y métodos de producción, la forma de comercialización y la diferencia de precios de venta entre verde y seca. Así mismo sobre la poca la remuneración económica que obtienen de la venta por la falta de tecnologías para realizar el secado de la pimienta. Mencionaron que son los intermediarios quienes al tener los medios económicos para recaudar grandes cantidades de pimienta verde, realizar el proceso de secado y el contacto con las grandes comercializadoras, la pueden revender a un mejor precio. En la Figura 2 se muestran las principales problemáticas de los productores en la actualidad.

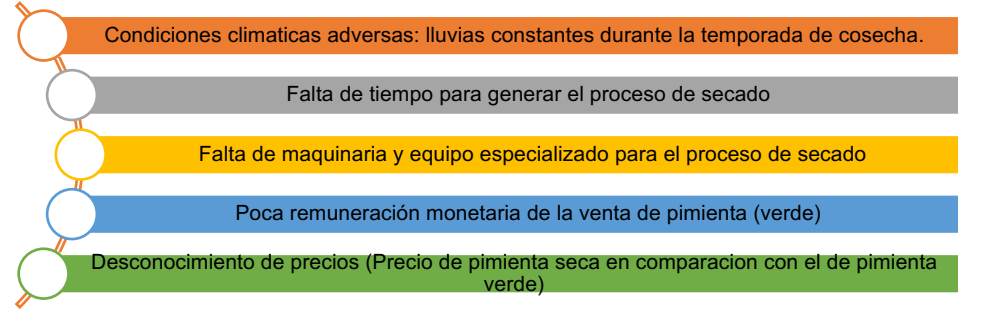

**Figura 2: Problemáticas actuales de los productores de la región 6**

#### **Proceso de cosecha**

La cosecha de pimienta se realiza de tres a cuatro meses después de la floración, generalmente en los meses de agosto a octubre. El corte se hace cuando la pimienta está verde, justo antes de que adquiera un color púrpura, para ello amarran garrochas de manera transversal en las ramas del árbol con una función de andamios, y se trasladan así en la copa de los árboles. Algunas veces cortan el fruto directamente en el árbol y otras cortan las ramas para posteriormente cortarlo en sus casas.

### **Proceso de secado natural**

Una importante limitante para realizar el secado de pimienta es: que a falta de maquinaria, sólo se puede hacer de manera natural. En la Figura 3 se muestra un asoleadero para dicho proceso, consiste en un patio de cemento en el cual extienden la pimienta durante las horas más soleadas del día. Para lograr un secado uniforme, la mueven cada 2 horas con un rastrillo en diferentes direcciones y la recogen a la puesta del sol para evitar que el rocío de las noches la dañe. Dicho proceso se repite por varios días hasta obtener el secado deseado. Es un proceso que exige tiempo, atención y cuidado, razón por la cual los productores evitan hacerlo.

## **Diseño del Centro de Acopio**

Con base en las limitantes para la producción de pimienta seca, se identificó la alternativa de realizar un centro de acopio comunitario para la región 6 del estado de Puebla, en el cual; los pequeños productores realicen el proceso completo bajo las normas de higiene y calidad correspondientes.

Para el diseño del centro de acopio, una de las herramientas utilizadas fue el método de Guerchet [13], el cual tiene como objetivo determinar los espacios físicos mínimos requeridos por área para establecer la instalación. Para su desarrollo se realizaron las siguientes actividades:

- 1. Establecer el proceso de producción de pimienta seca y sus áreas, quedando como sigue:
	- Área de Recepción de la pimienta en verde,
	- Área de Secado artificial,
	- Área de Limpieza y selección de la pimienta,
	- Área de Envasado del producto y
	- Área de Almacenamiento de la pimienta seca.
- 2. Cálculo total de maquinaria y equipo necesarios para la operatividad de cada área llamados elementos estáticos o fijos (EF), así como el número de operarios y el equipo de acarreo llamados elementos móviles (EM). La cantidad de maquinaria se determinó con base en la capacidad de producción de la misma, comparada con la capacidad de producción deseada que en este caso son 100 toneladas de pimienta seca, cantidad establecida con base a la cosecha actual de la región 6, la cual es de aproximadamente 300 toneladas anuales de pimienta verde; reducción debida a que para producir un kilo de pimienta seca se requieren aproximadamente de 3 kilos de verde.
- 3. Cálculo la superficie total necesaria (ST) en m2 con la suma de tres superficies parciales utilizando la fórmula 1:

 $ST = Ss + Sg + Se$  (1)

- ST = Superficie Total
- Ss = Superficie Estática
- Sg = Superficie de Gravitación

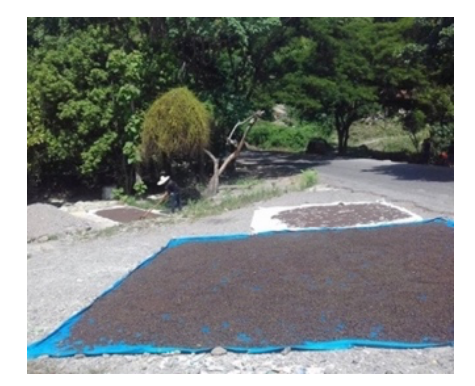

**Figura 3: Asoleadero para el secado de pimienta dioica**

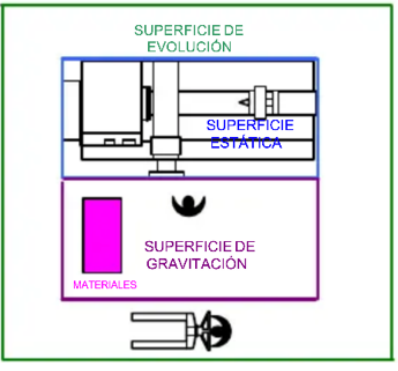

**Figura 4: Ejemplo de superficies (máquina con N=1)**

## **Cálculo de superficie total necesaria para el área de Secado**

Para ejemplificar el cálculo de la superficie total necesaria (ST) mediante el método de Guerchet, se muestra el procedimiento realizado para el Área de Secado. En la Figura 4 se ejemplifican los espacios que considera el método de Guerchet para cada estación de trabajo. El procedimiento para todas y cada una de las áreas propuestas para el centro de acopio fue el siguiente:

1. Determinar la cantidad, tipo de maquinaria y equipo necesarios para el procesamiento de 300 toneladas de pimienta verde por temporada lo que equivale a 3000 kg diarios. En la Tabla 1 se observa el tipo de maquinaria necesarios con base en su capacidad de producción y almacenamiento en el caso de los pallets o tarimas:

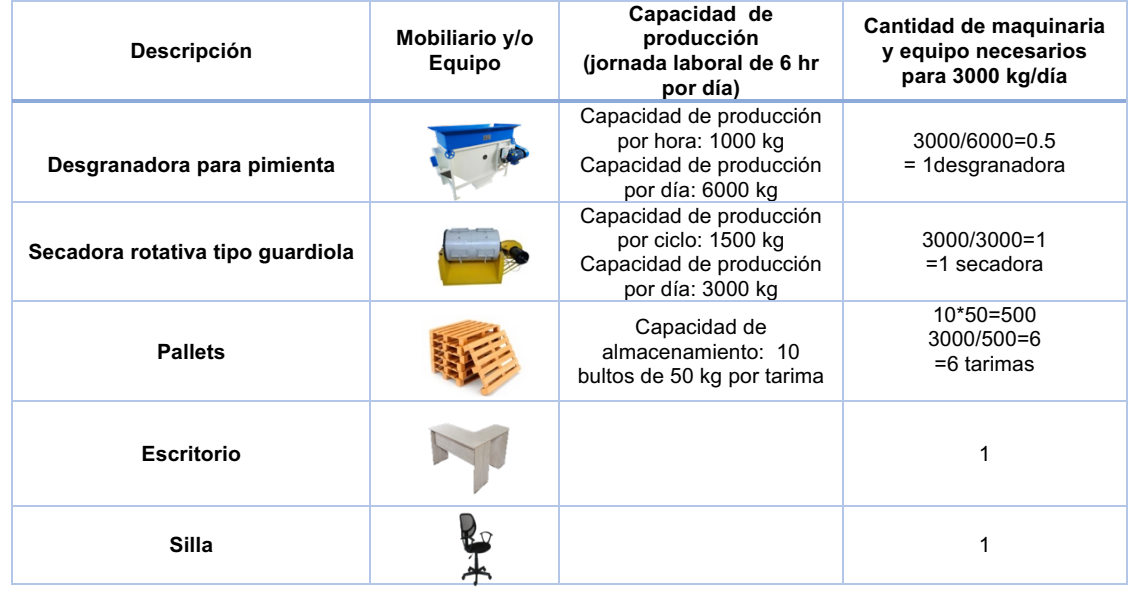

#### **Tabla 1. Maquinaria y equipo necesarios para el área de Secado**

- 2. Cálculo de superficie total necesaria para el área de Secado mediante el método de Guerchet, las fórmulas a utilizar son las siguientes:
	- Superficie Estática (Ss) = Largo x Ancho (de la máquina o mobiliario) (2)
		- Superficie de Gravitación  $(Sg) = Ss \times N$  (3)
			- o Ss = Superficie Estática
			- o N = número de lados efectivamente utilizados de cada máquina y/o equipo

Superfice de Evolución (Se) = (Ss+Sg)K. (4)

$$
\mathcal{L}^{\mathcal{L}}(\mathcal{L})
$$

 $\circ$  Ss = Superficie Estática

\n- ○ 
$$
Sg = \text{Superficie de gravitación}
$$
\n- ○  $k = \frac{h_{EM}}{2xh_{EF}} = 0.5 \frac{h_{EM}}{2xh_{EF}}$
\n- ○  $h_{EM} = \frac{\sum_{i=1}^{r} \hat{A}rea_i x n x h}{\sum_{i=1}^{r} \hat{A}rea_i x n}$
\n- ○ (6)
\n

hEM: Altura promedio ponderada de los elementos móviles hEF: Altura promedio ponderada de los elementos fijos o estáticos r: variedad de elementos móviles Ai: superficie estática de cada elemento h: altura del elemento móvil o estático según sea el caso n: número de elementos móviles o estáticos según sea el caso de cada tipo

En la Tabla 2, se muestra el cálculo de las superficies Estática, Gravitacional, de Evolución y Total para el Área de Secado, utilizando la cantidad de mobiliario y equipo listados en la Tabla 1.

#### **Tabla 2. Cálculo del espacio necesario para el área de Secado aplicando el método de Guerchet**

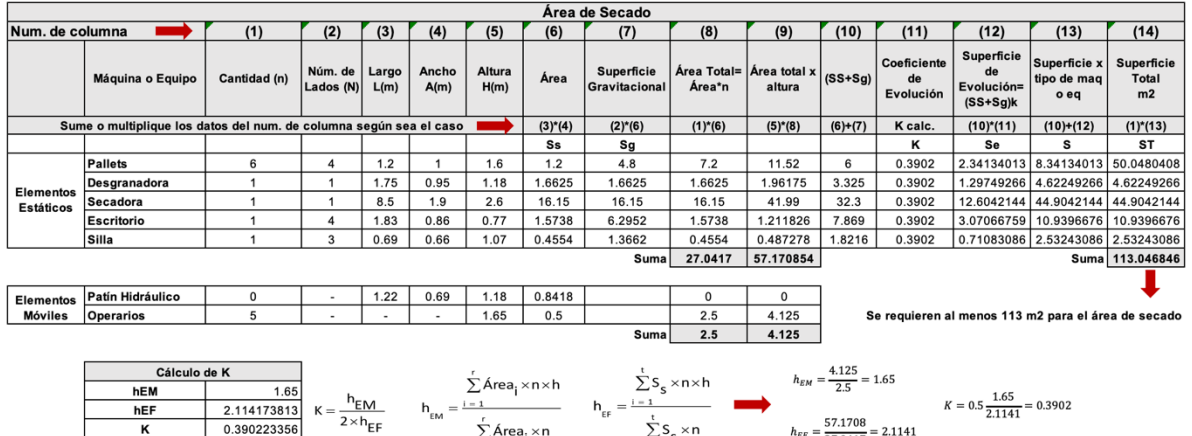

Observese en la Tabla 2 que en la sección de elementos móviles, el personal operativo no considera dimensiones de largo y ancho, el método establece: altura promedio de 1.65 y el área de 0.5.

 $\sum$ s<sub>s</sub> × n

 $\frac{57.1708}{27.0417}$  = 2.1141

 $\sum^r$ Área $\frac{1}{1} \times n$ 

#### **Resultados y discusión**

 $\Big|$  0.390223356

En la Tabla 3 se muestra el espacio requerido para cada área propuesta calculado mediante el método de Guerchet:

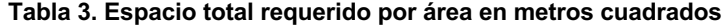

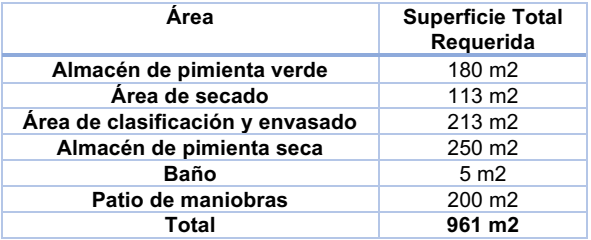

El método de Guerchet sólo aplica en áreas operativas, para oficinas administrativas, baños, patio de maniobras y estacionamientos, lo cálculos se realizan con base en una distribución adecuada del mobiliario que se tendrá disponible y considerando las normativas que pueden existir por el número de usuarios, metros cuadrados construidos y medidas de seguridad por mencionar algunos.

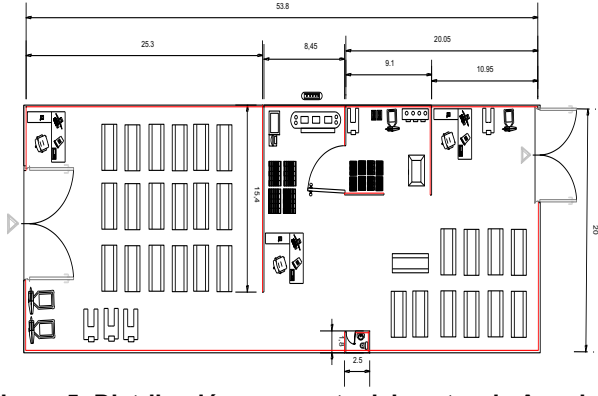

**Figura 5: Distribución propuesta del centro de Acopio con capacidad de 100 toneladas de pimienta seca** 

La Figura 5 muestra el plano 2D realizado en AutoCAD, es una distribución orientada al producto, la cual da prioridad a la secuencia o flujo del proceso. Los espacios por estación de trabajo fueron asignados por el método de Guerchet. La Figura 6, muestra la propuesta en 3D utilizando el software

SketchUp, la cual integra el mobiliario y equipo necesarios para una eficiente operación del centro de acopio.

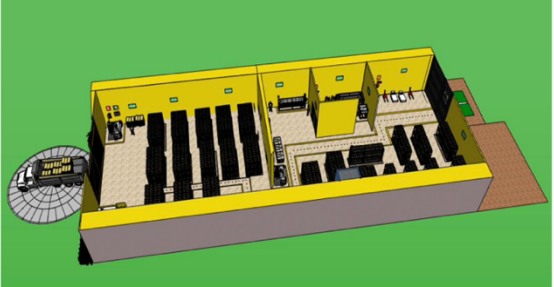

**Figura 6: Distribución 3D del centro de Acopio propuesto con capacidad de producción de 100 toneladas de pimienta seca**

En las Figuras 7 y 8, se muestra que la distribución y diseño del centro de acopio considera la señalización de áreas de seguridad, pasillos, extintores, rutas de evacuación y botiquín de primeros auxilios.

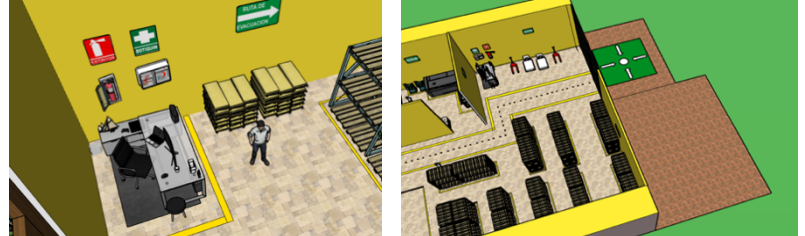

**Figura 7 y 8: Señalética de higiene y seguridad dentro del centro de Acopio**

Tal como se mostró la lista de mobiliario y equipo para el Área de Secado en la Tabla 1, se hizo la lista de requerimientos de todas las áreas. En la Tabla 4 se muestra el costo total para la adquisición de maquinaria y equipo necesarios en todas las áreas para el funcionamiento del centro de acopio propuesto con una capacidad de recepción de 300 toneladas de pimienta verde y la producción de 100 toneladas de pimienta seca:

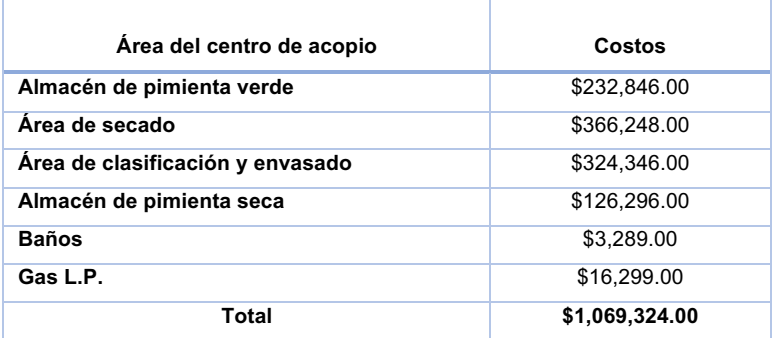

#### **Tabla 4: Costos totales requeridos por área de trabajo del centro de acopio**

## **Trabajo a futuro**

Es necesario difundir entre los pequeños productores que existen los medios para comercializar su pimienta sin la participación de intermediarios, que pueden percibir mayores ingresos económicos por su producción realizando de manera organizada y colaborativa las siguientes actividades:

• Establecer convenios de colaboración con instituciones educativas con las que puedan mantener capacitación para la mejora de sus procesos de producción, uso de maquinaria y equipo y desarrollo de proyectos de financiamiento.

- Gestionar el apoyo económico con las instituciones de gobierno correspondientes para la edificación y equipamiento del centro de acopio.
- Establecer el sistema de uso y costo de dichas instalaciones y capacitarse en las normas de calidad e higiene que exigen los diversos compradores de pimienta.
- Establecer convenios de compra venta con empresas de consumo nacional e internacional de la pimienta seca.

## **Conclusiones**

El desarrollo de este proyecto trajo consigo la identificación de diversos problemas que aquejan a la región 6 del estado Puebla, identificando que el mayor impacto está en el proceso de secado y la comercialización; de manera que, para poder resolverlas, se propuso la creación de un centro de acopio con capacidad de procesar 300 toneladas anuales de pimienta gorda. Esto permitirá mejorar la calidad de vida de los productores y un incremento de fuentes de empleo para personas de la región, ya que se necesitará de personal capacitado para manejar la maquinaria que se ocupará y para la inspección del cumplimiento de la Norma Mexicana NMX-FF-063-1987, que establece las características de calidad que debe cumplir la pimienta gorda entera, destinada al consumo humano.

## **Referencias**

- [1] S. d. D. Rural, «Gobierno de México,» 19 Junio 2108. [En línea]. Available: https://www.gob.mx/agricultura/es/articulos/pimienta-gorda-la-pimienta-mexicana-161905. [Último acceso: 9 Septiembre 2021].
- [2] F. Santiago Guerra, «El Economista,» 4 Junio 2019. [En línea]. Available: https://www.eleconomista.com.mx/opinion/Oportunidades-para-la-produccion-de-pimienta-enel-estado-de-Puebla-I-20190604-0094.html. [Último acceso: 10 Septiembre 2021].
- [3] D. H. G. M. &. M. G. E. Martínez Pérez, La Pimienta Gorda en México (Pimienta dioica L. Merril): Avances y retos en la gestión de la innovación, Mexico: Universidad Autónoma de Chapingo, 2013.
- [4] D. Pérez, M. García y E. Martínez, La pimienta gorda en México (Pimienta Dioica L.Merril): Avances y retos en la gestión de la Innovación, México: Universidad Autónoma Chapingo, 2013.
- [5] J. M. Vallhonrat Bou, Localización, distribución en planta y manutención, Barcelona: Marcombo, 2009.
- [6] F. A. Durán, Ingeniería de Métodos, Globalización: Técnicas para el Manejo Eficiente de Recursos en Organizaciones Fabriles, de Servicios y Hospitalarias, Guayaquil, 2007.
- [7] A. Valencia, Cálculo de áreas, Perú: Pontifica Universidad Católica del Perú, 2016.
- [8] M. Mayahuel Fuentes, «EFE: Agro,» 14 Febrero 2020. [En línea]. Available: https://www.efeagro.com/microsite/agricultores-chiapas-pimienta/. [Último acceso: 10 Septiembre 2021].
- [9] E. Náfate, «El Heraldo,» 10 Mayo 2019. [En línea]. Available: https://www.elheraldodechiapas.com.mx/local/chiapas-de-los-principales-exportadores-depimienta-gorda-3604018.html. [Último acceso: 30 Marzo 2021].
- [10] M. d. c. d. l. p. c. b. inversión. [En línea]. Available: http://usi.earth.ac.cr/glas/sp/DocTecnicos/Promes/modulo5b.pdf. [Último acceso: 15 Marzo 2021].
- [11] QuestionPro, «QuestionPro,» [En línea]. Available: https://www.questionpro.com/blog/es/metodologia-de-la-investigacion/. [Último acceso: 8 Mayo 2021 2021].
- [12] S. Kvale, Las entrevistas en investigación cualitativa, Madrid: Ediciones Morata, S.L., 2011.
- [13] N. H. C. Villarraga, La formación a través de la lúdica en el diseño de áreas de trabajo, Bogotá: Uniangustiniana, 2017.

## <span id="page-730-0"></span>**Uso de herramientas de calidad para diseñar una red de egresados**

*R. E. López Velasco1\*, W. M. Santana Carrión1\*\*, M. Moctezuma Ramos1\*\*\*, M. E. Gurruchaga Rodríguez2, M. A. González Huerta2*

*1 Alumnos de la Maestría en Ingeniería Industrial, Tecnológico Nacional de México/I.T. Orizaba, Oriente 9 No. 852, Col. Emiliano Zapata, C.P. 94320 Orizaba, Ver., México 2 División de Estudios de Posgrado e Investigación, Maestría en Ingeniería Industrial, Tecnológico Nacional de México/I.T. Orizaba, Oriente 9 No. 852, Col. Emiliano Zapata, C.P.* 

> *94320 Orizaba, Ver., México [\\*](mailto:*)[rosael1010@hotmail.com](mailto:rosael1010@hotmail.com) \*[\\*maricruzmoctezuma23@gmail.com](mailto:maricruzmoctezuma23@gmail.com) \*\*[\\*wmiguel.san@gmail.com](mailto:wmiguel.san@gmail.com)*

*Área de participación: Ingeniería Industrial* 

## **Resumen**

Las herramientas de calidad se han utilizado tanto para resolver problemas como para diseñar soluciones, en este trabajo, se utilizó una combinación de ellas para diseñar una red de egresados de la Maestría en Ingeniería Industrial del Instituto Tecnológico de Orizaba. La investigación inicia revisando los componentes de diferentes redes de egresados, con lo cual se obtiene un conjunto de ideas y requerimientos que se trabajan mediante diagrama de árbol, matriz de priorización, hojas de verificación, con la finalidad de lograr el diseño de la red de egresados.

*Palabras clave: Red de egresados, herramientas de calidad.* 

## **Abstract**

*Quality tools have been used to solve problems and to design solutions too, in this work the combination that was made of them is presented to design a network of graduates of the Master in Industrial Engineering of the Technological Institute of Orizaba. The research begins by reviewing the components of different networks of graduates, with which a set of ideas and requirements is obtained that are worked on through a tree diagram, prioritization matrix, verification sheets, in order to achieve the design of the network of graduates.* 

*Key words: Graduate network, quality tools.* 

## **Introducción**

Hernández Barbosa et al. realizan un estudio en la Universidad Autónoma de Colombia, en la Maestría en Didáctica de las Ciencias, en el que indican que recoger información que permita ver el impacto de la formación en el entorno social y que ayuden a reconocer lo que se necesita actualizar en la preparación de los alumnos de una institución es el propósito de estructurar una red de egresados, para ello consideran que los datos a conseguir de los exalumnos son aquellos relacionados con el lugar de trabajo, el desarrollo profesional, los datos personales y académicos, los resultados del ejercicio académico y/o profesional y las necesidades actuales de formación. [1]

Sánchez Domínguez, realiza un estudio en la carrera de psicología de la Universidad Autónoma del Carmen, en México, en el cual indica que la información debe ser fidedigna y actualizada, y que con una red de egresados se pueden identificar las nuevas exigencias laborales, las necesidades de educación continua y la congruencia entre el programa educativo y el trabajo profesional. [2].

Aunado a lo anterior, se menciona que uno de los objetivos de una red de egresados, es conocer las nuevas tendencias del mercado, la conveniencia de los programas y currículos. [3]. En consecuencia, se dice que las redes de egresados permiten a las instituciones medir el prestigio utilizando la realidad laboral de los mismos. [4].

Un factor importante a considerar, es el tiempo transcurrido desde el egreso de la institución, por lo cual, Tirado Morueta et al., propone que se realicen preguntas que consideran las condiciones debido al tiempo de egreso, las cuales permitan conocer 4 ámbitos importantes, el primero implica conocer el grado de inserción y datos sobre las empresas del primer empleo, el segundo habla sobre el método para obtener los empleos, el tercero busca conocer el grado de satisfacción con respecto a la formación, y el cuarto, indaga las competencias que adquirieron los estudiantes. Esta investigación se llevó a cabo en la Universidad Laica Eloy Alfaro de Manabí, en Ecuador, en Ingeniería Industrial, Enfermería e Ingeniería en Marketing. [5].

Agostini et al. al realizar un seguimiento de residentes de medicina de la Universidad Abierta Interamericana, en Rosario, Argentina, señalan sobre el uso de las redes sociales (*Facebook®*) como medio para realizar la vinculación ya que permite una gestión eficiente cuando se tienen más de 100 integrantes, la manera en que se hace el contacto es invitando a los graduados de los que se tienen datos, a formar parte del grupo, esperando que estos a su vez convoquen a otros compañeros con los que tienen contacto. Con la finalidad de obtener la información, se utilizó encuesta semiestructurada considerando como factores los datos personales, académicos y laborales, para su análisis posterior. [6].

Para el diseño de la red se utilizaron las herramientas administrativas de calidad. El diagrama de árbol fue utilizado para determinar las necesidades, que la red de egresados debía satisfacer; el diagrama de matriz se utilizó para la priorización de la plataforma a utilizar, comparación de indicadores, en el detalle de las actividades a realizar en cada una de las etapas para la implementación de la red y su duración.

## **Metodología**

#### **Determinación de requerimientos del cliente**

Se utilizó la Voz del cliente (Coordinación de la Maestría en Ingeniería Industrial) para identificar las necesidades de la Red de egresados para cubrir el punto de seguimiento a egresados por parte del CONACYT. Con la información proporcionada por el coordinador de la maestría mediante una entrevista, se elaboró el siguiente diagrama de árbol mostrado en la [Figura 1,](#page-732-0) en donde se identificaron las necesidades y sub necesidades, es decir, necesidades previas para poder cumplir con las necesidades proporcionadas.

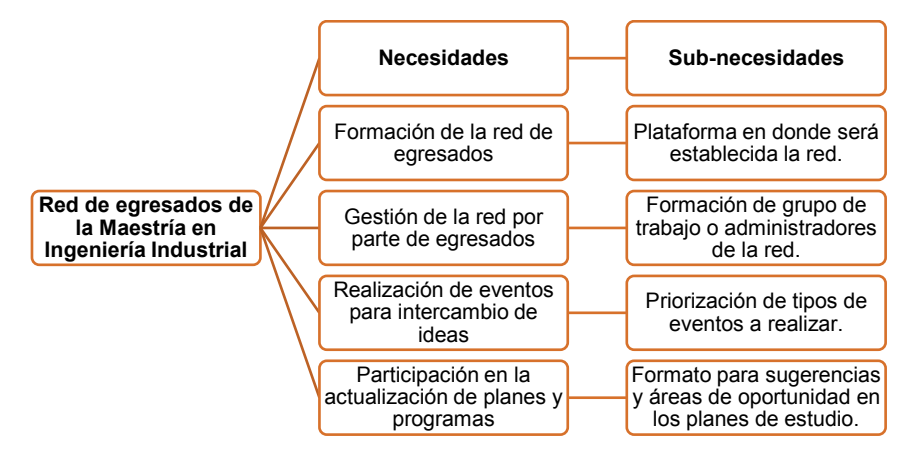

**Figura 1 Diagrama de árbol para la identificación de necesidades para la red**

## <span id="page-732-0"></span>**Identificación de los elementos del sistema**

Mediante una lluvia de ideas se identificaron todos los elementos requeridos para el sistema, los cuales se mencionan a continuación: nombre del egresado, periodo en el que realizó la maestría, línea de trabajo, ocupación actual, logros obtenidos, página web o plataforma en donde se almacenará, se procesará y se actualizará la información, red disponible para la interacción de egresados, docentes, alumnos en donde todos se beneficien. Mediante un el uso del diagrama de elementos del sistema se visualiza la entrada, el sistema y la salida [\(Figura 2\)](#page-732-1):

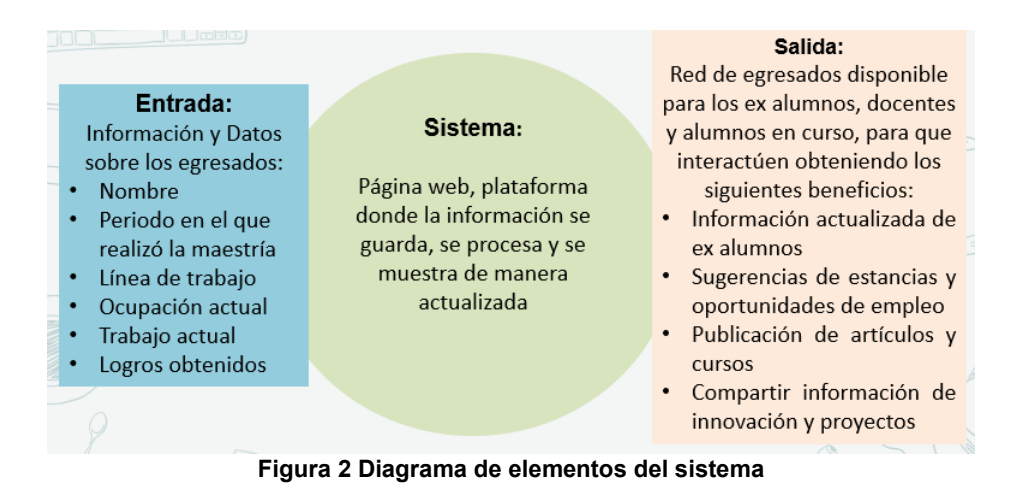

## <span id="page-732-1"></span>**Plataforma en donde será establecida la red**

Se realizó una lluvia de ideas para establecer los criterios que la plataforma debe cumplir para estructurar la Red de egresados los cuales se mencionan a continuación: un espacio virtual en donde los integrantes puedan formar parte, gestionar la plataforma sin ayuda de programadores, intercambiar ideas en la plataforma y ser notificados sobre actualizaciones en la misma. De igual forma, se realizó una lluvia de ideas para identificar las posibles plataformas que puedan ser útiles: Grupo de Facebook, Página de *Facebook*, Página de *Fandom* (antes *Wiki*), Página de *Wix* (o similar) y *Blogger* (antes *Blogspot*). Se determinó, por medio de una matriz de priorización [\(Tabla](#page-733-0)  [1\)](#page-733-0), que la formación de un grupo en Facebook es la plataforma que mejor cumple con los criterios.

<span id="page-733-0"></span>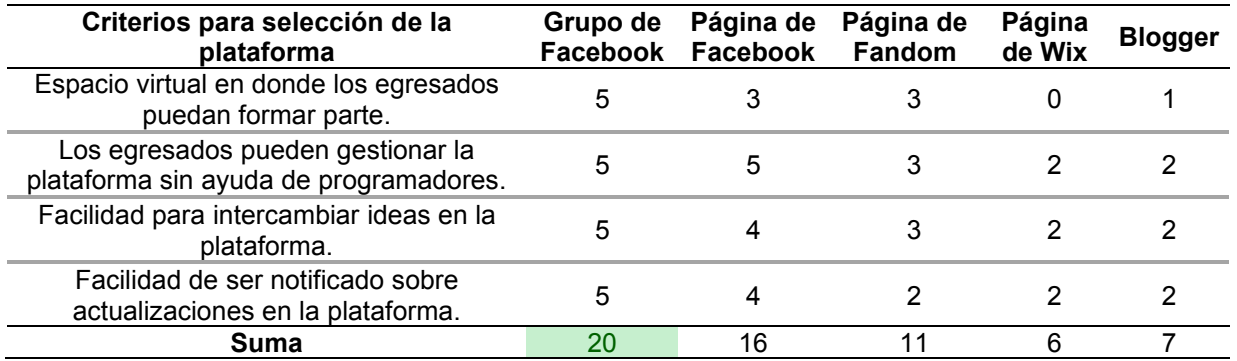

#### **Tabla 1 Matriz de priorización para selección de plataforma**

## Formación de grupo de trabajo o administradores de la red

Se realizará una asociación de egresados que estará conformada por una mesa directiva, en la cual los integrantes serán los responsables de elegirla. [7] Líneas de trabajo:

### **Priorización de tipos de eventos a realizar**

Una de las partes que se considera primordial para lograr un vínculo entre el instituto y los egresados es la realización de los eventos, los cuales pueden tener a los graduados como clientes Generación: a o como actores. En el primer caso, es de suma importancia saber sus necesidades y apoyarlos a satisfacerlas. En el segundo aspecto, que es considerarlos como actores o proveedores, es conocer si alguno de ellos está interesado en participar como ponente o impartiendo algún curso, por lo que se desarrolló la hoja de control que se muestra en la  $\omega$ en teñer a ios y aúdados como cilen

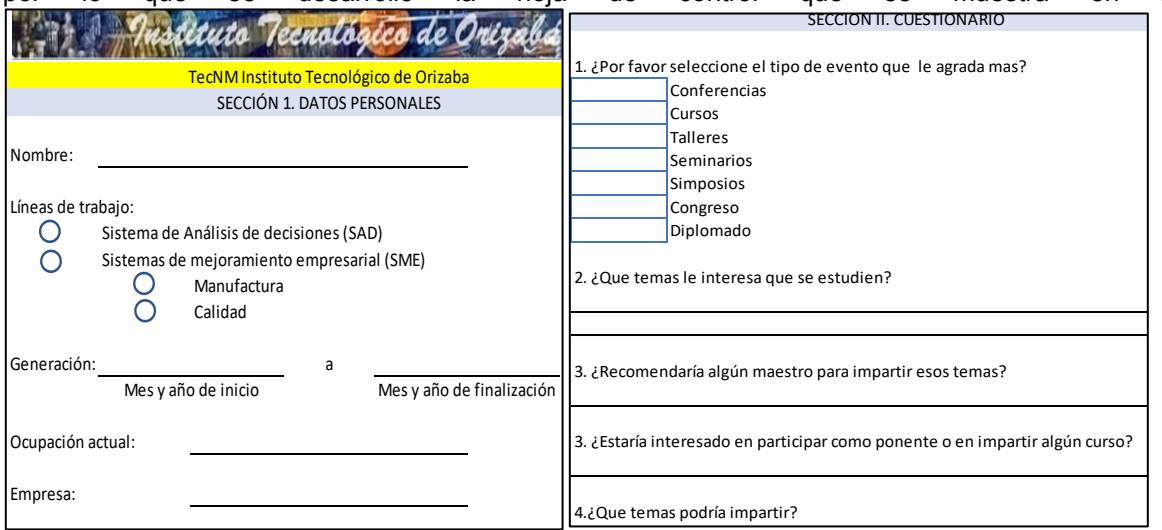

[Figura](#page-734-0) 3, que permitirá recopilar la información necesaria para analizar los eventos a realizar.

<span id="page-734-0"></span>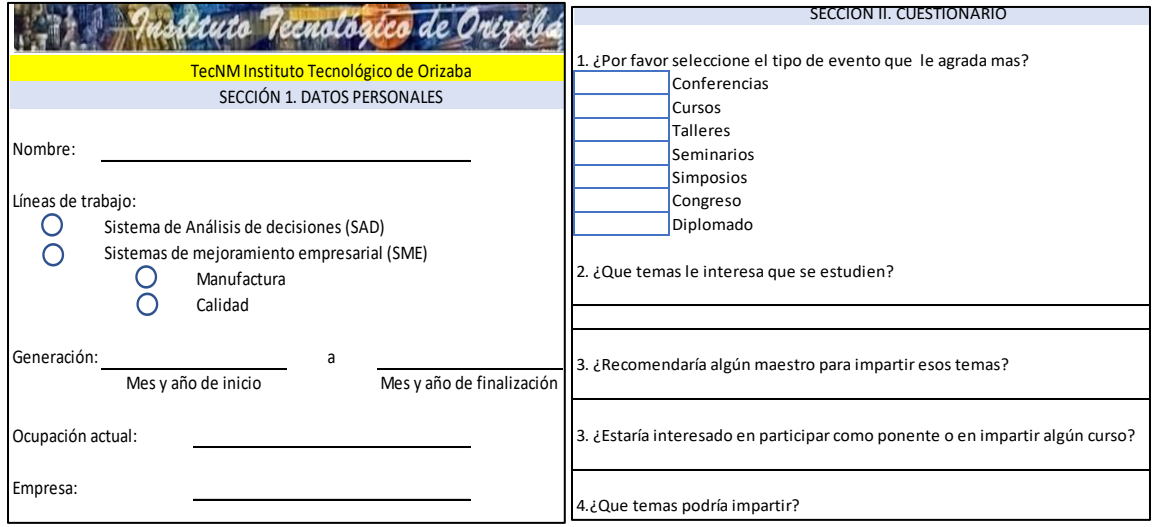

Figura 3 Captura de pantalla de la hoja de recolección de datos para la priorización de eventos

## **Formato para sugerencias y áreas de oportunidad en los planes de estudio.**

Actualizar los planes de estudio para satisfacer la demanda del sector laboral es una necesidad, por lo que la retroalimentación que realicen los egresados en este punto será uno de los principales beneficios que se obtengan. En la **¡Error! No se encuentra el origen de la referencia.**, se muestra la hoja de recolección de datos que coadyuvará a cubrirla, se puede notar que se solicitan los datos personales, sugerencias de mejora con respecto al proceso administrativo, a las materias y a las áreas involucradas en el proceso educativo.

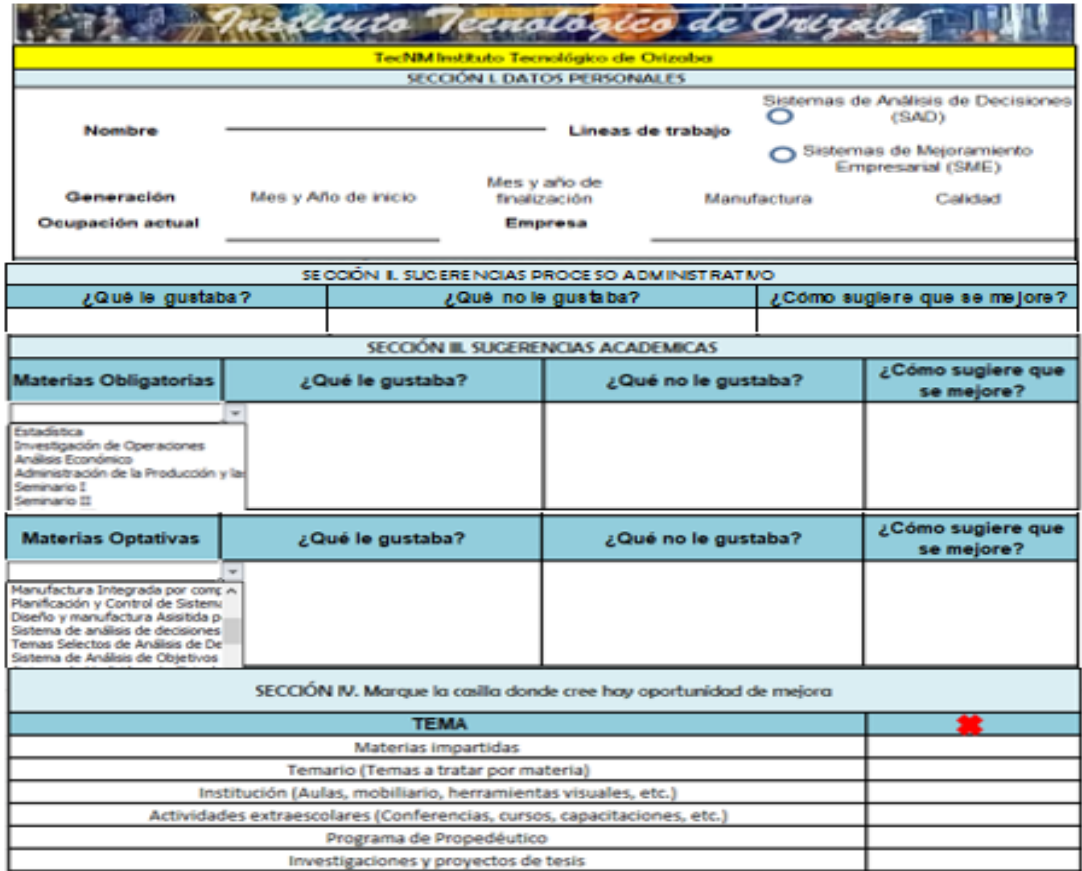

**Figura 4 Hoja de recolección de datos para detectar áreas de oportunidad en el plan de estudios.** 

### **Resultados**

## **Propuesta de actividades para la creación de la red de egresados**

En la [Figura 5](#page-736-0) se presenta el listado de actividades propuesto y el tiempo considerado para su realización. Como primer punto, es la formación de la asociación de egresados y graduados, el realizar este paso garantiza que se está considerando los recursos de tiempo y personal para la realización de la actividad.

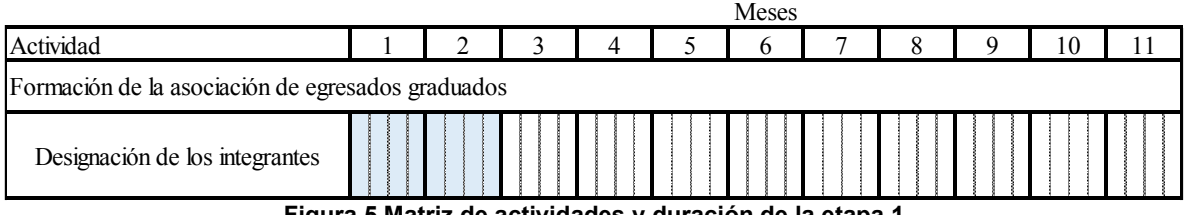

**Figura 5 Matriz de actividades y duración de la etapa 1** 

<span id="page-736-0"></span>La etapa 2, es la creación de la red social [\(Figura 6\)](#page-736-1). En esta etapa es indispensable contar con la información de los egresados para poder compartirles el enlace y puedan unirse al grupo. La ventaja que se ha visto de esta plataforma es que las invitaciones se hacen en cadena, es decir se invita a una persona y esta invita a más personas para unirse. La principal función de Facebook será crear el vínculo entre la institución y los ex alumnos mediante el intercambio de información. Sin embargo, se requerirán, del uso adicional de herramientas como una plataforma tecnológica en donde se realizarán las encuestas y a su vez se obtendrá un análisis descriptivo de la situación.

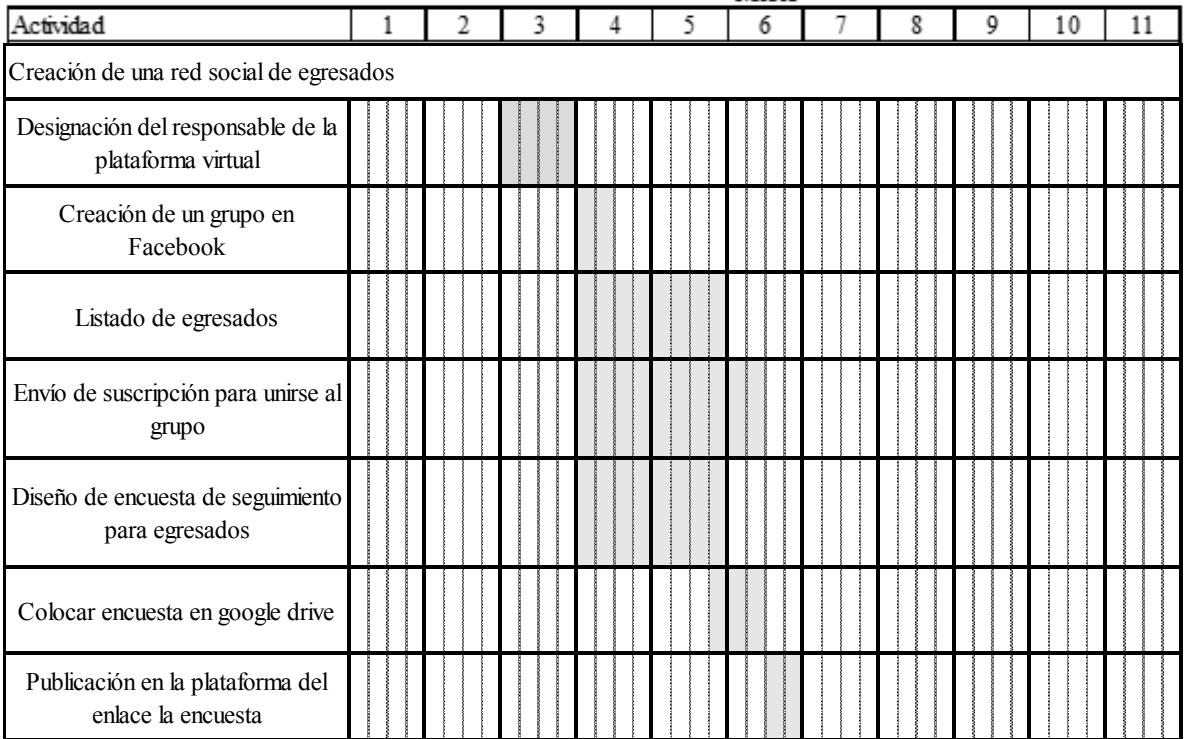

<span id="page-736-1"></span>**Figura 6 Matriz de actividades y duración de la etapa 2** 

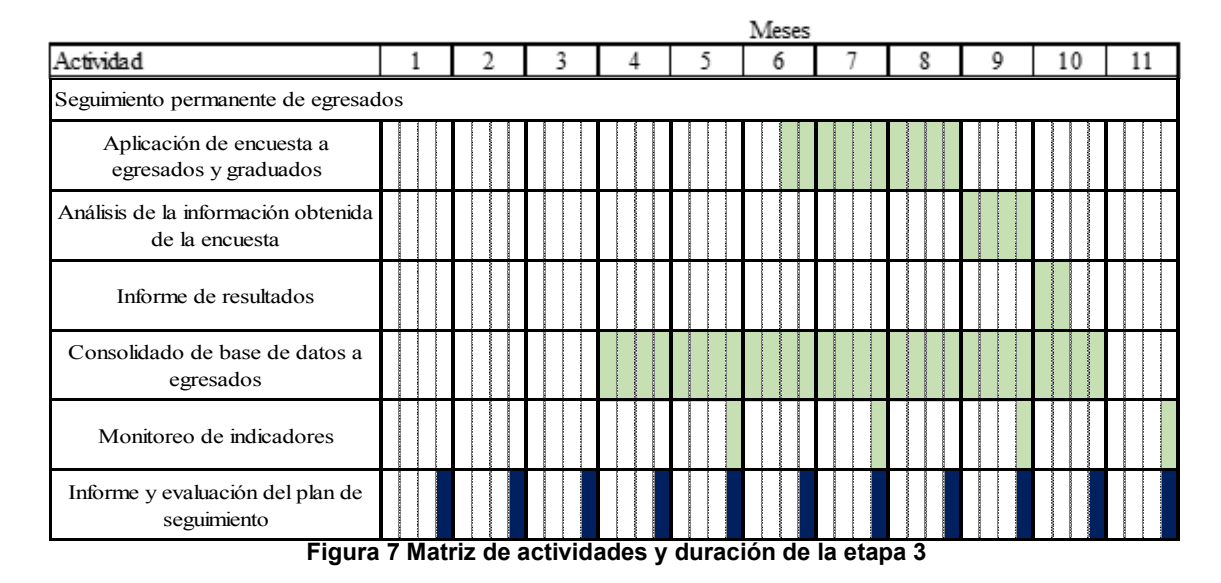

La tercera etapa es el seguimiento permanente, en donde se realizará un análisis más detallado.

## **Trabajo a futuro**

Utilizando las herramientas de calidad, se logró realizar una propuesta para implementar una red de egresados. Resta trabajar en cada una de las etapas propuestas, así como la evaluación continua del plan de seguimiento.

La red funcionará y se trabajará considerando la delegación y distribución de tareas y responsables, siendo la cooperación y participación de los involucrados, así como el análisis y la interpretación de resultados, los puntos básicos para mejorar continuamente el programa de estudios. [5].

## **Conclusiones**

Con el uso y aplicación de las herramientas, se analizaron las necesidades del cliente, se definió la mejor plataforma para la red y se generaron hojas de recolección de datos que permitirán: obtener información, priorizar eventos, mejorar los planes de estudios y por último identificar las exigencias laborales que plantea la nueva realidad económica de la región.

Las herramientas permitirán que se realice un análisis desde la visión de los egresados, con respecto a la congruencia de los contenidos temáticos con las exigencias profesionales, de igual manera, permiten conocer las necesidades de capacitación y educación continua que demanda el contexto laboral y obtener información de los egresados con la finalidad de proveer herramientas y actividades a los nuevos profesionales.

## **Referencias**

[1] R. Hernández Barbosa, C. P. Orjuela, J. Cabrera Paz y L. M. Cabrera González, «Sistematización trabajos de grado: propuesta investigativa para la reconstrucción de

rutas de conocimiento,» Revista Electrónica "Actualidades Investigativas en *Educación", pp. 1-20, 2015.* 

- [2] J. P. Sánchez Domínguez, «Elaboración de un programa de Seguimiento de Egresados para licenciatura,» Revista Iberoamericana de las Ciencias Sociales y Humanísticas, 2017.
- [3] G. M. Aldana de Becerra, F. A. Morales González, J. E. Aldana Reyes y S. C. F. Javier, «Seguimiento a egresados. Su importancia para las instituciones de educación superior,» Teoría y Praxis investigativa, pp. 61-65, 2008.
- [4] A. Ruffinelli, «Circulo de segmentación del sistema educativo chileno: destino laboral de egresados de Pedagogía en educación básica,» Calidad educativa, pp. 20-44, 2009.
- [5] R. Tirado Morueta, R. Tejeda y G. Cedeño, «Implementación institucional de un modelo cooperativo para el seguimiento a graduados en Ecuador,» Revista de la educación *superior, 2015.*
- [6] M. Agostini, M. Trapé, G. Spretz, L. París y G. Weisburd, «Vinculación sustentable con los graduados a través de una red social y alcance de ésta,» FEM: Revista de la *Fundación Educación Médica, pp. 219-223, 2013.*
- [7] O. O. Sandoval González, *Estatuto Orgánico para la Asociación de Egresados de los programas de posgrado del TecNM-ITOrizaba, TecNM, 2020.*

# **ÁREA: INGENIERÍA MECÁNICA Y MECATRÓNICA**

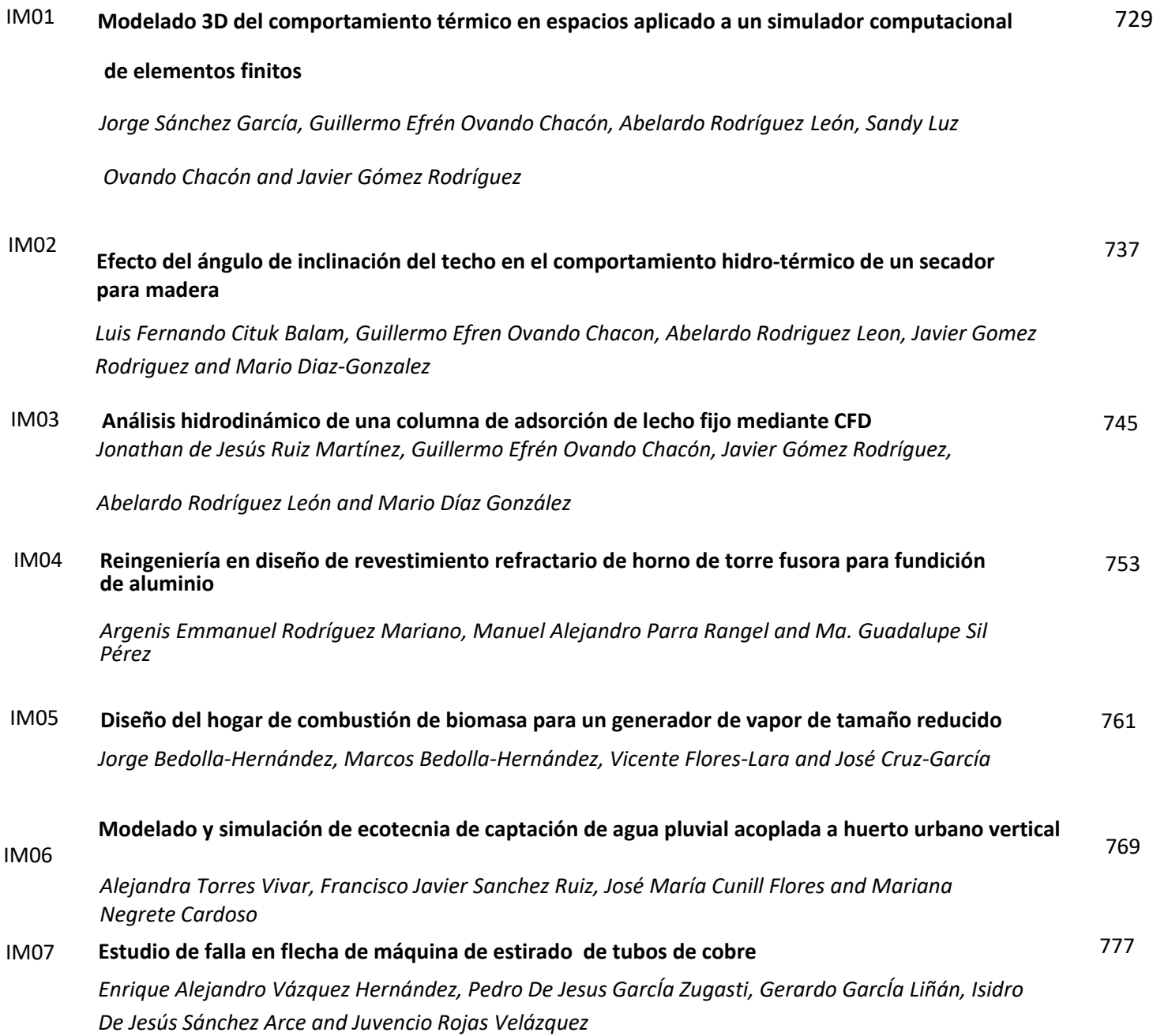

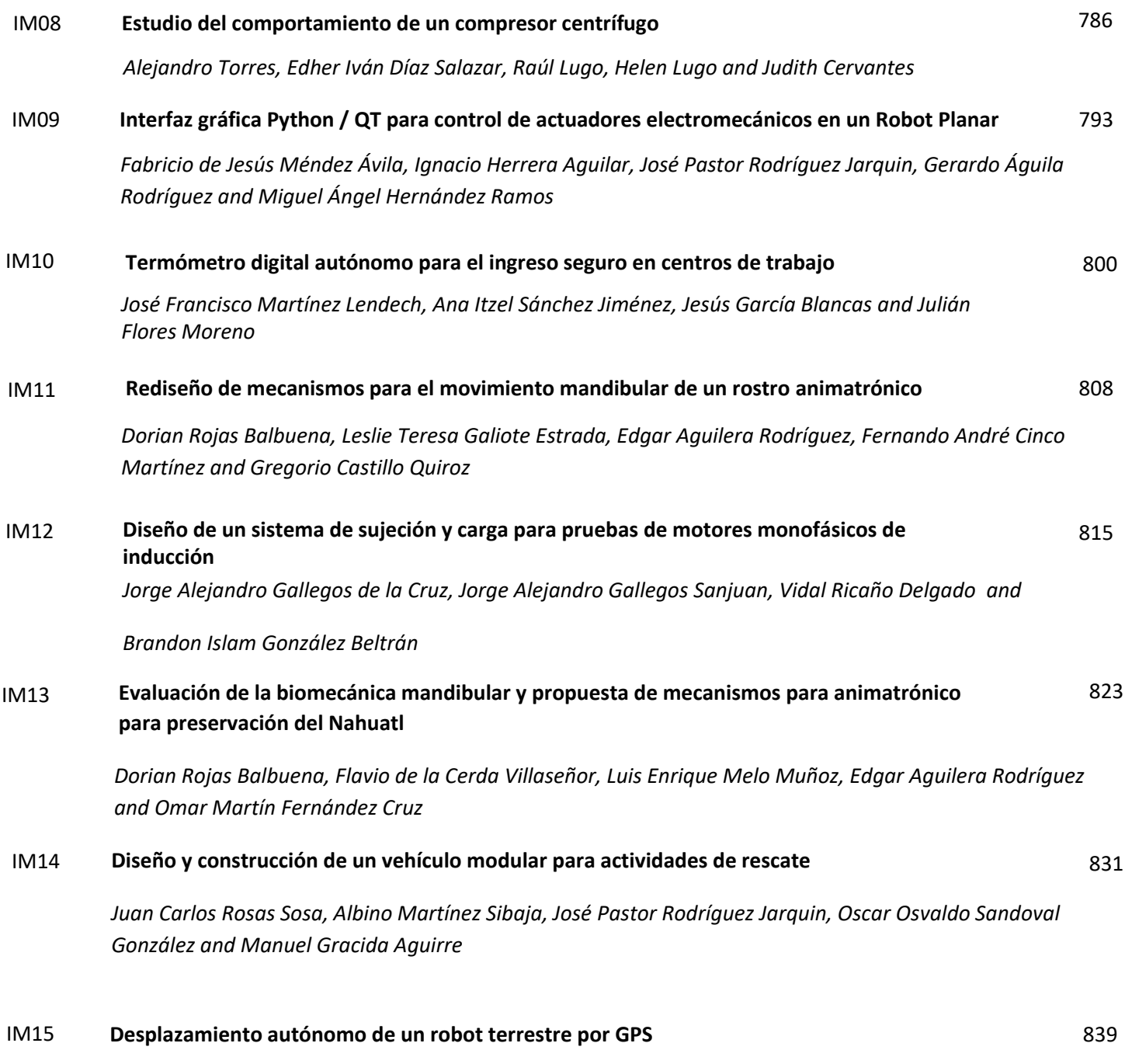

*[Enrique Alejandro Cuellar Cortes, Oliver Canseco Moreno and Eduardo Mael Sánchez Coronado](#page-852-0)* 

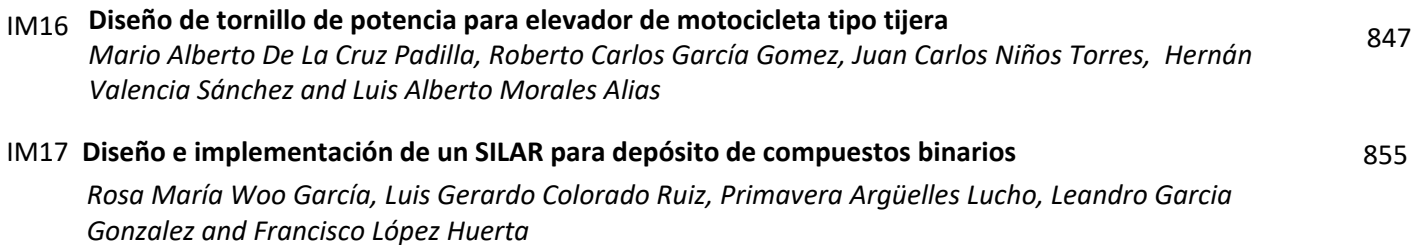

## <span id="page-742-0"></span>**Modelado 3D del Comportamiento Térmico en Espacios Aplicado a un Simulador Computacional de Elementos Finitos**

*J. Sánchez García1\*, G. E. Ovando Chacón1, A. Rodríguez León1*, *S. L. Ovando Chacón2*, *J. Gómez Rodríguez1*

*1Departamento de Metal-Mecánica, Tecnológico Nacional de México / Instituto Tecnológico de Veracruz, Av. Miguel Ángel de Quevedo 2779, Formando Hogar, C.P. 91897 Veracruz, Veracruz, México.* 

*2Departamento de Química y Bioquímica, Tecnológico Nacional de México / Instituto Tecnológico de Tuxtla Gutiérrez, Carretera Panamericana km 1080, C.P. 29050 Tuxtla Gutiérrez, Chiapas, México.* 

*[\\*M20020036@veracruz.tecnm.mx](mailto:*M20020036@veracruz.tecnm.mx)*

*Área de participación: Ingeniería Mecánica y Mecatrónica* 

## **Resumen**

Se modela un auditorio por medio de un simulador computacional de elementos finitos con la finalidad de determinar el comportamiento térmico del sistema de aire acondicionado, que permita establecer las condiciones óptimas que minimicen el consumo de energía, aplicando diversas condiciones de: velocidad y temperatura de climatización, así como diversos estados de las puertas que se ubican en el espacio. Los resultados indican que el confort térmico es función del estado de las puertas, la temperatura y velocidad con que opera el aire acondicionado. Las simulaciones muestran la dirección que toma el flujo del aire y la velocidad con la que se desplaza por todo el espacio. Los resultados sugieren que operando el aire acondicionado a una velocidad de 0.5 m/s, 18 °C, y con el número mínimo de puertas abiertas, se logra establecer una temperatura interior agradable para las personas.

*Palabras clave: Confort térmico, CFD, Ahorro energético, Simulador.* 

## **Abstract**

*An auditorium is modeled by means of a finite element computational simulator in order to determine the thermal behavior of the air conditioning system, which allows establishing the optimal conditions that minimize energy consumption, applying various conditions of: air conditioning speed and temperature, as well as various states of the doors that are located in space. The results indicate that thermal comfort is a function of the state of the doors, the temperature and speed with which the air conditioning operates. The simulations show the direction the air flow takes and the speed with which it travels throughout space. The results suggest that by operating the air conditioning at a speed of 0.5 m/s, 18 °C, and with the minimum number of doors open, it is possible to establish a pleasant interior temperature for people.* 

*Key words: Thermal comfort, CFD, Energy saving, Simulator.* 

## **Introducción**

El uso de software para desarrollar simulaciones computacionales que estudien fenómenos y procesos en diferentes áreas de la ciencia, ha facilitado la forma de realizar trabajos de investigación en situaciones en las que un investigador no pueda observar directamente ciertos comportamientos físicos. Por eso se ha adoptado la dinámica de fluidos computacional (CFD, por sus siglas en inglés) como una herramienta útil para la predicción del movimiento del aire en espacios ventilados. Por ejemplo, Nielsen [1] hizo un análisis de las simulaciones CFD aplicadas a la distribución del aire en habitaciones, desde el punto de vista del desarrollo de esquemas numéricos, la implementación de

modelos de turbulencia y la importancia del aumento de capacidad de las computadoras desde la década de 1970. Este trabajo concluye que actualmente se puede aplicar CFD para estudiar fenómenos complejos en un fluido, tales como turbulencia, estratificación, flujo potencial, flujo en chorro y capa límite asociados al transporte de energía, gases y partículas. Debido a que es necesario estudiar comportamientos físicos muy complejos, los requerimientos de cómputo son altos, por ello es necesario contar con un buen hardware, ya sean computadoras de escritorio o computadoras servidores tipo cluster.

Existen varios trabajos que analizan la termodinámica del aire en espacios cerrados usando modelos y simulaciones basados en softwares de CFD. En las referencias [2-6] estudiaron distintos espacios cerrados (cada uno con un espacio único), donde analizaron el comportamiento del flujo de aire que existe en los sistemas de aire acondicionado. Usando la ventaja de la simulación, pudieron determinar las velocidades con las que viaja el aire dentro del espacio cerrado, la dirección de la corriente de aire que fluye desde las ventilas atravesando las habitaciones, además determinaron las temperaturas que alcanzan las zonas del espacio cerrado. Por otro lado, existen trabajos como los de Aftab et al. [7], que usan sistemas embebidos de bajo costo, realizaron simulaciones con softwares sencillos y de fuente abierta (open source), determinando el consumo energético del espacio cerrado. El problema con estas simulaciones es que no son detalladas, solo son una representación sencilla, debido a que las capacidades de resolución no se comparan con las simulaciones de CFD en un buen equipo de cómputo. Otros trabajos que usan las simulaciones CFD como en [8-10], determinaron la velocidad y dirección del flujo de aire que pasa a través de las personas en las habitaciones o del edificio (para diferentes casos de estudio), investigaron las condiciones ambientales y el confort térmico de los ocupantes que laboran en esos espacios, y determinaron los patrones complejos de flujo de aire causados por la flotabilidad y los efectos del viento. En estos trabajos se estudiaron los efectos de las condiciones climáticas en la ventilación natural.

En relación al factor del ahorro energético, un simulador computacional puede jugar un papel muy relevante, puesto que en [11, 12], realizaron simulaciones donde evaluaron el consumo energético de dos edificios (uno distinto en cada caso) al utilizar el sistema de aire acondicionado, el sistema de iluminación, la maquinaria eléctrica con la que cuentan los edificios, los electrodomésticos que usan y el horario de trabajo. En estos trabajos se determinaron en que época del año se consume menos electricidad, que tan eficiente es su sistema de aire acondicionado, y como pueden mejorar para consumir menos electricidad.

## **Metodología**

## **Modelo físico**

La implementación del modelo computacional, inicio con la generación de la geometría la cual corresponde al auditorio Fermín Carrillo del Tecnológico Nacional de México campus Veracruz (TecNM Veracruz), en la cual se desarrollan diversos eventos académicos y administrativos. Las dimensiones del auditorio son: largo L = 25.13 m, ancho A = 8.1 m, y alto H = 4.7 m. El auditorio cuenta con cuatro aires acondicionados de tipo minisplit. En la Figura 1(a) se muestra la geometría estudiada, y en la Figura 1(b) su malla. La pared de lado este se consideró a una temperatura de 40 °C debido a que está expuesta al sol, mientras que, la pared de lado oeste se consideró a 28 °C debido a que está bajo sombra, el resto de las paredes, techo y piso se consideraron adiabáticas. En la Tabla 1 se muestran los casos estudiados, especificando los estados de las puertas y la condición de la corriente de aire.

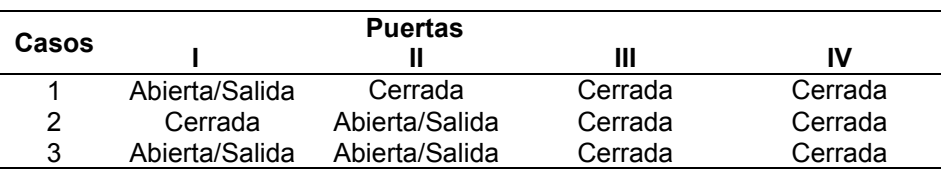

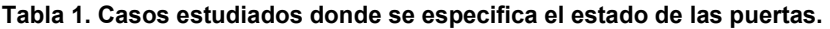

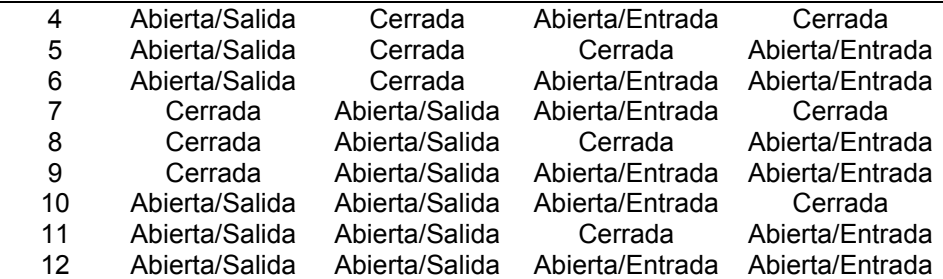

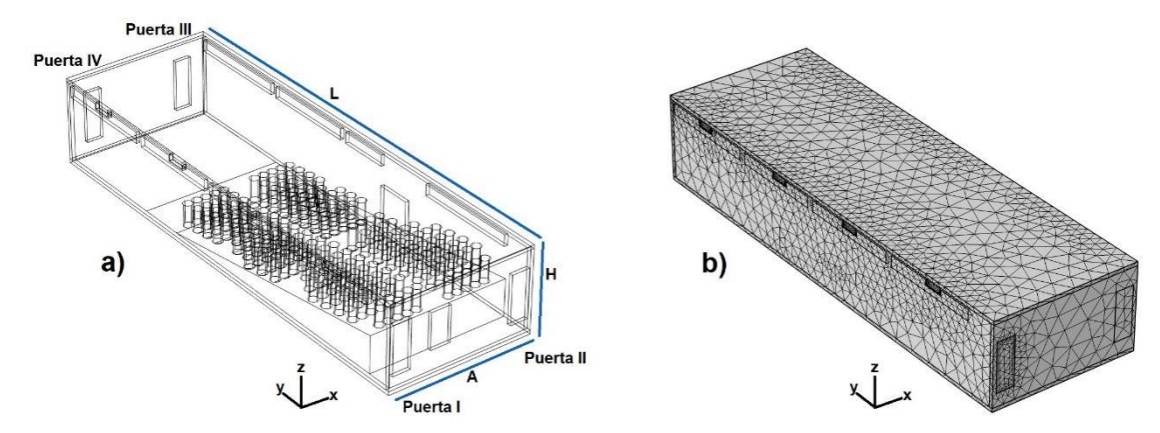

**Figura 1. Modelo geométrico del auditorio estudiado. a) Detalle del auditorio estudiado. b) Mallado del auditorio.** 

#### **Ecuaciones de conservación**

En el presente trabajo se realizarán varias simulaciones con el método de elemento finito para estudiar el comportamiento térmico del aire en un sistema HVAC de un espacio cerrado. Para realizar el estudio se diseña un modelo del espacio cerrado sujeto a diferentes parámetros (temperatura de aire, velocidad del aire, dirección del aire) que permitió caracterizar el comportamiento en el interior del espacio y obtener diversa información tales como el promedio de la temperatura global del sitio; las zonas de calentamientos a través de los campos de temperatura, así como las líneas de corriente. Para poder realizar lo anterior se resolvieron numéricamente las ecuaciones de conservación para un flujo turbulento no isotérmico:

$$
\frac{\partial(\rho U_j)}{\partial x_j} = 0 \tag{1}
$$
\n
$$
\frac{\partial(\rho U_i U_j)}{\partial x_j} = -\frac{\partial P}{\partial x_i} + \frac{\partial}{\partial x_j} \left[ \mu \left( \frac{\partial U_i}{\partial x_j} + \frac{\partial U_j}{\partial x_i} \right) - \rho U_i U_j \right] + B_T \tag{2}
$$
\n
$$
\frac{\partial(\rho U_j T)}{\partial x_j} = \frac{\partial}{\partial x_j} \left[ \frac{\mu}{P r} \frac{\partial}{\partial x_j} - \rho \overline{U_j T} \right] \tag{3}
$$

En las ecuaciones anteriores P representa la presión, ρ es la densidad, U es la componente de velocidad,  $\mu$  es la viscosidad dinámica, B<sub>T</sub> es la fuerza de cuerpo, T es la temperatura y Pr es el número de Prandtl. En la ec. 2, se aplica la aproximación de Boussinesq:

$$
B_T = -\rho_{ref} g_i \beta (T - T_{ref}) \tag{4}
$$

En la expresión anterior  $\beta$  es el coeficiente de expansión volumétrica. De acuerdo con el modelo de viscosidad de remolino a través de la hipótesis de Boussinesq, el tensor de esfuerzos de Reynolds y el flujo de calor turbulento se aproximan como:

$$
\rho \overline{U_i' U_j'} = -\mu_t \left[ \frac{\partial u_i}{\partial x_j} + \frac{\partial u_j}{\partial x_i} \right] + \frac{2}{3} \rho k \delta_{ij}
$$
(5)

$$
\rho \overline{U_j' T'} = -\frac{\mu_t}{p_{r_t}} \frac{\partial T}{\partial x_i} \tag{6}
$$

Donde Pr $t$  es el número de Prandtl turbulento y  $\mu t$  es la viscosidad turbulenta dada por:

$$
\mu_t = C_\mu \frac{\rho k^2}{\varepsilon} \tag{7}
$$

La energía cinética turbulenta k y la rapidez de disipación de energía cinética turbulenta  $\varepsilon$ , se calculan resolviendo las siguientes ecuaciones:

$$
\frac{\partial(\rho U_j k)}{\partial x_j} = \frac{\partial}{\partial x_j} \left[ \left( \mu + \frac{\mu_t}{\sigma_k} \right) \frac{\partial k}{\partial x_j} \right] + P_k + G_k - \rho \varepsilon \tag{8}
$$
\n
$$
\frac{\partial(\rho U_j \varepsilon)}{\partial x_j} = \frac{\partial}{\partial x_j} \left[ \left( \mu + \frac{\mu_t}{\sigma_\varepsilon} \right) \frac{\partial \varepsilon}{\partial x_i} \right] + C_{\varepsilon 1} \frac{\varepsilon}{k} (P_k + G_k) - C_{\varepsilon 2} \rho \frac{\varepsilon^2}{k} \tag{9}
$$

En las ecuaciones anteriores P<sub>k</sub> es la rapidez de producción de energía cinética turbulenta y G<sub>k</sub> es la generación o destrucción de turbulencia debido a las fluctuaciones de las fuerzas de cuerpo.

## **Resultados y discusión**

## **Temperatura promedio global**

En las Figuras 2(a), 2(b) y 2(c) se muestran las temperaturas promedio globales del interior del auditorio como función de la velocidad de operación del clima para los diferentes casos estudiados, con una temperatura de operación del clima de 16 °C, 18 °C y 20 °C, respectivamente. El rango de velocidades estudiados es de 0.50 a 1.5 m/s. En todos los casos se observa que al incrementar la velocidad con que se suministra el aire de climatización, la temperatura promedio global en el interior del auditorio se incrementa ligeramente. Por lo anterior, no es recomendable incrementar la velocidad del aire de climatización, ya que no ayudaría a bajar la temperatura interior. Lo anterior, se debe a que, a mayor velocidad del aire de climatización, mayor es la rapidez con que se libera el aire hacia el exterior; de modo que el tiempo del flujo del aire en el interior es muy rápido y no se logra aprovechar el enfriamiento del interior, además de que se incrementaría el consumo de energía al operar el clima a mayor velocidad. Por otra parte, para las tres temperaturas de operación del clima, el caso 1, es el que presenta el mejor enfriamiento en el interior del auditorio con temperaturas promedio globales menores a 25 °C. El caso 1 corresponde a la puerta I abierta con una condición de frontera de salida, mientras que el resto de las puertas (II, III y IV) se mantuvieron cerradas. El peor escenario ocurre en el caso 9 con temperaturas promedio globales mayores a 28 °C. El caso 9, corresponde a la puerta I cerrada, la puerta II abierta y con condición de frontera de salida, mientras que las puertas III y IV se consideran abiertas y con condiciones de entrada. Lo anterior se debe a que al tener las puertas III y IV abiertas, el flujo de aire que entra a través de ellas implica ganancias de cargas térmicas hacia el interior del auditorio lo que hace que la temperatura promedio global se incremente. Para una temperatura de climatización de 16 °C con una velocidad de 0.5 m/s, la temperatura promedio global es de 28.65 °C, mientras que, a esa misma temperatura, pero a una velocidad de 1.5 m/s, la temperatura promedio global es de 29.46 °C. En el caso de una temperatura de climatización de 18 °C con una velocidad de 0.5 m/s, la temperatura promedio global es de 29.13 °C, mientras que, a esa misma temperatura, pero a una velocidad de 1.5 m/s, la temperatura promedio global es de 29.93 °C. Por otra parte, si se incrementa más la temperatura de climatización a 20 °C, la temperatura promedio global es de 29.61 °C a 0.5 m/s y 30.4 °C a 1.5 m/s. Para mantener una temperatura de confort térmico de aproximadamente 24 °C con condición agradable y de ambiente fresco, se recomienda operar el clima a 18 °C, con las configuraciones de los casos 1, 2 o 3 y con una velocidad de 0.5 m/s.

## **Campos de temperatura y líneas de corriente**

Las líneas de corriente y el campo de temperatura en el plano yz se muestran en la Figura 3, para el caso 1, es decir cuando la puerta I se encuentra abierta con condición de frontera de salida y las otras tres puertas se encuentran cerradas. La velocidad de climatización en este caso corresponde a 0.5 m/s. En la Figura 3(a) se observa como el aire del clima se inyecta hacia el interior del auditorio, inicialmente el aire frio sale como un chorro de aire horizontal. En el caso de los climas más alejados de la puerta abierta el chorro alcanza la pared opuesta, choca y se mueve hacia abajo formando un vórtice, el cual se vuelve menos intenso a medida que se acerca a la puerta abierta. En el caso del clima más cercano a la puerta de abierta, el chorro horizontal no alcanza la pared posterior, en su lugar gira y se mueve hacia la puerta abierta donde sale. La Figura 3(b) indica que en general el interior del auditorio se mantiene a una temperatura baja, con algunas zonas calientes en la parte media y hacia la última fila de butacas del auditorio. Estas zonas calientes tienden a estar por arriba

de las cabezas de las personas sentadas. La temperatura de las zonas calientes es de aproximadamente 32 °C.

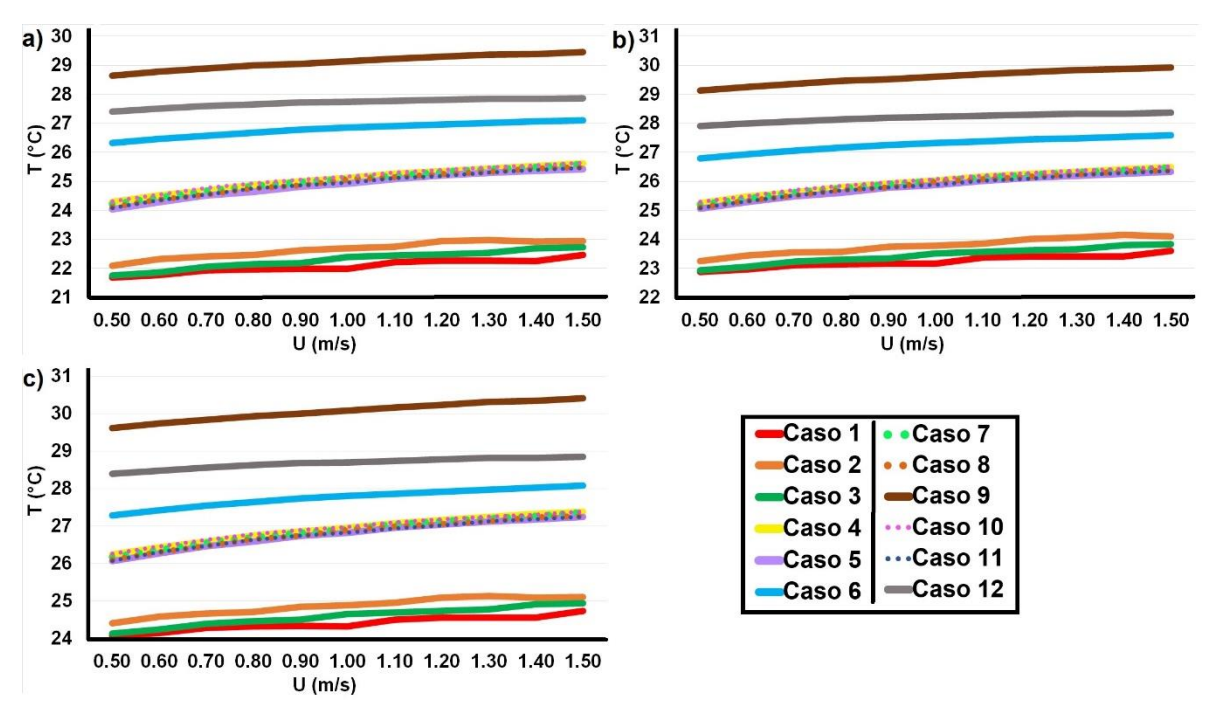

**Figura 2. Efecto de la velocidad de salida del aire del clima en las temperaturas promedio globales, a) Temperatura de climatización a 16°C, b) Temperatura de climatización a 18°C, C) Temperatura de climatización a 20°C.** 

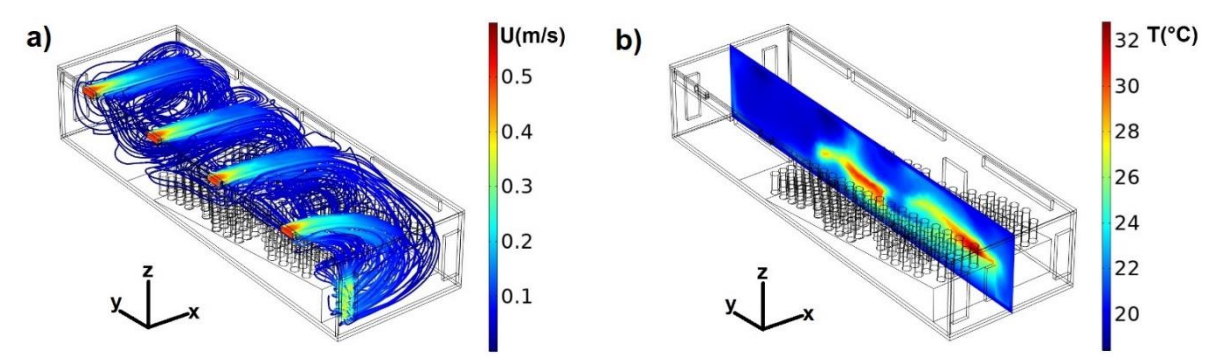

#### **Figura 3. Comportamiento térmico del fluido. a) Líneas de corriente, b) Campo de temperatura a lo largo del auditorio. Para el caso 1.**

En la Figura 4, se presentan las líneas de corriente y el campo de temperatura en el plano yz para el caso 9, es decir cuando la puerta I se encuentra cerrada, la puerta II se encuentran abierta con condición de frontera de salida, mientras las puertas III y IV se encuentran abiertas con condición de frontera de entrada. La velocidad de climatización en este caso corresponde a 0.5 m/s. En la Figura 4(a) se observa como el aire del clima se inyecta hacia el interior del auditorio. Inicialmente el aire frio sale como un chorro de aire horizontal hasta alcanzar la pared opuesta donde parte del flujo recircula y el resto se mueve sobre la superficie de la pared caliente dirigiéndose a la puerta de salida. El flujo de aire del clima más cercano a la puerta de salida tiende a moverse hacia el centro del auditorio. La Figura 4(b) muestra extensas zonas calientes en el área de butacas del auditorio. La temperatura de las zonas calientes llega a alcanzar los 34 °C. Estas zonas calientes se intensifican hacia la puerta de salida.

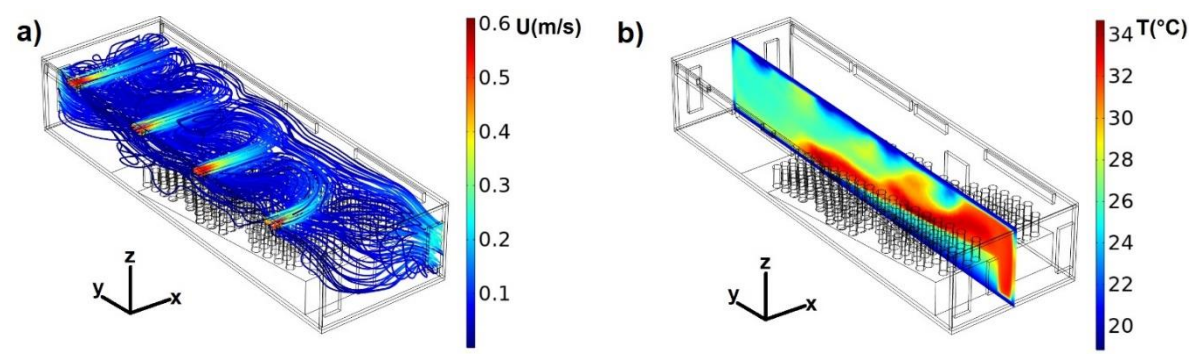

**Figura 4. Comportamiento térmico del fluido. a) Líneas de corriente, b) Campo de temperatura a lo largo del auditorio. Para el caso 9.** 

#### **Perfiles de velocidad y temperatura**

La Figura 5 muestra los perfiles de las tres componentes de velocidad y de la temperatura a lo largo de la línea **(0,16.3,2.35) - (8.1,16.3,2.35)** para el caso 1 a una velocidad del clima de 0.5 m/s. La figura 5(a) indica que la componente "x" de la velocidad en línea azul presenta un valor negativo hasta la parte media del auditorio, posteriormente se incrementa hasta cambiar de dirección después de x=5 m. La componente "y" de la velocidad en línea verde tiene un comportamiento similar a la componente "x" alcanzando un valor máximo de 0.04 m/s cerca de la pared caliente. En el caso de la componente "z" en la línea roja, se observa una dirección positiva de la velocidad a largo de 3/4 partes del ancho del auditorio, posteriormente la dirección de esta componente se invierte alcanzando un mínimo local de aproximadamente 0.05 m/s. La Figura 5(b) muestra una temperatura de 28 °C en x=0 m, posteriormente la temperatura se mantiene constante con un valor aproximado de 20 °C, y en x=5 m se incrementa ligeramente a 22 °C, para después disminuir a 20 °C. Como es de esperarse en x=8.1 m la temperatura alcanza los 40 °C debido a la presencia de la pared caliente.

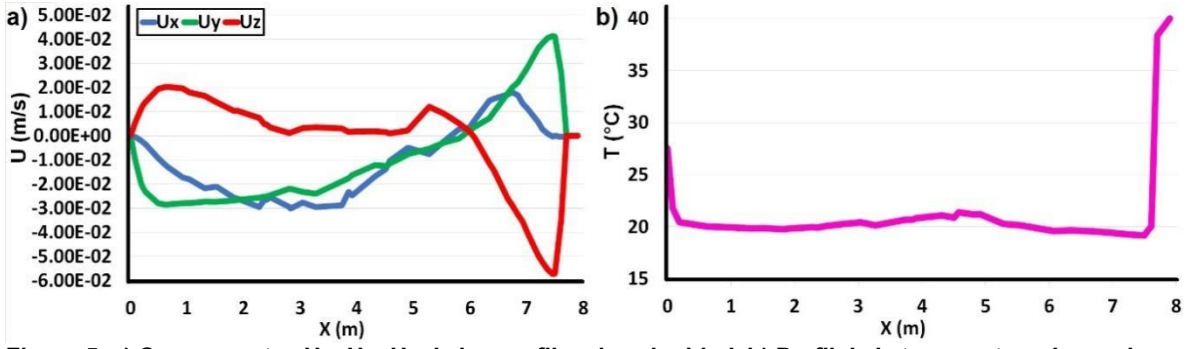

**Figura 5. a) Componentes Ux, Uy, Uz de los perfiles de velocidad. b) Perfil de la temperatura. Los valores corresponden al caso 1 a lo largo de la línea (0,16.3,2.35) - (8.1,16.3,2.35).** 

Para el caso 9, ver Figura 6, se observa un comportamiento completamente distinto de los perfiles de las tres componentes de velocidad y temperatura en comparación con el caso 1. La figura 6(a) indica que la componente "x" de la velocidad en línea azul siempre mantiene un valor negativo a lo largo del ancho del auditorio, presentando un mínimo local de aproximadamente 0.03 m/s en x=3.4 m. La componente "y" de la velocidad en línea verde siempre presenta dirección positiva, alcanzando du máximo valor de 0.08 m/s cerca de la pared caliente del auditorio. En el caso de la componente "z" en línea roja, se observa una dirección positiva de la velocidad en la primera mitad del ancho del auditorio, posteriormente la dirección de esta componente se invierte alcanzando un mínimo local de 0.04 m/s en x=5.4 m. La Figura 6(b) muestra una temperatura de 28 °C en x=0 m, posteriormente la temperatura se incrementa a un valor aproximado de 33 °C en x=0.25 m. Por otro lado, en x=5.25 m, se alcanza un valor mínimo de 25 °C, para después incrementar a 40 °C en los alrededores de la

pared caliente. Lo anterior confirma que la configuración más apropiada es la del caso 1, ya que la temperatura en el interior del auditorio se mantiene muy uniforme con un valor de aproximadamente  $20 °C$ .

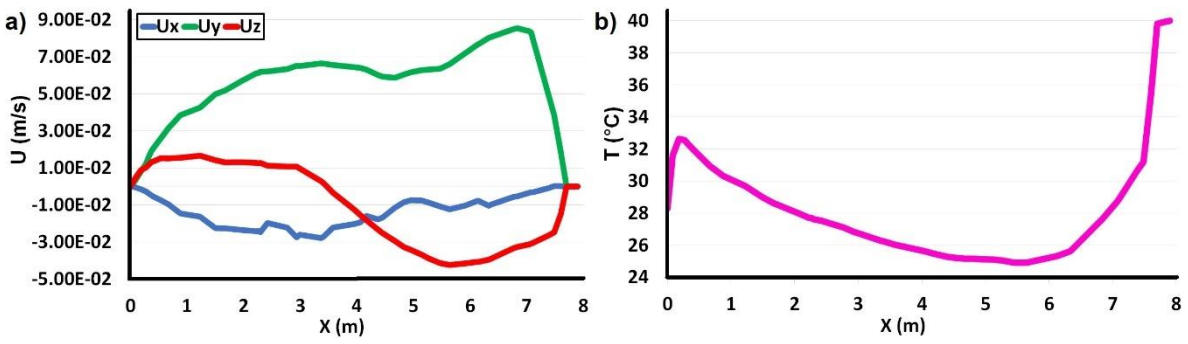

**Figura 6. a) Componentes Ux, Uy, Uz de los perfiles de velocidad. b) Perfil de la temperatura. Los valores corresponden al caso 9 a lo largo de la línea (0,16.3,2.35) - (8.1,16.3,2.35).** 

## **Trabajo a futuro**

El trabajo presentado forma parte de un macroproyecto para desarrollar un sistema de control para los equipos HVAC del auditorio Fermín Carrillo del TecNM Veracruz. Como trabajo a futuro es necesario establecer una red de sensores en el espacio para registrar los datos de temperatura y velocidad de aire que permitirán retro alimentar al simulador 3D. Por medio de red wifi esos parámetros se enviarán desde los módulos electrónicos que contienen los sensores en el auditorio y llegaran al cluster para recalcular con el simulador de elemento finito las nuevas condiciones del espacio. El sistema de control permitirá determinar si el sistema HVAC está funcionando en óptimas condiciones. En caso de no estarlo, el simulador enviará por medio de wifi algunos parámetros de mejora, y este sistema de control reajustará los equipos de aires acondicionados.

## **Conclusiones**

Los resultados mostraron que las condiciones de puerta abierta o cerrada que se impongan en el auditorio, afectan significativamente el confort térmico en el interior de éste. En el caso 1, los vórtices se desarrollan en el plano XZ, mientras que el caso 9, los vórtices se desarrollan en el plano YZ. En este último caso hay una corriente de aire que está en contacto permanente con la pared caliente, lo cual absorbe el calor de ésta y la transmite hacia el interior del auditorio, provocando que las temperaturas en el espacio cerrado no lleguen a mantenerse a una condición de confort térmico. Llegando a la conclusión de que, para mantener al auditorio con un ambiente de temperatura agradable, es recomendable tener la puerta I abierta y el resto de las puertas cerradas, además el aire acondicionado se debe mantener operando a una temperatura de 18 °C y a una velocidad de 0.5 m/s.

## **Agradecimientos**

Los autores agradecen los apoyos otorgados por TecNM-ITV, CONACyT y PRODEP. El alumno Jorge Sánchez García agradece la beca de posgrado otorgada por CONACyT.

## **Referencias**

- [1] P. V. Nielsen, "Fifty years of CFD for room air distribution". *Building and Environment,* vol. 91, pp. 78-90, 2015.
- [2] S. Haghshenaskashani, y B. Sajadi, "Evaluation of Thermal Comfort, IAQ and Energy Consumption in an Impinging Jet Ventilation (IJV) System with/without Ceiling Exhaust". *Journal of Building Engineering,* vol. 18, pp. 142-153, 2018.
- [3] M. A. Campano, A. Pinto, I. Acosta, y J. J. Sendra, "Validación de simulación dinámica de sistema HVAC de aula docente mediante comparación con recinto real". *Proceedings of the*

*3rd International Congress on Sustainable Construction and Eco-Efficient Solutions,* pp. 342- 354, Universidad de Sevilla. Escuela Técnica Superior de Arquitectura, 2017.

- [4] Z. Chen, J. Xin, y P. Liu, "Air quality and thermal comfort analysis of kitchen environment with CFD simulation and experimental calibration". *Building and Environment,* vol. 172, pp. 106691, 2020.
- [5] C. Teodosiu, F. Kuznik, y R. Teodosiu, "CFD modeling of buoyancy driven cavities with internal heat source—Application to heated rooms". *Energy and Buildings,* vol. 68, pp. 403- 411, 2014.
- [6] X. Shan, W. Xu, Y.K. Lee, y W.Z. Lu, "Evaluation of thermal environment by coupling CFD analysis and wireless-sensor measurements of a full-scale room with cooling system". *Sustainable cities and society,* vol. 45, pp. 395-405, 2019.
- [7] M. Aftab, C. Chen, C. Chau, y T. Rahwan, "Automatic HVAC Control with Real-time Occupancy Recognition and Simulation-guided Model Predictive Control in Low-cost Embedded System". *Energy and Buildings,* vol. 154, pp. 141-156, 2017.
- [8] G. C. da GraÇa, N. R. Martins, y C. S. Horta, "Thermal and Airflow Simulation of a Naturally Ventilated Shopping mall". *Energy and Buildings,* vol. 50, pp. 177-188, 2012.
- [9] M. Hajdukiewicz, M. Geron, y M. M. Keane, "Calibrated CFD simulation to evaluate thermal comfort in a highly-glazed naturally ventilated room". *Building and Environment,* vol. 70, pp. 73-89, 2013.
- [10] M. Hajdukiewicz, M. Geron, M. M. Keane, "Formal calibration methodology for CFD models of naturally ventilated indoor environments". *Building and Environment,* vol. 59, pp. 290-302, 2013.
- [11] M. Cai, S. Ramdaspalli, M. Pipattanasomporn, S. Rahman, A. Malekpour, y S. R. Kothandaraman, "Impact of HVAC Set Point Adjustment on Energy Savings and Peak Load Reductions in Buildings". *2018 IEEE International Smart Cities Conference (ISC2)*, pp. 1-6, 2018.
- [12] A. Abdo-Allah, T. Iqbal, y K. Pope, "Modeling and Analysis of an HVAC System for the S.J. Carew Building at Memorial University". *2017 IEEE 30th Canadian Conference on Electrical and Computer Engineering (CCECE)*, pp. 1-4, 2017.

## <span id="page-750-0"></span>**Efecto del ángulo de inclinación del techo en el comportamiento hidro-térmico de un secador para madera**

*L. F. Cituk Balam1\*, G. E. Ovando Chacon1, A. Rodriguez Leon1, J. Gomez Rodriguez1, M. Diaz Gonzalez1 1Tecnológico Nacional de México / Instituto Tecnológico de Veracruz, Calzada Miguel Angel de Quevedo 2779, Veracruz, Veracruz. C.P. 91860 México.*  \**[luiscitukbalam@gmail.com](mailto:*alondrax@uia.mx)*

#### *Área de participación: Ingeniería Mecánica y Mecatrónica*

## **Resumen**

En el presente trabajo se estudia mediante dinámica de fluidos computacionales el efecto del ángulo de inclinación del techo, de un secador solar para madera simple, en el comportamiento hidro-térmico de la cámara de secado. El estudio permite observar que el incremento del ángulo mejora notablemente la distribución del campo de temperatura, manteniendo una mejor uniformidad en la temperatura central del modelo. Del mismo modo, el campo de velocidad mejora conforme se incrementa el ángulo de inclinación del techo, mejorando la recirculación del aire en el interior de la cámara de secado. Los resultados muestran que la mejor configuración del modelo es posicionar el techo con un ángulo de 40° para obtener el mejor aprovechamiento de la energía solar en el secado de la madera.

*Palabras clave: CFD, Flujo turbulento, Secado solar, Convección.* 

## **Abstract**

*In the present work, the effect of the roof inclination angle of a simple wood solar dryer on the hydrothermal behavior of the drying chamber is studied using computational fluid dynamics. The study allows us to observe that the increase in the angle notably improves the distribution of the temperature*  field, maintaining a better uniformity in the central temperature of the model. In the same way, the speed field improves as the angle of inclination of the roof increases, improving the recirculation of *the air inside the drying chamber. The results show that the best configuration of the model is to position the roof at an angle of 40 ° to obtain the best use of solar energy in drying the wood.* 

*Key words: CFD, Turbulent flow, Solar drying, Convection.* 

## **Introducción**

La madera es un recurso abundante en el planeta tierra, que se usa en múltiples actividades del ser humano, cuyo manejo requiere de ciertos criterios de calidad para su implementación; como es su contenido de humedad higroscópico [1]. Para poder reducir los contenidos de humedad de la madera es necesario que esta pase por un proceso de secado, de lo contrario la madera puede presentar diversos problemas con el tiempo [2]. El proceso de secado de madera ha sido una actividad que se realiza en muchos sectores que utilizan la madera como materia prima, como son en las actividades de construcción y producción de artesanías. Muchas comunidades rurales tienen hoy en día un aprovechamiento del recurso maderable, disponible en su región, para la subsistencia de las familias. Por otro lado, el secado alternativo, se presenta como una forma de sustituir el secado tradicional que utilizan en este proceso. Este secado consiste en utilizar la energía disponible del sol para mantener la temperatura adecuada dentro de la cámara de secado y así poder tener un secado homogéneo. Solís y Cerón, Simo y Bekkioui et al. [3, 4, 5] han estudiado el comportamiento de este proceso a través de modelos matemáticos que permiten conocer el tiempo en la remoción de humedad de la pila de madera a través de un colector solar, sin embargo, no hacen un aporte sobre

el campo tridimensional del comportamiento hidrotérmico en modelos 3D, por lo que no es posible conocer los comportamientos de los vectores de velocidad ni del campo de temperatura en los modelos presentados por estos investigadores. Del mismo modo, Tzempelikos et al. y Smit et al. [6, 7] han estudiado el comportamiento de este proceso en secadoras convencionales, analizando el comportamiento bidimensional del flujo aire en régimen turbulento a través de la pila de madera. Tzempelikos et al. [6] concluyó en que hay que mejorar la geometría del secador, mientras que Smith et al. [7] mencionan que el modelo simple a escala de poros se puede poner en práctica en la industria de secado. Por otro lado, Hervé, Zhao y Cai y Zadin et al. [8, 9, 10] estudiaron el comportamiento de secadoras convencionales para madera a través de modelos 3D que predicen el comportamiento del vector de velocidad del aire y la transferencia de calor para el proceso de secado. Zhao y Cai [9] encontraron que la circulación de la corriente de aire no era uniforme durante el proceso de secado, lo que condujo a variaciones de temperatura en las distintas partes de la pila de madera, mientras que Hervé [8] concluyó que el inicio de secado está limitado por el consumo de calor de la evaporación y el secado puede tener buena eficiencia si se tiene una inyección de aire bien diseñada; Zadin et al. [10] llevaron con éxito el modelo del comportamiento multi-física, que sirve para simular y optimizar diseños de secadores industriales, de igual forma la geometría utilizada para el secador permitió un perfil de flujo de aire uniforme en el área de secado.

La posición relativa a la dirección vertical de la fuente activa que funge como fuente de calor juega un papel importante en las operaciones de convección natural. Por tanto, BaÏri et al. [11] mencionan que, para poder adaptar los intercambios convectivos a los requisitos de la operación, se requiere conocer la influencia del ángulo de inclinación.

Los modelos estudiados en 3D se limitan a secadoras industriales de tipo convencional, es decir, que usan fuentes de energía no renovable como combustibles fósiles y cuya geometría es cuadrada o rectangular, difiriendo de la geometría de un secador alternativo, que utiliza la energía solar para su funcionamiento.

En este trabajo se propone estudiar el efecto del ángulo de inclinación del techo de un secador solar simple para madera, en el comportamiento hidro-térmico dentro de la cámara de secado usando herramientas de dinámica de fluidos computacionales (CFD).

## **Metodología**

## **Descripción física del problema**

En la presente investigación se describe el comportamiento del dinámica de flujo del aíre, así como el campo de temperatura que presenta un secador solar para madera simple a través de CFD. En el modelo se incluye la madera y se estudia el efecto de la inclinación del techo. Las dimensiones de la geometría se basan en el modelo de Bekkioui [12], con el cual se propone dar solución a la problemática del secado heterogéneo de las pilas de madera en la comunidad de Polinkin, Q. Roo, México. Esta zona es dependiente de la madera como recurso para la subsistencia económica de muchas familias por lo que obtener madera de calidad para trabajos como la carpintería y producción de artesanías es de suma importancia. El modelo está integrado por tres flujos de entrada y tres de salida, así como de un acristalamiento que permite captar energía solar y aprovecharla como un recurso térmico para el secado de la madera, ver Figura 1. En el modelo se incluye una pila de madera de 3.37m3, cada pieza de madera consta de un largo de 1.5m, un ancho de 0.20m y un grosor de 0.0381m.

## **Condiciones de frontera**

Las condiciones de flujo de aire se tomaron de datos recabados de forma teórica y experimental de otros trabajos de investigación, tomando como valor constante un flujo de entrada de 1.5 m/s. Por otro lado, las condiciones de temperatura elegidos para las paredes acristaladas se basan en la temperaturas máximas obtenidas en el pico máximo obtenido durante el día, correspondientes a 45°C para el techo y 43°C para la pared sur, mientras que para la temperatura ambiental se tomó en cuenta una temperatura de 25°C. Se presenta 4 configuraciones del diseño, ver Tabla 1, variando en estos el ángulo de inclinación del techo a 25°, 30°, 35° y 40°.

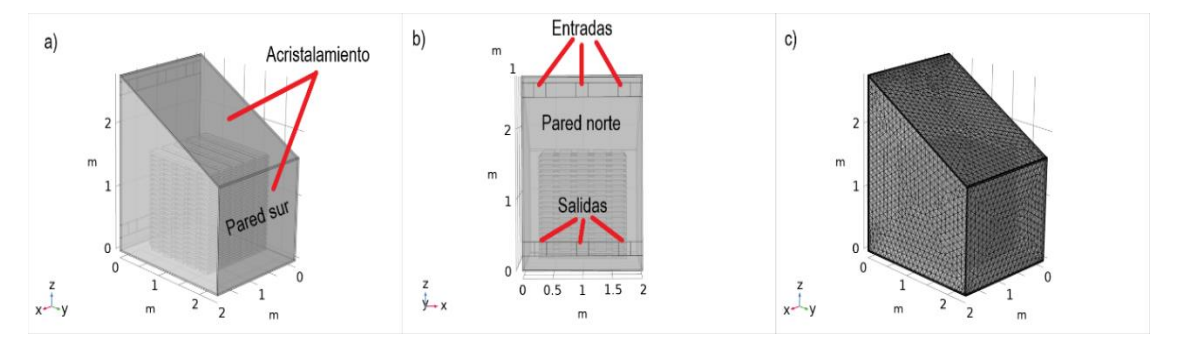

**Figura 1 - Geometría general analizada en plano tridimensional; a) Dimensiones de la cámara de secado XYZ; b) Dimensiones de la cámara de secado XZ; c) Malla de la cámara de secado XYZ.** 

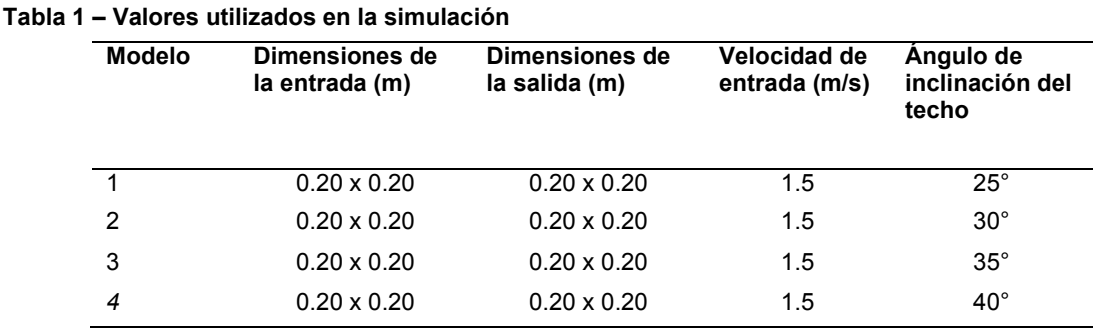

De acuerdo con los productores del ejido de Petcacab, Noh-bec y Polinkin, usuarios del tipo de secador analizado aquí, se enfrentan al problema de un secado no homogéneo de la madera, es decir, encuentran zonas de la pila de madera completamente secas y otras que no lo están, por ello resulta de gran interés analizar la distribución del flujo y la transferencia de calor en modelos tridimensionales. Es importante remarcar que Bekkioui [12] consideró en su estudio un modelo unidimensional, mientras que en esta investigación se estudia el comportamiento espacial en un modelo tridimensional mediante técnicas de dinámica de fluidos computacionales.

#### **Propiedades de los materiales**

En la Tabla 2 se presentan las propiedades de los materiales propuestos para el desarrollo de la simulación. Debido a que la cámara de secado se encuentra abierto a la atmosfera, la densidad se considera constante ya que se supone un flujo incompresible.

#### **Tabla 2 – Propiedades de los materiales**

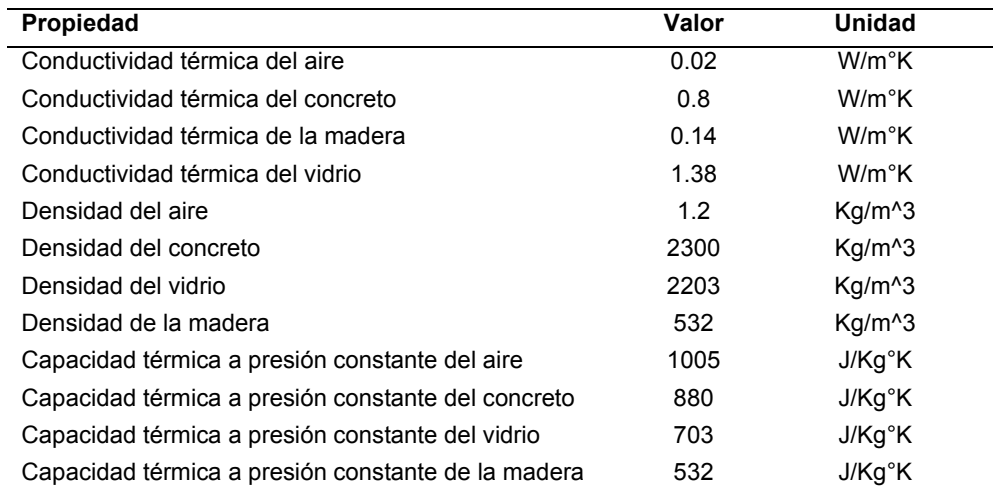

#### **Formulación matemática**

En el modelo matemático, se tomó en cuenta un dominio tridimensional basado en la geometría del secador para simular el comportamiento del campo de velocidad del flujo de aire y temperatura. Para ello, se resolvieron las ecuaciones de cantidad de movimiento, continuidad y energía en régimen turbulento y considerando un fluido incompresible y Newtoniano, las cuales permiten describir el comportamiento hidro-térmico en el interior de un secador solar para madera simple:

$$
\frac{\partial(\rho U_j)}{\partial x_j} = 0 \tag{1}
$$

$$
\frac{\partial(\rho U_i U_j)}{\partial x_j} = -\frac{\partial P}{\partial x_i} + \frac{\partial}{\partial x_j} \left[ \mu \left( \frac{\partial U_i}{\partial x_j} + \frac{\partial U_j}{\partial x_i} \right) - \rho U_i U_j \right] + B_T \tag{2}
$$

$$
\frac{\partial(\rho U_j T)}{\partial x_j} = \frac{\partial}{\partial x_j} \left[ \frac{\mu}{P r} \frac{\partial}{\partial x_j} - \rho \overline{U_j T} \right]
$$
(3)

Donde P es la presión, ρ la densidad, U la componente de velocidad, μ la viscosidad dinámica,  $B_T$  la fuerza de cuerpo, T la temperatura y Pr el número de Prandtl. En la ecuación de cantidad de movimiento, se aplica la aproximación de Boussinesq:

$$
B_T = -\rho_{ref} g_i \beta (T - T_{ref}) \tag{4}
$$

Donde  $\beta$  es el coeficiente de expansión volumétrica. Por otra parte, el tensor de esfuerzos de Reynolds y el flujo de calor turbulento se resuelven como:

$$
\rho \overline{U'_i U'_j} = -\mu_t \left[ \frac{\partial U_i}{\partial x_j} + \frac{\partial U_j}{\partial x_i} \right] + \frac{2}{3} \rho k \delta_{ij}
$$
\n(5)

$$
\rho \overline{U_j' T'} = -\frac{\mu_t}{p_{r_t}} \frac{\partial T}{\partial x_i} \tag{6}
$$

En las expresiones anteriores Pr $t$  es el número de Prandtl turbulento y  $\mu$ t es la viscosidad turbulenta la cual se obtiene mediante:

$$
\mu_t = C_\mu \frac{\rho k^2}{\varepsilon} \tag{7}
$$

Además, la energía cinética turbulenta k y la rapidez de disipación de energía cinética turbulenta  $\varepsilon$ , se obtienen mediante:

$$
\frac{\partial(\rho U_j k)}{\partial x_j} = \frac{\partial}{\partial x_j} \left[ \left( \mu + \frac{\mu_t}{\sigma_k} \right) \frac{\partial k}{\partial x_j} \right] + P_k + G_k - \rho \varepsilon \tag{8}
$$

$$
\frac{\partial(\rho U_j \varepsilon)}{\partial x_j} = \frac{\partial}{\partial x_j} \left[ \left( \mu + \frac{\mu_t}{\sigma_{\varepsilon}} \right) \frac{\partial \varepsilon}{\partial x_i} \right] + C_{\varepsilon 1} \frac{\varepsilon}{k} \left( P_k + G_k \right) - C_{\varepsilon 2} \rho \frac{\varepsilon^2}{k} \tag{9}
$$

Donde P<sub>k</sub> es la rapidez de producción de energía cinética turbulenta y G<sub>k</sub> es la generación o destrucción de turbulencia debido a las fluctuaciones de las fuerzas de cuerpo.

## **Resultados y discusión**

#### **Efecto del ángulo de inclinación del techo sobre el campo de velocidad de la cámara de secado.**

Se estudiaron los efectos que tiene el ángulo de inclinación del techo sobre el comportamiento del campo de velocidad en cada uno de los modelos presentados, ver Figura 2. En el modelo 1 (25°), se puede ver que la masa de aire entrante impacta contra el techo, guiándola por toda su superficie inclinada hasta llegar a la pared sur, donde hay un descenso de esta hasta la parte inferior y posteriormente el flujo se dirige a la pared norte atravesando el volumen de la pila de madera. Del mismo modo los vectores de velocidad, en el modelo 1, indican que el flujo del aire se distribuye uniformemente en todo el volumen de la cámara de secado, lo cual implica un secado correcto de la madera; sin embargo, existe un decaimiento en la velocidad de circulación en la pared norte. El modelo 2 (30°) presenta una distribución similar al modelo 1, sin embargo, se puede observar un ligero incremento de la velocidad del aire en la sección superior de la cámara de secado debido a la formación de un vórtice de mayor intensidad en dicha zona. Debido a que el recorrido del flujo de aire sobre el techo inclinado es mayor en el modelo 3 (35°), se puede observar que la velocidad del aire se incrementa en la parte superior de la cámara de secado lo que permite una mejor recirculación del aire en la zona de la pila de madera. En el modelo con el mayor ángulo de inclinación, modelo 4 (40°), se presenta la mejor distribución de la velocidad del aire siendo mucho más alta que en los modelos anteriores, debido a que en la parte superior se forma una gran zona de recirculación. Lo anterior es consecuencia de que el flujo de aire tiene el mayor recorrido sobre un techo inclinado a 40°.

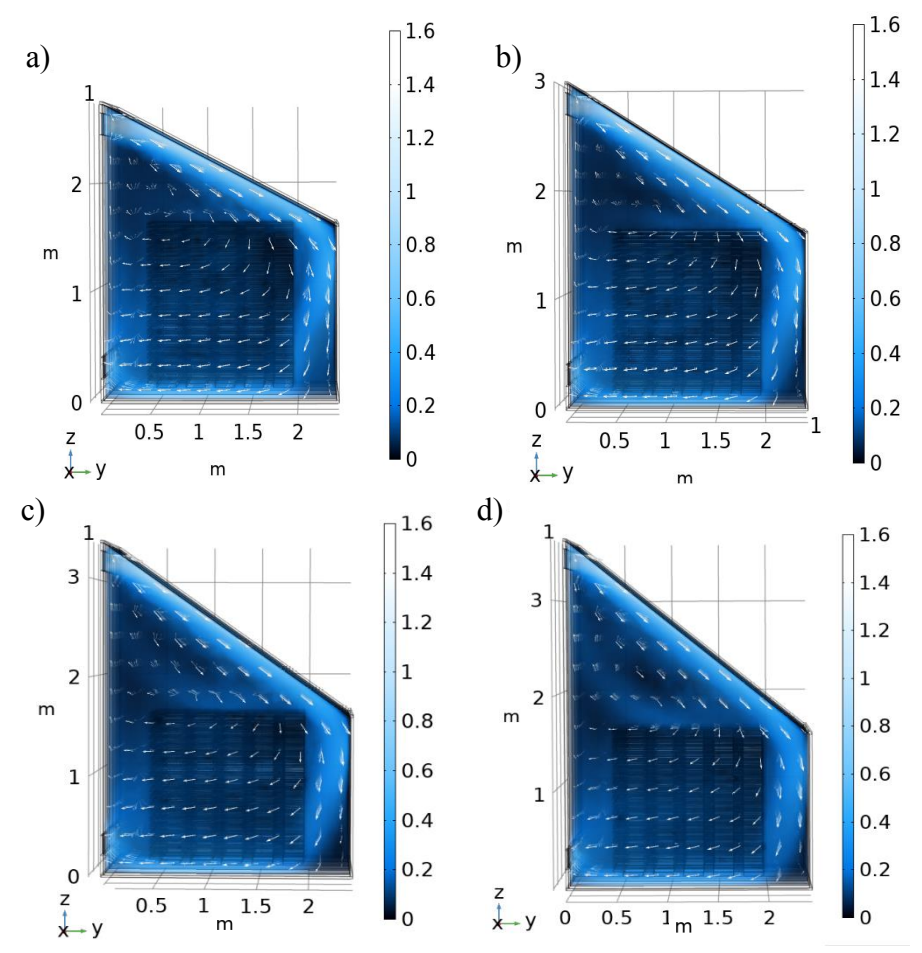

**Figura 2 – Campo de velocidad m/s; a) Modelo 1 con techo a 25°, b) Modelo 2 con techo a 30°, c) Modelo 3 con techo a 35°, d) Modelo 4 con techo a 40°.** 

## **Efecto del ángulo de inclinación del techo sobre el campo de temperatura de la cámara de secado.**

De igual manera se estudiaron los efectos del ángulo de inclinación del techo que se tiene sobre la distribución del campo de temperatura en el interior de la cámara de secado, ver Figura 3. En el modelo 1 (25°) se observa que en el área de la madera se mantiene una temperatura que varía de 44°C a 40°C que va desde la pared sur a la pared norte, respectivamente. Esta variación indica que el modelo presenta una deficiencia en la uniformidad de la temperatura de 4°C a lo largo de la cámara. Lo anterior, combinado con la mala circulación del aire, puede provocar secados heterogéneos en la madera, lo cual no es deseable. El modelo 2 (30°) presenta el mismo problema; sin embargo, el área que abarca la isoterma de 42°C se expande más hacia la izquierda (pared norte) lo que implica una mejora respecto del modelo 1. En el modelo 3 (35°C), se puede apreciar una buena distribución de la temperatura en toda la pila de la madera, lo que implica que este modelo puede proporcionar un secado más homogéneo de la madera que los casos anteriores. Por otro lado, el modelo 4 (40°C), presenta un campo con la mejor distribución en las isotermas mostrando una variación de apenas 2°C entre un lado de la pila de madera y el otro. La pila de madera, en el modelo 4, se encuentra dentro de un valor de aproximado de 43°C ±1°C en su totalidad.

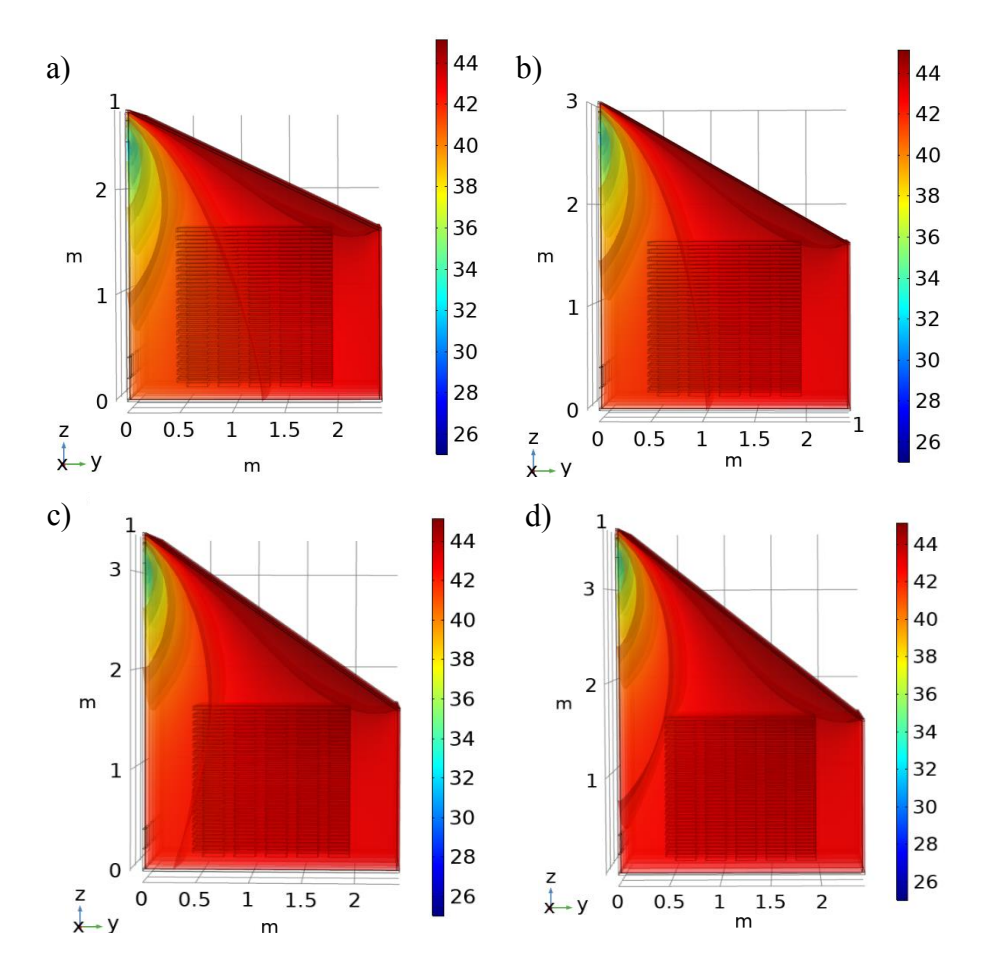

**Figura 3 - Campo de temperatura °C; a) Modelo 1 con techo a 25°, b) Modelo 2 con techo a 30°, c) Modelo 3 con techo a 35°, d) Modelo 4 con techo a 40°.** 

En la Figura 4, se puede observar el modelo tridimensional que presenta una mayor eficiencia en la distribución del campo de temperatura, así como los vectores de velocidad que sigue el flujo de aire en el interior de la cámara de secado. Como se puede observar en la Figura 4-a, en los planos YZ, XZ y XY, la temperatura se mantiene homogénea en la parte central de cada plano con variaciones de apenas 1°C desde la parte central hasta las paredes de la cámara de secado. La Figura 4-b muestra la distribución tridimensional de los vectores de velocidad del modelo 4, cuyo ángulo de inclinación del techo provoca la mejor distribución del flujo de aire, permitiendo que todas las
superficies de la pila de madera tengan contacto con la corriente de aire caliente favoreciendo un proceso eficiente de secado.

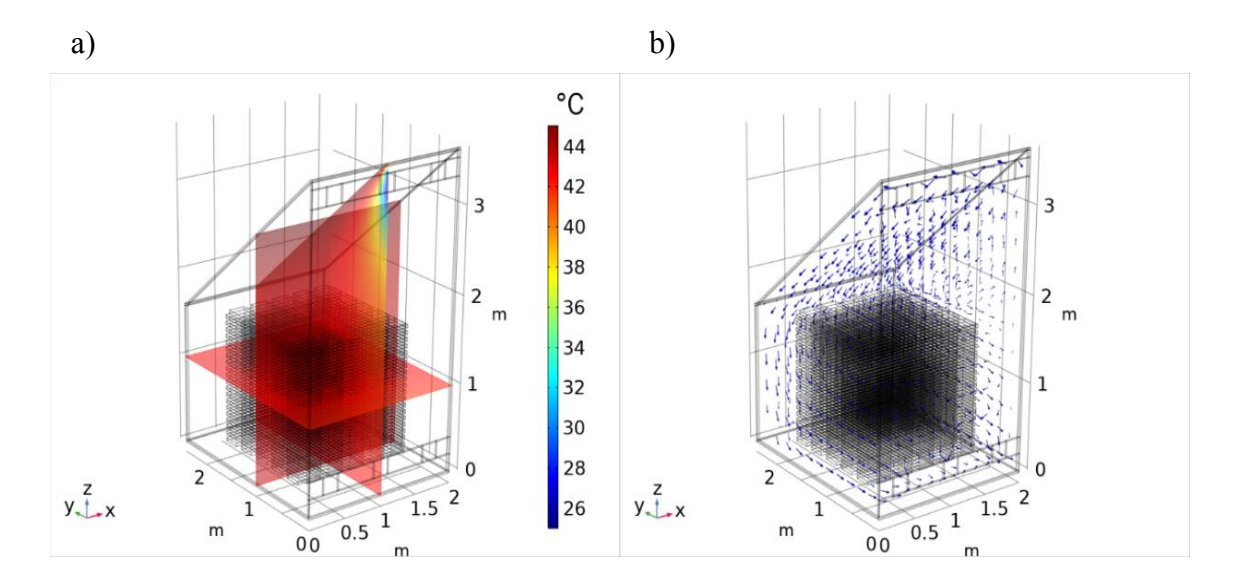

**Figura 4 – Corte tridimensional XYZ °C; a) Campo de temperatura del modelo 4 con techo a 40° b) Vectores de velocidad del modelo 4 con techo a 40°.** 

## **Trabajo a futuro**

El trabajo presentado hasta ahora incluye el análisis del flujo del aire y la transferencia de calor en el interior del secador. Como trabajo a futuro se agregará al modelo matemático el efecto del transporte de masa de tal manera que se pueda analizar el contenido de humedad resultante en la madera con cada modelo. Por otra parte, se pretende difundir el presente trabajo entre las comunidades usuarias de este tipo de secador para la promover la construcción de un prototipo de secador de madera solar simple que permita mejorar su diseño.

#### **Conclusiones**

Se analizaron numéricamente cuatro modelos de secadores de madera variando el ángulo de inclinación del techo; los resultados muestran que el campo de velocidad mejora conforme se incrementa la inclinación de este. Los vectores de velocidad señalan que el recorrido del flujo de aire entrante sobre el interior del techo caliente inclinado aumenta con el ángulo de inclinación, además, la zona de recirculación de aire también se incrementa conforme aumenta el ángulo de inclinación. Debido a lo anterior hay un mayor transporte de energía desde el techo hacia el centro del secador, de modo que se puede decir que un ángulo de inclinación de 40° presenta el mejor diseño para la circulación del aire en la cámara de secado, lo cual está asociado a que la velocidad del aire resulta ser más alta, favoreciendo una excelente recirculación a través de la pila de madera; a diferencia de modelo 1 con inclinación de 25°. Por otro lado, el campo de temperatura analizado en cada uno de los modelos indica que la distribución de la temperatura mejora notablemente con el incremento del ángulo de inclinación del techo. El modelo 1 tiene una variación de 4°C de un extremo de la pila al otro, mientras que el modelo 4 presenta una mayor uniformidad en la temperatura de la cámara de secado. Esto último, indica que el modelo 4 con ángulo de inclinación de 40° puede ayudar a mejorar los secados heterogéneos de la manera que se observaron con el modelo 1, pudiendo llegar a tener un secado más homogéneo a lo largo de la pila de madera, ya que este tiene variaciones de apenas 1°C desde la parte central de la pila de madera hacia las paredes.

## **Agradecimientos**

Se agradecen los apoyos otorgados por el Tecnológico Nacional de México Campus Veracruz, PRODEP y CONACyT. El alumno Luis Cituk agradece la beca de posgrado otorgado por CONACyT.

## **Referencias**

- [1] L. M. Llamos Tulumba, *"Diseño y construcción de un prototipo de secador solar, utilizando fluidos de transporte de calor y aislantes térmicos para el secado de madera de baja densidad, región Ucayali, 2019". Perú: Pucallpa-Perú.* 2020.
- [2] E. Martínez Pinillos Cueto*, "Diseño y ensayo de un secador solar para madera. México: Instituto de Ecología, A.C.* 1997.
- [3] L. E. Solís Rodríguez, M. A. Cerón Cardeña, I. González Ahumada, *"Diseño y operación de una estufa solar para secar madera Ingeniería".,* pp. 35-48. 2003.
- [4] M. Simo Tagne, L. Bennamoun. *"Numerical study of timber solar drying with application to different geographical and climatic conditions in Central Africa"*. *Solar Energy*, vol. 170, pp. 454-469. 2018.
- [5] N. Bekkioui, A. Zoulalian, A. Hakam, F. Bentayeb, A. Sesbou. *"Modelling of a solar wood dryer with glazed walls". Maderas Ciencia y Tecnología*, vol. 11, no. 3, pp. 191-205. 2009
- [6] A. D. Tzempelikos, A. E. Filios, D. P. Margaris. "Air flow characteristics in an industrial wood pallet drying kiln". In 3er international conference on experiments/process/system modelling/simulation and optimization. 2009.
- [7] G. J Smit, J. P. du Plessis, & J. du Plessis Sr, *"Modelling of airflow through a stack in a timber-drying kiln". Applied Mathematical Modelling,* vol. 31, no. 2007, pp. 270-282. 2005
- [8] R. Hervé*, "Fluid Flow Simulations Using New CFD Module – Wood drying simulation". In Excerpt from the Proceedings of the COMSOL Conference*, Paris, 2010.
- [9] J. Zhao, Y. Cai, *"A comprehensive mathematical model of heat and A comprehensive mathematical model of heat and moisture transfer for wood convective drying". Holzforschung.* 2017
- [10] V. Zadin, H. Kasemägi, V. Valdna, S. Vigonski, M. Veske, A. A. *"Application of multiphysics and multiscale simulations to optimize industrial wood drying kilns". Applied Mathematics and Computation*, vol. 267, pp. 465-475. 2017
- [11] A. Baïri, E. Zarco Pernia, J. M. García de María*, "A review on natural convection in enclosures for engineering applications: The particular case of the parallelogrammic diode cavity". Applied Thermal Engineering*, vol. 63, no. 2014, pp. 304-322. 2013
- [12] N. Bekkioui, *"Performance comparison and economic analysis of three solar dryer designs for wood using a numerical simulation". Renewable Energy,* vol. 164, pp. 815-823. 2021.

# **Análisis hidrodinámico de una columna de adsorción de lecho fijo mediante CFD**

*J. De J. Ruiz-Martinez1\*, G. E. Ovando-Chacon1, J. Gomez-Rodriguez1, A. Rodriguez-Leon1, M. Diaz-Gonzalez1 1Tecnológico Nacional de México / Instituto Tecnológico de Veracruz, Calzada Miguel Ángel de Quevedo 2779, Veracruz, Veracruz. C.P. 91860 México. [\\*M20020007@veracruz.tecnm.mx](mailto:M20020007@veracruz.tecnm.mx)*

*Área de participación: Ingeniería Mecánica y Mecatrónica* 

## **Resumen**

En este trabajo se estudió el comportamiento hidrodinámico por simulación de la deshidratación de una corriente de bioetanol en una columna empacada con zeolita natural. Para el análisis se empleó un modelo matemático que incluyó la transferencia de masa y momentum en la columna, el modelo se resolvió por el método de elemento finito para tres caudales de alimentación a 373 K y 101.33 kPa. Se obtuvieron gráficos del campo de velocidad, concentración, líneas de flujo y caídas de presión. Las simulaciones mostraron que existen incrementos de velocidad en el interior del lecho empacado y que el fluido tiene contacto con todas las partículas adsorbentes. Además, se encontró que el tiempo de saturación del lecho adsorbente disminuye con el aumento del caudal de alimentación y que las caídas de presión fueron insignificantes para las condiciones trabajadas.

*Palabras clave: Bioetanol, Adsorción, Hidrodinámica, Simulación* 

## **Abstract**

In this work, the hydrodynamic behavior was studied by simulation of the dehydration of a bioethanol *stream in a column packed with natural zeolite. A mathematical model including mass and momentum transfer in the column was used for the analysis, the model was solved by the finite element method for three feed flows at 373 K and 101.33 kPa. Plots of the velocity field, concentration, flow lines and pressure drops were obtained. The simulations showed that there are velocity increments inside the packed bed and that the fluid has contact with all adsorbent particles. In addition, it was found that the saturation time of the adsorbent bed decreases with increasing feed flow rate and that the pressure drops were negligible for the conditions worked.* 

*Keywords: Bioethanol, Adsorption, Hydrodynamics, Simulation* 

#### **Introducción**

Una amplia gama de operaciones industriales en áreas de ingeniería química, bioquímica o metalúrgica involucran el flujo de un fluido a través de un lecho empacado de partículas sólidas, ya sea para establecer un contacto íntimo en la interfase sólido-líquido o para mejorar el mezclado. Por eso, el área de fenómenos de transporte de fluidos a través de medios porosos ha ganado interés en décadas recientes por su relevancia en múltiples aplicaciones como la construcción de aislamientos térmicos y flujo de agua en estanques geotérmicos [1]. Así como en el diseño de procesos de conversión y separación, como son los reactores catalíticos, torres de destilación, columnas de intercambio iónico y torres de adsorción [2], siendo este último el objeto de estudio del presente trabajo. El estudio de la adsorción en lecho fijo de múltiples componentes ha sido efectuado por diversos investigadores, tanto de forma experimental como por simulaciones computacionales. White et al. [3] estudiaron el comportamiento hidrodinámico de la adsorción de una corriente de vapor de agua en un lecho de gel de sílice a través de simulación numérica, en su análisis encontraron aumentos en la velocidad entre las cavidades del medio, puntos de estancamiento en zonas de contacto durante la adsorción y canalización del fluido en las paredes de la columna. Así mismo, da Rosa et al. [4] examinaron la adsorción de Pb $^{2+}$  en un empaque de bentonita de manera experimental y utilizando dinámica de fluidos computacional (CFD, por sus siglas en inglés), sus resultados mostraron que el tiempo de saturación del lecho disminuye con los incrementos de la velocidad de entrada y la concentración de alimentación, también hallaron que la saturación del lecho se produjo de manera gradual conforme la zona de transferencia de masa avanzaba en la columna. Misma relación entre el tiempo de saturación con las velocidad y concentraciones de alimentación fue verificada por Esfandian et al. [5] en su investigación de la adsorción de un pesticida sobre nanopartículas de zeolita, determinaron que el tiempo de saturación también disminuye con el decremento de la longitud del lecho adsorbente, sus resultados obtenidos vía simulación CFD mostraron buena concordancia con los valores experimentales. En este trabajo se estudia aplicando simulación computacional el comportamiento hidrodinámico de la separación de una mezcla bioetanol-agua en una columna de adsorción, para mejorar su diseño que permita el óptimo consumo de energía. La columna utiliza zeolita natural como agente adsorbente y está localizada en la planta piloto del Instituto Tecnológico de Veracruz (ITVer).

#### **Metodología**

#### **Descripción de la geometría**

A través de la herramienta de dibujo del software de simulación se realizó la construcción de la geometría de la etapa de deshidratación de la "Planta piloto para la producción de bioetanol de segunda generación" del ITVer. La deshidratación del bioetanol se consigue por medio de la adsorción de agua en un lecho fijo de zeolita. El sistema de adsorción de esta planta consta de 2 columnas de acero inoxidable empacadas con 17 kilogramos de zeolita natural clase clinoptilolita, instaladas a un lado de la columna de destilación, como se observa en la Figura 1a. Las columnas de adsorción fueron diseñadas para deshidratar 150 litros de etanol al día provenientes de la torre de destilación, que produce una corriente de etanol azeotrópico, es decir, etanol con pureza de 95.6 % (p/p) [6]. La longitud de la columna (*L*) es 2.4 metros y su diámetro interno (*dc*) es 0.11 metros de diámetro interno, mientras que el diámetro de las partículas de zeolita adsorbente (*dp*) es 0.005 metros. Para las simulaciones computacionales se trazó un esquema bidimensional de una de las torres de deshidratación del ITVer, dicho esquema representa un corte longitudinal de la columna con la presencia de las partículas de zeolita. Se asumió una geometría esférica para los gránulos adsorbentes y se colocaron de forma ordenada en el interior de la columna. Cabe mencionar que para reducir la demanda computacional de la simulación solo se estudiaron 30 cm de columna y 112 esferas adsorbentes en su interior, ver Figura 1b.

#### **Formulación matemática**

Los fenómenos de transporte del proceso de adsorción en lecho fijo se pueden dividir en transporte en el interior del adsorbente y transporte del vapor en el lecho empacado [3]. Para la descripción de la dinámica del flujo de vapor se aplicó la ecuación de continuidad y las ecuaciones de Navier-Stokes, ecs. (1) y (2), respectivamente. Sin embargo, para considerar la transferencia de momentum entre el fluido y el lecho de partículas fue necesario incluir un término adicional a la ec. (2) [4].

$$
\frac{\partial \rho_g}{\partial t} + \nabla \cdot (\rho_g \mathbf{u}) = 0 \tag{1}
$$

$$
\frac{\partial(\rho_g u)}{\partial t} + \nabla \cdot (\rho_g u u) = -\nabla P + \mu \nabla^2 u + S_{ext}
$$
 (2)

Donde *u*, *t, ρg, P* y *µ* representan el vector de velocidad del fluido, el tiempo, la densidad, la presión y la viscosidad del vapor de etanol azeotrópico, respectivamente. Mientras que la variable *Sext* es el término fuente, basado en la ecuación de Ergun, que incorpora la pérdida inercial y la resistencia viscosa del medio poroso y se expresa por la siguiente ecuación [7]:

$$
S_{ext} = 150 \frac{\mu (1 - \varepsilon_b)^2}{\varepsilon_b^3 d_p^2} \mathbf{u} + 1.75 \frac{\rho_g (1 - \varepsilon_b)}{\varepsilon_b^3 d_p} |u| \mathbf{u}
$$
 (3)

En la ecuación anterior *εb* es la porosidad de la columna empacada y *dp* es el diámetro de la partícula adsorbente. Cabe destacar que para las simulaciones se asumió flujo laminar debido a que la transición a régimen turbulento ocurre en números de Reynolds superiores a 100, para diversos tipos de medios porosos [8], mientras que los números de Reynolds trabajados en esta investigación fueron inferiores a 10. Por tal motivo se emplearon las ecuaciones de Navier-Stokes para el análisis del flujo.

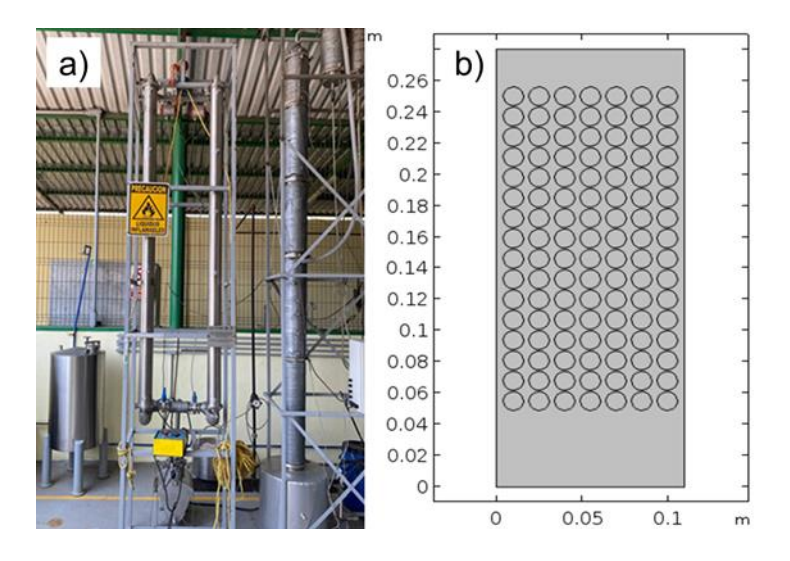

**Figura 1. Sistema de deshidratación de etanol del ITVer, a) diseño real y b) esquema bidimensional para la simulación.** 

La conservación de la masa aplicada a un volumen diferencial de columna se expresa a través de la siguiente ecuación, la cual fue aplicada para simular el transporte de masa en la fase fluida [9]:

$$
\frac{\partial c}{\partial t} = \nabla \cdot (D_{ax}\nabla c) - \frac{1}{\varepsilon_b} \nabla \cdot (\boldsymbol{u}c)
$$
\n(4)

Donde *Dax* es el coeficiente de dispersión axial y *c* es la concentración de agua en la fase gas.

El transporte de masa del adsorbato a través de la fase sólida fue descrito por la difusión de Fick, siendo este el único mecanismo de transporte [10]. Por lo que se utilizó el modelo de difusión intrapartícula [11], ver ec. (5). Además, en este modelo difusivo se incluyó la adsorción en el sólido y se consideró la resistencia a la transferencia de masa en la interfase sólido-fluido.

$$
\varepsilon_p \frac{\partial c_p}{\partial t} + \rho_p (1 - \varepsilon_p) \frac{\partial q}{\partial t} = \varepsilon_p D_p \left( \frac{\partial^2 c_p}{\partial r^2} + \frac{2}{r} \frac{\partial c_p}{\partial r} \right)
$$
 (5)

Siendo *εp, cp, ρp, q* y *Dp* la porosidad de la partícula de zeolita, la concentración de agua en la solución alojada en el interior de la partícula, la densidad de zeolita, la cantidad de agua adsorbida en el sólido y la difusividad del agua en el interior de la zeolita, respectivamente.

La adsorción de agua sobre la zeolita clinoptilolita natural que se consideró para las simulaciones computacionales obedece el modelo de Langmuir, de acuerdo con los experimentos que realizaron Karimi *et al.* [12]. La relación de equilibrio de adsorción viene dada por la ec. (6).

$$
q_e = \frac{k_1 k_2 \exp\left(\frac{k_3}{T}\right)c}{1 + k_2 \exp\left(\frac{k_3}{T}\right)c}
$$
\n(6)

En la ecuación anterior, *T* es la temperatura en el interior de la columna de adsorción,  $k_1$  representa la capacidad máxima de adsorción de la zeolita, mientras que  $k_2$  y  $k_3$  son constantes específicas para este proceso de adsorción, siendo  $k_2$  la constante de Langmuir de la isoterma y  $k_3$  una constante que corrige a la constante de Langmuir para distintas temperaturas.

La cinética de adsorción en el modelo de difusión intrapartícula supone que es una etapa más rápida que el proceso de difusión de las moléculas, puesto que el equilibrio local de adsorción se alcanza instantáneamente cuando el soluto alcanza el sitio de adsorción [13]. Por tanto, la cinética de adsorción quedó expresada por medio de la siguiente ecuación [14]:

$$
\frac{\partial q}{\partial t} = \frac{\partial c_p}{\partial t} \frac{\partial q}{\partial c_p} \tag{7}
$$

#### **Condiciones iniciales y de frontera**

Para la resolución numérica de las ecuaciones gobernantes del proceso se aplicaron las siguientes condiciones iniciales para la columna de adsorción, ec. (8), y para las partículas adsorbente, ec. (9):

$$
t = 0, (0 \le z \le L), c = 0, T = T_0, u = 0 \tag{8}
$$

$$
t = 0, \left(0 \le r \le \frac{d_p}{2}\right), c_p = 0, q = 0 \tag{9}
$$

Las condiciones de frontera para el vapor alimentado en la parte superior de la columna de adsorción, ec. (10), y para la superficie exterior del adsorbente, ec. (11), se presentan a continuación:

$$
t > 0, z = 0, c_A = c_{A0}, u = \frac{Q_0}{A}
$$
 (10)

$$
t > 0, r = r_p, -\varepsilon_p D_p \frac{\partial c_p}{\partial r} = k_f \left( c - c_p \Big|_{r = \frac{d_p}{2}} \right)
$$
 (11)

Donde *Q0* es el caudal de alimentación y *kf* es el coeficiente de transferencia de masa en la película gaseosa. La condición de frontera para el vapor de salida en la parte inferior de la columna se muestra en la ec. (12) y la condición de simetría para la concentración en el interior de la partícula adsorbente se presenta en la ec. (13):

$$
t > 0, z = L, \frac{\partial c_A}{\partial z} = 0, P = 0
$$
\n
$$
(12)
$$

$$
t > 0, r = 0, \frac{\partial c_p}{\partial r} = 0
$$
 (13)

#### **Parámetros y propiedades usadas en el modelo**

Las propiedades físicas de las partículas de adsorbente, las propiedades termodinámicas del fluido que atraviesa la columna empacada y las constantes del modelo de adsorción constituyen los parámetros que permiten la resolución de las ecuaciones gobernantes. Estos parámetros se muestran la Tabla 1.

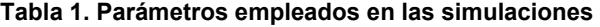

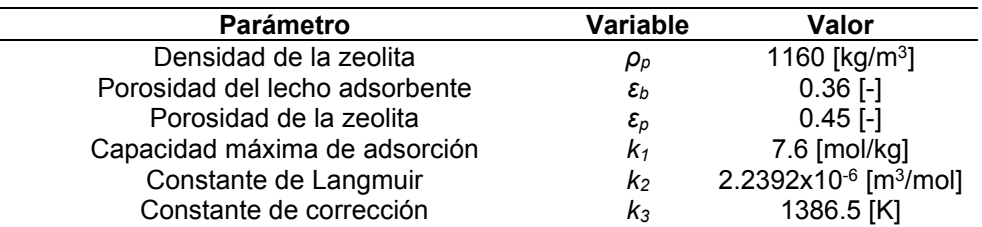

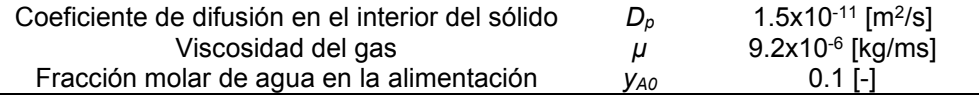

## **Resultados y discusión**

El modelo matemático propuesto se resolvió a través de un software de simulación por elemento finito. Las simulaciones computacionales permitieron la evaluación del comportamiento hidrodinámico de la columna de adsorción, se obtuvieron gráficos para las distribuciones de velocidad, presión y concentración para diferentes caudales de alimentación en el interior de la torre de deshidratación.

#### **Distribución de velocidad**

En la Figura 2 se presentan los gráficos de la componente y de la velocidad para el flujo de etanol a través de la columna de deshidratación de la planta piloto del ITVer. Las simulaciones computacionales se efectuaron a 100°C y 1 atm, los caudales estudiados fueron 150, 750 y 1500 cm3/min. Es posible observar en la Figura 2 que, para todos los caudales estudiados, se presentaron incrementos de la velocidad del fluido en el espacio existente entre dos partículas adyacentes y en el espacio presente entre una partícula y la pared de la columna, lo cual se debe a que el vapor es obligado a fluir a través de espacios más pequeños que el ancho de la tubería. De hecho, los máximos incrementos de velocidad se encontraron en las proximidades a la pared, provocado por el efecto de pared como sugieren Eppinger *et al.* [15]. La presencia de los incrementos de la velocidad en el interior del lecho resulta atractiva para promover el flujo de calor y materia, mejorando el rendimiento de la adsorción de agua sobre la zeolita. Además, no se observaron altos valores positivos de la velocidad axial de la Figura 2, lo que permite aseverar que no existen zonas de reflujo ni puntos de estancamiento en el lecho adsorbente.

Por otra parte, en la Figura 3 se ilustra las líneas de flujo para el vapor de etanol azeotrópico que fluye a través del lecho adsorbente a 100°C, 1 atm y los mismos caudales de alimentación. En la Figura 3 se visualiza la formación de una corriente de fluido ordenada para todos los caudales estudiados. El fluido se mueve a través de todas las partículas adsorbentes de forma equitativa, no se registraron corrientes inversas ni vórtices, lo cual coincide con lo encontrado en el campo de velocidades de la Figura 2 y se atribuye directamente a los bajos números de Reynolds estudiados (Re<10). No obstante, al abandonar el lecho adsorbente empacado, la mayor parte del fluido se concentra en el eje de la columna, pero al aumentar el caudal de alimentación, el fluido que sale del medio poroso tiende a expandirse en todo el espacio libre, lo cual podría deberse al inicio de regiones turbulentas.

#### **Caída de presión**

En la Figura 4 se presentan las caídas de presión obtenidas en la simulación computacional para los tres caudales de alimentación estudiados. Los resultados de la Figura 4 comprueban que la caída de presión en el lecho adsorbente incrementa con el incremento del caudal de alimentación, lo cual se relaciona con un necesario aumento en la potencia del compresor utilizado para vencer la resistencia al flujo en el medio poroso [16]. Las caídas de presión fueron 0.13, 0.65 y 1.32 Pa/m, para los caudales de 150, 750 y 1500 cm<sup>3</sup>/min, respectivamente.

#### **Distribución de la concentración**

Las variaciones del campo de concentración de agua en el vapor de etanol dentro de la columna de adsorción se presentan en la Figura 5. Los gráficos se generaron para una corriente de etanol a 100°C,1 atm y los mismos caudales de alimentación después de 1 minuto de operación. En la Figura 5 se revela la manera en la que la cantidad de agua decrementa gradualmente conforme la corriente de gas atraviesa el lecho adsorbente, se observa que el frente de concentración de agua se desplaza desde la zona de admisión hasta la salida ordenadamente. La disminución uniforme de la

concentración de agua a lo largo de la columna puede ser atribuido a que el transporte difusivo de materia es mayor que el convectivo, puesto que los números de Peclet fueron inferiores a la unidad. También es posible apreciar en la Figura 5 que a medida que el caudal de alimentación aumenta, el lecho adsorbente alcanza su saturación más rápido, dado que para un caudal de 1500 cm<sup>3</sup>/min todo el lecho se encuentra cercano a su saturación completa, para una alimentación de 750 cm $3/m$ in aproximadamente la mitad del lecho está saturado, mientras que a un caudal de 150 cm<sup>3</sup>/min únicamente la región más cercana a la entrada se ha saturado. Este comportamiento se debe a que el aumento del caudal provoca que el tiempo de residencia de la corriente gaseosa en la columna disminuya.

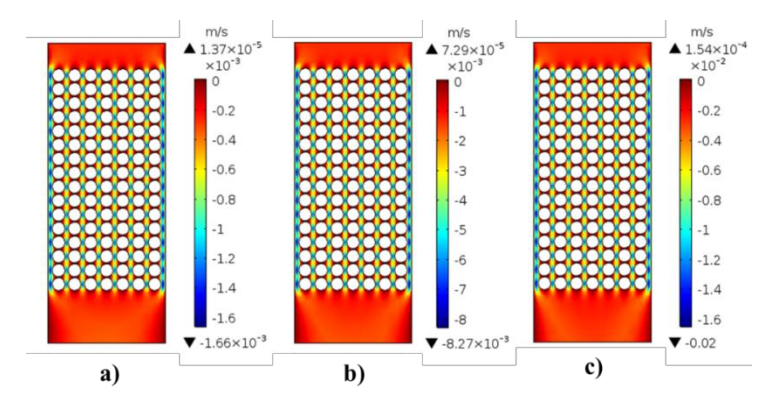

**Figura 2. Superficies de la componente y de la velocidad para la columna de adsorción para a) 150, b) 750 y c) 1500 cm3/min.** 

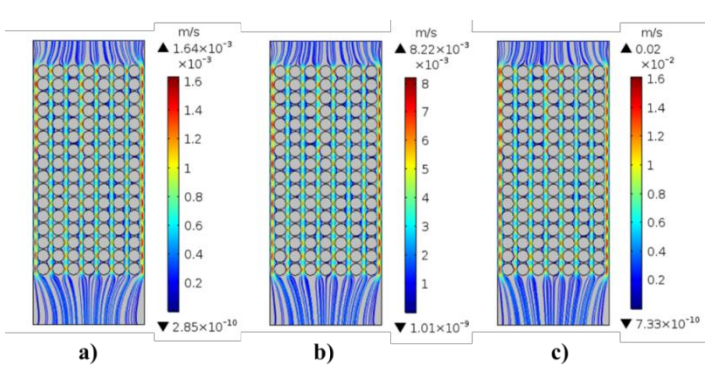

**Figura 3. Líneas de flujo para el vapor de etanol que fluye a través del empaque para a) 150, b) 750 y c) 1500 cm3/min.** 

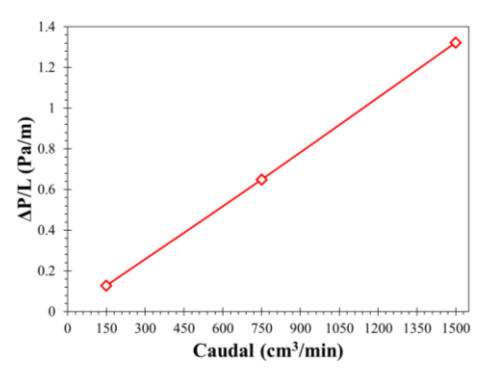

**Figura 4. Caída de presión en la columna de adsorción para distintos caudales.** 

## **Trabajo a futuro**

Se realizarán ensayos físicos para efectuar un seguimiento temporal de la concentración de agua a la salida de la columna de adsorción, con esto se determinará el tiempo de saturación del lecho y se compararán con lo obtenido por simulación. Además, se efectuarán estudios para determinar el efecto en el tiempo de saturación del adsorbente de las variables de alimentación, tales como caudal, concentración y temperatura. Así mismo, se incluirán los efectos térmicos de la adsorción de agua en el balance de energía y se registrarán los incrementos de temperatura del fluido.

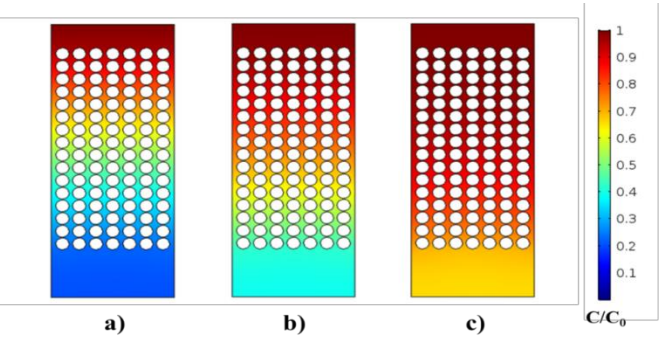

**Figura 5. Distribución espacial de la concentración de agua en la corriente de etanol para a) 150, b) 750 y c) 1500 cm3/min.** 

## **Conclusiones**

Se obtuvieron los perfiles hidrodinámicos y de concentración de agua para el proceso de deshidratación de etanol en una columna de adsorción a tres distintos caudales de alimentación. Los resultados del campo de velocidades, para los tres caudales analizados, mostraron que el fluido incrementa su velocidad en los espacios entre partículas, lo cual se considera beneficioso para promover la remoción de agua de la corriente de etanol, elevando la eficiencia de la deshidratación de la columna. Esto se corroboró con el gráfico de líneas de flujo, puesto que se observó que el fluido tuvo contacto con todas las partículas adsorbentes, permitiendo así una adsorción de agua eficiente sobre las esferas de zeolita. Por otra parte, de acuerdo con los campos de concentración de agua obtenidos para los tres caudales de alimentación, la transferencia de agua de la fase fluida a la sólida fue regida por difusión molecular. El transporte de materia convectivo no influyó considerablemente a pesar de los incrementos de velocidad observados en los campos de velocidad, lo cual es relacionado al comportamiento laminar del fluido, con base en los bajos números de Reynolds alcanzados durante el estudio. Por la misma razón, las caídas de presión registradas fueron insignificantes y se comportan linealmente en función de los caudales de alimentación. El modelo implementado servirá para mejorar el diseño de columnas de deshidratación que permita el óptimo consumo de energía.

## **Agradecimientos**

Se agradecen los apoyos otorgados por TNM Campus Veracruz, CONACyT y PRODEP. Jonathan Ruiz agradece la beca de posgrado otorgada por CONACyT.

## **Referencias**

[1] A. García, E. Santoyo, G. Espinoza, I. Hernández y H. Gutiérrez, «Estimation of Temperatures in Geothermal Wells During Circulation and Shut-in in the Presence of Lost Circulation,» *Transport in Porous Media,* vol. 33, nº 1, pp. 103-127, 1998.

- [2] A. Dixon y M. Nijemeisland, «CFD as a design tool for fixed-bed reactors,» *Industrial & Engineering Chemistry Research,* vol. 40, nº 23, pp. 5246-5254, 2001.
- [3] J. White, «CFD Simulation of silica gel and water adsorbent beds used in adsorption cooling system,» Birmingham, 2013.
- [4] C. da Rosa, I. Ostroski, J. Meneguin, M. Gimenes y M. Barros, «Study of Pb2+ adsorption in a packed bed column of bentonite using CFD,» *Applied Clay Science,* vol. 104, pp. 48-58, 2015.
- [5] H. Esfandian, A. Samadi-Maybodi, B. Khoshandam y M. Parvini, «Experimental and CFD modeling of diazinon pesticide removal using fixed bed column with Cu-modified zeolite nanoparticle,» *Journal of the Taiwan Institute of Chemical Engineers,* vol. 75, pp. 164-173, 2017.
- [6] H. Li, Y. Liu, X. Gao y X. Li, «Preparation and characterization of cassava starch‐based adsorbents for separating of azeotropic ethanol‐water in biofuels ethanol production,» *Journal of Chemical Technology & Biotechnology,* vol. 91, nº 4, pp. 977-984, 2016.
- [7] M. Zheng, H. Hu, G. Zhang, Z. Ye y X. Chen, «Combination of adsorption-diffusion model with CFD for study of desulfurization in fixed bed,» *Journal of environmental chemical engineering,*  vol. 5, nº 4, pp. 4141-4150, 2017.
- [8] S. Bu, J. Yang, Q. Dong y Q. Wang, «Experimental study of flow transitions in structured packed beds of spheres with electrochemical technique,» *Experimental Thermal and Fluid Science,* vol. 60, pp. 106-114, 2015.
- [9] C. Burkert, G. Barbosa, M. Mazutti y F. Maugeri, «Mathematical modeling and experimental breakthrough curves of cephalosporin C adsorption in a fixed-bed column.,» *Process Biochemistry,* vol. 46, nº 6, pp. 1270-1277, 2011.
- [10] B. Stute, V. Krupp y E. Von Lieres, «Performance of iterative equation solvers for mass transfer problems in three-dimensional sphere packings in COMSOL,» *Simulation Modelling Practice and Theory,* vol. 33, pp. 115-131, 2013.
- [11] B. Babu y S. Gupta, «Modeling and simulation of fixed bed adsorption column: Effect of velocity variation,» *J. Eng. Technol,* vol. 1, pp. 60-66, 2005.
- [12] S. Karimi, B. Ghobadian, M. R. Omidkhah, J. Towfig y M. T. Yaraki, «Experimental investigation of bioethanol liquid phase dehydration using natural clinoptilolite,» *Journal of advanced research,* vol. 7, nº 3, pp. 435-444, 2016.
- [13] V. Inglezakis, M. Fyrillas y J. Park, «Variable diffusivity homogeneous surface diffusion model and analysis of merits and fallacies of simplified adsorption kinetics equations,» *Journal of hazardous materials,* vol. 267, pp. 224-245, 2019.
- [14] M. Zheng, C. Xu, H. Hu, Z. Ye y X. Chen, «A modified homogeneous surface diffusion model for the fixed-bed adsorption of 4, 6-DMDBT on Ag–CeO x/TiO 2–SiO 2,» *RSC advances,* vol. 6, nº 114, pp. 112899-112907, 2016.
- [15] T. Eppinger, K. Seidler y M. Kraume, « DEM-CFD simulations of fixed bed reactors with small tube to particle diameter ratios,» *Chemical Engineering Journal,* vol. 166, nº 1, pp. 324-331, 2011.
- [16] N. Jurtz, M. Kraume y G. Wehinger, «Advances in fixed-bed reactor modeling using particleresolved computational fluid dynamics (CFD),» *Reviews in Chemical Engineering,* vol. 35, nº 2, pp. 139-190, 2019.

# **Reingeniería en diseño de revestimiento refractario de horno de torre fusora para fundición de aluminio**

*A. E. Rodríguez Mariano\* , M.A. Parra Rangel, M.G. Sil Pérez Departamento de Ingeniería y desarrollo de proyectos, IPM de Tlaxcala S.A.S., Priv. Lardizábal 2745, La cañada, C.P. 90360, Apizaco, Tlaxcala, México \*ingenieria@ipmtlax.com.mx Área de participación: Ingeniería Mecánica y Mecátronica*

## **Resumen**

Se realizó la reingeniería en el diseño del revestimiento refractario de un horno de fundición de aluminio del tipo torre fusora. A partir de un análisis situacional se identificó la composición del arreglo inicial del revestimiento y se definieron 5 principales fallas: grietas en paredes, filtraciones de aluminio en juntas, anclaje deteriorado, adherencia de aluminio a refractario y temperatura elevada en cara externa, para modificar estas deficiencias se elaboró un nuevo diseño enfocado en el ahorro de energía, que propone el uso de refractarios monolíticos libres de agua y cemento, así como la implementación de una capa de respaldo de aislante térmico. Se propusieron 4 medidas de corrección que fueron evaluadas mediante una simulación en un software de CFD. Los resultados muestran una distribución homogénea de temperatura en la cara externa por debajo de los 90°C y ausencia de puntos calientes.

*Palabras clave: Reingeniería, Revestimiento refractario, Horno de torre fusora, Fundición* 

#### **Abstract**

*It was realized the reengineering in the refractory lining design of an aluminum melting tower*  furnace. Through a situational analysis it was identified the composition of the initial lining *arrangement and were defined 5 principal failures: fissures in walls, aluminum leaks in joints, deteriorated anchorage, adhesion of aluminum to refractory and high temperature on the extern*  face, to modify these deficiencies it was elaborated a new design focused in the energy saving, that *proposes the use of monolithic refractories free of water and cement, as well as the implantation of a thermic insulate layer. Were proposed 4 corrective measures that were evaluated through a simulation in a CFD software. The results show a homogenous distribution of temperature in the extern face below of the 90°C and an absence of hot points.* 

*Key words: Reengineering, Refractory lining, Melting tower furnace, Foundry* 

## **Introducción**

En la actualidad la tendencia global de la mayoría de industrias es aumentar su capacidad de producción a través de métodos y tecnologías innovadoras que les permitan tener procesos con mayor eficiencia energética y un menor impacto ambiental. Uno de los sectores que ha incrementado gradualmente el uso de nuevas técnicas de ahorro de energía es el de la fundición, debido a la implementación de leyes más estrictas para el control de emisión de gases contaminantes y consumo de recursos no renovables, así como la inclusión de sistemas de gestión medioambiental (SGMA) basados en la ISO 14031 (Sosa, 2013).

Dentro del sector de la fundición de metales uno de los mercados que ha tenido un gran crecimiento en los últimos años es sin duda el del aluminio, debido en gran parte al desarrollo de la industria automotriz y la demanda por parte de la misma de piezas provenientes del moldeo de aluminio, además de las facilidades que brinda este metal para su reciclaje o reutilización. Sin embargo, una de las grandes desventajas de la fundición de metales es el alto consumo energético requerido para la obtención de un producto útil. En el caso del aluminio una tercera parte de su precio final se debe a la cantidad de energía requerida para su producción, por este motivo la mayoría de las empresas hoy en día optan por el reciclaje de chatarra de aluminio, ya que para su reutilización se requiere solamente del 5 al 8% de la energía utilizada para la obtención de aluminio directamente de la bauxita (principal mena del aluminio) (UPME, 2001).

Para la fundición de aluminio proveniente del reciclaje (chatarra), así como del obtenido directamente de la bauxita existen distintos tipos de hornos cuyo uso depende de las necesidades de producción de cada empresa. Sin embargo, en cuanto a ahorro energético se refiere hay algunos que presentan más ventajas que otros, tal es el caso de los hornos que cuentan con un sistema de precalentamiento de la materia prima, ya que esta acción permite un ahorro de hasta el 15% de consumo de combustible al año como lo menciona White (2017), uno de los equipos que cumple con esta característica es el horno de torre fusora, el cual cuenta con dos zonas importantes: la de fusión y la de mantenimiento; la primera está compuesta por una torre que tiene como objetivo precalentar la materia prima en la parte superior de la misma para después ser fundida en la zona baja, la segunda cumple la función de sobrecalentar el metal líquido para su refinación (Schmitz, 2006).

Además de lo mencionado en el párrafo anterior, para la disminución del consumo energético de un horno de fundición White (2004) hace énfasis en la importancia de un correcto diseño de su revestimiento refractario, proponiendo el uso de refractarios con un alto porcentaje en contenido de alúmina ya que presentan características de anti penetración y facilidad de limpieza, de la misma forma recomienda la implementación de una capa de aislante térmico, ya que con la conjunción de estas dos medidas se puede reducir de 15-18 °C la temperatura en la cara fría del horno, disminuyendo las pérdidas de calor y el consumo de combustible.

Tomando en consideración lo antes descrito en el presente proyecto se realizó la reingeniería del diseño del revestimiento refractario de un horno de torre fusora para la fundición de lingotes y scrap de aluminio, con el propósito de disminuir la temperatura en cara fría, las pérdidas de calor, evitar fugas de material y mejorar su resistencia mecánica, haciendo uso de herramientas como el CFD (Computational Fluid Dynamics) para la evaluación y validación del nuevo diseño.

## **Metodología**

#### **Inspección y análisis de arreglo inicial de revestimiento refractario**

Se realizó inspección y análisis del revestimiento refractario del horno antes, durante y después de su demolición, donde se identificó que estaba compuesto de la siguiente forma:

- Paredes de zona de fusión y holding: dos capas de tableta cerámica de 1" (aislante) y una capa de refractario de trabajo de 10"
- Piso de holding y fusión: una capa de refractario de trabajo de 10" y otra de concreto aislante de 8".
- Bóveda de holding: una capa de concreto de trabajo de 4" y otra de concreto aislante de 4".
- x Torre fusora: dos capas de tableta cerámica de 2" y una capa de refractario de trabajo de 8".

Durante la etapa de inspección también se recabo información acerca de los parámetros de operación del horno, los cuales se muestran en la Tabla 1.

#### **Tabla 1. Parámetros de operación de horno**

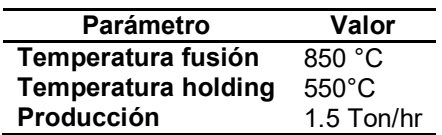

#### *Identificación de fallas en revestimiento refractario inicial*

Como parte de la inspección y análisis inicial se identificaron las fallas, defectos y desventajas principales del arreglo de revestimiento refractario actual, mismas que se describen a continuación:

- Existencia de grietas en paredes de refractario (Figura 1)
- x Filtraciones de aluminio en juntas (Figura 2)
- x Anclas metálicas fundidas (Figura 3)
- Adherencia de aluminio a refractario (Figura 4)
- Temperatura elevada en cara exterior

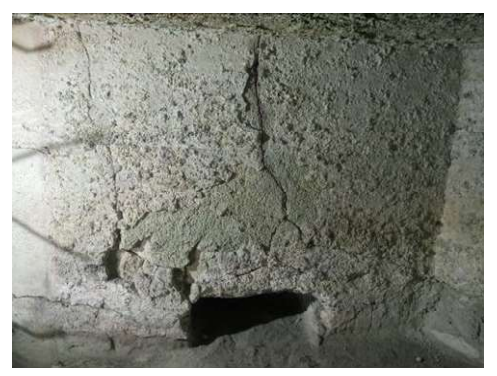

**Figura 1. Grietas en paredes de refractario Figura 2. Filtraciones de aluminio**

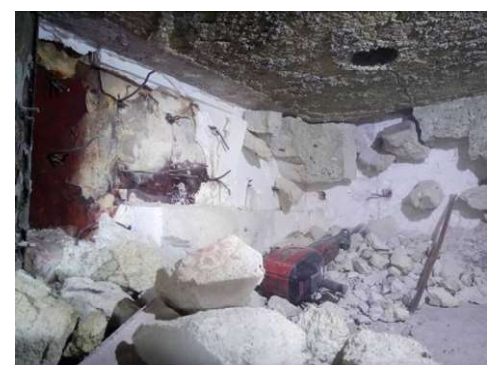

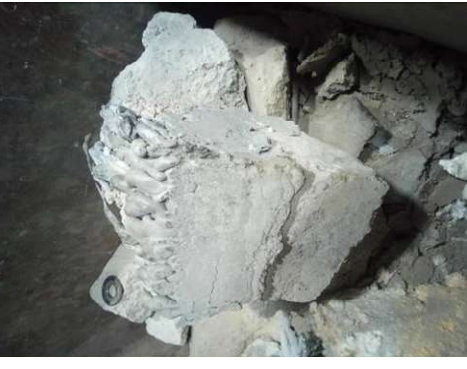

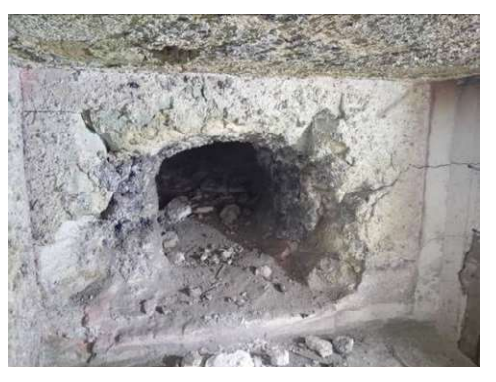

**Figura 3. Anclas metálicas dañadas Figura 4. Aluminio adherido a refractario**

#### **Diseño de nuevo arreglo de revestimiento refractario**

En base a los resultados obtenidos del análisis inicial y tomando en consideración los puntos propuestos por White (2017) para el correcto diseño de un revestimiento refractario, se diseñó un nuevo arreglo enfocado en el ahorro de energía con el que se eliminaron los principales defectos del primer diseño.

#### *Instalación de refractario libre de agua y cemento*

Para disminuir la adherencia de aluminio y la formación de grietas en las paredes del horno se propuso el uso de un refractario monolítico con alto porcentaje de alúmina libre de cemento y agua, ya que como lo menciona White (2017), este tipo de materiales tienen una baja permeabilidad al aluminio, mayor resistencia al choque térmico y su composición química permite disminuir la aparición de grietas durante y después de su sinterizado. La ficha técnica del material se puede apreciar en la Tabla 2.

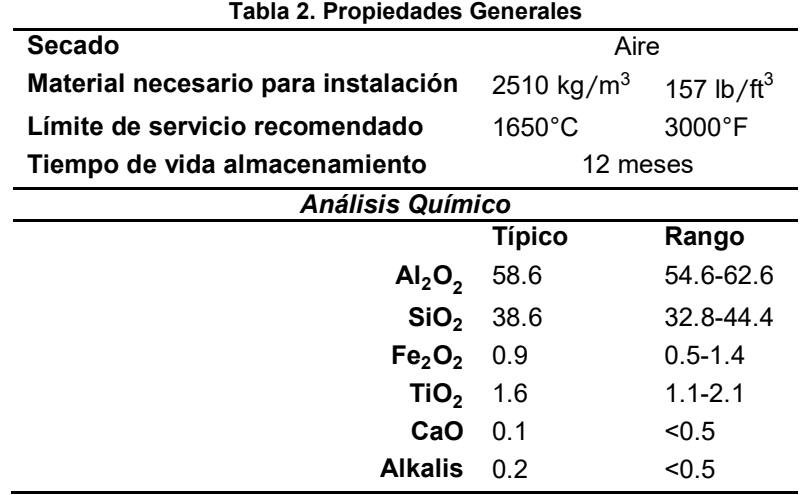

#### *Remplazo de concreto aislante por fibra cerámica refractaria*

Con el objetivo de disminuir la temperatura en la cara fría del horno y las pérdidas de calor, se remplazó la capa de concreto aislante del arreglo original por tableta de fibra cerámica refractaria (Figura 5), ya que como lo menciona Martínez y colaboradores (2019), este tipo de material presenta al menos 7 ventajas frente a otro tipo de aislantes usados en el revestimiento de hornos de fundición y tratamientos térmicos:

- 1. Excelente rendimiento de aislamiento
- 2. Excelente estabilidad térmica
- 3. Bajo almacenamiento de calor
- 4. Resistencia al desgarro antes y después del calentamiento.
- 5. Resistencia al choque térmico
- 6. Buenas propiedades acústicas
- 7. No existe emisión de humo debido al desgaste del aglutinante.

Además de las ventajas antes mencionadas, la tableta cerámica cuenta con una densidad menor que la de los concretos aislantes (Tabla 3), su instalación es sencilla y no requiere de un proceso de sinterizado.

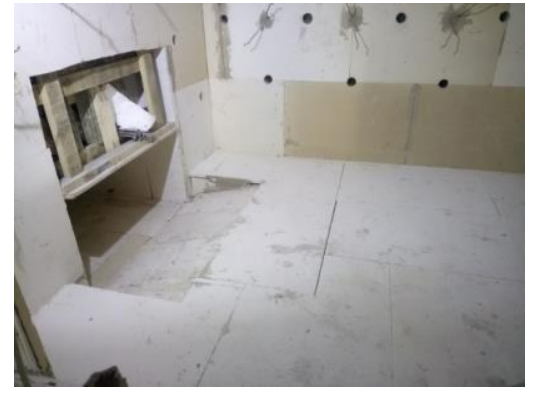

**Figura 5. Instalación de tableta de fibra cerámica refractaria** 

#### **Tabla 3. Ficha técnica tableta cerámica**

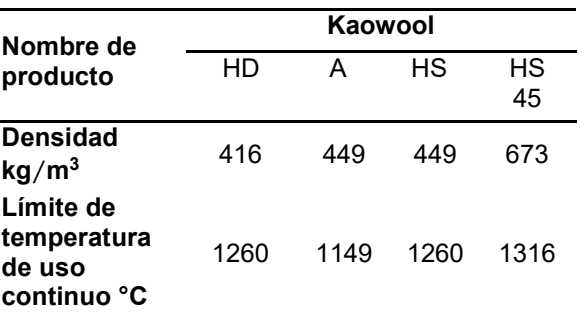

#### *Implementación de nuevo sistema de anclaje*

Para la elección del sistema de anclaje se tomaron en consideración algunos de los puntos mencionados por Harbison-Walker Refractories Company (2005):

- x Tipo de refractario por instalar: **denso, alúmina 58%.**
- x Espesor de revestimiento y número de capas: **11" (promedio), dos capas de aislante y una de refractario.**
- x Temperatura de uso continuo: **850 °C.**
- x Vibración: **alta en zona de fusión y media baja en holding.**
- x Estabilidad estructural de la carcasa del horno: **buena.**
- x Atmósfera de operación: **agresividad media-baja.**

En base a las características antes mencionadas y a las tablas 4 y 5 se optó por instalar un sistema de anclaje mixto de anclas cerámicas y metálicas (Figura 6), con el objetivo de combinar sus propiedades y asegurar un buen desempeño incluso con un desgaste avanzado del refractario.

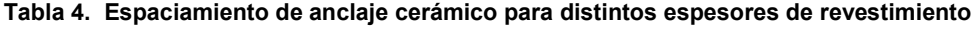

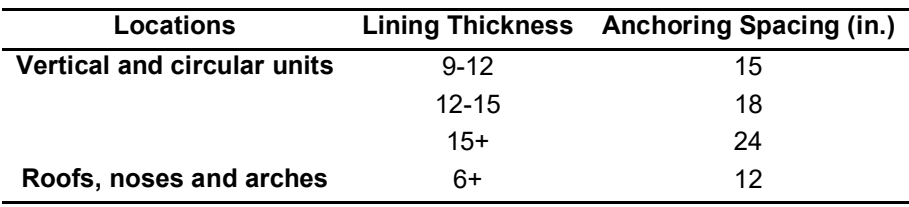

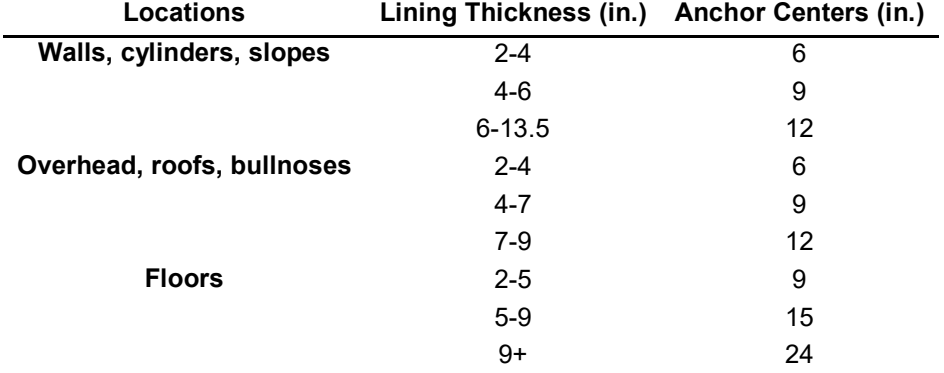

**Tabla 5. Espaciamiento de anclaje metálico para distintos espesores de revestimiento** 

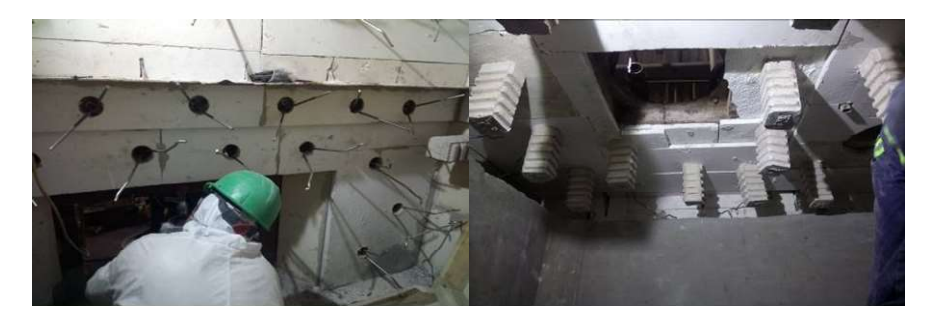

**Figura 6. Instalación de sistema de anclaje mixto**

#### *Modificación de juntas entre bloques*

Para corregir la fuga de aluminio identificada en el análisis inicial, se modificó la geometría de la junta existente entre bloques de refractario; aumentando el número de puntos de bloqueo de 3 a 4 tal y como se observa en las figuras 7 y 8.

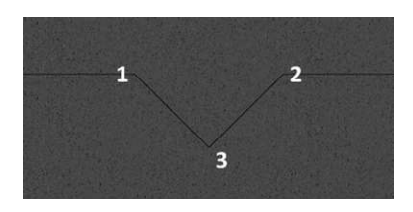

**Figura 7. Geometría de junta en revestimiento inicial** 

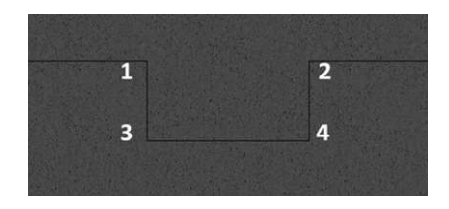

**Figura 8. Geometría de junta en nuevo revestimiento** 

#### **Simulación mediante CFD para evaluación de nuevo diseño**

Para validar la elección de materiales y del nuevo arreglo de revestimiento refractario se realizó una simulación en un software de CFD (Computational Fluid Dynamics) del comportamiento del horno en condiciones ideales, para el estudio se consideraron como condiciones de frontera los parámetros de operación descritos en la tabla 1 y 6, así como un funcionamiento del equipo sin carga.

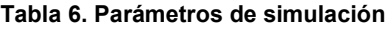

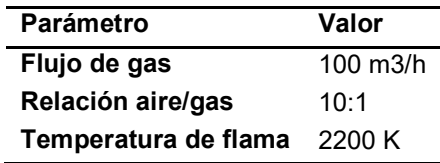

Se realizó el modelado del horno (Figura 9), posterior a ello la definición de las condiciones de frontera (Figura 10) y por último el mallado del modelo (Figura 11).

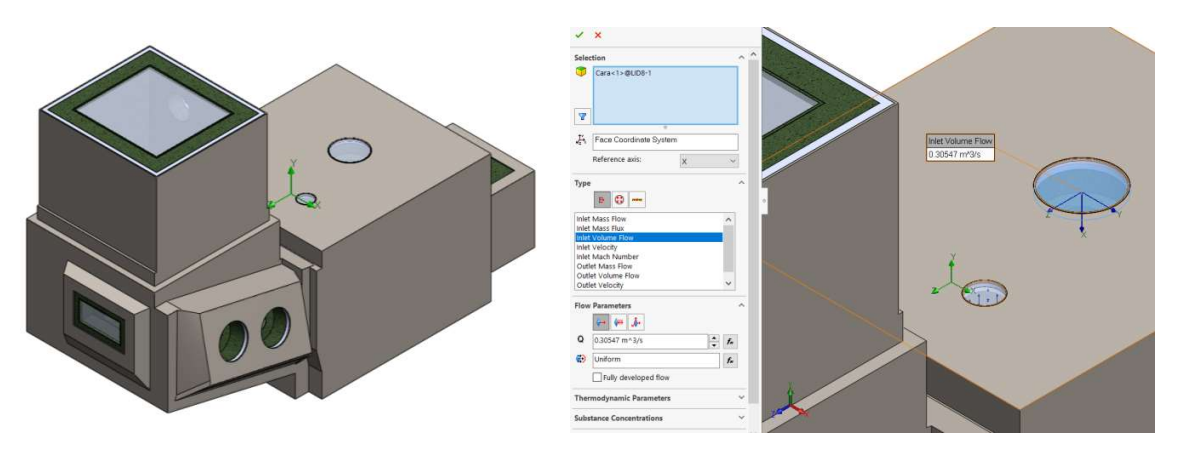

**Figura 9. Modelado de horno Figura 10. Definición de condiciones de frontera**

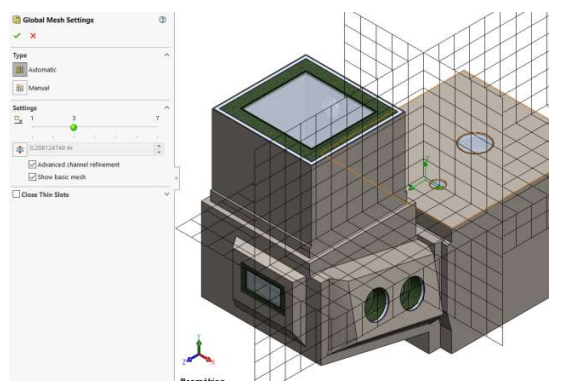

**Figura 11. Mallado de modelo**

#### **Resultados**

De acuerdo con lo mostrado en la Figura 12 se infiere que la temperatura en la cara exterior del horno en condiciones ideales y sin carga es en su mayoría inferior a los 90°C, a excepción de zonas de entrada y salida como: marcos de puertas, evacuación de gases y quemadores. En la Figura 13 a través de un corte transversal se aprecia el gradiente de temperatura existente entre las superficies interna y externa, en la misma imagen se observó un cambio drástico de coloración entre la capa de refractario y la de fibra cerámica.

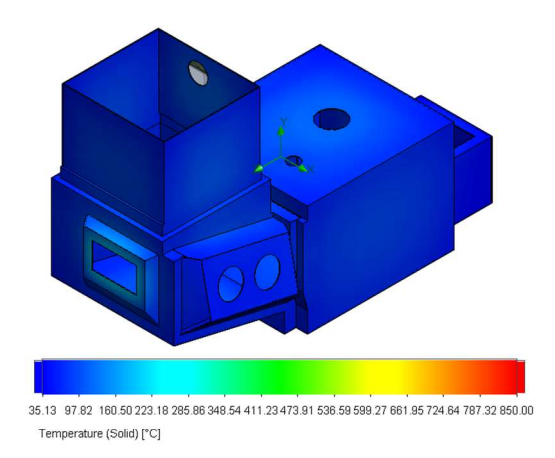

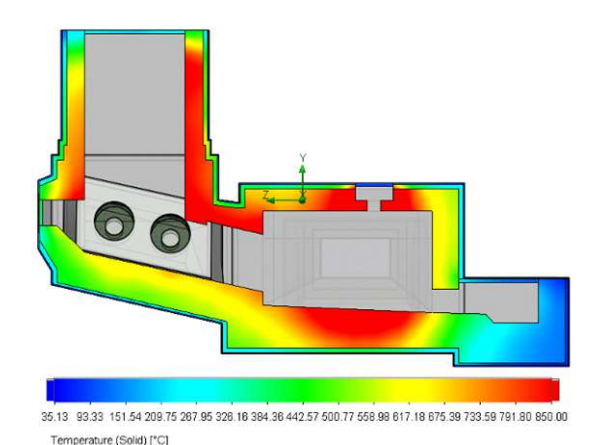

**Figura 12. Perfil térmico de cara externa Figura 13. Perfil térmico en corte transversal lateral**

#### **Conclusiones**

Los resultados obtenidos mediante la simulación por CFD demuestran teóricamente la efectividad de las modificaciones realizadas al revestimiento refractario, ya que no se observaron puntos calientes en la superficie externa que representen fugas importantes de calor y fallas en la elección de materiales y espesores. El cambio drástico de temperatura identificado entre las distintas capas del revestimiento confirma la excelente capacidad de aislamiento de la fibra cerámica refractaria en zonas como bóvedas donde el espesor del refractario debe ser menor al del resto del horno por aspectos estructurales.

## **Referencias**

- [1] B. S. Sosa, R. B. Banda-Noriega, E. M. Guerrero, "Industrias de fundición: aspectos ambientales e indicadores de condición ambiental", *Revista de metalurgía,* vol. 49, no. 1, pp. 5-19, 2013.
- [2] UPME, "Determinación de la eficiencia energética en el subsector industrial colombiano de hierro, acero y metales no ferrosos", Unidad de Planeación Minero Energética, Bogótá, Colombia, Informe Final, 193 v1, 2000.
- [3] D. White (2017, Sep), Furnace facts, ROI'S & energy uses numbers [Online]. Available: http://www.theschaefergroup.com
- [4] Magneco-Metrel Inc., Metpump ASX 60 Al Mg (2020) [Online]. Available: https://magneco-metrel.com
- [5] C. Schmitz, *Handbook of Aluminium Recycling*. Fed. Rep. of Germany: Vulkan-Verlag, 2006, pp. 149-150.
- [6] D. White. (2004, Mar), Stop Melting Money Away: Run Furnaces Efficiently [Online]. Available: http://www.theschaefergroup.com
- [7] E. U. Martinez, M. A. Parra, A. E. Rodríguez, "Mejora de eficiencia térmica rediseñando el sistema de aislamiento de un horno de calentamiento de lingote", *Journal CIM*, vol. 7, no. 1, pp. 1132-1139.
- [8] Morgan Thermanl Ceramics, Poduct Data Book (2018) [Online]. Available: https://morganthermalceramics.com
- [9] Harbinson-Walker Refractories Company (2005), Handbook of Refractory Practice [Online]. Available: https://www.mha-net.org

# **Diseño del hogar de combustión de biomasa para un generador de vapor de tamaño reducido**

*J. Bedolla Hernández<sup>1</sup> , M. Bedolla Hernández<sup>1</sup> , V. Flores Lara<sup>1</sup> , J. M. Cruz García<sup>1</sup> , L. G. Cortés Rodríguez<sup>1</sup>*

1 *Tecnológico Nacional de México / Instituto Tecnológico de Apizaco, Departamento de Metal-Mecánica, Av. Instituto Tecnológico S/N, CP 90300, Tlaxcala, México.*

#### *Área de participación: Ingeniería Mecánica y Mecatrónica*

#### **Resumen**

Se presentan el proceso considerado en el diseño del hogar de combustión de un generador de vapor de tamaño reducido, el cual acciona una microturbina de adhesión. El combustible usado corresponde a biomasa sólida recuperada de recurso forestal residual. Se analiza la relación entre las geometrías aproximadas de los trozos de biomasa sólida y el proceso de combustión en el generador de vapor, la cantidad de biomasa requerida para obtener condiciones predefinidas del fluido de trabajo en el interior del generador de vapor, el arreglo inicial de trozos de biomasa en el hogar de combustión; así como, la relación de la ubicación relativa de la base de la flama respecto al tanque del generador de vapor. Los resultados experimentales muestran la disminución significativa de combustible requerido (de más del 40%) para las mismas condiciones del fluido de trabajo, en función de la adecuación en la relación de las variables consideradas.

*Palabras clave: Biomasa sólida, generador de vapor, hogar de combustión, residuo forestal.*

#### **Abstract**

*The work presents the design process for the combustion furnace of a small boiler that drives an adhesion microturbine. The fuel used is solid biomass recovered from residual forest. The study analyses the relationship of the approximate geometries of the solid biomass chips to the combustion process in the boiler, the amount of biomass required to obtain predefined conditions of the working fluid inside the boiler, the initial arrangement of biomass chips in the combustion fireplace, and the relationship of the relative location of the flame base to the steam generator tank. Experimental results show the considerable decrease in fuel required (about 40%) for the working fluid conditions as a function of the ratio of the indicated variables.* 

*Key words: Solid biomass, boiler, combustion chamber, forestry residual.* 

## **Introducción**

El proceso de combustión con biomasa representa baja emisión de partículas sólidas [1], por lo que puede considerarse una alternativa dentro de los combustibles renovables. Por su disponibilidad en el entorno, la biomasa ha sido considerada la tercera mayor fuente de energía renovable en el mundo [2], entonces, resulta conveniente estudiar su aplicación en procesos de generación de energía. La aplicación de biomasa como combustible constituye una combinación de casos de combustión tanto recientes como ancestrales en proceso para la generación de calor y potencia; por ejemplo en la presurización de sistemas de vapor y la cocción de alimentos. Dentro de los diversos tipos de biomasa susceptibles de uso como combustibles se encuentra la biomasa sólida, la cual posee diversas ventajas, tanto económicas, sociales y ambientales. Ejemplo de lo anterior es que resulta relativamente fácil y económico el almacenamiento y trasportación de biomasa sólida, al no requerir infraestructura especial de alojamiento, contenedores a presión o algún otro requerimiento particular, en comparación con las imposiciones que resultan en proceso similares para otros tipos de biomasa o de combustibles fósiles [3].

Buena parte de la biomasa sólida que se pueden encontrar disponible en el medio circundante para su aplicación en proceso de combustión y generación. Como por ejemplo los residuos que se generan continuamente en los cíclicos agrícolas y forestales, y la vegetación silvestre que genera residuos al final de cada uno de sus ciclos de regeneración. El aprovechamiento adecuado de esos residuos se considera de gran relevancia, ya que de no utilizarse en otros procesos llegan a convertirse en basura [4], con las correspondientes implicaciones. Pero por otro lado, una desventaja de la biomasa sólida en su aplicación como combustible es que su poder calorífico es menor al de otros tipos de combustibles. Sin embargo, ponderando las desventajas y ventajas de la biomasa sólida, se parecía que estas últimas son considerables para tomarse en cuenta dentro de los combustibles renovables. Por lo tanto, los estudios e investigaciones de la biomasa sólida representan retos de desarrollo y un amplio campo de oportunidad en sus procesos tecnológicos, particularmente en proceso de generación para pequeña y micro-escala [5]. Donde se ha analizado que la biomasa sólida puede usarse en plantas de generación de potencia y calor de prácticamente cualquier tamaño, incluyendo sistemas de consumo y producción a pequeña escala como son estufas y generadores de agua caliente, y de potencia eléctrica de dimensiones reducidas [6].

La aplicación de residuos forestal como combustible en sistemas de generación a pequeña escala tiene una fuerte influencia de las dimensiones del hogar de combustión, lo que limita la cantidad y el tamaño de los tozos de leña combustible. En ese sentido también se requiere de análisis y tecnologías que permitan reducir la demanda y el mejor aprovechamiento de combustible sólido, de forma tal que no se afecta la cantidad de energía térmica requerida en un determinado proceso, lo cual se relaciona con la optimización de los procesos de combustión y transferencia de calor a pequeña escala [7]. Para los efectos del proceso de combustión con biomasa sólida y la reducción de inquemados, la configuración inicial de los trozos de residuo forestal, su tamaño y ubicación relativa dentro del hogar de combustión presentan una relación directa con la mejora en el proceso de obtención de su energía almacenada [8]. Por lo tanto, la ubicación de la base de flama respecto de las superficies a calentar en el proceso de generación de vapor, depende de la región de flama donde se obtiene las temperaturas más altas [9,10].

En función de lo anterior, los requerimientos y áreas de oportunidad en el desarrollo e investigación de la biomasa sólida como alternativa de combustible renovable y amigable con el ambiente se consideran actuales. El análisis para diseños de equipos de generación a pequeña escala se considera un tópico de interés actual. Por lo tanto, para contribuir en ese sentido en este trabajo se realiza el análisis para el diseño de un hogar de combustión de un sistema de generación de vapor de dimensiones similares a las de un calentador doméstico, para la generación de vapor. El desarrollo del trabajo se inicial con la definición del sistema y se establecen sus requerimientos de diseño; los cuales se basan principalmente en las dimensiones del generador de vapor, la configuración de los trozos de biomasa sólida, su arreglo inicial dentro de la región de combustión, y la ubicación de la base de la flama que calienta el recipiente a presión. Se investigan la relación de la cantidad de biomasa para el proceso de combustión con sus dimensiones iniciales, se establecen las dimensiones que proporcionan el mejor desempeño de la combustión para lograr una presión de trabajo específica en el generador de vapor. Así también se analizan las configuraciones de los arreglos iniciales de la biomasa que permiten reducir los inquemados. Se establece la mejor ubicación y forma de la parrilla para alojar el combustible dentro del lugar de combustión para mantener una mejor flama en el proceso de generación de vapor.

## **Metodología**

#### **Materiales**

Un generador de vapor de dimensiones reducidas con diámetro del contenedor de 0.4 m y capacidad para 20 L de agua con presión de trabajo de 550 kPa, termómetro bimetálico De Wit con rango de 50 °C a 400 °C, manómetro De Wit modelo 15 con rango de 0- 300 psi (2.06 MPa), trozos de biomasa sólida (leña) de diferentes tamaño que se usa como combustible.

#### **Requerimientos para el diseño y las pruebas de operación**

Los requerimientos del diseño del hogar para el sistema de dimensiones reducidas se plantean tomando en cuenta la revisión de literatura y observaciones de las pruebas desarrolladas. A partir de lo cual se establece que el espacio de combustión tienen que: i) evitar dispersión de flama por corrientes de aire, ii) contribuir a mantener la intensidad y altura de la flama, iii) reducir pérdidas de energía de la combustión, iv) mantener reunido el combustible, y v) permitir adecuado acceso de aire. Para lograr eso, la parrilla tiene una influencia directa en el hogar de combustión, por lo que se requiere que ésta contribuya a: a) facilitar el ingreso y arreglo del combustible b) el flujo de aire a través del combustible y c) soportar trozos de leña de distintas dimensiones.

A partir de los requerimientos anteriores es necesario identificar: 1) las dimensiones adecuadas de los trozos de leña para facilitar la ignición y desarrollo de la combustión, 2) la distancia entre el contenedor de agua y la parrilla en donde se coloca el combustible, 3) la cantidad de combustible necesario en el sistema y 4) la geometría y dimensiones del hogar.

#### **Ignición y desarrollo de la combustión**

Se realizan pruebas con la finalidad de obtener el encendido del fuego de forma fácil y con uniformidad de flama. Ya que conforme se quema el combustible tiende a dispersarse, lo que provoca a su vez dispersión y disminución de flama y en consecuencia se obtengan trozos inquemados al término de la combustión. En cada una de esas pruebas se usan 2 kg de biomasa sólida, con diferentes dimensiones que permiten generar arreglos iniciales predefinidos de la pila de combustible. Para relacionar la generación de calor producto de la biomasa, se usan 2 L de agua en el generador de vapor, la configuración del sistema para pruebas se presenta en la sección de resultados. Las variables analizadas corresponden al tiempo en que se mantiene la combustión, la temperatura máxima en el interior de la caldera, así como su presión.

#### **Distancia entre el combustible y el contenedor de agua**

Las pruebas en este sentido tienen la finalidad de determinar la altura de flama para que ésta se distribuya hacia las paredes del contenedor, e identificar la ubicación de la parrilla para que la mayor cantidad de energía de flama se transfiera al agua en el tanque del generador de vapor. En función de la altura que presenta la flama se establece la región donde se ubica la temperatura más alta, de acuerdo a revisión bibliográfica [9-13]. Para efectos prácticos esa posición se establece como un porcentaje de la altura de la flama. Debido a las características turbulentas de la flama, sus alturas obtenidas en las pruebas son aproximadas, las cuales se definieron de acuerdo a la intensidad máxima de la flama y el tiempo en que se mantuvo esa intensidad. En cada una de esas pruebas se usan 2 kg de biomasa sólida, con diferentes dimensiones y arreglo inicial de los trozo de biomasa corresponde a una rejilla [11]. Para establecer la altura total de la flama las pruebas iniciales se realizan fuera del hogar de combustión, posteriormente se verificó el consumo de combustible en la zona de combustión del generador de vapor.

#### **Resultados y discusión**

#### **Efecto del arreglo inicial de biomasa para la ignición y tiempo de combustión**

Como se establece en la sección de materiales, la base del contender de agua tiene 0.4 m de diámetro, por lo que esa es la longitud límite para el arreglo de trozos de biomasa en las pruebas. Las dimensiones de los trozos de biomasa se toman aproximadas, ya que no se usa energía adicional en la rectificación de geometrías específicas. Sin embargo, la masa del combustible se cuantifica para que sea la misma cantidad en las pruebas correspondientes.

Para los trozos de leña con 10 cm de ancho y 5 cm de longitud, y sin arreglo inicial se obtuvo baja intensidad de flama e inquemados, como se observa en la Fig. 1a). Estas pruebas también permitieron establecer que los trozo de leña a usar estuvieran por debajo de 0.3 m de longitud, igual o menor a 0.15 m de ancho y que se usara un arreglo de rejilla, congruente con [11]. Ya que esa configuración proporciona mejor circulación de aire entre el combustible, al desde debajo de la pila de material y transfiere mayor temperatura al aire circundante, esto en conjunto beneficia la combustión. Con configuración de rejilla se observó que se incrementó el tiempo de combustión, se redujeron los inquemados y se obtuvo mayor presión del fluido en la caldera. Aun así, se presentó combustible inquemado ya que conforme se queman se pierde su formación inicial y se dispersan. Para evitar la dispersión del combustible se unió los trozos de leña con alambre para que mantengan la configuración inicial, como se observa en la Fig. 1b).

En la Tabla 1 se muestran los resultados obtenidos de las pruebas de combustión con 2 kg de biomasa solida (diversas dimensiones), las pruebas 1 y 2 se realizaron sin arreglo inicial y las restantes con arreglo de rejilla unido con alambre. Se presentan los valores de la temperatura máxima y presión máxima obtenidos en el contenedor de la caldera. De la Tabla 1 se observa que el arreglo de rejilla con la leña unida previene los inquemados y mejora el proceso de combustión. Los mejores tiempos de combustión, así como la mayor presión en el sistema se obtiene para longitudes de 20 cm y espesores entre 5 y 15 cm.

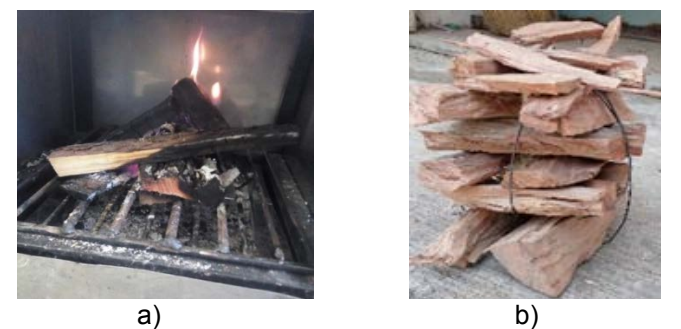

**Figura 1. Arreglos iniciales de la biomasa, donde a) inquemados sin arreglo inicial y b) configuración de rejilla sujeta con alambre.** 

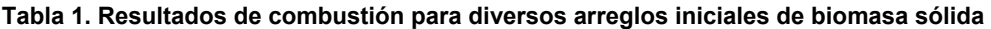

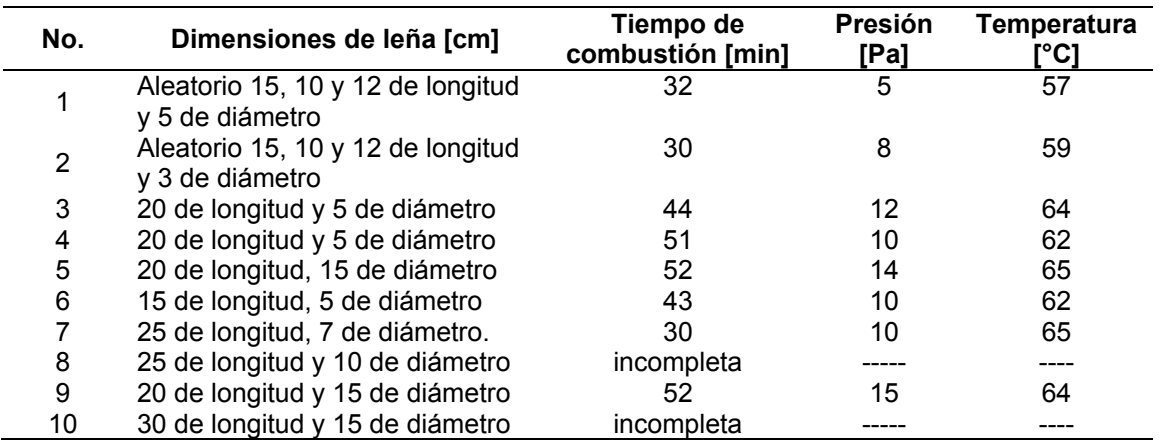

#### **Efecto de la distancia entre la base de la flama y el contender de agua**

Se realizó una revisión de estudios de las características de flama en donde se ha identificado que la zona con la temperatura más elevada, basándose en mediciones por espectrometría o simulaciones, está alrededor del 66 % de su altura [9-10, 12-13]. Se realizaron pruebas de combustión para obtener la distancia entre la parrilla y el contenedor de agua y transferir la mayor cantidad de energía de la flama al agua. La Tabla 2 presenta los resultados para diversas alturas de flama en función de las geometrías de los trozos de leña en arreglo inicial de rejilla. La altura de la flama se midió desde la base de la parrilla; es decir, el fuego envuelve al combustible. La Tabla 2 muestra que los leños de 20 cm de largo son los que presentan mayor altura de flama. Con base a eso y a la literatura [12, 13], para una flama de 50 cm la temperatura más alta se encuentra a 33

cm, la cual es la zona que se requiere hacer incidir en el recipiente contendor. Entonces la parrilla para el combustible se requiere a alrededor de 33 cm de la base del contener de agua.

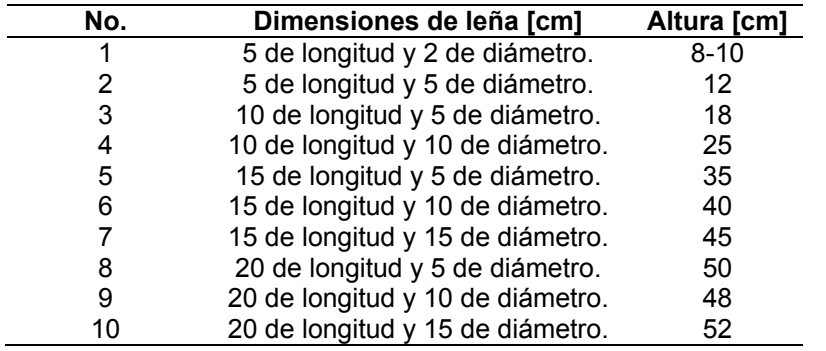

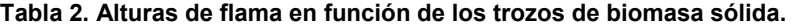

#### **Configuración del hogar de combustión**

De acuerdo a la geometría de los trozo de combustible para el sistema de dimensiones reducidas, las dimensiones de la base del recipiente contenedor, y de la distancia para ubicar la base de la parrilla del combustible, se establece el diseño del espacio de la zona de combustión de biomasa sólida. Una parte importante de esa zona es la parrilla para el combustible, la cual tiene que permitir el flujo de aire a través del combustible (preferente desde abajo), permitir realizar el arreglo inicial del combustible y prevenir dispersión del combustible cuando se quema. Estas consideraciones están orientadas a que el combustible se queme, resulte la menor cantidad de inquemados, prevenir flama turbulenta y que se logre una mayor altura y tiempo de flama.

Para colocar la parrilla a una distancia adecuada del contenedor de agua, se tomó como base los resultados de las pruebas de la Tabla 2. De esos resultados también se estableció que las longitudes máximas de los trozos de leña corresponde a 20 cm. Por lo tanto, la base de la parrilla se establece en esa longitud, pero con la opción de alojar trozos más grandes de biomasa. La geometría resultante de la parrilla se presenta en la Fig. 2, la cual permite que los trozos de combustible permanezcan juntos, así como, la realimentación de combustible siguiendo el arreglo propuesto. La distancia entre los barrotes de la rejilla permite el flujo de aire desde la parte inferior y que las cenizas no impidan ese flujo.

Se realizaron mediciones de temperatura y la humedad ambiente, para determinar la altura de la parrilla respecto de la superficie de apoyo. Las mediciones se realizaron 10 días con condiciones climatológicas diferentes; es decir, días soleados, nublados y lluviosos, y se midió la temperatura a nivel del suelo y a alturas de 10, 20, 30, 40 y 50 cm. En función de lo cual se establece que la parrilla se ubica a 0.30 m del suelo para evitar la humedad del mismo. Para el espacio de la zona de combustión se realizaron aberturas en los cuatro lados de la base que permiten acceso de aire desde la parte inferior. Se realizó el diseño de deflectores en la parte superior de la zona de combustión, para direccionar el flujo de los gases de combustión hacia el contenedor de agua y evitar que las flamas se dispersen. Además, se colocaron soportes a diferentes distancias que permitan que la parrilla esté a 30 cm, 35 cm y 40 cm del contenedor de agua.

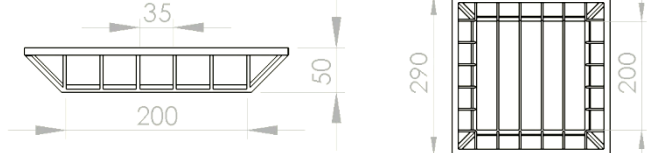

**Figura 2. Geometría de la parrilla para la biomasa sólida.** 

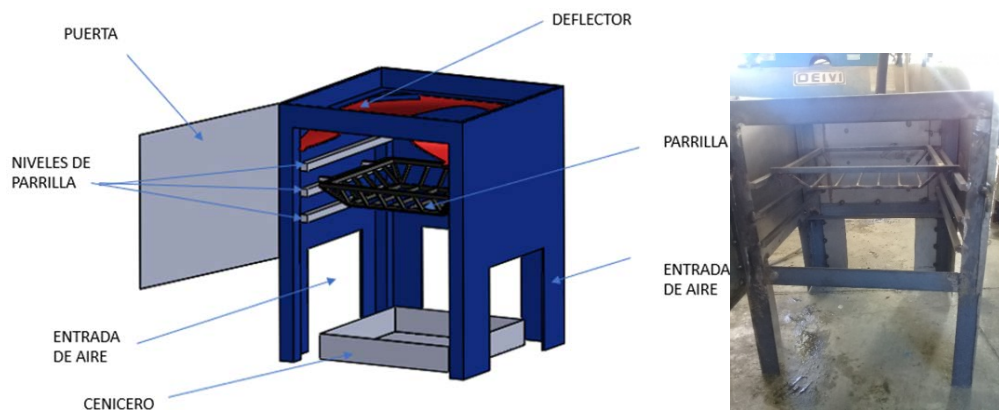

**Figura 3. Hogar de combustión diseñado y construido para generación de vapor.** 

#### **Pruebas de combustión con el diseño del hogar de caldera**

Una vez construido el hogar del generador de vapor se realizaron dos series de pruebas, la primera con el diseño realizado y la segunda con un esquema en el que se omiten los aspectos de mejora de la combustión. Los parámetros que se compararon corresponden al tiempo requerido para alcanzar una presión de trabajo de 550 kPa en el recipiente contenedor de agua; así como, la cantidad correspondiente de combustible de biomasa sólida usada. Cada serie tuvo 5 repeticiones, donde una vez alcanzada la presión de trabajo se libera el vapor generado, para que a continuación se realimente combustible y reinicie el ciclo, hasta alcanzar nuevamente la presión de trabajo. El sistema usado en las pruebas se muestra en la Fig. 4, en el cual se modifica la base por el diseño que se presenta en la Fig. 3 para realizar la serie 1, y con la base que se muestra en la Fig. 4 se realiza la serie 2.

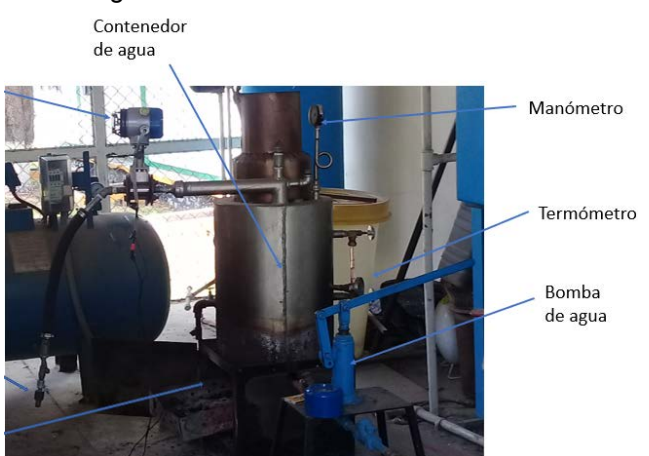

**Figura 4. Generador de Vapor a partir de la biomasa sólida como combustible.** 

La Tabla 3 muestra la comparación de las series realizadas para el proceso de combustión. Donde se observa la disminución significativa en tiempo entre la primera y segunda repetición en cada serie, manteniéndose el tiempo razonablemente constante de las repeticiones 2 a 5. Esto obedece a que una vez alcanzada la presión de trabajo en la primera repetición se logra una temperatura considerable en el agua del contenedor, lo cual permite lograr la evaporación y presión requerida en menor tiempo para la repetición siguiente. De forma análoga, se observa que se requiere menos combustible para alcanzar la presión de trabajo conforme aumenta el número de la repetición respectiva. Esto obedece por un lado a que se tiene una temperatura considerable a partir de la segunda repetición, y por otro lado a que se reduce la cantidad de agua en el tanque

conforme aumenta el número de repeticiones, por lo que en este último caso se requiere menor cantidad de combustible para la evaporación y alcanzar la presión de trabajo.

La Tabla 3 muestra que la diferencia porcentual de tiempo entre ambas series tiene la tendencia a aumentar conforme aumenta el número de repetición. En ese mismo sentido, la disminución de combustible requerido entre ambas series es considerable, llegando a ser del 50%. En total la serie 1 consumió 12.5 kg de biomasa, mientras que en la serie 2 usó 21 kg. Lo anterior muestra una notable reducción de combustible usado en el sistema con el diseño propuesto. Esto se atribuye a que el diseño considera una ubicación adecuada de la parrilla que permite que la zona más caliente de la flama incida en la superficie del contenedor de agua.

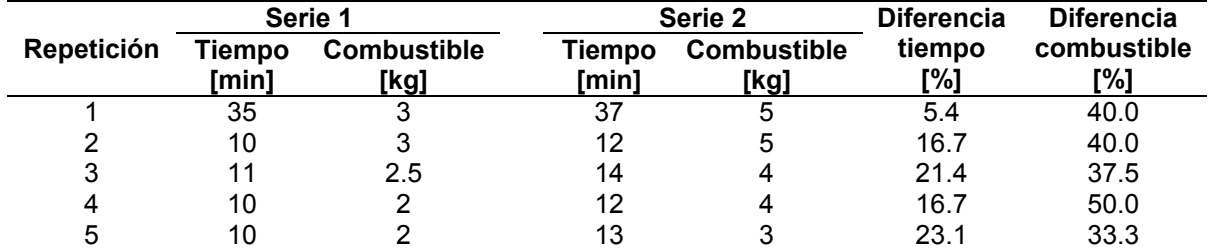

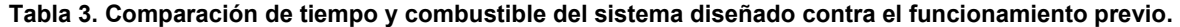

## **Trabajo a futuro**

Se considera conveniente realizar un análisis de la recuperación del calor residual que se desecha en la chimenea, esto para elevar aún más la temperatura del agua y de la zona de combustión con calor residual y sin el consumo de combustible adicional. Ya que como se observa del presente estudio, al tener mayor temperatura residual del ciclo previo se disminuye significativamente el tiempo para lograr la presión de trabajo y por lo tanto el combustible requerido para ello.

#### **Conclusiones**

Se diseñó y construyó el hogar de una caldera, de dimensiones reducidas similares a un sistema doméstico, que funciona a base de combustión de biomasa sólida, proveniente de residuos forestales. El diseño contribuye a la combustión completa de la biomasa y a un mejor aprovechamiento de la energía térmica liberada en la combustión. El diseño permite reducir el tiempo de operación para alcanzar la presión de trabajo y reduce considerablemente, hasta en 50%, el consumo de combustible para la misma cantidad de vapor generado.

Se concluyó de las diversas pruebas realizadas que en todos los casos las dimensiones que mejor se adecuan a este sistema corresponden a trozos de biomasa de 20 cm de longitud y espesores entre 5 cm y 15 cm. Esto se atribuye a que el arreglo inicial de rejilla de la biomasa permite una mejor circulación de aire y mantiene por más tiempo encendido la flama sin que se disperse rápidamente la biomasa al quemarse.

Se concluye que la disminución del consumo de combustible es parte fundamental del diseño de sistemas, ya que con la creciente demanda del consumo de fuentes de energía aumenta también la problemática de la contaminación ambiental. En las pruebas realizadas se logró la reducción de 8.5 kilogramos de combustible para una serie de 5 repeticiones, que representa más de 40% de reducción. Si se estima que el sistema trabaje durante 8 horas por día en ciclos análogos, esto reflejado en un año reduciría el consumo en alrededor de 18 toneladas para un sistema de estas características.

## **Agradecimientos**

Los autores agradecen al Tecnológico Nacional de México por el apoyo otorgado para la realización de este trabajo dentro del proyecto "Estudio de la recuperación de energía a partir de fuentes renovables residuales para micro-escala de generación", clave:

## **Referencias**

- [1] J. Konieczyński, B. Komosiński, E. Cieślik, T. Konieczny, B. Mathews, T. Rachwał, and G. Rzońca, "Research into properties of dust from domestic central heating boiler fi red with coal and solid biofuels", *Archives of Environmental Protection*, vol. 43, no. 2, pp. 20-27, 2017.
- [2] S. Bilgen, S. Keles, I. Sarikaya, and K. Kaygusuz, "A perspective for potential and technology of bioenergy in Turkey: present case and future view" *Renewable and Sustainable Energy Reviews*, vol. 48, pp. 228-239, August 2015.
- [3] E. Muñoz, S. Vargas, R. Navia, "Environmental and economic analysis of residual woody biomass transport for energetic use in Chile" *International Journal of Life Cycle Assessment*, vol. 20, no. 7, pp. 1033-1043, 2015, https://doi.org/10.1007/s11367-015-0891 x
- [4] G. Liu G, E.D. Larson, R.H. Williams, T. G. Kreutz, and X. Guo, "Making Fischer—Tropsch fuels and electricity from coal and biomass: performance and cost analysis", Energy Fuels, vol. 25, no. 1, pp. 415–437, 2011.
- [5] A. Zhou, H. Xu, Y. Tu, F. Zhao, Z. Zheng, W. Yang, "Numerical investigation of the effect of air supply and oxygen enrichment on the biomass combustion in the grate boiler", *Applied Thermal Engineering*, vol. 156, pp. 550-561, June 2019.
- [6] J. Las-Heras-Casas, L. M. López-Ochoa, J. P. Paredes-Sánchez, L. M. López-González, "Implementation of biomass boilers for heating and domestic hot water in multi-family buildings in Spain: Energy, environmental, and economic assessment", Journal of Cleaner Production, vol. 176, pp. 590-603, March 2018.
- [7] O. Maser, F. Coralli, C. García, E. Riegelhaupt, T. Arias, J. Vega, R. Díaz, G. Guerrero, L. Cecott, "LA BIOENERGÍA EN MÉXICO Situación actual y perspectivas", RED MEXICANA DE BIOENERGÍA, A.C., Cuaderno Temático No. 4, 2011.
- [8] S. McAllister, M. Finney, "Effect of Crib Dimensions on Burning Rate", Proc. of the Seventh International Seminar on Fire & Explosion Hazards (ISFEH7), Providence, RI, USA, May 2013. doi: 10.3850/978-981-07-5936-0\_08-02.
- [9] S. Jun, Md. Moinul, X.Chuanlong, Z. Biao, "Investigationof flame radiation sampling and temperature measurement through light field camera", *InternationalJournal of Heat and Mass Transfer*, vol. 121, pp. 1281-1296, 2018.
- [10] T. Li, J.Sun, Y. Yuan, C. Xu, Y. Shuai, H. Tan, "Simulation of calibration process in flame measurement by plenoptic camera", *Applied Thermal Engineering*, vol. 135, no. 5, pp. 179- 187, May 2018
- [11] D. Gross, "Experiments on the Burning of Cross Piles of Wood", *Journal of Research of the National Bureau of Standards- C. Engineering and Instrumentation*, vol. 66C, no.2, pp. 99- 105, 1962.
- [12] T. Li, S. Li, Y. Yuan, F. Wang, H. Tan, "Light field imaging analysis of flame radiative properties based on Monte Carlo method", *International Journal of Heat and Mass Transfer*, vol. 119, pp. 303-311, 2018.
- [13] M.D. Smooke, C.S. McEnally, L.D. Pfefferle, R.J. Hall, M.B. Colket, "Computational and experimental study of soot formation in a coflow, laminar diffusion flame, Combustion and Flame", vol. 117, no. 1–2, pp. 117-139, 1999.

## **Modelado y simulación de ecotecnia de captación de agua pluvial acoplada a huerto urbano vertical**

*A. Torres Vivar1\*, F. J. Sánchez Ruiz1, J. M. Cunill Flores2*, *M. Negrete Cardoso1*

*1Departamento de Ingeniería Ambiental, Universidad Popular Autónoma del Estado de Puebla, Calle 21 Sur 1103, Barrio de Santiago, C.P. 72410, Puebla, Pue., México \*alejandra.torres@upaep.edu.mx*

*2Departamento de Biotecnología, Universidad Politécnica Metropolitana de Puebla, Popocatépetl s/n, Reserva Territorial Atlixcáyotl, Tres Cerritos, C.P. 72480 Puebla, Pue., México*

*Área de participación: Ingeniería Mecánica y Mecatrónica*

#### **Resumen**

El agua y la agricultura son imprescindibles para la vida, es imposible imaginar un mundo en donde no hay suficiente alimento ni recurso hídrico; ambos son considerados derechos humanos, está comprobado que sin ellos una persona podría morir en tiempos relativamente cortos. En el presente trabajo se realizó el primer modelado y simulación de una ecotecnia de captación de agua de lluvia acoplada a un huerto urbano vertical de cultivos domésticos, la simulación en el software SolidWorks permitió observar el comportamiento del agua al caer sobre el techo de la ecotecnia, se obtuvieron resultados en relación a la velocidad, vorticidad, presión, temperatura y viscosidad del fluido. Se pretende establecer un modelo matemático que permita conocer las dimensiones e inclinación óptima de la ecotecnia antes de su implementación física esto con el fin de evitar gastos innecesarios y problemas de prueba y error al llevarla a la práctica.

*Palabras clave: ecotecnia, modelado, SCALL, simulación,* 

## **Abstract**

Water and agriculture are essential for life; it is impossible to imagine a world with not enough food or water resources; both are considered human rights. It has been proven that without these resources a human being could die in a relatively short time. In this work, the first modelling and simulation were developed for a rainwater harvesting ecotech adapted to a domestic crop vertical urban garden. The simulation in the SolidWorks software allowed observing the behaviour of falling water over the ecotechnics roof, obtaining results about the speed, vorticity, pressure, temperature and viscosity of the fluid. The main objective of this project is to establish a mathematical model that allows knowing the dimensions and optimal inclination of the eco-technology before its physical implementation, to avoid unnecessary expenses and trial and error problems when putting it into practice.

*Key words: ecotechnology, modeling, RWHS, simulation*

#### **Introducción**

La cobertura de agua potable en nuestro país muestra un déficit que cada año se hace más presente, de acuerdo con la Comisión Nacional del Agua (CONAGUA) en los próximos años el estrés hídrico en México será la principal causa de problemas sanitarios y alimenticios, es evidente la necesidad de acciones que brinden respuestas sustentables [1]. Hasta el momento la CONAGUA estableció lineamientos técnicos para sistemas de captación de agua de lluvia para uso doméstico, sin embargo ésta actividad es más utilizada en zonas rurales donde el recurso hídrico es escaso [2]; por otro lado, la zona urbana brinda una oportunidad de aprovechar el agua que continuamente es vista como un problema en temporada de lluvia, esto debido a la infraestructura y pavimento de las ciudades que impiden que el agua fluya con normalidad, provocando inundaciones en todo el país [3]. Existe un problema latente pero muy grave que necesita atención: el control de la producción de un sistema alimentario se alcanza mediante el riego, al existir una ausencia de líquido para riego la producción se ve afectada,

así en época de lluvias las ciudades se inundan, y los próximos meses se experimenta la escasez del recurso[4]. La falta del mismo agrava la inseguridad alimentaria, pues los productores se ven en la necesidad de regar sus cultivos con aguas residuales que conducen a otros problemas de salud [5,6].

Por ende la generación de estrategias tecnológicas y proyectos vinculados con el cultivo de lluvia y huertos de cultivos alimentarios garantizan la producción sustentable de alimentos [7] y la oportunidad de lograr la seguridad alimentaria en la población [8], de ahí que el proyecto busque innovar una ecotecnia de agua de lluvia que acoplada a un huerto urbano vertical de cultivos alimentarios proporcione una fuente de alimento sustentable, en la zona metropolitana del estado de Puebla, México.

Al momento de diseñar un proyecto como este se debe considerar que existen tres tipos de modelado dependiendo el nivel de conocimiento del proceso general, estos pueden ser modelado de caja negra si el proceso general es desconocido, modelado de caja gris si el proceso general es parcialmente conocido y modelado de caja blanca si se conocen todas las etapas en el proceso general del proyecto.

Si bien es importante mencionar que al momento de innovar una ecotecnia es necesario primero realizar un modelo en algún software de modelado en 3D para posteriormente realizar una simulación del mismo. La simulación en software permite obtener información precisa del comportamiento real de la ecotecnia como la cantidad de agua de lluvia captada sin necesidad de gastar recursos en la implementación física, proporcionando un proyecto con un alto rendimiento y rentabilidad en su implementación.

## **Metodología**

Se busca establecer los parámetros de optimización que permitan obtener la ecotecnia más eficiente de captación de agua pluvial, el proyecto comenzó con la creación de un modelo de caja negra para conocer los grados de libertad del mismo. La (**Figura1)** presenta las corrientes del proceso que permiten conocer las ecuaciones del modelo y así mismo se obtienen los grados de libertad.

| $\ln \rightarrow$<br>$\ln \rightarrow$ | Modelo de caja<br>negra | → Out<br>$\rightarrow$ Out<br>$\rightarrow$ Out<br>→ Out |
|----------------------------------------|-------------------------|----------------------------------------------------------|
| $6(C + 3) = 6C + 18$                   |                         |                                                          |

**Fig.1. Grados de libertad del modelo** 

Que se cumplen con las ecuaciones de la **Tabla 1**

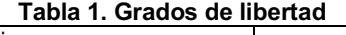

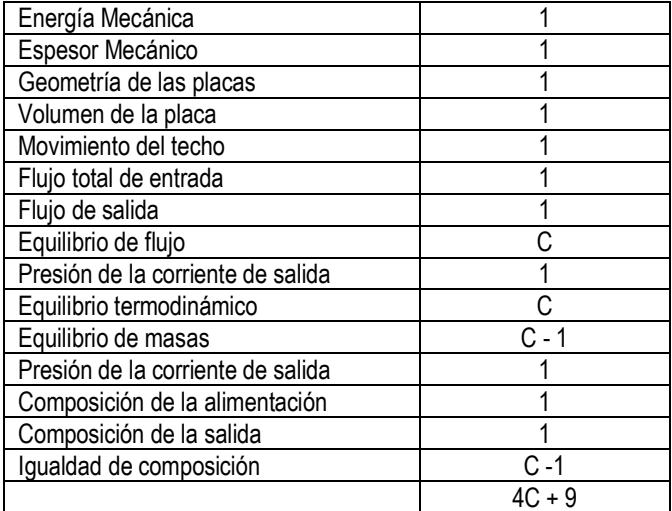

Una vez establecidos los grados de libertad, se modeló la estructura de la ecotecnia con el software SolidWorks y se realizó la simulación de la misma con el objetivo de conocer los parámetros adecuados del fluido en el techo de la estructura.

Los parámetros de optimización que permitirán conocer la ecotecnia de mayor viabilidad en relación al costobeneficio de la misma son el área de la ecotecnia, el flujo del fluido, la altura del techo, así como su geometría.

#### **Modelo matemático**

El modelo matemático se establece mediante la implementación de cada una de las ecuaciones planteadas en los grados de libertad (**ver Tabla 1**), en el cual se establece una ecuación por cada grado a cumplir Ecuación de energía mecánica

$$
\Delta E_k + \Delta E_p + \Delta \left(\frac{P}{\rho}\right) + \sum F = W \tag{1}
$$

Donde Ek representa la energía cinética, Ep la energía potencial, la relación de presión densidad la perdida de carga, así como las perdidas por fricción denominada ecuación de Fanning (**Ec. 2**).

$$
\sum F = 2f \frac{v^2 L}{D} \tag{2}
$$

En la **Ecuación 2** se presenta el factor de fricción (f), el cual debe considerarse en el diseño óptimo de la estructura de la ecotecnia.

El equilibrio termodinámico EVL (Equilibrio Vapor-Líquido) como uno de los factores importantes en las relaciones de captación de agua pluvial, esto para la predicción de la precipitación, las ecuaciones de punto de burbuja y rocío se establecen de manera conjunta con la ecuación de Navier-Stokes en los cambios de presión en función de la altura de la ecotecnia y la cantidad de precipitación [8].

$$
\Phi_i = \Phi(T, P, y_i, \dots, y_{N-1})
$$
\n(3)

$$
\gamma_i = \gamma(T, y_i, \dots, y_{N-1}) \tag{4}
$$

La ecuación de mecánica de fluidos de Navier-Stokes **(Ec. 5)**, la cual realiza la predicción de las variables, usando números adimensionales que sustentan la capacidad predictiva del modelo en relación a la mecánica y dinámica de fluidos. La vorticidad en un fluido no viscoso proporciona la capacidad de captación del fluido en la superficie con alta y baja fricción **(Ec.6)** se implementa para determinar la propiedad del flujo y su capacidad de predictividad.

*Ecuación de Navier-Stokes*

$$
\rho\left(\frac{\partial v}{\partial t} + v \cdot \nabla v\right) = -\nabla p + \nabla(\rho g v) + f \tag{5}
$$

*Ecuación de vorticidad* 

$$
\frac{D\omega}{Dt} = \omega \cdot \nabla \nu \tag{6}
$$

La forma mas común de resolver las ecuaciones de dinámica de fluidos como la planteada por Navier-Stokes es mediante la implementación del método de elemento finito, el cual implementa una malla discretizada de posición que tiene dependencia de la geometría del mismo sistema a resolver, la discretización se puede hacer mediante un sistema geométrico posicional definido o por un sistema de inteligencia artificial, para el estudio preliminar se usa un modelo común (método de Lipschitz) **(Figura 2)**, en trabajo futuro la discretización se realizara una técnica de inteligencia artificial.

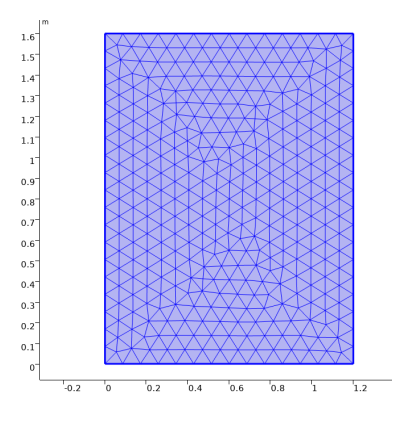

**Fig. 2. Discretización de una superficie modelo común**

El método de elemento finito se implementa mediante la solución de la **Ecuación 7**, que relaciona el espacio discretizado.

$$
\iint_{A^e}^{\square} \delta \epsilon^T \sigma t dA^e = \iint_{A^e}^{\square} \delta u^T b t dA^e + \int_{l^e}^{\square} \delta u^T t t dS^e + \sum_{k=i,j,m} \delta u_k U_k + \sum_{k=i,k,m} \delta v_k V_k \quad (7)
$$

Así mismo se determinan los esfuerzos de von Mises que permiten la estructura adecuada para el sistema, lo que implica que las estructuras se sometan a esfuerzos cortantes y presiones para la resistencia mecánica de las geometrías planteadas (**Ec.8).**

$$
\sigma_{eq} = \sqrt{0.5\left[\left(\sigma_x - \sigma_y\right)^2 + \left(\sigma_y - \sigma_z\right)^2 + \left(\sigma_z - \sigma_x\right)^2\right]} + 3\left(\tau_{xy}^2 + \tau_{yx}^2 + \tau_{zx}^2\right) \tag{8}
$$

Al mismo tiempo de la simulación se obtuvieron los datos de precipitación pluvial del 2001 al 2020 en la ciudad de Puebla, La **Gráfica 1** muestra la información de la precipitación promedio anual de los últimos 20 años con una tendencia de crecimiento fluctuante, en donde se observa que el 2005 fue el año con menor lluvia con 560 mm, por otro lado, los años con mayor cantidad de lluvia han superado los 1100 mm. Con los datos obtenidos se pretende realizar un modelo matemático que permita predecir la lluvia en los próximos años y de esta manera tener una estimación de la cantidad de agua que se recolectará.

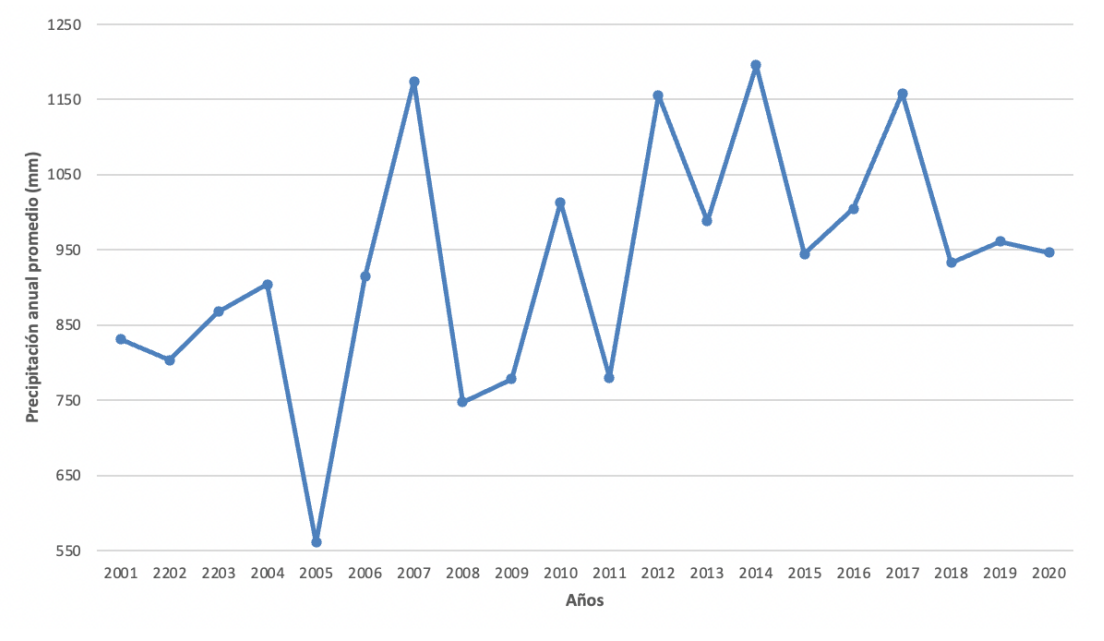

**Gráfica. 1. Precipitación pluvial en la ciudad de Puebla en el periodo 2001-2021.**  *Elaboración propia con datos del Observatorio Puebla, 2021*

Para la modelación de la estructura se realizó el diseño de las piezas por separado de manera que fuera posible modificar medidas o geometría de piezas especificas, el modelado fue realizado con el sistema MKS (metro, kilogramo, segundo) de SolidWorks.

Hasta el momento la estructura consta de 3 piezas principales ensambladas entre si para proporcionar una ecotecnia que permita captar el agua de lluvia y transportarla a un huerto de cultivos domésticos. La base de la estructura (**Figura 3)** es la primera pieza involucrada, en la cual se colocarán los cultivos de la ecotecnia; sus dimensiones son 2.5 m de alto x 5 m de largo x 5 m de ancho.

La segunda pieza se refiere a las canaletas (**Figura 4)** las cuales se colocan sobre la base con el objetivo de direccionar el agua captada hacia el tanque de almacenamiento; sus dimensiones son 0.2 m de alto x 6 m de largo x 0.11 m de ancho.

La tercera pieza es el techo o cubierta de la ecotecnia (**Figura 5)**, la cual será el área de captación de lluvia. Es un componente muy importante en el modelado ya que identificando la geometría y altura correcta será posible obtener una mayor captación de agua; sus dimensiones son 3.2 m de alto x 5 m de largo x 5 m de ancho.

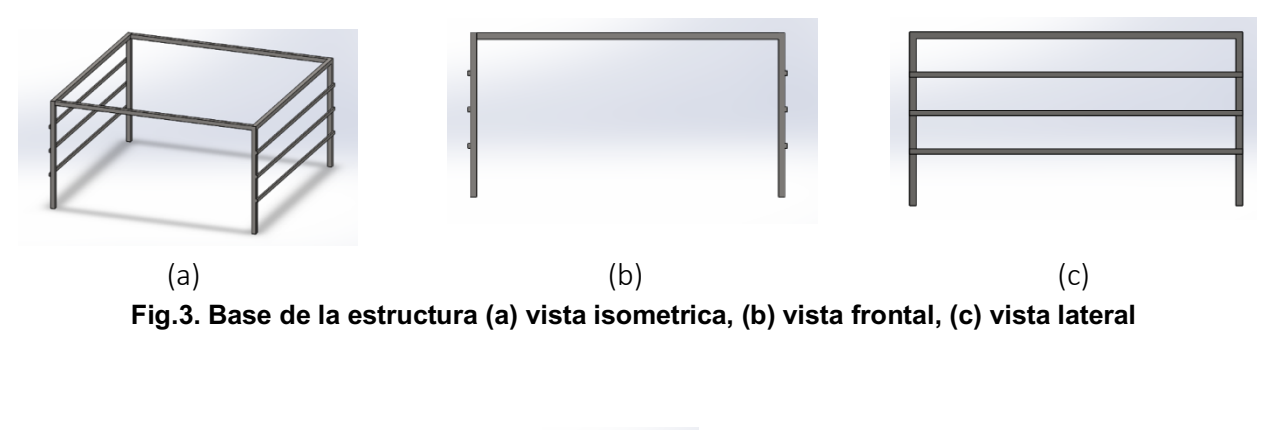

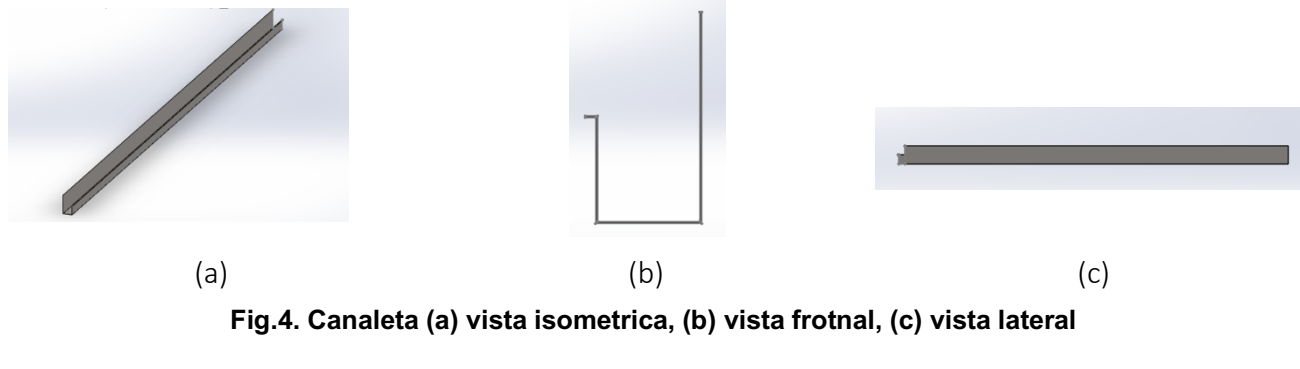

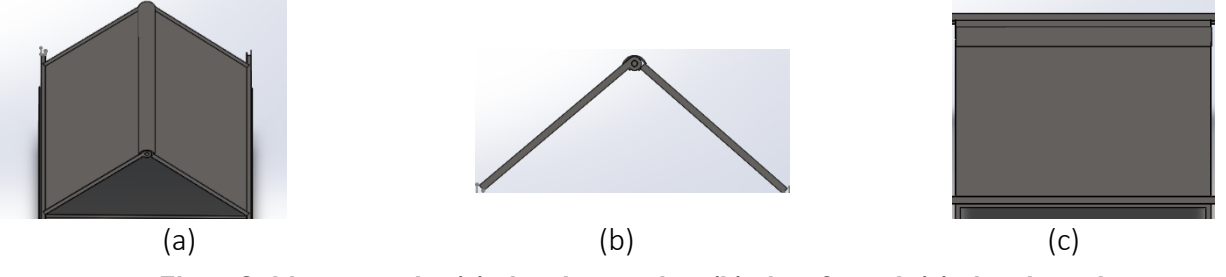

**Fig.5. Cubierta o techo (a) vista isometrica, (b) vista frontal, (c) vista lateral** 

El siguiente paso es realizar el ensamblaje de las piezas mencionadas anteriormente, la (**Figura 6)** muestra las diferentes vistas de la ecotecnia ensamblada, sus dimensiones son 5.7 m de alto x 6 m de largo x 5 m de ancho. Coloquio de Investigación Multidisciplinaria 2021 Journal CIM Vol.9. Núm. 1 ISSN 2007-8102

# (a)  $(a)$  (b)  $(c)$

**Fig.6. Modelo de ecotecnia ensamblada (a) vista isometrica, (b) vista frontal, (c) vista lateral**

## **Resultados y discusión**

De la simulación del modelo se obtuvieron gráficas de la velocidad, vorticidad, presión, temperatura y densidad del flujo a diferentes alturas del techo, para la simulación se utilizaron las referencias de la **(Figura 7)** las cuales permitieron obtener las gráficas mencionadas anteriormente.

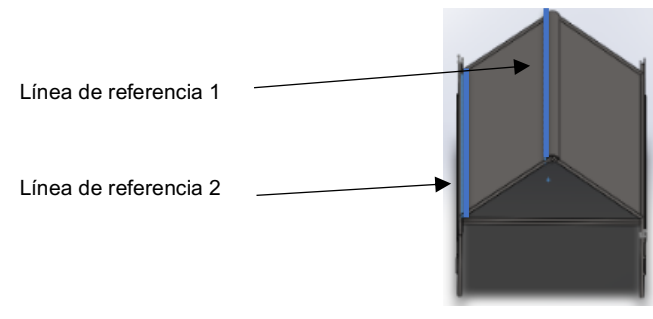

**Fig. 7. Referencias para graficar.**

La **Figura 8** muestra la simulación de la velocidad del flujo en km/h al caer sobre la ecotecnia.

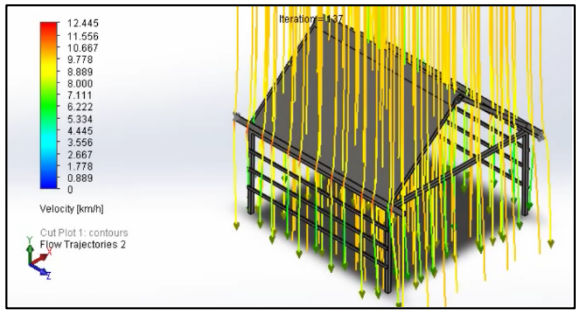

**Fig. 8. Velocidad del flujo.** 

En la simulación se midió el número de Reynolds, el número de Prandtl como números adimensionales que consideran los factores relacionados con las propiedades físicas del fluido y de la superficie de transporte (Gráfica 2 y 4), y la velocidad de entrada del flujo, como parámetro de la ecuación de Navier-Stokes, lo cual proporciona mecanismos de transporte que pueden ser usados en la velocidad y control de capación de agua en la misma ecotecnia (Gráfica 3 y 5).

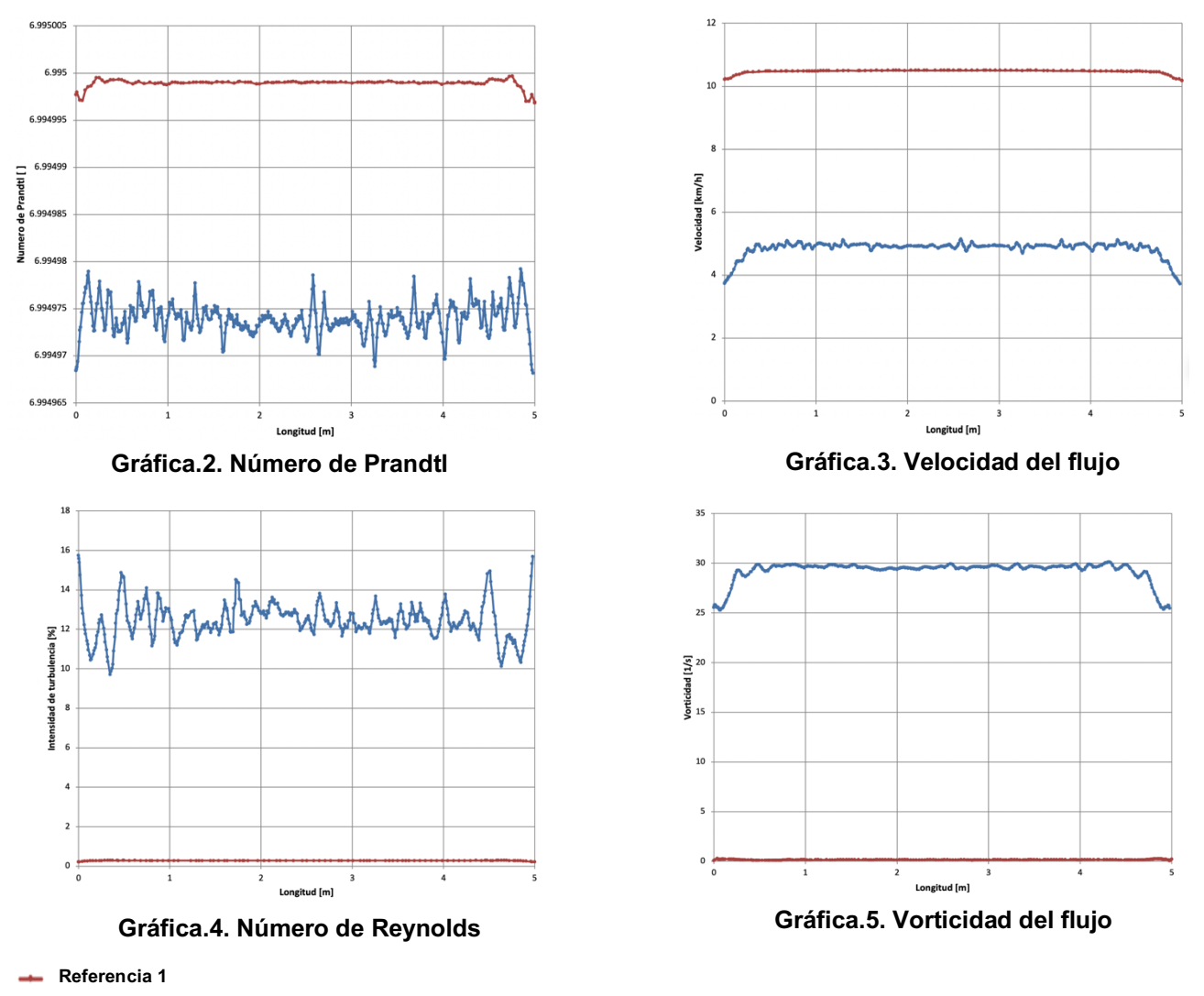

```
Referencia 2
```
En la **Figura 9** se muestra el análisis del esfuerzo de von Mises, en donde se observa que con una carga mínima de carga de 100 N, y una temperatura de 300 K la estructura sufre deformaciones en los soportes, la superficie diseñada para captación sometida a la misma carga y temperatura se observa que no hay deformaciones significante, pero si estrés en la parte inferior de la zona de captación de líquido (**Figura 10**).

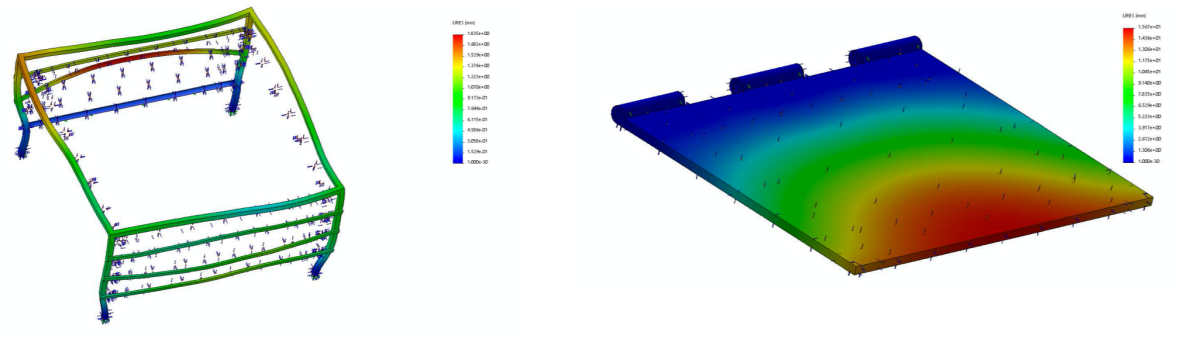

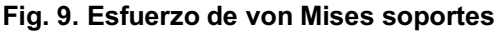

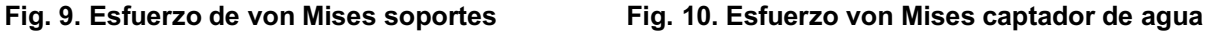

## **Trabajo a futuro**

Después de realizar la primer simulación es necesario realizar modificaciones al techo en cuanto geometría y altura, esto con la finalidad de realizar nuevas simulaciones que permitan comparar las gráficas de cada diseño, igualmente se está trabajado con los datos de precipitación pluvial en Puebla para presentar un modelo matemático que permita predecir la lluvia en los próximos años, esto con la finalidad de tener una estimación del agua pluvial que será cosechada y al mismo tiempo considerar si es suficiente para las plantas que se cultivaran.

#### **Conclusiones**

La simulación de modelos matemáticos permite establecer parámetros de optimización para los procesos de un proyecto, con un correcto modelado y simulación se pueden predecir factores tales como el comportamiento de la lluvia, esto brindará las pautas necesarias para la adecuada implementación de la ecotecnia, evitando a su vez gastos innecesarios que se podrían presentar al momento de la instalación. Se observa que los numeros adimencionales y las propiedades de velocidad de flujo estan relacionadas de forma intrenseca, como se observó en las gráficas anteriores. Número de Prandtl elevado indica que las velocidades del flujo son elevadas, se puede observar en las Gráficas 2 y 3 que estos valores son directamente proporcionales. Por otro lado el número de Reynolds está ligado con la vortocidad en geometría del sistema (Gráficas 4 y 5), se observa que a número de Reynolds elevados se tiene una mayor vortocidad, logrando un flujo de tipo turbulento, por el contrario, número de Reynolds bajos presenta vorticidades bajas lo que es aproximado a flujos de tipo laminar o estático. Después de conocer los resultados de la primera simulación se realizarán modificaciones al modelo de la estructura de manera que la ecotecnia cuente con la inclinación y el dimensionamiento óptimo para la mayor recolección de agua pluvial.

## **Agradecimientos**

A mi comité sinodal que me acompañan en todo el proceso del proyecto. A la Universidad Autónoma del Estado de Puebla (UPAEP), así como también a CONACyT por el financiamiento de beca de posgrado siendo becaria con número de CVU 1094095.

## **Referencias**

- [1] S. K. González-Padrón, A. M. Lerner, and M. Mazari-Hiriart, "Improving water access and health through rainwater harvesting: Perceptions of an indigenous community in Jalisco, Mexico", *Sustainability (Switzerland)*, vol. 11, no. 18, pp. 1-17, 2019.
- [2] M. I. Gispert, M. A. Armienta Hernández, E. L. Climent, and M. F. Torregrosa, "Rainwater harvesting as a drinkingwater option for Mexico City", *Sustainability (Switzerland),* vol. 10, no. 11, pp. 1–13, 2018.
- [3] F. Lupia, V. Baiocchi, K. Lelo, and G. Pulighe, "Exploring rooftop rainwater harvesting potential for food production in urban areas", *Agriculture (Switzerland),* vol. 7, no. 6, pp. 1–17, 2017.
- [4] B. Gates, *How to avoid a climate disaster: the solutions we have and the breakthroughs we need.* ALLEN LANE THE PENGUIN PRESS, 2021.
- [5] FAO, "El estado mundial de la agricultura y la alimentación 2020. Superar los desafíos relacionados con el agua en la agricultura", Roma, 2020.
- [6] FAO, FIDA, OMS, PMA, & UNICEF, "Versión resumida de El estado de la seguridad alimentaria y la nutrición en el mundo 2020. Transformación de los sistemas alimentarios para que promuevan dietas asequibles y saludables", Roma, FAO, 2020.
- [7] A. Siegner, J. Sowerwine, and C. Acey, "Does urban agriculture improve food security? Examining the nexus of food access and distribution of urban produced foods in the United States: A systematic review", *Sustainability (Switzerland),* vol. 10, no. 9, pp. 1–27, 2018.
- [8] Smith, J. M., & Van Ness, H. C. Abbott. MM. Introduction to Chemical Engineering Thermodynamics, 2005.

# **Estudio de falla en flecha de máquina de estirado de tubos de cobre**

*E.A. Vázquez Hernández1\*, P. de J. García Zugasti1, G. GarcíaLiñán1, I. de J. Sánchez Arce1* y *J. Rojas Velàzquez2 1Departamento de Metal-Mecánica, Tecnológico Nacional de México/Instituto Tecnológico de San Luis Potosí, Av. Tecnológico S/N, Soledad de Graciano Sánchez, C.P. 78437, S. L. P, México* 

*2Schneider Electric Company, S.A. de C.V.* 

#### *[\\*enrique.vh@slp.tecnm.mx](mailto:*abc@def.mx)*

#### **Área de participación**: Ingeniería Mecánica y Mecatrónica

#### **Resumen**

El estudio de falla desarrollado se enfoca al análisis de las causas que generan la ruptura de una flecha de transmisión en una máquina trefiladora de tubería de cobre, durante el proceso de elaboración de tubo sin costura en una empresa productora importante en San Luis Potosí, México. A simple vista, la superficie de ruptura no presentaba características típicas de fractura por fatiga o torsión, sin embargo, se observaron indicadores en la superficie que permitieron establecer que la falla probablemente se presentó como consecuencia de una combinación de la aplicación de una carga rápida y esfuerzos de flexión. Analizando las condiciones de operación de la máquina y el análisis de sus cargas, se descartó que la ruptura se debiera al material o a las condiciones de trabajo. Posteriormente, se modificaron en simulaciones, las condiciones que pudieran afectar y llegar a presentarse durante la fabricación, encontrando la causa de la falla.

*Palabras clave: Estudio, falla, tubo, cobre* 

## **Abstract**

*The next failure study developed focuses on the analysis of the causes that generate the rupture of a transmission shaft in a copper pipe drawing machine, within the seamless tube manufacturing process in an important production company in San Luis Potosí, Mexico.* 

*At first glance, the rupture surface did not present typical characteristics of fatigue or torsion fracture, however, indicators were observed on the surface that allowed establishing that the failure probably occurred as a result of both the application of a fast load and bending stresses. Analyzing the operating conditions of the machine and the analysis of its loads, it was ruled out that the rupture was due to the material or the working conditions. Subsequently, conditions that could affect and arise during the fabrication were modified in simulations, finding the cause of the repeated failure. Key words: Study, failure, pipe, copper* 

#### **Introducción**

Las fallas por fatiga en componentes mecánicos son comunes en la maquinaria industrial. Las teorías de falla propuestas en la literatura especializada [1, 2] permiten la solución a solicitaciones de esfuerzo complejas en este tipo de fallas. El análisis realizado en este trabajo fue desarrollado en una empresa productora de tubos de cobre, en cuya máquina trefiladora o de estirado de tubería de mayor capacidad, ya que es la que recibe los lingotes de cobre de mayor tamaño, la flecha principal presentaba fallas de manera continua. El estudio posterior desarrollado determinó la causa principal de dicha falla.

#### **Antecedentes del problema**

El área donde se genera el trefilado está compuesta por tres máquinas trefiladoras de diferentes capacidades que están conectadas en serie, para generar la reducción de las dimensiones del tubo. La máquina en la cual se basa el análisis de falla es la máquina 1, la cual se encuentra al inicio del proceso de estirado. Esta máquina por ser la de mayor capacidad, 25 toneladas, también es la que está propensa a presentar más fallas, debido a que recibe los lingotes de mayor tamaño para el inicio del proceso de reducción de diámetro y espesor del tubo de cobre.

Las características de la flecha principal en la que se produce la falla son las siguientes: es de acero AISI 9840T, tiene una longitud de 3332 mm, en uno de sus extremos esta acoplada a la transmisión por medio de un cople sólido, en el otro extremo se encuentran montados tres baleros, un axial, un cónico y un cilíndrico, para brindar el soporte necesario a la fecha. En el centro de la flecha se encuentra montado 1 balero de doble hilera de rodillos a rotula. En la flecha también se encuentran montadas dos levas que son las que transmiten el movimiento a dos carros de estirado que están montados en una bancada para el correcto deslizamiento (Figura 1).

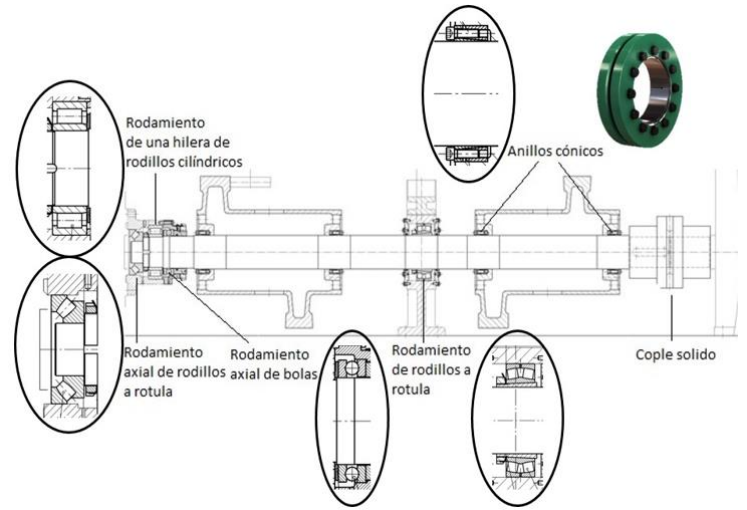

**Figura 1. Esquema de montaje de la flecha principal** 

El montaje de las levas es por medio de anillos cónicos a los extremos de cada leva, produciendo una unión rígida entre ellas y la flecha. Las levas convierten el movimiento rotacional en lineal, el cual se transmite a los carros de estirado. Las levas se pueden observar en la Figura 3.

## **Planteamiento del problema**

En la sección donde se encuentran montadas las levas es la zona donde se presenta la falla (lugar donde se produce la ruptura de la flecha), Figura 2. Esta sección se consideró para el análisis y determinar por qué en esta zona específica se produce la ruptura, qué esfuerzos son los que tienen mayor influencia para provocar la falla, qué otros factores presentes en la flecha contribuyen a generar la falla y cómo reducir la frecuencia de falla.

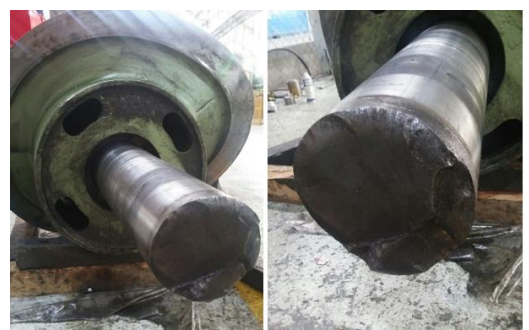

**Figura 2. Falla en la flecha**
Debido a las limitaciones en campo, en cuanto al acceso a la cantidad suficiente de información, no fue posible conocer completamente las bitácoras de mantenimiento, y contar con el panorama deseado acerca del comportamiento de la máquina trefiladora y generar un análisis de falla más detallado. Como objetivo general del proyecto se estableció determinar las causas de falla en la flecha principal de la máquina trefiladora.

## **Metodología**

#### **Descripción de la falla**

La falla en la flecha se produce en una sección donde se encuentra montada la leva derecha, entre los anillos cónicos que fijan y soportan la leva, a una distancia aproximada de 480 mm de la posición del rodamiento central. La condición para la falla de algún elemento es consecuencia de la aplicación de una carga, generalmente mecánica. Por lo general, en flechas se produce en zonas con alta concentración de esfuerzos, como un hombro o un cojinete, un desahogo o una ranura. En el caso de la máquina trefiladora, no hay ningún elemento Haciendo una revisión bibliográfica de la Teoría de Fallas, de acuerdo a lo mencionado anteriormente y derivado del examen a simple vista de la falla en la flecha, se aprecia que la superficie de ruptura no presenta características típicas de un tipo de fractura, como pueden ser las producidas por fatiga o torsión. Se observan indicaciones en la superficie de fractura que permiten establecer que la falla, muy probablemente, se haya presentado como consecuencia de una combinación de la aplicación de una carga rápida y esfuerzos de flexión.

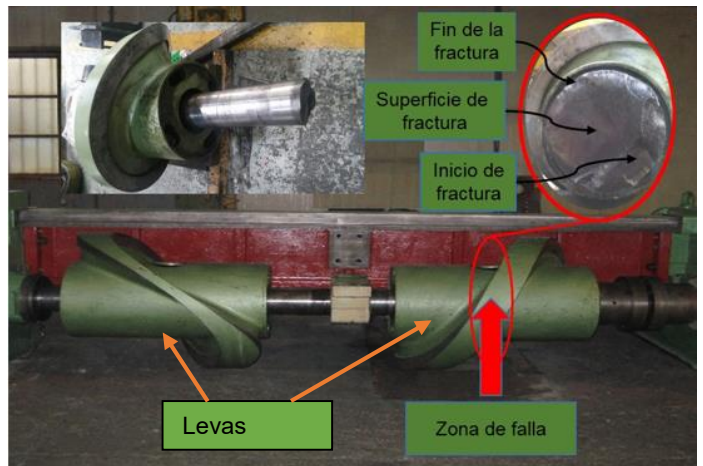

**Figura 3. Zonas apreciadas en la falla** 

En la zona de inicio de la fractura, ver Figura 3, la superficie se aprecia lisa, con poca deformación plástica, se observa también una rápida propagación de la falla. Posteriormente viene una superficie irregular, como si fuera falla tipo dúctil, con desprendimientos intermitentes y sin uniformidad. En la zona final, la sección de la flecha es incapaz de resistir carga alguna, produciéndose la ruptura final.

## **Cálculo de fuerza de estirado**

El análisis de la flecha consistió en determinar las fuerzas y los esfuerzos que se encuentran presentes, así como el comportamiento de la misma al efecto de estas fuerzas.

Primero se calculó la fuerza de estirado de acuerdo a las dimensiones del tubo a trefilar, con los parámetros necesarios proporcionados por el área de fabricación de la empresa que se presentan a continuación:

- Dimensiones del tubo a la entrada: 2.750x0.135"
- Dimensiones del tubo a la salida: 2.250x0.114"
- Potencia de motor: 258 kW
- $-$  rpm = 1750
- Velocidad de entrada en la transmisión: 1892.39 rpm
- Velocidad de salida en la transmisión: 72.72 rpm
- Material de la flecha: Acero 9840T
- Velocidad de trabajo: 41 m/min

Utilizando las siguientes ecuaciones 1, 2, 3 y 4:

$$
\sigma_{fm} = \frac{\kappa}{\varepsilon_2 - \varepsilon_1} \left[ \frac{\varepsilon_2^{n+1} - \varepsilon_1^{n+1}}{n+1} \right] \quad (1)
$$

Donde *K* es el coeficiente de resistencia, "*n*" el exponente de endurecimiento por deformación y  $\varepsilon_1$  y  $\varepsilon_2$ la deformación real inicial y final, respectivamente, en el caso de un material recocido la deformación real inicial es cero, por lo cual:

$$
\sigma_{fm} = \frac{\kappa}{\varepsilon} \left[ \frac{\varepsilon^{n+1}}{n+1} \right]
$$
(2)  

$$
\sigma_{salida} = \sigma_{fm} Q_{fr} \Phi \varepsilon
$$
(3)  

$$
Q_{fr} = 1 + \mu \cot \alpha
$$
(4)

Donde *µ* es el coeficiente de fricción entre la pieza de trabajo y la matriz, y *α* es el semiángulo de la matriz de estirado.

La no homogeneidad de la deformación requiere trabajo extra (redundante), el cual es una función de la razón *D/L*. Para el trefilado de tubo de sección transversal circular, *D* se toma como el diámetro medio, *L* es la longitud de la zona de contacto, ver la Figura 4.

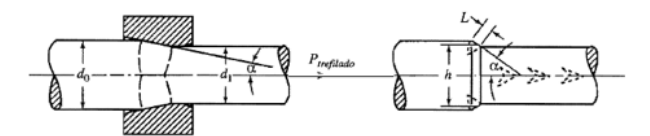

**Figura 4. Esquema del proceso de trefilado [4]** 

La fuerza de estirado es:

$$
P_{\text{estirado}} = \sigma_{\text{salida}} A_1 \tag{5}
$$

La potencia que se requiere para el estirado se obtiene de su definición:

$$
Potencia = P_{estirado} \vartheta \qquad (6)
$$

Utilizando las formulas detalladas anteriormente se obtuvieron los siguientes resultados:

$$
\sigma_{fm} = 185.15 MPa
$$

$$
\sigma_{salida} = 167.24 MPa
$$

$$
P_{estirado} = 133120.1326 N
$$

Esta fuerza de estirado es la que teóricamente se necesita para realizar el proceso de trefilado, comparándola con la capacidad de la maquina en esta primera etapa, la capacidad es de 25 toneladas, se puede decir que la máquina está sobrada en su capacidad.

#### **Análisis estático de la flecha**

La flecha se modeló en el software CATIA V5 R21, tomando como base los dibujos del fabricante, cabe mencionar que, algunas dimensiones no disponibles en el plano, fueron calculadas a partir de la escala de dichos dibujos, y cuando fue posible, en campo. También algunos detalles fueron omitidos, para simplificar el modelo e importarlo adecuadamente a ANSYS, entre ellos se encuentran los cuñeros y roscas para las tuercas de retención para los rodamientos. Estas simplificaciones son necesarias para evitar problemas futuros durante el mallado de la flecha.

Una vez que la geometría tridimensional de la flecha fue creada, esta se importó en ANSYS utilizando el formato IGES. Para el modelado se asignó el material acero 9840T. Las propiedades mecánicas para dicho acero se tomaron de la página web MATWEB [7] y se cotejaron con un fabricante. Para el mallado, primero se efectuó un análisis de sensibilidad de malla, con objeto de verificar que el tamaño de los elementos no afecte los resultados del análisis. Dicho análisis se realizó con tamaños de elemento desde 15 mm hasta 2.5 mm.

La diferencia entre el esfuerzo equivalente obtenido a partir del tamaño de elemento más pequeño y las otras fue calculada y la variación obtenida con un tamaño de 3 mm es menor al 5% (2.62%); por lo tanto, se decidió utilizar dicho tamaño de elemento para todos los análisis posteriores.

#### **Condiciones de frontera**

La flecha está apoyada sobre tres rodamientos de empuje axial y uno radial, dichos apoyos fueron representados por medio de condiciones de frontera. El primer paso fue la creación de un sistema coordenado cilíndrico cuyo eje "X" corresponde a la dirección radial, eje "Y" a la tangencial y el eje "Z" fue alineado con el eje de la flecha. Posteriormente se determinó cuales direcciones son libres y cuales se restringen con un desplazamiento igual a 0 mm, para ello se analizó cada apoyo por separado.

Para el acoplamiento de entrada, se sabe que la flecha está unida a la transmisión por medio de un acoplamiento mecánico, esto con la finalidad de establecer una unión rígida de las terminales de las flechas y con una alineación exacta, se sabe que este tipo de dispositivos permite un ligero movimiento axial para reducir las cargas sobre el reductor, por ello se restringió el movimiento en la dirección radial mientras que las direcciones tangencial y axial se definieron como libres

Para el apoyo intermedio, se sabe que tiene un rodamiento de rodillos a rotula (Rodamiento del tipo 23044), que están diseñados para soportar cargas radiales elevadas, así como cargas axiales elevadas en ambos sentidos. El apoyo central se consideró "X" restringido, "Y" libre y "Z" restringido, el cual coincide con el arreglo mostrado en el dibujo de ensamble (Figura 5a). En el apoyo final, con base en el dibujo de ensamble (Figura 5b), se puede observar que el apoyo posee dos rodamientos de empuje axial y un rodamiento radial, este conjunto de rodamientos restringe el movimiento axial de la flecha y representa una condición de frontera única. Para el análisis se consideró el rodamiento de una hilera de rodillos cilíndricos (Rodamiento del tipo NU2236) y el rodamiento axial de bolas (Rodamiento del tipo 51238). Por ello se decide habilitar una condición de apoyo en "X", "Z" restringidos, "Y" libre más una segunda restricción del movimiento en "Y". Se presentan separados para evitar el comportamiento de un empotramiento.

#### **Aplicación de las cargas**

La flecha recibe un torque proveniente de un motor reductor. El torque aplicado es convertido a una fuerza axial en cada una de las levas debido a su geometría similar a una hélice o tornillo. A partir de un análisis se encuentra que la fuerza tangencial (debido al torque) se relaciona a la axial siguiendo la ecuación 7 [3]:

$$
F_a = \frac{\pi \phi_p F_t}{2L} \tag{7}
$$

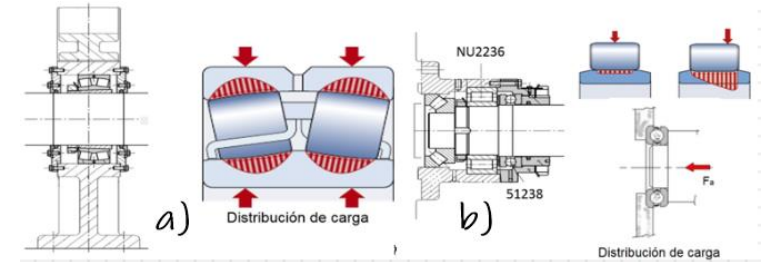

**Figura 5. Dibujos de ensamble de rodamientos a) de rodillos a rotula 23044 b) de una hilera de rodillos cilindricos NU2236 y rodamiento axial de bolas 51238.** 

Dónde: F<sub>a</sub> = Fuerza axial,  $\mathcal{O}_p$  = Diámetro de paso, F<sub>t</sub> = Fuerza tangencial (debida al torque) y L = avance de la leva por revolución. Derivado de estos cálculos se obtienen los siguientes resultados:

 $P = T\omega$  (8) De esta ecuación se obtiene el torque T=1407.83 N-m.  $\omega_{entrada} = 1892.39\,rpm$  $\omega_{salida} = 72.72\,rpm$  $\frac{\omega_{entrada}}{26.028}$  $\omega_{salida}$ Torque salida motor =  $(1407.83 \text{ N} \cdot \text{m})(26.028)$ Torque salida motor =  $36643.154$  N.m  $T = F_T r$  (9)

 $F_T$  = Fuerza tangencial  $r =$  radio leva

$$
F_T = \frac{36643.154 N.m}{0.415 m}
$$

$$
F_T = 88296.75 N
$$

$$
F_a = \frac{\pi (0.830 m)(88296.75 N)}{(2)(0.5 m)}
$$

$$
F_a = 277392.44 N
$$

Donde Fa es la fuerza axial aplicada a cada leva, para fines del análisis desarrollado, se aplica en el modelo de elemento finito.

Las levas se apoyan en dos puntos (anillos cónicos), por lo tanto, la carga axial podrá convertirse en dos fuerzas verticales, las cuales están en función de la posición angular de la flecha. Derivado de este análisis en el ensamble de las levas en la flecha, se deduce que, en cada apoyo de los anillos cónicos, las cargas aplicadas están generando reacciones tanto en la dirección "X", como en la dirección "Y", ver Figura 6.

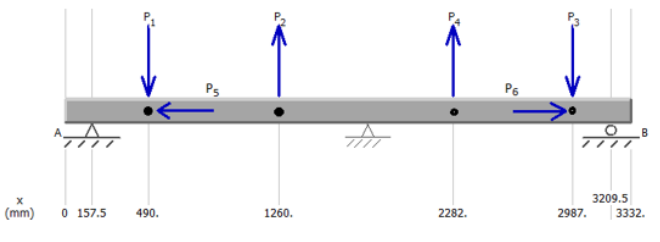

**Figura 6.** Reacciones y fuerzas aplicadas en la flecha

Los valores de las cargas aplicadas en la Figura 6 son:  $P_1 = P_2 = P_3 = P_4 = 135736 N$  $P_5 = P_6 = 266240.26$  N

#### **Validación de resultados**

Para la comparativa entre el cálculo analítico y MEF, se utiliza la misma geometría descrita anteriormente. Para este análisis se consideró un segmento de flecha con una longitud de 2 m y un diámetro de 200 mm. Para el análisis MEF la carga se aplico sobre una superficie; teóricamente esta tiene que ser considerada como una carga puntual al centro de la superficie seleccionada; con ello se produce analíticamente lo representado numéricamente, ver Figura 7.

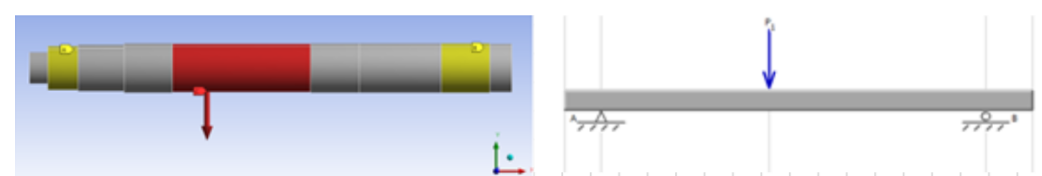

**Figura 7.** Representacion de condiciones de frontera para los calculos analiticos y el análisis por MEF.

Se solicitaron las reacciones en la dirección Y porque esa fue la dirección de la carga. Las reacciones calculadas son: R<sub>A</sub>= 55689 N, R<sub>B</sub>= 44311 N y  $\delta_{\text{max}}$  = 4.211x10<sup>-5</sup>. Por análisis teórico, los resultados de dichos cálculos son:  $R_A$ = 56316.59 N y  $R_B$ = 43683.4 N. La deflexión se calculó usando la fórmula

$$
\delta_{max} = \frac{5qL^4}{384EI} \tag{11}
$$

La diferencia entre los resultados numéricos y los teóricos fue menor de 5%. En conclusión, se puede decir que el modelo sí representa el fenómeno físico que se está analizando, observar la Tabla 1.

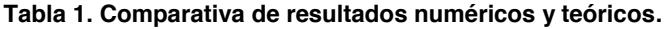

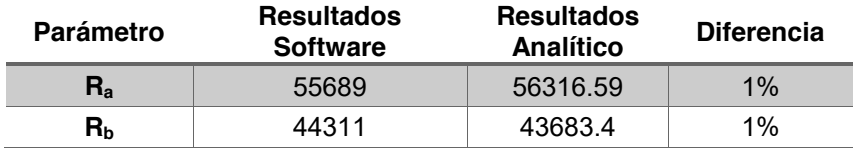

El resultado del análisis realizado indica que la flecha no sufre deformación plástica, se comprueba que a medida que el mallado se hace más fino, los valores de la tensión aumentan, debido a que el tamaño de los elementos es menor, y se tienen con mayor fiabilidad datos de elementos más próximos entre sí.

#### **Análisis de causa de falla**

Del análisis anterior, después de descartar que la falla se deba al material o las condiciones de trabajo, se procedió a un nuevo caso de estudio donde se evaluaron los factores y las condiciones de operación diferentes a las ya descritas anteriormente. Se consideró pertinente realizar un análisis considerando dos condiciones que afectan directamente a la flecha y que eventualmente llegan a presentarse durante el proceso de operación de la máquina. Estas condiciones son las siguientes:

A) Simulación de incremento repentino de la fuerza de estirado.

B) Simulación de montaje deficiente de anillos cónicos en la leva 2: Se realiza el análisis simulando una falla en cada uno de uno de los anillos cónicos.

#### **Análisis de la flecha con incremento en el valor de la fuerza de estirado**

El valor de carga aplicada es de 266240.26 N, se observa que el resultado del esfuerzo equivalente es de 142.12 MPa, el cual queda por debajo del límite a la tensión de 965 MPa [7]. Los resultados de este análisis se consideran de referencia, ya que se comprueba una vez más que en condiciones normales la flecha no se rompe. Una vez calculado un valor de incremento de la fuerza de estirado debido a una carga de impacto, la fuerza que se aplica en el modelo de simulación es F=537805.32 N.

El esfuerzo máximo que se genera como resultado del análisis es de 1622.8 MPa, por lo tanto, el valor del esfuerzo obtenido sobrepasa el límite máximo del material, lo que nos indica que la flecha está sufriendo una falla. Esta zona de falla se encuentra ubicada en el área donde la segunda leva está montada, en el extremo de la leva próximo al rodamiento central. Este resultado, demuestra que al incrementar la carga considerando la fuerza de impacto, se presenta una ruptura del material. Esta ruptura puede ser originada por la aparición de una carga súbita en el proceso de trefilado. En la carga por impacto se consideran dos casos en particular, el impacto por golpe e impacto por fuerza. Impacto por golpe se refiere a una colisión real de dos cuerpos, el impacto por fuerza se refiere a una carga aplicada súbitamente, sin velocidad de colisión, este caso es el que se presentó en la falla de la flecha.

#### **Análisis de flecha sin anillos cónicos 3 y 4**

En este análisis se omite tanto las cargas como los momentos en la zona del anillo cónico 4, y posteriormente en el anillo 3. Esta omisión representa una falla en dicho anillo, como puede ser que este flojo o que se encuentre dañado (Figura 8).

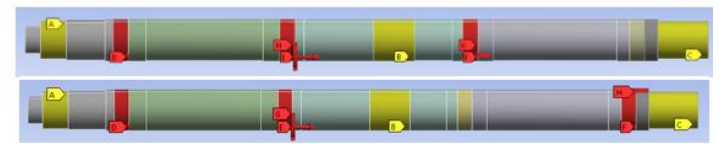

**Figura 8.** Cargas en la flecha. Arriba: sin anillo cónico 4. Abajo: sin anillo cónico 3.

El esfuerzo máximo que se genera como resultado del análisis es de 1632.5 MPa (Figura 9), el valor del esfuerzo obtenido sobrepasa tanto el límite máximo del material, lo que nos indica que la flecha está sufriendo una falla. Esta zona de falla se encuentra ubicada en el área donde se encuentra montada la leva 2, en el extremo de la leva próximo al soporte medio.

Se genera este análisis simulando una condición de falla en el proceso de trefilado, este caso de falla corresponde a la simulación de un montaje deficiente de la segunda leva, la deficiencia se encuentra en el ensamble del anillo cónico 4. Con este análisis se puede deducir que la falla tiene origen debido a un trabajo de mantenimiento inadecuado como puede ser una mala instalación del anillo cónico 4; un montaje de anillo cónico en mal estado, desgastado o dañado, esta situación provoca que no se cuente con el soporte adecuado de la leva 2 durante el proceso de trefilado, al no existir el soporte se genera una concentración de esfuerzos de una dimensión considerable, concentrándose en el anillo cónico 3 lo que provoca una falla en la flecha.

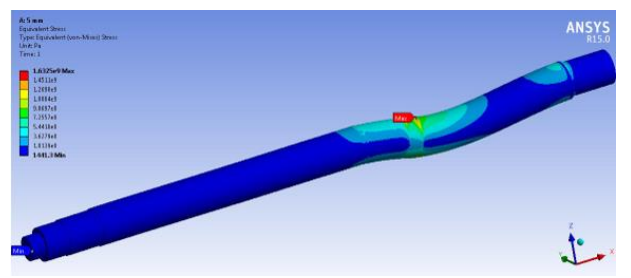

**Figura 9.** Esfuerzo equivalente, simulación sin anillo cónico 4.

La deformación máxima se localiza en una zona cercana al anillo cónico 3, obteniendo una deformación de 2.96106x10<sup>-3</sup> m = 2.96106 mm. Teniendo la consideración de que la flecha se encuentra sometida a compresión, se presenta en la simulación un acortamiento en la flecha.

Para la simulación sin el anillo cónico 3, en la Figura 10, el esfuerzo máximo que se genera como resultado del análisis es de 1977.6 MPa, el valor del esfuerzo obtenido sobrepasa tanto el límite

máximo del material y el esfuerzo permisible, lo que nos indica que la flecha está sufriendo una falla. Esta zona de falla se encuentra ubicada en el cambio de diámetro del área de soporte de la leva con el área de acoplamiento con la transmisión. Este resultado es considerado como referencia del comportamiento del sistema bajo las restricciones y consideraciones a que fue puesto, esto debido a que en la zona donde se presenta la falla no es común que se presente físicamente.

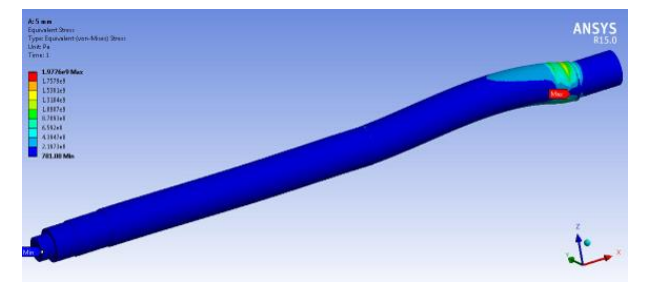

**Figura 10.** Esfuerzo equivalente, simulación sin anillo cónico 3.

#### **Conclusiones**

A partir de los modelos desarrollados en el presente trabajo, se encontró un esfuerzo equivalente (von Mises) igual a 142.12 MPa bajo condiciones normales de operación; lo cual indica que la flecha no fallará bajo dichas condiciones. Considerando un incremento en la magnitud de la carga (2.02 veces) como consecuencia del impacto durante el proceso de trefilado, se encontró un esfuerzo equivalente de 1632.5 MPa, confirmando que esta flecha cumple con las demandas de operación. Sin embargo, cuando por negligencia o descuido de personal de mantenimiento, alguno de los anillos cónicos que sujetan a la leva del lado del acoplamiento solido falta, la distribución de cargas cambia causando una concentración de carga sobre el anillo restante. Estas situaciones provocan un cambio en la curva elástica y en la distribución de esfuerzos en la flecha, encontrándose un esfuerzo equivalente de 1977.6 MPa, lo cual sobrepasa la resistencia del material  $\sigma_u = 965$  MPa.

En conclusión, la ausencia del anillo cónico 4 es la causa de la falla repetida en esta flecha. Por consiguiente, se recomienda una inspección después del mantenimiento y/o montaje de las mismas, al igual que de una manera frecuente.

#### **Referencias**

[1] Budynas G. Richard. Diseño en ingeniería mecánica de Shigley. México: Editorial Mc Graw Hill. 2008. 8ª edición.

[2] Mott, Robert. Diseño de elementos de máquinas. México: Editorial Pearson. 1995. 2ª edición.

[3] G. Niemann, *Maschinenelemente Entwerfen, Berechnen und Gestalten im Maschinenbau: Grundlagen, Verbidungen, Lager Wellen und Zubehör*, 4a Ed., Berlín: Springer, 2005.

[4] T.J. Dolan, "Preclude Failure: a philosophy for material selection and simulated service testing", Experimental Mechanics, Connecticut, Estados Unidos, 1970. Disponible: https://doi.org/10.1007/BF02320080

[5] SMS Group. (2015). *Leading partner of the world of metals*. Recuperado el 21 de enero de 2016, de https://www.sms-group.com/plants/all-plants/casting-and-rolling-lines-for-mother-tubes

[6] Resale.Info. (2010). *Marketplace for used machinery*. Recuperado el Junio de 2015, de [https://www.resale.info/resalesearch.php?such=1&beginn=5&lang=en&searchgroupid=0&order=1&](https://www.resale.info/resalesearch.php?such=1&beginn=5&lang=en&searchgroupid=0&order=1&seite=1&search=schumag) [seite=1&search=schumag](https://www.resale.info/resalesearch.php?such=1&beginn=5&lang=en&searchgroupid=0&order=1&seite=1&search=schumag)

[7] MatWeb. (2016). MatWeb Material Property Data. Recuperado el octubre de 2014, de [http://www.matweb.com/search/DataSheet.aspx?MatGUID=45fe626feac847339504f9617261a901&](http://www.matweb.com/search/DataSheet.aspx?MatGUID=45fe626feac847339504f9617261a901&ckck) [ckck=](http://www.matweb.com/search/DataSheet.aspx?MatGUID=45fe626feac847339504f9617261a901&ckck)1

## **Estudio del comportamiento de un compresor centrífugo**

*\$OeMandrR 7Rrres \$OdaFR, EdKer ,vin 'ta] 6aOa]ar, 5a~O /XJR /e\We, Helen Lugo Méndez, Judith Cervantes Ruiz<sup>d</sup>.* 

<sup>1</sup>Universidad Autónoma Metropolitana – Iztapalapa, Departamento de Ingeniería de Procesos e Hidráulica. Av. San Rafael Atlixco No. 186, Col. Vicentina, 09340, Iztapalapa, CDMX, México. Tel 52 55 58044644 Fax 52 55 58044900 ata@xanum.uam.mx, lulr@xanum.uam.mx  $^{2}$ Universidad Autónoma Metropolitana – Cuajimalpa, Departamento de Proceso y Tecnología, 05348, Cuajimalpa, CDMX, México. hlugo@correo.cua.uam.mx <sup>3</sup>Tecnológico de Estudios Superiores de Ecatepec, División de Ingeniería Química y Bioquímica. Av. Tecnológico s/n C.P. 55210, Col. Valle de Anáhuac, Ecatepec de Morelos Estado de México. jcervantes@tese.edu.mx

*Área de participación:Ingeniería Mecánica y Mecatrónica*

### **Resumen**

Se caracterizaron las inestabilidades de flujo de un compresor centrifugo debidas a la variación del flujo, en forma experimental, se provocaron las inestabilidades, aumentando la resistencia al flujo en la descarga. Se construyo e instrumento un banco de pruebas de turbocompresores. Se simulo el compresor en CFD empleando la interface SolidWorks los resultados de la simulación se validaron con los datos experimentales. El turbocompresor centrífugo empleado fue un HOLSET HT3B accionado por un motor eléctrico se estudio a la velocidad de giro de 10,000 y 25,000 rpm. En la caracterización del turbocompresor, se obtuvieron las curvas características del turbocompresor experimentalmente. Para la simulación del compresor se escaneo en 3D el compresor para tener la geometría del compresor empleando las mismas condiciones experimentales empleadas en los experimentos.

*Palabras clave: Turbocompresor, bombeo, banco de prueba, mapa de operación.* 

#### **Abstract**

The flow instabilities of a centrifugal compressor due to the variation of the flow were characterized, in an experimental way, the instabilities were caused, increasing the resistance to flow in the discharge. A turbocharger test bench was built and instrumented. The compressor was simulated in CFD using the SolidWorks interface, the simulation results were validated with the experimental data. The centrifugal turbocharger used was a HOLSET HT3B driven by an electric motor and studied at a rotational speed of 10,000 and 25,000 rpm. In the characterization of the turbocharger, the characteristic curves of the turbocharger were obtained experimentally. For the simulation of the compressor, the compressor was scanned in 3D to have the geometry of the compressor using the same experimental conditions used in the experiments.

*Key words: Turbocharger, surge, test bench, operation map.*

## **INTRODUCCIÓN**

En la actualidad las investigaciones en compresores centrífugos están orientadas a incrementar la eficiencia, el desempeño, la generación de conocimiento y la comprensión de los mecanismos precursores de los fenómenos internos de los compresores; estos enfoques convergen en el interés de desarrollar modelos matemáticos que

incorporan información nueva, con la finalidad de desarrollar nuevos métodos rigurosos de diseño de compresores, que puedan lograr mejores capacidades de funcionamiento en su rango de operación. Las pasadas tres décadas se han generado poderosos equipos de medición del campo de flujo, como los equipos de anemometría láser doppler (LDA) o de velocimetría de imagen de partículas (PIV), ambas herramientas de medición permiten la detección de estructuras turbulentas y fenómenos de flujo, antes no registrados. A pesar de los avances logrados, las mediciones dentro de las turbo-máquinas se han desarrollado lentamente, debido a la complejidad inherente de los compresores que no permiten ser instrumentados en el interior, además considerando que operan a velocidades de giro de 10,000 a 150,000 rpm [1].

Los desarrollos teóricos de los fenómenos turbulentos y la teoría que los describe, hoy por hoy, se encuentra incompleta y estancada. Lo anterior limita los avances en investigación y comprensión de los fenómenos de fluidos compresibles.Los compresores centrífugos presentan diversas configuraciones de acuerdo a su patrón de flujo: flujo axial, flujo centrífugo, o una combinación de ambos denominado de flujo mixto. Los compresores tienen la función de proporcionar energía cinética al fluido de trabajo, a través de la interacción con el fluido de trabajo; la energía cinética se transforma en una elevación de la presión del fluido durante su trayectoria en el difusor. En la Fig. 1 se muestran los componentes de un compresor centrífugo; donde r<sub>1</sub> y r<sub>2</sub> son los radios del rotor respecto a la punta y la base de los álabes, respectivamente; la carcasa estacionaria del rotor se conoce como difusor, donde el gas circula por los diversos conductos, en esta zona, es donde el gas experimenta una desaceleración, mediante este proceso, la energía cinética se transforma en presión estática, este proceso de transformación de la energía se denomina difusión.

La inestabilidad de flujo en compresores, se describe con modelos matemáticos basados en la ecuación de Navier Stokes y su solución numérica [3], que busca fundamentar los mecanismos que promueven los fenómenos de inestabilidad. El escenario de los compresores se vuelve más complejo, en el contexto de la industria del gas natural, donde la composición del fluido de trabajo cambia en el tiempo, operan bajo condiciones de operación distintas a las condiciones de diseño, debido a la degradación de los equipos, esto obliga a realizar reingeniería y actualizar mapas de operación para describir el desempeño real del equipo, esto con frecuencia, implica que en la reingeniería de los compresores, hay que cambiar la geometría de los rotores, para adaptar el compresor a las nuevas condiciones del proceso.

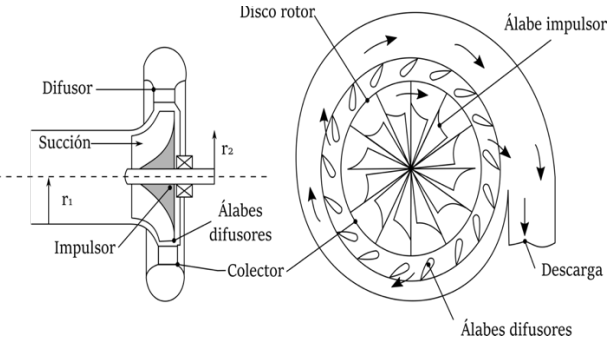

**Fig. 1. Componentes del compresor centrífugo**. .

#### **Mapa del compresor**

El desempeño de las turbomaquínas se especifica a través curvas que relacionan la velocidad de giro, relación de presiones bajo ciertas condiciones de caudal que circula en el compresor. Los puntos de operación de estado estable son indicados por líneas de velocidad constante, llamadas curvas características del compresor, Fig. 2. Establece el intervalo estable de operación del compresor, este se acota por las especificaciones de diseño del compresor. El límite máximo que soporta el compresor lo establecen las caracteristicas físicas del compresor como son resistencia mecánica y la geometría del mismo, con lo anterior se fija la frontera de operación estable y se denomina línea de capacidad. El límite mínimo lo determinan la aparición de inestabilidades aerodinámicas debido a un caudal insuficiente en el compresor, que define la línea de bombeo o línea de inestabilidad. Conforme la demanda de flujo se incrementa en el sistema, la presión entregada por el compresor decrece hasta hacerse nula. Conforme la demanda de flujo disminuye, la operación del compresor se vuelve inestable. La Fig. 2 muestra las curvas características de operación.

**Tabla 1. Especificaciones del compresor HT3b.** 

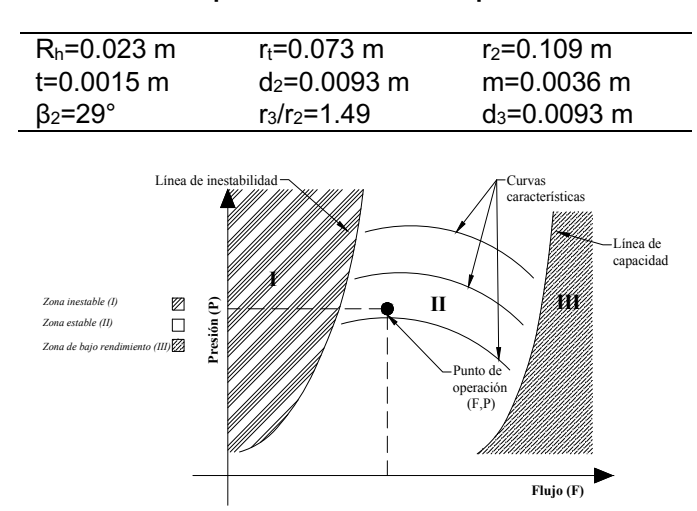

**Fig. 2. Mapa característico de los compresores centrífugos .**

El bombeo es una fenomeno que aparece en los compresores centrifugos también conocido como inestabilidad dinámica que ocurre en compresores dinámicos, generalmente centrífugos en donde se presentan oscilaciones en el flujo manejado por el compresor. Este es un fenómeno que se origina en los compresores si el caudal es muy pequeño y no puede vencer la resistencia al flujo que retrocede en el difusor provocando un reflujo saliendo por la succión provocando vibraciones y fallas en la operación del compresor. Si el fenómeno se repite varias ocasiones o su duración es prolongada durante la operación del compresor, se puede ocasionar daños graves al equipo y al personal de operación.

#### **METODOLOGÍA**

Se construyó un banco de pruebas de compresores centrífugos para esto se utilizó un turbocompresor centrífugo HOLSET HT3B, la Tabla 1 muestra las dimensiones de la geometria del compresor. La Fig. 3 describe el sistema experimental, que se compone de los siguientes elementos: turbocompresor centrífugo Holset HT3B modificado para operar con un motor eléctrico de 2.25 hp, ducto de descarga del compresor; sistema de medición de voltaje y corriente, sistema de regulación de flujo, sistema de medición de presión, temperatura, velocidad del fluido, velocidad de giro, de acuerdo a las variables de la Tabla 2. El banco cuenta con un sistema de adquisición de datos Ni-USB-6211. sensores de presión empleados fueron Honeywell STP [10,11]. El motor utilizado tiene las siguientes características tensión, 120 volts, velocidad máxima 25,000 rpm, potencia 2.25 hp.

Los experimentos realizados consistierón en medir la presión dinámica en el difusor del compresor empleando cinco sensores colocados a 72º uno del otro, se midió el flujo, presión, temperatura, velocidad del aire en la succión y la descarga. Las velocidades de giro que se estudiaron en el intervalo de 10000 a 13000 rpm.

El caudal se fijó para cada una de las velocidades de giro estudiadas. La adquisición de datos se realizo a través de una interfase desarrollada en LABVIEW. La relación de áreas para la voluta se obtiene de la relación entre el área a la entrada y el área a la salida del difusor con un radio igual a R. El Trim es una relación de áreas de succión y descarga del rotor, usada para describir el impulsor, y toma valores entre 0 y 100%; esto indica que a medida que el Trim se incrementa, la capacidad de flujo a la entrada del turbocompresor puede incrementarse [3,8].

Para la simulación, se realizo un escaneo 3D del turbocompresor Holset HT3b, para aproximar la simulación a las condiciones experimentales. Se usó el software SolidWorks con el complemento Flow Simulation. Se configuró las condiciones generales del sistema el cual consiste en configurar la no conducción en sólidos, radiación despreciable, dependencia del tiempo la dirección de la gravedad y de aceptar movimiento rotacional. Se establecieron las condiciones iniciales del sistema, temperatura y presión ambiental; el fluido es aire. Después se establecierrón las condiciones a la frontera [6]. Para mostrar los resultados deseados se definieron 'goals' y el estudio paramétrico de resultados para determinar el cambio de las propiedades fisicas del fluido en la succión y

descarga variando el flujo volumétrico y variando la velocidad de giro, para después exportar los datos en Excel y graficarlos. Se realizaron las simulaciones del turbocompresor bajo las mismas condiciones estudiadas experimentalmente.

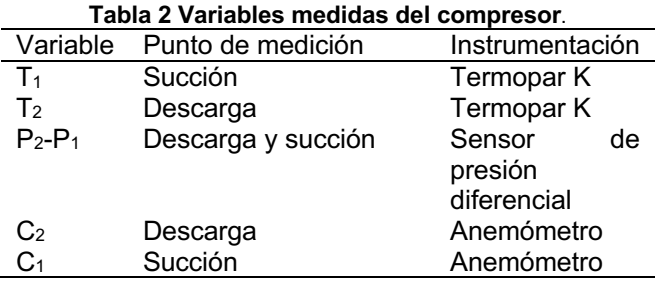

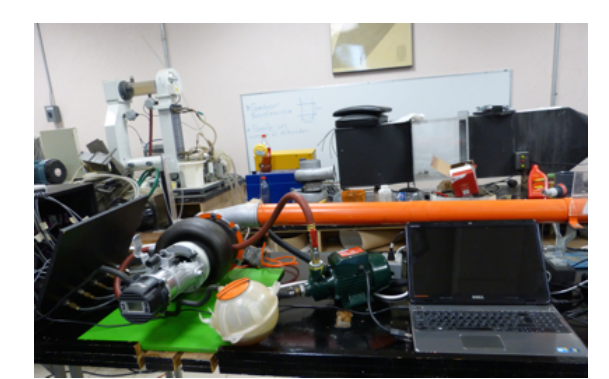

**Fig 3. Sistema experimental del banco de prueba de compresores.** 

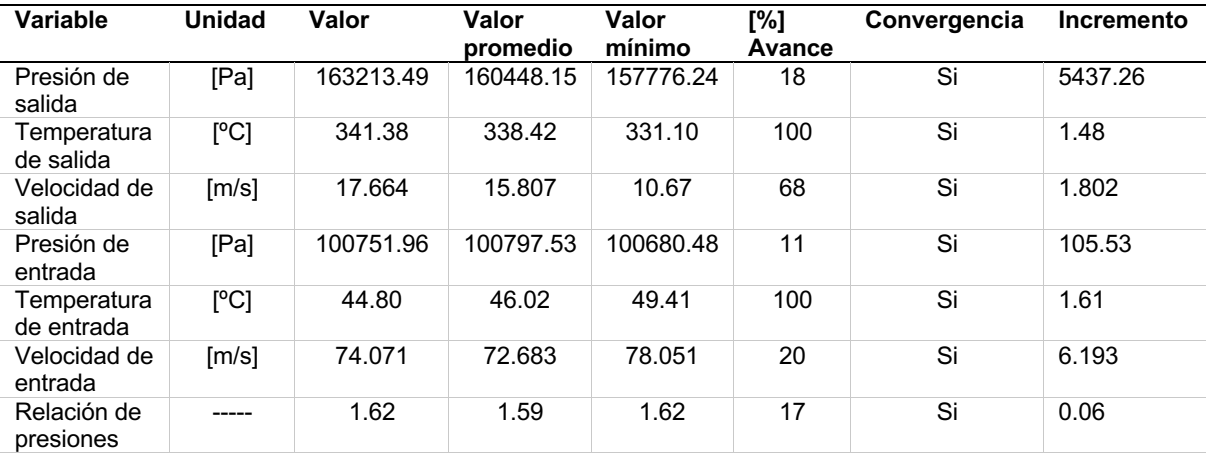

#### **Tabla 3 Parámetros empleados en la simulación**

## **Resultados y discusión**

La Fig. 4 corresponde al mapa de operación obtenido experimentalmente del compresor, para velocidades de giro de 10000, 11500 y 13000 rpm. De acuerdo al mapa de operación los límites de operación estable a 10,000 rpm se encuentra en el intervalo .01 y .05 Kg/s, para la velocidad de giro de 11,500 rpm la región estable de operación se establece en el intervalo de flujos entre .012 y .06 Kg/s. En la velocidad de giro de 13,000 rpm la región estable de operación se establece para el intervalo de flujos de .016 y .066 Kg/s. Con lo anterior se observa que los limites inferiores de los flujo a cada velocidad de giro delimitan la frontera del mapa de operación estable y la zona de operación inestable denominada región de bombeo, el flujo minimo de operación se incrementa 60% para la velocidad de giro de 13000 rpm respecto a la velocidad de giro de 10000 rpm.El no suministrar el flujo minimo de operación a una velocidad de giro especifica significa someter el compresor a una operación inestable. La relacion de presiones alcanzadas fue 1.02 a 10,000 rpm, 1.027 a 11500 y 1.035 a 13,000 rpm. La frontera de la zona de bombeo corresponde a los límites inferiores de flujo para cada velocidad de giro. La figura 5 muestra los resultados obtenidos en la simulación bajo las mismas condiciones experimentales para la velocidad de giro de 10,000 rpm la relación de presiones fue de 1.05, 2.94 % mayor que la experimental, para 11500 rpm la relación de presiones fue de 1.068, 4% mayor que la experimental y para 13000 rpm la relación de presiones alcanzadas por el compresor fuerón 1.09, 5.3 % mayor que la experimental, el intervalo de flujo establecido para las tres velocidades cde girop fue de .02 a .06 Kg/s. La simulación del compresor reporta valores muy aproximados a los experimentales con desviaciones de los valores experimentales del 3 al 5.3 %.

La Fig. 6 muestra el requerimiento de potencia eléctrica en el motor como función del flujo y la velocidad de giro estudiadas, se observa el comportamiento de la potencia requerida por el compresor se incrementa del 15 a 20 %, con el cambio de estado estable a un estado inestable bajo la condición de bombeo. La compresión real se aleja de un proceso ideal a medida que didminuye la velocidad, la irreversibilidad del proceso de compresión se incrementa y en consecuencia el índice politrópico de este proceso. El mapa de operación del turbocompresor, el punto de diseño está alrededor de 150,000 rpm y eficiencia isoentrópica de 80 % y relación de presiones de 1.9.

La figura 7 muestra la evolución del campo de presiones del fluido en las distintas regiones del compresor, la zona de succión presenta una zona de vacio que concuerda con el comportamiento que se tienes en el compresor existe una disminución del 10% de la presión atmosferica, la zona del difusor presenta el cambio de velocidad por presión alcanzando su nivel máximo en la descarga. La transformación de energía cinética a presión corresponde de 20 a 25% de la presión alcanzada en el compresor. La contribución de las herramienta de simulación al estudio de los compresores es valiosa siempre y cuando se retroalimente el simulador con información confiable, la detallada descripción que se logro con el escaneo 3D del compresor permitió obtener resultados muy cercanos a los resultados experimentales.

Con los resultados obtenidos verificamos que el equipo experimental para caracterizar compresores puede de detectar inestabilidades de flujo de compresores centrífugos apoyados por el sistema de adquisición de datos permitio captar las variables de interés en tiempo real. Debido a que la condición de bombeo provoca esfuerzos importantes en el compresor como en el motor las pruebas se realizaron por periodos de 5 a 10 minutos, dejando enfriar el sistema por periodos iguales de tiempo.

El proceso de simulación es muy útil sobre todo en los casos en los que experimentalmente no se pueden llevar a cabo mediciones, en este caso las propiedades del fluido cerca de los álabes, o en la trayectoria del aire a través del compresor. Con la simulación se graficó la presión del aire en los álabes mostrada en la figura [a]. Además, con el estudio paramétrico variando las revoluciones por minuto y el flujo másico se pudo obtener con las condiciones experimentales el mapa de operación como se muestra en la figura 5.

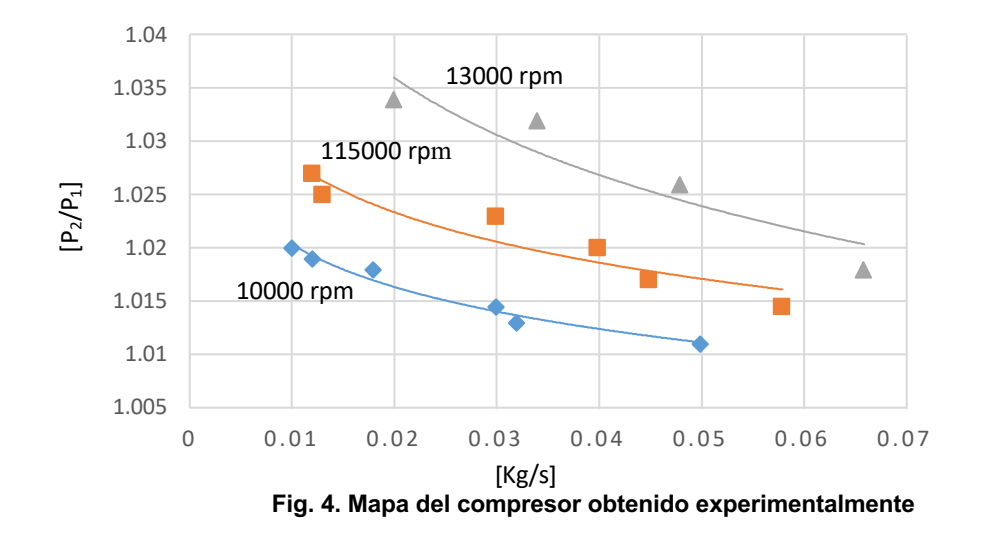

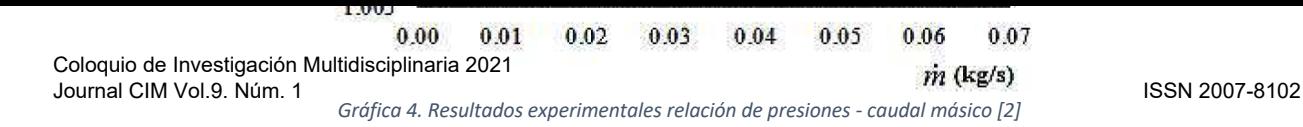

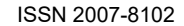

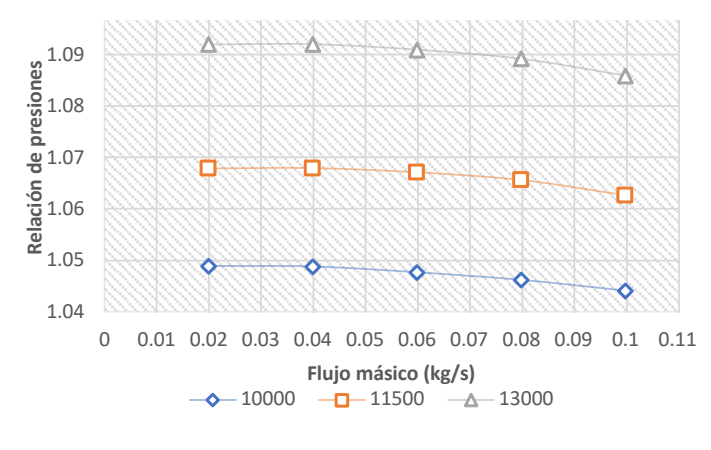

**Figura 5 Mapa del compresor obtenido por simulación**  *másico*

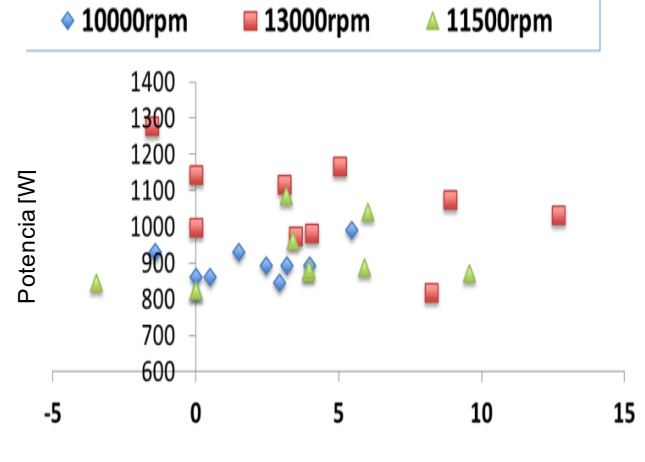

Flujo [m3/min]

**Fig. 6. Potencia requerida por el compresor con el caudal.** 

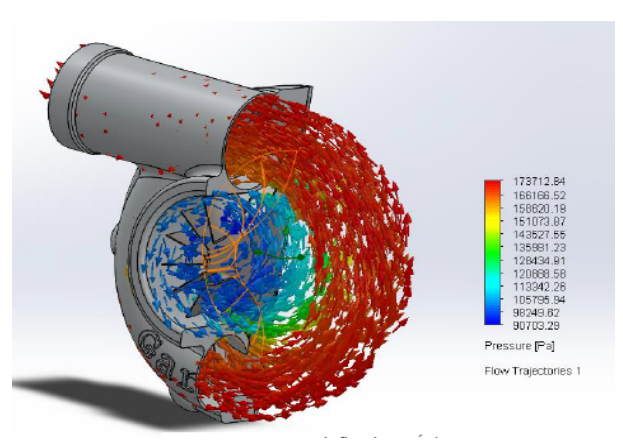

**Figura 7. Distribución de presiones en el compresor** 

### **Trabajo a futuro**

El trabajo futuro del proyecto es realizar trabajo experimental midiendo el campo de velocidades dentro del compresor empleando una carcaza transparente del compresor para validar la simulación realizada por CFD empleando la técnica de velocimetría por imagen de partículas.

### **CONCLUSIONES**

Los mapas del compresor determinados experimentalmente y por la simulación computacional, mostraron gran aproximación con una desviación no mayor del 5.3 %. La región de inestabilidad fue detectada por el simulador, aunque no es capaz de generar estimaciones de las variables de interés debido a que no hay convergencia. El trabajo experimental es importante para tener conocimiento de los fenómenos de inestabilidad y continuar con el desarrollo de los simuladores de dinámica de fluidos que aun son incapaces de predecir adecuadamente las inestabilidades en los compresores. Los limites inferiores de flujo a cada velocidad de giro delimitan la frontera del mapa de operación estable y la zona de operación inestable denominada región de bombeo, el flujo minimo de operación se incrementa 60% para la velocidad de giro de 13000 rpm respecto a la velocidad de giro de 10000 rpm. La potencia requerida por el compresor se incremento de 15 a 20%, de operación estable a una operación de inestabilidad o bombeo. El comportamiento del índice politrópico para cada condición de operación.

### **Nomenclatura**

- Cp calor específico
- P presión
- T temperatura
- γ índice adiabático
- Δ incremento
- C velocidad absoluta
- n índice politrópico
- 1 condición de succión
- 2 condición de descarga

### **Referencias**

- [1] Abdel-Hamid, A. N., Haupt, U., y Rautenberg, M. (1987, May). Unsteady flow characteristics in a centrifugal compressor with vaned diffuser. In ASME 1987 International Gas Turbine Conference and Exhibition (pp. V001T01A038-V001T01A038). American Society of Mechanical Engineers.
- [2] Rarrazaval, P. (1999). Análisis de señales. McGraw-Hill Interamericana. México.
- [3] González D., Osorio L., Tibaquirá J.E. (2006). Caracterización geométrica y técnica de un turbocompresor de un vehículo Mazda 4.5T. Scientia et Technica Año X22. No. UTP, ISSN 0122-1701.
- [4] Guangchi, Y., Guang, M., Jianping, J. (2009). Turbocharger rotor dynamics with foundation excitation. Arch. Appl. Mech. Vol. 79 287-299.
- [5] Oppenheim, A. V. S., Ronald, W., Ronald W Schafer, J. R., y García, T. J. P. (2000). Tratamiento de Señales en Tiempo Discreto.
- [6] Salazar, F. (2010). Fundamentos termodinámicos y metodologías para el diseño de turbocompresores. Tesis Lic. En Ingeniería en Energía, UAM-I, México, D.F.
- [7] Salazar, F., Lugo L., Toledo M., Torres A. y Tolentino G. (2012). Desarrollo de una metodología del proceso de diseño de un compresor centrífugo de una etapa. XIII Congreso y Exposición Latinoamericana de Turbomaquinaria, CELT-001-2012, 9-14.
- [8] Toledo, M., Tolentino, G. y Cruz R., Romero D. (2003) Análisis Politrópico de un Compresor Centrífugo. Información Tecnológica, 14.
- [9] Sorvik, L. A. ÿ. (2012). Validation of Wet Gas Surge Phenomena Master's tesis.
- [10] Caro-Anzola, Edward Wilder. (2015). Design of modular work station to obtain and characterize response curves in sensors. Ingenio Magno, 6, 90-99.
- [11] Luengas-Contreras, Lelly, López-Ávila, Brenda, y Jiménez-Espinosa, Jinneth. (2017). Characterization of inertial measurement units (IMUs) in static and dynamic ways. Ingenio Magno, 8, 92-102.

## **Interfaz gráfica Python / QT para control de actuadores electromecánicos en un Robot Planar**

*F. Méndez-Ávila, I. Herrera-Aguilar\*, J. P. Rodríguez-Jarquin, G. Águila-Rodríguez, M. A. Hernández-Ramos 1Tecnológico Nacional de México / Instituto Tecnológico de Orizaba*

*[\\*iherreraa@orizaba.tecnm.mx](mailto:*iherreraa@orizaba.tecnm.mx)*

*Área de participación: Ingeniería Mecánica y Mecatrónica* 

### **Resumen**

El sufrir alguna lesión en cualquier momento de nuestra vida sin importar nuestra posición social, raza o género, conlleva a una rehabilitación que sea acorde a la lesión, pero que a la vez sea segura y confiable para el paciente. Hasta la actualidad se han diseñado diferentes dispositivos capaces de cubrir dicho problema, sin embargo, el acceso a ellos es complicado ya sea por el precio o bien, por su tamaño, es por ello que un Robot Planar para rehabilitación de brazo fue desarrollado, enfocado a la rehabilitación de tipo activa siendo un dispositivo háptico. El presente artículo presenta tanto el desarrollo como las pruebas de una interfaz gráfica de ayuda al operador humano para el control de los actuadores electromecánicos que permiten al sistema llevar a cabo su tarea de rehabilitación.

*Palabras clave: Lesión, Rehabilitación Física, Dispositivo háptico, Interfaz gráfica.* 

#### **Abstract**

*Suffering an injury at any time in our life regardless of our social position, race or gender, leads to a rehabilitation that is consistent with the injury, but at the same time is safe and reliable for the patient. Until now, different devices capable of covering this problem have been designed, however, access to them is complicated either because of the price or because of their size, that is why a Planar Robot for arm rehabilitation was developed, focused on to active type rehabilitation being a haptic type device. This article presents both the development and the tests of a graphical interface to help the human operator to control electromechanical actuators that allow the system to carry out its rehabilitation task.* 

*Key words: Injury, Active rehabilitation, Haptic device, Graphic device.* 

#### **Introducción**

Datos recopilados y presentados por la Organización Mundial de la Salud en 2020 dicen que más de 1000 millones de personas (15% de la población mundial) presentan algún tipo de discapacidad con la que conviven día a día; de las cuales casi 190 millones presentan dificultades mayores y requieren frecuentemente de servicios de asistencia. En México hay 6 179 890 de personas (lo que representa 4.9% de la población total del país) que presentan algún tipo de discapacidad, como, por ejemplo: motriz. [1]

Por ello, los dispositivos robóticos de índole terapéutico son de gran ayuda a la hora de realizar movimientos repetitivos como parte de una terapia o sesión para el miembro lesionado ya sea inferior (piernas, pies) o superior (brazos, manos, dedos); claro que se deben considerar muchos aspectos al momento de diseñar y desarrollar un dispositivo, tales como: el peso total del dispositivo, el costo tanto para construirlo como para que sea accesible para el paciente, si es portable o inmóvil, si es reproducible, que sea seguro y que le dé seguridad al paciente sobre las sesiones, entre otras.

Para estos casos, los dispositivos hápticos son de gran ayuda y mucho más ventajosos que otros, esto debido a que utilizan el sentido kinestésico (táctil) para lograr una interacción entre el paciente y el equipo (interacción hombre-máquina). [2]

El dispositivo Robot Planar es un claro ejemplo de lo anterior, fue desarrollado por [3], con el objetivo de encargarse de las sesiones de rehabilitación de extremidades superiores lesionadas. Aunado a ello, tomando en cuenta los aspectos anteriormente mencionados, en base a la seguridad y bienestar del paciente, se implementó un ambiente virtual desarrollado por [4], como nueva versión del Robot Planar.

Los tipos de sesiones que se pueden desempeñar con el dispositivo son de movilidad, es decir, que el paciente pueda desplazar el asa del Robot sin resistencia alguna, ideal para determinar el rango de movilidad que presenta su extremidad en ese momento. Se ideó que el dispositivo también albergara un 2do tipo de sesiones, esta vez de fuerza/esfuerzo, al integrar un Sistema de Realimentación de Fuerza, para que así el paciente pueda ir recuperando de manera progresiva tanto la movilidad normal que solía desempeñar, como la fuerza que solía aplicar antes de la lesión. Dentro de dicho Sistema se tiene contemplado el diseñar una interfaz gráfica para el control de un par de actuadores electromecánicos que permitan realizar la parte de la aplicación de resistencia al desplazamiento del asa del Robot (prueba de fuerza/esfuerzo); la forma en que se tiene pensado que trabaje el usuario con el dispositivo se muestra en la Ilustración 1:

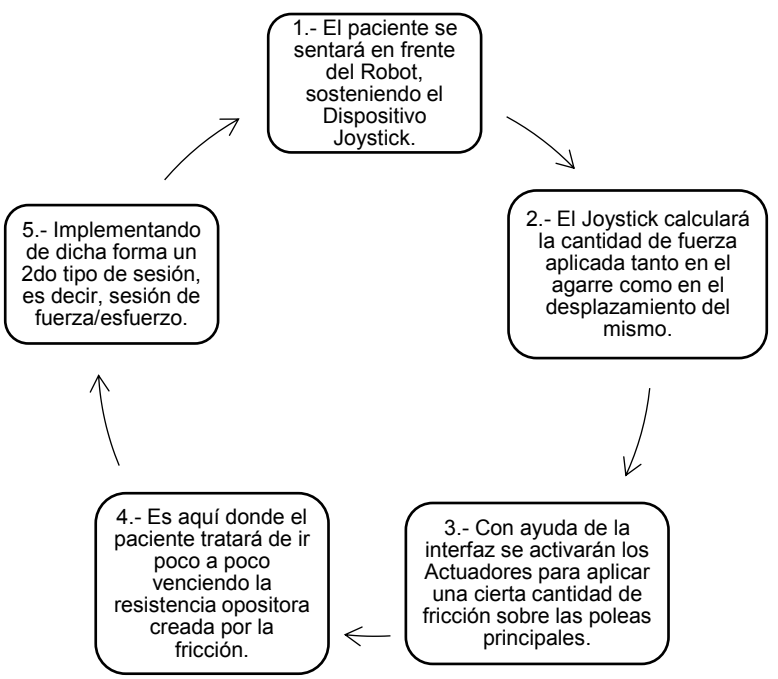

**Ilustración 1. Esquema sobre el uso ideal del Robot Planar**

## **Metodología**

La metodología que se empleó en esta parte del proyecto fue la siguiente: Primero, se hizo una revisión de los posibles softwares donde podría crearse, se optó por una interfaz en lenguaje Python con apoyo del framework Qt debido a su facilidad de uso, portabilidad a distintos sistemas operativos y microcontroladores, así como por ser de código libre. Y segundo, se investigó las posibles tarjetas electrónicas que podrían ser de ayuda para el control de los actuadores, lo cual se detallará más adelante.

Dicha interfaz se diseñó de tal forma que fuese sencilla de comprender y manejar para el terapeuta (Ilustración 2) o bien, para la persona a cargo del Robot Planar a la hora de accionar los actuadores lineales con propósito de rehabilitación motriz.

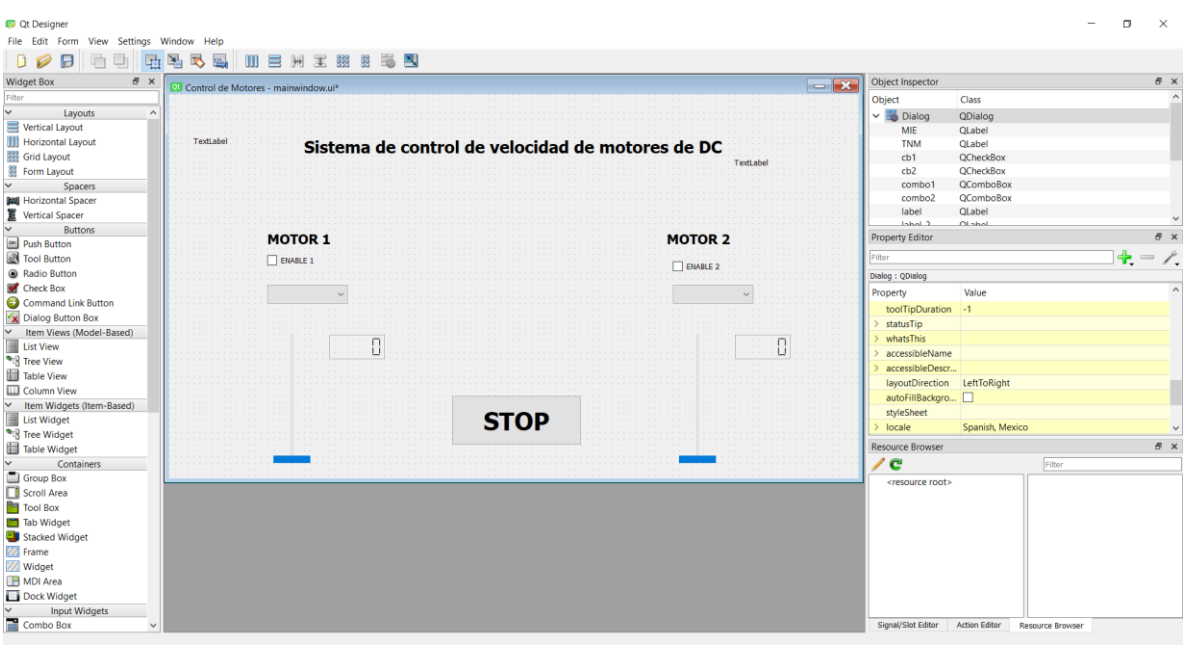

**Ilustración 2. Diseño de la interfaz para el control de los actuadores electromecánicos**

Las placas electrónicas a utilizar para el accionamiento de los actuadores son el Driver Pololu VNH5019, la cual se encuentra conectada por pines a una placa Arduino UNO, como se muestra en la Ilustración 3; y esta última conectada vía por cable con una Raspberry Pi 4 Model B permitiendo una comunicación USB (Universal Serial Bus), tal como se muestra en la Ilustración 4.

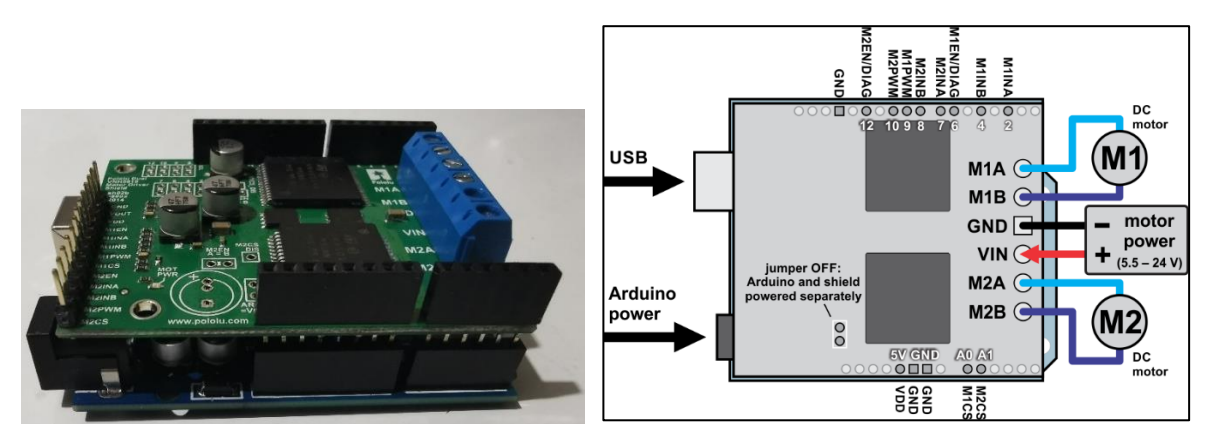

**Ilustración 3. Montaje del driver pololu VNH5019 sobre un Arduino UNO (izquierda); Diagrama de conexiones del driver pololu VNH5019 sobre el Arduino**

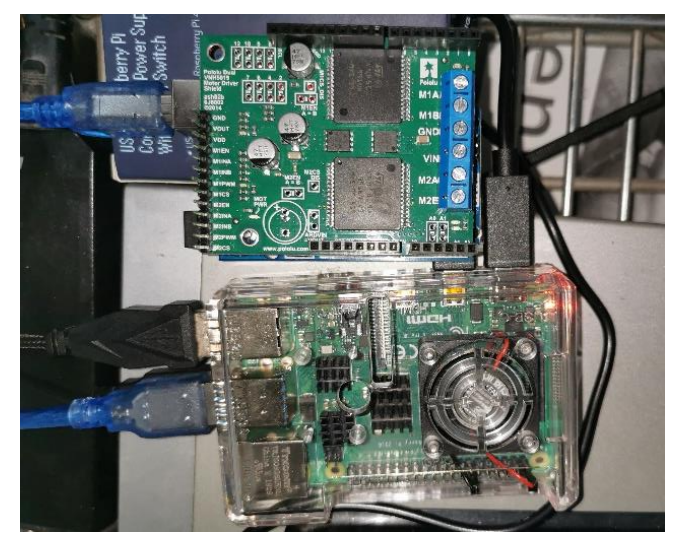

**Ilustración 4. Comunicación entre la Raspberry Pi 4 y el driver pololu VNH5019 montado sobre el Arduino UNO**

Como primer paso para el control de los motores, se debe cargar a la placa Arduino el programa StandardFirmata del Folder Firmata encontrado en el apartado Ejemplos en la pestaña de Archivo de la interfaz de programación de Arduino (Ilustración 5). Este programa convertirá a la placa en una tarjeta de adquisición de datos.

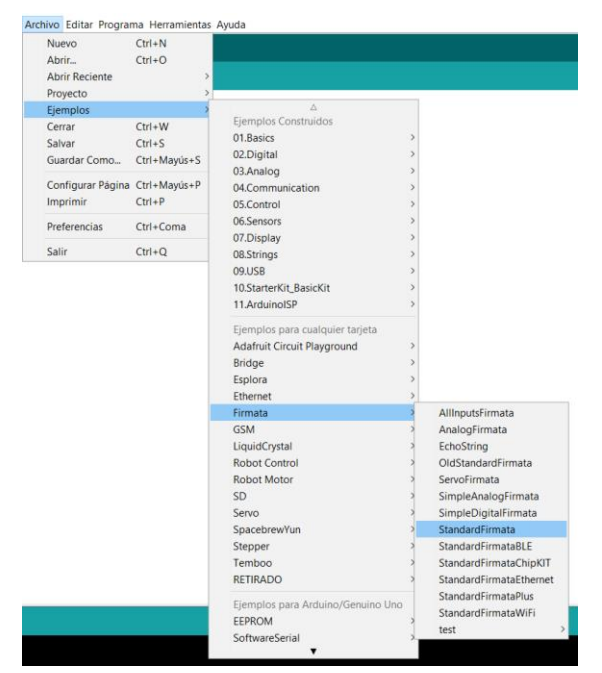

**Ilustración 5. Localización del programa StandardFirmata para el Arduino UNO** 

Mientras que la programación que servirá para controlar la salida y retroceso del vástago de los motores se redactará en el IDLE de Python. Ya como paso final, se deben de instalar tanto QtDesigner, como Python y Arduino, al igual que otras librerías de por medio. Esto ya que la Raspberry se encargará de la interfaz del control de los actuadores a través de una pantalla, que puede ser táctil para mayor comodidad, o bien si no lo es, se conecta un mouse a la Raspberry para trabajar con la interfaz.

Estableciendo una comunicación del microcontrolador Raspberry Pi con la tarjeta Arduino, utilizando el puerto serial "/dev/ttyUSB0" (Ilustración 6).

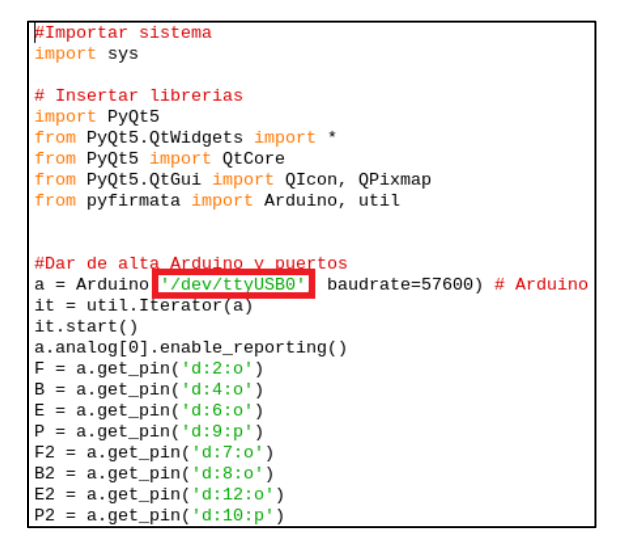

**Ilustración 6. Modificación del comando del programa para evitar errores** 

Se considera como innovación para este trabajo, la comunicación entre la interfaz gráfica generada y el Robot Planar mediante el uso de un microcontrolador, cuyo firmware fue modificado para ser convertido en una tarjeta de adquisición y envío de señales.

#### **Funcionamiento de la interfaz**

La forma en que el terapeuta o la persona encargada del paciente o del Robot debe operar la interfaz es la siguiente:

Al tener energizados los componentes anteriormente mencionados, se procede a abrir la interfaz gráfica en el escritorio de la Raspberry, una vez teniendo la interfaz cargada se procede a habilitar los motores marcando la casilla "Enable", configurando de igual forma la salida o retroceso del vástago del motor (Derecha o Izquierda respectivamente), al igual que la velocidad de salida/retroceso del mismo en forma de porcentaje de 0% a 100% (PWM o Modulación por Ancho de Pulsos); igualmente cuenta con un botón de paro de emergencia (STOP).

Como, por ejemplo: activar el actuador 1 para la salida de su vástago a una velocidad de 76%, mientras que el actuador 2 tendrá una velocidad de regreso del 24% (Ilustración 7).

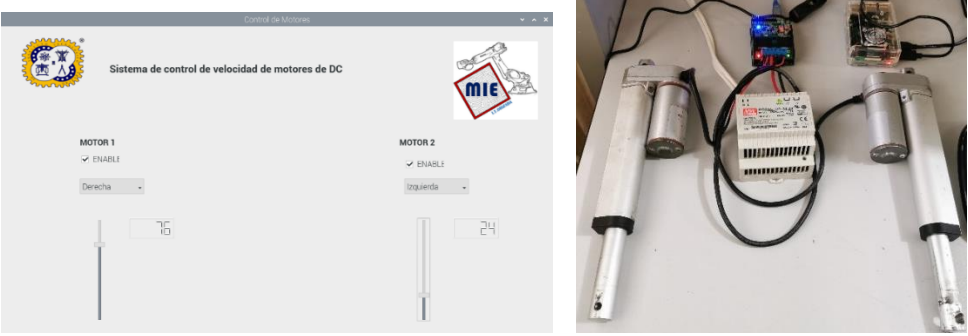

**Ilustración 7. Salida del vástago de los actuadores lineales con 76% (izquierda) y 24% (derecha) de PWM**

Y de esta forma poder lograr aplicar una cierta cantidad de fricción en las poleas principales del Robot, reflejado en resistencia opositora al movimiento del asa principal del Robot Planar, siendo en este caso, el Joystick que calcula la fuerza de agarre de la mano.

## **Trabajo a futuro**

En cuanto a trabajos a futuro, se tiene pensado que ahora la salida/retroceso de los vástagos de los actuadores sea determinada por la cantidad de fuerza tanto de agarre, como de desplazamiento que registre el Joystick que hace de asa del Robot; es decir, entre mayor sea la fuerza que registre, mejor debe ser la resistencia opositora (fricción sobre las poleas principales) ya que es señal de que le está costando al paciente desplazar el asa, en pocas palabras, que sea proporcional.

#### **Conclusiones**

El diseño y puesta en marcha del sistema de control mediante interfaz gráfica que se presentó en el apartado de metodología fue comprobado sobre el sistema del Robot Planar, esto para corroborar la correcta comunicación entre la interfaz y los actuadores antes de montarlo; y sobre el Robot se lograba aplicar la fricción necesaria para crear una resistencia opositora al movimiento que no fuese problema alguno ante un ligero desplazamiento.

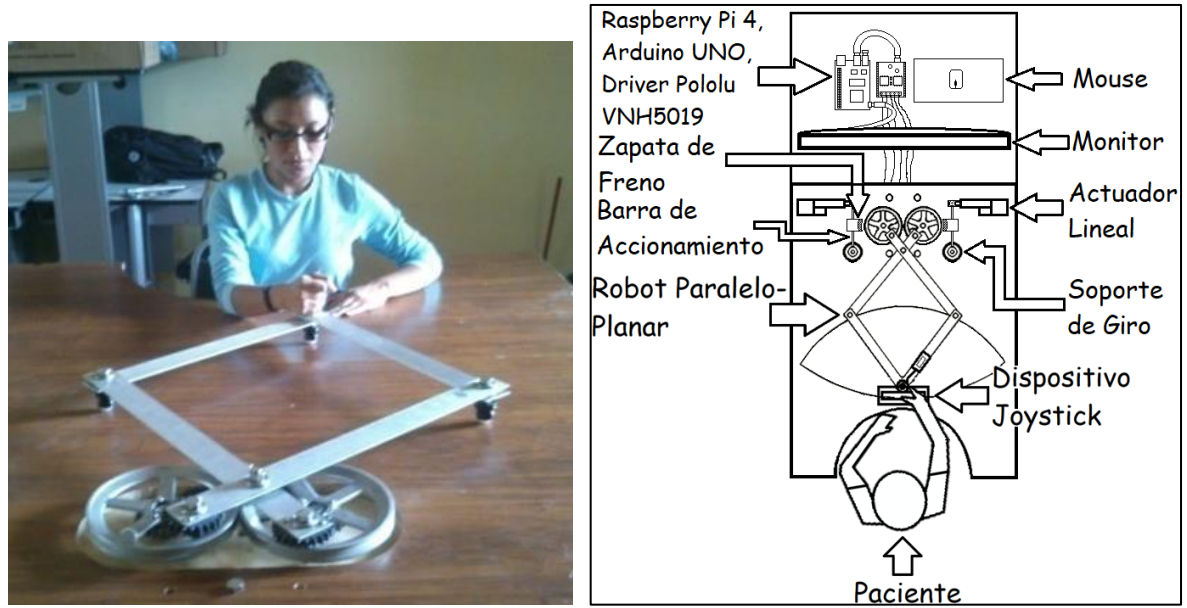

**Ilustración 8. 1ra versión del Robot Planar (Izquierda); Diseño del nuevo sistema del Robot (Derecha)** 

## **Referencias**

- [1] Instituto Nacional de Estadística y Geografía (INEGI), "Discapacidad", viii, 358 p, 2016, [Online]. Available: http://cuentame.inegi.org.mx/poblacion/discapacidad.aspx
- [2] M. Casadio, V. Sanguineti, P. G. Morasso, and V. Arrichiello, "Braccio di Ferro: a new haptic workstation for neuromotor rehabilitation.," Technol. Health Care, vol. 14, no. 3, pp. 123–42, 2006, [Online]. Available: http://www.ncbi.nlm.nih.gov/pubmed/16971753.
- [3] N. P. Maldonado-Callejas, I. Herrera-Aguilar, O. O. Sandoval-González, "Diseño y construcción de un Robot Paralelo-Planar aplicable a la rehabilitación de extremidades superiores", I. T. D. E. Orizaba, M. En, and I. Electrónica, 2015.
- [4] P. X. Humblot-Niño, O. O. Sandoval-González, "Diseño y fabricación de tecnologías electrónicas enfocadas al análisis biomecánico y transferencia de habilidades con retroalimentación háptica", I. T. D. E. Orizaba, M. En, and I. Electrónica, 2018.

# **Termómetro digital autónomo para el ingreso seguro en centros de trabajo**

J.F. Martínez Lendech<sup>1\*</sup>, A.I. Sánchez Jiménez<sup>2</sup>, J. García Blancas<sup>1</sup>, J. Flores Moreno<sup>1</sup>

*1Tecnológico Nacional de México / Instituto Tecnológico Superior del Oriente del Estado de Hidalgo, Carretera Apan-Tepeapulco km 3.5, Las Peñitas, C.P. 43900, Apan, Hidalgo, México.* 

*2Colegio de Bachilleres del Estado de Hidalgo – CEMSaD Santa Catarina, Calle Lázaro Cárdenas S/N, Santa Catarina, C.P. 43011, Huejutla de Reyes, Hidalgo, México. [\\*fmartinez@itesa.edu.mx](mailto:*fmartinez@itesa.edu.mx)*

*Área de participación: Ingeniería Mecánica y Mecatrónica* 

#### **Resumen**

A raíz de la pandemia por coronavirus SARS-CoV-2 suscitada a finales del año 2019, ocasionó que muchas de las actividades cotidianas se vieran afectadas para reducir el contagio del virus. Hoy en día, adaptarse a la normalidad requiere de tecnologías que nos ayuden a prevenir su propagación. En este trabajo se presenta el desarrollo de un termómetro digital autónomo portátil, que mide la temperatura sin contacto, realiza una bitácora de medición de las personas a través de un módulo RFID, y genera un registro del personal que ingresa a su centro de trabajo utilizando herramientas IoT.

*Palabras clave: Temperatura, Pandemia, ESP32, IFTTT.* 

#### **Abstract**

*As a result of the SARS-CoV-2 coronavirus pandemic that occurred at the end of 2019, it caused many of the daily activities to be affected to reduce the spread of the virus. Today, adapting to normality requires technologies that help us prevent its spread. In this work, the development of a portable autonomous digital thermometer is presented, which measures the temperature without contact, makes a measurement log of people through an RFID module, and generates a record of the personnel who enter their work center using IoT tools.* 

*Key words: Temperature, Pandemic, ESP32, IFTTT.* 

#### **Introducción**

La pandemia por COVID-19 ha provocado un desajuste en todos los sistemas de salud. La mayoría de los países habían olvidado cómo comportarse ante una emergencia de salud con estas características sin disponer de los recursos adecuados [9]. A mediados del mes de marzo del 2020 la Secretaría de Gobernación de México decidió iniciar con la cuarentena a causa de la pandemia por COVID-19, sin embargo, muchas personas continuaron realizando sus actividades y asistiendo a sus empleos por lo que aumentaron los índices de contagio. A la fecha, aún no se mantiene la cultura de seguir los pasos salubres para salir o convivir con un grupo de gente [1].

Si bien es cierto que la fiebre no es un síntoma específico o exclusivo del COVID-19, se considera como un método con buena sensibilidad, y es parte de las recomendaciones por la Organización Mundial de la Salud para el manejo de los viajeros enfermos en fronteras internacionales [7]. La temperatura de un cuerpo emite radiación térmica la cual un termómetro infrarrojo mide la cantidad y la emisividad de esa radiación en el espectro infrarrojo y las convierte en una corriente eléctrica [5]. Los sistemas de medición de temperatura mediante termómetros infrarrojos evitan el contacto y la transmisión de virus, hongos, y bacterias. Se han utilizado para filtros sanitarios de acceso a instalaciones, sin embargo, son manipulados por personal de salud, seguridad o vigilancia, con el riesgo de ser infectados por interactuar con las personas.

En los filtros sanitarios de algunos países se han considerado utilizar aplicaciones móviles (apps) equivalentes a lo que sería un pasaporte en papel, mostrando en pantalla un código de colores o un código QR, que revela si el portador está contagiado con base en una lista de infectados, para que un vigilante o un sistema de control de acceso pueda dejar pasar o no al portador [2]. Otras tecnologías que se han implementado son las cámaras termográficas que mediante algoritmos de inteligencia artificial identifican los rostros humanos, los discriminan del resto de elementos que aparecen en la imagen y muestran la temperatura corporal de cada individuo [3].

Con base en lo anterior, se presenta el desarrollo de un termómetro digital autónomo que conjunta las funciones de medir temperatura, sanear el área de monitoreo, generar bitácora digital de acceso mediante tarjetas RFID, y acceder a ésta en cualquier dispositivo personal móvil con acceso a internet. Actualmente no existe un dispositivo en el mercado que posea estas funciones. El termómetro digital autónomo tiene como finalidad realizar un filtro de salud, monitoreando la temperatura para detectar y atender las posibles personas infectadas que ingresen a cualquier instalación o centro de trabajo, sin la necesidad de personal auxiliar que lo opere.

## **Metodología**

El desarrollo del proyecto se basa en el funcionamiento del termómetro digital autónomo, el cual se ilustra en el diagrama de la Figura 1.

Las fases de desarrollo son las siguientes:

- Medición de temperatura con Tarjeta ESP32, sensor infrarrojo, y pantalla OLED.
- Implementación del módulo RFID.
- Implementación del módulo SD Card.

#### **Materiales**

La selección de los materiales se realizó con base en las características técnicas acordes a los requerimientos para el desarrollo del proyecto, y a la accesibilidad comercial y económica de éstos, los cuales son:

- Tarjeta ESP32
- Sensor de Temperatura Infrarrojo MLX90614 M011
- Módulo RFID RC522
- **Buzzer Activo Zumbador**
- Pantalla Oled de 128x64 0.96
- Módulo SD Card
- Nano nebulizador

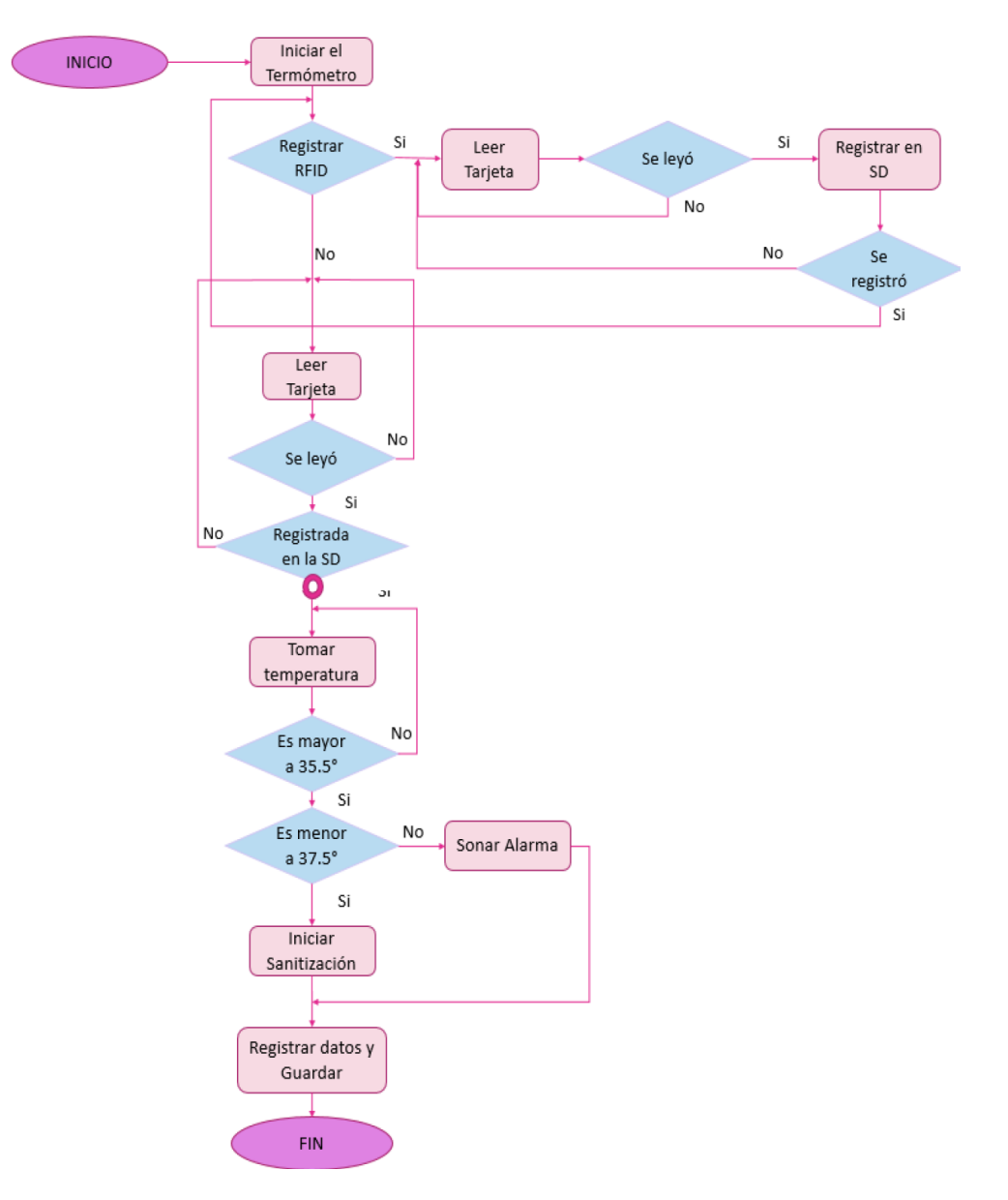

Figura 1. Diagrama de funcionamiento del termómetro digital autónomo portátil.

#### **Medición de temperatura con Tarjeta ESP32, sensor infrarrojo, y pantalla OLED**

La programación del termómetro digital se realiza en lenguaje C, un lenguaje de programación utilizado para el IDE de Arduino. Se elige la tarjeta ESP32 ya que posee conexión bluetooth, Wifi, y es compatible con Arduino. Para trabajar con esta tarjeta dentro del IDE, es necesario realizar la instalación de una paquetería de control (paquete .json encargado de la conversión de datos del lenguaje C a máquina) para las tarjetas de desarrollo basadas en el microprocesador ESP32 [6]. Posteriormente, se realizaron los diagramas de conexión de la tarjeta ESP32, el sensor infrarrojo MLX90614 M011, y la Pantalla OLED, como se muestra en la Figura 2.

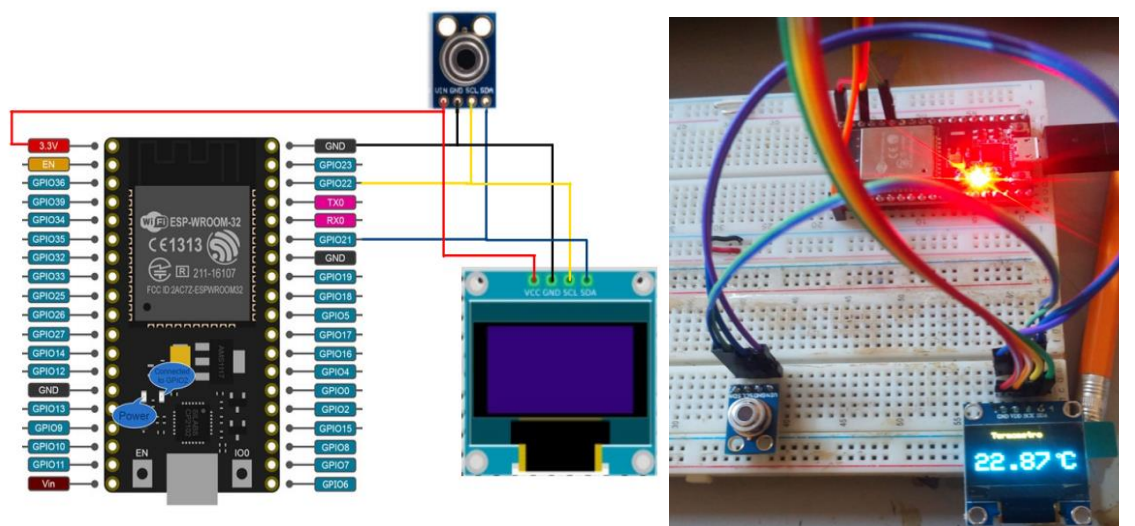

Figura 2. Diagrama de conexión y montaje físico: Tarjeta ESP32, Sensor Infrarrojo y Pantalla OLED.

Para la programación de la pantalla OLED y el sensor infrarrojo se utilizó un BUS I2C, el cual tiene la capacidad de soportar diversos instrumentos sobre el mismo BUS [8].

#### **Implementación del módulo RFID**

Un módulo RFID (Radio Frequency Identification), permite identificar de manera inalámbrica el objeto en el que está colocado un chip (tarjeta) mediante una señal de radiofrecuencia. La finalidad de agregar este módulo al termómetro digital autónomo es para identificar al personal que ingrese mediante su tarjeta de acceso. La Figura 3 muestra el diagrama de conexión y el montaje físico con los demás periféricos de la tarjeta ESP32.

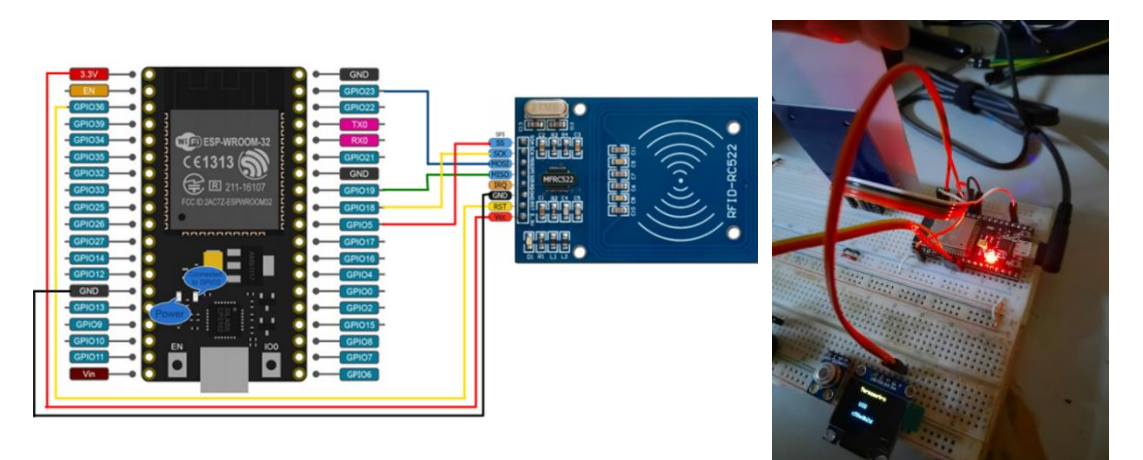

Figura 3. Diagrama de conexión y montaje físico del termómetro digital incluido el módulo RFID.

#### **Implementación del módulo SD Card**

Se instala un módulo SD card con la finalidad de crear en la tarjeta SD el archivo para generar la bitácora de acceso mediante tarjetas RFID. La implementación del módulo SD Card al termómetro digital fue compleja, debido a que la librería de la SD para ESP32 es distinta a la de Arduino, estos dos trabajan por medio de Protocolo SPI (Serial Peripheral Interface). El protocolo permite un maestro y varios esclavos en comunicación dúplex, útil para la lectura y escritura de la tarjeta SD. En la Figura 4 se muestra un diagrama de conexión con todos los periféricos.

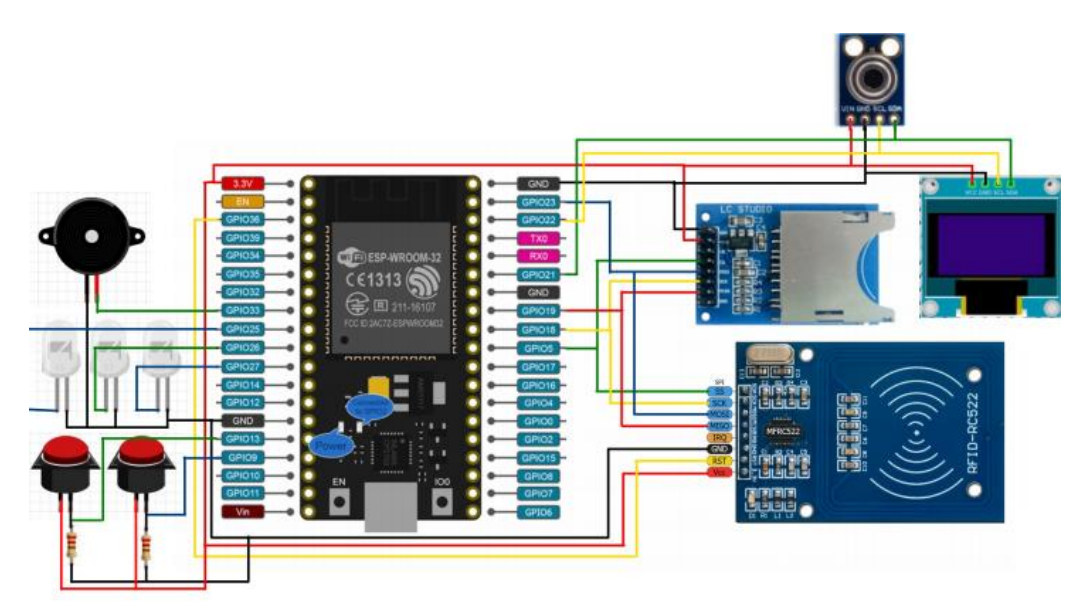

Figura 4. Diagrama de conexión entre la ESP32, Sensor Infrarrojo, Pantalla OLED, Lector de tarjeta SD, módulo RFID RC522, indicadores visuales, y alarma.

### **IFTTT**

IFTTT (IF This, Then That) traducido al español: "Si esto, entonces aquello". Se refiere a una plataforma en la que se puede crear y programar acciones entre diferentes aplicaciones, de manera que, si sucede determinado evento con una aplicación, entonces automáticamente se realiza una acción [10]. La plataforma conecta diferentes servicios online para automatizar todo tipo de tareas relacionadas con esta, a las que se conoce como Applets o "recetas", como se muestra en la Figura 5.

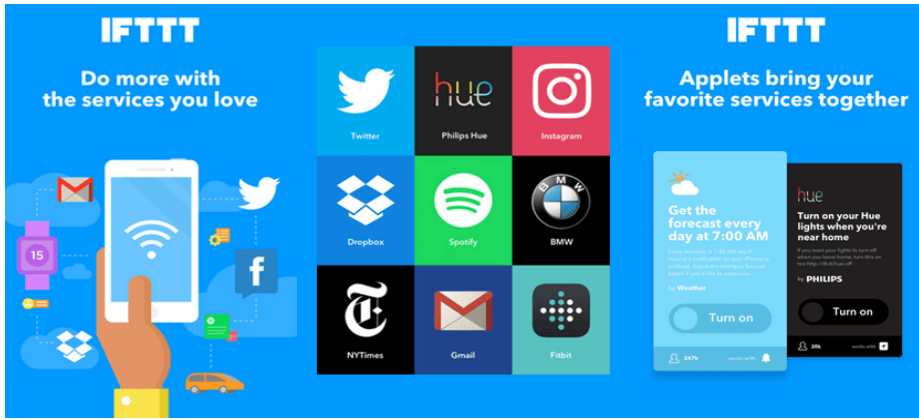

Figura 5. Alcance de la Plataforma IFTTT.

De esta forma, lo que hace la aplicación es ser intermediario entre sus más de 350 servicios asociados para poder combinar acciones y automatismos. Con estas recetas o applets se abarcan automatismos para blogs, redes sociales, asistentes de voz, sistemas de domótica, y estrategias de correo electrónico. Incluye la opción para usarlo mediante iOS y Android, y en cualquier navegador en computadora [4].

La plataforma IFTTT es utilizada en el termómetro digital autónomo como un portal en la nube para visualizar en cualquier dispositivo móvil o computadora el archivo del registro de mediciones de temperatura a partir de la bitácora de acceso mediante tarjetas RFID. La Figura 6 muestra el montaje físico completo.

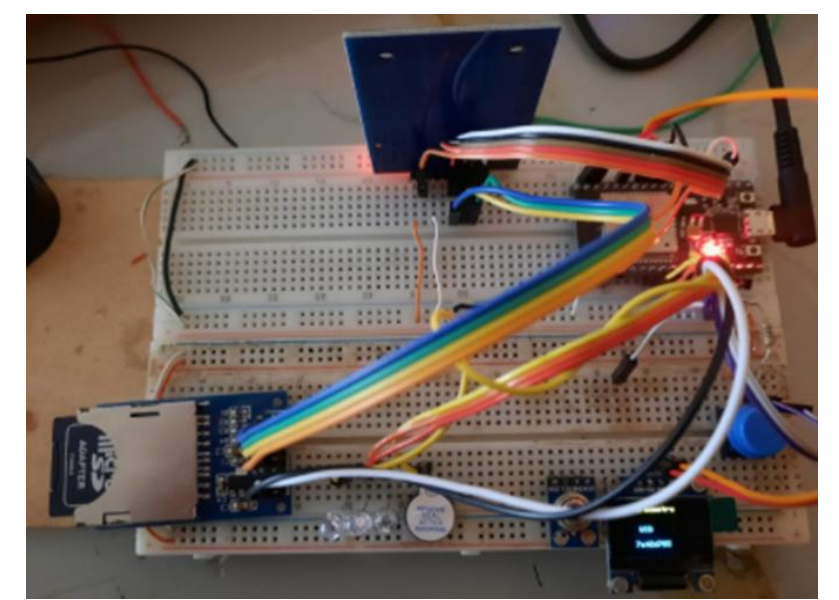

Figura 6. Vista superior del montaje físico del termómetro digital autónomo.

## **Resultados y discusión**

### **Creación del archivo de tarjetas RFID**

Se realizó un gabinete para alojar los componentes electrónicos del termómetro digital autónomo en el cual se colocó una ranura para insertar la tarjeta SD, como se muestra en la Figura 7. El primer paso para la creación de archivos fue realizar un formateo a la memoria de la tarjeta SD. Posteriormente al crear el archivo se pueden guardar el número de tarjetas que sean necesarios (o hasta que se agote la capacidad de la tarjeta SD), como todos los UIDs (Identificadores únicos) de las tarjetas son elementos de 8 dígitos y se guardan en un mismo archivo con extensión txt, se pueden guardar más de 5000 tarjetas en 1GB.

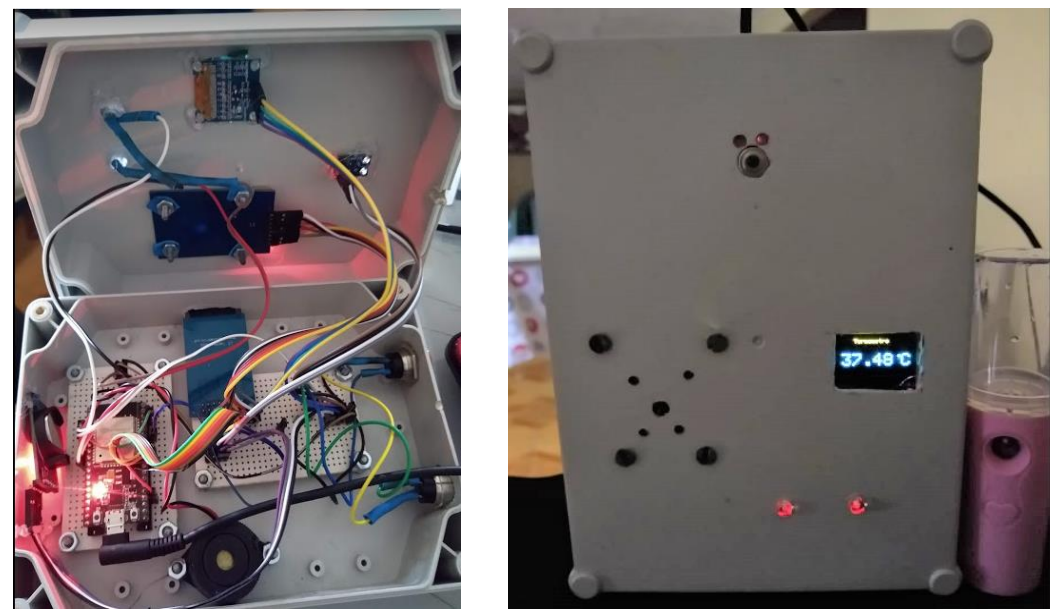

Figura 7. Gabinete del termómetro digital autónomo.

#### **Pruebas de lectura de tarjetas RFID y creación de archivo en plataforma IFTTT**

Se realizaron pruebas de lectura de temperatura utilizando la tarjeta RFID con su UID registrada previamente, esto se realizó acercando la tarjeta para validar usuario y posterior toma de lectura que se muestra en pantalla OLED, en el caso de que la temperatura se encuentre fuera del rango permisible (35.5°C a 37.5°C), se activa el nano nebulizador y se emite la alarma de restricción de acceso encendiendo leds y buzzer, como se muestra en la Figura 8.

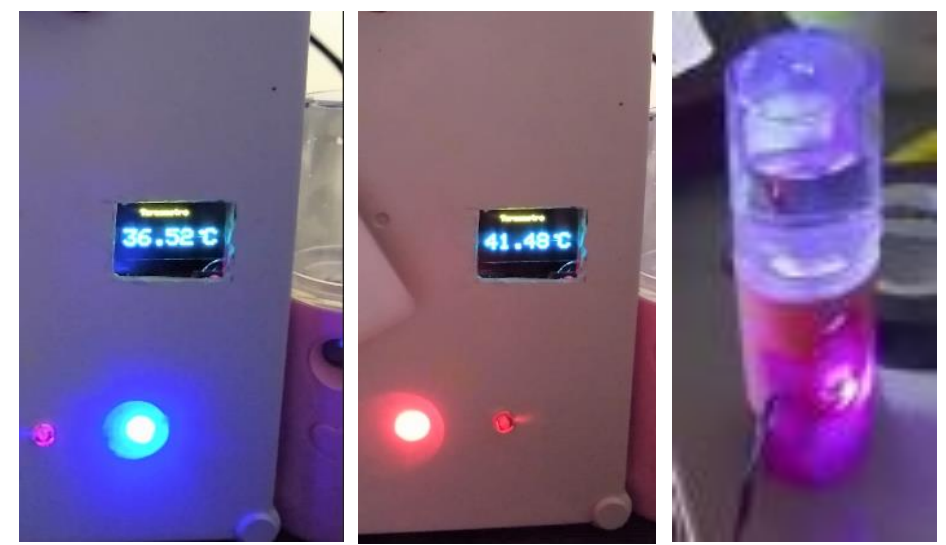

Figura 8. Pruebas de lectura del termómetro digital autónomo.

Al mismo tiempo en que se toma la lectura, se va actualizando el archivo en la plataforma IFTTT mostrado en la Figura 9, en el cual las columnas A, B, y C, son el UID, temperatura medida, y la fecha y hora en que se realizó la lectura, respectivamente.

| <b>IFTTT Maker Webhooks Events</b><br>田                                   |                                                                                                    |       |                            |                                          |   |   |   |   |              |   |
|---------------------------------------------------------------------------|----------------------------------------------------------------------------------------------------|-------|----------------------------|------------------------------------------|---|---|---|---|--------------|---|
| Archivo Editar Ver Insertar Formato Datos Herramientas Complementos Ayuda |                                                                                                    |       |                            |                                          |   |   |   |   |              |   |
|                                                                           |                                                                                                    |       |                            |                                          |   |   |   |   |              |   |
|                                                                           | $m \approx \frac{1}{10}$ $\frac{m}{10}$ $\frac{m}{10}$ $\frac{m}{10}$ $\frac{m}{10}$ $\frac{m}{10}$ $\frac{m}{10}$ $\frac{m}{10}$ $\frac{m}{10}$ $\frac{m}{10}$ |       |                            | $\mathcal{M}$ . The set of $\mathcal{M}$ |   |   |   |   |              |   |
| $\mathcal{F}$ $\mathcal{F}$                                               |                                                                                                    |       |                            |                                          |   |   |   |   |              |   |
|                                                                           | A                                                                                                    | B     | c                          | D                                        | Ε | F | G | н | $\mathbf{I}$ | J |
| $\overline{1}$                                                            | c58e8b2d.                                                                                                    | 35.46 | May 24, 2021<br>at 03:24PM |                                          |   |   |   |   |              |   |
| $\overline{2}$                                                            | 7a42d785.                                                                                                    | 45.22 | May 24, 2021<br>at 03:24PM |                                          |   |   |   |   |              |   |
| $\overline{\mathbf{3}}$                                                   | c58e8b2d.                                                                                                    | 36.28 | May 25, 2021<br>at 02:46AM |                                          |   |   |   |   |              |   |
| 4                                                                         | c58e8b2d.                                                                                                    | 39.47 | May 25, 2021<br>at 03:00AM |                                          |   |   |   |   |              |   |
| 5                                                                         | c58e8b2d.                                                                                                    | 36.07 | May 25, 2021<br>at 03:00AM |                                          |   |   |   |   |              |   |
| 6                                                                         | c58e8b2d,                                                                                                    | 35.67 | May 25, 2021<br>at 11:20AM |                                          |   |   |   |   |              |   |
| $\overline{7}$                                                            | c58e8b2d.                                                                                                    | 35.27 | May 25, 2021<br>at 11:21AM |                                          |   |   |   |   |              |   |
| 8                                                                         | c58e8b2d.                                                                                                    | 37.35 | May 25, 2021<br>at 11:22AM |                                          |   |   |   |   |              |   |
| 9                                                                         |                                                                                                    |       |                            |                                          |   |   |   |   |              |   |
| 10                                                                        |                                                                                                    |       |                            |                                          |   |   |   |   |              |   |
| 11                                                                        |                                                                                                    |       |                            |                                          |   |   |   |   |              |   |

Figura 9. Archivo en plataforma IFTTT con los registros de toma de temperatura.

## **Trabajo a futuro**

Se plantea efectuar mejoras al trabajo realizado con la incorporación de nuevas funcionalidades al termómetro digital autónomo, como es la dosificación automatizada de gel antibacterial, e ir programando un plan de mantenimiento con la finalidad de evitar inconvenientes ya puesto en funcionamiento.

## **Conclusiones**

Mediante los avances de las tecnologías hoy en día, es posible utilizarlas para atender problemáticas actuales como lo es la pandemia por COVID-19. El uso de plataformas digitales consideradas dentro del internet de las cosas IoT, permite en todo momento monitorear procesos en cualquier lugar con conectividad.

El termómetro digital autónomo cumplió con los objetivos planteados, realiza la lectura de la tarjeta RFID (previo registro en la memoria SD), y la toma de temperatura. Con base en ello, realiza el registro digital en la plataforma IFTTT y se guarda en un documento de Google Sheets, el cual se puede visualizar en cualquier dispositivo móvil o computadora en tiempo real, todo esto sin la necesidad de que haya personal que lo esté operando, evitando con ello la exposición a contagios.

## **Agradecimientos**

Se agradece al Instituto Tecnológico Superior del Oriente del Estado de Hidalgo por todo su apoyo durante la realización de este proyecto.

## **Referencias**

- [1] A. Cuellar, "El Hospital". Obtenido de El Hospital [https://especiales.elhospital.com/especiales/coronavirus/,](https://especiales.elhospital.com/especiales/coronavirus/) 2020.
- [2] AEPD, "El uso de las tecnologías en la lucha contra el Covid19. Un análisis de costes y beneficios", Obtenido de Agencia Española de Protección de Datos. Unidad de Evaluación y Estudios Tecnológicos: [https://www.aepd.es/sites/default/files/2020-05/analisis](https://www.aepd.es/sites/default/files/2020-05/analisis-tecnologias-COVID19.pdf)[tecnologias-COVID19.pdf,](https://www.aepd.es/sites/default/files/2020-05/analisis-tecnologias-COVID19.pdf) 2020.
- [3] Altoros. "AI-based Thermal Camera to Detect COVID-19". Retrieved from: [https://www.altoros.com/solutions/mass-fever-screener-with-ai,](https://www.altoros.com/solutions/mass-fever-screener-with-ai) 2020.
- [4] G. Maker, "Tecnología + Informática", Obtenido de IFTTT: Qué es? Sus aplicaciones: [https://www.tecnologia-informatica.com/ifttt/,](https://www.tecnologia-informatica.com/ifttt/) 2021.
- [5] I. González, "No, los termómetros sin contacto no matan neuronas: asi funcionan", El Español, pág. 3, 2020.
- [6] IEEE, "Using the ESP32 Microcontroller for Data Processing". Poland: 2019 20th International Carpathian Control Conference (ICCC), 2019.
- [7] L. Aragón-Vargas, "Limitations of temporal (forehead) temperature readings as a screening method for Covid-19". Pensar en Movimiento: Revista de ciencias del ejercicio y la salud, 18(1), 1-10. Obtenido de [https://dx.doi.org/10.15517/pensarmov.v18i1.42241,](https://dx.doi.org/10.15517/pensarmov.v18i1.42241) 2020.
- [8] L. Llamas, "Conectar Arduino a una pantalla oled de 0.96", Ingeniería, Informática y Diseño, 2016.
- [9] V. Suárez, "Epidemiología de COVID-19 en México: del 27 de febrero al 30 de abril de 2020". PMC US National Library of Medicine, 2020.
- [10] Y. Fernández, "Xacata Basics". Obtenido de Qué es IFTTT y cómo lo puedes utilizar para crear automatismos en tus aplicaciones: [https://www.xataka.com/basics/que-ifttt-como](https://www.xataka.com/basics/que-ifttt-como-puedes-utilizar-para-crear-automatismos-tus-aplicaciones)[puedes-utilizar-para-crear-automatismos-tus-aplicaciones,](https://www.xataka.com/basics/que-ifttt-como-puedes-utilizar-para-crear-automatismos-tus-aplicaciones) 2021.

## **Rediseño de mecanismos para el movimiento mandibular de un rostro animatrónico**

*D. Rojas Balbuena1\*, L. T. Galiote Estrada 1, E. Aguilera Rodríguez2, F.A. Cinco Martinez2, G. Castillo Quiroz1, 1Departamento de Ingeniería Mecatrónica, Instituto Tecnológico Superior de Huauchinango, Av. Tecnológico No.80, Col. 5 de octubre Huauchinango, Puebla, C.P.73173. 2Centro de ciencias exactas e Ingenierías, Universidad de Guadalajara, Blvd. Gral. Marcelino García Barragán 1421, Olímpica, C.P. 44430, Guadalajara, Jal., México. [\\*dorian@huauchinango.tecnm.mx](mailto:dorian@huauchinango.tecnm.mx)*

*Área de participación: Ingeniería Mecánica y Mecatrónica* 

### **Resumen**

El animatrónico denominado "Ocelotl" se diseñó con el fin de recrear los movimientos mandibulares al hablar la lengua nahuatl. Su propósito es el de ayudar a preservar dicha lengua, al mostrar los movimientos que se deben realizar al pronunciar palabras en nahuatl. El primer diseño mandibular para el animatrónico realizaba un movimiento rotacional con algunas complicaciones que incluían la lentitud de la apertura y cierre de la mandíbula y la falta de la traslación de ésta al hablar. Para resolver estos problemas, se trabajó en un rediseño de los mecanismos para el movimiento mandibular utilizando el software de diseño 3D *SolidWorks*. La solución propuesta incluye el uso de cuatro yugos escoceses, máquinas que convierten el movimiento rotacional en lineal, dos para realizar los movimientos rotativos y dos para los traslacionales.

*Palabras clave: Animatrónico, mandíbula, nahuatl, preservación de lenguas.*

#### **Abstract**

*The "Ocelotl" animatronic was designed with the purpose of recreating mandibular movements while speaking nahuatl. Its purpose is to help preserve this language, showcasing the required movements required to pronounce words in nahuatl. The first mandibular design for this animatronic made a rotational motion with a few complications which included a slow opening and closing of the mouth and the lack of jaw translation while talking. To solve these problems, a redesign of the mechanisms for jaw movement was made using the 3D design software Solidworks. The presented solution includes the use of four scotch yokes, machines that convert rotary motion to linear motion, two of them used for the jaw's rotary motion and the other two for the translational one.* 

*Key words: Animatronic, jaw, nahuatl, language preservation.*

#### **Introducción**

Comunicarse es una necesidad fundamental de los seres humanos y para ello se valen de diferentes mecanismos para conseguirlo de manera auditiva, corporal o visual. La obra de ingeniería en este sentido ha tomado ventaja dado que hace la simulación imitando los diferentes movimientos que tiene el rostro humano lo que se conoce como animatrónicos. El principal campo de acción de la animatrónica ha sido la industria del entretenimiento, y su aplicación se puede ver con gran facilidad en las películas de Hollywood y en innumerables parques de diversiones alrededor del mundo.

Siendo comúnmente utilizada en la construcción de animales y criaturas fantásticas y de ciencia ficción [1]. En cuanto a la construcción de rostros animatrónicos podemos ver que su gestación en el ámbito académico cuyo objetivo principal en unos casos está orientado hacia el desarrollo tecnológico y no tan solo al entretenimiento, creando una simbiosis entre estos dos, aparentemente tan antagónicos el uno del otro.

Se puede mencionar varias aplicaciones de animatrónicos como el que se presenta en [2], donde diseñaron y construyeron una cabeza robótica para lograr propósitos de comunicación como mover ojos y párpados, abrir y cerrar la boca, doblar y girar la cabeza hacia la izquierda y hacia la derecha, los mecanismos son accionados por actuadores. Por otra parte, las emociones es algo complejo en los seres humanos, hay muchas formas de expresar. Ekman y cols [3] describen abstracciones con respecto a características centrales en rostros humanos adoptadas por [4], a través de un avatar 2D de un solo ojo que está diseñado para mover solo los párpados superior e inferior.

Apostolescu y cols mostraron estudios que avalan la similitud de las emociones humanas expresadas utilizando modelos animatrónicos de dos ojos en 3D con párpados [5]. Castro y Cols analizaron los diferentes movimientos faciales mediante las matrices de Denavit-Hartenberg.con el objeto de imitar los gestos faciales de un humano, analizaron físicamente la dinámica de los ojos, sus grados de libertad (DOF), así como el cuello y la mandíbula inferior con el fin de perfeccionar la imitación de un ser humano [6]. Otro animatrónico más, en el cual se propone el diseño e implementación de mecanismos para movimientos faciales de un títere, la principal idea de este proyecto surgió de la necesidad educativa y el rescate de un idioma específicamente de la lengua nahuatl. Este animatrónico consta con rasgos y vestimenta indígena capaz de hablar lengua nahuatl, para acercar a las niñas, los niños y los adolescentes, en la parte de automatización está dotado de sensores, circuitos, actuadores, lectores y módulo para grabar y reproducir audio que permite la interacción con la lengua náhuatl, posee movimientos como la cabeza, la mandíbula y los ojos. Dicho animatrónico no posee una sincronización adecuada entre el movimiento de la mandíbula y el sonido a pronunciar (la apertura y cierre de la mandíbula).

Por ello en este artículo se desarrolla de manera metodológica el proceso de rediseño de los mecanismos para el movimiento mandibular para fines didácticos. Esto con el fin de que el rostro animatrónico responda a las gesticulaciones más comunes, dándole un aspecto más humano, pues así hace posible la interacción con el animatrónico. Se trabajó en un rediseño de los mecanismos para el movimiento mandibular utilizando el software de diseño 3D SolidWorks. La solución propuesta incluye el uso de cuatro yugos escoceses, máquinas que convierten el movimiento rotacional en lineal, dos para realizar los movimientos rotativos y dos para los traslacionales.

## **Metodología**

#### **Materiales**

Para el diseño e implementación de los mecanismos, se utilizó el software de diseño en 3D SolidWorks y para ello se utilizó guías de apoyo sobre el programa SolidWorks.

También para futuras construcciones física del mecanismo es necesario imprimir las piezas con filamento (PLA), pues es esencial que los yugos escoceses, como las piezas excéntricas y las corredoras puedan hacerse de manera física.

De igual manera cuatro motores a pasos, los que generarán el movimiento rotativo que será convertido a lineal. Para el mecanismo de apertura y cierre son necesarios dos rodamientos lineales que actuarán como guías del movimiento lineal deseado.

#### **Diseño de la mandíbula y el maxilar superior**

El diseño de ambos maxilares se realizó simplemente para simular los movimientos que se generarán y no es el diseño final, pues se espera utilizar el diseño previamente realizado, el cual se

asemeja más a una mandíbula humana y cuenta con la dentadura. Los puntos clave en este diseño son cuatro: las dos ranuras ubicadas de ambos lados en la parte superior de la mandíbula, el eje sobresaliente en la parte medial interior de la mandíbula, la perforación en el hueso maxilar superior para la introducción de la parte excéntrica del yugo escocés superior y las dos ranuras inferiores en ambos lados de la mandíbula. (Véase Figura 1).

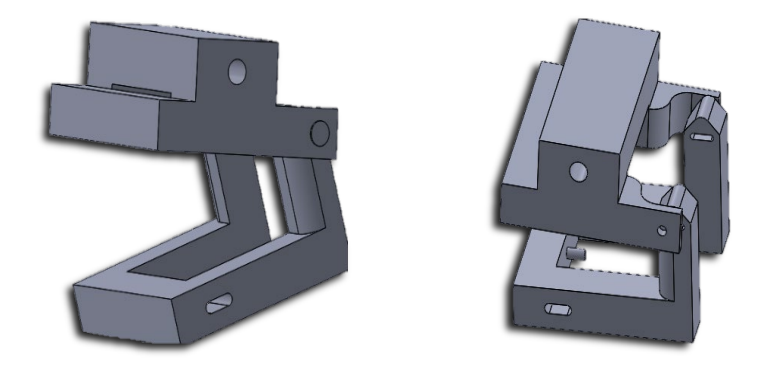

**Figura 1. Diseño de la mandíbula y el maxilar superior.**

#### **Diseño 3D de Yugo Escocés**

Primeramente, se diseñó el mecanismo de yugo escocés en 3D y se simuló su movimiento. Para este ensamble se diseñaron cuatro piezas: la pieza excéntrica, la corredora, los ejes y las guías. La pieza excéntrica, que es la pieza circular que realizará la rotación y en la construcción en físico estará adjunta a la flecha del motor. Esta cuenta con un eje en el centro su cara posterior que le permite girar, y un eje el cual la une con la corredora. Se colocaron dos guías, una de cada lado de la corredora, por donde pasan las extensiones de estas, referidos como seguidores. El resultado obtenido es el de un cambio de movimiento rotatorio a lineal, al simular la acción de un motor sobre la pieza excéntrica como se muestra en la Figura 2.

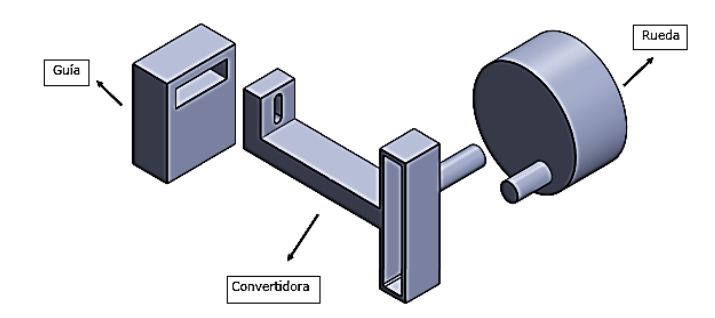

**Figura 2. Mecanismo para el movimiento lineal.** 

#### **Movimiento de Traslación Mandibular**

Para realizar este movimiento de traslación se utiliza un solo mecanismo de yugo escocés, pero con dos ligeras variantes. La primera radica en la ausencia de un segundo seguidor, pues solo es necesario el seguidor que generará la traslación de la mandíbula. En este seguidor, se agregó una extensión vertical que cuenta con una ranura, donde se inserta un pequeño eje sobresaliente de la mandíbula, ubicado justo en el centro de esta. Este eje cuenta con un cabezal que permite que la mandíbula se mueva tanto adelante como hacia atrás junto con la corredora. El propósito de esta ranura y el eje que puede moverse libremente a través de esta es otorgar a la mandíbula ángulos de libertad para desplazarse hacia arriba y hacia abajo, debido a que este sistema se combinará con el sistema de rotación. Si la mandíbula estuviese fija a la corredora, tanto la mandíbula como el mecanismo de yugo escocés se moverían como un solo sistema, haciendo que todo el peso de estos dos elementos tenga que ser soportado por los mecanismos de apertura y cierre mandibular. Para evitar esto, se planifica hacer una plataforma ubicada en el cuello, puesto que este no se moverá y por lo tanto no hay mecanismos que se coloquen en este espacio. En esta plataforma se colocarán las dos piezas fijas, como lo son el motor y la guía, y sobre estas se colocarán las demás piezas móviles que conforman este sistema, el cual se observan en la Figura 3.

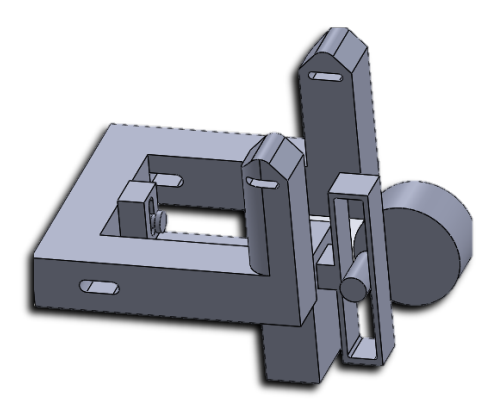

**Figura 3. Mecanismo para el movimiento traslacional.** 

#### **Movimiento de Rotación Mandibular**

Para recrear este movimiento se utilizaron dos yugos escoceses, uno de cada lado de la mandíbula respecto al plano sagital. Cada uno de estos mecanismos se mantiene anclado tanto al maxilar superior, como al inferior mediante un pivote. Adicionalmente, ambos mecanismos pasan a través de un balero lineal que funciona como guía para un movimiento vertical. (Véase Figura 4).

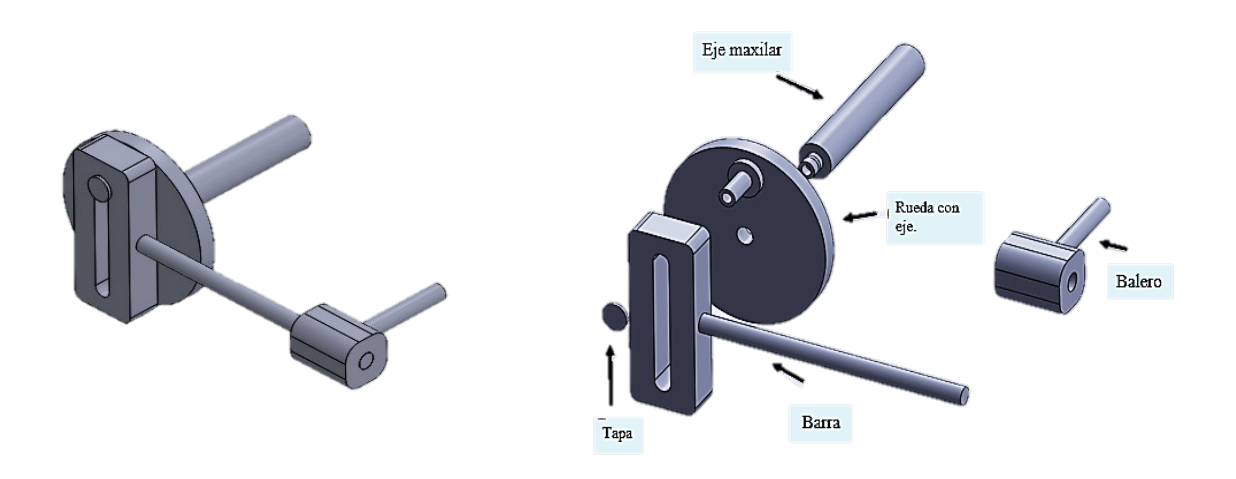

**Figura 4. Mecanismo para el movimiento rotacional.** 

Sobre el maxilar inferior se colocaron ranuras, donde se insertan los pivotes de los yugos escoceses; estas ranuras permiten el movimiento de traslación mandibular, ya sea de manera independiente o un conjunto de ambos movimientos. Todo este mecanismo simula la función de los músculos de la masticación como se muestra en la Figura 5.

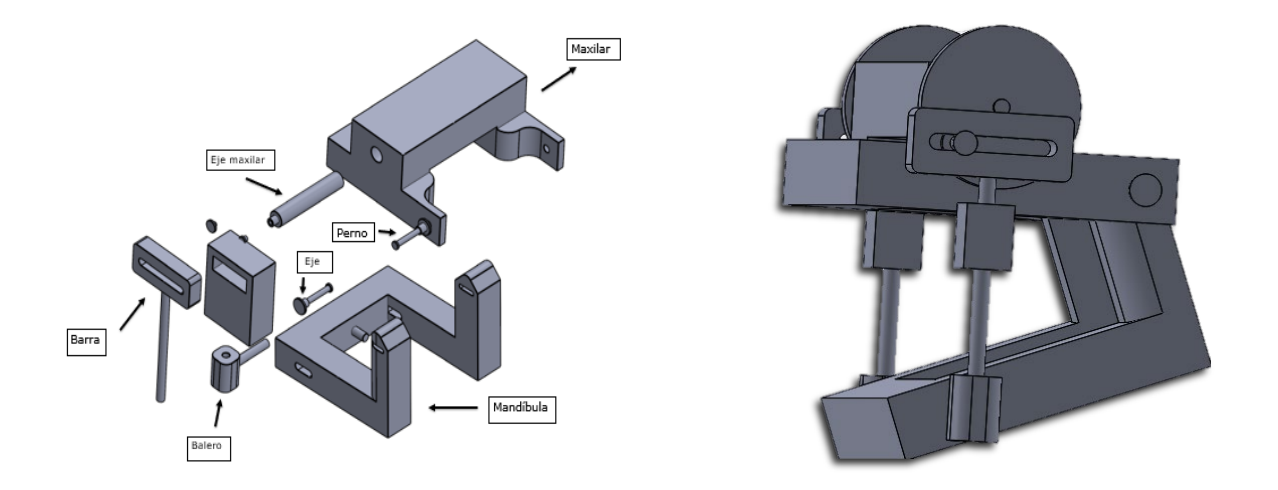

**Figura 5. Implantación del mecanismo en la mandíbula.** 

#### **Implementación de ambos mecanismos**

Se realizó un ensamble uniendo los mecanismos realizados para la rotación y traslación de la mandíbula. Gracias a las ranuras ubicadas en las uniones de la pieza que simula a la mandíbula con la pieza que simula el hueso maxilar superior, las ranuras en donde se une el movimiento lineal de los yugos escoceses superiores con la mandíbula, como la ranura del mecanismo medial, junto con los ejes que recorren estas, se pueden realizar los movimientos deseados. La colocación de las guías es de suma importancia, pues determina la dirección hacia la que se moverá la mandíbula. En esta simulación, simplemente se utiliza la herramienta de fijación para fijar las guías verticales como la guía horizontal, así como la pieza que simula el maxilar superior y el eje que simula el motor del yugo escocés inferior, y se puede observar en la Figura 6.

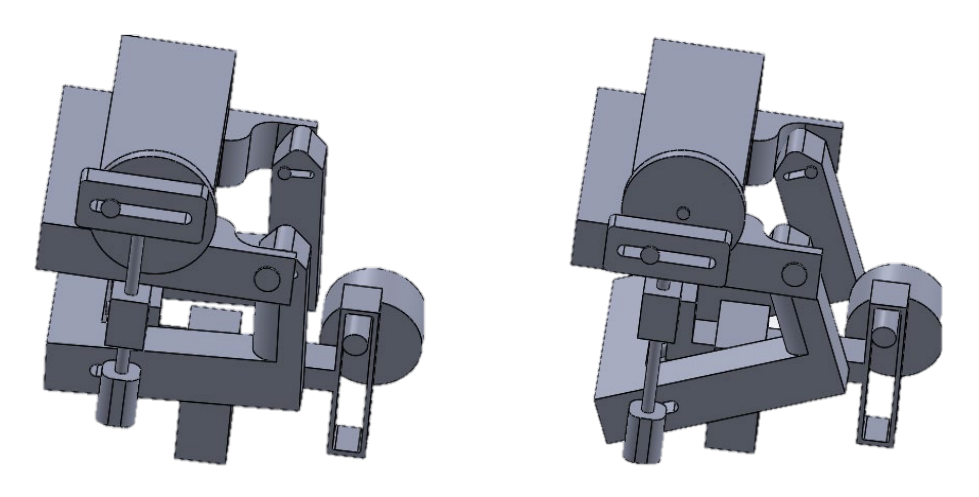

**Figura 6. Ensamble de la mandíbula con los mecanismos.**

## **Resultados y discusión**

Se creó una mandíbula capaz de simular el movimiento mandibular a través de la unión del maxilar superior y el maxilar inferior mediante una ranura. Sobre la cara posterior del maxilar inferior, en el plano sagital se agregó un eje sobresaliente para unirse al yugo escocés que se encarga de la rotación. Asimismo, el maxilar inferior tiene dos ranuras a los costados donde se insertan los yugos escoceses que realizan la traslación; estos yugos trabajan en conjunto con el maxilar superior, ya

que ambos están unidos en el centro de este hueso mediante un eje. De esta manera, todos los mecanismos se unen y trabajan como uno solo.

Los movimientos logrados coinciden con aquellos movimientos realizados por la mandíbula al momento de realizar la apertura y cierre. Estos movimientos son una combinación de la rotación y la traslación mandibular. En la primera fase de la apertura predomina una rotación, que se combina después con una traslación hacia adelante y hacia abajo del cóndilo para generar la apertura completa. Al cerrar, se comienza con una traslación hacia atrás, luego se superpone con una rotación y finalmente se para la traslación y solo se realiza rotación. Esta combinación de movimientos es replicada con un alto nivel de similitud por la mandíbula animatrónica diseñada.

Los yugos escoceses se diseñaron desde cero para personalizarlos tomando en cuenta las necesidades de espacio y capacidad del animatrónico. Contienen algunas variaciones; sin embargo, ambos trabajan bajo el mismo principio de convertir el movimiento giratorio en lineal por medio de una pieza excéntrica, una corredora, dos seguidores y con apoyo de una guía que indica hacia dónde será el movimiento.

La rotación mandibular puede optimizarse agregando un mejor dispositivo de unión entre el yugo y el maxilar inferior. Esto se trabajará a futuro para un resultado más satisfactorio.

## **Trabajo a futuro**

Gracias al diseño que se realizó hasta el momento, da otro panorama a cómo sería posible mejores mecanismos en un futuro para un animatrónico, por ello se espera que el diseño sea impreso y funcional, para que sea programado y pueda realizar los movimientos mandibulares, el cual se espera conseguir coincidir con la pronunciación de las palabras y observan las irregularidades que nos puedan servir de apoyo para las siguientes versiones del animatrónico.

## **Conclusiones**

Durante el proceso del proyecto se adquirieron conocimientos teóricos y prácticos del software SolidWorks, pues gracias a su gran variedad de herramientas de edición nos permitió un gran rango de posibilidades de diseño. Con ello, se crearon dos mecanismos que pueden trabajar en conjunto o de manera independiente, el mecanismo para el movimiento traslacional se le hicieron 2 pequeñas variantes, que con su ayuda la mandíbula se moverá hacia adelante y hacia atrás, y para el movimiento rotacional se utilizaron los 2 yugos escoces los cuales funcionaran como guía para el movimiento vertical, este al ser simulados logro los movimientos mandibulares esperados, si bien el diseño presentado cumple con lo planteado en el ámbito de mejorar los movimientos de la mandíbula previos a este, también puede tomarse como base para futuros rediseños de la mandíbula o del animatrónico completo para una mayor optimización de los movimientos.

## **Agradecimientos**

Agradecemos al Instituto Tecnológico Superior de Huauchinango y a la Universidad de Guadalajara por habernos permitido contribuir de esta manera a la cultura científica.

## **Referencias**

- [1] C. P. Alvarez y L.M. Espinal, "Diseño y analisis de un sistema para medir los movimientos mandibulares" Universidad de Manitoba, Canada, Revista Ces Odontologa, vol.11 -No.1, pp. 24-34, 1998.
- [2] R. De la Rosa, E. M. Castillo, C. Zepeda, H. Castillo y A. P. Cervantes, "Prototipo de cabeza animatronica de bajo costo, utilizando microcontroladores, servomotores y componentes 3D

para aprender a manipular robots humanoides reales", Benedicta Universidad autonoma de Puebla, Pistas educativas vol.40 – ISSN: 2448-847X, Available: http://itcelaya.edu.mx/ojs/index.php/pistas

- [3] C. A. Hernandez, J. A. Manzi, D. A. Ruiz y J. C. Uricochea, "Diseño y construccion de un animatronico de movimiento facial, MIME FACE", Universidad de San Buenaventura, Bogota D. C.,2007.
- [4] E. Dapena, J. Perez, R. Rivas y A. Guijarro, "Rostro Generico para maquinas que interactuan con personas", Revista cientifica UNET, vol. 28(2): 124-133, 2016.
- [5] C. D. Ruales, O. B. Arteaga y D. R. Rivas, " Diseño y construccion de un rostro robotico de apariencia humana, con capacidad de ejecutar gestos y emociones, para la espe estension latacunga", Universisda de las fuerzas armadas, ESPE.
- [6] C. A. Astudillo y H. A. Lopez, " Ensamble y control de un rostro robotico que simule los movimintos del rostro humano", Escuela Politecnica Nacional, Quito, 2012.
- [7] R. Aracil, C. Balaguer y M. Armada, "Robots de servicio", Revista iberoamericana de Automatica e Informatica Industria, ISSN: 1697-7912. Vol.5, No. 2, pp. 6-13, 2008.
- [8] B. Valdez y cols., "Aplicación Web para Recopilar, Difundir y Aprender Lenguas Originarias del Sur de Mexico: Una Perspectiva desde los Hablantes. Salud y Administracion, 2016, Available: http://www.unsis.edu.mx/revista/doc/vol13mun7/A3\_Aplicacionweb.pdf
- [9] A. Embriz y O. Zamora, "Lenguas Indigenas Nacionales en Riesgo de Desaparicion", 1<sup>a</sup> ed. Mexico: Instituto Nacional de Lenguas Indigenas, 2012.
- [10] INAOE. (2017). Juguetes y tangibles para el aprendizaje de las lenguas indígenas. Available: https://www.inaoep.mx/noticias/?noticia=505&anio=2017
- [11] G. Morales, P. Moreno, C. Rodríguez. M. Limón y A. Pacheco. "Proyectos sustentables desarrollados para la región mixteca baja del estado de puebla, México". Ingeniería Solidaria, vol. 13, no. 22, mayo 2017.
- [12] INEGI. "Lenguas Indigenas". (2015). Available:<https://www.inegi.org.mx/temas/lengua/>
# **Diseño de un sistema de sujeción y carga para pruebas de motores monofásicos de inducción**

*J. A. Gallegos de la Cruz1\*, J.A. Gallegos Sanjuan2, V. Ricaño Delgado3*, *B.I. González Beltrán4 1 Departamento de Ingeniería Eléctrica-Electrónica, TecNM campus Matamoros, Carretera Lauro Villar k. 6.5 S/N, Col. Tecnológico, C.P. 87490, H. Matamoros, Tam., México 2-4Departamento de Metal-Mecánica, TecNM campus Matamoros, Carretera Lauro Villar k. 6.5 S/N, Col. Tecnológico, C.P. 87490, H. Matamoros, Tam., México \*jorge.gallegos@itmatamoros.edu.mx*

#### *Área de participación: Ingeniería Mecánica y Mecatrónica*

#### **Resumen**

En el presente artículo se muestra la metodología utilizada y resultados obtenidos al diseñar un sistema de sujeción y carga para realizar pruebas eléctricas a motores monofásicos de inducción. El sistema se diseñó en una mesa anti-vibratoria para asegurar que las mediciones realizadas no fueran afectadas por vibraciones externas.

Como carga se utilizó un motor de corriente continua que funciona como generador, el cual, alimenta un circuito eléctrico resistivo, diseñado para proporcionar distintas condiciones de carga.

El acoplamiento entre el motor bajo prueba y el de carga fue directo eje a eje, para ello se utilizaron acoplamientos tipo mandíbula, los cuales, adicionalmente llevan un elemento flexible conocido como araña utilizado para compensar posibles desbalances entre los ejes de ambos motores.

El sistema de sujeción se diseñó sobre una placa de acero al carbón y para fijarla a la mesa antivibratoria se utilizaron cuatro soportes tipo sándwich con amortiguación de vibraciones e inserto de acero.

*Palabras clave: Sujeción, Carga, Motores, Mesa anti-vibratoria* 

#### **Abstract**

*This article shows the methodology used and the results obtained when designing a clamping and loading system to perform electrical tests on single-phase induction motors. The system was designed on an anti-vibration table to ensure that external vibrations did not affect the measurements made.* 

*As a load, a direct current motor that works as a generator was used, which feeds a resistive electrical circuit, designed to provide different load conditions.* 

*The coupling between the motor under test and the load motor was direct axis to axis, for this purpose, jaw type couplings were used, which additionally have a flexible element known as a spider used to compensate for possible imbalances between the shafts of both motors.* 

*The clamping system was designed on a carbon steel plate and four sandwich-type supports with vibration damping and steel insert were used to fix it to the anti-vibration table.* 

*.Key words: Clamping, Load, Motors, Anti-vibration table* 

#### **Introducción**

Los motores monofásicos de inducción son utilizados en diversas aplicaciones, principalmente en electrodomésticos y herramientas portátiles. Al igual que los motores trifásicos se componen de un rotor jaula de ardilla y un estator, éste último contiene un devanado principal de N polos y un devanado auxiliar, el cual, opera durante un breve periodo de tiempo en el arranque del motor y es necesario para asegurar el par de giro con una alimentación monofásica de 110 o 220 Vrms.

Actualmente el uso de los motores monofásicos de inducción se ha extendido a una gran variedad de aplicaciones, por tanto, es importante contar con un buen sistema que permita realizarles diferentes pruebas eléctricas y así poder determinar si presentan algún tipo de falla.

El primer paso para diseñar un equipo de pruebas para motores monofásicos de inducción es contar un sistema de sujeción y carga, de esta manera se asegura que el motor bajo prueba sea fijado, para posteriormente ser sometido a diferentes condiciones de carga tal como lo haría en una operación normal. Una vez sometido a la condición de carga deseada se le pueden hacer las pruebas que se requieran y así obtener un diagnóstico preciso del estado en que se encuentra el motor.

El análisis del estado del arte es importante pues proporciona las bases que ayudan a poder desarrollar cualquier proyecto. En este caso, algunas referencias consultadas y aportaciones se detallan a continuación:

Poncelas, 2008, realizó una bancada experimental para realizar diversas pruebas a un motor de inducción variando la velocidad y el par de carga. Adaptó un motor de prueba a un motor de carga mediante acoplamientos rígidos de eje a eje. El motor de carga se controlaba mediante un inversor cuya función era variar el voltaje de salida utilizando un rango de frecuencias de entre 1 Hz a 1 kHz. El sistema de sujeción estaba formado por una mesa donde montaron los motores para que estuvieran fijos y alineados mediante dispositivos de acoplamiento y sujeción [2].

Rivera y Cevallos, 2012, desarrollaron un mecanismo para regular la carga de un motor de prueba mediante un sistema llamado "Freno de Prony", el cual, consiste en un conjunto de polea y banda que por medio de unos resortes ajustados mediante una manivela aplican diferentes condiciones de carga al motor dependiendo del requerimiento de la prueba. El sistema de sujeción se encuentra adaptado sobre el mismo sistema de carga, ya que se encontraba sobre unos ángulos que permitían la fijación de la manivela y los resortes [3].

Valles, 2014, desarrolló un sistema de carga para el motor de prueba acoplándolo mecánicamente mediante un sistema de polea-correa a un alternador, de manera que sea sometido a diferentes niveles de cargas resistivas (0%, 25% y 75%). Para el sistema de sujeción el motor a probar y el alternador se montaron cada uno en una placa de acero, dichas placas se fijaron sobre una mesa para asegurar que el sistema se mantuviera fijo durante la prueba [5].

Sotomayor y Castellanes, 2016, desarrollaron un banco de pruebas para motores trifásicos, el sistema de carga para el motor a probar consistía en un acoplamiento de eje a eje con un generador de corriente directa, el cual, se encontraba conectado a una carga resistiva variable para someter al motor a diferentes niveles de carga. El sistema de sujeción consiste en una estructura que tiene como objetivo soportar el motor, el generador y los elementos mecánicos y eléctricos que estarán presentes en el banco. La estructura está elaborada de perfiles de acero laminado de 2.5 mm de espesor y unido con soldadura y está diseñado para el fácil acoplamiento de los motores y elementos mecánicos [4].

Delgado, 2017, desarrolló un sistema de carga mecánica con desbalance. Se utilizó un conjunto polea-correa donde el motor a probar se encuentra acoplado mecánicamente mediante un sistema de transmisión con el motor de carga. En este sistema la polea del motor de prueba tiene una masa añadida, lo que genera un desbalance desplazando el centro de masa del eje del motor. El sistema de sujeción consiste solamente en una barra de acero donde están montados ambos motores tanto el de prueba como el de carga mediante la tornillería adecuada [1]

# **Metodología**

La metodología empleada para el diseño del sistema de sujeción y carga para la realización de pruebas de un motor monofásico de inducción se muestra en el siguiente diagrama de flujo.

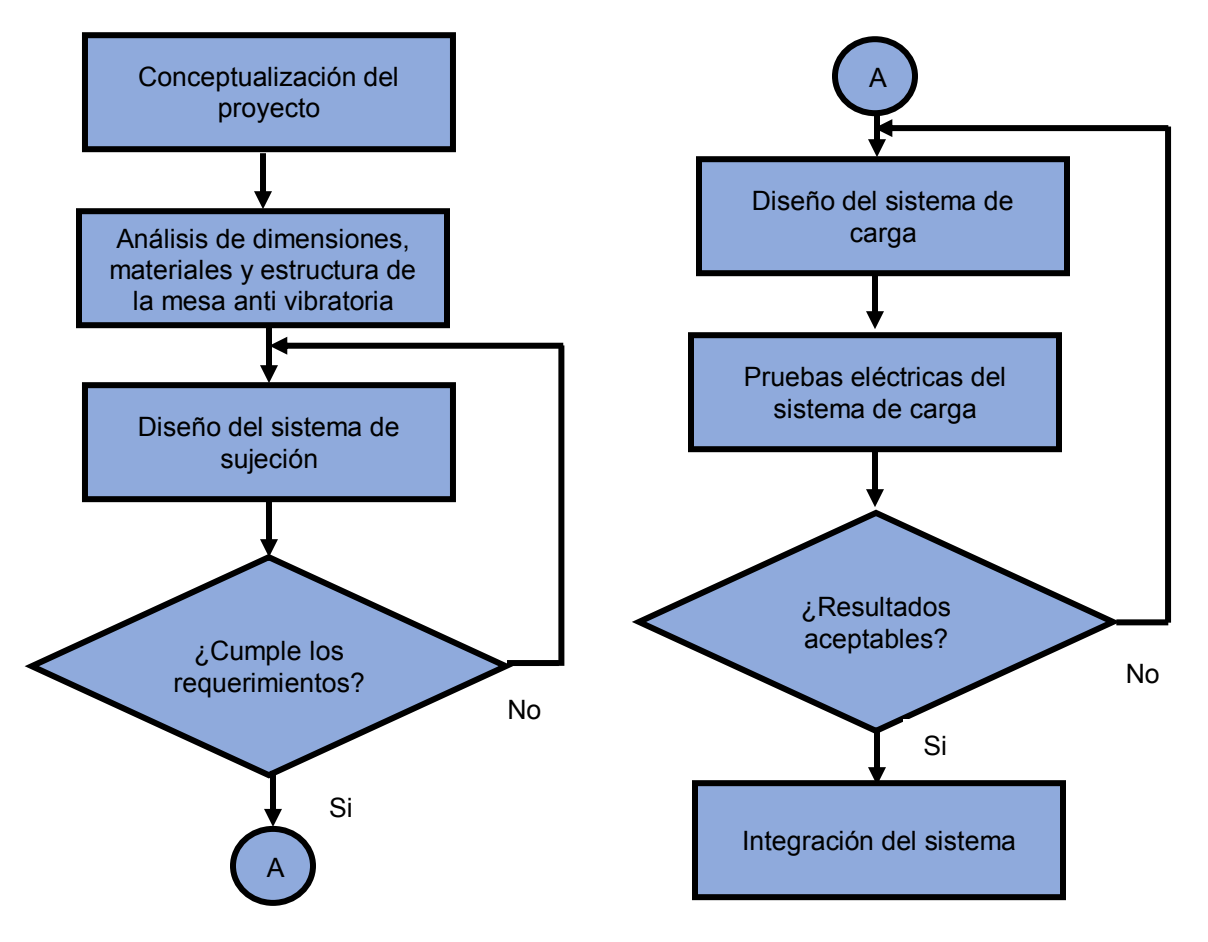

**Figura No. 1 Metodología de diseño.** 

#### **Conceptualización del proyecto**

El primer paso para la realización del proyecto es tener una base conceptual de lo que se desea diseñar. Esto se muestra en el diagrama a bloques de la Figura No. 2.

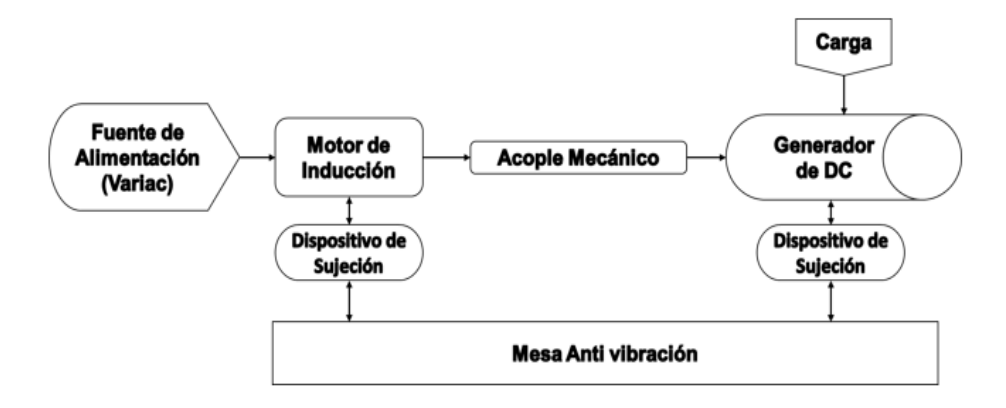

**Figura No. 2 Diseño conceptual.** 

En el diagrama de la Figura No. 2 se plantea la idea de utilizar como carga un generador de corriente de directa y diseñar un circuito resistivo para tener diferentes condiciones de carga. El acoplamiento más adecuado sería el directo de eje a eje por lo que se deben buscar los elementos necesarios para lograr este objetivo. Este sistema se montará sobre una mesa anti-vibratoria, que ya se tiene disponible, pero hay que analizar su diseño, estructura y materiales para verificar si esto es posible. Dentro de los materiales disponibles para realizar el proyecto se encuentran: Variac modelo TDGC2- 2KM, salida de 0-130 Vrms @ 60 Hz, potencia máxima 2000 VA. 4 Motores monofásicos de inducción de la marca WEG (motores a probar) de ½ HP con capacitor de arranque, 4 polos, Voltaje nominal 110/220 Vrms, Corriente nominal 8.20/3.80 A, Velocidad nominal 1735 rpm. Mesa anti-vibratoria, estructura de PTR ½ pulgada, con bases de granito en las secciones principal y secundaria.

#### **Análisis de materiales, dimensiones y estructura de la mesa anti-vibratoria**

Para la construcción del proyecto, se dispuso de una mesa anti-vibratoria previamente diseñada. Esta mesa consta de dos secciones: una sección principal con base de granito, con su centro libre y una sección secundaria con base de granito de menores dimensiones que se introduce en la parte libre de la sección principal. El diseño asegura el aislamiento de las vibraciones. (Ver Figura No. 3)

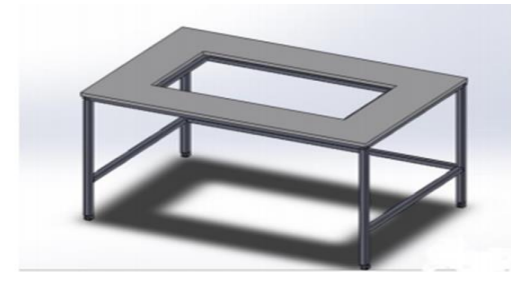

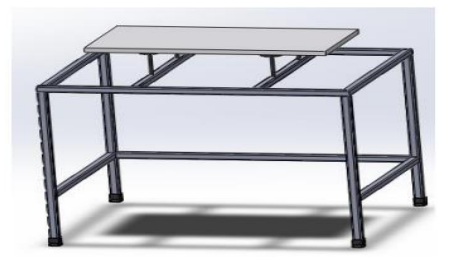

**a) Sección Principal. b) Sección Secundaria.**

#### **Figura No. 3 Mesa antivibratoria.**

Las dimensiones generales de la sección principal son 31.50 x 47.50 x 31.3125 pulgadas. Consta de una base de granito con dimensiones: 48.8125 x 33.078 pulgadas con un corte central de 16.92 x 33.78 pulgadas. Las patas y soportes de esta estructura son de PTR de ½ pulgada. Las dimensiones de la sección secundaria, son 29.53 x 40.547 x 29.72 pulgadas, esta estructura consta de unos niveladores de esparrago con aisladores de caucho para sostener una placa de granito que constituye el área de trabajo de la mesa. Las dimensiones de dicha placa son 31.30 x 15.547 pulgadas. De igual manera las patas y soportes de esta estructura son de PTR de ½ pulgada.

Una vez hecho el análisis anterior, se llegó a la conclusión que la base de granito de la sección secundaria, que constituye el área de trabajo de la mesa, debe ser reemplazada por una de otro material, ya que el granito es muy frágil y por tanto difícil de trabajar, además no se asegura que pueda soportar el sistema a diseñar que se montará sobre ella. Asimismo los niveladores de espárrago no garantizan una buena sujeción de la placa a la estructura, por lo que también deben ser reemplazados por otro tipo de elementos.

Por tanto, se realizó un rediseño de la sección secundaria de la mesa anti vibratoria, la placa de granito se reemplazó por una de acero al carbón AISI 1018, el cual, posee una buena resistencia mecánica y ductilidad, además es un material que se puede maquinar fácilmente, esto garantiza que se puedan hacer barrenos que permitan sujetar la placa a la estructura de la mesa, así como los motores a la misma. La placa de acero tiene un grosor de 0.75 pulgadas y sus dimensiones se ajustaron a 28 x 12 pulgadas (ver Figura No. 4), esto para asegurar un buen aislamiento entre las secciones de la mesa. Otro factor a considerar en la elección del material y dimensiones de la placa es el peso a soportar, este análisis se realizará más adelante cuando se decida el motor de carga y demás elementos a utilizar.

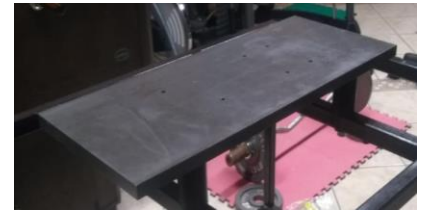

**Figura No. 4 Placa de soporte para motores (Acero al carbón AISI 1018).** 

En cuanto a los niveladores de espárrago, que tenía la mesa original, fueron reemplazados por cuatro soportes tipo sándwich con amortiguación de vibraciones e inserto. Estos soportes son de caucho de neopreno y el inserto es roscado de acero, por lo que se pueden utilizar tornillos y arandelas para colocarlos en la estructura. Además con estos soportes también se puede sujetar la placa de acero de una mejor manera a la estructura de la mesa (ver Figura No. 5).

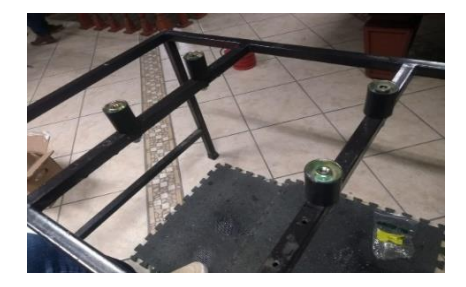

**Figura No. 5. Aisladores de vibración (Soportes tipo sándwich e inserto).**

#### **Diseño del sistema de sujeción**

Una vez modificado el diseño de la mesa anti vibratoria, se procedió a diseñar el sistema de sujeción, para ello se consideraron las dimensiones de los motores a probar, las cuales, fueron obtenidas de los datos del fabricante (WEG). De acuerdo al diseño conceptual (ver Figura No. 2), fue necesario la elección de un motor/generador de corriente directa, por tanto, se buscó en el mercado un motor económicamente accesible para este propósito y que además fuera capaz de cargar a los motores monofásicos disponibles de acuerdo a sus características eléctricas. Analizando diferentes opciones, se consiguió un motor de imanes permanentes modelo BY1020D, dicho motor es reversible, es decir que puede funcionar también como generador, tiene un voltaje nominal de 48 Vcd, velocidad nominal 3000 rpm, potencia de salida 100 W y corriente nominal 20.8 A (ver Figura No. 6), con estas características se asegura que funciona para la aplicación requerida en el proyecto.

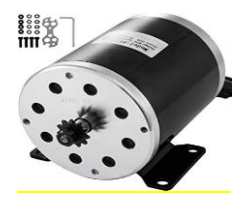

**Figura No. 6 Motor de imanes permanentes BY1020D.** 

Se tomaron las medidas de este motor y para poder alinear el eje con el motor a probar se le adaptó una base que se construyó con el mismo acero AISI 1018 de la placa principal. Se trabajaron los barrenos a la placa de acero y mediante tornillos y arandelas adecuadas se sujetaron a la misma (ver Figura No. 7).

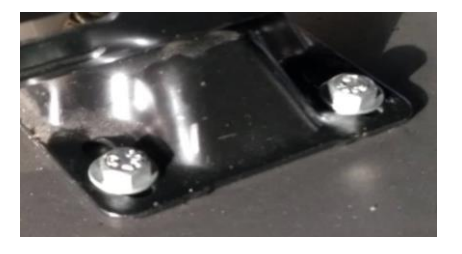

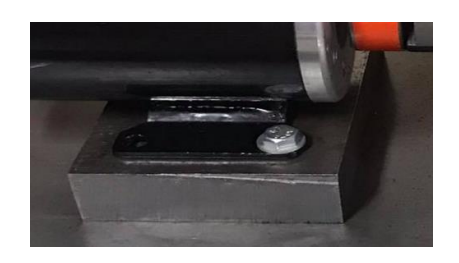

**a) Sujeción motores de inducción b) Sujeción motor de carga**

**Figura No. 7. Sujeción de los motores de indicción y de carga.** 

Para acoplar los ejes de los motores se seleccionaron coples en función de la velocidad angular que desarrollará el sistema, el valor máximo del torque y dimensiones de los ejes. Se consideraron dos acoplamientos tipo mandíbula con elemento flexible tipo araña de la marca LOVEJOY, uno para cada motor (prueba y carga). Dichos acoplamientos soportan una velocidad de 9000 rpm y un torque máximo de 148 lb-pulg. En este caso los motores a probar generan una velocidad máxima de 1800 rpm en vacío y el torque máximo está dado por:

$$
T = \frac{HP * 5252}{rpm} = \frac{0.5 * 5252}{1800} = 1.45 \text{ lb} - pie = 17.4 \text{ lb} - pulg
$$

Por tanto los acoplamientos seleccionados son adecuados para la aplicación que se les está dando. Por último, es importante demostrar que la placa de acero soportará el sistema completo, para ello, se obtuvo el peso total del motor a probar, el motor de carga con su base y los coples, dando un resultado de 18.86 Kg. Si se aplica un factor de seguridad de 1.5, el peso a soportar por la placa es de 28.30 Kg. Se utilizó SolidWorks para obtener el peso total de la placa con el material y dimensiones mencionadas en la sección anterior, se obtuvo un resultado de 32.50 Kg, por tanto, dicha placa garantiza que soportará el sistema sin ningún problema.

#### **Diseño del sistema de carga**

Para completar la carga del motor, fue necesario diseñar el circuito resistivo que proporcionará las distintas condiciones de carga al motor a probar. Primero se realizó una prueba en vacío para determinar el voltaje generado en el motor de cd a 1800 rpm, el resultado obtenido fue de 20.6 Vcd, Como elementos resistivos se utilizaron lámparas de halógeno de 12 Vcd a 100 W, por lo que hubo que conectar 2 en serie para que pudieran soportar el voltaje, estas lámparas tienen una resistencia de 1.4  $\Omega$  cada una, por lo que al conectarlas en serie la resistencia total es de 2.8  $\Omega$ . Se hizo un arreglo de 4 pares de resistencias en serie-paralelo con un interruptor por cada par para ir aumentando el consumo de corriente y con esto el valor de la carga (ver Figura No. 8).

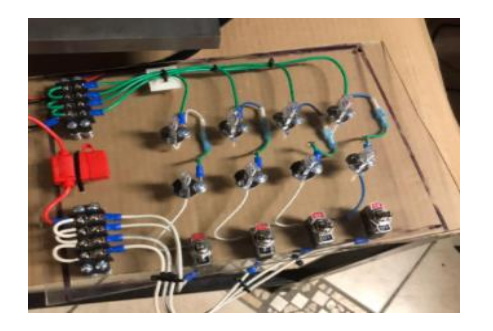

**Figura No. 8 Circuito Resistivo de carga.** 

#### **Pruebas eléctricas del sistema de carga**

Las pruebas realizadas al sistema de carga consistieron en medir el voltaje entre terminales del generador, la corriente del motor bajo prueba y su velocidad. Para hacer las mediciones se utilizó un voltímetro de corriente directa, un amperímetro de gancho y un tacómetro laser. Estas mediciones se fueron haciendo con el motor en vacío, luego con un par de lámparas encendidas, luego con dos pares y así sucesivamente. Con el arreglo del circuito, a medida que se iban encendiendo cada par de lámparas, aumentaría el consumo de corriente y por tanto la condición de carga para el motor a probar.

Por último, se calculó también el deslizamiento del motor de inducción haciendo uso de las siguientes fórmulas:

$$
s = \frac{n_{sinc} - n_m}{n_{sinc}}
$$

Donde s es el deslizamiento, n<sub>sinc</sub> es la velocidad de sincronismo y n<sub>m</sub> es la velocidad del rotor. La velocidad de sincronismo se obtiene a su vez de la ecuación:

$$
n_{\rm sinc} = \frac{120f_e}{P}
$$

Donde f<sub>e</sub> es la frecuencia del sistema en Hertz y P es el número de polos en la máquina.

#### **Integración del sistema**

Una vez terminadas las pruebas eléctricas y hacer el análisis de resultados, se integró el sistema completo sobre la mesa anti-vibratoria previamente rediseñada (ver Figura No. 9)

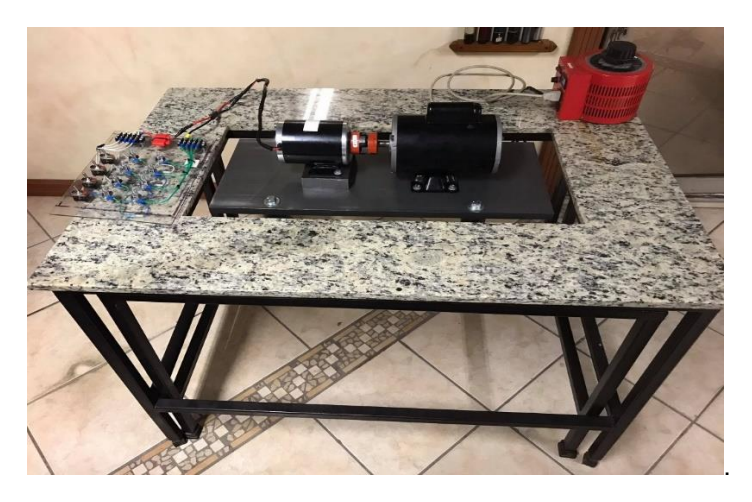

**Figura No. 9 Integración del sistema de sujeción y carga en la mesa anti-vibratoria.** 

Como puede observarse, el sistema diseñado quedó de acuerdo al diseño conceptual planteado en la Figura No. 2.

# **Resultados y discusión**

#### **Funcionamiento del sistema de sujeción y carga**

Una vez diseñado el sistema de sujeción y carga, éste se encuentra listo para poder hacer diferentes pruebas a los motores monofásicos de inducción. El funcionamiento de este sistema es el siguiente:

- Se coloca el motor de inducción que se desee probar sujetándolo a la placa de acero mediante tornillos pasados de 5/16 pulgadas de diámetro junto con tuercas, arandelas planas y de presión para generar mayor seguridad. Al mismo tiempo se acopla mecánicamente al generador de DC.
- Una vez sujetado y acoplado mecánicamente, se conecta el motor a probar y se enciende para iniciar las pruebas que se requieran.
- Se comienza a someter al motor de inducción a la carga eléctrica instalada, encendiendo los interruptores, cada uno a la vez para observar el comportamiento del motor cada que se le aumente la carga hasta llegar a la carga nominal o la requerida por la prueba.

El sistema garantiza una fácil instalación y desinstalación de los motores a probar, utilizando la herramienta adecuada para tal efecto. Los acoplamientos también son fáciles de remover pues sólo cuentan con opresores para fijarse al eje del motor.

#### **Análisis de resultados del sistema de carga**

Los resultados de las pruebas realizadas al sistema de carga se muestran en la Tabla 1. Se observa cómo se fueron modificando el voltaje del generador, la corriente del sistema y la velocidad del motor con lo que se pudieron lograr las distintas condiciones de carga.

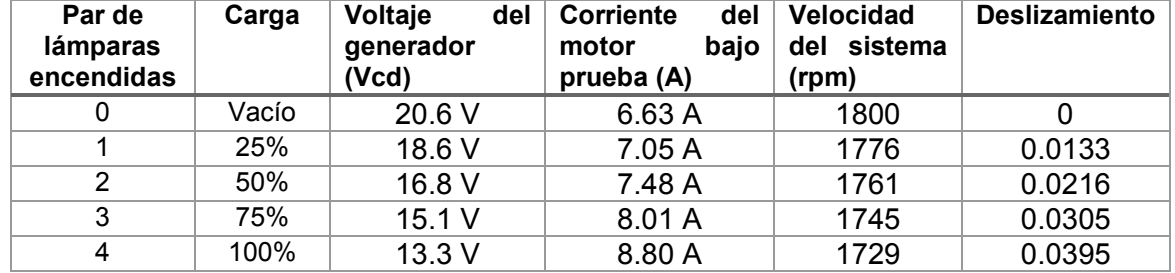

#### **Tabla 1. Pruebas eléctricas realizadas al sistema de carga.**

Como la velocidad nominal del motor es de 1735 rpm y el sistema a plena carga aporta 1729 rpm, existe un error de 0.35%, lo cual es mínimo y se puede afirmar que el sistema de carga funciona adecuadamente.

#### **Trabajo a futuro**

.

Una vez diseñado el sistema de sujeción y carga, el siguiente paso es determinar el tipo de pruebas que se le deben realizar al motor para hacer su diagnóstico. Se pueden hacer un análisis del espectro de la señal de corriente del estator (MCSA, por sus siglas en inglés) o un análisis del espectro de las señales de vibración. Estas pruebas son las que se están utilizando actualmente para hacer un diagnóstico preciso y detección de fallas en motores eléctricos de inducción.

#### **Conclusiones**

El diseño del sistema de sujeción y carga para la realización de pruebas a motores monofásicos de inducción cumplió al 100% con los resultados esperados. El diseño en la mesa anti-vibraciones garantiza que las mediciones hechas al motor bajo prueba no sean afectadas por señales de ruido

o vibraciones externas. El sistema de sujeción asegura mantener fijo el motor a probar y la carga durante la realización de las pruebas. Los elementos de acoplamiento usados ayudan a compensar posibles desbalances en los ejes de ambos motores. El sistema de carga se comporta de una manera aproximadamente lineal, esto debido a que el motor seleccionado como generador está operando en la región media, por lo que no se ve forzado en su funcionamiento. Los resultados obtenidos tienen un error del 0.35% y el deslizamiento a plena carga del motor bajo prueba (3.95%), está dentro de los rangos aceptables para motores monofásicos con HP fraccionarios (3% a 5%).

# **Referencias**

- [1] Delgado, A. P. (2017). *Diagnostico de motores electricos para la localizacion de fallas incipientes*. Salamanca, Mexico: Universidad de Guanajuato.
- [2] Poncelas, L. O. (2008). *Diagnostico de motores de induccion mediante la adquisicion de corrientes de estator con sonda Rogowski*. Barcelona, España: Universidad Politecnica de Cataluña.
- [3] Rivera, J., & Cevallos, H. (2012). *Diseño e Implementacion en LabVIEW de un sistema de diagnostico de fallas rotoricas en un motor de induccion mediante el analisis espectral de la corriente de alimentacion*. Guayaquil, Ecuador: Escuela Superior Politecnica de Litoral.
- [4] Sotomayor, C. D., & Castellanes, V. S. (2016). *Diseño y construccion de un banco de pruebas para la deteccion de fallas en motores de induccion trifasicos.* Quito, Ecuador: Escuela Politecnica Nacional.
- [5] Valles, N. R. (2014). *Deteccion de barras rotas en motores de induccion tipo jaula de ardilla por medio de MCSA y EMD.* Tonantzintla, Puebla: Instituto Nacional de Astrofisica, Optica y Electronica.

# **Evaluación de biomecánica mandibular para propuesta de un mecanismo mandibular animatrónico para preservación del nahuatl**

*D. Rojas Balbuena 1\*, F. de la Cerda Villaseñor 2, L. E. Melo Muñoz1, E. Aguilera Rodríguez2*, *O. M. Fernández Cruz1,*

*1 Instituto Tecnológico Superior de Huauchinango, Avenida Tecnológico 80, 5 de Octubre, C.P. 73173, Huauchinango, Pue., México*

*2 Centro Universitario de Ciencias Exactas e Ingenierías, Universidad de Guadalajara, Blvd. Gral. Marcelino García Barragán 1421, Olímpica, C.P. 44430, Guadalajara Jal., México dorian@huauchinango.tecnm.mx*

*Área de participación: Ingeniería Mecánica y Mecatrónica* 

# **Resumen**

La lengua nahuatl se consolidó como uno de los pilares más importantes en la historia de México, teniendo un gran peso político y una imponente distribución geográfica. Esta lengua se ha ido abandonado con el paso del tiempo debido al acelerado crecimiento de las ciudades, lo que conlleva a la reducción de las zonas indígenas, y por ende de los pobladores que tenían el dominio de este lenguaje. El objetivo de este proyecto es crear un animatrónico didáctico que recreará los movimientos faciales humanos durante el habla, generando una reconstrucción del lenguaje nahuatl por medio de diversos mecanismos enfocados principalmente en los mandibulares y oculares en software de diseño 3D. Esto para la preservación, concientización y distribución de la lengua nahuatl, buscando mantener vivo no solo el lenguaje, sino también toda la tradición, cultura e historia que representa.

*Palabras clave: Animatrónico, mandíbula, nahuatl, preservación de lenguas*

#### **Abstract:**

*The Nahuatl language was consolidated as one of the most important pillars in Mexico's history, having a great political impact and an impressive geographic distribution. This language has been abandoned over time due to the accelerated growth of cities, which involves a reduction of indigenous zones, and therefore of native people who dominated the language. The objective of this project is to create a didactic animatronic that recreates human facial movements while speaking, generating a reconstruction of the Nahuatl language through diverse mechanisms focused mainly on ocular and mandibular mechanisms, made on 3D design software. This is for the preservation, awareness and distribution of Nahuatl, in hopes of keeping this language alive, as well as the traditions, culture and history it represents.* 

*Key words: Animatronic, jaw, nahuatl, language preservation*

#### **Introducción**

El uso de la lengua nahuatl remonta mucho tiempo atrás en la historia, no solo de México, sino de gran parte de Latinoamérica. Este lenguaje pertenece a la familia Yutoazteca, y llegó a tener una extensión desde México, hasta Nicaragua y el Salvador con una variante derivada del nahuatl. Sólo en México, existen más de 20 derivaciones según el INALI, y se caracteriza por ser una de las lenguas madre con mayor número de hablantes, desde antes hasta después de la conquista en la que tuvo gran afluencia debido a la Triple Alianza, teniendo alto peso sociopolítico y geográfico [1].

Este idioma se remonta al siglo VII, donde se conoce la ya existente historia de este idioma, ya que es complicado conocer su origen exacto. Pero el origen de la palabra misma surge de la misma lengua, del sustantivo Nahuatl, "cosa que suena bien", dado por los pueblos que se conocen como nahuas [2].

Actualmente el gran problema que se tiene es la disminución de los hablantes de esta lengua ya que, por distintos motivos sociales como la discriminación, las personas de esta etnia prefieren renunciar a su lengua para encajar más en la sociedad, por lo que a los más jóvenes se les deja de enseñar su lengua materna y se les enseña solo el español.

Para tener un acercamiento con las personas de esta etnia se pensó en un animatrónico didáctico que ayudaría a que los más jóvenes no pierdan el interés por su lengua madre ya que este animatrónico emula los gestos faciales de una persona al pronunciar palabras en idioma Nahuatl lo que al ser muy curioso y llamativo puede ayudar a luchar contra estigmas sociales y motivar a los hablantes a sentirse orgullosos de su lengua. Para lograr este objetivo se desarrollaron mecanismos que lograran emular gestos feciales mediante distintos mecanismos a través del Software de diseño SolidWorks, a este animatrónico se le conocerá por el nombre de Ocelotl.

# **Trabajos similares**

#### **Implementación de robots animatrónicos para terapias motivadoras de rehabilitación física en niños**

Se presenta el desarrollo de dos robots animatrónicos como instrumento lúdico para capturar la posición tridimensional de las extremidades de niños y realizar terapias que los motiven. Los datos se obtuvieron a través de una cámara de profundidad de bajo costo. Se estiman los ángulos requeridos para el análisis biomecánico. Se ilustra la integración de los dispositivos electromecánicos. Se presentan los resultados experimentales correspondientes a niños sanos, quienes realizaron movimientos de abducción de hombro y cadera, evidenciando el correcto funcionamiento del sistema [3].

#### **Aprende a hablar Nahuatl con aplicación Tozcatl**

Esta es una aplicación que fue desarrollada por Daniel Cuaxiloa y Rigoberto Domínguez originarios de Puebla con el objetivo de enseñar la lengua Nahuatl a través de vocabulario de animales, colores, saludos y miembros de la familia, cuenta con cinco niveles de dificultad, además de que se tiene que pronunciar la palabra y la herramienta dirá si está en lo correcto o no.

#### **Animatrónica, una aproximación a partir de su diseño y construcción**

En este artículo se muestra el procedimiento que, utilizado para la creación de un animatrónico de movimiento facial, MIME FACE, analizando diferentes consideraciones a nivel estético y técnico para la elaboración del mismo. El proceso parte en su diseño artístico, luego incorporó la distribución de mecanismos, manejo de espacios, tamaño y apariencia final; en este artículo son descritos los cálculos pertenecientes a sus mecanismos, los que corroboran que este diseño se ajustaba a parámetros reales del movimiento de un rostro humano, permitiéndonos realizar algunos ajustes y mejorar el prototipo. Finalmente, en este artículo es explicado el proceso de programación de MIME FACE, junto con las pruebas realizadas y el montaje final [4].

#### **Metodología**

El desarrollo de este trabajo conllevó una investigación previa, se busca que el animatrónico sea lo más familiar posible a un humano, esto con la finalidad de generar una presencia con cierta amenidad y facilitar la interacción de las personas con el animatrónico. Está propuesto para colocarse en el Instituto Tecnológico Superior de Huauchinango, lo que conlleva a realizar un diseño que resulte familiar a la población, además de que preserve la esencia de la cultura en la región, que como se pudo analizar anteriormente, estadísticamente Puebla es el lugar con más hablantes de Nahuatl en el país. Con un trabajo previo ya realizado se llevan bases las cuales ayudan a partir de un diseño en SolidWorks que ya tiene funcionamiento, pero que necesita mejoría.

Para un diseño el cual resulte funcional, es necesario llevar a cabo un análisis del mecanismo anatómico mandibular principalmente lo que nos lleva a una recopilación de información que se puede aplicar en un mecanismo diseñado en software que nos permita replicar el movimiento mandibular durante el habla.

#### **Distribución de los mecanismos en el animatrónico**

La primera versión de Ocelotl se centró en realizar movimientos oculares y mandibulares simples, por lo que se inició a perfeccionar fue el mecanismo ocular que contó con un gran desarrollo del movimiento fluido de los ojos, la mandíbula por otro lado conto con un mecanismo más simple debido a que por cuestiones de espacio y por la necesidad de trabajar más en el mecanismo ocular se prefirió dejarla así.

Ocelotl cuenta con mecanismos que permiten el movimiento ocular de ambos ojos de manera independiente entre sí, lo que conlleva el uso de la parte superior anterior del cráneo. También, existe una placa de control en donde se colocan ciertos electrónicos como una placa Arduino y las fuentes de voltaje para los motores. Está placa se coloca de manera vertical en la parte medial del cráneo, paralela a los ojos. Esta distribución permite tener libre la parte inferior del cráneo, desde el paladar hasta el cuello, ya que no habrá mecanismos que muevan este último. Así mismo, se cuenta con la mayor parte posterior del cráneo libre.

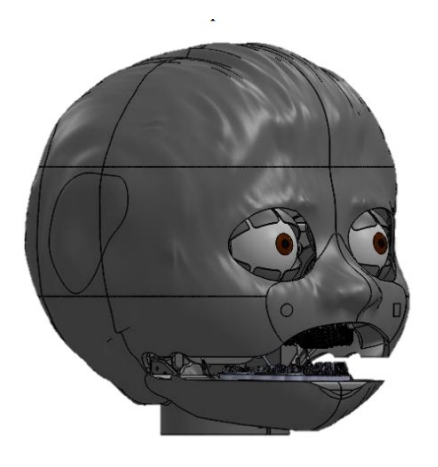

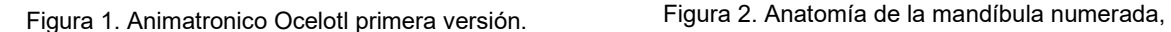

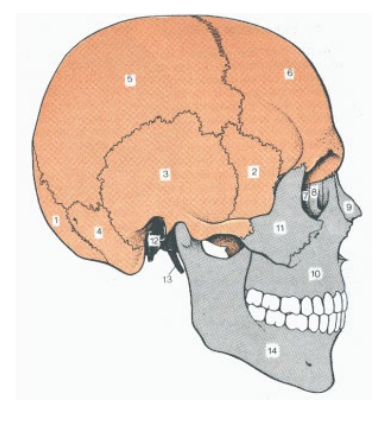

incluyendo piezas dentales

#### **Estudio de la biomecánica mandibular**

Para poder replicar los movimientos mandibulares, es necesario entender desde un punto anatómico y biomecánico la mandíbula, comprendiendo su funcionamiento y movimiento para hacer una gesticulación similar a la que el humano tiene.

La mandíbula está directamente relacionada con toda la anatomía de la cabeza, ya que se ve involucrado de manera directa o indirecta con los movimientos. El cráneo constituye el esqueleto óseo de la cabeza, dentro se encuentra el encéfalo y los órganos de los sentidos, y su función no se limita solo a albergarlos, también da soporte estructural a la cara y contiene los tramos iniciales gastrointestinales y respiratorios. Este se divide en dos secciones principales, el neurocráneo protege al encéfalo y se compone de los siguientes huesos: occipital, esfenoides, porción escamosa, porción petrosa, temporal, parietal y frontal, cabe destacar que todos los huesos anteriormente mencionados se sitúan en pares. Por otro lado, se sitúa el viscerocráneo correspondiente al esqueleto facial, compuesto de los cornetes inferiores, vómer, incisivo, palatinos, etmoides, lacrimal, nasal, maxilares, cigomáticos, porción timpánica, apófisis estiloide, y finalmente el maxilar inferior, o mandíbula [7].

La anatomía de la mandíbula está categorizada de una manera detallada, que nos permite identificar cada aspecto físico de esta. Según la literatura que estemos usando, puede variar un poco el nombre de algunas zonas anatómicas, pero en general están identificadas como: protuberancia mentoniana, agujero mentoniano, línea oblicua, entre otros segmentos los cuales tienen que ver con las incisiones musculares, paso de nervios, vascularizaciones, entre otros. Nos centraremos en esta ocasión en la apófisis coronoides y apófisis condilar, aunado de la escotadura mandibular: este conjunto anatómico corresponde a la articulación temporomandibular.

Todo este conjunto que conforma el cráneo está unido por medio de articulaciones sinoviales, originadas por tejido conectivo principalmente. La unión de esta articulación se da entre los cóndilos con el hueso temporal de manera funcional aliviando las cargas que el cóndilo le transmite, esto gracias a limitaciones dadas por ligamentos y las fuerzas masticatorias más que nada. La articulación se divide en dos partes, la cabeza del cóndilo y la fosa mandibular aunado a la eminencia articular. Este disco articular tiene forma oval, formando una envoltura móvil para la cabeza del cóndilo, sujetándose principalmente de la cara superior y anterior condilar. Cabe destacar que forman un eje perpendicular con respecto a la rama mandibular del hueso temporal, formando un eje de entre 145 y 160 grados [7].

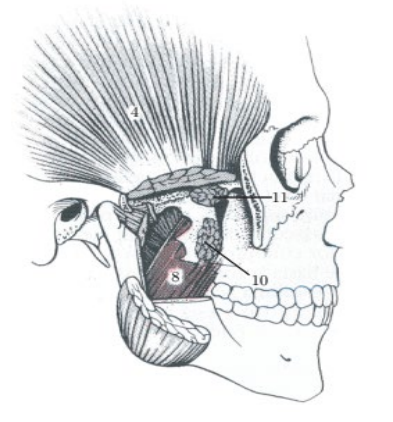

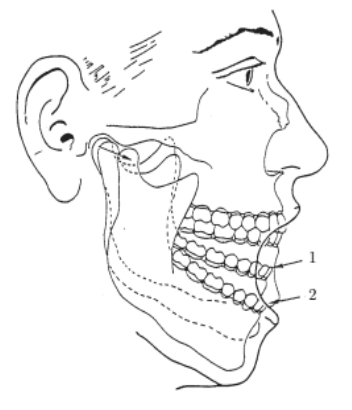

Figura 3. Articulación temporomandibular [7]. Figura 4. Movimientos mandibulares en

la apertura libre [7].

Por otro lado, la fosa mandibular es la concavidad donde se aloja el cóndilo, en la que su pared posterior se conoce como apófisis postglenoidea, y su pared anterior eminencia articular. Esta eminencia articular tiene una pendiente suave desde la base del hueso temporal, esto se aprecia durante la apertura de la boca en la que se manifiesta un movimiento en dirección anterior del cóndilo y disco articular, por encima de la cresta de la eminencia articular, mientras que al cerrarse la boca el cóndilo y disco vuelven a alojarse en la fosa glenoidea.

Existen movimientos mandibulares que nos ayudan a estudiar la cinemática mandibular, en todo esto destaca el movimiento de rotación y traslación, los cuales se pueden apreciar en la fonación y masticación. Dentro de estos movimientos, se puede hacer una descomposición a un nivel más simplificado de una serie de movimientos que en conjunto nos llevan a los ya anteriormente mencionados, que son la apertura, el cierre, protrusión y lateralidades izquierda y derecha. Estos estudios se hacen a nivel del cuerpo y los cóndilos mandibulares, lo que conlleva a un análisis más completo de los movimientos, facilitando la comprensión de estos movimientos [8].

Existen tres movimientos libres que puede realizar la mandíbula y son: cierre-apertura, protrusiónretrusión y desviación lateral. Estos movimientos son la combinación de dos movimientos básicos, la rotación y la traslación. Al realizar los movimientos de apertura y cierre de la boca se combinan los movimientos de traslación y rotación. La traslación la traslación lleva el cóndilo hacia adelante y hacia abajo. La rotación permite una apertura entre 40 y 60 milímetros. En la primera fase de la apertura predomina la rotación, que se combina en las etapas finales con la traslación hasta lograr la apertura completa. El movimiento de cerrado de la boca comienza con la traslación hacia atrás del cóndilo, aproximadamente hasta que se cierre a un tercio de la apertura máxima [7].

#### **Primer diseño mandibular**

La primera versión de "Ocelotl" cuenta con 4 servomotores para realizar el movimiento mandibular a través de unos acoples llamados unión bola, con esto la mandíbula realiza un movimiento básico de abrir y cerrar, pero se observó que los servomotores sufren de un gran esfuerzo al realizar dichos movimientos debido a que el mecanismo no es demasiado óptimo. Para mejorar este diseño y generar movimientos más parecidos a los de los humanos, fue necesario estudiar la biomecánica mandibular.

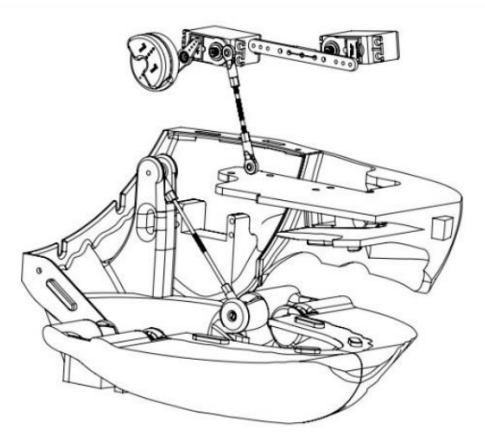

Figura 5. Primer diseño de mandíbula del animatronico Ocelotl.

#### **Propuesta de mecanismo**

Debido a que es necesario realizar un movimiento de traslacional, se propone utilizar un yugo escocés. Este mecanismo transforma un movimiento rotacional a uno lineal, abarcando poco espacio y con un solo componente electrónico, el motor. Este mecanismo cuenta con dos elementos

esenciales: una excéntrica y una corredora [9]. En la figura 6, la parte excéntrica se ve representada en un color negro, mientras que la corredora se muestra en color rojo. La excéntrica en este caso está compuesta de un motor y una plataforma circular unida a la flecha de este, por lo que giran de la misma forma. En esta plataforma se coloca un eslabón, que girará junto con la plataforma y se colocará dentro de la ranura de la corredora.

La corredora o pasador es una pieza con una ranura de la anchura del eslabón colocado en la plataforma circular y la altura de aproximadamente el diámetro de la plataforma circular. También cuenta con una extensión perpendicular a la dirección de la ranura, que traducirá los movimientos rotativos a lineales. Esta extensión o seguidor, se debe colocar dentro de una o más guías, que pueden ir o no sujetas a la pieza excéntrica, para que el movimiento lineal tenga la dirección adecuada y se mantenga recto en todo el tiempo. Este mecanismo también puede ser utilizado para realizar la rotación mandibular, colocándolo en el maxilar superior y con uno de los seguidores sujeto a la mandíbula. También deberá de contar con un lugar de unión entre mandíbula y maxilar superior, lo que permitirá que la mandíbula rote y no simplemente se traslade.

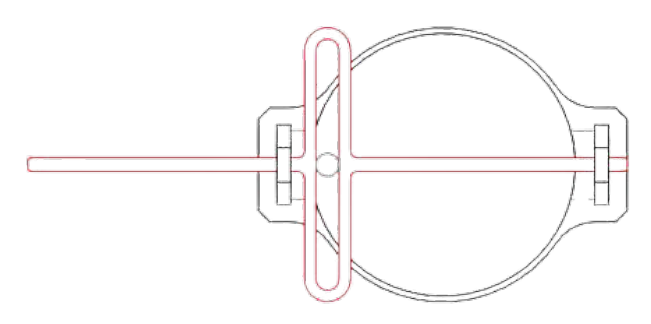

Figura 6. Mecanismo de Yugo Escocés.

#### **Propuesta de diseño**

En las siguientes figuras se muestra el diseño propuesto aplicando el mecanismo de Yugo Escocés, que demuestra un mecanismo de mayor estabilidad al realizar los movimientos mandibulares. Este diseño se realizó lo más ergonómico posible, tomando en cuenta los movimientos de la mandíbula humana, así como la posición de ensamblaje del resto de las piezas y su posición dentro de la cabeza, evitando rozaduras o topes en el movimiento del mecanismo asiéndolo más estable.

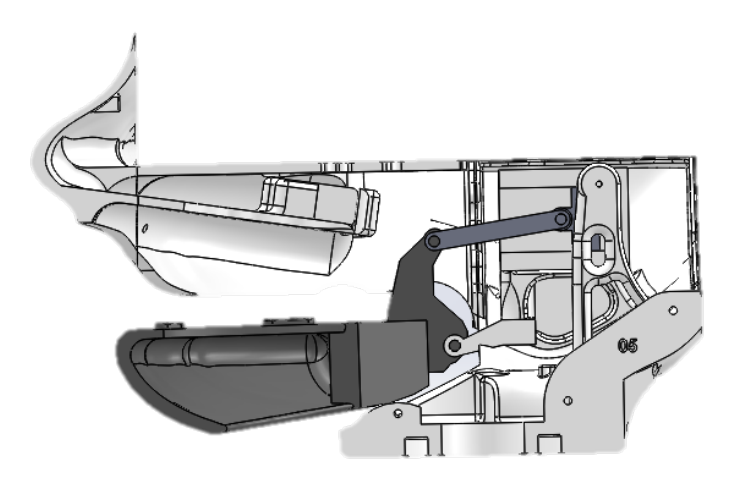

Figura 7. Ensamble del diseño propuesto en posición cerrada.

# **Resultados y discusión**

Se requirió de una investigación extensiva de todo el complejo mandibular, desde los huesos que componen no solo el maxilar, sino todo el cráneo, hasta los músculos que intervienen en el movimiento, viéndose involucrado principalmente el hueso temporal y el maxilar inferior para el movimiento mandibular. Gracias al análisis de la biomecánica se logró concretar una idea en la cual se puede asemejar el movimiento mandibular al humano, todo con el objetivo de recrear el habla y familiarizar al animatrónico con la población que vaya a estar en contacto con él. Los puntos clave a cumplir en un diseño mandibular para realizar la apertura y cierre son la combinación de la rotación y traslación según la fase en la que se encuentre la mandíbula.

Con toda esta investigación y análisis de los movimientos se fue posible concretar una propuesta de diseño basada en la investigación realizada con anterioridad. Todo esto nos da como resultado un proceso de diseño con bases en los movimientos biomecánicos tanto mandibulares como oculares. El diseño nos debe permitir simular con total naturaleza los movimientos generados durante el habla enfocado en Nahuatl, gracias a la programación que se llevará a cabo para el movimiento de los mecanismos encargados de generar dicha simulación.

Con la simulación que se planea generar buscamos llegar a toda la población que esté en contacto con el Instituto Tecnológico Superior de Huauchinango, por lo que se difundirá el lenguaje que tanto le aportó a nuestra sociedad siglos antes de la conquista, y durante la misma.

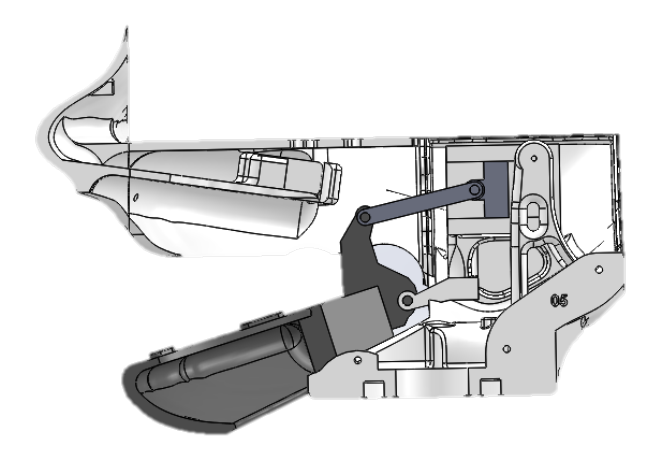

Figura 8. Ensamble del diseño propuesto en posición abierta.

# **Trabajo a futuro**

El siguiente paso para seguir después de lo investigado en este artículo es el rediseño de los mecanismos para el movimiento mandibular del animatrónico, utilizando el software de diseño en 3D *SolidWorks*. Tomando en cuenta los conocimientos sobre la biomecánica de la mandíbula y los movimientos que se producen en la articulación temporomandibular al hablar, se diseñará un sistema que logre asemejar los movimientos mandibulares en el habla de una manera más precisa. Se recomienda utilizar los mecanismos investigados para producir los movimientos tanto de rotación como de traslación de la mandíbula del animatrónico. Posterior a su diseño, se deben imprimir las piezas diseñadas y obtener los componentes para poder montar los mecanismos en el animatrónico. Se deberá programar el animatrónico para que realice los movimientos mandibulares necesarios en cada palabra y, una vez terminado y aprobado, se colocará en el Instituto Tecnológico de Huachinango para enseñar los movimientos mandibulares necesarios para hablar Nahuatl.

# **Conclusiones**

El trabajo de investigación concretó una serie de conocimientos biomecánicos faciales, los cuales generan una comprensión de mayor profundidad de cómo están involucrados tanto huesos, como músculos y tendones en los movimientos principalmente mandibulares, los cuales están clasificados en una serie de movimientos funcionales al momento del habla que es nuestro estudio en particular. Gracias a los conocimientos adquiridos mediante investigación, se obtuvo la información necesaria que se está aplicando para realizar diseños en SolidWorks que asemejen y simulen la biomecánica mandibular durante el habla para, en específico, la lengua Nahuatl. Con todo este conjunto de trabajo multidisciplinar se busca preservar el idioma en el lugar donde yacerá este animatrónico, el Instituto Tecnológico Superior de Huauchinango en Puebla, y difundir a todos los pobladores de la región todo lo que esta lengua formó a lo largo de su paso en la historia de México y Latinoamérica. La propuesta de diseño presentada logró acercar fielmente la recreación del movimiento, lo que proporciona un mejor funcionamiento del mecanismo para futuras modificaciones al diseño ya recreado.

Por medio de SolidWorks fue posible recrear los movimientos mandibulares, perfilando un diseño muy fuertemente funcional para la versión final de la mandíbula, y así crear movimientos naturales durante el habla en el contacto con la población.

# **Agradecimientos**

Agradecemos al Instituto Tecnológico de Huachinango por otorgarnos la oportunidad de trabajar en un proyecto de suma importancia cultural. También, agradecemos al programa delfín, que sirvió como plataforma para poder contactarnos y lograr formar un equipo multidisciplinario capaz de proponer soluciones con distintos puntos de vista. También agradecemos a la Universidad de Guadalajara por permitirnos ser parte del Programa Delfín

# **Referencias**

- [1] A. Ramírez Celestino y M. C. Herrera Meza, "Nahuatl", *Instituto Nacional de Antropología e Historia,* https://linguistica.inah.gob.mx/index.php/leng/92-Nahuatl, jul. 28, 2021.
- [2] A, Hernández de León-Portilla, "Nahuantlahto: vida e historia de un Nahuatlisismo", *Scielo,* http://www.scielo.org.mx/scielo.php?script=sci\_arttext&pid=S0071-16752010000100008, jul. 29, 2021.
- [3] BOTERO, J. D., PEÑA, C. A., & MANTILLA, S. C., "Implementación de robots animatrónicos para terapias motivadoras de rehabilitación física en niños", *Revista ESPACIOS*, *38*(57). (2017)
- [4] C. A Hernández Espitia, y J López, "Animatrónica, una aproximación a partir de su diseño y construcción". Licenciatura. San Buenaventura University (2012).
- [5] E. García Garrido, "Anatomía Ocular", *Universidad Europea De Madrid,* pp. 1-7, jun. 2006.
- [6] L.Gilla, A. Villanueva y R. Cabeza, "Fisiopatología y técnicas de registro de los movimientos oculares", *Anales del sistema sanitario de Navarra,* n.°32, pp. 9-26, 2009.
- [7] F. J. Martínez Reina, "Aplicación de modelos de remodelación osea interna al estudio del comportamiento de implantes dentales," *Tesis doctoral, Escuela Superior De Ingenieros Industriales, Universidad de Sevilla, Sevilla*, pp. 17-41, 2006.
- [8] C. R. Valentín Sánchez, "Cinemática mandibular", *Carlos Rafael Valentin Sanchez, [Vídeo en línea]*, *https*://www.youtube.com/watch?v=IDFO-rFFI6A (may. 21, 2020)
- [9] E. E. Montijo-Valenzuela, F. J. Ramírez-Coronel, F. A. Huerta Enríquez, O. M. Molinares Morales, y J. A. Molina Martínez, "Análisis de mecanismos con software, un enfoque a la materia de diseño de mecanismos en ingeniería en mecatrónica de la universidad estatal de Sonora" *SINFRONTERA*, n.º 32, pp. 1–37, jun. 2020.

# **Diseño y construcción de un vehículo modular para actividades de rescate**

*1Tecnológico Nacional [\\*Smith@educacion.edu.mx](mailto:*Smith@educacion.edu.mx)*

*Área de participación: Ingeniería Mecánica y Mecatrónica* 

#### **Resumen**

El presente articulo presenta el Diseño y construcción de un vehículo modular para actividades de rescate, se describen a través del estado del arte y del campo los antecedentes que dan lugar a este proyecto como una propuesta factible, basado en el marco teórico se da certeza de la viabilidad para llevarlo a cabo, se delimitan el alcance del proyecto y se presentan las restricciones respecto a su funcionamiento, se presenta un plan de trabajo en forma de metodología y una planeación del mismo a través del cronograma del trabajo.

Se realiza una propuesta que tiene como objetivo la realización de un vehículo de rescate con componentes modulares monitoreado y manipulado de formar remota que permita realizar distintas tareas de rescate de acuerdo con las situaciones que se presenten en caso de una situación de riesgo de un desastre natural.

*Palabras clave: Sistema Modular, Vehículo de rescate, Rocker-Bogie.* 

#### **Abstract**

*This document presents the "Design and construction of a modular vehicle for rescue activities", the antecedents that give rise to this project are described through the state of the art and field as a*  feasible proposal, based on In the theoretical framework, certainty is given of the viability to carry it *out, the scope of the project is delimited and the restrictions regarding its operation are presented, a work plan is presented in the form of a methodology and a planning of the same to through the work schedule.* 

*A proposal is made that aims to create a rescue vehicle with remotely monitored and manipulated modular components that allow different rescue tasks to be carried out depending on the situations that arise in a situation of risk of natural disaster.* 

*Key words: Modular system, rescue vehicle, Rocker-Bogie.* 

#### **Introducción**

En la actualidad se pude ver que los desastres naturales cada vez son de más alto nivel, un ejemplo reciente es el terremoto del 19 de septiembre del 2017 en México, el cual tuvo una magnitud de 7.1 en la escala Richter, lo publicado por la Coordinación Nacional de Protección Civil de la Secretaría de Gobernación (SEGOB) informó que 369 cuerpos fueron recuperados en todo el país, reportados en el informe del coordinador de SEGOB Luis Felipe Puente Espinosa.

Los cuerpos recuperados de personas atrapadas entre los escombros fue gracias al apoyo de diversos departamentos, entre ellos personal capacitado para búsqueda y rescate de personas que se encuentran entre los escombros, a los cuales se les conoce como Brigada de Rescate Topos Tlatelolco A.C, mejor conocidos como topos, estas personas ingresan entre los escombros para poder rescatar a los sujetos que se encuentra entre la infraestructura derrumbada, con la finalidad de aumentar la rapidez de búsqueda, se implementó un programa que cuenta con el apoyo de caninos de rescate para localizar a individuos que se encuentren atrapados, pero a pesar de esto en ocasiones aún pueden existir pérdidas de miembros del equipo humano y caninos durante la operación de rescate.

Los seres humanos tienen la capacidad de estar sin oxígeno aproximadamente cuatro minutos, algunas personas atrapadas dentro de los escombros tienden a sufrir sofocación, esto a causa de r la impresión de estar entre los escombros o también pueden padecer claustrofobia, esto reduce el margen de oxígeno considerablemente, ya que una persona asustada respira constante mente y disminuye la cantidad de oxígeno rápidamente y provoca una sofocación.

Para reducir considerablemente las cifras de personas que mueren sofocadas entre las infraestructuras derrumbadas, por causa de deshidratación o durante una operación de búsqueda se propone un prototipo, el cual tiene como objetivo implementarse durante un desastre natural, el diseño contará con un sistema de amortiguación mecánica Rocker bogie, para asegurar que el vehículo pueda superar diversos obstáculos, en otras palabras, que cuente con la tracción suficiente para poderse moverse en todo tipo de terreno y también se piensa en un diseño modular para facilitar el ensamblado y desensamblado del vehículo y aditamentos que se requieran agregar, lo cual ayudara al personal especializado a buscar a personas que se encuentren entre el derrumbe provocado por este tipo de fenómenos naturales y con la implementación de la modularidad el rescatista podrá insertar diferentes tipos de aditamentos para aumentar la eficiencia de búsqueda y rescate.

La ventaja de realizar un vehículo de rescate modular, es que las piezas que conformar al vehículo modular se pueden remplazar fácilmente si alguna de ellas se llegara a dañar durante alguna operación de rescate, también se realizó de esta manera por la facilidad se pretende que tenga al momento de ensamblar cada una de las partes que conforman al vehículo y con esto cualquier persona pueda desarmar y armar o bien remplazar piezas en el vehículo, la ventaja más grande que tiene la implementación de la modularidad es que se puede alargar el tiempo de operación del vehículo, un ejemplo es el remplazo practico de la batería que incorpora el vehículo o la practicidad de remplazar cada uno de los motores en dado caso de que alguno llegue a su vida útil o tenga algún daño durante la puesta en marcha.

# **Metodología**

#### **Modelado**

Para el prototipo de un vehículo modular se propuso un sistema rocker-bogie, el cual tendrá como objetivo realizar con mayor facilidad el traslado del vehículo en terrenos inestables, para una mayor idea del prototipo y diseño que se implementará en el proyecto, se muestra en la [Ilustración 1.](#page-845-0)

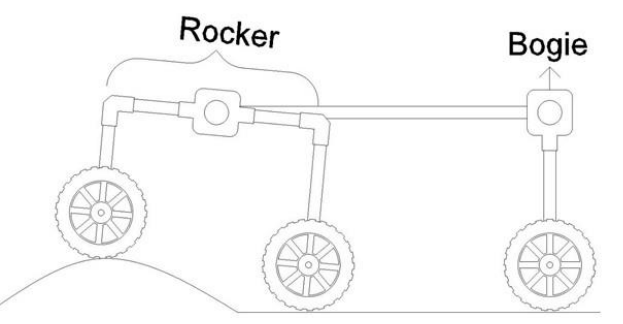

*Ilustración 1 Sistema Rocker-Bogie* 

#### <span id="page-845-0"></span>**Diseño**

 Con la finalidad de realizar un proyecto modular, que tenga alto impacto en las actividades de búsqueda o recate en caso de desastres naturales, se realizó la modelización del vehículo en el software de diseño 3D Fusión 360, se dibujaron cada una de las piezas que conformar al prototipo, en conjunto con piezas modeladas para piezas tales como motores, rodamientos, ensambles entre mecanismos.

 En el diseño del vehículo modular para actividades de rescate, se tomaron en cuenta los siguientes requerimientos de diseño, con la finalidad de realizar un producto óptimo para su uso en búsqueda y rescate de seres vivos atrapados entre la infraestructura de algún edificio o vivienda colapsada por el desastre natural.

#### Requerimientos de diseño

El usuario tendrá la capacidad de ensamblar cada una de las partes que conformen al vehículo de una forma fácil y cómoda, sin la necesidad de utilizar algún tipo de herramienta especial.

#### Mantenimiento Reparación

El usuario podrá realizar la limpieza e inspección de funcionamiento de cada uno de los componentes de una forma fácil, gracias al desacoplamiento de piezas que conforman al vehículo.

El usuario realizara el ensamblaje de cada una de las partes de una manera simple y práctica, sin necesidad de utilizar alguna herramienta especial o complicada.

El usuario tendrá la facilidad de transportar el vehículo de rescate de una forma práctica, ya que el vehículo se puede desensamblar y esto facilita el traslado de un lugar a otro.

 Teniendo en cuenta los requerimientos de diseño que se necesitan se procedió a diseñar el vehículo de rescate modular, cumpliendo con el objetivo propuesto en los requerimientos de diseño, se tuvieron que diseñar algunas piezas que tienen un papel importante al momento de que el vehículo se encuentre en funcionamiento, una de esas piezas se muestra en la [Ilustración 2.](#page-846-0)

<span id="page-846-0"></span>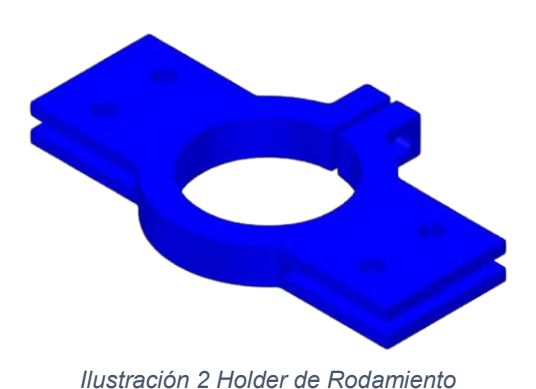

Practicidad Seguridad Seguridad

El usuario no estará expuesto algún tipo de riego durante la puesta en marcha del vehículo y tampoco durante el remplazo de algún componente.

El usuario podrá remplazar de una manera fácil cualquier componente que resulte dañado durante su uso.

#### Ensamble Transporte

 El Holder de rodamiento se diseñó para contener el rodamiento 608z, el cual cuenta con un diámetro de veintidós milímetros en el exterior y ocho milímetros en el interior con un grosor de siete milímetros, se realizó el Holder de rodamiento con la finalidad de ensamblar el Rocker con el Bogie de una manera fácil, también esta pieza al contener el rodamiento facilita el movimiento de la parte del Bogie durante su funcionamiento, Otra pieza importante que se diseñaron exclusivamente para el tubo cuadrado de aluminio, se muestra en la [Ilustración 3.](#page-847-0)

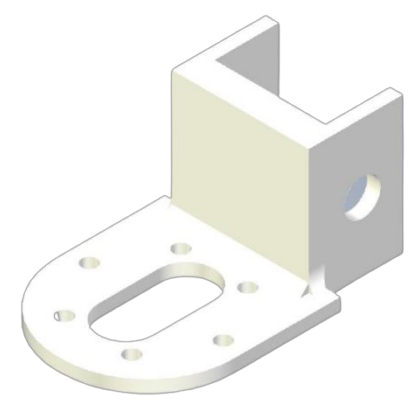

*Ilustración 3 Holder de Motor* 

<span id="page-847-0"></span> El Holder de motor como su nombre lo indica es el encardado de contener al motor planetario JGB37-520, y también de ensamblar al motor con el tubo de aluminio, la funcionalidad de esta pieza es mantener fijo al motor durante el funcionamiento, esta puede ser reemplazada de una manera practica si llegar a sufrir algún daño durante una puesta en marcha.

 En la parte de la estructura se tomaron en cuenta dos secciones fundamentales descritas en los requerimientos de diseño, las cuales son el ensamble y el transporte, se buscaron diferentes materiales con diferentes formas, ya sé circular, hexagonal o cuadrada que pudiera aportar el veneficio de fácil construcción y que también no fuera pesado en conjunto con los diversos componentes que conforman al vehículo modular, en la búsqueda realizada se encontró el tubo cuadrado de aluminio que se muestra en la [Ilustración 4 Tubo cuadrado de aluminio Ilustración 4](#page-847-1) 

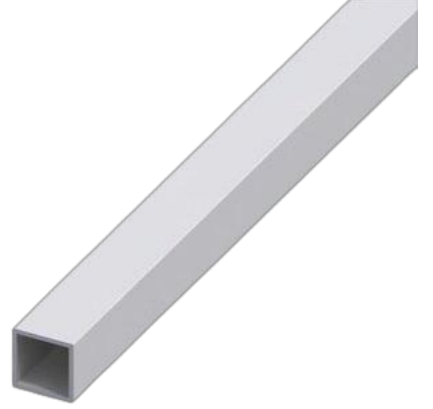

*Ilustración 4 Tubo cuadrado de aluminio* 

<span id="page-847-1"></span> El tubo cuadrado de aluminio es el encargado de realizar de una forma simple y practica la estructura del vehículo con sistema Rocker-Bogie, gracias a que el material cuenta con una rigidez y un diseño cuadrado que facilita el acoplamiento de tubos cuadrados de diferentes medidas que conforman parte de la estructura del vehículo modular, de igual forma para complementar al Holder de rodamiento, para la unión del Rocker con el Bogie, se utilizó una solera de aluminio la cual se muestra en la [Ilustración 8](#page-850-0) 

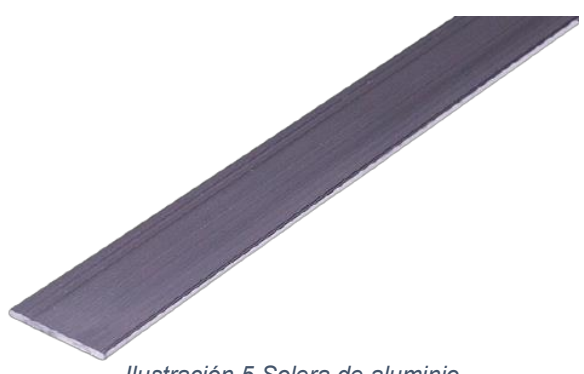

*Ilustración 5 Solera de aluminio* 

 La solera de aluminio se utilizó para complementar la funcionalidad del Holder de rodamiento, el cual como se mencionó previamente, es el encargado de ensamblar las piezas que conforman a la parte del Rocker y las piezas que conforman a la parte del Bogie, esta se utiliza como extensión del Holder de rodamiento, para realizar su función principal.

 Tomando en cuenta cada uno de los materiales que cumplen con el objetivo de no hacer tan pesado al prototipo y que este se pueda ensamblar de una manera práctica, se modelo y diseño el prototipo en el software de diseño en 3D Fusion 360, teniendo como resultado el siguiente diseño que se muestra en la [Ilustración 8](#page-850-0) 

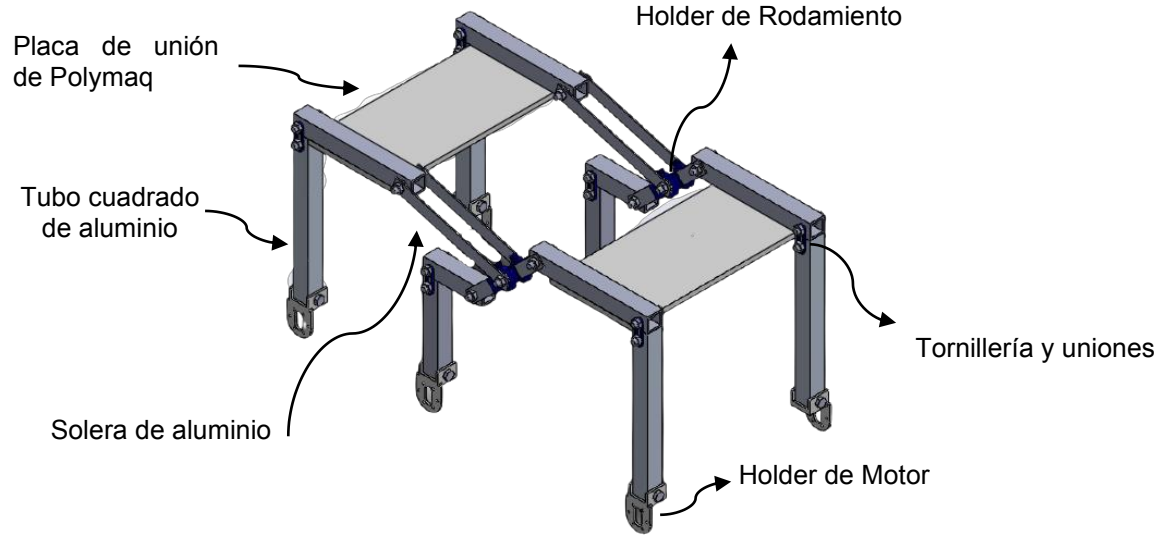

*Ilustración 6 Modelación del vehículo de rescate modular* 

 El vehículo modular cuenta con un largo de ochenta centímetros, un ancho de cuarenta y seis centímetros y una altura total de cuarenta y tres centímetros, lo cual lo hace idea para la exploración en zonas con espacios reducidos, en los cuales personas con complexión delgada no pueden ingresar de manera fácil sin causarse algún tipo de daño al ingresar, la estructura modular diseñada, brinda al usuario una mayor utilidad ya que a esta se le pueden agregar diferentes tipos de instrumentos de búsqueda, tales como cámaras termográficas de monitoreo a distancia, cámaras de alta resolución para el escaneo de daños estructurales, búsqueda de accesos seguros para el ingreso al rescate de individuos atrapados entre los escombros.

 El vehículos también puede ser modificado por el usuario para expandir su utilidad, una puede ser el transporte de bebidas y comida a personar que se encuentras atrapadas, para prolongar el tiempo de vida y estas no tengas alguna afección por la deshidratación o alimentación causadas por las condiciones en las que se pueda encontrar, de igual forma pueda trasladar tanques pequeños de oxígeno para que las personas no mueran de sofocamiento, este tipo de actividades

se pueden realizar gracias al modelo de motor que se implementó en el vehículo, este motor con número de serie JGB37-520, cuenta con un torque de arrastre por motor de cinco kilogramos y tiene trecientos treinta revoluciones por minuto siempre y cuando el motor no tenga una cargas, el voltaje de operación del motor es de doce voltios en corriente directa, es por ello que hace ideal al vehículo modular para realizar las tareas previamente mencionadas.

 El vehículo se puede desplazar de diferentes formas gracias a la ayuda de los motores que se implementaron para la realización del traslado, el vehículo se puede trasladar hacia el frente , hacia atrás y dar giros hacia la izquierda o hacia la derecha, dependiendo hacia donde quiera dirigir el vehículo el usuario, también cuenta con la parte bogie, la cual tiene un ligero movimiento de adaptación el cual brinda un apoyo al momento de superar obstáculos que se presenten en la puesta en marcha, todo esto se muestra de una forma más ilustrada en la [Ilustración 8.](#page-850-0)

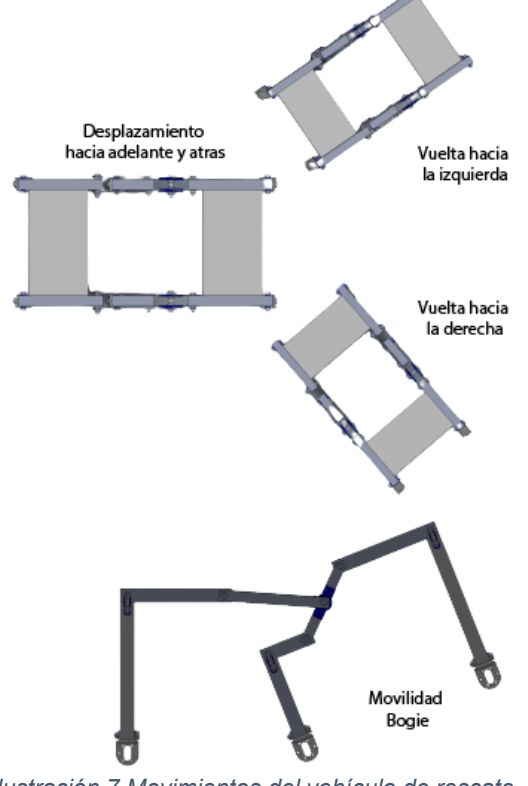

*Ilustración 7 Movimientos del vehículo de rescate* 

# **Resultados**

Como resultado del diseño y construcción de un vehículo de rescate modular que se presentó en el apartado de metodología se obtuvo el vehículo que se muestra en la [Ilustración 8,c](#page-850-0)on la finalidad de promover la implementación del modularidad en cada uno de los proyectos tanto como móviles como fijos para disminuir las pérdidas económicas por piezas rotas o desgastadas, que no se pueden remplazar fácilmente.

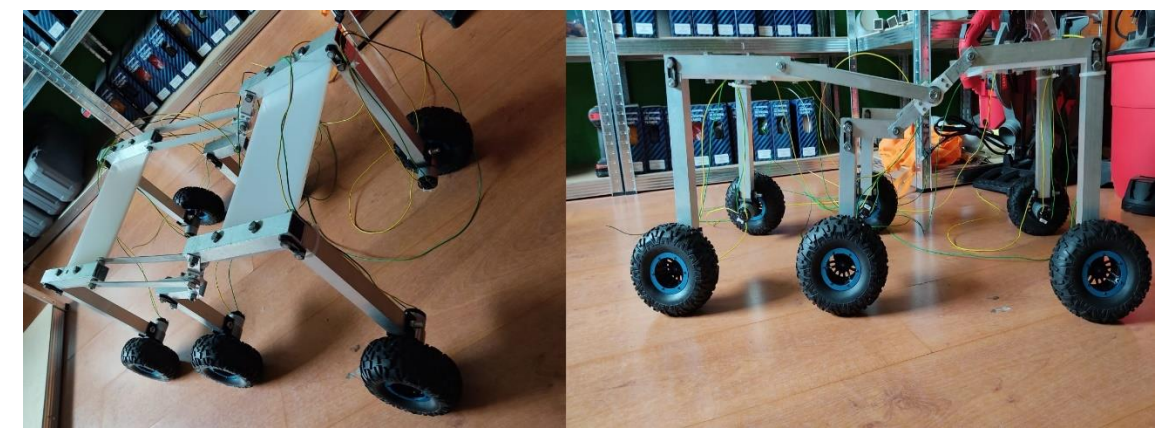

*Ilustración 8 Resultado de construcción del vehículo modular rocker-bogie*

# <span id="page-850-0"></span>**Trabajo a futuro**

En cuanto a trabajos a futuro, se tiene pensado implementar diversos sensores para la medición y monitoreo de diferentes signos vitales de la persona que se encuentre atrapada entre los escombros de un derrumbe o algún desastre natural, también se pretenden implementar diversos complementos modulares para incrementar el apoyo para que tanto animales como personas, no arriesguen su vida para salvar a otro ser humano.

#### **Conclusiones**

El desarrollo de este trabajo demuestra que la aplicación de conocimientos sobre diseño mecánico adicionados con el uso de diseño asistido por computadora, permiten el desarrollo de sistemas mecatrónicos para tareas especializadas, en este caso para el diseño y construcción de un vehículo modular Rocker-Bogie el cual una vez sea objeto de automatización y monitoreo remoto será capaz de asistir a profesionales en tareas de rescate debidas a la ocurrencia de desastres naturales.

#### **Referencias**

- [1] K. Suzuki, N. Suzuki, and Y. Yamazaki, "Development of an autonomous rescue robot: Achievement of obstacle avoidance and stair descent using IMU controls," 2016 IEEE Int. Conf. Robot. Biomimetics, ROBIO 2016, pp. 1281-1286, 2016.
- [2] K. Nagatani and D. Endo, "Stability discriminant of a tracked vehicle to traverse stairs," *SSRR 2016 -Int. Symp. Safety, Secur. Rescue Robot., pp. 100–105, 2016.*
- [3] M. Kamezaki et al., "Design of four-arm four-crawler disaster response robot OCTOPUS," *Proc. - IEEE Int. Conf. Robot. Autom., vol.* 2016-June, pp. 2840-2845, 2016.
- [4] M. N. Jiko, M. H. Shayket, A. G. Bhuiyan, and G. Rabby, "Design and implementation of amphibious smart rescue robot," ICECTE 2016 - 2nd Int. Conf. Electr. Comput. *Telecommun. Eng.*, no. December, pp. 8–10, 2017.
- [5] M. Hatano and Y. Kitahara, "Research on rescue robots climbing up stairs based on the estimation of slope angles with LRF," 2016 IEEE 14th Int. Work. Adv. Motion Control. *AMC 2016*, pp. 109-114, 2016.
- [6] Y. Jing, L. Zhang, I. Arce, and A. Farajidavar, "AndroRC: An android remote control car unit for search missions," 2014 IEEE Long Isl. Syst. Appl. Technol. Conf. LISAT 2014, 2014.
- [7] D. Endo, A. Watanabe, and K. Nagatani, "Stair Climbing Control for 4-DOF Tracked Vehicle Based on Internal Sensors," J. Robot., vol. 2017, no. i, pp. 112-117, 2017.
- [8] H. U. Zaman, M. S. Hossain, M. Wahiduzzaman, and S. Asif, "A novel design of a robotic vehicle for rescue operation," 2015 18th Int. Conf. Comput. Inf. Technol. ICCIT 2015, pp. 507-510, 2016.
- [9] S. Wang, H. Zhao, and X. Hao, "Design of an intelligent housekeeping robot based on 10T," ICIIBMS 2015 - Int. Conf. Intell. Informatics Biomed. Sci., pp. 197–200, 2016.
- [10] C. W. Hsiao, Y. H. Chien, W. Y. Wang, I. H. Li, M. C. Chen, and S. F. Su, "Wall following and continuously stair climbing systems for a tracked robot," ICNSC 2015 -2015 IEEE 12th Int. Conf. Networking, Sens. Control, pp. 371-375, 2015.
- 11 M. Guarnieri, P. Debenest, T. Inoh, E. Fukushima, and S. Hirose, "Helios VII: A new vehicle for disaster response - Mechanical design and basic experiments," *Adv. Robot.*, vol. 19, no. 8, pp. 901– 927, 2005.
- [12] A. I. Mourikis, N. Trawny, S. I. Roumeliotis, D. M. Helmick, and L. Matthies, "Autonomous stair climbing for tracked vehicles," *Int. J. Rob. Res.*, vol. 26, no. 7, pp. 737–758, 2007.
- [13] M. Guarnieri, I. Takao, P. Debenest, K. Takita, E. Fukushima, and S. Hirose, "HELIOS IX tracked vehicle for urban search and rescue operations: Mechanical design and first tests," *2008 IEEE/RSJ Int. Conf. Intell. Robot. Syst. IROS*, no. Figure 2, pp. 1612–1617, 2008.
- 14 F. Colas, S. Mahesh, F. Pomerleau, M. Liu, and R. Siegwart, "3D path planning and execution for search and rescue ground robots," *IEEE Int. Conf. Intell. Robot. Syst.*, pp. 722–727, 2013.
- [15] J. Liu, Y. Wang, S. Ma, and B. Li, "Analysis of stairs-climbing ability for a tracked reconfigurable modular robot," *Proc. 2005 IEEE Int. Work. Safety, Secur. Rescue Robot.*, vol. 2005, no. 2001, pp. 36– 41, 2005.

# **Desplazamiento autónomo de un robot terrestre por GPS**

*TSU. O. Canseco Moreno1, Dr. E. M. Sánchez Coronado1*, *M.C. E. A. Cuellar Cortes\* 2 1Universidad Tecnológica del Centro de Veracruz, Av. Universidad No.350, Carretera Federal Cuitláhuac-La Tinaja, Localidad Dos Caminos C.P. 94910 Cuitláhuac, Veracruz. 2Instituto Tecnológico de Orizaba, Oriente 9, Emiliano Zapata, C.P. 94320 Orizaba, Veracruz. \* acuellarc@orizaba.tecnm.mx*

*Área de participación: Ingeniería Mecánica y Mecatrónica* 

#### **Resumen**

En el presente proyecto se presenta el diseño de un sistema de dirección para un robot terrestre incluyendo su implementación y la programación por GPS, al tener esta programación las posibilidades del robot son que puede de manera automática desplazarse con la asignación de coordenadas geográficas, dichas coordenadas se le proporciona de manera inalámbrica para así evitar la mano del hombre más aparte no presentar retrasos en rutas ya dadas, la forma de proporcionarle las rutas es por medio de un Smartphone específicamente que tenga un sistema operativo Android porque se ha desarrollado una App especializada para su programación.

Esto tiene como objetivo agregarlo en trabajos donde se arriesga en corto o largo plazo la salud de las personas, como en el caso de un cultivo, al estar en contacto constante con productos químicos y por la exposición prolongada al sol puede ser mortal, en algunos casos severos por deshidratación.

*Palabras clave: Robótica, GPS, programación, App.* 

# **Abstract**

In this project, the design of a steering system for a terrestrial robot is presented, including its implementation and programming by GPS. Having this programming, the robot will have the capability to automatically move using provided geographical coordinates. Said coordinates are provided wirelessly in order to eliminate human error, in addition to avoiding delays in routes already given. The way to provide routes is through a Smartphone specifically that has an Android operating system because a specialized app has been developed for its programming.

The goal is to add it to jobs where people's health is at risk in the short or long term, as in the case of a crop, being in constant contact with chemicals and prolonged exposure to the sun, it can be fatal, in some severe cases, because of dehydration.

*Key words: Robotic, GPS, programming, App.*

#### **Introducción**

La robótica es una ciencia, rama de la ingeniería encargada de crear robots que realicen cierto trabajo, no es específicamente uno con forma humanoide como en las películas nos han mostrado sino dependiendo de las necesidades que se tengan es cómo será su forma, los actuadores que tendrá, sensores y etc. Esto mencionado en [1]

Los robots tienen diferentes definiciones, menciona en [2] dependiendo de la fuente, por ejemplo, Robotics Institute of America (RIA), la Japan Industrial Robot Association (JIRA), la British Robot Association (BRA). Pero lo que tienen en común es que es un manipulador multifuncional reprogramable, capaz de realizar ciertas actividades de manera automática sustituyendo a los humanos, para esto existen los conceptos de automático, semiautomático y manual.

La robótica móvil puede utilizarse en áreas y tareas donde el ser humano tardaría en hacerlas, sería incomodo, peligroso o algún otro motivo, para ello la utilización de éstos nos brindan ventajas notables a comparación de la mano del hombre, en [3] dice que son:

- Los robots no se cansan como los humanos y pueden trabajar las 24 horas del día y los 365 días al año
- Son más fuertes y precisos que la mano humana
- Se consigue una porque los robots son capaces de realizar trabajos en menos tiempo y espacio, acortando el tiempo que un producto pasa por la cadena de montaje sin que afecte a la calidad del producto
- Se consigue aumentar la productividad por el uso más eficiente que se hace de todos los recursos y el poco margen de error de un robot bien configurado
- La simplificación de la programación robótica hace más fácil que los trabajadores puedan manejarlo y supervisarlo con una formación previa

Conveniente para nosotros, debido a que su utilización se puede realizar desde distintas superficies o espacios como sería la tierra, agua y aire, pero el punto en sí es el desplazamiento en cada uno, la intención es que el robot pueda desplazarse en al menos uno por sus características físicas.

Éste sabrá donde moverse por medio del sistema de posición global(GPS) ya que se aprovecha la información de su posición en el planeta de esta forma se puede programar rutas para que se desplace hasta que complete su ruta, de la misma forma se quiere que sea autónomo por lo cual ya una vez programado seguirá así hasta que se le indique, por ciertas razones del lugar donde esté desplazándose lo más conveniente es que la mano humana intervenga lo menos posible para realizar su trabajo lo mejor posible, la idea es programar nuevas rutas o ajustar ciertos parámetros de manera inalámbrica para mayor comodidad y efectividad, así en [4].

Esta tecnología se puede aprovechar en áreas como la agricultura al momento de sembrar semillas en terrenos amplios, el robot tendría la posibilidad de agregarle características para reforzar esas tareas, de manera aérea la implementación de drones para hacer entregas a domicilio es muy buena y rápida para hacer las actividades, ahí se ve un claro ejemplo del uso de GPS, ya en tierra existe la entrega a domicilio, pero con comida.

Así y varias tareas se pueden realizar gracias a esta tecnología, ya que tenemos los GPS para saber la posición y eso se encuentra en todo el planeta donde hay personas viviendo (hay lugares del mundo sin habitantes y sin señal), es una increíble tecnología que aún se puede aprovechar.

# **Metodología**

Después de analizar distintas propuestas en el estado del arte se contempló este proyecto con la siguiente metodología, los materiales a utilizar para realizar cada tarea asignada como es programarlo, moverse, comunicarse y saber su posición, diseño, adquisición de materiales y armado del robot, realizar la programación básica para su movilidad, avanzar con la programación y saber dónde se localiza una vez obteniendo esos datos se prosigue a programar las rutas, desarrollo de una interfaz para la comunicación, conectar la interfaz con el vehículo y por ultimo hacer pruebas y registro de datos.

#### **Materiales**

- Motorreductor Tonka con sus llantas
- x Módulo GPS Ublox NEO-6M
- Pila de litio
- Arduino UNO
- x Módulo Bluetooth HC-06
- Driver L298N
- Kit chasis

Arduino UNO es una tarjeta de desarrollo con un microcontrolador ATmega328P, una buena característica de éste es que tiene ya los arreglos de manera electrónicamente para utilizar el microcontrolador, se pueden conectar diferentes cosas como son los actuadores, sensores, módulos, etc. Las características físicas que cuenta son: 14 pines de entrada y salida digital (6 pueden modular su ancho de pulso), 6 entradas analógicas, un cristal de 16Mhz, conector Jack de alimentación, terminales para conexión ICSP, botón de reseteo, indicadores y un puerto USB.

C++ es un lenguaje de programación el cual se utiliza en Arduino que proviene de la extensión del lenguaje C para poder manipular objetos, de hecho el nombre C++ significa incremento de C y da a entender que es una extensión. Ventajas que tiene son: alto rendimiento, lenguaje actualizado y multiplataforma.

El módulo bluetooth HC-06 permite conectar un microcontrolador a dispositivos que cuenten con bluetooth como es un Smartphone, Tablet, computadora, etc. De manera inalámbrica y operando por puerto serial es como se transmite la información requerida, esta información se maneja para saber parámetros en este caso coordenadas e igual enviarle información como las rutas. El voltaje de operación es de 3.3 a 5 volts de corriente directa (DC), corriente de operación de 40 mA y con un alcance de 10 metros.

El driver L298N posee dos puentes H los cuales son muy utilizados en motores DC y en motores paso a paso (PAP) bipolar y unipolar, como una de sus características en tener una corriente de operación de 2 A lo cual dependiendo de la característica del motor es que va a consumir, en el caso de los que se utilizan en este proyecto tienen una demanda de hasta 200 mA, eso es mucho para los puertos del microcontrolador a utilizar los cuales operan máximo 20 mA es por eso que este driver protege dicho microcontrolador. Otras características del driver es que soporta 2 motores DC o 1 motor PAP, voltaje lógico de 5 V DC, voltaje de potencia (del motor) de 5 a 35 V DC, consumo de corriente lógico de 0 a 36 mA y potencia máxima de 25 W.

Una vez obtenido todos los materiales y ensamblarlos, se obtiene un resultado como se ve en la imagen 1.

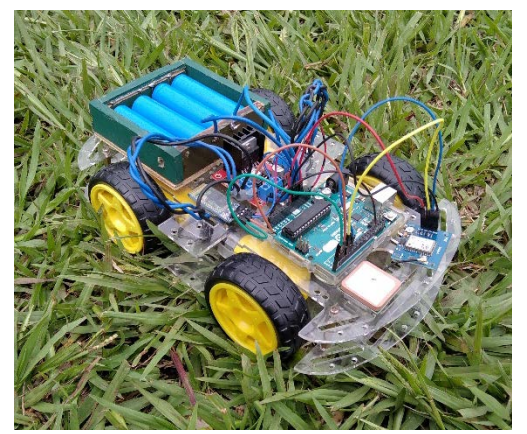

*Imagen 1 Vehículo*

#### **Programar rutas por GPS**

Por la zona en que uno esté es preferente encontrar un lugar donde se pueda hacer bastantes pruebas como que tan recto se desplaza, puntos de desplazamiento, duración de trabajo, distancia de comunicación, actualización de rutas. Las rutas a programar son cortas en un principio para ver detalles de su funcionamiento, con un área aproximada de un campo de futbol, éstos oscilan entre los 90 y 120 metros de largo, y de ancho de 45 a 90 metros, al obtener resultados satisfactorios en las pruebas ya se puede agrandar su área de trabajo como pueden ser ya varios campos unidos, ¿por qué realizar éstas distintas pruebas con diferentes áreas? Esto es porque el objetivo es que trabaje en un campo de agricultura donde son bastantes grandes, algunos son pequeños (menos que un campo de fútbol) y otros son grandes como un campo de futbol o incluso más, recapitulando este robot tiene el objetivo en desplazarse entre mucha distancia para los cultivos, entre más cultivos más podrá producir para el mercado y así las personas (cada vez aumenta la demanda) poder obtenerlo.

#### **Desarrollo de una interfaz**

Desarrollar una con el propósito de utilizarlo fácilmente, dependiendo del tipo de comunicación es donde se diseñe, las funciones deben de ser como mínimo son las siguientes:

- Estado del robot: Encenderlo o apagarlo
- Tipo de control: Automático o manual
- Posición: Observar la posición actual
- x Programar: Programar las rutas a realizar o corregirlas

Una vez teniendo eso ya se podrá unir la interfaz y el vehículo, se realizarían pruebas para medir aspectos como el tiempo de respuesta, funcionamiento, etc.

# **Resultados y discusión**

El sistema de coordenadas geográficas es un concepto para encontrar un punto en cualquier parte de la superficie del planeta Tierra y para conocerla se utiliza dos coordenadas angulares, estas son: latitud (Norte o Sur) y longitud (Este u Oeste).

- Latitud: Es la localización de un lugar en dirección al Norte o Sur a partir del ecuador, se expresa con medidas angulares desde los 0° del Ecuador hasta los 90°N (+90°) del polo Norte o los 90°S (-90°) del polo Sur.
- Longitud: Es la localización de un lugar en dirección al Este u Oeste a partir del meridiano de referencia 0° o meridiano de Greenwich, la manera de expresar las medidas angulares a partir de los 0° hasta 180°E (+180°) y 180°W (-180°).

Lo que se obtuvo fue que su posición geográfica es muy acertada y se hizo registro de 20 muestras en 2 puntos diferentes nombradas A y B, la tabla 1 muestra la longitud y latitud de cada punto. La única forma de comparar su precisión es con algún otro dispositivo que cuente con GPS, se tomó un Smartphone para hacer la comparación y resultó que se aproximan bastante con una diferencia de 0.000005 grados en ciertas muestra porque al ver los resultados del Smartphone había muchas diferencias de posición, el margen de error era mucho más grande en el Smartphone comparado con el módulo GPS, haciendo la gráfica de los datos recopilados del módulo se calculó un margen de error de 0.000038 grados en latitud y longitud mientras se mantenía sin movimiento.

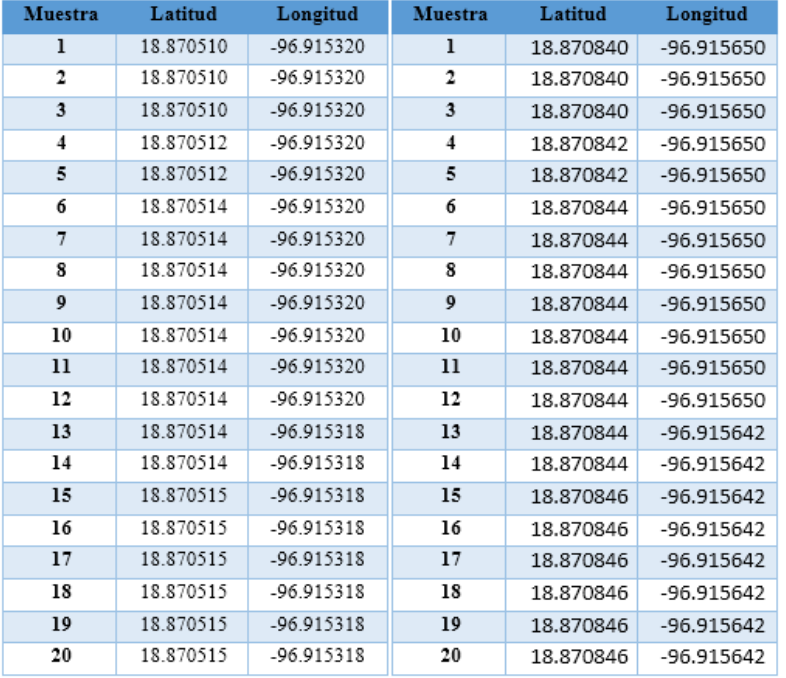

*Tabla 1 Coordenadas del punto A y B* 

La próxima prueba ya es con movimiento y se realizó en un campo de futbol como se ve en la imagen 2 donde se halló problemas de movilidad por las características del robot, más aparte que el campo tiene bastantes deformaciones, bueno, el objetivo fue comprobar que en esa área no fuera afectado la obtención de las coordenadas y resultó bien los resultados, el robot pudo moverse a donde se le indicaba y lo ejecutaba al momento que se le manda la nueva orden.

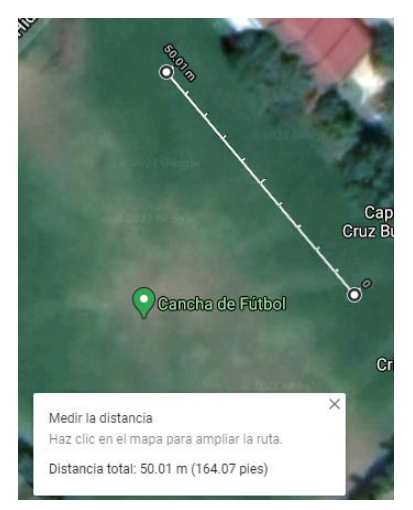

*Imagen 2 Mapa con puntos A y B* 

La distancia total fue aproximadamente 50 metros, ésta es de las principales pruebas donde se registró los puntos de inicio a fin, las coordenadas dadas para el punto A son -96.915325 de longitud y 18.870518 de latitud donde se aprecia una diferencia de coordenadas, para el punto B fueron - 96.915653 de longitud y 18.87085 de latitud, en respuesta de las coordenadas obtenidas y las dadas hay una pequeña variación, a gran escala esa perturbación no es mucha, pero a pequeña sí lo es, es este caso como se tomó una línea recta no fue diferente el resultado, las pruebas se realizaron el 30 de Marzo del 2021 a temprana hora, de 7:00am a 8:00am, el ambiente estaba templado con iluminación del día suficiente, en la imagen 3 se muestra el campo donde se realizó las pruebas.

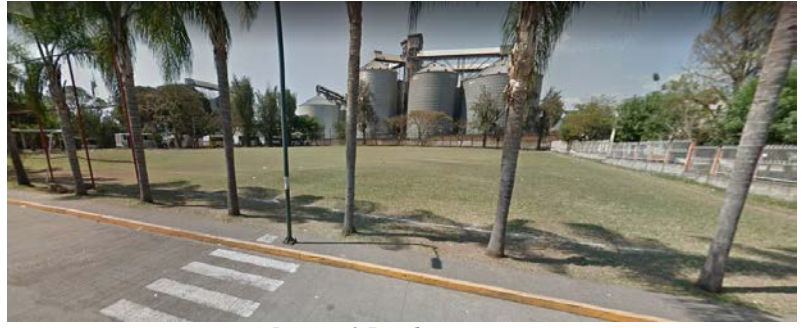

*Imagen 3 Prueba en campo* 

Se simuló que tuviera dimensiones similares a un cultivo, lo primero fue un desplazamiento hacia enfrente y atrás, los ejecutaba correctamente, luego se realizó los giros hacia la izquierda y derecha para eso igual funcionó, se programó rutas con formas geométricas básicas como son los rectángulos y cuadrados, un ejemplo de este se muestra en la imagen 4 con dimensiones de 50 metros en cada lado lo cual el total recorrió 200 metros en su perímetro.

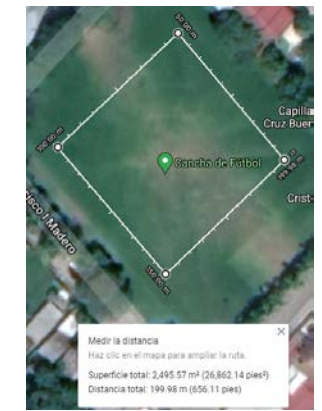

*Imagen 4 Prueba de ruta cuadrada*

Las coordenadas dadas son las siguientes:

- x **A**(18.870570, -96.915310)
- x **B**(18.870910, -96.915610)
- x **C**(18.870610, -96.915960)
- x **D**(18.870260, -96.915660)

La forma que lo realiza es que comienza con el primer punto dado y así se va en orden a como indiquemos, por ejemplo en un cuadrado si no se marca bien el orden puede formar cualquier figura no planeada, el robot puede estar lejos de los puntos señalados y los va siguiendo, reconoce en donde están gracias a su orientación en grados que actúa como una brújula interna y así reconoce el Norte, Sur, Oeste y Este.

Visualizando un mapa del mundo como un plano cartesiano donde el Norte es Y, Sur es –Y, Este es X, y por ultimo Oeste es –X, se logra hacer cálculos con el teorema de Pitágoras para calcular la distancia de los puntos en grados, se toma las coordenadas del robot como punto 1 y las coordenadas al que se quiere dirigir como punto 2.

Para que el robot sepa a qué dirección rotar y cuanto, hace falta un punto 3 para formar un rectángulo escaleno donde los catetos queden en páralo con los ejes, este tercer punto debe estar entre dichos catetos los cuales tienen un ángulo de 90 grados, ahora tomando las coordenadas de los puntos 1 y 2, se compara que punto tiene la coordenada en X más lejana al eje en X sin importar el signo, para la coordenada en Y se toma la más cercana al eje en Y sin importar el signo. Al saber la coordenada en X mayor y Y menor se le otorga estas coordenadas al punto 3 y así se obtiene los 3 puntos para tener dicho triángulo escaleno. Teniendo los catetos se logra saber los ángulos de separación respecto a donde apunta el robot y al que debe de apuntar (punto 2), la dirección es tomada hacia el menor desplazamiento angular, el robot rota respecto a su propio eje haciendo avanzar a una dirección ambas llantas de un costados y las otras a dirección contraria, constantemente hace la comparación hasta que el desplazamiento sea cero o cercano (rango de 5 grado), por secciones del recorrido hace nuevamente la evaluación angular para corregir la ruta y así obtener un recorrido recto, entre más evaluaciones más recto es.

Los nuevos datos obtenidos por la ruta cuadrada fueron variados, la forma no se perdió demasiado, respondía con la misma secuencia, punto a punto y los registros se hicieron 5 veces, para tomar los puntos se tuvo que detener el robot en cada punto y allí tomar los datos, una vez obtenidos se hizo que repitiera la secuencia hasta un total de 5 veces, pero ahora visualizando que lo realizara.

De la misma forma se registró las posiciones en 5 muestras y lo obtenido está en la tabla 2, 3, 4 y 5, el cual muestra que se programó una ruta con forma de cuadrado y en cada esquina o vértice se le nombró como punto A, B, C y D

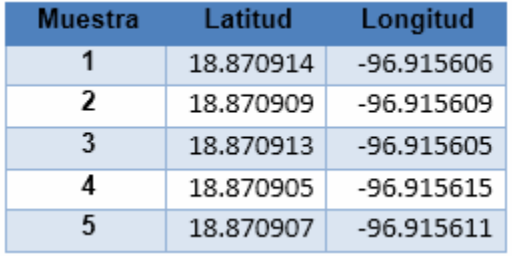

#### *Tabla 2 Punto A de ruta cuadrada*

*Tabla 3 Punto B de ruta cuadrada* 

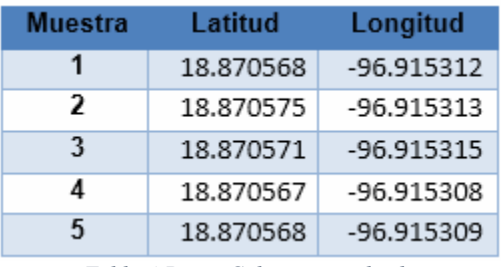

*Tabla 4 Punto C de ruta cuadrada* 

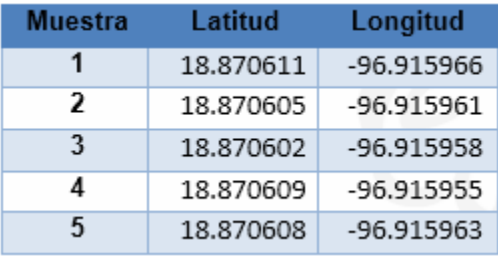

*Tabla 5 Punto D de ruta cuadrada* 

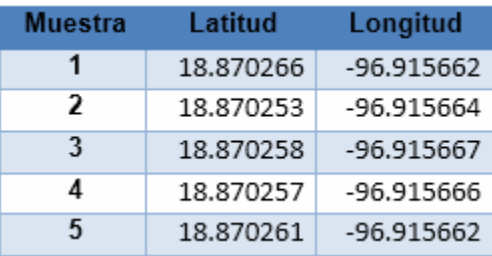

Para programar la nueva ruta se hace con el dispositivo que se esté comunicando, la aplicación cuenta con un botón de paro donde se detiene en la posición que se encuentre y espera en la nueva ruta de programación, una vez dada continúa con su nueva ruta, la conexión del dispositivo es limitada porque tiene un alcance de 10 metros por la tecnología usada, una vez desconectado sigue su ruta hasta que nuevamente se le conecte y le diga lo contrario.

Los resultados de su autonomía son que el robot terrestre tiene la capacidad de continuar una ruta programada.

Éste sigue con la trayectoria trazada desde la App, el comportamiento es el esperado, refiriéndose a que el vehículo localiza los puntos como se mencionó en un apartado de esta sección, gracias a la brújula interna que tiene el módulo GPS, comparando con dónde está y el punto marcado calcula en qué sentido debe de girar, horario o anti horario, éste escoge el que haya una menor longitud y rota comparando cada momento su orientación hasta llegar a la longitud deseada, una vez hecho esto se dirige al punto marcado, ya de eso realiza el mismo proceso y se dirige al siguiente punto, así hasta pasar por todos los puntos marcados y se reinicia el ciclo.

Teniendo estos resultados se demuestra que el comportamiento puede durar largas recorridas y tiempo donde el mismo vehículo es automático por andar en esas rutas sin intervención del hombre, mismo vehículo reconoce su localización y los puntos a llegar, calculando las posiciones es como puede llegar a su destino.

# **Trabajo a futuro**

Hacer más pruebas en diferentes zonas con áreas igual de amplias de esa forma ver cómo se comporta el módulo GPS Ublox NEO-6M al obtener las coordenadas, así ver que tan accesible es para cualquier lugar. Mejorar la estructura física para utilizarlo ya de modo real en un campo de cultivo, las características que debe de cumplir serían poder desplazarse bien aún con la forma que tenga el lugar, para esto ya se utilizará un mecanismo basado en las bicicletas ya que el mercado es muy grande y cuentan con un montón de componentes, existen tecnologías como en las llantas que al recibir un daño por un objeto pulsante como un clavo o algo que provoque que se ponche este se cerrará solo en pocos segundos, de la misma forma el tipo de amortiguación existentes, transmisiones mecánicas y el material de las estructura, existen desde hierro, aluminio y hasta fibra de carbono.

# **Conclusiones**

Se ha logrado construir un robot terrestre con las características suficientes para desplazarse en superficies planas y semiplenas gracias a la instalación de 4 motores con sus respectivas llantas, tiene dimensiones para la agregación de componentes o tarjetas electrónicas con el objetivo de tener un control de este, se diseñó una App específicamente para el uso de programar sus rutas de manera manual y automática con el uso del GPS.

Utilizando el módulo de GPS es que se ha localizado la posición geográfica del robot y de esa forma programar sus rutas ingresando la latitud y longitud, no tiene manera de cómo evitar obstáculos, se limita a sólo desplazarse una ruta programada. Pudo seguir su ruta programada y ser modificada mientras estaba en movimiento, la única necesidad de meter mano es cuando se necesita dar mantenimiento o alimentar sus pilas.

Haciendo un registro de sus posiciones en cada ruta como también cuando no está en movimiento se ha visualizado que tiene cierto margen de error y es un promedio de 0.000038 grados, esto se obtuvo registrando 200 muestras en un intervalo de 5 minutos el cual nos genera un error de 0.0002014% de error comparada con las coordenadas deseadas.

# **Referencias**

- [1] V. R. Barrientos, J. R. García and R. Silva, "Robots Móviles: Evolución y Estado del Arte*"*. IPN, México, D.F, no. 35, pp. 12-17, 2007.
- [2] S. Kumar, *Introduccion a la robotica*. 1er. Ed. México, D.F: McGRAW-HILL, 2010.
- [3] A. Morales (2021, february 18), *Robots Móviles Autónomos (AMR): ventajas, retos y aplicaciones*[Online]*,* CIO México. Available: [https://cio.com.mx/robots-moviles-autonomos](https://cio.com.mx/robots-moviles-autonomos-amr-ventajas-retos-y-aplicaciones/)[amr-ventajas-retos-y-aplicaciones/](https://cio.com.mx/robots-moviles-autonomos-amr-ventajas-retos-y-aplicaciones/)
- [4] I. A. Rodríguez, *Diseño e implementación de aplicaciones basadas en GPS y GSM*. Departamento de Ingeniería Electrónica, 2005 .

# **Diseño de tornillo de potencia para elevador de motocicleta tipo tijera**

*M. A. De la Cruz Padilla1\*, R. C. García Gómez1, J. C. Niños Torres1, H. Valencia Sánchez1, L. A. Morales Alias1 1 Departamento de Ingeniería Mecánica, Tecnológico Nacional de México / Instituto Tecnológico de Tuxtla Gutiérrez, Carretera Panamericana K.M. 1080, C.P. 29050, Tuxtla Gutiérrez, Chiapas, México \* [mpadilla@tuxtla.tecnm.mx](mailto:*mpadilla@tuxtla.tecnm.mx)*

#### *Área de participación: Ingeniería Mecánica y Mecatrónica*

#### **Resumen**

Se utilizaron las ecuaciones de diseño mecánico para crear el tornillo de potencia empleado en un elevador de motocicleta tipo tijera, para lo cual se determinó la fuerza soportada en el tornillo a diferentes inclinaciones y las reacciones en las articulaciones de la estructura propuesta con diferentes factores de seguridad. Con los datos de la fuerza soportada en el tornillo se propuso dimensiones y material para su construcción; se realizó el análisis considerando la teoría de Von Mises y fallo por pandeo. Se obtuvo las reacciones en las articulaciones de la estructura tipo tijera, se verificó que el material y dimensiones del tornillo propuesto es idóneo para las condiciones que estará sometido.

**Palabras clave:** *Diseño, tornillo, potencia, elevador.*

# **Abstract**

The mechanical design equations were used to create the power screw used in a motorcycle scissor lift, for which the force supported on the screw at different inclinations and the reactions in the joints of the proposed structure with different factors of security. With the data of the force supported in the screw, dimensions and material were proposed for its construction; The analysis was carried out considering the Von Mises theory and buckling failure. The reactions in the joints of the scissor-type structure were obtained, it was verified that the material and dimensions of the proposed screw is suitable for the conditions that it will be subjected to.

**Key words:** *Design, screw, power, elevator.*

# **Introducción**

Los elevadores para motocicletas son mecanismos de tipo tijeras que permiten desplazarse a distintas alturas de fácil instalación y empleo, su clasificación por lo general se hace por su principió de funcionamiento, así como también por sus formas de accionamiento entre las que se tiene los hidráulicos, electrohidráulicos, neumáticos, hidroneumáticos y por tornillo de potencia [1].

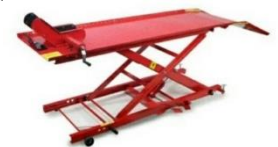

**Figura 1. Elevador de motocicleta [2]**

A continuación, se hace uso de las ecuaciones de diseño mecánico para crear el tornillo de potencia tipo ACME el cual será utilizado un elevador de motocicleta tipo tijera.

# **Metodología**

#### **Carga de falla**

Para determinar la carga de falla en el elevador se tomó en cuenta la motocicleta de mayor peso de la empresa AVA MOTO MÉXICO la cual es el modelo AVA350-6 STORMFLY con un peso de 170 kg [3]. Por otro lado, las normas mexicanas de diseño de montacargas recomiendan un factor de seguridad de 2.5 a 3 [4] por lo que se realizó el proceso de diseño para un factor de seguridad de 2.7 y además se presenta los resultados para factores de 2.5 y 3 con la finalidad de comparar los resultados y analizar la manera en que esto afecta al diseño.

$$
F.S. = \frac{P_{falla}}{P_{perm}} \qquad \therefore \qquad P_{falla} = (2.7)(170 \text{ kg}) = 459 \text{ kg} \qquad \text{Ecuación 1. Factor de seguridad}
$$

**Tabla 1. Fuerza de falla para diferentes factores de seguridad.** 

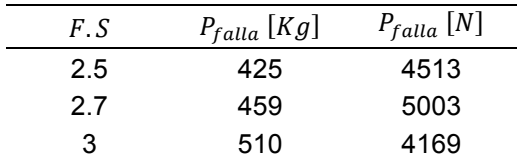

#### **Fuerzas en el tornillo de potencia**

El principio de funcionamiento del elevador se basa en una estructura metálica que utiliza la geometría y funcionamiento de las tijeras, para aumentar la distancia entre los extremos de las barras, mediante la fuerza que será aplicada por el tornillo de potencia [1]. A medida que el tornillo avanza, va moviendo las barras en que se apoya el tornillo ACME, éstas a su vez y gracias a sus uniones articuladas con los pasadores, mueven el resto de las barras elevando la estructura.

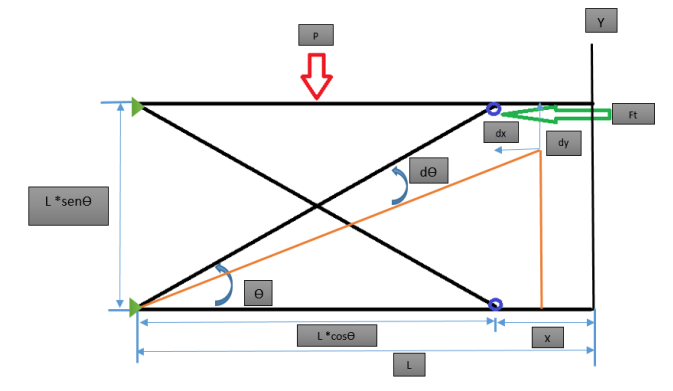

**Figura 2. Diagrama de cuerpo libre de la estructura del elevador propuesto.** 

Donde:

L = Longitud de los eslabones. Se considera a L como la longitud de un eslabón en un ángulo cero.

P = Carga que se aplica en la plataforma (tabla 1)

 $F_t$  = Fuerza que se aplica en el tornillo de potencia ACME.

ϴ = Ángulo de rotación de la estructura.

Cuando el elevador se despliega sufriendo una rotación ϴ en sentido contrario a las manecillas del reloj solo efectúa trabajo.

- La fuerza del tornillo  $F_t$  al desplazarse a lo largo del eje X (horizontalmente).
- El peso, al desplazarse P a lo largo de la dirección Y (vertical).

• El peso del elevador está incluido en el peso P y los rozamientos se desprecian.

Para un desplazamiento común  $d\theta$ , por el principio de conservación de energía el trabajo desarrollado por el tornillo de potencia  $d(F_t)$  al empujar la estructura desplazándose una distancia dX; es la energía que se emplea en elevar el peso un incremento de altura  $dy\left(d(E_{pot})\right)$ , incremento de su energía potencial.

$$
d(F_t) = F_t \cdot dx \qquad d(E_{pot}) = P \cdot dy
$$

Más la energía perdida al vencer los rozamientos, el cual se desprecia nos queda:

$$
F_t \cdot dx = P \cdot dy \qquad \therefore \qquad F_t = P \frac{dy}{dx}
$$

De la figura 2 se obtiene:

$$
dx = L \cdot \text{sen} \cdot d\theta
$$
  $dy = L \cdot \cos \theta$ 

De tal forma que:

$$
F_t = \frac{P}{\tan \theta}
$$
 Ecuación 2. Fuerza en el tornillo de potencia

Por lo anterior se tiene que la fuerza requerida disminuye a medida que aumenta  $\theta$ , se considera un ángulo mínimo  $\theta = 10^{\circ}$  para que el elevador no se bloquee a la cual se le llama posición inicial de tijera plegadas. El peso máximo que se le aplicará a la plataforma será de 460 kg = 4,513 N y sustituyendo en la ecuación 1 se tiene las fuerzas  $F_t$ .

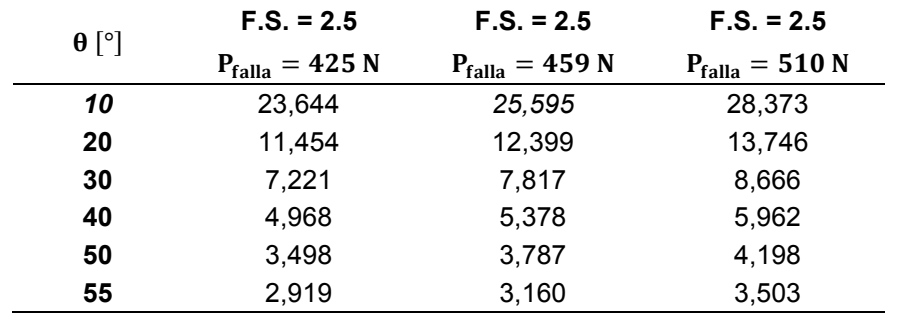

#### **Tabla 2. Fuerza en el tornillo (Ft) en Newtons a diferentes ángulos y F.S.**

#### **Reacciones en los apoyos y en las articulaciones de la estructura**

De los resultados anteriores se determina que la mayor fuerza  $(F_t)$  se requiere cuando comienza la subida. Por lo tanto, las reacciones de los apoyos, esfuerzos tanto en el tornillo de potencia ACME y la estructura se determinan para el instante θ=10° lo que se considerará como el punto inicial para cargar la estructura.

La estructura es simétrica por lo que se analiza una de las dos subestructuras paralelas que componen el elevador por lo que la fuerza del tornillo es igual a  $F_t/2$  y el peso que se utiliza para el análisis es la mitad del total que soporta el elevador (P/2).

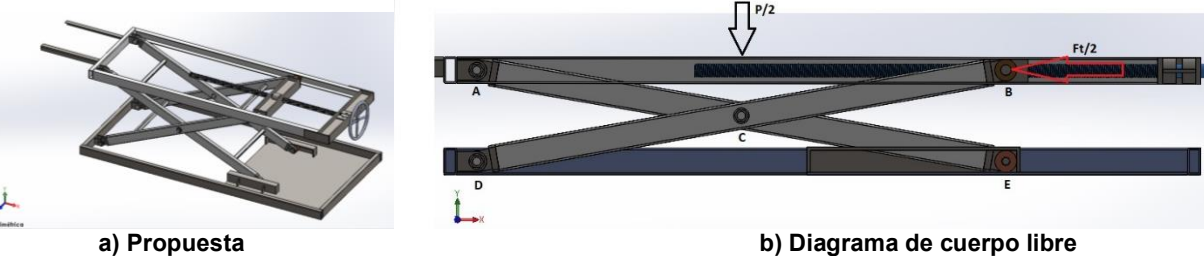

**Figura 3. Estructura del elevador** 

Se calculan las reacciones en los apoyos y articulaciones a que está sometida la subestructura en equilibrio estático para una elevación de ángulo θ con respecto a la horizontal. Quedando las fuerzas en función de P, para ello se hace el estudio de equilibrio estático.

Sección A-B.

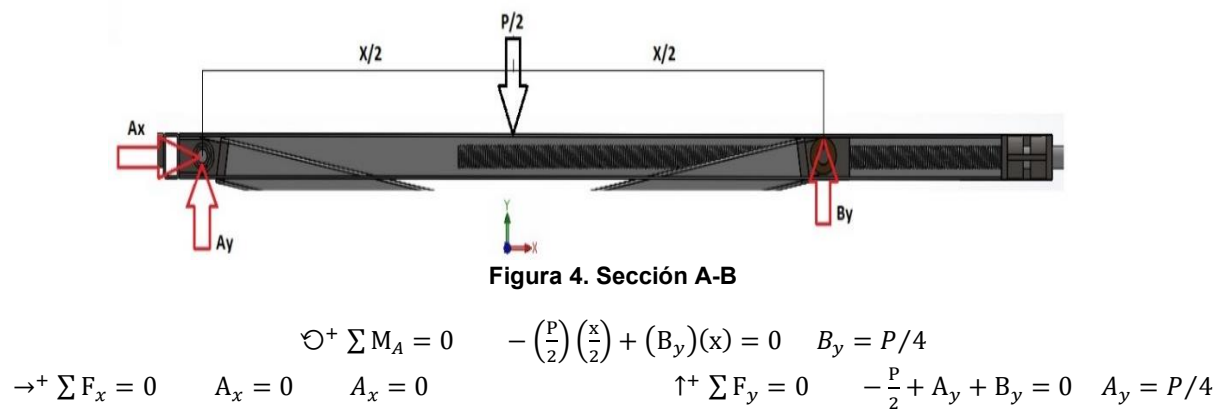

Fuerzas que interactúan en el rodamiento superior.

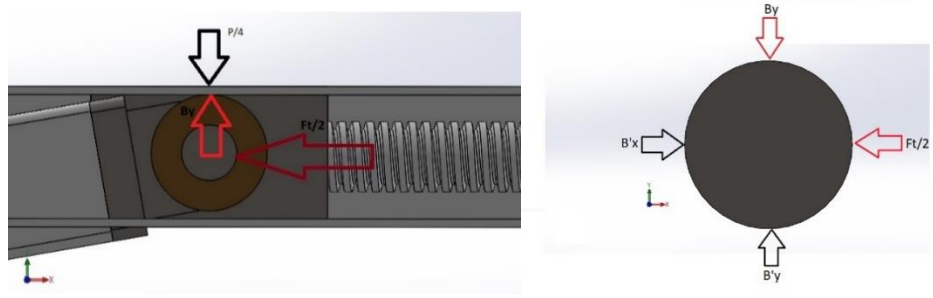

**Figura 5. Rodamiento superior** 

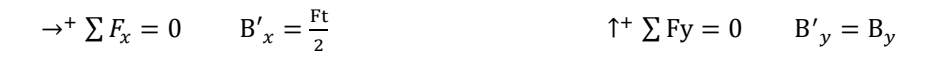

Sección A-C-E.

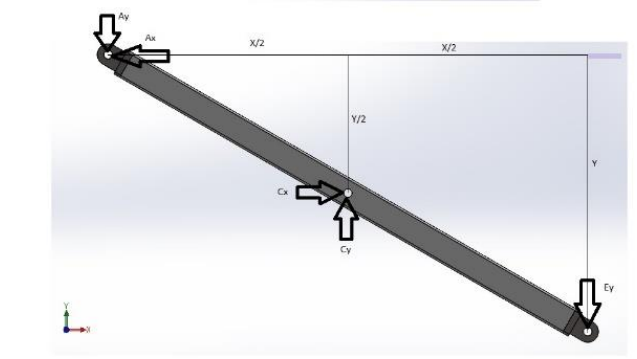

**Figura 6. Elemento A-C-E** 

 $\mathcal{O}^+$   $\sum M_c = 0$   $(A_v)(x/2) + (A_x)(y/2) - (E_v)(x/2) = 0$  $\rightarrow^+ \sum F_x = 0$   $A_x = C_x = 0$ <br>Siendo  $A_x = 0$ 

$$
E_y = \frac{(A_y)(x/2)}{x/2} \qquad \therefore \qquad E_y = A_y = P/4
$$
  
\n
$$
\uparrow^+ \sum F_y = 0 \qquad -A_y + C_y - E_y = 0 \qquad \therefore \qquad C_y = A_y + E_y = P/2
$$

Sección B-C-D.

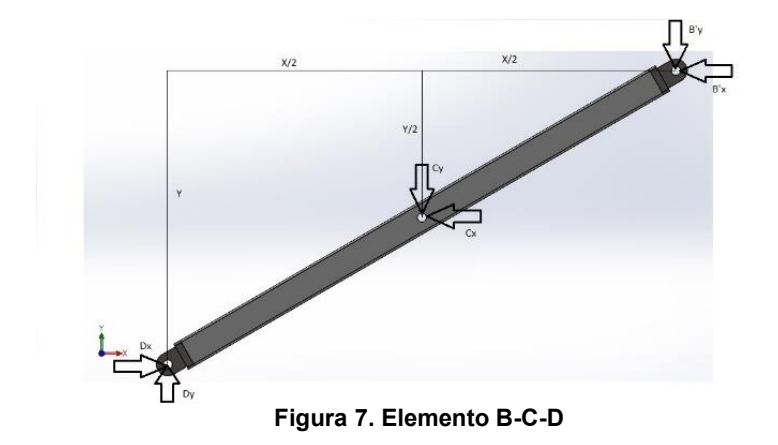

 $\rightarrow^+$  ∑ F<sub>x</sub> = 0 D<sub>x</sub> - C<sub>x</sub> - B'<sub>x</sub> = 0 ∴ D<sub>x</sub> = F<sub>t</sub>/2 ↑  $\uparrow$  ∑ F<sub>y</sub> = 0 D<sub>y</sub> - C<sub>y</sub> - B'<sub>y</sub> = 0 ∴ C<sub>y</sub> =  $\frac{3}{4}$ P

En resumen, se tienen que las reacciones son:
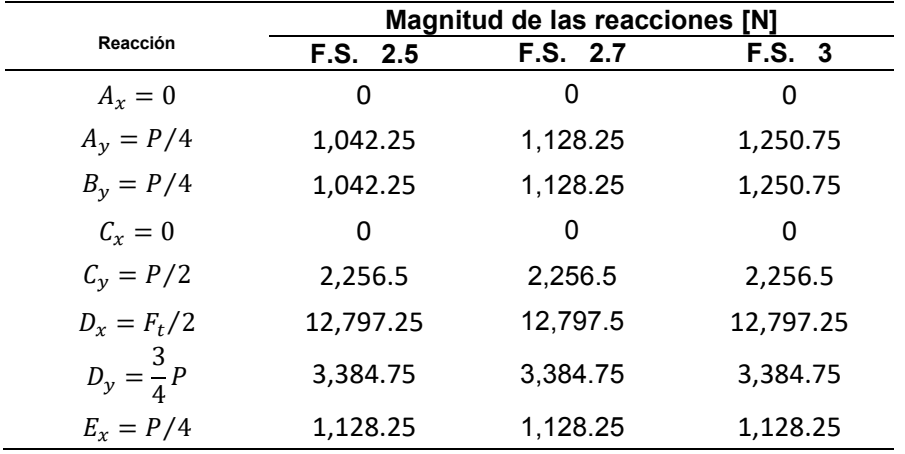

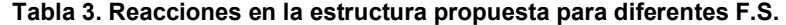

#### **Tornillo de potencia ACME.**

La mayor fuerza a la que se someterá el tornillo de potencia es cuando el ángulo  $\theta = 10^\circ$  para lo que  $\mathrm{F_t} =$ 25,595 N = 5,754 lb para un F.S. 2.7;  $F_t$  es la carga (W) a la que el tornillo está sometido. Considerando un tornillo ACME con las especificaciones: diámetro de cresta (dc) de 1 pulgada, numero de roscas por pulgadas (n) de 5 [5].

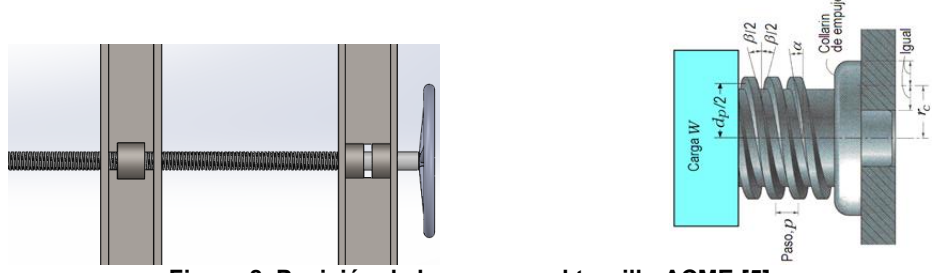

**Figura 8. Posición de la carga en el tornillo ACME [5]**

Considerando un tornillo de roscado sencillo (m=1) y aplicando la ecuación para determinar el avance tenemos que:

$$
l = (m)(p) = (m)\left(\frac{1}{n}\right) = (1)\left(\frac{1}{5}\right) = 0.2
$$
 *avance*

Además, se tiene que:

$$
d_p = d_c - 0.5p - 0.01 = 1 - (0.5)(0.2) - 0.01 = 0.89 \text{ pulg} \qquad \text{Diametro de paso}
$$
  

$$
d_r = d_c - 2(0.5p + 0.01) = 1 - (2)[(0.5)(0.2) + 0.01] = 0.78 \text{ pulg} \qquad \text{Diametro de raíz}
$$

De las ecuaciones de diseño [5]:

$$
\alpha = \tan^{-1}\left(\frac{1}{\pi d_p}\right) = \tan^{-1}\left(\frac{0.2}{\pi(0.89)}\right) = 4.0914^{\circ}
$$

$$
\theta_n = \tan^{-1}\left(\cos\alpha \cdot \tan\frac{\beta}{2}\right) = \tan^{-1}\left(\cos 4.0914 \cdot \tan\frac{29}{2}\right) = 14.4646^{\circ}
$$

Se considera un diámetro de collarín de 0.92 pulgadas por lo que  $r_c = 0.445$  pulg.

Los coeficientes de fricción seleccionados en base a un tornillo de acero [5] son  $\mu = 0.17$  para el coeficiente de fricción entre las roscas y  $\mu_c = 0.15$  para el coeficiente de fricción para el collarín

El par de torsión que se requiere para elevar la carga se obtiene con la ecuación.

$$
T_R = W \left[ \frac{(d_p/2)(\cos \theta_n \cdot \tan \alpha + \mu)}{\cos \theta_n - \mu \tan \alpha} + r_c \mu_c \right]
$$
 Ecuador3. Par de torsión para elevar la carga [5]

Coloquio de Investigación Multidisciplinaria 2021 Journal CIM Vol.9. Núm. 1 ISSN 2007-8102

$$
T_R = 5,754 \left[ \frac{(0.89/2)((\cos 14.4646)(\tan 4.0914) + 0.17)}{\cos 14.4646 - 0.17 \tan 4.0914} + (0.445)(0.15) \right] = 1,024.82 \text{ lb} - \text{pulg}
$$

Para los análisis de diseño en el caso de roscas ACME la carga normal en la rosca está inclinada hacia el eje debido al ángulo de la rosca  $2α$  y al ángulo del avance  $λ$ .

Considerando P<sub>n</sub> como la fuerza que actúa perpendicular a la cuerda del tornillo.

$$
P_n = \frac{W}{\cos \theta_n \cos \alpha - \mu \sin \alpha} = \left(\frac{5.754 \text{ lb}}{\cos(14.4646) \cdot \cos(4.0914) - 0.17 \cdot \text{sen}(4.0914)}\right) = 6,033.31 \text{ lb}
$$

El esfuerzo cortante en el cuerpo  $(\tau)$ , debido al momento de torsión  $T_R$  en el exterior del tornillo [5], es:

$$
\tau = \frac{16 T_R}{\pi \cdot d_r^3} = \frac{16(1,024.82)}{\pi (0.78)^3} = 10,998.5 \text{ psi}
$$

El esfuerzo axial normal nominal ( $\sigma$ ) considerando F como P<sub>n</sub> es:

$$
\sigma = -\frac{4F}{\pi \cdot d_r^2} = -\frac{4(6,033.31)}{\pi (0.78)^2} = -12,626.3 \text{ psi}
$$

El esfuerzo de apoyo  $(\sigma_B)$  es, con una rosca que soporta 0.38 F [5].

$$
\sigma_{B-1} = -\frac{2(0.38F)}{\pi(d_p)(1)(p)} = -\frac{2(0.38)(6.033.31)}{\pi(0.89)(1)(0.2)} = 8,199.73 \text{ psi}
$$

El esfuerzo flexionante en la raíz de la rosca  $(\sigma_B)$  con una rosca que soporta 0.38 F [5], es  $6(0.38F)$  $(6(0.38)(6.033.31))$ 

$$
\sigma_{B-2} = \frac{6(0.56r)}{\pi(d_r)(1)(p)} = \frac{6(0.56)(0.055.51)}{\pi(0.78)(1)(0.2)} = 28,068.3 \text{ psi}
$$

Existe un esfuerzo cortante circunferencial en el extremo de la sección transversal de la raíz de la rosca de  $\tau =$ 10,998.5  $\psi$ si. Los esfuerzos tridimensionales son los siguientes:

$$
\sigma_x = 28,068.3 \text{ psi} \qquad \tau_{xy} = 0
$$
  
\n
$$
\sigma_y = 0 \qquad \tau_{yz} = 10,998.5 \text{ psi}
$$
  
\n
$$
\sigma_z = -12,626.3 \text{ psi} \qquad \tau_{zx} = 0
$$

A continuation, se presenta el cálculo de esfuerzo de Von Mises.  
\n
$$
\sigma' = \frac{1}{\sqrt{2}} \left[ \left( \sigma_x - \sigma_y \right)^2 + \left( \sigma_y - \sigma_z \right)^2 + (\sigma_z - \sigma_x)^2 + 6 \left( \tau_{xy}^2 + \tau_{yz}^2 + \tau_{zx}^2 \right) \right]^{1/2}
$$
\nEcuación 4. Esfuerzo de Von Mises  
\n
$$
\sigma' = \frac{1}{\sqrt{2}} \left[ (28,068.3 - 0)^2 + (0 + 12,626.3 \text{ m})^2 + (-12,626.3 - 28,068.3)^2 + 6(0^2 + 10,998.5^2 + 0^2) \right]^{1/2}
$$
\n
$$
\sigma' = 40,798.9 \text{ psi} \approx 41 \text{ ksi}
$$

Lo anterior se calculó para factores de seguridad 2.5 y 3.

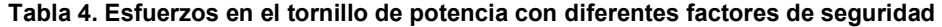

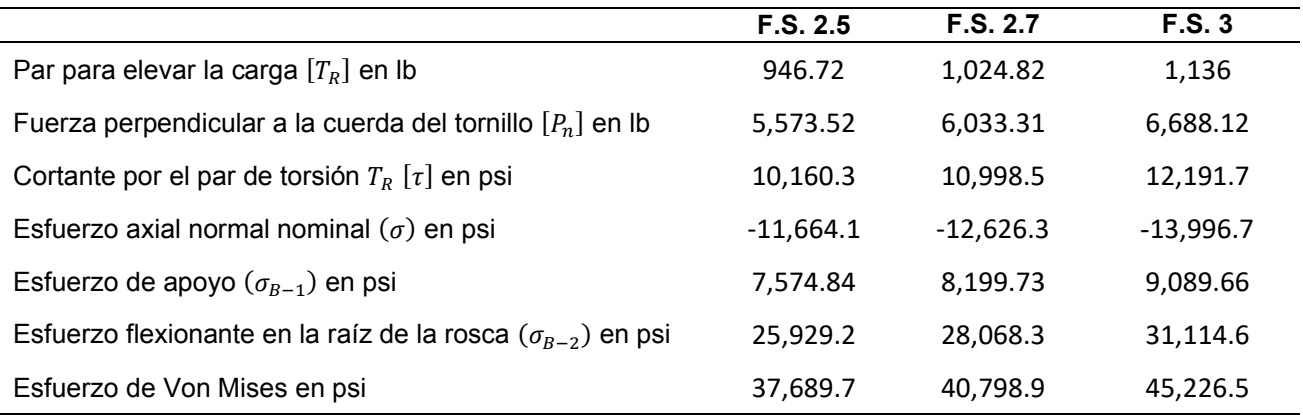

Para F.S= 2.7 el esfuerzo  $\sigma_x = 28,068.3 \text{ psi}$  es un esfuerzo principal. Los esfuerzos restantes pueden transformarse utilizando la ecuación del esfuerzo plano; de tal manera que, los esfuerzos principales son:

$$
\sigma_1, \sigma_2 = \frac{\sigma_y + \sigma_z}{2} \pm \sqrt{\left(\frac{\sigma_y - \sigma_z}{2}\right)^2 + \left(\tau_{yz}\right)^2}
$$

$$
\sigma_1, \sigma_2 = \frac{0 - 12,626.3}{2} \pm \sqrt{\left(\frac{0 - (-12,626.3)}{2}\right)^2 + (10,998.5)^2}
$$

$$
\sigma_1 = 6,368.45 \text{ psi} \qquad \sigma_2 = -18,994.7 \text{ psi}
$$

Si se ordenan los esfuerzos principales respecto a  $61 > 62 > 63$ 

 $\sigma_1 = 28,068.3 \text{ psi}$   $\sigma_2 = 6,368.45 \text{ psi}$   $\sigma_3 = -18,994.7 \text{ psi}$ 

Cálculo del esfuerzo cortante máximo.

$$
\tau_{max} = \frac{\sigma_1 - \sigma_3}{2} = \frac{28,068.3 + 18,994.7}{2}
$$

$$
\tau_{max} = 23,531.5 \text{ psi}
$$

#### **Pandeo del tornillo**

Se consideró al tornillo de potencia en el análisis de pandeo como extremos articulados por lo tanto  $L_e = L$ .

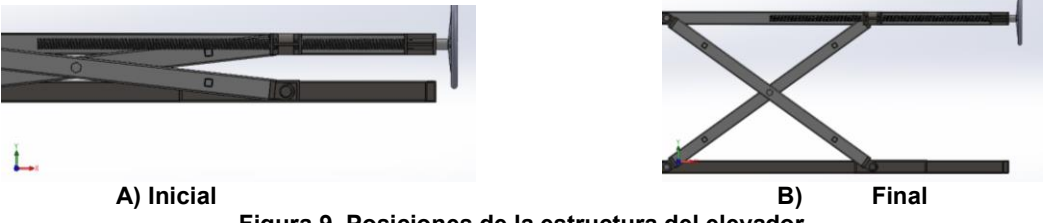

**Figura 9. Posiciones de la estructura del elevador** 

Debido a que es un perfil circular los momentos de inercia es:

$$
I_x = \frac{\pi \cdot d^4}{64} = \frac{\pi (0.019812)^4}{64} = 7.56281x10^{-9} m^4
$$
  

$$
P_{cr} = \frac{\pi^2 \cdot E \cdot I_{min}}{Le^2}
$$
 **Ecuación 5. Carga critica de pandeo**

Se realizó el primer análisis de pandeo para un ángulo 10° en los eslabones tipo tijera, con una longitud de trabajo en el tornillo de 0.359 m y se utilizó el material acero 4140-T con un módulo de elasticidad de 200 GPa [6], para el cálculo del momento de inercia se consideró el diámetro de raíz del tornillo de potencia  $d_r = 0.78 \text{ pulg} =$  $0.019812 m$ .

$$
P_{cr} = \frac{\pi^2 (200)(7.56281x10^{-9})}{(0.359)^2} = 115,831 N
$$

Para el segundo análisis se consideró el ángulo de su máxima elevación de trabajo 50° se conservan los mismos datos anteriores excepto la longitud de trabajo a compresión del tornillo de potencia el cual es de 0.711 m para estas condiciones.

$$
P_{cr} = \frac{\pi^2 (200)(7.56281x10^{-9})}{(0.780)^2} = 24,537 N
$$

#### **Resultados**

Se presenta la metodología para el diseño de un tornillo de potencia. Se obtuvo las ecuaciones para determinar las reacciones en las articulaciones de la estructura tipo tijera el cual es necesario para el análisis de cada uno de los elementos del elevador de motocicleta.

Se obtuvo los esfuerzos que actúan sobre el tornillo de potencia y los cálculos se realizaron para diseños con factor de seguridad de 2.5, 2.7 y 3 el cual es el rango sugerido para tornillos de potencia en elevadores de carga [4].

#### **Trabajo a futuro**

Se sugiere realizar el diseño de los elementos de la estructura tipo tijera, de los pernos a utilizar en las articulaciones de la estructura y las soldaduras.

Se propone realizar el diseño haciendo uso de algún software de elemento finito y comparar los resultados del esfuerzo de Von Mises en el tornillo de potencia y las reacciones en la estructura.

#### **Conclusiones**

La variación de 2.5 a 3 en el factor de seguridad genera una variación en la fuerza de falla del tornillo de 85 N que corresponde al 3.3 % mientras que el esfuerzo de Von Mises existe una variación de 7.54 ksi lo que corresponde a un 17 % (tabla 4).

El material que se sugiere para maquinar el tornillo ACME es acero 4140-T con un límite de fluencia de 62 ksi [6]; los resultados presentados en la tabla 4 son para un tornillo de 1 pulgada del cual se obtuvo que el esfuerzo de Von Mises se encuentra en el rango de 38-45 ksi; con los datos antes mencionado se tiene que el esfuerzo de fallo está por debajo del límite de fluencia del material.

Respecto al pandeo del tornillo (ecuación 5) la carga critica es de 115.83 kN el cual es mayor a los 23.64 – 28.37 kN (tabla 1) a los que estará sometido el tornillo en la posición inicial (ángulo de inclinación 10°) con F.S. 2.5 – 3; de igual manera para el mismo rango del factor de seguridad y la posición final del elevador (ángulo de inclinación 50°) la carga critica obtenida para el pandeo es de 24.54 kN y el tornillo estará sometido a 3.5 – 4.2 kN. En ambos casos para la posición inicial y final la carga a la cual estará sometido el tornillo de potencia no sobre pasa la fuerza critica para el pandeo por lo que en ninguno de las dos posiciones fallará.

Por lo anterior se concluye que el tornillo con las dimensiones y material propuesto no fallará debido a las cargas y condiciones que será sometido.

#### **Referencias**

- [1] D. G. Chávez Pérez, «Elevador de tijera por accionamiento hidráulico,» Universidad de La Laguna, San Cristóbal de la Laguna, 2015.
- [2] Jomafa Herramientas profesionales para automoción, «Elevador hidraulico de motos 450 kilos,» 05 08 2021. [En línea]. Available: https://www.jomafa.com/elevadores-moto/3482-elevador-hidraulico-de-motos-450 kilos.html. [Último acceso: 05 08 2021].
- [3] Unison International, S.A., «Unisoninternationalsa · Tienda de repuestos para coches,» 1 12 2016. [En línea]. Available: https://www.facebook.com/unisoninternationalsa/posts/396212867376306/. [Último acceso: 05 08 2021].
- [4] L. D. Badillo Gómez, «Diseño de un elevador montacargas con capacidad de 500 kilogramos,» Ciudad de México, 2016.
- [5] R. G. Budynas y N. J. Keith, Diseño en ingeniería mecánica de Shigley, México, D.F.: McGraw-Hill Interamericana, 2008.
- [6] F. P. Beer, J. E. R. Johston, J. T. Dewolf y D. F. Mazurek, Mecánica de materiales, México, Distrito Federal: McGraw-Hill, 2010.

### **Diseño e implementación de un SILAR para depósito de compuestos binarios**

*R. M. Woo García1,\*, L. G. Colorado Ruiz1, P. Argüelles Lucho1, L. García González1 y F. López Huerta2*

*1Centro de Investigación en Micro y Nanotecnología, Universidad Veracruzana, Veracruz, 94294, Boca del Río, Veracruz, México* 

*2Facultad de Ingeniería Eléctrica y Electrónica, Universidad Veracruzana, Veracruz, Boca del Río, Veracruz, México.*

*\*rwoo@uv.mx*

*Área de participación: Ingeniería Mecánica y Mecatrónica* 

#### **Resumen**

En este trabajo, se presenta el diseño e implementación de un sistema de multinmersión desplazable en los ejes "Zθ" para depósito de películas tipo compuesto binario. El sistema consta de una plataforma móvil en el eje vertical "Z" donde se suspende una pinza de agarre de un sustrato, un carrusel para el desplazamiento angular de hasta 5 soluciones. La automatización del sistema se basa en un microcontrolador 18F4550, además integra un sensor de distancia y movimiento SEN12780, el sistema presenta velocidades de desplazamiento desde 0.5 hasta 70 cm/min de manera continua en "Z". La manipulación del sistema se da a través de una aplicación móvil desarrollada en software de código abierto. Además, presenta la inclusión del control por medio de gestos en los ejes "XZ" a partir de señales manuales. Se han sintetizado películas de sulfuro de plomo (PbS) para la verificación del funcionamiento del sistema SILAR.

*Palabras clave: PIC18F4550, Películas binarias, Sensor de gestos, SILAR* 

#### **Abstract**

*In this work, has been designed and implemented an immersion system scrollable on "Zθ" axes for a binary composition film deposit. The system consists of a movil platform in "z" where its suspended a gripper the substrate, a carrousel for the angular movement up to five solutions. The system automatization is base on a microcontroller 18F4550, a distance and movement sensor SEN12780, this system present spats of displacement from 0.5 up to 70cm/min in a continuous way. The system manipulation is carried out through a mobile application developed in open source code. Also includes a gesture control in the "XZ" axes from handle signals. This synthetized films of lead sulfide (PbS) for the SILAR system function verification* 

*Key words: PIC18F4550, binary films, gesture sensor, SILAR* 

#### **Introducción**

Uno de los mayores logros de la tecnología de películas delgadas ha sido su contribución al desarrollo de dispositivos y circuitos integrados de microelectrónica y óptica, todos los dispositivos de estado sólido están formados por un apilamiento de capas de diversos materiales sobre un substrato, generalmente de tipo semiconductor. Las exigencias en los dispositivos electrónicos, cada vez más estrictas en cuanto a su funcionamiento como lo es la velocidad de respuesta, sensibilidad, tamaño, estabilidad, miniaturización, han obligado desarrollar capas delgadas con mejores prestaciones en cuanto a sus propiedades morfológicas, estructurales, eléctricas y ópticas [1]. La aplicación de películas en dispositivos optoelectrónicos, sensores bioelectrónicos ha progresado rápidamente en años recientes, así como el empleo de películas para potencializar alguna característica particular como la conductividad, resistividad o el aislamiento de circuitos electrónicos, en dispositivos fotovoltaicos, recubrimientos ópticos, en micro y nanoelectrónica [2].

Las películas delgadas de compuestos binarios, son capas con espesores que van desde algunos cuantos nanómetros hasta cientos de micrómetros, las películas creadas mediante síntesis química, se forman por condensación capa por capa, sus propiedades elementales como el espesor, morfología y topografía son parcialmente controladas por la cinemática del depósito empleado y las condiciones de éste, así como el tipo de sustrato. La suma de estas variables refleja como resultado, propiedades únicas, producto del proceso de depósito y crecimiento [3].

El método de multinmersión adsorción y reacción de capas iónicas sucesivas (SILAR), se basa principalmente en la adsorción y reacción de los iones a partir de las soluciones y el crecimiento entre cada inmersión en diferentes solventes procurando una precipitación homogénea de la solución. El método consiste en sumergir un substrato en una solución, mantenerlo inmerso durante un determinado tiempo y después sustraerlo a una velocidad controlada, en él se genera una evaporación y drenado del solvente de la solución produciendo una película delgada, repitiendo éste procedimiento en 4 soluciones por lo menos. El término de adsorción se puede definir como la capa interfacial entre dos fases en un sistema, la adsorción se puede esperar cuando dos fases heterogéneas se ponen en contacto uno con el otro [3]. En la Figura 1, se aprecia el método SILAR.

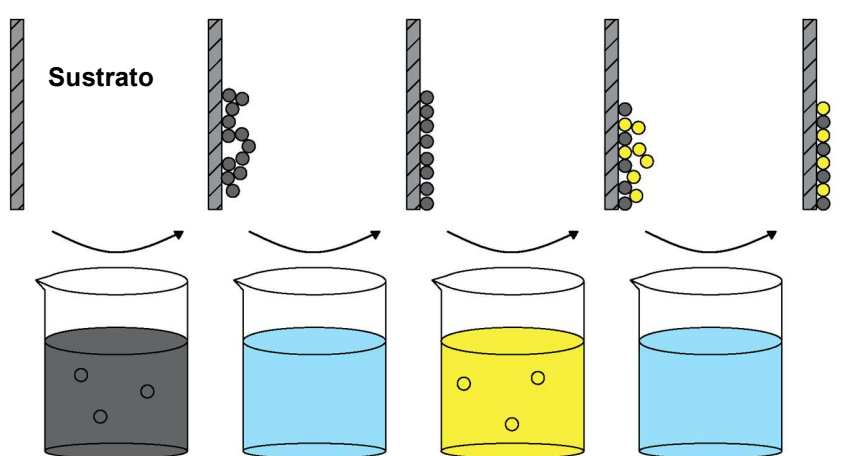

**Multinmersión en diversa soluciones** 

**Figura 1. Etapas del proceso de depósito de películas binarias por método SILAR** 

El espesor de la película y la uniformidad de ésta depende de las condiciones de flujo cuando el sustrato se encuentra en el baño de solución, el tiempo de emersión y la evaporación de la solución durante la emersión. Se puede indicar que cuanto mayor sea la velocidad de emersión del sustrato, mayor será el espesor de la película. Debido a ello es necesario desarrollar sistemas de bajo coste, con buena estabilidad mecánica durante el depósito de las capas del material, que brinden la posibilidad de un control efectivo y simple para el usuario.

#### **Metodología**

El diseñado del sistema multinmersión propuesto consta de una plataforma móvil en el eje vertical "Z" para la inmersión, donde se suspende una pinza de agarre como soporte para los sustratos, asimismo, para el movimiento angular, en el eje "θ" el sistema posee en su base, un carrusel en forma de disco con soportes circulares donde se colocan hasta 5 soluciones en vasos de precipitado de hasta 200ml.

Un microcontrolador de 8 bits cumple la función de ejecutar las órdenes de control y administrar el proceso en los tiempos requeridos. El sistema es manipulado mediante una aplicación móvil, quien envía las señales de control (velocidad, distancia a desplazarse, número de inmersiones) mediante protocolo bluetooth al microcontrolador, de igual manera a partir de un sensor de distancia y movimiento SEN12780 se controla el movimiento de inmersión y emersión cuando el usuario realice dicho gesto con el propósito de realizar pruebas de depósito sin que el usuario presente contacto con el teléfono inteligente.

Como actuadores del sistema para los desplazamientos vertical y angular se han utilizado 2 motores a pasos, teniendo velocidades de desplazamiento desde 0.5 hasta 70cm/seg de manera continua en el eje vertical y hasta 6 vueltas por minuto cuando se encuentran 5 vasos de precipitado con soluciones sobre el disco. La Figura 2 representa de manera general el sistema propuesto

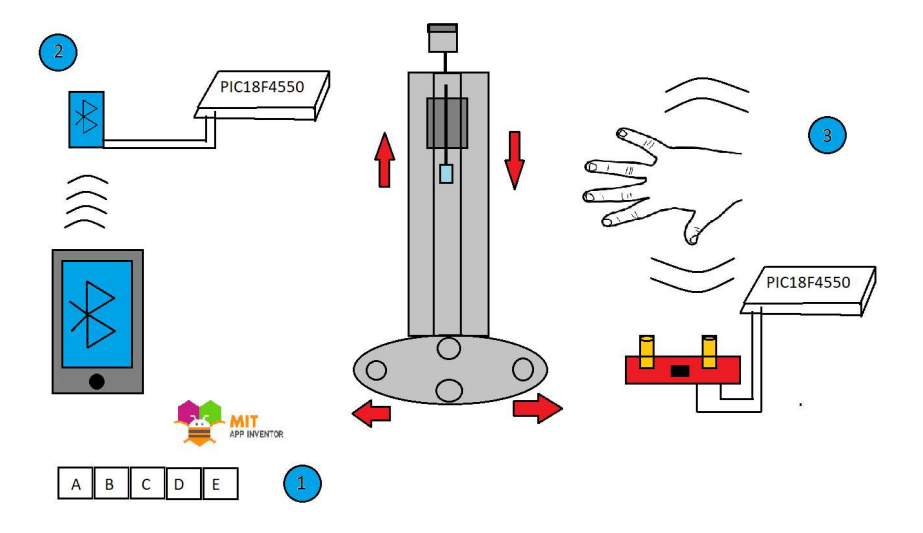

**Figura 2. Diagrama de los procesos del sistema de depósito de películas delgadas** 

#### **Aplicación móvil**

La manipulación del sistema se presenta a través de una aplicación móvil para teléfonos inteligentes desarrollada en la plataforma de código abierto MIT App Inventor©, la aplicación se enlaza con el módulo bluetooth del microcontrolador conectado al sistema SILAR, mediante ésta aplicación, el usuario tiene la opción de habilitar el modo manipulación por gestos o manipulación por aplicación con parámetros fijos, es posible configurar los siguientes parámetros del sistema: búsqueda del origen (cero pieza), velocidad de inmersión (cm/min), velocidad de emersión (cm/ min), distancia de la emersión (cm), número de soluciones colocadas en el carrusel, número de inmersiones/emersiones (repeticiones), ir al cero máquina. La Figura 3 representa el panel frontal de la aplicación del sistema.

#### **Control del sistema PIC18F4550**

El control del proceso se basa en la comunicación por medio módulo bluetooth del teléfono inteligente mediante los comandos AT, los datos enviados y recibidos por el módulo bluetooth son conectados al microcontrolador PIC18F4550 de Microchip® a través de los pines de RX (recepción) y TX (transmisión) de ambos (módulo y microcontrolador), la programación se desarrolla en lenguaje C. El microcontrolador recibe los datos mediante comunicación serial, controlando el motor del eje Z que realiza el proceso de inmersión/emersión, así como el motor a pasos colocado en la parte inferior

del disco, para el desplazamiento angular de las soluciones. Cuando se habilita el control mediante el sensor de gestos, se activa una interrupción dando prioridad a la comunicación con dicho sensor mediante el módulo de comunicación UART, donde la tasa de actualización de datos es de 50 muestras por segundo.

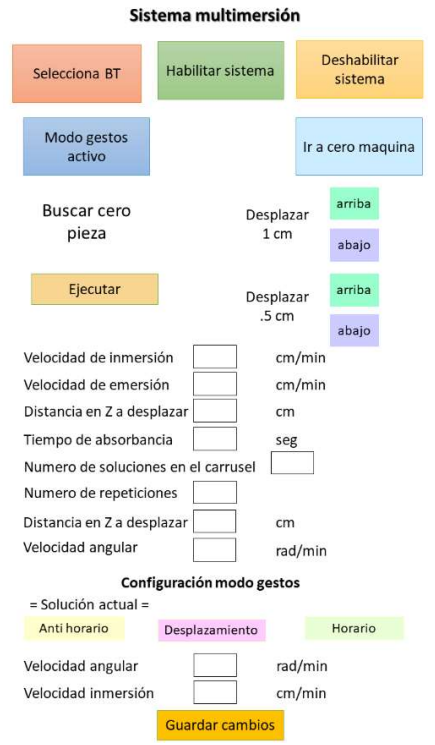

**Figura 3. App móvil como tablero de control del sistema SILAR** 

#### **Control mediante gestos**

El control alternativo para manipular el sistema se presenta a partir del movimiento del usuario, mismo que es detectado con un sensor de distancia y gestos ZX de la compañía sparkfun©. Es un sensor sin contacto capaz de interpretar gestos simples, el sensor utiliza tecnología GestureSense® para reconocer la distancia de un objeto desde el sensor hasta aproximadamente 30 cm en el eje "Z" y la ubicación del objeto lado a lado del sensor en un espacio de próximo de 15 centímetros, denominado eje "X".

El sensor de gestos determina el valor de un eje X midiendo el diferencial de iluminación de dos elementos ópticos. Cuando el objeto reflector está justo encima del sensor, ambos elementos ópticos se iluminan por igual, lo que produce un diferencial cero de brillo (esta posición se denomina origen X). Cuando el objeto reflector no está centrado, el receptor recibe más luz reflejada de un emisor y menos del otro; por lo tanto, se puede determinar la ubicación del objeto reflector según el grado en que la recepción de luz no esté equilibrada [3]. El sensor utiliza el protocolo UART para comunicarse con un microcontrolador PIC18F4550. La activación de este control se establece desde la aplicación móvil, así como las velocidades de inmersión y angular. El movimiento que realizará el sistema será establecido a partir del movimiento que realice el usuario.

#### **Sistema mecánico**

Para la estructura de la plataforma móvil en el eje vertical del se utilizó un eje lineal conformado por:

un perfil de aluminio 4080 c-Beam de 250mm, carro móvil de 77x77mm con soporte para eje de 8mm. Bloques de extremo c-Beam de 80x50mm, husillo de acero cromado Thsl-8d 8mm y 300 mm de largo, acoplamiento flexible con abrazadera de 25mm, baleros con anillo de retención y arandela.

El motor a pasos tipo nema 17, colocado en la parte superior e interconectado a un puente H driver L298N, al girar el usillo provoca el desplazamiento de la plataforma móvil sobre el eje vertical, en ésta plataforma es colocada una pinza de agarre de montaje para sustratos, diseñado para sujetar firmemente las piezas. Para el desplazamiento angular del sistema de depósito de películas, se utilizó un disco giratorio de madera con un diámetro de 30cm, mismo que cuenta con 5 moldes para colocar vasos de precipitado desde 50 hasta 200ml, el disco se encuentra interconectado al motor a pasos nema 17 y su respectiva etapa de potencia L298N. La Figura 4 representa el diseño del sistema SILAR previo a su implementación, mientras que la Figura 5 muestra el sistema construido.

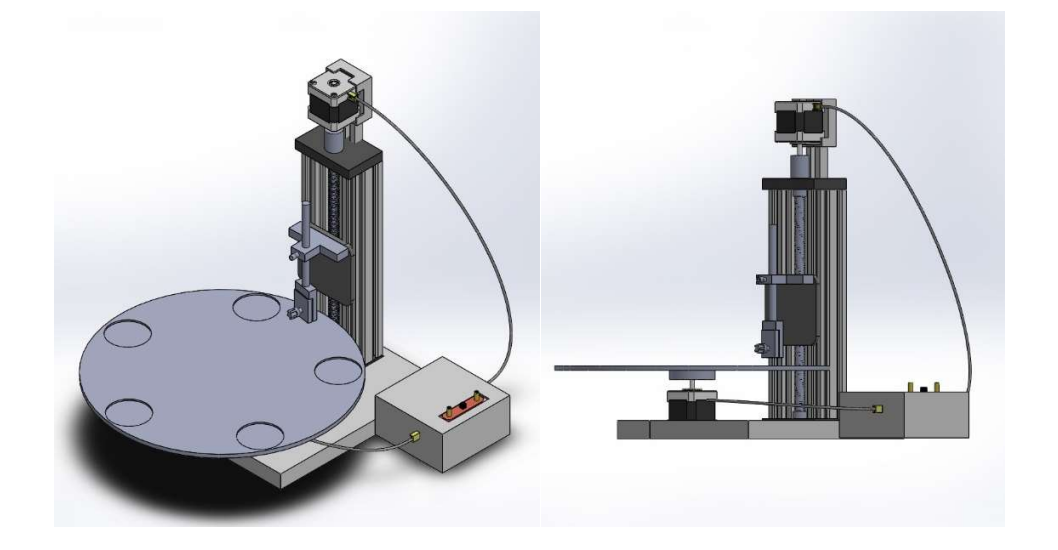

**Figura 4. Diseño mecánico del sistema SILAR**

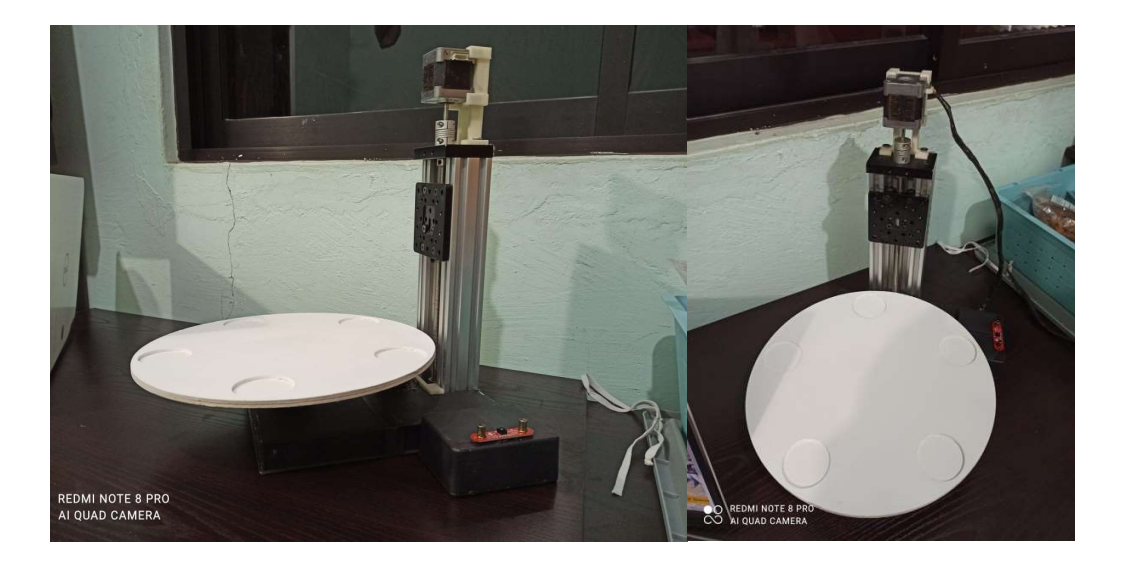

**Figura 5. Implementación del sistema SILAR tipo carrusel**

#### **Películas de sulfuro de plomo**

El sulfuro de plomo (PbS) es un material semiconductor obtenido mediante la combinación de los elementos correspondiente a los grupos IV-VI de la tabla periódica, posee un bangap de 0.37eV a temperatura ambiente y una constante dieléctrica de 170 [4]. El PbS en películas delgadas, es policristalino, se presenta con un color café negruzco observándose la formación de conjuntos de granos. La estructura cristalina que presenta es cúbica centrada en las caras, teniendo en su base dos átomos [5,6].

Para la verificación del funcionamiento del sistema SILAR tipo carrusel, se llevó a cabo por la síntesis de un compuesto binario de calcogenuro de plomo en forma de película, sintetizadas con el siguiente procedimiento: La solución catiónica se preparó mezclando una solución de Pb(CH<sub>3</sub>COO)<sub>2</sub> 0.2 M y una solución de N(CH2CH2OH)3 0.3 M; la solución aniónica se preparó con CH3CSNH2 0.15 M. Se depositó sucesivamente una capa catiónica y una aniónica sobre substratos de vidrio previamente lavados con una mezcla de H<sub>2</sub>O<sub>2</sub> y H<sub>2</sub>SO<sub>4</sub>, este ciclo se repitió 20, 40, 60, 80, 100, 200 y 500 veces con enjuagues en agua desionizada entre capa y capa a fin de observar la evolución de la estructura cristalina de las películas en función del número de ciclos. En total fueron colocadas 5 soluciones de 50 ml cada una en vasos de precipitado de 100 ml. En todos los experimentos se mantuvo fija la velocidad de inmersión y emersión en 60 cm/min, tiempo de adsorción en 60 segundos.

#### **Resultados y discusión**

Se midió el espesor y rugosidad de las películas delgadas de sulfuro de plomo utilizando la técnica de perfilometría, realizando un barrido en la superficie tomando los datos en la zona de intersección del sustrato y la película cada 333nm a lo largo de 200um, la Tabla 1 muestra los espesores promedio de 3 cuantificaciones realizadas para cada de las películas sintetizadas.

| Muestra        | Número de<br>depósitos | Espesor de película (nm) | Rugosidad (nm) |
|----------------|------------------------|--------------------------|----------------|
| M1             | 20                     | 213                      | 39             |
| M2             | 40                     | 398                      | 73             |
| M3             | 60                     | 586                      | 108            |
| M4             | 80                     | 784                      | 139            |
| M <sub>5</sub> | 100                    | 930                      | 147            |
| M6             | 200                    | 1580                     | 205            |
| M7             | 500                    | 2406                     | 327            |

**Tabla 1. Valores de espesor y rugosidad promedio obtenidos por perfilometría.** 

Las películas obtenidas se caracterizaron por difracción de rayos-X con la finalidad de corroborar la estructura cristalina del sulfuro de plomo dependiente del número de depósitos. Los patrones de difracción de rayos-X de las películas se obtuvieron en un Difractómetro D8 Advance Bruker, en un rango 2θ de 10° a 80°, con un paso de 0.06, radiación Cu kα ( $\lambda$  = 1.5406 Å) y operado a 40 kV y 40 mA. La Figura 6 muestra los difractogramas de las películas de PbS obtenidas con diferentes ciclos (20, 40, 60, 80, 100, 200 y 500), los picos de difracción se compararon con la Carta Cristalográfica No. 98-006-3095 correspondiente al sulfuro de plomo con estructura cúbica, los cuales se definen a partir de 200 ciclos, en donde el plano preferencial de crecimiento es el (002).

Estos resultados muestran una forma de formar membranas asimétricas mediante variables que pueden ser controladas fácilmente.

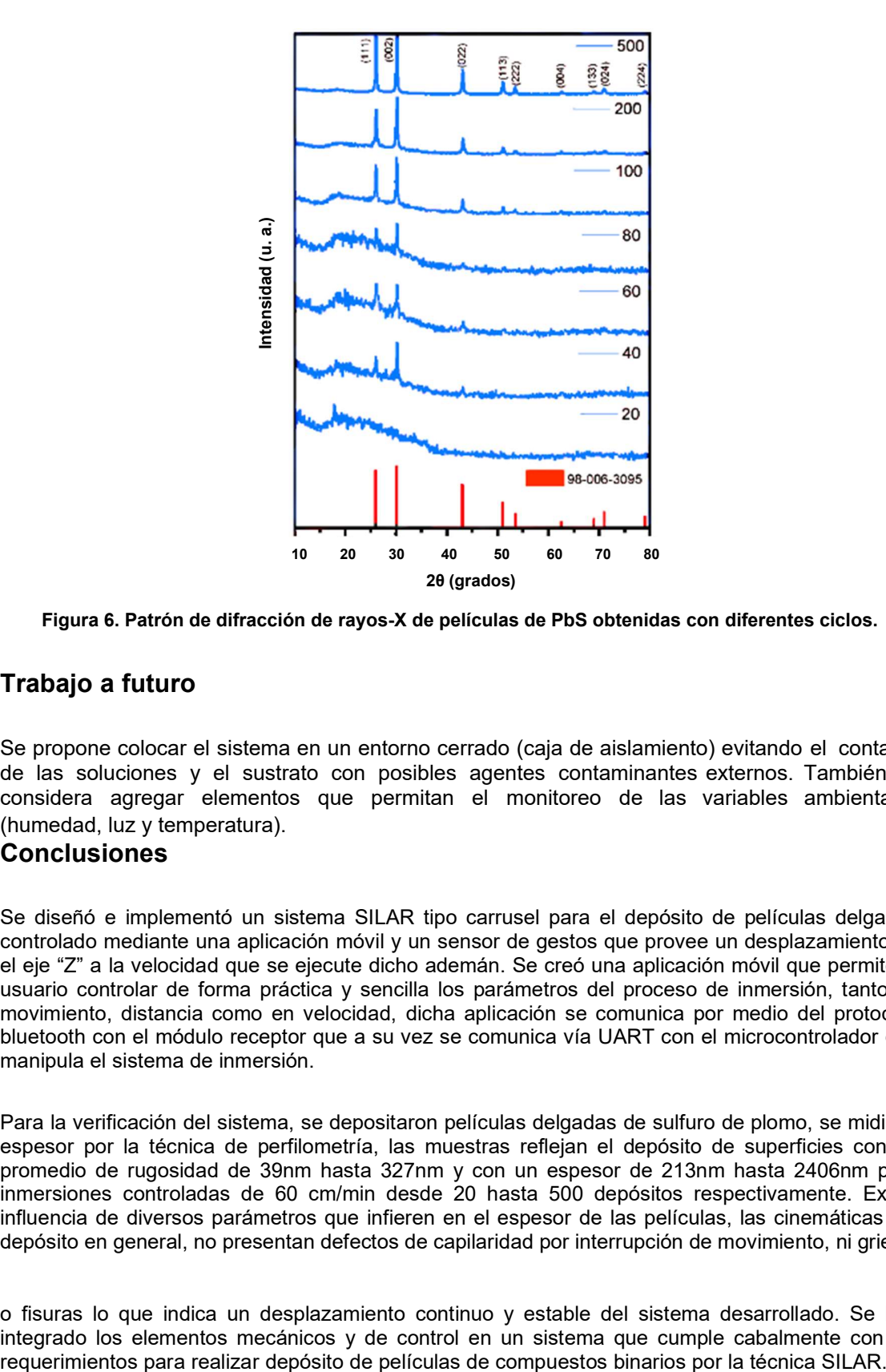

**Figura 6. Patrón de difracción de rayos-X de películas de PbS obtenidas con diferentes ciclos.** 

#### **Trabajo a futuro**

Se propone colocar el sistema en un entorno cerrado (caja de aislamiento) evitando el contacto de las soluciones y el sustrato con posibles agentes contaminantes externos. También se considera agregar elementos que permitan el monitoreo de las variables ambientales (humedad, luz y temperatura).

#### **Conclusiones**

Se diseñó e implementó un sistema SILAR tipo carrusel para el depósito de películas delgadas controlado mediante una aplicación móvil y un sensor de gestos que provee un desplazamiento en el eje "Z" a la velocidad que se ejecute dicho ademán. Se creó una aplicación móvil que permite al usuario controlar de forma práctica y sencilla los parámetros del proceso de inmersión, tanto en movimiento, distancia como en velocidad, dicha aplicación se comunica por medio del protocolo bluetooth con el módulo receptor que a su vez se comunica vía UART con el microcontrolador que manipula el sistema de inmersión.

Para la verificación del sistema, se depositaron películas delgadas de sulfuro de plomo, se midió el espesor por la técnica de perfilometría, las muestras reflejan el depósito de superficies con un promedio de rugosidad de 39nm hasta 327nm y con un espesor de 213nm hasta 2406nm para inmersiones controladas de 60 cm/min desde 20 hasta 500 depósitos respectivamente. Existe influencia de diversos parámetros que infieren en el espesor de las películas, las cinemáticas del depósito en general, no presentan defectos de capilaridad por interrupción de movimiento, ni grietas

o fisuras lo que indica un desplazamiento continuo y estable del sistema desarrollado. Se han integrado los elementos mecánicos y de control en un sistema que cumple cabalmente con los

#### **Referencias**

- [1] J. ALONSO-PEREZ, E. REYNOSO-SOTO, . B. TRUJILLO-NAVARRETE y N. CAZAREZ-CASTRO, «Fabricación automatizada de películas delgadas compactas en el desarrollo de celdas,» Revista de Tecnología e Innovación, vol. 4, nº 11, pp. 36-42, 2017.
- [2] E. Pentia , L. Pintilie, T. Botila , I. Pintilie , A. Chaparro y C. Maffiotte, «Bi influence on growth and physical properties of chemical deposited PbS films,» Thin Solid Films, vol. 434, n<sup>o</sup> (1-2), pp. 162-170, 2003.
- [3] Anisha, M. R., Nair, A. S., Reddy, B. A., Tharun, C., & Neethu, K. N. Home Automation Using Hand Gesture Recognition. *International Journal of Modern Agriculture*, *10*(2), pp. 3793- 3798. 2021.
- [4] J. M. Arias, E. Paternina y D. Barragán, «Adsorción física sobre sólidos: aspectos termodinámicos,» Química Nova, vol. 32(5), pp. 1350-1355, 2009.
- [5] E. Yücel, . Y. Yücel y B. Beleli, «Process optimization of deposition conditions of PbS thin films grown by a successive ionic layer adsorption and reaction (SILAR) method using response surface methodology,» Journal of Crystal Growth, vol. 422, pp. 1-7, 2015.
- [6] N. S. M. Mustakim, C. A. Ubani, . S. Sepeai, N. A. Ludin, . M. A. M. Teridi y M. A. Ibrahim, «Quantum dots processed by SILAR for solar cell applications,» Solar Energy, vol. 163, pp. 256-270, 2018.
- [7] A. Hajjaji, S. Jemai, A. Rebhi, K. Trabelsi, M. Gaidi, A. N. Alhazaa, . M. A. Al-Gawati, M. A. El Khakani y B. Bessais, «Enhancement of photocatalytic and photoelectrochemical properties of TiO2 nanotubes sensitized by SILAR - Deposited PbS nanoparticles,» Journal of Materiomics, vol. 6, nº 1, pp. 62-69., 2020.
- [8] Calixto-Rodriguez, M., Valdez Martínez, J. S., Meneses-Arcos, M. A., Ortega-Cruz, J., Sarmiento-Bustos, E., Reyes-Mayer. «Design and Development of Software for the SILAR Control Process Using a Low-Cost Embedded System». Processes, 9(6), 967. (2021).

# **ÁREA: INGENIERÍA QUÍMICA**

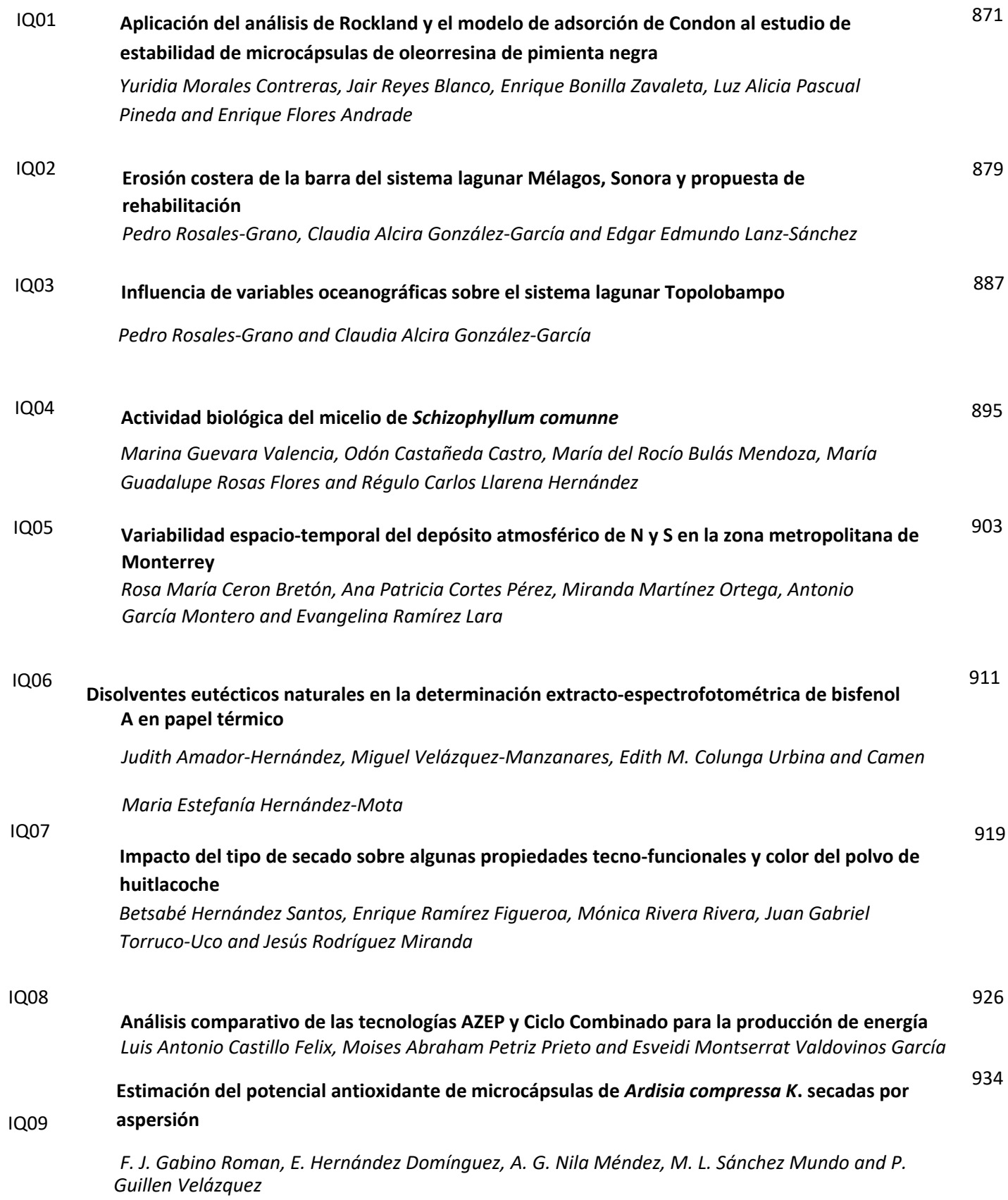

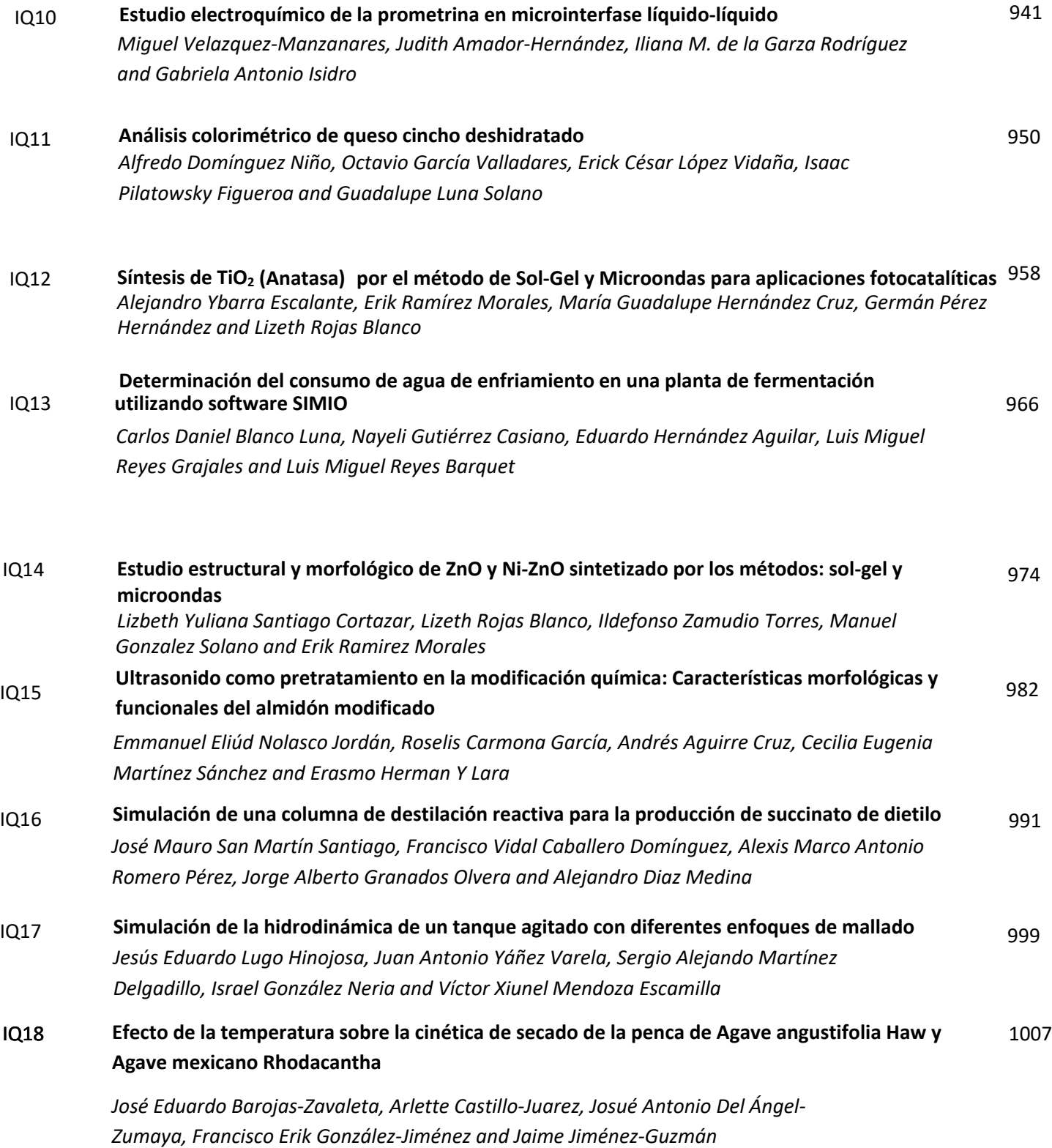

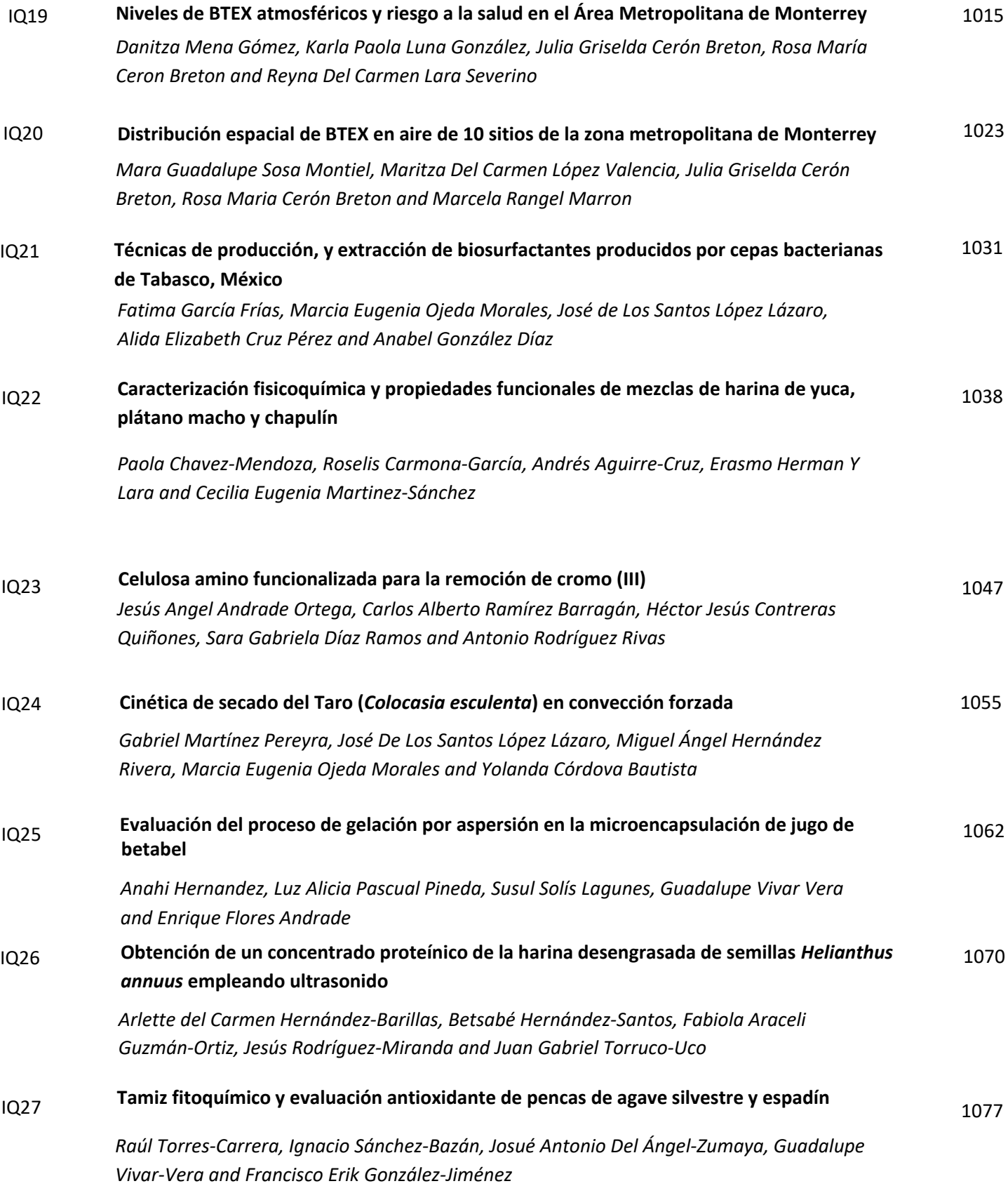

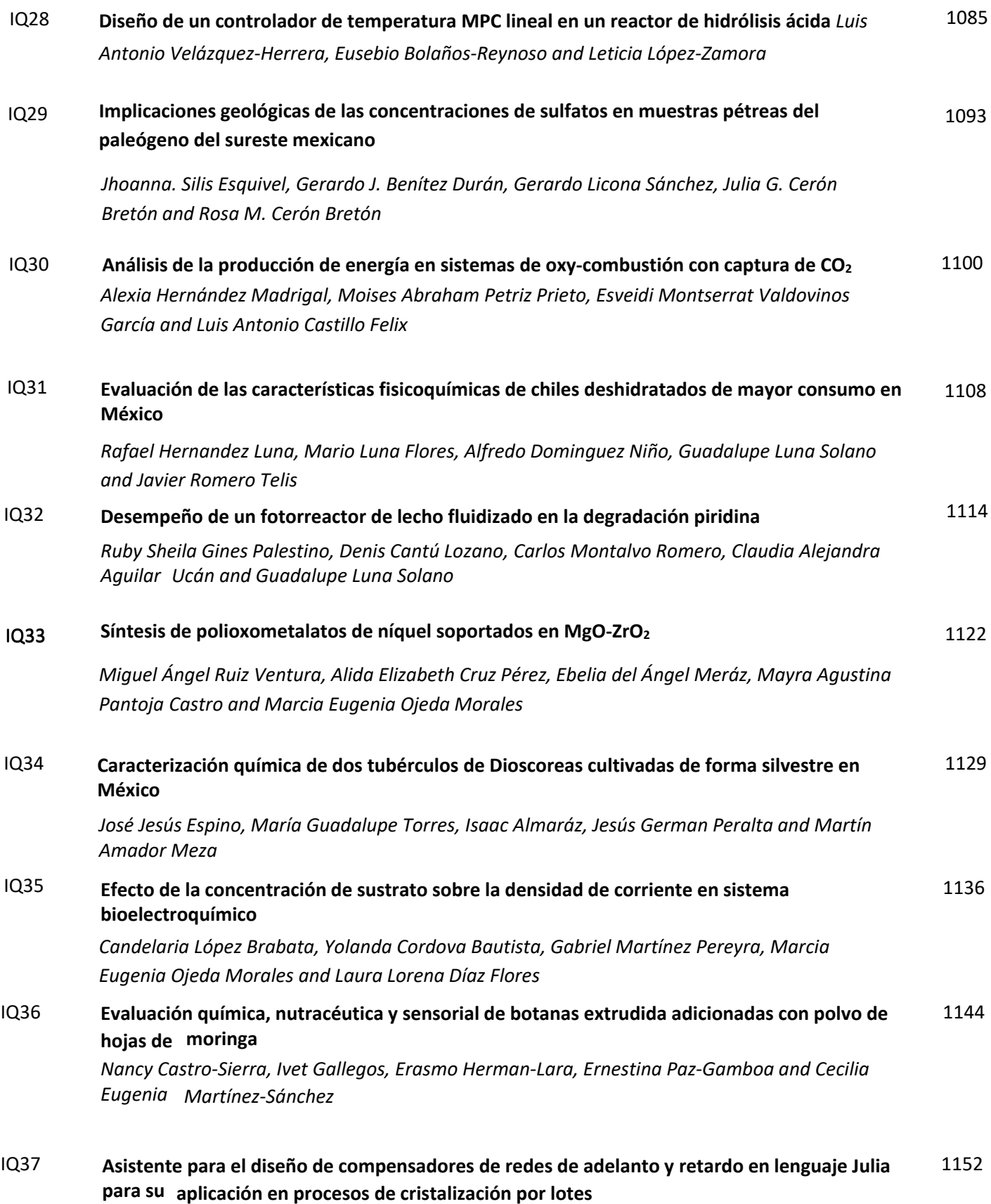

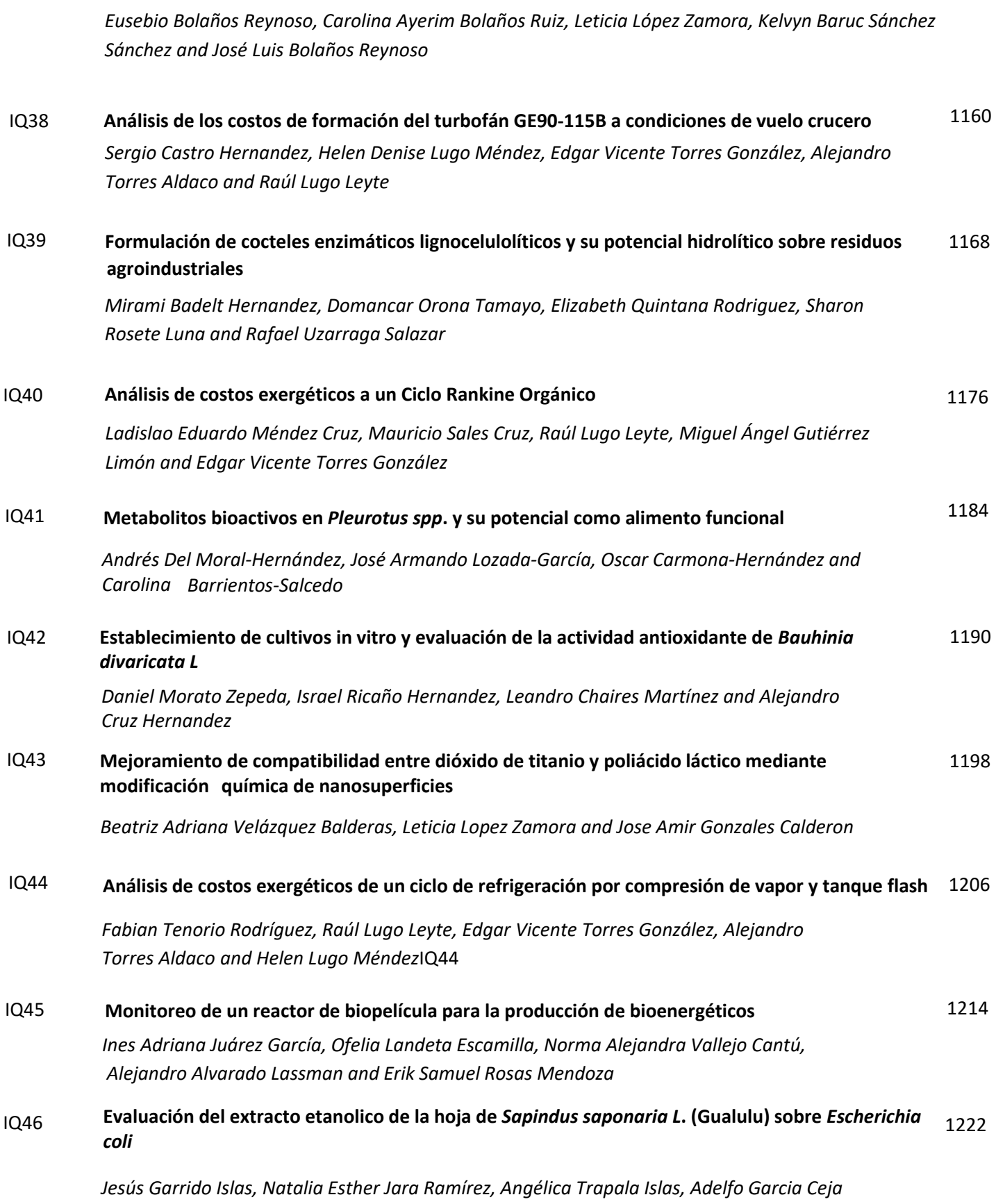

*and Lucio González Montiel*

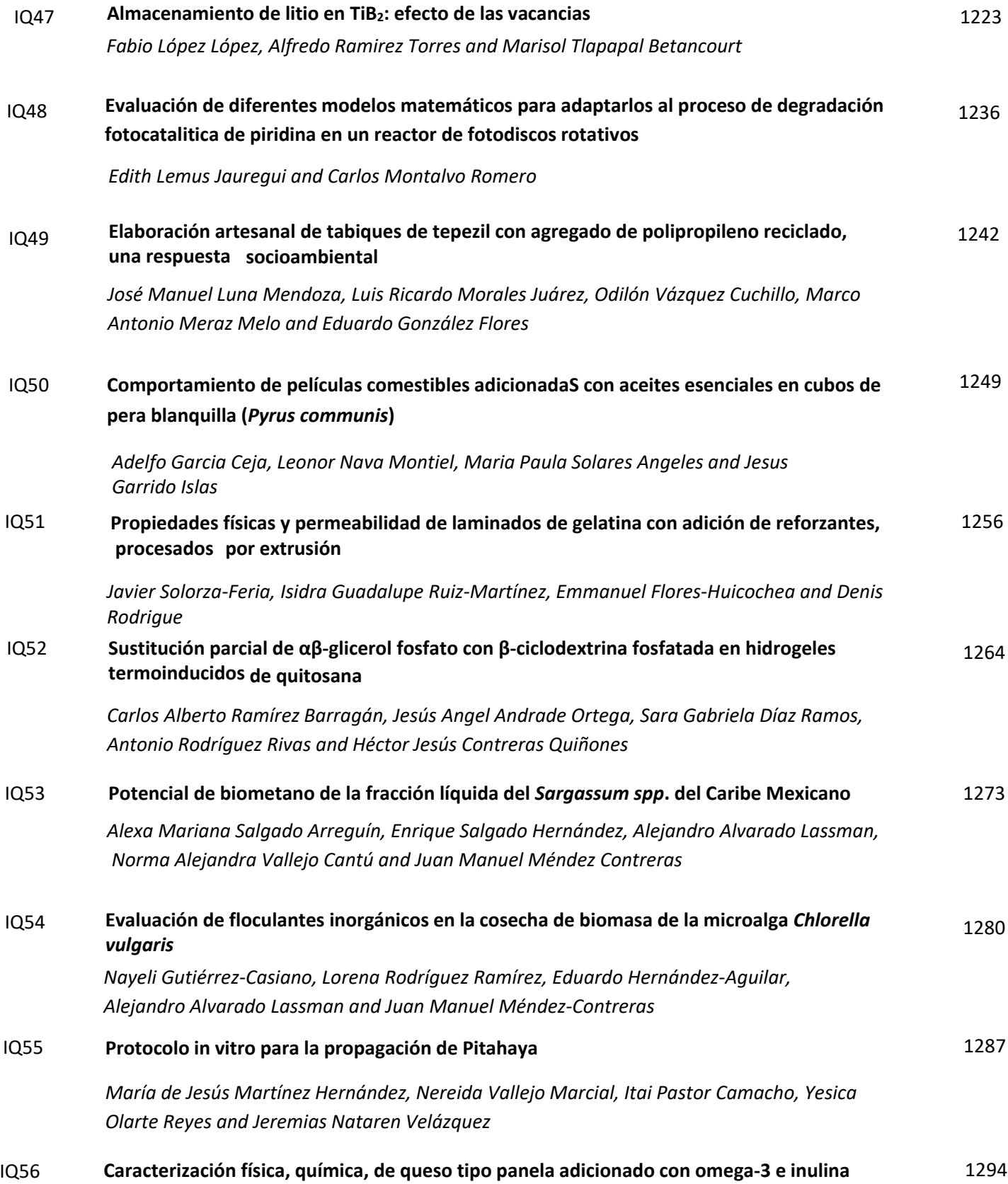

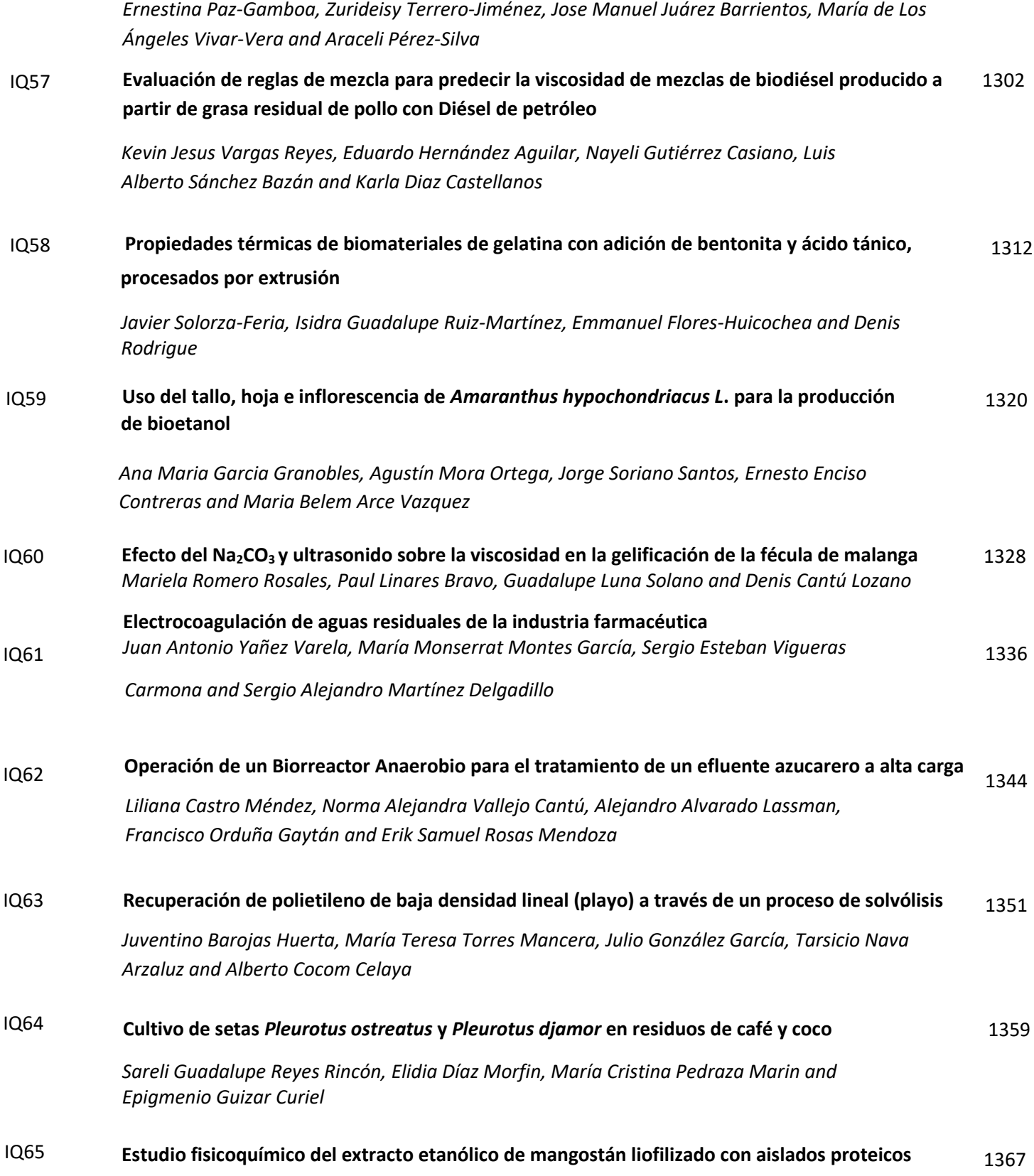

*Enrique Méndez Bolaina, Cyndy Alejandra López Alarcón, Martha Paola Rascón Díaz, Enrique Flores Andrade and Enrique Bonilla Zavaleta*

#### /Yϲϲ **Desarrollo inicial de plantas de Macuilis (***Tabebuia rosea***) para posible uso en remediación de suelos** 1373

*[Cristina Olivares Lima, Ely Estefania Suárez Álvarez, Marcia Eugenia Ojeda Morales, Isidro](#page-1386-0)  Pérez Hernández and Juan Gabriel Álvarez Ramírez*

## <span id="page-884-0"></span>**Aplicación del análisis de Rockland y el modelo de adsorción de Condon al estudio de estabilidad de microcápsulas de oleorresina de pimienta negra**

*Yuridia Morales Contreras1, Jair Reyes Blanco2, Enrique Bonilla Zavaleta2, Luz Alicia Pascual Pineda1, Enrique Flores Andrade2\** 

*1Centro de Investigación y Desarrollo en Alimentos (CIDEA), Universidad Veracruzana, C.P. 91190, Xalapa, Veracruz, México.* 

*2Facultad de Ciencias Químicas, Universidad Veracruzana, Prolongación Oriente 6, No. 1009, C.P. 94349, Orizaba, Veracruz, México. \*enflores@uv.mx*

#### *Área de participación: Ingeniería Química*

#### **Resumen**

El gráfico de Rockland y el modelo de Condon se evaluaron como predictores de las condiciones de almacenamiento adecuadas para microcápsulas de oleorresina de pimienta negra. Los valores de monocapa se calcularon a partir de isotermas de adsorción a 25, 35 y 45 °C, en un intervalo de aw de 0.1 a 0.7. La concentración de piperina se evaluó durante el almacenamiento a 35 °C. La máxima estabilidad predicha por el gráfico de Rockland arroja valores de 2.5 a 8 g agua / 100 g de sólidos secos. En Condon los valores obtenidos van de 3.8 a 4.6 g agua / 100 g de sólidos secos. A pesar de que Rockland predice valores más altos de contenido de humedad, los gráficos x indican que no hubo cambios en la microestructura. Los resultados también mostraron que la aw no tuvo un efecto significativo en la concentración de piperina durante el almacenamiento.

*Palabras clave: Isotermas de adsorción, modelo de Condon, estabilidad* 

#### **Abstract**

The Rockland plot and Condon's model were evaluated as predictors of suitable storage conditions for black pepper oleoresin microcapsules. Monolayer values were calculated from adsorption isotherms at 25, 35, and 45 °C, ranging from 0.1 to 0.7. Piperine concentration was evaluated during storage at 35 °C. The maximum stability predicted by the Rockland plot yields values ranging from 2.5 to 8 g water / 100 g dry solids. In Condon, the values obtained ranged from 3.8 to 4.6 g water / 100 g dry solids. Although Rockland predicts higher moisture content values, the  $\chi$  plots indicate that there was no change in microstructure. The results also showed that  $a_w$ had no significant effect on piperine concentration during storage.

*Key words: Sorption isotherm, Condon model, stability*

#### **Introducción**

La Pimienta negra (*Piper nigrum* L.) es una de las especias de mayor consumo e interés a nivel mundial. Su principal ingrediente activo es la piperina, un alcaloide con amplia variedad de efectos biológicos dentro de los que destacan la actividad antitumoral e inmunoestimulante [1]. Sin embargo, la piperina y otros compuestos de la oleorresina de pimienta negra pueden sufrir cambios químicos por consecuencia de la exposición a factores como el oxígeno, luz o la humedad, lo cual puede afectar sus propiedades funcionales [2]. Por lo anterior se han implementado técnicas de microencapsulación dentro de las que destaca el secado por aspersión por ser un proceso de bajo costo.

Por otra parte, la determinación de las condiciones óptimas de almacenamiento de las microcápsulas puede realizarse mediante el estudio de sus isotermas de adsorción a diferentes temperaturas [3]. El modelado de isotermas de adsorción de vapor de agua es fundamental para el diseño de operaciones de secado, envasado, estudios de vida útil y evaluación de alteraciones fisicoquímicas de alimentos secos durante las condiciones de almacenamiento, debido a que proporcionan información sobre el mecanismo de sorción y la interacción de los biopolímeros con el agua [4][5].

Rockland [6] propuso enfoques alternativos para estudiar las isotermas de adsorción de vapor de agua sin recurrir a modelos matemáticos. Una propuesta fue evaluar la energía libre cuando la curva de la relación de humedad entre la actividad de agua alcanzaba un valor mínimo. Rockland afirmó que este mínimo representaba la máxima estabilidad del producto deshidratado. Sin embargo, aunque su propuesta fue respaldada mediante estudios de resonancia magnética nuclear, constantes dieléctricas y otras propiedades fisicoquímicas, son pocos los estudios científicos que han utilizado su método de análisis para evaluar la estabilidad de los alimentos deshidratados [6].

Por otra parte, los científicos en alimentos siempre están en la búsqueda de nuevos modelos de adsorción que contribuyan a explicar la estabilidad de los alimentos. En este sentido, Condon [7], propuso que las curvas de adsorción de gases pueden ser transformadas en representaciones chi (x) o gráficas x con base en la teoría de adsorción desarrollada por [8]. La teoría y está basada en supuestos de mecánica cuántica, la cual permite estimar las energías de adsorción y el área superficial del adsorbente, basado solamente en la densidad del adsorbato. La metodología de Condon ayuda a evaluar la adsorción ya que las curvas se transforman en líneas rectas, donde los cambios de pendiente implican cambios en los mecanismos o alteraciones de la microestructura del adsorbente [9].

Hasta el momento, son pocos los trabajos en alimentos donde se aplique el análisis de Rockland y método de Condon [10], y no hay reportes publicados para la oleorresina de pimienta negra. Por lo tanto, en este trabajo se utiliza ambos enfoques para describir la adsorción de vapor de agua en las microcápsulas producidas por secado por aspersión utilizando proteína de suero de leche como material de recubrimiento. Así mismo, se ha evaluado el contenido de piperina a temperatura constante y a diferentes actividades de agua durante el almacenamiento.

#### **Metodología**

#### **Materiales**

La oleorresina de pimienta negra se obtuvo de Oleoespecias (Guadalajara, Jalisco, México). El concentrado de proteína de suero (WPC 80), cloroformo y metanol absoluto (grado analítico) fueron suministrados por Abaquisur (Río Blanco, Veracruz, México). La piperina estándar se adquirió de Sigma-Aldrich (St. Louis, MO, EE. UU.).

#### **Preparación de emulsión**

Se preparó una fase dispersa de oleorresina de pimienta negra con metanol (1:1 p/p) la cual se mezcló en una fase continua de WPC al 30 % de solidos totales. Se añadió oleorresina en una proporción de 1:4 (p/p) en relación con el polímero contenido en la fase continua. La emulsión se homogenizó durante 10 min a 15 000 rpm en el ultra-turrax.

#### **Obtención de microcápsulas de pimienta negra**

La emulsión se introdujo en el secador por aspersión (BUCHI B-290), a una temperatura de entrada 180 ± 2 °C y una temperatura de salida de 90 ± 10°C con una presión de aire comprimido de 4 bar.

#### **Determinación de humedad**

La humedad de las muestras se determinó por el método de la A.O.A.C (2003), basado en la diferencia de pesos, antes y después de ser colocadas en una estufa de convección a 103 °C por 24 h [11].

#### **Determinación de la aw**

Para medir la actividad de agua se utilizó el equipo Novasina LabMASTER, con control interno de temperatura a 25 °C. la lectura de la actividad de agua fue obtenida hasta que se alcanzó el equilibrio dentro de la celda de medición.

#### **Microscopia electrónica de barrido (SEM)**

Las microcápsulas se colocaron en un portamuestra para SEM, de 2,5 cm de diámetro usando cinta adhesiva de dos caras y se recubrieron con oro-paladio. La estructura de las microcápsulas fue evaluada en el microscopio electrónico de barrido (JEOL JSM-5600lv, Tokio, Japón) a un voltaje de aceleración de 30 kV [12].

#### **Análisis de Rockland**

Los datos de adsorción fueron transformados en términos de *M/aw* y graficados en función del contenido de humedad (*M*). La monocapa fue estimada a partir del valor mínimo en la curva de adsorción.

#### **Isotermas de adsorción de vapor de agua**

Se realizaron isotermas de adsorción de humedad a 25, 35 y 45 °C por el método gravimétrico descrito por [13]. Las muestras previamente desecadas en pentóxido de fosforo (P<sub>2</sub>O<sub>5</sub>), fueron colocadas en microclimas con soluciones saturadas de sal en un rango de a<sub>w</sub> de 0.1 a 0.8. Se empleó el modelo de Condon, para ajustar los datos experimentales de humedad de la isoterma.

$$
M = M_{L1i} \left( \chi + b \right) \tag{1}
$$

donde

$$
\chi = -\ln\left(-\ln\left(\frac{P}{P^0}\right)\right) \tag{2}
$$

$$
b = \ln\left(\frac{-E_{ad}}{RT}\right)
$$

(3)

donde P es la presión de vapor del agua en alimentos,  $P^0$  es la presión de vapor de agua pura, R es la constante de gas universal (8.314 J / mol K), T es la temperatura absoluta (K) y  $E_{ad}$  es la energía de adsorción de la primera molécula adsorbida (J / mol) y es negativa debido a que es exotérmica.  $M_{LI_{i}}$  es el contenido de humedad de equilibrio necesario para cubrir la superficie con una distribución de energía especifica [7].

#### **Determinación de piperina**

La determinación se llevó a cabo por el método espectrofotométrico propuesto por [14], para lo que se disolvió 1 g de microcápsulas en un matraz aforado agregando 10 mL de cloroformo, una vez diluido se midió su absorbancia a 343 nm. La concentración de piperina fue el promedio de 3 réplicas por cada a<sub>w</sub> durante 4 semanas y se reportó como mg por g de sólidos secos. Se utilizó una curva estándar de piperina para calcular la concentración de piperina de las muestras.

#### **Resultados y discusión.**

El análisis de la oleorresina mostro que contenía 507.8  $\pm$  1.59 mg de piperina / g de oleorresina, lo que representa el 50.7 % (p/p). Este valor concuerda con lo reportado por[15], quien caracterizó la oleorresina de pimienta negra obteniendo valores de 41.9 a 69.8 % (p/p) de piperina. Por lo tanto, la oleorresina utilizada en este estudio es una fuente adecuada de piperina y útil para realizar los estudios de microencapsulación.

En la Fig. 1, se muestra una micrografía SEM de microcápsulas de oleorresina de pimienta negra elaboradas con concentrado de proteína de suero de leche por el método de secado por aspersión. Se puede observar que los tamaños de dichas microcápsulas van de 4 a 25 µm. La superficie de las microcápsulas presenta algunas abolladuras. Esto se debe a que el contenido de proteínas del biopolímero produce una corteza flexible que se hincha y colapsa [16].

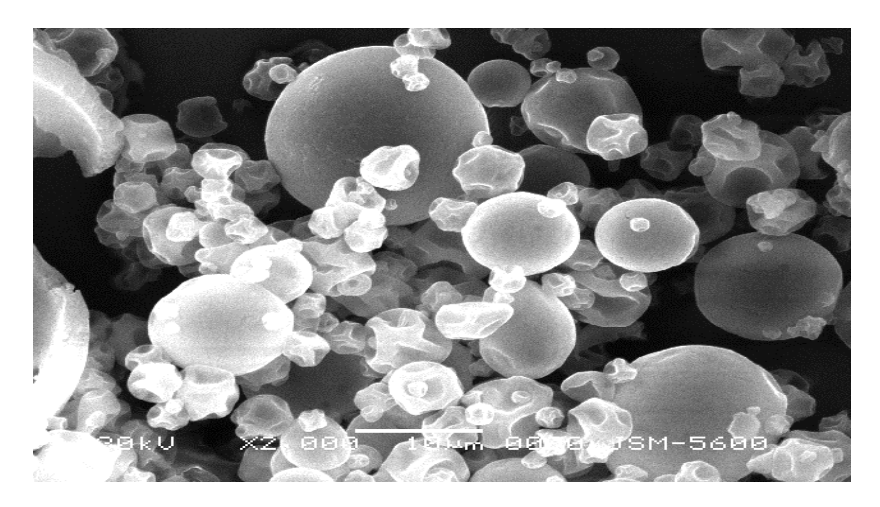

**Figura 1. Micrografía de microcápsulas de oleorresina de pimienta negra en proteína de suero de leche.** 

La composición del material de pared, así como las características químicas y estructurales de las microcápsulas influyen en las propiedades de adsorción de vapor de agua. La Fig.2 muestra las isotermas transformadas de acuerdo con el método de Rockland [7]. El contenido de humedad en la cual se presenta el mínimo indica el punto de menor afinidad del adsorbente por las moléculas de agua. A 25 °C se encuentra un intervalo de humedad de  $6 - 8$  g agua / 100 g de sólidos secos, mientras que a 35 y 45 °C, el intervalo se presenta de 2.5 – 4.3 g agua / 100 g de sólidos secos. A este contenido de humedad, se espera la estabilidad óptima de las microcápsulas, ya que la adsorción de agua es menos sensible a los cambios de aw.

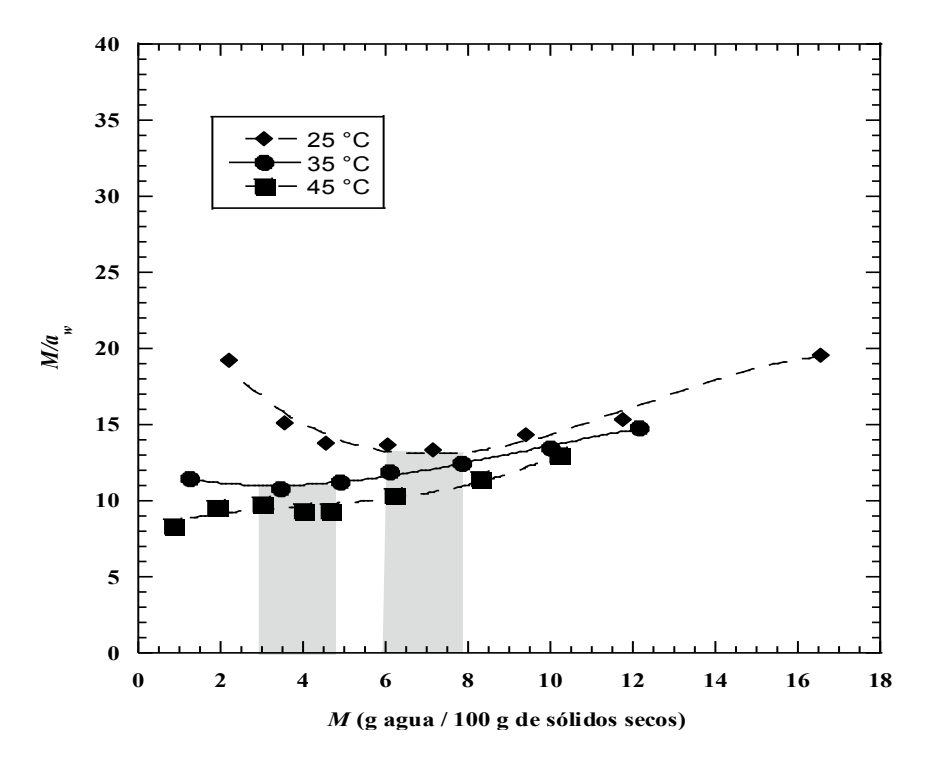

**Figura 2. Isotermas de adsorción de vapor de agua a 25, 35 y 45 °C transformadas de acuerdo con el método de Rockland.** 

Por otra parte, los datos obtenidos de las isotermas a 25, 35 y 45 °C fueron transformados de acuerdo con la Ec. (1) y ajustados al modelo de Condon [7]. Los parámetros estimados del modelo se muestran en la Tabla 1, en la cual los valores de *R2* fueron cercanos a la unidad indicando un buen ajuste. En la Fig. 3, se presentan los gráficos *ꭕ* de la adsorción de vapor de agua en las microcápsulas de oleorresina de pimienta negra. Se puede observar un comportamiento lineal en todo el intervalo estudiado de actividad de agua (a<sub>w</sub> 0.1-0.7) a las tres temperaturas. De acuerdo con Condon [6], una sola recta indica un mecanismo de adsorción de vapor de agua; es decir, la formación de una monocapa con una distribución homogénea de energía. En este sentido, resulta sencillo evaluar el valor de monocapa (*M0*) dado que dicho valor corresponde a la pendiente de la recta. En la Tabla 1 se puede observar que los valores de *M0* van de 3.8 a 4.6 g de agua/ 100 g de solidos secos, y cuyo contenido de agua depende principalmente de la disponibilidad de las cadenas de proteínas que forman la corteza de la microcápsula [17]. Los valores del contenido de humedad disminuyen conforme aumenta la temperatura y se atribuye a una reducción en el número de sitios activos debido a los cambios físicos y químicos provocados por el cambio de temperatura [18]. Los valores de energía de adsorción  $E_{ad}$  obtenidos indican la energía mínima necesaria para que ocurra la adsorción y se forme la monocapa [7]. Valores similares de  $E_{ad}$  fueron reportados por [10] para hongo deshidratado y muestras de carbón [7].

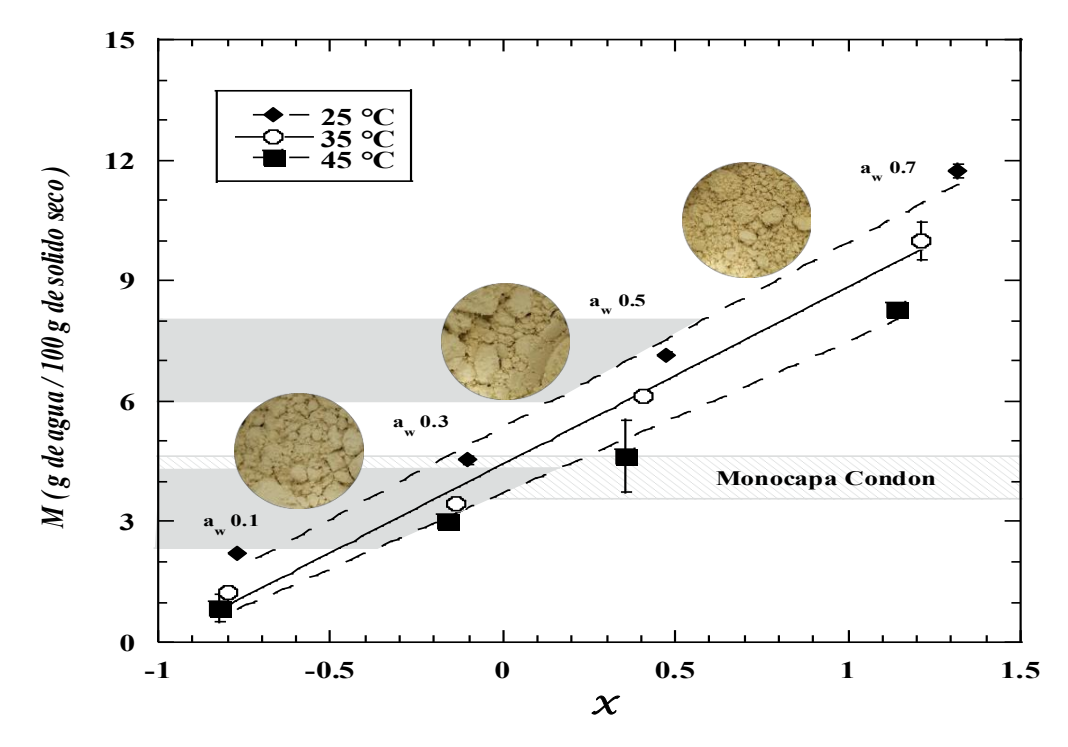

**Figura 3. Gráfica ꭕ de la adsorción de vapor de agua a 25, 35 y 45 °C de acuerdo al modelo de Condon.** 

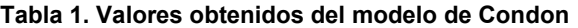

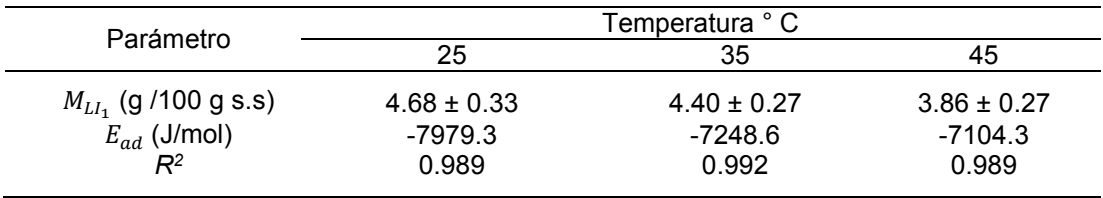

Las zonas de color gris en la Fig. 3 muestran los contenidos de humedad de monocapa estimados mediante el método de Rockland. La coincidencia entre los valores de monocapa estimados por el modelo de Condon y el método de Rockland se presentó a 35 y 45 °C. No obstante, no fue el caso para 25 °C, donde el método de Rockland estimó valores superiores a los de Condon. A pesar de la discrepancia entre los valores de monocapa a 25 °C, es interesante notar que las gráficos *ꭕ* presentaron sólo una línea recta a cada temperatura. Esto significa que la estabilidad física de la microcápsula se mantuvo en todo el intervalo de aw estudiado. La apariencia visual

de las microcápsulas mostradas en la Fig. 3 no muestra disolución de las muestras. Además, de ocurrir disolución el gráficos *ꭕ* hubiera mostrado varias pendientes. Por lo tanto, el gráficos *ꭕ*, además de permitir la estimación de la monocapa, también ayuda a establecer el intervalo de aw la cual se mantiene la estabilidad estructural de la microcápsula.

La Fig. 4 muestra el grafico semilogarítmico de la concentración de piperina durante el almacenamiento a 35 °C y a diferentes aw. Se puede ver que no hay cambios significativos en la concentración con respecto al tiempo. A tal efecto, existen informes donde la excelente capacidad de las matrices de proteínas para encapsular aceites y oleorresinas, mantienen la estructura y forma original de las microcápsulas cuando se almacenan en un amplio intervalo de actividad de agua [19]. Resultados similares obtuvieron [20], al evaluar la oxidación del limoneno y observar que los materiales proteicos limitan eficazmente la oxidación.

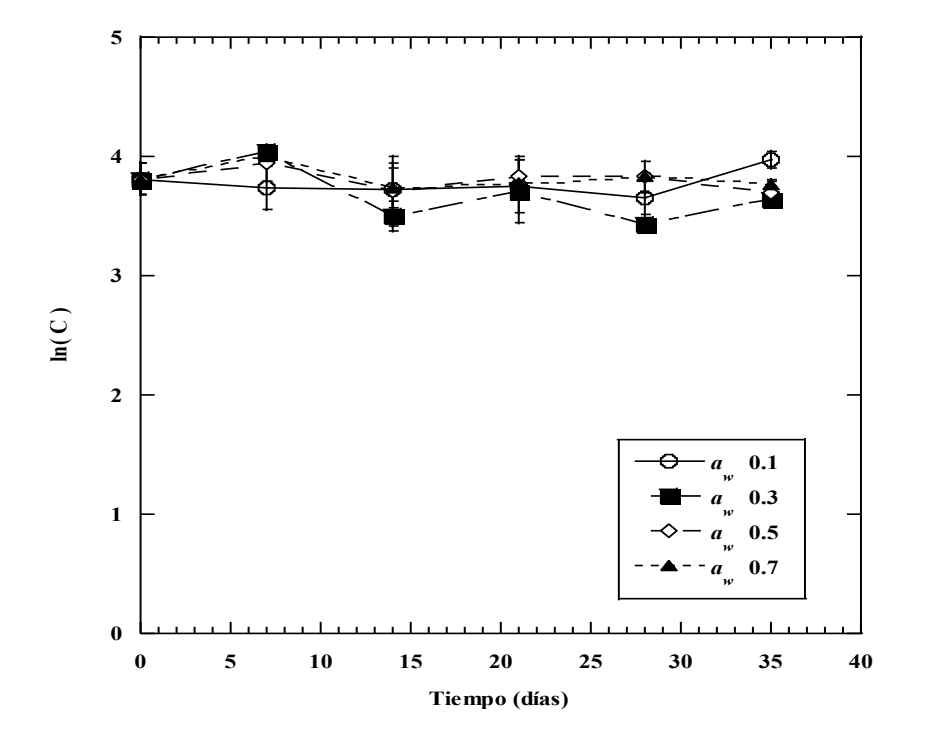

**Figura 4. Efecto de la aw sobre la degradación de piperina en microcápsulas almacenadas a 35 °C** 

### **Conclusión**

El método de Rockland y el gráfico y del modelo de Condon fueron útiles para representar el comportamiento de adsorción en microcápsulas de oleorresina de pimienta negra, además de proporcionar valores de energía de adsorción y sugerir condiciones adecuadas de almacenamiento para matrices alimentarias. Los valores de *M0* mostraron contenidos de humedad de 3.8 a 4.6 g de agua/ 100 g de solidos secos, los cuales se consideran como el valor en el que el alimento es más estable durante el almacenamiento. Por otro lado, el contenido de piperina durante el almacenamiento a diferentes aw no presento cambios significativos, por lo que la aplicación de concentrado de proteína de suero de leche como material de pared es una gran alternativa para la protección de oleorresinas.

#### **Referencias**

- [1] E. P. Sabina, A. D. H. Souriyan, D. Jackline, and M. K. Rasool, "Piperine, an active ingredient of black pepper attenuates acetaminophen-induced hepatotoxicity in mice," *Asian Pac. J. Trop. Med.*, vol. 3, no. 12, pp. 971–976, 2010, doi: 10.1016/S1995-7645(11)60011-4.
- [2] Y. Yang *et al.*, "Black pepper dietary supplementation increases high-density lipoprotein (HDL) levels in pigs," *Curr. Res. Biotechnol.*, 2019, doi: 10.1016/j.crbiot.2019.08.002.
- [3] L. Fachin *et al.*, "LWT Food Science and Technology In fl uence of temperature and chemical composition on water sorption isotherms for dry-cured ham," *LWT - Food Sci. Technol.*, vol. 123, no. January, p. 109112, 2020, doi: 10.1016/j.lwt.2020.109112.
- [4] F. Kaymak-ertekin and A. Gedik, "Sorption isotherms and isosteric heat of sorption for grapes , apricots , apples and potatoes," vol. 37, pp. 429–438, 2004, doi: 10.1016/j.lwt.2003.10.012.
- [5] H. C. F. Carneiro, R. V. Tonon, C. R. F. Grosso, and M. D. Hubinger, "Encapsulation efficiency and oxidative stability of flaxseed oil microencapsulated by spray drying using different combinations of wall materials," *J. Food Eng.*, vol. 115, no. 4, pp. 443–451, 2013, doi: 10.1016/j.jfoodeng.2012.03.033.
- [6] L. B. Rockland, "Water activity and storage stability.," *Food Technol.*, vol. 23, pp. 1241–1249., 1969.
- [7] Condon, "Chi representation of standard nitrogen, argon, and oxygen adsorption curves," *Langmuir*, vol. 17, no. 11, pp. 3423–3430, 2001, doi: 10.1021/la010095y.
- [8] E. L. Fuller and J. B. Condon, "Statistical mechanical evaluation of surface area from physical adsorption of gases," *Colloids and Surfaces*, vol. 37, no. C, pp. 171–181, 1989, doi: 10.1016/0166-6622(89)80116-7.
- [9] J. B. Condon, "Heats of physisorption and the predictions of chi theory," *Microporous Mesoporous Mater.*, vol. 53, no. 1–3, pp. 21–36, 2002, doi: 10.1016/S1387-1811(02)00321-9.
- [10] L. A. Pascual-Pineda, A. Hernández-Marañon, M. Castillo-Morales, R. Uzárraga-Salazar, M. P. Rascón-Díaz, and E. Flores-Andrade, "Effect of water activity on the stability of freeze-dried oyster mushroom (Pleurotus ostreatus) powder," *Dry. Technol.*, vol. 0, no. 0, pp. 1–14, 2020, doi: 10.1080/07373937.2020.1739064.
- [11] D. F. Tirado, P. M. Montero, and D. Acevedo, "Estudio comparativo de métodos empleados para la determinación de humedad de varias matrices alimentarias," *Inf. Tecnol.*, vol. 26, no. 2, pp. 3–10, 2015, doi: 10.4067/S0718-07642015000200002.
- [12] M. Ahmad, B. Ashraf, A. Gani, and A. Gani, "Microencapsulation of saffron anthocyanins using β glucan and β cyclodextrin: Microcapsule characterization, release behaviour & antioxidant potential during invitro digestion," *Int. J. Biol. Macromol.*, vol. 109, pp. 435–442, 2018, doi: 10.1016/j.ijbiomac.2017.11.122.
- [13] K. W. Lang, T. D. McCune, and M. P. Steinberg, "A Proximity Equilibration Cell for Rapid Determination of Sorption Isotherms," *J. Food Sci.*, vol. 46, no. 3, pp. 936–938, May 1981, doi: 10.1111/j.1365- 2621.1981.tb15386.x.
- [14] H. J. Fagen, E. P. Kolen, and R. V. Hussong, "Spectrophotometric Method for Determining Piperine in Oleoresins of Black Pepper," *J. Agric. Food Chem.*, vol. 3, no. 10, pp. 860–862, 1955, doi: 10.1021/jf60056a009.
- [15] R. Ahmad *et al.*, "Quality variation and standardization of black pepper (Piper nigrum): A comparative geographical evaluation based on instrumental and metabolomics analysis," *Biomed. Chromatogr.*, vol. 34, no. 3, pp. 0–1, 2020, doi: 10.1002/bmc.4772.
- [16] L. Alamilla-Beltrán, J. J. Chanona-Pérez, A. R. Jiménez-Aparicio, and G. F. Gutiérrez-López, "Description of morphological changes of particles along spray drying," *J. Food Eng.*, vol. 67, no. 1–2, pp. 179–184, Mar. 2005, doi: 10.1016/J.JFOODENG.2004.05.063.
- [17] R. R. B. Singh, K. H. Rao, A. S. R. Anjaneyulu, and G. R. Patil, "Moisture sorption properties of smoked chicken sausages from spent hen meat," *Food Res. Int.*, vol. 34, no. 2–3, pp. 143–148, 2001, doi: 10.1016/S0963-9969(00)00145-9.
- [18] E. K. Silva, R. V. D. B. Fernandes, S. V. Borges, D. A. Botrel, and F. Queiroz, "Water adsorption in rosemary essential oil microparticles: Kinetics, thermodynamics and storage conditions," *J. Food Eng.*, vol. 140, pp. 39–45, 2014, doi: 10.1016/j.jfoodeng.2014.05.003.
- [19] E. Bonilla, E. Azuara, C. I. Beristain, and E. J. Vernon-Carter, "Predicting suitable storage conditions for spray-dried microcapsules formed with different biopolymer matrices," *Food Hydrocoll.*, vol. 24, no. 6–7, pp. 633–640, 2010, doi: 10.1016/j.foodhyd.2010.02.010.
- [20] J. Charve and G. A. Reineccius, "Encapsulation performance of proteins and traditional materials for spray dried flavors," *J. Agric. Food Chem.*, vol. 57, no. 6, pp. 2486–2492, 2009, doi: 10.1021/jf803365t.

### <span id="page-892-0"></span>**Erosión costera de la barra del sistema lagunar Mélagos, Sonora y propuesta de rehabilitación**

*P. Rosales Grano1\*; C.A. González García1; E.E. Lanz Sánchez1 <sup>1</sup>*Tecnológico Nacional de México/Instituto Tecnológico de Guaymas *Avenida Tecnológico km 4, sector las Playitas, C.P. 85480, Guaymas, Sonora, México* 

\*pedro.rg@guaymas.tecnm.mx

Área de participación: Ingeniería Química

#### **RESUMEN**

El desarrollo de la acuicultura en los márgenes del sistema lagunar Mélagos ha modificado el balance sedimentario. En 10 años, la boca de la laguna y la duna muestran erosión severa. Para revertir el proceso de erosión, se plantea la colocación de estructuras de protección costera como rompeolas. El diseño de rompeolas requiere del conocimiento de la dinámica costera. El principal agente que causa la erosión son las olas, sus características, se determinaron mediante un modelo espectral, las salidas de este se utilizaron para calcular el transporte litoral. Con los cálculos de olas, transporte litoral, y considerando el método formulado por Pope y Dean (1986), se determinó la ubicación y el dimensionamiento de los rompeolas. Se probaron tres alternativas, se seleccionó la que genera la menor agitación en la región protegida por los rompeolas.

**Palabras clave:** *rompeolas, olas, sedimentos.* 

### **ABSTRACT**

*The development of aquaculture on the margins of the Mélagos lagoon system has modified the sedimentary balance. In 10 years, the mouth of the lagoon and the dune show severe erosion. To reverse the erosion process, the placement of coastal protection structures such as breakwaters is proposed. Breakwater design requires knowledge of coastal dynamics. The main agent that causes erosion are the waves, their characteristics*  were determined by means of a spectral model, the outputs of this were used as input to calculate the littoral *transport. With the calculations of waves, littoral transport, and considering the method formulated by Pope and Dean (1986), the location and dimensioning of the breakwaters was determined. Three alternatives were tested, the one that generates the least agitation in the region protected by the breakwaters was selected.* 

**Key words:** *breakwaters, waves, sediments.* 

### **INTRODUCCIÓN**

El desarrollo del cultivo de camarón en las costas de Sonora ha traído consecuencias ecológicas negativas en las lagunas costeras y esteros que funcionan o funcionaban como proveedores y receptores de agua salobre, utilizada en la operación de los parques acuícolas. El aumento de la camaronicultura es uno de los factores que ha modificado la morfología de la costa sur de Sonora y en particular del sistema lagunar Mélagos [\(Figura 1\).](#page-893-0)

La actividad acuícola ha generado la eliminación de áreas considerables de vegetación costera, los bordos que se construyen para formar los estanques de cultivo de camarón han modificado la trayectoria natural de los arroyos, lo que ha provocado que los flujos de sedimentos hacia el estero se vean disminuidos. Aunado a esto se han interrumpido los flujos de nutrientes y de agua proveniente de las escorrentías terrestres, ambos flujos son imprescindibles para el buen funcionamiento ambiental del sistema lagunar.

La modificación de las trayectorias naturales de los arroyos provocada por la construcción de los bordos de los estanques ha generado que estas se desvíen hacia las zonas más débiles de la costa, como dunas carentes de vegetación o drenes de descarga. La disminución del área de cobertura de manglar y en general de vegetación en la duna, ha traído como consecuencia la pérdida de sedimentos en las playas y en la barra que forma el estero. La pérdida de material en la barra del sistema lagunar la ha debilitado de forma tal, que, durante eventos meteorológicos extremos como huracanes, esta es cubierta en sus partes bajas por el agua proveniente del mar adyacente a la laguna.

Es en este contexto que se propone la construcción de estructuras de ingeniería costera que reviertan el proceso de erosión y adelgazamiento de la barra norte del sistema lagunar Mélagos.

La propuesta consiste en proteger la parte más vulnerable de la barra norte mediante un arreglo de rompeolas colocados paralelos a la costa y construidos a base de geotubos. Cuando se utilizan este tipo de estructuras de protección costera, típicamente tienen de 25 a 100 m de longitud, y se desplantan en el ancho promedio de la zona de rompiente (Komar, 2009). La forma de la línea de costa que se generará por efecto de la construcción de rompeolas paralelos depende de la distancia perpendicular entre la costa y los rompeolas, de la razón entre la longitud de los rompeolas, de la separación entre ellos y de la energía de las olas. Esta dependencia fue analizada por Pope y Dean (1986). La profundidad del agua limita las alturas de las olas que pueden penetrar por la separación entre los rompeolas, estas son difractadas en la parte protegida, este comportamiento fue verificado con el modelo numérico GENESIS para la evolución de la línea de costa por Hanson y Kraus (1990).

Para definir los parámetros de diseño de rompeolas paralelos a la costa primero debe precisarse que tipo de respuesta es la que se desea de la playa, el uso que se le dará, el grado de protección y el efecto en el régimen litoral asociado a la formación de tómbolos. La formación de salientes puede ser más estética y sirven con usos recreacionales, con pocos impactos adversos sobre el transporte litoral, pero las salientes por lo general son inestables y tienden a ser menos efectivas en proporcionar una protección permanente a la playa. En Ohio Pope y Rowen (1983), construyeron 3 rompeolas paralelos a la costa para proteger la costa de la erosión y generar una playa con usos recreacionales, en su trabajo define criterios de diseño.

Este tipo de rompeolas además de proteger la zona costera de eventos extremos, pueden generan formaciones costeras como salientes y tómbolos. El adecuado diseño y colocación de estos requiere del conocimiento de las variables oceanográficas que regulan la dinámica litoral.

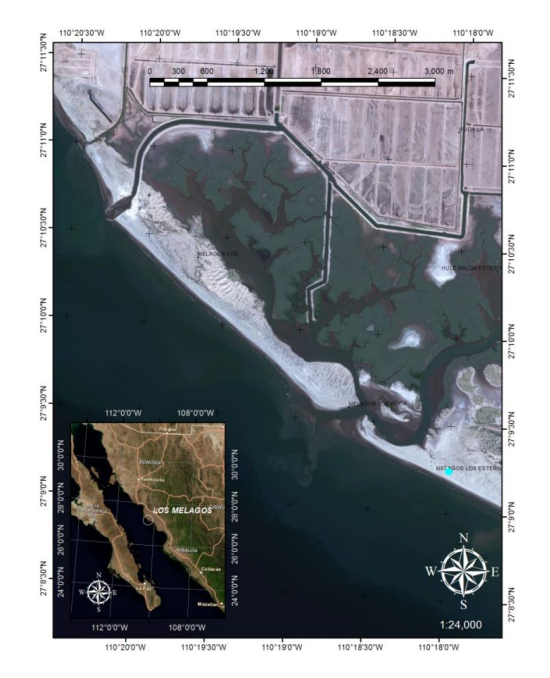

**Figura 1. Localización geográfica del sistema lagunar Mélagos.** 

<span id="page-893-0"></span>El objetivo es proponer el dimensionamiento y localización adecuados de los rompeolas paralelos a la costa, a fin de que generen una zona de calma y de acumulación de sedimentos que sirva de protección a la barra norte y revierta el proceso de erosión.

### **METODOLOGÍA**

El levantamiento topográfico incluyó: el área de influencia de alimentación hidráulica del estuario, la creación de una red de vértices de control terrestre, una poligonal cerrada en el área de la boca, dos poligonales abiertas, una en cada uno de los márgenes de la boca del estuario y seccionamientos playeros normales a las poligonales abiertas. Para la realización de los trabajos se utilizó una estación topográfica total, distanciómetro electrónico y el sistema de posicionamiento por satélite (GPS). Toda la cartografía se referenció utilizando la Proyección Cartográfica Universal Transversal de Mercator (UTM) y como geoide de referencia el WGS84. Para la obtención del levantamiento batimétrico se utilizó el sistema de posicionamiento GPS operado en modo diferencial y tiempo real, con precisión de 0.10 m en su posición en planta. Las profundidades se midieron con ecosonda digital que opera conjuntamente con el sistema de posicionamiento GPS, estas fueron corregidas por el efecto de la marea y por la profundidad del transductor. Para la corrección de las profundidades por efecto de la variación de la marea durante el periodo que duró el levantamiento batimétrico, se tomaron lecturas de marea sobre una regla de mareas instalada en el sitio, cuyo nivel está ligado a los puntos de control y bancos de nivel del levantamiento terrestre. Para la configuración del fondo se utilizó software para diseño asistido por computadora (CAD), que permite obtener y mostrar en un plano en planta las curvas batimétricas a cada 50 cm. El plano de referencia fue el Nivel de Bajamar Media Inferior (N.B.M.I).

Para cumplir con el objetivo general es necesario además del reconocimiento topográfico y batimétrico, conocer las variables oceanográficas que intervienen en el movimiento de sedimentos en la playa y que están causando el adelgazamiento de la barra norte debido al proceso de erosión. La variable oceanográfica más importante a considerar en este caso es el oleaje, pues este además de disipar su energía en las costas genera patrones de circulación de corrientes a lo largo y perpendiculares a la costa, las cuales transportan gran cantidad de sedimentos. Para tener un conocimiento adecuado del oleaje que incide sobre la región se recurrió a la modelación numérica, esta consistió en aplicar un modelo numérico de tipo espectral (Booij et. al., 1999) que predice la evolución espacial y temporal del espectro direccional del oleaje. La aplicación del modelo se realizó en dos etapas: En la primera el modelo se aplicó sobre una malla numérica de resolución gruesa que cubre un área considerable utilizando como condición de frontera una batimetría de la zona de interés, en este caso el Golfo de California y como forzamiento campos de viento provenientes de modelos meteorológicos y mediciones de satélites. Se seleccionó el nodo numérico más cercano al sitio de interés y se extrajeron series de tiempo de altura significante, periodo de máxima energía y dirección asociada al pico espectral de máxima energía. La modelación se realizó para un año incluyendo eventos meteorológicos extremos como huracanes. La resolución espacial de la malla numérica fue de 4x4 km, y la resolución temporal cada 6 horas. En la segunda etapa, se aplicó el modelo numérico sobre una malla de resolución fina (20x20 m), la condición de frontera fue una batimetría de detalle de la zona de interés y como forzamiento se utilizaron las características del oleaje de aguas profundas determinadas por el modelo de resolución gruesa. Las ondas se propagaron sobre la batimetría de detalle, considerando la refracción de las ondas por profundidad y la pérdida de energía por fricción con el fondo. Se modelaron aquellas direcciones que por la orientación de la costa afectan el movimiento de sedimentos.

Basándose en las características del oleaje se determinó el volumen de sedimentos que se mueven en un año, para cada dirección y rango de altura de ola. Se utilizaron dos modelos para el cálculo del transporte litoral a fin de comparar resultados.

Del análisis de la información suministrada por los modelos de oleaje y transporte litoral se propone el dimensionamiento y localización de los rompeolas paralelos a la costa.

#### **RESULTADOS**

De la aplicación del modelo numérico de oleaje al Golfo de California, se obtuvieron parámetros integrales de oleaje: altura significante, periodo de máxima energía y dirección asociada a la máxima energía espectral. El periodo de modelación fue el año 2003.

Del nodo numérico de la malla gruesa más cercano al sitio de interés se obtuvieron series de tiempo de altura y periodo de máxima energía, las alturas significantes fueron en promedio de 0.5 m mientras que las máximas fueron de orden 1.4 m, los periodos corresponden por lo general a oleaje local y fueron del orden de 4 a 6 s (Figura 2). Para mostrar la dirección de máxima energía espectral se elaboró una rosa de oleaje de altura significante [\(Figura 3\)](#page-895-0), la dirección predominante fue del SSE.

A partir de la distribución de altura significante y dirección de máxima energía espectral se obtuvo la tabla de frecuencias cruzadas por tiempo de acción en un año [\(Tabla I\)](#page-896-0). Esta es de particular importancia pues es la base del cálculo del transporte litoral.

La batimetría de detalle se utilizó como condición de frontera para el modelo de oleaje en malla fina, sobre esta se realizó el análisis de refracción para las direcciones que por la orientación de la línea de costa contribuyen al transporte litoral.

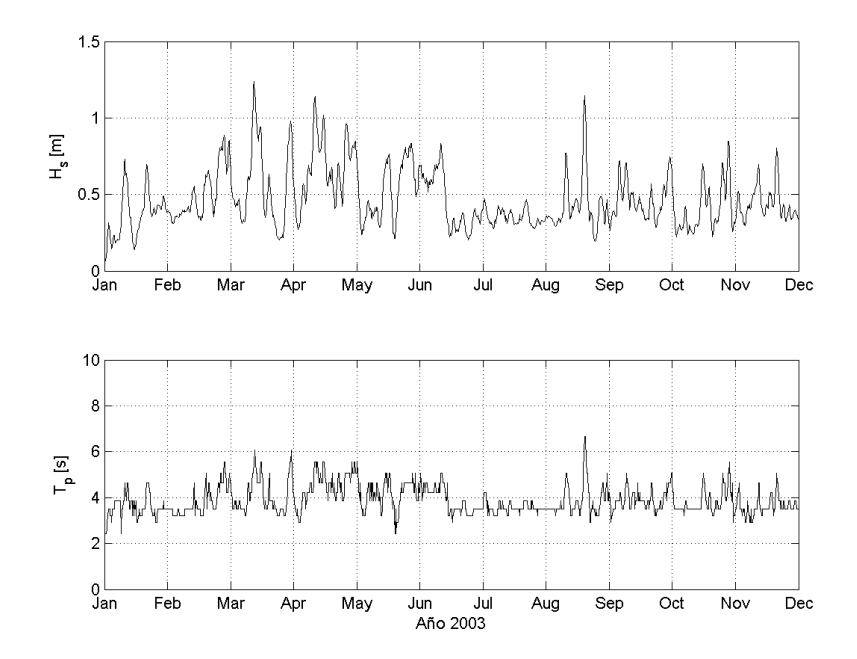

**Figura 2. El panel superior muestra la altura significante (Hs) en metros y el panel inferior el periodo de máxima**  energía (T<sub>p</sub>) en segundos, para el año 2003. La Información se obtuvo en el nodo más cercano a la barra **norte del estero, de la salida del modelo espectral de oleaje aplicado en el Golfo de California.** 

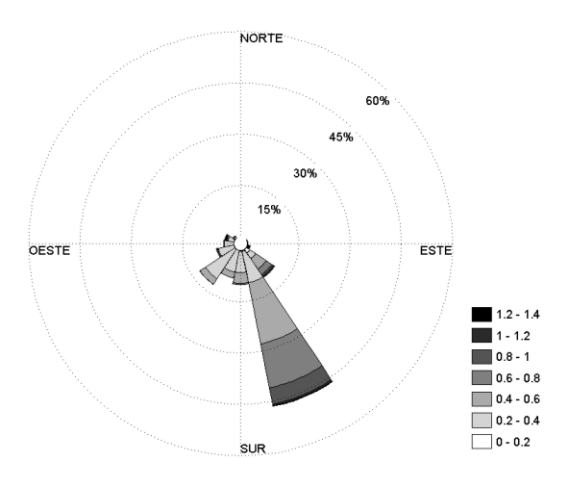

<span id="page-895-0"></span>**Figura 3. Rosa de oleaje para el año 2003 que muestra la distribución porcentual de las alturas de las olas en metros (escala de grises). La convención utilizada es la meteorológica (de donde vienen las olas).** 

<span id="page-896-0"></span>**Tabla I Tiempo de acción en horas en función de la altura significante (Hs) en metros y las direcciones (convención meteorológica, de donde vienen las olas) que por la orientación de la línea de costa contribuyen al movimiento de sedimentos, para el año 2003. Las direcciones se muestran en la primera columna y corresponden a las abreviaturas de estas (E=este, ENE=este-noreste, NO=noroeste, ONO= oeste-noroeste, O=oeste, OSO=oeste-suroeste, SO=suroeste, SSO=sur-suroeste, S=sur, SSE=sur-sureste, SE=sureste, ESE=este-sureste).** 

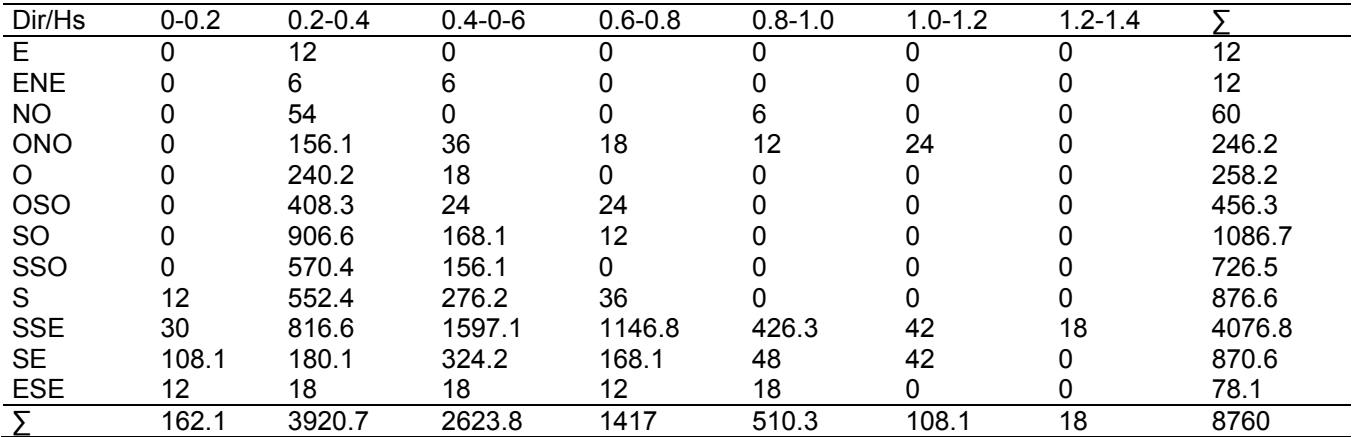

Para determinar el transporte litoral se utilizó la información mostrada en la [Tabla I,](#page-896-0) considerando las direcciones que por la orientación de la línea de costa influyen en el transporte litoral.

El transporte litoral se calculó utilizando la formulación propuesta por el CERC (Coastal Engineering Research Center, U.S. Army Corps of Engineers). El método consiste en calcular el factor de flujo de energía a lo largo de la costa, para determinarlo es necesario conocer la altura de la ola en la rompiente y el ángulo de incidencia en la rompiente, esta información se obtuvo del análisis de refracción.

Los resultados del transporte litoral obtenidos con el método del CERC se muestran en la [Tabla II,](#page-896-1) en donde se observa que el transporte grueso es del orden de 31,919 m<sup>3</sup>/año.

Para comparar resultados se hicieron cálculos con otra formulación, la propuesta por Kamphuis (1991), los resultados mostraron un transporte grueso de 37,664 m<sup>3</sup>/año (Tabla III)

<span id="page-896-1"></span>Tabla II. Transporte litoral en m<sup>3</sup>/año, en función de la altura significante (Hs) en metros y las direcciones **(convención meteorológica, de donde vienen las olas) de oleaje que por la orientación de la línea de costa contribuyen al movimiento de sedimentos, para el año 2003. El método de cálculo fue el propuesto por el CERC. Las direcciones se muestran en la primera columna y corresponden a las abreviaturas de estas (E=este, ENE=este-noreste, NO=noroeste, ONO= oeste-noroeste, O=oeste, OSO=oeste-suroeste, SO=suroeste, SSO=sur-suroeste, S=sur, SSE=sur-sureste, SE=sureste, ESE=este-sureste).** 

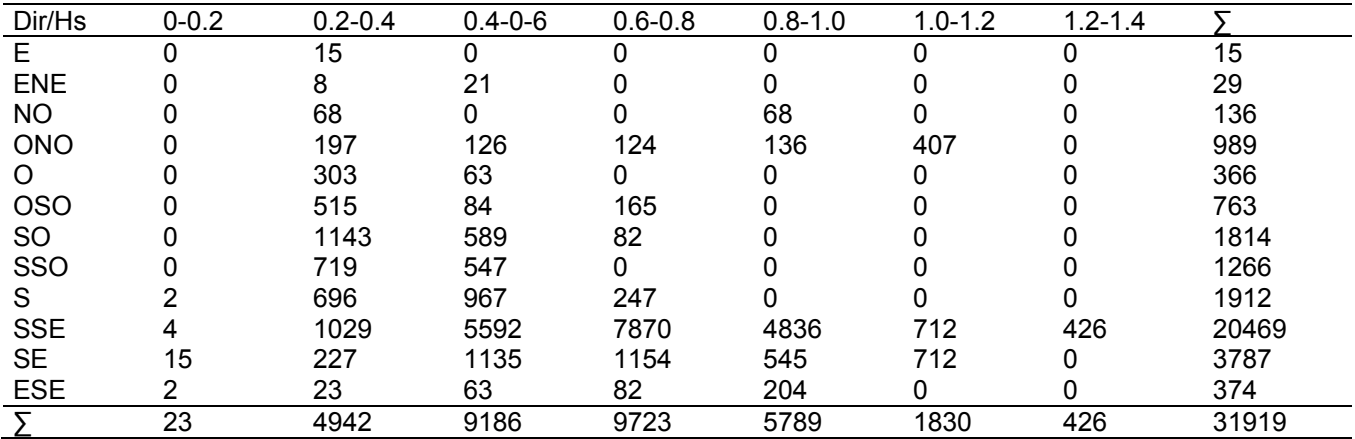

**Tabla III. Transporte litoral en m3/año, en función de la altura significante (Hs) en metros y las direcciones (convención meteorológica, de donde vienen las olas) que por la orientación de la línea de costa contribuyen al movimiento de sedimentos, para el año 2003. El método de cálculo fue el propuesto por Kamphuis (1991). Las direcciones se muestran en la primera columna y corresponden a las abreviaturas de estas (E=este, ENE=este-noreste, NO=noroeste, ONO= oeste-noroeste, O=oeste, OSO=oeste-suroeste, SO=suroeste, SSO=sur-suroeste, S=sur, SSE=sur-sureste, SE=sureste, ESE=este-sureste).** 

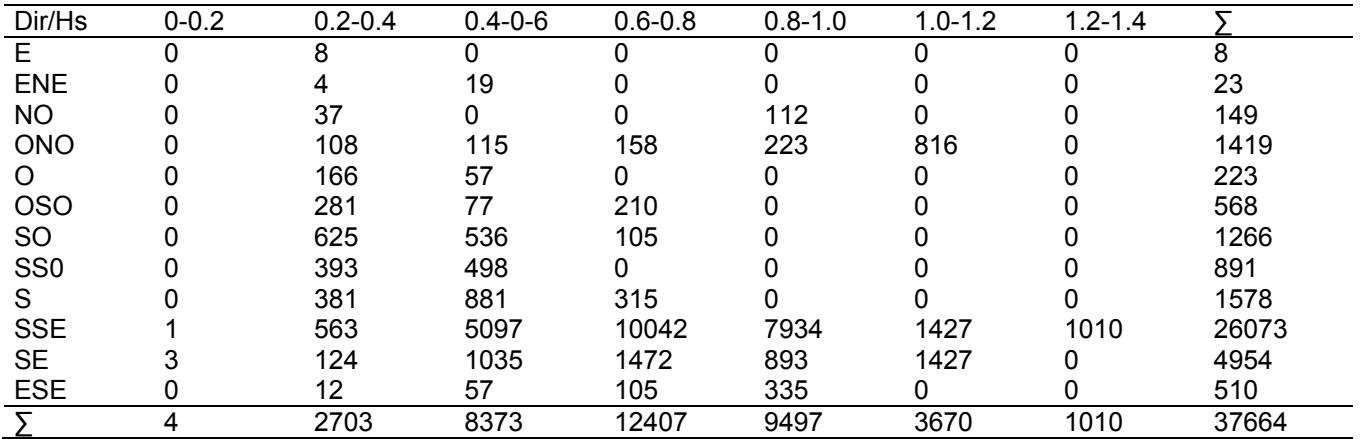

Para determinar adecuadamente la localización y dimensionamiento de los rompeolas paralelos a la costa se realizó un análisis de la propagación de trenes de ondas de tres direcciones (sur, sureste y este), se utilizó como información de entrada una batimetría de detalle con una resolución de 20 m [\(Figura 4\)](#page-897-0).

La propagación de las ondas considera la refracción por profundidad y la difracción que se genera cuando un obstáculo, en este caso los rompeolas paralelos, interrumpen la propagación de los trenes de ondas, generándose una transferencia de energía a lo largo de las crestas de las olas.

Para la localización y dimensionamiento de los rompeolas paralelos a la costa se siguió la metodología propuesta por Pope y Dean (1986). Se ensayaron tres alternativas de configuración de los rompeolas, seleccionando la que genera la mejor zona de calma en el área protegida por los rompeolas, se obtuvieron campos de altura significante [\(Figura 5\)](#page-898-0) y dirección de máxima energía [\(Figura 6\)](#page-898-1).

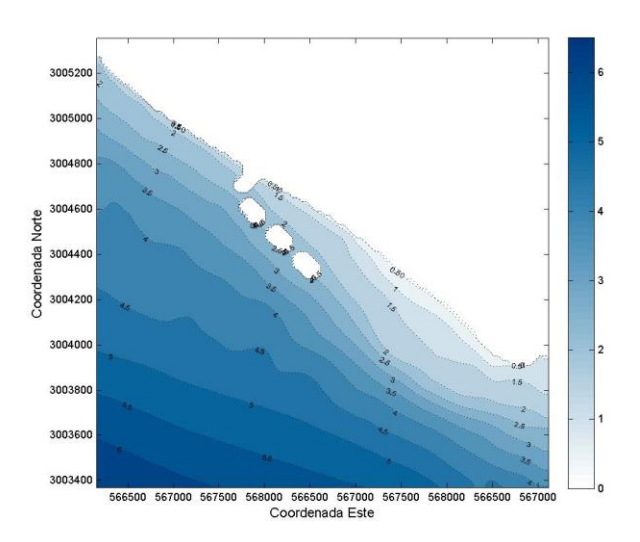

<span id="page-897-0"></span>**Figura 4. Batimetría de detalle de la zona de interés utilizada para el análisis de refracción (resolución 20 m en ambas direcciones). La escala de colores representa las profundidades en metros.** 

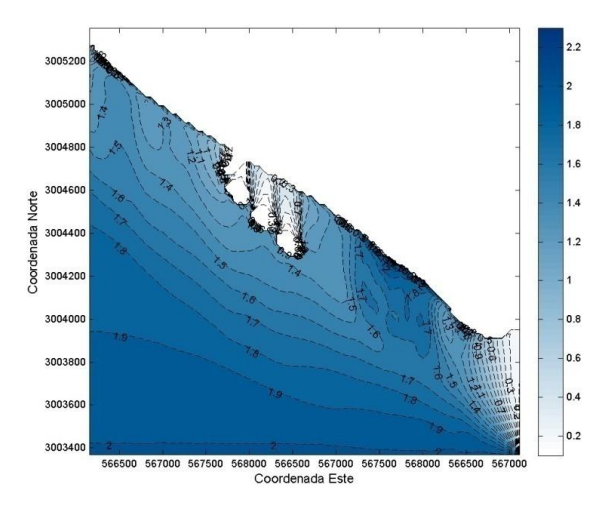

<span id="page-898-0"></span>**Figura 5. Altura significante para la dirección sureste. La escala de colores representa la altura significante en metros.** 

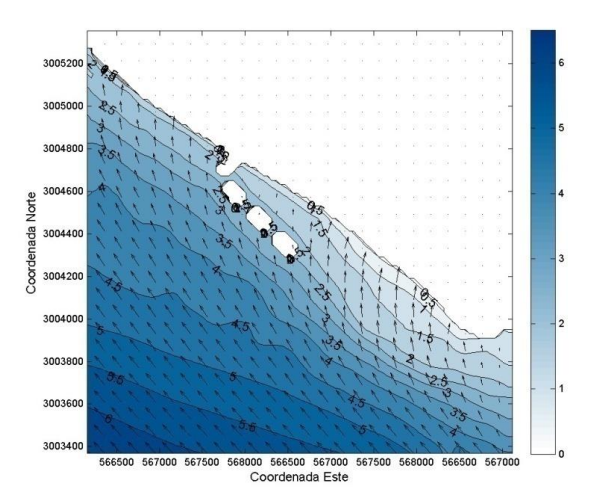

<span id="page-898-1"></span>**Figura 6. Dirección de oleaje incidente del sureste. La longitud de los vectores representa la magnitud relativa de la altura significante. Los contornos representan la profundidad en metros, referida al NBMI. La escala de colores representa las profundidades en metros.** 

#### **DISCUSIÓN**

La utilización de modelos numéricos de oleaje es una herramienta adecuada para conocer las características del oleaje en una región donde no se cuenta con mediciones directas. La aplicación del modelo de oleaje en malla numérica de resolución gruesa debe ocupar un área geográfica considerable, en este caso el Golfo de California, para considerar toda el área de generación de olas, los campos de viento con los que se forzó el modelo provenientes de modelos meteorológicos y sensores a bordo de satélites tienen una resolución temporal adecuada (cada 6 horas), sin embargo la resolución espacial que es de 0.25 de grado es inadecuada para las dimensiones del Golfo de California. Las alturas significantes en el nodo más cercano al sitio de interés para oleaje de tormenta fueron del orden de 1.5 m, en general la mayor parte del año las alturas son de orden 0.5 m y los periodos de 4 a 6 s estos corresponden a oleaje de tipo local. La mayor parte del año el oleaje incide del SSE, lo que genera un trasporte de sedimentos hacia el NNO.

La información de oleaje generada se utilizó como entrada a dos modelos empíricos para calcular el transporte litoral, ambos métodos predicen un movimiento de sedimentos neto hacia el NNO. La mayor parte de los sedimentos que se mueven por el fondo lo hacen entre la línea de costa y la zona de rompientes, en esta zona la aproximación oblicua del oleaje genera corrientes a lo largo de la costa que son las responsables del

movimiento de sedimentos, estas corrientes se debilitan más allá de la zona de rompientes. Por otro lado, el sedimento también se mueve en suspensión a través de la columna de agua, para que el equilibrio de las partículas de sedimento que están en el fondo sea perturbado es necesario que las fuerzas de arrastre sean mayores que las fuerzas estabilizadoras como la gravedad y la cohesión. Las fuerzas de arrastre son proporcionadas por la velocidad de la corriente a lo largo de la costa generada por las olas. Debido a que la mayor parte del transporte litoral se presenta entre la rompiente y la línea de costa se sugiere que los rompeolas queden colocados en el ancho promedio de la zona de rompiente.

El proyecto consistió en 3 rompeolas de 75 m de longitud con una separación entre estos de 50 m. Adicionalmente se considera la construcción de un espigón hacia el NNO [\(Figura 4\)](#page-897-0). La orientación de los rompeolas paralelos y la longitud de los espigones se determinaron considerando el ángulo de aproximación predominante de las olas. Como recomendaciones se propone se realice un programa de monitoreo permanente que consista en: 1) mediciones topográficas y batimétricas cada 4 meses, 2) fotografías aéreas anuales, 3) análisis granulométricos anuales, 4) campañas semestrales de mediciones de corrientes y oleaje (15 días de duración por campaña).

#### **CONCLUSIÓN**

El desarrollo acelerado de la acuicultura en los márgenes costeros del sistema lagunar Mélagos, cambió repentinamente el balance sedimentario de la zona costera. En un lapso de ~10 años, la boca del sistema lagunar y su barra norte presentan erosión y disminución de la duna, para revertir el problema se propone la construcción de tres rompeolas paralelos y un espigón perpendicular a la línea de costa.

La obtención de la información de oleaje a partir de la modelación numérica demostró ser de utilidad, pues no se cuenta con mediciones directas en la región, las características de las olas y la dirección del transporte litoral están de acuerdo con observaciones visuales.

En base a los criterios de diseño considerados estos rompeolas formarán salientes y eventualmente se formará por lo menos un tómbolo, el espigón que se colocará hacia el NNO producirá una acumulación considerable de sedimentos que regenerará la playa.

#### **Referencias**

- 1. Booij N. R. C. Ris., and L. H. Holthuijsen. 1999. A third-generation wave model for coastal regions: 1. Model description and validation, J. Geophys. Res 104 **(C4)**, 7649-7666.
- 2. Hanson, H., & Kraus, N. C. 1990. Shoreline response to a single transmissive detached breakwater. Coastal Engineering Proceedings, 1**(22)**.
- 3. Kamphuis, J. W. 1991. Alongshore sediment transport rate. Journal of Waterway, Port, Coastal and Oc. Engineering. Vol. 117 **(6)** 624-640 pp.
- 4. Komar P. D. 2009. Beach Processes and Sedimentation, Prentice-Hall, Englewood Cliffs.
- 5. Pope, J., and Dean, J. L. 1986. Development of design criteria for segmented breakwaters. Coastal Engineering Proceedings, 1**(20)**.
- 6. Pope, J. and Rowen, D. D., 1983, Breakwaters for Beach Protection at Lorain, OH, Proceedings of Coastal Structures '83, American Society of Civil Engineers, p 753-768.
- 7. Shore Protection Manual 1984.Coastal Engineering Research Center, U.S. Army Corps of Engineers.
# **Influencia de variables oceanográficas sobre el sistema lagunar Topolobampo**

*P. Rosales Grano1\*; C.A. González García1*

*<sup>1</sup>*Tecnológico Nacional de México/Instituto Tecnológico de Guaymas *Avenida Tecnológico km 4, sector las Playitas, C.P. 85480, Guaymas, Sonora, México* 

\*pedro.rg@guaymas.tecnm.mx

**Área de participación**: Ingeniería Química (Ambiental)

# **Resumen**

El Sistema Lagunar Topolobampo (SLT) es un cuerpo de agua que tiene importancia ecológica y comercial. Pocos estudios de oceanografía física descriptiva se han realizado en el SLT, por esto, el objetivo del trabajo fue obtener información de variables oceanográficas, para lograrlo se realizó un programa de monitoreo de estas, las variables medidas fueron: velocidad y dirección de corrientes, variación del nivel del mar, temperatura y salinidad. De las mediciones de temperatura y salinidad se determinó la densidad del agua, se encontró que esta depende principalmente de la salinidad. La velocidad de corriente máxima registrada fue de 0.57 m/s, este resultado no fue consistente con estudios previos. Para definir el tipo de marea del SLT se utilizó el factor de forma, el tipo de marea fue mixta-semidiurna. Las corrientes mostraron una orientación este-oeste, la mayor magnitud de la velocidad se produjo durante la vaciante (reflujo).

*Palabras clave: Laguna costera, corrientes, mareas.*

## **Abstract**

*The Topolobampo Lagoon System (SLT) is a body of water that has ecological and commercial importance. Few descriptive physical oceanography studies have been carried out in the SLT, therefore, the objective of the work was to obtain information on oceanographic variables, to achieve this a monitoring program was carried out, the variables measured were speed and direction of currents, sea level variation, temperature, and salinity. From the measurements of temperature and salinity, the density of the water was determined, it was found that it depends mainly on salinity. The maximum current velocity recorded was 0.57 m/s, this result was not consistent with previous studies. To define the type of tide of the SLT, the form factor was used, the type of tide was mixedsemi-diurnal. The currents showed an east-west orientation, the greatest magnitude of the velocity occurred during ebb.* 

*Key words: Coastal lagoon, currents, tides.* 

# **Introducción**

Las lagunas costeras y los estuarios se encuentran entre los ecosistemas más productivos del mundo, cumplen funciones ambientales importantes como trampas de sedimentos, regulación de flujos de agua y fijación de carbono (Machado-Allison y Miguel, 2009). Incluyen en su geomorfología una o varias barras de arena que configuran su límite con el océano adyacente, estas funcionan como protección costera contra eventos de tormenta y huracanes. Contienen una gran variedad de hábitats que incluyen bosques de manglares, marismas, pozas intermareales, pantanos, lagunas interiores de agua dulce, sistemas de agua salobre, también hay una cadena trófica rica y compleja (Montaño et al., 2014). Existen en su interior bosques de manglar que sirven de refugio a gran cantidad de especies marinas que habitan y se reproducen en ellos, además de atrapar entre sus raíces sedimento con un alto contenido de detritus (materia orgánica en descomposición) que sirve de alimento a microorganismos (Páez-Osuna et al., 2003). Por la protección natural que ofrecen estos ambientes costeros y la mínima agitación de su superficie por efecto del oleaje, en ellos se han construido marinas que dan refugio seguro a embarcaciones de turismo y pesca deportiva, también se utilizan como puertos industriales. La morfología de las lagunas cambia de manera natural de acuerdo con los factores físicos que regulan su dinámica: mareas, oleaje y viento principalmente y de manera artificial por la actividad antropogénica: dragados, construcción de muelles, terrenos ganados al mar. En las lagunas costeras es por lo general la marea astronómica el principal forzamiento que genera el movimiento del agua.

El SLT es un cuerpo de agua costero de importancia ecológica y comercial, se localiza en el estado de Sinaloa en las coordenadas de latitud norte 25° 32´ 06´´ y 25° 44´ 28´´ y longitud oeste 108° 53´ 33´´ y 109° 15´ 54´´, se compone de 3 grandes cuerpos de agua: la laguna de Topolobampo, la laguna Santa María y la laguna de Ohuira, aproximadamente el área de la laguna es de 225 km2 [\(Figura 1\)](#page-903-0). El desarrollo de actividades portuarias y de navegación generan la necesidad de obras de dragado que mantengan el canal de navegación en condiciones óptimas. Los cambios en la morfología del SLT producen modificaciones en el movimiento de las masas de agua, se incrementa la velocidad de las corrientes en ciertas áreas de la laguna y en otras disminuye, esto puede afectar los parques de manglar y a las especies que habitan en el mismo, así como generar problemas de acumulación de sedimentos y erosión. Son pocos los estudios de oceanografía física ejecutados en el SLT: Montaño-Ley y Peraza-Vizcarra (2007) implementan un modelo numérico bidimensional para predecir el movimiento del agua generado por la marea de origen astronómico, los resultados los utilizan para describir la propagación de un contaminante hipotético derramado en la zona de muelles. Montaño et al. (2014) investigan la erosión y la acumulación de material no consolidado generado por el campo de corrientes, utilizan un modelo numérico bidimensional que resuelve las ecuaciones de momento mediante el método de diferencias finitas. Obeso et al. (1996) realiza mediciones de corrientes en puntos específicos del SLT. El objetivo principal de este trabajo es obtener datos topográficos y batimétricos, así como series de tiempo de al menos 30 días de duración de datos oceanográficos físicos, que permitan ampliar el conocimiento de estas variables en el SLT y puedan utilizarse en estudios posteriores.

# **Metodología**

## **Levantamiento topográfico y batimétrico**

Se generó una base de datos topográficos y batimétricos la cual se referencio al sistema de coordenadas universal transversal de Mercator (UTM), la base de datos se construyó con la información de la carta náutica SM 336 (Secretaría de Marina, 1999) y se complementó con datos recabados en campo. Para el levantamiento se utilizó una ecosonda acoplada a un sistema de posicionamiento satelital, de tal forma que se registraba de manera simultánea las coordenadas horizontales y la coordenada vertical. Las mediciones de la coordenada vertical se corrigieron por la variación del nivel del mar producido por la marea astronómica, con el propósito de referenciar todas las profundidades medidas a un plano de marea común, en este caso el Nivel de Bajamar Media Inferior (NBMI). Mediante métodos de interpolación por triangulación se determinaron las curvas de nivel a intervalos de medio metro.

## **Constituyentes armónicas de la marea**

Las constituyentes armónicas de la marea se obtuvieron de Godin et al. (1980), en sus análisis incluyeron series de tiempo del puerto de Topolobampo, Sinaloa, de las que obtuvieron las componentes principales de la marea, los resultados encontrados están en correspondencia con los valores citados en las tablas de mareas que publicó el Instituto de Geofísica, de la UNAM (1980). Para Topolobampo se utilizaron los años 1956-1957 y 1959-1974. Las componentes principales sus amplitudes y sus fases se muestran en la [Tabla 1](#page-901-0).

<span id="page-901-0"></span>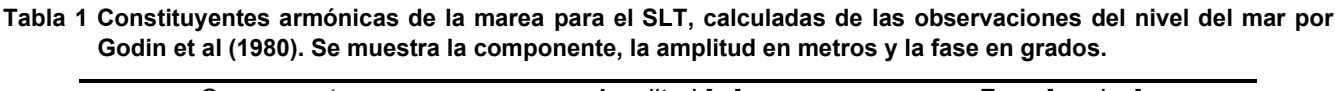

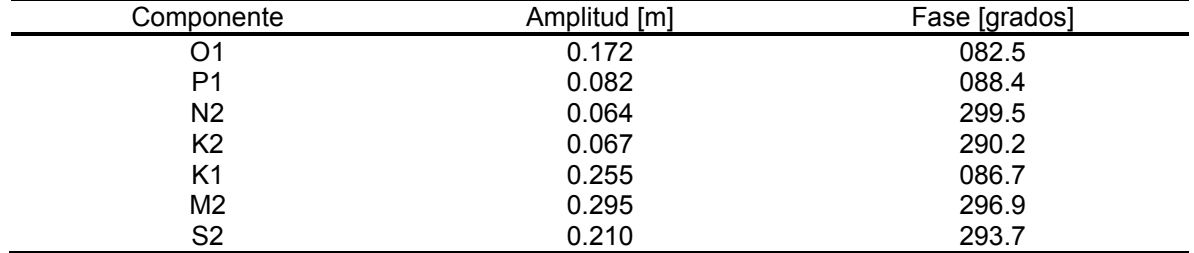

Con los resultados de Godin et al. (1980) y mediante el Factor de Forma (Carbajal y Backhaus, 1998) que es una ecuación que clasifica sistemáticamente el tipo de mareas, se determinó el tipo de marea en el SLT. El factor de forma es la razón de las amplitudes de las mareas diurnas entre las semi-diurnas. El factor nos brinda información sobre la dominancia del tipo de mareas parciales y se calcula mediante la ecuación (1).

$$
F = \frac{A_{0_1} + A_{K_1}}{A_{M_2} + A_{S_2}}\tag{1}
$$

Dónde: *F* es el factor de forma;  $A_{O_1}$  es la amplitud de la componente diurna  $O_1$ ;  $A_{K_1}$  es la amplitud de la componente diurna  $K_1$ ;  $A_{M_2}$  es la amplitud de la componente semidiurna  $M_2$ ;  $A_{S_2}$  es la amplitud de la componente semidiurna  $S_2$ .

El factor de forma para el SLT fue de 0.84 por lo que la marea es de tipo mixta semidiurna [\(Tabla 2](#page-902-0)). En base a esta clasificación la diferencia entre la marea alta y la marea baja durante un periodo de mareas vivas es del orden de 1.01 m.

<span id="page-902-0"></span>**Tabla 2 Clasificación del tipo de marea en función del factor de forma (ecuación 1).** 

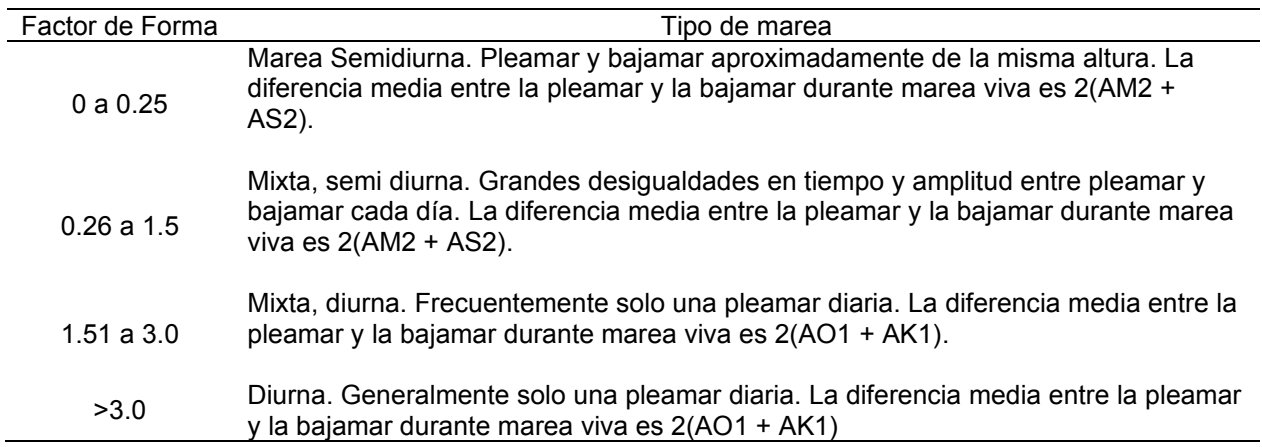

## **Parámetros oceanográficos físicos**

Para obtener los parámetros oceanográficos físicos se realizó una campaña de mediciones de variables con duración de 40 días, este periodo de medición de variación del nivel del mar es adecuando para poder resolver las componentes principales de la onda de marea. La fecha, hora de inicio y término de los muestreos, así como la profundidad de instalación de los instrumentos se presentan en la [Tabla 3](#page-903-1). La variación del nivel del mar y la temperatura del agua se midió en 3 sitios del SLT y en una estación frente a la boca de este. La localización de las estaciones de muestreo se observa en la [Figura 1.](#page-903-0)

Se instalaron 3 sensores marca Hobo (etiquetados como: HB-1, HB-2 y HB-3 en la [Figura 1\)](#page-903-0), estos registraron la variación del nivel del mar y la temperatura. Los sensores Hobo fueron instalados en la laguna de Ohuira, laguna Santa María y frente a la boca del sistema lagunar. En el canal de navegación se instaló un cuarto sensor modelo S4 marca INTEROCEAN (círculo amarillo en la [Figura 1,](#page-903-0) etiquetado como S4), este mide la variación del nivel del mar, las componentes horizontales de la velocidad de la corriente, la temperatura y la salinidad. Con los datos de temperatura y salinidad se determinó la densidad del agua de mar utilizando la ecuación propuesta por la UNESCO (Fofonoff y Millard, 1983).

Los sensores Hobo se programaron para grabar la variación del nivel del mar y la temperatura cada 5 minutos, mientras que el S4 se programó para grabar, cada 30 minutos la variación del nivel del mar, las componentes horizontales de la velocidad, la temperatura y la salinidad, el intervalo de muestreo es adecuado para resolver la oscilación del nivel del mar producido por la marea astronómica.

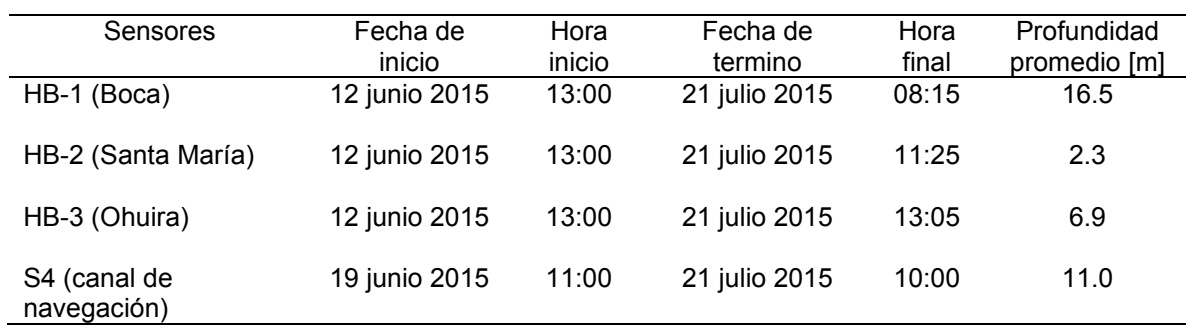

#### <span id="page-903-1"></span>**Tabla 3 Fechas, horas y profundidad de los muestreos para los sensores instalados en el sistema lagunar Topolobampo.**

## **Resultados y discusión**

#### **Levantamiento topográfico y batimétrico**

De la base de datos topográfica y batimétrica obtenida de información disponible y de mediciones recientes, se calcularon las curvas de nivel a cada 0.5 m. Se encontró que el canal principal que entra al SLT se bifurca en dos, uno va hacia la laguna Santa María y otro hacia la laguna Topolobampo, este a su vez continúa hacia la laguna de Ohuira bifurcándose en el interior de esta [\(Figura 1\)](#page-903-0). La profundidad promedio del canal es de 8.0 m. La mayor parte de las áreas que componen las lagunas de Santa María y Ohuira son someras con profundidades del orden de 1.0 m, gran parte de estas áreas se descubren durante periodos de marea baja.

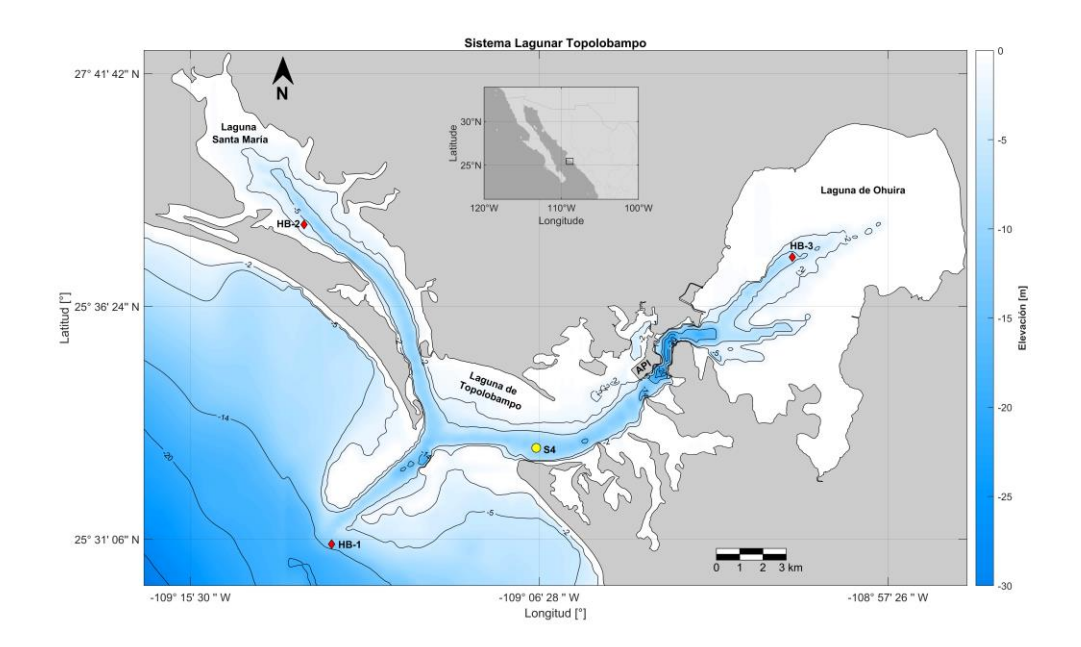

<span id="page-903-0"></span>**Figura 1 Batimetría del SLT, obtenida de la información de la carta náutica SM 336 (Secretaría de Marina, 1999) y de datos recabados en campo. La escala de colores representa la profundidad en metros. Se muestra también la localización de los sensores HOBO (HB-1, HB-2, HB-3), utilizados para medir la variación del nivel del mar y la temperatura, así como la localización del sensor S4 (círculo amarillo) utilizado para medir variación del nivel del mar, velocidad y dirección de corrientes, temperatura y salinidad.**

#### **Parámetros oceanográficos físicos**

La información de variación del nivel del mar fue recuperada de la memoria de los sensores mediante computadora y el software para procesamiento HOBOware, se les eliminó promedio y tendencia. La oscilación del nivel del mar y los registros de temperatura para las estaciones HB-1, HB-2 y HB-3 se pueden observar en la [Figura 2.](#page-904-0)

La variación del nivel del mar registrado frente a la boca del SLT que se muestra en el panel (a) de la [Figura 2](#page-904-0)  presenta oscilaciones de alta frecuencia, estas se deben al oleaje incidente, pues la grabación puede corresponder a la cresta o el valle de las olas generadas por el viento o que inciden de mar abierto. La señal de la oscilación del nivel del mar en la laguna Santa María que se muestra en el panel (c) de la [Figura 2](#page-904-0) y la oscilación del nivel del mar en la laguna de Ohuira que se muestra en el panel (e) de la [Figura 2](#page-904-0) no presentan oscilaciones de alta frecuencia, pues al interior del SLT el oleaje es de menor energía.

Los registros de la marea en el SLT muestran que esta es de tipo mixta semidiurna, presenta una diferencia entre los máximos y mínimos registrados del orden de 1.95 m. Se observan dos pleamares y dos bajamares al día. Al eliminar el promedio y la tendencia el cero corresponde al nivel medio del mar para el periodo de mediciones. Los máximos y mínimos registrados, así como la diferencia en valor absoluto de los mismos se muestran en la Tabla 4.

Las diferencias encontradas entre la bajamar y pleamar durante las mareas vivas son mayores que las que predice el factor de forma determinado por la ecuación 1, por lo que pudiera no ser adecuado para definir el tipo de marea en el SLT.

Las series de tiempo de temperatura para las estaciones HB-1, HB-2 y HB-3 se muestran en los paneles (b), (d) y (f) de la [Figura 2](#page-904-0) respectivamente. Se observa en las 3 estaciones que la temperatura tiene una tendencia a aumentar desde el inicio de la medición (12 de junio 2015) hasta finales del mismo mes, durante el mes de julio la temperatura se mantiene con oscilaciones diarias sin la tendencia a seguir aumentando. Las temperaturas máximas y mínimas registradas se presentan en la Tabla 4.

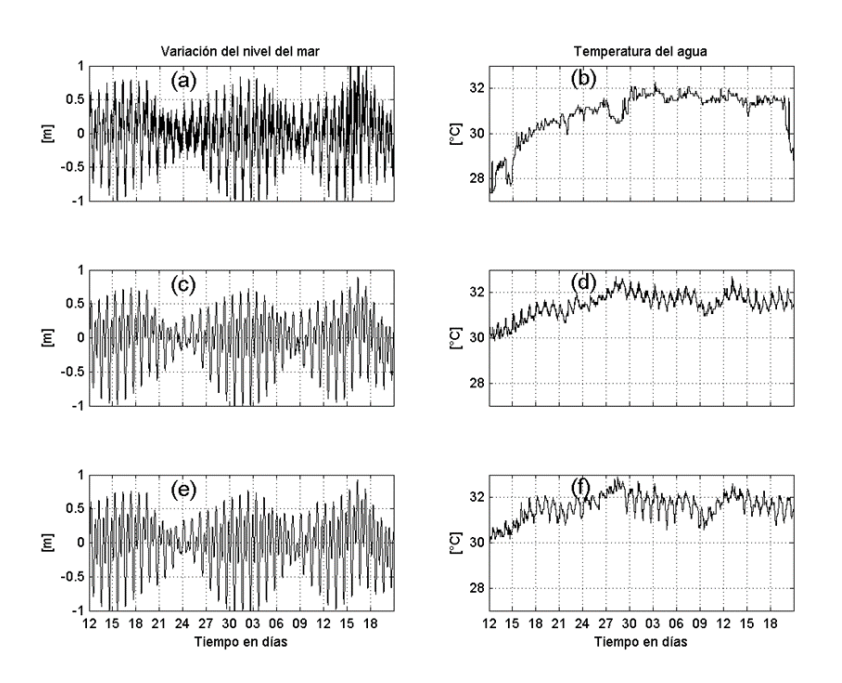

<span id="page-904-0"></span>**Figura 2 Series de tiempo del nivel del mar y temperatura registradas por los sensores HOBO. Los paneles superiores (a) y (b) corresponden al sensor instalado frente a la boca del SLT (HB-1 en la [Figura 1\)](#page-903-0). Los paneles intermedios (c) y (d) corresponden al sensor instalado en la laguna de Santa María (HB-2 en la [Figura 1\)](#page-903-0). Los paneles inferiores (e) y (f) corresponden al sensor instalado en la laguna de Ohuira (HB-3 en la [Figura 1\)](#page-903-0). El eje de las abscisas representa los días de los meses de junio y julio de 2015.** 

El sensor instalado en el canal de navegación (S4, círculo amarillo en la [Figura 1\)](#page-903-0), registró series de tiempo de velocidad y dirección de corrientes, variación del nivel del mar, temperatura del agua y salinidad.

Los registros de las componentes horizontales de la velocidad se muestran en los paneles (a) y (b) de la [Figura](#page-906-0)  [3](#page-906-0) para las componentes este y norte respectivamente. Se encontraron diferencias significativas entre la componente este y la norte, siendo de mayor magnitud la componente este. Los valores de la componente este oscilaron de -0.57 a 0.50 m/s, mientras que los valores de la componente norte oscilaron de -0.24 a 0.14 m/s. Este comportamiento es típico de un canal, en este caso corresponden al canal principal.

Las mediciones de corrientes mostraron velocidades máximas de 0.57 m/s lo que no coincide con Montaño-Ley y Peraza-Vizcarra (2007) quienes reportan velocidades máximas de 0.85 m/s, mientras que la velocidad promedio fue de 0.20 m/s. La oscilación de la magnitud de la corriente en función del tiempo se muestra en el panel (c) de la [Figura 3.](#page-906-0) La dirección de la corriente evidencia el comportamiento del flujo como el de un canal con direcciones alternadas entre el este y el oeste como se muestra en el panel (e) de la [Figura 3.](#page-906-0) La variación del nivel del mar se muestra en el panel (g) de la [Figura 3,](#page-906-0) la máxima elevación registrada fue de 0.80 m y la mínima fue de 0.89 m, por lo que la variación en valor absoluto fue de 1.7 m.

**Tabla 4 Valores máximos y mínimos de variación del nivel del mar registrado por los sensores HOBO; suma absoluta del máximo y mínimo encontrado y máxima y mínima temperatura registrada. Ver [Figura 1](#page-903-0) para localización de las estaciones.** 

| <b>Estación</b>  | Sensor |        | Variación del Nivel del Mar Im1 | Temperatura [°C] |        |        |
|------------------|--------|--------|---------------------------------|------------------|--------|--------|
|                  |        | Máximo | Mínimo                          | Máx-Mín          | Máxima | Mínima |
| Frente a la Boca | $HB-1$ | 1.20   | $-1.24$                         | 2.44             | 32.3   | 27.3   |
| Santa María      | HB-2   | 0.88   | $-1.06$                         | 1.94             | 32.7   | 29.8   |
| Ohuira           | $HB-3$ | 0.92   | $-1.07$                         | 1.99             | 32.9   | 30.0   |

En la estación S4 se realizaron observaciones de salinidad y temperatura, las series de tiempo se presentan en los paneles (d) y (f) de la [Figura 3,](#page-906-0) la salinidad en promedio fue de 35.44 UPS, la máxima fue de 37.98 UPS y la mínima de 33.1 UPS, los días 2 y 3 de julio se presenta un incremento considerable de la salinidad, lo que sugiere un aumento en la evaporación, misma que puede incrementarse por un aumento en la temperatura atmosférica o bien por vientos intensos y calientes que incidan sobre la zona. La temperatura del agua máxima observada fue de 32.92 °C, la promedio de 31.98 °C y la mínima de 30.77 °C. La serie de tiempo de temperatura presenta una tendencia a subir durante la segunda quincena del mes de junio y se estabiliza durante el mes de julio con una temperatura aproximada de 32.5 °C. El panel (h) de la [Figura 3](#page-906-0) muestra la variación de densidad, se observa cualitativamente que existe correlación entre esta y la variación de salinidad, esto se refleja principalmente durante los eventos de los días 2 y 3 de julio. Este resultado muestra la fuerte dependencia de la densidad de la salinidad y no de la temperatura del agua. Las diferencias de densidad pueden generar volcamiento de la masa de agua, este resultado sugiere que podría ser importante la estratificación de la columna de agua en la dinámica del SLT.

En la [Figura 4](#page-906-1) se observa la representación polar de la magnitud y dirección de la corriente, en esta es evidente la orientación este-oeste de la misma, las magnitudes mayores se presentan hacia el oeste, durante el reflujo.

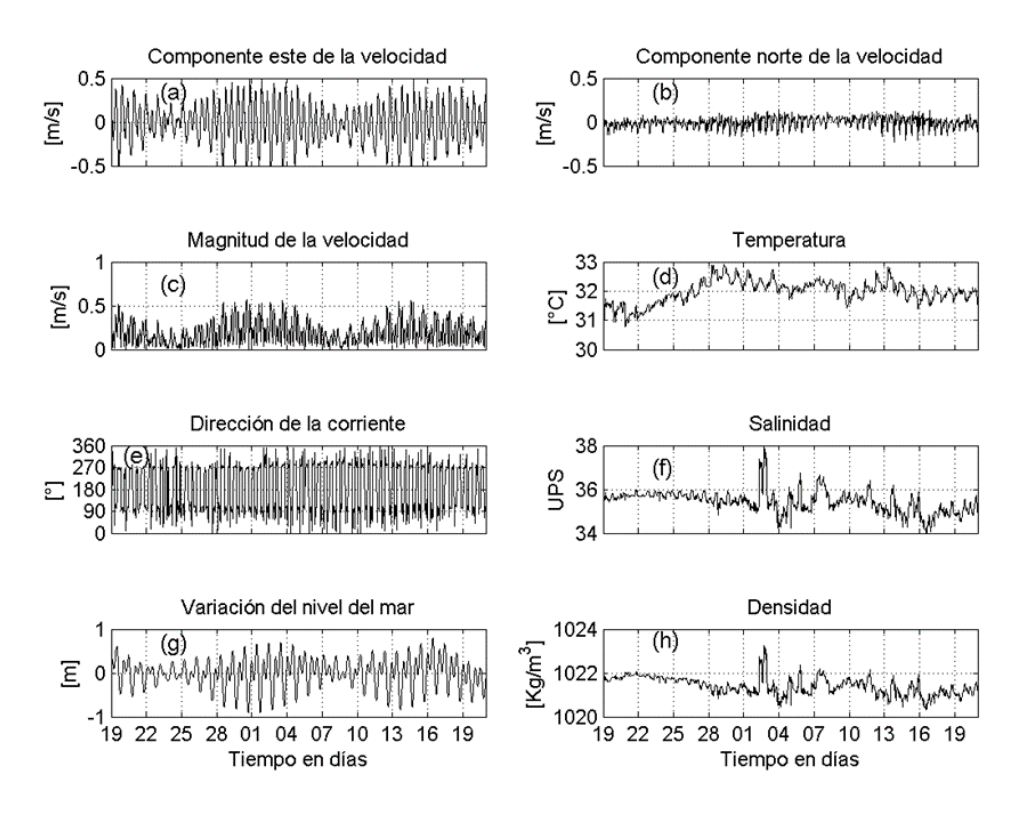

<span id="page-906-0"></span>**Figura 3 Parámetros oceanográficos registrados por el sensor S4, instalado en el canal de navegación (S4 círculo amarillo en la [Figura 1\)](#page-903-0). Paneles (a) y (b) corresponden a las componentes este y norte de la velocidad; paneles (c) y (e) muestran la magnitud y dirección de la corriente; el panel (g) muestra la variación del nivel del mar; paneles (d), (f) y (h) son las series de tiempo de la temperatura, salinidad y densidad del agua respectivamente. El eje de las abscisas representa los días de los meses de junio y julio del año 2015.** 

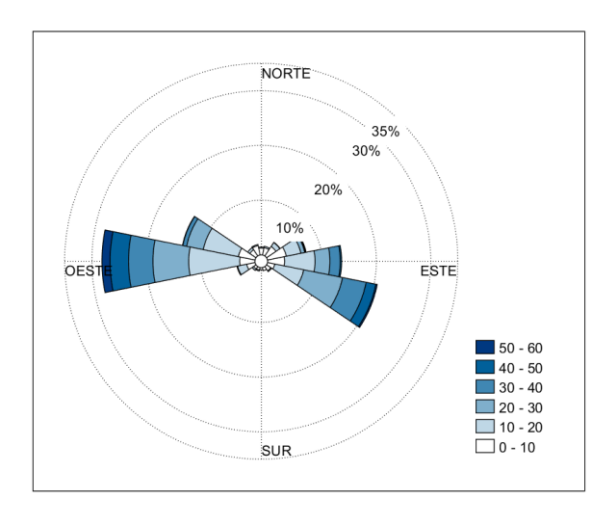

<span id="page-906-1"></span>**Figura 4 Grafica polar de la magnitud y dirección de la corriente. Se muestra la distribución por intervalos de la velocidad de la corriente en función de la dirección, la escala de colores representa la magnitud de la velocidad en cm/s. La información corresponde a los meses de junio y julio del año 2015.** 

# **Trabajo a futuro**

La información servirá de base para calibrar y validar un modelo numérico de circulación, que prediga el patrón de corrientes ante modificaciones antrópicas en el SLT.

## **Conclusiones**

El SLT es un cuerpo de agua costero semiárido y somero, esta impactado por actividad antropogénica, principalmente por actividades portuarias y de navegación que requieren de constantes dragados para mantener la profundidad adecuada del canal de navegación. La batimetría mostró que la circulación es predominantemente por un canal principal que se bifurca hacia la laguna Santa María y hacia la laguna Topolobampo, este a su vez de bifurca hacia la parte interior de la laguna de Ohuira.

El movimiento de la masa de agua en el SLT está controlado principalmente por la marea, los movimientos horizontales del agua son mayores que los desplazamientos verticales, por lo que se infiere que el movimiento de la masa de agua se puede considerar homogéneo con respecto a la profundidad en la mayor parte del área que abarca el SLT, con excepción del canal principal y la boca donde la densidad del agua se ve afectada principalmente por la variación en la salinidad.

La velocidad de la corriente fue en promedio de 0.20 m/s, la dirección osciló entre el este y el oeste, predominando la dirección oeste, la oscilación del nivel del mar durante el periodo de mareas de sizigia no fue coincidente con el factor de forma, siendo mayores las diferencias encontradas que las predichas por el factor.

En las mediciones de corrientes se observó un comportamiento de canal, fueron más intensas las corrientes que se dirigen hacia el oeste, las cuales coinciden con la bajada de la marea (vaciante o reflujo). mientras que las corrientes hacia el este se manifiestan durante la subida de la marea (llenante o flujo).

## **Agradecimientos**

Al Tecnológico Nacional de México/Instituto Tecnológico de Guaymas, por las facilidades otorgadas para la realización de los trabajos de campo.

## **Referencias**

- 1. Carbajal, N., y Backhaus, J. O. (1998). Simulation of tides, residual flow and energy budget in the Gulf of California. Acta Oceanológica , 21(3), 429-446.
- 2. Fofonoff, N. P., y Millard, R. C. (1983). Algorithms for computation of fundamental properties of seawater. Unesco, technical papers in marine science, 44.
- 3. Godin G., Paz-Vela R., Rodríguez N., y Ortiz M. (1980). Revisión de los datos de mareas para la costa occidental de México disponibles en el CICESE e interpretación de los resultados (in Spanish). Centro de Investigación y de Educación Superior de Ensenada, Ensenada, B. C., México. 63 pp.
- 4. Machado-Allison, A., y Miguel, C. (2009). La importancia de las lagunas costeras. Acta Biol. Venez., 29(i), 1-  $\mathcal{P}$
- 5. Montaño-Ley, Y., Carbajal, N., y Páez-Osuna, F. (2014). Bed load transport of sediments and morphodynamics in the Topolobampo coastal lagoon system, México. Journal of coastal conservation, 18**(1)**, 55-67.
- 6. Montaño-Ley, Y., Peraza-Vizcarra, R., y Páez-Osuna, F. (2007). The tidal hydrodynamics modeling of the Topolobampo coastal lagoon system and the implications for pollutant dispersion. Environmental Pollution, 147**(1)**, 282-290.
- 7. Obeso, M.N., Escobedo, U., y Jiménez, R. (1996). Registro de Corrientes en Bahía Santa María, Ahome Sinaloa, México. Res. II Simposium Sobre Investigaciones Científicas de las Bahías del Norte de Sinaloa y Mar Adyacente, 29
- 8. Páez-Osuna, F., Gracia-Gasca A., Flores-Verdugo, F., Lyle-Fritch, M.L., Alonso-Rodríguez, R., Roque, A., y Ruiz-Fernández, A.C. (2003). Shrimp aquaculture development and the environment in the Gulf of California ecorregion. Mar Pollut. Bull. 46:806– 815
- 9. Secretaría de Marina, (1999). Carta náutica SM 336. Portulano de Topolobampo. Esc. 1-30 000 Secretaría de Marina. Dirección General de Oceanografía y Señalamiento Marítimo, México.
- 10. UNAM (1980). Tablas de predicción de mareas. UNAM México, México D.F.

# **Actividad biológica del micelio de** *Schizophyllum comunne*

*M. Guevara Valencia<sup>1\*</sup>, O. Castañeda Castro<sup>1</sup>, R. Bulás Mendoza<sup>1</sup>, G. Rosas Flores<sup>1</sup> y R. C. Llarena Hernández2 1 Facultad de Ciencias Químicas, Universidad Veracruzana, Orizaba, Ver. México*

*2 Facultad de Ciencias Biológicas y Agropecuarias Universidad Veracruzana, Peñuela, Municipio de Amatlán de los Reyes, Ver., México* 

*Área de participación: Ingeniería Química* 

# **Resumen**

Los hongos son recursos naturales con una composición química potencialmente interesante que los convierte en alimentos funcionales y/o poseedores de propiedades medicinales. *Schizophyllum commune*, es un hongo que se encuentra entre los géneros de hongos medicinales con mayor uso mundial. Determinar la actividad biológica de extractos de este hongo es el objetivo de este trabajo. Con muestras colectadas en Amatlán de los Reyes, Ver., caracterizadas por técnicas morfológicas y moleculares se realizaron extractos de micelio purificado en metanol y etanol-agua (70:30 v/v). Los microorganismos fueron aislados de muestras clínicas proporcionadas por IMSS. Se empleo el método de difusión, como T (+) 25 mgmL-1 de ciprofloxacino y de fluconazol. La actividad antibacteriana se evaluó con discos impregnados de los extractos. Se obtuvo mayor efectividad con etanol-agua, lográndose efecto bactericida en *S. marcences*, *P. aeruginosa* y *E. faecalis* y efecto bacteriostático en *S. aureus, P. mirabilis, K. pneumoniae, C. tropicalis* y *E. coli*.

*Palabras clave: hongos silvestres medicinales, bacterias nosocomiales, inhibición bacteriana* 

# **Abstract**

*Mushrooms are natural resources with a potentially interesting chemical composition that makes them*  functional foods and / or possessing medicinal properties. Schizophyllum commune, is a fungus that is among the genera of medicinal mushrooms with the greatest worldwide use. Determining the *biological activity of extracts of this fungus is the proposed objective. With samples collected in Amatlán de los Reyes, Ver., Characterized by morphological and molecular techniques, extracts of purified mycelium were made in methanol and ethanol-water (70:30 v / v). The microorganisms were isolated from clinical samples provided by IMSS. The diffusion method was used, such as T (+) 25 mgmL-1 of ciprofloxacin and fluconazole. The antibacterial activity was evaluated with discs impregnated with the extracts. Greater effectiveness was obtained with ethanol-water, achieving a bactericidal effect in S. marcences, P. aeruginosa and E. faecalis and a bacteriostatic effect in S. aureus, P. mirabilis, K. pneumoniae, C. tropicalis and E. coli.* 

*Key words: medicinal wild fungi, nosocomial bacteria, bacterial inhibition* 

# **Introducción**

El uso de hongos como alimento es probablemente tan antiguo como la civilización, sin embargo, fueron disminuyen su utilización, recientemente se han convertido en materiales atractivos puesto que son ricos en proteínas y aportan una gran cantidad de vitaminas. Además de ser ricos en otros compuestos bioactivos como ácidos grasos insaturados, fenólicos y antioxidantes que tienen capacidad para mejorar la salud [1].

La biodiversidad en México es muy alta, se estima que en el país existen más de 200,000 especies de hongos, sin embargo, sólo el 4 % son conocidas, y dentro de los hongos comestibles sólo se consumen unas 300 especies [2].

La implementación de plantas medicinales como medicina alternativa, como algunos suplementos de dieta, son ejercicios tradicionales y de uso constante. Se calcula que el 80 % de la población global tiene dependencia por los remedios herbolarios de uso tradicional, donde cerca de 35 000 especies de origen vegetal tienen un alto potencial medicinal. La diversidad de especies vegetales con las que cuenta México favorece su uso con propósitos medicinales desde los tiempos prehispánicos. Esta herencia cultural ha sido transmitida por generaciones, haciendo que muchas costumbres perduren y sean practicadas frecuentes en las áreas rurales y urbanas [3].

Recientemente ha aumentado el interés por los hongos, puesto que no sólo son fuente de alimento, sino como fuente de compuesto bioactivos (de bajo peso molecular como son las quinonas y sesquiterpenos) con valor medicinal. Dentro de ellos se incluyen los medicamentos complementarios, que incluye suplementos contra el cáncer, antivirales, hepatoprotectores, inmunopotenciadores e hipocolesterolémicos, antiinflamatorios y efecto antibiótico [4 y 5]; también previene la hipertensión arterial y sus cuerpos fructíferos producen bioactivos que exhiben propiedades antioxidantes [6].

México cuenta con *Schizophyllum commune* que es una especie muy apreciada, ya que tiene mucha importancia para la alimentación, además en países como Guatemala es bastante valorado en diferentes mercados de la región.

Aunado a ello se le atribuye un gran potencial en el uso medicinal, considerándose anticancerígeno, antiviral, hipocolesterolémico, antidiabético, antiinflamatorio y con efectos antibiótico. *Schizophyllum commune* se considera un hongo fácil de cultivar, ya que este utiliza residuos agrícolas y forestales para su crecimiento [7 y 8].

El presente estudio tiene como objetivo determinar su capacidad antibacteriana frente a bacterias patógenas de origen hospitalario, aisladas de cultivos clínicos, empleando extractos metanólico y etanol-agua (70:30 v/v) del micelio *Schizophyllum commune*, la información obtenida fundamentará la utilización de este hongo en la medicina tradicional.

# **Metodología**

Éste trabajo se llevó a cabo dentro del LADISER de Biotecnología y Criobiología Vegetal y el Laboratorio de Microbiología, ubicados en la Facultad de Ciencias Químicas, dependiente de la Universidad Veracruzana, región Orizaba-Córdoba.

## **Material vegetal (micelio de** *Schizophyllum commune***)**

Los cuerpos fructíferos se colectaron en la comunidad Ojo de Agua, Amatlán de los Reyes, Ver., a lo largo del sendero que lleva desde el centro recreativo "Playa la Junta", hasta el nacimiento del Río Atoyac ubicado en las 55 coordenadas 18°55'10.6" N y 96°52'32.7" W. (Figura 1). Se identificaron zonas con presencia de materia orgánica en descomposición (hojarasca, leña de árboles muertos o dañados y alto contenido de humedad y sombra). Se tomaron imágenes detalladas de la estructura del hongo (pie, exterior e interior del sombrero), se removió el cuerpo frutífero cuidando no dañar los ejemplares, almacenando y transportando adecuadamente. La identificación de la especie se realizó mediante técnicas morfológicas y moleculares [9].

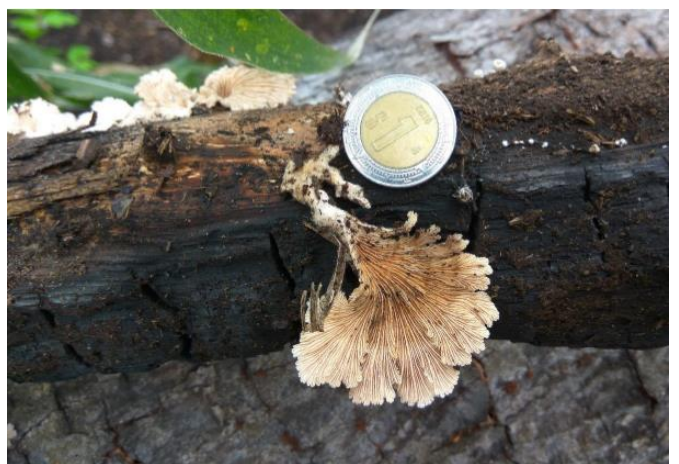

**Figura1.** *Schizophyllum aff commune.* **La imagen muestra a detalle la unión del pie con la zona del tronco que no está calcinada [9].** 

La metodología utilizada por el equipo del Laboratorio de Hongos y el Área de Proyectos en Agroindustrias de la Facultad de Ciencias Biológicas y Agropecuarias de la Universidad Veracruzana, bajo la dirección del Dr. Carlos R. Llarena, para la descripción de los hongos colectados fue de acuerdo con Mata [10], que sugiere el orden adecuado para describir las partes de un hongo. A continuación, se identificaron taxonómicamente de acuerdo con las claves propuestas por Guzmán [11]. El aislamiento del micelio se realizó de acuerdo con Gaitán *et al.,* (2006). La purificación de micelio se realizó mediante resiembras sucesivas de acuerdo con Domínguez [12]. La cepa empleada para este trabajo fue cultivada en agar papa dextrosa (APD).

#### **Microorganismos patógenos**

Las cepas utilizadas fueron proporcionadas e identificadas en el Laboratorio de Microbiología del Hospital General del Instituto Mexicano del Seguro Social, ubicado en Orizaba, Veracruz. A continuación, en la tabla 1, se hace la descripción del origen de los microorganismos.

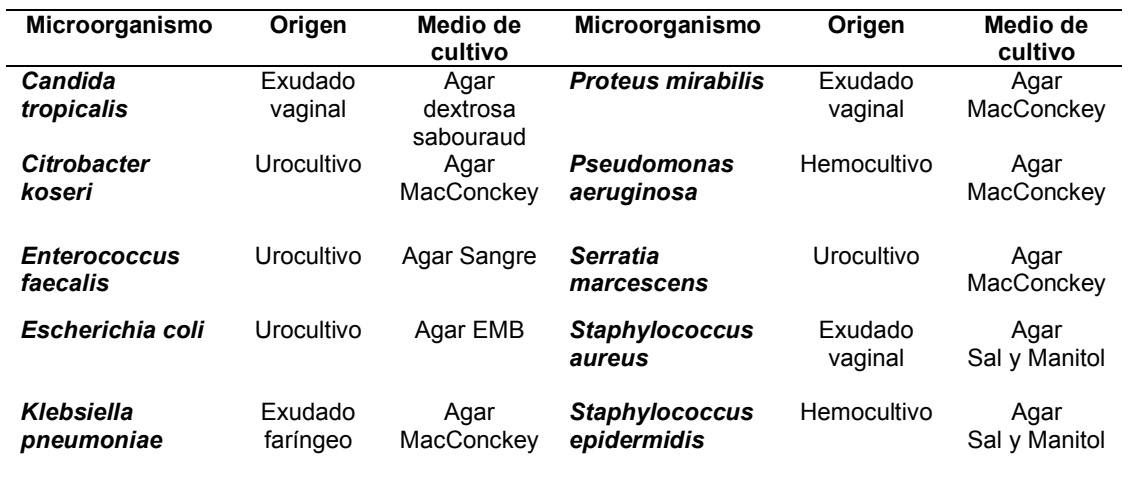

#### **Tabla 1. Microorganismos patógenos aislados de muestras biológicas**

## **Resiembra del micelio** *Schizophyllum commune*

Las resiembras de *S. commune* se realizaron bajo campana de flujo laminar, esterilizando el área con antibenzil y luz UV por 15 min, posteriormente, junto al mechero, y con ayuda del microtubo estéril se corta un disco del micelio y se traspasó al centro de una caja Petri con medio APD. Las cajas inoculadas se incuban a 25°C, por 14 días. A continuación, en medio líquido de papa dextrosa se realizó la propagación del micelio de *S. commune,* por 30 días más. A continuación, el medio de cultivo en estado líquido y en condiciones de absoluta esterilidad se filtra al vacío, separando el micelio, el material orgánico obtenido se dejó secar para posteriormente pesarlo.

#### **Obtención de extractos de** *Schizophyllum commune*

Utilizando 248 g de micelio se realizó una maceración con metanol, en un recipiente protegido de la luz, durante una semana. Posteriormente en condiciones absoluta esterilidad se filtra al vacío y empleando rotavapor Buchi R-124 00-42792® se reduce el volumen hasta obtener 100 mL del extracto. Para realizar el extracto de etanol-agua (70:30 v/v) se siguió el procedimiento anterior. Se determinó la densidad en los extractos obtenidos, lo que permitió establecer la concentración optima de los extractos y determinar su actividad biológica.

#### **Acondicionamiento para la escala McFarland**

El patrón 0.5 de McFarland es utilizado en la preparación de inóculos, para su dilución en agar estandarizado, en procesos de macro y microdilución del caldo, para difusión de disco y en las pruebas para sensibilidad de microorganismos [13 y 14]. El patrón 0.5 de McFarland corresponde aproximadamente a una suspensión homogénea de *E. coli* de 1.5 x 10<sup>8</sup> células por mL [15].

#### **Evaluación de la capacidad antibacteriana**

Las cepas fueron sembradas en el medio de cultivo para su aislamiento primario en agar sangre, MacConckey y EMB, posteriormente el inóculo fue colocado en tubos de cultivo, mismos que contenían solución salina estéril (10 mL). Una vez alcanzada la turbidez que equivale al estándar 0.5 de MacFarland, es decir 1 x 10<sup>8</sup> CFU/mL, el hisopo, en condiciones de esterilidad, se sumergió en la suspensión bacteriana e inoculó en agar Muller–Hinton, estriando en por lo menos tres direcciones, para poder cubrir la totalidad del agar [16]. En bacterias, para el testigo positivo se utilizaron 25 mg mL<sup>-1</sup> de ciprofloxacino y en hongos se utilizó 25 mgmL<sup>-1</sup> de fluconazol. Para los testigos negativos, se utilizaron discos impregnados con disolventes (tabla 2), transcurridos 30 min de haber realizado la siembra fueron colocados los discos impregnados y secos, posteriormente fueron incubados durante 24 h a 37° C. después, se realizó si existía actividad antimicrobiana y midió la zona de inhibición con un un vernier. Realizando cuatro repeticiones por cada prueba.

**Tabla 2. Extractos de** *Schizophyllum commune* **ensayados en la prueba de actividad antibacteriana** 

| Extracto de S. commune  | Concentración gmL-1 |
|-------------------------|---------------------|
| Metanol                 | 1.0772              |
|                         | 2.1544              |
| Etanol-Agua (70-30 v/v) | 1.0422              |
|                         | 2.0844              |

Siguiendo la metodología descrita por Ramírez se calculó el porcentaje de inhibición [17], tomando la referencia de medición, diámetro de la zona de inhibición del control positivo y la medición del halo de los extractos.

% Inhibición = (Halo del extracto − Halo blanco) (Halo control positivo − Halo blanco) x 100

Se realizó un ANOVA o análisis de varianza de un solo factor y prueba del método de Tukey y Fisher con un nivel de confianza de 95 a través del programa estadístico MINITAB.

# **Resultados y discusión**

## **Capacidad del extracto de micelio de** *Schizophyllum commune* **en la actividad antimicrobiana**

Empleando 1.0772 gmL-1 del extracto metanólico se obtuvo indicios de inhibición para cinco de las bacterias ensayadas: *Enterococcus Faecalis, Escherichia Coli, Klebsiella Pneumoniae, Pseudomonas Aeruginosa, Serratia, marcencens.* Para el extracto etanol-agua (70:30 v/v) se empleó una concentración de 1.0422 gmL-1, consiguiendo la inhibición en *Enterococcus Faecalis, Pseudomonas Aeruginosa y Serratia, marcencens.* En esta está primera prueba se logró la inhibición de las bacterias *Pseudomonas aeruginosa, Enterococcus faecalis y Serratia, marcencens*, utilizando los dos extractos ensayados (Figura 2). La mejor efectividad con el extracto etanol-agua (70:30 v/v).

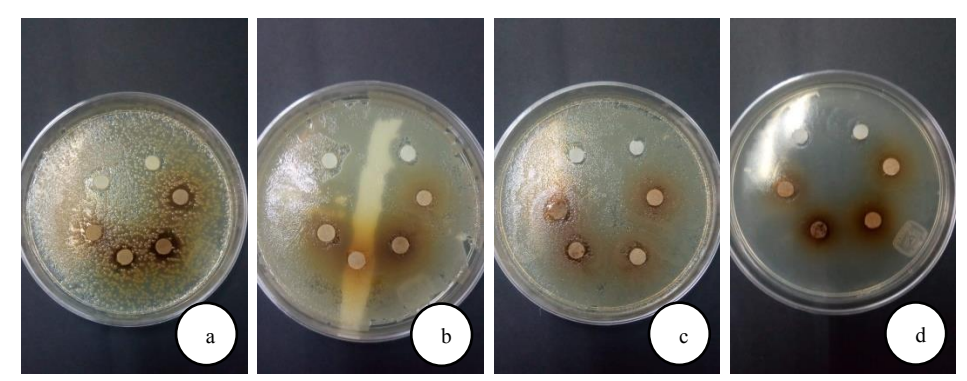

**figura 2. Prueba de inhibición bacteriana empleando 1.0772 gmL-1 del extracto metanólico de** *Schizophyllum commune***. a)** *Enterococcus faecalis***, b)** *Escherichia coli***, c)**  *Klebsiella pneumoniae***, d)** *Pseudomonas aeruginosa.*

El análisis estadístico señala que el extracto etanol- agua (70:30 v/v), presenta mayor efectividad que el metanólico, mostrando valores por encima del promedio, lo que indica un efecto bactericida ante los microrganismos ensayados.

Tiwari [18], ensayó la extracción e identificación fitoquímica, destacando el interés por la propiedad en la extracción, los materiales vegetales y el disolvente empleado; indicando la importancia de las condiciones en que se realiza la extracción del material vegetal y afirman que el metanol, etanol y agua son los disolventes donde se agrupan la mayor cantidad de componentes activos que ejercen actividad biológica. Los datos obtenidos indican que el extracto etanol- agua (70:30 v/v) proporciona el mejor efecto inhibitorio.

La figura 3 indica el efecto bactericida obtenido con: *Enterococcus faecalis, Pseudomonas aeruginosas* y *Serratia marcescesns*, al encontrarse por encima del valor promedio.

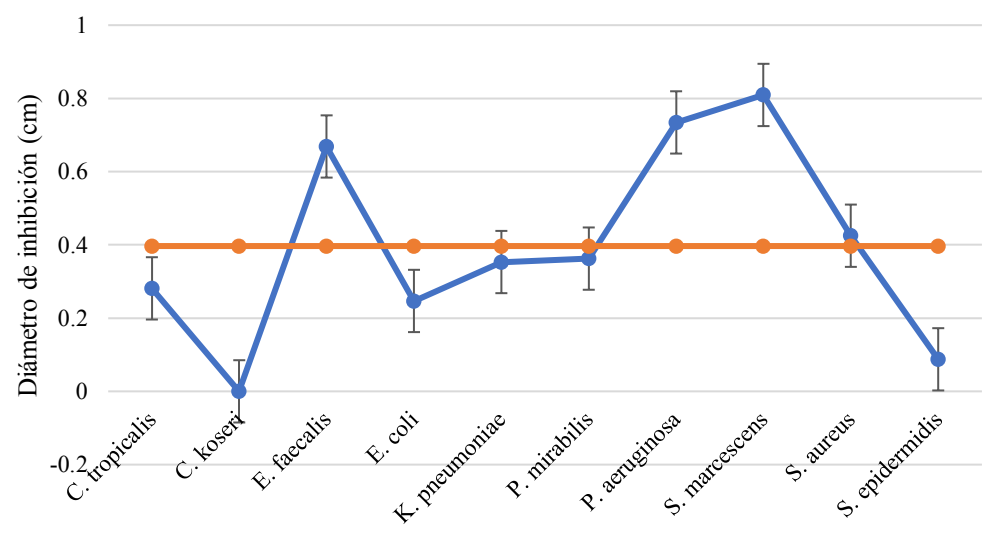

**Figura 3. Efecto antibacteriano de los extractos de micelio de** *Schizopyllum commune***.** 

Mirfat [19], señala que el extracto de diclorometano del cuerpo fructífero de *S. commune* es un gran antimicrobiano, puesto que fue probado en bacterias patógenas G (+) como G (-) así como en 3 tipos de hongos, proporcionando los mejores resultados de actividad antibacteriana. Los extractos de micelio de *S. commune* ensayados presentan actividad antimicrobiana preferentemente G (-) con la diferencia en este trabajo de emplear extracto con elevada polaridad como el metanol y la mezcla etanol-agua (70:30 v/v).

Las cepas G (-) son muy resistentes a muchos antibióticos conocidos debido a la capa de peptidoglicano más gruesa de la célula bacteriana misma que protege de los efectos de los antibióticos [20 y 21]; sin embargo, los extractos ensayados muestran efectividad en bacterias G (+) y (-).

Papadopoulou [22], describió que la zona de inhibición para *S. aureus* era mayor que la de *E. coli*, indicando que la cepa G (+) era más sensible al compuesto activo, resultado que coincide con este trabajo.

La figura 4, permite la comparación del efecto inhibitorio en relación con el testigo positivo utilizado, el cual tiene una demostrada capacidad inhibitoria. Esta comparación señala que a excepción de *Pseudomonas aeruginosa* donde el efecto inhibitorio es semejante al testigo positivo en los demás microrganismos superó a los tratamientos ensayados.

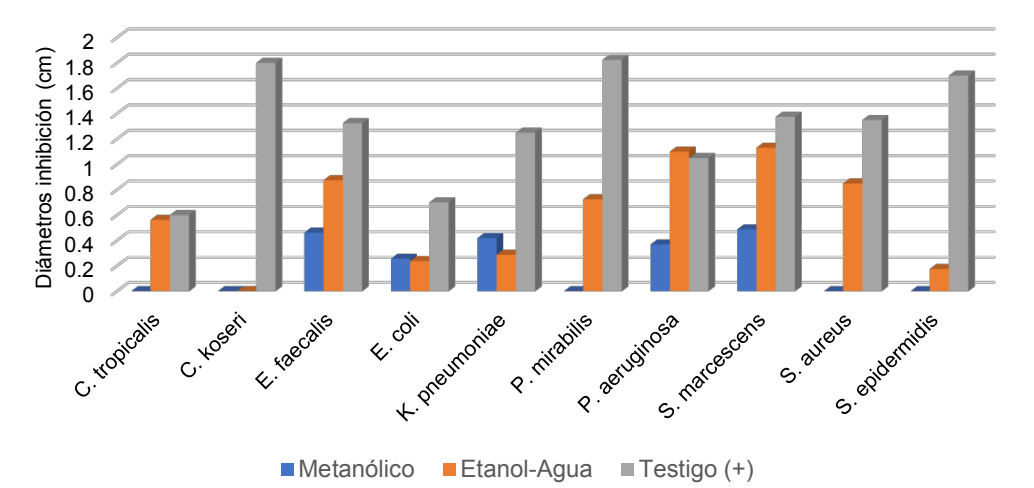

#### **Figura 4. Comparación del efecto de los extractos frente a microorganismos patógenos.**

Cuando se observa un ligero halo de inhibición como es el caso de *C tropicalis, Escherichia coli, Klebsiella pneumoniae* y *Proteus mirabilis*, que indica efecto de atenuación del crecimiento, se puede considerar como perspectiva, ensayar concentraciones más elevadas para obtener efectividad inhibitoria en los microorganismos.

Los hongos como *Schizophyllum commune*, ofrecen una variedad de metabolitos que pueden explotarse para aplicarlos a la medicina tradicional, siendo una alternativa naturale para combatir enfermedades comunes, su aplicación en la actividad medicinal requiere fundamentos científicos para validar su aplicación, lo cual demuestra que existen muchas posibilidades en la obtención de beneficios para la humanidad.

# **Conclusiones**

Los ensayos de inhibición bacteriana señalaron mayor efectividad con etanol- agua (70:30 v/v). consiguiéndose un efecto bactericida en *S. marcences*, *Pseudomonas aeruginosa* y *Enterococcus faecalis* y un efecto bacteriostático en *Staphylococcus aureus, Proteus mirabilis, Klebsiella pneumoniae, Candida tropicalis* y *Escherichia coli*.

Los resultados obtenidos son promisorios y contribuyen a la caracterización biológica del micelio de *Schizophyllum commune*, sería interesante enriquecer esta información para utilizarla en el control biológico con aplicaciones en la medicina tradicional.

# **Referencias**

- [1] G. A. Teklit, "Chemical Composition and Nutritional Value of the Most Widely Used Mushrooms Cultivated in Mekelle Tigray Ethiopia", *Journal of Nutrition & Food Sciences*, vol. 5 • Issue 5 • 1000408, 2015.
- [2] F. Lara-Vázquez, A. Romero-Contreras & C. Burrola-Aguilar, "Conocimiento tradicional sobre los hongos silvestres en la comunidad otomí de San Pedro Arriba; Temoya, Estado de México", *Agricultura sociedad y desarrollo*, vol. 10(3), pp 870-5472, 2013.
- [3] García de Alba García, Ramírez Hernández, Robles Arellano, Zañudo Hernández, Salcedo Rocha y García de Alba Verduzco, "Conocimiento y uso de las plantas medicinales en la zona metropolitana de Guadalajara", *Desacatos* N° 39 México, may/ago 2012.
- [4] S. Heleno, I. Ferreira, R. Calhelha, A. Esteves, A. Martins & M. Queiroz, "Citotoxicidad del extracto de *Coprinopsis atramentaria*, ácidos orgánicos y sus derivados de glucuronato y metilados sintetizados", *Food Research International*, vol. 55, pp 170-175, 2014.
- [5] S. Rathee, D. Rathee, D. Rathee, V. Kumar & P. Rathee, "Hongos como agentes terapéuticos", *Revista Brasileira de Farmacognosia*, vol. 22 (2), pp 459-474, 2012.
- [6] A. Preeti, S. Pushpa, S. Salkshi & A. Jyoti, "Antioxidant mushrooms: a review." *International research journal of pharmacy*, vol. 3(6), pp 65-70, 2012.
- [7] S.T. Chang, "World production of cultivated edible and medicinal mushrooms in 1997 with emphasis on Lentinus edodes (Berk.) Sing. in China", *International Journal of Medicinal Mushrooms*, vol. 1, pp 291-300, 1999.
- [8] H. Chen, S. Li, P. Wang, S. Yan, L. Hu, X. Pan, C. Yan, C. & H. Leung, "Endotheliumdependent and independent relaxation of rat aorta induced by extract of *Schizophyllum commune*", *Phytomedicine*, vol. 21(11), pp 1230-1236, 2014.
- [9] S.E. Martínez Santos, "Determinación de las condiciones óptimas para el crecimiento" micelial de cuatro cepas de hongos silvestres comestibles", Tesis de licenciatura en biología. Universidad Veracruzana. 2018.
- [10] R. Zuleta Rodríguez, D. Trejo Aguilar & A. R. Trigos Landa, "El maravilloso mundo de los hongos. Los hongos, silenciosos y pacientes degradadores de materia orgánica" G. Mata y D. Salmones. Universidad Veracruzana, pp 109-116, 2007.
- [11] R. Zuleta Rodríguez, D. Trejo Aguilar & A. R. Trigos Landa, "El maravilloso mundo de los hongos. Variabilidad, producción e importancia de los hongos en la naturaleza", G. Guzmán. Universidad Veracruzana, pp 19-30, 2007.
- [12] D. Domínguez Romero, H. Vázquez Rivera, B.G. Reyes Reyes, J.I. Arzaluz Reyes y A. R. Martínez Campos, "Aislamiento y purificación del hongo ectomicorrízico *Helvella lacunosa* en diferentes medios de cultivo Tropical and Subtropical", *Agroecosystems*, vol. 16, No. 1, pp. 51-59. 2013.
- [13] National Committee for Clinical Laboratory Standards Approved standard: M7 A6. *Methods for dilution antimicrobial susceptibility tests for bacteria that grow aerobically*, 6th ed. National Committee for Clinical Laboratory Standars, Wayne, Pa., 2003.
- [14] National Committee for Clinical Laboratory Standards Approved standard: M2 A8. *Performance standards for antimicrobial disk susceptibility test, 8th ed.* National Committee for Clinical Laboratory Standars, Wayne, Pa., 2003.
- [15] J.E. Fiallos Núñez "Determinación de la correlación entre métodos visuales, ópticos y difusión en placa en el crecimiento de *Escherichia coli*". (Proyecto de titulación). Universidad Técnica de Ambato. Facultad de Ciencia e Ingeniería en Alimentos. Carrera de Ingeniería bioquimíca. Ambato, Ecuador, 2017.
- [16] Koneman, E.W. William, M.J. Schreckenberger, W.C. PaulWinn, S.D. Allen y G.L. Woods, "Diagnóstico microbiológico: texto y atlas colorido", 2008.
- [17] L. Ramírez y H. Diaz, "Actividad antibacteriana de extractos y fracciones del ruibarbo (*Rumex conglomeratus*)", *Scientia et Technica*, vol. 33, pp 0122-1701, 2007
- [18] P. Tiwari, B Kumar., M. Kaur, G. Kaur y H. Kaur, "Phytochemical screening and extraction: a review", *International pharmaceutica sciencia,* vol. 1(1), pp 98-106, 2011.
- [19] A. Mirfat, A. Noorlidah, & S. Vikineswary, "Activiadades antimicrobianas del hongo branquial partido *Schizophyllum Commune*", *American Journal of Research Communication*, vol. 2 (7), pp 113-124, 2014.
- [20] T. Anke, "Basidiomycetes: A source for new bioactive secondary metabolites. In: Bioactive metabolite from microorganisms", Bushel M. E. and Grafe U., ed., Amsterdam: Elsevier Science Publisher, pp 51-65, 1989.
- [21] I. Suay, F. Arenal, F. J. Asensio, A. Basili, M. A. Cabello, M.T. Díez, J. B García, A. G. Val, J. Gorrochategui, P. Hernández, F. Peláez, M. F. Vicente, "Screening of basidiomycetes from antimicrobial activities", *Antonie van Leeuwenhoek*, vol. 78 (2), pp 129-139, 2000.
- [22] C. Papadopoulou, K. Soulti and I. G. Roussis, "Potential antimicrobial activity of red and white wine phenolic extracts against strains of *Staphylococcus aureus*, *Escherichia coli* and *Candida albicans*", *Food Technology and Biotechnology*, vol. 43(1), pp 41-46, 2005.

# **VARIABILIDAD ESPACIO-TEMPORAL DEL DEPÓSITO ATMOSFÉRICO DE N Y S EN LA ZONA METROPOLITANA DE MONTERREY**

*R.M. Cerón\*1, A.P. Cortes1, M. Martínez1, A. García1, E. Ramírez2,*

*1Facultad de Química, Universidad Autónoma del Carmen, Calle 56 Mo. 4 Esq. Av. Concordia, Colonia Benito Juárez, C.P. 24180, Ciudad del Carmen, Campeche., México 2 Dirección de Gestión Ambiental y Seguridad Operativa, Universidad Autónoma de Nuevo León, Av. Pedro de Alba s/n, C.P. 66451, San Nicolás de los garza, Nuevo León., México [\\*rosabreton1970@gmail.com](mailto:*rosabreton1970@gmail.com)*

*Área de participación: Ingeniería Química*

## **Resumen**

Se evaluó la variación espacio-temporal de los flujos de depósito atmosférico de N y S en 10 estaciones de monitoreo en la Zona Metropolitana de Monterrey, durante dos épocas climáticas: lluvias 2020 y secas 2021. Se utilizaron dispositivos de muestreo pasivos conformados por un lecho de resina mixta de intercambio iónico, para determinar los flujos de depósito de nitrógeno y azufre. Se estimaron las trayectorias de las masas de aire y rosas de viento para analizar la influencia de la meteorología sobre el transporte de contaminantes e identificar las posibles fuentes que contribuyen al depósito atmosférico. Los flujos de depósito atmosférico fueron mapeados utilizando herramientas geo-estadísticas, para identificar patrones espaciales y temporales en la zona de estudio. Los flujos de depósito atmosférico encontrados para N y S fueron 1.81 Kg N ha<sup>-1</sup> año <sup>-1</sup> y 1.95 Kg S ha<sup>-1</sup> año <sup>-</sup> <sup>1</sup>, respectivamente.

*Palabras clave: Depositación atmosférica, nitrógeno, azufre.* 

# **Abstract**

*Spatial and temporal variability of N and S atmospheric deposition fluxes was assessed in 10 monitoring stations in the Metropolitan Zone of Monterrey, during two climatic seasons: rainy 2020 and dry 2021. Sampling passive devices were used (constituted by a bed of mixed ionic exchange resin)* to determine the atmospheric deposition fluxes of N and S as NO<sub>3</sub> and SO<sub>4</sub><sup>2</sup>. Back air mass *trajectories and wind roses were estimated to assess the influence of meteorology on the transport of pollutants and to identify possible sources contributing to the deposition of N and S. The atmospheric deposition fluxes were mapped by using geo-statistical tools, identifying some spatial and temporal patterns in the study area. Atmospheric deposition fluxes of N and S found were 1.81 kg N ha-1 yr-1 and 1.95 kg S ha-1 yr-1, respectively.* 

*Key words: Atmospheric deposition, nitrogen, sulfur.* 

# **Introducción**

El proceso mediante el cual los materiales (gases y partículas) se transfieren desde la atmósfera hasta la superficie terrestre se denomina depositación atmosférica; la cual puede ocurrir mediante dos mecanismos, depositación húmeda y depositación seca. La depositación húmeda ocurre cuando se tiene presencia de precipitación en forma de lluvia, niebla o nieve, incorporando los contaminantes a través de pequeñas gotas de agua a la superficie terrestre por mecanismos microfísicos y químicos. Por otro lado, la depositación seca ocurre en ausencia de precipitación, y el mecanismo por el cual los contaminantes se transfieren a la superficie terrestre dependerá del tipo de componente, es decir, si se trata de un gas o de una partícula [1]. A partir de la década de los 80's, se ha reportado en México un incremento en las emisiones totales de compuestos de nitrógeno y azufre. A pesar de que se ha logrado reducir las emisiones de azufre mediante la aplicación de medidas tales como cambios en las reformulaciones de los combustibles y la implementación de regulaciones más estrictas, con respecto a los compuestos nitrogenados se ha reportado que la tasa de depositación de N se ha incrementado significativamente [2].

Este incremento puede resultar en el fenómeno conocido como saturación de N que representa una amenaza para los recursos naturales y ecosistemas. Con respecto a la calidad de agua, los niveles altos de N representan también un riesgo para la salud de la población, ya que diversas afectaciones a la salud han sido asociadas a niveles elevados de nitrato en acuíferos. Con respecto al depósito de S, se sabe que el dióxido de azufre y su derivado sulfito son fito-tóxicos y se absorben más rápido de lo que pueden desintoxicarse las diferentes especies receptoras. Es por esta razón necesario estudiar los mecanismos de depósito de S y N, para inferir sus efectos interactivos no sólo a nivel local o regional, sino también a una escala nacional e inclusive global. Considerando esta necesidad, el presente trabajo tuvo como objetivo evaluar la variabilidad espacial y temporal de los flujos de depósito atmosférico de N y S en la Zona Metropolitana (ZM) de Monterrey en el Estado de Nuevo León, durante dos épocas climáticas (lluvias 2020 y secas 2021) utilizando muestreadores pasivos.

# **Metodología**

# **Área de Estudio**

La ZM de Monterrey se ubica al noreste del país y posee un total de 5 341 171 habitantes, siendo considerada como la segunda ZM más poblada del país, después de la ZM del Valle de México. En la Figura 1 se muestran estaciones de monitoreo pertenecientes al SIMA (Sistema de Monitoreo Atmosférico) de Nuevo León y donde fueron instalados los muestreadores pasivos de depósito atmosférico. Los sitios de muestreo se agruparon de acuerdo a su uso de suelo de la siguiente manera: Uso Industrial- Apodaca, San Bernabé y Santa Catarina; Uso Urbano-San Pedro, Juárez, Obispado, San Nicolás, La Pastora y Escobedo; Uso Rural-García.

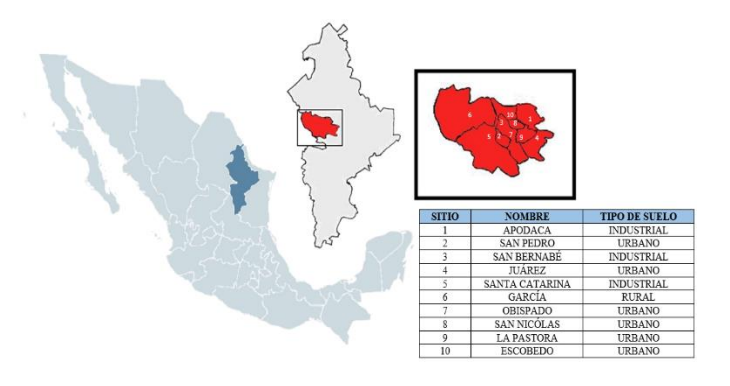

**Figura 1. Ubicación de las estaciones de monitoreo en la ZM de Monterrey.** 

## **Muestreo**

El muestreo se realizó durante la temporada de lluvias del 20 de octubre al 18 de noviembre del 2020 y durante la temporada de secas del 5 de abril al 5 de mayo del 2021, instalando cada colector en las 10 estaciones de monitoreo del SIMA, dichos colectores fueron de acuerdo con Simkin *et al* [3]. Se usaron dispositivos pasivos a base de resina de intercambio iónico (RII); estos colectores tienen la ventaja de que se pueden usar durante periodos de tiempo relativamente largos, y su construcción tiene un bajo costo. Los iones son intercambiados por la RII y son atrapados por grupos funcionales con cargas eléctricas opuestas [4]. Las columnas de RII consisten en embudos que se cubren en la parte superior con una malla (para evitar la caída de material sólido) que se unen a tubos de PVC, en cuyo interior se colocan 30 g de RII. El tubo es sellado con fibra de vidrio en la parte inferior (como soporte para la resina) y en la parte superior (como un filtro). Este tubo se coloca dentro de otro tubo de PVC de mayor diámetro que sirve como tubo sombra para proteger la resina de la radiación solar

y evitar cambios en sus propiedades. En el extremo inferior de la columna se coloca una válvula de PVC que permitirá abrir o cerrar, ya sea para permitir o detener el flujo hidrológico.

#### **Análisis químicos y procedimiento de extracción de las resinas de intercambio iónico**

Un sistema de extracción especialmente diseñado para este propósito fue construido con un tubo de PVC de 5mm DI y 15 cm de longitud adaptado a cada colector conteniendo las resinas a extraer. Para la extracción se añaden 100 ml de solución de KCI 2N. Los extractos obtenidos son refrigerados y almacenados hasta su análisis. Los iones NO<sub>3</sub><sup>-</sup> se cuantificaron por colorimetría [5] y los iones  $SO<sub>4</sub><sup>2</sup>$  se cuantificaron por turbidimetría [6].

## **Análisis meteorológico**

La influencia de los vientos sobre las concentraciones de los iones medidos a nivel local (rosas de vientos) fue evaluada usando el modelo Windrose de la NOAA (National Oceanic and Atmospheric Administration de los Estados Unidos).

#### **Análisis estadístico y método geo-estadístico**

Se realizó un análisis estadístico descriptivo, relacional y comparativo aplicando diferentes herramientas estadísticas utilizando el software XLSTAT 2016. La predicción espacial a partir de una interpolación de Kriging fue estimada con la finalidad de generar isolíneas y mapas para explorar patrones espacio-temporales de los datos obtenidos. A partir de las isolineas se realizó un mapeo usando la herramienta SURFER, para los flujos atmosféricos de N y S para cada una de las temporadas climáticas consideradas [7].

## **Resultados y discusión**

#### **Flujos de depósito de Nitrato**

El valor promedio obtenido en la temporada de lluvias fue de 1.1032 Kg ha<sup>-1</sup> año<sup>-1</sup>, con una desviación estándar de 0.4805, un valor máximo de 2.1751 Kg ha<sup>-1</sup> año<sup>-1</sup> (sitio 4 Juárez) y un mínimo de 0.3690 Kg Hh<sup>-1</sup> año<sup>-1</sup>(sitio 9 La Pastora), ambos con uso de suelo urbano (Figura 2). El valor promedio obtenido en la temporada de secas fue de 2.5167 Kg ha<sup>-1</sup> año<sup>-1</sup> con una desviación estándar de 1.1491, un valor máximo de 4.1775 Kg ha<sup>-1</sup> año<sup>-1</sup> (sitio 10 Escobedo), y un mínimo de 1.2328 Kg ha<sup>-</sup> <sup>1</sup> año<sup>-1</sup> (sitio 6 García) (Figura 2). De acuerdo a la Figura 2, haciendo el análisis por temporada, se encontró que el flujo medio de depósito de nitrato fue más alto durante la temporada de secas en comparación con la temporada de lluvias. Inclusive, el flujo mínimo de la temporada de secas estuvo por encima del flujo máximo observado durante la temporada de lluvias, lo cual sugiere que, el fenómeno de dilución como resultado del lavado de la columna atmosférica durante la temporada lluviosa jugó un papel determinante en los patrones de depósito de nitrato observados durante esa temporada. A partir de la prueba de Friedman, se encontró que hubo diferencias significativas en los niveles de nitrato entre temporadas, concluyendo que la ocurrencia de precipitación durante la temporada lluviosa tiene un papel fundamental en los patrones de depósito de la zona de estudio. En el análisis por sitio, el mayor valor promedio (sitio 10 Escobedo) tuvo un valor de 2.5088 Kg ha-1 año<sup>-1</sup>; mientras que el menor valor promedio (sitio 6 García) fue de 1.1346 Kg ha<sup>-1</sup> año<sup>-1</sup> (Figura 3). A partir de la Figura 3 se encontró que la concentración mínima se obtuvo en el sitio 9 (La Pastora), mientras que la concentración máxima se obtuvo en el sitio 10 (Escobedo). La prueba de Friedman demostró que no hubo diferencias significativas en los niveles de nitrato entre sitios; es decir, los niveles de nitrato estuvieron uniformemente distribuidos a lo largo de la ZM de Monterrey teniendo probablemente su origen en fuentes locales. De acuerdo a la Figura 4, se puede observar que los flujos medios de depósito de nitrato fueron más altos en los sitios con uso de suelo industrial, seguidos por los sitios con uso de suelo urbano.

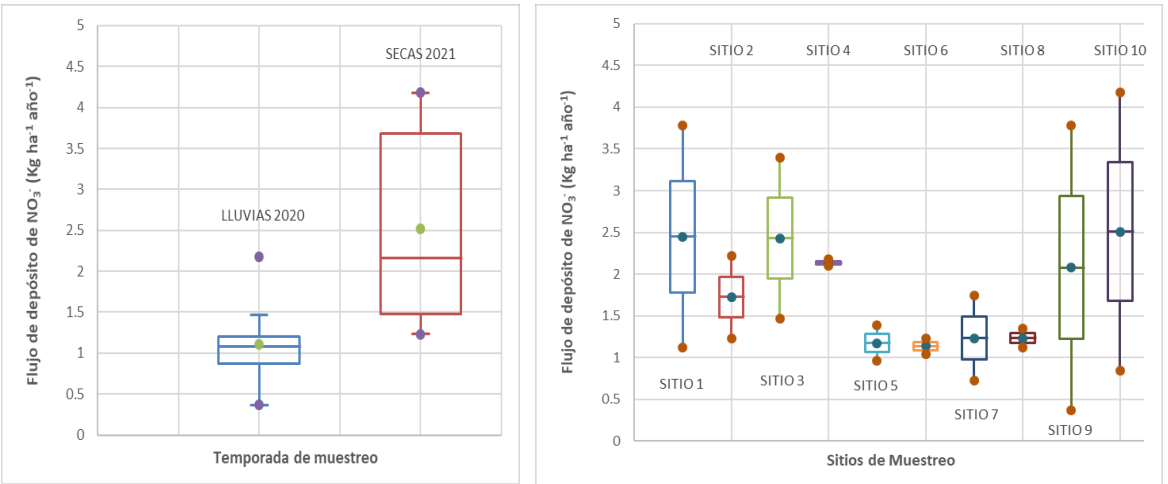

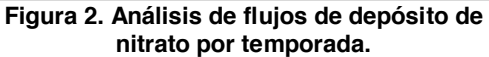

**Figura 3. Análisis de flujos de depósito de nitrato por sitio de muestreo.**

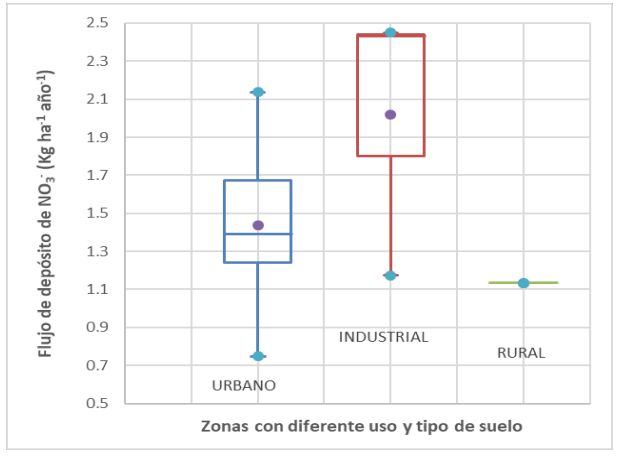

**Figura 4. Análisis de flujos de depósito de nitrato por uso de suelo.**

#### **Flujos de depósito de Sulfato**

El valor promedio obtenido en la temporada de lluvias fue de 0.7173 Kg ha<sup>-1</sup> año<sup>-1</sup>, con una desviación estándar de 0.5203, con un valor máximo de 1.8348 Kg ha<sup>-1</sup> año<sup>-1</sup> (sitio 9 La Pastora) y un mínimo de 0.0456 Kg ha-1 año-1(sitio 1 Apodaca), con uso de suelo urbano e industrial, respectivamente (Figura 5). El valor promedio obtenido en la temporada de secas fue de 3.1863 Kg ha<sup>-1</sup> año<sup>-1</sup> con una desviación estándar de 3.9304, un valor máximo de 13.1876 Kg ha<sup>-1</sup> año<sup>-1</sup> (sitio 5 Santa Catarina), y un mínimo de 0.0021 Kg ha<sup>-1</sup> año<sup>-1</sup>(sitio 9 La Pastora), con un uso de suelo industrial y urbano, respectivamente (Figura 5).

De acuerdo a la Figura 5, haciendo el análisis por temporada, se encontró que el flujo medio de depósito de sulfato fue considerablemente más alto durante la temporada de secas en comparación con la de lluvias, indicando que, durante estación lluviosa, el fenómeno de dilución como resultado del lavado de la columna atmosférica influyó significativamente, resultando en concentraciones visiblemente más bajas en comparación con la época de secas. La prueba de Friedman demostró que los niveles de sulfato presentaron diferencias significativas entre temporadas; sugiriendo que la ocurrencia o ausencia de lluvia juega un papel muy importante en los patrones de depósito de sulfato. A partir del análisis por sitio, el mayor valor promedio se registró para el sitio 5 (Santa Catarina) con un valor de 6.8336 Kg ha<sup>-1</sup> año<sup>-1</sup>; mientras que, el menor valor promedio se registró en el sitio 10  $(Escobedo)$  con un valor de 0.3938 Kg ha<sup>-1</sup> año<sup>-1</sup>, con un uso de suelo industrial y urbano, respectivamente (Figura 6). En la Figura 6 se puede observar que la concentración mínima se obtuvo en el sitio 9 (La Pastora), mientras que la concentración máxima se obtuvo en el sitio 5 (Santa

Catarina). La prueba de Friedman demostró que no hubo diferencias significativas en los niveles de sulfato entre sitios, concluyendo que los niveles de sulfato estuvieron uniformemente distribuidos a lo largo de la ZM de Monterrey. A partir de la Figura 7, se observa que los flujos medios de depósito de sulfato fueron más altos en los sitios con uso de suelo industrial, sin embargo, los valores obtenidos en los sitios con uso de suelo urbano también fueron relativamente elevados, sugiriendo que las fuentes antropogénicas pudieron tener un papel importante en el depósito de sulfato en la zona.

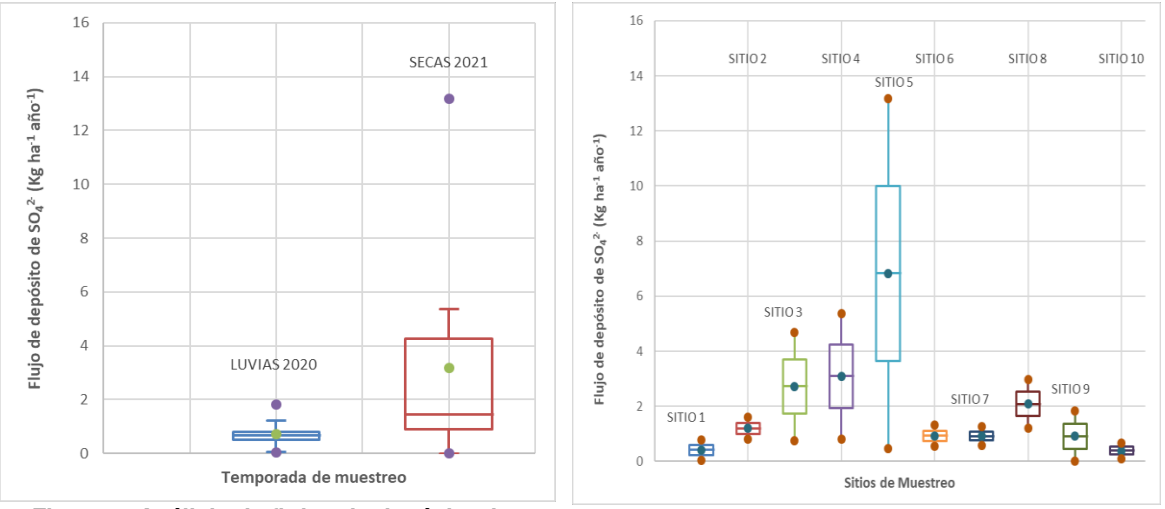

**Figura 5. Análisis de flujos de depósito de sulfato por temporada.**

**Figura 6. Análisis de flujos de depósito de sulfato por sitio de muestreo.**

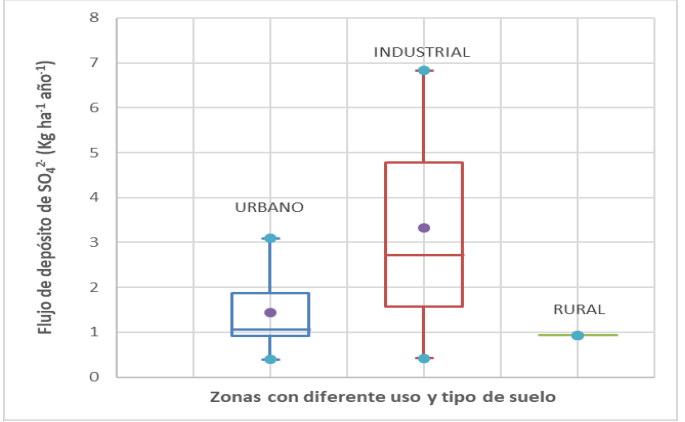

**Figura 7. Análisis de flujos de depósito de sulfato por uso de suelo.**

## **Análisis Meteorológico**

El análisis meteorológico a nivel local se realizó a partir de las rosas de viento utilizando el modelo Windrose de la NOAA (National Oceanic and Atmospheric Administration de los Estados Unidos), eligiendo uno de los sitios ubicado al Noreste de la ZM de Monterrey, en este caso el sitio 1 de Apodaca. Se construyeron los histogramas de frecuencia de las direcciones de viento, encontrándose una dirección dominante para las dos temporadas del E-SE.

# **Mapeo y Valores de referencia**

## **NO3 -**

Durante la temporada de secas, los valores más altos se encontraron en los alrededores de los sitios 7, 8 y 9; mientras que, durante la temporada de lluvias, los niveles de depósito de nitrato estuvieron más elevados en los sitios 7, 8 y 3. Con respecto a los patrones espaciales (Figuras 8 y 9), se observa que los flujos más elevados coinciden en las dos temporadas, y fueron encontrados en la zona Noreste y Sur de la ZM de Monterrey. Esta zona se caracteriza por tener uso de suelo urbano e industrial, así como también varias avenidas con alto tráfico vehicular. Si bien, la variabilidad espacial nos indica que las mismas zonas presentan los niveles más altos de nitrato, la variabilidad temporal nos indica que los niveles observados durante la época de secas fueron significativamente más altos que durante la temporada de lluvias. Esto sugiere que un factor importante es la falta de lluvia que contribuye a la poca dilución o lavado en la atmósfera, resultando en niveles más altos durante la época de secas. Los niveles encontrados durante las dos temporadas pueden ser atribuidos a fuentes locales, esto se confirma con la dirección dominante del viento, que fue la misma para las dos temporadas.

# **SO4 2-**

Se puede observar que, durante la época de secas, las concentraciones más elevadas se presentaron en los alrededores de los sitios 1, 3, 5 y 9; mientras que durante la temporada de lluvias las concentraciones estuvieron uniformemente distribuidas, siendo ligeramente más elevadas en el sitio 9. También se tuvieron concentraciones más elevadas durante la temporada de secas, sugiriendo que el fenómeno de dilución jugó un papel importante en los patrones de depósito de sulfato observados. (Figuras 10 y 11). Los flujos más elevados se registraron en la zona de Santa Catarina, que se caracteriza por ser una zona altamente industrial, con avenidas con alto tráfico vehicular, que incluyen las principales vías de acceso a la ZM de Monterrey. Por otro lado, durante la época de lluvias, los patrones observados indican que el depósito de sulfato fue más alto en la zona Sureste. Los niveles encontrados durante las dos temporadas pueden ser atribuidos a fuentes de tipo local, esto se confirma con la dirección dominante del viento, que fue la misma para las dos temporadas.

## **Valores de referencia**

Un valor de carga critica de 5 Kg N ha<sup>-1</sup> año<sup>-1</sup> ha sido propuesto para los ecosistemas alpinos [8]. Para el caso de S, una carga critica de 3 Kg S ha<sup>-1</sup> año<sup>-1</sup> ha sido establecida para áreas sensibles en Europa, mientras que para bosques naturales se ha propuesto un rango de 2 a 5 Kg S ha<sup>-1</sup> año<sup>-1</sup> [9]. Sin embargo, a pesar de que en Europa se han realizado múltiples esfuerzos para establecer valores de carga crítica en diferentes tipos de ecosistemas, en México, no se tienen valores de referencia para comparar los flujos de depósito actuales de N y S. En el presente estudio, considerando las dos temporadas juntas, los flujos medios de depósito para N (como N-NO<sub>3</sub>) y S (como SO<sub>4</sub><sup>2</sup>) fueron 1.81 Kg N ha<sup>-1</sup> año<sup>-1</sup> y 1.95 Kg S ha<sup>-1</sup> año<sup>-1</sup>, respectivamente. En el caso de N, se encuentra por debajo del valor reportado para los ecosistemas alpinos; mientras que, en cuanto a S, el valor promedio está ya dentro del límite del rango de referencia para áreas sensibles y bosques naturales en Europa. Sin embargo, además del valor promedio, es necesario considerar que en el caso de S se presentaron valores máximos en el sitio 5 (Santa Catarina) con 13.18 Kg S ha<sup>-1</sup> año<sup>-1</sup> y en el sitio 4 (Juárez) con 5.37 Kg S ha<sup>-1</sup> año<sup>-1</sup> durante la temporada de secas, estos valores exceden casi 4 y 2 veces los valores de referencia propuestos.

Los niveles de N encontrados en la ZM de Monterrey en este estudio fueron en algunos casos más bajos y en otros comparables a los reportados por Escoffie *et al* [2] en la Isla del Carmen, Campeche  $(2.15 N$  Kg ha<sup>-1</sup> año<sup>-1</sup>); por Sánchez [10] en el Valle de Orizaba, Veracruz (1.44 N Kg ha<sup>-1</sup> año<sup>-1</sup>); y por García [11] en Atasta-Xicalango, Campeche (1.15 Kg ha<sup>-1</sup> año<sup>-1</sup>). Sin embargo, comparando con lo reportado por Arenas dos años antes [4] en la ZM de Monterrey (4.88 N Kg ha<sup>-1</sup> año<sup>-1</sup>), los niveles encontrados en el presente estudio fueron 37% más bajos, sugiriendo que, debido a la disminución en las actividades económicas e industriales, así como la menor movilidad de la población durante la pandemia de COVID-19, los niveles de nitrato se redujeron significativamente. Con respecto a S, los flujos promedio de depósito encontrados en el presente estudio fueron más bajos que los niveles reportados por Escoffie *et al* [2] en Ciudad del Carmen, Campeche (4.7 S Kg ha-1 año-1); y por García [11] en Atasta-Xicalango, Campeche (8.57 S Kg ha<sup>-1</sup> año<sup>-1</sup>). Sin embargo, es necesario considerar que se observaron valores extremos de S en los sitios 5 y 4 con 13.18 y 5.37 Kg ha<sup>-1</sup> año<sup>-1</sup>, respectivamente; estos valores son más elevados que los encontrados en Isla del Carmen y Atasta; mientras que, los valores reportados por Sánchez [10] en el Valle de Orizaba (55.16 S Kg ha-1 año-

1) fueron significativamente más elevados que los encontrados en el presente estudio. Comparando con lo reportado por Arenas dos años antes [4] en la ZM de Monterrey (25.03 Kg ha<sup>-1</sup> año<sup>-1</sup>), los niveles de S encontrados en este estudio fueron casi 92% más bajos, sugiriendo que el efecto de las restricciones en las actividades económicas, industriales y de movilidad no sólo a nivel local sino también a nivel regional, tuvo un efecto positivo en los patrones de depósito atmosférico de S, siendo esta tendencia a la baja más significativa que en el caso del depósito de nitrógeno, ya que se trata de un contaminante regional.

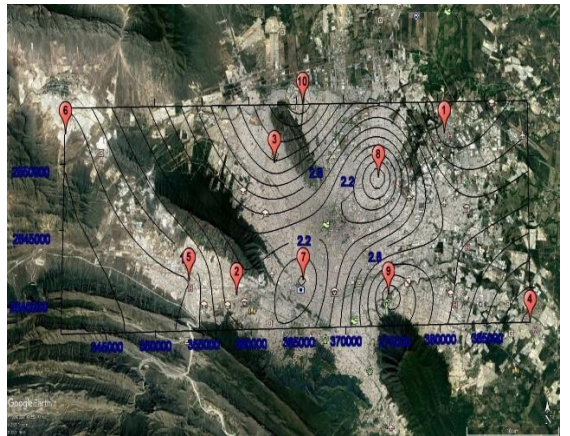

**Figura 8. Mapa de depósito de NO3 - (Kg ha-1 año-1 ) en la temporada de secas.**

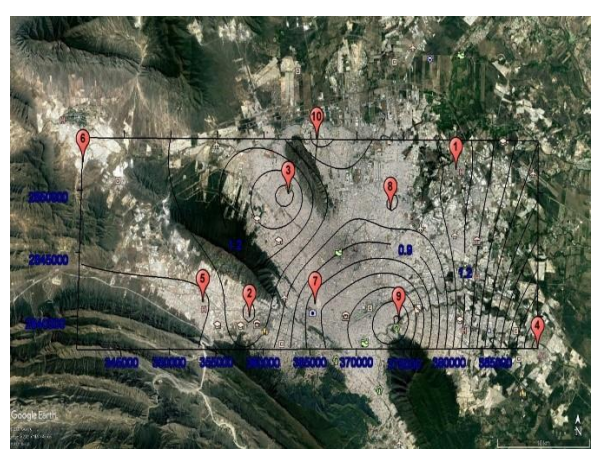

**Figura 9. Mapa de depósito de NO3 - (Kg ha-1 año-1 ) en la temporada de lluvias.**

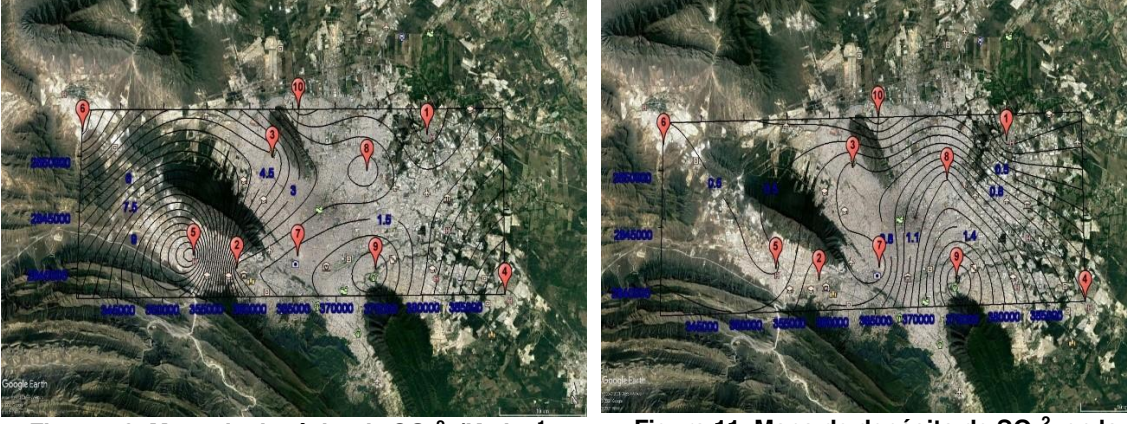

**Figura 10. Mapa de depósito de SO4 2- (Kg ha-1 año-1 ) en la temporada de secas.**

**Figura 11. Mapa de depósito de SO4 2 - en la temporada de lluvias.**

# **Trabajo a futuro**

Se recomienda realizar en trabajos futuros la estimación de los valores de carga crítica específicos para la zona de estudio, de modo que los flujos estimados puedan ser comparados y estimar las excedencias, en base a estas excedencias se puede evaluar la vulnerabilidad de los ecosistemas en la región al depósito de N y S.

# **Conclusiones**

A partir de los resultados obtenidos concluye que, los flujos de depósito de N están por debajo del valor reportado para los ecosistemas europeos, sin embargo, se encuentran ya en el límite inferior

del rango reportado. En cuanto al S, el valor promedio está ya dentro del límite del rango de referencia para áreas sensibles en Europa. Comparando los resultados con un estudio realizado previamente en el año 2018 en los mismos sitios de la ZM de Monterrey, se encontró que los niveles de N y S encontrados en este estudio fueron significativamente más bajos, sugiriendo que el efecto de las restricciones en las actividades económicas, industriales y de movilidad durante la pandemia del COVID-19 tuvo un efecto positivo en los patrones de depósito atmosférico, siendo esta tendencia a la baja más significativa para el depósito de S, puesto que se trata de un contaminante regional.

## **Agradecimientos**

Se agradece al Sistema de Monitoreo Atmosférico (SIMA) de Monterrey en el Estado de Nuevo León por las facilidades y apoyos otorgados para la realización del presente estudio.

## **Referencias**

- [1] A. Avila y L. Aguillaume, "Monitorización y tendencias de la deposición de N en España, incluyendo polvo sahariano", *Revista Científica de Ecología y Medio Ambiente*, vol 26, no. 1, pp. 16–24, 2017.
- [2] R. Escoffie, R.M. Cerón, and J.G. Cerón, "Throughfall deposition of N and S to mangrove ecosystems in the Southest of Mexico", *Latest Trends in Energy, Enviroment and Development*, vol 7, pp. 59-65. 2014.
- [3] S.S. Simkin, D.N. Lewis, K.C. Weathers, G.M. Lovett, and K.Schwarz,"Determination of sulfate, nitrate and chloride in throughfall using ino-exchange resins", *Water, Air & Soil Pollution*, vol 153, pp. 343-357, 2004.
- [4] G.G. Arenas, "Distribución espacial y temporal de los flujos de depósito atmosférico de N y S en el Área Metropolitana de Monterrey", *Tesis de Maestría*, Universidad Autónoma del Carmen, 2018.
- [5] NMX-AA-079-SCFI-2001. "Determinación del ion sulfato en Aguas naturales, residuales y residuales tratadas", *Análisis de aguas*, 2001.
- [6] NMX-AA-074-SCFI-1981. "Determinación de nitratos en aguas naturales, residuales y residuales tratadas", *Análisis de aguas*, 1981.
- [7] T. Hengl, "A practical guide to geostatistical mapping". *Scientific and Technical Research series report.* Office for Official Publications of the European Communities, Luxembourg, 2009.
- [8] M.E. Fenn, M.A. Poth, and M.J. Arbough, "A throughfall collection method using mixed bed ion exchange columns", *Sci. World J*, vol 2, pp. 122-130, 2002.
- [9] Grennfelt, and J. Nilsson, "Critical loads for sulfur and nitrogen", *Report from a workshop held at Skokloster*, Sweden. March 19 -24, 1988. The Nordic Council of Ministers Report, 1988.
- [10] V. Sánchez, "Evaluación del depósito atmosférico de nitrógeno y azufre en la región de Córdoba-Orizaba", *Tesis de licenciatura*, Universidad Autónoma del Carmen,2016.
- [11] A. García, "Estimación del depósito atmosférico de nitrógeno y azufre en la región de Xicalango - Atasta usando muestreadores pasivos", *Tesis de Maestría*, Universidad Autónoma del Carmen, 2016.

# **Disolventes eutécticos naturales en la determinación extracto-espectrofotométrica de bisfenol A en papel térmico**

*C.M.E. Hernández-Mota, M. Velázquez-Manzanares, E.M. Colunga Urbina, J. Amador-Hernández\**

*Departamento de Química Analítica, Facultad de Ciencias Químicas, Universidad Autónoma de Coahuila, Blvd. V. Carranza s/n, Col. República Oriente, C.P. 25280, Saltillo, Coahuila, México \**[judith.amador@uadec.edu.mx](mailto:*judith.amador@uadec.edu.mx)

*Área de participación: Ingeniería Química*

## **Resumen**

El bisfenol A es un compuesto químico presente en numerosos productos de la vida diaria, entre ellos el papel térmico, constituyendo así la segunda vía de exposición más importante para el ser humano a este contaminante. En este trabajo, se desarrolló un método extracto-espectrofotométrico para la determinación de bisfenol A en papel térmico. En la determinación espectrofotométrica a 278 nm, el intervalo lineal de trabajo fue de 3 a 50 mg/L, con un límite de detección de 0.6 mg/L y un porcentaje de recobro de 100.3 ± 2.7 (n=8). Para la extracción sólido-líquido asistida por ultrasonido del bisfenol A del papel térmico, se comparó el disolvente reportado en la literatura para este fin (metanol) con los disolventes eutécticos naturales conocidos como relin, etalin y glicelin, encontrando que la cantidad del analito extraída con relin al 80 % v/v en agua fue estadísticamente equivalente a la cantidad extraída con metanol.

*Palabras clave: disruptor endócrino, contaminante emergente, espectrofotometría UV-Vis, NADES* 

# **Abstract**

*BPA is a chemical compound present in numerous products of daily life, including thermal paper, thus constituting the second most important route of exposure for humans to this contaminant. In this work, it was developed an extract-spectrophotometric method for the determination of bisphenol A in thermal paper. In the spectrophotometric determination at 278 nm, the linear working range was from 3 to 50 mg/L, with a limit of detection of 0.6 mg/L and a recovery percentage of 100.3 ± 2.7 (n=8). For the ultrasound-assisted solid-liquid extraction of bisphenol A from thermal paper, it was compared the solvent reported in the literature for this purpose (methanol) with natural eutectic solvents known as relin, etalin, and glycelin, finding that the amount of analyte extracted with 80 % v/v of relin in water was statistically equivalent to the amount extracted with methanol.* 

*Key words: endocrine disruptor, emerging contaminant, UV-Vis spectrophotometry, NADES* 

# **Introducción**

El bisfenol A (BPA) es un compuesto químico comercializado en grandes cantidades alrededor del mundo, ya que se utiliza como monómero en aditivos plásticos. Se encuentra mayormente en resinas epóxicas que recubren piezas metálicas como latas de alimentos y tuberías de agua para protegerlas de la corrosión, así como en plásticos de policarbonato, que son materiales transparentes y rígidos. En la industria alimentaria el BPA se puede encontrar en la fabricación de botellas de bebidas, envases de alimentos, biberones y vajillas desechables. También se emplea para la producción de discos compactos, envases de cosméticos, autopartes, equipos deportivos, textiles de alta resistencia, entre otros [1]. En la Figura 1 se presenta su estructura química.

Actualmente el BPA se clasifica como un disruptor endócrino y un contaminante emergente, por lo que está siendo sustituido en productos de la vida diaria por otros bisfenoles, principalmente; existen numerosos trabajos que ponen de manifiesto su toxicidad en el ser humano [2]. Por ejemplo, Troisi y col. [3] encontraron que a mayor concentración de BPA en placenta el peso y talla de recién nacidos era menor, en casos estudiados entre 2007 y 2010 al sureste de Estados Unidos. En otro contexto, Li y col. [4] encontraron que la presencia de BPA afecta el esperma humano y por lo tanto el proceso reproductivo. Además, Biemann y col. [5] han manifestado que la exposición de los seres humanos a disruptores endócrinos como el BPA provoca desórdenes metabólicos asociados a la obesidad.

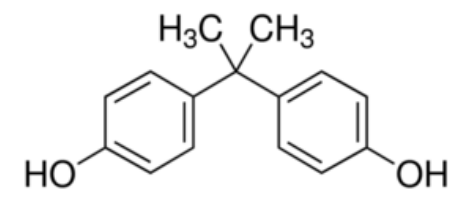

**Figura 1. Estructura química del BPA.** 

Además, el BPA es usado como un revelador de color en el papel térmico, al reaccionar con un tinte leuco y dando un color visible ante la imposición de calor o presión [6, 7]. Se encuentra en el papel que forma parte de recibos expedidos por comercios, cajeros automáticos, etiquetas de equipaje, boletos de medios de transporte, boletos de cine, papel de máquinas de fax, etc. [8, 9].

La Autoridad Europea de Seguridad Alimentaria ha considerado que el papel térmico es la segunda fuente de exposición al BPA en todos los grupos de la población mayores a tres años [10]. Por tal motivo, la Unión Europea estableció un límite de 0.02 % p/p de concentración de BPA en papel térmico, una restricción que entró en vigor en el 2020 [11]. Así mismo, se estableció el límite de exposición ocupacional a este compuesto en 71 µg/día, por riesgo observado en cajeros [12].

Debido a la exposición a BPA por esta fuente, se han determinado las concentraciones del BPA en diferentes tipos de papel térmico. Por ejemplo, Babu y col. [13] reportaron que el papel térmico de cajas registradoras muestreados en Lousiana, Estados Unidos, contenía altos niveles de BPA, con concentraciones en en el intervalo de 0.45–4.26 % p/p. Si bien no se ha reportado el uso de BPA en papel moneda, se ha establecido que este compuesto se puede transferir del papel térmico al papel moneda; en este sentido, Lio y col. [14] realizaron un estudio al papel moneda de 21 países (n=156), encontrando concentraciones en un intervalo de 0.001-82.7 ug/g de BPA; los mismos autores también evaluaron la transferencia del BPA del papel térmico al papel moneda, encontrando que al colocar en billeteras el papel moneda junto al papel térmico por 24 h, las concentraciones de BPA aumentan drásticamente. Por otra parte, Geens y col. [15] determinaron BPA en 44 muestras de papel térmico de recibos de centros comerciales obtenidos en Bélgica, detectando que el 73 % de las muestras contenía concentraciones en un intervalo de 9 a 21 mg/g de BPA, mientras que el 27 % de las muestras restantes tenía concentraciones inferiores a 0.1 mg/g de BPA en papel térmico. En otro trabajo, Gao y col. [16] cuantificaron BPA en siete muestras de papel térmico obtenidas en China, encontrando concentraciones de BPA en el intervalo de 0.53 a 20.9 mg/g.

En otro contexto, Smith y col. [17] definieron a los disolventes eutécticos (DES, *Deep Eutectic Solvents*) como aquéllos formados por una mezcla eutéctica de un ácido y una base de Brønsted o Lewis en cierta relación estequiométrica, entre los que pueden seleccionarse gran variedad compuestos químicos. En general, se forman a partir de sales cuaternarias que tienen el rol de ser aceptoras de protones (HBA, *hydrogen bond acceptor*) y compuestos con protones activos que se clasifican como donadores de protones (HBD, *hydrogen bond donor*). Otra definición de los DES es que son un subgrupo de los líquidos iónicos, descritos como sales orgánicas que son líquidas a temperatura ambiente o próximas a ésta [18]; particularmente, los DES se caracterizan por presentar un punto de congelación menor a los componentes de partida.

Por otro lado, se reconocen a los disolventes eutécticos naturales (NADES, *Natural Deep Eutectic Solvents*) como DES con al menos uno de los componentes proveniente de fuentes renovables; generalmente se trata de mezclas eutécticas con cloruro de colina como HBA y ácidos orgánicos, azúcares, polialcoholes, aminas o aminoácidos como HBD. El término NADES fue introducido por Choi y col. [19] para referirse al hecho de que, en la naturaleza, a nivel celular, la presencia consistente de compuestos como colina, azúcares, aminoácidos y ácidos carboxílicos puede dar lugar a agregados con interacciones por puentes de hidrógeno que facilitan la solubilidad de especies hidrofóbicas en medios acuosos.

En este trabajo, se reporta la determinación espectrofotométrica de BPA en papel térmico expedido por comercios de distintos giros comerciales. Para ello, inicialmente se comprobó por cromatografía de líquidos que el bisfenol presente en el papel térmico era BPA. Posteriormente, se evaluó su extracción sólido-líquido asistida por ultrasonido, tanto con metanol como con los NADES relin, etalin y glicelin.

# **Metodología**

## **Instrumentación**

Se usó un cromatógrafo de líquidos marca YL Instruments, modelo 9300, integrado por bomba cuaternaria, inyector manual, desgasificador a vacío y detector fotométrico. La columna cromatográfica fue Thermo Scientific de C<sub>18</sub> (250 x 4.5 mm, 5 µm de tamaño de partícula). El volumen de inyección fue de 20 µL; el detector fotométrico se usó a 254 nm con una velocidad de registro de datos de 50 Hz. En cuanto al espectrofotómetro UV-Visible, éste fue marca Agilent Technologies, modelo Cary 300. Como equipo menor de laboratorio se utilizó un baño ultrasónico marca Branson, modelo 1800.

## **Reactivos y materiales**

Todos los reactivos fueron al menos grado analítico. El bisfenol A tuvo una pureza superior al 99 %, de Sigma Aldrich, al igual que bisfenol M, bisfenol AF, bisfenol F, bisfenol B y bisfenol S. Glicerol, etilenglicol, urea y cloruro de colina, fueron reactivos con pureza superior al 99 %, también de Sigma Aldrich. El metanol (MeOH) y acetonitrilo (ACN) fueron grado HPLC, de JT Baker. El agua utilizada fue tridestilada de Jalmek.

Para la cromatografía de líquidos, los disolventes se filtraron con membranas de nylon con tamaño de poro de 0.2 µm de Waters. Antes de su inyección en el cromatógrafo, las muestras se pasaron por filtros de jeringa de PVD de 1.5 cm de diámetro, con tamaño de poro de 0.45 µm, de Waters.

## **Preparación de los NADES**

Para preparar relin, glicelin y etalin, se mezclaron cantidades molares del HBD y del HBA correspondiente en relación 1:2 en vasos de precipitados de 100 mL y se colocaron en una parrilla de calentamiento a 80 °C, con agitación constante a 500 rpm aproximadamente, de acuerdo con lo reportado por otros autores [20]. Después de 2 h de calentamiento, se observó la formación de una fase líquida homogénea, transparente, incolora, altamente viscosa, correspondiente al NADES, que

se dejó enfriar a temperatura ambiente para su uso posterior. En la Figura 2 se muestra el HBD y el HBA utilizado en cada caso.

#### **Proceso analítico**

Para la separación cromatográfica en fase reversa con gradiente, se utilizó una mezcla de ACN:H20, con la siguiente composición en % v/v: 0 min, 50:50; 15 min, 85:15; 20 min, 100:0; 25 min, 100:0; 30 min, 50:50.

Para la determinación espectrofotométrica, se registraron espectros de absorción en el intervalo de 200 a 340 nm, con una resolución de 1 nm, frente a un blanco reactivo. Para la curva de calibración de BPA, se agregaron volúmenes variables de la disolución patrón de 200 mg/L de BPA en MeOH en matraces volumétricos de 10 mL, para alcanzar concentraciones de 3 a 50 mg/L, completando el volumen de MeOH a un 25 % v/v y llevando el volumen total hasta el aforo con agua tridestilada. Se registró la señal de absorbancia a 278 nm en relación con la concentración de cada muestra.

Para la extracción sólido-líquido de BPA en papel térmico, muestras de tal papel expedidas por comercios de diferente giro de 1x1 cm<sup>2</sup> de área no revelada, fueron pesadas en una balanza analítica y se fragmentaron antes de su análisis. En tubos de centrífuga de vidrio con fondo cónico de 10 mL, se agregó cada muestra de papel previamente fragmentada, además de 1 mL del extractante, siendo el MeOH el extractante de partida y posteriormente los NADES. Se llevaron los tubos con las muestras al baño ultrasónico por 15 min; en cada caso se extrajo el disolvente con la ayuda de una pipeta pasteur y se transfirió a un matraz volumétrico de 5 mL. Se hicieron dos lavados con 1 mL de agua tridestilada para transferir cuantitativamente al BPA remanente en el tubo, para finalmente completar el volumen hasta el aforo en el matraz con agua tridestilada. Por último, las muestras se filtraron antes de su análisis.

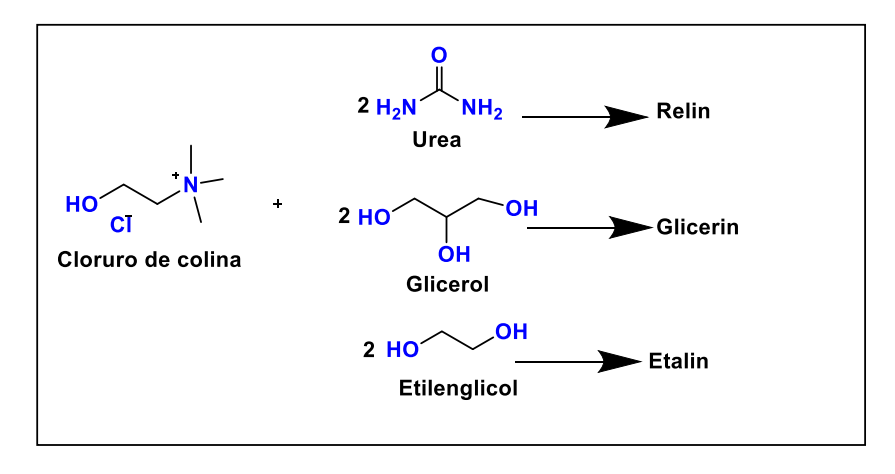

**Figura 2. Composición estequiométrica de los DES.** 

#### **Análisis Estadístico**

En todos los ensayos, se aplicó la Prueba de Dixon y Prueba de Grubbs (dos sesgos, P=0.05) para la identificación de resultados aberrantes o crasos. Para la selección de las condiciones de extracción, se aplicó el Análisis de Varianza de una vía (p=0.05, dos sesgos) a través del software XLSTAT v. 2021.3.1. de Addinsoft y la prueba t-student para la comparación de dos medias muestrales (*p*=0.05, dos sesgos).

# **Resultados y discusión**

A través del análisis por cromatografía de líquidos y la comparación del tiempo de retención del bisfenol extraído con MeOH de papel térmico y los tiempos de retención de los bisfenoles considerados como posibles analitos, se observó que el bisfenol encontrado en el papel fue BPA (Figura 3A). Tal correspondencia fue comprobada en todos los recibos de papel térmico analizados.

#### **Calibración y validación del método espectrofotométrico**

En la Figura 3B se muestran los espectros de absorción del BPA, así como de los disolventes usados como extractantes en este estudio. Se utilizó el MeOH como extractante de referencia en este trabajo, por ser el extractante reportado por otros autores con el mismo fin [21, 22], mientras que los NADES fueron del interés de los autores. Como puede observarse, en el intervalo de 200 a 250 nm los compuestos presentan absorción en diferente grado. Sin embargo, sólo el BPA presenta una banda de absorción de 260 a 290, con máximo de absorción a 278 nm; por ende, se eligió esta longitud de onda para la realización de la curva de calibración de BPA, sin interferencia de los extractantes. Respecto a la calibración espectrofotométrica del BPA, el intervalo lineal de trabajo se identificó de 3 a 50 mg/L; la ecuación de la curva de calibración estimada fue A278=0.0151[Concentración, mg/L]-0.0049, con r=0.999.

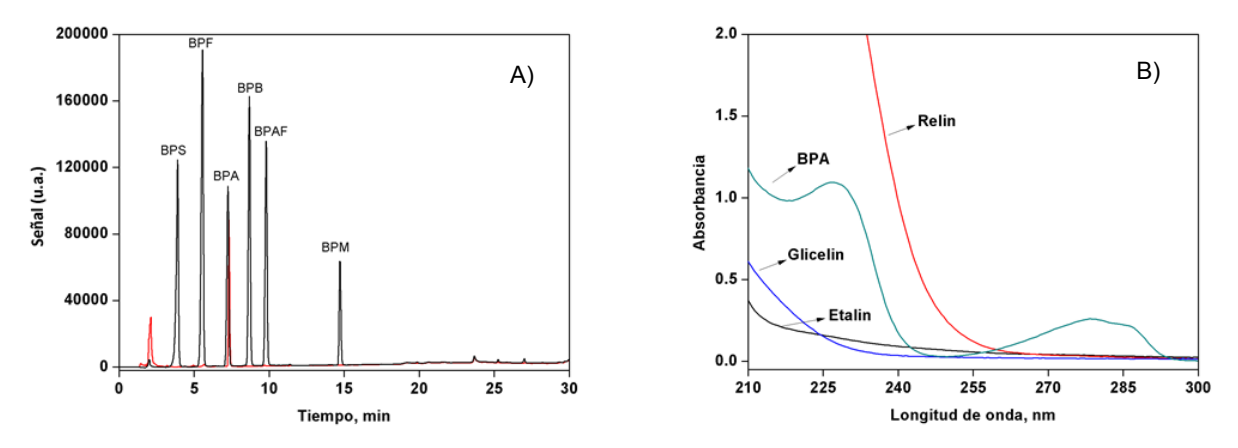

**Figura 3. Análisis instrumental: A) Cromatograma de estándares de bisfenoles (negro) y de extracto de papel térmico (rojo); B) espectros de absorción del BPA y extractantes usados en este trabajo.**

Para la validación del método, se evaluó la exactitud a través de ocho muestras con concentraciones entre 4 a 45 mg/L, distintas a las consideradas en la curva de calibración; el porcentaje de recobro promedio fue de 100.3 ± 2.6 (datos individuales: 101.9, 100.9, 97.7, 99.3, 97.0, 105.3, 100.2, 100.5); la variabilidad respecto al recobro ideal del 100 % corresponde a errores aleatorios en la estimación. En cuanto a la repetibilidad de la determinación, se prepararon tres series de cuatro muestras con concentraciones de 4, 30 y 40 mg/L, encontrándose como desviaciones estándar relativas 2.1, 1.0 y 1.0, respectivamente. A partir de estos datos, se determinó que la determinación espectrofotométrica era exacta y precisa, siendo confiable para la determinación de BPA en muestras acuosas. También se registraron cinco muestras blanco reactivo, para estimar en 0.6 y 2.0 mg/L los límites de detección y determinación, respectivamente.

## **Extracción sólido-líquido de BPA en papel térmico**

Se encontró que un mL de extractante cubría por completo la matriz sólida a analizar, por lo cual se eligió este volumen. El tiempo de extracción asistida por ultrasonido se estudió en el intervalo de 5 a 20 min, estableciéndose como óptimo un tiempo de 15 min. Igualmente, se observó que eran necesarios dos lavados del papel remanente en el tubo para recuperar los residuos del BPA extraído. Por otro lado, en algunos casos se identificó la presencia de partículas sólidas suspendidas, por lo que se decidió filtrar todas las muestras antes de su análisis. En estas condiciones, se evaluó el contenido de BPA en papel térmico de recibos de compra expedidos en la localidad, encontrando concentraciones en el intervalo de 7 178 a 14 225 mg/kg, por debajo de los 20 000 mg/Kg establecido como límite en la Unión Europea [11].

Posteriormente, se comparó la extracción de BPA con MeOH respecto al uso de tres de los NADES más estudiados en la literatura: relin, etalin y glicelin. En todos los casos, los NADES estuvieron al 70% v/v en agua. En la Figura 4A se muestran los resultados obtenidos en la extracción de BPA de un recibo de papel térmico elegido al azar, siendo el MeOH el mejor disolvente extractante, con una concentración promedio de 29 065 mg/kg, comparable a los resultados reportados por otros autores [13, 15]. El orden de BPA extraído en el mismo recibo fue: glicelin < etalin < relin < MeOH. Si bien la capacidad de extracción fue mayor con MeOH puro, el relin al 70 % v/v en agua mostró ser una opción viable para ser utilizado como extractante, recuperándose un 89 % del BPA extraído con MeOH. No se encontraron trabajos reportados por otros autores respecto a la extracción de BPA con NADES de papel térmico.

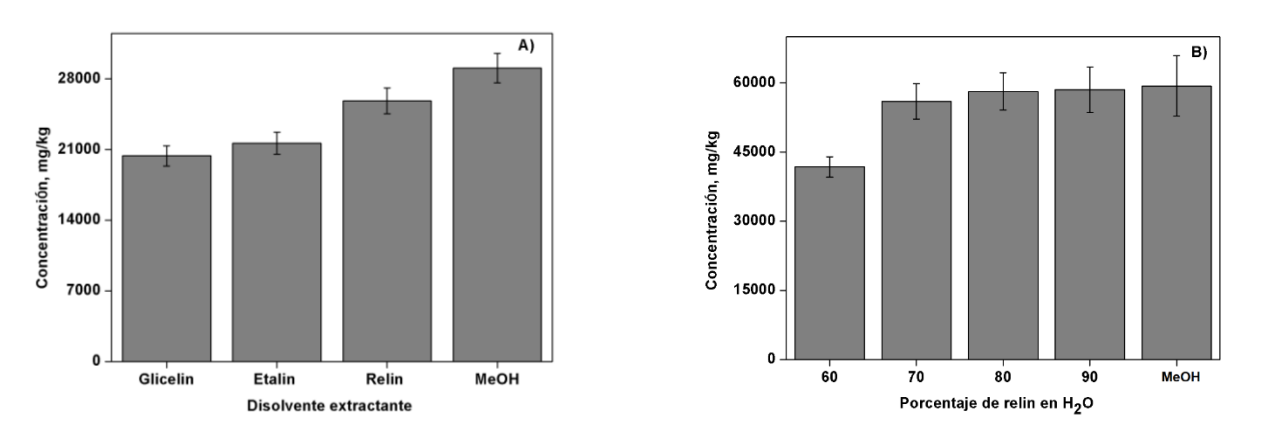

**Figura 4. Extracción de BPA en papel térmico: A) Comparación de NADES con MeOH como extractantes; B) Composición de relin en agua como extractante, frente a MeOH.**

Por otro lado, en la Figura 4B se muestran las concentraciones extraídas de BPA con MeOH en otro recibo de papel térmico, así como con relin en distintos porcentajes con  $H_2O$ . Se ha discutido que, debido a su viscosidad, la combinación de NADES con H2O es pertinente en matrices sólidas porosas, debido a que mejora su permeación y aumenta entonces su capacidad extractante; sin embargo, la concentración de H2O debe ser limitada para que no se rompan los enlaces por puente de hidrógeno entre el HBA y el HBD. En este caso, el ANOVA de una vía (véase Tabla 1) mostró en general diferencias estadísticamente significativas entre las medias de BPA extraídas con las distintas mezclas de relin. Sin embargo, la comparación estadística con *t-student* entre las concentraciones promedio de BPA extraídas con el MEOH y el relin al 80 % v/v en agua no mostró diferencias estadísticamente significativas entre ellas; la *texperimental,0.05,3*=0.064 fue menor que el valor crítico *t0.05,3*=3.18, ratificando la hipótesis nula *H0*: *µ1*=*µ2*, donde *µ* es la media muestral.

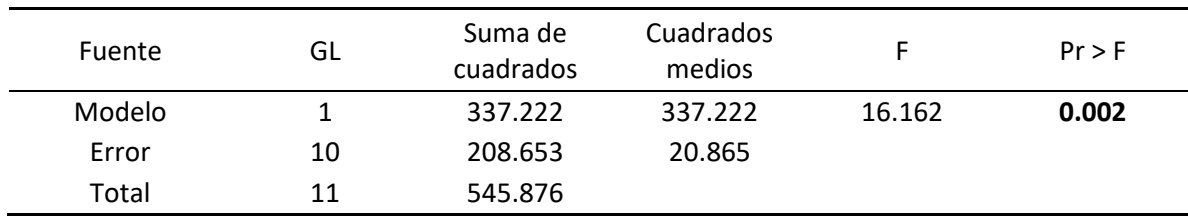

#### **Tabla 1. Análisis de Varianza de una vía para la extracción de BPA con relin (p=0.05, dos sesgos).**

## **Trabajo a futuro**

Comparar los resultados del análisis espectrofotométrico con el análisis cromatográfico, en la determinación de BPA en papel térmico usando relin al 80 % v/v en agua como extractante.

## **Conclusiones**

Se cuantificó satisfactoriamente el BPA presente en recibos de compra impresos en papel térmico, a través de su extracción sólido-líquido asistida por ultrasonido con relin al 80 % v/v en agua y su determinación espectrofotométrica. En esta composición, el relin mostró la misma capacidad extractante que el MeOH, reportado en la literatura como disolvente estándar para este caso, concluyéndose así que el relin puede ser usado como un disolvente verde para la extracción del BPA de papel térmico en lugar del MeOH, ya que no es tóxico, es biodegradable y proviene de materia prima renovable.

## **Agradecimientos**

CMEHM agradece al CONACyT la beca otorgada para estudios de posgrado (CVU 1042921).

## **Referencias**

- [1] Pubchem.ncbi.nlm.nih.gov. 2021.PubChem. [online] Available at: <https://pubchem.ncbi.nlm.nih.gov> [Fecha de acceso 28 Julio 2021].
- [2] C.J. Catenza, A. Farooq, N.S. Shubear, and K.K. Donkor, "A targeted review on fate, occurrence, risk and health implications of bisphenol analogues", *Chemosphere*, vol. 268, 129273, 2121.
- [3] J. Troisi, C. Mikelson, S. Richards, S. Symes, D. Adair, F. Zullo, and M. Guida, "Placental concentrations of bisphenol A and birth weight from births in the Southeastern U.S.", *Placenta*, vol. 35, no. 11, pp. 947–952, 2014.
- [4] N. Li, H. Kang, Z. Peng, H.-F Wang, S.-Q. Weng, X.-H Zeng, "Physiologically detectable bisphenol A impairs human sperm functions by reducing protein-tyrosine phosphorylation", *Ecotoxicology and Environmental Safety*, vol. 221, 112418, 2021.
- [5] R. Biemann, M. Blüher, B. Isermann, "Exposure to endocrine-disrupting compounds such as phthalates and bisphenol A is associated with an increased risk for obesity", *Best Practice & Research Clinical Endocrinology & Metabolism*, in press, available online 1 May 2021.
- [6] R. Frankowsk, A. Zgoła-Grześkowiak, T. Grześkowiak, and K. Sójka, "The presence of bisphenol A in the thermal paper in the face of changing European regulations – A comparative global research", *Environmental Pollution*, vol. 265, pp. 114879, 2020.
- [7] M. Bjornsdotter, J. de Boer, and A. Ballesteros-Gomez, "Bisphenol A and replacements in thermal paper: A review", *Chemosphere*, vol. 182, pp. 691-706, 2017.
- [8] C. Liao, F. Liu, and K. Kannan, "Bisphenol S, a new bisphenol analogue, in paper products and currency bills and its association with bisphenol a residues", *Environmental Science & Technology*, vol. 46, pp. 6515-6522, 2012.
- [9] M.S. Yalcin, C. Gecgel, and D. Battal, "Determination of bisphenol A in thermal paper receipts", *Journal Of The Turkish Chemical Society*, vol. 3, pp. 167-174, 2016.
- [10] EFSA European Food Safety Authority, "Scientific Opinion on the risks to public health related to the presence of bisphenol A (BPA) in foodstuffs", *European Food Safety Authority Journal*, vol. 13, pp. 904–910, 2015.
- [11] European Union, "Commission Regulation 2016/2235 Of 12 December 2016 Amending Annex XVII To Regulation (EC) No 1907/2006 Of The European Parliament And Of The Council Concerning The Registration, Evaluation, Authorisation And Restriction Of Chemicals As Regards Bisphenol A", *Official Journal of the European Union*, L 337, 2016.
- [12] S. Biedermann, P. Tschudin, and K. Grob, "Transfer of bisphenol A from thermal printer paper to the skin", *Analytical and Bioanalytical Chemistry*, vol. 398, pp. 571-576, 2010.
- [13] S. Babu, S.N. Uppu, B. Martin, O. A. Agu, and R.M. Uppu, "Unusually high levels of bisphenol A (BPA) in thermal paper cash register receipts (CRs): development and application of a robust LC-UV method to quantify BPA in CRs", *Toxicology Mechanisms and Methods*, vol. 25, pp. 410-416, 2015.
- [14] C. Liao and K. Kannan, "High Levels of Bisphenol A in Paper Currencies from Several Countries, and Implications for Dermal Exposure", *Enviromental Science Technology*, vol. 45, pp. 6761–6768, 2011.
- [15] T. Geens, L. Goeyens, K. Kannan, H. Neels, and A. Covaci, "Levels of bisphenol-A in thermal paper receipts from Belgium and estimation of human exposure", *Science of The Total Environment*, vol. 435-436, pp. 30-33, 2012.
- [16] L. Gao, J. Zou, H. Liu, J. Zeng, Y. Wang, and X. Chen, "Determination of bisphenol A in thermal printing papers treated by alkaline aqueous solution using the combination of singledrop microextraction and HPLC", *Journal of Separation Science*, vol. 36, pp. 1298-12303, 2013.
- [17] E.L. Smith, A.P. Abbott, and K.S. Ryder, "Deep Eutectic Solvents (DESs) and Their Applications", *Chemical Reviews*, vol. 114, pp. 11060−11082, 2014.
- [18] D. Abranches, M. Martins, L. Silva, N. Schaeffer, S. Pinho, and J. Coutinho, "Phenolic Hydrogen Bond Donors in the Formation of Non-Ionic Deep Eutectic Solvents: The Quest for Type V DES", *Chemical Communications*, vol. 55., pp. 10253-10256, 2019.
- [19] Y.H. Choi, J. van Spronsen, Y. Dai, M. Verberne, F. Hollmann, I. W. C. E. Arends, G. J. Witkamp, and R. Verpoorte, "Are natural deep eutectic solvents the missing link in understanding cellular metabolism and physiology?", *Plant Physiology*, vol. 156, no. 4, pp. 1701–1705, 2011.
- [20] M. Baghlani and R. Sadeghi, "Thermodynamics investigation of phase behavior of deep eutectic solvents-polymer aqueous biphasic systems", *Polymer*, vol. 143, pp. 115-128, 2018.
- [21] M. K. Björnsdotter, W. Jonker, J. Legradi, J. Kool, and A. Ballesteros-Gómez, "Bisphenol A alternatives in thermal paper from the Netherlands, Spain, Sweden and Norway. Screening and potential toxicity", *Science of the Total Environment*, vol. 601–602, pp. 210-221, 2017.
- [22] Y. Yang, Y. Yang, J. Zhang, B. Shao, and J. Yin J, "Assessment of bisphenol A alternatives in paper products from the Chinese market and their dermal exposure in the general population", *Environment Pollution*, vol. 224, pp. 238-246, 2019.

# **Impacto del tipo de secado sobre algunas propiedades tecnofuncionales y color del polvo de huitlacoche**

*B. Hernández-Santos, E. Ramírez-Figueroa, M. Rivera-Rivera, J.G. Torruco-Uco, J. Rodríguez-Miranda\*.*

*Coordinación de Posgrado e Investigación, Depto. de Ingeniería Química y Bioquímica, Tecnológico Nacional de México/Instituto Tecnológico de Tuxtepec, Calzada Dr. Víctor Bravo Ahúja, No. 561, Col. Predio el Paraíso, Tuxtepec, Oaxaca, C.P. 68350, México.* \*jesrodmir@gmail.com; jesus.rm@tuxtepec.tecnm.mx

*Área de participación: Ingeniería Química*

## **Resumen**

Esta investigación tuvo como objetivo evaluar el impacto del tipo de secado sobre algunas propiedades tecnofunciones y color del polvo de huitlacoche. Las agallas del huitlacoche se secaron a 50, 65 y 80 °C en dos tipos de secadores charolas y lecho fluidizado a una velocidad de flujo de 3.8 m/s en ambos casos. Se evidenció un efecto significativo (*p* < 0.05) relacionado con el tipo de secado y la temperatura sobre las propiedades tecnofuncionales y los parámetros de color. El tipo de secado muestra diferencias estadísticamente significativas sobre la capacidad de absorción de agua, la capacidad de solubilidad en agua, *L\** y *b\**. El secado por lecho fluidizado favoreció la retención de color del polvo de huitlacoche. El polvo de huitlacoche presenta alta solubilidad en agua, capacidad de absorción de agua y capacidad de absorción de aceite, favoreciendo su posible implementación en matrices para la industria alimentaria.

*Palabras clave:* Lecho fluidizado; propiedades tecno-funcionales; secado; *Ustilago maydis.* 

# **Abstract**

*This research aimed to evaluate the impact of the type of drying on some techno-functional properties and the color of huitlacoche powder. The huitlacoche galls were dried at 50, 65, and 80 ºC in two types of tray dryers and fluidized beds at a flow rate of 3.8 m / s in both cases. There was a significant effect (p < 0.05) related to the type of drying and temperature on the techno-functional properties and the color parameters. The type of drying shows statistically significant differences in the water absorption capacity, the solubility capacity in water, L\* and b\*. The fluidized bed drying favored the color retention of the huitlacoche powder. Huitlacoche powder has a high solubility in water, water absorption capacity, and oil absorption capacity, favoring its possible implementation in matrices for the food industry.*

*Key words: drying; fluidized bed; techno-functional properties; Ustilago maydis.*

# **Introducción**

El huitlacoche (*Ustilago maydis*) es un hongo consumido tradicionalmente en México; este hongo dimórfico es responsable de la formación del carbón del maíz (*Zea mays* L.), caracterizado por agallas o tumores principalmente en las mazorcas, pero también en los tallos, hojas y borlas de la planta huésped [1]. Consumido ampliamente en México, tradicionalmente en productos nixtamalizados como tortillas, totopos, huaraches y tlacoyos. Las agallas son negras por dentro con una fina película blanca por fuera y están disponibles en México como verdura fresca principalmente durante los meses de julio y agosto, dando lugar a un escaso uso alimentario por parte de la población. En la actualidad, solo existe una forma de industrialización en el mercado y es enlatada. El huitlacoche es una buena fuente de proteínas (10-25% base seca (b.s)), con un alto contenido de lisina; también tiene un alto contenido de fibra dietética (54-64% b.s.) y ácidos grasos esenciales como los ácidos linoleico y linolénico [1, 2], y otros compuestos como los nutracéuticos, como los compuestos fenólicos, con capacidad antioxidante que han mostrado potenciales beneficios para la salud [1, 2, 3]. A pesar de su importancia nutricional y en la salud, tanto el uso y el consumo del huitlacoche son generalmente limitados, por su alto contenido de humedad, acortando su tiempo de almacenamiento. Estos problemas se podrían resolver convirtiendo a este hongo en un producto no perecedero a través de su trasformación en polvo. El secado es un proceso que busca conservar los alimentos por reducción del contenido de agua, de peso y volumen conduciendo al decremento de los costos de transporte, prolonga el tiempo de almacenamiento, frena el crecimiento microbiano e inactiva el material biológico [4, 5]. Sin embargo, el tipo de secado puede disminuir significativamente el contenido de bcaroteno, antocianina y fenoles totales, la capacidad antioxidante, además de dar como resultado un color deficiente [6], así como de modificar las propiedades tecno-funcionales de las materias primas. Por lo tanto, el objetivo de la presente investigación fue evaluar el impacto del tipo de secado (Charolas y lecho fluidizado) sobre algunas propiedades tecno-funcionales (Capacidad de absorción de agua, capacidad de solubilidad en agua y Capacidad de absorción de aceite), fisicoquímicas (densidad aparente y pH) y parámetros de color (*L\**, a\* y b\*) del polvo de huitlacoche (*Ustilago maydis*).

# **Metodología**

#### **Materiales**

Para el desarrollo de la presente investigación se utilizó agallas de huitlacoche adquiridas en el mercado local de San Juan Bautista Tuxtepec, Oaxaca. Todos los reactivos fueron grado alimenticio o superior.

#### **Proceso de secado**

Las agallas de huitlacoche se secaron en un secador de configuración múltiple diseñado y construido en el ITTuxtepec, usando la configuración de charolas y lecho fluidizado. Los tiempos de secado se establecieron de acuerdo a cinéticas de secado realizadas en un estudio previo (datos no publicados), como se muestra en la Tabla 1. Posteriormente se sometieron a una molienda, hasta reducir las partículas a un tamaño de malla No. 30 (0.595 mm).

| Fabía 1. Condiciónes de secado y tiempo de secado utilizados en este estudio. |        |                             |                        |                             |                             |  |  |
|-------------------------------------------------------------------------------|--------|-----------------------------|------------------------|-----------------------------|-----------------------------|--|--|
| TS                                                                            | T (°C) | Velocidad de<br>flujo (m/s) | Humedad inicial<br>(%) | <b>Humedad final</b><br>(%) | Tiempo de<br>secado (min/h) |  |  |
| <b>SC</b>                                                                     | 50     |                             | 88.38                  | 3.09                        | 1060/17.67                  |  |  |
| SC                                                                            | 65     | 3.8                         | 88.34                  | 7.36                        | 380/6.33                    |  |  |
| <b>SC</b>                                                                     | 80     |                             | 88.38                  | 1.53                        | 320/5.33                    |  |  |
| ιF.                                                                           | 50     |                             | 88.38                  | 2.40                        | 410/6.83                    |  |  |
| ιF                                                                            | 65     | 3.8                         | 88.60                  | 9.26                        | 200/3.33                    |  |  |
| ۲F                                                                            | 80     |                             | 88.60                  | 8.91                        | 180/3.00                    |  |  |

**Tabla 1. Condiciones de secado y tiempo de secado utilizados en este estudio.** 

TS: tipo de secado; T: temperatura; SC: secado de charolas; LF: secador en lecho fluidizado.

## **Capacidad de absorción de agua (CAA) y la capacidad de solubilidad en agua (CSA)**

La CAA y la CSA se determinaron de acuerdo con Anderson et al. [7]. Se añadió́ agua destilada (10 mL) a 1 g de muestra, agitando en un vortex (Vortex-2 Genie, Modelo G-560, Scientific Industries, INC, USA) durante 30 s, posteriormente se centrifugaron a 3500 *x g* durante 15 min (Centrifuga Hettich D-78532 1706-01, Modelo Rotina 380R, Alemania). El sobrenadante se decantó en una capsula de porcelana previamente a peso constante. La CAA se calculó como el aumento de peso del sedimento obtenido después de decantar el sobrenadante con la Ec. 1. El sobrenadante se evaporó a 105 °C hasta sequedad y peso constante, la CSA fue determinado mediante la Ec. 2. Los resultados fueron expresados como gramos de agua retenida por gramo de muestra para la CAA y para la CSA en porcentaje.

$$
CAA = \frac{Peso \, del \, sedimento \,húmedo \, (g)}{Peso \, de \, la \, muestra \, seca \, (g)}
$$
 EC. 1

$$
CSA = \frac{Peso \ del \ sobrena dante \ seco(g)}{Peso \ de \ la \ muestra \ seca(g)} \times 100
$$
 EC. 2

**Capacidad de absorción de aceite (CAac)**

A 1 g de muestra se le añade 10 mL de aceite de maíz, en tubos para centrifuga y se agitan en vortex (Vortex-2 Genie, Modelo G-560, Scientific Industries, INC, Bohemia, N.Y. USA) durante 30 s, se centrifugan a 1,006 x g por 15 min (Universal Compact Centrifugue HERMLE Labortechnik GmbH Mod Z 200A, Germany). Los resultados se expresan como gramos de aceite retenido por gramo de muestra de acuerdo a la Ec 3 [8].

$$
CAac = \frac{Peso \ del \ sediment \ o \ con \ el \ aceite \ (g)}{Peso \ de \ la \ muestra \ seca \ (g)}
$$
 EC. 3

#### **Determinación del pH**

El pH es una medida de concentración de iones de hidrógeno. Para la determinación, se mezcló 1 g de harina con 10 mL de agua destilada a 25 °C. El pH se midió con un potenciómetro (Thermo Scientific Inc., Model Orion Star A211 pH/mV RmV®, USA), previamente calibrado con tres soluciones buffer pH 4, 7 y 11 [9].

## **Densidad aparente (DA)**

Muestras de 50 g de harina se colocaron en una probeta de 100 mL. El contenido se compacto varias veces hasta obtener un volumen constante, registrando el volumen de cada muestra. La densidad aparente (g/cm<sup>3</sup>) se calculó con el peso de la harina (g) dividido por el volumen del polvo  $(cm<sup>3</sup>)$  [10].

#### **Determinación del color**

El color se determinó mediante un colorímetro de laboratorio Hunter Lab (UltraScan-VIS, Model USVIS1347, Inc., Reston, Virginia, USA). Se obtuvieron los valores *L\** (Luminosidad), *a\** (cromaticidad rojo-verde) y *b\** (cromaticidad amarilla/azul) [11].

#### **Análisis estadístico**

Los resultados se analizaron mediante un análisis de varianza de una vía, efectos principales y se determinaron las diferencias entre las medias con una prueba de diferencia mínima significativa (LSD), a un nivel de confianza del 95%, utilizando el programa estadístico Statistica Version 8.0 (StatSoft, Inc. 1984-2008, USA).

# **Resultados y discusión**

En la Tabla 2, se pueden observar que entre el SC no se encontró diferencias significativas (*p* > 0.05) en CAA, mientras que el aumento de la temperatura en el LF se encontraron diferencias significativas (*p* < 0.05). Encontrando el máximo valor en LF a 65 ºC. En la Tabla 4 se muestra que el tipo de secado presenta diferencias significativas (*p* < 0.05), mientras que, entre las temperaturas empleadas a 80 ºC no presentó diferencias significativas (*p* > 0.05) sobre la CAA. La CAA está relacionada con la presencia de proteínas en los alimentos [12] y otros factores como el tamaño de partícula, el contenido de almidón [13] y presencia de fibra [14], por lo tanto, el incremento de la temperatura presenta una de las variables más importantes en la modificación de las macromoléculas presentes en la materia prima. La temperatura del aire de secado ha mostrado un efecto importante sobre el tiempo de secado, las propiedades sensoriales y en la calidad del producto final [15]. Los valores CAA estuvieron entre 4.23 – 6.17 g/g. Estos resultados son mayores a los reportados por Salcedo et al. [16] en yuca, camote y ñame en polvo, los cuales encontraron valores entre 0.89 y 2.13 g/g. Así como superior al de algunas harinas de semillas de ébano 1.04 g/g de muestra [17], semillas de calabaza 1.94 g/g [12], garbanzo 2.30 g/g, lentejas negras 2.73 g/g y soya 2.97 g/g [18]. Por lo tanto, el polvo de huitlacoche tiene un alto potencial para su uso en matrices alimentarias como sopas, cremas, salsas y bebidas debido a su alta retención de agua, donde la hinchazón y el abultamiento pueden deberse a la descomposición de los gránulos de almidón o a la formación de gel de las proteínas que facilitan la formación de nuevos enlaces de hidrógeno con agua [19, 20].

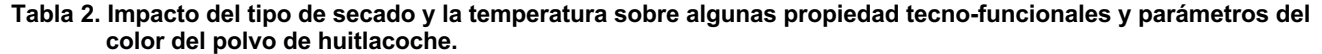

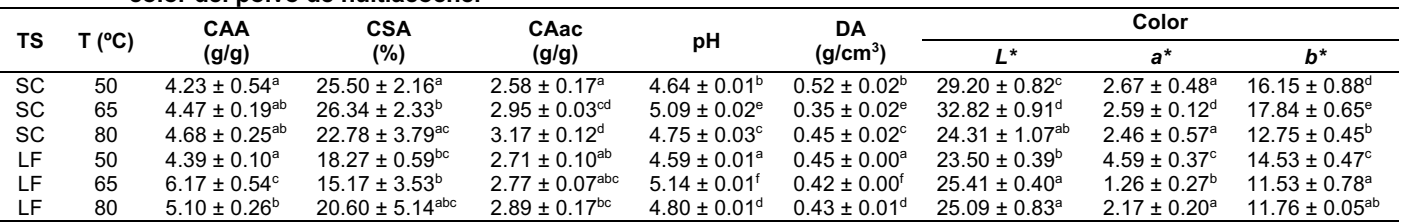

Los valores presentados son el promedio ± desviación estándar (n = 3). Letras superíndices iguales en la misma columna indican diferencias significativas (*p* < 0.05). TS: tipo de secado; T: temperatura; SC: secado de charolas; LF: secador en lecho fluidizado; CAA: capacidad de absorción de agua; CSA: capacidad de solubilidad en agua; CAac: capacidad de absorción de aceite; DA: densidad aparente.

Los valores de CSA se encontraron entre 15.17 - 26.34%, en donde los valores mas altos fueron en los tratamientos SC, y los valores mas bajos en LF (Tabla 2), el LF conserva de mejor manera la estructura del producto como se observa en la Tabla 4, se encontraron diferencias significativas (*p* < 0.05) en el tipo de secado, mientras que la temperatura de secado no mostro diferencias significativa (*p* > 0.05). Esto se debe a que la CSA determina la cantidad de materia disuelta en exceso de agua, utilizándose como un indicador de la degradación de los componentes [21]. Los valores de CSA son superiores a los reportados en papa blanca (16.52 – 16.88%), chufa (*Cyperus esculentus* L.) (16.67 – 24%), e inferior al reportado en papa amarilla (20.64 – 30.65%), papa morada (24.28 – 25.60%), ébano (24.55%) [17, 22, 23].

La capacidad de absorción de aceite (CAac) no muestra diferencia significativa (*p* > 0.05) (Tabla 2), por lo que no presentó efecto el tipo de secado (Tabla 3), mientras que la temperatura de secado mas baja (50 ºC) presentó diferencia significativa (*p* < 0.05). La CAac dependen de las interacciones hidrófobas de las proteínas como resultado del tratamiento térmico y la capacidad del almidón y la fibra para adsorber el aceite [24]. El incremento de la CAac se debe a la desnaturalización de las proteínas ocasionada por el incremento de la temperatura empleada favoreciendo el cambio de la estructura física de los lípidos, lo cual parece ser producto de un atrapamiento físico de los lípidos por parte de las proteínas, a través de la formación de estructuras denominadas micelas y que generan una mayor CAac [25]. Estos resultados indican que el polvo de huitlacoche puede ser usado en productos con una participación significativa de lípidos, como las industrias cárnicas.

| Turicionales y parametros de color del polvo de humacoche. |       |                              |                               |                              |                              |                        |                               |                            |                 |
|------------------------------------------------------------|-------|------------------------------|-------------------------------|------------------------------|------------------------------|------------------------|-------------------------------|----------------------------|-----------------|
| Factor                                                     | Nivel | $CAA$ ( $q/q$ )              | <b>CSA (%)</b>                | $C$ Aac $(q/q)$              | рH                           | DA(glcm <sup>3</sup> ) | Color                         |                            |                 |
|                                                            |       |                              |                               |                              |                              |                        | $\mathbf{I}$ *                | а*                         | b*              |
| <b>TS</b>                                                  | SC    | $4.46 \pm 0.37$ <sup>a</sup> | $24.87 \pm 2.95^{\circ}$      | $2.90 \pm 0.28$ <sup>a</sup> | $4.82 \pm 0.20$ <sup>a</sup> | $0.44 + 0.08a$         | $28.78 \pm 3.79^{\circ}$      | $2.58 \pm 0.39^{\circ}$    | $15.58 + 2.32b$ |
|                                                            |       | $5.22 + 0.83b$               | $18.01 \pm 3.92$ <sup>a</sup> | $2.79 \pm 0.13^a$            | $4.84 + 0.24$ <sup>a</sup>   | $0.43 + 0.01a$         | $24.67 \pm 1.02$ <sup>a</sup> | $2.67 + 1.51$ <sup>a</sup> | $12.61 + 1.51a$ |
| T (°C)                                                     | 50    | $4.31 \pm 0.36^{\circ}$      | $21.89 \pm 4.20^a$            | $2.64 \pm 0.15^{\circ}$      | $4.61 \pm 0.03$ <sup>a</sup> | $0.48 + 0.04^a$        | $26.35 \pm 3.18^a$            | $3.63 \pm 1.11^b$          | $15.34 + 1.09b$ |
|                                                            | 65    | $5.32 \pm 1.00^{\circ}$      | $20.76 \pm 6.68$ <sup>a</sup> | $2.86 \pm 0.11^b$            | $5.12 \pm 0.03^b$            | $0.39 \pm 0.04^b$      | $29.11 \pm 4.10^b$            | $1.92 \pm 0.76^a$          | $14.68 + 3.51b$ |
|                                                            |       |                              |                               |                              |                              |                        |                               |                            |                 |

**Tabla 3. Efectos principales del tipo de secado y diferentes niveles de temperatura sobre algunas propiedad tecnofuncionales y parámetros de color del polvo de huitlacoche.**

**80**  $4.89 \pm 0.32$ <sup>ab</sup>  $21.69 \pm 4.21$ <sup>a</sup>  $3.03 \pm 0.20$ <sup>b</sup>  $4.77 \pm 0.04$ <sup>c</sup>  $0.44 \pm 0.02$ <sup>b</sup>  $24.70 \pm 0.95$ <sup>a</sup>  $2.32 \pm 0.42$ <sup>a</sup>  $12.26 \pm 0.61$ <sup>a</sup> Media ± desviación estándar seguida de letras superíndices iguales en la misma columna del mismo factor indican diferencias significativas (*p* < 0.05). TS: tipo de secado; T: temperatura; SC: secado de charolas; LF: secador en lecho fluidizado; CAA: capacidad de absorción de agua; CSA: capacidad de solubilidad en agua; CAac: capacidad de absorción de aceite; DA: densidad aparente.

En el pH se observan diferencias significativas (*p* < 0.05) entre todos los tratamientos (Tabla 2), sin embargo, no se observaron diferencias significativas (*p* > 0.05) entre el tipo de secado (Tabla 4). Se observaron diferencias significativas (*p* < 0.05) entre las temperaturas empleadas (Tabla 2). Se encontró un intervalo de pH de 4.61 – 5.12 (Tabla 2), encontrándose dentro de un intervalo ácido. La DA muestra diferencias significativas (*p* < 0.05) en todos los tratamientos (Tabla 2), sin embargo, el tipo de secado no presentó efecto significativo (p > 0.05) (Tabla 3), mientras que la temperatura de secado más baja (50 ºC) presentó diferencia significativa (*p* < 0.05) (Tabla 4). La DA es afectada generalmente por el tamaño de partícula y es muy importante en la determinación de un empaque o sistema de empacado y en la manipulación del material [12].

En la Tabla 2, se observan los cambios de color en todos los parámetros de color evaluados. Los valores de *L\** se encontraron en un intervalo de 23.50 - 32.82, observándose los valores más altos en SC (Tabla 2) y el valor
más bajo en LF a 50 ºC. Los tratamientos en donde se empleó SC se encontraron diferencias significativas (p<0.05), mientras que en los tratamientos usando LF solo se encontró diferencias significativas (*p* < 0.05) en el tratamiento a 50 ºC. El tipo de secado mostró diferencias significativas (*p* < 0.05), mientras que entre las temperaturas empleadas no se encontraron diferencias significativas a 50 y 80 ºC (Tabla 3). Por lo tanto, los tratamientos donde se empleó SC presentaron un mayor grado de oscurecimiento que los tratamientos en donde se empleó LF. Lo cual sugiere una degradación de los pigmentos presentes en el huitlacoche por las temperaturas empleadas durante el secado, además las reacciones de oxidación de los compuestos presentes son favorecidas durante los tratamientos térmicos [26, 27].

En los valores del parámetro *a\**, los tratamientos en LF presentaron los valores más bajos a 65 ºC y el valor más alto a 50 ºC (Tabla 2), mientras que los valores de *a\** en los tratamientos SC presentaron valores entre 2.46 y 2.67, los cuales no presentaron diferencias significativas (*p* > 0.05) (Tabla 2). Sin embargo, no se encontró diferencias significativas (*p* > 0.05) entre el tipo de secado (Tabla 3), mientras que entre las temperaturas empleadas se encontró diferencias significativas (*p* < 0.05) cuando se empleó 50 ºC (Tabla 5). Esto evidencia que los tratamientos en los que se usó 50 °C durante el secado presentaron un mayor tono de rojo que el resto de los tratamientos. El oscurecimiento y la perdida de color durante tratamientos térmicos se correlaciona con la degradación del pigmento, la reacción de Maillard o el desarrollo de compuestos de color marrón y la oxidación de polifenoles presentes [28].

Los valores del parámetro *b\** más altos se presentaron en los tratamientos de SC (Tabla 2), encontrando diferencias significativas (*p* < 0.05) en todas las temperaturas empleadas (Tabla 3), en el tipo de secado se encontró diferencias significativas (p < 0.05), mientras que de entre las temperaturas empleadas no se encontró diferencias significativas entre 50 y 80 °C (Tabla 3). Por lo tanto, los tratamientos empleando SC presentaron una tonalidad de verde más intenso que los tratamientos en donde se uso LF. Alvis-Bermudez et al. [29] mencionan que cuanto más largo sea el proceso de deshidratación y más elevada la temperatura, mayores son las pérdidas en los pigmentos en los alimentos, como en este caso la mayor temperatura empleada presentó el valor más bajo de *b\**.

# **Trabajo a futuro**

La presente investigación es parte del proyecto financiado por el Tecnológico Nacional de México, titulado "Desarrollo y caracterización fisicoquímica, antioxidante y sensorial de una botana extrudida lista para comer de mezclas de polvo de huitlacoche y almidón de maíz", Clave: 10005.21-P. Falta determinar la composición química, la capacidad antioxidante para seleccionar el método de secado en donde se preserven un mayor contenido de estos compuestos, así como la realización de la botana y su caracterización fisicoquímica y sensorial.

# **Conclusiones**

El tipo de secado (charolas y lecho fluidizado) muestra diferencias estadísticamente significativas sobre la capacidad de absorción de agua, la capacidad de solubilidad en agua, *L\** y *b\**. Las temperaturas (50 y 80 ºC) empleadas muestra un efecto estadísticamente significativo en todas las determinaciones realizadas a acepción de la capacidad de solubilidad en agua. El secado por lecho fluidizado favoreció la retención de color del polvo de huitlacoche. El polvo de huitlacoche presenta alta solubilidad en agua, capacidad de absorción de agua y capacidad de absorción de aceite, favoreciendo su posible implementación en matrices para la industria alimentaria.

# **Agradecimientos**

Los autores agradecen al Tecnológico Nacional de México por el financiamiento del proyecto "Desarrollo y caracterización fisicoquímica, antioxidante y sensorial de una botana extrudida lista para comer de mezclas de polvo de huitlacoche y almidón de maíz", Clave: 10005.21-P.

# **Referencias**

- [1] K. Y. Amador-Rodríguez, F. Martínez-Bustos, L. E. Pérez-Cabrera, F. A. Posadas-Del-Río, N. A. Chávez-Vela, M. Sandoval-Cardoso and F. Guevara-Lara, "Effect of huitlacoche (*Ustilago maydis* DC Corda) paste addition on functional, chemical and textural properties of tortilla chips," *Food Science and Technology*, vol. 35, no. 3, pp. 452-459, 2015.
- [2] R. Beas, G. Loarca, S. H. Guzmán, M. G. Rodriguez, N. L. Vasco and F. Guevara, "Potencial nutracéutico de componentes bioactivos presentes en huitlacoche de la zona centro de México," *Revista Mexicana de Ciencias Farmacéuticas*, vol. 42, no. 2, pp. 36-44, 2011.
- [3] K. Y. Amador-Rodríguez, L. E. Pérez-Cabrera, F. Guevara-Lara, N. A. Chávez-Vela, F. A. Posadas-Del Río, H. Silos-Espino and F. Martínez-Bustos, "Physicochemical, thermal, and rheological properties of nixtamalized blue-corn flours and masas added with huitlacoche (*Ustilago maydis*) paste," *Food Chemistry*, vol. 278, pp. 601-608, 2019.
- [4] H. Darvishi, A. R. Asl, A. Asghari, M. Azadbakht, G. Najafi, and J. Khodaei, "Study of the drying kinetics of pepper," *Journal of the Saudi Society of Agricultural Sciences*, vol. 13, no. 2, pp. 130-138, 2014.
- [5] M. Zielinska and M.Markowski, "Color characteristics of carrots: effect of drying and rehydration," *International Journal of Food Properties*, vol.15, no. 2, pp. 450-466, 2012.
- [6] C. Lagnika, N. Jiang, J. Song, D. Li, C. Liu, J. Huang, J. Huang, Q. Wei, and M. Zhang, "Effects of pretreatments on properties of microwave-vacuum drying of sweet potato slices," *Drying Technology*, vol. 37, no. 15, pp. 1901-1914, 2019.
- [7] R. A. Anderson, H. F. Conway, V. F. Pfeifer, and E. L. Griffin, "Gelatinization of corn grits dy roll-and extrudates-cooking," *Cereal Science Today*, vol. 14, pp. 4-12, 1969.
- [8] L. R. Beuchat, "Functional and electrophoretic characteristics of succinylated peanut flour proteins," *Journal of Agricultural and Food Chemistry*, vol. 25, no. 2, pp. 258-261, 1977.
- [9] M. I. Rivera-Mirón, J. G. Torruco-Uco, R. Carmona-García, and J. Rodríguez-Miranda, "Optimization of an extrusion process for the development of a fibre-rich, ready-to-eat snack from pineapple by-products and sweet whey protein based on corn starch," *Journal of Food Process Engineering*, vol. 43, no 11, pp. e13532, 2020.
- [10] J. C. Okaka and N. N. Potter, "Physicochemical and functional properties of cowpea powders processed to reduce beany flavor," *Journal of Food Science*, vol. 44, pp. 1235–1240, 1979.
- [11] R. O. Navarro-Cortez, B. Hernández-Santos, C. A. Gómez-Aldapa, J. Castro-Rosas, E. Herman-Lara, C. E. Martínez-Sánchez, and J. Rodríguez-Miranda, "Development of extruded ready-to-eat snacks using pumpkin seed (Cucurbita pepo) and nixtamalized maize (*Zea mays*) flour blends," *Revista Mexicana de Ingeniería Química*, vol. 15, no. 2, pp. 409-422, 2016.
- [12] J. Rodríguez-Miranda, B. Hernández-Santos, E. Herman-Lara, M. A. Vivar-Vera, R. Carmona-García, C. A. Gómez-Aldapa, and C. E. Martínez-Sánchez, "Physicochemical and functional properties of whole and defatted meals from Mexican (*Cucurbita pepo*) pumpkin sedes," *International Journal of Food Science & Technology*, vol. 47, pp. 2297–2303, 2012.
- [13] R. Flores-Farias, F. Martínez-Bustos, Y. Salinas-Moreno, Y. Kil-Chang, J. González-Hernández, and E. Rios, "Physicochemical and rheological characteristics of commercial nixtamalized Mexican maize flours for tortillas". *Journal of the Science of Food and Agriculture*, vol. 80, no. 6, pp. 657-664, 2000.
- [14] A. L. Nelson, "Properties of high fiber ingredients". *Cereal Foods World*. vol.48, no. 3, pp. 93-97. 2001.
- [15] C. J. Márquez-Cardozo, B. L. Caballero-Gutiérrez, H. J. Ciro-Velázquez and D. A. Restrepo-Molina, "Effect of pretreatment and temperature on the drying kinetics and physicochemical and techno-functional characteristics of pumpkin (*Cucurbita maxima*)," *Heliyon*, vol. 7, no. 4, pp. e06802, 2021.
- [16] J. G. Salcedo, J. A. Figueroa and E. J. Hernandez, "Agroindustria de productos amiláceos II: Métodos y técnicas de caracterización". Universidad de Sucre, Colombia, p. 102, 2017.
- [17] B. Hernández-Santos, R. Santiago-Adame, R. O. Navarro-Cortéz, C. A. Gómez-Aldapa, J. Castro-Rosas, C. E. Martínez-Sánchez, M. A. Vivar-Vera, E. Herman-Lara, and J. Rodríguez-Miranda, "Physical properties of ebony seed (*Pithecellobium flexicaule*) and functional properties of whole and defatted ebony seed meal". *Journal of Food Science and Technology.* vol. 52. no. 7, pp. 4483–4490, 2015.
- [18] A. U. Joshi, C. Liu, and S. K. Sathe, "Functional properties of select seed flours". *LWT Food Science and Technology*, Vol. 60, no. 1, pp. 325-331, 2015.
- [19] M. Granito, M. Guerra, A. Torres, and J. Guinand, "Efecto del procesamiento sobre las propiedades funcionales de *Vigna sinensis*". *Interciencia*. Vol. 29, pp. 521-526, 2004.
- [20] J. A. Téllez-Morales, E. Herman-Lara, C. A. Gómez-Aldapa, and J. Rodríguez-Miranda, "Technofunctional properties of the starch-protein interaction during extrusion-cooking of a model system (corn starch and whey protein isolate)". *LWT - Food Science and Technology*, vol. 132, pp. 109789, 2020.
- [21] R. M. Van den Einde, A. J. Van der Goot, and R. M. Boom, "Understanding molecular weight reduction of starch during heating-shearing process". *Journal of Food Science,* vol. 68, pp. 396-2904, 2003.
- [22] K. Kyung-Eun, K. Sung-Soo, and L. Young-Tack, Physicochemical properties of flours prepared from sweet potatoes with different flesh colors. *Journal of the Korean Society of Food Science and Nutrition*, vol. 39, no. 10, pp. 1476-1480, 2010.
- [23] F. C. Ocloo, A. A. Okyere, and I. K. Asare, "Physicochemical, functional and pasting properties of flour produced from gamma irradiated tiger nut (*Cyperus esculentus* L.)". *Radiation Physics and Chemistry,* vol. 103, pp. 9-15, 2014.
- [24] Y. Aguilera, I. Estrella, V. Benitez, R. M. Esteban and M. A. Martín-Cabrejasa, "Bioactive phenolic compounds and functional properties of dehydrated bean flours," *Food Research International*, 44, no. 3, pp. 774–780, 2011
- [25] L. Serna-Cock, O. Pabón-Rodríguez and J. Quintana-Moren, "Efectos de la fuerza iónica y el tiempo de remojo de legumbres secas sobre sus propiedades tecnofuncionales," *Revista Información Tecnológica*, vol. 30, no. 2, pp. 201–210, 2019.
- [26] B. Douglas, M. J. Moreno, J. Román, and C. Ojeda, "Efecto de la tempetatura de secado sobre la degradación de carotenoides en frutos de Coroba (*Jessenia polycarpa* Karst)". *Ciencia y Tecnología de los Alimentos*, vol. 4, pp. 206-210, 2007.
- [27] A. M. Polanía-Rivera, L. M. Casso-Hartmann, and A. A. Ayala-Aponte, "Color changes in orange peel (*Citrus Sinensis*) using the driyng hydro technique". *Vitae*, vol. 23, pp. S379, 2016.
- [28] R. Kumar-Raigar, C. Genu-Dalbhagat, and H. Niwas-Mishra, "Effect of pilot scale roasting on colour and textural attributes of soybean kernels". *Journal of Food Processing and Preservation*,vol. 44, no.11, pp. e14883, 2020.
- [29] A. Alvis-Bermudez, C. García-Mogollon, and S. Dussán-Sarria, "Cambios en la textura y color en mango (Tommy Atkins) presecado por deshidratación osmótica y microondas". *Información Tecnológica*, vol. 27, no. 2, pp. 31-38, 2016.

# **Análisis comparativo de las tecnologías AZEP y ciclo combinado para la producción de energía.**

*L. A. Castillo Felix1, M. A. Petriz Prieto1\* , E. M. Valdovinos Garcia1*, *1 División Académica Multidisciplinaria de Jalpa de Méndez, Universidad Juárez Autónoma de Tabasco, Carretera Estatal Villahermosa-Comalcalco, Ranchería Ribera Alta S/N, C.P. 86200, Jalpa de Méndez, Tabasco [\\*iqmapp@gmail.com](mailto:*iqmapp@gmail.com)*

*Área de participación: Ingeniería Química.*

## **Resumen**

En este trabajo se analizó la tecnología de producción de energía Advanced Zero Emissions Power Plant (AZEP), la cual tiene la capacidad de capturar el CO2 producido. Funciona a partir de gas natural y su principal característica es el uso de una membrana para separar el oxígeno contenido del aire para así realizar una oxí-combustión. Esto permite que el gas efluente este principalmente compuesto por H<sub>2</sub>O y CO<sub>2</sub>, lo que facilita poder aislar el CO<sub>2</sub> evitando su emisión a la atmósfera. Se simularon en Aspen Plus V10 las tecnologías AZEP y ciclo combinado (CC), la cual es utilizada actualmente para la producción de energía, con la finalidad de realizar un análisis comparativo de la energía recuperada. Además, se acopló un ciclo de recuperación mejorada al AZEP con el motivo de incrementar su competitividad. Los resultados mostraron que el rendimiento promedio de AZEP fue superior por 1.655083% con respecto al CC.

*Palabras clave: AZEP, gas natural, captura de CO2, ciclo combinado.* 

# **Abstract**

*In this work, the Advanced Zero Emissions Power Plant (AZEP) energy production technology was analyzed, which has the ability to capture the CO2 produced. It works from natural gas and its main characteristic is the use of a membrane to separate the oxygen contained in the air in order to carry out oxy-combustion. This allows the effluent gas to be mainly composed of H2O and CO2, which makes it easier to isolate the CO2 avoiding its emission into the atmosphere. AZEP and combined cycle (CC) technologies were simulated in Aspen Plus V10, which is currently used for energy production, in order to carry out a comparative analysis of the recovered energy. In addition, an enhanced recovery cycle was coupled to AZEP in order to increase its competitiveness. The results showed that the average yield of AZEP was higher by 1.655083% with respect to CC.* 

*Key words: AZEP, natural gas, CO<sub>2</sub> capture, combined cycle.* 

## **Introducción**

La principal problemática de la producción de energía a partir de fuentes antropogénicas son las emisiones de gases de efecto invernadero, principalmente el CO<sub>2</sub>, puesto que estos contribuyen al calentamiento global.

Los esfuerzos de los gobiernos mundiales por reducir sus emisiones desarrollando fuentes de energía limpia no han sido suficientes, puesto que la concentración de gases de efecto invernadero en la atmósfera como el CO<sub>2</sub> continua en aumento. En el mes de mayo de 2020 la concentración de  $CO<sub>2</sub>$  promedio en la atmosfera a nivel global fue de 413.81 ppm, mientras que en el mismo mes del año 2021 está alcanzo una concentración de 416.49 ppm, lo que significó un aumento del 0.643472% con respecto al año anterior [1]. Uno de los principales emisores de  $CO<sub>2</sub>$  es la producción de energía eléctrica.

Con la finalidad de reducir o eliminar estas emisiones se han creado nuevas tecnologías que buscan abastecer la demanda eléctrica haciendo los procesos más eficientes para producir mayor energía con menor cantidad de emisiones o buscando alternativas que las eliminen. Una de las principales alternativas que se han desarrollado son las tecnologías con captura de  $CO<sub>2</sub>$ , existiendo diversas maneras en las que este puede ser capturado. Hay cuatro maneras de realizar la captura del CO2, la pre-combustión, la post-combustión, las tecnologías basadas en modificaciones al sistema de combustión y aquellas en las que se trabajar con la planta de potencia típica y la corriente de gases exhaustos se le separa el  $CO<sub>2</sub>$  posteriormente [2].

Para el gas natural, por su simplicidad destaca la tecnología *Advanced Zero Emissions Plant* (AZEP), esta tecnología logra eficiencias de entre 50-53% con respecto al poder calorífico inferior (LHV) del combustible utilizado, sus componentes involucran una membrana cerámica de separación y serpentines dentro del reactor para estabilizar las diversas partes del proceso [2, 3]. La tecnología AZEP busca sustituir a la actual tecnología de ciclo combinado CC para lograr una producción de energía más sustentable. El concepto de la tecnología AZEP se muestra en la Figura 1.

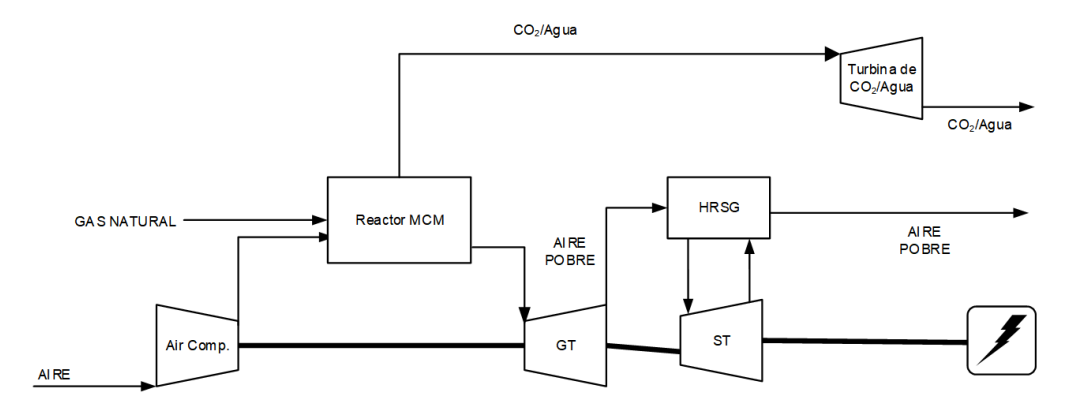

**Figura 1. Concepto de la tecnología AZEP (Reactor MCM= Reactor con membrana de conductividad mixta, GT= turbina de gas, ST= turbina de vapor, HRSG= Generador de vapor de recuperación de vapor.** 

## **Metodología**

### **Casos de estudio**

En este trabajo se realizaron 2 simulaciones correspondientes a la tecnología AZEP y a la tecnología de ciclo combinado con la finalidad de comparar los rendimientos energéticos obtenidos de cada tecnología a diferentes condiciones de operación, principalmente la presión del sistema y la temperatura de entrada a turbina (TIT).

### **Modelado de membrana MCM**

Para la representación de la membrana en el reactor se consideró la ecuación Wagner (ec. 1) [4, 5] mientras que los datos necesarios para cada parámetro se obtuvieron de Lu y col., 2005 [6].

$$
JO_2 = \frac{RT\sigma_i}{16F^2L} ln\left(\frac{PO_{2,f}}{PO_{2,p}}\right)
$$
 (1)

Donde J $O_2$  es el flujo de oxígeno en  $(\frac{mol}{(s*m^2)})$ , F es la constante de Faraday en  $\frac{C}{mol}$  (96485.3365 $\frac{C}{mol}$ ), R es la constante de los gases ideales en  $\frac{J}{mol*K}$  (8.314472  $\frac{J}{mol*K}$ ), T es la temperatura absoluta en la membrana en K, L es el grosor de la membrana en m (0.00137 m para membrana de Ba $_{0.5}$ Sr $_{0.5}$ Co $_{0.8}$ Fe $_{0.2}$ O $_3)$ ,  $\sigma_i$  es la conductividad iónica en  $\frac{S}{m}$  y  $PO_{2,f}$  y  $PO_{2,p}$  son las presiones parciales de oxígeno en la alimentación y el lado permeado de la membrana respectivamente en bar.

Para obtener el flujo total en unidades de  $\frac{mol}{s}$ , es necesario multiplicar el flujo de oxigeno por el área de la membrana [4].

$$
nO_2 = A * JO_2 \tag{2}
$$

Donde A es el área de la membrana en m<sup>2</sup>.

Estos parámetros fueron cargados al simulador Aspen Plus V10 utilizando el bloque de modelo de usuario "FILTER" el cual permite modelar la membrana en Microsoft Excel al cargar en este el modelo de la membrana y las diversas entradas del simulador, este envía la información que es requerida a Excel donde de manera automática envía salidas al simulador cumpliendo la función similar a otros bloques del simulador, pero para un modelo experimental específico. Además, el reactor con membrana utiliza serpentines para adecuar la temperatura dentro del sistema de reacción. La representación de la configuración interna del sistema de reacción puede ser vista en la Figura 2.

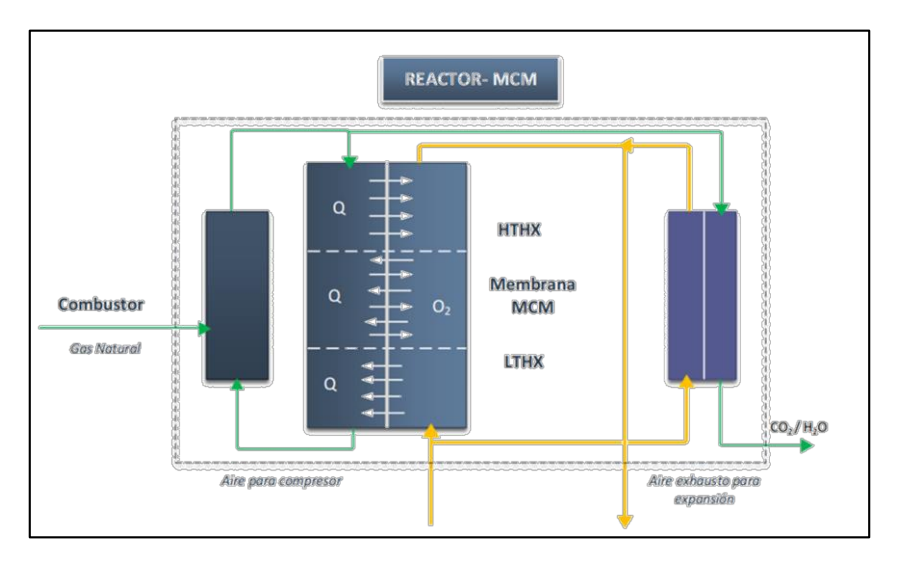

**Figura 2. Diagrama del reactor MCM.** 

### **Humid Air Turbine.**

El ciclo de turbina de aire húmedo (HAT por sus siglas en inglés), está basado en el uso de mezclas de aire-vapor con la finalidad de aumentar el flujo másico a turbinas, con lo cual se intenta eficientizar la recuperación de calor y aumentar la cantidad de energía producida en el proceso general. [7] Se utilizó en la tecnología AZEP para evaluar el desempeño de esta frente a la tecnología convencional de CC.

### **Calculo del rendimiento energético**

El rendimiento se calculó de acuerdo al LHV del combustible, se utilizaron las entalpias de combustión de cada uno de los componentes de la mezcla de gas natural. Se obtuvo una

composición y flujo de combustible con un LHV equivalente a 100W a partir de la composición de gas mostrada en la Tabla 1 [8]**.**

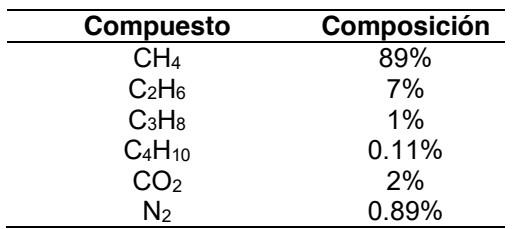

### **Tabla 1. Composición del gas natural.**

### **Simulación en Aspen Plus**

Se realizó la simulación de los procesos AZEP y CC en el simulador Aspen Plus V10, las consideraciones utilizadas se encuentran en la Tabla 2.

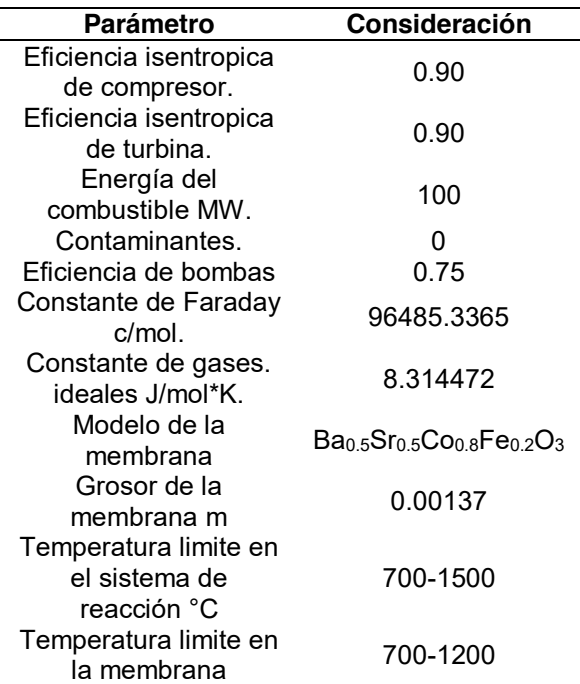

#### **Tabla 2. Consideraciones del proceso**

Para la simulación de la membrana se utilizó el bloque "FILTER" donde se realizó una interfaz entre Aspen Plus y Microsoft Excel para cargar las ecuaciones 1 y 2 que modelan la membrana. En la Figura 3 se observa la totalidad del proceso AZEP acoplado a un ciclo HAT.

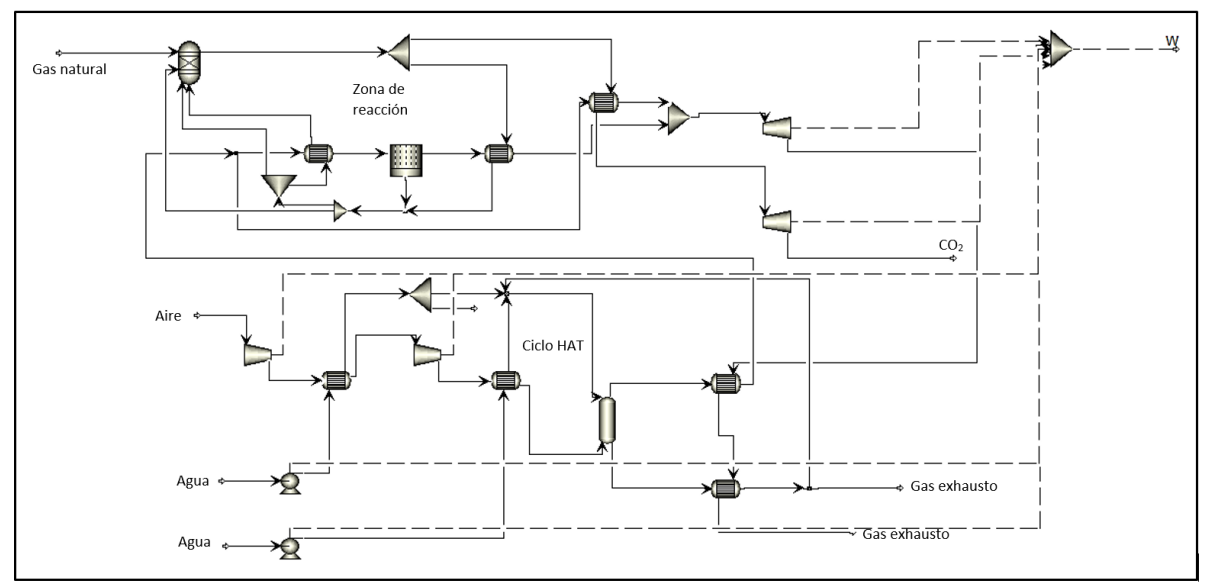

**Figura 3. Diagrama en Aspen Plus del proceso AZEP.** 

# **Resultados y discusión**

## **Rendimiento general de AZEP y CC.**

Una vez realizadas las simulaciones de AZEP y CC se obtuvieron los resultados como un porcentaje del aprovechamiento del LHV del combustible a distintas condiciones de operación, estos se encuentran en la Tabla 3. El rendimiento promedio de cada tecnología fue de 48.240916% para AZEP y 46.585831% para CC.

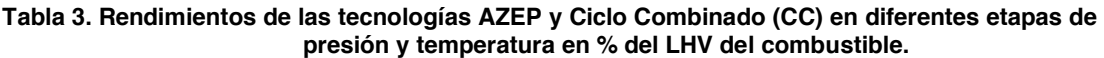

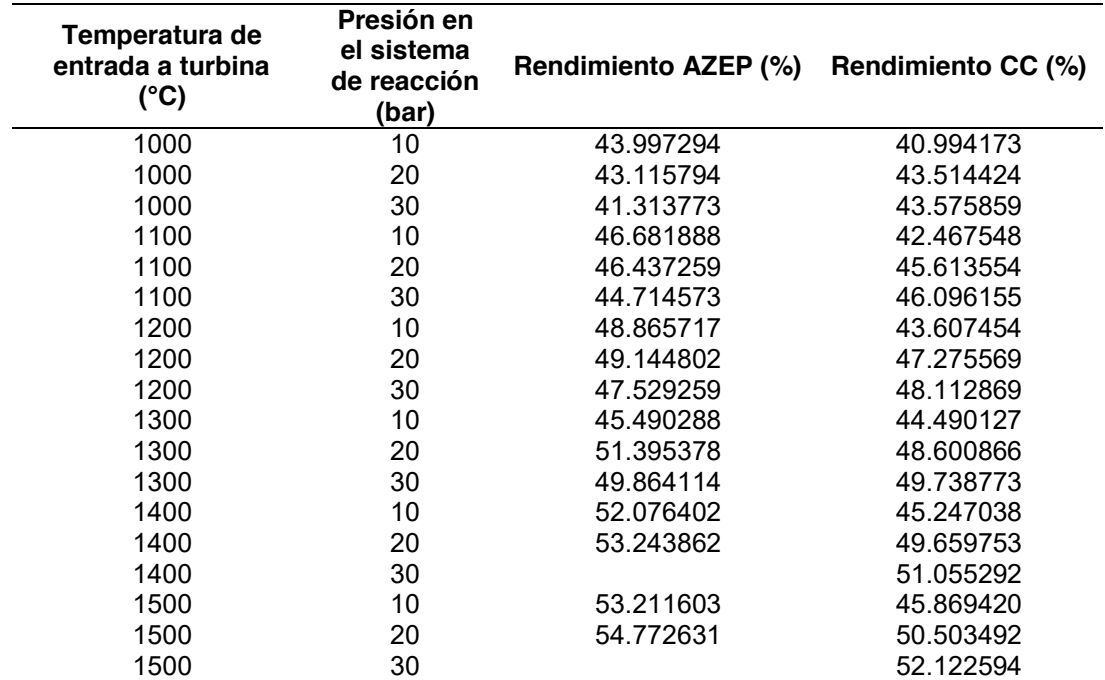

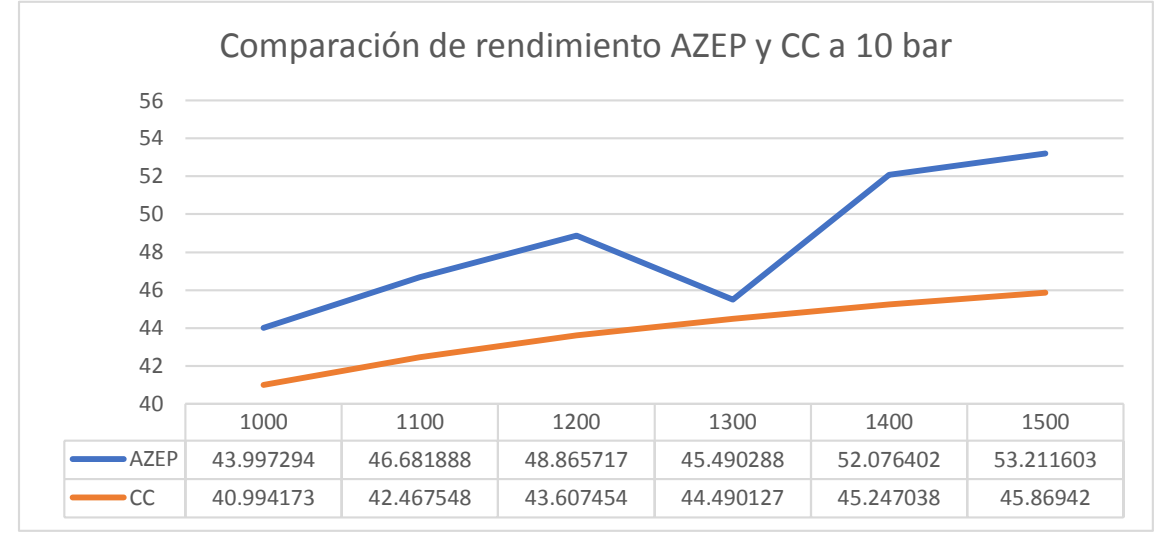

En las Figuras 3, 4 y 5 se muestran las gráficas de comparación de AZEP y CC a 10, 20 y 30 bar.

**Figura 4. Grafico comparativo entre AZEP y CC a 10 bar.** 

En la Figura 4 podemos observar gráficamente los resultados de rendimiento energético a diferentes temperaturas a una presión de 10 bar, donde se muestra que la tecnología AZEP tuvo un rendimiento mayor en cada una de las etapas del proceso.

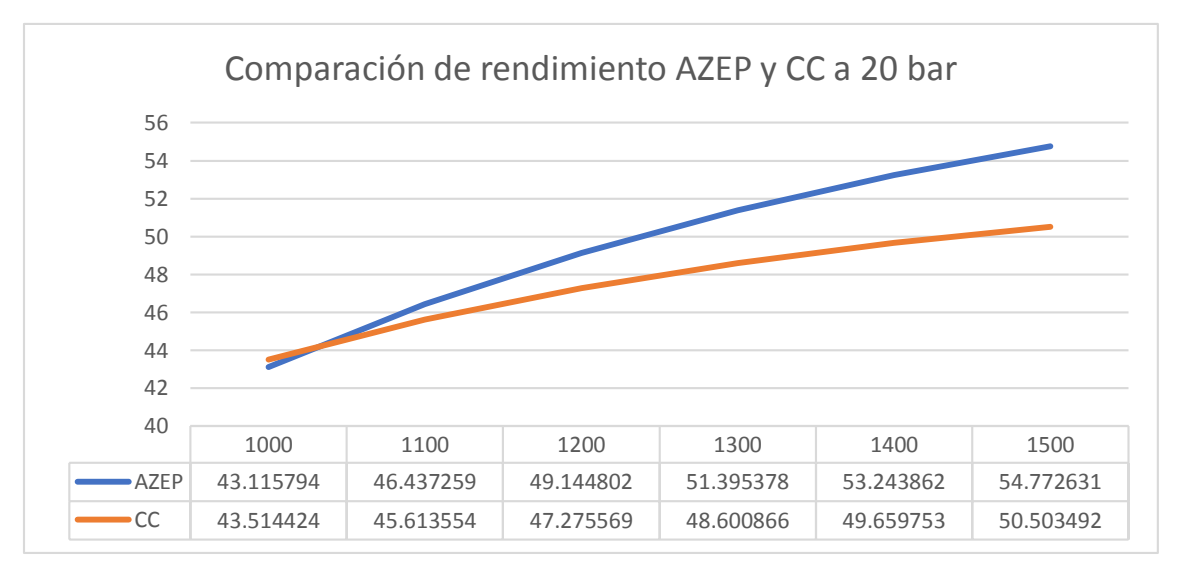

**Figura 5. Grafico comparativo entre AZEP y CC a 20 bar.** 

En la Figura 5 podemos notar que la tecnología CC tuvo un mayor rendimiento que la tecnología AZEP en una menor temperatura. La temperatura tiene un impacto directo en el funcionamiento de la membrana como se puede ver en la ecuación 1, es por ello que a temperaturas bajas su rendimiento es menor, sin embargo, a mayores temperaturas el rendimiento de AZEP fue superior.

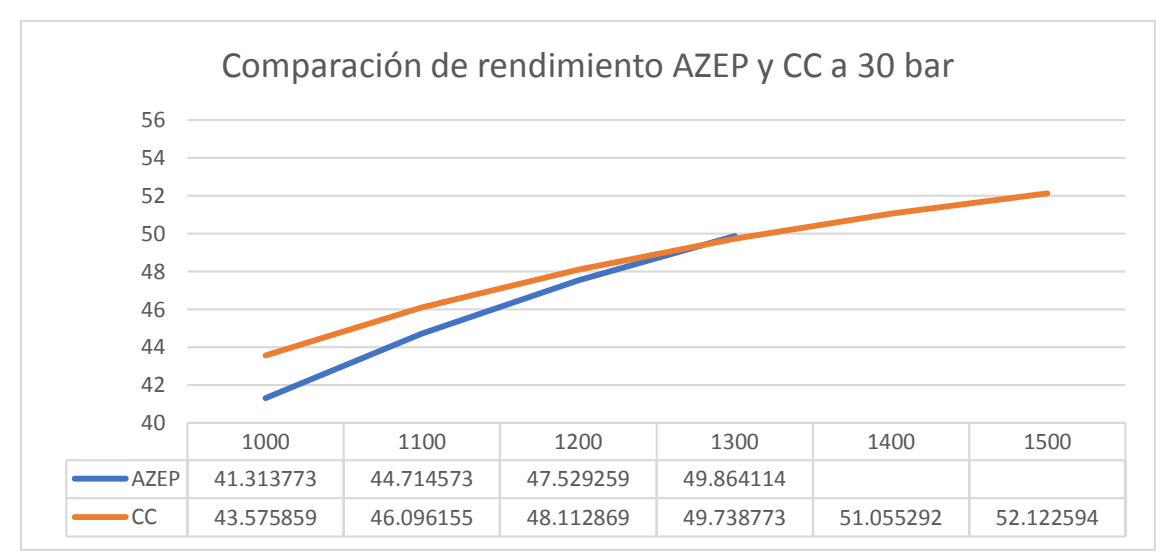

**Figura 6. Grafico comparativo entre AZEP y CC a 30 bar.** 

La Figura 6 muestra que a menores temperatura el rendimiento de AZEP fue inferior al de CC, siendo solo ligeramente superior a 1300°C. También se observa que para las temperaturas de 1400 y 1500 °C no hay resultados para la tecnología AZEP, esto porque a 30 bar para alcanzar estas temperaturas de entrada a turbina, la temperatura en la membrana era superior a la temperatura límite de operación de esta.

En comparación con los resultados obtenidos por Kvamsdal [2] donde el rendimiento de AZEP, sin el acoplamiento del ciclo HAT, fue de 50.00 % a 50 bar y 1200 °C; se puede afirmar que el rendimiento de AZEP incrementa con la implementación del ciclo HAT; se pudo encontrar que en más de un caso se obtuvieron rendimientos superiores al 50.00 %. Sundkvist [9] encontró que la tecnología AZEP sin ciclo HAT fue en promedio 6.50% menos eficiente que la tecnología de CC, mientras que AZEP con HAT fue 1.65% superior a la tecnología de CC.

# **Trabajo a futuro**

Una vez analizada y confirmada la eficiencia de la tecnología AZEP frente a la tecnología actual de CC se pretende estudiar el almacenaje, transporte y los diversos usos que podría tener el CO<sub>2</sub> capturado en con la tecnología AZEP. Igualmente estudiar diversas tecnologías de producción de energía con captura de CO<sub>2</sub> y poder comparar sus rendimientos con los de la tecnología AZEP.

# **Conclusiones**

Se realizó la simulación en Aspen Plus de la tecnología AZEP acoplada a un ciclo HAT y CC, con los datos obtenidos se efectuó un análisis comparativo y se determinó que el rendimiento promedio de la tecnología AZEP-HAT fue superior a la tecnología de CC.

Al inicio del proceso se observó que con temperaturas más bajas el rendimiento de AZEP fue inferior al de CC; también se comprobó que a temperaturas y presiones altas no es posible obtener un resultado; la temperatura dentro de la membrana rebasó los limites encontrados para esta, por lo tanto, la tecnología AZEP en estas condiciones es inoperable, lo cual podría limitar su implementación.

Se puede afirmar que la temperatura y la presión son factores importantes en el rendimiento del proceso de producción de energía; y que el acoplamiento del ciclo HAT fue determinante para que la tecnología AZEP fuera en promedio superior al CC.

## **Referencias**

- [1] NOAA. "Global Monitoring Laboratory Carbon Cycle Greenhouse Gases. [online] Adviable at: https://www.gml.noaa.gov/ccgg/trends/global.html accessed on september 2021.
- [2] H. M. Kvamsdal, K. Jordal and O. A. Bolland, "A quantitative comparison of gas turbine cycles with CO2 capture, "*Energy,* vol. 32, no. 1, pp. 10-24, 2007.
- [3] S. G. Sundkvist, S. Julsrud, B. Vigeland, T. Naas, M. Budd, H. Leistner and D. Winkler, "Development and testing of AZEP reactors components," *International Journal of Greenhouse Gas Control,* vol. 1, no. 2, pp. 180-187, 2007.
- [4] B. A. van Hassel, "Oxygen transfer across composite oxygen transport membranes," *Solid State Ionics,* vol. 174, pp. 253-260, 2004.
- [5] D. Shin and S. Kang, "Numerical analysis of an ion transport membrane system for oxy-fuel combustion," *Applied Energy,* vol. 230, no. 1, pp. 875-888, 2018.
- [6] H. Lu, Y. Cong and W. S. Yang, "Oxygen permeability and stability of Ba0.5Sr0.5Co0.8Fe0.2O3- δ as an oxygen-permeable membrane at high pressures," *Solid State Ionics,* vol. 177, no. 5, pp. 595-600, 2006.
- [7] Q. Zhang, M. He, Y. Wang and S. Weng, "Analysis of air humidification process for humid air turbine cycle with a detailed air humidifier model," *Applied Energy,* vol. 279, 2020.
- [8] M. N. Khan, P. Chiesa, S. Cloete and S. Amini, "Integration of chemical looping combustion for cost-effictive CO2 capture from state-of-art natural gas combined cycles," *Energy Conversion and Management,* vol. 10, no. 7, 2020/05/14/ 2020.
- [9] S. G. Sundkvist, A. Klang, M. Sjödin, K. Wilhelmsen, K. Åsen, A. Tintinelli, S. McCahey, H. Ye, "AZEP gas turbine combined cycle power plants – Thermal optimisation and LCA analysis", *Greenhouse Gas Control Technologies,* vol. 1, 2005.

# **Estimación del potencial antioxidante de microcápsulas de** *Ardisia compressa* **K. secadas por aspersión**

*F. J. Gabino Roman1\* , E. Hernández Domínguez1, A. G. Nila Méndez1, P. Guillen Velazquez3*, *M. L Sánchez Mundo2\**

*1Unidad de Investigación en Biotecnología Vegetal, TecNM Campus Acayucan. Carretera Costera del Golfo km 216.4. Col Agricola Michapa. Acayucan, Veracruz. C.P. 96100. México. 2TecNM Campus las Choapas. Carretera las Choapas-Cerro de Nanchital km 6.0. Col. J. Mario Rosado. Las Choapas, Veracruz. C.P. 96980. México.*

*3Departamento de Estudios de Posgrado e Investigación, Instituto Tecnológico de Orizaba. Av. Oriente 9, No 852. Orizaba, Veracruz. C.P. 94320. México.*

*[\\*frajagaro@itsacayucan.edu.mx](mailto:*frajagaro@itsacayucan.edu.mx)*

*Área de participación: Ingeniería Química* 

## **Resumen**

*Ardisia compressa*, es una fruta tropical que contiene compuestos Fenólicos Totales (FT) 1,280 ± 9.9 mg equivalentes de ácido gálico/100 g de Peso Fresco (mg EAG/100 g PF). La microencapsulación es una técnica que contribuye a preservar los nutrientes de los alimentos. En este trabajo, se evaluó la goma Arábiga (GA) y la Maltodextrina (MD) como materiales encapsulantes para conservar el potencial antioxidante de este fruto. Se obtuvieron microcápsulas entre 1 y 5 µm, que posteriormente se deshidrataron en un secador de aspersión a 180 $^{\circ}$ C (temperatura de entrada) y 90°C (temperatura de salida). Las cápsulas con humedad entre 4.9 y 1.3% conservaron 55-21% de FT y 39-49% de la capacidad antioxidante expresada como µg Equivalente de Trolox/100 g de Peso Fresco (µg ET/100 g PF). La concentración de MD no afectó significativamente las propiedades antioxidantes. Estos datos demuestran que se conserva el potencial antioxidante de microcápsulas de *A. compressa*.

*Palabras clave: Microencapsulación, antioxidantes, goma Arábiga, maltodextrina* 

# **Abstract**

*Ardisia compressa is a tropical fruit that contains Total Phenolic Compounds (TPC) (1,280 ± 9.9 mg gallic acid equivalents/100 g Fresh Weight (mg GAE/100 g FW). Microencapsulation is a process that contributes to preserve the nutritional properties of foods. In this work, gum Arabic (GA) and Maltodextrin (MD) were evaluated as encapsulating materials to preserve the antioxidant potential of this fruit. Microcapsules between 1 and 5 µm were obtained, which were subsequently dehydrated in a spray dryer at 180°C (inlet temperature) and 90°C (outlet temperature). The capsules with wet between 4.9 and 1.3% retained 55-21% of TPC content and 39-49% of antioxidant capacity expressed as µg Trolox Equivalent/100 g Fresh Weight (µg TE/100 g FW). MD concentration had not a significantly effect on antioxidant activity. These data demonstrate that is preserved the antioxidant potential of A. compressa microcapsules.* 

*Key words: Microencapsulation, antioxidants, gum Arabic, maltodextrin* 

# **Introducción**

Los compuestos fenólicos están presentes en muchas frutas, estos son importantes por su potencial antioxidante que coadyuvan en la prevención de enfermedades degenerativas como cáncer, artritis, arterioesclerosis, cardiopatías, inflamación, disfunción cerebral y envejecimiento. La propiedad antioxidante de diversas frutas de regiones tropicales ha sido investigada, por citar algunos ejemplos; guayaba (*Psidium guajava* L.), carambola (*Averrhoa carambola* L.), kiwi (*Actinidia chinensis*), mango

(*Mangifera indica*), limón (*Citrus limon*), papaya (*Carica papaya* L.) [1, 2, 3, 4]. Sin embargo, durante el procesamiento de las frutas y verduras, los compuestos fenólicos pierden parte de su capacidad antioxidante porque se degradan por variables de proceso como; pH, luz, altas temperaturas, oxígeno, entre otros. En consecuencia, se han desarrollado diversos sistemas que tienen como objetivo encapsular o absorber los compuestos antioxidantes en matrices diversas para conservar las propiedades nutricionales de dichos alimentos. Entre estos sistemas se encuentra la encapsulación, que consiste en empacar sólidos, líquidos y gases mediante una película polimérica para obtener cápsulas de tamaño micrométrico que protegen a los compuestos polifenólicos de interés [5, 6, 7, 8]. El secado por aspersión es un proceso frecuentemente utilizado para conservar los compuestos bioactivos de frutas y vegetales, es altamente apropiado para el procesamiento de componentes sensibles al calor tales como los polifenoles, esto se debe al breve tiempo de residencia dentro del secador. Los productos deshidratados por aspersión presentan baja actividad de agua, lo cual no favorece la incidencia de reacciones degradativas. En la literatura se ha reportado el uso de matrices poliméricas, como la maltodextrina, goma arábiga, gelatina, quitosano, almidones, entre otros, para favorecer el proceso de secado de compuestos biológicos, siendo la maltodextrina la más utilizada debido a su baja viscosidad a diferentes pesos moleculares; el producto pulverizado producido por secado por aspersión, tiene buenas características organolépticas, baja actividad de agua y son adecuados para el transporte y almacenamiento [9, 10, 11, 12 ]. No obstante, las condiciones de secado y la concentración del agente encapsulante afectan significativamente las propiedades del producto obtenido (polifenoles y antocianinas, entre otros) [13, 14, 15]. *A compressa*, es una fruta tropical poco estudiada y se ha reportado como una fuente importante de compuestos fenólicos con actividad antioxidante [16]. Sin embargo, no existen estudios sobre la preservación de polifenoles después del procesamiento. En consecuencia, el interés de este trabajo es proponer el uso de cubiertas como la maltodextrina y goma arábiga, para encapsular el jugo de *A. compressa* y posteriormente secarlas por aspersión. Además, estimar el efecto de estas matrices poliméricas sobre los FT y la capacidad antioxidante de las cápsulas obtenidas.

## **Metodología**

## **Material biológico**

Los frutos maduros de *A. compressa* K., se cosecharon manualmente de diferentes árboles en la región de San Andrés Tuxtla Veracruz (18° 27'' latitud norte y 95° 13'' longitud oeste, 300 msm), posteriormente fueron transportados al laboratorio de la Unidad de Investigación y Biotecnología Vegetal del Tecnológico Nacional de México Campus Acayucan y almacenados a 4°C.

### **Reactivos y equipos**

La capacidad antioxidante se estimó empleando DPPH<sup>-</sup> (2,2- Difenil-1-picrilhidrazilo, D-9132), ABTS<sup>++</sup> (ácido 2,2´-azino-bis(3-etilbenzotiazolin)-6-sulfónico, A-1888), persulfato de potasio (K<sub>2</sub>S<sub>2</sub>O<sub>8</sub>) y como estándar Trolox (ácido 6-hidroxi-2,5,7,8-tetrametilcromo-2-ácido carboxílico 97%), para la evaluación del contenido de FT se utilizó Folin-Ciocalteu, carbonato de sodio (Na2CO3) y como estándar ácido gálico ((HO)3C6H2CO2H). Maltodextrina (DE 4-7) y goma Arábiga se usaron como materiales de cubierta, todos los reactivos fueron adquiridos de Sigma-Aldrich Chemical. La absorbancia se determinó en un Espectrofotómetro SmartSpec Plus Biorad. Se utilizó una centrifuga Allegra™ X-22, Beckman Coulter, las muestras fueron deshidratadas en un Mini Secador por aspersión B-290 Buchi.

### **Extracción de fenoles totales**

La extracción de los FT se fundamentó en el protocolo publicado por Elvia *et al.,* [16], al cual se le realizaron algunas modificaciones. Brevemente, 1 g de muestra se agregó a 10 mL de una solución metanol-agua 50% (v/v). La muestra reposó durante 120 min, en seguida se centrifugó a 3,000 g por 10 min, la fase liquida se empleó como extracto, estos fueron preparados por triplicado.

### **Determinación de fenoles totales**

El análisis de los FT se realizó espectrofotométricamente a 760 nm utilizando el método de Folin-Ciocalteu, reportado por Singleton y Rossi [17] con algunas modificaciones. En el cual, 100 µL del extracto se mezclaron con 125 µL del reactivo Folín-Ciacalteu 1N, se dejó reaccionar por 6 minutos, posteriormente la reacción se neutralizó con 1,250 µL de solución de carbonato de sodio (Na2CO3) al 20%, finalmente el volumen de la mezcla se aforó a 3 mL con agua destilada y se almacenó en la oscuridad durante 90 minutos. Los resultados se determinaron mediante extrapolación empleando una curva estándar de ácido gálico como patrón y expresados como (mg EAG/100 g PF).

### **Capacidad antioxidante**

El ensayo de ABTS•+ se basó en el reporte de Pellegrini *et al.,* [18] con modificaciones. Brevemente, se emplearon soluciones de ABTS<sup>++</sup> 7 mM y persulfato de potasio ( $K_2S_2O_8$ ) 2.45 mM, ambas con agua destilada. Posteriormente se mezclaron en una proporción 1:1, la mezcla se almacenó durante un periodo de 12 a 16 h en ausencia de luz y a temperatura ambiente. Antes de iniciar el análisis de las muestras, se realizó una lectura de absorbancia de la mezcla a 734 nm, cuando la lectura fue superior a 0.7, la muestra se diluyó con etanol a fin de obtener una absorbancia aproximadamente de 0.7 ± 0.02. Posteriormente, se tomaron 200 µL de muestra y se agregaron 2.8 mL de la mezcla de ABTS•+ y persulfato de potasio ajustada. Finalmente, se monitoreó cada minuto la absorbancia a 734 nm hasta tener un mínimo de tres lecturas constantes, este valor se utilizó para estimar el porcentaje de inhibición. El ensayo de DPPH<sup>+</sup>, se realizó de acuerdo al protocolo reportado por Floegel, *et al.,* [19]. Se preparó una solución 0.1mM de DPPH• en metanol al 80% (v/v), posteriormente se tomó 0.1 mL de muestra y se agregaron a 2.9 mL de la solución DPPH• -metanol. La mezcla se homogenizó y reposo durante 30 min bajo condiciones ambientales en ausencia de luz, la absorbancia a 750 nm fue ajustada a 0.650 ± 0.02 usando metanol 80%(v/v). Posteriormente, 50 µL del estándar o muestra se mezclaron con 2.95 mL de la solución de DPPH• -metanol, la absorbancia fue monitoreada a 517 nm hasta obtener 3 lecturas constantes. El porcentaje de inhibición en ambos ensayos se estimó como: % de inhibición =  $[(A_0-A_F)/A_0)] \times 100$ ] donde  $A_0 \times A_F$ son las absorbancias iniciales y finales respectivamente. Las curvas estándar de ambos ensayos fueron obtenidas por extrapolación, empleando Trolox como agente oxidante de referencia y la actividad antioxidante se expresó como microgramos de Equivalente Trolox por gramo de fruta fresca (µg ET/100 g PF).

### **Secado por aspersión**

Los polímeros (MD, GA) fueron agregados al jugo de *A. compressa* para preparar soluciones al 10% de maltodextrina (MD10), 20% maltodextrina (MD20) y 2% goma Arábiga (GA2). Las soluciones se homogenizaron hasta formar una mezcla coloidal completa. El secado se realizó a 190°C (temperatura de entrada) y 80°C (temperatura de salida) a una velocidad constante de alimentación de 5 mL/min.

Las diferencias estadísticas se determinaron utilizando un análisis de varianza unidireccional (ANOVA) y una prueba de Tukey a una P<0.05, usando el software estadístico Minitab® Statistic 17.

# **Resultados y discusión**

### **Microencapsulados**

Las fotografías representativas de las morfologías de las microcápsulas de los diferentes agentes encapsulantes (MD y GA) observadas a 400X, se presentan en la Figura 1. Las microcápsulas obtenidas son de tamaño variable que rondan entre 1-5 µm, de forma esférica con una superficie lisa y mononuclear, con un núcleo conformado por los polímeros y los compuestos con propiedades antioxidantes adheridos en la periferia (Figura 1 A y 1B), tamaños similares de partícula fueron publicados en 2009 por Seneida *et al.,* [20]. Con respecto a la maltodextrina con equivalentes de dextrosa (DE) entre 28-31, se han reportado tamaños entre 3 y 20 µm, esta diferencia se atribuye al grado de polimerización de la dextrosa, a mayor grado de polimerización corresponde un mayor tamaño molecular [11,21].

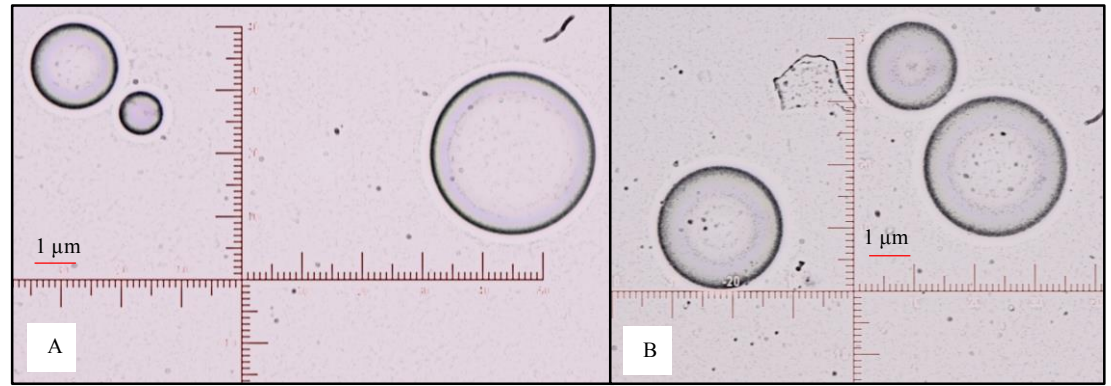

**Figura 1. Micrografías de microcápsulas de** *A***.** *compressa* **en 400X. A). Microcápsulas de Maltodextrina, B) Microcápsulas de Goma Arábiga.**

#### **Secado por Aspersión**

Las microcápsulas obtenidas por secado por aspersión con ambos polímeros, muestran una apariencia de sólidos microscópicos de color rosa intenso (Figura 2 A y 2 B). También, se observó que el grado de compactación de las microcápsulas de GA fue mayor con respecto a las obtenidas con MD, este comportamiento es atribuible a una mayor fuerza de atracción intermolecular entre las cápsulas de GA en contraste con las microcápsulas de MD, que causan la adsorción del agua del medio ambiente.

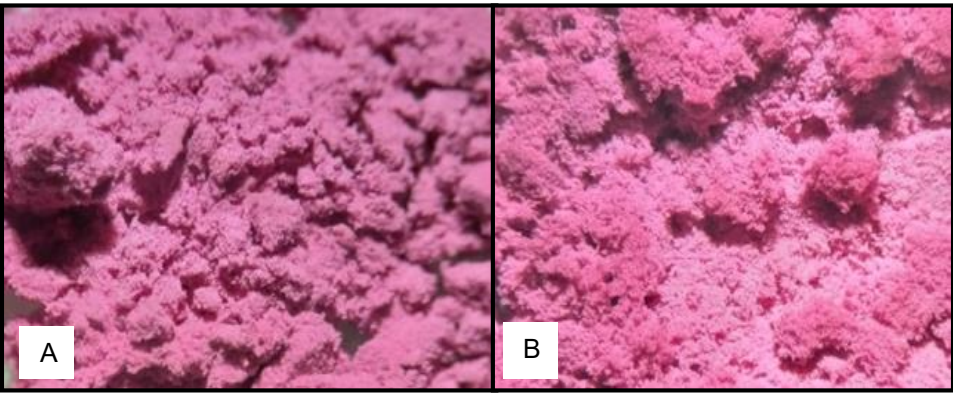

**Figura. 2. Pulverizados de extractos preparados por secado por aspersión de** *A***.**  *compressa***. A) Cápsulas de goma Arábiga (GA) y B) Cápsulas de maltodextrina (MD).**

Conforme a la Tabla 1, se observa que el porcentaje de humedad de los microencápsulados es mayor en los encapsulados con GA2 en comparación con los encapsulados de MD10 y MD20, con valores de 4.92, 2.06 y 1.03% respectivamente, el mismo comportamiento se observa con respecto a la actividad de agua. Estos datos coinciden con los publicados por otros autores [22, 23], quienes reportan que la humedad disminuye en función de la concentración del polímero en muestras de papa morada (*Ipomoea batatas* L) y maracuyá (*Passiflora edulis*). La baja humedad obtenida y las condiciones de proceso empleadas, nos permiten inferir una baja interacción entre las partículas del pulverizado, lo cual reduce la compactación y las dimensiones de las mismas.

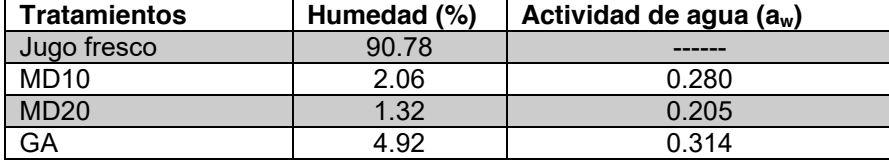

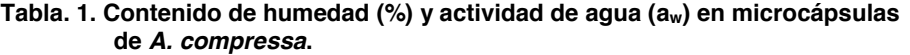

### **Efecto de la matriz polimérica sobre el contenido de FT**

Los valores de FT del jugo fresco (Figura 3), concuerdan a los reportados por Elvia, *et al.,* [16]. Además, los contenidos de FT en los encapsulados varían entre 472 ± 25.2 - 187 ± 8.75 mg EAG/100 g PF y son menores al correspondiente del jugo fresco (1280 ± 9.6 mg EAG/100 g PF). Estos bajos valores en el contenido de FT de frutas deshidratadas por aspersión coinciden con lo publicado en la literatura [11], esto es atribuible a la termosensibilidad de los compuestos fenólicos. En los pulverizados de *A. compressa* también se observa que, entre el intervalo de concentraciones evaluadas de maltodextrina, el contenido de FT no mostró una diferencia significativa para las muestras MD10 y MD20, pero si fueron estadísticamente diferentes al compararla con la muestra GA2, esta diferencia es atribuible a las diferentes concentraciones evaluadas entre ambos polímeros.

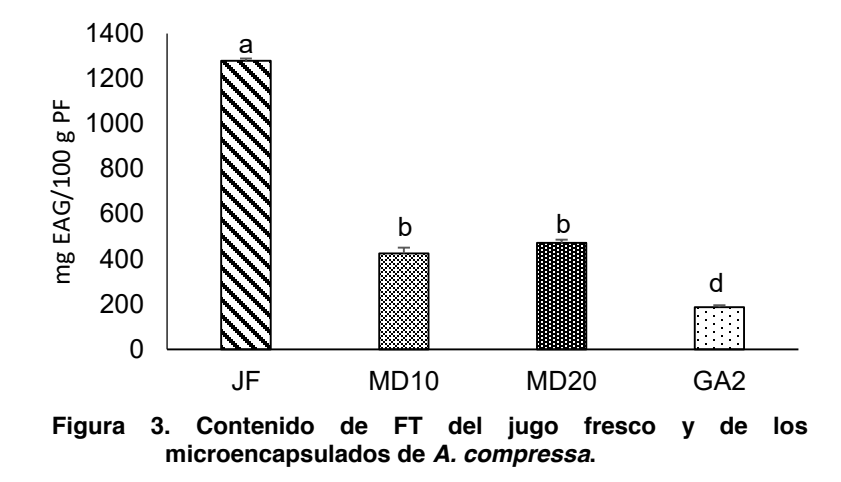

#### **Efecto de la matriz polimérica sobre el potencial antioxidante**

Los resultados empleando el radical ABTS<sup>++</sup> como agente oxidante muestran que las concentraciones de maltodextrina evaluadas (Figura. 4), no tuvieron efecto significativo sobre la capacidad antioxidante de las cápsulas de *A. compressa*, conservando entre el 39.5% (MD10) y 49.6% (MD20) de la capacidad antioxidante del jugo fresco. Sin embargo, la goma Arábiga conservó el 14.7% de la capacidad antioxidante para este mismo agente oxidante. Los resultados presentaron el mismo comportamiento cuando se utilizó el radical DPPH<sup>·</sup> como agente antioxidante. Guyen and Roach [10], en cápsulas de *Momordica cochinchinensis* reportaron pérdida del 42.9% de la actividad antioxidante cuando aumento la temperatura de secado de 120 a 200°C. Por otra parte, Tonon *et al*. [11], obtienen a 140°C pulverizados de *Euterpe oleracea* que conservan el 92.1% de la actividad antioxidante. Adicionalmente, los resultados también indican que el uso de maltodextrina y goma Arábiga afectan significativamente la capacidad antioxidante de las cápsulas obtenidas por aspersión a las condiciones evaluadas.

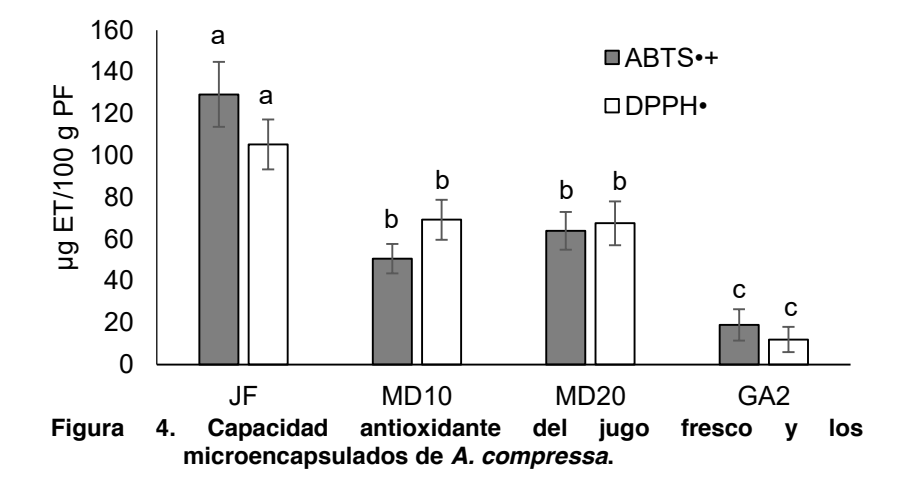

# **Trabajo a futuro**

El trabajo a futuro considera emplear otros materiales encapsulantes a diferentes concentraciones y optimizar las condiciones del secado por aspersión. Por otra parte, realizar microscopia electrónica de barrido para caracterizar morfológicamente las microcápsulas. Además, caracterizar las partículas deshidratadas y evaluar la estabilidad de la capacidad antioxidante de las microcápsulas en el curso del almacenamiento.

## **Conclusiones**

Se utilizó un protocolo para encapsular el jugo de *A. compresa* empleando un secador de aspersión, maltodextrina y goma Arábiga como materiales de pared, obteniendo tamaños de cápsula entre 1- 5 µm. Los resultados demuestran que los encapsulados conservan contenidos de FT y potencial antioxidante menores al jugo fresco. Empleando maltodextrina al 10 y 20%, la concentración de polímero no fue significativa sobre el contenido de FT, el mismo comportamiento fue observado sobre la capacidad antioxidante. Los resultados demuestran la factibilidad de utilizar el secado por aspersión y matrices poliméricas como un método para conservar las propiedades antioxidantes de *A. compresa*.

# **Agradecimientos**

Gracias al financiamiento del TecNM que hizo posible ejecutar el proyecto "Efecto de la matriz polimérica sobre la actividad antioxidante de microcápsulas de *Ardisia compressa* K. secadas por aspersión" con clave 5939.19 – P. Agradecimiento especial a la Ing. Bioquímica Aurora Franco Álvarez por su apoyo para realizar este proyecto.

## **Referencias**

- [1] A., Jiménez-Escrig, M., Rincón, R., Pulido, and F., Saura-Calixto, "Guava fruit (*Psidium guajava* L.) as a new source of antioxidant dietary fiber", *Journal of Agricultural and Food Chemistry*, vol 49, no. 11, pp. 5489-5493, 2001.
- [2] L. P., Leong, and G. Shui. "An investigation of antioxidant cápacity of fruits in Singapore markets", *Food Chemistry,* vol. 76, no. 1, pp 69-75, 2002.
- [3] M., Martinez-Tome, A. M., Jimenez, S., Ruggieri, N., Frega, R., Strabbioli, and M. A., Murcia, "Antioxidant properties of Mediterranean spices compared with common food additives", *Journal of Food Protection*, vol. 64*,* no. 9, pp 1412-1419, 2001.
- [4] R., Carrasco, and C. R., Encina Zelada, "Determinación de la capacidad antioxidante y compuestos bioactivos de frutas nativas peruanas", *Revista de la Sociedad Química del Perú*, vol. *74*, no. 2, pp 108-124, 2008.
- [5] C. P., Champagne and P., Fustier, "Microencapsulation for the improved delivery of bioactive compounds into foods", *Current Opinion in Biotechnology*, vol.18, no. 2, pp 184-190, 2007.
- [6] M. L. F. F., Ribeiro, Y. H., Roos, A. P. B., Ribeiro, and V. R., Nicoletti, "Effects of maltodextrin content in double-layer emulsion for production and storage of spray-dried carotenoid-rich microcapsules", *Food and Bioproducts Processing*, vol. 124, pp 208-221, 2020.
- [7] S. P., Dhakal, and J., He, "Microencapsulation of vitamins in food applications to prevent losses in processing and storage: A review", *Food Research International*, vol. 137, pp 109326, (2020).
- [8] G., Ozkan, P., Franco, I., De Marco, J., Xiao, and E., Cápanoglu, "A review of microencapsulation methods for food antioxidants: Principles, advantages, drawbacks and applications", *Food Chemistry*, vol. 272, pp 494-506, 2019.
- [9] F. D. B., Abadio, A. M., Domingues, S. V., Borges, and V. M., Oliveira, "Physical properties of powdered pineapple (*Ananas comosus*) juice––effect of malt dextrin concentration and atomization speed". *Journal of Food Engineering*, vol. 64, no. 3, pp 285-287, 2004.
- [10] C. K., Tuyen, M. H., Nguyen, and P. D., Roach, "Effects of spray drying conditions on the physicochemical and antioxidant properties of the Gac (*Momordica cochinchinensis*) fruit aril powder", *Journal of Food Engineering*, vol. 98, no. 3, pp 385-392, 2010.
- [11] R. V., Tonon, C., Brabet, and M. D., Hubinger, "Anthocyanin stability and antioxidant activity of spray-dried açai (*Euterpe oleracea* Mart.) juice produced with different carrier agents", *Food Research International*, vol. 43, no. 3, pp 907-914, 2010.
- [12] T. H., Tran, M. H., Nguyen, D., Zabaras, and L. T., Vu, "Process development of Gac powder by using different enzymes and drying techniques", *Journal of Food Engineering*, vol. 85, no. 3, pp 359-365, 2008.
- [13] C. A., Nayak, and N. K., Rastogi, "Effect of selected additives on microencápsulation of anthocyanin by spray drying", Drying Technology, vol. 28, no. 12, pp 1396-1404. 2010.
- [14] C. C., Ferrari, S. P. M., Germer, and J. M., de Aguirre, "Effects of spray-drying conditions on the physicochemical properties of blackberry powder", Drying Technology, vol. 30, no. 2, pp154-163, 2012.
- [15] Z., Fang, and B., Bhandari, "Effect of spray drying and storage on the stability of bayberry polyphenols", *Food Chemistry*, vol. 129, no. 3, pp 1139-1147, 2011.
- [16] J. C., Elvia, D., Monserrat, G. C., Leticia, S. M., Yolanda, S.B., Celestino, G. S., Carolina "Anthocyanin and phenolic characterization, chemical composition and antioxidant activity of chagalapoli (Ardisia compressa K.) fruit: A tropical source of natural pigments", *Food Research International*, vol.*70*, pp 151-157, 2015.
- [17] V. L., Singleton, and J. A., Rossi, "Colorimetry of total phenolics with phosphomolybdicphosphotungstic acid reagents", *American journal of Enology and Viticulture*, vol. 16, no. 3, pp 144-158, 1965.
- [18] R., Re, N., Pellegrini, A., Proteggente, A., Pannala, M., Yang, and C., Rice-Evans, "Antioxidant activity applying an improved ABTS radical cation decolorization assay", *Free Radical Biology and Medicine*, vol. 26, no. 9-10, pp 1231-1237, 1999.
- [19] A., Floegel, D. O., Kim, S. J., Chung, S. I., Koo and O. K., Chun, "Comparison of ABTS/DPPH assays to measure antioxidant cápacity in popular antioxidant-rich US foods", *Journal of Food Composition and Analysis*, vol. 24*,* no. 7, pp 1043-1048, 2011.
- [20] M. L., Seneida, G.O., Cielo, C.R., Carlos, G.C. y G.C. Cecilia, "Desarrollo y caracterización de micropartículas de ácido fólico formadas por secado por aspersión, utilizando goma arábiga y maltodextrina como materiales de pared", *Vitae*, vol. 16, no. 1, pp 55-65, 2009.
- [21] S., Ersus and U., Yurdagel, "Microencápsulation of anthocyanin pigments of black carrot (Daucus carota L.) by spray drier", *Journal Food Engineering*, vol. 80, no. 3, pp 805-812, 2007.
- [22] M., Ruiz-Cabrera, L., Espinosa, C. Aviles, R. González, M. Moscosa, A. Grajales and M. Abud, "Spray-Drying of Passion Fruit Juice Using Lactose-Maltodextrin Blends as the Support Material", *Brazilian Archives of Biology Technology*, vol. 52, no. 4, pp 1011-1018, 2009.
- [23] M., Ahmed, M., Sorifa and J. Eun, "Impact of α-amylase and maltodextrin on physicochemical, functional and antioxidant cápacity of spray-dried purple sweet potato flour," *Journal Science Food Agricultural,* vol. 90, no. 3, pp 494–502, 2010.

# **Estudio electroquímico de la prometrina en microinterfases líquido-líquido**

*M. Velázquez-Manzanares\**, *J. Amador-Hernández, I. M. de la Garza Rodríguez y G. Antonio Isidro Facultad de Ciencias Químicas, Departamento de Química Analítica, Universidad Autónoma de Coahuila, Blvd. Venustiano Carranza y José Cárdenas, S/N, C.P. 25280, Saltillo,Coahuila,* 

*México* 

[\\*mvmiguel](mailto:*mvmiguel@hotmail.com)[@hotmail.com:](mailto:*mvmiguel@hotmail.com) miguel\_velazquez@uadec.edu.mx

*Área de participación: Ingeniería Química* 

# **Resumen**

En este trabajo, se estudió el comportamiento electroquímico del herbicida prometrina a través de la microinterfase formada entre dos disoluciones electrolíticas inmiscibles ( $\mu$ ITIES) mediante las técnicas electroquímicas voltamperometría cíclica y voltamperometría de onda cuadrada para conocer sus características de transporte a través de barreras hidrofóbicas. Los resultados muestran que se puede monitorear la transferencia de la prometrina en su forma protonada a través de la microinterfase agua|1,2-dicloroetano. Los picos de corrientes de transferencia observados aumentaron con la concentración del herbicida, encontrándose una relación lineal del pico de corriente con la concentración. Por lo tanto, el estudio electroquímico de la prometrina protonada es factible de llevarse a cabo en este tipo de sistema, especialmente para entender el comportamiento termodinámico de la partición de este tipo de moléculas a través de interfase de líquidos de diferente polaridad.

*Palabras clave: microinterfases líquido-líquido, voltamperometría cíclica, voltamperometría de onda cuadrada prometrina* 

# **Abstract**

The electrochemical behavior of the herbicide prometryn was studied at the microinterfaces two  $immiscible$  electrolyte solutions  $(\mu$ ITIES) by electrochemical techniques: cyclic voltammetry and square wave voltammetry to know its transport characteristics across hydrophobic barriers. The results showed the transfer of prometryn in its protonated form across the water|1,2-dicloroethane micro interface. The observed transfer currents peaks in the voltammetric studies increased with the herbicide concentration, showing a linear relationship of the peak current and concentration. Therefore, the electrochemical study of protonated prometryn is feasible to be carried out in this type of system, specially to understand the thermodynamic behavior of the partition of this type of molecules across the interface of liquids of different polarity.

*Key words: Liquid-liquid microinterfaces, cyclic voltammetry, square wave voltammetry, prometryn* 

## **Introducción**

El uso de herbicidas en la agricultura sin duda ha mejorado la producción de alimentos, ya que permite la eliminación de plantas indeseables en los cultivos de interés. Sin embargo, desde el punto de vista ecológico, estos compuestos tienen un gran impacto, así mismo muchos de ellos presentan un alto grado de toxicidad para los seres vivos. Ante esto, las investigaciones respecto a este tipo de compuestos se han centrado en determinar su concentración en los ecosistemas y su efecto en la salud.

Actualmente se utilizan diversas técnicas instrumentales para la cuantificación de herbicidas, como son la cromatografía de líquidos [1-3], cromatografía de gases [4-6], cromatografía electrocinética micelar [7-8], voltamperometría cíclica [9, 10] y polarografía de pulso diferencial [11], entre otras.

En particular, la prometrina (6-metilsulfanil-2-N,4-N-di(propan-2-il)-1,3,5-triazin-2,4-diamin, de acuerdo con la IUPAC) es un herbicida que pertenece a la familia de las triazinas, particularmente a las metilmercapto triazinas. Este compuesto fue introducido hace unos 40 años para eliminar malezas de hoja ancha y se aplica en varios cultivos como el algodón o la soja. Su uso principal es como herbicida pre-emergente, es decir, antes de la germinación de las malezas [12].

En los últimos años, debido al uso excesivo de herbicidas como las triazinas en la agricultura se han generado problemas de contaminación ambiental en diversos ecosistemas y en especial en los ecosistemas acuáticos, como cambios en el metabolismo, estrés oxidativo e inhibición de la fotosíntesis en microalgas [13, 14]. La vida media de los herbicidas en el ambiente varía de semanas a meses y, en condiciones ambientales, generalmente se degradan a compuestos con mayor solubilidad en agua [15]. En particular, la prometrina no se degrada fácilmente, es persistente en el suelo ya que su vida media es de 13 meses.

Por otra parte, los sistemas de interfase entre dos soluciones electrolíticas inmiscibles (ITIES, por sus siglas en inglés), se han utilizado para estudiar la transferencia de carga a través de la interfase entre los dos líquidos. Concretamente, los experimentos electroquímicos en ITIES permiten medir con precisión la diferencia de potencial de Galvani, el cual permite estudiar la partición de especies iónicas a través de la interfase. Este valor se puede relacionar con la energía de Gibbs de transferencia y con el coeficiente de partición. Las triazinas ya se han estudiado a través de la interfase entre dos soluciones electrolíticas desde un punto de vista electroanalítico [16]. Actualmente, los estudios de transferencia de iones a través de la microinterfase de dos disoluciones electrolítica inmiscibles es una herramienta interesante para la detección de especies cargadas [17].

El objetivo de este trabajo fue estudiar el comportamiento electroquímico del herbicida prometrina en un sistema de microinterfase de dos disoluciones electrolíticas inmiscible, con la finalidad de conocer su transferencia en sistemas electroquímicos poco convencionales ( $\mu$ ITIES) y obtener información termodinámica respecto a su transporte a través de un sistema agua|solvente orgánico.

# **Metodología**

## **Instrumentación**

Para los ensayos electroquímicos, se utilizó un Potenciostato/Galvanostato Reference 600 (Gamry Instruments, EUA), controlado a través del software Gamry Framework. El análisis de datos electroquímicos se llevó a cabo mediante el software Echem Analyst y OriginPro 8. A través de este instrumento, se aplicaron las técnicas de Voltamperometría Cíclica (VC) y Voltamperometría de Onda Cuadrada (VOC).

La celda electroquímica se diseñó en base a una configuración de tres electrodos, conformada por un contraelectrodo de platino (Sigma Aldrich, 99 % de pureza), un electrodo de Calomel saturado y un electrodo de Ag/AgCl insertado en un capilar y en contacto con la fase acuosa.

## **Reactivos**

Todos los reactivos utilizados fueron grado analítico. La prometrina (PROM) utilizada fue de una pureza ≥ 99 % (Sigma-Aldrich). Se prepararon disoluciones patrón de PROM del orden de 200 mg L-1, en medio ácido (HCl 0.1 M). La fase orgánica fue el 1,2-dicloroetano (1,2-DCE) con una pureza

> 99 % (Sigma Aldrich). Como electrolito de fase orgánica se usó el tetrakis-4-clorofenilborato de tetrafenilarsénico (TPAsTPBCl), mientras que en la fase acuosa se utilizó como electrolito una disolución de ácido clorhídrico (HCl, J.T. Baker). El cloruro de tetrafenilarsénico (TPAsCl, Aldrich) se empleó como la referencia orgánica. Todas las disoluciones acuosas se prepararon con agua tridestilada (Jalmek).

### **Procedimiento**

Inicialmente, se caracterizó la celda electroquímica reconociendo la línea base en función de la ventana de potencial alcanzada con los electrolitos soporte de fase orgánica y acuosa. Posteriormente, se realizaron ensayos electroquímicos para definir las condiciones de transferencia del analito, a través de VC. Finalmente, se utilizó VOC para evaluar la relación lineal entre la concentración del analito y el pico corriente. Todos los experimentos se realizaron a 25 °C y la celda electroquímica se colocó en una caja de Faraday.

### **Preparación del capilar**

Para llevar a cabo los experimentos de μITIES se utilizó un sistema de tres electrodos, en el cual se empleó un capilar de vidrio para albergar la fase acuosa. En este caso, se modificó la punta de un tubo capilar convencional (diámetro interno 1.1-1.2 mm, longitud 75 mm), el cual se calentó por el centro utilizando un soplete con flama (butano/propano); posteriormente se estiró tomándola de los dos extremos hasta separarlos, de modo que en uno de los extremos se pudo obtener una reducción considerablemente del radio interno (300 a 500 µm, aproximadamente). En la Figura 1 se muestra un capilar modificado y sin modificar.

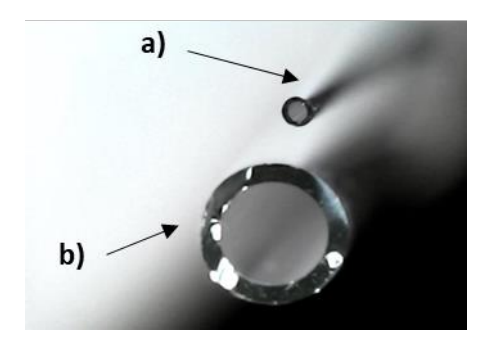

Figura 1. Capilar a) modificado y b) sin modificar para el sistema µITIES.

# **Resultados y discusión**

## **Transferencia de la prometrina en µITIES**

En la Figura 2 se muestra el voltamperograma cíclico de la transferencia de los electrolitos soportes presentes en la fase orgánica y acuosa del sistema estudiado; estos electrolitos limitan la ventana de potencial, misma que para este caso se encuentra en el intervalo de 0.2 a 0.81 V. La celda simplificada se muestra a continuación:

> ESC | TPAsCl | TPAsTPBCl || HCl | Ag/AgCl 10 mM 10 mM 0.1 M

donde ESC es el electrodo de referencia de Calomel saturado; || corresponde a la interfase de interés.

Por otro lado, las corrientes que se observan en los extremos de la ventana de potencial se deben a la transferencia de los cationes y aniones del electrolito soporte. A potenciales positivos se pueden ver corrientes que corresponden a la transferencia del TPBCl- que pasa de la fase orgánica a la fase acuosa; también en esa región, se podría estar transfiriendo el H+, aunque este proceso podría dar fuera de la ventana potencial a valores más positivos. Sin embargo, su señal se traslapa con la del TPBCl- . Cuando el barrido de potencial se invierte, las especies transferidas regresan a su fase original, mientras que a potenciales menos positivo el TPAs<sup>+</sup> se transfiere de la fase orgánica a la acuosa y el Cl·se mueve a la fase orgánica.

Por otra parte, se puede observar que hay una región en la cual no existe un pico de corriente, esto es entre 0.240 a 0.750 V; en analogía a un sistema metal/disolución, se le llama la región polarizable. Dado que en esta zona no existe reacción faradaica, en ella se puede estudiar el comportamiento electroquímico de alguna especie química de interés. Cabe destacar la escala de corriente en nanoamperios en el eje de la ordenada, lo cual indica que el área de contacto entre los dos líquidos está en una escala micrométrica.

En general, las s-triazinas son bases débiles y en condiciones ácidas se favorece su protonación. Por lo tanto, la PROM en medio ácido ( $pH = 1.08$ ) estará protonada (PROMH<sup>+)</sup> de acuerdo con el equilibrio ácido-base siguiente:

 $PROM_{ac} + H^+ \rightleftarrows PROMH_{ac}^+$ 

 $_{ac}$  (1)

donde la PROM<sub>ac</sub> es la prometrina neutra en agua, H<sup>+</sup> es el protón y PROMH<sub>ac</sub> es la prometrina protonada*.* 

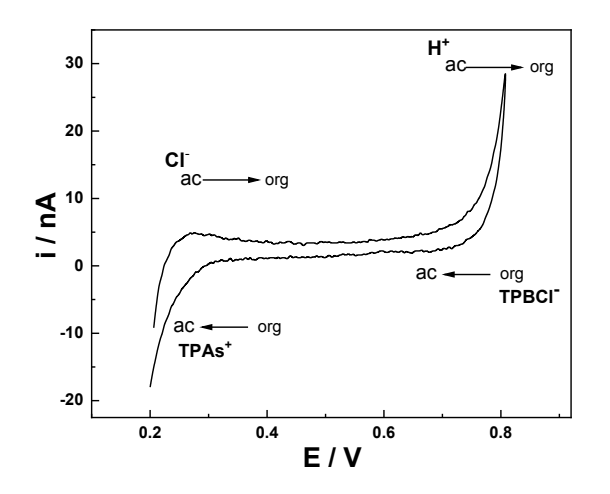

#### **Figura 2. CV para la línea base. Electrolitos soporte: HCl 0.1 M (fase acuosa) y TPAsTPBCl 0.01 M (fase orgánica). Velocidad de barrido: 50 mV/s.**

Posteriormente, se colocó el capilar modificado con la muestra acuosa de PROMH+; la punta se introdujo en la fase orgánica y se esperó un periodo de tiempo del orden de algunos minutos para estabilizar la interfase. Al estar el analito protonado, su transferencia se pudo monitorear a través de la interfase, aplicando CV y VOC. El mecanismo de transferencia queda establecido de acuerdo con la ecuación siguiente:

$$
PROMH_{ac}^+ \rightleftarrows \text{ PROMH}_{org}^+ \tag{2}
$$

En la figura 3, se muestra esquemáticamente la transferencia de la PROMH+ a través de la interfase agua|1,2-DCE.

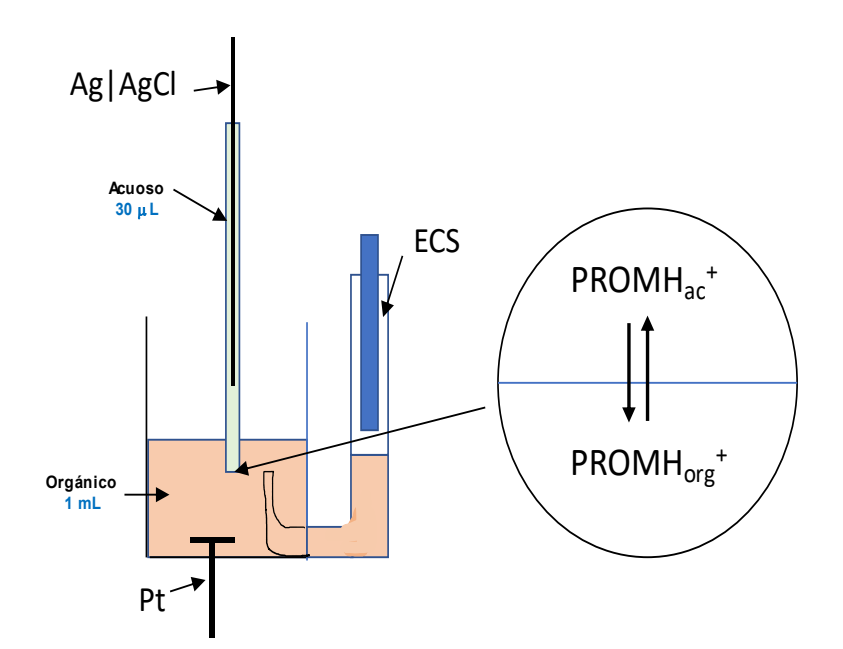

**Figura 3. Mecanismo de transferencia de la PROMH+ a través de la microinterfase***.* 

La transferencia de la PROMH<sup>+</sup> fue confirmada en el VC (Figura 4) a través de la microinterfase agua|1,2-DCE. Se puede apreciar que, al polarizarse la interfase, aparece un pico de corriente positiva en el potencial de 0.467 V (a la mitad de la ventana de potencial), lo que significa que la prometrina se transfiere de la fase acuosa a la fase orgánica. Al invertir la polarización o barrido de potencial, se puede observar un pico de corriente negativa en el potencial de 0.403 V, es decir, la prometrina se transfiere de la fase orgánica a la fase acuosa. Se obtuvo un potencial de onda media de 0.435 V.

La diferencia de picos de potencial  $\Delta p$ = (pico positivo - pico negativo) = 64 mV, lo cual está cercano al valor teórico de 60 mV propuesto por la ecuación de Nernst para la transferencia de una sola carga [18].

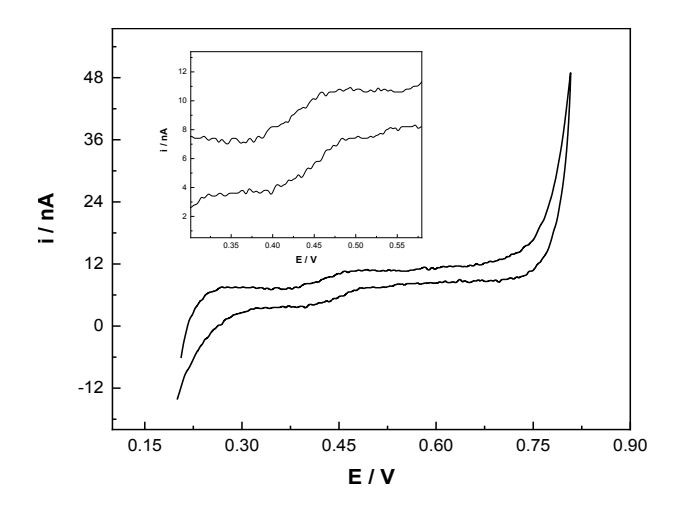

**Figura 4. VC para la transferencia de la prometrina (200 ng/µL) a través de la interfase agua|1,2-DCE.** 

En la Figura 5 se puede observar la transferencia de la PROM a través de la interfase, y como ejemplo; solo se muestran tres concentraciones. Primero se colocó el capilar modificado con la PROM (debido a la acidez de la fase acuosa la especie predominante es PROMH+) y se dejó un tiempo para estabilizar el sistema; posteriormente se llevó a cabo el análisis por VOC. Este experimento se realizó para ver si la corriente pico aumentaba en función de la concentración del herbicida (no se buscó un modelo de cuantificación). Subsecuentemente, la fase acuosa con diferentes concentraciones de la PROMH<sup>+</sup> se fue cambiando en el capilar y en cada una se dio un tiempo adecuado para su equilibrio. Como se puede observar, las corrientes aumentan en función de la concentración de la PROMH+. La onda de transferencia de la PROMH+ aparece a un potencial de onda media ( $E_{1/2}$ ) de 0.426 V, el cual está cercano al valor obtenido por VC (0.435 V).

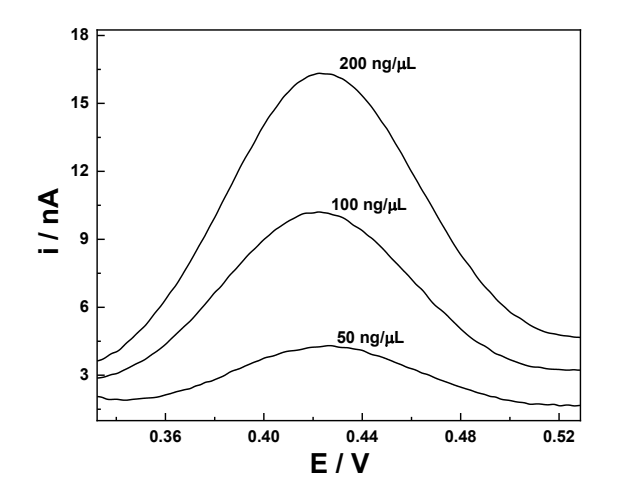

**Figura 5. VOC para la transferencia de PROM a diferentes concentraciones. Pulso de 35 mV y 10 Hz de frecuencia, tiempo de acumulación a potencial de circuito abierto de 10 s.** 

La relación lineal de la corriente pico en función de la concentración del PROM se pude ver en la Figura 6, este experimento corresponde a tres experimentos por punto, y representa parcialmente a lo obtenido en la figura 5.

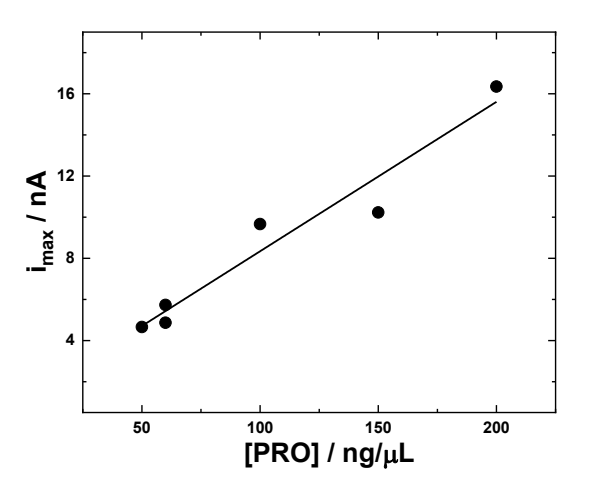

**Figura 6. Corriente pico en función de la concentración de la PROM.** 

A partir de estos datos, se tomó el E1/2 = 0.435 V. Transformando este valor a la escala de Galvani o potenciales absolutos, para lo cual se considera el potencial de unión liquida establecida por el catión TPAs<sup>+</sup> presente como electrolito y con un valor de  $\Delta_o^a\phi_{TPAs}$ += 0.394 V [19], de esta forma es posible transformar el valor de E1/2 para la transferencia de la prometrina a la escala de Galvani:

$$
\Delta_0^a \phi_{1/2} = E_{1/2} - 0.394 \tag{3}
$$

donde  $\Delta_0^a \phi_{1/2}$  es el potencial de onda media en la escala de Galvani, el valor de  $\Delta_0^a \phi_{1/2} = 0.041$  V. De acuerdo con la ecuación de Nernts [20] para estos sistemas, se tiene:

$$
\Delta_o^a \phi_{1/2} = \Delta_o^a \phi_{PROMH^+}^{\theta'} + \frac{RT}{zF} ln \frac{c_{PROMH^+}^{org}}{c_{PROMH^+}^{\alpha}} \tag{4}
$$

 $\Delta^a_o \phi^{a}{}_{PROH}$ + es el potencial formal de transferencia de la prometrina,  $c^{org}_{PROMH}$ + y  $c^{ac}_{PROMH}$ + son las concentraciones del herbicida en la fase orgánica y acuosa, respectivamente, z es la carga transferida y F es la constante de Faraday. En una condición de equilibrio, la ecuación (4) puede escribirse como:  $\Delta_o^a\phi_{1/2}=\Delta_o^a\phi_{PROMH}^{\theta\prime}$ . Así, el potencial  $\Delta_o^a\phi_{PROMH}^{\theta\prime}$  se puede relacionar con la energía de Gibbs de transferencia para la prometrina (Δ $_{a}^{a}G_{PROMH}^{\theta^{\prime} \; a \rightarrow o}$ ) como sigue:

$$
\Delta_o^a G_{PROMH}^{\theta' a \to o} = z F \Delta_o^a \phi_{PROMH}^{\theta'} \tag{5}
$$

A partir de  $\ \Delta_o^a G^{e' \, a \to o}_{PROMH^+}$ , se puede calcular el coeficiente de partición iónica ( $log P^{o'}_{PROMH^+}$ ):

$$
logP_{PROMH}^{o} = -\frac{\Delta_{O}^{a} G_{PROMH}^{b}^{d} \rightarrow o}{2.3 RT}
$$
 (6)

El valor de  $\Delta_o^a G_{PROMH}^{\theta' a \to o}$  fue de 3.95 kJ mol<sup>-1</sup> y su  $log P_{PROMH}^{\theta'}$ = -0.69. Desde el punto de vista termodinámico, esta molécula requiere poca energía para ser trasferida a la fase orgánica, lo cual se ve reflejado en el pequeño valor de su coeficiente de partición iónica; por ello su proceso es observado a la mitad de la ventana de potencial (figuras 5 y 6). El valor negativo indica su afinidad a la fase orgánica. Estos valores están muy cercanos a los previamente publicados para su estudio en macrointerfases [20]. Por otro lado, la factibilidad de transferencia hacia la fase orgánica está directamente relacionado con su bioacumulación en organismos.

### **Conclusiones**

Resultó ser factible el estudio electroquímico de la PROMH<sup>+</sup> en sistemas bifásicos. Se demostró que a través de la aplicación de las técnicas de VC y VOC se pudo estudiar la transferencia de este herbicida. Los picos de corriente observados en los estudios voltamperométricos aumentaron en función de la concentración de prometrina, presentándose una relación lineal entre el pico de corriente y la concentración del herbicida. A través de este estudio fue posible estimar el coeficiente de partición para la especie protonada, que es la que presenta mayor movilidad en los sistemas biológicos a través de xilema para finalmente bioacumularse una vez traspasa la barrera hidrofóbica de las membranas biológicas.

### **Agradecimientos**

GAI agradece al CONACyT por la beca otorgada para estudios de posgrado (No. 1042922).

### **Referencias**

- [1] H. Katsumata, S. Kaneco, T. Suzuki, and K. Ohta, "Determination of atrazine and simazine in water samples by high-performance liquid chromatography after preconcentration with heat-treated diatomaceous aert," *Analytica Chimica Acta,* vol. 577, pp. 214-219, 2006.
- [2] J. Zhou, J. Chen, Y. Cheng, D. Li, F. Hu, and H. Li, "Determination of Prometryne in water and soil by HPLC-UV using cloud-point extraction," *Talanta,* vol. 79, no. 2, pp. 189-193, 2009.
- [3] H. H. See, M. M. Sanagi, W. A. W. Ibrahim, and A. A. Naim, "Determination of triazine herbicides using membrane-protected carbon nanotubes solid phase membrane tip extraction prior to micro-liquid chromatography," *Journal of Chromatography A,* vol. 1217, no. 11, pp. 1767-1772, 2010.
- [4] A. Mohammadi, A. Ameli, and N. Alizadeh, "Headspace solid-phase microextraction using a dodecylsulfate-doped polypyrrole film coupled to ion mobility spectrometry for the simultaneous determination of atrazine and ametryn in soil and water samples," *Talanta,* vol. 78, no. 3, pp. 1107-1114, 2009.
- [5] A. Sanchez Ortega, N. Unceta, A. Gomez Caballero, M. C. Sampedro, U. Akesolo, M. A. Goicolea, and R. J. Barrio, "Sensitive determination of triazines in underground waters using stir bar sorptive extraction directly coupled to automated thermal desorption and gas chromatography-mass spectrometry," *Analytical Chimical Acta,* vol. 641, no. 1-2, pp. 110- 116, 2009.
- [6] J. Quintana, I. Martí, and F. Ventura, "Monitoring of pesticides in drinking and related waters in NE Spain with a multiresidue SPE-GC-MS method including an estimation of the uncertainty of the analytical resultas," *Journal of Chromatography A,* vol. 938, no. 1-2, pp. 3- 13, 2001.
- [7] S. Frías, M. J. Sánchez, and M. A. Rodríguez, "Determination of triazine compounds in ground water samples by micellar electrokinetic capillary chromatography," *Analytica Chimica Acta,* vol. 503, no. 2, pp. 271-278, 2004.
- [8] S. H. Zhang, Y. Y. Yang, D. D. Han, C. Wang, X. Zhou, X. Huan Zang, and Z. Wang, "Determination of triazine herbicide residues in water samples by on-line sweeping concentration in micellar electrokinetic chromatography," *Chinese Chemical Letters,* vol. 19, no. 12, pp. 1487-1490, 2008.
- [9] R. M. Fernández-Domene, R. Sánchez-Tovar, B. Lucas-Granados, M. J. Muñoz-Portero, & J. García-Antón, "Elimination of pesticide atrazine by photoelectrocatalysis using a photoanode based on WO3 nanosheets", *Chemical Engineering Journal*, vol. 350, pp. 1114- 1124, 2018.
- [10] S. Dave, S. Dave, & J. Das, "Chaper 11. Electrochemical monitoring as an emerging technology for detection of environmental pollutants with special reference to pesticides", In: *The Future of Effluent Treatment Plants*, M. Shah, S. Rodriguez-Couto, & K. Mehta (eds.), Elsevier, pp. 183-198, 2021.
- [11] M. J. Higuera, M. Ruiz Montoya, R. Marín Galvín, & J. M. Rodríguez Mellado, "A contribution to the study of the electroreduction of 2-chloro-4,6-di(ethylamino)-1,3,5-triazine (simazine) on mercury electrodes", Journal of Electroanalytical Chemistry, vol. 474, no. 2, pp. 174-181, 1999.
- [12] National Center for Biotechnology Information PubChem, "Compound Summary for CID 4929, Prometryn". [https://pubchem.ncbi.nlm.nih.gov/compound/Prometryn,](https://pubchem.ncbi.nlm.nih.gov/compound/Prometryn) acceso: 4 de agosto de 2021.
- [13] M. Hostovsk and J. Blahova and L. Plhalov and V. Kopřiva and Z. Svobodov, "Effects of the exposure of fish to triazine herbicides". *Neuro endocrinology letters*, vol. 35 no 1, pp. 3-25, 2014.
- [14] J. A. Vonk and M.H.S. Kraak. "Herbicide Exposure and Toxicity to Aquatic Primary Producers". In: Reviews of Environmental Contamination and Toxicology, de Voogt P. (eds), Vol. 250. *Reviews of Environmental Contamination and Toxicology (Continuation of Residue Reviews*). Springer, Cham. 2020,
- [15] J. Cao, X. Yin, W. Bu, F. Chen, and G. Yan, "Study on the determination of residues in environment," *Biotechnology AdvancesJournal of Analytical Science,* vol. 23, no. 4, pp. 397- 400, 2007.
- [16] A. G. Reyes-Reyes, J. Amador-Hernádez, and M. Velázquez-Manzanares, "Electrochemical Behavior of Metamitron Herbicide at the Interface of Two Inmiscible Electrolyte Solutions," *Journal of the Mexican Chemical Society,* vol. 58, no. 3, pp. 326-331, 2014.
- [17] G. Lu, C. Despas, L. Liu, and G. Herzong, "Ametryn detection by proton assisted transfer at a single micro-interface between two immiscible electrolyte solutions," *Journal of Electroanalytical Chemistry,* vol.877, pp. 114745, 2020.
- [18] A. G. Mabbott, "An Introduction to Cyclic Voltammetry," *Journal of Chemical Education,* vol.60, no. 9, pp. 697-702, 1983.
- [19] H. García-Martínez, "*Extracción del herbicida simetrina a través de la interfase entre dos líquidos inmiscibles".* Tesis de Maestría, Facultad de Ciencias Químicas, Universidad Autónoma de Coahuila, (2017).
- [20] M. Velázquez-Manzanares, J. Amador-Hernández, C. Cisneros-Cisneros and K. A. Heredia-Lezama "Triazine Herbicides Transfer at the Water/1,2-Dichloroethane Interface" *Journal of The Electrochemical Society*, vol. 155, no. 10, pp. F218-F222, 2008.

# **Análisis colorimétrico de queso cincho deshidratado**

*A. Domínguez Niño1,2\* , O. García Valladares2, E.C. López Vidaña1,3, I. Pilatowsky Figueroa2, G. Luna Solano4*,

*1Dirección Adjunta de Desarrollo Científico, Cátedra CONACYT- Consejo Nacional de Ciencia y Tecnología, Av. Insurgentes Sur, 1582, Crédito Constructor C.P. 03940, México D. F., México 2Instituto de Energías Renovables-UNAM, Privada Xochicalco S/N, C.P. 62580, Temixco, Morelos, México* 

*3Departamento de Ingeniería Sustentable, Centro de Investigación en Materiales Avanzados (CIMAV), Calle CIMAV 110, Ejido Arrollo Seco C.P. 34147, Durango, Durango, México 4División de Estudios de Posgrado e Investigación, Instituto Tecnológico de Orizaba, Av. Oriente 9 núm. 852 Col. Emiliano Zapata, C.P. 94320 Orizaba, Veracruz, México \*aldoni@i*[er.unam.mx](mailto:*aldoni@ier.unam.mx)

*Área de participación: Ingeniería Química* 

## **Resumen**

En esta investigación se evaluó la luminosidad, tonalidad, cromaticidad y diferencia de color del queso cincho deshidratado en un secador de convección forzada. La temperatura de secado (50 °C, 55 °C y 60 °C), velocidad de aire (0 m/s, 0.5 m/s y 1 m/s), y tamaño de partícula (0.5 mm, 25 mm y 50 mm) fueron definidos como factores independientes. El análisis de varianza indicó que las variables independientes no afectaron significativamente (p≥ 0.05) la luminosidad, tonalidad y diferencia de color; sin embargo, el parámetro de cromaticidad fue afectado (p≤0.05) significativamente por el tamaño de partícula. Los resultados indicaron que la luminosidad incrementó a medida que el tamaño de partícula aumentaba de 0.5 mm a 50 mm. El ángulo Hue osciló de 86.49 ° a 91.68 °; por lo tanto, el producto deshidratado presentó un color amarillo. La humedad inicial se redujo de 36.47% a niveles de 2.46% a 4.51%.

*Palabras clave: Queso artesanal, análisis colorimétrico, secado* 

## **Abstract**

*In this research, the lightness, hue, chromaticity and color difference of dehydrated cincho cheese were evaluated in a forced convection dryer. The drying temperature (50 °C, 55 °C and 60 °C), air velocity ( 0 m/s, 0.5 m/s, and 1 m/s), and particle size (0.5 mm, 25 mm and 50 mm) were defined as*  independent factors. The analysis of variance indicated that the independent variables did not *significantly affect the lightness, hue and color difference; however, the chromaticity parameter was significantly affected (p) by the particle size. The results indicated that the luminosity increased as the particle size increased from 0.5 mm to 50 mm. The hue angle ranged from 86.49 ° to 91.68 °; therefore, the dehydrated product had a yellow color. The initial moisture was reduced from 36.47 % to levels from 2.46% to 4.51%.* 

*Key words: Artisanal cheese, colorimetric analysis, drying* 

## **Introducción**

Los quesos son elaborados de la leche de vaca o de otra especie de animales, es obtenido por la coagulación de la caseína con cuajo, gérmenes lácticos, enzimas apropiadas, ácidos orgánicos comestibles, dando lugar a diferentes variedades de queso (NOM-121-SSA1-1994) [1]. Los quesos artesanales son elaborados a partir de leche cruda empleando mecanismos rudimentarios, son frecuentemente salados y no poseen alguna técnica de conservación adicional. Estos quesos son

considerados una rica fuente de nutrientes esenciales, en particular, proteínas, aminoácidos, grasa, vitaminas y minerales; por esta razón, la vida útil de estos quesos es muy corta [2]. El queso cincho es de tipo semiduro, rico en proteínas, con un intenso sabor, ligeramente ácido de color blanco o blanco-amarillo. En algunas ocasiones es encontrado añejado y cubierto con una ligera capa de chile, se elabora de manera artesanal en los estados de Morelos y Guerrero, México. El término cincho originalmente se atribuía a un cinturón de palma que se colocaba alrededor del queso; hoy en día, es utilizado un aro de plástico [3]. Aunque el queso de cincho puede almacenarse bajo refrigeración no está exento de presentar alteraciones físicas, químicas relacionadas a su contenido de humedad y constituyentes. El proceso de secado es un método de conservación en el cual el contenido de humedad y niveles de actividad de agua son reducidos con la finalidad de minimizar las reacciones bioquímicas, químicas y microbiológicas [4]. La remoción de agua (en forma de vapor) de la superficie del material, depende de condiciones externas de temperatura, humedad de aire, área de superficie expuesta y presión; mientras que el movimiento de la humedad interna hacia la superficie está en función de la naturaleza física del sólido, la temperatura y su contenido de humedad. La velocidad de secado depende de la velocidad a la que se realicen los dos procesos anteriores [5]. El color tiene influencia sobre la aceptación o rechazo de los alimentos por el consumidor. El color en los alimentos puede variar en tres dimensiones: hue (tonalidad o color), luminosidad y cromaticidad (saturación o pureza del color). La luminosidad representada por *L* (blanco-negro) toma valores de 0 (negro) a 100 (blanco). El espectro verde-rojo es representado por *a* con un rango de -60 (verde) a +60 (rojo), *b* representa el espectro azul-amarillo con un rango de - 60 (azul) a +60 (amarillo), respectivamente. El ángulo Hue, no solo representa la propiedad del color, sino que también es lo que el consumidor denomina como el color del objeto y se expresa en grados. Iniciando del eje +a, 0° es rojo, 90° es +b amarillo, 180° es -a verde, y 270° es azul [6]. De acuerdo con Wroslstad y Smith [7] and Lawless and Heymann [8], el parámetro croma es igual a cero en el centro del espacio de color y aumenta hasta 60 según la distancia desde el centro. La diferencia de color representa la diferencia entre la muestra seca y la muestra fresca. Con base en lo anterior, el objetivo del presente trabajo fue evaluar el efecto del proceso de secado por convección forzada sobre los parámetros de color del queso cincho deshidratado.

# **Metodología**

## **Materiales**

El queso cincho fue obtenido de un grupo productor de queso localizado en el Estado de Morelos, México. El análisis fisicoquímico se muestra en la Tabla 1.

## **Descripción del secador**

Se utilizó un secador de convección forzada, el cual fue diseñado, construido y evaluado en el Instituto de Energías Renovables, UNAM, México (Figura 1). La cámara de secado está hecha de acrílico transparente. Dentro de la cámara de secado hay una bandeja con un área de 0.35 m<sup>2</sup>. El aire puede circular por la parte superior y/o inferior de la bandeja de secado y circula de manera longitudinal por la bandeja de secado hacia el exterior. Para la determinación experimental se utilizaron velocidades de aire de secado de 0, 0.5 y 1 m∙s-1, temperatura de secado de 50 °C, 55 °C y 60 °C y tamaño de partícula de 0.5 mm, 25 mm y 50 mm. EL ventilador tiene una capacidad máxima de flujo volumétrico de 570 m<sup>3 ⋅h-1</sup> y un sistema de calentamiento que consiste de 3 resistencias eléctricas de 1500 W cada uno. El aire caliente es impulsado por un motor de 1/20 hp acoplado a un ventilador. Las dimensiones del secador son 60 cm x 40 cm x 40 cm. En la Figura 1 se presentan los elementos principales que constituyen el secador de convección forzada.

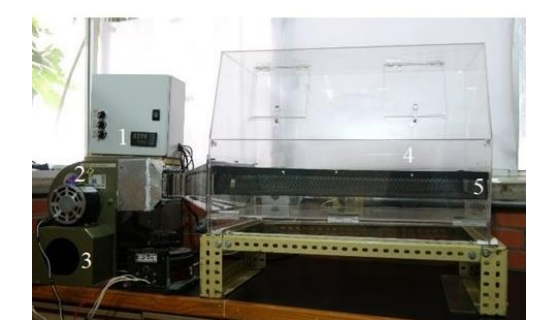

**Figura 1. Secador de convección forzada diseñado en IER-UNAM (1. Panel de control, 2. Resistencia eléctrica, 3. Ventilador, 4. Cámara de secado, 5. Charola de secado.** 

### **Métodos de análisis**

Una muestra de 3 g de queso cincho, finamente rayado fue colocada y distribuida en la charola de aluminio para la determinación de humedad a 105 °C utilizando una termobalanza (OHAUS, MB45 con una sensibilidad de 0.001g). La actividad de agua de las muestras secas fue determinada a temperatura constante (25 °C) mediante un medidor de actividad de agua (Higrolab C1). Las determinaciones fueron realizadas por triplicado. Las propiedades de color del queso fueron determinadas mediante el uso de un colorímetro portable (NR60CP). El equipo fue calibrado con placas blanca y negra. Los parámetros de color fueron determinados por reflectancia y expresados en términos de *L* (luminosidad), *a* (rojo-verde), *b* (amarillo-azul), *H* (tono) y *C* (croma) saturación o intensidad. La diferencia de color (∆E) entre el producto fresco y el seco fue calculada utilizando la siguiente ecuación.

$$
\Delta E = \left[ (\Delta L)^2 + (\Delta a)^2 + (\Delta b)^2 \right]^{1/2}
$$

Donde:

$$
\Delta L = L_{Seco} - L_{Fresco}
$$

$$
\Delta a = a_{Seco} - a_{Fresco}
$$

$$
\Delta b = b_{Seco} - b_{Fresco}
$$

#### **Diseño experimental**

Se utilizó un diseño compuesto central  $2^3+2(3)+1$ . Los factores estudiados fueron  $X_1$ , temperatura de secado (50 °C, 55 °C, y 60 °C), X2, velocidad de aire (0 m/s, 0.5 m/s y 1 m/s), X3, tamaño de partícula (0.5 mm, 25 mm, 50 mm). El análisis estadístico se realizó utilizando el software NCSS. Las variables de respuesta fueron la humedad final (Y<sub>1</sub>), actividad de agua (Y<sub>2</sub>), luminosidad (Y<sub>3</sub>), ángulo hue (Y4), cromaticidad (Y5) y diferencia de color (Y6) (Tabla 1). Los análisis se realizaron por triplicado. Seis funciones matemáticas fueron supuestas para Yk, como se muestra en la siguiente ecuación.

$$
y=f(X_1,X_2,X_3)
$$

Un modelo de segundo orden fue utilizado para aproximar la función utilizando la metodología de superficie de respuesta de MATLAB 2021.

$$
Y_{k} = b_{k0} + \sum_{i=1}^{3} b_{ki} X_{i} + \sum_{i=1}^{3} b_{kii} X_{i}^{2} + \sum_{i \neq j=1}^{3} b_{kij} X_{i} X_{j}
$$

Donde  $b_{k0}$ ,  $b_{k1}$ ,  $b_{k1}$ , y  $b_{k1}$ , de son los coeficientes de regresión de la intercepción, lineal, cuadrático, y los coeficientes de interacción, respectivamente; Xi son las variables independientes codificadas que están relacionadas con *X1, X2, y X3* (Tabla 2)

### **Resultados y discusión**

### **Humedad y actividad de agua**

Las Figuras 2 y 3 muestra es efecto de la velocidad de aire, temperatura de secado, y tamaño de partícula sobre el contenido de humedad y actividad de agua del queso cincho deshidratado. El análisis de varianza reveló que las variables independientes no afectaron significativamente el contenido de humedad. Sin embargo, la actividad de agua fue afectada significativamente por el tamaño de partícula. La humedad inicial fue reducida del 36.47% a valores que oscilaron entre 2.74 a 4.51% (Tabla 1).

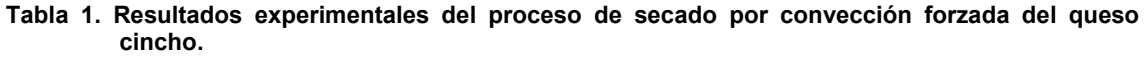

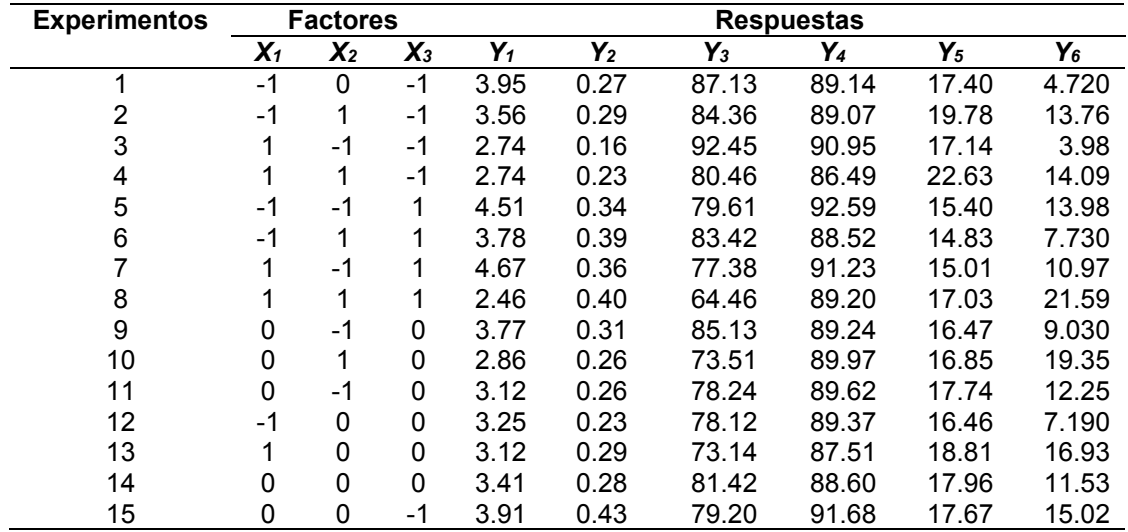

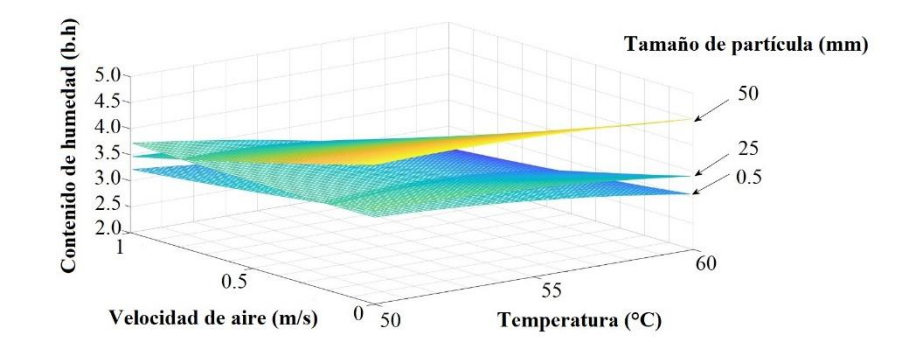

**Figura 2. Gráfica del contenido de humedad en función de temperatura de secado, velocidad de aire y tamaño de partícula.** 

En la Figura 3 se observa que los valores de actividad de agua mostraron una tendencia a incrementar a medida que el tamaño de partícula aumentaba de 0.5 mm a 50 mm.

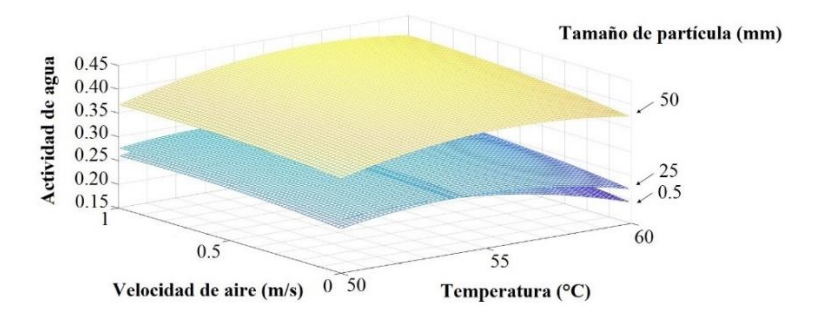

**Figura 3. Gráfica de actividad de agua en función de temperatura de secado, velocidad de aire y tamaño de partícula.** 

Los valores finales de actividad de agua oscilaron en un rango de 0.23 a 0.43 (Tabla 1). Estos resultados implicaron que el queso seco puede tener una vida de anaquel mayor a medida que hay menor cantidad de agua disponible para las reacciones químicas [9].

### **Análisis colorimétrico**

El efecto de las variables independientes sobre la luminosidad del queso deshidratado se observa en la Figura 4. El análisis de varianza indicó que las variables independientes no afectaron significativamente (p≥0.05) la luminosidad.

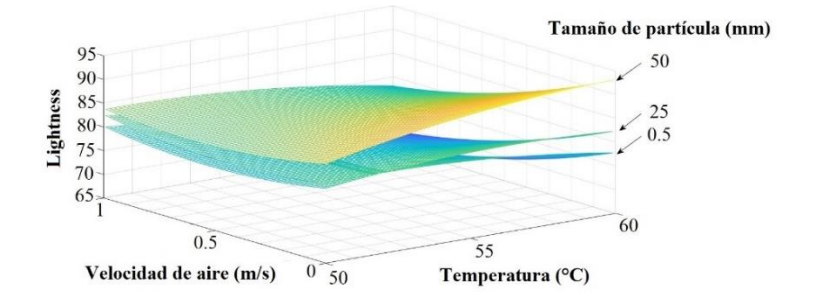

**Figura 4. Gráfica de luminosidad en función de temperatura de secado, velocidad de aire y tamaño de partícula.** 

De acuerdo con la Figura 4, la luminosidad incrementa a medida que el tamaño de partícula incrementa de 0.5 mm a 50 mm. Por otro lado, un ligero incremento en la luminosidad se observó cuando la temperatura de secado incrementó de 50 a 60 °C. De acuerdo con la Tabla 1, los valores de luminosidad se encontraron entre 64.46 a 92.45.

De acuerdo con los valores de la Tabla 1, los valores del ángulo Hue oscilaron de 86.49° a 91.68°; por lo tanto, el producto seco presentó una tonalidad amarilla. La Figura 5 claramente muestra que el ángulo Hue incrementa a medida que el tamaño de partícula aumenta de 0.5 mm a 50 mm y cuando la temperatura aumenta de 50 °C a 60 °C.

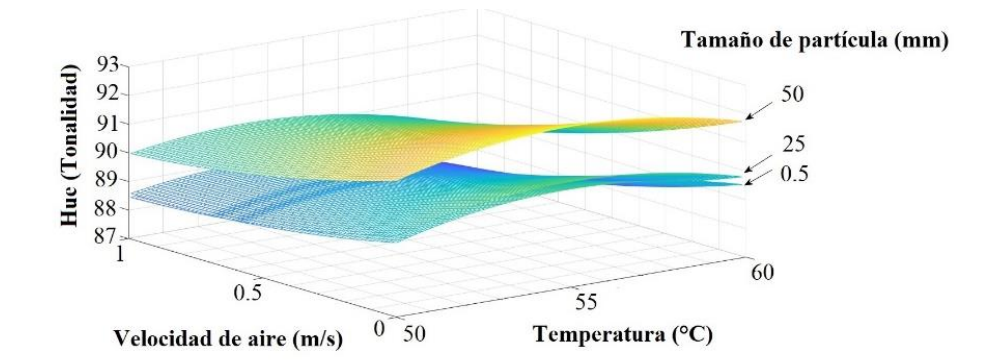

**Figura 5. Gráfica de tonalidad en función de temperatura de secado, velocidad de aire y tamaño de partícula.** 

El parámetro chroma (saturación del color) fue afectada significativamente (p≤0.05) por el tamaño de partícula (Figura 6).

| Coeficientes                                                                      | Variables de respuesta |           |         |          |          |         |
|-----------------------------------------------------------------------------------|------------------------|-----------|---------|----------|----------|---------|
| de regresión                                                                      | Y1                     | Y2        | Y3      | Y4       | Y5       | Y6      |
| $b_{k0}$                                                                          | 3.25                   | 0.286     | 77.4    | 89.40    | 17.5     | 13.6    |
| $b_{k1}$                                                                          | $-0.332$               | $-0.0070$ | $-2.47$ | $-0.331$ | 0.675    | 2.02    |
| $b_{k2}$                                                                          | $-0.424$               | 0.0120    | $-3.55$ | $-0.990$ | 0.970    | 3.38    |
| $b_{k3}$                                                                          | 0.293                  | $0.0680*$ | $-4.17$ | 0.897    | $-1.50*$ | 2.12    |
| $b_{k12}$                                                                         | $-0.136$               | 0.0038    | $-3.24$ | $-0.294$ | 0.712    | 2.24    |
| $b_{k13}$                                                                         | 0.109                  | 0.0237    | $-2.83$ | 0.011    | $-0.098$ | 1.41    |
| $b_{k23}$                                                                         | $-0.319$               | 0.0013    | 0.71    | $-0.196$ | $-0.802$ | $-1.85$ |
| $b_{k11}$                                                                         | $-0.099$               | $-0.0328$ | $-1.55$ | $-0.867$ | 0.238    | $-1.82$ |
| $b_{k22}$                                                                         | 0.031                  | $-0.0078$ | 2.14    | 0.298    | $-0.737$ | 0.31    |
| $b_{k33}$                                                                         | 0.376                  | 0.0622    | 3.13    | 0.833    | 0.418    | $-0.61$ |
| $Y_1$ = Moisture content, $Y_2$ = Water activity, $Y_3$ = Lightness, $Y_4$ = Hue. |                        |           |         |          |          |         |

**Tabla 2. Coeficientes de regresión de ecuaciones polinomiales de segundo orden**

*Y1*= Moisture content, *Y2*= Water activity, *Y3*= Lightness, *Y4*= Hue, *Y<sub>5</sub>*= Chroma, *Y<sub>6</sub>*= Color difference

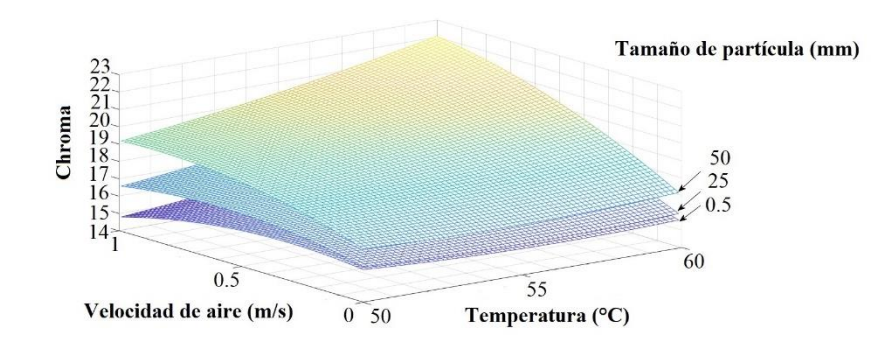

**Figura 6. Gráfica de cromaticidad en función de temperatura de secado, velocidad de aire y tamaño de partícula.** 

Un aumento en los valores de chroma se observaron a medida que la velocidad del aire aumentó de 0 m/s a 1 m/s y cuando el tamaño de partícula aumenta de 0.5 mm a 50 mm (Figura 6). Sin embargo, este incremento no fue significante.

En la Tabla 1 se observa que los valores más significantes en la diferencia de color se obtuvieron cuando la luminosidad disminuyó con respecto al valor inicial. Por lo tanto, valores altos en diferencia de color se observaron (Figura 7).

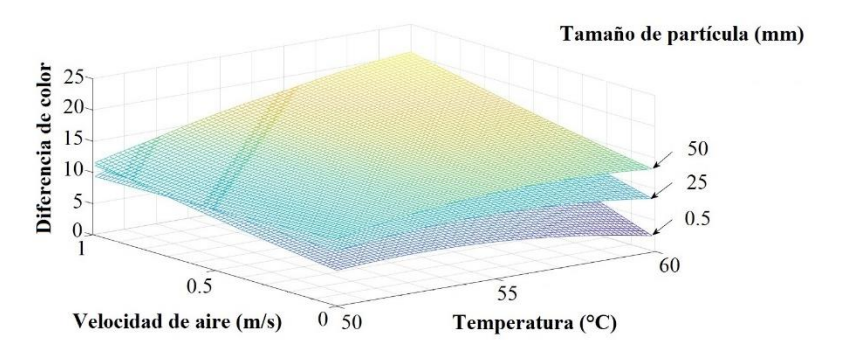

**Figura 7. Gráfica de cromaticidad en función de temperatura de secado, velocidad de aire y tamaño de partícula.** 

De acuerdo con la comisión internacional de iluminación la diferencia total de color entre 0 y 2 es insignificante. En contraste, la diferencia total de color arriba de 5 unidades es reconocible aún para un observador inexperto [10].

# **Trabajo a futuro**

Se tiene planeado realizar un estudio fisicoquímico, microbiológico y de propiedades termo físicas del queso cincho, así como la comparación del secado de queso cincho a través de métodos solares y convencionales.

## **Conclusiones**

Se logró estabilidad microbiológica del queso cincho mediante la reducción del contenido de humedad y niveles de actividad de agua por debajo del 10% y 0.6, respectivamente. Durante el proceso de secado el parámetro de cromaticidad fue afectado de manera significativa (p≥0.05) por los factores independientes; sin embargo, la luminosidad, ángulo hue y la diferencia de color no mostraron verse afectados por la temperatura de secado, velocidad del aire y tamaño de partícula. Algunas aplicaciones del queso deshidratado son en el sector doméstico al ser incorporado en la comida tradicional como portador de aroma, sabor y proteínas en diferentes tipos de comida.

# **Agradecimientos**

Se agradece al Consejo Nacional de Ciencia y Tecnología (CONACYT), Cátedra CONACYT y al Instituto de Energías Renovables, UNAM, México a través del proyecto 352 de tecnologías termosolares para el secado de alimentos y su integración en la industria mexicana, así como al proyecto de secado solar de productos agropecuarios PAPIIT IN103021.

## **Referencias**

- [1] NOM-243-SSA!-2010, «Productos y servicios. Leche, fórmula láctea, producto lácteo combinado y derivados lácteos. Disposiciones y especificaciones sanitarias,» México, 1994.
- [2] J. Hnosko, S. Clark y D. Van Hekken, «Latin American Cheeses,» de *The sensory evaluation of dairy products*, New York, Springer, 2009, pp. 489-504.
- [3] C. G. Castro, C. F. Martínez, C. M. Esteban, F. E. Montes de Oca, C. A. Martínez y O. A. Espinoza, «Evaluación de la calidad microbiológica del queso de cincho de Morelos fresco y semi maduro,» de *13 er Congreso Nacional de Investigación Socioeconómica y Ambiental de la Producción Pecuaria*, Puebla, 2012.
- [4] S. P. Shingare y N. B. Thorat, «Effect of drying temperature and pretreatment on protein content and color changes during fluidized bed drying of finger millets,» *Drying Technology,* vol. 31, pp. 507-518, 2013.
- [5] A. S. Mujumdar, «Principles, classification, and selection of dryers,» de *Handbook of industrial drying*, Boca Raton, CRC Press, 2014, pp. 1-4.
- [6] C. L. Hii, C. E. Itam y S. P. Ong, «Convective air drying of raw and cooked chicken meats,» *Drying technology,* vol. 32, nº 11, pp. 1304-1309, 2014.
- [7] R. E. Wrolstad y D. E. Smith, «Color analysis,» de *Food analysis*, West Lafayette, Springer, 2010, pp. 572-886.
- [8] M. Lawless y M. Markowski, «Color and appearance,» de *Sensory evaluation of food*, New York, Springer, 2010, pp. 283-299.
- [9] Z. Izadi, M. Mohebbi, F. Shahidi, M. Varidi y S. M. Reza, «Cheese powder production and characterization: A foam-mat drying approach,» *Food and bioproducts processing,* vol. 123, pp. 225-237, 2020.
- [10] M. Zielinska y M. Markowski, «Color characteristics of carrots: effect of drying and rehydration,» *International Journal of food properties,* vol. 15, pp. 450-466, 2012.

# **Síntesis de TiO2 (Anatasa) por el método de Sol-Gel y Microondas para aplicaciones fotocatalíticas.**

*Ybarra-Escalante Alejandro<sup>1</sup> , Ramírez-Morales Erik<sup>1</sup> , Pérez-Hernández Germán<sup>1</sup> , Hernández-Cruz María Guadalupe<sup>1</sup> y Rojas-Blanco Lizeth1\*. 1Universidad Juárez Autónoma de Tabasco Avenida Universidad s/n Zona de la Cultura, Colonia Magisterial CP 86690 Villahermosa Centro Tabasco México \* lizethrb@gmail.com*

*Área de participación: Ingeniería Química*

# **Resumen**

Es este trabajo se sintetizó TiO2 obtenido por el método sol-gel y por microondas. Se utilizo Tetrabutoxido de titanio Ti(OC4H9)4 como precursor y se aplicaron diferentes potencias de operación en el Microondas (350, 500, 750 y 900 W) las cuales proporcionaron cambios en el tamaño de cristalito del TiO2. Los materiales obtenidos se caracterizaron por XRD, Raman, SEM, UV-vis y FTIR. Para la evaluación de las partículas sintetizadas se realizaron pruebas de fotocatálisis usando al colorante Azul de Metileno como molécula modelo. Los resultados indican una baja actividad fotocatalítica en la mayoría de las muestras sintetizadas por microondas respecto a las obtenidas por sol-gel, lo cual puede ser atribuido a la recombinación de superficie por el tamaño de partícula y a la presencia de precursores en el material.

*Palabras clave: Sol-Gel, Anatasa, Fotocatálisis, Microondas*

# **Abstract**

*In this work, TiO2 obtained by the sol-gel method and by microwaves was synthesized. Titanium tetrabutoxide Ti (OC4H9)4 was used as a precursor and different operating powers were applied in the microwave (350, 500, 750 and 900 W) which provided changes in the crystallite size of the TiO2. The materials obtained were characterized by XRD, Raman, SEM, UV-vis and FTIR. For the evaluation of the synthesized particles, photocatalysis tests were carried out using the Methylene Blue dye as a model molecule. The results indicate a low photocatalytic activity in most of the samples synthesized by microwaves compared to those obtained by sol-gel, which can be attributed to surface recombination due to particle size and the presence of precursors in the material. Keywords: Sol-Gel, Anatase, Photocatalysis, Microwave*

# **Introducción**

En la síntesis de nanomateriales, el objetivo principal es la obtención de una composición deseada con una fase cristalina bien definida y estabilidad en disolventes comunes a través de un proceso que puede llevarse a cabo en un producto químico y en cantidades suficientes para la realización de su caracterización, análisis y, en algunos casos, para la fabricación de unos prototipos de dispositivos. Las aplicaciones y propiedades de nanopartículas de TiO2 dependen del tamaño de partícula, la estructura, el área superficial efectiva y las propiedades de la superficie [1].

El método normalmente empleado para sintetizar el TiO<sub>2</sub> es el proceso sol-gel debido a sus diversas ventajas. El proceso implica la transición de un sistema en estado líquido, "sol" (suspensión coloidal de partículas sólidas con tamaño nanométrico que está en esta condición gracias al movimiento Browniano), a una fase sólida denominada "gel" (sólido constituido por al menos dos fases, con la fase líquida atrapada e inmovilizada por la fase sólida) [2]. Este método involucra el uso de precursores moleculares, principalmente alcóxidos metálicos, los cuales permiten la obtención de redes macromoleculares que contienen oxígenos, a través de reacciones de hidrólisis y condensación [3]. En el proceso típico sol-gel, el precursor experimenta una serie de reacciones de hidrólisis y policondensación para formar el "sol"; normalmente se utiliza un ácido o una base como catalizadores [4]. El método de calentamiento convencional requiere mucho tiempo, por lo tanto, la irradiación por microondas se desarrolla para proporcionar velocidades de calentamiento rápidas y, además, una homogeneidad molecular, una cinética de reacción mejorada y una cristalización rápida, lo que conduce a la simplificación del procedimiento de preparación de materiales [5]. En comparación con los métodos de calefacción convencionales, el método de irradiación con microondas es más respetuoso con el medio ambiente, rápido y rentable [6].
El fotocatalizador más utilizado es el TiO2, debido a su alto potencial oxidativo, estabilidad química, disponibilidad y su precio relativamente bajo. Desafortunadamente, el TiO2 muestra la fotoactividad sólo bajo luz UV (longitud de onda <400 nm) debido a su gran brecha de banda (3.2 eV para la fase cristalina anatasa). Hay un limitado número de informes publicados sobre el uso de la recogida de luz con materiales disponibles de forma natural para mejorar aún más la eficiencia fotocatalítica de TiO<sub>2</sub> nanoestructuras [7].

En el presente trabajo de investigación se propone la obtención de la síntesis del TiO2 por el método de Sol-Gel y por Microondas para su posterior evaluación en los procesos fotocatalíticos en la degradación de contaminantes (Azul de metileno).

#### **Metodología Materiales**

Se utilizaron: Tetrabutóxido de Titanio [Ti(OC4H9)4] de Sigma-Aldrich (97.0 % de pureza) como precursor, etanol (CH3CH2OH) de Meyer (99.5 % de pureza) como solvente, ácido clorhídrico (HCl) de J. T. Baker (36.7 % de pureza) como catalizador y agua desionizada de CIVEQ (18.3 M $\Omega$  resistencia desionizador).

# **Síntesis de TiO2 por el método Sol-Gel**

Se prepararon dos soluciones para este método. En la primera solución se añadieron gotas de Ti(OC<sub>4</sub>H<sub>9</sub>)<sub>4</sub> en un vaso de precipitado con CH3CH2OH, manteniendo una agitación continua y a temperatura ambiente, nuevamente se le adicionó CH<sub>3</sub>CH<sub>2</sub>OH dejando homogenizar la mezcla para luego agregarle HCl y finalmente añadirle más CH3CH2OH a la solución.

Para la realización de la segunda solución se le agregó agua desionizada y CH<sub>3</sub>CH<sub>2</sub>OH. Dicha solución se colocó en una bureta sujetada en un soporte universal para ser agregada a la primera solución en forma de goteo con un tiempo aproximado de 12 a 15 minutos. Una vez cumplido el tiempo de goteo, con el recipiente completamente cerrado, se dejó en agitación a temperatura ambiente y a 1 atmósfera de presión durante aproximadamente 72 horas para garantizar la homogeneidad del sistema y un mezclado perfecto en la solución, para de esta manera obtener la etapa de gelificación.

Para la obtención del TiO<sub>2</sub> se llevó a cabo mediante baño María evaporando solventes durante aproximadamente 3 horas. Posteriormente se lleva a secar durante 16 horas y el polvo obtenido se calcino en un horno tubular a 550ºC durante 3 horas para obtener la fase anatasa del material bajo un flujo de aire seco para eliminar las impurezas que podría contener en el proceso.

### **Síntesis de TiO2 asistido por microondas**

Para realizar la síntesis se preparó una solución en un vaso de precipitado añadiendo agua desionizada, posteriormente se le agrego CH3CH2OH junto con Ti(OC4H9)4 y finalmente HCl. El equipo utilizado fue un reactor *Microwave Reaction System SOLV ANTON PARR*, utilizando cuatro vasos de presión, se colocó uno de estos en la solución y a los restantes se les adicionó agua desionizada para mantener el reactor en equilibrio durante la operación. Se programaron las siguientes rampas en la configuración del reactor: 10 minutos para alcanzar 120 °C, 20 minutos para mantener la temperatura de 120ºC e irradiarlo; posteriormente 10 minutos para que el equipo comenzara a disminuir la temperatura a 55°C y alcanzar lentamente mediante ventilación del equipo la temperatura ambiente. Se realizó cambios en la potencia del equipo para cada síntesis que fueron de 350, 500, 750 y 900 W a 2.45 GH para hacer estudio de la morfología al modificar este parámetro.

# **Resultados y discusión Difracción de rayos X (XRD)**

La medición de difracción de Rayos X de los polvos sintetizados se llevó a cabo en un difractómetro de rayos X *Rigaku*, con radiación electromagnética de longitud de onda de 1.544 Å correspondiente a la longitud de Cu Ka, las mediciones fueron hechas en un rango 20 de 20°-70°. Los patrones presentan varios picos de difracción a 2 *ș* = 25.28, 37.8, 48.05, 53.89 y 55.06 °, y estos se atribuyen a los planos (1 0 1), (0 0 4), (2 0 0), (1 0 5), (2 1 1), cristalográficos de anatasa. Además de presentar picos de difracción sintetizados por microondas que se observan más amplios, lo que indican que está formada por cristales en la fase anatasa [8] como se muestra en la Figura 1, *a)*. El comparativo de los patrones de rayos X obtenidas por sol-gel y por síntesis de microondas se

**(1)**

muestran en la Figura 1, *b)*. El tamaño de partícula se determinó con la ecuación de Debye-Scherrer *(ecuación 1).*

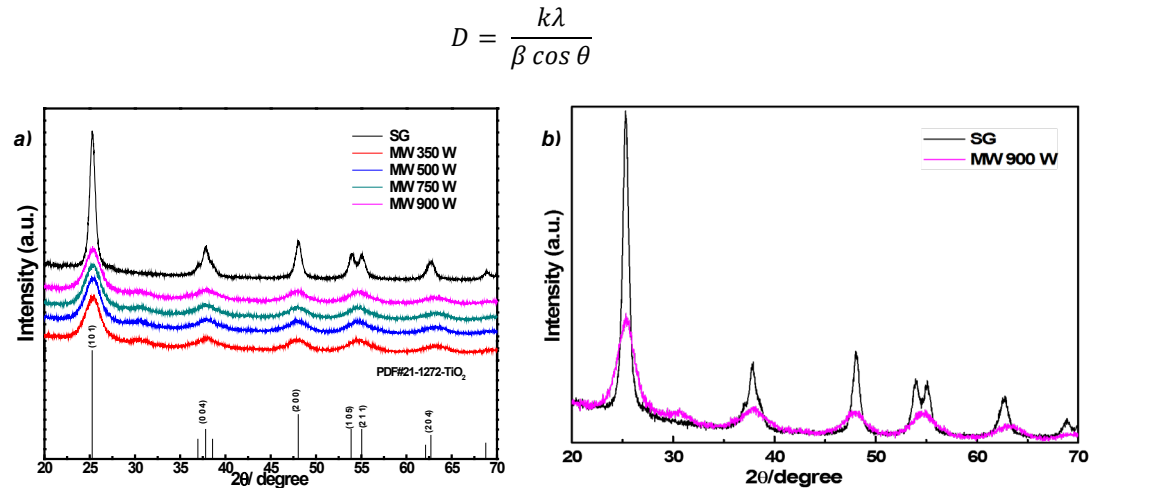

**Figura 1. Patrones de difracción de rayos X sintetizados.** *a)* **Patrones por sol gel (SG) y microondas a 350, 500, 750 y 900 W de potencia.** *b)* **Comparativo de patrones de rayos X sintetizados de sol-gel y microondas 900 W.**

El tamaño de los cristales se muestra en la Tabla 1, en la cual se puede observar que para valores de TiO<sub>2</sub> presentes en la red del sol-gel fue de 9.6 nm., y los sintetizados por microondas se reducen a las diferentes potencias. Lo anterior indica que el calentamiento homogéneo proporcionado por las microondas al sol de TiO<sub>2</sub> tiene un profundo efecto sobre el tamaño de los cristales [8, 9] y que la eficiencia de calentamiento en el microondas se incrementa con el aumento de la potencia del reactor [9]. Por lo tanto, cuando la potencia se aumenta, el campo de microondas se vuelve denso y entrega un exceso de energía que no puede ser absorbido por el sol.

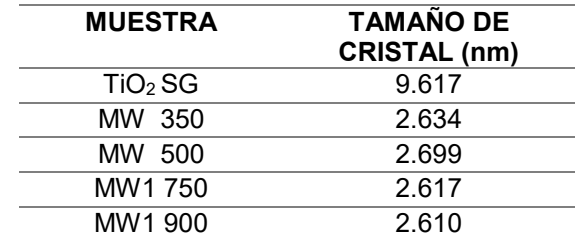

**Tabla 1. Valores de tamaños de cristal del TiO2 sintetizados.**

#### **Espectroscopía RAMAN**

Los polvos de TiO<sub>2</sub> se caracterizaron en un espectrofotómetro Raman XploRA PLUS HORIBA, con un barrido en la región de frecuencias de 100-800 cm<sup>-1</sup> utilizando un láser de 532 nm. En la Figura 2, a) y b), muestran los espectros obtenidos de los polvos en donde se observa los picos en 144, 399, 519 y 639 cm-1 correspondiente a la fase cristalina anatasa de TiO<sub>2</sub>. El pico a 144 y 640 cm<sup>-1</sup> corresponde al modo de vibración E<sub>g</sub>. Los picos en 396 y 517 cm<sup>-1</sup> se asigna a los modos B<sub>1g</sub> y (A<sub>1g</sub>, B<sub>2g</sub>) respectivamente. Los espectros E<sub>g</sub> son atribuidos principalmente por vibración de estiramiento simétrica de O-Ti-O en el octaedro de TiO<sub>2</sub>. El pico de A<sub>1g</sub> es causado por la vibración de flexión antisimétrica de O-Ti-O y el pico de B<sub>1g</sub> es atribuido por la vibración simétrica de flexión de O-Ti-O [10]. La intensidad máxima del modo E<sub>g</sub> es alta, lo revela que el contenido de las nanopartículas de TiO2 por microondas tiene un mayor grado de cristalinidad [11, 12] estos resultados están de acuerdo con los obtenidos de DRX.

Coloquio de Investigación Multidisciplinaria 2021 Journal CIM Vol. 9, Núm.1 ISSN 2007-8102

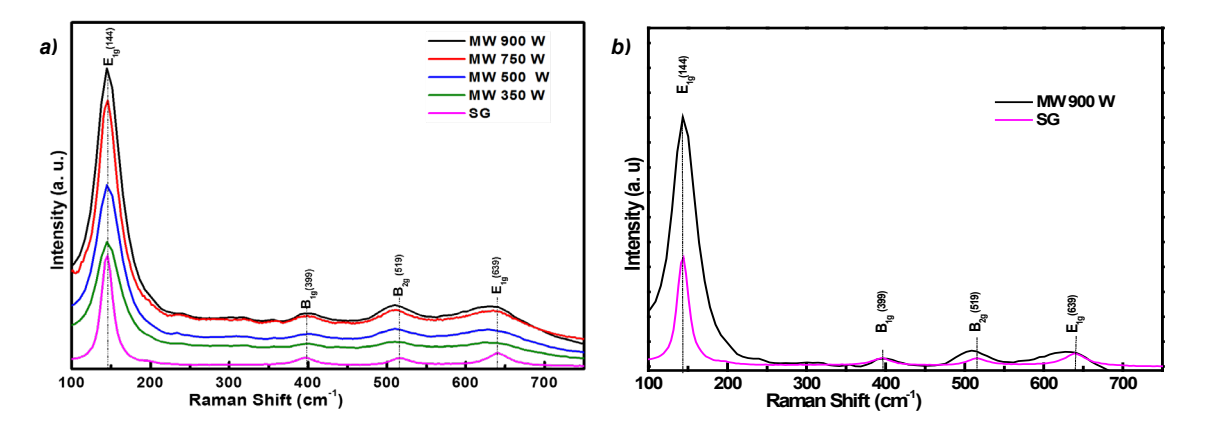

**Figura 2. Espectros Raman** *a)* **Espectros Raman de partículas de los polvos de TiO2.** *b)* **Comparativo de espectros Raman MW 900W y SG de los polvos sintetizados. sintetizados.**

#### **Microscopia electrónica de barrido (SEM)**

El análisis de la morfología de los materiales sintetizados, se llevó a cabo en un microscopio electrónico de barrido (FE-SEM) JSM-7100F. Las imágenes SEM de las nanopartículas preparadas por microondas se muestran en la Figura 3. En la micrografía se puede apreciar que tienen forma irregular con pequeños aglomerados de partículas más pequeñas. El tamaño de grano promedio se encuentra comprendidas del rango: *a)* ~270, *b)* ~180, *c)* ~ 430 y *d)* ~ 400 nm, a las potencias de 350, 500,750 y 900 W respectivamente.

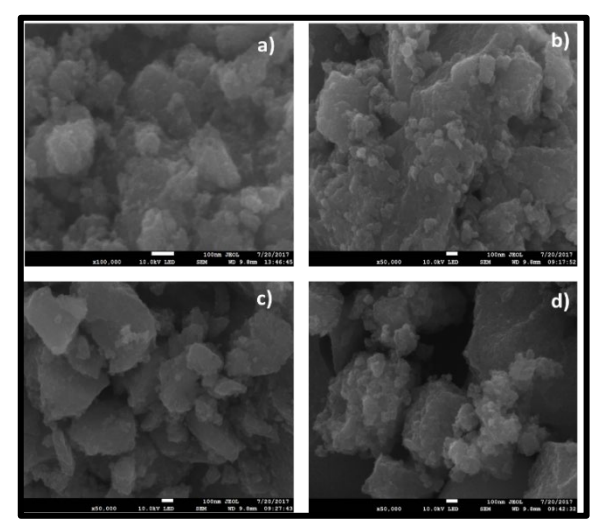

**Figura 3. Imágenes SEM de los polvos de TiO2 sintetizados a las potencias: a) 350, b) 500, c) 750 y d) 900 W**

Se realizó una micrografía de la muestra a 900 W a 100000X la cual tiene una forma esférica con un valor de ~900 nm, y la obtenida por método sol-gel con un valor de ~180 nm con formas esféricas irregulares. Esta micrografía se muestra en la Figura 4.

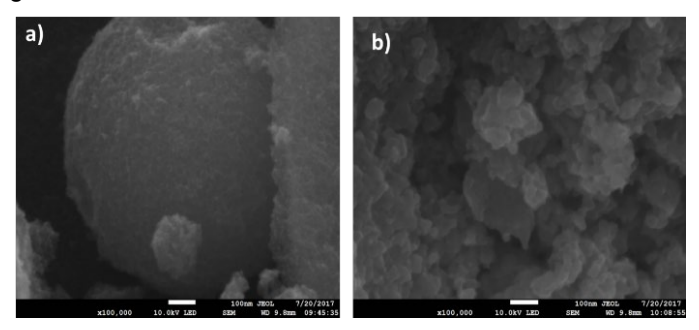

**Figura 4. Imágenes SEM de TiO2 sintetizados a 900W y b) método sol-gel.**

En las imágenes SEM obtenidas por los dos métodos, se muestran una clara diferencia en cuanto a la forma y tamaño de las partículas. La morfología del material sintetizado por sol-gel muestra una forma esférica de mayor tamaño con partículas dispersas a diferencia de la obtenida por microondas la cual muestran formas irregulares y partículas aglomeradas. El uso de microondas a potencias relativamente altas, activa la reacción de síntesis generando una reacción instantánea, esto se debe a la gran temperatura que se alcanza. Esto a su permite que las partículas cambien su micrografía y tamaño.

### **Espectrometría infrarroja con transformada de Fourier (FTIR)**

Las mediciones por FTIR se llevaron a cabo en un FTIR IRAffinity-1 SHIMADZU en el rango de espectro infrarrojo definido comúnmente de 500 cm-1 a 4000 cm-1 con el fin de analizar los grupos funcionales presentes en los polvos de TiO2 sintetizados mediante los dos métodos utilizados. En la Figura 5 se muestran bandas entre 500- 600 cm-1 atribuidos a enlaces correspondientes a las vibraciones generadas por los óxidos de titanio (enlaces Ti-O y O-Ti-O), correspondientes a la morfología en la fase anatasa [13].

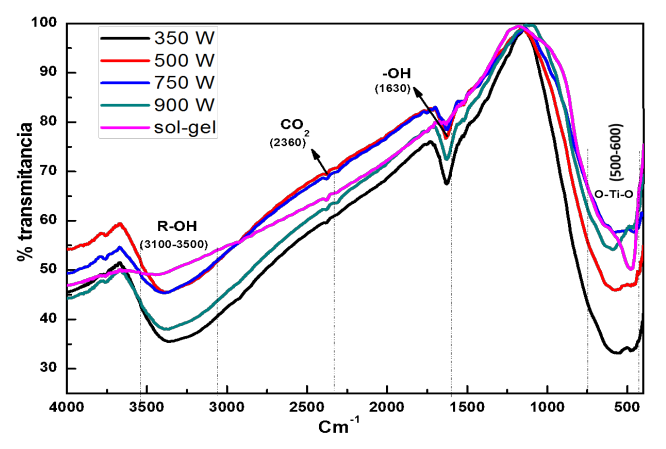

**Figura 5. Espectro FTIR Obtenidas por sol-gel y microondas de TiO2 sintetizados.**

Los picos correspondientes alrededor de 1630 cm<sup>-1</sup> son atribuidos a la vibración de flexión -OH, el TiO<sub>2</sub> contiene agua físicamente absorbida sobre la superficie, el pico observado en 2360 cm-1 corresponden a la presencia de enlaces de estiramiento asimétrico de CO2 y adicionalmente la banda entre 3100 cm-1 a 3500 cm-1 corresponden a estiramiento de grupos R-OH presentes en la superficie del material. Como se puede observar, la muestra que fue sintetizada por el método sol-gel, presenta una menor presencia del grupo funcional O-H, lo cual puede ser atribuido a que las reacciones generadas con el método sol-gel tienen un mayor rendimiento que las generadas por la técnica de Microondas.

### **Reflectancia difusa (UV-VIS)**

Para el estudio de las propiedades ópticas del material se realizó a través de un espectrofotómetro UV-VIS, el cual se midió a partir de la reflectancia difusa del material sintetizado, para ello se llevaron a cabo las mediciones en un Espectroscopio de UV-VIS modelo UV-2600 de la marca SHIMADZU, los cuales en la Figura 6 se muestran los resultados obtenidos.

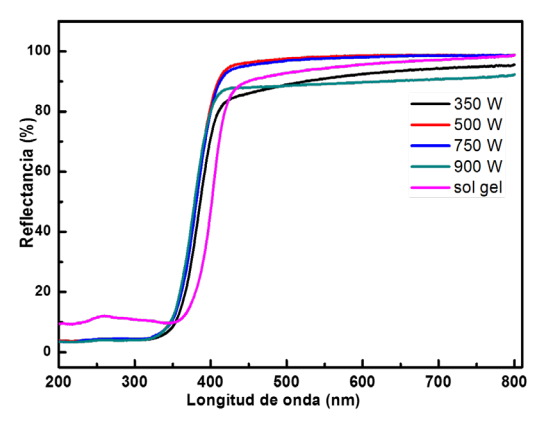

**Figura 6. Espectro UV-Vis del TiO2 sintetizado comprando reflectancia difusa y longitud de onda.**

La Figura 6 muestra el espectro UV-VIS del material sintetizado comparando reflectancia difusa y longitud de onda, los cuales varían según la cantidad de luz que son capaces de absorber en la región Uv (200-400 nm) y la región visible (400-700 nm). A partir del 365 nm se puede observar desplazamientos en los picos de reflectancia generando una disminución en el incremento de la reflectancia característico del TiO2.

#### **Pruebas Fotocalíticas**

La actividad fotocatalítica de las muestras se evaluó mediante la degradación del azul de metileno preparado en agua destilada; bajo irradiación con luz UV a temperatura ambiente. Ésta se mantuvo en agitación constante por 24 horas. Una vez que se obtuvo la solución, se vertió 60 ml del mismo en un vaso de precipitado a obscuras y se agregó 25 mg del material sintetizado y se colocó en baño ultrasónico por 20 minutos con el fin de mezclar los componentes en la solución así como para incrementar la adsorción de la solución en un 5%. Durante el experimento, se recogieron varias alícuotas, en diversos tiempos cada 30 minutos y algunos rangos de 1 y 2 horas con la finalidad de observar los cambios en el porcentaje de degradación. Posteriormente se analizaron en un espectrofotómetro UV-Vis (Agilent) para determinar la concentración de azul de metileno los resultados datos obtenidos se muestran en la Figura 7.

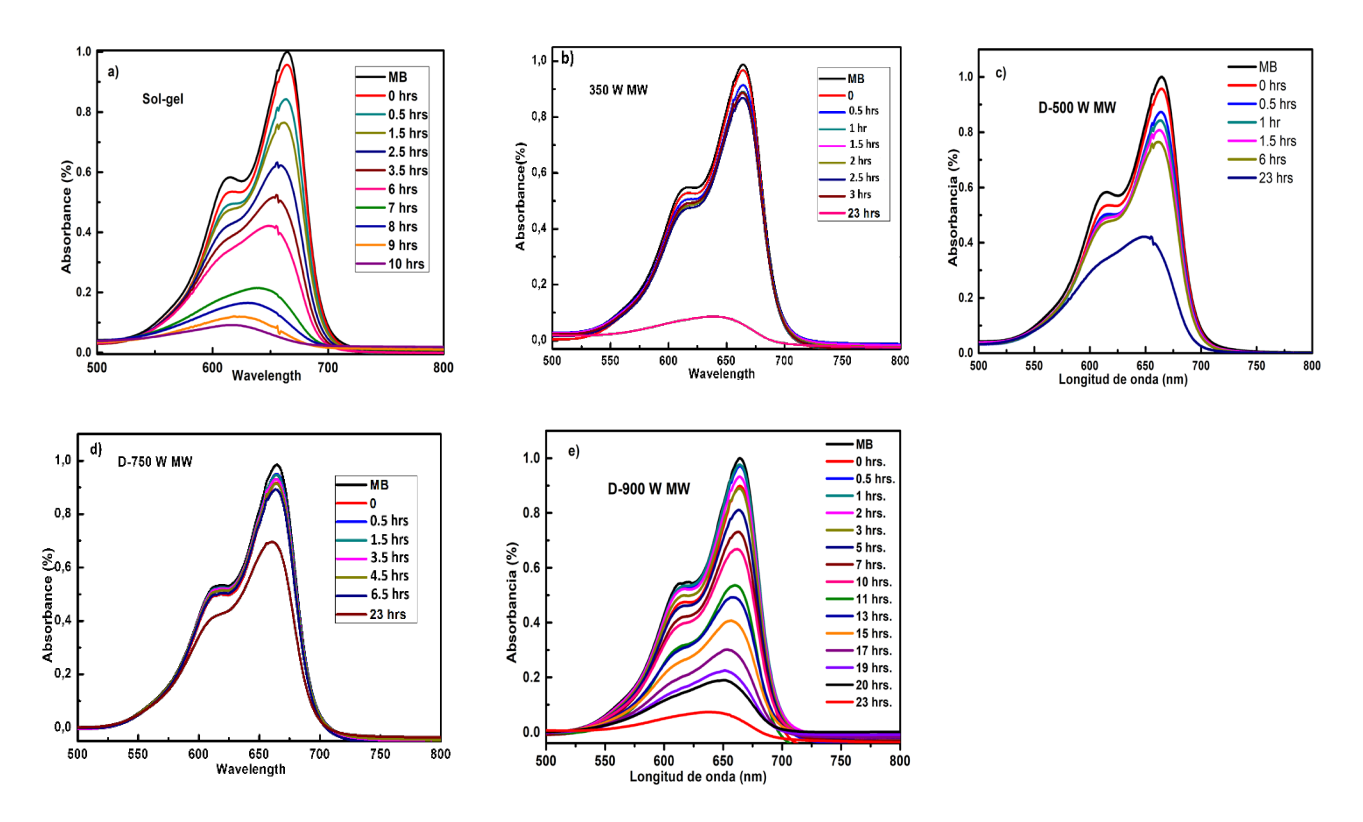

**Figura 7. Gráficas obtenidas de la degradación fotocatalítica del TiO2 Mediante a) sol-gel y microondas a las potencias b) 350, c) 500, d) 750 y e) 900 W.**

Se inició la prueba fotocatalítica con los polvos de TiO2 sintetizados por el método sol-gel (Figura 7*a)*), el cual su porcentaje de absorción final fue de 7% en un tiempo de 10 horas. En la Figura *7b)-7e)* se aprecia el comportamiento de las partículas sintetizados por microondas, culminando en un tiempo de 23 horas, ya que no se hacía notoria la reducción de la concentración del colorante.

En la Figura 8 se puede apreciar la eficiencia de las partículas sintetizadas por sol-gel y microondas a 900 W de potencia, en un tiempo de 600 minutos para ambos casos

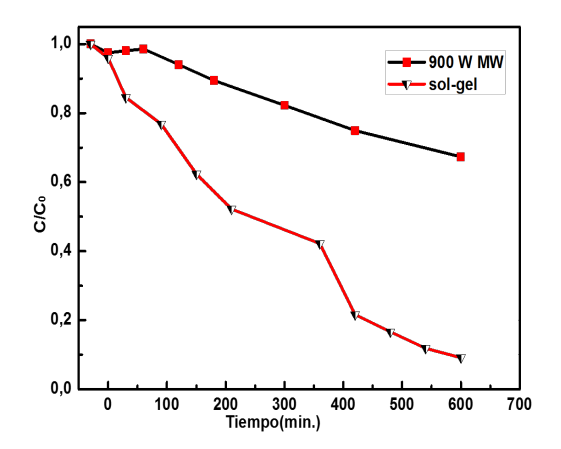

#### **Figura 8. Degradación de Azul de Metileno con respecto del tiempo entre sol-gel y Microondas de 900 W.**

Las pruebas fotocataliticas permiten observar que las muestras sintetizadas por sol-gel son las que presentan una más rápida disminución de la concentración del AM, lo cual puede deberse al rendimiento de la reacción química, ya que en la muestra sintetizada por sol gel, los grupos funcionales correspondientes a los precursores (O-H) no se observan o es muy baja la presencia de ellos al contrario de las muestras sintetizadas por microondas que tienen fuerte presencia de especies pertenecientes a los grupos funcionales. Es por lo anterior que las muestras sintetizadas por microondas necesiten mas tiempo para realizar la degradación, ya que dichos grupos OH impiden la completa mineralización del contaminante [14].

# **Trabajo a futuro**

El trabajo a realizar será determinar el área superficial del material mediante fisisorción de N2, ya que dicha información nos brindará información detallada de cómo se comporta la porosidad del material en las diferentes potencias de trabajo y la porosidad que puede tener el material según el método de síntesis empleado. Además de lo anterior será importante determinar en cada síntesis el pH, ya que juega un papel primordial en la porosidad y la mineralización de los contaminantes. Sera además interesante que el trabajo futuro se pueda incluir a los metales de transición como impurificante/dopante del material sintetizado para con ello poder producir un desplazamiento del borde de absorción hacia el visible aprovechando la luz solar y a su vez aumentaría la eficiencia fotocatalítica. Por otro parte, trabajar con potencias superiores a los 700 W brindaría un mayor porcentaje en la fase anatasa del material sintetizado.

# **Conclusiones**

El TiO<sub>2</sub> en fase anatasa se sintetizo por dos diferentes métodos, cuyos tamaños de cristal del TiO<sub>2</sub> obtenido por microondas disminuyo comparado con el material sintetizado por so-gel lo cual podría atribuirse a que al aumentar las potencias el calentamiento en el microondas se incrementa, lo cual impide que se formen aglomerados del material. Los resultados UV-vis muestran que el material sintetizado tiene el espectro típico de la fase Anatasa correspondiente al TiO2, mostrando su borde fundamental de absorción que se eleva a 400 nm.

# **Referencias**

- [1] Mohamm Bagher Askari, Zoha Tavakoli Banizi, Majid Seifi Sedigheh Bagheri Dehaghi, Payam Veisi, «Synthesis of TiO2 nanoparticles and decorated multi-wall carbon nanotube (MWCNT) with anatase TiO2 nanoparticles and study of optical properties and structural characterization of TiO2/MWCNT nanocomposite,» *Optik,* vol. 149, p. 447–454, 2017.
- [2] Y. Ochoa, Y. Ortegón, M. Vargas, J. E. Rodríguez Páez, «SÍNTESIS DE TiO2, FASE ANATASA, POR EL MÉTODO PECHINI,» *Metalurgia y Materiales,* vol. 3, pp. 931-937, 2009.
- [3] A. M. Guzmán, «Estudio de las reacciones de hidrólisis y condensación del titanio en presencia de acetilacetona,» *Ciencias y Materiales,* vol. 31, pp. 529-536, 2007.
- [4] Xiuzhen Zheng, Danzhen Li , Xiaofang Li, Jing Chen, Changsheng Cao, Jialin Fang, «Construction of ZnO/TiO2 photonic crystal heterostructures for enhanced photocatalytic pr,» *Applied Catalysis B: Environmental,* vol. 168, pp. 408-415, 2015.
- [5] Dandan Liu, Zhansheng Wu, Yanbin Tong, «Synthesis of N and La co-doped TiO2/AC photocatalyst by microwave irradiation for the photocatalytic degradation of naphthalene,» *Journal of Alloys and Compounds,* vol. 676, pp. 489-498, 2016.
- [6] Jinju Zhang, Lei Li, Chuanfang Yang, «Microwave-assisted synthesis of hierarchical mesoporous nano-TiO2/cellulose composites for rapid adsorption of Pb2,» *Journal of Chemical Engieneering,* vol. 313, pp. 1132-1141, 2016.
- [7] Lakhi Chetia, Debabrat Kalita, Gazi Ameen Ahmed, «Enhanced photocatalytic degradation by diatom templated mixed phase titania nanostructure,» *Journal of Photochemistry and Photobiology A: Chemistry,* vol. 338, pp. 134-145, 2017.
- [8] Orawan Wiranwetchayan, Surin Promnopas, Titipun Thongtem,Arnon Chaipanich, Somchai Thongtema, «Effect of alcohol solvents on TiO2 films prepared by sol–gel method,» *Surface & Coatings Technology,* vol. 326, p. 310–315, 2017.
- [9] Richard Hoogenboom, Tom F. A. Wilms, Tina Erdmenger, Ulrich S. Schubert, «Microwave-Assisted Chemistry: a Closer Look at Heating Efficiency,» *Australian Journal of Chemistry,* vol. 62, pp. 236-243, 2009.
- [10] S. Alwin, X. Sahaya Shajan, K. Karuppasamy ,K.G.K. Warrier, «Microwave assisted synthesis of high surface area TiO2 aerogels: A competent photoanode material for quasi-solid dye-sensitized solar cells,» *Materials Chemistry and Physics,* vol. 196, pp. 37-44, 2017.
- [11] Po-Shen Shen, Chuan-Ming Tseng, Ta-Chuan Kuo, Ching-Kuei Shih, Ming-Hsien Li, Peter Chen, «Microwave-assisted synthesis of titanium dioxide nanocrystalline for efficient dye-sensitized and perovskite solar cells,» *Solar Energy,* vol. 120, p. 345–356, 2015.
- [12] V.V. Kondalkar, S.S. Mali,, N.B. Pawar, R.M. Mane, S. Choudhury, C.K. Hongd, P.S. Patil b, S.R. Patil, P.N. Bhosale, J.H. Kim, «Microwave-assisted rapid synthesis of highly porous TiO2 thin films with nanocrystalline framework for efficient photoelectrochemical conversion,» *Electrochimica Acta,* vol. 143, pp. 89-97, 2014.
- [13] Samira Bagheri, Kamyar Shameli, Sharifah Bee Abd Hamid, «Synthesis and Characterization of Anatase Titanium Dioxide Nanoparticles Using Egg White Solution via Sol-Gel Method,» *Journal of Chemistry,* vol. 84, pp. 1-5, 2013.
- [14] Imen Aouadi, Houcine Touati, Jean-Michel Tatibouët, Latifa Bergaoui;, «Titanate nanotubes as ethanol decomposition catalysts: Effect ofcoupling photocatalysis with non-thermal plasma,» *Journal of Photochemistry and Photobiology A: Chemistry,* vol. 346, p. 485–492, 2017.

# **Determinación del consumo de agua de enfriamiento en una planta de fermentación utilizando software SIMIO**

*C. D. Blanco Luna1\*, N. Gutiérrez Casiano1, E. Hernández Aguilar1, L. M. Reyes Grajales1, L. M. Reyes Barquet2,* 

*1Facultad de Ciencias Químicas, Universidad Veracruzana, Oriente 6 1009, Rafael Alvarado, C.P. 94340, Orizaba, Ver., México.* 

*2Departamento de Estudios de Posgrado e Investigación, Instituto Tecnológico de Orizaba, Oriente 9, Emiliano Zapata, 94320 Orizaba, Ver., México \*blanco\_2798@hotmail.com*

**Área de participación:** Ingeniería Química

# **Resumen**

Mediante la recolección de datos operativos y empleando como herramienta de simulación el software SIMIO se modeló el sistema de agua de servicio de una planta productora de aminoácidos. Haciendo uso de los objetos de la librería estándar y librería de flujo, se representó la planta de fermentación. Mediante la asistencia de procesos se programó la lógica operativa que actúa ante situaciones cotidianas como tiempos muertos, ritmos de crecimiento, contaminación de lotes, fallas operativas, etc. Es posible utilizar el modelo para analizar el comportamiento de la planta ante variaciones en la operación de los reactores, así como escenarios de producción e identificar problemas de operación. Los resultados obtenidos muestran que el modelo permite representar las variaciones de consumo de agua ante distintas situaciones operativas, estimar el costo por metro cúbico de agua de servicios y evaluar el porcentaje de tiempo de utilización y tiempos muertos en el proceso.

*Palabras clave: simulación de procesos, sistema de enfriamiento, reactor Batch, aminoácidos.*

### **Abstract**

*By collecting operational data and using Simio as a simulation tool, an amino acid producing plant was modeled and simulated. Using the objects of the standard library and flow library, the fermentation plant model was built using logic processes. The operation pattern was programmed so it considers daily situations such as operational delays, microbiological growth rates, batch contamination, machinery failures, etc. The simulation model can also be used to analyze the behavior of the plant when variations in the operation of reactors are presented, as well as possible production scenarios and for identifying possible operating problems. The results obtained show that the model works to estimate the variations in water consumption in different operating situations, to estimate the cost per cubic meter of service water as well as to evaluate the percentage of use time and dead time of the process.* 

*Key words: process simulation, cooling system, batch reactor, aminoacids.* 

# **Introducción**

Simio es una herramienta útil para la modelización y simulación de sistemas dinámicos de manufactura, atención al cliente, cadena de suministros, transporte etc. Simio actúa y muestra una animación 3D del comportamiento de un sistema con un horizonte de simulación ajustable, permitiendo así obtener pruebas de funcionamiento y datos operativos antes de construirlos o generar cambios en un sistema real. El funcionamiento de Simio se basa en la programación de objetos, un enfoque muy natural y fácil aplicación para la representación de sistemas complejos [1].

El modelo de simulación está enfocado en la representación de una planta de fermentación del proceso de la lisina, cuyos reactores Batch enchaquetados son envueltos por una cubierta al exterior del tanque por la cual puede fluir líquido de enfriamiento o vapor de agua que funciona como un sistema térmico que permite enfriar o calentar respectivamente la masa a reaccionar contenida en el reactor según sea conveniente su capacidad de diseño puede variar dependiendo la etapa de la fermentación ( 2,000 l, 20,000l, 150,000l). Dada la capacidad de estos equipos, el costo de operación y tiempo de inactividad de reactor (tiempo muerto) solo representan un pequeño porcentaje del costo unitario del producto, por lo tanto, son aprovechados para la obtención de productos de alto valor añadido [2].

La producción de aminoácidos se realiza habitualmente en reactores tipo Batch y es necesario controlar durante la fermentación parámetros tales como pH, aireación, agitación, temperatura (aproximada de 28 a 30°C), etc. [3]. La actividad metabólica en el fermentador produce elevadas temperaturas en el sustrato. Este incremento térmico afecta directamente al crecimiento microbiológico y a la formación del producto [4]. Por lo que, para lograr una fermentación óptima es necesario tener un control adecuado de la temperatura de las tres etapas de producción, para ello se utiliza agua de enfriamiento la cual se alimenta y se hace circular a través de la chaqueta que rodea a los reactores [5].

# **Metodología**

### **Definición del problema**

Se analizó el consumo de agua de enfriamiento de una planta de fermentación de 3 etapas de producción, cada etapa cuenta con un número distinto de reactores Batch (siete, cinco y once respectivamente) debido a esto la transferencia de un lote no siempre se realiza al mismo reactor. Los reactores tienen distintas capacidades volumétricas ya que cada etapa aumenta la proliferación del microrganismo por lo que el consumo de agua de enfriamiento también aumenta en los reactores. Los tiempos de fermentación de igual manera varían según sea la etapa del proceso, por lo tanto, el consumo de agua es dependiente del ritmo de producción de lotes. Si a lo anterior se añade que a lo largo del día pueden existir problemas operativos como fallas en los equipos de fermentación o un uso inadecuado de las materias primas, el ritmo de producción se ve afectado. Se modeló el comportamiento del sistema empleando dos enfoques distintos: primero utilizando valores deterministas extraídos del balance de materia del proceso, y como segunda aproximación se utilizaron distribuciones de probabilidad para modelar la variación en los parámetros críticos del proceso.

### **Recolección de datos operativos**

Se consultó a un experto [6] con 20 años de experiencia en el proceso para la determinación de los tiempos de operación de los reactores de producción en la planta de fermentación, de igual forma se obtuvo un balance de agua de la planta, con la cual se pudieron obtener los datos de flujos volumétricos para cada etapa de producción; el número de equipos utilizados y la nomenclatura empleada en este trabajo se encuentra en la [Tabla 1.](#page-981-0)

<span id="page-981-0"></span>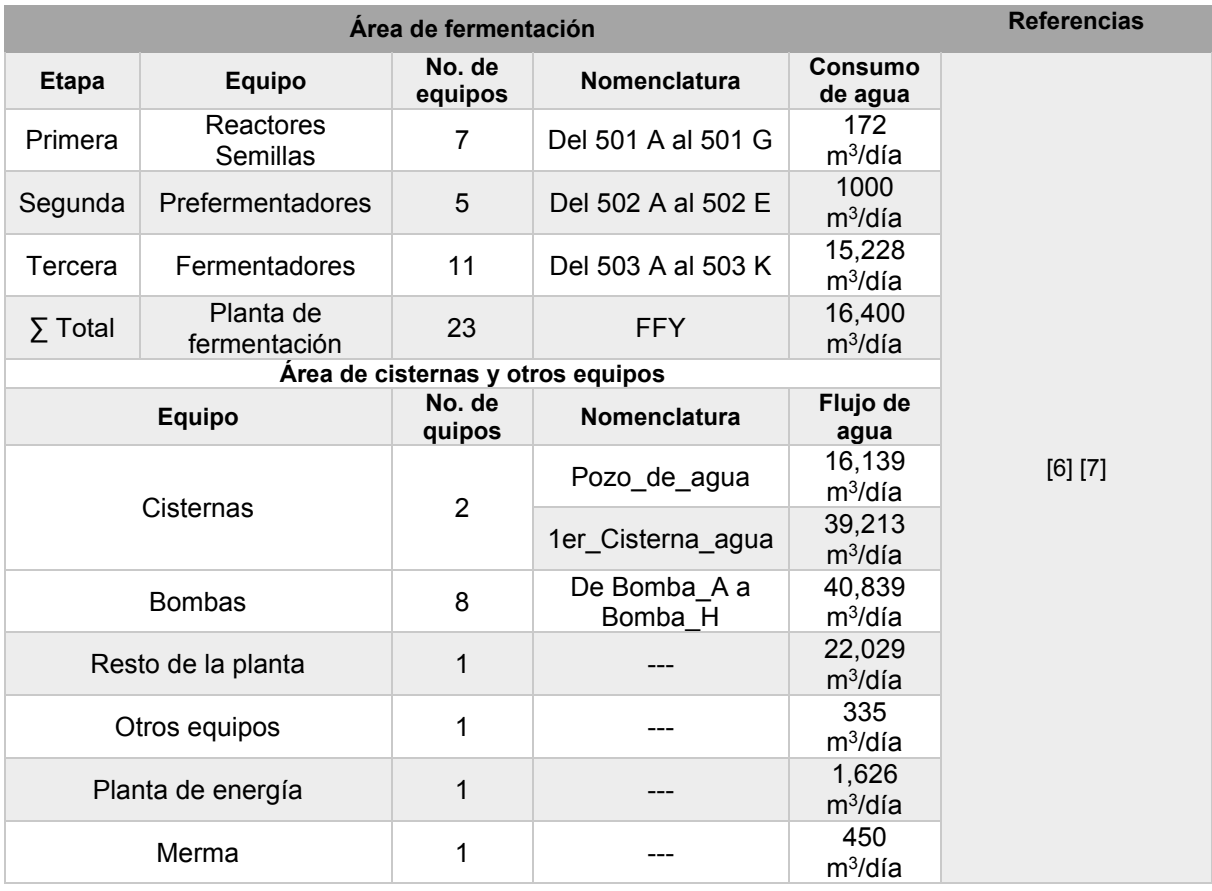

#### **Tabla 1 Nomenclatura de los equipos utilizados en este estudio.**

<span id="page-981-1"></span>La [Tabla 2](#page-981-1) muestra la distribución de tiempos operativos de la planta de fermentación en estado ideal (sin variaciones) y en estado dinámico, así como las principales fallas operativas y la distribución de probabilidad que representa el comportamiento de dicho evento.

#### **Tabla 2 Tiempos operativos de la planta de fermentación de las tres etapas de producción en estado ideal y dinámico.**

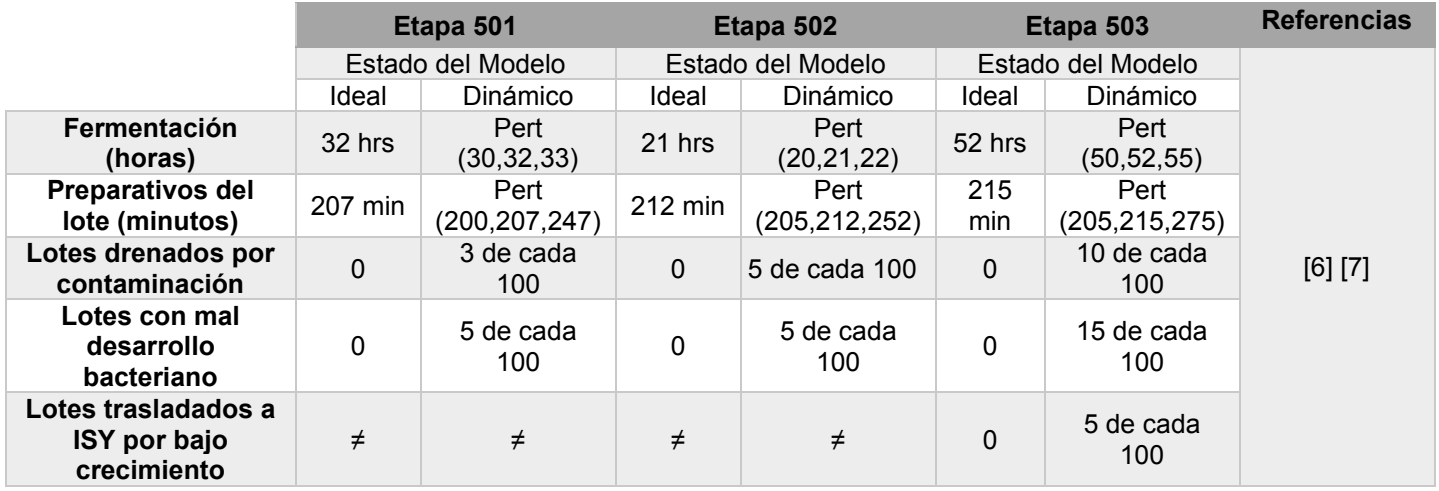

# **Construcción del modelo**

El modelo se realizó mediante Simio-Forward Thinking versión 12.205.21521 con licencia estudiantil. En la [Tabla 3](#page-982-0) se muestras la cantidad y tipo de objetos utilizados de la librería estándar, librería de flujo y *steps* para la realización del modelo en estudio.

<span id="page-982-0"></span>

| Tipo de<br>objeto    | Icono                | <b>Cantidad</b> | Interpretación                                           |
|----------------------|----------------------|-----------------|----------------------------------------------------------|
| Source               | $\rightarrow$ Source | 1               | Entran a FFY                                             |
| Sink                 | $\rightarrow$ Sink   | 2               | Salida de FFY                                            |
|                      |                      |                 | Drenado de lotes contaminados                            |
| Server               | <b>B</b> Server      | 23              | Reactores de operación                                   |
| TransferNode         | TransferNode         | 4               | Nodos de transferencia entre cada etapa de<br>producción |
| TimePath             | <b>Os TimePath</b>   | 48              | Tuberías para trasferencia de caldo fermentado           |
| ModelEntity          | ModelEntity          | $\overline{2}$  | Lotes de aminoácidos (Unidad)                            |
|                      |                      |                 | Agua de enfriamiento (CW1)                               |
| FlowSource           | <b>E</b> FlowSource  | 8               | Bombas de agua (alimentación a cisternas)                |
| <b>FlowSink</b>      | <b>FlowSink</b>      | $\overline{2}$  | Salida de agua de enfriamiento de FFY                    |
|                      |                      |                 | Merma 1 er cisterna de agua                              |
| Tank                 | Tank                 | 25              | 23 Chaquetas de enfriamiento de los reactores            |
|                      |                      |                 | 2 Cisternas de proceso                                   |
| FlowNode             | <b>K</b> FlowNode    | 62              | 48 Válvulas                                              |
|                      |                      |                 | 14 Mezcladores                                           |
| <b>FlowConnector</b> | I FlowConnector      | 118             | Tuberías para flujo de agua de enfriamiento              |
| <b>Steps</b>         | Assign               | 1,151           | Fragmentos lógicos de programación                       |

**Tabla 3 Objetos utilizados para el modelaje de la planta de fermentación.** 

Con los objetos mencionados en la [Tabla 3](#page-982-0) se construyó el modelo de estudio que se muestra en la [Figura 1,](#page-982-1) Se emplearon procesos lógicos para simular el patrón de operación de los reactores con el objetivo de obtener un modelo más representativo del sistema, el cual pueda reaccionar a las distintas situaciones operativas mencionadas en la [Tabla 2.](#page-981-1)

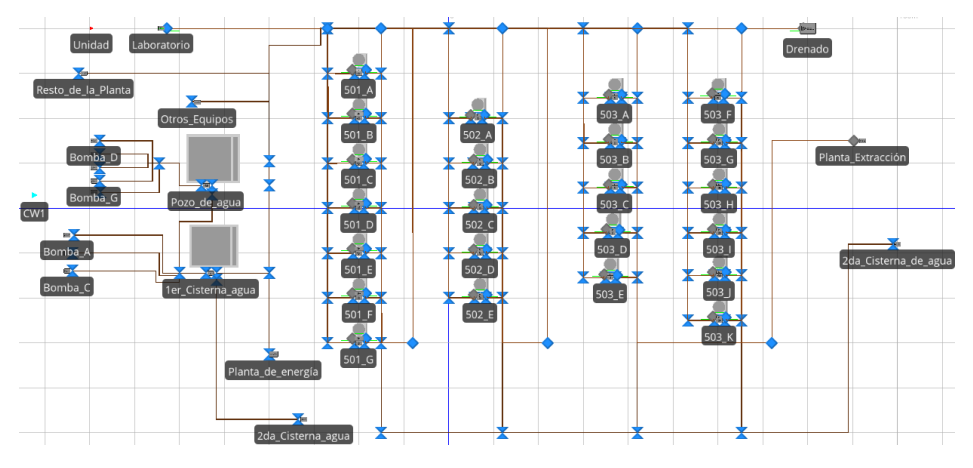

**Figura 1 Modelo de simulación general.** 

<span id="page-982-1"></span>En la [Figura 2](#page-983-0) se muestra uno de los 146 procesos realizados para el correcto funcionamiento de la planta de fermentación. El proceso mostrado pertenece al fermentador 503\_A en el cual se programó las tres fallas operativas más comunes en el mismo diagrama de flujo, ya que de lo contrario si se generaba un proceso por cada problema operativo, aunque la probabilidad era mínima el programa podía ocasionar las 3 fallas en el mismo lote lo cual es prácticamente

imposible que suceda en la vida real. De esta manera la lógica de operación es obligada a agregar uno de los tres problemas a un lote a la vez. Cada Fermentador cuenta con 6 procesos individuales los cuales responden ante las siguientes situaciones: preparativos del lote, problemas operativos, búsqueda de un reactor disponible en la siguiente etapa, control de válvula de flujo de agua de enfriamiento (abrir, mantener y cerrar).

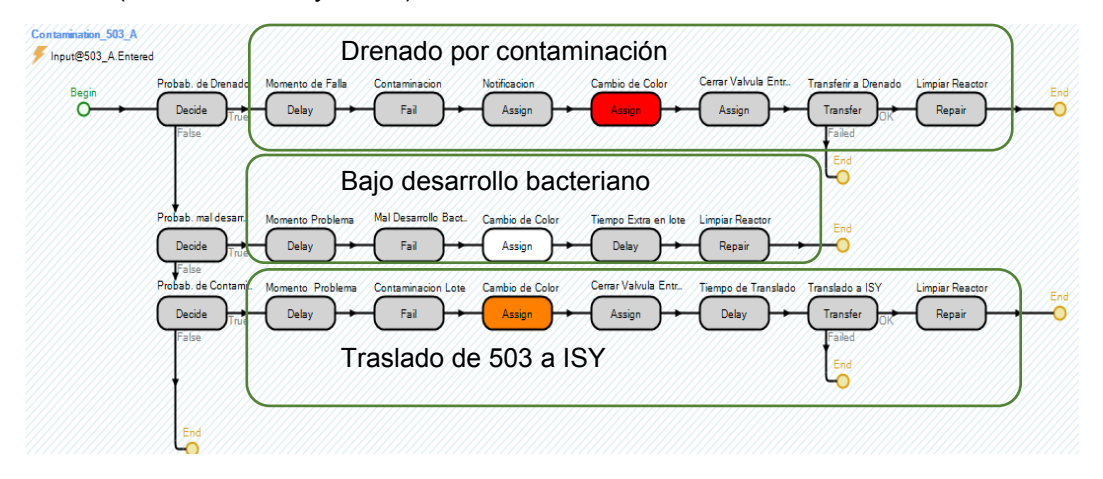

**Figura 2 Proceso de problemas operativos del reactor 503\_A.** 

# <span id="page-983-0"></span>**Resultados y discusión**

Primero se corrió el programa con un horizonte de simulación de un año con base en los datos operativos de los balances de aguas para determinar de forma porcentual el error entre los datos obtenidos de la simulación (experimento control) y los datos de los balances de aguas dichos resultados se enlistan en la [Tabla 4](#page-983-1) e indican un buen resultado de similitud.

De acuerdo con la comparación de l[a Tabla](#page-983-1) *4*. La columna *variación de metros cúbicos utilizados* representa una mayor o menor volumen de agua requerido con respecto al balance de agua. En la columna *Porcentaje de error* describe que tanto se diferencia el consumo de aguan entre el modelo ideal y los valores del balance de materia oficial del proceso, los equipos *cisternas* y *resto de la planta* tienen el mayor porcentaje de error entre la simulación y el balance de aguas presentando un porcentaje del 3.98% (+593,381m<sup>3</sup>) y 1.08% (+87,402.6 m<sup>3</sup>/año) respectivamente. En la Tabla 5 se compara los resultados del horizonte de simulación de 365 días en estado dinámico contra el estado ideal.

<span id="page-983-1"></span>**Tabla 4 Porcentaje de error del consumo de agua entre los resultados del balance de aguas y la simulación en estado ideal.** 

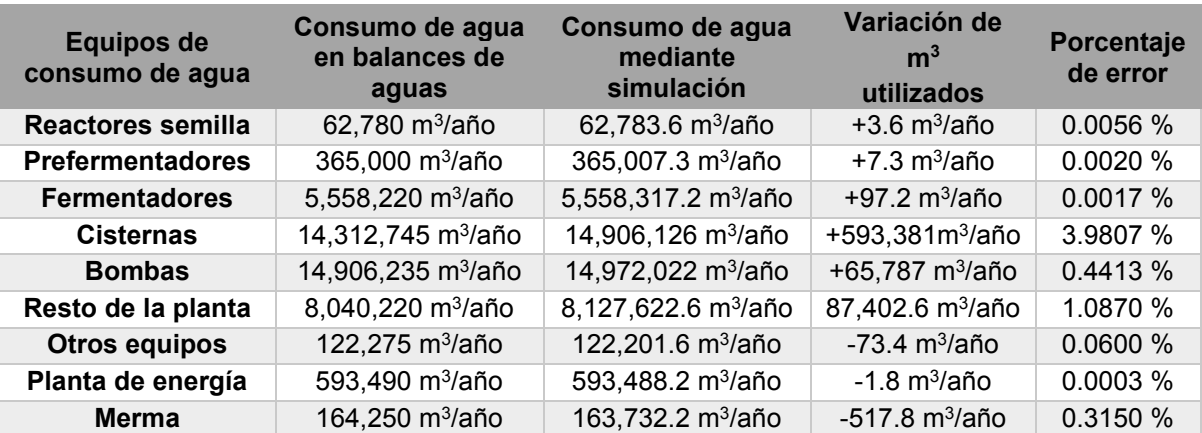

<span id="page-984-0"></span>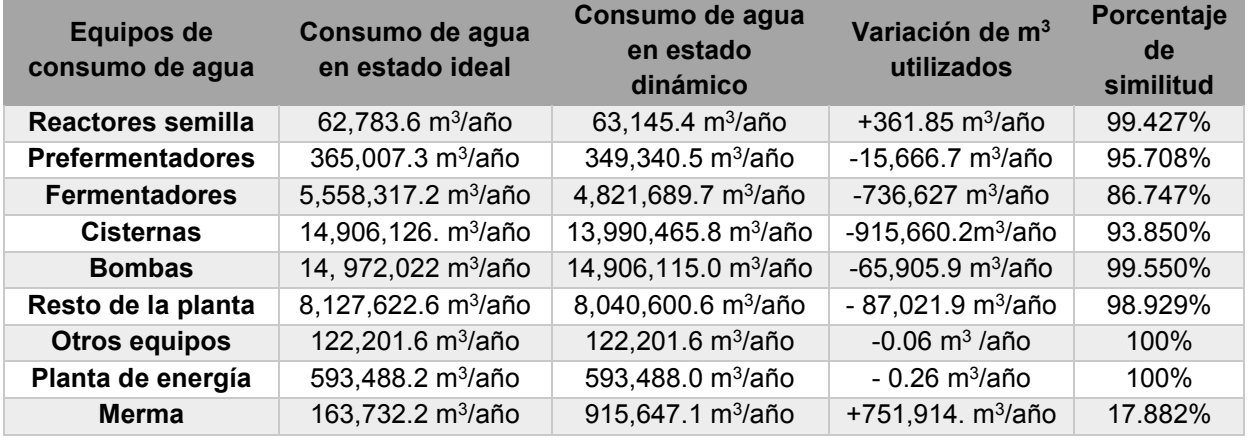

#### **Tabla 5 comparativa de consumo de agua de estado ideal vs estado dinámico.**

Dado que las variables que se cambiaron solo fueron en las tres etapas de producción de la planta de fermentación el consumo de agua de los demás equipos tienen la función de ser flujos control, como es de esperar los quipos de bombas, resto de la planta, otros equipos y planta de energía no tienen cambio significativo en su consumo anual ya que dichos equipos no interactúan directamente con la planta de fermentación, sin embargo, la merma en estado dinámico fue mayor en comparación con la simulación ideal debido a que el consumo de agua en la planta de fermentación fue menor.

Simio aporta gráficas en tiempo real de la simulación permitiendo observar así el cambio que existe entre ambos consumos (ideal y dinámico), si se comparan las gráficas de la [Figura 3](#page-984-1) se observa que evidentemente en el consumo de agua de la planta de fermentación en estado dinámico existen mayores fluctuaciones de flujo, esto se debe a los lotes contaminados, drenados o retrasos de producción. En el estado ideal el consumo de agua se mantiene uniforme ya que los tiempos de producción están sincronizados.

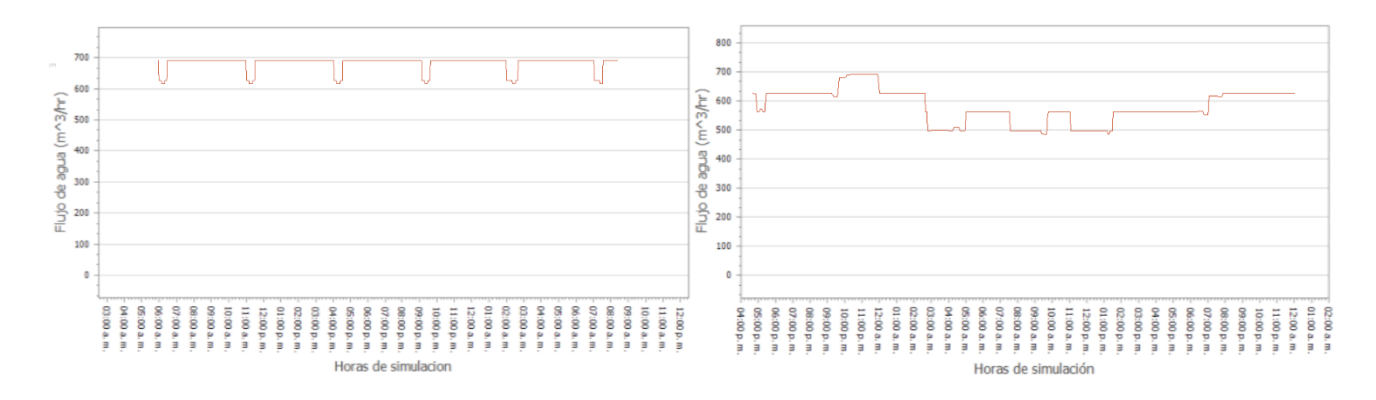

#### <span id="page-984-1"></span>**Figura 3 Consumo de agua de enfriamiento en planta de fermentación en estado estacionario (izquierda) vs estado dinámico (derecha)**

En la [Figura 4](#page-985-0) se compara el porcentaje de utilización de los reactores entre el estado ideal y estado dinámico con horizonte de simulación de un año. En ambos modelos el tiempo de utilización (fermentación) representa más del 79% del tiempo total. No obstante, debido a los problemas operativos presentes en el estado dinámico existe una diferencia de utilización entre ambos modelos del 5.43% o 20 días menos en comparación con el estado ideal, el tiempo de preparativos cambia un 0.5% lo que representa 43.8 horas menos al año en estado dinámico y el tiempo muerto en la planta de fermentación en estado dinámico aumento un 218% lo que representa 21 días y 6 horas más sin operar los fermentadores. Dicho de otra manera, la eficiencia de la planta de fermentación es menor en estado dinámico la causa principal son los lotes drenados antes de terminar el tiempo requerido para ser transferidos. El drenado se debe principalmente a contaminaciones, las primeras 16 horas son críticas para saber la contaminación de un lote.

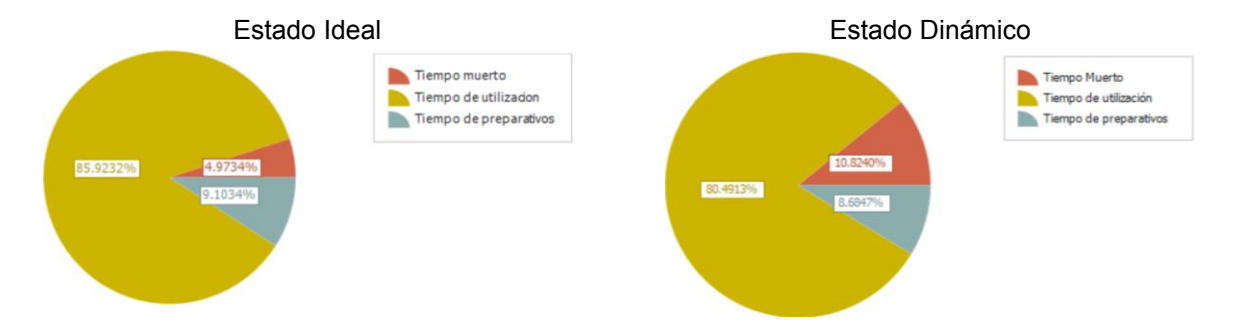

<span id="page-985-0"></span>**Figura 4 Tiempos operativos en planta de fermentación, estado ideal vs estado dinámico.** 

Bajo la simulación en estado ideal en la [Tabla 6](#page-985-1) se muestra que se elaboraron 1,737 lotes al año, en consecuencia, el consumo de agua para el enfriamiento de los lotes corresponde a 5,986,108 m3/año. En cuanto al estado dinámico (distribución de probabilidad en tiempos operativos y con fallas cotidianas) propuesto para este modelo la productividad de la planta de fermentación disminuyó un 12.56% con respecto a la producción ideal y se consumió 5,234,175.6 m<sup>3</sup> de agua de enfriamiento al año, el agua utilizado en los lotes drenados también se contabilizo, por lo que si un lote se dreno a las 40 horas después de empezar la fermentación el agua que se circuló por la chaqueta de igual forma e añadió al conteo total de agua de enfriamiento. A pesar de esto hubo una disminución del consumo de agua en 751,932.4 m<sup>3</sup>/año debido principalmente a la variación de tiempos de fermentación y a los lotes drenados

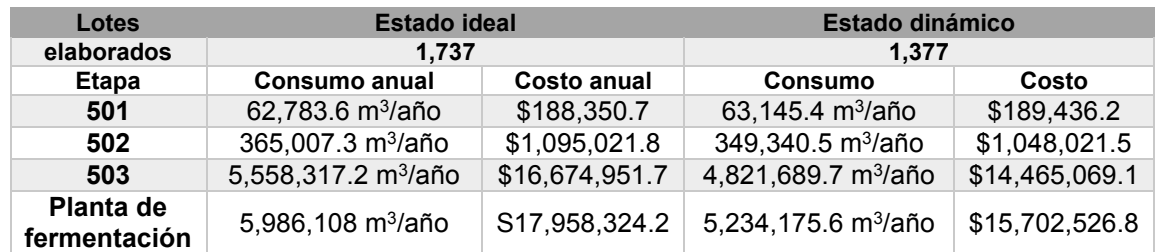

#### <span id="page-985-1"></span>**Tabla 6 Lotes producidos, consumo anual de agua de enfriamiento y costo operativo anual de las tres etapas de produccion de la planta de fermentación**

El valor por metro cubico de agua utilizada es de \$3.00 para el enfriamiento de los reactores, por lo que el costo de enfriamiento de los reactores en estado ideal llega a ser de \$17,958,324.2 mientras que en estado dinámico el costo se estima en \$15,702,526.8 se debe considerar que el costo operativo en estado dinámico se está contabilizando los lotes que no lograron ser terminados. Si se divide el costo operativo de ambos modelos entre los lotes producidos en dicho escenario en costo unitario por lote terminado se estima en \$10,049 en estado ideal y \$11,403 en estado dinámico.

# **Conclusión.**

El estado ideal permite identificar las similitudes del modelo con los balances de materia del proceso. Mientras que el estado dinámico permite identificar el impacto en el cambio de las variables consideradas en la producción (contaminación, tiempos de retraso, bajo crecimiento bacteriano, distintos ritmos de producción, etc.) aun cuando existe un ahorro de \$ 2,255,797 en agua de servicios el en estado dinámico, el costo variable unitario de producción es más alto ya que se consideran fluctuaciones en variables críticas del proceso, dando así una disminución de la producción de 360 lotes en promedio anual o una eficiencia del 79.2% considerando al estado ideal como el máximo alcanzable. El modelo puede ser utilizado para realizar proyecciones a futuro del comportamiento tanto de la producción de la planta fermentación como del consumo de agua de enfriamiento. Fue posible estimar el consumo y las variaciones de flujo de agua en las tres etapas de producción, así como el consumo total utilizado en la planta de fermentación. Utilizando Software Simio como herramienta de simulación.

# **Referencias**

- [1] P. C. Dennis Pegden, "An Introduction to Simio® for Beginners," Simio.Biz, 2009. [Online]. Available:  $\frac{2}{\pi}$  Available: https://www.simio.com/resources/white-papers/ Introduction-to-Simio/Introduction-to-Simio-for-Beginners.pdf.
- [2] D. Grau Vilalta, «ESTUDIO DEL COMPORTAMIENTO DE REACTORES DISCONTINUOS Y SEMICONTINUOS: MODELIZACIÓN Y COMPROBACIÓN EXTERIMENTAL,» Catalunya, 1999.
- [3] G. Rabassa Olazábal, a. Pérez Sánchez, L. Crespo Zafra y A. Pérez Martínez, «ESTUDIO TÉCNICO-ECONÓMICO DE LA PRODUCCIÓN DE L-LISINA COMO OPORTUNIDAD DE NEGOCIO EN LA INDUSTRIA AZUCARERA,» Revista Centro Azúcar, vol. 42, nº 4, pp. 75-84, Diciembre 2015.
- [4] L. Pastrama, «FUNDAMENTOS DE LA FERMENTACIÓN EN ESTADO SÓLIDO Y APLICACIÓN A LA INDUSTRIA,» CYTA-Journal of food, p. 5, 1996.
- [5] S. Yi-ming y TENG Hai-peng, «Temperature Control of Bench-Scaled Batch Reactor Equipped with a Monofluid Heating/Cooling System,» Jurnal of Thermal Science, vol. 23, n<sup>o</sup> 2, p. 187, 2014.
- [6] L. M. Reyes Grajales (Gerente de Producción en planta de aminoácidos [1989-2003]). Contacto: (272) 705-7919. Correo: luireyes@uv.mx, Interviewee, Tiempos operativos en una planta de aminoacidos. [Entrevista]. 20 02 2021.
- [7] Planta de Fermentación de Aminoácidos [Nombre confidencial], «Hoja de Flujo de Proceso, Balance de materia e información de operación,» Orizaba, Ver., 2003.

# **Estudio estructural y morfológico de ZnO y Ni-ZnO sintetizado por los métodos: sol-gel y microondas**

*Santiago-Cortázar Lizbeth Yuliana<sup>1</sup> , Ramírez-Morales Erik1\*, Zamudio-Torres Ildefonso<sup>1</sup> , González-Solano Manuel<sup>1</sup> y Rojas-Blanco Lizeth<sup>1</sup>*

*. 1Universidad Juárez Autónoma de Tabasco*

*Avenida Universidad s/n Zona de la Cultura, Colonia Magisterial CP 86690 Villahermosa Centro Tabasco* 

*México*

*\*eriking10@hotmail.com Área de participación: Ingeniería Química*

# **Resumen**

En este estudio, se realizó la síntesis del ZnO y Ni-ZnO (Ni=0.5 y 1%) por los métodos de Sol-Gel y síntesis asistida por Microondas usando alcóxidos como precursores. Los compuestos ZnO y Ni-ZnO se caracterizaron por Difracción de Rayos X (DRX), Microscopía Electrónica de Barrido (MEB), Microscopía Electrónica de Transmisión (MET) y Espectroscopia Raman. El difractograma obtenido por DRX mostró que se obtuvieron fases de Wurtzita para el ZnO y Ni-ZnO (Ni=0.5 y 1%). Las morfologías obtenidas por MEB fueron formas regulares similares a hexágonos para los materiales sintetizados por sol-gel mientras que para los sintetizados por Microondas se muestran partículas aglomeradas. Por Raman se determinó que los modos vibracionales se asocian principalmente a la fase wurzita, lo cual corrobora lo obtenido por DRX.

*Palabras clave: Semiconductores, Microondas, óxido de Zinc, Wurtzita.*

# **Abstract**

In this study, the synthesis of ZnO and Ni-ZnO (Ni = 0.5 and 1%) was carried out by Sol-Gel methods and Microwave-assisted synthesis using alkoxides as precursors. The compounds ZnO and Ni-ZnO were characterized by X-ray Diffraction (XRD), Scanning Electron Microscopy (SEM), Transmission Electron Microscopy (MET) and Raman Spectroscopy. The diffractogram obtained by XDR proved that Wurtzite phases were obtained for ZnO and Ni-ZnO (Ni = 0.5 and 1%). The morphologies obtained by SEM were regular forms similar to hexagons for the materials synthesized by sol-gel while for those synthesized by Microwaves, agglomerated particles are shown. By Raman it was determined that the vibrational modes are mainly associated with the wurzite phase, which corroborates what was obtained by XRD.

*Keywords: Semiconductors, Microwaves, Zinc Oxide, Wurtzite*

# **Introducción**

El ZnO esta presente en tres estructuras cristalinas: wurtzita hexagonal, zinc blenda cúbica y sal de roca, de manera que la más constante es la estructura de wurtzita en condiciones ambientales [1]. Dentro de las aplicaciones potenciales que tiene este material va desde la eléctrica hasta la catálisis en: celdas solares, sensores químicos, dispositivos piezoelectrónicos y optoelectrónicos, productos farmacéuticos, para detección de gas, materiales de protección contra rayos UV, un agente antibacteriano y en la fotocatálisis por mencionar algunas, sin embargo, la principal desventaja es su energía de banda prohibida (Eg) de 3.37 eV que solo se puede activar bajo luz ultravioleta ( $\lambda$  <385 nm), siendo la principal limitación para las aplicaciones de ZnO como fotocatalizador. Muchos estudios han revelado que modificar el ZnO con metales de transición como Co, Fe y Ni, disminuyen la recombinación de pares de electrones-huecos por lo que el ZnO impurificado con metales de transición resulta ser prometedor para mejorar la actividad fotocatalítica, ya que pueden extender el rango de longitud de onda de la absorción por un compuesto puro [2].

El método sol-gel permite obtener materiales semiconductores con diversas ventajas como es producir estructuras homogéneas a escalas extremadamente finas, es decir, del orden de nanómetros. Por otro lado, uno de los métodos de síntesis prometedores que está llamando la atención de diversos investigadores es la síntesis asistida por microondas, ya que se reporta que este método permite obtener estructuras con morfologías controlables y con tiempos de síntesis cortos. Se han realizado pocos trabajos de investigación de la estructura y morfología de ZnO a pesar de ser un óxido semiconductor de tipo n, conviene destacar que el ZnO ha sido propuesto como una alternativa de fotocatalizador en comparación del TiO2, debido a que tiene la misma banda prohibida, pero exhibe una mayor eficiencia de absorción del espectro solar [3].

En este trabajo se reporta la síntesis mediante sol-gel y microondas de materiales de ZnO y ZnO dopado con dos diferentes concentraciones de Níquel (0.5% y 1%), ya que se espera que con la impurificación se modifique la estructura y la morfología de los materiales.

# **Metodología**

## **Síntesis de ZnO por el método sol-Gel**

Para la síntesis de ZnO por el método sol-gel se realizaron diferentes pasos, según el siguiente diagrama de flujo (ver Figura 1). El polvo de ZnO formado se secó durante 36 horas. Finalmente, el ZnO obtenido se molió en polvo fino y se le dio tratamiento térmico a 450 °C durante 2 h en un horno tubular modelo (GSL-110X-S).

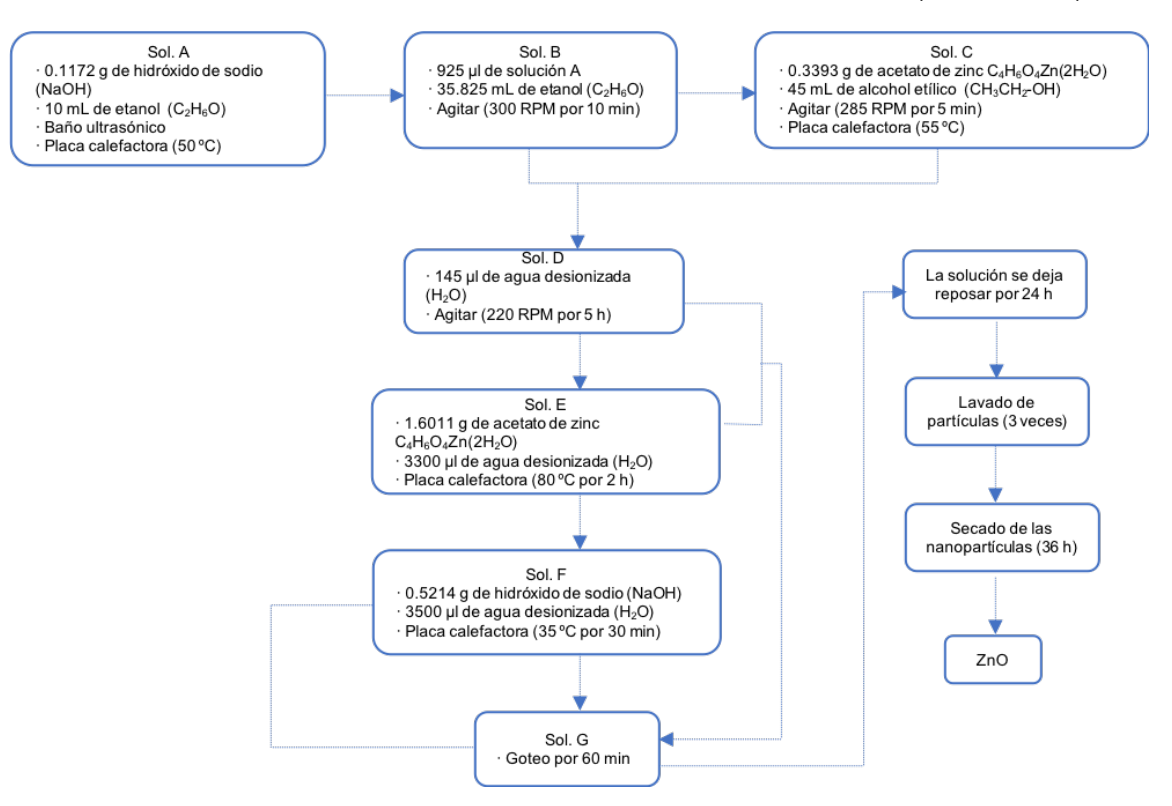

**Figura 1. Metodología para la síntesis de ZnO por el método sol-gel**

### **Síntesis de Ni-ZnO por el método sol-gel**

Se sintetizó el Ni-ZnO por el método sol-gel con un procedimiento similar para el ZnO obtenido previamente en la Figura 1, con la diferencia de que se adicionaron 0.0217 g y 0.048 g de níquel a la solución A para preparar Ni-ZnO al 0.5% y 1% respectivamente.

### **Síntesis de ZnO por microondas**

En una síntesis típica, se disolvieron 0.400 g del alcóxido acetato de zinc C4H6O4Zn(2H2O) en 50 ml de etanol (C2H6O) y 720 µl de agua desionizada. La solución se transfirió a un vial, el cual se selló y se irradió con microondas en una rampa de reacción de 4 minutos y un tiempo de reacción de 15 minutos a 400 W y 130 ºC. Después de enfriar, la mezcla se lavó tres veces con una centrífuga a 4500 RPM durante 15 minutos y finalmente se secó en un horno durante 24 horas a 80 °C.

#### **Síntesis de Ni-ZnO por microondas**

Para la síntesis de Ni-ZnO, se agregaron 0.0223 g y 0.0427 g de níquel en 40 mL de etanol (C2H6O) para concentraciones de 0.5% y 1% respectivamente, las soluciones se agitaron con un baño ultrasónico por 10 minutos. Después de eso, se prepara una segunda solución con 0,400 g de acetato de zinc C4H6O4Zn(2H2O), 720 µl de agua desionizada y 50 mL de etanol (C2H6O). Ambas soluciones se transfirieron a un vial el cual se

selló y se irradió con microondas en las mismas condiciones utilizadas anteriormente, para cada una de las concentraciones (0.05% y 1%).

#### **Caracterización de Materiales**

Para Difracción de Rayos X se utilizó un difractómetro RIGAKU SMART-LAB, con radiación Cu K $\alpha$  ( $\lambda$  = 1.540 Å), un rango de 20 = 20° a 80° y un tiempo de 37.8 s. El tamaño medio de los cristales se calculó mediante la ecuación de Debye-Scherrer (ver Ecuación 1), donde; K = 0.89,  $\beta$  es el ancho completo a la mitad de la intensidad máxima (FWHM),  $\lambda$  es la longitud de onda de la radiación de Cu K $\alpha$  ( $\lambda$  = 1.5444Å) y  $\theta$  es el ángulo de Bragg [4]. Los parámetros de red a y b, se han calculado utilizando la siguiente fórmula (ver Ecuación 2) para un sistema hexagonal [5];

$$
D_{hkl} = \frac{\kappa \lambda}{\beta \cos \cos \theta} \tag{1}
$$

$$
\frac{1}{d_{hkl}^2} = \frac{4}{3} \left( \frac{h^2 + hk + k^2}{a^2} \right) + \frac{l^2}{c^2}
$$
 (2)

La caracterización morfológica se realizó mediante un microscopio electrónico de barrido (SEM) JEOL modelo JSM-7100F con un voltaje de aceleración de 10 kV. El tamaño de las nanopartículas se midió con el Microscopio Electrónico de Transmisión (TEM). La espectroscopía Raman se obtuvo utilizando un espectrofotómetro Raman XploRA PLUS HORIBA con un barrido en la región de frecuencias de 200-800  $cm^{-1}$  utilizando un láser de 532 nm. Los espectros de reflectancia difusa se midieron en el rango de longitud de onda de 200-800 nm usando un espectrofotómetro UV-Vis SHIMADZU modelo UV-2600.

#### **Resultados y discusión**

El análisis estructural del polvo de ZnO y Ni-ZnO (0.5 y 1%) se realizó mediante XRD. Los difractogramas muestran los picos característicos del ZnO hexagonal (tarjeta PDF # 36-1451) [6] ubicado en 20 = 31.76  $\degree$ , 34.42 °, 36.25 °, 56.60 °, 47.53 °, 62.86 ° y 67.96 ° correspondientes a los planos de difracción (100), (002), (101), (110), (102), (103) y (112) respectivamente [5] sin ninguna fase secundaria.

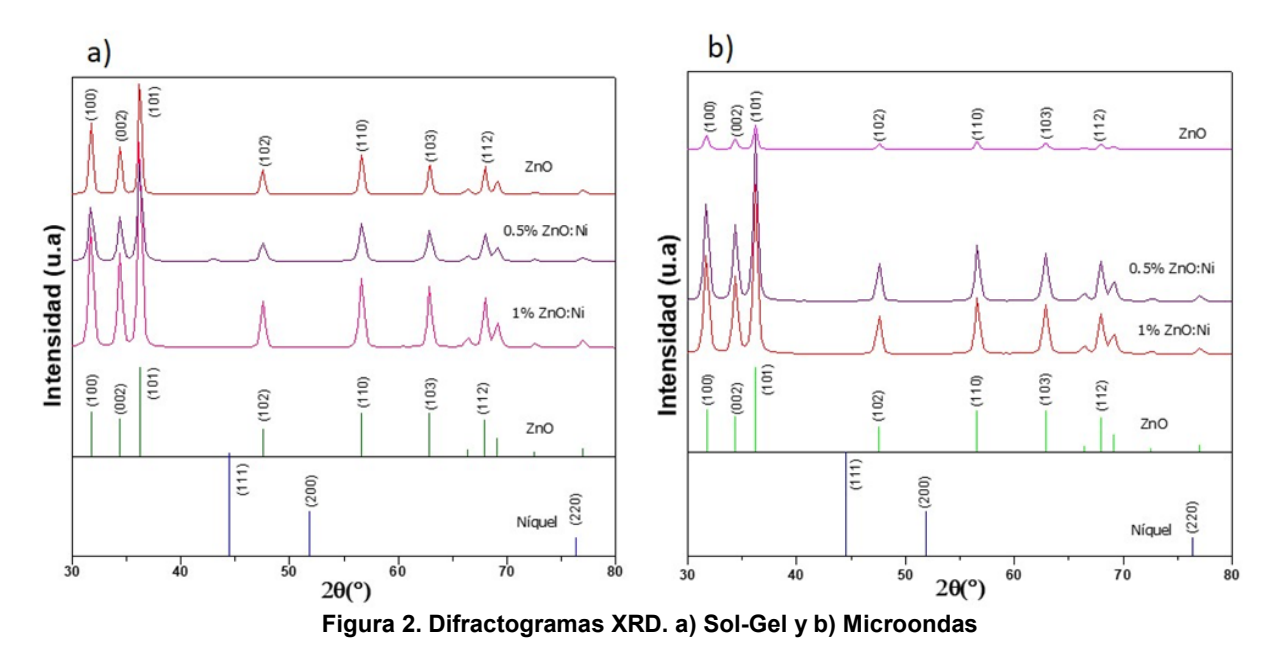

Los tamaños de cristal promedio de ZnO y Ni-ZnO, se calcularon con los picos (101) y (102) y usando la ecuación de Debye-Scherrer (Ecuación 1). Como se puede observar en la tabla 1, el tamaño medio de los cristales se redujo de 21.88 a 17.23 nm cuando los valores de Ni aumentaron para el método Sol-Gel.

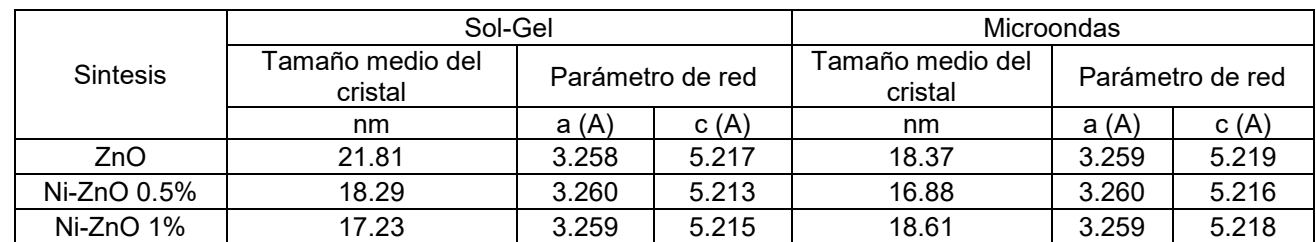

#### **Tabla 1. Tamaño promedio de cristal y parámetros de red de ZnO y Ni dopados**

La morfología se analizó con microscopía electrónica de barrido (SEM). Las micrografías se realizaron con dos resoluciones diferentes 25.000X y 100.000X (ver Figura 3-5). Las imágenes SEM muestran el ZnO de forma hexagonal (ver Figura 3a y 3b) preparado por el método sol-Gel y morfologías con aglomerados para las muestras preparadas por síntesis asistida por microondas (ver Figura 3c y 3d), ambas morfologías concuerdan con las características morfológicas reportadas por otros autores [7].

Como puede observarse en las imágenes SEM de Ni-ZnO (0,5% y 1%) (ver Figura 4 y 5), las morfologías de las partículas dependen de la concentración de níquel dopado. Su tamaño disminuye cuando aumenta la relación  $[Ni]/[Zn]$  (ver Figura 4 y 5)  $[8]$ .

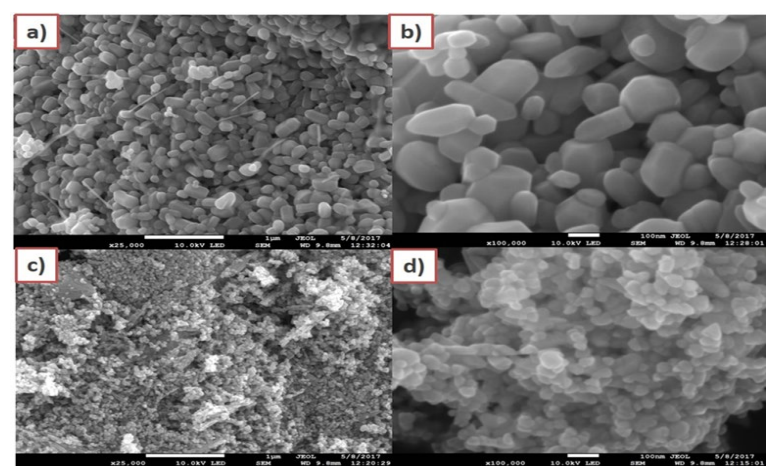

**Figura 3. Imágenes SEM de ZnO (Sol-Gel a)25 000x y b)100 000x y Microondas c)25 000x y d)100 000x**

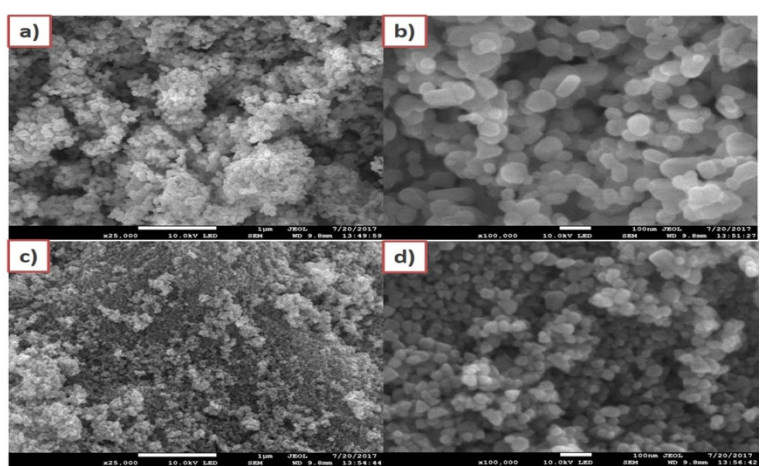

**Figura 4. Imágenes SEM de Ni-ZnO (Ni=0,5%) (Sol-Gel a)25 000x y b)100 000x y Microondas c)25 000x y d)100 000x**

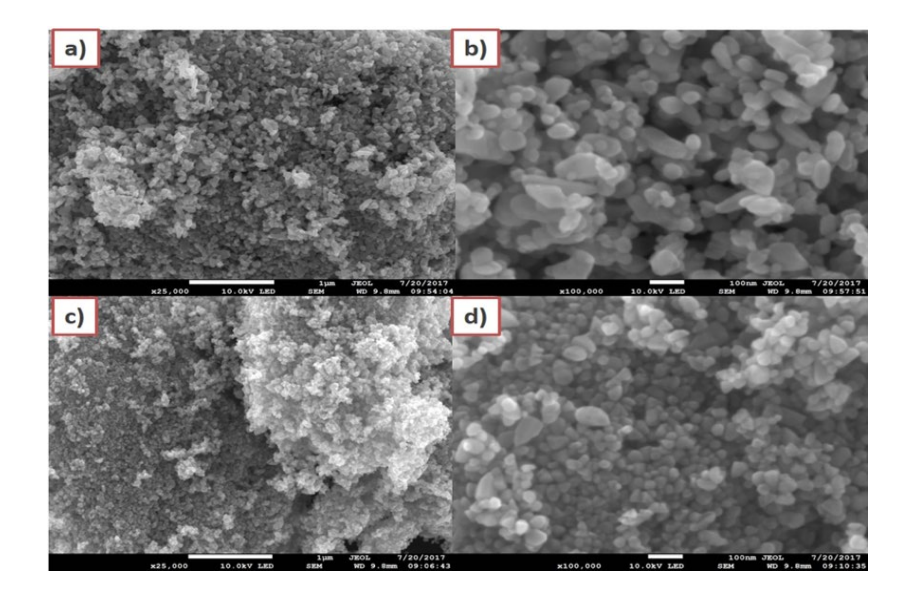

**Figura 5 Imágenes SEM de Ni-ZnO (Ni=1%) (Sol-Gel a)25 000x y b)100 000x y Microondas c)25 000x y d)100 000x**

El análisis TEM se realizó para la muestra preparada por la ruta Sol-Gel, en la cual se observan nanopartículas con forma esferoidal en un rango de tamaño entre 65-70 nm (ver Figura 6a), con algunas aglomeraciones en algunas áreas, pero con una distribución dispersa. Las figuras 6b y 6c muestra el plano basal (101) de la estructura de la wurzita en el que se observa una alta velocidad de crecimiento y el patrón de difracción indica polvos policristalinos (ver Figura 6d) [9]. El plano (101) muestra un valor de distancia interplanetaria d - 2.48 Å [10], lo cual es confirmado por la difracción XRD de nuestras nanopartículas obtenidas. Observamos la transformada de Fourier de las imágenes HRTEM donde la distancia interplanetaria de los planos (1 0 0), (0 0 2) correspondientes al ZnO en la fase wurzita (SGB Pandey 2009), que es reportada por el XRD en PDF No : 00-36-1451 (JCPDS) (ver Figura 7).

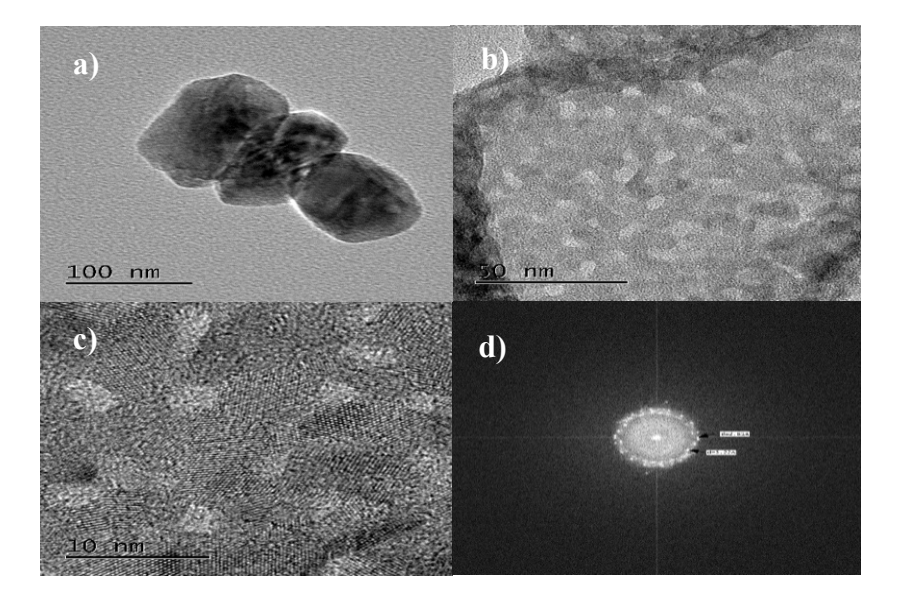

**Figura 6. a) Imagen TEM de ZnO, HRTEM , b) 50 nm, c) 10 nm y d) patrón correspondiente.**

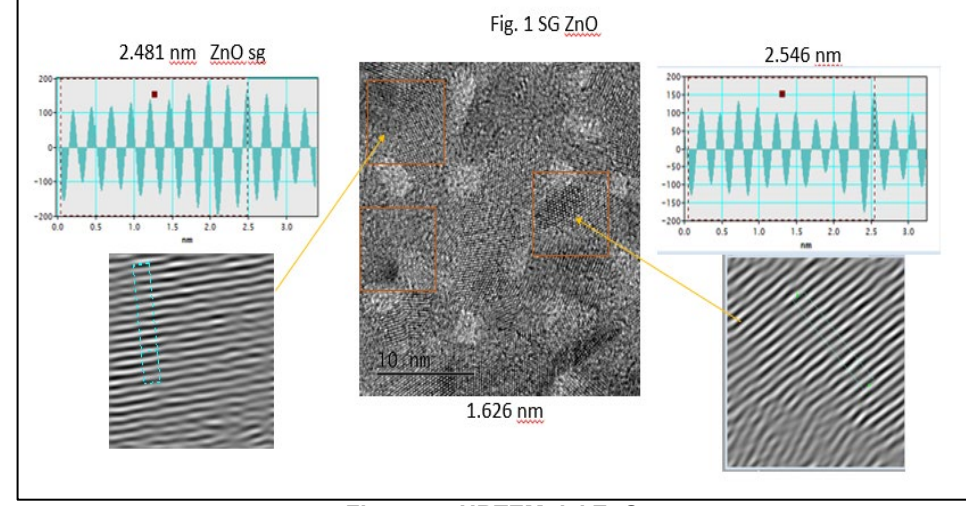

**Figura 7. HRTEM del ZnO**

Los espectros Raman a temperatura ambiente de las muestras de ZnO e impurificado con Ni se muestran en las Figuras 8 y 9. En la figura 8a y 8b se observan los picos atribuidos al ZnO, con modos vibracionales ( $E<sub>2</sub>$  Óptico Transversal (TO) -  $E_2$  Óptico lungitudinal (LO)) en el pico 326  $cm^{-1}y$   $A_1$  (TO) en 381  $cm^{-1}$ ; este segundo pico permite aumentar la vibración de baja frecuencia de  $E_2$ , siendo este característico de la fase wurzita del ZnO. El pico longitudinal (LO) modo  $E_2^{alta}\>$  en 434  $cm^{-1}$ , es atribuido a la formación de defectos Oxígeno instersticiales en portadores de cargas libres de Zn. También se puede observar el pico característico del ZnO con mayor intensidad y agudo en comparación con el resto de los picos, lo que es indicativo de la presencia de la fase wurzita y de su buena cristalinidad [11] [12] [13]. Este resultado se rectifica con los resultados de DRX que se mostraron anteriormente. El modo vibracional  $E_1$  (LO) se observa en 569  $cm^{-1}$ , este pico está asociado con la presencia de vacancias de Oxígeno, Zinc intersticial y su complejo [14].

Al comparar los modos vibracionales del ZnO y Ni-ZnO se puede observar que en la Figura 9c y 9d se reduce la intensidad del pico máximo (434  $cm^{-1}$ ) debido a la impurificación del Ni en 0. 5% y 1%. Conforme aumenta la concentración, el pico disminuye. Con respecto a los picos de ZnO (326, 381, 434, 578  $cm^{-1}$ ) se muestra ciertos desplazamientos con respecto a los de impurificación con Ni (336, 394, 437, 575  $cm^{-1}$ ) respectivamente. Además en la Figura 9d aparece un modo adicional en 569  $\ cm^{-1}$  y 816 después de la impurificación que está asociado con la sustitución de  $Ni^{2+}$  en los sitios de  $Zn^{2+}$  debido a un defecto del parámetro de red [15] [16].

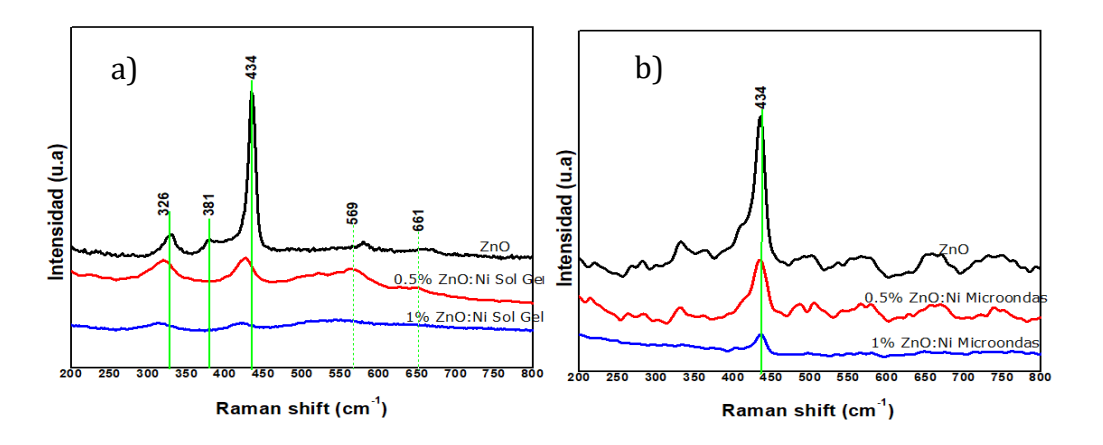

**Figura 2. Espectro Raman de ZnO por a)Sol-Gel y b)Microondas**

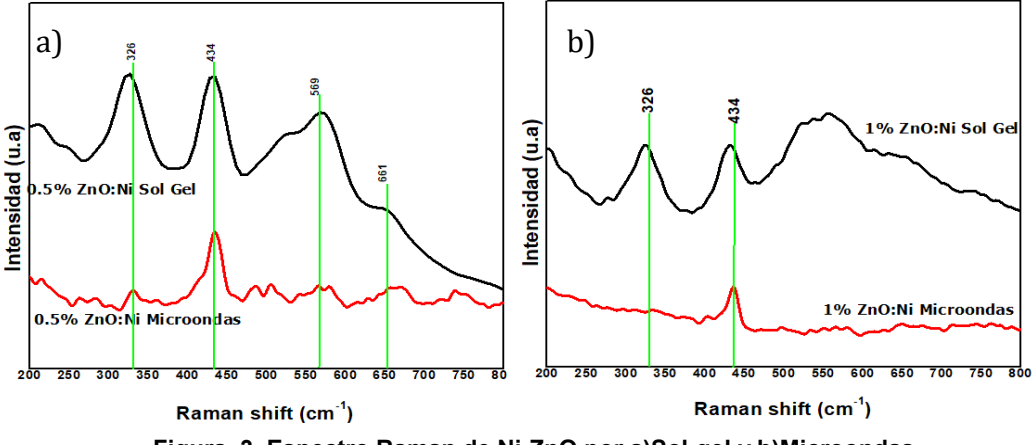

**Figura 3. Espectro Raman de Ni-ZnO por a)Sol-gel y b)Microondas**

# **Trabajoafuturo**

Los resultados obtenidos en este trabajo permitirán que el trabajo futuro este encaminado a la realización de caracterización óptica como Espectroscopia UV-Vis en la cual se pueda realizar el cálculo de su banda prohibida y con esto se determine el efecto que tiene el metal de transición usado (Níquel) y los diferentes porcentajes sobre la banda prohibida del semiconductor, ya que se espera que ayude a reducirla con la creación de nuevo niveles energéticos. Además de lo anterior se realizarán pruebas para evaluar su actividad fotocatalitica frente a contaminantes orgánicos e inorgánicos.

# **Conclusiones**

En este trabajo, se sintetizaron nanopartículas de ZnO y Ni-ZnO mediante el método sol-gel y microondas. La técnica de difracción de rayos X mostró la presencia de las fases de Wurtzita para el ZnO puro Ni-ZnO. La caracterización morfológica por SEM mostró estructuras hexagonales y esferas con aglomerados que se pueden controlar cambiando el porcentaje de impurificación. Los resultados obtenidos muestran que las nanopartículas obtenidas pueden tener resultados prometedores al ser aplicados en fotocatálisis.

# **Referencias**

- [1] M. del C. Arellano Cortaza. "Estudio de la estructura atómica local del complejo colorante/ZnO de las celdas solares sensibilizadas con con colorants orgnánicos," Universidad Juárez Autónoma de Tabasco, 2018.
- [2] K. Tomizaki, S. Kubo, S. Ahn, M. Satake and T. Imai, "Biomimetic Alignment of Zinc Oxide Nanoparticles along a Peptide Nanofiber", Langmuir, vol. 28, no. 37, pp. 13459-13466, 2012.
- [3] D. Richard, M. Romero and R. Faccio, "Experimental and theoretical study on the structural, electrical and optical properties of tantalum-doped ZnO nanoparticles prepared via sol-gel acetate route", Ceramics International, vol. 44, no. 1, pp. 703-711, 2018.
- [4] D.Guruvammal, S.Selvaraj, S.Meenakshi Sundar. "Effect of Ni-Doping on the structural, optical and magnetic properties of ZnO nanoparticles by solvothermal method," Journal of Alloys and Compounds, vol. 682, pp. 850-855, 2016.
- [5] S.Rajeh, A.Mhamdi, K. Khirouni, M.Amlouk, S. Guermazi. "Experiments on ZnO:Ni thin films under 1% nickel content," Optics & Laser Technology, vol. 69, pp. 113-121, 2014.
- [6] R. Bekkari, L. laânab, D. Boyer, R. Mahiou, B.Jaber. "Influence of the sol gel synthesis parameters on the photoluminescence properties of ZnO nanoparticles," Materials Science in Semiconductor Processing, vol. 71, pp. 181-187, 2017.
- [7] G. H. LEE, N. IWATA, S. KIM, M. KIM. "Photoluminescense of ZnO Fine Powders Synthesized by Sol-Gel process," Journal of the Ceramic Society of Japan, vol. 113, no. 1313, pp. 64-66, 2005.
- [8] D. Iskenderoglu, H. Güney. "Synthesis and characterization of ZnO:Ni thin films grown by spraydeposition," Ceramics International, vol. 43, no. 18, pp. 16593-16599, 2017.
- [9] R. Siddheswarana, Jarmila Savková, Rostislav Medlín, Jan Ocenâsek, Ondrêj Zivotsky, Petr Novák, Pavol Sutta. "Highly c-axis oriented ZnO:Ni thin film nanostructure by RF magnetron sputtering: Structural, morphological and magnetic studies," Applied Surface Science, vol. 316, pp. 524-531, 2014.
- [10] B. Pandey, S. Ghosh, P. Srivastava, , D.K. Avasthi, D. Kabiraj, , J.C. Pivin. "Synthesis and characterization of Ni-doped ZnO: A transparent magnetic semiconductor," Journal of Magnetism and Magnetic Materials, vol. 320, no. 24, pp. 3347-3351, 2014.
- [11] W. Tan, K Abdul Razak, Z. Lockman, G. Kawamura, H. Muto, A. Matsuda. "Synthesis of ZnO nanorod– nanosheet composite via facile hydrothermal method and their photocatalytic activities under visible-light irradiation," Journal of Solid State Chemistry, vol. 211, pp. 146-153, 2014.
- [12] L. Bistričić, V. Volovšek, V. Dananić. "Conformational and vibrational analysis of gammaaminopropyltriethoxysilane," Journal of Molecular Structure, vol. 834, pp. 355-363, 2007.
- [13] A. Jaramillo, R. Baez-Cruz, L. Montoya, C. Medinam, E. Pérez-Tijerina, F. Salazar, D. Rojas, M. Melendrez. "Estimation of the surface interaction mechanism of ZnO nanoparticles modified with organosilane groups by Raman Spectroscopy," Ceramics International, vol. 43, no. 15, pp. 11838-11847, 2017.
- [14] F. Ahmed, N. Arshi, M. Anwar, R. Danish, B. Koo. "Morphological evolution of ZnO nanostructures and their aspect ratio-induced enhancement in photocatalytic properties," RSC Advances, vol. 4, no.55, p. 29249, 2014.
- [15] P. Saharan, G. Chaudhary, S. Lata, S. Mehta, S. Mo. "Ultra fast and effective treatment of dyes from water with the synergistic effect of Ni doped ZnO nanoparticles and ultrasonication," Ultrasonics Sonochemistry, vol. 22 , pp. 317-325, 2015.
- [16] H. Wang, Y. Chen, H. Wang, C. Zhang, F. Yang, J. Duan, C. Yang, Y. Xu, M. Zhou. "High resolution transmission electron microscopy and Raman scattering studies of room temperature ferromagnetic Nidoped ZnO nanocrystals," Applied Physics Letters, vol. 90, no. 5, p. 052505, 2007.

# **Ultrasonido como pretratamiento en la modificación química: Características morfológicas y funcionales del almidón modificado**

*E. Nolasco-Jordán1, R. Carmona-García1, A. Aguirre-Cruz2, C.E. Martínez Sánchez1, E. Herman y Lara1.*

*1 Coordinación de Posgrado e Investigación, Depto. de Ingeniería Química y Bioquímica, Tecnológico Nacional de México / Instituto Tecnológico de Tuxtepec, Av. Dr. Víctor Bravo Ahuja, No. 561, col. Predio del Paraíso, C.P. 68350, Tuxtepec, Oaxaca, México. 2 Universidad del Papaloapan, campus Tuxtepec Av. Ferrocarril s/n, CD. Universitaria, Loma Bonita, Oaxaca, México, C.P. 68400, Circuito Central #200, colonia Parque industrial, Tuxtepec, Oaxaca, México C.P. 68301.*

*Área de participación: Ingeniería Química* 

### **Resumen**

Se investigó el efecto del pretratamiento con ultrasonido y modificación con ácido cítrico del almidón de malanga, bajo las siguientes condiciones, tiempo (15 min), amplitud (100%), potencia (300 W) y ciclo de pulso (30%). Posteriormente se realizó la modificación con ácido cítrico a una concentración del 30% y un tiempo de proceso de reacción (5 y 9 h). Los resultados mostraron que con el pretratamiento del almidón con ultrasonido se alcanzaron grados de sustitución mayores en comparación con el almidón modificado sin pretratamiento. En todas las muestras modificadas se observaron gránulos completamente colapsados debido al uso del ultrasonido y las altas temperaturas. Por FTIR se detectó un nuevo pico de absorción a 1725 cm<sup>-1</sup> correspondiente al grupo éster introducido. Todas las muestras modificadas presentaron valores bajos de capacidad de retención de agua, solubilidad y poder de hinchamiento permaneciendo estos valores estables a todas la temperaturas de medición en comparación con el almidón nativo.

*Palabras clave: Morfología / Gránulos de almidón / pre-tratamiento ultrasónico / Almidón-citrato.* 

### **Abstract**

*The effect of pretreatment with ultrasound and modification with citric acid of taro starch was investigated, under the following conditions, time (15 min), amplitude (100%), power (300 W) and pulse cycle (30%). Subsequently, the modification was carried out with citric acid at a concentration of 30% and a reaction process time (5 and 9 h). The results showed that with the pretreatment of the starch with ultrasound, higher degrees of substitution were achieved compared to the modified starch without pretreatment. Completely collapsed granules were observed in all the modified samples due to the use of ultrasound and high temperatures. By FTIR a new absorption peak was detected at 1725 cm-1 corresponding to the ester group introduced. All the modified samples presented low*  values of water retention capacity, solubility and swelling power, these values remaining stable at all *measurement temperatures in comparison with native starch.* 

*Keywords: Morphology / Starch granules / Ultrasonic treatment-pre / Starch-citrate.* 

### **Introducción**

El almidón es un polímero ampliamente utilizado en la industria alimentaria, pero en su estado nativo presentan algunas limitaciones que reducen su aplicación [1]. Estas limitaciones han sido subsanadas por medio de modificaciones químicas como la hidrólisis ácida, oxidación, esterificación y reticulación, sin embargo estos métodos utilizan reactivos químicos que son regulados por la FDA (Administración de Alimentos y Medicamentos de los Estados Unidos), ya que solo pueden ser utilizados a bajas concentraciones cuando van a hacer aplicados en alimentos (1 a 3%), además que generan residuos químicos que perjudican el medio ambiente. Es por ello que se han probado reactivos químicos que no contaminen como es el caso del ácido cítrico que en comparación con otras sustancias químicas es considerado como inofensivo desde el punto de vista nutricional. Para que se lleve a cabo la modificación química del almidón-citrato, que es aquel que se modifica con ácido cítrico, los tiempos de reacción son muy prolongados y la eficiencia de reacción es generalmente baja. Recientemente se ha informado que los tratamientos mediante ultrasonido aceleran las reacciones químicas. Últimamente, se han estudiado los efectos del tratamiento con ultrasonido sobre las propiedades del almidón. Se demostró que el uso del ultrasonido ayudó a la formación de orificios y fisuras tanto en la superficie como en el interior de los gránulos lo que puede llevar a un incremento en la eficiencia de reacción [2]. Cabe mencionar que no hay información sobre la modificación del almidón con ácido cítrico asistida por ultrasonido. Por el cual el presente trabajo tiene como objetivo evaluar el efecto del ultrasonido y modificación con ácido cítrico sobre las características morfológicas y funcionales del almidón de malanga.

# **Metodología**

#### **Modificación del almidón de malanga mediante ultrasonido**

Se realizó una solución de almidón al 10% p/p en un vaso de precipitado de 400 mL, posteriormente la suspensión se agitó durante 10 min. La muestra se introdujo en el ultrasonido (marca Hielscher UP400 ST. Hielscher Ultrasonics, Alemania) equipado con un sonotrodo de titanio S24d40 (diámetro de punta de 40 mm) bajo ciertas condiciones (potencia: 300 W, amplitud: 100%, ciclo de pulso: 30% y tiempo: 15 min). Una vez terminado la ultrasonicación la suspensión se secó a 45 °C por 24 h.

#### **Modificación química del almidón nativo y ultrasonicado de malanga con ácido cítrico**

El almidón nativo o ultrasonicado se preparó en base al método descrito por klaushfer [3] con algunas modificaciones. El ácido cítrico (30% de peso seco de almidón) se disolvió en 12 mL de agua destilada, luego el pH de la solución se ajustó a 3.0 con NaOH al 10 M y finalmente se diluyó el volumen a 24 mL. La solución de ácido cítrico (24 mL) se mezcló con 20 g de almidón de malanga nativo o ultrasonicado en una charola de aluminio. Para el almidón nativo, la muestra se acondicionó por 8 h (AC). Para el almidón ultrasonicado se prepararon dos muestras: la primera muestra se acondicionó por 4 h (ACU1), y la segunda muestra no se acondicionó (ACU2).

Luego de haber transcurrido las horas de acondicionamiento cada muestra se secó a 45 °C por 24 h. Posteriormente dicho almidón se molió y se volvió a secar a 130 °C durante 5 h. El almidón seco se lavó 3 veces por filtración con 700 mL de agua destilada para eliminar el ácido cítrico sin reaccionar. Finalmente, el almidón lavado se secó a 45 °C.

### **Determinación del grado de sustitución (GS)**

Se pesó 450 mg de almidón posteriormente se dispersó en 2 mL de agua desionizada y se disolvió en 50 mL de KOH 1 M. La solución se colocó en un baño maría a 100 °C ± 2 durante 10 min. Después de que la solución se enfrió a 25 °C, el pH se ajustó a 8.5 con ácido acético 5 M. Posteriormente se le añadió un tampón de borato de sodio (25 mL, pH 8.5) que contiene un indicador (0.3 g; Murexide: sulfato de sodio = 1: 500 p/p) a la muestra y se diluyó a 300 mL con agua desionizada. La solución se tituló con solución de sulfato de cobre 0.05 M hasta que desapareció el color del indicador (rojovioleta).

#### **Espectroscopía infrarroja por transformada de Fourier (FTIR)**

"Para el análisis de FTIR del almidón de malanga nativo y modificado se llevó a cabo en un espectrofotómetro e interferómetro con reflectancia total atenuada (marca DYNASCAN espectrum 100, Perkin Elmer), los espectros fueron obtenidos con una resolución de 4 cm-1, en un intervalo de 4000-515 cm-1 y un total de 20 barridos por muestra."

#### **Microscopía óptica**

El análisis se determinó mediante observación microscópica, utilizando un microscopio óptico con luz polarizada (LEICA DM750P, SINGAPORE) con la cámara (LEICA MC170 HD, SINGAPORE).

### **Capacidad de retención de agua (CRA)**

"Se determinó la CRA por el método de Larrauri [4]. Se pesaron 250 mg de muestra en base seca. Posteriormente se adicionó 25 mL de agua y se mantuvo la mezcla en agitación constante a diferentes temperaturas (37, 60, 70, 80 y 90 °C), durante 1 h. Posteriormente se centrifugaron las

muestras, en una centrifuga (Universal Compact Centrifugue Rotina 380 K, Mca Hehtich Mod Z 200A, Germany) a 2500 rpm a 4 °C por 15 min, los residuos se pesaron para calcular la CRA por diferencia de peso."

## **Índice de solubilidad y poder de hinchamiento**

"Estas propiedades fueron determinadas por la modificación del método original de Schoch [5] realizada por Sathe y Salunkhe [6]. En tubos de centrifuga tarados previamente se preparó 40 mL de una suspensión de almidón al 1% (p/v), en base seca. Los tubos se incubaron en baños con agitación magnética a temperaturas de 37, 60, 70, 80 y 90 °C, y se mantuvieron a esas temperaturas por 30 min. Posteriormente se centrifugaron las muestras en una centrifuga (Universal Compact Centrifugue HERMLE Labortechnik GmbH Mod Z 200A, Germany) a 2500 rpm a 4 °C durante 15 min. Se tomaron 10 mL del sobrenadante y se colocó en charolas de aluminio posteriormente las muestras se secaron en una estufa convencional a 120 °C por 4 h, las muestras fueron llevadas a un desecador para que se enfriara y posteriormente se pesaron, con respecto al poder de hinchamiento, se terminó por decantar toda la muestra y se pesó el sedimento."

#### **Análisis estadístico**

"El análisis de los resultados fue realizado, utilizando un análisis de varianza de una vía, con un nivel de significancia del 95%, las diferencias significativas se analizaron mediante la prueba de tukey, utilizando un programa estadístico STATISTICA versión 10 (StatSoft, Inc. 1984-2008, USA)."

# **Resultados y discusión**

#### **Grado de sustitución (GS) de los almidones modificados**

Los valores obtenidos en la determinación del GS de los almidones modificados se presentan en la Tabla 1. El AC, presentó un GS de 0.18, este valor es similar al reportado por Mei [7], el cual obtuvo un GS de 0.178 en el almidón de yuca modificado también con ácido cítrico al 30%, bajo las mismas condiciones y tiempo de reacción.

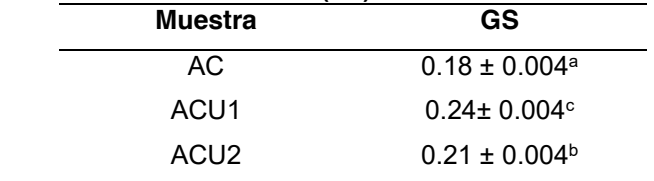

#### **Tabla 1. Grado de sustitución (GS) de los almidones modificados.**

\*Promedio de tres repeticiones ± desviación estándar. Letras diferentes en la misma columna indican diferencia significativa (p<0.05).

AC: almidón nativo modificado con ácido cítrico (tiempo de proceso de reacción: 13 h). **ACU1**: almidón pretratado con ultrasonido y modificado con ácido cítrico (tiempo de proceso de reacción: 9 h).

**ACU2**: almidón pretratado con ultrasonido y modificado con ácido cítrico (tiempo de proceso de reacción: 5 h).

Los almidones pretratados con ultrasonido y modificados con 30% de ácido cítrico (ACU1 y ACU2 respectivamente) mostraron GS mayores. Esto puede estar atribuido al uso anticipado del ultrasonido, el cual puede haber generado pequeñas fisuras en la superficie del gránulo, tal como ha sido reportado por Gallant [8] quienes observaron pequeños orificios y daños en algunas partes de la superficie del gránulo de almidón ultrasonicado. Por otro lado, Huang [2] observaron por microscopía electrónica de barrido que los gránulos de almidón después del tratamiento por ultrasonido presentaban poros, los cuales se generaron principalmente por la depolimerización de la parte amorfa ya que es la zona más sensible.

Este efecto del ultrasonido sobre la superficie del gránulo pudo haber ayudado a que el reactivo usado (ácido cítrico) se difundiera hacia el interior del gránulo por medio de los poros generados en el almidón ultrasonicado, aumentando la eficiencia de reacción y obteniéndose como resultado un mayor GS [9].

#### **Microscopía óptica del almidón nativo y almidones modificados**

Las microfotografías obtenidas por microscopía óptica de luz polarizada se presentan en la figura 1. El almidón nativo (AN) de malanga presentó formas poliédricas, poligonales e irregulares con tamaño de gránulos pequeños (1.53 a 5.7 µm). Dichos valores y formas de los gránulos de almidón de malanga se aproximan con lo reportado por Pérez [10]. Ellos reportan gránulos de almidón de malanga (*Colocasia esculenta*) pequeños entre 0.5 a 5.0 µm de forma poliédrica. Por otra parte, Torres-Rapelo [11] reportaron tamaños de gránulos de almidón de malanga (*Colocasia esculenta*) de 6.5 μm para la variedad blanca y 6.6 μm para la variedad morada.

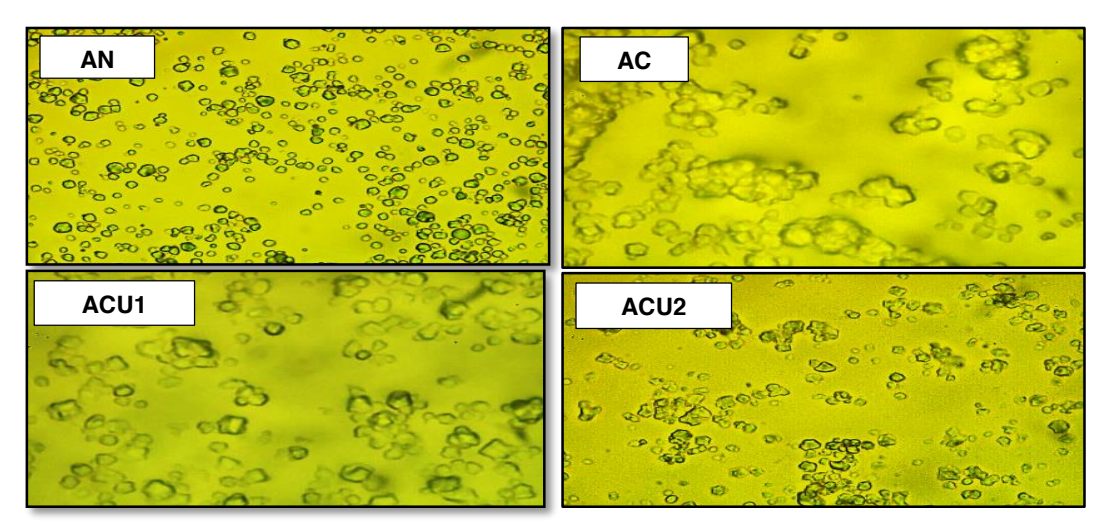

**Figura 1** Microfotografías observadas en un microscopio óptico con luz polarizada (Objetivo 100x). **AN:** almidón nativo

**AC**: almidón nativo modificado con ácido cítrico (tiempo de proceso de reacción: 13 h). **ACU1**: almidón pretratado con ultrasonido y modificado con ácido cítrico (tiempo de proceso de reacción: 9 h).

**ACU2**: almidón pretratado con ultrasonido y modificado con ácido cítrico (tiempo de proceso de reacción: 5 h).

Para el caso de AC se observan gránulos de almidón completamente gelatinizados, esto puede estar atribuido a las altas temperaturas utilizadas para que se lleve a cabo la modificación química con ácido cítrico. Este fenómeno también fue observado en ACU1 ya que se observan gránulos gelatinizados y parcialmente gelatinizados, este efecto puede deberse al pretratamiento del ultrasonido, ya que se ha reportado que el almidón modificado por ultrasonido es más estable a altas temperaturas, aumentando por ende su temperatura de gelatinización. En el ACU2 se observó gránulos de almidón intacto, hinchado y parcialmente gelatinizados esto posiblemente al menor tiempo de reacción usado, lo que indujo menor efecto sobre la morfología y estructura de los gránulos, sin embargo, se obtuvo un mayor GS en comparación con AC como se muestra en la tabla 1.

#### **Espectroscopía infrarroja por transformada de Fourier (FTIR)**

Los espectros obtenidos por FTIR del almidón nativo (AN) y los modificados químicamente (AC, ACU1 y ACU2) se presentan en la Figura 2. El espectrograma del AN presenta una señal peculiar de 3100-3600 cm-1, correspondiente al estiramiento de los grupos OH, otra señal se observó alrededor de 2923 cm-1 que corresponde al estiramiento del hidrógeno con respecto al carbono (C–H). Una señal más se observó a los 1630 cm-1 y se ha reportado que éste corresponde al agua adsorbida en la región amorfa de los gránulos de almidón [12]. "Otras señales fueron observadas entre 1400-1300 cm-1 que corresponden al estiramiento de dobleces de los enlaces C–H, en 1226 cm-1, se presentan las flexiones de los enlaces O–H, en 1200-920 cm-1, se observaron señales que corresponden a los estiramientos de los enlaces C–O, y por último en 940-701 cm-1, se identificaron las señales que corresponden a las vibraciones de los anillos de piranosa" [13]. Los espectros de FTIR de los almidones AC, ACU1 y ACU2, además de presentar los picos o señales que presentó el

AN, mostraron un pico diferente a 1725 cm-1. Este nuevo pico de absorción se lo atribuyen al enlace carbonilo del grupo éster característico del ácido cítrico en la estructura de almidón-citrato, cabe mencionar que conforme aumentó el GS de las muestras modificadas, la intensidad de 1725 cm-1 aumentó, lo que indica que más grupos éster están presentes en el almidón por el enlace covalente entre el ácido cítrico y las moléculas de almidón [7].

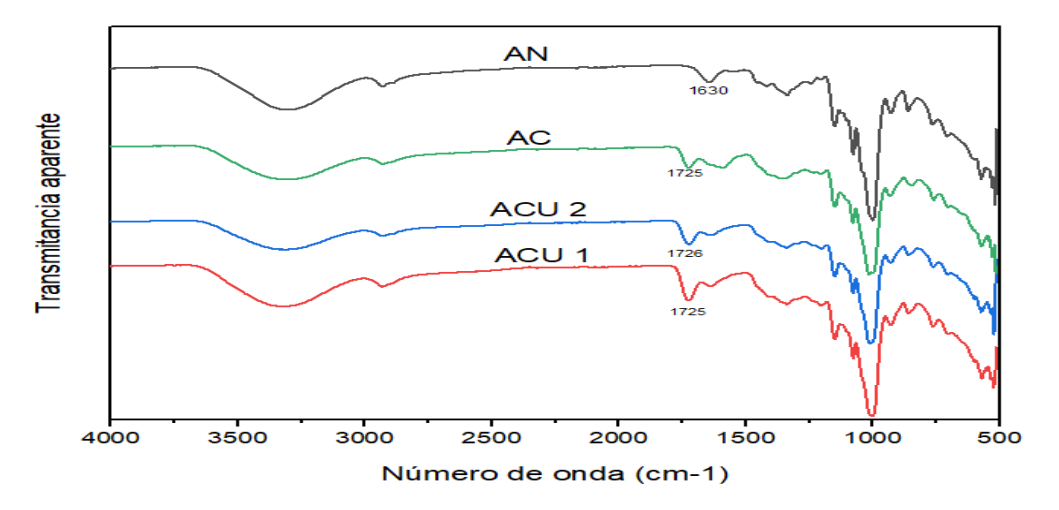

**Figura 2.** Espectros de FTIR para las muestras de almidón nativo y pretratadas con ultrasonido y modificadas químicamente.

**AN:** almidón nativo.

**AC**: almidón nativo modificado con ácido cítrico (tiempo de proceso de reacción: 13 h). **ACU1**: almidón pretratado con ultrasonido y modificado con ácido cítrico (tiempo de proceso de reacción: 9 h).

**ACU2**: almidón pretratado con ultrasonido y modificado con ácido cítrico (tiempo de proceso de reacción: 5 h).

#### **Capacidad de retención de agua (CRA)**

Los resultados obtenidos en la determinación de la CRA se presentan en la figura 3, en la cual se observó que con respecto a la temperatura de medición la muestra AN no mostró diferencias estadísticas significativas en la CRA, cuando fue medida a temperaturas de 37 a 70 °C, mostrando un aumento en la CRA a temperaturas de 80 y 90 °C. Esto podría deberse a que alrededor de estas temperaturas (37 a 70 °C) el almidón apenas inicia el proceso de hidratación o absorción de agua. Al aumentar la temperatura entre 80 y 90 °C, se aprecia un incremento considerable del valor de CRA, debido a que los almidones se hidratan rápidamente como consecuencia de la ruptura de los enlaces de hidrógeno en las regiones amorfas.

Con respecto a los valores de CRA para AC y ACU1, estas presentaron un comportamiento similar cuando fueron medidas a temperaturas de 37 a 90 °C, presentando diferencias estadísticas significativas solo entre 37 y 90 °C. Por otro lado, el ACU2 no mostró diferencias estadísticas significativas a cualquiera de las temperaturas de medición (37-90 °C) presentando un comportamiento constante en el contenido de CRA.

Los valores de CRA que presentaron los almidones modificados (AC, ACU1 y ACU2) fueron mayores a los valores de CRA del AN cuando fueron medidos a temperaturas de 37, 60 y 70 °C. Este comportamiento puede ser causado a que cuando se forma el almidón reticulado el grupo carboxílico hidrófilo permanece libre para unirse al agua. Aunado a esto el almidón es gelatinizado o parcialmente gelatinizado durante la modificación con ácido cítrico, por lo cual durante la gelatinización los enlaces intermoleculares se rompen y eventualmente la estructura cristalina se funde, lo que conduce a una mayor absorción de agua, debido a que más grupos hidrófilos son expuestos después de la gelatinización [14]. Sin embargo, a temperaturas mayores (80 a 90 °C) estos almidones no muestran cambios en su CRA debido a que ya sufrieron un proceso de gelatinización (colapso parcial o total del almidón) lo que le impide absorber más moléculas de agua, en comparación con el AN el cual presenta mayor CRA.

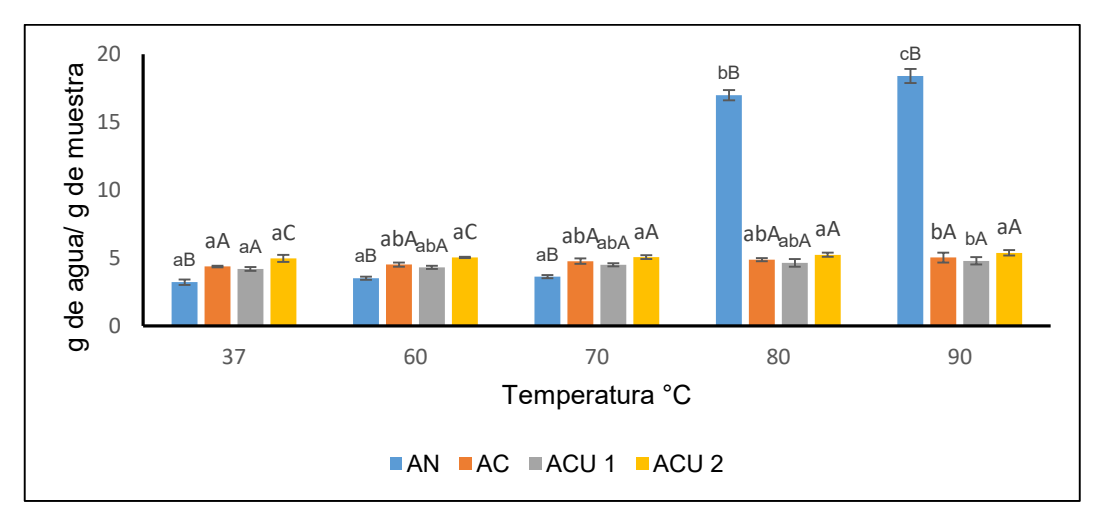

**Figura 3.** Capacidad de retención de agua del almidón nativo y almidones modificados.

Letras minúsculas diferentes indican diferencia estadística significativa (p˂0.05) con respecto al efecto de temperatura.

Letras mayúsculas diferentes indican diferencia estadística significativa (p˂0.05) por tratamiento. **AN:** almidón nativo.

**AC**: almidón nativo modificado con ácido cítrico (tiempo de proceso de reacción: 13 h).

**ACU1**: almidón pretratado con ultrasonido y modificado con ácido cítrico (tiempo de proceso de reacción: 9 h).

**ACU2**: almidón pretratado con ultrasonido y modificado con ácido cítrico (tiempo de proceso de reacción: 5 h).

#### **Poder de hinchamiento (PH) y solubilidad del almidón nativo y almidones modificados**

Los resultados obtenidos en la determinación de PH se muestran en la figura 4. Como puede observarse el AN a temperaturas de 37 y 60 °C presentan valores bajos de PH y no presentan diferencias estadística significativa, sin embargo a temperaturas de 70, 80 y 90 °C los valores de PH aumentaron conforme aumenta la temperatura y fueron diferentes estadísticamente. Este comportamiento es debido a que durante el calentamiento los gránulos de almidón absorben agua y se hinchan junto con la lixiviación de cadenas de amilosa, facilitando la percolación de agua dentro del gránulo del almidón y mejorando la capacidad de absorción, además el desordenamiento de los enlaces de hidrógeno hace que el gránulo de almidón disuelva su estructura cristalina y exponga más grupos hidroxilo de las cadenas de amilosa y amilopectina que a su vez se unen a moléculas de agua [15].

Los valores de PH en el AC no presentaron diferencias estadísticas significativas cuando fueron medidas a 37, 60 y 70 °C, obteniéndose valores similares. Pero cuando la temperatura de medición aumento (80 y 90 °C) el valor de PH aumentó alcanzándose un PH mayor a 90 °C.

Para ACU1 los valores PH a temperaturas de 37 y 60 °C presentaron diferencias significativas, pero entre los valores de 60, 70 y 80 °C no se encontraron diferencias estadísticas significativas, el mayor PH fue encontrado a 90 °C. Con respecto al ACU2 a 37 °C mostró el PH más bajo, y luego un posterior aumento a temperaturas de 60, 70 y 80 °C sin mostrar diferencias estadísticas significativa entre ellas, alcanzando el mayor valor de PH a 90 °C.

A 37 y 60 °C los almidones modificados presentan un mayor PH en comparación con el AN, siendo el AC y ACU2 quienes presentan los valores más altos. El aumento del PH en las muestras modificadas sugiere que la adición de grupos carboxílicos incrementó la difusión de agua dentro del gránulo de almidón [16]. Sin embargo, a 70, 80 y 90 °C el PH fue mayor en el AN que en los almidones modificados. Estos resultados demuestran que el sustituyente de citrato puede alterar las asociaciones entre amilosa y amilopectina y cada componente consigo mismo en los gránulos de almidón, evitando así que los gránulos de almidón se hinchen [17].

El porcentaje de solubilidad de los almidones obtenidos en este estudio se presenta en la figura 5. El AN presentó valores de solubilidad bajos a 37 y 60 °C sin diferencia estadística significativa entre ellas.

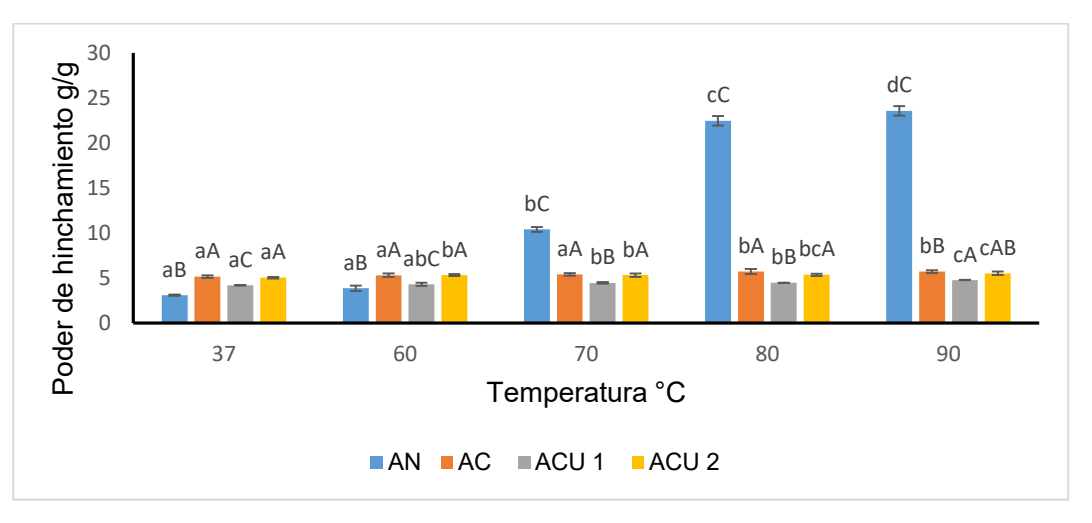

**Figura 4.** Poder de hinchamiento del almidón nativo y modificados químicamente.

Letras minúsculas diferentes indican diferencia estadística significativa (p˂0.05) con respecto al efecto de temperatura.

Letras mayúsculas diferentes indican diferencia estadística significativa (p˂0.05) por tratamiento. **AN:** almidón nativo.

**AC**: almidón nativo modificado con ácido cítrico (tiempo de proceso de reacción: 13 h).

**ACU1**: almidón pretratado con ultrasonido y modificado con ácido cítrico (tiempo de proceso de reacción: 9 h).

**ACU2**: almidón pretratado con ultrasonido y modificado con ácido cítrico (tiempo de proceso de reacción: 5 h).

Estos valores de solubilidad fueron mayores conforme aumentó la temperatura a la que fue medida (70 a 90 °C). Este aumento se puede explicar debido a que el almidón nativo no es soluble en agua fría (bajas temperaturas), pero a medida que la temperatura aumenta, el porcentaje de solubilidad incrementa, esto es atribuido a la alteración de los gránulos de almidón, cuando la temperatura alcanza los 90 °C, la estructura del gránulo (amilosa/amilopectina) se ve afectada, por lo cual la solubilidad es mucho mayor que a temperaturas menores (37 y 60 °C).

Con respecto a las muestras modificadas el AC presento diferencias significativas a 37 y 60 °C, y entre 70, 80 y 90 °C no presentaron diferencias significativas entre ellas manteniendo una solubilidad constante. El ACU1 no presentó diferencias estadísticas significativas cuando fue medida a 37, 60, 70 y 80 °C y entre 60, 70, 80 y 90 °C, pero si entre los valores obtenidos a 37 y 90 °C.

El ACU2 mostró valores de solubilidad similares a 37 y 60 °C, observándose un aumento en la solubilidad cuando fue medida a 70, 80 y 90  $^{\circ}$ C, sin encontrase diferencias estadísticas significativas entre los valores a estas temperaturas.

Por otro lado, la modificación realizada en el almidón incrementó el porcentaje de solubilidad que presentaron los almidones a temperaturas de 37 y 60 °C en comparación con el AN. Sin embargo, cuando se aumenta la temperatura de medición (70 a 90 °C) la modificación no aumentó la solubilidad de los almidones en comparación con la solubilidad que presenta el AN a tales temperaturas. La reticulación del almidón debida a la esterificación no permitió el aumento en la solubilidad, estos enlaces cruzados se forman cuando las cadenas diferentes de almidón esterifican a dos grupos carboxílicos de la misma molécula de ácido cítrico.

De manera general los almidones modificados (AC, ACU1 y ACU2) presentan menor solubilidad y absorción de agua, esto puede ser atribuida a la estructura reticulada que inhibe la solubilización y absorción de los componentes de almidón. Li [18], mencionaron que las fuertes fuerzas de enlace, así como las dobles hélices limitan el PH, ya que se forma almidón resistente (AR) y el AR tiene estructuras de dobles hélices alrededor de las regiones amorfas que pueden disminuir significativamente la absorción de agua y solubilidad de sus componentes.

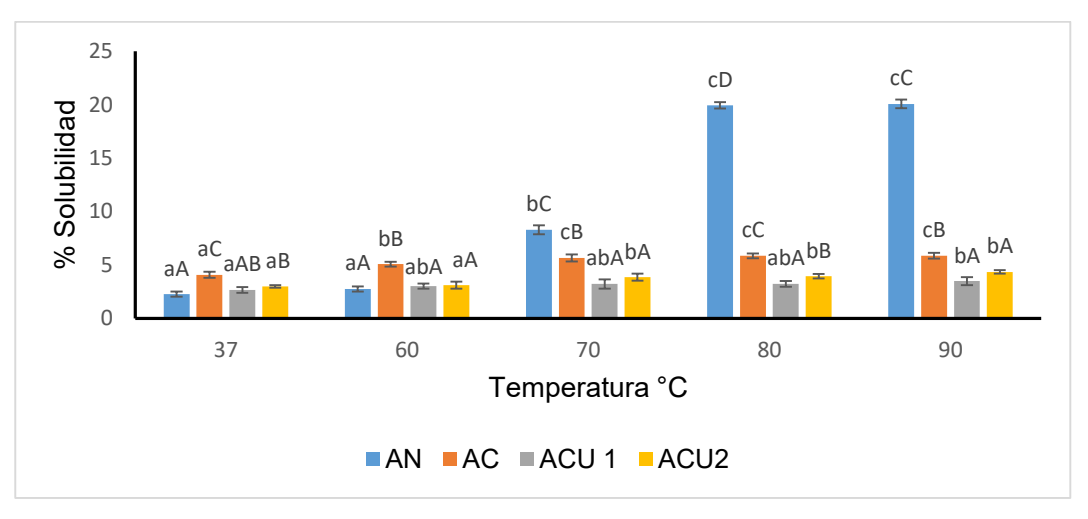

**Figura 5.** Porcentaje de solubilidad del almidón nativo y modificado químicamente.

Letras minúsculas diferentes indican diferencia estadística significativa (p<0.05) con respecto al efecto de temperatura. Letras mayúsculas diferentes indican diferencia estadística significativa (p˂0.05) por tratamiento.

**AN:** almidón nativo.

**AC**: almidón nativo modificado con ácido cítrico (tiempo de proceso de reacción: 13 h).

**ACU1**: almidón pretratado con ultrasonido y modificado con ácido cítrico (tiempo de proceso de reacción: 9 h).

**ACU2**: almidón pretratado con ultrasonido y modificado con ácido cítrico (tiempo de proceso de reacción: 5 h).

# **Trabajo a futuro**

Para investigaciones futuras se recomienda realizar la determinación del contenido de almidón resistente, ya que se ha reportado que a mayor grado de sustitución del almidón-citrato mayor formación de almidón resistente (AR4).

- Realizar un análisis morfológico por microscopía eléctrica de barrido
- Caracterizar el almidón nativo y modificado por difracción de rayos X
- Determinar las propiedades térmicas.
- Determinar la capacidad de formación de pasta.
- Determinar las propiedades reológicas.

## **Conclusiones**

El uso del ultrasonido como pretratamiento tuvo un efecto positivo sobre la morfología de los gránulos de almidón ya que facilito que el reactivo químico utilizado se difundiera con mayor facilidad al interior del gránulo obteniéndose de esta manera mayores GS y menor tiempo para llevar a cabo la reacción. El análisis por microscopía óptica permitió evidenciar que los almidones AC, ACU1 y ACU2 fueron parcial o totalmente gelatinizados durante la modificación química.

Por FTIR se apreció una banda a 1725  $\pm$  1 cm<sup>-1</sup>, que es debida a la presencia del grupo éster sustituyente introducido durante la modificación química.

Los parámetros de CRA, PH y solubilidad de los almidones modificados fueron afectados, ya que presentaron valores mayores a temperaturas bajas en comparación con el AN. Sin embargo, a temperaturas altas los valores de estas propiedades funcionales son bajos. Con respecto a los resultados obtenidos en las propiedades funcionales en este estudio se podría sugerir el uso de estos almidones esterificados en alimentos congelados, para ser adicionados en yogures, rellenos para pasteles, como espesantes en salsas y aderezos debido a que este tipo de almidones van a presentar una viscosidad estable a bajas temperaturas y no presentarán retrogradación.

### **Referencias**

- [1] Amani, N., Kamenan A, Rolland-Sabaté, A., Colonna, P, "Stability of yam starch gels during processing," *Afr. J. Biotechnol,* vol. 4, pp. 94-101, 2005.
- [2] Huang, Q., Li, L., & Fu, X, "Ultrasound effects on the structure and chemical reactivity of cornstarch granules," *Starch/Stärke,* vol. 59, p. 371–378, 2007.
- [3] Klaushofer, H., Berghofer, E. and Steyrer, W, "Citrate Production and anwendungstechnische Eigenschaften," *Starch/ Stärke,* vol. 30, p. 47–55, 1978.
- [4] Larrauri, J. A.,Rupérez, P., Borroto, B. and Saura-Calixto, F, *Lebensm Wiss Technol,* vol. 259, pp. 729-733, 1996.
- [5] Schoch, T. J, "Starch fractions: Iodimetric determination of amylose potentiometric titration: standard method. In Whistler, R.L. Ed. Methods in carbohydrate chemistry: Starch," *Academic Press. London,* vol. 4, pp. 57-160, 1964.
- [6] Sathe, S. & Salunkhes, D, "Isolation partial characterization and modification of the greathnorthenvean (Phaseolus vulgaris) starch," *Journal of Food Science,* vol. 4, nº 46, pp. 617-621, 1981.
- [7] Ji-Qiang Mei, Da-Nian Zhou, Zheng-Yu Jin, Xue-Ming Xu, Han-Qing Chen, "Effects of citric acid esterification on digestibility, structural and physicochemical properties of cassava starch," *Food Chemistry,* vol. 187, p. 378–384, 2015.
- [8] Gallant, D., Degrois, M., Sterling, C., & Guilbot, A, "Microscopic effects of ultrasound on the structure of potato starch: Preliminary study," *Starch–Starke,* vol. 24, p. 116–123, 2006.
- [9] Asad Mohammad Amini, Seyed Mohammad Ali Razavi, Seyed Ali Mortazavi, "Morphological, physicochemical, and viscoelastic propertiesof sonicated corn starch," *Carbohydrate Polymers,* vol. 122, pp. 282-292, 2015.
- [10] Pérez, E., Schultz, F. & De Delahaye, E, "Characterization of some properties of starches isolated from Xanthosoma sagittifolium (tannia) and Colocassia esculenta (taro)," *Carbohydrate Polymers,* vol. 60, pp. 139-154, 2005.
- [11] Torres-Rapelo, Alberto Luis, "Evaluación del efecto almidón obtenido a partir de malanga (Colocasia esculenta) en las propiedades de un producto cárnico," Universidad del Zulia. División de posgrado. Facultad de Ingeniería. Maracaibo, Venezuela, 2012, p. 80.
- [12] Park, J. W., Im, S. S., Kim, S.H., and Kim, Y.H, *Pol. Eng. and Sci,* vol. 40, pp. 2539-2550, 2000.
- [13] Delval, F., Crini, G., Bertini, S., Morin-Crini, N., Badot, P. M., Vebrel, J., and Torri, G. J, *Appl. Polym. Sci,* vol. 93, pp. 2650-2663, 2004.
- [14] Natasha Abbas Butt, Tahira Mohsin Ali, Abid Hasnain, "Rice starch citrates and lactates: A comparative study on hot water and cold water swelling starches," *International Journal of Biological Macromolecules,* vol. 127, pp. 107-117, 2019.
- [15] Hedayati, S., Majzoobi, M., Shahidi, F., Koocheki, A. & Farahnaky, A, "Effects of NaCl and CaCl2 on physicochemical properties of pregelatinized and granular cold-water swelling corn starches," *Food Chemistry,* vol. 213, pp. 602-608, 2016.
- [16] Ratnayake, W. S., Hoover, R., & Warkentin, T, "Pea starch: Composition, structure and properties.," *A review. Starch/Stärke,* vol. 54, p. 217–234, 2002.
- [17] Xie, X. S. and Liu, Q, "Development and physicochemical characterization of new resistant citrate starch from different corn starches," *Starch-Stärke,* vol. 8, n. 58, pp. 364-370, 2004.
- [18] Li, S., Ward, R., & Gao, Q, "Effect of heat-moisture treatment on the formation and physicochemical properties of resistant starch from mung bean (Phaseolus radiatus) starch," *Food Hydrocolloids,* vol. 25, pp. 1702-1709, 2011.

# **Simulación de una columna de destilación reactiva para la producción de succinato de dietilo**

*J.M. San Martín Santiago1, A. M. A. Romero Pérez1, F.V. Caballero Domínguez1\*, A. Díaz Medina2, J. A. Granados Olvera3, 1Carrera de Ingeniería Química, Facultad de Estudios Superiores Zaragoza C. II UNAM, Batalla 5 de mayo s/n,* 

*Col. Ejército de Oriente, C.P. 09320, Iztapalapa CDMX, México.* 

*2División de Ing. Química y Bioquímica Tecnológico de Estudios Superiores Ecatepec, Av. Tecnológico s/n Col. Valle de Anáhuac C.P. 55210, Ecatepec de Morelos, EDOMEX, México.*

*3 División Académica de Ciencias de la Sustentabilidad, Universidad Tecnológica Fidel Velázquez, Avenida Emiliano Zapata S/N, El Trafico, 54400 Villa Nicolás Romero, México.* 

*\*xymox@unam.mx*

*Área de participación: Ingeniería Química*

# **Resumen**

Uno de los productos básicos más prometedores de la industria química es el succinato de dietilo (DES), la síntesis tradicional de este producto básico se lleva a cabo a través de la esterificación de ácido succínico con etanol deshidratado. El producto en cuestión es un solvente verde y puede sustituir en muchos usos al cloruro de metileno, un compuesto muy tóxico. Aunque la reacción que lo caracteriza es de equilibrio, su procesamiento en una columna de destilación reactiva (CDR) es una alternativa prometedora. En el presente trabajo se realizó un análisis a partir de simulaciones de una CDR donde el rendimiento y las condiciones de operación fueron establecidas. Esta propuesta se comparó con una configuración alternativa que considera un pre-reactor antes de la alimentación a la CDR y desde el punto de vista del rendimiento la producción de DES se ve favorecida.

*Palabras clave: ácido succínico, esterificación, succinato de dietilo, destilación reactiva.* 

# **Abstract**

*One of the most promising commodities in the chemical industry is diethyl succinate (DES), the traditional synthesis of this commodity is carried out through the esterification of succinic acid with dehydrated ethanol. The product in question is a green solvent and can substitute in many uses for methylene chloride, a very toxic compound. Although the reaction that characterizes it is equilibrium, its processing in a reactive distillation column (CDR) is a promising alternative. In the present work, an analysis was carried out from simulations of a CDR where the performance and operating conditions were established. This proposal was compared with an alternative configuration that considers a pre-reactor before feeding to the CDR and from the point of view of performance the production of DES is favored.* 

*Key words: Succinic acid, Esterification, Diethyl succinate, Reactive distillation.* 

# **Introducción**

El succinato de dietilo, también conocido como butanodioato de dietilo, pertenece a la clase de compuestos orgánicos conocidos como ésteres de ácidos grasos. El succinato de dietilo se puede usar como aditivo sintético para perfumes y productos alimenticios, como solvente en la preparación de esencia de bayas y especias de tipo de fruta, también se puede usar como síntesis orgánica y productos intermedios medicinales y líquido estacionario cromatográfico en fase gaseosa, uso generalizado en industrias como alimentos, especias, industria química de uso diario, medicina, revestimiento, caucho, plásticos. Así mismo, el succinato de dietilo también tiene el efecto de antibiótico, agente antiulceroso, desintoxicación, centro principal de inhibición.

Además de las aplicaciones potenciales del succinato de dietilo mencionadas anteriormente, los ésteres de succinato son excelentes compuestos oxigenados para combustibles. Por ejemplo, la incorporación de succinato de dietilo en diesel da como resultado una reducción en las emisiones de partículas dependiendo del grado del combustible. El succinato de dietilo es completamente miscible con diésel y no requiere codisolventes ni aditivos adicionales.

En la actualidad los diésteres succinatos tienen potencial para la producción de base biológica debido al auge de la tecnología sustentable, por lo que es necesario mejorar las condiciones de operación de los procesos de producción de estos compuestos.

Una de las alternativas más prometedoras es la conversión directa del ácido succínico en ésteres mediante destilación reactiva. Este proceso ha mostrado ventajas notables en aplicaciones similares (es decir, producción de acetatos, lactato de etilo, ácidos grasos, etc.) al reducir los costos de procesamiento y podría proporcionar ésteres como productos intermedios para la síntesis de otras sustancias químicas a partir del ácido succínico.

Kolah y otros (2008) analizaron la velocidad de formación de cada especie en la esterificación del ácido succínico en presencia del catalizador Amberlyst 15. Kolah y otros (2010) analizaron la velocidad de formación de cada especie en la esterificación del ácido succínico en presencia del catalizador Amberlyst 70. De estas dos investigaciones se obtuvieron los datos cinéticos que se ocupan en este trabajo.

Álvaro Orjuela y otros (2012) describe la producción continua de succinato de dietilo a partir de ácido succínico y etanol en una columna de destilación reactiva de presión elevada de 6 m de altura. Así también hace una comparación entre los resultados obtenidos en planta piloto y simulaciones en Aspen Plus de la destilación reactiva. Este trabajo se ocupó como referencia para realizar esta investigación y analizar diferentes condiciones de operación de la destilación reactiva.

Debido a un amplio uso del succinato de dietilo en una gran cantidad de industrias se busca aumentar la producción continua de esta sustancia, minimizando el consumo energético y la producción de residuos a través de la intensificación de procesos simultáneos reacción-separación. Puesto que la reacción entre el etanol y ácido succínico es reversible, se pueden integrar los procesos de reacción-separación en una columna de Destilación Reactiva (DR).

#### **Metodología**

La esterificación con etanol (EtOH) procede a través de un esquema de reacción en serie (Fig.1), con succinato de monoetilo (MES) como intermedio y succinato de dietilo (DES) como producto final. Dependiendo de la temperatura de reacción, también se produce la deshidratación de EtOH para formar éter dietílico (DEE).

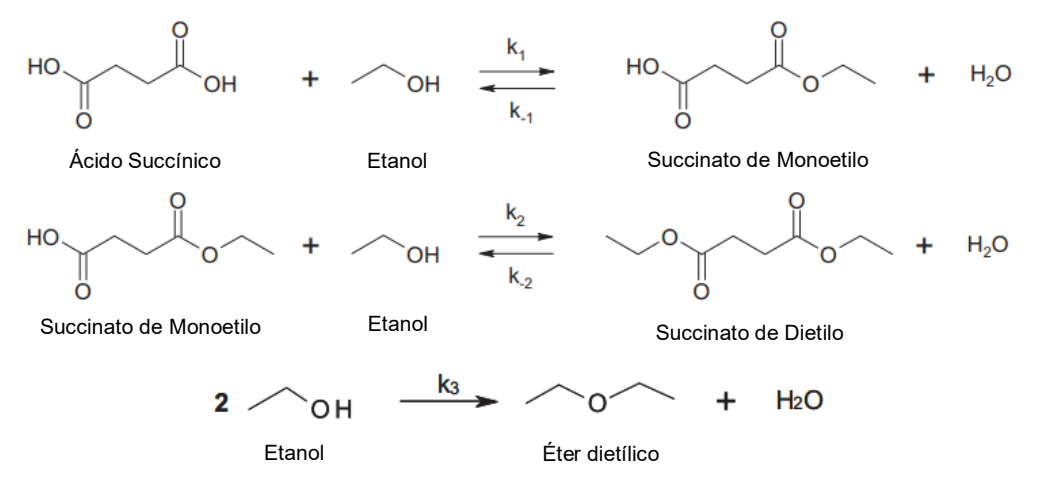

**Figura 1. Esterificación de ácido succínico con etanol.** 

Las expresiones de tasa de reacción para el primer y segundo paso de la esterificación y también para la formación de DEE se presentan en Ecs. (1), (2), (3).

$$
r_1 = W_{cat} \rho_{liq} k_{01} \exp\left(\frac{-E_{a1}}{RT}\right) \left[ (x_{SA} \gamma_{SA}) (x_{ETOH} \gamma_{ETOH}) - \frac{(x_{MES} \gamma_{MES}) (x_{H2O} \gamma_{H2O})}{K_{a,1}} \right]
$$
(1)

$$
r_2 = W_{cat} \rho_{liq} k_{02} \exp\left(\frac{-E_{a2}}{RT}\right) \left[ (x_{MES} \gamma_{MES}) (x_{ETOH} \gamma_{ETOH}) - \frac{(x_{DES} \gamma_{DES})(x_{H2O} \gamma_{H2O})}{K_{a,2}} \right]
$$
(2)

$$
r_3 = W_{cat} \rho_{liq} k_{03} \exp\left(\frac{-E_{a3}}{RT}\right) \left[ (x_{ETOH} \gamma_{ETOH})^2 \right] \tag{3}
$$

En las Ecs. (1) - (3), kom y E<sub>am</sub> son el factor preexponencial y la energía de activación de la reacción directa m (m=1…3). La constante de equilibrio de la reacción m es la relación entre las constantes de velocidad directa e inversa.  $x_i$  y  $y_i$ son la fracción molar y el coeficiente de actividad del componente i en la fase líquida. W $_{\text{cat}}$  es la carga de masa de catalizador por unidad de masa de líquido y  $\rho_{liq}$  es la densidad de la solución reactiva. El modelo cinético anterior para Amberlyst 70® se utiliza para modelar la reacción en las etapas reactivas de la columna de destilación. La lista completa de parámetros cinéticos que se utilizaron en las simulaciones se presenta en la Tabla 1. El catalizador Amberlyst 70® se utiliza en la columna de destilación reactiva mientras que el Amberlyst 15® se incluye en el prereactor.

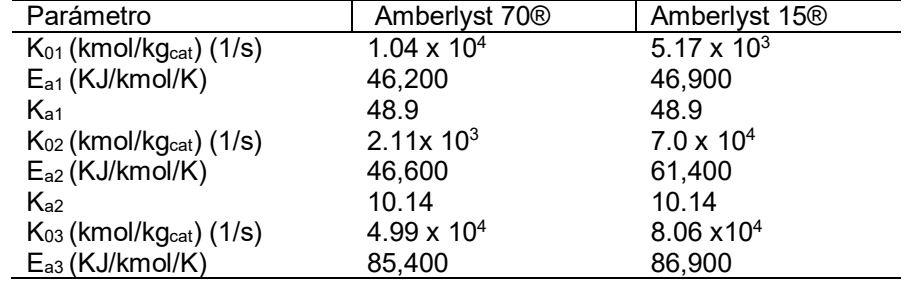

#### **Tabla 1. Parámetros cinéticos basados en actividades utilizados en simulaciones**.

La concentración volumétrica del catalizador para cada etapa reactiva se calcula a partir de la retención volumétrica (h = 0,1 m<sup>3</sup>Liq/m<sup>3</sup>col) y la carga del catalizador (o densidad de embalaje del catalizador en la columna  $ρ_{cat}$ = 78 kilogramoscat/m<sup>3</sup>col) como se muestra en la Ec. (4).

$$
C_{cat} = \frac{\rho_{cat}}{h} \tag{4}
$$

La concentración de catalizadores (C $_{\rm cat}$ ) se multiplica con las Ecs. (1), (2), (3) y los resultados se utilizaron como factores pre exponenciales tipo-cinética en formatos de entrada de Aspen Plus®.

#### **Datos para la simulación.**

La simulación de las configuraciones (ver figuras 2 y 3 donde se agregaron los respectivos flujos y composiciones de alimentación) se realizaron con el modelo riguroso RADFRAC del simulador comercial Aspen Plus®, considerando modelo de equilibrio (equilibrio de fases y químico en cada etapa) y una caída de presión de 0.07 kPa por etapa. Los parámetros utilizados para la simulación de los experimentos de la planta piloto se resumen en la tabla 2 y fueron obtenidos de Orjuela et. al (2012), así mismo, se usaron las dimensiones de la columna de destilación (4.9 de altura y 5.1 cm de DI) así como los flujos de alimentación que también fueron tomados del trabajo de Orjuela con propósito de una comparación final.

#### **Tabla 2. Parámetros utilizados en la simulación de la columna de destilación reactiva.**

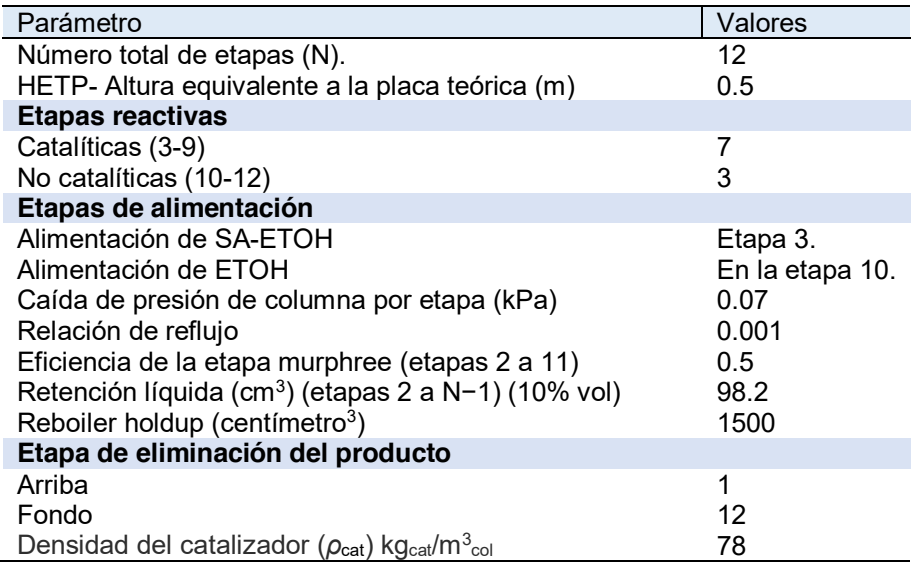

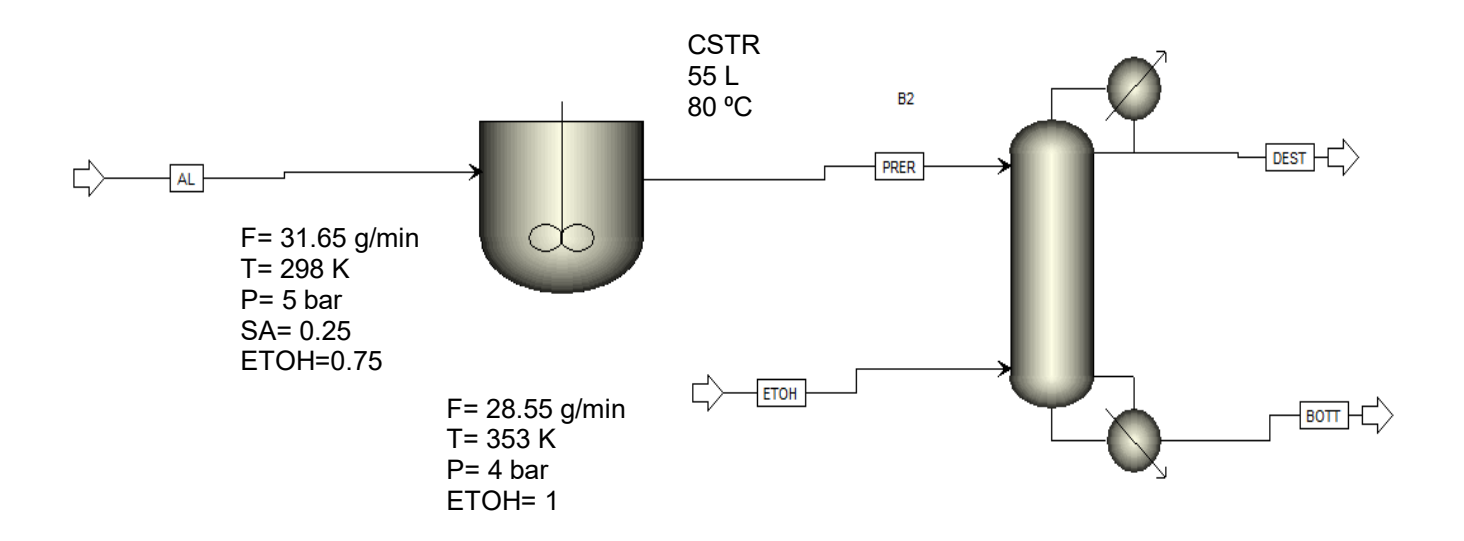

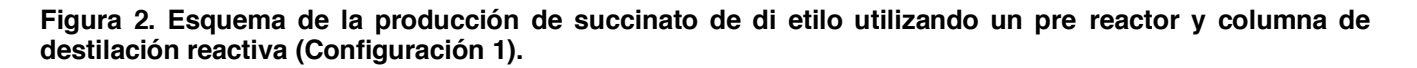

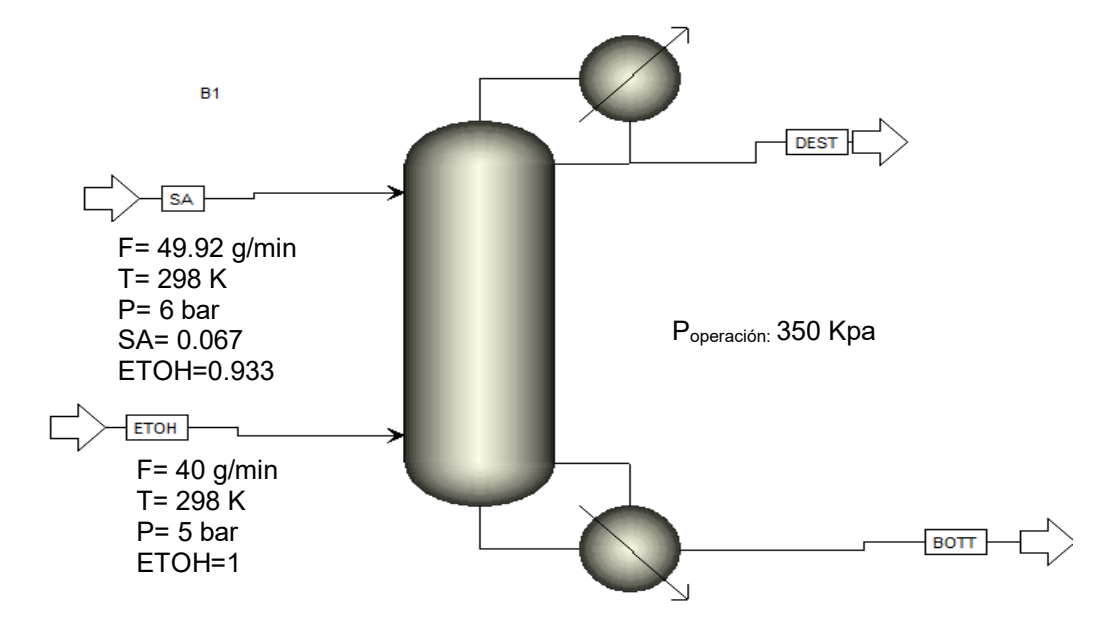

#### **Figura 3. Esquema para la producción de succinato de dietilo utilizando solo una columna de destilación reactiva (Configuración 2).**

# **Resultados y discusión**

La elección del número de etapa alimentación de la mezcla pre reaccionada de la configuración 1 (Figura 3) se determinó después de analizar el diagrama ternario, pues debido a las densidades del etanol, MES y DES de 789, 1141 y 1040 kg/m<sup>3</sup> respectivamente, se evaluó una posible separación de fases pues, originalmente se consideró la decantación de la fase alcohólica y la fase rica en éster. Sin embargo, al realizar el diagrama ternario MES-ETOH-AGUA mediante el modelo termodinámico UNIFAC se observó que el punto de composición se ubicó en la zona donde existe una sola fase, por lo que se descartó el uso de un decantador.

Es importante mencionar que, de los distintos modelos termodinámicos con que cuenta Aspen Plus®, sólo con el modelo termodinámico UNIFAC se generó el diagrama ternario. Así también es necesario comentar que el porcentaje de DES y MES se consideró como un solo componente utilizando la suma de sus composiciones para obtener la composición en el efluente del pre reactor (ver el punto en la figura 4). Cabe destacar que UNIFAC
solo se empleó para el diagrama ternario en contraste con las simulaciones de la configuración de producción de succinato de di etilo donde se utilizó el modelo termodinámico NRTL-HOC.

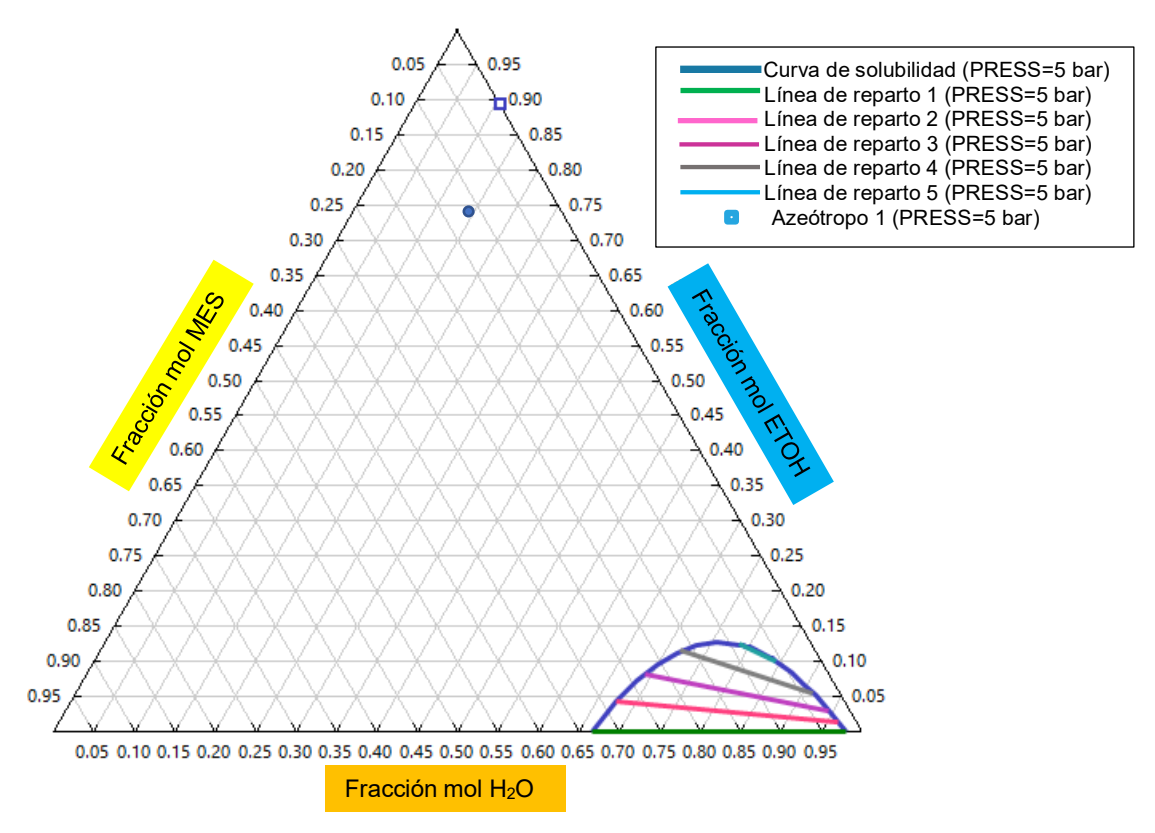

#### **Figura 4. Diagrama ternario de Agua-Etanol-Succinato de Monoetilo.**

En la Tabla 3 se observa los resultados de la simulación de producción de succinato de dietilo utilizando el pre reactor y en seguida la columna de destilación reactiva, como se logra visualizar en la figura 5 la composición del DES obtenido en los fondos es de 0.94 en fracción molar (ver línea amarilla que identifica al DES)

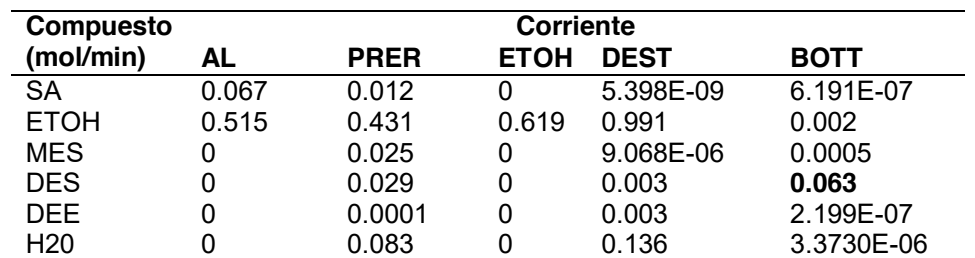

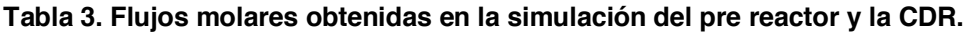

Puede apreciarse que en el pre reactor se produce solo 0.063 mol/min de DES y es ingresado a la columna, en la etapa 3, al revisar la figura 5 línea amarilla correspondiente al DES. La reacción reversible (ver Figura 1 segunda reacción) toma el dominio hasta observarse un incremento de la etapa 5 a la etapa 9 después nuevamente la reacción reversible toma un pequeño dominio, pero el incremento de la concentración en las etapas 10-12 permite un adecuado rendimiento. Aunque estas etapas finales son de separación.

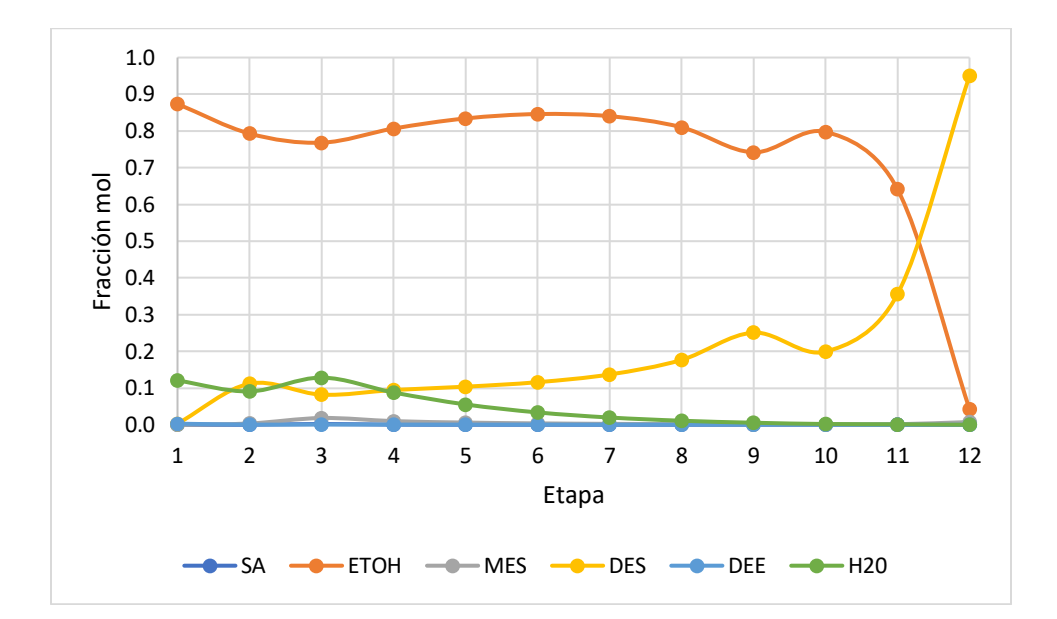

**Figura 5. Perfil de composiciones de la columna de destilación reactiva (configuración 1).** 

Evaluando el comportamiento del Etanol (ver líneas naranjas figura 5 y 6), se visualiza un enriquecimiento lento del etanol en la configuración 1 y en la configuración 2 el exceso de etanol se mantiene en todas las etapas.

En la Tabla 4 se registran los resultados de la simulación de producción de succinato de di etilo utilizando como equipo de proceso sólo una columna de destilación reactiva, como se logra visualizar en la figura 6 la composición del DES obtenido en los fondos es de 0.1659 en fracción molar.

Al comparar los resultados de ambas configuraciones de producción de succinato de di etilo, se logra observar un mejor porcentaje de pureza del producto al utilizar solo la Configuración 1 que incluye un pre reactor y una columna de destilación reactiva.

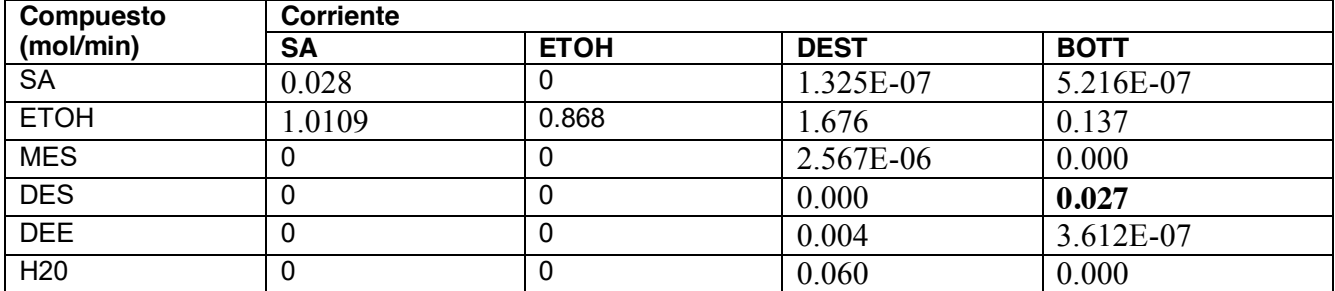

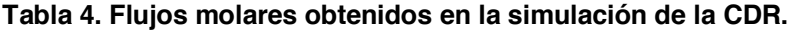

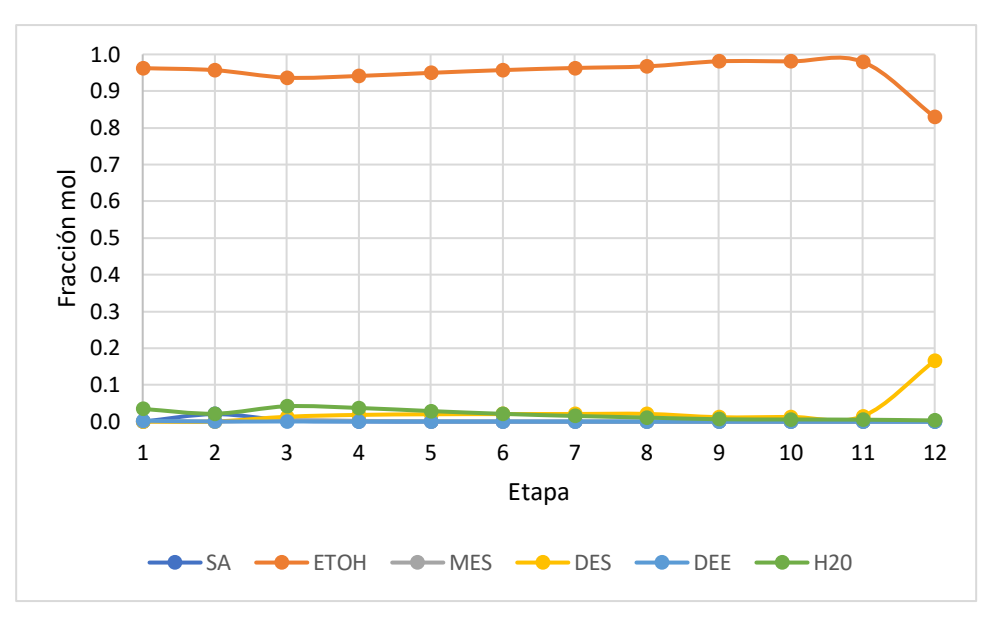

**Figura 6. Perfil de composiciones de la columna de destilación reactiva (configuración 2).** 

De acuerdo con las características del catalizador Amberlyst 70®, la temperatura de la zona reactiva no debe sobrepasar la temperatura de 420 K, ya que se dañaría este empaque catalítico, por lo que en la Figura 7 se muestra el perfil de temperaturas de la CDR al usar la configuración 1, donde se observa que en la etapa 9 tiene una temperatura de 390 K. Así mismo debemos recordar que la etapa 12 es el rehervidor en esta etapa no hay catalizador así que este material se mantiene estable.

Así mismo, en la Figura 8 se muestra el perfil de temperaturas de la CDR al usar la configuración 2, donde se observa que en la última etapa reactiva tiene una temperatura de 392 K, por lo que cualquiera de las dos configuraciones es apto para ser utilizarse ya que no sobrepasan la temperatura máxima permitida.

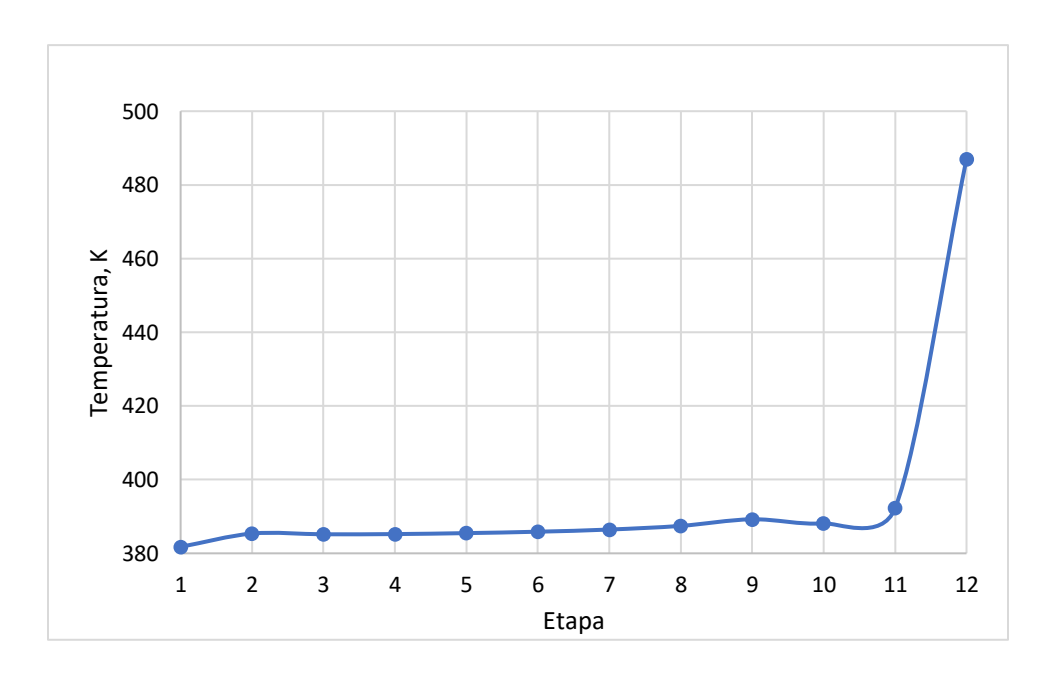

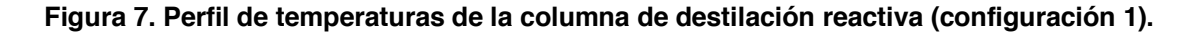

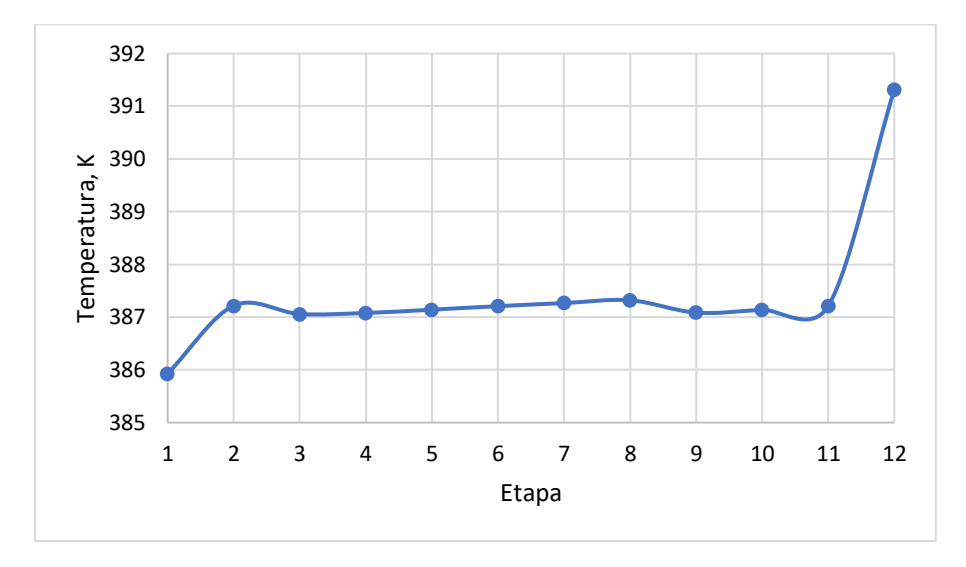

**Figura 8. Perfil de temperaturas de la columna de destilación reactiva (configuración 2).**

# **Trabajo a futuro**

Los resultados muestran el éxito del uso de la destilación reactiva en ambos procesos. Aunque es claro que el pre reactor contribuye a una mayor calidad de producción. Sin embargo, la manipulación de variables como: relación masa ácido succínico/etanol, relación masa entre las dos corrientes de alimentación y presión de operación del equipo, fueron factores considerados. Sin embargo, se requiere realizar un conjunto de simulaciones que considere estos factores y el uso de otros modelos termodinámicos y serán analizados en trabajos futuros que permitan conseguir un ahorro energético mayor. Asimismo, el análisis económico debe realizarse, así como considerar la recirculación del exceso del EtOH

## **Conclusiones**

Se realizaron, analizaron y compararon las simulaciones de las dos configuraciones de proceso de producción de succinato de di etilo. En este primer análisis la propuesta favorece la configuración 1. Sin embargo, se deben considerar mejoras en la alimentación del ácido succínico y evaluar la separación del DES, el análisis de las condiciones sugiere que separar el DES y alimentarlo cercano a los fondos le permitiría dirigirse en mayor cantidad al rehervidor y evitar que la reacción de reversibilidad afecte pues en los resultados presentados en este trabajo son notorias.

## **Agradecimientos**

Francisco Vidal Caballero Dominguez, agradece a la coordinación de tecnologías para la educación h@bitat puma (UNAM) por los cursos otorgados además del espacio para la creación de un aula virtual de Investigación. Finalmente, el trabajo fue realizado con el apoyo del Programa UNAM-DEGAPA-PAPIME PE111820.

# **Referencias**

- [1] A. Kolah, N. Asthana, D. Vu, C.T. Lira, D.J. Miller, Reaction kinetics for the heterogeneously catalyzed esterification of succinic acid with ethanol, Ind. Eng. Chem. Res. 47 (15) (2008) 5313–5317
- [2] A. Kolah, A. Orjuela, N. Hanna, C.T. Lira, D.J. Miller, Reactive Distillation for the Biorefinary: Pilot Plant Synthesis Of Succinic Acid Esters, 10AIChE – 2010 AIChE Spring Meeting and 6th Global Congress on Process Safety, Mar 21–25, San Antonio, TX, USA, 2010.
- [3] A. Orjuela, A. Yanez, D. Vu, D. Bernard-Brunel, D.J. Miller, C.T. Lira, Phase equilibria for reactive distillation of diethyl succinate: Part I. System diethyl succinate + ethanol + water, Fluid Phase Equilibr. 290 (1–2) (2010) 63–67
- [4] A. Orjuela, A. Yanez, J.Evans, D.J.Miller, C.T. Lira, Phase equilibria in binary mixtures with monoethyl succinate, Fluid Phase Equilibr. 309 (2011) 121-127.
- [5] A. Kolah, A. Orjuela, N. Hanna, C.T. Lira, D.J. Miller, Diethyl succinate synthesis by reactive distillation. 88 (2012). 151.162.

# **Simulación de la hidrodinámica de un tanque agitado con diferentes enfoques de mallado**

J. E. Lugo Hinojosa<sup>1\*</sup>, J. A. Yáñez Varela<sup>1</sup>, S. A. Martínez Delgadillo<sup>2</sup>, I. González Neria<sup>1</sup> y V. X. Mendoza Escamilla3. 1 Universidad Autónoma Metropolitana, Posgrado en Ingeniería de Procesos. Av. San Pablo No.

180, Azcapotzalco, Ciudad de México. C.P. 02200. México.

2 Universidad Autónoma Metropolitana, Departamento de Ciencias Básicas. Av. San Pablo No. 180, Azcapotzalco, Ciudad de México. C.P. 02200. México.

3 Universidad Autónoma Metropolitana, Departamento de Electrónica. Av. San Pablo No. 180,

Azcapotzalco, Ciudad de México. C.P. 02200. México.

\*jesedulugo@yahoo.com.mx

**Área de participación**: Ingeniería Química

## **Resumen**

En el presente trabajo se analiza el efecto que tienen los diferentes enfoques de mallado en la simulación numérica (CDF) de un tanque agitado. Se probaron dos mallas hibridas y una malla no estructurada empleando un enfoque MRF-RANS para resolver las ecuaciones del flujo turbulento, así como para obtener el tiempo de mezclado. Los resultados numéricos muestran que con las tres mallas se obtienen parámetros globales como el *NP* (Número de potencia) y el *NQ* (número de bombeo) similares, pero al analizar parámetros locales se encuentran diferencias considerables en la malla donde se presenta un cambio del tipo de elemento en la zona de descarga del impulsor. Los valores obtenidos del tiempo de mezclado obtenidos de las diferentes mallas solo presentan variaciones entre ellas del 6%, pero presentan diferencias mayores a 2 segundos al compararlas con correlaciones empíricas repercutiendo en el desempeño del tanque.

*Palabras clave: mallado, CFD, tiempo de mezclado.*

# **Abstract**

The present work analyzes the effect of the different meshing approaches in the numerical simulation (CDF) of an agitated tank. Two hybrid meshes and one unstructured mesh were tested using an MRF-RANS approach to solve the turbulent flow equations and obtain the mixing time. The numerical results show that similar global parameters such as  $N_P$  (power number) and  $N_Q$  (flow number) are obtained with the three meshes, but when analyzing local parameters, considerable differences are found in the mesh where there is a change in the type of element in the discharge zone of the impeller. The values obtained from the mixing time from the different meshes only present variations between them of 6%, but they present differences greater than 2 seconds when compared with empirical correlations, affecting the performance of the tank.

*Key words: meshing, CFD, mixing time.* 

## **Introducción.**

En la literatura, existen cientos de artículos dedicados al análisis CFD (dinámica computacional de fluidos) de tanques agitados que han marcado las pautas de distintos puntos clave en el proceso de modelado de estos sistemas. El deseo de observar la influencia de distintas variables implica múltiples simulaciones, por lo que es común optar por los enfoques de modelado que ahorren recursos computacionales. Al utilizar CFD, es común utilizar el método numérico de volumen finito, el cual requiere discretizar el espacio del dominio computacional. En la discretización el dominio computacional se divide en pequeños volúmenes de control (elementos), a esta división del volumen computacional se le conoce como malla. Por lo tanto, a mayor cantidad de elementos en la malla, mayor costo computacional y tiempo de cálculo será requerido para resolver todas las ecuaciones algebraicas resultantes [1]. Esto hecho hace que sea deseable tener el menor número de elementos en la malla con la suficiente resolución para predecir adecuadamente el comportamiento del fluido.

Una forma eficiente de discretizar el dominio computacional es usando elementos hexaédricos para formar mallas estructuradas [2], que ocupan un volumen de control mayor y permiten una rápida solución. Sin embargo, estos elementos no siempre se ajustan a geometrías complejas. Alternativamente se recurre a elementos tetraédricos [3] para formar mallas no estructuradas que logran adaptarse bien a las fronteras con geometría compleja. La desventaja de estos elementos es que no ocupan un volumen tan amplio y suelen tardar más en lograr el cálculo numérico. Un enfoque alternativo, que es muy utilizado en la literatura, es emplear mallas hibridas [4] que discretizan regiones del tanque que son fácilmente descritas por los elementos hexaédricos, y utilizan elementos tetraédricos en zonas de geometría compleja. Sin embargo, no se ha descrito cuales son las implicaciones en los resultados del modelo al adoptar una malla hibrida, pues se pueden presentar problemas por difusión numérica o deficiencias en la comunicación de las distintas regiones de la malla computacional. Este trabajo pretende elucidar que efectos tienen los distintos tipos de discretización a lo largo del dominio computacional de un tanque agitado, lo que permitirá conocer si este enfoque es adecuado para modelar estos sistemas ahorrando costo computacional.

## **Descripción del tanque agitado y ecuaciones del modelo**

El tanque agitado consta de un cilindro con fondo plano con un diámetro (T) y una altura del líquido (H) de 25 cm. El tanque se equipó con cuatro deflectores cuadrados con una anchura (w) de 1/10 T para prevenir la formación del vórtice en la superficie. Se empleó un impulsor tipo PBT con cuatro paletas inclinadas a 45° con un diámetro (d) de 1/3 T, este se colocó a una altura con respecto del fondo igual a al diámetro del impulsor y velocidad de rotación del impulsor fue de 500 rpm.

Las principales ecuaciones que describen el flujo de fluidos son la ecuación de continuidad y las ecuaciones de Navier-Stokes. Debido a que el sistema se opera con una velocidad de agitación de 500 rpm (*NRe* > 104) es necesario involucrar el efecto de la turbulencia. Para esto, en este trabajo se utilizará un enfoque RANS que son las ecuaciones de Navier-Stokes con los promedios de Reynolds, este enfoque logra describir el proceso de una manera adecuada [5], esto para aproximar el fenómeno turbulento. Además de lo anterior y al suponer un flujo incompresible las ecuaciones de continuidad y las ecuaciones de momento quedan como:

$$
\frac{\partial U_j}{\partial x_j} = 0 \tag{1}
$$

$$
\frac{\partial}{\partial x_j}(U_i U_j) = -\frac{1}{\rho} \frac{\partial \bar{P}}{\partial x_j} + \frac{\partial}{\partial x_j} \left[ \frac{\mu}{\rho} \left( \frac{\partial U_i}{\partial x_j} + \frac{\partial U_j}{\partial x_i} - \frac{2}{3} \delta_{ij} \frac{\partial U_i}{\partial x_i} \right) \right] + \frac{\partial}{\partial x_j} \left( -\rho u'_i u'_j \right) \tag{2}
$$

Donde *U* es el vector de velocidad promedio en las diferentes direcciones en m·s<sup>−1</sup>,  $x_i$  es el vector de posición en las diferentes direcciones en m, P es la presión en Pa y  $\delta_{ij}$  es la delta de Kronecker. La ecuación de momento en la forma promediada (2) presenta el problema de cerradura debido al termino de los esfuerzos de Reynolds  $\rho u'_{i}u'_{j}$ . Para cerrar el sistema se emplea un modelo de turbulencia de la familia " $\kappa - \varepsilon$ " que utiliza dos ecuaciones (3) y (4).

$$
\frac{\partial(\rho\kappa)}{\partial t} + \frac{\partial}{\partial x_i}(\rho U_i \kappa) = \frac{\partial}{\partial x_i} \left( \rho \frac{v_{eff}}{\sigma_{\kappa}} \frac{\partial \kappa}{\partial x_i} \right) + \rho (P_{\kappa} - \varepsilon)
$$
(3)

$$
\frac{\partial(\rho\varepsilon)}{\partial t} + \frac{\partial}{\partial x_i}(\rho U_i\varepsilon) = \frac{\partial}{\partial x_i} \left( \rho \frac{v_{eff}}{\sigma_\varepsilon} \frac{\partial \varepsilon}{\partial x_i} \right) + S_\varepsilon \tag{4}
$$

Donde  $\kappa$  es la cinética turbulenta en m<sup>2</sup>·s<sup>−2</sup>,  $\varepsilon$  es la tasa de disipación turbulenta en m<sup>2</sup>·s<sup>−3</sup> y  $v_{eff}$  es la viscosidad dinámica efectiva en Pa·s.  $\sigma_{\kappa}$  y  $\sigma_{\kappa}$  son constantes empíricas.

#### **Detalles numéricos de la solución.**

Para simular el movimiento del impulsor se utilizó el enfoque de referencias rotatorias (MRF, por sus siglas en ingles), este enfoque se ha empleado ampliamente para resolver problemas en tanques agitados [6]. El modelo MRF permite simular el movimiento rotatorio con un bajo coste computacional y con resultados bastante aceptables para aproximar el flujo promedio. Para ello se define una región del dominio computacional que envuelve al impulsor dentro de un cilindro, la cual se conoce como referencia rotatoria (RRF, por sus siglas en ingles). Es en toda esta referencia rotatoria las celdas

que contiene adquieren la velocidad angular de 500 rpm. El resto del dominio se considera como una referencia estática (SRF, por sus siglas en ingles), por lo que al inicio de la simulación tienen una velocidad de 0 rpm.

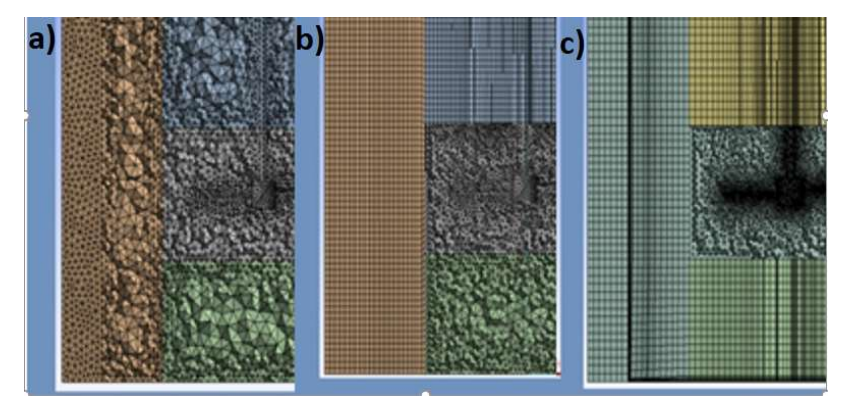

*Fig. 1. Mallas empleadas en este proyecto a) malla tetraédrica MT, b) malla hibrida parcial MHP y c) malla hibrida total MHT.*

Para este proyecto se propone evaluar el efecto de tres diferentes enfoques al realizar el mallado en el dominio computacional. En todos los casos la zona que rodea el impulsor (RRF) se dividió con elementos tetraédricos, para el resto del dominio computacional denominado como SRF se emplearon diferentes enfoques mostrados en la Fig. 1. En el primer caso Fig. 1a todo el dominio computacional se dividió con elementos tetraédricos (MT), en el segundo caso Fig. 1b la zona SRF está formada por elementos hexaédricos pero la zona de descarga del impulsor está conformada por elementos tetraédricos (MHP), finalmente en el tercer caso Fig. 1c la zona SRF está formado solo por elementos hexaédricos (MHT). Las mallas fueron hechas en el módulo preprocesador de Ansys Meshing® manteniendo una calidad geométrica aceptable (ANSYS Fluent Theory Guide 15, 2015). Las características de las mallas se muestran en la Tabla 1.

| Malla           | ID  | No. De elementos | Max. oblicuidad | Min. ortogonalidad |
|-----------------|-----|------------------|-----------------|--------------------|
| Tetraédrica     | МT  | 1.135.976        | 0.81            | 0.18               |
| Hibrida parcial | MHP | 1,086,895        | 0.87            | 0.13               |
| Hibrida total   | MHT | 1.012.427        | 0.84            | 0.15               |

*Tabla 1. Características de las mallas generadas para un tanque agitado con diferentes enfoques.* 

Una vez completo el cálculo del campo de flujo en estado estacionario se resolvió el estado dinámico para poder obtener el tiempo de mezclado. Para ello se parcho la malla con una esfera de 1 cm de radio a una altura de 23 cm con respecto al fondo. Se empleó un paso de tiempo de 0.01 s para simular el trazador. El criterio de convergencia del trazador en cada paso de tiempo fue asignado de 10−5.

# **Resultados**

## **Impacto del mallado en los campos de velocidad**

Para la comparación del desempeño de las tres mallas presentadas en la Tabla 1 se procedió a resolver hasta alcanzar un valor de los residuales menor a 10−5. Al finalizar los cálculos se extrajo el perfil de velocidades en una zona de altos gradientes de velocidad, la cual fue una línea definida por los puntos P1 (*x=0, y=0* y *z=0.05*) y P2 (x*=0, y=0.25* y *z=0.05*). Los perfiles fueron muestreados en esta ubicación porque cruza las diferentes zonas formadas por los diferentes enfoques en el mallado, además es posible analizar el fujo producido por el impulsor. Los perfiles de velocidad axial (*Vax*) y tangencial (*Vtan*) para las tres mallas se normalizaron dividiéndolos entre la velocidad típica del impulsor (*Vtip = πND*) y se graficaron en función de la posición *y* normalizada con la altura del tanque (H), los resultados se muestran en la Fig. 2.

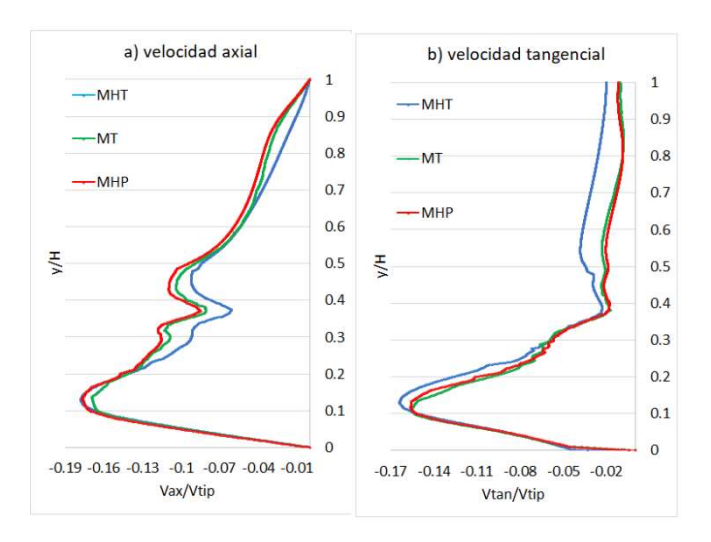

*Fig. 2. Comparación de los perfiles de velocidad axial y tangencial dentro del tanque.* 

Los perfiles obtenidos por las diferentes mallas describen el comportamiento típico de impulsores axiales ya que presentan un pico en la zona de descarga del impulsor ( $0 \le y/H \le 0.3$ ). Por otra parte, se encuentran diferencias significativas entre las diferentes mallas, la MT y la MHP predicen de manera similar el perfil de la velocidad axial Fig. 2a, a lo largo del tanque mientras que la MHT subestima el valor de la velocidad axial principalmente en la zona de circundante inmediata del impulsor (0.2 ≤ y/H ≤ 0.5) así como en la parte alta del tanque (0.7 ≤ y/H ≤ 1). Por otro lado, al comparar los perfiles de la velocidad tangencial se puede apreciar que la MT y la MHP presentan prácticamente el mismo comportamiento mientras que el perfil obtenido de la MHT sobre predice la velocidad tangencial hasta en un 80% Fig. 2b principalmente en la zona superior del tanque (0.4 ≤  $y/H \le 1$ ).

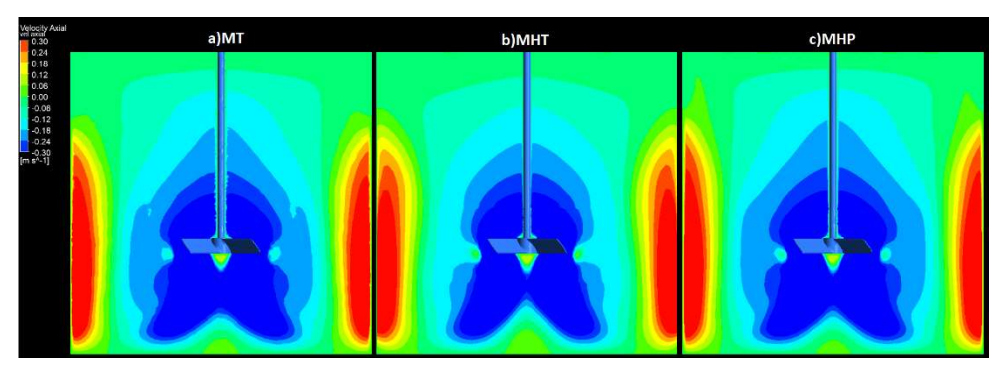

*Fig. 3. Contornos de velocidad axial para los diferentes enfoques de mallado.* 

Los efectos del mallado afectan a la predicción de velocidad, ya que estos resultados repercuten directamente en el desempeño del tanque y la descripción de la velocidad que se genera en todo el dominio computacional como se muestra en la Fig. 3, estos contornos fueron obtenidos en el plano libre de deflectores. Las MT y MHP describen de manera similar la distribución de la velocidad axial en este plano mientras que la MHP tiene divergencias con las otras dos, primero se encuentra una zona debajo del impulsor mayor en comparación con las otras dos mallas, segundo la velocidad axial en las paredes del tanque es menor reduciendo la circulación dentro del tanque y finalmente la velocidad axial en la zona que rodea el impulsor es menor debido a la baja circulación dentro del tangue.

#### **Impacto del mallado en los parámetros turbulentos**

Los efectos del mallado también repercuten en la predicción de la energía cinética turbulenta (*k*) mostrados en la Fig. 4. Las MT y MHP predice valores menores en comparación con la MHT. Además, la zona de descarga del impulsor concentra los valores más altos de *k*, como se observa en la Fig. 4, esta sobre estimación del valor de *k* puede acarrear errores en la predicción de otros parámetros turbulentos y de flujo.

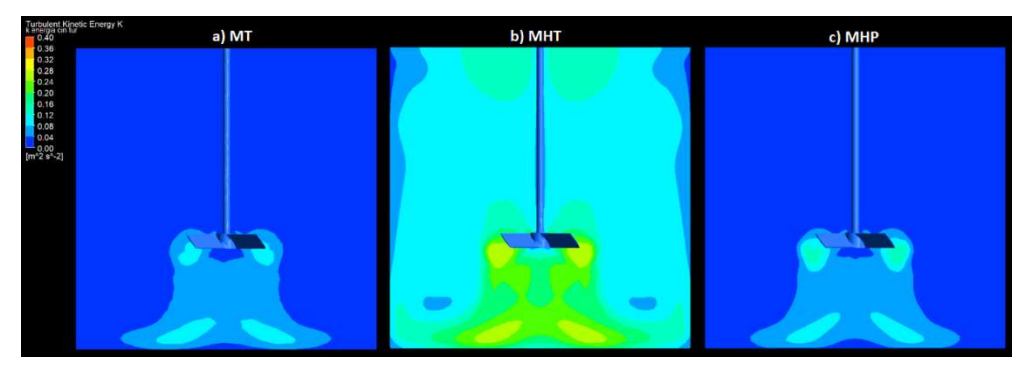

*Fig. 4. Contornos de energía cinética turbulenta k para las diferentes mallas generadas.* 

La Fig. 5 muestra el efecto del mallado en la predicción de los valores de la disipación de energía turbulenta. Se puede observar que la MT predice valores pequeños en la zona de disipación de energía generada por los alabes de los impulsores mientras que las MHP y MHT estiman una mayor disipación en las puntas del impulsor . Como ya se mencionó la MHT presenta los valores más altos en las paletas de impulsor que está formada por elementos tetraédricos, pero presenta una zona de baja influencia en el fondo del tanque como se muestra en la Fig. 5b. Como la MHT está formada por elementos hexaédricos, esta diferencia puede ser atribuida a la cantidad y el tamaño de los elementos ubicados en esta zona, la cual es característica por los gradientes de velocidad elevados.

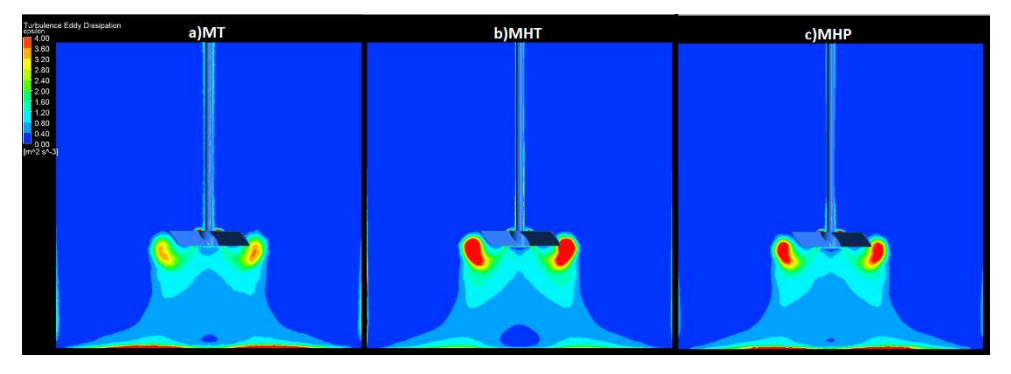

*Fig. 5. Contornos de disipación de energía turbulenta para las tres mallas generadas en este trabajo.* 

Los resultados de esta sección muestran que de entre los enfoques de mallado, la MT y MHP pueden predecir de una manera adecuada todas las variables de flujo. Los elementos tetraédricos tienen la ventaja de poder adaptarse a geometrías complejas, pero requieren una cantidad más alta de elementos para dividir el dominio computacional en comparación con elementos hexaédricos, es por esto que se usa una malla hibrida que puede reducir el número de elementos, pero al realizar una malla hibrida se debe tener cuidado en zonas con altos gradientes de velocidad ya que pueden generarse dispersión numérica.

## **Evaluación del mallado con parámetros globales**

La evaluación del desempeño de un tanque agitados es mediante la cuantificación del flujo axial y radial, estos parámetros son útiles para poder estimar los flujos en diferentes zonas del tanque [8]. Como se muestra en la Fig. 6 la MT y MHP describen un comportamiento similar presentando diferencias máximas entre ellas hasta del 3%, los valores máximos encontrados para estas mallas fueron en la zona de descarga del impulsor con un valor del *NQaxial* de 1.48 para ambos casos y estos valores decrecen a medida que el fluido se acerca a la superficie con valores de 0.45. Para la MHT la descripción del *NQaxial* es subestimado hasta en 31% en la zona cercana a la superficie en comparación con los otros dos enfoques. En el caso del flujo radial (Fig. 6b) los tres enfoques del mallado tienen un comportamiento similar en la zona central del tanque (0 ≤ r/R ≤ 0.3) obteniendo diferencias entre ellas de tan solo 1.8%, a partir de este punto se observa una divergencia del *NQradial* hasta alcanzar la pared del tanque donde se observa una diferencia de hasta del 17% del MHT en comparación con las otras dos.

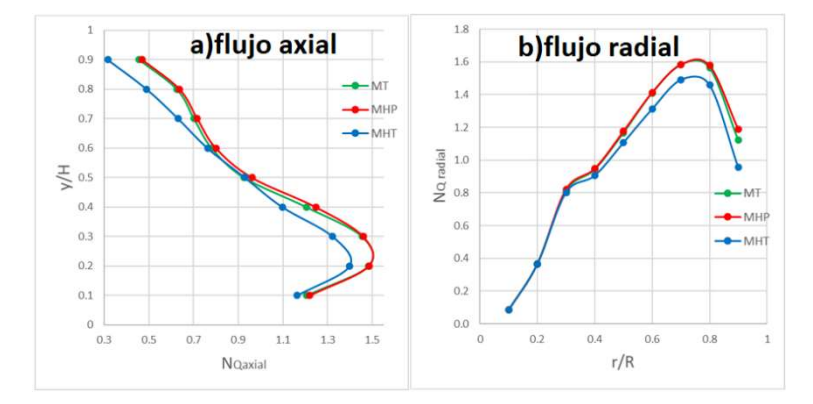

*Fig. 6. Número de flujo axial y radial obtenido de las diferentes mallas.* 

Cuando se emplean modelos RANS el número de potencia  $(N_P)$  se calcula como se muestra en (5) ) y el número de bombeo ( $N_Q$ ) mediante (6). La capacidad de bombeo relaciona cuanta de la energía suministrada al sistema es empleada para promover el flujo dentro del tanque.

$$
N_P = \frac{2\pi N\tau}{\rho N^3 D^5} \tag{5}
$$

$$
N_Q = \frac{Q}{ND^3} \tag{6}
$$

Donde  $\tau$  es el torque en N·m obtenido al integrar la presión y las fuerzas viscosas en la superficie del impulsor obtenidas de la simulación numérica (CFD) *N* es la velocidad de agitación del impulsor en s-1 y *D* es el diámetro del impulsor en m y *Q* es el caudal en m3·s-1 obtenido al integrar la velocidad axial y radial sobre una superficie que rodea el impulsor.

|            |                |      |                              | No axial | $N_Q$ radial |
|------------|----------------|------|------------------------------|----------|--------------|
| Caso       | N <sub>P</sub> | Nο   | $\boldsymbol{\eta}_{E}$<br>D | promedio | promedio     |
| MT         | 1.22           | 0.80 | 0.66                         | 0.98     | 1.01         |
| <b>MHP</b> | 1.21           | 0.81 | 0.67                         | 1.00     | 1.02         |
| MHT        | 1.22           | 0.83 | 0.68                         | 0.90     | 0.94         |

*Tabla 2. Parámetros de flujo integrales obtenidos para su evaluación del tanque agitado.* 

Como se puede observar en la Tabla 2 los valores obtenidos para en *N<sub>P</sub>* obtenidos para todos los enfoques presentan prácticamente el mismo valor de 1.22, pero en *NQ* se ve incrementado entre 0.8 para MT y 0.83 para MHT que repercute directamente en la eficiencia del mezclado ya que al aumentar el caudal este valor fluctúa entre  $0.66 < \eta_E < 0.68$ . Al analizar el flujo axial promedio presenta valores entre  $0.9 < N_{Q_{axial}} < 1.0$  representando una diferencia hasta del 10% de la MHT en comparación con los enfoques de MT y MHP, de igual manera se presenta una diferencia hasta del 8% en el *NQ* radial para la MHT. Debido a que el *NQ axial* Y *NQ radial* son parámetros locales resultan más útiles para evaluar de una mejor manera el enfoque del mallado en comparación con los parámetros globales como lo es el *NQ* ya que este solo representa una diferencia máxima del 2.5%. para todos los casos los valores de *NP* obtenidos se encuentran por debajo de los valores reportados en la literatura de 2.6. Los valores obtenidos del *NQ* de la simulación numérica fueron sobreestimados del valor encontrado en la literatura para un impulsor PBT de 0.79.

#### **Tiempo de mezclado**

Las simulaciones con CFD del tiempo de mezclado se programaron hasta 5 s, después de este punto se consideró que el sistema estaba completamente mezclado, durante las simulaciones se registraron los datos del trazador con los que se analizara la uniformidad (*U*) mostrada en ( 7 ) considerando el tiempo de mezclado cuando la uniformidad alcanza un valor igual o mayor al 95%.

$$
U = 1 - \frac{\sigma_{\bar{c}}}{\bar{c}} \tag{7}
$$

Donde  $\sigma_{\bar{c}}$  es la desviación estándar y,  $\bar{c}$  es el promedio de las concentraciones del trazador en cada paso de tiempo, en la literatura se encuentran diferentes correlaciones para calcular el tiempo de mezclado tomando en cuenta diferentes parámetros tales como relaciones geométricas del tanque [9], parámetros turbulentos (*ε*) [10] o incluso el nivel de homogeneización.

$$
t_{m1} = -\frac{\ln(1-\alpha)}{1.06N\left(\frac{D}{T}\right)^{2.17}\left(\frac{T}{H}\right)^{0.5}}
$$
\n(8)

$$
t_{m2} = 5.9T^{\frac{2}{3}}\overline{\epsilon}^{-\frac{1}{3}}\left(\frac{D}{T}\right)^{-1/3} \tag{9}
$$

Donde *α* es el nivel de homogeneización tomando un valor entre (0<*α*<1), *T* y *D* son los diámetros del tanque en m y del impulsor respectivamente, H es la altura del líquido dentro del tanque en m y *N* es la velocidad del impulsor en s-1. Para poder calcular el promedio de la tasa de disipación de energía cinética ( $\bar{\varepsilon}$ ) mediante (10).

$$
\bar{\varepsilon} = \frac{2\pi N\tau}{V_T \rho} \tag{10}
$$

Donde *V<sub>T</sub>* es el volumen del tanque en m<sup>3</sup> y ρ es la densidad del fluido en kg m<sup>-3</sup> y τ es el torque en N·m obtenido al integrar la presión y las fuerzas viscosas en la superficie del impulsor obtenidas de la simulación numérica (CFD). La eficiencia del mezclado o la energía de homogenización fue determinada como el producto del promedio de la tasa de disipación de energía cinética y el tiempo de mezclado.

$$
\eta_E = \bar{\varepsilon} \, t_m \tag{11}
$$

*Tabla 3. Tiempos de mezclado obtenidos de la simulación numérica y de correlaciones empíricas.* 

| <b>Malla</b> | $T_m$ CFD<br>[s] | $\mathsf{T}_{\mathsf{m1}}$<br>[s] | $T_{m2}$<br>[s] | ε<br>$\rm [m^2/s^3]$ | $\eta_F$ CFD<br>$\left[\frac{m^2}{s^2}\right]$ | $\eta_{E} T_{m1}$<br>$\left[\frac{m^2}{s^2}\right]$ | $\eta_{E} T_{m2}$<br>$\left[\frac{m^2}{s^2}\right]$ |
|--------------|------------------|-----------------------------------|-----------------|----------------------|------------------------------------------------|-----------------------------------------------------|-----------------------------------------------------|
| МT           | 2.86             | 3.68                              | 5.50            | 0.2309               | 0.66                                           | 0.85                                                | 1.27                                                |
| <b>MHP</b>   | 2.80             | 3.68                              | 5.52            | 0.2291               | 0.64                                           | 0.84                                                | 1.26                                                |
| MHT          | 2.68             | 3.68                              | 5.50            | 0.2312               | 0.62                                           | 0.85                                                | 1.27                                                |

Como se muestra en la Tabla 3 el tiempo de obtenido con las simulaciones CFD fueron más cortos encontrando diferencias entre la MHT y la MT de un 6%, al emplear este tiempo y la  $\bar{\varepsilon}$  se obtienen una eficiencia de mezclado con una variación hasta del 5%. Debido a que la primera correlación para obtener el tiempo de mezclado solo emplea relaciones geométricas y de operación para los tres casos se obtienen el mismo tiempo de mezclado, se encuentra una diferencia entre la simulación y la correlación de hasta 1 s, esta diferencia repercute en la eficiencia del mezclado al incrementarlo hasta en un 30%. Al analizar la segunda correlación que emplea relaciones geométricas y parámetros turbulentos se espera que tenga valores más cercanos a los experimentales, con los tres enfoques de mallado se obtienen valores del tiempo de mezclado prácticamente iguales con diferencias máximas solo del 0.3%, al calcular la eficiencia del mezclado se obtienen los valores

prácticamente del doble al compararlos con los valores obtenidos mediante CFD. Los resultados obtenidos mediante CFD difieren considerablemente con las correlaciones lo que es esperado ya que se ha encontrado que el enfoque MRF-RANS produce estas diferencias [11].

# **Conclusiones**

Este trabajo se enfocó en comparar una malla no estructurada (MT) con dos mallas hibridas (MHP y MTP). En las mallas hibridas se analizó el efecto del cambio de elementos entre una zona dinámica (RRF) y la zona estática (SRF) perteneciente a la descarga del impulsor donde se presentan los gradientes de velocidad más altos. Las MT y MHP predicen valores de las componentes de la velocidad y de las variables turbulentas con diferencias máximas del 3%. Al analizar los parámetros globales obtenidos con CFD los tres enfoques de mallado presentan valores similares para el N<sub>P</sub> y *NQ*, es debido a lo anterior que es recomendable revisar a su vez parámetros globales y locales. Los tiempos de mezclado obtenidos con CFD tienen una diferencia considerable en comparación con las correlaciones encontradas en la literatura, esto es esperado ya que al emplear el enfoque MRF-RANS conlleva altos errores en el cálculo de tiempo de mezclado. El enfoque de mallado repercute directamente en el tiempo de mezclado ya que al obtener valores bajos se obtienen valores de  $\eta_F$ mínimos. Las mallas hibridas (MHT y MHP) brindan una ventaja en el coste computacional respecto a las mallas no estructuradas, no obstante, los resultados de este trabajo muestran la importancia de mantener un mismo tipo de elemento en las regiones de descarga del impulsor (MHP) pues son las que presentan los más altos gradientes de velocidad. Cuando esto no se respetan se producen diferencias significativas por el cambio brusco en espaciamiento de elementos en una región de altos cambios de velocidad, como las mostradas entre MT y MHT.

# **Referencias**

- [1] G. L. Lane, "Improving the accuracy of CFD predictions of turbulence in a tank stirred by a hydrofoil impeller," *Chemical Engineering Science*, vol. 169, pp. 188–211, Sep. 2017, doi: 10.1016/j.ces.2017.03.061.
- [2] S. Bhattacharya and S. M. Kresta, "CFD Simulations of Three-dimensional Wall Jets in a Stirred Tank," 2002.
- [3] Y. Kamla, M. Bouzit, H. Ameur, M. I. Arab, and A. Hadjeb, "Effect of the Inclination of Baffles on the Power Consumption and Fluid Flows in a Vessel Stirred by a Rushton Turbine," *Chinese Journal of Mechanical Engineering (English Edition)*, vol. 30, no. 4, pp. 1008–1016, 2017, doi: 10.1007/s10033-017-0158-5.
- [4] J. A. Yàñez Varela, V. X. Mendoza-Escamilla, A. Alonzo-Garcia, S. A. Martinez-Delgadillo, I. Gonzalez-Neria, and C. Gutiérrez-Torres, "CFD and experimental validation of an electrochemical reactor electrode design for Cr(VI) removal," *Chemical Engineering Journal*, vol. 349, no. February, pp. 119–128, 2018, doi: 10.1016/j.cej.2018.05.067.
- [5] V. X. Mendoza-Escamilla, A. Alonzo-García, H. R. Mollinedo, I. González-Neria, J. Antonio Yáñez-Varela, and S. A. Martinez-Delgadillo, "Assessment of k–ε models using tetrahedral grids to describe the turbulent flow field of a PBT impeller and validation through the PIV technique," *Chinese Journal of Chemical Engineering*, vol. 26, no. 5, pp. 942–956, May 2018, doi: 10.1016/j.cjche.2018.02.012.
- [6] H. Patil, A. K. Patel, H. J. Pant, and A. Venu Vinod, "CFD simulation model for mixing tank using multiple reference frame (MRF) impeller rotation," *ISH Journal of Hydraulic Engineering*, vol. 27, no. 2, pp. 200–209, 2018, doi: 10.1080/09715010.2018.1535921.
- [7] A. Iranshahi, M. Heniche, F. Bertrand, and P. A. Tanguy, "Numerical investigation of the mixing efficiency of the Ekato Paravisc impeller," *Chemical Engineering Science*, vol. 61, no. 8, pp. 2609–2617, Apr. 2006, doi: 10.1016/j.ces.2005.11.032.
- [8] W. Penney, "Avoid Blending Mix-Up," 1991. [Online]. Available: https://www.researchgate.net/publication/279551453.
- [9] A. W. Nienow, "On impeller circulation and mixing effectiveness in the turbulent flow regime\*," 1997.
- [10] A. Ochieng and M. S. Onyango, "Homogenization energy in a stirred tank," *Chemical Engineering and Processing: Process Intensification*, vol. 47, no. 9–10, pp. 1853–1860, 2008, doi: 10.1016/j.cep.2007.10.014.

# **Efecto de la temperatura sobre la cinética de secado de la**

# **penca de** *Agave angustifolia Haw* **y** *Agave mexicano Rhodacantha.*

*Barojas Zavaleta, J. E.<sup>1</sup> , Castillo Juárez, A.<sup>1</sup> , Del Ángel Zumaya, J. A.<sup>1</sup> , Gonzales Jiménez, F. E.<sup>1</sup> , Jiménez Guzmán, J.<sup>1</sup>*

*<sup>1</sup>Facultad de Ciencias Químicas, Universidad Veracruzana, Ote. 9 Col. Rafael Alvarado C. P.* 

*94340 Orizaba, Veracruz, México.* 

Área de participación: Ingeniería Química

## **Resumen**

Se evaluó la cinética de secado de la penca de *Agave angustifolia Haw* y *Agave mexicano Rhodacantha* que representan productos de desecho del procesamiento de mezcal y tequila a 70, 90 y 110°C a una velocidad constante de aire de 1.25 m/s. La de velocidad de secado oscilo entre 0.0001-0.0016 y 0.0002-0.0016 para la *Agave angustifolia Haw* y *Agave mexicano Rhodacantha* respectivamente. Los tiempos de operación de secado para alcanzar la humedad objetivo (0.06 KgH<sub>2</sub>O/Kg<sub>ss</sub>) fueron de 690, 270 y 150 minutos a las temperaturas de 70, 90 y 110°C respectivamente para el *Agave angustifolia Haw* y de 720, 270 y 210 minutos para el *Agave mexicano Rhodacantha*. La difusividad de humedad efectiva (Def) oscilo entre 2.231E-10 y 9.501E-10 m<sup>2</sup> /s para la penca de *Agave angustifolia Haw* y 3.439E-10 - 1.217E-09 para la penca de *Agave mexicano Rhodacantha*. **Palabras clave:** *Agave mexicano Rhodacantha, Agave angustifolia Haw,* secado,

coeficiente de difusión.

## Abstract

The kinetics of drying of the leaves of *Agave angustifolia Haw* and *Mexican Agave Rhodacantha*, which represent waste products from the processing of mezcal and tequila, were evaluated at 70, 90 and 110 ° C at a constant air speed of 1.25 m / s. The drying speed ranged between 0.0001-0.0016 and 0.0002-0.0016 for *Agave angustifolia Haw* and *Mexican Agave Rhodacantha* respectively. The drying operation times to reach the target humidity (0.06 KgH2O/Kgss.) were 690, 270 and 150 minutes at temperatures of 70, 90 and 110 ° C respectively for Agave angustifolia Haw and 720, 270 and 210 minutes. for the *Mexican Agave Rhodacantha*. The effective moisture diffusivity ranged between 2.231E-10 and 9.501E-10 m<sup>2</sup> / s for the *Agave angustifolia Haw* stalk and 3.439E-10 - 1.217E-09 for the *Mexican Agave Rhodacantha* stalk.

**Key words:** *Mexican agave Rhodacantha, Agave angustifolia Haw***,** dried, diffusion coefficient. **Introducción** 

Los Agaves representan una amplia importancia económica y ecológica por su amplia adaptación a una gran diversidad de ecosistemas. Las *agaváceas* presentan una alta variedad de especies reportándose un total de 211 en la literatura, siendo México su país de origen [1]. En el territorio mexicano, para la producción de licores tradicionales a partir de las pencas de *Agave angustifolia Haw* y *Agave mexicano Rhodacantha* en promedio se aprovecha entre el 50 y 60 % del agave para la producción de mezcal [2]. En 2020 la producción agrícola total de agave en el territorio nacional mexicano fue de 1,913,025.96 toneladas [3] de las cuales se estima que un 40 % corresponde a los desechos agroindustriales generados por este sector constituyendo esto un problema ambiental. [5,6]. De esta manera, estos desechos agroindustriales representan un alto potencial para su utilización como subproductos por sus características biológicas y elevado potencial nutricional para su incorporación como posibles ingrediente adimentiquesica Dado que son una fuente importante de fibra y metabolitos secundarios pueden contribuir a lo antes mencionado por lo cual el estudio del

procesamiento de estos subproductos vegetales es indispensable para evaluar sus propiedades funcionales en la industria alimenticia o ganadera. Por lo que en el presente proyecto se estudió el efecto de la temperatura sobre la deshidratación de las pencas de *Agave angustifolia Haw* y *Agave mexicano Rhodacantha* para la viabilidad de las mejores condiciones de operación.

## **Metodología**

### **Equipo**

Para la presente investigación fue utilizado un secador por charolas de circulación de aire forzada marca Intertecnica, S.A. (Figura 1), con cámara metálica rectangular, soportes móviles donde se apoyan los bastidores. Las persianas ajustables mantienen un flujo de aire sobre las bandejas y mediante un regulador de tiro ajustable se controla la proporción de aire recirculado.

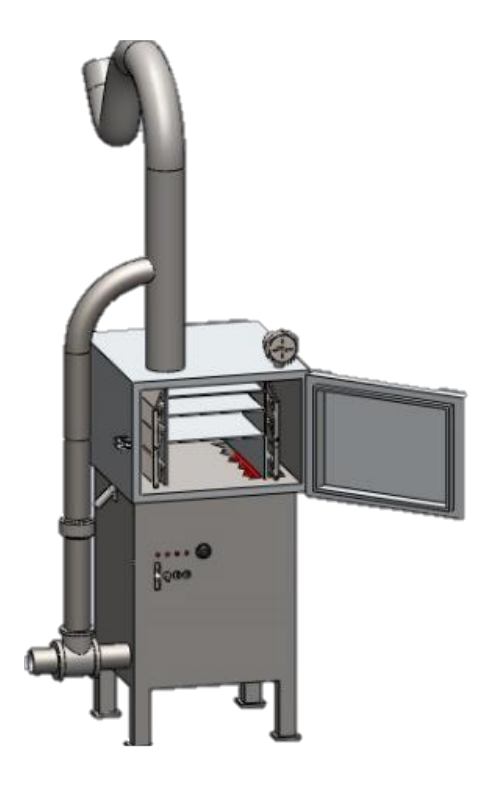

**Figura 1. Secador por charolas**

## **Acondicionamiento de la penca**

En el presente estudio se evaluaron dos especies de penca de agave: agave espadín (*Agave Angustifolia Haw*) y agave mexicano silvestre (*Agave mexicano Rhodacantha*), originarias de El Trapiche, localidad perteneciente al municipio de Santa Cruz Mixtepec con coordenadas 16°47' latitud norte, 96°53' longitud oeste, Oaxaca, México.

Para facilitar el manejo de las dos variedades de agave a estas se les retiraron las espinas, posterior a esto y con la finalidad de asegurar un secado homogéneo, así como una superficie de contacto constante las pencas de agave fueron cortadas en tamaños iguales con una longitud de 10 cm por un ancho de 5 cm con un grosor de 2 mm.

## **Curva de secado y determinación de humedad de equilibrio**

A partir de las curvas de secado se determinó la humedad de equilibrio, tomando una muestra del secador cada 30 minutos durante el tiempo de secado para las diferentes temperaturas de operación

(70, 90 y 110°C) con una velocidad del aire de secado de 1.25 m/s constante. A partir de los datos obtenidos del análisis de humedad que se realizó de acuerdo con el método descrito por la AOAC [7], se determinó el tiempo de operación requerido para la producción de harina de maguey con una humedad en base seca de 0.06 para las temperaturas ya mencionadas.

#### **Determinación del coeficiente de difusividad efectiva**

El secado fue evaluado a partir de la curvas experimentación a partir del modelo de Fick descrito con la ecuación 1.

$$
X^* = \frac{X^* - We}{W_0 - We} = \frac{8}{\pi^2} \sum_{n=0}^{\infty} \exp\left(-\frac{(2n+1)^2 n^2 D_{ef}^{\dagger}}{4H^2}\right)
$$
 Ec. 1

En donde  $X^*$  es la humedad incumplida (g/g), We es humedad de equilibrio (g/g), W<sub>0</sub> es la humedad inicial (g/g), H es el espesor de desecho o placa (m),  $D_{ef}$  es el coeficiente de difusividad efectiva (m<sup>2</sup> /s) y t es el tiempo (s). Para el análisis se consideró que la placa plana es infinita, no se consideró el encogimiento del subproducto y resistencia a la transferencia de masa, así mismo la difusividad efectiva es constante.

La transferencia de masa se encuentra definida por la ecuación 2, dicha ecuación frecuentemente se aplica para el análisis de los productos agrícolas [8].

$$
X^* = \frac{8}{\pi^2} \exp\left(-\frac{\pi^2 D_{ef}^{\ t}}{4H^2}\right)
$$
 Ec. 2

Se aplicaron propiedades de los logaritmos a la ecuación 3, donde al graficar el logaritmo natural de humedad incumplida (Ln X\*) en función del tiempo se obtiene un modelo lineal para calcular la difusión efectiva.

$$
\operatorname{Ln} X^* = \frac{8}{\pi^2} \left( -\frac{\pi^2 D_{ef}}{4H^2} t \right)
$$
Ec. 3

El coeficiente de difusividad efectiva (Def) interviene en los fenómenos de transferencia de masa a través del procesos de convección y difusión que se dan del interior del sistema al ambiente [9], este parámetro se evalúa a partir del ajuste del modelo matemático de los resultados experimentales. En base a esto la se entiende como D<sub>ef</sub> a la disposición que tiene el agua para migra del sistema [10].

Una vez que se simplifica la Ec.3 a la Ec.4 se resuelve para obtener la difusividad de humedad efectiva.

$$
\operatorname{Ln} X^* = \left( -\frac{\pi^2 D_{ef}}{4H^2} t \right) \qquad \qquad \text{Ec. 4}
$$

## **Resultados**

#### **Curva de secado y determinación de humedad de equilibrio**

Las curvas de secado se representan en la Figura 2 y 3 para las variedades de *Agave angustifolia Haw* y *Agave mexicano Rhodacantha* respectivamente a cada temperatura de operación (70, 90, 110°C), a partir de estas curvas se obtuvo el tiempo requerido de secado para alcanzar la humedad objetivo (0.06 KgH2O/Kgss), requiriendo un tiempo de operación de secado para el *Agave angustifolia Haw* de 690, 210 y 150 minutos para las tres temperaturas (70, 90, 110°C) de secado respectivamente, por otro lado el tiempo requerido de secado para el *Agave mexicano Rhodacantha* fue de 720, 270 y 210 minutos para las tres temperaturas (70, 90, 110°C) de secado respectivamente.

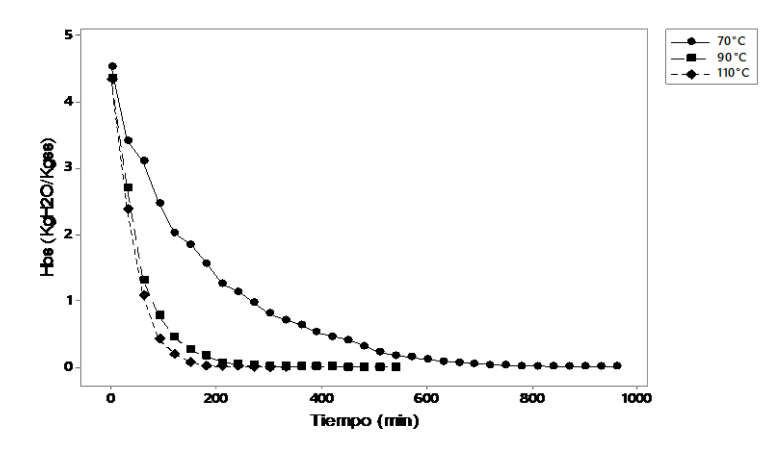

**Figura 2. Curva de secado a las diferentes temperaturas del contenido de humedad de equilibrio del**  *Agave angustifolia Haw.*

El equilibrio de humedad se determino a partir de las curvas de secado previamente antes mencionadas (Tabla 1) para ambas especies de agave a cada temperatura de secado. Para evaluar de manera correcta el Def a partir del modelo de Fick se debe realizar un adecuado calculo de la humedad de equilibrio para cada temperatura. Dado que, si experimentalmente no se alcanza el valor antes mencionado siendo este valor muy alto, al momento de normalizar la curva el calculo de la pendiente se ve perturbado afectando la linealidad de la curva normaliza [11].

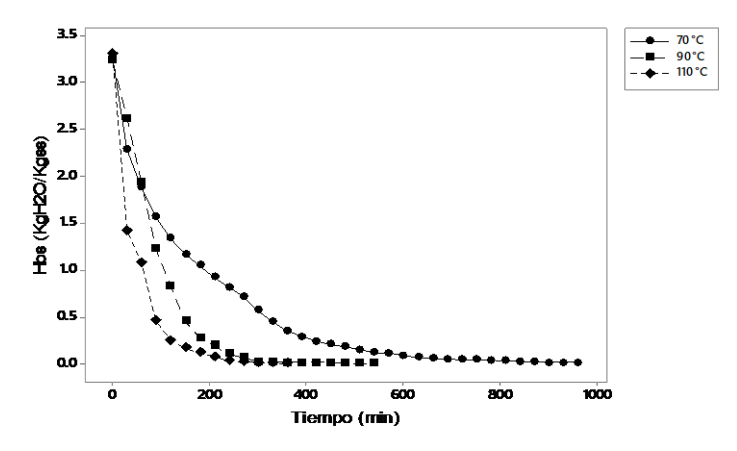

**Figura 3. Curva de secado para la obtención de la humedad de equilibrio de la** *Agave mexicano Rhodacantha.* 

El contenido de humedad de equilibrio de ambas variedades de agave encontradas en la presente investigación presentó un comportamiento similar, el contenido de humedad de equilibrio decreció con el aumento de la temperatura de secado, lo anterior coincide con lo reportado por Jiménez-Guzmán [12] quien presento el mismo comportamiento en el secado de café pergamino.

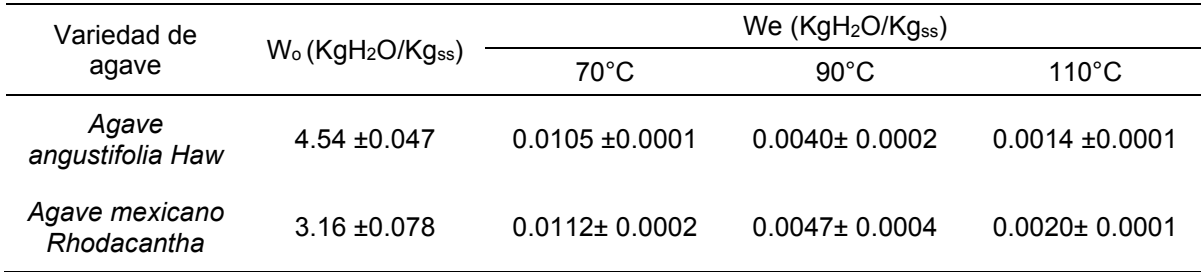

#### **Tabla 1. Contenido de humedad de equilibrio para cada temperatura.**

#### **Velocidad de secado**

Las curvas presentadas en la Figura 4 y 5 revelan que la perdida de humedad respecto al tiempo se da de forma no lineal, dicho fenómeno indica que el secado de la penca de los Agaves *angustifolia Haw* y *Agave mexicano Rhodacantha* se controla por la difusión [13].

En dichas curvas puede apreciarse que la velocidad de secado para obtener la humedad objetivo (0.06 KgH2O/Kgss) se comporta de manera diferente para cada temperatura de operación, así como también para cada especie de agave, observándose un aumento en la velocidad de secado al incrementar la temperatura de operación. La disminución más rápida de humedad observada durante la experimentación podría atribuirse al aumento de la temperatura ya que el aumento de esta da lugar a la aceleración de movimiento de las moléculas de agua, otra razón que podría explicar la aceleración de secado con el aumento de la temperatura podría ser la modificación morfológica de la penca de agave como la formación de poros que facilitan la migración de la humedad [13–15].

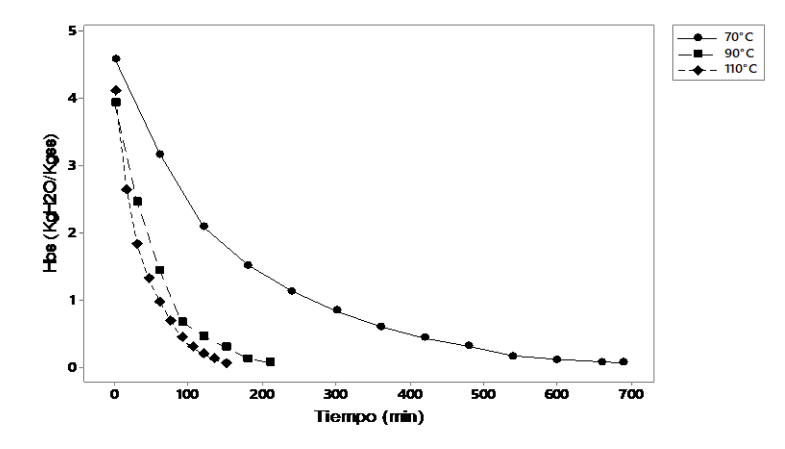

**Figura 4. Curva de secado contenido de humedad (KgH2O/Kgss) respecto al tiempo de** *Agave angustifolia Haw.*

Para la obtención de la velocidad de secado las Figuras 3 y 4 fueron ajustadas a un polinomio los cuales fueron derivados para la obtención de la velocidad de secado en función a la pendiente de las curvas *dx/dt* respecto al contenido de humedad (KgH<sub>2</sub>O/Kgss) para cada especie de agave a las temperaturas de secado evaluadas.

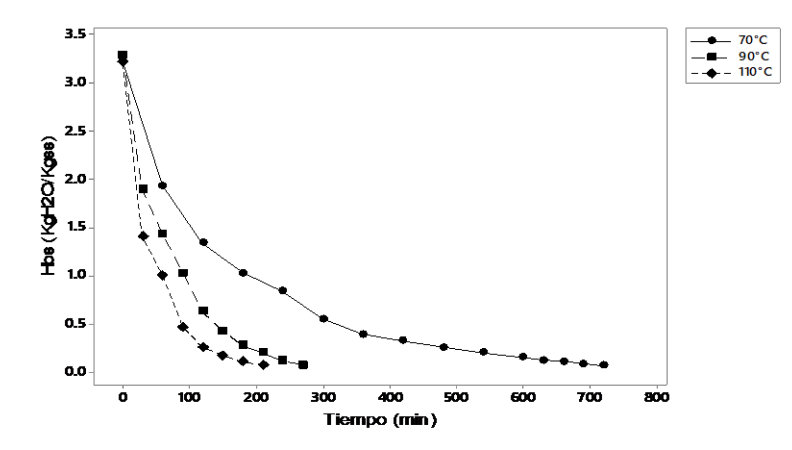

**Figura 5. Curva de secado del contenido de humedad (KgH2O/Kgss) respecto al tiempo de** *Agave mexicano Rhodacantha.*

Como se observa en la Tabla 2 la velocidad de secado está influenciada por el aumento de la temperatura, observándose que a mayor temperatura se obtiene un incremento de la velocidad de secado, de esta manera se entiende que el aumento en la temperatura de operación incrementa la fuerza impulsora que da lugar a un mayor movimiento de las moléculas de agua.

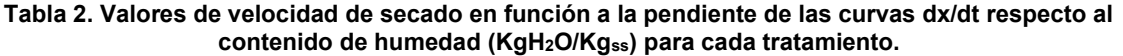

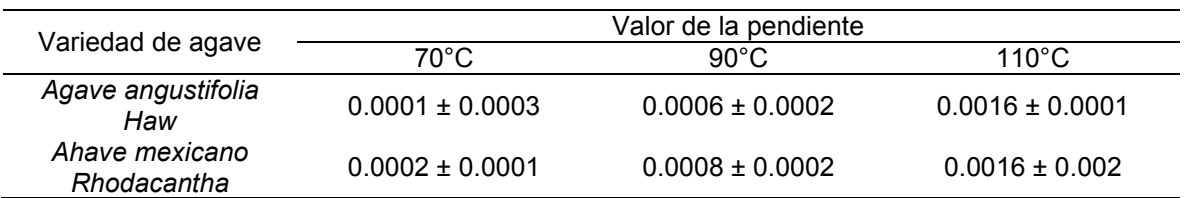

En la Figura 6 se presentan ilustraciones que corresponden a las pencas de agave frescas, durante el procesamiento de estas y deshidratas a 70 y 110°C respectivamente apreciándose una diferencia final en apariencia como consecuencia de la temperatura de operación.

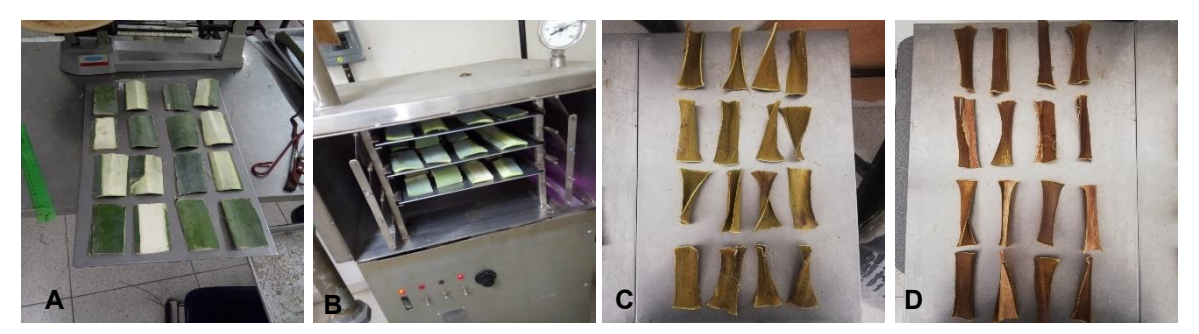

**Figura 6. Pencas de agave; frescas (A), procesamiento de las pencas de agave (B), pencas D deshidratadas a 70°C (C), penca deshidratada a 110°C (D)**

#### **Coeficiente de difusividad efectiva**

En el secado de alimentos el  $D_{\text{ef}}$  representa la disposición que tiene el agua para migrar del sistema y se obtiene de los datos experimentales donde se aplican el modelo de Fick como se muestra en la Ec. 1 [16,17]. Por lo tanto, el D<sub>ef</sub> se calculó al graficar el Ln  $X^*$  vs tiempo a partir de su pendiente (Tabla 3) donde se presentan los resultados promedios del Def de las diferentes temperaturas de evaluadas, observándose una evidente relación del coeficiente de difusión con la temperatura, esto al evidenciarse un aumento del coeficiente de difusión con el aumento de la temperatura de secado como se esperaba. Los coeficientes de difusividad encontrados para las pencas de ambas variedades de agave se encuentran dentro del intervalo propuesto para los sistemas alimentarios [18].

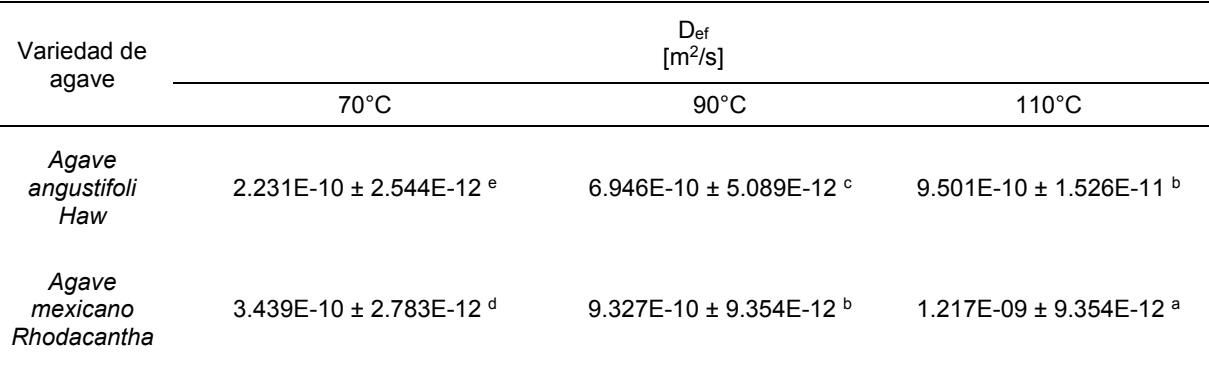

#### **Tabla 3. Coeficientes de difusión efectiva para cada temperatura**

Los resultados se expresan como la media ± desviación estándar (n =3). Las medias que no comparten una letra en una misma columna son significativamente diferentes (Tukey, p<0.05).

# **Trabajo a futuro**

Al polvo obtenido a las diferentes condiciones de secado (70, 90 y 110°C) y de ambas variedades de agave, se le están realizado determinaciones fisicoquímicas, funcionales (capacidad de absorción de agua y grasa, capacidad emulsificante, de hinchamiento, espumante y solubilidad) y tecnofuncionales (propiedades del flujo del polvo) con la finalidad de obtener un ingrediente funcional con potencial aplicabilidad dentro de un sistema alimentario.

# **Conclusión**

De acuerdo con los resultados obtenidos en la presente investigación, se puede concluir que las cinéticas de secado de las pencas de agave se encuentran altamente influenciadas por la temperatura, obteniendo tiempos prolongados de secado a menores temperaturas. El modelo de Fick describió satisfactoriamente los datos experimentales del proceso de secado validando su utilización para el estudio del secado de la penca de *Agave angustifolia Haw* y *mexicano Rhodacantha*. Los coeficientes de difusividad efectiva obtenidos se encontraron dentro del rango 9.50E-11 a 9.50 E-10 m<sup>2</sup>/s y se encuentran ampliamente influenciados por la temperatura de secado aumentado con el incremento de esta.

# **Bibliografía**

- [1] G. Barrientos Rivera, E.L. Esparza Ibarra, H.R. Segura Pacheco, O. Talavera Mendoza, M.L. Sampedro Rosas and E. Hernández Castro, *Caracterización morfológica de Agave angustifolia y su conservación en Guerrero, México*, Rev. Mex. Ciencias Agrícolas 10 (2019), pp. 655–668.
- [2] *Antioxidant and antimicrobial activity of Agave angustifolia extract on overall quality and shelf life of pork patties stored under refrigeration*. 2018.
- [3] *Producción Agrícola*. Available at https://www.gob.mx/siap/acciones-yprogramas/produccion-agricola-33119.
- [4] *"Producción total".*. Available at https://www.crt.org.mx/EstadisticasCRTweb/.
- [5] G.A. Martínez Gutiérrez, G. Íñiguez Covarrubias, Y.D. Ortiz-Hernández, J.Y. López-Cruz and M.A. Bautista Cruz, *Tiempos de apilado del bagazo del maguey mezcalero y su efecto en las propiedades del compost para sustrato de tomate*, Rev. Int. Contam. Ambient. 29 (2013), pp. 209–216.
- [6] *Biological activities of Agave by-products and their possible applications in food and pharmaceuticals*. 2018.
- [7] The Official Methods of Analysis of AOAC International, *Aoac 2016*, Off. Methods Anal. AOAC Int. (2016), .
- [8] J. Candelario, G. Luna, G. Urrea and A. Ramírez, *Determinación de parámetros característicos del proceso de secado en mango y zanahoria aplicando modelos cinéticos*, Rev. Simulación y Lab. Vol.4 (2017), pp. 28-32 pp.
- [9] O.A. Azaka, S.O. Enibe and C.H. Achebe, *Determination of moisture diffusivity during drying of rectangular cassava pellets : Experimental and modeling study*, J. Eng. Appl. Sci. Vol.15 (2019), pp. 56-63 pp.
- [10] A.D. Giraldo-Zuniga, A. Arévalo-Pinedo, A.F. Silva, P.F. Silva, J.C. Valdes-Serra and M.C. de M. Pavlak, *Datos experimentales de la cinética del secado y del modelo matemático para pulpa de cupuaçu (Theobroma grandiflorum) en rodajas*, Ciência e Tecnol. Aliment. 30 (2010), pp. 179–182.
- [11] J.S. Roberts, D.R. Kidd and O. Padilla-Zakour, *Drying kinetics of grape seeds*, J. Food Eng. 89 (2008), pp. 460–465.
- [12] J. Jiménez-Guzmán, *Secado y descascarillado simultáneo de café pergamino en un secado de lecho por fuente con tubo central*, Inst. Politécnico Nac. (2011), pp. 99.
- [13] S. Prachayawarakorn, W. Tia, N. Plyto and S. Soponronnarit, *Drying kinetics and quality attributes of low-fat banana slices dried at high temperature*, J. Food Eng. 85 (2008), pp. 509– 517.
- [14] V.R. Sagar and P. Suresh Kumar, *Recent advances in drying and dehydration of fruits and vegetables: A review*, J. Food Sci. Technol. 47 (2010), pp. 15–26.
- [15] L. Mayor, R. Moreira and A.M. Sereno, *Shrinkage, density, porosity and shape changes during dehydration of pumpkin (Cucurbita pepo L.) fruits*, J. Food Eng. 103 (2011), pp. 29–37.
- [16] M.I.H. Khan, C. Kumar, M.U.H. Joardder and M.A. Karim, *Determination of appropriate effective diffusivity for different food materials*, Dry. Technol. 35 (2017), pp. 335–346.
- [17] R.G.M. Van Der Sman and M.B.J. Meinders, *Moisture diffusivity in food materials*, Food Chem. 138 (2013), pp. 1265–1274.
- [18] A. Vega Gálvez, C. Tello Ireland and R. Lemus Mondaca, *Simulación Matemática Del Proceso De Secado De La Gracilaria Chilena (Gracilaria Chilensis)*, Ingeniare. Rev. Chil. Ing. 15  $(2007)$ , .

# **Niveles de BTEX atmosféricos y riesgo a la salud en el Área Metropolitana de Monterrey**

*Mena Gómez1, D, Luna González1, K.P, Cerón Bretón1\* J.G., Cerón Bretón1, R.M., Lara Severino2, R.C.* ,

*1Facultad de Química, Universidad Autónoma del Carmen, Calle 56 Num.4, Esquina Ave. Concordia, Col. Benito Juárez, C.P. 24180, Ciudad del Carmen, Campeche, México. 2Facultad de Ciencias de la Salud, Universidad Autónoma del Carmen, Av Central s/n, Mundo Maya, Ciudad del Carmen, Campeche, México. [\\*rosabreton1970@g](mailto:*rosabreton1970@)mail.com*

*Área de participación: Ingeniería Química* 

## **Resumen**

Se midieron BTEX atmosféricos (benceno, tolueno, etilbenceno y p-xileno) en dos sitios del Área Metropolitana de Monterrey durante la temporada seca cálida 2021. La abundancia relativa de BTEX fue: tolueno (23.55  $\mu$ g m<sup>-3</sup>)>p-xileno (22.14  $\mu$ g m<sup>-3</sup>)>etilbenceno (20.09  $\mu$ g m<sup>-3</sup>)> benceno (18.66  $\mu$ g m<sup>-3</sup>). El análisis meteorológico y la estadística revelaron que los BTEX tuvieron su origen en emisiones vehiculares y estuvieron bajo la influencia de actividad fotoquímica. El análisis multivariado reveló que el sitio de Monterrey estuvo más influenciado por emisiones vehiculares, mientras que el sitio de Santa Catarina estuvo bajo la influencia de emisiones industriales. La inhalación de BTEX en el área de estudio no representa un riesgo de desarrollar enfermedades cardiovasculares y respiratorias, sin embargo, el riesgo carcinogénico rebasó los límites máximos permisibles establecidos por la OMS y la EPA, indicando que la población expuesta presenta un riesgo posible de desarrollar cáncer en el tiempo de vida.

*Palabras clave: BTEX, Calidad del aire, Monterrey, Hidrocarburos* 

## **Abstract**

*Atmospheric levels of BTEX (benzene, toluene, ethylbenzene and p-xylene) were measured in two urban sites of the Metropolitan Area of Monterrey during the warm-dry season 2021. The relative*  abundance of the measured BTEX was the following: toluene (23.55  $\mu$ g m<sup>-3</sup>)>p-xylene (22.14  $\mu$ g m-<sup>3</sup>)>ethylbenzene (20.09 *µg m<sup>-3</sup>*)>(18.66 *µg m<sup>-3</sup>)* benzene. The wind analysis and statistics showed *that BTEX had their origin in vehicular emissions, evaporative emissions and were under the influence of photochemical activity. Principal Component Analysis showed that Monterrey site was more influenced by vehicular emissions than Santa Catarina site. Whereas, Santa Catarina site was influenced by industrial emissions. BTEX inhalation in the study area does not represent a risk of developing cardiovascular and respiratory diseases, however, carcinogenic risk coefficients exceeded the maximum permissible limits established by WHO and EPA, indicating that exposed population present a possible risk of developing cancer in lifetime.* 

*Key words: BTEX, Air Quality, Monterrey, Hydrocarbons* 

## **Introducción**

La contaminación del aire conduce a riesgos para la salud humana principalmente en países en desarrollo, donde los niveles de contaminantes son más altos que en países desarrollados [1-2]. Los efectos a la salud a causa de la contaminación atmosférica resultan un factor crítico en la regulación y diseño de políticas ambientales. Las afectaciones a la salud debido a contaminantes atmosféricos incluyen desde simples molestias hasta el desarrollo de enfermedades cardiovasculares, respiratorias incluso cáncer. Dentro de los contaminantes atmosféricos gaseosos, los Compuestos orgánicos volátiles (COV's) resultan de gran interés ya que tienen múltiples y diversas fuentes de emisión, son precursores de ozono y algunos de ellos son tóxicos y presentan un riesgo a la salud de la población en las grandes ciudades. Dentro de los COVs existe un sub-grupo denominado BTEX, que incluye a los alquil-derivados del benceno (benceno, tolueno, etilbenceno y xilenos) [3]. Estos compuestos son emitidos a partir de fuentes vehiculares, industriales y fuentes de área. Benceno es considerado como cancerígeno mientras que tolueno es considerado como probable cancerígeno [4]. Por lo anterior, es de gran importancia conocer los niveles de estos contaminantes atmosféricos en ciudades con un alto desarrollo económico, industrial y poblacional como es el caso del Área Metropolitana de Monterrey (AMM). Este estudio se centró en un análisis de los niveles de BTEX en dos sitios del AMM, Obispado (un sitio urbano) y Santa Catarina (un sitio industrial), durante la temporada climática seca-cálida 2021, así como su relación con los contaminantes criterio (O<sub>3</sub>, SO2, NO2, PM10, PM2.5 y CO) y parámetros meteorológicos. Así mismo, este trabajo llevó a cabo la evaluación de riesgo a la salud por inhalación que representan los BTEX para la población de los sitios de estudio, considerando el riesgo de contraer cáncer y enfermedades cardiovasculares y respiratorias.

# **Metodología**

# **Área de estudio y muestreo**

Se seleccionaron dos municipios del estado de Nuevo León (Santa Catarina y Monterrey), siendo uno de los estados que cuenta con mayor contaminación atmosférica debido a que es una zona metropolitana donde se destaca el desarrollo en espacios comercializados, de construcción, parques industriales y servicios de manufactura. Santa Catarina cuenta con una población de 306 322 habitantes y sitio B Monterrey con una población de 1 142 994 habitantes [5] (Figura 1). El creciente desarrollo urbano, comercial e industrial en estos dos municipios han dado como consecuencia una degradación de la calidad del aire. Los muestreos se realizaron en las estaciones del Sistema Integral de Monitoreo Ambiental SIMA (Figura 1): sitio A santa Catarina (25°40´32.40´´N, 100°27´54.07´´O y 695 msnm) se encuentra dentro de las instalaciones de secretaria de Servicios Públicos y sitio B Monterrey (25°40´33.71´´N, 100°20´18.77´´O y 561 msnm), en las instalación de agua y drenaje central de obispado.

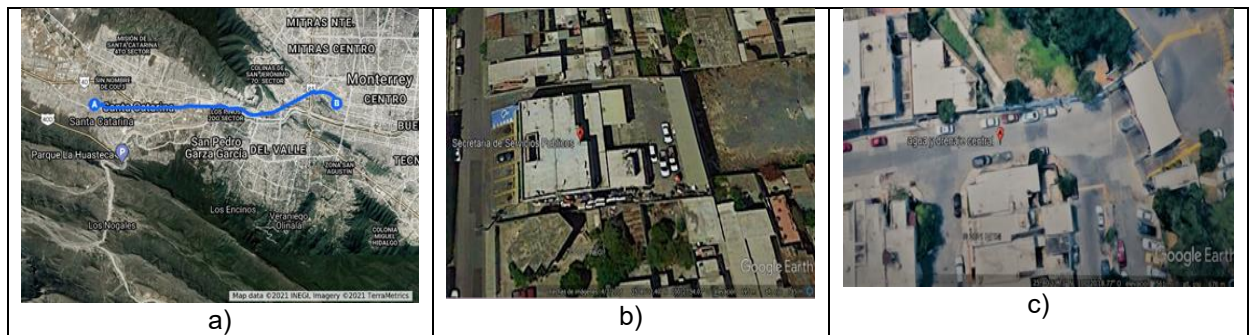

**Figura1: Ubicación de los sitios de estudio: a) Estaciones de Monitoreo, b) Sitio A Santa Catarina y c) Sitio B Monterrey** 

El muestreo de BTEX se llevó a cabo de acuerdo al método "Determinación de hidrocarburos aromáticos (benceno, tolueno, etilbenceno, p-xileno, 1, 2, 4-trimetilbenceno) en aire-Método de adsorción en carbón activo/Cromatografía de gases" (MTA/MA-030/A90) [6]. Se usaron tubos de vidrio empacados de carbón activo marca Anasorb (SKC) de 70 mm de longitud por 4.0 mm DI y 6 mm DE, dividido en dos secciones con 50 mg y 100 mg de carbón activado, respectivamente. Estos

dispositivos se conectaron a una bomba de vacío Gast operada a un flujo controlado de 200 ml/min. Los tubos de muestreo se taparon y se mantuvieron en refrigeración hasta su análisis en el laboratorio. La obtención de muestras se llevó a cabo en dos sitios: sitio A Santa Catarina y sitio B Monterrey, en un periodo de 8 días, con 3 muestreos diarios en un lapso 1.5 horas proporcionados de la siguiente manera: por la mañana B1 (8:00 a 9:30 h), medio día B2(12:30 a 14:00 h) y en la tarde B3 (16:30 a 18:00) obteniendo un total de 24 muestras por sitio.

#### **Análisis de muestras**

Se realizó la desorción de cada una de las muestras con 1 ml de disulfuro de carbono (CS<sub>2</sub>) en viales color ámbar, posteriormente somete a agitación por 5 minutos para asegurar que la desorción sea máxima. Cada una de las muestras fue analizada mediante cromatografía de gases equipada con detector de ionización de flama (FID) con base en el método MTA/MA-030/A92 [6] mediante un equipo TRACE GC Ultra Gas Chromatographs marca Thermoscientific en modo splitless, que utiliza Aire extra seco, Hidrógeno UAP y Nitrógeno UAP como gas acarreador y una columna capilar de 30 m x 0.32 mm ID, de bifenilpolisiloxano y con un espesor de película de 0.5 μm.

### **Análisis meteorológico y estadísticos**

Los parámetros meteorológicos se obtuvieron de la página del Sistema Nacional de información de Calidad del Aire (SINAICA)( [https://sinaica.inecc.gob.mx/\)](https://sinaica.inecc.gob.mx/): humedad relativa (%), radiación solar (W/m2), presión (mm Hg), Temperatura (°C), velocidad del viento (m/s) y dirección del viento (° azimut). Con estos dos últimos parámetros se construyeron rosas de vientos usando el software WRPLOT-VIEW de Lakes Environmental con el fin de determinar los vientos dominantes. En base a los datos obtenidos, se realizaron análisis estadísticos con ayuda del software XLSTAT [\(https://www.xlstat.com/es/\)](https://www.xlstat.com/es/) para obtener el análisis de componentes principales (ACP multivariado Pearson) y correlaciones bi-variado (Spearman, no paramétrico) con el objeto de conocer las relaciones entre las variables medidas.

## **Contaminantes criterio**

En ambos sitios de muestreo se monitorearon en tiempo real las concentraciones de los contaminantes criterio: CO, NO, NO<sub>2</sub>, NO<sub>x</sub>, SO<sub>2</sub>, O<sub>3</sub>, PM10 y PM2.5, usando analizadores automáticos pertenecientes Al Sistema Integral de Monitoreo Ambiental (SIMA) de la Secretaría de Desarrollo Sustentable del Gobierno del Estado de Nuevo León.

#### **Evaluación de riesgo a la Salud**

A partir de las concentraciones determinadas se determinaron los índices de riesgo a la salud considerando riesgo carcinogénico para el caso de benceno (CR) y riesgo no carcinogénico (potencial de desarrollar enfermedades diferentes al cáncer: respiratorias y cardiovasculares) (HQ) de acuerdo a la metodología desarrollada por Zhang y colaboradores (2015) [1] y aplicada por Cerón y colaboradores (2021) [7]. Los resultados obtenidos se compararon con los límites máximos establecidos como aceptables por la EPA y la OMS: 1 x 10  $-6$  y 1.0, para CR y HQ, respectivamente.

## **Resultados y discusión**

### **Variación diurna**

En el sitio A (Santa Catarina), benceno, tolueno y p-xileno presentaron los mayores valores de concentración durante la mañana (B1) y los menores niveles durante el mediodía (B2) (Figura 2). Esto puede explicarse debido a que en las primeras horas de la mañana, la movilidad de la población es mayor, intensificándose el tráfico vehicular en las horas pico, mientras que durante el mediodía, existe mayor radiación solar, originando que exista degradación fotoquímica de estos compuestos

en el aire. En el caso de etilbenceno, no mostró diferencias significativas entre los diferentes horarios de muestreo, indicando que estuvo homogéneamente distribuido en los sitios de estudio. En el caso del sitio B (Monterrey) se tuvo un comportamiento diferente mostrando mayores valores de concentración durante el mediodía y teniendo menores valores de concentración durante la mañana (B1) (Figura 2). Esto puede explicarse, ya que el sitio de estudio se ubica en una zona de intensa actividad empresarial y comercial, donde se localizan muchos restaurantes y centros de reunión, por lo que la tasa de emisión, probablemente superó a la tasa de degradación en el periodo del medio día, originando que los niveles de concentración fueran mayores durante el mediodía.

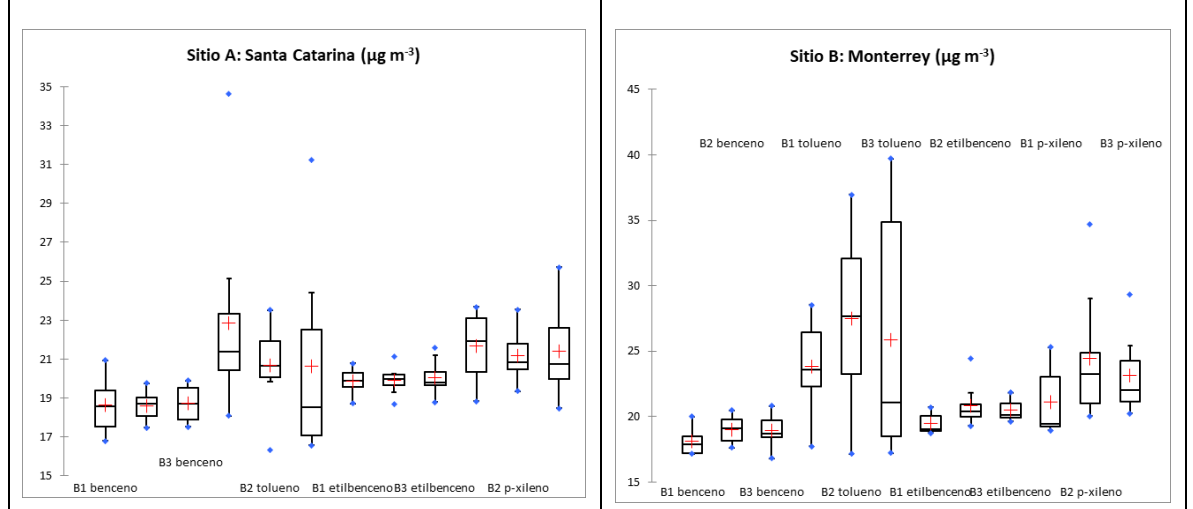

**Figura 2. Variación diurna y estadística paramétrica de los BTEX medidos en los dos sitios de estudio. Representa los valores máximo y mínimo, la línea central es la mediana, + es la media y los ejes de la caja son el 1° y 3° cuartil, respectivamente.** 

## **Contaminantes criterio y sus excedencias a la normatividad**

La Tabla 1 muestra la estadística descriptiva de las concentraciones de los contaminantes criterio para ambos sitios de muestreo. Como puede observarse las concentraciones promedio de CO, O3, PM2.5 y PM10 fueron mayores en el sitio de Monterrey, mientras que NOx mostró su mayor valor promedio de concentración en el sitio de Santa Catarina. Esto era de esperarse, ya que en el sitio de Monterrey el tráfico vehicular es más intenso, por lo que los contaminantes asociados a fuentes vehiculares mostraron mayores concentraciones, mientras que el sitio de Santa Catarina, es un sitio industrial, por lo que  $NO<sub>x</sub>$  (trazador de fuentes de combustión a altas temperaturas) presentó un mayor valor promedio. PM10 rebasó el límite máximo permisible establecido por la normatividad mexicana en ambos sitios de muestreo (75  $\mu$ g m<sup>-3</sup>), mientras que PM2.5 excedió el valor umbral en el sitio de Monterrey (45 µg m-3) (NOM-025-SSA1-1993) [8]. Los otros contaminantes criterio medidos presentaron valor por debajo de los establecidos por la normatividad nacional vigente.

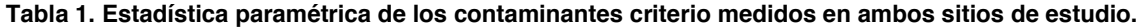

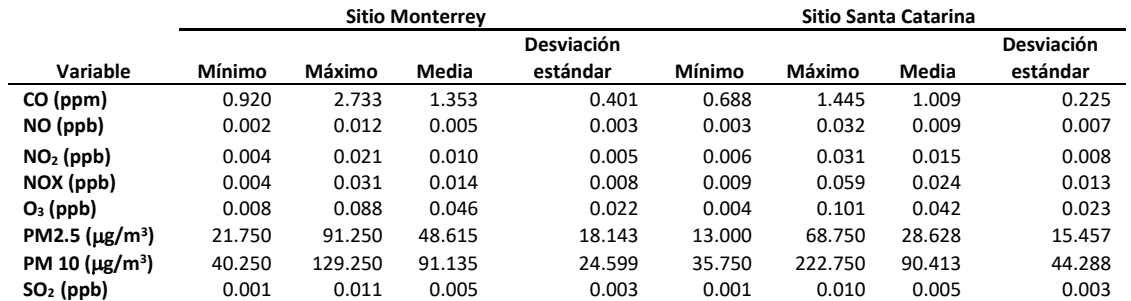

## **Análisis Meteorológico**

La Figura 3 muestra las rosas de viento representativas de los vientos dominantes para ambos sitios de estudio. Vientos desde el NE fueron los dominantes en el sitio de Monterrey, mientras que vientos soplando desde el SE fueron los dominantes en el sitio de Santa Catarina. Por lo anterior, fuentes ubicadas en estas direcciones pudieron influenciar las concentraciones medidas en ambos sitios, las avenidas Venustiano Carranza y Pablo González Garza ubicadas al NE del sitio de Monterrey y el Bulevar Gustavo Díaz Ordaz, la Carretera Federal núm. 20 y la Ave. Ignacio Morones Prieto ubicadas al SE del sitio de Santa Catarina.

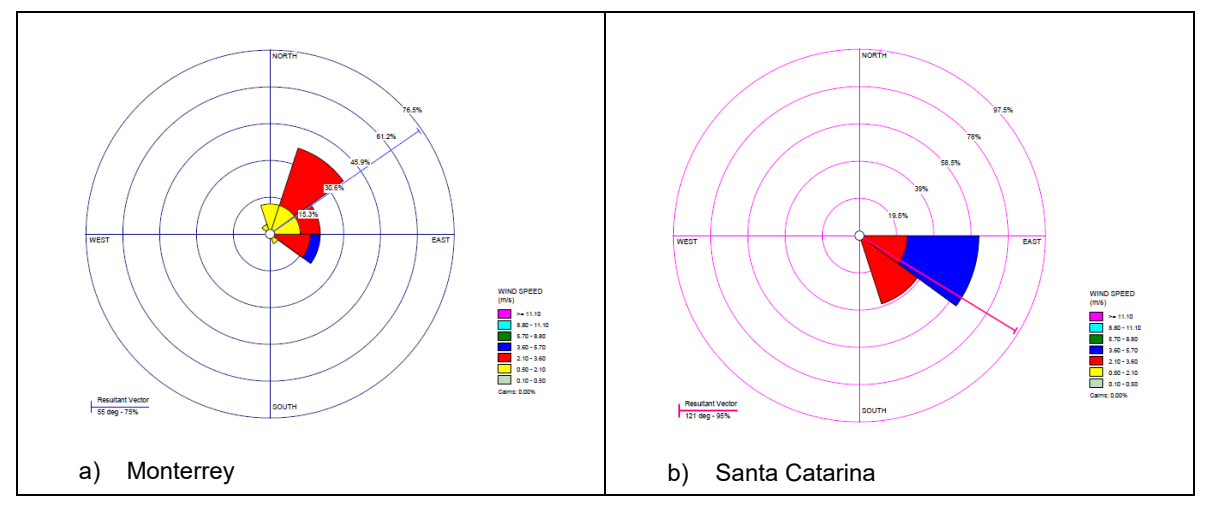

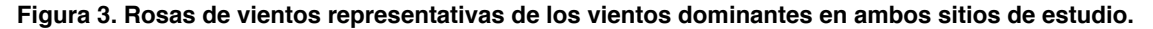

# **Análisis estadísticos bi-variados y multivariados**

En la matriz de correlación de Spearman, para Monterrey (Tabla 2), CO, NO, NO<sub>2</sub>, NO<sub>x</sub>, PM2.5 y PM10 mostraron correlaciones positivas significativas, indicando que estos compuestos tuvieron su origen en fuentes en común, probablemente emisiones vehiculares, ya que CO es trazador de emisiones de tráfico vehicular. O<sub>3</sub> y NO mostraron correlación negativa significativa, indicando que NO fue precursor de ozono troposférico. Para el sitio de Santa Catarina (Tabla 3), CO, PM10 y PM2.5 mostraron correlaciones positivas significativas entre sí, revelando que estas especies tuvieron su origen en emisiones vehiculares. O $_3$  y PM2.5 mostraron una correlación negativa significativa, indicando que parte de estas partículas correspondieron a aerosoles secundarios.  $SO_2$ , NO, NO<sub>2</sub> y NOx mostraron correlaciones positivas significativas entre sí, indicando que fueron originados por fuentes de combustión a altas temperaturas que usan combustibles azufrados (emisiones industriales). En ambos sitios tolueno, etilbenceno y xileno mostraron correlaciones positivas significativas entre sí, indicando que estos compuestos pudieron tener su origen en fuentes en común, probablemente emisiones de fuentes de área y de estaciones de servicio ubicadas en el área de estudio. Benceno no correlacionó con los otros BTEX lo que indica que pudo ser originado de una fuente diferente. El análisis de componentes principales (ACP) reveló 3 grupos de compuestos (Figura 4): a) de origen en emisiones vehiculares (tolueno, PM2.5, PM10, CO, NO, NO<sub>2</sub> y NO<sub>x</sub>), b) compuestos influenciados por actividad fotoquímica ( $O_3$ , xileno, etilbenceno) y c) de origen en emisiones evaporativas (benceno). Para el sitio de Santa Catarina el ACP reveló 3 grupos de compuestos (Figura 4): a) compuestos proveniente de fuentes industriales y de equipos de combustión a altas temperaturas que usan combustibles altamente azufrados (PM2.5, NO, NOx, NO2, SO2), b) de origen en emisiones vehiculares (PM10, CO, tolueno y benceno), y c) compuestos influenciados por actividad fotoquímica (etilbenceno, xileno y  $O_3$ ).

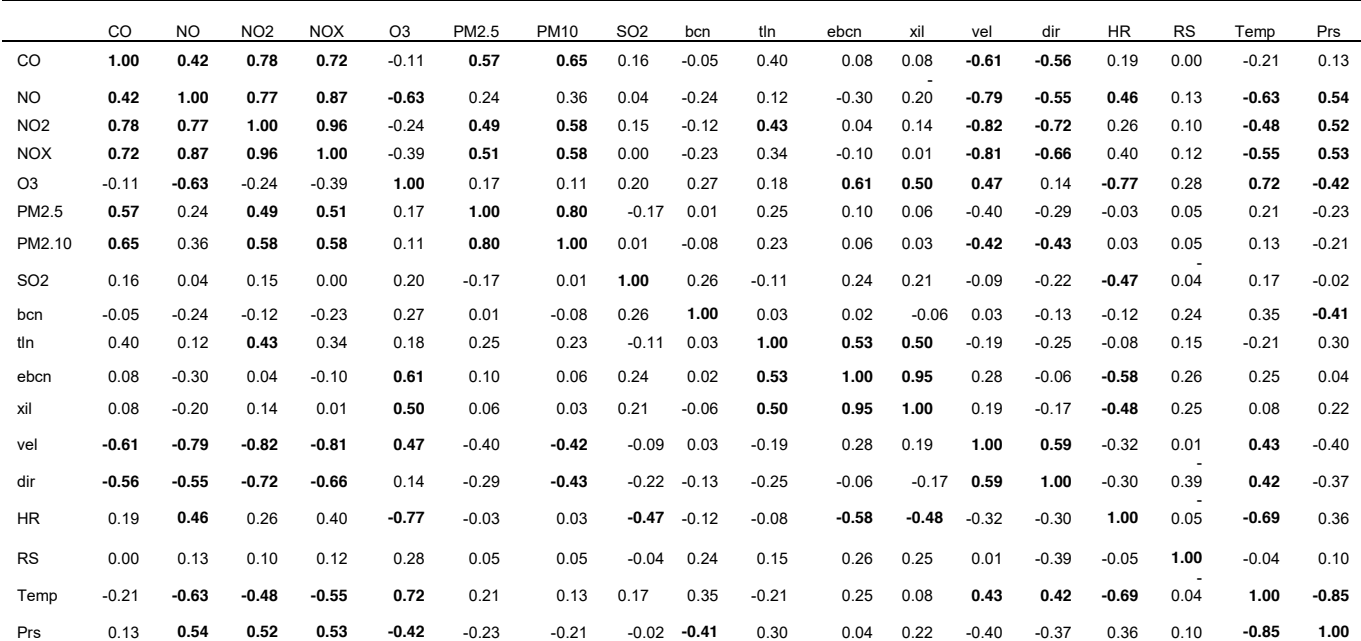

#### **Tabla 2. Matriz de correlación de Spearman para las variables medidas en el sitio de Monterrey.**

Los valores en negrita son diferentes de 0 con un nivel de significación alfa=0.05. bcn: benceno; tln: tolueno; ebcn: etilbenceno; xil: p-xileno; vel: velocidad del viento; dir: dirección del *viento; HR: Humedad relativa; RS: radiación solar; Temp: temperatura; Prs: Presión*

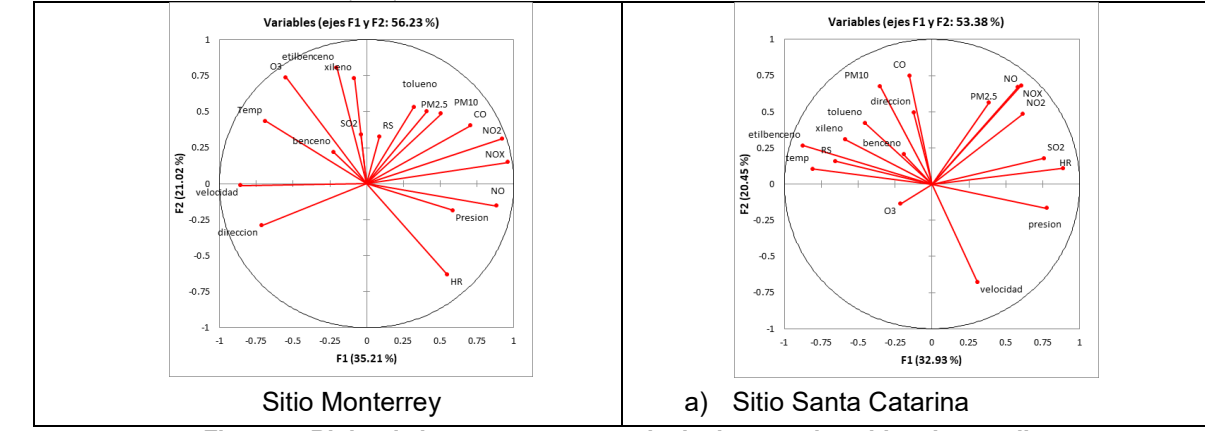

**Figura 4. Biplot de los componentes principales para los sitios de estudio.** 

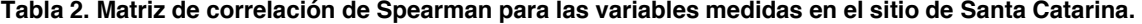

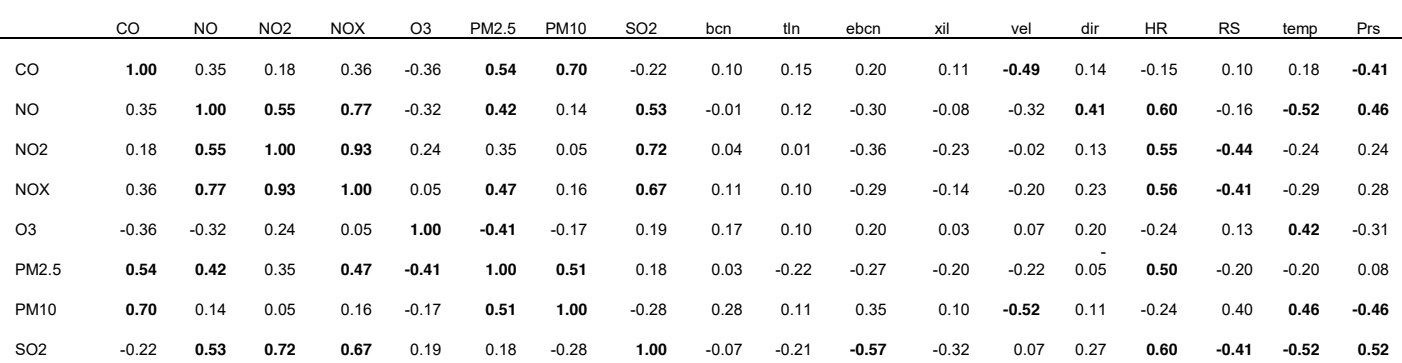

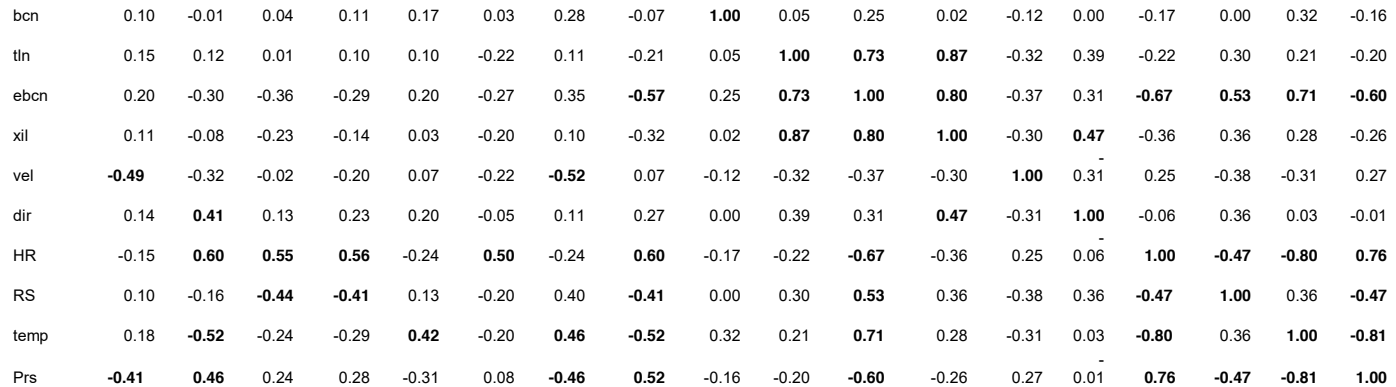

Los valores en negrita son diferentes de 0 con un nivel de significación alfa=0.05. bcn: benceno; tln: tolueno; ebcn: etilbenceno; xil: p-xileno; vel: velocidad del viento; *dir: dirección del viento; HR: Humedad relativa; RS: radiación solar; Temp: temperatura; Prs: Presión*

# **Evaluación de Riesgo a la Salud**

Se determinaron los coeficientes de riesgo, CR que representa el potencial de desarrollar cáncer en el tiempo de vida, calculado únicamente para benceno, ya que es el único compuesto carcinogénico probado de acuerdo a la IARC (Asociación Internacional de Investigación sobe el cáncer), y HQ que representa el índice de riesgo de desarrollar enfermedades cardiovasculares y respiratorias. Ambos sitios excedieron el valor recomendado por la EPA y la OMS para CR (1 x 10<sup>-6</sup>) (Tabla 3), indicando que la población expuesta en los sitios de estudio tiene un riesgo posible de desarrollar cáncer en el tiempo de vida por la inhalación de benceno a los niveles encontrados de concentración. Ambos sitios mostraron valores por debajo del límite recomendado por la OMS para HQ y para THQ (1.0), indicando que el riesgo de desarrollar enfermedades respiratorias y cardiovasculares por inhalación de los BTEX medidos es bajo (Tabla 3).

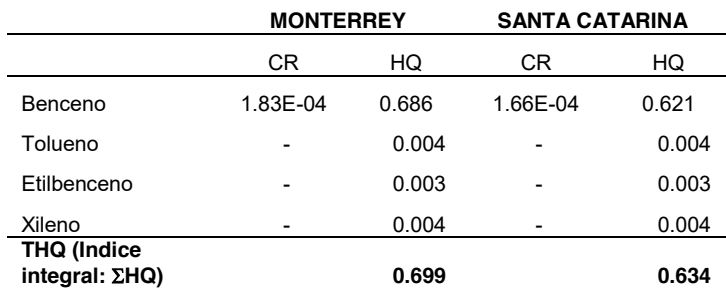

**Tabla 3. Coeficiente de riesgo cancerígeno (CR) y no cancerígeno: enfermedades respiratorias y cardiovasculares (HQ) determinados para ambos sitios de muestreo.** 

# **Trabajo a futuro**

Es necesario seguir monitoreando estos compuestos en el área de estudio de manera continua y considerando un mayor número de estaciones de muestreo para obtener un panorama completo de su distribución espacial y temporal.

## **Conclusiones**

El BTEX dominante durante la temporada seca cálida 2021 fue tolueno seguido en orden de importancia por p-xileno, etilbenceno y benceno. Todos los BTEX medidos presentaron una variación

diurna clara, teniendo las mayores concentraciones durante los periodos de la mañana (B1) y del medio día (B2) para Monterrey y Santa Catarina, respectivamente, lo cual coincide con el pico de tráfico vehicular debido a la movilidad de la población en los sitios medidos. Las partículas PM10 y PM2.5 rebasaron los límites máximos permisibles establecidos por la normatividad mexicana vigente, lo cual indica que es necesario implantar mejores medidas de control de las fuentes de emisión de estos contaminantes en la zona de estudio. El análisis de vientos mostró que Monterrey estuvo bajo la influencia de vientos del NE y Santa Catarina bajo la influencia de vientos del SE, direcciones en las cuales se localizan importantes avenidas con tráfico vehicular intenso que pudieron influenciar las concentraciones de los contaminantes atmosféricos medidos. A partir de los análisis estadísticos bi-variados y multivariados se encontró que el sitio de Monterrey tuvo una mayor influencia de emisiones vehiculares como fuentes de origen de los contaminantes medidos, mientras que el sitio de Santa Catarina fue más influenciado por emisiones de tipo industrial. Del análisis de riesgo a la salud se encontró que los niveles de BTEX en el área de estudio no representan un riesgo de no cancerígeno (enfermedades cardiovasculares y respiratorias) pero sí existe el riesgo posible de desarrollar cáncer en el tiempo de vida por la inhalación de benceno.

# **Agradecimientos**

Se agradece el apoyo obtenido del personal del Sistema Integral de Monitoreo Ambiental (SIMA) de la Secretaría de Desarrollo Sustentable del Gobierno del Estado de Nuevo León.

#### **Referencias**

- [1] Z. Zhang, X. Wang, Y.Zhang, S. Lu, Z. Huang, X. Huang, and Y. Wang, " Ambient air benzene at background sites in China's most developed coastal regions: Exposure levels, source implications and health risks",. *Science of the Total Environnent*, vol. 511, pp. 792- 800, 2015.
- [2] J. Evans, J. Levy, J. Hammit, C. Santos Burgoa, and M. Castillejos, "Health benefits of air pollution control",in M. J. Molina and L. T. Molina (Editors), Air Quality in the Mexico Megacity-An Integrated Assessment, Kluwer Academic Publishers, Dordrecht/Boston/London. pp. 105-136, 2002.
- [3] M. Marć, M. Bielawska, W. Wardencki, J. Namieśnik, and B. Zabiegała, "The influence of meteorological conditions and anthropogenic activities on the seasonal fluctuations of BTEX in the urban air of the Hanseatic city of Gdansk, Poland", *Environmental Science and Pollution Research*, vol. 22, no. 15, pp. 11940–11954, 2015.
- [4] Organización Mundial de la Salud (OMS), "¡No contamines mi futuro! El impacto de los factores medioambientales en la salud infantil", Informe WHO/FWC/IHE/17.01., Recuperado de: [https://www.who.int/ceh/publications/don-t-pollute-my-future/es/,](https://www.who.int/ceh/publications/don-t-pollute-my-future/es/) 2017.
- [5] Instituto Nacional de Estadística y Geografía (INEGI), Censo de Población y Vivienda del Estado de Nuevo Léon, 2020, Recuperado de [https://www.inegi.org.mx/contenidos/programas/ccpv/2020/doc/cpv2020\\_pres\\_res\\_nl.pdf,](https://www.inegi.org.mx/contenidos/programas/ccpv/2020/doc/cpv2020_pres_res_nl.pdf) 2020.
- [6] Instituto Nacional de seguridad e higiene en el trabajo (INSHT), " Determinación de hidrocarburos aromáticos (benceno, tolueno, etilbenceno, p-xileno, 1,2,4-trimetilbenceno) en aire - Método de adsorción en carbón activo / Cromatografía de gases", MTA/MA-030/A92. Ministerio del trabajo y Asuntos Sociales de España, 1992.
- [7] J.G. Cerón Bretón, R.M. Cerón Bretón, J.D.W. Kahl, G. Sánchez Rico, S.E. Carranco Lozada, M.L.Espinosa Fuentes and M.P. Uc Chi, "Concentrations, sourcves and health risk associated with exposure to BTEX at ten sites located in an urban-industrial area in the Bajío Region Mexico", *Air Quality Atmosphere and Health,* vol. 14, pp. 741-761, 2021.
- [8] Diario Oficial de la Federación, Norma Oficial Mexicana NOM-025-SSA1-2014, " Valores Límites Permisibles Para la Concentración de Partículas Suspendidas PM10 y PM2.5 en el Aire Ambiente y Criterios Para su Evaluación", Secretaría de Salud: Ciudad de México, México, 2014.

# **DISTRIBUCIÓN ESPACIAL DE BTEX EN AIRE DE 10 SITIOS DE LA ZONA METROPOLITANA DE MONTERREY**

*Sosa Montiel, M.G.1, López Valencia, M.C1., Cerón Bretón, J.G1\*, Cerón Bretón, R.M.1*, Rangel Marrón, M.1 *1Facultad de Química, Universidad Autónoma del Carmen, Calle 56 Num 4, Esq. Ave. Concordia, Col. Benito Juárez, C.P. 24180, Ciudad del Carmen, Campeche, México [\\*rosabreton1970@gmail.com](mailto:*rosabreton1970@gmail.com)*

*Área de participación: Ingeniería Química Área de participación: Ingeniería Química* 

# **Resumen**

Se determinó la distribución espacial de los niveles atmosféricos de BTEX (benceno, tolueno, etilbenceno y pxileno) en 10 sitios seleccionados de la zona Metropolitana de Monterrey durante la temporada seca cálida 2021. La abundancia relativa fue: tolueno (0.7828  $\mu q/m^3$ )> p-xileno (0.0.6084  $\mu q/m^3$ ) > benceno (0.5617  $\mu q/m^3$ ) > etilbenceno (0.5278  $\mu$ g/m<sup>3</sup>). El análisis meteorológico reveló que la zona de estudio estuvo bajo la influencia de fuentes de emisión industriales y vehiculares. Los mayores niveles de BTEX se encontraron en Santa Catarina, San Nicolás y San Bernabé, sitios con un tipo de uso de suelo industrial. Se concluye que existe un riesgo potencial de padecer cáncer en el tiempo de vida debido a la exposición a benceno y que el riesgo de desarrollar enfermedades cardiovasculares y respiratorias es bajo. Por lo anterior, es necesario establecer mejores medidas de control de emisiones de BTEX en la zona metropolitana de monterrey.

*Palabras clave: BTEX, muestreo pasivo, Contaminación atmosférica, Calidad del aire.* 

# **Abstract**

Spatial distribution of atmospheric levels of BTEX (benzene, toluene, ethyl benzene and p-xylene) were determined in 10 selected sites within the Metropolitan Zone of Monterrey during the warm-dry climatic season 2021. The relative abundance was: toluene (0.7828  $\mu g/m^3$ ) > p-xylene (0.0.6084  $\mu g/m^3$ ) > benzene (0.5617  $\mu g/m^3$ )  $\ge$  ethyl benzene (0.5278  $\mu$ g/m<sup>3</sup>). Meteorological analysis showed that the study zone were under the influence of industrial and vehicular emission sources. Higher levels of BTEX were found in Santa Catarina, San Nicolás and San Bernabé, sites with an industrial land-use type. It can be concluded that there is a potential risk of developing cancer in the time-life due to exposure to benzene and that the risk of suffer cardiovascular and respiratory diseases is low in the study area. Therefore, it is necessary to establish improved measurements of control of the emissions of these air pollutants in the metropolitan area of Monterrey.

*Key words: BTEX, passive sampling, Air pollution, Air Quality.* 

# **Introducción**

La degradación de la calidad del aire se relaciona con el aumento de las emisiones de contaminantes atmosféricos debido a un incremento en el desarrollo urbano, industrial y comercial. Dentro de los contaminantes del aire que representan un riesgo a la salud debido a su toxicidad se encuentran los compuestos orgánicos volátiles (COVs), los cuales incluyen a un subgrupo de compuestos conocidos como BTEX (benceno y sus derivados alquilo: tolueno, etilbenceno y xilenos. La exposición a BTEX se ha relacionado con efectos al sistema respiratorio y disminución por daño de la función pulmonar [3-4]. Benceno ha sido catalogado por la IARC como cancerígeno, mientras que tolueno se ha clasificado como posible carcinógeno [5]. El resto de los BTEX han sido asociados con efectos nocivos a la salud que incluyen desde simples mareos, vómito, taquicardia, dolor de cabeza, enfermedades cardiovasculares y respiratorias [6]. Por otra parte, estos compuestos juegan un papel importante en la formación de ozono troposférico y en los mecanismos de oxidación atmosférica, siendo precursores y sumideros de radicales libres, dando lugar al smog fotoquímico en zonas urbanas [7]. Por lo anterior, es importante conocer sus niveles de concentración en la atmósfera. El monitoreo de estos compuestos puede ser continuo (automático), activo (empleando un flujo controlado de aire ambiente succionado por una bomba de vacío) y pasivo, éste último operan bajo el fundamento de difusión atmosférica [8]. El muestreo pasivo a diferencia

del muestreo activo permite cubrir un mayor número de puntos de muestreo en un sitio dado, permite identificar zonas críticas y sus fuentes de emisión, ofreciendo ventajas adicionales como un bajo costo, facilidad de operación, mayores tiempos y puntos de muestreo en el sitio de monitoreo [9]. A nivel nacional no existe suficiente información sobre los niveles de BTEX en aire monitoreados mediante muestreadores pasivos, ya que la mayor parte de los estudios se realizan usando muestreo activo. Se requiere conocer la distribución de estos compuestos en el aire ambiente de las zonas metropolitanas del país, ya que presentan un deterioro de la calidad del aire debido a un creciente desarrollo urbano e industrial, con las consecuencias adversas en la salud de la población expuesta. Este es el caso de la zona metropolitana de Monterrey, la cual es la tercera zona metropolitana más poblada y ocupa el primer lugar en las zonas más contaminadas del país. El objetivo de este estudio fue determinar la concentración de hidrocarburos aromáticos (BTEX) en aire ambiente en 10 sitios seleccionados con diferente uso de suelo (urbano, industrial y mixto) en la zona Metropolitana de Monterrey, así como determinar su relación con las variables meteorológicas y contaminantes criterio (O3, CO, NO2, NO, NOx, SO2, PM10 y PM2.5) para inferir sus fuentes de origen durante la estación climática seca cálida 2021. De forma adicional, se determinará el potencial de riesgo cancerígeno y no cancerígeno que la exposición a estos compuestos puede representar para la población la zona de estudio.

# **Metodología**

## **Sitio de estudio**

La Zona Metropolitana de Monterrey (ZMM) incluye a la ciudad de Monterrey y doce municipios más del estado de Nuevo León, localizada a 21°40' N y 100° 18' O. De acuerdo con el Censo 2020 que realizó el Instituto Nacional de Estadística y Geografía es la segunda área metropolitana más poblada en México con 5,341,171 habitantes y la segunda con mayor extensión territorial. El desarrollo creciente y sostenido a nivel urbano, industrial y poblacional ha resultado en mayores patrones de movilidad y un incremento en el parque vehicular, dando como consecuencia una disminución de la calidad del aire en los últimos años. Por lo anterior la zona de estudio contempló 10 sitios ubicados en diferentes municipios de la ZMM dentro de las instalaciones de las estaciones de monitoreo de calidad del aire del Sistema Integral de Monitoreo Ambiental (SIMA), cuya ubicación exacta se muestra para cada sitio en la Tabla 1.

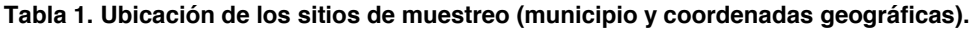

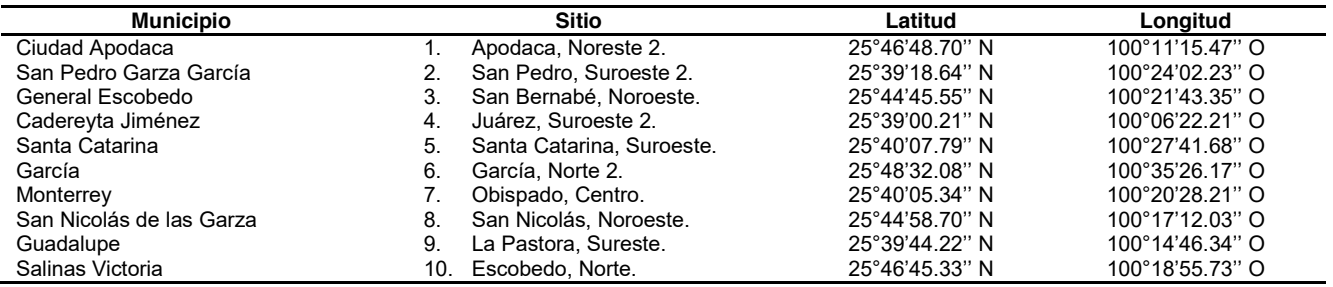

#### **Muestreo**

El muestreo de BTEX en aire ambiente se llevó durante la temporada climática de secas, del 5 de abril al 5 de mayo del 2021 en 10 sitios seleccionados de la ZMM con diferentes tipos de uso de suelo (urbano, industrial y rural). El muestreo se llevó a cabo usando muestreadores pasivos de tipo Radiello® cuya patente pertenece a, la Fondazione Salvatore Maugeri-IRCCS y distribuido por Sigma-Aldrich. El dispositivo es un cilindro de malla de acero inoxidable, con apertura de malla 100 y diámetro de 5.8 mm, empacado con 530 ± 30 mg de carbón activado. Este dispositivo se inserta de forma coaxial dentro de un cuerpo difusor construido de policarbonato y polietileno micro-poroso. Los muestreadores pasivos se colectaron en cada uno de los sitios seleccionados y se dejaron expuestos por periodos de 15 días, considerando 2 campañas de muestreo y teniendo en total 20 muestras (2 por cada sitio, 10 sitios).

#### **Análisis Químico**

Las muestras se llevaron al laboratorio de Ciencias Ambientales de la Universidad Autónoma del Carmen (UNACAR) para su análisis químico. Los tubos de muestreo fueron desorbidos con 2 ml de disulfuro de carbono (CS2) y se sometieron a agitación en baño ultrasónico por 10 minutos a una temperatura de 10 °C [10]. Los extractos provenientes de la desorción se analizaron por cromatografía de gases con detección de ionización de flama en base al método MTA/MA-030/A92 [13] (INSH, 1992), usando un equipo de TRACE GC Ultra Gas Chromatographs marca Thermoscientific operado en modo splitless usando nitrógeno UAP como gas acarreador, y una columna cromatográfica capilar de 30 m x 0.32 mm ID de tipo metil de sílica fundida, de 0.5 µm de espesor de película. Para la cuantificación se prepararon curvas de calibración a partir de soluciones estándar para benceno, tolueno, etilbenceno y p-xileno, considerando 7 diferentes concentraciones para cada uno de los compuestos de interés.

#### **Análisis meteorológico, contaminantes criterio y Análisis estadístico**

Los datos meteorológicos fueron obtenidos del Sistema Nacional de Información de Calidad del Aire (SINAICA) [\(https://sinaica.inecc.gob.mx/\)](https://sinaica.inecc.gob.mx/) para cada uno de los sitios de estudio, registrando los siguientes parámetros: Temperatura (ºC), Humedad Relativa (%), Velocidad del Viento (km h-1), Dirección del Viento (°Azimut), Radiación Solar (kW m<sup>-2)</sup> y Presión Barométrica (bar). Se construyeron rosas de viento representativas para cada día de muestreo con el objeto de identificar los vientos dominantes mediante el uso del software WRPLOT (Lakes Environmental software, [https://www.weblakes.com/\)](https://www.weblakes.com/). Se midieron las concentraciones de los contaminantes criterio ( $O_3$ , SO<sub>2</sub>, CO, NO, NO<sub>2</sub>, NO<sub>x</sub>, PM<sub>10</sub> y PM<sub>2.5</sub>) en cada uno de los sitios seleccionados utilizando analizadores automáticos dentro de las estaciones de monitoreo de calidad del aire del Sistema Integral de Información Ambiental (SIMA) del Estado de Nuevo León. Se llevaron a cabo análisis estadísticos que incluyó estadística paramétrica, análisis de correlación bi-variada (Spearman) y multivariada (análisis de componentes principales) para la base de datos de BTEX, contaminantes criterio y parámetros meteorológicos utilizando el software XLSTAT versión 2017 [\(https://www.xlstat.com/es/\)](https://www.xlstat.com/es/).

#### **Determinación del Riesgo a la Salud por inhalación de BTEX**

Se determinó la exposición diaria (Ex: mg kg-1 por día) de una persona por inhalación a partir de la siguiente ecuación [11] (USEPA, 1998) y usando la concentración de benceno determinada en este estudio:

$$
Ex = C \cdot \text{Ira} \cdot \text{Da} / \text{PPC} \quad (1)
$$

En dónde *C* (mg m-3) es la concentración promedio de benceno, *Ira* es la tasa de inhalación para un individuo adulto (0.83 m3 h-1), Da es la duración de la exposición para un individuo adulto (24 h día-1) y PPC es el peso promedio del cuerpo de un individuo adulto (65 kg)[11] (USEPA, 1998). El coeficiente de riesgo de cáncer en el tiempo de vida (The Lifetime Cancer Risk: LTCR, por sus siglas en inglés) se calculó como:

$$
LTCR = Ex \cdot FPR \qquad (2)
$$

En dónde FPR es el factor de la pendiente de riesgo (slope factor) por inhalación de sustancias tóxicas cuando el efecto carcinogénico por exposición se considera como lineal. Se tomó el valor propuesto de FPR para benceno (0.029 mg kg-1 por día) por la Agencia de Protección Ambiental de Estados Unidos [12-13] (USEPA, 2009 a, 2009 b). El potencial de desarrollar enfermedades cardiovasculares y respiratorias (riesgo de no cáncer) asociado a la inhalación de los BTEX medidos, se determinó como un cociente de riesgo (HQ: hazard quotient):

$$
HQ = C / CIR \quad (3)
$$

En dónde *C* es la concentración promedio recibida cada día de cada uno de los BTEX y *CIR* es la concentración de inhalación de referencia, establecidas por la Agencia de Protección Ambiental de los Estados Unidos para benceno (0.03 mg m<sup>-3</sup>), tolueno (5 mg m<sup>-3</sup>), etilbenceno (1 mg m<sup>-3</sup>) y xileno (0.1 mg m<sup>-3</sup>) [14] (USEPA, 2002).

# **Resultados y discusión**

A continuación se muestra en la Tabla 1, la estadística descriptiva de los BTEX medidos en la zona de estudio. Puede observarse que la abundancia relativa de los BTEX (considerando concentraciones promedio) en aire ambiente de la región de estudio fue la siguiente: tolueno (0.716 µg m<sup>-3</sup>) > p-xileno (0.665 µg m<sup>-3</sup>) >etilbenceno

 $(0.545 \,\mu g \,\text{m}^{-3})$  >benceno  $(0.520 \,\mu g \,\text{m}^{-3})$  para el primer periodo de muestreo. Para el segundo periodo de muestreo el comportamiento fue el siguiente: tolueno (0.849 µg m<sup>-3</sup>) >benceno (0.603 µg m<sup>-3</sup>) >p-xileno (0.552 µg m<sup>-3</sup>)  $\blacktriangleright$ etilbenceno (0.511 µg m<sup>-3</sup>).

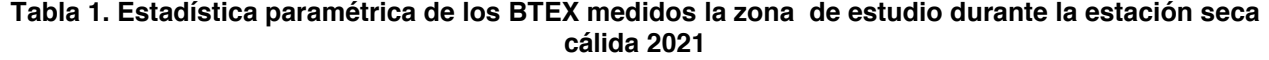

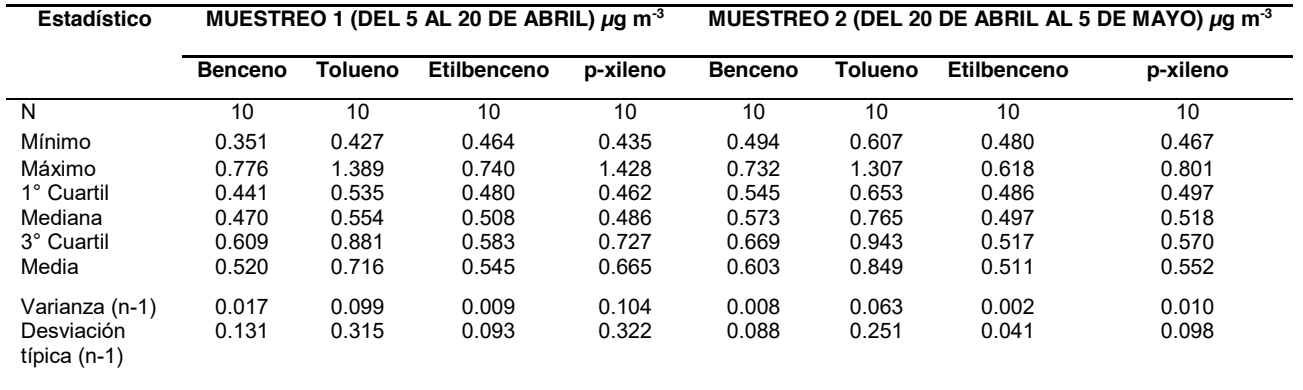

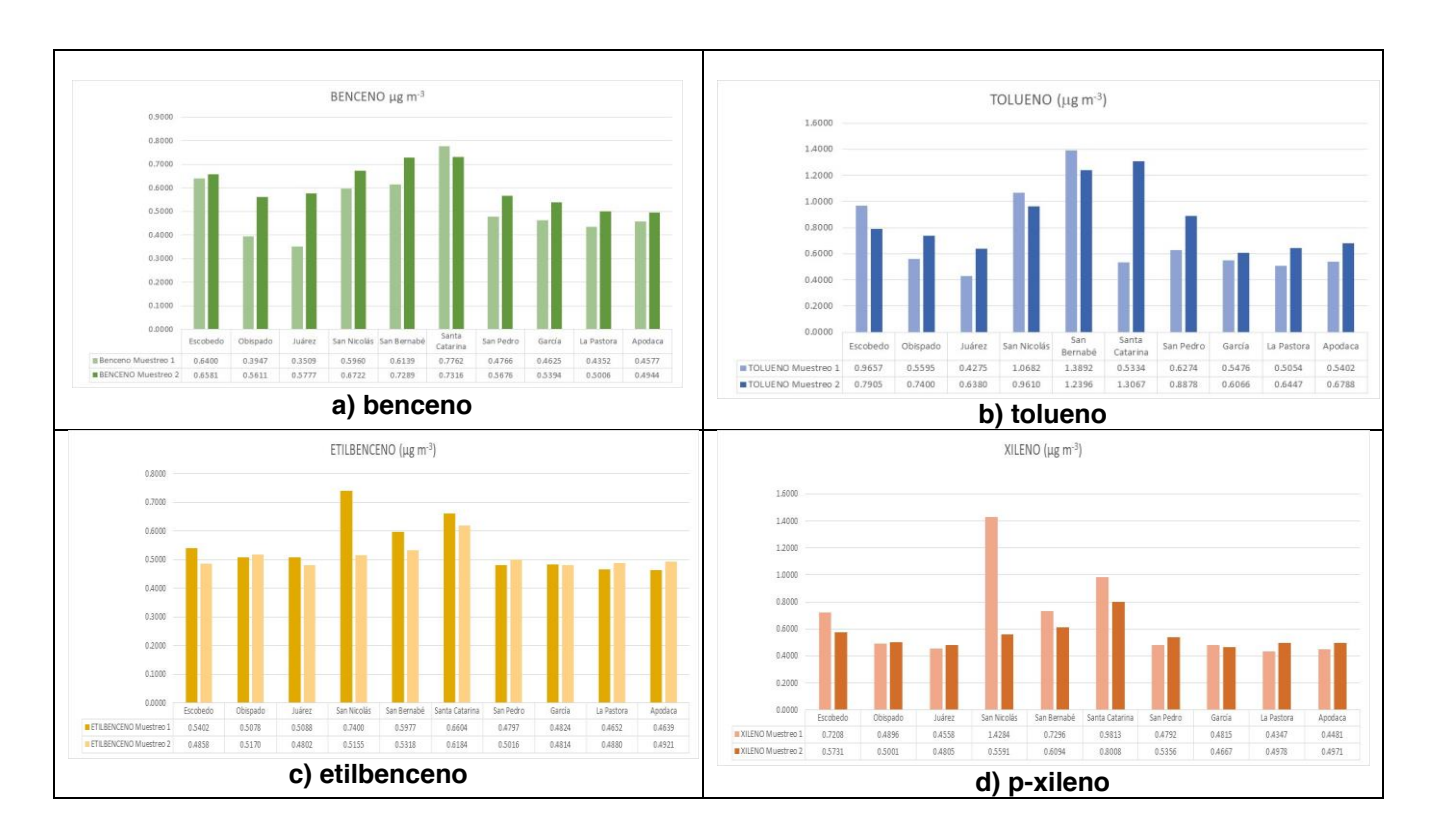

### **Figura 2. Concentraciones promedio de los BTEX medidos para los diferentes sitios de muestreo durante el muestreo 1 y el muestreo 2.**

La Figura 2 muestra las concentraciones promedio de los BTEX medidos por sitio de estudio. Para el primer muestreo puede observarse que las mayores concentraciones se observaron para Santa Catarina, San Bernabé, San Nicolás y San Nicolás para benceno, tolueno, etilbenceno y p-xileno, respectivamente. Las concentraciones más bajas para benceno, tolueno, etilbenceno y p-xileno se registraron en Juárez, Apodaca y La Pastora,

respectivamente. Durante el segundo muestreo, benceno, tolueno, etilbenceno y p-xileno mostraron sus mayores concentraciones promedio en Santa Catarina, mientras que los niveles promedio más bajos durante este periodo se registraron en Apodaca, García, y Juárez para benceno, tolueno, etilbenceno y p-xileno, respectivamente. Las mayores concentraciones de BTEX en Santa Catarina y San Nicolás eran de esperarse ya que además de que en estos municipios hay actividad industrial importante, se ubican muchas avenidas que comunican a la zona metropolitana entre municipios y con otros estados, por lo que el tráfico vehicular también puede ser una fuente importante contribuyendo a los niveles de BTEX. De acuerdo a la prueba de Friedman se determinó que sí existieron diferencias significativas en las concentraciones de BTEX por tipo de uso de suelo en los sitios estudiados a un nivel de significancia de  $\alpha$ =0.05. Las Figuras 3 y 4 muestran la estadística descriptiva (box plot) por tipo de uso de suelo para los BTEX medidos considerando el muestreo 1 y el muestreo 2, respectivamente. Puede observarse que los BTEX medidos presentaron mayores concentraciones en sitios con tipo de uso de suelo industrial, mientras que las menores concentraciones se encontraron en sitios con tipo de uso de suelo rural para ambos periodos de muestreo.

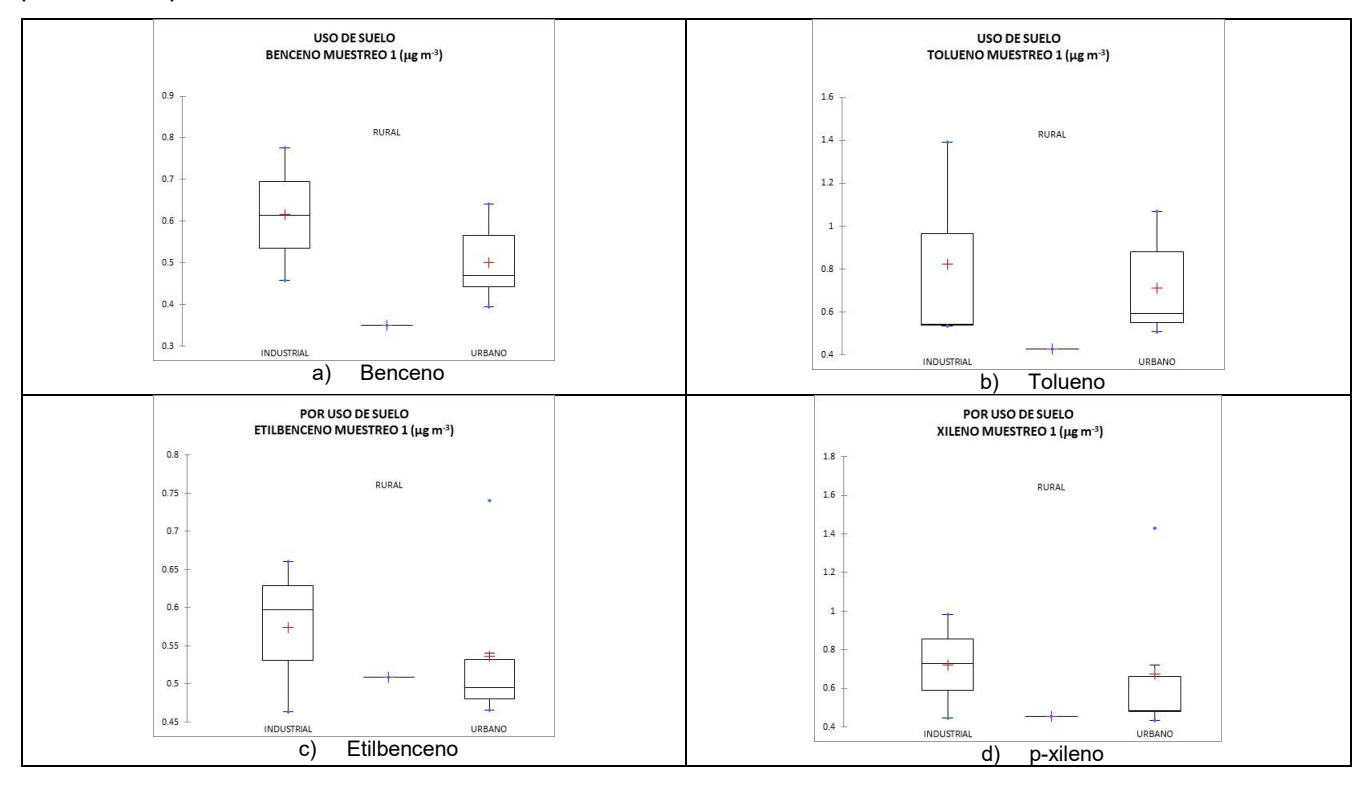

#### **Figura 3. Box Plot y estadística descriptiva de las concentraciones de BTEX por tipo de uso de suelo durante el muestreo 1.**

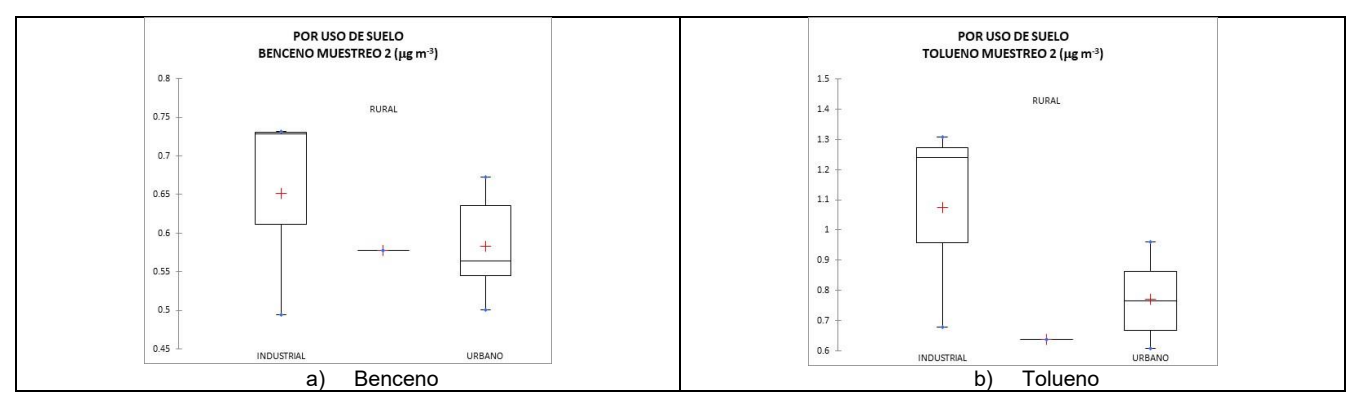

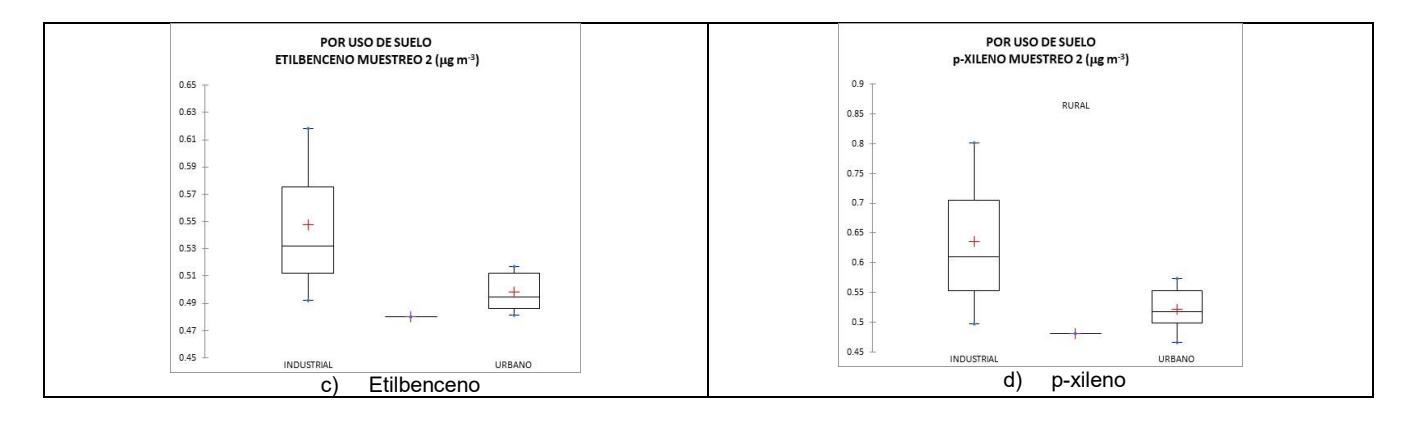

#### **Figura 3. Box Plot y estadística descriptiva de las concentraciones de BTEX por tipo de uso de suelo durante el muestreo 2.**

Las razones inter-especies de los BTEX se usan para identificar el probable origen de estos compuestos. Es posible estimar si las emisiones fueron móviles o de área (razón Tolueno/Benceno) y la edad fotoquímica de dichas emisiones (frescas o añejas) usando la razón Xileno/Etilbenceno. La razón Tolueno/Benceno (T/B) es usada como un indicador de emisiones de tráfico vehicular, ya que ambos compuestos son constituyentes de la gasolina, pero el contenido de tolueno en la gasolina es de 3 a 4 veces más alto que el contenido de benceno [15]. Los valores de esta razón (T/B) menores de 2-3 son característicos de emisiones de automotores y se han reportado en este rango para diferentes zonas urbanas por otros autores [16]; mientras que valores mayores a 3 se asocian a fuentes de emisión diferentes a las vehiculares, tales como instalaciones industriales y fuentes de área (emisiones de tanques de almacenamiento, talleres de pintura automotriz, cocción de alimentos, instalaciones de serigrafía, tintorerías y procesos de lavado en seco, entre otros). La razón Xileno/Etilbenceno (X/Eb) se usa como un indicador de la edad fotoquímica de las masas de aire en un sitio dado. Una razón de 3.6:1 de estos compuestos se ha propuesto como un valor típico de esta relación para estas especies [17]. Valores altos de esta razón indican masas de aire añejas, mientras que valores bajos de ésta razón indican que las masas de aire son frescas (emisiones recientes). Kuntasal *et al.* (2005) [18] usaron un valor de 3.8 para esta razón. Emisiones frescas de gasolina proporcionan valores entre 3.8 y 4.4 para esta razón. El promedio de la razón Tolueno/Benceno para este estudio fue de 1.375. Este valor es característico de emisiones de fuentes móviles (automotores) y está de acuerdo con lo reportado para muchas áreas urbanas. El mayor valor de la razón T/B fue registrado en San Bernabé (1.957) y el menor valor se encontró en Juárez (1.147), indicando de nuevo que el sitio de San Bernabé estuvo más influenciado por fuentes industriales que por fuentes vehiculares (Figura 4 a). El promedio de la razón (X/Eb) fue de 1.132, indicando que las masas de aire conteniendo a los BTEX fueron frescas (emisiones recientes), siendo San Nicolás el municipio que presentó el mayor valor de esta razón (1.583), mientras que Juárez fue el sitio que registró el menor valor para esta razón (0.946) (Figura 4 a). Como era de esperarse las razones T/B y X/Eb fueron mayores en los sitios con tipo de uso de suelo industrial y los menores valores de estas razones inter-especies se registraron en los sitios con tipo de uso de suelo rural (Figura 4b).

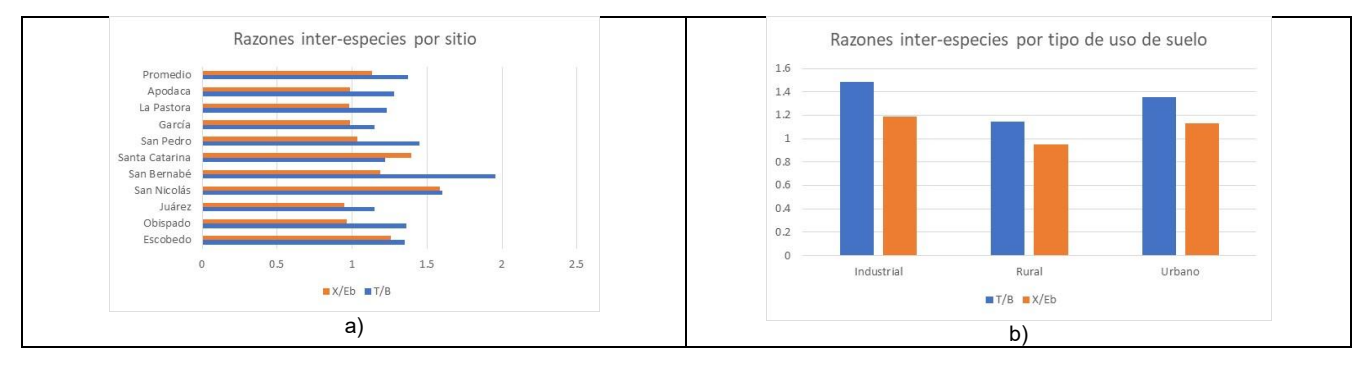

### **Figura 4. Razones inter-especies determinadas a) para cada uno de los sitios de estudio, b) por tipo de uso de suelo.**

Se estimó el Coeficiente de Riesgo de Cáncer para benceno (LTCR) y el Coeficiente de Riesgo de No Cáncer (HQ) para todos los BTEX monitoreados en el sitio de estudio de acuerdo a la metodología de la US-EPA. El coeficiente HQ (riesgo no cancerígeno) permite saber si las concentraciones a las que está expuesta la población sobrepasan los niveles de referencia por inhalación, es decir, si HQ > 1, se concluye que la población de la zona de estudio tiene probabilidades de presentar enfermedades diferentes al cáncer a causa del contaminante en cuestión (enfermedades respiratorias y/o cardiovasculares). Los valores de LTCR encontrados para benceno fueron mayores a 1 x 10-6 (valor establecido por la Organización Mundial de la Salud) para todos los sitios de estudio, siendo mayores en San Bernabé (5.97x10<sup>-6</sup>) y Santa Catarina (6.7x10<sup>-6</sup>) (Figura 5 a). LTCR estuvo en un rango de 4.13x10<sup>-6</sup> a 6.7x10<sup>-6</sup> con un promedio en la zona de estudio de 4.99 x 10<sup>-6</sup>. De acuerdo con Sexton y colaboradores (2007), existe un Riesgo posible de cáncer, si el valor de LTCR se encuentra entre 1x 10-5 y 1x 10-6, por lo cual, las concentraciones de benceno a las cuales se encuentran expuestos los habitantes de la ZMM supone un riesgo posible de desarrollar cáncer en el tiempo de vida. Los valores de HQ estuvieron por debajo del límite máximo permisible establecido por la EPA y la OMS. Benceno registró mayores valores para HQ en San Bernabé (0.022) y en Santa Catarina (0.025), con un promedio en la zona de estudio de 0.018, en un rango de 0.015-0.025 y un valor para el coeficiente integrado de riesgo THQ (ΣHQ) de 0.187 (Figura 5 b). Tolueno, etilbenceno y p-xileno mostraron valores promedios de HQ de por debajo de 1.0. Por otro lado, el riesgo de desarrollar enfermedades diferentes al cáncer (afecciones respiratorias y cardiovasculares) derivadas de la exposición a BTEX en el área de estudio no es importante pues HQ estuvo en el rango de 0.00009 a 0.025, con un valor promedio de 0.0047.

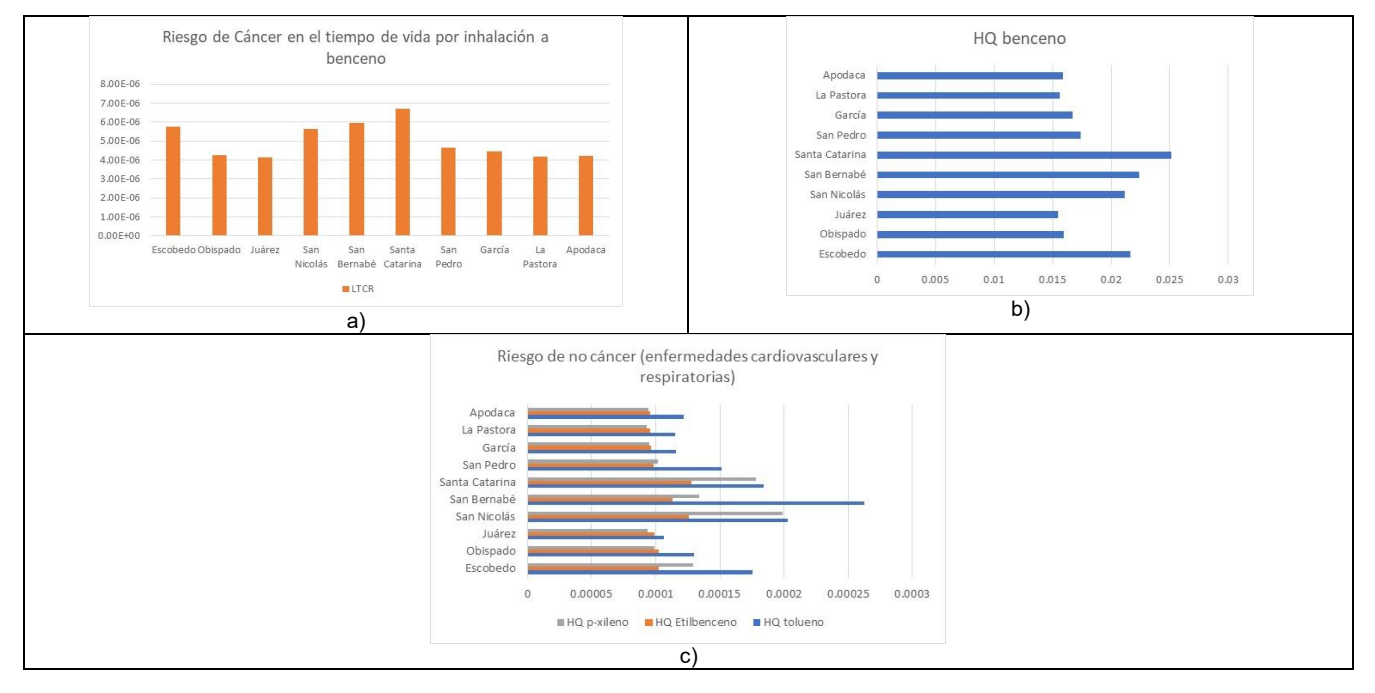

**Figura 5. Coeficientes de Riesgo a la salud por sitio de estudio: a) riesgo de cáncer de benceno, b) riesgo no cancerígeno de benceno, y c) riesgo no cancerígeno de tolueno, etilbenceno y p-xileno. .** 

# **Conclusiones**

La abundancia relativa de BTEX fue la siguiente: tolueno (0.782 µg m<sup>-3</sup>) > p-xileno (0.608 µg m<sup>-3</sup>) > benceno  $(0.0.561 \text{ µg m}^{-3})$  > etilbenceno  $(0.527 \text{ µg m}^{-3})$ . Los BTEX mostraron mayores concentraciones en los sitios clasificados con tipo de uso industrial: Santa Catarina y San Bernabé. Las razones de BTEX indicaron que el área de estudio estuvo influenciada por emisiones locales y frescas (procedentes de tráfico vehicular), siendo mayores estas razones en los sitios con uso de suelo industrial. Las mayores concentraciones de BTEX en Santa Catarina y San Nicolás eran de esperarse ya que en estos municipios hay actividad industrial importante y se ubican muchas avenidas que comunican a la ZMM entre municipios y con otros estados. El Análisis meteorológico y las razones inter-especies permitió mostrar que los niveles de BTEX estuvieron influenciados por emisiones de fuentes móviles (vehículos a motor) y actividad industrial. El análisis de riesgo a la salud mostró que ninguno de los BTEX medidos representa un riesgo de no cáncer (enfermedades cardiovasculares y/o respiratorias), sin embargo, existe un riesgo posible de desarrollar cáncer en el tiempo de vida por exposición a las concentraciones de benceno encontradas. Por lo anterior, se requiere implementar mejores estrategias de control de emisión de estos compuestos, así como realizar mediciones continuas de BTEX en la zona de estudio.

# **Referencias**

- 1. Colman, J. y Porta, A, "Uso de monitores de difusión pasiva en estudio de calidad de aire" Estudio de recuperación de compuestos orgánicos volátiles adsorbidos, *AfinidAd.* Vol. 68, pp. 556, 2011.
- 2. Montero, J. M. S. " Compuestos orgánicos volátiles en el medio ambiente", *Monografías de la Real Academia Nacional de Farmacia*, 2007.
- 3. Kwon, J., Weisel, C. P., Turpin, B. J., Zhang, J., Korn, L. R., Morandi, M. T., ... and Colome, S, " Source proximity and outdoor-residential VOC concentrations: results from the RIOPA study", *Environmental science & technology*, vol. 40 no. 1, pp. 4074-4082, 2006.
- 4. Elliott, L., Longnecker, M. P., Kissling, G. E., and London, S. J., " Volatile organic compounds and pulmonary function in the Third National Health and Nutrition Examination Survey, 1988–1994", *Environmental health perspectives*, vol. 114, no. 8, pp. 1210, 2006.
- 5. International Agency for Research on Cancer. IARC, "*Benzene"*. Recuperado de: [https://www.iarc.fr/,](https://www.iarc.fr/) 1987.
- 6. Suh, H. H., Bahadori, T., Vallarino, J., and Spengler, J. D., "Criteria air pollutants and toxic air pollutants", *Environmental Health Perspectives*, vol. 108 num. 4, pp. 625, 2000.
- 7. Carter, W. P., "Development of ozone reactivity scales for volatile organic compounds", *Air & waste*, vol. 44, pp. 881-899, 1994.
- 8. Delgado Saborit, J. M., "Validación e implementación de técnicas de captación pasiva para el estudio de los niveles y efectos de ozono troposférico y dióxido de nitrógeno en un área costera mediterránea", Universitat Jaume I, 2005.
- 9. Cano, J. V. E., and Saborit, J. D., " Medida de contaminantes atmosféricos: métodos pasivos frente a métodos automáticos", *Dpto. de Química Inorgánica y Orgánica, Universidad Jaume I, Castellón*, 2005*.*
- 10. Cruz, L. P.; Alves, L. P.; Santos, A. V.; Esteves, M. B.; Gomes, Í. V. and Nunes, L. S., " Assessment of BTEX concentrations in air ambient of gas stations using passive sampling and the health risks for workers", *Journal of Environmental Protection,* vol. 8, pp. 12, 2017.
- 11. Zhang, Y.; Mu Y.; Meng F.; Li H., Wang X.; Zhang W.; Mellouki A.; Gao J.; Zhang X.; Wang, S. and Chai F., "The pollution levels of BTEX and carbonyls under haze and non-haze days in Beijing, China", *Science of the Total Environment*, vol. 490, pp. 391-396, 2014.
- 12. United States Environmental Protection Agency, USEPA, "Minimal Risk Levels List", Agency for Toxic Substances and Diseases Registry (ATSDR), 2009 a..
- 13. United States Environmental Protection Agency, USEPA, "Risk assessment guidance for superfund volume I: human health evaluation manual", Part F, Supplemental guidance for inhalation risk assessment, Final EPA Report:EPA/540/-R-070/002, 2009 b.
- 14. International Agency for Research on Cancer, "Agents classified by the IARC monographs", volumes 1–122; 2018.
- 15. Yurdakul, S.; Civan, M.; Kuntasal, O.; Dogan, G.; Pekey, H.; and Tuncel, G., "Temporal variations of VOC concentrations in Bursa atmosphere", *Atmos. Pollut. Res*. Vol. 9, pp.189–206, 2018.
- 16. Dutta, C.; Som, D.; Chatterjee, A.; Mukherjee, A.; Jana, T.; and Sen, S., "Mixing ratios of carbonyls and BTEX in ambient air of Kolkata, India and their associated health risk", *Environ. Monit Assess*., vol.148, pp. 97–107. 2009.
- 17. Keymeulen, R; Görgényi, M.; Héberger, K.; Priksane, A.; and Van Langenhove, H., "Benzene, toluene, ethyl benzene and xylenes in ambient air and Pinus sylvestris L. needles: a comparative study between Belgium, Hungary and Latvia", *Atmospheric Environment*, vol. 35, pp. 6327–6335, 2001.
- 18. Kuntasal, Ö.O., "Organic Composition of Particles and Gases in the Ankara Atmosphere", Ph.D. Thesis, Middle. East Technical University (METU), Ankara, Turkey, unpublished thesis, 2017.
# Técnicas de producción, y extracción de biosurfactantes producidos por cepas bacterianas de Tabasco, México

*F. García Frías1, M. E. Ojeda Morales2\*, J. S. López Lázaro2, A. E. Cruz Pérez2, A. González Díaz2*

*1División Académica de Ciencias Biológicas, Universidad Juárez Autónoma de Tabasco, Carretera Villahermosa-Cárdenas km. 0.5 S/N, Entronque a Bosques de Saloya. C.P. 86150, Villahermosa, Tabasco, México.* 

*2División Académica de Ingeniería y Arquitectura, Universidad Juárez Autónoma de Tabasco, Carretera Cunduacán-Jalpa de Méndez Kilómetro 1, La Esmeralda, C. P. 86690, Cunduacán, Tabasco, México. \* [marcia.ojeda@Ujat.mx](mailto:marcia.ojeda@Ujat.mx)*

#### Área de participación: Ingeniería Química

## **Resumen**

El petróleo es la principal fuente de energía en el mundo, aportando más de la mitad de ésta. Muchas economías dependen de la extracción y transformación del petróleo, y la demanda aumenta conforme la industrialización de los países es más compleja. Se estima que, en un yacimiento o pozo maduro, entre el 55-66 % del petróleo quedan atrapados en los poros medios de la roca y algunos métodos de recuperación ponen en riesgo el equilibrio de los ecosistemas. Esta problemática ambiental conlleva a la necesidad de hallar nuevas tecnologías que permitan un mejor porcentaje de recuperación de petróleo. Es por eso que el presente trabajo se basa en seleccionar cepas bacterianas petrofílicas capaces de producir moléculas orgánicas llamadas biosurfactantes, moléculas anfifílicas de superficie activas capaces de reducir la tensión superficial entre el agua y el petróleo, mejorando de esta forma la movilidad de los hidrocarburos y minimizando el impacto ambiental.

**Palabras clave:** petróleo, biosurfactante, bacterias petrofílicas

# **Abstract**

Oil is the main source of energy in the world, contributing more than half of it. Many economies depend on the extraction and processing of oil, and demand increases as the industrialization of countries becomes more complex. It is estimated that, in a mature reservoir or well, between 55-66% of the oil is trapped in the middle pores of the rock and some recovery methods put the balance of ecosystems at risk. This environmental problem leads to the need to find new technologies that allow a better percentage of oil recovery. That is why the present work is based on selecting petrophilic bacterial strains capable of producing organic molecules called biosurfactants, active surface amphiphilic molecules capable of reducing the surface tension between water and oil, thus improving the mobility of hydrocarbons and minimizing the environmental impact.

**Key words:** crude oil, biosurfactant, petrophilic bacteria

# **Introducción**

El petróleo, también conocido como petróleo crudo, es un conjunto de sustancias ricas en hidrocarburos que se halla bajo la corteza terrestre. Es la principal fuente de energía en el mundo, y constituye la materia prima para la fabricación de combustibles (gasolina, diesel, turbosina, keroseno), plásticos, textiles, lubricantes, fármacos, fertilizantes, insecticidas, pinturas e incluso algunos alimentos Amato y Gaytán [1,2]. Muchas economías dependen de su extracción y transformación, y su demanda aumenta conforme la industrialización de los países es más compleja. El Consejo de Energía Mundial pronostica que en el periodo 2020-2030, el crecimiento de la demanda de energía fósil se sostendrá, con una tasa de crecimiento mayor al 1.5% anual, incrementando así el consumo mundial un 50%, satisfaciendo hasta el 80% de las demandas de energía Bachman [3]. Este aumento trae como consecuencia la necesidad de hallar nuevas fuentes de energía, o de buscar nuevas tecnologías que permitan un mejor porcentaje de producción y recuperación, ya que en un yacimiento, entre el 55-66% del petróleo (2/3 partes aproximadamente) quedan atrapados en los poros de la roca El-Sheshtawy y Safdel [4,5], por lo que métodos de recuperación basados en el uso de polímeros sintéticos, procesos térmicos e incluso la fractura hidráulica, ponen en riesgo el equilibrio de ecosistemas y la salud de las poblaciones humanas Bachman y Sarafzadeh [3,6].

Ante estos retos ambientales, el uso de moléculas orgánicas llamadas biosurfactantes producidas por diversas cepas microbianas (*Bacillus*, *Pseudomonas* y *Azospirilum*), constituyen una alternativa viable en lo económico y ambiental. Los biosurfactantes son moléculas anfifílicas de superficie activas capaces de reducir la tensión superficial e interfacial entre el agua y el petróleo, mejorando la movilidad de los hidrocarburos. Además, son sustancias menos tóxicas que los surfactantes químicos, ya que son biodegradables y estables en condiciones extremas de temperatura, pH y salinidad Márques, Varjani y Upasani y Oluwaseun [7,8,9]. Por lo tanto, este estudio tiene como objetivo seleccionar un conjunto de cepas bacterianas nativas petrofílicas para la extracción y purificación de moléculas biosurfactantes a través de diferentes técnicas que mejoren los porcentajes de recuperación de petróleo en pozos maduros o clausurados.

# **Metodología**

#### **Selección de cepas bacterianas**

En esta investigación se emplearon cepas bacterianas preservadas en el Laboratorio de Biotecnología de la División Académica de Ingeniería y Arquitectura de la Universidad Juárez Autónoma de Tabasco. Se reactivaron 14 cepas bacterianas en medio agar nutritivo según el método de siembra en placa propuesto por Madigan [10]. Posteriormente las cepas fueron cultivadas en medio líquido de celulosa agar para bacterias degradadoras de petróleo. El medio está compuesto por una solución A (g/L): K<sub>2</sub>HPO<sub>4</sub>: 0.86; KH<sub>2</sub>PO<sub>4</sub>: 0.2; KCl:0.1; Na<sub>2</sub>MoO<sub>4</sub>.2H<sub>2</sub>O: 0.002; EDTA disódica: 0.04; y una solución B (g/L): MgSO<sub>4</sub>.7H<sub>2</sub>O: 1.8; CaCl<sub>2</sub>.2H<sub>2</sub>O: 0.6; biotina: 0.005; al final se le agregó 5 mL/L petróleo crudo Istmo (33-34 °API) como única fuente de carbono. Esta prueba fue de carácter cualitativa. El objetivo de esta prueba fue reducir el número de cepas, dejando sólo aquellas con capacidad petrofílica. Con esta prueba, y otras adicionales, se redujo el número de cepas a cuatro, denominadas C1, C2, C3 y C4.

## **Micrografía electrónica de barrido**

Se realizaron micrografías con la ayuda de un microscopio electrónico de barrido según la guía de microscopía electrónica de González [11], con la finalidad de conocer la caracterización morfológica de las cepas aisladas.

#### **Cinética de crecimiento en medio mineral**

Las cepas bacterianas seleccionadas fueron inoculadas en medio Caldo Nutritivo (g/L): 1.0 de extracto de carne, 2.0 de extracto de levadura, 5.0 de peptona y 5.0 de NaCl, Kanna [12]. Una vez que el cultivo alcanzó una densidad óptica de 0.3 (OD600nm) se transfirió el 10% del cultivo líquido a un medio mineral con base de nitrógeno, conocido con el nombre comercial de Blaukorn classic (nitrofoska azul), cuya composición es: 12 % de nitrógeno total, 8 % P<sub>2</sub>O<sub>5</sub>, 16 % K<sub>2</sub>O, 10 % S, 3 % Mg, 0.06 % Fe, 0.02 % B y 0.01 % Zn. Se establecieron 4 biorreactores por triplicado, con 12 unidades experimentales. Cada biorreactor se preparó con 350 mL de medio mineral con base de nitrógeno (nitrofoska), de composición (g/L): 0.5 de nitrofoska como fuente de nitrógeno y 1.75 de sacarosa como fuente de carbono. La C/N de este medio fue de 29.61. Los biorreactores contaron con un sistema de aireación continuo, para asegurar la correcta distribución del oxígeno. La tasa de flujo volumétrico fue de 1.21 x 10<sup>-4</sup> m<sup>3</sup> s<sup>-1</sup> a una temperatura promedio de 29.1 °C. A partir de entonces se midió la absorbancia con un espectrofotómetro de UV-VIS de la marca Thermo Spectronic Genesys 20, cada 6 h durante 96 h para determinar la cinética de crecimiento. Los resultados fueron analizados con el paquete estadístico Statgraphics Centurion™ v.XVIII a un nivel de significancia de  $\alpha$  = 0.05, empleando un análisis de varianza unifactorial para medidas repetidas en el tiempo, seguido de una prueba a posterior de Tukey.

#### **Producción y selección de biosurfactantes**

El proceso de extracción requiere la determinación del tiempo en que se produce la mayor cantidad de biosurfactante, con el fin de lograr el máximo rendimiento (g/L). Por este motivo se realizaron las siguientes pruebas que en conjunto lograron determinar el mejor tiempo para la extracción.

#### **Obtención del caldo bacteriano libre de células**

Se estableció un bioensayo con las cepas C1, C2, C3 y C4 en un medio con nitrofoska. Se tomaron alícuotas de 30 mL durante los tiempos (h): 18, 30, 42, 54, 66, 78, 90 y 96 de la fase estacionaria de la cinética de crecimiento. Cada muestra de medio de cultivo fue centrifugado a 6,000 rpm por 30 min. El medio después del tiempo de inoculación se llama caldo crudo porque contiene un conjunto de metabolitos que no han sido purificados, incluidos los biosurfactantes. Las muestras se almacenaron a 4 °C. Para determinar el tiempo de donde la producción es mayor se emplearon diferentes pruebas.

#### **Prueba de ensayo hemolítico**

Se prepararon muestras de agar base sangre al 5 % Joy [13]. La superficie del agar fue perforado con ayuda de un sacabocado. Se realizaron ocho perforaciones para cada una de las cuatro cepas bacterianas. Se agregó 0.1 mL del caldo crudo en cada perforación según los tiempos de muestreo, para observar la presencia de sustancias tensioactivas que provoquen hemólisis. La presencia de halos verde obscuro (alfa hemólisis) o amarillotransparente (beta hemólisis) alrededor de cada perforación indica la probable presencia de biosurfactantes. Se midió el diámetro del halo y el mayor correspondió al tiempo de máxima producción de biosurfactantes

#### **Prueba de gota colapsada**

La prueba de la gota colapsada indica con mayor seguridad la presencia de biosurfactantes en comparación con el ensayo hemolítico Varjani y Upasani [8]. En una superficie hidrofóbica, se colocaron 40 µL de caldo bacteriano libre de células por cada tiempo de muestreo, y a continuación se observó la forma de la gota. La presencia de biosurfactante conduce a la reducción de la tensión interfacial entre la banda hidrofóbica de parafilm y la gota hidrofílica del caldo Joy [13]. Se midió el diámetro de cada una de las gotas para posteriores comparaciones. En condiciones controladas un buen biosurfactante puede disminuir la tensión superficial del agua de 72 mN/m hasta valores por debajo de los 30 mN/m**.** 

#### **Dispersión de aceite**

Para este ensayo se usaron cajas de petri de 90 x 10 mm. De acuerdo con Marques [7] en cada caja se colocaron 50 mL de agua destilada y se añadieron 20 µL de petróleo crudo ligero para formar una capa delgada y superficial de hidrocarburos. Posteriormente se aplicaron 10 µL del sobrenadante libre de células sobre la capa de aceite. Los resultados se consideraron positivos cuando el caldo crudo añadido formó una zona de aclaramiento sobre la película de aceite, a causa de la presencia de moléculas tensioactivas. El diámetro fue medido en la zona de aclaramiento en cada una de las cajas cuyo resultado fue positivo para determinar el tiempo de mayor producción de biosurfactantes.

#### **Índice de emulsificación (IE24)**

En un tubo de ensayo se mezclaron 2 mL de n-hexadecano y 2 mL de caldo libre de células, posteriormente se agitó en un vortex durante 2 minutos y se dejó reposar por 24 h. La actividad emulsificante se define como la altura de la emulsión dividida por la altura total, expresada en porcentaje Cooper y Goldenberg y Datta [14,15]. Entre más estable sea la emulsión, más eficiente es el biosurfactante durante la recuperación del petróleo.

#### **Extracción y purificación del biosurfactante**

Las cepas C1, C2, C3 y C4 fueron cultivadas en 1000 mL de medio nitrofoska por un periodo de incubación de 90 h. El caldo crudo se centrifugó a 6,000 rpm por 30 minutos para remover la biomasa celular. El sobrenadante fue separado para acidificar el medio libre de células. Se adicionó HCl 2 N hasta lograr un pH 2.0, dejándose en agitación por 24 h a 4 °C. Transcurridas las 24 h, el caldo se centrifugó por segunda vez a 6000 rpm por 30 minutos hasta concentrar el biosurfactante, este fue suspendió en agua destilada (pH 7.0) y se congeló hasta su posterior liofilización.

## **Resultados y discusión**

#### **Cultivo en medio líquido de celulosa**

De acuerdo con la prueba cualitativa, catorce cepas bacterianas fueron inoculadas en medio líquido de celulosa (Figura 1). Sólo ocho cepas bacterianas clasificaron en esta prueba, ya que la presencia de biomasa y la disminución de los hidrocarburos del petróleo corroboraron el crecimiento de dichas cepas bacterianas en el medio líquido.

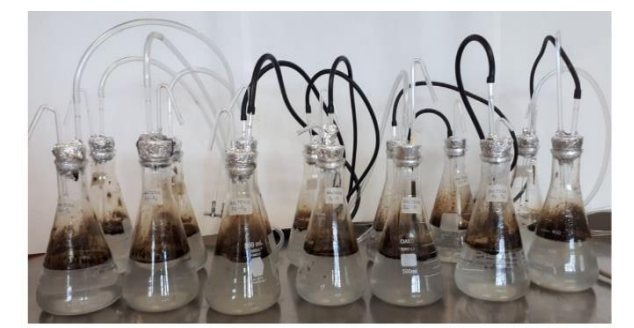

Figura 1. Células en medio de celulosa agar para bacterias degradadoras de hidrocarburos.

#### **Prueba de ensayo hemolítico**

Las ocho cepas bacterianas posteriormente seleccionadas fueron sometidas a una prueba de ensayo hemolítico (Figura 2), de las cuales sólo cuatro arrojaron un resultado positivo (C1, C2, C3 y C4) (Figura 3). La aparición de un halo blanco-amarillento o transparente ( $\beta$ -hemólisis), y verde oscuro ( $\alpha$ -hemólisis) se tomó como positivo.

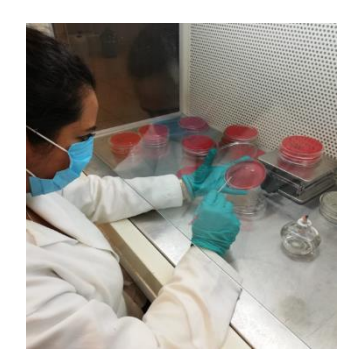

Figura 2. Siembra en placa de cepas bacterianas en agar base sangre al 5 %.

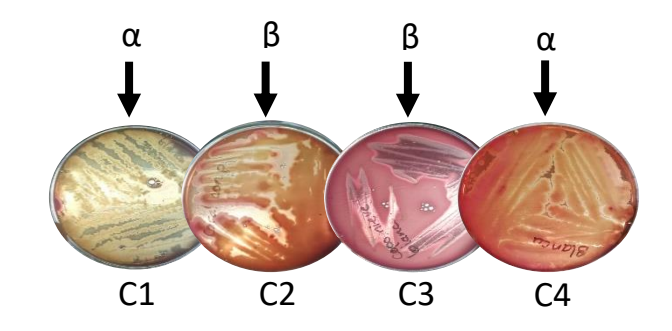

Figura 3. Cepas bacterianas que dieron positivo a la prueba de hemolítico.

#### **Caracterización morfológica de las cepas aislada**

Las cepas bacterianas identificadas como C1, C2, C3 y C4 tuvieron forma de bacilos. Las micrografías electrónicas obtenidas muestran que el tamaño promedio de las células individuales fue de 1.462  $\mu$ m (Figura 4).

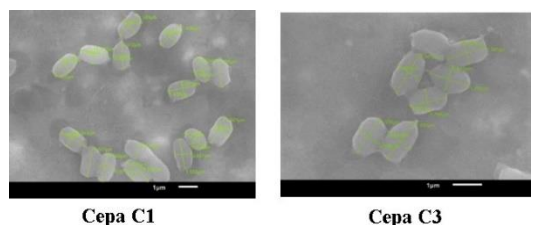

Figura. 4. Micrografía electrónica de las colonias aisladas en medio sólido.

De acuerdo con la caracterización morfológica de las unidades formadoras de colonias (UFC), las cepas C2, C3 y C4 tienen características similares. El borde de la colonia es ondulado, la forma circular y el color blanco o blancuzco. La cepa C1 mostró un color amarillo intenso y bordes aserrados, con forma filamentosa.

## Cinética de crecimiento y condiciones de cultivo

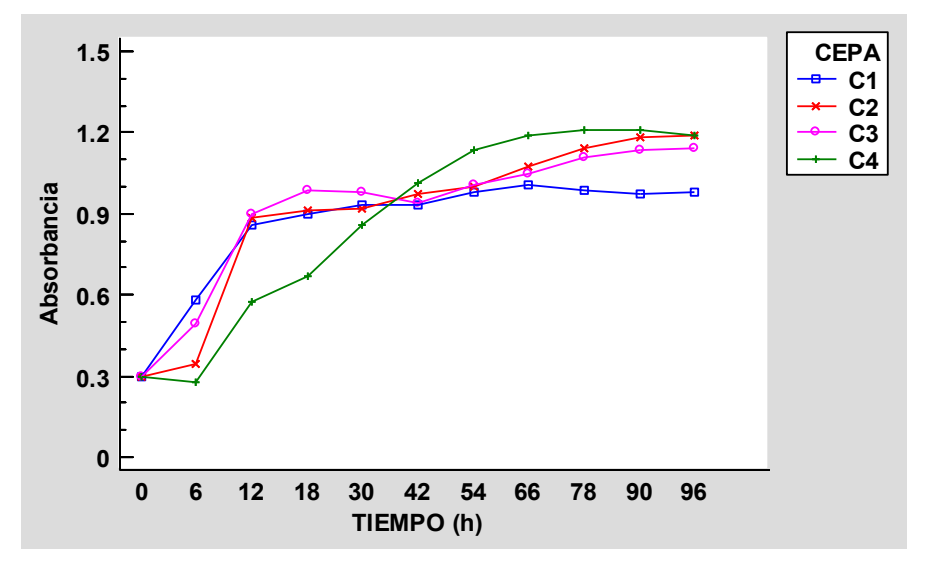

Figura 5. Cinética de crecimiento de las cepas bacterianas en medio con nitrofoska. Las curvas se obtuvieron por turbidimetría a una OD<sub>600nm</sub>.

Los resultados de la cinética de crecimiento muestran el perfil del crecimiento de las cepas C1, C2, C3 y C4 en medio con nitrofoska a una temperatura ambiental promedio de 29.5 °C y humedad ambiental del 51 %. El crecimiento en las primeras 12 h aumentó significativamente. A las 18 h se alcanzó la fase exponencial. La cepa C4 tuvo un periodo de adaptación más largo que las otras y su fase estacionaria llegó hasta las 54 h (Figura 5).

El carbono en un yacimiento lo constituyen los hidrocarburos del petróleo, y como se trata de una fuente que no está al alcance del metabolismo microbiano, los biosurfactantes se liberan al medio con la finalidad de hacerlos biodisponibles al cambiar la tensión superficial e interfacial entre el agua o la roca, y el petróleo (Sajna, Tatar, Barakat y Jahan [16, 17, 18, 19]. Una proporción carbono/nitrógeno óptimo (lo cual depende del metabolismo de cada microorganismo), es necesaria para asegurar una máxima producción de biosurfactantes y no desaprovechar reactivos de alto costo.

#### **Selección y determinación de la producción de biosurfactantes**

En la tabla 1 se muestran los resultados de los ensayos para determinar el tiempo donde la producción de biosurfactantes es mayor (g/L). De acuerdo a los criterios de selección para determinar mayor producción de biosurfactante, las cepas bacterianas C2 y C4 dieron negativas.

#### **Ensayo hemolítico**

Para la prueba de ensayo hemolítico los mejores resultados se obtuvieron con las cepas C1 y C3 que generaron un halo de 4.32 cm y 5.45 cm de diámetro, respectivamente, después de 90 h de cultivo en nitrofoska.

#### **Dispersión de aceite**

La cepa bacteriana C1 y C3 dieron positivo a esta prueba en la mayoría de los tiempos de muestreo. El tiempo 18 h indica el inicio de la fase estacionaria, por lo que la ausencia de una zona de aclaramiento está dentro de los parámetros normales. A partir de las 30 h las zonas aclaradas son mayores hasta las 90 h, que es el tiempo donde todos coinciden en los valores más altos. Esto coindice con los reportado en la literatura Astuti y Sharma [20, 21], lo cual indica que los biosurfactantes son metabolitos secundarios que se producen en la fase estacionaria. El diámetro de la zona aclarada en la prueba de dispersión de aceite o de la gota colapsada depende de la actividad del biosurfactante. Controlar la proporción C:N hasta una proporción óptima de producción puede acelerar la síntesis del biosurfactante y mejorar su actividad.

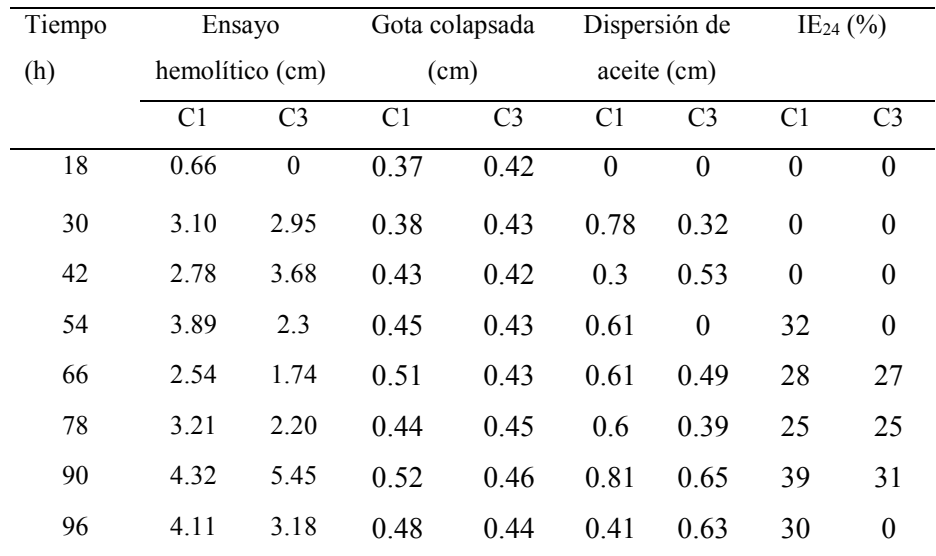

Tabla 1. Resultados de las pruebas para determinar el tiempo de mayor producción de biosurfactantes de las cepas bacterianas C1 Y C3.

#### **Índice de emulsificación (IE24)**

El biosurfactante producido por las cepas C1 y C3 en medio mineral de nitrofoska comenzó la emulsificación a partir de las 54 h de cultivo, usando n-hexadecano como fuente de carbono, incrementando hasta alcanzar un porcentaje de emulsificación de 39 % a las 90 h con la cepa C1.

El nivel de IE24 puede ayudar a dirigir el uso que se puede dar a un biosurfactante específico. La optimización de la fuente de carbono y nitrógeno puede optimizar la producción, así como el nivel de emulsificación, sobre todo cuando se busca aplicarlo en depósitos de petróleo pesado.

En este experimento se evaluó el rendimiento de los biosurfactantes, así como el costo de producción de estos tal como se muestra en la tabla 2.

Tabla 2. pH y rendimiento de los biosurfactantes producidos por las cepas bacterianas C1 y C3. El rendimiento en g/L de los biosurfactantes depende del tipo de microorganismo, el metabolismo y de las condiciones de cultivo.

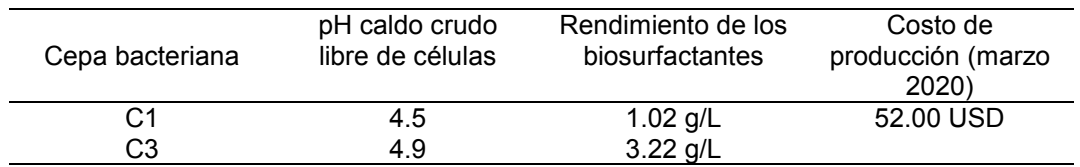

# **Conclusión**

La selección y purificación de cepas productoras de biosurfactantes es importante para su aplicación en la recuperación mejorada de petróleo ante su descenso en la producción mundial. El uso de surfactantes de origen microbiano (biosurfactantes) son una alternativa para la recuperación mejorada de petróleo puesto que éstas son moléculas que no son tóxicas al ambiente, son biodegradables y son usadas en concentraciones mucho menores en comparación con los surfactantes sintéticos, los cuales son derivados del petróleo. El uso de cepas bacterianas nativas es importante ya que están adaptadas al tipo de petróleo particular. La cinética de crecimiento demuestra que se pueden usar medios de cultivo de bajo costo (como el nitrofoska) para bajar los costos de producción. Las diferentes pruebas como para determinar el tiempo donde la producción de biosurfactantes es mayor resulta primordial porque el rendimiento (g/L) es poco en comparación con los surfactantes sintéticos, por lo que el uso de fuentes de carbono de bajo costo permitiría hacer competitivos, desde el punto de vista económico, a los biosurfactantes frente a sus contrapartes sintéticos. Esto disminuir los costos hasta en un 60 %.

## **Referencias**

1. Amato, M., L. Fantacci and J. G. Speight. 2015. An Introduction to Petroleum Technology, Economics, and Politics. Hoboken, NJ, USA: John Wiley & Sons. 1-30 p.

- 2. Gaytán, I., M. Á. Mejía, R. Hernández-Gama, L. G. Torres, C. A. Escalante y A. Muñoz-Colunga. 2015. Effects of indigenous microbial consortia for enhanced oil recovery in a fragmented calcite rocks system. Journal of Petroleum Science and Engineering. (128) 65–72.
- 3. Bachmann, R. T., A. Clemensis J. and R. G.J. Edyvean. 2014. Biotechnology in the petroleum industry: An overview International Biodeterioration & Biodegradation. 86:225-237.
- 4. El-Sheshtawy, H. S., I. Aiad, M.E. Osman, A.A. Abo-ELnasr, A.S. Kobisy. 2016. Production of biosurfactants by *Bacillus licheniformis* and *Candida albicans* for application in microbial enhanced oil recovery. Egyptian Journal of Petroleum (25) 293–298.
- 5. Safdel, M., M. Amin Anbaz, A. Daryasafar and M. Jamialahmadi. 2017. Microbial enhanced oil recovery, a critical review on worldwide implemented field trials in different countries. Renewable and Sustainable Energy Reviews (74).159–172
- 6. Sarafzadeh, P., A. Niazi, V. Oboodi, M. Ravanbakhsh, A. Zeinolabedini H., S. Shahab A., S. Raeissi. 2014. Investigating the efficiency of MEOR processes using *Enterobacter cloacae* and *Bacillus stearothermophilus* SUCPM#14 (biosurfactant-producing strains) in carbonated reservoirs. Journal of Petroleum Science and Engineering. 113:46–53.
- 7. Márques, A. V., D. Jurelevicius, J. Montezano M., P. Macedo de Souza, L. Vieira de raujo, T. Gonçalves B., R. O. Mendonça A., D. M. Guimarães F. and L. Seldin. 2015. Bacillus amyloliquefaciens TSBSO 3.8, a biosurfactant-producing strain with biotechnological potential for Microbial Enhanced Oil Recovery. Colloids and Surfaces B: Biointerfaces. <http://dx.doi.org/10.1016/j.colsurfb.2015.08.046>
- 8. Varjani, S. J. and V. N. Upasani. 2017. Critical review on biosurfactant analysis, purification and characterization using rhamnolipid as a model biosurfactant. Bioresource Technology (232).389–397.
- 9. Oluwaseun A. C., O. J. Kola, P. Mishra, J. Ravinder Singh, A. K. Singh, S. S. Cameotra and B. Oluwasesan M. 2017. Characterization and optimization of a rhamnolipid from Pseudomonas aeruginosa C1501 with novel biosurfactant activities. Sustainable Chemistry and Pharmacy 6:26–36.
- 10. Madigan, M., M. Martinko, A. Stahl and D. Clark. 2012. Brock Biology of microorganisms. 13a. Edition. Pearson Higher education. España.
- 11. González, G. S., M. R. Ruiz V., E. M. Hernández B. 2003. Guía de microscopía electrónica. Universidad Nacional Autónoma de México. México.
- 12. Kanna, R. 2017. Biological surfactant production by *Pseudomonas aeruginosa* ATCC 9027 and probable application in Microbial Enhanced Oil Recovery (MEOR). International Journal of Civil Engineering and Technology (IJCIET). 8 (10) 619-626.
- 13. Joy, S., P. K. S. M. Rahman and S. Sharma. 2017. Biosurfactant production and concomitant hydrocarbon degradation potentials of bacteria isolated from extreme and hydrocarbon contaminated environments. Chemical Engineering Journal (317) 232–241.
- 14. Cooper, D. G. and Goldenberg, B. G. 1987. Surface-active agents from two *Bacillus* species. Applied and Environmental Microbiology, 53(2), 224–229.
- 15. Datta, P., P. Tiwari and L. M. Pandey. 2011. Isolation and characterization of biosurfactant producing and oil degrading *Bacillus subtilis* MG495086 from formation water of Assam oil reservoir and its suitability for enhanced oil recovery. Bioresource Technology (270) 439–448
- 16. Sajna, K. V., R. Höfer, R. K. Sukumaran, L. D. Gottumukkala and A. Pandey. 2015. White Biotechnology in Biosurfactants, chapter 14. In: Pandey, A., R. Höfer, C. Arroche, M. Taherzadeh, and K. M. Nampoothiri (editors). Elsevier-Book Aid International. USA.
- 17. Tatar, A. 2018; Microbial Enhanced Oil Recovery: Microbiology and Fundamentals. Fundamentals of Enhanced Oil and Gas Recovery from Conventional and Unconventional Reservoirs. DOI: <https://doi.org/10.1016/B978-0-12-813027-8.00010-2>
- 18. Barakat, K.M., S. W.M. Hassan, and O. M. Darwesh. 2017. Biosurfactant production by haloalkaliphilic *Bacillus* strains isolated from Red Sea, Egypt. Egyptian Journal of Aquatic Research 43:205–211.
- 19. Jahan, R., A. M. Bodratti, M. Tsianou, P. Alexandridis. 2020. Biosurfactants, natural alternatives to synthetic surfactants: Physicochemical properties and applications. Advances in Colloid and Interface Science. (275) 102061.
- 20. Astuti, D. I., I. A. Purwasena, R. E. Putri, M. Amaniyah and Y. Sugai. 2019. Screening and characterization of biosurfactant produced by *Pseudoxanthomonas* sp. G3 and its applicability for enhanced oil recovery. Journal of Petroleum Exploration and Production Technology doi.org/10.1007/s13202-019-0619-8.
- 21. Sharma, S. and L. M. Pandey. 2020. Production of biosurfactant by *Bacillus subtilis* RSL-2 isolated from sludge and biosurfactant mediated degradation of oil. Bioresource Technology 307. 123261.

# **Caracterización fisicoquímica y propiedades funcionales de mezclas de harina de yuca, plátano macho y chapulín**

*P. Chávez-Mendoza<sup>1</sup>, R. Carmona-García<sup>1</sup>, A. Aguirre-Cruz<sup>2</sup>, E. Herman y Lara<sup>1</sup>, C.E. Martínez-Sánchez¹*

*¹ Coordinación de posgrado e investigación, Depto. de Ingeniería Química y Bioquímica, Tecnológico Nacional de México / Instituto Tecnológico de Tuxtepec, Av. Dr. Víctor Bravo Ahuja, No. 561, col. Predio del Paraíso, C.P. 68350, Tuxtepec, Oaxaca, México. ² Universidad del Papaloapan, campus Tuxtepec, Av. Ferrocarril s/n, CD. Universitaria, Loma Bonita, Oaxaca, México, C.P. 68400, Circuito Central #200, colonia Parque industrial, Tuxtepec, Oaxaca, México C.P. 68301.* 

*Área de participación: Ingeniería Química*

## **Resumen**

El objetivo de esta investigación fue evaluar características fisicoquímicas y propiedades funcionales de harinas y mezclas de harinas de yuca (*Manihot esculenta Crantz*), plátano macho (*Musa paradisiaca L.*) y chapulín (*Sphenarium purpurascens Ch*.). Se hallaron diferencias estadísticamente significativas entre las muestras estudiadas para color (\*L=93.36 para harina de yuca y \*L=48.39 para harina de chapulín), densidad aparente  $(0.49-0.62 \text{ g/cm}^3)$ , humedad  $(9.57-12.68\%)$ , proteína cruda (el valor más alto de 15.68% para las mezclas) y ELN (valores más altos en la harina de yuca). En las harinas y mezclas el poder de hinchamiento incrementa conforme incrementa la temperatura. La harina de chapulín fue la que tuvo mayor capacidad emulsificante (3.31%). M1 y M2 presentaron mayor capacidad de formación de espuma (13.3 y 13.73 %). La información generada en esta investigación podría usarse para estudios adicionales sobre las mezclas para el desarrollo de nuevos productos alimenticios.

*Palabras clave: Musa paradisiaca, harina, mezclas de harina.* 

# **Abstract**

*The aim of this research was to evaluate the physicochemical characteristics and functional properties of flours and mixtures of cassava (Manihot esculenta Crantz), banana (Musa paradisiaca L.) and grasshopper* (*Sphenarium purpurascens Ch.) flours. There were statistically significant differences between the samples studied for color (\*L=93.36 for cassava flour and \*L=48.39 for grasshopper flour), apparent density (0.49-0.62 g/cm³), moisture (9.57-12.68%), crude protein (the highest value of 15.68% for mixtures) and NFE (higher values in cassava flour). In flours and mixtures, the swelling power increases as the temperature increases. Grasshopper flour had the highest emulsifying capacity (3.31%). M1 and M2 had higher foaming capacity (13.3 and 13.73%). The*  information generated in this research could be used for further studies on mixtures for the *development of new food products.* 

*Key words: Musa paradisiaca, flour, flour mixtures.*

## **Introducción**

La yuca es un arbusto perenne de la familia de las euforbiáceas extensamente cultivado en América, África y Oceanía por sus raíces con almidones de alto valor alimentario. El plátano es el cuarto cultivo más importante del mundo, después del arroz, el trigo y el maíz. Además de ser considerado un producto básico y de exportación, constituye una fuente importante de empleo e ingresos en numerosos países en desarrollo. El plátano macho verde es una buena fuente de almidón resistente, fibra dietética y polifenoles; de ahí que haya interés en su producción [1]. Los insectos son un recurso alimenticio de considerable importancia en determinados cultivos, ya que son abundantes, relativamente fáciles de recolectar y, sobre todo, ricos en proteínas, de gran calidad por su composición de aminoácidos y otros nutrientes, como los ácidos grasos insaturados; Zhou y Han [2] mencionaron que las proteínas de los insectos son de buena calidad y alta digestibilidad. En México, el chapulín es el ortóptero más abundante y tiene una distribución geográfica muy amplia que incluye el centro, sur y oeste en estados como Oaxaca, Guerrero, Michoacán, Jalisco, Veracruz, Puebla, Tlaxcala, Hidalgo, Morelos, Distrito Federal, Estado de México, Chiapas y Tabasco. Las harinas de yuca, plátano macho y chapulín son alternativas para producir productos "gluten-free" porque no contienen gluten. Sin embargo, las características y el uso de las harinas para producir productos con características sensoriales aceptables dependen de las propiedades funcionales de las harinas [3]. El color es un factor importante para la aceptabilidad inicial por parte de los consumidores que seleccionan productos alimenticios en función de sus expectativas emocionales. Hacer que el color de las harinas sea similar a las expectativas de los consumidores puede afectar la aceptación de los alimentos y las puntuaciones de gusto. El color de la harina de trigo puede ser un indicador confiable de la calidad de la harina. La pigmentación café del chapulín se debe principalmente a la melanina presente en los insectos [4]. Por lo tanto, este estudio investigó las características fisicoquímicas y propiedades funcionales de mezclas de harinas de yuca, plátano y chapulín para producir una serie de botanas extruidas para estudios posteriores.

# **Metodología**

## **Materias primas**

Las raíces de yuca (*Manihot esculenta Crantz*) y el fruto verde de plátano macho (*Musa paradisiaca L.*) fueron suministradas por productores locales de San Juan Bautista Tuxtepec, Oaxaca, mientras que los chapulines (*Sphenarium purpurascens Ch.*), fueron obtenidos en un mercado local en estado natural.

## **Elaboración de harinas crudas y formulación de mezclas**

Las harinas de yuca y plátano macho fueron obtenidas siguiendo la metodología de Pérez y Pacheco [5]. La harina de chapulín se obtuvo secando los chapulines en un secador de bandejas a 65° C durante 24 horas, posteriormente fueron sometidos a molienda. Las harinas así obtenidas y tamizadas, fueron envasadas en bolsas al vacío y se almacenaron a temperatura ambiente. Se formularon 4 mezclas como se muestra en la tabla 1.

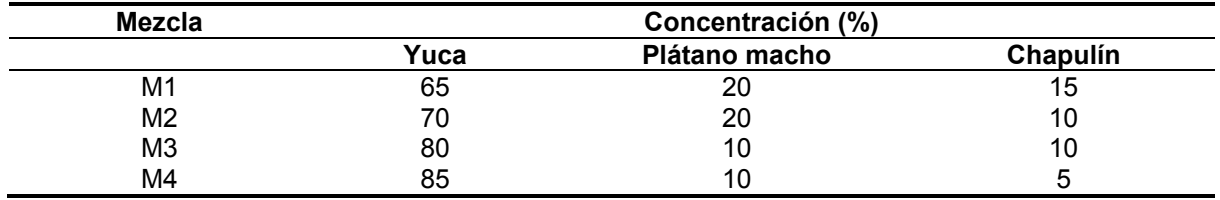

**Tabla 1. Formulación de mezclas de harinas de yuca, plátano macho y chapulín.**

## **Caracterización fisicoquímica y composición química**

La densidad aparente se determinó según Gujska & Khan [6] y el color de acuerdo al Hunter Lab Manual (2001). En este último caso se registraron los valores de L\* (luminosidad), a\* (posición de la muestra en el eje rojo-verde) y b\* (posición de la muestra en el eje azul-amarillo), a partir de los cuales se calcularán los valores de Cromaticidad (C\*), ángulo Hue (hº) y la diferencia total de color (∆E). Para la determinación de la composición química de las harinas y mezclas se siguió la metodología descrita por la AOAC [7], evaluando el contenido de humedad (Nº 925.09), cenizas (Nº

923.03), proteína cruda (Nº 954.01), grasa cruda (Nº 920.39), fibra cruda (Nº 962.09) y extracto libre de nitrógeno por diferencia. Todos los análisis se realizaron por triplicado.

## **Propiedades funcionales**

El índice de solubilidad y poder de hinchamiento se determinaron según Anderson et al. [8]. La capacidad de retención de agua (CRA) y capacidad de retención de aceite (CRAc) se evaluaron de acuerdo al método de Larrauri et al. [9]. La capacidad de emulsificación (CE) se determinó mediante el procedimiento de Yasumatsu et al. [10]. La capacidad de formación de espuma (CFE) y la estabilidad de la espuma (EE) se midió de acuerdo con Bencini [11]. Los volúmenes de espuma se registraron a intervalos de tiempo de 10, 15, 30, 45, 60 y 120 min para estudiar la EE de las muestras.

## **Análisis estadístico**

Los resultados se analizaron con un análisis de varianza de una via (ANOVA) y las diferencias entre las medias se calcularon mediante una prueba de Tukey con un nivel de confianza del 95%. Todos los análisis se realizaron utilizando Statistica ver. 10.0 software (StatSoft Inc., Tulsa, OK, EE. UU.)

# **Resultados y discusión**

## **Caracterización fisicoquímica**

En la figura 1 se observan las harinas y mezclas obtenidas. El color es un atributo principal que influye en la aceptación o rechazo de alimentos. Todas las harinas mostraron diferencia significativa (p<0.05). La harina de yuca y plátano macho mostraron un valor de luminosidad de L\*=93.36 y 86.36 respectivamente, con una coloración blanquesina, esto debido a su alto contenido de almidón; La harina chapulín mostró un valor de luminosidad de L\*=48.39, con una coloración marrón que se atribuye a la melanina [8].

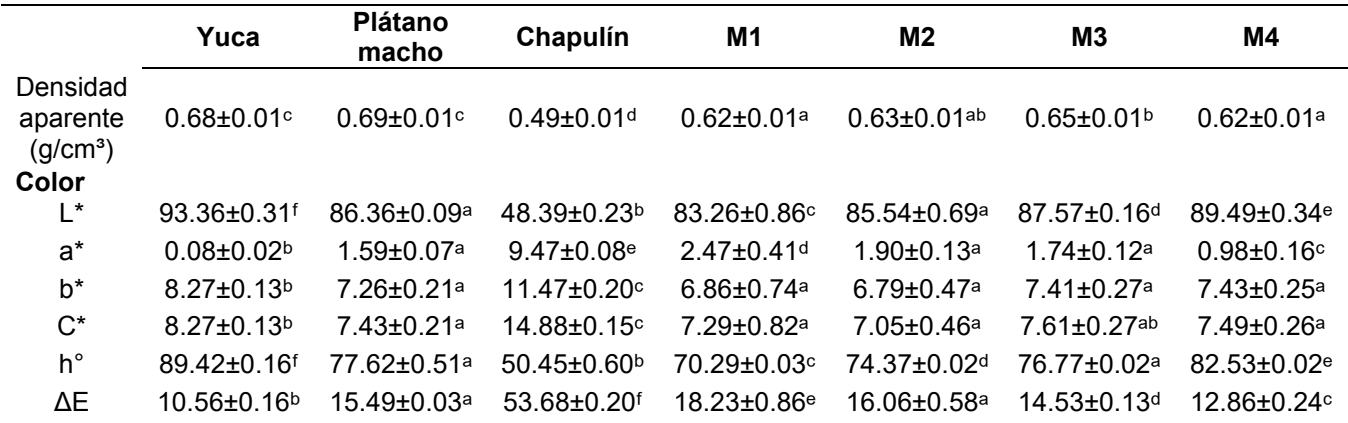

#### **Tabla 2. Caracterización fisicoquímica de harinas y mezclas**

\*Los resultados representan el promedio de seis determinaciones ± DE

Letras diferentes en la misma fila indican diferencia significativa a p<0.05

El valor de a\* (0.08, 1.59 y 9.47) muestra que las harinas tienen una tendencia hacia un tono rojo, mientras que el valor de b\* (8.27, 7.26 y 11.47) se identifica con una tendencia hacia una coloración amarilla; C\* (8.27, 7.45 y 14.88) indica baja saturación de color, y h° para harina de plátano y yuca (89.42 y 77.62) localiza la región amarilla, la harina de chapulín (50.45) lo posiciona en la región naranja; y en comparación con el patrón blanco, presentaron una ΔE de 10.56, 15.49 y 53.68 respectivamente. La diferencia total de color de las harinas sobre las mezclas, se observa que las harinas de yuca y plátano macho son quienes tienen mayor influencia en el color de las mezclas debido a que se encuentran en mayor proporción, sin embargo, entre mayor sea la concentración de harina de chapulín la diferencia total de color aumenta. Las densidades aparentes de las harinas

oscilan entre 0.49 y 0.69 g/cm<sup>3</sup>, como se muestra en la Tabla 2. La densidad aparente es la propiedad tecno-funcional que relaciona la masa con el volumen ocupado por la harina, incluyendo el volumen de las partículas y los espacios disponibles entre ellas.

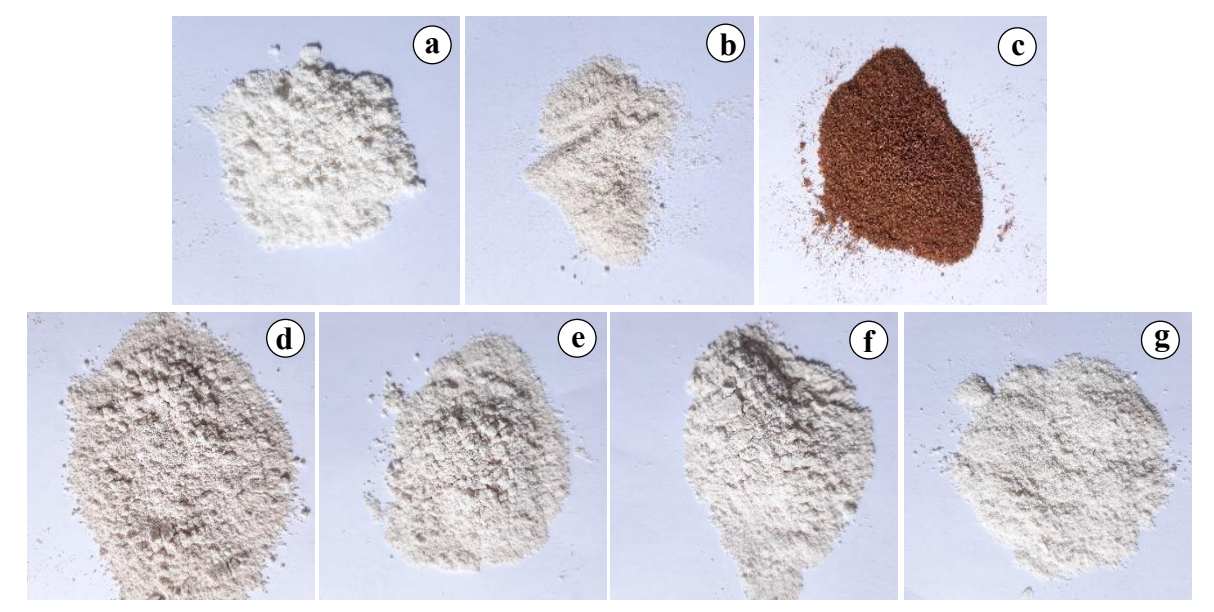

**Figura 1. Imágenes de las harinas y mezclas obtenidas: a) yuca; b) plátano macho; c) chapulín; d) M1(65/20/15); e) M2(70/20/10); f) M3(80/10/10); y g) M4(85/10/5).** 

#### **Composición química**

La composición proximal de las harinas se muestra en la tabla 3. Todas las harinas incluidas las mezclas tenían un contenido óptimo de humedad, similar a los determinados en productos comerciales similares, como harinas de trigo y arroz [12]. La harina de yuca mostró un contenido de humedad de 10.74, plátano macho 9.57 y chapulín 12.68% siendo así diferentes estadísticamente e inferior al máximo (15%) permitido en las harinas según NOM-147-SSA1-1996 [13] para evitar la proliferación de microorganismos y aumentar la vida de anaquel. El contenido de cenizas determinado para el chapulín 9.75% es superior al reportado en *S. purpurascens* (2,31-3%) [14]. Estas diferencias podrían deberse a las etapas de desarrollo, alimentación y origen de los insectos y los métodos de medición. El contenido de cenizas para la harina de yuca (1.97%) y plátano macho (2.55%) no mostraron diferencia significativa (p<0.05). El contenido de fibra cruda (1.18%) del plátano macho se encuentran dentro de valores anteriormente reportados 1.13-9.37% [12]. El contenido proteico de harina de chapulín (44.89%), es considerado un recurso alimentario de gran importancia por su contenido en aminoácidos esenciales (Leucina, lisina, valina y tirosina) comparado con otras fuentes de proteína como carnes rojas y huevo. El extracto libre de nitrógeno (ELN) de la harina de plátano macho (80.51%) fue comparable al de la yuca (83.55%) mientras que el chapulín tenía menos porcentaje (16.72%) en comparación.

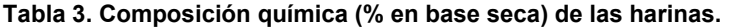

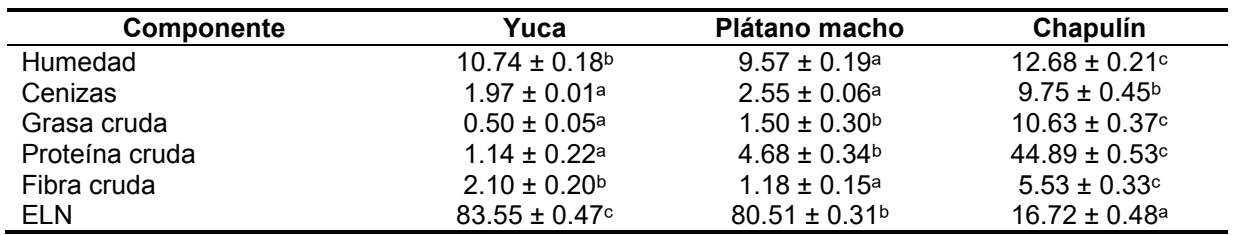

\*Los resultados representan el promedio de tres determinaciones ± DE

Letras diferentes en la misma fila indican diferencia significativa (p<0.05)

La composición química proximal de las mezclas se muestra en la tabla 4. El contenido de humedad no presenta diferencia estadísticamente significativa (p<0.05), esto puede deberse a que el contenido de humedad de las harinas de yuca y plátano macho son similares y se encuentran en mayor proporción en las mezclas, por lo tanto, el contenido de harina de chapulín no tiene influencia significativa. El contenido de cenizas disminuye conforme disminuye la concentración de harina de chapulín, las mezclas M2 y M3 se diferencian por el contenido de harina de plátano macho, el cual tiene mayor contenido de cenizas que la harina de yuca. El contenido de grasa y proteína se ve directamente afectado por la concentración de harina de chapulín que poseen las mezclas. La composición química será determinante en las características estructurales y funcionales de las harinas, condicionándolas, a que puedan ser agregados a un alimento en particular.

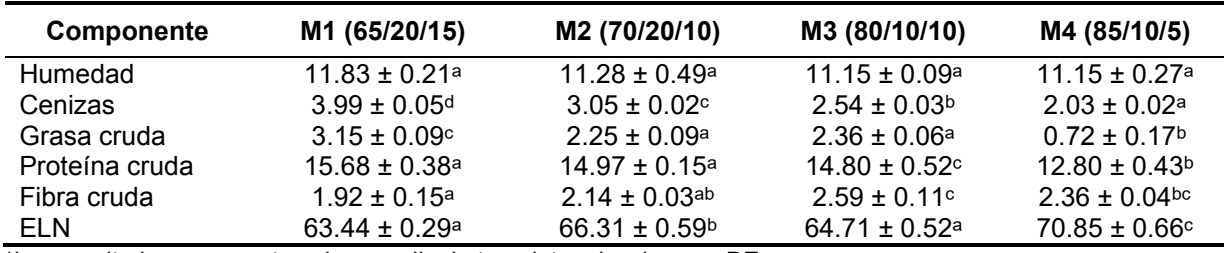

**Tabla 4. Composición química (% en base seca) de las mezclas de harinas.** 

\*Los resultados representan el promedio de tres determinaciones ± DE

Letras diferentes en la misma fila indican diferencia significativa (p<0.05)

## **Propiedades funcionales**

En la figura 2 a 37 °C se observan bajos valores de poder de hinchamiento, sin embargo, al aplicar mayor temperatura (60, 70 y 80°C) el poder de hinchamiento aumenta para el caso de la harina de yuca y plátano macho, así como en las mezclas, esto se debe principalmente a su contenido de almidón. El poder de hinchamiento de los almidones es una propiedad de su contenido de amilopectina, siendo la amilosa un diluyente e inhibidor del hinchamiento. Debido a lo anterior, la harina de yuca fue la que presentó mayor poder de hinchamiento (24.57 g agua/g harina a 90 °C), con 17% de amilosa. La harina de chapulín presenta un bajo poder de hinchamiento incluso al aumentar su temperatura debido a su bajo contenido de carbohidratos (26.62%) no presenta esa propiedad. Las mezclas a 37 °C no presentaron diferencia estadísticamente significativa (p<0.05). Al aumentar la temperatura a 60 °C se observa un aumento en el poder de hinchamiento siendo la harina de yuca quien aporta esta propiedad. A 90 °C no se observa diferencia significativa (p<0.05) entre las mezclas M2, M3 y M4 debido a que están compuestas mayormente por harina de yuca y plátano macho.

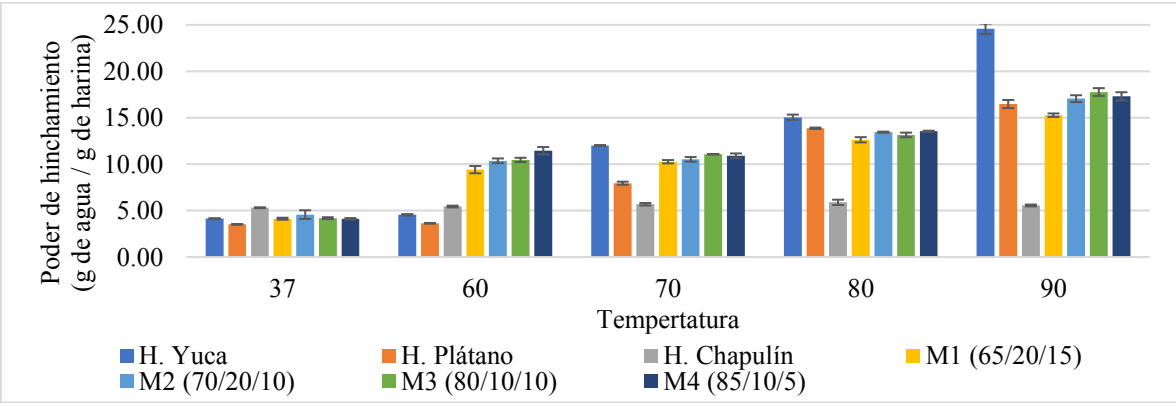

**Figura 2. Poder de hinchamiento de harinas y mezclas a diferentes temperaturas (°C)** 

La determinación de solubilidad de las harinas y mezclas (Figura 3) muestra que la harina de chapulín es mayormente soluble que las harinas de yuca y plátano macho, debido a su mayor contenido de proteínas hidrosolubles. Este hallazgo coincide con el reportado por Bußler et al. [15], que menciona que en las proteínas de los insectos aumentan su solubilidad conforme aumenta la temperatura, lo que puede atribuirse al debilitamiento de las interacciones entre proteínas y otros componentes, como los lípidos. La mayor solubilidad también se atribuye a la liberación de fragmentos péptidos más pequeños asociados con un aumento de grupos ionizables (amino/carboxilo), que interactúan con moléculas de agua y mejoran la hidratación de proteínas. Para las harinas de yuca, plátano macho y mezclas que presentan mayor contenido de carbohidratos, este incremento se da a partir de los 70 °C y se debe a que los gránulos hinchados del almidón permiten la exudación de amilosa.

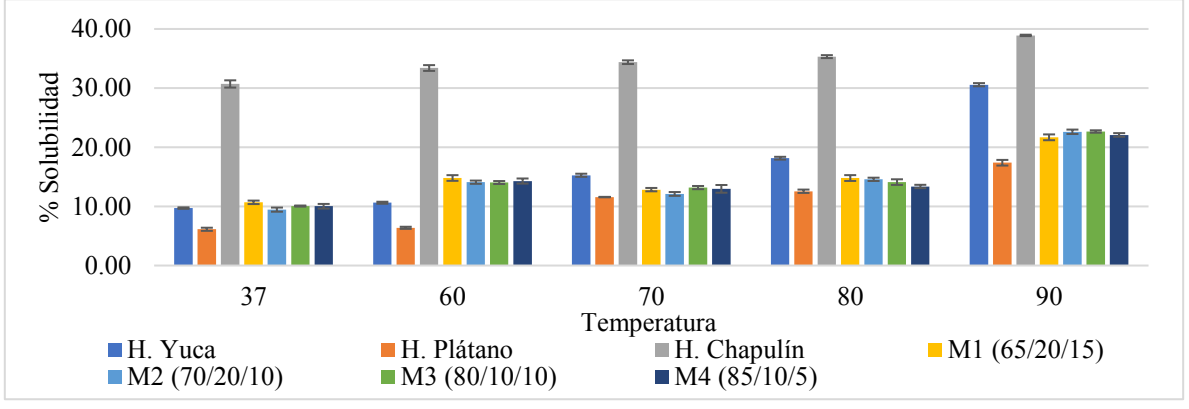

**Figura 3. Solubilidad de harinas y mezclas a diferentes temperaturas (°C)** 

Entre las mezclas se observa un comportamiento de solubilidad similar entre sí, sin embargo, existen diferencias significativas (p<0.05). A una temperatura de 37°C M1 (65/20/15) presenta mayor solubilidad a diferencia de M4 (85/10/5) debido a su mayor contenido de harina de chapulín, las mezclas M2 (70/20/10) y M3(80/10/10) no presentan diferencia significativa (p<0.05) ya que poseen la misma concentración de harina de chapulín. Una mayor capacidad de retención de agua en el caso de harina de yuca y plátano macho (figura 4) podría atribuirse a la presencia de una mayor cantidad de carbohidratos (almidón) y fibra. Chandra y Samsher [16], también encontraron una mayor capacidad de absorción de agua para la harina de papa debido a un mayor contenido de almidón. La baja capacidad de retención de agua de la harina de chapulín probablemente se deba a que las temperaturas empleadas no provocaron la desnaturalización de las proteínas presentes, ya que la CRA está asociado a las proteínas y al perfil de aminoácidos que dependen de la conformación proteica, pH, temperatura, fuerza iónica y concentración de proteínas, así como el equilibrio hidrofílico-hidrofóbico de los aminoácidos en las moléculas de proteína presentes en la muestra [8].

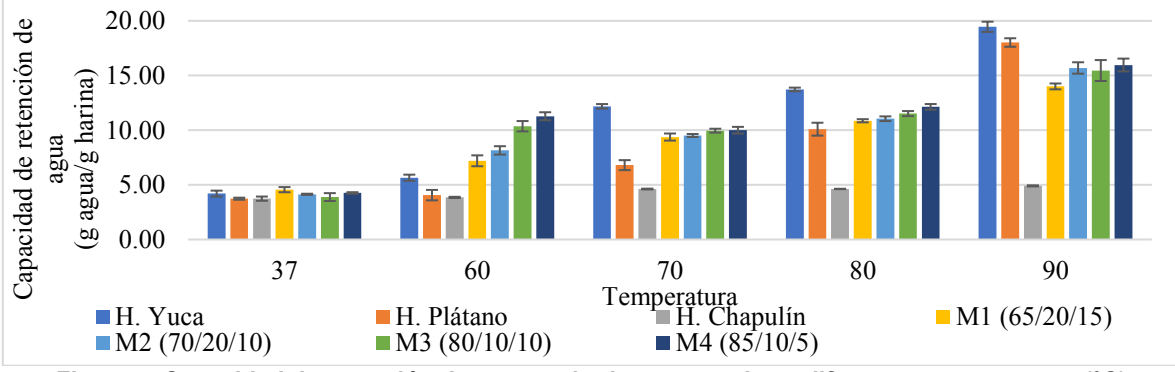

**Figura 4. Capacidad de retención de agua en harinas y mezclas a diferentes temperaturas (°C)** 

A 60 °C se observa que las mezclas con un mayor contenido de proteínas (M1 y M2) presentan menor CRA a diferencia del resto de las mezclas (M3 y M4) debido a que el aumento de temperatura en las proteínas puede provocar que la CRA disminuya por la disminución del número de enlaces hidrógeno con el agua. Por otro lado, en las mezclas M3 y M4 con mayor contenido de harina de yuca y plátano macho se observa un descenso de la CRA a los 70 °C, esto podría deberse al fenómeno de gelatinización del almidón, debido a que la temperatura de gelatinización del almidón de yuca oscila entre 62 a 73 °C [17] el cual se encuentra en mayor proporción en las mezclas (80 y 85% respectivamente). A temperaturas 80 y 90 °C no se observa diferencia estadísticamente significativa (p<0.05) entre las mezclas M1 y M2; y son inferiores a las mezclas M3 y M4 quienes presentan mayor contenido de almidón debido a su concentración de harina de yuca y plátano macho. Por lo tanto, una mayor capacidad de retención de agua de estas harinas sin gluten les da la ventaja de ser utilizado como espesante en alimentos líquidos y semilíquidos (sopas y salsas) donde se requiere una buena interacción proteína-agua, ya que las harinas tienen la capacidad de absorber agua y se hinchan para mejorar la consistencia en los alimentos.

La CRAc se muestra en la Figura 5. No se encontraron diferencias significativas (p <0.05) entre las mezclas a temperaturas 37 y 60 ° C, con un valor promedio de 2.92 g / g, o entre las temperaturas 70, 80 y 90 °C, con un valor promedio de 2.71 g / g; CRAc en todas las harinas mostró una tendencia a disminuir con el aumento de temperatura.

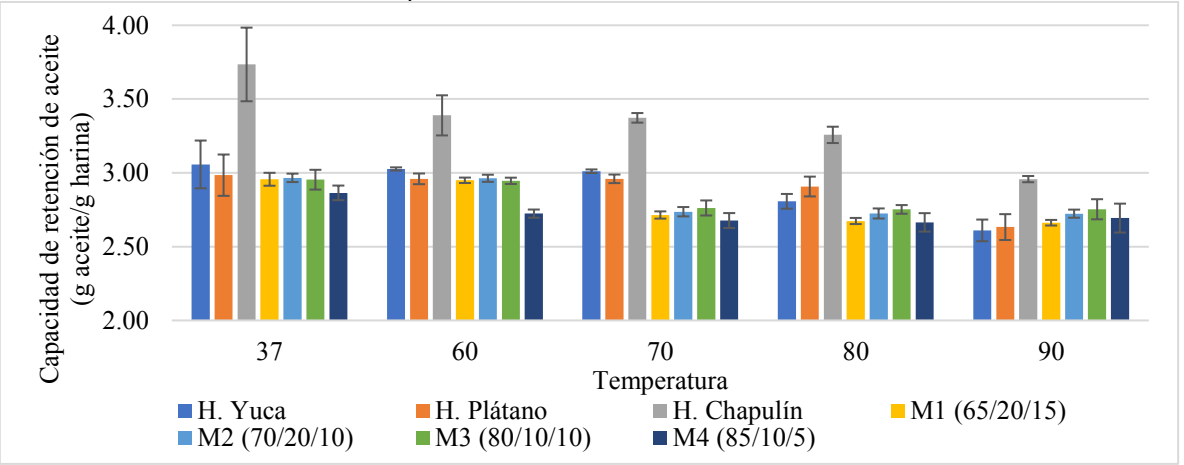

**Figura 5. Capacidad de retención de aceite de harinas y mezclas a diferentes temperaturas (°C)**  Los valores de la capacidad de emulsificación (CE) se pueden ver en la Figura 6. Se observa diferencia significativa (p<0.05) de la harina de chapulín (3.31%) respecto a las harinas de yuca (2.13%) y plátano macho (2.03%), esto debido a su mayor contenido en proteínas, sin embargo, los valores son menores a los reportados anteriormente (20.33%) [18], esto puede deberse a interacciones lípido-proteína, una mayor desintegración general de la proteína conduce a una mayor capacidad de emulsificación, caso similar ocurre en las mezclas, donde las proteínas presentes en la harina de chapulín interactúan con la matriz alimentaria de las harinas de yuca y plátano macho, reduciendo considerablemente su capacidad para formar emulsiones.

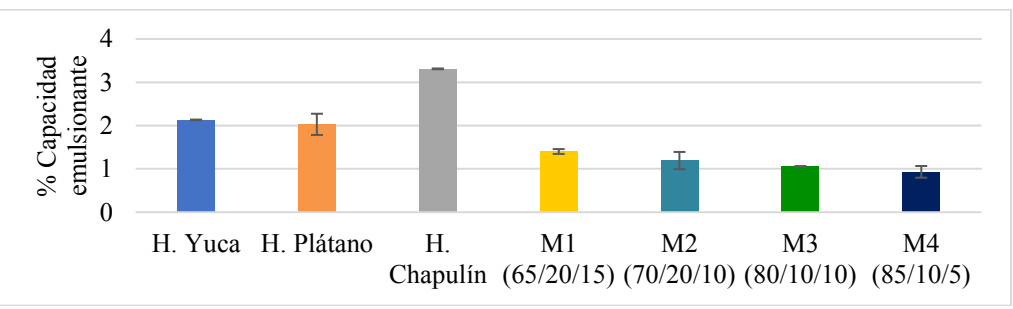

**Figura 6. Capacidad emulsionante de harinas y mezclas** 

La capacidad de formación de espuma fue mayor (P <0.05) en la harina de plátano macho que, en la harina de chapulín, esto puede deberse a la cantidad de grasa que posee la harina de chapulín porque esta propiedad está directamente relacionada con la concentración, estructura y solubilidad de las proteínas.

La estabilidad de la espuma es la disminución del volumen de la espuma con el tiempo. Este parámetro fue mayor (P <0.05) en la harina de plátano macho en todos los tiempos evaluados (Tabla 4). En todas las harinas, la estabilidad de espuma se redujo a la mitad a los 30 min.

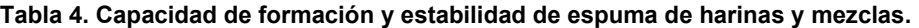

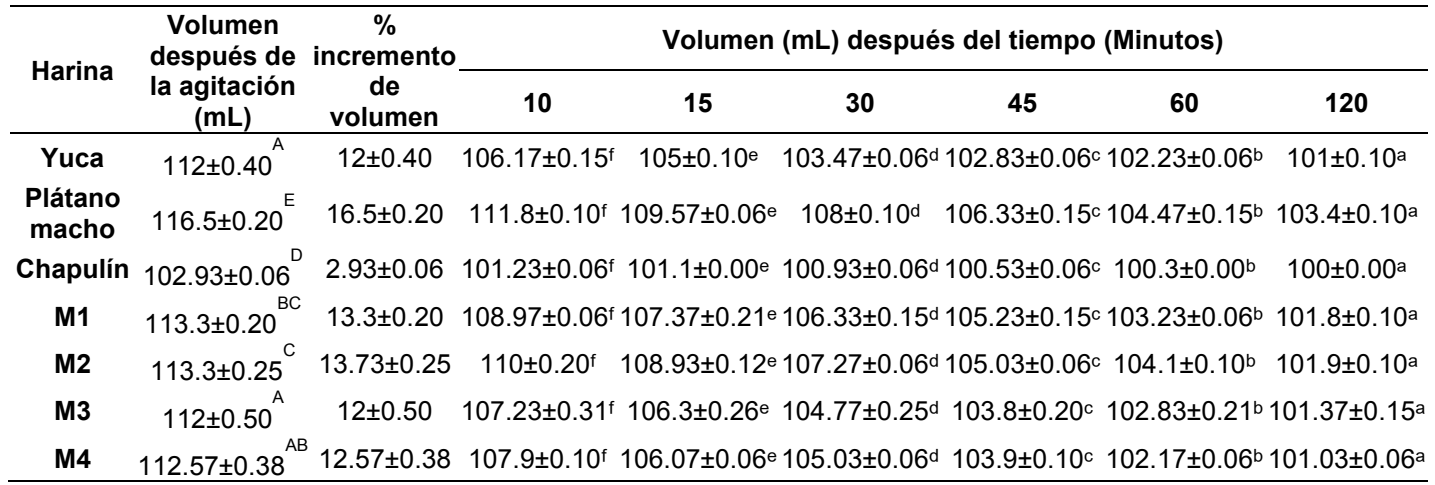

\*Los resultados representan el promedio de tres determinaciones ± DE

Letras minúsculas diferentes en la misma fila indican diferencia significativa a p<0.05

Letras mayúsculas diferentes en la misma columna indican diferencia significativa a p<0.05

# **Trabajo a futuro**

Determinar la temperatura y la entalpía de Gelatinización (Tp y ΔH) de cada una de las muestras por medio de un Calorímetro Diferencial de Barrido y obtener el perfil de empastado. Para sugerir el uso de las mezclas en la elaboración de alimentos, ya sean extrudidos como pastas y botanas o por diferentes métodos.

# **Conclusiones**

Se formularon 4 mezclas a partir de harinas de yuca, plátano macho y chapulín para su caracterización. Los resultados muestran la influencia que tiene la concentración de las diferentes harinas sobre las características fisicoquímicas, composición química y propiedades funcionales de las mezclas, elevado contenido de proteína cruda y carbohidratos, así como la aplicación de temperatura aumenta el poder de hinchamiento y la capacidad de retención de agua de las mismas, debido a su contenido de almidón. Al contrario, la capacidad de retención de aceite disminuye. Las harinas y mezclas presentaron pobres capacidades de emulsificación, así como de formación y estabilidad de espuma.

## **Referencias**

- [1] E. Juarez-Garcia, E. Agama-Acevedo, S. Sáyago-Ayerdi, S. Rodríguez-Ambriz and L. Bello-Pérez, "Composition, digestibility and application in bread making of banana flour," *Plant Foods for Human Nutrition*, vol. 61, pp. 131–137, 2006.
- [2] D. Zhou J, Han D, "Proximate, amino acid and mineral com position of pupae of the silkworm *Antheraea pernyi* in China," *Journal of Food Composition and Analysis*, vol. 19, pp. 850–853, 2006.
- [3] A. Oladale and J. Aina, "Chemical composition and functional properties of flour from two varieties of tigernut (*Cyperus esculentus*)," *African Journal of Biotechnology*, vol. 6, pp. 2473–2476, 2007.
- [4] P. Wittkopp and P. Beldade, "Development and evolution of insect pigmentation: genetic mechanisms and the potential con sequences of pleiotropy," *Seminars in Cell & Developmental Biology,* vol. 20, no. 1, pp. 65-71, 2009.
- [5] E. Pérez and E. Pacheco, "Características químicas, físicas y reológicas de la harina y almidón nativo aislado de *Ipomoea batatas*,". *Acta Cient. Venez.*, vol.56, pp. 12-20, 2005.
- [6] E. Gujsk and, K. Khan, "Effect of Temperature on Properties of Extrudates from High Starch Fractions of Navy, Pinto and Garbanzo Beans," *J. of Food Sci*., vol.55, pp. 466-469, 1990.
- [7] AOAC In: Horwitz W, Latimer GW (eds) *Association of official analytical chemists, official methods of analysis*, 18 th edn. AOAC International, Gathersburg. 2012.
- [8] R. Anderson, "Water Absorption and solubility and amylographic characteristic of roll cooked small grain product," *Cereal Chemistry*, vol. 59, pp. 265-269, 1982.
- [9] J. Larrauri, P. Rupbrez, L. Bravo and F. Saura-Calixto, "High dietary fibre powders from orange and lime peels: associated polyphenols and antioxidant capacity," *Food Research International*, vol.29, no. 8, pp.757–762, 1996.
- [10] K. Yasumatsu, K. Sawada, S. Moritaka, M. Misaki, J. Toda, T. Wada and K. Ishii, "Studies on the functional properties of food grade soybean products: whipping and emulsifying properties of soybean products," *Agricultural and Biol. Chem*., vol. 26, pp.719-727, 1992.
- [11] M. Bencini, "Functional properties of drum-dried chickpea (*Cicer arietinum L*.) flours," *Journal of Food Science*, vol.51, pp. 1518–1526, 1986.
- [12] S. Patil and S. Arya, "Nutritional, functional, phytochemical and structural characterization of gluten-free flours," *Journal of Food Meas. and Ch*., vol.11, no.3, pp. 1284-1294, 2017.
- [13] NOM-147-SSA1-1996, bienes y servicios. cereales y sus productos. harinas de cereales, sémolas o semolinas. alimentos a base de cereales, de semillas comestibles, harinas, sémolas o semolinas o sus mezclas. productos de panificación. disposiciones y especificaciones sanitarias y nutrimentales.
- [14] V. Melo-Ruiz, H. Sandoval-Trujillo and T. Quirino-Barreda, "Chemical composition and amino acids content of five species of edible Grasshoppers from Mexico," *Emirates Journal of Food and Agriculture*, vol. 27, no. 8, pp. 654–658, 2015.
- [15] S. Bußler, B. Rumpold and E. Jander, "Recovery and techno-functionality of flours and proteins from two edible insect species: meal worm (*Tenebrio molitor*) and black soldier fly (*Hermetia illucens*) larvae," *Heliyon*, vol. 2, no. 12, pp. 1–24, 2016.
- [16] S. Chandra and Samsher (2013). "Assessment of functional properties of different flours," *African Journal of Agricultural Research*, vol. 8, no. 38, pp. 4849–4852, 2013.
- [17] A. C. Eliasson (2004). "Starch in food: structure, function and applications,". Cambridge: Publishing Limited Woodhead, Cambridge, England.
- [18] A. Gravel and A. Doyen (2019). "The use of edible insect proteins in food: challenges and issues related to their functional properties," *Innovative food Science & Emerging Technologies*, https://doi.org/10.1016/j.ifset.2019.102272.

# **Celulosa amino funcionalizada para la remoción de cromo (III)**

*J. A. Andrade Ortega1 \*, C. A. Ramírez Barragán1 , H. J. Contreras Quiñones1 , S. G. Díaz Ramos1 y A. Rodríguez Rivas1* <sup>1</sup> Departamento de Madera, Celulosa y Papel, Centro Universitario de Ciencias Exactas e *Ingenierías, Universidad de Guadalajara, Carretera a Nogales, Kilómetro 15.5 AP 5293, C.P. 45020, Las Agujas, Zapopan, Jalisco, México*

*[\\*aandrade@dmcyp.cucei.udg.mx](mailto:*aandrade@dmcyp.cucei.udg.mx)*

#### *Área de participación: Ingeniería Química*

## **Resumen**

Se sintetizó el aminoácido reactivo L-lisina con 2,4,6-tricloro-1,3,5-triazina, este complejo se usó para la modificación de fibras de celulosa y posteriormente fue activado a su forma zwitteriónica. Las fibras de celulosa así modificadas se usaron para empacar columnas de vidrio y realizar pruebas de remoción de cromo de sistemas acuosos. Los resultados obtenidos indican que la modificación es posible aunque con bajas eficiencias (1% en promedio) logrando fijar hasta 0.048 mmol de aminoácido por gramo de fibra. En cuanto a la adsorción de cromo, se incrementó la retención de este catión hasta en 322% (0.038 mmol de cromo/g celulosa modificada) para la máxima fijación de aminoácido. Los datos obtenidos sugieren que en la retención de cromo no solo intervienen los grupos zwitteriónicos, sino que existen otros grupos funcionales y mecanismos involucrados como por ejemplo derivados de reacciones incompletas durante la síntesis del aminoácido reactivo.

*Palabras clave: Biomateriales, modificación, zwitterión, cromo.* 

# **Abstract**

*The reactive amino acid of L-lysine was synthesized with 2,4,6-trichloro-1,3,5-triazine, this complex was used for the modification of cellulose fibers and later it was activated to its zwitterionic form. A glass column was packed with the zwitterionic cellulose fibers to carry out chromium removal experiments from aqueous systems. The results shows that modification is possible with low efficiencies (1% on average), the maximum amount of amino acid fixed was 0.048 mmol/g fiber. For chromium adsorption, the retention of this cation was increased up to 322% (0.038 mmol chromium/g modified cellulose) for maximum amino acid binding. The data suggested that not only zwitterionic groups intervene in the retention of chromium, but that there are other functional groups and mechanisms involved, such as, for example, derived from incomplete reactions during the synthesis of the reactive amino acid.* 

*Key words: Biomaterials, cellulose, zwitterion, chromium.* 

## **Introducción**

El término *metales pesados* se aplica a un grupo de elementos metálicos que se asocian a problemas de contaminación y de la salud; ejemplos de estos metales son el cadmio (Cd), cobre (Cu) cromo (Cr), mercurio (Hg), níquel (Ni) plomo (Pb) y zinc (Zn) que normalmente provienen de actividades humanas industrializadas [1].

En el caso del cromo, este se presenta en dos formas, ambas bio-acumulables: trivalente y hexavalente; en el ambiente estas especies se convierten de una a otra mutuamente. El cromo trivalente es un agente teratogénico, es decir, durante la gestación del feto puede provocar un defecto congénito, mientras que el cromo hexavalente es cancerígeno [2]-[4].

Para la remoción de cromo de cuerpos de agua contaminados se han empleado diversos métodos, tanto físicos, químicos como biológicos. Dentro de estos se prefieren aquellos que además de ser efectivos sean de bajo costo; las tendencias actuales de sustentabilidad ubican a los biomateriales, principalmente a los lignocelulósicos (celulosa) como un candidato ideal para este fin [2], [5]-[8].

El biopolímero más abundante en el planeta es la celulosa ya que es el componente estructural de la biomasa vegetal [9], [10] es barato, insoluble en agua, biodegradable, biocompatible, renovable y posee características mecánicas de interés; además, la celulosa puede obtenerse como subproducto de empresas y procesos (forestal, agrícola e industrial) [11]. Podría decirse que además de las propiedades ya mencionadas para la celulosa, están las relacionadas con su estructura química específica., su reactividad y funciones. La celulosa es una cadena lineal de unidades de D-glucosa unidas mediantes enlaces ß (1→ 4), abundante en grupos hidroxilos [12].

La celulosa puede ser usada para remover cierto tipo de contaminantes de cuerpos de agua, aunque por sí misma no es eficiente para ello. Por lo que la modificación de este biopolímero es necesaria para impartir propiedades específicas a la superficie del mismo, aumentando los sitios de unión activos al agregar nuevos grupos funcionales que favorecen la mayor absorción de contaminantes [13], [14].

La modificación de celulosa con aminoácidos se ha llevado a cabo mediante diversas estrategias, por ejemplo: sintetizando aminoácidos con una molécula acoplante para después injertarla en la celulosa [15], o bien oxidando la celulosa y luego haciéndola reaccionar con aminoácido [16], [17]. Estas modificaciones en particular ofrecen la ventaja de que la especie adicionada (el aminoácido) puede ser activada como un zwitterión, es decir, una estructura molecular que contiene tanto grupos funcionales aniónicos como catiónicos y cuya carga global es neutra [18].

En el campo de diseño de materiales, la creación de biomateriales zwitteriónicos ha ganado atención debido a que estos pueden ser usados en infinidad de aplicaciones como: el tratamiento de agua (desalación, unión a iones metálicos, colorantes); materiales inteligentes con propiedades de pH y respuesta térmica; separación y estabilización de proteínas; administración de fármacos y/o genes; y modificación de la superficie de materiales implantables [19]-[21].

La propuesta de este trabajo consiste en la modificación de fibras de celulosa para crear un material zwitteriónico (celulosa amino-funcionalizada) mediante la estrategia de injerto de aminoácido reactivo. La metodología que se empleó en este trabajo es la reportada por Delgado et al. [15] que consiste en sintetizar L-lisina reactiva empleando 2,4,6-tricloro-1,3,5-triazina (cloruro cianúrico) como molécula acoplante a la celulosa y posterior activación del zwitterión. En este trabajo se estudió la eficiencia en la modificación de las fibras de celulosa con este procedimiento, así mismo, se evaluó el desempeño de las fibras funcionalizadas para atrapar cromo trivalente.

# **Metodología**

## **Materiales**

Como material de soporte se empleó fibra kraft blanqueada de *Pinus douglasiana* obtenida en la planta piloto del Departamento de madera, celulosa y papel del Centro Universitario de Ciencias Exactas e Ingenierías de la Universidad de Guadalajara; los reactivos: 2,4,6-tricloro-1,3,5-triazina (cloruro cianúrico ó triazina), L-Lisina, y L-Leucina fueron grado reactivo (Aldrich®). El resto de los reactivos empleados fueron de grado analítico o de existencias estándar.

## **Proceso de síntesis de la función a injertar**

Se empleó la metodología descrita por Delgado et al. [15] con algunas modificaciones.

**Síntesis del complejo cobre-lisina**. En 200 mL de agua destilada alcalinizada con 80 mmol de NaOH se agregó el aminoácido L-lisina (80 mmol) y CuSO4.5H2O (40 mmol), el sistema se agitó a temperatura ambiente hasta una disolución completa, posteriormente se llevó a un pH 7.0 con NaOH 6N.

**Síntesis de acoplante**. Una primera solución fue elaborada con 80 mmol de cloruro cianúrico disueltos en 66.66 mL de 1,4 dioxano, esta mezcla se adicionó lentamente bajo agitación mecánica constante a una segunda solución conformada por 120 mL de agua y 40 mL de acetona en un baño de temperatura controlada a -7°C.

**Síntesis de aminoácidos reactivos.** A la solución de acoplante (cloruro cianúrico) se agregó el complejo cobre-lisina preparado anteriormente; la reacción se llevó a cabo a temperatura de -7°C y fue controlada mediante la adición de 160 mmol de NaOH agregado lentamente de tal manera que el pH de la reacción permanezca entre 6.5 y 7.0. Al final el pH permanece estable.

## **Fijación superficial de los aminoácidos**

En un vaso de precipitado se colocaron 3 L de agua destilada, 20 g de fibras de celulosa base seca y la solución de aminoácido reactivo agitando el sistema por 10 minutos a una velocidad 450 rpm, después se agregaron 214 mmol de NaCl sin dejar de agitar; pasados 5 minutos se adicionaron otros 214 mmol de NaCl, transcurridos 5 minutos la solución se llevó a un pH de 12 con NaOH 6N, sin dejar de agitar hasta alcanzar el pH requerido. Finalmente, la pulpa se drena y se lava como se describe a continuación.

Primer lavado: En 3 L de agua destilada se disolvieron 27 mmol de EDTA, se añadió la pulpa modificada y se mezclaron durante 10 minutos. Enjuague: una vez transcurrido el tiempo, la pulpa se drenó y exprimió; posteriormente la pulpa se puso en 3 L de agua destilada, se agitó por 3 minutos a 380 rpm; finalmente, se repitió el enjuague.

Segundo lavado: Se disolvieron 14 mmol de EDTA en 1.5 L de agua destilada, se añadieron 3 mL de tritón X-100, el sistema se sometió a agitación magnética y calentamiento hasta ebullición que se mantuvo por 5 minutos. El sistema se enjuagó como se describió líneas arriba.

Activación del zwitterión: La pulpa modificada y lavada se colocó en 3 L de agua destilada acidificada con ácido acético (pH de 5.5), se agitó durante 30 minutos, finalmente se drenó y exprimió la fibra de celulosa.

## **Determinación de la cantidad de aminoácido fijado a la celulosa**

Se utilizó el método de la ninhidrina reportado por Delgado et al. [22] con algunas variantes: La pulpa (0.050 g ± 0.005 g) se desintegró y se suspendió en un tubo de ensayo de 20 mL el cual contenía 2 mL de solución de Tritón X 100 al 0.1 % (w/v) y 1 mL de agua destilada. Se agitó 10 minutos, luego se adicionó 1 mL de reactivo de ninhidrina y el tubo de ensayo se tapó. La mezcla se agitó y se colocó en un baño de agua en ebullición durante 18 minutos. Después se enfrió inmediatamente al chorro de agua hasta temperatura ambiente y se diluyó hasta 10 mL con 6 mL de una solución de etanol-agua 7:3 (v/v). Los resultados se evaluaron mediante la absorción de luz de la solución filtrada a través de. una pipeta Pasteur con algodón en su punta, leída en un espectrofotómetro UV-Vis de Perkin Elmer modelo lambda 2 a 570 nm. Se desarrolla un fuerte color púrpura si una porción de αaminoácido está presente en cantidades mayores que 0.001 mmol/g de pulpa.

Para la curva de calibración se utilizó la misma cantidad de material celulósico, intercambiando uno de los mililitros de agua destilada por un mililitro de solución estándar de L-leucina, el resto del procedimiento es el mismo.

La síntesis del aminoácido reactivo y posterior modificación de las fibras de celulosa se realizó por triplicado

#### **Pruebas de retención de cromo.**

Se realizaron pruebas por triplicado para cada lote de fibra modificada como se describe a continuación: se empacaron columnas de vidrio con 1 g base seca de la celulosa modificada, por la que se hicieron pasar 25 mg de cromo (III) contenidos en 25 mL de solución (pH 2.9) en un tiempo de 30 minutos. Posteriormente la celulosa se retiró de la columna, se lavó con 100 mL de agua destilada, con agitación mecánica por espacio de 10 minutos, se drenó y se pasó a una estufa de secado a 105 ºC por 6 horas. Para evaluar la cantidad de cromo que retuvo la celulosa modificada empleada en estas pruebas, la celulosa ya seca (0.05 g) se sometió a una digestión química en un equipo digesthal de Hach® [23], finalmente se realizó la cuantificación de cromo en las soluciones de digestión mediante absorción atómica empleando un equipo Perkin Elmer modelo 3100 a una longitud de onda de 357.9 nm [24].

# **Resultados y discusión**

#### **Modificación de las fibras de celulosa con aminoácido reactivo.**

Para evaluar el resultado de este procedimiento se llevó a cabo un análisis de contenido de aminoácido por el método de ninhidrina, previa elaboración de una curva de calibración con Lleusina. Los resultados así obtenidos se someten a regresión lineal para obtener una curva linearizada que presenta la ecuación *(1)*: *y = 0.0006665525 + 1.27(x).*

La curva en mención se muestra en la Figura 1, la asociación de la absorbancia con respecto a la concentración de aminoácido presenta un coeficiente de correlación (r) de 0.9999082.

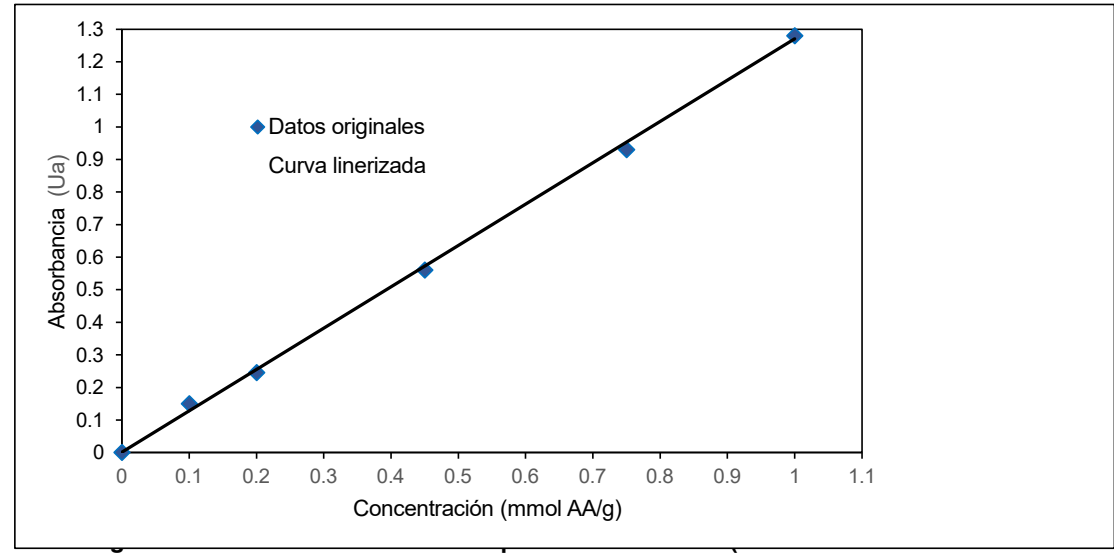

**calibración para el método de ninhidrína).** 

Los resultados promedio de absorbancia para la pulpa modificada con aminoácido (coeficientes de variación menores al 3% para cada grupo) se muestran en la Figura 2, a partir de estos, con ayuda de la ecuación *(1)* y datos adicionales tales como: la relación de dilución de la solución obtenida del análisis de ninhidrina que fue del 50% y el peso de la pulpa modificada sometida al análisis, se puede establecer la cantidad de aminoácido fijado a la pulpa; esta información se muestra en la Tabla 1. Es importante mencionar que como parámetro de referencia también se analizaron fibras de celulosa sin modificar y el resultado fue nulo para la presencia de aminoácidos, este dato no aparece en dicha Tabla.

A partir de la información de la Tabla 1 se observa que la eficiencia de modificación por este método es realmente baja, de 1.2, 0.9 y 0.7 % para la modificación 1m, 2m y 3m respectivamente; es decir, los resultados obtenidos presentan mucha variabilidad, tanto así como un coeficiente de variación del 26.6% entre las tres modificaciones. Sin embargo, estos resultados son consistentes con los reportados por otros investigadores, Delgado et al. [22] documentó esta tendencia y la tribuyen a las múltiples reacciones y condiciones específicas durante la generación de la síntesis del aminoácido reactivo (reacción entre la L-lisina y el 2,4,6-tricloro-1,3,5-triazina).

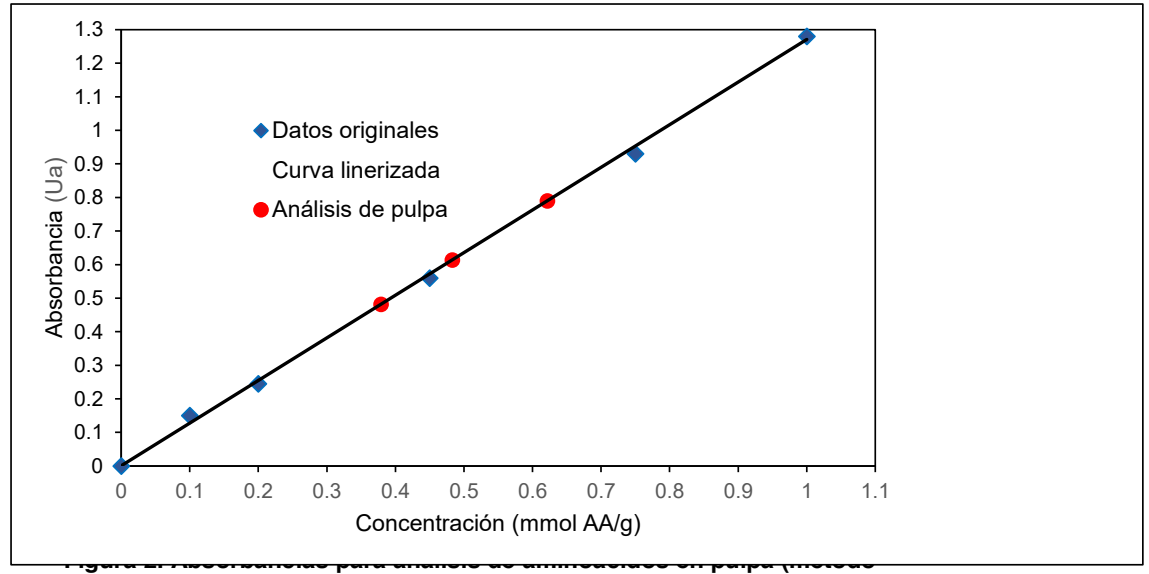

**de ninhidrína).** 

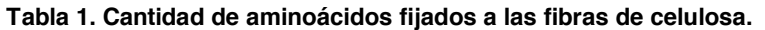

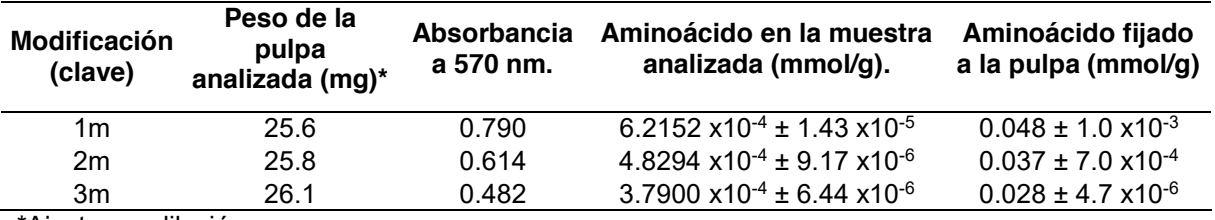

\*Ajuste por dilución

#### **Estudios de retención de cromo**

Los resultados de absorción atómica para el contenido de cromo en las fibras de celulosa modificadas (pruebas por triplicado) se muestran en la Tabla 2. Como se puede observar, la celulosa podría funcionar como adsorbente para el cromo, pero su eficiencia para tal efecto es baja, apenas 0.009 mmol de cromo en promedio por gramo de fibra de celulosa; por otro lado, las fibras zwitterionizadas son capaces de retener entre 0.038 a 0.029 mmol (para la modificación 1m y hasta la 3m respectivamente) de cromo en promedio por gramo de fibra, dependiendo de la cantidad de aminoácido fijado, esto significa un incremento en la retención de hasta 322% para una fibra modificada con 0.048 mmol de amninoácido por gramo de fibra.

#### **Tabla 2. Cromo retenido por las fibras de celulosa modificadas.**

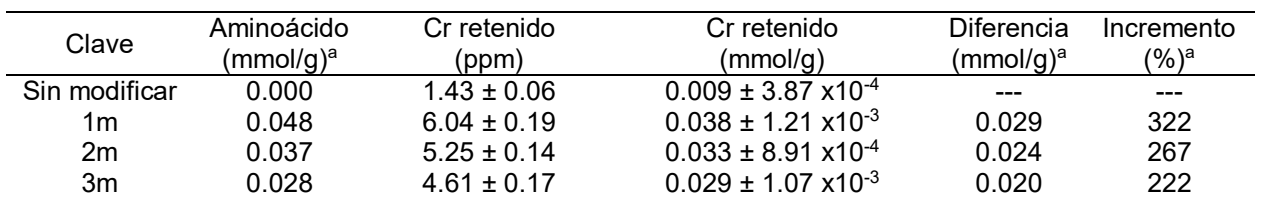

<sup>a</sup> Se reportan los valores promedio.

En base a la propuesta de incorporación de la función de zwitterión a las fibras de celulosa que se ilustra en la Figura 3(a) y desde el punto de vista estequiométrico, se necesitaría de una relación de 2:1, aminoácido:cromo para formar un complejo estable con el catión. Los resultados indican que tenemos una relación 1:1 en promedio (1:1.2, para 1m, 1:1.1 para 2m y 1:0.96 para 3m) esto es un indicio de que la retención de cromo no sólo es debida a la función aminoácido en su forma zwitteriónica incorporada en las fibras de celulosa sino que estarían interviniendo, además de los grupos funcionales propios de la celulosa, productos derivados de reacciones incompletas durante

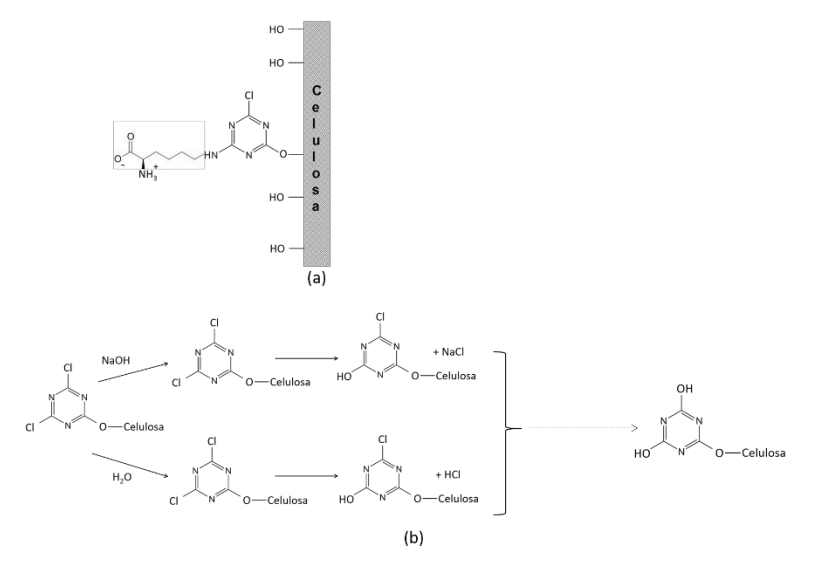

la síntesis del aminoácido-cloruro cianúrico como las que se ilustran en la Figura 3(b). **Figura 3. Representación de la función zwitterión incorporada a la fibra de celulosa (a), posibles reacciones –secundarias- de especies químicas residuales de la síntesis del aminoácido reactivo (b).** 

Existe la posibilidad de que no todos los grupos zwitteriónicos incorporados estén disponibles para reaccionar con el cromo, ya que estos pueden también interactuar con los grupos hidroxilos de la celulosa e incluso entre ellos mismos; Delgado et al. [15] y [22] emplearon esta misma estrategia para promover un enlace zwitteriónico interfibras con la finalidad de generar resistencia mecánica en húmedo al papel elaborado con las fibras así modificadas.

La versatilidad de los materiales zwitteriónicos, celulosa en este caso, queda de manifiesto ya que con la misma estrategia, el material obtenido se puede usar para crear entrecruzamiento entre fibras, para atrapar iones metálicos y atrapar colorantes aniónicos o catiónicos disueltos en agua.

# **Trabajo a futuro**

Se pretende continuar con este trabajo de investigación en los siguientes aspectos: ampliar las técnicas analíticas de estudio sobre las fibras de celulosa modificada incorporando análisis elemental así como espectroscopia FTIR y RMN de sólidos para una completa caracterización del material sintetizado. Realizar las pruebas de remoción de cromo probando diferentes valores de pH en los sistemas experimentales de columna. Cambiar el sistema de columna a un sistema por lotes y probar el efecto de las variables: pH, tiempo y agitación.

# **Conclusiones**

Se logró fijar el aminoácido L-lisina a las fibras de celulosa mediante la técnica de acomplamiento (injerto) empleando como molécula de anclaje el cloruro cianúrico y su posterior activación como zwitterión; si bien la eficiencia es baja (1%), la síntesis de este biomaterial zwitteriónico es prometedora debido a la versatilidad de aplicaciones.

Al evaluar las fibras modificadas como adsorbentes de cromo en sistemas acuosos, los resultados indican que es posible incrementar la retención de cromo en valores de 322% con modificaciones de 0.048 mmol de aminoácido por gramo de celulosa (Cromo retenido: 0.038 mmol/g); mientras que para cantidades de aminoácido fijado de apenas 0.028 mmol/g celulosa se logra retener hasta 0.029 mmol de cromo (incremento de 222% con respecto a pulpa sin tratar). La relación estequiométrica de aminoácido:cromo en el sistema de estudio (1:1 en promedio) sería un indicio de que existen otros mecanismos involucrados en la retención de cromo y no sólo por efecto del zwitterión por lo que es necesario ampliar las investigaciones al respecto.

# **Referencias**

- [1] D. W. O'Connell, C. Birkinshaw, and T. F. O'DwyerI, "Heavy metal adsorbents prepared from the modification of cellulose: A review," *Bioresource Technology,* 99, pp. 6709-6724, 2008.
- [2] N. Zhaoa, H. Huanga, X. Lva, J. Lia, G. Guoa, Y. Liu, "Removal of Cr (III) from aqueous solutions using waste kelp-derived biochar," *Desalination and Water Treatment,* 188, pp. 223-231, 2020.
- [3] B. Rivas, D. V. Morales, N. Kabay, M. Bryjak, "Cr (III) removal from aqueous solution by ion exchange resins containing carboxylic acid and sulphonic acid groups," *J. Chil. Chem. Soc.,* 63, nº 2*,* pp. 4012-4018, 2018.
- [4] R. Ahmad, S. M. Hasany and M. H. Chaudhary, "Adsorption characteristics of Cr (III) ions onto coconut husk from aqueous solution," *Adsorption Science & Technology* vol. 23, no. 6, pp. 467-477, 2005.
- [5] T.S. Anirudhan, S. Jalajamony, and P.S. Suchithra, "Improved performance of a cellulosebased anion exchanger with tertiary amine functionality for the adsorption of chromium (VI) from aqueous solutions," *Colloids and Surfaces A: Physicochem. Eng. Aspects,* 335, pp. 107-113, 2009.
- [6] K. Chojnacka, "Biosorption of Cr (III) ions by wheat straw and grass: a systematic characterization of new biosorbents," *Polish J. of Environ. Stud.* vol. 15, no. 6, pp. 845-852, 2006.
- [7] G. Crini, "Recent developments in polysaccharide-based materials used as adsorbents in wastewater treatment," *Prog. Polym. Sci.* 30, pp. 38–70, 2005.
- [8] U. Farooq, J. A. Kozinski, M. A. Khan, and M. Athar, "Biosorption of heavy metal ions using wheat based biosorbents – A review of the recent literature," *Bioresource Technology,* 101, pp. 5043-5053, 2010.
- [9] F. C. Silva, L. C. B. Lima, R. D. S. Bezerra, J. A. Osajima, & E. C. S. Filho, "Use of Cellulosic Materials as Dye Adsorbents — A Prospective Study," in Cellulose - Fundamental Aspects and Current Trends. Edited by M. Poletto and H. L. Ornaghi Junior Published by InTech, Croatia, 2015, pp.115-132.
- [10] R. D. S. Bezerra, P. R. S. Teixeira, A. S. N. M. Teixeira, C. Eiras, J. A. Osajima, & E. C. S. Filho, "Chemical Functionalization of Cellulosic Materials — Main Reactions and Applications in the Contaminants Removal of Aqueous Medium," in Cellulose - Fundamental Aspects and Current Trends. Edited by M. Poletto and H. L. Ornaghi Junior Published by InTech, Croatia, 2015, pp. 93-113.
- [11] Suhas, V. K. Gupta, P. J. M. Carrott, R. Singh, M. Chaudhary, and S. Kushwaha, "Cellulose: A review as natural, modified and activated carbon adsorbent" *Bioresource Technology,* 216, pp.1066–1076, 2016.
- [12] D. Klemm, B. Heublein, H. P. Fink, & Bohn, "Cellulose: Fascinating Biopolymer and Sustainable Raw Material," *Angewandte Chemie International Edition,* vol. 44, no. 22, pp. 3358–3393, 2005.
- [13] A. G. Varghese, S. A. Paul, and M. S. Latha, "Chapter 4. Cellulose Based Green Adsorbents for Pollutant Removal from Wastewater," in Green Adsorbents for Pollutant

Removal. Innovative materials, G. Crini and E. Lichtfouse Eds., Springer Nature Switzerland, pp. 127-157, 2018.

- [14] F. L. Hatton, J. Engström, J. Forsling, E. Malmströma and A. Carlmark, "Biomimetic adsorption of zwitterionic–xyloglucan block copolymers to CNF: towards tailored superabsorbing cellulose materials," *RSC Adv.,* vol. 7, pp.14947–14958, 2017.
- [15] E. Delgado, F. A. López-Dellamary, G. G. Allan, A. Andrade, H. Contreras, H. Regla and T. Cresson, "Zwitterion modification of fibres: effect of fibre flexibility on wet strength of Paper," *Journal of Pulp and Paper Science*, vol. 30, no. 5, pp. 141-144, 2004.
- [16] S. Barazzouk and C. Daneault, "Amino Acid and Peptide Immobilization on Oxidized Nanocellulose: Spectroscopic Characterization," *Nanomaterials, 2*, pp.187-205, 2012.
- [17] D. Qin, D. Zhang, Z. Shao, J. Wang, K. Mu, Y. Liu and L. Zhao, "Short-chain amino acids functionalized cellulose nanofibers composite ultrafiltration membrane with enhanced properties," *RSC Adv*., 6, pp.76336-76343, 2016.
- [18] Y. Zhang, Y Liu, B. Ren, D. Zhang, S. Xie, Y. Chang, J. Yang, J. Wu, L. Xu, and J. Zheng, "Fundamentals and applications of zwitterionic antifouling polymers*," J. Phys. D: Appl. Phys.* 52, 403001*,* (17pp), 2019.
- [19] A. Erfani, J. Seaberg, C. P. Aichele, and J. D. Ramsey, "Interactions between biomolecules and zwitterionic moieties: a review," *Biomacromolecules*, 21, 7, pp. 2557–2573, 2020.
- [20] T. Elschner and T. Heinze, "A promising cellulose-based polyzwitterion with pH-sensitive charges," *Beilstein J. Org. Chem.* , 10, pp.1549–1556, 2014.
- [21] C. M. Laureano-Anzaldo, N. B. Haro-Mares, J. C. Meza-Contreras, J. R. Robledo-Ortíz, R. Manríquez-González, "Chemical modification of cellulose with zwitterion moieties used in the uptake of red Congo dye from aqueous media," *Cellulose*, 26, pp. 9207–9227, 2019.
- [22] E. Delgado, F. López-Dellamary and G. G. Allan, "A New Interfibre System for Paper Involving Zwitterions" in Products of Papermaking, Trans. Tenth Fund. Res. Symp., C.F. Baker, Ed., Pulp Paper Fund. Res. Soc., Vol.2 , Inglaterra, 1993, pp.1101–1138.
- [23] Hach Company, Hach Digesdahl Manual Del Usuario. 6 páginas. 1999.
- [24] Perkin-Elmer Corporation. Running the 3100: Operating Instructions. Connecticut. The Perkin-Elmer Corporation. Norwalk, Conecticut, U.S.A. pp. BC18. 1990.

# **Cinética de secado del Taro (***Colocasia esculenta***) en convección forzada**

*G. Martínez Pereyra1, J. S. López Lázaro1, M. A. Hernández Rivera1, M. E. Ojeda Morales1, Y. Córdova Bautista1\**, *1División Académica de Ingeniería y Arquitectura, Universidad Juárez Autónoma de Tabasco, Avenida Universidad S/N, Zona de la Cultura, Col. Magisterial, C.P. 86040, Villahermosa, Centro, Tabasco \*cordovab@hotmail.com*

*Área de participación: Ingeniería Química* 

## **Resumen**

Se estudió el efecto de la temperatura y la velocidad del aire de secado sobre la cinética de secado del Taro (*Colocasia esculenta*). El Taro se cortó en rodajas de 5 mm de espesor, luego se secó en un secador de laboratorio a velocidades del aire de 0.2, 0.4 y 0.6 m/s y temperaturas de 40, 50 y 60 ºC. La masa se registró cada 10 minutos hasta que fue constante. Los datos obtenidos se utilizaron para determinar razón de humedad contra el tiempo y luego se ajustó a cinco modelos de secado en capa delgada con el fin de seleccionar el modelo que mejor se ajustó a cada condición de secado. El modelo de Wang y Singh fue el que mejor se ajustó a un mayor número de ensayos. El tiempo necesario para alcanzar la humedad de equilibrio varió en el rango de 375 y 600 min.

*Palabras clave: Capa delgada, Cinética de secado, Razón de humedad, Taro.* 

## **Abstract**

*The effect of temperature and drying air velocity on drying kinetics of the Taro (Colocasia esculenta) were studied. Taro was cut in slice thickness of 5 mm, then drying in a laboratory dryer by forced convection with air velocities of 0.2, 0.4 and 0.6 m/s and temperatures of 40, 50 and 60 ºC. The weight was recorded every 10 minutes until it was constant. With experimental data the moisture ratio was calculated and plotted against drying time, then it was fitted to five thin layer drying models and the*  fitted model best to each drying condition was selected. The Wang and Singh model was that best fit *a larger number of experiments. The time required to reach the equilibrium moisture content in all experiments varied between 375 and 600 min.* 

*Key words: Think layer, Drying kinetics, Moisture ratio, Taro* 

# **Introducción**

Los tubérculos son fuentes importantes de almidón y se utilizan como alimento básico en los países tropicales y subtropicales del mundo [1]. El Taro (*Colocasia esculenta*) ofrece grandes valores nutricionales como carbohidratos, mucílagos y de 70 a 80 % de gránulos diminutos (1 a 5 μ) de almidón que son fácilmente digeridos [2]. También es una excelente fuente de minerales (calcio, fósforo y hierro), rica en fibra, vitamina C y complejo vitamínico B como tiamina, riboflavina y niacina, que tienen un efecto positivo en la dieta humana [3]. Se utiliza como material biodegradable en la industria del plástico [4]. Además, es una fuente valiosa de compuestos como la lectina o la tarina, carbohidratos complejos bioactivos y polifenoles naturales, así como otros antioxidantes que actúan a través de vías individuales o sinérgicas y juegan un papel en la modulación de la proliferación celular, diferenciación, apoptosis, angiogénesis e invasión de células cancerosas [5]. En México, aunque su cultivo ha aumentado su uso ha sido limitado debido a su corta vida post-cosecha [6]. En promedio se estima que se pierde 30 % en el periodo de acopio [7]. La deshidratación y procesamiento en harinas y almidones son alternativas viables para minimizar las pérdidas [7]. Estudios recientes muestran que la temperatura y la velocidad del aire de secado afectan la composición química, los parámetros de color, los contenidos totales de almidón, las propiedades bioactivas y de pegado de las harinas de Taro [8]. Para predecir la cinética de secado del producto y optimizar los parámetros y condiciones de funcionamiento se han utilizado diferentes modelos de secado en capa delgada [9]. Entre estos, los modelos más utilizados para modelar el secado de diferentes productos agrícolas son: el de Lewis, el de Page, el de Newton, el de Page Modificado, el de Henderson y Pabis, el logarítmico, el de dos términos, el de dos términos exponencial y el de Wang y Singh [10]. Al respecto, Kumar *et al.* [11] investigaron la cinética de secado en rodajas de Taro precocidas en agua, vapor de agua y una solución de limón en un horno de microondas a 360, 540 y 720 W observando una velocidad de secado más alta para los cortes precocidos en solución de limón. El modelo de Page fue el más adecuado para describir el comportamiento de secado.

En este trabajo se estudió el efecto de la temperatura y velocidad del aire de secado sobre la cinética de secado en capa delgada del Taro. Las velocidades del aire de secado fueron 0.2, 0.4 y 0.6 m/s y las temperaturas 40, de 50 y 60 ºC. Los resultados se ajustaron a 5 modelos de secado en capa delgada y se seleccionó el modelo que mejor describió el proceso de secado en cada condición de secado.

# **Metodología**

## **Proceso de secado**

El Taro se cultivó en Cunduacán, Tabasco, México. La humedad inicial del taro fue de 68 %, la cual se determinó utilizando el procedimiento descrito en la norma mexicana NMX-F-083 [12]. Para determinar la humedad se empleó un horno marca Ecoshel modelo 9023A y una balanza marca VELAB modelo VE-210. El Taro se deshidrato en un secador fabricado de acrílico cuyo volumen de la cámara de secado es de  $0.08 \, \text{m}^3$ , y cuenta con una bandeja de secado, un sistema de calentamiento por resistencias eléctrica y un ventilador (Figura 1). El Taro se cortó en rodajas de 5 mm de espesor (Figura 2) y se colocó en la bandeja del secador (0.5 kg de rodajas de Taro) en una sola capa. El diseño experimental se basó en un diseño factorial de dos factores y tres niveles. Los dos factores fueron la temperatura y la velocidad del aire, cada uno con tres niveles por lo que se realizaron nueve ensayos (32). En el secador se ajustaron la temperatura y la velocidad del aire de secado en 40, 50 y 60 °C y en 0.2, 0.4 y 0.6 m/s respectivamente. La masa se registró a intervalos de diez minutos con una balanza marca Shimadzu UW820H hasta que alcanzó un valor constate. Al final del proceso, las muestras de Taro fueron retiradas y envasadas en bolsas de plástico

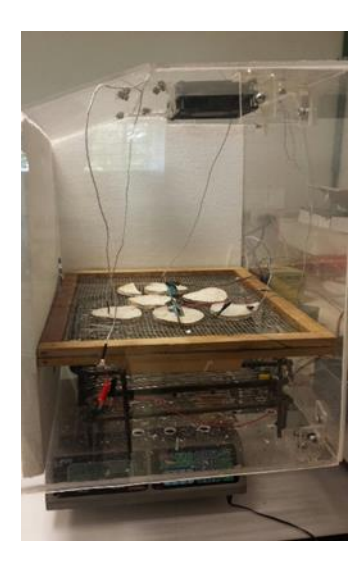

**Figura 1. Secador utilizado**

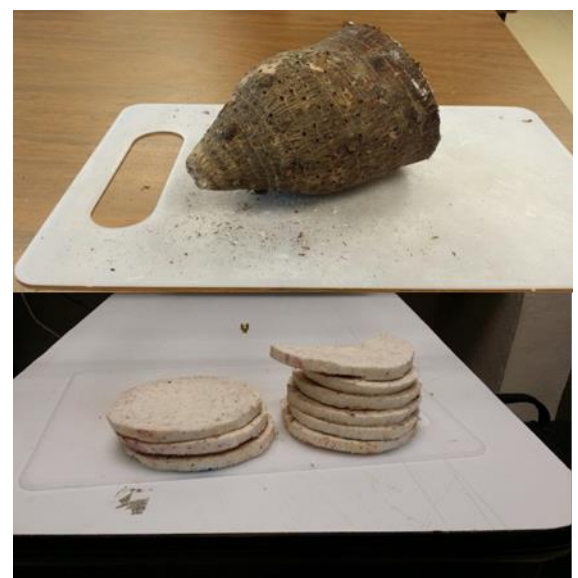

**Figura 1. Rodajas de taro** 

#### **Razón de humedad**

Para analizar el comportamiento de la cinética de secado, primero se calculó la razón de humedad en base seca con los datos experimentales utilizando la siguiente ecuación [13]:

 $MR_{db}=\frac{M_t}{M_o}$ 

(1)

donde Mt representa el contenido de humedad del Taro en un tiempo t y M<sub>o</sub> el contenido de humedad inicial ambos en kg agua / kg materia seca, respectivamente. Luego, la razón de humedad calculada con cada dato experimental se graficó contra el tiempo de secado.

#### **Ajuste de la razón de humedad**

Las gráficas de la razón de humedad obtenidas de forma experimental de cada uno de los nueve ensayos realizados, se ajustaron mediante un análisis de regresión no lineal a los cinco modelos de secado en capa delgada mostrados en la Tabla 1. El criterio utilizado para seleccionar el modelo que mejor se adecuó a las curvas experimentales fue el coeficiente de determinación  $(R^2)$ . En cada ensayo se seleccionó el modelo que resultó con el valor más alto de R<sup>2</sup>. Doymaz y Ismail [14], sugieren que valores de  $R^2$  superiores a 0.95 indican un buen ajuste.

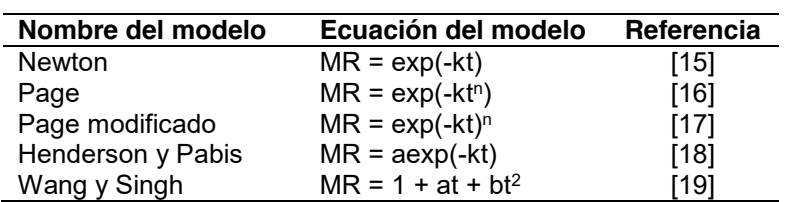

#### **Tabla 1. Modelos de secado en capa delgada utilizados para ajustar la razón de humedad del Taro**

# **Resultados y discusión**

#### **Razón de humedad**

En la figura 3 se muestra las rodajas de taro deshidratadas. La Figura 4 muestra las curvas de secado para cada una de las temperaturas (40, 50 y 60 °C) y velocidades (0.2, 0.4 y 0.6 m/s). Se observa un efecto positivo de la temperatura sobre el comportamiento de secado de las rodajas de Taro, ya que al aumentar la temperatura de secado disminuyó el tiempo y la velocidad de secado. Por

ejemplo, a una velocidad de aire constante de 0.2 m/s, el tiempo de secado fue de 600 min a 40 °C, 500 min a 50 °C y 400 min a 60 °C aproximadamente. Esto se atribuye al hecho de que si aumenta la temperatura del aire de secado disminuye la humedad relativa del aire aumentando la capacidad para absorber agua [13]. Además, la velocidad de secado aumenta debido a que la difusividad de humedad efectiva se incrementó [20].

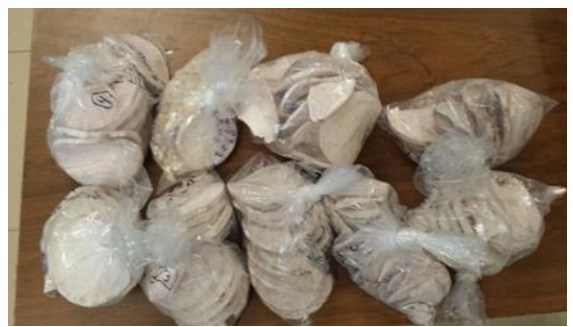

**Figura 3. Rodajas de Taro deshidratadas** 

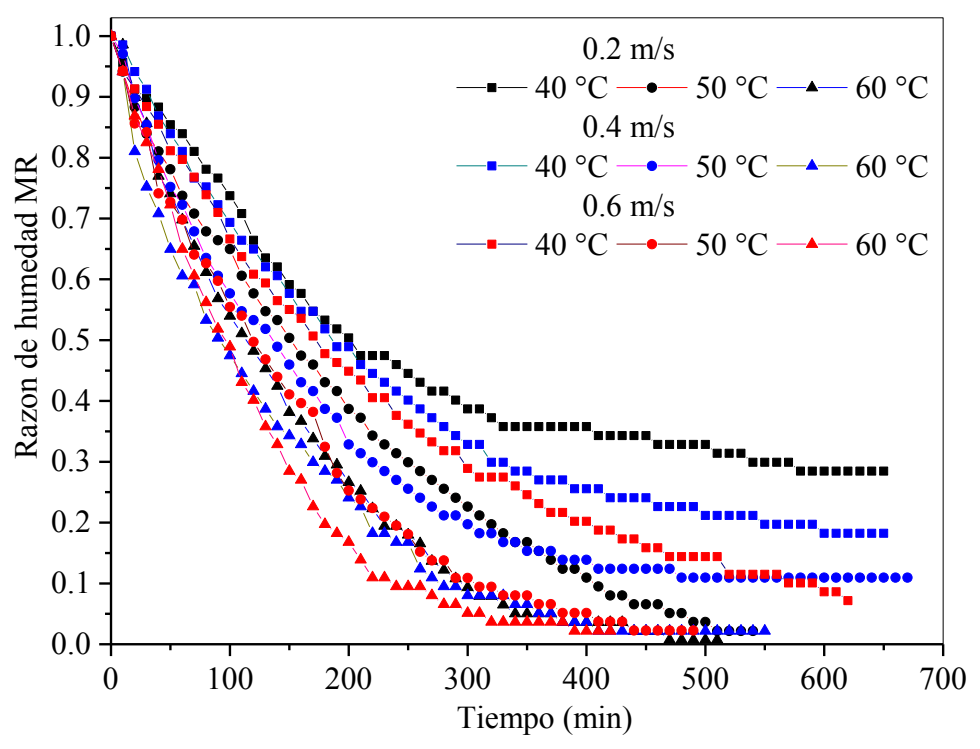

**Figura 4. Gráficas de la razón de humedad contra el tiempo de secado de las rodajas de Taro**.

La cinética de secado también mostró una relación positiva con la velocidad del aire de secado, ya que la velocidad de secado aumentó y el tiempo de secado se redujo al incrementar la velocidad del aire, aunque este efecto fue menor. Por ejemplo, para una temperatura constante de 40 °C, el tiempo de secado fue 600 min a 0.2 m/s, 550 min a 0.4 m/s y 500 min a 0.6 m/s aproximadamente. El tiempo mínimo necesario para alcanzar una masa constante fue de 375 min a 60 °C y 0.6 m/s y el tiempo máximo fue de 600 min a 40 °C y 0.2 m/s. En la Figura 4, también se observa que la pendiente de la recta tangente a cada una de las curvas de secado disminuyó con el tiempo, esto muestra que el secado se produjo en el periodo de velocidad de secado decreciente. También se observa que la razón de humedad final disminuyó al aumentar la temperatura y la velocidad del aire de secado, y varió en un rango de 0.05 para 0.6 m/s y 60 °C a 0.3 para 0.2 m/s y 40 °C. Por lo tanto, se concluye que el tiempo de secado y la razón de humedad final disminuyeron al aumentar la temperatura y velocidad del aire de secado.

#### **Ajuste de las curvas**

Cada una de las curvas de secado obtenidas experimentalmente en la Figura 4 se ajustaron a los cinco modelos de secado en capa delgada listados en la Tabla 1 mediante un análisis de regresión no lineal. El modelo que mejor se ajustó a cada condición de secado se seleccionó con base al valor más altos de  $R^2$ . En la Tabla 2 se enlistan estos modelos y los valores correspondientes de cada parámetro.

| Velocidad<br>(m/s) | <b>Temperatura</b><br>(°C) | <b>Modelo</b>     | <b>Parámetros</b>                             | $\overline{\mathsf{R}^2}$ |
|--------------------|----------------------------|-------------------|-----------------------------------------------|---------------------------|
| 0.2                | 40                         | Newton            | $k = 0.004$                                   | 0.99922                   |
|                    | 50                         | Page              | $k=0.00273$ ,<br>n=1.11201                    | 0.99386                   |
|                    | 60                         | Page              | $K=0.00279$ ,<br>$n = 1.171$                  | 0.99724                   |
| 0.4                | 40                         | Wang y Singh      | $a = -0.00309$ ,<br>$b=2.94 \times 10^{-6}$   | 0.99141                   |
|                    | 50                         | Henderson y Pabis | a=0.98156,<br>$k=0.00492$                     | 0.98156                   |
|                    | 60                         | Henderson y Pabis | a=0.97998,<br>k=0.00745                       | 0.99534                   |
| 0.6                | 40                         | Wang y Singh      | $a = 0.00285$ ,<br>$b = 2.84 \times 10^{-6}$  | 0.97592                   |
|                    | 50                         | Wang y Singh      | a=-0.00478,<br>$b=5.86 \times 10^{-6}$        | 0.99187                   |
|                    | 60                         | Wang y Singh      | $a = -0.00593$ ,<br>$b = 8.89 \times 10^{-6}$ | 0.99373                   |

**Tabla 2. Resultados estadísticos del análisis de regresión no lineal de los modelos que mejor se ajustaron.** 

En la Tabla 2 se observa que los valores de  $R^2$  oscilaron entre 0.9759 y 0.9992 en las nueve condiciones de secado y fueron superiores a 0.95 lo que indica un buen ajuste [14]. Por lo tanto, estos modelos predicen adecuadamente la cinética de secado del Taro. Se observó que el modelo de Wang y Singh describió adecuadamente el proceso de secado de cuatro condiciones de secado, el modelo de Henderson y Pabis dos condiciones, Page dos condiciones y finalmente el modelo de Newton sólo una condición de secado.

## **Trabajo a futuro**

En un trabajo futuro se analizarán las rodajas de Taro deshidratadas para verificar si la temperatura y la velocidad del aire de secado tienen efecto sobre las propiedades fisicoquímicas y funcionales del Taro.

# **Conclusiones**

La temperatura y la velocidad del aire de secado influyeron positivamente en la cinética de secado, ya que al aumentar los valores de estos parámetros, se redujo el tiempo de secado y la razón de humedad final. El tiempo necesario para alcanzar una masa constante estuvo en el rango de 375 a 600 min. El proceso de secado de las rodajas de Taro se produjo en el periodo de velocidad de secado decreciente. Se observó que el modelo de Wang y Singh se ajustó adecuadamente al proceso de secado de cuatro condiciones, el modelo de Henderson y Pabis a dos condiciones, el modelo de Page a dos condiciones y el de Newton a una condición de secado. Los valores de  $R^2$ fueron superiores a 0.95 indicando un buen ajuste. Se concluye que el tiempo de secado y la razón de humedad final disminuyen al aumentar la temperatura y velocidad del aire de secado.

## **Referencias**

- [1] Q. Liu, E. Donner, Y. Yin, R. L. Huang, and M. Z. Fan, "The physicochemical properties and in vitro digestibility of selected cereals, tubers and legumes grown in China," *Food Chemistry*, vol. 99, pp. 470-477, 2006.
- [2] P. Kaushal, V. Kumar, and H. K. Sharma, "Comparative study of physicochemical, functional, antinutritional and pasting proper- ties of taro (Colocasia esculenta), rice (Oryza sativa) flour, pigeonpea (Cajanus cajan) flour and their blends," *LWT Food Sci. Technol*, vol. 48, pp. 59- 68, 2012.
- [3] P. Kaushal and H. K. Sharma, "Convective dehydration kinetics of noodles prepared from taro (Colocasia esculenta), rice (Oryza sativa) and pigeonpea (Cajanus cajan) flours," *CIGR Journa*l, vol. 15(4), pp. 2002-2012, 2013.
- [4] S. Darkwa, S. and A. A. Darkwa, "TARO (*Colocasia esculenta*): It's Utilization in Food Products in Ghana," *Food Processing and Technology*", vol. 4(5), pp. 1-7, 2013.
- [5] P. Ribeiro-Pereira, É. Bertozzi de Aquino-Mattos, A. C. N. Teixeira-Fernandes-Corrêa, M. Afonso-Vericimo, and V. M. Flosi-Paschoalin, "Anticancer and Immunomodulatory Benefits of Taro (Colocasia esculenta) Corms, an Underexploited Tuber Crop," *International Journal of Molecular Sciences*, vol. 22, pp. 265-296, 2021.
- [6] J. Rodríguez-Miranda, J. M. Rivadeneyra-Rodríguez, E. D. Ramirez-Rivera, J. M. Juárez-Barrientos, E. Herrera-Torres, R. O. Navarro-Cortez, and B. Hernández-Santos, "Caracterización fisicoquímica, funcional y contenido fenólico de harina de malanga (Colocasia esculenta) cultivada en la región de Tuxtepec, Oaxaca, México," *Ciencia y Mar,* vol. 15, no. 43, pp. 37-47, 2011. http://www.umar.mx/revistas/43/0430104.pdf.
- [7] Aboubakar, Y. Njintang, J. Scher, and C. Mbofung, "Physicochemical, thermal properties and microstructure of six varieties of taro (Colocasia esculenta L. Schott) flours and starches," *Journal of Food Engineering*, vol. 86, pp. 294-305, 2008.
- [8] M. Arıcı, R. Metin-Yıldırım, G. Ozülkü, B. Yasar, and O. Said-Toker, "Physicochemical and nutritional properties of Taro (Colocasia esculenta L. Schott) flour as affected by drying temperature and air velocity," *Food Science and Technology*, vol. 74, pp. 434-440, 2016. doi: 10.1016/j.lwt.2016.08.006
- [9] V. T. Karathanos and V. G. Belessiotis, "Application of a thin layer equation to drying data fresh and semi-dried fruits,"*Journal of Agricultural Engineering Research*, vol. 74, pp. 355- 361, 1999. doi:10.1006/jaer.1999.0473
- [10] S. Meziane, "Drying kinetics of olive pomace in a fluidized bed dryer," *Energy Conversion and Management*, vol. 52, pp. 1644-1649, 2011.
- [11] V. Kumar, H. K. Sharma, P. Kaushal, and K. Singh, "Optimization of taro-wheat composite flour cake using Taguchi technique," *Food Meas*, vol. 9, no. 1, pp. 35-51, 2015. doi: 10.1007/s11694-014-9208-1.
- [12] Secretaría de Agricultura y Recursos Hidráulicos, "Determinación de humedad en productos alimenticios," 1986.
- [13] Q. Shi, Y. Zheng, and Y. Zhao, "Mathematical modeling on thin-layer heat pump drying of yacon (Smallanthus sonchifolius) slices," *Energy Conversion and Management*, vol. 71, pp. 208-216, 2013.
- [14] I. Doymaz and O. Ismail, "Drying characteristics of sweet cherry," *Food and Bioproducts Processing*, vol. 89, pp. 31-38, 2011.
- [15] A. Ayensu, "Dehydration of food crops using a solar dryer with convective heat flow," *Sol. Energy*, vol. 59, pp. 121 - 126, 1997.
- [16] L.M. Diamante, P.A. Munro, "Mathematical modelling of the thin layer solar drying of sweet potato slices," *Sol. Energy,* vol. 51, 271 – 276,1993.
- [17] P.C. Panchariya, D. Popovic, A.L. Sharma, "Thin-layer modelling of black tea drying process," *J. Food Eng*., vol. 52, 349 – 357, 2002.
- [18] B.R. Chavan, A. Yakupitiyage, S. Kumar, "Mathematical modelling of drying characteristics of Indian mackerel (Rastrilliger kangurta) in solar-biomass hybrid cabinet dryer," *Dry. Technol*., vol. 26, 1552 – 1562, 2008.
- [19] C.Y. Wang, R.P. Singh, "Use of variable equilibrium moisture content in modelling rice drying. Trans.," ASAE 11, 668–672, 1978.
- [20] S. D. Holdsworth, "Advances in the dehydration of fruits and vegetables," In: D. McCarthy (ed.), *Concentration and Drying of Foods*, pp. 293–303, 1986, London: Elsevier.

# **Evaluación del proceso de gelación por aspersión en la microencapsulación de jugo de betabel**

*Anahí Hernández Marañón1, Luz Alicia Pascual Pineda2, Susul Solís Lagunes1, Guadalupe Vivar Vera1 Enrique Flores Andrade1\* 1Facultad de Ciencias Químicas, Universidad Veracruzana. Prolongación Oriente 6, Orizaba, Veracruz, 94340,* 

*México.* 

*2 Centro de Investigación y Desarrollo en Alimentos (CIDEA), Universidad Veracruzana, Xalapa, Veracruz, 9100, México.*

#### *Área de participación: Ingeniería Química*

## **Resumen**

Se evaluaron los factores involucrados en el proceso de gelación por aspersión sobre el rendimiento de microcápsulas de jugo de betabel empleando agar como material de pared. Se encontró que el flujo de aire, la altura de recolección y la temperatura de la tobera son los factores con mayor efecto sobre el rendimiento. El mayor rendimiento se obtuvo con un caudal de vacío de 80 m<sup>3</sup>/h, una temperatura de la tobera de 70 °C, una altura de recolección de 1.35 m y un flujo de aire de 0.283 m<sup>3</sup>/h. El diámetro promedio de la microcápsula fue de 98.4  $\mu$ m, con un contenido de betalaínas de 2.85 ± 0.08 mg/100 g de masa húmeda y 30.41 ± 9.40 mg de trolox/ 100 g de masa húmeda en contenido de antioxidantes.

*Palabras clave: Gelación por aspersión, microcápsulas, jugo de betabel* 

# **Abstract**

The effect of the factors involved in the spray gelation process on the yield of beet juice microcapsules was evaluated using agar as wall material. Airflow, collection height, and nozzle temperature were found to be the factors with the greatest effect on yield. The highest was obtained with a vacuum flow of 80 m<sup>3</sup>/h, a nozzle temperature of 70  $\degree$  C, a collection height of 1.35 m and an air flow of 0.283 m $\degree$ /h. The average diameter of the microcapsule was 98.4  $\mu$ m, with a betalain content of 2.85  $\pm$  0.08 mg/100 g of wet mass and 30.41  $\pm$  9.40 mg of trolox/100 g of wet mass in antioxidant content.

*Key words: Spray gelation, microcapsules, beet juice* 

# **Introducción**

En los últimos años el betabel ha despertado un gran interés como alimento funcional que promueve la salud. Se sabe que los compuestos bioactivos presentes en el betabel exhiben varias propiedades, como efectos antiinflamatorios, antimicrobianos y antivirales, también pueden afectar la proliferación de células tumorales humanas [1]. Por otra parte, las raíces del betabel (remolacha) son una fuente rica en betalaínas, que tienen fuertes propiedades antioxidantes [2]. Las betalaínas son los principales colorantes naturales que se aplican a muchos productos alimenticios, cuyo uso está aprobado por la Unión Europea (etiquetado E-162). Estos compuestos son particularmente adecuados para colorear alimentos como helados, vino, mermeladas, mermeladas y yogur [3,4]. El color en lo alimentos es una característica de particular interés puesto que puede influir en las preferencias de los consumidores. Del mismo modo, el consumo de colorantes sintéticos ha disminuido por el creciente interés de los consumidores en los colorantes naturales [5], es aquí donde las betalaínas del jugo de betabel despiertan un gran interés por su amplio potencial como colorante. Sin embargo, se ha informado que las propiedades fisiológicas del betabel se ven comprometidas por la sensibilidad de algunos de sus compuestos a factores ambientales como la luz, el calor y el oxígeno [6]. Por lo que, la microencapsulación surge como una alternativa para proteger compuestos bioactivos y lograr la conservación de sus propiedades fisicoquímicas y funcionales.

La microencapsulación mediante gelación por aspersión es una técnica que puede clasificar dentro de los procesos de aspersión en frio, los cuales han demostrado ser una herramienta prometedora para la protección y liberación de diversas sustancias bioactivas. Dicha técnica consiste en asperjar el material polimérico junto con el principio activo, empleando un sistema de atomización. Las microesferas se forman al entrar en contacto con un medio líquido que contiene un agente de reticulación o un medio de baja temperatura que induzca la formación del gel. Después de cierto tiempo de contacto las microesferas pueden recogerse por filtración o decantación dependiendo de su tamaño. Es un método rápido, reproducible, fácil de ampliar [7]. Una de sus características más relevantes es el uso de biopolímeros con propiedades gelificantes como materiales de pared. Sin embargo, su principal desventaja es la generación de residuos acuosos necesario para lograr la reticulación de las micropartículas, por lo que es necesaria la investigación para la optimización de este método. Por lo tanto, el objetivo del presente trabajo de investigación es evaluar el proceso de gelación por aspersión en fase gaseosa para la microencapsulación de jugo de betabel, utilizando agar-agar como material de pared

# **Metodología**

## **Materiales**

El betabel fue adquirido de un mercado local y el agar grado reactivo fue surtido por la empresa Amfer Foods, México. Para las determinaciones de betalaínas y antioxidantes se empleó metanol absoluto (grado analítico) carbonato de sodio y ácido gálico, los cuales fueron adquiridos en Abaquisur (Rio Blanco, Veracruz, México). El reactivo DPPH (2,2 Diphenyl 1 picrylhydrazyl), Folin-ciocalteu y el trolox fueron adquiridos en Sigma-Aldrich (St. Louis, MO, EE, UU).

## **Preparación de la solución jugo de betabel / agar**

El jugo de betabel fue extraído con procesador de jugos marca Turmix. Se prepararon soluciones de jugo y agar al 3.5% y fueron mezcladas a una temperatura de 65 °C, posteriormente dichas soluciones fueron asperjadas en el equipo desarrollado para llevar a cabo el proceso de gelación por aspersión (Figura 1). Las condiciones de aspersión fueron determinadas por el diseño experimental.

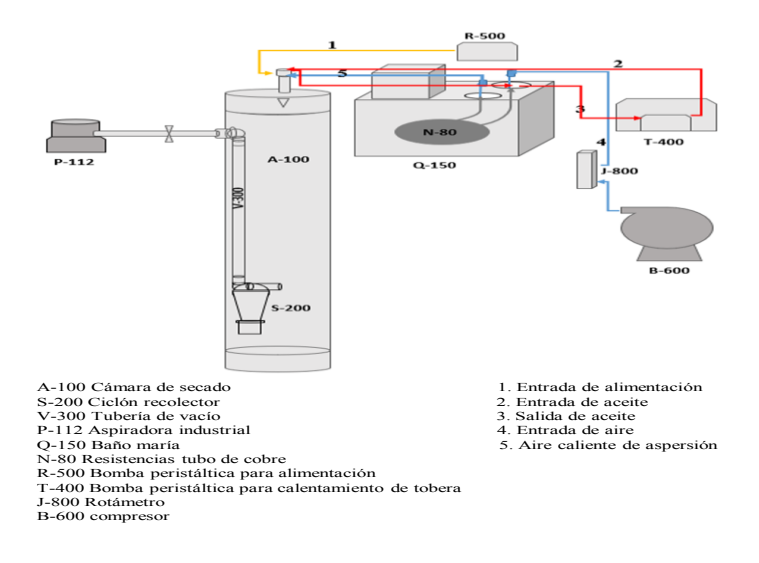

**Figura 1. Esquema general del equipo de gelación por aspersión** 

## **Diseño Experimental**

Se evaluó el proceso de gelación aspersión por medio de un diseño factorial fraccionado  $2_{IV}^{4-1}$ . Se midió como respuesta el rendimiento de microcápsulas obtenidas evaluando los siguientes factores: A: caudal de vacío (80 m<sup>3</sup>/h y 100 m<sup>3</sup>/h), B: temperatura de la tobera (55°C y 70°C), C: altura (1.35 m y 2.70 m) y D: flujo de aire (0.283 m<sup>3</sup>/h y 0.667 m<sup>3</sup>/h). El análisis estadístico de los datos experimentales fue realizado con los programas Desingexpert 11, JMP Pro-14 y Kaleida Graph 4.0.

## **Rendimiento del producto**

El análisis del rendimiento se realizó calculando la diferencia de peso entre la cantidad de solución inicial y la cantidad de microcápsulas obtenidas de acuerdo con la ecuación 1.

% *Rendimiento* = 
$$
\frac{Masa final}{Masa inicial} \times 100
$$
 EC.(1)

#### **Color**

La medición del color fue realizada utilizando un colorímetro (marca KONICA MINOLTA OPTICS, modelo INC-B8210364, Japón). Se obtuvieron los parámetros (L, a y b) para describir la ubicación precisa de un color dentro de un espacio tridimensional de color visible. Se mido el color del jugo fresco y de las microcápsulas obtenidas del proceso de gelación por aspersión. El color fue expresado como el promedio de 3 réplicas.

#### **Sólidos solubles**

La medición de solidos solubles fue evaluada en términos de grados Brix mediante un refractómetro calibrado con agua destilada a 20 °C.

#### **pH**

Se depositaron 10 ml de jugo de betabel en un vaso de precipitado y se realizó la medición de pH utilizando un potenciómetro marca Hanna Instruments modelo Hl 8424. La calibración se llevó a cabo con soluciones buffer de pH 4 y 7 a 25°C. Los resultados se expresaron como promedio de tres replicas.

#### **Análisis microscópico**

Se realizaron micrografías para medir el diámetro de las microcápsulas y verificar la presencia de jugo de betabel dentro de estas. Se utilizó un microscopio óptico Motic BA-210 (Motic China Group Co. Ltd., Hong Kong, China) y el software Motic Image Plus 2.0. Los resultados fueron analizados con el modelo de Gauss descrito en la ecuación 2. Donde  $x_c$  es el diámetro, A es el área y  $w/2$  es la desviación estándar.

$$
y = y_0 + \frac{A}{w \sqrt{\frac{\pi}{2}}} e^{-2\frac{(x - x_c)^2}{w^2}}
$$
 Ec.(2)

#### **Determinación de betalaínas**

Las muestras de solución de jugo-agar (1 ml) y de microcápsulas (2.5 g) se disolvieron con buffer Mcllvain (pH 6.5 citrato-fosfato) bajo factores de dilución de 500 y 1 respectivamente. Con base en el método descrito por García-Segovia *et al*. [8], la absorbancia de las muestras diluidas se midió a 538 y 476 nm en espectrofotómetro UV visible (ThermoScientific-evolution 260) para determinar el contenido de betacianina y betaxantina respectivamente, empleando la absorbancia a 600 nm como valor de corrección.

Para realizar la cuantificación de las betalaínas en las microcápsulas, se realizó la liberación del contenido por medio de agitación. Dicho contenido fue separado por decantación de la matriz polimérica y analizado.

#### **Determinación de antioxidantes**

Se preparo un extracto metanólico con 1 ml de jugo o 2.5 g microcápsulas, en volúmenes aforados de 25 y 10 ml. La capacidad antioxidante de los extractos se determinó con base el método descrito por Brand-Williams *et al*. [9]. Las muestras se midieron a 517 nm en espectrofotómetro UV visible (ThermoScientific-evolution 260). Los resultados se expresaron como mg de trolox/100g de masa húmeda, empleando una curva de calibración de trolox (y=  $0.62485 - 0.088232x$ , R<sup>2</sup>= 0.9974).

Para realizar la cuantificación de antioxidantes en las microcápsulas, se realizó la liberación del contenido por medio de agitación en medio metanólico. Dicho contenido fue separado por decantación de la matriz polimérica y analizado.

# **Resultados y discusión**

La Figura 2 muestra el diagrama de Pareto, donde se puede observar cuales son los factores con mayor efecto sobre el rendimiento en la obtención de microcápsulas de jugo de betabel. Se puede apreciar que el flujo de aire (D), altura de recolección (C) y la temperatura de la tobera (B) son los factores con mayor influencia sobre el rendimiento. Del mismo modo el análisis de varianza (Tabla 1) muestra que los factores significativos son los efectos principales B, C y D, coincidiendo con los resultados del diagrama de Pareto. El modelo matemático en términos de los factores codificados y actuales corresponden a las ecuaciones 3 y 4, respectivamente. El caudal de vacío (A) y la interacción temperatura de la tobera-flujo de aire (BD) fueron considerados para la construcción del modelo matemático, ya que se sugiere que, para propósitos de construcción de un modelo, se manejen valores-p entre 0.05 y 0.1 para evitar descartar factores importantes del proceso [10].

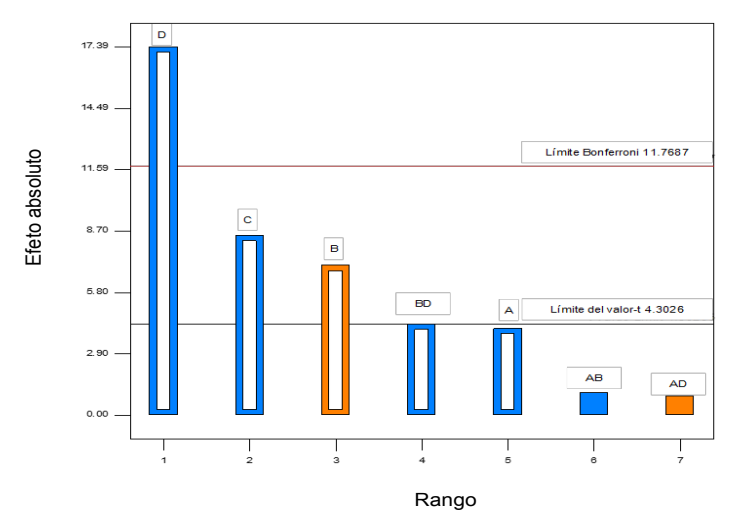

**Figura 2. Diagrama de Pareto del valor t del efecto absoluto para el rendimiento del proceso de gelación por aspersión. El color azul indica un efecto negativo y el color naranja un efecto positivo sobre la respuesta.** 

**Tabla 1. Análisis de varianza del efecto de los factores del proceso de gelación por aspersión sobre el rendimiento de las microcápsulas.** 

| Fuente de variación           | Suma de<br>cuadrados | Grados de<br>libertad | Cuadrado<br><b>Medio</b> | F      | Valor-p |
|-------------------------------|----------------------|-----------------------|--------------------------|--------|---------|
| <b>Modelo</b>                 | 379.58               | 5                     | 75.92                    | 92.03  | 0.0108  |
| A-Caudal de vacío             | 13.90                | 1                     | 13.90                    | 16.85  | 0.0545  |
| B-Temperatura de la<br>tobera | 41.36                | 1                     | 41.36                    | 50.13  | 0.0194  |
| C-Altura de recolección       | 59.56                | 1                     | 59.56                    | 72.20  | 0.0136  |
| D-Flujo de aire               | 249.53               | 1                     | 249.53                   | 302.49 | 0.0033  |
| <b>BD</b>                     | 15.23                | 1                     | 15.23                    | 18.46  | 0.0501  |
| <b>Residual</b>               | 1.65                 | 2                     | 0.82                     |        |         |
| <b>Total</b>                  | 381.23               | 7                     |                          |        |         |

 $R^2$ ; 0.9957,  $R^2$  Ajustado; 0.9849,  $R^2$  Predicción; 0.9308 y Precisión adecuada; 24.647

La Figura 3 muestra el gráfico de contornos y de superficie de la interacción BD (temperatura de la tobera\*flujo de aire) de los modelos descritos por las Ecs (3) y (4), los cuales tuvieron una buena bondad de ajuste con coeficientes de correlación (*R2* ) cercanos a la unidad (Tabla 1).

Coloquio de Investigación Multidisciplinaria 2021 Journal CIM Vol. 9, Núm.1 ISSN 2007-8102

Modelo con factores codificados:

$$
Randomiento (%) = 13.61 - 1.32A + 2.27B - 2.73C - 5.58D - 1.38BD
$$
\n(3)

#### Modelo con factores actuales

$$
Randomiento (\%) = 0.078863 - 0.13182A + 0.75831B - 4.04231C + 30.80178D - 0.95824BD
$$
 (4)

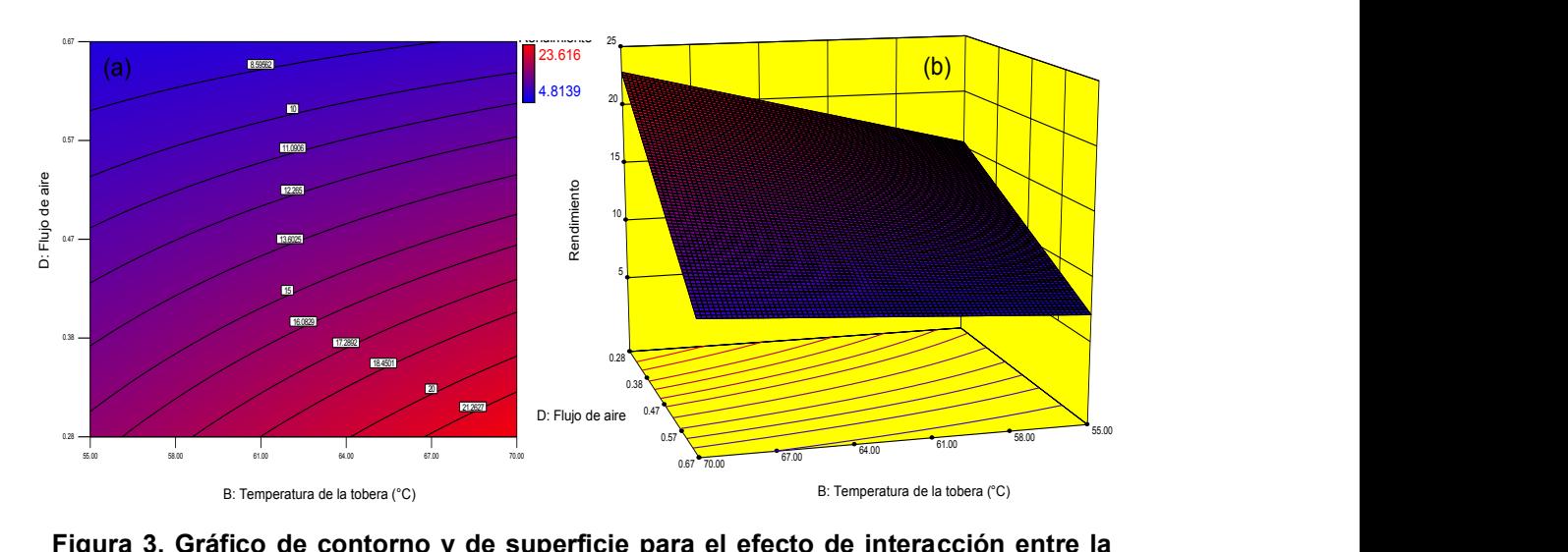

#### **Figura 3. Gráfico de contorno y de superficie para el efecto de interacción entre la**  0.67 **temperatura de la tobera (B) y el flujo de aire (D) sobre el rendimiento de las microcápsulas de agar con jugo de betabel.**

Cuando el proceso de gelación por aspersión se realiza con un flujo de aire de 0.28 m<sup>3</sup>/h a 70 °C, se obtiene 23.6 % de rendimiento del producto. Por otra parte, cuando se disminuye la temperatura o se aumenta el flujo de aire, el rendimiento disminuye considerablemente. Esto se debe a que al aumentar el flujo se incrementan las dimensiones de la nube de aspersión ocasionando que se pierda producto en las paredes de la cámara [11]. Por otra parte, la viscosidad de la solución está relacionada con la temperatura de la tobera. Al disminuir la temperatura, la solución se vuelve más viscosa ocasionado que se produzcan partículas más grandes y sea más fácil la pérdida de producto por adhesión de las partículas a las paredes de la cámara [12]. Bajos rendimientos como los obtenidos, también se han reportado para otros procesos de microencapsulación. Bhattacharyya y Argillier [13] obtuvieron rendimientos de hasta el 35% para la microencapsulación por coacervación compleja. De igual forma Dutra y Grosso [14] reportaron bajos rendimientos para la combinación de coacervación compleja con secado por aspersión. Respecto al proceso de gelación por aspersión, hasta el momento no se ha encontrado que reporten el dato posiblemente debido al bajo rendimiento del producto.

La caracterización fisicoquímica de las microcápsulas fue realizada en el producto obtenido bajo las condiciones de máximo rendimiento, el cual fue del 26% utilizando un caudal de vacío de 100 m<sup>3</sup>/h, una temperatura de la tobera de 70 °C, una altura de recolección de 1.35 m y flujo de aire de 0.283 m<sup>3</sup>/h.

#### **Tamaño y distribución de partícula**

La Figura 4A muestra la apariencia a granel de las microcápsulas recién recolectadas. Se puede observar que la apariencia y textura del producto asperjado, es similar a una red formada por partículas. En la figura 4B se observa que las microcápsulas son esféricas, tipo matriz, polinuclear, con un diámetro promedio de 98.4 µm ± 31.8 µm. Lo anterior indica un índice de polidispersidad de 0.323, por lo que, las microcápsulas tienden a una amplia distribución de tamaños con una ligera agregación de partículas [15]. Algunas presentaron cierto grado de aglomeración debido a la pegajosidad del agar. Morfologías similares han sido observadas para microesferas de quitosano [7], carragenina [16] y alginato de calcio [17] todas producidas mediante un proceso de gelación por aspersión en medios líquidos.
### **Color**

El análisis de color mostró que en las microcápsulas predomina el color rojo ( $a^* = 17.24 \pm 1.23$ ), con tintes amarillos ( $b^*$  = 7.04  $\pm$  0.72) y con un efecto de intensidad debido a la baja luminosidad (L = 26.75  $\pm$  3.5). El color de las microcapsulas fue más claro que el jugo de betabel ya que éste presentaba un color rojo obscuro, con valores menores en sus parámetros de color (a<sup>\*</sup> = 8.40 ± 5.8, b<sup>\*</sup> = 4.98 ± 1.57 y L = 19.64 ± 0.26). La apariencia más clara y atractiva de las microcápsulas, en comparación con el jugo de betabel, es debida al aire que se encuentra dentro de los espacios entre las partículas. Este efecto ha sido observado en alimentos cuya porosidad se ha incrementado durante su procesamiento, adquiriendo un color más definido [18].

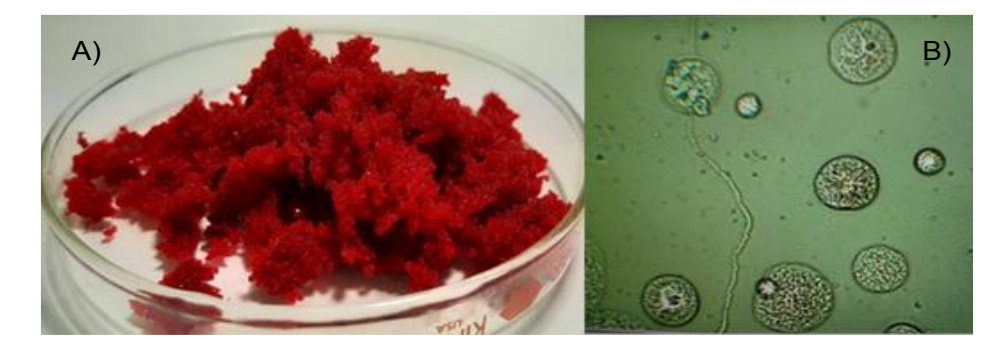

**Figura 4. Apariencia a granel (A) y micrografía (B) de las microcápsulas de agar con jugo de betabel producidas mediante gelación por aspersión en aire a 25 °C.** 

### **Contenido de betalaínas**

El contenido de betalaínas en la mezcla de jugo y agar fue de 20.86 mg/100 g, mientras que, en las microcápsulas obtenidas a partir de dicha solución, fue de 2.85 ± 0.08 mg/100 g de masa húmeda (40 mg/100 g de sólidos secos), de las cuales 1.93 mg/100 g de masa húmeda (27 mg/100 g de sólidos secos) corresponden a betacianina (color rojo) y 0.92 mg/100 g de masa húmeda (13 mg/100 g de sólidos secos) a vulgaxantina (color amarillo). Estos valores son del mismo orden que lo reportado para tunas moradas [8], jugo comercial SVZ [19] y microcápsulas de maltodextrina con jugo de betabel producidas mediante secado por aspersión [20].

La degradación de las betalaínas puede deberse a reacciones hidrolíticas [21] y/o de oxidación por mantener la solución por un periodo de tiempo prolongado a 70 °C. El mismo fenómeno se ha observado para la microencapsulación del jugo de betabel en maltodextrina mediante secado por aspersión [21,20].

### **Actividad antioxidante**

El efecto térmico también se percibió en la actividad antioxidante de las microcápsulas. Antes de la aspersión, la solución de jugo y agar tenía 21.82 mg de trolox/ 100 g y después de la aspersión, las microcápsulas alcanzaron una actividad del 30.41 ± 9.40 mg de trolox/100g de masa húmeda (434.50 mg de trolox /100 g de sólidos secos). Estos valores son superiores a los reportados en microcápsulas de jugo de betabel producidas por liofilización, empleando proteína de soya como material de pared [22]. En dicho estudio los autores reportaron concentraciones máximas de 263.4 y mínimas 213 mg de trolox/100 g de solidos secos.

El incremento en la actividad antioxidante es debido a la degradación térmica de las betalaínas. Pedreño y Escribano [23] evaluaron la correlación entre la actividad radical y la estabilidad de betanina bajo diferentes condiciones de pH, temperatura y luz; reportando que los productos de degradación BA (ácido betalámico) y ciclo-DOPA (dihidroxifenilalanina; 5-O-β-D-glucósido) contribuyeron al aumento de la capacidad antioxidante.

### **Conclusiones**

El proceso de gelación por aspersión en fase gaseosa es adecuado para la microencapsulación de jugo de betabel empleando agar como material de pared. El diseño experimental empleado permitió concluir que el flujo de aire, la altura de recolección y la temperatura de la tobera son los factores con mayor efecto sobre el rendimiento. Se determinó que los modelos establecidos para describir el rendimiento de las microcápsulas tuvieron una bondad

de ajuste adecuada con coeficientes de correlación cercanos a la unidad. Con base en lo anterior, dichos modelos, pueden ayudar a determinar las condiciones para optimizar la producción. Por otro lado, las microcápsulas presentaron una amplia distribución de tamaños, con una ligera agregación de partículas, con un diámetro promedio de 98.4 µm ± 31.8 µm. La medición del color fue relacionada con las betalaínas presentes en el jugo de betabel, al predominar el color rojo en las microcápsulas (a\* = 17.24 ± 1.23). Por su parte el contenido de betalaínas en las microcápsulas se vio afectado por la temperatura de procesamiento al existir una degradación del 86%. Respecto a la actividad antioxidante, esta se incrementó en las microcápsulas (30.41 ± 9.40 mg de trolox/100g de masa húmeda), respecto al contenido inicial presente en la solución asperjada (21.82 mg de trolox/100 g de solución), debido a la degradación térmica de las biomoléculas del betabel.

### **Referencias**

- [1] Gandía-Herrero, F., Escribano, J., y García-carmona, F. (2014). Biological Activities of Plant Pigments Betalains. *Critical Reviews in Food Science and Nutrition*, *937*–*945*(August), 37–41. https://doi.org/10.1080/10408398.2012.740103
- [2] Azeredo, H. M. C. (2009). Original article Betalains : properties , sources , applications , and stability a review. *International Journal of Food Science and Technology*, *44*, 2365–2376. https://doi.org/10.1111/j.1365-2621.2007.01668.x
- [3] Ravichandran, K., Thaw Saw, N. M. M., Mohdaly, A. A. A., Gabr, A. M. M., Kastell, A., Riedel, H., Cai, Z., Knorr, D., y Smetanska, I. (2013). Impact of processing of red beet on betalain content and antioxidant activity. *Food Research International Journal*, *50*, 670–675. https://doi.org/10.1016/j.foodres.2011.07.002
- [4] Sawicki, T., Baczek, N., y Wiczkowski, W. (2016). Betalain profile, content and antioxidant capacity of red beetroot dependent on the genotype and root part. *Journal of Functional Foods 27*, *27*, 249–261. https://doi.org/10.1016/j.jff.2016.09.004
- [5] Francis, F. J., y Markakis, P. C. (2009). Food colorants: anthocyanins. *Critical Reviews in Food Science and Nutrition*, *28*(4), 273–314.
- [6] Kowalski, S. J., y Szadzińska, J. (2014). Kinetics and Quality Aspects of Beetroots Dried in Non- Stationary Conditions. *Drying Technology*, *32*, 1310–1318. https://doi.org/10.1080/07373937.2014.915555
- [7] Torres, M. A., Vieira, R. S., Beppu, M. M., Arruda, E. J., y Santana, C. C. (2007). Production of chemically modified chitosan microspheres by a spraying and coagulation method. *Materials Research*, *10*(4), 347– 352.
- [8] García-Segovia, P., Igual, M., y Martínez-Monzó, J. (2021). Beetroot Microencapsulation with Pea Protein Using Spray Drying: Physicochemical, Structural and Functional Properties. *Applied Sciences*, *11*, 2–13. https://doi.org/10.3390/app11146658
- [9] Brand-Williams, W., Cuvelier, M. E., y Berset, C. (1995). Use of a Free Radical Method to Evaluate Antioxidant Activity. *LWT - Food Science and Technology*, *28*(1), 25–30.
- [10] Montgomery, D. C. (2006). Designed experiments in process improvement. *Quality and Reliability Engineering International*, *22*, 863–864. https://doi.org/10.1002/qre.847
- [11] Maury, M., Murphy, K., Kumar, S., Shi, L., y Lee, G. (2005). Effects of process variables on the powder yield of spray-dried trehalose on a laboratory spray-dryer. *European Journal of Pharmaceutics and Biopharmaceutics*, *59*(3), 565–573. https://doi.org/10.1016/j.ejpb.2004.10.002
- [12] Zhao, J., Sun, C., Li, H., Dong, X., y Zhang, X. (2020). Studies on the physicochemical properties, gelling behavior and drug release performance of agar/κ-carrageenan mixed hydrogels. *International Journal of Biological Macromolecules*, *154*, 878–887. https://doi.org/10.1016/j.ijbiomac.2020.03.087
- [13] Bhattacharyya, A., y Argillier, J. F. (2005). Microencapsulation by complex coacervation: Effect of cationic surfactants. *Journal of Surface Science and Technology*, *21*(3–4), 161–168. https://doi.org/10.18311/jsst/2005/1997
- [14] Dutra Alvim, I., y Grosso Ferreira, C. R. (2010). Micropartículas produzidas por coacervação complexa: Infuência do tipo de reticulação e do processo de secagem na liberação do material de recheio. *Ciencia e Tecnologia de Alimentos*, *30*(4), 1069–1076. https://doi.org/10.1590/S0101-20612010000400036
- [15] Mahbubul, I. M. (2019). Stability and Dispersion Characterization of Nanofluid. In *Preparation, Characterization, Properties and Application of Nanofluid* (pp. 47–112). https://doi.org/10.1016/b978-0- 12-813245-6.00003-4
- [16] Dias, M. I., Barros, L., Fernandes, I. P., Ruphuy, G., Oliveira, M. B. P. P., Santos-Buelga, C., Barreiro, M. F., y Ferreira, I. C. F. R. (2015). A bioactive formulation based on Fragaria vesca L. vegetative parts: Chemical characterisation and application in κ-carrageenan gelatin. *Journal of Functional Foods*, *16*, 243– 255. https://doi.org/10.1016/j.jff.2015.04.044
- [17] Caleja, C., Ribeiro, A., Barros, L., Barreira, J. C. M., Antonio, A. L., Oliveira, M. B. P. P., Barreiro, M. F., y Ferreira, I. C. F. R. (2016). Cottage cheeses functionalized with fennel and chamomile extracts: Comparative performance between free and microencapsulated forms. *Food Chemistry*, *199*, 720–726.
- [18] Caballero, B. L., Márquez, C. J., y Betancur, M. I. (2017). Caracteristicas Físico-Químicas Del Ají Rocoto ( Capsicum pubescens R y P ) Con o Sin Semilla. *Bioagro*, *29*(3), 225–234.
- [19] Janiszewska, E. (2014). Microencapsulated beetroot juice as a potential source of betalain. *Powder Technology*, *264*, 190–196. https://doi.org/10.1016/j.powtec.2014.05.032
- [20] Singh, B., y Hathan, B. S. (2017). Process optimization of spray drying of beetroot Juice. *Journal of Food Science and Technology*, *54*(8), 2241–2250. https://doi.org/10.1007/s13197-017-2659-8
- [21] Bazaria, B., y Kumar, P. (2018). Optimization of spray drying parameters for beetroot juice powder using response surface methodology (RSM). *Journal of the Saudi Society of Agricultural Sciences*, *17*(4), 408– 415. https://doi.org/10.1016/j.jssas.2016.09.007
- [22] García-Segovia, P., Igual, M., y Martínez-Monzó, J. (2021). Beetroot Microencapsulation with Pea Protein Using Spray Drying: Physicochemical, Structural and Functional Properties. *Applied Sciences*, *11*, 2–13. https://doi.org/10.3390/app11146658
- [23] Pedreño, M. A., y Escribano, J. (2001). Correlation between antiradical activity and stability of betanine from Beta vulgaris L roots under different pH, temperature and light conditions. *Journal of the Science of Food and Agriculture*, *81*, 627–631. https://doi.org/10.1002/jsfa.851

# **Obtención de un concentrado proteínico de la harina desengrasada de semillas** *Helianthus annuus* **empleando ultrasonido**

A.C. Hernández-Barillas<sup>1</sup>, B. Hernández-Santos<sup>1</sup>, F.A. Guzmán-Ortiz<sup>2</sup>, J. Rodríguez-Miranda<sup>1</sup>, J.G. Torruco-*Uco1\** 

*1Coordinación de Posgrado e Investigación, Departamento de Ingeniería Química y Bioquímica, Tecnológico Nacional de México/Instituto Tecnológico de Tuxtepec. Calzada Dr. Víctor Bravo Ahúja, No. 561, Col. Predio el Paraíso, Tuxtepec, Oaxaca, México, C.P. 68350.*

*2CONACYT-Universidad Autónoma del Estado de Hidalgo- Área Académica de Química, Ciudad del Conocimiento, ICBI-UAEH, Carr. Pachuca-Tulancingo Km 4.5, 42184, Mineral de la Reforma, Hidalgo, Mexico.* \*jtorruco79@outlook.com; juan.tu@tuxtepec.tecnm.mx

*Área de participación: Ingeniería Química* 

### **Resumen**

En este proyecto se tuvo como objetivo obtener un concentrado proteínico de la harina desengrasada de las semillas de girasol (*Helianthus annuus*) empleando ultrasonido. Se evaluaron las propiedades químicas y se analizaron los parámetros de color. La harina obtenida fue sometida a ultrasonicación (durante 20 min a 50 °C a una frecuencia de 40 Hz), para disminuir el contenido de grasa, utilizando un baño ultrasónico Misonix 3000. El concentrado proteínico (CP) de girasol mostró una de humedad de 4.26%. El CP presentó un contenido de grasa de 3.67%, al reducirse el contenido de grasas en el CP, este elevó el porcentaje de proteínas; obteniendo un valor de 56.26%. El parámetro de luminosidad (*L\**) fue de 77.31, mientras que la diferencia total de color (*∆E*) el valor obtenido fue de 22.57. La composición química de las harinas y el CP mostraron alto contenido de proteína, por lo tanto, puede ser considerada una rica fuente para la obtención de péptidos bioactivos con diversas actividades biológicas.

*Palabras clave: semillas de girasol, harina desengrasada, ultrasonido, concentrado proteínico, color.*

### **Abstract**

*The objective of this work project was to obtain a protein concentrate from the defatted flour of sunflower seeds (Helianthus annuus) using ultrasound. Chemical properties were evaluated, and color parameters were analyzed. The flour obtained was subjected to ultrasonication (for 20 min at 50 °C at a frequency of 40 Hz), to reduce the fat content, using a Misonix 3000 ultrasonic bath. The sunflower protein concentrate (CP) showed a moisture of 4.26%. The CP presented a fat content of 3.67%, by reducing the fat content in the CP, this increased the percentage of proteins, obtaining a value of 56.26%. The brightness parameter (L \*) was 77.31, while the total color difference (∆E) the value obtained was 22.57. The chemical composition of the flours and CP showed high protein content; therefore, it can be considered a rich source for obtaining bioactive peptides with various biological activities.*

*Key words: sunflower seeds, defatted flour, ultrasound, protein concentrate, color.*

### **Introducción**

Las investigaciones y comercio de las semillas de girasol (*Helianthus annuus*) se han enfocado principalmente en el aceite y ácidos grasos de esta, dejando a un lado la torta desengrasada, la cual se utiliza como alimento para el ganado, desaprovechando su uso médico en humanos, dicha torta es rica en proteínas (28 g/100 g de semilla de girasol) las cuales podrían ser una fuente rica para la obtención de componentes con alguna actividad biológica [1]. De igual forma, es rica en ácidos grasos y minerales tales como el P, K, Mg y Ca, ya que por cada 100 g de semillas de girasol se obtiene: 22 mg de vitamina E, 730 mg de K, 100 mg de Ca, 395 mg de Mg, 595

mg de P, 8.5 g de hidratos de carbono, 28 g de proteínas y 47 g de grasas saludables que favorecen el funcionamiento cerebral mejorando la concentración, la memoria y el rendimiento mental en general [2]. Al obtener un concentrado proteínico de la harina desengrasada de la semilla de girasol se pueden extraer péptidos bioactivos, fracciones peptídicas e incluso aminoácidos libres, las cuales tienen una elevada utilización digestiva al no encontrarse ligada a la pared celular y pueden presentar diversas actividades biológicas como antihipertensivos, antioxidantes, antiglucémicos, antimicrobianos, entre otras [3]. Por otro lado, la extracción asistida por ultrasonido (US) se usa para aislar diversos compuestos presentes en los alimentos [4], ya que, presenta diversas ventajas en procesos convencionales mediante la reducción del tiempo y temperatura, un mejor mezclado, incrementando la transferencia de masa y energía, reduciendo los gradientes térmicos y de concentración, se logra una extracción selectiva, respuestas más rápidas al control de procesos de extracción, aumentando la tasa de producción, eliminación de microorganismos y enzimas, sin destruir los nutrientes de los alimentos. Además, de ser una tecnología limpia, aplicable en diferentes fases del procesamiento de alimentos como: secado, homogeneización y extracción [5]. Por lo anterior, el objetivo de este trabajo fue obtener un concentrado proteínico a partir de la harina desengrasada de semillas de girasol (*Helianthus annuus*) usando ultrasonido, evaluando su composición química y color.

### **Metodología**

### **Materiales**

Las semillas girasol fueron adquiridas en el Mercado Central de Tuxtepec, Oaxaca, México, las cuales fueron cosechadas en el municipio El Salto, Jalisco, México, y fueron procesados en el Laboratorio de Ciencia de los Alimentos del TecNM campus Tuxtepec. Todos los reactivos fueron grado alimenticio o superior.

#### **Obtención de la harina**

Las semillas de girasol se colocaron en charolas de aluminio, en donde fueron secadas en un secador de charolas (Estufa Binder mod. ED 115, Alemania) a una temperatura de 55 °C durante 4 h. Después del secado se realizó una molienda utilizando un molino de café marca Krups<sup>®</sup> (Mod. GX4100, EUA), se obtuvo una harina, la cual fue pasada en un tamiz de No. 80 (0.177 mm). Posteriormente la harina se almacenó en botes de plástico a una temperatura de 4 °C para su posterior utilización [6].

#### **Desengrasado de la harina**

La harina obtenida de las semillas de girasol fueron sometidas a ultrasonicación, para diminuir el contenido de grasa de la harina. Se utilizó un baño ultrasónico (Misonix Mod 3000, EUA) en el cual se introdujeron frascos de cristal con tapas metálicas que contenían 15 g de harina y 250 mL de éter petróleo. La harina se sonicaron durante 20 min a 50 °C a una frecuencia de 40 Hz, posteriormente fueron filtradas en papel Whatman No. 1 para recuperar la harina ya desengrasada [6].

### **Obtención del concentrado proteínico**

Se utilizó una modificación del método reportado por Torruco-Uco, [7]. En una suspensión de harina en agua destilada en una relación 1:20 p/v (harina/agua), se ajustó el pH a 10 con NaOH 1 N y se dejó en agitación por 1 h con un agitador mecánico (Caframo RZ-1, EUA) a 400 rpm. Posteriormente la suspensión se pasó por dos tamices (malla 80 y 100, "0.177 y 0.149 mm" respectivamente) secuencialmente se separó el bagazo (rico en fibra) de la mezcla de almidón y proteína el cual se lavó tres veces con agua destilada y el filtrado se colectó en un recipiente de plástico y se dejó reposar por 30 min a temperatura ambiente. El residuo (bagazo) se secó en charolas de aluminio a 60 ºC en una estufa de convección (Binder mod. ED 115, Alemania). Transcurrido el tiempo de reposo (30 min) de la suspensión se decantó el sobrenadante, para obtener así el sedimento rico en almidón, el cual se secó de igual forma que el bagazo. Al sobrenadante se le ajustó el pH a 4.6 (pI) con HCl 1 N, posteriormente se centrifugó a 3500 rpm por 30 min a 10 °C para recuperar el precipitado, el cual se secó a 50 °C durante 24 h en una estufa de convención (Binder mod. ED 115, Alemania).

#### **Análisis químico proximal**

Se determinó el análisis químico proximal siguiendo la metodología propuesta por la AOAC [8] 2012 en donde se evaluaron los siguientes parámetros: Humedad (925.09), Proteína cruda (954.01), Grasa cruda (920.39), Fibra Cruda (962.09), Cenizas (923.03) y Carbohidratos totales (ELN: Estracto libre de nitrogeno) fueron estimados por diferencia a los demás componentes como ELN.

#### **Determinación del color**

El color se determinó mediante el metódo de Wani et al. [9] empleando un colorímetro de laboratorio Hunter Lab (UltraScan-VIS, Model USVIS1347, Inc., Reston, Virginia, USA). Se obtuvieron los parámetros de *L\** (Luminosidad), *a\** (cromaticidad rojo-verde) y *b\** (cromaticidad amarilla/azul), con los cuales se calcularon los valores de Cromaticidad (*C\**) (Ec. 1) y ángulo Hue (hº) (Ec. 2). La carta de color y el número del color se obtuvieron con la ayuda del motor de búsqueda de colores EasyRGB.

$$
C^* = (a^* + (b^*))0.05
$$
 Ec. 1

$$
h^o = \arctan\left(\frac{a^*}{b^*}\right) \qquad \qquad \text{Ec. 2}
$$

#### **Análisis estadístico**

Los resultados se analizaron mediante un análisis de varianza de una vía, y se determinaron las diferencias entre las medias con una prueba de diferencia mínima significativa (LSD), a un nivel de confianza del 95%, utilizando el programa estadístico Statistica Version 8.0 (StatSoft, Inc. 1984-2008, USA).

#### **Resultados y discusión**

#### **Análisis químico proximal**

La caracterización químico proximal de las harinas y CP de la semilla de girasol se muestra en la Tabla 1. Se obtuvo un contenido de humedad en la harina de semilla normal (sin desengrasar) de 2.24%, en la harina de semilla desengrasada fue de 2.31%; mientras que el CP fue de 4.26%, mostrando diferencia significativa entre las harinas y el CP a una (*p* < 0.05). Considerando que la materia prima es una oleaginosa, existen interacciones proteína-lípido; en donde la interacción entre las cadenas alifáticas apolares del lípido y las regiones apolares de las proteínas impide la desnaturalización térmica de la proteína, debido a la formación de zonas de alta capacidad calorífica y a la ausencia de agua tal como lo menciona Sanchez-Vioque [10]. Aunado a esto y al proceso para la obtención del CP en donde se sometió la proteína a ambientes alcalinos provocando una saponificación de las grasas creando así más interacciones proteína-lípido aumentando la humedad; esto también podría ser atribuido al proceso de secado por el que se llevo a cabo el concentrado proteico, ya que se manejo una temperatura de 50 °C para no dañar la propiedad de la proteína. Los datos obtenidos fueron menores a los reportados por Rahma y Narasinga [11], ya que en la harina de semilla de girasol encontraron un contenido de humedad de 7.7%. El contenido de humedad del concentrado hallado en el presente estudio fue mayor que el contenido de humedad del aislado proteico reportado por Vioque et al. [12] con 4.1% en semilla de girasol (*Helianthus annuus*) y menor que el garbanzo (*Cicer arietinum*) donde obtuvieron un contenido de humedad de 5.5%. El menor contenido de humedad hallado en el CP representa una ventaja en términos de vida de anaquel y preservación de la calidad del concentrado proteico. Lovatto [13] mencionó que el contenido de humedad se relaciona con la edad de la semilla y el manejo postcosecha, así como con los métodos y condiciones de procesamiento. Las diferencias halladas entre los valores de humedad comparado con otras oleaginosas, puede ser atribuido a la diferencia microestructural entre los materiales evaluados, el cual puede darle mayor o menor capacidad para ligar moléculas de agua [14].

**Tabla 1.** Composición química proximal de la harina normal, harina desengrasada y concentrado proteínico (CP) de la semilla de girasol (*Helianthus annuus*).

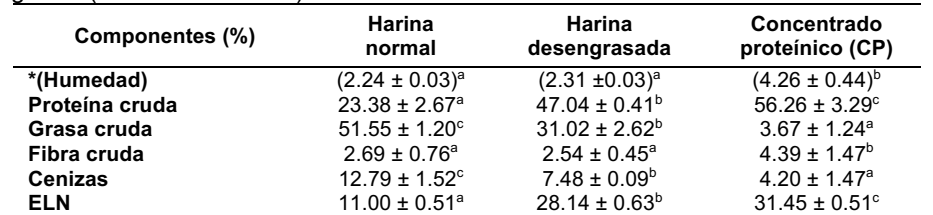

Los valores presentados son el promedio de tres repeticiones ± desviación estándar y expresados en base seca, con excepción de la humedad. a-cLetras superíndices diferentes en la misma fila indican diferencias significativas (*p* < 0.05). ELN: extracto libre de nitrógeno.

En lo que respecta a los valores de proteína las harinas evaluadas mostraron un contenido de 23.38% en la harina normal sin desengrasar, y la harina desengrasada presentó un 47.04%, esta diferencia puede ser atribuida al proceso de desengrasado en baño ultrasónico al que se llevó a cabo la harina, disminuyendo un 77% el contenido de lípidos en la muestra; mientras que en el CP mostró un contenido proteínas de 56.26%. El contenido de proteína hallado en la harina desengrasada fue menor a lo obtenido por Lovatto [13] para la harina de la semilla de girasol con 54.58%, por otro lado, González-Pérez [15] reportaron un contenido de proteína del 51.36% en la harina de la semilla de girasol. Por su parte, Vioque [12] reportaron un contenido de proteína en el aislado proteico de garbanzo (*Cicer arietinum*) de 83.4%. Estas diferencias del contenido proteico encontrado en la presente investigación, pueden deberse al el tipo de suelo donde fueron cosechadas las semillas, la altitud a la cual se realizó la siembra, temperatura del medio ambiente, tiempo, nutrientes en el suelo, fertilizantes y el método de sembrado [16].

En lo que respecta al contenido de grasa cruda, la harina normal sin desengrasar y la harina desengrasada de la semilla de girasol (*Helianthus annuus*) tuvieron un valor de 51.55 y 31.02% respectivamente, mientras que, en el CP fue de 3.67% después de haber sido sometido al proceso de desengrasado por baño ultrasónico siendo estos valores significativamente diferentes entre ellos (*p* < 0.05). Este contenido de grasa cruda hallado en la harina normal de la semilla de girasol de esta variedad fue semejante a lo obtenido por Rahma y Narasinga [11] en harina de girasol quienes reportaron un contenido de grasa cruda de 51.1%. Por otro lado, Rossel-Kipping et al. [17] reportaron diferentes valores de grasa en las semillas de calabaza (*Cucurbita maxima*) donde la semilla de calabaza entera tuvo un valor de 28.32% y en la pepita de calabaza obtuvieron un valor de 29.65%. El aumento del contenido de grasa puede ser atribuido a la saponificación de los lípidos en el medio alcalino producido por el hidróxido de sodio (pH 10) utilizado durante la obtención del concentrado proteínico (CP), provocando que estos lípidos saponificados se hayan solubilizado en la fase acuosa, para después ser acarreados junto con el precipitado proteico, siendo esta saponificación dependiente de la composición de ácidos grasos de cada oleaginosa usada en los estudios antes mencionados Torruco-Uco [7].

#### **Parámetros de color**

Los colorantes naturales alimentarios, han recibido gran atención ya que además de su función de atribuir color al producto, pueden proveer ciertos beneficios sobre la salud [18], debido a su efecto como antioxidantes y diferentes propiedades funcionales [19]. Además, estos son más seguros y brindan ciertas características organolépticas. El color de los pigmentos puede ser un indicador del tipo de compuesto presente en el alimento; por ejemplo, verdes de las clorofilas, amarillo de los carotenoides, azul-morado de las antocianas y rojo de las betalainas [19]. La harina normal sin desengrasar, harina desengrasada y el concentrado proteico se pueden observar en la Figura 1, mientras que los parámetros de color se muestran en la Tabla 2. Donde la harina sin desengrasar, harina desengrasada y CP presentron valores de *L\** de 61.84, 79.34 y 77.31 respectivamente, observándose diferencia estadística significativa (*p* < 0.05). Siendo la harina desengrasada la que mostró mayor claridad, esto puede ser debido a que se removió el contenido de grasa cuando se utilizó el US y como solvente el éter de petróleo para desengresar la muestra el cual logró una remoción efectiva de grasa; lo que pudo causar un oscurecimiento en la muestra, previo a la extracción de proteínas [20] como se puede observar en el resultado de luminosidad (77.31) obtenido en el CP. De igual forma el uso de NaOH durante la extracción de proteínas pudo producir la oxidación de los compuestos fenólicos, las cuales pueden condensar o reaccionar con los grupos catiónicos de las proteínas. Obtener un producto con menor coloración podría resultar beneficioso para su empleo como ingrediente funcional, ya que este atributo podría condicionar su aceptación por parte del consumidor.

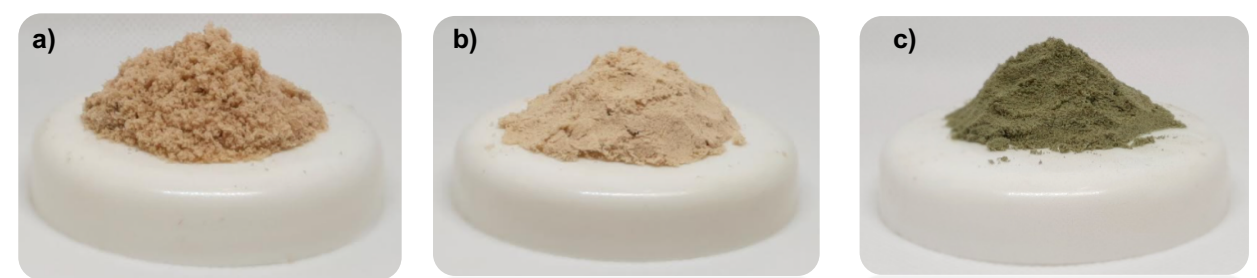

**Figura 1. a)** Harina normal sin desengrasar; **b)** harina desengrasada y **c)** concentrado proteínico (CP) de la semilla de girasol.

**Tabla 2.** Parámetros de color de la harina normal, harina desengrasada y concentrado proteínico (CP) de la semilla de girasol (*Helianthus annuus*).

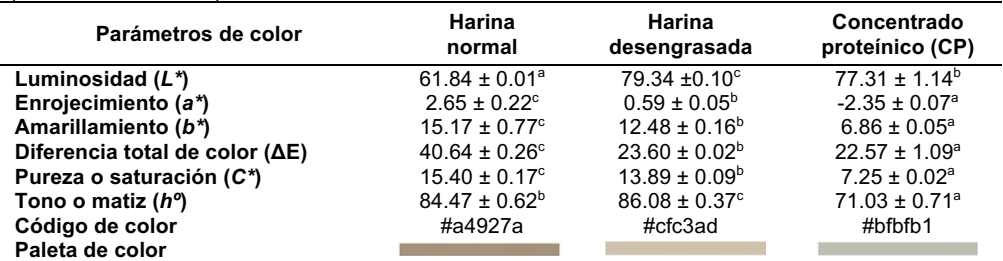

Los valores presentados son el promedio de tres repeticiones ± desviación estándar. a-cLetras superíndices diferentes en la misma fila indican diferencias significativas (*p*<0.05).

En lo que respecta a los valores de *a\** fueron de 2.65, 0.59 y -2.35, respectivamente, tendiendo el CP hacia la coloración verde por lo que, esta tendencia pudiera deberse a la presencia de algunos pigmentos como la clorofila. Los valores de *b\** fueron de 15.17, 12.48 y 6.86 siendo la harina sin desengrasar con tendencia a la coloración amarilla por la aún presencia de lípidos y de algunos compuestos fenólicos en las muestras. En cuanto a Croma (*C\**) se aprecia una mayor pureza de color en la harina normal sin desengrasar (15.40). Los valores de Hue (*hº*) correspondieron en el primer cuadrante indicando tonalidades amarillas con tendencia al verde (84.47, 86.08 y 71.03º) para la muestra del CP y se vieron influenciados por los parámetros de *a\** y *b\** habiendo diferencia estadística significativa (*p* < 0.05) tal como lo muestran las paleta de color de cada muestra (Tabla 2).

### **Trabajo a futuro**

La presente investigación es parte del proyecto financiado por el Tecnológico Nacional de México, titulado "Obtención y evaluación de hidrolizados proteicos y fracciones peptídicas con actividad anticolesterolémica e hipoglucemiante de la torta desengrasada de semillas de girasol (*Helianthus annuus*) de la industria aceitera", Clave: 10246.21-P. Falta obtener los hidrolizados proteicos con diferentes enzimas proteolíticas y evaluar *in vitro* la actividad anticolesterolémica e hipoglucemiante de los hidrolizados proteicos, así como obtener las fracciones peptídicas mediante ultrafiltración y evaluar las actividades antes mencionadas en las fracciones peptídicas.

## **Conclusiones**

El empleo de ultrasonido y solvente ayudó a un buen desengrasdo de las semillas de girasol (*Helianthus annuus*) por lo que, se logró obtener un concentrado proteico con un alto cotenido de proteína superior al 56%, por lo que, podría utilizarse en la obtención de hidrolizados proteicos por medio de enzimas proteolíticas y así evaluar diferentes actividades biológicas de estos hidrolizados. Los parámetros de color del concentrado proteínico obtenido de la harina desengrasada de la semilla de girasol, presentó un ligero oscurecimiento debido al medio alcalino utilizado en este proceso de concentración de proteína así como al empleo de volvente (éter de petróleo), sin embargo, considerando la coloración obtenida de este concentrado podrían emplearse en la elaboración de suplementos ricos en proteína, siempre y cuando se tenga en cuenta la concentración del mismo a utilizar.

### **Agradecimientos**

Los autores agradecen al Tecnológico Nacional de México por el financiamiento del proyecto "Obtención y evaluación de hidrolizados proteicos y fracciones peptídicas con actividad anticolesterolémica e hipoglucemiante de la torta desengrasada de semillas de girasol (*Helianthus annuus*) de la industria aceitera", Clave: 10246.21-P.

### **Referencias**

- [1] J. Vioque, J. Pedroche, M. M. Yust, H. Lqari, C. Megías, J. Girón-Calle, M. Alaiz y F. Millán. "Peptídos bioativos em proteínas vegetais de reserva". *Brazilian Journal of Food Technology*, III JIPCA. pp. 99-102. 2006.
- [2] Secretaría de Agricultura, Ganadería, Desarrollo Rural, Pesca y Alimentación. SAGARPA. "Oleaginosas: Canola, Cártamo, Girasol, Soya Mexicanas. Planeación Agrícola Nacional 2017-2030". pp. 1-24. 2017.
- [3] J. Vioque, R. Sánchez-Vioque, A. Clemente, J. Pedroche, M. M. Yust y F. Millán. "Péptidos bioactivos en proteínas de reserva". *Grasas y Aceites*, vol. 51, no. 5, pp. 361-365. 2000.
- [4] H. Ahmad-Qasem, M. J. Cánovas, E. Barrajón-Catalán, V. Micol, J. A. Cárcel, and J. V. García-Pérez. "Kinetic and compositional study of phenolic extraction from olive leaves (var. Serrana) by using power ultrasound. *Innovative Food Science Emerging*, vol. 17, pp. 120-129. 2013.
- [5] E. Corona-Jiménez, N. Martínez-Navarrete, H. Ruiz-Espinosa, J. Carranza-Concha. "Ultrasound-assisted extraction of phenolics comounds from chia (*Salvia hispanica* L.) seeds and their antioxidant activity. Agrociencia, vol. 50, pp. 403-412. 2016.
- [6] D. G. Domínguez. "Obtencion y evaluacion de hidrolizados proteicos de semillas de quelite blanco (*Amaranthus hybridus)* y amaranto (*Amaranthus hypochondriaccus)* como componenetes bioactivos." Tesis de Maestría. Instituto Tecnologico de Tuxtepec. Maestria en Ciencias de los Alimentos. Tuxtepec. 2019.
- [7] J. G. Torruco-Uco. "Efecto antihipertensivo de fracciones peptídicas bioactivas obtenidas a partir de frijol lima (*Phaseolus lunatus*) y frijol jamapa (*Phaseolus vulgaris*)". Tesis Doctoral. Instituto Politécnico Nacional, Escuela Nacional de Ciencias Biológicas. DF. 2009.
- [8] The Association of Analytical Communities. AOAC International. "Métodos oficiales de análisis". (19 ed.). Gaithersburg, MD: The Association. 2012.
- [9] I. A. Wani, D. S. Sogi, A. A. Wani, B. S. Gill. "Physico-chemical and functional properties of flours from Indian kidney bean (*Phaseolus vulgaris* L.) cultivars". *LWT-Food Science and Technology*, vol. 53, 278-284. (2013).
- [10] R. Sánchez-Vioque; A. Clemente; J. Vioque; J. Bautista y F. Millán. "Protein isolates from chickpea (*Cicer arietinum* L.): chemical composition, functional properties and protein characterization". *Food Chemistry*, vol. 64. pp. 237-243. 1999.
- [11] E. H. Rahma and M. S. R. Narasinga. "Characterization of sunflower proteins". *Journal of Food Science*, vol. 44, no. 2, pp. 579-582. 1979.
- [12] J. Vioque, R. Sánchez-Vioque, J. Pedroche, M. M. Yust and F. Millán. "Obtención y aplicaciomes de concentrdaos proteicos" *Grasas y Aceites*, vol. 52, no. 2, pp. 127-131. 2001.
- [13] M. Lovatto. "Estudio del valor nutritivo de la semilla de girasol entera descascarillada en raciones de pollos boiler y su efecto sobre la concentración de ácidos grasos en la grasa abdominal". *Departamento de producción animal*. *Facultad de Veterinaria*. Ciudad Universitaria. Madrid, España. vol. 48, No. 183, pp. 250. 2015.
- [14] D. Betancur-Ancona, R. Martínez-Rosado, A. Corona-Cruz, A. Castellanos-Ruelas, M. E. Jaramillo-Flores y L. Chel-Guerrero. "Functional properties of hydrolysates from *Phaseolus lunatus* seeds". *International Journal of Food Science and Technology*. Vol. 44, no. 1, pp.128-137. 2009.
- [15] S. González-Pérez. "Physico-chemical and functional properties of sunflower proteins". Ph.D. thesis Wageningen University, The Netherlands. pp. 1-145. 2003.
- [16] B. Brunner, J. Beaver and L. Flores. "Mucuna". Departamento de Cultivos y Ciencias Agroambientales Estación Experimental de Lajas, Lajas, Puerto Rico. Ppp 1-4. 2011.
- [17] D. Rossel-Kipping, H. Ortiz-Laurel, A. Amante-Orozco, H. M. Durán-García, L.A. López Martínez. "Características físicas y químicas de la semilla de calabaza para mecanización y procesamiento". Nova Scientia. Ciencias naturales e Ingenierias. pp. 4-18. 2018.
- [18] A. Gengatharan, G. A. Dykes, and W. S. Choo. "Betalains: Natural Plant Pigments with Potential Application in Functional Foods". *LWT - Food Science and Technology*, vol. *64. No.* 2, pp. 645-649. 2015.
- [19] D. B.Rodríguez-Amaya. "Natural food pigments and colorants". *Current Opinion in Food Science*, vol. 7, pp. 20-26. 2016.
- [20] S. Petruccelli and M. C. Añón. ¨Thermal aggregation of soy protein isolates¨. *Journal of Agricultural and Food Chemistry,* vol. 43, pp. 3035-3041. 2009.

# **Tamiz fitoquímico y evaluación antioxidante de pencas de agave silvestre y espadín**

*R. Torres-Carrera1., I. Sánchez-Bazán1., J.A. Del Ángel-Zumaya1., G. Vivar-Vera1., F. E. González-Jiménez1. 1Facultad de Ciencias Químicas, Universidad Veracruzana, Avenida Oriente 6, N° 1009, Rafael Alvarado, C.P 94340 Orizaba, Veracruz., México.*

*[\\*franciscogonzalez02@uv.mx](mailto:*franciscogonzalez02@uv.mx)*

*Área de participación: Ingeniería Química* 

### **Resumen**

En este estudio se evaluaron los metabolitos secundarios y la actividad antioxidante de las pencas de agave silvestre (*Agave rhodacantha* Trel.) y agave espadín (*Agave angustifolia* Haw.) provenientes del estado de Oaxaca. En primer lugar, se llevó a cabo un análisis proximal con el objetivo de identificar posibles diferencias en los metabolitos primarios. A través de extracción continua en equipo Soxhlet se obtuvieron extractos de diferente grado de polaridad (hexano-cloroformo-etanol:agua) para cada variedad de agave. Mediante un tamiz fitoquímico, se identificaron flavonoides, cumarinas, terpenos, triterpenos, fitoesteroles, glicósidos cardiotónicos, sin embargo, dependiendo de la polaridad del disolvente utilizado en cada extracto se puede observar diferentes perfiles de metabolitos. Finalmente, se evaluó el contenido de fenoles totales y la capacidad antioxidante de cada extracto utilizando el método DPPH. Los resultados demuestran que las pencas de agave de la variedad espadín, en comparación al agave silvestre, poseen mayor cantidad de metabolitos secundarios y mayor actividad antioxidante y contenido de fenoles totales.

*Palabras clave: Agave rhodacantha, Agave angustifolia, DPPH, IC50.* 

### **Abstract**

In this study, the secondary metabolites and antioxidant activity of wild agave (*Agave rhodacantha* Trel.) and agave espadín (*Agave angustifolia* Haw.) stalks from the state of Oaxaca were evaluated. First, a proximate analysis was carried out to identify possible differences in primary metabolites. Extracts of different polarity (hexane-chloroform-ethanol:water) were obtained for each agave variety by continuous extraction in Soxhlet equipment. Through a phytochemical sieve, flavonoids, coumarins, terpenes, triterpenes, phytosterols, and cardiotonic glycosides were identified; however, depending on the polarity of the solvent used in each extract, different metabolite profiles can be observed. Finally, the total phenolic content and the antioxidant capacity of each extract were evaluated using the DPPH method. The results show that the agave leaves of the espadin variety, in comparison with wild agave, have a higher amount of secondary metabolites and a higher antioxidant activity and total phenolic content.

*Key words: Agave rhodacantha, Agave angustifolia, DPPH, IC50.* 

### **Introducción**

En México, una de las industrias más importantes en términos económicos es la industria del tequila y mezcal, en la cual la materia prima es el agave y de esta planta solo se aprovecha la parte central conocida como "piña" la cual representa el 60% del total de la planta. El 40% restante corresponde a las pencas, las cuales carecen de uso o aplicación agroindustrial y únicamente son dejadas en los plantíos para su incorporación a la tierra y que puedan llegar a actuar como abono, o en el peor de los escenarios simplemente son desechadas generando un problema de contaminación [1].

Ante tal problemática, se han buscado alternativas para el aprovechamiento de estos residuos, además, se vuelve oportuno para los productores contar con una actividad alterna que les permita generar un valor agregado, así como incursionar en nuevos mercados y sectores estratégicos para los negocios [2].

Debido a la composición característica de la planta de agave, su uso y su aprovechamiento representa una alternativa productiva sostenible y sustentable, en regiones en situación de pobreza, mediante el desarrollo y aplicación de estrategias basadas en un sistema de manejo en campo y procesos específicos para la obtención de productos destinados a un mercado especializado [3].

Existen estudios donde se demuestra que ciertas especies de agave han sido empleadas tradicionalmente para el tratamiento de algunas enfermedades crónico-degenerativas asociadas con el estrés oxidativo (como por ejemplo el cáncer, la diabetes y la hipertensión) [4], así como trastornos digestivos [5]. Además, algunas especies presentan actividad antihipertensiva y antifúngica [6].

En casos más específicos se sugiere que los fructanos de *Agave tequilana* se pueden utilizar como aditivos alimentarios [7], se ha demostrado que los hidrolizados de *Agave lechuguilla* tienen potencial para la producción de butanol utilizando un co-cultivo [8], se ha obtenido bioetanol mediante la sacarificación enzimática de pencas de *Agave salmiana* [9], también se ha demostrado el potencial del polisacárido de bagazo de *Agave salmiana* como estabilizador de emulsión natural y potenciador de la actividad antiinflamatoria tópica de la indometacina [10], de igual forma el uso de agavinas de *Agave angustifolia y Agave potatorum* en productos lácteos tiene un valor agregado como ingrediente funcional en la fabricación de productos prebióticos y simbióticos bajos en grasas [11] y las especies de *Agave angustifolia* y *Agave tequilana* son utilizadas para la elaboración de papel [12], entre otras.

Por tal motivo, en el presente trabajo se realizó el estudio fitoquímico y antioxidante de las variedades de agave espadín (*Agave angustifolia* Haw.) y silvestre (*Agave rhodacantha* Trel.) las cuales son utilizadas por productores del estado de Oaxaca en la producción de mezcal y que su residuo representa una oportunidad para plantear estrategias de aprovechamiento agroindustrial.

## **Metodología**

### **Materiales**

Se utilizaron pencas de agave de la variedad espadín y mexicano silvestre originarias de la localidad de El Trapiche, perteneciente al municipio de Santa Cruz Mixtepec, perteneciente al distrito de Zimatlán de Álvarez en el estado de Oaxaca. Los reactivos químicos utilizados fueron grado ACS. El DPPH (2,2-Difenil-1-picrilhidrazil) fue adquirido de Sigma-Aldrich®

### **Análisis proximal de pencas de agave**

El análisis proximal se efectuó de acuerdo con lo establecido en la AOAC [13], en donde las pencas de agave fueron evaluadas en términos de 5 componentes: humedad, cenizas, grasas, fibra y proteínas.

### **Obtención de extractos**

La obtención de extractos se realizó en un extractor automatizado (ECOSHEL modelo SZF-06C) empleándose la metodología descrita por Ulbrich-Talamantes [14]. 8 g de cada variedad de agave previamente molido se sometieron al proceso de extracción utilizando 3 disolventes con distinta polaridad (hexano, cloroformo y etanol:agua 1:1). El tiempo de extracción fue de 4 h para cada disolvente, es decir, el proceso de extracción fue un proceso continuo de 12 horas iniciando la extracción con el solvente de menor polaridad (hexano), posteriormente con el disolvente de polaridad intermedia (cloroformo) y finalizando con el disolvente de mayor polaridad (etanol:agua 1:1). Finalmente, los extractos se concentraron a un volumen final de 50 mL con ayuda de un rotavapor (marca IKA) acoplado a una bomba de vacío. Los extractos obtenidos fueron colocados en frascos ámbar y se almacenaron en refrigeración hasta su posterior uso [15].

### **Tamiz fitoquímico**

El tamizaje o screening fitoquímico es una de las etapas iniciales en la investigación fitoquímica. Permite determinar de manera cualitativa los principales grupos de constituyentes químicos que contiene una planta en cuestión y, sobre eso, orientar la extracción o fraccionamiento de los extractos para el aislamiento de los grupos de mayor interés. A través de un tamiz fitoquímico se evaluó la presencia de diversos metabolitos secundarios en cada uno de los extractos obtenidos de las 2 variedades de pencas. Estos metabolitos secundarios se evaluaron de manera cualitativa y los resultados se expresaron a través de una escala que va desde la ausencia del metabolito (-), escasa presencia del metabolito (+), presencia moderada del metabolito (++) y presencia abundante del metabolito (+++).

Los fenoles y taninos fueron identificados mediante la reacción con FeCl<sub>3</sub> al 5%. La presencia de estos compuestos se confirma con la formación de un precipitado de color azul-verde debido al ataque del ion cloruro al hidrógeno del grupo hidroxilo ocasionando una ruptura de enlace y la unión del grupo fenóxido al hierro [16].

Los flavonoides fueron determinados mediante la reacción con H<sub>2</sub>SO<sub>4</sub> donde su presencia se confirma a través de la formación de una coloración amarilla-naranja [17].

Las cumarinas fueron determinadas mediante la adición de NaOH al 10% donde la aparición de una coloración amarilla que desaparece al acidular con HCl confirma que la prueba es positiva [18].

Los terpenos y terpenoides fueron determinados mediante el ensayo de Liebermann-Burchard interpretando como positivo el ensayo con la aparición de una coloración verde para el caso de los terpenos y la formación de un anillo de color azul-verde para el caso de los terpenoides;

Los triterpenos [19] fueron determinados mediante el ensayo de Salkowski donde la aparición de una coloración amarillo dorado indica la presencia de compuestos que poseen un núcleo de androstano, generalmente insaturado en el anillo B y en posición 5-6 (triterpenos) [20].

Los glicósidos cardiotónicos fueron determinados mediante el ensayo de Keller-Killani donde la formación de un anillo de color marrón en la interfase provocada por la reducción de los desoxiazúcares con soluciones ácidas indica que la prueba es positiva [21].

Las saponinas fueron determinadas mediante el ensayo de formación de espuma el cual se basa en la disminución de la tensión superficial de este metabolito cuando se encuentran disueltas en agua y al momento de ser agitadas vigorosamente producen una espuma de manera abundante y estable [22].

### **Contenido de fenoles totales**

El contenido de fenoles totales fue determinado utilizando el reactivo de Folin-Ciocalteu, el protocolo de análisis fue el siguiente: 100 μL de cada extracto fue mezclado con 100 μL de agua desionizada, 1000 μL del reactivo de Folin-Ciocaltau (2 M) y 800 μL de carbonato de sodio (7.5 %). La mezcla fue agitada durante 10 segundos con un vortex e incubada a 25 °C  $\pm$  2°C durante 30 min en oscuridad. Transcurrido el tiempo la absorbancia fue medida a 760 nm (Thermo Scientific modelo GENESYS 10S). Los resultados fueron expresados como la media ± DE (n=3) en mg equivalentes de ácido gálico/100 gramos de muestra [23].

### **Actividad antioxidante**

La determinación de la capacidad antioxidante se determinó por el método del DPPH, utilizando la técnica descrita por González-Jiménez *et a*l. [23]. La solución madre de DPPH se preparó con 0.0025 g de DPPH aforados a 100 mL con metanol. Esta solución se almacenó en un frasco ámbar, evitando así su descomposición por contacto con la luz y se utilizó máximo 1 hora después de haber sido preparado. El ensayo se realizó utilizando 1950 µL de la solución de DPPH con 50 µL de cada uno de los extractos a distintas concentraciones. Esta mezcla se depositó en tubos de ensaye, y se dejó incubar durante 30 min en ausencia de luz. Transcurrido el tiempo, se procedió a medir la absorbancia en un espectrofotómetro UV-Vis (Thermo Scientific modelo GENESYS 10S) a 515 nm. Los resultados se expresaron de acuerdo con su IC50 (concentración inhibitoria media) [24].

### **Análisis estadístico**

Las determinaciones fueron realizadas por triplicado realizando un análisis de varianza de un solo factor (ANOVA) utilizando el programa de Excel® para el procesamiento de los datos con un valor de significancia estadística de p<0.05 [25].

### **Resultados y discusión**

### **Análisis proximal**

En la Tabla 1 se muestran los valores obtenidos en el análisis proximal para ambas variedades de agave en estudio. En lo que respecta al contenido de cenizas, lípidos y proteínas, se determinó que no existen diferencias significativas, además el bajo contenido de proteína y lípidos coincide con lo reportado en otras variedades (*Agave angustifolia, Agave tequilana, Agave salmiana* y *Agave lechuguilla*) [12]. El contenido de fibra muestra que la variedad espadín es significativamente mayor (9.54%) a la variedad silvestre (6.30%) lo cual puede relacionarse con las condiciones climáticas en donde se cultiva cada agave [26]. Debido al contenido de fibra y a que las pencas se consideran un residuo agroindustrial en la producción de bebidas destiladas (mezcal o tequila

principalmente) se han realizado estudios de aprovechamiento de pencas como una fuente potencial para la elaboración de papel [12]. Con los resultados obtenidos en el presente estudio se confirma que ambas variedades podrían incluirse en dichas alternativas de aprovechamiento.

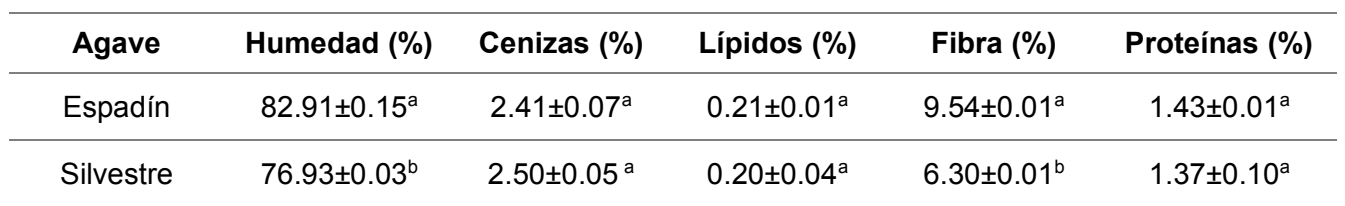

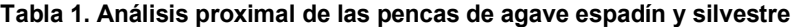

*Resultados expresados como la media (n=3) ± desviación estándar. Letras distintas en la misma columna indican diferencias significativas (p<0.05).* 

### **Tamiz fitoquímico**

En la Tabla 2 se muestran los resultados obtenidos del tamiz fitoquímico en cada uno de los 6 extractos (3 de variedad espadín y 3 de variedad silvestre).

En ambas variedades se logró identificar la presencia de flavonoides, cumarinas, terpenos, triterpenos, fitoesteroles, glicósidos cardiotónicos, sin embargo, dependiendo de la polaridad del disolvente utilizado en cada extracto (y la polaridad de los metabolitos) se puede observar diferentes perfiles de metabolitos. En lo que respecta a los flavonoides se observó una mayor presencia en la variedad espadín en comparación con la variedad silvestre y como era de esperarse a mayor polaridad del disolvente utilizado (etanol/agua>cloroformo>hexano) mayor fue la extracción de flavonoides. Respecto a las cumarinas, estas lograron identificarse en los 3 extractos de la variedad espadín, observándose una tendencia mayor en los extractos con menor polaridad (hexano y cloroformo) mientras que en la variedad silvestre únicamente se identificó en el extracto de cloroformo.

Respecto a los terpenos y triterpenos de manera general se identificaron en los extractos de mediana polaridad (cloroformo) de ambas variedades, sin embargo, se observa una mayor presencia en la variedad silvestre en comparación con la variedad espadín. Los fitoesteroles fue posible detectarlos en los extractos de etanol:agua en ambas variedades, esto se debe a su solubilidad en alcoholes la cual ha sido reportada [27]. También fue posible detectar en ambas variedades glicósidos cardiotónicos, siendo mayor su presencia en el extracto de cloroformo y a su vez mayor en la variedad espadín en comparación con la variedad silvestre. Finalmente, también se logró identificar saponinas en ambas variedades de agave y se observa una tendencia mayor en los extractos de menor polaridad (hexano y cloroformo), esto coincide con la baja polaridad de dichos compuestos reportada en la literatura [28].

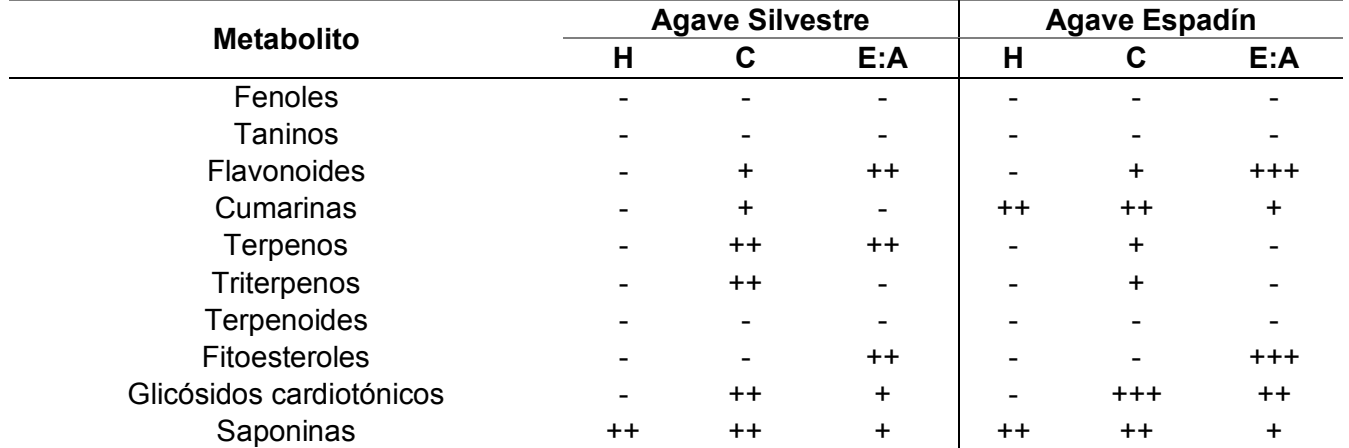

#### **Tabla 2. Metabolitos secundarios identificados en los extractos de agave variedad espadín y silvestre**

*H: Hexano, C: Cloroformo, E:A: Etanol:Agua: (-) ausencia del metabolito; (+) escasa presencia del metabolito; (++) presencia moderada del metabolito; (+++) presencia abundante del metabolito.*

En la literatura existen reportes de diversas especies del género Agave, donde se ha informado la presencia de saponinas, flavonoides y taninos principalmente en las pencas de agave de la variedad *Agave americana* [29] y en la variedad de *Agave lechuguilla* Torr [30]. El presente estudio permite explorar las posibilidades de aprovechamiento de las pencas de agave utilizadas en la industria del mezcal y tequila para obtener compuestos de interés industrial. Entre los metabolitos encontrados en este estudio, las saponinas tienden a ser las de mayor interés para ser utilizadas en la industria farmacéutica y química [31], pues presentan actividades biológicas antibacterianas [32], diuréticas [33] y molusquicidas [34] mientras que los flavonoides junto con las cumarinas poseen propiedades antioxidantes [35] y esto permite su aplicación en diversas áreas de la industria alimentaria y/o farmacéutica.

#### **Contenido de fenoles totales**

El contenido de fenoles totales mostró una correlación con los resultados obtenidos en el tamiz fitoquímico. En ambas variedades de agave no fue detectado contenido de fenoles totales en los extractos de hexano, lo cual es correlacionado con la baja polaridad del disolvente y por consiguiente la ausencia de compuestos fenólicos, los cuales han sido descritos como compuestos polares. En lo que respecta a los extractos de cloroformo fue posible cuantificar en la variedad silvestre 4.34 ±0.10 mg ácido gálico/100 g, mientras que en la variedad espadín se obtuvo 16.85 ±0.63 mg ácido gálico/100 g. Esto se correlaciona con los diversos metabolitos secundarios detectados mediante el tamiz fitoquímico, sin embargo, también es importante señalar que el método de Folin-Ciocalteu no es una medida absoluta de la cantidad de compuestos fenólicos ya que otras sustancias como ácidos orgánicos, azúcares, aminoácidos, proteínas y otros compuestos presentes en los extractos pueden interferir [36]. Finalmente, en el extracto etanólico se cuantificó la mayor cantidad de compuestos fenólicos en ambas variedades de agave, en la variedad silvestre se obtuvo 204.26 ±11.34 mg ácido gálico/100 g mientras que en la variedad espadín se obtuvo la mayor concentración con 284.26 ±0.10 mg ácido gálico/100 g. De toda la gama de compuestos fenólicos, se ha informado que los flavonoides son los compuestos más importantes y principales responsables de las principales actividades farmacológicas [37], esto coincide con la cantidad de flavonoides detectados mediante el tamiz fitoquímico y que permite considerar oportunidades de aprovechamiento para ambas pencas.

#### **Actividad antioxidante**

La determinación de actividad antioxidante se realizó primero de manera cualitativa, en la cual se observó que los extractos de hexano y cloroformo de ambas variedades de agave no presentaron actividad antioxidante, esto puede deberse a que la mayoría de los metabolitos identificados en el tamiz fitoquímico pertenecientes a los extractos de baja y mediana polaridad (hexano y cloroformo, respectivamente), no cuentan con actividad antioxidante, como es el caso de los triterpenos, glicósidos cardiotónicos.

Por lo anterior, únicamente se procedió a determinar la actividad antioxidante en los extractos de etanol:agua de ambas variedades, los cuales debido principalmente a la presencia de flavonoides se les atribuye la capacidad antioxidante presentada. En la Figura 1 se muestran los gráficos obtenidos para calcula la IC<sub>50</sub> de los extractos etanólicos de las variedades espadín y silvestre.

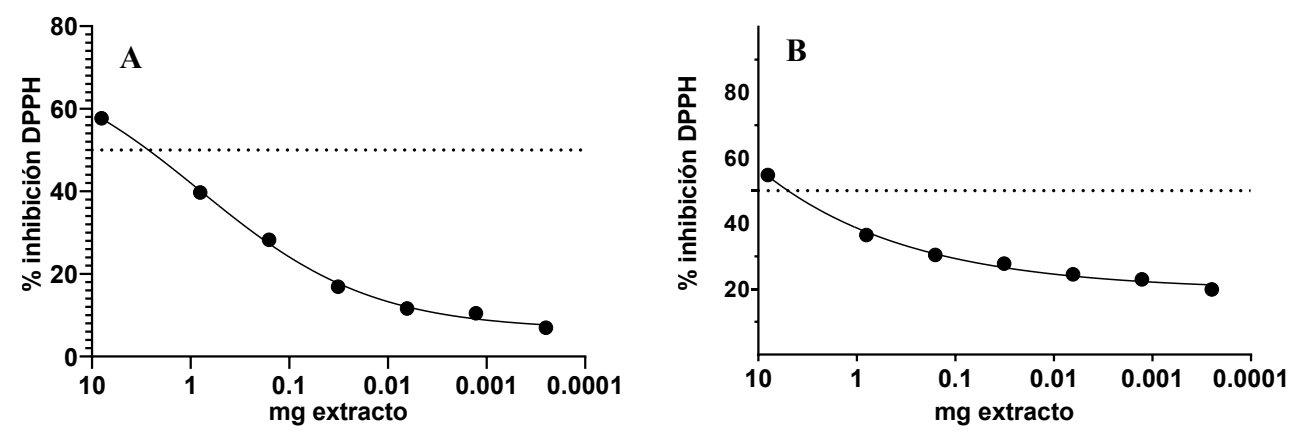

**Figura 1. Inhibición del radical DPPH conforme a la concentración de extracto etanólico de variedad espadín (A) y variedad silvestre (B).** 

En la Figura 1A se observa el comportamiento de inhibición del extracto de la variedad espadín frente al radical DPPH, en ella se puede observar que presentó valores de inhibición en un rango de 57.68±0.23 % con 8 mg de extracto hasta 6.95 $\pm$ 0.38 % utilizando 0.0012 mg de extracto. Con estos datos se obtuvo la IC $_{50}$  de la variedad espadín, la cual fue establecida en 4.23 mg. Respecto a la variedad silvestre (Figura 1B) la IC<sub>50</sub> obtenida fue de 7.16 mg con un rango de inhibición de DPPH de 54.78±0.48 % (8 mg extracto) a 19.86±0.14 % (0.0012 mg de extracto). En ambos extractos se encontró una capacidad de inhibición de DPPH dependiente de la concentración. Se sabe que la actividad antioxidante es el resultado de los efectos sinérgicos y antagonistas de las interacciones de diferentes compuestos [38] y en el presente trabajo se puede correlacionar la mayor capacidad antioxidante de la variedad espadín con los flavonoides detectados en el tamiz fitoquímico, dichos compuestos fitoquímicos han sido ampliamente reportados como los responsables de la actividad antioxidante y su potencial nutracéutico al ser relacionados directamente con sus actividades biológicas antiinflamatorias, anticancerígenas, antimicrobianas por mencionar algunas [39] [40].

## **Trabajo a futuro**

El tamiz fitoquímico fue una determinación cualitativa, por lo que se recomienda a futuro realizar una determinación cuantitativa mediante métodos cromatográficos con la finalidad de proponer aplicaciones de dichos compuestos como aditivos de interés en la industria alimentaria y/o farmacéutica.

### **Conclusiones**

A través del tamiz fitoquímico se logró identificar que existen diferencias en los metabolitos secundarios presentes en las pencas de agave silvestre y agave espadín. Se demostró que la variedad espadín presentan una mayor actividad antioxidante (al presentar menor IC50) lo cual se correlaciona con la mayor presencia de flavonoides los cuales son los principales compuestos fitoquímicos con actividad antioxidante. Así mismo mediante el contenido de fenoles totales se evidenció que la mayor cantidad de compuestos fenólicos se encontraron en los extractos etanólicos, siendo mayor la concentración en la variedad espadín. Estos resultados permiten proponer el uso de las pencas de agave como prospectos para la extracción de metabolitos secundarios y aplicarlos en la industria farmacéutica y/o alimentaria en la obtención de aditivos debido a la capacidad antioxidante demostrada. Este estudio permite contribuir al conocimiento acerca del aprovechamiento de los residuos generados por la industria mezcalera y tequilera para proponer alternativas de uso que proporcionen valor agregado a dicha industria.

### **Agradecimientos**

Agradecemos a SOUTECH de México A.C. por proporcionar las diferentes pencas para el presente estudio. Así mismo agradecemos al laboratorio químico LADEQSA S.A de C.V por el apoyo técnico en el análisis de compuestos fenólicos de los extractos obtenidos.

## **Referencias**

- [1] J. J. Cruz Faustino, P. Figueroa Castro, J. Á. Alcántara Jiménez, V. López Martínez and F. Silva García, "Vegetal synergists for trapping the adult of Scyphophorus acupunctatus Gyllenhal, in pheromone baited traps, in Agave Angustifolia Haw., in Morelos, Mexico", Acta Zoológica Mexicana (nueva serie), vol. 35, pp. 1-9, 2019.
- [2] L. Parra Negrete, P. Del Villar Quiñones and A. Prieto Rodríguez, "Extracción de fibras de agave para elaborar papel y artesanías", Acta Universitaria, vol. 20, pp. 77-83, 2010.
- [3] J. Reyes-Díaz, A. Arzate-Fernández, J. Piña-Escutia and L. Vázquez-García, "Media culture factors affecting somatic embryogenesis in Agave angustifolia Haw", Industrial Crops & Products, vol. 108, pp. 81-85, 2021.
- [4] L. Cornara, A. La Rocca, S. Marsili and M. Mariotti, "Traditional uses of plants in the Eastern Riviera (Liguria, Italy)", Journal of Ethnopharmacology, vol. 125, no. 1, pp. 16-30, 2009.
- [5] T. Paneque Escalona, M. Polanco Arias, C. Jiménez Nogueras and Y. Piquera Palomino, "Estudio etnofarmacológico de algunas especies endémicas de agave utilizados en la medicina tradicional", Revista Científica y Tecnológica UPSE, vol. 6, no. 2, pp. 57-66, 2019.
- [6] S. Semenya, M. Potgieter, M. Tshisikhawe, S. Shava and A. Maroyi, "Medicinal utilization of exotic plants by Bapedi traditional healers to treat human ailments in Limpopo province, South Africa", Journal of Ethnopharmacology, vol. 144, no. 3, pp. 646-655, 2012.
- [7] F. Rodríguez-González *et al*., "A rheological study of chicory and agave tequilana fructans for use in foods", LWT, vol. 115, pp. 108-137, 2019.
- [8] A. Oliva-Rodríguez *et al*., "Clostridium strain selection for co-culture with Bacillus subtilis for butanol production from agave hydrolysates", Bioresource Technology, vol. 275, pp. 410-415, 2019.
- [9] M. Láinez, H. Ruiz, M. Arellano-Plaza and S. Martínez-Hernández, "Bioethanol production from enzymatic hydrolysates of Agave salmiana leaves comparing S. cerevisiae and K. marxianus", Renewable Energy, vol. 138, pp. 1127-1133, 2019.
- [10] A. Jiménez-Rodríguez, E. Heredia-Olea, B. Barba-Dávila, J. Gutiérrez-Uribe and M. Antunes-Ricardo, "Polysaccharides from Agave salmiana bagasse improves the storage stability and the cellular uptake of indomethacin nanoemulsions", Food and Bioproducts Processing, vol. 127, pp. 114-127, 2021.
- [11] P. Santiago-García, E. Mellado-Mojica, F. León-Martínez, J. Dzul-Cauich, M. López and M. García-Vieyra, "Fructans (agavins) from Agave angustifolia and Agave potatorum as fat replacement in yogurt: Effects on physicochemical, rheological, and sensory properties", LWT, vol. 140, 2021.
- [12] E. Jiménez Muñoz, F. Prieto-García, J. Prieto Méndez, O. Acevedo Sandoval and R. Rodríguez Laguna, "Caracterización fisicoquímica de cuatro especies de agaves con potencialidad en la obtención de pulpa de celulosa para elaboración de papel", DYNA, VOL. 83, pp. 232-242, 2021.
- [13] AOAC., 121st AOAC annual meeting. AOAC, 2007.
- [14] A. Ulbrich Talamantes, "Caracterización proximal y fitoquímica del fruto Randia aculeata (crucetillo)", Tesis de Licenciatura, Universidad Veracruzana, 2016.
- [15] A. Valadez-Villarreal, E. López-Hernández, R. García-Jiménez and F. L. Ruíz-Santiago, "Comparación de dos técnicas de extracción de fenólicos totales y capacidad antioxidante a partir de chipilín (Crotalaria maypurensis H. B. K.)", Investigación y Desarrollo en Ciencia y Tecnología de Alimentos, vol. 2, pp. 161- 169, 2004.
- [16] C. Coy Barrera, J. Parra and L. Cuca Suárez, "Caracterización química del aceite esencial e identificación preliminar de metabolitos secundarios en hojas de la especie raputia heptaphylla (rutaceae)", ELEMENTOS, vol. 4, no. 4, 2014.
- [17] G. Castillo Olvera, D. Zavala Cuevas and M. L. Carrillo Inungaray, "Análisis fitoquímico: una herramienta para develar el potencial biológico y farmacológico de las plantas", TLATEMOANI, vol. 24, pp. 71-86, 2017.
- [18] M. Moncayo Luján, A. Moreno Reséndez, G. Galván Barrón, J. Reyes Carrillo and M. Carrillo Inungaray, "Antibacterial activity and phenolic content of propolis extracts obtained by different extraction methods", Nova Scientia, vol. 10, no. 20, pp. 397-412, 2018.
- [19] A. Pandey and S. Tripathi, "Concept of standardization, extraction and pre phytochemical screening strategies for herbal drug", Journal of Pharmacognosy and Phytochemistry, vol. 2, no. 5, pp. 66-67.
- [20] A. Bermejo de Zaa, S. Pereira Cabrera, M. Cintra Jorge and G. Morales Torres, "Determinación de parámetros químico-físico de las tinturas al 20% obtenidas de las hojas, tallos y frutos de Melia azedarach L (Pursiana)", Revista Habanera de Ciencias Médicas, vol. 13, no. 5, 2014.
- [21] R. Yadav and M. Agarwala, "Phytochemical analysis of some medicinal plants", Journal of Phytology, vol. 3, no. 12, pp. 10-14.
- [22] P. Thangaraj, "Pharmacological Assays of Plant-Based Natural Products", 2016.
- [23] F. González-Jiménez, J. Salazar-Montoya, G. Calva-Calva and E. Ramos-Ramírez, "Phytochemical Characterization, In Vitro Antioxidant Activity, and Quantitative Analysis by Micellar Electrokinetic Chromatography of Hawthorn (Crataegus pubescens) Fruit", Journal of Food Quality, vol. 2018, pp. 1-11, 2018.
- [24] M. Jiménez Alcántara, "Determinación de la CI50 del 1,3-bis (4-fenil-1H-1, 2, 3-triazolil) -2- propanolol y su relación con NF-KB como blanco terapéutico en células con cáncer de mama.", Licenciatura, Universidad Autónoma del Estado de México, 2018.
- [25] L. Gómez-Flores, N. Martínez-Ruiz, I. Enríquez-Anchondo, F. Garza-Ocañas, J. Nájera- Medellín and M. Quiñónez-Martínez, "Análisis proximal y de composición mineral de cuatro especies de hongos

ectomicorrízicos silvestres de la Sierra Tarahumara de Chihuahua", TIP Revista Especializada en Ciencias Químico-Biológicas, vol. 22, 2019.

- [26] N. Bautista D. and G. Arias A., "Estudio químico bromatológico de aguamiel de Agave americana L. (Maguey)", Ciencia e Investigación, vol. 11, no. 2, pp. 46-51, 2008.
- [27] R. Hernández-Soto, G. Sandoval-Fabian, M. Estarrón-Espinoza and A. Cardador-Martínez, "Cuantificación de fitoesteroles en residuos industriales derivados de la molienda húmeda de maíz", Journal of Food, vol. 9, no. 2, pp. 102-108, 2011.
- [28] M. López Luengo. "Saponósidos". OFFARM, vol. 20, no. 6, pp 124-129, 2001.
- [29] D. Veni, "Investigation of phytochemical and anti-bacterial activity on agave americana methanolic extract for medical applications", International Journal of Pharma and Bio Sciences, vol. 8, no. 3, 2017.
- [30] M. Mendez *et al*., "Antibacterial activity of plant extracts obtained with alternative organics solvents against food-borne pathogen bacteria", Industrial Crops and Products, vol. 37, no. 1, pp. 445-450, 2012.
- [31] R. Aboutalebi and A. Monfared, "Saponin Terpenoids; A Brief Review of Mechanisms of Actions and Anticancerous Effects", American Chemical Science Journal, vol. 12, no. 2, pp. 1-8, 2016.
- [32] A. Nur, A. Noorshilawati and M. Rosminah, "Molluscicidal activity of entada rheedii stem bark methanolic extract against paddy pest pomacea canaliculata (golden apple snail)", Malaysian Journal of Analytical Science, vol. 21, no. 1, pp. 46-51, 2017.
- [33] O. Omodamiro, P. Unekwe, I. Nweke and M. Jimoh, "Evaluation of diuretic activity of etanol extract and its fractions of Agave sisalana", Journal of Pharmacy and Pharmaceutical Sciences, vol. 2, no. 1, pp. 2239- 2687.
- [34] A. Ibrahim, M. Abdel-Gawad, H. El-Nahas and N. Osman, "Studies on the molluscicidal activity of agave angustifolia and pittosporum tobira on schistosomiasis transmitting snails", Journal of the Egyptian Society of Parasitology, vol. 45, no. 1, pp. 133-141, 2015.
- [35] S. Martínez-Flórez, J. González-Gallego, J. M. Culebras and M. J. Tuñón, "Los flavonoides: propiedades y acciones antioxidantes", Nutrición Hospitalaria, vol. 17, no. 6, pp. 271-278.
- [36] J. Vulic, J. Čanadanović-Brunet, G. Ćetković et al., "Antioxidant and cell growth activities of beetroot pomace extracts," Journal of Functional Foods, vol. 4, no. 3, pp. 670–678, 2012.
- [37] A. T. Refaat, A. A. Shahat, N. A. Ehsan et al., "Phytochemical and biological activities of Crataegus sinaica growing in Egypt," Trop. Med., vol. 3, no. 4, pp. 257–261, 2010.
- [38] O. Ighodaro and O. Akinloye, "First line defense antioxidants-superoxide dismutase (SOD), catalase (CAT) and glutathione peroxidase (GPX): Their fundamental role in the entire antioxidant defense grid", Alexandria Journal of Medicine, vol. 54, no. 4, pp. 287-293, 2018.
- [39] T. Bahorun, F. Trotin and J. Vasseurt, "Comparative polyphenolic productions in Crataegus monogyna callus cultures", Phytochemistry, vol. 37, no. 5, pp. 1273-1276, 1994.
- [40] Y. Cai, Q. Luo, M. Sun and H. Corke, "Antioxidant activity and phenolic compounds of 112 traditional Chinese medicinal plants associated with anticancer", Life Sciences, vol. 74, no. 17, pp. 2157-2184, 2004.

# **Diseño de un controlador de temperatura MPC lineal en un reactor de hidrólisis ácida**

*L. A. Velázquez Herrera1\*, E. Bolaños Reynoso1* , *L. López Zamora1, 1Tecnológico Nacional de México Campus Orizaba/ División de Estudios de Posgrado e Investigación llopezz@orizaba.tecnm.mx*

#### *Área de participación: Ingeniería Química*

### **Resumen**

Se desarrolló un sistema lineal de control predictivo basado en modelos MPC, a partir del modelo matemático que describe el comportamiento del proceso de la hidrólisis ácida del bagazo de caña de azúcar, con el fin de controlar la temperatura del sistema en los rangos de operación adecuados. El sistema de control MPC lineal fue comparado contra controladores convencionales empleando los criterios de rendimiento ITAE, ISE y IAE. Los resultados mostraron que el sistema de control MPC estabiliza la temperatura en su punto de ajuste de manera satisfactoria, minimizando la sobreelongación de la variable de control en un 17% y estabilizando las perturbaciones inducidas en el sistema significativamente en comparación a los sistemas de control P, PI y PID convencionales.

*Palabras clave: Modelos matemáticos, hidrólisis ácida, Modelo de control predictivo.* 

### **Abstract**

*A linear predictive control system based on MPC models was developed, based on the mathematical model that describes the behavior of the acid hydrolysis process of sugarcane bagasse, in order to control the temperature of the system in the appropriate operating ranges. The linear MPC control system was compared against conventional controllers using the ITAE, ISE and IAE performance criteria. The results showed that the MPC control system stabilizes the temperature at its set point in a satisfactory way, minimizing the overshoot of the control variable by 17% and stabilizing the induced disturbances in the system significantly compared to the P, PI and PID conventional control systems.* 

*Key words: Mathematical models, acid hydrolysis, model predictive control.* 

### **Introducción**

El pretratamiento ácido con ácidos diluidos es uno de los más efectivos para solubilizar la hemicelulosa y la lignina contenida en la materia lignocelulósica [1] debido a su alto rendimiento, logrando un porcentaje de remoción aproximado del 90% [2] a temperaturas que oscilan entre los  $100 - 121.1^{\circ}$ C a una presión de 1.4 kg/cm<sup>2</sup> durante un tiempo determinado con base a la materia prima a pretratar [3, 4]. Una de las variables fundamentales que influyen en la etapa de hidrólisis ácida es la temperatura de operación del reactor, debido a que un incremento puede llegar a degradar la materia prima en cuestión [5].

Una de las estrategias de control de procesos que en la actualidad ha sido de gran importancia en diferentes industrias es el control predictivo basado en modelos (MPC), reemplazando a las estrategias de control proporcional, integral y derivativo (PID) clásicas satisfactoriamente [6]. Dentro de las principales ventajas del sistema de control MPC lineal es el diseño del controlador a través de modelos dinámicos del proceso [7], de igual forma permite incluir restricciones medio ambientales y operacionales con la finalidad de efectuar un control satisfactorio de las variables del proceso.

A diferencia de los sistemas de control P, PI y PID convencionales, los cuales se encargan de estabilizar los procesos mediante datos pasados del sistema a controlar, el control MPC se encarga de predecir el comportamiento de la respuesta controlable, utilizando modelos matemáticos anticipándose a las perturbaciones que se puedan presentar con respecto al tiempo de operación, con la ayuda de una matriz de predicción [8, 9].

El objetivo principal de esta investigación fue diseñar un controlador MPC lineal de temperatura, a fin de mantener estable el set point durante el proceso de la hidrólisis ácida del bagazo de caña de azúcar, así como también, comparar la respuesta del sistema en lazo cerrado a través de los criterios de rendimiento dinámico del controlador MPC contra sistemas de control convencionales proporcional, proporcional integral y proporcional integral y derivativo (P, PI y PID).

### **Metodología**

#### **Obtención del espacio de estados en tiempo discreto**

A partir de los modelos dinámicos que describen el comportamiento del proceso propuestos por Kumar *et al* [10]; Tizazu y Moholkar [11]; Vegi y Shastri [12] y Velázquez – Herrera *et al* [13] se plantearon los balances de materia (Ec. 1 y 2) y el balance de energía (Ec. 3) de la chaqueta de calentamiento del reactor, la reacción que se lleva a cabo dentro del reactor es no exotérmica, por lo que sólo se considera el calor absorbido por la reacción:

$$
\frac{dC_X}{dt} = k_{H0}C_A^{\beta_H} \exp\left(-\frac{E}{RT}\right)C_H - k_{X0}C_A^{\beta_X} \exp\left(-\frac{E}{RT}\right)C_X\phi
$$
\n(1)

$$
\frac{dC_F}{dt} = k_{H0}C_A^{\beta_H} \exp\left(-\frac{E}{RT}\right)C_H - k_{F0}C_A^{\beta_F} \exp\left(-\frac{E}{RT}\right)C_F\phi
$$
\n(2)

$$
\frac{dT}{dt} = -\frac{\Delta H_r k_H C_H}{\rho C_P} + \frac{UA(T - T_j)}{\rho V C_P}
$$
\n(3)

donde, C<sub>H</sub> es la concentración de hemicelulosa (gL<sup>-1</sup>), C<sub>X</sub> es la concentración de xilosa (gL<sup>-1</sup>), C<sub>F</sub> es la concentración de furfural (gL<sup>-1</sup>), C<sub>A</sub> es la concentración de ácido sulfúrico (% v/v), k<sub>H</sub> es la constrante de velocidad de reacción (min<sup>-1</sup>), k<sub>H0</sub> es el factor pre-exponencial de la hemicelulosa (min-<sup>1</sup> % v/v), k<sub>x0</sub> es el factor pre-exponencial de la xilosa (min<sup>-1</sup> % v/v), k<sub>F0</sub> es el factor pre-exponencial del furfural (min<sup>-1 %</sup> ν/ν), β<sub>H</sub>, β<sub>X</sub> y β<sub>F</sub> son los exponentes de fracción ácida con respecto a cada producto y reactivo (adimensionales), E es la energía de activación (cal mol-1), R es la constante de los gases ideales (cal mol<sup>-1</sup> K<sup>-1</sup>),  $\phi$  es el factor de interacción de la relación líquido – sólido con el proceso (adimensional), T es la temperatura (K), ΔHr es el calor de reacción (cal g-1), ρ es la densidad de la mezcla dentro del reactor (kg L<sup>-1</sup>), C<sub>p</sub> es la capacidad calorífica del bagazo de caña de azúcar (cal kg<sup>-1</sup> K<sup>-1</sup>), U es el coeficiente de transferencia de calor (cal K<sup>-1</sup> min<sup>-1</sup> m<sup>-2</sup>), A área de transferencia de calor (m<sup>2</sup>), V es el volumen dentro del reactor (L) y  $T_i$  es la temperatura de la chaqueta de calentamiento (K) .

A través de linealización Jacobiana se modificaron los balances de materia y energía del proceso, teniendo en cuenta que el incremento de la temperatura dentro del sistema es gradual se propuso un control lineal MPC, el punto de linealización fue una temperatura de 121°C debido a que es el punto en donde se busca tener un control que se mantenga sin perturbaciones que afecten al proceso, se hallaron las matrices que componen el espacio de estados del sistema en tiempo discreto. Los ajustes matemáticos mediante Matlab fueron realizados a fin de determinar el espacio de estados en tiempo discreto del proceso, obteniendo las matrices que componen el sistema en lazo abierto de la etapa ácida [Ecs. 4 – 7]:

$$
A_D = \begin{bmatrix} 1.8835 & -0.0777 \\ 0.8835 & 0.9223 \end{bmatrix}
$$
 (4)

$$
B_D = \begin{bmatrix} 0.0086 \\ -0.0034 \end{bmatrix}
$$
 (5)

$$
C_D = \begin{bmatrix} 0 & 1 \end{bmatrix} \tag{6}
$$

$$
D_D = [0] \tag{7}
$$

donde  $A<sub>D</sub>$  es la matriz de variables de estados en tiempo discreto,  $B<sub>D</sub>$  es la matriz de variables de estado en la entrada del proceso en tiempo discreto,  $C<sub>D</sub>$  es la matriz de variables de estado en la salida del proceso en tiempo discreto y  $D<sub>D</sub>$  es la matriz de alimentación directa del modelo de espacio de estados en tiempo discreto.

#### **Diseño del control MPC lineal**

Debido a que el incremento de la temperatura dentro del reactor de hidrólisis es de manera gradual se optó por el diseño de un sistema de control MPC lineal, evitando de esta forma el diseño de un controlador más robusto que pueda incrementar el costo de operación del proceso. Se empleó el espacio de estados en tiempo discreto para obtener la respuesta en lazo cerrado del sistema de control MPC lineal, a partir de las ecuaciones de diseño del sistema de control basado en modelos representadas por las ecuaciones [8 – 9]:

$$
\begin{bmatrix} \Delta x_m(k+1) \\ y(k+1) \end{bmatrix} = \begin{bmatrix} A_m & 0_m^T \\ C_m A_m & 1 \end{bmatrix} \begin{bmatrix} \Delta x_m(k) \\ y(k) \end{bmatrix} + \begin{bmatrix} B_m \\ C_m B_m \end{bmatrix} \Delta U(k)
$$
 (8)

$$
y(k) = \begin{bmatrix} 0_m & 1 \end{bmatrix} \begin{bmatrix} \Delta x_m(k) \\ y(k) \end{bmatrix}
$$
 (9)

donde, Am, Bm, Cm representan a las matrices aumentadas que conforman el espacio de estados aumentado del sistema de control MPC,  $Δx<sub>m</sub>(k+1)$  y  $y(k+1)$  representan las predicciones de las variables de entrada y de salida del control del proceso en un paso k+1, ΔU es el vector de parámetros para la secuencia de control, 0m, vector auxiliar de ceros con dimensiones apropiadas.

A partir de dichas ecuaciones, se obtuvo el espacio de estados aumentado del proceso de hidrólisis ácida empleado en la programación de las ecuaciones que describen el comportamiento de la temperatura del pretratamiento ácido en el software Matlab mediante programación cuadrática empleando la herramienta "quadprog" para optimizar la función objetivo [Ec. 10].

$$
J = \frac{1}{2}x^T Ex + x^T F \tag{10}
$$

El sistema de control MPC lineal consideró una restricción operacional de temperatura [Ec. 11 - 12], a fin de restringir la temperatura del sistema en 121.1 °C, esto con el objetivo de disminuir las perturbaciones que puedan afectar al proceso.

$$
u^{\min} \le u(k) \le u^{\max} \tag{11}
$$

$$
100 \le u(k) \le 121.1\tag{12}
$$

De igual manera se consideraron los intervalos de horizonte de predicción (Np) entre 10 y 35, seleccionados debido a que el código de sintonía indicó que el proceso se estabiliza entre ese rango y horizonte de control (Nc) en intervalos desde 2 hasta Np-1, puesto que el horizonte de control no debe ser mayor o igual al horizonte de predicción [14].

#### **Comparativa entre el controlador MPC y controladores convencionales**

Se realizó la comparativa entre el controlador MPC lineal de temperatura contra controladores convencionales P, PI y PID, empleando los criterios de rendimiento ISE, IAE e ITAE, los cuales se obtienen a partir de las ecuaciones [13-15]

$$
ISE = \int_0^\infty \varepsilon^2 \left( t \right) \tag{13}
$$

$$
IAE = \int_0^\infty \left| \varepsilon(t) \right| dt \tag{14}
$$

$$
ITAE = \int_0^\infty t \left| \varepsilon(t) \right| dt \tag{15}
$$

### **Resultados y discusión**

La respuesta a lazo abierto del espacio de estados de la etapa ácida muestra un comportamiento altamente inestable (Figura 1), lo que implica que, sin un adecuado control de la temperatura, se puede presentar un aumento repentino de ésta, ocasionando la descomposición de los azúcares fermentables. El análisis de polos presenta valores de 0.2141 y -0.0001, lo que respalda la inestabilidad del proceso.

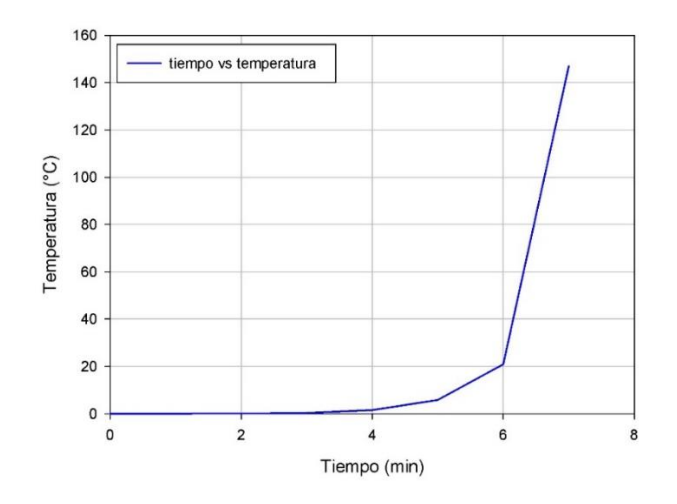

**Figura 1. Respuesta de lazo abierto del sistema de control de la etapa ácida** 

En la Figura 2, se muestra la influencia del controlador MPC lineal de temperatura, el cual alcanza a estabilizar la temperatura de la etapa ácida de manera satisfactoria en el set point establecido de 121.1°C en un periodo de 10 min con parámetros de sintonía de un horizonte de predicción (Np) de 10 y un horizonte de control (Nc) de 4, igualmente se observa que en la simulación con los parámetros de sintonía ya mencionados, el proceso tiene una sobreelongación menor reduciéndola en un 2.25%. Así mismo se reduce el tiempo de estabilización del sistema en un 90% a lo reportado por Vegi y Shastri [12].

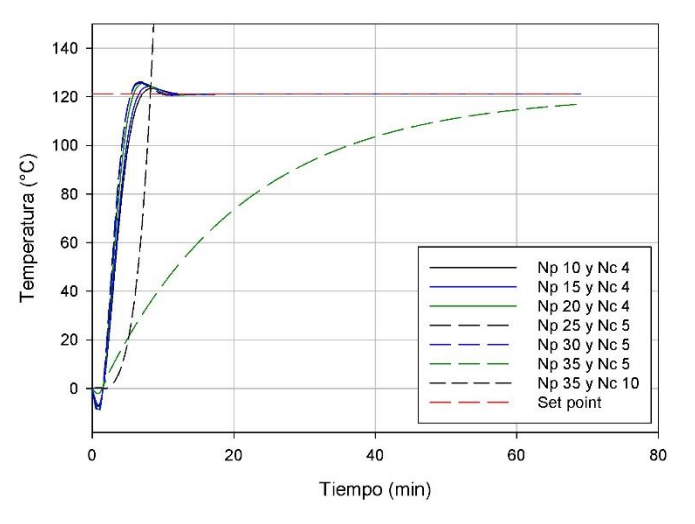

**Figura 2. Respuestas a lazo cerrado del sistema de control MPC lineal de temperatura de la hidrólisis ácida** 

La restricción del controlador lineal de temperatura MPC juega un papel muy importante en la minimización de perturbaciones que pueden afectar directamente al sistema, en la Figura 3 se observa el comportamiento del sistema empleando el controlador sin y con restricciones induciendo una perturbación en el tiempo 30 y 35 del proceso, claramente se puede observar que al restringir la temperatura máxima de operación en 121.1°C el controlador responde satisfactoriamente disminuyendo la sobreelongación de la perturbación en un 4.63% lo cual indica que las restricciones estabilizan satisfactoriamente la temperatura de operación del proceso.

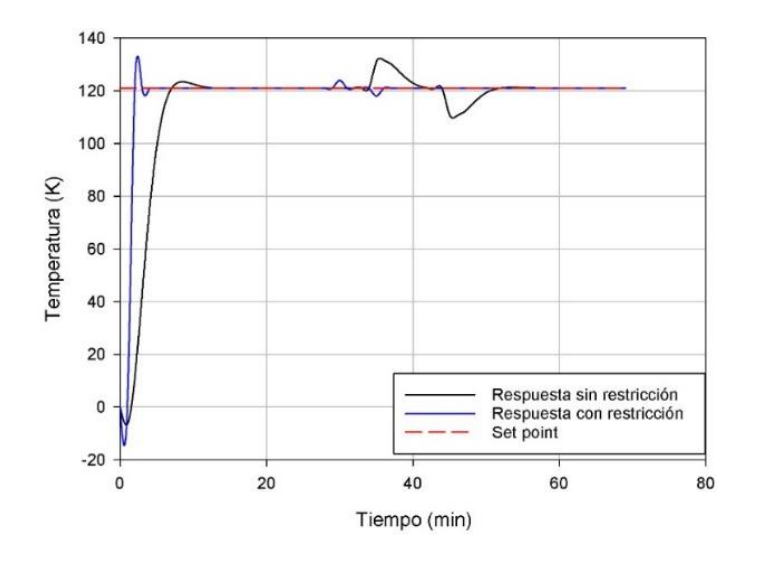

**Figura 3. Comparativa entre controlador MPC lineal con restricciones contra controlador MPC lineal con restricciones.** 

La comparativa del sistema de control MPC contra controladores convencionales se muestra en la Figura 4, en donde se observa que el controlador MPC lineal de temperatura presenta una menor sobreelonganción en comparación con los sistemas de control clásicos reduciéndola en un 17% logrando de esta manera estabilizar disminuir el tiempo de estabilización de 20 min en aproximadamente un 85% lo que equivale a 3 min.

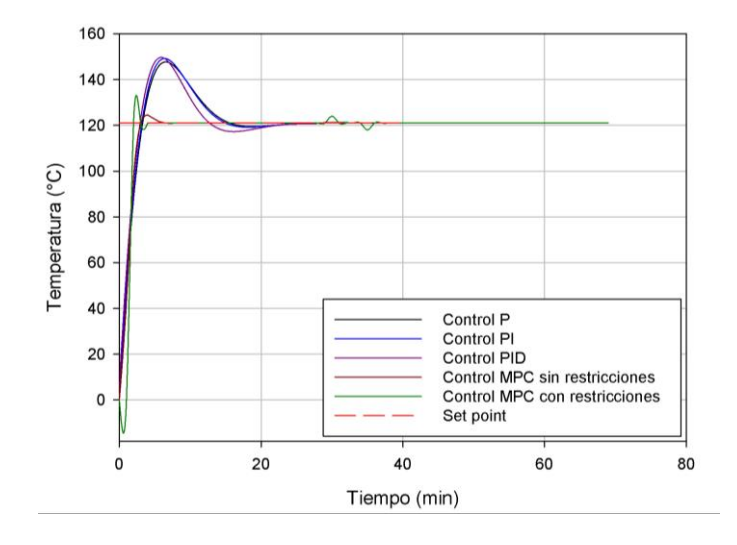

**Figura 4. Sistema de control MPC lineal vs sistemas de control convencionales.**

Los criterios de rendimiento que se muestran en la Tabla 1 presentan los errores cuadráticos de cada uno de los sistemas de control, observándose que el controlador MPC lineal con restricción presenta valores inferiores de IAE, ISE e ITAE logrando controlar la variable de respuesta de forma rápida en comparación de los sistemas de control convencionales.

| Tipo de<br>control     | <b>Np</b>                | <b>Nc</b>                | <b>IAE</b> | <b>ISE</b> | <b>ITAE</b> |
|------------------------|--------------------------|--------------------------|------------|------------|-------------|
| P                      | $\overline{\phantom{a}}$ | $\overline{\phantom{a}}$ | 1814.44    | 87175.30   | 8726.76     |
| PI                     | $\overline{\phantom{a}}$ | ۰                        | 1823.60    | 87127.25   | 8792.02     |
| <b>PID</b>             | $\overline{\phantom{0}}$ |                          | 1720.48    | 77676.23   | 8581.40     |
| MPC sin<br>restricción | 10                       | $\overline{4}$           | 466.956    | 47513.14   | 777.5954    |
| MPC con<br>restricción | 10                       | $\overline{4}$           | 252.03     | 29348.88   | 499.35      |

**Tabla 1. Criterios de rendimiento de los sistemas de control** 

## **Trabajo a futuro**

Como trabajo a futuro se planea, ajustar los modelos matemáticos que describen el proceso de la hidrólisis ácida con la finalidad de comparar los rendimientos y costos de operación entre un controlador MPC lineal y un controlador MPC no lineal, con el objetivo de determinar si cuál presenta una viabilidad efectiva al controlar el proceso.

### **Conclusiones**

El sistema de control MPC lineal de temperatura, estabiliza de manera satisfactoria la variable de control (temperatura dentro del reactor de hidrólisis ácida), reduciendo el tiempo de estabilidad en un 85% y la sobreelongación en un 17%, evitando que la temperatura presente perturbaciones fuera de los rangos adecuados de operación de la etapa ácida. Añadir restricciones de operación, hace que el funcionamiento del control MPC lineal ajuste con mayor rapidez la temperatura en el set point deseado.

### **Agradecimientos**

Se agradece al Consejo Nacional de Ciencia y Tecnología (CONACyT) por el apoyo económico número 732081 otorgado para los estudios del programa de Doctorado en Ciencias de la Ingeniería.

### **Referencias**

- [1] S. Niju and M. Swathika, "Delignification of sugarcane bagasse using pretreatment strategies for bioethanol production", *Biocatalysis and Agricultural Biotechnology,* Vol 20 no. 101263 pp.1 – 6, 2019 [https://doi.org/10.1016/j.bcab.2019.101263.](https://doi.org/10.1016/j.bcab.2019.101263)
- [2] P.Y Wijaya, D.D.R. Putra, T. V. Widyaya, H. Jeon Myeong, J. D. Suh and S.C. Kim, "Comparative study on two-step concentrated acid hydrolysis for the extraction of sugars from lignocellulosic biomass", *Bioresource Technology,* Vol 164, pp 221 – 231, 2014, [https://doi.org/10.1016/j.biortech.2014.04.084.](https://doi.org/10.1016/j.biortech.2014.04.084)
- [3] M. K. D. Rambo, K. J. C. Rodriguez, M. C. D. Rambo and E. A. B. Filho, "The response surface metholodology as tool to optimize the extraction and acid hydrolysis processess applied to babassu residues", *Revista Brasileira de Pós – Graduacao,* Vol. 13. no. 32 pp. 807 – 825, 2016. <http://dx.doi.org/10.21713/2358-2332.2016.v13.953>
- [4] A. C. Gomes, D. N. Moysés, L. M. M. Santana and A. M. de Castro, "Fed batch strategies for saccharification of pilot – scale mild – acid and alkali pretreated sugarcane bagasse: Effects of solid loading and surfactant", *Intustrial Crops and Products,* Vol. 119, pp. 283 – 289, 2018 DOI: 10.1016/j.indcrop.2018.04.026.
- [5] L. A. Velázquez Herrera, "Simulación del proceso de hidrólisis enzimática a partir de bagazo de sorgo dulce para la producción de bioetanol de segunda generación utilizando ASPEN HYSYS", *Tesis de Maestría en Ciencias de la Ingeniería Química,* Tecnológico Nacional de México Campus Orizaba 2017, DOI:10.13140/RG.2.2.11926.98884.
- [6] J. A. Ramirez, " Un algoritmo genético para sintomización de una estructura de control MPC (DMC) aplicado a una planta de presión", *Revista Politécnica,* Vol 11 no. 20 pp. 77 – 87, 2015.
- [7] Z. He, M.H. Sahraei and L.A. Ricardez Sandoval, " Flexible operation and simultaneus scheduling and control of CO2 capture plant using model predictive control", *International Journal of Greenhouse Gas Control,* Vol 48, pp. 300 – 311, 2016. https://doi.org/10.1016/j.ijggc.2015.10.025.
- [8] L, Wang, "Model predictive control system desing and implementation using MATLAB" *Ed. Springer,* pp. 1 – 39, 2009.
- [9] A. B. Ramesh, S. Kibreab and S. Mehari, "Experimental studies on step response of water level control system with P, PI and PID control mechanisms", *International Research Journal of Engineering and Technology,* Vol 7, no. 10, pp. 1504 – 1509, 2020.
- [10] S. Kumar, P. Dheeran, S.P. Singh, I. M. Mishra and D. K, Adhikari, "Kinetic studies of two stage sulphuric acid hydrolysis of sugarcane bagasse", *Renewable Energy,* Vol . 83, pp. 850 – 858, 2015.<https://doi.org/10.1016/j.renene.2015.05.033>
- [11] B. Z. Tizazu and V. S. Moholkar, "Kinetic and thermodynamic analysis of dilute acid hydrolysis of sugarcane bagasse", *Bioresource Technology,* Vol. 250, pp. 197 – 203, 2018, [https://doi.org/10.1016/j.biortech.2017.11.032.](https://doi.org/10.1016/j.biortech.2017.11.032)
- [12] S. Vegi and Y. Shastri, "Optimal control of dilute acid pretreatment and enzymatic hydrolysis for processing lignocellulosic feedstock", *Journal of Process Control,* Vol. 56, pp. 100 – 111, 2017, [https://doi.org/10.1016/j.jprocont.2017.05.012.](https://doi.org/10.1016/j.jprocont.2017.05.012)
- [13] L.A Velázquez Herrera, L.Z. López, E.R. Bolaños and O.F. Illescas, " Simulación dinámica del proceso de remoción de hemicelulosa y producción de xilosa a partir de residuos agroindustriales", *Memorias del XLI Encuentro Nacional de la AMIDIQ del 22 al 24 de octubre.* 2020

# **Implicaciones geológicas de las concentraciones de sulfatos en muestras pétreas del paleógeno del sureste mexicano.**

*J. Silis Esquivel1\*, G. J. Benítez Durán1, G. Licona Sánchez1, J. G. Cerón Bretón1, R. M. Cerón Bretón 1 1Facultad de Química, Universidad Autónoma del Carmen, Calle 56 Núm. 4, Esq. Ave. Concordia, Col. Benito Juárez, C.P. 24180, Ciudad del Carmen, Campeche, México [\\*jsilis@pampano.unacar.mx](mailto:*jsilis@pampano.unacar.mx)*

*Área de participación: Ingeniería Química*

### **Resumen:**

Se midieron las concentraciones de sulfatos en 9 muestras pétreas sedimentarias de edad Paleógeno del Sureste de México, utilizando dos métodos de extracción, goteo controlado (método 1) y filtración al vacío (método 2) para de implementar método idóneo para este tipo de material. La estadística paramétrica mostró que las concentraciones fueron más elevadas usando el método 2, a excepción de la muestra B5. La prueba estadística de Man-Whitney (α=0.05) mostró que existe diferencia significativa entre los métodos. Los mapas de interpolación de kriggin permitieron determinar que el método 1 es el más factible para la medición de sulfatos en rocas sedimentarias, ya que las distribuciones de las concentraciones dentro del área de estudio pueden ser explicadas por el contexto geológico regional, debido a que existen afloramientos con minerales sulfatados, tales como el yeso, que corroboran la existencia de una fuente natural de sulfatos.

*Palabras clave: Sulfatos, geología, Paleógeno, sureste de México*

### **Abstract:**

*Sulfate concentrations were measured in 9 sedimentary rocks samples of Paleogene age from Southeast Mexico, using two extraction methods, controlled dripping (method 1) and suction filtration (method 2) to implement the ideal method for this type of material. The parametric statistics showed that concentrations were higher using method 2, except for the sample B5. The Man-Whitney statistical test (α = 0.05) showed that there is a significant difference between the methods. The Kriggin interpolation maps allowed determining that method 1 is the most feasible to measure sulfates in sedimentary rocks, since the distributions of concentrations within the study area can be explained by the regional geological context, due to the existence of outcrops with sulfated minerals, such as gypsum, which corroborate the existence of a natural source of sulfates.* 

*Key words: Sulfates, geology, Paleogene, southeast of México*

### **Introducción**

Los sulfatos (SO4-2) pueden ser encontrados de manera dispersa en el medio natural o en acumulaciones salinas, derivadas de factores atmosféricos, biológicos y antrópicos [1]. Su distribución y concentración está en función de la temperatura y humedad del medio en el cual se precipitan [2]. La determinación de las concentraciones se realiza normalmente en muestras de suelos mediante métodos analíticos, tal como el método Turbidimétrico [3]. En términos geológicos, los sulfatos se pueden encontrar en rocas sedimentarias de origen químico y bioquímico, por ejemplo, como la anhidrita y el yeso, o bien, en rocas ígneas básicas que han tenido buen drenaje y oxigenación [4]. Moreno y col. y Hussain [5, 6] han relacionado las concentraciones de sulfatos en suelos a climas áridos o semiáridos.

Las rocas aflorantes de la porción noreste del estado de Campeche son de edad del paleógeno [7] y de origen químico y bioquímico compuestas por minerales carbonatados (CO<sub>3</sub><sup>-2</sup>) siendo los más comunes la Calcita (CaCO3) y Dolomita (CaMgCO3) [8]. Por lo que, de encontrarse concentraciones significativas de sulfatos, implicaría condiciones geológicas particulares, que evidenciaran la presencia de fuentes naturales de sulfatos; que van desde erupciones volcánicas, impactos de meteoritos, paleoincendios, entre otros; todos estos causantes de variaciones climáticas, que quedan registradas en las rocas.

Este trabajo propone la medición de las concentraciones de sulfatos en 9 muestras de rocas sedimentarias de edades del Paleógeno, aflorantes en la región de Campeche; mediante los métodos Turbidimétricos de extracción de filtrado al vacío y goteo controlado, usando en ambos casos, cloruro de potasio (KCl) como reactivo. La ejecución de dichos métodos requirió la pulverización y tamizado de las muestras pétreas para la obtención de un tamaño <250 μm; así como, la verificación de la composición mineralógica y edades geológicas relativas, con la finalidad de cotejar la edad geológica de la muestra.

### **Metodología:**

### **Sitio de estudio**

El área de estudio se ubica en el sureste mexicano, en la porción noreste del estado de Campeche, México, delimitado por las coordenadas UTM 15Q (778280.00 m E, 2186487.00 m N) y (814285.00 m E, 2242000.00 m N), misma que comprende aproximadamente una extensión de 1,949 Km2; forma parte de la provincia fisiográfica de la Plataforma de Yucatán, caracterizada por tener un relieve relativamente plano y estar constituida por rocas sedimentarias químicas y bioquímicas, ricas en carbonato de calcio (CaCO3).

#### **Muestreo**

Se realizaron dos salidas de campo para la obtención de las muestras pétreas de este estudio. Se tomaron 9 muestras en total (A1, A2, A3, B1, B2, B3, B4, B5 y B6), se procuró un muestreo espacialmente uniforme en el área de estudio (ver Figura 1), sin embargo, la porción NW del área carece de afloramientos visibles en imágenes satelitales de Google Earth Pro, así como de vías de comunicación pavimentadas, de hecho se distingue por ser una región llana que no rebasa los 20 msnm en toda la extensión.

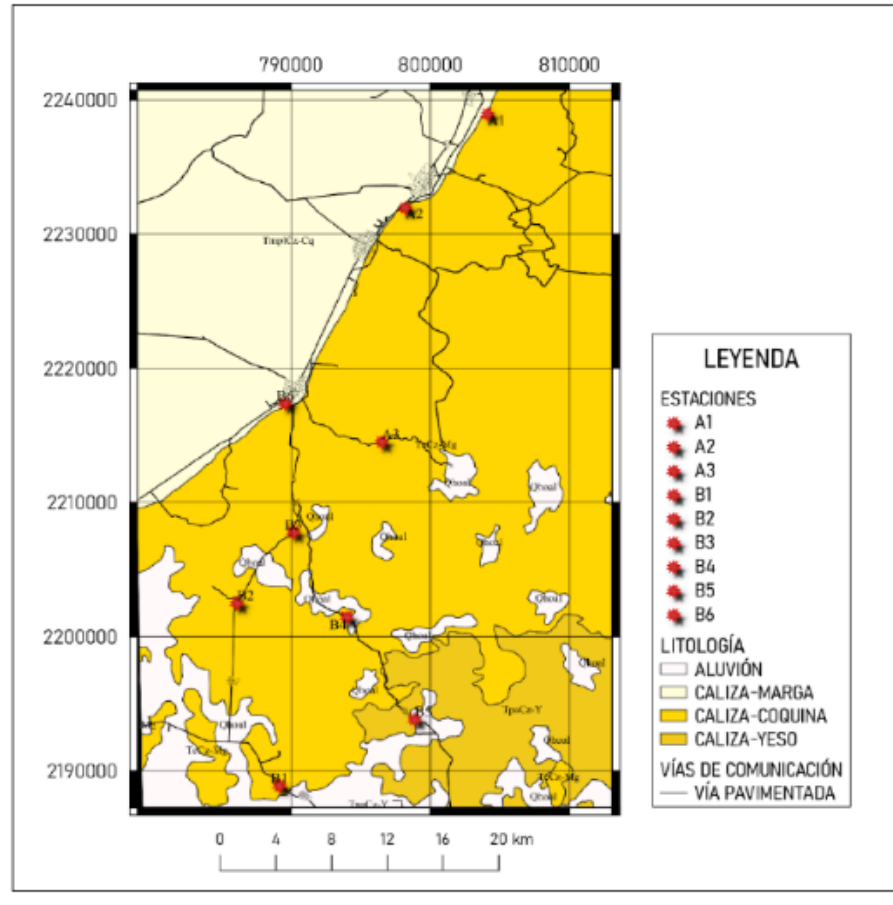

**Figura 1. Ubicación del sitio de muestreo**

#### **Análisis Químico**

Para la realización de los análisis químicos, las muestras pétreas se trituraron usando marro y una base de metal. Posteriormente, fueron molidas utilizando un molino de bolas de cerámica DIDATEC PBS 010. El material obtenido del molino fue tamizado utilizando una Tamizadora Retsch, para la generación de una muestra con partículas de tamaño <250 μm. Por otro lado, la obtención del extracto de saturación se realizó mediante dos métodos de extracción; El primer extracto fue obtenido mediante el método de goteo controlado usando cloruro de potasio (KCl) como reactivo; El segundo se consiguió por el método filtración al vacío, con KCI como reactivo. La determinación de SO4<sup>2-</sup> se obtuvo por el Método Turbidimétrico descrito en la norma mexicana NMX-AA-074-1981.

Se preparó la curva de calibración utilizando disoluciones que contienen concentraciones conocidas de analito, llamadas disoluciones estándar (ver figura 2).

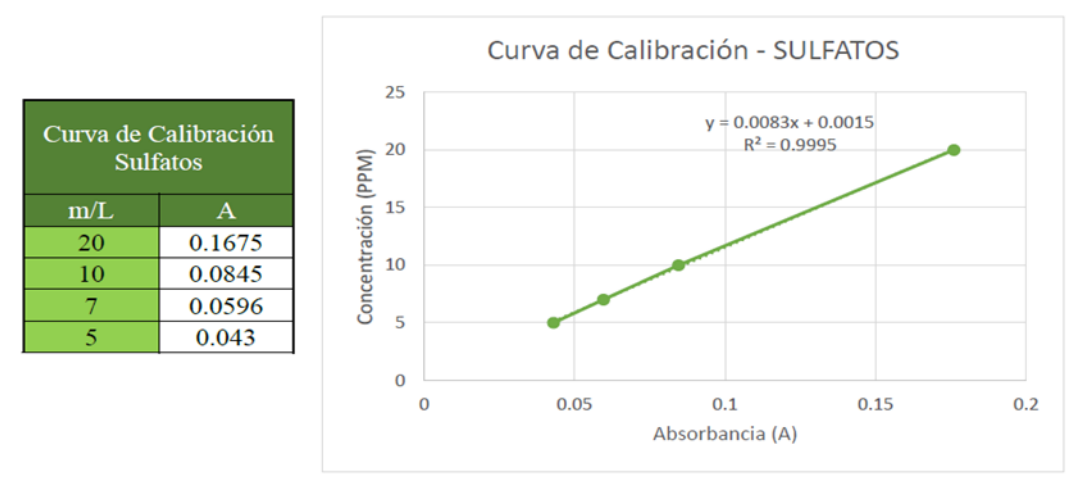

**Figura 2. Curva de calibración para sulfatos**

#### **Cálculo de concentraciones**

Se calculó la concentración de la muestra por medio de la ecuación de la recta obtenida en la curva de calibración, utilizando la siguiente ecuación de la pendiente:

$$
y = mx + b
$$

Despejando la concentración  $x$ , la ecuación obtenida se expresa de la siguiente manera:

$$
x = \frac{y - b}{m}
$$

### **Análisis paleontológico**

Para establecer la edad geológica de las rocas, una parte de la muestra original fue procesada, obteniendo una lámina delgada que fue analizada en un microscopio petrográfico (Carl Zeiss, modelo Primotech). La determinación de fósiles correspondientes a la fauna planctónica y bentónica observadas en la lámina fue ejecutada con base en los trabajos de Butterlin, Premoli-Silva y col. y Vicedo y col. [9, 10 , 11]

### **Interpolación de Kriggin y mapas de distribución de las concentraciones de sulfatos**

La interpolación de Kriging fue generada con el apoyo del software Surfer (versión 13 [https://surfer.software.informer.com/13.0/\)](https://surfer.software.informer.com/13.0/). Para la elaboración de los mapas se utilizaron las cartas geológicas F15-9-12 y E15-3, las cuales fueron manipuladas mediante el software ArcMap (versión 10.8 [https://desktop.arcgis.com/es/arcmap\)](https://desktop.arcgis.com/es/arcmap).

### **Análisis estadístico**

El análisis estadístico de los datos (paramétrico y bivariado) fue realizada con el apoyo del software XLSTAT (versión 2016 [https://www.xlstat.com/es/\)](https://www.xlstat.com/es/).

### **Resultados y discusión**

La estadística paramétrica de las concentraciones de sulfatos obtenidas mediante los dos métodos de extracción utilizados en las rocas estudiadas muestra que el método 2 (filtración al vacío) aportó mayores concentraciones que el método 1 (goteo controlado) (ver tabla 1).

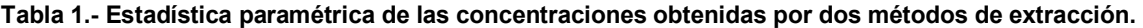

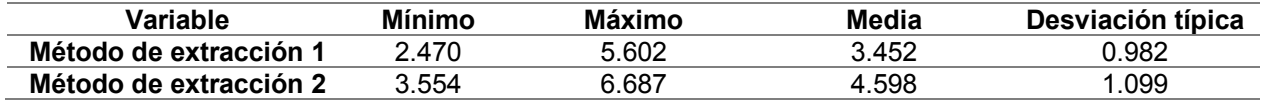

Para realizar la comparación estadística entre los dos métodos de extracción se realizaron pruebas de normalidad (Tabla 2), considerando que uno de los métodos (método 1) no presenta distribución normal, se decidió utilizar la prueba no paramétrica de Man-Whitney para determinar si existió diferencia estadísticamente significativa en los métodos utilizados.

#### **Tabla 2. Prueba de normalidad**

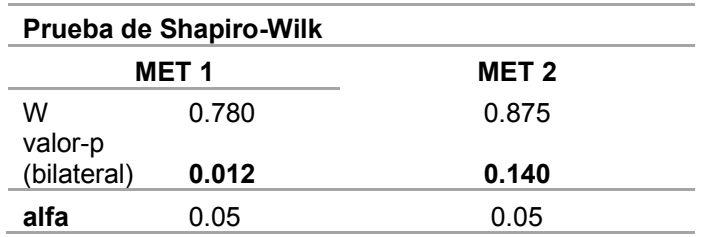

De acuerdo con la prueba de estadística no paramétrica de Man-Whitney (α=0.05) los métodos de extracción presentan diferencia significativa, ya que el resultado de p=0.013 es menor al nivel de significancia (ver tabla 2) por lo que se rechaza la hipótesis nula, que postulaba que la diferencia entre los métodos era de cero.

#### **Tabla 2. Prueba de Man-Whitney.**

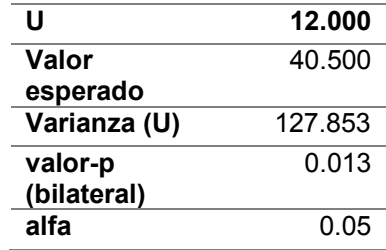

La mayor concentración de sulfatos por sitio de muestreo considerando el método 1 de extracción, fue observada en el sitio B5 y, con el método 2, las concentraciones significativas fueron obtenidas de la muestra correspondiente al sitio B2 (ver figura 3).

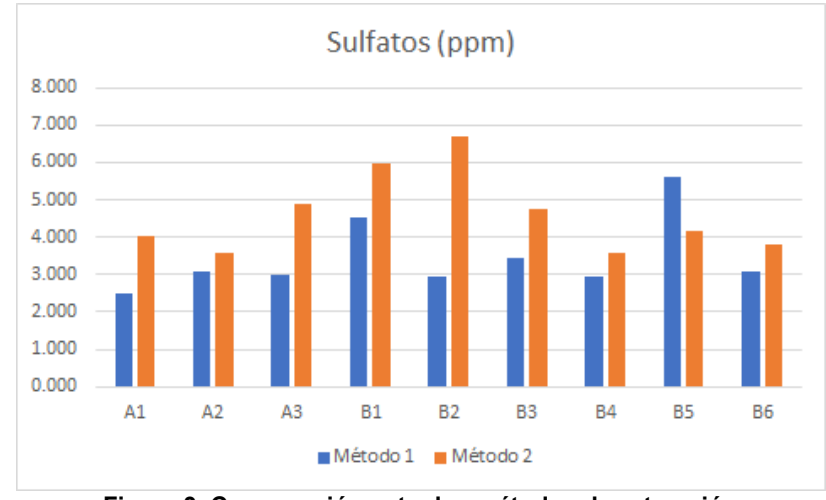

**Figura 3. Comparación entre los métodos de extracción**

La diferencia entre los métodos fue analizada, comparando la distribución de las concentraciones en el área de estudio, dentro del contexto de la geología regional, de acuerdo con lo observado en la distribución de las concentraciones (ver figura 4).

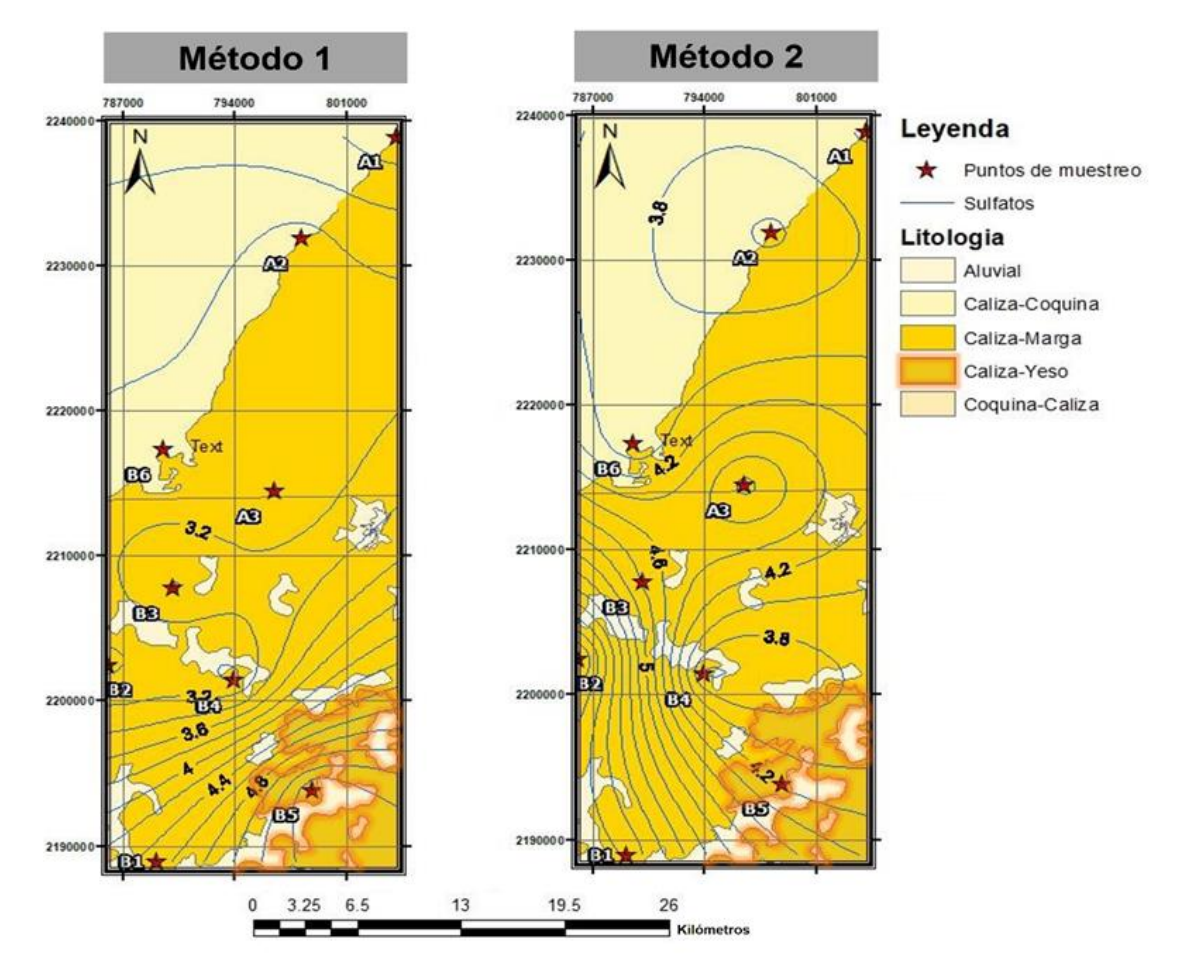

**Figura 4.- Distribución de concentraciones de sulfatos en el área de estudio por método de extracción utilizado.** 

El Método 1 mostró un patrón de distribución con mayor apego al contexto geológico, determinado a través de la interpretación paleontológica que permite inferir la edad geológica relativa de las rocas estudiadas, determinada con base a la evidencia fósil encontrada en las muestras. En este estudio, se analizaron láminas delgadas encontrando macroforáminiferos bentónicos de plataforma de los géneros *Fallotella* sp., *Coskinolina* sp., *Dyctioconus* sp., *Amphistegina* sp. Y *Nummoloculina* sp. (ver Figura 5), lo que permitió ubicar las rocas en el Paleógeno (Eoceno-Paleoceno), dentro de un ambiente marino de facies de plataforma interna, media y externa. Cabe mencionar que, las primeras dos facies suelen estar asociadas a ambientes marinos restringidos, en los cuales se precipitan las sales disueltas en el agua del mar para formar minerales sulfatados, tales como el yeso (CaSO4·2H<sub>2</sub>O).

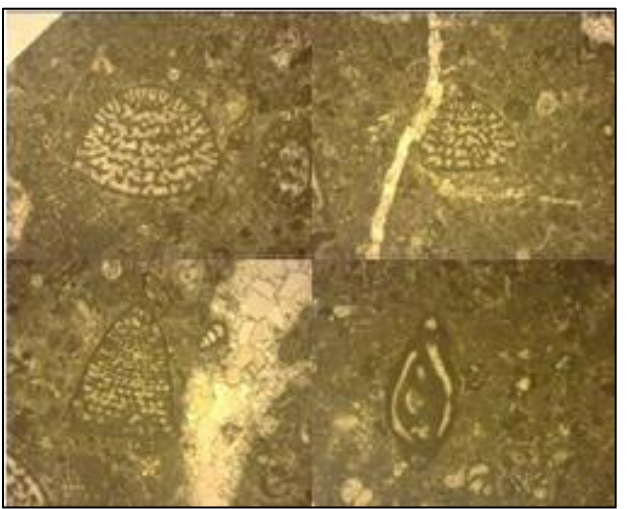

**Figura 5.- Macroforaminíferos bentónicos**

Las muestras pétreas que evidenciaron cantidades significativas de sulfatos fueron identificadas petrográficamente, como rocas carbonatadas con nulo contenido de minerales sulfatados, por lo cual, se descarta que la concentración de la muestra B5 sea debido a estos minerales.

Ahora bien, en el área de estudio existen afloramientos cercanos a la zona de muestreo que presentan intercalaciones de rocas carbonatadas y minerales sulfatados, lo cual indica que existieron condiciones geológicas restringidas al momento de su depósito. No obstante, pese a que las muestras pétreas de este estudio también fueron caracterizadas como rocas de ambiente marino y de facies de plataforma (interna, media y externa), no se propiciaron las condiciones necesarias para la generación de minerales sulfatados, por lo tanto, los sulfatos contenidos en las muestras analizadas provienen de otra fuente natural contemporánea. Algunas de las fuentes naturales que pudieron haber contribuido en la formación de sulfatos, son las columnas de piroclásticos expulsadas por aparatos volcánicos, mismas que, contienen grandes concentraciones de partículas sólidas (tefra), dióxido de azufre y otros gases, que al alcanzar alturas de hasta 30 000 metros de altitud, quedan sujetos a los patrones de viento que influyen en la dispersión de dichos materiales, los cuales, pueden viajar hasta 1000 km de distancia a partir de la fuente y posteriormente ser depositados a través de la lluvia o por gravedad (caída) [12]. En el área de estudio no hay registro de aparatos volcánicos, pero regionalmente hay evidencia geológica que sugiere actividad volcánica durante el Cenozoico [13,14], en los siguiente edificios volcánicos: Complejo Volcánico Los Tuxtlas en Veracruz, aproximadamente a 470 km al oeste del área de estudio; Volcán Chichonal, aproximadamente a 460 km al suroeste del área de estudio; y Volcán Tacana, aproximadamente a 500 km del área de estudio.

### **Conclusiones**

Se analizaron 9 muestras pétreas de edad Paleógeno del sureste mexicano, cuyas concentraciones de sulfatos mostraron diferencias significativas al comparar los dos métodos de extracción de goteo controlado (método 1) y filtración al vacío (método 2) utilizando la prueba estadística de Man-Whitney (α=0.05), por lo cual se procedió a comparar los resultados con el contexto geológico regional. Esta comparación permitió

determinar que las distribuciones de las concentraciones de sulfatos del método 1, podían ser explicadas a través de la geología regional, ya que, con base en la evidencia fósil (macroforaminíferos bentónicos) encontrada en las muestras se infirió un ambiente sedimentario de plataforma (interna y media) que suele estar asociado a la formación de rocas sulfatadas, tales como el yeso (CaSO4·2H2O), debido a la evaporación de agua del mar. Sin embargo, al no encontrarse en las muestras pétreas contenido de minerales sulfatados, asociados a ambiente marinos restringidos en los cuales se propicie su depósito, se descartó que las concentraciones halladas fuera de origen evaporítico, por lo que se infiere que los sulfatos provienen de partículas en la atmósfera contemporánea del Paleógeno, posiblemente asociadas a actividad volcánica regional.

### **Referencias**

- [1] N. Mubarak y *col.*, "Spatial Distribution of Sulfate Concentration in Groundwater of South-Punjab, Pakistan," *Water Qual. Expo. Heal.*, vol. 7, no. 4, pp. 503–513, 2015.
- [2] Y. Ennaciri, H. El Alaoui-Belghiti, and M. Bettach, "Comparative study of K2SO4 production by wet conversion from phosphogypsum and synthetic gypsum," *J. Mater. Res. Technol.*, vol. 8, no. 3, pp. 2586–2596, 2019.
- [3] A. West, *Electrochemical Cells, Current and Potential Distributions*. 2014.
- [4] J. Kuroda y *col.*, "Characterization of sulfate mineral deposits in central Thailand," *Isl. Arc*, vol. 26, no. 2, pp. 1–13, 2017.
- [5] D. R. Hitchcock, "Atmospheric Sulfates from Biological Sources," *J. Air Pollut. Control Assoc.*, vol. 26, no. 3, pp. 210–215, 1976.
- [6] S. Hussain, M. Shaukat, M. Ashraf, C. Zhu, Q. Jin, and J. Zhang, "Salinity Stress in Arid and Semi-Arid Climates: Effects and Management in Field Crops," *Clim. Chang. Agric.*, 2019.
- [7] R. J. Padilla y Sánchez, "Evolución geológica del sureste mexicano desde el Mesozoico al presente en el contexto regional del Golfo de México," *Boletín la Soc. Geológica Mex.*, vol. 59, no. 1, pp. 19–42, 2007.
- [8] E. A. Carodoso Vázquez, E. Sánchez Garrido, J. A. Rafael Fernandez, and L. Mata Hernández, *Carta Geológico-Minera Campeche E15-3*, Segunda ed. Pachuca, Hidalgo, 1997.
- [9] J. Butterlin, "Claves para la determinación de macroforaminíferos de México y el Caribe, del Cretácico Superior al Mioceno Medio.," México, 1981.
- [10] I. Premoli-Silva, R. Rettori, and D. Verga, *Practical Manual of Paleocene and Eocene Planktonic Foraminifera.* Perugia, Italia: Universidad de Perugia, 2003.
- [11] V. Vicedo, J. A. Berlanga, and J. Serra-Kiel, "Paleocene larger foraminifera from the Yucatán Peninsula (SE Mexico)," *Carnets géologie (Notebooks Geol.*, vol. 14, no. 4, pp. 41–68, 2014.
- [12] H. Sigurdsson, "The encyclopedia of volcanoes," p. 445.
- [13] J. Luis Macías and M. E. X Ic Ana A C, "Grandes volcanes activos de México Boletín de la Sociedad GeolóGica Mexicana VoluMen conMeMoratiVo del centenario teMaS SelectoS de la GeoloGía Mexicana toMo lVii, núM Geología e historia eruptiva de algunos de los grandes volcanes activos de México," vol. 3, pp. 379–424, 2005.
- [14] S. A. Nelson, E. Gonzalez-Caver, and T. K. Kyser, "Constraints on the origin of alkaline and calcalkaline magmas from the Tuxtla Volcanic Field, Veracruz, Mexico," *Contrib. to Mineral. Petrol. 1995 1221*, vol. 122, no. 1, pp. 191–211, Nov. 1995.

# **Análisis de la producción de energía en sistemas de oxycombustión con captura de CO2**

*A. Hernández Madrigal1, M. A. Petriz Prieto1\**, *E.M. Valdovinos García1, L.A. Castillo Felix1. 1División Académica Multidisciplinaria de Jalpa de Méndez, Universidad Juárez Autónoma de Tabasco, Carretera Cunduacán-Jalpa de Méndez, km. 1.0 S/N. Ranchería Ribera Alta, Jalpa de Méndez, Tabasco CP.86205, MÉXICO* 

#### *[\\*iqmapp@gmail.com](mailto:*iqmapp@gmail.com)*

#### *Área de participación: Ingeniería Química*

### **Resumen**

En este trabajo se analizó el rendimiento energético de tres sistemas de oxy-combustión, con 1, 2 y 3 turbinas, este sistema es similar a un ciclo combinado, pero con captura de  $CO<sub>2</sub>$ . Se analizaron tres configuraciones en ciclo combinado y tres con oxy-combustión, a diferentes presiones (de 10 hasta 50 atm) y con una temperatura entrada a turbina de gas de 1550°C. Con el sistema de oxy-combustión se obtuvieron rendimientos máximos de 58.99%, 62.14% y 57.1% con las configuraciones de 1, 2 y 3 turbinas respectivamente, mientras que para el ciclo combinado se obtuvieron rendimientos de 64.27%, 63.72% y 64.2%. El sistema con oxy-combustión obtuvo mejores rendimientos para la configuración de 2 turbinas, mientras que para el ciclo combinando los rendimientos de 1 y 3 turbinas son los más altos. En general la oxy-combustión presenta rendimientos menores en todos los casos, aunque con un promedio de 99% de captura CO2.

*Palabras clave: CCS, Oxy-combustión, CO2, Ciclo combinado* 

### **Abstract**

*In this work, the energy performance of three oxy-combustion systems, with 1, 2 and 3 turbines, was analyzed. This system is similar to a combined cycle, but with CO2 capture. Three combined cycle configurations and three*  with oxy-combustion were analyzed, at different pressures (from 10 to 50 atm) and with a turbine inlet temperature *of 1550 ° C. With the oxy-combustion system, maximum yields of 58.99%, 62.14% and 57.1% were obtained with the configurations of 1, 2 and 3 turbines respectively, while for the combined cycle yields of 64.27%, 63.72% and 64.2% were obtained . The system with oxy-combustion obtained better performances for the configuration of 2 turbines, while for the cycle combining the performances of 1 and 3 turbines are the highest. In general, oxycombustion presents lower yields in all cases, although with an average of 99% CO2 capture.* 

*Key words: CCS, Oxy-fuel, CO2, Combined Cycle* 

## **Introducción**

El efecto invernadero es un fenómeno natural que ayuda a mantener la temperatura de la tierra y crear un clima propicio para la vida, con el tiempo este se ha convertido en una problemática mundial, pues ha causado el aumento en la temperatura de la tierra superando los estándares registrados [1][2]. Tras la revolución de los combustibles fósiles las emisiones de CO2 (gas principal del efecto invernadero) no han dejado de aumentar, en el mes de julio de este año The National Oceanic and Atmospheric Administration's Mauna Loa Observatory detectó que su concentración es mayor a las 415 ppm [3]. Según la IEA (2018) el sector con mayor emisión de  $CO<sub>2</sub>$  por combustibles fósiles son la electricidad con 41.9%, le siguen el transporte con 24.8% y la industria con 18.5%. Observando este panorama se decide abordar las alternativas para la producción de electricidad y analizar algunas soluciones, las cuales se centran en hacer más eficientes los procesos y/o en desarrollar e implementar nuevas tecnologías [4].

Dentro de la generación de electricidad se encuentra el ciclo combinado, un sistema que emplea dos ciclos termodinámicos, ciclo Brayton (turbogas) y ciclo Rankine(vapor). Debido a su configuración este puede alcanzar rendimientos mayores a 57%, en la Figura 1 se puede observar su diagrama, consta de un compresor de aire, el combustor, turbina de gas, turbinas de vapor, recuperación de calor (HRSG) y generador eléctrico, a este sistema entra aire proveniente de la atmosfera y combustible para que suceda la combustión[5]. Por otra parte están las

Tecnologías de Captura y Almacenamiento de Carbono (CCS), proyecto propuesto por el Instituto de Tecnología de Massachusetts (MIT) en 1989 [3] y actualmente es una de las tecnologías con mayor despliegue por la ayuda proporcionada a los procesos productores de energía eléctrica, haciéndolos más amables con el medio ambiente. La oxy-combustión forma parte de las CCS, en ella, se emplea oxígeno de alta pureza para la combustión y como resultado se produce CO<sub>2</sub> y H<sub>2</sub>O, por lo que su posterior separación se hace más fácil, en este sistema se logra una captura del 96-99% de CO<sub>2</sub> [6][7]. En la Figura 2 se observa su sistema, el cual utiliza un combustor convencional y emplea la separación criogénica del aire [8]. La corriente que proviene de la caldera transfiere el calor producto de la combustión a un fluido de trabajo para generar electricidad mediante el uso de una turbina. Por otra parte, se recicla aproximadamente 90% de la corriente de los gases de combustión a la caldera, de esta forma se puede controlar la temperatura y ayudar a la transferencia de calor. Los gases resultantes tienen una alta concentración de CO<sub>2</sub> y vapor de agua, la corriente pasa al condensador y posteriormente va a la unidad de captura y compresión de CO<sub>2</sub>, la cual está conformada por procesos de compresión y enfriamiento de múltiples etapas, de esta forma el gas se seca y las impurezas restantes como O<sub>2</sub>, N<sub>2</sub> y AR se separan del CO<sub>2</sub> [9]. Este sistema puede alcanzar un rendimiento de entre 43-47% [10].

En el siguiente trabajo se analiza el rendimiento del sistema de oxy-combustión, para ello se proponen tres configuraciones, con 1, 2 y 3 turbinas en el área del Ciclo Rankine, además se comparan con tres simulaciones más de ciclo combinado, para ello se utilizó el simulador de procesos ASPEN PLUS V10. El objetivo es observar el comportamiento con el cambio de presión en el sistema de oxy-combustión y finalmente, se buscar obtener e identificar la configuración y presión del sistema que nos de mayores rendimientos. Además de compararlos con los sistemas de ciclo combinado que no capturan CO2.

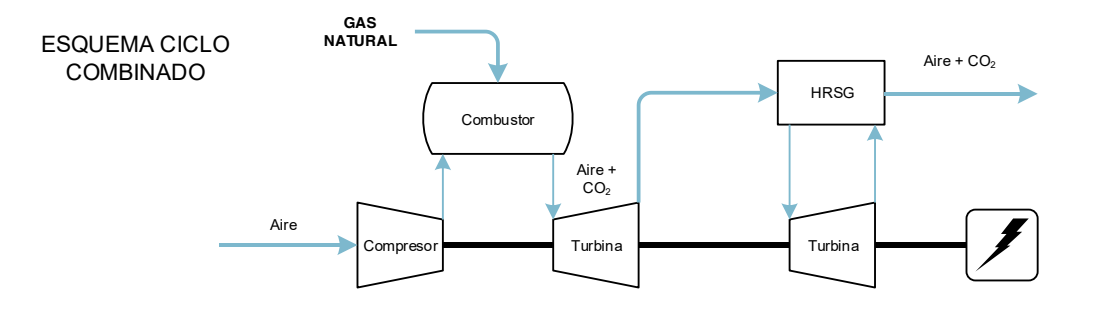

**Figura 1. Esquema de Ciclo Combinado.** 

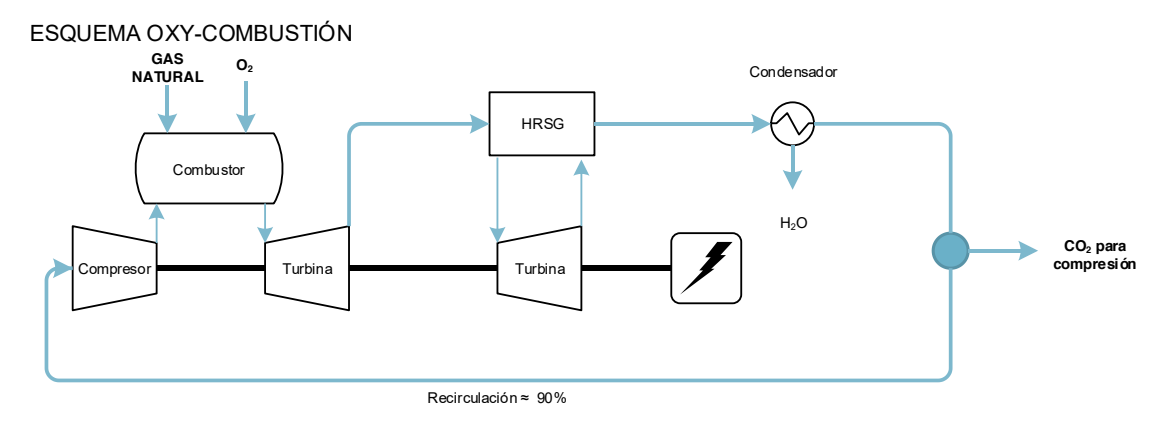

**Figura 2. Esquema de Oxy-combustión.** 

## **Metodología**

Para este trabajo se utilizó el software ASPEN PLUS V10, en él se realizaron seis simulaciones, tres sistemas de oxy-combustión y tres de ciclo combinado, se propone la configuración de 1, 2 y 3 turbinas en la parte del ciclo Rankine, para cada sistema. También se analizan los sistemas a diferentes presiones, corriendo las simulaciones

a 10, 15, 20, 25, 30, 35, 40, 45 y 50 atm para obtener diferentes rendimientos e identificar que presión nos proporciona el mayor. En este caso se han dejado fuera las simulaciones de separación de aire criogénico y compresión de CO2. Se empleó el método Redlich-Kwong-Soave con Boston- Mathias (RKS-BM) en todas las simulaciones y como alimentación de combustible se usó gas natural con un LHV de 583.33 MW [5]. En la Tabla 1 se puede observar la composición del gas natural, esta corriente entra a una temperatura de 15°C y a una presión de 70 bar. Para la simulación se utilizó el modelo "RGibbs" como combustor, los compresores con el modelo "Compr" tipo compresor con una eficiencia politrópica de 0.92, igualmente las turbinas con el modelo "Compr" usando el tipo turbina se empleó una eficiencia isoentrópica de 0.90 y mecánica de 0.98, en el caso de las bombas se usó el modelo "Pump" con eficiencia 0.7 (pump) y los intercambiadores de calor se simularon con el modelo "HeatX" con 10°C como mínima aproximación de temperatura permitida.

#### **Tabla 1. Composición del gas natural Tabla 2. Composición de aire para entrada a CC***.*

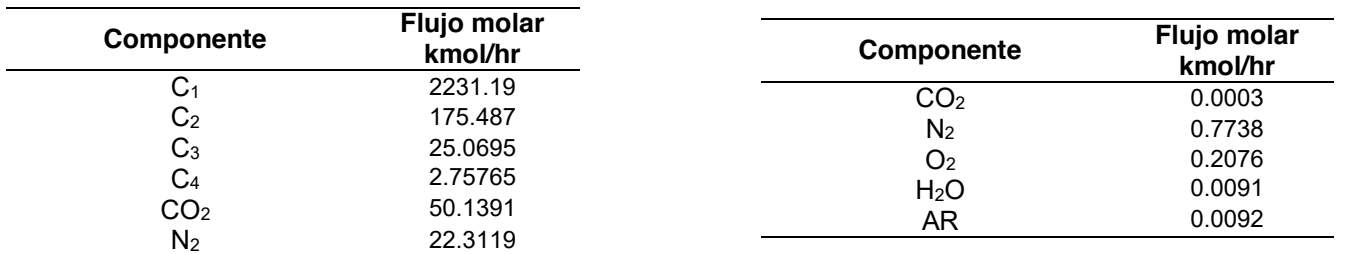

Al sistema de ciclo combinado entran dos corrientes, una de combustible que ha sido mencionada anteriormente y una alimentación de aire con 50,000 kmol/hr a 22°C y 1 atm de presión, en la Tabla 2 se puede observar su composición. En la Figura 3 se encuentra la simulación del ciclo combinando simple (1 turbina), este sistema consta de un compresor para la entrada de aire, el combustor donde las corrientes de aire y combustible se encuentran, dos turbinas para producir energía, en la primera entran los gases de combustión a una temperatura de 1550°C y a la segunda entra una corriente de vapor que proviene de la red de intercambiadores de calor o también denominado HRSG, que consta de tres intercambiadores de calor en donde la corriente de la turbina de gas entra con poca presión pero aún con alta temperatura, por lo que se suministra agua con el uso de una bomba e intercambian calor para producir una corriente de vapor que posteriormente servirá para producir energía extra.

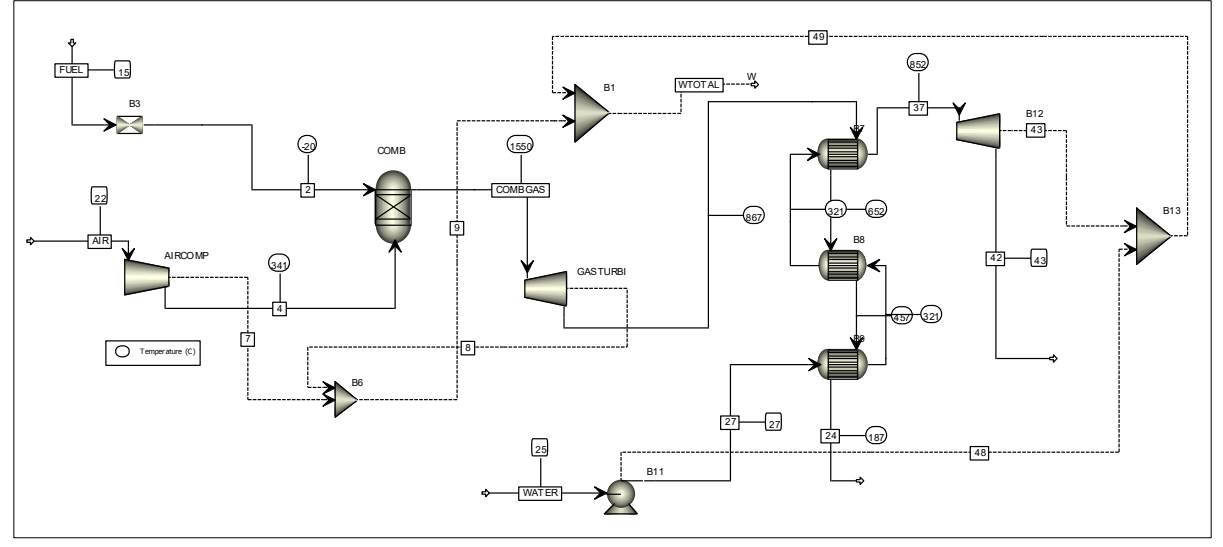

**Figura 3. Simulación de Ciclo Combinado con 1 turbina.** 

En la Figura 4 se observa la segunda parte del sistema de ciclo combinado con 2 turbinas, la primera parte de la configuración se conserva como el sistema base (ciclo Brayton), mientras que en esta observamos la red de intercambiadores de calor en donde la corriente de gases de combustión agotada fluye y se encuentra con la corriente de agua que entra a 25°C y a 1 psia. El flujo de vapor que sale del HRSG pasa a la turbina de alta presión con 1705 psia para producir energía eléctrica, posteriormente pasa a un cuarto intercambiador de calor y
15

finalmente, es enviada a la segunda turbina con presión de 176.35 psia para producir más energía. Algo similar ocurre en el sistema de 3 turbinas, que se puede observar en la Figura 5, esta red de intercambiadores de calor es un poco más extensa, con 11 equipos, 3 bombas y 3 turbinas, de alta (1705 psia), media (605) y baja (70 psia) presión para producir energía eléctrica, además de otros equipos como mezcladores y separadores de corrientes, siguiendo los modelos "Mixer" y "FSplit" respectivamente.

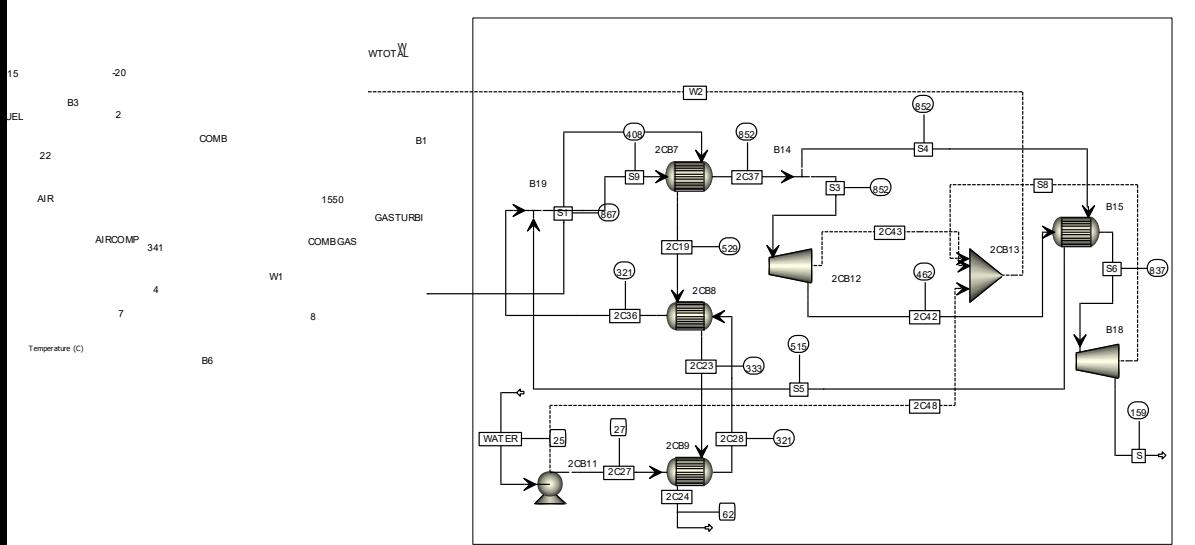

**Figura 4. Segunda parte del sistema de Ciclo Combinado con 2 turbinas.** 

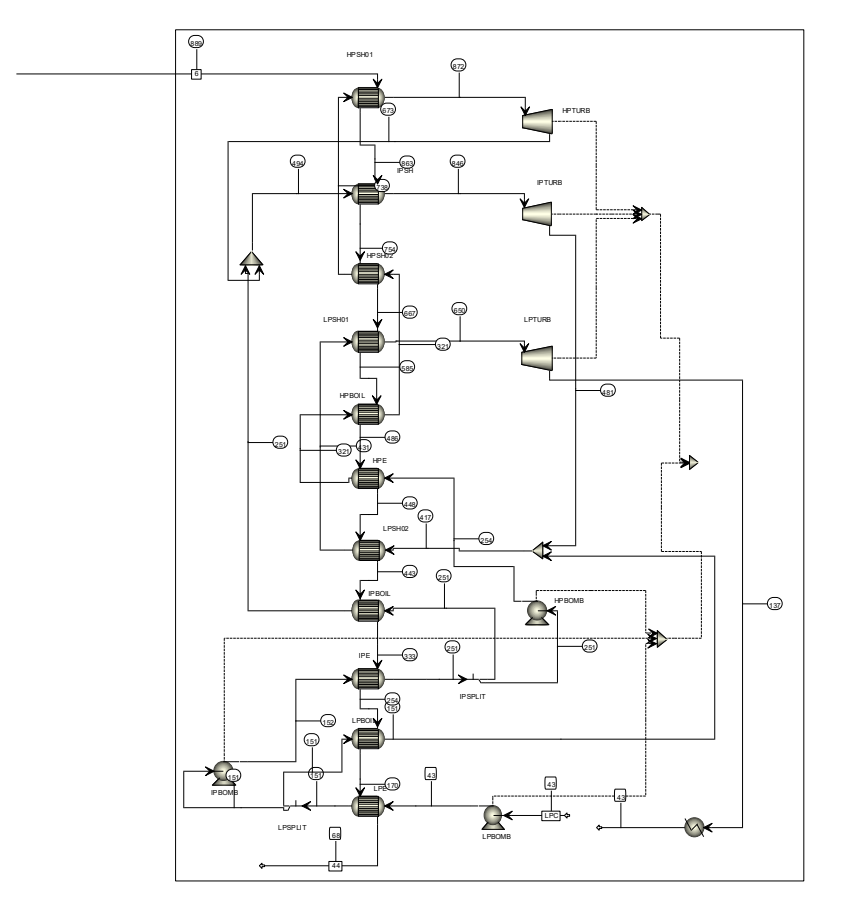

**Figura 5. Segunda parte del Ciclo Combinado con 3 turbinas.** 

Como parte de todas las simulaciones de ciclo combinado y oxy-combustión se realizaron especificaciones de diseño o "Design Specs", en estas se establece que la temperatura de entrada a la turbina de gas debe ser de 1550°C, para que esto suceda se debe mover el flujo molar de aire (caso ciclo combinado) u oxígeno (caso oxycombustión), de esta manera se alcanzará un mayor rendimiento. En la Figura 6 se puede observar el sistema de oxy-combustión simple (1 turbina), los equipos que lo integran son un combustor, dos compresores, tres intercambiadores de calor, dos turbinas, una bomba y un condensador. Por uno de los compresores pasa la corriente de 10,380 kmol/hr de O<sub>2</sub> puro a 22°C y con una presión de 1 atm y por el otro pasa la recirculación, el HRSG lo conforman tres intercambiadores de calor, todos cumplen la especificación de al menos 10°C como diferencia de temperatura y en cuanto a las turbinas que se encargan de producir la energía, una turbina de gas y una turbina de vapor. En la configuración de oxy-combustión se implementa una recirculación, la corriente exhausta del HRSG sale con una alta concentración de CO<sub>2</sub> y agua, por lo que pasa a un condensador donde se elimina el agua, posteriormente esta corriente se divide y el 88% se recircula al combustor para integrarse de nuevo al proceso, la otra parte de la corriente fluye al proceso de compresión de CO<sub>2</sub>, que no está incluido en este trabajo, pero en él será comprimido para su posterior comercialización.

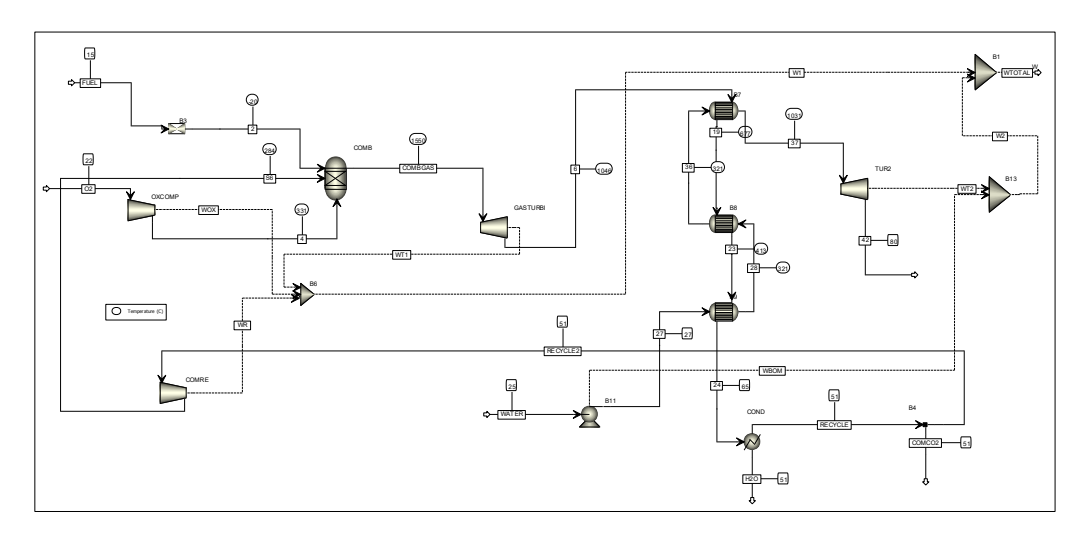

**Figura 6. Simulación de la tecnología de Oxy-combustión.** 

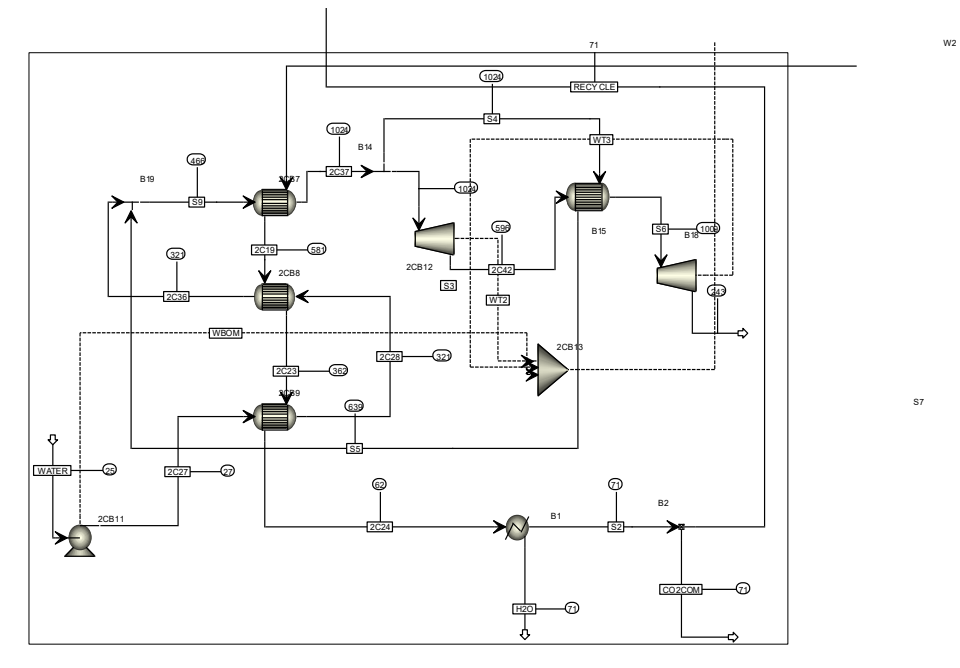

**Figura 7. Segunda parte del sistema de Oxy-combustión con 2 turbinas.** 

En la Figura 7 se encuentra parte de la simulación de oxy-combustión con 2 turbinas, en esta se observa el HRSG conformado por cuatro intercambiadores de calor, tres de ellos servirán para producir una corriente de vapor con suficiente energía para entrar a 1705 psia de presión a la primera turbina de vapor, después esta corriente pasa a otro intercambiador de calor y se envía a la segunda turbina de vapor con una presión de 176.35 psia. Además, están los siguientes equipos de condensación, separación y mezcla. Así mismo la Figura 8 nos muestra el HRSG y la configuración de turbinas de vapor de la sexta simulación, el sistema de oxy-combustión con 3 turbinas. Cuenta con la misma cantidad de equipos que el ciclo combinado, más la recirculación del 88% al combustor y sus diferentes salidas de agua y  $CO<sub>2</sub>$ , las turbinas trabajan a presiones de 1705 psia, 605 psia y 70 psia, respectivamente. Como parte del análisis de resultados se observó que los rendimientos obtenidos en las primeras corridas de las simulaciones podían aumentar, esto si se modificaba la entrada de agua al sistema, por lo que de forma manual se fue incrementando el flujo de agua para todas las simulaciones, aumentando al menos 3 puntos porcentuales para cada una.

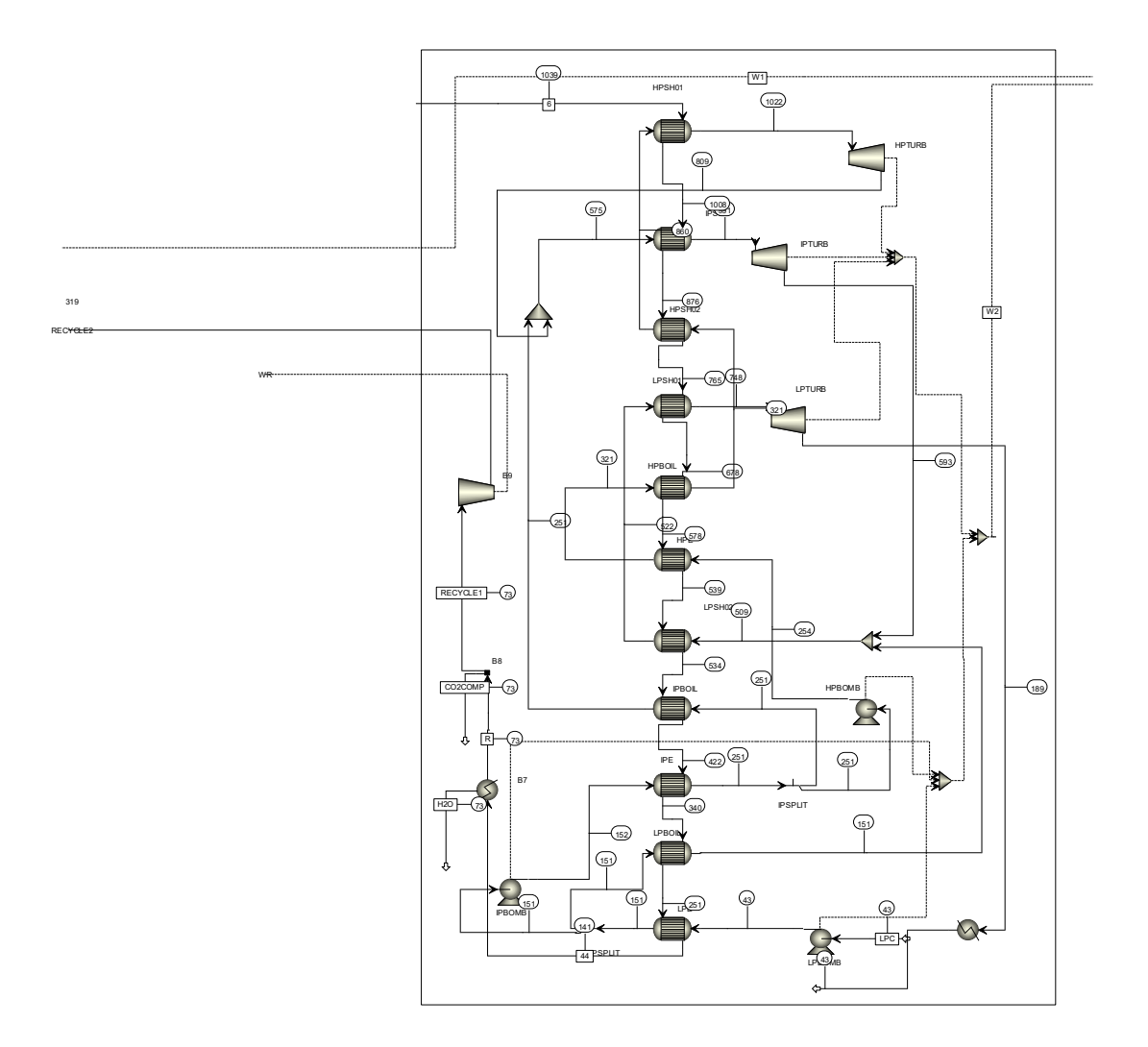

**Figura 8. Segunda parte del sistema de Oxy- combustión con 3 turbinas.** 

# **Resultados y discusión**

Ya con las simulaciones se pueden observar los resultados de los análisis realizados a diferentes presiones (10, 15, 20, 25, 30, 35, 40, 45 y 50 atm), en la Tabla 3 se desglosan los rendimientos obtenidos por sistema y configuración, en la oxy-combustión podemos observar que los rendimientos obtenidos van de 56-61%, aunque debemos tener en cuenta que aún pueden existir penalizaciones de energía por la configuración de la tecnología, en cambio, el ciclo combinado ya no necesita considerar más perdidas, por ello alcanza desde 61-64% de

rendimiento. Por otra parte, en la Figura 9 se puede notar más claramente la tendencia de rendimiento energético que siguen la oxy-combustión y el ciclo combinado.

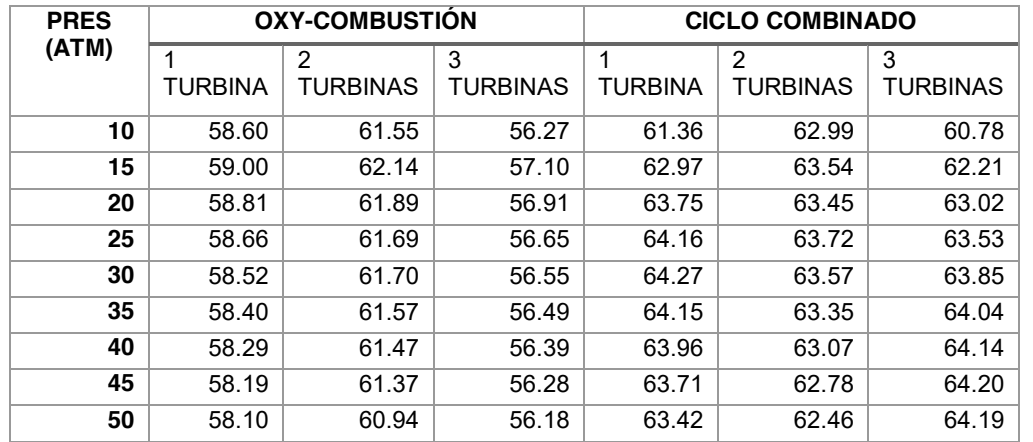

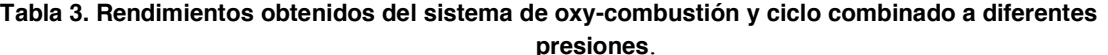

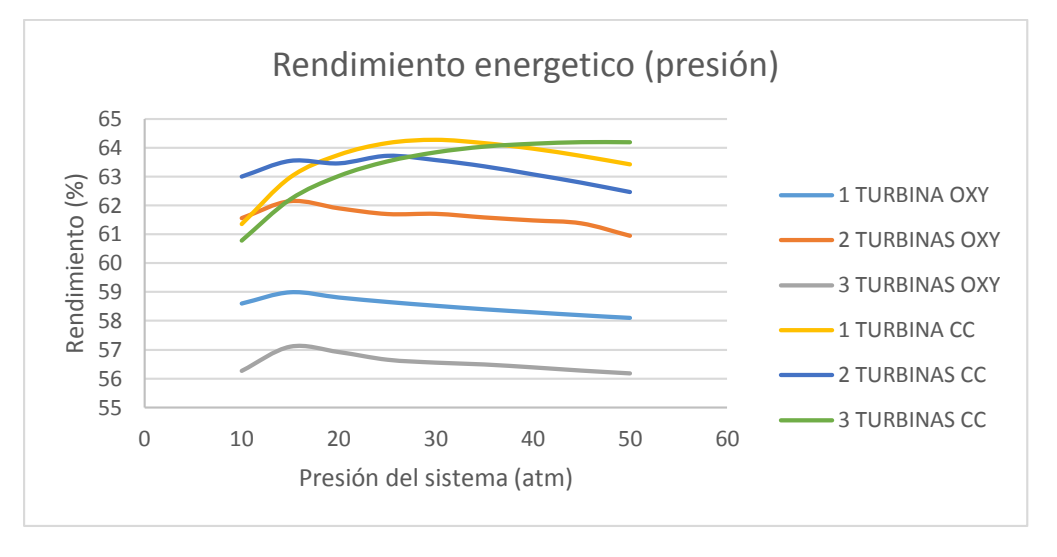

**Figura 9. Rendimiento energético del sistema según el cambio de presión.**

En la gráfica se puede observar que entre los sistemas de oxy-combustión la configuración con 2 turbinas muestra los mayores rendimientos, dentro de estos, con la presión de 15 atm el rendimiento del sistema llega hasta 62.14%. Por otra parte, en los sistemas de ciclo combinado se alcanzan rendimientos parecidos, todos rebasando el 60%, según los resultados se alcanza un rendimiento mayor con el sistema de 1 turbina, aunque por muy poco pues el sistema con 3 turbina presenta altos rendimientos a todas las presiones, en este caso se quedó a 0.07 puntos porcentuales de ser el mejor rendimiento, por lo que el valor mayor fue de 64.27% a una presión de 30 atm. Los rendimientos del ciclo combinado son superiores en todo momento ya que la penalización por parte de la captura de CO<sub>2</sub> reducen al menos 4.65 puntos porcentuales al sistema de oxy-combustión, eso sin contar algunas disminuciones por parte del sistema criogénico que en la literatura se reporta de al menos 113.51 MWe y el extra de la compresión de CO<sub>2</sub> con un gasto aproximado de 26.52 MWe [11]. Algunas alternativas que pueden ayudar a aumentar el rendimiento de los sistemas de oxy-combustión se centran en la implementación de nuevas tecnologías de turbinas y en el análisis de las temperaturas del sistema. Mientras tanto se puede observar que entre los beneficios de esta tecnología de CCS se pudo capturar al menos el 99% de CO<sub>2</sub> en cada configuración.

# **Trabajo a futuro**

Como parte del trabajo a futuro se propone realizar las simulaciones de la separación criogénica del aire, para producir O2 de alta pureza y que sea suministrado al sistema de oxy-combustión, también se plantea simular la compresión de CO2. De esta manera se podrá realizar el análisis con los datos completos del sistema y obtener rendimientos más cercanos a las pruebas de planta piloto que se realizan hoy en día.

# **Conclusiones**

Se han realizado seis simulaciones teniendo como objetivo principal el analizar el sistema de oxy-combustión y observar cómo reacciona su rendimiento de acuerdo a los cambios de presión, así mismo, se decidió correr el sistema de ciclo combinado a las mismas condiciones de operación con fines comparativos. Se simularon los sistemas en ASPEN PLUS V10 con configuraciones de 1, 2 y 3 turbinas, a las presiones de 10, 15, 20, 25, 30, 35, 40, 45 y 50 atm. Se encontró que el ciclo combinado ofrece rendimientos mayores a los de la oxy-combustión, en el caso del ciclo combinado implementando 1 turbina a una presión de 30 atm se alcanzan los 64.27% de rendimiento y en la oxy-combustión con el uso de 2 turbinas a una presión de 15 atm se logran los 62.14% de rendimiento. La implementación de alguno de los dos sistemas depende de los objetivos que se quieran alcanzar, además, quedan de lado los costos operativos que podrían reducir los atractivos de las tecnologías. Sin embargo, la oxy- combustión se muestra como una forma "limpia" de producir energía pues demuestra ser eficiente (99%) para capturar el CO2 y no mandarlo más a la atmosfera, además, aunque se obtienen buenos rendimientos incluyendo sus beneficios ambientales aún se puede optimizar algunas partes del proceso para hacerlo más atractivo energética y económicamente.

### **Referencias**

- [1] T. R. Anderson, E. Hawkins, and P. D. Jones, "CO2, the greenhouse effect and global warming: from the pioneering work of Arrhenius and Callendar to today's Earth System Models," *Endeavour*, vol. 40, no. 3, pp. 178–187, 2016, doi: 10.1016/j.endeavour.2016.07.002.
- [2] D. M. D'Alessandro, B. Smit, and J. R. Long, "Carbon dioxide capture: Prospects for new materials," *Angew. Chemie - Int. Ed.*, vol. 49, no. 35, pp. 6058–6082, 2010, doi: 10.1002/anie.201000431.
- [3] T. Zhang, W. Zhang, R. Yang, Y. Liu, and M. Jafari, "CO2 capture and storage monitoring based on remote sensing techniques: A review," *J. Clean. Prod.*, vol. 281, p. 124409, 2021, doi: 10.1016/j.jclepro.2020.124409.
- [4] H. de Coninck, J. C. Stephens, and B. Metz, "Global learning on carbon capture and storage: A call for strong international cooperation on CCS demonstration," *Energy Policy*, vol. 37, no. 6, pp. 2161–2165, 2009, doi: 10.1016/j.enpol.2009.01.020.
- [5] M. A. Petriz-Prieto, V. Rico-Ramirez, G. Gonzalez-Alatorre, F. I. Gómez-Castro, and U. M. Diwekar, "A comparative simulation study of power generation plants involving chemical looping combustion systems," *Comput. Chem. Eng.*, vol. 84, pp. 434–445, 2016, doi: 10.1016/j.compchemeng.2015.10.002.
- [6] R. P. Cabral and N. Mac Dowell, "A novel methodological approach for achieving £/MWh cost reduction of CO2 capture and storage (CCS) processes," *Appl. Energy*, vol. 205, no. April, pp. 529–539, 2017, doi: 10.1016/j.apenergy.2017.08.003.
- [7] A. Farooqui, A. Bose, D. Ferrero, J. Llorca, and M. Santarelli, "Techno-economic and exergetic assessment of an oxy-fuel power plant fueled by syngas produced by chemical looping CO2 and H2O dissociation," *J. CO2 Util.*, vol. 27, no. September, pp. 500–517, 2018, doi: 10.1016/j.jcou.2018.09.001.
- [8] A. R. Smith and J. Klosek, "A review of air separation technologies and their integration with energy conversion processes," *Fuel Process. Technol.*, vol. 70, no. 2, pp. 115–134, 2001, doi: 10.1016/S0378- 3820(01)00131-X.
- [9] L. Zheng, *Overview of oxy-fuel combustion technology for carbon dioxide (CO 2 ) capture*. Woodhead Publishing Limited, 2011.
- [10] A. Farooqui, A. Bose, D. Ferrero, J. Llorca, and M. Santarelli, "Techno-economic and exergetic assessment of an oxy-fuel power plant fueled by syngas produced by chemical looping CO2 and H2O dissociation," *J. CO2 Util.*, vol. 27, no. August, pp. 500–517, 2018, doi: 10.1016/j.jcou.2018.09.001.
- [11] A. Farooqui, A. Bose, D. Ferrero, J. Llorca, and M. Santarelli, "Simulation of two-step redox recycling of non-stoichiometric ceria with thermochemical dissociation of CO2/H2O in moving bed reactors – Part II: Techno-economic analysis and integration with 100 MW oxyfuel power plant with carbon capture," *Chem. Eng. Sci.*, vol. 205, pp. 358–373, 2019, doi: 10.1016/j.ces.2019.05.013.

# **Evaluación de las características fisicoquímicas de chiles deshidratados de mayor consumo en México**

*R. Hernández Luna1\*, M. Luna Flores1, A. Domínguez Niño2*, *G. Luna Solano1, J. Romero Telis3 1DEPI, Tecnológico Nacional de México-Instituto Tecnológico de Orizaba, Av. Oriente 9 852, Colonia Emiliano Zapata, C.P. 94320, Orizaba, Veracruz., México 2Instituto de Energías Renovables, UNAM, Privada Xochicalco S/N Col. Centro, Temixco, Morelos, México 3Departamento de Engenharia e Ciência de Alimentos, Universidade Estadual Paulista - Campus de São José do Rio Preto. Rua Cristovão Colombo 2265, Jd. Nazareth, São José do Rio Preto, São Paulo, 15054000, Brasil.* 

*\*rahel\_07@hotmail.com*

*Área de participación: Ingeniería Química* 

### **Resumen**

El objetivo de este trabajo fue la caracterización fisicoquímica de tres tipos de chile seco comercializados en la zona centro del estado de Veracruz. Los chiles analizados fueron: serrano, costeño y chipotle obtenidos de dos puntos de comercialización en ciudades diferentes, nombradas zona 1 y 2. Los análisis realizados fueron actividad de agua (aw), contenido de humedad, parámetros de color L\*, a\*, b\*, así como H\*, C\* e IO. Los resultados para la aw y humedad fueron mayores de 0.6 y 10% respectivamente para todas las variedades de chile. El análisis estadístico con prueba de Tukey (α ≤ 0.05) indicó un efecto significativo de la variedad de chile y de la zona de obtención sobre la mayoría de los parámetros de color, indicando la variabilidad en características fisicoquímicas de una misma variedad de chile. Estas determinaciones representan un indicativo sobre la calidad, conservación y estabilidad microbiana de los chiles secos.

*Palabras clave: Chile seco, actividad de agua, contenido de humedad, parámetros de color.* 

# **Abstract**

*The objective of this work was the physicochemical characterization of three types of dry chili marketed in the central zone of the state of Veracruz. The chilies that were analyzed are: serrano, costeño and chipotle obtained from two commercialization points in different cities, named zone 1 and 2. The analyzes performed were water activity (aw), moisture content, color parameters L \*, a \* and b \*, as well as H\*, C\* and IO. The results obtained for aw and moisture were greater than 0.6 and 10% respectively for all the varieties of chili. Statistical analysis with Tukey's test (*<sup>α</sup> <sup>≤</sup> *0.05) indicated a significant effect of the variety of chili and the zone where the chili was obtained on most of the color parameters, which indicates the variability in physicochemical characteristics of the same variety of chili. These determinations represent an indication of the quality, conservation and microbial stability of the dry chilies.* 

*Key words: Dry chilli, water activity, moisture content, color parameters.* 

# **Introducción**

Entre los cultivos hortícolas, el chile es uno de los más importante a nivel nacional y se refiere esta palabra a todo fruto clasificado dentro del género *Capsicum* de la familia de las Solanáceas, la riqueza genética de este alimento se debe principalmente a la diversidad de climas, suelos y de las prácticas tradicionales de cultivo [1]. El chile además de ser utilizado en la elaboración de productos cosméticos, farmacéuticos y medicinales en donde destaca la aplicación para el incremento de apetito, alivio de dolores asociados con la artritis y efectos diuréticos [2], es un alimento con impacto en la gastronomía internacional con un alto valor nutricional, siendo fuente de vitaminas A, C, E y minerales [3].

La producción actual de chile seco es de 2,307, 792 toneladas por año, correspondiendo a India 32%, China 11%, Bangladesh y Perú un 7%. México ocupa el 10° lugar en producción de chile seco con 60 mil toneladas, representando el 2.6% del total mundial. Los principales exportadores de chiles secos son: India, China, Perú, Malasia, España, Myanmar y México, que destaca por tener mayor variabilidad genética de chile. En el año 2020 la producción de chile seco en México fue aproximadamente 20% del total de los chiles en el mundo, esta condición de chiles deshidratados permite almacenar el producto y buscar oportunidades de mercadeo [4]. Es evidente la importancia que tienen los chiles secos en la dieta humana, su amplia gama de variedades lo ha posicionado como un ingrediente esencial de la gastronomía mexicana. Sin embargo, el mal manejo en la producción, distribución y consumo pueden ocasionar que los chiles secos comercializados a granel presenten una serie de problemas relacionados, principalmente, con algunas características microbiológicas y fisicoquímicas como su color, humedad y actividad de agua.

Los parámetros fisicoquímicos, termodinámicos, cinéticos entre otros son importantes ya que facilitan el estudio de los fenómenos que ocurren durante el procesamiento, estabilidad y conservación de los alimentos [5]. Los primeros están representados en gran medida por la actividad de agua, ya que ésta es necesaria para el crecimiento microbiano como lo son hongos, levaduras y bacterias, para la germinación de semillas, para que se efectúen reacciones enzimáticas, en pigmentación de los alimentos, por lo que es un factor de importancia tanto económica como de calidad [6]. El presente trabajo tuvo como objetivo evaluar diferentes chiles deshidratados de mayor consumo en México a través de la determinación de las características fisicoquímicas (actividad de agua, contenido de humedad y parámetros de color).

# **Metodología**

### **Materia prima**

Los chiles secos serrano, chipotle y costeño que se comercializan a granel se obtuvieron de los mercados ubicados en las ciudades de Rio Blanco (Zona 1) y Orizaba (Zona 2) del estado de Veracruz, México. Muestras de aproximadamente 500 g de chiles secos sin materia extraña adherida, fueron acondicionados retirando el cáliz y pedúnculo, para su posterior análisis en el laboratorio.

### **Análisis fisicoquímicos**

Para llevar a cabo los análisis se utilizaron los siguientes equipos: Termobalanza marca Sartorius, modelo MA35M-000115V1, Colorímetro marca HunterLab, modelo MiniScan XE, Medidor de actividad de agua marca AquaLab, modelo serie 3, Horno de mufla de mesa marca Thermo Scientific, modelo Thermolyne. Los análisis se realizaron por triplicado, obteniendo valores promedios y desviaciones estándar para el análisis estadístico utilizando el software *Minitab statistical ver. 20.*

#### **Determinación de actividad de agua**

La determinación de actividad de agua (aw) se realizó adecuando la muestra de chile seco a un tamaño de 1 a 2 cm2, posteriormente se introdujo en el equipo AquaLab siendo el proceso de análisis a una temperatura controlada de 25  $+1$  °C en un tiempo aproximado de 10 minutos.

### **Determinación del contenido de humedad**

La determinación de humedad (X) de los chiles secos consistió en colocar una muestra con peso aproximado de 1.5 g con un tamaño de 2 a 3 cm<sup>2</sup> en un plato de aluminio a una temperatura de 65 °C, finalizado el ciclo de análisis del equipo se obtiene el valor de la humedad en base seca.

**Color** 

La determinación de color se realizó adecuando los chiles secos a un tamaño de 2 cm<sup>2</sup>, el cual se colocó en el cilindro plástico con su cubierta. Previamente se llevó a cabo la calibración del equipo con los estándares cerámicos de color blanco y negro. Con el análisis se obtuvieron los valores de luminosidad L\*, y las coordenadas a\* y b\*. Los parámetros L\*, a\* y b\* se usaron para calcular el ángulo matiz H\* (ecuación 1), cromaticidad C\* (ecuación 2) y el índice de oscurecimiento IO (ecuación 3 y 4), de acuerdo con las ecuaciones siguientes ya reportadas [7].

$$
H^* = \tan^{-1}(b^*/a^*)
$$
 (1)

$$
C^* = \sqrt{a^2 + b^2} \tag{2}
$$

$$
IO = ([100(x - 0.31)])/0.17
$$
\n(3)

Si x,

$$
x = (a^* + 1.75L^*)/(5.645L^* + a^* - 3.012b^*)
$$
\n(4)

Donde: H\* es ángulo matiz; C\* es cromaticidad; a\* es coordenada rojo-verde; b\* es coordenada amarillo-azul.

### **Resultados y discusión**

#### **Actividad de agua y contenido de humedad**

Los resultados obtenidos de actividad de agua (aw), y contenido de humedad de los chiles serrano, costeño y chipotle se muestran en la Tabla 1. El análisis estadístico ANOVA con prueba de Tukey (α ≤ 0.05) indicó diferencia significativa de la aw entre los chiles de la zona 1 y 2 de una misma variedad. Es importante mencionar que la a<sub>w</sub> obtenida para todas las muestras fue entre 0.62 y 0.71 siendo valores que podrían permitir el desarrollo de microorganismos en el chile seco principalmente hongos, ya que es ampliamente conocido que a valores de aw mayores de 0.65 de un alimento puede haber presencia de microorganismos [6].

El contenido de humedad para todas las variedades de chile fue mayor al 10 % (Tabla 1), valor considerado relativamente alto para una buena estabilidad durante el almacenamiento del chile que se comercializa a granel. La prueba estadística de Tukey (α ≤ 0.05) indicó que los chiles serrano y chipotle estadísticamente presentan la misma humedad sin importar la zona de procedencia. No siendo el mismo resultado para el chile costeño, ya que la humedad fue mucho mayor en el chile adquirido en la zona 2.

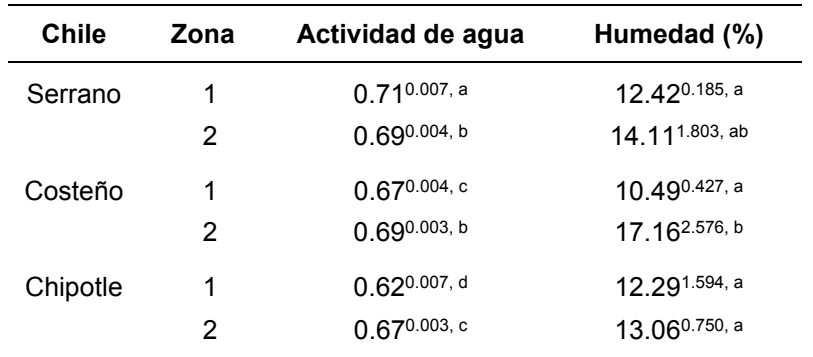

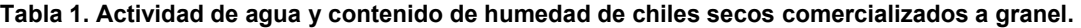

\*Las medias que no comparten la misma letra son significativamente diferentes.

### **Color e índice de oscurecimiento**

Los resultados del análisis del chile correspondientes a los parámetros de color: Luminosidad (L), coordenada rojo-verde (a), coordenada amarillo-azul (b), ángulo de tono (H), cromaticidad (C) e índice de oscurecimiento (IO) se presentan a continuación. En la Tabla 2 se muestran los valores de color de L\*, a\* y b\* de las diferentes variedades de chiles secos (serrano, costeño y chipotle) provenientes de la zona 1 y zona 2 de estudio. El análisis estadístico Tukey (α ≤ 0.05) mostró que todas las muestras de chile seco presentan la misma Luminosidad, no siendo así para los parámetros de color a y b encontrando diferencia significativa entre las diferentes variedades de chile. Es importante mencionar que la zona de proveniencia del chile no tuvo un efecto significativo en los parámetros de color L\*, a\* y b\*.

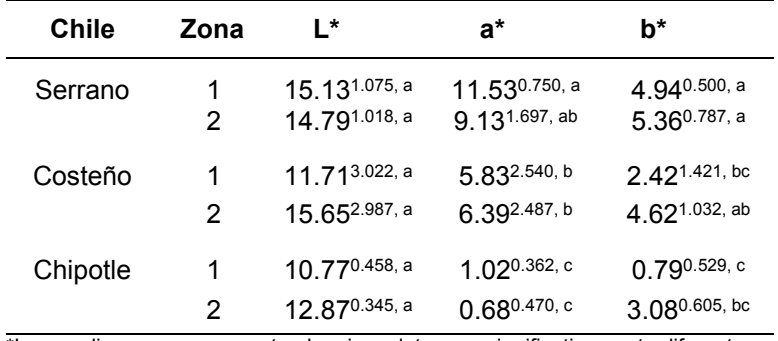

#### **Tabla 2. Parámetros de color de chiles secos serrano, costeño y chipotle.**

\*Las medias que no comparten la misma letra son significativamente diferentes.

En la Figura 1 se pueden observar visualmente la variación de color de los diferentes chiles analizados correspondientes a los resultados de los parámetros de color reportados en la Tabla 2. El color es una característica particular de cada alimento y es de importancia para la identificación y juicio de calidad por parte del consumidor. Los métodos de secado y las condiciones de almacenamiento son procesos que impactan de forma determinante la estabilidad de los pigmentos en el alimento.

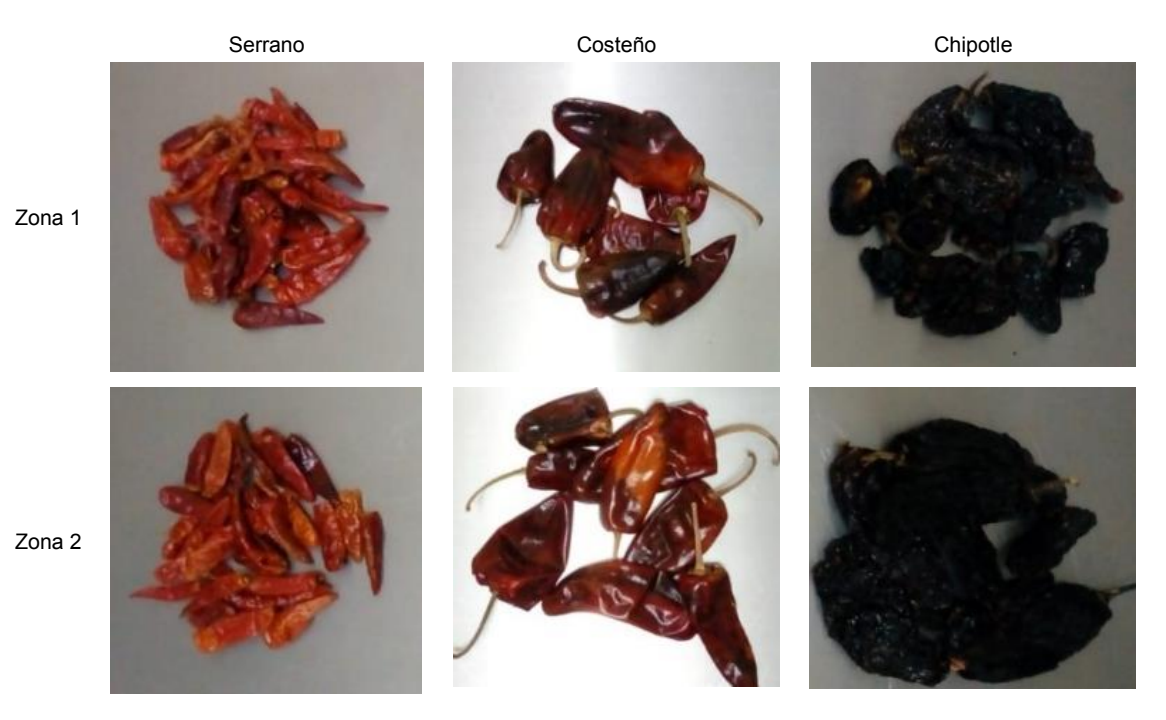

**Figura 1. Muestras de diferentes variedades de chile deshidratado.** 

En la Figura 2 se muestran los resultados del ángulo de tono o matiz Hue H\*, la cromaticidad C\* y el índice de oscurecimiento IO. Estos parámetros de medición de color son importantes porque están relacionadas directamente con la concentración de pigmentos de acuerdo con la madurez del fruto antes de su procesamiento [8]. El tono o matiz H\* para los tres tipos de chiles secos fue mayor en las muestras provenientes de la zona 2 que en las de la zona 1 (Figura 2a). El valor más alto de H<sup>\*</sup> fue de 77.55 y corresponde a muestras de chile chipotle de la zona 2. El chile costeño de la zona 1 presentó el valor más bajo de H\* 22.54, normalmente los valores altos y bajos están relacionados con la concentración o degradación de pigmentos, así como las fases de maduración del fruto fresco [8, 9]. En general, la mayoría de los valores de H\* de los chiles analizados corresponden a valores del ángulo matiz que indican un color rojo-marrón. La cromaticidad C\* y el índice de oscurecimiento fue también mayor para los chiles costeño y chipotle de la zona 2 (Figura 2b y 2c). El chile serrano para la zona 1 presentó un valor de C\* e IO ligeramente superior al de la zona 2. Siendo los valores más altos de C\* e IO para esta variedad de chile lo que indica un mayor brillo en su color comparado con el chile costeño y chipotle.

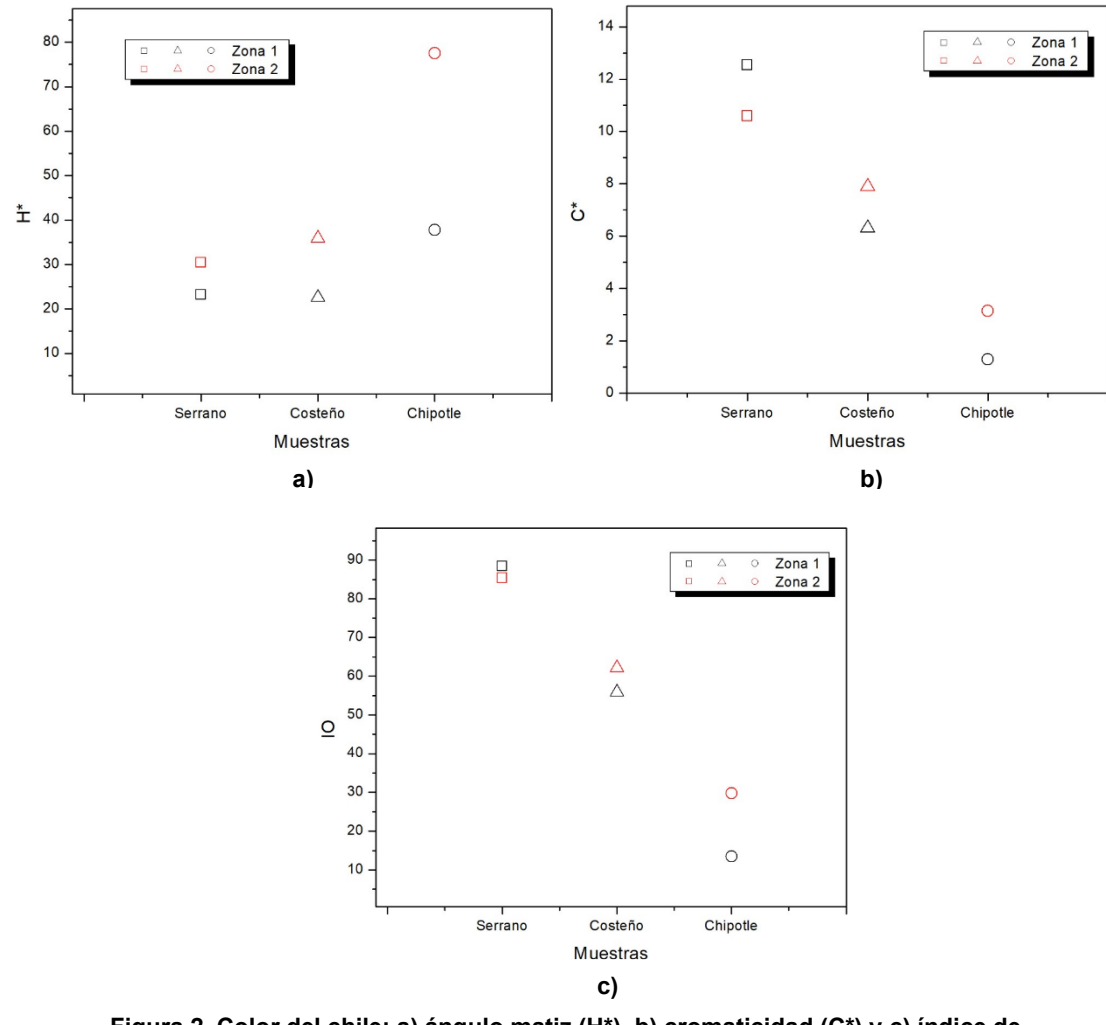

**Figura 2. Color del chile: a) ángulo matiz (H\*), b) cromaticidad (C\*) y c) índice de oscurecimiento (IO)**

### **Trabajo a futuro**

Las investigaciones que se plantean para un futuro de los chiles secos contemplan principalmente la realización de estudios microbiológicos para la identificación de la posible presencia de hongos, levaduras y bacterias, esto de acuerdo con los resultados obtenidos de aw y humedad en este estudio. Así como análisis complementarios de composición proximal y obtención de propiedades termodinámicas como calor especifico y conductividad térmica, así como también la energía libre de Gibbs y calor isostérico mediante las isotermas de adsorción.

# **Conclusiones**

Los resultados de la caracterización fisicoquímica de todas las muestras de chile seco: serrano, costeño y chipotle, indicaron que los chiles secos que se comercializan a granel en las zonas de estudio están propensos al deterioro por diferentes reacciones químicas o microbiológicas ya que presentaron valores de aw y humedad mayor de 0.6 y 10% respectivamente. Estos resultados pueden estar principalmente relacionados con las condiciones de almacenamiento de cada zona de comercialización, ya que por venderse a granel están generalmente expuestos a condiciones ambientales que afectan sus características físicas y pueden favorecer la contaminación microbiana. En general, el análisis estadístico con prueba de Tukey (α ≤ 0.05) presentó efecto significativo de la variedad de chile y de la zona de obtención sobre la mayoría de los parámetros de color. De acuerdo con lo antes mencionado es recomendable mejorar la distribución y comercialización del chile seco para minimizar los cambios fisicoquímicos previos a su llegada al consumidor.

# **Agradecimientos**

A CONACyT por el apoyo financiero otorgado para la realización de este proyecto de tesis, con la beca número de registro 1078163.

# **Referencias**

- [1] E. Aguirre and V. Muñoz, "El chile como alimento," *Academia Mexicana de Ciencias,* vol. 66, no. 3, pp 17- 22, 2015.
- [2] L. S. Muñoz, L. P. Peña, S. A. Avilés, A. Canto, A. A. Guzman and N. Santana, "Behavior of the Hottest Chilli Peppers in the World Cultivated in Yucatan, Mexico" *Hort Science,* vol 53, no. 12, pp. 1772-1775, 2018.
- [3] S. Mehta and A. Sing, "Adsorption isotherms for red chili (*Capsicum annum L*.)," *Europan Food Research,* vol. 223, pp. 849-852, 2006.
- [4] SIAP. (2020). Produccion Anual Agricola. Servicio de Informacion Agroalimentaria y Pesquera.Disponible en: https://www.gob.mx/siap/acciones-y-programas/produccionagricola-33119.
- [5] R.P. Singh and D. R. Heldman. *Introducction to Food Engineering*. 5th. ed. Ed. Massachusetts, EUA: Academic Press, 2013.
- [6] S.B. Dergal. *Quimica de los alimentos*. 4th ed. Ed. Estado de Mexico, Mexico: Pearson 2006
- [7] L. Fante and C. P. Zapata, "Enzyme inactivation kinetics and colour changes in Garlic (*Allium sativum L.*)," *The Journal of Food Engineering,* vol. 108, no. 3, pp. 436-443, 2012.
- [8] C. C. J. Marquez, C.M. Otero and. C. M. Otero, "Changes physiological textural, psysicochemical and microestructural of the tree tomato (*Cyphomandra betacea s.*) at postharvest," *Revista de la facultad de Quimica Farmaceutic,* vol. 12, no. 2, pp. 9-16, 2005/12/01/ 2005.
- [9] R. Ladron de Guevara, and J. E. Pardo, "Evolution of color during the Ripening of Select Varieties of Paprika Pepper (*Capsicum annuum L*)," *Journal of Agricultural and Food Chemestry,* vol. 44, pp. 2049-2052, 1996.

# **Desempeño de un fotorreactor de lecho fluidizado en la degradación piridina**

*R.S. Gines Palestino<sup>1</sup> , D. Cantú Lozano 1\*, C. Montalvo Romero <sup>2</sup> , C.A. Aguilar-Uc*á*n2 , G. Luna Solano<sup>1</sup> . 1\*División de Estudios de Posgrado e Investigación, Instituto Tecnológico de Orizaba, Av. Oriente 9, No. 852, Colonia Emiliano Zapata, C.P. 94320, Orizaba, Veracruz, México. dencantu@gmail.com 2 Facultad de Química, Universidad Autónoma del Carmen, Calle 56, No. 4, Esq. Av. Concordia, Colonia Benito Juárez, C.P. 24180, Ciudad del Carmen, Campeche, México.* 

*Área de participación: Ingeniería Química* 

### **Resumen**

Los fotorreactores de lecho fluidizado son un tecnología que ha demostrado ser eficaz en la remoción de compuestos recalcitrantes, por lo cual la presente investigación muestra el desempeño de un fotorreactor de lecho fluidizado en la degradación de piridina en medio sintético, utilizando como catalizador Pt- ZnO/  $A_2O_3$  durante 180 minutos continuos de irradiación UV. El experimento fotocatalítico de la degradación de piridina se llevó a cabo en dos soluciones de 120 ppm y 140 ppm, se tomó una muestra cada 30 minutos para dar seguimiento a la fotodegradación del contaminante. Se alcanzó una remoción máxima de piridina de 54.5%, lo que indica que el desempeño del fotorreactor es viable dado los buenos resultados obtenidos en poco tiempo.

*Palabras clave: Fotorreactor, lecho fluidizado, piridina, degradación.* 

### **Abstract**

Fluidized bed photoreactors are a technology that has proven to be effective in the removal of recalcitrant compounds, so this research shows the performance of a fluidized bed photoreactor in the degradation of pyridine in synthetic media using Pt-ZnO/Al<sub>2</sub>O<sub>3</sub> as a catalyst during 180 minutes of continuous UV irradiation. The photocatalytic experiment of pyridine degradation was carried out in two solutions of 120 ppm and 140 ppm. Samples were taken every 30 minutes to monitor the photodegradation of the pollutant. A maximum pyridine removal of 54.5% was obtained, which suggests that the efficiency of the photoreactor is viable given the good results obtained in a short time.

*Keywords: Photoreactor, fluidized bed, piridine, degradation.* 

# **Introducción**

En la actualidad una gran cantidad de compuestos aromáticos están siendo vertidos como contaminantes en el medio ambiente por parte de diferentes industrias que los utilizan como materia prima [Rajput & Mishra, 2018]. Entre estos compuestos aromáticos se encuentra la piridina, la cual representa una amenaza no solo para el medio ambiente sino también para la salud de los seres vivos.

La piridina es un compuesto orgánico heterocíclico básico con fórmula (C<sub>5</sub>H<sub>5</sub>N) [Zalat *et al.,* 2013], se encuentra en alquitrán de hulla, aceite mineral y alcaloides de plantas [Chu *et al.,* 2018] y se utiliza como materia prima en la industria farmacéutica e industria agroquímica [Rajput & Mishra, 2018]. Una mayor demanda de la piridina resultó en el desarrollo de métodos más económicos de síntesis a partir de acetaldehído y amoníaco por lo cual se fabrican 20,000 toneladas al año en todo el mundo [Zalat *et al.,* 2013].

Debido a su amplia aplicación, la piridina se ha detectado en aguas residuales, transportándose fácilmente lo que resulta en la contaminación de las aguas subterráneas amenazando el ecosistema y la salud de los seres vivos [Chu *et al.,* 2018]. La piridina se evapora muy fácilmente al aire y es muy soluble en agua por lo cual puede demorarse días, meses o años en degradarse a otras sustancias, además se adhiere muy fácilmente a las partículas en el suelo [ATSDR, 2016]. El contacto con la piridina puede ocasionar daños en el hígado, los riñones, el sistema inmunológico y las funciones reproductivas en el cuerpo humano [Gosu, Sikarwar & Subbaramaiah, 2018], además de que algunos de sus derivados son motivo de gran preocupación debido a que son tóxicos, carcinógenos, teratogénicos y están clasificados como contaminantes prioritarios por la *United States Environmental Protection Agency* [EPA, 2019].

La degradación de piridina representa un reto debido a que es un compuesto altamente recalcitrante y difícil de mineralizar por medio de tratamientos biológicos, por lo que en esta investigación se propone la fotocatálisis heterogénea la cual se basa en la absorción directa o indirecta de energía radiante (visible o UV) por un sólido (el fotocatalizador heterogéneo, que normalmente es un semiconductor de banda ancha). En la región interfacial entre sólido excitado y la solución, tienen lugar las reacciones de destrucción o de remoción de los contaminantes, sin que el catalizador sufra cambios químicos. La excitación del semiconductor puede ser por excitación directa del mismo, de manera que éste, es el que absorbe los fotones usados en el proceso o por excitación inicial de moléculas adsorbidas en la superficie del catalizador, las que a su vez son capaces de inyectar cargas (electrones) en el semiconductor [Domènech *et al.,* 2001]. Se necesitan tres componentes básicos para que se lleve a cabo una reacción fotocatalítica heterogénea: Una fuente de fotones (con longitud de onda apropiada), una superficie catalítica (usualmente un material semiconductor) y un aceptor de electrones que en muchos de los casos es el oxígeno del aire. Los diferentes parámetros o condiciones de operación que afectan la velocidad y rendimiento de las reacciones de degradación fotocatalítica son las siguientes: temperatura, masa del catalizador, pH de la solución, intensidad de la luz y concentración del agente oxidante [Montalvo *et al.,* 2012].

Un reactor de lecho fluidizado consiste en pasar un fluido a través de un lecho estático de partículas sólidas con una velocidad superficial suficiente para suspender las partículas y hacer que se comporten como si fueran fluidas. Los reactores de lecho fluidizado son tecnologías eficaces de tratamiento de aguas residuales ya que son excelentes dispositivos de contacto, tienen el potencial de mejorar la eficacia, mejorar la eficiencia energética siempre y cuando sea diseñado y utilizado adecuadamente. Una tecnología de tratamiento de aguas residuales de eficiencia energética y rentable es crucial para las industrias que adoptan una producción más limpia. Por tal motivo es importante considerar para su diseño parámetros como la geometría del reactor, aspecto, el radio, los materiales de soporte, el reactor interno y otros parámetros operacionales. A pesar de que la aplicación del reactor de lecho fluidizado (RLF) en los procesos avanzados de oxidación es relativamente nueva, el RLF ha demostrado ser un reactor eficaz en las aplicaciones de los procesos avanzados de oxidación, algunas de las excelentes características del reactor incluyen un bajo costo operativo, alta resistencia a las alteraciones del sistema, altas tasas de transferencia de masa y mezcla uniforme [Bello *et al.,* 2017].

Por lo antes mencionado en esta investigación se pretende evaluar el desempeño del fotorreactor de lecho fluidizado en la degradación de piridina utilizando como catalizador óxido de zinc dopado con nano partículas de platino y soportado en alúmina, mediante la irradiación UV durante 180 minutos continuos, en donde se dará seguimiento a la remoción de piridina y se tomará el pH al inicio y al final del proceso degradativo, para evaluar su comportamiento durante el análisis fotocatalítico.

# **Metodología**

#### **Descripción del fotorreactor de lecho fluidizado**

Se utilizó un fotorreactor de lecho fluidizado el cual está constituido por una celda de vidrio de borosilicato con un volumen efectivo de 900 mL, el cuerpo exterior del reactor es de acero inoxidable y el lecho del reactor está conformado por el catalizador óxido de zinc dopado con nanopartículas de platino y soportado en alúmina (Pt-ZnO/Al<sub>2</sub>O<sub>3</sub>). Se instaló un ventilador, una bomba de recirculación y dentro de la carcasa del reactor se colocaron dos lámparas UV con longitud de onda (λ) de 365 nm y 15 watts de potencia. En la Figura 1 se observa el diagrama simplificado del fotorreactor de lecho fluidizado y en la Tabla 1 se resumen las partes que lo constituyen.

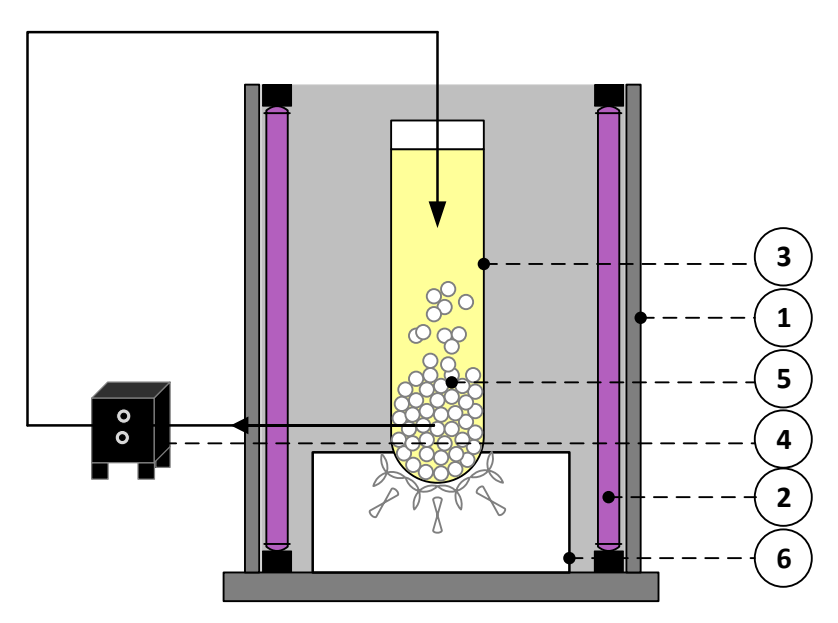

**Figura 1. Diagrama del fotorreactor de lecho fluidizado vista transversal: (1) Cuerpo del reactor, (2) Lámparas UV, (3) Celda del reactor, (4) Bomba de recirculación, (5) Lecho de catalizador, (6) Ventilador** 

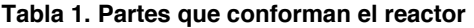

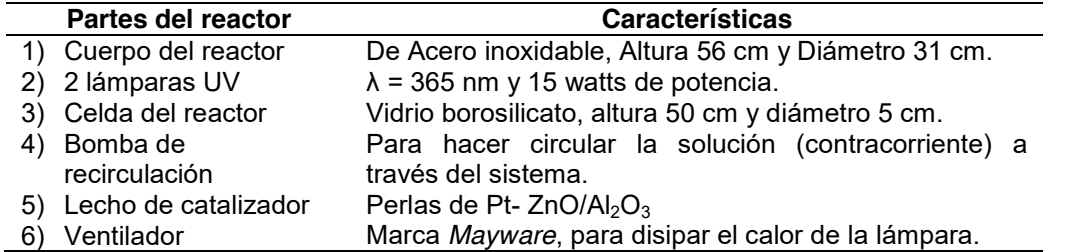

Es importante mencionar que aún no se cuentan con los parámetros óptimos de operación de fotorreactor debido a que son las primeras pruebas que se realizan para la degradación de piridina con este tipo de catalizador.

### **Experimento fotocatalítico**

Para evaluar el desempeño del forreactor de lecho fluidizado se prepararon dos soluciones de 120 ppm y 140 ppm de piridina en medio sintético, con la finalidad de emular las concentraciones de las aguas residuales provenientes de industrias que fabrican piridina y sus derivados [Zalat *et al.,* 2013]. La solución se colocó en el fotorreactor durante 180 minutos tomando una muestra cada 30 minutos para dar seguimiento a la degradación del contaminante. Cada una de las muestras fue analizada en el espectrofotómetro UV Vis GENESYS 10S *Thermo Scientific*, realizando un barrido en un intervalo de longitud de onda de 200 nm hasta 500 nm.

De igual manera se midió el pH en el tiempo cero y al finalizar la corrida de degradación mediante la utilización de un potenciómetro marca Hanna Instruments pH/ORP Meter modelo HI 2211.

# **Resultados y discusión**

En la Figura 2 y la Figura 3 se muestran los espectros UV- vis de la degradación de piridina a 120 ppm y 140 ppm respectivamente, utilizando como catalizador Pt-ZnO/  $Al_2O_3$  durante 180 minutos continuos, en ambos espectros se observa una banda de absorción máxima de 257 nm, esta banda de absorción corresponde a las transiciones  $\pi - \pi^*$  [Luna- Sánchez *et al.,* 2013] de la conjugación del grupo correspondiente al anillo aromático de la piridina [Montalvo *et al.,* 2019].

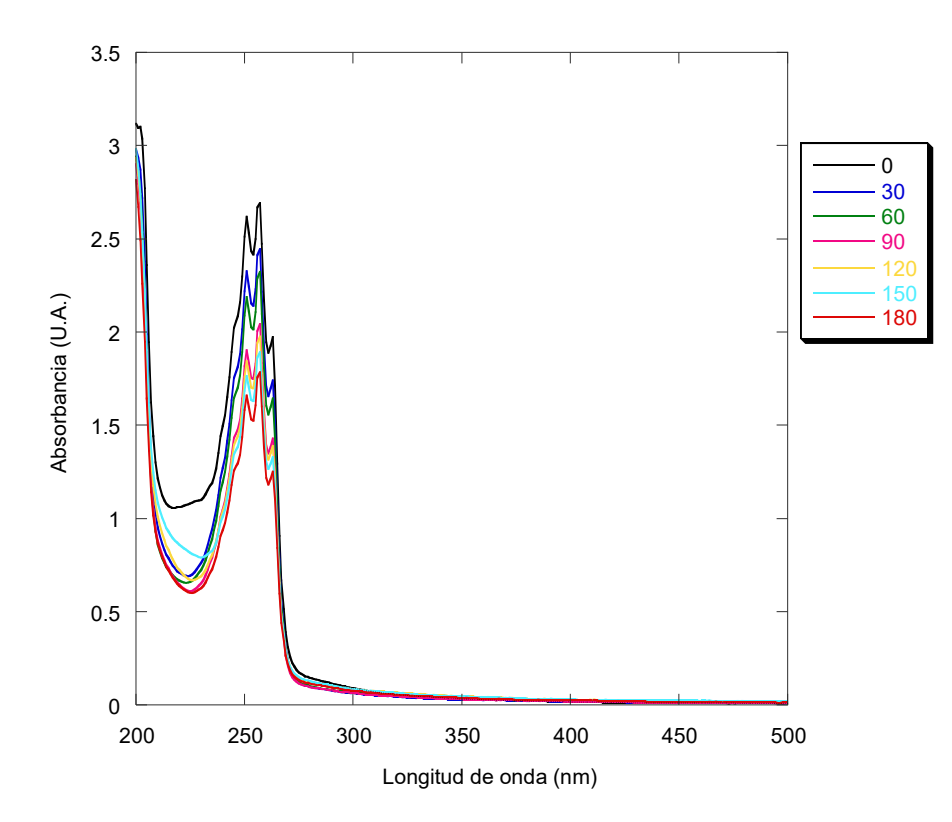

**Figura 2. Espectro UV- vis a 120 ppm de la degradación de piridina** 

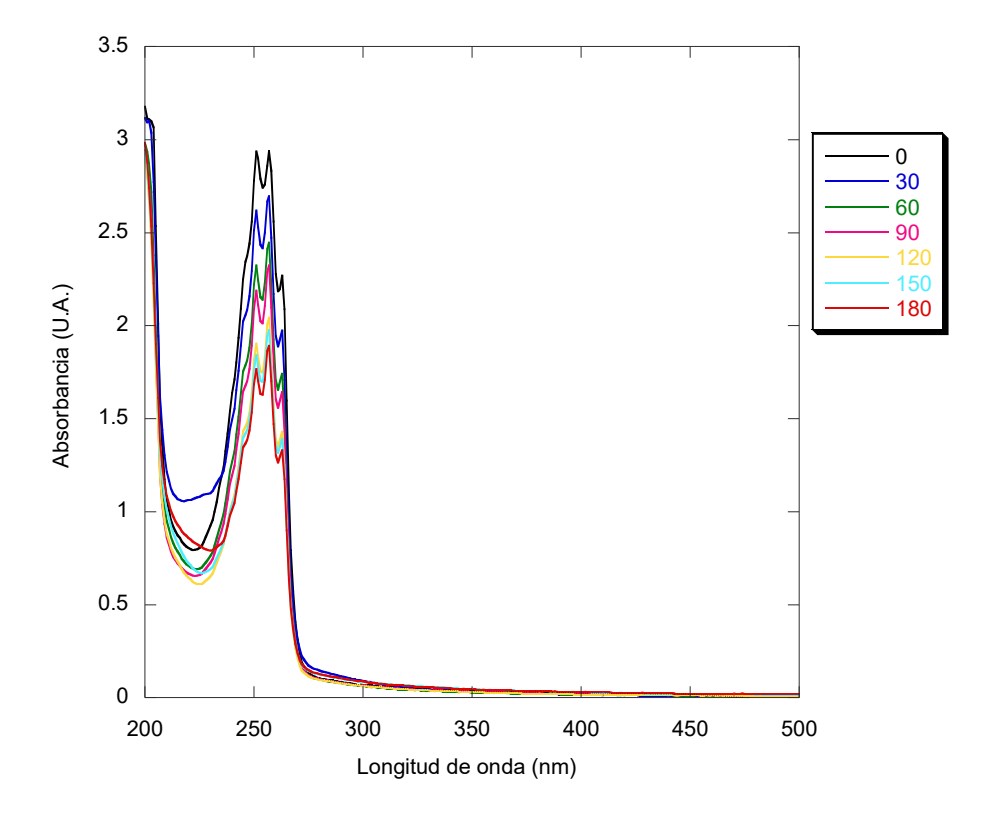

**Figura 3. Espectro UV- vis a 140 ppm de la degradación de piridina**

La remoción del compuesto aromático se puede visualizar debido a que sus espectros van disminuyendo en comparación con la muestra en tiempo cero. Sin embargo en las dos soluciones no se observa una mineralización total de la piridina debido a que las bandas de absorción características no desaparecen, lo que puede indicar que requiere más tiempo para la remoción total del compuesto aromático o modificar las variables del proceso.

Una vez localizada la longitud de onda de 257 nm se realizaron las corridas de degradación de piridina a 120 ppm y 140 ppm durante 180 minutos continuos. La degradación de la solución a 120 ppm y 140 ppm se presenta en la Figura 4 en dónde se obtuvieron porcentajes de degradación del 54.2% y 54.5% respectivamente, la degradación del experimento con concentración de 140 ppm fue ligeramente superior a la corrida que se realizó a 120 ppm, esta diferencia mínima entre ambas remociones pudo existir debido a que, a una alta concentración de piridina las moléculas reactivas adsorbidas pueden ocupar una fracción de los sitios fotoactivos, lo que podría ocasionar una disminución de la tasa de degradación. A medida que la concentración del contaminante objetivo aumenta, más moléculas del compuesto se adsorben en la superficie del catalizador, por lo tanto, el requerimiento de especies reactivas para degradar los contaminantes también aumenta [Vaiano *et al.,* 2018]. Otra de las razones por la cual existe esa mínima variación es que se no se realizó una reimpregnación del catalizador en las perlas de alúmina al término de cada corrida experimental, por lo cual es recomendable que al término de cada experimento se soporte el catalizador en las perlas de alúmina para favorecer la eliminación del contaminante, también es importante considerar la exploración de concentraciones menores para comprobar la eficiencia del reactor bajo diferentes condiciones.

En la Figura 4 se pueden observar cambios en la pendiente en las curvas de remoción lo cual puede deberse a la presencia de los compuestos intermedios presentes en la degradación de piridina como: el amoníaco, la dimetilamina, el ácido fórmico, el ácido acético, ácido glutacónico y ácido oxálico [Gosu, Sikarwar & Subbaramaiah, 2018].

En la corrida experimental a una concentración de 120 ppm el pH inicial fue de 7.53 y el pH al término de la corrida de remoción fue de 8.36, en la corrida experimental a 140 ppm el pH inicial fue de 7.61 y el pH al término de la corrida de remoción fue de 8.25 con lo cual se puede deducir que el aumento de pH alcalino fue la causa de que no se obtuviera una remoción total del contaminante, ya que a un pH alcalino alto el óxido de zinc sufre una ionización [Montalvo *et al.,* 2019; Leyva et al., 2008], a mayor pH se desarrollan menos sitios con carga positiva y más sitios con carga negativa en la superficie del catalizador, lo que no favorece la adsorción de piridina debido a la repulsión electrostática, lo que se traduce en una eliminación menor del contaminante [Zafar *et al.,* 2018]. Sin embargo es importante resaltar que hubo una degradación importante del contaminante durante los primeros minutos, el porcentaje obtenido de la remoción de piridina fue conveniente considerando el corto tiempo en el que se llevó a cabo el experimento fotocatalítico.

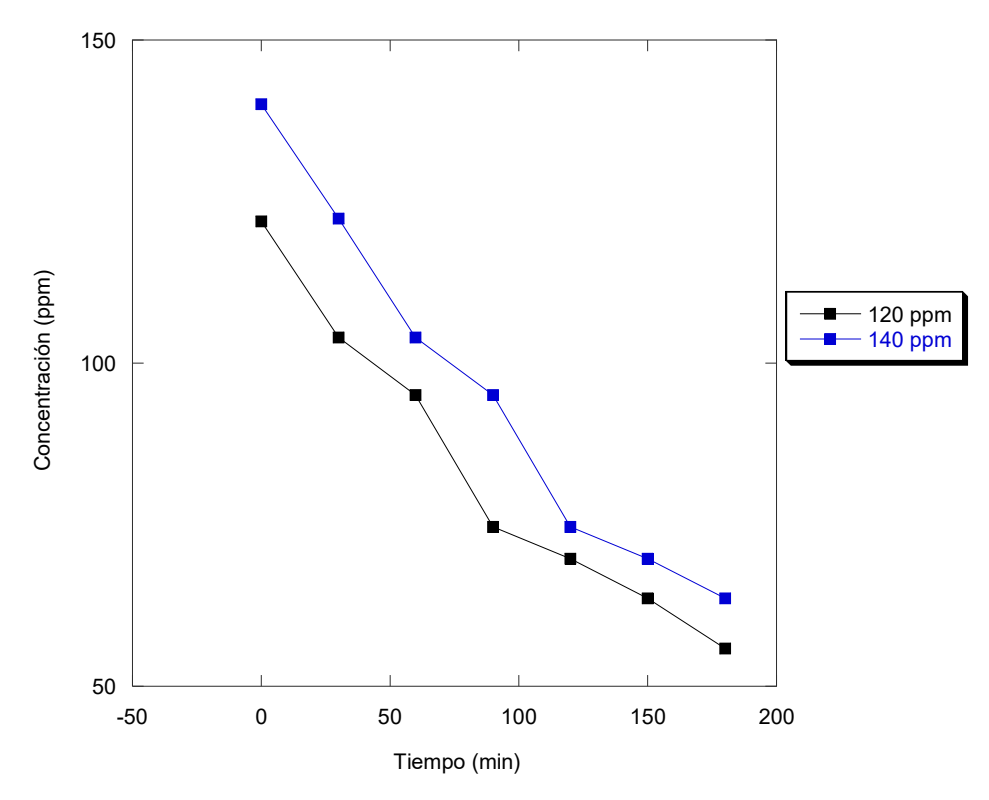

**Figura 4. Degradación de piridina con concentración de 120 ppm y 140 ppm**

# **Trabajo a futuro**

Realizar la caracterización del catalizador sintetizado Pt-ZnO/ $Al_2O_3$ , considerar la exploración de concentraciones menores para comprobar la eficiencia del reactor bajo diferentes condiciones y utilizar un diseño de experimentos para evaluar cuáles son los parámetros de operación óptimos del forreactor.

# **Conclusiones**

El desempeño del fotorreactor de lecho fluidizado para la degradación de piridina fue el esperado debido a que se obtuvo en la primera corrida un porcentaje de degradación de 54.2% para la solución de 120 ppm con un pH inicial de 7.53 y pH al término de la corrida de 8.36. Para la solución de 140 ppm se obtuvo una remoción máxima de 54.5% en donde el pH al inicio fue de 7.61 y el pH al término de la corrida fue de 8.25, por lo tanto se puede deducir que el aumento del pH alcalino fue una de las causas de que no se obtuviera una remoción total del contaminante, sin embargo los resultados son buenos dado el corto tiempo en el cual se realizó el experimento fotocatalítico. En resumen se puede concluir que la degradación del contaminante puede ser mayor si se prolongan los tiempos de remoción y se evita el aumento de pH en el seno de la reacción, obteniendo una degradación total del contaminante lo que avala el desempeño del reactor el cual se puede utilizar no solo en procesos biológicos sino también en procesos fotocatalíticos dados los excelentes resultados obtenidos.

# **Agradecimientos**

Los autores agradecen al Gobierno del Estado de Veracruz de Ignacio de la Llave y al Consejo Veracruzano del Investigación Científica y Desarrollo Tecnológico "COVEyCIDET" por haber financiado este proyecto con número: 15 002.

### **Referencias**

- 1. ATSDR. 2016. Agencia para sustancias toxicas y el registro de enfermedades. Resumen de Salud Pública: Piridina (Pyridine). Recuperado el 12 abril de 2019. Disponible en: https://www.atsdr.cdc.gov/es/phs/es\_phs52.html.
- 2. Bello, M., Abdul Raman, A., Purushothaman, M. 2017. Applications of fluidized bed reactors in wastewater treatment – A review of the major design and operational parameters. *Journal of cleaner production,* 141, 1492-1514, https://doi.org/10.1016/j.jclepro.2016.09.148.
- 3. Chu, L., Yu, S., Wang, J. 2018. Degradation of pyridine and quinoline in aqueous solution by gamma radiation. *Radiation Physics and Chemistry*, https://doi.org/10.1016/j.radphyschem.2017.09.016.
- 4. Doménech X., Jardim W. F., Litter M. I. 2001. Procesos avanzados de oxidación para la eliminación de contaminantes. Monografía del Programa Iberoamericano de Ciencia y Tecnología para el Desarrollo (CYTED). Recuperado el 12 abril de 2019. Disponible en: https://www.researchgate.net/publication/237764122\_Procesos\_avanzados\_de\_oxidacion para\_la\_eliminacion\_de\_contaminantes.
- 5. EPA. 2019. United States Environmental Protection Agency. Pyridine CASRN 110-86-1. Recuperado el 12 abril de 2019. Disponible en: https://cfpub.epa.gov/ncea/iris2/chemicalLanding.cfm?substance\_nmbr=261
- 6. Gosu V., Sikarwar P., Subbaramaiah V. 2018. Mineralization of pyridine by CWPO process using nFe0/GAC catalyst. *Journal of Environmental Chemical Engineering*, 6(1), 1000- 1007. [https://doi.org/10.1016/j.jece.2018.01.017.](https://doi.org/10.1016/j.jece.2018.01.017)
- 7. Leyva E., Montalvo C., Moctezuma E. y Leyva S. 2008. Photocatalytic degradation of pyridine in water solution using ZnO as analternative catalyst to TiO2. *J. Ceramic Process. Res*. (5) 45-462.
- 8. Luna- Sánchez R.A., Sermeño- Resendiz B.B., Moctezuma E., Contreras- Bermúdez R.E., Leyva E., López- Barragán M.A. 2013. Fotodegradación de omeoprazol en solución acuosa utilizando TiO<sub>2</sub> como catalizador. *Revista Mexicana de Ingeniería Química.* 12(1), 85-95.
- 9. Montalvo, R. C., Aguilar, U. C., Cerón, B. J., Cantú-Lozano. D. 2012. Fundamentos de la catálisis heterogénea: Fotocatálisis. En: Tópicos Selectos de Ingeniería Química, (Aguilar C., Anguebes F., Cerón J. G., Cerón R. M., Córdova A. V., Montalvo C., Rangel M., Zavala J. del C.). Capítulo cuatro, pp: 74-90. ISBN: 978-607-7828-25-5. Editorial Universidad Autónoma del Carmen-UNACAR, México.
- 10. Montalvo- Romero C., Aguilar- Ucan C. A., Cantú- Lozano D., Alcocer de la Hoz R., Anguebes Franchessi F. 2019. Degradación de piridina utilizando al ZnO dopado con Au y Ag utilizando luz natural. *Coloquio de investigación Multidisciplinaria (CIM)*. 7(1), 1410- 1416.
- 11. Rajput, M., & Mishra, B. 2018. Biodegradation of pyridine raffinate using bacterial laccase isolated from garden soil. *Biocatalysis and Agricultural Biotechnology,* 17, 32-35, https://doi.org/10.1016/j.bcab.2018.10.020.
- 12. Vaiano, V., Matarangolo, M., Sacco, O. 2018. UV-LEDs floating-bed photoreactor for the removal of caffeine and paracetamol using ZnO supported on polystyrene pellets. *Chemical Engineering Journal*, 350, 703-713, https://doi.org/10.1016/j.cej.2018.06.011.
- 13. Zafar, M., Dar, Q., Nawaz, F., Zafar, M., Iqbal, M., Nazar, M. 2018. Effective adsorptive removal of azo dyes over spherical ZnO nanoparticles. *Journal of Materials Research and Technology*, 8(1), 713-725, https://doi.org/10.1016/j.jmrt.2018.06.002.
- 14. Zalat, O., & Elsayed, M. 2013. A study on microwave removal of pyridine from wastewater. *Journal of Environmental Chemical Engineering*, 1, 137-143, https://doi.org/10.1016/j.jece.2013.04.010.

# **Síntesis de polioxometalatos de níquel soportados en MgO-ZrO2**

*M. A. Ruiz Ventura, A. E. Cruz Pérez, E. Del Ángel Meráz, M.A. Pantoja Castro, M. E. Ojeda Morales*

*División Académica de Ingeniería y Arquitectura, Universidad Juárez Autónoma de Tabasco, Carretera Cunduacán-Jalpa de Méndez Kilómetro 1, La Esmeralda, C.P. 86690, Cunduacán, Tabasco, México* 

*\*miguel\_aruizv@outlook.es Área de participación: Ingeniería Química* 

# **Resumen**

Se sintetizaron polioxometalatos de Ni soportados en MgO - ZrO<sub>2</sub>. El soporte con 25 % mol de ZrO<sub>2</sub> se preparó por el método sol-gel, los polioxometalatos con 13 % p/p de X (X=Mo, W) y una relación molar de Ni/(Ni+X) = 0.3 se impregnaron en el soporte por el método de llenado de poro, con soluciones acuosas de metatungstato de amonio, heptamolibdato de amonio, ácido fosfomolibdénico hidratado y ácido fosfotungstato hidratado, con nitrato de níquel (II). Los materiales se caracterizaron por fisisorción de nitrógeno, MEB, DRX, FTIR, ERD UV-Vis y espectroscopía RAMAN. Todos los materiales presentaron polioxometalatos de níquel con estructura primarias de tipo Keggin en su superficie; además, el fósforo presente en el ácido fosfomolibdénico hidratado y ácido fosfotungstato hidratado mejoró significativamente la dispersión de las especies superficiales y disminuyó la interacción del Mo y W con el soporte, haciendo los materiales sintetizados atractivos para catálisis heterogénea.

*Palabras clave: Polioxometalatos, cúmulo de Keggin, heteropolianiones, sol-gel.* 

### **Abstract**

*Ni polyoxometalates supported on MgO and ZrO<sub>2</sub> were synthesized, for this purpose, the support* with 25 mol % ZrO<sub>2</sub> was prepared by the sol-gel method, the polyoxometalates with 13 % w/w of X *(X=Mo, W) and a molar ratio of Ni/(Ni+X) = 0. 3 were impregnated on the support by the pore-filling method, with aqueous solutions of ammonium metatungstate, ammonium heptamolybdate, hydrated phosphomolybdenic acid and hydrated phosphotungstate acid, with nickel(II) nitrate. The materials were characterized by nitrogen physisorption, SEM, XRD, FTIR, UV-Vis ERD and RAMAN spectroscopy. All the materials presented nickel polyoxometalates with primary Keggin-type structure on their surface; moreover, the phosphorus present in the hydrated phosphomolybdenic acid and hydrated phosphotungstate acid significantly improved the dispersion of the surface species and decreased the interaction of Mo and W with the support, making the synthesized materials attractive for heterogeneous catalysis.* 

*Key words: Polyoxometalates, Keggin cluster, heteropolyanions, sol-gel.* 

# **Introducción**

Los polioxometalatos (POM) son grupos aniónicos poliédricos formados por óxidos de metales de transición (generalmente de los Grupos V y VI) tetraédricos u octaédricos y se investigan intensamente para proporcionar bloques de construcción adecuados para nanoestructuras y materiales. Se han informado diferentes rutas para sintetizar POM, sus propiedades químicas, estabilidad y termodinámica. Los α-Keggin POM (K-POM) son heteropolianiones con la fórmula  $[XM_{12}O_{40}]^{n-r}$  que consisten en una jaula de óxido metálico con un heteroátomo (X) en el centro asegurando una estructura de alta simetría (Td en conformación α). Se han reportado con diferentes átomos metálicos como molibdeno, tungsteno, niobio, hierro o aluminio y un núcleo con un heteroátomos como fósforo, arsénico, silicio y germanio [1]. En este trabajo se sintetizaron polioxometalatos de Ni soportados en MgO y  $ZrO<sub>2</sub>$  y se estudió el efecto de las sales precursoras sobre la distribución de las especies posiblemente formadas.

# **Metodología**

El soporte de óxido mixto MgO-ZrO<sub>2</sub> con 25 % mol de ZrO<sub>2</sub> se preparó por el método sol-gel usando como precursores etóxido de magnesio C4H10MgO2 (Aldrich, 98 % de pureza), y propóxido de zirconio C<sub>12</sub>H<sub>28</sub>O<sub>4</sub>Zr (Aldrich, 70 % de pureza). El sólido obtenido se secó a 120 ° C y posteriormente se calcinó a 550 °C. Los polioxometalatos con contenido de 13 % p/p de X (X=Mo, W) y una relación molar de Ni (Ni+X) = 0.3 se impregnaron en el soporte por el método de llenado de poro con una solución acuosa de sales precursoras de metatungstato de amonio (MTA)  $H_{26}N_6O_{40}W_{12}xH_2O$  (Sigma-Aldrich, 99% de pureza); heptamolibdato de amonio (HMA) (NH4)6Mo7O24x4H2O (Merk, 99%de pureza); ácido fosfomolibdénico hidratado H3PMo12O40 xH2O (Sigma-Aldrich, 99% de pureza) y ácido fosfotungstato hidratado  $H_3O_{40}PW_{12}xH_2O$  (Sigma-Aldrich, 99% de pureza), con nitrato de niquel (II) Ni(NO<sub>3</sub>)<sub>2</sub> (Sigma-Aldrich, 97% de pureza).Los sólidos obtenidos se secaron a 120 °C y se calcinaron a 400°C. Los sólidos obtenidos se caracterizaron por medio de microscopia electrónica de barrido (SEM), difracción de rayos-X (DRX), fisisorción de  $N_2$  espectroscopías de reflectancia difusa (ERD-UV-Vis), infrarroja con transformada de Fourier (FT-IR) y Raman. Las sales precursoras de Mo y W que se emplearon, así como la nomenclatura que se empleó para identificar los materiales se muestra en la Tabla 1.

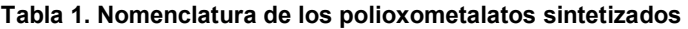

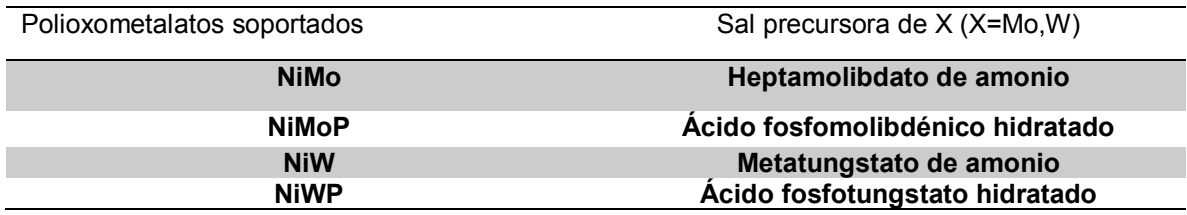

### **Resultados y discusión**

#### **Fisisorción de nitrógeno**

El óxido mixto MgO-ZrO<sub>2</sub> se analizó por medio de fisisorción de N<sub>2</sub>, el sólido mostró un A<sub>BET</sub>= 87.06 m<sup>2</sup>/g, un volumen de poro de 0.28 cm<sup>3</sup>/g y un diámetro de poro de 12.29 nm.

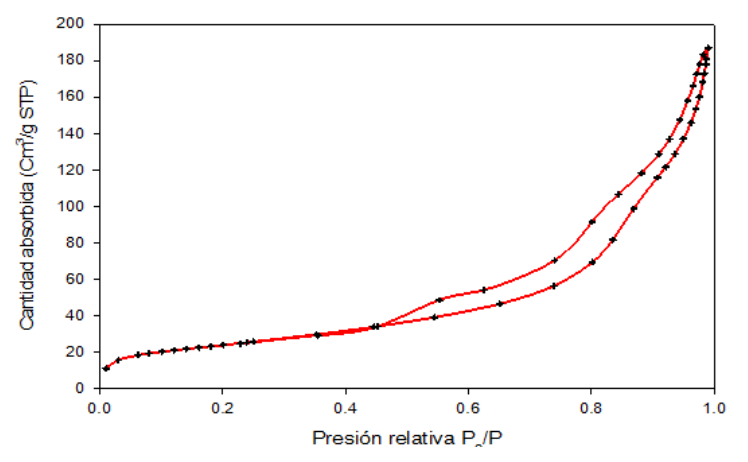

**Figura 1. Isoterma de adsorción-desorción de N2 del soporte MgO-ZrO2.**

En la Figura 1 se muestra la isoterma de adsorción-desorción de  $N_2$ , de acuerdo a la clasificación de la IUPAC [2] se puede observar una isoterma de adsorción tipo IV, y un ciclo de histéresis tipo H1, asociada con materiales mesoporosos (2-50 nm) conformados por conglomerados de partículas cortadas por canales cilíndricos bien definidos o aglomerados de partículas esféricas con tamaño y forma uniforme.

#### **Microscopía electrónica de barrido (SEM)**

Los polioxometalatos soportados se caracterizaron por medio de SEM, las micrografías se presentan en la Figura 2 y en la Tabla 2 se muestra el promedio de los diámetros de partícula.

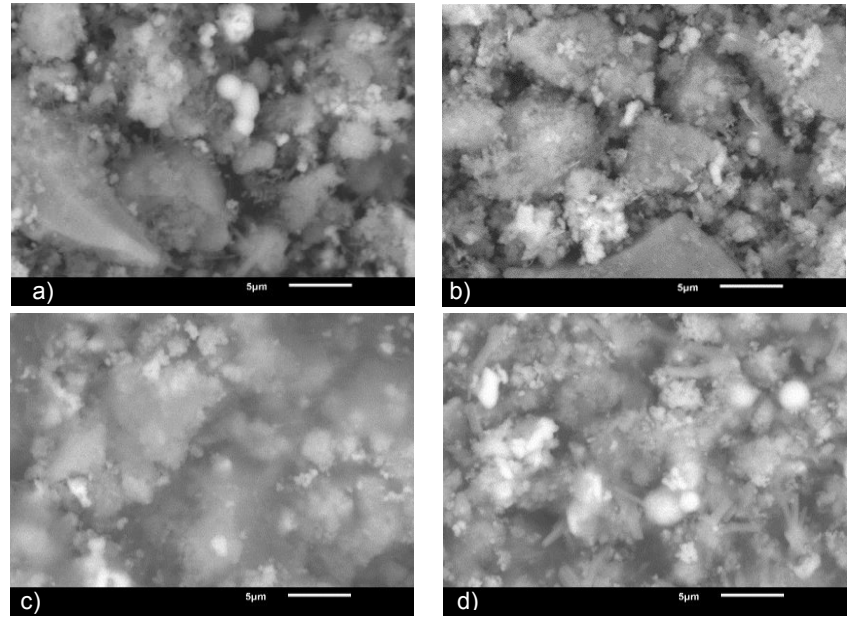

**Figura 2. Micrografías de los materiales sintetizados a 5 µm a) NiMo b) NiW c) NiWP y d) NiMoP** 

Las micrografías presentan partículas con forma y tamaño no uniforme, los cuales se encuentran formando conglomerados [3] En la Tabla 2 se puede observar que la presencia de P en las sales precursoras disminuye significativamente el diámetro de partícula, lo cual coincide con lo reportado en la literatura [4].

**Tabla 2 Diámetros de partícula de los sólidos sintetizados.**

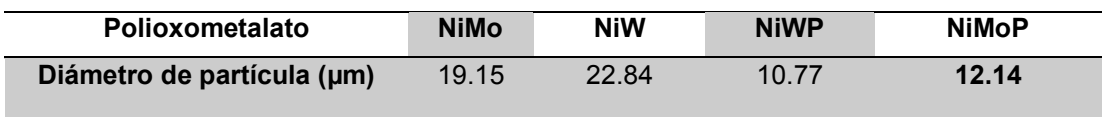

**Tabla 3 Análisis elemental de la superficie de los polioxometalatos soportados en MgO-ZrO2**

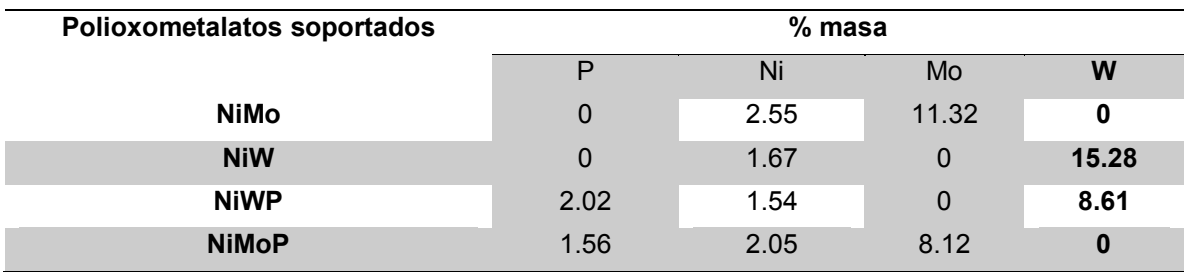

Los resultados del análisis elemental se muestran en la Tabla 3 y se observa que los porcentajes en masa fueron menores a los que fueron impregnados los polioxometalatos, dado a que está técnica es superficial y puntual [3], esto podría indicar que los metales no se encuentran distribuidos uniformemente o bien pudieron haber sido absorbidos por el soporte durante el proceso de calcinación.

#### **Espectroscopía infrarroja (FTIR)**

Con la finalidad de identificar las especies en fase óxido de Mo y W, se llevó acabo la caracterización por espectroscopía de infrarrojo. En la Figura 3 se muestran los espectros IR de los sólidos. Se pueden observar algunas bandas en el mismo rango para todos los polioxometalatos y soporte, la primera de 502.2 cm-1se asigna al enlace Mg-O, de acuerdo a la literatura el Mg-O se encuentra en un rango de 500-600 cm<sup>-1</sup> [5]. Por otro lado, las bandas de adsorción de los grupos hidroxilos alrededor de 3433 cm<sup>-1</sup> que se encuentran usualmente unidas fuertemente al MgO [6, 7]. En el rango de 1645 cm<sup>-1</sup>se encuentran las señales derivadas de las vibraciones de los enlaces del H<sub>2</sub>O molecular libre [8]. Las señales en 974 cm $^{-1}$  se asocian con la vibración del enlace W=O de los politungstatos [9] donde NiW y NiWP mostraron pequeñas señales, sin embargo se traslaparon con las señales provenientes del MgO también presentes.

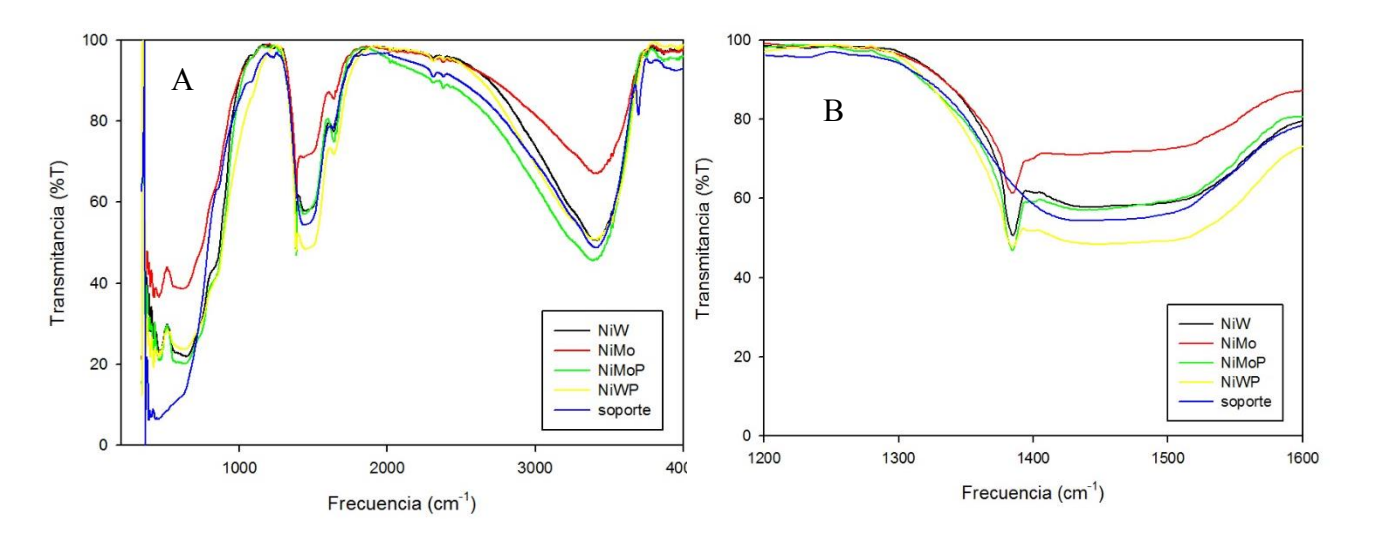

**Figura 3 A) Espectros FT-IR y B) ampliación de los polioxometalatos soportados** 

Los espectros IR de los polioxometalatos mostraron señales alrededor de 1400 cm<sup>-1</sup> como se observa en la figura 3 b. De acuerdo a lo reportado por Bahaa y colaboradores la banda alrededor de 1416 cm-1 se puede atribuir a bandas de cúmulos de estructura primaria de Keggin [10], siendo las bandas de los materiales con P en su estructura, las que presentaron las señales más altas, lo cual indica que la presencia de P favorece la formación del cúmulo en la superficie del MgO-ZrO<sub>2</sub>.

#### **Difracción de Rayos X (DRX)**

Los difractogramas de los polioxometalatos NiW, NiMo, NiMoP y NiWP se muestran en la Figura 4. Los picos correspondientes a las fases periclasa (JCDPS 00-4829) óxido de magnesio y tetragonal (JCPDS-270997) óxido de zirconio coinciden con los del soporte MgO-ZrO2 [11], a excepción de la fase periclasa MgO en 2θ= 42.8° donde en el NiMoP no se presenta, debiéndose a una modificación en la estructura del soporte en la impregnación.

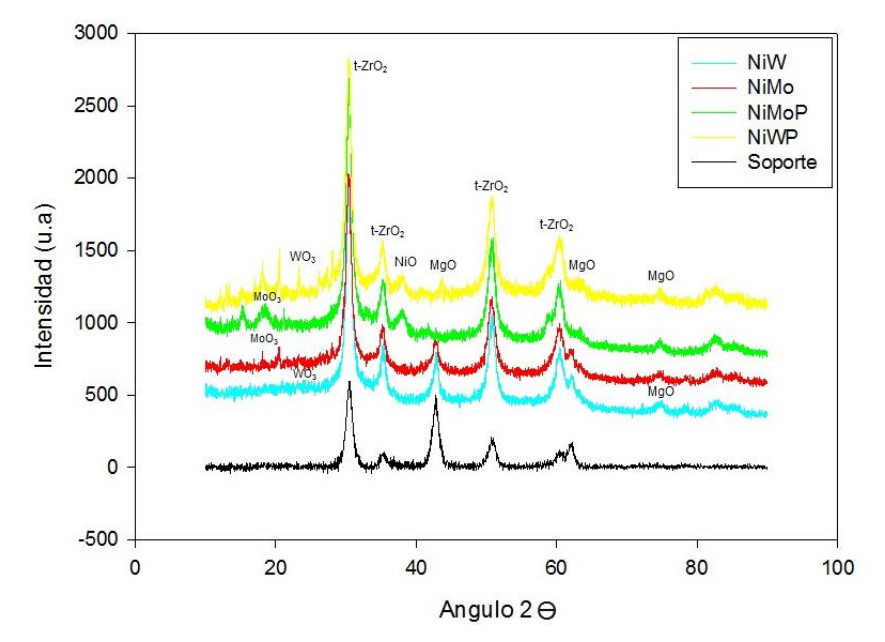

**Figura 4. Difractogramas de los sólidos NiW, NiMo, NiMoP y NiWP** 

También en los difractogramas del NiMo y NiPMo se encontró una reflexión en común en 20=17.8° correspondiente al óxido de molibdeno ( $Mo_{3}$ ) en fase cristalina [3], sin embargo, con mayor intensidad en el NiPMo, entendiéndose que el P de la sal precursora ácido fosfomolibdénico hidratado mejora la cristalinidad de la fase  $MoO<sub>3</sub>$ . Las señales correspondientes al NiO en fase bunsenita en 2θ= 38.2 solo se ven reflejados para NiMoP y NiWP debido a que el P influye a una mejor dispersión de las especies superficiales de Ni [11]. Por último, se observan picos que corresponden a óxido de tungsteno de tipo hexagonal en 2θ= 23 presente para el NiWP y con muy poca intensidad en el NiW.

#### **Espectroscopía de reflectancia difusa (ERD-UV Vis**

En la Figura 5 se muestran los espectros de UV-vis empleados para identificar las especies en el soporte y los polioxometalatos soportados.

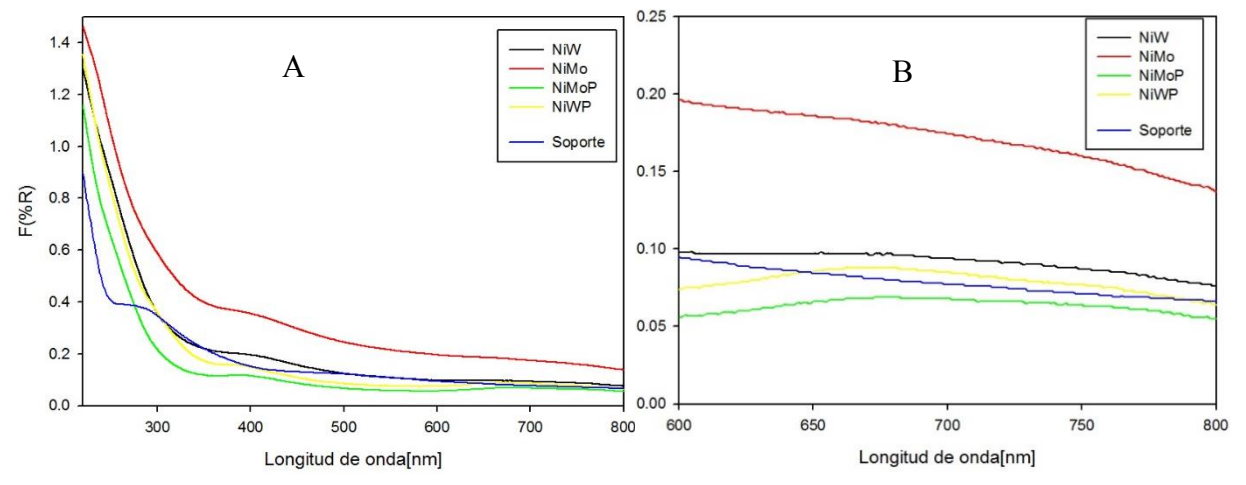

**Figura 5 A) Espectros de reflectancia difusa de Uv-Vis y B) ampliación de los polioxometalatos soportados**

Para el soporte MgO-ZrO<sub>2</sub> se encuentra una banda comprendida entre 220-240 nm, correspondiente a la transferencia de carga del O<sup>-2</sup> → Zr<sup>+2</sup> del ZrO<sub>2</sub>, en esa misma zona se encuentran las bandas que identifican a las especies de Mo 200-400 nm [3] y W 281- 330 nm[12], por lo que esta técnica solo se empleó para identificar las especies de Ni en los polioxometalatos soportados, los cuales presentaron bandas similares, en la figura 5 b se muestra una ampliación y se observa una banda ancha en ~680 nm la cual se atribuye a los iones Ni en una simetría octaédrica [11]

#### **Espectroscopía RAMAN**

Las regiones en las que se encuentran las bandas en espectroscopia Raman permiten conocer los modos de vibración de las especies en fase óxido presentes en la superficie de los polioxometalatos, por lo que se analizaron mediante esta técnica para complementar la identificación de especies de W y Mo en fase óxido. En la Figura 6 se muestran los espectros RAMAN de las especies en un intervalo de 400 a 1000 cm $1$  en donde se encuentran los intervalos de los óxidos esperados.

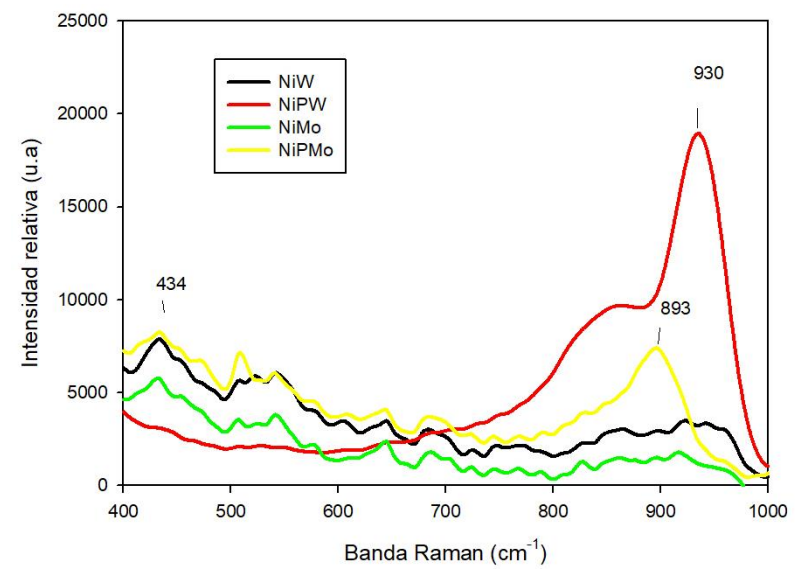

**Figura 6 Espectros RAMAN de las especies NiMo, NiW, NiMoP y NiWP***.*

Los espectros de todos los polioxometalatos de la serie, presentaron interferencia ocasionada por los fenómenos de fosforescencia y alta dispersión del MgO en el soporte, que ocasionó ruido en las señales. La especie NiMo presentó una señal en la zona 434 atribuida a los modos de estiramiento simétrico y asimétrico del enlace Mo-O-Mo, así como una muy tenue señal entre 830 cm<sup>-1</sup> y 970 cm<sup>-1</sup> asignadas a las vibraciones simétrica y asimétrica del enlace Mo=O correspondiente al Mo con geometría octaédrica Mo $_8$ O $^{4-}_{26}$  , se considera que estas especies de óxido de molibdeno tienen una interacción débil entre los soportes y los metales polioxometalatos [3,4]. Mientras que el NiPMo mostró una señal en 893 cm<sup>-1</sup> correspondiente a la región 875-945 cm<sup>-1</sup> atribuida a MoO<sub>4</sub> de Keggin en configuración tetraédrica [11] El NiW mostró señales en 920 cm<sup>-1</sup> de baja intensidad asociada a una banda de estiramiento asimétrico W=O, una mezcla de polímeros W<sub>12</sub>O $_{40}^{8}$  y WO $_{4}^{2}$  mientras que NiPW presentó una señal de mayor intensidad en 930cm-1[12].Se puede observar que las bandas de tungstatos con ausencia de fósforo presentan menores intensidades de pico, esto indica que la presencia de P favorece la formación del cúmulo tipo Keggin y disminuye la interacción de las especies de Mo y W con el soporte [4].

### **Trabajo a futuro**

Se propone continuar con la evaluación catalítica de los materiales sintetizados en el hidrotratamiento de combustibles.

# **Conclusiones**

Con base en la caracterización fisicoquímica se pudo concluir que se obtuvieron materiales con polioxometalatos de níquel con estructura primarias de tipo Keggin soportados en el óxido mixto MgO-ZrO2. Los resultados de la caracterización fisicoquímica permiten concluir que la presencia de P en las sales precursoras tiene un efecto positivo, debido a que mejora la dispersión de las especies superficiales de Ni en una simetría octaédrica y por lo tanto la interacción Ni-W, mejora las fases cristalinas MoO<sub>3</sub> y WO<sub>3</sub> con geometría tetraédrica y octaédrica respectivamente y disminuye la interacción del Mo y W con el soporte, estas características los hace atractivos para su uso como materiales en catálisis heterogénea.

# **Referencias**

- [1] F. Steffler, G. F. De Lima, and H. A. Duarte, "The effect of the heteroatom (X=P, As, Si and Ge) on the geometrical and electronic properties of α-Keggin polyoxometalates (M=Mo, W and Nb) –A DFT investigation," *J. Mol. Struct*., vol. 1213, pp. 128-159, 2020, doi: 10.1016/j.molstruc.2020.128159.
- [2] Q. Instruments, "Autosorb iQ/ASiQwin Operating Manual," pp.352-354, 2009.
- [3] E. Maldonado Colorado, "síntesis de catalizadores RePMoO6/MgO-TiO2 para la hidrodesulfuración de dibenzotiofeno. efecto del contenido de Re," Tesis, Universidad Juárez Autónoma de Tabasco, Cunduacán,Tab, 2017.
- [4] S. Soltanali, M. Mashayekhi, and S. R. S. Mohaddecy, "Comprehensive investigation of the effect of adding phosphorus and/or boron to NiMo/γ-Al2O3 catalyst in diesel fuel hydrotreating," *Process Saf. Environ. Prot.*, vol. 137, pp. 273–281, 2020, doi: 10.1016/j.psep.2020.02.033.
- [5] T. Heiko, M. Epple and A. Reller, "La descomposición térmica de alcoholatos de magnesio en magnesia (MgO) por estudios de IR y análisis térmico," *Iónicos de estado sólido*, vol. 101, pp. 79-84,1997.
- [6] B. Gutiérrez, C. Granados and M. Sánchez, "Adsorbentes a base de MgO para la adsorción de CO2: influencia de las propiedades estructurales y de textura en el rendimiento de la adsorción de CO2," *Journal of Environmental Sciences*, vol. 57, pp. 418-428, 2017.
- [7] J. Xiea , X. Mao, X. Lia, B. Jianga and L. Zhang, "Influencia de la absorción de humedad en la síntesis y propiedades de los nanocompuestos Y2O3– MgO," *Ceramic Internationa*l, vol 43, pp. 40-45, 2017.
- [8] S. Weijun, S Yanning, C. Hui and Z. Danyang, "The recovery of molybdenum (VI) from rhenium (VII) on amino-functionalized mesoporous materials," *ELSEVIER*, vol. 165, pp. 251-260, 2017.
- [9] L. Gil, "Síntesis de catalizadores para hidrodesulfuración de dibenzotiofeno a partir de heteropolitungstatos de Re y Ru soportados en MgO-TiO2," Tesis , Universidad Juárez Autónoma de Tabasco, Cunduacán,Tab, 2017.
- [10] M. Bahaa, A. Abeer and M. Abdullah, "Preparación de ácido fosfomolibódico sustituido con cesio mediante el método de intercambio iónico en estado sólido," *Tecnología de polvo*, vol. 246, pp. 643–649,2013.
- [11] D. Flores and H. Córdova, "Evaluación del efecto del pH de impregnación sobre la actividad de la hidrdesulfuración del dibenzotiofeno con catalizadores NiPMo/ MgO-ZrO2," Tesis, Universidad Juárez Autónoma de Tabasco, Cunduacán,Tab 2020.
- [12] L. Salinas, "Estudio de la caracterización NiW soportados en MgO-Al2O3 en la hidrodesulfuración de dibenzotiofeno: Efecto de la cantidad de Ni y del pH de impregnación," Tesis, Universidad Autónoma de Hidalgo,Mineral de la Reforma, Hidalgo, 2018.

# **Caracterización química de dos tubérculos de Dioscoreas cultivadas de forma silvestre en México**

J. J. Espino García1, Ma. G. Torres Cardona1, I. Almaraz Buen día1, J. G. Peralta Ortíz1, M.A Meza-Nieto1\*

1Instituto de Ciencias Agropecuarias. Universidad Autónoma del Estado de Hidalgo, Abasolo 600, Pachuca Hidalgo, Mexico.

### *[\\*mezal68@gmail.com](mailto:mezal68@gmail.com)*

#### **Área de participación**: Ingeniería Química

# **Resumen**

Se realizaron análisis químicos, celulares y aporte energético a *Dioscorea bulbifera* y *Dioscorea sp*. cultivadas de forma silvestre en la Sierra Norte del Estado de Puebla, México. Los análisis demostraron que existió una variación de 72.68 – 77.27 % de humedad entre los tubérculos completos y la pulpa de las dos Dioscoreas. Los tubérculos de *Dioscorea bulbifera* presentaron 6.04 % de cenizas y 83.0 % de carbohidratos asimilables, mientras que en los tubérculos de *Dioscorea Sp*.,se encontraron 17.26 % de proteína, 2.04 % de grasa y 6.88 % de fibra cruda g/ 100 g, respectivamente que los tubérculos de *Dioscorea Bulbifera*. El mayor aporte energético lo proporcionaron la grasa (18.47 kcal ) y la proteína ( 69.07 kcal) de los tubérculos de *Dioscorea sp*. Los carbohidratos de la pulpa de *Dioscorea bulbifera* fue la que aporto mayor cantidad de energía (332.40 kcal) y *Dioscorea sp*, presento mayor hemicelulosa ( 41.9%).

*Palabras clave: Dioscoreas, carbohidratos solubles, energía* 

# **Abstract**

Chemical, cellular and energy analysis were performed to *Dioscorea bulbifera* and *Dioscorea sp*. cultivated wild in the Sierra Norte of the State of Puebla, Mexico. The analyzes showed that there was a variation of 72.68 - 77.27% of humidity between the complete tubers and the pulp of the two Dioscoreas. The *Dioscorea bulbifera* tubers presented 6.04% of ashes and 83.0% of assimilable carbohydrates, while in *Dioscorea Sp.* Tubers 17.26% of protein, 2.04% of fat and 6.88% of crude fiber g / 100 g were found, respectively that the tubers of *Dioscorea Bulbifera*. The greatest energy contribution was provided by fat (18.47 kcal) and protein (69.07 kcal) from *Dioscorea sp*. The carbohydrates of the pulp of *Dioscorea bulbifera* was the one that contributed the most energy (332.40 kcal) and *Dioscorea sp,* presented the highest hemicellulose (41.9%).

*Key words: Dioscoreas, gross energy,carbohidrates.* 

# **Introducción**

A nivel mundial se encuentran diversas fuentes de almidones que pueden provenir de granos, tubérculos y semillas conocidos tradicionalmente como almidones convencionales. Sin embargo, otras fuentes que pueden proveer almidón como fuente energética, se pueden obtener de plantas de la familia de las Dioscoreaceae, conocidas como Yams o Ñames, plantas tropicales que sus raíces, tubérculos o frutos se han utilizado como alimento y como fuente medicinal tradicional en algunas poblaciones de África y el sureste de Asia, esto debido a sus diversos componentes químicos [1,2]. La composición química de los constituyentes químicos de la familia de las dioscóreas es muy variada, ya que depende de factores climáticos, edáficos y del cultivar donde se desarrollen para su producción [3,4]. Estos mismos autores al cultivar *Dioscorea opposita Thunb*, en diferentes tipos de suelo encontraron que la cantidad de proteína varió desde 0.57 – 2.19 % y de cenizas de 3.49 - 4.16 % respectivamente. Estudios químicos realizados a los tubérculos de *Dioscorea piryfolia*, reportaron un contenido

de proteína del 1.34 %, de cenizas 0.88 % y de carbohidratos 92.73 % como almidón, expresados en materia seca [5]. Otro estudio realizado a los componentes químicos de *Dioscorea cayenensis* realizado por [6], encontraron un 66.79 g de humedad, 2.62 g de proteína cruda, 0.27 g de lípidos, 0.17 g Fibra, 0.63 g de cenizas y 29.69 g de carbohidratos. Afoakwa [7], realizaron un análisis químico a los tubérculos de *Dioscorea dumetorun* y encontraron un contenido de humedad del 77.85 %, de fibra cruda (2.44 %), de grasa 0.35 %, cenizas 3.79 % y proteína del 9.43 %. En México existen diversas especies de Dioscoreas, entre ellas *D. bulbifera* y *D. sp*, las cuales en algunas poblaciones de las zonas tropicales las conocen como "papa de burro y cabeza de negro", respectivamente. Los frutos y rizomas de estas plantas son consumidas como alimento, debido a su alto contenido energético proporcionado por la cantidad de almidón. Sin embargo, existe poca o nula información sobre la composición química de éstas dos Dioscoreas, así como de la solubilidad de los componentes de la pared celular de las Dioscoreas como Fibra Detergente Neutra (FND) y de los componentes que son solubles en ambientes ácidos entre ellos los determinados en la Fibra Detergente Ácida (FDA), así como de Lignina Detergente Ácida (ADL). El trabajo tuvo como objetivo determinar los componentes químicos, los constituyentes del contenido celular y el aporte energético de dos dioscóreas provenientes de la zona tropical del estado de Puebla, México.

# **Metodología**

#### **Materiales y reactivos**

Todos los reactivos fueron de grado analítico, se utilizaron ácido sulfúrico, hidróxido de sodio, etanol al 96 (G.L), bromuro de cetil-trimetil-amonio y hexano, estos fueron de Baker, R.A. Para la determinación de Fibra Detergente Ácida (FDA), Fibra Detergente Neutra (FDN) y Lignina ácida (LA), se utilizaron dodecil sulfato de sodio, sal disódica dihidratada de EDTA, borato de sodio, fosfato dibásico de sodio anhidro, trietilen glicol, alfa amilasa con una actividad de 17,00 unidades/mL y sulfito de sodio anhidro fueron de Ankon Technology.

#### **Obtención de las muestras**

Los tubérculos de *Dioscórea bulbifera* y de *Dioscórea sp*., se cosecharon en el municipio de Zapotitlán de Méndez ubicado en la Sierra Norte del Estado de Puebla. El municipio se localiza en la transición de los climas templados de la Sierra Norte, y los cálidos del declive de Golfo; presenta un solo clima: Semi cálido subhúmedo con lluvias todo el año. Sus coordenadas geográficas son los paralelos 19º 58' 10" y 20º 01' 36" de latitud Norte y los meridianos 97º 38' 36" y 97º 44' 24" de longitud Occidental.

#### **Preparación de las muestras**

Previo a los análisis químicos, los tubérculos de las Dioscoreas fueron lavados con agua corriente y jabón. Posteriormente se les retiró la dermis y la parte carnosa o pulpa se cortaron en trozos de 5.0 x5.0 cm. Una cantidad de muestra se sometió en un horno de aire (Gallenkamp, Modelo OV - 440, Inglaterra) a 105 ° C por 24 horas y el resto de las muestras se sometieron en horno de aire (Gallenkamp, Modelo OV - 440, Inglaterra) a 55 ° C por 48 horas o hasta peso constante.

#### **Análisis químico proximal**

El contenido de humedad de las muestras se determinó por el método de [8], en un horno de aire (Gallenkamp, Modelo OV - 440, Inglaterra) a 105 ° C por 24 horas. La proteína cruda de las muestras se determinó utilizando el método de micro-Kjeldahl y la cantidad de proteína cruda se calculó multiplicando el porcentaje de nitrógeno total en la digestión por 6.25 [8]. La grasa cruda se determinó mediante el método de extracción Soxhlet [8]. El contenido de cenizas se determinó sometiendo la muestra en una mufla a 550 ° C durante 4 h, y las cenizas se calcularon como g / 100 g de muestra fresca original [8]. La fibra cruda se determinó utilizando el método de la AOAC 958.06 [8], mientras que el contenido de carbohidratos asimilables se obtuvo por diferencia.

#### **Cálculo de carbohidratos solubles y determinación del contenido de energía**

Los carbohidratos solubles se obtuvieron por diferencia, a 100 se le restó la suma del contenido de humedad, proteína cruda, cenizas, extracto etéreo y fibra cruda. Los valores del aporte de energía se calcularon utilizando los valores del factor Atwater o sistema Atwater, s utilizó el factor 4.0 para proteínas y carbohidratos y el factor 9.0 para lípidos, los valores obtenidos fueron expresados en Kcal/g [9,10].

### **Determinación de Fibra Detergente Neutro (FDN)**

Las muestras de *Dioscorea bulbifera* y *D. sp*., una vez secas, se sometieron en bolsas filtrantes de poliester (Ankon Technology F57 Macedon, NY, USA), previamente taradas, con 0.5 g de muestra seca y molida a 2 mm se digirieron durante 60 minutos a 90-100 °C en SDN (30.0 g de lauril sulfato de sodio;18.61 g de EDTA-sodio dihidratado; 6.81 g de borato de sodio; 4.56 g de fosfato dibásico de sodio anhidro;10 ml de trietilengilcol, en un L de solución), 100 mL/bolsa aproximadamente, pH 6.9-7.1. Se adicionaron 4 mL de alfa amilasa bacteriana termoestable, actividad = 17,400 Liquefon Units / ml y 20 g de sulfito de sodio anhidro por cada 24 bolsas. Las bolsas con muestra digerida se lavaron con suficiente agua hasta eliminación de la SDN, se presionaron manualmente para eliminar agua y se colocaron en un recipiente con acetona durante 3-5 minutos. Se presionaron nuevamente para eliminar acetona y se secaron al aire, posteriormente se llevaron a 105°C en estufa con flujo de aire durante 4 horas para completar el secado. Se enfriaron y pesaron. El residuo en la bolsa es la FDN [11].

#### **Determinación de Fibra Detergente Ácida (FDA)**

Las bolsas conteniendo FDN se digirieron durante 60 minutos a 90-100 °C en solución detergente ácida (SDA); 20 g bromuro de cetil trimetilamonio (CTAB o Cetrimida) y 27.7 ml ácido sulfúrico (H2SO4conc) en un litro de solución; 100 mL/bolsa aproximadamente. Después de la digestión se lavaron las bolsas hasta pH neutro en el agua de descarte. Se eliminó el exceso de agua por presión manual y se sumergieron durante tres minutos en acetona. Se eliminó el exceso de acetona por presión y se dejaron secar a temperatura ambiente hasta eliminar la acetona; se completó el secado a 105 °C durante 4 horas (sin exceder el tiempo de secado), se removieron las bolsas del horno y enfriaron a temperatura ambiente en una bolsa plegable aplanando para eliminar el aire. El residuo en la bolsa de digestión es la FDA [11]

#### **Determinación de Lignina Detergente Ácida (ADL)**

Después de realizar determinaciones de FDA, se colocaron las bolsas secas con muestras en un vaso de precipitados de 1 L y se cubrieron completamente con H2SO4 72% (aproximadamente 250 ml). Se colocó un vaso de precipitados de 500 mL dentro del vaso de precipitados de 1 L para mantener las bolsas sumergidas. Las bolsas se agitaron al inicio y a intervalos de 30 minutos empujando y levantando suavemente el vaso de precipitados de 500 mL aproximadamente 30 veces. Después de 3 horas, se vertió el H2SO4 y enjuagaron las bolsas con agua corriente para eliminar todo el ácido, hasta que papel pH muestre neutralidad al tocar las bolsas. Se secaron las bolsas a 105°C durante 4 horas en horno con flujo de aire. Las bolsas secas se enfriaron a temperatura ambiente y pesaron para determinar cenizas en crisoles previamente a peso constante. La diferencia entre el peso inicial y el peso de las cenizas corresponde a la fracción de lignina [8.11]

#### **Determinación de Hemicelulosa**

Para la determinación de hemicelulosa se utilizó el méetodo propuesto por [13], empleando el analizador de fibras semi-automático (Ankon Technology F57 Macedon, NY, USA), en el cual se utilizan bolsas filtrantes de poliéster. El contenido de hemicelulosa se estimó como la diferencia entre la fibra de detergente neutro (FDA) y la fibra de detergente ácido (FDN) de acuerdo con [13]

#### **Diseño experimental y análisis estadístico**

Se probaron cuatro tratamientos los cuales consistieron en: *Dioscorea bulbifera* y *Dioscorea. sp* completa (dermis y pulpa); Pulpa de *Dioscorea bulbifera* y *Dioscorea sp*. Se utilizó un diseño completamente al azar con tres repeticiones. Las medias de tratamientos fueron comparadas mediante la prueba de Tukey a un (α = 0.05) y analizadas en un paquete estadístico SAS (Statistical Analysis System v. 9.0).

# **Resultados y discusión**

#### **Análisis químico proximal**

En la tabla 1 se muestran los resultados del análisis químico proximal de *Dioscorea bulbifera* y *Dioscorea sp*. Se presentó una diferencia estadística significativa (p<0.05) entre las dos especies de Dioscoreas y sus componentes químicos. Los análisis químicos proximales, demostraron que tanto la pulpa como el tubérculo completo de *Dioscorea sp*, presentaron los porcentajes más altos de humedad que para *Dioscorea bulbifera*. Estos resultados fueron superiores a los reportados en cultivares de *Dioscorea cayenensis* [6], similares a los reportados por [7],

pero inferiores a los reportados en el estudio realizado a *Dioscorea deltoidea* y *Dioscorea versicolor* [3]. La pulpa y el tubérculo completo de *Dioscora bulbifera* presentaron mayor porcentaje de cenizas que para *Dioscorea sp.* El porcentaje de cenizas fueron superiores a los encontrados por [3,4], al evaluar diferentes especies de Dioscoreas. El tubérculo completo de *Dioscorea sp*, presentó un 56.8 % más de proteína que el tubérculo de *Dioscorea bulbifera*. Cuando se analizó la pulpa y el tubérculo completo de *Dioscorea sp*, se encontró una diferencia del 27.17% entre el tubérculo completo y la pulpa del mismo, estos resultados son similares a los encontrados en el estudio realizado a *Dioscorea cayenensis* por [6], pero son superiores a los reportados en el estudio de *Dioscorea triphylla* [Bhandari y col 2003]. El mayor porcentaje de contenido de grasa se encontró en el tubérculo completo de *Dioscorea sp*., estos valores se encuentran por debajo a los reportados en especies de *Dioscorea deltoidea*, *Dioscorea versicolor* y *Dioscorea triphylla* [3]. Sin embargo, el porcentaje en contenido de grasa de del tubérculo completo de *Dioscorea sp*, fueron superiores a los reportados por [7]. Estas diferencias en contenido de grasa se pueden deber en parte a las condiciones de producción de cultivo y a los factores climáticos, edáficos y topográficos. Los tubérculos completos provenientes de *Dioscorea sp*, presentaron los mayores porcentajes de fibra cruda que los tubérculos completos de *Dioscorea bulbifera*. Los porcentajes de fibra cruda encontrados en este estudio son inferiores a los reportados en el estudio con *Dioscorea deltoidea* [3]. Tal variación en el contenido de fibra cruda podría estar relacionada con su origen genético, fuentes geográficas, nivel de fertilidad del suelo, lugar dónde se cultivan y los períodos de cosecha.

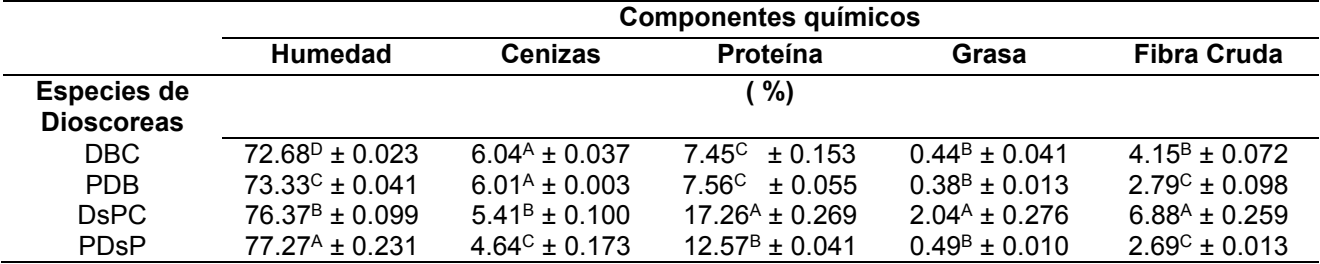

**Tabla 1. Análisis químico proximal de tubérculos de** *Dioscorea bulbifera* **y** *Dioscorea sp*. Expresados en base seca

DBC; Tubérculo de *dioscorea bulbifera* completo, PDB; pulpa de *dioscorea bulbifera*, DsPC; Tubérculo de *Dioscorea sp* completo, PDsP Pulpa de *Dioscorea sp*.

### **Carbohidratos asimilables y aporte energético de Dioscoreas**

En la figura 1, se muestra el porcentaje de carbohidratos asimilables provenientes de *Dioscorea bulbifera* y *Dioscora sp*. Se encontraron diferencias estadísticas (p< 0.05) entre los componentes de las especies de Dioscoreas (pulpa y el tubérculo completo) y el porcentaje de carbohidratos asimilables. El menor porcentaje de carbohidratos asimilables se encontró en el tubérculo completo de *Dioscorea sp* (68.34 %), mientras que para la pulpa fue superior en un 14:10 %. Estos resultados son inferiores a los reportados por [3,5], quienes evaluaron el contenido de carbohidratos en tubérculos de *Dioscorea piryfolia, Dioscorea deltoidea* y *Dioscorea versicolor* respectivamente*.* Estas diferencias podrían estar relacionadas al tipo de especies y al manejo de los cultivares.

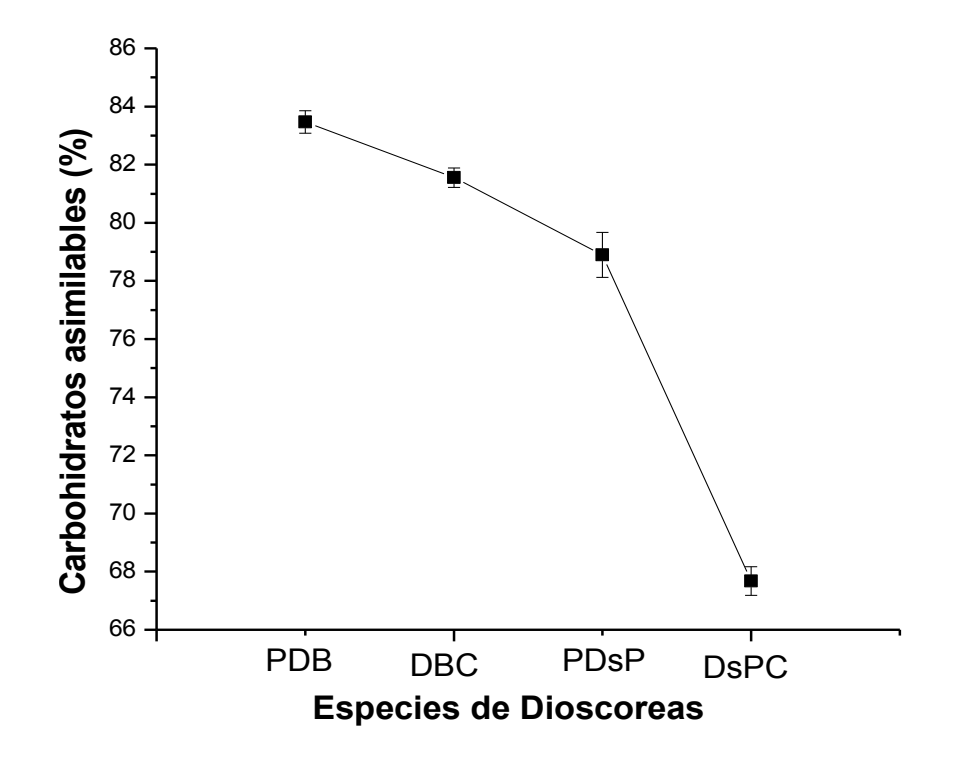

#### **Figura 1.- Carbohidratos asimilables de la pulpa y del tubérculo completo provenientes de** *Dioscorea bulbifera* **y**  *Dioscorea sp***.**

En la tabla 2 se muestran los resultados del aporte energético de los componentes de tubérculos de *Dioscorea bulbifera* y *Dioscorea sp.* Se encontró una diferencia estadística (p>.05) entre el aporte energético de grasa, proteína y carbohidratos de los tubérculos completos y de la pulpa de *Dioscorea bulbifera* y *Dioscorea sp*. El mayor aporte energético en grasa y proteína lo proporcionaron los tubérculos completos de *Dioscorea sp*. 18.47 y 60.07 kcal por cada 100 gramos, respectivamente. El aporte energético proveniente de la pulpa y de los tubérculos completos de las dos dioscóreas tuvieron un rango de 273.48 a 332.48 kcal/ 100 gramos de materia seca. El mayor aporte energético fue para la pulpa de *Dioscorea Bulbifera*, mientras que el menor fue para el tubérculo completo de *Dioscorea sp*. Estos resultados son inferiores a los reportados en el estudio de cultivares de *Dioscorea alata, Dioscorea bulbifera var.vera, Dioscorea esculenta, Dioscorea oppositifolia var. dukhumensis, Dioscorea oppositipholia var. Oppositifolia, Dioscorea pentaphylla var. pentaphilla y Dioscorea spicata* [14,15]. Esta variación en el aporte energético encontrado en este estudio podría deberse en parte a las diferentes concentraciones de los componentes químicos de cada especie y variedades de *Dioscoreas*.

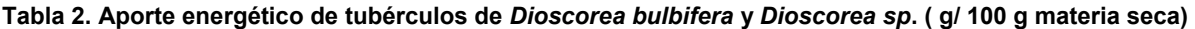

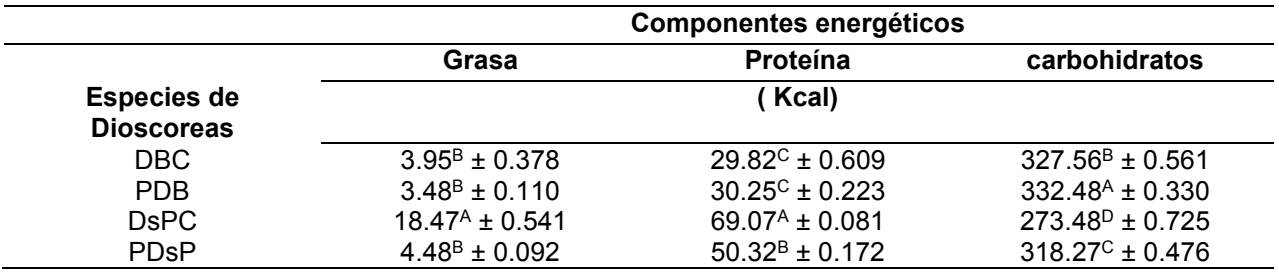

DBC; Tubérculo de *dioscorea bulbifera* completa, PDB; pulpa de *dioscorea bulbifera,* DsPC; Tubérculo de *Dioscorea sp* completa, PDsP; Pulpa de *Dioscorea sp*.

#### **Componentes celulares**

En la tabla 3 se muestran los resultados de los componentes celulares de los tubérculos de *Dioscorea bulbifera* y *Dioscorea sp*. Se encontró una diferencia estadística (p<0.5) entre los tubérculos de las dos especies de dioscóreas y la FDA, FDN y ADL. Los tubérculos de *Dioscorea sp*, presentaron el mayor porcentaje 43. 24 g / 100 g de Fibra detergente Neutro que *Dioscórea bulbifera*. Los resultados encontrados en este estudio fueron superiores a los reportados por [7] y a los obtenidos por [16] a tubérculos de *Diosocrea bulbifera*. Sin embargo, los tubérculos de *Dioscorea bulbifera* presentaron mayores porcentajes (3.518 g/ 100 g) de Fibra Detergente ácida que dioscórea sp. Los porcentajes obtenidos de Fibra Detergente Ácida son inferiores a los reportados en los estudios realizados a *Dioscorea dumetorun* y *Dioscorea bulbifera* por [7,16]. Un mayor contenido en el porcentaje de Lignina Detergente Ácida se encontró en los tubérculos completos de *Dioscorea sp.* Se encontró que los tubérculos completos de *Dioscorea sp* presentaron 45.0 % más de hemicelulosa que los tubérculos completos de *Dioscorea bulbifera*. Estos resultados son superiores a los reportados por [17], al evaluar diferentes especies y variedades de Dioscoreas. Esta diferencia se puede deber en parte a la especie, a la etapa de madurez o momento de cosecha, al manejo de los cultivos y a la zona geográfica donde se producen las dioscóreas.

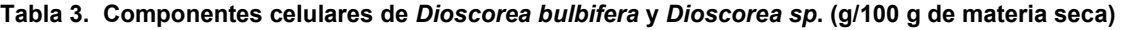

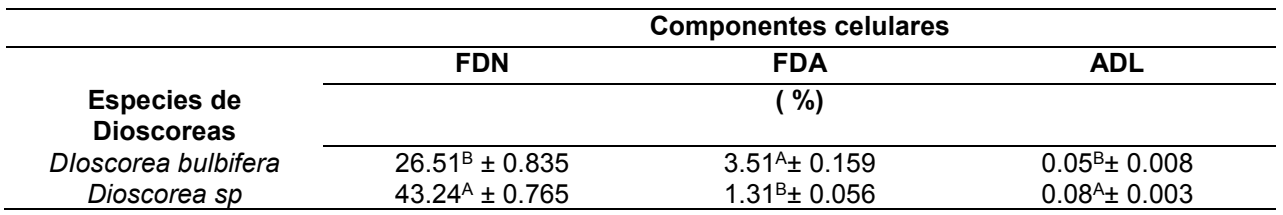

FDN; Fibra detergente neutro; FDA; Fibra detergente ácido; ADL; Lignina detergente ácida

# **Trabajo a futuro**

Con este trabajo de investigación se propone sentar las bases químicas para utilizar los principales componentes de las Dioscoreas en la industria alimentaria; utilizar el almidón y la harina obtenida, para la adición de éstos en alimentos lácteos, así en la elaboración de pastas y salsas. En la industria no alimentaria se pretende utilizar el forraje y los tubérculos para elaboración de alimento destinado a los animales rumiantes.

# **Conclusiones**

Los análisis químicos proximales, el aporte energético y los componentes celulares realizados a lasdos tubérculos de Dioscorea, demostraron que *Dioscorea bulbifera* presentaron mayores porcentajes de cenizas y de carbohidratos asimilables que *Dioscorea Sp*. Con relación a contenido de grasa, proteína y fibra cruda los tubérculos completos de *Dioscorea sp*, presentaron valores más altos, que *Dioscorea bubifera*. El mayor aporte energético proveniente de la grasa y de la proteína lo proporcionaron los tubérculos de *Dioscorea sp*., mientras la pulpa de los tubérculos de *Dioscorea bulbifera* aportaron mayor energía en forma de carbohidratos. Los tubérculos de Dioscorea sp, aportaron mayor contenido celular en forma de hemicelulosa que los tubérculos de *Dioscorea bulbifera*. Los resultados encontrados en esta investigación, permitirá sentar las bases para su uso en la industria alimentaria y no alimentaria.

# **Referencias**

- [1] C.C. Huang, M.C. Lin, and C.C.R. Wang, "Changes in morphological, thermal and pasting properties of yam (*Dioscorea alata*) starch during growth", Carbohydrate Polymers, Vol. 64, no.4, pp**.** 524–531 2006.
- [2] A. Okunlola, and O.A. Odeku, "Evaluation of starches obtained from four Dioscorea species as binding agent in chloroquine phosphate tablet formulations", Saudi Pharmaceutical Journal, Vol. 19, no. 2, pp**.** 95- 105, 2011.
- [3] M.R. Bhandari, T. Kassai, and J. Kawabata, "Nutritional evaluation of wild yam (Dioscorea spp.) tubers of Nepal", Food Chemistry, Vol 82, no. 4, pp. 619–623, 2003.
- [4] F. Ma, R. Wang, J. Zhu, Y. Zhang, Y. Wang, W. Hu, A.E. Bell, and X. Liu, "Characterisation comparison of polysaccharides from *Dioscorea opposite Thunb*. growing in sandy soil, loessial soil and continuous cropping", International Journal of Biological macromolecules, Vol. 126, no.1, pp. 776-785 2019.
- [5] M.S.E. Sharlina, W.A. Yaacob, A.M. Lazim, S. Fazry, S.J. Lim, S. Abdullahc, A. Noordinb, and M. Kumaran, "Physicochemical Properties of Starch from *Dioscorea pyrifolia* tubers", Food Chemistry**,** Vol. 220, no.1, pp. 225-232, 2017.
- [6] O.T. Adepoju,O. Boyejo, and O.P. Adeniji, "Effects of processing methods on nutrient and antinutrient composition of yellow yam (*Dioscorea cayenensis*) products", Food Chemistry, Vol.1, no. 238, pp.160-165, 2018.
- [7] E.O. Afoakwa, and S. Sefa-Dedeh, "Chemical composition and quality changes occurring in *Dioscorea dumetorum* pax tubers after harvest", Food Chemistry, Vol. 75, no. 1, pp. 85–91, 2001
- [8] AOAC, "Official methods of analysis (18th ed.)", Washington, DC: Association of Official Analytical Chemists, 2005.
- [9] FAO. "Food energy-methods of analysis and conversion factors", Rome, Italy: Food and Agriculture Organization. FAO Food and nutrition paper. Vol.77, no.1 pp. 18-37, 2013.
- [10] K. Mahan, S. Escott-Stump, y J.L. Raymond, "Nutrición y dietoterapia de Krause", 13ª. Edición España. Elsevier, pp.1030-1038, 2013.
- [11] P. J. Van Soest, R.H. Wine and L.A. Moore, "Estimation of the true digestibility Forages by the invitro digestion of cell walls", Proc. 10 th. International Grassland Congress, Helsinki, pp**.** 438-441, 1966.
- [12] P.J. Van Soest, J.B. Robertsons, and B.A. Lewis, "Methods for dietary fiber, neutral detergent fiber and nonstarch polysaccharides in relation to animal nutrition", Journal of Dairy Science, Vol.74, no.10, pp. 3583, 1991.
- [13] P.J. Van Soest, "Dietary fiber: Their definition and nutritional properties", The American journal of clinical nutrition, Vol. 31, no. 10, pp. 12-20, 1978.
- [14] S. Shanthakumari, V.R. Mohan, and J. de Britto, "Nutritional evaluation and elimination of toxic principles in wild yam (Dioscorea spp.)", Tropical and Subtropical Agroecosystems, Vol.8, no.3, pp**.** 319-325, 2008.
- [15] P.S. Shajeela, V.R. Mohan, L. Louis Jesudas, and P.Tresina Soris, "Nutritional and antinutritional evaluation of wild yam (Dioscorea spp.)", Tropical and Subtropical Agroecosystems, Vol. 14, no.1, pp. 723-730, 2011.
- [16] A.E Abara, E.N.Tawo, M.E Obi-Abang and GO Obochi, Dietary fibre components of four common Nigerian Dioscorea species. Pakistain Journal of Nutrition,Vol. 10, no.4,pp. 383-387, 2011.
- [17] E.O. Afoakwa, D. Polycarp, A.S. Budu, H.Mensah-Brown, and E. Otoo, "Variability in biochemical composition and cell wall constituents among seven varieties in ghanaian yam (Dioscorea sp.) germplasm", African Journal of Food Agriculture Nutrition and development, Vol.13, no.4, pp. 8106-8127, 2013.

# **Efecto de la concentración de sustrato sobre la densidad de corriente en sistema bioelectroquímico**

*C. López-Brabata1, Y. Córdova-Bautista1\*, G. Martínez-Pereyra1, M.E. Ojeda Morales1, L.L. Díaz*

*Flores1 1Laboratorio de Biotecnología, Universidad Juárez Autónoma de Tabasco, Carretera Cunduacán-Jalpa Km 1. Colonia La Esmeralda CP 86400 Cunduacán, México. \*yolanda.cordova@ujat.mx*

*Área de participación: Ingeniería Química*

# **Resumen**

La generación de energía sustentable mediante bacterias electroactivas en sistemas bioelectroquímicos es una alternativa innovadora para afrontar los desafíos energéticos y ambientales. Una celda de combustible microbiana (CCM) es una tecnología emergente para producir energía renovable. El presente estudio se evaluó el efecto de tres concentraciones de sustrato sobre la generación de corriente y la producción de biomasa electrogénica. Para esto se utilizó una CCM con cátodo expuesto al aire y se estableció un diseño experimental completamente aleatorizado. Los tratamientos fueron tres concentraciones de sacarosa: 2.5, 5.0 y 7.5 g/L por triplicado. A los resultados obtenidos se les aplicó el ANOVA de Una-vía al 95% de confianza. La actividad electrogénica fue efectiva en 7.5 g/L de sacarosa. La densidad de corriente (DC) fue de 128.67  $\pm$  1.04 mA/m<sup>2</sup>, con 0.124  $\pm$  0.025 mg/L de biomasa y 24.26  $\pm$  1.57% de consumo de sustrato.

*Palabras clave: celda de combustible microbiana, bioenergía, bacteria electrogénica, densidad de corriente.* 

# **Abstract**

*Sustainable energy generation using electroactive bacteria in bioelectrochemical systems is an innovative alternative to meet energy and environmental challenges. A microbial fuel cell (MFC) is a*  favorable technology for renewable energy generation. The present study evaluated the effect of *three substrate concentrations on current generation and electrogenic biomass concentration. A the single chamber air-cathode MFC was used and a completely randomized experimental design was established. The treatments were three concentrations of sucrose: 2.5, 5.0 and 7.5 g/L in triplicate. One-way ANOVA at 95% confidence was applied to the results. The electrogenic activity was effective at 7.5 g/L of sucrose. The current density (DC) was 128.67 ± 1.04 mA/m2, with 0.124 ± 0.025 mg/L of biomass and 24.26 ± 1.57% of substrate consumption.*

*Key words: microbial fuel cell, bioenergy, electrogenic bacterial, current density.*

# **Introducción**

Actualmente, el consumo mundial de energía proveniente de los combustibles fósiles representa el 87 por ciento [1]. La mayoría de los países consumidores carecen de reservas de combustible. No obstante, el consumo de estos combustibles continúa aumentando, ya que se consideran esenciales para el sostenimiento de la economía global [2]. En consecuencia, la degradación ambiental empeora. Por ende, es necesario desarrollar fuentes de energía alternativas amigables con el ambiente [3]. Las celdas de combustible microbianas (CCM's) han recibido una gran atención debido a que constituye una prometedora alternativa para la producción de energía y tratamiento de residuos

efluentes. Una CCM es un reactor bioelectroquímico que transforma la energía química de la materia orgánica e inorgánica a energía eléctrica mediante reacciones autocatalíticas microbianas bajo condiciones anóxicas. Los electrones se transfieren hacia el ánodo y fluyen a través de un circuito externo, atraviesan una resistencia produciendo electricidad y, finalmente reaccionan en el cátodo con los protones y el oxígeno para formar agua. Los protones correspondientes liberados durante la oxidación de los compuestos orgánicos migran hacia el cátodo atravesando la membrana de intercambio protónico (MIP) [4].

Diversos estudios han demostrado la influencia de diferentes factores sobre el desempeño de una CCM, dentro de los que se incluyen: La fuente de carbono, la configuración del reactor, tipo de materiales del electrodo, distancia entre electrodos, tipo de inóculo y el pH [5, 6, 7]. De los anteriores factores, la fuente de carbono que es el donador de electrones es uno de los factores que tiene un efecto muy fuerte sobre el rendimiento de una CCM. La sacarosa es un disacárido disponible en las aguas residuales de la industria azucarera y presenta potencial para alimentar al sistema bioelectroquímico. Por lo tanto, el propósito de este trabajo fue evaluar el efecto de tres concentraciones de sacarosa sobre el rendimiento de la CCM utilizando la cepa electrogénica *B. Subtilis* (KY508314) en una CCM.

# **Metodología**

#### **Reactivación de cepa bacteriana**

La cepa *B. Subtilis* (KY508314) aislada de la biopelícula anódica fue reactivada en caldo nutritivo y sembrada por el método de estría cruzada en cajas Petri que contenían el medio de cultivo Agar Nutriente [8, 9].

#### **Construcción de la celda microbiana**

La CCM con cátodo expuesto al aire [10], se construyó de acrílico Plexiglas de 3 mm de espesor. La cámara anódica de forma horizontal cilíndrica de 10 cm de largo por 10 cm de diámetro se operó en modo batch con un volumen de trabajo 700 mL.

El cátodo expuesto al aire fue separado de la cámara anódica mediante una MIP Nafion 117 (película de 183 µm). La cámara fue sellada herméticamente con láminas de silicón a fin de evitar la difusión de oxígeno hacia la cámara anódica. La toma de muestra consistió de un sitio de inyección tipo Y (sección del equipo de venoclisis).

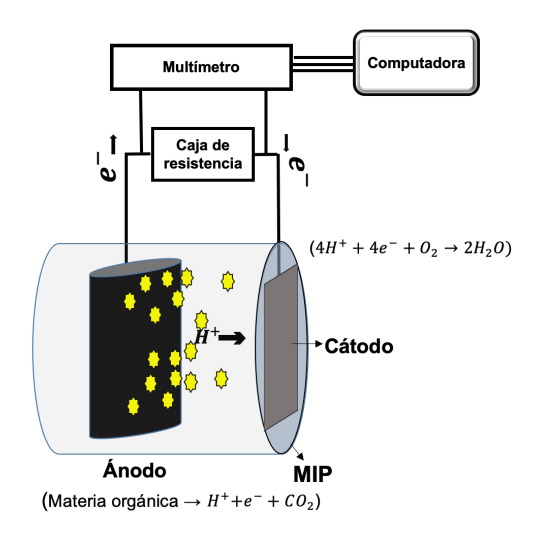

**Figura 1. Esquema de la celda de combustible microbiana.** 

### **Electrodos**

Se empleó un ánodo de fieltro de grafito (Fuel Cell, Inc., USA) de 8 cm de diámetro por 1 cm de espesor. Para eliminar los residuos orgánicos e inorgánicos el electrodo se mantuvo en solución de H2SO4 1M por 24 h y posteriormente en solución de NaOH 1M por 3 h [11]. Finalmente, el electrodo se lavó con agua desionizada estéril hasta alcanzar un pH neutro y se sujetó a un alambre de aleación cobre-aluminio. El cátodo fue de tela de carbón de 5 x 5 cm (40% Pt, 0.3 mg/cm<sup>2</sup>) (Fuel Cell, Inc., USA). Antes de su uso se eliminaron las impurezas sumergiendolo en acetona por 24 horas, después fue lavado con abundante agua desionizada estéril [12]. Un alambre de aleación cobre-aluminio fue conectado al electrodo con resina epóxica conductiva.

#### **Membrana catiónica**

La MIP Nafion 117 de 183 micras de espesor (Fuel Cell inc., USA) fue tratada para activar los canales sulfónicos [13]. La MIP se expuso a un baño ultrasónico (BRASON 2510) en acetona durante 30 minutos. Después se enjuagó con agua desionizada y se colocó en solución de peróxido de hidrógeno (3%) a punto de ebullición durante 30 minutos. Una vez más se enjuagó con agua desionizada y después se llevó a temperatura de ebullición en agua desionizada. El tratamiento de la MIP se realizó dos veces. Posteriormente la MIP se sumergió en ácido sulfúrico H2SO4 1 M y se calentó a 80°C durante una hora, después se mantuvo en el ácido durante 24 horas y finalmente se enjuagó.

#### **Electrolito**

El anolito de la CCM se llevó a autoclave marca FELISA a 121 °C durante 20 minutos a 1.3 Kg/cm2. Este consistió de 700 mL de agua residual sintética de la industria azucarera (Contenido en g/L: sacarosa; 2.50, (NH4)2SO4; 0.125, K2HPO4; 0.065, KH2PO4; 0.050, (NH4)HCO3; 0.50, NaHCO3; 4, KHCO3; 4, extracto de levadura; 0.025 y 150 mL de solución búfer 50 mM de sulfato de potasio dibásico) [14]. El pH fue ajustado con NaOH 2M y H2SO4 1M según el diseño experimental que posteriormente se indica. En condiciones asépticas 1 mL de solución fisiológica que contenía la cepa *B. Subtilis* fue inoculado en la cámara anódica donde la densidad óptica resultante fue de 0.006 (600nm de DO).

#### **Diseño experimental**

Para el bioensayo se estableció un diseño experimental unifactorial completamente aleatorizado (DCA). Donde el factor o variable independiente fue la concentración de sustrato. Las variables dependientes (Y) son: la densidad de corriente (V), el porciento de consumo del sustrato (sacarosa, g/mL) y el crecimiento de *B. subtillis.*

Los tratamientos fueron tres concentraciones de sacarosa: 2.5, 5.0 y 7.5 g/L por triplicado. A los resultados obtenidos se les aplicó la prueba ANOVA de Una-vía para un nivel de confianza del 95%. Para determinar la diferencia entre tratamientos se aplicó la prueba de rangos múltiples de Tukey. El modelo lineal bajo el que se realizó el análisis estadístico se describe como sigue:

$$
Y_{ij} = \mu + \alpha_j + e_{ij}
$$
 \tEc. 1

Donde, Y<sub>ii</sub> es la puntuación de la i unidad experimental bajo el j tratamiento,  $\mu$  es la media global de los datos experimentales,  $α<sub>j</sub>$  es la desviación de la media del tratamiento *j* de  $μ$  y  $e<sub>ij</sub>$  es el error experimental asociado a la i unidad experimental bajo el j tratamiento. Los datos obtenidos fueron analizados en el software MINITAB®19 Versión 19.1.0.0.

### **Análisis fisicoquímicos y biológicos**

Determinación de la biomasa de *B.subtilis*: El crecimiento de *B. subtillis* se monitoreó mediante la medición de la densidad celular (DO<sub>600</sub>) con un espectrofotómetro UV-vis GENESYS 20, Spectronic USA. De acuerdo a un estudio preliminar, la DO<sub>600</sub> es transformada a concentración celular o concentración de biomasa en peso seco (BPS): BPS (mg/L) = (DO + 0.0061) / 1726.4). La curva de calibración fue preparada con base en la  $DO<sub>600</sub>$  versus concentración de biomasa en peso seco. La
ecuación para estimar el crecimiento de *B. subtilis* se obtuvo mediante una regresión lineal con R2 = 0.96 [15].

Determinación de los azucares : La fuente donadora de electrones en la CCM es el sustrato orgánico. En la cámara anódica, la concentración de azúcares fue determinada mediante el método fenol-ácido sulfúrico usando sacarosa como estándar [16]. Las muestras se leyeron a 490 nm en espectrofotómetro marca GENESYS 20 Spectronic y simultáneamente fue preparada una curva patrón.

#### **Cálculo de parámetros eléctricos**

El potencial (volts) del sistema se registró usando un sistema de adquisición de datos con microcontrolador Atmega328 y la densidad de corriente se determinó con la ecuación 2 propuesta por Logan et al. [10]:

$$
DC = \frac{I}{A}
$$
 Ec. 2

Donde:

DC es Densidad de corriente  $(A/m^2)$  e I es Intensidad de corriente (Ampere). I se calculó con la siguiente ecuación

$$
I = \frac{V}{\text{Rext}} \qquad \text{Ec. 3}
$$

Dónde:

V es voltaje (volts), Rext es resistencia externa (ohm) y A es área del ánodo  $(m^2)$ .

## **Resultados y discusión**

### **Producción de voltaje a circuito abierto**

Después de un periodo de aclimatación de 168 h, dos ciclos de generación de voltaje fueron obtenidos para cada tratamiento de CCM. Para las diferentes concentraciones de sacarosa el voltaje se registró en dos ciclos (80 h de operación). Durante el primer ciclo se registraron valores bajos de voltaje (menor 100 mV) para la concentración de 5 mg/L. Mientras que con la concentración de 2.5 mg/L el voltaje alcanzado fue de 188 ± 2.5 mV. Esto puede atribuirse a la baja transferencia de iones hacia el cátodo, debido a que a bajas concentraciones de sacarosa posiblemente el sustrato se este utilizando para la formación de biomasa y no para producir algún mediador de electrones. El voltaje máximo alcanzado se registró en la concentración de 7.5 g/L y presentó mayor estabilidad comparada con las concentraciones de 2.5 y 5 g/L (Figura 2). Alrededor de las 90 horas en el segundo ciclo, el voltaje se mantuvo estable para las tres concentraciones. Sin embargo, el mayor voltaje (375 ± 11 mV) se registró con la concentración de 7.5 g/L de sacarosa. En una CCM similar Lee et al. [17] reportaron un voltaje registrado de 389 ± 24.89 mV utilizando consorcio bacteriano de lodo anaerobio. Por otra parte, You et al. [18] reportaron voltajes entre 395 y 425 mV usando una cepa de *Bacillus megaterium* en concentraciones de 20 g/L de glucosa. La variación de la concentración de sacarosa en el ánodo tiene un impacto significativo en la generación de voltaje. Al respecto, Zhang et al. [19] mencionan que el rendimiento de una CCM aumenta debido a que la liberación de iones es mayor. Por lo tanto, se puede decir que a una concentración de 7.5 g/L de sacarosa en el ánodo las bacterias electrogénicas presentan mayor bioactividad.

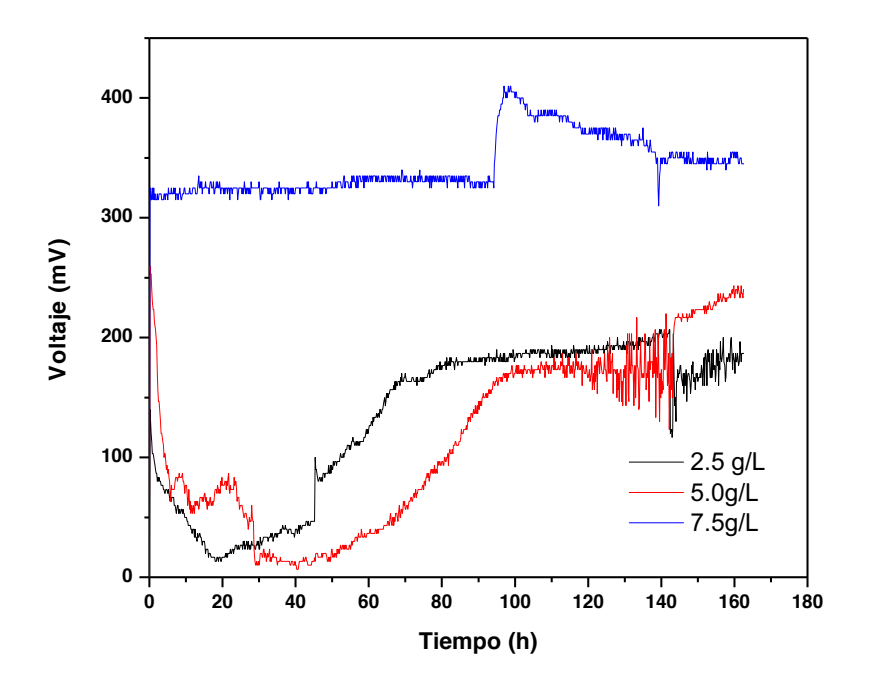

**Figura 2. Comparación del rendimiento en relación al voltaje a circuito abierto en función del tiempo para diferentes concentraciones.** 

#### **Efecto en la generación de corriente**

La electricidad fue generada debido al consumo del sustrato por parte de los microorganismos electrogénicos. En la figura 3 se muestra que la mayor densidad de corriente se generó a concentraciones de 7.5 g/L con 128.67  $\pm$  1.04 mA/m<sup>2</sup>, seguido de la concentración de 5.0 g/L con 121  $\pm$  1.52 mA/m<sup>2</sup> que se mantuvo estable durante 30 horas, después fue disminuyendo de forma constante. Este comportamiento puede atribuirse a que existe una limitación en la transferencia de masa, posiblemente causada por la formación de una densa biopelícula que impide el paso de los electrones hacia el ánodo. En la CCM a concentración de 2.5 g/L de sacarosa la densidad de corriente generada fue menor (114±2.5 mA/m<sup>2</sup>) pero mantuvo la estabilidad. You et al. [18] reportaron densidades de corriente de 73 mA/m2 obtenido en una CCM con cátodo expuesto al aire y alimentada con lodos residuales. Mientras que Luo et al. [20] reportaron densidades de corriente de 460 mA/m2 usando la cepa modificada *K. rhizophila*. Por lo tanto, en este estudio, las densidades de corrientes encontradas están dentro de las reportadas en la literatura y están en función de la concentración del donador de electrones, que es un factor muy importante en el funcionamiento de una CCM. Por otra parte, de la concentración del sustrato depende el crecimiento del microorganismo. Cai et al. [21] mencionan que al aumentar el grosor de la biopelícula microbiana sobre el electrodo esta podría crear una resistencia al flujo de electrones. Por lo tanto, se puede decir que con concentraciones de sacarosa de 2.5 y 7.5 g/l el crecimiento del microorganismo es controlado de tal manera que la densidad de corriente generada es estable.

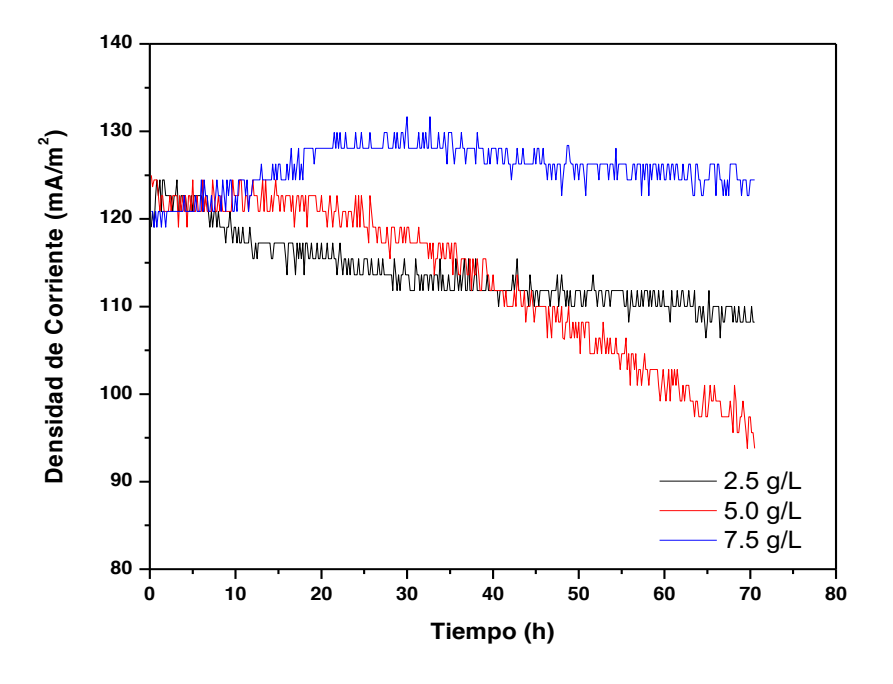

**Figura 3. Perfiles de densidad de corriente en función del tiempo para diferentes concentraciones**.

#### **Influencia del sustrato y la biomasa sobre la producción de energía**

La fuente de carbono como donante de electrones es uno de los factores más importantes que afectan la estructura, composición y afinidad de la comunidad microbiana. Así que el sustrato tiene influencia significativa sobre el rendimiento del biodispositivo.

Los resultados del ANOVA muestran diferencias significativas entre tratamientos (p≤0.05), tanto para la densidad de corriente (Tukey, p=0.0001), biomasa en peso seco (Tukey, p=0.0353) y consumo de sacarosa (Tukey, p=0.0001). La mayor densidad de corriente de 128.67  $\pm$  1.04 mA/m<sup>2</sup> se registró para la celda C3-7.5, seguido de C2-5.0 y C1-2.5 con 119.05 ± 1.80 y 113.64 ± 1.80 mA/m2, respectivamente. Woodward y Tartakovsky [22] reportan un comportamiento similar en la generación de potencia en una CCM de 17 y 21 mA al aumentar la concentración de acetato de 350 a 700 mg/L, respectivamente.

En cuanto al consumo de sustrato hubo diferencias significativas al 95 % de confianza. La mayor eficiencia en el consumo se registró en la celda C1-2.5 con 48 %, seguido de la celda C2-5 con 24 % y C3-7.5 con 19 % de consumo de sustrato. De manera similar fue el comportamiento en la concentración de biomasa. La mayor concentración de biomasa se encontró en la celda C1-2.5 con  $3.49 \pm 0.54$  mg/L y en las celdas C2-5.0 y C3-7.5 la concentración de biomasa fue de 2.48  $\pm$  0.26 y 2.38 ± 0.70 g/L, respectivamente. En estudios realizados por Takeuchi et al. [23] encontraron que entre más asimilable sea la fuente de carbono, esta se agotará con mayor rapidez afectando la estabilidad en la generación de corriente. Al utilizar celulosa, la corriente (0.5 mA) se mantuvo estable durante 4 días en comparación con el oligosacárido donde la corriente fue disminuyendo desde 0.4 hasta 0.1 conforme se agotaba. En este estudio la concentración de biomasa se favorece a una baja concentración (2.4 g/L).

El bioelectrógeno es capaz de utilizar la sacarosa como fuente donadora de electrones ya que con las tres concentraciones se genera corriente, siendo la concentración mayor (7.5 g/L) la que genera la mayor densidad de corriente. Sin embargo, su crecimiento se ve afectado al aumentar la concentración de sacarosa desde 5 hasta 7.5 g/L. Esto puede ser debido a que a la menor concentración los microorganismos agotan la fuente de carbono y probablemente se acumulen células inactivas sobre el ánodo que impide la transferencia de electrones. No obstante, cuando la concentración de sacarosa es de 7.5 g/L la fase del crecimiento se extiende y por lo tanto la actividad electrogénica se mantiene [21].

**Tabla 1. Perfil sobre la relación entre la densidad de corriente, concentración de biomasa y consumo de sacarosa para diferentes concentraciones de sustrato.** 

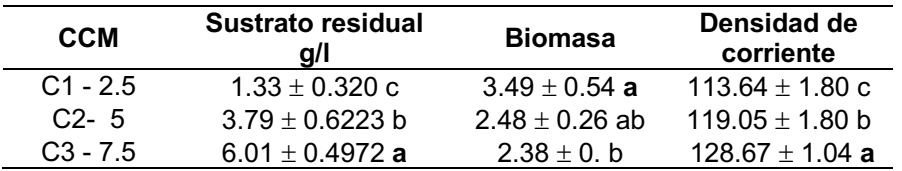

Columnas con letra diferente son estadísticamente diferentes (Tukey  $p \le 0.05$ , a>b).

## **Trabajo a futuro**

Estudiar el proceso de transferencia de electrones de *B. subtillis* hacia el ánodo.

## **Conclusiones**

Después de un periodo de aclimatación del electrógeno la generación de voltaje en circuito abierto y la densidad de corriente se ven favorecidas cuando la concentración de sacarosa es de 7.5 g/L. A concentración de 2.5 g/L de sacarosa se obtiene la mayor producción de biomasa microbiana electrógena y más del 50% de consumo de sustrato pero se crea una resistencia en el ánodo que impide el paso de la corriente por lo tato afecta la producción de energía. El uso de sacarosa como fuente donadora de electrones es funcional en concentraciones que permitan controlar el aumento en la producción de biomasa electrógena a fin de no afectar la producción de energía.

## **Agradecimientos**

Al laboratorio de Biotecnología de la División Académica de Ingeniería y Arquitectura por facilitar el uso de equipos y materiales para la realización de este trabajo.

#### **Referencias**

- [1] Biresselioglu, M. E., Yelkenci, T. 2016. Scrutinizing the causality relationship between prices, production and consumption of fossil fuels: A panel data approach. Energy. 102, 44- 53.
- [2] International Energy Agency (IEA). Tracking Clean Energy Process 2021. https://www.iea.org/areas-of-work/programmes-and-partnerships/clean-energy-transitionsprogramme.
- [3] Cancino-Solórzano, Y., Paredes-Sánchez, J. P., Gutiérrez-Trashorras, A. J., Xiberta-Berna. The development of renewable energy resources in the State of Veracruz, México.Utilities Policy. 39, 1-4.
- [4] Abourached, C., English, M. J., Liu, H. 2016. Wastewater treatment by Microbial Fuel Cell (MFC) prior irrigation water reuse. Journal of Cleaner Production. 137, 144-149.
- [5] Walter, X. A., Forbes, S., Greenman, J. Leropoulos, L A. 2016. From single MFC to cascade configuration: The relationship between size, hydraulic retention time and power density. Sustainable Energy Technologies and Assessments. 14, 74-79.
- [6] Liao, Q., Zhang, J., Li, J., Ye, D., Zhu, X., & Zhang, B. (2015). Increased performance of a tubular microbial fuel cell with a rotating carbon-brush anode. Biosensors and Bioelectronics, 63, 558–561. https://doi.org/10.1016/j.bios.2014.08.014.
- [7] Sevda, S., Dominguez, B. X., De, W. H., Vanbroekhoven, K., Sreekrishnan, T.R., Pant, Deepak. 2014. Biochemical Engineering Journal. 90, 294-300.
- [8] Cordova-Bautista, Y., Paraguay-Delgado F., Pérez Hernández B., Pérez Hernández G., Martínez-Pereyra G., Ramirez-Morales E. Applied Ecology and Environmental Research, 16(2), 1983-1997.
- [9] Kumar, S. (2015): Texbook of Microbiology for Bsc Nursing. 1ra Ed. Jaypee Brother Medical Publishers. New Delhi, India. 314 pp.
- [10] E. Reverchon, E. S. Rappo, and S. Cardea, "Flexible supercritical CO2-assisted process for poly(methyl methacrylate) structure formation," Polymer Engineering & Science, vol. 46, no. 2, pp. 188-197, 2006.
- [11] Liu, M., Yuan, Y., Zhang, X. L., Zhuang, L. Zhou, S. G., Ni, J. R. 2010. Bioelectricity generation by a Gram-positive Corynebacterium sp. strain MFC03 under alkaline condition in microbial fuel cells. Bioresource Technology 101, 1807-1811.
- [12] Madani, S., Gheshlaghi, R., Mahdavi, M. A., Sobhani, M., Elkamel, A. 2015. Optimization of the performance of a double-chamber microbial fuel cell through factorial design of experiments and response surface methodology. Fuel 150, 434–440
- [13] Mansoorian, H. J. Mahui, N. 2013. Bioelectricity generation using two chamber microbial fuel cell teatring wastewater from food processing. Enzgme. Microb. Tech. 52. 352-357.
- [14] Pradeed, N. V., Vidyashree, K. G. Pooja, J., Anupama, S., Laskshmi, P. Arun Kumar, J. M., Ankitha, K. 2014.Treatment of Sugar Industry Wastewater in Anaerobic Downflow Stationary Fixed Film (DSFF) Reactor. Sugar Tech. 16(1), 9–14.
- [15] Montgomery, D., C., Peck, E. A., Vining, G. G. 2012. Introduction to linear regression analysis. 5th Ed. A John Wiley & Sons, Inc., Publication. 821 p.
- [16] Dubios, M., Gilles, K. A., Hamilton, J. K., Rebers, P. A., Smith, F. 1956. Colorimetric mhetod for determination of sugars and related substances. Anal Chem. 28, 350-356.
- [17] Lee, Y-Y., Kim, T.G., Cho, K-S., 2015. Effects of proton exchange membrane on the performance and microbial community composition of air-cathode microbial fuel cells. Journal of Biotechnology 211;130-137. [7] Sevda, S., Dominguez, B. X., De, W. H., Vanbroekhoven, K., Sreekrishnan, T.R., Pant, Deepak. 2014. Biochemical Engineering Journal. 90, 294-300.
- [18] You, L-X., Liu, L-D., Xiao, Y., Dai, Y-F., Chen, B-L., Jiang, Y-X., Zhao, F., 2018. Flavins mediate ectracellular electron transfer in Gram-positive Bacillus megaterium strain LLD-1. Bioelectrochemistry 119; 196-202.
- [19] Zhang, E., Yu, Q., Zhai, W., Wang, F., Scott, K. 2018. High tolerance of and removal of cefazolin sodium in single-chamber microbial fuel cells operation. Bioresour Technol. 249, 76-81.
- [20] Luo, J., Li, M., Zhou, M., Hu, Y., 2015. Characterization of a novel strain phylogenetically related to Kocuria rhizophila and its chemical modification to improve performance of microbial fuel cells. Biosens Bioelectron. 69, 113-120.
- [21] Cai, W. F., Geng, J. F., Pu, K. B., Ma, Q., Jing, D. W., Wang, Y. H., Chen, Q. Y., Liu, H. 2018. Investigation of a two-dimensional model on microbial fuel cell with different biofilm porosities and external resistances. Chemical Engineering Journal. 333, 572- 582.
- [22] Woodward, L., Tartakovsky, B., 2019. A simple power circuit for microbial fuel cell operation with intermittent electrical load connection. The Canadian Journal of Chemical Engineering. 97, 93-98.
- [23] Takeuchi, Y., Khawdas, W., Aso, Y., and Ohara, H. 2017. Microbial fuel cells using cellulomonas spp. With cellulose as fuel. Journal of Biosciencie and bioengineering. Vol.123 No. 3, 358-363.

# **Evaluación química, nutracéutica y sensorial de botanas extrudida adicionadas con polvo de hojas de moringa.**

N. Castro-Sierra<sup>1</sup>, I. Gallegos-Marín<sup>1,2</sup>, E. Herman-Lara, E. Paz-Gamboa<sup>1</sup>, C. E. Martínez-*Sánchez1\* Tecnológico Nacional de México/Instituto Tecnológico de Tuxtepec, Calzada Dr. Víctor Bravo Ahuja No. 561, Col. Predio El Paraíso, Tuxtepec, Oaxaca, C.P. 68350, México. 2Consejo Nacional de Ciencia y Tecnología (CONACyT) Cecilia.ms@tuxtepec.tecnm.mx*

*Área de participación: Ingeniería Química* 

## **Resumen**

El objetivo de este trabajo fue elaborar una botana extrudida a base de maíz nixtamalizado, harina de trigo, aceite de canola, sal y polvo de hojas de moringa: su evaluación química, nutracéutica y sensorial*.* Las hojas de moringa fueron obtenidas en la Ciudad de Tuxtepec, Oaxaca. Posteriormente secadas a 55 °C por 24 h, molidas y tamizadas con una de malla N°35 (0.59 mm), se elaboró la botana extrudida con la adición de 5, 7.5 y 10% de PHM y se evaluaron propiedades como: color, análisis de AQP, contenido total de polifenoles, capacidad antioxidante (DPPH<sup>+)</sup> y se realizó una evaluación sensorial. Los resultados mostraron que a medida que aumentaba el porcentaje de PHM también aumentaba el contenido de TPC y la actividad antioxidante (DPPH+), sin embargo, el tratamiento que mostró mayor aceptabilidad por parte de los consumidores fue el que contenía 7.5% de polvo de hojas de moringa adicionados.

*Palabras clave: Moringa oleífera, botanas, polifenoles, extrusión, actividad antioxidante*

## **Abstract**

The objective of this work was to elaborate an extruded snack based on nixtamalized corn, wheat flour, canola oil, salt and moringa leaf powder: its chemical, nutraceutical and sensory evaluation. Moringa leaves were obtained in the City of Tuxtepec, Oaxaca. Subsequently dried at 55 ° C for 24 h, ground and sieved with a mesh No. 35 (0.59 mm), the extruded snack was made with the addition of 5, 7.5 and 10% of moringa leaf powder and properties such as: color, AQP analysis, total polyphenol content, antioxidant capacity (DPPH+) and a sensory evaluation was performed. The results showed that as the percentage of moringa leaf powder increased, the TPC content and antioxidant activity (DPPH+), also increased, however, the treatment that showed greater acceptability by consumers was the one that contained 7.5% added moringa leaf powder.

*Key words: Moringa oleifera, snacks, polyphenols, extrusion, antioxidant activity.* 

## **Introducción**

Las botanas son un tipo de alimento que generalmente se utilizan para satisfacer temporalmente el hambre, proporcionar una mínima cantidad de energía para el cuerpo o simplemente por placer. Comúnmente se sirven en reuniones o eventos [1]. Las botanas se clasifican en dos categorías: botanas saludables y no saludables. Las botanas saludables incluyen los procesados a partir de diferentes fuentes de alimentos, como frutas, verduras, cereales y legumbres, materiales ricos en proteínas y productos lácteos. La Organización Mundial de la Salud considera que las botanas no son saludables si contienen azúcar agregada ("botanas azucaradas") o si tienen un alto contenido de sal y/o grasa. Además, las botanas poco saludables generalmente son bajos en proteínas y micronutrientes en comparación con las botanas saludables. En 2014, se informó que unos 16 millones de niños, en todo el mundo, sufrían de emaciación grave, es decir, la emaciación (del latín emaciare) se trata de un adelgazamiento patológico.

Se estima que aproximadamente 159 millones de niños en el mundo sufrían de retraso en el crecimiento y el 14% de los niños tenían bajo peso [2]. La tasa de mortalidad de los niños se estimó en 3,1 millones por año y las deficiencias de micronutrientes contribuyeron a 1,1 millones de muertes en todo el mundo. Las deficiencias de hierro y vitamina A son las deficiencias de micronutrientes más prevalentes en el mundo, especialmente en los niños [3]. A nivel mundial, 190 millones de niños en edad preescolar se ven afectados por la deficiencia de vitamina A. Por lo que es importante el desarrollo de botanas más saludables y que sean atractivas al consumidor para que de esta forma tengan una mejor aceptación como las botanas no saludables Es probable que los consumidores, compren botanas poco saludables para sus hijos, porque tienen varias propiedades atractivas, entre ellas que son más baratas, tienen una vida útil prolongada, no requieren de preparación y los niños están acostumbrados a comerlos. Por otro lado, las botanas saludables son generalmente menos aceptables [4] porque no tienen ninguno o son muy limitados atributos atractivos que se encuentran en las botanas poco saludables.

Por lo tanto, es necesario identificar y promover la utilización de material vegetal disponible localmente, asequible y rico en nutrientes en las formulaciones de botanas para mejorar la seguridad alimentaria y nutricional de los niños. Uno de estos ingredientes utilizados para mejorar los alimentos es la *Moringa oleifera*

La Moringa (*Moringa oleifera Lam*.) Es una planta originaria del subcontinente indio y se ha naturalizado en las áreas tropicales y subtropicales de todo el mundo [5]. *Moringa oleifera* es tolerante a la sequía y más adecuada para crecer en trópicos cálidos y semiáridos [6]. La moringa es uno de los árboles más útiles del mundo, ya que casi todas las partes del árbol se pueden utilizar para alimentos, medicamentos y con fines industriales [7]. La gente usa sus hojas, flores y vainas frescas como vegetales, mientras que otros lo usan como alimento para el ganado [8]. Este árbol tiene el potencial de mejorar la nutrición, impulsar la seguridad alimentaria y fomentar el desarrollo rural. Estudios recientes han demostrado los posibles beneficios para la salud de las hojas de Moringa, que se atribuyen a sus compuestos bioactivos, en particular compuestos fenólicos [9]. Además, se informa que las hojas de Moringa tienen un alto contenido de varios nutrientes: 10 veces la vitamina A que se encuentra en las zanahorias, 17 veces el calcio de la leche, 15 veces el potasio de los plátanos, 25 veces el hierro de la espinaca, 9 veces la proteína de yogur [10]. A pesar de las numerosas ventajas de la *Moringa oleifera*, su uso en la fortificación de alimentos es limitado. Por tanto, la incorporación de polvo de hoja de *Moringa oleifera* en las botanas podría contribuir a combatir la inseguridad alimentaria y nutricional de los niños vulnerables a la desnutrición.

Siendo las botanas uno de los segmentos de más rápido crecimiento de la industria alimentaria, el medio más eficaz para lograrlo es a través del proceso de extrusión, una tecnología de cocción e inflado continuo que ha ganado un uso generalizado en las últimas décadas para la producción de una variedad de botanas expandidas y cereales para el desayuno. Varios estudios recientes se han centrado en el uso del proceso de extrusión para la incorporación de componentes vegetales en botanas expandidas, este estudio intenta comprender esto de manera sistemática mediante el uso de polvo de hoja de moringa como ingrediente vegetal en las botanas extruidas a base de maíz nixtamalizado para las interacciones críticas y los fenómenos durante la extrusión siendo los ingredientes vegetales una parte significativa de la formulación. También se evaluará la aceptabilidad del consumidor de las botanas extruidas producidas.

## **Metodología**

## **Obtención del polvo de hojas de** *Moringa oleifera*

Las hojas de moringa se secaron en un horno marca Binder a 55 °C durante 24 h. Estas hojas secas, se molieron hasta obtener un polvo fino empleando un molinillo de laboratorio (molino universal, modelo # M20, IKA, Alemania) para pasar a través de un tamiz malla N° 35 (0.59 mm). El polvo de hojas obtenido se envasó en bolsas de polietileno y se almacenó a 4 °C hasta su uso. La harina de maíz nixtamalizada, harina de trigo, sal, aceite de canola y chile en polvo fueron adquiridos en el mercado local.

### **Preparación de la botana**

Se mezcló el polvo de hoja de moringa (5, 7.5 y 10%) con harina de maíz, harina de trigo y sal en las proporciones utilizadas en la microempresa y se añadió la cantidad requerida de agua para hacer una masa trabajable. Esta condición se seleccionó en base a las pruebas preliminares para obtener una botana lista para comer aceptable. Todos los productos extrudidos se fabricaron utilizando un extrusor de usillo único de fabricación artesanal. Durante la extrusión, las muestras se obtuvieron como una cuerda recta. El material se alimentó a una velocidad de 10 kg/h. Las muestras extrudidas se obtuvieron en condiciones de extrusión en estado estacionario. Posteriormente se sometieron a un freído durante 5 min a una temperatura de 180 °C y finalmente se pasaron por un proceso de centrifugación a 18,000 rpm durante 10 min para eliminar el exceso de aceite.

Las muestras recolectadas se sellaron en bolsas de plástico en condiciones ambientales (29 ± 1°C). A continuación, los productos se almacenaron a temperatura ambiente (29 ± 1°C) en un lugar seco para su posterior análisis [11].

### **Contenido de polifenoles totales.**

El contenido de polifenoles totales se determinó por el método de Folin-Ciocalteu. Se prepararon la cantidad necesaria de tubos eppendorf de 2 mL para llevar a cabo la reacción. Cada muestra fue por triplicado y se consideró también el blanco de reactivos. Se disolvieron las muestras liofilizadas para tener una concentración entre 1-2.5 mg/mL. Se midieron 600 µL de agua desionizada, se agregaron 10 µL de muestra o estándar y enseguida se agregaron 50 µL de reactivo Folin. Se dejó reposar 3 min después de la agitación en vortex cada tubo. Pasados los 3 min se agregaron a cada tubo 150 µL de una solución de Na<sub>2</sub>CO<sub>3</sub> al 20% y finalmente se agregaron 190 µL de agua desionizada. Se cerraron los tubos y se le dio un toque de vórtex. Se dejó reposar hasta que se estabilizara la reacción durante 2 h en oscuridad. Pasando las 2 h se leyeron las muestras en un espectrofotómetro (Cary 60, Agilent Technologist, UV-Vis, EUA) a 760 nm. La curva de calibración se llevó a cabo con ácido gálico con diferentes concentraciones: 0.7, 0.6, 0.5, 0.4, 0.3, 0.2, 0.1 y 0.05 mg/mL. Los resultados se reportaron como mg equivalentes de ácido gálico/100 g de muestra.

## **Evaluación de la capacidad antioxidante.**

## **Método 2,2-difenil-1-picrilhidracilo (DPPH+)**

Se pesaron 2.4 mg del radical 2,2-difenil-1-picrilhidracilo (DPPH<sup>+</sup>) y se aforó a 100 mL con metanol. Se prepararon las muestras tomando como inicio 10000 ppm; se realizaron diluciones a 5000, 2500, 1000, 500, 250, 50 y 25 ppm. Posteriormente en los tubos eppendorf forrados con aluminio se adicionaron 975 μL de DPPH+ y 25 μL de muestra, se dejaron reposar durante 15 min en total oscuridad. Las muestras fueron leídas en un espectrofotómetro (Agilent Technologies, Cary 60 UV-Vis, EUA) a 515 nm [12]. Los resultados se reportaron como equivalentes de Trolox por 100 g de muestra.

## **Determinación de color**

El color de las botanas, se determinó mediante un colorímetro Hunter Lab (UltraScan® -Vis, Model USVIS1347, Inc., Reston, Virginia, USA).

Los parámetros analizados serán:

- **L\*** (luminosidad) donde 0 es el negro y 100 es el blanco.
- **<sup>a</sup>\*** (rojo-verde) los valores positivos para rojo, negativos para verde y 0 el neutro.
- **b\*** (eje amarillo-azul) valores positivos para amarillo, negativos para azul y 0 el neutro.

## **Evaluación sensorial**

La evaluación sensorial de las botanas de moringa se realizó mediante una prueba de consumidores (60) en donde participaron personas entre 18 y 60 años de edad utilizando una escala hedónica de 7 puntos (7: me gusta extremadamente, 6: me gusta mucho, 5: me gusta un poco, 4: ni me gusta ni disgusta, 3: me disgusta ligeramente, 2: me disgusta mucho 1: me disgusta extremadamente).

#### **Análisis estadístico**

Los resultados obtenidos en cada prueba fueron analizados estadísticamente mediante un análisis de varianza de una vía (ANDEVA) con una comparación de medias empleando la prueba de Tukey para determinar si existen diferencias significativas entre las medias de cada tratamiento utilizado con un nivel de confianza del 95%, empleando el software STATISTICA 10.

## **Resultados y discusión**

#### **Humedad de las hojas de moringa**

Se determinó la humedad de las hojas frescas, hojas secas a 45 °C durante 6 h y hojas secas a 55 °C durante 24 h, en las siguientes tablas se muestran los porcentajes de humedad por triplicado después del secado.

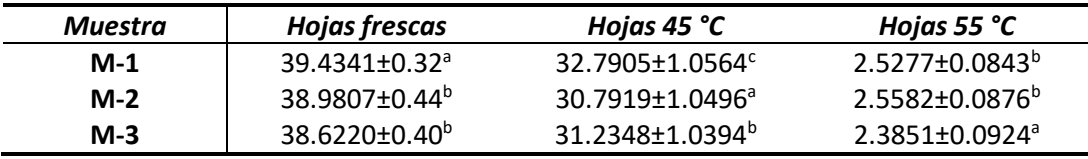

**Tabla 1.** Porcentaje de humedad de hojas frescas, a 45 °C y a 55 °C.

Los valores representan la media±DE de 3 repeticiones seguido de sus diferentes letras de súper índices mostrando diferencias significativas a *p<0.05* con un nivel de confianza del 95%.

Con los datos obtenidos de humedad, se mostró que las mejores condiciones para obtener un porcentaje de humedad adecuado para condiciones de almacenamiento son como se muestran a 55 °C con resultados del 2.5% de humedad según los datos estadísticos ya que resultaron favorables para la obtención del polvo de moringa con un bajo contenido de humedad.

#### **Composición química de los extrudidos**

Se determinó la humedad, proteína, grasa y cenizas de los extrudidos por triplicado de cada una de las formulaciones desarrolladas (0%, 5%, 7.5% y 10%) y del polvo de moringa obtenido, utilizando un contenido de humedad en la masa del 33.40%±1.8784 para las 4 formulaciones. A continuación, se muestran los resultados obtenidos en la tabla 2.

#### **Tabla 2. Composición química de botanas extrudidas adicionadas con hojas de moringa en polvo a diferentes concentraciones**

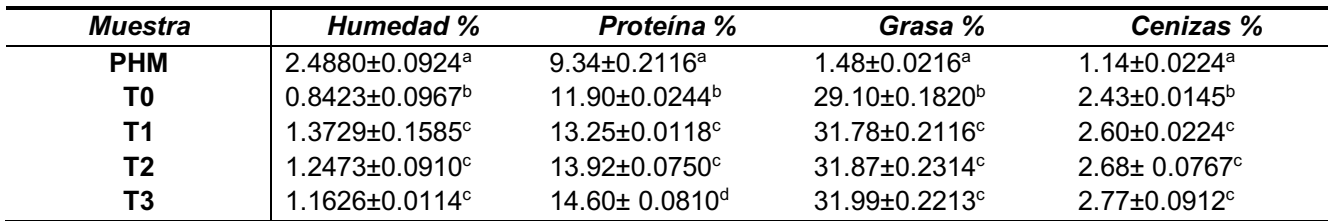

PHM: hojas de moringa en polvo, T0 tratamiento testigo, T1 tratamiento con 5% de PHM, T2 tratamiento con 7.5% de PHM, T3 tratamiento con 10% de PHM. Los valores representan la media±DE de 3 repeticiones seguido de sus diferentes letras de súper índices mostrando diferencias significativas a *p<0.05* con un nivel de confianza del 95%.

No se observó diferencia significativa en los resultados de humedad de los tratamientos T1 al T3, en el extrudido testigo (T0) con base al PHM se encontró diferencia estadística significativa. En cuanto a la proteína se observa que esta va ascendiendo desde el PHM hasta el T3 misma donde hay mayor concentración de PHM, a diferencia de la grasa se nota una diferencia significativa, manteniéndose constante de T1 a T3, este aumento se le atribuye al proceso de freído del extrudido. En cuanto al porcentaje de cenizas no mostraron diferencia estadíatica significativa los tratamientos T1 al T3.

## **Contenido de polifenoles y actividad antirradicalaria (DPPH+ )**

Se determinó el contenido de polifenoles totales y la actividad antirradicalaria en los diferentes tratamientos para determinar en cuál de ellos había mayor cantidad e inhibición, respectivamente, a continuación, se muestran los resultados en la Tabla 3.

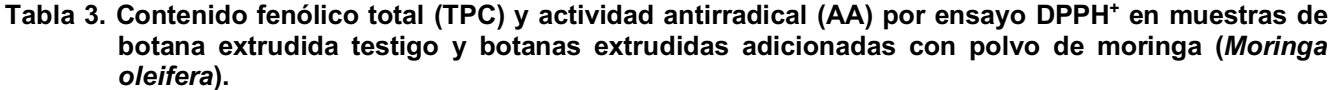

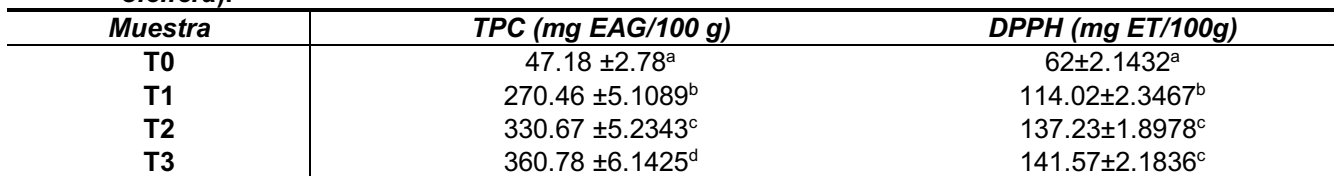

T0 tratamiento testigo, T1 tratamiento con 5% de HM, T2 tratamiento con 7.5% de HM, T3 tratamiento con 10% de HM. Los valores representan la media de 3 repeticiones más la desviación estándar. Los valores representan la media±DE seguido de sus diferentes letras de súper índices mostrando diferencias significativas a *p<0.05* con un nivel de confianza del 95%.

Estos resultados indican que las condiciones del tratamiento T3 las cuales fueron las mejores respecto al rendimiento de extracción de polifenoles totales con 360.78 ±6.1425 mg EAG/ 100 g de muestra.

Respecto a la inhibición del radical DPPH<sup>+</sup> no hubo diferencia estadística significativa entre T2 y T3 esto tal vez se deba al tipo de antioxidante que se encontraba en ambos tratamientos.

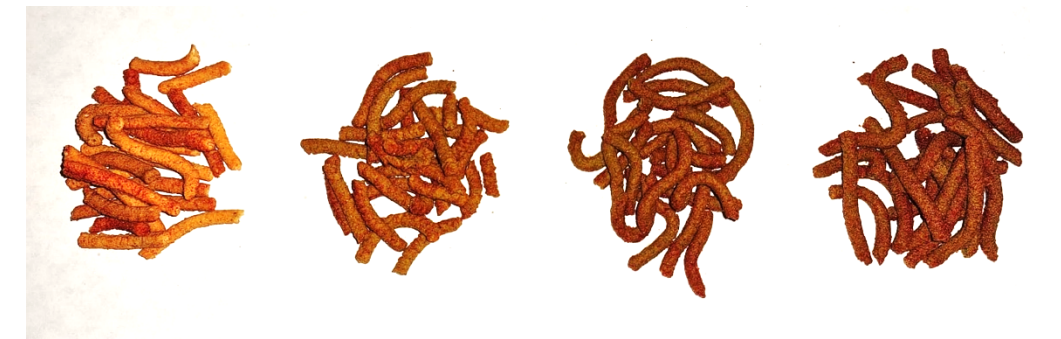

**Figura 1. Botanas extrudidas con diferente concentración de PHM (5%, 7.5% y 10%)**

## **Color**

El color es una característica de calidad importante que impacta directamente en el atractivo de las botanas para el consumidor. Parámetros de color como: *L*∗*, a*∗*,* y *b*∗, fueron los que se determinaron para los extruidos de HM se muestran en la Tabla 3.

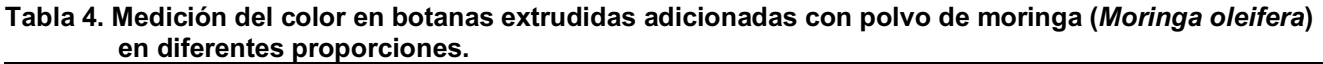

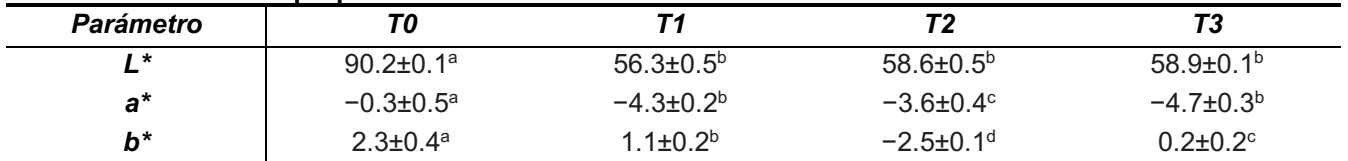

T0 tratamiento testigo, T1 tratamiento con 5% de PHM, T2 tratamiento con 7.5% de PHM, T3 tratamiento con 10% de PHM. Los valores representan la media de 3 repeticiones más la desviación estándar. Los valores representan la media±DE de 3 repeticiones seguido de sus diferentes letras de súper índices mostrando diferencias significativas a *p<0.05* con un nivel de confianza del 95%.

En los resultados obtenidos en color con los parámetros *L\*, a\* y b\** se nota que no hay diferencias significativas en cuanto a los tratamientos T1, T2 y T3 ya que el tratamiento T0 muestra una luminosidad muy baja en comparación a los demás tratamientos, en los parámetros a\* y b\* se muestra una diferencia significativa por lo que se puede decir

que en comparación de T0 con los demás tratamientos hay una diferencia de color muy marcada que va de tonos claros amarillos a tonos ligeramente verdes.

#### **Evaluación Sensorial**

Los resultados de la evaluación sensorial de las botanas extrudidas (Figura 2) se muestran en gráficos de los distintos tratamientos representados en las Figuras 3 a la 6. Las características evaluadas fueron: olor, color, textura, sabor y apariencia.

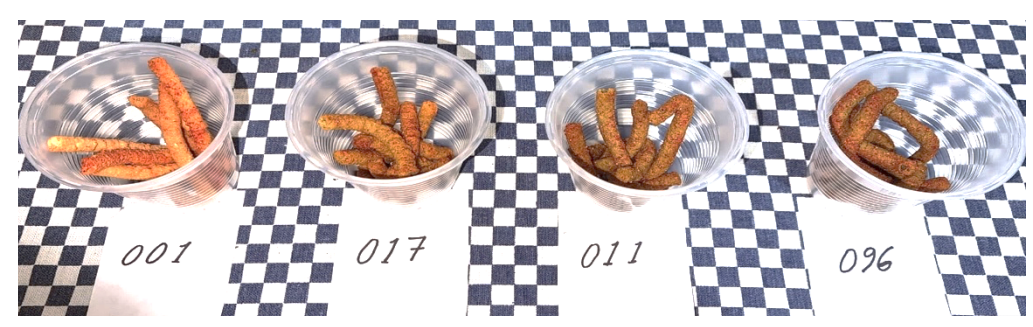

**Figura 2. Evaluación Sensorial de 3 muestras de diferente concentración de PHM y el testigo**

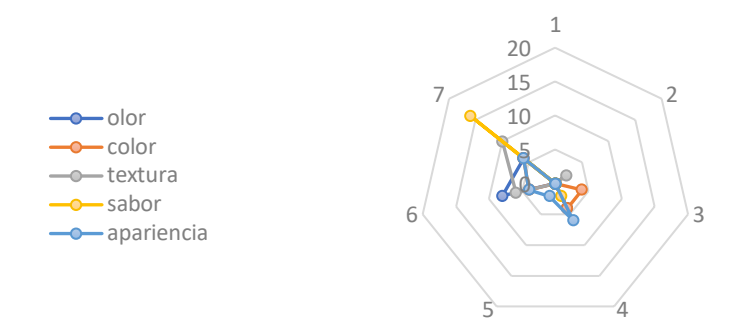

**Figura 3. Tratamiento T0: Testigo**

Los datos obtenidos para el tratamiento T0 fueron poco acetables ya que de acuerdo a la escala tuvo buen sabor, pero los demás parametros resultaron inaceptables lo que no llamaría mucho la atención consumirla de acuerdo a los datos arrojados en la encuesta.

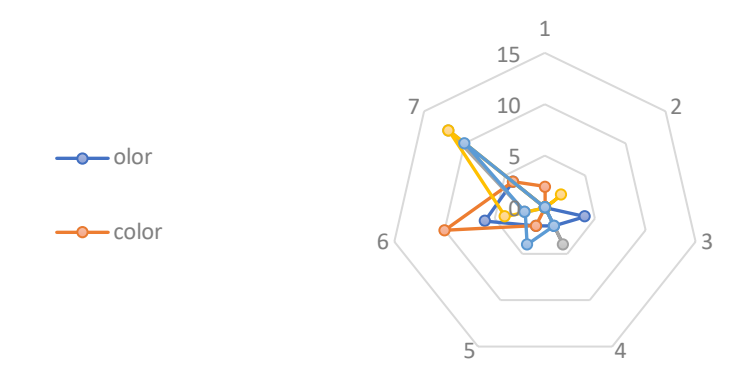

**Figura 4. Tratamiento T1: tratamiento con 5% de PHM**

Los datos obtenidos para el tratamiento T1 fueron aceptables en casi todos los parametros ya que los resultados obtenidos en la encuesta están por encima de la media en base a la escala a excepción del olor y color.

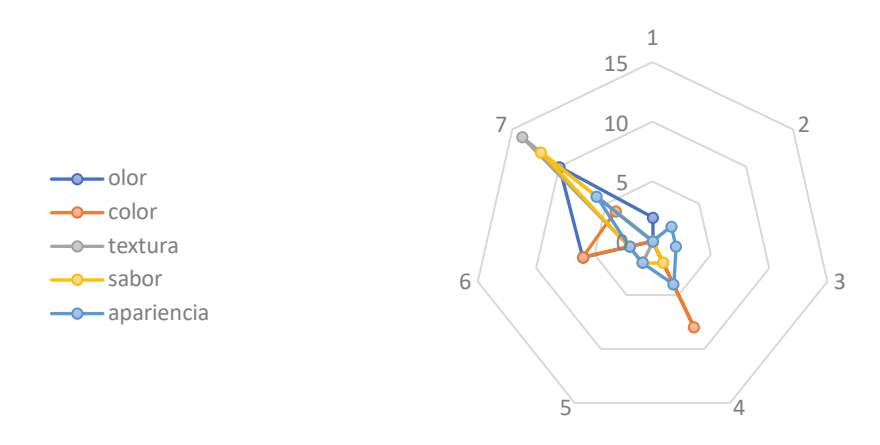

**Figura 5. Tratamiento T2: tratamiento con 7.5% de PHM**

Los datos obtenidos para el tratamiento T2 fueron aceptables en todos los parámetros ya que los resultados obtenidos en la encuesta están por encima de la media en base a la escala por lo que la botana con el tratamiento 2 es la mejor en base a los parámetros encuestados y aceptación por parte de los consumidores.

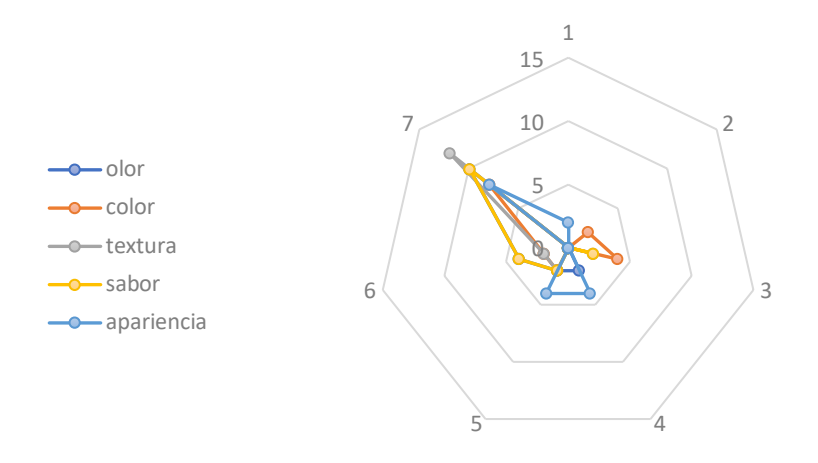

**Figura 6. Tratamiento T3: tratamiento con 10% de PHM**

Con los datos obtenidos en la encuesta en comparación con los 3 tratamientos anteriores se observó que hay menor aceptación en cada uno de los parámetros, por lo que se consideró que el tratamiento T3, no dio como resultado una buena aceptación por parte del consumidor.

## **Trabajo a futuro**

Se llevará a cabo el estudio de la bioaccesibilidad del mejor tratamiento y se determinarán los compuestos polifenólicos que logren alcanzar el intestino delgado mediante HPLC-DAD. Asimismo, se evaluará la textura de los extrudidos obtenidos.

## **Conclusiones**

La *Moringa oleífera* es una planta de diversidad de crecimiento, por lo que hubo la idea de incorporar polvo de hojas de moringa en las botanas extrudidas destinadas al público en general y así poder brindar un aporte nutricional al ser consumidas. En la elaboración de las botanas con diferente concentración de PHM se encontró que a medida que se incrementó la concentración de PHM, la calidad de las botanas disminuyó en términos de

Coloquio de Investigación Multidisciplinaria 2021 Journal CIM Vol. 9, Núm.1 ISSN 2007-8102

color y olor, mientras que la composición nutricional (proteínas y minerales) mejoró, el T3 fue el menos aceptado y aunque fue en el tratamiento donde se obtuvieron resultados favorables en relación al contenido de polifenoles totales y AA, también tuvimos resultados significativos para el T2, mismo que tuvo mayor aceptación en todos los aspectos. La evaluación sensorial de las botanas extrudidas por consumidores mostró que la aceptabilidad de las botanas aumentó a medida que aumentaba la concentración de PHM, a diferencia del T3 que fue poco aceptable, pero las botanas que contenían 5% y 7.5% de PHM eran tan aceptables como el testigo. En general, el estudio demuestra que existe la posibilidad de mejorar el contenido de nutrientes de los alimentos tipo botanas mediante la incorporación de un 5% a 7.5% de PHM.

### **Agradecimientos**

Los Autores agradecen al Tecnológico Nacional de México por el apoyo financiero recibido para llevar a cabo esta investigación a través del Proyecto 2021 con Clave 10183.21-P. Y a la Microempresa Lunups Alimentos, ubicada en Belisario Domínguez No. 1. Col. Centro. Teocelo, Ver. C.P. 91615. México, en donde se llevaron a cabo las pruebas de extrusión.

## **Referencias**

- [1] Elena Serrano & Alicia Powell, 2013 Healthy Eating for Children Ages 2 to 5 Years Old: A Guide for Parents and Caregivers
- [2] OMS/UNICEF. Los progresos en la supervivencia infantil se aceleran desde el año 2000. Comunicado de prensa conjunto OMS/UNICEF. www.OMS. [Acceso 7 Dic 2013]: [aprox. 5 p.].
- [3] Bailey RL, West KP Jr, Black RE. The epidemiology of global micronutrient deficiencies. Ann Nutr Metab. 2015; 66 (Suppl. 2): 22-33.
- [4] Huffman, S.L., Piwoz, E.G., Vosti, S.A., Dewey, K.G., 2014. Babies, soft drinks and snacks: a concern in low and middle-income countries? Matern. Child Nutr. 10, 562–574.
- [5] Moyo B, Masika PJ, Mar LJ, Hugo A, Muchenje V. 2011. Nutritional characterization of Moringa (Moringa oleifera Lam.) leaves. Afr J Biotechnol 10: 12,925–12,933.
- [6] Price, M.L., 2007. The Moringa tree.Available from. http://chenetwork.org/files\_pdf/ Moringa.pdf Accessed 2015, June, 19.
- [7] Khalafalla, M.M., Abdellatef, E., Dafalla, H.M., Nassrallah, A.A., Aboul-Enein, K.M., Lightfoot, D.A., El-Deeb, F.E., El-Shemy, H.A., 2010. Active principle from Moringa oleifera Lam leaves effective against two leukemias and a hepatocarcinoma. Afr. J. Biotechnol. 9, 8467–8471.
- [8] Anjorin, T.S., Ikokoh, P., Okolo, S., 2010. Mineral composition of Moringa oleifera leaves, pods and seeds from two regions in Abuja, Nigeria. Int. J. Agric. **Biol. 12, 431–434.**
- [9] Saini, R., Manoi, P., Shetty, N., Srinivasan, K., Giridhar, P., 2014a. Dietary iron supplements and Moringa oleifera leaves influence the liver hepcidin messenger RNA expression and biochemical indices of iron status in rats. Nutr. Res. 34, 630–638. Saini, R., Prashanth, K.H., Shetty, N., Giridhar, P., 2014b. Elicitors, SA and MJ enhance carotenoids and tocopherol biosynthesis and expression of antioxidant related genes in Moringa oleifera Lam. leaves. Acta Physiol. Planta. 36, 2695–2704.
- [10] Fuglie, L.J., 2001. The miracle tree-Moringa oleifera: natural nutrition for the tropics. Available from. https://www.treesforlife.org/sites/default/files/documents/English% 20moringa book\_view.pdf Accessed 2015, June, 19.
- [11] Leonard M.P. Rweyemamu, AthumaniYusuph, Godwill D. Mrema, 2015. Physical properties of extruded snacks enriched with soybean and moringa leaf poder p. 29
- [12] A. Braca, C. Sortino, M. Politi et al. "Anti-oxidant activity of flavonoids from Licania licaniaeflora," J. Ethnopharmacol, vol. 792. pp. 379-381, 2002.

# **Asistente para el diseño de compensadores de redes de adelanto y retardo en lenguaje Julia para su aplicación en procesos de cristalización por lotes**

*E. Bolaños Reynoso1\*, C. A. Bolaños Ruiz1 , L. López Zamora1 , K. B. Sánchez Sánchez2 , J. L. Bolaños Reynoso1*

*1Tecnológico Nacional de México/Instituto Tecnológico de Orizaba, Av. Oriente 9 No. 852, Colonia Emiliano Zapata C.P. 94320, Orizaba, Veracruz, México. 2 Instituto Tecnológico de Celaya, Av. García Cubas 1200, C.P. 38010, Celaya, Guanajuato*

> *[\\*eusebio.itorizaba@gmail.com](mailto:*eusebio.itorizaba@gmail.com) Área de participación: Ingeniería Química*

## **Resumen**

Se desarrolló un asistente para la compensación mediante redes de adelanto y retardo basado en el método del lugar de las raíces para sistemas con funciones de transferencia no convencionales con un polo en el origen, empleadas por los procesos de cristalización por lotes. Los compensadores de adelanto y retardo se programaron en el lenguaje de código abierto Julia. Se diseñó una interfaz gráfica de usuario (GUI), que permite introducir datos, realizar diagnósticos y obtener resultados del compensador diseñado. Los resultados del asistente desarrollado se validaron con los presentados por Ogata [1], obteniéndose para la red de adelanto, un polo de -5.6410 y el de referencia de -5.4 (diferencia de 4.46%). El cero fue -2.8363 y el de referencia -2.9, (diferencia de 2.19%). Para la red de retardo el polo fue -0.0053 y el de referencia 0.005 (diferencia de 6%), y el cero no tuvo diferencias. El asistente calcula los parámetros para construir el compensador.

#### *Palabras clave: compensador, adelanto, retardo, lugar de las raíces, cristalización, Julia*

## **Abstract**

An assistant for lead and lag compensation based on root-locus method was developed for non-conventional systems with poles at the origin, used in batch crystallization processes. The lead and lag compensators were coded in open-source Julia language. A graphical user interface (GUI) was designed to allow the user to enter data, run diagnostics and obtain results of the designed compensator. The obtained results were validated with the presented by Ogata [1], for the lead compensator the calculated pole was -5.6410 and the reference value -5.4, (4.46% deviation), the calculated zero was -2.8363 and the reference value -2.9, (2.19% deviation), for the lag compensator the calculated pole was -0.0053 and the reference value -0.005, (6% deviation), the zero had the same value. The feature to calculate the parameters to assemble the compensator was included.

*Key words: compensator, lead, lag, root-locus, crystallization, Julia* 

## **Introducción**

La cristalización es una separación térmica y un proceso de purificación que genera un producto sólido desde una solución líquida o vapor [2]. La calidad del producto cristalino está determinada por la estrategia de control de la masa formada y la distribución de la masa de cristal [3]. Para la correcta implementación de sistemas de control en los cristalizadores por lotes, se requiere desarrollar modelos de función de transferencia no convencionales con un polo en el origen, por lo que muchas de las técnicas clásicas para controladores P, PI, PD y PID no son aplicables [4]. Dentro de las teorías de control moderno se han desarrollado técnicas alternativas [5] para el diseño de compensadores de adelanto, retardo y adelanto-retardo, que son dispositivos electrónicos desarrollados a través de amplificadores operacionales vinculados al proceso de cristalización por lotes y han recibido un trato favorecido en la industria [6]. Literatura reciente ha mostrado un interés renovado en el diseño de redes de adelanto y retardo para el modelado de lazos de control para síntesis de controladores automáticos [7].

En este trabajo se diseñó un asistente modular de código abierto en el lenguaje de programación Julia [8] para el cálculo de redes de adelanto y retardo que permite la compensación dinámica de sistemas de una salida y una entrada (SISO) dadas las especificaciones del comportamiento de un proceso de cristalización por lotes en el dominio de Laplace, con funciones de transferencia no convencionales con un polo en el origen.

## **Metodología**

Para cumplir con el objetivo de crear un asistente de redes de adelanto y retardo, se siguió la metodología marcada en la figura 1.

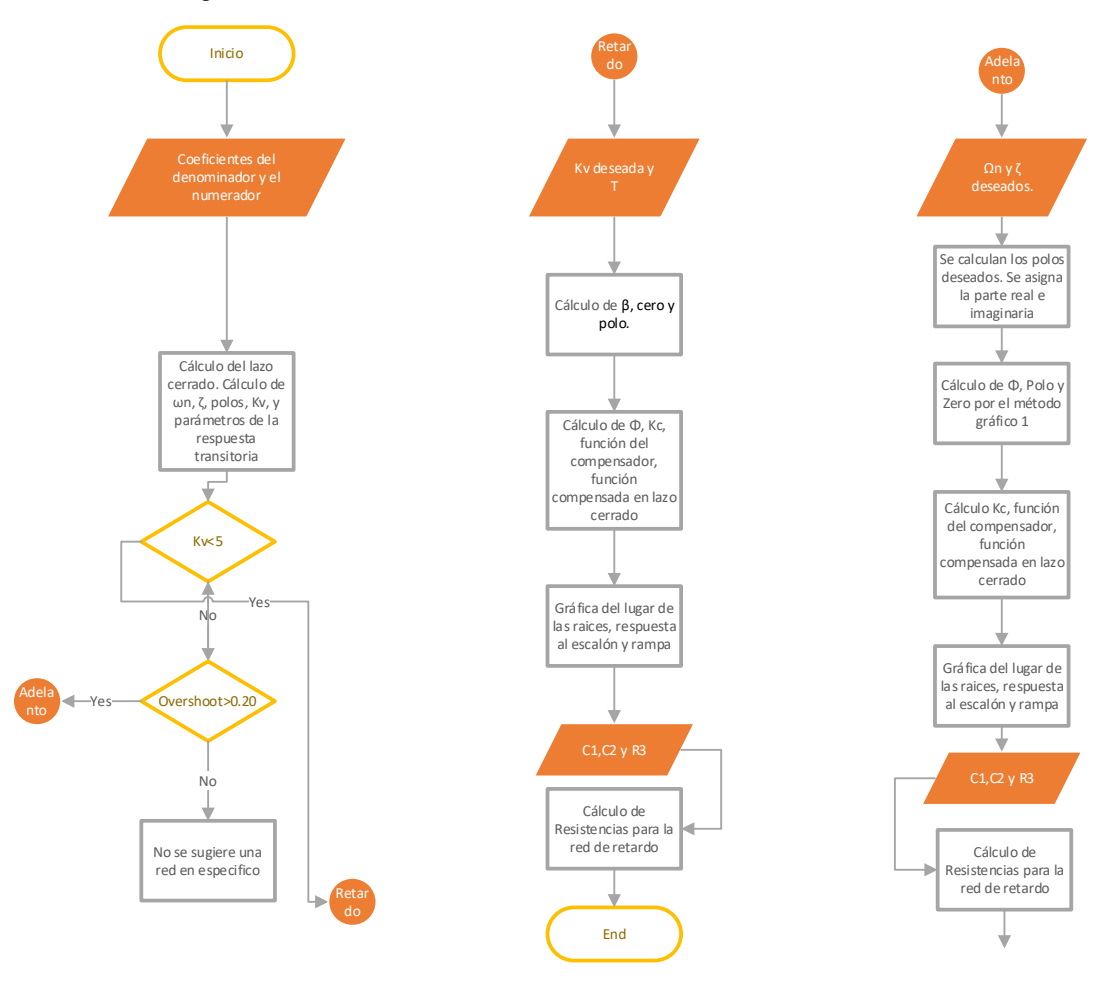

**Figura 1. Diagrama simplificado del algoritmo general de la red de adelanto y retardo** 

Previo al desarrollo del asistente de redes de adelanto y retardo, se incluyó un asistente de diagnóstico de la respuesta dinámica y estacionaria, con el fin de dar soporte al usuario para elegir la mejor red dependiendo del sistema a analizar. En esta parte del programa, el usuario analiza parámetros de la función original que incluyen la frecuencia natural no amortiguada (ωn), el factor de amortiguamiento relativo (ζ), los polos de la función, la constante de error estático (Kv), tiempo de subida ( $t_r$ ), tiempo pico ( $t_n$ ), sobreelongación ( $M_n$ ) y tiempo de asentamiento ( $t_s$ ). Los polos, ωn y ζ fueron calculados con el paquete ControlSystems de Julia, los restantes fueron calculados con las ecuaciones 1 – 5:

$$
\omega_d = \omega_n \sqrt{1 - \zeta^2}, \qquad \beta = \tan^{-1} \frac{\omega_d}{\omega n \ast \zeta}, \quad t_r = \frac{\pi - \beta}{\omega d} \tag{1}
$$

$$
t_p = \frac{\pi}{\omega_d} \tag{2}
$$

$$
M_p = e^{-\left(\frac{\zeta}{\sqrt{1-\zeta^2}}\right)\pi} * 100\tag{3}
$$

$$
t_s = \frac{4}{\omega n * \zeta} \text{ criterion del } 2\%
$$
 (4)

$$
K_v = \lim_{s \to 0} G(s) \tag{5}
$$

Posteriormente, se calculó la red de adelanto utilizando las siguientes ecuaciones:

$$
\varphi = t g^{-1} \left( \frac{imaginarios}{reales} \right) \tag{6}
$$

$$
Polo = -\frac{1}{\propto T} \tag{7}
$$

$$
Cero = -\frac{1}{T} \tag{8}
$$

$$
Gc = Kc * G(s) \tag{9}
$$

$$
|Kc| = 1/(\sqrt{Re^2 + Im^2}) = 1.227
$$
 (10)

Para la red de retardo, se emplearon las siguientes ecuaciones:

$$
K_v = \lim_{s \to 0} sG(s) \tag{11}
$$

$$
\varphi = t g^{-1} \left( \frac{imaginarios}{reales} \right) \tag{12}
$$

$$
Polo = -\frac{1}{\beta T} \tag{13}
$$

$$
Cero = -\frac{1}{T} \tag{14}
$$

$$
Gc = Kc * G(s) \tag{15}
$$

$$
|Kc| = 1/(\sqrt{Re^2 + Im^2})
$$
 (16)

Para la red de adelanto se utilizó un método gráfico que consiste en la compensación de la deficiencia de ángulo basada en obtener el mayor valor posible para alfa (∝). Para una red de adelanto 0 <∝< 1 y para una red de retardo ∝≥ 1, por lo que se siguió el siguiente algoritmo:

Se dibuja una línea horizontal que pasa por el punto *P*, localización deseada para uno de los polos dominantes en lazo cerrado. Esto corresponde a la línea *PA* de la Figura 2. Se procede a dibujar una línea que conecte el punto *P* con el origen. Se bisecciona el ángulo que forma las líneas *PA* y *PO*, como se muestra en la figura. Se dibujan dos líneas *PC* y *PD* que forman ángulos de  $\varphi/2$  con la bisectriz *PB*. Las intersecciones de *PC* y *PD* con el eje real negativo proporcionan la localización necesaria para el polo y el cero de la red de adelanto.

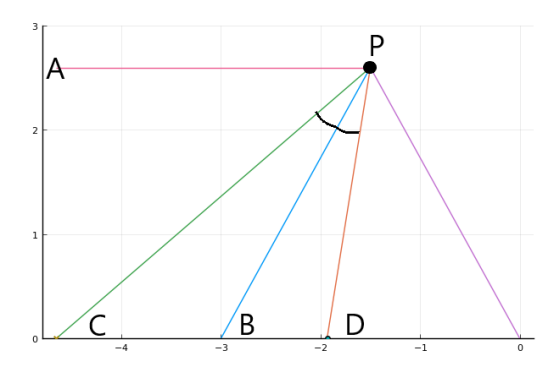

**Figura 2. Método gráfico para la red de adelanto** 

Se diseñó un algoritmo en el lenguaje de programación Julia, que representa de manera general la obtención del polo y el cero, este algoritmo se encuentra descrito en el siguiente diagrama de flujo correspondiente a la figura 3 y 4. Se utilizaron conceptos de geometría analítica para encontrar los puntos que intersecan el eje X.

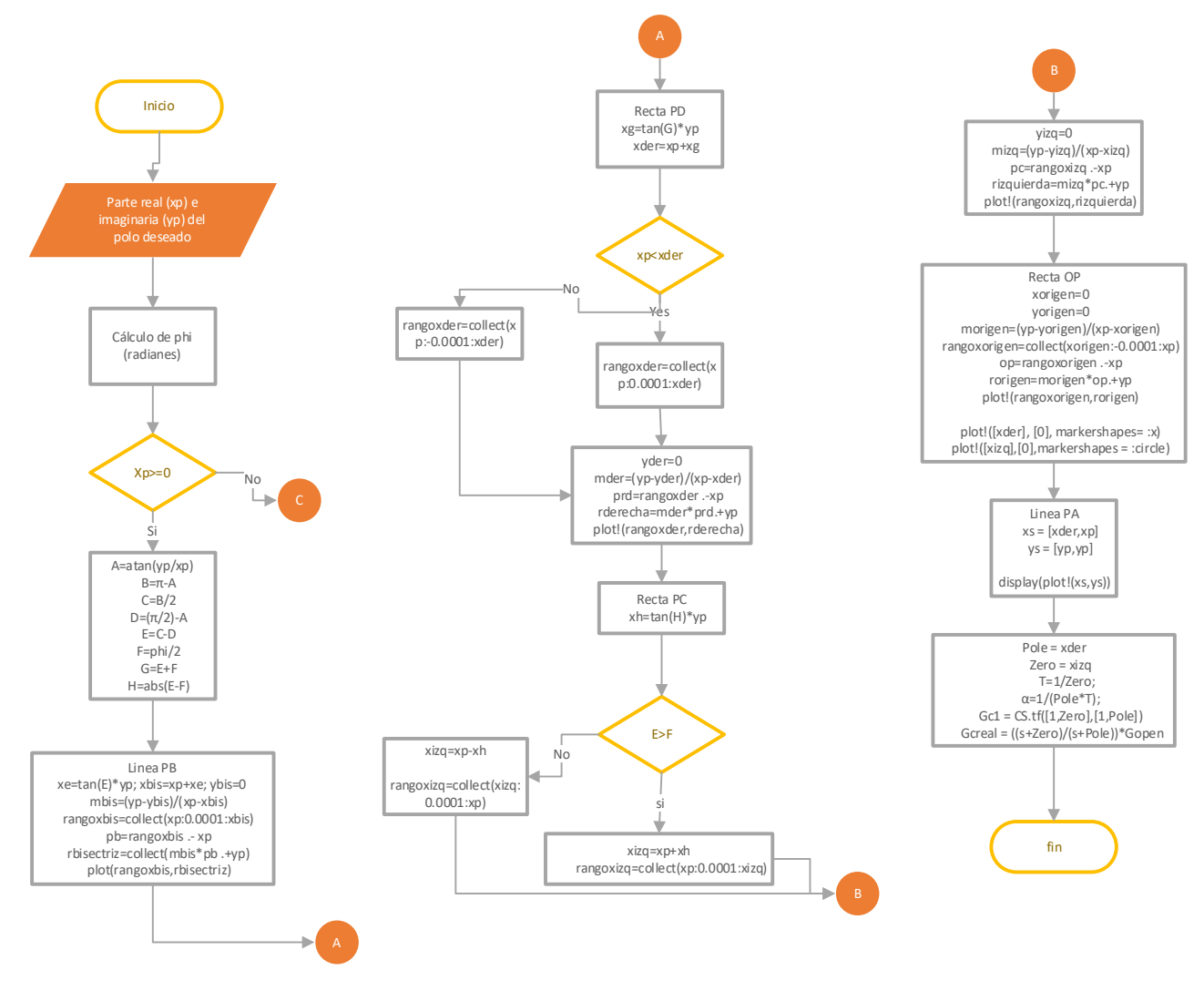

**Figura 3 Diagrama de flujo del método gráfico** 

Las resistencias calculadas por la red de adelanto y/o retardo están sujetas a las igualdades de las ecuaciones 19 – 23:

$$
T = R_1 C_1 \tag{17}
$$

$$
\alpha T = R_2 C_2 \tag{18}
$$

$$
K_c = \frac{R_4 C_1}{R_3 C_2} \tag{19}
$$

$$
K_c \alpha = \frac{R_2 R_4}{R_1 R_3} \tag{20}
$$

$$
\alpha = \frac{R_2 C_2}{R_1 C_1} \tag{21}
$$

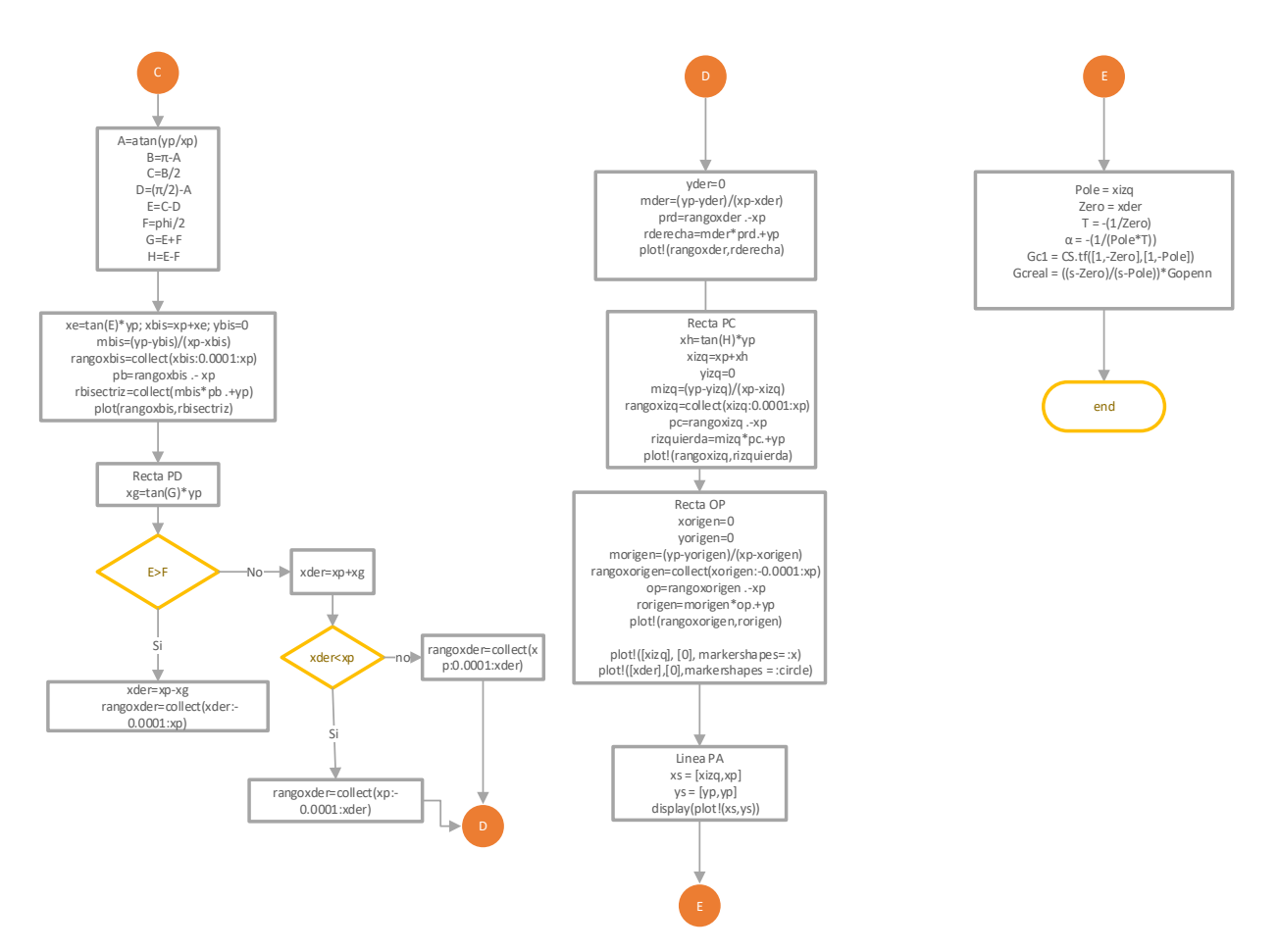

**Figura 4. Diagrama de flujo del método gráfico** 

Como se muestra en la figura 5, el cálculo de estas resistencias permite la construcción del amplificador operacional para el proceso a controlar.

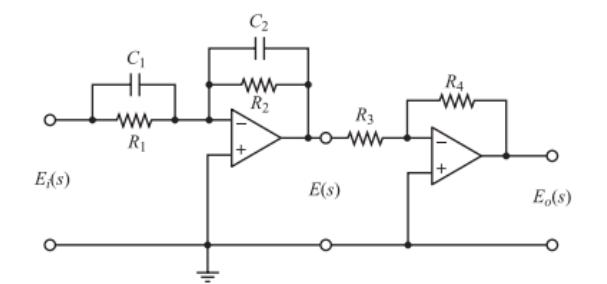

**Figura 5. Localización de las resistencias en el amplificador operacional** 

Para permitir la resolución del sistema de ecuaciones fue necesario fijar 3 variables del sistema, debido a que existían 3 ecuaciones independientes y 6 variables. Para obtener una solución única se requería agotar los grados de libertad por lo que se eligió fijar como variables de diseño C1, C2 y R3. Los valores de capacitancia y resistencia son especificados por el usuario en el asistente. Se establecieron las unidades en kiloohms ( $K\Omega$ ) para la resistencia y microfaradios ( $\mu$ F) para la capacitancia. El sistema quedó definido por las ecuaciones 24-26:

$$
R_1 C_1 - T = 0 \tag{22}
$$

 $R_2 C_2 - \alpha T = 0$  (23)

Coloquio de Investigación Multidisciplinaria 2021 Journal CIM Vol. 9, Núm.1 **ISSN 2007-8102** 

$$
\frac{R_4 C_1}{R_3 C_2} - K_c = 0
$$
\n(24)

Para la resolución de este sistema se utilizó la función *solve* que forma parte del paquete de *SymPy*. Está función permite la resolución de ecuaciones algebraicas (valores simbólicos).

## **Resultados y discusión**

Se realizó la comparación de sistemas compensados por estos métodos reportados en fuentes bibliográficas y los resultados obtenidos por el asistente desarrollado para validar su funcionamiento.

La función de transferencia no convencional de proceso que se validó fue  $G(s) = \frac{4}{s(s+2)}$ , la cual empleó un compensador de adelanto. Al realizar la simulación de diagnóstico, se encontraron los datos de la función original que se presentan en la figura 6.

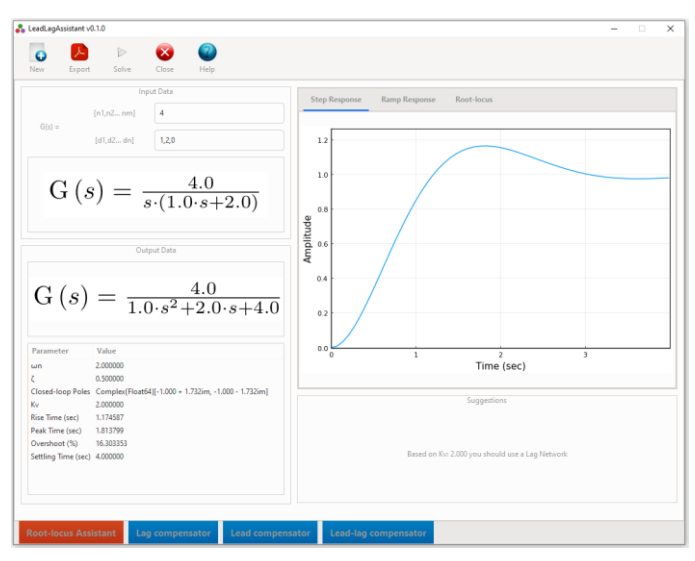

**Figura 6. Datos obtenidos para la función de transferencia** 

Ogata [1] propuso aumentar  $ω_n$  hasta 4 rad/s sin cambiar el valor de la frecuencia natural no amortiguada (ζ), además de proporcionar la localización de los polos deseada  $s = -2 \pm 2\sqrt{3}j$ . También presenta los valores de capacitancia C1= C2=10  $\mu$ F y R3=10 K $\Omega$ . Al ingresar los datos al asistente se obtuvieron los resultados presentados en la figura 7.

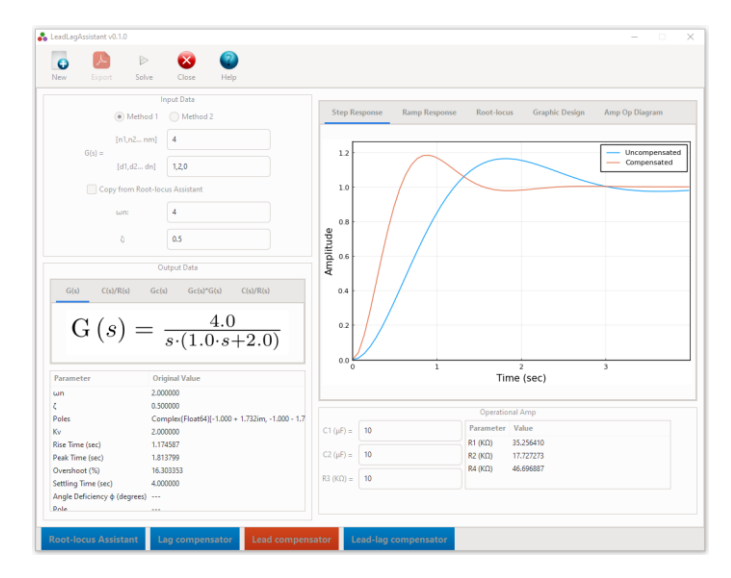

**Figura 7. Resultados de la red de adelanto** 

En la tabla 1, se presenta una comparación entre los parámetros encontrados por Ogata [1] y los obtenidos por el asistente, además de compararlos con los parámetros sin compensar. Se destaca Kc = 4.68 mientras que el calculado Kc = 4.66; R1= 34.5, R2=18.5, R3=46.8  $K\Omega$  mientras que los calculados R1= 35.25, R2=17.72, R3=46.69; respectivamente. Respecto a la función sin compensar y compensada, se logró el objetivo de compensación al subir el valor de  $\omega_n$ , lo que provocó que el tiempo de asentamiento y la sobreelongación fueran menores. Sin embargo, Kv subió de 2.00 a 4.69 (s<sup>-1</sup>), por lo que el error de estado estacionario se incrementa mínimamente.

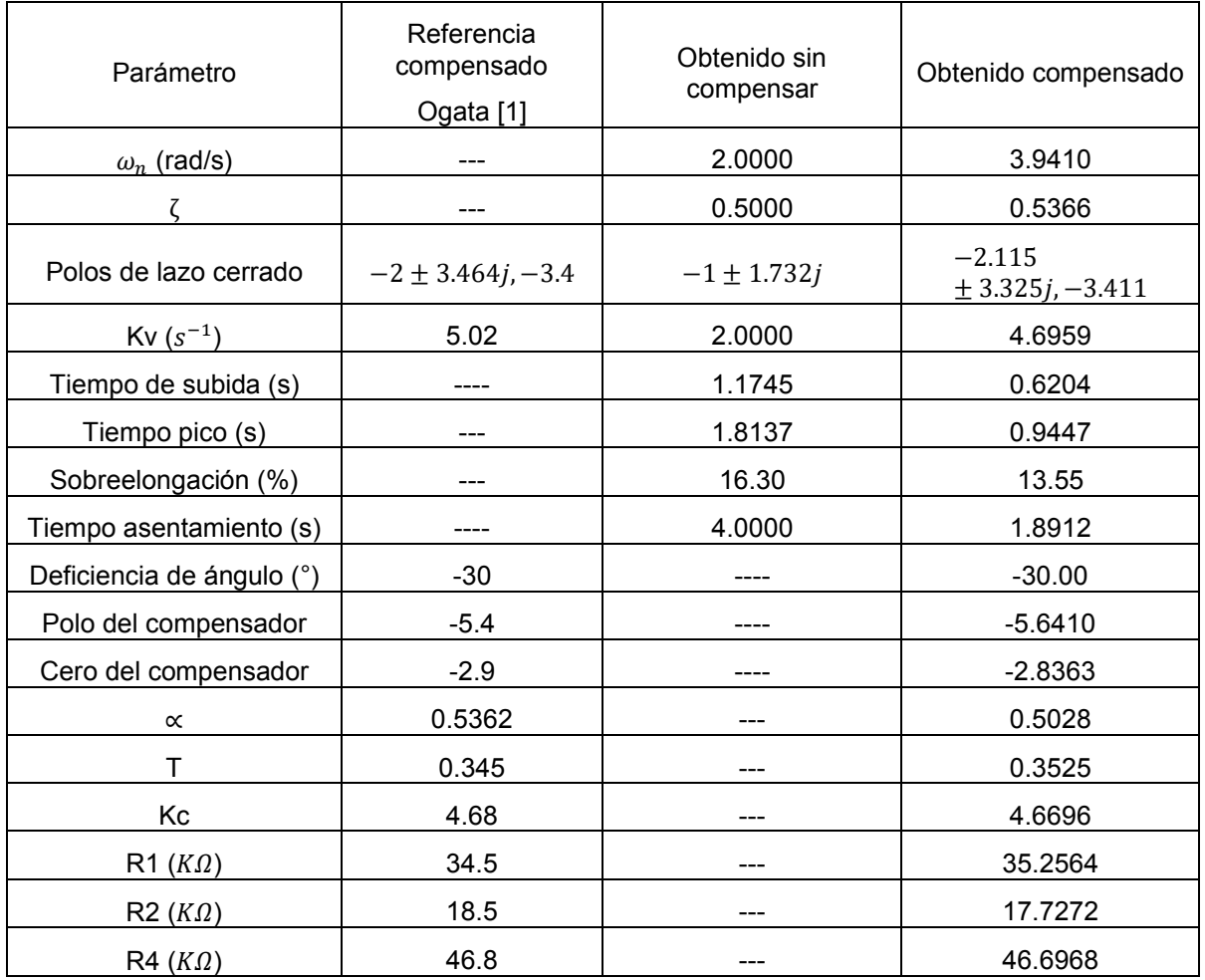

## **Tabla 1. Resumen de la red de adelanto**

En la tabla 2 se presenta la comparación entre las funciones de transferencia presentadas por Ogata [1] y las obtenidas por el asistente.

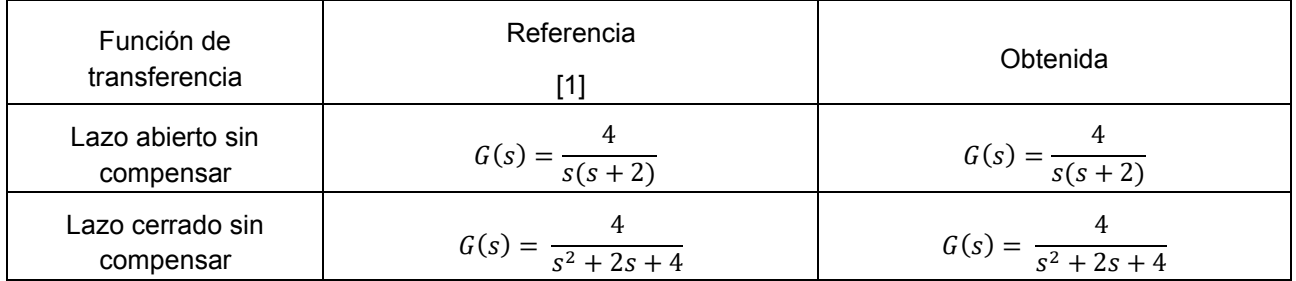

#### **Tabla 2. Comparación de las funciones de transferencia.**

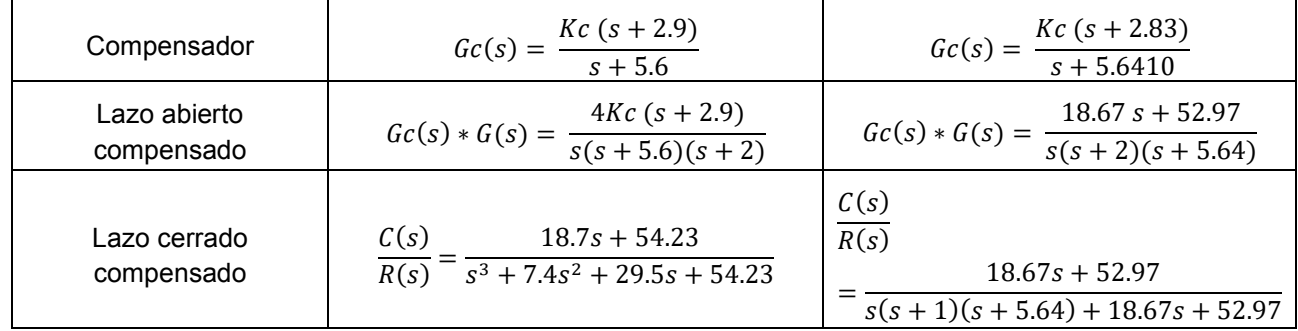

## **Trabajo a futuro**

El asistente puede ser ampliado agregando funciones de programación que incluyan la generación de PDF en las secciones de adelanto y retardo, además de agregar métodos que permitan la compensación en el dominio de la frecuencia.

## **Conclusiones**

Se validó el asistente usando funciones de transferencia no convencionales con un polo en el origen. Se encontró que los valores calculados por el asistente presentan diferencias mínimas (4.6%) con respecto a lo reportado en bibliografía. Para el compensador de adelanto el polo calculado fue de -5.6410 mientras que el de referencia -5.4, una diferencia de 4.46%, el cero calculado fue de -2.8363 y el de referencia -2.9, una diferencia de 2.19%, para el compensador de retardo el polo calculado fue de -0.0053 y el de referencia 0.005, una diferencia del 6%, mientras que el cero tuvo el mismo valor calculado y de referencia. Respecto a la referencia y lo obtenido, la principal diferencia es que el método seguido por Ogata [1] es un método que se realiza de manera gráfica en papel milimétrico, mientras que en el asistente desarrollado se obtienen los resultados de manera más precisa al emplear métodos numéricos de mayor exactitud. Finalmente, el asistente calculó los parámetros de resistencia y capacitancia que son requeridos por el amplificador operacional en el diseño del compensador de adelanto o retardo.

## **Referencias**

- [1] K. Ogata, Ingeniería de Control Moderna, Quinta ed., Madrid: PEARSON EDUCACIÓN S.A, 2010.
- [2] A. Mersmann, Crystalization Technology Handbook, New York: Marcel Dekker, 1995.
- [3] E. Bolaños R., K. B. Sánchez S., G. R. Urrea G. y L. Ricardez S., «Dynamic Modeling and Optimization of Batch Crystallization of Sugar Cane under Uncertainty,» 2014.
- [4] Z. K. Nagy, G. Fevotte, H. Kramer y L. L. Simon, «Recent advances in the monitoring, modelling and control of crystallization systems,» 2013.
- [5] H. Y. Horng, «Lead-Lag Compensator Design Based on Greedy Particle Swarm Optimization,» *IEEE 2nd International Symposium on Next-Generation Electronics (ISNE),* pp. 579-581, 2013.
- [6] R. Zanasi, S. Cuoghi y L. Ntogramatzidis, «Analytical and graphical design of lead–lag compensators,» *International Journal of Control,* vol. 84, nº 11, pp. 1830-1846, 2011.
- [7] W. Messner, M. Bedillion, L. Xia y D. Karns, «Lead and Lag Compensators with Complex Poles and Zeros: Design Formulas for Modelling and Loop Shaping,» *IEEE Control System Magazine,* pp. 44-54, 2007.
- [8] JuliaLang, «Julia,» 1 Julio 2020. [En línea]. Available: https://julialang.org/benchmarks/.

# **Análisis de los costos de formación del turbofán GE90- 115B a condiciones de vuelo crucero**

S. Castro-Hernández<sup>1\*</sup>, H. D. Lugo-Méndez<sup>2</sup>, E. V. Torres-González<sup>3</sup>, A. Torres-Aldaco<sup>1</sup>, *R. Lugo-Leyte1*

*1* Departamento de Ingeniería de Procesos e Hidráulica, Universidad Autónoma Metropolitana— Iztapalapa, Av. San Rafael Atlixco 186, Vicentina, 09340, Iztapalapa, Ciudad de México, México. *2* Departamento de Procesos y Tecnología, Universidad Autónoma Metropolitana—Cuajimalpa, Av. Vasco de Quiroga 4871, Santa Fé, 05348, Cuajimalpa, Ciudad de México, México. 3Programa de Energía, Universidad Autónoma de la Ciudad de México, Plantel San Lorenzo Tezonco, Prol. San Isidro No. 151, Col. San Lorenzo Tezonco, 09790, Iztapalapa, Ciudad de México, México.

*[\\*sch@xanum.uam.mx](mailto:*sch@xanum.uam.mx)*

#### *Área de participación: Ingeniería Química*

## **Resumen**

Se aplica la teoría termoeconómica para evaluar el impacto del costo de formación de los residuos físico y químico en el costo de producción de la generación de empuje del turbofán GE90-115B. Este turbofán genera un empuje de 69.2 kN a condiciones de vuelo crucero. Con el análisis termoeconómico se identifican a los equipos involucrados en la formación del residuo; en este caso el residuo físico se forma en el difusor, fan, compresor y cámara de combustión; y el residuo químico, sólo se forma en la cámara de combustión. Además, se obtiene que, el costo exergoeconómico de la generación de empuje del turbofán tiene un valor de 6928.8 USD/h; en donde, los recursos externos contribuyen en 5568.6 USD/h y los costos de capital y operación en 827.6 USD/h.

*Palabras clave: turbofán, exergía, costos exergoeconómicos, residuo.* 

## **Abstract**

*Thermoeconomic theory is applied to evaluate the impact of the physical and chemical residue formation cost on the production cost of the GE90-115B turbofan thrust generation. This turbofan generates a thrust of 69.2 kN in cruise flight conditions. The thermoeconomic analysis identifies the teams involved in the formation of the residue; in this case the physical residue is formed in the diffuser, fan, compressor and combustion chamber; and the chemical residue is only formed in the combustion chamber. In addition, it is obtained that the exergoeconomic cost of the turbofan thrust generation has a value of 6928.8 USD/h; where, the external resources needed at 5568.6 USD/h and the capital and operating costs at 827.6 USD/h.* 

*Key words: turbofan, exergy, exergoeconomic costs, residue.* 

## **Introducción**

La aviación contribuye significativamente al crecimiento económico de la sociedad. Actualmente su crecimiento se atribuye a una sociedad cada vez más globalizada, ha generado un gran aumento en el consumo de recursos energéticos no renovables y en la generación de gases contaminantes [1]. Por tal motivo, la aviación ha sido uno de los principales focos de atención para mejorar su funcionamiento a fin de reducir su consumo de combustible y la generación de gases contaminantes. El análisis energético y exergético de los sistemas de propulsión del sector aéreo, ha sido una herramienta muy importante para comprender el funcionamiento termodinámico de estos sistemas e identificar sus oportunidades de mejora; pero actualmente no son suficientes para un diagnóstico completo. Por consiguiente, se ha desarrollado una nueva corriente llamada Teoría de Costos de Exergéticos (TCE), ésta combina el análisis exergético con el análisis económico, y es una herramienta poderosa para estudiar y optimizar un sistema térmico. Dicha teoría permite evaluar el costo de las ineficiencias, los costos de los procesos individuales y los costos del producto final de un sistema [2, 3].

La aplicación de la Teoría de Costos Exergéticos a los sistemas de propulsión se ha centrado sólo en el estudio tradicional, es decir, solamente se determina el proceso de formación del producto funcional sin tener en cuenta el costo de formación del residuo. Para esto, la metodología que se ha utilizado con mayor frecuencia es el llamado SPECO (Costo exergético específico) que se basa en ecuaciones algebraicas de costos obtenidas de análisis económicos convencionales y complementadas con ecuaciones auxiliares [4]. La forma más completa para realizar un estudio de costos exergéticos a sistemas térmicos es asignando el costo tanto al producto funcional como al residuo; debido a esto, es necesario saber dónde se ha generado el residuo y sus costos de eliminación. Por consiguiente, así como hay un proceso de formación de costos para los productos funcionales, también hay un proceso de formación de costos para los residuos [5, 13-14]. La forma de asignar los costos de los residuos es identificando su proceso de formación, ya que a cada componente productivo sólo se le debe cargar una parte del costo del residuo total al que contribuyó. Actualmente, se han estado desarrollado varias formas de asignar el costo del residuo llamadas relaciones de distribución. Sin embargo, no hay una forma definitiva de determinar estas proporciones [6, 7]. Los artículos que se han encargado de identificar el proceso de formación de los residuos generados en un sistema [12-14], tienen en cuenta sólo el proceso de formación de la corriente residual física, sin tomar en cuenta a la corriente residual química, que se genera por la combustión de un combustible.

La combinación de la teoría de costos exergéticos tomando en cuenta el proceso de formación del producto funcional y del residuo con la exergo-economía simbólica, ésta ayuda a formular los sistemas de ecuaciones en forma matricial que reflejan la estructura productiva del sistema; hoy en día, esta herramienta se ha vuelto muy una herramienta importante en los sistemas de energía [8]. La termoeconomía simbólica formula dos representaciones alternativas para la estructura productiva de un sistema; la representación FPR (Recurso-Producto-Residuo) y la representación PFR (Producto- Recurso-Residuo). Ambos enfoques conducen a los mismos resultados en términos de costos, pero cada uno de ellos puede revelar diferentes aspectos, dependiendo de los propósitos del estudio. La representación de FPR se adopta principalmente en la contabilidad de costos; y la representación de PFR es muy útil para realizar un diagnóstico termoeconómico.

En este trabajo se lleva a cabo un estudio de costos exergoeconómicos al motor aéreo GE90-115B que genera un empuje de 69.2 kN en condiciones de vuelo crucero, se aplica la teoría de costos exergéticos en combinación de la termoeconomía simbólica. Se considera a la exergía total como la integración de la exergía física, química y cinética y, además, se considera el proceso de formación de producto funcional y de la generación de los residuo físico y químico.

#### **Caso de estudio**

La Figura 1 describe al turbofán GE90-115B. El flujo de aire (*ṁ*a) que ingresa al sistema y circula a través del difusor (D), donde disminuye su velocidad y se incrementa su presión, para ingresar al fan (F). El flujo de aire que pasa por el fan se divide en dos flujos, uno denominado flujo de aire frío (*ṁ*f), que se expande en el fan-nozzle (FN) hasta la presión atmosférica; y la otra denominada flujo de aire caliente (*ṁ*c), que ingresa al núcleo del sistema. A la relación entre los flujos de aire frío y de aire caliente se le denomina by-pass ( $\beta = m_f / m_c$ ). El flujo de aire  $m_c$  se comprime en el compresor, incrementado su presión, temperatura y densidad; posteriormente, en la cámara de combustión (CC), el aire se mezcla con el combustible y mediante su ignición se generan los gases de combustión. Los gases de combustión generados en la CC se expanden en las turbinas de alta (TAP) y de baja presión (TBP), éstas generan la potencia para mover al compresor y al fan. Finalmente, los gases de combustión se expanden en el nozzle (N) para generar una parte del empuje total del sistema; mientras que, el complemento del empuje se genera por la expansión del flujo *ṁ*c en el fan-nozzle.

En la combustión, se considera al aire atmosférico 21% O<sub>2</sub> y 79% N<sub>2</sub>. La ecuación de la reacción de combustión entre el combustible y el aire es

$$
\mathbf{C}_{n}\mathbf{H}_{m} + \left(n + \frac{m}{4}\right)(1+\lambda)\left(\mathbf{O}_{2} + 3.76\mathbf{N}_{2}\right) \rightarrow \left[n(1-k_{4})-k_{1}\right]\mathbf{CO}_{2} + \frac{m}{2}(1-k_{4})\mathbf{H}_{2}\mathbf{O} + \left[3.76\left(n + \frac{m}{4}\right)(1+\lambda)-\frac{k_{2}+k_{3}}{2}\right]\mathbf{N}_{2} + \left[(n + \frac{m}{4})(1+\lambda)+\frac{k_{1}+k_{2}}{2}k_{3}\right]\mathbf{O}_{2} + k_{1}\mathbf{CO} + k_{2}\mathbf{NO} + k_{3}\mathbf{NO}_{2} + k_{4}\mathbf{C}_{n}\mathbf{H}_{m}
$$
\n(1)

donde, *n* y *m* son los números de átomos de **C** y **H** presentes en el combustible, λ es el exceso de aire. *k1*, *k2*, *k3* y *k4*, representan el mol del compuesto/mol de combustible de los gases de combustión NOx, CO y C12H23.

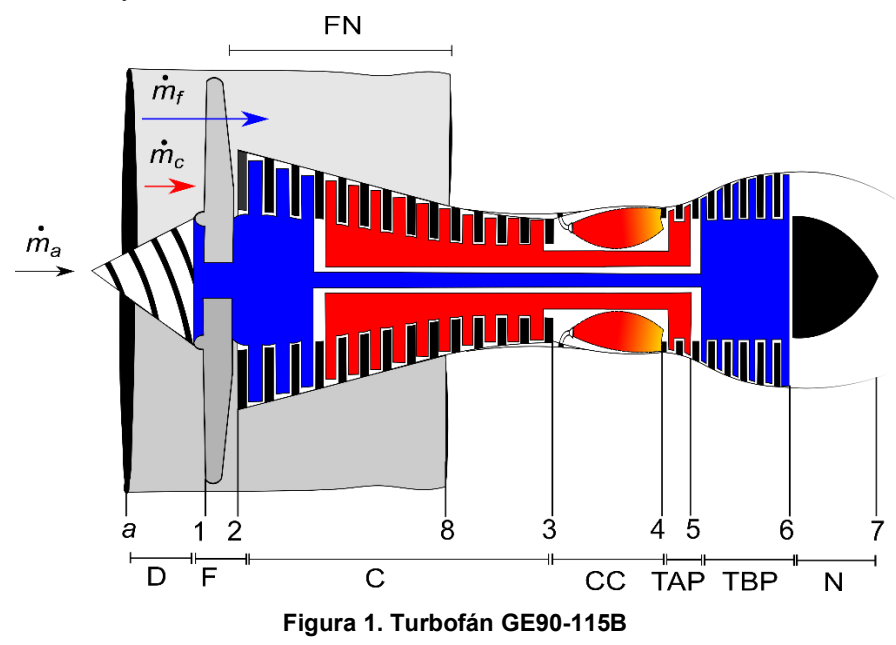

## **Consideraciones**

En este estudio se hicieron las siguientes consideraciones:

- El motor funciona en estado y flujo estable.
- El aire y los gases de combustión se comportan como mezclas de gases ideales.
- El combustible utilizado es el JET-A1 cuya composición química es **C**12**H**23, y su poder calorífico inferior (PCI) de 42,800 kJ/kg<sub>comb</sub> [9].
- Los cambios en la energía potencial dentro del motor son insignificantes.
- La temperatura y la presión del estado muerto son 288.15 K y 101.33 kPa, respectivamente.

Los parámetros tecnológicos de diseño (crucero) del turbofán GE 90-115B se presentan en la Tabla 1.

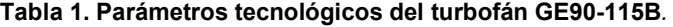

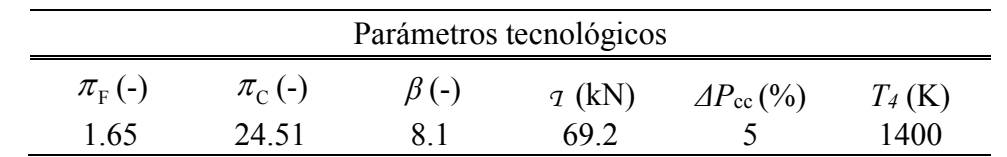

## **Metodología**

**Estudió exergético**

El estudio exergético del turbofán GE90-115B considera a la exergía cinética, física, química, y la asociada a la transferencia de calor de los fluidos de trabajo involucrados en el proceso de generación del empuje. Las expresiones utilizadas son [10]:

$$
\dot{E}^k = \frac{\dot{m}u^2}{2} \tag{2}
$$

$$
\dot{E}^{PH} = \dot{m} \left[ c_{p_m} \left( T - T_0 - T_0 - T_0 \ln \frac{T}{T_0} \right) + R_m T_0 \ln \frac{P}{P_0} \right]
$$
(3)

$$
\dot{E}^{CH} = m \Big[ \sum x_i \varepsilon_{0,i}^{CH} + R_u T_0 \sum x_i \ln x_i \Big]
$$
 (4)

$$
\dot{E}_{Q_b} = \dot{Q}_b \left( 1 - \frac{T_0}{T_r} \right) \tag{5}
$$

### **Estudio termoeconómico**

La metodología termoeconómico aplicada es la desarrollada por Valero *y col*. [11]. Esta metodología identifica e imputa los costos de los residuos a los equipos que contribuyen en su formación. Para el motor turbofán GE90-115B se identifican tres corrientes residuales ( $\dot{E}^{PH}_7$ ,  $\dot{E}^{CH}_7$  y  $\dot{E}^{PH}_8$ ) formadas por la generación del empuje. Estas corrientes residuales se ilustran en la estructura productiva del sistema (Figura 2).

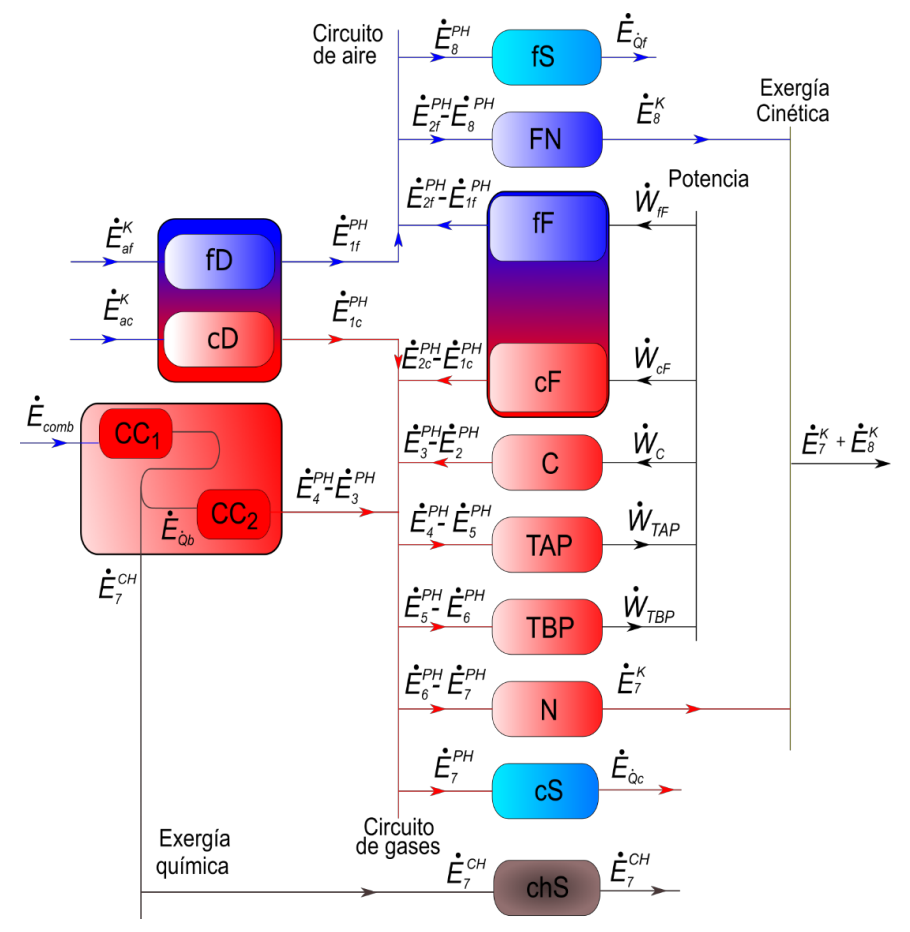

**Figura 2. Estructura productiva del turbofán GE90-115B**

Una estructura productiva es un conjunto de bloques que representan a los elementos que integran al sistema, que se unen unos con otros mediante corrientes materiales exergéticas que pueden ser recurso externo (Ḟ) o bien producto de algún elemento (Ṗ). La estructura productiva para el turbofán GE90-115B (ver Fig.2), se divide en dos; la sección fría denotado para la letra "f" y la sección de alta temperatura o sección caliente denotada por la letra "c" Los recursos externos del turbofán son la exergía total del aire y del combustible JET-A1. Los productos son la exergía cinética del aire y los gases de combustión en los estados 7 y 8, que proporcionan el empuje para mantener el vuelo. Las corrientes de exergía residual son la exergía química de los gases de escape y la exergía física del aire y los gases de combustión que salen de sus respectivos nozzles. Los productos y residuos de un sistema energético se forman dentro de sus componentes productivos, y los residuos se liberan al medio ambiente a través de los componentes disipativos. Los componentes productivos proporcionan recursos a otros componentes para formar los productos finales y corrientes residuales de un sistema energético. El conjunto de componentes productivos del turbofán es:  $\mathcal{P} = \{D, F, FN, \}$  $C, CC, TAP, TBP, N$ .

#### **Costos exergoeconómicos**

El balance de costos exergoeconómicos realizado al turbofán GE90-115B, aplicando la termoeconómica simbólica y considerando la formación del residuo, se expresa en forma matricial de la siguiente manera [11]:

$$
\Pi_P = \Pi_F + \Pi_R + Z \tag{6}
$$

El costo exergoeconomico en función de las matrices  $\langle FP \rangle$  y  $\langle RP \rangle$  se reescriben de la siguiente manera

$$
\mathbf{\Pi}_{\mathbf{P}} = (\mathbf{U}_{D} - \langle \mathbf{FP} \rangle - \langle \mathbf{RP} \rangle)^{-1} (\mathbf{\Pi}_{e} + \mathbf{Z})
$$
\n(7)

$$
\Pi_{\rm F} = \Pi_{\rm e} + \langle \rm FP \rangle \Pi_{\rm P}
$$
 (8)

$$
\Pi_{\mathbf{R}} = \langle \mathbf{R} \mathbf{P} \rangle \Pi_{\mathbf{P}} \tag{9}
$$

Las matrices  $\langle FP \rangle$  y  $\langle RP \rangle$  representan las contribuciones denominadas coeficientes de distribución (*yij* = *Ėji*/*Ṗj* y \*ij* = *Ṙji*/*Ṗj*) e indican la cantidad del producto del *j-ésimo* componente utilizada como recurso o como residuo imputado al *i-ésimo* componente.

## **Resultados y discusión**

En la Tabla 2 se presentan los valores de las propiedades termodinámicas de los estados del turbofán GE90-115B obtenidos a condiciones de vuelo crucero y de los flujos de exergía cinética, química y física. Así mismo, se encuentra que, la mayor contribución al flujo de exergía total del aire que ingresa al sistema es su componente cinética, con 66.28%; y la exergía química con 33.72%. El combustible, que es otro de los recursos del sistema, tiene un valor de exergía total de 57.21 MW.

A las condiciones de vuelo crucero, la presión y la temperatura de los gases de combustión que ingresan a la turbina de alta presión (Edo.4) son de 18.31 bar y 1400 K, respectivamente; siendo este estado el que tiene la mayor exergía en el sistema (75.70 MW). Por otra parte, las corrientes que generan el empuje del motor (Edos. 7 y 8) en su componente de exergía cinética tienen un valor de 6.84 MW y 32.36 MW, respectivamente; mientras que, las componentes de exergía física de estas corrientes son las que forman uno de los residuos del sistema y tiene un valor de 2.61 MW y 7.75 MW, respectivamente. Finalmente, la exergía química de los gases de combustión representa el otro residuo que genera el sistema y tiene un valor de 11.45 MW.

**Tabla 2. Propiedades termodinámicas y flujos de exergía del turbofán GE90-115B a vuelo crucero.** 

| _ao. |                                              |        |               |           |       |            | $\sim$<br>. טבי | ∸ுட  |
|------|----------------------------------------------|--------|---------------|-----------|-------|------------|-----------------|------|
|      | ,,,                                          |        |               |           |       |            |                 |      |
|      | $\nu$ nic<br>NU/<br>$\overline{\phantom{a}}$ | "<br>. | n o r<br>.uai | (MW)<br>. | (MW/K | /WV<br>(Mv | (MW)            | (MW) |

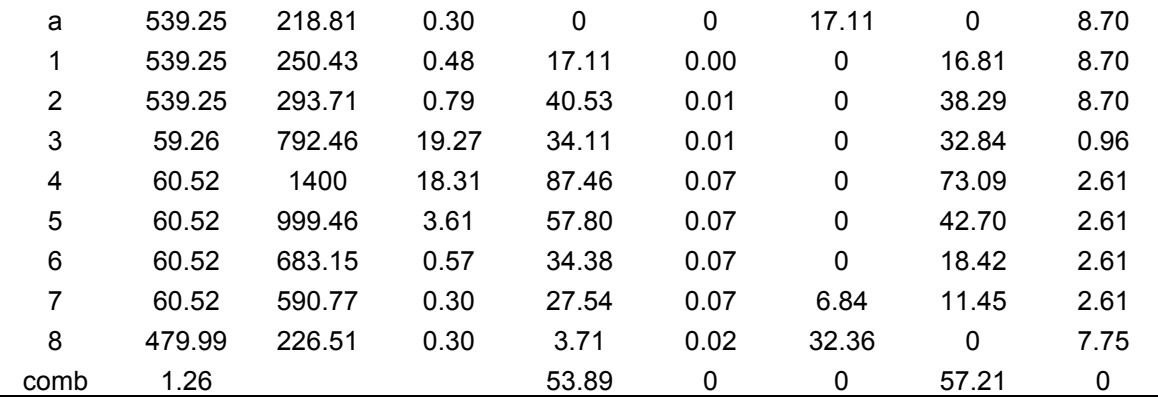

En la Tabla 3 se presentan los resultados obtenidos del modelo FPR; y la contribución de cada uno de los equipos del sistema a la formación del producto ( $\dot{P}_{FN} + \dot{P}_{N}$ ) y de los dos residuos generados (*Ṙ*PH, *Ṙ*CH) en el turbofán. El bloque <**FP**> muestra como el producto del difusor y del fan (D y F), son recurso solamente del fan-nozzle, las turbinas de alta y baja presión y del nozzle (FN, TAP, TBP y N). Mientras que, el producto de las turbinas son recurso sólo del compresor y del fan (C y F). El bloque <**RP**PH> muestra que la formación de los residuos asociado a la exergía física de los gases de escape,  $\rm \dot{R}_{f}^{PH}$ y  $\rm \dot{R}_{c}^{PH}$ . El residuo  $\rm \dot{R}_{f}^{PH}$  se debe a la operación del difusor en una proporción de 0.44, y del fan en 0.56. Mientras que,  $\dot{R}_{c}^{\text{PH}}$  se debe a la operación del difusor, fan, compresor y cámara de combustión en proporción de 0.03, 0.03, 0.39 y 0.59, respectivamente. Finalmente, el residuo asociado con la exergía química de los gases de combustión, R<sup>ch</sup>, se forma solamente por el proceso de combustión en la cámara de combustión.

**Tabla 3. Modelo FPR del turbofán GE90-115B a vuelo crucero.** 

|                       | <fp></fp>             |          |              |                                  |                      |                       |                        |                        |                             |
|-----------------------|-----------------------|----------|--------------|----------------------------------|----------------------|-----------------------|------------------------|------------------------|-----------------------------|
|                       | $\dot{\mathcal{F}}_0$ | Ėв       | ĖF           | $\dot{\mathsf{F}}_{\mathsf{FN}}$ | $\dot{\mathsf{F}}$ c | $\dot{\mathsf{F}}$ cc | $\dot{\mathsf{F}}$ TAP | $\dot{\mathsf{F}}$ tbp | $\dot{\mathsf{F}}_\text{N}$ |
| $\dot{\bm{P}}_0$      | $\Omega$              |          | 0            | 0                                | 0                    |                       | 0                      | 0                      | 0                           |
| $\dot{P}_D$           | 0                     | 0        | 0            | 0.44                             | 0                    | 0                     | 0.03                   | 0.03                   | 0.03                        |
| $\dot{\mathsf{P}}$ F  | $\Omega$              | 0        | 0            | 0.56                             | 0                    | 0                     | 0.03                   | 0.03                   | 0.03                        |
| $\dot{P}_{\text{FN}}$ | 0.83                  | 0        | 0            | 0                                | 0                    | 0                     | 0                      | 0                      | 0                           |
| $\dot{P}$ c           | 0                     | 0        | 0            | 0                                | 0                    | 0                     | 0.39                   | 0.39                   | 0.39                        |
| $\dot{P}$ cc          | $\Omega$              | $\Omega$ | 0            | 0                                | 0                    | 0                     | 0.55                   | 0.55                   | 0.55                        |
| $\dot{P}$ TAP         | 0                     | $\Omega$ | $\mathbf 0$  | $\Omega$                         | 1                    | $\mathbf 0$           | 0                      | 0                      | 0                           |
| $\dot{P}$ TBP         | $\Omega$              | $\Omega$ |              | 0                                | 0                    | 0                     | 0                      | 0                      | 0                           |
| $\dot P_{\rm N}$      | 0.17                  | 0        | 0            | 0                                | 0                    | 0                     | 0                      |                        | 0                           |
|                       |                       |          | $\mathbf{r}$ |                                  |                      | $- - -$               |                        | $\sim$                 |                             |

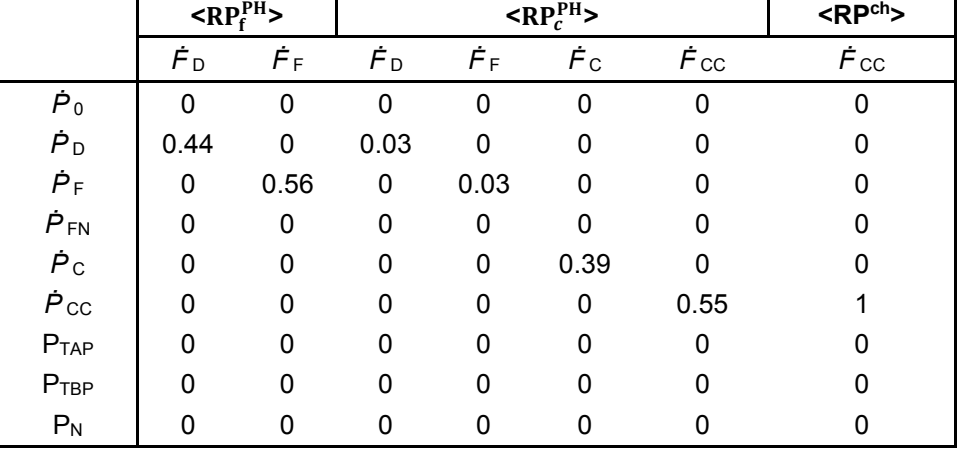

Los costos exergoeconómicos asociados al producto, recurso y residuos se presentan en la Tabla 4. De acuerdo con la ec. (6) el costo exergoeconómico del producto de cada componente del sistema está integrado por el costo de los recursos (Π*F*), el costo de la formación del residuo (Π*R*) y el costo de operación, mantenimiento y amortización del equipo (Z). En este estudio, las cámaras de combustión son el único componente cuyo costo exergo-económico de producción depende solamente del costo de los recursos externos (combustible) con un costo de 53568.6 USD/h. El producto del turbofán es la suma de los costos asociados al producto del fan y del nozzle; es decir, 5407.4 USD/h y 1521.4 USD/h, respectivamente. Teniendo un costo del residuo total de 2674.5 USD/h.

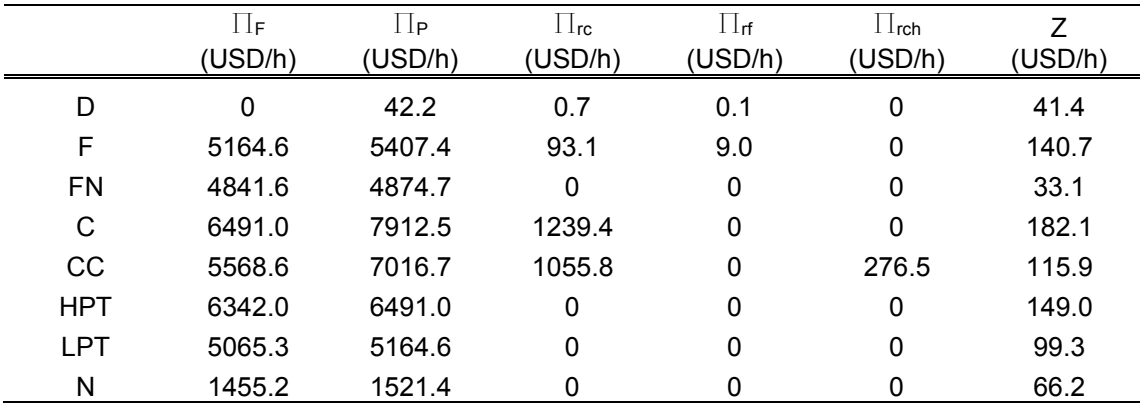

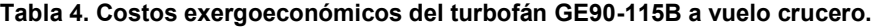

## **Trabajo a futuro**

Como trabajo futuro se pretende determinar los costos exegoeconómicos a lo largo del plan de vuelo del motor GE90-115B, para determinar la zona en dónde se tiene un mayor costo en la generación del empuje y poder determinar mejoras en esa zona para disminuir los costos totales de vuelo.

## **Conclusiones**

El estudio termoeconómico aplicado a los sistemas de propulsión es una herramienta poderosa, ya que con ésta se estiman los costos del producto útil. Su implementación mediante la metodología de la termoeconomía simbólica permite obtener de manera sistemática los costos asociados no sólo al producto útil, sino también al residuo; a partir, del desarrollo de la estructura productiva del sistema. El costo de la generación de empuje de acuerdo con la metodología ya mencionada tiene un valor de 6928.8 USD/h, al cual contribuyen los recursos externos, y los costos de capital y operación en 5568.6 USD/h y 827.6 USD/h, respectivamente. Así mismo, los residuos físico y químico tienen un costo de 2398.1 USD/h y 276.5 USD/h, respectivamente. Por otra parte, se identificó que el compresor es uno de los equipos que tiene mayor contribución a la formación del residuo físico. Debido a esto se recomienda poner énfasis en el buen desempeño de este sistema para ayudar a disminuir el consumo de recursos externos, así como, el costo de la generación de empuje.

## **Agradecimientos**

Se agradece a la Universidad Autónoma Metropolitana-Iztapalapa, al Posgrado de Energía y Medio Ambiente (PEMA) y a la Planta Piloto 2 del Área de Ingeniería en Recursos Energéticos de la unidad Iztapalapa por el apoyo brindado.

## **Referencias**

- [1] O. Balli, "Thermodynamic, thermoeconomic and environmental performance analyses of a commercial aircraft's high bypass turbofan engine," *Sakarya Univ. J. Sci*, vol.*23*, pp. 453- 461, 2019.
- [2] O. Balli, H. Aras, & A. Hepbasli, "Exergetic and exergoeconomic analysis of an Aircraft Jet Engine (AJE)" *International Journal of Exergy*," vol.*5 no.* 5-6, pp. 567-581, 2008.
- [3] H. Chang, "Exergy analysis and exergoeconomic analysis of an ethylene process,"*Journal of Applied Science and Engineering*, vol. *4* no. 2, pp. 95-104, 2001.
- [4] A. Picallo-Perez, P. Catrini, Piacentino, & J. M. Sala, "A novel thermoeconomic analysis under dynamic operating conditions for space heating and cooling systems," *Energy*, vol. 180, pp. 819-837, 2019.
- [5] Conference on Efficiency, Cost, Optimization, Simulation and Environmental Impact of Energy Systems presented in ECOS06,Aghia Pelagia, Crete, Greece, 12-14 July 2006.
- [6] Conference on Efficiency, Cost, Optimization, Simulation and Environmental Impact of Energy Systems, ECOS 2011, Novi Sad, Serbia 4th-7th July 2011
- [7] H. Lugo, S. Castro, M. Salazar, J. Valencia, V. Torres, & R. Lugo, "Residue Cost Formation of a High Bypass Turbofan Engine," *Applied Sciences*, vol. 10 no. 24, pp.9060, 2020.
- [8] A. Picallo, C. Escudero, I. Flores, & J. Sala, "Symbolic thermoeconomics in building energy supply systems," *Energy and Buildings*, vol. *127*, pp. 561-570, 2016.
- [9] Mattingly, J.D. Elements of Propulsion: Gas Turbines and Rockets; American Institute of Aeronautics and Astronautics: Reston, VA, USA, 2006
- [10] K. Tadeusz, "*The exergy method of thermal plant analysis,"* Elsevier, 2012.
- [11] T. Cuadra, & V. Antonio, "Curso de doctorado (termoeconomía)," Universidad de Zaragoza, Departamento de Ingeniería Mecánica: Zaragoza, Spain, 2000.
- [12] S. Seyyedi, H. Ajam & S. Farahat, "A new criterion for the allocation of residues cost in exergoeconomic analysis of energy systems," *Energy*, vol. 35, no. 8, pp. 3474-3482, 2010.
- [13] C. Torres, A. Valero, V. Rangel, & A. Zaleta "On the cost formation process of the residues," *Energy*, vol. 33, no. 2, pp.144-152, 2008.
- [14] A. Agudelo, A. Valero & C. Torres, "Allocation of waste cost in thermoeconomic analysis," *Energy*, vol. 45, no. 1, pp. 634-643, 2012.

## **Nomenclatura**

- *cp* calor especifico a presión contante; (kJ/kgK), **Subíndices**
- *Ė* flujo de exergía; (MW), *a* aire,
- *Ḟ* flujo de recurso; (MW), *comb* combustible.
- *i* flujo de entalpía; (kW), **Superíndices Superíndices**
- *Ṗ* flujo de producto; (MW), *CH* química,
- *ṁ* flujo másico; (kg/s), *PH* física.
- *P* presión; (bar o kPa), **Abreviaciones**
- *PCI* poder calorífico inferior; (kJ/kg<sub>comb</sub>), c caliente,
- $\dot{R}$  flujo de residuo; (MW), C compresor,
- *R* constante particular del gas/aire; (kJ/kgK), CC cámara de combustión,
- *Ś* flujo de entropía; (MW/K), **D** difusor,
- *T* temperatura; (K), and the frice frick frick
- Z costo de mantenimiento y operación; (USD/h). F fan,

- 
- $\varepsilon$  exergía específica; (kJ/kg),  $\overline{\phantom{a}}$  TBP turbina de baja presión,
- $\lambda$  exceso de aire; (%),  $\lambda$  N nozzle,
- $\pi$  relación de presiones; (-), S stack.
- $\Pi$  costo exergoeconómico; (USD/h),
- $y, \psi$  coeficiente de distribución asociado al residuo; (-).

- 
- 

- 
- 

- 
- 
- 
- 
- 
- 
- **Letras griegas Example 2 FN** fan nozzle,
- $\Delta$  incremento; (-),  $\Delta$  incremento; (-),  $\Delta$  incremento; (-),  $\Delta$  incremento; (-),  $\Delta$  in  $\Delta$  in  $\Delta$  in  $\Delta$  in  $\Delta$  in  $\Delta$  in  $\Delta$  in  $\Delta$  in  $\Delta$  in  $\Delta$  in  $\Delta$  in  $\Delta$  in  $\Delta$  in  $\Delta$  in  $\Delta$  in  $\Delta$  in  $\Delta$ 
	-
	-
	-

# **Formulación de cocteles enzimáticos lignocelulolíticos y su potencial hidrolítico sobre residuos agroindustriales**

*M. Badelt Hernández<sup>1</sup>, D. Orona Tamayo<sup>2</sup>, E. Quintana Rodríguez<sup>2</sup>, S. Rosete Luna<sup>1</sup>, R. Uzárraga Salazar\*1 1\*Universidad Veracruzana, Facultad de Ciencias Químicas. Prol. Oriente 6 No. 1009. C.P 94340, Orizaba Ver, México. 2Dirección de soluciones tecnológicas e investigación, CIATEC. León, Guanajuato. \*ruzarraga@uv.mx*

#### *Área de participación: Ingeniería Química*

## **Resumen**

Se realizó la comparación del potencial hidrolítico de tres cocteles enzimáticos (enzima cruda) obtenidas de diversas cepas de hongos lignocelulolíticos con las enzimas comerciales Celluclast 1.5L y Livanol Devisco 1500. Dichos cocteles contenían las principales actividades enzimáticas responsables de la degradación de la lignocelulosa, como son la β-glucosidasa, endoglucanasa, celulasa total, xilanasa y lacasa. Se utilizó como sustrato, bagazo de caña y los residuos obtenidos de la extracción alcalina de xilano, a partir de olote de maíz (fracción insoluble), ambos al 1%  $P/V$ . Los resultados de la hidrólisis enzimática mostraron que para el bagazo de caña se obtuvo en promedio un 4% de liberación de azúcares mientras que para los residuos del olote de maíz (fracción insoluble) se obtuvo un promedio de 8% después de 8 h a 50 °C y pH 5. Por otro lado, bajo las mismas condiciones, la enzima comercial de Livanol Devisco 1500 no mostró ninguna liberación de azúcares a partir de ambos sustratos. Sin embargo, Celluclast 1.5L obtuvo un promedio de 129% y 53% de liberación de azúcares para el olote de maíz y bagazo de caña, respectivamente.

*Palabras clave: Hidrólisis, cocteles enzimáticos, bagazo de caña, azúcares fermentables.* 

## **Abstract**

*In the present study, a comparison of the hydrolytic potential of three enzymatic extracts (crude enzyme) obtained from various strains of lignocellulolytic fungi with the commercial enzyme Celluclast 1.5L was made. These extracts contained the main enzymatic activities responsible for the degradation of lignocellulose, such as β-glucosidase, endoglucanase, total cellulase, xylanase and*  lacasa. It was used as substrate, cane bagasse without pretreatment and an insoluble fraction *obtaining as a waste of the xylan alkaline extraction process, from corn cobs, which were subjected*  to a hydrolysis process for 8 h, where all enzymes were added at 1% W/v. For sugarcane bagasse, a *4% sugar release was obtained while for corn cobs, 8% was obtained after 8 h at 50 °C and pH 5. On the other hand, under the same conditions, Celluclast 1.5L obtained 129% and 53% of sugar release for corn cobs and cane bagasse, respectively.*

*Key words: Hydrolysis, enzymatic cocktails, sugarcane bagasse, fermentable sugars.*

## **Introducción**

La hidrolisis enzimática de materiales lignocelulolíticos para la obtención de azúcares fermentables, ha sido considerada en los últimos años como una fuente prometedora de combustibles y diversos productos de valor agregado, debido a su alta disponibilidad y su bajo costo de adquisición gracias a que se obtiene como un desecho agroindustrial (castro 2011). El costo de conversión a escala industrial de dichos productos de valor agregado sigue siendo una limitante en el aspecto económico, el cual, se ve especialmente afectado por los bajos rendimientos obtenidos de los procesos de hidrólisis y el alto costo de adquisición de las enzimas utilizadas para dicho proceso (Brondi *et al*., 2018). Para llevar acabo la hidrolisis de la celulosa es necesaria de la acción sinérgica de tres tipos de enzimas: las celulasas (endo 1,4 ß-glucanasas y exo 1,4 ß-glucanasas), que hidrolizan la celulosa

en cadenas más cortas y en celobiosa, y las ß-glucosidasas, que hidrolizan la celobiosa en Dglucosa. Las celulasas y las ß-glucosidasas son inhibidas por la celobiosa y D-glucosa, respectivamente. Una de las ventajas de la hidrólisis enzimática es que es un método especifíco realizado en condicones suaves de temperatura y pH, los cual permite rendimientos superiores a los obtenidos por via química, principalmente de conversión de celulosa y celobiosa a D-glucosa, ademas de que las enzimas catalizan solo la reaccion de hidrólisis y no la degradación de los azúcares (García *et al*., 2010; Hasunuma *et al*., 2013).

Se han realizado diversas pruebas para mejorar los procesos de hidrólisis enzimática de materiales lignocelulolíticos, entre ellos la búsqueda de enzimas basadas en mezclas de actividades enzimáticas y la carga de enzimas; lo cual, sigue siendo un desafío debido a sus características estructurales y químicas, ya que es necesario desarrollar una combinación sinérgica de enzimas capaces de hidrolizar celulosa y hemicelulosa (Salcedo *et al*., 2019). La celulasa está directamente involucrada en la hidrólisis de la celulosa, pero debido a la complejidad del sustrato, la adición de una actividad enzimática accesoria, como son la manganeso peroxidasa y lignina peroxidasa, las cuales son secretadas por diversos tipos de hongos y bacterias (Takenaka *et al*., 2018); puede mejorar el rendimiento de un cóctel enzimático incluso si no está directamente involucrado en la hidrólisis de la celulosa. Por lo tanto, una combinación económica de enzimas puede reducir efectivamente la dosis comercial de enzimas al tiempo que aumenta el rendimiento de la hidrólisis enzimática (Tang *et al*., 2019).

Actualmente pueden encontrarse en el mercado abundantes cócteles enzimáticos comerciales grado alimenticio que contienen principalmente actividad celulolítica (endo-b-1,4-glucanasa, exob-1,4 glucanasa y b-1,4-glucosidasa). La mayoría de estos cócteles comerciales de enzimas se preparan principalmente a partir de hongos filamentosos como *Trichoderma reesei* y *Aspergillus* además de bacterias como *Bacillus subtilis* (Ovando Chacón y Waliszewski, 2005; Takenaka *et al*., 2018). Por ejemplo, Cellic CTec2 (CTec2) es un cóctel enzimático comercial importante, el cual es famoso por tener un alto nivel de degradación de celulosa, pero tanto su actividad de β-glucosidasa como la degradación de biomasa son débiles, y requiere la adición de enzimas accesorias. Por otro lado, Celluclast 1.5L es un cóctel de enzimas producido por una cepa seleccionada del hongo *Trichoderma reesei*, el cual es usado con el objetivo de descomponer los materiales celulósicos en azúcares fermentables, además de que es capaz de reducir la viscosidad de productos valiosos de origen vegetal (University of Reading, 2019). Es por ello que un cóctel enzimático novedoso y eficiente requerirá no solo un fuerte título enzimático sino también un efecto sinérgico a través de algunos tipos de enzimas accesorias (Takenaka *et al*., 2018).

En este contexto en el presente estudio se utilizaron diversas enzimas fúngicas para la elaboracion de diferentes cocteles multienzimáticos crudos con diversas capacidades lingocelulolíticas, y estas a si vez en diferentes proporciones volumetricas para poder evaluar su potencial hidrolítico con enzimas comerciales utilizando como sustrato residos agroindustriales con un alto potencial para la obtención de azúcares fermentables a un costo de producción bajo.

## **Metodología**

#### **Materia prima**

Como sustrato se utilizaron el bagazo de caña y un residuo, el cual es una fracción insoluble obtenida como desecho del proceso de extracción alcalina de xilanos a partir de olote de maíz. Ambos sustratos se secaron, molieron y tamizaron hasta obtener un tamaño de partícula de 0.105 mm.

#### **Enzimas comerciales utilizadas**

Se emplearon dos enzimas comerciales, una xilanasa (Livanol Devisco 1500) y una celulasa, Celluclast 1.5L (Sigma-Aldrich, cat. No. C2730). Esta última se utilizó con un factor de dilución de 20 ya que es una enzima semi purificada obtenida por fermentación sumergida de una cepa seleccionada del hongo *Trichoderma reesei* y cataliza la descomposición de la celulosa en glucosa, celobiosa y polímeros de glucosa superior.

## **Producción de enzimas en medio líquido**

Se utilizaron las cepas de *Aspergillus carbonarius* (ATCC MYA-4641), *Trichoderma reesei* (ATCC 56765) y, las cepas de *Trametes versicolor* y *Pycnoporus sanguineus 1/5-1* fueron obtenidas de la colección del Centro de Investigaciones Biológicas de la Universidad Autónoma del Estado de Morelos (CIB-UAEM). La producción de enzimas lignocelulolíticas con los hongos se llevaron a cabo inoculando cuadros de agar de micelio en crecimiento activo en medio mineral líquido Mandels y Weber (1969) modificado, suplementado con 2 %<sup>P</sup>/ $\vee$  salvado de trigo a 28 °C con 170 rpm de agitación. El tiempo de incubación para cada hongo fue aquel donde se observó la mayor actividad enzimática, para *A. carbonarius* y *T. versicolor* fue de 6 días, *P. sanguineus* 8 días y finalmente, para *T. reesei* se utilizaron dos series una de 10 días y otra de 6 días. Una vez concluido el tiempo de incubación, cada cultivo se filtró, se recuperó el sobrenadante y se almacenó a -20 °C hasta su uso.

### **Preparación de los cocteles multienzimáticos**

La preparación de los cocteles multienzimáticos (enzima cruda) se realizó a partir de los sobrenadantes congelados de cada hongo, los cuales se centrifugaron a 4060 x g durante 10 min y se guardo el sobrenadante. Cada uno de los tres cocteles multienzimáticos crudos se preparó mezclando, en proporciones volumétricas, cada uno de los sobrenadantes respectivos como se muestra en la **Tabla 1**. Posteriormente, cada formulación se sometió a una caracterización enzimática donde se cuantificó la actividad enzimática β-glucosidasa, endoglucanasa, celulasa total, xilanasa y lacasa.

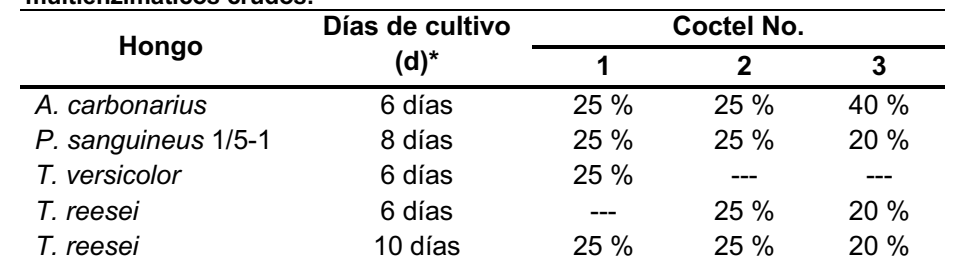

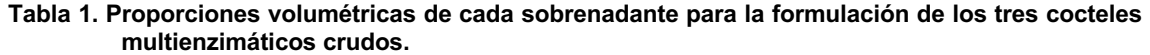

Nota: \* Esta columna representa el tiempo de incubación al cual fue obtenido el sobrenadante de cada hongo. Las cantidades representan la proporción volumétrica (%<sup>V</sup>/v) de cada sobrenadante en cada coctel.

## **Ensayos enzimáticos**

Las actividades enzimáticas, celulasa total y endoglucanasa, se determinaron usando papel filtro Whatman No. 1 y carboximetilcelulosa (CMC) como sustratos, respectivamente, de acuerdo con los protocolos establecidos por Ghose (1987); IUPAC; Xiao *et al*., (2004) y Xiao *et al*., (2005). La actividad enzimática xilanasa se determinó utilizando xilano de "Birchwood" (Sigma-Aldrich) como sustrato según lo descrito por (Saha, 2002). Para el ensayo de la β-glucosidasa se utilizó como sustrato 1.7 mM *p*-nitrofenil β-D-glucopiranosido (PNPG) de acuerdo con el protocolo establecido por (Karnchnatat *et al*., 2007). Finalmente, el ensayo de lacasa se determinó utilizando como sustrato el 2,6-Dimetoxifenol (DMP) 7.06 mM con buffer de acetatos 0.1 M, pH 5. Monitoreando la oxidación del sustrato DMP a una longitud de onda de 450 nm cada 30 s durante 5 min. Los azúcares reductores se determinaron por el método de 3,5-dinitrosalicílico (DNS) utilizando glucosa como estándar (Miller, 1959).

## **Hidrólisis enzimática**

El proceso de hidrólisis enzimática se realizó utilizando los tres cocteles multienzimáticos y, como controles experimentales, se utilizaron dos enzimas comerciales una xilanasa (Livanol Devisco 1500) y una celulasa (Celluclast 1.5L). En este estudio, el proceso de hidrólisis enzimática se evaluó para dos residuos agroindustriales, el bagazo de caña y residuos de la extracción alcalina de xilanos, utilizados como sustratos. La hidrólisis enzimática se llevo a cabo como lo describe Driss y

colaboradores (2014) con algunas modificaciones. El volumen total del ensayo fue de 2 mL con una concentración final de sustrato de 1 % <sup>P</sup>/v, se mantuvieron en agitación constante a 120 rpm a 50 °C durante 8 h y se realizaron muestreos cada hora para, posteriormente, cuantificar la cantidad de azúcares reductores liberados por el método del 3,5-dinitrosalicílico (DNS) utilizando glucosa como estándar (Miller, 1959). Finalmente, la conversión de celulosa a glucosa se calculó como (0.9 × glucosa + 0.95 × celobiosa) liberada de los azucares reductores contenidos en la muestra, mientras que la conversión de hemicelulosa se calculó como (0.88 × xilosa) (Mendes *et al*., 2011; García *et al*., 2010).

## **Resultados y discusión**

## **Caracterización enzimática de los cocteles multienzimáticos y de las enzimas comerciales.**

Una vez preparados los cocteles multienzimáticos crudos se les cuantificaron las cinco actividades enzimáticas mencionadas previamente, esto con el fin de poder comparar la cantidad de enzima presente entre cada una de ellas, antes de llevarlas al proceso de hidrólisis enzimática. El análisis realizado nos indicó que no hubo una variación significativa entre los cocteles multienzimáticos crudos y las enzimas comerciales, como se indica en la **Tabla 2**.

| <b>Extracto</b>   | pH del<br>ensayo y<br>temperatura | <b>B-glucosidasa</b><br>(U/mL) | Endoglucanasa<br>(IU/mL) | <b>Celulasa</b><br>total<br>(FPU/mL) | <b>Xilanasa</b><br>(U/mL) | Lacasa<br>(U/L) |
|-------------------|-----------------------------------|--------------------------------|--------------------------|--------------------------------------|---------------------------|-----------------|
| <b>Celluclast</b> | 5.0; 50 $^{\circ}$ C              | $34.7 \pm 0.5$                 | $0.6 \pm 0.1$            | $1.0 \pm 0.1$                        | $0.5 \pm 0.0$             |                 |
| Livanol           | 5.0; 50 $^{\circ}$ C              | $34.8 \pm 2.0$                 | $0.3 \pm 0.0$            | $0.5 \pm 0.0$                        | $0.3 \pm 0.1$             | ---             |
| 1                 | 5.7; 50 $^{\circ}$ C              | $32.2 \pm 0.7$                 | $0.6 \pm 0.0$            | $0.1 \pm 0.01$                       | $0.3 \pm 0.01$            | $504 \pm 9.6$   |
| $\mathbf{2}$      | 5.4; 50 $^{\circ}$ C              | $30.4 \pm 0.5$                 | $0.7 \pm 0.0$            | $0.2 \pm 0.03$                       | $0.3 \pm 0.03$            | $464 \pm 15.1$  |
| 3                 | 5.7; 50 $^{\circ}$ C              | $34 \pm 2.6$                   | $0.6 \pm 0.1$            | $0.1 \pm 0.01$                       | $0.3 \pm 0.003$           | $443 \pm 0.04$  |

**Tabla 2. Actividad enzimática de cada una de las enzimas presentes en cada uno de los cocteles multienzimáticos crudos y las enzimas comerciales utilizadas.** 

## **Evaluación comparativa de enzimas comerciales con cocteles multienzimáticos crudos de celulasa durante el proceso de hidrólisis enzimática.**

Astofi y colaboradores, (2019) observaron que la hidrólisis no está relacionada solamente con las propiedades del sustrato empleado, sino también, por la cantidad de cada componente enzimático. En el presente estudio, se evaluó la hidrólisis enzimática de diversos cocteles multienzimáticos crudos de origen fúngico en bagazo de caña sin pretratamiento y una fracción insoluble obtenida como un desecho del proceso de extracción alcalina de xilano a partir de olote de maíz.

Los tres cocteles multienzimáticos crudos utilizados para la hidrólisis enzimática del bagazo de caña sin pretratamiento, obtuvieron un porcentaje de conversión de sustrato en glucosa de  $3 \pm 0.19$  %, 4.5 ± 0.50 % y 4.1 ± 2.7 % respectivamente, en un tiempo de 8 h como se indica en la **Figura 1**. Algunos reportes sobre el potencial hidrolítico de cócteles de celulasa, con la cepa mutante de *Talaromyces verruculosus* IIPC 324 bajo las mismas condiciones de hidrólisis para el bagazo de caña, muestran un porcentaje de liberación de glucosa de 55.07 %. Los preparados celulíticos comerciales Palkonol MBW, SacchariSEB C6 y SacchariSEB C6 evaluados en el mismo estudio, obtuvieron valores de porcentaje de liberación de glucosa del 11.7 %, 46.1 % y 62.35 % respectivamente (Jain *et al*., 2019). Cabe destacar que dicho proceso, se llevó a cabo con un material lignocelulósico pretratado con ácido sulfúrico, a diferencia del presente trabajo en el cual se utilizó el material lignocelulósico sin ningún tipo de pretratamiento.

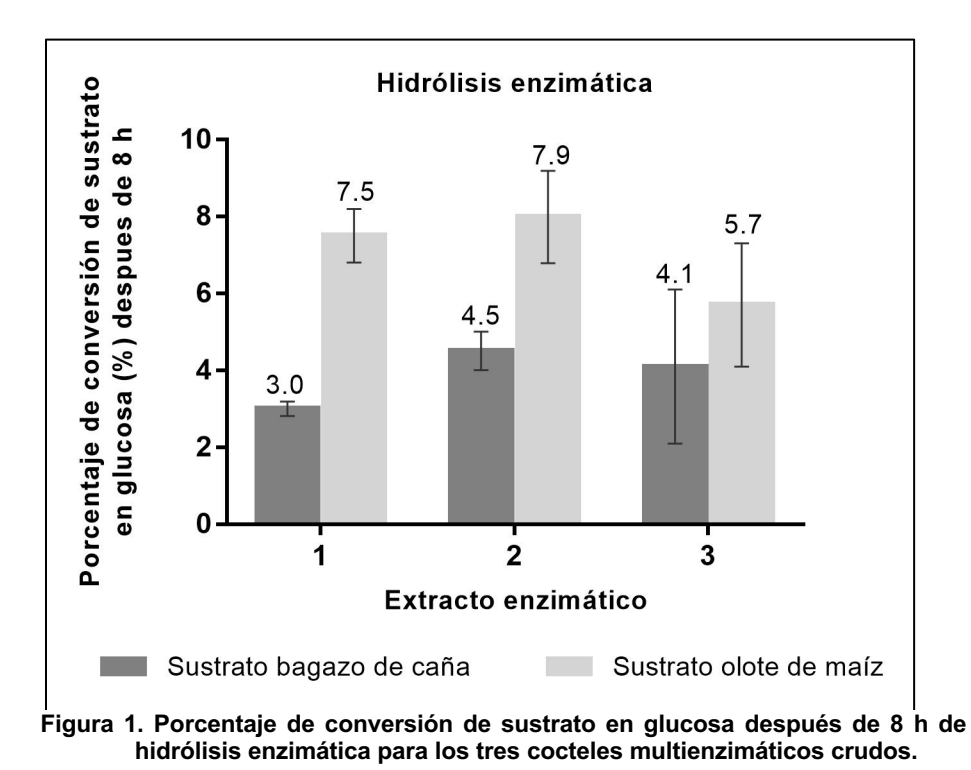

En el caso de la hidrólisis enzimática de la fracción insoluble proveniente del olote de maíz, los tres cocteles multienzimáticos crudos obtuvieron un porcentaje de conversión de sustrato en glucosa mayor a los obtenidos con el sustrato bagazo de caña, siendo estos porcentajes de 7.5 ± 0.7 %, 7.9 ± 1.2 % y 5.7 ± 1.6 % respectivamente a las 8 h de hidrólisis. Cabe resaltar que con el sustrato olote de maíz se detectó que entre las 5 y 7 h de hidrólisis el sustrato se solubilizó con los tres cocteles multienzimáticos utilizados y su apariencia del líquido era más viscoso. Si bien se encontró una baja conversión del sustrato en glucosa, se logro solubilizar el sustrato.

El olote de maíz no es soluble a temperatura ambiente inclusive, a temperaturas menores de 180 °C presenta una solubilidad moderada, según lo reportado por Vega-Baudrit *et al*., (2005) la temperatura de disolución en la cual presenta un mayor grado de solubilidad es de 255 °C en polietilenglicol (PEG-400), con un tamaño de partícula de 35 en una relación 1:1 en peso de sustrato/PEG, por un tiempo de 3 horas.

La enzima comercial Celluclast 1.5L utilizada en el proceso de hidrólisis enzimática del bagazo de caña sin pretratamiento obtuvo un porcentaje de conversión de sustrato en glucosa de 53 ± 0.4 % en un tiempo de 8 h, como se indica en la **Figura 2**. Mientras que para la hidrólisis enzimática de la fracción insoluble proveniente del olote de maíz se obtuvo un porcentaje de conversión de sustrato en glucosa de 129 ± 1 %, en el intervalo de tiempo donde dicho sustrato se solubilizó con los tres cocteles multienzimáticos crudos se obtuvo un porcentaje de conversión para la celulasa de 178 ± 53 %.; no se apreció un cambio de apariencia en el líquido debido a la consistencia y el color de dicha enzima. Los datos obtenidos con la enzima comercial Livanol Devisco 1500 no se muestran debido a que se obtuvo un porcentaje de conversión de sustrato en glucosa de 0% con ambos sustratos después de 8 h. Cuando el porcentaje de conversión de sustrato en glucosa obtenido por los tres cocteles multienzimáticos crudos se comparó con las enzimas comerciales, se obtuvieron resultados interesantes. Tomando como punto de referencia Celluclast 1.5L, los tres cocteles multienzimáticos crudos evaluados fueron capaces de liberar entre el 6 y 12% de azúcares para ambos sustratos respecto a esta enzima. Ya que al ser una de las mejores del mercado, es capaz de liberar en su totalidad los azúcares fermentables del material lignocelulósico debido a que proviene de una cepa modificada de *Trichoderma reesei* que sobre produce celulasas y esta se encuentra semi purificada. Según lo reportado por Chandler *et al*., (2012) mediante hidrólisis ácida diluida de bagazo de caña sin pretratamiento utilizando ácido sulfúrico al 1% v/v solo se obtuvo un porcentaje de conversión de 29.02% en condiciones de 140 °C durante 3 min.

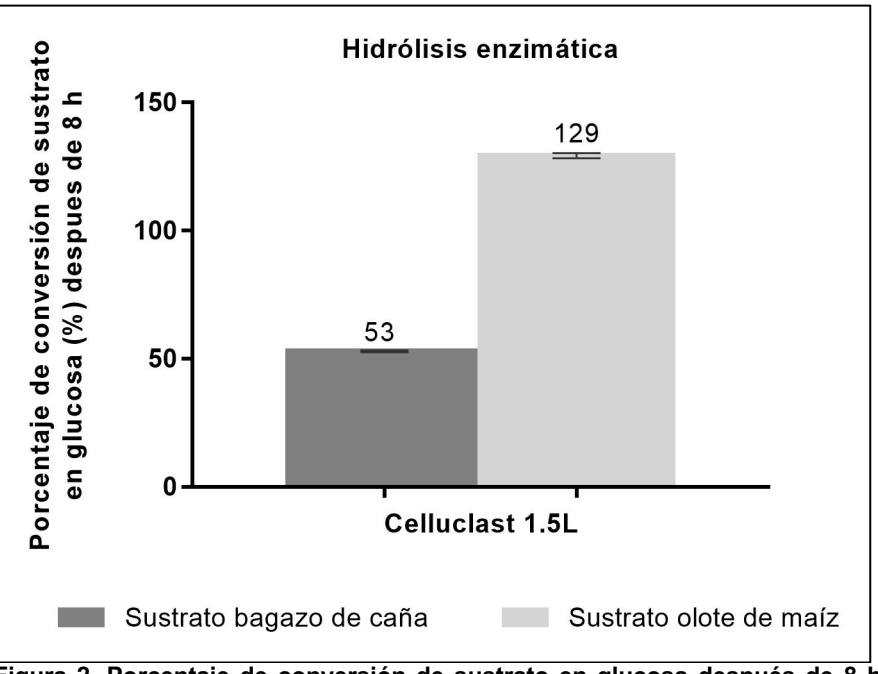

**Figura 2. Porcentaje de conversión de sustrato en glucosa después de 8 h de hidrólisis enzimática para las enzimas comerciales utilizadas.** 

En términos de productividad, al término de la hidrólisis enzimática en el caso del sustrato bagazo de caña, se obtuvo en promedio de los tres cocteles multienzimáticos crudos una productividad de azúcares reductores de 4 g/L/h, en comparación con la productividad obtenida por Celluclast 1.5L la cual fue de 56 g/L/h, esta es favorable considerando el origen de esta enzima y su estado. Para el caso del sustrato olote de maíz el caso fue similar en donde se obtuvo en promedio de los tres cocteles multienzimáticos crudos una productividad de azúcares reductores de 8 g/L/h, mientras que para Celluclast 1.5L se obtuvo una productividad de azúcares reductores de 145 g/L/h.

## **Trabajo a futuro**

Si bien es cierto que la enzima comercial celluclast 1.5L presentó los mayores porcentajes de conversión del sustrato en azúcares, es debido a que las enzimas comerciales se encuentran parcialmente purificadas y/o concentradas, permitiéndoles ser mas efectivas. Por ello, se continuará investigando con estas 3 formulaciones, pero ahora se realizará una purificación parcial para evaluar como se incrementa su eficacia según el grado de purificación que se alcance. Todo lo anterior, teniendo en cuenta el costo beneficio de dichos procesos.

## **Conclusiones**

Con base a los resultados obtenidos por los tres cocteles multienzimáticos crudos, se obtuvo un porcentaje de conversión de sustrato en glucosa formidable, tomando en consideración las condiciones bajo las cuales se llevó a cabo dicho proceso de hidrólisis enzimática. Debido a que, el material lignocelulósico hidrolizado no fue sometido a un proceso de pretratamiento previo a la hidrólisis y que, a pesar de que los cocteles multienzimáticos crudos propuestos contienen las enzimas necesarias para llevar a cabo con éxito dicho proceso, estas se encuentran de manera diluida, lo cual disminuye el potencial hidrolítico que dichos extractos pueden llegar a tener, ya que no existe un proceso de concentración y purificación de las enzimas contenidas en estos antes de ser sometidos al proceso de hidrólisis. Sin embargo, los resultados obtenidos son prometedores, debido a que existe una reducción en los costes de adquisición de materias primas utilizadas como sustratos, y en la producción de los microorganismos utilizados para realizar los cocteles multienzimáticos. La aplicación de este tipo de enzimas a una escala industrial aún presenta un gran

desafío, ya que los estudios sobre la producción de enzimas altamente eficientes y estables para estos procesos todavía se consideran recientes.

## **Agradecimientos**

Al Programa de Fortalecimiento de la Calidad Educativa (PFCE 2019) y al Programa de Fortalecimiento a la Excelencia Educativa (PROFEXCE 2020) por los recursos proporcionados para la realización del presente trabajo.

## **Referencias**

- Astofi, V., Astofi , A. L., Mazutti, M., Rigo , E., Di Luccio , M., Camargo , A. F., Trelchel , H. (2019). Cellulolytic enzyme production from agricultural residues for biofuel purpose on cicular economy approach. Bioprocess and Biosystems Engineering. doi:10.1007/s00449-019- 02072-2.
- Brondi , M. G., Vasconcellos , V. M., Giordano , R. C., y Farinas , C. S. (2018). Alterntive Low-Cost Additives to Improve the Saccharification of Lignocellulosic Biomass. *Biochemistry and Biotechnology, 187*, 1-13. doi:10.1007/s12010-018-2834-z
- Chandler , C., Villalobos , N., González , E., Arenas , E., Mármol , Z., Ríos , J., y Aiello Mazzarri , C. (2012). Hidrólisis ácida diluida en dos etapas de bagazo de caña de azúcar para la producción de azúcares fermentables. *Multiciencias , 12*(3), 245-253.
- Driss, D., Zouari, E. S., Chaari, F., Kallel, F., Ghazela , I., Bouaziz , F., y Chaabouni , S. (2014). Production and in vitro evaluation of xylooligosaccharides generated from corncobs using. *Journal of Molecular Catalysis B: Enzymatic*. doi:10.1016/j.molcatb.2014.02.004
- García , M. J., Sánchez Villasclaras , S., y Bravo Rodríguez , V. (2010). Producción de bioetanol a partir del residuo de la poda de olivo. *PIDMAS , 85*.
- Ghose . (1987). Measurement of Cellulase Activities. *Pure & Appl. Chem, 59*, 257-268.
- Hasunuma , T., Okazaki , F., Okai , N., Hara , K., Ishii, J., y Kondo , A. (2013). A review of enzymes and microbes for lignocellulosic biorefinery and the possibility of their application to consolidated bioprocessing technology. *Bioresource Technology, 135*, 513-522. doi:10.1016/j.biortech.2012.10.047
- Jain, L., Kumar Kurmi, A., y Agrawal, D. (2019). Benchmarking hydrolitic potential of cellulase cocktail obtained from mutant strain of *Talaromyces verruculosus* IIPC 324 with commercial biofuel enzymes. *Biotech, 9*(23). doi:10.1007/s13205-018-1547-x}
- Karnchnatat, A., Petersom, A., Sangvanich, P., Piaphukiew , J., Whalley , A., Reynolds , C. D., y Sihanonth , P. (2007). Purification and biochemical characterization of an extracelular Bglucosidase from the wood-decaying fungus Daldinia eschscholzii. *FEMS Microbiol Lett, 270*, 162-170.
- Mandels , M., y Weber , J. (1969). The production of cellulases. *Food Microbiology Division* , 391- 412. doi:10.1021/ba-1969-0095.ch023
- Mendes , F., Siqueira , G., Carvalho , W., Ferraz , A., y Milagres , A. (2011). Enzymatic hydrolysis of chemithermomechanically pretreated sugarcane bagasse and samples with reduced initial lignin content. *Biotchnology Progress, 27*(3), 395-401. doi:0.1002/btpr.553
- Miller , G. L. (1959). Use of dinitrosalicylic acid reagent for determination of reducing sugar. *Analytical Chemistry, 31*(3), 426-428.
- Ovando Chacón , S., y Waliszewski, K. (2005). Commercial cellulases preparations and their applications in extractives processes. *Universidad y Ciencia*, 1-10.
- Saha, B. (2002). Production, purification and properties of xylanasa from a newly isolated. *Fusarium* proliferatum. *Process Biochemistry, 37*, 1279-1289.
- Salcedo , J., Flores , L., y Lopéz , J. (2019). Significant enzymatic activities in the residues hydrolysis of the sugar cane harvest. *DYNA, 86*(210), 35-41. doi:0.15446/dyna.v86n210.75286
- Takenaka, M., Min Lee, J., Kahar , P., Ogino , C., y Kondo , A. (2018). Efficient and supplementary enzyme cocktail from Actinobacteria and plant biomass induction. *Biotechnology Journal , 14*(6), 1-31. doi:10.1002/biot.201700744
- Tang , S., Liu , W., Huang , C., Lai , C., Fan , Y., y Yong , Q. (2019). Improving the enzymatic hydrolysis of larch by coupling water pre-extraction with alkaline hydrogen peroxide posttreatment and adding enzyme cocktail. *Bioresource Technology, 285*, 1-7.
- University of Reading. (25 de Octubre de 2019). *National Centre for Biotechnology Education*. Obtenido de National Centre for Biotechnology Education: http://www.ncbe.reading.ac.uk/MATERIALS/Enzymes/celluclast.htmL
- Vega-Baudrit, J., Alvarado-Aguilar , P., Sibaja-Ballestero, R., Moya-Portugués , M., y Nikolaev Nikolaeva, S. (2005). Obtención y caracterizacion de disoluciones en polietilenglicol (PEG) a partir de residuos de olote de la agroindustria del maíz, síntesis de polimeros potencialmente biodegradables. *Iberoamericana de polímeros, 6*(3), 199-212.
- Xiao , Z., Storms , R., y Tsang, A. (2004). Microplate-based filter paper assay to measure total cellulase activity. *Biotechnol Bioeng, 88*(7), 832-837.

Xiao, Z., Storms , R., y Tsang , A. (2005). Microplate-based carboxymethylcellulose assay for endoglucanase activity. *Analytical Biochemistry, 342*, 176-178.

# **Análisis de costos exergéticos a un Ciclo Rankine Orgánico**

*L. E. Méndez Cruz1\*, M. Sales Cruz1, R. Lugo Leyte2, M. A. Gutiérrez Limón3, E. V. Torres González4*

*1Departamento de Procesos y Tecnología. Universidad Autónoma Metropolitana – Cuajimalpa. Av. Vasco de Quiroga No. 4871, Colonia Santa Fé, 05348, Cuajimalpa, CDMX, México. 2Departamento de Ingeniería de Procesos e Hidráulica. Universidad Autónoma Metropolitana – Iztapalapa. Av. San Rafael Atlixco No. 186, Col. Vicentina, 09340, Iztapalapa, CDMX, México. 3Departamento de Energía. Universidad Autónoma Metropolitana – Azcapotzalco. Av. San Pablo No. 180, Colonia Reynosa Tamaulipas, 02200, Azcapotzalco, CDMX, México. 4Programa de Energía, Universidad Autónoma de la Ciudad de México, Plantel San Lorenzo Tezonco, Prol. San Isidro No. 151, Col. San Lorenzo Tezonco, 09790, Iztapalapa, CDMX, México.*

#### *\*2201801516@cua.uam.mx*

*Área de participación: Ingeniería Química*

#### **Resumen**

Se realiza un análisis de costos exergéticos a un Ciclo Rankine Orgánico que utiliza R134a; en este caso, la fuente térmica residual son los gases de escape de un ciclo combinado híbrido. Los resultados del análisis energético dicen que para una temperatura de evaporación de 95°C se generan las máxima potencias en un intervalo de 2.6 a 4.5 MW. Por otra parte, el análisis exergético manifiesta que las mayores irreversibilidades se generan en la caldera de recuperación de calor, y se deben a la transferencia de calor de los gases de escape a la corriente de R134a, en donde, el economizador genera las mayores irreversibilidades, seguido del evaporador y sobrecalentador. Por otro lado, con el análisis de costos exergéticos se encuentra que la turbina tiene los mayores costos exergéticos de 23,325 kW y 36,407 kW para las temperaturas ambiente de 10 °C y 40 °C, respectivamente.

*Palabras clave: Ciclo Rankine Orgánico, análisis termodinámico, eficiencia exergética, costos exergéticos.* 

#### **Abstract**

An analysis of exergy costs is carried out to an Organic Rankine Cycle that uses R134a; in this case, the residual heat source is the exhaust gases of a hybrid combined cycle. The results of the energy analysis say that for an evaporation temperature of 95 ° C the maximum powers are generated in a range of 2.6 to 4.5 MW. On the other hand, the exergy analysis shows that the highest irreversibilities are generated in the heat recovery boiler, and are due to the transfer of heat from the exhaust gases to the R134a stream, where the economizer generates the highest irreversibilities , followed by the evaporator and superheater. On the other hand, with the exergy cost analysis it is found that the turbine has the highest exergetic costs of 23,325 kW and 36,407 kW for ambient temperatures of 10 ° C and 40 ° C, respectively.

*Key words: Organic Rankine Cycle, thermodynamic analysis, exergetic efficiency, exergetic costs.* 

#### **Introducción**

La producción de energía eléctrica en el mundo se hace con diversas tecnologías, como centrales de potencia de turbina de gas, termoeléctricas convencionales, carboeléctricas, ciclos combinados y motores de combustión interna que utilizan combustibles fósiles; también están las plantas termosolares, geotermia, biomasa, eólica, que se utilizan para producir energía eléctrica a baja escala [1], [2]. Sin embargo, las tecnologías que utilizan combustibles fósiles emiten una gran cantidad de emisiones de gases contaminantes hacia el medio ambiente, con temperaturas de 100 a 200 °C, y flujos másicos entre 250 a 350 kg/s [3]. Actualmente, los Ciclos Rankine Orgánicos (ORC), Ciclos Flash Trilateral, y el Ciclo Kalina utilizan como fuente de energía a la energía residual de los gases de escape para la generación de potencia. Por otro lado, a estas tres configuraciones se les hizo un análisis termodinámico y exergoeconómico, y se encontró que, el ORC da un mejor desempeño [4]. Por tal razón, el análisis termodinámico se realiza a las diferentes configuraciones del ORC, con el objetivo de evaluar las mejores condiciones de desempeño para la generación de potencia y además de identificar las posibles condiciones de mejora en el ciclo de potencia, todo esto en función de una amplia gama de fluidos de refrigerantes. Actualmente, este tipo de análisis termodinámico no es suficiente, y esto se complementa mediante un análisis exergoeconómico que tiene como objetivo el diagnóstico, mejoramiento y optimización de los sistemas energéticos [5],[6]. La teoría del costo exergético es una metodología ampliamente utilizada para este tipo de diagnóstico y se basa en el concepto de propósito productivo y el costo exergético [7],[8]. Existen diversos trabajos sobre los ORC desde un punto de vista exergoeconómico, en donde se hacen análisis paramétricos de las irreversibilidades y de la eficiencia exergética en función de la diferencia de temperaturas de Pinch Point en el evaporador, de la influencia de las condiciones ambientales, con el objetivo de cuantificar el costo exergético de la generación de potencia [9]. En este trabajo se realiza un análisis de costos exergéticos a una planta de potencia orgánica cuyo fluido de trabajo es el R134a. La fuente de energía residual es el flujo de gases de escape que proviene de un ciclo combinado híbrido. Primero se hace un análisis energético para identificar las condiciones de operación que muestren el mayor desempeño en términos de la generación de potencia. Posteriormente se realiza un análisis exergético para determinar los flujos exergéticos de las corrientes, las irreversibilidades generadas en los equipos, sus eficiencias exergéticas y la eficiencia exergética del ciclo. Finalmente, con base en el estudio energético y exergético, y de acuerdo con la estructura productiva basada en la configuración del ORC, se determinan los costos exergéticos de las corrientes del ciclo en función de parámetros ambientales y tecnológicos, que en este caso son la temperatura ambiente y la eficiencia isoentrópica de la turbina, respectivamente.

#### **Descripción del Ciclo Rankine Orgánico**

El funcionamiento del ORC se basa en el mismo principio del ciclo de vapor, pero la diferencia radica en el uso de un fluido orgánico. La Figura 1 describe a la planta de potencia orgánica, el vapor vivo de R134 se expande en la turbina (proceso 1-2) hasta la presión de condensación, generando un trabajo de flecha, que alimenta al generador eléctrico para producir energía eléctrica; enseguida el R134a entra al condensador en donde se condensa desde vapor sobrecalentado hasta líquido saturado (proceso 2-3); el líquido saturado se bombea desde la presión de condensación hasta la presión del vapor vivo; finalmente, el R134a en fase líquida entra a la CRC y sale como vapor sobrecalentado (procesos 4-1). La bomba del sistema de enfriamiento incrementa ligeramente la presión del flujo másico de agua antes de ingresar al condensador (proceso 9 – 7); la temperatura de este flujo de agua se incrementa debido a la transferencia de calor desde el R134a a éste. A continuación, el flujo de agua pasa a través de un intercambiador de calor para disminuir su temperatura hasta las condiciones del medio ambiente e ingresar al mismo depósito de agua de enfriamiento. Para el tratamiento de la formación del residuo, que es el flujo de calor rechazado en el condensador, la potencia de la bomba se considera como un recurso externo en el sistema de enfriamiento. El intercambiador de calor mostrado en el sistema de enfriamiento no se considera en este estudio, debido a que el enfoque de este trabajo es determinar los costos exergéticos de los equipos del ORC.

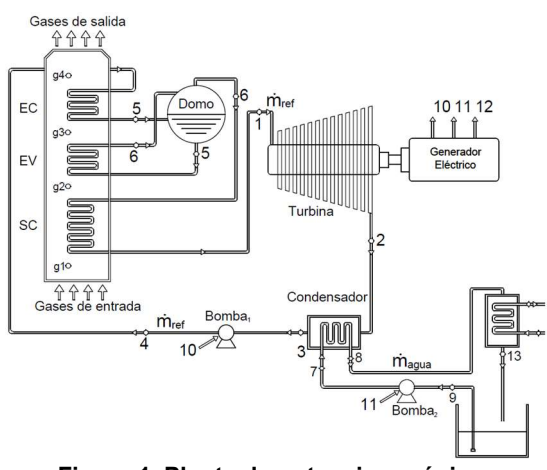

**Figura 1. Planta de potencia orgánica.** 

## **Metodología**

#### **Análisis energético**

Los indicadores de desempeño energético se obtienen con base en la Primera Ley de la Termodinámica para sistemas abiertos bajo la consideración de que el ORC opera en estado estable. Así mismo, los equipos del sistema se consideran adiabáticos. El trabajo motor producido por la planta de potencia orgánica es la diferencia entre el trabajo de expansión producido en la turbina y los trabajos suministrados en las bombas

$$
W_m = (h_1 - h_2) - \left[ (h_4 - h_3) + (h_7 - h_9) \right]
$$
 (1)

El calor suministrado por unidad de masa por los gases de escape a la corriente del R134a en la CRC se expresa como

$$
q_{sum} = (h_1 - h_4) \tag{2}
$$

El calor por unidad de masa que cede el refrigerante a la corriente de agua de enfriamiento es

$$
q_{rech} = (h_2 - h_3) \tag{3}
$$

La eficiencia térmica relaciona el trabajo motor producido y al calor suministrado al sistema de la siguiente manera

$$
\eta_{th} = \frac{W_m}{q_{sum}} \tag{4}
$$

El flujo másico de R134a generado en la CRC se obtiene a partir de un balance de energía en el SC y EV

$$
\dot{m}_{ref} = \frac{\dot{m}_g c_{\rho_{ge}} \left[ T_{g1} - T_{g3} \right]}{\left( h_1 - h_5 \right)} \tag{5}
$$

La entalpía de líquido saturado, *h*5, se determina en función de la presión a la temperatura de evaporación

$$
h_{5}=h_{5}\left(P_{\eta_{\text{QTsat,evap}}}\right) \tag{6}
$$

Sin embargo, esta temperatura de evaporación está en función de la diferencia de temperaturas de Pinch Point  $T_5 = T_{q3} - \Delta T_{pp}$  (7)

Esto quiere decir que, el flujo másico de R134a está en función de la diferencia de temperaturas de Pinch Point . Finalmente, la potencia generada por el sistema es

$$
\dot{W} = \dot{m}_{ref} w_m \tag{8}
$$

#### **Análisis de Segunda Ley de la Termodinámica**

El flujo de irreversibilidades en cada equipo de la planta de potencia orgánica se determina de acuerdo con el factor de Gouy Stodola [10], que está en función de la temperatura del estado muerto, *T*0, y la Segunda Ley de la Termodinámica para sistemas abiertos, considerando flujo estable y que los equipos son adiabáticos. El flujo de irreversibilidades en el proceso de expansión de la turbina es

$$
\dot{I}_T = T_0 \dot{m}_{ref} (s_2 - s_1) \tag{9}
$$

El flujo de irreversibilidades en el proceso de bombeo de la bomba de condensado y del agua de enfriamiento es

$$
\dot{I}_{B1} = T_0 \dot{m}_{ref} (s_4 - s_3); \quad \dot{I}_{B2} = T_0 \dot{m}_{agua} (s_7 - s_9)
$$
\n(10)

El flujo de irreversibilidades en la transferencia de calor del flujo de gases de escape hacia el flujo másico del R134a en la CRC, considerando a los gases de escape como gas perfecto

$$
I_{CRC} = T_0 \left\{ m_g \left[ C_{\rho_g} \ln \left( \frac{T_{\text{sal}_g}}{T_{\text{ent}_g}} \right) \right] + \dot{m}_{\text{ref}} \left( s_1 - s_4 \right) \right\}
$$
(11)

El flujo de irreversibilidades debido al proceso de rechazo de calor del flujo másico del R134a a la corriente de agua de enfriamiento en el condensador es

$$
\dot{I}_{\text{COMD}} = T_0 \left[ \dot{m}_{\text{ref}} \left( \mathbf{s}_3 - \mathbf{s}_2 \right) + \dot{m}_{\text{agua}} \left( \mathbf{s}_{\text{sal}} - \mathbf{s}_{\text{ent}} \right) \right]
$$
(12)

El análisis exergético que se presenta en este trabajo considera únicamente a la exergía física. La exergía física por estado termodinámico se expresa como

$$
B_{ph,j} = \dot{m}_k \left[ \left( h_j - h_0 \right) - T_0 \left( s_j - s_0 \right) \right]
$$
 (13)

en donde *j* representa a los estados termodinámicos del ORC sin considerar a los gases de escape y *k* representa al flujo másico de refrigerante y el flujo de agua de enfriamiento. La exergía física considerando como gas perfecto a los gases de escape en la CRC se expresa de la siguiente manera

$$
B_{gl} = m_g c_{\rho_g} \left[ \left( T_{gl} - T_0 \right) - T_0 \ln \frac{T_{gl}}{T_0} - T_0 \left( \frac{\gamma_g - 1}{\gamma_g} \right) \ln \frac{P_{gl}}{P_0} \right]
$$
(14)

Sobrecalentador

m

1.70 1.80  $\rho_{54}$ 

1.90 2.00

en donde *l* representa a los estados termodinámicos desde  $g_1$  a  $g_4$ . Las condiciones de la presión y temperatura del estado muerto son *P*0 = 1.013 bar y *T*0 = 25 °C, respectivamente. Finalmente, la eficiencia exergética se determina en función de las irreversibilidades generadas por los equipos de la planta de potencia orgánica y del flujo de exergía de los gases de escape

$$
\eta_{\text{exer}} = 1 - \frac{\sum \dot{I}_i}{B_{g1-g4}} \tag{15}
$$

#### **Análisis de costos exergéticos del ORC**

La estructura productiva que se propone para el análisis de costos exergéticos del ORC se exhibe en la Figura 2. A partir de la estructura productiva se identifica, el recurso, producto y la formación del residuo de los equipos que tienen un propósito productivo dentro del sistema. También, se detectan a los equipos disipativos, que no tienen un propósito productivo y su única funcionalidad es disipar calor hacia el medio ambiente [11]. La estructura productiva expone que el producto que proviene del medio ambiente (0) es el cambio de exergía de los gases de escape (g1) – (g4), que a su vez se aprovecha como un recurso para los equipos que componen a la CRC, SC, EV y EC en diferentes proporciones y esta distribución se da a partir del nodo 1. Los productos obtenidos en cada uno de estos equipos en su conjunto corresponden al cambio de exergía (1) – (4). Del incremento de la exergía de la corriente del R134a en este equipo, el cambio de las corrientes exergéticas (1) – (2) se utiliza como recurso para el equipo 4. Los productos que se obtienen corresponden a las potencias suministradas a la bomba de condensado (10), la bomba de agua de enfriamiento (11), y la potencia eléctrica generada por la central (12). Esta última corriente es el producto funcional del sistema que es enviado al medio ambiente (0).

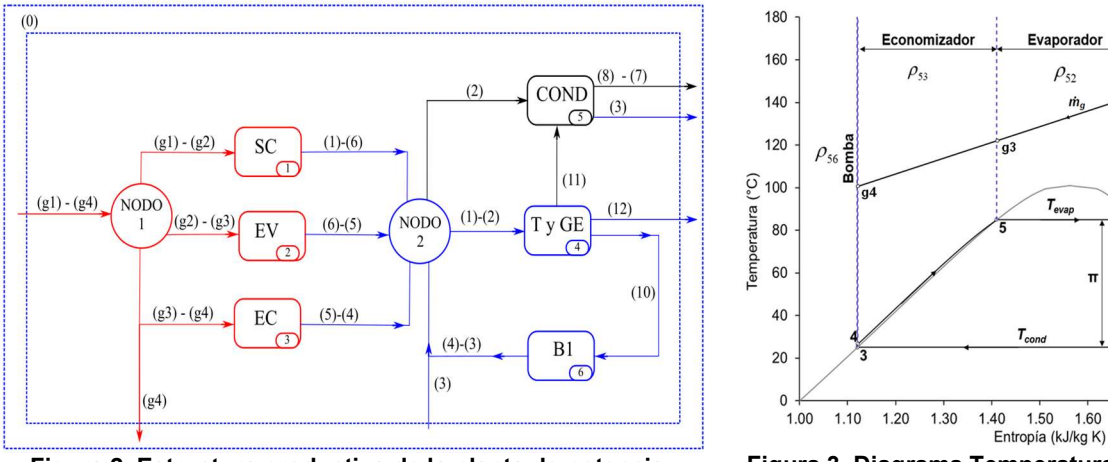

**Figura 2. Estructura productiva de la planta de potencia orgánica.**

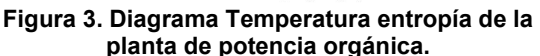

El condensador es un equipo disipativo y tiene como recursos, al flujo de exergía que sale de la turbina (2) y la potencia suministra a la bomba (11) con el objetivo de disipar el calor hacia el medio ambiente (8) – (7) y además obtener un subproducto, que es el flujo de exergía de la corriente (3). Las corrientes exergéticas (g4) y (8) – (7), que sale de la CRC y del condensador respectivamente, son enviadas al medio ambiente como residuos. Para este estudio ambas corrientes se consideran como pérdida y residuo, respectivamente. Por lo tanto, la formación de esta corriente residual que se envía al medio ambiente por el condensador se trata mediante el criterio de imputación del residuo, y se define en función de los incrementos de entropía de los equipos causantes del cambio de entropía del condensador. Los coeficientes de imputación por la formación de este residuo, ρ<sub>ii</sub>, se asignan a: la bomba, economizador, evaporador, sobrecalentador y la turbina, éstos se obtienen con base a la Figura 3

$$
\rho_{56} = \frac{s_4 - s_3}{s_2 - s_3}; \ \rho_{53} = \frac{s_5 - s_4}{s_2 - s_3}; \ \rho_{52} = \frac{s_6 - s_5}{s_2 - s_3}; \ \rho_{51} = \frac{s_1 - s_6}{s_2 - s_3}; \ \rho_{54} = \frac{s_2 - s_1}{s_2 - s_3}
$$

Por otro lado, la corriente exergética de los gases de escape que se envía al medio ambiente se considera como una pérdida y su costo exergético es cero. Ahora, aplicando las tres reglas de asignación de los costos exergéticos [11] a los equipos del ORC y a los nodos 1 y 2 de la estructura productiva mostrada en la Figura 2, se obtiene un número total de 13 ecuaciones con 13 incógnitas

$$
P_1: B_i^* = B_i \t(16) \tP_2: F_i^* + R_i^* = P_i^*(17) \tP_3: \frac{B_i^*}{B_i} = \frac{B_i^*}{B_i} \t(18)
$$

Los costos exergéticos de las 13 corrientes exergéticas de la estructura productiva, se muestran de forma matricial

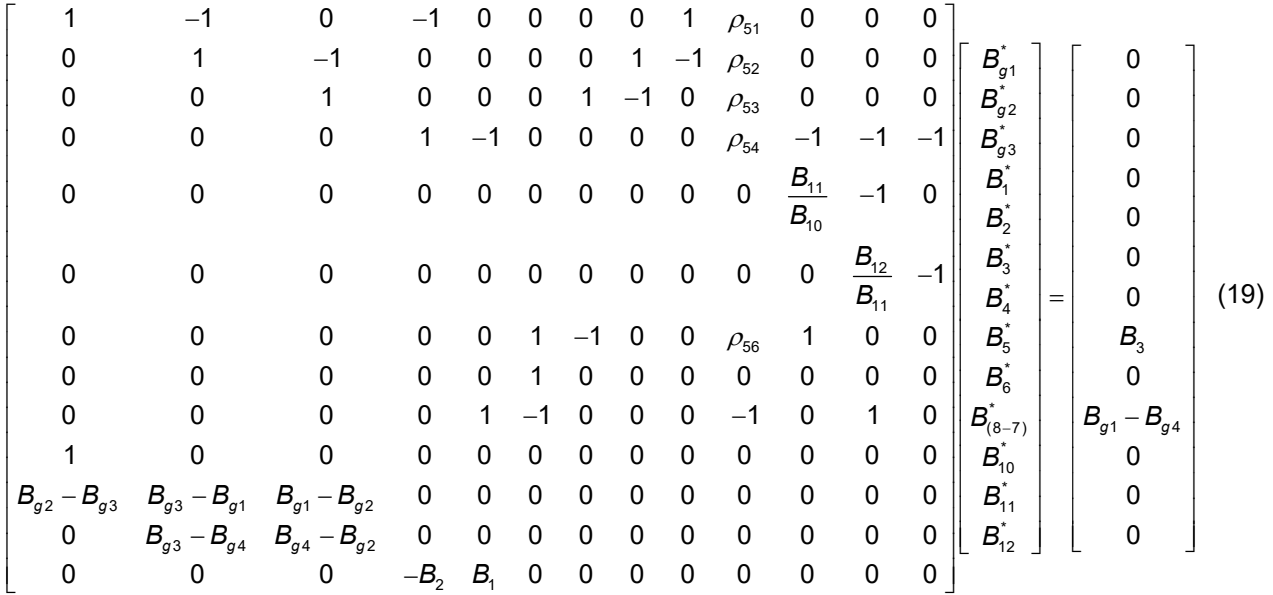

Al resolver este sistema matricial, se obtienen los valores de los costos exergéticos de las corrientes del sistema.

#### **Condiciones de Operación**

El análisis de costos exergéticos se realiza con base a las condiciones del medio ambiente y las condiciones de operación de la planta de potencia orgánica, de la fuente térmica y del sistema de enfriamiento, ver la Tabla 1.

| <b>Medio ambiente</b> |       | Planta de potencia orgánica |      | <b>Fuente térmica residual</b>     |       | Agua de enfriamiento            |                                           |
|-----------------------|-------|-----------------------------|------|------------------------------------|-------|---------------------------------|-------------------------------------------|
| $P_{atm}$ , (bar)     | 0.78  | $T_1$ , (°C)                | 150  | $T_{q1}$ , (°C)                    | 185   | $\Delta T_{\text{aqua}}$ , (°C) | 10                                        |
| $T_{amb}$ , (°C)      | 10a40 | $\Delta T_{cond}$ , (°C)    | 15   | $T_{q4}$ , (°C)                    | 100   | $T_9$ , ( $^{\circ}$ C)         | $\tau_{\scriptscriptstyle{\mathsf{amb}}}$ |
|                       |       | $\eta_{\textit{sit}},$ (-)  | 0.90 | $\dot{m}_q$ , (kg <sub>g</sub> /s) | 297.1 | $P9$ , (bar)                    | $P_{atm} + \Delta P_{aqua}$               |
|                       |       | $\eta_{sib},$ (-)           | 0.80 | $c_{pq}$ , (kJ/kg K)               | 1.13  | $\Delta P_{agua}$ , (bar)       | 0.2                                       |

**Tabla 1. Condiciones de operación del ORC y del medio ambiente.** 

## **Resultados y discusión**

El mapa de operación de la planta de potencia orgánica mostrado en la Figura 4, permite determinar cuáles son las condiciones a las que puede operar el sistema y, obtener las mayores cantidades de trabajo motor y eficiencia térmica, principalmente. La Figura 4 muestra que, para una temperatura ambiente dada, el trabajo motor y la eficiencia térmica aumentan a medida que la temperatura de evaporación incrementa. La temperatura de evaporación considerada para este análisis termodinámico de 95 °C, la cual es muy cercana a la temperatura del punto crítico. Bajo esta condición de temperatura de evaporación (representada por medio de la línea punteada), resulta que el trabajo motor y la eficiencia térmica presentan las mayores cantidades a las diferentes temperaturas ambiente de 10, 20, 30 y 40 °C; el trabajo motor en un intervalo de 18 a 32 kJ/kg<sub>ref</sub> y la eficiencia térmica entre 0.08 y 0.135. Por lo tanto, para el análisis energético, exergético y de costos exergéticos, solamente se toman en cuenta estos cuatro escenarios de operación de la planta de potencia orgánica.

Para asegurar que el flujo de energía térmica de los gases residuales que pasan por la CRC se pueda dar hacia la corriente del R134a, se hace un análisis con la diferencia de temperaturas de Pinch Point para las mismas condiciones de temperaturas de evaporación y del medio ambiente, mostradas en la Figura 4. El comportamiento del flujo másico del R134a y la Δ*TPP* presentados en la Figura 5 muestran que, el flujo del R134a presenta un aumento y la Δ*TPP* una disminución a medida que se incrementa la temperatura del medio ambiente para una temperatura de evaporación dada. Para las condiciones representadas por la línea punteada, representan las mayores cantidades de generación de flujo másico del R134a a las diferentes temperaturas ambiente. Para estas condiciones ambientales, la planta de potencia orgánica genera las mayores cantidades de potencia a la temperatura de evaporación de 95 °C con valores que van de 2.6 y hasta 4.5 MW. Esta generación de potencia se determina con base en la ecuación (8) y mediante la combinación de los parámetros del trabajo motor y el flujo másico obtenidos de las Figuras 4 y 5.

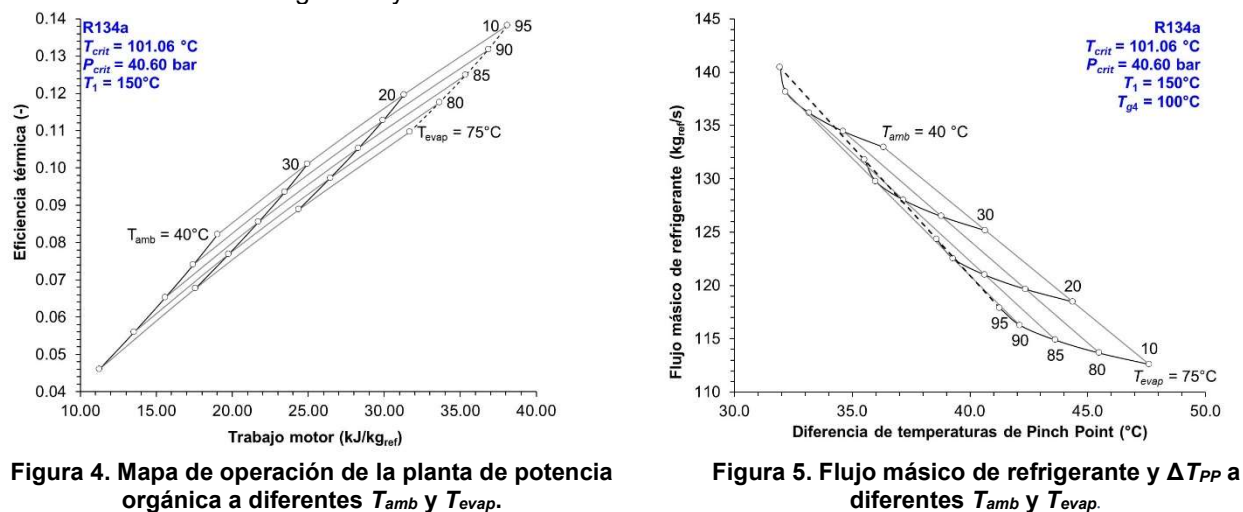

El diagrama de Grassmann de la Figura 6 muestra la distribución de la exergía, las irreversibilidades generadas a través de los equipos de la planta de potencia orgánica y la potencia generada. También muestra que, el flujo de exergía de los gases de escape de la CRC es el único recurso de entrada al sistema, y de éste, únicamente se aprovechan 4,493.38 kW, que es la potencia generada por el ciclo. La cantidad restante del flujo de exergía corresponde en parte, a la recirculación del flujo de exergía dentro del sistema y, a la destrucción de exergía en los equipos. Esta destrucción de exergía se tiene en mayor grado en la transferencia de calor de los gases de escape en la CRC y, en el calor rechazado hacia la corriente de agua de enfriamiento en el condensador con valores de 3,292.25 y 2,009.13 kW, respectivamente. La Figura 7 muestra que la bomba, condensador, evaporador y sobrecalentador incrementan sus irreversibilidades a medida que se incrementa la temperatura del medio ambiente durante el transcurso del día. Mientras que, los equipos que disminuyen el flujo de irreversibilidades son la turbina y economizador, debido a que existe una disminución de la producción de entropía por el aumento de la temperatura de condensación. Por este motivo, el flujo total de irreversibilidades del ORC tiende a disminuir con el aumento de la temperatura ambiente de 10 a 40 °C.

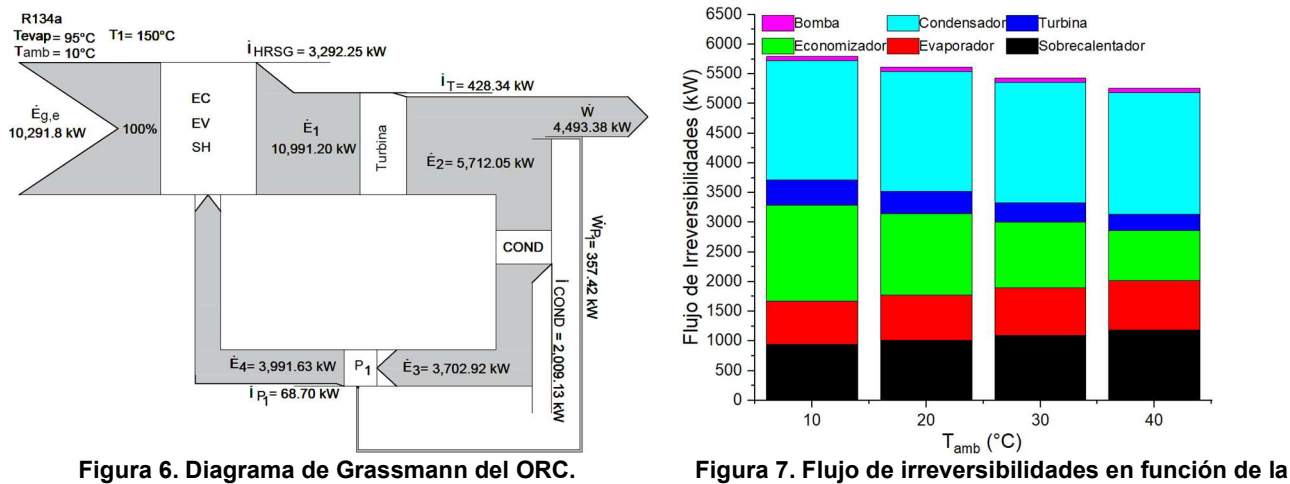

**Tamb***.*

El análisis de costos exergéticos de las corrientes de la planta de potencia orgánica en función de la temperatura ambiente, se exhibe en la Figura 8. Las corrientes exergéticas de los gases de escape tienen una disminución a medida que ceden su energía hacia el R134a en la CRC, y también cuando se tiene un aumento de la temperatura ambiente. Por otro lado, el costo exergético de las corrientes del R134a aumentan a medida que se incrementa la temperatura del medio ambiente. Así mismo, el menor costo exergético se presenta en la corriente 3 que sale del condensador, y tiene que ver con la condición inicial del ciclo. Posteriormente, esta corriente exergética

comienza a incrementar debido a la acumulación de las irreversibilidades generadas en los procesos de los equipos: bomba de condensado, economizador, evaporador, sobrecalentador y turbina. El mayor costo exergético se tiene en la turbina y corresponde a la corriente 1, con valores que se encuentran entre los 23,325 hasta los 36,407 kW para las temperaturas ambiente de 10 y 40 °C, respectivamente. A la salida de este equipo, existe una disminución de su costo exergético hasta comenzar nuevamente en la corriente 3. Por otro lado, el costo exergético de las corrientes que corresponden a la potencia suministra a las dos bombas muestran los menores costos exergéticos del ORC. Finalmente, el costo exergético de la corriente g1 que representa el recurso entrante al ORC tiene el mismo costo con respecto a la corriente 12 que es la potencia generada por el sistema. Por otro lado, en la Figura 9 se muestra un análisis del costo exergético de la planta de potencia orgánica cuando existe una degradación de la turbina, para ello, se hace uso de la eficiencia isoentrópica de expansión. Los resultados muestran un incremento de los costos exergéticos de las corrientes del R134a cuando se tiene una disminución de la ηsit, presentando los mayores costos exergéticos en, la corriente (1) con un aumento promedio de 102.35 kW al disminuir la ηsit en 0.02. Además, los costos exergéticos de las corrientes (2) y (8) – (7), también son afectadas al aumentar su costo exergético en 103.10 kW y 110.06 kW, respectivamente.

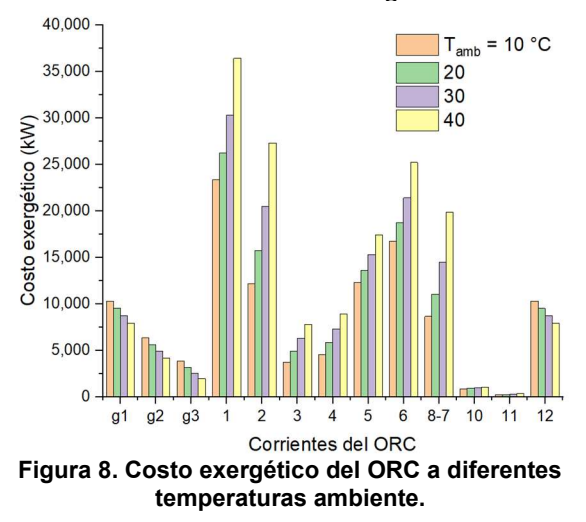

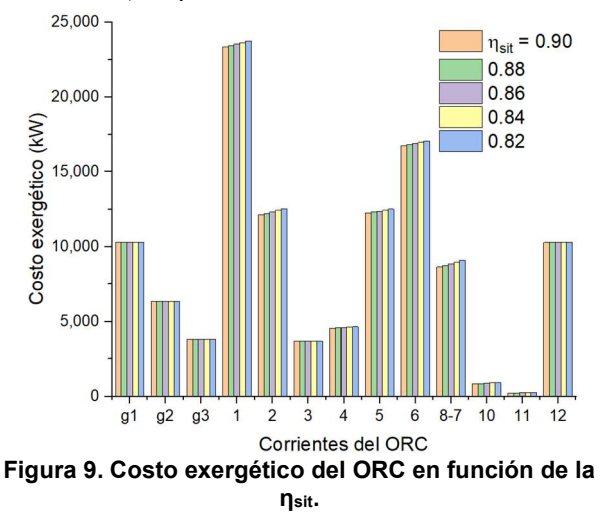

## **Trabajo a futuro**

En un trabajo a futuro, se pretende determinar el costo exergoeconómico de las corrientes del ORC para diferentes tipos de refrigerantes y evaluar con cuál de estos fluidos se tienen las mejores condiciones en términos monetarios para generar una potencia eléctrica. Este estudio exergoeconómico se pretende incluir a una torre de enfriamiento dentro de la configuración total del ORC.

## **Conclusiones**

Con base en el análisis energético se encontró que, las mayores cantidades de trabajo motor, eficiencia térmica y potencia generada, se presentan para las distintas temperaturas ambiente y la mayor temperatura de evaporación. Además, las condiciones de mayor temperatura ambiente muestran los menores valores de la Δ*TPP* y, esto se refleja en mayores flujos másicos de R134a; sin embargo, estas condiciones de operación no presentan las mayores potencias. Por lo tanto, el parámetro de trabajo motor influye en mayor grado para la generación de potencia.

De acuerdo con el análisis exergético, las mayores irreversibilidades generadas por el sistema, corresponden al calor transferido en la CRC y el rechazo de calor en el condensador. Además, las irreversibilidades de todo el sistema presentan un decremento con el aumento de la temperatura ambiente, debido a la disminución en mayor grado de las irreversibilidades en el economizador y en la turbina.

Por otro lado, el mayor costo exergético se da en la corriente de entrada a la turbina y esto se debe por un lado al incremento de entropía y por otro a que se tiene la acumulación de irreversibilidades generadas por el proceso de bombeo y de transferencia de calor en la CRC. Así mismo, el menor costo exergético se encuentra en la corriente que sale del condensador, ya que, en este caso presenta la mínima entropía del ORC y no se tiene una acumulación de irreversibilidades generadas.

#### **Agradecimientos**

Se agradece al Posgrado de Ciencias Naturales e Ingeniería de la Universidad Autónoma Metropolitana unidad Cuajimalpa, por el apoyo brindado para la realización de este trabajo.

## **Referencias**

- [1] F. Mohammadkhani, M. Yari, and F. Ranjbar, "A zero-dimensional model for simulation of a Diesel engine and exergoeconomic analysis of waste heat recovery from its exhaust and coolant employing a hightemperature Kalina cycle," *Energy Convers. Manag.*, vol. 198, no. May, p. 111-782, 2019, doi: 10.1016/j.enconman.2019.111-782.
- [2] A. Behzadi, E. Gholamian, E. Houshfar, and A. Habibollahzade, "Multi-objective optimization and exergoeconomic analysis of waste heat recovery from Tehran's waste-to-energy plant integrated with an ORC unit," *Energy*, vol. 160, pp. 1055–1068, 2018, doi: 10.1016/j.energy.2018.07.074.
- [3] N. Nazari, P. Heidarnejad, and S. Porkhial, "Multi-objective optimization of a combined steam-organic Rankine cycle based on exergy and exergo-economic analysis for waste heat recovery application," *Energy Convers. Manag.*, vol. 127, pp. 366–379, 2016, doi: 10.1016/j.enconman.2016.09.022.
- [4] M. Yari, A. S. Mehr, V. Zare, S. M. S. Mahmoudi, and M. A. Rosen, "Exergoeconomic comparison of TLC (trilateral Rankine cycle), ORC (organic Rankine cycle) and Kalina cycle using a low grade heat source," *Energy*, vol. 83, pp. 712–722, 2015, doi: 10.1016/j.energy.2015.02.080.
- [5] C. Torres, A. Valero, L. Serra, and J. Royo, "Structural theory and thermoeconomic diagnosis: Part I. On malfunction and dysfunction analysis," *Energy Convers. Manag.*, vol. 43, no. 9–12, pp. 1503–1518, 2002, doi: 10.1016/S0196-8904(02)00032-8.
- [6] I. E. Hernández-Mora, R. Lugo-Leyte, A. E. Bonilla-Blancas, T. López-Arenas, M. Salazar-Pereyra, and H. D. Lugo-Méndez, "Exergoeconomic analysis of a compression refrigeration cycle considering the allocation cost of the residue formation process," *DYNA*, vol. 86, no. 208, pp. 336–345, 2019, doi: 10.15446/dyna.v86n208.73299.
- [7] M. A. Lozano and A. Valero, "Theory of the exergetic cost," *Energy*, vol. 18, no. 9, pp. 939–960, 1993, doi: 10.1016/0360-5442(93)90006-Y.
- [8] A. E. Bonilla-Blancas, M. Salazar-Pereyra, A. Mora-Ortega, R. Lugo-Leyte, H. D. Lugo-Méndez, and E. V. Torres González, "Operation costs exergoeconomic of transcritical refrigeration cycle with carbon dioxide," *Int. J. Ambient Energy*, vol. 41, no. 4, pp. 409–417, 2020, doi: 10.1080/01430750.2018.1472640.
- [9] Y. Bicer and I. Dincer, "Analysis and performance evaluation of a renewable energy based multigeneration system," *Energy*, vol. 94, pp. 623–632, 2016, doi: 10.1016/j.energy.2015.10.142.
- [10] T. J. Kotas, *The exergy method of thermal plant analysis*, 2013.
- [11] C. T. Cuadra and A. V. Capilla, *TERMOECONOMÍA*. Universidad de Zaragoza, España, 2000.

## **Nomenclatura**

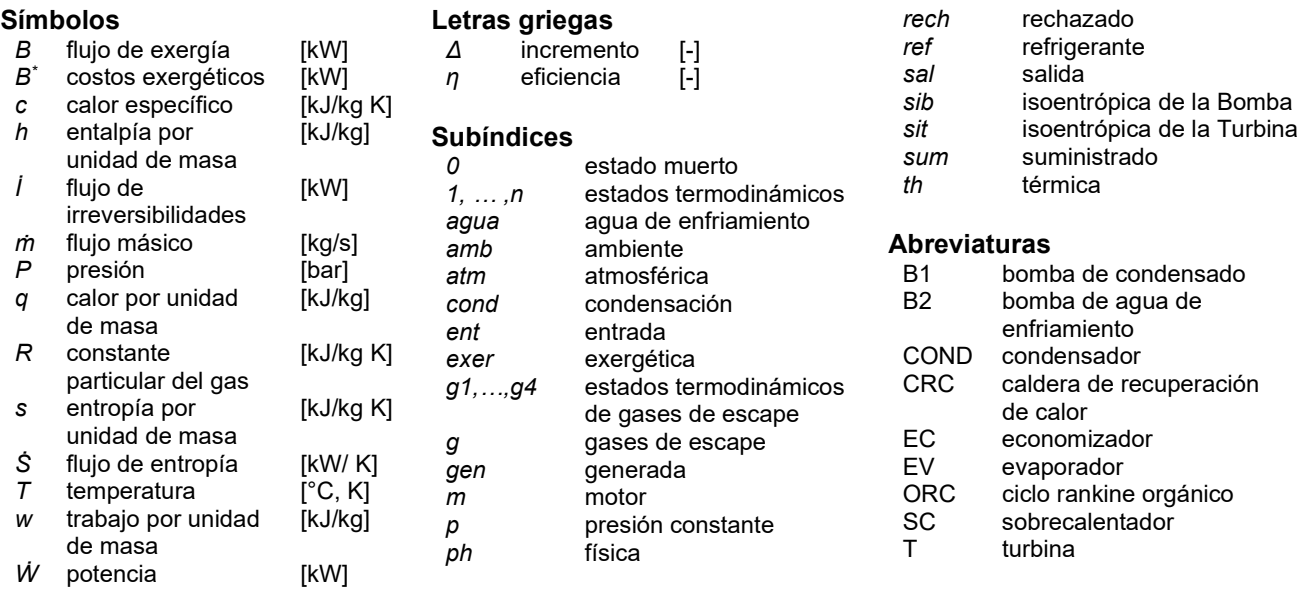

# **Metabolitos bioactivos en** *Pleurotus* **spp. y su potencial como alimento funcional**

A. Del Moral-Hernández<sup>1</sup>, J. A. Lozada-García<sup>1\*</sup>, O. Carmona-Hernández<sup>2</sup>, C. Barrientos-Salcedo<sup>3</sup> *1 Facultad de Biología, Universidad Veracruzana. Circuito Gonzalo Aguirre Beltrán s/n, Zona Universitaria, 91097 Xalapa-Enríquez, Veracruz, México.* 

*2 Facultad de Ciencias Agrícolas, Universidad Veracruzana. Circuito Gonzalo Aguirre Beltrán s/n, Zona Universitaria, 91097 Xalapa-Enríquez, Veracruz, México.* 

*3 Facultad de Bioanálisis, Universidad Veracruzana. C. Iturbide s/n, Centro, C. P. 91700. Veracruz, Veracruz, México.* 

\**[alozada@uv.mx](mailto:alozada@uv.mx)*

*Área de participación: Ingeniería Química* 

## **Resumen**

Las especies pertenecientes al género *Pleurotus* se cultivan a lo largo del mundo por sus características, nutrimentales, organolépticas y nutraceúticas. Esto se ha asociado principalmente a la presencia de algunos metabolitos bioactivos como fenoles, flavonoides y alcaloides. En este trabajo se evaluó el contenido de compuestos fenólicos, flavonoides y alcaloides totales de extractos etanólicos de cuerpos fructíferos de tres especies del género *Pleurotus*. La cuantificación se realizó por métodos espectrofotométricos. Los resultados mostraron que los cuerpos fructíferos con mayor cantidad de alcaloides y flavonoides totales corresponden a las cepas de *P. ostreatus* con 23.40 y 25.90 µg/mg y 2.27 y 2.75 µg/mg, el extracto con la mayor concentración de fenoles totales fue de *P. djamor* con 2.56 µg/mg, a diferencia de *P. cornucopiae*. Esto demuestra que las cepas en estudio contienen compuestos bioactivos y pueden ser consideradas como especies con un alto potencial de uso como un alimento funcional.

*Palabras clave: extractos etanólicos, compuestos bioactivos, hongos comestibles, nutraceúticas.* 

## **Abstract**

The species into the genus *Pleurotus* are cultivated throughout the world for their, nutrimental, organoleptic and nutraceutical characteristics. This has been mainly associated with the presence of some bioactive metabolites such as phenols, flavonoids and alkaloids. In this work, the content of phenolic compounds, flavonoids and total alkaloids of ethanolic extracts of fruiting bodies of three species of the genus *Pleurotus* was evaluated. Quantification was carried out by spectrophotometric methods. Results showed the fruiting bodies with major contend total alkaloids and flavonoids were the strains *P. ostreatus* with 23.40 y 25.90 µg/mg and 2.27 y 2.75 µg/mg, the extract with major concentration of phenols was *P. djamor* 2.56 µg/mg, to different to *P. cornucopiae.* This showed that the investigated strains can be bioactive compounds, and they can be considered as species with a high potential for use as a functional food.

*Key words: ethanolic extracts, bioactive compounds, edible mushrooms, nutraceutical.* 

## **Introducción**

En años recientes los hongos silvestres y cultivados que tradicionalmente han formado parte de la alimentación humana han generado un creciente interés en investigadores que buscan o desarrollan nuevos alimentos funcionales, es decir aquellos que no solo nutren, sino que también aportan beneficios a la salud humana. Debido a que se ha demostrado que estas especies comestibles cumplen con esta condición gracias a los principios activos que sintetizan o que son incorporados desde los sustratos donde crecen o cultivan [1]. Particularmente los hongos comestibles se les ha asociado desde las culturas antiguas como alimentos curativos, éstos en gran parte son recolectados en zonas boscosas, pero actualmente muchas especies son cultivadas en diferentes sustratos debido a su relativa facilidad para ser domesticadas[2]. La domesticación involucra, una selección asistida que ha permitido conservar características de importancia alimenticia o médica que implica la expresión

o incorporación de metabolitos bioactivos, por ejemplo, en el caso particular del género *Agaricus*, se ha reportado que el contenido de proteína es alto, la cual oscila entre el 25 y 50 %, pero además también contienen ácido ascórbico, un importante antioxidante que funciona como cicatrizante y bactericida, característica que se ha mantenido en este proceso de uso y manejo de la especie por el hombre[3].

Investigaciones recientes en diferentes especies de setas, han asociado que la presencia de compuesto fenólicos, flavonoides y alcaloides ayudan a prevenir y en algunos casos reducen el riesgo de desarrollar enfermedades degenerativas como el cáncer o la diabetes. [4]. Algunos alcaloides presentes en setas de los géneros *Pluteus, Panaeolus, Galerina, Amanita y Psilocybe,* contienen bufenina, baecositina, bisnoriagonina, aeruginasina, psilocibina entre otros compuestos y son considerados potentes anticancerígenos [5]. En el caso de los compuestos a base de fenol, se ha comprobado que son capaces de inhibir el crecimiento de líneas tumorales y celulares de cáncer de colón, lipomas y células leucémicas (CCRF-CEM, NB4, THP1, MCF-7, MDA-MBA-231, Hela, Colo-205, LS-513, HepG2, Du-145, y PC-) [5,6]. Algunos bioactivos responsables de esta actividad son el ácido gálico, ácido propiónico, metil-galato, ácido elágico, ácido siríngato, catequina e hispidina [4-7].

Otras especies de setas comestibles de importancia son las del género *Pleurotus*, mejor conocidos como hongos ostra, las cuales se han caracterizado por sus excelentes propiedades organolépticas y nutracéuticas, además de sus bajos costos de producción sobre residuos agroindustriales. Estas poseen una alta cantidad de proteína que se encuentra alrededor del 40%, dependiendo de la especie y el sustrato de cultivo; además son una fuente importante de carbohidratos, aminoácidos, minerales y vitaminas [8-10].

En el caso particular de *Pleurotus ostreatus* se ha reportado que contiene compuestos bioactivos considerados medicinales. Uno de ellos es la Lovastatina, perteneciente al grupo de las estatinas, la cual es un metabolito secundario capaz de disminuir los niveles de colesterol en la sangre, y el cual es recomendado para prevenir enfermedades cardiovasculares [11]. Maity y colaboradores [12] mencionan que *P. ostreatus* contiene heteroglícanos los cuales estimulan a los macrófagos del sistema inmunológico.

Dada la importancia que han evidenciado los hongos comestibles tanto en su aporte nutritivo como en sus características nutraceúticas atribuidas a los compuestos metabólicos que estas poseen, específicamente los del género *Pleurotus*, el objetivo planteado en este estudio fue el de determinar mediante pruebas micoquímicas el contenido de metabolitos secundarios totales (alcaloides, flavonoides y compuestos fenólicos) de tres especies de hongos ostra pertenecientes al género *Pleurotus* (*Pleurotus ostreatus*, *P. djamor* y *P. cornucopiae*) que aporte elementos para considerar a estas especies como un potencial alimento funcional.

## **Materiales y métodos**

## **Cultivo y obtención de cuerpos fructíferos de** *Pleurotus* **spp.**

Se trabajó con 4 cepas que corresponden a las especies: *P. ostreatus* (seta blanca), *P. ostreatus* (seta gris) *P. djamor* (seta rosa) y *P. cornucopiae* (seta amarilla), todas cepas comerciales, las cepas blanca y gris corresponden a la misma especie y producen cuerpos fructíferos de los colores a los que hacen referencia. La siembra se realizó en paja estéril, se tomaron 200 gramos de semillas inoculadas con micelio y se esparció sobre el sustrato, intercalando capas hasta completar ½ kilogramo en bolsas de poli papel, para cada cultivo se realizaron cinco réplicas. Estas se incubaron a 28 °C a oscuridad total durante 4 semanas con una humedad de 75% aproximadamente, hasta que el micelio cubriera por completo el sustrato. Posteriormente se perforaron los paquetes de cultivo para que los cuerpos fructíferos emergieran. Se humedecieron hasta obtener la cosecha con cuerpos fructíferos de aproximadamente 8 – 10 cm. Estos se cosecharon cortando al ras de la bolsa con una navaja estéril para evitar contaminación y obtener la mayor cantidad posible [13].

## **Preparación de extractos etanólicos de cuerpos fructíferos de** *Pleurotus* **spp.**

Aproximadamente 150 gramos de cuerpos fructíferos de cada cepa y especie fueron cortados a un centímetro y secados a 45°C. El material seco, se trituró hasta ser polvo. Los extractos se obtuvieron por maceración en etanol al 96% (EtOH) a una proporción de 1:10 (m/v) durante 24 horas. El solvente fue filtrado a vacío y posteriormente se eliminó a presión reducida en rotavapor [14].

#### **Cuantificación de alcaloides totales**

1 mg de extracto se diluyó en 1 mL una solución de EtOH:H2O 6:4., a la cual se le agregó 1 mL de verde de bromocresol, 1 mL de fosfato de sodio dibásico (Na2HPO4) y 2 mL de cloroformo, se agitó por un minuto en vortex y se dejó reposar. Una vez separadas las fases polares, se retiró el cloroformo (evitando tomar el sobrenadante) y se tomó la lectura a 470 nm.

La curva de calibración se realizó con disoluciones de piperidina de entre 50-250 μg/mL. El contenido de alcaloides totales fue calculado y expresado como μg equivalentes de piperidina (EP) [15].

#### **Cuantificación de flavonoides totales**

1 mg del extracto fue diluido en 1 mL en etanol al 96%, se le agregó 1 mL de cloruro de aluminio (AlCl3) al 2% en etanol. Se incubó por 60 minutos a 4°C, y se tomó la absorbancia a 420 nm.

La curva de calibración se realizó con disoluciones de quercetina de entre 5 – 25 μg/mL. El contenido de flavonoides totales fue calculado y expresado como μg equivalentes de quercetina (EQ) [16].

## **Cuantificación de fenoles totales**

Se utilizó una solución de 1 mg/mL del extracto en etanol 96 %, a la cual se le agregó 100 µL de folin-ciocalteu, 50 µL de carbonato de sodio (Na<sub>2</sub>CO<sub>3</sub>) al 20% y 850 µL de agua destilada, teniendo como volumen final 2 mL. Estos se dejaron reposar por 40 minutos en oscuridad a temperatura ambiente. Finalmente se tomó la absorbancia a 760 nm.

La curva de calibración se realizó con disoluciones de ácido tánico entre 50 – 500 μg/mL. El contenido de fenoles totales se calculó como μg equivalentes de ácido tánico (EAT) [17].

#### **Análisis estadístico**

Se realizó un análisis de varianzas (ANOVA), previamente los datos se sometieron a pruebas de normalidad, homocedasticidad e independencia. Posteriormente para identificar las diferencias entre grupos se realizó una prueba poshoc Tukey.

## **Resultados y discusión**

#### **Cuantificación de alcaloides totales**

Los resultados obtenidos mostraron que los cuerpos fructíferos de las tres especies presentaron diferentes concentraciones de alcaloides totales, los extractos de las cepas blanca y gris de *Pleurotus ostreatus*, oscilaron entre 23.41 ± 2.35 y 25.90 ± 1.47 µg/mg EP respectivamente (Tabla 1). Ambas cepas de *P. ostreatus* mostraron tener concentraciones similares en lo que respecto a estos compuestos, esto podría deberse a que, al ser de la misma especie, poseen la misma respuesta incorporando metabolitos secundarios del sustrato de cultivo (al menos, los analizados en este trabajo) y lo único que varía entre una cepa y otra es su fenotipo, lo cual puede atribuirse a la presencia de algún otro metabolito que promueva la expresión de una tonalidad grisácea o blanquecina en el cuerpo fructífero. La especie con menor concentración fue *Pleurotus cornucopiae* con 0.71 ± 0.04 µg/mg equivalentes de piperidina, al igual que este trabajo estudios previos han reportado que algunas especies contienen presencia de alcaloides con actividad biológica considerable [18].

## **Cuantificación flavonoides totales**

Al igual que para alcaloides, los resultados obtenidos mostraron que las tres especies contenían diferentes concentraciones de flavonoides totales, de manera particular los extractos de las cepas gris y blanca de *Pleurotus ostreatus*, fluctuaron entre 2.75 ± 0.03 y 2.27 ± 0.01 µg/mg equivalentes de quercetina respectivamente. En cuanto a la especie con menor concentración corresponde a *P. cornucopiae* con 1.75 ± 0.05 µg/mg EQ (Tabla 1). Los datos obtenidos muestran que el contenido de flavonoides es bajo, lo cual no coincide con el trabajo de Palacios y colaboradores [19], en el cual menciona que las especies *Agaricus bisporus*, *Pleurotus ostreatus* y *Calocybe gambosa* tuvieron una alta cantidad. Así mismo, en otros estudios describen que *P. pulmonarius* contiene un alto contenido de flavonoides con actividades biológicas igualmente significativas [20].

#### **Cuantificación fenoles totales**

De igual forma, las tres especies poseen diferentes concentraciones de fenoles, en especial el extracto de *Pleurotus djamor* fue el que presentó la mayor cantidad, en la cual se encontró entre 2.56 ± 0.02 µg/mg EAT. En cuanto a la especie con menor concentración tenemos a *P. cornucopiae* con 0.19 ± 0.01 µg/mg EAT (Tabla 1). Contrario a lo que se ha reportado para el micelio de *P. eryngii* y *P. djamor*, esta última con 18,88 mg EAG / por

g de micelio, esto sugiere que los cuerpos fructíferos pueden conservar de manera diferenciada el contenido de compuestos fenólicos; sin embargo, la presencia de estos, de igual forma, puede ser asociada a actividad biológica de manera importante [21].

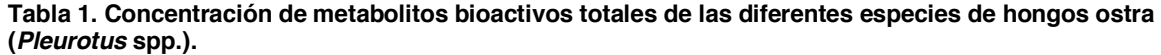

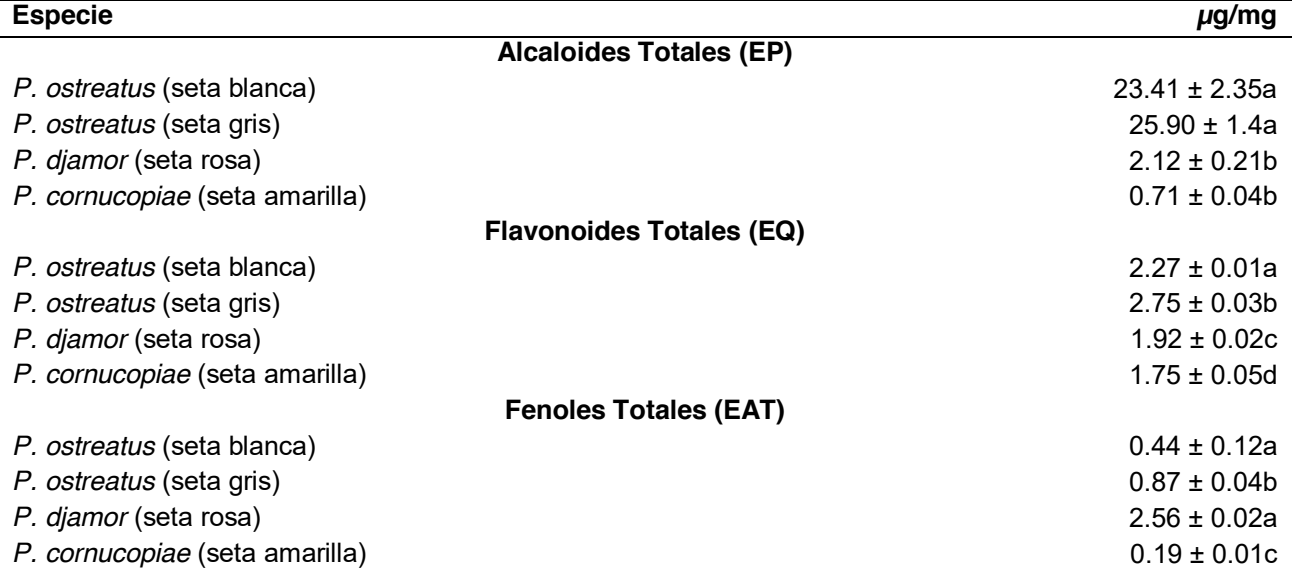

Letras diferentes: diferencias significativas a un nivel alfa de 0.05 EP) Equivalentes de piperidina EQ) Equivalentes de quercetina EAT) Equivalentes de ácido tánico

La presencia de alcaloides, flavonoides y compuestos fenólicos en las especies comestibles y cultivadas de *P. ostreatus*, *P. djamor* y *P. cornucopiae* se ha evidenciado en el presente estudio, lo que permite resaltar su potencial como alimento funcional si asociamos lo reportado en especies igualmente comestibles, como ha sido el caso para *Pleurotus florida* (hongo comestible), en la cual se ha encontrado actividad hepatoprotectora, al menos en hígados tratados de ratas Wistar con paracetamol [22]. Esta actividad es atribuible a la presencia de fenoles, triterpenos, polisacáridos y péptidos presentes en los extractos de los hongos. Estas especies también han mostrado actividad bactericida y han sido eficaces contra bacterias de importancia clínica. Principalmente contra gram positivas y gram negativas, señalando que los metabolitos responsables son los terpenoides y los compuestos fenólicos [19-24].

De igual forma, especies de *Pleurotus* han mostrado su actividad como agentes antioxidantes y se ha demostrado que tiene una fuerte capacidad de atrapar o retener radicales libres, principalmente los fenoles y flavonoides, lo cual permite reducir el riesgo de desarrollar enfermedades degenerativas como el cáncer [25]. Aunado a esto se ha evidenciado que el alto contenido de compuestos de tipo fenol, propician la reducción en los niveles de glucosa en sangre, además de que son estimulantes del sistema digestivo [26-27]. Esto permite reducir la asimilación de colesterol y de grasas en el cuerpo humano, disminuyendo los riesgos de padecer una enfermedad cardiovascular. Los extractos evaluados en este trabajo no presentaron las concentraciones de flavonoides como se reporta en otras cepas, esto se debe principalmente a que las setas incorporan los flavonoides y fenoles del sustrato, los cuales pasan al cuerpo fructífero, y la variedad de sustratos utilizados pudo haber marcado la diferencia [28].

Las setas con presencia de compuestos tipo alcaloide se han estado implementando como agentes psicotrópicos para tratar enfermedades asociadas al cerebro y sistema nervioso, como es el caso del género *Psilocybe* los cuales inclusive se han asociado que son disruptores de ciertos receptores neuronales ligados a la ansiedad y la depresión así que los alcaloides presentes en hongos comestibles se presentan como fuente de compuestos

bioactivos de interés neurológico [29]. Recientemente también se ha comprobado el consumo de *P. eryngii* propicia la retención de la memoria reduciendo significativamente los niveles de fosforilación en el cerebro [30]. Por ello es necesario conocer la importancia del contenido de los alimentos funcionales en este de caso del hongo ostra, para propiciar el estudio a fondo de sus propiedades y con ello ratificarlos como alimentos funcionales de alta prioridad en la dieta humana.

# **Conclusión**

En este estudio se determinó la concentración de metabolitos bioactivos de tres especies de hongos comestibles pertenecientes al género *Pleurotus*, y se demostró que éstas tienen presencia de estos metabolitos secundarios en sus cuerpos fructíferos, en mayor o menor cantidad. Así, la especie con mayor concentración en lo que respecta a alcaloides y flavonoides fue *P. ostreatus* (para ambas cepas, blanca y gris), en cuanto a la especie con mayor contenido de fenoles correspondió a *P. djamor*. En cuanto a *P. cornucopiae*, fue la especie que tuvo las concentraciones más bajas en las tres pruebas, por lo que se aconseja someterla a pruebas distintas o utilizar diferentes sustratos de cultivo. Se recomienda hacer estudios más detallados sobre las propiedades de actividad biológica específicas de estos hongos ostra, llevando a cabo experimentos con modelos biológicos que nos permitan confirmar la actividad medicinal y nutracéutica, así como tener un mayor panorama sobre los demás metabolitos presentes en estas especies con el mismo potencial. Lo cual, aunado a los estudios previos consultados en este trabajo, dan pauta a proponer el potencial de estos hongos comestibles como alimentos funcionales ya que se ha demostrado en diversos estudios que la presencia de estos metabolitos secundarios tiene importante actividad biológica que puede favorecer una mejor salud humana si son consumidos en la dieta.

# **Referencias**

- [1] Alvarado-Castillo, G., Mata, G., & Benítez-Badillo, G. (2015). Importancia de la domesticación en la conservación de los hongos silvestres comestibles en México. *Bosque (Valdivia)*, vol. *36* no. 2, pp. 151-161.
- [2] Jiménez Ruiz, M., Pérez-Moreno, J., Almaraz-Suárez, J. J., & Torres-Aquino, M. (2013). Hongos silvestres con potencial nutricional, medicinal y biotecnológico comercializados en Valles Centrales, Oaxaca. *Revista mexicana de ciencias agrícolas*, Vol. *4* no. 2 pp. 199-213.
- [3] Orikoha, E. C., & Dimkpa, S. O. N. (2021). Possible domestication of edible wild mushroom *Agaricus silvaticus* gj keizer in rivers state, Nigeria. *Global Journal of Agricultural Research*, Vol. *9* no. 2. pp.14-26.
- [4] Elhusseiny, S. M., El-Mahdy, T. S., Awad, M. F., Elleboudy, N. S., Farag, M., Yassein, M. A., & Aboshanab, K. M. (2021). Proteome analysis and in vitro antiviral, anticancer and antioxidant capacities of the aqueous extracts of *Lentinula edodes* and *Pleurotus ostreatus* edible mushrooms. Molecules, vol. *26* no. 15, pp. 4623.
- [5] Al-Faqeeh, L. A. S., Naser, R., Kagne, S. R., & Khan, S. W. (2021). Review on anticancer and antimicrobial activities of mushrooms. World Journal of Pharmacy and Pharmaceutical Sciences, vol. *10* no. 2, pp. 1922-1936.
- [6] Elhusseiny, S. M., El-Mahdy, T. S., Awad, M. F., Elleboudy, N. S., Farag, M., Aboshanab, K. M., & Yassien, M. A. (2021). Antiviral, cytotoxic, and antioxidant activities of three edible agaricomycetes mushrooms: *Pleurotus columbinus, Pleurotus sajor-caju,* and *Agaricus bisporus*. Journal of Fungi, vol. *7* no. 8, pp. 645.
- [7] Hu, Q., Yuan, B., Xiao, H., Zhao, L., Wu, X., Rakariyatham, K., Zhong L., Kimatu B. M., & Yang, W. (2018). Polyphenols-rich extract from *Pleurotus eryngii* with growth inhibitory of HCT116 colon cancer cells and anti-inflammatory function in RAW264. 7 cells. Food & function, Vol. *9* no. 3, pp. 1601-1611.
- [8] Hawkes C., (2004). Nutrition labels and health claims, the global regulatory environment. Geneva, World Health Organization. Vol. *1*, pp. 88.
- [9] Barros, L., Cruz, T., Baptista, P., Estevinho, L.M. and Ferreira, I.C. (2008). Wild and commercial mushrooms as source of nutrients and nutraceuticals. Food and Chemical Toxicology, Vol. *46*, pp. 2742-2747.
- [10] Khatun, S., Islam, A., Cakilcioglu, U. and Chatterjee, N. C. (2012). Research on Mushroom as a Potential Source of Nutraceuticals: A Review on Indian Perspective. American Journal of Experimental Agriculture, Vol. *2* no. 1, pp. 47-73.
- [11] Alarcon J, Aguila, S. (2006). Lovastatin production by *Pleurotus ostreatus*: effect of the C:N ratio. Naturforsch, Vol. *61*c, pp. 95-98.
- [12] Maity, K. K., Patra, S. Dey, B. (2011). "A heteropolysaccharide from aqueous extract of an edible mushroom, *Pleurotus ostreatus* cultivar: structural and biological studies," Carbohydrate Research, vol. *346*, no. 2, pp. 366–372.
- [13] Gaitán-Hernández, R., Salmones, D., Pérez Merlo, R., & Mata, G. (2009). Evaluación de la eficiencia biológica de cepas de *Pleurotus pulmonarius* en paja de cebada fermentada. *Revista mexicana de micología*, Vol. *30*, pp. 63-71.
- [14] Prada Salcedo, L. D., & Vega Vásquez, P. (2008). Caracterización y evaluación de actividad antimicrobiana de extractos etanólicos de hongos de la familia tricholomataceae frente a agentes casuales de dermatomicosis en animales. Tesis para grado de Microbióloga industrial. Pontificia Universidad Javeriana. Bogotá, Colombia. pp. 40-42.
- [15] Rojas, A., Jaramillo, J., y Lemus, B. (2015). Métodos analíticos para la determinación de metabolitos secundarios de plantas. 1era edición. Machala, El Oro, Ecuador.
- [16] Kumazawa S, Hamasaka T, and Nakayama T. (2004). Antioxidant activity of propolis of various geographic origins. Food Chem. Vol. *84* no. 3, pp. 329-339.
- [17] Palomino, L. R., García, C. M., Gil, J. H., Rojano, B. A., and Durango, D. L. (2009). Determinación del contenido de fenoles y evaluación de la actividad antioxidante de propóleos recolectados en el departamento de Antioquia (Colombia). Vitae, Vol. *16* no. 3. pp. 388-395.
- [18] Lara, J. D. C., Márquez, R. O. M., Hernández, R. G., Araceli, C., Estrada, R., & Delgado, P. D. P. M. (2017). Actividad antibacteriana de *Pleurotus ostreatus. Compendio Investigativo de Academia Journals Celaya.* pp. 990-995.
- [19] Palacios, I., Lozano, M., Moro, C. (2011). "Antioxidant properties of phenolic compounds occurring in edible mushrooms," Food Chemistry, Vol. *128*, no. 3, pp. 674–678.
- [20] Ramesh, C. and Pattar, M.G. (2010). Antimicrobial properties, antioxidant activity and bioactive compounds from six wild edible mushrooms of Western Ghats of Karnataka, India. Pharmacognosy Research, Vol. *2*, pp.107-112.
- [21] Mishra, K. K., Pal, R. S., Arunkumar, R., Chandrashekara, C., Jain, S. K. and Bhatt, J. C. (2013). "Antioxidant properties of different edible mushroom species and increased bioconversion efficiency of *Pleurotus eryngii* using locally available casing materials," Food Chemistry, vol. *138*, no. 2-3, pp. 1557–1563.
- [22] Sumy, A. K., Jahan, N., Sultana, N. and Sikder, A. M. (2014). Effect of Oyster mushroom in Paracetamol Induced Toxicity of Liver in Wistar albino Rats. Journal of Enam Medical College, Vol. *4*, no. 3, pp. 161-167.
- [23] Estrada, A.E.R., Jimenez-Gasco, M.M., Royse, D.J. (2010). *Pleurotus eryngii* species complex: sequence analysis and phylogeny based on partial EF1α and RPB2 genes. Fungal Biology Vol. *114*, pp. 421-428.
- [24] Soares, A.A., Sa-Nakanishi, A.B., Bracht, A., Costa, S.M.G., Koehnlein, E. A., De Souza, C.G.M. and Peralta, R.M. (2013). Hepatoprotective Effects of Mushrooms. Molecules, Vol. *18*, pp. 7609- 7630.
- [25] Wisbeck, E., Facchini, J. M., Alves, E. P., Silveira, M. L., Gern, R. M., Ninow, J. L., & Furlan, S. A. (2017). A polysaccharide fraction extracted from *Pleurotus ostreatus* mycelial biomass inhibit Sarcoma 180 tumor. *Anais da Academia Brasileira de Ciências*, Vol. *89*, pp. 2013-2020.
- [26] Zhao, Y., Chen, X., Zhao, Y., Jia, W., Chang, X., Liu, H., & Liu, N. (2020). Optimization of extraction parameters of *Pleurotus eryngii* polysaccharides and evaluation of the hypolipidemic effect. *RSC Advances*, Vol. *10*, no. 20. pp. 11918-11928.
- [27] Chen, L., Zhang, Y., Sha, O., Xu, W., & Wang, S. (2016). Hypolipidaemic and hypoglycaemic activities of polysaccharide from *Pleurotus eryngii* in Kunming mice. *International journal of biological macromolecules*, Vol. *93*, pp. 1206-1209.
- [28] Yildiz, S., Yilmaz, A., Can, Z., Kilic, C & Cafer Yildiz Ü. (2017). Total phenolic, flavonoids, tannin contents and antioxidant properties of *Pleurotus ostreatus* and *Pleurotus citrinopileatus* cultivated on various sawdust. GIDA the Journal of Food. Vol. *43*, no. 3. pp. 315-323
- [29] Vargas, A. S., Luís, Â., Barroso, M., Gallardo, E., & Pereira, L. (2020). Psilocybin as a New Approach to treat depression and anxiety in the context of life-threatening diseases—a systematic review and meta-analysis of clinical trials. *Biomedicines*, Vol. *8* no*.* 9, pp. 331.
- [30] Badalyan, S., & Rapior, S. (2020). Agaricomycetes medicinal mushrooms with potential neuroprotective activity growing in armenia. *Proceedings of the Yerevan State University, Chemistry and Biology*, Vol. *54,* no. 3. pp. 196-203.

# **Establecimiento de cultivos** *in vitro* **y evaluación de la actividad antioxidante de** *Bauhinia divaricata L*

D. *Morato Zepeda1, I. Ricaño Hernandez1. L. Chaires Martinez1, A. Cruz Hernandez1 1Centro de investigación en Alimentos y Ambiental. Tecnológico Nacional de México/Instituto Tecnológico Superior de Alamo Temapache, Km 6.5 Carretera Potrero del Llano-Tuxpan, CP.92750, Álamo Temapache Veracruz., México. [\\*alejandro.ch@alamo.tecnm.mx](mailto:*alejandro.ch@alamo.tecnm.mx)*

*Área de participación: Ingeniería Química* 

## **Resumen**

*Bauhinia divaricata L., comunemnete conocida como pata de vaca, es una especie aun sin explorar. En estado silvestre posee propiedades antidiabéticas, anticancerígenas, antioxidantes. Sin embargo, el interés radica en establecer un protocolo de cultivos in vitro y detectar la capacidad de producción de metabolitos secundarios. Para ello se estableció un protocolo de asepsia e inducción de organogénesis indirecta. En el Tratamiento T1 (2 mg. L-1 de BAP y* ½ *de MS) formaron plántulas de 4 cm de alto, mientras que en T2, T3, T4 y T5 la característica morfológica indicó callos compactos y friables, estos para futuras investigaciones. Por otra parte, el contenido de fenoles fue mayor en raíz (127.355 mgEAG/gES) y en flavonoides (2.575 mgEC/gES) en la parte de hojas, además, se logró detectar actividad antioxidante en un 25% mediante el método de DPPH en raíz in vitro.*

*Palabras clave: B. divaricata, Actividad antioxidante, cultivos in vitro.* 

## **Abstract**

*Bauhinia divaricata L., commonly known as cow´s leg, is an unexplored species. In the wild, it has antidiabetic, anticancer, antioxidant properties. However, the interest lies in establishing an in vitro culture protocol and detecting the production capacity of secondary metabolites. For this, a protocol for asepsis and induction of indirect organogenesis was established. In Treatment T1 (2 mg. L-1 de BAP y* ½ *de MS) they formed seedlings 4 cm high, while in T2, T3, T4, and T5 the morphological characteristic indicated compact and friable callus, these for future research. On the other hand, the content of phenols was higher in the root (127.355 mgEAG/gES) and in flavonoids (2.575 mgEC/gES) in the part of the leaves, in addition, it was possible to detect antioxidant activity in 25% by means of the DPPH method in the root in vitro.*

*Key words: B. divaricata, Antioxidant activity, in vitro cultures* 

## **Introducción**

El uso de plantas medicinales ha sido trasmitido de generación en generación para el uso de los problemas de salud. Sin embargo, solo cerca del 1% de las plantas medicinales han sido estudiadas [1]. Dentro de estas plantas, el género Bauhinia comprende cerca de 500 especies [2], son utilizadas tradicionalmente como tratamiento antidiabético [3], antioxidante [4], anti-inflamatoria [5], antimicrobiana, astringente, analgésica y diurética [6]. *Bauhinia divaricata* es un arbusto que se encuentra en los estados de Jalisco, Veracruz y Yucatán, se emplea de manera tradicional en tratamientos de hipoglucemia, aunque de manera científica no existen informes de su actividad antidiabética, aunque, algunos autores han comenzado a estudiar la planta. Chaires y col. [7] demostraron la actividad antioxidante de extractos hidroalcóholicos y acuosos mediante el método del radical libre 2,2-difenil-picrilhidracilo. Además, en el 2013 [8] determinaron la actividad, antimicrobiana, anticancerígena de extractos etanólicos de hojas. Sin embargo, la extracción de compuestos bioactivos de las plantas silvestres tiene como desventaja por su baja producción. Una estrategia potencial es el cultivo *in vitro*; donde se pueden obtener sustancias bioactivas [9] en condiciones controladas [10] y es posible reducir los costos e incrementar la productividad mediante control automatizado del proceso y la regulación de los procesos metabólicos.

Las investigaciones de cultivo de tejidos *in vitro* comenzaron por Carvalho, [11] donde estableció un protocolo de micropropagación mediante diferentes explantes de *B. forticata* suplementado con 6 bencilaminopurina (BAP) en un periodo de 60 días. Por otra parte, se lograron regenerar plantas de células de callos inducidas a partir de segmentos de hipocótilos de *B. forticata* en un medio Murashige y Skoog [12] suplementado con BAP [13]. Mediante un medio de cultivo alterno lograron organogénesis de segmentos nodales y segmentos de cotiledones [14]. Así mismo, Appezzanto y col. [15], observaron organogénesis indirecta *in vitro* de *B. forficata*, Oberschelp y col. [16] determinaron las condiciones físico-químicas de medio de cultivos necesarias para la brotación *in vitro* y rizogénesis adventicia mediante brotes tiernos de *B. forficata* o la micropropagación *B. acuminata* mediante semillas [17], mediante embriones somáticos [18] y cultivos de raíces de *B. manandra*. Lo que permite la automatización de la micropropagación de este género. Los estudios del género *Bauhinia* se centraron en la regeneración de plántulas y la micropropagación [19] mediante el establecimiento de organogénesis directa e indirecta. Sin embargo, no existen reportes sobre la producción de metabolitos secundarios y actividad antioxidante de los cultivos de tejidos vegetales (cultivos de callos, cultivos de raíces, células en suspensiones). Por lo anterior, el presente trabajo tuvo como objetivo establecer un protocolo para cultivos *in vitro* de *Bauhinia divaricata* y evaluarla la producción de sustancias bioactivas, así como la actividad antioxidante.

## **Metodología**

## **Materiales**

Se utilizaron: Autoclave, MODEL 25X-1, Incubadora, Marca: LABNET 211DS. pH-metro Modelo: WPA, CD 100, Balanza analítica, Marca: OHAUS Modelo AR1140. Placas TLC sílica gel matrix indicador fluorescente (SIGMA -ALDRICH), Vortex MX-S de SCILOGEX, Espectrofotómetro UV/VIS de CECIL, Parrilla con agitamiento de Thermo Scientifig, Campana de Flujo laminar LAB-TECH, BBS-DDC. Reactivos: Folin-ciocalteu´s phenol, Ácido gálico, Quercetina (SIGMA LIFE SCIENCE), Ácido sulfúrico, Acetato de etilo, Carbonato de sodio anhídrido (J.T. BAKER), Nitrito de sodio, Hidróxido de sodio, Cloruro de aluminio, EDTA, Dextrosa, Medio MS Mínimos orgánicos, Phytagel (SIGMA-ALDRICH), Metanol, (JALMEK)

## **Materia prima**

Se recolectaron vainas, y hojas juveniles de *B. divaricata* en el municipio de Álamo Temapache-Veracruz, y fueron transportadas al laboratorio de Investigación de Alimentos y Ambiental (CIAA) del Instituto Tecnológico Superior de Álamo Temapache. Se seleccionaron las semillas y se colocaron en un recipiente hermético con un agente secante.

## **Protocolo de desinfección y germinación de semillas**

Se desarrollaron 3 métodos para establecer el protocolo; el método A consistió en lavar el material biológico de manera suave sin dañar el tejido, con jabón líquido comercial (Axión). Se enjuagaron con agua destilada esterilizada (ADE) (3 veces), posteriormente el material biológico se sometió a una solución de etanol al 80% durante 1 min, nuevamente se enjuagaron con ADE (3 veces) y finalmente se sumergieron en una solución de hipoclorito de sodio al 20% durante 20 min. Para el método B, se llevó a cabo el mismo procedimiento con una variable; primero fue el hipoclorito de sodio al 20% durante 20 m y después se sumergieron en etanol al 80% por 1min. En lo que respecta al método C; se siguió el procedimiento A, pero al final el material biológico fue sumergido en 100 ml de ADE y se le adicionaron 2 gotas de Tween 20 durante 10 min.

Para la germinación de semillas, se usaron frascos tipo Gerber con 20 mL de medio MS 4.4 y 2.4 g. L-1) suplementado con sacarosa (30 g.L-1) y Phytagel (2.3 g.L-1), sin reguladores de crecimiento vegetal, el pH se ajustó a 5.8 y los frascos fueron esterilizados en una autoclave a 15lb/in<sup>2</sup> durante 20 min. A cada frasco se le colocaron 3 semillas y se mantuvieron a 16 horas luz / 8 horas oscuridad a 25ºC.

#### **Inducción de explantes**

Con los resultados de la inducción de semillas *in vitro*, se iniciaron los ensayos para determinar las condiciones del cultivo y la combinación de reguladores de crecimiento vegetal. Por lo cual se desarrolló un diseño por bloques, con medio MS, adicionado con sacarosa 30 g.L<sup>-1</sup>, Phytagel, 2.3 g.L-1y un pH de 5.8. Se realizaron 6 tratamientos con 3 repeticiones, adicionadas con diferentes reguladores de crecimiento vegetal, a cada tratamiento se le colocaron 3 explantes de 1 cm aproximadamente y se mantuvieron en 16 horas luz / 8 horas oscuridad a 25ºC.

Tabla 1.- Diseño experimental

| <b>RCV</b>                                                |
|-----------------------------------------------------------|
| Sin Reguladores                                           |
| 2 mg.L <sup>-1</sup> BAP                                  |
| 2 mg.L-1 BAP                                              |
| 1 mg.L <sup>-1</sup> IBA- mg.L <sup>-1</sup> BAP          |
| $0.5$ mg.L <sup>-1</sup> IBA - 1 mg.L <sup>-1</sup> BAP   |
| $0.5$ mg.L <sup>-1</sup> BAP $-$ 1 mg.L <sup>-1</sup> IBA |
|                                                           |

RCV; reguladores de crecimiento vegetal.

## **Extracción**

Las muestras de los cultivos *in vitro* fueron molidas (previamente secadas a 35ºC/24h), y maceradas con etanol 1 mg/mL (p/v) durante 48h en agitación constante. Los extractos se filtraron con papel Whatman #1 y se concentraron en el rotavapor a 60ºC, finalmente fue resuspendido con 2 mL de agua destilada estéril en tubos ependorf.

#### **Determinacion de fenoles y flavonoides totales**

Se tomaron alícuotas variadas en µL partiendo de un stock de 25 mg/mL (concentración inicial), ajustando a 100 µL con MeOH, fueron mezcladas con 2.5 mL de agua desionizada seguido de la adición de 0.1 mL del reactivo de Folin-Ciocalteau. La mezcla se dejó reposar durante 6 min. a temperatura ambiente y posteriormente se le agregaron 0.5 mL de carbonato de sodio (Na2CO3) (20%, w/v) y se agitaron. Después de 30 min del desarrollo de color se midió la absorbancia a 760 nm. El contenido de compuestos fenólicos totales se determinó usando como estándar para la realización de la curva patrón al ácido gálico (0-50 μg/mL). Los resultados se expresaron en µg/mL de ácido gálico (EAG). En cuanto a los flavonoides totales, se tomaron alícuotas variadas en µL, ajustando a 250 µL con MeOH, y mezcladas con 1.25 mL de agua desionizada y 0.075 mL de nitrito de sodio (NaNO2) (5%, w/v), se mezclaron en un vortex y se dejaron reposar durante 6 min a temperatura ambiente. Enseguida se le agregaron 0.15 mL de cloruro de aluminio (AlCl<sub>3</sub>) (10%, P/V). Transcurridos 5 min se les adicionó 0.5 mL de hidróxido de sodio (NaOH) (1M) y 2.5 mL de agua desionizada. La mezcla se dejó reposar durante 30 min a temperatura ambiente y la absorbancia fue medida a 510 nm. Los reactivos sin el extracto fueron utilizados como blanco. La catequina fue usada para la realización de la curva patrón 10-213 ug/mL y el contenido total de flavonoides se expresó como µg/mL equivalentes de Catequina (EC).

#### **Determinacion de la actividad antioxidante**

Se preparó DPPH 7 mM en persulfato de potasio 2.45 mM, con agua desionizada, la cual se dejó reposar 16 h en oscuridad a temperatura ambiente, posteriormente se diluyo con metanol hasta obtener una absorbancia de 0.7±0.05 leyendo a 740 nm. A 900 µL de muestra se le adicionaron 100 µL del reactivo DPPH, y se leyeron a 740 nm durante 5 min, tomando lectura cada minuto.

## **Análisis estadístico**

Todos los experimentos se realizaron por triplicado, y se compararon las medias mediante un análisis de varianza (ANOVA) y una prueba de Tukey para ver las diferencias significativas (p˂0.05) entre tratamientos mediante el paquete estadístico SIGMAPLOT 12.0

## **Resultados y discusión**

## **Germinación e Índice de contaminación de semillas**

El método C presento menor índice contaminación con 7% y 93% de éxitos de obtener un explante. Seguido del método B y por último el método A; donde el índice de contaminación para ambos fue de 83 y 97 % respectivamente. Por lo tanto, se puede determinar el método C (Figura 1) en 30 días con mayor eficiencia para el desarrollo de cultivos *in vitro* de *B. divaricata.* Posiblemente, el éxito del Tratamiento C se deba a Tween 20, ya que Bueno y col. [20], reporto al utilizar Tween 20 disminuyó significativamente (p˂0.05) la contaminación en 7 días de incubación, ya que este agente es humectante y desinfectante.

**Tabla 2.-Métodos de asepsia en cultivos** *in vitro* **de pata de vaca** *B. divarica L.*

| <b>Método</b> | Contaminado | <b>NC</b> | $%$ IC          |
|---------------|-------------|-----------|-----------------|
|               | 29          |           | 97ª             |
| R             | 25          | 5         | 83 <sup>b</sup> |
|               | י.          | 28        | 7с              |

NC; No contaminado, IC; índice de contaminación. Las letras diferentes en superíndice indican diferencias significativas, mediante una prueba de Tukey.

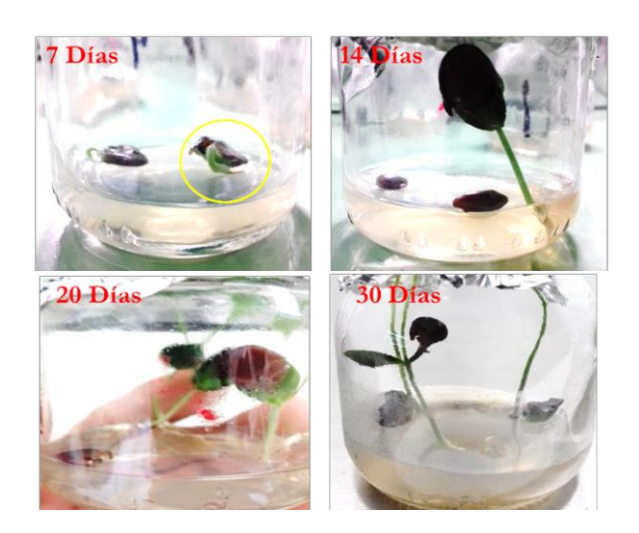

**Figura 1. Desarrollo de plántula en medio MS con el método de desinfección C.** 

#### **Inducción de cultivos** *in vitro*

En la Figura 2 se aprecian los resultados de los tratamientos; T2, T3, T4 y T5 dieron como respuesta callogénesis, sin embargo, T2, T3 Y T5 con menor respuesta (p˂0.05), son callos compactos de color blanquecinos y después del segundo subcultivo presentaron necrosis y el T4 (p˂0.05) con mayor respuesta, es un callo tipo fiable, debido a sus características morfológicas y disgregación rápida, esta respuesta se dio por concentración de 0.5 mg. L-1

IBA y 1 mg/L de BAP. El T4 es ideal para investigación de cultivos celulares. Por otra parte, el T1 con 2 mg. L-1 de BAP y ½ de MS produjeron brotes y las plántulas alcanzaron hasta 4 cm de altura, además, se observaron raíces primarias y secundarias. No así para el control, donde solo produjo brotes sin raíces en un periodo de 30 días. Otros autores han reportado trabajos de otro género de *Bauhinia*, en el caso de Carvalho [11] reportó resultados de inducción de plántulas en un periodo de 60 días de un protocolo mediante diferentes explantes de *B. forticata,* suplementado con BAP en concentraciones de 0.25 a 0.50 mg. L-1. Por otra parte, Mello y col. [13] lograron regenerar plántulas a partir de hipocótilos de *B. forticata* en medio MS, suplementado con BAP en concentraciones de 0, 1, 2, 3 y 4 mg. L<sup>-1</sup>. Otro reporte indica que al utilizar 1.5 g. L<sup>-1</sup> BAP mayor es el número de brotes [14].

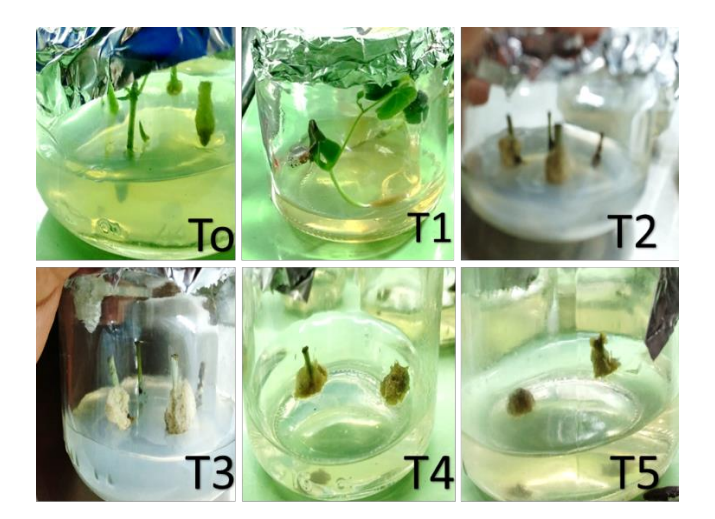

**Figura 2. Callos y brotes inducidos por organogénesis indirecta mediante diferentes concentraciones de RCV. Notación; Tratamientos (T0, T1, T2, T3, T4, T5.** 

#### **Cuantificación de flavonoides totales y fenoles totales**

De los resultados obtenidos de los tratamientos T0, T2, T3, T4 y T5 no se pudo realizar la cuantificación de fenoles y flavonoides totales por la poca disposición de material, sin embargo, en el T1 se realizó la cuantificación (Tabla 2) del extracto de hoja, raíz y tallo y fueron comparadas con extracto de hoja silvestre. Por lo tanto, de los cultivos *in vitro*; el extracto de raíz (p˂0.05) dio mayor contenido de fenoles totales (127.353 mgGAE/gES) y flavonoides totales (3.891 mgEC/gES), sin embargo, al comparar con el extracto de hoja silvestre (p˂0.05), este resulta 2.05 veces con mayor producción de fenoles totales, y 5.8 mayor en flavonoides totales. En el 2009, [Aliyu y col.] obtuvieron tan solo 68.40 mgEAG/gES en extractos de hoja silvestre de *B. rufescens* y García y col. [7] demostraron 11.99 mgEAG/gES en extractos etanólicos de hojas de *B. divaricata*. Por otro lado, Ortiz y col. [22] reportaron una producción menor (0.2 mgEC/gES) de un extracto acuoso de hojas de *B. kalbreyeri. En B. divaricata 5.33* mgEC/gES [7] en extracto acuoso. Cabe mencionar, los resultados han sido reportados en extractos de plantas silvestres, por lo tanto, aun no existen reportes de producción de metabolitos secundarios en cultivos *in vitro* de plantas del género *Bauhinia*, en especial *B. divaricata*

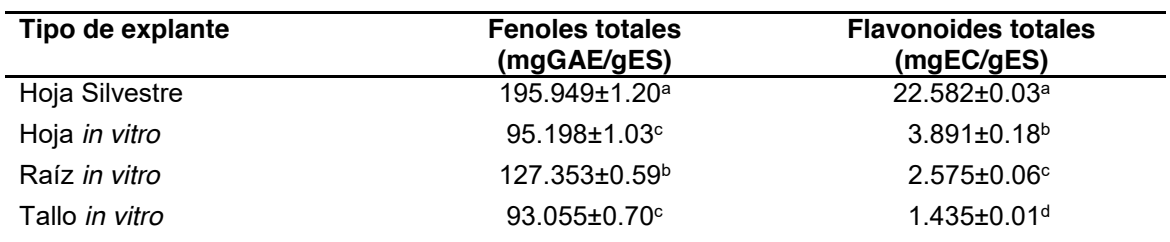

**Tabla 2. Fenoles totales y flavonoides totales presentes en cada tipo de explante.** 

Se muestran los explantes estadísticamente diferentes (Tukey p<0.005, n3), las letras representan la agrupación obtenida por Tukey.

#### **Actividad antioxidante**

En la Figura 3 se observa el % de actividad antioxidante de extractos de los cultivos *in vitro* y hoja silvestre. La actividad antioxidante fue mayor el extracto de raíces con 25% (p˂0.05), en comparación de los extractos de tallos y hojas (17 y 12 %) de los cultivos *in vitro*. Sin embargo, se puede apreciar la actividad antioxidante es mayor (46% p˂0.05) en el extracto de hojas silvestre, posiblemente dado por las condiciones ambientales en su estado silvestre. Se evidencian investigaciones que muestran el efecto antioxidante de extractos de especies del genero *Bauhinia*; los autores Murillo y col. [23] reportaron 90% de la actividad antioxidante en extractos etanólicos de *Bauhinia kalbreyeri* mediante el método DPPH, son 3.3 veces mayor a lo resultados obtenidos en extractos de cultivos de raíces, sin embargo, ellos utilizaron 3 mL de muestra mientras que, para este estudio se utilizó 1 mL de muestra. Posiblemente es por ello que reportan un alto contenido de Actividad. De igual forma, Ortiz y col. [22] demostraron la capacidad antioxidante de extractos y la presencia de flavonoides en hojas de *B. kalbreyeri.* En *B. pauletia el % de actividad antioxidante fue de 81.388* en extractos de acetato de etilo [24] y 75% en extractos hidroalcohólicos de *B. divaricata* [7]. Los resultados reportados por los autores han sido de extractos de plantas silvestres no así de cultivos *in vitro*.

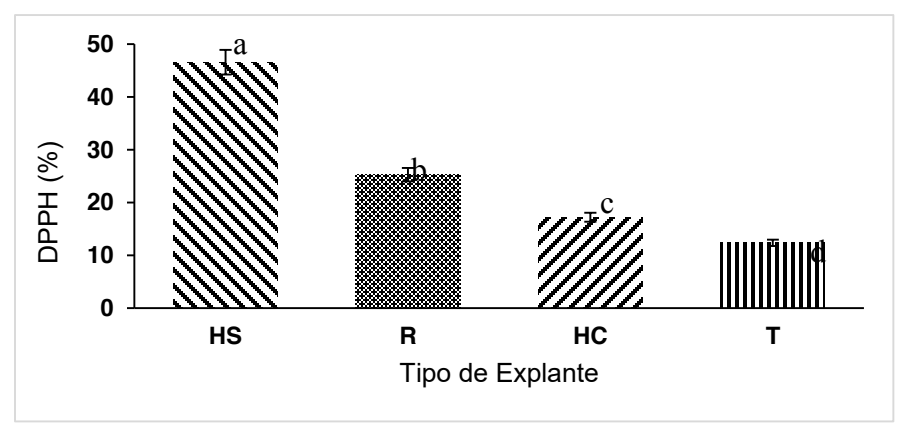

**Figura 3. Actividad antioxidante mediante DPPH. Notación HS: hoja silvestre, R: raíz, HC: hoja cultivo, T: tallo** 

## **Trabajo a futuro**

El presente trabajo es un antecedente a un proyecto financiado por el TecNM al Instituto Tecnológico Superior de Alamo Temapache, en el cual se analizará el establecimiento de cultivos *in vitro* de callos, cultivo de raíces, suspensiones celulares para la producción de metabolito secundarios y evaluación de actividad biológica.

## **Conclusiones**

Los resultados de este estudio muestran por primera vez la cuantificación compuestos fenólicos, flavonoides totales y captación de radicales libre de cultivos *in vitro* de *B. divaricata.* Para el establecimiento de cultivos *in vitro* se logró establecer un protocolo de desinfección usando jabón comercial líquido, etanol al 80%, hipoclorito de sodio al 20% y Tween 20 como desinfectante y humectante, lo que permitió niveles menores de contaminación, mostrándose como alternativa viable para la especie *B. divaricata. Así mismo*, se logró obtener un protocolo para la obtención de cultivos *in vitro* (Callos friables-T4; T5 y plántulas-T1) mediante la combinación de IBA y BAP. Por lo tanto, es una alternativa biotecnológica para futuras investigaciones. Además, se demostró que sintetizan fenoles, flavonoides y tienen la capacidad de retener radicales libre mediante el ensayo de DPPH, lo que resulta una alternativa en la producción de antioxidantes en la aplicación de la Industria Alimentaria.

# **Agradecimientos**

Se agradece al ITSAT por el financiamiento interno para la realización de este proyecto.

## **Referencias**

- [1] E. R. Esquivel-Gutiérrez, R. Noriega-Cisneros, M A. Bello-González, A. Saavedra-Molina, R. Salgado-Garciglia. " Plantas utilizadas en la medicina tradicional mexicana con propiedades antidiabéticas y antihipertensivas". *Michoacán: s.n., Biológicas*, Vol. 14. 2007-705X, 2012.
- [2] P.K. Soares, I.S. Scarminio. "Multivariate chromatographic fingerprint preparation and authentication of plant material from the genus *Bauhinia*". *Phytochem. Anal*. 119, 78–85, 2008.
- [3] F.R. Silva, B. Szpoganicz, M.G. Pizzolatti, M.A, Willrich, E. De Sousa. "Acute effect of *Bauhinia forficata* on serum glucose levels in normal and alloxan-induced diabetic rats". *Journal Ethnopharmacol*. 83(1-2): p. 33-7, 2002.
- [4] M.A. Aderogba, L.J. McGaw, A.O. Ogundaini, J.N. Eloff,"Antioxidant activity and cytotoxicity study of the flavonol". *Nat Prod Res*. Jun;21(7):591-9*, 2007.*
- [5] G.A. Gale, K. Kirtikara, P. Pittayakhajounwut, S. Sivichai, Y. Thebtaranonth, C. Thongpanchang, V. Vichai, "In search of cyclooxygenase inhibitors, anti-Mycobacterium tuberculosis and anti-malarial drugs from Thai flora and microbes". *Pharmacology Therapeutics.* 115,307–351, 2007.
- [6] S. Sharma, A. Ali, J.K, Sahni, S. Baboota, S. "Rutin: therapeutic potential and recent advances in drug delivery". *Expert Opin Investig Drugs, 22(8): p. 1063-79, 2013.*
- [7] R. A. Garcia Reyes, y L. Chaires-Martínez, "Determinacion de actividad antioxidante, antimicrobiana y anticancerígena de la pata de vaca (*Bauhinia Divaricata L*.)". *Jóvenes talentos de Veracruz* http://covecyt.gob.mx/wp-content/uploads/2014/10/Ejemploabstract.pdf, 2013.
- [8] L. Chaires-Martínez, E. Monroy-Reyes, A. Bautista-Bringas, H. A. Jiménez-Avalos, "Determination of radical scavenging activity of hydroalcoholic and aqueous extracts from *Bauhinia divaricata* and *Bougainvillea spectabilis* using the DPPH assay". *Pharm. Res*.1(5): 238-244, 2009.
- [9] V.D. Kappel, L.H. Cazarolli, D.F. Pereira, B.G. Postal, A. Zamoner, F.H. Reginatto, F.R. Silva, "Involvement of GLUT-4 in the stimulatory effect of rutin on glucose uptake in rat soleus muscle". J Pharm Pharmacol, 65(8): p. 1179-86. 10.1111 / jphp.1206, 2013.
- [10] L. Verschaeve, J. Van Staden, "Mutagenic and antimutagenic properties of extracts from African South traditional medicinal plants"*. Journal Ethno- pharmacology*, 119, 575–587, 2008.
- [11] R. N. Carvalho, "Cultivo *in vitro* de *Bauhinia forticata Link*". Disertación de Maestría, Escuela Superior de Agricultura de Queiroz, Universidad de Sao Paulo, Piracicaba. doi: 10.11606/D.11.2018.tde-20181026-185753, 1998.
- [12] T. Murahige y F. Skoog, "A revised médium for rapid growth and bioassays with tobacco tissue cultures". *Physilogia Plantarun*. 15, 473-479, 1962.
- [13] O. M. Mello, M. Melo, y G. B. Appezzato, "*Bauhinia Forticata Link* Shoot Regeneration; Histological Analysis of Organogenesis Pathway". *Biological. Tecnol*. 43-1516-8913, 2000.
- [14] I. E. M. Gutiérrez, C. F. Nepomuceno, C. A. Da S. Ledo y J. R. F. Santana "Regeneração *in vitro* via organogénese direta de *Bauhinia cheilantha*. Ciéncia Rural, 41(2), 260-265, 2011.
- [15] G. B. Appezzato, S. R. Machado, "Análisis ultraestructural de la organogénesis directa e indirecta *in vitro* . *Rev. Bras. Larva del moscardón*. 27 (3): 429 – 437, 2004.
- [16] J. S. Oberschelp, P. A. Tarragó, J. R. Mroginski, "Condiciones físico-químicas del medio de cultivo necesarias para la brotación *in vitro* y rizogénesis adventicia de *Bauhinia forficata link subsp*". Pruinosa Vog. A-004 UNN, 2005.
- [17] M. S. Akhter, S. M. M. Rahman, M. H. Rahman, "Micropropagación de *Bauhinia acuminata L*". Int. *Res. J. Applied Life Sci*. 1 (3): 35-43, 2012.
- [18] P. Banerjee, S. Maity, N. Banerjee, "Embriogénesis somática de alta frecuencia y regeneración de plántulas de *Bauhinia variegata* , una leguminosa de árbol multipropósito. *Indian J. Fundamental Applied Life Sci*. 2 (2): 87-95, 2012.
- [19] S. Bhattacharya, S. Dasgupta, P. Chatterjee, "*In vitro* regeneración de plántulas a partir de plántulas explantes de diferentes especies de *Bauhinia"* Cult Tissue L. Plant. 10: 103-109, 2000
- [20] S. M. Bueno, R. F. Susana y P. O. Juan, "Desinfección de caropses y regeneración de plantas de *Spartina argentinensis"*. *Cien. Inv. Agr*. 34(3): 231-236, 2007.
- [21] A. B. Aliyu, M. A. Ibrahim, A. M. Musa, H. Ibrahim, I. E. Abdulkadir y A. O. Oyawale, "Evaluation of antioxidant activity of leave extract of Bauhinia rufescens Lam. (Caesalpiniaceae)", Journal of Medicinal Plants Research, Vol. 3 (8), pp 563-567, 2009.
- [22] P. F. Ortiz, F. W. Sánchez, J. A. Méndez, & E. P. Murillo, "Actividad potencial antioxidante de hojas y cortezade *Bauhinia kalbreyeri harms*". *Rev.acad. Colomb. Cienc*. 33(127): 183- 191, 2009.
- [23] H. Ortiz, W. Sánchez, H. Barragan, E. Murillo, y J. Méndez, «Poder antioxidante de los flavonoides de hoja y corteza de bauhinia kalbreyeri harms. (casco de vaca»), ST, vol. 1, n.º 33, ene. 2007.
- [24] A. Sierra Hernández, N. Duarte De Moya, A. Gamero Charris, y C. De la Rosa Torres, "Control de calidad de hojas y correlación entre actividad antioxidante y citotóxica de *Bauhinia pauletia Pers*". *ACCB,* vol. 1, n.º 30, pp. 100–113, dic. 2018.

# **Mejoramiento de compatibilidad entre dióxido de titanio y poliácido láctico mediante modificación química de nanosuperficies**

*B.A. Velásquez Balderas, J.A. González Calderón2* , *L. López Zamora1\**

*1 Tecnológico Nacional de México- Instituto Tecnológico de Orizaba. División de Estudios de Posgrado e Investigación. Av. Oriente 9 no. 852, C.P. 94320, Orizaba Veracruz, México* 

*2Cátedras CONACYT-Instituto de Física, Universidad Autónoma de San Luis Potosí, Av. Manuel Nava #6, Zona Universitaria, 78290 San Luis Potosí, SLP, México \*llopezz@orizaba.tecnm.mx*

*Área de participación: Ingeniería Química.* 

## **Resumen**

Se investigó la influencia de usar partículas de TiO<sub>2</sub> funcionalizadas con ácido glutárico como refuerzo en poliácido láctico (PLA), utilizando dos estructuras cristalinas: rutilo y anatasa y dos proporciones de ácido dicarboxílico e hidróxido de calcio en la funcionalización. La influencia de estos refuerzos en las propiedades mecánicas del biopolímero después de ser sometido a degradación por UV para conocer si la presencia de nanopartículas mejoraría la resistencia del PLA. Las partículas se evaluaron mediante FTIR y potencial Z demostrando la eficacia de la reacción química con ácido glutárico. El recubrimiento orgánico enlazado sobre la superficie del TiO2 mejoró la integración de las cadenas de PLA. A 15 días de degradación, los compositos con  $TiO<sub>2</sub>$ funcionalizados mostraron mejores valores para el módulo de Young y esfuerzo de tracción indicando que el refuerzo utilizado tiene influencia positiva en la matriz polimérica, ya que ayudó a mantener su rigidez.

*Palabras clave: ácido glutárico, dióxido de titanio, poliácido láctico, propiedades mecánicas* 

## **Abstract**

The influence of using TiO<sub>2</sub> particles functionalized with glutaric acid as reinforcement in polyacid lactic (PLA) was investigated, using two crystalline structures: rutile and anatase and two proportions of a dicarboxylic acid and calcium hydroxide in the functionalization. The effect of the reinforcements on the polymer mechanical properties was evaluated to know if their presence would improve the resistance of PLA after being subjected to UV degradation. The particles were evaluated by FTIR and Z potential demonstrating the efficiency of the chemical reaction with glutaric acid. In addition, the organic coating bonded to the surface of the  $TiO<sub>2</sub>$  improved the integration of the PLA chains. After 15 days of degradation, the composites with functionalized  $TiO<sub>2</sub>$  showed better values for Young's modulus and tensile stress, indicating that the presence of the nanoparticles had a positive influence on the polymeric matrix, helping maintain its rigidity.

*Key words: glutaric acid, titanium dioxide, poly lactic acid, mechanical properties* 

## **Introducción**

El uso de polímeros sintéticos, principalmente aquellos derivados del petróleo, ha alcanzado niveles alarmantes debido a que se utilizan en todas las áreas, desde aplicaciones industriales, médicas, de alimentos y en la vida diaria. La gran aplicación de estos plásticos se debe principalmente a lo baratos que son, su fácil procesamiento y excelentes características como ligeros, resistencia y durabilidad ante elementos atmosféricos como humedad, luz solar y temperatura [1,2]. Sin embargo, estas últimas características son su principal desventaja ya que pueden tardar años en descomponerse, debido a su alta resistencia al agua, oxidación, corrección y descomposición por agentes bacterianos, lo que la mayoría de las veces hace prácticamente imposible la eliminación de ellos, causando uno de los principales problemas medio ambientales [3]. Los principales polímeros sintéticos usados son el polipropileno y el polietileno, que tienen una gran aplicación en productos

tales como: bolsas de plástico, cables, plásticos de cocina, juguetes, recipientes médicos, ropa y electrodomésticos, etc., cuya descomposición, desafortunadamente, tarda más de 500 años [3,4]]. Por todo lo anterior, el panorama ambiental mundial es alarmante, ya que la cantidad de residuos plásticos incrementa a pasos agigantados año con año, lo que ocasiona severos problemas [1,2].

Es por lo anterior que en años recientes ha crecido el interés por realizar investigaciones que proporcionen herramientas para solucionar esta problemática. De todas las opciones, el desarrollo de nuevos materiales con nuevas y mejores características es una de las principales líneas a seguir, principalmente la preparación de materiales a partir de recursos naturales como el ácido láctico que permite obtener poli ácido láctico (PLA) se producen a partir de la polimerización de apertura en anillo (ROP) de los láctidos o por polimerización de condensación de los monómeros de ácido láctico [5], y estos monómeros se obtienen de la fermentación del maíz, el azúcar de remolacha, el azúcar de caña, etc. El PLA se clasifica como un biopolímero ya que está formado por varias cadenas de materiales bióticos, en este caso un monómero llamado: ácido láctico [6]. Los biopolímeros también llamados polímeros renovables, se pueden clasificar en dos tipos: los provenientes directamente de organismos vivos y los que requieren ser sintetizados, pero su procedencia es de un recurso renovable, estos biopolímeros tienen las mismas propiedades, pero tienen un período de descomposición más corto y se denominan "bioplásticos". Los bioplásticos se ven cada vez más como una solución para reducir la contaminación por plásticos no biodegradables, y por la tanto el calentamiento global, que son una gran preocupación para la sociedad en su conjunto [7,8].

Las pruebas mecánicas de polímeros son fundamentales para la elaboración de nuevos productos, ya que permiten garantizar que el material cumpla con las especificaciones o requerimientos para el uso que fue diseñado. El esfuerzo de tracción es la prueba más común, las cuales están basadas en estándares internacionales como ASTM, ISO, entre otros. Las pruebas de tracción miden la fuerza necesaria para romper una probeta de polímero y la medida en que la muestra se estira o alarga hasta ese punto de rotura. Los resultados obtenidos a partir de esta prueba son gráficos que relacionan la tensión-deformación para poder calcular el módulo de tracción. Los datos de prueba resultantes pueden ayudar a especificar materiales óptimos. Las pruebas de tracción proporcionan: resistencia a la tracción (en el rendimiento y en la rotura), Módulo de Young, deformación por tracción, entre otros. [9,10]

El objetivo de este trabajo fue probar si la funcionalización de la superficie de TiO<sub>2</sub> con un ácido dicarboxílico de cadena corta podría ayudar a mejorar la interacción de este refuerzo con las cadenas poliméricas del PLA, gracias a la naturaleza hidrófoba del refuerzo funcionalizado. La adición de este tipo de refuerzos dentro de la matriz polimérica es una de las mejores opciones para obtener un material con características mejoradas, nuevas y específicas [11]. En este proyecto se realizaron películas biodegradables con el biopolímero poliácido láctico (PLA) incorporando como refuerzos partículas nanométricas de dióxido de titanio en dos diferentes estructuras cristalinas: anatasa y rutilo funcionalizadas químicamente en su superficie con ácido glutárico e hidróxido de calcio, a diferentes porcentajes, a fin de evaluar si las nanopartículas favorecen la resistencia del bioplímero mejorando sus propiedades mecánicas.

## **Metodología**

## **Funcionalización de las partículas de dióxido de titanio**

5 g de nanopartículas de Dióxido de titanio (TiO<sub>2</sub>) se mezclaron con ácido glutárico (C<sub>5</sub>H<sub>8</sub>O<sub>4</sub>) considerando 20 y 10% p/p; e hidróxido de calcio  $(Ca(OH)_2)$  considerando 10 y 5%p/p, hasta homogenizar completamente, después se prensó utilizando un recipiente de aluminio, sellado y calentado a 125 °C durante 30 min, transcurrido este tiempo se dejó enfriar a temperatura ambiente [8,12].

#### **Preparación de biopelículas mediante método de solvente**

Se empleó el método de volatilización de disolvente para la preparación de estas biopelículas de acuerdo a lo reportado por Peña-Juárez y col [13]. Se tomaron 80 ml de cloroformo, 2 g de PLA puro y 0.01 g de las partículas, homogenizándose en un matraz Erlenmeyer de 250 ml con un agitador de vidrio durante 1 h a 400 rpm en una parrilla de agitación Corning modelo Pc-420d. Posteriormente se vertió en una caja Petri de vidrio, dejando secar a temperatura ambiente por 24 h en campana de extracción, para formar una película con refuerzos. Se preparó una película de PLA puro que se utilizó como control. En la Tabla 1, se presentan las combinaciones de las 7 biopelículas estudiadas.

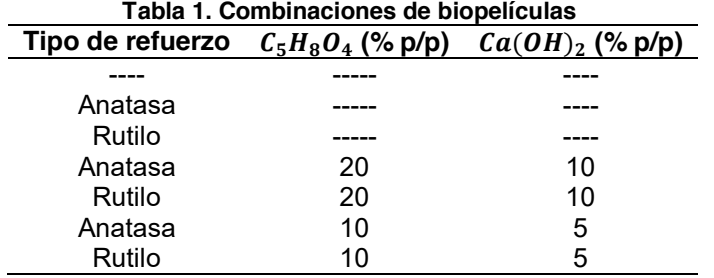

#### **Espectroscopía Infrarroja por Transformada de Fourier (FTIR).**

Para la espectroscopía se utilizó un espectrómetro infrarrojo de transformada de Fourier Perkin-Elmer modelo Spectrum 100. El objetivo de esta técnica fue identificar las bandas de absorción que dieran información de los grupos funcionales presentes en las nanopartículas funcionalizadas. El rango estudiado fue de 4000 a 400 cm<sup>-1</sup> y realizando un escaneo de 80 barridos por espectro para localizar las bandas características de TiO<sub>2</sub> y del ácido glutárico [12].

#### **Potencial Zeta**

Se empleó un medidor de Potencial Z Delsa Nano C Particle Analyzer (A53878). Una pequeña cantidad de polvos de las partículas ya funcionalizadas de  $TiO<sub>2</sub>$  estructura anatasa y rutilo con sus respectivos porcentajes de ácido glutárico e hidróxido de calcio se suspendieron en agua destilada y 2 ml aprox. de la solución se colocaron en celdas para potencial Z, el equipo permite medir la Dispersión de Luz Dinámica (DLS), la cual se realizó en una escala de pH de 3 a 11.

#### **Cámara de envejecimiento**

La lámpara fluorescente de luz ultravioleta simuló el envejecimiento o daño causado por radiación solar. Se empleó una cámara de meteorización acelerada modelo QUV/spray a 50 °C, lámpara UVA-340, irradiancia de 0.68 W/m<sup>2</sup>, longitud de onda de 340 nm y ciclos de 7 h. Las películas de 1 x 5 cm, fueron expuestos a luz ultravioleta durante 7 y 15 días en la cámara [14].

#### **Propiedades mecánicas**

Se realizaron pruebas mecánicas de resistencia a la tracción y módulo de Young con la una máquina universal INSTRON modelo 3369. Las pruebas se realizaron de acuerdo a la norma ASTM D-8822- 09 (ASTM 2009) con una carga de 50 kN y una velocidad de separación de 25 m min-1.

## **Resultados y discusión**

#### **Caracterización de las partículas**

Los espectros FTIR de las nanopartículas de TiO<sub>2</sub> funcionalizadas  $C_5H_8O_4$  y  $Ca(OH)_2$ , se graficaron en las Figuras 1 y 2. Las diferencias entre las dos estructuras cristalinas (rutilo y anatasa) se aprecian en las bandas de absorción características que pertenecen a grupos funcionales orgánicos como OH. En ambas estructuras se observa una banda en el rango de 3600–3200 cm<sup>-1</sup> que se atribuye a las vibraciones de estiramiento simétricas y asimétricas del grupo hidroxilo (Ti-OH), mientras que la señal a aprox. 2300 cm<sup>-1</sup> se relaciona a la presencia de agua superficial como humedad. Sin embargo, la anatasa muestra un pico más en comparación al rutilo 1080 cm<sup>-1</sup> está relacionado con el Ti–O– Si, probablemente debido a la presencia de silicatos en la superficie. Para una mejor apreciación, en las Figuras 1b y 2b se hizo un acercamiento al rango 2000–1000 cm-<sup>1</sup>. Para las partículas funcionalizadas, se encontraron señales características de los ácidos dicarboxílicos. Por ejemplo, las bandas alrededor de 1700 cm<sup>-1</sup> corresponden al estiramiento del doble enlace entre el carbono y el oxígeno (C=O). Por otro lado, es posible observar en detalle las bandas a 1544 y 1415 cm<sup>-1</sup> atribuidas al estiramiento simétrico ( $v_{sym}$ ) y asimétrico ( $v_{asym}$ ) del grupo (COO-). Además, hay

otra señal intensa a 1460 cm-1 para la vibración de flexión en el plano (δ) del grupo C–O–H. Estas bandas confirman la unión entre la molécula de ácido glutárico y el TiO<sub>2</sub>. [14-16]<br>100 <u>- Andre</u> Monteverthe Marian (100 - 100 - 100 - 100 - 100 - 100 - 100 - 100 - 100 - 100 - 100 - 100 - 100 - 1

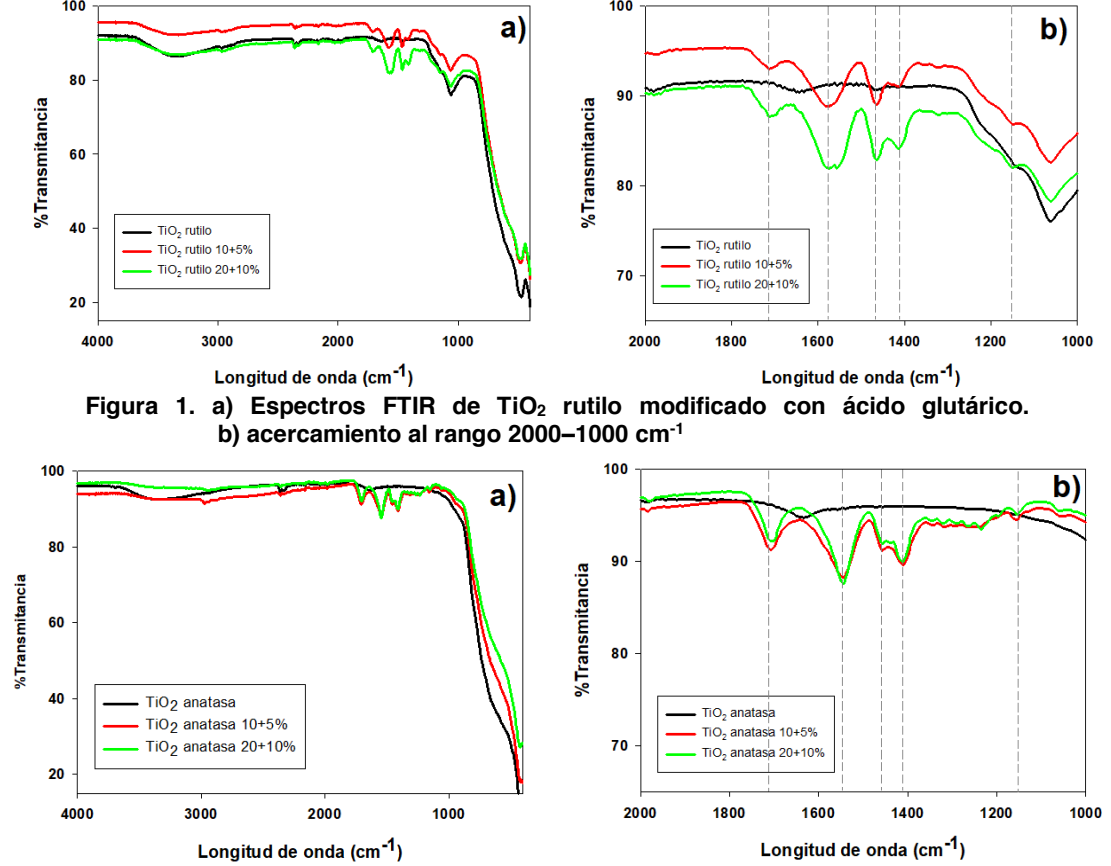

**Figura 2. a) Espectros FTIR de TiO2 anatasa modificado con ácido glutárico. b) acercamiento al rango 2000–1000 cm-1**

En la Figura 3 se graficaron los valores de potencial Z en función de la escala de pH de las diferentes nanopartículas de TiO<sub>2</sub> funcionalizadas, tanto para la fase rutilo como para la fase anatasa. El punto isoeléctrico (IEP) de las nanopartículas de TiO<sub>2</sub> funcionalizadas es menor que el TiO<sub>2</sub> puro, aproximadamente pH 8.2 para rutilo y pH 7.7 para anatasa.

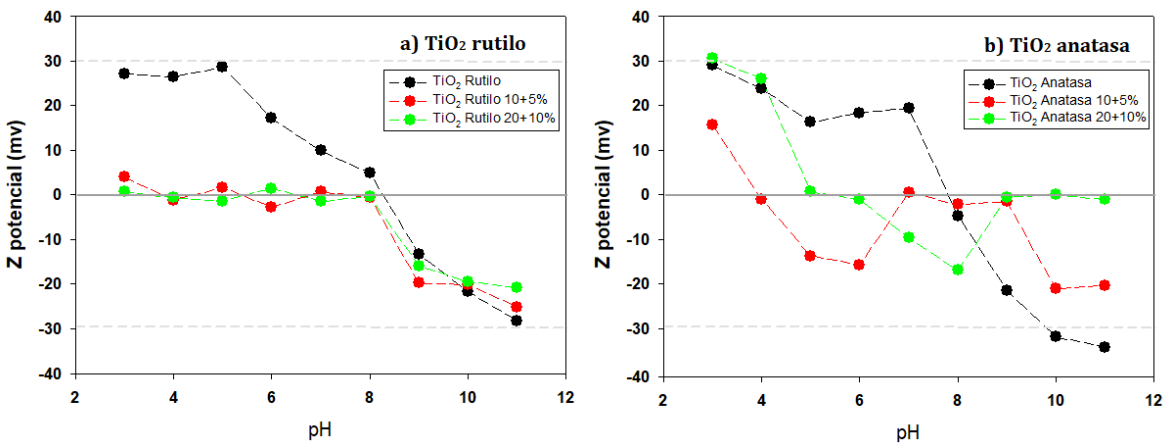

**Figura 3. Potencial Z de TiO2 modificado con ácido glutárico, a) rutilo y b) anatasa**

En la Figura 3b se observa que en las partículas de rutilo funcionalizadas el IEP se mantiene en un rango de pH 3 a 8, prácticamente en todo el medio ácido hasta alcanzar la alcalinidad. Este desplazamiento en el valor del IEP se puede atribuir principalmente a la desorción de iones  $H^+$  que se encuentran en la superficie de las nanopartículas. Finalmente, se observa qué a altos valores de alcalinidad, todos los sistemas tienen estabilidad debido a la alta repulsión electrostática entre ellas, lo cual favorecería su integración dentro del matiz polimérico. En cambio, en la Figura 3b se presenta el comportamiento para TiO<sub>2</sub> anatasa observándose un desplazamiento del IEP a valores más bajos, sin embargo, cuando se pasa a medio alcalino, el sistema  $TiO<sub>2</sub>$  anatasa 20+10%, vuelve a alcanzar el IEP, lo cual indicaría que en este sistema existe más probabilidad de que las partículas se encuentren y colisionen entre sí para formar agregados. No obstante, se aprecia que el sistema  $TiO<sub>2</sub>$ anatasa 10+5% presenta más estabilidad gracias a sus altos valores absolutos, por lo tanto, se esperaría que este sistema se integre mejor dentro de la matriz polimérica. [17-19]

#### **Propiedades mecánicas**

Los resultados obtenidos de las pruebas mecánicas se graficaron en la Figura 4 realizadas a los compositos al tiempo cero. Con una línea horizontal gris se reflejan los valores del PLA puro para ambas pruebas, siendo de 43.5 MPa para el esfuerzo de tracción y 2780 MPa para el módulo de Young. Como se puede apreciar, de acuerdo a la desviación estándar no existe una diferencia significativa en los valores de la mayoría los compositos, con la excepción de los que se prepararon con anatasa, en específico el sistema 10+5%, que presentó un menor valor en el esfuerzo de tracción y mayor módulo de Young, indicando que es menos resistente que el PLA puro. Mientras que el sistema 20+10% fue el único que presentó un incremento más pronunciado en esfuerzo de tracción. De acuerdo a investigaciones previas, se asume que esta mejora se debe a la mayor presencia de ácido glutárico en la superficie debido a la mayor cantidad por la relación 20+10%, que ayuda a aumentar la transferencia de carga entre la matriz y el relleno aumentando el área de superficie específica de las nanopartículas y su homogeneidad. [20,21]

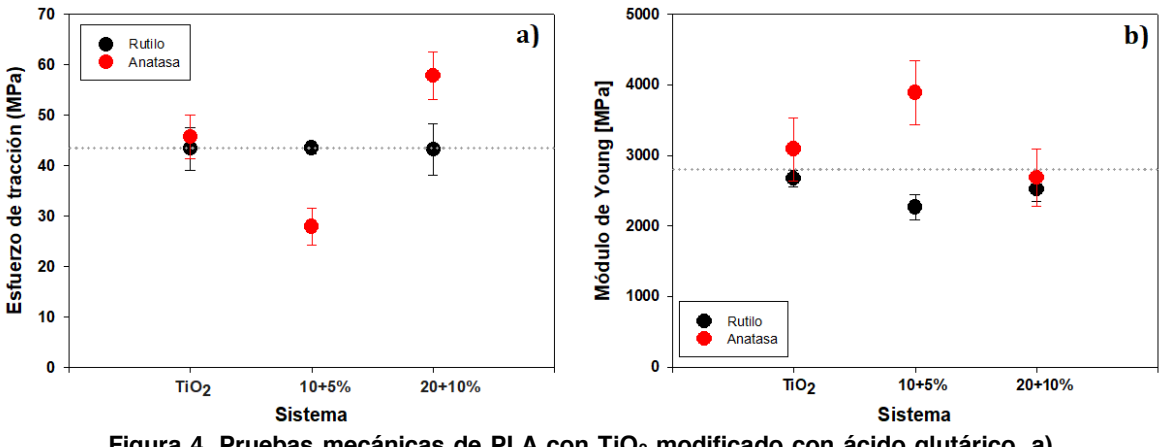

**Figura 4. Pruebas mecánicas de PLA con TiO2 modificado con ácido glutárico. a) Esfuerzo de tracción y b) Módulo de Young** 

Respecto al módulo de Young se observa que los sistemas TiO<sub>2</sub> 10+5% (Figura 4b) presenta la única diferencia significativa. Primeramente, se ve un incremento en el valor para la estructura de anatasa, lo cual puede atribuirse a la mayor área superficial que ayuda a mejorar las propiedades de transferencia de tensión entre el PLA y el relleno; a diferencia del rutilo, estructura cristalina de mayor tamaño y que disminuyó su valor en comparación con el PLA puro, de acuerdo a lo publicado por Gallegos-Medrano *et al.* [15]. Finalmente, se puede ver que los sistemas TiO<sub>2</sub> 20+10% ya no presentaron diferencias respecto a la estructura cristalina esto se atribuye a la mayor cantidad de ácido glutárico usada para su funcionalización. Está bien reportado que las propiedades mecánicas de los polímeros son susceptibles a la degradación, por lo tanto, se esperaba que después de la irradiación, los valores disminuyeran. Sin embargo, de acuerdo a lo reportado previamente podría esperarse que la presencia de estas partículas como rellenos o refuerzos ayuden a que la disminución no sea tan significativa en la matriz polimérica. [12,21,22].

En la Figura 5 se observa que el esfuerzo de tracción del PLA puro disminuye drásticamente después de la degradación en la cámara UV, desde el día 7 y más aún al día 15, ya que la degradación hace que se separen los enlaces entre las moléculas de las cadenas poliméricas. En estas mediciones, se puede apreciar más claramente la influencia de la presencia de las nanopartículas dentro del polímero. A los 7 días después de la degradación, (Figura 5a) se observa que las nanopartículas en la matriz tuvieron efecto en la rigidez únicamente en los compositos funcionalizados en los sistemas TiO2 10+5%, en comparación al PLA puro. La mayor disminución se observó cuando se utilizó anatasa, mientras que el sistema con rutilo fue el que presentó mayor rigidez respecto a todos los sistemas y al PLA puro, lo que indica que es el mejor relleno para ayudar mitigar la disminución de rigidez debido a la degradación del PLA. Esta mejora se atribuye a la fuerte interacción interfacial entre el TiO<sub>2</sub> y la matriz polimérica [14,15,23]

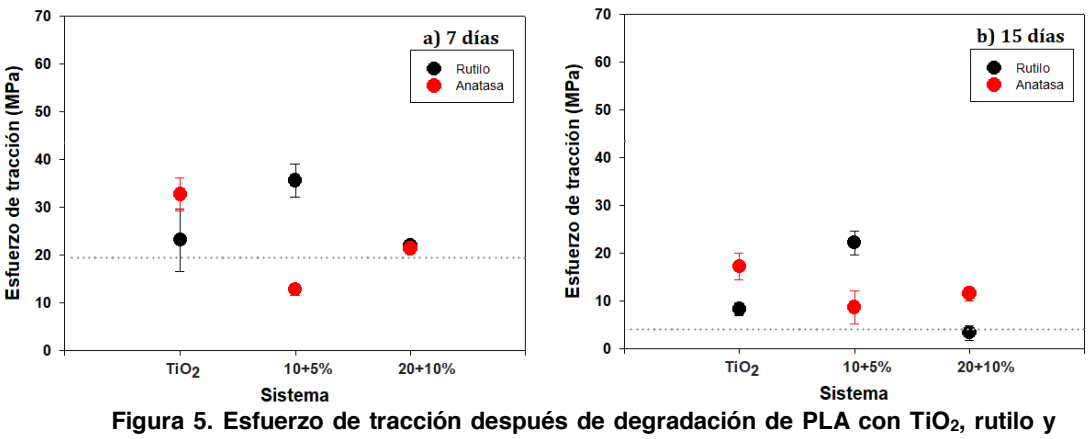

**anatasa, modificado con ácido glutárico. A los a) 7 días y b) 15 días** 

En la Figura 5b se graficaron los resultados a los 15 días de degradación. Bajo estas condiciones prácticamente todos los compositos tuvieron menor afectación y sus cadenas no se separaron, en comparación con el PLA, esto se puede atribuir a que las nanopartículas embebidas dificultan la ruptura de las cadenas poliméricas, aunado a que le confieren rigidez al composito gracias a su naturaleza hidrófoba debido a la presencia del ácido dicarboxílico en la superficie de la nanopartícula, esto ayudará a incrementar más la relación volumen-superficie debido a la mejor dispersión en la matriz polimérica. De todos los sistemas, los compositos que mantuvieron la mayor rigidez fueron los funcionalizados en una relación 10+5% para rutilo, confirmando que tienen la mejor afinidad entre el TiO2 y el PLA [15, 21].

Es importante notar, que los sistemas con  $TiO<sub>2</sub>$  sin funcionalizar presentan aún mejores condiciones que los funcionalizados a una relación 20+10% y los que mejor resisten la movilidad de las cadenas durante la degradación, son los que tienen estructura anatasa. Esto se puede deber al hecho de que cuando ya existe degradación y separación de las cadenas poliméricas, la presencia de las nanopartículas tiene más efecto en los compositos, y como se vio en los resultados de potencial Z, TiO2 puro tuvo la mayor estabilidad que evita que las partículas se aglomeren y distribuyéndose mejor para conferir mayor rigidez [15,21]

En la Figura 6, se presentan los resultados del módulo de Young o módulo de elasticidad, los valores de PLA puro se muestran en línea gris y los de los compositos en puntos con barras de error. A los 7 días (Figura 6a) se observa que los sistemas con partículas funcionalizadas con una relación 20+10% para ambas estructuras cristalinas (rutilo y anatasa), presentan un incremento en los valores, mostrando que la elasticidad disminuyó lo cual indica que la inclusión de estas partículas hace que las películas sean más duras, este aumento de dureza podría hacerlo ideal para aplicaciones donde se requiere un material resistente. Los resultados a 15 días (Figura 6b) indican que los valores son mayores al PLA puro solo cuando se utiliza anatasa. Sin embargo, el composito con una mayor elasticidad, al tener el módulo de Young más bajo es el sistema con rutilo al 20+10%,

confirmando que esta estructura interactúa mejor con las cadenas de polímero, gracias a la presencia de las cadenas orgánicas del ácido glutárico [12,15,24]

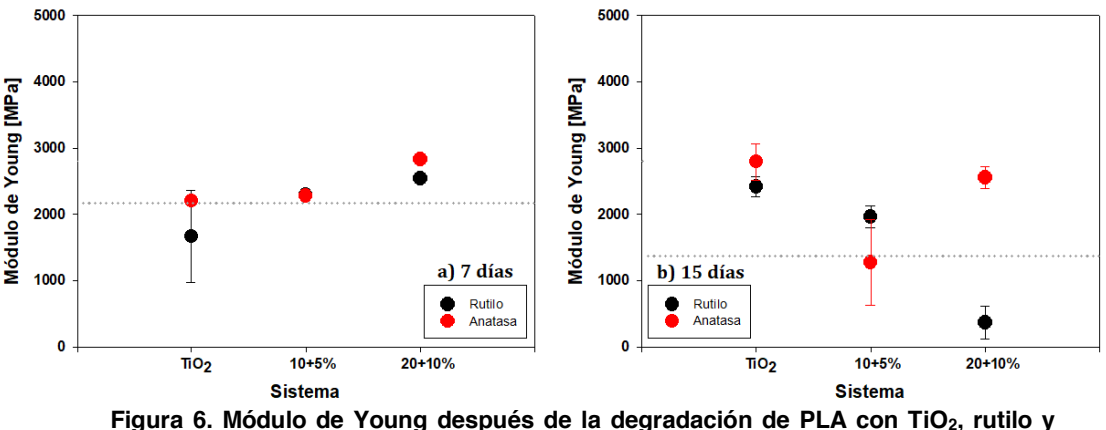

**anatasa, modificado con ácido glutárico. A los a) 7 días y b) 15 días** 

## **Agradecimientos**

A Conacyt México por la beca de maestría 851117otorgada para realizar la presente investigación.

## **Conclusiones**

La modificación superficial de las nanopartículas de TiO<sub>2</sub> fue confirmada por FTIR, al mostrar bandas de absorción características de los ácidos dicarboxílicos a aproximadamente 1700 cm<sup>-1</sup> (C=O), 1544 cm<sup>-1</sup>, 1415 cm<sup>-1</sup> ( $v_{svm}$  y  $v_{asvm}$  de COO-, respectivamente), y 1460 cm<sup>-1</sup> (C–O–H). La carga superficial de las nanopartículas funcionalizadas fue diferente a la del TiO<sub>2</sub> puro, valores que fueron observados en la medición de potencial Z. Los resultados muestran propiedades mecánicas mejoradas (esfuerzo de tracción y módulo de Young), después de la degradación por luz ultravioleta de PLA reforzado con TiO<sub>2</sub> funcionalizado, se demostró que la matriz polimérica de PLA con un 0.5% en peso de TiO<sub>2</sub> estructura rutilo con una relación 10+5% p/p presentar mejores condiciones mecánicas después de la degradación.

## **Referencias**

- [1] A. Nešić, G. Cabrera-Barjas, S. Dimitrijević-Branković, S. Davidović, N. Radovanović, and C. Delattre, "Prospect of polysaccharide-based materials as advanced food packaging," Molecules, vol. 25, no. 1, pp. 135–169, 2020.
- [2] M. Tian, C. Liu, J. Ge, D. Geohegan, G. Duscher, and G. Eres, "Recent progress in characterization of the core-shell structure of black titania," J. Mater. Res., vol. 34, no. 7, pp. 1138–1153, 2019.
- [3] M. F. Valero-Valdivieso, Y. Ortegón, and Y. Uscategui, "Biopolímeros: Avances y perspectivas," DYNA, vol. 80, no. 181, pp. 171–180, 2013.
- [4] R. A. Gross and B. Kalra, "Biodegradable Polymers for the Environment," AIChE (Am. Inst. Chem. Eng.) J, vol. 99, no. 4, pp. 1–36, 1999.
- [5] S. Gazzotti et al., "Cellulose nanofibrils as reinforcing agents for PLA-based nanocomposites: An in situ approach," Compos. Sci. Technol., vol. 171, no. December 2018, pp. 94–102, 2019.
- [6] M. S. Sánchez, J. L. Gómez Ribelles, F. Hernández Sánchez, and J. F. Mano, "On the kinetics of melting and crystallization of poly(l-lactic acid) by TMDSC," Thermochim. Acta, vol. 430, no. 1–2, pp. 201–210, 2005.
- [7] Ezgi Bezirhan Arikan and Havva Duygu Ozsoy, "A Review: Investigation of Bioplastics," J. Civ. Eng. Archit., vol. 9, no. 2, pp. 188–192, 2015.
- [8] Y. Y. Maruo, T. Yamada, and M. Tsuda, "Reactivity of  $CO<sub>2</sub>$  and H<sub>2</sub>O on TiO<sub>2</sub> catalysts studied by gas phase FT-IR method and deactivation mechanism," J. Phys. Conf. Ser., vol. 379, no. 1, 2012.
- [9] J. Ashok, S. Das, T. Y. Yeo, N. Dewangan, and S. Kawi, "Incinerator bottom ash derived from municipal solid waste as a potential catalytic support for biomass tar reforming," Waste Manag., vol. 82, pp. 249–257, 2018.
- [10] G. Mendoza, M. G. Peña-Juárez, E. Perez, and J. A. Gonzalez-Calderon, "Used of Chemically Modified Titanium Dioxide Particles to Mediate the Non-isothermal Cold Crystallization of Poly(latic acid)," J. Mex. Chem. Soc., vol. 64, no. 2, pp. 44–63, 2020.
- [11] J. Vallejo-Montesinos, U. M. Muñoz, and J. A. Gonzalez-Calderon, Mechanical properties, crystallization and degradation of polypropylene due to nucleating agents, fillers and additives, no. October 2017. 2016.
- [12] V. Gonzalez-Rodriguez, V. Escobar-Barrios, M. G. Peña-Juárez, and E. Pérez, "Effect of aliphatic chain in dicarboxylic acids on non-isothermal crystallization and mechanical behavior of titanium dioxide / iPP composites," Thermochim. Acta, vol. 686, pp. 178543, 2020.
- [13] M. G. Peña-Juárez, M. Robles-Martínez, K. B. Méndez-Rodríguez, R. López-Esparza, E. Pérez, and J. A. Gonzalez-Calderon, "Role of the chemical modification of titanium dioxide surface on the interaction with silver nanoparticles and the capability to enhance antimicrobial properties of poly(lactic acid) composites," Polym. Bull., no. 0123456789, 2020.
- [14] D. L. Zapata-Tello, V. Escobar-Barrios, J. A. Gonzalez-Calderon, and E. Pérez, "Chemical modification of titanium dioxide nanoparticles with dicarboxylic acids to mediate the UV degradation in polyethylene films," Polym. Bull., no. 0123456789, 2019.
- [15] K. K. Gallegos-Medrano et al., "Influence of chain length, particle size, and thermal treatment of dicarboxylic acid-functionalized titanium dioxide filler in polypropylene," J. Mater. Res., vol. 36, no. 8, pp. 1718–1729, 2021.
- [16] J. A. Gonzalez-Calderon, J. Vallejo-Montesinos, J. M. Mata-Padilla, E. Pérez, and A. Almendarez-Camarillo, "Effective method for the synthesis of pimelic acid/ $TiO<sub>2</sub>$  nanoparticles with a high capacity to nucleate β-crystals in isotactic polypropylene nanocomposites," J. Mater. Sci., vol. 50, no. 24, pp. 7998–8006, 2015.
- [17] T. Mittal, S. Tiwari, A. Mehta, S. K. Tiwari, and S. N. Sharma, "Comparison of polymeric stabilization of organic/inorganic (MEH-PPV/TiO2) hybrid composites synthesized via different routes," Colloid Polym. Sci., vol. 295, no. 7, pp. 1097–1107, 2017.
- [18] A. Kadhim, A. M. Haleem, and R. H. Abass, "Anti-dermatophyte Activity of TiO2 NPs Colloidal Prepared by Pulsed Laser Ablation in Liquid Environment," 2017.
- [19] I. Montes-Zavala, E. O. Castrejón-González, V. Rico-Ramírez, E. Pérez, D. A. Santamaría-Razo, and J. A. González-Calderón, "Which is better? Experimental and simulation analyses of the chemical modification of carbon nanotubes to improve their dispersion in water," J. Dispers. Sci. Technol., vol. 1, no. 1, pp. 1–12, 2020.
- [20] Z. Oksiuta, M. Jalbrzykowski, J. Mystkowska, E. Romanczuk, and T. Osiecki, "Mechanical and thermal properties of polylactide (PLA) composites modified with Mg, Fe, and polyethylene (PE) additives," Polymers (Basel)., vol. 12, no. 12, pp. 1–14, 2020.
- [21] M. P. Ho, K. T. Lau, H. Wang, and D. Hui, "Improvement on the properties of polylactic acid (PLA) using bamboo charcoal particles," Compos. Part B Eng., vol. 81, pp. 14–25, 2015.
- [22] G. Zhang, Y. Xiao, J. Yan, N. Xie, R. Liu, and Y. Zhang, "Ultraviolet light-degradation behavior and antibacterial activity of polypropylene/ZnO nanoparticles fibers," Polymers (Basel)., vol. 11, no. 11, pp. 16–18, 2019.
- [23] R. T. De Silva, P. Pasbakhsh, S. M. Lee, and A. Y. Kit, "ZnO deposited/encapsulated halloysite-poly (lactic acid) (PLA) nanocomposites for high performance packaging films with improved mechanical and antimicrobial properties," Appl. Clay Sci., vol. 111, pp. 10–20, 2015.
- [24] I. Montes-Zavala et al., "Thermal and mechanical properties of poly(lactic acid) filled with modified silicon dioxide: importance of the surface area," Polym. Bull., no. 0123456789, pp. 1–27, 2021.

# **Análisis de costos exergéticos de un ciclo de refrigeración por compresión de vapor y tanque flash**

*F. Tenorio Rodríguez1, R. Lugo Leyte1, E. V. Torres González2\**, *A. Torres Aldaco1, H. D. Lugo Méndez3* 

*1Departamento de Ingeniería de Procesos e Hidráulica, Universidad Autónoma Metropolitana - Iztapalapa, Av. San Rafael Atlixco No. 186, Colonia Vicentina, 09340, Iztapalapa, Ciudad de México, México* 

*2Programa de Energía, Universidad Autónoma de la Ciudad de México, Plantel San Lorenzo Tezonco, Prol. San Isidro No. 151, Col. San Lorenzo Tezonco, 09790, Iztapalapa, Ciudad de México, México \*edgar.vicente.torres.gonzalez@uacm.edu.mx*

*3Departamento de Ingeniería de Procesos y Tecnología, Universidad Autónoma Metropolitana - Cuajimalpa, Av. Vasco de Quiroga No. 4871, Colonia Santa Fé, 05348, Cuajimalpa, Ciudad de México, México* 

*Área de participación: Ingeniería Química* 

## **Resumen**

En este trabajo se realiza un análisis de costos exergéticos a un sistema de refrigeración por compresión de vapor de dos etapas con tanque flash y que usa R134a, R1234yf y R404A. Para evaluar su desempeño, se obtienen los estados termodinámicos con la eficiencia de compresión isoentrópica, potencia frigorífica, temperaturas de evaporación y ambiente. Posteriormente, se determinan el flujo másico de refrigerante, la potencia suministrada a los compresores, los flujos de calor en el condensador y evaporador, y el coeficiente de operación. Con esta información y el estado de referencia, se obtienen los flujos de exergía y las irreversibilidades. Se parte de la estructura productiva del ciclo de refrigeración, para identificar el recurso y producto de cada equipo. Con esta estructura y las reglas de asignación de costos, se generan los sistemas de ecuaciones para obtener los costos exergéticos unitarios y los costos exergéticos de cada corriente.

*Palabras clave: Refrigerante, flujo de exergía, irreversibilidades, costos* 

## **Abstract**

In this work, an exergy cost analysis is carried out to a two-stage vapor compression refrigeration system with a flash tank that uses R134a, R1234yf and R404A. To evaluate its performance, thermodynamic states are obtained with isentropic compression efficiency, cooling capacity, evaporation and ambient temperatures. Subsequently, the mass flow of the refrigerant, the power supplied to the compressors, the heat flows in the condenser and evaporator, and the operating coefficient are determined. With this information and the reference state, the exergy flows and irreversibilities are obtained. It starts from the productive structure of the refrigeration cycle, to identify the resource and product of each equipment. With this structure and the cost allocation rules, the systems of equations are generated to obtain the unit exergetic costs and the exergetic costs of each stream.

*Key words: Refrigerant, exergy Flow, irreversibilities, exergetic cost* 

## **Introducción**

Los ciclos de refrigeración son sistemas aplicados en distintas industrias con el fin de mantener a baja temperatura, ya sea, el lugar u objeto a enfriar. Algunos ejemplos de aplicación de estos sistemas se encuentran en la conservación de alimentos, son muchos los productos que deben permanecer a bajas temperaturas como lácteos, carnes, verduras, etc. La industria refrigeración ha ido evolucionando desde el punto de vista energético y ambiental, debido a que se requieren sistemas de refrigeración eficientes y amigables con el medio ambiente. En el mundo existe una demanda de electricidad elevada debido al aumento de la carga de refrigeración y aire acondicionado. Por lo tanto, es necesario utilizar sistemas de refrigeración eficientes. Otro problema actual es el alto potencial de calentamiento global (GWP) de los HFC que son utilizados en sistemas de refrigeración por lo que se deben ir eliminando gradualmente [1]. El refrigerante R134a corresponde a la familia de los HFC y actualmente sigue activo. Diversos estudios han experimentado con refrigerantes más amigables como las HFO con el fin de remplazar al R134a. Algunos refrigerantes de la familia de las HFO han mostrado resultados favorables en comparación con el R134a, como es el caso del R1234ze, mientras que algunos otros como el R1234yf muestran resultados menos favorables; sin embargo, no se debe olvidar que estos posibles sustitutos se caracterizan por un bajo GWP y ser amigable con la capa de ozono al tener un agotamiento de la capa de ozono nulo (ODP) [2].

Otro factor importante en el adecuado funcionamiento de cualquier sistema es evaluar su desempeño y para ello se emplean metodologías que ayudan a la localización de las pérdidas más significativas dentro del sistema y sirven como base de programas que ayuden a erradicar estas pérdidas. Una de tantas metodologías es el análisis termoeconómico, que tiene como base el análisis termodinámico. En esta metodología se define el concepto de recurso y producto de cualquier sistema termodinámico y, por lo tanto, de los equipos que lo conforman. Sin embargo, durante los procesos se obtienen corrientes que no son el objetivo principal del proceso, es decir, residuos. Por lo tanto, se debe considerar el proceso de formación de los residuos durante cada proceso del ciclo con el fin de identificar dónde es generado y cómo se puede disminuir su costo exergético [3, 4].

## **Metodología**

## **Descripción del ciclo de refrigeración**

La Figura 1 muestra el ciclo de refrigeración por compresión de vapor de dos etapas y tanque flash, y consta de los siguientes equipos: compresor de baja (CBP) y alta presión (CAP), condensador, válvula de expansión de alta presión (VAP), tanque flash (TF), válvula de expansión de baja presión (VBP) y evaporador.

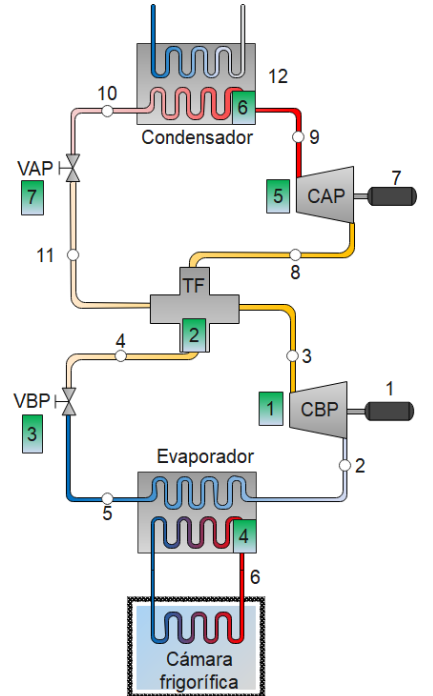

**Figura 1. Sistema de refrigeración con tanque flash**

El refrigerante ingresa al CBP (estado 2) y se comprime hasta alcanzar la presión intermedia de operación en el tanque flash (estado 3). Se trata de un TF de alimentación múltiple, donde entran dos corrientes, una de vapor sobrecalentado y otra de vapor húmedo que representan los estados 3 y 11, respectivamente. Debido al efecto flash se condensa el flujo másico de baja presión, mBP, y se evapora el flujo másico de alta presión, ṁAP. Para el ciclo de baja presión, se utiliza el refrigerante, que se encuentra como líquido saturado, y corresponde a una de las dos salidas del TF (estado 4),

posteriormente el refrigerante se expande en la VBP y disminuye su presión hasta la presión del evaporador (estado 5). Para el ciclo de alta presión se utiliza el vapor saturado que sale del TF (estado 8). El refrigerante se comprime en el CAP hasta alcanzar la presión y temperatura de condensación (estado 9) donde rechaza calor al sumidero y pasa de vapor sobrecalentado a líquido saturado (estado 10). El refrigerante se expande en la VAP donde disminuye su presión hasta la presión intermedia, o bien, la presión de operación en el TF. Las Figuras 2 y 3 muestran los diagramas *Ts* y *Ph*, respectivamente.

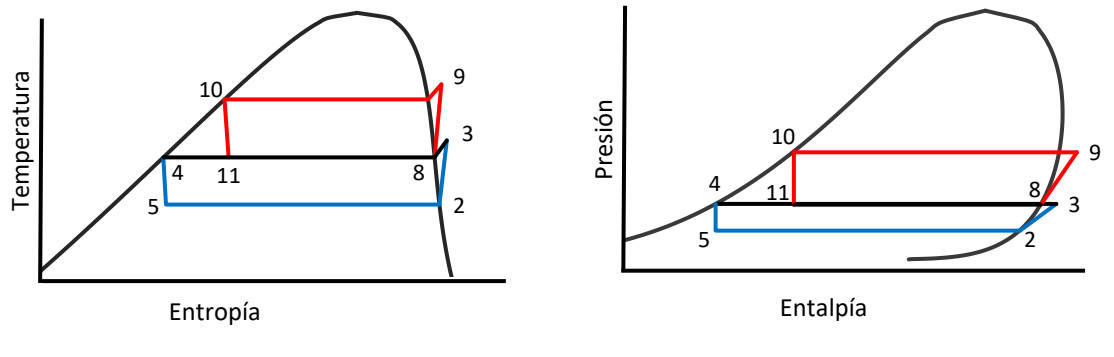

**Figura 2. Diagrama** *Ts* **del ciclo de refrigeración con tanque flash** 

**Figura 3. Diagrama** *Ph* **del ciclo de refrigeración con tanque flash**

#### **Propiedades termodinámicas**

La Tabla 1 presenta las condiciones de operación del ciclo de refrigeración. Se considera el uso de tres refrigerantes con el fin de determinar los efectos de cada uno de ellos en el ciclo.

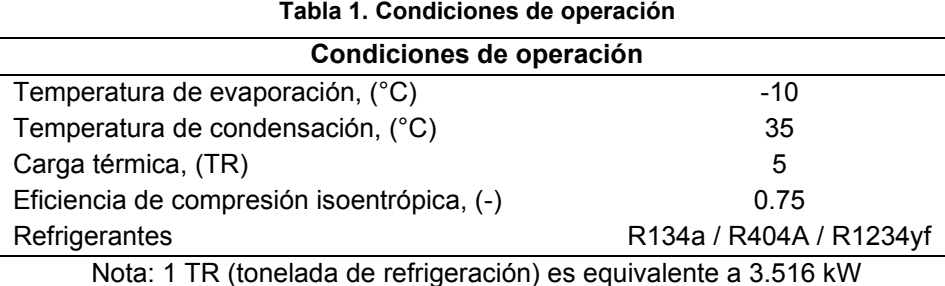

Con base en las condiciones de operación se determinan los estados termodinámicos en tablas de vapor saturado o de vapor sobrecalentado dependiendo de la región en la que se encuentre cada estado termodinámico.

Para el análisis termoeconómico es necesario conocer la potencia suministrada a cada compresor y el flujo de calor que se retira en el condensador. Por lo tanto, se deben conocer los flujos de refrigerante. Para realizar estos cálculos se utilizan las ecuaciones de la Tabla 2.

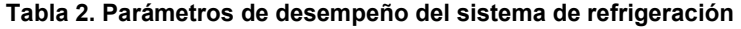

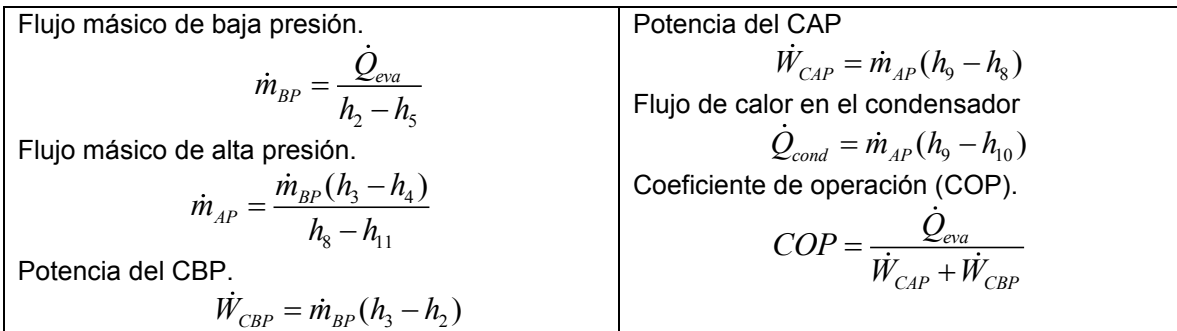

## **Exergía e irreversibilidades**

Para determinar la exergía se parte de la siguiente expresión

$$
\varepsilon = (h_i - h_0) - T_0 (s_i - s_0) \tag{1}
$$

Donde el subíndice *i* representa los estados termodinámicos del 1 al 8 y el subíndice 0 representa el estado de referencia.

Para determinar las irreversibilidades en cada equipo que componen el ciclo, se considera el principio de disminución de la exergía

$$
\dot{E}_{ent} - \dot{E}_{sal} - \dot{E}_{destruida} = \Delta \dot{E}_{sistema}
$$
\n(2)

## **Análisis termoeconómico**

Para realizar el análisis termoeconómico se consideran las tres proposiciones del proceso de formación de costos [3].

- 1. El costo exergético depende de los costos de los recursos de entrada al sistema y en ausencia de alguna asignación en el costo, su costo exergético unitario del flujo de entrada es uno.
- 2. El costo del producto del sistema es igual a la suma del costo exergético que constituyen el recurso. Sin embargo, para este caso de estudio se toma en cuenta el costo de formación del recurso.
- 3. Si el producto está formado por varios flujos de la misma calidad termodinámica, todos ellos tienen el mismo costo exergético unitario.

En la Figura 2 se muestra que el objetivo del condensador (proceso 6-7) es recuperar la entropía que se genera a lo largo del ciclo por cada uno de los equipos. Por lo tanto, al realizar el balance de costos para cada equipo, se deben de considerar las porciones de entropía generadas por cada uno de los equipos. Al contar con el tanque flash, se tienen dos distintos flujos por todo el sistema y se deben tomar en cuenta para determinar las entropías generadas de cada equipo.

La Figura 4 muestra la estructura productiva del ciclo de refrigeración con tanque flash y también muestra el proceso de formación del producto y del residuo. Con base en las proposiciones recursoproducto, se plantea el sistema de ecuaciones en cada uno de los equipos, como se presenta en la Tabla 3, y se considera la imputación de residuos para cada equipo, es decir, las razones de entropía, como se presentan en la Tabla 4.

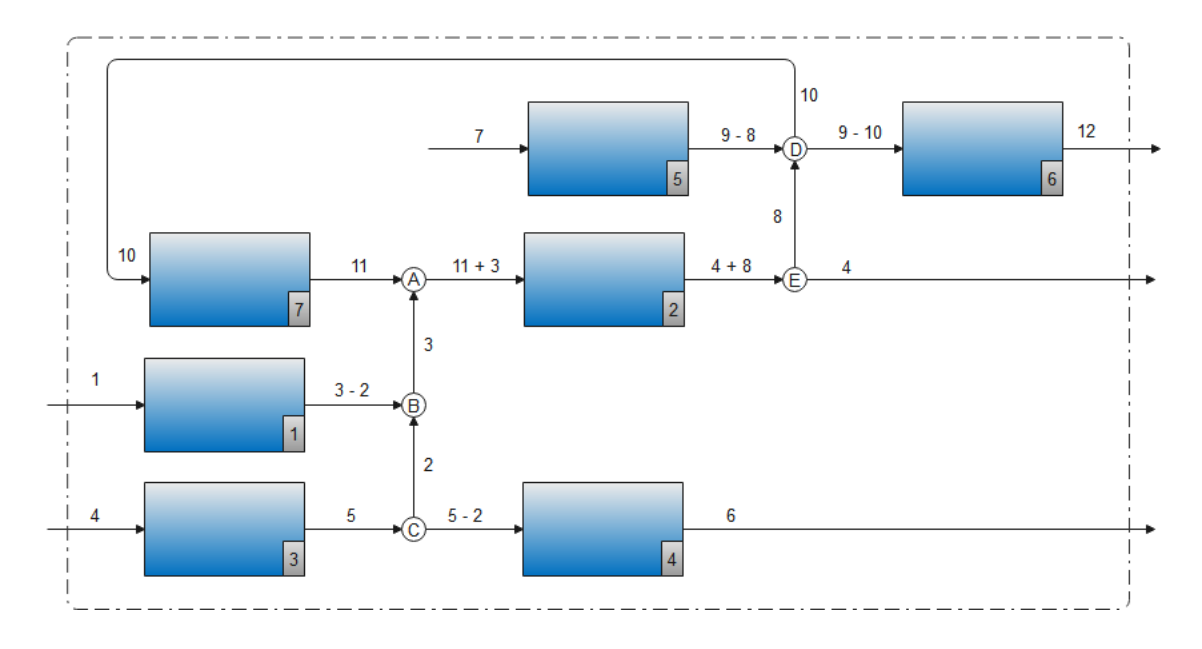

**Figura 4. Estructura productiva del ciclo de refrigeración con tanque flash.** 

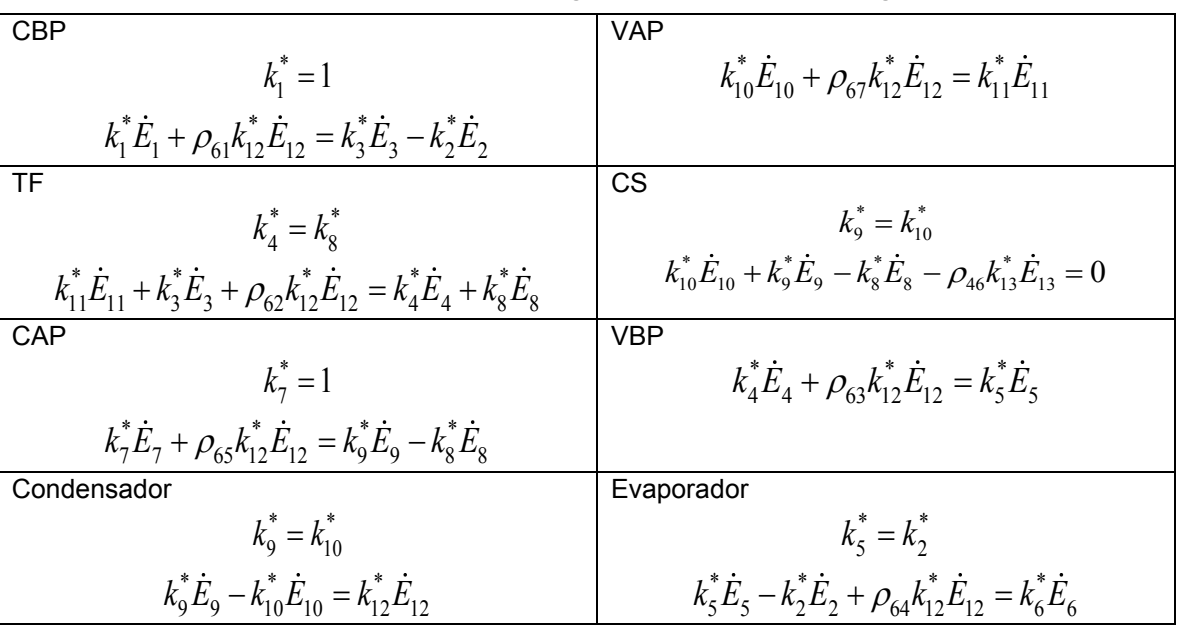

#### **Tabla 3. Balances de costos exergéticos del sistema de refrigeración**

**Tabla 4. Razones de imputación por formación del residuo** 

$$
\rho_{61} = \frac{\dot{m}_{BP}(s_3 - s_2)}{\dot{m}_{AP}(s_9 - s_{10})}; \rho_{62} = \frac{\dot{m}_{BP}(s_4 - s_3) - \dot{m}_{AP}(s_8 - s_{11})}{\dot{m}_{AP}(s_9 - s_{10})}; \rho_{63} = \frac{\dot{m}_{BP}(s_5 - s_4)}{\dot{m}_{AP}(s_9 - s_{10})}
$$
\n
$$
\rho_{64} = \frac{\dot{m}_{BP}(s_2 - s_5)}{\dot{m}_{AP}(s_9 - s_{10})}; \rho_{65} = \frac{(s_9 - s_8)}{(s_9 - s_{10})}; \rho_{67} = \frac{(s_{11} - s_{10})}{(s_9 - s_{10})}
$$

# **Resultados y discusión Propiedades termodinámicas**

En la Tabla 5 se presentan los valores obtenidos para cada uno de los refrigerantes. Comparando los flujos másicos se observa que en el orden: R134a, R404A y R1234yf, se requiere un mayor flujo de refrigerante. El flujo másico de baja presión aumentó 21.21% y 24.24% para el R404A y R1234yf respectivamente en comparación con el R134a. Con respecto a la potencia suministrada a los compresores, para el refrigerante R134a se requiere suministrar una potencia menor en comparación del R404A y del R1234yf. Para el CBP se requiere suministrar 4.7% y 2.2% más para los refrigerantes R404A y R1234yf, respectivamente, en comparación con el R134a. Para el CAP se tiene una tendencia similar, con el R134a se requiere suministrar menor potencia. El ciclo de refrigeración con mayor *COP* opera con R134a con un *COP* de 3.836, mientras que el *COP* de los ciclos que operan con R404A y R1234yf disminuye 7.7% y 2.66%, respectivamente.

#### **Irreversibilidades**

La Figura 5 muestra los flujos de irreversibilidades en cada equipo del Ciclo de refrigeración. Las mayores irreversibilidades se presentan en los compresores, para el refrigerante R134a y R404A se tienen irreversibilidades debidas a la compresión de 1.129 kW y 1.225 kW, respectivamente. Para el R1234yf se tienen irreversibilidades de 1.178 kW. El segundo dispositivo con más irreversibilidades es el condensador, con el R134a y el R404A se presentan irreversibilidades, de 0.730 kW, mientras que con el R1234yf son de 0.724 kW, por lo tanto, para el R1234yf se tiene un 0.82% menos de
irreversibilidades en el condensador. Los equipos donde se presentan las menores pérdidas son en el IC y en la VBP.

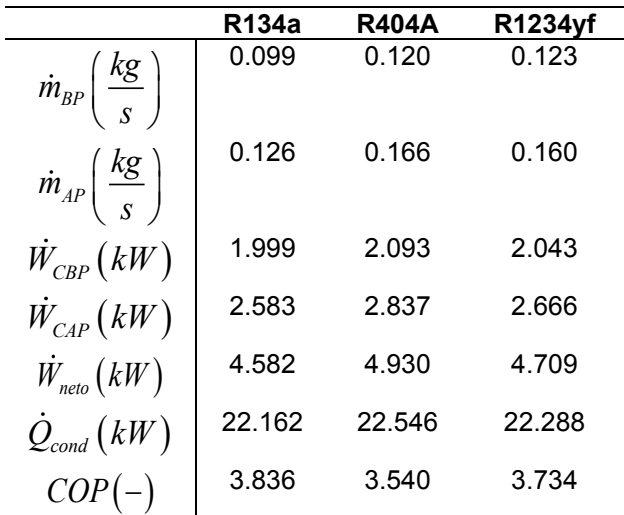

#### **Tabla 5. Resultados del ciclo 2 para cada uno de los refrigerantes.**

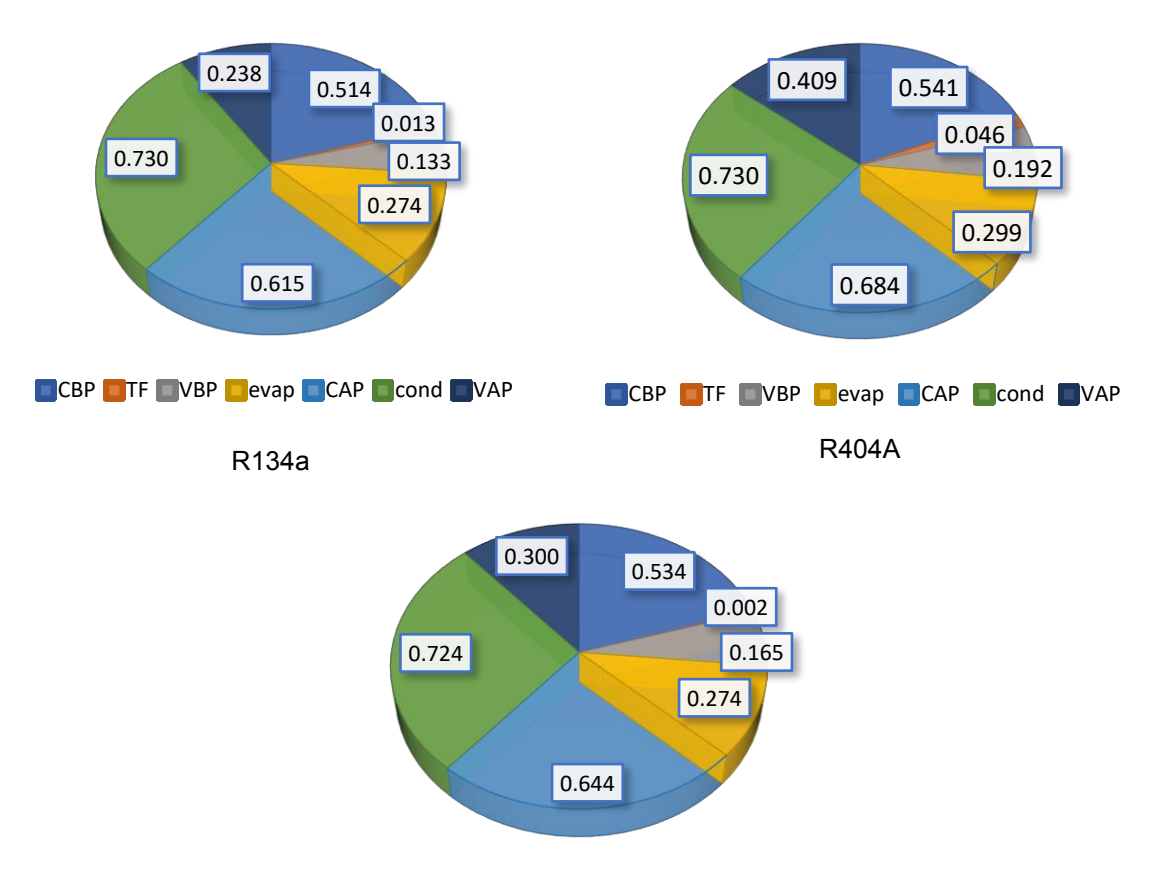

**CBP** TF VBP evap CAP cond VAP

R1234yf

**Figura 5. Flujo de irreversibilidades [kW] generadas para el ciclo de refrigeración con cada refrigerante** 

**Tabla 6. Costos exergéticos unitarios y costos** 

Con respecto al total de irreversibilidades en el ciclo, con el uso del R134a se tienen pérdidas de 2.518 kW siendo este ciclo el que menos pérdidas presenta; con el R1234yf se presentan 5% más de pérdidas con respecto al R134a y para el R404A se tiene 15.21% más de pérdidas con respecto al R134a, es decir, es el ciclo con más irreversibilidades.

#### **Costos exergéticos**

Las Tablas 6, 7 y 8 presentan los valores obtenidos para los costos exergéticos unitarios y los costos exergéticos con los refrigerantes R134a, R404A y R1234yf, respectivamente. El mayor costo exergético lo presenta la corriente 9 que corresponde al refrigerante que sale del CAP. Con el R404A se tiene un costo exergético de 16.39 kW, por lo tanto, se requiere 45.82% más de exergía para elevar la presión y temperatura en el CAP en comparación con el R134a. Para el R1234yf el costo exergético de la corriente 9 aumenta en un 13.70% en comparación con el R134a y en comparación con el R404A disminuye en un 37.22%.

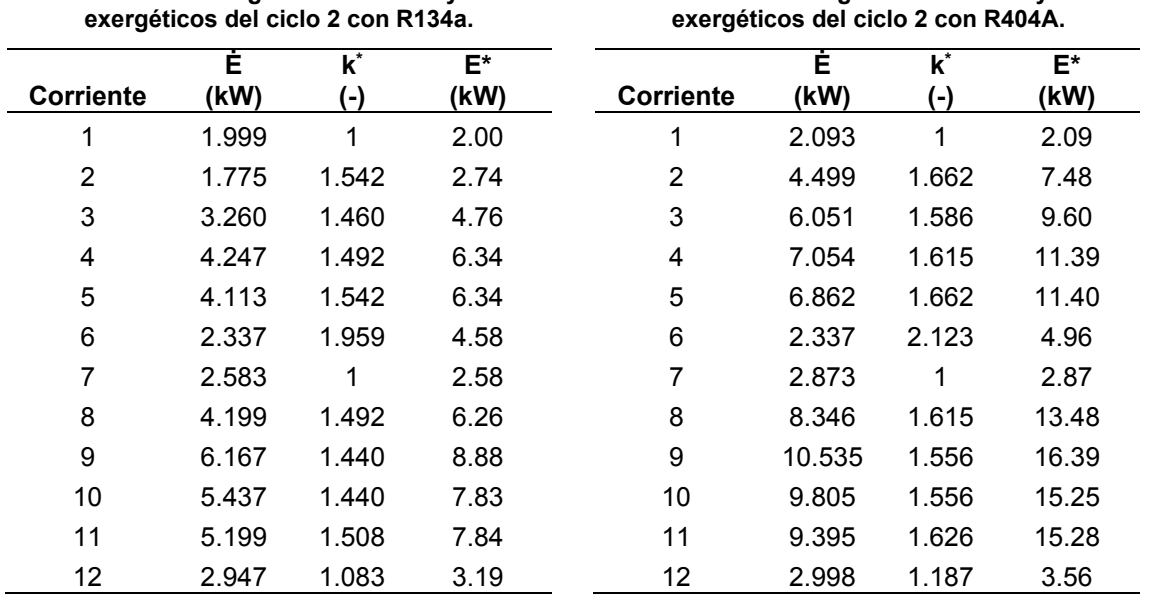

#### **Tabla 8. Costos exergéticos unitarios y costos exergéticos del ciclo 2 con R1234yf.**

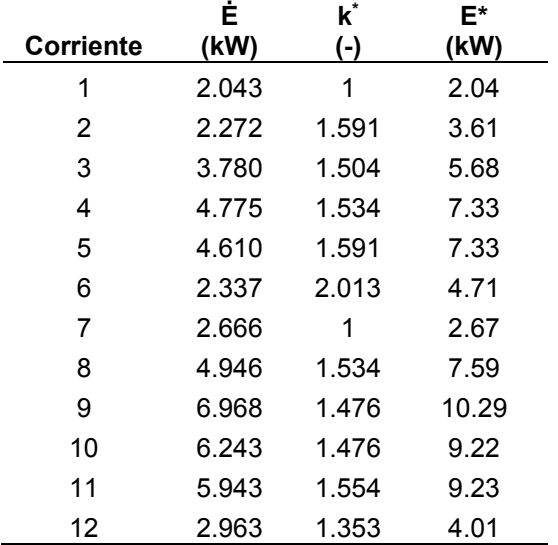

**Tabla 7. Costos exergéticos unitarios y costos** 

La Figura 6 muestra los resultados de los costos exergéticos obtenidos para el Ciclo de refrigeración con los refrigerantes R134a, R404A y R1234yf. Se observa que los menores costos exergéticos se obtienen cuando se utiliza el refrigerante R134a, seguido del R1234yf, y el R404A presenta los mayores costos exergéticos.

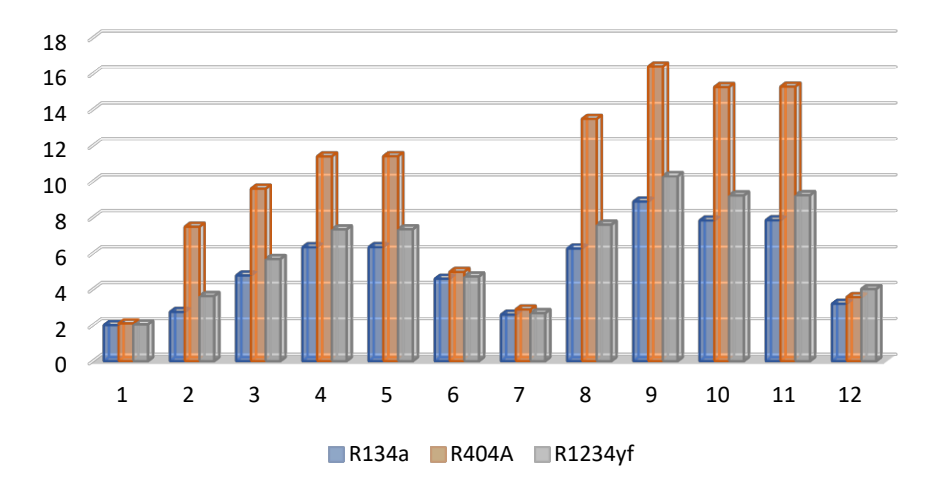

**Figura 6. Costos exergéticos obtenidos para el ciclo 2 con los 3 refrigerantes.** 

## **Conclusiones**

Con respecto a los refrigerantes utilizados, se tiene que el R134a presenta los mejores resultados en términos generales, tanto del análisis energético como del análisis exergético. Por ejemplo, el COP es menor cuando se usa el R1234yf y R404A en comparación con el R134a. Los flujos de irreversibilidad en el sistema son menores cuando el ciclo opera con R134a en comparación con R404A y R1234yf. Sin embargo, el R1234yf presenta valores similares o más cercanos al R134a en comparación al R404A. Además, el R1234yf se caracteriza por un nulo ODP y bajo GWP, es decir, ODP=0 y GWP=4, en comparación con el R404A (ODP=0 y GWP=3,900) y el R134a (ODP=0 y GWP=1,430). No hay una gran diferencia entre estos valores, por lo tanto, el R1234yf es un mejor sustituto para el R134a en comparación con el R404A. Por otra parte, la corriente 9, vapor sobrecalentado a la salida del compresor de alta presión, tiene el mayor costo exergético para los tres refrigerantes. Además, los menores costos exergéticos se obtienen cuando se utiliza el refrigerante R134a, seguido del R1234yf, mientras que el R404A presenta los mayores costos exergéticos.

## **Referencias**

- [1] Agarwal, S., Arora, A., Arora, B. Exergy Analysis of Dedicated Mechanically Subcooled Vapour Compression Refrigeration Cycle Using HFC-R134a, HFO-R1234ze and R1234yf. *Advances in Energy and Built Environment*, 20: 23-42, 2020.
- [2] Agarwal, S., Arora, A., Arora, B. Energy and exergy investigations of R1234yf and R1234ze as R134a replacements in mechanically subcooled vapour compression refrigeration cycle. *Journal of Thermal Engineering*, 7(1): 109-132, 2021.
- [3] Torres, C., Valero, A., Rangel, V., Zaleta, A. On the cost formation process of the residues. *Energy*, 33: 144–152, 2008.
- [4] Lozano, M., Valero, A. Theory of the exergetic cost. *Energy*,18: 939–960, 1993.
- [5] Rostamzadeh, H., Rostamzadeh, J., Seyed Matin, P., Ghaebi, H. (2018). Novel dual-loop bievaporator vapor compression refrigeration cycles for freezing and air-conditioning applications. *Applied Thermal Engineering*, 138: 563-582, 2018.

# **Monitoreo de un reactor de biopelícula para la producción de bioenergéticos**

*I. A. Juárez García1\*, O. Landeta Escamilla1, N.A. Vallejo Cantú1, A. Alvarado Lassman1, E. S. Rosas Mendoza2 1División de Estudios de Posgrado e Investigación, Tecnológico Nacional de México/Instituto Tecnológico de Orizaba, Oriente 9, No. 852, Col. Emiliano Zapata, C.P. 94320, Orizaba, Veracruz, México. 2CONACYT-Tecnológico Nacional de México/Instituto Tecnológico de Orizaba, Oriente 9, No. 852, Col. Emiliano Zapata, C.P. 94320, Orizaba, Veracruz, México. [\\*a](mailto:*alondrax@uia.mx)dri.jg9591@gmail.com*

*Área de participación: Ingeniería Química*

#### **Resumen**

En mercados de zonas urbanas, se generan residuos orgánicos, que contienen gran cantidad de agua, estos pueden valorizarse adecuadamente por digestión anaerobia (DA) separándolos por tratamiento mecánico en dos fracciones, una sólida y otra líquida. Por consiguiente, en este estudio se monitoreó la producción de biogás mediante DA de la fracción líquida de los residuos de frutas y verduras (FLRFV), empleando un reactor anaerobio híbrido (RAH). Se utilizaron 1.5 L de Extendosphere™ colonizado (39.75 gBiomasa) como inóculo. El volumen útil del RAH fue de 2.5 L, a temperatura de 35±2°C y pH de 6.8-7.2. La FLRFV se caracterizó por medición de pH, ST, SV, DQOT y DQOS, al igual que el monitoreo del RAH. Como resultado de 45 días de operación, la remoción de DQO<sub>T</sub> fue de 47.8% y se obtuvo 0.22 L CH<sub>4</sub>/gDQO<sub>rem</sub> de rendimiento, con un volumen de producción de 5 L de biogás.

#### *Palabras clave: Reactor anaerobio híbrido, Digestión Anaerobia, Fracción líquida, Biogás*

#### **Abstract**

In markets in urban areas, organic wastes are generated, which contain a large amount of water, these can be adequately valorized by anaerobic digestion (AD) by separating them by mechanical treatment into two fractions, one solid and the other liquid. Therefore, in this study, the production of biogas by AD of the liquid fraction of fruit and vegetable waste (LFFVW) was monitored using an anaerobic hybrid reactor (AHR). 1.5 L of colonized Extendosphere™ (39.75 gBiomass) was used as inoculum. The usable volume of the AHR was 2.5 L, at temperature of 35±2°C and pH of 6.8-7.2. The LFFVW was characterized by measuring pH, TS, VS,  $TCOD$  and  $SCOD$ , as well as monitoring the AHR. As a result of 45 days of operation, the  $\tau$ COD removal was 47.8% and 0.22 L CH4/gDQO<sub>rem</sub> yield was obtained, with a production volume of 5 L of biogas.

*Key words: Anaerobic Hybrid Reactor, Anaerobic Digestion, Liquid Fraction, Biogas* 

#### **Introducción**

La producción de biogás es el fin de una serie de procesos que son realizados en condiciones anaerobias por consorcios microbianos [1], por lo que considerar la composición del material a utilizar como insumo es de gran importancia, ya que éste aporta los nutrientes para el metabolismo de los microorganismos participes [2]. Actualmente, los sustratos utilizados en este proceso comprenden los campos de cultivos energéticos: residuos agrícolas, residuos orgánicos secundarios derivados de procesos industriales, desechos sólidos y aguas residuales. Los residuos de origen agrícola por su naturaleza se generan en el campo, lo que favorece en muchas ocasiones su procesamiento en digestores a pequeña escala [3]. Sin embargo, en zonas urbanas mediante el comercio de verduras

y frutas en los mercados, se generan residuos agrícolas que poseen un elevado contenido de material orgánico y agua, lo que es posible identificar como la parte orgánica de los residuos sólidos urbanos (RSU) [4].

El Mercado Municipal Emiliano Zapata ubicado en Orizaba, Veracruz, es un principal generador de RSU, los que están conformados en un 84.17% de residuos de origen agrícola que se reconocen como la fracción orgánica y el 15.83% faltante pertenece a los residuos sólidos inorgánicos y residuos sólidos orgánicos de biodegradabilidad compleja [5]. Como se ha mencionado antes, esta fracción orgánica de los RSU posee diferentes tamaños de partículas y un alto contenido de líquido, por lo que emplear un pretratamiento mecánico antes del proceso de DA [6,7] hace que sea conveniente separar estos desechos en fracciones líquidas y sólidas, con la finalidad de tratar adecuadamente cada una de las partes. La separación se ejecuta en el siguiente orden: 1) La separación manual de los residuos inorgánicos u orgánicos con biodegradabilidad compleja de la fracción orgánica aprovechable, es decir, los residuos de origen agrícola, 2) Una reducción de tamaño por trituración en molino, 3) La dilución 1:1 del material orgánico y 4) Una filtración para separar la parte orgánica sólida y obtener así una fracción líquida [5].

La fracción líquida puede tratarse por medio del proceso de DA, previamente mencionado, el cual es realizado por la actividad microbiana sin presencia de oxígeno, ofrece la oportunidad de reciclar desechos orgánicos y aminorar la emanación de gases de efecto invernadero al capturar el carbono en los desechos [8]. La DA se desarrolla en cuatro etapas para ilustrar la secuencia de eventos microbianos. Estas etapas son la hidrólisis, la acidogénesis, la acetogénesis y la metanogénesis [9,10]. El producto final de la DA es el biogás el cual se compone principalmente entre 50-75% de metano (CH4), 25-50% dióxido de carbono (CO2), 0-4% nitrógeno (N2), 0-3% oxígeno (O2), 0.3-0.5% sulfuro de hidrógeno (H<sub>2</sub>S) y 2-4% de hidrógeno (H<sub>2</sub>) [11]. Cabe destacar que exclusivamente el CH<sub>4</sub> aporta energía al biogás, esto se conoce como el poder calorífico, el cual señala que 1 m<sup>3</sup> de biogás con un 60% de CH<sub>4</sub>, tiene 21.5 MJ (5.97 kWh de electricidad), así como si se tiene únicamente 1 m<sup>3</sup> de CH4 el poder calorífico es de 35.8 MJ (9.94 kWh de electricidad), estos datos referidos a condiciones de temperatura y presión estándar [1].

El proceso de DA de la FLRFV, requiere contar con tecnología que permita tratar la alta carga orgánica con la que se cuenta. Hasta el momento los principales tipos de reactores de alta carga son el reactor anaerobio de flujo ascendente y manto de lodos (UASB), el reactor de lecho de lodo granular expandido (EGSB) y el reactor de biopelícula. Sin embargo, este último proporciona atractivas ventajas que van desde ofrecer una mayor superficie de contacto entre la materia orgánica y la biomasa, hasta la fácil separación del agua tratada de la biomasa y de un diseño de sistema menos robusto [12]. Los procesos basados en biopelícula han demostrado ser una elección favorable para la aminoración de la Demanda Química de Oxígeno (DQO) y de los nutrientes evitando las restricciones de los procesos de lodos [13]. Rosas-Mendoza y col*.*[14] emplearon el proceso de DA a las aguas residuales de la industria cítrica mediante el uso de un reactor de alta velocidad, evaluando la producción y la posible utilidad del biogás como fuente alternativa de energía. La contribución de este trabajo fue la introducción de un RAH, que consta de una combinación de un reactor de biopelícula formado por un lecho fijo y un lecho fluidizado, lo que permitió manejar cargas orgánicas elevadas.

Por lo tanto, el objetivo del presente trabajo fue monitorear el RAH para el tratamiento de la FLRFV para la producción de bioenergéticos como el biogás.

#### **Metodología**

#### **Sustrato e inóculo**

Se empleó como sustrato la FLRFV, la cual se obtuvo a partir de la recolección de los RSU que se generan en el Mercado Municipal Emiliano Zapata de Orizaba, Ver. Los RSU se recolectaron, se separaron y trituraron, para obtener una pasta, la cual se centrifugó y se filtró, siguiendo el procedimiento de Alvarado-Lassman y col. [4] para así obtener la FLRFV.

Como inóculo se utilizaron 1.5 L de un soporte colonizada llamado Extendosphere™, el cual fue equivalente a 39.75 g de biomasa y fue obtenido de un Reactor EGSB ubicado en la Planta Piloto de Procesamiento y Aprovechamiento de Residuos Sólidos del Instituto Tecnológico de Orizaba.

## **Condiciones de Operación del RAH**

El tratamiento de la FLRFV por digestión anaerobia se llevó a cabo en un RAH, como se observa en la Figura 1. Está compuesto por dos secciones: la primera sección un Lecho Fijo (LF) conformado por un tubo de acrílico, utiliza como soporte anillos poliméricos con 2.76 cm de longitud cubiertos por esmalte acrílico para mejorar la unión de la biopelícula; y en la segunda sección un Lecho Fluidizado inverso (LFI), construido con un tubo de acrílico de longitud de 80 cm.

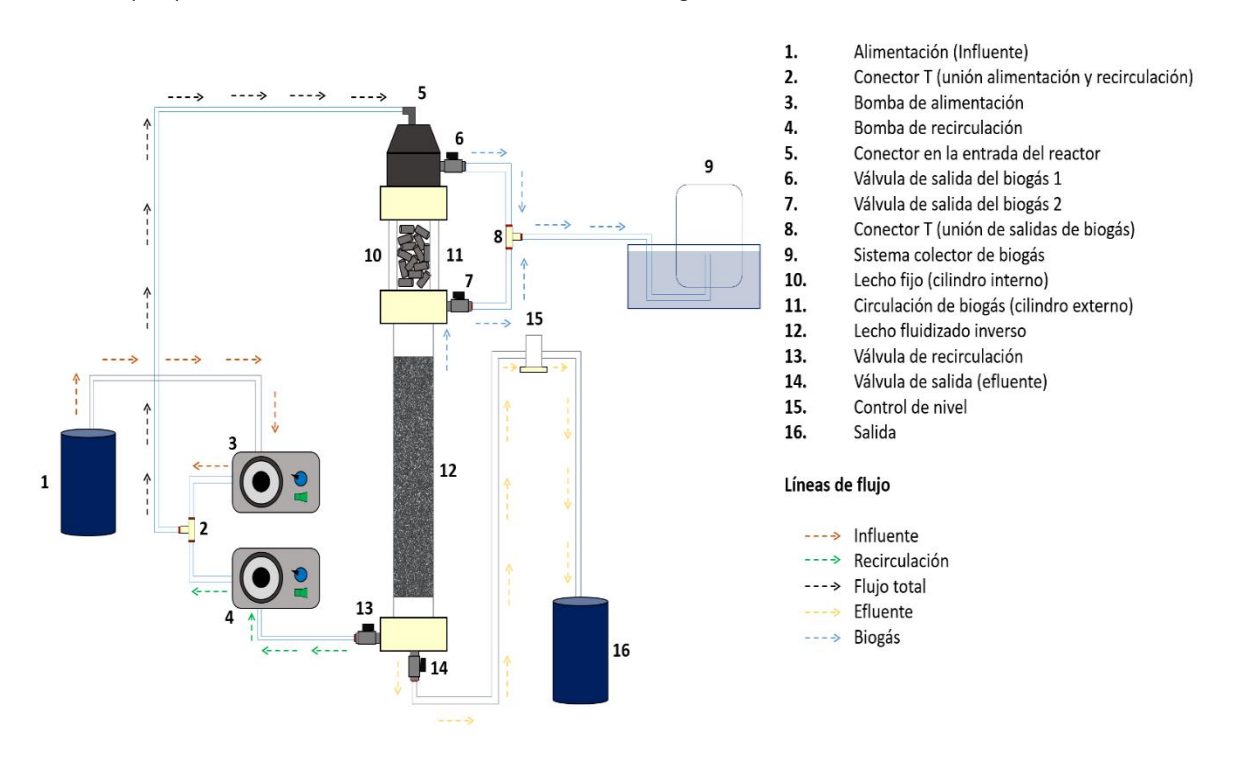

Figura 1. Diagrama del RAH

El RAH se alimentó diariamente en modo continuo ocupando un volumen útil de trabajo de 2.5 L en el LFI. Se trabajó en rango mesofílico de temperatura (35±2°C) y el pH se controló en 7±0.2, agregando NaOH 3M al influente del RAH. La carga volumétrica aplicada (Cva) se trabajó entre 7 y 8 gDQO/Ld.

## **Caracterización del sustrato**

LA FLRFV se caracterizó empleando los métodos analíticos que se indican en la Tabla 1. Se utilizó un digestor ODYSSEY DR2500 marca HACH y un espectrofotómetro HACH DR/2500 para determinar la demanda química de oxígeno total y soluble ( $DQO<sub>T</sub>$  y  $DQO<sub>S</sub>$ ), una estufa de secado marca RIOSSA modelo H-33 y una Mufla marca Barnstead/Themolyne modelo Furnace 1300 para sólidos totales (ST) y sólidos volátiles (SV), un Potenciómetro marca OAKTON modelo pH 700 para el control del pH y finalmente para la composición de biogás se utilizó un Cromatógrafo de gases Buck 310.

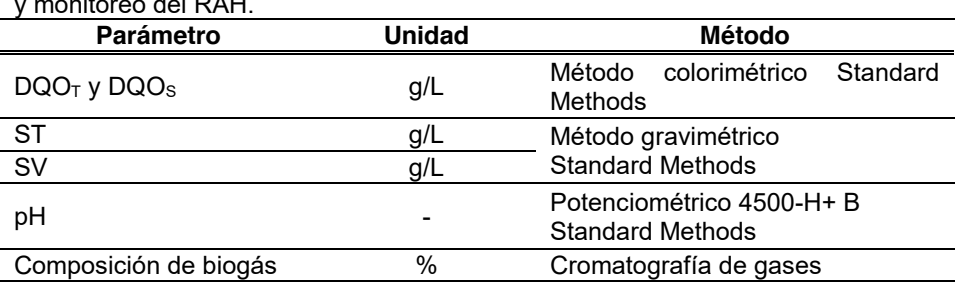

Tabla 1. Determinaciones analíticas empleadas para la caracterización del sustrato y monitoreo del RAH.

## **Monitoreo del RAH en modo continuo**

El RAH fue monitoreado diariamente durante 45 días mediante los parámetros indicados en la Tabla 1, a excepción de la composición de biogás, ya que se realizó a partir del día 27 y se midió cada tres días. Estos parámetros permitieron calcular las variables de respuesta del monitoreo que son: %DQOT removida y %DQOS removida, control del pH, y el rendimiento de metano.

#### **Resultados y discusión**

## **Caracterización de la Fracción Líquida de Residuos de Frutas y Verduras**

Los resultados de la caracterización inicial de la FLRFV se presentan en la Tabla 2.

| Tabla 2. Caracterización de la TERT V |         |                           |               |                                    |
|---------------------------------------|---------|---------------------------|---------------|------------------------------------|
| Parámetro                             | Unidad  | Presente<br>investigación | (2019)        | Cruz-Ramos Rosas-Mendoza<br>(2018) |
| SТ                                    | g/L     | $5.24 \pm 0.18$           | 6.3           | $6.39 \pm 0.88$                    |
| SV                                    | g/L     | $1.08 \pm 0.39$           | $2.7 - 4.7$   | $4.10 \pm 0.84$                    |
| DQO <sub>T</sub>                      | g DQO/L | $8.63 \pm 0.07$           | $9.5 - 11$    | $14.79 \pm 2.03$                   |
| DQO <sub>S</sub>                      | g DQO/L | $7.99 \pm 0.28$           | 7.5           | $12.50 \pm 1.79$                   |
| рH                                    |         | $7.9 \pm 0.60$            | $6.7 \pm 0.3$ | $6.78 \pm 0.21$                    |

Tabla 2. Caracterización de la FLRFV

Es posible notar que el sustrato tiene aproximadamente 20% de materia orgánica (SV) del total de ST y la DQO<sub>S</sub> representa alrededor de 92 % de la DQO<sub>T</sub>. El pH se encontró alcalino arriba de 7, lo que de acuerdo con Toledo y col. [15] y Jáuregui-Jáuregui y col*.* [16], funciona como estrategia de arranque lo que beneficia el desarrollo y crecimiento de la biopelícula. En comparación con Cruz-Ramos [17] y Rosas-Mendoza [14] la diferencia en los resultados de los parámetros medidos depende fuertemente de la temporada en que los RSU son recolectados.

## **Operación en modo continuo del RAH**

Al momento del arranque y operación del RAH se trató la FLRFV, la cual de los días 1 al 27 tuvo un pH alto debido a que la materia orgánica al parecer ya se encontraba degradada, Lohani y col*.* [18] mencionan que el pH arriba de un valor de 8 inhiben las funciones biológicas para los microrganismos anaerobios, y en la Figura 2 es notable que durante ese periodo no hubo producción de biogás. De acuerdo con Ostrem y col*.* [19] esto se puede solucionar añadiendo una mayor cantidad de FLRFV fresca.

Por lo tanto, a partir del día 27 se obtuvo un sustrato fresco con una composición ácida, ya que su pH osciló entre 4.9-5.2 por lo que se neutralizó el pH entre 6.8 y 7.2, utilizando una solución de NaOH 3M con la finalidad de que no hubiera acidificación durante el tiempo de operación, Hussain y col*.* [20] en su estudio enfocado a los efectos del pH en DA reportaron que el valor de 7.0 optimiza la producción de biogás ya que se encuentra dentro del nivel adecuado de 6.4-7.6.

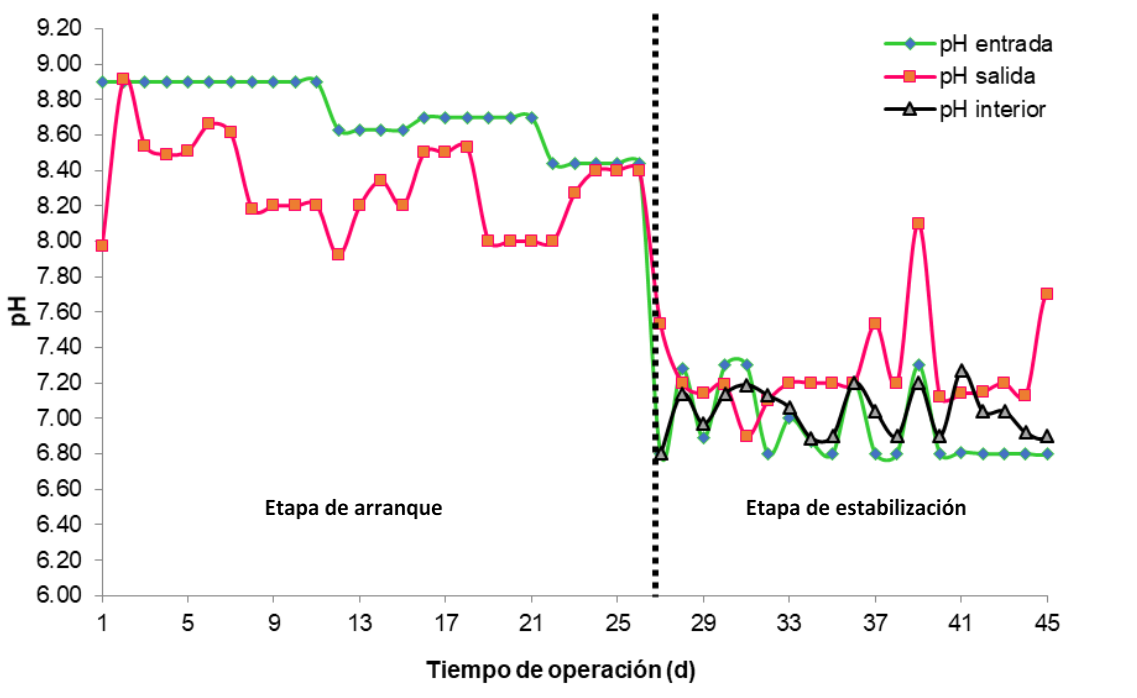

Figura 2. Comportamiento de pH durante la operación del RAH

La cantidad y rendimiento del biogás producido, fue limitado por algunos factores como el pH, la composición variable del sustrato de entrada y la variabilidad de la Cva. Lo que es reflejado en la Figura 3 donde él %DQO removida, tanto soluble como total en la fase de arranque (día 1-27) fue muy bajo, sin embargo; a partir del día 27 se observó un comportamiento creciente que alcanzó hasta una remoción del 47.7%.

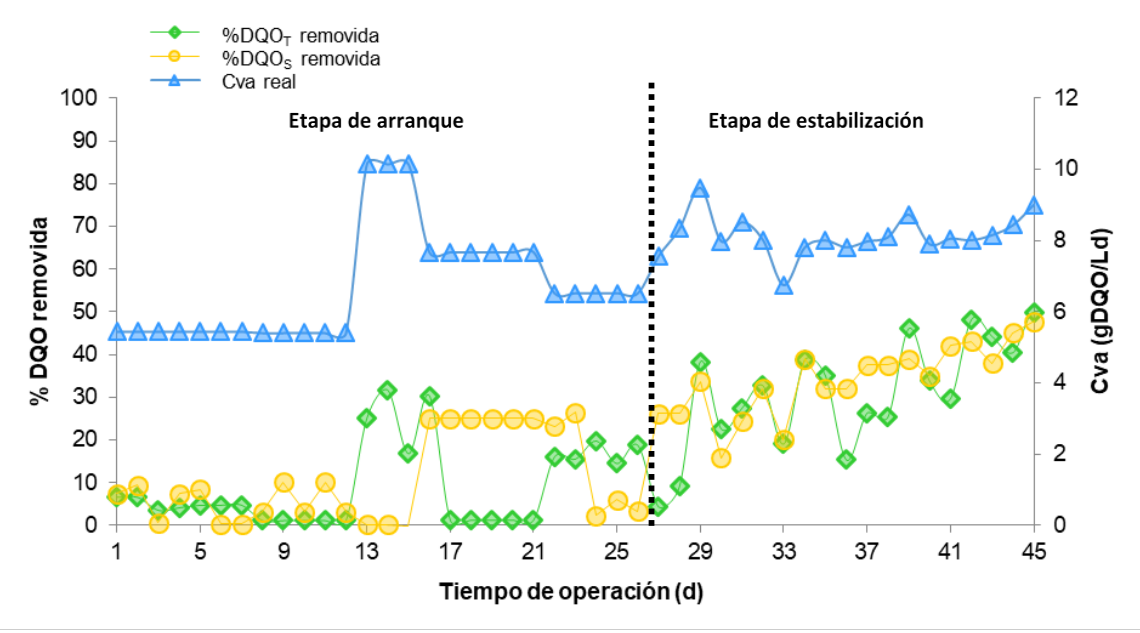

Figura 3. Monitoreo de % DQO removida y producción de biogás durante la operación del RAH

Las variaciones significativas de la Cva inhibieron la producción de biogás ya que como se observa en la Figura 4, a partir del día 27 cuando se tuvo un mayor control en el proceso, la cantidad de biogás fue aumentando hasta alcanzar 5 L por día.

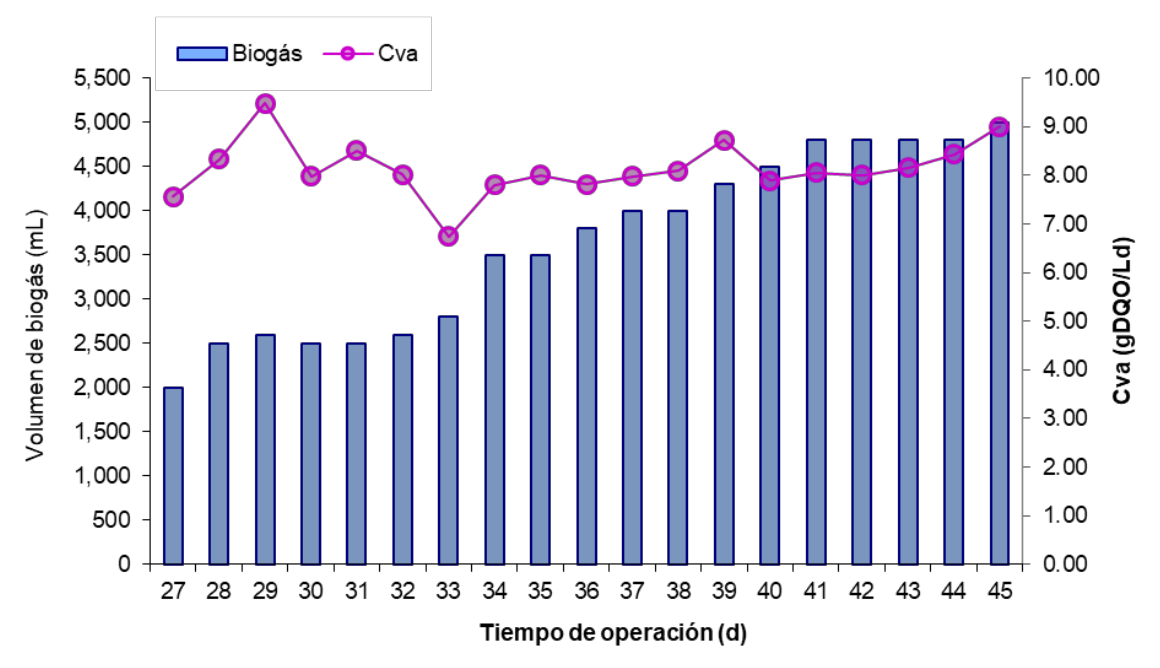

Figura 4. Análisis de la Cva en la producción de biogás durante la etapa de estabilización.

La Figura 4 también muestra la vulnerabilidad de los microorganismos implicados en la DA, a los cambios de Cva, ya que al ser variable, es difícil la adaptación de las bacterias y arqueas a esos ritmos de alimentación, por lo tanto si observamos que desde el día 27, cuando la Cva fue menos variante, los microrganismos produjeron biogás favorablemente obteniendo rendimientos de metano desde 0.2 a 0.22 L de CH4/gDQO<sub>rem</sub>.

## **Trabajo a futuro**

Operar el RAH hasta su estabilización y modificar las condiciones de operación del reactor anaerobio a través de la carga orgánica, para evaluar la actividad de los consorcios microbianos.

#### **Conclusiones**

Se montó un reactor de biopelícula, llamado Reactor Anaerobio Híbrido, constituido en dos partes distinguidas por un LF superior y un LFI inferior. El correcto control de pH favoreció la producción de biogás alcanzando hasta 5 L por día, lo cual también se vio reflejado en el porcentaje de remoción de DQO, del día 1 al día 27 tuvo fuertes variaciones; sin embargo, una vez controlado el pH se observó la tendencia ascendente de la remoción de DQO que alcanzó 47% de la DQO $_T$  y 45% de la DQOS. El contenido de metano máximo alcanzado fue 0.22 L de CH4/gDQOrem. En el tiempo de operación mostrado se notó que el sustrato es de fácil degradación y no requirió de macro ni micronutrientes para ser posible su tratamiento. Finalmente, la separación de la fracción líquida de la sólida de los RSO, permite aplicar un tratamiento específico a cada una de las partes, para su adecuado aprovechamiento, en el caso de la fracción líquida generar un biocombustible con gran aporte energético como es el biogás.

#### **Agradecimientos**

Se agradece por el apoyo al Consejo Nacional de Ciencia y Tecnología (CONACYT) concedido mediante Becas Nacionales y Cátedras CONACYT, así como al Tecnológico Nacional de México, por las instalaciones para llevar a cabo la presente investigación.

#### **Referencias**

- [1] Vega-De Kuyper, J, y Ramírez-Morales, S. Fuentes de energía, renovable y no renovable. Aplicaciones. México: Alfaomega, 2014.
- [2] Wid, N., y Horan, N. J. Anaerobic digestion of screenings for biogas recovery. Springer Singapore, 2018.
- [3] Weber, B., Rojas Oropeza, M., Torres Bernal, M., y Pampillón González, L. Producción de biogás en México estado actual y perspectivas. *Red Mexicana de Bioenergía*, No. 5, 2012.
- [4] Alvarado-Lassman, A., Méndez-Contreras, J. M., Martínez-Sibaja, A., Rosas-Mendoza, E. S., y Vallejo-Cantú, N. A. "Biogas production from the mechanically pretreated, liquid fraction of sorted organic municipal solid wastes". *Environ Technol* 3330, 2016.
- [5] Apanco-Rosas, V. Comparación del desempeño de un reactor anaerobio piloto en configuración en paralelo, con 2 diferentes sustratos. Tesis de Maestría. Instituto Tecnológico de Orizaba. México. 2018.
- [6] Mlaik, N., Khcharem, M., Kouas, M., Sayadi, S., y Khoufi, S. "Improvement of anaerobic biodegradability of organic fraction of municipal solid waste by mechanical and thermochemical pretreatments". *Inter J Environ Sci Technol.* 2017.
- [7] Ariunbaatar, J., Panico, A., Esposito, G., Pirozzi, F., Lens, P."Pretreatment methods to enhance anaerobic digestion of organic solid waste". *Applied Energy* 123: 143–56. 2014.
- [8] Horan, N. J. Anaerobic Digestion Processes: Applications and Effluent Treatment. *Springer Nature Singapore* Pte Ltd, Singapore. 2018.
- [9] Gerardi, M. H.The Microbiology of Anaerobic Digesters. John Wiley & Sons, Inc., Hoboken, New Jersey. 2003.
- [10] Corrales, L. C., Antolinez Romero, D. M., Bohórquez Macías, J. A., y Corredor Vargas, A. M. Bacterias anaerobias: procesos que realizan y contribuyen a la sostenibilidad de la vida en el planeta. Nova, 13(24), 55. 2015.
- [11] Deng, L., Liu, Y., y Wang, W. Biogas technology. *Biogas Technol*. 2020
- [12] Houbron, E. "Methane yield and microscopic observation as monitoring biofilm behaviour parameters, during startup phase of anaerobic inverse fluidized bed reactor". *Afr J Biotechnol* 11(78):14392–98. 2012.
- [13] Zinatizadeh, A. A. L., y Ghaytooli, E. Simultaneous nitrogen and carbon removal from wastewater at different operating conditions in a moving bed biofilm reactor (MBBR): Process modeling and optimization. Journal of the Taiwan Institute of Chemical Engineers, 53, 98–111. 2015.
- [14] Rosas-Mendoza, E. S., Méndez-Contreras, J. M., Martínez-Sibaja, A., Vallejo-Cantú, N. A., y Alvarado-Lassman, A. "Anaerobic digestion of citrus industry effluents using an Anaerobic Hybrid Reactor". *Clean Technol Environ Policy* 20(7):1387–97. 2018.
- [15] Toledo-Cervantes, A., Guevara-Santos, N., Arreola-Vargas, J., Snell-Castro, R. y Méndez-Acosta, H. O. "Performance and microbial dynamics in packed-bed reactors during the long-term two-stage anaerobic treatment of tequila vinasses". *Biochem Eng J* 138:12–20, 2018.
- [16] Jáuregui-Jáuregui, J. A., Méndez-Acosta, H. O., González-Álvarez, V., Snell-Castro, R., Alcaraz-González, V., & Godon, J. J. Anaerobic treatment of tequila vinasses under seasonal operating conditions: Start-up, normal operation and restart-up after a long stop and starvation period. *Bioresource Technology*, 168, 33–40, 2014.
- [17] Cruz-Ramos, A. Mejoramiento de la fluidización de un reactor anaerobio híbrido semifluidizado. Tesis de Maestría. Instituto Tecnológico de Orizaba. México. 2019.
- [18] S. P. Lohani and J. Havukainen. Anaerobic Digestion: Factors Affecting Anaerobic Digestion Process. *Waste Bioremediation, Energy, Environment, and Sustainability*. 2018.
- [19] Ostrem MK, Millrath K, Themelis NJ. Combining anaerobic digestion and waste to energy. In: 12th North America waste to energy conference. Columbia University, New York. 2004.
- [20] Hussain A. ali, Johain J. Faraj, Fawziea M. Hussien. Effect of pH on biogas production during anaerobic digestión. Journal of University of Shanghai for Science and Technology, Volume 23, Issue 8, pp 224-231, 2021.

# **Evaluación del extracto etanolico de la hoja de** *Sapindus saponaria* **L. (Gualulu) sobre** *Escherichia coli***.**

*J. Garrido-Islas1\*, N.E. Jara-Ramírez2, A. García-Ceja1, A. Trapala-Islas1, L. González-Montiel3*

*1Ingeniería en Industrias Alimentarias. Instituto Tecnológico Superior de Venustiano Carranza, Av. Tecnológico S/N, Col. El Huasteco, Ciudad Lázaro Cárdenas, Venustiano Carranza, C.P. 73049, Puebla, México.* 

*2Ingeniería Bioquímica. Universidad Autónoma de Coahuila. Facultad de Ciencias Biológicas. Carretera Torreón-Matamoros Km. 7.5, Ciudad Universitaria. Ejido El Águila, C.P. 27276, Torreón, Coahuila, México.* 

*3Instituto de Tecnología de Alimentos. Universidad de la Cañada, Carretera Teotitlán – San Antonio Nanahuatipán Km 1.7, S/N, Paraje Titlacuatitla. Teotitlán de Flores Magón, C.P. 68540, Oaxaca, México.* 

*[\\*jesus.garrido@itsvc.edu.mx](mailto:*jesus.garrido@itsvc.edu.mx)*

## **Área de participación:** *Ingeniería Química*

# **Resumen**

Dentro de la industria alimentaria, la contaminación microbiana por bacterias del género *Salmonella* y *Escherichia* son problema importante debido a las grandes pérdidas económicas anuales que esto produce. La planta de *Sapindus saponaria* L., conocida en la región como "*Gualulu"* ha sido utilizada desde épocas ancestrales como remedios caseros, además de usarse en la elaboración de jabón artesanal, ya que la pulpa del fruto contiene alta cantidad de saponina, la cual al estrujar los frutos genera espuma. Se ha reportado que la parte más utilizada es el fruto (pericarpio), aunque también existen referencias de la hoja, tallo, raíces. semillas y corteza.

Se realizaron análisis antimicrobianos con extracto de etanolico de la hoja de *Sapindus saponaria* L., en contra de *Escherichia coli* ATCC 25922, con concentraciones de 500 µL, 600 µL, 700 µL, 800 µL, 900 µL, 1000 µL y 1100 µL, demostrando que presenta inhibición en contra de la bacteria.

**Palabras Clave:** *E. Coli, luteolina, S. saponaria* L.

# **Abstract**

Within the food industry, microbial contamination by bacteria of the genus Salmonella and Escherichia are a major problem due to the large annual economic losses that this produces. The Sapindus saponaria L. plant, known in the region as "Gualulu" has been used since ancient times as home remedies, in addition to being used in the production of artisan soap, since the pulp of the fruit contains a high amount of saponin, which squeezing the fruits generates foam. It has been reported that the most used part is the fruit (pericarp), although there are also references to the leaf, stem, roots. seeds and bark.

Antimicrobial analyzes were performed with ethanol extract of the Sapindus saponaria L. leaf, against Escherichia coli ATCC 25922, with concentrations of 500 µL, 600 µL, 700 µL, 800 µL, 900 µL, 1000 µL and 1100 µL, demonstrating that presents inhibition against the bacteria.

**Key Words:** *E. Coli, luteolin, S. saponaria* L*.*

# **Introducción:**

En la actualidad el recurrir a fuentes naturales de desinfección, es algo que, a tomado fuerza, causando que se investigue cada vez más de nuevos métodos bactericidas naturales, que permitan eliminar fuentes químicas que causen alergias o resistencia a las bacterias.

El género Sapindus (Sapindaceae) está formado por unas 12 especies de árboles o arbustos distribuidos por los trópicos y subtrópicos del mundo.

Del género se han informado 55 usos tradicionales y 29 efectos biológicos diferentes, mientras que de *S. saponaria*, conocida como "jaboncillo", se encontraron 32 (tabla 1) y 14 respectivamente (tabla 2). A esta especie es a la que se le reconoce un mayor número de aplicaciones tradicionales al igual que S. trifoliatu, presenta el mayor número de ensayos biológicos realizados [11].

El árbol de *Sapindus saponaria* (gualulu) es común en climas cálidos y semicálidos, típico de los bosques de Mesoamérica, proporciona un fruto que ha sido utilizado por sus propiedades detergentes, así como su uso de manera artesanal hasta terapéutico [1].

Los patógenos microbianos en alimentos han sido confirmados como la causa principal de enfermedades [7]. La contaminación de los alimentos, en la mayoría en la mayoría de los casos, suele ocurrir después de ser cocidos y no ser conservados adecuadamente, lo que favorece la multiplicación de los microorganismos.

Microorganismos como *Escherichia coli, Salmonella spp. Staphylococcus aureus, Pseudomonas aeruginosa y Bacillus cereus* son reconocidos como patógenos causantes de enfermedades y graves intoxicaciones alimentarias, generando un gran impacto sobre la salud pública (Demo M et al, 2005). Este grupo de bacterias, debido a su ubicuidad e incidencia, se ha constituido en el blanco de acción de muchos de los sistemas de aseguramiento de la calidad en industrias alimentarias [6].

Las propiedades de antimicrobianas de hierbas y especias han sido reconocidas y usadas desde tiempos antiguos en la preservación de los alimentos y en la medicina, pero científicamente confirmado hace porcos años [4].

Este trabajo propone realizar un análisis de actividad antimicrobiana del extracto etanolico de la hoja de *Sapindus saponaria* L., sobre *Escherichia coli* (ATCC 25922), mediante la técnica de vertido en placa y pozo en agar. Se trabajo solo con esta sepa para conocer la efectividad del extracto y posteriormente trabajarlo con otro tipo de bacterias u hongos e implementarlo en la conservación de algún alimento.

## **Antibiótico**

Se uso Ceftriaxona Fresenius Kabi como antibiótico, ya que al ser de tercera generación tiene acciones de amplio espectro en contra de bacterias Gram negativas y Gram positivas. La acción se debe a la inhibición de la síntesis de la pared celular, dentro de las bacterias Gram negativas aerobias con acción encontramos a *Escherichia coli, Klebsiella spp, Salmonella spp, Shigella spp,* entre otros

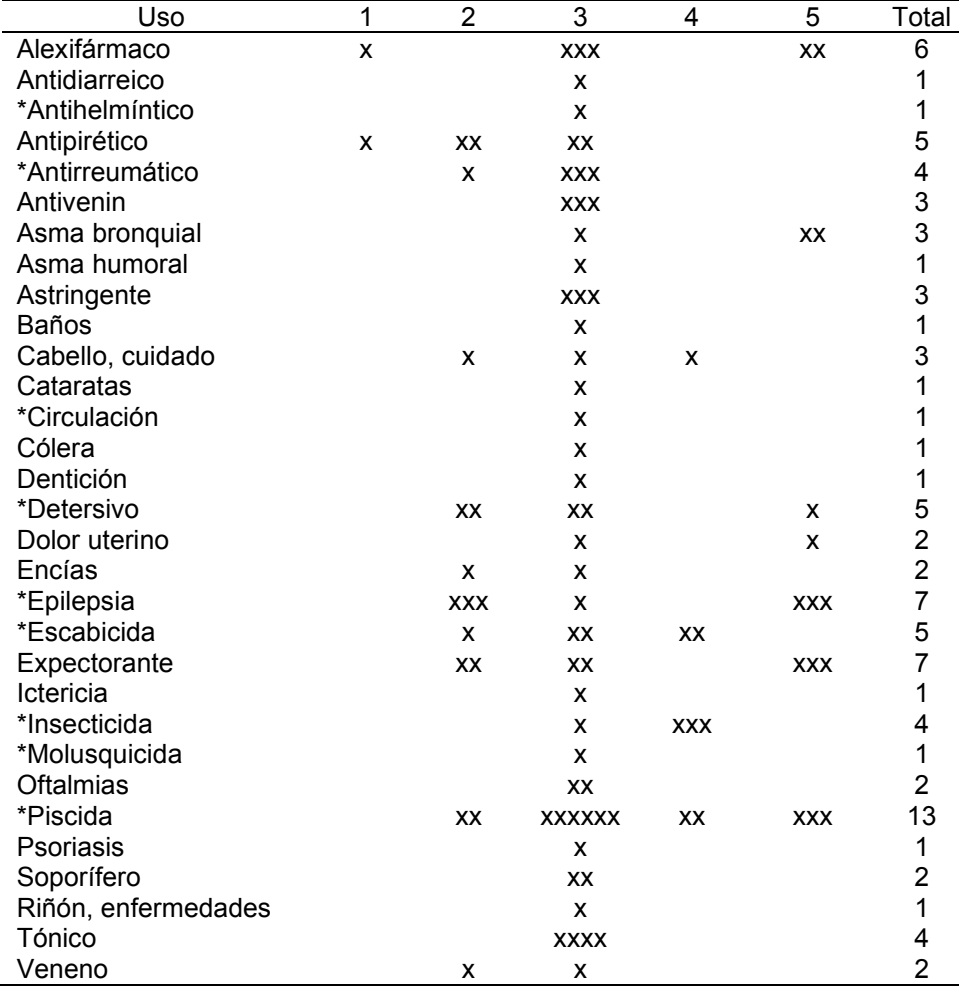

#### **Tabla 1: Usos tradicionales de** *Sapindus spp.*

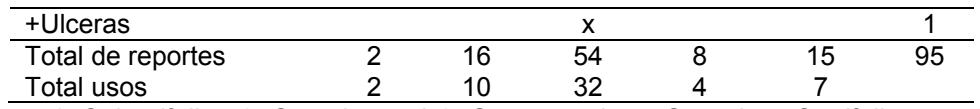

1: *S. laurifolius,* 2: *S. mukorossi*, 3: *S. saponaria,* 4: *S.rarak,* 5: *S. trifoliatus* 

\* Usos que han sido comprobados de alguna u otra forma biológicamente en alguna especie. Fuente: Abreu Guirado O.A. 2005 con modificación.

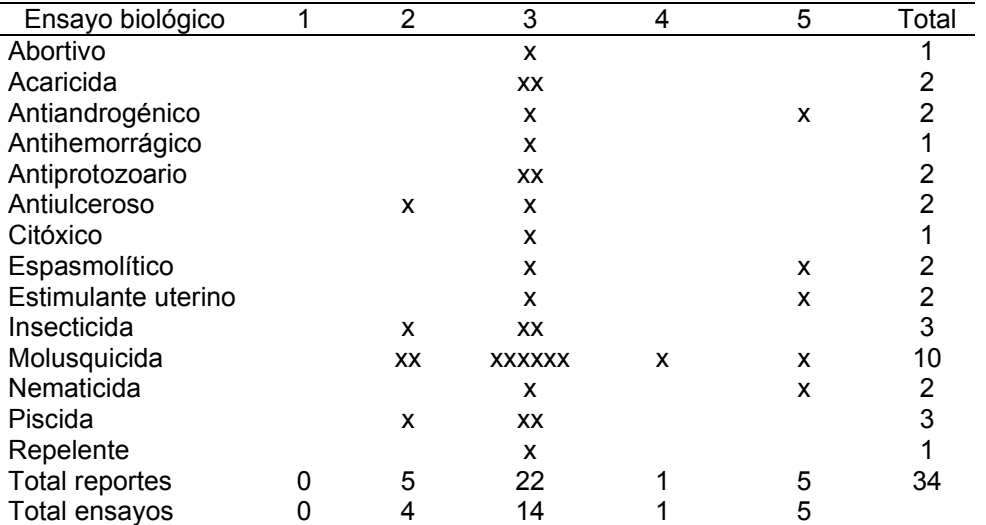

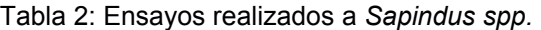

1: *S. laurifolius,* 2: *S. mukorossi*, 3: *S. saponaria,* 4: *S.rarak,* 5: *S. trifoliatus*  Fuente: Abreu Guirado O.A. 2005 con modificación.

# **Metodología**

#### **Extracción del compuesto**

La recolección de la muestra se realizó en la región de Lázaro Cárdenas, Puebla. Para esto se seleccionaron hojas que presentaran en un estado fitosanitario correcto, para cual la hoja debe estar libre de plaga, de enfermedades o en estado de descomposición, una vez terminada la selección se secó en un horno de convección marca LUZEREN a una temperatura de 35 °C ±1, durante un periodo de 24 horas, al terminar este la hoja se almaceno en bolsas herméticas y se guardaron hasta su uso.

La hoja se sometió a una molienda para posteriormente ser tamizada hasta tener partículas de 1 mm ±0.1, el polvo fino se almacenó en un frasco obscuro hermético para su posterior uso y el polvo grueso fue nuevamente molido hasta obtener un polvo fino y ser guardado.

Se tomaron 20 g de polvo obtenido y se mezcló con metanol en una relación de 1:10 p/v [3], se homogenizo durante 5 minutos con ayuda de un bortex marca LB PRO MX-S, posteriormente se ocupó un baño ultrasónico AS7240B para realizar la extracción de los compuestos, el cual se realizó a 55 kHz por un periodo de 10 minutos dentro de un frasco obscuro a temperatura ambiente [13], al terminar se filtró al vacío con papel filtro Whatman N°40 y se destilo al vacío a 35 °C ±2 (figura 1) con ayuda de un baño maría, hasta obtener el extracto seco.

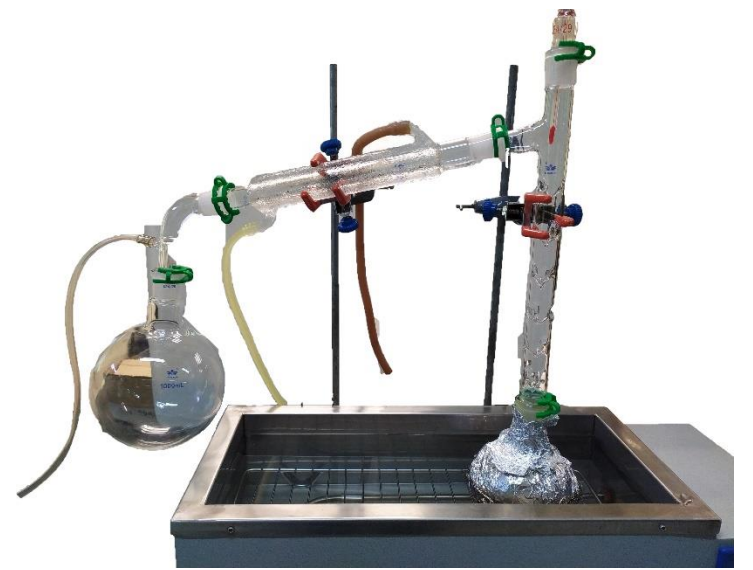

Figura 1: Destilador al vacío

## **Activación de la bacteria**

La bacteria se tenía guardada en tubos eppendorf con 20% de caldo nutritivo y 80% glicerol a una temperatura de -18 °C ±1, para activarla se tomaron tres azadas con un aza microbiológica estéril del tubo y se mezcló en caldo soya, esto se realizó por triplicado, para posteriormente dejar los tubos en incubación a 37 °C ±2 por 24 horas [5].

## **Preparación del extracto**

El extracto se preparó en diferentes concentraciones, las cuales fueron 500 µL, 600 µL, 700 µL, 800 µL, 900 µL, 1000 µL y 1100 µL, una vez terminado se guardaron en un lugar oscuro y fresco hasta su posterior uso. Estos extractos se prepararon el mismo día que se utilizaron para evitar que se oxidaran o perdieran su acción.

## **Sembrado**

La bacteria se ajustó a 0.5 de acuerdo a la escala de McFarland, siguiendo el procedimiento descrito por Elles N.E. *et al* (2010), se suspendieron las cepas en 60 mL de solución salina estéril en la cual se inoculo *E. coli*, se leyó la absorbancia y el resultado fue comparado con la absorbancia del tubo 0.5 de la escala de McFarland, el tubo ajustado presento una concentración entre 106 ufc/mL a 108 ufc/mL.

Se preparó agar para métodos estándar y agar bacteriológico al 3% (para conferir mayor dureza al agar) de acuerdo a las especificaciones del proveedor y se esterilizo [9], se procedió a realizar un vertido en placa en un medio estéril tomando 1 mL del tubo ajustado y 25 mL de agar a una temperatura aproximada de 40 °C ±1. Una vez que solidificó el agar se realizaron pozos con un diámetro de 7.05 mm ±0.1 con ayuda de una pipeta Pasteur estéril de acuerdo al diagrama presentado por M. Bernal & M. Guzmán (1984), como se muestra en la figura 2. En el centro se colocó el antibiótico (Ceftriaxona Fresenius Kabi), en el pozo marcado con el número 1 (figura 2) se colocó etanol para corroborar que no presentara actividad antimicrobiana contra la bacteria y en los demás pozos se colocarlos las diferentes concentraciones 2- 500 µL, 3-600 µL, 4-700 µL, 5-800 µL, para los extractos restantes se distribuyeron de acuerdo a lo anterior excluyendo el pozo 5, 2-900 µL, 3-1000 µL y 4-1100 µL.

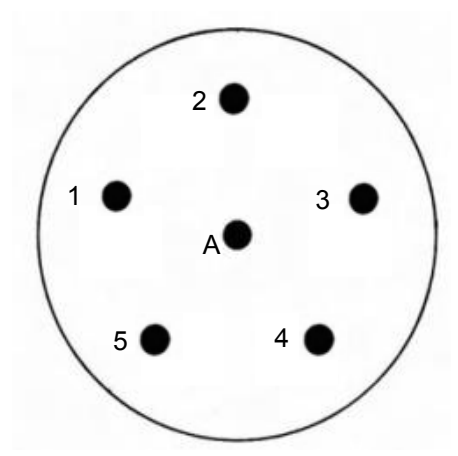

Figura 2: Patrón de distribución de los pozos en el medio de cultivo. Fuente propia.

Una vez hechos los pozos en el agar, se vertió 25 µL de cada preparación del extracto en cada uno y se dejó la caja Petri en incubación a 37 °C ±1 durante 24 horas, colocada boca arriba para evitar que se perdiera el extracto. Todas las muestras se realizaron por triplicado.

# **Resultados y Discusiones**

La actividad antibacteriana del extracto etanolico de la hoja de *Sapindus saponaria* L. (gualulu) en diferentes concentraciones frente a la cepa *Escherichia coli* ATCC 25922 se presento de la siguiente manera: el extracto etanolico de la hoja a 500 µL tuvo un promedio de halo de inhibición de 8.84 mm ± 0.89, el extracto etanolico de la hoja a 600 µL tuvo un promedio de halo de inhibición de 8.97 mm ±0.08, el extracto etanolico de la hoja a 700 µL tuvo un promedio de halo de inhibición de 8.13 mm ±0.54, el extracto etanolico de la hoja a 800 µL tuvo un promedio de halo de inhibición de 8.62 mm ±0.21, el extracto etanolico de la hoja a 900 µL tuvo un promedio de halo de inhibición de 9.1 mm ±0.96, el extracto etanolico de la hoja a 1000 µL tuvo un promedio de halo de inhibición de 9.43 mm ±3.43 y el extracto etanolico de la hoja a 1100 µL tuvo un promedio de halo de inhibición de 9.66 mm ±1.33 (Tabla 3). EL etanol no presento inhibición contra la bacteria.

Al analizar los resultados en el programa Minitab 1mediante una prueba Tukey (α = 0.05) se encontró que no existe diferencia significativa entre las concentraciones analizadas, pues todas inhiben estadísticamente igual a la bacteria (Tabla 3).

Tabla 3: Determinación de halos de inhibición del extracto de la hoja de *Sapindus saponaria* L, sobre *Escherichi coli* ATCC 25922.

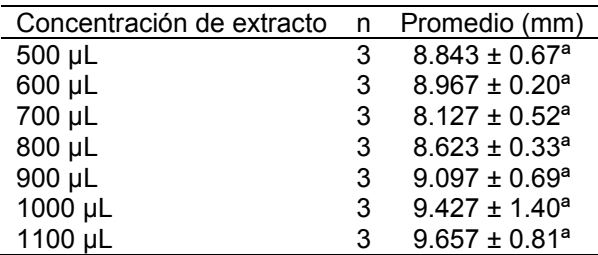

En la Figura 3 se muestra gráficamente como se comportaron los resultados en relación a la inhibición, se aprecia que la inhibición de la bacteria aumenta conforme incrementa el concentrado del extracto, aunque la concentración de 700 µL disminuye al analizarlo con Tukey demuestra que no existe diferencia significativa con las demás pruebas.

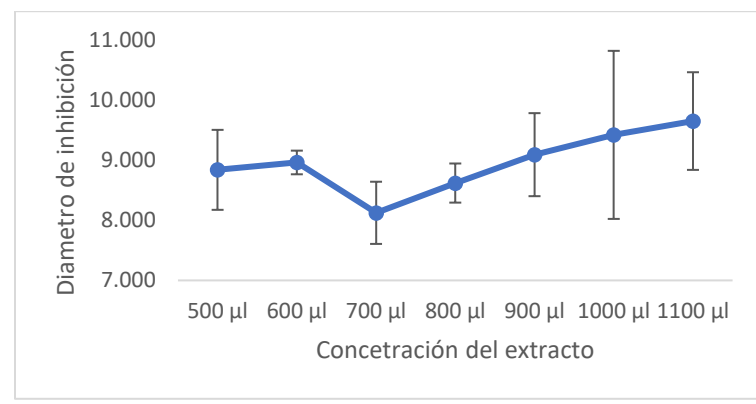

Figura 3: Inhibición de la bacteria

Abreu O.A. menciona que las hojas presentan metabolitos como flavonoides, de los cuales los dos principales compuestos son luteolina y 4-metoxiflavona, siendo la luteolina un agente antibacteriano utilizado [12] para dañar la permeabilidad de la pared celular contra *Trueperella pyogenes*, al igual G. Eumkeb *et al.,* (2012), indican que este compuesto presenta actividad contra *E. coli.* Mientras que C.M. Fuertes *et al* (1998) indican que los flavonoides presentan actividad antibacteriana contra bacterias gran negativas.

Por tal motivo encontramos que el extracto obtenido presento actividad contra la bacteria *E. coli* ATCC 25922, aunque aún se deberían realizar más pruebas para diferenciar cual es el extracto que interviene directamente contra la bacteria.

## **Trabajo a futuro**

Se pretende trabajar con diferentes bacterias como lo son *Salmonella*, *Enterococcus feacalis*, *Streptococcus*, entre otras bacterias u hongos, al igual se trabajará con diferentes partes del árbol y no solo con las hojas, como los son semillas, frutos, tallos o raíces y conocer cuales presentan mejor actividad antibacteriana. Una vez teniendo resultados de otras bacterias se comenzará a trabajar con alimentos y conocer su efectividad y vida útil del extracto bajo ciertas condiciones.

## **Conclusiones**

La actividad antimicrobiana del extracto etanolico de *Sapindus saponaria* L., incrementa a medida que la concentración aumenta, aunque estadísticamente no presenta diferencia significativa.

A pesar de que no se maneja una concentración demasiado alta se logro la inhibición dela bacteria, por lo que se analizara cual concentración tiene la capacidad de inhibir completamente la bacteria para así trabajar en alimentos.

## **Agradecimientos**

Se agradece al Instituto de Ciencias Agropecuarias y al Dr. Rafael Campos Montiel por la donación del cepario de 11 bacterias.

## **Referencias**

- [1]. C.A. Amaya, and N.E. Gutiérrez, "Evaluación de la actividad antimicrobiana y antifúngica del extracto etanolico del fruto de Sapindus saponaria (Pacún)". Tesis de Licenciatura. Universidad de El Salvador. San Salvador, El Salvador. 2004.
- [2]. C. M. Fuertes, M. Roque and M. Tristan. "Flavoniodes y alcaloides de lupinus ballianus C.C. Smith con actividad antibacteriana y antifúngica". *Ciencia e Investigación*. Vol.1-2, pp. 71-80. 1998.
- [3]. E. Corona-Jiménez, N. Martínez-Navarra, H. Ruiz-Espinosa and J. Carranza-Concha. "Ultrasound-Assisted extractión of cphenolics compounds from chia (*Salvia hispánica* L.) seeds and their antioxidant activity". *Agrociencia*, vol. 50, pp. 403-412. 2016
- [4]. E. Nereyda. "Uso de agentes antimicrobianos naturales en la conservación de frutas y hortlizas". *Ra Ximhai*. Vol 7-1, pp. 153-170. 2010
- [5]. J. Guitiérrez-Jiménez, L.M. Luna-Cazáres, M.I. Mendoza-Orozco, G. J. Díaz-Mariana, J.C. Burguete-Gutiérrez and J.M. Feliciano-Guzmán. "Organización, mantenimeinto y preservación de la colección de

cultivos bacterianos del Instituto de Ciencias Biológicas de la Universidad de Ciencias y Artes de Chiapas (UNICACH, México". *Revista de la Sociedad Venezolana de Microbiología*. Vol. 35, pp. 95-102. 2015.

- [6]. J, M. Gamboa and M, N. Vásquez. "Efecto del aceite esencial de Syzygium aromaticum sobre la supervivencia de Salmonella typhi, Salmonella paratyphi A y Bacillus Cereus". *REBIOLEST*, vol. 1, no. 3, pp. 41-51. 2015.
- [7]. F. Herrera, and R. García, "Evaluación in vitro del efecto bactericida de extractos acuosos de laurel, clavo, canela y tomillo sobre cinco cepas bacterianas patógenas de origen alimentario". *Revista de la Facultad de Ciencias Básicas*. (43), pp.13-19. 2006.
- [8]. G. Eumkeb, S. Siriwong and K. Thumanu. "Synergistic activity of luteolin and amoxillin combination against amoxillin-resistant *Escherichia coli* and mode of action". *Journal of Photochemistry and Photobiology B: Biology*. Vol. 117, pp. 247-253. 2012.
- [9]. M. Bernal and M. Guzmán. "El antibiograma de discos. Normalización de la técnica de Kirby-Bauer". *Biomedica.* Vol. 4, pp.112-121. 1984
- [10]. N.E. Elles, O.M. Salcedo, P.M. Muñoz and A.R. Mendoza. "Validation of the total coliform and e. coli counting technique by the membrane fitration method in the quality control laboratory of aguas de Cartagena sa esp". *Ciencia y Salud Virtual*. Vol. 2-1. pp. 21-30. 2010.
- [11]. O.A. Abreu. "Potencial medicinal del género Sapindus L. (Sapindaceae) y de la especie Sapindus saponaria L." *Rev Cubana Plant Med*, vol. 10 n. 3-4. 2005.
- [12]. Y. Guo, Y. Liu, Z. Zhang, C. Tian, M. Liu and G. Jiang. "The antibacterial antivity and Mechanism of action of luteolin against *Trueperella pyogenes*". *Infection and Durg Resistance*. Vol. 13, pp. 1697-1711. 2020.
- [13]. Z. Rodríguez-Riera, M. Robaina-Mesa, U. Jáuregui-Haza, A. Blanco-González and J.E. Rodríguez-Chanfrau. "Empleo de la radiación para la extracción de compuestos bioactivos provenientes de fuentes naturales. Estado actual y perspectiva". *CENIC Ciencias Química*. (45), pp. 139-147. 2014.

# **Almacenamiento de litio en TiB2: efecto de las vacancias**

*F. López López1, A. Ramírez Torres1\*, M. Tlapapal Betancourt1,* 1 Maestria en Ciencias Ambientales*, Instituto Tecnológico Superior de Zacapoaxtla, carretera Acuaco-Zacapoaxtla Km. 8, Col. Totoltepec, 73680 Zacapoaxtla, Puebla \*alfredo.rt@zacapoaxtla.tecnm.mx*

*Área de participación: Ingeniería Química*

# **Resumen**

En este trabajo se ha estudiado teóricamente el almacenamiento de Li en el TiB2 con estructura tipo AlB2 y grupo espacial P6/mmm, empleando una supercelda de 2x2 se ha investigado el mejor sitio para introducir el Li. También hemos simulado vacancias de B y de Ti en el TiB<sub>2</sub> para estudiar su estabilidad energética cuando almacena átomos de Li. Los cálculos computacionales se han hecho bajo el esquema de la teoría de los funcionales de la densidad, empleando el paquete computacional Quantum Espresso. Para la energía de correlación e intercambio se emplea la aproximación del gradiente generalizado en la parametrización de Perdew-Burke-Ernzerhof y pseudopotenciales ultrasuaves. Hemos encontrado que el mejor sitio para introducir litio es aquel denominado P. Cuando se almacena litio en la estructura prístina del TiB<sub>2</sub>-2x2 el sistema es inestable de acuerdo a la energía de formación, sin embargo, al introducir vacancias de boro o titanio el sistema se torna estable, siendo mas favorable aquel que presenta la vacancia de titanio.

*Palabras clave: Litio, almacenamiento, TiB2, DFT.* 

# **Abstract**

In this work, the storage of Li in TiB2 with structure type  $AIB<sub>2</sub>$  and space group P6/mmm was theoretically investigated, using a 2x2 supercell to determine the best site for Li introduction. We also simulated B and Ti vacancies in TiB<sub>2</sub> to study its energy stability when it stores Li atoms. The calculations were performed according to the density functional theory scheme using the computer package Quantum Espresso. For the correlation and exchange energies, the generalized gradient approximation in the Perdew-Burke-Ernzerhof parametrization and ultrasoft pseudopotentials are used. We have found that the best site for the introduction of lithium is the one we have designated as P. When lithium is stored in the pristine structure of TiB<sub>2</sub>-2x2, the system is unstable according to the formation energy, but when boron or titanium vacancies are introduced, the system becomes stable, with the one that has titanium vacancy being more favorable.

*Key words: Lithium, storage, TiB2, DFT.* 

# **Introducción**

Los hábitos de la sociedad contemporánea en especial su movilidad ha generado un alto consumo de energía. El sector transporte demanda alrededor del 36 % del consumo global de energía [1] y su principal fuente es el petróleo, el cual en su combustión produce gases de efecto invernadero (principalmente  $CO<sub>2</sub>$ ), los cuales son los responsables del cambio climático observado [2]. Para reducir las emisiones a la atmosfera nuevas fuentes de energía deben ser empleadas, una alternativa para el transporte es la electricidad a través de baterías recargables [3][4]. Estas últimas ya tienen una importante demanda en dispositivos electrónicos tales como como laptops y teléfonos móviles. Existen alrededor de 5 billones de personas  $(5x10<sup>9</sup>)$  en el mundo que cuentan con teléfono móvil [5] y requieren baterías, si el transporte se une a la necesidad de baterías la demanda crecerá exponencialmente. Otro rubo que requiere baterías es el almacenamiento de energía a gran escala. La generación de energía eléctrica a partir de recursos eólicos y solares ha aumentado

considerablemente en los últimos años [1], sin embargo, la potencia de salida es intermitente dada la variabilidad de estos recursos. Un caso claro de este fenómeno se presenta cuando hay días nublados o sin viento lo cual disminuye la producción de energía eléctrica proveniente de paneles fotovoltaicos y granjas eólicas respectivamente. Esta característica obliga al diseño de sistemas de almacenamiento con capacidad de operar amplios rangos de densidad de energía y es allí donde entra la necesidad de baterías de alta eficiencia.

Desde su comercialización en el año 1991 las Baterías de Ion Litio (LIB) se han convertido en la mejor opción para el almacenamiento de energía superando a los sistemas basados en Plomo-acido, Ni-Cd, Ni-MH debido a su alta densidad de energía, voltajes y temperaturas de operación, ciclos de carga y descarga [6]. Una LIB tiene cuatro componentes principales: cátodo, ánodo, electrolito y un separador. Su funcionamiento es relativamente sencillo, y consiste en un proceso reversible de intercalación de iones de Li entre cátodo y ánodo. Durante la carga (almacenamiento de energía) los iones son extraídos del cátodo y viajan a través de un electrolito hacia el ánodo, durante la descarga (entrega de energía) ocurre el proceso inverso. El material empleado por excelencia para el cátodo es el LiCoO<sub>2</sub> material estable en aire a pesar de la presencia del Litio [7]. Desde los inicios de la LIB materiales basados en carbono (grafito, "hard carbon" [8]) han sido empleados como ánodo, presentando el grafito ventajas sobre el "hard carbon" [9]. Con el fin de seguir mejorando la densidad de energía de las baterías de ion litio nuevos materiales deben ser propuestos.

En el caso específico del ánodo se han explorado alternativas a los sistemas basados en carbono, ya que el grafito presenta un límite teórico de 372 mAh/g. Ánodos basados en Sn, Si y Ti han sido estudiados [10]–[12]. Kim y colaboradores [13] investigaron compositos nanoestructurados de Si/TiB2 como ánodo, encontrando que este material exhibe una densidad de energía estable de 400 mAh/g. El valor puede ser relativamente bajo respecto a los valores teóricos de los sistemas metálicos (hasta 4000 mAh/g), sin embargo, el mayor inconveniente que presentan los sistemas basados en metales es la excesiva variación de su volumen durante el proceso de carga y descarga, provocando que los ánodos se agrieten y se pierda la capacidad de almacenamiento. Para superar esta limitante es necesario mantener la morfología original del material y así no perder su capacidad de almacenamiento. Se ha observado que los compositos nanoestructurados cuentan con una matriz huésped inactiva que contiene una fase activa finamente dispersada, lo cual ayuda a disminuir el esfuerzo inducido durante los ciclos de carga y descarga. En el nanocomposito estudiado por Kim y colaboradores se observa claramente la presencia de TiB<sub>2</sub> cristalino y Silicio amorfo, motivados por esta estructura hemos decidido estudiar la estabilidad energética del TiB $_2$  cuando se introducen átomos de Li en su estructura tanto en su estado prístino, como cuando el TiB<sub>2</sub> presenta vacancias. La estabilidad energética se investigará a través de cálculos teóricos. Se espera que las vacancias tengan el efecto de reducir los esfuerzos cuando se almacena el Li y por lo tanto la energía de formación del sistema disminuya, es decir, el sistema se vuelva más estable.

# **Metodología**

En esta investigación se computarizaron las energías totales de las estructuras bajo estudio. Los cálculos son de primeros principios basados en la teoría de funcionales de la densidad ("Density Functional Theory", DFT) [14], [15], así como esta implementada en el paquete computacional QUANTUM ESPRESSO (QE) [16] el cual es de uso libre. En la DFT la variable básica es la densidad electrónica,  $\rho_0(r)=\sum_{i=1}^{oc}\psi_i^*(r)\psi_i(r)$ más que la función de onda, donde  $\rho_0$  es la densidad del estado base y  $\psi(r)$  son los orbitales Kohn-Sham. Esto sustituye el problema de tratar con una función de onda de 3N variables, donde N es el número de electrones, a tratar con N funciones monoelectrónicas. Para la energía de correlación e intercambio se ha empleado la aproximación del gradiente generalizado (GGA, por sus siglas en inglés) [17], para representar los átomos participantes se usaron pseudopotenciales ultrasuaves. La energía de corte para las funciones base fue de 40 Ry, y la cantidad de puntos **k** del espacio reciproco se ajustaron a una red de 8x8x8 puntos **k** bajo el esquema de Monkhorst-Pack [18].

La energía de formación se ha calculado bajo el esquema propuesto por Zhang y Northrup empleando la siguiente ecuación:

$$
\Omega = E_T - \sum_x n_x \mu_x
$$

donde  $E_T$  es la energía total del sistema bajo estudio, *n* el número de átomos de cada *x* especie participante y  $\mu$  su potencial químico. Asumimos que los sistemas bajo estudio están en equilibrio termoquímico con los sistemas TiB<sub>2</sub> y Li en el bulto, esto implica que  $\mu_{TiB_2} = \mu_{Ti} + 2\mu_B$ , además para que el Ti y el B no precipiten en su fase de bulto es necesario que  $\mu_{Ti}\leq\mu_{Ti}^{Bulto}$  y  $\mu_B\leq\mu_B^{Bulto}$ . Por lo tanto, la entalpia de formación del TiB<sub>2</sub> se puede calcular como  $\mu_{TiB_2}=\mu_{Ti}^{Bulto}+2\mu_B^{Bulto}+$  $\Delta H$  [19].

## **Resultados y discusión**

Se optimizaron los parámetros de red de los elementos Li, B, Ti y del compuesto TiB $_2$  en su fase de bulto, en todos los casos se tomó como referencia la celda unitaria y el parámetro de red reportado como el de mínima energía de acuerdo a la página Materials Project (https://materialsproject.org/) [20]. Para el caso del litio y el boro hemos usado una celda unitaria trigonal, grupo espacial R-3m, con 3 y 12 átomos respectivamente, y para el caso del Ti y el TiB<sub>2</sub> se empleó una celda unitaria hexagonal grupo espacial P6/mmm y 3 átomos por celda unitaria en ambos casos. En los casos trigonales solo se optimizo el parámetro de red a, y en los casos hexagonales el parámetro a y la relación c/a. Para ello se tomó el valor de referencia y éste se varió ± 5 %, se calcularon las energías totales y se representaron en una gráfica parámetro de red vs energía, con los puntos obtenidos se hizo un ajuste a una ecuación polinomial para encontrar el valor mínimo (ver **Figura 1**), una vez obtenido el mínimo se procedió a calcular la energía total. Los resultados se muestran en la **Tabla 1**. Con los cálculos realizados obtuvimos una entalpia de formación de -3,06 eV/celda unitaria para el TiB2.

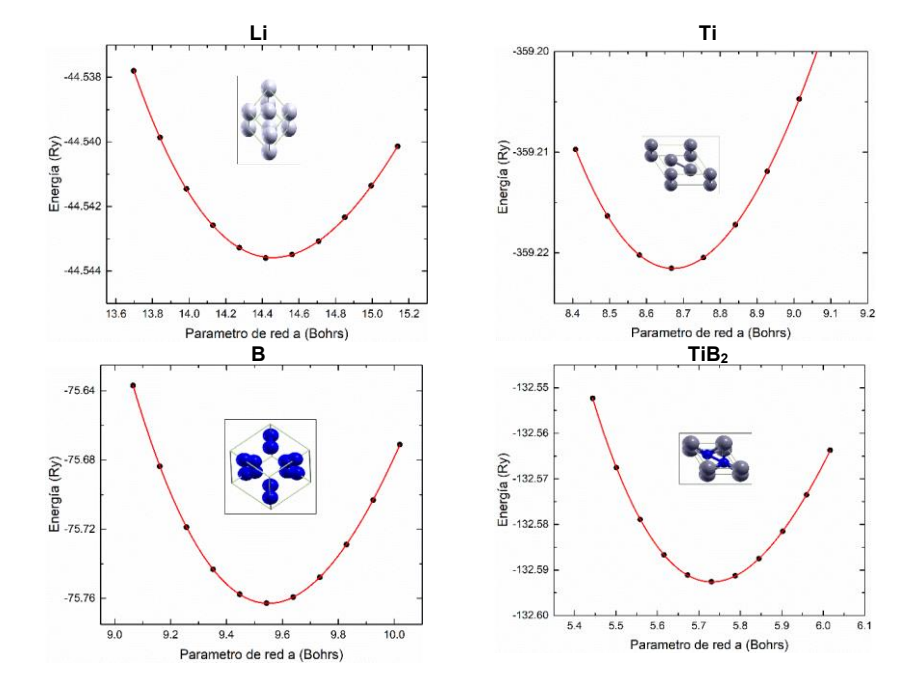

**Figura 1**. Graficas de parámetro de red vs energía para obtener el parámetro de red óptimo de los cristales, Li, B, Ti y TiB2, los puntos representan las energías calculadas y la línea roja es el ajuste a una ecuación polinomial de la cual se obtiene el mínimo. En recuadro interno se muestra la celda unitaria empleada para cada cristal.

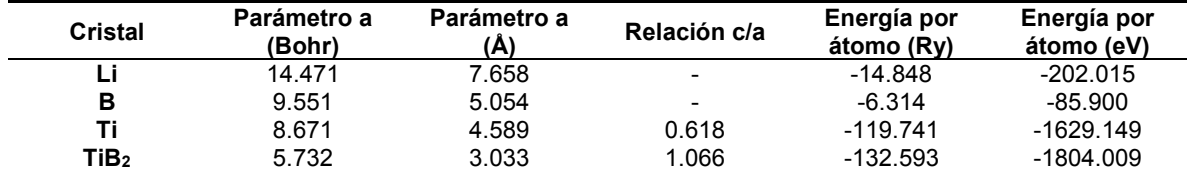

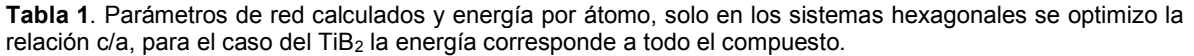

El primer paso para estudiar el almacenamiento de litio en TiB2 fue analizar cuál es el sitio más favorable para la inserción de Li. Hemos identificado 3 sitios de alta simetría los cuales los hemos llamado como A (Anillo), ya que si tomamos como referencia el anillo hexagonal de átomos de boro este sitio se encuentra en el centro, el siguiente sitio es el T (Top) el cual se encuentra justo abajo de una átomo de boro y a la altura de los átomos de titanio, finalmente el sitio P (Puente) el cual está debajo del enlace que forman dos átomos boro y también a la altura de los átomos de titanio , en la **Figura 2** se muestran estos sitios con una esfera roja. Debido a los esfuerzos desarrollados durante la inserción de un átomo de Li en una celda 1x1 el sistema se vuelve inestable, es por ello hemos empleado una supercelda 2x2. Los sistemas se han relajado completamente hasta que las fuerzas en el sistema están por debajo de 1x10-3 Ry/Bohr. La **Tabla 2** muestra las energías relativas obtenidas, el sitio más favorable energéticamente para la inserción de litio es el P.

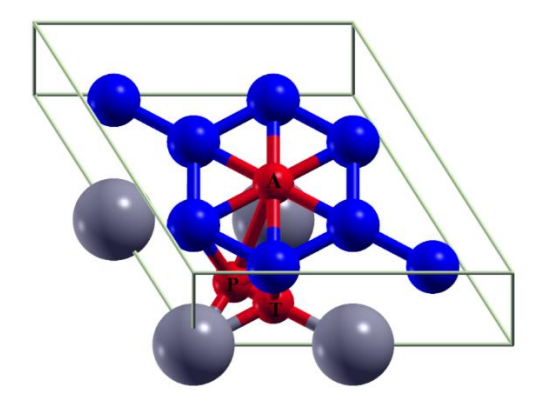

**Figura 2**. Sitios de alta simetría usados para estudiar el lugar preferente para el almacenamiento de Li. Las esferas grises corresponden al Ti, las azules al B y las rojas representan los sitios de alta simetría etiquetados como A, T y P.

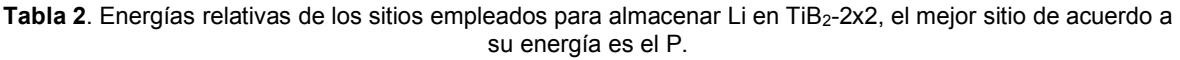

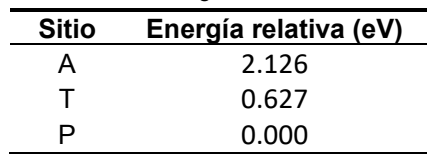

Una vez que se conoce el sitio más estable se ha introducido litio en esa posición, para la celda 2x2 se tienen 4 sitios, cada átomo de litio que se coloca en el sitio P contribuirá con un ¼ a lo que denominaremos factor de relleno. Se ha analizado la energía de formación de los sistemas TiB2- 2x2/Li hasta llegar a un factor de relleno igual a 1. Los sistemas también se han dejado relajar hasta que las fuerzas del sistema sean menores a 1x10-3 Ry/Bohr. Hemos encontrado que a medida que

el factor de relleno incrementa también lo hace la energía de formación, es decir, el sistema se vuelve más inestable energéticamente. **La Tabla 3** muestra las energías de formación según el valor del factor de relleno.

**Tabla 3**. Energías de formación para el sistema TiB<sub>2</sub>-2x2/Li en su estado pristino y con vacancias. Todas las energías están en eV.

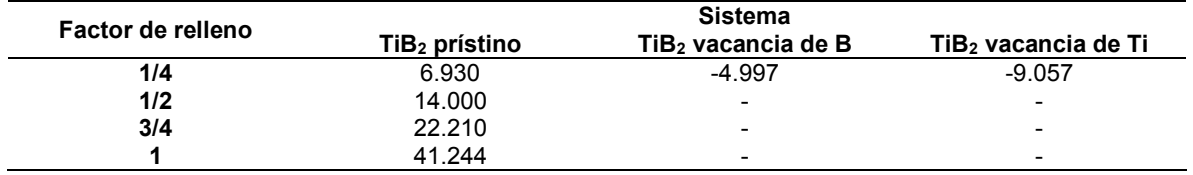

Finalmente hemos estudiado el efecto de introducir vacancias en la supercelda del TiB2-2x2 de estudios previos sabemos que las estructuras  $AIB_2$  presentan vacancias [21]. Se han considerado 2 sistemas, en uno se introduce una vacancia de boro en los átomos que forman el sitio P y en el otro se introduce una vacancia de titanio justo arriba del sitio A. Una vez metidas las vacancias se coloca el átomo de Li en el sitio P y los sistemas se dejan relajar, al terminar el proceso se observa que para el sistema con vacancia de boro el átomo de litio se desplaza hacia el sitio de la vacancia, pero manteniendo la misma altura en el eje Z. Para el caso del sistema con vacancia de titanio el átomo de litio se desplaza completamente hacia la posición de la vacancia del Ti. Un aspecto importante a observar es que ambos sistemas conservan el arreglo cristalino, es decir, no hay grandes cambios en las posiciones atómicas del TiB2 cuando se introduce el Li, solo el litio se desplaza (ver **Figura 3**), esta es una de las características que se buscan para que durante los procesos de carga y descarga de una batería no se sufra de fatiga y el ánodo termine fisurándose. Así como lo muestra la **Tabla 3** la energía de formación para los dos sistemas es negativa, es decir, los sistemas existirían de forma espontánea. El sistema con menor energía de formación (el mejor) es el que presenta la vacancia de Ti. Este resultado está en concordancia con el hecho de que el titanio al ser un átomo más grande y estar vacante, aumenta el espacio disponible para el almacenamiento de Li en la estructura, logrando así que los esfuerzos inducidos por el almacenamiento de Li disminuyan.

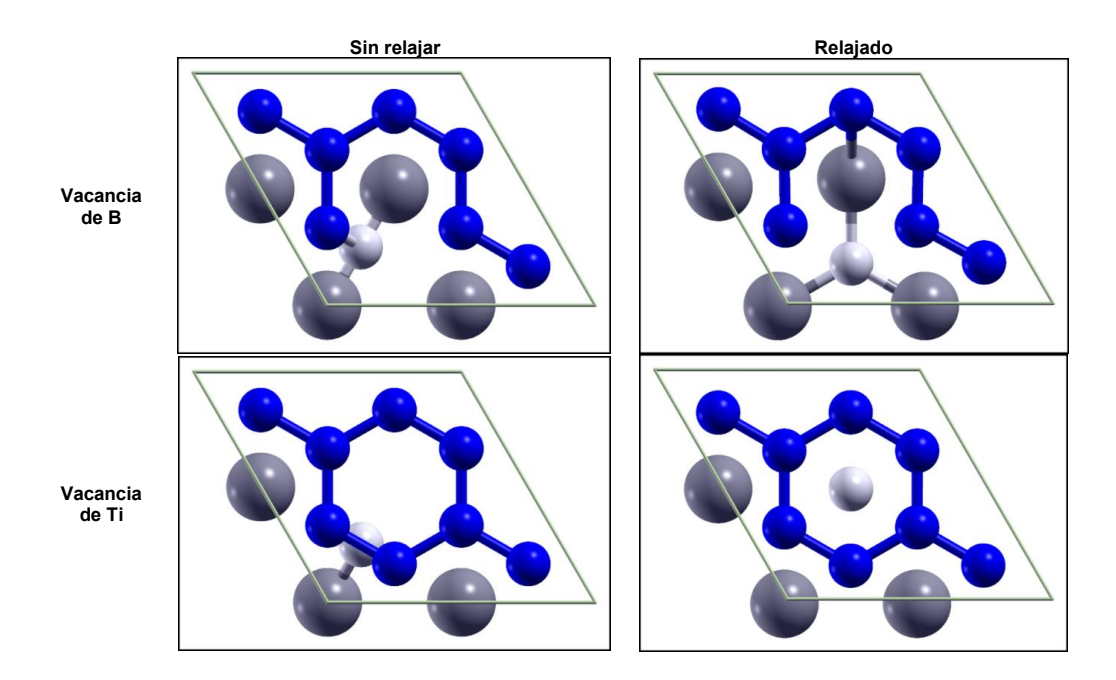

**Figura 3**. Sistemas de TiB<sub>2</sub>-2x2/Li con vacancias de B y Ti con factor de relleno ¼, se muestran sus estados antes de ser relajados y relajados. El sistema con la energía de formación mas favorable es aquel que presenta la vacancia de Ti.

# **Trabajo a futuro**

Sera necesario calcular la estabilidad de la estructura del TiB $_2$  con diferentes configuraciones de vacancias y explorar el límite de almacenamiento de Li, también falta plantear introducir defectos sustitucionales de Si y estudiar si esto mejora el almacenamiento de Li.

# **Conclusiones**

Hemos encontrado que cuando se almacenan átomos de Li en la estructura prístina del TiB<sub>2</sub> el sistema presenta una energía de formación positiva, lo cual nos indica que el sistema no es estable en condiciones normales. Al introducir vacancias las energías de formación se tornan negativas, siendo más estable el sistema que presenta la vacancia de Ti, esto debido a que libera mayor volumen en la estructura y por ello se reducen los esfuerzos. El sistema TiB<sub>2</sub> con vacancias conserva su arreglo cristalino aun cuando se introducen los átomos de Li, siendo una buena opción como ánodo para evitar fracturas durante los ciclos de carga y descarga de LIB.

# **Agradecimientos**

Agradecemos al **Laboratorio Nacional de Cómputo de Alto Desempeño** (LANCAD) por las facilidades para realizar los cálculos computacionales.

# **Referencias**

- [1] "Final consumption Key World Energy Statistics 2020 Analysis IEA." [Online]. Available: https://www.iea.org/reports/key-world-energy-statistics-2020/final-consumption. [Accessed: 08-Aug-2021].
- [2] X. Jiang and D. Guan, "Determinants of global CO2 emissions growth," *Appl. Energy*, vol. 184, pp. 1132–1141, Dec. 2016.
- [3] B. Kennedy, D. Patterson, and S. Camilleri, "Use of lithium-ion batteries in electric vehicles," *J. Power Sources*, vol. 90, no. 2, pp. 156–162, Oct. 2000.
- [4] A. Opitz, P. Badami, L. Shen, K. Vignarooban, and A. M. Kannan, "Can Li-Ion batteries be the panacea for automotive applications?," *Renew. Sustain. Energy Rev.*, vol. 68, pp. 685– 692, Feb. 2017.
- [5] L. Silver, "Smartphone Ownership Is Growing Rapidly Around the World, but Not Always Equally | Pew Research Center," 05-Feb-2019. [Online]. Available: https://www.pewresearch.org/global/2019/02/05/smartphone-ownership-is-growing-rapidlyaround-the-world-but-not-always-equally/. [Accessed: 08-Aug-2021].
- [6] Y. Nishi, "Past, Present and Future of Lithium-Ion Batteries: Can New Technologies Open up New Horizons?," *Lithium-Ion Batter. Adv. Appl.*, pp. 21–39, Jan. 2014.
- [7] A. Yoshino, "Development of the Lithium-Ion Battery and Recent Technological Trends," *Lithium-Ion Batter. Adv. Appl.*, pp. 1–20, Jan. 2014.
- [8] "Hard Carbon an overview | ScienceDirect Topics." [Online]. Available: https://www.sciencedirect.com/topics/engineering/hard-carbon. [Accessed: 11-Aug-2021].
- [9] A. Shellikeri *et al.*, "Investigation of Pre-lithiation in Graphite and Hard-Carbon Anodes Using Different Lithium Source Structures," *J. Electrochem. Soc.*, vol. 164, no. 14, p. A3914, Dec. 2017.
- [10] H. Ying and W.-Q. Han, "Metallic Sn-Based Anode Materials: Application in High-Performance Lithium-Ion and Sodium-Ion Batteries," *Adv. Sci.*, vol. 4, no. 11, p. 1700298,

Nov. 2017.

- [11] A. Casimir, H. Zhang, O. Ogoke, J. C. Amine, J. Lu, and G. Wu, "Silicon-based anodes for lithium-ion batteries: Effectiveness of materials synthesis and electrode preparation," *Nano Energy*, vol. 27, pp. 359–376, Sep. 2016.
- [12] Guan-Nan Zhu, Yong-Gang Wang, and Yong-Yao Xia, "Ti-based compounds as anode materials for Li-ion batteries," *Energy Environ. Sci.*, vol. 5, no. 5, pp. 6652–6667, Apr. 2012.
- [13] I. Kim, G. E. Blomgren, and P. N. Kumta, "Nanostructured Si / TiB2 Composite Anodes for Li-Ion Batteries," *Electrochem. Solid-State Lett.*, vol. 6, no. 8, p. A157, Jun. 2003.
- [14] P. Hohenberg and W. Kohn, "Inhomogeneous Electron Gas," *Phys. Rev.*, vol. 136, no. 3B, p. B864, Nov. 1964.
- [15] W. Kohn and L. J. Sham, "Self-consistent equations including exchange and correlation effects," *Phys. Rev.*, vol. 140, no. 4A, 1965.
- [16] P. Giannozzi *et al.*, "QUANTUM ESPRESSO: a modular and open-source software project for quantum simulations of materials," *J. Phys. Condens. Matter*, vol. 21, no. 39, p. 395502, Sep. 2009.
- [17] J. P. Perdew, K. Burke, and M. Ernzerhof, "Generalized Gradient Approximation Made Simple," *Phys. Rev. Lett.*, vol. 77, no. 18, p. 3865, Oct. 1996.
- [18] H. J. Monkhorst and J. D. Pack, "Special points for Brillouin-zone integrations," *Phys. Rev. B*, vol. 13, no. 12, p. 5188, Jun. 1976.
- [19] A. Ramirez Torres, G. H. Cocoletzi, R. A. Vazquez-Nava, M. Lopez-Fuentes, and N. Takeuchi, "Theoretical study of the formation of a GaAs bilayer on Si(1 1 1)," *Comput. Mater. Sci.*, vol. 62, 2012.
- [20] A. Jain *et al.*, "Commentary: The materials project: A materials genome approach to accelerating materials innovation," *APL Mater.*, vol. 1, no. 1, 2013.
- [21] A. Ramírez, G. H. Cocoletzi, and N. Takeuchi, "First principles total energy calculations of the structural and electronic properties of YGe2 in AlB2 type structures," *Solid State Sci.*, vol. 11, no. 1, pp. 265–270, Jan. 2009.

# **EVALUACIÓN DE DIFERENTES MODELOS MATEMÁTICOS PARA ADAPTARLOS AL PROCESO DE DEGRADACIÓN FOTOCATALITICA DE PIRIDINA EN UN REACTOR DE FOTODISCOS ROTATIVOS**

*C. Montalvo Romero1\*, E. Lemus Jauregui1 1Departamento de Ciencias Químicas, Universidad Autónoma del Carmen, Calle 56 No. 4, Avenida Concordia, Ciudad del Carmen, Campeche 24180, México* 

*[\\*cmontalvo@pampano.unacar.mx](mailto:*cmontalvo@pampano.mx)*

*Área de participación: Ingeniería Química*

## **Resumen**

Se llevó a cabo la fotocatálisis heterogénea en un reactor de fotodiscos rotativos, utilizando luz natural, para la degradación de piridina a diferentes concentraciones iniciales. Como fotocatalizador se utilizó el semiconductor Óxido de zinc (ZnO) dopado con nanopartículas metálicas de Aluminio (Al+) el cual se dopo por medio de la técnica de fotodeposición con Sulfato de aluminio hidratado  $(A_2O_{12}S_3 \cdot xH_2O)$ . Se observó un porcentaje de degradación mayor a 50% y fue en aumento conforme la concentración inicial era mayor, posteriormente se estudiaron 4 modelos cinéticos, siendo el modelo de Freundlich modificado el que más se ajustó a los datos experimentales de la degradación de la piridina con luz natural.

*Palabras clave: Fotocatálisis heterogénea, dopaje con nanopartículas metálicas, modelos cinéticos, degradación de compuestos tóxicos.* 

# **Abstract**

*Heterogeneous photocatalysis was carried out in a rotating photodisc reactor, using natural light, for pyridine degradation at different initial concentrations. The semiconductor zinc oxide (ZnO) doped with aluminum metal nanoparticles (Al+) was used as photocatalyst, which was doped by means of the photodeposition technique with hydrated aluminum sulfate (Al2O12S3 • xH2O). A degradation percentage greater than 50% was carried out and it increased as the initial concentration was higher,*  later four kinetic models were studied, the modified Freundlich model being the one that best adjusted *to the experimental data of pyridine degradation with natural light.* 

*Key words: Heterogeneous photocatalysis, doping with metallic nanoparticles, kinetic models, degradation of toxic compounds.* 

# **Introducción**

La contaminación del agua va en aumento junto con el desarrollo de la sociedad y es resultante del proceso antropogénico de ocupación y urbanización del espacio, se convirtió en un grave problema ambiental, ya que impone tasas de descomposición que van más allá de la capacidad de absorción de los ecosistemas naturales [1,2]. Enormes cantidades de compuestos heterocíclicos aromáticos se liberan al medio ambiente, como lo es la piridina y sus derivados que debido a la amplia gama de aplicaciones tiene una gran demanda, más de 20,000 toneladas por año se fabrican en todo el mundo. Debido a sus propiedades fisicoquímicas, son muy persistentes, se bioacumulan y biomagnifican dentro del ecosistema acuático, es un compuesto toxico, cancerígeno y teratógeno que se absorbe por vía digestiva, cutánea y respiratoria. Por lo tanto, los investigadores han buscado desarrollar técnicas efectivas y económicamente viables para limpiar el agua de desechos como la piridina [3,4].

Para la eliminación de estos contaminantes orgánicos, las tecnologías de oxidación iniciadas por fotones, especialmente la fotocatálisis solar puede proporcionar una solución económicamente viable y de un solo paso para este problema [5]. La fotocatálisis heterogénea realizada con dispersiones de semiconductores irradiados, es uno de los tratamientos de los Procesos Avanzados de Oxidación (AOP, por sus siglas en inglés) más interesantes y es capaz, en la mayoría de los casos, de mineralizar completamente las especies dañinas orgánicas [6,7]. Se han desarrollado y aplicado diversos tipos de fotocatalizadores semiconductores como el óxido de zinc (ZnO), el dióxido de titanio (TiO<sub>2</sub>) y el óxido férrico (Fe<sub>2</sub>O<sub>3</sub>) en tales aplicaciones. La eficiencia fotocatalítica de los fotocatalizadores está determinada por la tasa de recombinación de los pares de electrones-huecos fotogenerados [8,9]. La mejora de la actividad fotocatalítica del ZnO se puede realizar adecuadamente mediante acoplamiento o dopado con metales, no metales y óxidos metálicos. Los iones metálicos de valencia más alta pueden sustituir a los iones  $Zn^{2+}$  en la red de  $ZnO$  en el momento del proceso de dopaje. El dopaje de ZnO con metales ha mostrado una mejora en su separación de carga y absorción óptica de luz visible [10].

Por este motivo en la búsqueda de alternativas económicamente viables, se llevó a cabo el estudio cinético de la degradación del compuesto piridina en un reactor de fotodiscos rotativos con un catalizador de ZnO dopado con nanopartículas metálicas de Al+ operado con luz natural. Y para tener un adecuado control de los factores que determinan la velocidad de mineralización, es crucial poseer un entendimiento cinético de los procesos involucrados, con este fin, se propusieron 4 modelos matemáticos obtenidos de la literatura, se analizaron con los datos experimentales, y se estudiaron los resultados.

# **Metodología**

#### **Materiales**

Se utilizaron: Piridina (C5H5N) como contaminante toxico para su degradación, ZnO como fotocatalizador y Sulfato de aluminio hidratado (Al2O12S3•xH2O) para el dopaje del fotocatalizador.

## **Características del Reactor de fotodiscos rotativos (FDR)**

Las degradaciones del compuesto toxico piridina se realizaron en un reactor de fotodiscos rotativos, el cual es una modificación de un reactor biológico de disco rotativos de dimensión de 30cm (ancho) x 60cm(largo) x 25cm (altura), a un reactor tipo fotocatalítico que consta de 4 etapas con un volumen de 3.7 L c/u. El reactor cuenta con un rotor de velocidad de 54 rpm. Se le añadió una tapa de acero inoxidable tipo espejo para cubrir el reactor, y se le adaptaron 3 lámparas de luz blanca colocadas de manera que cada etapa se encuentre iluminada. Cada etapa cuenta con 2 discos cada una y con una salida por la parte inferior del reactor para toma de muestras (Figura 1). El FDR se mueve con una serie de poleas que se conectan a una flecha de acero inoxidable, que logran una velocidad de 55 rpm.

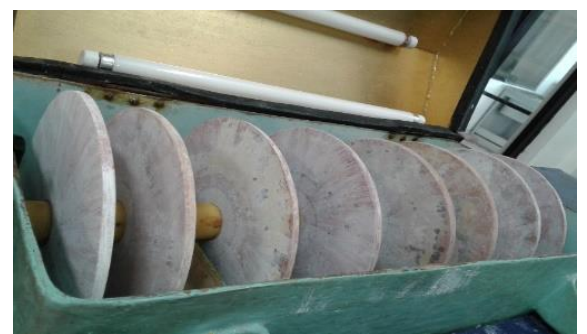

**Figura 1. Reactor de fotodiscos rotativos equipado con lámparas de luz blanca.** 

## **Preparación y proceso de dopaje del fotocatalizador**

Los discos de arcilla se colocaron en una mufla a 550 °C esto con el fin de eliminar cualquier residuo de materia orgánica que los discos pudieran tener y así evitar una contaminación en la experimentación. Posteriormente fueron pintados con una solución cremosa de agua destílala y ZnO y secados en la mufla a 550°C durante una hora, con el fin de tener una mejor adherencia del catalizador a la superficie de la arcilla y poder eliminar la humedad.

Para el dopaje de ZnO se empleó la técnica de fotodeposición, el cual consistió en preparar una solución de 15 litros con una concentración de 300 ppm de  $Al_2O_{12}S_3$ •xH<sub>2</sub>O, la cual se colocó en el reactor, con los discos ya montados en la flecha del reactor, se prendieron las lámparas de luz UV y se dejaron irradiar durante 5 horas para fotodopar los discos con partículas de Al<sup>+</sup> por último los discos se metieron a la mufla durante 1 hora.

#### **Pruebas de degradación y análisis de las muestras**

Se prepararon soluciones de 10, 20, 30, 40, 60 y 80 ppm, con motivo de estudiar desde bajas concentraciones hasta altas concentraciones, debemos mencionar que en México no hay una regulación de los máximos permitidos en aguas residuales para estos tipos de contaminantes. La degradación de la piridina se llevó a cabo durante 72 horas continúas tomando muestras cada 6 horas, la alícuota tomada fue aproximadamente de 5 ml utilizando una pipeta graduada.

#### **Modelos cinéticos fotocatalíticos**

La actividad fotocatalítica de diferentes compuestos se puede evaluar cuantitativamente comparando la velocidad aparente de la reacción. Se utilizaron cuatro modelos cinéticos para analizar los datos cinéticos de degradación fotocatalítica de la piridina con un catalizador de ZnO dopados con nanopartículas metálicas de Al [11, 12].

I. El modelo de orden cero describe el proceso de degradación y generalmente se puede expresar como:

$$
C-C_0=-kt
$$

II. La cinética de la mineralización y la velocidad de degradación fotocatalítica de los compuestos tóxicos se analizó utilizando un modelo de reacción de pseudo primer orden [13].

$$
-r_a = -\frac{dC}{dt} = k_{obs}C
$$

donde k<sub>obs</sub> es la constante de tasa de degradación de pseudo primer orden (min<sup>-1</sup>).

Los modelos cinéticos de primer orden se han aplicado ampliamente a la sorción y desorción de cationes y aniones en superficies. El modelo de primer orden describe los sistemas donde la tasa de degradación depende de la cantidad de moléculas del compuesto toxico en la solución y se representa como:

$$
\ln(\frac{C}{C_0}) = -kt
$$

III. El modelo de difusión parabólica aclara la fotodegradación controlada por difusión. La ley o ecuación de difusión parabólica se puede utilizar para determinar si los fenómenos controlados por difusión son limitantes de la velocidad [14]. La ecuación se puede escribir de la siguiente manera:

$$
\frac{1 - (\frac{C}{C_0})}{t} = -kt^{-\frac{1}{2}} + a
$$

IV. El modelo de Freundlich modificado representado por la ecuación 5.5 explica los datos experimentales en términos de intercambio iónico y proceso controlado por difusión. Un buen ajuste en el modelo de Freundlich indica una unión superficial heterogénea.

$$
\log\left(1-\frac{C}{C_0}\right) = \log k + b \log t
$$

En estas ecuaciones,  $C_0$  y C son la concentración de la molécula del compuesto toxico en la solución en el tiempo 0 y t, respectivamente, k la constante de velocidad correspondiente.

## **Resultados y discusión**

## **Degradación de piridina**

Inicialmente se realizó el escaneo de una muestra de piridina para identificar el pico máximo de absorción y la longitud de onda (λ), el cual fue de 256 (Figura 2). Se realizaron barridos de cada muestra tomada desde una longitud de onda de 200 a 500 nm, con los cuales se realizó la gráfica de la figura 3 (a), que muestra la Absorbancia vs el tiempo de retención en el reactor de fotodiscos, haciendo cálculos matemáticos se puede calcular la concentración mostrada en la Figura 3 (b).

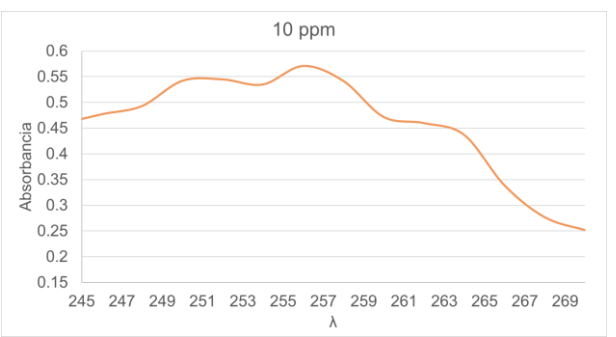

**Figura 2. Espectro de absorción del compuesto Piridina, donde se observan 3 picos característicos, el más prominente a una** λ **de 256.**

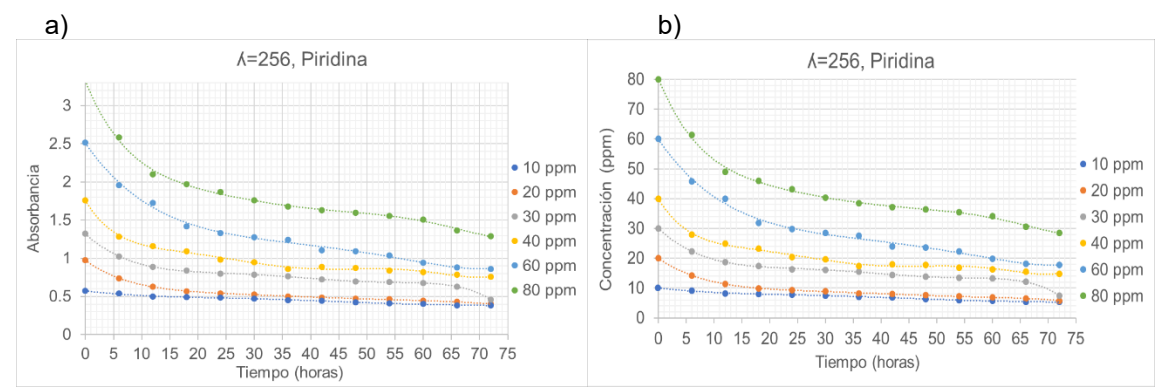

**Figura 3. Resultados de la degradación de piridina a) muestra la disminución de la absorbancia con respecto al tiempo de irradiación con concentraciones iniciales de 10, 20, 30, 40, 60 y 80 ppm de piridina expuesta a luz natural en un tiempo de 72 horas, b) Muestra la disminución de la concentración en ppm.**

Los resultados muestran una degradación del 49% para la concentración inicial más baja, mientras se va aumentando la concentración inicial el porcentaje de degradación es mayor, teniendo una degradación del 70-75% para concentraciones mayores a 30 ppm, hasta concentraciones iniciales de 60ppm, para concentraciones iniciales mayores a 80 ppm, el porcentaje de degradación va bajando nuevamente.

## **Modelos cinéticos**

En la Figura 4 podemos observar los resultados obtenidos en el estudio de los 4 modelos seleccionados, en donde se realizó el arreglo matemático para ajustar los datos experimentales de la degradación fotocatalítica del compuesto toxico piridina.

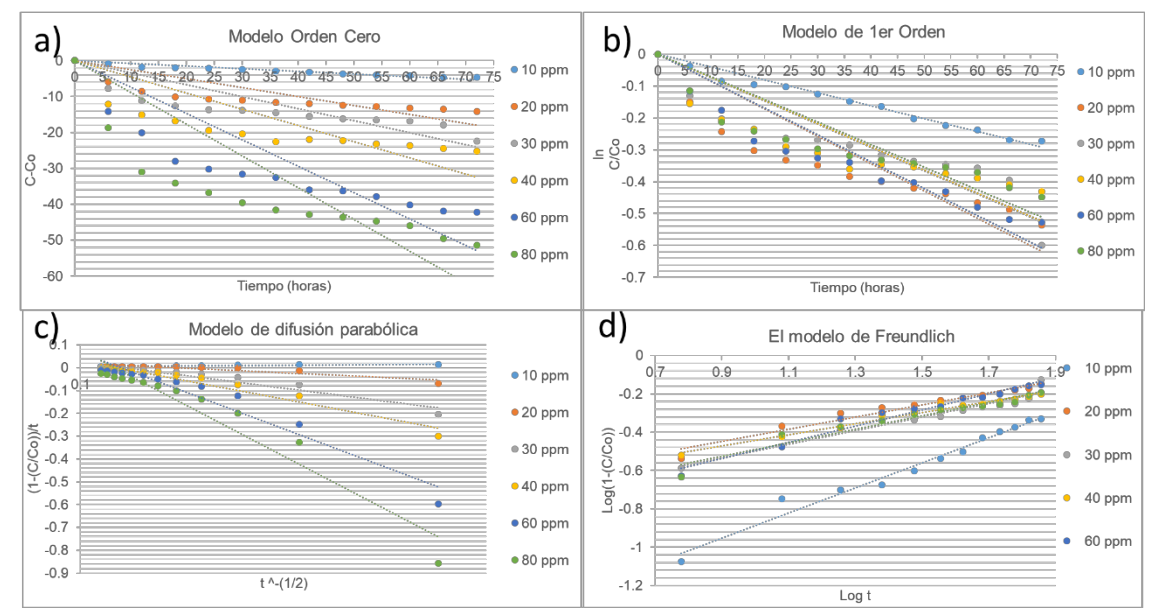

**Figura 4. Ajuste de los datos experimentales de la degradación fotocatalítica de piridina para diferentes modelos cinéticos, a) Modelo de Orden cero, b) Modelo de Primer orden, c) Modelo de difusión parabólica y d) Modelo de Freundlich modificado.**

En la tabla 1 se muestran los valores de los coeficientes de correlación lineal (R2) obtenidos, así como las constantes de velocidad de degradación fotocatalítica (k) de la piridina en un reactor de fotodiscos rotativos utilizando Al-ZnO.

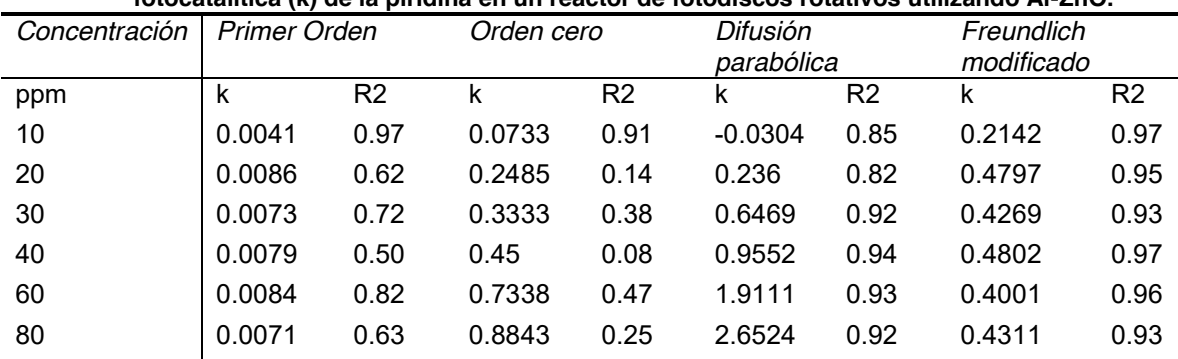

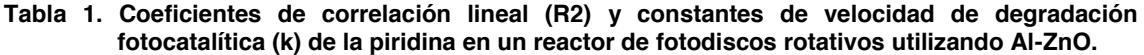

# **Conclusiones**

La degradación fotocatalítica de la piridina en un FDR utilizando luz blanca y Al-ZnO como fotocatalizador tienen una eficiencia del 50 al 70% aproximadamente, y depende fuertemente de la concentración inicial del contaminante, se puede observar una concentración optima de 60 ppm. Se observa una tendencia de mayor degradación en las primeras 18 horas en el reactor, y después de ese tiempo alcanza un equilibrio en la velocidad de degradación.

Se puede describir la cinética de degradación fotocatalítica de la piridina por el modelo de Freundlich modificado, ya que fue el que más se ajustó a los datos experimentales. El modelo de Freundlich modificado describe la difusión heterogénea desde la superficie plana a través del intercambio de iones moleculares. Se puede observar que la cinética de adsorción de la piridina en las nanopartículas de Al-ZnO asimétricas puede describirse con mayor precisión mediante el modelo de Freundlich modificado y los contaminantes se adsorben en la superficie por adsorción en monocapa y las moléculas siguen sucesiva degradación fotocatalítica.

## **Referencias**

- [1] F. F. Brites, V. S. Santana, and N. R. C. Fernandes, "Effect of Support on the Photocatalytic Degradation of Textile Effluents Using Nb2O5 and ZnO: Photocatalytic Degradation of Textile Dye". *Topics in Catalysis*, vol. 54, pp. 264-269, 2011.
- [2] C. Jin, C. Ge, Z. Jian and Y. Wei, "Facile Synthesis and High Photocatalytic Degradation Performance of ZnO-SnO2 Hollow Spheres". *Nanoscale Research Letters,* vol.11, pp. 526, 2016.
- [3] M. A. Elsayed, "Ultrasonic removal of pyridine from wastewater: optimization of the operating conditions". *Applied Water Science*, vol. 5, pp. 221-227, 2015.
- [4] I. A. M. Saraireh, M. Altarawnehb and M. H. Almatarneh, "Thermochemical parameters of chlorinated compounds of pyridine". *Computational and Theoretical Chemistry*, vol. 1146 no. 15, pp. 21-26, 2018.
- [5] N. Salah, A. Hameed, M. Aslam, S. S. Babkair and F. S. Bahabri, "Photocatalytic activity of V doped ZnO nanoparticles thin films for the removal of 2- chlorophenol from the aquatic environment under natural sunlight exposure". *Journal of Environmental Management*, vol. 177, pp. 53-64, 2016.
- [6] V. Yargeau and C. D. Metcalfe, "Photocatalytic Degradation of Contaminants with Titanium Dioxide: A 40-Year Retrospective on the Paperby John Carey and Colleagues Published in BECT". *Bulletin of Environmental Contamination and Toxicology*, vol. 98, pp. 147-148, 2017.
- [7] C. Montalvo, C. Aguilar, R. Alcocer, M. Ramirez and V. Cordova, "A Semi-Pilot Photocatalytic Rotating Reactor (RFR) with Supported TiO2/Ag Catalysts for Water Treatment. *Molecules,* vol. 23 no.1, pp. 224, 2018.
- [8] X. Sui, X. Li, T. Ni, F. Lin and G. Li, "Carbonaceous–TiO2 materials: unique morphologies for photocatalytic applications". *Journal of Materials Science,* vol. 55, pp. 2725-2740, 2020.
- [9] A. Zyoud, A. Zu'bi, M. H. S. Helal, D. Park, G. Campet and H. S. Hilal, "Optimizing photomineralization of aqueous methyl orange by nano-ZnO catalyst under simulated natural conditions". *Journal of Environmental Health Science and Engineering,* vol. 13 no.1, pp. 46, 2015.
- [10] A. Kaur, G. Gupta, A. O. Ibhadon, D. B. Salunke, A. S. K. Sinhad and S. K. Kansala, "A Facile synthesis of silver modified ZnO nanoplates for efficient removal of ofloxacin drug in aqueous phase under solar irradiation". *Journal of Environmental Chemical Engineering,* vol. 6, no. 3, pp. 3621-3630, 2017.
- [11] M. J. Uddin, M. A. Islam, S. A. Haque, S. Hasan, M. S. Alam-Amin nad M. M. Rahman, "Preparation of nanostructured TiO2-based photocatalyst by controlling the calcining temperature and pH". *International Nano Letters*, vol. 2, no. 19, 2012.
- [12] M. Z. B. Mukhlish, F. Najnin, M. M. Rahman and M. J. Uddin, "Photocatalytic Degradation of Different Dyes Using TiO2 with High Surface". *Journal of scientific research,* vol. 5, no. 2, pp. 301-314, 2013.
- [13] B. Ramasamy, J. Jeyadharmarajan and P. Chinnaiyan, "Novel organic assisted Ag-ZnO photocatalyst for atenolol and acetaminophen photocatalytic degradation under visible radiation: performance and reaction mechanism". *Environmental Science and Pollution Research,* vol. 28, pp. 39637–39647, 2021.
- [14] Z. Li, "Sorption Kinetics of Hexadecyltrimethylammonium on Natural Clinoptilolite". *Langmuir,* vol. 15, no. 19, pp. 6438-6445, 1999.

# **Elaboración artesanal de tabiques de tepezil con agregado de polipropileno reciclado, una respuesta socioambiental**

*J. M. Luna Mendoz1 , L. R. Morales-Juárez2 , O. Vázquez Cuchillo2 , M. A. Meráz Melo2 , E. González*

*Flores2*

*1 Tecnológico .Nacional de México, Campus Instituto Tecnológico de Tlaxiaco, Blvrd Tecnológico* 

*Km 2.5, Llano Yosove, C.P. 69800, Oaxaca, México* 

*2Tecnológico Nacional de México, Campus Instituto Tecnológico de Puebla, Av. Tecnológico #420,* 

*Colonia Maravillas, C.P. 72220, Puebla, México* 

*[ricardo.morales@puebla.tecnm.mx](mailto:ricardo.morales@puebla.tecnm.mx)*

#### *Área de participación: Ingeniería Química*

## **Resumen**

Según INEGI, México presenta para 2020 un déficit de 8.5 millones de viviendas sin financiamiento, en las comunidades rurales en desarrollo se agudiza el problema ya que demandan infraestructura y vivienda y generan problemas ambientales, tales como el manejo de residuos; El Municipio de Tlaxiaco-Oaxaca, reporta una generación diaria de 14 toneladas de residuos urbanos con un 10% de plásticos.

Tlaxiaco atiende algunos sistemas constructivos con tabique macizo artesanal empleando tepezil, se propone elaborar tabique reutilizando polipropileno en forma de micropartículas y copos graduados, el tabique ligero cemento portland-tepezil-micropartículas de polipropileno, consideró sustituir hasta un 20% el agregado ligero con las micropartículas (0.04 a 0.001 mm).

Los resultados indican que mejora la mezcla, aumenta la cohesión del cemento portland y los agregados, y se cumple con la resistencia mecánica solicitada por la norma NMX-C-441-ONNCCE, mostrándose como una alternativa constructiva técnica y económicamente viable para muros no estructurales de soporte parcial.

*Palabras clave: Tabiques, residuos, polipropileno, rural.* 

## **Abstract**

*According to INEGI, Mexico has a deficit of 8.5 million unfunded homes by 2020, in developing rural communities the problem is exacerbated as they demand infrastructure and housing and generate environmental problems, such as waste management; The Municipality of Tlaxiaco-Oaxaca, reports a daily generation of 14 tons of urban waste with 10% plastics.* 

*Tlaxiaco attends some construction systems with artisanal mass septum using tepezil, it is proposed to make partitions reusing polypropylene in the form of microparticles and graduated flakes, the light partition portland-tepezil-microparticles of polypropylene, considered replacing up to 20% the light aggregate with the microparticles (0.04 to 0.001 mm).* 

*The results indicate that it improves the mixture, increases the cohesion of portland cement and aggregates, and meets the mechanical resistance requested by the NMX-C-441-ONNCCE standard, showing itself as a technically and economically viable constructive alternative for non-structural walls of partial support.* 

*Key words: Partitions, waste, polypropylene, rural.*

# **Introducción**

Un reto significativo que debe atender el sector de la vivienda en México es la población no afiliada a ninguna institución de financiamiento a la vivienda, que en el año 2020 tuvo una demanda de 8.5 millones de viviendas [1].

El PP (Polipropileno) isotáctico como materia prima, se encuentra comúnmente en tapa roscas, envases y juguetes, el reciclado de estas piezas desechadas al medio ambiente en ríos o terrenos permite reducir parte de la contaminación en el país; según la revista Ambiente Plástico, Indelpro es el único productor de resinas de PP con una capacidad de 590 mil toneladas anuales en México [2]. El principal desafío es detener y revertir la pérdida de capital natural y la contaminación del agua, el aire y el suelo, al reutilizar los materiales plásticos se fomenta la revalorización y el aprovechamiento de los residuos, teniendo como línea de acción el reciclado de los residuos sólidos inorgánicos.

En México los residuos sólidos susceptibles de aprovechamiento, según el Diagnóstico Básico para la Gestión Integral de los Residuos publicado en mayo de 2020 [3], por parte de la Secretaría de Medio Ambiente y Recursos Naturales, se calculan en 31,797.10 ton/día, esto representa una cobertura del 83.87%, de esta cantidad el 7.66% corresponde al plástico rígido y de película, que es donde entra el material de estudio conocido como polipropileno (PP), lo cual nos da la cantidad aproximada aprovechable a nivel nacional de 2,435.65 ton/día.

En Oaxaca y concretamente en la ciudad de Tlaxiaco, se reporta en su plan de desarrollo municipal 2019-2021, la recolección de 14 toneladas diarias de residuos sólidos urbanos [4], de los cuales aproximadamente el 10% son plásticos, entre los que se encuentra en su mayoría el polietileno tereftalato (PET), polipropileno (PP), polietileno de alta y baja densidad (PEAD) y el PVC.

El principal reto, consiste en innovar los materiales constructivos existentes, proponiendo alternativas de construcción que permitan disminuir el creciente impacto ambiental y a la vez que satisfagan las necesidades de habitabilidad de la población, permitiendo que las personas que no cuentan con una vivienda digna, tengan acceso a una con materiales seguros y económicos que permitan contribuir ecológicamente en su entorno, buscando el reciclaje de materiales.

# **Objetivo**

Elaborar tabiques de cemento-tepezil-polipropileno no estructural, utilizando micropartículas y copos graduados de polipropileno reciclado obtenidas por trituración y empleadas como sustituto parcial del agregado de tepezil.

# **Metodología**

# **Obtención de Materia Prima**

La materia prima de PP (Polipropileno) isotáctico se obtuvo de tapa roscas, envases y juguetes desechadas al medio ambiente Figura 1, se separa, se limpia y se procede a su trituración en un molino eléctrico especial para plástico polímero, Figura 2, y Figura 3, la trituración de 10 litros de material dura aproximadamente 2 horas, y se tamiza Figura 4.

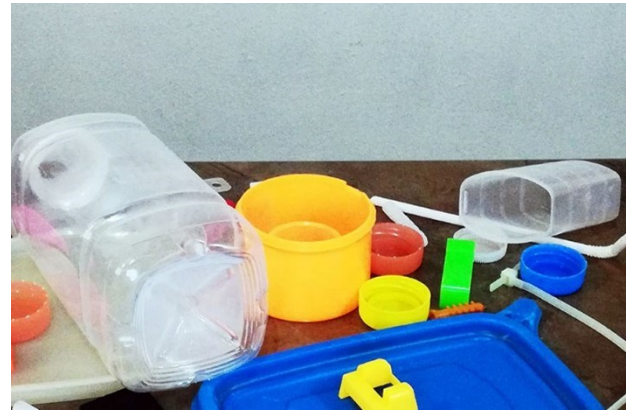

**Figura 1 Material PP en tapas, envases y botellas. Figura 2 Molino eléctrico para** 

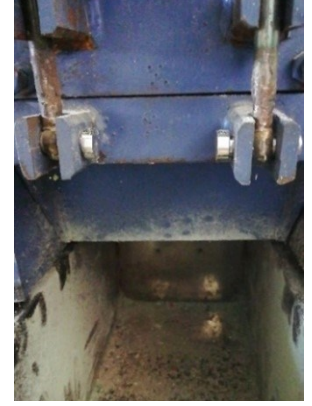

**trituración de PP.**

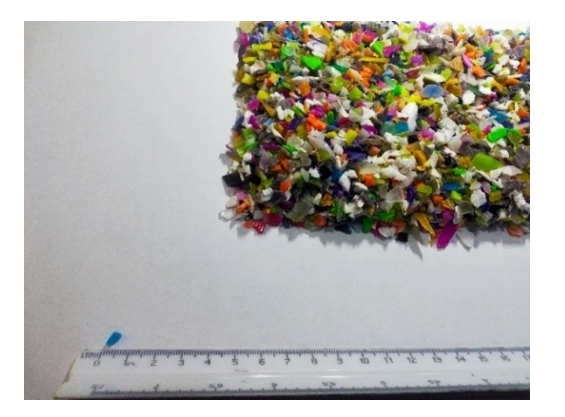

**Figura 3 Material PP reciclado triturado. Figura 4 Material PP reciclado** 

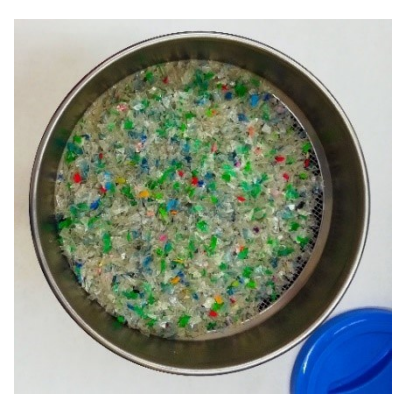

**triturado tamizado.** 

## **Diseño de mezclas**

Se caracteriza el polipropileno y el tepezil con base en (granulometría, peso unitario en estado seco suelto, peso específico del cemento y su relación con el agua).

Se diseña el proporcionamiento de la mezcla para el tabique con polipropileno (PP) en un tamaño de micropartículas tamizado (de 0.04 a 0.001 mm), además de los copos de PP de 5 mm a 8 mm, para economizar la mezcla en sustitución parcial del tepezil.

Cada tabique lleva 6 botellas de 600 ml de PP, 6 botellas trituradas son un litro de material molido, el peso de 1 litro es de 410 gramos, las dimensiones del tabique se consideraron de 8x13x26 cms=  $0.002704$  m<sup>3</sup>

Para la elaboración de mezclas se emplea parcialmente lo establecido en el método ACI 211[5] de volúmenes absolutos quedando especificados bajo lo siguiente: Peso específico del cemento portland (3); Relación agua cemento (1.0); Tamaño máximo de agregado (12.5 mm); Peso específico de tepezil (0.99); Peso volumétrico tepezil (990); Peso específico polipropileno (0.9); Resistencia del tabique (30 kg/cm2); Revenimiento (4cm).

La adecuación del método ACI 211 [5], consistió en incluir en la mezcla como parte de los agregados áridos al PP, para esto se consideró el siguiente análisis como base para diseñar la proporción

A=Componentes físicos del concreto

X1: relación agua-cemento

X2:el tamaño del agregado plástico PP molido en sustitución parcial del agregado de tepezil o también llamado tepojal.

X3:el tiempo de fraguado

B=Resistencia a la compresión del concreto

Definiendo que la causa de la variación de la resistencia queda definida por la relación aguacemento, el tiempo de fraguado y la cantidad de sustitución de partículas como material árido.

Para corroborar la hipótesis se realizaron pruebas con dos diferentes proporciones de agregados sustitutos (PP) al 20% y 25%; porcentajes manejados considerando antecedentes de trabajos que mencionan substituciones de los agregados de hasta un 20% por materiales como el polietilentereftalato (PET) con buenos resultados [6], [7]. Para cada proporción se realizaron tres ensayos y se determinaron sus características (Tabla 1) de acuerdo con los procedimientos establecidos en las normas y como testigo se realizó un ensayo en muestras sin PP

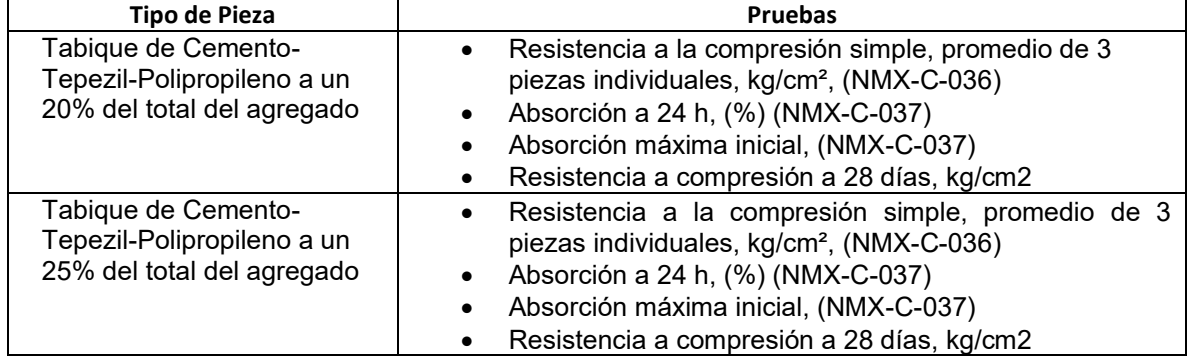

#### **Tabla 1. Pruebas realizadas a los tabiques elaborados con mezcla cemento-tepezil-polipropileno.**

La proporción propuesta cemento-polipropileno-tepezil-agua para elaborar las muestras y aplicar las pruebas en el caso del 20% y el 25% se presentan en la Tabla 2.

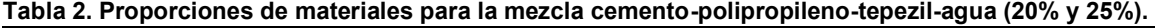

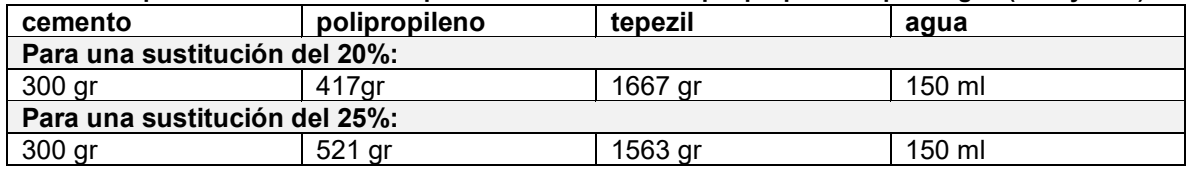

#### **Elaboración de Tabiques**

La elaboración del tabique de polipropileno reciclado se realiza de forma artesanal o con una tabiquera eléctrica, donde el material se carga en una tolva con rejilla como se muestra en la Figura 5, se gradúan los tamaños y se mezclan los materiales, este pasa a los moldes, se vibra por un lapso de tiempo de 30 a 40 segundos, y se retiran los tabiques de los moldes con un mecanismo automático, ver Figura 6, posteriormente se colocan en tarimas de madera para su ventilación, el secado de los tabiques se realiza al sol, cuidando no colocar más de 6 tabiques apilados, después de 24 horas se retiran de las tarimas de madera y se colocan en apilados en patio por 7 días.

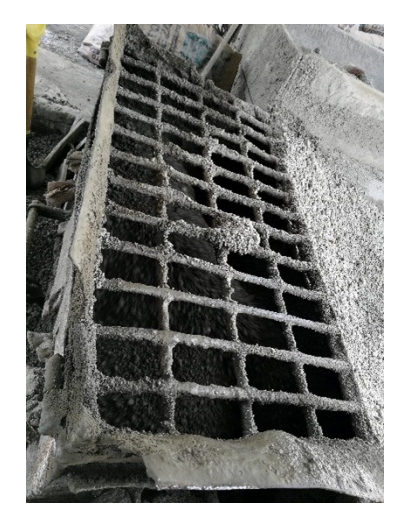

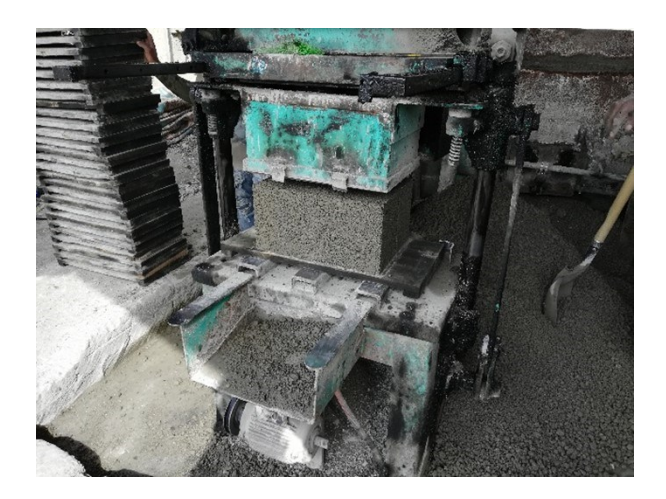

**Figura 5 Tolva de suministro de 1m3 de capacidad.** 

**Figura 6 Tabiquera eléctrica, potencia 1 HP.** 

#### **Pruebas Físicas**

Pasado ya el tiempo de la elaboración de los tabiques se procede a determinar sus propiedades físicas y mecánicas como lo establecen las normas NMX-C-441-ONNCCE-2013-Mamposteríabloques, tabiques o ladrillos y tabicones para uso no estructural [8], con base a esta, se busca obtener, un tabique artesanal macizo con una resistencia media de diseño a la compresión de 30 Kg/cm<sup>2</sup> y una resistencia mínima individual de 25 Kg/cm<sup>2</sup>.

## **Dimensiones de los tabiques:**

Se determinan las dimensiones (largo, ancho y alto) de los tabiques elaborados después de su tiempo de secado Figura 7.

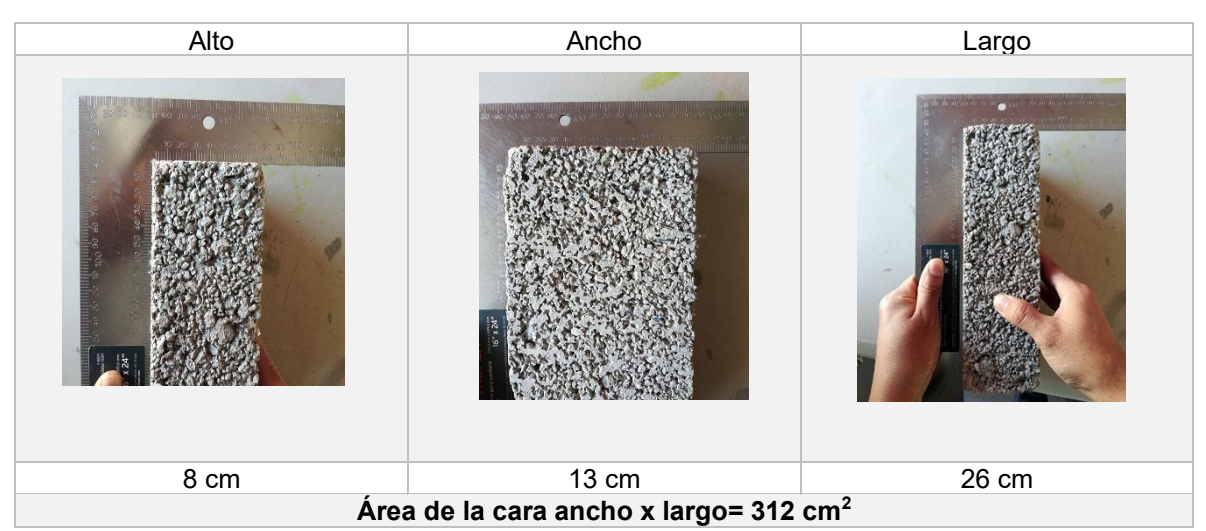

**Figura 7 Tabique de cemento-polipropileno-tepezil determinación de medidas y dimensiones.** 

#### **Cabeceo de testigos y prueba de resistencia a la compresión.**

Se seleccionan tres especímenes y se procede al cabeceo para el ensayo de resistencia a la compresión, según la norma NMX-C-036-ONNCCE-2013 [9], colocando una pasta (espesor de 5mm) de cemento-yeso proporción 2:1.

La prueba a la compresión se realiza con una prensa con capacidad de 120 T, se hicieron 2 ensayos con tres especímenes cada uno ver Figuras 8a y 8b.

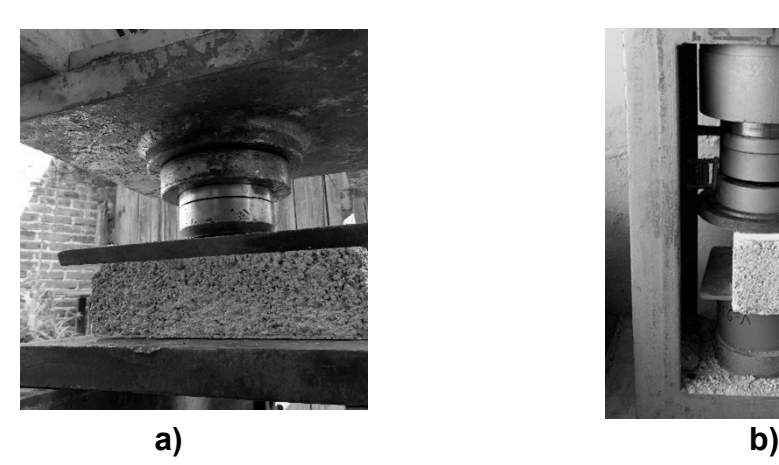

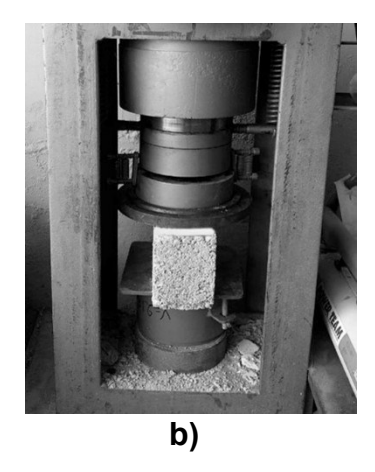

**Figura 8 a) Ensayo de resistencia a la compresión (ancho), b) resistencia a la compresión (alto).** 

#### **Prueba de absorción (total y máxima).**

La prueba de absorción se realizó con base a la norma NMX-C-037-ONNCCE-2013 [10], para absorción total, se secan las muestras en un horno hasta que la diferencia de masas entre las piezas no sea mayor al 0.2%, el peso debe mantenerse constante.
Se pesaron cada uno de los especímenes (en total 3) con un peso promedio de 2.40 Kg, y dimensiones de 8x13x26 cm, después se sumerge totalmente en agua por 24 horas, se sacan, se elimina la humedad superficial con un paño o papel absorbente y se pesaron nuevamente.

La absorción máxima inicial es la cantidad de agua que absorbe un espécimen por una de sus caras bajo unas condiciones determinadas por un lapso de 10 minutos de inmersión en agua potable, la cara se sumerge un espesor de 5 mm, se retira la pieza y con un paño se retira el exceso de humedad, y se pesa la pieza.

## **Resultados**

El resumen de las pruebas de mayor representatividad para la evaluación de las posibilidades del empleo de los tabiques elaborados se presenta en la Tabla 3, donde se indican los promedios de las muestras analizadas, así mismo los niveles de resistencia a la compresión para las muestras individuales con 20%, 25% y testigos de tepezil sin sustitución con PP, se muestran en la Figura 9.

**Tabla 3 Resultados de pruebas de compresión y adsorción de tabique de cemento-tepezilpolipropileno con sustitución del 20 y 25%.** 

|                                                         | Tipo de Pieza               |                            |
|---------------------------------------------------------|-----------------------------|----------------------------|
| Concepto                                                | Tabique de Cemento-Tepezil- | Tabique de Cemento-        |
|                                                         | Polipropileno a un 20% del  | Tepezil-Polipropileno a un |
|                                                         | total del agregado          | 25% del total del agregado |
| Resistencia a la compresión simple,                     |                             |                            |
| promedio de 3 piezas individuales, kg/cm <sup>2</sup> , | 29.97                       | 27.33                      |
| (NMX-C-036)                                             |                             |                            |
| Ensaye a absorción a 24 h, (%)                          | 15%                         | 14%                        |
| (NMX-C-037)                                             |                             |                            |
| Ensaye a absorción máxima inicial,                      | 4.7                         | 5.0                        |
| (NMX-C-037)                                             |                             |                            |
| Resistencia a compresión de Mortero a 28                | 253                         | 253                        |
| días, kg/cm2                                            |                             |                            |

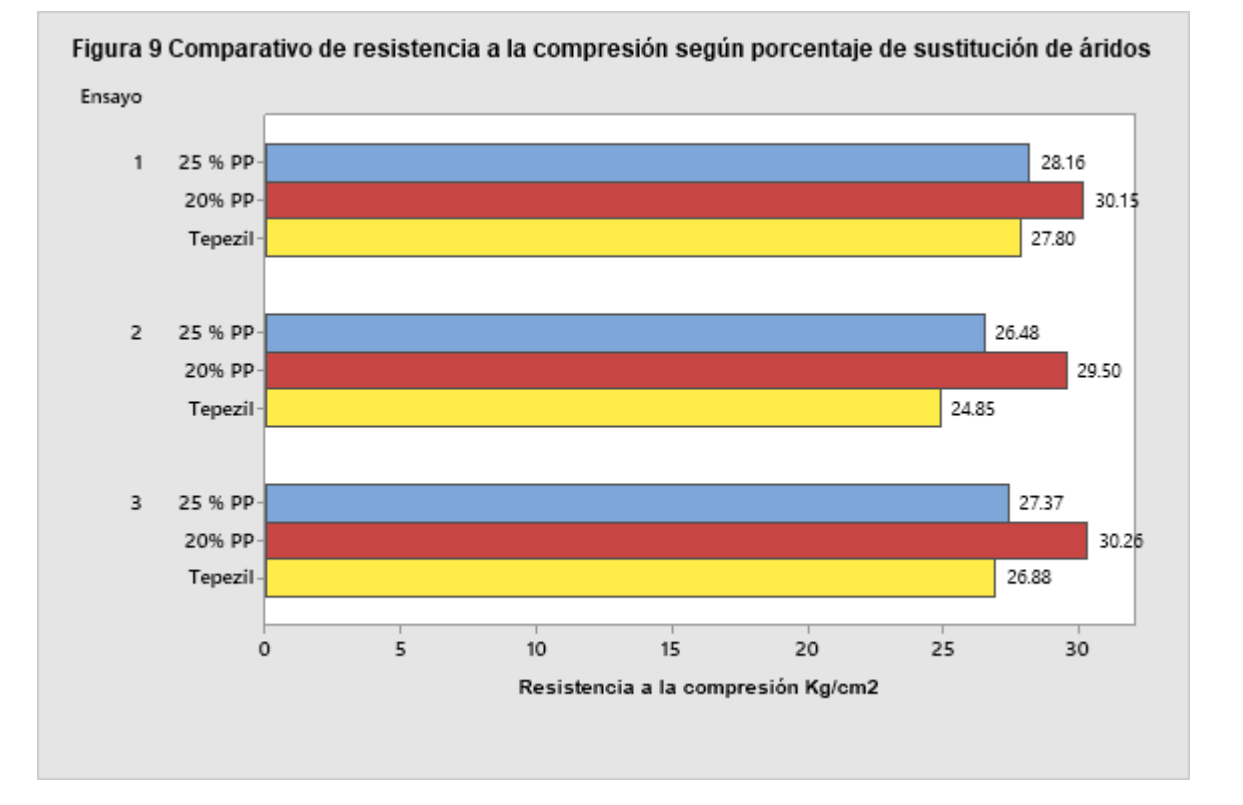

# **Ventajas.**

La fabricación artesanal de tabiques de tepezil con el empleo de PP como parte de los agregados áridos, además de cumplir con el principal parámetro de calidad como es la resistencia y las demás características establecidas por la norma, ofrece como ventajas la fabricación a costos menores que el tabique tradicional, buena aceptación por los usuarios principalmente por el sector social de economías más comprometidas, lo que posibilitaría a abatir el rezago de vivienda, otra ventaja es la disminución de los impactos al ambiente, al evitar la disposición de una parte del PP en rellenos sanitarios o en terrenos no aptos, de la misma forma se disminuiría la extracción de tepezil disminuyendo la cantidad global de recursos naturales explotados y sus impactos asociados, de igual forma se tiene un ahorro en el consumo de agua por la menor demanda del producto.

# **Trabajo a futuro**

La viabilidad técnica del empleo del polipropileno como sustituto del agregado de tepezil se presenta en este trabajo; es necesario darle continuidad al proyecto para para mejorar el diseño del molino, optimizar y estandarizar su producción y posibilitar el uso de esta tecnología a la comunidad de Tlaxiaco y otras en condiciones similares, logrando con esto atender las problemáticas planteadas.

# **Conclusiones**

Los resultados presentados muestran que los tabiques cemento-tepezil-polipropileno cubren las características de resistencia a la compresión y de adsorción establecidos por la normatividad vigente para este tipo de elementos constructivos, por lo que se puede aseverar que los tabiques elaborados pueden cumplir una función de carga no estructural, para uso en interior divisorio, o también llamado muro membrana, con una resistencia a la compresión mínima de 30 kg/cm2 (3.0 MPa), además su viabilidad aumenta al presentar las siguientes propiedades:

- Resistente a la intemperie y humedad.
- Resistente a la compresión (valor promedio): 30 kg/cm2
- Menor uso del agua en su fabricación, hasta un 10% menos, por la baja absorción del agua en el polipropileno.
- Resistente al fuego en llama controlada de mechero a 200°C, no propaga la llama.
- Adherente a los morteros convencionales, cemento, de cal o yeso.

# **Referencias**

- [1] Topelson Sara, Análisis del Estado Actual de la Vivienda en México, datos y retos, (EAVM) 2015, México, 2016.
- [2] El polipropileno de México, Expo plásticos 2020.Redacción AP, marzo 2020, https://www.ambienteplastico.com/el-polipropileno-de-mexico/
- [3] Secretaría del Medio Ambiente y Recursos Naturales, Diagnóstico Básico para la Gestión Integral de los Residuos, Primera edición, mayo 2020.
- [4] Plan municipal de desarrollo, Tlaxiaco, Honorable Ayuntamiento de la heroica ciudad de Tlaxiaco, Oaxaca. Trienio 2019-2020.
- [5] ACI 211.1, Proporcionamiento de mezclas, concreto normal, pesado y masivo, Fondo editorial IM CYC, México, primera edición 1999.
- [6] Angumba Aguilar, P. J. (2016). Ladrillos elaborados con plástico reciclado (PET), para mampostería no portante.
- [7] Piñeros Moreno, M. E., & Herrera Muriel, R. D. D. J. (2018). Proyecto de factibilidad económica para la fabricación de bloques con agregados de plástico reciclado (PET), aplicados en la construcción de vivienda.
- [8] NMX-C-441-ONNCCE-2013, Industria de la construcción-mampostería-bloques, tabiques o ladrillos y tabicones para uso no estructural-especificaciones y métodos de ensayo. Biblioteca digital IMCYC, México, 2013.
- [9] NMX-C-036-ONNCCE-2013, Mampostería resistencia a compresión.
- [10] NMX-C-037-ONNCCE-2005 Industria de la Construcción y Edificación- bloques, tabiques o ladrillos y tabicones-Determinación de la absorción de agua y absorción inicial de agua.

# **Comportamiento de películas comestibles adicionadas con aceites esenciales en cubos de pera blanquilla (***Pyrus communis***)**

*\*A. García-Ceja1\*, L. Nava Montiel1, M. P. Solares Ángeles1, J. Garrido Islas1 1Departamento de Ingeniería en Industrias Alimentarias, Instituto Tecnológico Superior de Venustiano Carranza Ave. Tecnológico S/N, Col, el Huasteco, Cd. Lázaro Cárdenas, CP 73049, Puebla, México [\\*adelfo.ceja@vcarranza.tecnm.mx](mailto:*adelfo.ceja@vcarranza.tecnm.mx)*

*Área de participación: Ingeniería Química* 

## **Resumen**

El objetivo de esta investigación fue conocer el efecto de las películas comestibles (PC) de Alginato con aceites esenciales (AE´s) en cubos frescos de pera blanquilla (*Pyrus communis*) y sin ellas (Control (C)). Las peras fueron sanitizadas, peladas y troceadas en cubos de 1 cm<sup>3</sup>, se sumergieron en la solución de alginato (3%) y posteriormente en la solución de CaCl<sub>2</sub> (1 M), se enjuagaron, secaron y almacenaron en bolsas con cierre hermético por 15 días a 4 ºC. Se determinó pH, Acidez titulable (AT), Sólidos solubles (S.S.), Firmeza en la pera y Color (L, a y b) en la pera y en los cubos con alginato y AE. Encontrado un pH de  $5.17 \pm 0.02$ , AT de  $0.14 \pm 0.01$ , S.S.  $8.33 \pm 0.05$ , Firmeza de 1.00  $\pm$  0.03 y color en la pera en L 62.19  $\pm$  0.09, a 0.01  $\pm$  0.01 y b 12.59  $\pm$  0.37.

*Palabras clave: Alginato, Películas comestibles, Aceites esenciales, Pera, Color.* 

# **Abstract**

The objective of this research was to know the effect of alginate edible films (PC) with essential oils (AE´s) in fresh cubes of blanquilla pear (*Pyrus communis*) and without them (Control (C)). The pears were sanitized, peeled and cut into 1  $cm<sup>3</sup>$  cubes, dipped in the alginate solution (3%) and later in the CaCl<sub>2</sub> solution (1 M), rinsed, dried and stored in hermetically sealed bags for 15 days at 4 °C. pH, titratable acidity (AT), soluble solids (S.S.), firmness in the pear and Color (L, a and b) in the pear and in the cubes with alginate and AE were determined. Found a pH of  $5.17 \pm 0.02$ , AT of  $0.14 \pm 0.01$ , S.S. 8.33  $\pm$  0.05, Firmness of 1.00  $\pm$  0.03 and color in the pear in L 62.19  $\pm$  0.09, at 0.01  $\pm$  0.01 and b  $12.59 \pm 0.37$ .

*Key words: Alginate, Edible films, Essential oils, Pear, Color.*

## **Introducción**

#### **Envases biodegradables**

El envase su función principal es proteger a los alimentos de daños físicos y de deterioro químico o microbiológico durante su almacenamiento y distribución; actuando como barreras en el intercambio de vapor de agua, oxígeno, bióxido de carbono y compuestos que imparten aromas [1]. El desarrollar empaques que extiendan la vida de anaquel de los productos alimenticos y a la vez, contribuyan a la reducción de la contaminación asociada al desecho de empaques, ha motivado al creciente interés

por empaques a base de biopolímeros, es por ello, se han hecho estudios científicos usando las películas comestibles [2]. Actualmente existen estudios de metodos alternativos para prolongar su vida util, como son las peliculas o recubrimientos comestibles. Estos materiales protectores han sido de interes por la industria alimentaria en la ultima decada, debido a su potencial para mejorar la inocuidad, la calidad y la funcionalidad de los productos alimenticios [3]. Así mismo, también debe conservar los nutrientes, propiedades organolépticas, que proporcionando inocuidad al producto envasado, de la misma manera, garantizar la estabilidad de los alimentos, protegerlos de los daños mecánicos en toda la cadena, la oxidación, la luz y eliminar la pérdida o ganancia de humedad o aromas, para prolongar su vida útil [4].

#### **Ingredientes de las películas comestibles (PC)**

Los biopolímeros, como proteínas, lípidos, polisacáridos y combinaciones pueden ser empleados para la elaboracion de peliculas y recubrimientos con estructura cohesivas. Estos pueden ser de origen vegetal, animal terrestres o marinos. Tambien, se emplean como matrices para la incorporación de agentes activos, aditivos y nutrientes, que pueden ser liberados de forma controlada en los alimentos, formando la base para sistemas de empaque inteligentes [5]. Las matrices se forman a partir de un componente o mezclas, con la finalidad de que tengan mejores propiedades de barrera y mecánicas [2, 6]. Los lípidos se utilizan para reducir la transmisión de agua, los polisacáridos se usan para el control del oxígeno y otros de transporte de gas y las proteínas proporcionan estabilidad mecánica al alimento [7, 8].

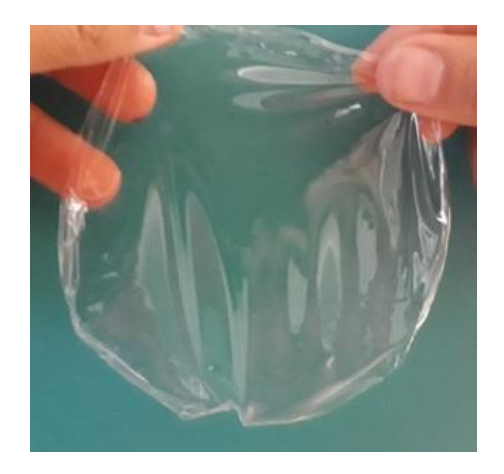

**Figura 1**. **Película comestible a base de biopolímeros [10].**

# **Metodología**

#### **Materiales**

Para la elaboración de las PC se utilizó alginato de sodio (FMC BioPolymer, Noruega), cloruro de calcio (CaCl2) (Meyer, D.F México), glicerol (J.T. Baker, México D.F). En el análisis microbiológico se utilizó agua peptonada (Becton Dickinson, Pont de Claix, France). Se utilizó pera blanquilla (*Pyrus communis***)** de madurez media, los cuales fueron adquiridos en el mercado local de Xicotepec de Juárez, Puebla.

#### **Elaboración de películas comestibles**

Para la elaboración de las películas se utilizó el método de gelificación iónica, se utilizó la técnica propuesta por García-Ceja [9]. Se preparó una solución de alginato de sodio al 3 % (p/v), se le adicionó 3% de glicerol (p/v). Se preparó una solución de (CaCl<sub>2</sub>) al 1 M. Las soluciones de alginato de sodio y CaCl2 se esterilizaron en una autoclave (modelo FTAC-702, marca Finetech, Alemania) 121 ºC por 15 min a 1.5 psi. Una vez enfriada la solución se le adicionó el AE´s.

Posteriormente se tomaron 15 mL de alginato de sodio al 3% y se vertieron en cajas petri, después se agregó CaCl<sub>2</sub> para la gelificación de las películas comestibles; una vez obtenidas fueron colocadas en un horno (modelo A52035, marca Oven, México) a una temperatura de 80 ºC por 20 min para ser secadas. Las películas obtenidas fueron almacenadas a temperatura ambiente (33 ºC) en bolsas con cierre hermético.

#### **Recubrimiento de cubos de pera blanquilla**

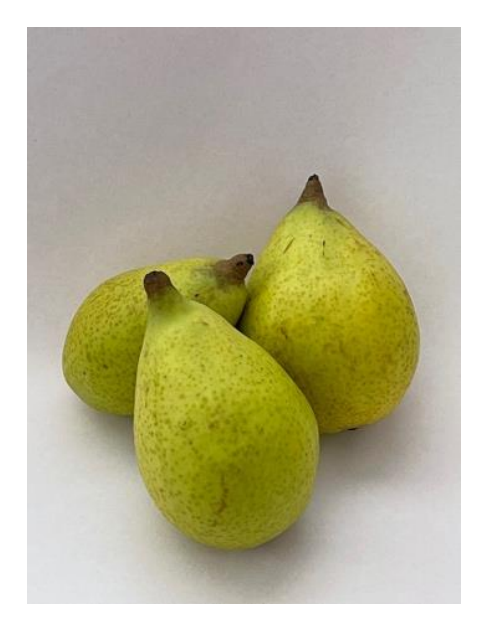

**Figura 2**. **Pera blanquilla (***Pyrus communis***).** 

La pera blanquilla se lavó y se desinfectó en una solución de hipoclorito de sodio (300 ppm a un pH de 6.8) durante 5 min, se lavaron con agua purificada estéril, y se secaron con papel absorbente esteril, después fueron peladas y cortadas en cubos 1x1x1 cm [11]. Los cubos se sumergieron a la solución de alginato de sodio al 3% y con los diferentes AE´s (Canela 500, Limón 7000, Canela-Vainilla, Vainilla-Limón y Limón-Canela) durante 1 min, posteriormente fueron incorporados a una solución de CaCl2 al 1 M por 10 min; una vez pasado el tiempo, se enjuagaron con agua purificada esterilizada hasta eliminar el exceso de CaCl2. Con una toalla estéril fueron secados. Los cubos de frutas fueron almacenados en refrigeración a una temperatura de 4 ºC.

# **Parámetros de calidad de la fruta**

Se determinó el pH con un potenciómetro digital (modelo PH-80, marca HM-Digital) por inmersión directa del electrodo en la muestra, basado en la NOM-F-317-S-1978 [12]. Determinación de pH en los alimentos. La determinación de los sólidos solubles (S.S.) se realizó por medio de un refractómetro (modelo 950032B-ATC, marca Alla France), basado en la NMX-FF-015-1982 [13]. Determinación de acidez titulable en fruta fresca, se basó en la NMX-F-102-S-78, 1978 [14]. Para la medición del color, se utilizó un colorímetro. Con respecto a la firmesa, se evaluó usando un texturometo (Modelo TA.Xtplus, marca Texture Analuyser, España) y un punzón de 50 mm de longitud y 3 mm de diámetro. La fruta, se penetró hasta 6 mm de profundidad, a una velocidad de 40 mm/ min. Los resultados se expresaron como la fuerza máxima en Newton (N), requerida para lograr la penetración del fruto.

#### **Análisis estadístico**

En la investigación, se manejó un diseño experimental totalmente aleatorio. Para el análisis estadístico, se utilizó el software Minitab Versión 16, aplicando pruebas de Tukey (*P* >0.05%). Las determinaciones se hicieron por triplicado y los resultados expresados por la media y desviación estándar.

# **Resultados y discusión**

#### **Parámetros de calidad**

Se realizó una caraterización fisicoquímica de la pera blanquilla, los resultados se muestran en la Tabla 1. Donde el pH es de 5.17  $\pm$  0.02 y S.S. de 8.33  $\pm$  0.05. Con respecto al color, el valor de L es 62.19  $\pm$  0.09, a 0.01  $\pm$  0.01 y b de 12.59  $\pm$  0.37.

#### **Tabla 1. Caracterización fisicoquímica de la pera blanquilla.**

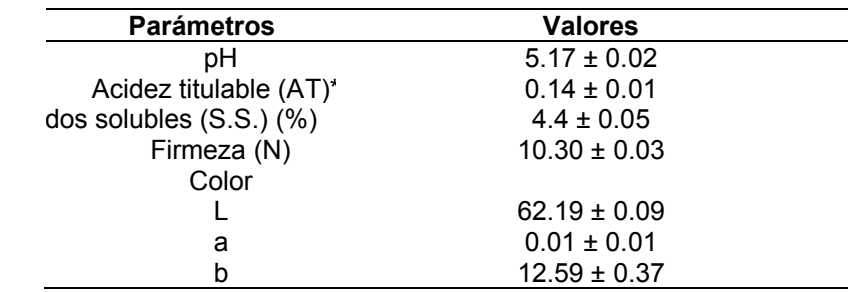

**\***(g de ácido málico / 100 g)

Los datos obtenidos en este trabajo son diferentes a los encontrados por Parra [18], presenta mayor contenido de AT, Firmeza y S.S. en peras variedad triunfo de Viena (*Pyrus communis* L). Por otro lado, Arias y Toledo [15] menciona que la madurez de las frutas es una etapa donde existen cambios, por lo tanto, los indices de calidad van estar influenciados por el tipo y variedad de la fruta, entre otros parámetros externos.

En la Tabla 2 se muestra los resultados de la diferencia de color de los cubos de pera blanquilla, con la película comestible de alginato y los diferentes AE´S. Presentando cambios en los valores de L, a y b en cada una de los cubos analizados.

La reducción de los valores de L fue mayor en los cubos control que en los cubos recubiertos con las películas comestibles. Los cubos cubiertos con sólo alginato presentaron mejores valores con respecto al control durante el almacenamiento.

Los mejores tratamientos se observaron en cubos de pera blaquilla cubiertas con películas comestibles de Canela 500 y Limón-Canela. Y el de menor efectividad fue la película de Vainilla-Limón.

El cambio de color puede deberse a los diferentes daños que tiene los cubos de fruta en el almacenamiento, uno de ellos es la temperatura y el oxígeno. Vargas y Vargas y Raybaudi [16, 17] mencionan que los sintomas más comunes en el almacenamiento a temperaturas de refrigeración,

son las quemaduras, lesiones superficiales, como el picado, escaldado, la exudación del tejido, la decoloración interna y las disfunciones de algunos procesos fisiológicos, tales como inhibición del desarrollo, falta de maduración, aceleración de la senescencia, pérdida de aroma, y muerte del fruto.

En este caso, la diferencia del color fue siempre mayor en los cubos control, que en los cubos con películas comestibles, lo que confirma que el recubrimiento con películas comestibles en cubos de peras, contribuyó en la reducción de los cambios asociados al color, teniendo mejores características visuales y que son importantes al consumidor. El analisis estadistico (*P* >0.05%) muestra que letras diferentes, hay una diferencia significativa en la determinación del color, entre las películas comestibles a base de alginato y AE´s, durante el almacenamiento a 4 ºC.

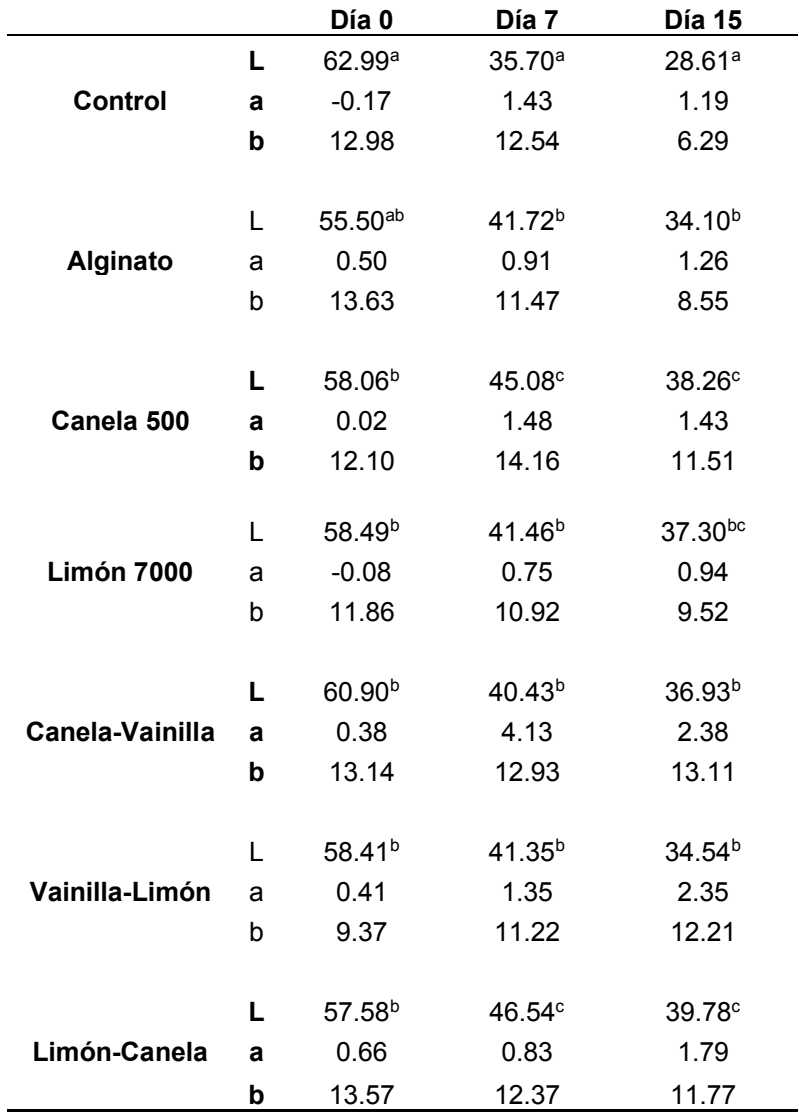

**Tabla 2. Comportamiento del color en cubos de pera blanquilla.**

# **Trabajo a futuro**

Determinación de la permeabilidad al oxígeno, pérdida de peso de la fruta, tiempo de solubilización y aplicación de cepas de *E. coli* y microorganismos deteriorativos, observando la respuesta que tienen al utilizar las películas comestibles con alginato y AE´s.

# **Conclusiones**

Las películas comestibles elaboradas con alginato de sodio tienen gran variedad de cualidades, por ejemplo: su descomposición es más rápida, son un buen vehículo para transportar agentes activos, mejoran la apariencia, aumentan la calidad de los alimentos sensorial y de textura durante el almacenamiento y alargando la vida de anaquel de los alimentos.

Con respecto al color, algunos cubos con películas y adicionadas con AE´s, se mantuvo el color entre los 7 y 15 días.

# **Agradecimientos**

El presente trabajo fue apoyado por el Instituto Tecnológico Superior de Venustiano Carranza y el proyecto aprobado por parte del TecNM. Así como a los estudiantes y docentes que integran el cuerpo de investigación de la carrera de IIAL del Instituto.

# **Referencias**

- [1] T. J. Hernández, R. A. Hernández, V. A. Torres, H. J. Ávila, R. C. Bastida, B. L. Pérez and C. N. Hernández, "Aplicación de Tecnología de Barreras para la Conservación de Mezclas de Vegetales Minimamente Procesados," *Revista Facultad Nacional de Agronomía*, vol. 67, no.1, pp. 7237-7245, 2010.
- [2] M. M. T. Jiménez and C. M. F. Domínguez, "Peliculas comestibles formuladas con polisacaridos: propiedades y aplicaciones," *Temas Selectos de Ingeniería de Alimentos*, vol. 6, no. 2, pp. 110-121, 2012.
- [3] B. J. Estrada and B. L. Romero, "Elaboracion de una pelicula comestible a base de colágeno incorporado con nisina como agente antimicrobiano para reducir la pérdida de humedad y oxidacion de las grasas en filetes de carne de cerdo en refrigeracion," Tesis Maestria, Universidad de Cartagena, Cartagena de Indias, Colombia, 2011.
- [4] C. J. P. Quintero, P. V. Falguera & H. J. A. Muñoz, "Peliculas y recubrimientos comestibles: importancia y tendencias recientes en la cadena hortofruticola," *Revista Tumbaga*, vol. 5 no.1,pp. 93-118, 2010.
- [5] Campos, C.A.; Gerschenson, L.N.; Flores, S.K. 2011a. "Development of edible films and coatings with antimicrobial activity," Food Bioprocess Technol. (USA). 4(6):849-875. https://doi.org/10.1007/s11947-010-0434-1.
- [6] T. J. Hernández, R. A. Hernández, V. A. Torres, H. J. Ávila, R. C. Bastida, B. L. Pérez and C. N. Hernandez, "Aplicacion de Tecnologia de Barreras para la Conservacion de Mezclas de Vegetales Minimamente Procesados," *Revista Facultad Nacional de Agronomía*, vol. 67, no.1, pp. 7237-7245, 2010.
- [7] E. A. Paviath and W. Orts, "Edible Films and Coatings: Why, What, and How?," *in Edible Films and Coatings for Food Applications*, M. Embuscado and K. C. Huber, Ed. Switzerland: Springer, pp. 1-23. 2009.
- [8] M. E. Bósquez and C. E. J. Vernon, Efecto de plastificantes y calcio en la permeabilidad al vapor de agua de películas a base de goma de mezquite y cera de candelilla. *Revista Mexicana de Ingeniería Química*, vol. 4, no. 2, pp. 157-162, 2005.
- [9] A. García-Ceja, L. M. Nava, A. I. Trapala, J. H. Ramirez and G. G. V. E. Barcenas, "Peliculas comestibles de alginato-guar-bagazo de naranja y alginato-pectina-bagazo de naranja," *Journal CIM*, vol.7 no. 1, pp. 1563-1569, 2019.
- [10] A. García-Ceja, L. M. Nava, and A. L. C. Saldaña. "Aplicacion de peliculas comestibles en mango petacón (*Magnifera indica* L) minimamente procesado," *Journal CIM*, vol.8 no. 1, pp. 1686-1663, 2020.
- [11] *P*rácticas de higiene y sanidad en la preparacion de alimentos que se ofrecen en establecimientos fijos, NOM-093-SSA-94, 1994.
- [12] Determinación de pH en los alimentos, NOM-F-317-S-78, 1978.
- [13] *Determinación de sólidos solubles en fruta fresca*, MX-FF-015-82, 1982.
- [14] *Determinación de la acidez titulable en productos elaborados a partir de frutas y hortalizas*, NMX-F-102-S-78, 1978.
- [15] Arias, V. C. J. and Toledo, H. J. "Manual de manejo postcosecha de frutas tropicales (Papaya, piña, platano, citricos)," *FAO*, vol. 1, pp 4, 2007.
- [16] M. L. Vargas-Vargas, Y, A. Centurión, C. J. Tamayo and D. E. Sauri "Efecto del almacenamiento a bajas temperaturas sobre la calidad del chicozapote (Achras sapota)," *Revista Iberoamericana de Tecnologia Postcosecha,* vol. 7, no. 1, julio, pp. 14-23, 2005.
- [17] M. R. Raybaudi, G. Rojas, M. Mosqueda and B. O. Martín, "Comparative study on essential oils incorporated into an alginate-based edible coating to assure the safety and quality of fresh-cut fuji apples," *Journal of Food Protection*, vol. 71, no. 6, pp. 1150-1161, 2015.
- [18] A. C. Parra, L. J. Sánchez and C. Barragén. Características Físicas y Fisiológicas de La Pera Variedad Triunfo de Viena (*Pyrus communis L*)," *Revista Ingenieria e Investigacion*," No. 41, pp. 33-43, 1998.

# **Propiedades físicas y permeabilidad de laminados de gelatina con adición de reforzantes, procesados por extrusión**

*J. Solorza Feria1, I. G. Ruiz Martínez1, E. Flores Huicochea, D. Rodrigue2\* 1Instituto Politécnico Nacional, CEPROBI. Km 6 Carretera Yautepec-Jojutla, Calle Ceprobi 8, Col. San Isidro. C.P. 62731. Yautepec, Morelos, México. 2Department of Chemical Engineering and CERMA, Université Laval, Quebec City, QC, G1V 0A6, Canada [\\*denis.rodrigue@gch.ulaval.ca,](mailto:*denis.rodrigue@gch.ulaval.ca) jsolorza@ipn.mx*

*Área de participación: Ingeniería Química*

## **Resumen**

La producción excesiva de plásticos derivados del petróleo exige alternativas a partir de recursos renovables. Los biopolímeros naturales tienen ventajas, son comestibles y biodegradables. Los laminados son capas delgadas que se pueden utilizar para proteger alimentos como cobertura o empaques. Se obtuvieron laminados de gelatina-ácido tánico-bentonita por extrusión, determinando sus propiedades físicas. El espesor mostró predominancia en muestras con ácido tánico-bentonita y valores menores en los controles. La densidad presentó valores mayores en laminilla con tánicobentonita, seguidas por muestras control o con solo tánico, sin mostrar diferencias significativas. Los valores mayores de humedad se observaron en controles, seguidas por muestras con tánico y bentonita, y aquellas laminillas con solo tánico. Valores mayores de solubilidad fueron con adición de solo tánico, aunque no se observaron diferencias significativas entre laminillas. Valores predominantes de permeabilidad presentaron con adición de tánico, a continuación las adicionadas de ácido tánico-bentonita y controles. Las laminillas fueron heterogéneas en sus propiedades físicas.

*Palabras clave: propiedades físicas, permeabilidad, laminillas, gelatina* 

## **Abstract**

*The excessive production of plastics derived from petroleum requires alternatives from renewable resources. Natural biopolymers have advantages, they are edible and biodegradable. Laminates are thin layers that can be used to protect foods as coating or packaging. Gelatin-tannic acid-bentonite laminates were obtained by extrusion, determining their physical properties. The thickness showed predominance in samples with tannic acid-bentonite and lower values in the controls. Density presented higher values in laminates with tannic-bentonite, followed by control samples or with only tannic, without showing significant differences. The highest moisture values were observed in controls, followed by samples with tannic and bentonite, and those laminates with only tannic. Higher solubility values were with the addition of only tannic, although no significant differences were observed among laminates. Predominant permeability values presented with the addition of tannic, then the additions of tannic acid-bentonite and controls. The laminates were heterogeneous in their physical properties.* 

*Key words: physical properties, permeability, laminates, gelatin* 

## **Introducción**

Los materiales plásticos son los polímeros más utilizados en nuestra vida diaria, especialmente en aplicaciones de embalaje. La producción anual de plásticos derivados del petróleo superó los 300 millones de toneladas actualmente. Esta producción excesiva de plásticos derivados del petróleo exige alternativas a partir de recursos renovables. Además, los impactos ambientales adversos, incluidas las emisiones de dióxido de carbono (CO2) y su acumulación prolongada en el medio

ambiente debido a su no biodegradabilidad, son los inconvenientes importantes del uso de materiales plásticos no biodegradables. De hecho, cada año se generan 34 millones de toneladas de desechos plásticos en todo el mundo y el 93% de ellos se desechan en vertederos y océanos [1]. Los biopolímeros naturales tienen varias ventajas, especialmente por ser biodegradables, renovables y comestibles. Las láminas o laminados son capas delgadas que se pueden utilizar para proteger los alimentos cubriendo o envolviendo la superficie de los alimentos. Además de envolver, los biopolímeros se pueden usar los laminados para hacer bolsas. Sin embargo, las láminas de biopolímeros han mostrado propiedades físicas y de barrera al vapor de agua relativamente pobres en comparación con los materiales poliméricos sintéticos tradicionales, lo que limita sus usos comerciales. Debido a sus propiedades hidrófilas inherentes, las láminas de biopolímero absorben grandes cantidades de agua en condiciones de humedad relativa elevadas. La gelatina es un biopolímero derivado del colágeno mediante desnaturalización térmica o hidrólisis parcial. Es universalmente conocido por su capacidad de formación de láminas y su aplicación para el envasado de alimentos [2].

La extrusión es un método comúnmente utilizado para producir películas, láminas, placas y envases convencionales. Los polifenles contienen grupos hidroxilo capaces de formar enlaces de hidrógeno con grupos carbonilo de proteínas y capaces de actuar como plastificantes afectando la flexibilidad de las láminas. Por otro lado, las nanoarcillas como la montmorillonita (MMT) han atraído una atención considerable por su disponibilidad y bajo costo, así como por sus notorios efectos sobre las propiedades físicas y de barrera [3]. El objetivo de este trabajo fue analizar las propiedades físicas y de barrera de laminados de gelatina que incluyen ácido tánico y bentonita, obtenidos por extrusión.

# **Metodología**

## **Materiales**

Los materiales utilizados para este estudio son: nanoarcillas (Bentonita, Southern Clay Products, EE. UU.), Gelatina bovina (Bertheleth, Canadá), ácido tánico (ACS, Alfa Aesar, EE. UU.) y glicerol (grado analítico, Sigma-Aldrich, EE. UU.).

## **Obtención de laminados**

Cada constituyente se basó en tres formulaciones en gramos de cada componente/100g total de mezcla, ajustando los contenidos básicos de glicerol, agua y gelatina (Tabla 1).

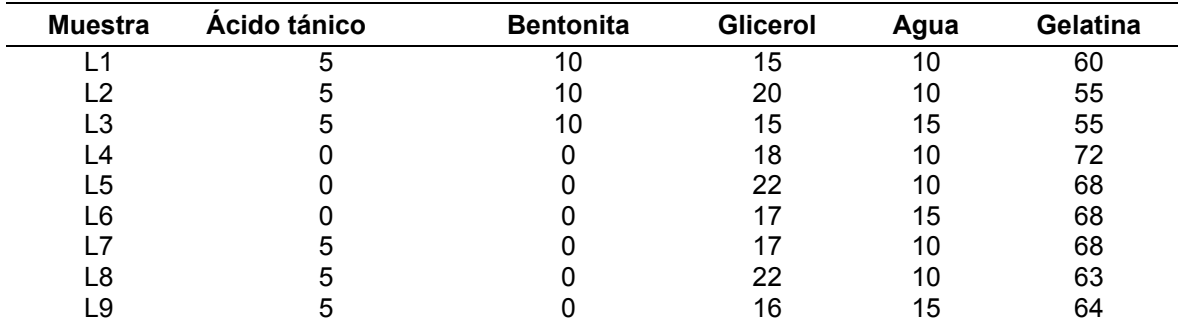

**Tabla 1. Formulaciones (% p/p) usadas para muestras de láminas producidas por extrusión-calandrado.** 

**L1 a L3 = formulaciones (láminas) adicionadas con ácido tánico y nanoarcillas, L4 a L6 = formulaciones (láminas) control, L7 a L9 = formulaciones (láminas) adicionadas con ácido tánico.** 

Estas cantidades se derivaron de resultados previos de Ortiz-Zarama [4], quienes ensayando esas cantidades obtuvieron exitosamente películas por el método por vaciado en placa. En este trabajo, con estas formulaciones se produjeron láminas por extrusión-calandrado. Además de los componentes básicos mencionados, a las muestras denominadas L1, L2 y L3 se les adicionó además ácido tánico y nanoarcillas (montmorillonita), mientras que las muestras L4, L5 y L6 denominadas sus controles correspondientes, no fueron adicionadas de ácido tánico y nanoarcilla.

A continuación, las muestras denominadas L7, L8 y L9 fueron las formulaciones básicas con adición de solo ácido tánico.

Las muestras del grupo 1 (tánico-bentonita) se conformaron por L1 a L3, los controles correspondientes o grupo 2 fueron L4 a L6, y grupo 3 (ácido tánico) las L7 a L9. Para cada formulación, se preparó una premezcla de todos los componentes con un peso total de aproximadamente 400 g. La obtención se realizó en dos pasos. Para empezar, se utilizó una extrusora de doble husillo Polylab OS de 16 mm de diámetro (Thermo HAAKE Electron Corporation, Alemania) con una relación L / D de 25 y una velocidad de husillo de 75 rpm. El perfil de temperatura se fijó a 70, 80, 90, 90, 90 y 90 °C, para obtener compuestos homogéneos como cordones. El material luego se granuló (Modelo SJ-100, Sanyuan, China). Para obtener las Láminas, los gránulos se alimentaron al mismo extrusor mencionado con un perfil de temperatura de 75, 80, 90, 90, 90, 90 y 95 °C, en un sistema por extrusión-calandrado de dos rodillos [5]. Después de cada procesamiento y antes de cualquier prueba, las muestras de laminado se mantuvieron para equilibrarlas durante al menos 7 días en un desecador a temperatura ambiente, alcanzando una atmósfera de aproximadamente 57% de humedad relativa (RH), suministrada por una solución saturada de NaBr.

#### **Propiedades físicas de las laminillas**

#### **Espesor**

.

El espesor se midió usando un micrómetro digital (Truper 14388, EE. UU.), tomando lecturas aleatorias en 10 ubicaciones. Las mediciones se realizaron cuando menos por triplicado para cada muestra

#### **Densidad aparente**

La densidad aparente se obtuvo mediante un picnómetro de gas (nitrógeno) (ULTRAPYC 1200e, Quantachrome Instruments, EE. UU.) a temperatura ambiente. Las mediciones se realizaron al menos por triplicado para cada muestra

#### **Humedad**

El contenido de humedad se determinó por triplicado, utilizando el método de la AOAC; 925.09 (1990) [6]. en discos laminados de 2 x 2 cm, midiendo la pérdida de peso de las muestras después de secarlas en estufa a 110.0  $\pm$  2  $\degree$  C durante 2 h. Las muestras se analizaron por triplicado y los resultados se expresan como porcentaje de humedad.

#### **Solubilidad**

La solubilidad de las laminillas se determinó después de 24 h de inmersión en agua mediante la metodología propuesta por Gontard [7], que consistió en cortar los discos de cada laminado en dimensiones de 2 cm, se pesaron las muestras y se colocaron cada una en un vaso de precipitados de 100 mL y se agregaron 50 mL de agua destilada. Las muestras se mantuvieron en agitación constante durante 24 h utilizando una placa de agitación (MA-141, Marconi) a temperatura ambiente (25 ° C) a 0,065 rpm. Una vez pasado el tiempo de agitación, las piezas de laminados se secaron en estufa a 103 ± 2 ° C durante 24 h para determinar la masa seca total de la muestra (mf). La solubilidad expresada como masa seca disuelta se calculó mediante la ecuación 1, realizando la prueba por triplicado.

$$
S = \frac{(mi - mf)}{mi} x 100
$$
 (1)

Donde S es la solubilidad en agua (g/100 g de laminado); mi es la masa seca inicial de la muestra (g); mf es la masa final de la muestra después de la incubación en agua y secada durante 24 h (g).

#### **Permeabilidad al vapor de agua (PVA)**

La permeabilidad al vapor de agua (PVA) de las láminas se determinó mediante una modificación del método gravimétrico estándar de E96-95 (ASTM, 1985) [8], conocido como método de copa o celda de prueba. Las muestras de laminillas circulares con aproximadamente 7 cm de diámetro de cierto espesor, fueron previamente equilibradas en un desecador a una humedad relativa del 57% proporcionada por una solución saturada de NaBr; posteriormente, se colocaron cuidadosamente sobre la celda de prueba (área expuesta de 38.4650 cm<sup>2</sup>).

En el interior de la celda se colocaron 80 g de gel de sílica para generar una humedad relativa cercana a cero; cada celda se colocó en un desecador que contenía agua destilada, lo que generó una humedad relativa constante del 85% en una estufa con control electrónico de temperatura (DBO TE 390, Tecnal) a 25 °C ± 0.2 ° C. Estos ajustes permitieron que la generación del gradiente de presión diseminara vapor de agua a través de la lámina, provocando un aumento de peso en la sílica con menor humedad relativa (interior). La ganancia de peso del sistema (celda + lámina) se registró con una escala semi-analítica (Marte, AS2000) a las 0, 24, 48, 72, 96, 120, 144 horas.

Después del análisis de la permeación, se midió el espesor de los laminados y se calculó el PVA (g mm h-1 cm-2 Pa) mediante la ecuación 2.

$$
PVA = \left[ \frac{G \cdot x}{t \cdot Ae \cdot S \cdot (R1 - R2)} \right]
$$
 (2)

Donde:

x es el espesor medio de la laminilla (mm), Ae es el área expuesta, S es la presión de vapor saturado del agua a la temperatura de prueba, R1 es la HR (humedad relativa) del desecador, R2 es la HR (humedad relativa) de la celda de permeación, G/t (g/h) es el coeficiente de la regresión lineal de la ecuación de la ganancia de peso del sistema vs. tiempo.

#### **Análisis Estadístico**

Los resultados se compararon mediante un análisis de variancia (ANOVA) utilizando SigmaPlot versión 11.0 (Systat Software, 2008), y se aplicó la prueba de comparaciones múltiples de Tukey cuando se encontraron diferencias. El nivel de significancia (p) fue de 0.05.

# **Resultados y discusión**

#### **Espesor**

Se sabe que el espesor juega un papel importante en las propiedades de barrera, como la permeabilidad al vapor de agua y los gases, también puede ser un indicio de condiciones de procesamiento adecuadas cuando los productos resultantes de los mismos componentes tienen un espesor similar. Los espesores de las muestras de los laminados de gelatina se reportan en la Tabla 2.

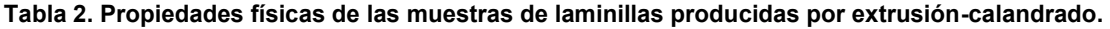

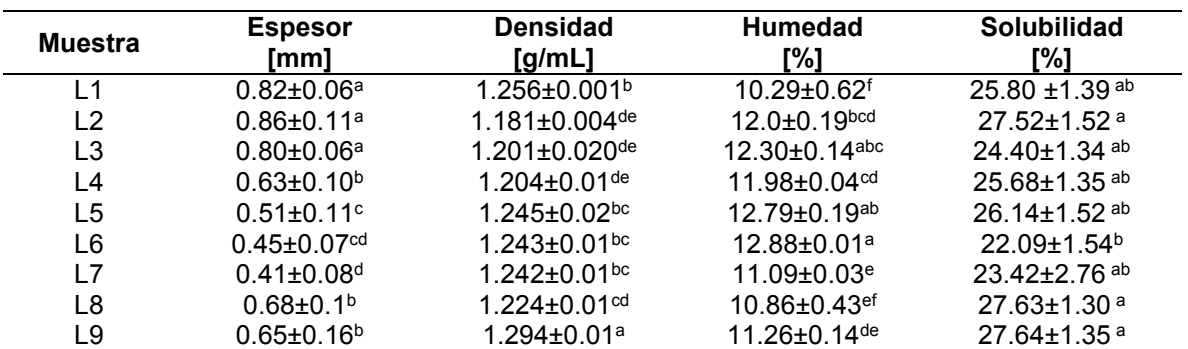

**\*Promedio ± desviación estándar, n = 6, los valores en columnas con las mismas letras no presentaron diferencias significativas entre tratamientos [p> 0.05].**

Las muestras se pueden considerar como laminados ya que sus espesores son mayores de 0.20 mm, que es el límite de espesores para definirse como películas [9]. Es claro que las muestras L2 y L3 producidas a partir de formulaciones con adición de ácido tánico y bentonita, presentaron los valores más altos, mostrando diferencias significativas de alrededor de 30% valores superiores a las muestras L8 y L9 con adición de ácido tánico, que a su vez tuvieron alrededor de 39 % valores superiores a los de los controles L5 y L6.

Como se observa, las muestras laminadas de formulaciones con más componentes (aquellas con adición de ácido tánico-nanoarcilla, otras con adición de ácido tánico) tenían en general espesores más altos que los controles con menos componentes. En general, las muestras con nanoarcillasácido tánico muestran el mayor espesor que aquellas con ácido tánico y los valores más bajos presentan los controles. Esto indica que la incorporación de ácido tánico (compuestos fenólicos) aumentó el espesor de los laminados a base de gelatina, pero además, la integración de nanoarcillas también mejoró aún más el espesor. Nagarajan y col [10], trabajando con gelatina de tilapia con cloisita-Na+ agregado, encontraron que debido al pequeño tamaño, las nanoarcillas se distribuían por toda la matriz de la película y desempeñaban un papel insignificante en el grosor de las películas resultantes.

#### **Densidad aparente**

La Tabla 2 muestra que la densidad aparente de los laminados de gelatina se encuentra entre 1.18 y 1.29 g /cm<sup>3</sup> que está dentro del intervalo de densidad de los polímeros sintéticos utilizados para el envasado (entre 0.9 y 1.3 g/cm<sup>3</sup>) [11]. Puede verse que no en todos los casos existe una tendencia bien definida entre los laminados de gelatina, por ejemplo, la muestra de la formulación L9 con adición de ácido tánico sin nanoarcillas, mostró el valor más alto, seguido por L1 de la formulación con adición de ácido tánico-nanoarcilla con un valor 3% menor pero valor significativo entre estos, que mientras que L1 no mostró diferencia significativa con las densidades de las muestras de control L5 y L6. Con base en las formulaciones con adición de ácido tánico y nanoarcilla o bentonita, los laminados de L2 y L3, tenían valores alrededor de 4% menores, y densidades significativamente menores que los de los controles L5 y L6, mientras que los dos últimos con adición de ácido tánico L7 y L8 no mostrando diferencias significativas entre estas.

#### **Humedad**

Los datos de humedad que se ven en la Tabla 2, muestran que los contenidos más altos se observan en los laminados de las formulaciones de control (L5 y L6) así como en L3 de la formulación óptima. En general, las muestras de laminado de formulaciones con adición de ácido tánico (L7-L9) mostraron el contenido de humedad más bajo, con aproximadamente un 14% menos de humedad que L6, lo que sugiere que las formulaciones de control sin adición de ácido tánico y bentonita, muestran la tendencia a retener un mayor contenido de humedad durante el procesamiento por calandrado del material, que aquellos con adición únicamente de ácido tánico. La evaluación de la solubilidad en agua de este tipo de material es un factor importante para determinar su susceptibilidad a la biodegradación. Tune y Duman [12], propusieron que las montmorillonitas pueden formar suspensiones estables en agua debido a su carácter hidrofóbico. Esta propiedad de las montmorillonitas probablemente facilitó su dispersión en polímeros solubles en agua.

#### **Solubilidad**

La solubilidad de las muestras de láminas de gelatina se ven los valores entre 22.1 a 27.6% en la Tabla 2, donde se observa como se esperaba, L8 y L9 presentan con bajo contenido de humedad, provenientes de formulaciones con adición de ácido tánico, junto con L2 con adición de ácido tániconanoarcilla; mostraron los valores de solubilidad más altos, teniendo estos laminados diferencias significativas con respecto a la muestra de control L6, que presentó la menor solubilidad (alrededor de un 20% menor que los de las tres muestras mencionadas con los valores más altos). Sin embargo, las otras cinco muestras (L1, L3, L4, L5, L7) no mostraron diferencias reales respecto a L6, pero la mayoría de los otros resultados en materiales extrudidos, mostraron un grado similar de solubilidad, independientemente de las formulaciones. En general, las películas y laminados se forman y estabilizan mediante interacciones electrostáticas, enlaces de hidrógeno, fuerzas de van der Waals, enlaces covalentes y puentes disulfuro. La baja solubilidad en agua es apropiada para aplicaciones

de envasado de alimentos, ya que las películas de envasado con tales características pueden resistir condiciones de alta humedad. Voon y col. [13], prepararon mediante un proceso de mezclado diferente (vertido en placa o casting) de películas a base de gelatina bovina, con nanoarcillas de halloisita y nano-SiO<sub>2</sub> (sílica) como materiales de refuerzo. La solubilidad en agua de ambos tipos de películas tratadas con nanocompuestos, disminuyó con el aumento de su concentración, pero no se registraron efectos significativos sobre la solubilidad en agua de las películas cuando el contenido de arcilla excedió el 3%. Las películas control (sin arcilla) eran altamente solubles en agua (alrededor del 86%) debido a su naturaleza hidrofílica, debido a la presencia de péptidos polares en la gelatina. La alta solubilidad podría atribuirse al plastificante hidrofílico (glicerol) que se adicionó para proporcionar la flexibilidad adecuada a las películas. La disminución de la insolubilidad debido a la nanoarcilla, podría deberse a la formación de enlaces de hidrógeno fuertes entre la matriz de gelatina y las nanoarcillas o nanopartículas. Schmidt y col. [14], encontraron que en películas a base de proteína de salvado de arroz, la concentración fue el factor más importante que incidió en la solubilidad de las películas enriquecidas con extracto fenólico y arcilla de montmorillonita, obteniéndose algunas películas con solubilidad entre 25 a 40%, correspondiente a 40 a 20% proteína respectivamente. Ellos explicaron esto por las crecientes interacciones proteína-proteína causadas por la presencia de enlaces disulfuro intermoleculares. Por otro lado, demostraron que el aumento de la concentración de glicerol entre el 20 y el 40% con respecto a la proteína, aumentó de manera directamente proporcional a la solubilidad de la lámina. En este trabajo de manera general, no se logró definir cierta tendencia clara respecto a todos los componentes.

#### **Permeabilidad al vapor de agua (PVA)**

Los resultados de la permeabilidad al vapor de agua (PVA) de los laminados se muestran en la Tabla 3, donde se puede observar que la muestra control L5 presentó el valor de PVA más alto, seguida de las muestras L7-L9 tratadas con ácido tánico, seguidas por L1 con tánico-bentonita sin diferencias significativas, pero aparte de eso, considerando los tres grupos de las formulaciones involucradas (con adición de ácido tánico-nanoarcilla, control y con adición de ácido tánico), no se observan diferencias reales entre al menos dos muestras, tendencia que se ve claramente entre los laminados con adición únicamente de ácido tánico (L7-L9), que entre ellas no presentaron diferencias. Es conveniente notar que, muestras con alto espesor (por ejemplo, L2 y L3) mostraron valores bajos de PVA sin que fuera una regla para todas las muestras.

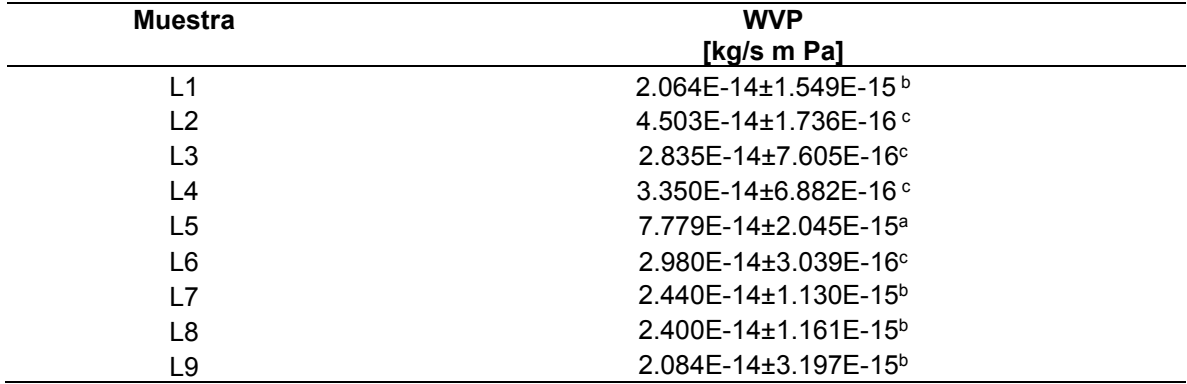

**Tabla 3. Muestras de permeabilidad al vapor de agua de láminas de gelatina\*.**

**\* promedio ± desviación estándar, los valores en columnas con las mismas letras no presentaron diferencias significativas entre tratamientos [p> 0.05].**

Sobral y col. [15], estudiaron películas comestibles a base de gelatina bovina y gelatina porcina, obteniendo valores de PVA de esta última gelatina con glicerol, de 1.8 to 3.2 x 10<sup>-8</sup> g mm h<sup>-1</sup> cm<sup>-2</sup> Pa<sup>-</sup> <sup>1</sup> y de piel bovina con glicerol, los valores de PVA fueron de 1.7 to 3.8 x 10<sup>-8</sup> g mm h<sup>-1</sup> cm<sup>-2</sup> Pa<sup>-1</sup> con tales valores en función del contenido de plastificantes, diferentes a las de este trabajo, donde las unidades reportadas fueron diferentes. Nagarajan y col. [10], trabajando con películas de gelatina de tilapia con adición de cloisita-Na<sup>+</sup>, obtuvieron valores de PVA del orden de 2.6 x 10<sup>-11</sup> g mm<sup>-2</sup> s<sup>-1</sup> Pa<sup>-</sup> 1, observando una disminución de PVA en estas películas con adición de nanoarcillas.

Ellos postularon que la interacción adecuada entre la gelatina y la nanoarcilla podría proporcionar una red fuerte, lo que podría dificultar la migración de vapor de agua a través de las películas. La distribución de nanoarcillas a lo largo de la película también podría obstaculizar la migración del vapor de agua. La alta compactacidad de la película puede evitar la penetración de vapor de agua. En Voon y col. [13] prepararon por vertido en placa, películas de bio-nanocompuestos a base de gelatina bovina, con nanoarcillas de halloisita y nano-SiO2 (sílica) como materiales de refuerzo. La PVA de sus películas disminuyó las muestras tratadas en aproximadamente un 20% en comparación con el control de gelatina, con un contenido creciente de nanoarcilla, pero no siempre con diferencias significativas.

La disminución de la PVA es de gran importancia cuando se desarrollan materiales de envasado de alimentos, donde se desean propiedades de barrera eficientes para minimizar la transferencia de humedad entre los alimentos y el entorno exterior del envasado.

Las nanopartículas, en virtud de su diminuto tamaño, pueden llenar fácilmente los espacios vacíos de la matriz de la película porosa, dificultando que la humedad o el agua se difundan fácilmente [16]. En el caso de la nanoarcilla, la disminución de PVA se ha atribuido a la arcilla impermeable, que bloquea la transmisión de agua a través de la matriz polimérica. Los efectos no significativos de la nanoarcilla sobre el PVA entre las películas de arcilla tratadas y no tratadas podrían indicar que hubo una ruta tortuosa ineficaz e inadecuada para la difusión de moléculas de agua a través de la matriz de la película. Schmidt y col. [14], estudiaron películas basadas en proteínas de salvado de arroz y observaron que el aumento de la concentración de glicerol podría abrir la estructura de la proteína y mejorar la PVA en mayores concentraciones, tendencia similar a los obtenidos en las muestras L5 y L8 de este trabajo. Por otro lado, estos autores encontraron que la adición de extractos fenólicos a las películas provocó un aumento significativo de los valores de PVA, explicado por el aumento de la hidrofilicidad de las películas con la adición de dichos extractos fenólicos, tendencia similar a los obtenidos en las muestras L1 y L7-L9 de esta investigación.

#### **Conclusiones**

Los resultados mostraron que tanto el agua como el glicerol actuaron como plastificantes, ya que su concentración tuvo cierto efecto sobre el espesor y en poco grado la densidad final del laminado. La tendencia general observada es que la adición de bentonita y ácido tánico indujeron un major espesor aunque no se afectó igual para la humedad, mientras que para la densidad no se mostró algún efecto predominante por algún aditivo, pero en cambio el glicerol y el tánico afectaron la permeabilidad. Probablemente la bentonita y el ácido tánico interactúan con la matriz proteínica por medio de enlaces hidrógeno, así como enlaces cruzados, conferidos por su estructura.

## **Trabajo a futuro**

Se obtuvieron resultados interesantes en estos laminados tratados, pero se necesitan determinaciones adicionales como la microscopíaen diferentes modalidades (eje. electrónica de barrido, de transmisión, de alta resolución) para caracterizar completamente sus propiedades.

## **Agradecimientos**

Se agradece el apoyo del Instituto Politécnico Nacional en Mexico (COFAA, EDI) a través de la SIP (proyecto SIP20210342). Se reconoce al Sr. Yann Giroux su gran apoyo en el trabajo experimental.

## **Referencias**

- [1] S. M. Emadian, T. T. Onay and B. Demirel, **"**Biodegradation of bioplastics in natural environments**,"** *Waste Management*, vol. 59, pp. 526-536**,** 2017.
- [2] M.C. Gómez-Guillén, M. Pérez-Mateos, J. Gómez-Estaca, E. López-Caballero, B. Giménez, and P. Montero, "Fish gelatin: a renewable material for developing active biodegradable films". *Trends in Food Science & Technology*, vol. 20, no.1, pp. 3-16, 2009.
- [3] Y.L. Chung, S. Ansari, L. Estevez, [S. Hayrapetyan, E. P.Giannelis](https://www.sciencedirect.com/science/article/abs/pii/S0144861709004561?via%3Dihub#!) and [H.M. Lai,](https://www.sciencedirect.com/science/article/abs/pii/S0144861709004561?via%3Dihub#!) "Preparation and properties of biodegradable starch-clay nanocomposites". *Carbohydrate Polymers,* vol. 79, no. 2, pp. 391-396, 2010.
- [4] M.A. Ortiz-Zarama, A. Jimenez-Aparicio, and J. Solorza-Feria,"Obtainment and partial characterization of biodegradable gelatin laminates with tannic acid, bentonite and glycerol", *Journal of Food Science and Agriculture,* vol. 96, no. 8, pp.3424-3431, 2016.
- [5] J. Solorza-Feria, M. A Ortiz-Zarama, A. Jimenez-Aparicio y D. Rodrigue, "Production and characterization of fully biobased foamed films based on gelatin", *Cellular Polymers*, vol. 39, no. 2, pp. 69-97, 2020.
- [6] AOAC. "Official Methods of Analysis. Association of Official Analytical Chemists". Washington, USA. 1990.
- [7] N**.** Gontard, S. Guilbert, and J**.** L.Cuq, **"**Water and glycerol as plasticizers affect mechanical and water vapor barrier properties of an edible wheat gluten film**"**. *Journal of food Science*, vol. 58, pp. 206-211, 1993.
- [8] ASTM E-96-95. "Standard methods of test for water vapor transmission of materials in laminate form". 1985.
- [9] ASTMD883-12e1. "Standard terminology relating to plastics". *West Conshohocken*, PA. 2012.
- [10] M. Nagarajan, S. Benjakul, T. Prodpran and P. Songtipya, "Effects of pHs on properties of bio-nanocomposite based on tilapia skin gelatin and Cloisite Na*+", International Journal of Biological Macromolecules*, vol. 75, pp. 388-397, 2015.
- [11] H. Giles, J. Wagner and E. Mount, *Extrusion: The Definitive Processing Guide and Handbook.* William Andrew, Inc., New York, pp. 83-89, 2005.
- [12] S. Tune, and O. Duman, "Preparation and characterization of biodegradable methyl cellulose/montmorillonite nanocomposite films processed by casting". *Journal of Membrane Science*, vol. 289, pp. 414-424, 2010.
- [13] C.H. Voon, R. Bhat, M. A. Easa, T. M. Liong, and A. A. Karim, "Effect of addition of halloysite nanoclay and SiO2 nanoparticles on barrier and mechanical properties of bovine gelatin films". *Food Bioprocess Technology*, vol. 5, pp. 1766-1774, 2010.
- [14] G. S. Schmidt, A. M. Cerqueira, A. A. Vicente, A. J. Teixeira and B. E. Furlong, "Rice bran protein-based films enriched by phenolic extract of fermented rice bran and montmorillonite clay". *CyTA-Journal of Food*, vol. 13, no. 2, pp. 204-212, 2015.
- [15] P.J.A. Sobral, F. C. Menegalli, M. D. Hubinger and M. A. Roques, "Mechanical, water vapor barrier and thermal properties of gelatin based edible films", *Food Hydrocolloids*, vol. 15, pp. 423 – 432, 2001.
- [16] S. Tang, P. Zou, H. Xiong and H. Tang, "Effect of nano-SiO2 on the performance of starch/polyvinyl alcohol blend films", *Carbohydrate Polymers*, vol. 72 pp. 521-526, 2008.

# **Sustitución parcial de αβ-glicerol fosfato con βciclodextrina fosfatada en hidrogeles termoinducidos de quitosana**

*C. A. Ramírez Barragán1\*, J. A. Andrade Ortega1, S. G. Díaz Ramos1*, A. Rodríguez Rivas*<sup>1</sup>*, H. J. Contreras Quiñones*<sup>1</sup>*

<sup>1</sup>Departamento de Madera, Celulosa y Papel, Centro Universitario de Ciencias Exactas e *Ingenierías, Universidad de Guadalajara. Carretera Guadalajara-Nogales Km. 15.5, Predio Las Agujas, C.P. 45020, Zapopan, Jalisco, México. [\\*carlos.ramirez@dmcyp.cucei.udg.mx](mailto:carlos.ramirez@dmcyp.cucei.udg.mx)*

*Área de participación: Ingeniería Química*

## **Resumen**

Se modificó β-ciclodextrina (βCD) con oxicloruro de fósforo (POCl<sub>3</sub>) para para obtener β-ciclodextrina fosfatada (βCD-PH) que se utilizó en sustitución parcial del  $\alpha$ β-glicerol fosfato ( $\alpha$ β-GP) como agente gelificante, en un sistema sol-gel de quitosana (CS). La modificación y el grado de sustitución se verificaron por FTIR y UV-Vis. Se caracterizaron los sistemas de hidrogel usando βCD modificada (αβGP/CS/βCD-PH) y sin modificar (αβGP/CS/βCD) en comparación con un sistema conocido de quitosana-αβGP (CS/αβGP). El tiempo de gelificación del nuevo sistema αβGP/CS/βCD-PH fue corto (>1 min) y fue igual o menor comparado con los hidrogeles con ciclodextrina modificada y sin modificar. La temperatura de gelificación del nuevo sistema de hidrogel fue de 33.5 ºC en comparación con 32.9 ºC del hidrogel con βCD sin modificar y 35.7 ºC del sistema reportado en la literatura, CS/αβGP. Estos resultados son adecuados para utilizar este nuevo sistema en aplicaciones biomédicas.

*Palabras clave: Hidrogel, quitosana, β-ciclodextrina fosfatada.* 

## **Abstract** (150 *words at most, Arial 10*)

*β-cyclodextrin (βCD) was modified with POCl3 in order to obtain phosphorylated β-cyclodextrin (βCD-PH), it was used in partial substitution of*  $\alpha\beta$ *-glycerophosphate (* $\alpha\beta$ *-GP) as gelling agent in a sol-gel chitosan (CS) system. The modification and substitution degree were verified by FTIR and UV-Vis. The hydrogel systems using βCD modified (αβ-GP/CS/βCD-PH) and unmodified βCD (αβ-GP/CS/βCD) in comparison with the well-known system of CS and*  $\alpha$ *β-GP (CS/* $\alpha$ *β-GP). The gelation time of the new system (αβ-GP/CS/βCD-PH) was short (>1 min), it was less than or equal in comparison with hydrogels using cyclodextrin with and without modification. The gelation temperature of the new hydrogel system was 33.5 °C in comparison with 32.9 °C of the*  $\beta$ *CD unmodified and 35.7* <sup>o</sup>C for the hydrogel without *βCD* (CS/αβ-GP). The data for the new system are adequate and *promising results for biomedical applications.* 

*Key words: Hydrogel, chitosan, phosphorylated β-cyclodextrin.* 

## **Introducción**

La quitosana (también llamada quitosano o quitosan) es el derivado comercial más importante de la quitina, la cual se obtiene mediante la desacetilación alcalina o hidrólisis enzimática. En la quitosana las unidades químicas estructurales que prevalecen son 2-amino-2-deoxi-D-glucopiranosa. La quitosana es un polímero biocompatible, biodegradable e inmunogénico, características ideales para uso biomédico. Dentro del área de biomedicina se conocen diversas aplicaciones como regeneración de tejidos, cicatrización de heridas, anti coagulante, agente anti hemostático y anti inflamatorio, en sistemas de liberación controlada de fármacos y genes, entre otras. Para lograr su óptima aplicación en estos campos el biopolímero puede moldearse en diferentes formas físicas, tales como geles,

membranas, nanofibras, micro y nanopartículas, andamios para crecimiento celular y esponjas, entre otros [1], [2].

Una de las aplicaciones biomédicas más relevantes de la quitosana como biomaterial son los sistemas de carga y liberación controlada de fármacos (SLCF). La quitosana tiene un carácter hidrofílico debido a sus múltiples grupos hidroxilo, lo que facilita su uso para cargar sustancias de naturaleza hidrofílica. Sin embargo, en muchas ocasiones los agentes terapéuticos o bioactivos que se desean transportar son de naturaleza hidrófoba, lo cual dificulta o impide su utilización, a menos que se realicen modificaciones químicas muy específicas (en ocasiones complejas) para obtener derivados de quitosana que puedan asociarse con fármacos hidrofóbicos; esto aumenta el costo del producto final haciéndolo inviable o poco atractivo frente a otros materiales [3], [4].

Un tipo de SLCF muy utilizado en biomedicina son los hidrogeles, debido a que pueden fabricarse con propiedades físicas y mecánicas muy similares a los tejidos, además, el proceso de liberación del fármaco cargado puede realizarse mediante diversos estímulos físicos o químicos, tales como temperatura, pH, concentración, etc. Una de las limitaciones de los hidrogeles es que debido a su naturaleza hidrofílica pueden cargar preferentemente sustancias también hidrófilas, sin embargo, las sustancias con actividad terapéutica pueden ser tanto hidrofílicas como hidrofóbicas [5]–[7]. Las ventajas de usar hidrogeles para administración de fármacos pueden ser en gran parte de tipo farmacocinético; específicamente cuando se crea una formulación de depósito a partir del cual los fármacos lentamente se eluyen, lo que permite mantener una concentración local constante de los fármacos en los tejidos circundantes durante un período prolongado. Un tipo especial de hidrogeles son los termoinducidos (gelificación por cambio de temperatura), donde el estímulo que genera el proceso de gelificación es un cambio de temperatura. Un tipo especial de hidrogeles son los entrecruzados por interacciones hidrofóbicas, formados por polímeros hidrofílicos que tienen dominios hidrofóbicos y pueden entrecruzarse en medio acuoso vía gelificación térmica inversa, conocidos como sistemas sol-gel; esto quiere decir que son líquidos a temperatura ambiente o por debajo de ella, y forman hidrogeles físicos sólidos cuando se incrementa la temperatura. Este tipo particular de materiales son también conocidos como hidrogeles termosensibles, pueden ser inyectables y son muy apropiados para pruebas *in vivo* debido a que solidifican *in situ* cuando son inyectados en el lugar deseado, razón por la cual son muy atractivos en SLCF debido a que logran su objetivo de una forma menos invasiva. Los polímeros que tienen estas propiedades de gelificación suelen ser moderadamente hidrofóbicos y son precisamente las interacciones hidrofóbicas entre las cadenas la principal fuerza impulsora ("driving force") de la gelificación. Cuando hay un incremento en la temperatura los dominios hidrófobos se agregan para minimizar el área superficial hidrofóbica en contacto con el agua del medio, reduciendo la cantidad de agua estructurada alrededor de los dominios hidrofóbicos y maximizando la entropía del solvente [8], [9].

Una limitación para usar soluciones acuosas de quitosana en aplicaciones biomédicas es que los tejidos corporales tienen un pH que varía de 7.0-7.4 y el pKa de la quitosana es de 6.5, por lo que a valores de pH neutros o ligeramente alcalinos se precipita. Un sistema de hidrogel entrecruzado por interacciones hidrofóbicas que ha recibido una gran atención en los últimos 15 años por parte de los investigadores, es el de hidrogeles termosensibles inyectables basados en quitosana que usan poliol fosfatos (como el glicerol fosfato), cuya principal característica es la de neutralizar los grupos amonio de la quitosana y permitir la existencia de soluciones homogéneas de quitosana a pH entre 7.0-7.4, valores que coinciden con los corporales [10].

Este tipo de hidrogeles basados en quitosana y poliol-fosfatos reúnen muchas de las características ideales buscadas en un sistema de carga/liberación de fármacos: están basados en agua, no son tóxicos, son biodegradables y biocompatibles y se forman *in situ* por efecto de la temperatura corporal cuando se aplican directamente en el lugar deseado para la liberación [11]. Además, pueden incluir fármacos que se asocien con la quitosana y que se liberarán de acuerdo a la velocidad de degradación del hidrogel ya sea por acción enzimática o por erosión del mismo [11], [12].

Por otra parte, en la industria farmacéutica se usan diversas estrategias para lograr introducir al organismo compuestos hidrofóbicos, una de ella es el encapsulamiento molecular, mediante el cual un compuesto insoluble o pobremente soluble en agua forma complejos de inclusión con otra sustancia que posee características fisicoquímicas que le permite incrementar su solubilidad en

medio acuoso [13]. Las ciclodextrinas (CDs) tienen una característica particular que las hace especialmente interesantes en la formación de estructuras supramoleculares mediante la asociación con compuestos orgánicos hidrófobos: poseen una estructura geométrica espacial de sus átomos que la asemejan a una sección cónica hueca, donde la disposición de sus grupos OH secundarios están orientados hacia el exterior formando una capa externa hidrofílica, mientras que los grupos OH primarios se encuentran orientados hacia el interior formando, junto con los enlaces glucosídicos, una cavidad interior relativamente hidrofóbica [14].

Em este trabajo se plantea la inclusión de  $\beta$ -ciclodextrina ( $\beta$ CD) en el conocido sistema de hidrogel CS/αβGP con un doble fin, sustituir de forma parcial al agente gelificante ( $\alpha$ β-glicerol fosfato), y contar con la cavidad de la ciclodextrina para tener la posibilidad de formar un complejo de inclusión que contenga un fármaco hidrofóbico. Para compatibilizar químicamente la  $\beta$ CD con el  $\alpha\beta$ -GP que se sustituye, se agregaron grupos fosfato mediante una reacción de fosfatación de  $\beta$ CD, para obtener E-ciclodextrina fosfatada (ECD-PH). La inclusión de ECD-PH en el hidrogel permitirá obtener un nuevo biomaterial con la posibilidad de cargar dos fármacos de diferente naturaleza: uno hidrofílico y otro hidrofóbico; el primero estaría asociado a la quitosana en la solución acuosa del hidrogel y el segundo en la cavidad de la  $\beta$ CD. En este trabajo se sintetizaron y caracterizaron la  $\beta$ -ciclodextrina fosfatada, se determinaron las cantidades factibles en la nueva formulación del hidrogel y se obtuvieron las características reológicas del sistema sol-gel, con diversas cantidades de  $\beta$ CD,  $\beta$ CD-PH. Finalmente, este sistema se comparó con otro ya conocido de CS/αβGP.

#### **Metodología**

#### **Materiales**

β-ciclodextrina (ECD) fue donada por Wacker Mexicana S.A. de C.V., CDMX, México; quitosana Chitoscience® (CS), DD 95% ±1.9, Mw=198.91KDa ±18.16, fue adquirida de Heppe Medical Chitosan GmbH, Halle, Saale, Alemania;  $\alpha\beta$ -glicerol fosfato, sal hidratada disódica, oxicloruro de fósforo (POCl3) 99%, fosfato monobásico de potasio (KH2PO4) 99%, hidrato de hidracina (N2H2) 50-60%, fueron adquiridas de Sigma-Aldrich, Milwaukee, WI, USA. Heptamolibdato de amonio  $(NH_4)_6$ Mo<sub>7</sub>O<sub>24</sub>·4H<sub>2</sub>O) 99% fue adquirido de Merck, CDMX, México. Ácido acético glacial, 99.7% fue adquirida de Productos Químicos Monterrey S.A. de C.V., Monterrey, México. El resto de los reactivos empleados fueron de grado analítico o de existencias estándar.

## **Métodos**

## **Fosfatación de βCD (βCD-PH)**

La  $\beta$ -ciclodextrina fosfatada ( $\beta$ CD-PH) fue preparada de acuerdo a Lee & Lim [15], con ligeras modificaciones. Se dispersaron 20 g de  $\beta$ CD en 25 mL de agua bidestilada y se ajustó el pH a 12 con una solución acuosa de NaOH (20%, w/v). La mezcla se calentó a 45 ºC y se agregaron 2.7 mL de POCl3, gota a gota con agitación constante. Durante la adición de POCl3 la solución se mantuvo a pH 12 usando NaOH (20%, w/v), la agitación se continuó por 4 horas a 45 ºC. Al final de la reacción la solución se acondicionó a temperatura ambiente y se ajustó el pH a 8.0 agregando HCl 2N. Enseguida la solución se dializó por 48 h usando una membrana de poro MW 1000, para remover las sales orgánicas. La solución viscosa resultante se concentró en un rotavapor, al final se agregaron 200 mL de alcohol absoluto con agitación vigorosa y se mantuvo a 4 ºC toda la noche. El precipitado se recuperó por filtración usando papel filtro Whatman® No.5, finalmente el sólido se secó en estufa de vacío a 50 ºC por 48 h.

## **Determinación de grupos fosfato y grado de sustitución de βCD-PH**

Para determinar el contenido de grupos fosfato en la  $\beta$ -ciclodextrina fosfatada se utilizó el método de azul de molibdeno [16], con ligeras modificaciones. Se preparó una solución estándar para los grupos fosfato, disolviendo 0.3585 g de dihidrogenofosfato de potasio (KH<sub>2</sub>PO<sub>4</sub>) en 250 mL de agua bidestilada. Se preparó una curva de calibración de grupos fosfato, para ello se tomó el volumen apropiado de la solución estándar para construir una gráfica de 0 a 10 ppm, con 5 puntos intermedios.

La determinación del contenido de grupos fosfato en βCD-PH se llevó a cabo mediante un método colorimétrico, que consistió en disolver 0.0500 g de βCD-PH en 25 mL de agua bidestilada. De la solución anterior se tomó 1 mL y se mezclaron con 2 mL de molibdato de amonio de 2.5% (w/v) y 0.5 mL de ácido sulfúrico 10 N. La mezcla se agitó por 30 segundos y luego se le agregó 1.0 mL de hidrato de hidrazina 0.5 M y el volumen se ajustó a 25 mL con agua bidestilada. La solución se almacenó protegida de la luz por 45 minutos y finalmente se leyó su absorbancia medida a 820 nm en un espectrofotómetro Ocean Optics USB4000. La cantidad de grupos fosfato en ppm (mg/mL) se calculó de la curva de calibración y se obtuvo el grado de sustitución. Adicionalmente se obtuvo el espectro FTIR de polvo seco de βCD and βCD-PH, con el fin de identificar el nuevo enlace formado. El espectrofotómetro FTIR usado fue PerkinElmer® Spectrum™ GX de 700 a 4000 cm<sup>−</sup><sup>1</sup> , con resolución de 1 cm<sup>−</sup><sup>1</sup> .

## **Preparación de los hidrogeles**

El hidrogel termosensible de quitosana y αβ-glicerol fosfato (CS/αβGP) se preparó de acuerdo a la metodología previamente reportada por otro autores, con ligeras modificaciones [11], [17]. Se disolvieron 1.8 g de quitosana en 100 mL de ácido acético 1.0% (w/v), enseguida se agregó gota a gota y en agitación constante una solución de αβ-glicerol fosfato al 50% (w/v), ambas soluciones fueron previamente colocadas en un baño frío con hielo y mantenidas entre 5-7 ºC durante el proceso de mezclado. Para la formulación de hidrogel de referencia sin ciclodextrina (CS/αβGP) la solución de preparó con 1.5 mL de CS 1.8 (w/v) + 0.400 mL de αβGP 50% (w/v). El hidrogel donde se incluyó βCD sin modificar (CS/αβGP/βCD) se preparó de forma similar 1.5 mL de CS 1.8 (w/v) + 0.300 mL de αβGP 50% (w/v), cuando la solución fue transparente y homogénea se agregaron 0.027 g de βCD (proporción CS:βCD de 1:1, w/w) hasta completa disolución. El hidrogel donde se incluyó βCD-PH (CS/αβGP/βCD-PH) se preparó de forma similar: 1.5 mL de CS 1.8 (w/v) + 0.350 mL de αβGP 50% (w/v), cuándo la solución fue transparente y homogénea se agregaron 0.027 g de βCD-PH (proporción CS:βCD-PH de 1:1, w/w) hasta completa disolución.

## **Caracterización reológica de los hidrogeles: tiempo y temperatura de gelificación.**

Las mediciones reológicas fueron realizadas en un reómetro TA Instruments Ares-22, con una geometría de cono y plato de 0.1 rad y 40 mm de diámetro. Además, se utilizó un accesorio de control de la humedad ambiental localizado alrededor del aditamento de cono y plato, para evitar la evaporación del agua de la muestra. Las mediciones de temperatura fueron controladas con una precisión de 0.1 ºC. Todas las muestras fueron preparadas al momento para las mediciones, se mantuvieron en agitación magnética hasta obtener soluciones cristalinas y homogéneas y la temperatura se controló entre 5-7 ºC mediante un baño con hielo. Como primera prueba se llevó a cabo una medición de deformación "dynamic strain sweep test" para encontrar la región viscoelástica (LVR); como segunda prueba se hizo una medición de frecuencia "dynamic frequency sweep test" para encontrar la frecuencia óptima tomando en cuenta el valor de porcentaje de deformación obtenido previamente, estas mediciones se realizaron a 10, 20, 30 y 40 ºC y un rango de frecuencia de 0.1-100 rad/s, para conocer el comportamiento reológico de las muestras. Como tercera medición se llevó a cabo la prueba de tiempo de gelificación "dynamic time sweep test" a las condiciones óptimas determinadas previamente de 2.0 rad/s y 10% de deformación a una temperatura de 37 ºC (temperatura fisiológica). La cuarta prueba fue de rampa de temperatura, con el objetivo de determinar la temperatura de gelificación, a las condiciones de frecuencia 2.0 rad/s, 10% de deformación y rango de temperatura de 10-60 ºC.

# **Resultados y discusión**

## **Fosfatación de BCD (BCD-PH)**

En la Figura 1 se muestran los espectros FTIR de la ciclodextrina sin modificar (βCD) y después de la modificación con oxicloruro de fósforo (βCD-PH): las principales diferencias entre los espectros se presentan a 1085, 1030, 950 y 865 cm-1, las cuales son asociadas a los grupos fosfato P-O [18]. En los espectros hay un traslape de señales entre 865-1085 cm<sup>-1</sup>, en este rango se encuentran tanto señales debidas a los grupos fosfato como las del anillo de glucopiranosa de la βCD. Es evidente

que, para las señales en el rango mencionado, el espectro de la β-ciclodextrina fosfatada (βCD-PH) presenta un ensanchamiento, como resultado del traslape de las señales del anillo de glucopiranosa y grupos fosfato sustituidos. Así mismo, se observa una disminución de intensidad de la amplia banda entre 3000 y 3800 cm<sup>-1</sup> y de la señal a 1643 cm<sup>-1</sup>, señales atribuidas a los grupos hidroxilo de la βCD donde ocurre la fijación de los grupos fosfato. Si bien la espectroscopia de infrarrojo nos da evidencia de la modificación, mediante las señales de los nuevos enlaces, no es posible cuantificar los grupos fosfato agregados (grado de sustitución), para ello, es necesario usar una técnica analítica que permita estimar su valor de manera precisa. Una opción es utilizar espectroscopia UV-Visible, cuyos resultados se muestran en la siguiente sección.

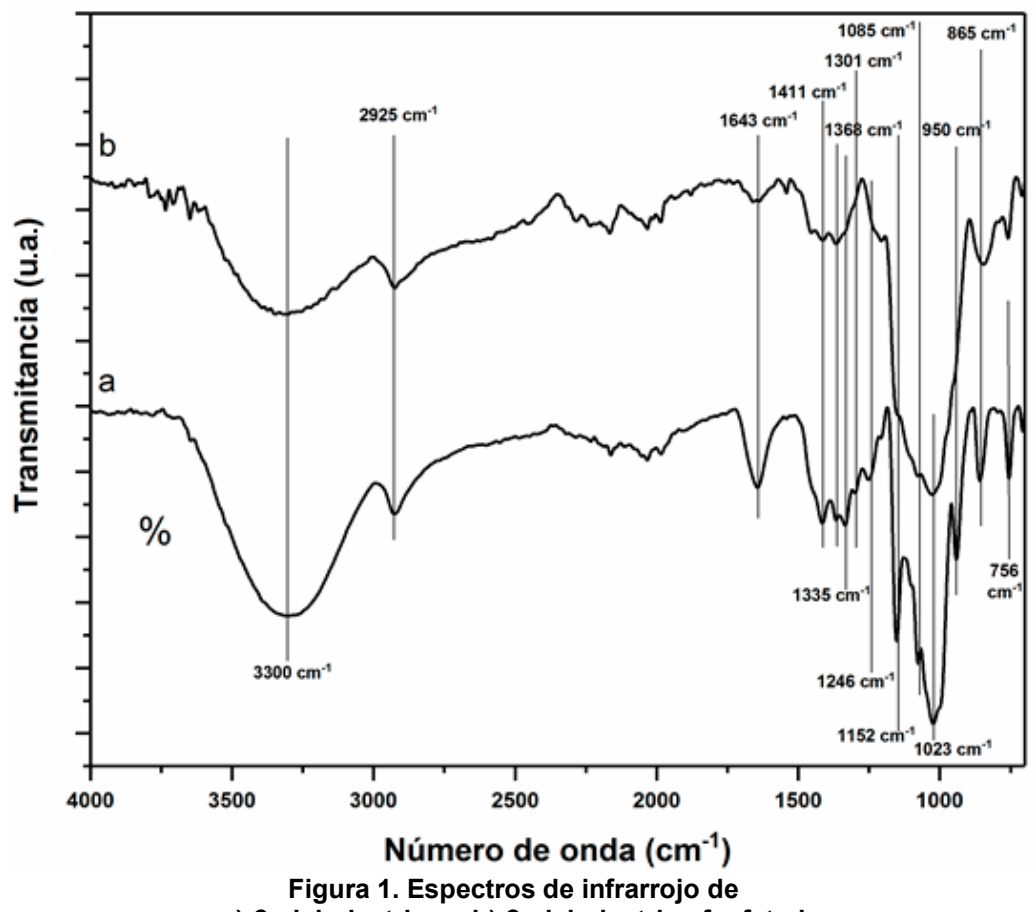

**a) β-ciclodextrina y b) β-ciclodextrina fosfatada**

# **Determinación de grupos fosfato y grado de sustitución de βCD-PH**

Para determinar el grado de sustitución de la β-ciclodextrina fosfatada (βCD-PH) se cuantificó la cantidad de grupos fosfato presentes en el producto de la reacción mediante espectroscopia UV-Vis, en la Figura 2 se presentan los espectros de absorción y la curva de calibración de concentración de dihidrogenofosfato de potasio de 1-10 ppm contra los valores de absorbancia, la cual presentó una relación lineal en el rango estudiado con una excelente correlación (r = 0.992). Para determinar la concentración de grupos fosfato en la muestra de β-ciclodextrina fosfatada se midió la absorbancia a 820 nm de una solución acuosa de concentración conocida (2-10 ppm) y mediante la ecuación de la curva de calibración, se calculó la cantidad de grupos fosfato presentes en la muestra. El resultado fue de 3.74 grupos fosfato por cada unidad de β-ciclodextrina (de 7 teóricamente posibles), este valor es muy cercano al reportado por otros autores para el mismo tipo de modificación [15].

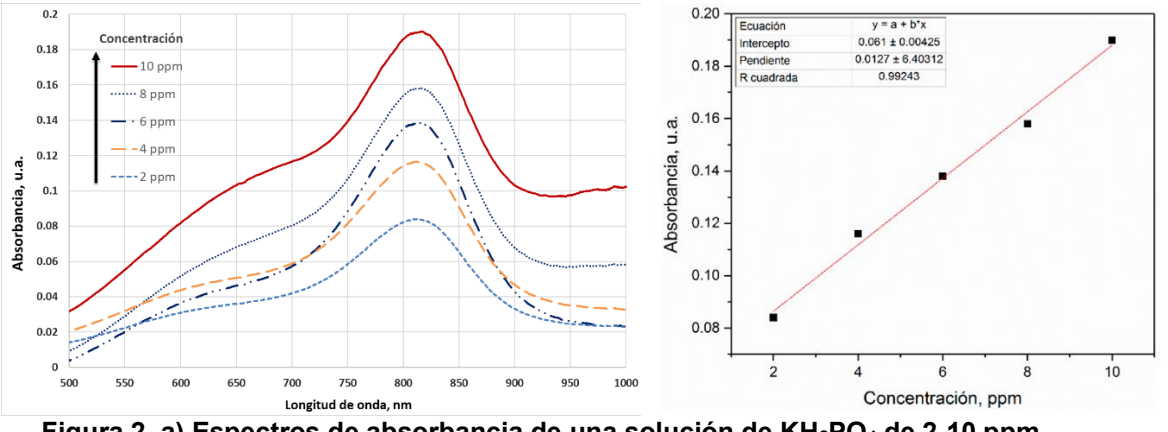

**Figura 2. a) Espectros de absorbancia de una solución de KH<sub>2</sub>PO<sub>4</sub> de 2-10 ppm, y b) curva de calibración construida con la absorbancia a 820 nm.**

#### **Preparación de los hidrogeles**

Se prepararon 3 tratamientos: el primero (usado como nuestro blanco) compuesto de quitosana y αβ-glicerol fosfato (CS/αβGP), el segundo, los mismos componentes que el blanco más la adición de β-ciclodextrina sin modificar (CS/αβGP/βCD) en una proporción CS:βCD de 1:1 (w/w), y por último el que incluyó la β-ciclodextrina fosfatada (CS/αβGP/βCD-PH) en una proporción CS:βCD-PH de 1:1 (w/w). Las pruebas demostraron que estas proporciones son posibles para formar soluciones estables y homogéneas.

#### **Caracterización de los hidrogeles: tiempo de gelificación**

En la Figura 3 se presentan los resultados del tiempo de gelificación y su dependencia de los módulos de almacenamiento (G') y pérdida (G'') para soluciones de a) αβGP/CS, b) αβGP/CS/βCD y c) αβGP/CS/βCD-PH a 37 ºC.

El tiempo de gelificación para la muestra αβGP/CS (cuando se presenta el cruce de módulos G' y G'') fue de 55 segundos y el tiempo para alcanzar el estado estacionario (tiempo máximo de desarrollo de las propiedades físicas del hidrogel) fue de aproximadamente 400 segundos. Por otra parte, el tiempo de gelificación para la muestra αβGP/CS/βCD fue de 13 segundos y el estado estacionario se alcanzó aproximadamente a los 200 segundos. Finalmente, para la muestra que contiene la ciclodextrina fosfatada, αβGP/CS/βCD-PH se tuvo un tiempo de gelificación muy corto de 18 segundos y alcanzar el estado estacionario le tomó 1100 segundos aproximadamente. El comportamiento del hidrogel que sólo contiene quitosana y β-glicerol fosfato (αβGP/CS) es similar al reportado previamente en la literatura [17], en cuanto al tiempo y velocidad de gelificación. Sin embargo, los dos tratamientos que contienen β-ciclodextrina tuvieron un comportamiento diferente en cuanto a la velocidad de gelificación, especialmente el que contiene β-ciclodextrina fosfatada, el cual le tomó mayor tiempo llegar al estado estacionario. Esto puede ser debido a la gran diferencia de tamaños entre las moléculas de αβGP y de βCD-PH.

Para efectos de comparación entre los tiempos de gelificación y los valores de los módulos G' y G'' se tomará como nuestro blanco de referencia el tratamiento αβGP/CS, que solo contiene quitosana y β-glicerol fosfato. Para el tratamiento con ciclodextrina sin modificar (αβGP/CS/βCD) el 50% del desarrollo del módulo de almacenamiento (G') se alcanzó a los 200 segundos, mucho más rápido que la referencia, donde el aumento del valor de G' es más gradual.

#### **Caracterización reológica de los hidrogeles: temperatura de gelificación**

En la Figura 4 se muestran los resultados de temperatura de gelificación y su dependencia con los módulos de almacenamiento (G') y de pérdida (G'') para soluciones de a) αβGP/CS, b) αβGP/CS/βCD y c) αβGP/CS/βCD-PH en un intervalo de 10 a 60 ºC. La temperatura de gelificación fue determinada por el cruce del módulo de almacenamiento (G') sobre el módulo de pérdida (G''), que es la temperatura donde la viscosidad (y el módulo de almacenamiento, G') se incrementa exponencialmente. Para determinar el tiempo y la temperatura de gelificación en el reómetro se utilizaron las mismas condiciones de frecuencia 2.0 rad/s y deformación 10% para los tres tratamientos, previamente determinados con respectivos barridos a diferentes temperaturas.

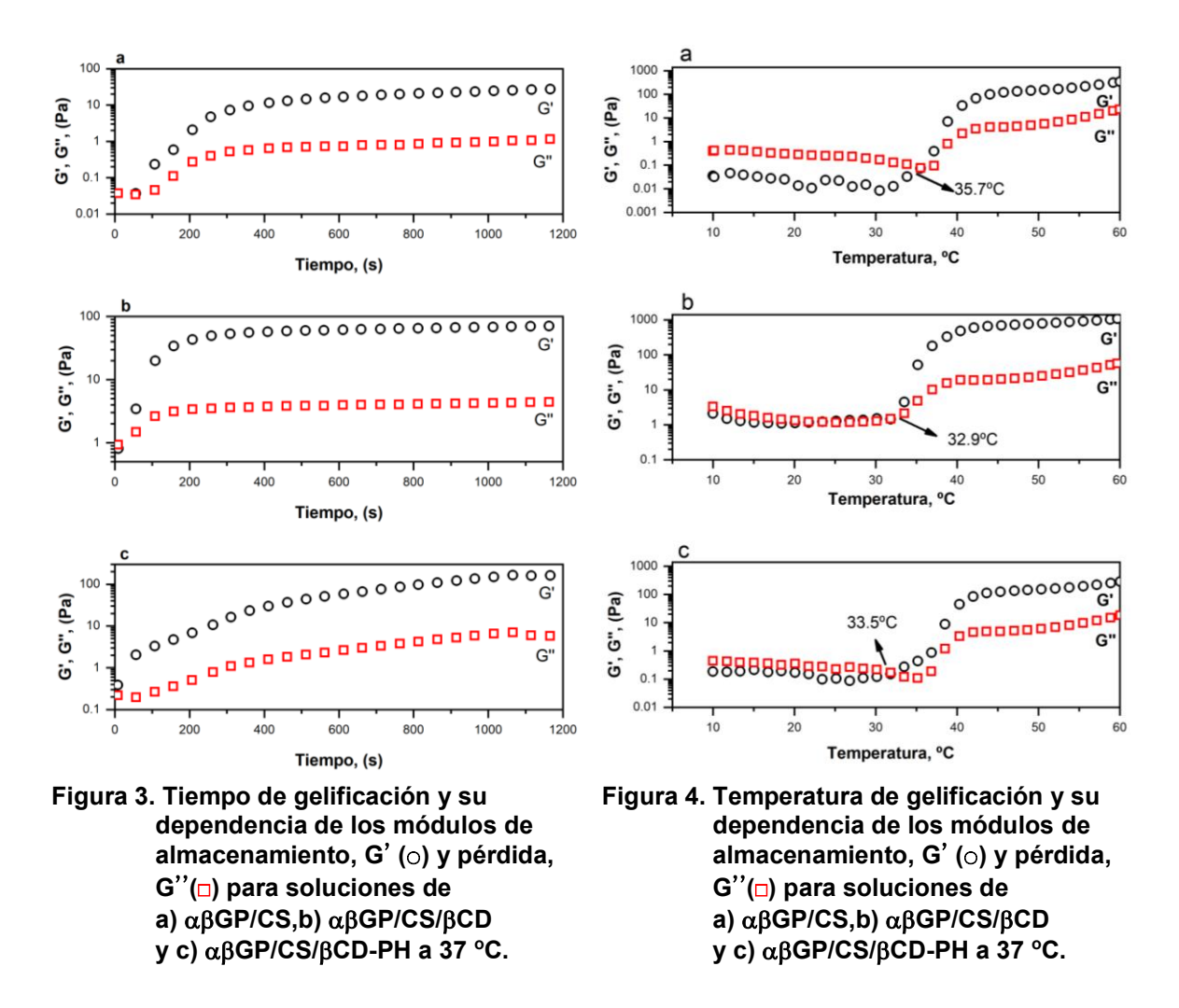

El comportamiento observado puede ser debido a que la ciclodextrina, al contar con una gran cantidad de unidades glucosídicas (similares a los que posee la quitosana) contribuye a las interacciones hidrofóbicas entre las cadenas de quitosana que se generan durante el proceso de gelificación, superando más rápidamente a los enlaces por puentes de hidrógeno que mantienen a las cadenas de quitosana separadas en solución. Esto se confirma con la mayor magnitud del módulo G' del hidrogel con ciclodextrina sin modificar con respecto al de referencia (αβGP/CS, 46.3 Pa), ya que fue 185% superior (83.8 Pa). Un mayor valor del módulo de almacenamiento se refleja en un gel de consistencia más fuerte y por lo tanto podría llevar a una velocidad de degradación menor. Cuando un hidrogel con estas características se encuentre cargado con un fármaco y en contacto con fluidos corporales, su mayor valor del módulo conduciría a una menor velocidad de degradación en el sistema biológico, y también a una menor velocidad de liberación del fármaco.

En las tres muestras la temperatura de gelificación fue menor que la corporal (>37 ºC). Los valores fueron: a) αβGP/CS, 35.7 ºC; b) αβGP/CS/βCD, 32.9 ºC y b) αβGP/CS/βCD-PH, 33.5 ºC, respectivamente. En el caso del tratamiento αβGP/CS/βCD se observa una ligera disminución en la temperatura de gelificación con respecto al tratamiento de referencia (32.9 ºC), esto puede ser

debido a la cantidad adicional de unidades de glucosa (similares a las que posee la quitosana), las cuales pueden promover mayor cantidad de interacciones hidrofóbicas y ayudar al proceso de gelificación una vez que la temperatura se eleva a 37 ºC y se disminuye la fuerza de los puentes de hidrógeno presentes en el sistema. Estas interacciones se reflejan en un módulo de almacenamiento (G') mayor, cercano a 1000 Pa, lo cual describe a un hidrogel con mejores propiedades mecánicas. La temperatura de gelificación de la muestra αβGP/CS/βCD-PH, (sistema propuesto), fue de 33.5 ºC, sólo ligeramente superior al de αβGP/CS/βCD, esto indica que este parámetro no se ve afectado significativamente por la presencia de la β-ciclodextrina fosfatada. Esto puede deberse a la presencia de mayor cantidad de grupos fosfato, y por lo tanto mayor cantidad de interacciones electrostáticas entre los grupos amino (+) de la quitosana y los grupos fosfatos (-) de la ciclodextrina modificada, lo cual requiere de mayor cantidad de energía para debilitar estas interacciones y permitir el inicio del proceso de gelificación.

# **Trabajo a futuro**

Se planea continuar con la formación de complejos de inclusión de la βCD-PH con compuestos hidrofóbicos, determinar cantidad factible de cargar/librar y perfil de liberación. Finalmente se planea hacer pruebas de liberación con un par de fármacos para conocer su cinética y comportamiento en pruebas *in vitro* en solución salina simuladora de fluido corporal (PBS), con vistas a largo plazo de probar este biomaterial en pruebas *in vivo*.

# **Conclusiones**

La ciclodextrina fosfatada obtenida tuvo un grado de sustitución de 3.74 (de 7 posibles), lo cual fue adecuado para aumentar su solubilidad en agua. Se logró el objetivo inicial propuesto de incluir βCD y βCD-PH en el sistema de hidrogel αβGP/CS, ya que se obtuvieron soluciones estables y homogéneas a temperatura ambiente. La cantidad de αβGP/CS fue en una proporción de 1:1 (w/w) respecto a la cantidad de quitosana en la solución. El tiempo de gelificación del nuevo sistema αβGP/CS/βCD-PH fue corto (menor a 1 minuto) y fue igual o menor comparado con los hidrogeles que contenían ciclodextrina modificada y sin modificar. La temperatura de gelificación del nuevo sistema de hidrogel fue de 33.5 ºC en comparación con 32.9 ºC del hidrogel con βCD sin modificar y 35.7 ºC del sistema reportado en la literatura, CS/αβGP. Estos resultados son adecuados para utilizar este nuevo sistema en aplicaciones biomédicas, ya que por una parte se logran soluciones homogéneas y estables a temperatura ambiente y su punto de gelificación está por debajo de la temperatura corporal, además de tiempos cortos de gelificación.

# **Agradecimientos**

Se agradece al Laboratorio de Reología del Centro Universitario de Ciencias Exactas e Ingenierías de la Universidad de Guadalajara, en especial a la Dra. Emma Rebeca Macías Balleza por las facilidades y el apoyo brindado para las pruebas reológicas reportadas en este trabajo.

# **Referencias**

- [1] A. H. Shaikh, M. Rana, and A. H. Shaikh, *Chitin, Chitosan, Oligosaccharides and Their Derivatives. Biological Activities and Applications.*, vol. 15, no. 9. Boca Raton, FL: CRC Press Taylor & Francis Group, 2011.
- [2] S. K. Kim, *Chitin, chitosan, oligosaccharides and their derivatives: Biological activities and applications*. Boca Raton, FL: CRC Press Taylor & Francis Group, 2010.
- [3] R. Jayakumar, D. Menon, K. Manzoor, S. V. Nair, and H. Tamura, "Biomedical applications of chitin and chitosan based nanomaterials - A short review," *Carbohydr. Polym.*, vol. 82, no. 2, pp. 227–232, 2010.
- [4] W. Paul and C. P. Sharma, "Chitosan, a drug carrier for the 21st century: A review," *S.T.P. Pharma Sci.*, vol. 10, no. 1, pp. 5–22, 2000.
- [5] A. S. Hoffman, "Hydrogels for biomedical applications," *Adv. Drug Deliv. Rev.*, vol. 64, no. SUPPL., pp. 18–23, 2012.
- [6] M. Norouzi, B. Nazari, and D. W. Miller, "Injectable hydrogel-based drug delivery systems for local cancer therapy," *Drug Discov. Today*, vol. 21, no. 11, pp. 1835–1849, Nov. 2016.
- [7] E. B. Denkbas, "Perspectives on: Chitosan Drug Delivery Systems Based on their Geometries," *J. Bioact. Compat. Polym.*, vol. 21, no. 4, pp. 351–368, 2006.
- [8] E. Assaad, M. Maire, and S. Lerouge, "Injectable thermosensitive chitosan hydrogels with controlled gelation kinetics and enhanced mechanical resistance," *Carbohydr. Polym.*, vol. 130, pp. 87–96, 2015.
- [9] P. Matricardi, F. Alhaique, and T. Coviello, *Polysaccharide Hydrogels Characterization and Biomedical Applications*. Boca Raton, FL: Taylor & Francis Group, LLC, 2016.
- [10] E. Ruel-Gariépy, A. Chenite, C. Chaput, S. Guirguis, and J.-C. Leroux, "Characterization of thermosensitive chitosan gels for the sustained delivery of drugs," *Int. J. Pharm.*, vol. 203, no. 1–2, pp. 89–98, Aug. 2000.
- [11] A. Chenite *et al.*, "Novel injectable neutral solutions of chitosan form biodegradable gels in situ," *Biomaterials*, vol. 21, no. 21, pp. 2155–2161, Nov. 2000.
- [12] Q. F. Dang, J. Q. Yan, J. J. Li, X. J. Cheng, C. S. Liu, and X. G. Chen, "Controlled gelation temperature, pore diameter and degradation of a highly porous chitosan-based hydrogel," *Carbohydr. Polym.*, vol. 83, no. 1, pp. 171–178, 2011.
- [13] J. Szejtli, *Cyclodextrin Technology*, vol. 1. Dordrecht: Springer Science & Business Media., 1988.
- [14] R. Agrawal and V. Gupta, "Cyclodextrins A Review on Pharmaceutical Application for Drug Delivery," *IJPFR*, vol. 2, no. 1, pp. 95–112, 2012.
- [15] S.-A. Lee and S.-T. Lim, "Preparation and Solubility of Phosphorylated β-Cyclodextrins," *Cereal Chem.*, vol. 75, no. 5, pp. 690–694, Sep. 1998.
- [16] S. Pradhan and M. R. Pokhrel, "Spectrophotometric Determination of Phosphate in Sugarcane Juice, Fertilizer, Detergent and Water Samples by Molybdenum Blue Method," *Sci. World*, vol. 11, no. 11, pp. 58–62, Nov. 2013.
- [17] S. Supper, N. Anton, N. Seidel, M. Riemenschnitter, C. Schoch, and T. Vandamme, "Rheological study of chitosan/polyol-phosphate systems: Influence of the polyol part on the thermo-induced gelation mechanism," *Langmuir*, vol. 29, no. 32, pp. 10229–10237, 2013.
- [18] L. S. Coulibaly, S. K. Akpo, J. Yvon, and L. Coulibaly, "Fourier transform infra-red (FTIR) spectroscopy investigation, dose effect, kinetics and adsorption capacity of phosphate from aqueous solution onto laterite and sandstone," *J. Environ. Manage.*, vol. 183, pp. 1032– 1040, 2016.

# **Potencial de biometano de la fracción líquida del**  *Sargassum* **spp. del Caribe Mexicano**

*A.M. Salgado-Arreguín1, E. Salgado-Hernández2, A. Alvarado-Lassman1\*, N. A. Vallejo-Cantú1, J.M. Méndez-Contreras1*

*1 División de Estudios de Posgrado e Investigación, Tecnológico Nacional de México/Instituto Tecnológico de Orizaba, Ote 9 852, col. Emiliano Zapata, C.P. 94320, Orizaba, Veracruz, México 2 Instituto de Biotecnología y Ecología Aplicada, Universidad Veracruzana, Avenida de las culturas veracruzanas 101, col. Emiliano Zapata, C.P. 91090, Xalapa, Veracruz, México. [\\*lassman@prodigy.net.mx](mailto:*lassman@prodigy.net.mx)*

*Área de participación: Ingeniería Química* 

## **Resumen**

La llegada del sargazo a las costas de México ha causado problemas ambientales: como daño y muerte de corales, aumento en las concentraciones de nitrógeno, fósforo, materia orgánica y la acidificación del agua por producción de H2S. El objetivo de este trabajo es procesar el sargazo para separar la fracción líquida (FL) de la fracción sólida (FS) como una alternativa para mejorar su potencial de metanización. El sargazo se molió y filtró para la obtención de la FL y se realizaron pruebas de biodegradabilidad. Como resultados de la composición de la FL presenta una reducción en el contenido de SV, con 59.46 ± 0.92%. Los primeros 10 días tuvo una generación mayor a 107.17 ± 3.27 L CH4 kg-1SV alcanzando un potencial de biometano de 151.74 ± 6.82 L CH4 kg-1SV a los 32 días. Por lo tanto, la FL presentó una tasa de producción de metano más alta, denotando una alta biodegradabilidad del sustrato.

*Palabras clave: Sargazo, digestión anaerobia, inundaciones masivas, macroalgas*.

# **Abstract**

The arrival of sargassum to the coasts of Mexico has caused environmental problems such as damage and death of corals, increased concentrations of nitrogen, phosphorus, organic matter and acidification of the water by  $H_2S$  production. The objective of this work is to process the sargassum to separate the liquid fraction (LF) from the solid fraction (SF) as an alternative to improve its methanization potential. The sargassum was ground and filtered to obtain the LF and biodegradability tests were performed. As a result, the composition of the LF showed a reduction in the SV content, with 59.46  $\pm$  0.92%. The first 10 days had a generation greater than 107.17  $\pm$  3.27 L CH<sub>4</sub> kg<sup>-1</sup>SV reaching a biomethane potential of 151.74  $\pm$  6.82 L CH<sub>4</sub> kg<sup>-1</sup>SV at 32 days. Therefore, the LF presented a higher methane production rate, denoting a high biodegradability of the substrate.

*Key words: Sargassum, anaerobic digestion, massive flooding, macroalgae.* 

# **Introducción**

Desde el año 2011, se reportó el arribo del sargazo a las costas de nuestro país de manera notoria. Mismo que hasta hoy en día, ha ido incrementando y ha causado diversos problemas tanto sociales, como económicos y principalmente ambientales [1]. El sargazo pertenece a un género de macroalgas pardas que flotan y se mueven en grandes cantidades siguiendo las corrientes marítimas. Unas de las alternativas ante esta problemática, es su uso en la elaboración de material para construcción, papel artesanal, biocombustibles y la obtención de biogás por medio de la digestión anaerobia [2]. Ésta última, es una opción sustentable para la producción de metano, que consiste en un proceso biotecnológico de gestión de residuos que emplea un consorcio diverso de microorganismos para convertir los compuestos orgánicos en biogás rico en metano [3].

Sin embargo, los rendimientos de metano reportados actualmente a partir de estas especies invasoras, se encuentran por debajo del 50% del rendimiento teórico lo que hace que esta alternativa sea poco factible. Los bajos rendimientos se atribuyen a diferentes factores, ligados a su composición, como el alto contenido de polifenoles, salinidad y polisacáridos difíciles de degradar [4,5,6,7]. Por lo tanto, el objetivo de este trabajo es procesar el sargazo para separar la parte soluble o fracción líquida de la fracción sólida para evaluarlo como una alternativa para mejorar su potencial de metanización.

# **Metodología**

## **Obtención del sustrato y de inóculo**

Las macroalgas se colectaron en Playa del Carmen, Solidaridad, Q.R. (latitud 20°37'25.1" N longitud 87°04'23.6" O). Con autorización de la Zona Federal Marítima Terrestre (ZOFEMAT). Se logró identificar las especies *Sargassum fluitans* y *S. natans* de acuerdo a las características morfológicas descritas por Govindaarajan y col [8]. Se colectaron aproximadamente 20 kg peso húmedo. Posteriormente se trasladaron en refrigeración hasta el Laboratorio de Ingeniería Ambiental 1, del Tecnológico Nacional de México/Instituto Tecnológico de Orizaba, donde se lavó sumergiendo el alga en un recipiente con agua corriente por 2 minutos y se conservaron a -4 °C hasta su uso.

Para realizar las pruebas del potencial bioquímico de metano, el inóculo se obtuvo de un reactor de lecho fijo a escala piloto que opera por lotes y a temperatura ambiente, el cual procesa residuos sólidos orgánicos municipales (RSOM). El reactor está ubicado en la institución. Posteriormente, el inóculo se trasladó al Laboratorio de Ingeniería Ambiental I del mismo instituto y se incubó por dos semanas a 35 °C y se alimentó con fracción líquida de residuos sólidos orgánicos municipales (FLRSOM), para asegurar la producción de metano y aclimatar la población microbiana a las condiciones mesofílicas. El inóculo presentó un valor de pH de 7.66 y un contenido de sólidos totales (ST), sólidos volátiles (SV), cenizas, demanda química de oxígeno total (DQOT) y demanda química de oxígeno soluble (DQOS) de 3.68 ± 0.10%, 63.86 ± 0.73%ST y 36.14 ± 0.73%ST, 71.36 ± 6.94 g/L y 3.56 ± 1.10 g/L, respectivamente.

## **Procesamiento y obtención de la fracción líquida del sargazo**

El sargazo previamente lavado se secó a 105 °C por 5 horas en una estufa y se trituró con un mortero con pistilo, a un tamaño <1 mm para obtener el sargazo triturado (STr) como se observa en la Figura 1 (A) y (B), posteriormente se reservó en bolsas de polietileno con sello hermético. Otra parte del sargazo se procesó para la obtención de la fracción líquida (FL), el sargazo se diluyó en agua corriente a una relación 1:1 y se molió por 30 s en un procesador de alimentos Xpert 2108228 de 2 HP (Oster, MX), con cuchilla de acero quirúrgico y vaso de titrán. Una vez procesado, la mezcla se filtró manualmente para separar la fracción líquida de la fracción sólida (FS), usando un colador de plástico con malla de naylon con tamaño de poro de 150 µm por último, la FL se conservó a 4 °C

hasta su uso como se muestra en la Figura 2 (A) y (B). Mientras que la FS se secó a 105 °C por 5 horas y se reservó en bolsas de polietileno con sello hermético.

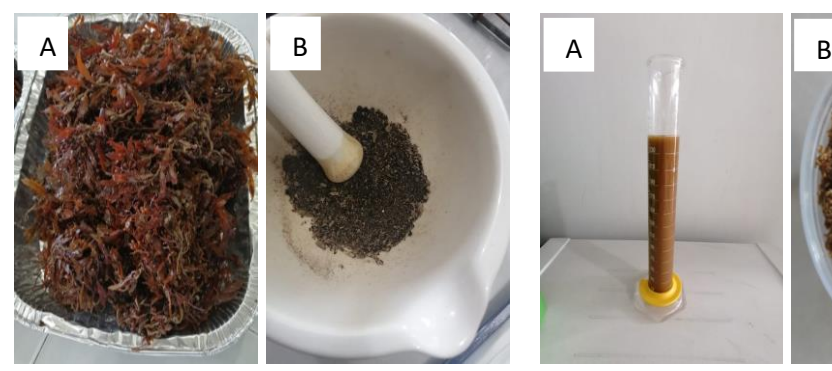

**Fig. 1. Caracterización; (A) secado y (B) trituración del sargazo previamente lavado.**

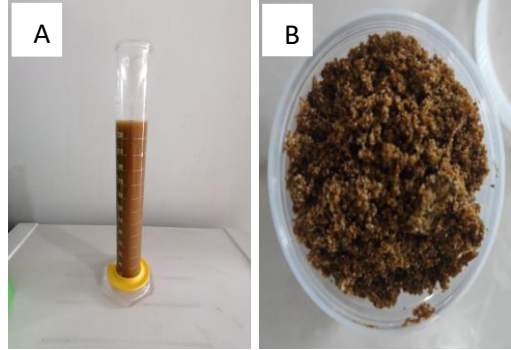

**Fig.2. Obtención de la FL; (A) filtración de la FL y (B) separacion de la FS.** 

# **Caracterización fisicoquímica de la macroalga y fracción líquida**

Se realizó la caracterización fisicoquímica de STr, FS y FL, los parámetros y métodos analíticos que se utilizaron se muestran en la Tabla 1.

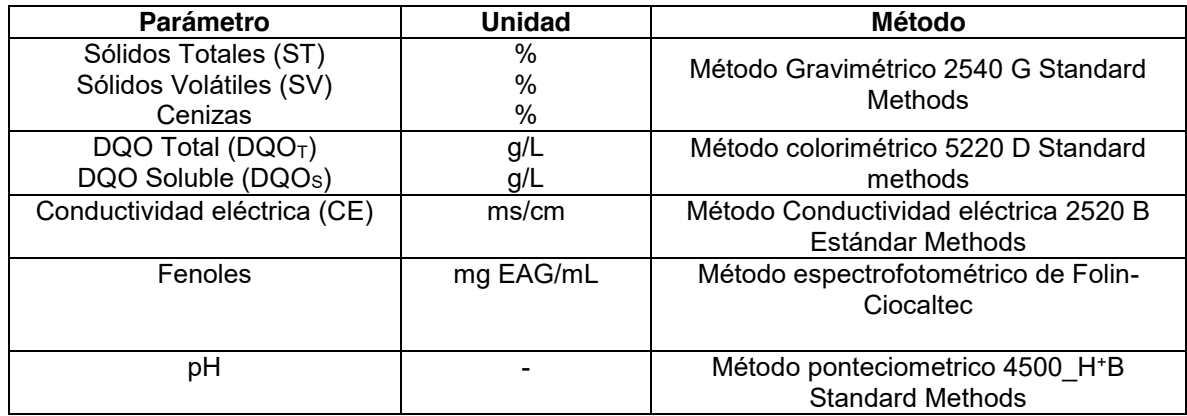

#### **Tabla 1. Caracterización de la biomasa de sargazo**

## **Pruebas del potencial bioquímico de metano**

Las pruebas para evaluar el Potencial Bioquímico de Metano (PBM) se realizaron de acuerdo con la metodología descrita por Holliger y col [9]. Se montaron los biorreactores por triplicado donde se emplearon como sustrato la fracción líquida (FL), fracción sólida (FS) y sargazo triturado (STr). Los biorreactores consistieron de botellas de suero con un volumen total de 473 mL y con un volumen útil de 300 mL para la FL, mientras que para los últimos dos, se utilizaron botellas con volumen total de 120 mL y volumen trabajo de 75 mL y como control solo el inóculo del reactor de lecho fijo. La relación inóculo a sustrato fue de 2:1 en función a los SV y los valores de pH de los cultivos se ajustaron a 7.2 ± 0.1 al inicio de los experimentos por lotes. Todas las botellas de suero se cerraron herméticamente con tapones de caucho butílico y tapas de aluminio y el espacio de cabeza se purgó con gas nitrógeno (99.9%) durante 3 y 5 minutos para alcanzar condiciones anaerobias. Los biorreactores fueron incubados a 35 °C hasta que la producción diaria de metano durante tres días consecutivos fuera <1% del volumen acumulado y durante este periodo los frascos fueron agitados

diariamente durante 60 segundos para asegurar la correcta mezcla y digestión de los medios. El volumen de biogás se midió a intervalos regulares hasta que no se produjo más gas utilizando jeringas de vidrio de 5-60 mL con válvula de cierre y sistema Luer-lock. El biogás producido por los biorreactores que contenían sustrato se corrigió con el gas producido por las botellas del blanco, y los resultados se presentaron como el volumen de gas en condiciones normales (0 °C y presión atmosférica) por kg de SV agregados. El experimento y las mediciones se realizaron por triplicado  $(n=3)$ .

## **Análisis estadístico**

El error experimental se determinó para ensayos repetidos y se expresó en desviación estándar. Se realizó un análisis de varianza (ANDEVA) de una vía (un factor, los pretratamientos) para investigar el efecto de las características del sustrato (FL, FS y STr) sobre el PBM en un límite de intervalo de confianza del 95%. Si los valores *p* eran inferiores a 0.05, los datos podían considerarse estadísticamente significativos y se podía realizar una prueba HSD de Tukey ( $\alpha$  = 0.05). Todos los análisis estadísticos se realizaron con RStudio (versión 1.3.1093) para el lenguaje de programación R [10].

# **Resultados y discusión**

## **Caracterización de la fracción líquida de** *Sargassum* **spp.**

En la Tabla 2, se muestra la caracterización fisicoquímica del sargazo triturado y del sargazo procesado (fracción líquida y sólida). En los resultados obtenidos se encontró una composición semejante entre el sargazo triturado y la fracción sólida. Ambas presentaron un valor similar en los parámetros de SV y cenizas. Referente a la composición de la fracción líquida, esta varió con respecto al alga triturada y a la fracción sólida. Se observó una reducción en el contenido de SV de 67.16 ± 0.94% a 59.46 ± 0.92%, que representó una reducción del 11%. Esto muestra un pequeño incremento en el contenido de materia inorgánica, probablemente por el arrastre de algunas sales en la fracción líquida. También, se encontró cambio considerable en el contenido de fenoles totales, ya que en general el sargazo procesado presentó un contenido de fenoles menor, sobre todo en la fracción líquida donde se observó una reducción del 96%. Esto puede resultar ventajoso para la digestión anaerobia, ya que los bajos rendimientos a partir del *Sargassum* spp. se han atribuido también al alto contenido de fenoles como señala Jard y col [11].

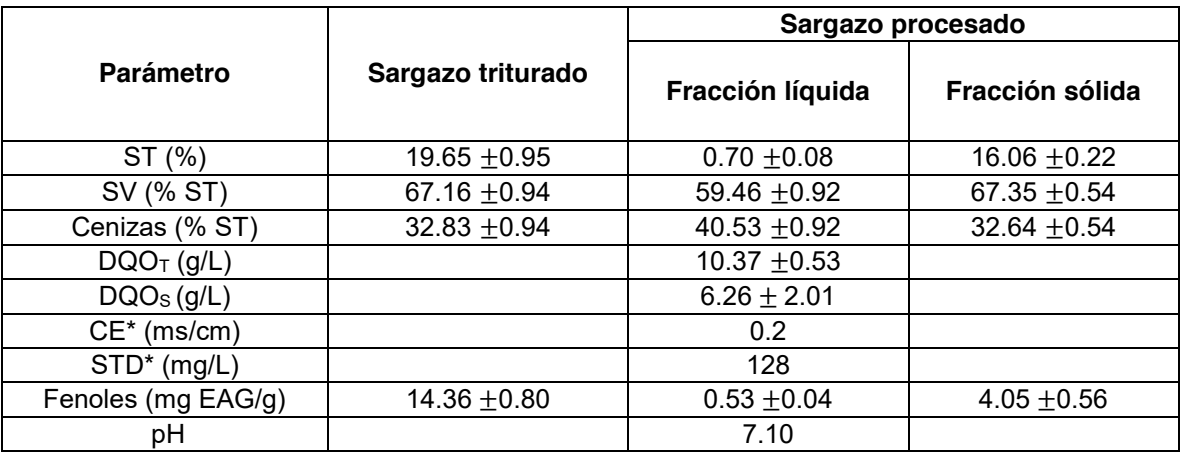

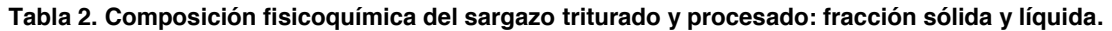

\*CE= conductividad eléctrica, (CE (dS/m) x 640). STD = sólidos totales disueltos

#### **Efectos del pretratamiento sobre el potencial de biometano de** *Sargassum* **spp.**

Los valores del acumulado de metano después de las pruebas de PBM se muestran en la Figura 3. La producción de biogás del *Sargassum* spp. empezó con diferentes composiciones y rendimientos de metano en cada pretratamiento. Como punto de referencia de control se utilizó el sargazo triturado para comparar con los potenciales alcanzados por FL y FS. A partir de este gráfico se puede establecer que del día 1 al día 10 el sargazo triturado (STr) y la fracción sólida (FS) presentaron una producción lenta de metano, lo que indica que es difícil de biodegradar. Ambos sustratos muestran curvas con un comportamiento similar a lo largo del experimento, alcanzando su punto máximo a los 19 días, posteriormente se mantiene en una fase estacionaria hasta el día 32. El potencial de biometano de la FS fue de 73.32  $\pm$  4.12 y de 65.99  $\pm$ 1.67 L CH<sub>4</sub> kg<sup>-1</sup>SV para STr.

Por otro lado, la FL presentó una producción de metano más rápida, que se observó en una curva con crecimiento exponencial, denotando una alta biodegradabilidad del sustrato. Durante los primeros 10 días tuvo una generación mayor a 107.17 ± 3.27 L CH<sub>4</sub> kg<sup>-1</sup> SV y alcanzó a los 32 días un potencial de biometano de 151.74 ± 6.82 L CH<sub>4</sub> kg<sup>-1</sup>SV. En comparación con lo reportado por Tapia-Tussel y col [12], donde alcanzaron 104 L CH4 kg-1 SV mediante un pretratamiento biológico. Por otra parte, se han registrado valores que rondan entre los 145, 113, 66, L CH<sub>4</sub> kg<sup>-1</sup> SV tratando las especies de sargazo *natans VIII, fluitans, natans I* empleando un reactor de lodos granulares, sin embargo digerir estas especies de sargazo entero presenta dificultades en el procesamiento debido a los altos niveles de fibra indigeribles e inhibidoras; por lo tanto emplear la fracción líquida presenta una gran ventaja debido a que al separarla elimina estos componente que afecta al desempeño de la digestión anaerobia, como lo reporta Milledge y col [13].

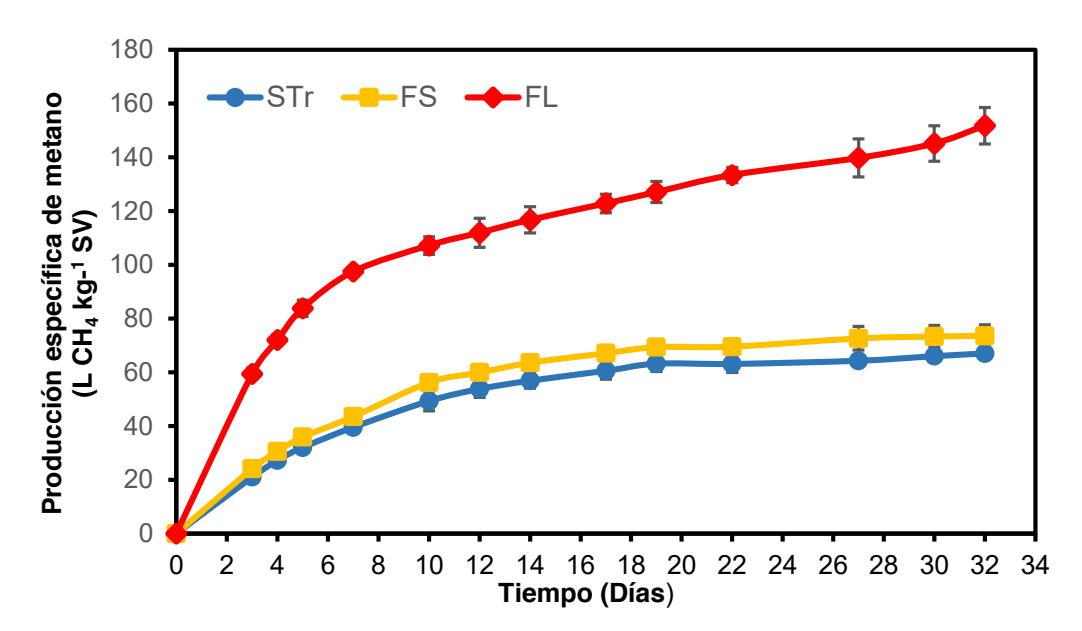

**Fig.3. Producción especifica de metano expresado en L CH4 Kg-1 SV de la biomasa** *Sargassum* **spp. pretratado después de 34 días de incubación. STr-Sargazo triturado, FS-Fracción sólida, FL-Fracción líquida. Las barras de error representan la desviación estándar media (n=3)** 

## **Análisis estadístico**

Al realizar el ANDEVA para evaluar el efecto del tipo de sustrato sobre el PBM, se obtuvo, un valor de (*p*=0.000000942) esto indica que las medias son estadísticamente diferentes (estoy haciendo un análisis de una vía porque solo tengo un factor que es el tipo de sustrato (STr, FS y FL). De acuerdo a los resultados la FL es diferente a STr y diferente de FS. Las pruebas de comparación de Tukey indicaron que la diferencia de FL y STr si es significativo, como se muestra en la Tabla 3. Mientras que las medias de FS y STr (*p*=0.1569102) no son significativos. Por lo tanto, se puede decir que la fracción sólida no tiene una diferencia significativa en la producción de metano con respecto al sargazo triturado, mientras que la fracción líquida si tuvo una diferencia significativa con respecto al sargazo triturado.

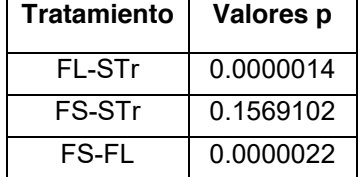

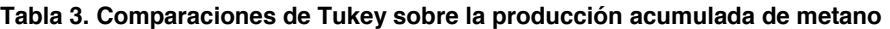

## **Trabajo a futuro**

Aplicar el procesamiento del sargazo para obtener la fracción líquida y procesarla a nivel piloto en un reactor de Lecho fluidizado inverso RLFI ubicado en la Planta de Aprovechamiento de Residuos Sólidos del TecNM/IT de Orizaba.

#### **Conclusiones**

En cuanto a la caracterización de la fracción líquida del *Sargassum* spp. no se muestra un cambio en el contenido de SV con respecto a la macroalga en forma entera, por lo que puede ser factible para la degradación anaerobia. Asimismo, de que la fracción líquida muestra un menor contenido de fenoles totales, que podría ser favorable para la digestión anaerobia (DA) ya que son un inhibidor potencial de la actividad microbiana. Por otro lado, la FL presentó una producción de metano más rápida, denotando una alta biodegradabilidad del sustrato. Durante los primeros 10 días tuvo una generación mayor a 107.17 ± 3.27 L CH4 kg-1 SV y alcanzó a los 32 días un potencial de biometano de 151.74 ± 6.82 L CH4 kg-1SV.

## **Agradecimientos**

Los autores agradecen al Consejo Nacional de Ciencia y Tecnología (CONACYT) por el apoyo otorgado a través de los programas de Becas Nacionales, así como al Tecnológico Nacional de México.

# **Referencias**

- [1] Van Tussenbroek, B. I., Arana, H. A. H., Rodríguez-Martínez, R. E., Espinoza-Avalos, J., Canizales-Flores, H. M., González-Godoy, C. E., y Collado-Vides, L. Severe impacts of brown tides caused by Sargassum spp. on near-shore Caribbean seagrass communities. *Marine pollution bulletin*, vol. 122, no. 1-2, pp. 272-281, 2017.
- [2] Muñoz, A. A., de Biodiversidad, I., y Ambiente, A. C. "El Sargazo en el Caribe Mexicano: de la negación y el voluntarismo a la realidad", 2019.
- [3] Acosta, Y. L., y Abreu, M. C. O. "La digestión anaerobia. Aspectos teóricos". Parte I*. ICIDCA*. Sobre los Derivados de la Caña de Azúcar, vol. 39, no. 1, pp. 35-48, 2005.
- [4] Barbot, Y., Al-Ghaili, H., y Benz, R. "A Review on the Valorization of Macroalgal Wastes for Biomethane Production". *Marine Drugs*, vol. 14, no. 6, pp. 120, 2016.
- [5] Milledge, J., Smith, B., Dyer, P., y Harvey, P. "Macroalgae-Derived Biofuel: A Review of Methods of Energy Extraction from Seaweed Biomass". *Energies*, vol. 7, no. 11, pp. 7194- 7222, 2014.
- [6] Milledge, J. J., B. V. Nielsen, y P. J. Harvey. "The inhibition of anaerobic digestion by model phenolic compounds representative of those from Sargassum muticum". *Journal of Applied Phycology*, vol. 31, no. 1, pp. 779–786, 2019.
- [7] Thompson, T. M., Young, B. R., y Baroutian, S. "Advances in the pretreatment of brown macroalgae for biogas production". *Fuel Processing Technology*, vol.1, no. 95, pp. 106-151, 2019.
- [8] Govindarajan, AF, Cooney, L., Whittaker, K., Bloch, D., Burdorf, RM, Canning, S., y Siuda, AN. "The distribution and mitochondrial genotype of the hydroid Aglaophenia latecarinata is correlated with its pelagic Sargassum substrate type in the tropical and subtropical western Atlantic Ocean". *PeerJ*, vol. 7, no. 10, pp. 7717-7814, 2019.
- [9] Holliger, C., Alves, M., Andrade, D., Angelidaki, I., Astals, S., Baier, U., ... y Wierinck, I. "Towards a standardization of biomethane potential tests". *Water Science and Technology*, vol. 74, no.11, pp. 2515-2522, 2016.
- [10] RStudio Team. RStudio: Integrated Development for R. RStudio, Inc., Boston, MA. URL <http://www.rstudio.com/>2020.
- [11] Jard, G., Marfaing, H., Carrère, H., Delgenès, J. P., Steyer, J. P., y Dumas, C. "French Brittany macroalgae screening: composition and methane potential for potential alternative sources of energy and products". *Bioresource technology*, vol. 1, no. 44, pp. 492-498, 2013.
- [12] Tapia-Tussell, R., Avila-Arias, J., Domínguez Maldonado, J., Valero, D., Olguin-Maciel, E., Pérez-Brito, D., & Alzate-Gaviria, L. "Biological pretreatment of mexican caribbean macroalgae consortiums using Bm-2 strain (Trametes hirsuta) and its enzymatic broth to improve biomethane potential". *Energies*, vol.11, no. 3, pp. 494, 2018.
- [13] Milledge, J. J., Maneein, S., Arribas López, E., & Bartlett, D. "Sargassum inundations in Turks and Caicos: Methane potential and proximate, ultimate, lipid, amino acid, metal and metalloid analyses". *Energies*, vol.*13, no.* 6, pp.15-23, 2020.

# **Evaluación de floculantes inorgánicos en la cosecha de biomasa de la microalga** *Chlorella vulgaris*

*N. Gutiérrez-Casiano<sup>1,2</sup>, L. Rodríguez Ramírez<sup>2</sup>, E. Hernández-Aguilar<sup>2</sup>, A. Alvarado Lassman<sup>1</sup>,* J. M. Méndez-Contreras<sup>1\*</sup> *1 Instituto Tecnológico de Orizaba, Tecnológico Nacional de México, Av. Instituto Tecnológico (Oriente 9) No.852, Col. Emiliano Zapata, CP. 94300, Orizaba, Ver., México. 2Facultad de Ciencias Químicas, Universidad Veracruzana, Oriente 6 1009, Rafael Alvarado, C.P. 94340, Orizaba, Ver., México* [\\*jmendezc@orizaba.tecnm.mx](mailto:jmendezc@orizaba.tecnm.mx)

*Área de participación: Ingeniería Química*

# **Resumen**

Las microalgas se cosechan mediante técnicas de alto consumo energético, como centrifugación, filtración y flotación, por lo tanto, la selección del proceso de recolección es esencial para aumentar la recuperación de la biomasa y disminuir los costos operativos. El objetivo de este trabajo fue evaluar el rendimiento de cosecha de biomasa de la microalga *Chlorella vulgaris*, el diseño de experimentos utilizado fue un diseño factorial 3×2 y se evaluó la técnica de cosecha (sedimentación y filtración) y tres floculantes inorgánicos (Al2(SO4)3, FeSO4 y FeCl3). Las variables de respuesta fueron la remoción de concentración celular, remoción de densidad óptica, peso seco y lípidos totales. En este caso la técnica de sedimentación y el floculante sulfato de aluminio presentaron el mayor porcentaje de remoción de concentración celular (99.79%) y remoción de densidad óptica (98.38%), asimismo, esta condición incrementó el peso seco de la biomasa (1.11 g L<sup>-1</sup>) y los lípidos totales (25.2%).

*Palabras clave: Floculación, Microalgas, Cosecha de biomasa, Lípidos* 

# **Abstract**

*Microalgae are usually harvested by high energetic consumption techniques such as centrifugation, filtration and flotation, therefore, the selection of the harvesting process is essential to increase biomass recovery and reduce the operating costs. The aim of this paper was to evaluate the biomass harvesting yield of microalgae Chlorella vulgaris. The design of experiments chosen for this study was the 3×2 factorial design, furthermore the harvesting techniques (sedimentation and filtration) and three inorganic flocculants (Al<sub>2</sub>(SO<sub>4</sub>)<sub>3</sub>, FeSO<sub>4</sub> and FeCl<sub>3</sub>) were evaluated. The response variables were cell concentration removal, optical density removal, dry weight, and total lipids. In this case, the sedimentation technique and the aluminum sulfate flocculant showed the highest percentage of removal of cell concentration (99.79%) and removal of optical density (98.38%), likewise, this condition increased the dry weight of the biomass (1.11 g L-1) and total lipids (25.2%).* 

*Key words: Flocculation, Microalgae, Harvesting of biomass, Lipids* 

# **Introducción**

La selección del método de cosecha de la biomasa de microalgas es muy importante para cualquier fin (producción con valor comercial, tratamiento de aguas residuales o captura de CO2) dado que es un paso complejo y costoso, y dependerá principalmente de las características del cultivo [1]. La producción de biodiesel a gran escala a partir de biomasa de microalgas puede generar beneficios sostenibles en términos de control de la contaminación ambiental [2], la economía de la producción de biocombustibles depende del método de cosecha ya que puede representar entre 20-30% del costo total de producción, actualmente es necesario que las tecnologías empleadas para la cosecha de biomasa sean aún más eficientes y económicas para mejorar la viabilidad de los cultivos de microalgas y la comercialización de biocombustibles. Los métodos comunes para la recuperación de biomasa son: centrifugación, sedimentación, filtración, flotación y floculación, algunos de los cuales son altamente intensivos en energía, por lo tanto, la selección de la tecnología de cosecha es crucial para la producción económica de biomasa microalgal [3].

Los métodos de recolección de biomasa se clasifican en métodos químicos, físicos, biológicos y magnéticos, en algunos casos, se combinan dos o más métodos para obtener una mayor eficiencia durante la recolección de microalgas [2]. La floculación maneja el mecanismo de dispersión de carga donde la adición de sales metálicas como el aluminio hace que interactúen con la carga negativa de las células de microalgas impidiendo la agregación natural de células en suspensión. Las sales metálicas como el cloruro férrico (FeCl3), el sulfato de aluminio (Al2(SO4)3) y el sulfato férrico (Fe2(SO4)3) son floculantes adecuados. Esta técnica se puede combinar con otras técnicas como la sedimentación, filtración, o flotación, con el objetivo de hacer más eficiente el proceso. Sin embargo, la floculación puede tener como desventaja la agregación de impurezas a la biomasa, por lo tanto, sus residuos hacen inviable su utilización cuando los productos necesiten cierto grado de pureza, principalmente para fines alimenticios [1,3].

# **Metodología**

## **Diseño experimental**

En la evaluación de la cosecha de la microalga *Chlorella vulgaris* se estudió la técnica de sedimentación y filtración en combinación con 3 diferentes floculantes: cloruro de férrico (FeCl<sub>3</sub>), sulfato de aluminio (Al<sub>2</sub>(SO<sub>4</sub>)<sub>3</sub>) y sulfato ferroso (FeSO4). Se implementó un diseño de experimentos factorial 3×2 con dos replicas y los respectivos factores y niveles se muestran en la [Tabla 1.](#page-1294-0)

#### <span id="page-1294-0"></span>**Tabla 1. Factores y niveles del diseño experimental factorial 3x2 para la evaluación de la cosecha de biomasa de la**  *Chlorella vulgaris***.**

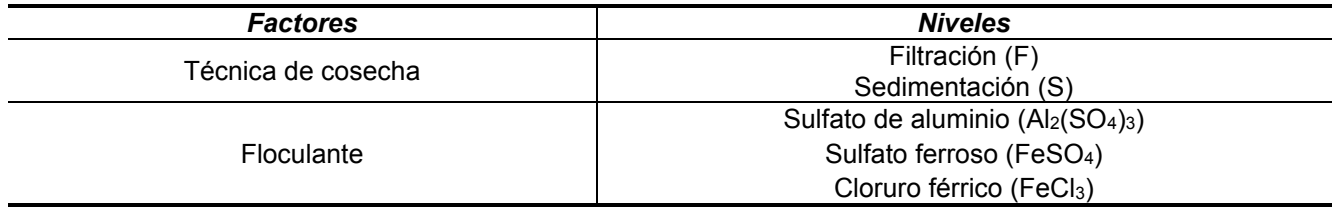

## **Filtración-Floculación**

En un litro de microalga *Chlorella vulgaris* cultivada en agua residual avícola con una concentración celular inicial de 4.7×106 cel mL-1 se agregó 1 gramo de floculante y se mantuvo en agitación constante a 500 rpm durante 20 min para lo cual se utilizó una placa de agitación magnética Cole-Parmer StableTemp (EW-03407-30), después transcurrido el tiempo se dejó en reposo sin agitación por 20 minutos, se filtró con papel filtro de membrana de 0.45 μm (previamente pesado) y se secó por 24 horas en un horno marca ECOSHEL modelo 9023A, la temperatura de secado fue de 60 °C. Por último, se pesó para determinar el peso seco de la biomasa [4].

## **Sedimentación-Floculación**

Se agregó 1 gramo de floculante a un litro de microalga *Chlorella vulgaris* cultivada en agua residual avícola con una concentración celular inicial de 4.7×10<sup>6</sup> cel mL<sup>-1</sup> y se agitó durante 20 minutos a 500 rpm en una placa de agitación magnética Cole-Parmer StableTemp (EW-03407-30), después se dejó en reposo sin agitación durante 24 horas y se retiró el agua suspendida de la biomasa. La biomasa húmeda se colocó en una cápsula de porcelana previamente tarada y se secó a 60 °C por 24 horas en un horno marca ECOSHEL modelo 9023A. Posteriormente se pesó para obtener el peso seco de la biomasa [5].

## **Determinación del peso seco de la biomasa por gravimetría**

Finalmente, para determinar el peso seco de biomasa en unidades gL-1, se realizó por gravimetría (peso constante) y en ambas técnicas (Filtración-Floculación y Sedimentación-Floculación) se utilizó la siguiente expresión:

Peso de biomasa  $(gL^{-1}) = \frac{Peso \, filtro \, o \, cápsula \, con \, muestra - peso \, filtro \, o \, cápsula}{Volume \, de \,muestra}$  (1)

#### **Determinación de la remoción de concentración celular con cámara de Neubauer**

Se determinó la concentración celular inicial (suspensión de microalgas sin tratamiento) y la concentración celular final (agua recuperada después del tratamiento) con cámara de Neubauer en unidades de cel mL-1. La ecuación utilizada para calcular la eficiencia de floculación porcentualmente a partir de la concentración celular por unidad de volumen [5]:

% *Eficiencia floculante* =  $\frac{cc \text{ inicial}-cc \text{ final}}{cc \text{ inicial}} \times 100$  (2)

#### **Determinación de la remoción de la densidad óptica por espectrofotometría**

En la determinación de la densidad óptica (DO) [4, 6]. Se tomó como referencia la densidad óptica inicial del cultivo de microalgas sin tratamiento, asimismo, una muestra del agua recuperada se colocó en una celda y se llevó al espectrofotómetro marca Genesys-10s-UV-Vis a una longitud de onda de 680 nm, la eficiencia de floculación se calculó con la siguiente fórmula:

% *Eficiencia floculante* =  $\frac{DO\text{ inicial} - DO\text{ final}}{DO\text{ inicial}} \times 100$  (3)

DO corresponde a la densidad óptica y se entiende que ésta es una medida directa de la concentración celular ya que, a mayor densidad óptica, mayor concentración celular, y viceversa [7].

#### **Determinación de los lípidos totales por método Bligh & Dyer**

La extracción de lípidos totales se realizó con una modificación del método de Bligh-Dyer [8], esta determinación tiene la finalidad de comprobar si la técnica de cosecha y floculante tienen un efecto sobre el rendimiento lipídico. Se pesó de 50 a 100 mg de biomasa seca y se colocó en tubos de ensayo, se agregó 3.8 mL de solución A (12 mL de metanol, 6 mL de cloroformo y 4 mL de agua destilada) y se dejó reposar por 24 h en oscuridad a temperatura ambiente. Después se pesó un tubo vacío y el tubo de ensayo que contiene la muestra se centrifugó a 3600 rpm durante 5 min. El sobrenadante se tomó con una pipeta Pasteur y se vertió en el tubo pesado. La biomasa que quedó en el primer tubo se le adicionó 1.9 mL de solución A y se agitó en un vortex por 1 min, se centrifugó nuevamente a 3600 rpm por 5 min y el sobrenadante se transfirió de nuevo al mismo tubo pesado.

El tubo pesado que contiene los sobrenadantes se le añadieron 1.5 mL de cloroformo y 1.5 mL de agua destilada, se forma una separación de la fracción lipídica (inferior) e hidro-alcohólica (superior). El extracto se centrifugó a 3500 rpm por 5 min y se retiró la fracción hidro-alcohólica, se sometió a peso constante en un horno a 60 °C por 24 horas. El porcentaje de lípidos se calculó con base a la siguiente ecuación:

 $\%Lípidos = \frac{Peso \, tubo \, con \, lipidos-Peso \, tubo \, sin \, lipidos}{Pese \, de \, biomses \, sees} \times 100$  (4) Peso de biomasa seca

## **Resultados y discusión**

#### **Remoción de la concentración celular**

Los resultados obtenidos de los tratamientos se analizaron estadísticamente para determinar las mejores condiciones de cosecha de la microalga *Chlorella vulgaris*. De acuerdo con el análisis de la varianza y con un nivel de confianza del 95%, la técnica de cosecha, el floculante y la interacción de los factores afectaron significativamente con valores de p-value de 0.004, 0.013 y 0.015 respectivamente. En la [Figura 1](#page-1296-0) el diagrama de Pareto de efectos estandarizados indicó que el factor que mayor efecto tuvo fue la técnica de cosecha, debido a que los métodos físicos de separación de biomasa como la sedimentación pueden conseguir altas separaciones de biomasa por sí solos, sin utilizar ningún tipo de reactivo, pero con tiempos prolongados de cosecha.

La gráfica de superficie [\(Figura 2\)](#page-1296-1) indicó que la sedimentación (S) presentó porcentajes de remoción de 99.79  $\pm$ 0.001%, 99.05 ± 0.148% y 98.94 ± 0.601% en los floculantes sulfato de aluminio, sulfato ferroso y cloruro férrico
respectivamente. Todos los resultados obtenidos a partir de la sedimentación en combinación con los diferentes floculantes fueron aceptables y esto se debió a que se requirieron iones férricos o alumbre cargados positivamente para la neutralización de la carga de las células de microalgas [4], por lo tanto, todos los floculantes inorgánicos implementados aceleraron el proceso de sedimentación y cosecha de la microalga *Chlorella vulgaris*.

La filtración (F) presentó mayor porcentaje de remoción celular en combinación con el sulfato de aluminio con valor de 98 ± 1.64%, mientras que con sulfato ferroso y el cloruro férrico los porcentajes de remoción celular descendieron significativamente con valores de 92.19 ± 6.87% y 68.88 ± 10% respectivamente. La sedimentación en combinación con los floculantes químicos dio mejores resultados que la filtración, la filtración ha mostrado mejores resultados para microalgas de gran tamaño y no para especies de dimensiones pequeñas como *Chlorella*, *Dunaliell*a y *Scenedesmu* [2].

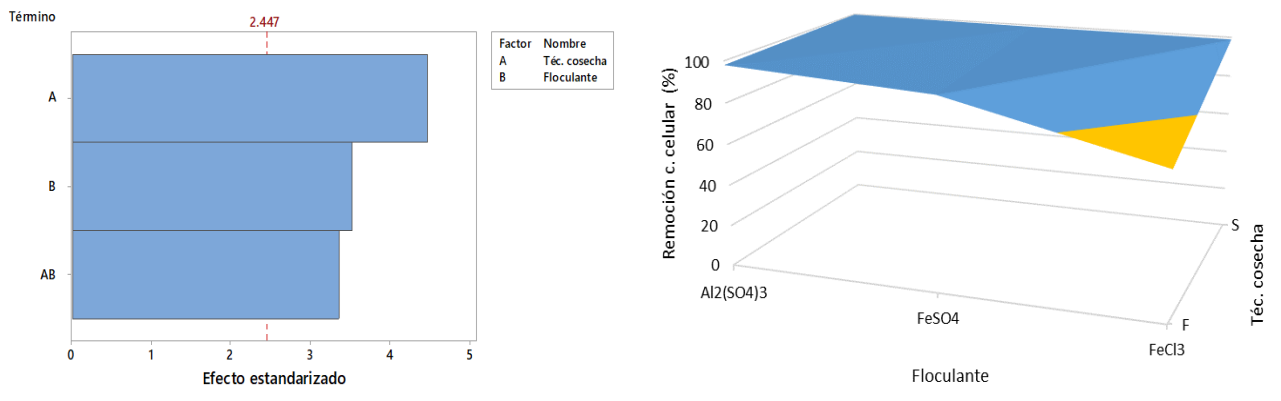

**Figura 1 Diagrama de Pareto de la remoción de la Figura 2 Gráfica de superficie de la remoción de la concentración celular. concentración celular.**

### **Remoción de la densidad óptica**

Con un nivel de confianza del 95%, el análisis de varianza demostró que la técnica de cosecha y el floculante fueron significativos sobre la remoción de la densidad óptica en la cosecha de la microalga *Chlorella vulgaris*, los valores de p-value fueron 0.0004 y 0.0016 respectivamente. Asimismo, la interacción de los factores tuvo un valor de p-value de 0.0069 esto indicó que la interacción tuvo un efecto significativo sobre la remoción de la densidad óptica, por lo tanto, es necesario considerar ambos factores para la cosecha de biomasa.

En la gráfica de los efectos principales [\(Figura 3\)](#page-1297-0) se observó que la sedimentación (S) fue la técnica de cosecha que presentó más porcentaje de remoción a partir de la densidad óptica y el sulfato de aluminio (Al2(SO4)3) fue el floculante con mayor remoción. Por otro lado, la gráfica de interacción [\(Figura 4\)](#page-1297-1) indicó que la sedimentación (S) tuvo porcentajes de remoción de densidad óptica más alto en combinación con el sulfato de aluminio de 98.38 ± 1.96%, mientras que con los floculantes sulfato ferroso y cloruro férrico fueron de 87.94 ± 5.22% y 94.13 ± 0.05% respectivamente. La filtración (F) de igual forma presentó un valor aceptable de remoción en combinación con el sulfato de aluminio siendo este valor de 94.7 ± 3.37% mientras que con el sulfato ferroso y el cloruro férrico los porcentajes de remoción fueron de 71.47  $\pm$  7.44% y 57.41  $\pm$  5.7% respectivamente.

El sulfato de aluminio es un floculante tradicional y la literatura muestra resultados favorables de más del 90% de eficiencia de recuperación [2, 9], la neutralización de la carga es el principal mecanismo de los floculantes inorgánicos, las células de microalgas pequeñas son muy estables en suspensión debido a la fuerza repulsiva causada por su superficie cargada negativamente con -20.2 mV para *Chlorella vulgaris* [4], por lo tanto los iones de aluminio cargados positivamente neutralizan la carga para superar la estabilización electrostática mediante la neutralización de la carga de las células de microalgas [4].

Coloquio de Investigación Multidisciplinaria 2021 Journal CIM Vol. 9, Núm.1 ISSN 2007-8102

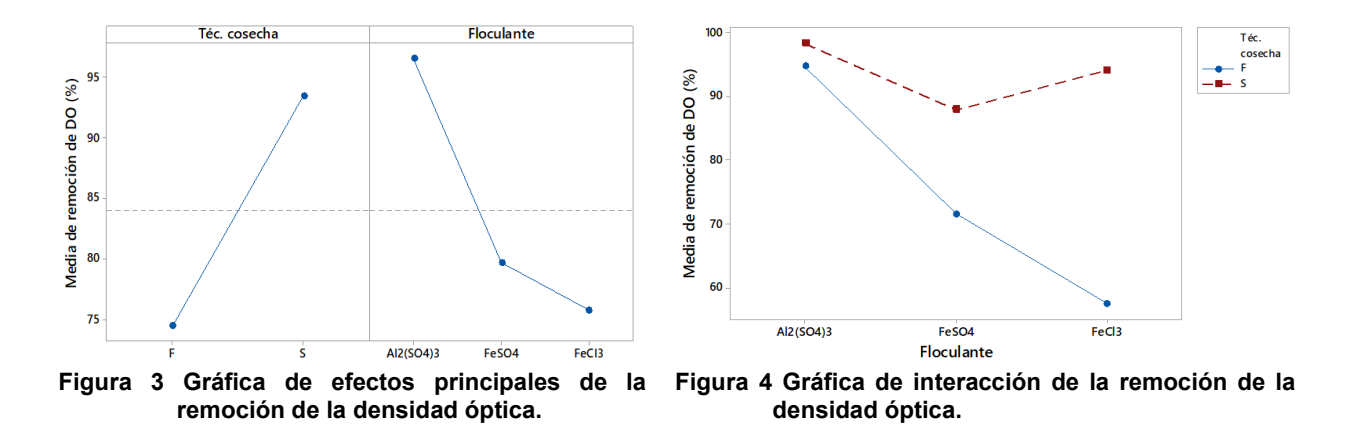

### <span id="page-1297-1"></span><span id="page-1297-0"></span>**Efecto del peso seco de la biomasa**

De acuerdo con los resultados del análisis de la varianza, la técnica d0e cosecha y el floculante tuvieron un efecto significativo sobre el peso seco de la biomasa de la microalga *Chlorella vulgaris*, los valores de p-value fueron de 0.0003 y 0.000005 para técnica de cosecha y floculante respectivamente. La interacción de los factores no fue significativa. En el diagrama de Pareto de efecto estandarizado [\(Figura 5\)](#page-1297-2) se observó que el factor que mayor efecto tuvo fue la técnica de cosecha debido a la posibilidad de que los métodos físicos (Sedimentación, filtración, centrifugación, etc) por sí solos incrementen la recolección de biomasa, la sedimentación por gravedad fue un método atractivo para el ahorro de energía, sin embargo, éste se puede mejorar mediante la coagulaciónfloculación, en estudios se ha descubierto que la adición de floculante a la suspensión antes de la sedimentación por gravedad fija, mejora el asentamiento de las diminutas células de microalgas y por consiguiente el contenido del peso seco [2].

En la gráfica de interacción [\(Figura 6\)](#page-1297-3) se observó que la sedimentación y filtración tuvieron un comportamiento semejante, la sedimentación (S) en combinación con el sulfato de aluminio tuvo un peso seco de 1.11 ± 0.025 g/L, mientras que con los floculantes sulfato ferroso y cloruro férrico el peso fue de 1.08 ± 0.029 g/L y 0.77 ± 0.039 g/L respectivamente. La filtración (F) presentó mayor peso seco en combinación con el sulfato de aluminio con un valor de 1 ± 0.003 g/L mientras que con el sulfato ferroso y el cloruro férrico el peso seco disminuyó a 0.96 ± 0.028 g/L y  $0.6 \pm 0.044$  g/L respectivamente.

En el presente estudio el sulfato de aluminio incrementó el peso seco en comparación con el cloruro férrico, Chatsungnoen y Chisti, (2016) [5] igualmente comparó la eficiencia del cloruro férrico y sulfato de aluminio y mencionó que se necesitó una concentración más baja de sulfato de aluminio en comparación con la concentración de cloruro férrico por lo que en algunos casos Al<sup>3+</sup> resultó un mejor floculante que el Fe<sup>3+</sup> debido a que los radios iónicos de Al<sup>3+</sup> y Fe<sup>3+</sup> son de 0.050 nm y 0.064 nm respectivamente, lo que significa que Al<sup>3+</sup> tiene una mayor densidad de carga superficial que el Fe<sup>3+</sup>. La densidad de carga superficial de Al<sup>3+</sup> y Fe<sup>3+</sup> son de 95.5 nm<sup>-2</sup> y 58.0 nm<sup>-2</sup> respectivamente, por lo que la alta densidad de carga del Al<sup>3+</sup> probablemente mejora la capacidad para unir las células y neutralizar la carga superficial [5].

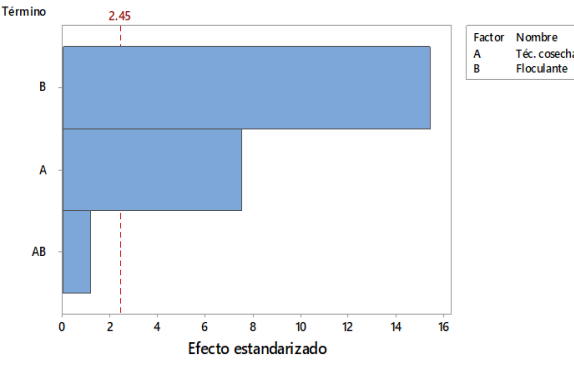

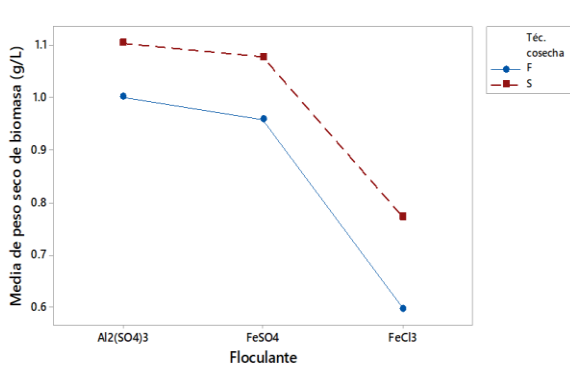

<span id="page-1297-2"></span>**Figura 5 Diagrama de Pareto de la eficiencia de cosecha a partir peso seco.**

<span id="page-1297-3"></span>**Figura 6 Gráfica de interacción de la eficiencia de cosecha a partir del peso seco.**

### **Efecto de los lípidos totales**

La técnica de cosecha, el floculante y la interacción de los factores tuvieron un efecto significativo en el contenido de los lípidos totales con valores de p-value menores a 0.05, en el diagrama de Pareto de efecto estandarizado [\(Figura 7\)](#page-1298-0) se observó que el floculante tuvo un mayor efecto debido a que la adición de productos químicos a la suspensión de microalgas modificó las características de las células de microalgas y provocó la contaminación, los floculantes inorgánicos pueden decolorar la biomasa y por lo tanto, la presencia de estas sales dificulta las aplicaciones [4, 9]. Para determinar la eficiencia del floculante se evaluó el efecto de los floculantes en las extracciones de lípidos totales, carbohidratos y proteínas, ya que los lípidos y los carbohidratos son las materias primas de la síntesis de biodiesel y las proteínas se puede utilizar para producir alimentos, cosméticos e incluso la materia prima para péptidos antioxidantes [10].

En la [Figura 8](#page-1298-1) la gráfica de efectos principales mostró que los lípidos totales incrementaron ligeramente con la técnica de sedimentación (S), mientras que el floculante que más lípidos totales presentó fue el sulfato de aluminio, convenientemente para extraer una mayor cantidad de lípidos totales de la microalga *Chlorella vulgaris* se debe utilizar la sedimentación con el sulfato de aluminio, en este caso se obtuvo un rendimiento de lípidos de 25.2 ± 0.566%. En este estudio el cloruro férrico disminuyó la extracción de lípidos totales y tuvo un efecto en el color ya que fue el único floculante que presentó un color negro en la biomasa mientras que con los demás floculantes la biomasa fue de color verde [\(Figura 9\)](#page-1299-0), esto se debió a que el uso de sales férricas afectó el cambio de color de las células y pueden influir en la calidad de la clorofila y consecuentemente en los lípidos de las microalgas [2]. El sulfato de aluminio fue viable ya que presentó mejores resultados tanto de remoción celular como lípidos totales, sin embargo, en la literatura dice que es posible que las sales de aluminio causen daños en bacterias metanogénicas y acetogénicas alimentadas con lodos de aguas residuales. La variación de resultados se debió a las condiciones de cultivo y crecimiento de microalgas [2, 4].

Zhu, *et al*., (2018) [9] compararon el efecto de floculantes sobre la extracción de lípidos en la microalga *Chlorella vulgaris*, los métodos de cosecha fueron: sulfato de aluminio, quitosano y centrifugación, encontraron que el quitosano no afectó el porcentaje de lípidos mientras que el sulfato de aluminio si afectó, mencionó que esto ocurrió debido a que algunas porciones de sulfato de aluminio pueden adherirse a las células de microalgas y asentarse con los flóculos formados, las sustancias remanentes en la biomasa de microalgas recolectadas afectaron la pureza y por lo tanto el contenido de lípidos extraídos, de igual forma el efecto se pudo deber a la toxicidad o la interferencia del metal residual en la biomasa recolectada durante la extracción de lípidos. El perfil de ácidos grasos de la biomasa floculada con cloruro férrico y sulfato de aluminio no mostró diferencias, el perfil de ácidos grasos de ambas biomasas presentaron un contenido elevado de ácido oleico y esto podría tener un papel protector para hacer frente a los productos químicos tóxicos en el medio [6].

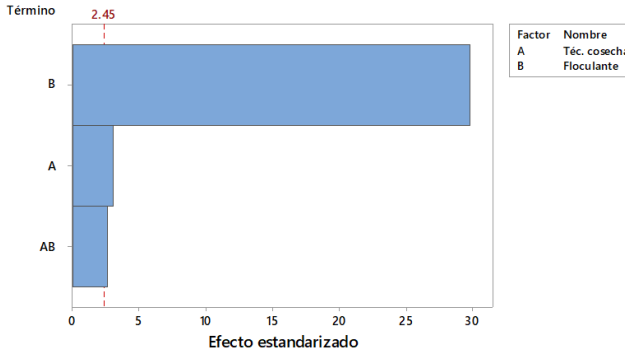

<span id="page-1298-0"></span>**Figura 7 Diagrama de Pareto de la eficiencia de cosecha a partir de los lípidos totales.**

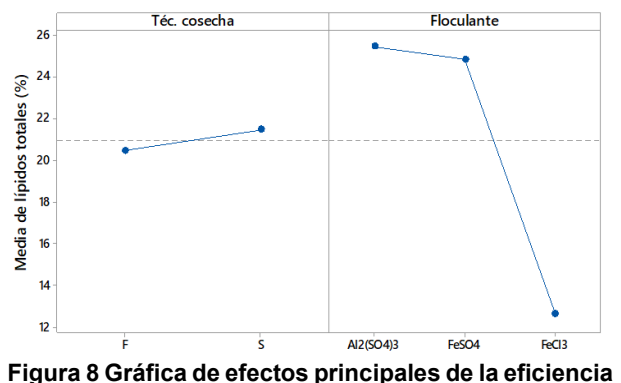

<span id="page-1298-1"></span>**de cosecha a partir de los lípidos totales.**

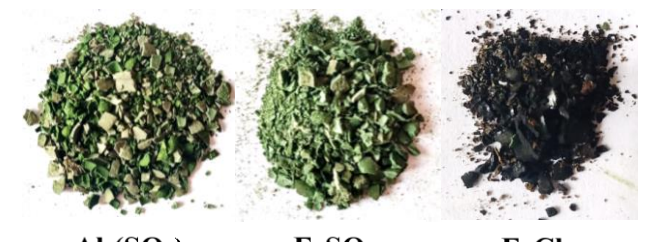

FeSO<sub>4</sub>  $Al<sub>2</sub>(SO<sub>4</sub>)<sub>3</sub>$ **FeCl Figura 9 Efecto del floculante en el color de la biomasa seca de la microalga** *Chlorella vulgaris***.** 

# <span id="page-1299-0"></span>**Trabajo a futuro**

Para analizar más a detalle el efecto y eficiencia de los floculantes inorgánicos en la biomasa de la microalga *Chlorella vulgaris* es necesario evaluar otros parámetros bioquímicos importantes como las clorofilas a y b, carotenoides, carbohidratos, proteínas y el perfil de los ácidos grasos, ya que estos productos son la materia prima para la síntesis de biocombustibles y alimentos.

# **Conclusiones**

En la evaluación de cosecha de la microalga *Chlorella vulgaris* la técnica de cosecha que presentó resultados favorables fue la sedimentación en combinación con el floculante inorgánico sulfato de aluminio, ya que mostró los porcentajes más altos en remoción de concentración celular y densidad óptica con valores de 99.79 ± 0.001% y 98.38 ± 1.96% respectivamente, con esta combinación también se obtuvo el mayor peso seco de biomasa de 1.11 ± 0.025 g/L y el mayor incremento de lípidos totales de 25.95 ± 0.919%. Los floculantes inorgánicos coadyuvaron en la aceleración del proceso de sedimentación y coagulación de la biomasa, el floculante cloruro férrico afectó el color de la biomasa y disminuyó los lípidos totales en la cosecha.

# **Referencias**

- [1] A. Hernández-Pérez and J.I. Labbé, "Microalgae, culture and benefits," *Revista de biología marina y oceanografía*, vol. 49, no. 2, pp. 157-173, 2014.
- [2] Z. Yin, L. Zhu, S. Li, T. Hu, R. Chu, F. Mo, D. Hu, C. Liu and B. Li, "A comprehensive review on cultivation and harvesting of microalgae for biodiesel production: Environmental pollution control and future directions," *Bioresource Technology*, vol. 301, pp. 1-19, 2020.
- [3] L. Brennan and P. Owende, "Biofuels from microalgae. A review of technologies for production, processing, and extractions of biofuels and co-products," *Renewable and Sustainable Energy Reviews*, vol. 14, no. 2, p. 557–577, 2010.
- [4] H. P. Vu, L. N. Nguyen, G. Lesage and L.D. Nghiem, "Synergistic effect of dual flocculation between inorganic salts and chitosan on harvesting microalgae Chlorella vulgaris," *Environmental Technology & Innovation*, vol. 17, 2020.
- [5] T. Chatsungnoen and Y. Chisti, "Harvesting microalgae by flocculation–sedimentation," *Algal Research*, vol. 13, pp. 271-283, 2016.
- [6] S. B. Ummalyma, A. K. Mathew, A. Pandey and R. K. Sukumaran, "Harvesting of microalgal biomass: Efficient method for flocculation through pH modulation," *Bioresource Technology*, vol. 213, pp. 216-221, 2016.
- [7] J. A. Sandoval-Herrera and D. Rubio Fernández, "A brief review about microalgae flocculation," *Revista de investigación*, vol. 9, no. 2, pp. 114-132, 2016.
- [8] A. González-Delgado, L. Galindo, S. González, Y. Peralta Ruiz and V. Kafarov, "Adaptation Method Bligh & Dyer a Lipid Extraction of Colombian Microalgas Biodiesel Production for Third Generation," *Revista Especializada en Ingeniería de Procesos en Alimentos y Biomateriales*, vol. 6, pp. 25-34, 2012.
- [9] L. Zhu, Z. Li and E. Hiltunen, "Microalgae Chlorella vulgaris biomass harvesting by natural flocculant: effects on biomass sedimentation, spent medium recycling and lipid extraction," *Biotechnol Biofuels*, vol. 11, no. 183, 2018.
- [10] J. Wu, J. Liu, L. Lin, C. Zhang, A. Li, Y. Zhu, and Y. Zhang, "Evaluation of several flocculants for flocculating microalgae," *Bioresource Technology*, vol. 197, pp. 495-501, 2015.

# **Protocolo** *in vitro* **para la propagación de pitahaya**

*M.J. Martínez-Hernández\*1,N.Vallejo Marcial1,I.Pastor-Camacho1, Y.Olarte Reyes1 y J. Nataren-Velázquez2* 1Facultad de Ciencias Agrícolas, Campus Xalapa, Universidad Veracruzana 2Instituto Nacional de Investigaciones Forestales, Agrícolas y Pecuarias [\\*mhernandezmj@gmail.com](mailto:*mhernandezmj@gmail.com)

*Área de participación*: Ingeniería Química

## **Resumen**

Se evaluó un método de desinfección y germinación de las semillas *in vitro* de las cinco variedades de pitahaya, (*Hylocereus guatemalensi, Hylocereus costaricensis, Hylocereus purpusii, Hylocereus undatus y Hylocereus polirhuzu),* los desinfectantes fueron Hipoclorito de sodio, Nanopartículas de plata, Etanol y Carbón activado con 5 minutos como tiempo de inmersión de las semillas en todos los tratamientos. El medio de cultivo utilizado fue Murashige y Skoog (MS) al 50%. Los resultados de la desinfección mostraron que los tratamiento 1,2 y 3 la contaminación fue del 100% y los tratamientos 4,5 y 6 que se les adiciono carbón activado disminuyo la contaminación 70-100%. Cabe mencionar que las variedades no presentaron diferencias estadísticas en la germinación, sin embargo *Hylocereus costaricensis* obtuvo el 92.7% de semillas germinadas. El cultivo *in vitro* es una alternativa para la germinación de semillas de pitahaya, obteniendo así un alto porcentaje de plántulas libres de plagas y enfermedades.

*Palabras clave: Hylocereus spp, semillas, cultivo de tejidos* 

# **Abstract**

A method of disinfection and germination of the seeds of the five varieties of pitahaya*, (Hylocereus guatemalensi, Hylocereus costaricensis, Hylocereus purpusii, Hylocereus undatus and Hylocereus polirhuzu) was evaluated in vitro.* The disinfectants were sodium hypochlorite, silver nanoparticles, ethanol and activated carbon with 5 minutes as immersion time of the seeds in all treatments. The culture medium used was Murashige and Skoog (MS) at 50%. The results of the disinfection showed that the treatments 1, 2 and 3 were 100% contaminated and the treatments 4, 5 and 6 with the addition of activated carbon decreased the contamination by 70-100%. It should be mentioned that the varieties did not present statistical differences in germination, however *Hylocereus costaricensis* obtained 92.7% of germinated seeds. The culture in vitro is an alternative for the germination of seeds of pitahaya, obtaining therefore a high percentage of free seedlings of plagues and diseases.

*Key words: Hylocereus spp, seeds, tissue culture* 

# **Introducción**

La pitahaya (*Hylocereus undatus (Haworth* ) (Britton y Rose ) es un cactus suculento epifita nativo que se desarrolla en gran parte de México, Centro y Sudamérica Diversos autores mencionan que su origen específicamente que de forma comercial solo es cultivada en Colombia y Nicaragua [1,2].Sin embargo el género *Hylocereus* se ha distribuido al sureste asiático Europa e Israel [3]. En México la pitahaya es producida de manera comercial en los estados de Quintana- Roo, Puebla y Oaxaca, cabe mencionar que se encuentra de manera natural en las selvas altas perennifolias, selvas medianas subperennifolias y selvas bajas caducifolias [4,5].

El cultivo de la pitahaya ha ganado terreno de producción en las zonas áridas, siendo un cultivo alternativo en apoyo a la economía a pequeños productores. La pitahaya o fruta del dragón como popularmente es conocida, es un fruto no tradicional que se ha potencializado como fruto exótico en países asiáticos. La unión Europea se ha convertido en el principal consumidor desde la década de los 90´s, debido a la existencia de mercados étnicos, orientados a segmentos de población provenientes de Asia y Sudamérica cuya demanda de productos es alta [6]. En el mercado internacional la pitahaya es consumida en fresco o pulpa congelada, siendo La Unión Europea, Estados Unidos de América y Japón los principales mercados importadores en los meses de junio y agosto. Los principales mercados europeos son: Bélgica, Dinamarca, Francia, Suecia, Reino Unido, Holanda, España, Suiza, Alemania y Finlandia [7].

El precio de la pitahaya es variable en cada país y las importaciones disminuyen en determinadas épocas, el origen del fruto y el precio es un factor importante en el consumo del fruto para la unión europea. En 2010 Vietnam fue el principal país exportador que abasteció de fruta a Estados Unidos de América en enero y diciembre. A pesar de que México y Guatemala son países exportadores participan solo con un volumen mínimo lo cual impide estar en los principales centros de comercio internacional, mientras que Colombia y Ecuador son países sudamericanos con experiencia en exportación desde 2003 [8]. La producción de pitahaya en México es obtenida en su mayoría por huertos familiares, potreros o acahuales. Debido a que el cultivo no se ha desarrollado con las debidas condiciones para obtener un producto de calidad y por ende el mercado solo se encuentra a nivel regional, en algunos casos el fruto es comercializado en áreas gourmet de grandes cadenas de supermercados: Guadalajara, Monterrey, Ciudad de México, Puebla y Veracruz. La comercialización del fruto se desarrolla principalmente en los mercados locales y se distribuye a la ciudad de México. [9]. Dado el auge que empieza adquirir la pitahaya por ser uno de los cultivos no tradicionales, es planteo el siguiente objetivo establecer un protocolo de desinfección y germinación *in vitro* para la obtención de plántulas de cinco variedades de pitahaya.

# **Metodología**

La recolección de los frutos, para obtener el material vegetal se realizó en la parcela "La mesa" propiedad del Sr. Esteban Alcalá Acevedo ubicada en el ejido Zoquiac, municipio de Molcaxac, estado de Puebla, con posicionamiento en las coordenadas 18° 42´ 27.89´´ latitud norte y 97° 55´ 29´´ longitud oeste (GPS IN SITU), a una altura a nivel de mar de 1834.245 m. (GPS IN SITU), con una temperatura promedio anual de 19.2°C y precipitación anual de 600 a 700 mm con clima semicálido, subhúmedo con lluvias en verano [10].

### **Material Vegetativo**

Se seleccionaron 5 variedades de pitahaya diferentes (Tabla 1.) las cuales el productor señaló que tenía identificadas.

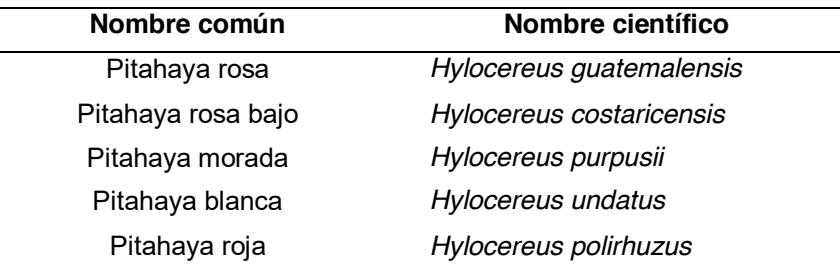

### **Tabla1. Variedades de pitahaya a evaluar.**

### **Obtención de semilla**

Se despulpo el fruto con la intención de obtener la semilla usando un colador y agua, sobre papel filtro se puso a temperatura ambiente y bajo sombra para eliminar el agua aun presente y residuos.

### **Medio de Cultivo**

El medio utilizado para la investigación fue Musashige y Skoog (MS) [11] al 50% adicionado con 2.4 gL-<sup>1</sup>, 30 gL<sup>-</sup> <sup>1</sup> de sacarosa, phytagel (sigma) 2.6 gL<sup>-1</sup>. Se ajustó a un pH de 5.7 KOH 1N o HCl 1N. Se utilizaron frascos de vidrio con tapas autoclavables, todo el material de cristalería a utilizar se esterilizó en autoclave a 121 °C y 1.2 kg/cm<sup>2</sup> de presión durante 20 minutos, se colocó 20 ml del medio de cultivo en cada frasco de vidrio, de una capacidad de 120 ml. se esterilizó en la autoclave a 120 °C por 15 minutos. En cada frasco se colocaron 3 semillas para su germinación, mantuvieron a una temperatura de 25 °C y un fotoperiodo de 16 h luz y 6 h de oscuridad.

# **Desinfección**

La desinfección del material vegetal (semillas) se enjuagaron con agua destilada en agitación por 10 minutos se agregaron 2 gotas de Tween 80, se enjuagaron 3 veces con agua destilada estéril. Una vez realizado los enjuagues los tratamientos fueron (Tabla 2) para cada una de las especies. Dentro de la cámara de flujo laminar se realizaron tres enjuagues con agua destilada estéril, para cada uno de los tratamientos, el tiempo para todos los tratamientos fue constante de 5 minutos. Las concentraciones de hipoclorito de sodio fue al 4%, etanol al 70 %, estos tratamientos se realizaron al momento de sembrar la semilla se sumergieron por 5 minutos, en constante movimiento, posteriormente se enjuagaron con 4 veces con agua destilada estéril y se realizó la siembra. Para los tratamientos de Nanopartículas de plata se adicionaron 5 gotas al litro de medio de cultivo MS, asimismo para el carbón activado se adicionó un 1 gL-<sup>1</sup>.

**Tabla 2. Tratamientos concentración y tiempos de exposición para las cinco Variedades de Pitahaya.**

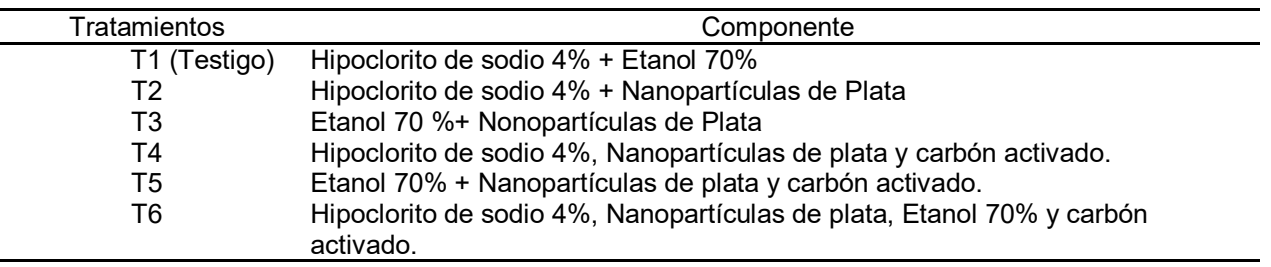

### **Análisis estadísticos**

El diseño experimental fue completamente al azar, la unidad experimental la constituyeron 16 frascos que contenían 3 semillas cada uno. Repitiéndose este experimento cuatro veces.

Los datos obtenidos se analizaron mediante el programa estadístico Infostat versión 20151. Se realizó el análisis de varianza y comparación de medias de Tukey (p<0.05).

### **Variables evaluadas**

**Porcentaje de contaminación:** se evaluó a las 72 horas de establecido el experimento **Porcentaje de Semillas Germinadas:** Se contó el total de semillas germinadas por variedad.

# **Resultados y discusión**

### **Porcentaje de contaminación**

En la figura 1, se puede observar que el porcentaje de contaminación para las cinco variedades, Se muestran los tratamientos establecidos para la desinfección de 5 variedades de semilla de pitahaya, los tratamientos (1 testigo),2, y 3 representó contaminación al 100 % estos al utilizar como reactivos Etanol, hipoclorito de sodio y Nanopartículas de plata solos y combinados.

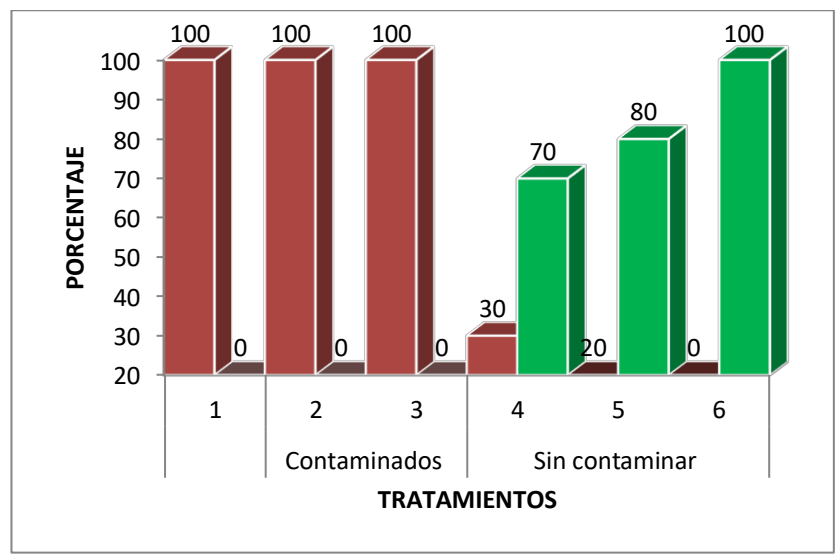

**Figura 1. Porcentaje de contaminación por tratamiento**

Mientras que los tratamientos 4,5 y 6 presentaron disminución en la contaminación teniendo como reactivo adicional carbón activado (Figura 2). Pierik [12] menciona que el uso de carbón activado como compuesto del medio de cultivo en algunos casos tiene un efecto inhibidor, debido a que puede absorber diferentes sustancias tales como hormonas vegetales y reguladores de crecimiento, además de diversos compuestos orgánicos e inorgánicos, contenidos tanto en el medio de cultivo como liberados por las mismas plantas. De acuerdo con Casells [13], las bacterias y hongos en el cultivo de tejidos puede causar grandes pérdidas en los procesos de propagación *in vitro* debido a que los tejidos se contaminan y mueren.

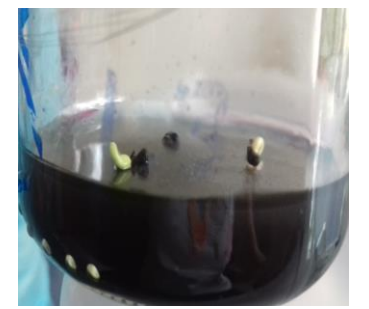

**Figura 2. Tratamiento con carbón activado** 

### **Porcentaje de Germinación**

En la figura 3, se puede observar que no hubo diferencias estadísticas de acuerdo a la prueba de Tukey al 0.05 %, de significancia, sin embargo la variedad rosa (Hylocereus *gualtemalensis*) y rosa bajo (*Hylocereus costaricensis)* obtuvieron las medias más altas 77-78. Cabe mencionar que las variedades morada *(Hylocereus purpusii*)*,* blanca *(Hylocereus undatus*) y roja *(Hylocereus polirhuzus)* 52-59 de semillas germinadas.

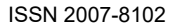

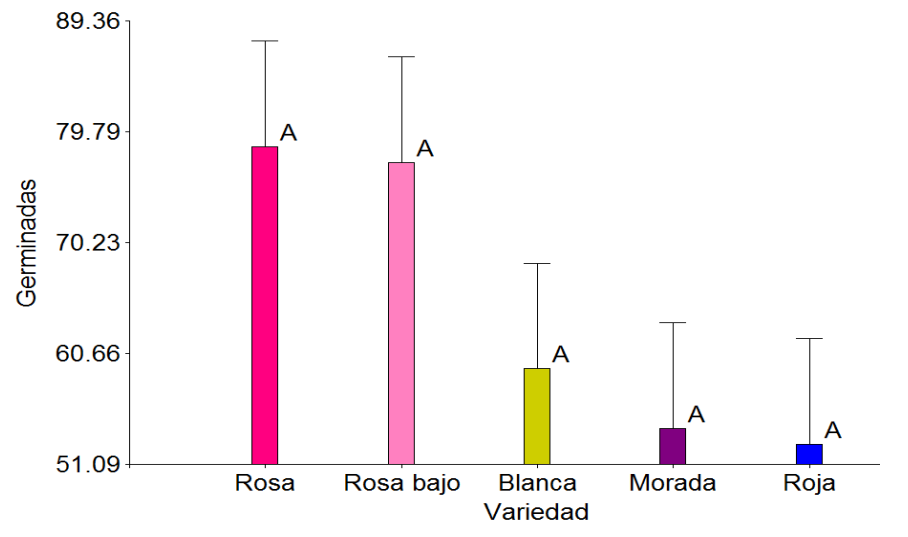

**Figura 3. Medias de semillas germinadas de las cinco Variedades de Pitahaya**

Es importante resaltar que los tratamientos contaminados también se evaluaron con la finalidad de registrar la capacidad germinativa de las semillas de las distintas variedades así como el efecto de los tratamientos. Es por ello que en la tabla 3, se observan los tratamientos con diferencia significativa de acuerdo a la prueba de Tukey con 0.05 % de significancia en la germinación por tratamiento, siendo los tratamientos 5 y 6 con mayor promedio y los tratamientos 1, 2 y 3 con menor promedio de germinación.

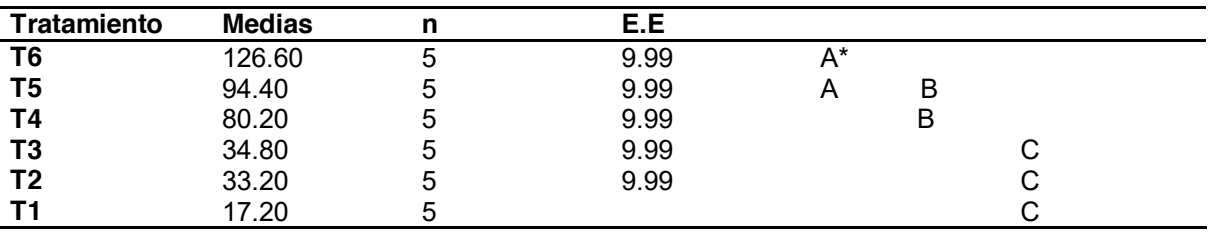

#### **Tabla 3. Prueba de Tukey con 5 % de significancia en representación de los tratamientos**

\* Letras diferentes indican diferencias significativas estadísticamente p<0.05.

En la figura 4, se muestran los porcentajes de semilla germinadas por variedades y tratamientos. El tratamiento 6 con una solución de Etanol, Hipoclorito de sodio Nanopartículas de plata y carbón activado fue el tratamiento de mayor porcentaje 59- 93%, de semillas germinadas para las cinco variedades. Mientras que los tratamientos 1 al 5 obtuvieron un rango del 0-74% de semillas germinadas. Estos resultados coinciden con los encontrados por Folgueras [14], menciona que las altas concentraciones de reactivos controlan presencia de hongos y bacterias, pero en algunas veces el material vegetal muere. Por otro lado, Martínez [15] menciona que la respuesta a la germinación se debe probablemente a factores internos de las semillas, como su viabilidad y no a los factores externos como temperatura, humedad, oxígeno y luz. En especies de Cítricos se encontró que otros factores no decisivos en la germinación son el medio de cultivo y los reguladores de crecimiento, dado que en éste proceso intervienen grupos hormonales, inhibiendo o activando el crecimiento de las plántulas [16, 17, 18 y19].

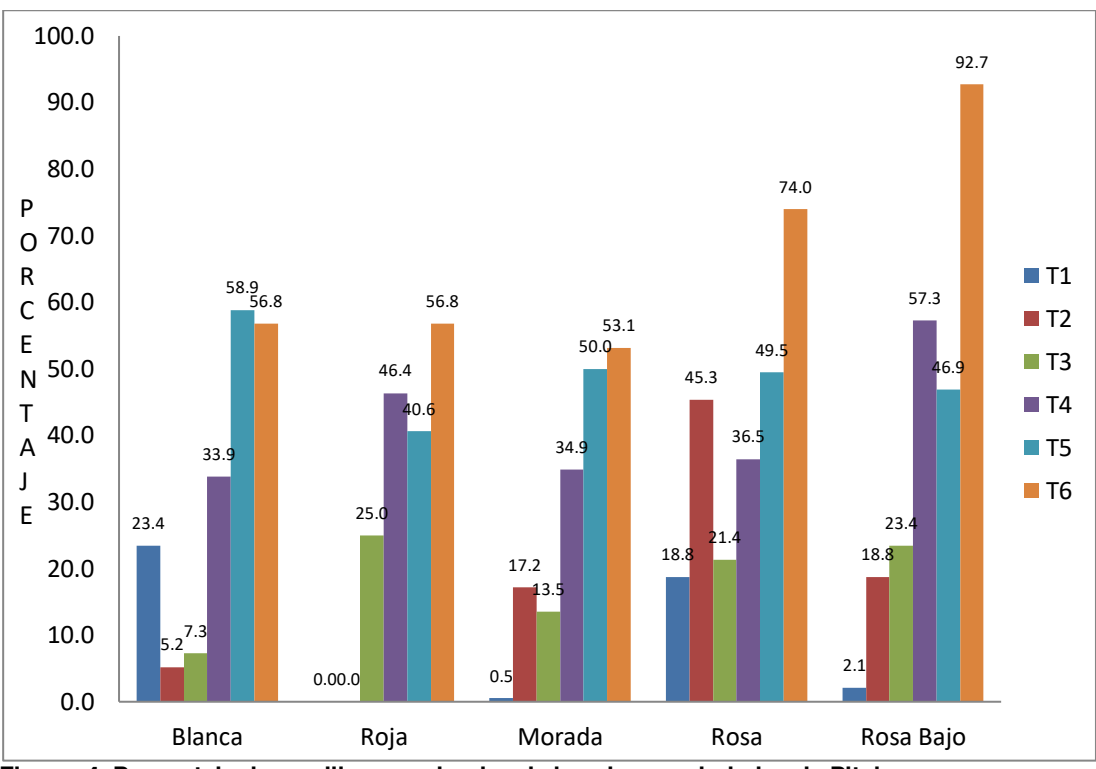

**Figura 4. Porcentaje de semillas germinadas de las cinco variedades de Pitahaya** 

# **Trabajo a futuro**

Las futuras investigaciones estarán encaminadas la capacidad germinativa del polen, al tubo polínico de las flores así como a pruebas físicas de sustratos y fertilizaciones químicas, orgánicas e incorporación de microorganismos promotores del crecimiento tanto en etapa de germinación como en el trasplante a plantaciones definitivas.

# **Conclusiones**

Los resultados mostraron que al utilizar los reactivos etanol al 70 %, hipoclorito de sodio al 4 %, carbón activado y Nanopartículas de plata en el medio de cultivo, se obtuvieron plántulas libres de patógenos en la germinación de las cinco variedades de pitahaya, sin embargo la variedad Rosa bajo (*Hylocereus costaricensis* ) obtuvo el 92.7% de semillas germinadas siendo porcentaje mas alto de la cinco variedades. Este protocolo justifica que el cultivo *in vitro* es una alternativa para la germinación de semillas de pitahaya, obteniendo así un alto porcentaje de plántulas libres de plagas y enfermedades, lo que nos llevaría a la propagación masiva de esta especie que representa una opción de producción como frutal no tradicional y su impacto es tanto a nivel agronómico, ambiental y farmacéutica.

# **Agradecimientos**

Los autores agradecen al Señor Esteban Alcalá Acevedo; Profesor Maximino Escuela Villamil, Consejo Nacional de Ciencia Y Tecnologia (CONACYT) y a la Facultad de Ciencias Agrícolas Campus Xalapa de la Universidad Veracruzana por su apoyo para esta investigación.

### **Referencias**

- [1] O. L. Becerra, "El cultivo de la pitahaya. Federación Nacional de cafetaleros de Colombia. Bogotá, Colombia", 19 p. 1986.
- [2] H.H. Bravo, y S. Arias, Cactácea. En: "*Flora Mesoamericana*," Vol. 2, parte 1. 2011. Universidad Nacional Autónoma de México, México D.F. Disponible en: http://www.tropicos.org/docs/meso/cactaceae.pdf > consultado /7/05/ 2020.
- [3] P.A.L. Del Ángel, F.C.A. Hernández,M.A. Rebolledo y L.R. Zetina, "Pitahayas: patrimonio biocultural para diversificar la agricultura y la alimentación". México. INIFAP.183 p. 2012.
- [4] M.R. Castillo, ''Aprovechamiento de la pitahaya: bondades y problemáticas''. *Caos Conciencia*,no. 1, , , ISSN 1517–6916,pp. 13-18,2006.
- [5] Y.D. Ortiz-Hernández, M.M. Livera, y G.G. Alcantara, "Hacia el conocimiento y conservación de la pitahaya. (*Hylocereus* spp)". p.397. 2000 In: Memoria del Simposio Internacional sobre el Cultivo y Aprovechamiento de la Pitaya (Stenocereus) y la Pitahaya (*Hylocereus* y *Selenicereus*). Guadalajara, Jal., México.
- [6] S. K.A Cid, y M.H. G. Rojas, "Plan de exportación de pitaya." 2009. Pitaya Fruit [http://pitayafruit](http://pitayafruit-max.blogspot.com/)[max.blogspot.com/](http://pitayafruit-max.blogspot.com/) 10/04/2019.
- [7] International Trade Centre. "Tropical and off-season fresh fruits and vegetables". Market News service (MNS).Monthly edition September. 2009 [http://www.intracen.org/uploadesFiles/intracenorg/Content/Exporters/MNS/Fruits\\_and\\_Vegetables.pdf.](http://www.intracen.org/uploadesFiles/intracenorg/Content/Exporters/MNS/Fruits_and_Vegetables.pdf) 13705 /2019.
- [8] C.J.A. Lozano, "Plan exportador de uchuva y pitahaya al mercado de Estados Unidos para Exprofruver LTDA". Corporación Universitaria Minuto de Dios. Facultad de Ciencias Empresariales. Bogotá. 2009. http://www.slideshare.net/guesta7d&ce\$/trabajo-final-de-formulacion-de-proyectos 20/05/ 2020.
- [9] P. Bárcenas, Ch. Tijerina, G. Martínez, R. Becerril, F. Larque, L. Colinas, "Respuesta de tres materiales del género H*ylocereus* a la salinidad sulfatico 44 clorhídrica". Revista Terra. 20(2) 123-127,2002.
- [10] INEGI, Instituto Nacional de Estadística y Geografía México., "Anuario estadístico y geográfico de Puebla" 940 p. 2017.
- [11] T. Murashige, y F. Skoog, "A revised médium for rapad grow and biossays with tobacco tissue cultures". Physiol. Plant.15:473-497. 1962
- [12] R.L.M. Pierik, "Commercial aspects of micropropagation". *In:* Prakash, J., and R. L. M. Pierik (eds). Horticulture — New Technologies and Applications. Springer Netherlands. pp: 141-153. 1991
- [13] A.C. Casells, "Problems in tissue culture: culture contamination". *In debergh* P, RH. Zimmerman eds. Micropropagation. Dordrecht, The Netherland. Kluwert Acad. Publish. P. 31-45. 1991
- [14] M. Folgueras, L. Herrera, y D. Carranzana. "La contaminación microbiana en la micropropagación *in vitro* de las raíces y tubérculos tropicales". En: libro de reportes cortos. Ciego de Ávila: Tallerinternacional BioVeg . pp.183-185. 2001
- [15] H.M.J. Martínez, L.A.Alonso, A.F.Osorio, L.F. Gallardo, M.H. López,y M.R.M. Mata, "Cultivo in vitro de patrones de cítricos tolerantes al virus de la tristeza, empleando sustratos inertes alternativos al agar". Interciencia. 38:616-619. 2006.
- [16] G.Nestares, R.Zorzoli, L. Mroginski, y L. "Picardi, Plant regeneration from cotyledons derived from mature sunflower sedes". *Helia 19*:107-112.1996.
- [17] M.A. Germana, B. Chiancone, M.R. Melati, and A. Firetto," Preliminary results on the effect of magnetic fields on anther cultura and pollen germination of *Citrus clementina* Hort. ex Tan". *Acta Horticult.625*: 411-418. 2003.
- [18] A.M. Hassanein, y M.M. Azoo, "Propagation of Citrus reticulate via in vitro seed germination and shoot cuttings". *Biol. Plant.47*: 173-177. 2003.
- [19] A Karwa, "In vitro propagation of Citrus reticulate Blanco (*Nagpur mandarin*)". *Ind. J. Genet. Plant Breed. 63*: 187- 188. 2003.

# **Caracterización física, química, de queso tipo panela adicionado con omega-3 e inulina**

Z. Terrero Jimenez<sup>1</sup>, E. Paz-Gamboa<sup>1\*</sup>, J. M. Juárez-Barrientos<sup>2</sup>, M.A. Vivar Vera<sup>1</sup>, A. Pérez-*Silva1.*

*1Tecnológico Nacional de México-Instituto Tecnológico de Tuxtepec, Coordinación de Posgrado e Investigación. Calzada. Dr. Víctor Bravo Ahuja Num. 561, Col. Predio el Paraíso, C.P. 68350, Sn. Juan Bautista Tuxtepec, Oaxaca.*

*2 Universidad del Papaloapan Campus Loma Bonita, Loma Bonita, Oaxaca, México*

*\*ernestina̱ paz@hotmail.com*

*Área de participación: Ingeniería Química* 

# **Resumen**

Se elaboraron quesos tipo panela al 2% de grasa, se adicionó a los quesos inulina (1, 3 y 5%) y omega-3 (0.05, 0.25 y 0.5%). El pH, sinéresis, rendimiento, composición químico proximal y perfil de textura se evaluaron en quesos almacenados a 4±2 °C durante 15 días. Los resultados se analizaron mediante análisis de varianza de una vía y prueba de comparación de medias utilizando el método de Fisher con un nivel de significancia de p<0.01 y matrices de correlación de p<0.05 (statistica 7.1). Los resultados mostraron que la adición de inulina disminuyó significativamente el porcentaje de humedad (R=-0.73), sinéresis (R=-0.67), dureza (R=-0.61), y aumentó el porcentaje de rendimiento (R=0.60). El pH se mantuvo en un rango de 6-5 durante los 15 días. Los tratamientos adicionados con 3 y 5% de inulina con 0.25 y 0.50% de omega-3 mostraron mejores atributos texturales y de sinéresis significativos respecto al control.

*Palabras clave: Queso tipo panela, omega-3, inulina, ultrasonicación.* 

# **Abstract**

*Panela type cheeses were made at 2% fat, inulin (1, 3 and 5%) and omega-3 (0.05, 0.25 and 0.5%) were added to the cheeses. The pH, syneresis, yield, proximal chemical composition and texture profile were evaluated in cheeses stored at 4 ± 2 ° C for 15 days. Results were analyzed by one-way analysis of variance and means comparison test using Fisher's method with a significance level of p <0.01 and correlation matrices of p <0.05 (statistic 7.1). The results showed that the addition of inulin significantly decreased the percentage of moisture (R = -0.73), syneresis (R = -0.67), hardness (R = -0.61), and increased the percentage of yield (R = 0.60). The pH was kept in a range of 6-5 during the 15 days. The treatments added with 3 and 5% of inulin with 0.25 and 0.50% of omega-3 showed better textural attributes and significant syneresis compared to the control.* 

*Key words: Panela type cheese, omega-3, inulin, ultrasonication.*

# **Introducción**

El queso panela es muy popular ya que es suave, bajo en sales y bajo en contenido de grasas, es considerado como saludable. Debido a su elevado contenido de humedad tiene una gran tendencia a la Sinéresis) [1]. El queso panela es un buen vehículo para la adición de ingredientes funcionales esto es para satisfacer las necesidades actuales de los consumidores que buscan alimentos que promuevan beneficios más allá de la nutrición básica. Se han estudiado algunos ingredientes por su funcionalidad en la prevención de enfermedades, como la inulina (es un prebiótico comúnmente utilizado en alimentos por su capacidad de retención de agua, también se utiliza como sustituto de grasas, modificador de textura y se ha utilizado debido a su potencial beneficioso para la salud como el cáncer de colon [2]. La inulina es un fructano que no tiene sabor y es capaz de mejorar la estabilidad de las emulsiones. Contiene enlaces glucosídicos de β (2-1) fructosil-fructosa) [3]. otro ingrediente funcional son los ácidos grasos omega-3 (son ácidos grasos esenciales para el ser humano debido a que carecemos de las enzimas necesarias para biosintetizarlos y por lo tanto son aportados por la dieta) ofrece beneficios para la salud incluyendo mejorar el sistema inmunológico y generar bienestar, previniendo enfermedades como problemas

cardiovasculares, diabetes, colesterol, enfermedad de Alzheimer [4]. Sin embargo, adicionar ingredientes funcionales en este caso ácidos grasos omega-3 a la matriz alimentaria es un proceso difícil, por lo que se requiere de tecnologías como la ultrasonicación. Esta tecnología es un método adecuado para adicionar omega-3 en los quesos, se trata de inducir efectos mecánicos, químicos y bioquímicos en líquidos a través de la producción y posterior colapso de burbujas de cavitación. Si la frecuencia del sonido aplicada es de suficiente intensidad, se producen vacíos dentro del líquido que se conocen como cavidades. A medida que estas cavidades crecen, eventualmente se vuelven inestables y colapsan liberando altas temperaturas y presiones a escala microscópica. Es este colapso cavitacional el que genera la energía para varios efectos observados durante el procesamiento de alimentos, como la reducción del tamaño de los glóbulos de grasa y una mayor homogeneidad de los líquidos [5]. El objetivo de este estudio es evaluar las propiedades físicas, químicas, microbiológicas y sensoriales de queso tipo panela adicionado con inulina y omega-3.

# **Metodología**

### **Materiales**

La leche fue obtenida del rancho Santa María de Guadalupe, Palmilla, Tuxtepec. Se utilizó una mezcla de ácidos grasos omega-3 de aceite de salmón noruego de marca comercial All Nature con un contenido de 0.29 g de ácido eicosapentaenoico (EPA), 0.20 g de ácido docosahexaenoico (DHA), 0.02 g de ácido docosapentaenoico (DPA) y 0.01 g de proteína. La inulina de agave orgánico, sabor natural fue adquirida de la marca enature.

### **Elaboración de queso panela**

Se determinó el análisis fisicoquímico de la leche [6]: proteínas 41 g/L, grasa 40 g/L, acidez 1.38 g/L, densidad 1.03 g/Ml y pH de 6.42. La leche fue calentada a 45 °C y descremada utilizando una descremadora de la marca ELECREM con una capacidad de 10 L hasta alcanzar el 2% de grasa. Se pasteurizó a 63 °C/30 min y se adicionó inulina a diferentes concentraciones (1, 3, y 5%). Se adicionó Omega-3 a concentraciones de 0.05, 0.25 y 0.50% es decir 1, 5 y 10 mL en 200 mL de leche pasteurizada y descremada a una temperatura de 29 °C. Las muestras se sometieron a ultrasonicación con las siguientes características, se utilizó un ultrasonido marca Hielscher UP400 St (Hielscher Ultrasonics Alemania) equipado con un sonotrodo de titanio S24d40 (diámetro de punta de 40 mm), usando una amplitud de 100%, una potencia de 186 W y un tiempo de 5 min, cabe mencionar que cada tratamiento fue puesto en un baño de hielo ya que la ultrasonicación genera calor y esto podría provocar una oxidación lipídica. Las muestras fueron observadas en un microscopio óptico (LEICA,DM750P). Una vez obtenida la leche enriquecida se adicionó CaCl<sub>2</sub> (20 g/100 L de leche) a 43 °C, se atemperó a 37 °C, se obtuvieron lotes de 2 L de leche en tinas de acero inoxidable. se adicionó el cuajo marca CUAMEX (15 mL/100 L) y se mantuvo en reposo por 30 min. Cuando la cuajada estuvo firme, se cortó de manera horizontal y después verticalmente para obtener cubos de aproximadamente 1 cm2 , la cuajada se agitó por 5 min, posteriormente se calentó a 39 °C incrementando 1 °C por cada min, se agitó lentamente y se desueró las ¾ partes del suero obtenido, una vez desuerada la cuajada, se adicionó NaCl (8 g de sal/ L de leche), se mezcló perfectamente y se sometió a un moldeado y refrigerado durante 2 h, posterior a este tiempo se volteó la cuajada y se refrigeró (4 °C ± 1 ° C) durante 24 h [7].

### **Análisis químicos de los quesos tipo panela**

Las muestras de queso tipo panela fueron analizadas por triplicado. Se determinó el contenido de humedad y el contenido de cenizas [8]. Se medió el contenido de grasa a través del método de Gerber [9]; y proteína total mediante el método Kjeldahl [10]. El contenido de carbohidratos se determinó por diferencia de los demás componentes.

### **Análisis de perfil de textura de los quesos tipo panela**

Se realizó el análisis de perfil de textura (PT) de las muestras de quesos tipo panela (en el día 1 y 15) utilizando un texturómetro (TA-XT plus, Stable Microsystems Inc., Reino Unido). Los parámetros evaluados del perfil de textura fueron: dureza, cohesividad, adhesividad y gomosidad en muestras cilíndricas de queso de 2.5 cm de diámetro y 2 cm de altura. Las pruebas se llevaron a cabo a una velocidad de 10 mm/s y una distancia de penetración de 10 mm. Utilizando un cilindro de 5 mm de diámetro y una celda de carga de 5 kg.

### **Análisis de sinéresis, rendimiento y pH de los quesos tipo panela**

Para la determinación de rendimiento se pesaron los quesos fuera del empaque colocándolas a una balanza granataria, también se pesó el suero liberado, hasta los 15 días, para obtener la liberación de suero durante el periodo de almacenamiento (sinéresis). Se utilizó un potenciómetro para la determinación de pH (se analizó en los días 1, 7 y 15).

### **Análisis estadístico**

Los resultados obtenidos se analizaron mediante un análisis de varianza de una vía y la prueba de comparación de medias mediante el método de Fisher con un nivel de significancia de p<0.01, y matrices de correlación de p<0.05, empleando el software estadístico statistica v.7.1.

# **Resultados y discusión**

### **Microscopía óptica de leche al 2% de grasa**

De acuerdo con lo observado en las figuras 1A los glóbulos de grasa tienden a ser de un tamaño mayor ya que no es sometido a ultrasonicación, pero al someterse a ultrasonicación (figuras 1B) se observa una reducción de tamaño de los glóbulos de grasa, esto es debido a la variación de presión provocada por las ondas de sonido en la leche (conocido como cavitación acústica), lo que provoca una implosión y disminución del tamaño de las gotas [11]. [12] describe la emulsión ultrasónica como un proceso en dos pasos: en el primer paso, la turbulencia causada por la vibración mecánica conduce a la erupción de las gotas de la fase dispersa en la fase continua y el segundo paso consiste en la ruptura de las gotas a través de las fuerzas de corte generadas por cavitación en la interfaz.

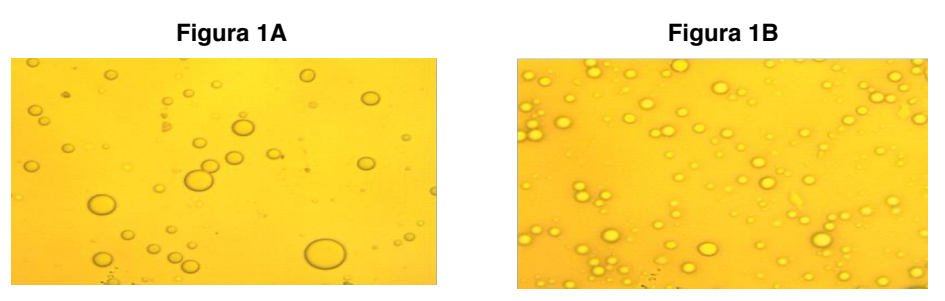

**Micrografía de leche de vaca al 2% de grasa sin ultrasonicación (figura 2A) y con ultrasonicación (Figura 2B). A una resolución de 63X.** 

## **Análisis químico del queso tipo panela**

La composición química de los quesos elaborados se muestra en la tabla 2. Se encontró diferencia significativa (p<0.01) en el contenido de humedad, grasa y proteína. En el contenido de humedad se observó que el incremento de la concentración de inulina favoreció la disminución del porcentaje de humedad en el queso desde un 66.75-54.75% con respecto al control con una correlación de R=-0.73. como se aprecia en la tabla 1, ésta disminución del porcentaje de humedad se debe al aumento proporcional del contenido total de sólidos en el queso y debido a su naturaleza higroscópica la inulina absorbió la humedad del queso [13]. En cuanto al contenido de grasa se encontró que el aumento de la concentración de omega-3 favoreció el incremento significativamente el contenido de grasas con respecto al control, obteniéndose valores entre 7 y 10% aproximadamente como se muestra en la tabla 2 con una correlación de R=0.86 (tabla 1). En cuanto a proteínas la tabla 1 muestra un aumento significativo al aumentar la concentración de omega-3 con una correlación de R=0.59, este aumento podría deberse al contenido de proteínas de la mezcla de omega-3 utilizada y a la disminución del porcentaje de humedad con una correlación de R=-0.80. (tabla 1). La adición de inulina al 3 y 5% incrementó significativamente el porcentaje de carbohidratos totales con respecto al control (tabla 2), con una correlación significativa de R=0.94 (tabla 1). Los valores obtenidos fueron similares comparados a la norma COFOCALEC [14], sin embargo, en el porcentaje de grasa la norma marca 20.13 g [15], los resultados obtenidos fueron menores, esto quiere decir que los quesos tipo panela se consideran reducidos en grasa.

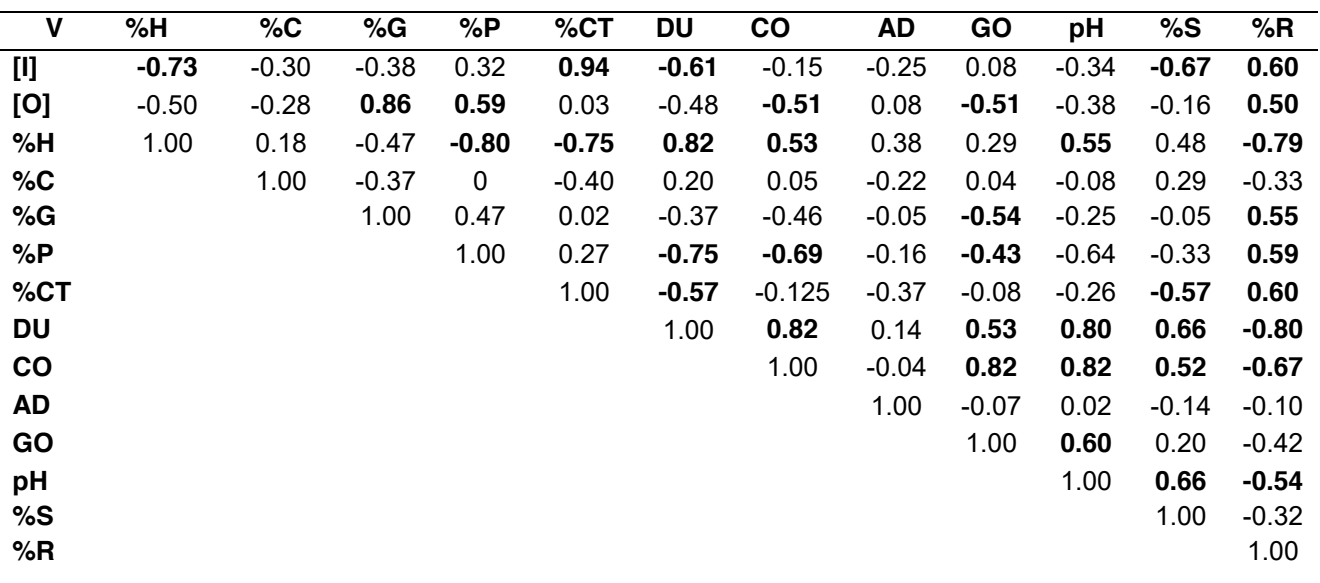

#### **Tabla 1. Correlación de datos entre los resultados obtenidos de las distintas pruebas de análisis.**

Los resultados en negritas muestran una correlación significativa de p (<0.05). V= variables, [I]= diferentes concentraciones de inulina, [O]= diferentes concentraciones de omega-3, %H= porcentaje de humedad, %C= porcentaje de cenizas, %C= porcentaje de grasa, %CT= porcentaje de carbohidratos, DU= dureza, CO= cohesividad, AD= adhesividad, GO= gomosidad, %S= porcentaje de sinéresis y %R= porcentaje de rendimiento.

#### **Tabla 2. Composición química proximal de los quesos tipo panela elaborados al 2% de grasa en leche**

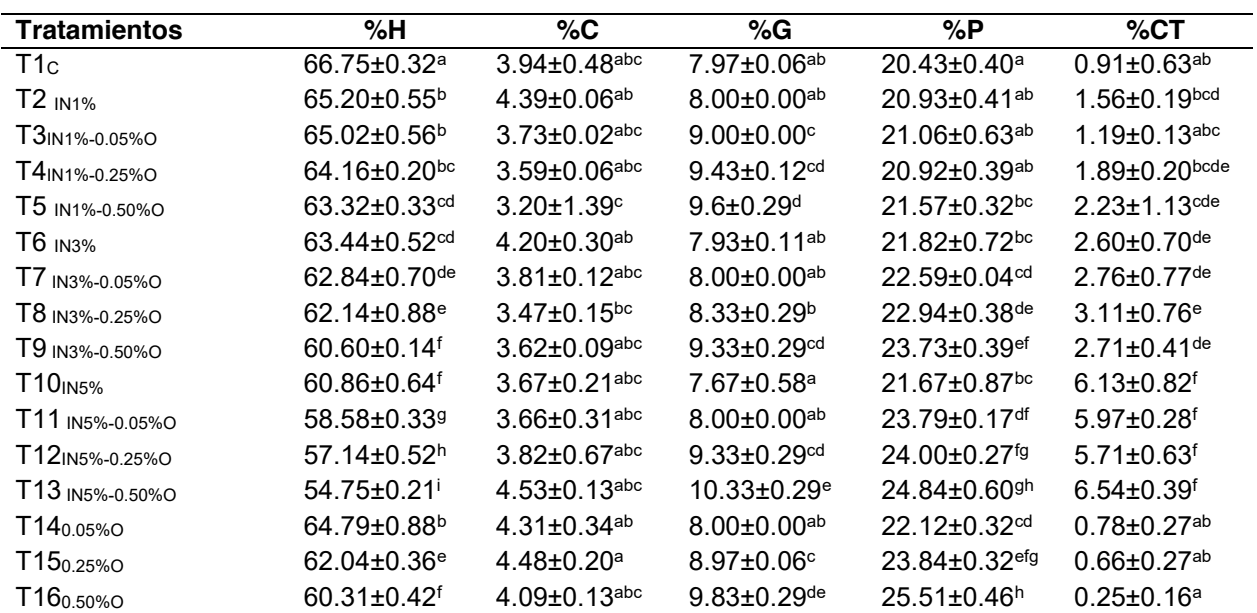

Los valores representan la media de tres determinaciones ± desviación estándar. Las letras minúsculas diferentes de la misma columna indican diferencia estadística significativa (p<0.01). %H=porcentaje de humedad, %C=porcentaje de cenizas, %G=porcentaje de grasa, %P=porcentaje de proteínas, %CT=porcentaje de carbohidratos totales, C= control, IN=inulina, O=omega-3.

### **Análisis de perfil de textura de los quesos tipo panela elaborados**

Los resultados en cuanto a Dureza y Cohesividad se muestran en la tabla 3A, se observa que los quesos que contenían inulina a partir del 1% y omega-3 al 0.05% fueron significativamente menos duros con respecto al control, la dureza disminuyó desde un 7.50-2.26 N, es decir al aumentar la concentración de inulina la dureza disminuyó con una correlación de R=-0.61 (tabla 1), ésta disminución de dureza se debe a que las cadenas de la inulina forman microcristales cuando se mezclan con leche interactuando entre si y formando pequeños agregados en la fase acuosa provocando una textura suave y cremosa [16]. Comparando los resultados con Borges et al. [17] ellos elaboraron queso fresco de leche de oveja semidescremada (SSC) y semidescremada con inulina al 5% (SSCI), obtuvieron una dureza de 11.99 N (SSC) y 8.17 N (SSCI) los resultados no fueron similares, pero sí tuvieron la misma tendencia a la disminución. En el trabajo de Juan et al. [18] obtuvieron una disminución en la dureza de 4.85-4.63 N en quesos frescos reducidos en grasas y adicionado con inulina al 5%.Después de 15 días de almacenamiento la dureza aumentó en los quesos elaborados, debido al incremento del porcentaje de sinéresis como se observa en la tabla de correlación a una R= 0.66. La cohesividad disminuyó significativamente con respecto al control en los tratamientos adicionados a partir de inulina al 1% y omega-3 al 0.05% (tabla 3A), en la correlación se muestra que esta disminución se debe al aumento de la concentración de omega-3 en los quesos donde R=-0.51 (tabla 1), comparando los resultados con Lobato et al. [19] ellos elaboraron un queso tipo panela adicionado con aceite de canola, tuvieron como resultados una disminución en la cohesividad de 0.8-0.5. En el día 15 no se encontraron diferencia estadística significativas con respecto al control. En cuanto a la tabla 3B se observa que la adhesividad en los 15 tratamientos no tuvo diferencias estadísticas significativas respecto al control (T1), sin embargo, los valores negativos indican que el queso en el primer día es adhesivo, esto quiere decir que se pegará al paladar del consumidor al momento de consumirlo. La gomosidad se vio afectada por la concentración de omega-3 con una correlación significativa de R=-0.51 (tabla 1).

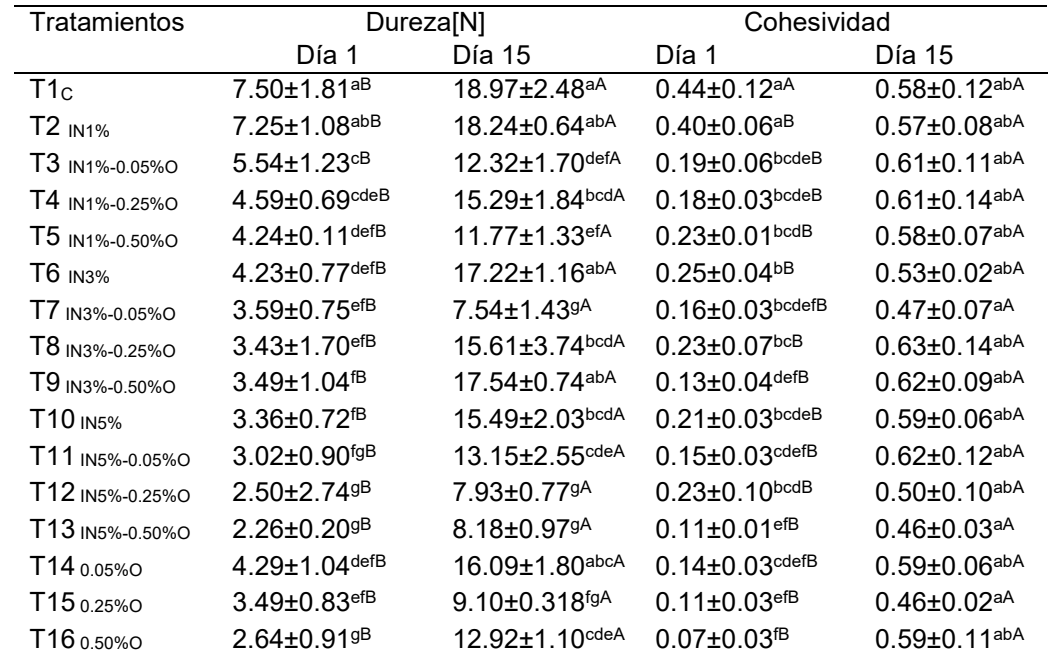

**Tabla 3A. Perfil de textura en los quesos tipo panela al 2% de grasa en leche en el día 1 y día 15 (dureza y cohesividad).** 

Los valores obtenidos representan la media de cuatro determinaciones ± desviación estándar. Las letras minúsculas diferentes indican diferencia estadística significativa entre la misma columna (p<0.01). Las letras mayúsculas diferentes indican diferencia estadística significativa entre columnas de la misma propiedad (p<0.01). C: Control, IN=inulina, O=Omega-3.

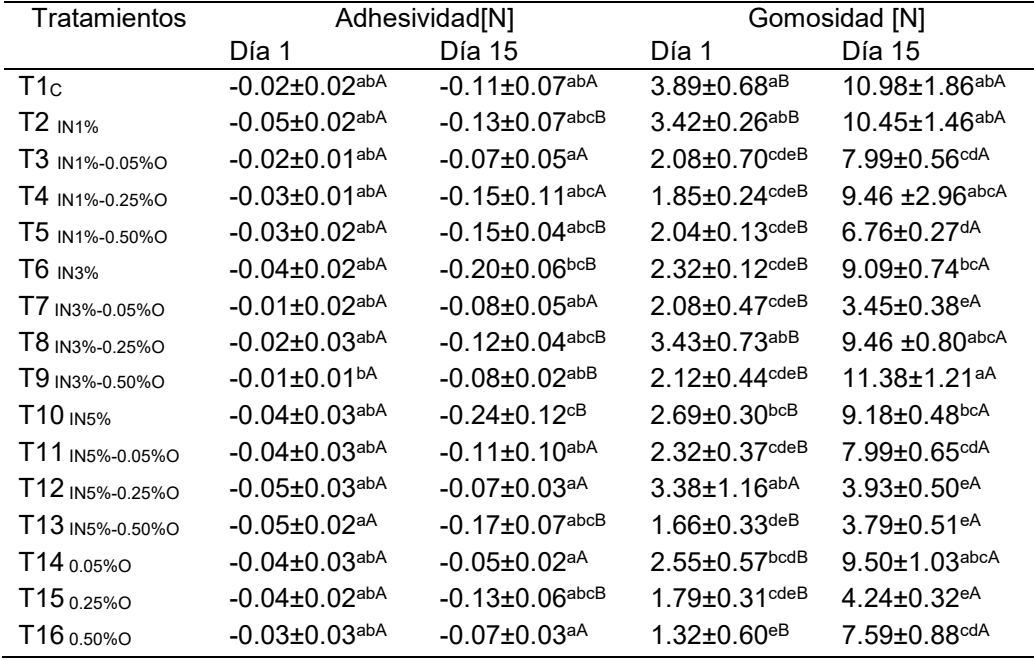

**Tabla 3B. Perfil de textura en los quesos tipo panela al 2% de grasa en leche en el día 1 y día 15 (adhesividad y gomosidad).** 

Los valores obtenidos representan la media de cuatro determinaciones ± desviación estándar. Las letras minúsculas diferentes indican diferencia estadística significativa entre la misma columna (p<0.01). Las letras mayúsculas diferentes indican diferencia estadística significativa entre columnas de la misma propiedad (p<0.01). C: Control, IN=inulina, O=Omega-3.

### **Análisis de pH, sinéresis y rendimiento.**

En la tabla 4 se observa el comportamiento del pH, % de sinéresis y % rendimiento en el día 1 y a los 15 días de almacenamiento. En relación al pH, este se mantuvo en un rango de 6-5, se encontró diferencia significativa entre los tratamientos, con respecto al control, sin embargo, la adición de inulina y omega-3 no tienen efecto significativo sobre el pH. En cuanto al porcentaje de sinéresis se observa que a partir del 1% de inulina y omega-3 al 0.05% tuvieron diferencias estadísticas significativas con respecto al control con un porcentaje de sinéresis de 6-1 aproximadamente, esta disminución se debe a la adición de inulina en los quesos con una correlación de R=-0.67 a mayor concentración de inulina la sinéresis disminuye (tabla 1). También se observa una correlación significativa de la dureza-sinéresis de R=0.66, lo cual corrobora que el incremento de sinéresis tiende a generar quesos más duros debido a la consecutiva perdida de suero. En relación al porcentaje de rendimiento se observa en el día 1, que la adición del 1 % y 3% de inulina sin omega-3, no incrementa el rendimiento en relación al control, sin embargo el resto de los tratamientos presentaron diferencias estadísticas significativas con respecto al control, incrementándose el rendimiento en un rango de 24 a 28%, debido a la adición de inulina en los quesos con una correlación de R=0.60 a mayor concentración de inulina, mayor es el porcentaje de rendimiento (tabla 1), sin embargo después de 15 días disminuye significativamente con respecto al día 1, esto es debido a la perdida de suero durante su almacenamiento a una R=-0.79 (tabla 1), favoreciéndose el rendimiento por la adición de inulina y omega-3 a los 15 días de almacenamiento en relación al control. Los resultados fueron similares a lo reportado por Ochoa-flores et al. [20], ellos elaboraron quesos frescos con diferentes concentraciones de estabilizadores, como resultados obtuvieron que los quesos con mayor rendimiento fueron los elaborados con carragenina al 0.075% (rendimiento=21.64 %), y con el menor contenido de sinéresis fue, pectina al 0.075 % (sineresis=10.09%).

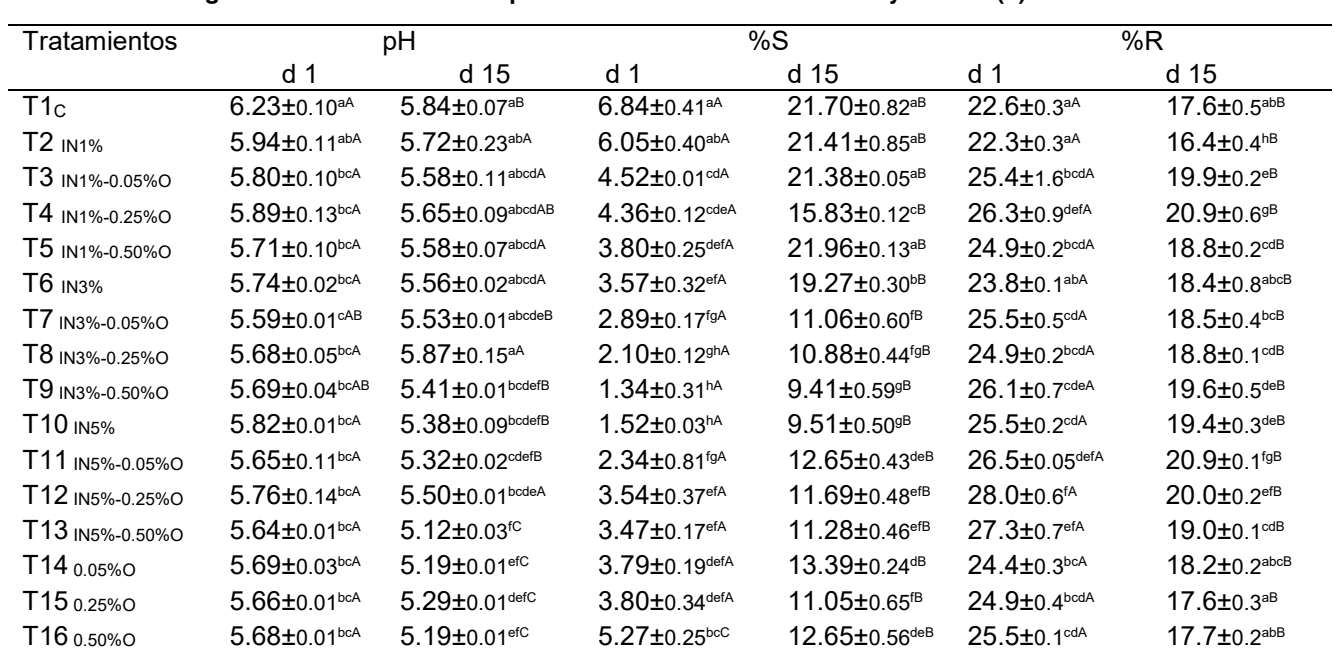

#### **Tabla 4. Resultados de pH, porcentaje de sinéresis (%R) y porcentaje de rendimiento (%S) de los quesos tipo panela al 2% de grasa en leche durante un periodo de almacenamiento de 1 y 15 días (d)**

Los valores representan la media de dos determinaciones ± desviación estándar. Las letras minúsculas diferentes indican diferencia estadística significativa entre la misma columna (p<0.01). Las letras mayúsculas diferentes indican diferencia estadística significativa entre columnas de la misma propiedad (p<0.01). C: Control, IN=inulina, O=Omega-3, %S= porcentaje de sinéresis y %R= porcentaje de rendimiento.

# **Trabajo a futuro**

Se determinarán los análisis microbiológicos, sensoriales y el perfil lipídico a los mejores tratamientos

# **Conclusiones**

La adición de inulina y omega-3 en los quesos tipo panela promovió modificaciones en la composición química, perfil de textura, sinéresis y rendimiento. Siendo los mejores tratamientos los quesos adicionados con 3% inulina-0.25% omega-3 (T8); 3% de inulina-0.50% omega-3 (T9); 5% de inulina-0.25% omega-3 (T12) y 5% de inulina-0.50% omega-3 (T13), debido a que fueron los que presentaron mayor contenido de proteínas, grasa y rendimiento, menor contenido de humedad y menor dureza en comparación con el queso control (T1). Con base en los resultados mostrados fue posible concluir que el incremento de la concentración de inulina disminuye la dureza y sinéresis y favoreció el incremento del rendimiento y la adición de omega-3 disminuyó la cohesividad y la gomosidad y aumentó el rendimiento en los quesos elaborados, por lo que se puede decir que es una opción viable sustituir la grasa de la leche por inulina. Ofreciendo así un queso reducido en grasas y con aporte funcional. Los resultados son relevantes para la industria láctea y aplicables para la mejora de las propiedades funcionales y atributos físicos de productos como el queso panela.

# **Referencias**

- [1] J. Jimenez Guzman, , . A. Flores Najer, A. E. Cruz-Guerrero y . M. García Garibay, «Use of an exopolysaccharide-producing strain of Streptococcus thermophilus in the manufacture of Mexican Panela cheese,» *LWT - Food Science and Technology,* p. 1508–1512, 2009.
- [2] L. Garbin Cardoso , . I. . J. Bordignon Junior , R. Vieira da Silva, J. Mossmann, C. Oliveira Reinehr y V. Barbosa Brião, , «Processed cheese with inulin and microencapsulated chia oil (Salvia hispanica),» *Food Bioscience,* vol. 1, pp. 1-49, 2020.
- [3] N. Drabińska, H. Zieliński y . U. Krupa-Kozak, «Technological benefits of inulin-type fructans application in gluten-free products –a review,» *Trends in Food Science & Technology,* pp. 1-40, 2016.
- [4] A. Durand Villaroel, *Elaboración de un análogo de queso fresco por sustitución de la grasa lactea con emulsiones de aceites vegetales ricos en omega 3 y 6 con incorporación de aceites esenciales,* peru: unidad autonoma de barcelona, 2018.
- [5] L. Paniwnyk, «Applications of ultrasound in processing of liquid foods: A review,» *Ultrasonics Sonochemistry,* vol. 38, p. 794–806, 2016.
- [6] NORMA OFICIAL MEXICANA, NOM-155. SCFI-2012. *Leche-denominaciones, especificaciones fisicoquímicas, información comercial y método de prueba,* 2012.
- [7] E. Paz Gamboa, M. Montero, O. Angulo y H. S. García , «Preparation of a low fat fresh-type cheese,» *milchwissen-schanff,* vol. 53, pp. 81-83, 1998.
- [8] AOAC, *Association of official Analytical chemist,* 2005.
- [9] NORMA MEXICANA, NMX-F-100-1984, *Determinación de grasa butírica en quesos,* 1984.
- [10] NORMA MEXICANA, NMX-F-098-1976, *Determinación de proteínas en queso,* 1976.
- [11] S. M. M. Modarres Gheisari, R. Gavagsaz-Ghoachani, M. Malaki, P. Safarpour, y M. Zandi, «Ultrasonic Nano-Emulsification - A Review,» *Ultrasonics Sonochemistry,* pp. 2-62, 2018.
- [12] A. Shanmugam y M. Ashokkumar, «Ultrasonic preparation of stable flax seed oil emulsions in dairysystems e Physicochemical characterization,» *Food Hydrocolloids,* vol. 39, pp. 151-162, 2014.
- [13] A. Giri, S. Kumar Kanawjia y M. Pratap Singh, «Effect of inulin on physico-chemical, sensory, fatty acid profile and microstructure of processed cheese spread,» *Journal Food Scientists & Technologists,* vol. 8, nº 54, p. 2443–2451, 2017.
- [14] NORMA MEXICANA, NMX-F-742-COFOCALEC-2012, *Sistema producto leche. alimenentos-lácteos quesos panela. denominación metodos de prueba,* 2012.
- [15] A. . G. Sánchez -Salinas , S. Guerrero- Ponc, D. E. Reyes Castillo, H. . S. Hernández Galindo , E. Alanís García y E. Ramírez Moreno, «Evaluación de la información nutrimental de quesos tipo panela,» *Salud y educación,* vol. 8, pp. 107-109, 2020.
- [16] R. Karimi, H. M. Azizi, M. Ghasemlou y M. Vaziri, «Application of inulin in cheese as prebiotic, fat replacer and texturizer: A review,» *Carbohydrate Polymers,* pp. 1-77, 2014.
- [17] J. Valle Borges, J. A. de souza, G. Nobre Costa y J. Sifuentes dos Santos, «Reduced-fat Frescal sheep milk cheese with inulin: a first report about technological aspects and sensory evaluation,» *Journal of Dairy Research,* vol. 86, nº 17, p. 368–373, 2019.
- [18] B. Juan , A. ZAMORA, F. Quintana, B. GUAMIS y A. . J. TRUJILLO, «Effect of inulin addition on the sensorial properties of reduced-fat fresh cheese,» *International Journal of Dairy Technology,* vol. 66, pp. 1-6, 2013.
- [19] C. Lobato-Calleros, , L. Ramos-Solís, A. Santos-Moreno y M. Rodríguez-Huez, «MICROSTRUCTURE AND TEXTURE OF PANELA TYPE CHEESE-LIKE PRODUCTS: USE OF LOW METHOXYL PECTIN AND CANOLA OIL AS MILK-FAT SUBSTITUTES,» *Revista mexicana de ingenieria química,* vol. 5, pp. 71-79, 2006.
- [20] A. A. Ochoa-Flores, J. A. Hernández-Becerra, E. López-Hernández y G. S. García-Galindo, *universidad y ciencia,* vol. 3, pp. 277-286, 2013.

# **Evaluación de reglas de mezcla para predecir la viscosidad de mezclas de biodiésel producido a partir de grasa residual de pollo con Diésel de petróleo**

Kevin Jesus Vargas Reyes<sup>1</sup>, Nayeli Gutiérrez-Casiano<sup>1</sup>, Karla Diaz Castellanos<sup>1</sup>,  *Luis Alberto Sánchez Bazán1 y Eduardo Hernández-Aguilar1 \* 1. Facultad de Ciencias Químicas Orizaba, Universidad Veracruzana, Avenida Oriente 6 #1009, Colonia Rafael Alvarado, C.P. 94340, Orizaba, Veracruz, México [\\*eduhernandez@uv.mx](mailto:%2Aeduhernandez@uv.mx)*

*Área de participación: Ingeniería Química*

# **Resumen**

El presente trabajo tiene como objetivo la evaluación de producción de biodiésel mediante una etapa de esterificación ácida para eliminar los ácidos grasos libres que contiene la grasa de pollo residual. Estos ácidos grasos libres están relacionados directamente con la viscosidad y rendimiento del biodiésel. Se produjo mediante transesterificación, posteriormente se evaluó la calidad de acuerdo con las normas ASTM y EN. También se evaluó el comportamiento reológico del biodiésel producido mezclado con Diésel de petróleo en concentraciones de 25, 50 y 75 %v/v a una temperatura de 40°C de acuerdo con las normas. Se utilizó un viscosímetro Brookfield DV2T LV con adaptador de aguja tipo ULA y chaqueta de control de temperatura. Los resultados obtenidos indicaron que el fluido en estado puro presenta un comportamiento Newtoniano con viscosidades entre 4.01 y 2.86 mm<sup>2</sup>/s, de igual manera las mezclas tuvieron comportamiento newtoniano mostrando buen ajuste de los datos experimentales con las diferentes reglas de mezclado.

*Palabras claves: Biodiésel, reología, transesterificación, esterificación.* 

# **Abstract**

The objective of this work is to evaluate the production of biodiesel by means of an acid esterification step to eliminate the free fatty acids contained in the residual chicken fat. These free fatty acids are directly related to biodiesel viscosity and yield. It was produced by transesterification, then the quality was evaluated according to ASTM and EN standards. The rheological behavior of the produced biodiesel blended with petroleum diesel at concentrations of 25, 50 and 75 %v/v at a temperature of 40°C was also evaluated according to the standards. A Brookfield DV2T LV viscometer with ULA type needle adapter and temperature control jacket was used. The results obtained indicated that the fluid in its pure state presented a Newtonian behavior with viscosities between 4.01 and 2.86 mm<sup>2</sup>/s, likewise the mixtures had Newtonian behavior showing a good fit of the experimental data with the different mixing rules.

**Key words:** *Biodiesel, rheology, transesterification.* 

# **Introducción**

El biodiésel es un combustible alternativo a los combustibles fósiles, se puede definir como "una mezcla de ésteres de alquilo (metilo, etilo…etc.) que contienen largas cadenas de ácidos grasos obtenidos típicamente a partir de recursos biológicos no tóxicos o también se puede producir mediante el aprovechamiento de cierto tipo de desechos como lo son las grasas de origen animal, aceites vegetales y aceites de cocina usado [1].

Para certificar la calidad del biodiésel, se requiere que pase las especificaciones estándar que proporcionan los centros de datos de combustibles alternativos en todo el mundo, principalmente con las regulaciones EN-14214 del Comité Europeo de Normalización (CEN) y la Sociedad Americana de Ensayos y Materiales (ASTM) con las especificaciones ASTM-D6751, las cuales deben de cumplirse antes de ser adicionado en mezclas con petrodiésel [2]. La alta viscosidad afectará el flujo del biodiésel a través de las líneas de combustible, los inyectores, el cilindro, y en mayor proporción al proceso de atomización del cual resulta una combustión menos eficiente debido a la formación de gotas grandes durante el proceso de inyección y una mala mezcla con el aire [2]. Las grasas animales puras tienen viscosidades más altas que aumentan el número de grupos en los ésteres metílicos de ácidos grasos que afectan la calidad del biodiésel producido a partir de grasas animales teniendo en consecuencia una alta viscosidad que deteriorará y afecta la atomización, vaporización y directamente afecta la combustión del motor [3].

La estimación de la viscosidad de las mezclas es hoy uno de los problemas más difíciles en todo el dominio de la estimación de propiedades, sin embargo, no existe un modelo común y universal para la predicción de la viscosidad de estos sistemas en diferentes condiciones y los que son usados con frecuencia cuentan con altos índices de error. Existen métodos empíricos que requieren de la viscosidad (cinemática o dinámica), volumen, peso o fracción molar para cada uno de los componentes de la mezcla [4].

El objetivo del presente trabajo fue predecir la viscosidad de las mezclas de biodiésel / diésel en distintas concentraciones en porcentaje de volumen mediante reglas de mezclado a una determinada temperatura, caracterizar las propiedades fisicoquímicas del biodiesel obtenido y el estudio aporta información de las mejores concentraciones para su uso en motores diésel.

# **Metodología**

Se utilizó grasa residual recuperada de la planta de tratamiento de aguas de una planta de procesadora de aves, se aplicó el pretratamiento de desgomado para retirar principalmente fosfolípidos y las denominadas "gomas". La caracterización fisicoquímica se realizó de acuerdo con los métodos de las Normas Oficiales Mexicanas aplicadas a grasa y aceites, ver Tabla 1.

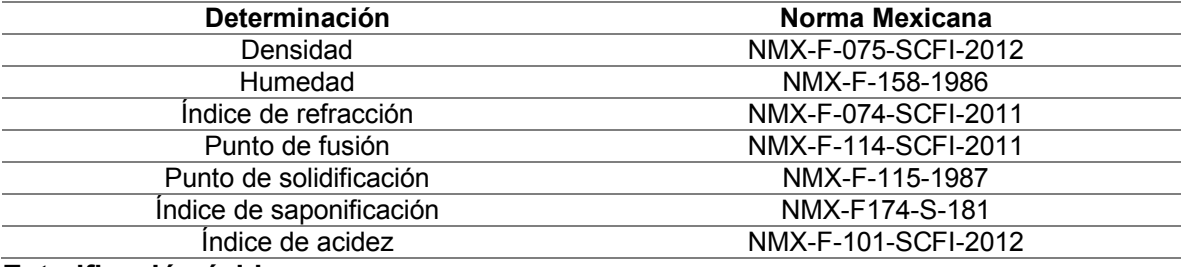

#### **Tabla 1. Determinaciones fisicoquímicas para la calidad de grasa.**

### **Esterificación ácida**

Se sometió la grasa limpia al pretratamiento de esterificación ácida para convertir la cantidad de ácidos grasos excedentes en esteres metílicos, con una solución de metanol y ácido sulfúrico, en una relación molar de metanol-grasa 1:6. Se estimo el peso molecular de la grasa con el índice de saponificación, agregando un peso de ácido sulfúrico equivalente al 1% del peso de la grasa  $(W_{H2SO4}/W_{grasa})$ . Se utilizó un exceso del 7% para considerar las perdidas por evaporación durante la reacción, la cual se llevó a cabo en un sistema de reflujo con una corriente de agua fría a 17°C y se mantuvo control sobre temperatura a 60 °C y agitación a 700 rpm durante 90 minutos.

### **Transesterificación alcalina**

La materia prima se sometió al proceso de transesterificación alcalina, con una solución de metanol con hidróxido de potasio, en una relación molar de metanol-grasa 1:6. Se estimo el peso molecular, agregando un peso de hidróxido de potasio equivalente al 1% del peso de la grasa (W<sub>KOH</sub>/W<sub>grasa</sub>).Se utilizó un exceso del 7% para considerar las perdidas por evaporación durante la reacción, la cual se llevó a cabo en un sistema de reflujo con una corriente de agua fría a 17°C y se mantuvo control sobre temperatura a 60 °C y agitación a 500 rpm durante 60 minutos.

### **Caracterización fisicoquímica y calidad del biodiésel**

Se realizó la caracterización fisicoquímica del biodiésel obtenido para determinar su calidad en base a los estándares de calidad con las regulaciones del Comité Europeo de Normalización (CEN) y la Sociedad Americana de Ensayos y Materiales (ASTM), la Tabla 2, muestra las determinaciones y las normas bajo las cuales se realizaron.

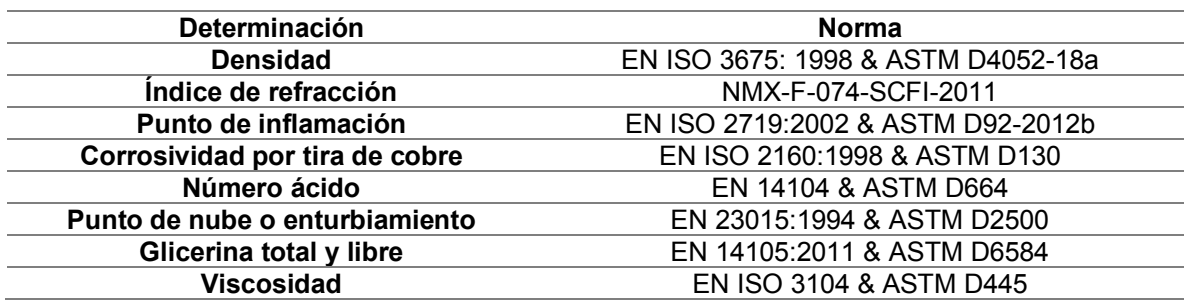

**Tabla 2. Determinaciones y normas para la calidad de biodiésel.** 

## **Comportamiento reológico del biodiesel en estado puro y mezclas**

Se utilizó un viscosímetro rotacional Brookfiel DV2-LV con aguja tipo ULA modelo BROOK00130 y chaqueta de control de temperatura. Se aplicaron velocidades de corte de 10 a 200 rpm en intervalos de 10 rpm. La medición se realizó por duplicado al biodiesel y Diesel en estado puro a una temperatura de 40°C de acuerdo con la norma ASTM D445 y EN ISO 3104. Posteriormente, se realizó la medición a las mezclas de biodiesel/Diesel por duplicado en 3 niveles de concentración: 25, 50 y 75 % en volumen de concentración de biodiésel.

### **Predicción de la viscosidad mediante reglas de mezclado**

La determinación del comportamiento reológico se hizo mediante un análisis de regresión ajustado al modelo de Newton. Sin embargo, al resultar ser una mezcla y con la presencia de diésel, la viscosidad y su predicción resulta de calcularse mediante reglas de mezclado de sustancias puras, considerando 5 reglas de mezclado Newton, Arrhenius, Bingham, Kendall & Monroe, Walter & Cragoe y sus debidas ecuaciones, ver Tabla 3.

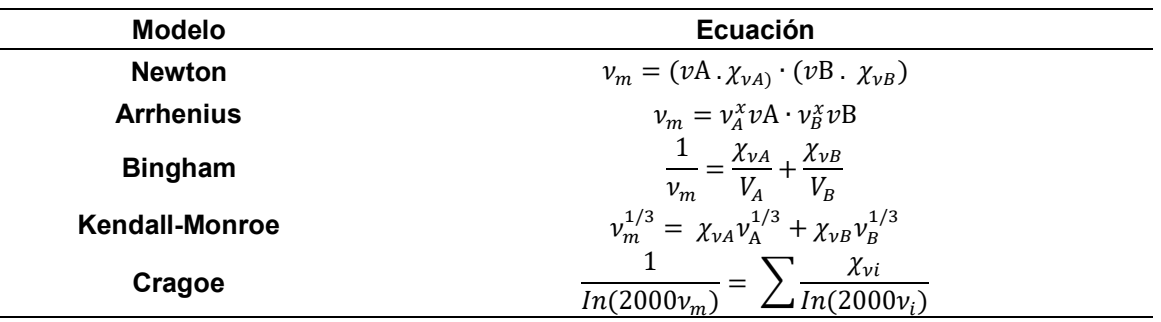

**Tabla 3. Modelos para la predicción de viscosidad en mezclas de diésel / biodiésel.**

# **Resultados y discusión**

En la Tabla 4, se observan los resultados obtenidos de la caracterización fisicoquímica. El índice de saponificación con un valor de 242.21 mg KOH/g de grasa, sin embargo, comparando con el estudio realizado por Guayara [18] demuestra obtener un valor de 309.74 mg KOH/g de grasa, el segundo parámetro analíticos más ocupado para definir una etapa previa a la transesterificación es el índice de acidez, el valor obtenido fue 8.8588% siendo mayor e indicador de que es necesario realizar una etapa previa de esterificación para la reducción de los ácidos grasos.

**Tabla 4. Caracterización de grasa desgomada.** 

| Determinación                                   | Grasa de Pollo | <b>Valores</b><br>permitidos | <b>Referencias</b> |  |
|-------------------------------------------------|----------------|------------------------------|--------------------|--|
| Densidad (g/mL)                                 | 0.9083         | 0.894-0.932                  | [5]                |  |
| Humedad (%)                                     | 0.1930         | Máx. 1                       | [6]                |  |
| Indice de refracción                            | 1.460          | 1,462                        |                    |  |
| Indice de saponificación<br>(mg KOH/g de grasa) | 242.21         | 192-203                      | [18]               |  |
| Índice de acidez<br>(% AGL)                     | 8.8588         | $< 1.0\%$                    | [3]                |  |

La acidez inicial de la grasa de pollo fue de 8.7309 % realizado el proceso de esterificación acida disminuyó drásticamente obteniendo el valor de 0.3922 %. Este valor representa una conversión de ácidos grasos libres a ésteres metílicos del 95.5716 %. El valor de acidez obtenido es menor al reportado por Kirubakaran & Selvan [3] del 0.43 % en la esterificación de grasa de pollo, a diferencia de que se empleó sulfato férrico como catalizador para la reacción.

### **Pruebas de calidad de biodiésel**

El biodiesel debe de cumplir con las especificaciones para poder ser utilizado en mezclas comerciales de biodiesel-diésel por cual se realizaron las pruebas de calidad como aportación al anterior estudio realizado por Hernández A [8]. En la Tabla 5, se observan los resultados obtenidos de la caracterización, donde se comparan los valores del biodiésel contra los valores especificados en las normas ASTM-D6751 & EN-14214. Dentro de los parámetros más importantes la densidad del biodiésel se encuentra dentro del rango establecido con un valor de 0.8727 g/cm3, la viscosidad cinemática de acuerdo con las normas EN-14214 y ASTM-D6751 establecen un límite de 3.5-5.0 y 1.9-6.0 mm<sup>2</sup>/s correspondientemente, el valor obtenido fue de 4.69 mm<sup>2</sup>/s. Hernández A. [8] reportan una serie de mezclas de biodiesel de pollo-diesel con altos valores de viscosidad, Rajak y Verma [9] dan a conocer una serie de viscosidades a partir de distintas materias primas dentro de las cuales se encuentra la grasa de pollo con un valor de 5,3 mm<sup>2</sup>/s.

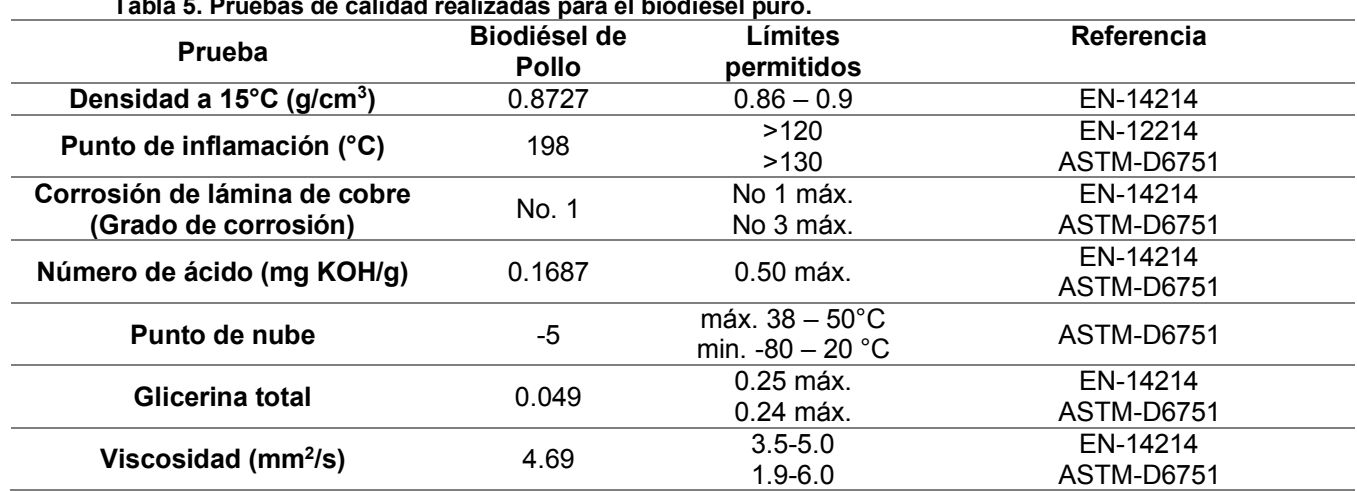

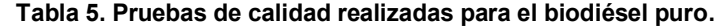

### **Comportamiento reológico del biodiesel en estado puro y mezclas**

Se analizaron las variaciones de los esfuerzos cortantes respecto a los gradientes de velocidad (curvas de flujo), de acuerdo con la Figura 1, se observa que el biodiésel obtenido a partir de un pretratamiento de esterificación ácida y la reacción de transesterificación alcalina presenta en el reograma una línea recta respecto al origen lo cual demuestra que tiende a un comportamiento reológico Newtoniano a una temperatura de 40 °C y como se puede observar en la Tabla 6, se muestra el modelo, ecuación y coeficiente de correlación del modelo Newtoniano que obtiene un coeficiente de 0.9998 lo cual indica un ajuste adecuado del modelo al comportamiento de flujo del

biodiésel. Comparando los resultados obtenidos con el trabajo realizado por Hernández A [8], la viscosidad del biodiesel en estado puro disminuyo debido al pretratamiento de esterificación acida y se ajusta con un comportamiento Newtoniano ( $R^2$ =0.9998) siendo aun mayor su correlación además de que en la caracterización realizada la viscosidad del biodiesel ya se encuentra dentro de rango por lo cual puede ser utilizado en mezclas con diesel.

| <b>Modelo</b>     | <b>Biodiésel</b> | Ecuación de<br>regresión | R2     |  |
|-------------------|------------------|--------------------------|--------|--|
| <b>Newtoniano</b> | Pollo            | $t = 0.0041v$            | 0.9998 |  |

**Tabla 6. Ecuación y coeficiente del modelo.** 

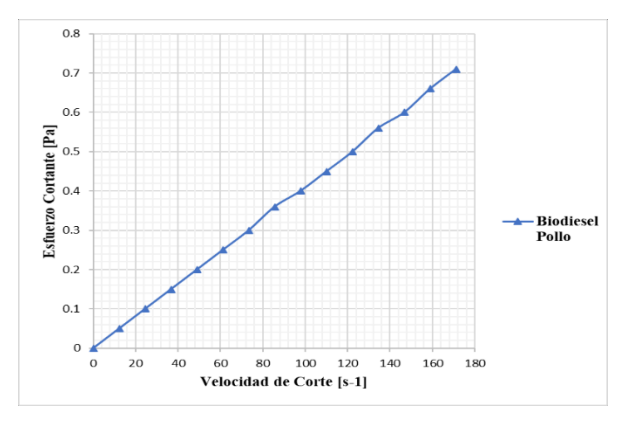

**Figura 1. Reograma ajustado al modelo Newtoniano.**

La Figura 2, muestra los datos reológicos experimentales obtenidos en diferentes niveles de concentración de biodiesel en el Diésel, comparando dichos resultados con los obtenidos por Hernández A [8] se puede observar una disminución mayor en cada una de las mezclas de biodieseldiésel lo que demuestra el un pretratamiento de esterificación disminuye la viscosidad del biodiesel a diferencia de que si la grasa es utilizada de manera directa para obtener el biodiesel y el cual presenta un valor alto de viscosidad aun siendo mezclado, también se observa que a medida que aumenta la concentración de biodiésel en las mezclas la inclinación tiende a ser mayor respecto a la horizontal, este comportamiento es debido a que en cada una de las mezclas se encuentran diferentes proporciones de biodiésel/diésel.

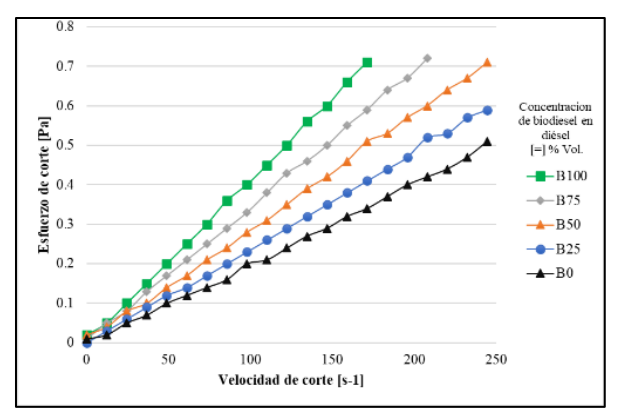

**Figura 2. Reograma mezclas de biodiésel pollo / diésel.**

### **Viscosidad teórica de las mezclas de biodiésel y Diesel**

Analizadas las reglas de mezclado para la predicción de la viscosidad se obtuvo un resultado en relación con el ajuste de correlación del 99% en el valor de la  $R^2$  el cual indica que todos los datos de viscosidad obtenidos son significativamente viables para la predicción de todas las mezclas de biodiésel de pollo. El modelo de Newton y Kendall & Monroe demostraron obtener valores de viscosidad ligeramente bajos en todas las mezclas realizadas, de los tres tipos de biodiésel, caso contrario fueron el modelo de Bingham, Cragoe y Arrhenius los cuales demostraron obtener los mejores datos en la predicción de la viscosidad, comparando el resultado de la predicción y el porcentaje de variación de  $R^2$  obtenidos con el trabajo realizado.

Hernández A [8] demuestra obtener la mejor predicción de la viscosidad conforme la regla de Bingham obteniendo los menores errores posibles, mientras que, con los modelos demás modelos obtiene valores que no se acerca a una adecuada correlación. En nuestro estudio se obtienen el adecuado uso de utilizar 3 reglas de mezclado para la predicción. Todas las mezclas realizadas a partir de B75 cumplen con los lineamientos establecidos por las normas EN 14214 y ASTM D6751 siendo la mezcla B25 donde el parámetro ya no cumple con los valores establecidos.

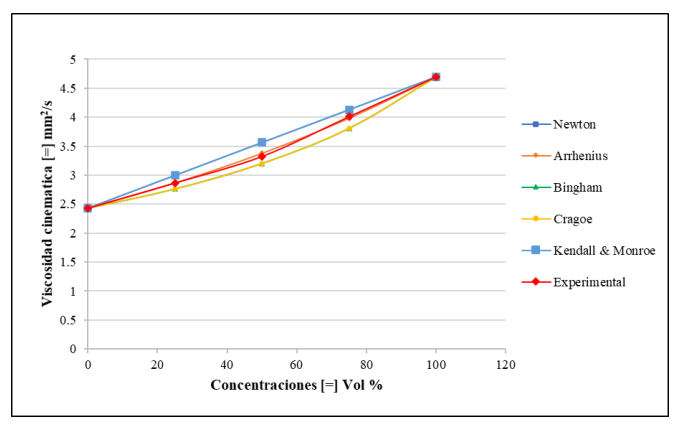

**Figura 3. Reograma mezclas de biodiésel pollo / diésel.** 

### **Ajuste de las viscosidades experimentales y teóricas de las mezclas**

La evaluación de las distintas reglas de mezclado (Figura 4) da una aproximación a los resultados experimentales de las mezclas de biodiésel, sin embargo, para comprobar la exactitud del modelo empleado se hace el ajuste del porcentaje de variación  $R^2$  para cada modelo. La Tabla 7, muestra el valor de variación que obtuvo cada uno de los modelos empleados los modelos que obtienen mejor predicción de la viscosidad son Arrhenius, Bingham y Cragoe. El trabajo realizado por Hernández A [8] demuestra que, al evaluar una serie de reglas de mezclado, la que mejor predice los resultados son el modelo de Bingham, por lo tanto, al usar el modelo se pueden obtener datos de viscosidad teórica muy cercanos a los datos de la viscosidad experimental. Sin embargo, en este estudio se demostró que se pueden utilizar el modelo de Arrhenius, Bingham y Cragoe obtenido altos valores de correlación.

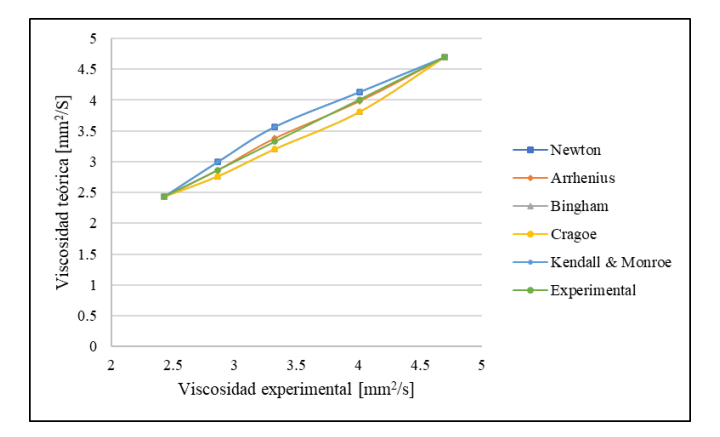

**Figura 4. Ajuste de las reglas de mezclado para mezclas de biodiésel de pollo.**

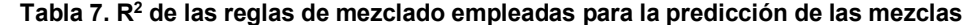

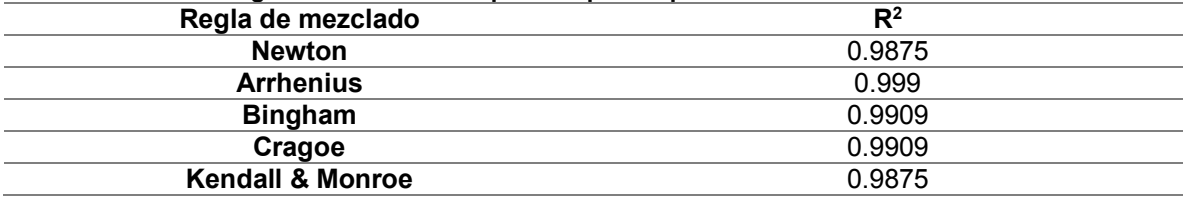

# **Conclusiones**

La esterificación como pretratamiento reduce los ácidos grasos que afectan la reacción de transesterifación y principalmente la propiedad de viscosidad reduciendo el valor obtenido en las pruebas de calidad.

La evaluación de la viscosidad experimental cumplió con los estándares de calidad ASTM y EN con un valor de 4.69 mm<sup>2</sup>/s, logrando una baja viscosidad incluso antes de utilizarlo en mezclas.

Los modelos de predicción de la viscosidad teórica se ajustaron adecuadamente a los valores experimentales, destacando principalmente el modelo de Arrhenius, Bingham y Cragoe que obtuvieron los datos valores y la predicción, los modelos pueden ser utilizados para obtener la predicción de viscosidad teórica en futuras investigaciones.

La reducción mediante las mezclas de biodiésel/diésel fueron óptimas desde la mezcla en concentración B75 cumpliendo con el valor establecido para la norma ASTM y EN.

### **Referencias**

- [1] M. M.-S. R. &. B.-L. P. Reséndiz Vega, «Biodiesel & combustóleo, alternativa sostenible.,» *TEPEXI Boletín Científico De La Escuela Superior Tepeji Del Río,* vol. 6, nº 11, pp. 16-19, 2019.
- [2] D. S. Kim y M. Hanifzadeh, «Trend of Biodiesel Feedstock and Its Impact on Biodiesel Emission Characteristics,» *Environmental Progress & Sustainable Energy,* vol. 37, nº 1, pp. 7- 19, 2018.
- [3] M. Kirubakaran y V. A. M. Selvan, «A comprehensive review of low cost biodiesel production from waste chicken fat,» *Renewable and Sustainable Energy Reviews, vol.* 82, nº 1, pp. 390-401, 2018.
- [4] S. Domínguez y P. Sanchez, «Nueva regla de mezclado para el analisis de la influencia de una formulacion sobre la viscosidad del crudo extrapesado,» *Revista Mexicana deIngeniería Química,* vol. 17, nº 1, pp. 99-106, 2018.
- [5] E. Alptekin y M. Canakci, «Optimization of transesterification for methyl ester production from chicken fat,» *Fuel,* vol. 8, nº 90, pp. 2630-2638, 2011.
- [6] Diario Oficial de la Federación, «Alimentos Aceites y grasas vegetales o animales. Determinación de humedad y material volátil.,» *México: Diario Oficial de la Federación,* 1987.
- [7] J. Farmani y L. Rostammir, «Characterization of chicken waste fat for application in food technology,» *Journal of Food Measurement and Characterization,* vol. 9, nº 2, pp. 143-150, 2015.
- [8] A. S. Hernández, N. Gutiérrez-Casiano, J. O. Rico-Contreras, L. Reyes-Grajales y E. H. Aguilar, *Evaluación de la viscosidad en mezclas de biodiesel de grasas residuales con petrodiésel,* vol. 8, Coloquio de Investigación Multidisciplinaria, 2020.
- [9] U. Rajak y T. N. Verma, «Effect of emission from ethylic biodiesel of edible and non-edible vegetable oil, animal fats, waste oil and alcohol in CI engine.,» *Energy Conversion and Management,* vol. 166, pp. 704-718, 2018.
- [10] S. P. Cervantes y L. F. B. Pérez, «Revista De Economía, Facultad De Economía, Universidad Autónoma De Yucatán,» *Biocombustibles y su potencial en el mercado energético mexicano,* vol. 37, nº 94, pp. 35-56, 2020.
- [11] M. Şen, A. O. Emiroğlu y A. Keskin, «Production of Biodiesel from Broiler Chicken Rendering Fat and Investigation of Its Effects on Combustion, Performance, and Emissions of a Diesel Engine,» *Energy Fuels,* vol. 32, nº 4, p. 5209−5217, 2018.
- [12] A. S. Adekunle, J. A. O. Oyekunle y A. I. Oduwale, «Biodiesel potential of used vegetable oils transesterified with biological catalysts,» *Energy Reports,* vol. 6, pp. 2861-2871, 2020.
- [13] S. Ishak y A. Kamari, «A review of optimum conditions of transesterifcation process for biodiesel production from various feedstocks,» *International Journal of Environmental Science and Technology,* vol. 16, p. 2481–2502, 2019.
- [14] S. A. García Muentes, C. F. Lafargue-Pérez y C. B. Labrada-Vázquez, «Propiedades fisicoquímicas del aceite y biodiesel producidos de la Jatropha curcas L. en la provincia de Manabí, Ecuador,» *Revista Cubana de Quimica,* vol. 30, nº 1, pp. 142-158, 2018.
- [15] F. Toldrá Reig, M. L y T. F, «Developments in the Use of Lipase Transesterification for Biodiesel Production from Animal Fat Waste,» *Applied Sciences,* vol. 10, nº 15, p. 5085, 2020.
- [16] A. F. Siqueira, I. G. Vidigal y M. P. Melo, «Assessing Waste Cooking Oils for the Production of Quality Biodiesel Using an Electronic Nose and a Stochastic Model,» *Energy Fuels,* vol. 33, nº 4, p. 3221−3226, 2019.
- [17] N. Damanik, H. C. Ong, C. W. Tong, T. M. I. Mahlia y A. S. Silitonga, «A review on the engine performance and exhaust emission characteristics of diesel engines fueled with biodiesel blends,» *Environmental Science and Pollution Research,* vol. 25, p. 15307–15325, 2018.
- [18] A. S. Adekunle, J. A. O. Oyekunle y O. R. Obisesan, «Effects of degumming on biodiesel properties of some non-conventional seedoils,» *Energy Reports,* vol. 2, pp. 188-193, 2016.
- [19] S. O. Giwa, L. A. C. y N. M. Adam, «Fuel properties and rheological behavior of biodiesel from egusi (Colocynthis citrullus L.) seed kernel oil,» *Fuel Processing Technology,* vol. 122, pp. 42- 48, 2014.
- [20] I.-P. Kanaveli, M. Atzemi y E. Lois, «Predicting the viscosity of diesel/biodiesel blends,» *Fuel,* vol. 199, nº 1, pp. 248-263, 2017.
- [21] A. Guayara, A. Rodríguez, J. Rubio y W. Gallegos, «Evaluación del proceso de obtención de biodiesel por catálisis heterogénea a partir de la grasa de pollo recuperada de los residuos generados en el proceso de cocción,» *INNOVA Research Journal,* vol. 2, nº 12, pp. 99-111, 2017.
- [22] E. A. Hernández, G. Sánchez Reyna y J. Ancheyta, «Comparison of mixing rules based on binary interaction parameters for calculating viscosity of crude oil blends,» *Fuel,* vol. 249, pp. 198-205, 2019.

# **Propiedades térmicas de biomateriales de gelatina con adición de bentonita y ácido tánico, procesados por extrusión**

*J. Solorza Feria1, I. G. Ruiz Martínez1, E. Flores Huicochea, D. Rodrigue2\* 1Instituto Politécnico Nacional, CEPROBI. Km 6 Carretera Yautepec-Jojutla, Calle Ceprobi 8, Col. San Isidro. Z.C. 62731. Yautepec, Morelos, MEXICO. 2Department of Chemical Engineering and CERMA, Université Laval, Quebec City, G1V 0A6, Canada [\\*denis.rodrigue@gch.ulaval.ca,](mailto:denis.rodrigue@gch.ulaval.ca) jsolorza@ipn.mx*

*Área de participación: Ingeniería Química*

# **Resumen**

El objetivo de este estudio fue producir mediante extrusión y determinar los perfiles termomecánico y calorimétricos de nueve biomateriales de gelatina. Tres formulaciones que contenían básica-mente gelatina, ácido tánico, bentonita, glicerol y agua, así como tres controles sin ácido tánico y nanoarcillas y tres formulaciones con ácido tánico pero sin nanoarcillas fueron sometidas a calandrado. Los resultados mostraron que las biomateriales presentaron perfiles termomecánico y calorimétrico similares. Las muestras presentaron viscoelasticidad con valores mayores del carácter elástico en función de la temperatura, sin cambio en el sistema termoreológico. Todas las muestras presentaron dos transiciones durante su perfil calorimétrico, donde la 2ª transición a mayor temperatura mostró una entalpia mucho mayor que la segunda, relacionado a destrucción estructural al aumentar la temperatura durante las pruebas. En general hubo predominancia de los parámetros térmicos en muestras conteniendo nanoarcilla-tánico>muestras con tánico>muestras controles.

*Palabras clave: propiedades termo-mecánicas, calorimetría, biocompuestos, gelatina* 

# **Abstract**

*The objective of this study was to produce by extrusion and determine the thermomechanical and calorimetric profiles of nine gelatin biomaterials. Three formulations containing gelatin, tannic acid, bentonite, glycerol and water, as well as three controls without tannic acid and nanoclays and three formulations with tannic acid but without nanoclays were subjected to calendering. The results showed that the biomaterials presented similar thermomechanical and calorimetric profiles. The samples presented viscoelasticity with higher values of the elastic character as a function of temperature, without change in the thermorheological system. All samples presented two transitions during their calorimetric profile, where the 2nd transition at higher temperature showed a much higher enthalpy than the second, related to structural destruction with increasing temperature during the tests. In general, there was a predominance of the thermal parameters in samples containing nanoclay-tannic acid> samples with tannic> control samples.* 

*Key words: thermo-mechanical properties, calorimetry, biocomposites, gelatin* 

### **Introducción**

La gelatina normalmente se obtiene a partir de pieles, cartílagos y huesos de varias fuentes. Las gelatinas de origen no mamífero como los subproductos del procesamiento de pescado, están llamando la atención como materiales de envasado o covertura. Recientemente, se ha introducido la nanotecnología para materiales de embalaje como un medio potencial para lograr propiedades deseables. Las láminas, laminados, placas y recubrimientos de nanocompuestos desarrollados a

partir de biopolímeros conocidos como bio-nanocompuestos muestran mejores propiedades, en comparación con los polímeros solos o los compuestos a microescala [1].

La gelatina presenta propiedades funcionales como la biocompatibilidad, la capacidad de formación de películas y lamillas y la biodegradabilidad, características que promueven su aplicación con fines de envasado, farmacéuticos y biomédicos. Sin embargo, debido a su naturaleza hidrófila, las laminillas a base de gelatina muestran una alta fragilidad y sensibilidad al agua, lo que limita algunas aplicaciones. La mejora de esas propiedades funcionales se puede lograr mediante entrecruzamiento de proteínas. Por lo anterior, existe una demanda creciente de productos amigables con el medio ambiente, al promover el desarrollo de materiales biodegradables derivados de biopolímeros que también se denominan biomateriales obtenidos de polisacáridos, proteínas y lípidos. También se consideran buenas alternativas a los plásticos no biodegradables elaborados a partir de derivados del petróleo [2].

La extrusión es un método comúnmente utilizado para producir envases convencionales debido a su alta velocidad, alto volumen de producción y eficiencia energética. También requiere un mínimo de espacio en comparación con el método de vaciado en placa tradicional. Para producir laminados por calandrado, la masa fundida que sale del extrusor pasa por una abertura rectangular estrecha (matriz), y el extrudido se estira mediante dos rodillos cilíndricos directamente en frente de la boquilla. Los compuestos polifenólicos contienen cierto número de grupos hidroxilo capaces de formar enlaces de hidrógeno con grupos carbonilo de proteínas y la mayoría de los plastificantes tienen su efecto positivo en la flexibilidad de las láminas debido a sus grupos hidroxilo, que forman enlaces de hidrógeno con los polímeros. Sin embargo, los informes sobre el efecto plastificante de los compuestos polifenólicos sobre laminados de base biológica son escasos [3].

Para mejorar las diversas propiedades de los polímeros, la adición de nanopartículas ha sido objeto de varios trabajos en los últimos años. Estos nanocompuestos son materiales poliméricos llenos de partículas dispersas con al menos una dimensión en el intervalo nanométrico. Los nanorrellenos o nanoaditivos comunes incluyen arcilla, sílice, nanotubos de carbono y grafeno [4]. Entre estos compuestos nanoestructurados, no se encuentra suficiente información en la literatura sobre propiedades físicas de laminados que son también denominados biomateriales basados en gelatina como matriz, reforzados por nanoarcillas y producidos por extrusión.

El objetivo de este trabajo fue la caracterización térmica de biomateriales (láminas) de gelatina derivadas de formulaciones básicas adicionadas de ácido tánico y nanoarcilla (bentonita). Esta investigación se basa en una investigación previa mediante la obtención de formulaciones optimizadas que incluyen ácido tánico y bentonita (montmorillonita). Se seleccionó la extrusión contínua para producir los biomateriales mediante calandrado.

# **Metodología**

### **Materiales**

Los materiales utilizados para este estudio son: agua destilada, nanoarcillas (bentonita, Southern Clay Products, EE. UU.), gelatina bovina (Bertheleth, Canadá), ácido tánico (ACS, Alfa Aesar, EE. UU.) y glicerol (grado analítico, Sigma-Aldrich, EE. UU.).

### **Obtención de biomateriales**

Cada constituyente se basó en tres formulaciones en gramos de componente/100g total de mezcla, ajustando los contenidos básicos de glicerol, agua y gelatina (Tabla 1). Estas cantidades se estipularon por Solorza y col. [5], quienes ensayando esas cantidades obtuvieron exitosamente láminas o biomateriales (BM). Se produjeron biomateriales por extrusión-calandrado. Además de los componentes básicos mencionados, a las muestras denominadas BM1, BM2 y BM3 se les adicionó ácido tánico y nanoarcilla (bentonita), mientras que las muestras BM4, BM5 y BM6 fueron los controles, sin adición de ácido tánico ni nanoarcilla. Las muestras denominadas BM7, BM8 y BM9 fueron las formulaciones básicas y con adición de solo ácido tánico.

Las muestras se conformaron por BM1 a BM3 tratadas con bentonita y ácido tánico, los controles correspondientes fueron BM4 a BM6, y BM7 a BM9 tratadas con ácido tánico. Con cada formulación, se preparó una premezcla de todos los componentes con un peso total de 400 a 600g.

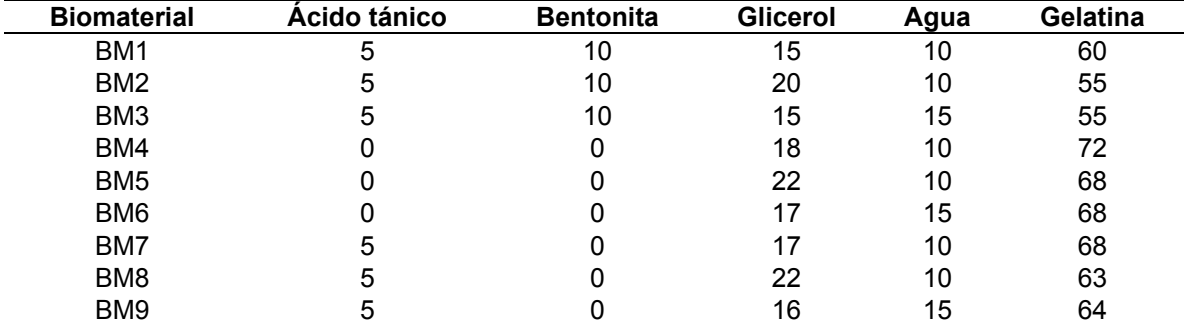

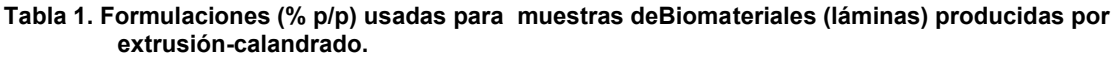

**BM1 a BM3 = formulaciones (biomateriales) adicionadas con ácido tánico y nanoarcillas, BM4 a BM6 = formulaciones (biomateriales) control, BM7 a BM9 = formulaciones (biomateriales) adicionadas con ácido tánico.** 

La obtención de los biomateriales en forma de láminas se realizó en dos pasos. Inicialmente, se utilizó un extrusor de doble husillo Polylab OS de 16 mm de diámetro (Thermo HAAKE Electron Corporation, Alemania) con una velocidad de husillo de 75 rpm. El perfil de temperatura de acuerdo a la zona del equipo fue de 70, 80, 90, 90, 90 y 90 °C, para obtener un material en forma de cordon, que a continuaciónse granuló (Modelo SJ-100, Sanyuan, China). Para obtener los biomateriales, los gránulos se introdujeron al mismo extrusor mencionado con un perfil de temperatura el mismo que el anterior excepto que la 1ª temperatura fue de 75°C, en un sistema por calandrado de dos rodillos [5]. Al terminar el procesamiento, los biomateriales como láminas, se mantuvieron para equilibrarlas durante 7 días en un desecador a temperatura ambiente, en una atmósfera de aproximadamente 57% de humedad relativa (RH), suministrada por una solución de NaBr saturada. Las muestras presentaron valores promedios de espesor de 0.64 mm, densidad de 1.24 g/cm<sup>3</sup> y humedad de 11.99%.

### **Análisis Dinámico Mecánico (DMA)**

El análisis térmico mecánico dinámico (DMTA) de las muestras de biomateriales o láminas se realizó en un TA Instruments (Modelo RSA3, EE. UU.), utilizando una geometría de tracción, con una distancia de sujeción o de material de prueba de 10 mm, sobre muestras rectangulares de dimensiones 30 x 10 mm. Las rampas de temperatura se ejecutaron entre 30 y 110 ° C a una velocidad de calentamiento de 2°C/min. A partir de los datos, se evaluaron el módulo de almacenamiento (E ') asociado con las propiedades elásticas o rigidez (almacenamiento de energía), el módulo de pérdida (E'') asociado con las propiedades viscosas (disipación de energía) y el factor de pérdida o Tan δ, que representa la relación E''/ E'. Todas las pruebas se realizaron por triplicado  $(n = 3)$ .

### **Análisis térmico de los biomateriales**

Las propiedades térmicas de las láminas, se estudiaron mediante un calorímetro diferencial de barrido (DSC, TA Instruments, modelo 2010, New Castle, EE. UU.), previamente calibrado con indio. Se pesaron aproximadamente 4 mg de muestra en una charola de aluminio que se selló herméticamente y luego se dejó reposar durante 1 hora antes de realizar el análisis. Se utilizó como referencia una charola de aluminio vacia. La muestra se sometió a un programa de calentamiento en un intervalo de temperatura de 30 a 220 ° C y una velocidad de calentamiento de 10° C / min. La temperatura inicial (To), la temperatura de transición o pico (Tp) y la entalpía de transición ( $\Delta H$ ), se obtuvieron del software del equipo ( TA Instruments OS/2, versión 2.1).

### **Análisis Estadístico**

Los resultados se compararon mediante un análisis de varianza (ANOVA) utilizando SigmaPlot versión 11.0 (Systat Software, 2008), y se aplicó la prueba de comparaciones múltiples de Tukey cuando se encontraron diferencias. El nivel de significancia (p) fue de 0.05.

# **Resultados y discusión**

### **Análisis Dinámico Mecánico (DMA)**

Las gráficas del análisis térmico mecánico-dinámico se muestran en la Figura 1 (a) y (b). Se observa que para todas las muestras, E ' (a) es siempre mayor que E" (b), es decir, predomina el carácter elástico sobre el viscoso en todo el perfil de temperatura. Resultados similares fueron hallados por Thomazine y col. [6] para películas de gelatina. También se observó que los dos módulos (E 'y E' '), eran muy dependientes de la temperatura, disminuyendo a medida que aumentaba la temperatura, probablemente debido a la pérdida de agua y la ruptura de los enlaces de hidrógeno en la matriz de gelatina. La temperatura también podría degradar las cadenas moleculares del biopolímero natural, afectando ambos módulos mecánicos [7]. Se puede observar que para todas las formulaciones, un aumento en la concentración de glicerol (Tabla 1) disminuyó ambos módulos (E' y E''), como se muestra en la Figura 1, afectando principalmente a la formulación con bentonita-tánico moldeada por calandrado.

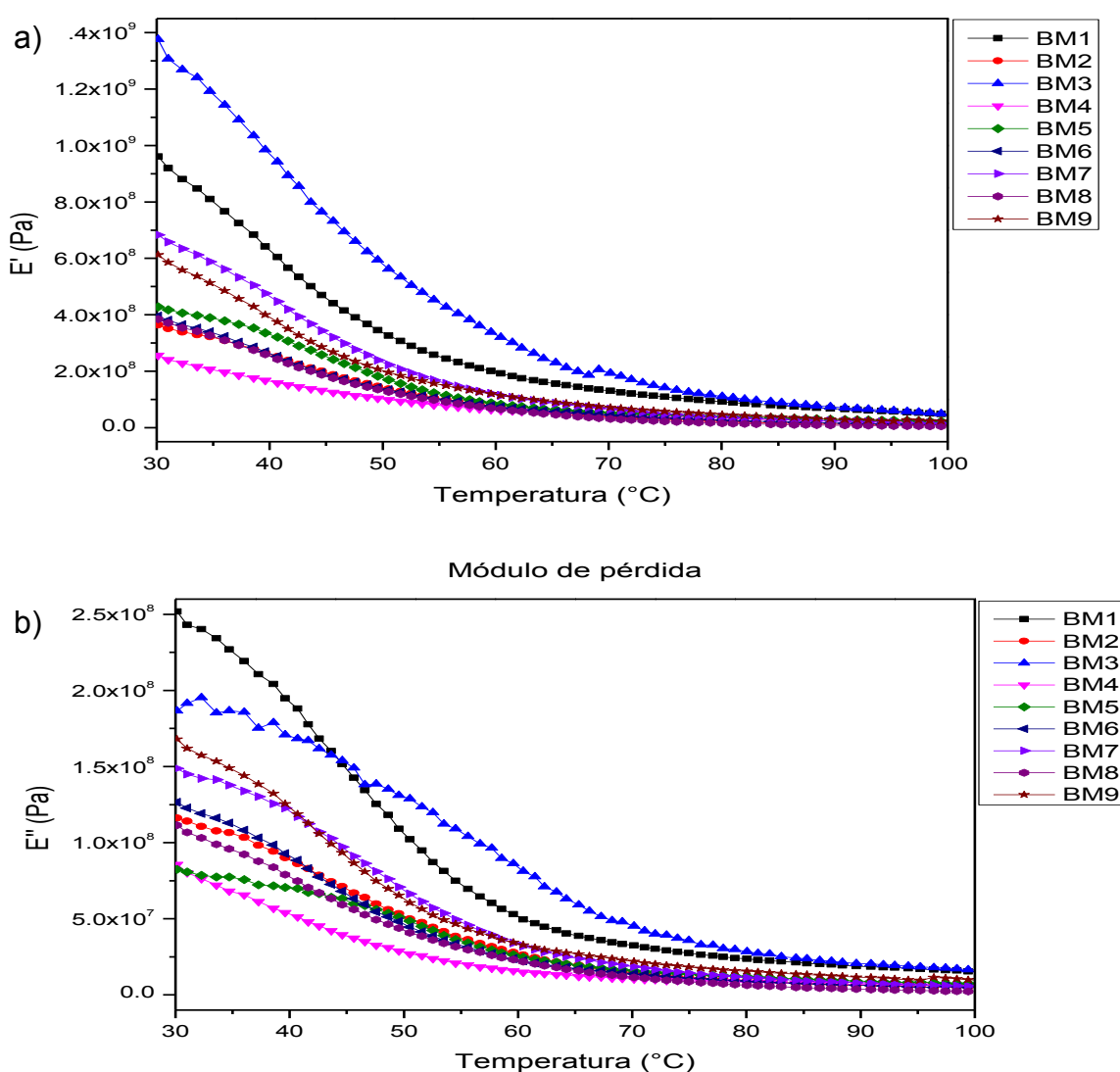

Módulo de almacenamiento

**Figura 1. Perfiles dinámicos (barrido de temperatura) de laminados de gelatina moldeados por calandrado a partir de formulaciones óptimas, de control y de ácido tánico. a) Módulo de almacenamiento [E '], b) Módulo de pérdida [E"].** 

Thomazine y col. [6], reportaron el mismo efecto para las películas de gelatina, manifestado por una disminución de hasta 100 MPa para los valores de E 'y E ", cuando el glicerol aumentó en la formulación. Asimismo, el contenido de agua disminuyó los valores de los módulos E' y E" para los laminados obtenidos por calandrado de las formulaciones de control y con bentonita-tánico, posiblemente debido al efecto plastificante del agua en la matriz del biopolímero, actuando tambien como el glicerol; una tendencia que es consistente con lo descrito por Arvanitoyannis y col. [8]. Con respecto al ángulo de pérdida (Tan (δ) (Tabla 2), se observaron pequeñas variaciones entre 30 y 110 ° C en general para todos los biomateriales, lo que podría estar asociado con la relajación de la estructura cristalina de las cadenas de gelatina, como se reporta en la literatura. Sin embargo, este tipo de transición tiende a mostrar un cambio obvio, esto podría deberse a que la mayoría de las estructuras de tipo cristalino, fueron destruidas inicialmente por la temperatura durante el procesamiento del cordón por extrusión para obtener los pellets [9]. Los resultados corroboran la predominancia del módulo elástico sobre el viscoso (Tan δ=E"/E´), aunque a cada temperatura no existe mucha diferencia entre los valores, lo que indíca que el sistema termomecánico se mantuvo.

**Tabla 2. El factor de pérdida (Tan δ) de los laminados de gelatina moldeados por calandrado a partir de formulaciones óptimas, de control y de ácido tánico\*.**

| Temp°C                                                                                     | M1    | M <sub>2</sub> | M3    | M4    | M <sub>5</sub> | M <sub>6</sub> | М7    | M8    | M <sub>9</sub> |
|--------------------------------------------------------------------------------------------|-------|----------------|-------|-------|----------------|----------------|-------|-------|----------------|
| 30.13                                                                                      | 0.262 | 0.319          | 0.136 | 0.334 | 0.192          | 0.320          | 0.218 | 0.290 | 0.274          |
| 40.69                                                                                      | 0.311 | 0.343          | 0.179 | 0.323 | 0.218          | 0.351          | 0.262 | 0.308 | 0.317          |
| 50.53                                                                                      | 0.314 | 0.367          | 0.229 | 0.273 | 0.286          | 0.334          | 0.298 | 0.322 | 0.310          |
| 60.44                                                                                      | 0.258 | 0.365          | 0.254 | 0.241 | 0.302          | 0.306          | 0.282 | 0.334 | 0.288          |
| 70.16                                                                                      | 0.250 | 0.385          | 0.234 | 0.234 | 0.299          | 0.311          | 0.286 | 0.366 | 0.307          |
| 80.05                                                                                      | 0.258 | 0.435          | 0.257 | 0.256 | 0.305          | 0.344          | 0.308 | 0.404 | 0.337          |
| 90.90                                                                                      | 0.282 | 0.523          | 0.288 | 0.288 | 0.308          | 0.396          | 0.349 | 0.439 | 0.398          |
| 100.47                                                                                     | 0.330 | 0.571          | 0.353 | 0.340 | 0.355          | 0.420          | 0.411 | 0.467 | 0.418          |
| t les valores estén a la temperature mínima. [30,4990] y mévime [400,4790] respectivemente |       |                |       |       |                |                |       |       |                |

**\* los valores están a la temperatura mínima [30.13°C] y máxima [100.47°C] respectivamente.**

Martucci y Ruseckaite [2] también reportaron un aumento en los valores de Tan (δ), debido a la adición de nanoarcillas a los laminados de gelatina, indicando que esto podría ser causado por una restricción de los desplazamientos moleculares en la matriz de gelatina, ya que la nanoarcilla actúa como un fijador de cadena. Además, los enlaces de hidrógeno preexistentes entre las cadenas de gelatina probablemente fueron reemplazados por otros nuevos entre la gelatina y la nanoarcilla. Los valores de los módulos E' y E" de los laminados con la formulación con tánico-bentonita por calandrado, tuvieron valores más altos de los módulos de almacenamiento (E') y pérdida (E") que los laminados de la formulación de control, sugiriendo que el ácido tánico y la bentonita tenía un efecto de refuerzo de la estructura del biopolímero.

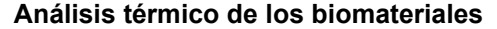

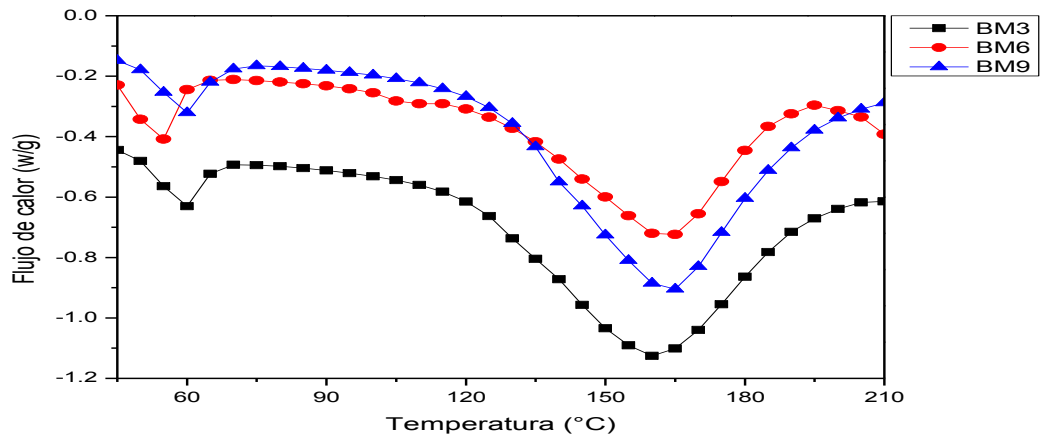

**Figura 2. Representación de los perfiles térmicos de las laminillas de gelatina reforzadas.**

La calorimetría diferencial de barrido (DSC) es una técnica analítica que mide la capacidad calorífica molar de la muestra, en función de la temperatura. En el caso de materiales con contenido de proteína, el perfil DSC proporciona información sobre la estabilidad térmica y, en cierta medida, se manifiesta como una "huella digital" estructural que puede actuar para evaluar la conformación estructural de la muestra. La Figura 2 muestra tres gráficas tipo, BM3 representa a los biomateriales con nanoracilla-tánico, BM6 presenta el comportamiento de las muestras controles, mientras que BM9 indíca las muestras con solo ácido tánico. Es notorio que todos los biomateriales de gelatina exhibieron curvas DSC representativas de materiales parcialmente cristalinos con dos transiciones, indicando los parámetros para ambas transiciones.

La Tabla 3 muestra los termogramas y las propiedades térmicas respectivamente, de los biomateriales de gelatina que indican los valores de transición, señalando una gran diferencia respecto al segundo aumento, siendo mucho mayor tanto en la transición de temperatura como en el cambio de entalpía en todos los casos. El intervalo de temperatura para la 1a temperatura de transición fue de aproximadamente 53 a 61° C, asociado a un intervalo de entalpía que va de 6.6 a 10.5 J/g, mientras que el intervalo de temperatura para la  $2<sup>a</sup>$  temperatura de transición fue de aproximadamente 123 a 229° C asociado a un intervalo de entalpía que va de 45 a 183 J/g.

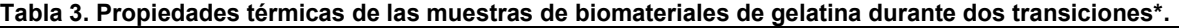

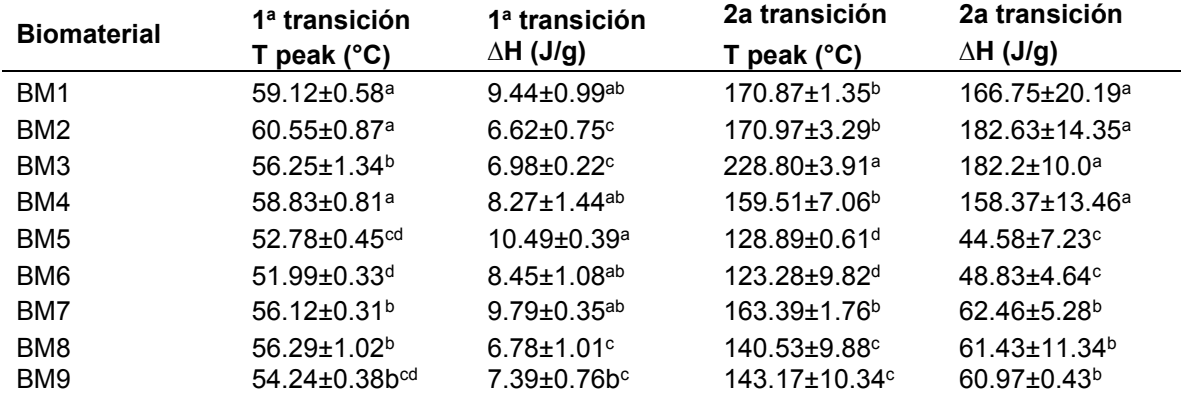

**\* Promedio ± desviación estándar, n = 4, los valores en columnas con las mismas letras no presentaron diferencias significativas entre tratamientos (p> 0.05).**

Los termogramas expresan la temperatura de transición térmica (temperatura de fusión, Tm), y la entalpía (ΔH) que implica la energía necesaria para romper las interacciones que estabilizan la estructura terciaria de una proteína El aumento en las dos temperaturas de transición mostradas en los laminados con la adición de ácido tánico-nanoarcilla, pudiera deberse al aumento de las interacciones en tales muestras debido a los aditivos mencionados. El ΔH durante la primera transición, aumenta en los materiales control en comparación con aquellos con la adición de ácido tánico-nanoarcilla y únicamente ácido tánico. La disminución en los valores de ΔH se asoció con una menor formación de la triple-hélice, debido a sus elementos absorbidos en las placas de las nanoarcillas [10], el ácido tánico podría tener un efecto similar de atenuación de la hélice en espiral, actuando como plastificante pero con algo de competencia con el glicerol. Cuando la temperatura aumentó durante la segunda transición, los valores de entalpía fueron en general no solo por la ruptura de la triple hélice a las temperaturas involucradas, sino también una función del número de componentes del biomaterial, ya que las muestras con ácido tánico-nanoarcilla y solo ácido tánico añadido mostraron valores de ΔH más altos.

Durante la primera transición, las muestras con adición de ácido tánico y nanoarcillas mostraron en general el pico más alto o la temperatura máxima. Luego, siguen las muestras con adición de ácido tánico BM7 y BM8 con la Tpico o temperatura de transición más alta, y las muestras de biomateriales control BM5 y BM6 sin ácido tánico y sin adición de nanoarcillas, mostraron la temperatura máxima más baja de la primera transición. Sin embargo, no se observó la misma tendencia para las temperaturas de transición en comparación con las entalpías de las muestras. Los valores de entalpía mostraron en general los valores más altos en las muestras control BM5 y BM6, mientras que las adicionadas de nanoarcillas-ácido tánico (BM1 a BM3) y aquellas con adición de solo ácido tánico (BM7 a BM9) mostraron valores de entalpía similares.

En todos los casos, la temperatura pico o máxima durante la segunda transición, aumentó sustancialmente en comparación con la temperatura de la primera transición, las muestras con adición de nanoarcillas-ácido tánico (BM1 a BM3), mostraron en general la temperatura máxima más alta , siguiendo sus valores de Tpico por muestras con adición de ácido tánico (BM7 a BM9), y a continuación los laminados control (BM5 y BM6) presentaron la temperatura de transición más baja. La tendencia observada para los valores de entalpía es la misma que la de las temperaturas de transición. Las muestras con tánico-nanoarcillas (BM1 a BM3) mostraron los valores de entalpía más altos que los de los materialess con solo ácido tánico (BM7 a BM9), que a su vez mostraron los valores de entalpía más bajos que las muestras de control (BM5 y BM6).

Según Rao [11], se observa que el punto de fusión aumenta ligeramente con la adición de arcillas, mientras que la entalpía de fusión disminuye. Esto indica que la cristalinidad se reduce por la adición de arcillas, lo que a menudo se observa en otros sistemas compuestos. Al mismo tiempo, el cristal de gelatina se vuelve más perfecto y tiene un punto de fusión más alto. Durante el programa de calentamiento (25 a 220 ° C), los cristales de gelatina se funden y las moléculas de gelatina fundidas no pueden reorganizarse en una fase cristalina en presencia de una fuerte interacción con las arcillas.

Zheng y col. [12], han postulado que como resultado de la adición de nanoarcillas (MMT), la degradación térmica de la gelatina podría retrasarse y en consecuancia mejorando la estabilidad térmica del compuesto de gelatina. En una palabra, la intercalación con la nanoarcilla podría mejorar notablemente la estabilidad térmica de la gelatina, siendo probablemente aplicable a materiales similares a los laminillas de gelatina.

# **Conclusiones**

En todos los biomateriales de gelatina estudiados presentaron un comportamiento viscoelástico con predominancia del módulo elástico. Las nanoarcillas y el ácido tánico interactúan con la matriz proteinica posiblemente a través de enlaces hidrógeno y cruzados, responsables del comportamiento térmico de los biomateriales de gelatina. Finalmente, el análisis térmico confirmó la naturaleza de reticulación de algunas formulaciones, ya que se obtuvo una resistencia térmica mejorada en relación con la combinación con nanoarcillas y ácido tánico, respecto a con tánico y los controles.

# **Trabajo a futuro**

La parte complementaria de este trabajo debe incluir estudios de la degradación de estos materiales a través del tiempo, incluyendo las determinaciones físicas (ej. solubilidad), fisicoquímicas (ej. termogramas) y estructurales (ej. cristalinidad, microscopía electrónica).

# **Agradecimientos**

Se agradece el apoyo del Instituto Politécnico Nacional en Mexico (COFAA, EDI) a través de la SIP (proyecto SIP20210342). Se reconoce al Sr. Yann Giroux su gran apoyo en el trabajo experimental.

# **Referencias**

- [1] M. Nagarajan, S. Benjakul, T. Prodpran and P. Songtipya, "Effects of pHs on properties of bio-nanocomposite based on tilapia skin gelatin and Cloisite Na*+", International Journal of Biological Macromolecules*, vol. 75, pp. 388-397, 2015.
- [2] J.F. Martucci and R.A. Ruseckaite, " Biodegradable bovine gelatin/Na<sup>+</sup>-montmorillonite nanocomposite laminates. structure, barrier and dynamic mechanical properties", *Polymer-Plastics Technol and Eng*, vol. 49, pp.581-588, 2010.
- [3] N. Benbettaieb, T. Karbowiak and F. Debeaufort, "Bioactive edible laminates for food applications: Influence of the bioactive compounds on laminate structure and properties". *Critical Reviews in Food Science and Nutrition*, vol. 17, pp. 1-17, 2017.
- [4] H. Staroszczyk, E. Malinowska-Panczyk and K. Gottfried, "Fish gelatin-nanoclay laminates. Part I: Effect of a kind of nanoclays and glycerol concentration on mechanical and water barrier properties of nanocomposites", *Journal of Food Processing and Preservation,* vol. 41, pp.1-7, 2017.
- [5] J. Solorza-Feria, M. A Ortiz-Zarama, A. Jimenez-Aparicio y D. Rodrigue "Production and characterization of fully biobased foamed films based on gelatin", *Cellular Polymers*, vol. 39, no. 2, pp. 69-97, 2020.
- [6] M. Thomazine, R.A. Carvalho and P.J.d.A. Sobral, "Physical properties of gelatin laminates plasticized by blends of glycerol and sorbitol". *Journal of Food Science,*vol. 70, no.3, pp. E172-E176. 2005.
- [7] W. Rodriguez-Castellanos, F. Martinez-Bustos, D. Rodrigue and [M.Trujillo-Barragán,](https://www.sciencedirect.com/science/article/abs/pii/S0014305715300355#!) "Extrusion low molding of a starch-gelatin polymer matrix reinforced with cellulose". *European Polymer Journal,* vol. 73, pp.335-343, 2015.
- [8] I. Arvanitoyannis, E. Psomiadou and A. Nakayama," Edible laminates made from gelatin, soluble starch and polyols, part 3", *Food Chemistry,*vol. 60, no.4, pp. 593-604,1997.
- [9] S. Farris, K.M. Schaich, L. Liu, P.H. Cooke, L. Piergovanni and K.L.Yam, "Gelatin-pectin composite laminates from polyion-complex hydrogels", *Food Hydrocolloids*, vol. 25, no. 1, pp. 61-70, 2011.
- [10] A.G. Valencia, G.C Luciano, V.R Lourenco, B.Q.M.A Bittante and A.J.P. Sobral, Morphological and physical properties of nano-biocomposite films based on collagen with laponite*, [Food Packaging and Shelf Life](https://www.sciencedirect.com/science/journal/22142894)*, vol.19, pp.24-30, 201 .
- [11] Y.Q. Rao, Gelatin-clay nanocomposites of improved properties. *Polymer*, no. 48, pp. 5369- 5375, 2007.
- [12] P.J. Zheng, P. Li, L.Y. Ma and K. D. Yao, "Gelatin/Montmorillonite Hybrid Nanocomposite. I. Preparation and Properties, *Journal of Applied Polymer Sscience*, vol. 86, pp. 1189-1194, 2002.

# **Uso del tallo, hoja e inflorescencia de** *Amaranthus hypochondriacus L.* **para la producción de bioetanol**

*1A. M. Garcia Granobles, 1A. Mora Ortega, 2J. Soriano Santos, 1E. Enciso Contreras 1 M. B. Arce Vazquez* 

1 Eficiencia Energética y Energías Renovables, División de Ingeniería Mecánica, Mecatrónica e Industrial, Tecnológico de Estudios Superiores de Ecatepec, Estado de México. <sup>2</sup> Departamento de Biotecnología, Universidad Autónoma Metropolitana Unidad Iztapalapa, Ciudad de México. *\*m*ariaarce*[@tese.edu.mx](mailto:*mariaarce@tese.edu.mx) Área de participación: Ingeniería Química*

## **Resumen**

En el sector energético, se buscan alternativas para la producción de combustibles. Los materiales lignocelulósicos se perfilan como una opción en la producción de energéticos, específicamente la planta de amaranto es un material lignocelulósico altamente disponible en México. Este trabajo tuvo por objeto probar dos tratamientos de hidrólisis: químico y enzimático, en tallo, hoja e inflorescencia de amaranto para su posterior uso como sustrato de *Saccharomyces cerevisae* y obtener bioetanol. Se determinó que para la liberación de azúcares de la matriz lignocelulósica de amaranto en el tratamiento químico con H2SO4 al 5% (150min y 90°C) se libera la mayor cantidad de azúcares y que para el caso del tallo fue de hasta 14.10±0.36 g de G/L. Con los tratamientos enzimáticos se obtuvieron para el primer tratamiento con las enzimas añadidas de forma secuencial 30.88±0.35 g de G/L. Los azúcares fueron usados como sustrato para *Saccharomyces* obteniendo hasta 32.5 g/L de etanol a las 30h.

*Palabras clave: Biocombustibles, amaranto, bioetanol, Saccharomyces cerevisiae.* 

## **Abstract**

In the energy sector, alternatives are being sought for the production of fuels. Lignocellulosic materials are emerging as an option for energy production. The amaranth plant is a highly available lignocellulosic material in Mexico. The objective of this work was to test two chemical and enzymatic treatments, on the leaf stem and amaranth influence, to later use them as a substrate for Saccharomyces c. and obtain bioethanol. It was determined that for the release of sugars from the lignocellulosic matrix of amaranth in the chemical treatment with 5% H2SO4 (150min and 90 ° C) the highest amount of sugars is released and that in the case of the stem it was up to  $14.10 \pm 0.36$  g of G / L. With the enzymatic treatments,  $30.88 \pm 0.35$  g of G / L were obtained for the first treatment with the enzymes added sequentially. Sugars were used as substrate for Saccharomyces obtaining up to 32.5 g / L of ethanol at 30h.

*Key words: Biofuels, amaranth, bioethanol, Saccharomyces cerevisiae.* 

## **Introducción**

La creciente preocupación por suplir las demandas energéticas para cada sector de la economía debido al rápido desarrollo de las industrias y a que estas utilizan principalmente combustibles fósiles han generado incertidumbre en los suministros de petróleo por la disminución de las reservas conocidas, junto con los problemas de contaminación ambiental, la preocupación por el calentamiento global y las emisiones de gases de efecto invernadero asociadas con el uso de estos combustibles ha conducido al estudio de fuentes de energía alternas [1], fomentando la producción y el consumo de energías renovables, sostenibles y respetuosas con el medio ambiente como son los biocombustibles, que pueden ser producidos a través de la biomasa lignocelulósica como son los residuos agroindustriales.

Entre los biocombustibles, el bioetanol cuenta con una producción de más de 29 mil millones de galones en el 2019 [2], el cual puede ser usado en lugar de la gasolina, o bien en mezcla con esta. Se obtiene principalmente a partir de maíz y caña de azúcar, sin embargo, el uso de biomasa lignocelulósica de residuos industriales y forestales como pajas, cascarillas, bagazos, residuos animales, residuos de la industria agrícola, residuos de zonas urbanas y cultivos energéticos, son considerados como la materia prima del futuro de los biocombustibles [3].

La planta de amaranto tiene hojas anchas, brillantemente coloreadas con una longitud promedio de 50 a 90 cm, que está formada por muchas espigas que contienen numerosas flores pequeñas en las que se encuentran contenidos los granos. Este grano o semilla de amaranto posee características nutricionales importantes como las proteínas. De la planta de amaranto se pueden consumir tanto sus hojas como sus semillas, ambas con un elevado contenido proteico. Además, la planta es capaz de crecer en un amplio rango de condiciones ambientales, ciclos de luz, resistencia a enfermedades, tolerancia a suelos salinos, entre otros [4].

La composición química del material lignocelulósico del amaranto fue determinada por Arce, 2011 [5], aplicando metodologías TAPPI (Technical Association of the Pulp and Paper Industry) donde se observa que la celulosa en general es el componente que se encuentra en mayor cantidad 46.8%, respecto al contenido de hemicelulosa se tienen hasta un 26%. Estos porcentajes se encuentran dentro de los parámetros que se tienen reportados en los contenidos de biomasa lignocelulósica.

La producción de bioetanol a partir de material lignocelulósico considera 3 etapas: pretratamientos térmicos, físicos y/o químicos, para producir azucares fermentables, una fermentación y la separación del bioetanol. Dependiendo de el proceso que se decida para cada etapa puede variar sus costos [6] y por ello se requieren importantes avances técnicos en diversos campos, para reducir los costos de producción a un nivel competitivo con la gasolina [7].

La pared celular de los materiales lignocelulósicos representa el mayor desafío en ese campo. La matriz lignocelulósica, compuesta por la celulosa, la hemicelulosa y la lignina, le confiere resistencia al ataque de microorganismos, enzimas y agentes químicos. El uso de ácidos, enzimas y solventes orgánicos son los pretratamientos más frecuentes por la eficiencia en la liberación de azucares, sin embargo, la aplicación de altas concentraciones de ácido y solventes imposibilita la recuperación de sólidos, generan compuestos inhibitorios para los procesos fermentativos [8], por lo que el uso de aplicaciones enzimáticas para la degradación de materia orgánica y debido a la naturaleza de esta (enzimas hidrolíticas con actividad β-glucanasa, celulasa, hemicelulasa, xilanasa, proteasas, lipasas) [9], representa una alternativa ecológicamente más viable y altamente específica.

Este estudio tuvo por objeto aplicar un tratamiento químico y enzimático al material de la hoja, tallo e inflorescencia de la planta de amaranto *Amaranthus hypochondriacus L.* obteniendo la liberación de azúcares reductores para su posterior fermentación alcoholica.

## **Metodología**

#### **Acondicionamiento**

El tallo, hoja e inflorescencia fue recolectado y donado por la cooperativa QUALI, en el estado de Puebla, Puebla. El acondicionamiento se realizó según lo propuesto por Lecona, 2019 [10]. Se realizó un proceso de molienda, posteriormente se realizó un tamizado con un tamiz de malla del N°40). La harina obtenida se sometió a un desengrasado con acetona en una relación de 1:5 en agitación constante a temperatura ambiente durante 16 horas realizando tres repeticiones. Posteriormente se almacenó en bolsas de plástico herméticamente selladas.

## **Deslignificación de HRA**

La harina previamente desengrasada se coloca en un matraz y se adiciona NaOH 0.1N, en relación 1:10 (p/v), con agitación constante durante 15 min. Posteriormente, se le agrega 0.816g de CaSO4 a la mezcla. Esta solución se dejó en reposo para que sedimentara durante aproximadamente 12 h, luego se decantó el líquido sobrenadante sobre un embudo, transfiriendo la lignina al embudo usando agua caliente hasta quitar completamente el ácido. Se neutralizó, para su posterior uso.

## **Hidrólisis ácida**

La hidrolisis ácida se realizó según lo porpoesto por Arce, 2011 [5] con algunas modificaciones. Las muestras de amaranto se colocaron en tubos de ensaye y se mezclaron con ácido sulfúrico (H2SO4) al 5%, en una relación de 1:8 (p/v). los tubos de ensaye se metieron a un reactor a las temperaturas requeridas 70, 90, 110°C, variando los tiempos de reacción a 60, 90, 110, 150 y 210 minutos, para detener la reacción y neutralizar la muestra se utilizó una solución saturada de carbonato de sodio hasta lograr un pH 7, los hidrolizados pasaron por una filtración posteriormente se sometieron a la cuantificación de azúcares reductores por el método de DNS.

#### **Hidrólisis enzimática**

Se realizaron dos tratamientos; el primero consistió en mezclar 1g de muestra con buffer de acetatos a pH 5, se adiciono 100µL de las enzimas Endo-1-4-β-glucanosa + Cellobiohydrolasa se incubo con agitación constante a 150rpm a una temperatura de 45°C durante 4h, pasado el periodo de incubación se adiciono Hemicelulasa + pectinasa, incubando a 37°C durante 2h en agitación a 150 rpm. El segundo tratamiento consistió en utilizar el coctel de enzimas comercial Driselase™ en agitación a 150 rpm a una temperatura de 50°C, y un tiempo de 4h. Se cuantificaron azúcares reductores por el método DNS.

#### **Fermentación alcohólica**

La fermentación se llevó acabo en un fermentador construido en el laboratorio de biocombustibles del TESE. El medio de cultivo utilizado se preparo con azúcares fermentables obtenidos en la sacarificación y se ajustó a 170 g de glucosa/L,  $KH_2PO_4(1g/L)$ , MgSO<sub>4</sub>.7H<sub>2</sub>O (0.5 g/L), peptona de carne (10g/L) y extracto de levadura (5 g/L), se ajustó el pH a 5±0.01 y se esterilizo a 120ºC durante 15 min. El inóculo se preparó en 250ml del medio fermentativo con 10% de levadura *Saccharomyces cerevisiae* durante 30 h a una temperatura de 30±0.1°C. Se adicionó el 2% de inoculo, se tomaron alícuotas de 3mL a los tiempos: 0, 5, 10, 15, 20, 25, y 30 h. A cada muestra se determinó la biomasa por gravimetria y concentración de azúcares reductores por el método de DNS.

## **Resultados y discusión**

## **Rendimientos de la materia prima**

Durante el acondicionamiento de la materia prima se observan perdidas después de la molienda y tamizado de un 15% debido a que disminuyen de tamaño las partículas de harina y se desechan todas las harinas finas, es decir, menores a 420 micrones. En el desengrasado se observó que se pierde de 7% y al realizar el pretratamiento con NaOH que degrada la lignina y el CaSO4 que evita la degradación de la celulosa causada por el NaOH se observó una pérdida de 5%, reportada en la tabla 1.

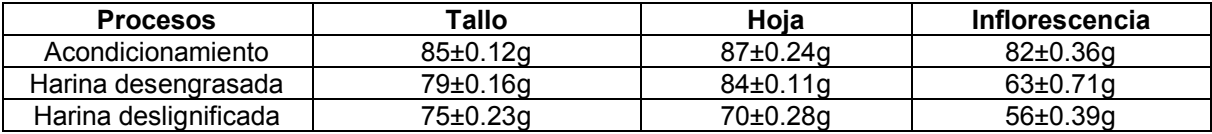

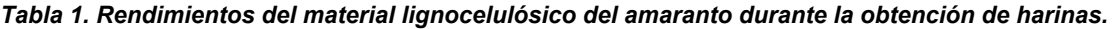

En la Figura 1. Se presentan los rendimientos obtenidos del tallo de amaranto donde se observan perdidas al realizar la obtención de harina, el desengrasado con acetona y la deslignificación de hasta 11.77% logrando un rendimiento total de 88.23%.

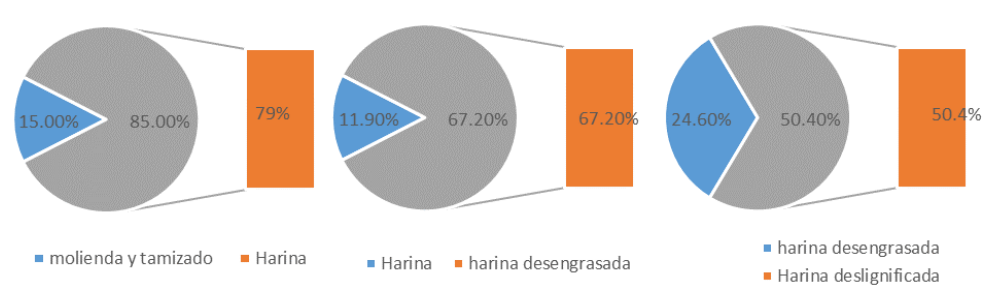

*Figura 1. Rendimiento del tallo de amaranto*

Para la hoja de amaranto, se puede observar en la Figura 2. que se pierde la mayor cantidad de biomasa en la deslignificación, seguido del acondicionamiento y finalizando con el desengrasado acumulando pérdidas de hasta 19.55% y observando un rendimiento menor de hasta 80.45%.

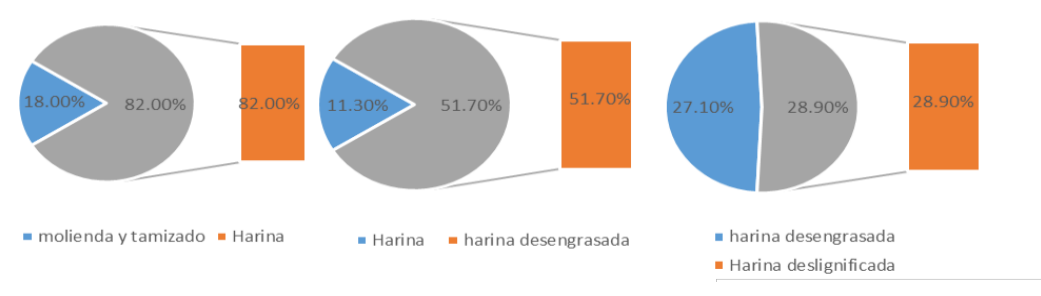

*Figura 2. Rendimiento de la hoja de amaranto*

En la Figura 3, se presenta el balance general de rendimientos del tallo de amaranto, después del acondicionamiento, pretratamiento y deslignificación. Se observa un rendimiento total de 68.28% y pérdidas de 31.7%.

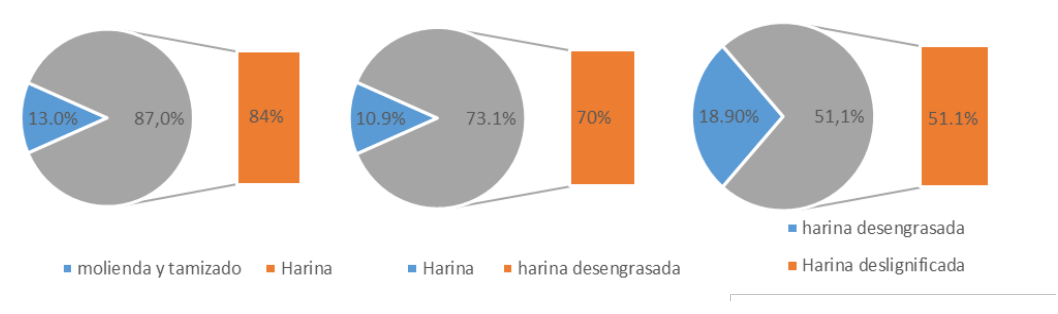

*Figura 3. Rendimiento de la inflorescencia del amaranto.*

## **Hidrólisis ácida**

La matriz lignocelulósica de amaranto fue utilizada como material rico en celulosa y hemicelulosa. Durante la hidrólisis química, se observa la liberación de azúcares reductores (AR) y la ecuación del modelo ajustado mediante el programa STATGRAPHICS centurión versión prueba. Los resultados de la hidrólisis ácida sobre la planta de amaranto se observan en la figura 1. Para la hoja de amaranto en la Figura 4a se obtuvo una liberación de azúcares de hasta 7+0.28 g de glucosa a 110ºC y 150min. En la Figura 4b se observa la inflorescencia de amaranto su rendimiento fue el menor presentando 3.86+0.45 g de glucosa a las condiciones de 70ºC y 90 min.

En la Figura 4c el tallo de amaranto presenta la mayor liberación de azúcares reductores de 14.10 $\pm$ 0.36g de glucosa este valor se alcanza cuando la hidrólisis ácida está a 90°C y 150min.

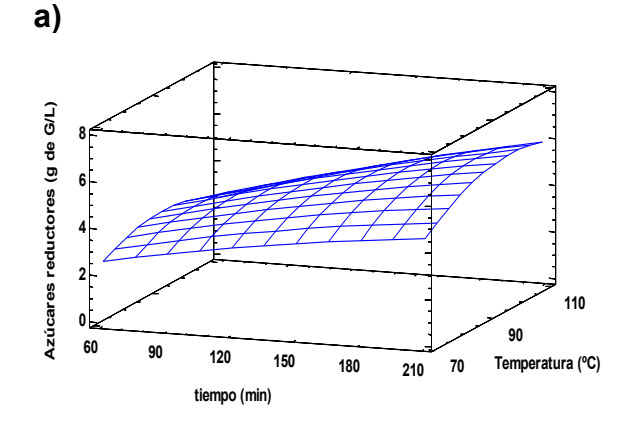

 $A.R. = -16.86 - 0.012 * t + 0.46 * T - 0.00001 * t<sup>2</sup> + 0.0003 * t * T - 0.002 * T<sup>2</sup>$ 

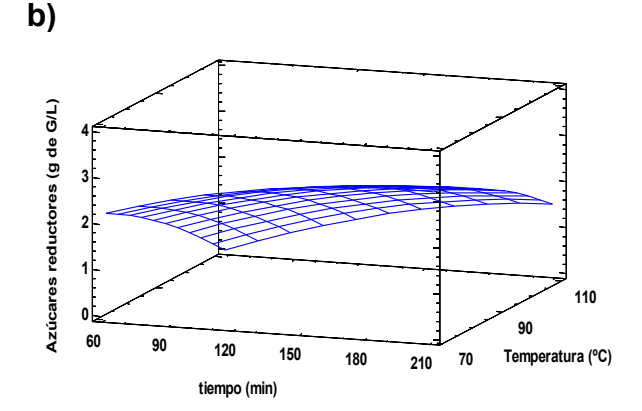

 $A.R. = 9.01 + 0.07 * t - 0.23 * T - 0.0001 * t^2 - 0.0004 * t * T + 0.001 * T^2$ 

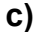

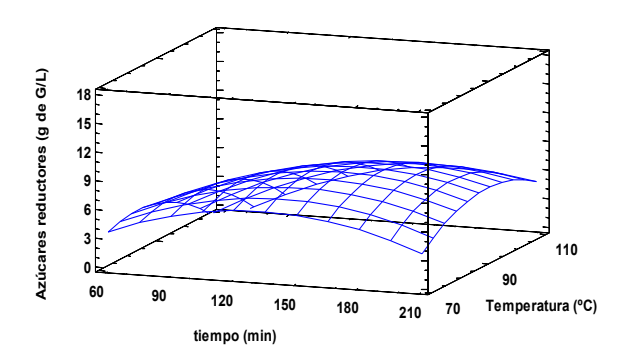

 $A.R. = -77.79 + 0.007 * t + 1.85 * T - 0.0004 * t^2 + 0.0013 * t * T - 0.011 * T^2$ 

*Figura 4. Producción de azúcares reductores de la planta de amaranto a) hoja, b) inflorescencia y c) tallo de amaranto por la hidrólisis ácida.* 

Al comparar los datos experimentales se observa que el tallo de amaranto presenta la mayor liberación de azúcares reductores comparado con la hoja y la inflorescencia, esto ocurre por ser el que posee una matriz lignocelulósica mayor. De acuerdo con lo reportado por García, 2020 [11]. quien realizó una hidrólisis ácida con una concentración de ácido sulfúrico de 1,72% (p/p), 112 min de tiempo de hidrólisis y 121 °C, para un valor fijo de 10,0% (p/p) de carga de biomasa de bagazo de manzana, obteniendo 4 g de glucosa. Se observa que la liberación de azúcares es mayor para el tallo de amaranto obteniendo aproximadamente 3 veces más a los 110 minutos de hidrólisis.

#### **Hidrólisis enzimática**

El material resultante del pretratamiento ácido con mayor concentración de azúcares fue sometido a la hidrólisis enzimática en dos tratamientos. Se determinó la concentración de azúcares reductores producidas durante las 10h de hidrólisis. Como se observa en la Figura 5. con el primer tratamiento enzimático empleando las enzimas por separadas endo-1-4-β-D-glucanosa + cellobiohydrolasa se obtuvo 30.88 ± 0.35 g azúcares reductores/L. Utilizando el segundo tratamiento con la enzima comercial Driselase™ se obtuvieron concentraciones de hasta 19.66 ± 0.29 g azúcares reductores/L.

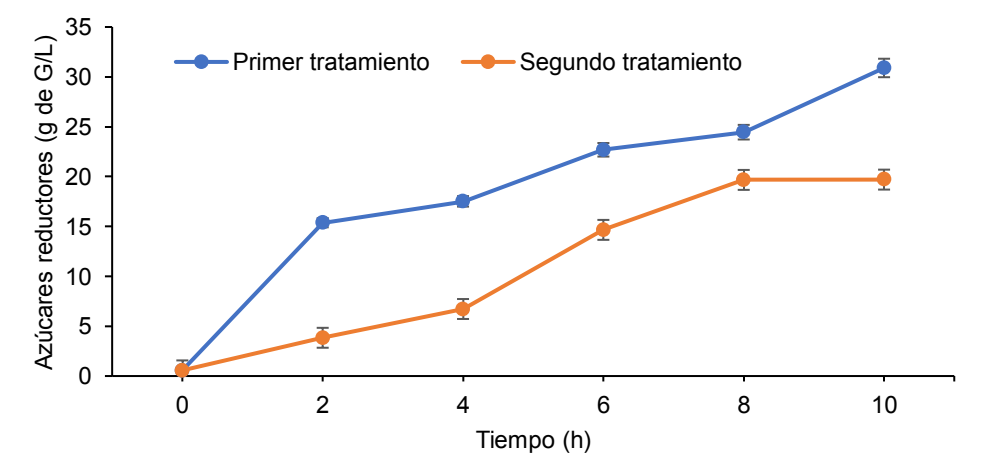

*Figura 5. Producción de azúcares reductores del tallo de amaranto por la hidrólisis enzimática.*

Al comparar los dos tratamientos se observan mejores resultados con el primero, al utilizar este tratamiento de forma secuencial permite que las enzimas lleguen a romper mejor los enlaces y producir una mayor cantidad de glucosa. De acuerdo con lo reportado por Cruz Cardona, 2019 [12] quien aplico un conjunto enzimático en la cascarilla de cebada con un pH 5.0 a 50ºC por un tiempo de 5h obteniendo 16.5g/L se observa que en este trabajo se obtuvo aproximadamente el doble de azúcares, la diferencia puede atribuirse a la composición química estructural que presentan los materiales de estudio, en el caso del tallo de amaranto posee el doble de celulosa que la cascarilla de cebada.

## **Fermentación alcohólica:**

La Figura 6a. muestra el consumo de azucares reductores y el aumento de la biomasa en los hidrolizados ácidos del tallo de amaranto durante las 30h de fermentación. Se puede observar una fase de adaptación corta y una fase exponencial. El valor máximo de crecimiento fue de 13 g/L y para el consumo de sustrato se observó un consumo favorable de hasta 87%.

Para los hidrolizados enzimáticos del tallo de amaranto se observa en la Figura 6b. una máxima producción de biomasa de hasta 18.9 g/L al terminar las 30h de la fermentación y el consumo de azúcares reductores fue de hasta un 91%.

Los valores máximos de crecimiento de biomasa y consumo de azúcares se observaron al utilizar los hidrolizados enzimáticos. Al realizar la fermentación alcoholica usando los azúcares liberados de la matriz lignocelulósica del tallo de amaranto como sustrato para *Saccharomyces* cerevisae (Figura 6c) se muestra que se obtiene hasta un máximo de 33.5 g/L de etanol a las 30h. Lo que indica que los azúcares del tallo de amaranto pueden ser utilizados para la obtención de biocombustibles.

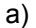

c)

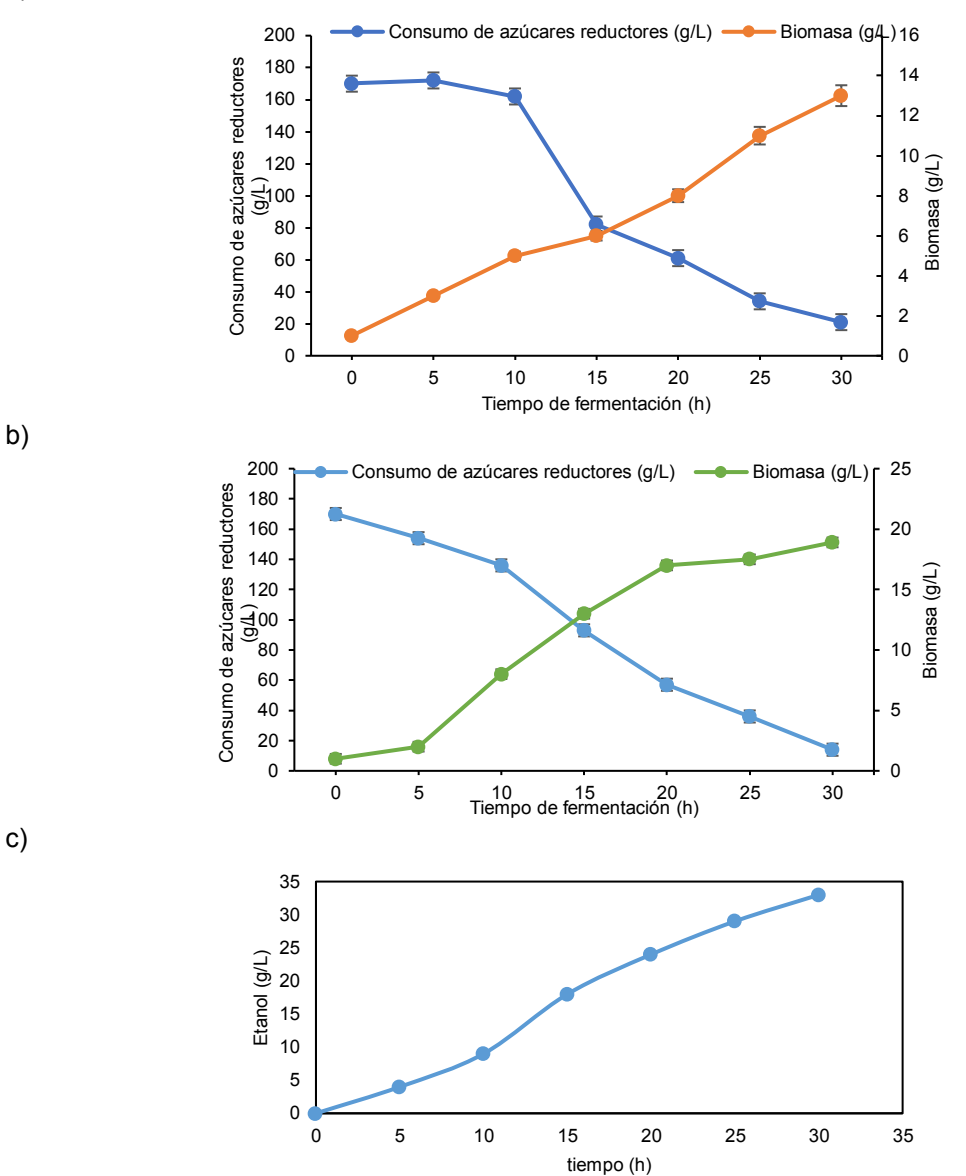

*Figura 6 a) Biomasa y consumo de azúcares reductores de S. Cerevisiae durante la fermentación de hidrolizados ácidos del tallo de amaranto. b) Biomasa y consumo de azúcares reductores de S. Cerevisiae durante la fermentación de hidrolizados enzimáticos del tallo de amaranto. c) Cinética de producción de etanol.*

## **Conclusiones**

El aprovechamiento de la planta de amaranto para la obtención de bioetanol es factible a través de sacarificaciones ácidas y enzimáticas, con el procedimiento desarrollado se logró maximizar la liberación de azúcares reductores evaluando las condiciones óptimas de temperatura y tiempo de hidrólisis (150 min, 90°C) con hasta 30.88 g de glucosa/L, para tallo de amaranto. El pretratamiento y la deslignificación facilitaron la sacarificación del material. La sacarificación enzimática empleando por separado las enzimas demostró ser más eficiente sin embargo presenta desventajas de tener altos costos y no es posible recuperar las enzimas. Los azúcares liberados del tallo de amaranto pueden usarse como sustrato para Saccharomyces cerevisae y producir hasta 33.5 g/L de etanol, por lo que se perfila como materia prima potencial para el sector energético.

# **Trabajo a futuro**

Se recomienda realizar el análisis de las rutas fermentativas utilizando como sustrato la planta de amaranto estimando los parámetros cinéticos de *Saccharomyces cerevisiae.* 

## **Agradecimientos**

Se agradece por el apoyo de Estancias de Investigación COMECYT otorgado con número de folio EESP2021-0051 para realizar este proyecto.

#### **Referencias**

[7] J. K. Saini, R. Saini, and L. Tewari, "Lignocellulosic agriculture wastes as biomass feedstocks for second-generation bioethanol production: concepts and recent developments". 3 *Biotech,* vol. 5, no. 4, pp. 337-353, 2015.

[2] J. L. Nuñez, "Microplanta para la producción de bioetanol combustible a partir de lignocelulosas," *Télématique: Revista Electrónica de Estudios Telemáticos*, vol. 16, no. 1, pp. 26- 42, 2017.

[3] L. A. Alonso-Gómez, and L. A. Bello-Pérez, "Materias primas usadas para la producción de etanol de cuatro generaciones: retos y oportunidades," *Agrociencia*, vol. 52, no. 7,pp. 967-990, 2018.

[4] C. O. R. Romano, J. O. Mendoza, E. S. Castro, H. N. Garza, and O. F. Mora, "Densidades de plantas y dosis de fertilización en el cultivo de amaranto," *Revista Mexicana de Ciencias Agrícolas*, vol. 12, no. 5, pp. 937-944, 2021.

[5] M. B. Arce-Vazquez, R. Pedroza-Islas, E. Delgado-Fornue, and J. Soriano-Santos, "Amaranth (amaranthus hypochondriacus l.): Use of lignocellulosic biomass to obtain antioxidant extracts throug acid hydrolysis," *Journal of Chemical, Biological and Physical Sciences*, vol. 4 no. 5. pp 61-73, 2014.

[6] F. Wen, NU Nair, and H. Zhao, "Ingeniería de proteínas en el diseño de enzimas y microorganismos a medida para la producción de biocombustibles". *Opinión actual en biotecnología*, vol. 20 no. 4, pp. 412-419, 2003.

[7] J. R. Melendez, J. Velasquez-Rivera, A. El Salous, and A. Peñalver, "Gestión para la Producción de biocombustibles 2G: revisión del escenario tecnológico y económico," *Revista Venezolana de Gerencia (RVG)*, vol. 26, no. 93, pp. 78-91, 2021.

[8] S. Wilkinson, K. A. Smart, S. James, and D. J. Cook, "Bioethanol production from brewers spent grains using a fungal consolidated bioprocessing (CBP) approach". *BioEnergy Research*, vol. 10, no. 1, pp. 146-157, 2017.

[9] R. Ravindran, and A. K. Jaiswal, "A comprehensive review on pre-treatment strategy for lignocellulosic food industry waste: challenges and opportunities". *Bioresource technology*, vol. 199, no. 1, pp. 92-102, 2016.

[10] B. O. Lecona-Zarate, A. Mora-Ortega, J. De la Cruz-Alejo, A. E. Márquez-Ortega, and M. B. Arce-Vazquez, "Sacarificación enzimática de biomasa residual de amaranto para la obtención de bioetanol," *Journal CIM*, vol. 7, no. 1, pp. 1807-1813, 2019.

[11] A. I. P. García, "Degradación de material lignocelulósico. Evaluación de pretratamientos químicos e hidrólisis enzimáticas para la obtención de alcoholes por fermentación," *Doctoral dissertation, Universidad de León*, pp. 10-201, 2020.

[12] Y. Cruz-Cardona, E. Cadena-Chamorro, and J.C. Arango-Tobón, "Procesamiento de la Cascarilla de Cebada Cervecera por Vía Enzimática para la Obtención de Azúcares Fermentables," *Información tecnológica*, vol. 30, num. 4, pp. 41-50, 2019.

# **Efecto del Na2CO3 y ultrasonido sobre la viscosidad en la gelificación de la fécula de malanga**

*M. Romero-Rosales\*1, P. Linares-Bravo1, G. Luna-Solano1, D. Cantú-Lozano1*, *1Instituto Tecnológico de Orizaba, Av. Oriente 9 No 852. Colonia Emiliano Zapata, C. P. 94320, Orizaba, Veracruz, México.*  [\\*iq.m.romero@hotmail.com](mailto:*iq.m.romero@hotmail.com)

*Área de participación: Ingeniería Química* 

## **Resumen**

Se trabajó con tubérculo de malanga (*Colocasia esculenta*) utilizando los tubérculos que no cumplen con las normas específicas de exportación [1,2], de esta forma se minimiza el número de residuos del tubérculo, dándole un valor agregado para reducir los índices de desperdicio en los subproductos. Primeramente, se obtuvo la fécula a partir de malanga y se prepararon soluciones a diferentes niveles de los factores de estudio: concentración de fécula en 1.25, 1.5 y 1.75%, carbonato de sodio de 3, 4 y 5 g y aplicación de ultrasonido (30, 35 y 40% de US). Para medir la viscosidad se utilizó un Analizador de Viscosidad Rápida (RVA). El esfuerzo de corte y la viscosidad en la gelificación de la mezcla de fécula de malanga con adición de  $Na<sub>2</sub>CO<sub>3</sub>$  y ultrasonido presentó un aumento significativo de eficiencia al 10% en el aumento de la expansión del granulo de la fécula en las concentraciones mayores estudiadas.

*Palabras clave: fécula de malanga, carbonato de sodio, ultrasonido, viscosidad.* 

## **Abstract**

*We worked with malanga tuber (Colocasia esculenta) using tubers that do not meet specific export standards [1,2], thus minimizing the number of tuber residues, giving it added value to reduce waste rates in by products. First, starch was obtained from malanga and solutions were prepared at different levels of the study factors: starch concentration of 1.25, 1.5 and 1.75%, sodium carbonate of 3, 4 and 5 g and application of ultrasound (30, 35 and 40% of US). A Rapid Viscosity Analyzer (RVA) was used to measure viscosity. The shear stress and viscosity in the gelation of the malanga starch mixture with the addition of Na2CO3 and ultrasound showed a significant increase in efficiency in the increase of starch granule expansion at the higher concentrations studied.* 

*Key words: malanga starch, sodium carbonate, ultrasound, viscosity.* 

## **Introducción**

EL tubérculo de malanga (*Colocasia esculenta*) es el 5º cultivo de raíces más extendido del mundo debido a sus valores polivalentes en la aplicación de investigaciones medicinales, ornamentales, alimentarias e industriales. Tiene un alto contenido de fécula en los cormos entre 70 y 80% de fécula en base seca tiene un costo muy bajo en el mercado, facilidad de obtención, alta biodegradabilidad y un estable comportamiento [3]. La fécula de malanga se caracteriza por tener un alto poder de hinchamiento, alta gelificación, un pico de viscosidad y una capa de recubrimiento dura [4].

La gelificación de la fécula se lleva a cabo cuando se calienta en agua y los gránulos de la fécula se hinchan por absorción de agua, se llega a un punto donde los gránulos se fragmentan, de esta forma se produce un gel viscoso [5]. El Na<sub>2</sub>CO<sub>3</sub> ayuda en la modificación de la gelificación en la fécula al acelerar la hinchazón y ampliación del tamaño de los gránulos siendo un buen modificador del gel [6].

El tratamiento de ultrasonidos se utiliza en la transformación de los gránulos de fécula acelerando su cambio con burbujas de gases en un medio de suspensión provocando fuerzas de cizallamiento en la

superficie del granulo provocando ruptura, los factores que afectan en el método de ultrasonidos son la potencia, frecuencia de ondas, temperatura, cantidad de energía aportada, duración del tratamiento, composición de la fécula y concentración [7].

Un método instrumental en el análisis de viscosidad es el Analizador de Viscosidad Rápida (RVA), este equipo se utiliza en calentamiento y enfriamiento para medir la viscosidad de una muestra en cierto tiempo establecido con agitación continua. Tiene una alta eficiencia en la gama de aplicaciones para la medición de propiedades físicas y funcionales de féculas. El (RVA) es de fácil manejo en sus procedimientos, en él se utilizan diversos perfiles de temperatura y tiempo [8].

El esfuerzo de corte o el esfuerzo de cizalla ( $\sigma$ ) se da cuando a un fluido se aplica una fuerza F en la placa superior con la superficie a una determinada dirección, por lo que el contenido del fluido en la ranura entre las placas comenzará a fluir. El esfuerzo de corte se define como la fuerza por unidad de área necesaria para alcanzar una deformación determinada por la ecuación 1 [9]:

$$
\sigma = \frac{F}{A} \tag{1}
$$

En el sistema internacional la magnitud del esfuerzo de corte es Pascal mostrada en la ecuación 2.

$$
\sigma = \frac{F}{A} = \frac{N(Newton)}{m^2} = Pa(Pascal)
$$
 (2)

En este trabajo se presenta una forma de mostrar cual es la viscosidad con mayor eficiencia en la formación de gel a partir de fécula de malanga *(Colocasia esculenta),* adicionando Na2CO3 y ondas de ultrasonido para tener un aumento significativo en el hinchamiento de la fécula de esta forma obtener su viscosidad.

## **Metodología**

## **Materia prima**

La materia prima de este estudio fue tubérculo de malanga (*Colocasia esculenta),* la cual fue proporcionada por el grupo productor de este tubérculo en la región de Actopan Veracruz y llevada al laboratorio para los análisis y procesamiento, Figura 1a.

## **Elaboración de la fécula de malanga (***Colocasia esculenta***)**

Se utilizó como materia prima malanga (*Colocasia esculenta*) la cual no estuviera dañada físicamente, deforme, enferma o con presencia de formación de hongos (Figura 1a). Se lavó con agua y jabón neutro para eliminar impurezas, se pelaron y cortaron en trozos aproximadamente de 2 a 3 cm y se sumergieron en una solución de ácido cítrico al 0.03% evitando así el oscurecimiento enzimático.

Posteriormente se realizó un triturado reduciendo el tamaño de las partículas de los sólidos utilizando un procesador industrial. Una vez teniendo la mezcla se realizó una filtración en un colador convencional y se separó por tres mallas No. 100, 200, y 400 (0.150, 0.075 y 0.038 mm).

La mezcla obtenida se dejó sedimentar por 24 horas, se lavó la fécula 3 veces como se muestra en la Figura 1b, se procedió a una filtración a vacío para llevar a cabo un secado en una estufa a 50 ºC por 24 horas. La fécula sin humedad se trituró en un mortero con pistilo para tamizarlo en una malla de No. 100 (0.015 mm), se almacenaron en bolsas de plástico con cierre hermético para su uso (Figura 1c) [10].

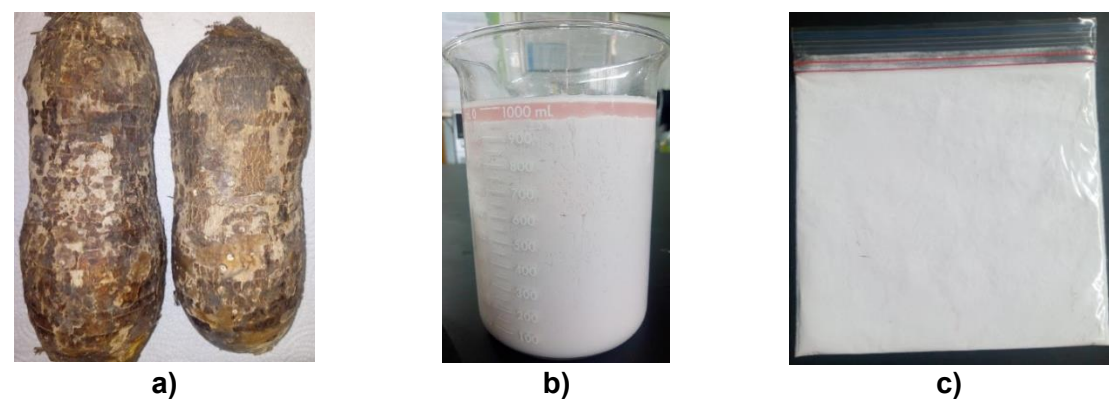

**Figura 1. a) Tubérculo de malanga; b) Lavado de la mezcla; c) Almacenamiento de fécula de malanga** 

## **Preparación de mezclas de fécula de malanga y Na<sub>2</sub>CO<sub>3</sub> con ultrasonido**

Se realizaron mezclas de fécula de malanga con carbonato de sodio y ultrasonido con el objetivo de obtener las mejores propiedades para la formación del gel de la fécula. Se establecieron 3 factores: concentración de fécula de malanga 1.25, 1.5 y 1.75% de un volumen total de 200 mL, concentración de Na<sub>2</sub>CO<sub>3</sub> de 3, 4 y 5 g, Ultrasonido (30, 35 y 40% de US) [7]. En la Figura 2d se presenta una muestra representativa de la fécula de malanga tratada con Na2CO<sub>3</sub> y ultrasonido.

## **Poder de hinchamiento de la fécula de malanga con Na2CO3 y ultrasonido**

Al tener las mezclas se procedió a la gelificación de ellas para determinar su viscosidad, se calentaron en baño termostático a 80 ºC durante 30 minutos con una velocidad de agitación magnética estable de 250 rpm, Figura 2e [10].

#### **Propiedades de pegado**

Para tomar la determinación de las características reológicas del poder de pegado en la viscosidad, se llevó a cabo el método de propiedades de pegado o pegar propiedades basado en el cambio de viscosidad rotatoria ocurrida cuando los gránulos de fécula se hidratan, se hinchan y por último se desintegran [8]. En este experimento se utilizaron los valores dados por el Analizador de Viscosidad Rápida (RVA) (Viscosímetro Brookfield L.V.T.) con un splindle cilíndrico a una velocidad de 60 rpm durante 30 minutos a una temperatura gradual de 70 a 75 ºC como se muestra en la Figura 2a. para determinar la viscosidad y el esfuerzo de corte.

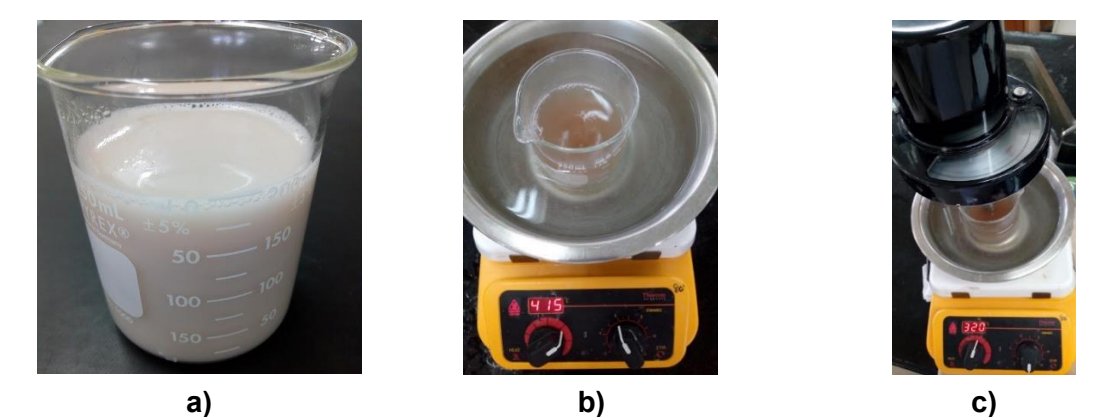

Figura 2. a) Mezcla de la fécula de Na<sub>2</sub>CO<sub>3</sub> y ultrasonido; b) Gelificación de la mezcla; c) Análisis de la **mezcla con viscosímetro de Boorkfield L.V.T** 

# **Resultados y discusión**

## Esfuerzo de corte inicial a partir de la fécula de malanga, Na<sub>2</sub>CO<sub>3</sub> y ultrasonido

En la Tabla 1 se muestra los resultados del esfuerzo de corte obtenido de la experimentación realizada por las mezclas de la fécula de malanga,  $Na_2CO_3$  y ultrasonido a diferentes niveles de estos factores, aplicando el viscosímetro de Boorkfield L.V.T se obtuvo un valor significativo de eficiencia al 10% en el aumento de la expansión del granulo de la fécula en las concentraciones mayores estudiadas, de acuerdo a la literatura se ha estudiado el análisis sobre los efectos del Na2CO3 en la fécula de maíz, realizando una evaluación de geles polisacáridos se encontró que el Na2CO3 acelero significativamente el proceso del pegado con una disminución de la viscosidad de la fécula de maíz, sin embargo al aumentar la concentración de la fécula y Na<sub>2</sub>CO<sub>3</sub> incrementa la expansión del granulo al 2 %.[6]. El esfuerzo de corte para todas las muestras fue menor a 0.1 Pa, lo que indica que las muestras son útiles para ser empleadas en el estudio y elaboración de biopelículas.

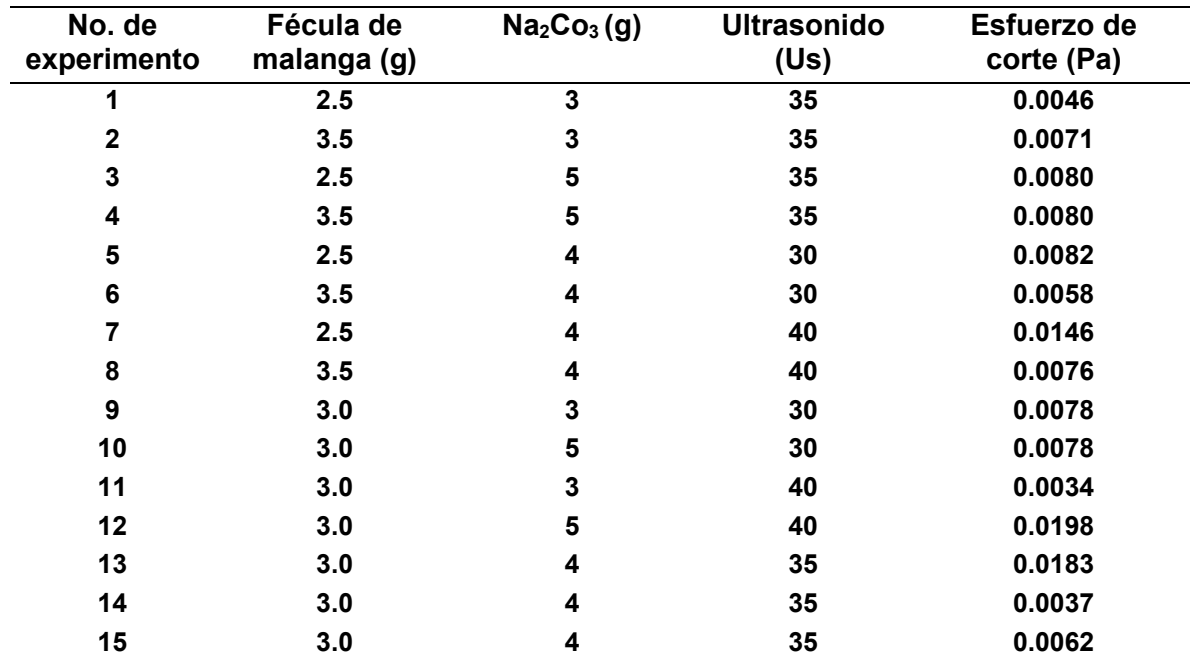

#### **Tabla 1. Valores de esfuerzo de corte de la viscosidad de la fécula a partir de la mezcla**

# **Viscosidad de las mezclas de fécula de malanga-Na2CO3 y ultrasonido**

En las Figuras 3, 4 y 5 se presentan gráficos del comportamiento de la viscosidad de las mezclas de fécula de malanga obtenidas a diferentes condiciones de concentración de Na $_{2}CO_{3}$  y aplicación de ultrasonido, especificadas en la Tabla 1 para cada experimento. Los mejores experimentos fueron en los que se obtuvo una mayor eficiencia en la viscosidad correspondientes al uso de ondas de ultrasonido a 35 US y ajustándose a un modelo polinomial matemático para su determinado estudio. Se ha estudiado la modificación física de la fécula de malanga utilizando la tecnología del ultrasonido con amplitudes de US (40, 50 y 60%), y se encontró que las ondas emitidas por el ultrasonido emitieron una ruptura en el granulo de la fécula, esto determina que la amplitud con mayor resistencia es de (US 40%) para llevar a cabo la gelificación [11].

Los experimentos en el cual el modelo representó un mejor comportamiento de los valores de viscosidad experimentales fueron el experimento 1 y 14 con un  $R<sup>2</sup>$  de 0.7658 y  $R<sup>2</sup>$  0.6569 respectivamente. La malanga (*Colocasia esculenta*) es un producto de materia orgánica al cual se ha parcialmente estudiado en algunos estudios de viscosidad de su fécula, se ha reportado en la

modelación un nivel de R2 bajo al ser derivados de procesos biológicos donde cada organismo tiene su propio comportamiento, por lo cual, estudios donde la  $R<sup>2</sup>$  es aceptada de 0.6 hacia 0.9, en la gelificación de la fécula de malanga necesita una temperatura más elevada de 50 a 95 ºC, esto es debido a que los gránulos de la fécula presentan una menor absorción y como resultado menores viscosidades de pegado en su análisis [12].

El Analizador de Viscosidad Rápida (RVA), ha sido ampliamente utilizado para determinar los parámetros viscosos de diversas muestras de féculas utilizando etapas que ayudan a determinar el proceso de pegado y determina así la textura de la fécula en cereales [13]. Por otro lado se encontró que realizaron un estudio sobre la viscosidad de la fécula de maíz observando el distinto comportamiento de los geles en función de la concentración y utilizaron el Analizador de Viscosidad Rápida (RVA), el cual fue utilizado para determinar la viscosidad aparente en el calentamiento donde obtuvieron un comportamiento significativo de pegado entre las diversas muestras [14].

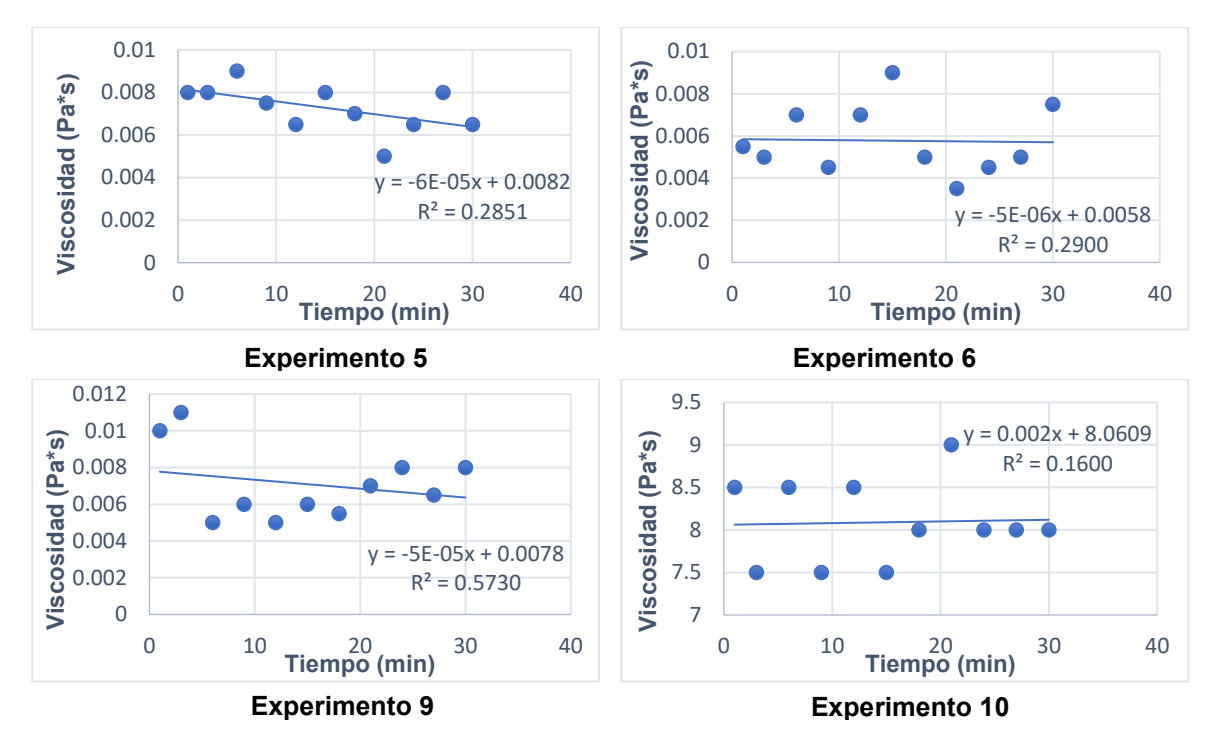

**Figura 3. Viscosidad de la mezcla con 30 US de ultrasonido** 

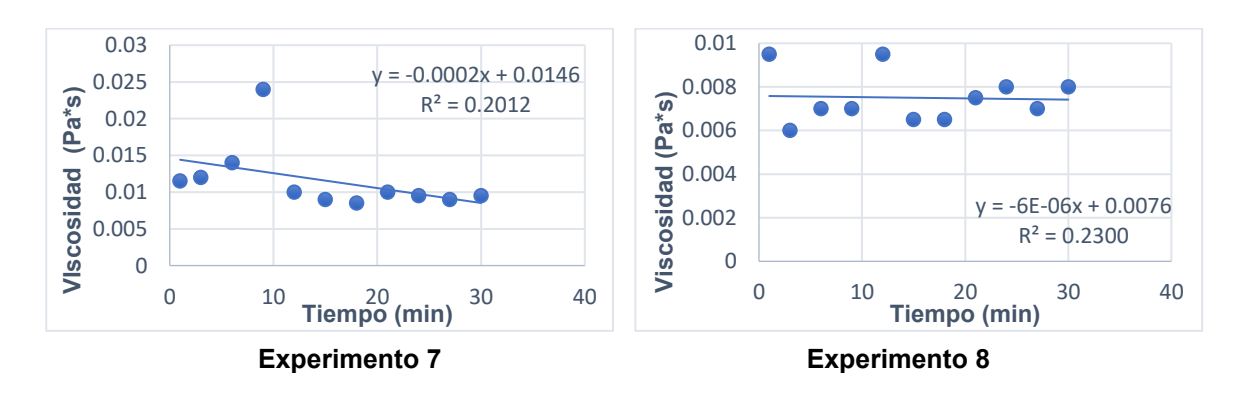

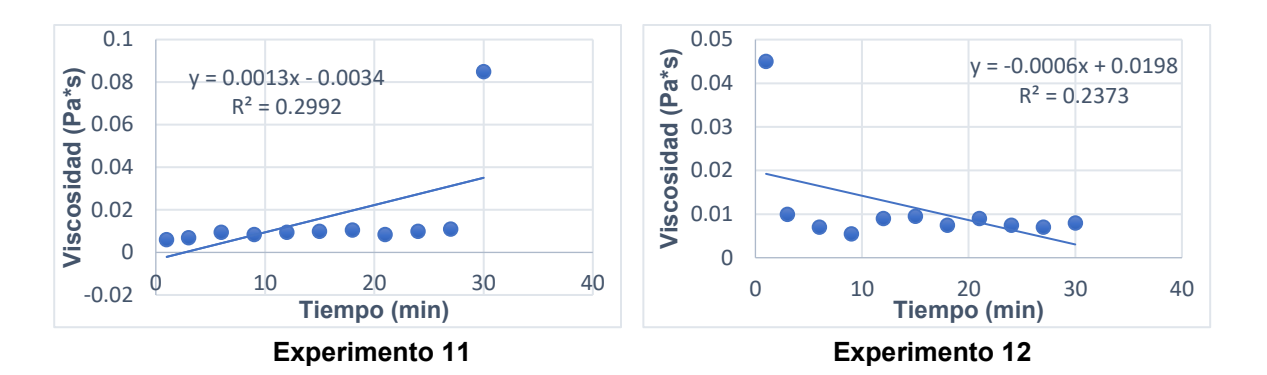

**Figura 4. Viscosidad de la mezcla con 40 US de ultrasonido** 

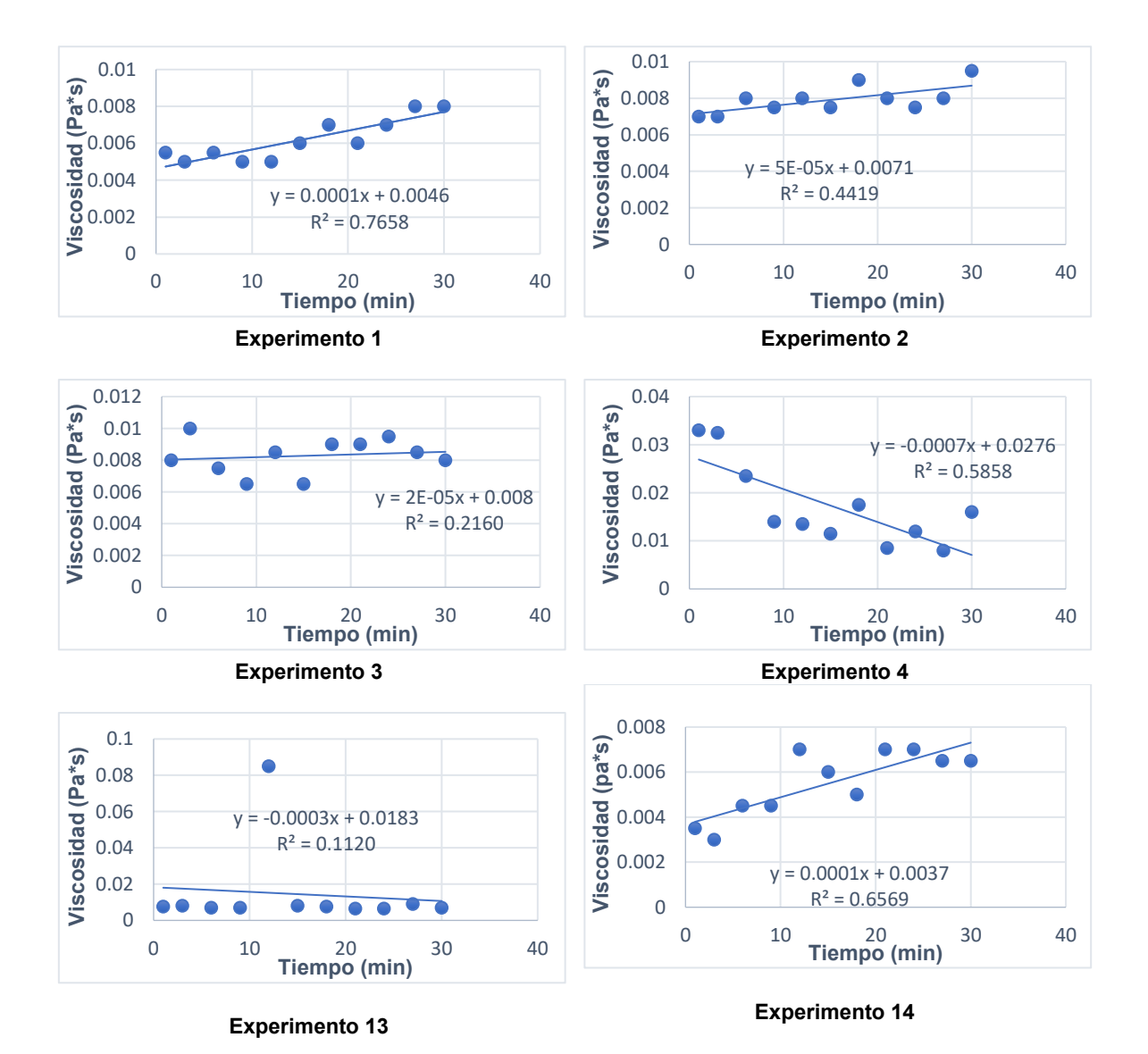

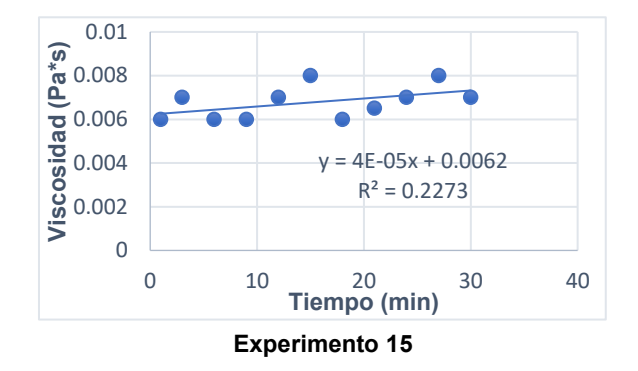

**Figura 5. Viscosidad de la mezcla con 35 US de ultrasonido**

# **Trabajo a futuro**

Como seguimiento de este proyecto se realizará el estudio para determinar las características de texturas y propiedades del gel obtenido de la fécula de malanga con la adición de Na<sub>2</sub>CO<sub>3</sub> y ultrasonido en la elaboración de biopelículas. Así como, hacer uso de un reómetro para tener un análisis completo de los parámetros reológicos y como se ven afectados al adicionar carbonato de sodio y ultrasonido.

## **Conclusiones**

La viscosidad en la gelificación de la mezcla de fécula de malanga con adición de Na<sub>2</sub>CO<sub>3</sub> y ultrasonido proporcionó un aumento significativo de eficiencia en el aumento de la expansión del granulo de la fécula al tener una alta concentración de los parámetros en la experimentación, si se aumenta la concentración de fécula y la temperatura aumenta el esfuerzo de corte. Se observó que es de gran utilidad el instrumento de Analizador de Viscosidad Rápida (RVA), para hacer determinaciones específicas en fluidos no newtonianos para investigaciones específicas. Considerando los resultados obtenidos en este estudio que se realizó se podría utilizar la mezcla de fecula-Na<sub>2</sub>CO<sub>3</sub> que tenga mayor viscosidad para la producción industrial de biopolímeros y formulaciones alimentarias.

# **Agradecimientos**

A CONACYT por el apoyo económico a través de becas nacionales con clave 1078303.

Los autores del trabajo agradecen los suministros del material necesario a los productores de malanga de Actopan, Ver.

## **Referencias**

- [1] CODEX STAN 224-2001. Norma del CODEX en selección de tubérculos de malanga para establecer categorías de calidad.
- [2] FSMA. Food Safety Modernizatios Act, Reglas. Reglas y regulaciones fito sanitarias de exportación a EUA, 2015.
- [3] D. Singla, A. Singh, S. B. Dhull, P. Kumar, T. Malik and P. Kumar, "Taro starch Isolation morphology modification and novel applications concern a review" *Journal of Biological Macromolecules,* vol. 163, pp. 1238-1290, 2021.
- [4] F. Alam, A. Nawab, Z. Lutfi and S. Z. Haider, "Effect of non-starch polysaccharides on the pasting, gel and gelation properties of taro (*Colocasia esculenta*) starch", *Journal Starch,* vol 73, pp. 6-8, 2020.
- [3] E. Hermida, "Polímeros" Argentina Encuentro Inet, 2011.
- S. Lui, Y. Xiao, M. Shen, X. Zhang, W. Wang, "Effect of sodium carbonate on the gelation, rheology, texture and structural properties of maize starch-Mesona chinensis polysaccharide gel", *Food Hydrocolloids,* vol. 87, pp. 943-951, 2019.
- [5] M. Sujka, "Ultrasonic modification of starch-Impac on granules porosity", *Ultrasonics Sonochemistry,* vol. 37, pp. 424-429, 2017.
- [6] S. Balet, A. Guelpa, G. Fox and M. Manley, "Rapid Visco Analiser (RVA)as a Tool for measuring starch-related physiochemical properties in cereals: a review" *Foof Analytical Methods,* vol. 12, pp. 2344-2360, 2019.
- [7] R. Díaz "Reología aplicada a sistemas alimentarios", *Grupo Compas*, 2018.
- [8] S. D. Cabo,P. Linares, M. Rodríguez, G. Luna, and D. Cantú, "Caracterización reológica en régimen rotacional de suspensiones de malanga *(Colocasia esculenta)* y yuca (Manihot esculenta) 2", Coloquio de Investigación Multidiciplinaria vol. 7, 1381-1388, 2019.
- [9] A. Martins, C. Beninca, C. D. Bet, R. Z. Bassetto Bisinella, C. S. P. Silveira Hornung and E. Schnittzler, "Ultrasonic modification of purple taro starch (Colocasia esculenta B. Tini): structural, psychochemical and termal properties", Journal of Thermal Analysis and Calorimetry, 2020.
- [10] J. Calle, Y. B. Gil, R. Garzón and C. M. Rosell, "Exploring the functionality of starches from corms and cormels of *Xanthosoma sagittifolium*", Journals of Food science and Technology, vol 54, 2494-2501, 2019.
- [11] E. D. Arcangelis, F. Cuomo, M. Trivisonno, E. Marconi and M. Messia,"Gelatinization and pasta making conditions for buckwheat gluten free pasta", Journal of Cereal Science, vol. 95, 2020.
- [12] M. Santamarina, R. Garzón, R. Moreira and C. M. Rosell, "Estimation of viscosity and hydrolysis kinetics of corn starch gels based on microstructural features using a simplified model", *Carbohydrate Polymers, 2021.*

# Electrocoagulación de aguas residuales de la industria farmacéutica

*Yañez Varela Juan Antonio1, Vigueras-Carmona Sergio Esteban2\*, Montes García María Monserrat3, Sergio Alejandro Martínez Delgadillo1*

*1. Laboratorio en Sistemas de Procesos Acuosos. Ciencias Básicas e Ingeniería, Universidad Autónoma Metropolitana Azcapotzalco. Av. San Pablo Xalpa 180, Col. Reynosa Tamaulipas, Ciudad de México. C.P. 022000, México* 

- *2. Laboratorio de Tecnología Anaerobia, División de Ingeniería Química y Bioquímica, Tecnológico de Estudios Superiores de Ecatepec. Av. Tecnológico S/N Col. Valle de Anáhuac, Ecatepec, Estado de México, C.P.55210, México*
- *3. Unidad de Estudios Superiores Tultitlan, Universidad Mexiquense del Bicentenario, San Antonio S/N Villa Esmeralda, Tultitlan de Mariano Escobedo, Estado de México, C.P. 54910. México [svigueras@tese.edu.mx](mailto:svigueras@tese.edu.mx)*

#### *Área de participación: Ingeniería Química*

#### **Resumen**

En este trabajo se evaluó la electrocoagulación como alternativa para tratar las aguas residuales provenientes de una industria farmacéutica. La evaluación se realizó en función del porcentaje de remoción de la demanda química de oxígeno (DQO). Se planteó un diseño experimental para establecer el valor de las variables de operación (pH e intensidad de corriente) que permitan la mayor remoción de DQO. Los electrodos utilizados fueron de hierro con un área efectiva de 20 cm<sup>2</sup>. El volumen de la celda fue de 30 mL y el tiempo de electrólisis para todos los experimentos fue de 15 min. Se estableció que al operar la celda con un pH de 8.0 y una intensidad de corriente de 400 mA se alcanzó una eficiencia de remoción del 68%. Con los resultados obtenidos se proyecta que esta tecnología tiene potencial para el tratamiento de este tipo de efluentes.

#### *Palabras Clave: electrocoagulación, agua residual, industria farmacéutica*

## **Abstract**

*In this work, electrocoagulation was evaluated as an alternative to treat wastewater from a pharmaceutical industry. The evaluation is carried out based on the percentage of removal of the chemical oxygen demand (COD). An experimental design was proposed to establish the value of the operating variables (pH and current intensity) that allow the greatest removal of COD. The electrodes used are made of iron with an effective area of 20 cm2. The cell volume was 30 mL and the electrolysis time for all experiments was 15 min. It was established that by operating the cell with a pH of 8.0 and a current intensity of 400 mA, a removal efficiency of 68% is achieved. With the results obtained, it is possible to establish that this technology has potential for the treatment of this type of effluent.* 

*Key words: electrocoagulation, wastewater, pharmaceutical industry* 

## **Introducción**

En el ámbito de la ingeniería ambiental, la industria farmacéutica ha sido un sujeto de interés en los últimos años debido a que es una fuente importante de los llamados "*contaminantes emergentes*". Los residuos líquidos de estas industrias contienen concentraciones altas de componentes activos de distintos fármacos, residuos de productos de cuidado personal y detergentes empleados para el lavado y desinfección de los equipos [1]. Estos compuestos hacen que los efluentes sean difíciles de tratar, pues tienen baja biodegradabilidad y son resistentes a la oxidación. Estas características presentan un reto importante para el diseño del tren de tratamiento del agua residual de estas industrias, pues las tecnologías convencionales no son efectivas para remover esta clase de contaminantes [2].

Para el tratamiento de los efluentes de la industria farmacéutica se ha propuesto integrar distintas tecnologías en el tren de tratamiento convencional [3]. Métodos fisicoquímicos como la filtración por membranas, la adsorción y ozonización reportan eficiencias aceptables de remoción, no obstante, los costos de operación e inversión de estos procesos disminuyen la factibilidad de su aplicación a

nivel industrial. Consecuentemente, se han implementado distintos procesos de oxidación avanzada con la finalidad de evaluar su desempeño para la degradación y remoción de diferentes compuestos en efluentes sintéticos. Ejemplos de estos procesos son la electro-oxidación, fotocatálisis y la sonoquímica [4]. El problema con estos procesos es que, si bien han incrementado el conocimiento de los mecanismos de oxidación de distintas moléculas altamente recalcitrantes, se tiene nula experiencia en la aplicación de estas tecnologías a efluentes reales. Sin embargo, su potencial es bueno para el tratamiento de efluentes de la industria farmacéutica por lo que el siguiente paso es evaluar su eficiencia en efluentes reales e iniciar los trabajos en el escalamiento.

La electrocoagulación es un proceso que tiene tiempo desarrollándose en el tratamiento de distintos tipos de efluentes industriales con baja biodegradabilidad [5]. En la electrocoagulación se suministra corriente a través de electrodos, comúnmente de hierro o aluminio, donde el "ánodo de sacrificio" se electro-diluye en iones metálicos. Por ejemplo, cuando se utilizan electrodos de hierro, este se oxida en el ánodo (Ec. 1)

$$
Fe^{0} \rightarrow Fe^{2+} + 2e^{-}
$$
 (1)

mientras en el cátodo la reducción de las moléculas de agua genera hidrógeno gaseoso  $(H<sub>2</sub>)$  y iones hidroxilo (Ec. 2)

$$
2 H_2 O + 2e^- \to 2 O H^- + H_2(g)
$$
 (2)

una producción significante de iones OH− aumenta el pH del medio, lo que provoca la formación de hidroxilos metálicos (Ec. 3).

$$
Fe^{2+} + 2OH^- \rightarrow Fe(OH)_2(s)
$$
 (3)

La formación de los hidróxidos metálicos insolubles, como el Fe(OH)<sub>2</sub>, es lo que favorece la floculación y precipitación de las moléculas. Dependiendo del voltaje aplicado a la celda es posible la formación directa del ion férrico (Fe<sup>3+</sup>) en el ánodo (Ec. 4), aunque también se genera fácilmente por la oxidación del ion ferroso (Fe<sup>2+</sup>) en presencia del oxígeno disuelto en el agua (Ec. 5).

$$
Fe^{0} \rightarrow Fe^{3+} + 3e^{-}
$$
  
\n
$$
Fe^{2+} + 10 H_2O + O_2(g) \rightarrow Fe(OH)_3(s) + 8 H^+
$$
\n(4)

Los protones resultantes de la ecuación 5 son neutralizados por los iones OH− producidos en la Ec. 2 o son reducidos en el cátodo para formar hidrógeno gaseoso como se muestra en la ecuación 6.

$$
2 H^{+} + 2 e^{-} \rightarrow 2 H_{2}(g) \tag{6}
$$

 $\angle H + \angle e \rightarrow \angle H_2(g)$ <br>El Fe<sup>3+</sup> es un ion efectivo para promover la coagulación y precipitación en un intervalo de pH mayor, debido a que puede formar complejos de hidróxidos metálicos que tienden a adsorber mejor los contaminantes [6]. Cuando el hierro se encuentra como ion metálico, neutraliza las cargas de los contaminantes presentes en el medio (comúnmente coloides) y promueve su atracción electrostática para aglomerar flóculos. Estos aglomerados por su densidad tienden a flotar por acción del hidrógeno gaseoso o a precipitar. Este mecanismo de remoción evita problemas importantes al tratar efluentes residuales farmacéuticos, ya que su eficiencia no depende de la biodegradabilidad de los contaminantes.

El pH es un parámetro muy importante en la operación de la electrocoagulación, pues de este dependerá la insolubilidad de los hidróxidos metálicos, así como la clase de hidróxidos que se encuentran en el medio, los cuales son los encargados del mecanismo de remoción en este proceso. La masa teórica en g (*mt*) del ion que se puede electro-diluir puede ser calculada utilizando la ley de Faraday (Ec. 7).

$$
m_t = \frac{M \cdot i \cdot t_t}{z \cdot F} \tag{7}
$$

donde M es la masa molar del ion en g·mol<sup>−1</sup>, i es la intensidad de corriente en A, *tւ* es el tiempo de tratamiento en s, *z* es el número de electrones involucrados en la reacción y F es la constante de Faraday (96500 C·mol<sup>-1</sup>). De la ecuación 7 se resalta que en la operación de la celda de electrocoagulación la intensidad de corriente y el tiempo de tratamiento son factores importantes, pues de ellos dependerá la cantidad de iones que se diluyen en el agua residual [7] (Nepo et al., 2017).

La técnica electroquímica de electrocoagulación por pulsos fue utilizada por Ren y colaboradores en 2011[8] para remover antibióticos de amplio espectro en agua sintética. Ellos encuentran un mejor desempeño del proceso cuando se utilizan electrodos de hierro, aplicando una densidad de corriente de 19.44 mA⋅cm<sup>-2</sup> con una frecuencia de pulso de 1.0 kHz cada 0.3 s durante 3.5 h. Bajo estas

condiciones los autores lograron una remoción máxima de 69.6% de la demanda química de oxígeno (DQO). Utilizando el proceso de electrocoagulación convencional a efluentes generados por la producción de capsulas de antibiótico [9] comparan la efectividad del tratamiento utilizando como material de sacrificio anódico al hierro y al aluminio. Los autores logran las más altas remociones de DQO (92.8%) utilizando electrodos de hierro, con un pH de 5 unidades y una densidad de corriente de 13.94 mA⋅cm−<sup>2</sup> . En 2015 [10], utilizan la electrocoagulación de manera sistemática para optimizar a través del análisis estadístico la remoción de contaminantes de un efluente real farmacéutico. Las condiciones óptimas reportadas en este trabajo fueron pH de 5.31, densidad de corriente de 46.83 mA⋅cm<sup>-2</sup> y el tiempo de reacción de 17.99 min, a las que se logra una máxima remoción de DQO y turbiedad de 75.64% y 96.34%, respectivamente. Un inconveniente al momento de aplicar este proceso a un caso real son las propiedades del agua residual, pues estas estarán en función de los procesos específicos que en esa industria se realicen. Por lo que es importante evaluar sistemáticamente las variables del tratamiento que se desea implementar a cada caso en particular. En este sentido, este trabajo tiene el objetivo de evaluar a la electrocoagulación como alternativa para tratar el agua residual generada por una industria farmacéutica ubicada en el oriente del Valle de México. Debido a la variedad de contaminantes presentes en el efluente, se opta por evaluar la remoción de contaminantes usando la DQO, ya que este parámetro indica la cantidad de contaminantes orgánicos e inorgánicos presentes en la muestra susceptibles a la oxidación.

# **Metodología**

## **Caracterización del agua residual**

El agua residual para el tratamiento y caracterización se obtuvo en el cárcamo principal de la planta de tratamiento. La recolección de muestras se efectuó en diferentes horarios durante una semana; se elaboró una muestra compuesta que se caracterizó, Tabla 1.

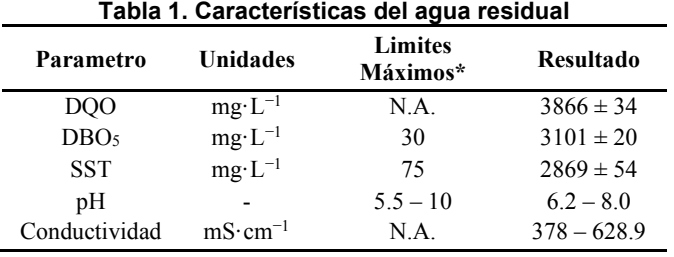

\*Límites máximos permitidos en la NOM-002-SEMARNAT-1996 [11]

## **Celda de electrocoagulación**

Para realizar la electrocoagulación se montó el sistema experimental sobre una probeta de 50 mL. Dos barras de acero al carbón se utilizaron como electrodos, las barras fueron de perfil circular de ¼ de pulgada, separadas 0.5 cm. Una fuente de corriente directa alimentó a la celda electroquímica; para monitorear la diferencia de potencial se montó un multímetro en paralelo a las dos puntas de salida, mientras que, en la punta negativa, se montó otro multímetro para monitorear la intensidad de corriente.

## **Electrocoagulación**

El volumen de operación de la celda fue de 30 mL. Entre cada experimento los electrodos se lijaron y lavaron con una solución de ácido sulfúrico 3 M para eliminar impurezas de su superficie. Antes de incorporar el agua residual a la celda, esta fue filtrada con papel filtro de poro medio (∼4 μm) y ajustada al pH necesario con soluciones de 5 M de NaOH y 3 M de H2SO4. Una vez llena la celda, el área efectiva de los electrodos fue de 20 cm2. El tiempo de tratamiento comenzaba a correr desde que se ajustaba la intensidad de corriente deseada. Al terminar el tiempo de tratamiento, la muestra se filtró para retirar todas las partículas floculadas y se determinó la DQO al sobrenadante resultante (A.P.H.A., 1989) [12]. La eficiencia de remoción (%R) se calculó mediante la Ec. 8

$$
\%R = \frac{DQO_i - DQO_f}{DQO_i} \times 100\tag{8}
$$

en donde *DQOi* representa la DQO del agua residual en mg·L−<sup>1</sup> y *DQOf* representa la DQO del agua tratada en mg $\cdot$ L $^{-1}$ .

#### **Diseño experimental**

Para conocer el efecto del pH y la intensidad de corriente sobre la eficiencia de remoción de DQO se realizó un análisis estadístico por separado para cada variable: pH e intensidad de corriente. Después se analizaron ambas variables en conjunto. Las pruebas estadísticas de análisis de varianza y de Tukey se emplearon sobre los resultados para conocer la significancia de las diferencias entre las diferentes condiciones de operación. Los métodos estadísticos se realizaron usando el software MiniTab®.

## **Resultados y discusión**

#### **Efecto de la intensidad de corriente**

Utilizando incrementos de la intensidad de corriente de 50 mA se evaluó la eficiencia de remoción de DQO. Siete niveles de intensidad de corriente fueron utilizados y se realizaron tres réplicas de cada ensayo, los resultados se muestran en la Tabla 2. Para ilustrar mejor los resultados, en la Figura 1 se muestran en un gráfico de dispersión, donde los puntos sin relleno representan los promedios para cada ensayo y los cuadros azules son las observaciones individuales.

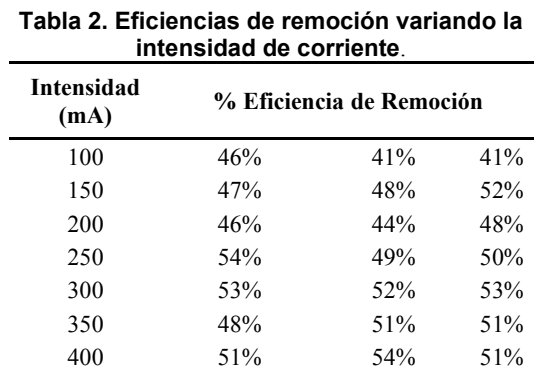

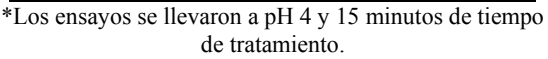

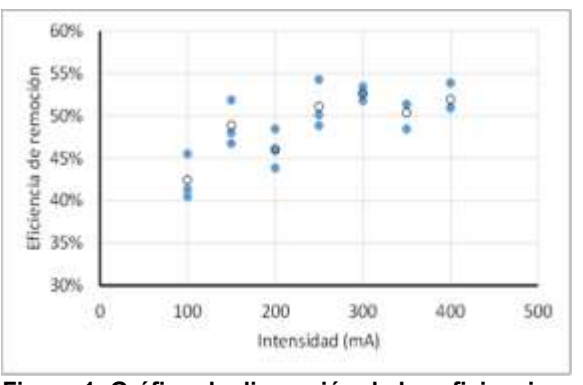

**Figura 1. Gráfico de dispersión de las eficiencias de remoción en función de la intensidad de corriente.** 

El ensayo que en promedio tuvo la mayor remoción (53%) es el operado a 300 mA. El análisis de varianza de las intensidades ensayadas indicó que hay diferencia significativa entre las intensidades ensayadas con un valor de  $p = 0.001$ , entonces se concluye que las medias de los tratamientos difieren, es decir, la intensidad de corriente afecta significativamente a la eficiencia de remoción de sólidos solubles durante la electrocoagulación de muestras de agua residual de la industria farmacéutica.

Una vez que se determinó que hay diferencia entre las medias se requiere establecer específicamente cuales medias son las que difieren. Para ello se utiliza la prueba de Tukey que hace uso de la distribución del estadístico del rango studentizado. En la Tabla 3, se agrupa la información utilizando el método de Tukey y una confianza de 95%. De la Tabla 3, se observa que las medias que no comparten una letra son significativamente diferentes, por ejemplo, las remociones de la intensidad 300 mA y 100 mA existe una diferencia significativa entre las medias. También se observa que las medias de los tratamientos forman dos grupos: 400, 250, 350, 150 mA y 200 mA. Debido que a 400 mA la eficiencia no es diferente a la obtenida a los 300 mA podríamos inferir que hay un punto de inflexión, es decir que la relación entre intensidad y eficiencia de remoción no es lineal para

lo que se realizó un análisis de regresión lineal. En la Tabla 4 se observa que la interacción de la intensidad no es significativa (Valor p>0.05), es decir, que el termino cuadrático no es significativo en el modelo. Por lo que sería interesante ir más allá de los 400 mA para determinar el punto máximo de eficiencia de remoción que se logra al incrementar la intensidad de corriente. Además, el r<sup>2</sup> (Rcuad) indica que el modelo solo puede predecir menos del 60% de los datos generados, lo que justifica que la relación entre estos dos factores no es lineal.

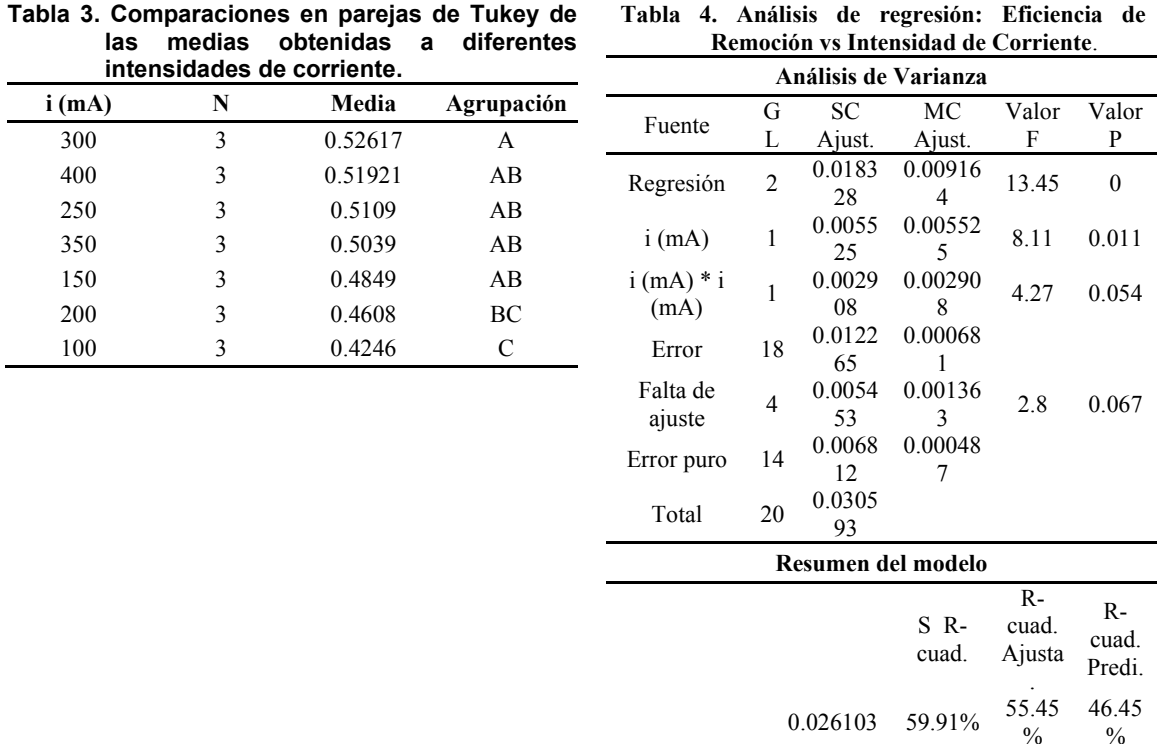

#### **Efecto del pH**

Para evaluar el efecto del pH sobre el desempeño del tratamiento se probaron tres niveles de pH 4, 8 y 12, realizando tres réplicas de los ensayos en cada nivel. En la Tabla 5 se muestran las eficiencias de remoción obtenidas para cada nivel ensayado.

En la Figura 2, los cuadros azules son las observaciones individuales de los ensayos y los puntos huecos son los promedios. En la Figura 2 se observa que el pH tiene efecto sobre la eficiencia de remoción de sólidos solubles y que a las 8 unidades de pH se obtiene en promedio la mayor eficiencia de remoción (59%).

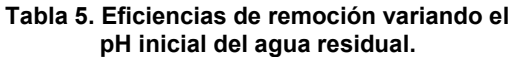

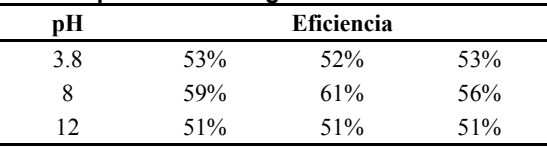

\*Los ensayos se llevaron a 300 mA y 15 minutos de tiempo de tratamiento

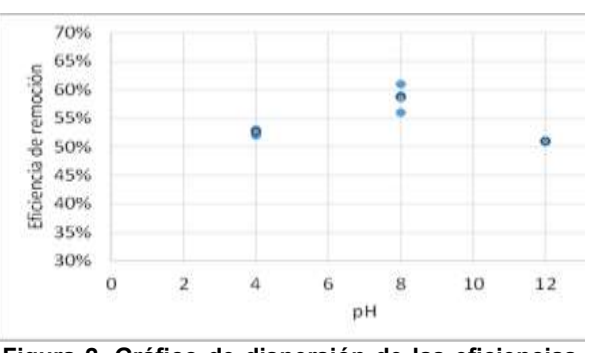

**Tabla 4. Análisis de regresión: Eficiencia de** 

**Figura 2. Gráfico de dispersión de las eficiencias de remoción en función del pH.** 

El análisis de varianza de los ensayos a diferentes valores de pH indica que hay diferencia significativa entre los valores de la eficiencia obtenidos a diferentes valores de pH con un valor de p = 0.002, entonces se concluye que las medias de los tratamientos difieren, es decir, el pH afecta significativamente a la eficiencia de remoción durante la electrocoagulación de muestras de agua residual de la industria farmacéutica estudiada. En la Tabla 6, se agrupa la información utilizando el método de Tukey con una confianza de 95%, las medias que no comparten una letra son significativamente diferentes. Además de que existe una diferencia significativa entre las medias a pH 8 y pH 4, así como para pH 8 y pH 12.

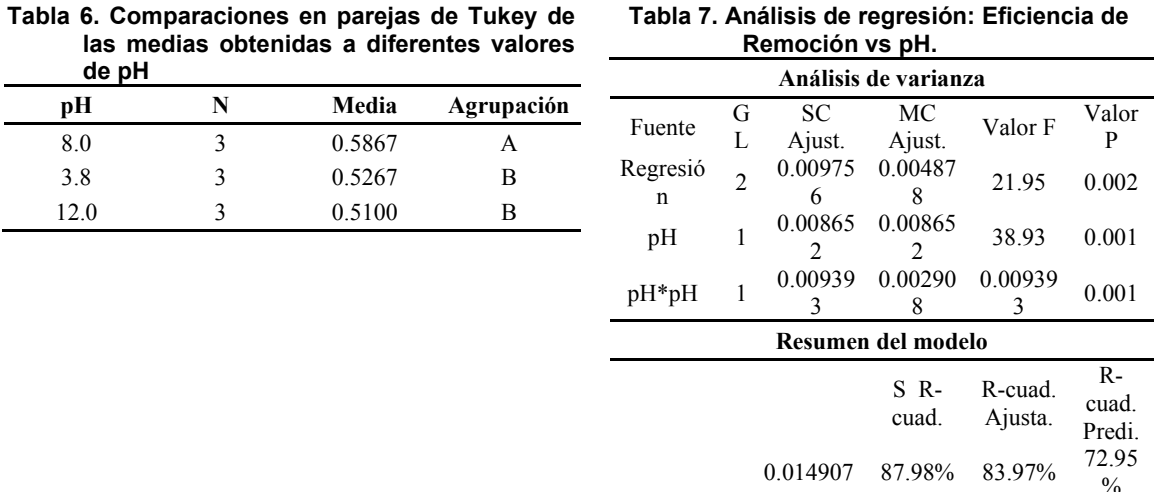

En la Figura 2 se observa que la relación entre el pH y la eficiencia de remoción de DQO no es lineal, por ello se realizó un análisis de regresión (Tabla 7). El valor de p tanto para el pH como para el cuadrado del pH es menor a 0.05 por lo que el cuadrado del pH es significativo en la explicación de la variable de respuesta.

Del ajuste de mínimos cuadrados se obtiene la ecuación 9, la cual permite explicar hasta un 87.98 % de los datos experimentales

$$
\%R = 0.3484 + 0.0624 * pH - 0.004080 * pH * pH \tag{9}
$$

En la figura 3 se muestra la estimación del modelo (Ec. 9) y se observa una buena representación de los datos experimentales por lo que este modelo puede ser utilizado para predecir la eficiencia de remoción promedio para valores de pH entre 4 y 12. Este modelo puede utilizarse para encontrar los niveles de las variables de diseño que dan como resultado los mejores valores de la respuesta.

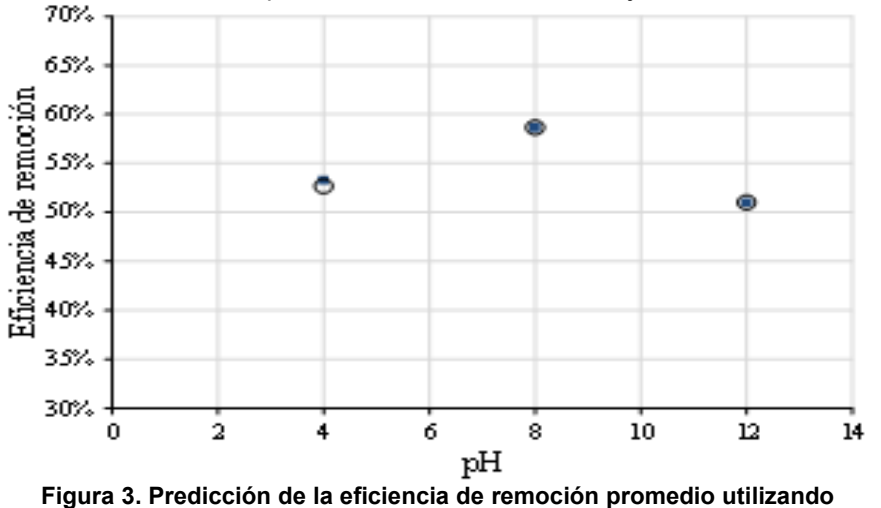

**el modelo de la ecuación 9. Los puntos huecos son los valores predichos y los cuadros azules son los promedios experimentales.** 

**Tabla 8. Eficiencias de remoción variando la intensidad de corriente y el pH con un tiempo de tratamiento de 15** 

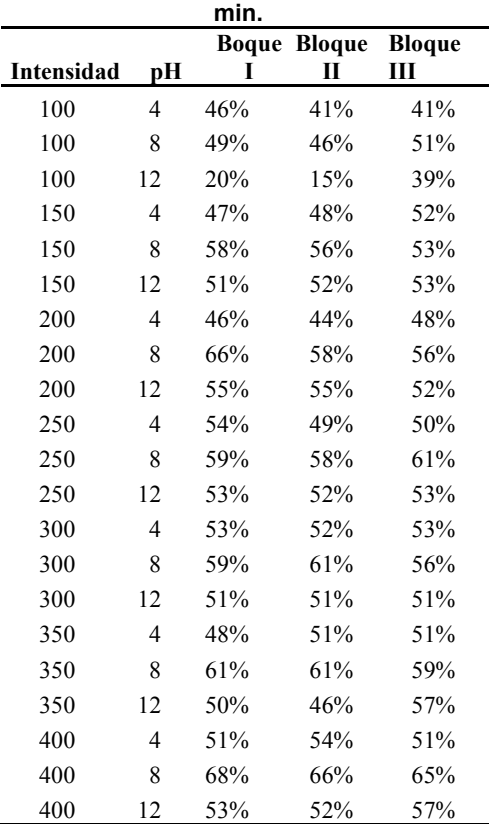

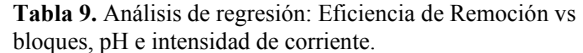

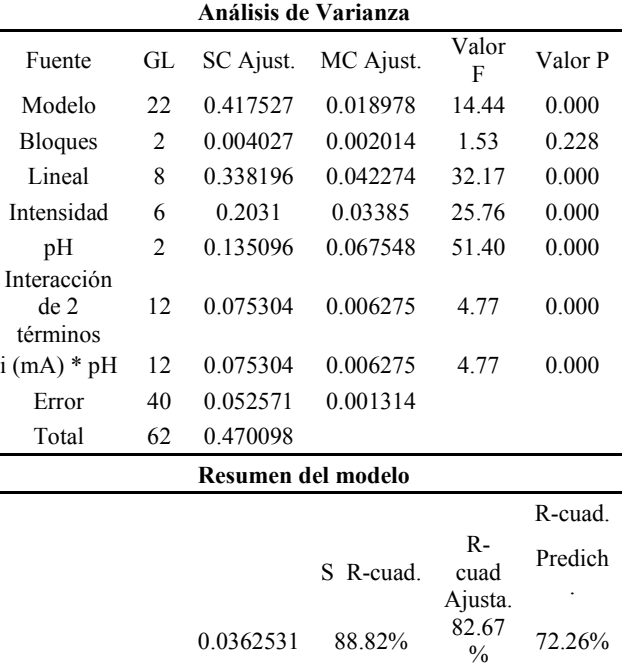

#### **Efecto de la interacción pH e intensidad de corriente**

Ya se ha determinado que tanto la intensidad de corriente como el pH tienen un efecto sobre la eficiencia de remoción. Durante los ensayos la variabilidad que surge de un factor perturbador puede afectar los resultados. Un factor perturbador se define como un factor del diseño que probablemente tenga efecto sobre la respuesta, pero en el que no se tiene un interés específico. La aleatorización es la técnica de diseño que se utiliza para protegerse contra estos factores perturbadores. La formación de bloques para eliminar de manera sistemática esos efectos sobre las comparaciones estadísticas entre los tratamientos. Por lo que los experimentos de la Tabla 8 se estructuraron en tres bloques. Los resultados mostrados en la Tabla 8 son utilizados para conocer la relación funcional entre la intensidad de corriente y el pH sobre la eficiencia de remoción.

En el análisis de regresión de la Tabla 9, muestra que la interacción pH-intensidad tiene un efecto significativo, debido a que el valor F de la interacción (4.77) es mayor que el valor  $F_{0.05,12,40}$  = 2.

También se observa lo que ya se concluyó en los experimentos de un solo factor; tanto la intensidad como el pH tiene un efecto sobre la eficiencia de remoción de sólidos disueltos en la muestra. En la Tabla 9 el valor de F para los bloques ensayados es de 1.53, mientras que el valor de  $F_{0.05,12,40} = 2$ ; esto implica que la aleatorización de los experimentos minimiza el efecto de estos factores, como son día de realización, operador, pasivación de los electrodos, y día de toma de la muestra, por lo tanto, los cambios en la eficiencia de remoción están ligados a los cambios de la intensidad y el pH. El análisis de los resultados obtenidos nos permite reconocer que estamos en la región de un óptimo, por lo que a partir de estos resultados se puede plantear diseñar una superficie de respuesta que nos permita optimizar el proceso de electrocoagulación como función del a intensidad y el pH.

# **Trabajo a futuro**

Diseñar una superficie de respuesta que permita optimizar el pH e intensidad de corriente.

## **Conclusiones**

Se determinó que la intensidad de corriente y el pH afectan la remoción de DQO. La mayor remoción de DQO (53%) se logra a una intensidad de corriente de 300 mA cuando se realiza la electrocoagulación a pH 4. En tanto que a un pH de 8 se obtiene una remoción de DQO de 59%, cuando la electrocoagulación se realiza a 300 mA de intensidad de corriente. En tanto que la máxima remoción de DQO (68%) se logra cuando la electrocoagulación se realiza a pH 8 y 400 mA de intensidad de corriente.

La exploración estadística permitió identificar que el intervalo de las variables de operación explorado se encuentra dentro de la región de un óptimo, por lo que el trabajo posterior será diseñar una superficie respuesta que permita optimizar las variables de operación en función de la remoción de DQO.

## **Referencias**

- [1] W. Fu, J. Fu, X. Li, B. Li, X. Wang. Occurrence and fate of PPCPs in typical drinking water treatment plants in China, Environ. Geochem. Health. 41 (2019) 5–15. doi:10.1007/s10653- 018-0181-1.
- [2] T. Heberer. Occurrence, fate, and removal of pharmaceutical residues in the aquatic environment: a review of recent research data, Toxicol. Lett. 131 (2002) 5–17. doi:https://doi.org/10.1016/S0378-4274(02)00041-3.
- [3] A. M. Deegan, B. Shaik, K. Nolan, K. Urell, M. Oelgemöller, J. Tobin, A. Morrissey, Treatment options for wastewater effluents from pharmaceutical companies, Int. J. Environ. Sci. Technol. 8 (2011) 649–666. doi:10.1007/BF03326250.
- [4] L. Rimoldi, D. Meroni, E. Falletta, V. Pifferi, L. Falciola, G. Cappelletti, S. Ardizzone, Emerging pollutant mixture mineralization by TiO2 photocatalysts. The role of the water medium, Photochem. Photobiol. Sci. 16 (2017) 60–66. doi:10.1039/c6pp00214e.
- [5] I. Kabdaşlı, I. Arslan-Alaton, T. Ölmez-Hancı, O. Tünay, Electrocoagulation applications for industrial wastewaters: a critical review, Environ. Technol. Rev. 1 (2012) 2–45. doi:10.1080/21622515.2012.715390.
- [6] S. Garcia-Segura, M.M.S.G. Eiband, J.V. de Melo, C.A. Martínez-Huitle, Electrocoagulation and advanced electrocoagulation processes: A general review about the fundamentals, emerging applications and its association with other technologies, J. Electroanal. Chem. 801 (2017) 267–299. doi:10.1016/j.jelechem.2017.07.047.
- [7] J. Nepo, B. Gourich, M. Cha, Y. Stiriba, C. Vial, P. Drogui, J. Naja, Electrocoagulation process in water treatment : A review of electrocoagulation modeling approaches, 404 (2017) 1-21.
- [8] M. Ren, Y. Song, S. Xiao, P. Zeng, J. Peng, Treatment of berberine hydrochloride wastewater by using pulse electro-coagulation process with Fe electrode, Chem. Eng. J. 169 (2011) 84–90. doi:10.1016/j.cej.2011.02.056.
- [9] A.R. Miron, A.M.A. Chivu, A.A.K.K. Rikabi, P.C. Albu, Pharmaceutical industry wastewater treatment through electrocoagulation, Rev. Chim. 65 (2014) 1399–1406.
- [10] H. Kermet-Said, N. Moulai-Mostefa, Optimization of turbidity and COD removal from pharmaceutical wastewater by electrocoagulation. Isotherm modeling and cost analysis, Polish J. Environ. Stud. 24 (2015) 1049–1061. doi:10.15244/pjoes/32334.
- [11] NOM-002-SEMARNAT-1996, establece los límites máximos permisibles de contaminantes en las descargas de aguas residuales a los sistemas de alcantarillado urbano o municipal.
- [12] A.P.H.A Standard methods for the examination of water and wastewater, American public health association, 1989.

# **"Operación de un Biorreactor Anaerobio para el tratamiento de un efluente azucarero a alta carga"**

*L. Castro-Méndez1, N. A. Vallejo-Cantú1\*, A. Alvarado-Lassman1, F. Orduña-Gaytán1, E.S. Rosas-Mendoza2 1División de Estudios de Posgrado e Investigación, Tecnológico Nacional de México/Instituto Tecnológico de Orizaba, Av. Oriente 9 Núm. 852 Col. Emiliano Zapata, Orizaba, Veracruz, C.P. 94300, México. 2CONACYT- Tecnológico Nacional de México/Instituto Tecnológico de Orizaba, Av. Oriente 9 Núm. 852 Col. Emiliano Zapata, Orizaba, Veracruz, C.P. 94300, México* 

*[\\*nvallejoc@orizaba.tecnm.mx](mailto:*nvallejoc@orizaba.tecnm.mx)*

#### **Área de participación**: Ingeniería Química

## **Resumen**

Se evaluó la operación de un Reactor de Biopelícula Anaerobio en etapa hidrolítica, para el tratamiento de un efluente industrial azucarero, variando la Carga Volumétrica Aplicada (Cva) y Tiempo de Residencia Hidráulica (TRH) para obtener remociones de materia orgánica adecuadas. Se monitoreó la producción de biogás y el contenido de metano bajo ciertas condiciones de alta carga. Los resultados obtenidos en este proyecto, muestran que a condiciones de máxima carga suministrada (50 gDQO/Ld) con TRH de 24 h y velocidad de recirculación de 20 L/h se obtuvieron remociones de DQO<sub>T</sub> de 42.81 % y de DQO<sub>S</sub> de 16.54 % siendo estos los valores más altos encontrados y, bajo estas condiciones, se generaron 9.96 L de biogás. Las variaciones de los parámetros de operación influyen considerablemente en el proceso ya que en estudios preliminares en los cuales se evaluaron Cva bajas, el proceso de degradación biológica es mejor.

*Palabras clave: Reactor de Biopelícula Anaerobio, DQO, efluentes de la industria azucarera, remoción.*

# **Abstract**

The operation of an Anaerobic Biofilm Reactor in hydrolytic stage was evaluated for the treatment of an industrial sugar effluent, varying the Applied Volumetric Load (Cva) and Hydraulic Residence Time (TRH) to obtain feasible removals of organic matter. Biogas production and methane content were also monitored under certain conditions and under maximum load supplied. The results obtained in this project, show that at conditions of maximum load supplied (50 gCOD/Ld) with TRH of 24 h and recirculation speed of 20 L/h, removals of  $\text{COD}_\text{T}$  of 42.81% and  $\text{COD}_\text{S}$  of 16.54% were obtained which were the highest values found and under these conditions 9.96 L of biogas were generated. Variations in the operating parameters have a considerable influence on the process since in preliminary studies in which low Cva are evaluated, the biological degradation process is better.

*Key words: Anaerobic Biofilm Reactor, COD, effluents from the sugar industry, removal.*

# **Introducción**

En la actualidad el agua se ha convertido en el componente con mayor demanda a nivel mundial, sin embargo su escasez es cada vez mayor debido al consumo desmedido y la contaminación de la misma. Por ello se considera que el sector azucarero es una principales industrias con mayor contribución a esta problemática, pues se considera que en el procesamiento de la caña cortada el consumo de agua es mayor, además de ser utilizada directamente durante la producción del azúcar, o en alguna etapa del proceso para limpieza o enfriamiento de las maquinas, su consumo es de alrededor de 1500 a 2000 L de agua, y a su vez genera alrededor de 1000 L de aguas residuales por tonelada de caña molida [1] estos efluentes cuentan con alta carga orgánica y grandes cantidades de residuos sólidos [2] que son desechados a las extensiones de agua sin tratamientos previos. Por esa razón han surgido métodos para el tratamiento de los efluentes, los cuales tienen como objetivo la eliminación de los contaminantes y la reutilización de los recursos hídricos para diferentes aplicaciones [3]. Dentro de estos métodos destacan los biológicos tal como los tratamientos anaerobios los cuales son sistemas eficientes capaces de tratar las aguas residuales con alto contenido orgánico, ya que presentan elevados rendimientos en eliminación de contaminantes de tipo orgánico.

En este proyecto se utilizó un Reactor de Biopelícula Anaerobio en el tratamiento de aguas residuales de la industria azucarera evaluando diferentes cargas volumétricas aplicadas (Cva) y Tiempos de Residencia Hidráulica (TRH), así como probando la capacidad máxima a través de una carga extrema.

# **Metodología**

En este trabajo, se evaluó el desempeño del RBAP a Cva altas, considerando que en cada etapa del proceso de producción del azúcar se generan grandes cantidades de agua residual con alto contenido orgánico, lo que puede provocar un aumento o disminución en la concentración del efluente azucarero. Al mismo tiempo se evaluaron diferentes TRH los cuales fueron considerados como consecuencia de la enorme generación de aguas residuales diarias. Debido a lo anterior, utilizando TRH mayores a un día el tamaño del biorreactor tendría un mayor volumen, mientras que tiempos de residencia cortos evitan la acumulación del efluente de la industria azucarera, utilizándose la siguiente metodología.

## **Obtención y caracterización fisicoquímica del sustrato**

La materia prima con la que se trabajó en este proyecto fue con el efluente de una industria azucarera recolectada en ingenios de la región, la cual fue trasladada al Laboratorio de Ingeniería Ambiental I del Instituto Tecnológico de Orizaba, en recipientes de 20 L y se mantuvo en refrigeración para su posterior análisis.

En la Tabla 1 se visualizan las pruebas y métodos utilizados para la caracterización fisicoquímica del efluente proveniente de la industria azucarera.

| <b>Análisis</b>         | Método                                                  |  |
|-------------------------|---------------------------------------------------------|--|
| $DQO_T$ y $DQO_S$ (g/L) | Método colorimétrico 5220 D<br><b>Standard Methods</b>  |  |
| ST y STV (g/L)          | NMX-AA-034-SCFI-2015                                    |  |
| Nitrógeno (mg/L)        | NMX-AA-026-SCFI-2010                                    |  |
| Fósforo (mg/L)          | Método colorimétrico (Técnica<br>de Fiske-Subbarow)     |  |
| рH                      | Método potenciométrico 4500-<br>H+B de Standard Methods |  |

**Tabla 1. Pruebas fisicoquímicos y método analítico** 

## **Reactor de Biopelícula Anaerobio (RBAP)**

El diseño general del reactor se presenta en la Figura 1 y sus dimensiones en la Tabla 2. Su volumen total es de 70 L y su volumen útil de 50 L.

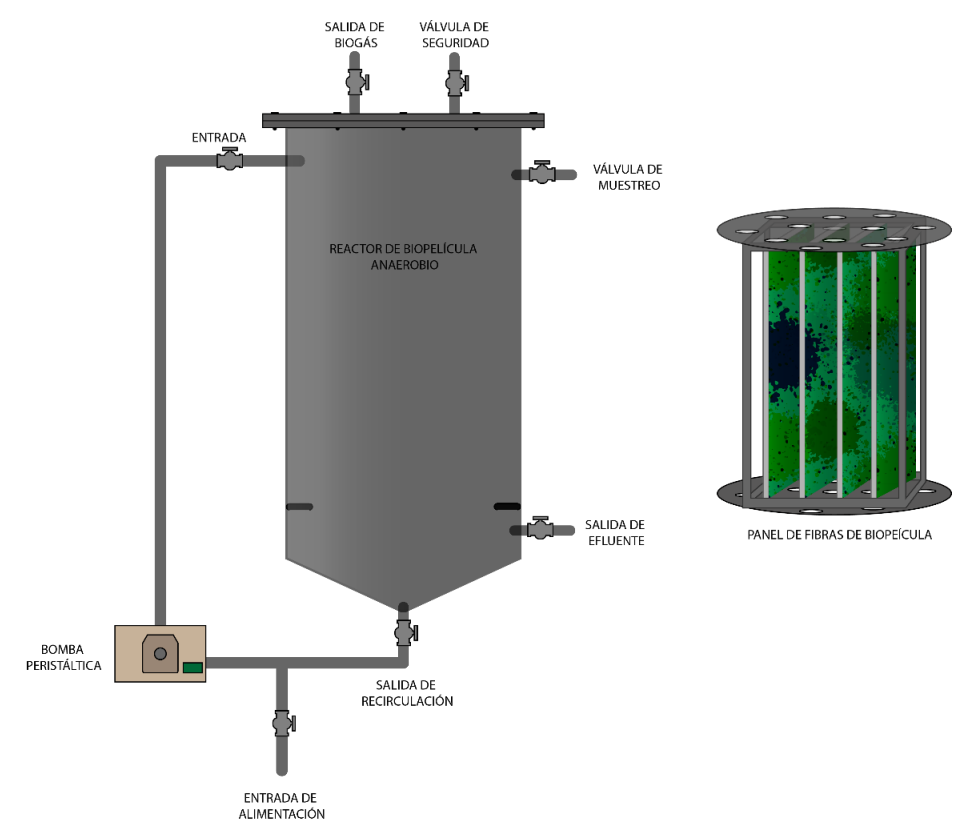

**Figura 1. Reactor Anaerobio de Biopelícula a escala piloto** 

#### **Arranque y operación del RBAP**

Se evaluó la capacidad de remoción de materia orgánica del RBAP. Por lo que se definieron diferentes Cargas volumétricas aplicadas (Cva) y Tiempos de Residencia Hidráulica (TRH) en condiciones mesofílicas de (35,0 ± 0,1 ° C) y de esta manera evaluar la máxima carga suministrada al reactor. Estos valores fueron seleccionados tomando en cuenta las aportaciones existentes de algunos autores [5,6].

#### **Monitoreo de la producción y análisis de biogás**

En cuanto al monitoreo de la producción de biogás del RBAP, se llevó a cabo utilizando un dispositivo de almacenamiento de biogás, provocando que el agua en condiciones ácidas sea desplazada. También se analizó el contenido de metano presente en el biogás producido durante su operación, utilizando un cromatógrafo de gases Buck 310 con detector de conductividad térmica y columna empacada AllTech CTRI.

#### **Análisis de las remociones de DQO del RBAP**

Se evaluó la capacidad del RBA<sub>P</sub> para remover ST, STV y materia orgánica la cual fue medida mediante la DQO, para ello se establecieron diferentes parámetros considerando una Cva de 27, 40 y 50 gDQO/Ld, y TRH, de 8, 16 y 24 h. Siendo estos los parámetros primordiales de operación que se evalúan en este proyecto debido a la influencia que tienen en el proceso, por otro lado la velocidad de recirculación es otro parámetro importante ya que el crecimiento y desprendimiento de la biopelícula se debe mantener bajo control para evitar el taponamiento del reactor y retener la biomasa activa y estable en la biopelícula para lograr una mayor remoción de contaminantes, debido a esto se evaluó a 20 L/h para todas las pruebas. Se presenta en la Tabla 2, de manera detallada la configuración de las condiciones de operación de las pruebas realizadas.

| <b>Prueba</b> | Cva<br>(gDQO/Ld) | TRH | Velocidad de<br>recirculación (L/h) |
|---------------|------------------|-----|-------------------------------------|
|               |                  | 16  |                                     |
|               |                  |     |                                     |
|               |                  | 16  |                                     |
|               |                  |     |                                     |

**Tabla 2. Condiciones de operación del RBAp** 

#### **Resultados y discusión**

En una etapa previa a los experimentos a alta carga se inició con la adaptación del reactor durante 15 días, esto se llevó acabo con la finalidad de que los microorganismos se adhirieran y colonizaran los paneles utilizados como soporte. Posteriormente se alimentó con agua residual del sector azucarero a una Cva de 13 gDQO/Ld, por lo que se necesitaron 34.2 L del sustrato. El monitoreo de la operación del RBAP fue de 68 días con 12 h de TRH, obteniéndose los resultados mostrados en las Figuras 2 y 3 las cuales indican que a partir del día 28 la remoción de materia orgánica y sólidos aumentó, alcanzando valores del 46, 30, 48 y 20 % en DQO<sub>T</sub>, DQO<sub>S</sub>, ST y STV respectivamente. Al finalizar el monitoreo se obtuvo a la salida una concentración de alrededor de 8 gDQO/L.

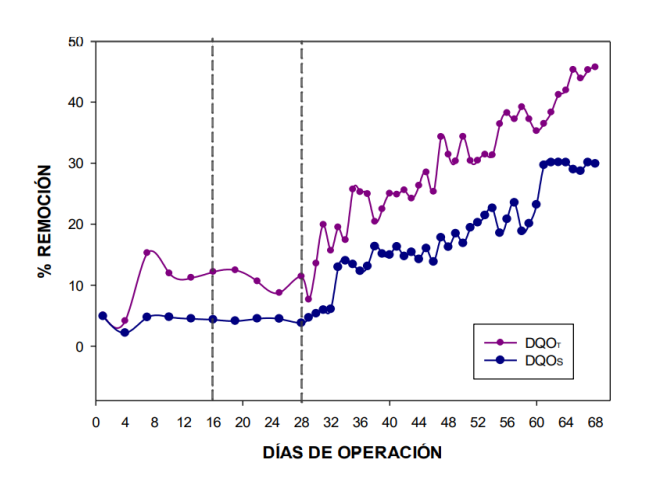

**Figura 2. % Remoción de DQOT y DQOS en el RBAP.** 

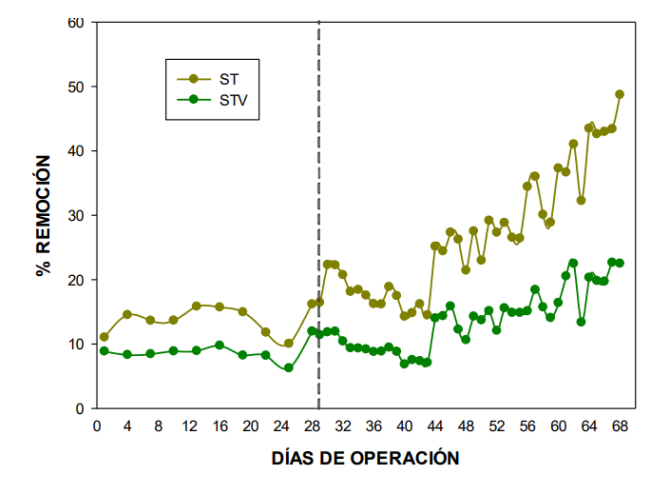

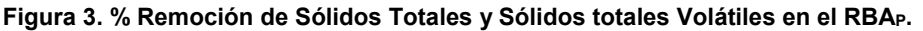

## **Caracterización inicial del agua residual**

El sustrato (efluente de la industria azucarera) caracterizado inicialmente se muestra en la Tabla 3, Fito *et al.* [7], reportaron valores de 3.050 gST/L. mientras que Díaz-de Los Ríos, *et al.* [8], reportaron valores de DQO y pH de 22.93 g/L y 4.28 respectivamente, siendo aproximados a los obtenidos.

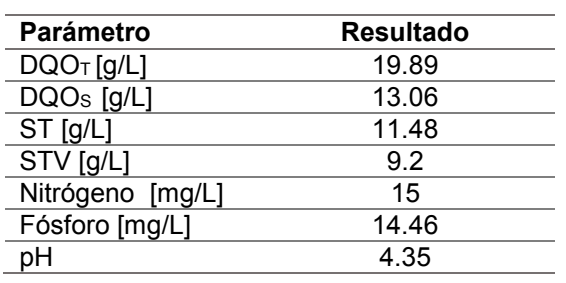

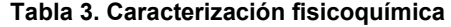

## **Acondicionamiento del RBAp**

Para la operación inicial del RBA<sub>P</sub> se acondicionó el sustrato y al trabajar en etapa de hidrolítica, fue necesario ajustar el pH a 5.5 utilizando NaHCO<sub>3</sub>, se trabajó con cargas bajas y posteriormente se iniciaron las pruebas con las Cva y TRH mostradas en la Tabla 2.

Se inició con la primera prueba correspondiente a la Cva de 27 gDQO/Ld, con TRH de 16 h y velocidad de recirculación de 20 L/h, cada prueba fue realizada durante 5 días. En la Figura 4 se presentan los resultados de DQOT de entrada y salida de las cuatro pruebas llevadas a cabo indicando la eliminación la materia orgánica.

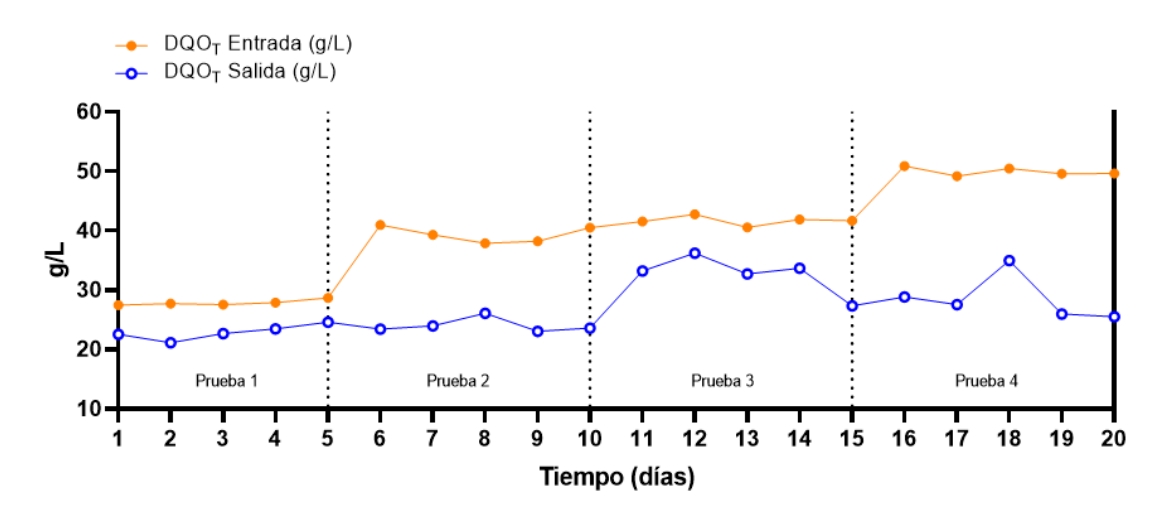

**Figura 4. Resultados de DQOT evaluados** 

Los resultados de remoción promedio de DQO<sub>T</sub> y DQO<sub>S</sub> se presentan en la Tabla 4. La carga máxima aplicada de 50 gDQO/Ld con TRH de 24 h, alcanzó una remoción de 42.81 %, siendo la mayor y en DQOs de 16.54 %. Mientras que la Cva de 27 gDQO/Ld obtuvo remociones menores con 17.85 % de DQO<sub>T</sub> y 13.29 % de DQOS.

| Cva<br>(gDQO/Ld) | TRH<br>(h) | Velocidad de<br>recirculación (L/h) | $\%$ DQO $T$ Remoción<br><b>Promedio</b> | % DQO <sub>s</sub> Remoción<br><b>Promedio</b> |
|------------------|------------|-------------------------------------|------------------------------------------|------------------------------------------------|
| 27               | 16         |                                     | 17.85                                    | 13.29                                          |
| 40               |            |                                     | 34.30                                    | 20.63                                          |
| 40               | 16         |                                     | 21.70                                    | 6.79                                           |
| 50               |            |                                     | 42 R1                                    | 16.54                                          |

Tabla 4. Concentración inicial y final de DQO<sub>T</sub> y DQO<sub>s</sub> en el RBA<sub>P</sub>

Los resultados obtenidos en cuanto a la remoción de ST y STV indican que la primera prueba evaluada presentó remociones bajas de 18.59 en ST y 12.60 % en STV, mientras que la remoción para la máxima carga aplicada de 50 gDQO/Ld obtuvo remociones de ST y STV de 65.57 y 55.16 % respectivamente, siendo la más alta obtenida en estas pruebas, estos resultados se muestran en la Figura 6.

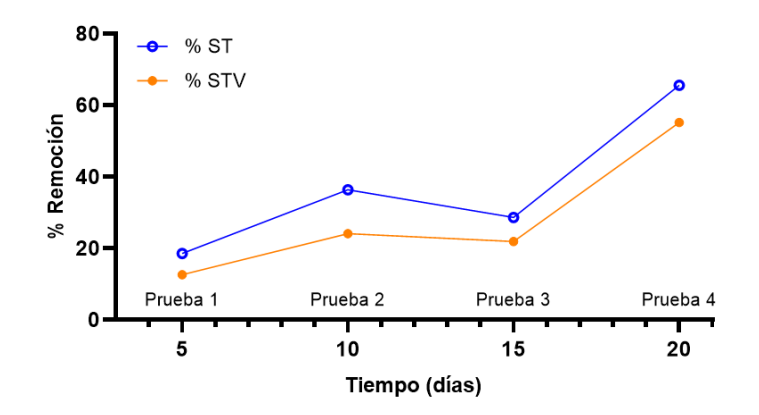

**Figura 6. Porcentaje de las remociones promedio de Sólidos Totales y Sólidos Totales Volátiles**

El pH del sustrato ácido fue ajustado de entre 5.5 a 6.5 en cada alimentación, siendo el rango óptimo de la etapa hidrolítica, sin embargo a pesar de este ajuste el pH disminuyo a la salida, pero se mantuvo dentro del mismo. Este parámetro de operación debe ser monitoreado constantemente en este tipo de reactores, ya que influye tanto en la producción de biogás como en la composición.

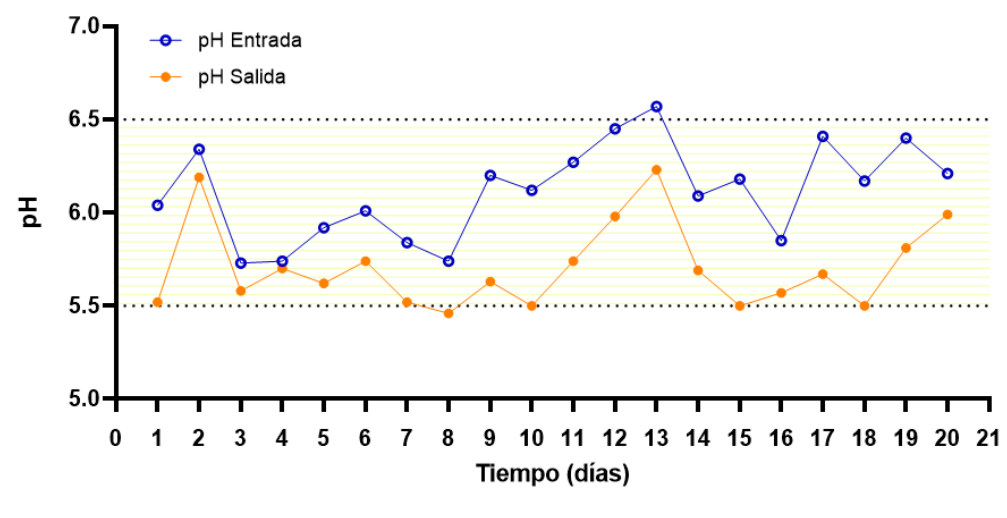

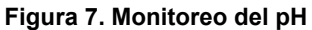

Se monitoreo la producción de biogás diario y a cada prueba realizada, obteniendo mayor producción para la prueba cuatro correspondiente a la carga máxima generando 9.46 L de biogás, seguido de la segunda prueba con 8.48 L de biogás., sin embargo la que tuvo menor producción de biogás fue la evaluada con la menor carga orgánica generando 5.02 L.

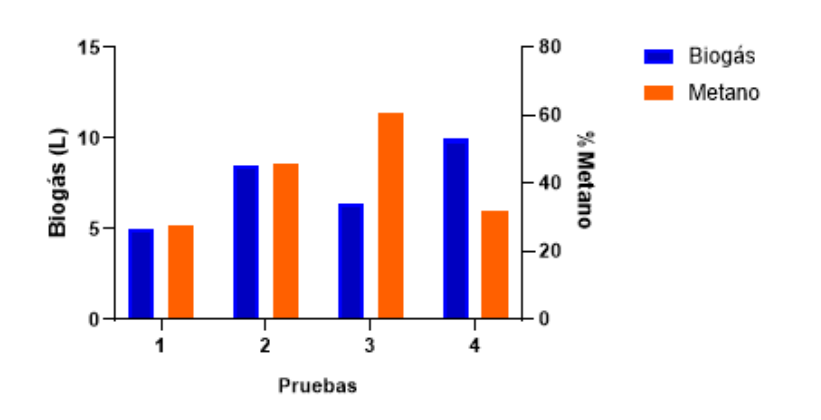

**Figura 8. Generación promedio de biogás y contenido de metano** 

La Figura 8, indica que en la prueba tres con carga media de 40 gDQO/Ld, hubo mayor generación de metano con 60.64 %, mientras que la prueba dos correspondiente a esta misma carga generó mayor porcentaje de metano en comparación con la prueba de máxima carga, de la cual se obtuvo 31.97% de metano, esto es debido a que las características acidas del sustrato (agua residual azucarera) y la carga alta dificultó el desarrollo de un ambiente apropiado para los microorganismos metanogénicos.

En investigaciones anteriores se evaluaron Cva bajas en donde se reportan remociones de DQO del 80 %, esto bajo condiciones de una Cva de 12 gDQO/Ld, con TRH de 24 horas y Velocidad de Recirculación de 20 L/h. Con los resultados actuales se observa que la remoción de DQO aplicando cargas orgánicas altas al RBAP obtiene remociones bajas, por lo que se continúa trabajando con cargas bajas.

# **Trabajo a futuro**

Se continúan evaluando Cva bajas (6, 9, 15 y 21 gDQO/Ld) durante 21 días, con TRH de 24 h, ya que este parámetro bajo esa condición ha permitido obtener remociones favorables, con velocidad de recirculación de 20 L/h, con ello se busca encontrar condiciones eficientes para remover los nutrientes y materia orgánica en el RBAP. También se continúa monitoreando la producción de biogás y contenido de metano.

# **Conclusiones**

Bajo las condiciones de operación con cargas altas evaluadas a diferentes TRH y velocidades de recirculación se obtuvieron resultados aceptables, sin embargo se observa que la influencia de estas variables son importantes para la operación del RBAP debido a que con una velocidad de recirculación media, se evitó el lavado de la biopelícula, además de que esta se mantiene estable y mejora la degradación de materia orgánica, el TRH de 24 h, es el necesario para hidrolizar el sustrato y obtener mejores resultados. Sin embargo la Cva es una variable crucial, ya que a cargas mayores el Biorreactor puede sufrir taponamiento debido al exceso de sólidos que pudiera contener el efluente, además de presentar bajos niveles de bioconversión. La máxima Cva alcanzada fue de 50 gDQO/Ld. Debido a lo anterior mencionado, se continúa evaluando a Cva más bajas, con las mismas condiciones de TRH y Velocidad de recirculación, a fin de obtener la mayor eliminación de materia orgánica posible en el agua residual.

# **Referencias**

- [1] P. Asaithambi, y M. Matheswaran, "Electrochemical treatment of simulated sugar industrial effluent: Optimization and modeling using a response surface methodology". *Arabian Journal of Chemistry*, 9: 981 – 987, 2011.
- [2] CONADESUCA, "Reducción del consumo de agua en los procesos productivos del ingenio". México, D. F. 2016.
- [3] J. Fito, N. Tefera, y S. W. Van Hulle, "Sugarcane biorefineries wastewater: bioremediation technologies for environmental sustainability". *Chemical and Biological Technologies in Agriculture*, 6(1): 1–13. 2019b.
- [4] A. di Biase, T. R. Devlin, M. Kowalski, y J. A. Oleszkiewicz "Optimization of surface area loading rate for an anaerobic moving bed biofilm reactor treating brewery wastewater". *Journal of Cleaner Production*, *172*: 1121 – 1127 (2018).
- [5] Y. Chen, J. Zhao, K. Li, y S. Xie, "A novel fast mass transfer anaerobic inner loop fluidized bed biofilm reactor for PTA wastewater treatment". *Water Science and Technology*, *74*(5): 1088-1095 (2016).
- [6] J. Fito, N. Tefera, y S. W. Van Hulle, "An Integrated Treatment Technology for Blended Wastewater of the Sugar Industry and Ethanol Distillery". *Environmental Processes*, 6(2): 475 – 491, 2019a.
- [7] M. Díaz-de Los Rios, F. Eng-sanchez, Y. Herrera-díaz, y Y. Lorenzo-acosta, "El manejo de los residuales líquidos de la industria de azúcar y sus derivados en Cuba, en el contexto de las legislaciones ambientales actuales". *ICIDCA. Sobre Los Derivados de La Caña de Azúcar*, 50(3): 59 – 63, 2016.

# **Recuperación de polietileno de baja densidad lineal (playo) a través de un proceso de solvólisis**

*J. Barojas Huerta1\*, M. T. Torres Mancera1, J. González García1, T. Nava Arzaluz1, A. Cocom Celaya1*,

*1Departamento de Ingeniería Química, Tecnológico de Estudios Superiores de Coacalco, Prolongación avenida 16 de septiembre #54, Cabecera municipal, C.P. 55700, Coacalco de Berriozábal, EDOMEX* 

#### *juvebarhuer@gmail.com*

#### *Área de participación: Ingeniería Química*

#### **Resumen**

La recuperación del playo o polietileno de baja densidad lineal (PEBDL) se llevó a cabo usando un diseño factorial 2<sup>2</sup> con dos puntos centrales, para la solvólisis los factores utilizados fueron la temperatura y la relación xileno / playo, la variable de respuesta es el porcentaje del PEBDL recuperado. El proceso de solvólisis se llevó a cabo usando material de vidrio, en conjunto con una parrilla de calentamiento con agitación y un termómetro para monitorear la temperatura, el playo se sometió al proceso durante una hora, obteniendo una mezcla en una sola fase de PEBDL y xileno, el exceso de xileno se elimina a través un secado en una estufa de convección, el PEBDL recuperado se sometió a molienda para la reducción del tamaño de partícula, ambos factores resultaron significativos y se obtuvieron los mejores resultados cercanos a los puntos centrales.

*Palabras clave: Playo, solvólisis, polietileno, recuperación* 

## **Abstract**

*The recovery of the kleen pack or linear low-density polyethylene (LDPE) was carried out using a 22* factorial design with two central points, for the solvolysis the factors used were the temperature and *the xylene / kleen pack ratio, the response variable is the percentage of the recovered LDPE. The solvolysis process was carried out using glass material, in conjunction with a heating plate with stirring and a thermometer to monitor the temperature, kleen pack was subjected to the process for one hour, obtaining a single phase mixture of LDPE and xylene, the excess xylene is removed by drying through a convection oven, recovered LDPE was subjected to grinding to reduce the particle size, both factors were significant and the best results were obtained near the central points. Key words: kleen pack, solvolysis, polyethylene, recovery* 

## **Introducción**

Actualmente para asegurar la integridad de productos e insumos se empaquetan mediante una etapa de entarimado y emplayado, una vez transportados los productos el playo es desechado, convirtiéndose en un plástico de un solo uso, al ser un esquema de transporte altamente utilizado el playo representa una fuente de contaminación que crece según las necesidades de consumo de nuestra civilización, por lo que generar alternativas para recuperar el PEBDL contenido en el playo es de vital importancia, algunos procesos, como pirólisis, gasificación y procesamiento hidrotermal han sido investigados como tecnologías para el reciclaje de residuos sólidos plásticos [1], Los principales tipos de reciclaje químico son la solvólisis y la termólisis. Un tipo especial de reciclaje químico es la despolimerización enzimática, estos son los procesos disponibles para la despolimerización de envases de plástico rígido y películas de embalaje [2], la despolimerización de los polímeros por medios químicos y calor se llama solvólisis y termólisis respectivamente [3].

El reciclado convencional está basado en fundir el playo a altas temperaturas obteniendo altos rendimientos, en el presente trabajo se pretende proporcionar una metodología alterna (ciencia

básica) para poder recuperar y aprovechar el PEBDL, el método de solvólisis consiste en poner en contacto el playo con una determinada cantidad de solvente (xileno) y someterlo a altas temperaturas (120 °C – 130 °C) por 1 hora, obteniendo una mezcla homogénea de xileno-PEBDL, para posteriormente eliminar el exceso de solvente mediante una estufa de convección.

# **Estado del arte**

Samorì en el 2017 reciclo películas multicapa PEBDL – aluminio, utilizó N,N-dimetilciclohexilamina (DMCHA) como disolvente hidrófilo, utilizo proporciones película/DMCHA de 1.25, 2.5, 5, 10 junto con 20% agua, con temperaturas de operación de 50 °C a 90 °C por 2 h, purifico el PEBDL por medio de lavados con agua ácida así como un burbujeo constante de  $CO<sub>2</sub>$  generando una fase flotante de PEBDL, obtuvo rendimientos de recuperación de aluminio de más del 99% y de PEBDL del 69+4% al 93+3%.

Hadi en el 2014 evaluó la capacidad de restauración de botellas de polietileno PEBDL y HDPE por medio de la técnica de disolución – precipitación, los solventes utilizados fueron mezclas de xileno, éter de petróleo y n-hexano, se utilizó una proporción de 0.5% - 2.5% peso polímero / volumen solvente, se calentó en un matraz con un baño de aceite con un termómetro acoplado y un condensador en reflujo total, las temperaturas de disolución alcanzadas fueron de 68 °C – 100 °C, la solución resultante se vertió en un solvente no polar, propiciando la precipitación del polímero. Los rendimientos obtenidos para el PEBDL fueron de 49% – 99% (p/p) y de 40% – 98% (p/p) para el HDPE.

## **Metodología**

## **Materiales**

Se utilizaron: Xileno J.T. Baker grado reactivo analítico, playo cortado en finas tiras.

## **Solvólisis Del playo**

Para determinar las mejores condiciones de operación y obtener el mejor rendimiento posible, se planteó un diseño factorial 22 con dos puntos centrales (tabla 1).

Tabla 1: Diseño factorial 22 con puntos centrales utilizado en la recuperación de PEBDL.

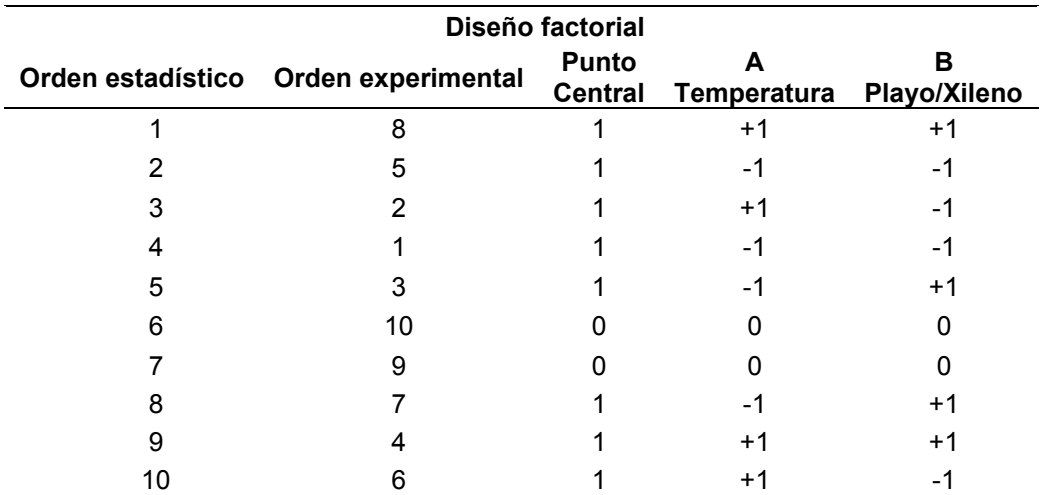

La tabla 2 describe las condiciones de operación y niveles respecto a los factores A y B que se utilizaron en la experimentación.

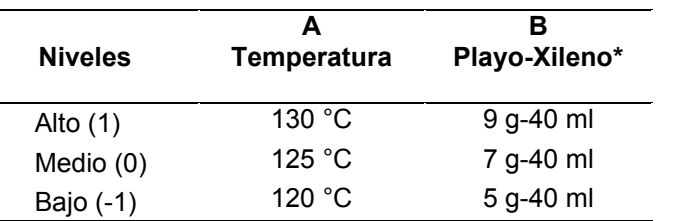

Tabla 2: Condiciones de operación utilizados en la experimentación

El procedimiento para realizar la solvólisis consiste en lavar, secar y cortar en finas tiras el playo (PEBDL) figura 1 a). Llevar a peso constante un matraz de fondo plano y tres cápsulas de porcelana, pesar 9, 5 o 7 g de playo (PEBDL) según el diseño experimental, introducir en el matraz de fondo plano un agitador magnético y la cantidad de playo indicada en diseño experimental, medir 40 ml de xileno y verter en el matraz, colocar en el matraz un adaptador para destilación Claisen para acoplar un termómetro figura 1 b) así como un condensador conectado a una bomba sumergible por medio de mangueras de látex, colocar el matraz en una parrilla eléctrica con agitación magnética como se muestra en la figura 1 c).

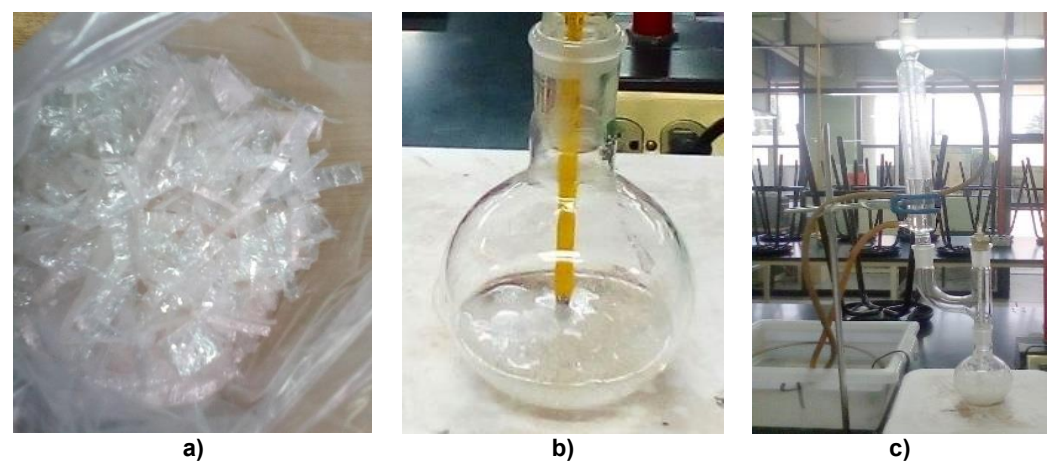

**Figura 1: Registro fotográfico de la metodología, a) tiras de playo, b) termómetro acoplado a matraz, c) montaje del arreglo experimental** 

Fijar la velocidad de agitación en 900 RPM y la temperatura en 130 °C, 125 °C o 120 °C según indique el diseño experimental, esperar hasta que se lleve a cabo la solvólisis (figura 2 a) y obtener una solución homogénea, dejar enfriar el matraz y registrar el peso, colocar en una cápsula de porcelana una muestra (alícuota) de 10 g de la solución, llevar la muestra a un horno de convección a 150 °C para su secado, colocar la muestra en un mortero y moler (figura 2 b), colocar en una nueva cápsula de porcelana, registrar el peso y colocar en el horno a 150 °C durante 15 minutos, para retirar el remanente de solvente y pesar la muestra, reducir su tamaño (cortando en pequeños trozos) para retirar el aire que pudo haberse encapsulado, colocar en una nueva cápsula (figura 2 c) y registrar el peso, calcular el rendimiento del experimento utilizando las fórmulas correspondientes (ec 1 - 5).

$$
RH_1 = \frac{(mH_1 - Pcnst)}{Alic}
$$
 (Ec.1)

$$
RH_2 = \frac{(mH_2 - Pcnst)}{(mM - Pcnst)}
$$
 (Ec.2)

Coloquio de Investigación Multidisciplinaria 2021 Journal CIM Vol. 9, Núm.1 ISSN 2007-8102

$$
RH_3 = \frac{(mH_3 - Pcnst)}{(Rp - Pcnst)}
$$
\n(Ec.3)

$$
R_f = RH_1 * RH_2 * RH_3 \tag{Ec.4}
$$

$$
\%R = R_f * 100 \tag{Ec.5}
$$

Donde:

- RH<sub>1</sub>: Rendimiento de la muestra 1 (primera vez en el horno).
- RH2: Rendimiento de la muestra 2 (segunda vez en el horno).
- RH3: Rendimiento de la muestra 3 (tercera vez en el horno).
- mH<sub>1</sub>: Peso de muestra 1 en gramos.
- mH<sub>2</sub>: Peso de muestra 2 en gramos.
- mH<sub>3</sub>: Peso de muestra 3 en gramos.
- P<sub>cnst</sub>: Peso constante de la cápsula de porcelana en gramos.
- Alic: Peso de la alícuota tomada.
- mM: Peso de la muestra molida en gramos.
- Rp: Peso en gramos de la muestra en la reducción de producto.
- $R_f$ : Rendimiento final.
- %R: Porcentaje de rendimiento.

## **Resultados y discusión**

#### **Resultados obtenidos de la solvólisis del playo (PEBDL)**

Los rendimientos de la solvólisis (Y) se obtuvieron mediante las ecuaciones (1 - 5) descritas en la sección anterior, estos pueden observarse en la tabla 3, por motivos prácticos los resultados se presentan en tanto por uno.

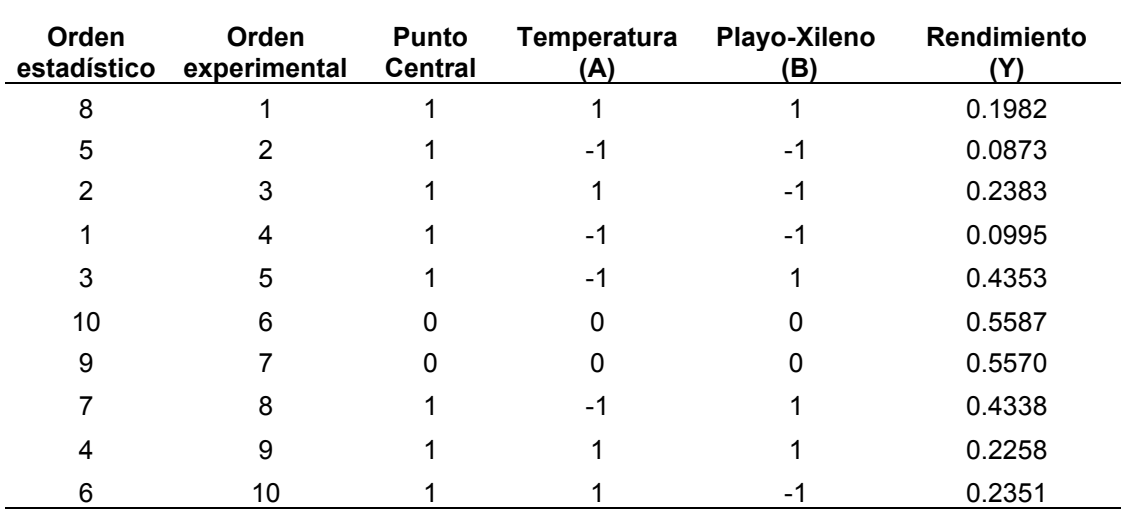

Tabla 3: Resultados y rendimientos de la experimentación.
La tabla 3 especifica, el número de experimento con su respectivo rendimiento total obtenido (Y) siendo los más altos 0.5570 y 0.5587 los cuales corresponden a los experimentos número 9 y 10 (puntos centrales), en la figura 2 se muestran las etapas de la recuperación de PEBDL.

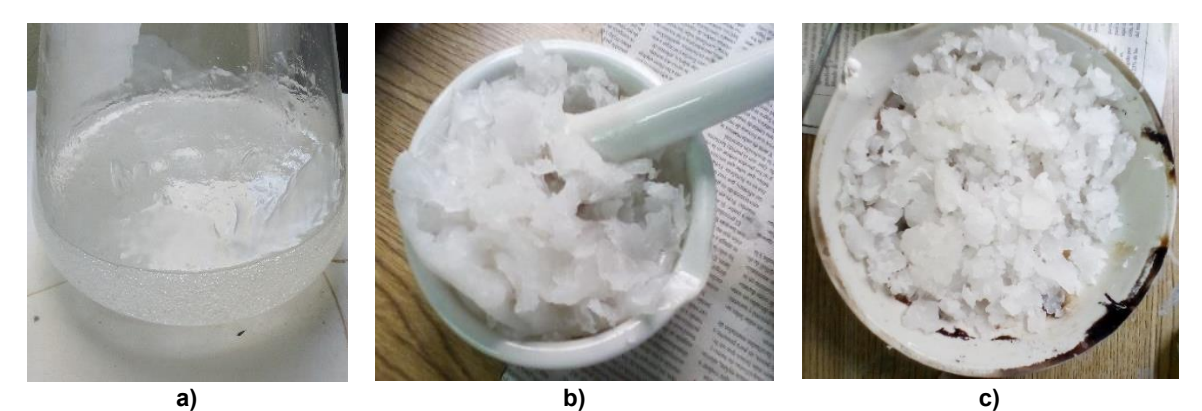

**Figura 2: Polietileno durante las distintas etapas del proceso, a) Solvólisis terminada, b) Playo molido, c) Muestra final de PEBDL recuperado**

#### **Efecto de temperatura y relación xileno-playo**

En la figura 3 se observa la gráfica de superficie de contorno, que muestra la relación de la variable de respuesta (Y rendimiento) y los dos factores (A temperatura, B Playo/Xileno). Obteniendo una representación visual de la respuesta a través de la gráfica de contornos.

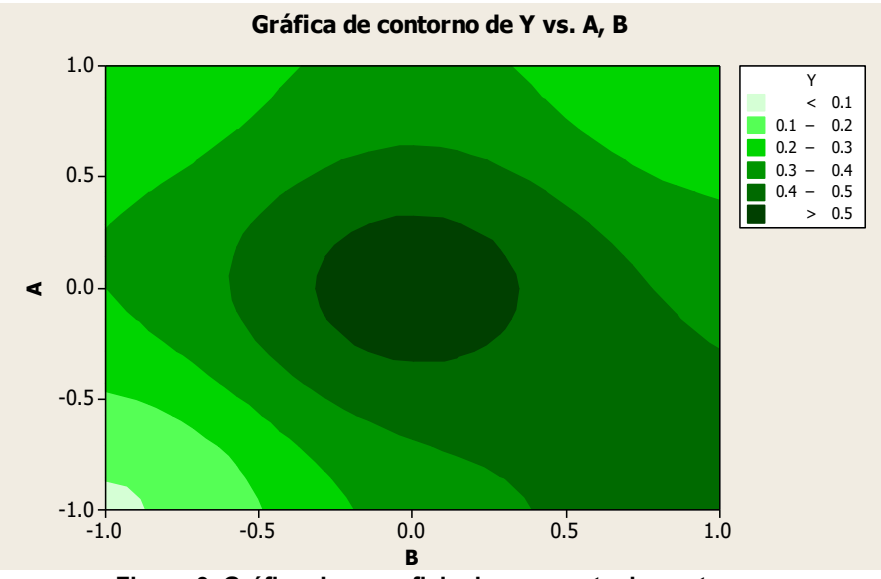

**Figura 3, Gráfica de superficie de respuesta de contorno.** 

En la figura 3, se identifica que los valores más altos se encuentran en las zonas más obscuras, demostrando que existe un rendimiento óptimo, en el pico centrado en la meseta de la zona parcialmente oscura, correspondiendo a los valores 0.4 a 0.5 de B (playo/xileno) de los rendimientos de la tabla 3.

#### **Análisis de varianza**

Con los rendimientos obtenidos en la experimentación (tabla 3), se realizó mediante el software Minitab®, el análisis de varianza (ANOVA) para "Y" este se encuentra en la tabla 4.

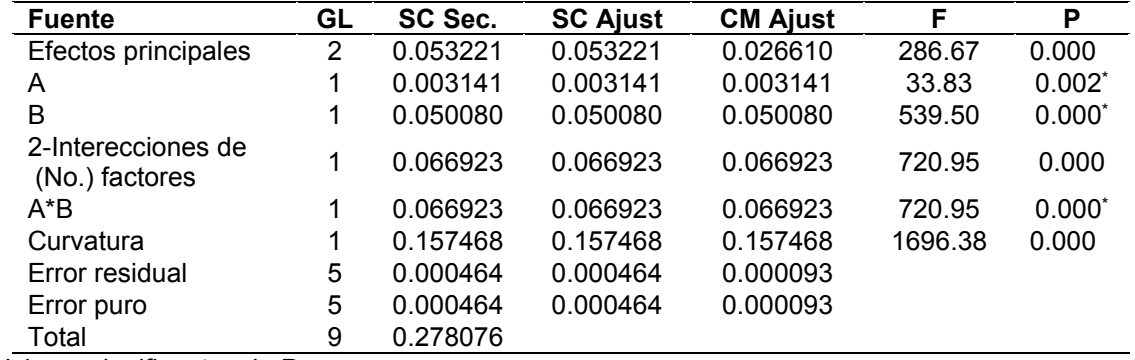

#### **Tabla 4 Análisis de varianza para "Y" (ANOVA).**

\*Valores significantes de P

En la tabla 4, se observa que los factores A (temperatura), B (playo / xileno) y A\*B (interacción), presentan valores de P de 0.002, 0.000 y 0.000 respectivamente, siendo menores a 1% (0.01), con lo cual se establece que dichos factores son de suma significancia, rechazando la hipótesis nula, al tener diferencia de valores y teniendo un nivel de confianza superior al 99% (0.99). Cuanto menor sea el nivel de significancia, más fuerte es la evidencia de que, los valores de la experimentación no se deben a una coincidencia.

Mediante el análisis de varianza (tabla 3), se realizó la figura 3, que corresponde a una gráfica estadística de probabilidad normal, donde se representa la distribución de datos, de los experimentos realizados y se determina si los residuos (puntos que se encuentran a lo largo de la recta), siguen una distribución normal.

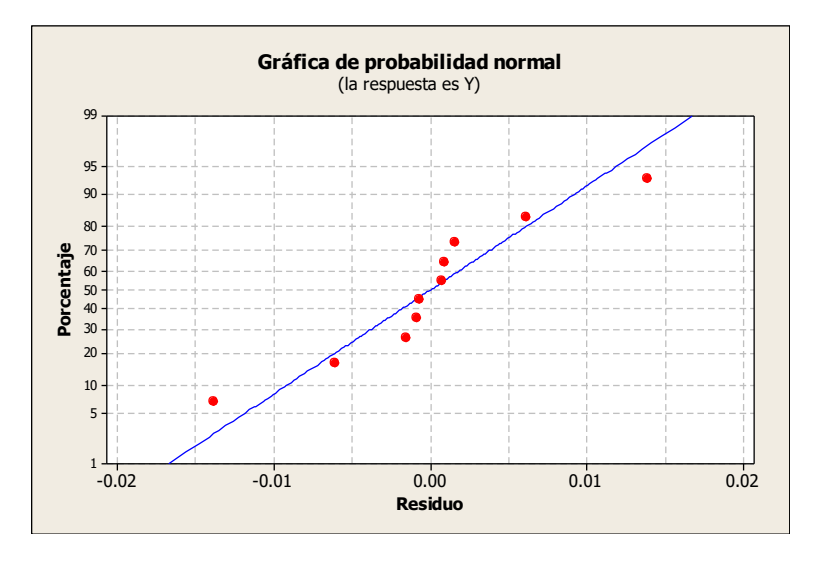

**Figura 4 Gráfica de probabilidad normal** 

En la gráfica de probabilidad normal (figura 4), se observa que, en los datos obtenidos de la experimentación, no se presenta ningún residuo alejado de la línea de tendencia, por lo tanto, no existe ningún residuo inusitado.

La gráfica de residuos contra los valores ajustados, que se muestra en la figura 4, se utiliza para examinar los datos proporcionados en el análisis ANOVA (Tabla 4) y verificar si los residuos se distribuyen aleatoriamente.

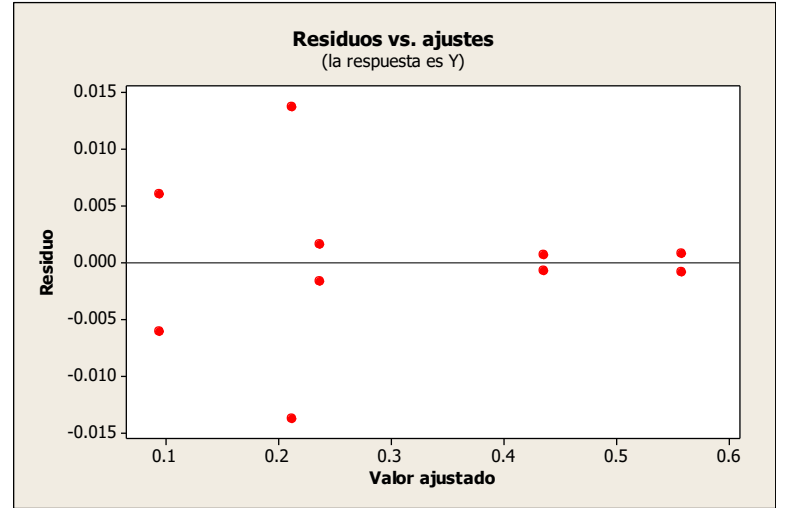

**Figura 5 Gráfica residuos vs ajustes** 

En la figura 5, se observa que los datos no presentan ningún patrón establecido, ni de cono o altavoz, se observa claramente que los datos se encuentran distribuidos aleatoriamente en una nube dispersa, esto indica que no se tienen ningún sesgo y que al análisis es fiable.

## **Comparación con otra alternativa de recuperación de PEBDL**

Los resultados de la presente investigación generaron porcentajes de recuperación del 8.73% al 55.87% comparando los resultados con los obtenidos por Samorì [4]. Se observa que el método cuenta con un menor rendimiento y requiere de una mayor temperatura para obtener un rendimiento optimo, sin embargo, la solvólisis tiene mayor simplicidad y facilidad de aplicación.

Las temperaturas de disolución reportadas por Hadi [5] fueron más bajas, sin embargo sus rendimientos fueron más altos que los presentados en el presente trabajo, por lo cual se conjetura que la razón del bajo rendimiento es debidos a la degradación térmica del PEBDL, el método de eliminación de solvente difiere con el reportado por Hadi [5] al precipitar el polímero de la mezcla usando un solvente no polar se mantuvo una temperatura menor a 70 °C en contraste con el secado en horno de convección a 150 °C, se conjetura que al exponer la muestra a altas temperaturas durante el secado, el PEBDL se volatilizó reduciendo el rendimiento final de la recuperación.

# **Trabajo a futuro**

Aún falta definir un uso para el polietileno recuperado, así como realizar pruebas de calidad para asegurar que el material recuperado no ha sufrido una modificación en su estructura molecular y por ende una modificación de sus propiedades mecánicas, se pretende mejorar el proceso de eliminación de solvente y evaluar si esto aumenta el rendimiento de recuperación.

# **Conclusiones**

Se realizó la solvólisis del playo, y con los resultados obtenidos se determina que, el diseño factorial aplicado es confiable, al obtener rendimientos de 55.87 y 55.70% los cuales corresponden a la temperatura de 125 °C y una relación playo / xileno de 7 g / 40 ml, es posible que los bajos rendimientos obtenidos sean debido a las altas temperaturas durante la recuperación.

# **Agradecimientos**

Se agradece a Morales Diaz Meily por su dedicación e incansable disciplina, al Tecnológico de estudios superiores de Coacalco por prestar sus instalaciones para la realización de esta investigación.

## **Referencias**

- [1] E. Yildirir, " Evaluating the mechanical properties of reinforced LDPE composites made with carbon fibres recovered via solvothermal processing" *Journal of Composites Part B 78 (2015) 393-400,* 2015.
- [2] M. NiaounakisM, " Recycling of Flexible Plastic Packaging," *A volume in Plastics Design Library, Capitulo 9,* 2020.
- [3] N Singh, D Hui, I.P.S. Ahuja, L Feo, y R Singh, " Recycling of plastic solid waste: A state of art review and future applications," *Journal of Composites Part B 115 (2017) 409-422*, 2017.
- [4] C Samorì, D Cespi, P Blair, P Galletti, D Malferrari, F Passarini, I Vassuraac y E Tagliaviniab, "Application of switchable hydrophilicity solvents for recycling multilayer packaging materials" Green Chemstry Journal 19 (2017) 1714-1720, 2017
- [5] J Hadi, G Faisal, Najmuldeen e I Ahmed, "Quality restoration of waste polyolefin plastic material through the dissolution-reprecipitation technique" Chemical Industry and Chemical Engineering Quarterly Journal 20(2) (2014) 163-170, 2014

# **Cultivo de setas** *Pleurotus ostreatus* **y** *Pleurotus djamor* **en residuos de café y coco**

*Sareli Guadalupe Reyes Rincón1\*, Elidia Díaz Morfin2, María Cristina Pedraza Marín2 Y Epigmenio Guizar Curiel <sup>1</sup>*

*1Departamento de Ingeniería Química y Bioquímica, Tecnológico Nacional de México Campus Colima. Av.Tecnológico No. 1, Villa De Álvarez, Col. C.P. 28976, Colonia Liberación. 2Departamento Ciencias Económico administrativas, Tecnológico Nacional de México Campus Colima. Av.Tecnológico No. 1, Villa De Álvarez, Col. C.P. 28976, Colonia Liberación.*

#### [sreyesrincon@gmail.com](mailto:sreyesrincon@gmail.com)

*Área de participación: Ingeniería Química* 

#### **Resumen**

El presente trabajo se realizó con la finalidad de evaluar la producción de setas comestibles de *Pleurotus ostreatus* y *Pleurotus djamor* en residuos de cascara de coco y residuo de café en los municipios de Colima y Villa de Álvarez, debido a que uno de los estados con mayor producción de estos residuos es Colima, en la mayoría de los casos estos son desechados al ambiente generando contaminación. Por lo tanto, se observó que estos residuos pueden ser aprovechados para la producción de setas comestibles teniendo una gran eficiencia. Para la preparación del sustrato se utilizaron dos metodologías distintas a las cuales se les hicieron algunas adecuaciones. Se hicieron dos muestras con diferentes proporciones de sustrato de coco y residuo de café, las cuales fueron inoculadas con ambas setas. Los resultados mostraron que el sustrato con proporciones 1:2 inoculado con *Pleurotus ostreatus* obtuvo una mayor eficiencia.

*Palabras clave: fungicultivo, estopa de coco, residuos de café, sustentabilidad.* 

# **Abstract**

*The present work was carried out with the evaluation in the production of edible products of Pleurotus ostreatus and Pleurotus djamor in coconut husk and coffee pulp residues in the municipalities of Colima and Villa de Álvarez, because one of the States with the highest production of this waste is Colima. Therefore, It has seen that this waste can be used for the production of edible mushrooms having a high efficiency. For the preparation of the substrate, was used the methodologies of Ardón, (2007) and González, Domínguez and Bautista (1993), with some adjustments. Two samples were made with diferente proportions of coconut substrate and coffee pulp, which were inoculated with both series. The results obtained that the substrate with 1: 2 ratios inoculated with Pleurotus ostreatus obtained greater efficiency.* 

*Key words: fungiculture, coconut steppe, Coffee, sustainability.* 

## **Introducción**

La alimentación de los hongos consiste en la absorción de compuestos orgánicos a través de sus paredes celulares, a este tipo de organismos se le conoce como heterotrófico, así mismo debido a sus características particulares cuentan con su propio reino biológico llamado Fungí. El ser humano ha intentado reproducir bajo condiciones controladas infinidad de especies de seres vivos y los hongos no son la excepción se cuenta con antecedente que dicha actividad se realizó por primera vez en China en el año 600 antes de nuestra era, mientras que en nuestro país tuvo su inicio en 1933 con *Agaricus bisporus* (champiñón) y para el año 1974, se cultivó *Pleurotus ostreatus* (seta) [1].

La producción de coco y café son de suma importancia a nivel mundial, nacional y estatal, debido a su respectivo posicionamiento. El coco es un fruto que funciona como alimento y del que se extraen aceites que han cobrado popularidad alrededor del mundo, incrementando su demanda. Durante el 2016 la producción de coco mexicano fue de 221 mil toneladas ubicando al país en el octavo nivel mundial en el segmento. Son cinco los estados de México en los que se concentra el 98% de la producción de coco posicionando a Colima en el segundo lugar con una producción de 18 mil 574 toneladas [2].

Por otro lado, según datos del INEGI la producción de café para el 2017 fue de 858,039 toneladas, siendo Colima uno de los principales estados productores [3]. En la mayoría de los casos estos residuos son desechados al ambiente y no es obtenido ningún beneficio de ellos, como es el caso del residuo de café de las tiendas Oxxo y la cáscara de coco que normalmente tiran los puestos de venta de agua de coco muy comunes en la zona conurbana de Villa de Álvarez - Colima los cuales están generando problemas de contaminación ambiental [4].

¿Por qué no ver un área de oportunidad ante esta problemática? Los residuos mencionados anteriormente pertenecen a los orgánicos valorizables, por lo que podemos obtener un valor de estos incorporándolos como materia prima en otros procesos, como consecuencia directa se tendrá una reducción considerable en los residuos desechados, disminuyendo la contaminación de los ecosistemas que estos pudieran provocar propiciando un ambiente de calidad para todos los seres vivos, recordemos que nuestro planeta funciona a través de redes tróficas y en un determinado momento las consecuencias nos alcanzaran como sociedad.

Con respecto a los residuos de café se han buscado diferentes alternativas para la reutilización como es el caso de producción de biocombustibles, extracción de compuestos bioactivos, alimento para animales, producción de papel, producción de proteína unicelular y hongos comestibles, por mencionar algunas, en el presente trabajo nos enfocaremos en la última debido a la existencia de antecedentes en los que se utilizó la pulpa de café y la paja de trigo como sustrato para cultivar y/o reproducir seis cepas de hongos comestibles del genero *Pleurotus,* de las cuales se obtuvieron resultados favorables debido a que todas fueron capaces de crecer en el sustrato, por lo que es factible la implementación del residuo de café para la producción de hongos comestibles [5] y [6].

Existe otra investigación con pulpa de café como sustrato solo que en lugar de paja de trigo utilizaron fibra de coco al igual para hongos comestibles en específico *Pleurotus ostreatus*, se obtuvieron resultados favorables ya que el micelio colonizó bien los substratos [7].

Con base a lo anterior se cultivaron hongos del género *Pleurotus* quienes poseen características saprofitas debido a que son descomponedores de madera, por lo que se reproducen de manera satisfactoria en maderas duras, productos de industrias madereras, paja, cereales, caña de azúcar, bagazos, residuos de café, hojas de plátano y cáscaras de semillas oleaginosas. Aunado a lo anterior dichos hongos con de fácil y económica reproducción debido a su adaptabilidad, agresividad y productividad. El género mencionado en supralíneas es muy diverso sin embargo para fines del presente proyecto solo se utilizaron las especies de *P. djamor y P. ostreatus*.

Para obtener el sustrato con mayor eficiencia posible se utilizó la estopa de coco, la cual ha cobrado importancia en la elaboración de sustratos en Brasil, dicha estopa es una capa externa que recibe el nombre de exocarpio la cual puede ser suave o de tejidos fibrosos duros (lignificada), está compuesta en su mayoría por lignina, celulosa y hemicelulosa, las cuales además de brindar buena calidad de absorción y retención del agua, elevada capacidad de aireación, baja densidad aparente, pH entre 5 y 6, estructura física y altamente estable , propician las condiciones adecuadas para el desarrollo de la setas, ya que permite una alta germinación y enraizamiento. El sustrato de coco puede ser utilizado puro o en mezcla con otros sustratos, cabe mencionar que dicho sustrato tiene un campo de aplicación e investigación enfocado en el área agrícola y en plantas ornamentales, también se utiliza en la viverización de plantas forestales [8], [9], [10].

El *Pleurotus ostreatus* posee características propicias para un desarrollo rápido y amplia aceptación en el mercado, tales como: propiedades nutricionales, sabor, consistencia, utilidad en la medicina tradicional de Mesoamérica y México (polisacáridos antitumorales, reduce el colesterol, proporciona biontioxidantes), versatilidad de residuos orgánicos en los que se desarrolla, adaptabilidad a un rango considerable de temperaturas incluso muy calidas y biodegradabilidad. A este hongo también se le conoce como hongo ostra Champiñón ostra, Gírgola, Orella, Seta de chopo o simplemente Seta. [11], [12], [13], [14], [15], [16], [17], [18], [19], [20], [5], [21] y [22].

Por otro lado, el *Pleurotus djamor* contienen las siguientes propiedades: carbohidratos, proteína cruda, fibra cruda, cenizas, baja cantidad de grasas, alta cantidad de humedad y compuestos bioactivos (anticancerígenos, inmunoladores, antibióticos, antiparasitarios, antioxidantes, antinflamatorios, antidiabéticos, antipidémicos y hepaprotectores) [23], [24], [25], [26], [27] y [28].

Los hongos juegan un papel de suma importancia tanto en los fenómenos biológicos (degradación de la materia orgánica) así mismo como en los químicos (procesos industriales de fermentación, producción de medicamentos, alimentación humana y sistemas de producción agroforestal). Haciendo énfasis en la alimentación humana los hongos poseen un bajo contenido de carbohidratos y grasas, significativo contenido de proteínas, vitaminas, aminoácidos esenciales, ácidos grasos insaturados, azúcares y fibra, así como propiedades organolépticas y compuestos contra las principales enfermedades humanas [29], [30] y [31].

El presente trabajo tuvo como objetivo determinar la viabilidad técnica de la producción de seta *Pleurotus ostreatus* y *Pleurotus djamor*, sobre sustrato de coco y residuos de café de diferentes proporciones en los municipios de Villa de Álvarez y Colima, todo esto con la finalidad de que cualquier persona pueda reproducir la metodología desde la comodidad de su hogar, y no solo ayudar en la reducción de estos residuos, sino que también obtenga un apoyo en su economía ya sea con la utilización de estos cultivos en el hogar o por las ventas de estos.

# **Metodología**

El proyecto se realizó durante el periodo comprendido de junio a julio de 2019, en el que se acondiciono una casa ubicada en Fraccionamiento Buena Vista del municipio de Villa de Álvarez Colima. Se utilizaron las tecnicas [29] y [32] para la parte experimental con algunas modificaciones, las cuales se llevaron a cabo en tres etapas, la primera fue la obtención de residuos, seguida de la elaboración del substrato y por último la siembra.

#### **Obtención del residuo**

Los residuos de coco se obtuvieron de la venta de aguas de coco del establecimiento CocoDay ubicado en calle República del Perú, colonia Liberación, Villa de Álvarez. El residuo de café se obtuvo del OXXO Diosa del agua ubicado frente a Soriana Híper Colima. Las setas se obtuvieron de la productora de micelio y hongos Ing. Agroindustrial Fernando Escobedo, Tulancingo Hidalgo y como aportación propia a esta investigación se obtuvo carbón vegetal en una tienda de abarrotes del municipio de Villa de Álvarez, el cual se utilizó para la siembra.

Se entiende como residuo de café a los residuos de la molienda del café después de su uso.

#### **Elaboración del substrato**

Una vez obtenidas las cascaras de coco se colocaron sobre una superficie plana y se partieron cada una en 4 partes, posteriormente se le quito la parte inferior de la cascara y se colocaron en recipientes de plástico de 20 litros llenos de agua dejándose reposar durante 24 horas.

Pasado el tiempo establecido se retiraron las cascaras del agua y se prosiguió a sacar la estopa usando un cuchillo pequeño y guantes de látex [29].

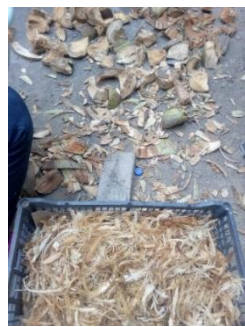

*Ilustración 1.- Estopa obtenida de la cascara de coco (elaboración propia).* 

Ya obtenida la estopa se introdujo en agua a 80°C durante una hora para su pasteurización y enseguida se dreno el agua del substrato [32].

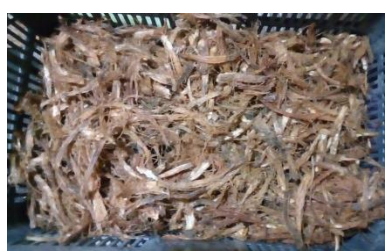

*Ilustración 2.- Substrato de coco después de la pasteurización (elaboración propia).* 

Una vez enfriado el substrato se colocó dentro de la reja cubierta con plástico y se añadió agua a razón de 500 a 1000 mililitros por 7.5 kg de sustrato según el grado de humedad de la materia prima y se dejó reposar por un día. La fermentación del substrato se mantuvo entre 30 y 32°C. Enseguida se mezcló la estopa de coco con el 50% del residuo de café obtenida, se dejó reposar y se aplicó agua por tres días. Pasados estos tres días se mezcló la estopa de coco con el 50% restante del residuo de café y se rego la mezcla. Se dejó reposar por dos días más.

Después se mezcló la pila de compost de modo que lo que se encontraba en la parte inferior de la reja quedara en la parte superior y viceversa, se rego, se cubrió con cartón húmedo para evitar la deshidratación y se dejó reposar por dos días. El proceso se repitió dos veces más, realizándose un total de tres veces [29].

Posteriormente se realizó el mismo proceso para una segunda muestra del sustrato con una proporción 1:2 de residuo de café y estopa de coco.

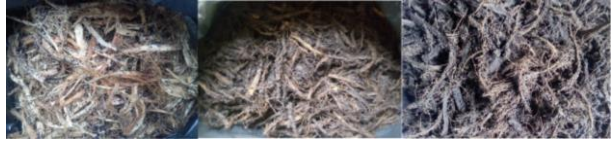

*Ilustración 3.-Cambio en el substrato de proporción 1:1 durante el proceso de fermentación (elaboración propia)* 

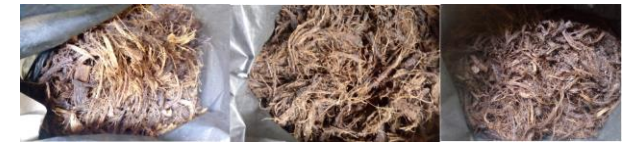

*Ilustración 4.- Cambio en el substrato de proporción 1:2 durante el proceso de fermentación (elaboración propia)* 

## **Siembra**

Se sembró lo más pronto posible para evitar que el sustrato se contaminara. Para esta parte del proceso se consiguieron cuatro galones de Polietileno Tereftalato (PET), dos de 10 litros y dos de 5 litros, los cuales se esterilizaron con alcohol antes de la siembra.

Antes de empezar a llenar cada galón se puso una capa de carbón vegetal para prolongar la humedad del sustrato. Los dos galones de 5 litros se llenaron con el sustrato de proporción 1:1 y los de 10 litros con el sustrato de proporción 1:2 alternando una capa de 5 cm de sustrato y una capa de micelio. Los primeros galones de 5 y 10 litros se inoculo con micelio de *Pleurotus ostreatus* y los segundos con *Pleurotus djamor* respectivamente.

Una vez llenos los galones se taparon y se prosiguió a hacer pequeños cortes por sus paredes. Para finalizar la etapa de siembra se dejaron los cultivos en un espacio con poca luz y una temperatura entre 25 a 30°C.

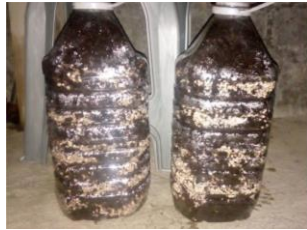

*Ilustración 5.- Galones de 5 litros con sustrato con proporción 1:1 incubados con Pleurotus ostreatus y Pleurotus djamor respectivamente (elaboración propia).* 

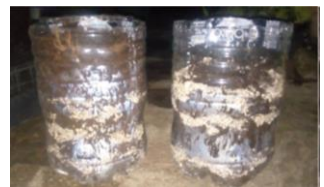

*Ilustración 6.- Galones de 10 litros con sustrato con proporción 1:2 incubados con Pleurotus ostreatus y Pleurotus djamor respectivamente (elaboración propia).* 

## **Resultados y discusión**

La seta *Pleurotis ostreatus* presento una colonización en su totalidad en comparación con *Pleurotus djamor* en un periodo de 15 días naturales, en el sustrato de proporción 1:2 residuo de café y estopa de coco. En el sustrato con proporción 1:1 se observó una menor colonización (crecimiento) de ambas setas, sin embargo, al realizar una comparación entre la colonización de ambas presento mayor colonización la *Pleurotis ostratus*.

Los resultados obtenidos se atribuyen a que en la proporción 1:2 el sustrato contenía mayor cantidad de estopa de coco por lo tanto mayor cantidad de celulosa la cual es ideal para el crecimiento de las setas así mismo la *Pleurotis ostratus* degrada con mayor rapidez que la *Pleurotus djamor* ya que en el sustrato 1:1 a pesar de que el crecimiento de ambos fue menor, se observó mayor colonización del *Pleurotis ostratus.* Con relación al tamaño del contenedor se atribuye a que a mayor profundidad la humedad permanecerá mayor tiempo.

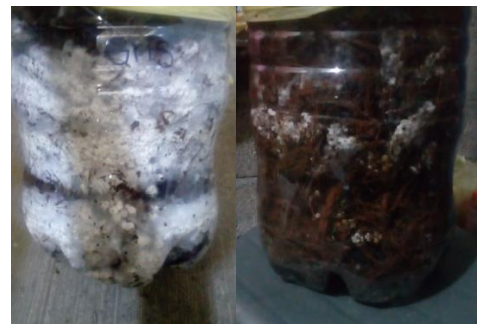

*Ilustración 7.- Galones con sustrato con proporción 1:2 Izquierda: Galón inoculado con Pleurotus ostreatus. Derecha: Galón inoculado con Pleurotus djamor (elaboración propia)* 

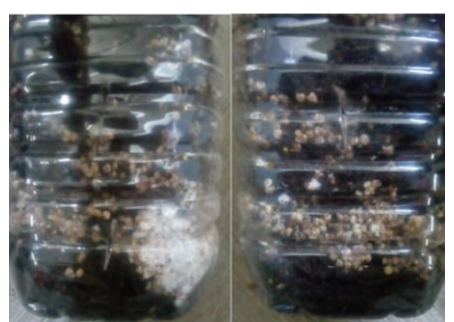

*Ilustración 8.- Galones con sustrato de proporción 1:1. Izquierda: sustrato inoculado con Pleurotus ostreatus. Derecha: sustrato inoculado con Pleurotus djamor.* 

Los resultados obtenidos confirman lo citado por [29], quien menciona que la seta *Pleurotus ostreatus* es capaz de crecer en una extensa variedad de sustratos lignocelulósicos, la estopa de coco utilizada se caracteriza como sustrato lignocelulósico debido a que [8] en su trabajo menciona la caracterización del mesocarpio del coco lo que en el presente proyecto nombramos estopa de coco, la cual está formada por 35.9% de celulosa, 18.56% de hemicelulosa y 19.38% de lignina ácida residual, por lo que dicho residuo tiene las características propias para formar parte de la extensa variedad de sustratos en la que es capaz de reproducirse dicha seta. Así mismo los residuos de café se agregan a dicha variedad de sustratos debido a que como lo menciona [33] en los resultados de su trabajo Evaluación de bagazo de café (*coffeaarabica*) como sustrato en la producción de *Pleurotusostreatus,* debido a que dicha seta es capaz de biodegradar hasta un 55.41% del sustrato de bagazo de café debido a que este contiene propiedades lignocelulosas.

# **Trabajo a futuro**

Para futuras investigaciones se agregarán variedades de hongos de la región de la Reserva de la Biósfera Sierra de Manantlán, en busca de conocer los efectos en el cultivo regional de las especies locales.

# **Conclusiones**

De acuerdo con los resultados obtenidos, se concluye que: se cumplió con el objetivo planteado, ya que el sustrato con mayor viabilidad es el de proporción 1:2 residuo de café y estopa de coco, debido a que tiene mayor cantidad de esta última por lo que tiene más alimento la seta para poder reproducirse aunado a lo anterior el contenedor es más profundo lo que propicia mayor conservación de la humedad generando las condiciones idóneas para la reproducción de las setas, cabe mencionar que ambas setas presentar mayor crecimiento en estas condiciones comparadas con las de la proporción 1:1.

La seta *Pleurotus ostreatus* degrada con mayor rapidez los residuos orgánicos y presenta mayor adaptabilidad en comparación *Pleurotus djamor*, debido a que en ambos cultivos la primera seta presento mayor colonización (creciemiinto).

# **Agradecimientos**

Agradecemos al Tecnológico nacional de México/IT Colima, por las facilidades recibidas para realizar esta investigación.

# **Referencias**

[1] Gaitán, H. (2019). Cultiva hongos comestibles ¡Aprovecha sus propiedades nutritivas y medicinales! Obtenida el 17 de julio de 2019, INECOL, de la página electrónica: https://www.inecol.mx/inecol/index.php/es/2013-06-05-10-34-10/17-ciencia-hoy/484-cultivahongos-comestibles

- [2] Olivas, O. (2017). El mundo enfrenta un gran problema en la producción de cocos. Obtenida el 16 de julio de 2019, de la página electrónica: https://www.merca20.com/el-mundo-enfrenta-ungran-problema-en-la-produccion-de-cocos/
- [3] INEGI (2017). Encuesta Nacional Agropecuaria. Obtenida 20 de julio de 2019, INEGI de la página electrónica: https://www.inegi.org.mx/temas/agricultura/
- [4] Mamma, D., Topakas, E., Vafiadi, C. y Christakopoulos, P. (2009). Biotechnological Potential of Fruit Processing Industry Residues. In: Singh nee' Nigram, P., Pandey, A. (eds.). Biotechnology for Agro-Industrial Residues. Springer. 273-291.
- [5] Salmones, D., Mata, G. y Waliszewski, K. N. (2005). Comparative culturing of Pleurotus spp. on coffee pulp and wheat straw: biomass production and substrate biodegradation. Bioresource Technology, 96, 537-544.
- [6] Wong, Jorge., Guyot, S., Rodríguez, R., Gutiérrez, G., Contreras, J., Saucedo, G., Y Aguilar, C. (2013). Alternativas Actuales para el Manejo Sustentable de los Residuos de la Industria de Café en México. Revista Científica de la Universidad Autónoma de Coahuila. 5(10), 33-40.
- [7] Bernabé, T., Domínguez, M., Y Bautista, S. (1993). Cultivo del hongo comestible Pleurotus ostreatus var. Florida sobre fibra de coco y pulpa de café. Rev.Mex. Mic. 9, 13-18
- [8] Rincón, J. et al (2016) Caracterización fisicoquímica y funcional de la fibra de mesocarpio de coco. Vol 1. No. 2, 279-284.
- [9] Del Pilar, Z. (2007) caracterización del sustrato de fibra de coco con los sustratos de corteza de pino compostada, perlita y vermiculita en la producción de plantas de *Eucalyptus globulus* (Labill). Universidad Austral de Chile. Valdibia.
- [10] Tapia, A. (2019) Tecnologías aplicadas a la industrialización de hongo seta (*Pleurotus ostreatus*). Universidad Autónoma del Estado de México. Toluca, México.
- [11] Guzmán, G. (1994). Fungi in traditional medicine in Mesoamerica and Mexico. Revista Iberoamericana de Micología, 11 (3), 81-85.
- [12] Cardona, L. (2001). Anotaciones acerca de la bromatología y el cultivo del hongo comestible Pleurotus ostreatus. Crónica Forestal y del Medio Ambiente 16(6): 99-119. Obtenida el 20 de julio del 2019, de la página electrónica http://sipicyt.ipicyt.edu.mx:7777/materialbiblioteca/BaenaGonzalezArmando3.pdf
- [13] Quimio, J. (1978) Introducing Pleurotus flabellatus for your dinner table. Mushroom Journal, 68, 282–283.
- [14] Rajarathnam S., Bano, Z., Y Patwardhan, M. (1986). Nutrition of the mushroom Pleurotus flabellatus during its growth on paddy straw substrate. Journal Horticulture Science, 61(2), 223- 232.
- [15] Miles, P., Y Chang, S. (2004). Mushrooms: cultivation, nutritional value, medicinal effect, and environmental impact. CRC Press, Hong Kong.
- [16] Bononi, V., Maziero, R., y Capelari, M. (1991). Pleurotus ostreatoroseus cultivation in Brazil. Mushroom Science, 12(2), 531-532.
- [17] Rosado, F., Kemmerlmeier, C., Y Gomes, S. (2002b). Alternative method of inoculum and spawn production for the cultivation of the edible Brazilian mushroom Pleurotus ostreatoroseus Sing. Journal of Basic Microbiology, 42(1), 37-44.
- [18] Valencia, G., Garín, M., Jiménez, J., Y Leal-Lara, H. (2003). Producción de cepas coloridas de Pleurotus spp. en sustrato estéril y pasteurizado. Revista Mexicana de Micología 17, 1-5.
- [19] Salmones, D., Gaitán, R., Pérez, R., Y Guzmán, G. (1997). Estudios sobre el género Pleurotus VIII. Interacción entre crecimiento micelial y productividad. Revista Iberoamericana de Micología 14, 173-176.
- [20] Salmones, D., Mestizo, L., Y Gaitán, R. (2004). Entrecruzamiento y evaluación de la producción de las variedades de Pleurotus djamor (Fr.) Boedijn. Revista Mexicana de Micología, 18, 21-26.
- [21] Vega, A., Mata, G., Salmones, D., Y Caballero, R. (2006). Cultivo de cepas nativas de Pleurotus djamor en Panamá, en paja de arroz y pulpa de café. Revista Mexicana de Micología, 23, 93-97.
- [22] Ancona, L., Cetz, G., Belmar, R., Y Sandoval, C. (2007). Cultivo de Pleurotus djamor y P. ostreatus en Yucatán. En: Sánchez Vázquez, J.E., D. Martínez Carrera, G. Mata, H. Leal Lara (Eds.), El cultivo de setas Pleurotus spp. en México. El Colegio de la Frontera Sur (pp.131-142). Yucatán: México.
- [23] Ancona, L., Medina, S., Y Cetz, G. (2005). Preferencia en el consumo de Pleurotus djamor en Baca, Yucatán, México. Revista Mexicana de Micología, 20, 39-44.
- [24] Mshandete, A., Y Cuff, J. (2007). Proximate and nutrient composition of three types of indigenous edible wild mushrooms grown in Tanzania and their utilization prospects. African Journal of Food, Agriculture, Nutrition and Development, 7(6), 1-16.
- [25] Khan, N., Ajmal, M., Nicklin, J., Aslam, S., Y Ali, M. (2013). Nutritional value of Pleurotus flabellatus djamor (R-22) cultivated on sawdust of different woods. Pakistan Journal of Botany, 45(3), 1105-1108.
- [26] Dharmarai, K., Kubera, R., Y Mahalakshmi, R. (2014). Comparison of nutrient contents and antimicrobial properties of Pleurotus djamor, Agaricus bisporus and Ganoderma tsugae. International Journal Current of Microbiology and Applied Sciences, 3(6), 518-526.
- [27] Selvakumar, P., Rajasekar, S., Babu, A., Periasamy, K., NRaaman, N., Y Sudhakara, M. (2015). Improving biological efficiency of Pleurotus strain through protoplast fusion between P. ostreatus var. Florida and P. djamor var. roseus. Food Science and Biotechnology, 24(5), 1741-1748.
- [28] Salmones, D. (2017). Pleurotus djamor, un hongo con potencial aplicación biotecnológica para el neotrópico. Scientia Fungorum. 46, 73-85.
- [29] Ardón, C. E. (2007). La producción de los hongos comestibles. Obtenida el 15 de julio del 2019, de la la página electrónica: http://www.innovacion.gob.sv/inventa/attachments/article/2043/07\_1932.pdf
- [30] Tormo, R. (1996). Los hongos: generalidades (en línea). Lecciones hipertextuales de botánica, España. Obtenida el 18 de julio de 2019, de la pagina electronica: http://www.unex.es/polen/LHB/hongos/hongos0.htm
- [31] López, A., Y Alvarado, J. (1994) El Valor Nutritivo De Los Hongos. Notas Técnicas 15, Universidad Veracruzana, Centro de Genética forestal, Xalapa
- [32] Gonzalez, T.B., Dominguez, M. S. y Bautista, S. A. (1993). Cultivo de hongo comestible Pleurotus ostreatus var. Florida sobre fibra de coco y pulpa de café. Obtenido en Sistema de Clasificacion de Revistas Mexicanas de Ciencia y Tecnologia. (9). Obtenida el 20 de julio del 2019, de la pagina electronica: electronica: electronica: electronica: electronica: electronica: electronica: electronica:

http://www.scientiafungorum.org.mx/index.php/micologia/article/view/796/979

[33] Romero-Arenas, O. et al (2013) Evaluaciòn de bagazo de café (Coffeaarabica) como sustrato en la producciòn de *Pleurotusostreatus*. Revista Mexicana de Agronegocios. Sexta Època. Año XVII. Volumen 33.

# **Estudio fisicoquímico del extracto etanólico de mangostán liofilizado con aislados proteicos**

*E. Méndez Bolaina1, C. A. López Alarcón1, M. P. Rascón Díaz1, E. Flores Andrade1, E. Bonilla Zavaleta1\* 1Facultad de Ciencias Químicas, Universidad Veracruzana. Prol. Oriente 6, Orizaba, Veracruz, 94340, México.*  \**[enbonilla@uv.mx](mailto:enbonilla@uv.mx)*

*Área de participación: Ingeniería Química* 

## **Resumen**

El mangostán posee un alto contenido de compuestos fenólicos tales como antocianinas y polifenoles, que se sitúan principalmente en el pericarpio, y que son sensibles a cambios de temperatura, humedad, luz, etc. haciendo que pierda sus propiedades benéficas y disminuya su vida de anaquel. Por lo tanto, se estudió la influencia del secado y material de pared sobre la retención de estos compuestos. Soluciones acuosas al 10 % de sólidos totales y adicionadas con el extracto de mangostán en una proporción 1:4 (extracto:solución acuosa), fueron secadas mediante liofilización. Se realizó la caracterización fisicoquímica del extracto previo y posterior al proceso de secado. Los resultados mostraron que los materiales de pared utilizados para realizar la liofilización permiten retener los compuestos bioactivos; las propiedades físicas del material deshidratado establecen que son polvos de fácil compresión permitiendo que las partículas se unan y haya reducción de espacio necesario en el almacenamiento del producto.

**Palabras clave:** *Mangostán, antioxidantes, liofilización.*

# **Abstract**

Mangosteen has a high content of phenolic compounds such as anthocyanins and polyphenols, which are located mainly in the pericarp, and which are sensitive to changes in temperature, humidity, light, etc. causing it to lose its beneficial properties and decrease its shelf life. Therefore, the influence of drying and wall material on the retention of these compounds was studied. Aqueous solutions at 10% of total solids and added with the mangosteen extract in a 1: 4 ratio (extract: aqueous solution), were dried by lyophilization. The physicochemical characterization of the extract was carried out before and after the drying process. The results showed that the wall materials used to carry out the lyophilization allow to retain the bioactive compounds; the physical properties of the dehydrated material establish that they are easily compressed powders, allowing the particles to unite, and reducing the space required in the storage of the product.

**Key words:** *Mangosteen, antioxidants, lyophilization.*

# **Introducción**

*Garcinia mangostana* L. comúnmente conocida como mangostán, es un árbol de hoja perenne tropical de lento crecimiento con hojas glabras coriáceas y frutos de color púrpura oscuro a rojo púrpura, con pulpa comestible blanca, suave y jugosa con un sabor ligeramente ácido, dulce y un aroma agradable [1]. Suele usarse en la medicina tradicional como remedio para algunas enfermedades como dolor abdominal, disentería, diarrea, supuración, herida infectada, leucorrea, úlcera crónica y gonorrea. Así mismo genera una actividad antinflamatoria, antitumoral y antioxidante [2].

Estudios fitoquímicos previos han demostrado que *G. mangostana* posee diversos compuestos fenólicos como α-mangostín, taninos, xantonas, isoflavonas y otras sustancias bioactivas, destacando las antocianinas [2]. Se ha encontrado que poseen diferentes actividades biológicas, como antimicrobianas, antitumorales, antiinflamatorias, antipalúdicas, antivirales, antimicobacterianas, antioxidantes y antileptospirales [3].

Debido a que estos compuestos presentan características antioxidantes y, por consiguiente, son susceptibles a procesos de deterioro en presencia de factores ambientales tales como la luz, temperatura, oxígeno, etc., es de gran importancia el uso de metodologías que permitan retardar su degradación. Dentro de estas herramientas se encuentra la encapsulación de compuestos bioactivos utilizando agentes encapsulantes diversos y secado mediante liofilización. Las excelentes propiedades funcionales de las proteínas permiten ser un buen material de

recubrimiento para la microencapsulación. Además, las proteínas poseen altas propiedades de unión hacia los compuestos de sabor, y poseen propiedades funcionales requeridas para producir microcápsulas. Un concentrado proteico contiene un 65% de proteína en base seca, mientras que el aislado proteico tiene el 90%, esta característica hace que los aislados sean utilizados en una gran gama de productos alimenticios [4].

El proceso de liofilización es el procedimiento de deshidratación más confiable en la conservación de las características sensoriales y nutricionales de un producto alimenticio, gracias al uso de bajas temperaturas y condiciones especiales de vacío. Se basa en la deshidratación de un producto congelado dando como resultado un material seco. Debido a las bajas temperaturas del proceso se impide la alteración de los compuestos termolábiles, así como se inhibe el deterioro del sabor y color. Su tiempo de conservación suele ser largo y su retención de aromas es alto, sin embargo, es un proceso costoso [5].

Las propiedades físicas de los productos deshidratados están directamente relacionadas con la calidad y utilización; estas características físicas de las partículas son determinadas principalmente por el material de encapsulación [6]. Existen diferentes propiedades que componen a los polvos, estas son fundamentales para definir su flujo, compresibilidad y empaquetamiento. Indirectamente, estas propiedades pueden proporcionar predicciones acerca de la estabilidad durante el almacenamiento

En la industria alimentaria es de gran importancia buscar condiciones de libre flujo en un polvo, debido a la necesidad de mover de un lugar a otro los polvos utilizando diferentes métodos como transferencia neumática, alimentación por gravedad, fluidización en gases y líquidos, etc. y para cada uno de esos casos es necesario un buen flujo. Así las propiedades de un polvo se definen comúnmente en términos de humedad, densidad, actividad de agua, ángulo de reposo, tamaño de partícula, entre otros. En su mayoría, los resultados reportan las propiedades físicas de los polvos en un solo valor de actividad de agua sin tener en cuenta que estas propiedades cambian con las condiciones de almacenamiento [7]. Por lo tanto, se estudió la influencia del secado y material de pared sobre la retención de estos compuestos y las propiedades físicas del producto final.

# **Metodología**

#### **Materiales**

El mangostán (*Garcinia mangostana)*, fue obtenido de la región de Chiapa de Corzo, Chiapas, México. Los criterios para la selección de la materia prima fueron visualizados, tales como la no presencia de daños físicos (ruptura, decoloración, secado de la fruta, presencia de hongos o microorganismos). El aislado de proteína de suero, aislado proteico de soya, etanol absoluto (grado analítico) fueron suministrados por Abaquisur (Río Blanco, Veracruz, México).

#### **Preparación del extracto de mangostán y su concentración**

La extracción sólido/líquido se llevó a cabo por triplicado utilizando una relación 1:4 p/v (mangostán en trozos previamente deshidratados: etanol absoluto). Posteriormente, la solución obtenida se sometió a maceración a temperatura ambiente y en recipientes color ámbar para protegerlos de la luz. El extracto final se filtró con ayuda de papel filtro con vacío, y el filtrado final, se sometió a concentración utilizando un evaporador rotatorio con vacío (IKA RV 10 basic).

#### **Preparación de las soluciones acuosas con extracto de mangostán**

Se elaboraron soluciones acuosas al 10 % de sólidos totales y, posteriormente, se adicionó el extracto en una proporción 1:4 (extracto:solución acuosa). Estas soluciones acuosas fueron homogenizadas a 11000 rpm utilizando un homogeneizador Ultraturrax durante 20 minutos. Posteriormente, se procedieron a secar por el método de liofilización.

#### **Liofilización de las soluciones acuosas**

Las soluciones acuosas con antioxidantes se sometieron a congelamiento utilizando nitrógeno líquido y se procedió a liofilizar utilizando una presión de 0.010 ± 0.01 mbar y una temperatura de operación de -80 °C durante 72 horas (Labconco FreeZone 4.5 series, E.U.A.).

## **Determinación de humedad**

La humedad de las muestras se determinó por el método de la A.O.A.C (2003), basado en la diferencia de pesos, antes y después de ser colocadas en una estufa de convección a 103 °C por 24 h [8].

#### **Determinación de la aw**

La medición de la actividad de agua se realizó utilizando un higrómetro con control interno de temperatura a 25 °C (Novasina LabMASTER). La lectura de la actividad de agua fue obtenida hasta que se alcanzó el equilibrio dentro de la celda de medición.

#### **Determinación de la densidad aparente**

La densidad aparente, se define como la masa en una determinada unidad de volumen y el valor obtenido se relaciona con la proporción de poros existentes en este caso del polvo. Una muestra de 10 g se vertió dentro de un contenedor cilíndrico graduado y se midió el volumen que este ocupó.

#### **Determinación de la densidad compactada**

Este valor se obtuvo cuando al contenedor cilíndrico con 10 g de muestra, se cubrió a su capacidad máxima reportada y se levantó a una altura de 10 ± 5 cm, para impactarlo de 100 a 150 veces sobre una superficie plana a ritmo constante. Se registró el valor del volumen compactado (Vf) para calcular la densidad compactada de acuerdo con la siguiente ecuación:

$$
Densidad compactada = \frac{m}{vf} = \frac{g}{ml} \tag{1}
$$

## **Determinación del Índice de Carr**

Este índice da valores de la capacidad de asentamiento de un polvo, así como da una idea de la importancia relativa de las interacciones entre partículas. Cuando el índice de compresibilidad es menor, las propiedades de flujo son mejores.

$$
Indice de Carr = \frac{\rho a - \rho c}{\rho a} \tag{2}
$$

Donde:

ρa: Densidad aparente. ρc: Densidad compactada

#### **Determinación de la porosidad**

Los valores de porosidad de las microcápsulas se determinaron con la siguiente ecuación:

$$
porosidad (%) = \left| 1 - \frac{\rho c}{\rho a} \right| * 100 \tag{3}
$$

## **Cuantificación de antocianinas**

La determinación de antocianinas en el extracto se llevó a cabo tomando 1 mL del extracto y añadiendo 4 mL de solución buffer de KCl (cloruro de potasio) con pH 1.0. Por otra parte, se tomó 1 mL de extracto al cual se le añadió 4 mL de solución buffer de CH3CO2Na (acetato de sodio anhidro) con pH 4.5. Se registró el valor de absorbancia en un espectrofotómetro de UV-visible (Thermo Scientific Evolution, 260 BIO) a una longitud de onda de 520 y 700 nm. Para calcular la concentración de antocianinas monoméricas (reportadas como cianidina-3 glucósido) se utiliza la siguiente ecuación:

Pigmento de antocianina = 
$$
\frac{A \times MW \times DF \times 10^3}{\epsilon \times 1} = \frac{mg}{L}
$$
 (4)

Donde:

A= (A 520nm – A 700nm) pH 1.0 – (A 520nm – A 700nm) pH 4.5. PM= 449.2 g / mol = peso molecular de cianidina-3-glucosido. FD= factor de dilución establecido.  $\varepsilon$ = 26 900 L/mol cm (coeficiente de extinción molar).  $10<sup>3</sup>$  = factor de conversión de g a mg.

1= longitud de la celda en cm.

## **Cuantificación de polifenoles totales**

La determinación de polifenoles totales se realizó mediante espectrofotometría, basándose en una reacción colorimétrica de óxido-reducción. El agente oxidante que se utilizó fue el reactivo de Folin-Ciocalteu. Se utilizó como referencia una solución patrón de ácido gálico. El procedimiento para la determinación del contenido de polifenoles totales se llevó a cabo en el siguiente orden: a cada frasco ámbar se le adicionaron 6 mL de agua tridestilada y 1 mL de extracto (homogenizando entre muestra y muestra). Realizando diluciones seriadas, pasando de un tubo a otro 1000 μL de extracto hasta completar la serie. Se le adicionaron 500 μL del reactivo de Folin-Ciocalteu, homogenizando y dejando reposar durante 5 minutos protegidos de la luz. Posteriormente, se adicionaron 1.5 mL de solución acuosa de carbonato de sodio (Na<sub>2</sub>CO<sub>3</sub>) al 20% y se le agregó agua tridestilada hasta alcanzar un volumen final de 10 mL de solución. Se dejó reposar 2 horas y posteriormente se midió el valor de la absorbancia a 760 nm en el espectrofotómetro UV-Visible (Thermo Scientific Evolution 260-BIO). Para poder calcular y expresar el contenido de polifenoles como equivalentes de ácido gálico, se realizó una curva de calibración con ácido gálico.

# **Resultados y discusión**

Los resultados de la caracterización fisicoquímica del extracto de *Garcinia mangostana* se muestran en la Tabla 1. Se realizó una cuantificación de antocianinas, polifenoles, así como de los parámetros de color inicial (L, a\*, b\*) del extracto etanólico de mangostán obtenido del evaporador rotatorio, el cual posteriormente se utilizó para la preparación de la solución extracto/material de pared para el secado por liofilización.

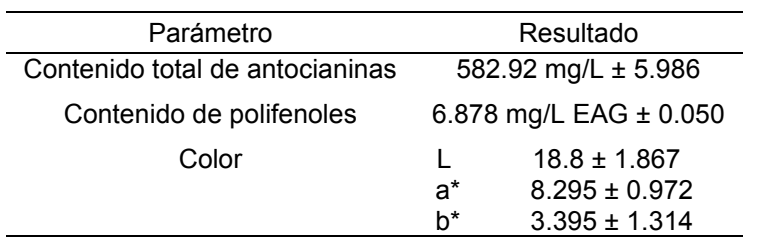

**Tabla 1**. Parámetros de la caracterización del extracto etanólico de *Garcinia mangostana* 

El análisis del extracto etanólico del mangostán mostró valores de antocianinas y polifenoles mayores a los reportados por Díaz-Ángel y col [10], quienes obtuvieron una concentración de 190.3 ± 12.1 mg/g GAE de polifenoles totales en el pericarpio del mangostán. Para el contenido de antocianinas [11], en el extracto de Jamaica se reportó un valor de 81.04 ± 12.14 mg/100 mL, siendo el mangostán un fruto con mayor cantidad de estos compuestos bioactivos.

Los resultados del proceso de secado por liofilización utilizando los dos aislados proteicos se muestran en la Tabla 2. Con respecto al contenido de humedad y aw para las microcápsulas de mangostán, Bhandari y col [12], demostró que el contenido de humedad del polvo debe ser inferior al 5% y los valores de actividad del agua entre 0.15 y 0.2. De acuerdo con los datos obtenidos, la humedad oscila entre 5.50-7.03% y la aw entre 0.203-0.221, determinando que los valores son aceptables y tienen un efecto en la vida útil, la aceptabilidad del producto y la estabilidad del compuesto bioactivo, en este caso, los antioxidantes de mangostán encapsulados. Asimismo, los valores de los parámetros de color en las microcápsulas de los dos aislados proteicos se encontraron en el intervalo de L = 75.477,  $a^*$  = 4.716 y b<sup>\*</sup>= 6.693; estos resultados muestran un incremento en la luminosidad y tendencia hacia coloraciones rojas y amarillas. Estas diferencias entre extracto y microcápsulas son debidas al uso de estos agentes encapsulantes que protegen los pigmentos extraídos del mangostán.

La densidad aparente de las microcápsulas producidas es una de las propiedades más importantes en el envasado, transporte y reconstitución de polvos microencapsulados [13]. Este parámetro está influenciado por la densidad de partículas, la distribución de tamaño, la forma y el contenido de humedad [14]. Los valores de densidad aparente de APS y APSL por secado por liofilización oscilan entre 0.1492 g/mL y 0.1234 g/mL.

La densidad compactada representa la reducción de los espacios interarticulares por acomodamiento por vibración persistiendo los espacios internos para la cual se obtuvieron valores para APS y APSL de 0.2127 g/mL y 0.1724 g/mL. Polvos que presentan altos valores de densidad compactada sugieren que son cohesivos ya que su estructura colapsa significativamente cuando los espacios entre partículas se fuerzan a reducirse. A partir de estos parámetros, se obtuvieron la compresibilidad y fluidez de los polvos.

Con respecto a los valores de Índice de compresibilidad (CI) o Carr y la relación Hausner (HR) para las microcápsulas de mangostán, estos parámetros están relacionados con la compresión y el flujo de los polvos. Un CI o Carr (Compresibilidad) <10 o HR de <1.11 se considera flujo "excelente", mientras que CI> 38 o HR> 1.60 se considera flujo "muy, muy pobre" [15]. Con base en los resultados obtenidos en este trabajo, se califica como un polvo pobre al APS y APSL secados por liofilización. Esto infiere que son polvos de fácil compresión y pueden fácilmente formar fuertes uniones entre las partículas. Por lo tanto, debido a que las microcápsulas previamente analizadas están por encima de los valores descritos con facilidad de compresión y facilidad para que las partículas se unan esto va a permitir la reducción de espacio necesario en el almacenamiento de un producto. Los valores de porosidad obtenidos para las microcápsulas obtenidas por liofilización con APS y APSL, los valores obtenidos fueron de 42.56% y 39.70%, respectivamente. Según Tsami y col [16], la porosidad varía mucho dependiendo del método de secado.

**Tabla 2**. Características físicas de las microcápsulas obtenidas del secado por liofilización de una solución acuosa de aislado de proteína de soya (APS) y aislado de proteína de suero de leche (APSL) con extracto de *Garcinia mangostana.* 

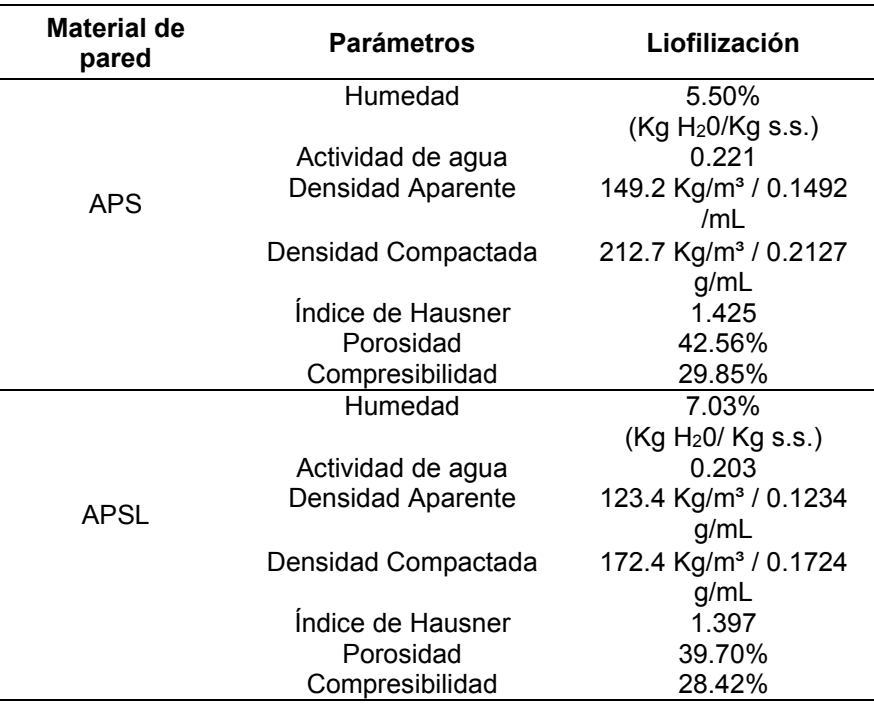

Con respecto a la evaluación del material de pared y su efecto protector sobre la retención de antocianinas y polifenoles (Tabla 3), los resultados mostraron que el aislado de proteína de soya ofrece una mayor retención en el contenido de antocianinas, mientras que el aislado de proteína de suero de leche es el que retiene el mayor contenido de polifenoles.

**Tabla 3.** Contenido de antocianinas y polifenoles en microcápsulas de *Garcinia mangostana* por secado por liofilización para los dos materiales de pared

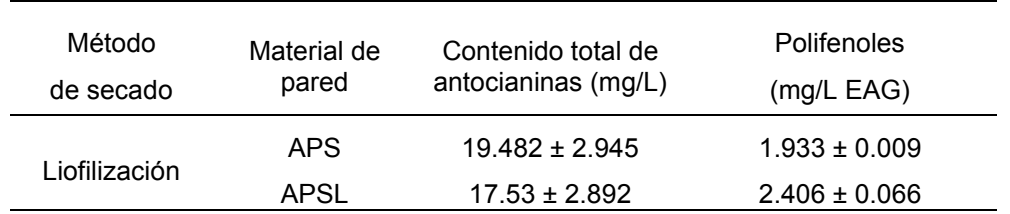

# **Conclusiones**

En este trabajo fue posible realizar la caracterización del extracto etanólico de mangostán en función del contenido de antocianinas y polifenoles, encontrando valores similares a los reportados previamente. Los estudios comparativos entre los dos materiales de pared utilizados en este trabajo permiten la selección tanto del aislado de proteína de soya y de leche para retener antioxidantes de *Garcinia mangostana* mediante el método de secado por liofilización. El APS mostró una mayor retención de antocianinas mientras que el APSL mejora la retención de polifenoles. El análisis de las propiedades físicas del material deshidratado establece que son polvos de fácil compresión permitiendo que las partículas se unan y haya reducción de espacio necesario en el almacenamiento del producto.

# **Referencias**

- [1] Thong, N. M., Quang, D. T., Bui, N. H. T., Dao, D. Q., & Nam, P. C. "Antioxidant properties of xanthones extracted from the pericarp of *Garcinia mangostana* (Mangosteen): a theoretical study," *Chemical Physics Letters*, *625*, 30-35, 2015.
- [2] Yu, L., Zhao, M., Yang, B., Zhao, Q., & Jiang, Y. "Phenolics from hull of *Garcinia mangostana* fruit and their antioxidant activities," *Food Chemistry*, *104*(1), 176-181, 2007.
- [3] Mohamed, G. A., Ibrahim, S. R., Shaaban, M. I., & Ross, S. A. "Mangostanaxanthones I and II, new xanthones from the pericarp of *Garcinia mangostana*," *Fitoterapia*, *98*, 215-221, 2014.
- [4] Escalona López, S. "Encapsulación de luteina-enocianoina y su aplicación en alimentos," *Ciencia de los alimentos y Tecnología química*, 30-46, 2004.
- [5] Madene, A., Jacquot, M., Scher, J., & Desobry, S. "Flavour encapsulation and controlled release–a review," *International Journal of Food Science & Technology*, *41*(1), 1-21, 2006.
- [6] Moreyra, R., & Peleg, M. "Effect of equilibrium water activity on the bulk properties of selected food powders," *Journal of Food Science*, *46*(6), 1918-1922, 1981.
- [7] Goud. H, K., & Jin H, P. "Recent Developments in Microencapsulation of Food Ingedients," *Drying Technology*, 1361- 1394, 2005.
- [8] Tirado, D. F., Montero, P. M., & Acevedo, D. "Estudio comparativo de métodos empleados para la determinación de humedad de varias matrices alimentarias," *Informacion Tecnologica*, *26*(2), 3–10, 2015.
- [9] Tonon, V., Brabet, C., & Hubinger, M. "Anthocyanin stability and antioxidant activity of spray-dried acai (Euterpe oleracea Mart.) juice produced with different carrier agents," *Food Research International*, 907- 914, 2010.
- [10] Díaz-Ángel, A., Duarte-Flórez, J. D., & Chaparro-González, M. P. "Evaluación de la actividad fungistática del extracto de la cáscara del mangostino (*Garcinia mangostana* l.) en *Botrytis cinerea* para la biopreservación de la coliflor (*Brassica oleracea* var. botrytis)," *Revista de la Asociacion Colombiana de Ciencia y Tecnologia de Alimentos*, 1-22, 2014.
- [11] Salazar-González, C., Vergara-Balderas, F., & Guerrero-Beltrán, J. "Evaluación de agentes de un extracto de flor de jamaica microencapsulada," *Temas selectos para Ingeniería en Alimentos*, 14-25, 2009.
- [12] Bhandari, B. R., Patel, K. C., & Chen, X. D. "Spray drying of food materials-process and product characteristics," *Drying Technologies in Food Processing*, *4*, 113-157, 2008.
- [13] Porras-Saavedra, J., Alamilla-Beltrán, L., Lartundo-Rojas, L., de Jesús Perea-Flores, M., Yáñez-Fernández, J., Palacios-González, E., & Gutiérrez-López, G. F. "Chemical components distribution and morphology of microcapsules of paprika oleoresin by microscopy and spectroscopy," *Food Hydrocolloids*, *81*, 6-14, 2018.
- [14] Shamaei, S., Seiiedlou, S. S., Aghbashlo, M., Tsotsas, E., & Kharaghani, A. "Microencapsulation of walnut oil by spray drying: Effects of wall material and drying conditions on physicochemical properties of microcapsules," *Innovative Food Science & Emerging Technologies*, *39*, 101-112, 2017.
- [15] Shah, R. B., Tawakkul, M. A., & Khan, M. A. "Comparative evaluation of flow for pharmaceutical powders and granules," *Aaps Pharmscitech*, *9*(1), 250-258, 2008.
- [16] Tsami, E., Krokida, M. K., & Drouzas, A. E. "Effect of drying method on the sorption characteristics of model fruit powders," *Journal of Food Engineering*, *38*(4), 381-392, 1998.

# **Desarrollo inicial de plantas de Macuilis (***Tabebuia rosea***) para posible uso en remediación de suelos**

*C. Olivares-Lima1, E.E. Suárez-Alvarez1, M.E. Ojeda-Morales1, I. Pérez-Hernández2*, *J.G. Alvarez-Ramírez1\**

*1División Académica de Ingeniería y Arquitectura, Universidad Juárez Autónoma de Tabasco. Carretera Cunduacán-Jalpa km. 1, Col. Esmeralda, Cunduacán, Tabasco. CP. 86040, 2Academia de Ingeniería en Agrotecnología, Universidad Politécnica del Golfo de México, Carretera Federal Malpaso-El Bellote km 17, Ranchería Monte Adentro, Paraíso, Tab. CP 86600, México.*

*Área de participación: Ingeniería Química*

## **Resumen**

En este trabajo se reporta la sobrevivencia de la planta Macuilis (*Tabebuia rosea*), evaluando la degradación de hidrocarburos en el suelo contaminado. El objetivo del presente trabajo es evaluar la degradación de hidrocarburos en un suelo contaminado usando plantas. Para obtener las plantas se sembraron en vivero semillas de Macuilis (*Tabebuia rosea*) en camas de germinación. El suelo utilizado fue un vertisol no contaminado por hidrocarburos del petróleo. Se establecieron tres tratamientos con contenidos de petróleo crudo de 12.9 ºAPI (C1: 20000, C2: 40000 y C3: 60000 mg  $kg^{-1}$ ), el testigo fue el suelo sin contaminar y las unidades formadoras de colonias (UFC) se incrementan por la presencia de petróleo en el suelo.

*Palabras clave: Fitoremediación, HTP, Suelo contaminado, Germinación.* 

# **Abstract**

*In this work the survival of the Macuilis (Tabebuia rosea) plant is reported, evaluating the degradation of hydrocarbons in the contaminated soil. The objective of this work is to evaluate the degradation of hydrocarbons in a contaminated soil using plants. To obtain the plants, seeds of Macuilis (Tabebuia rosea) were sown in germination beds. The soil used was a vertisol not contaminated by petroleum hydrocarbons. Three treatments were established with crude oil content of 12.9 ºAPI (C1: 20000, C2: 40000 and C3: 60000 mg kg-1), the control was the uncontaminated soil and the UFC's are increased by the presence of oil on the soil.* 

*Key words: Phytoremediation, HTP, Contaminated soil, Germination.* 

## **Introducción**

En los suelos ocurren diferentes procesos que son la base de los ecosistemas terrestres [1]. Los cambios en los suelos están íntimamente relacionados con las plantas, la actividad microbiana, la cantidad y tipo de nutrientes del suelo. Las plantas realizan muchas funciones en el medio ambiente, la vida está relacionada directa e indirectamente con las plantas [2]. La habilidad para adaptación de las plantas depende principalmente de las condiciones climáticas y el suelo, por lo tanto, las condiciones del suelo son fundamentales para la existencia de las plantas [3-4].

En la actualidad, la contaminación de los suelos es un fenómeno mundial. Los principales contaminantes han sido productos químicos, metales pesados, químicos de las actividades agrícolas, depósitos clandestinos de basura e hidrocarburos. La globalización de la industria petrolera y sus actividades como la exploración, producción, almacenaje y transporte han incrementado el riesgo de derrames de hidrocarburos al ambiente; además se suman las actividades como sabotaje sobre las instalaciones petroleras. La contaminación de suelos con hidrocarburos se refleja en condiciones inseguras para la agricultura y las actividades humanas debido a la bioacumulación de estos compuestos [5].

Los métodos convencionales de remediación de suelo involucran tratamientos con químicos que pueden alterar las propiedades del suelo [6]. Los suelos contaminados con diferentes compuestos orgánicos pueden ser tratados por métodos físicos y químicos como: desorción térmica, lavado de suelos, incineración y basureros, los cuales entre sus desventajas presentan altos costos y una limitada eficacia. En los últimos años se han generado nuevas tecnologías más económicas y amigables con el medio ambiente.

La fitorremediación es una alternativa viable para la remediación de suelos contaminados usando plantas sumado a las actividades microbianas que se desarrollan en las raíces [7]. El uso de especies de plantas locales en la fitorremediación es preferible porque son las especies mejor adaptadas a las condiciones del clima y suelo.

En el presente trabajo se evaluó la degradación de hidrocarburos en un suelo contaminado usando plantas de Macuilis (*Tabebuia rosea*). Las semillas se sembraron en camas de germinación. El suelo a utilizado fue un vertisol no contaminado por hidrocarburos del petróleo. Se establecieron tres tratamientos con contenidos de petróleo crudo de 12.9 ºAPI (C1: 20 000, C2: 40 000 y C3: 60 000 mg kg-1), el testigo fue el suelo sin contaminar. Se determinó el contenido de hidrocarburos totales de petróleo (HTP) al iniciar el experimento, crecimiento aéreo, supervivencia de las plántulas, biomasa aérea y radicular, población microbiana y degradación de HTP.

# **Metodología**

## **Cultivo de plantas para el experimento**

Se sembraron 30 semillas Macuilis (*Tabebuia rosea*) en camas de germinación a ras de suelo con sustrato compuesto por aluvión con cascarilla de cacao (1:1). Después de dos meses de germinadas las semillas, se seleccionaron 16 plantas del mismo tamaño para cada tratamiento y ser plantadas en el suelo contaminado con petróleo. Las plantas fueron cultivadas durante cuatro meses.

## **Características del suelo**

El suelo utilizado fue un vertisol no contaminado con petróleo, el cual se colectó de la capa superficial de un pastizal (0-30 cm de profundidad, horizonte A). El sitio seleccionado para la colecta del suelo pertenece al área de influencia del Campo petrolero Sáchez Magallanez, Cárdenas, Tabascoo, SE-México.

## **Contaminación del suelo**

En el pozo petrolero de Texistepec Veracruz (17° 54" 20.93 N y 94°48" 16.07" O) se tomó una muestra de petróleo crudo pesado de 12.9°API. Se propusieron tres concentraciones de petróleo crudo (C1: 20 000 mg kg-1, C2: 40 000 mg kg-1, C3: 60 000 mg kg-1), el testigo fue el suelo sin contaminar.

## **Hidrocarburos Totales del Petróleo (HTP)**

Se determinó por el método EPA 3540C (Revisión 3, diciembre 1996), Extracción Soxhlet marcadas en la NMX-AA-134-SCFI-2006 [7].

## **Crecimiento aéreo**

La diferencia entre la altura al inicio y la altura al final del experimento. Los datos se expresarán en tasas de crecimiento relativo (TCR), se adaptó la fórmula propuesta por [8]:

$$
TCR = \left( \left( (100/A_1)Cn \right) \right) / P
$$
  
\n
$$
Cn = (A_2 - A_1)
$$
  
\n
$$
TRC = tasarelativadecrecimeintoenaltura
$$
  
\n
$$
A_2 = alturadelaplantaalfinaldelexperimento
$$
  
\n
$$
A_1 = alturadelaplantaaliniciodelexperimento
$$
  
\n
$$
C_n = crecimientonetoenaltura
$$
  
\n
$$
P = 1 periodode245dias
$$
  
\n
$$
100 = constante(\%)
$$

#### **Supervivencia de plántas**

La diferencia entre el número inicial y el número final de plántulas al concluir el experimento.

Biomasa aérea y radicular

Las plantas se cortaron al terminar el estudio y se determinó la materia seca aérea y radicular de cada tratamiento. La biomasa de cada individuo se depositó en bolsas de papel, las muestras se secaron a 70°C por tres días.

## **Resultados y discusión**

#### **Sobrevivencia**

No se presentaron diferencias significativas entre tratamientos aplicados al suelo (P>0.05). La sobrevivencia fue de 100% en todas las concentraciones de petróleo en C0, C1, C2 y C3, en C2 presentó 75% de supervivencia de plantas. Ver Figura 1.

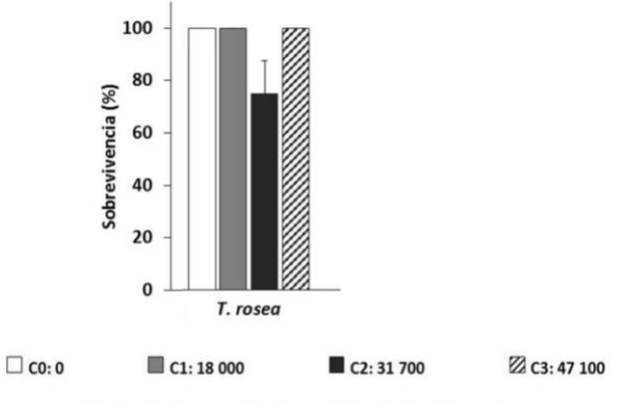

Tratamientos con petróleo crudo (mg kg-1 suelo seco)

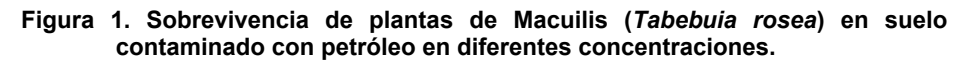

#### **Tasa de crecimiento relativo (TCR)**

Las plantas de Macuilis (*Tabebuia rosea*) presentaron una mayor TCR en C0 y C1 (70 y 42.8% respectivamente). No hubo diferencias significativas (P> 0.05) por el aumento de la concentración de petróleo en el suelo como se muestra en la Figura 2.

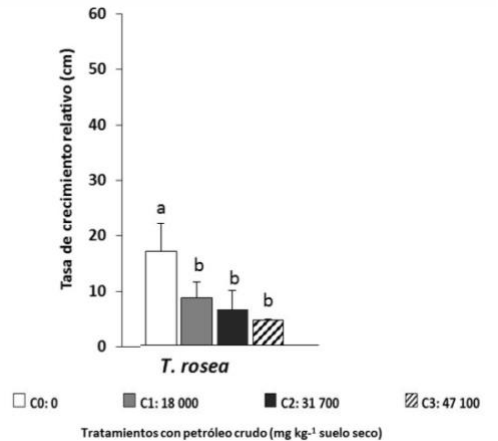

**Figura 2. Tasa de crecimiento relativa (TCR) de Macuilis (***Tabebuia rosea***) sembradas en suelo con cuatro concentraciones de petróleo.** 

#### **Biomasa aérea y de raíz**

Las plantas con el tratamiento C0 presentaron mayor biomasa aérea y de raíz en el suelo sin petróleo (P< 0.05). Los tratamientos con petróleo las diferencias no fueron significativas (P>0.05). Ver Figura 3.

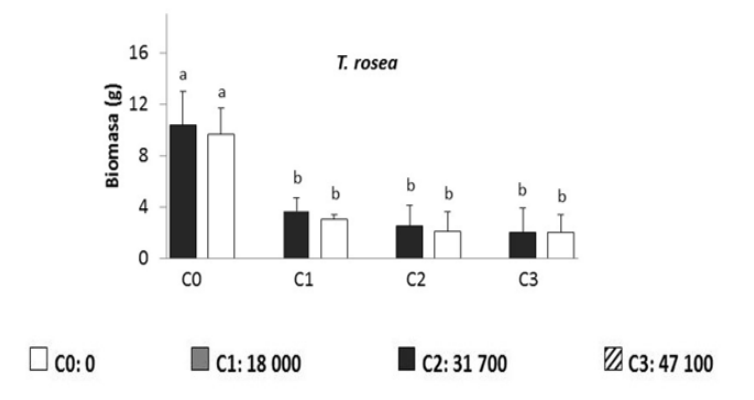

Tratamientos con petróleo crudo (mg kg<sup>-1</sup> suelo seco)

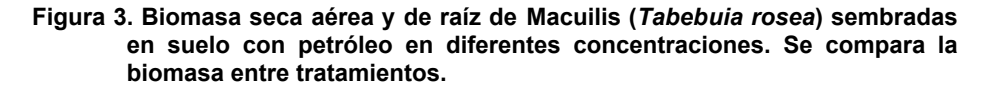

## **Población microbiana heterótrofa total de la rizósfera**

Bacterias heterótrofas totales: El número de unidades formadoras de colonia (UFC) entre tratamientos fue diferente (P< 0.05). T. rosea (19.5x10-5) en C3. T. rosea presentaron mayor valor en el suelo sin petróleo con una tendencia de disminución conforme aumentó la concentración de HTP en el suelo como se aprecia en la Figura 4.

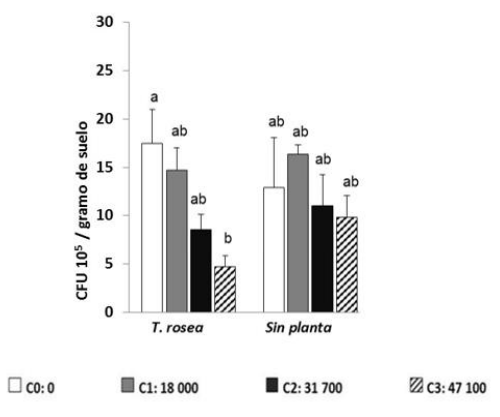

Tratamientos con petróleo crudo (mg kg<sup>-1</sup> suelo seco)

**Figura 4. Unidades formadoras de colonias (UFC) de bacterias heterótrofas totales en suelo con petróleo en diferentes concentraciones con plantas y sin plantas. Se compara las UFC entre especies y tratamientos. Las barras muestran la desviación estándar.** 

## **Hongos heterótrofos totales**

En general, entre especies se encontró mayor cantidad de unidades formadoras de colonia (UFC) en el suelo sin petróleo (C0), con diferencias significativas (P< 0.05) para S. macrophylla con respecto al suelo con los tratamientos con petróleo. Para las especies vegetales no se encontró diferencias en la cantidad de UFC con respecto a las concentraciones de petróleo (P> 0.05). En el suelo sin plantas, la cantidad de UFC fue mayor a los tratamientos con plantas en todos los contenidos de petróleo. El rango de UFC encontrado fue entre 21 x103 (T. rosea en C0). Ver Figura 5.

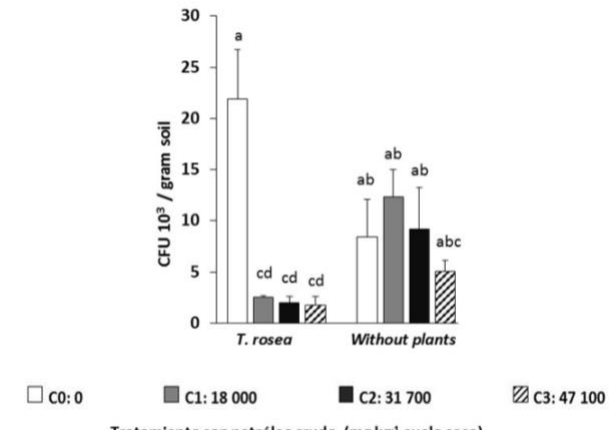

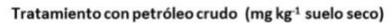

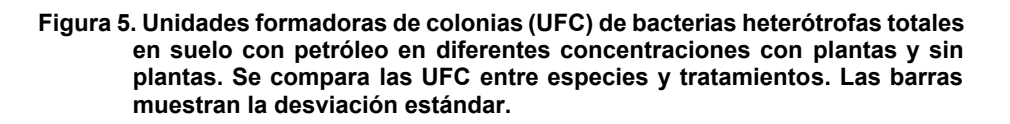

# **Trabajo a futuro**

Se recomienda experimentar con la misma especie vegetal en suelo a diferentes concentraciones de petróleo con el objetivo de identificar umbrales de tolerancia de la especie a los hidrocarburos del petróleo incluyendo las repeticiones necesarias para dar un mejor panora del comportamiento de la especie y así tener argumentos para proponer el uso en suelos contaminados con petróleo. De igual manera es necesario experimentar con la inoculación de microorganismos y adición de fertilizantes orgánicos.

# **Conclusiones**

Las tasas de crecimiento relativo, biomasa aérea y de raíz de la especie evaluada es afectada por la presencia del petróleo en el suelo, con una tendencia de mayor afectación conforme aumenta la concentración de petróleo.

La cantidad de hongos fue mayor que la de bacterias en todos los tratamientos. Las UFC's en T. rosea disminuyen conforme aumentó la concentración de petróleo. El suelo sin plantas y con los tratamientos de petróleo presentó mayor UFC´s de hongos con relación al suelo con plantas. Las UFC´s de hongos presentes en la rizosfera de las plantas disminuyeron por la presencia del petróleo en el suelo. En general para el suelo con la especie vegetal y el suelo sin planta se encontró una tendencia de disminución de las UFC´s conforme aumentó la concentración de petróleo en el suelo. La degradación de hidrocarburos del petróleo por la presencia de las plantas en el suelo resultó menor que el suelo sin planta en la C1 de petróleo (18 000 mg kg-1 de HTP). En el tratamiento C2 y C3 la degradación de petróleo por la presencia de las plantas fue similar al del suelo sin planta.

La sobrevivencia de plantas de a todas las concentraciones de petróleo ensayadas en suelo es alta, lo que indica que esta especie es tolerante al petróleo en esas concentraciones al menos en sus primeros meses de siembra.

## **Referencias**

- [1] W.J. Doucette, C. Shunthirasingham, E.M. Dettenmaier, R.T. Zaleski, P. Fantke, J.A. Arnot. "A review of measured bioaccumulation data on terrestrial plants for organic chemicals: metrics, variability, and the need for standardized measurement protocols", Environ. Toxicol. Chem. 37 (1), 21-33, 2018.
- [2] G. Medina-Pérez, F. Fernández-Luqueño, E. Vazquez-Nuñez, F. López-Valdez, F. Prieto-Mendez, A. Madariaga-Navarrete, M. Miranda-Arámbula. "Remediating Polluted Soils Using Nanotechnologies: Environmental Benefits and Risks", *Pol. J. Environ. Stud.*, 28 (3), 1013- 1030, 2019.
- [3]. K. Guney, M. Cetin, K.B Guney, A. Melekoglu. "The effects of some hormone applications on Lilium martagon L. germination and morpholgical characters". *Pol. J. Enviro. Stud*. 26 (6), 2533-2538, 2018.
- [4] M. Cetin, H. Sevik, A. Saat. "Indoor air quality: the samples of safranbolu bulak Mencilis cave", *Fresenius Environ. Bull.*, 26 (10), 5965-5970, 2017.
- [5] A. Ebadi, N.A.K. Sima, M. Olamaee, M. Hashemi and R.G. Nasrabadi. "Remediation of saline soils contaminated with crude oil using the halophyte Salicornia persica in conjunction with hydrocarbon-degrading bacteria", *J. Environ. Manage.,* 219, 260-268, 2018.
- [6]. D. Juck, T. Charles, L.G. Whyte and C.W. Greer. "Polyphasic microbial community analysis of petroleum-contaminated soils from two northern Canadian communities", *FEMS Microbiol. Ecol.*, 33, 241-249, 2000.
- [7] S.D Cunningham, T.A. Anderson, A.P. Schwab and F.C Hsu. "Phytoremediation of soils contaminated with organic pollutants". *Advances in Agronomy*, 56,55-114, 1996.

# **ÁREA: SISTEMAS COMPUTACIONALES**

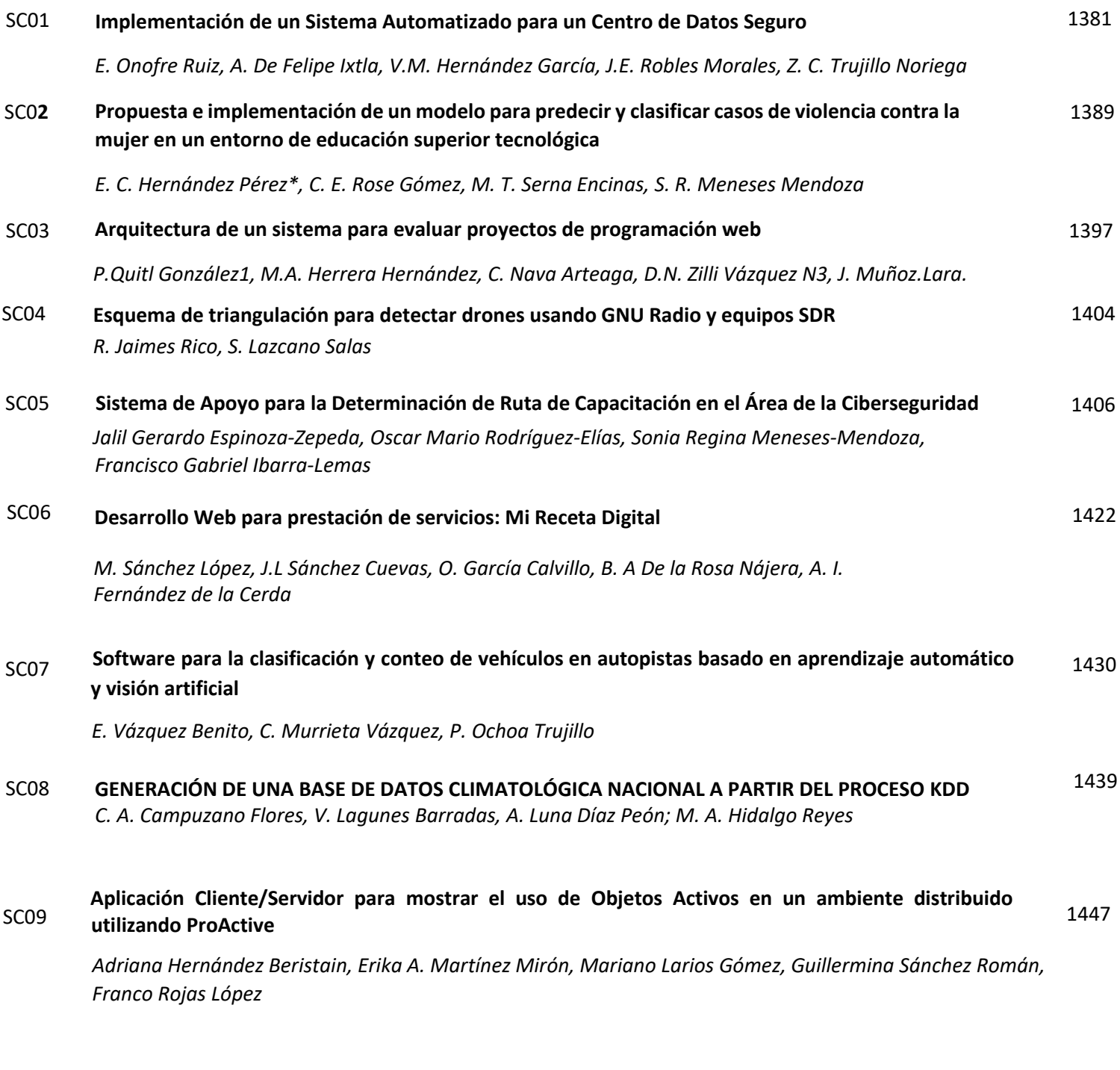

#### SC10 **[Estudio comparativo de métodos para resolver el problema de calendarización de trabajos](#page-1469-0)**

*J.C. Carmona, A. Mexicano, S. Cervantes, R.D. López, O.D. Fernández*

1456

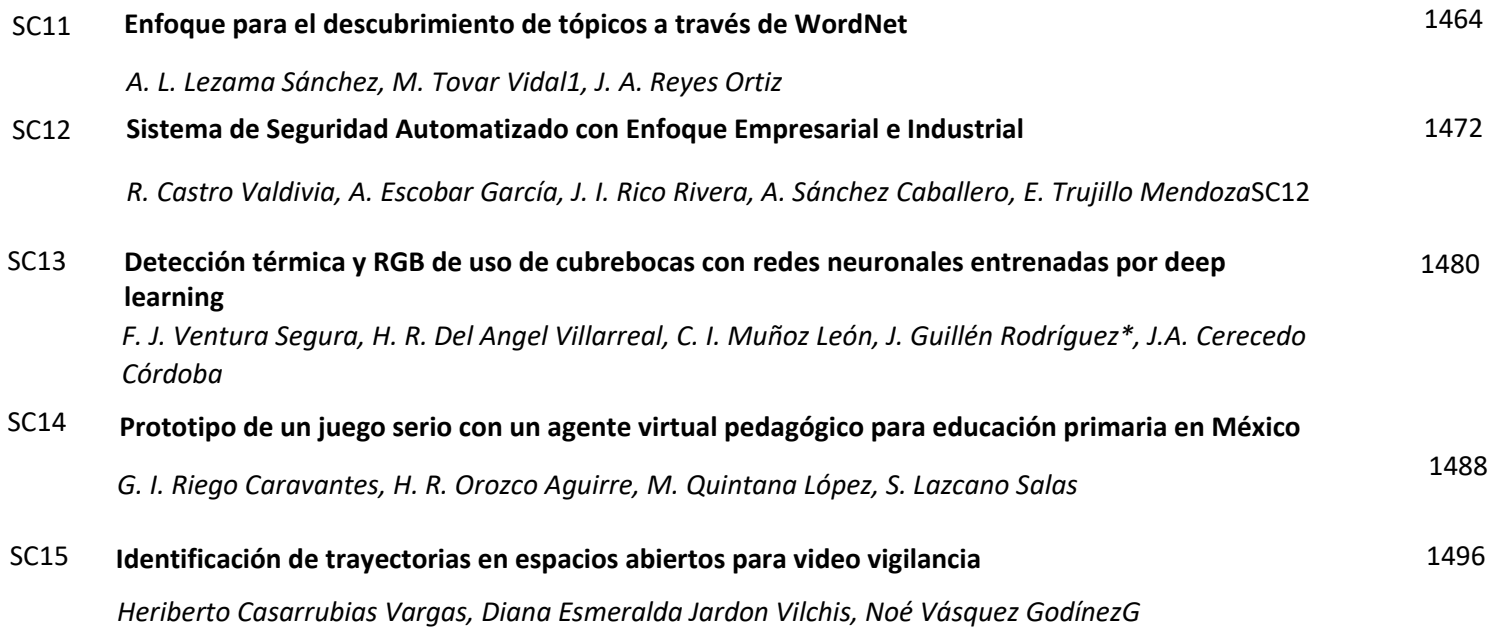

# <span id="page-1394-0"></span>**Implementación de un Sistema Automatizado para un Centro de Datos Seguro**

*E. Onofre Ruiz1\*, A. De Felipe Ixtla2, V.M. Hernández García3, J.E. Robles Morales,4 Z. C. Trujillo Noriega5 Ingeniería en Redes Inteligentes y Ciberseguridad, Universidad Tecnológica del Centro de Veracruz, Av. Universidad N° 350, Carretera Federal Cuitláhuac - La Tinaja, Localidad Dos Caminos, Cuitláhuac, Ver. [\\*eric.onofre@utcv.edu.mx](mailto:*eric.onofre@utcv.edu.mx)*

 *Área de participación: Sistemas Computacionales*

# **Resumen**

Las empresas y organizaciones tienen como principal objetivo la estandarización y la automatización de sus Centros de Datos [1]. Este proyecto describe la implementación de un sistema automatizado para un Centro de Datos Seguro, el cual proteja aplicaciones, datos, recursos y a usuarios contra posibles amenazas en medianas empresas. La metodología utilizada para la realización de este proyecto permite estipular el ciclo de vida de una red en seis fases. Los resultados alcanzados con la implementación del sistema de automatización fueron satisfactorios porque se cumplieron con los objetivos y especificaciones del proyecto, implementando contenedores en la plataforma Docker, los cuales fueron montados en un clúster configurado en la placa Turing Pi V1 con placas Raspberry Pi 3+ compute module y el sistema de automatización constituido por sensores y actuadores controlados por scripts programados en Python. Se incluyen algunas recomendaciones para aumentar la eficiencia y seguridad del sistema.

*Palabras clave: automatización, Centro de Datos, Raspberry Pi, seguridad.* 

# **Abstract**

Companies and organizations have as main objective the standardization and automation of their Data Centers [1]. This project describes the implementation of an automated system for a Secure Data Center, which protects applications, data, resources, and users against possible threats in medium-sized companies. The methodology used for the realization of this project was PPDIOO developed to stipulate the life cycle of a network in six phases. The results achieved with the implementation of the automation system were achieved because the objectives and specifications of the project were met, by implementing containers on the Docker platform which were mounted on a cluster configured on the Turing Pi V1 board with Raspberry Pi 3+ compute module boards, and the automation system consisting of sensors and actuators controlled by scripts programmed in Python. Some recommendations are included in order to increase the efficiency and security of the system.

*Key words: automation, Data Center , Raspberry Pi, security.* 

# **Introducción**

Desde hace algunos años la irrupción digital en el sector empresarial está acelerando el ritmo de todas las empresas y solo sobrevivirán aquellas que logren mantener ese ritmo y se adapten a los constantes cambios [2]. Desde años atrás la sociedad se ha asentado sobre sistemas que generan y procesan información de manera constante. Por tal motivo, los Centro de Datos se han convertido en una de las piezas clave que permiten el funcionamiento del mundo tal y como lo hace en la actualidad. Los Centros de Datos responden a una constante y creciente presión ya que almacenan, procesan y gestionan información de manera eficiente. Debido a la presión a la que son sometidos los Centro de Datos diariamente, se ha recurrido a la automatización permitiendo así tener mayores niveles de productividad y eficiencia operativa aumentando la disponibilidad y el nivel de los servicios brindados, así como también evita los errores por causa humana. Hoy en día, las empresas y organizaciones tienen como principal objetivo la estandarización y automatización de sus Centros de Datos ya que es fundamental para la creación de Centros de Datos dinámicos y capaces de adaptarse a nuevos modelos de negocios. De acuerdo con [3] la automatización de Centros de Datos se enfrenta a tres desafíos de TI, los cuales

hacen referencia a ofrecer flexibilidad para la ubicación de aplicaciones, aumentar la agilidad y mejorar la seguridad. Con lo mencionado anteriormente, se busca establecer una estrategia de integración de aplicativos, los cuales convivan con agilidad y se logre una gestión transparente y sencilla. Pese a los grandes beneficios que se obtienen se ha generado una gran polémica debido a las nuevas amenazas de seguridad a los sistemas de automatización.

En este artículo se presenta la propuesta de un sistema automatizado para un Centro de Datos Seguro por sus siglas (ISACD), teniendo como objetivo implementar un sistema automatizado para un Centro de Datos Seguro, el cual proteja aplicaciones, datos, recursos y a usuarios contra posibles amenazas en medianas empresas. El sistema hace uso de sensores que brindan información relevante al entorno del Centro de Datos, esto con el propósito de brindar al usuario detalles sobre aspectos que son de importancia en el funcionamiento del Centro de Datos. Asimismo, la configuración de un clúster montado en la placa Turing Pi V1, permitió la configuración de los servicios Web, DNS (Domain Name Service), FTP (File Transfer Protocol) y de Base de Datos a través de contenedores; para el uso dentro de la red. Los contenedores brindan la posibilidad de migrar la infraestructura a la nube cuando sea requerido. Para la implementación del proyecto se utilizó la metodología PPDIOO (Preparar, Planear, Diseñar, Implementar, Operar, Optimizar) , la cual comprende el ciclo de vida de una red, dividiéndolo en seis fases, para su desarrollo se recurrió al enfoque de investigación mixta porque cubre con las necesidades del proyecto desde distintos enfoques, de acuerdo con [4] la meta de la investigación mixta es utilizar las fortalezas de ambos tipos de indagación, combinándolas y tratando de minimizar sus debilidades potenciales por lo cual se logra obtener una perspectiva más amplia y profunda del fenómeno, además de proporcionar mayor seguridad en los resultados.

El presente artículo describe el transcurso de implementación del sistema de automatización para un Centro de Datos seguro con una disponibilidad Tier I en las fases de la metodología PPDIOO y los artefactos generados durante cada una de las fases de esta. La importancia de la aplicación del sistema de automatización en Centros de Datos básicos Tier I se sustenta en ofrecer una tasa de disponibilidad mayor al brindar seguridad contra posibles atacantes puesto que estos son susceptibles a interrupciones no planeadas causadas por errores de operación [5].

# **Metodología**

La aplicación de la metodología PPDIOO en el proyecto ISACD se utilizó para determinar las actividades mínimas requeridas para la optimización del desempeño del sistema de automatización a través del ciclo de vida de una red que es denominado SDLC (Systems Development Life Cycles). La metodología PPDIOO se compone por seis fases las cuales forman el ciclo de vida de la red y son: Preparar, Planear, Diseñar, Implementar, Operar y Optimizar. Cada fase cumple con una función específica dentro del ciclo de vida y se relaciona con su antecesora y predecesora. La metodología PPDIOO brinda cuatro principales beneficios, los cuales consisten en:

- Disminuir los costos operativos al validar los requerimientos tecnológicos para incrementar la eficiencia de la red.
- Agilidad de las organizaciones, estableciendo estrategias empresariales y tecnológicas.
- Potenciar la velocidad de los servicios y aplicaciones, a través de la mejora de confiabilidad, seguridad y escalabilidad.
- Aumenta la disposición de la red y de las aplicaciones que se ejecutan.

A continuación, se describen cada una de las etapas que forman parte del ciclo de vida de una red y las fases en las cuales se fracciona de acuerdo con la metodología PPDIOO.

## **Fase I. Preparar**

En esta fase se recopila información sobre el proyecto que será realizado, se verifica que es lo que se tiene y que es lo que se requiere para alcanzar el objetivo del proyecto. Para el establecimiento de los requisitos se determinan y documentan algunos puntos, tales como los servicios y aplicaciones de red, objetivos organizacionales, así como los objetivos técnicos y restricciones organizacionales [6]. En esta fase se llevó a cabo una investigación sobre los beneficios a obtener con la implementación del proyecto, lo que permitió delimitar

el alcance de este. Durante la fase de preparación del proyecto se desarrolló un estudio de campo para obtener información sobre la importancia de automatizar los Centros de Datos de las empresas. Además, se recabó información acerca de las tecnologías que han sido implementadas en los últimos dos años en los Centros de Datos; se describieron las principales ventajas al implementar la automatización y se obtuvo información sobre las tecnologías mayormente utilizadas para la migración de datos a la nube. También, se expone información acerca de las caídas de Centros de Datos en las empresas, razón por la cual se concluye que es necesario realizar inversiones para la automatización de Centros de Datos.

#### **Fase II. Planear**

En esta fase se identifican los requisitos de red, para lo cual se analiza el tipo de tecnologías por utilizar en relación con los dispositivos que se configurarán. En esta fase se toman en consideración factores, tales como las conexiones simultaneas de hosts, aplicaciones que se emplearán en la red diariamente, escalabilidad, adaptabilidad, medios físicos, tipo de tráfico y servicios de red que viajarán en esta, disponibilidad y redundancia, costes de los recursos y su duración, así como los requisitos de seguridad, direccionamiento y conexiones que serán realizadas [6]. Durante esta fase se elaboraron artefactos en los cuales se plantean las actividades a realizar para la implementación del proyecto, los requisitos que se cumplen, así como también, se desarrolló un plan de prueba de soluciones y formulario de inspección de sitio para tener el control sobre el hardware que se utiliza en la implementación del proyecto.

El documento de especificación de requisitos (SR) se elaboró teniendo como finalidad el establecimiento de características y funcionalidades del sistema, buscando la satisfacción de los clientes potenciales. Las pruebas son parte esencial para el despliegue de cualquier proyecto ya que permiten obtener mejores resultados, por lo cual se elaboró un plan de prueba de soluciones (STP). Este documento se conforma por la estrategia de pruebas planeadas para la verificación del funcionamiento de cada uno de los componentes a probar. Este plan cuenta con secciones donde se especifican los elementos de prueba, los módulos del programa y los procedimientos del control de trabajo donde se detallan las pruebas y procesos enfocándolos en la implementación de servicios y tecnologías utilizadas en el desarrollo del proyecto. La elaboración de un formulario de inspección de sitio (SSF) es de gran ayuda para no olvidar ningún punto importante que afecte al proyecto o sus condiciones de implementación. Por tal motivo, se elaboró un formulario de inspección de sitio en el cual se incluyen todos los dispositivos, servicios y tecnologías por utilizar, detallando las características de cada uno de estos. Asimismo, se agregaron especificaciones técnicas con lo que se evaluó si los dispositivos seleccionados eran los adecuados para efectuar las configuraciones y aprovechar al máximo el funcionamiento de servicios y software. El cronograma de actividades es un elemento fundamental para la planeación del proyecto, en este formato se establecieron los periodos de tiempo para realizar la implementación de cada fase de la metodología PPDIOO y las actividades para cada una de estas.

## **Fase III. Diseñar**

En la tercera fase se realiza la planeación del diseño físico y lógico de la red para tener la mejor distribución física de los elementos de esta. En esta fase se lleva a cabo el plano de distribución lógica y el plano del diseño de distribución física de la red. El plano de organización lógica integra los esquemas de direccionamiento IP, estructuración de las VLAN, componentes de seguridad y detalles técnicos. En el plano de distribución física se detalla el posicionamiento de cada elemento respecto al área en que se encontrarán ubicados [6]. Durante esta fase se realizaron todos los diseños correspondientes al proyecto para el establecimiento del sistema de automatización, tales como el diseño físico y lógico de la red. Además, se generaron algunos diagramas eléctricos de los componentes, se diseñaron las interfaces de la página web de administración sobre el control de acceso instalado, se elaboró un diagrama de implementación para la representación de la arquitectura física del sistema. También se creó una matriz de riesgos y soluciones.

El diseño de bajo nivel (LLD) está constituido por el diseño físico y lógico de la red. Para la elaboración este se utilizó el diseño de red jerárquico de tres capas propuesto por Cisco para la simplificación del diseño implementación y administración de redes. Para establecer el diseño físico de la red se distribuyeron cada uno de los dispositivos, tecnologías y software utilizado, de acuerdo con la capa en la cual se desarrollan sus funciones, como se muestra en la Figura 1, la capa de acceso se conforma por sensores, actuadores, placa Raspberry Pi 3 B+ con la cual es controlado es sistema de automatización, API RESTful, servidor RADIUS, computadoras portátiles y PCs. La capa de distribución al encontrarse en posición intermedia entre la capa de acceso y los servicios de red principales [7] cuenta con dispositivos como lo son router, firewall y el clúster configurado con la placa Turing Pi V1. La capa de núcleo es conformada por la plataforma Docker alojada en una nube hibrida y un router en el cual se unen los servicios de la red de automatización y la red conectada al router de la capa de distribución.

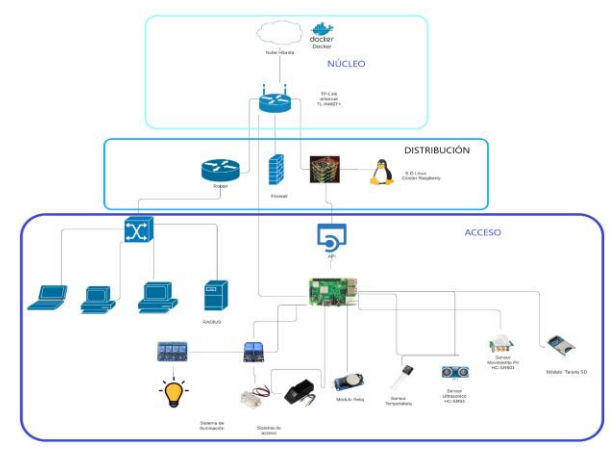

*Figura 1 Diseño físico de la red. Fuente: elaboración propia.* 

La matriz de riesgos es un instrumento de control y gestión, permite contemplar los riesgos del proyecto desde su planificación facilitando la reducción de estos al maximizar las oportunidades de que los riesgos sean manejados a tiempo, con lo que se minimizan las repercusiones negativas en el proyecto ya que permite un diagnóstico objetivo y global [8]. La matriz de riesgos y soluciones se elaboró con el objetivo de hallar y cuantificar los riesgos disminuyendo el impacto y la probabilidad de eventos adversos en el proyecto haciendo uso del software Pirani. En la Figura 2, se muestra el mapa de calor que se generó con base en los riesgos de cada proceso que se ejecutó para la implementación y optimización del proyecto. Estos riesgos se clasificaron como riesgos inherentes, midiendo el nivel de impacto en el proyecto y la frecuencia con la que ocurriría. Al finalizar la especificación de los riesgos con sus niveles de impacto y frecuencia se obtuvo un perfil de riesgo del 12.97% en la implementación. El software Pirani permite la creación de controles, los cuales son acciones que se plantean con el fin de mitigar riesgos disminuyendo el porcentaje en el perfil, dando un 5.43% de riesgos residuales, este tipo de riesgos hacen referencia a los riesgos que persisten tras la implementación de los controles.

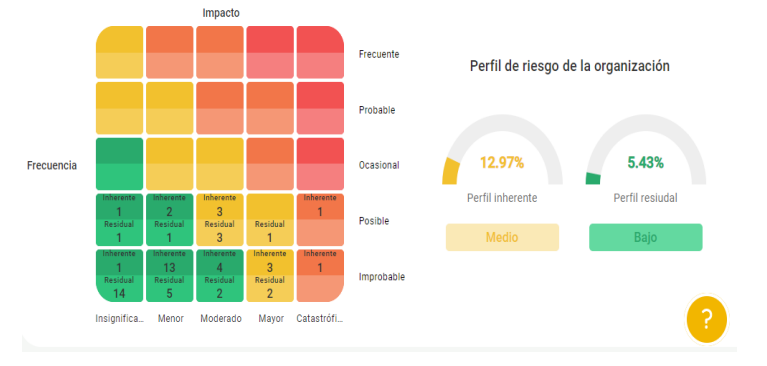

*Figura 2 Mapa de calor de matriz de riesgos. Fuente: Software Pirani.*

Los mockups son bocetos a escala real con los cuales se logra elaborar un esquema estático de la página web para evaluar su aspecto y utilidad antes de desarrollarla [9]. La elaboración de mockups permite mostrar el diseño que tendrá la página web desarrollada en el proyecto, con la cual será administrado el control de acceso al Centro de Datos. En la Figura 3, se muestra el mockup generado para la creación de la página web donde se muestra un listado de personas que son registradas para tener acceso al Centro de Datos mediante el control de acceso configurado para la autenticación biométrica.

| $\epsilon$ | Mostrar 10 · registros | Buscar:        |                                                           |                        |                |                                      |
|------------|------------------------|----------------|-----------------------------------------------------------|------------------------|----------------|--------------------------------------|
|            | ld 1                   | Nombre<br>na i | Apellido Paterno<br>33.1                                  | Apellido Materno<br>тR | Huella<br>kari | Acciones                             |
|            |                        | Astrid         | De Felipe                                                 | Estis                  | 10             | <b>Borrar</b><br>Editar <sup>1</sup> |
|            | 3                      | Silvía         | Olvera                                                    | Sanchez                | 25             | Editor Borrar                        |
|            | 13                     | Esmeratda      | <b>Robles</b>                                             | Morates.               | ä              | Editar Borrar                        |
|            | 14                     | Zayra Celeste  | Trujillo                                                  | Noriega                | $\mathbb{I}$   | Borrar<br>Editar                     |
|            | 15.                    | Victor Manuel  | Hernández                                                 | Garcia                 | $22 -$         | <b>Borrar</b><br>Editar:             |
|            |                        |                | Mostrando registros del 1 al 5 de un total de 5 registros |                        |                | Anterior.<br>Siguiente               |

*Figura 3 Vista del listado de usuarios registrados. Fuente: Elaboración propia.*

Un diagrama de despliegue ilustra el hardware y muestra la disposición física de los nodos por los cuales está compuesto un sistema y los componentes de dichos nodos [10]. El diagrama de implementación se utilizó para representar la arquitectura física de la red, este permite visualizar la arquitectura física del software, el hardware y los componentes que conforman el diseño de red elaborado. Además, se realizó un diagrama eléctrico de componentes, este presenta los sensores y actuadores utilizados para la automatización. Un diagrama eléctrico representa el circuito eléctrico de las conexiones físicas de los dispositivos. En la Figura 4 se muestra el diagrama eléctrico de los componentes que se utilizaron para el proyecto, tanto sensores como actuadores se encuentran conectados a una placa Raspberry Pi 3 B+ desde la cual son controlados haciendo uso de scripts programados en Python. Para el control de acceso se utilizó el lector de huella dactilar el cual es conectado al convertidor USB serial y este se conecta directamente al puerto USB de la placa Raspberry Pi, el relevador se conecta a la cerradura electromagnética y el sensor de huella dactilar. Para el sistema de iluminación es utilizado el relevador el cual se conecta a la placa Raspberry Pi y al foco, este sistema trabaja con el sensor de presencia el cual se conecta a la placa Raspberry Pi. Para el monitoreo de temperatura se conecta el sensor de humedad y temperatura a la placa Raspberry y esta información es envía a través del API RESTful al servidor de Base de Datos.

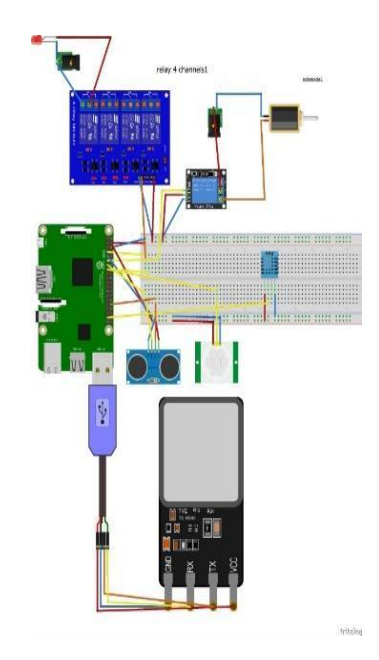

*Figura 4 Diagrama eléctrico de componentes. Fuente: elaboración propia.*

#### **Fase IV. Implementar**

Durante esta fase se realiza la instalación de la red, por tal motivo se establece un plan en donde se incluyen plazos para la ejecución de las distintas actividades que permitan la adecuada implementación de la red. Se consideran puntos importantes como son tomas de corriente necesarias, cables e instalación de racks, etiquetación y prueba de cables, montaje de los dispositivos de red, tales como son routers, switches y servidores, configuración de los dispositivos de red según las necesidades como enrutamiento, creación de VLANs e implementación de seguridad y protocolos [6]. La implementación está enfocada en los Centros de Datos básicos Tier I; si bien el sistema Tier utilizado para la clasificación de Centros de Datos según su nivel de disponibilidad no fundamenta el aprovisionamiento de seguridad [11], estos riesgos tanto lógicos como físicos comprometen la tasa de disponibilidad de los Centros de Datos por interrupciones no planeadas causadas por la mala planificación de seguridad, por tal motivo, en esta fase del proyecto se realizó una investigación documental, con lo que se obtuvo la información necesaria para el montaje de servicios, tecnologías y dispositivos con políticas de seguridad lógica y física.

En esta fase se efectuó la configuración de servicios web, FTP, DNS y de Base de Datos mediante contenedores, los cuales se alojaron en la plataforma Docker en un clúster configurado con la placa Turing Pi V1 y 5 Raspberry Pi 3+ compute module, la programación de sensores de presencia, lector de huella dactilar, temperatura y humedad para la automatización. Se configuró el servidor RADIUS tanto en el contenedor como en el router TP-Link. Además, se desarrolló una página web para la administración del acceso al Centro de Datos, recibiendo información por medio de una API RESTful. Asimismo, se elaboró un registro de implementación en el cual se enlista cada proceso o subproceso implementado. Estos se encuentran estructurados en tablas donde se muestra información como el objetivo y alcance de la implementación, definiciones y requisitos generales para el desarrollo del procedimiento, un apartado de control donde se describe como se acreditó la funcionalidad del proceso y se anexa el registro resultante.

Las pruebas de funcionalidad permiten evaluar las características y propiedades para determinar si es que se está logrando el objetivo que se planeó para la implementación de cada proceso, para realizar estas pruebas se trabajó con el Plan de pruebas de soluciones (STP) elaborado en la segunda fase de la metodología. Se elaboró un informe de pruebas NRFU teniendo como objetivo definir y registrar acciones específicas para verificar la funcionalidad de la red del cliente y comprobar si está lista para su uso [12].

## **Fase V. Operar**

Esta es una de las fases con mayor importancia y en donde se concentran todos los esfuerzos ya que en esta fase se pone en funcionamiento y se realizan pruebas a la red. Para efectuar las pruebas de la red se hace un monitoreo constante y de esta manera se maximiza su capacidad, disponibilidad, confiabilidad, seguridad y desempeño. En caso de que algo no funcione adecuadamente, existe el riesgo de que sea rediseñado algún fragmento de la red [6]. Durante esta fase se realizaron pruebas a la red, para lo cual se pusieron a prueba los servicios configurados en los contenedores, se probó el sistema de automatización, el servidor RADIUS y el clúster configurado en la placa Turing Pi V1. Para probar el funcionamiento inicialmente los servicios y sistemas se probaron de manera independiente, para posteriormente probarse en la red integrada. Un informe MAC documenta cualquier movimiento, adición o cambio menor que ocurre [13]. Se elaboró un informe MAC donde se especifican las modificaciones que fueron realizadas para la configuración e implementación de servicios.

También se redactó un informe acerca de los errores encontrados en la configuración de servicios y sistemas para ser corregidos en la fase de optimización, uno de los errores se presentó al unir el funcionamiento de los contendores con el API RESTful ya que al consumir el API RESTful no permitía agregar a nuevos usuarios a la base de datos y también se afectaba el servicio web debido a la configuración de la red en que eran ejecutados los contenedores, otro de los problemas presentados fue el sistema operativo utilizado en la placa Turing Pi V1 para la configuración del clúster, inicialmente se utilizó Raspberry Pi OS, pero este solo permitía el uso de cuatro placas Raspberry Pi 3+ compute module pues al agregar una quinta placa se generaba un bucle que no permitía iniciar el sistema.

## **Fase VI. Optimizar**

En esta fase se busca tener la estabilidad de red continuamente, por esto se le da mantenimiento a la red para que funcione adecuadamente. Se deben realizar tareas como perfeccionar el desempeño de la red y efectuar mejoras a la existente, migrar e implementar nuevas tecnologías, realizar evaluaciones anuales de red y ofrecer métodos completos de migración de software, sistema operativo con lo cual se mitiguen riesgos eventuales [6].

Después de realizar el análisis del desempeño del sistema de automatización y los servicios se buscó mejorar la operatividad de la red con base en el desempeño, estabilidad, seguridad y eficiencia. Se elaboró un informe sobre la corrección de errores de funcionalidad. En este informe se documentó el cambio de Sistema Operativo utilizado en la placa Turing Pi V1 de Raspberry Pi OS a Hypriot OS, lo cual permitió hacer uso de las cinco placas Raspberry Pi 3+ compute module sin generar un bucle al iniciar el Sistema Operativo. También, se documentó la ejecución de los contenedores en la red en modo host para evitar los problemas que se presentaban al consumir el API RESTful para agregar usuarios a la base de datos ejecutando los contenedores en la red puente.

# **Resultados y discusiones**

Después de concluir la implementación y optimización del sistema automatizado para un Centro de Datos seguro se verificó el desempeño del clúster en el cual se alojan los contenedores Docker donde se configuraron el servicio web, DNS, FTP y de Base de Datos. En la Figura 5 se muestra información sobre el rendimiento del clúster, se enlista el porcentaje de CPU que es utilizado, el porcentaje de memoria que está siendo utilizado, la cantidad total de memoria, el número de tareas que están ejecutándose, los promedios de carga del sistema, la prioridad interna del kernel para cada proceso, la prioridad de cada tarea, el tiempo que se ha gastado en cada proceso y la ruta completa de este.

| CPU[ <br>Swp <sup>[</sup> | Mem <sup>[</sup>                     283M/987M]                                                                        |            |                       |             | 1.4%<br>0K/1022M]                                                                                                    |               |   |      | Uptime: 00:03:51 | Tasks: $73$ , $87$ thr; 1 running<br>Load average: 0.31 0.47 0.22 |                          |
|---------------------------|----------------------------------------------------------------------------------------------------|------------|-----------------------|-------------|----------------------------------------------------------------------------------------------------|---------------|---|------|------------------|-------------------------------------------------------------------|--------------------------|
|                           | <b>PID USER</b>                                                                                                    | PRI        | NT                    | <b>VIRT</b> | <b>RES</b>                                                                                                    | <b>SHR</b>    | s | CPU% | MEM <sub>8</sub> | $TIME+$                                                           | Command                  |
| 1139 root                 |                                                                                                    | 20         | $\Omega$              | 7884        | 3728                                                                                                    | 3220 R        |   | 0.7  | 0.4              | $0:00.06$ htop                                                    |                          |
|                           | 997 root                                                                                                    | 20         | $\boldsymbol{\Theta}$ | 341M        | 40640                                                                                                    | 32204 S       |   | 0.7  | 4.0              |                                                                   | $0:00.30$ xfce4-terminal |
|                           | 773 root                                                                                                    | 20         | $\Theta$              | 224M        | 61296 33112 S                                                                                                    |               |   | 0.0  | 6.1              |                                                                   | $0:00.92$ /usr/lib/xorg/ |
|                           | 919 root                                                                                                    | 20         | 0                     | 331M        |                                                                                                    | 41836 26744 S |   | 0.0  | 4.1              |                                                                   | $0:00.30$ xfdesktop      |
|                           | 1 root                                                                                                    | 20         | $\Theta$              | 101M        | 10076                                                                                                    | 7840 S        |   | 0.0  | 1.0              |                                                                   | $0:02.31$ /sbin/init     |
|                           | 224 root                                                                                                    | 20         |                       | 0 32288     | 8840                                                                                                    | 7496 S        |   | 0.0  | 0.9              |                                                                   | $0:00.55$ /lib/systemd/s |
|                           | 254 root                                                                                                    | 20         |                       | 022616      | 5400                                                                                                    | 4104 S        |   | 0.0  | 0.5              |                                                                   | $0:00.24$ /lib/systemd/s |
|                           | 263 systemd-t                                                                                                    | 20         |                       | 0 95148     | 6600                                                                                                    | 5736 S        |   | 0.0  | 0.7              |                                                                   | $0:00.00$ /lib/systemd/s |
|                           | $258$ systemd-t                                                                                                    | 20         | 0                     | 95148       | 6600                                                                                                    | 5736 S        |   | 0.0  | 0.7              |                                                                   | $0:00.08$ /lib/systemd/s |
|                           | 380 messagebu                                                                                                    | 20         | $\Theta$              | 9412        | 4720                                                                                                    | 3708 S        |   | 0.0  | 0.5              |                                                                   | $0:00.57$ /usr/bin/dbus- |
|                           | 382 avahi                                                                                                    | 20         | 0                     | 7872        | 3156                                                                                                    | 2864 S        |   | 0.0  | 0.3              |                                                                   | $0:00.07$ avahi-daemon:  |
|                           | 386 root                                                                                                    | 39         | 19                    | 31320       | 6072                                                                                                    | 5272 S        |   | 0.0  | 0.6              |                                                                   | 0:00.02 /usr/sbin/alsa   |
|                           | 392 root                                                                                                    | 20         | 0                     | 8504        | 2708                                                                                                    | 2500 S        |   | 0.0  | 0.3              |                                                                   | $0:00.02$ /usr/sbin/cron |
|                           | 440 root                                                                                                    | 20         | $\Theta$              | 325M        | 18084                                                                                                    | 13800 S       |   | 0.0  | 1.8              |                                                                   | $0:00.00$ /usr/sbin/Netw |
|                           | 444 root                                                                                                    | 20         | $\Theta$              |             | 325M 18084                                                                                                    | 13800 S       |   | 0.0  | 1.8              |                                                                   | $0:00.07$ /usr/sbin/Netw |
|                           | 394 root                                                                                                    | 20         | $\Theta$              | 325M        | 18084                                                                                                    | 13800 S       |   | 0.0  | 1.8              |                                                                   | 0:00.32 /usr/sbin/Netw   |
|                           | 395 root                                                                                                    | 20         |                       | 0 19768     | 5244                                                                                                    | 4636 S        |   | 0.0  | 0.5              |                                                                   | 0:00.01 /sbin/wpa supp   |
|                           | <b>The Committee of the Committee of the Committee of the Committee of the Committee of the Committee of the Commi</b> | <b>FAR</b> |                       |             | $\mathcal{L}(\mathcal{L}^{\mathcal{L}})$ , and the set of the set of the set of the set of the set of the set of the set of the set of the set of the set of the set of the set of the set of the set of the set of the set of the set of the s |               |   |      |                  |                                                                   | FOUL FOILER FOR STREET   |

*Figura 5 Rendimiento del clúster. Fuente: htop.*

Asimismo, se logró la autenticación de usuarios mediante el servicio centralizado RADIUS para disponer acceso a la red. Se obtuvo un censado preciso del sensor de temperatura y el sensor de presencia. Además, se estableció una correcta conexión entre cada sensor con el API RESTful, la cual envía y registra datos en la base de datos. El adecuado desarrollo de la página web para la gestión de usuarios permite visualizar, agregar, editar y eliminar registros de la base de datos, para esto primero se requiere el inicio de sesión con el cual se accede al panel de administración. La configuración del servicio FTP permite la transferencia de archivos entre equipos que se encuentran conectados a la red; para hacer uso de este servicio los usuarios deben autenticarse. El servicio DNS configurado es utilizado para ingresar a la página web de administración de usuarios.

# **Trabajo a futuro**

Al finalizar la implementación del sistema de automatización fueron generadas propuestas de acuerdo con las áreas de mejora que se identificaron, una de las propuestas es la configuración del router TP-Link para que la red cuente con dos salidas a internet, de modo que si alguna de las interfaces deja de funcionar la otra interfaz le permita seguir teniendo acceso a internet. Otra de las propuestas generadas es la configuración de placas Raspberry Pi independientes para controlar los dispositivos de automatización de manera individual, es decir, controlar el sistema de iluminación y el sistema de control de acceso de manera independiente. Asimismo, se contempla que el diseño puede agregar un sistema de vigilancia haciendo uso de cámaras de seguridad, la migración de la infraestructura a la nube en el supuesto de que sea requerido y la implementación de un certificado SSL para evitar el robo de información que es transmitida por la red al hacer uso de los sistemas implementados y servicios.

# **Conclusiones**

Al finalizar la implementación del sistema automatizado para un Centro de Datos seguro, se analizaron los resultados obtenidos, por lo cual se afirma que se logró concluir satisfactoriamente cumpliendo con todos los objetivos y especificaciones estipulados, sin embargo, se encontraron algunos puntos de mejora que ayudan a aumentar la eficiencia y seguridad del sistema. Se logró adaptar el clúster en la placa Turing Pi V1 configurando los servicios web, FTP, DNS y de Base de Datos en contenedores Docker, se desarrolló una página web donde se visualiza la información del sistema de control de acceso de usuarios registrados, además se programaron los sensores para el control del sistema de iluminación, y monitoreo de temperatura y control de acceso. Así como también se logró la configuración del servidor RADIUS para la autentificación de usuarios.

Con los resultados alcanzados se concluye que, la implementación de un sistema de automatización en los Centros de Datos básico Tier I permite aumentar los niveles de seguridad física y lógica del sitio y de la información que es generada y almacenada para evitar amenazas de seguridad como robo de hardware, acceso no autorizado, espionaje corporativo o ataque de virus [11]. Con lo anteriormente mencionado, se disminuye el porcentaje de interrupciones no planeadas del Centro de Datos. Asimismo, se permite la planificación a futuro del crecimiento de la infraestructura de medianas empresas mediante la creación de contenedores para la ejecución de servicios de red ya que esto permite la migración de infraestructura a la nube ya sea de manera parcial o total sin tener que sufrir pérdida de datos, siendo esta una de las tendencias tecnológicas de modernización de Centros de Datos [14]

# **Referencias**

[1] Elit Infra Services, «Elit Infra Services,» 29 enero 2021. [En línea]. Available:

https://www.elitinfraservices.com/automatizacion-de-centros-de-datos/. [Último acceso: 6 Julio 2021].

[2] G. Ramírez, C. Ovando y J. A. Lino Gamiño, «Modelo de gestión de servicios de cómputo en la nube para las compañías de consumo,» Nova scientia, vol. 11, nº 23, 2019.

[3] Cisco, «Cisco,» 2017. [En línea]. Available:

https://www.cisco.com/c/dam/global/es\_es/pdfs/DAT17Q4Infographic-ASAP-Automatizacion-centro-dedatos.pdf. [Último acceso: 06 Julio 2021].

[4] R. H. Sampieri, Metodología de la investigación, México: McGraw-Hill, 2014.

[5] V. G. Galván, DATACENTER una mirada por dentro, Argentina: Ediciones Índigo, 2013.

[6] Á. L. C. García, Gestión de Redes Telemáticas, Antequera: IC Editorial, 2014.

[7] E. Ariganello, Redes Cisco Guía de estudio para la certificación CCNA Routing y Switching, Madrid: Ra-Ma, 2014.

[8] ISO TOOLS, «ISO Tools Excellence, » 6 Agosto 2015. [En línea]. Available:

https://www.isotools.org/2015/08/06/en-que-consiste-una-matriz-de-riesgos/. [Último acceso: 6 Julio 2021].

[9] R. T. Monge, Posicionamiento Web para todos, Madrid: Ra-Ma, 2018.

[10] J. Kendall y K. E Kendall, Análisis y diseño de sistemas, México: Pearson Educación, 2005.

[11] ANIXTER, «Building blocks for data center interoperability best practices, » Anixter, Estados Unidos, 2020. [12] J. Navarro, «Cisco,» 2011. [En línea]. Available:

https://www.cisco.com/c/dam/global/fr\_dz/assets/expoalgeria2011/pdfs/Services\_Avances\_Jean\_Navarro.pdf. [Último acceso: 6 Julio 2021].

[13] J. P. Monge, «Scribd, » 16 Marzo 2014. [En línea]. Available:

https://es.scribd.com/document/212716840/Investigacion-Ppdioo-Jpmonge-Vortiz. [Último acceso: 6 Julio 2021]. [14] J. F. Chafla, S. Silva, A. Beltran y H. Barba, «Tendencias tecnológicas para la modernización de centro de datos y propuesta de una arquitectura de data center moderno,» Revista Científica Mundo de la Investigación y el Conocimiento, vol. 2, nº 1, 2018.

# <span id="page-1402-0"></span>**Propuesta e implementación de un modelo para predecir y clasificar casos de violencia contra la mujer en un entorno de educación superior tecnológica**

*E. C. Hernández Pérez\* , C. E. Rose Gómez, M. T. Serna Encinas*, *S. R. Meneses Mendoza* División de Estudios de Posgrado e Investigación, Tecnológico Nacional de México/ Instituto Tecnológico de Hermosillo, Maestría en Ciencias de la Computación Av. Tecnológico S/N Col. El Sahuaro, C.P. 83170, Hermosillo, Sonora, México

*[\\*esteban.hernandezp95@gmail.com](mailto:*esteban.hernandezp95@gmail.com)*, *[cesar.roseg@hermosillo.tecnm.mx,](mailto:cesar.roseg@hermosillo.tecnm.mx) [maria.sernae@hermosillo.tecnm.mx,](mailto:maria.sernae@hermosillo.tecnm.mx) so[nia.menesesm@hermosillo.tecnm.mx](mailto:sonia.menesesm@hermosillo.tecnm.mx)*

#### **Área de participación:** Sistemas Computacionales

# **Resumen**

Ante la problemática cada vez mayor de casos de violencia contra la mujer se desarrolló un modelo en el que, por medio de técnicas de minería de datos, probabilidad, y herramientas de software, tiene como objetivo clasificar y predecir el riesgo de casos de violencia contra la mujer en un contexto de educación superior tecnológica. En el presente artículo se describe el proceso de creación de dicho modelo, así como la propuesta de su implementación. Los resultados obtenidos en la experimentación nos muestran que el modelo permite predecir riesgos de reincidencia y escalabilidad, de tal manera que como trabajo futuro se puede considerar el desarrollo de una herramienta de apoyo a las autoridades competentes en el seguimiento y combate de los casos de violencia contra la mujer.

**Palabras clave:** *Violencia contra la mujer, minería de datos, probabilidad.*

# **Abstract**

*Given the growing problem of cases of violence against women, a model was developed using data mining techniques, probability, and software tools, aims to classify and predict the risk of cases of violence against women. This article describes the process of creating this model and the proposal for its implementation. The results obtained in the experimentation show us that the model allows predicting risks of reoffending and scalability, in such a way that as future work, the development of a support tool for the competent authorities in the monitoring and combat of cases of violence against women can be considered.* 

*Key words: Violence against women, data mining, probability.* 

# **Introducción**

Una de las problemáticas que actualmente se tiene, y que está preocupando cada vez más a la sociedad; es la violencia en general y en particular la violencia familiar, que sigue en aumento en el país. De acuerdo a [1], el año 2019, es considerado el más violento en la historia del país. Lo cual se mantiene a la fecha casi sin cambio. De enero a julio de este año 2021, con respecto a los delitos contra la familia en el país se tiene un total de 150,649 y se tienen a la fecha 564 feminicidios [2]. Uno de los miembros de la familia que sufre esta violencia familiar en mayor grado es la mujer. Según la ONU (Organización de las Naciones Unidas) la violencia contra la mujer se define como "todo acto de violencia de género que resulte, o pueda tener como resultado un daño físico, sexual o psicológico para la mujer, inclusive las amenazas de tales actos, la coacción o la privación arbitraria de libertad, tanto si se producen en la vida pública como en la privada" [3]. Éste es un problema que se ha tratado de resolver desde diversas aristas, así como por diversas instituciones. Lo anterior ha motivado esta propuesta de investigación, que tiene como objetivo añadir nuevas funcionalidades a los sistemas de información usados en diversas organizaciones, para incrementar sus potencialidades para coadyuvar en la solución de este problema. Una de estas funcionalidades es el modelo propuesto

en este artículo que tiene objetivo realizar la clasificación y predicción de riesgo de violencia en un contexto de educación superior tecnológica.

Para este trabajo se han usado los datos generados por la encuesta ENDIREH (Encuesta Nacional sobre la Dinámica de las Relaciones en los Hogares) [4], en primer lugar, para definir las características a usar en la clasificación y la predicción, así mismo, para definir las ponderaciones usadas en el modelo. Para ello se han utilizado técnicas de minería de datos para la limpieza de datos, árboles de decisión para la clasificación y agrupamiento [5]. Al ser un modelo de clasificación, utilizando la clasificación vista en LGAMVLV [6], es necesario otorgar una etiqueta para un dato que carece de ella [7]. Lo anterior se ha implementado como un elemento de un sistema Web diseñado para una institución de educación superior tecnológica, en este artículo se describe sólo el modelo para realizar la clasificación y predicción de riesgo de violencia.

# **Metodología**

## **Arquitectura del sistema**

En esta sección se aborda la arquitectura del sistema, la cual muestra todo el proceso desde la obtención de datos y su posterior análisis usando el modelo propuesto, hasta la obtención de resultados como se muestra en la Figura 1.

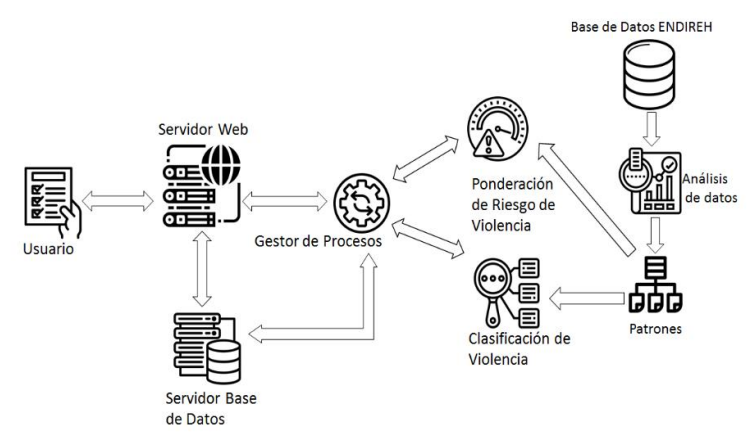

**Figura 1. Arquitectura propuesta para modelo de clasificación y predicción de violencia contra la mujer.**

Como se muestra en esta arquitectura, se analizaron los datos obtenidos de la encuesta ENDIREH, es importante señalar que la base de datos ENDIREH no es dinámica en el sentido de que se usó sólo para obtener los patrones para construir el modelo. Una vez que se tiene el modelo implementado, eso es, como se aprecia en la Figura 1, la ponderación de riesgo de violencia y la clasificación de la violencia se realizan una vez que el usuario llene una encuesta en la página Web, la cual se envía al gestor de procesos para llevar a cabo las tareas previamente mencionadas y almacenar su resultado en la base de datos y presentar el resultado al usuario.

#### **Procesamiento de datos**

Para el procesamiento de datos, se utilizaron arboles de decisión para clasificar los casos de violencia en tres tipos: física, sexual y psicológica. Esto con la finalidad de crear grupos (clusters) para su posterior análisis estadístico. Cabe destacar que en algunos casos de violencia la mujer era víctima de más de un tipo de agresión, por lo que al momento de crear los grupos se tomó como casos distintos para no tener perdida de información. Los casos mencionados servirían tanto para evaluar los principales agresores y lugares de agresión por tipo de violencia como para determinar violencia asociada en aquellos donde existiera más de un tipo de agresión por caso (Ejemplo violencia sexual y física en una misma victima). Para ello, se ha seleccionado la tabla
correspondiente al escenario de violencia contra la mujer en el ámbito escolar la cual se denomina "Tabla de la primera parte de la sección VI (TB\_SEC\_VI)" en ENDIREH. Posteriormente se hace una limpieza de datos en los que quedan solo aquellos casos en los que la mujer fue víctima de al menos un tipo de violencia; y seguido de la limpieza se hace una transformación de datos, quedando únicamente aquellos campos que contengan información relevante respondiendo a las preguntas ¿Dónde sucedió la agresión?, ¿Quién fue el agresor?

Al concluir con el análisis de datos se tienen los campos de interés, los cuales corresponden al tipo de agresión, al agresor y al lugar de la agresión. En las Tablas 1 y 2 se muestran los dos primeros atributos.

#### **Tabla 1. Agresiones posibles en el ámbito escolar.**

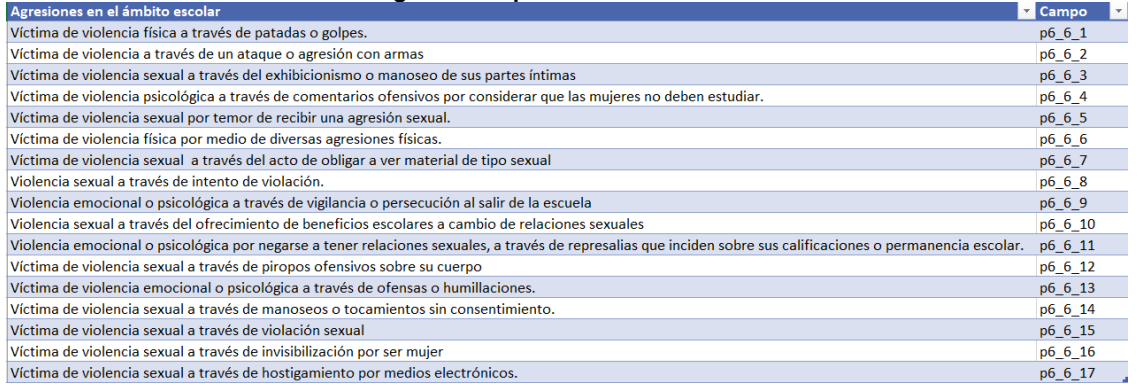

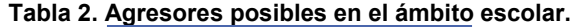

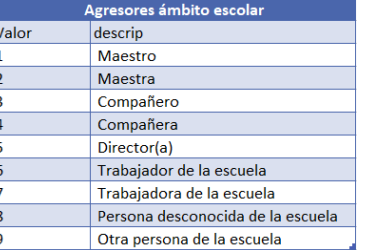

Concluido el análisis de datos, se han definido los atributos a ser usados en el modelo de predicción y clasificación de violencia contra la mujer el cual se aprecia en la Figura 2; cabe destacar que es aplicable a distintos escenarios.

#### **Implementación del modelo**

En la Figura 2 se muestra un diagrama de flujo para el modelo, la captura de datos se realiza a través de una encuesta que se muestra como un formulario en el sistema Web, de tal manera que en la respuesta dada por la encuestada se valida si hay agresión o no, en caso positivo se determina y el tipo de agresión. En este diagrama se pueden apreciar los procesos de ponderaciones con respecto al agresor, al lugar y la frecuencia, dichas ponderaciones son obtenidas como se describe posteriormente. Un modelo similar al presentado en el artículo es el Manual para la Valoración de Riesgo de Violencia con la Pareja (S.A.R.A.) ya que en ambos casos se utilizan ponderaciones para determinar el grado de riesgo de violencia. Existen múltiples adaptaciones de dicho manual, un ejemplo de esas adaptaciones en las que particularmente fue basado el modelo expuesto se encuentra en [8].

#### **Análisis de índices de reincidencia y escalabilidad**

Para obtener las ponderaciones es necesario aclarar que existen dos factores a predecir, el riesgo de escalabilidad y el riesgo de reincidencia, por lo que es necesario hacer dos tipos de análisis para

determinar las ponderaciones ya que una ponderación corresponde a la probabilidad que exista una reincidencia de agresión y otra ponderación que sea debido a la probabilidad de que el caso de violencia escale a distintos tipos de violencia. En la Tabla 3 se muestra un análisis de frecuencia de violencia para los posibles agresores de agresión de violencia por armas blancas y/o de fuego. Los análisis de frecuencia de violencia consisten en determinar el número de veces que una agresión fue llevada a cabo por cada agresor y en cada lugar.

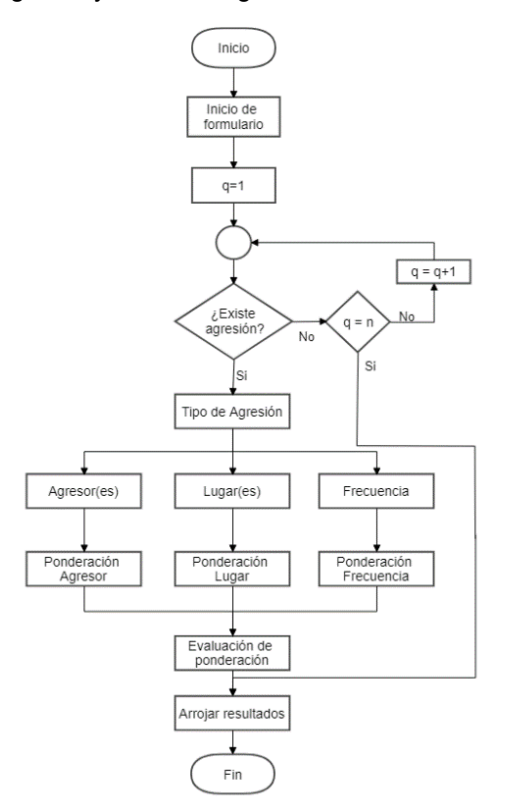

**Figura 2. Modelo de clasificación y predicción de violencia contra la mujer.** 

**Tabla 3. Análisis de frecuencia de agresor para agresión con armas blancas y/o de fuego.** 

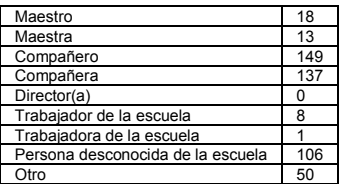

Para la ponderación de la probabilidad de escalabilidad de violencia se tiene el análisis de violencia asociada, la cual utiliza la ecuación de frecuencia relativa:

$$
hi = \frac{fi}{N}
$$

En dicha ecuación **hi** representa la frecuencia relativa, **fi** la frecuencia absoluta, y **N** la población total. Para la violencia asociada **hi** vendría a ser el índice de violencia asociada, **fi** el número de casos asociados a un determinado tipo de violencia, y **N** el número de casos totales para un tipo de violencia específico. A continuación, se muestra un ejemplo de lo explicado:

El número total de casos para este tipo de violencia en específico es de 5656; del total de casos se tiene que 2342 casos involucran violencia sexual además de la violencia física mencionada, y 2068 casos involucran violencia psicológica además de la violencia física.

Para determinar la frecuencia relativa de violencia sexual, con respecto a la violencia física para el caso de violencia provocada por puños o patadas, se tiene lo siguiente:

$$
hi(Vs) = \frac{2342}{5656} = 0.414
$$

Esto indica que el índice de asociación de violencia sexual, con respecto a violencia física provocada por puños o patadas, es 0.414. De igual manera se determina la violencia psicológica asociada a la violencia física, para el caso de que se involucren puños o patadas. Para ello de nuevo se utiliza la ecuación de frecuencia relativa:

$$
hi(Vp) = \frac{2068}{5656} = 0.3656
$$

Por lo tanto, el índice de asociación de violencia psicológica, con respecto a la violencia física para el caso de que sea por puños o patadas, es de 0.3656.

#### **Cálculo de ponderaciones**

Para determinar los grados de riesgo de reincidencia y escalabilidad que tiene la víctima, se ha diseñado una encuesta que se despliega en el sistema Web a través de un formulario, se pondera cada una de las respuestas dadas a los reactivos que se despliegan de cada una de las 17 preguntas con respuesta afirmativa, los cuales tienen una determinada ponderación dependiendo de la manifestación de violencia; para el riesgo de reincidencia se basa en el agresor, el lugar de la agresión y la frecuencia con la que sucedió la agresión. Por otro lado, para determinar el riesgo de que la violencia escale hacía otros tipos de violencia depende directamente de la violencia asociada correspondiente al reactivo afirmativo. Para asignar las ponderaciones de riesgo de reincidencia se requiere conocer la cantidad de agresiones por cada agresor y la frecuencia de la agresión en determinado lugar. Las ecuaciones de riesgo relativo, también descrito como tasa de riesgo o índice de riesgo, es una medida que cuantifica el efecto de una exposición en términos relativos. En epidemiología y estadística, la relación de dos tasas de incidencia corresponde a una relación de riesgo. Son una adaptación de las mostradas en [9]. Para calcular la ponderación se utiliza la ecuación de riesgo relativo:

$$
RR = \frac{\frac{f^{i(B)}}{N}}{\frac{f^{i(A)}}{N}} = \frac{hi(B)}{hi(A)}
$$

El valor de riesgo relativo resultante será lo que se utilizará como factor de ponderación, para cada uno de los casos de cada tipo de violencia. En la ecuación se busca el cociente del riesgo relativo de *B* sobre *A*, siendo *A* el factor con mayor número de agresiones y *B* el factor que se busca comparar en relación al factor con más agresiones. De esta manera el principal agresor toma el valor de "1", y todos los agresores restantes tienen un índice de ponderación entre 0 y 1, en proporción de su número de agresiones con respecto al factor con mayor número de agresiones.

A continuación, se muestra un ejemplo para la agresión por puños o patadas en la cual la agresión haya sido cometida por una "compañera", y se conoce que el agresor principal es el "compañero".

$$
RR = \frac{\frac{1741}{5656}}{\frac{2375}{5656}} = \frac{0.3078}{0.4199} = 0.733
$$

Esto indica que, para este determinado caso de violencia física, el agresor *compañera* tiene un índice de ponderación de 0.733. En la Tabla 4 se muestran los índices de ponderación para cada uno de los agresores posibles, para la agresión física que involucra golpes por puños o patadas.

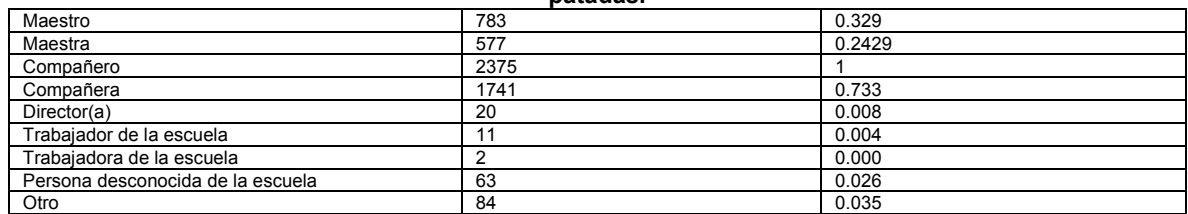

#### **Tabla 4. Índices de ponderación para los agresores por violencia física que involucren puños o patadas.**

Para la frecuencia de la agresión se tomaron valores arbitrarios, siendo el 1 correspondiente a una alta frecuencia de la agresión, ya que eso representaría un mayor riesgo de reincidencia. En la Tabla 5 se observan los índices de ponderación que se asignaron para la frecuencia de agresión; dichos índices se repiten para todos los tipos de agresión.

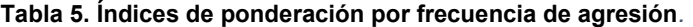

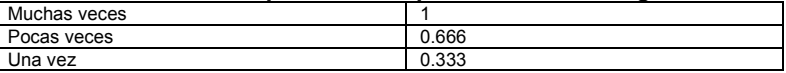

#### **Parametrización de la ejecución del modelo**

Para parametrizar los resultados que arrojará el modelo se utilizará un mapeo por cuartiles, en donde dependiendo del valor obtenido por la sumatoria de ponderaciones se podrá obtener uno de los resultados observados en la Figura 3 para los grados de riesgo de reincidencia y escalabilidad. Los resultados siempre corresponden a 9 parámetros, los 3 primeros a si existe o no violencia física, sexual o psicológica; los siguientes 3 al grado de riesgo de reincidencia de violencia, y los últimos 3 al grado de riesgo de escalabilidad de violencia. Si la mujer encuestada no sufre violencia, entonces no hay cuartil asociado, por lo tanto, el resultado de riesgo es 0% y tiene un valor nulo.

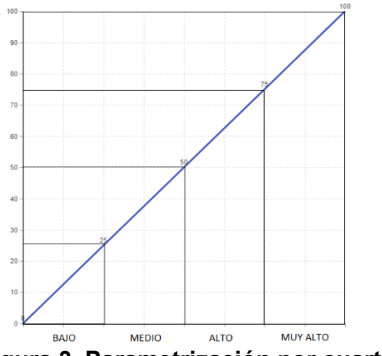

**Figura 3. Parametrización por cuartiles.**

#### **Pruebas**

Para probar el funcionamiento del modelo se realizó un algoritmo que simula el llenado de respuestas de 1000 casos distintos con datos aleatorios, estos datos son almacenados en la base de datos para su posterior análisis por casos, los resultados son mostrados en las Figuras 4 y 5. A continuación, se mostrará un ejemplo en el que se simularán las respuestas dadas por una usuaria que fue víctima de 4 casos de violencia, de los cuales 3 corresponden a violencia física (Vf) y 1 corresponde a violencia psicológica (Vp).

• Caso 1: Agresión por puños o patadas en la cual los agresores fueron un maestro y un compañero, la agresión se dio en la escuela con una frecuencia muy alta.

- Caso 2: Agresión que involucró armas blancas y/o de fuego en la cual los agresores fueron una maestra y un compañero, la agresión se llevó a cabo en la escuela y otro lugar con una frecuencia moderada.
- Caso 3: Agresión física variada que involucró empujones, jalones, etc. la agresión fue efectuada por un maestro y un compañero y sucedió en la escuela con una frecuencia baja.
- Caso 4: Agresión psicológica provocada por represalias por negarse a tener relaciones sexuales, la agresión fue llevada a cabo por maestro, maestra y compañero en la escuela con una frecuencia muy alta.

En la Tabla 6 se muestran las ponderaciones asignadas correspondientes a los casos presentados en el ejemplo.

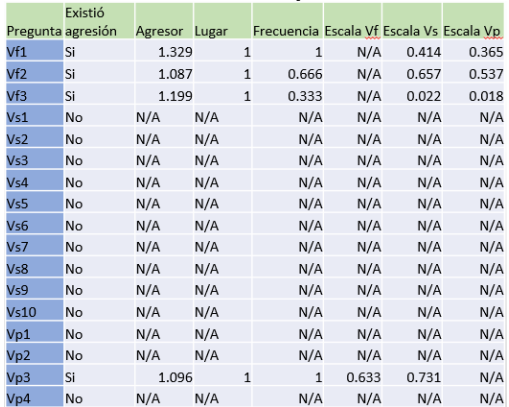

#### **Tabla 6. Sumatoria de ponderaciones.**

En la Tabla 7 se muestra el mapeo de resultados correspondientes a los mostrados en los casos de ejemplo.

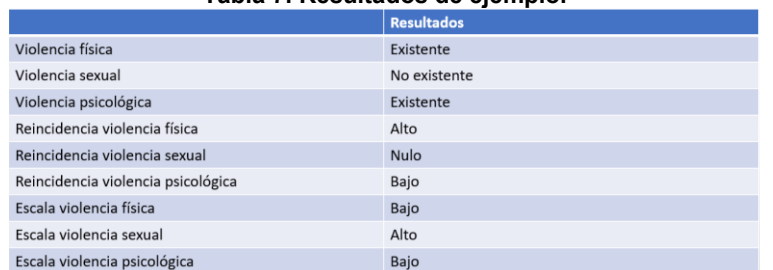

#### **Tabla 7. Resultados de ejemplo.**

## **Resultados y discusión**

En caso de existir violencia el modelo lo identificará de acuerdo al tipo de violencia (física, sexual o psicológica), habrá casos en los que la mujer sea víctima de más de un tipo de violencia, entonces su caso será catalogado en todos los tipos de violencia correspondientes. Lo que el modelo predice es el índice de riesgo de que la mujer sufra una reincidencia de violencia, esto en base a análisis estadísticos de los datos de los cuales se determinó una probabilidad relativa de riesgo.

A su vez gracias a la violencia asociada (casos en los que se encontró más de un tipo de violencia sufrida por una misma víctima) se puede determinar la probabilidad de que un tipo de violencia escale a otro y en base a esa probabilidad determinar su índice de riesgo de escalabilidad de violencia. Para el modelo desarrollado se demuestra su funcionalidad en el ejemplo mostrado. A continuación, se muestran dos graficas correspondientes a un análisis de 1000 casos de prueba generados de manera aleatoria, de tal manera que un caso puede tener los tres tipos de violencia, en la Figura 4

se aprecia la distribución del tipo de violencia y la distribución del grado de reincidencia, y en la Figura 5, la distribución del tipo de violencia y la distribución del grado escalabilidad. Estos resultados nos muestran la funcionalidad del modelo.

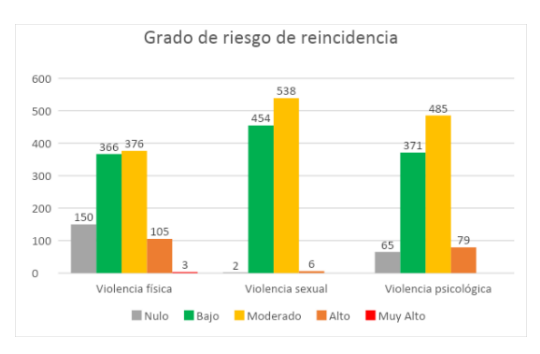

**Figura 4. Análisis de casos por grado de reincidencia.** 

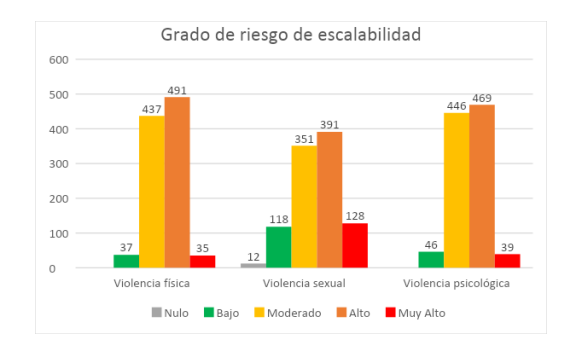

**Figura 5. Análisis de casos por grado de escalabilidad.** 

# **Conclusiones**

Las pruebas funcionales realizadas con el modelo muestran que es posible predecir riesgos de reincidencia y escalabilidad, lo cual permite tener un conocimiento previo antes de que la violencia tenga un resultado muy grave. Como trabajo futuro se considera la implementación del modelo a través de una aplicación web para ser utilizado como apoyo por usuarias para que puedan tomar conciencia en caso de vivir en una situación de riesgo de violencia, así como los datos recabados serían de gran utilidad a las autoridades correspondientes como herramienta de apoyo.

# **Agradecimientos**

Se agradece el apoyo al Consejo Nacional de Ciencia y Tecnología por la beca 744703 otorgada al primer autor.

## **Referencias**

- [1] INEGI, Encuesta Nacional de Victimización y Percepción sobre Seguridad Pública (ENVIPE),2018, https://www.inegi.org.mx/programas/envipe/2018/, (visitado el 15 de Agosto de 2019).
- [2] SESNSP, https://www.gob.mx/sesnsp/acciones-y-programas/incidencia-delictiva-87005?idiom=es, (visitado el 30 de Julio de 2021).
- [3] OMS, Organización mundial de la Salud, https://www.who.int/es/news-room/factsheets/detail/violence-against-women, (Visitado el 22 de julio del 2021).
- [4] ENDIREH (2016). Encuesta Nacional sobre la Dinámica de las Relaciones en los Hogares 2016. http://ism.sonora.gob.mx/images/ISM/Biblioteca/ENDIREH2016Sonora.pdf
- [5] Data Mining: Concepts and Techniques, 3° Edition, 2012, Jiawei Han, Micheline Kamber, Jian Pei. Morgan Kaufmann.
- [6] Ley General de Acceso de las Mujeres a una Vida Libre de Violencia (LGAMVLV), Última reforma publicada DOF 17-12-2015, Capítulo 1, Artículo 6.
- [7] *Data Mining and Analysis: Fundamental Concepts and Algorithms,* 1° Edition, 2014, Mohammed J. Zaki, Wagner Meira Jr.
- [8] S. López Ferré, A. Andrés Pueyo, " Adaptación de la S.A.R.A. Evaluación del riesgo de violencia de pareja", Generalitat de Cataluña. Departamento de Justicia. Centro de Estudios Jurídicos y Formación Especializada, Barcelona, Documento de trabajo, 2007.
- [9] F. Mendivelso, M. Rodriguez, "Riesgo relativo", Rev.Medica.Sanitas Vol. 22 no. 2, pp. 72- 74, Abril-Junio 2019

# **Arquitectura de un sistema para evaluar proyectos de programación web**

*P. Quitl González1\*, M.A. Herrera Hernández2, C. Nava Arteaga1,D.N. Zilli Vázquez N3, J. Muñoz.Lara1. 1Dep.de Sistemas y Computación, Tecnológico Nacional de México/I.T. Orizaba Av. Ote.9 No.852, Orizaba, Ver.*

*2Dep. de Ciencias Básicas, Tecnológico Nacional de México/I.T. Orizaba Av. Ote.9 No.852, Orizaba, Ver. 3Estudiante de Ing. en Sistemas Computacionales, Tecnológico Nacional de México/I.T. Orizaba Av. Ote. 9 No.852, Orizaba, Ver. \*pquitlg@orizaba.tecnm.mx*

*Área de participación: Sistemas Computacionales*

## **Resumen**

En la actualidad, las plataformas *E-Learning* son herramientas tecnológicas que apoyan el proceso de enseñanza-aprendizaje. Estas plataformas carecen de servicios para evaluar proyectos de software desarrollados por estudiantes de la asignatura de Programación *Web* impartida en la carrera de Ingeniería en Sistemas Computacionales dentro del TecNM, campus Orizaba. Este artículo presenta el diseño de una arquitectura de un sistema para la evaluación de proyectos desarrollados por los estudiantes, destacando servicios orientados a los estudiantes y docentes, así como algoritmos de distribución y localización de los proyectos generados, además de procesos que permiten verificar la calidad del código mediante *SonarQube*. La arquitectura presentada ofrece un modelo conceptual acerca del funcionamiento del sistema para evaluar proyectos de programación Web.

*Palabras clave: E-Learning, Evaluación, Programación, Web.* 

## **Abstract**

*Currently, E-Learning platforms are technological tools that support the teaching-learning process. These platforms lack services to evaluate software projects developed by the students of the Web Programming course taught in the Computer Systems Engineering career within the TecNM, Orizaba campus. This paper presents the design of an architecture of a system for the evaluation of projects developed by students, highlighting services oriented to students and teachers, as well as distribution algorithms and location of the generated projects, as well as processes that allow verifying the quality of the code using SonarQube. The architecture presented offers a conceptual model about the operation of the system to evaluate Web programming projects.*

*Key words: E-Learning, Evaluate, Programming, Web.*

## **Introducción**

La carrera de Ingeniería en Sistemas Computacionales se imparte en el Tecnológico Nacional de México, campus Orizaba. Dentro del perfil profesional se encuentran los siguientes objetivos: "*Desarrollar, implementar y administrar software de sistemas o de aplicación que cumpla con los estándares de calidad con el fin de apoyar la productividad y competitividad de las organizaciones*", además de, "*Integrar soluciones computacionales con diferentes tecnologías, plataformas o dispositivos*" [1], para tal fin el plan curricular de la carrera ofrece la asignatura de Programación *Web* que "*aporta al perfil del egresado la capacidad para desarrollar e implementar sistemas de información en ambiente Web* " [2].

Para contribuir al perfil profesional se plantean actividades de aprendizaje que promueven el contacto directo con problemas reales y proponer soluciones a través del modelado de sistemas y la aplicación de herramientas tecnológicas *Web*. Estas actividades permiten al estudiante desarrollar habilidades de análisis y construcción de proyectos de software de acuerdo a los contenidos de la asignatura. Así que, el estudiante diseña y desarrolla proyectos de aplicación que deben ser alojados en servidores Web. Para que el docente evalúe las actividades existen dos alternativas: La primera es que el estudiante comparte su proyecto por algún servicio digital, a su vez, el docente descarga, instala, configura y ejecuta el proyecto en una computadora local, de tal manera que puede evaluar la calidad del código del proyecto. El inconveniente que se presenta es que por cada proyecto deberá realizar este proceso, aunando que cuando los proyectos requieren manejo de base de datos a su vez debe ejecutar los scripts correspondientes. Como segunda alternativa consiste que el estudiante contrate un servicio *Web*, aloje el proyecto y dar a conocer al docente la *URL* (*Uniform Resource Locator* ), de esta forma el maestro valora la funcionalidad del proyecto, pero tiene presenta que para evaluar la calidad del código se debe descargar el proyecto para realizar una revisión de su estructura interna. En ambas alternativas el docente registra los criterios de evaluación con ayuda de alguna plataforma de *E-Learning* para que posteriormente los estudiantes consulten su retroalimentación.

En otro orden de ideas, ante la problemática de salud por el COVID-19 los docentes han tenido que establecer estrategias de enseñanza-aprendizaje incorporando tecnologías digitales para contribuir con el aprendizaje significativo para el desarrollo de habilidades en los estudiantes [3]. El empleo de las herramientas tecnológicas en este proceso didáctico adquiere importancia para el mejoramiento de las condiciones que prevalecen en el ámbito educativo [4]. Como se puede observar ante la contingencia de salud los docentes han cambiado las estrategias de enseñanza considerando nuevos modos de producir el conocimiento con ayuda de las Tecnologías de la Información y la Comunicación (TIC) [5] ya sea a través de plataformas *E-Learning* o simplemente mediante servicios de almacenamiento en la nube. Como ejemplos de estas plataformas se encuentran entre las más populares: *Schoology, Claroline* , *Moodle*, *Classroom*, *Edmodo*, *CourseSites*, *Rcampus* y *Chamilo* [6].

Las plataformas *E-Learning* auxilian a los docentes en la gestión de sus propias aulas virtuales, las cuales permiten planificar su curso, agregar herramientas didácticas multimedia, así como gestionar la evaluación de las actividades programadas. Además, dentro del repertorio de instrumentos de evaluación que ofrecen se encuentran los cuestionarios; reportes de solución de casos; los mapas conceptuales; los portafolios de evidencias; proyectos como: las entrevistas, los diarios, las bitácoras, los debates, así como los talleres y ensayos [7]. No obstante, carecen de módulos especializados que faciliten la evaluación de la calidad del código de proyectos de software desarrollados por los estudiantes.

Ante esta problemática, se han realizado trabajos al respecto, como lo son:

"Extensión de Moodle para la evaluación automática de ejercicios de programación en Java" [8], en este trabajo se plantea una instrumento de evaluación automática para ejercicios de programación elaborados en Java, este componente se acopla a la plataforma Moodle. De esta manera se ayuda a los docentes en el proceso de evaluación. Esta extensión utiliza el framework *JUnit* para realizar pruebas unitarias de aplicaciones Java, también hace uso de *CheckStyle* para analizar código estático y comprobar que los programas fuente cumplen con las reglas de codificación, tiene la capacidad para evaluar funcionalidad y calidad de los programas escritos en lenguaje Java.

Jimeno [9] presenta una herramienta llamada "*CheckCode*", su función es llevar a cabo un análisis de los ejercicios de programación en los cuales se aplican los lenguajes C y C++ para la asignatura de Proyecto de Programación de primer nivel de Ingeniería Informática en la Universidad Autónoma de Madrid. La herramienta utiliza *Pmccabe* para el análisis estático del código fuente produciendo estadísticas, también aplica *Ctags* para analizar el código y extraer parámetros de las invocaciones a subprogramas. Esta herramienta permite el análisis estático de código de programas elaborados en lenguaje C y C++.

En el trabajo "Nuevas herramientas de apoyo para la evaluación automática de ejercicios de programación en Moodle a través de la extensión *EvalCode*" [10], propone una biblioteca para Moodle que provee la corrección automática de estilo para programas elaborados en lenguaje C. Se apoya de una herramienta tipo *sandbox* denominada directorio de trabajo y un servidor de prueba. Se encuentra integrado por un software de control de versiones para que los desarrolladores revisen una copia del código fuente original, o una rama del mismo que busca garantizar una ejecución segura de código externo, aunada con una herramienta de detección de plagio.

"Desarrollo y despliegue de una infraestructura de evaluación de calidad del software en clouds" [11], describe la infraestructura de evaluación de software en un sistema *Cloud*. La infraestructura ofrece inspeccionar el código fuente y realizar un seguimiento constante sobre la calidad del software aplicando *SonarQube*. El trabajo demuestra las ventajas que ofrece esta herramienta para el análisis estático de código.

En este contexto, cabe mencionar que para asegurar la calidad del código se realizan dos tipos de análisis conocidos como estático y dinámico. Dada la naturaleza del software que no se deteriora ni envejece, la calidad del software esta en relación a las inconsistencias que se comentan en la fase de codificación. Por consiguiente, las técnicas de análisis estático permiten identificar defectos sin ejecutar el código, mientras que el análisis de código dinámico facilita realizar pruebas de software en ejecución. Existen herramientas tanto de uso libre o con licencia que permiten realizar estos tipos de análisis, entre las que se pueden mencionar: *CheckSyle*, *Pmccabe*, *Cppcheck*, *Ctags*, *PDM*, *CPD*, *CodeProAnalytix*, *Simian* y *SonarQube*, esta última es una herramienta que permite analizar aspectos de la calidad del código verificando un conjunto de métricas que se almacenan en una base de datos para posteriormente mostrarlas en la interfaz *Web* provista.

Finalmente, la asignatura de programación *Web* mencionada en párrafos anteriores tiene como finalidad que el estudiante desarrolle habilidades en la construcción de aplicaciones de software aplicando herramientas tecnológicas para la *Web* como : *HTML*, *JavaScript*, *CSS*, *PHP* y *SQL*, se necesita que la evaluación de los proyectos involucre los aspectos de ejecución, además de verificar la calidad del código mediante un análisis de código estático, por tal razón, se plantea una arquitectura basada en el patrón de diseño Modelo-Vista-Controlador para un sistema de evaluación de proyectos de programación *Web* con apoyo de *SonarQube* [12]. La arquitectura permite separar en capas las funcionalidades del sistema, entre las que se puede distinguir gestión de grupos, gestión de almacenamiento de los proyectos, gestión para evaluación de los proyectos, gestión de libro de calificaciones.

# **Metodología**

**Objetivo**: Diseñar una arquitectura para un sistema de evaluación de aplicaciones desarrollas en la asignatura de Programación *Web* mediante el patrón de diseño MVC y análisis estático de código que proporcione a los docentes una plataforma tecnológica como instrumento de evaluación.

**Selección de la herramienta para verificar la calidad del código:** Es trascendente que el código cumpla reglas de calidad con el objetivo de facilitar mantenimiento y la portabilidad del producto software, en relación a ello existe software verificador de estilo del código orientadas al análisis de código estático y otras basadas en análisis de código dinámico. Existe una amplia variedad de herramientas para la verificación de estilo. La herramienta seleccionada ha sido *SonarQube* principalmente por ser una herramienta libre y ofrecer ventajas en relación a las demás, tal como se muestra en la tabla 1.

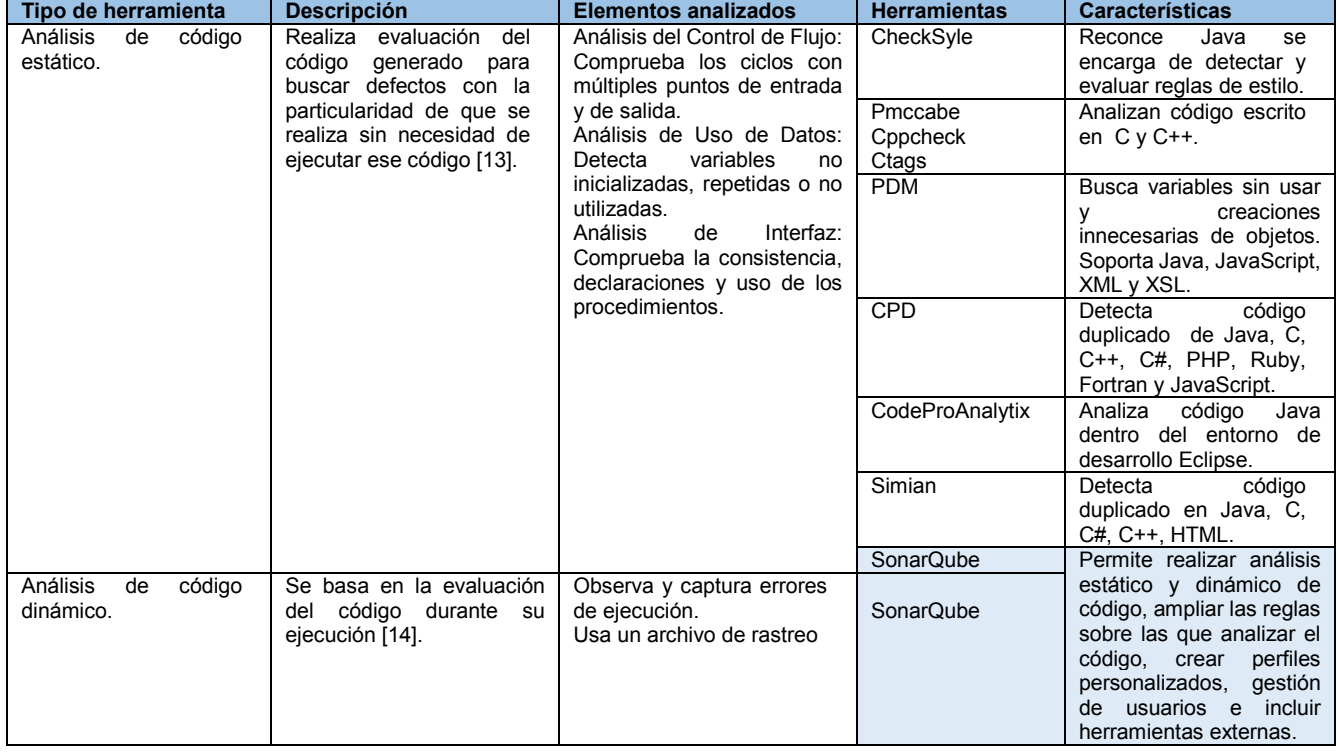

#### **Tabla 1 Comparativa de herramientas para análisis de código estático y dinámico**

**Elemento de estudio:** La arquitectura del sistema para evaluar proyectos de programación *Web* está compuesta de cuatro capas: 1) Capa de presentación; 2) Capa de servicios; 3) Capa de negocios y; 4) Capa de acceso a datos, como se muestra en la Figura 1.

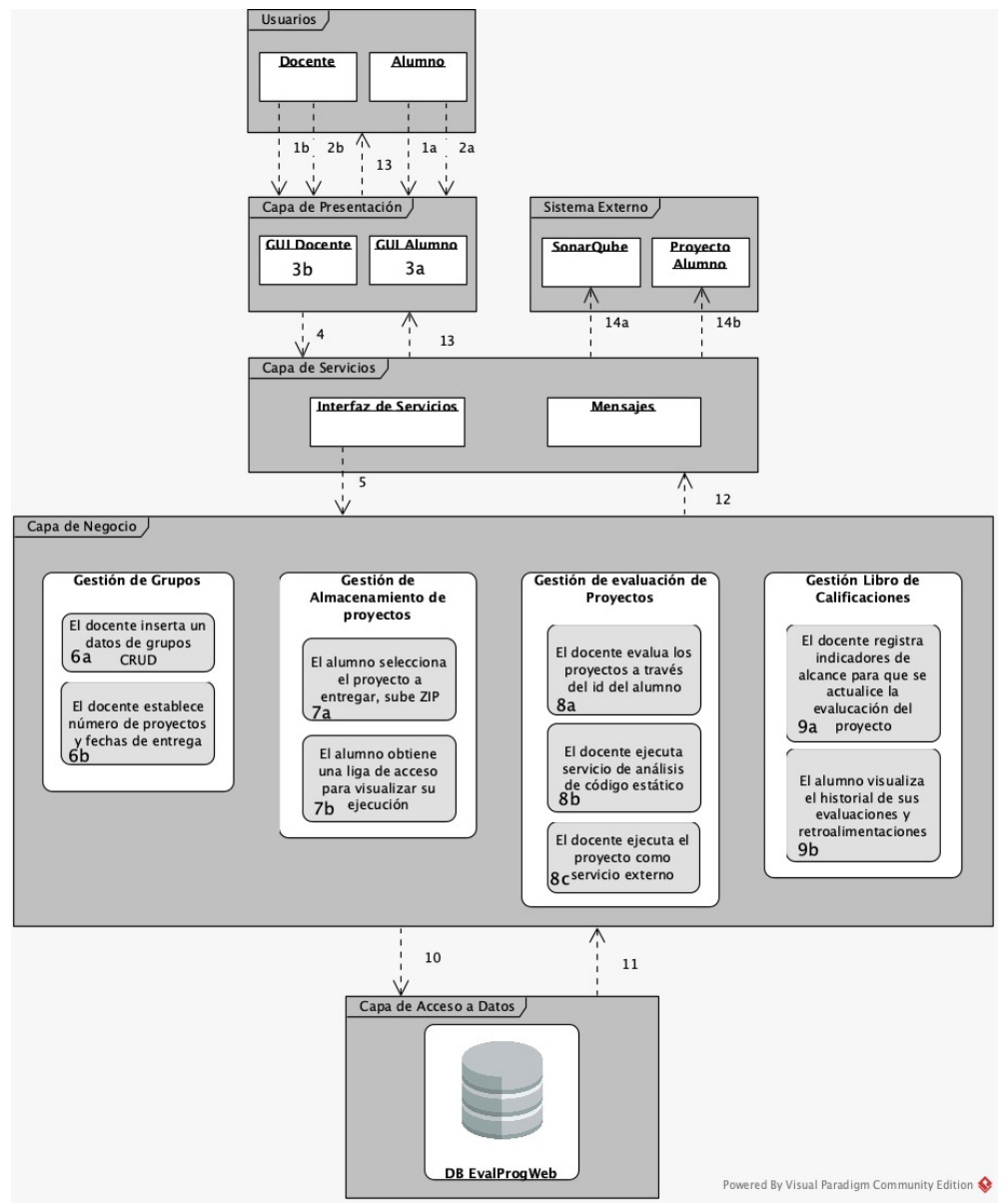

**Figura 1. Arquitectura del sistema para evaluar proyectos de programación web.**

Capa de presentación: Constituye la interfaz gráfica del usuario, en la que se distinguen los docentes y alumnos. Los docentes iniciaran sesión para realizar operaciones de configuración de sus grupos a atender, así como calendarización de los proyectos encomendados. La sesión de alumnos permitirá subir el proyecto desarrollado en relación a la planeación planteada por el docente.

Capa de servicios: Se encarga de comunicar a cada proyecto realizado por el alumno que funge como un sistema externo a través del sistema evaluador con la capa de negocios mediante la interfaz de servicios y muestra los mensajes necesarios para dar a conocer una respuesta.

Capa de negocios: Se encuentra integrada de los siguientes componentes:

x Gestión de grupos: El docente configurará los grupos que atiende en el semestre actual a través de la clave de cada asignatura atendida, al igual establecerá los tiempos y condiciones de entrega de los proyectos relacionados con cada unidad temática.

- x Gestión de almacenamiento de proyectos: El alumno seleccionará el grupo y unidad temática en el cual estará relacionada la entrega de su proyecto, subirá su proyecto en formato *zip*, este componente tendrá comunicación con la capa de servicios la cual ejecutará un algoritmo para distribución de los proyectos en el almacenamiento privado, así como con la capa de acceso a datos mediante un algoritmo para localización de los proyectos.
- x Gestión para evaluación de los proyectos: El profesor consultará los proyectos del estudiante insertando su *id* a través de la capa de presentación, conjuntamente con la capa de servicios se ejecutará un algoritmo de localización de recursos del proyecto para conectarse a *SonarQube* y realizar el análisis estático de código, posteriormente lanzar la ejecución del proyecto, de ésta manera el profesor podrá valorar su funcionalidad.
- Gestión de libro de calificaciones: El profesor tendrá la facultad de registrar y actualizar las evaluaciones de los proyectos evaluados a través de la capa de presentación que facilita un interfaz de indicadores alcanzados. Así mismos el estudiante consultará el historial de calificaciones de los proyectos evaluados para que sirva de retroalimentación en su proceso educativo.

Capa de acceso a datos: Esta capa permite la comunicación con el sistema gestor de base de datos, donde se encuentra la base de datos con la información almacenada de los proyectos generados además de información de usuarios, grupos y evaluaciones.

El flujo de trabajo de la arquitectura es el siguiente:

- 1. Registro de Usuarios
	- a. Registro de Alumno
	- b. Registro de Docente
- 2. Inicio de Sesión
	- a. Alumno Inicia Sesión
	- b. Docente Inicia Sesión
- 3. Se Muestra la Interfaz Gráfica (GUI)
	- a. Se muestran las opciones del Alumno
	- b. Se muestran las opciones del Docente
- 4. La interfaz Gráfica (GUI) se comunica directamente con la capa de Servicios
- 5. La interfaz de Servicios hace la comunicación con la capa de negocio
- 6. Operaciones en la capa de negocios Gestión de grupos
	- a. El docente inserta un nuevo grupo, ingresando los datos del mismo
	- b. El docente establece número de proyectos y fechas de entrega de los mismos
- 7. Operaciones en la capa de negocios Gestión almacenamiento de proyectos
	- a. El alumno selecciona el proyecto a entregar, ingresando los datos del proyecto (el archivo *zip*)
		- b. Obtiene una liga de acceso a su proyecto para visualizar su ejecución
- 8. Operaciones en la capa de negocios Gestión evaluación de proyectos
	- a. El docente evalúa los proyectos de los estudiantes a través del id del alumno
	- b. El docente ejecuta servicio de análisis estático de código
	- c. El docente ejecuta el proyecto del alumno como servicio externo
- 9. Operaciones en la capa de negocios Gestión libro de calificaciones
	- a. El docente realiza el registra indicadores de alcance para que se actualice la evaluación del proyecto
	- b. El alumno visualiza el historial de sus evaluaciones y retroalimentaciones
- 10. Se realiza la comunicación con la capa de Acceso a Datos
- 11. Se realiza la comunicación con la capa de Negocio
- 12. Se realiza la comunicación con la capa de Servicios
- 13. Se crea la respuesta y se comunica con la capa de Presentación
- 14. Comunicación con sistemas externos
	- a. *SonarQube* para análisis estático de código
	- b. Proyecto alumno en ejecución

La arquitectura en capas conforma la infraestructura para la obtención de resultados satisfactorios en el desarrollo del sistema para evaluar proyectos de programación *Web* ya permite organizar su estructura en distintos niveles. Además, cada capa es independiente de otra facilitando el mantenimiento y actualización.

Para describir la arquitectura con mayor detalle se presenta un diagrama de paquetes a través de la figura 2 que muestra cómo se estructurará el sistema. El paquete de los servicios de la aplicación tiene dependencia hacia los paquetes: presentación y sistema externo para invocar un servicio o una operación del paquete de la lógica de negocios es necesario ingresar al sistema como usuario en el paquete de presentación, en el caso del paquete del sistema externo, los servicios solo son necesarios cuando se requiere realizar el análisis estático de código y ejecución de proyectos de los estudiantes. En cuanto al paquete negocios es necesaria una dependencia hacia el paquete de los datos para realizar el almacenamiento de la información obtenida en la gestión de proyectos desarrollados, además de información de usuarios, grupos y evaluaciones en la base de datos.

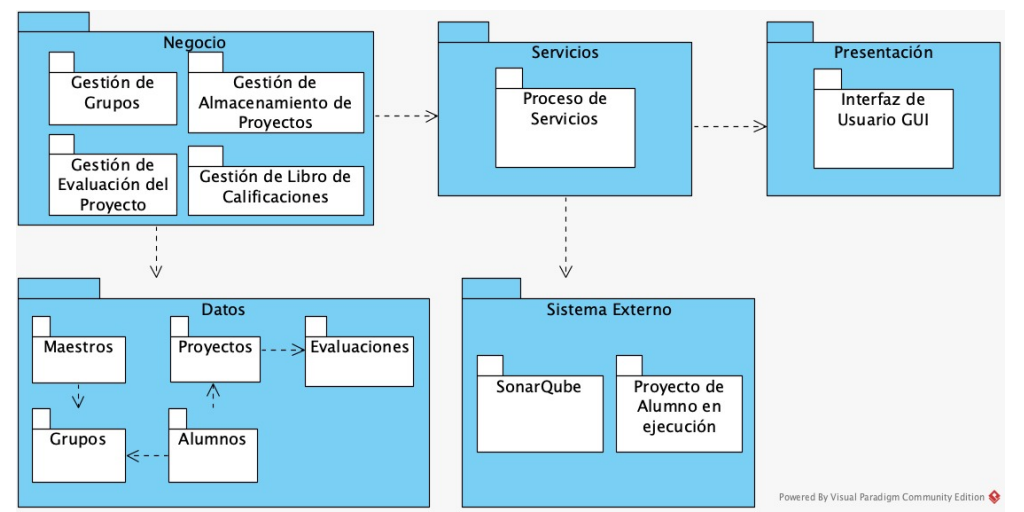

**Figura 2. Diagrama de paquetes del sistema para evaluar proyectos de programación web.** 

# **Resultados y discusión**

Considerando la arquitectura propuesta se desarrolló un prototipo para evaluar proyectos de programación *Web* denominado *ItoHost* mediant PHP, BootStrap, JS y MySQL, en él se presentan las funcionalidades para gestión de almacenamiento de proyectos conjuntamente con gestión de evaluación funcional de proyectos.

El módulo de gestión de almacenamiento se compone de:

x Interfaz para que los usuarios se autentifiquen como alumnos mediante su número de control ( *id* ) o se registren posteriormente presentar la vista de datos registrados. Adicionalmente los alumnos tienen la facilidad de actualizar su información a través de ícono de engrane, tal como se observa en la figura 3a y 3b.

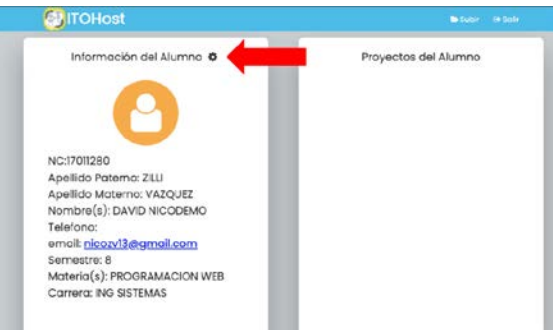

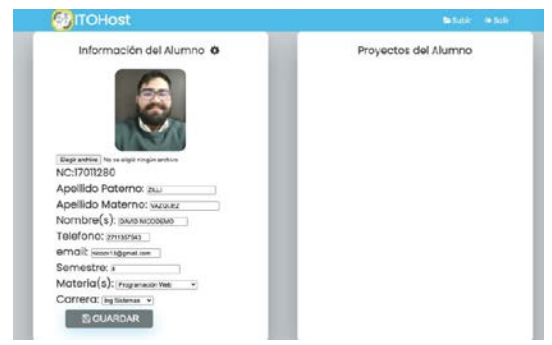

**Figura 3a Actualización datos alumno. Figura 3b Actualización datos alumno.**

- x Interfaz para subir proyectos, en la que se consideran los siguientes criterios:
	- a) El proyecto debe subirse en una sola carpeta comprimida en un archivo en formato *zip*. El cual deberá llamarse exactamente igual que la carpeta que lo contenga.
	- b) El directorio raíz, podrá contener tantos subdirectorios y archivos que se necesiten, cuidando que el nombre de los archivos y subdirectorios no contengan espacios en blanco.
	- c) El proyecto se envía a través el botón *Subir*, además de proporcionar la URL del repositorio del proyecto como se muestra en las figuras 4a y 4b.

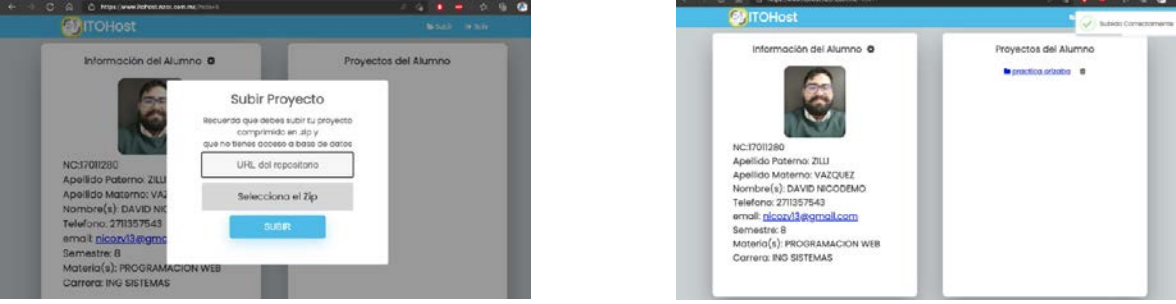

**Figura 4a. Introducir URL del proyecto. Figura 4b. Proyectos enviados.**

El prototipo también ofrece el módulo de gestión evaluación de proyectos, dónde el docente se autentifica a través de la opción *Soy Maestro* como se muestra en las figuras 5a y 5b.

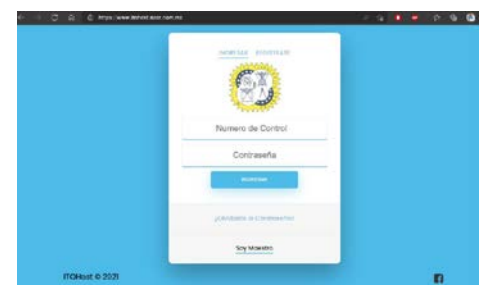

**Figura 5a.Interfaz evaluar proyectos. Figura 5a.Interfaz evaluar proyectos**

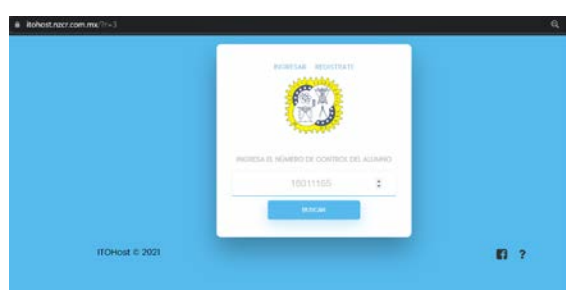

Una vez autentificado, el docente introduce el número de control del alumno que evaluará para consultar los proyectos entregados por parte del alumno, tal como se muestra en la figura 6.

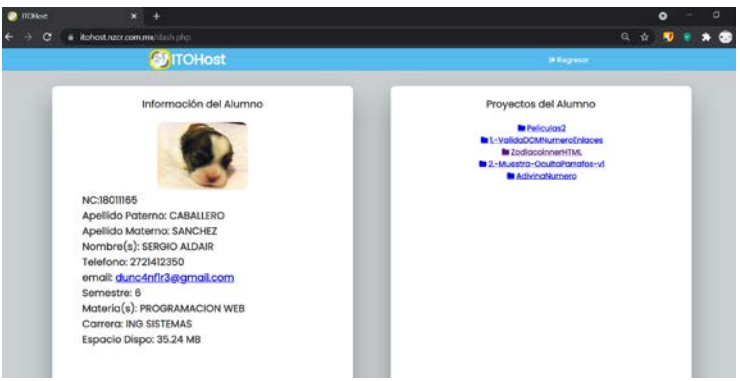

**Figura 6. Lista de proyectos entregados por un alumno.**

A través de la lista de proyectos entregados, el docente podrá seleccionar el proyecto para que sea ejecutado ( figura 7) como un sistema externo al prototipo y realizar el análisis de código dinámico.

| <b>O</b> (ROHast) | Signo Zodiacal.<br>$\times$                                | $\times$ | ٠ |                                            |   |  |     |  |  | ×   |
|-------------------|------------------------------------------------------------|----------|---|--------------------------------------------|---|--|-----|--|--|-----|
| c<br>٠            | iii itohost.nzcr.com.mx/alumnos/18011165/ZodiacoinnerHTML/ |          |   |                                            |   |  | 日 立 |  |  | - 1 |
|                   |                                                            |          |   | Ingrese su fecha:<br>$-0.03$<br>02/09/2020 | п |  |     |  |  |     |
| <b>1979</b><br>٠  |                                                            |          |   | <b>SIGNO VIRGO</b>                         |   |  |     |  |  |     |
|                   |                                                            |          |   |                                            |   |  |     |  |  |     |
|                   |                                                            |          |   |                                            |   |  |     |  |  |     |

**Figura 7. Ejecución de proyecto seleccionado.**

# **Trabajo a futuro**

Como trabajo a futuro se concluirá con el desarrollo *ItoHost* mediante la configuración de *SonarCube* con las métricas que se requieren para el análisis estático de los proyectos y el establecimiento de la comunicación con el sistema de evaluación de proyectos, asimismo, se implementará la funcionalidad de libro de calificaciones que agilice el control de las evaluaciones. De igual modo, se plantea mejorar la capa de presentación.

### **Conclusiones**

Dada la necesidad de contar con herramientas para evaluar proyectos de programación desarrollados en la asignatura de programación *Web* en la cuales se requiere aplicar un conjunto de tecnologías basadas en Internet, y considerando los trabajos relacionados descritos, el prototipo *ItoHost* contribuye en la agilización de la entrega de los proyectos, asimismo permite a los docentes realizar el análisis de código estático mediante la verificación de código duplicado, detección de errores potenciales, complejidad y estándares de codificación que proporciona *SonarQube*.

*SonarQube* es una herramienta *open-source* bajo licencia *GNU* que reconoce los lenguajes requeridos en la asignatura de programación *Web*, se considera una buena alternativa como apoyo en la evaluación de la calidad del código de los proyectos de software desarrollados, al mismo tiempo que brinda una interfaz a través de un servidor local en la que se despliega un resumen de los proyectos analizados y de esta manera el docente puede brindar una retroalimentación objetiva de los proyectos evaluados.

Finalmente, la arquitectura propuesta permite la implementación modular, lo que incluir futuras necesidades con facilidad, haciendo flexible el proceso de mejora y mantenimiento [15]. La vista muestra al usuario información actualizada contenida en la capa del modelo, el cual se actualiza automáticamente. A su vez al realizar modificaciones no requiere realizarla tanto en el modelo y como en la vista, dejando intacto por lo tanto el mecanismo de comunicación existente entre las capas. El hecho de modificar una vista sólo afecta a la forma de mostrar la información al usuario, dejando intacto el tratamiento que se realiza sobre los datos.

### **Agradecimientos**

Se agradece la colaboración de los estudiantes y profesores de la asignatura de Programación *Web* del semestre enero-junio 2021 para realizar las pruebas de integración del prototipo desarrollado.

## **Referencias**

- [1] Tecnológico Nacional de Mexico, Dirección de Docencia, «Ingenieria en Sitemas Computacionales, Perfil de Egreso ISIC-2010-224,» Cd. de México, 2010.
- [2] Tecnológico Nacional de México, «Plan de Estudios, Programación Web,» Cd. de México, 2010.
- [3] M. Jing , H. Xibin , . Y. Juan y C. Jiangang , «Examining the necessary condition for engagement in an online learning,» *The Internet and Higher Education,* vol. 24, pp. 26-34, 2015.
- [4] M. d. C. Molinero Bárcenas y U. Chávez Morales, «THerramientas tecnológicas en el proceso de enseñanzaaprendizaje en estudiantes de educación superior,» *Revista Iberoamericana para la investigación y el desarrollo educativo,* vol. 10, 2019.
- [5] J. A. Cosme Valadez, El sentido de la tarea docente en tiempos de contingencia, Cd. de México: Comisión Nacional para la Mejora Continua de la Educación., 2020.
- [6] cengage, «Plataformas-virtuales-educativas-gratuitas,» [En línea]. Available: https://latam.cengage.com/27-plataformas-virtuales-educativas-gratuitas/. [Último acceso: 25 07 2021].
- [7] Y. L. M. Meriño Almaguer, «Propuesta de instrumentos y herramientas para entornos virtuales de aprendizaje: una experiencia en la universidad de las ciencias de dla informática,» Revista de Informática Educativa y Medios Audiovisulaes, La Habana, 2011.
- [8] G. Quintana, H. Pérez, M. Aldea, J. Medina y R. Sembrago, «Extensión de Moodle para la evaluación automática de ejercicios de prorgamación en Java,» Murcía, Esp., 2019.
- [9] D. Jimeno Ortiz, «Sistema de evaluación autómatica de tareas de programación mediante análisis de código,» Universidad Autónoma de Madrid, Madrid, Esp., 2018.
- [10] E. Martínez Gutierréz, «Nuevas herramientas de apoyo para la evaluación automática de ejercicios de programación en Moodle a través de la extensión EvalCode,» Universidad de Cantabria, cantabria, Esp., 2020.
- [11] H. Arranz Orejudo, «Desarrollo y despliegue de una infraestructura de evaluación de calidad del software en clods,» Universidad de Valladolid, Valladolid, Esp., 2017.
- [12] sonarqube.org, «www.sonarqube.org,» [En línea]. Available: https://www.sonarqube.org. [Último acceso: 23 05 2021].
- [13] E. Lluna, «Análisis estático de código en el ciclo de desarrollo de software de seguridad crítica,» *REICIS. Revista Española de Innovación, Calidad e Ingeniería del Software [en linea],* vol. 7, nº 3, pp. 26-38, 2011.
- [14] D. Binkley, «Source Code Analysis: A Road Map,» *Future of Software Engineering (FOSE '07),* pp. 104- 119, 2007.
- [15] C. Allard, M. D. Ramos, H. Schaub, P. Kenneally y S. Piggott, «Modular Software Architecture for Fully Coupled Spacecraft Simulations,» *American Institute of Aeronautics and Astronautics,* vol. 15, nº 12, 2018.

# **Esquema de triangulación para detectar drones usando GNU Radio y equipos SDR**

*R. Jaimes Rico1, S. Lazcano Salas2 1,2Centro Universitario UAEM Valle de México, Boulevard Universitario S/N Valle Escondido, Río San Javier, 54500, Cd. López Mateos, México. roger-jr97@hotmail.com1, slazcanos@uaemex.mx2*

*Área de participación: Sistemas Computacionales*

### **Resumen**

Los sistemas de radar se basan en la emisión de ondas electromagnéticas que permite detectar objetos a una determinada distancia, gracias al eco generado por dichas señales. Poseen una extensa gama de aplicaciones, abarcando desde lo militar, aeronáutica hasta apoyo en la meteorología, por citar algunas. Una aplicación que ha cobrado importancia en los últimos años, es la detección de vehículos aéreos no tripulados (drones), gracias al uso en el ámbito civil y a la amplia oferta de modelos, marcas y configuraciones en el mercado. Usar estos dispositivos en algunas zonas restringidas como aeropuertos o helipuertos, puede representar riesgos, sin mencionar las posibles violaciones a leyes y reglamentos vigentes. En este sentido, este artículo se centra en una propuesta para detectar drones, basado en la triangulación de la señal del controlador del mismo, basado en un entorno de radio definida por software (SDR) empleando radios HackRF One y GNU Radio.

*Palabras clave: SDR, Radar, GNURadio, Drones.*

### **Abstract**

The radar systems are based on the emission of an electromagnetic waves that can detected objects, due to echo generated by those signals. These systems can be used in several areas such as the military, aeronautics and to support meteorology. An application that has been important in the recent years, have been unmanned aerial vehicles (UAV). This due to the civil uses and the big offers of models, brands and configuration on the market. The use of these devices is restricted in some zones such as airports or helipads, can be a real risk, not to mention possible violations of the law and regulations in force. In that sense, the article focuses on the proposal of a drone detection system, this is based on triangulation of the controller signal, based on a software-defined radio environment (SDR) that use HackRF One and GNU Radio.

*Key words: SDR, Radar, GNURadio, Drones.*

### **Introducción**

Radar, o en sus siglas originales en ingles *Radio Detection and Ranging* es un dispositivo con la capacidad de detectar objetos en una determinada área, mediante su distancia y rango (de ahí su nombre) de acuerdo a su punto de emisión, esto se logra por medio de pulsos electromagnéticos; esta tecnología se ha ido mejorando y modificando con el pasar del tiempo, tomándose como alternativa cuando el ojo humano no es muy confiable, por otro lado no es capaz de detectar formas o colores, limitándose únicamente a informar de la posición de un objeto [1].

La estructura básica de un radar se constituye por un transmisor, un receptor, un duplexor (que permite usar la misma vía de antena para recibir o emitir señales) y una antena, por último, la información obtenida se procesa y posteriormente se muestra en un monitor [2] como se muestra en la Figura 1.

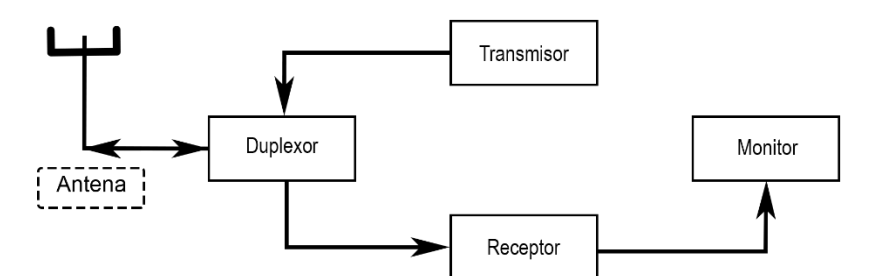

**Figura 1. Estructura de un sistema de radar esencial. Elaboración propia.**

El principio de operación del radar se basa en la emisión de una onda electromagnética (EM) desde una antena hacia una determinada dirección; si durante su recorrido, la onda EM encuentra un obstáculo, se genera una onda reflejada que regresa al punto de origen. Se analiza entonces la diferencia de tiempo entre la emisión de la onda EM y el reflejo recibido y considerando que la velocidad de la misma es de 300,000 km/s, se puede determinar una distancia aproximada entre el punto de emisión y el obstáculo [2]. Lo anterior se sintetiza en la figura 2.

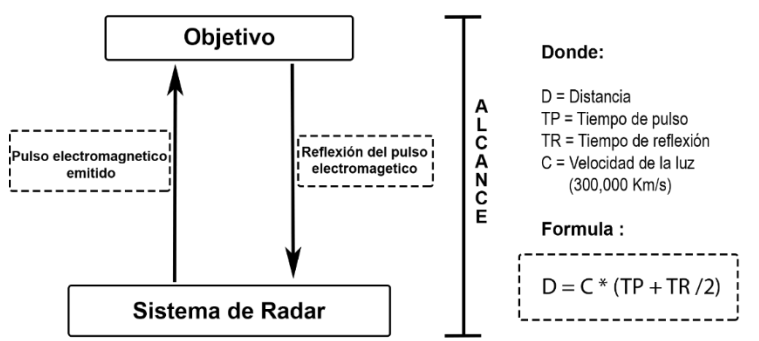

#### **Figura 2. Funcionamiento de un equipo de radar con su fórmula para el cálculo de la distancia. Elaboración propia.**

En general, existen dos tipos de radar: el de tipo primario o también conocido en sus siglas en ingles PSR o *Primary Surveillance Radar* (Radar de Vigilancia Primario) y el radar SSR o *Secondary Surveillance Radar* (Radar de Vigilancia Secundario). El radar PSR es capaz de emitir señales en todas direcciones y recibir un eco ocasionado por el objetivo. Sus principales desventajas son, por una parte, que requiere de una gran cantidad de potencia para la emisión de las señales EM y, por otra parte, la señal eco reflejada es altamente vulnerable por el ruido e interferencia de señales en el entorno. Por otra parte, el radar SSR incluye mecanismos que permiten diferenciar el objetivo detectado, esto gracias a lo que se conoce como "sistema activo de señal de respuesta" cuya operación depende en gran medida de un transpondedor. Por otra parte, incluye mecanismos de procesamiento de la señal recibida, que permite conocer información adicional del objetivo detectado (ubicación, estado actual, altura, etc). Gracias al transpondedor, la señal recibida es mucho más estable y menos susceptible a interferencias y ruido comparada con radares de tipo PSR. Su debilidad radica justamente en la dependencia del equipo transpondedor en el objetivo [3].

Una tecnología muy empleada dentro de sistemas de radio frecuencia es la denominada SDR (*Software Defined Radio*), que permite, mediante la combinación de hardware y software, la construcción, simulación y prototipado de sistemas de radio comunicaciones de una manera ágil y rápida. El hardware consiste en un radio transmisor – receptor el cual procesa señales de banda intermedia (recibidas desde la antena o para ser enviadas a través de la antena) y las convierte en señales en banda base para finalmente, realizar la conversión A-D o D-A, según se trate de transmisión o recepción [4]. La operación del radio es programable y controlada desde un equipo de cómputo personal, generalmente mediante puerto USB o Ethernet. La figura 3 muestra el esquema básico de un sistema SDR.

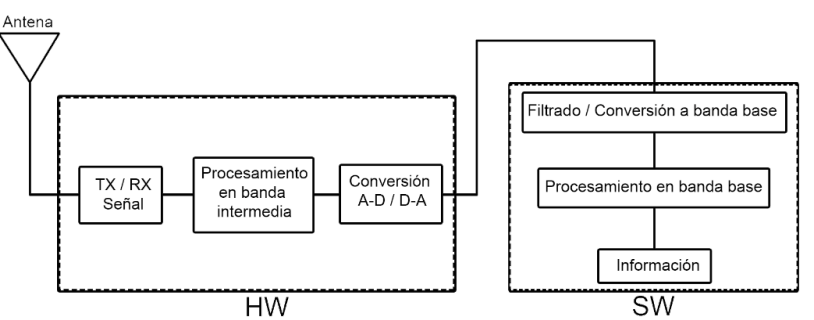

**Figura 3. Esquema de un sistema SDR. Elaboración propia.**

Existe una gran variedad de radios SDR, para el presente trabajo se elige el radio HackRF One de Great Scott Gadgets, por ser un radio con excelentes prestaciones y su excelente relación calidad / precio [5].

La parte Software corresponde al programa que controla el radio SDR y muestra la información captada por el mismo, la plataforma más empleada es GNU Radio, que cuenta con una interfaz sencilla y por ende fácil de entender, además de implementar un sistema de bloques que se interconectan permitiendo de este modo la construcción de sistemas de comunicación [6], está disponible para la mayoría de sistemas operativos (Windows, Mac OS, Linux), se recomienda el trabajo bajo sistemas basados en Linux por la estabilidad de su operación así como por la gran cantidad de información disponible en ese entorno [7].

El uso de los drones se ha extendido de lo militar a lo civil, pasando por aplicaciones en tareas de seguridad (información de lugares de difícil acceso, apoyo en desastres naturales, etc), toma de video y fotos panorámicos, uso como juguete, etc. [8]. Esta variedad en usos da como consecuencia una rápida propagación, que ha ocasionado accidentes por el uso inadecuado de los mismos usuarios novatos, lo cual ha generado que diversos países hayan reglamentado su uso, como ejemplo las normas aplicadas en la unión europea [9], que en la actualidad poseen algunas de las normas y reglamentos más estrictos en este sentido, siendo necesario en la mayoría de los casos, la obtención de una licencia que avale la experiencia del usuario. En nuestro país, existe la Norma Oficial Mexicana NOM-107-SCT3-2019 [10], la cual limita y regula el uso de los drones de acuerdo a peso, tipo y uso, sin embargo, en la práctica dicha norma no es aplicada como debería [11] [12].

En el presente trabajo, se propone la creación de un sistema basado en radios con tecnología SDR y la plataforma GNU Radio, funcionando como radares formando una triangulación que permita la detección de la señal controladora de un drone, esto como un posible apoyo para evitar el uso indebido de estos dispositivos.

## **Desarrollo**

#### **Revisión del estado del arte:**

La tecnología SDR es atractiva para el desarrollo de proyectos ligados a las telecomunicaciones, esto se debe en mayor medida por su bajo costo, su fácil manejo y la calidad en sus pruebas, teniendo un renombre solido dentro de la comunidad, resaltando ambos lados de esta tecnología, GNU Radio (un software de uso libre) es compatible con la mayoría de los radios SDR en el marcado, por lo que las posibilidades para trabajar con este son muy variadas, justo este factor lo posiciona por encima de software de paga que se limitan a un puñado de radios SDR, sus usos se extienden más allá de la emisión o recepción de señales de radio entrando en áreas de radar [13].

Dentro del desarrollo de radares usando esta tecnología, está la detección de objetivos en movimiento o estáticos en tiempo real [14] [15], monitoreo de movimiento en espacios cerrados [16], detección de multiples objetivos [17] y por último, el tema central en este trabajo, se han desarrollado trabajos que comprueban la efectiva detección de drones [18][19][20], que pueden aplicarse en áreas restringidas (aeropuertos, helipuertos, aeródromos o zonas privadas) donde uno de estos vehículos puede ser considerados un peligro, basándose principalmente en la frecuencia a la que operan (2.4 GHz).

### **Simulación en GNU Radio:**

Como fase inicial, se realiza una simulación en GNU Radio en la que se plantea el uso de tres radios SDR trabajando simultáneamente, para analizar la factibilidad de triangular las señales de los tres radios y de este modo, lograr la detección del objetivo. El objetivo de esta simulación es coordinar las señales de los tres radios y su procesamiento para la triangulación del objetivo detectado. Figura 4.

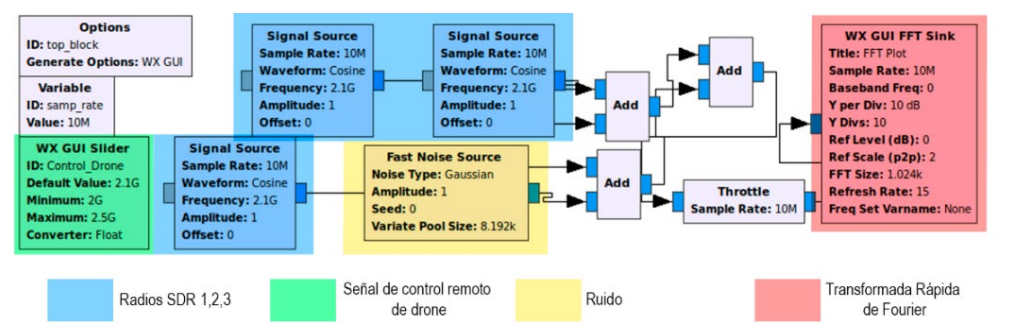

**Figura 4. Simulación en GNU Radio del sistema de triangulación para la detección de drones. Elaboración propia.**

Cada radio tendrá su respectiva lectura, configurados previamente en el rango a la que operan los drones (2.4 GHz en su mayoría), por cada prueba se tendrá 3 lecturas independientes, tendrán variantes debido a su acomodo, el objetivo y factores del entorno (clima), tras cada prueba se registrará la cantidad de energía captada por cada uno, este factor determinará la distancia a la que se encuentra el objetivo y al apoyarse por tres puntos de detección el trazo del posicionamiento será posible.

### **Aplicación real en GNU Radio y SDR:**

Cuando el sistema simulado es valorado y aprobado, se construye una pequeña maqueta de pruebas, consistente en 3 radios y un objetivo a ser detectado, consistente en el control remoto de un drone. Dentro de la maqueta de pruebas, se realizan diferentes detecciones ubicando el control remoto en diferentes posiciones, validando la posición calculada contra la posición real del objetivo.

## **Resultados y discusión**

### **Comprobación de la antena omnidireccional**

Antes de comenzar con la detección activa del control de drone, se realizó una primera prueba para determinar la energía que era capaz de obtener la antena del radio SDR en distintas direcciones, desde el frente, ambos lados y atrás, por cada posición se tomaron 5 muestras en diferentes tiempos a una distancia de un metro, como se muestra en la tabla 1.

| Posición (m):         |     | Promedio (dB): |       |     |     |          |
|-----------------------|-----|----------------|-------|-----|-----|----------|
| Frente                | -32 | -31            | -40   | -35 | -33 | $-34.2$  |
| Izguierda             | -40 | $-35$          | -42   | -32 | -32 | $-36.2$  |
| Derecha               | -38 | $-36$          | -38   | -40 | -34 | $-37.2$  |
| Atrás                 | -33 | $-37$          | $-41$ | -40 | -36 | $-37.4$  |
| <b>Promedio Total</b> |     |                |       |     |     | $-36.25$ |

**Tabla 1. Escala de energía captado a distintas posiciones del radio SDR a un metro de distancia.** 

Como se puede notar, la energía capturada en todas direcciones alrededor de la antena es bastante estable, presentando una ligera pero aceptable variación. La estabilidad de las lecturas a corta distancia permite que se aprecie la fiabilidad del sistema.

Para la siguiente fase, las lecturas fueron tomadas de 1 a 5 metros, en cinto instancias de tiempo diferentes, esta funcionara como escala para interpretar las lecturas al momento montar los 3 radios SDR, es decir, trazar la posición de algún objetivo.

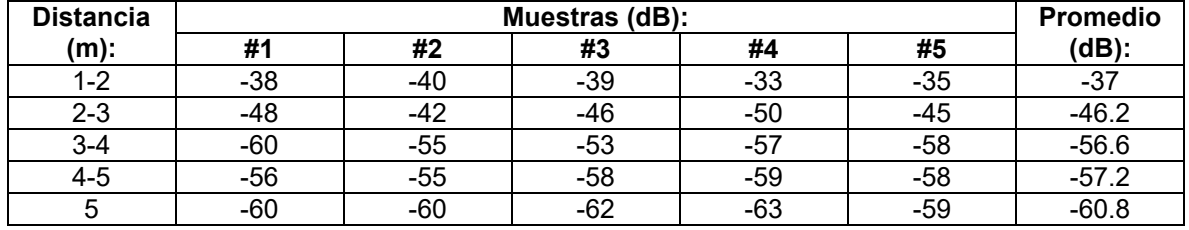

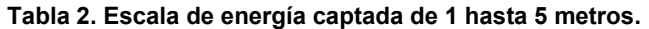

El montaje de los radios fue a una distancia de 5 metros uno de otro, pensado así por la implementación de equipos de baja potencia, creando la formación de un triángulo equilátero con el fin de que cada radio se complemente, como se representa en la Figura 5, la cobertura del radio SDR 1 llega hasta el SDR 2 y 3, mismo que se replica en cada uno, con la formación ya hecha, se crean diferentes áreas que se deben resaltar, comenzando al interior de los tres radios SDR, contando con el porcentaje mas alto de detección, seguido por los laterales de esta zona, donde solo llega la cobertura de dos radios SDR, la detección es más reducida pero aceptable , para terminar con los extremos de cada radio, siendo la detección mas básica, respaldada por un solo radio.

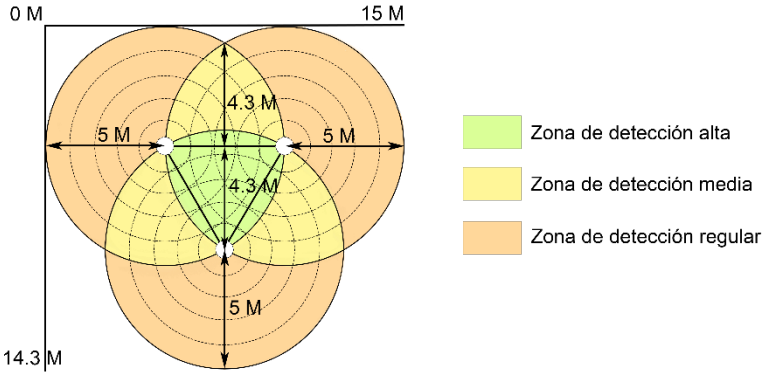

**Figura 5. Áreas de detección en dentro de la triangulación de los radios SDR. Elaboración propia.**

Para la primera prueba en campo, se marcó el centro de la figura, colocando el control de drone, cada radio en su determinada posición realizo la detección en diferentes intervalos de tiempo, dando como resultado los datos mostrados en la Tabla 3.

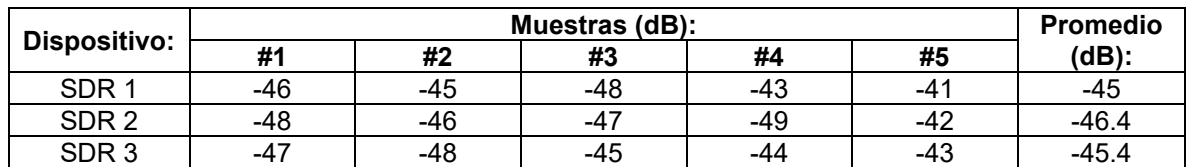

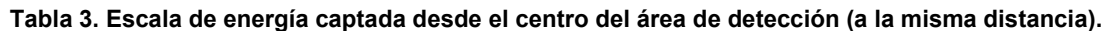

Como se podría esperar, las muestras captadas fueron muy similares en cuanto a la cantidad de energía, esto por encontrarse a la misma distancia (2.90 m), ahora bien, la forma de cuadrar la posición del objetivo, se muestra en la Figura 6, el color rojo representa al radio SDR 1, azul al SDR 2 y verde al SDR 3, usando la tabla (1 – 5 metros) de escala se puede trazar una distancia aproximada a la realidad.

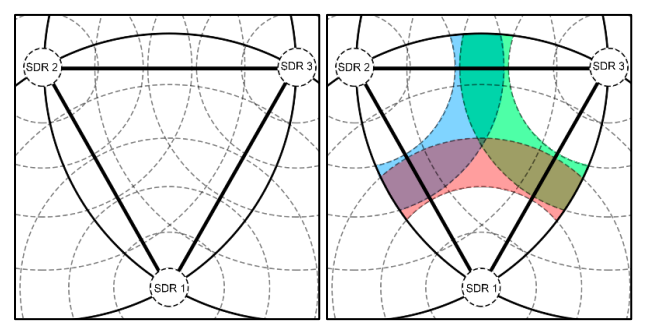

**Figura 6. Determinación del área de detección dentro de la triangulación de radios SDR. Elaboración propia.**

Una vez limitada una posible área de detección, desde cada radio se puede hacer un trazo auxiliar para determinar la posición, para que este proceso sea más fácil, el punto donde se enciman todos los colores es el área más factible, como en la Figura 7, comparada con la realidad, es una primera prueba exitosa.

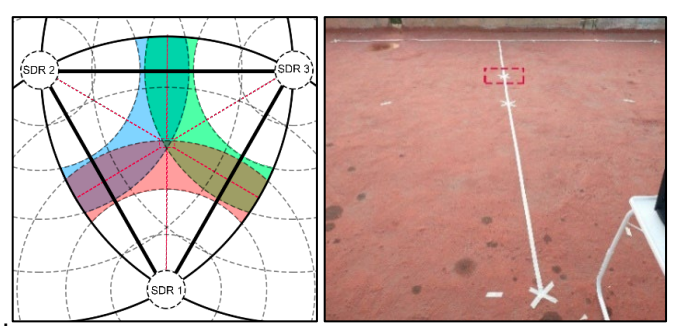

**Figura 7. Trazado del objetivo dentro del área de detección en comparación al punto marcado en la realidad. Elaboración propia.**

Para la siguiente prueba, se marcó un punto completamente aleatorio, siguiendo la misma metodología que en la prueba anterior, los resultados están en la Tabla 4.

Tabla 4. Escala de energía captada desde un punto aleatorio dentro del área de detección.

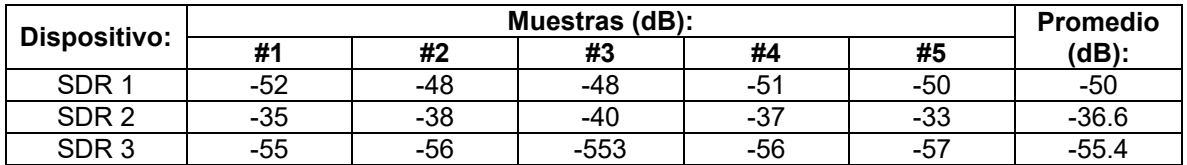

El área de detección es delimitada, y se traza la ubicación del objetivo que es de nueva cuenta el mismo control de drone, la Figura 8 ilustra que la detección coincide con la marca hecha en la realidad.

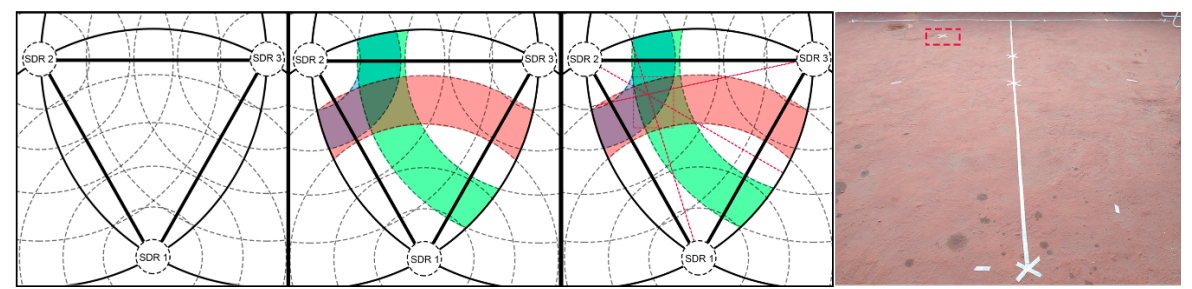

**Figura 8. Localización de un objetivo en un punto aleatorio comparado con la realidad. Elaboración propia***.*

En cuanto a la exactitud de la distancia entre radios SDR y objetivo, la Tabla 5 resume la distancia sugerida por el valor de la energía captada en comparación con una medición en el campo de pruebas real.

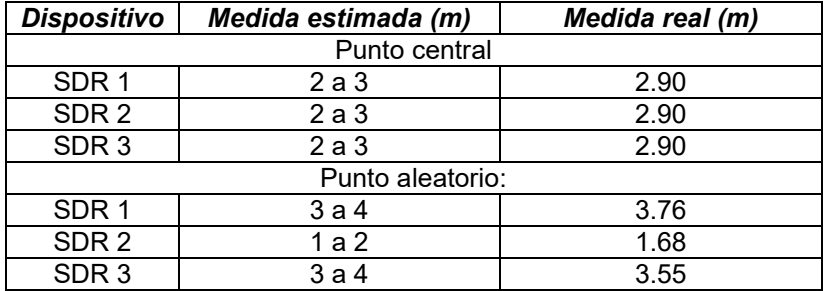

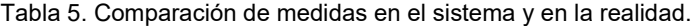

Las medidas captadas en ambos casos no están tan alejadas, por ende, se puede confiar en este sistema y en las lecturas que arroja, por otro lado, la realización de diagramas de posicionamiento es un complemento para ilustrar la ubicación de un objetivo, sin dejar de lado el tiempo de procesamiento de la señal por parte del equipo de cómputo (esto tiende a variar acorde a la capacidades del equipo implementado), para este caso práctico, fue de aproximadamente 1 a 2 segundos, esto quiere decir, que es un estimado de lo que va a tardar para refrescar la información en dado caso el objetivo se mueva y cambie de posición.

# **Trabajo a futuro**

Este esquema de detección puede extenderse en ambientes en donde la potencia de los radios y la ganancia de las antenas sea mayor, buscando que las distancias a las cuales pueda ser detectado el controlador del drone sean mayores. Por otro lado, se puede mejorar el esquema añadiendo movilidad a los radios y mejorar la eficacia de la triangulación en un entorno real, añadiendo algoritmos de predicción de trayectorias, como el filtrado de Kalman [21].

Otra posible variante que se puede explorar en base a los resultados obtenidos de este trabajo, es el uso de puntos de detección (radios SDR) móviles en lugar de estáticos, así barajando la posibilidad de diferentes resultados sujetos a posiciones distintas.

## **Conclusiones**

La detección de señales de drone mediante triangulación a cargo de tecnología SDR como se esperaba resulto factible, los resultados obtenidos coincidieron con medidas reales, contando con un pequeño margen de error, que en términos generales son aceptables, por ende, en un sistema mayormente confiable.

El sistema sin ningún problema puede ser llevado a un área práctica, pues los componentes que se requieren son muy fáciles de conseguir, un radio SDR y un equipo de cómputo de gama promedio (pues se encargara del procesamiento de la información), si se desea improvisar, una placa raspberry con entorno Linux puede ser una alternativa económica junto a radios SDR sencillos, lo que lo hace un proyecto sencillo y fácil de replicar.

## **Referencias**

- [1] López, I. (2011). Introducción al RADAR (Abril 2011). Recuperado el 12 de junio de 2021, de http://www.ugr.es/~iloes/proyectos/telematica/RADAR.pdf.
- [2] Rosengaus, M. (enero-abril de 1995). Fundamentos de radares meteorológicos: aspectos clásicos. Ingeniería Hidráulica en México, X(1), 55-74.
- [3] Prasad, N., & GeethaPriya, M. (2016). RADAR and it´s Applications. JICTA, 9(28), 1-9.
- [4] Machado, J. R. (2015). Software Defined Radio: Basic Principles and Applications*. Revista Facultad de Ingenieria* (Fac. Ing.), 24(38), 81-82.
- [5] HackRF One: Great Scott Gadgets. (2021). Recuperado el 30 de julio de 2021, de Great Scott Gadgets: https://greatscottgadgets.com/hackrf/.
- [6] Acerca de GNU Radio: GNU Radio. (2021). Recuperado el 30 de julio de 2021, de GNU Radio: https://www.gnuradio.org/about/.
- [7] InstallingGR : Wiki GNU Radio. (2021). Recuperado el 30 de julio de 2021, de Wiki GNU Radio: https://wiki.gnuradio.org/index.php/InstallingGR.
- [8] T. Jones, International commercial drone regulation and drone delivery services, Santa Monica, California: RAND, 2017.
- [9] Comisión Europea. (2019, 11 de junio). REGLAMENTO DE EJECUCIÓN (UE) 2019/947 DE LA COMISIÓN de 24 de mayo de 2019 relativo a las normas y los procedimientos aplicables a la utilización de aeronaves no tripuladas. Diario Oficial de la Unión Europea. Obtenido de https://www.boe.es/doue/2019/152/L00045-00071.pdf.
- [10] SECRETARIA DE COMUNICACIONES Y TRANSPORTES. (2019, 14 de noviembre). NORMA Oficial Mexicana NOM-107-SCT3-2019, Que establece los requerimientos para operar un sistema de. Ciudad de México: DIARIO OFICIAL. Obtenido de https://www.sct.gob.mx/fileadmin/DireccionesGrales/DGAC-archivo/modulo2/nom-107-sct3- 2019-201119.pdf.
- [11] Dedrone. (s.f.). Worldwide Drone Incidents: Dedrone. Recuperado el 5 de Septiembre de 2021, de Dedrone: https://www.dedrone.com/resources/incidents/all.
- [12] Robin Radar System. (23 de diciembre de 2020). 5 Biggest Drone Incidents at Airports in 2020: Robin Radar System. Obtenido de Robin Radar System:
- https://www.robinradar.com/press/blog/5-biggest-drone-incidents-at-airports-in-2020.
- [13] Patton, L. K. (2007). A GNU Radio Based Software-Defined Radar. (Tesis de Maestría en Ciencias en Ingeniería (MSEgr)). Wright State University, Dayton, Ohio. Obtenido de https://corescholar.libraries.wright.edu/etd\_all/91/.
- [14] Aulia, S. S., & Munir, A. (2015). Stationary and moving targets detection on FMCW radar using GNU radio-based software defined radio. En 2015 International Symposium on Intelligent Signal Processing and Communication Systems (ISPACS) (págs. 468-473). IEEE Xplore. doi:10.1109/ISPACS.2015.7432817.
- [15] Sundaresan, S., Anjana, C., Tessy, Z., & Gandhiraj, R. (2015). Real time implementation of FMCW radar for target detection using GNU radio and USRP. En 2015 International Conference on Communications and Signal Processing (ICCSP) (págs. 1530-1534). IEEE Xplore. doi:10.1109/ICCSP.2015.7322772.
- [16] Godana, B. E. (2009). Human Movement Characterization in Indoor. (Tesis de maestría). Electrical Engineering, Mathematics and Computer Science. Obtenido de https://repository.tudelft.nl/islandora/object/uuid%3A414e1868-dd00-4113-9989- 4c213f1f7094.
- [17] Amin, E. J., B., S. A., & Munir, A. (2014). Accuracy analysis of FM chirp in GNU radiobased FMCW radar for multiple target detection. En 2014 International Conference on Computer, Control, Informatics and Its Applications (IC3INA) (págs. 115-119). IEEE Xplore. doi:10.1109/IC3INA.2014.704261.
- [18] Musa, S. A., Abdullah, R. S., Sali, A., Ismail, A., Rashid, N. E., Ibrahim, I. P., & Salah, A. A. (marzo de 2019). A REVIEW OF COPTER DRONE DETECTION USING A RADAR SYSTEM. 12, 16-38.
- [19] Abdulkabir, B. (2019). RADIO FREQUENCY TOOLBOX FOR DRONE DETECTION AND CLASSIFICATION. *(Tesis de maestría en ciencia).* Old Dominion University. Obtenido de https://digitalcommons.odu.edu/ece\_etds/?utm\_source=digitalcommons.odu.edu%2Fece\_e tds%2F160&utm\_medium=PDF&utm\_campaign=PDFCoverPages.
- [20] Fu, H., Abeywickrama, S., Zhang, L., & Yuen, C. (abril de 2018). Low-Complexity Portable Passive Drone Surveillance via SDR-Based Signal Processing. IEEE Communications Magazine. doi:10.1109/MCOM.2018.170042.
- [21] Li, Q., Li, R., Ji, K., & Dai, W. (2015). Kalman Filter and Its Application. En 2015 8th International Conference on Intelligent Networks and Intelligent Systems (ICINIS) (págs. 74- 77). doi:10.1109 / ICINIS.2015.35.

# **Sistema de Apoyo para la Determinación de Ruta de Capacitación en el Área de la Ciberseguridad**

*Jalil Gerardo Espinoza-Zepeda, Oscar Mario Rodríguez-Elías, Sonia Regina Meneses-Mendoza, Francisco Gabriel Ibarra-Lemas Tecnológico Nacional de México/I.T. de Hermosillo, División de Estudios de Posgrado e Investigación*  jgez.sys@gmail.com, omrodriguez@hermosillo.tecnm.mx, sonia.menesesm@hermosillo.tecnm.mx, *ibarra@hermosillo.tecnm.mx* 

#### *Área de participación: Sistemas Computacionales*

### **Resumen**

El crecimiento de la penetración de los servicios basados en la nube en distintos ámbitos de los sectores público y privado, y la llegada de la industria 4.0, ha derivado en retos tecnológicos, entre los que se encuentra la ciberseguridad. La cada vez mayor dependencia de la digitalización y tecnologías que almacenan, gestionan, procesan datos privados, aumenta la complejidad de los problemas de ciberseguridad. Con el fin de atenuar dichos riesgos, es necesario realizar esfuerzos acelerados que fortalezcan la fuerza de trabajo especializada en el área de la ciberseguridad en nuestro país, para atender una demanda que crece con rapidez. En este trabajo, se presenta un sistema diseñado para apoyar en la definición de rutas de aprendizaje en ciberseguridad, mediante el uso del concepto de perfil de conocimiento y rol de trabajo, facilitando la selección de una serie de certificados adecuada a los intereses personales u organizacionales.

*Palabras clave: ciberseguridad, perfil de conocimiento, rutas de capacitación, seguridad informática.* 

## **Abstract**

*The growth in the penetration of cloud-based services in different areas of the public and private sectors, as well as the arrival of Industry 4.0, has led to different technological challenges, among which is cybersecurity. The increasing dependence on digitization and technologies that store, manage, process private data, increases the complexity of cybersecurity problems. In order to mitigate these risks, it is necessary to make accelerated efforts to strengthen the specialized workforce in the area of cybersecurity in our country, to meet a rapidly growing demand. In this*  work, a system designed to support the definition of learning paths in cybersecurity is presented, *through the use of the concept of knowledge profile and work role, facilitating the selection of a series of certificates suitable for personal or organizational interests.* 

*Key words: cybersecurity, knowledge profile, training routes, computer security.* 

### **Introducción**

La ciberseguridad en México y en el mundo es un tema de relevancia para todos, ya que tanto la sociedad como una gran mayoría de organizaciones hacen uso de tecnología digital, aprovechando la gran cantidad de beneficios que esta tiene. Como se observa en [1] ha existido un aumento constante de los dispositivos conectados al internet en los últimos años, con proyecciones que apuntan a que para el año 2050 existirán mil millones de dispositivitos conectados al internet en México. Se estima que en la actualidad existen aproximadamente 3 dispositivos por persona conectados a Internet en México [1]. Las organizaciones a nivel mundial declaran que entre los principales desafíos está la ciberseguridad, como lo ha informado en los últimos años el Foro Económico Mundial en ""The Global Risks Report" [2]–[4].

El panorama de riesgos del 2017 al 2021, incluye entre los principales riesgos económicos a nivel mundial aspectos de la seguridad en la tecnología [2]–[4]. Aunque los ciberataques no están entre los primeros 5 en 2021, el 75% de los encuestados considera que tendrán un aumento [4]. Para el 2021 los ciberataques se encuentran entre los primeros diez riesgos de la economía [4]. Los riesgos en ciberseguridad están presentes en todo el mundo, ya que pueden tener repercusiones indeseables en la infraestructura, la seguridad nacional y el desarrollo económico de cualquier país. Referente a México, los problemas de ciberseguridad que se han sufrido en el país en los últimos años lo han posicionado en el lugar 52 para el 2020 del índice global en ciberseguridad [5].

La seguridad de la información es una forma de aplicar conocimientos y tecnologías para defender, preservar y proteger los datos, asegurando implementar controles y procesos adecuados en las redes, programas, dispositivos y el actuar del recurso humano [6]. Lograrlo requiere el esfuerzo de múltiples áreas en una organización, ya que las especializaciones en seguridad de la información se dan en diversos ámbitos, incluidos los legales, tecnológicos, operativos y administrativos. Por lo tanto, la capacitación de profesionales de la ciberseguridad no es una tarea fácil, la alta diversidad en alternativas de áreas de especialización, así como de roles de trabajo a realizar, dificulta diseñar programas para capacitar a profesionales de diversas áreas de las TI, sobre todo si incluimos a otras disciplinas. Considerando lo anterior, en este artículo se propone un sistema que ayude a sistematizar la toma de decisiones para la asignación de rutas de capacitación en ciberseguridad considerando el perfil de conocimiento e intereses de los candidatos. Cabe resaltar que una descripción del planteamiento de este problema se presentó en [7], mientras que un primer acercamiento al diseño de una posible solución de este problema se propuso en [8].

El resto de este artículo está organizado de la siguiente manera: primeramente, se describe la metodología seguida para la realización del trabajo reportado en este artículo, que incluye los procesos de análisis y diseño de la arquitectura del sistema propuesto, empezando por los elementos base para la definición de requisitos y la aplicación de los conceptos base para el desarrollo del prototipo. Posteriormente, se presenta un prototipo del sistema resultante, para finalmente concluir este trabajo.

## **Metodología de trabajo**

Este trabajo se realizó en dos fases generales. En la **[Figura 1](#page-1429-0)** se muestra la estructura completa. La primera fase se dividió en dos etapas, la primera consistió en determinar un mecanismo para que uno o varios expertos caractericen los roles de trabajos, no documentados, y perfiles de conocimiento, necesarios para cubrir cada rol en el área de la ciberseguridad en México, para posteriormente poder identificar las certificaciones más adecuadas, y así proponer planes de capacitación. Para establecer este mecanismo se utilizó el concepto de perfiles de conocimiento propuesto en [9], de lo cual, sus mismos autores definieron una ontología que ayuda a identificar los elementos básicos para definir perfiles de conocimiento de individuos y puestos o roles de trabajo [10]. Dentro de este contexto, para evaluar el grado al cual un perfil de conocimiento de un individuo se ajusta al rol de trabajo requerido y llevar ciertos planes de capacitación, se ha utilizado un modelo basado en lógica difusa propuesto en [11], permitiendo identificar las áreas que necesita fortalecer el individuo para cumplir en su totalidad con el rol de trabajo.

La segunda etapa de la primera fase se enfocó en identificar y analizar los perfiles de conocimiento ya conocidos en el área de la ciberseguridad para cada rol de trabajo, para lo que se trabajó con la guía para el marco de trabajo en ciberseguridad propuesto por la iniciativa nacional de educación en ciberseguridad del gobierno de los Estados Unidos (NICE), y que está dividida en siete categorías; cada una subdividida en treinta y tres áreas de especialidad. Cada área de especialidad está estructurada a su vez en roles de trabajo, contando actualmente con un total de cincuenta y dos; los cuales definen los conocimientos, habilidades y tareas necesarias para cumplir con el rol [12]. En esta misma etapa se identificaron algunas de las principales casas certificadoras en ciberseguridad y se estableció un formulario para obtener datos de los interesados.

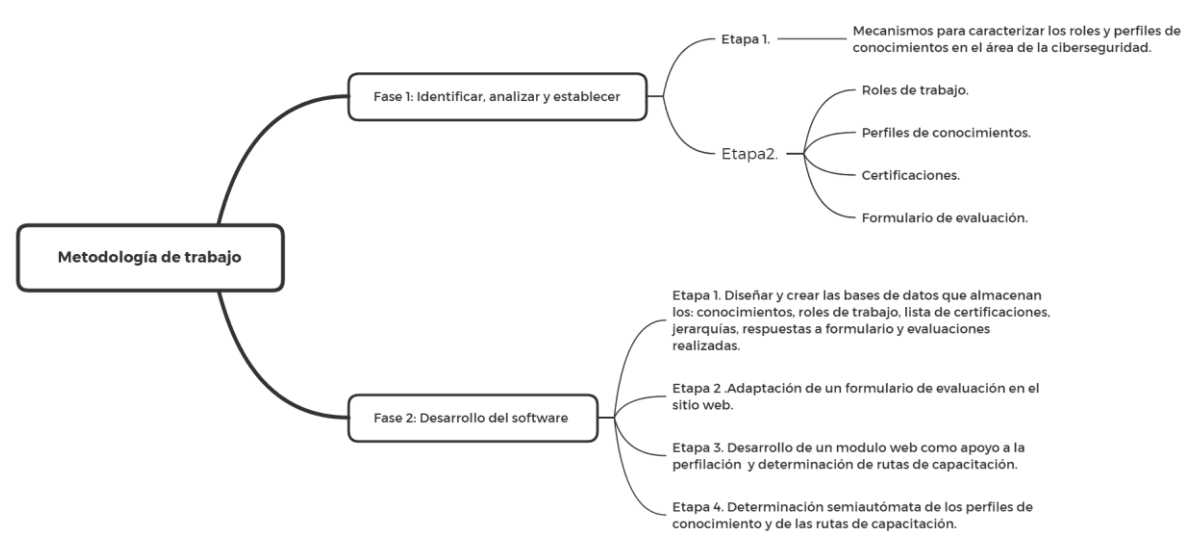

**Figura 1. Metodología de trabajo usado en este proyecto.** 

<span id="page-1429-0"></span>En la segunda fase general del proyecto se aplicó un proceso de desarrollo de software dividido en cuatro etapas. (1) La primera consistió en diseñar la base de datos para contener la información recabada de los participantes y de las evaluaciones realizadas. (2) En la segunda se adaptó el formulario de evaluación a un sitio web, para la obtención de datos de los interesados en el estudio de la ciberseguridad. (3) En la tercera se desarrolló un módulo web como apoyo a la evaluación y determinación de rutas de capacitación por parte de los expertos en ciberseguridad. (4) Como última etapa se estableció una solución para que la aplicación, de manera semiautónoma, proporcione perfiles de conocimiento y rutas de capacitación como apoyo a los expertos.

### **Arquitectura del software**

Para el diseño del sistema se tomaron en cuenta una serie de requisitos definidos con base en la consulta a expertos en ciberseguridad, cuya principal área de trabajo es la capacitación para la certificación en distintas áreas de la ciberseguridad. Como resultado se obtuvo un conjunto de requisitos base para el desarrollo del sistema, entre los que se encuentran los siguientes:

- Debe ser una aplicación web con una interfaz de usuario responsivo, fácil de usar.
- Recopilación y almacenamiento de los datos de los colaboradores y evaluaciones realizadas por los expertos.
- Garantizar la seguridad de los datos y administrar los permisos de los usuarios.
- Debe apoyar en la determinación de rutas de aprendizaje en el área de la ciberseguridad.
- Los expertos deberán poder: (1) evaluar el conocimiento de los participantes, (2) relacionar los resultados con un perfil que cumpla con un rol de trabajo y (3) determinar las mejores rutas de capacitación, tomando en cuenta los dos puntos anteriores.
- El sistema debe mostrar el o los planes de capacitación recomendados al participante.

De acuerdo a los requisitos mencionados anteriormente, se abstraen como componentes generales del sistema desarrollado: la seguridad, usabilidad, base de datos y funcionalidad.

#### **Actores del sistema**

Existen tres tipos de usuarios que se tomaron en cuenta para la realización del sistema, los cuales tienen diferentes permisos dentro del mismo:

- **Colaborador o participante.** Profesional con interés de obtener conocimientos de algún rol de trabajo en el área de la ciberseguridad. Este usuario contesta cierto número de preguntas, para que el experto las analice.
- **Experto.** Usuario experto en el área de la ciberseguridad, quien realizará la evaluación de los conocimientos de los colaboradores y establece una o varias rutas de aprendizaje.

• **Admin (administrador del sistema).** Usuario con todos los permisos del colaborador y experto, además de crear, eliminar y modificar usuario experto.

#### **Operación general del sistema**

Para proteger la privacidad de los usuarios, no se almacenan permanentemente datos personales que los identifique, como: nombre, apellido, región, país, correo, username, password. Solo se almacena de forma permanente la información que no comprometa al participante, como los resultados obtenidos de la evaluación y respuestas realizadas en el cuestionario. Por seguridad el colaborador no carga ningún tipo de archivo en el cuestionario proporcionado, se establece la eliminación por usuario y no por grupos, como opción de recuperación se crea una base de datos extra de la principal para respaldar. Los datos obtenidos de la encuesta realizada por el colaborador serán utilizados para hacer investigaciones futuras, así que cuando se elimina un usuario, sus datos personales se remplazan por referencias genéricas, sin relación al colaborador.

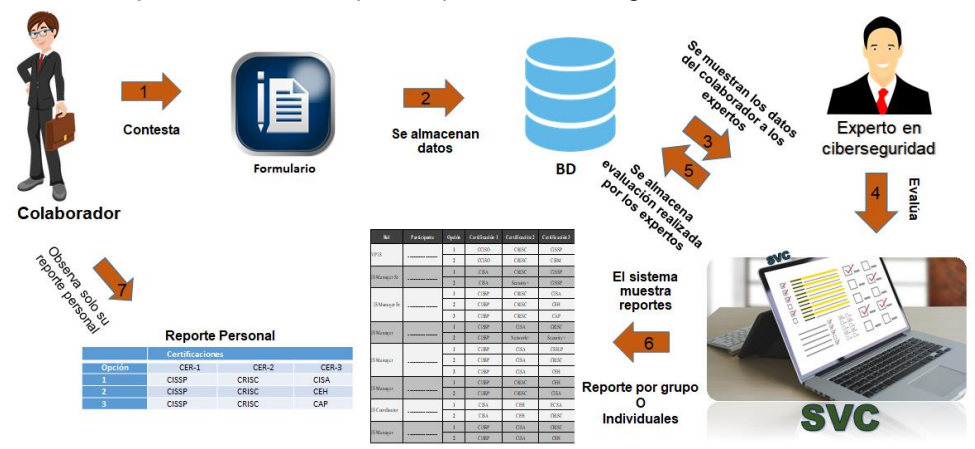

**Figura 2. Flujo del proceso de negocio del sistema desarrollado.** 

<span id="page-1430-0"></span>En la **[Figura 2](#page-1430-0)** se observa el flujo del proceso de negocio del sistema, empezando con el cuestionario por parte del colaborador, hasta finalizar con un reporte con las rutas de aprendizaje recomendados. Antes de contestar el cuestionario el colaborador recibirá los datos de ingreso al sistema, con un enlace para crear una contraseña. El proceso a seguir es el siguiente: (1) El colaborador contesta el formulario y presiona el botón submit para que las respuestas se (2) almacenen en la base de datos; (3) Los datos del colaborador son mostrados en el módulo de evaluación; (4) El experto analiza los datos, evalúa (establece un perfil de conocimiento e indica el rol de trabajo) y determina una o varias de rutas de aprendizaje recomendadas, al finalizar realiza el submit para que la (5) evaluación se almacene en la base de datos; (6) El sistema crea reportes de las evaluaciones, que pueden ser observados por el experto evaluador en cualquier momento. (7) El experto debe notificar a los colaboradores las rutas de aprendizaje obtenida por medio de un archivo PDF y también el colaborador puede revisar sus evaluaciones en el mismo sistema. Este es el proceso para que el colaborador reciba una o varias propuestas de rutas de aprendizaje por medio de certificaciones recomendadas, de acuerdo a sus intereses y necesidades.

La **[Figura 3](#page-1431-0)** muestra el esquema general del sistema desarrollado. El componente experto incluye los módulos principales para cumplir con la capa de negocio en el proceso de evaluación y control de reportes. El sistema está constituido de seis módulos principales: evaluación, reportes, usuarios, formularios, correo, nice (NICE Framework (v2.0)); estructurado con tres bases de datos para el almacenamiento lógico: datos estáticos, datos dinámicos y respaldo de las respuestas de los usuarios sin datos personales que lo identifique.

En el módulo formulario se estructura la interface gráfica para el cuestionario a ser contestado por el colaborador o candidato. En el módulo de evaluación se estructura las interfaces gráficas que contiene el nombre del colaborador, un input para ingresar el rol o puesto de trabajo a capacitarse,

opciones para establecer un perfil de conocimiento (ver [Tabla 1\)](#page-1431-1) del colaborador antes de realizar las certificaciones; también se establece un perfil de conocimiento, el cual se obtiene u obtendrá después de la capacitación; en este módulo también se determinan las mejores rutas de aprendizaje, considerando el análisis obtenido de las respuestas de los colaboradores.

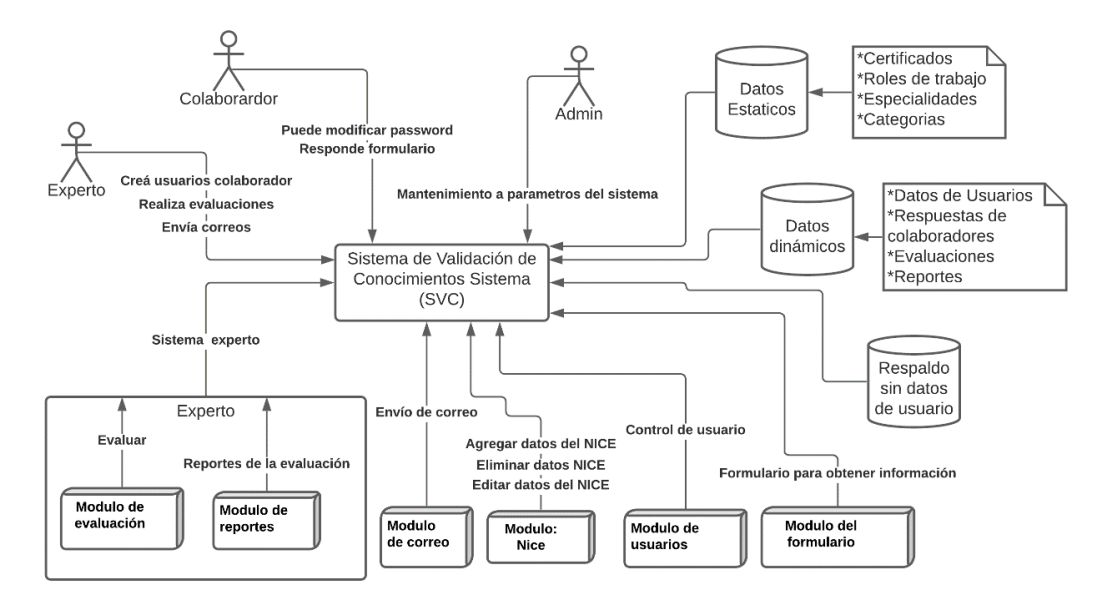

**Figura 3. Estructura general del sistema desarrollado.** 

#### <span id="page-1431-0"></span>**Validación de los perfiles de conocimientos**

El perfil de conocimiento, en este proyecto, es el nivel de competencia del colaborador en el área de la ciberseguridad. Por lo que el módulo de evaluación por parte de los expertos, se realizó con la siguiente propuesta de cuestionario para validar el perfil de conocimientos de los colaboradores, estos son: (1) Cuestionario de nivel de conocimientos por habilidades técnicas, (2) Cuestionario de nivel de conocimientos por experiencia y estudios realizados. Es importante destacar que la determinación de puntajes a cada perfil de conocimiento, y que estos puntos sean establecidos por los expertos, se basó en [11], y los perfiles base en [6]. Los perfiles de conocimientos que se implementaron en el sistema son los de la [Tabla 1.](#page-1431-1) 

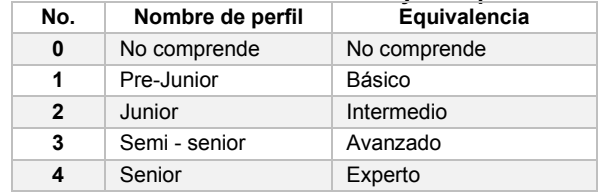

#### **Tabla 1. Perfiles de conocimientos y su equivalencia.**

### <span id="page-1431-1"></span>**Resultados**

El sistema se desarrolló siguiendo el Framework django (www.djangoproject.com), que se basa en el patrón arquitectónico Modelo-Vista-Template. En la **[Figura 4](#page-1432-0)** se muestra la pantalla del módulo de evaluación, donde se establece el rol de trabajo, los perfiles de conocimiento y las rutas de aprendizaje.

En la **[Figura 5](#page-1432-1)** se muestra un ejemplo del reporte de recomendación de rutas de capacitación que arroja el sistema. Se puede observar que se ofrecen tres opciones, cada una con tres posibles cursos o certificaciones, ordenadas de acuerdo a cómo deberían llevarse para lograr el rol de trabajo deseado. Dichas rutas se definen al analizar el rol de conocimiento del candidato a la capacitación.

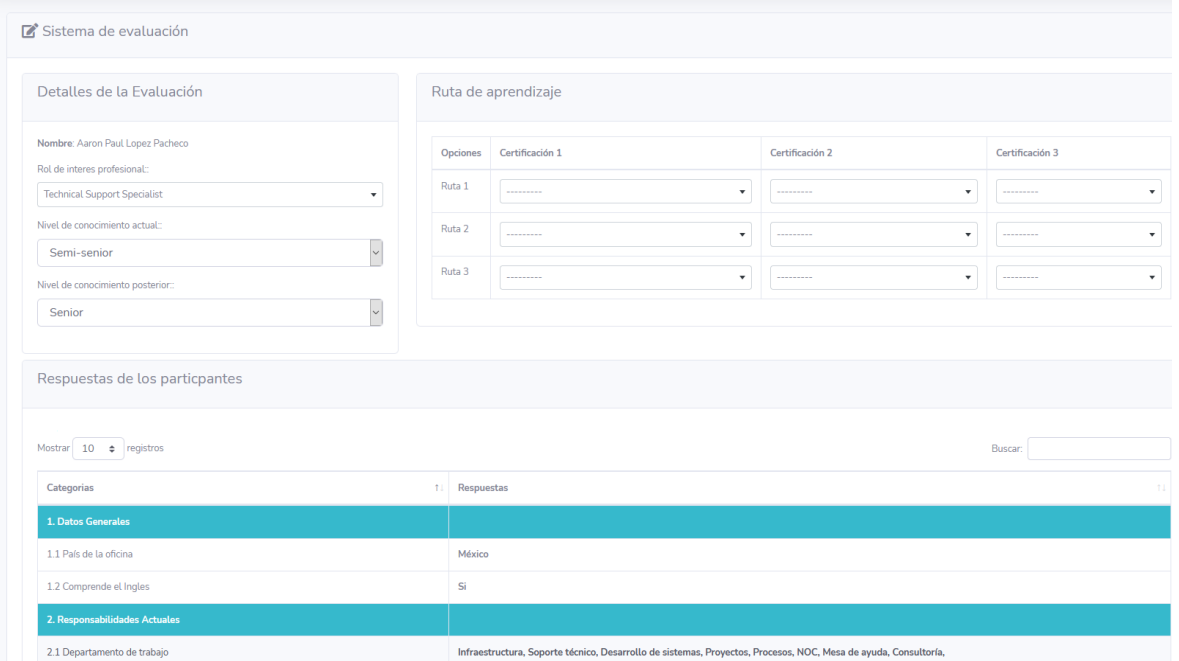

**Figura 4. Pantalla de evaluación del colaborador o participante.** 

<span id="page-1432-0"></span>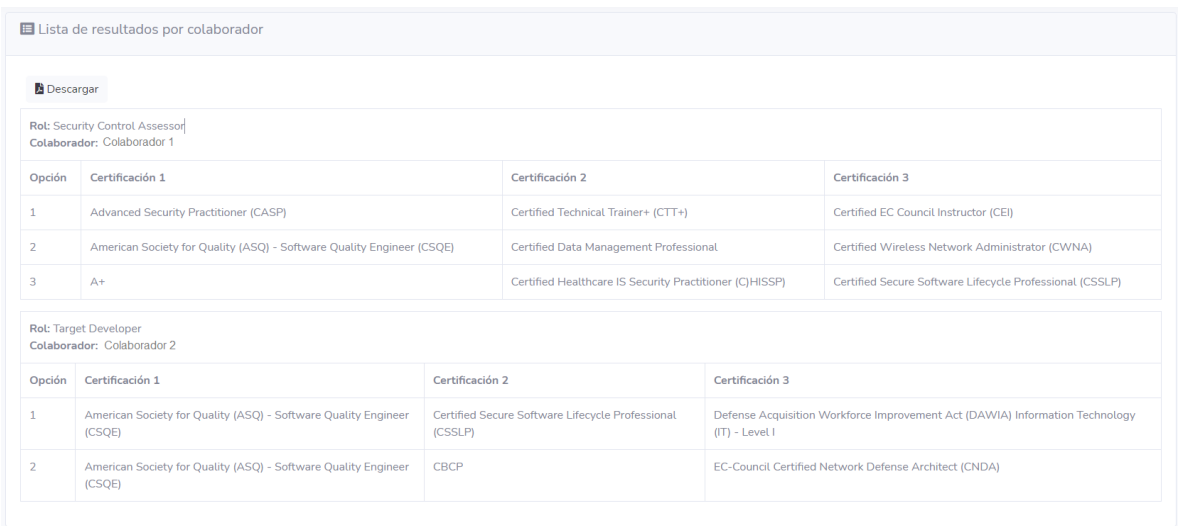

**Figura 5. Ejemplo de reporte de recomendación de rutas de capacitación.**

<span id="page-1432-1"></span>Para validar el cumplimiento de los requisitos del sistema, se realizaron varios tipos de pruebas, entre algunas de las preguntas principales se muestran en la **Tabla 2**. Las validaciones realizadas fueron las siguientes: (1) Validación de usabilidad. (2) Validación de la propuesta de valor del sistema; (3) Validación por requerimientos funcionales y no funcionales; (4) Validación por restricciones del sistema; (5) Validación de los atributos de calidad. Los resultados más relevantes obtenidos de estas validaciones son los siguientes:

- Se concluyó que todavía hay trabajo por hacer, para mejorar la usabilidad, ya que los usuarios, al realizar una búsqueda en las preguntas de selección, mencionaron que fue muy fácil encontrar las respuestas, en comparación con un 16.7% que fue regular, por lo que no se alcanza un 90% de usabilidad.
- El 100% de los participantes están dispuestos a recomendar el sistema, y se considera que la información en este es de interés a los profesionales, además de ser beneficioso para la comunidad: aunque no todos están seguros de que les pueda ser de beneficio para ellos mismo. En sí, la aceptación total de la propuesta del proyecto fue de un 77.8% (se considera solo el promedio de las tres primeras preguntas).

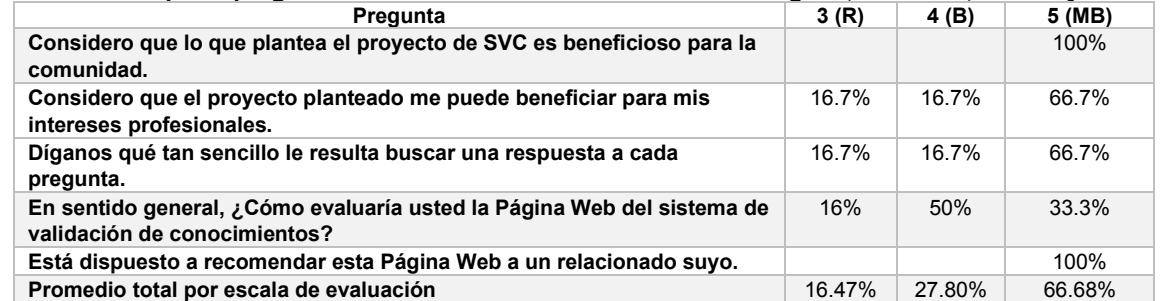

#### **Tabla 2. Principales preguntas de validación del sistema. Valor: R: regular, B: Bueno, MB: Muy bueno.**

### **ConclusiRnes**

Acelerar la formación de personal especializado en ciberseguridad es una necesidad creciente, por lo que proveer mecanismos que abonen en este sentido podría tener un impacto significativo en diversos ámbitos, tanto en sectores privados como públicos. Por los resultados obtenidos en este proyecto, se considera que el sistema propuesto favorece en la reducción de tiempo y esfuerzo en la realización de la toma de decisión de las rutas de capacitación en el área de la ciberseguridad, lo que pudiera contribuir en un aumento en la cantidad de personas que pudieran atenderse por parte de empresas e instituciones especializadas en la capacitación de profesionales en el área de la ciberseguridad. Las personas principalmente beneficiadas serían los expertos en ciberseguridad, que en sí son los que toman la decisión de plan de capacitación; pero también organizaciones y otros interesados podrían beneficiarse al contar con un sistema web seguro y validado, que apoye en las recomendaciones de capacitación para la obtención de trabajadores mejor preparados para un rol de trabajo en el área de la seguridad de la información.

Como parte del proceso de análisis del sistema, se logró también especificar lo siguiente: (1) Establecer las instituciones certificadoras, definición de los roles de trabajo, formulario de evaluación y escala en la que se evaluará. (2) Adaptar cuestionarios de empresa/s capacitadora/s a un formulario web, para la obtención de datos de candidatos a capacitación. (3) Diseñar base de datos de conocimientos, roles de trabajo, Certificaciones, jerarquías, respuestas a formulario y conclusiones de evaluaciones realizadas. (4) Desarrollar una aplicación web como apoyo para la determinación de rutas de capacitación. (5) Determinación automática de los perfiles de conocimiento y de las rutas de capacitación.

En el contexto general del software que se desarrolló se garantiza la seguridad de los datos, como también se administran las autorizaciones para ingresar al sistema en los diferentes módulos, dependiendo de los permisos de los usuarios. Los usuarios que ingresen a la aplicación lo hacen por medio de un portal web, para hacer uso de las diferentes funciones del mismo. El sistema web es adaptable tanto para navegadores de equipos móvil como para equipos de escritorio.

### **7rabajo a futuro**

A partir de la información y los resultados de las evaluaciones obtenidas por medio del sistema, es posible sugerir algunas líneas futuras de investigación:

- Extender los estudios de perfilación de conocimientos, incluyendo los roles de trabajo y especificaciones de los certificados recomendados en el área de la ciberseguridad.
- Ampliar y enriquecer las aportaciones obtenidas por medio de nuevas características y/o diagramas. Esto se puede conseguir por medio de encuestas u observaciones que permitan ampliar el contenido de las aportaciones y los resultados.
- Recopilar datos para ser analizados, con el objetivo de mejoras en el sistema de validación de conocimientos en el área de la ciberseguridad. Como ejemplo se pueden implementar algoritmos de aprendizaje automático, para la determinación de perfiles de conocimientos, roles de trabajo y rutas de aprendizaje.

El prototipo desarrollado en este proyecto es un punto de partida para el desarrollo de un sistema sólido y el desarrollo de un modelado viable en la definición de un algoritmo de IA, a partir de la retroalimentación obtenida de la determinación de perfiles de conocimientos y rutas de capacitación en el área de la ciberseguridad. Por lo que el siguiente paso recomendado como parte de la propuesta de solución en la determinación de rutas de capacitación en el área de la ciberseguridad, es el desarrollo de la aplicación que utilice un algoritmo inteligente para realizar el proceso de selección de rutas de capacitación de manera automática reduciendo la intervención de personal experto, siguiendo con la implementación y validación del sistema resultante mediante su aplicación en casos reales.

### **Agradecimientos**

Se agradece el apoyo del CONACYT con la beca número 744901 otorgada al segundo autor. Así mismo, agradecemos todo el apoyo otorgado por la empresa Código Verde, y en particular a su director general. Ing. David Taboada.

### **Referencias**

- [1] D. Abusaid, A. Cristofori, R. Fernández MacGregor, and S. Waisser, "Perspectiva de ciberseguridad en México," 2018.
- [2] FEM (Foro Económico Mundial), "Informe de riesgos mundiales 2019: 14.<sup>a</sup> edición," Ginebra, Suiza, 2020.
- [3] FEM (Foro Económico Mundial), "The Global Risks Report 2020," 2020.
- [4] FEM (Foro Económico Mundial), "The Global Risks Report 2021," 2021.
- [5] International Telecommunication Union (ITU), "Global Cybersecurity Index 2020," 2021.
- [6] National Initiative for Cybersecurity Careers and Studies (NICCS), "The Cyber Career Pathways Tool User Guide," 2021.
- [7] Jalil Gerardo Espinoza Zepeda, Oscar Mario Rodríguez Elías, Propuesta para abordar la necesidad de profesionales en ciberseguridad, Espacio ITH: *un lenguaje natural tecnológico*, Año 9, No. 2, pp. 46-54, 2019.
- [8] Jalil Gerardo Espinoza-Zepeda, Oscar Mario Rodríguez-Elías, Sonia Regina Meneses-Mendoza, Francisco Gabriel Ibarra-Lemas, Diseño de un Sistema de Apoyo en la Determinación de Rutas de Aprendizaje en Seguridad de la Información, *Avances de Investigación en Ingeniería en el Estado de Sonora*, Año 6, No. 1, pp. 10-17, 2020.
- [9] M. J. Velázquez Mendoza, O. M. Rodriguez-Elias, C. E. Rose Gómez, and S. R. Meneses Mendoza, "Perfiles de Conocimiento en la Gestión del Recurso Humano de las Organizaciones," *Congr. Int. Investig. Acad. JOURNALS*, vol. 4, no. 3, pp. 3209–3214, 2012.
- [10] O. M. Rodríguez-Elias, M. de J. Velázquez-Mendoza, and C. E. Rose-Gómez, "An Ontology Based System for Knowledge Profile Management," in *Current Trends on Knowledge-Based Systems*, vol. 120, G. Alor-Hernández and R. Valencia-García, Eds. Cham: Springer, 2017, pp. 49–72.
- [11] J. A. Rosas Daniel, O. M. Rodríguez-Elias, M. de J. Velazquez-Mendoza, and C. E. Rose-Gómez, "Diseño de un sistema para valoración de perfiles de recursos humanos," Rev. *Coloq. Investig. Multidiscip.*, vol. 3, no. 1, pp. 403–414, 2015.
- [12] D. Shoemaker, A. Kohnke, and K. Sigler, *A Guide to the National Initiative for Cybersecurity Education (NICE) Cybersecurity Workforce Framework (2.0)*, 1rst ed. Auerbach Publications, 2016.

# **Desarrollo Web para prestación de servicios: Mi Receta Digital**

*M. Sánchez López1\*, J.L Sánchez Cuevas2, O. García Calvillo3, , B. A De la Rosa Nájera 4 y A. I. Fernández de la Cerda 5*

*1Departamento de Ingeniería en Sistemas Computacionales, Instituto Tecnológico de Saltillo, 2Departamento de Ingeniería en Materiales y Departamento de Ciencias Básicas Tecnológico Nacional de México, Instituto Tecnológico de Saltillo, Avenida Venustiano Carranza No 2400 Col. Tecnológico, C.P.25280, Saltillo, Coahuila, México [\\*msanchez@itsaltillo.edu.mx](mailto:*msanchez@itsaltillo.edu.mx)*

*Área de participación: Ingeniería en Sistemas Computacionales* 

### **Resumen**

Se presenta un sistema *Web* titulado *Mi Receta Digital*, desarrollado para la empresa Nuvlar S.A de C.V., corporativo dedicado a otorgar servicios de consultoría y desarrollo de software, la solicitud surgió por un grupo de médicos especialistas cuyo objetivo es ofrecer servicios a los clientes potenciales que requieran agendar una consulta médica online desde cualquier dispositivo multimedia a través de Internet.

Además de ofrecer servicios de consulta general con este proceso, también tener acceso a los laboratorios para solicitar información de análisis clínicos, a las farmacias y búsqueda de médicos.

Hoy en día Internet es una herramienta utilizada en todo el mundo y nos permite acceder a múltiples recursos, actualmente este sitio está disponible en Internet, con un clic es posible agendar una cita médica para una valoración en breve tiempo y demás servicios complementarios ahorrando tiempo con múltiples beneficios para los usuarios

*Palabras clave: Sitio Web, Internet, Consulta Médica, Usuarios* 

## **Abstract**

A Web system entitled Mi Receta Digital is presented, developed for the company Nuvlar SA de CV, a corporate company dedicated to provide consulting services and software development, the request arose by a group of specialist doctors whose objective is to offer services to potential clients who require to schedule an online medical consultation, it is that it can be accessed over the Internet from any multimedia device.

In addition to offering general consultation services with this process, they also have access to laboratories to request information on clinical analyzes, to pharmacies and to search for doctors.

Nowadays the Internet is a tool used all over the world and allows us to access multiple resources, currently this site is available on the Internet, with one click it is possible to schedule a medical appointment for an evaluation in a short time and other complementary services saving time with multiple benefits for users

**Keywords:** Website, Internet, Medical Consultation, Users

## **Introducción**

El Internet conecta gente a la economía moderna y presta servicios con infinitas oportunidades para el avance social y económico, también ha cambiado la forma en que la información es administrada en los países desarrollados, ha mejorado la comunicación entre sistemas y ha desarrollado ambientes agradables al usuario para que este pueda compartir e intercambiar información. Su impacto ha sido tal que ha causado que diferentes países hayan modificado sus métodos tradicionales de manejar información en varios sectores, creando nuevas fuentes de información y asimismo nuevos métodos de comunicación.

Considerando que la empresa otorga servicios de desarrollo de software a diferentes clientes para cubrir sus necesidades que requieran para digitalizar la información y ofrecer servicios a los usuarios de forma más óptima, uno de los casos a resolver es para el área del sector salud, solicitada por un grupo de médicos especialistas del sector privado, implementar servicios médicos en una plataforma web

Entre los problemas que manifestaron los clientes del desarrollo de la plataforma son los siguientes:

- x Abarcar más mercado de atención a pacientes potenciales que no tienen el tiempo suficiente para acudir a una consulta médica a un consultorio en particular.
- Optimizar a través del panel de administración las tareas que se pueden realizar por las diferentes dependencias del sector salud

Con base a estas necesidades a resolver la propuesta fue crear un sitio *Web* denominado "Mi receta digital", cuya prioridad es ofrecer un apoyo a los usuarios del sector salud las 24 horas del día los 7 días de la semana otorgando un servicio de salud en línea, ofrecen el acceso a los usuarios desde la comodidad de recibir atención en el hogar, oficina o centro de trabajo .Para muchos pacientes, la ventaja será la atención temprana, muchas personas con falta de salud retrasan el momento de recibir la atención médica por el hecho de trasladarse a algún lugar el cual no sabe si recibirá la atención inmediata. De esta forma recibirá un diagnóstico temprano evitándose muchos casos en los que no se ve al médico hasta en los casos más severos. Los usuarios interesados podrán entrar a consultar en el siguiente enlace [\(https://www.mirecetadigital.com\).](https://www.mirecetadigital.com)./)

#### **1. Antecedentes.**

Según las aportaciones publicadas de Lugo Garfias (2015) en su libro CNDH "El Derecho de la Salud en México", establece que a partir del siglo XX otros países como México y Alemania incluyeron derechos constitucionales para los ciudadanos, establecieron normas jurídicas con características sociales en diferentes áreas: como la economía, la educación, la cultura, la salud la vivienda, el trabajo , las organizaciones sociales sindicales, la seguridad social, las relaciones obrero-patronales, el comercio y la industria, entre otros, según Bidart Campos (1993), citado por L. Garfias (2015).

De acuerdo al sector salud, el sistema mexicano de salud se compone de dos sectores, el público y el privado. Dentro del público se encuentran instituciones como el Instituto Mexicano del Seguro Social (IMSS), Instituto de Seguridad y Servicios Sociales de los Trabajadores del Estado (ISSSTE) por decir algunos. De acuerdo con el artículo de la Constitución Política de México, la protección de la salud es un derecho de todos los mexicanos, pero a pesar de esto, está claro que la calidad de salud brindada a cada ciudadano se encuentra dividida en 3 grupos:

- Los trabajadores asalariados, jubilados y sus familias.
- Los auto empleados, trabajadores del sector informal, desempleados y personas que se encuentran fuera del mercado de trabajo y sus familias.
- La población con gran economía.

El IMSS cubre a más de 80% de esta población y la atiende en sus propias unidades con sus propios médicos y enfermeras. El ISSSTE da cobertura a otro 18% de la población asegurada, también en unidades y con recursos humanos propios. Por su parte, los servicios médicos para los empleados de PEMEX, SEDEÑA y SEMAR en conjunto se encargan de proveer de servicios de salud a 1% de la población con seguridad social en clínicas y hospitales de PEMEX y las Fuerzas Armadas, y con médicos y enfermeras propios.

El segundo grupo de usuarios incluye a los auto-empleados, los trabajadores del sector informal de la economía, los desempleados y las personas que se encuentran fuera del mercado de trabajo, así como sus familiares. Se trata de la población no asalariada, que debe distinguirse de la población que trabaja en el sector informal de la economía, siendo este grupo con mayores necesidades.

Estas cifras nos indican que en México existen alrededor de más de 30 millones de personas sin protección social en salud. Alrededor de 24 millones se consideran responsabilidad de la Secretaria de Salud, y alrededor de siete millones se atienden en las unidades del programa IMSS-O. Garfías (2015).

Según publicación en el periódico Universal (2017).La salud es un derecho humano fundamental, un gran igualador social que permite el acceso a otros derechos formalmente reconocidos, así como un

requisito previo para alcanzar el desarrollo y el progreso individual y colectivo. De acuerdo con los especialistas, el crecimiento exponencial de la población en el planeta, ha traído consigo diversas

problemáticas asociadas con el aumento sin precedente de la urbanización, la contaminación ambiental, la demanda de servicios básicos, un nuevo estilo de vida caracterizado por el sedentarismo, el cambio en los patrones alimenticios y, con ello, la aparición de nuevas enfermedades, entre otras cuestiones ( Merodio. R 2017).

México no escapa a esta tendencia global, la población ha aumentado de manera sostenida, casi cinco veces desde mediados del siglo pasado además, ha cambiado en cuanto a su ámbito y estructura, hábitos y necesidades. La seguridad social en México está, también, enferma de burocracia. El dinero que dedica a tareas administrativas es tres veces más alto que el promedio de otros países Los mexicanos aún pagan de su bolsillo muchos de los servicios de salud, en ocasiones con consecuencias familiares financieramente desastrosas. Según datos oficiales, cerca de 45% del gasto en atención médica y medicamentos que se hace sale del bolsillo de los pacientes y sus familias, más de 90% de los mexicanos tiene algún tipo de cobertura en el sistema público, pero millones de asegurados rehuyen a los hospitales públicos y optan por el médico privado, con la consiguiente compra de medicamentos en las farmacias privadas, lo que alimenta un gasto de bolsillo exorbitante. Cerca de 22% de las personas que reciben atención en los consultorios de farmacia (el llamado médico de punto de venta), lo hace porque no quieren ir al médico en el sistema público, según datos de la *Encuesta Nacional de Salud y Nutrición 2012*, según aportaciones de L.Pasillas, Z. Zamirez (2014).

#### **2. Fundamento teórico**

El desarrollo de un sitio *Web* consiste en una aplicación, la cual es mostrada en un navegador *Web* tales como son Google Chrome, Firefox, Opera, Internet Explorer, Edge, Safari entre otros, el cual es escrito en lenguaje HTML. Cada una de ellas se compone de 3 elementos.

- Información del estilo: Da instrucciones de como deberá verse una página.
- x Scripts: Es lo que da vida a un sitio *Web,* genera reactividad en la misma.
- Multimedia: Imágenes, Sonidos y Videos.

El desarrollo de un sitio *Web* es necesario su planificación, su diseño deberá estar basado en ciertas especificaciones y requisitos, un enfoque centrado en la organización para un proyecto *Web*. Para desarrollar un sitio *Web* de forma exitosa es necesario gestionarla en torno a ser organizado en etapas para un ciclo de vida. En el desarrollo del proyecto de un sitio *Web*, ya sea en la fase de Planificación, Construcción, Mantenimiento o Mejora continua, el proyecto puede ser evaluado con la finalidad de someterse a reiniciar de nuevo desde el principio. (https://rockcontent.com > Home ) Lenguajes de programación para desarrollo *Web*:

#### **Herramientas de desarrollo móvil** .

a) **Epócrates es una aplicación móvil** que también cuenta con un sitio *Web* para su acceso con índole de salud. Provee a los usuarios un panel de administración desde el cual proporciona un historial clínico de medicamentos, incluyendo información de su vía de administración, dosis, fórmula y demás indicaciones dependiendo de la condición médica del paciente .Además ofrece una comunicación con proveedores de salud autorizados por la aplicación. La aplicación cuenta con una versión de pago y una gratuita. La versión gratuita incluye todos los servicios antes mencionados, la versión de pago permite ver al usuario diagnosis médicos y análisis de laboratorios.( [www.epocrates.com](http://www.epocrates.com/) )

**b) Medscape** es la versión gratuita incluye todos los servicios antes mencionados, la versión de pago permite ver al usuario diagnosis médicos y análisis de laboratorios.

Medscape posee un sitio web informativa y una aplicación móvil, la cual ofrece todo un directorio de medicina, condiciones, procedimientos, interacción de medicina con la condición física del paciente, identificador de pastillas, calculadora y un formulario.

Ofrece una experiencia completa acerca de la información del paciente. Un usuario puede buscar sobre una enfermedad en particular, y el sistema devolverá información sobre diagnosis, prácticas esenciales, tratamientos y parte de la historia y toda información que involucre dicha enfermedad. También tiene una galería con cada procedimiento médico que se encuentre listado en la aplicación móvil. La aplicación cuenta además con un apartado de noticias y artículos el cual es actualizado frecuentemente y ofrece información útil para los pacientes. ( [https://espanol.medscape.com](https://espanol.medscape.com/) ).

El único aspecto que carece la aplicación es la atención médica, la intención es primordial es que el paciente estudie del directorio que cabe mencionar es descargado directamente en el teléfono móvil para visualizarse en cualquier momento sin necesidad de requerir una conexión a internet ( a continuación se muestra en la figura 1)

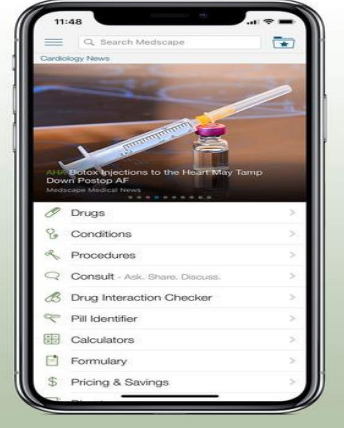

Figura 1 Aplicación móvil Medscape

### **Metodología**

Para su desarrollo se utilizó la metodología de Proceso Unificado, es un enfoque disciplinado en la asignación de tareas y responsabilidades dentro de cualquier organización. La meta es asegurar la producción de un software que posea una alta calidad que satisfaga las necesidades de los usuarios finales dentro del tiempo establecido. Trabajo colaborativo con un grupo de Maestros, Asesor externo de la empresa y un alumno de Residencia Profesional (ISC).

#### **Herramientas de desarrollo Web**

Se utilizaron diferentes herramientas de desarrollo para el sitio web:

1) Sistema operativo Linux Live con la distribución Ubuntu 16.04, es software gratuito, ofrece una interfaz con flujo de trabajo de alto nivel.

2) XAMPP, es un paquete de desarrollo Web que incluye otras herramientas: a) Apache, servidor Web Server, b) MySQL, administración de base de datos, c) PHP es un lenguaje de programación especializado para desarrollo web para desarrollar sitios interactivos y dinámicos.

4) Visual Studio Code con extensión. deb el cual es compatible con el programa Ubuntu 16.04. Este programa permite estructurar, diseñar, dar funcionalidad a la página y escribir código en html.

5) Repositorio en GitHub, es un sistema gratuito de control de versiones capaz de mantener en revisión cada uno, permite que múltiples colaboradores participen en él y todas las acciones quedaran en el GitHub.

#### **Planeación del diseño de la página Web.**

Con base a las necesidades del cliente del sitio Web, se procedió a crear la arquitectura del sitio. A continuación se listan las vistas que se decidieron implementar en base a los requisitos que fueron proporcionados por el cliente en la fase de análisis con la entrevistas que se realizaron:

1. Paciente registro (Login y password por e mail o Facebook), información personal, métodos de pago, Recetas, Casos Médicos, análisis solicitados por el médico, análisis específicos, solicitud de consulta.

2. Médicos registro ( Login y password por e mail), información personal del médico, casos médicos organizados por carpetas, emitir receta, calificación otorgada, honorarios.

3. Servicios de laboratorio, Farmacias, Medicamentos, etc.

A continuación se muestra un diagrama de secuencia que representa al registro de un usuario en la plataforma.

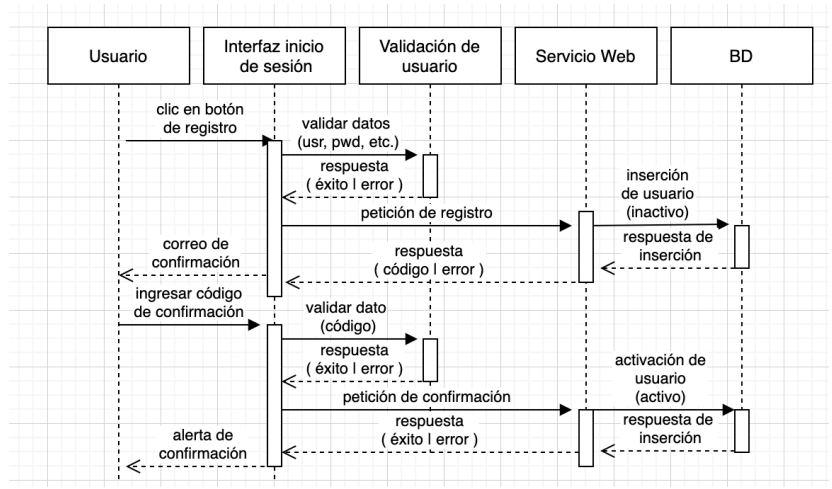

#### Figura 2 Diagrama de secuencia

Este diagrama se utilizó para representar las iteraciones y eventos entre el Cliente y el software que se obtuvieron del listado de requisitos del usuario y al mismo tiempo complemento al equipo de trabajo para dividir responsabilidades entre clases en el modelado del sistema. Una vez el usuario ingresa los datos correspondientes ( nombre, apellidos, correo electrónico y contraseña ) hará clic en el botón de registro para poder validar los campos correspondientes. En caso de que los datos estén correctos, se realiza una petición de registro donde se crea un nuevo usuario. A continuación se regresa una respuesta en caso que el usuario no exista, junto con un código de confirmación, el cual el usuario ingresará en el formulario para poder concluir con la activación del usuario recientemente generado.

#### **Módulos en la aplicación Web**

La plataforma web cuenta con 2 segmentos: Uno en dónde se muestra toda la información al usuario acerca de la página y otra en dónde solamente los usuarios que tengan acceso al panel de administración de la página puedan visualizarla.

# **Modulo de navegación principal del sitio web**

En este modulo toda la información de la página es pública a cualquier usuario que accede a ella. Dentro de la misma cuenta con algunas secciones: ¿Quiénes somos?, Preguntas Frecuentes, Servicios, Nuestros Médicos y Registro

A continuación se muestran las secciones que llevará el sitio web en su página principal:

SECCIONES: ( Inicio, Quienes somos, Acceso a panel de control : (Pacientes. Médicos, Farmacias, laboratorios), Contactos, Chat en vivo a través del sistema tawk.to En la figura 3 se muestra la interfaz de la página de inicio dividida en las secciones descritas:

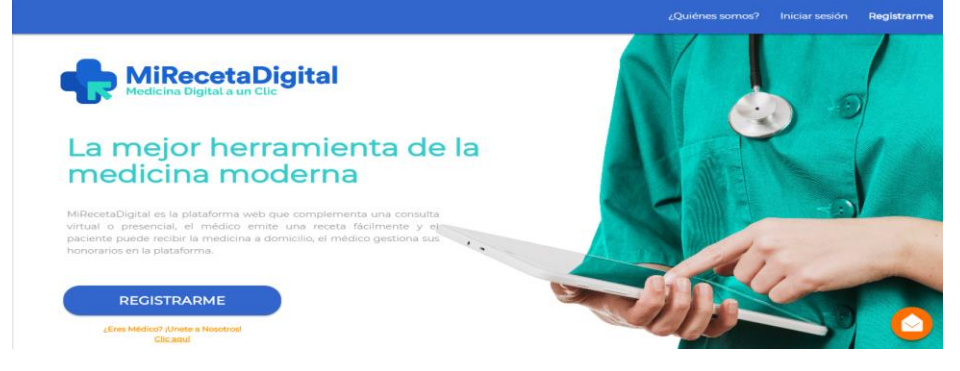

Figura 3. Página principal del sitio web

Aquí se puede observar cómo se lleva a cabo el registro de un paciente en la plataforma. Es de carácter obligatorio que el usuario llene todos los campos para poder continuar con el registro. A continuación obtendrá una alerta de confirmación donde se afirmará si el usuario se registró de forma correcta
Una vez que se ha registrado con éxito un usuario dentro de la plataforma. Se envía un mensaje de correo electrónico para que se pueda confirmar su cuenta. Así como este mensaje anterior, existe también uno para cuando un paciente se le sea emitida una receta, cuando tiene un pago de receta pendiente, para confirmar pagos realizados y cualquier información que sea necesaria ser enviada al usuario registrado. Para aquellos usuarios que desean registrarse como médicos, se dirigirán a la pestaña ubicada en la esquina superior derecha para poder llenar un formulario y mandar una solicitud de ingreso a los administradores de la página. Antes de esto se despliega un código de ética al usuario

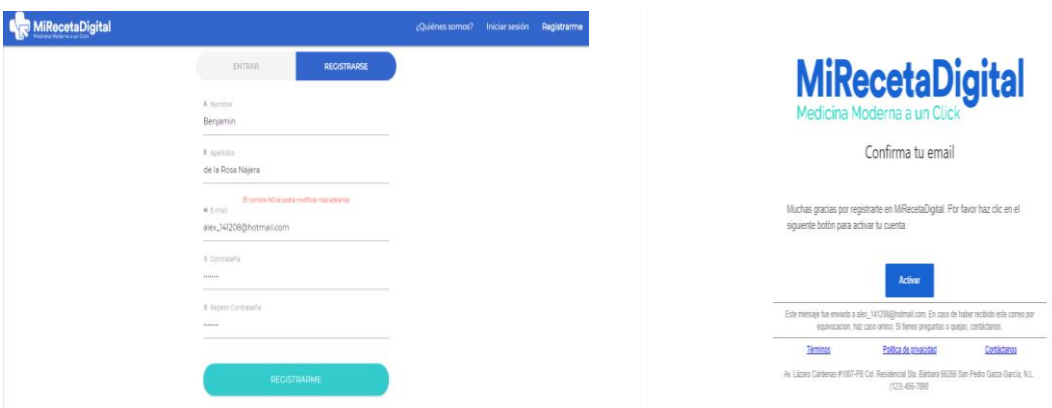

Figura 4. Registro de pacientes Figura 5. Confirmación de email

Para el registro de los médicos es muy similar el proceso de usuarios pacientes, se muestra en la figura 5, en la figura 6 se muestra el historial de Médicos, donde el usuario o paciente puede elegir a un médico general o especialista según sean sus necesidades de consulta médica.

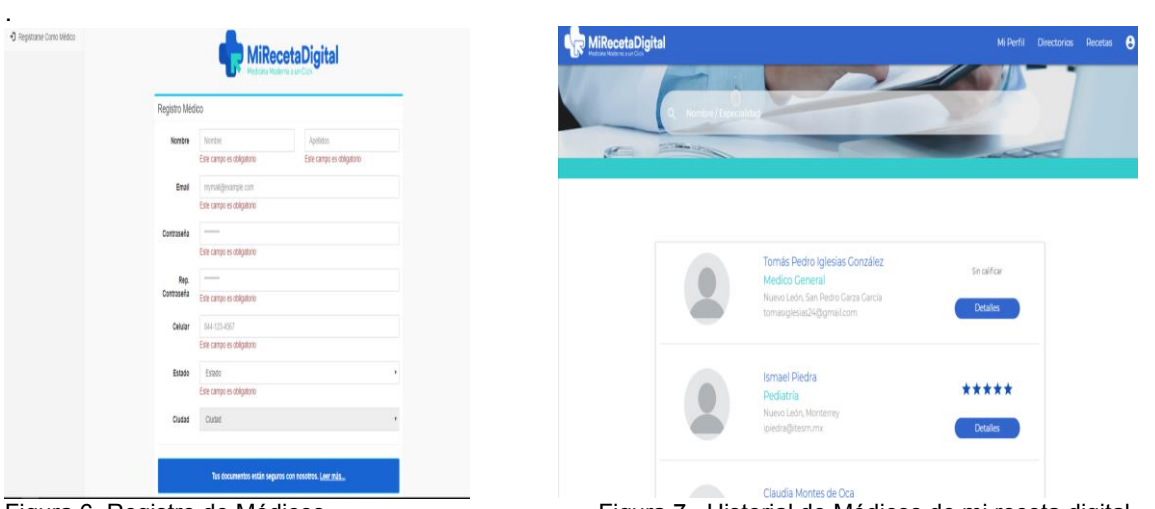

Figura 6. Registro de Médicos **Figura 7. Historial de Médicos de mi receta** digital

En este apartado los usuarios registrados podrán ver el directorio de médicos disponibles y conocer su información personal, calificación, etc. Para poder activar un médico, es decir que este sea capaz de emitir una receta médica al paciente, deberá hacer clic en el botón Ver teléfono. De esta forma además de conocer el teléfono de contacto, el médico podrá tener disponible la opción de emitir receta, con los medicamentos y recibir análisis. También se podrá agregar a su catálogo de médicos favoritos para su próxima consulta.

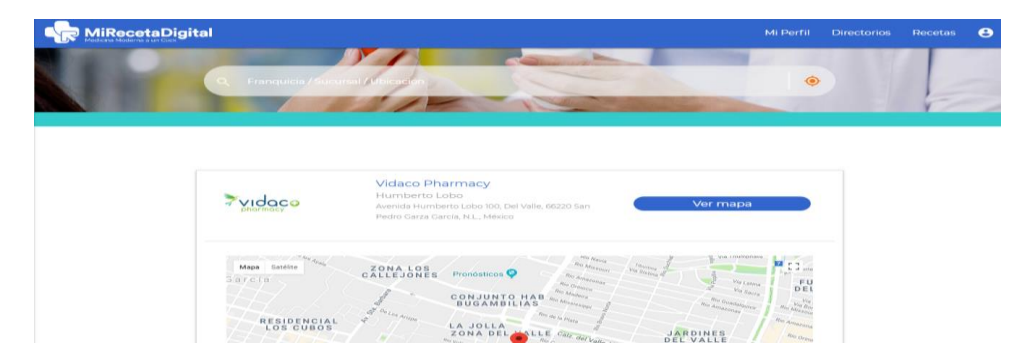

Figura 8. Lista de farmacias registradas en Mi Receta Digital

Esta sección se muestra en la figura 6, el directorio de farmacias donde el usuario podrá ingresar el nombre de una farmacia o su ubicación y buscar todas las coincidencias posibles. Al hacer clic en el botón Ver mapa se mostrará un fragmento de Google Maps que contiene un mapa con la localización exacta del establecimiento, si se requiere conocer las farmacias más cercanas a la ubicación del usuario, es necesario seleccionar el ícono de localización que se encuentra en la parte derecha del buscador de farmacias. El navegador solicitará un permiso de conocer su ubicación el cual tendrá que aceptar. Acto seguido, la página web le muestra al usuario todas las farmacias que se encuentran cercanas y la distancia de ellas cuya funcionalidad se aplica para la búsqueda de gabinetes (centro de radiodiagnóstico e imagen) y de laboratorios clínicos.

El paciente cuenta con una sección de Mis Recetas. Aquí se muestran todas las recetas que se le asignaron, incluyendo información como el nombre del médico que elaboró la receta, emisión de la receta, si ha sido surtida y demás. El paciente podrá surtir la receta en las farmacias seleccionadas de forma electrónica gracias al código QR que es generado con cada una de ellas y en caso de no haber pagado la receta, la página informará al usuario de esta situación para que pueda realizar el pago correspondiente. Ver figuras 9 y 10

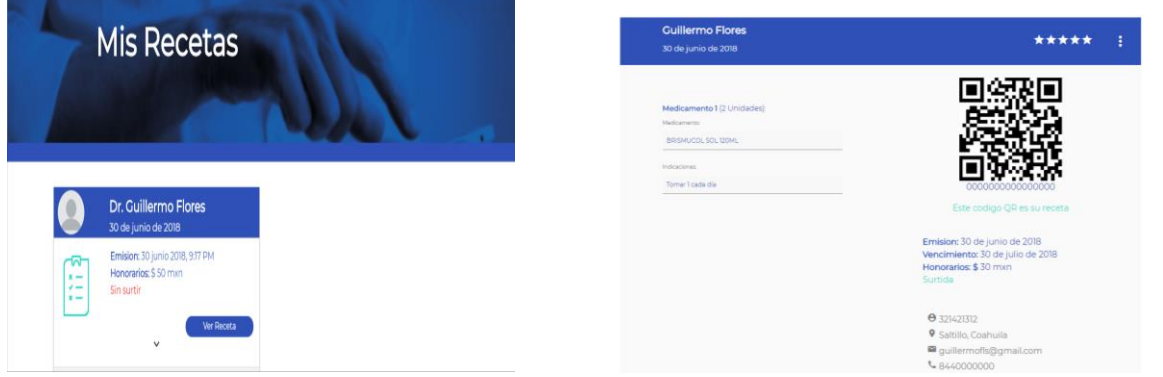

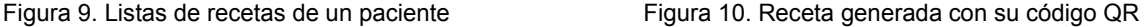

Siendo que la página web esta alojada en una instancia de amazon *Web services* y esta utiliza el servicio de auto scaling, se garantiza un balance de cargas óptimo de forma automatizada para poder ofrecer un buen desempeño para cada usuario que utilice la aplicación web. Para medir el desempeño de la página web, se utilizó Lighthouse. La cuál es una herramienta oficial de Google de código abierto que nos genera un reporte con una serie de métricas las cuales nos ayudarán a detectar mejoras y nos mostrará un puntaje basado en el desempeño de la misma. Por ejemplo el tiempo en el cuál la página web está totalmente visualizada y lista para que el usuario pueda interactuar con ella en el reporte se indica un resultado de 2.3 segundos. Google Lighthouse audita la página web y la clasifica con 82. Una buena experiencia de usuario está por encima de 80 y una mala experiencia cuando el resultado sea más bajo que este valor.

# **Resultados y discusión**

- Satisfacción al cliente, se atendió a todos y cada uno de los requisitos que fueron expuestos por los clientes, y aquellos cambios que se pidieron durante el desarrollo del mismo se implementaron tal y como se estableció.
- Lograr un sitio web responsivo, capaz de adaptarse a todas las resoluciones en la cual sea visualizada la página web, ya sea un dispositivo móvil, un IPad, una laptop.
- Con la plataforma es posible desplegar una lista de farmacias y laboratorios que se encuentren en las cercanías del usuario, a través del servicio de Google Maps, indicando su nombre y dirección.
- Generar el listado de los médicos que, certificados por los dueños de la página, pueden ser fácilmente localizados por los usuarios de la página para poder comunicarse con ellos y poder agendar cita si se requiere u obtener ayuda profesional de cualquier tipo.
- Hay una mejora la entrega de los análisis clínicos por manejo de forma electrónica por lo que se podrán acceder a ellos desde cualquier dispositivo con conexión a internet o bien es posible descargarlo y visualizarlo en cualquier momento requerido
- Se implementó un panel de administración para la página web para así tener un mayor control de los movimientos realizados por los diferentes personales administrativos involucrados, según sus actividades diarias.

# **Trabajo a futuro**

Se encuentra disponible el sitio *Web* de Mi Receta Digital, con el fin de ofrecer servicios satisfactorios a los usuarios se están haciendo mejoras con base a las necesidades del cliente.

### **Conclusiones**

La plataforma web ayudará a disminuir el autodiagnóstico de los pacientes, es evidente que demasiada gente busca síntomas en páginas web que son ajenas a un sector de salud cuya información es de origen desconocido y poco confiable. Los resultados que se muestran en la aplicación web prueban el éxito de la implementación de la página mediante la plataforma digital que permite que varios usuarios como pacientes se registren para solicitar una consulta médica que así lo ameriten y al mismo tiempo se unan más médicos a formar parte del equipo de trabajo, que concede privilegios a los pacientes que deseen llevar un control de consultas online.

## **Referencias**

[1] M.E .Lugo Garfias. (2015)., " *El derecho a la salud en México. México*( problemas de su fundamentación ") CNDH,México. ISBN: 978-607-729-164-0," https://www.cndh.org.mx › derechos-humanos › Derecho a la Salud .

[2] M. Germán. J. Bidart Campos, " Teoría General de los Derechos Humanos", México,

- Universidad Nacional Autónoma de México, 1993.pp.381-382
- [3] Lilia Merodo Reza. (2017)., *Panorama de la Salud en México*. de El Universal Sitio web 10/05/2018, [http://www.eluniversal.com.mx/entrada-de-opinion/articulo,](http://www.eluniversal.com.mx/entrada-de-opinion/articulo) lilia-merodioreza/nacion/2017/07/7, panorama-de-la-salud-en México
- [4] L .Pasillas y Z. Zamírez. (2014), , " La verdadera enfermedad del sistema de salud mexicano"*,* vol. 194, no. 2, pp. 157-163, 2001/12/15/ 2001.
- [5] P.Ribes Alba. (2011). "MANUAL DE JAVASCRIPT ". Madrid, CEP Carlos Azaustre. (2016). ). Aprendiendo JavaScript. Madrid: carlosazaustre.es."
- [6] Jacobson Ivar, Booch Grady, Rumbaugh James. (2000" El proceso unificado de desarrollo de software, Madrid, ;Addsison Wesley
- [7] [http://www.epocrates.com](http://www.epocrates.com/)/
- [8] [https://espanol.medscape.com](https://espanol.medscape.com/)
- [9] [https://www.ubuntu.com](https://www.ubuntu.com/)*,*
- [10] [https://code.visualstudio.com,](https://code.visualstudio.com/).

[12] https://rockcontent.com › Home › Últimos artículos, Diseño web: ¿qué es y cuáles son sus características?

# **Software para la clasificación y conteo de vehículos en autopistas basado en aprendizaje automático y visión artificial**

*E. Vázquez Benito1\*, C. Murrieta Vázquez2, P. Ochoa Trujillo3 1 Academia de Maestría en Sistemas Computacionales,, Instituto Tecnológico Superior de Teziutlán, Fracción I y II S/N, Aire Libre, Teziutlán, Puebla. México. emmanuel.vb@teziutlan.tecnm.mx*

*2 Programa académico de Maestría en Sistemas Computacionales,, Instituto Tecnológico Superior de Teziutlán, Fracción I y II S/N, Aire Libre, Teziutlán, Puebla. México. 19TE0009P@teziutlan.tecnm.mx*

*3 Academia de Ingeniería Informática,, Instituto Tecnológico Superior de Teziutlán, Fracción I y II S/N, Aire Libre, Teziutlán, Puebla. México. patricia.ot@teziutlan.tecnm.mx*

*Área de participación: Sistemas Computacionales*

# **Resumen**

El presente artículo describe el desarrollo del software para el conteo y clasificación de vehículos para autopistas en México, mediante el reconocimiento de imágenes utilizando visión artificial y machine learning; para el conteo de vehículos se utilizó la detección de contornos y el método de substracción de fondo; para la clasificación se hace uso de detección de características tipo Haar, así como el algoritmo de Viola-Jones, Haar cascade, el desarrollo de la aplicación se consiguió utilizando la metodología OOHDM. Las pruebas se realizaron en el entronque de la Autopista Cardel-Poza Rica y la autopista Gutiérrez Zamora-Tihuatlán.

Con el uso de reconocimiento de imágenes para identificar y contar vehículos, se reduce el número de dispositivos que actualmente conforman un sistema aforador o de clasificación vehicular, mejorando su efectividad y desempeño. Actualmente esta tecnología, solo es aplicada para monitoreo de tráfico, detección de filas y sistemas inteligentes de transporte.

*Palabras clave: machine learning, visión artificial, clasificación, vehículos* 

## **Abstract**

This article describes the development of software for counting and classifying vehicles for highways in Mexico, through image recognition using artificial vision and machine learning; contour detection and the background subtraction method were used for counting vehicles; For the classification, detection of Haar-type characteristics is used, as well as the Viola-Jones algorithm, Haar cascade, the development of the application was achieved using the OOHDM methodology. The tests were carried out at the junction of the Cardel-Poza Rica Highway and the Gutiérrez Zamora-Tihuatlán Highway.

With the use of image recognition to identify and count vehicles, the number of devices that currently make up a gauge or vehicle classification system is reduced, improving its effectiveness and performance. Currently this technology is only applied for traffic monitoring, queue detection and intelligent transport systems.

*Key words: machine learning, artificial vision, classification, vehicles* 

# **Introducción**

Los sistemas de peaje en México utilizan en su mayoría sensores mecánicos incrustados en la superficie de rodamiento de los vehículos, para la clasificación y detección vehicular, el sobrepeso de los vehículos de carga a pesar de estar normado, es el principal responsable del deterioro de los mismos, en el mercado actual no existe una tecnología de reconocimiento de imágenes que sea precisa lo que incentiva la investigación publicada en el presente artículo.

En México, la tarificación para el cobro del peaje de un vehículo está basada en el número y tipo de ejes, los porcentajes de clasificación con los que deben cumplir los índices de desempeño en un sistema aforador son los siguientes: para motocicletas el porcentaje de desempeño debe ser mayor al 95%, para automóviles y camionetas con o sin remolque debe ser mayor a 97% en el caso de camiones rígidos debe ser mayor al 98% y para camiones articulados mayor al 99%.

En la plaza de cobro Totomoxtle II, perteneciente a la autopista Cardel – Poza Rica y la autopista Gutiérrez Zamora-Tihuatlán en el Estado de Veracruz, se utiliza un sistema aforador que muestra una baja eficiencia en la clasificación y conteo de vehículos, dicho sistema presenta fallas operativas y un alto porcentaje de errores, que lo ponen por debajo de los índices de desempeño requeridos en un sistema aforador, el mantenimiento correctivo al sistema de clasificación vehicular representa el cierre parcial de uno de los dos carriles de la autopista, provocando retrasos en el recorrido a los usuarios, además de la afectación a la superficie de rodamiento por la instalación de estructuras y ductos colocados en el piso que soportan a los sensores y el cableado. Por lo anterior se propone usar una tecnología opcional basada en visión artificial y aprendiazaje automático que pueda integrarse como parte de un sistema de peaje que ya exista en el mercado y que se usa en casetas de peaje en México, que sea menos costosa en su implementación y mantenimiento, disminuyendo la infraestructura que hoy se utiliza.

La visión artificial también conocida como visión por computador (del inglés Computer Vision) incluye métodos para procesar, analizar y extraer información de imágenes o frames de videos, con el proposito de generar informacion a partir de representaciones numericas. La vision por computador pretende reproducir el funcionamiento de la vista humana utilizando computadoras para el analisis de imagenes o videos obtenidos por medio de camaras u otros dispositivos. (Barriga, 2017).

El aprendizaje automático o *Machine Learning*, es una rama de la inteligencia artificial que crea sistemas que aprenden de manera automatica y que les permite a estos, aprender de los datos que recolectan. También permite entrenar modelos con los conjuntos de datos, sin tener que ser programados de manera explicita.

Para el desarrollo del software del presente artículo se hizo uso de Open CV, que es una biblioteca de vision por Computadora y aprendizaje automático de codigo libre que se usa para para el manejo de imagenes y deteccion de objetos. El lenguaje de programación aplicado es Phyton haciendo uso de la función findContours() y drawContours() para dibujar contornos en imágenes previamente binarizadas. Se utilizó el método HaarCascade con OpenCV, para realizar la clasificación de vehículos; para el conteo aplicando la substracción de fondo y detección de contornos, se consideró el número de pixeles que cambian dentro del área de interés definida, y que corresponde a la zona por donde cruzan los vehiculos de la autopista.

## **Metodología**

### **Tipo de investigacion**

El tipo de investigación en el presente trabajo es del tipo cuantitativo, el diseño de la investigación que se presenta es del tipo no experimental, se realizó un análisis transversal, la elección de este tipo de investigación se basa principalmente en que se requiere medir el porcentaje de error en cuanto a la clasificación y conteo de vehículos.

### **Seleccion de la muestra**

El tipo de muestra es del tipo probabilistica aleatoria.

### **Unidad de muestra**

Las unidades de análisis son 744 vehículos que en promedio transitan entre las autopistas "Cardel-Poza Rica" y "Tihuatlán-Gtz. Zamora", durante un período de 3 horas.

### **Identificacion de variables**

Las características para considerar el análisis de unidades de muestreo son: clase vehicular, dimensiones de las llantas, número de ejes y tipo de ejes. Se debe incluir el sentido de tránsito, direccion (origen-destino), cuerpo del carril, hora y fecha del vehiculo analizado.

#### **Instrumentos y tecnicas.**

El instrumento de medicion es por observacion sistematica regulada, se realizaron muestreos de vehículos mediante la aplicación desarrollada a las imágenes obtenidas en tiempo real de una cámara IP instalada en la autopista.

Un sistema de medicion de aforo vehicular debe cumplir con el siguiente calculo del porcentaje de error, de acuerdo con la norma de SCT:

Precision en la clasificacion requerido ≥ 99.5% (mayor o igual a noventa y nueve punto cinco por ciento), es decir Pclreq= 99.5%

Precision en la clasificacion minimo ≥ 95.0% (mayor o igual a noventa y cinco punto cero por ciento), es decir Pclmin = 95.0%

$$
Pcl_c < Pcl_{min} = DC_{\%inc(clasif)} = 1
$$
\n
$$
Pcl_c \geq Pcl_{req} = DC_{\%inc(clasif)} = 0
$$
\n
$$
Pcl_{min} \leq Pcl_c < Pcl_{req} = 1 - \frac{Pcl_c - Pcl_{min}}{Pcl_{req} - Pcl_c}
$$

# **Desarrollo del sofware**

El diseño del software se llevó a cabo con el uso de OOHDM por sus siglas en inglés *Object Oriented Hipermedia Design Method* que es una metodología de diseño hipermedia orientada a objetos, define las etapas de:

- 1. Obtención de requerimientos. Casos de uso.
- 2. Diseño conceptual.
- 3. Diseño navegacional.
- 4. Interfaces abstractas.
- 5. Implementación.

En las Ilustraciones 1,2,3 y 4 muestran los artefactos resultantes del seguimiento de la metodología OOHDM, en esta etapa se determinó como actor a la aplicación "Aforador vehicular inteligente", debido a que es el responsable de la detección y clasificación vehicular.

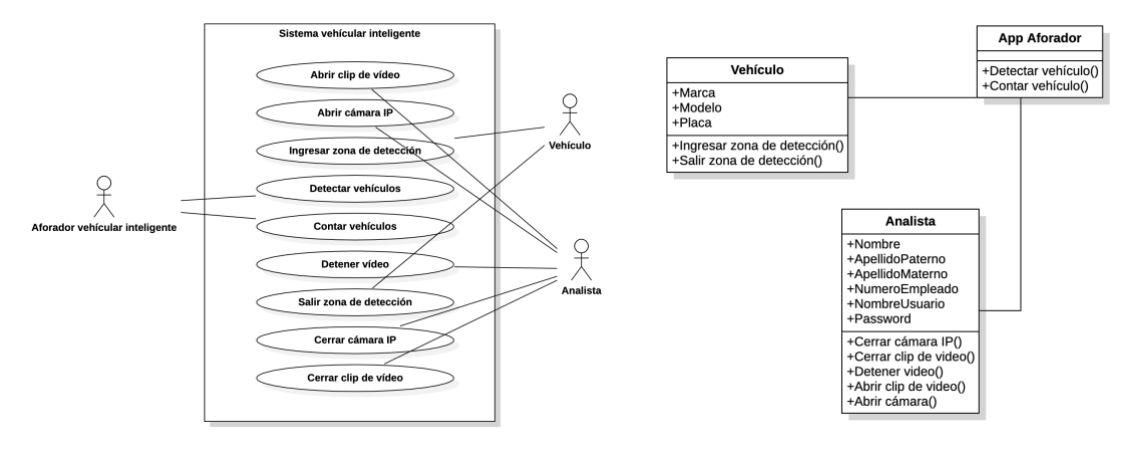

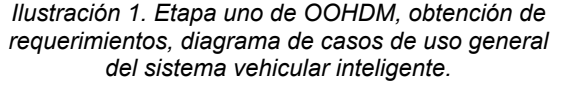

*Ilustración 2. Etapa dos de OOHDM, diseño conceptual del sistema vehicular inteligente* 

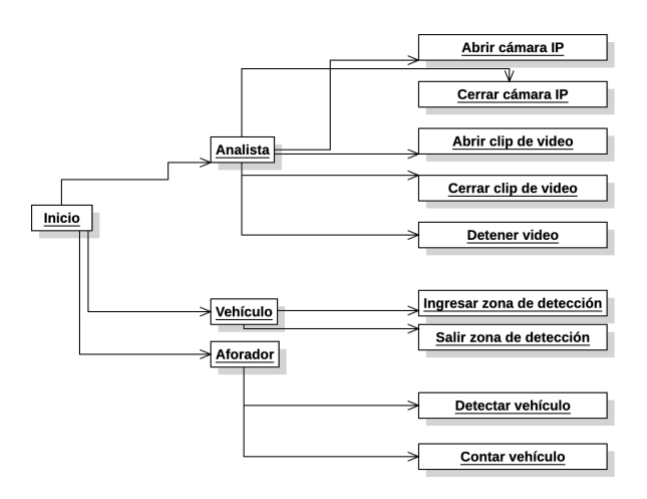

*Ilustración 3. Etapa tres de OOHDM, diseño navegacional del sistema vehicular inteligente.*

Como se observa en la Ilustracion 4, se cuenta con una sola pantalla, desde la que se abrirá el video, ya sea desde un archivo de video o directo de una cámara IP y con la que interactua el usuario.

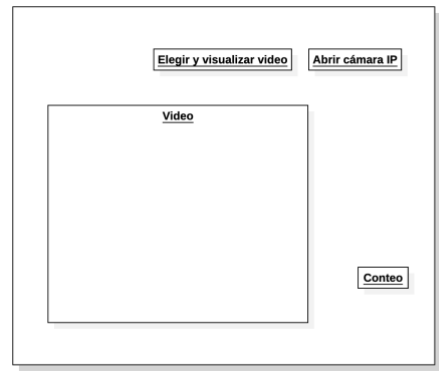

*Ilustración 4. Etapa cuatro de OOHDM, diseño de interfaces abstractas.*

La implementación es la etapa cinco de la metodología OOHDM, como resultado se obtuvo el siguiente software al que se le llamó "Aforador Vehicular Inteligente" que se muestra en la Ilustración 5.

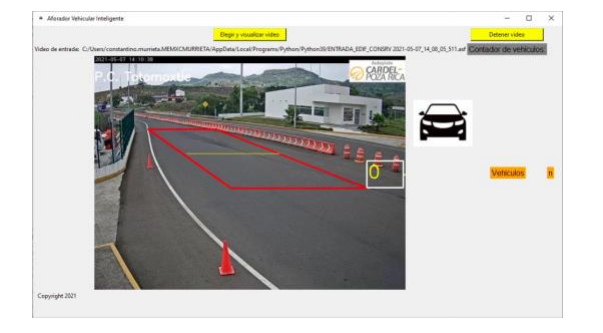

**Ilustración 5. Área de detección de vehículos redimensionada**

### **Detección de contornos**

Se hace uso de Open CV, que es una biblioteca de visión por computadora y machine learning de código abierto, útil para el manejo de imágenes, puede trabajar en conjunto con distintos lenguajes de programación, Open CV es utilizada sobre imágenes previamente binarizadas, para obtener los contornos se hace uso de la función findContours() y para dibujarlos drawContours().

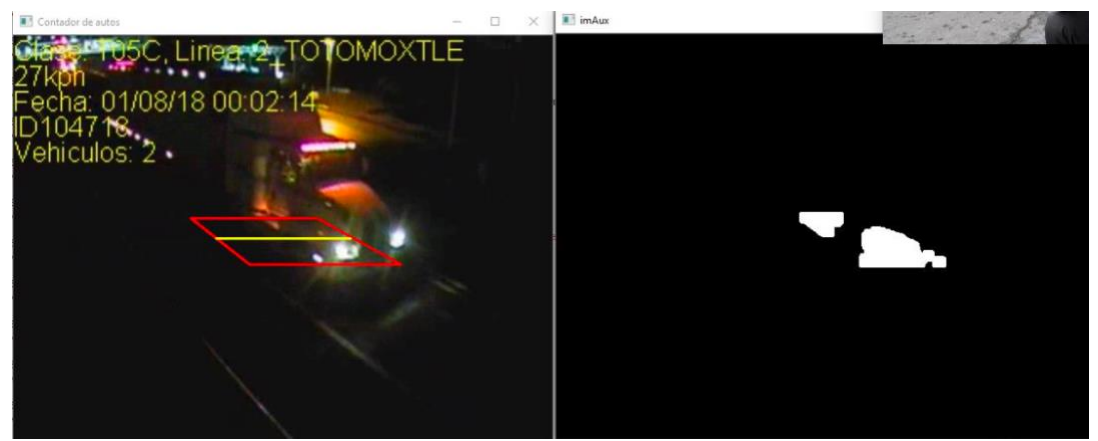

**Ilustración 6. Detección de contornos aplicado en el software.**

#### **Substracción de fondos**

Este método consiste en comparar las imágenes o fotogramas de un video con una imagen de fondo o de referencia, obtenidas de una cámara fija. De esta característica de donde proviene el nombre, también conocida como background subtraction. Los cambios en los elementos detectados representan objetos en movimiento. En 2010, este algoritmo fue utilizado en un trabajo previo para detectar y rastrear vehículos por Nicholas A. Mandellos, obteniendo resultados positivos.

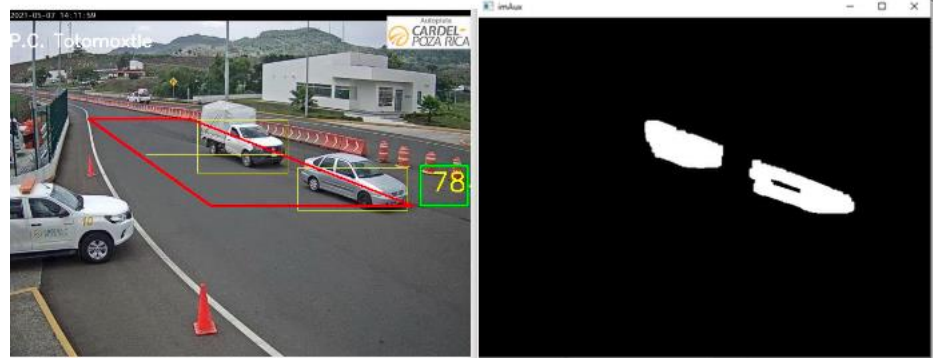

**Ilustración 7. Imágenes obtenidas con la aplicación propuesta utilizando el método de substracción de fondo.**

### **HaarCascade**

Para la clasificación de los vehículos se utilizó la clase CascadeClasifier de OpenCV. En 2001, Paul Viola y Michael Jones desarrollaron un metodo utilizando un enfoque de aprendizaje automatico (machine learning) para la deteccion visual de objetos capaz de procesar objetos extremadamente rápidos y logrando una alta tasa de detección para la detección de rostros en una imagen.

El algoritmo se creó para la detección de rostros, hace uso de clasificadores que se agrupan de manera sucesiva y responden a un conjunto de características fundamentales que son: a) la imagen integral, para la representación de una imagen; b) un algoritmo de aprendizaje basado en Adaboost (Adaptative boosting), (Viola-Jones, 2001) que propone construir a una serie de clasificadores base, c) la creación de las estructuras a partir de los clasificadores, que combina en cascada de grupos de clasificación más complejos es decir con un mayor número de características (Viola-Jones, 2001).

### **Conteo de vehículos**

Se realizó un programa que, utilizando las técnicas de manejo de imágenes, para la detección de objetos, usando la substraccion de fondo y deteccion de contornos, considere el numero de pixeles que cambian dentro del área de interés definida, y que corresponde a la zona por donde cruzan los vehiculos de la autopista.

Las primeras pruebas se realizaron, dibujando un poligono dentro del archivo de video, para posteriormente ejecutarlo dentro de la interfaz.

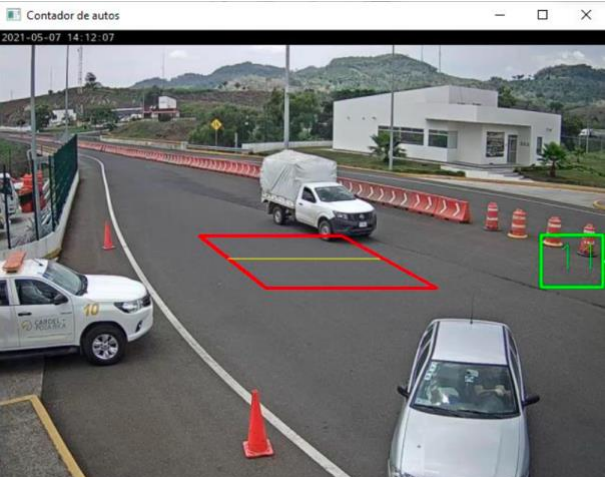

**Ilustración 8. Funcionalidad de conteo vehicular.**

## **Resultados y discusión**

Una vez realizado el conteo vehicular, posteriormente el desarrollo del prototipo encamina al almacenamiento de la información obtenida en una base de datos, que pueda ser consultada mediante una aplicacion web, bajo el protocolo de internet, para ofrecer consultas via remota.

De igual manera, utilizar las imágenes de video para entrenar una red neuronal para la clasificación de los vehiculos.

Se puede mejorar la clasificación de los vehículos para otras categorías como autobuses, motos y camiones entrenando al clasificador usando la clase CascadeClasifier de OpenCV.

### **Seleccion de pruebas estadisticas**

Las pruebas se realizaron durante un periodo de ocho horas, seleccionando el carril que tiene la dirección o sentido de tránsito Gtz-Zamora – Nautla, para la prueba de video en directo desde una camara IP *Internet Protocol*, el análisis de las pruebas se realizó en tres días distintos, esto con el objetivo de probar en distintas condiciones de luz, el momento 1 **(M1)** se tomó la muestra en el horario de 8 a 9 hrs el día 23 de mayo del 2021, el momento 2 (**M2**) de 13 a 14 hrs del día 04 de junio 2021, y el tercer **(M3)** momento de 18 a 19 hrs el día 07 de junio.

### **Analisis del conteo vehicular.**

Se realizó el aforo de manera visomanual en los videos para realizar la comparativa contra el conteo realizado de manera automática por la aplicación de reconocimiento de imágenes. Tomando como referencia las siguientes consideraciones, el resumen del análisis se muestra en la Tabla 2:

*Verdadero Positivo:* son los casos en que el objeto detectado es un vehiculo real y la aplicacion si lo contó correctamente.

*Verdaderos Negativos*: son los casos en que el objeto detectado no es un vehiculo real o valido y la aplicación no lo consideró en el conteo.

*Falso Positivo:* son los casos en que el objeto detectado no es un vehiculo y la aplicacion si lo consideró en el conteo.

Falso Negativo: son los casos en que el objeto si es un vehículo real y la aplicación no lo consideró en el conteo.

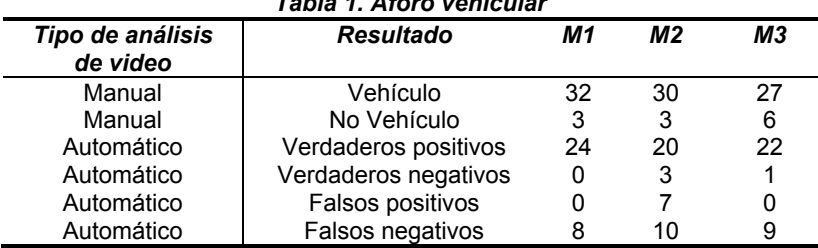

### *Tabla 1. Aforo vehicular*

### **Análisis de la clasificación vehicular**

Verdadero Positivo: son los casos que pertenecen a la clase auto y la aplicación los detectó y clasificó como auto.

*Verdaderos Negativos:* son los casos que no pertenecen a la clase y el clasificador definio que no pertenecen a esa clase.

*Falso Positivo:* son los casos que no pertenecen a la clase, pero el clasificador los definio en esa clase.

Falso Negativo: son los casos que sí pertenecen a la clase y el clasificador no los definió en esa clase.

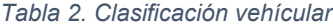

| Tipo de análisis<br>de video | <b>Resultado</b>     |    |    |    |
|------------------------------|----------------------|----|----|----|
| Manual                       | Auto                 | 21 | 20 | 24 |
| Manual                       | No auto              | 10 | 11 | 4  |
| Automático                   | Verdaderos positivos | 21 | 15 | 20 |
| Automático                   | Verdaderos negativos | 10 |    | 6  |
| Automático                   | Falsos positivos     | 5  | 10 | 3  |
| Automático                   | Falsos negativos     |    | 5  | 5  |

*Tabla 3. Porcentaje de error y de efectividad del sistema en el conteo vehicular.*

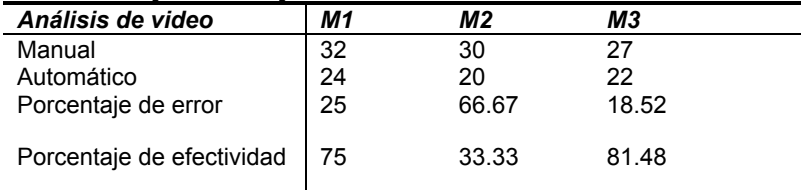

#### **Tabla 4. Porcentaje de error y efectividad del sistema en la clasificación de autos.**

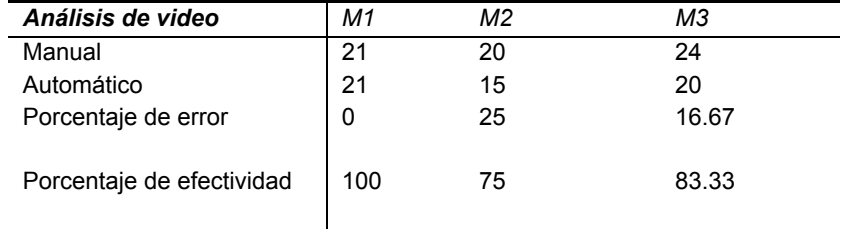

Considerando los valores de la Tabla 5, se obtiene el porcentaje de error en el conteo obtenido por la aplicación con respecto al conteo del aforo visomanual, realizado en el video, el cual consiste en el conteo visual por una persona.

> *Avm* = Aforo vehicular visomanual *Ava* = Aforo vehicular automatico

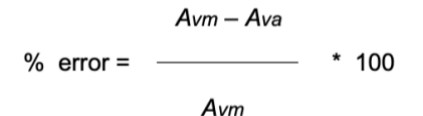

#### **Tabla 5. Porcentaje de error y efectividad del software***.*

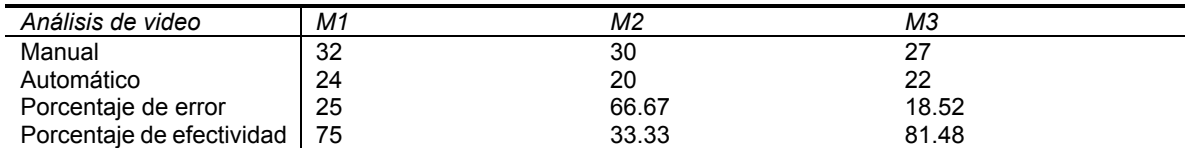

En la Tabla 6, se observa el porcentaje de efectividad, la propuesta al momento aún no cumple con los índices de desempeño que debe tener un sistema aforador, el porcentaje de efectividad se incrementa de acuerdo a las condiciones de luz, se observó que es necesaria el aumento de la capacidad de procesamiento en los equipos donde se implemente el software, así como la definición de la cámara IP a utilizar.

# **Trabajo a futuro**

El uso de la aplicación para la clasificación y conteo de vehículos, puede mejorarse al utilizar la información obtenida para su posterior análisis y toma de decisiones, se pretende que la información pueda ser consultada mediante una aplicación web.

De igual manera, utilizar las imágenes de video para entrenar una red neuronal para la clasificación de los vehiculos, se puede mejorar la clasificacion de los vehiculos para otras categorias como autobuses, motos y camiones entrenando al clasificador usando la clase CascadeClasifier de OpenCV.

# **Conclusiones**

Se puede concluir que es posible el uso de visión artificial para el conteo y clasificación de vehículos; se observó también que para el conteo de vehículos utilizando la técnica de substracción de fondo y detección de contornos, en algunos conteos se obtuvieron lecturas falsas debido al reflejo de la luz de los faros de los vehiculos en el agua.

Se encontró también que, en la noche, la detección de contornos se complica debido a los reflejos de luz, esto puede mejorarse si se configura la cámara en modo infrarrojo, para tener visión nocturna. Es posible obtener mejores resultados si la cámara se ubica de frente y por encima del paso de los vehiculos en la autopista, mejorando el angulo de vision, en el conteo de vehiculos la velocidad del video es factor importante para que el conteo se pueda realizar de manera precisa. Se observó que los vehiculos que pasaban a mayor velocidad no se contabilizaron.

El presente trabajo permite llegar a la conclusion que el uso de vision por computadora es una herramienta útil, con poca inversión en hardware, abaratando los costos de instalación y mantenimiento de un sistema de aforo vehicular.

## **Referencias**

[1] Aristizabal, S. G., & Caro, A. S. (2018). Desarrollo de un semaforo portatil inteligente para el control del flujo vehicular. (p. 50). Instituto Tecnológico Metropolitano.

[2] Bas, E., Tekalp, A. M., & Salman, F. S. (2007). Automatic Vehicle Counting from Video for Traffic Flow Analysis. 2007 IEEE Intelligent Vehicles Symposium, 392–397.

[3] Barriga, E. R. C. (2017). Aplicacion practica de la vision artificial para el reconocimiento de rostros en una imagen. 60.

[4] Beltran, J.C.(2014). Tecnologias inteligentes para salvar recursos energeticos. Ciudad de México ITS México.

[5] Chan, M.J. (2006). Sistema automatico de conteo y clasificacion de flujo vehicular basado en secuencias de video y redes neuronales artificiales. San Nicolás de los Garza, N.L.

[6] Enrique Urrego, German & Calderon, Francisco Carlos, & Forero, Alejandro & Quiroga, Julian Armando (2009). Adquisicion de variables de trafico vehicular usando vision Por computador. Revista de Ingenieria, (30), 7-15.

[7] Erhan Bas, A. Murat Tekalp, Fellow, IEEE, and F. Sibel Salman Automatic Vehicle Counting from Video for Traffic Flow Analysis. College of Engineering, Koc University, 34450 Sariyer, Istanbul, Turkey ISSN: 0121-4993.

[8] Esparza, J. E. M. (2014). Analisis de trafico vehicular usando vision artificial en la ciudad de San Juan de Pasto. Universidad de Nariño.

[9] Granados, A.F. & Marin H.,J.I. (2007). Deteccion de flujo vehicular basado en vision artificial. Scientia et Technica ISSN 0122-1701, Vol. 3, No. 35, 3(35), 163-168. Recuperado de https://dialnet.unirioja.es/servlet/articulo?codigo=4803620

[10] Shokravi, H., Shokravi, H., Bakhary, N., Heidarrezaei, M., Rahimian Koloor, S. S., & Petru, M. (2020). *A Review on Vehicle Classification and Potential Use of Smart Vehicle-Assisted Techniques*. Sensors, 20(11), 3274.

[11] P. Viola and M. Jones, "Rapid object detection using a boosted cascade of simple features," Proceedings of the 2001 IEEE Computer Society Conference on Computer Vision and Pattern Recognition. CVPR 2001, 2001, pp. I-I, doi: 10.1109/CVPR.2001.990517.

# **GENERACIÓN DE UNA BASE DE DATOS CLIMATOLÓGICA NACIONAL A PARTIR DEL PROCESO KDD**

*C. A. Campuzano Flores1\*, V. Lagunes Barradas2, A. Luna Díaz Peón3; M. A. Hidalgo Reyes4 1y2Maestría en Sistemas Computacionales, TECNM/Instituto Tecnológico Superior de Xalapa, Reserva Territorial S/N, Col. Sta. Bárbara, Xalapa, Veracruz, México*

*3Universidad Veracruzana 4Insituto de Ecología A.C., Red de Ambiente y Sustentabilidad \* 207O00011@itsx.edu.mx*

*Área de participación: Sistemas Computacionales* 

# **RESUMEN**

En este artículo se desarrollan las primeras dos etapas del proceso KDD para la generación de una base de datos climatológica nacional a partir de la extracción de los datos generados por el Servicio Meteorológico Nacional (SMN) y haciendo uso de herramientas de código abierto. En la primera etapa (selección), se llevó a cabo la descarga de más de cinco mil archivos de texto plano (.txt), los cuales contienen toda la información climatológica histórica de México. En la segunda etapa (limpieza) se desarrolló un algoritmo en JavaScript para el pre-procesamiento y eliminación de datos no válidos. Los datos resultantes a la ejecución de dicho algoritmo fueron cargados en la base de datos. Esta base de datos resultante, posee más de sesenta y tres millones de registros, generada en una hora cuarenta minutos en una computadora con características promedio. Además, fue posible validar algunos criterios de calidad en los datos en tiempos óptimos mediante la ejecución de consultas complejas en MongoDB, gestor que permite ejecutar funciones de agregación en tiempo real. Como siguiente paso, se publicará mediante una plataforma web, la base de datos generada para que ésta pueda ser utilizada en nuevas investigaciones.

**Palabras clave**: *Pre-procesamiento, Limpieza de Datos, Base de datos climatológica, Proceso KDD* 

# **ABSTRACT**

This article develops the first two stages of KDD process for the generation of a national climatological database starting at the extraction of data generated by the National Meteorological Service (SMN) and using open-source tools. In the first stage (selection), more than five thousand plain text (.txt) files were downloaded, containing all the historical climatological information. In the second stage (cleaning), a JavaScript algorithm was developed for preprocessing and removing invalid data. The data resulting from the execution of this algorithm were loaded into the database. The resulting database has more than sixty-three million records, generated in approximately one hour and forty minutes on a standard computer. In addition, it was possible to validate some data quality criteria in optimal times by executing complex queries in MongoDB, a database manager that allows executing aggregation functions in real time. As a next step, the generated database will be published on a web platform so that it can be used in further research.

**Keywords**: *Preprocessing, Data Cleaning, Climatological Database, KDD process* 

# **1. INTRODUCCIÓN**

El Servicio Meteorológico Nacional (SMN) es el organismo responsable de generar y distribuir la información climatológica de México. Esta información es obtenida a través de una red de 5,460 estaciones climatológicas distribuidas estratégicamente por todo el país. Dichas estaciones cuentan con un conjunto de instrumentos que permiten medir diariamente la precipitación, la evaporación y la temperatura máxima y mínima [1]. Toda la información climatológica se encuentra concentrada en lo que se conoce como el Banco Nacional de Datos Climatológicos, y son los organismos locales, dependientes del la Comisión Nacional del Agua (CONAGUA), los responsables de mantenerlo actualizado.

Si bien el SMN se encuentra regulado por la Organización Meteorológica Mundial (OMM), algunos autores, como Luna et al. [2], han evidenciado que la información climatológica que este organismo administra presenta errores de inconsistencia así como una carencia de datos continuos, argumentando que las investigaciones que se realizan a partir de dicha información podrían generar resultados poco confiables. En ciencias de la computación existe una expresión que dice "basura entra, basura sale" (GIGO, por sus siglas en inglés), lo cual indica que, si la calidad de la información que es ingresada a un sistema es mala, la calidad del resultado también será malo. Si partimos del hecho que las investigaciones climatológicas se basan principalmente en estadística descriptiva, resulta evidente que dichas estadísticas no pueden ser válidas si la información primaria es errónea.

Determinar la calidad de la información contenida en el Banco Nacional de Datos Climatológicos del SMN no es tarea sencilla, pues actualmente sus bases de datos están conformadas únicamente por archivos de texto plano (.txt), específicamente un archivo por cada estación, que contiene toda la información climatológica histórica. Debido a que la información climatológica no se encuentra en un formato de datos estructurado, resulta difícil analizarla a través de alguna herramienta de software. A este problema, se suma el gran volumen de datos existentes, pues algunas de las estaciones contienen registros con más de 100 años de antigüedad.

Considerando las problemáticas previamente mencionadas, en este proyecto se ejecutan las primeras dos etapas del proceso de descubrimiento de conocimiento de bases de datos (KDD, del inglés Knowledge Discovery in Databases) con el objetivo de generar una única base de datos de calidad a partir de los múltiples archivos que conforman el actual Banco Nacional de Datos climatológicos, esta nos permitirá contar con información confiable y en un formato de datos estructurado, lo que facilitará considerablemente su manipulación y su utilización para generar nuevas investigaciones tanto en modelación espacial como la temporal.

# **2. MATERIALES Y MÉTODOS**

## **2.1. Herramientas de software**

- **MongoDB**. Es una base de datos no relacional de código abierto que almacena documentos en formato JSON, lo que permite tener una estructura de datos flexible, modificable y escalable en el tiempo. Así mismo, incorpora poderosas funciones para la realización de consultas y análisis de datos como lo son las consultas Ad-hoc y la agregación en tiempo real [3].Otra característica destacable es que, a diferencia de otras bases de datos donde la inserción de varios registros debe realizarse uno por uno, MongoDB permite hacerlo en grandes cantidades de datos en una sola instrucción y en muy poco tiempo.
- **NodeJS**. Es un entorno de ejecución del lenguaje JavaScript orientado a eventos asíncronos que, a diferencia de los modelos de concurrencia tradicionales que emplean hilos, no realiza tareas de entrada y salida directamente por lo que el proceso jamás se bloquea. Cuenta con un gestor de paquetes el cual es el repositorio de bibliotecas de código abierto más grande del mundo [4]. Además, su serialización y deserialización nativa con JSON lo convierten en la herramienta ideal para trabajar con MongoDB.

La selección de ambas herramientas no fue al azar, pues ambas cuentan con poderosas características que combinadas nos permiten desarrollar soluciones innovadoras para la gestión de grandes volúmenes de datos.

# **2.2. Herramientas de hardware**

El ordenador en el cual se realizaron todos los procedimientos del proyecto tiene las siguientes características:

- **Modelo**: MacBook Pro (13-inch, M1, 2020).
- **Chip**: Apple M1 (8 núcleos de CPU y 8 núcleos de GPU).
- **Memoria RAM**: 8GB.

Es muy importante considerar las especificaciones de hardware del equipo, pues parte de los resultados de este trabajo incluyen tiempos de ejecución, los cuales pueden variar en una computadora con diferentes características.

### **2.3. Metodología KDD**

KDD se define como "el proceso no trivial de identificación de patrones válidos, novedosos, potencialmente útiles y fundamentalmente entendibles al usuario a partir de los datos" [5]. Para poder garantizar la calidad de los resultados obtenidos en este proceso, es de suma importancia cumplir con las etapas de selección, pre-procesamiento y transformación de datos.

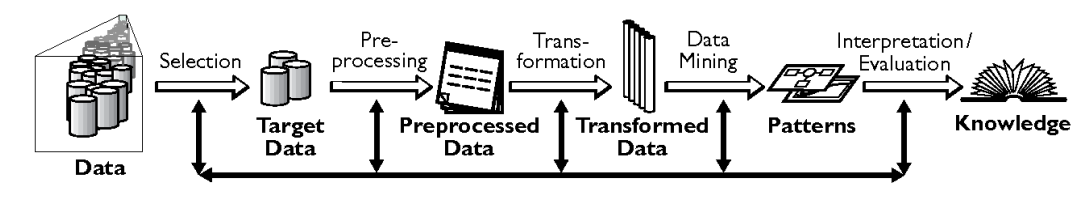

**Figura 1. Etapas del proceso KDD.** Fuente: https://www.semanticscholar.org

En los siguientes apartados, se detallan cada uno de los procedimientos ejecutados en las primeras dos etapas de este método, esto con el fin de generar una base de datos que cumpla con ciertos requisitos de calidad como lo son la homogeneidad, la no redundancia y la integridad.

# *2.3.1. Selección y recopilación*

Esta primera etapa consiste en extraer los datos desde las fuentes primarias y su dificultad radica en si estos datos provienen de una sola fuente heterogénea o de varias [6]. También se define, a partir de los objetivos del proyecto, cuáles serán los datos a emplear, ya sea todo el conjunto de datos disponibles o sólo una muestra representativa de éstos [7].

Los datos que se utilizaron se encuentran disponibles en la página web del SMN. Mediante una exploración manual de dicha página se observó que existen 5,460 estaciones climatológicas y cada una de ellas está identificada por una clave única. La página web del SMN, en su sección "*Información Estadística Climatológica*", nos permite descargar por cada estación un archivo en formato de texto plano (.txt) el cual contiene toda la información climatológica histórica de la estación seleccionada. Algunas estaciones contienen registros con más de 100 años de antigüedad, lo que deja en evidencia el gran volumen de datos existente.

Debido a que el objetivo del proyecto es generar una base de datos climatológica unificada y confiable, se optó por integrar la información de todas las estaciones existentes. Puesto que se cuenta con una gran cantidad de estaciones, se programó un script que realizó la descarga de todos los archivos disponibles en la página del SMN, ya que hacerlo de forma manual era inviable.

### *2.3.2. Pre-procesamiento, limpieza y carga de datos*

El proceso de limpieza de datos es el más complicado y laborioso de todos, pues no existe un método específico que pueda aplicarse de manera general a los datos fuente. Cualquier conjunto de datos debe ser examinado y formateado antes de ser cargado a los almacenes o repositorios de datos. Es en este punto crítico, donde los desarrolladores pueden identificar errores y anomalías en los mismos. Automatizar la detección y corrección de errores es más difícil aun, pues para realizar estas tareas, primero se deben identificar y corregir los errores de forma manual. Cada que se implementa una solución manual y su procedimiento se encuentra bien definido, probado y validado, se puede desarrollar una solución automática o semiautomática para sustituirlo [6].

Si bien todos los datos climatológicos descargados tienen el mismo formato, los archivos de texto plano no son fáciles de procesar por computadora, pues no poseen un formato estructurado de datos. En la Figura 2 se puede observar parte del contenido del archivo histórico de la estación 1020, ubicada en Calvillo, Aguascalientes. Las primeras 19 líneas corresponden a la información descriptiva de la estación, así como a las cabeceras de los atributos (variables climatológicas).

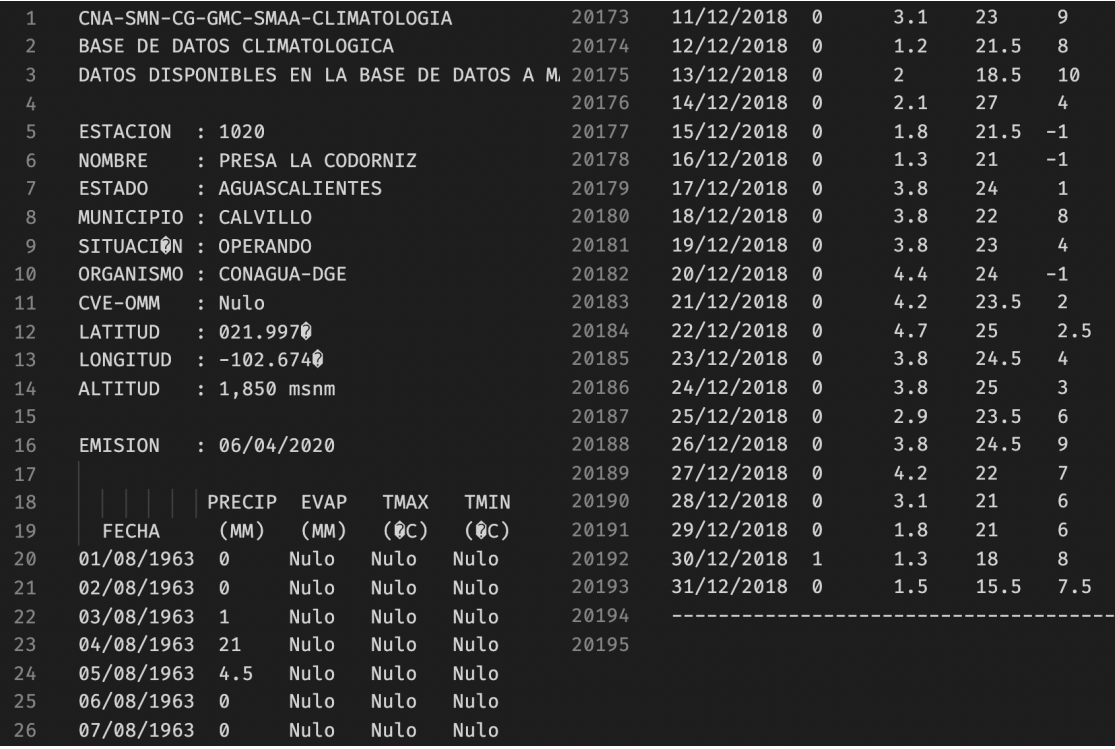

**Figura 2. Estructura de los datos climatológicos tomado de la estación 1020 (Calvillo, Aguascalientes).**  Fuente: Elaboración propia con datos del SMN.

De la línea 20 a la 20193, se encuentran todos los registros climatológicos diarios ordenados por fecha, cuyos atributos se encuentran descritos en la Tabla 1. Finalmente, las últimas dos líneas solo indican el final del archivo, por lo que no son de utilidad.

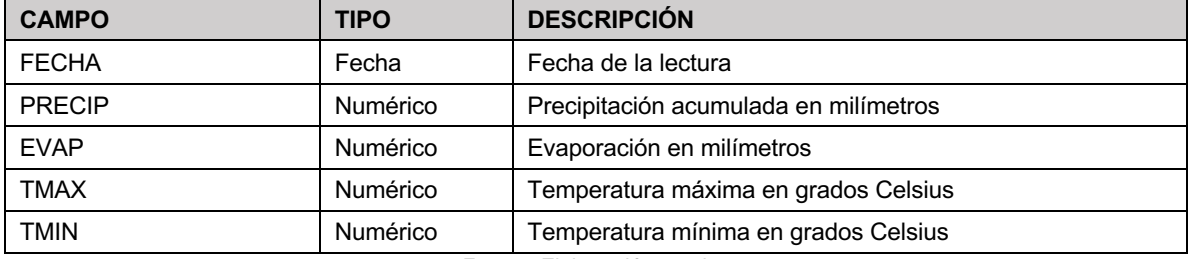

**Tabla 1. Atributos de los registros climatológicos.**

Fuente: Elaboración propia.

Una vez examinada la estructura de los archivos, se desarrolló un algoritmo en JavaScript para realizar el formateo y limpieza de los datos. Este algoritmo (Figura 3) lee y procesa un archivo .txt y devuelve como salida un array (arreglo) con todos los registros válidos en formato JSON, el formato nativo de datos en MongDB.

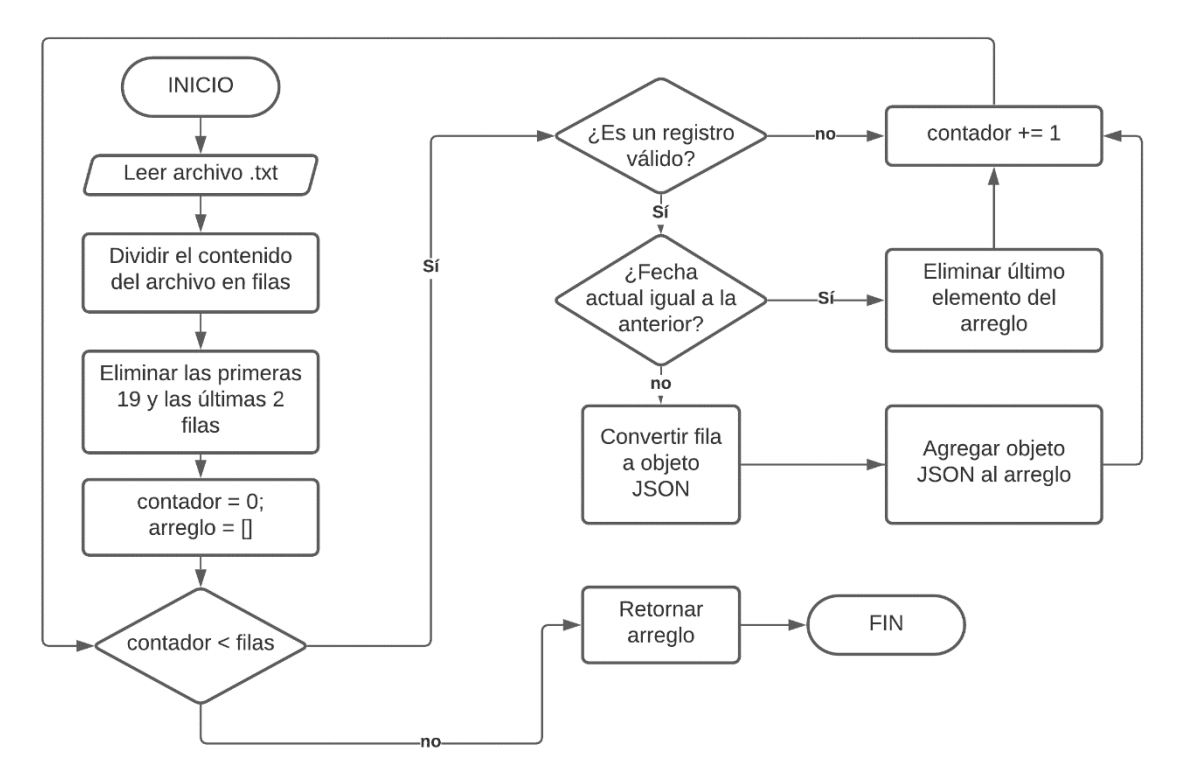

**Figura 3. Diagrama de flujo del algoritmo de formateo y limpieza.** Fuente: Elaboración propia

Para que un registro sea considerado válido, éste debe contener 5 atributos. El primero de éstos debe ser una fecha en formato DD/MM/AAAA, y los últimos 4 deben contener valores numéricos o nulos en su defecto. Además, no pueden existir dos registros con la misma fecha (duplicidad). Cualquier registro que no cumpla con las restricciones previamente descritas es omitido (limpieza).

La carga de datos se realizó mediante un pequeño script que de forma iterativa ejecutó el algoritmo antes descrito para cada uno de los archivos descargados, y almacenó en MongoDB los datos resultantes. Este proceso se optimizó utilizando el método insertMany() de MongoDB, el cual permitió insertar todos los datos devueltos por el algoritmo en una sola instrucción, y no uno por uno como es común en otros manejadores de bases de datos.

# **4. RESULTADOS Y DISCUSIÓN**

En la primera etapa, se descargaron 5,454 archivos con un tamaño total en disco de 2.36 GB. Cabe mencionar que no todas las estaciones cuentan con un archivo histórico, pues durante el proceso de descarga 6 de ellas lanzaron el código de error 404, el cual indica que el recurso no existe.

En la segunda etapa, se generó una base de datos con un total de 63'533,880 de registros y un tamaño en disco de 7 GB, 118B en promedio por registro. Además, tal y como se muestra en la Tabla 2, el total de datos limpiados por el algoritmo es igual al total de los datos insertados, lo que indica el correcto funcionamiento del mismo. Así mismo, se puede observar que solo se descartaron en total 106 registros, un número insignificante comparado con el total de datos insertados. Finalmente, los tiempos de ejecución indican que en una hora con cuarenta minutos se puede generar una base de datos de tales dimensiones.

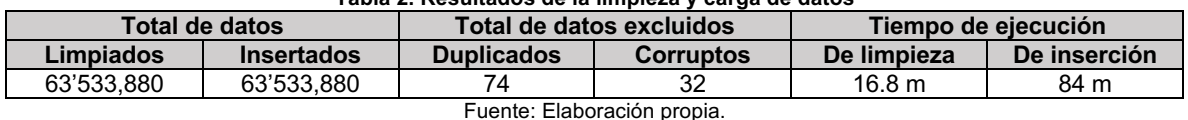

### **Tabla 2. Resultados de la limpieza y carga de datos**

Otro aspecto muy importante en cualquier proyecto que involucre datos, se refiere a la calidad de los mismos. El haber conformado una base de datos climatológica nacional unificada permitió generar algunas estadísticas que permiten visualizar un panorama general del estado en el que se encuentra la información climatológica del país.

La OMM establece que debe existir un registro climatológico diario, esto para cada una de las estaciones climatológicas. Para comprobar el cumplimiento de esta regla, mediante una consulta en MongoDB, se realizó un conteo de los días registrados y se calculó la diferencia en días entre la fecha del primer y último día registrado por cada estación. Dicha consulta se ejecutó en un minuto con cuarenta segundos. Como se puede observar en la Figura 4, con base en el periodo de operación de todas las estaciones, debería existir un total de 74'403,755 días registrados, sin embargo, únicamente se tienen registrados 63'533,880 días. Concretizando, existe una total de 10'869,875 días faltantes, equivalente al 15%.

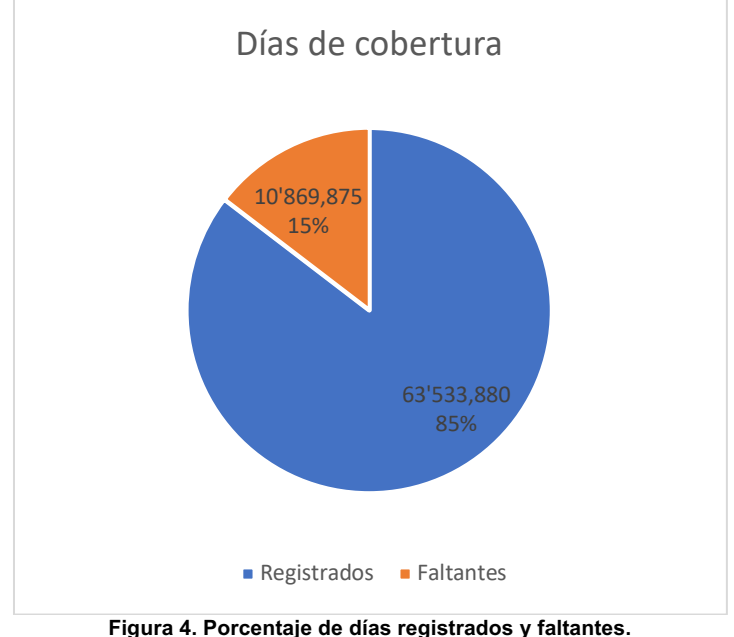

Fuente: Elaboración propia con datos del SMN.

Algo semejante ocurre con los datos nulos, pues el hecho de que se tenga el día registrado no necesariamente indica que se tienen los valores de todas las variables. Partiendo de que la OMM también establece que se necesita al menos el 80% de los días registrados para poder realizar un estudio [8], se realizó otra consulta en MongoDB donde se contabilizó el total de valores nulos por variable. Esta consulta sólo le tomó tres minutos al gestor ejecutarla. Como se observa en la Figura 5, la precipitación es la única variable que cumple con esa condición a nivel global. Para el caso de las temperatura máximas y mínimas es necesario realizar un estudio más profundo, pero es posible que existan periodos específicos de tiempo donde si cumplan con la norma. Por su parte, la evaporación resultó ser la más decadente de todas las variables, pues no se cuenta ni el 50% de los datos. También se observa que existe una diferencia de 33,103 valores, entre los datos disponibles de las temperatura máximas y mínimas, lo cual es incongruente pues ambos valores se obtienen del mismo instrumento de medición.

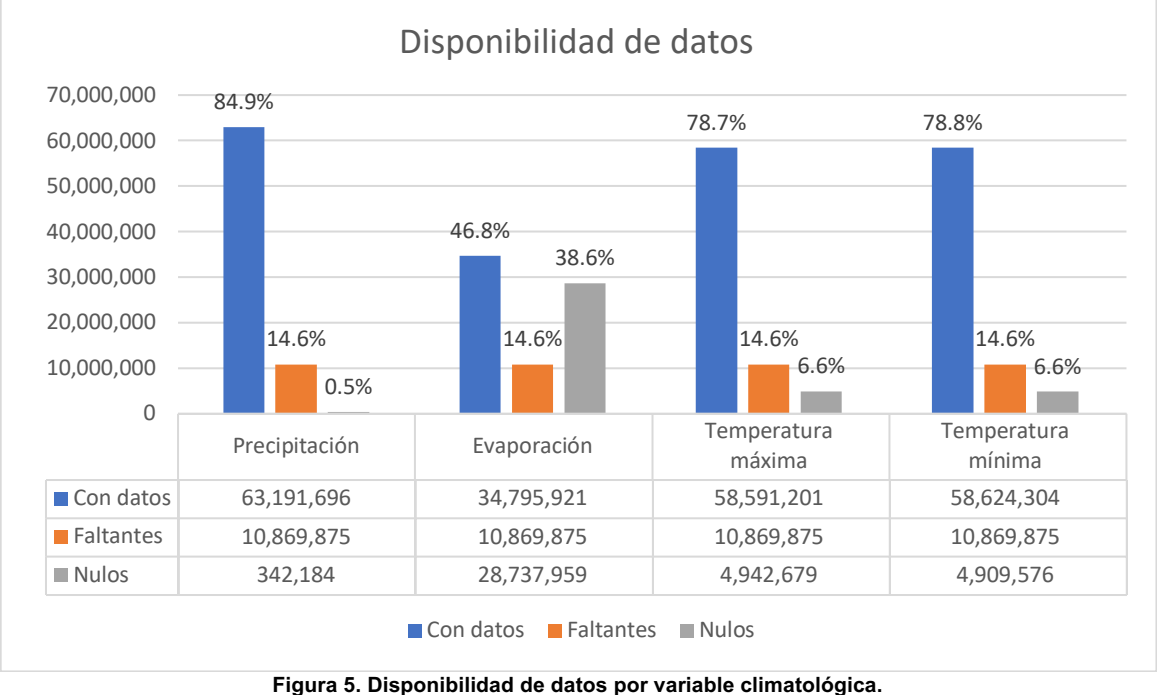

#### Fuente: Elaboración propia con datos del SMN.

# **5. CONCLUSIONES**

Si bien existen varias metodologías para extraer conocimiento de grandes volúmenes de datos, todas éstas parten de una correcta selección y depuración de datos. Si los pasos preliminares no se realizan de manera correcta, los resultados de cualquier tipo de minería de datos no serán confiables.

Este proyecto demostró que no se requiere de un equipo de súper computo para trabajar con grandes volúmenes de datos, pues en tan sólo diecisiete minutos se realizaron el preprocesamiento y limpieza de más de sesenta y tres millones de registros en una computadora con características promedio. Todo radica en la correcta selección de las herramientas de software y en la optimización de los procesos automatizados.

MongoDB resultó ser un excelente gestor para trabajar con grandes volúmenes de datos, en primer lugar porque permite almacenar miles de registros en muy poco tiempo, como el caso de la estación 9048, la cual tiene el mayor número de registros, 51,480 para ser exactos, y fueron insertados en 3.8 segundos. En segundo lugar, sus funciones de agregado permiten realizar consultas

verdaderamente complejas, como son las estadísticas presentadas en la sección de resultados que, si bien tomaron algunos minutos en ejecutarse, no es nada comparado con el gran volumen de datos que se está procesando.

Como trabajo futuro, la base de datos generada será presentada al público en general, a través de una plataforma web de datos abiertos, bajo las métricas y estándares mundiales correspondientes.

# **6. AGRADECIMIENTOS**

Se agradece al Consejo Nacional de Ciencia y Tecnología (Conacyt) por el apoyo otorgado al primer autor de este artículo para realizar sus estudios en la Maestría en Sistemas Computacionales en el TECNM/Instituto Tecnológico Superior de Xalapa.

# **7. REFERENCIAS**

- [1] Servicio Meteorológico Nacional, "Servicio Meteorológico Nacional," 2020. https://smn.conagua.gob.mx/es/smn/funciones-y-objetivos (accessed Nov. 03, 2020).
- [2] A. Luna Díaz Peón, O. A. Valdés Rodríguez, and J. Villanueva Solís, "Información climatológica de Veracruz, México," in *Sustentabilidad del desarrollo: desafíos y propuestas*, 1ra ed., N. Hernández Cortez, L. C. Ruelas Monjardín, and M. E. Nava Tablada, Eds. 2018, pp. 163–173.
- [3] MongoDB Inc, "What Is MongoDB?," 2020. https://www.mongodb.com/what-is-mongodb (accessed May 14, 2020).
- [4] E. Talledos, "¿Quieres ser desarrollador web? Aprende Node.js no PHP," 2018. https://medium.com/edgar-talledos/quieres-ser-desarrollador-web-aprende-node-js-no-php-6e99177e2182 (accessed May 14, 2020).
- [5] U. Fayyad, G. Piatetky-Shapiro, and P. Smyth, "The KDD Process Knowledge from Volumes of Data," *Commun. ACM*, vol. 39, no. 11, pp. 27–34, 1996.
- [6] M. L. Errecalde, "Preparación de los datos en el proceso KDD Curso : Aprendizaje Automático y Minería de Datos," no. August, 2016.
- [7] J. Reyes Saldaña and R. García Flores, "El proceso de descubrimiento de conocimiento en bases de datos," *Ingenierías*, vol. 8, no. 26, pp. 37–47, 2005.
- [8] Organización Meteorológica Mundial, *Guía de prácticas climatológicas*, vol. 100. 2011.

# **Aplicación Cliente/Servidor para mostrar el uso de Objetos Activos en un ambiente distribuido utilizando ProActive**

*Adriana Hernández Beristain\* , Erika A. Martínez Mirón1, Mariano Larios Gómez1*, *Guillermina Sánchez Román1*, Franco Rojas López*<sup>2</sup>*

<sup>1</sup>Facultad de Ciencias de la Computación, Benemérita Universidad Autónoma de Puebla, 14 sur<br>19 y Av. San Claudio, Ciudad Universitaria, C.P. 72570, Puebla, Pue., México *2Universidad Politécnica Metropolitana de Puebla, Calle Popocatépetl S/N Colonia 3 Cerritos, C.P. 72480, Puebla, México*

*\*adrianah.beristain@correo.buap.mx*

**Sistemas Computacionales**: Sistemas Computadoras

## **Resumen**

Se propone dar a conocer el uso de los Objetos Activos (AO) como una forma de comunicar equipos de diferentes plataformas y sistemas operativos, con movilidad y seguridad en un ambiente de trabajo uniforme usando la biblioteca ProActive, cabe mencionar que el uso de sockets en java para desarrollar aplicaciones cliente/servidor o el uso de la bibliotecas que permiten invocar un método de manera remota (RMI) para comunicar servidores en aplicaciones distribuidas son ya usadas para desarrollar una aplicación como la que se presenta, pero se pretende mostrar el uso de AO para aplicaciones cliente/servidor, que muestran la ventaja de las propiedades con las que cuenta la biblioteca ProActive, como el ser distribuida a diferencia de cualquier aplicación desarrollada en un lenguaje de programación orientado a objetos. Se realizaron pruebas en diferentes plataformas lanzando los AO con llamadas asíncronas, para mostrar otra forma de desarrollar aplicaciones cliente/servidor que permitan una comunicación natural multiplataforma y distribuida solo usando AO.

*Palabras clave: Objetos Activos,* Sockets, *ProActive, RMI.* 

# **Abstract**

*It is proposed to show the use of Active Objects (AO) as a way of communicating teams of different platforms and operating systems, with mobility and security in a uniform work environment using the ProActive library, it is worth mentioning that the use of java sockets to developing client / server applications or the use of RMI libraries to communicate servers in distributed applications are already used to develop applications such as the one presented, but it is intended to show the use of AO for client / server applications, and see the advantages of the properties that the ProActive library has, such as being distributed unlike other applications developed in an object-oriented programming language. Tests were carried out on different platforms executing AO with asynchronous calls, this to show a different way of developing client / server applications with a natural cross-platform and distributed communication, this only using AO.* 

*Key words: Object active,* Sockets, *ProActive, RMI.* 

# **1. Introducción**

El objetivo de la investigación es mostrar el uso de los AO para facilitar el desarrollo de las aplicaciones paralelas y distribuidas, la idea principal detrás de la propuesta es diseñar y crear componentes de software reutilizables que posean un conjunto de criterios, en este caso para la transferencia de archivos distribuida a través de una comunicación multiplataforma con la potencia de que dichos archivos se tratan como objetos, todo esto con el uso de los AO. Los lenguajes de

programación orientados a objetos trabajan de forma individual el paralelismo, la concurrencia y la programación de aplicaciones distribuidas, lenguajes como java tienen bibliotecas diferentes para lograr crear aplicaciones de este estilo. La creación de componentes de software reutilizables que propone este articulo se basa en ProActive, una capa intermedia (ambiente y modelo de programación) orientada a objetos para programación paralela, concurrente y distribuida. Con la propuesta se logra ver la gran diferencia entre cualquier lenguaje de programación orientado a objetos y la potencia de la biblioteca de funciones ProActive implementanda al usar los AO para una aplicación para la transferencia de archivos distribuida con una conexión multiplataforma.

ProActive se basa en un estudio profundo del modelo de programación y es una biblioteca para cómputo paralelo, concurrente, distribuido, con movilidad y seguridad en un ambiente de trabajo uniforme [1]. Con un conjunto corto de primitivas simples, ProActive proporciona una interfaz de programación de aplicaciones (API) comprensiva que permite simplificar la programación de aplicaciones que son distribuidas en redes de área local (LAN), en clusters de estaciones de trabajo o en Grids en Internet.

La biblioteca se basa en el patrón de AO que es un modo uniforme de encapsular:

- Un objeto remotamente accesible.
- Un hilo como una actividad asíncrona.
- Un actor con su propio script.
- Un servidor de peticiones entrantes
- Un agente móvil y potencialmente seguro

Por todo lo anterior este trabajo de investigación usa a la biblioteca ProActive para mostrar el uso de los AO y su potencia como librería nativa de Java.

Algunos antencedentes del uso de lenguajes de programación orientada a objetos para transferencia de archivos, pero que no hacen uso de AO, muestran que están siendo utilizadas; básicamente para el envío de multimedia como se propone en [2], otra aproximación está usada por HP [3], donde su principal objetivo es la entrega de contenido multimedia. En algunos casos, como es en [4], se motiva el uso de flujo de objetos o transferencia para aplicaciones particulares, como es el caso de realidad aumentada. La importancia del desarrollo de transferencia de archivos se ve por la propuesta de la investigación, pero sobre todo por el uso de los AO que ponen a la aplicación como otra opción para implementar cómputo distribuido y paralelo.

La estructura del documento se compone de la siguiente manera: en primer lugar, se aborda el estado del arte que se relaciona con la comunicación de los sistemas distribuidos, los entornos de objetos distribuidos y la transferencia de archivos. Posteriormente se habla acerca de la metodología de diseño e implementación utilizada para generar la aplicación usando AO. En la sección siguiente, se presentan los resultados de las pruebas de usabilidad que fueron realizadas en diferentes arquitecturas y sistemas operativos. Se finaliza con una propuesta para trabajos futuros y la conclusión del trabajo.

# **2. Estado del arte**

La biblioteca ProActive no es una biblioteca nueva aunque si es bastante extensa, se compone de clases estándar de Java y no requiere de cambios en la maquina virtual de Java [5], ni preprocesar o modificar el compilador; los programadores escriben código Java estándar [6], así la biblioteca ProActive es en sí misma extensible, haciendo que el sistema sea abierto para adaptaciones y optimizaciones.

Desde el punto de vista de la estructura que tiene la biblioteca, usa la biblioteca RMI [7] estándar de Java, que logra la invocación a objetos remotos en lugar de la invocación a metodos remotos como lo hacen los sockets, un ejemplo de ello lo muestra [8] en donde se usa el protocolo IIOP (Internet Inter-Orb Protocol) para transportar solicitudes de objetos y la plataforma de Java RMI para la aplicación desarrollada, para el caso de ProActive RMI [5] forma parte de la capa de transporte portable y. no es usada como una blioteca extra.

Comparando a ProActive con otras bibliotecas por ejemplo la comparación que hacen en [8] con la herramienta intermediaria para solicitudes de objetos (ORB) plataforma para middleware orientada

a objetos y parecida a la arquitectura de agente de solicitud de objeto común (CORBA) [9] , usada para construir aplicaciones distribuidas [10], ProActive es usada para él computo paralelo, distribuido y concurrente, es una plataforma DSML completa (Ciencia de datos y aprendizaje automático) que incluye el entorno ML Studio, la maquina de aprendizaje automatizado AutoML [11], , Data Science Orchestration y el proceso multifuncional colaborativo MLOps para la implementación, capacitación, ejecución y escalabilidad de modelos de inteligencia artificial y aprendizaje automático en cualquier tipo de infraestructura. Creada para científicos de datos e ingenieros de aprendizaje automático, la solución es fácil de usar y acelera el desarrollo y la implementación de modelos de aprendizaje automático [12], la plataforma se considera para detección de fraude, análisis de texto, recomendaciones de ofertas en línea, predicción de fallas de equipos, análisis de expresión facial, etc.

Por otra parte en [10] muestra un modelo que se basa en componentes para construir sistemas distribuidos altamente configurables, pero requieren el uso de bibliotecas externas como CORBA y realizan instancias de Java.

En este trabajo se propone el uso de ProActive para mostrar su potencialidad, su uso y especialmente el funcionamiento de los AO, para ser usada como otra opción para el desarrollo de aplicaciones paralelas, distribuidas y concurrentes, especialmente para aquellos programadores que necesiten el uso de transferencia confiable y distribuida de archivos olvidándose de plataformas, arquitecturas y sistemas operativos.

# **3. Metodología**

En la sección se describen las etapas en las que se realizó la aplicación: "Transferencia de archivos con ProActive, "ProTransfer", la etapa 1 se muestra en 3.1) Diseño, como su nombre lo indica, describe las características que se consideran para el modelo la aplicación "ProTransfer"; la etapa 2 se describe en 3.2) Implementación, que describe el proceso de codificación y, finalmente la etapa 3 descrita en 3.3) Pruebas de usabilidad, donde se realizó un estudio experimental con diferentes plataformas y sistemas operativos.

## **3. 1 Diseño**

El diseño en UML de los componentes del software resultantes, se observan en la Figura 1.

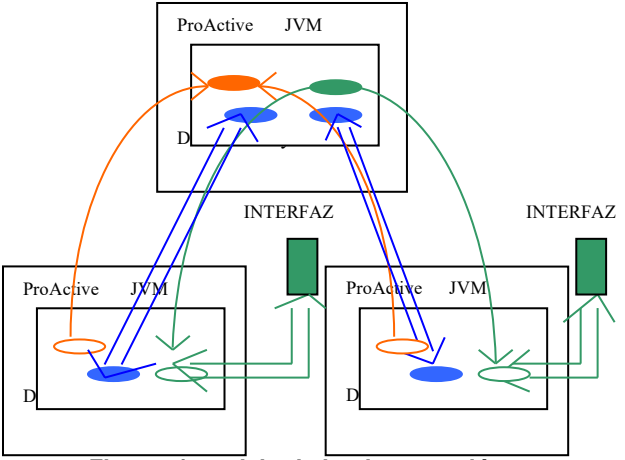

**Figura. 1 modelo de implementación**

En las Figuras 3 y 3, se presentan los diagramas de clases de "ProTransfer", existe una clase principal llamada ClientAO que permite realizar la transferencia de archivos (se tratan como objetos) de manera transparente. Cada cliente solicita más de una transferencia a la vez, se implementó una

clase llamada TransferAO, que permite controlar la transferencia en general, usando alguno de los siguientes métodos:

- Reconfigure: Reconfigura el flujo para el tamaño de los paquetes.
- Restart: Restaura un flujo de la transferencia pausar.
- Reinitialize: Inicializa y comienza con el flujo de transferencia.
	- ChangePriority: Cambia prioridad para un flujo de transferencia.
- 
- IP Modification: Modifica el número de IP receptor del flujo de transferencia. Port Modification: Modifica el número de puerto ha usar para la transferencia.
- - Server<sub>AC</sub> Servate<br>Portvate String name nodeURL<br>Portvate String saludo **\*Public Message\_Autentify\_Server()**<br>\*Public CreateAO\_ConexionServer()<br>\*Public runActivity() Applet\_Presenta <u>.</u><br>ஆString msg = "Transferencia de Archivos<br>ஆButton Servidor, Cliente; TransferAO\_Server<br>private String name,nodeURL pprivate string name, nuteurs.<br>A private String saludo, saludo2, IPSERVER<br>A String IPClient ⇒jeution Servidor, Giente,<br>ஆThread temp = null;<br>ஆThread cook = null;<br>ஆPrivate String horaActual

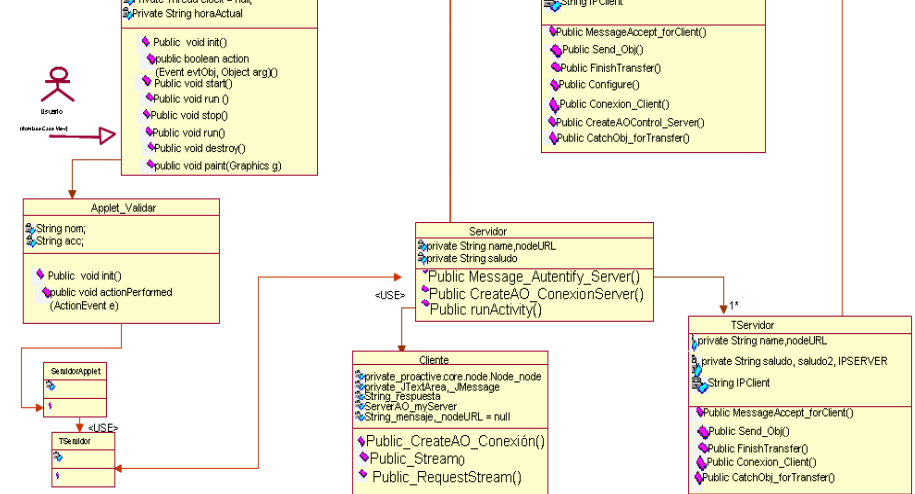

#### **Figura 2 Diagrama de clases del Servidor**

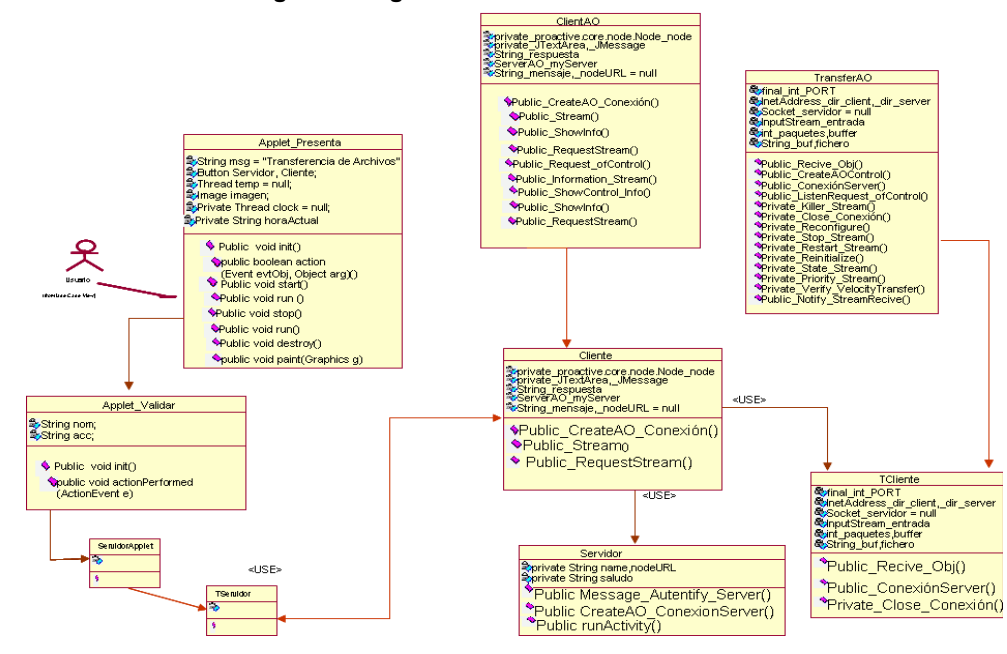

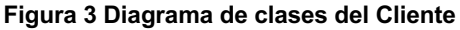

### **3.2 Implementación**

Una vez se concluye el diseño se procede a realizar la codificación utilizando los AO de ProActive para la transferencia de archivos. Un objeto activo [6] posee su propio hilo, esté hilo ejecuta solamente los métodos invocados en el mismo por otros objetos activos y pasivos del subsistema al que pertenece éste. Con ProActive el programador no necesita manipular explícitamente los objetos hilos, a diferencia del Java estándar. Los AO se crean en cualquiera de los hosts involucrados en el cómputo. Una vez que un AO se crea, su actividad (el hecho de que este tenga su propio hilo) y su localización (local o remota) son perfectamente transparentes. De hecho, cualquier AO se manipula tal y como si éste fuera una instancia pasiva de la misma clase. Vamos a considerar que algún código en una instancia de clase A crea un objeto activo de clase B usando un fragmento de código y sii la creación de la instancia activa de B tiene éxito, el gráfico de objetos es como se describe en la Figura 4.

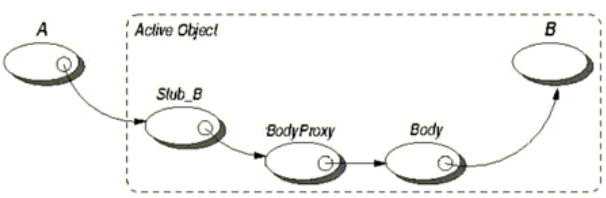

**Figura 4 Diagrama de clases del Cliente**

La implementación de "ProTransfer", está desarrollada con la ayuda de los objetos activos que se crean con la biblioteca ProActive y algunas de las ventajas de la implementación son las siguientes:

- Control remoto de la transferencia
- Transferencia paralela con grupos
- Interleaving & LODs (link out of delay) synchronize
- Comunicación multiplataforma
- Transferencia de archivos distribuida y transparente

En el desarrollo de la aplicación se uso un modelo cliente/servidor, para el proceso Cliente se tienen dos AO, uno al que se le denomino Cliente como se observa en Ec.(1), se encarga de realizar la conexión con el servidor (Servidor), y el segundo A0 es el que realiza las peticiones de transferencia hacia el servidor y a su vez este objeto es el mismo que recibirá la transferencia de archivos solicitada, se muestra en Ec.(2) se denomina TCliente, Estos dos AO poseen su propio hilo y este se encarga de ejecutar solamente los métodos que se invocan en el mismo, de lado del Cliente están los métodos para la conexión con el servidor de comunicación (Servidor), y los métodos de TCliente son la petición de transferencia hacia el servidor de transferencia (TServidor), por el otro lado tenemos otros dos AO para el servidor, el primero se encarga de estar a la espera de peticiones de conexión por parte del cliente, descrito en Ec.(3) y por ultimo el segundo AO descrito en Ec.(4), se denomina TServidor que se encarga de atender las pericones de transferencia hechas por el cliente (TCliente) como se observa en Figura 2. Gracias a la ayuda que proporcionan los AO, el modelo cliente/servidor que se implementa para "ProTransfer", se crean en cualquiera de los hosts que se involucran en el cómputo y además su localización es transparente para el usuario, dándole una interfaz de forma local.

Cliente=Servidor)org.objectweb.proactive.ProActive.newActive(Servidor.class.getN ame(),new Object[]{"local"}); (1)

TCliente=TServidor.objectweb.proactive.ProActive.newActive(TServidor.class.getNa  $me()$ ,  $new$  Object $[$ ] ${'l"local"}$ ); (2)

Servidor

serverAO=(Servidor)org.objectweb.proactive.ProActive.newActive(ServerAO.class.  $getName(), new Object[]{{`args[1]"}, 'args[2]"});`$  (3)

TServidor transferAO server=(TServidor)org.objectweb.proactive.ProActive. newActive(TServidor.class.getName(), new Object[]{"args[1]","args[2]"}); (4)

# **3.3 Pruebas de usabilidad**

### **Pruebas desde Linux, Windows y MacOS**

Se lanzaron las clases Servidor y TServidor como se muestra en Figura 5, estos se ejecutan desde un equipo con Linux, la clase Servidor activa un AO para establecer la conexión y dejarla abierta, esperando tener comunicación con el cliente, la clase TServidor la cual abre el flujo de datos y se queda a la espera de la transferencia de archivos, es la clase encargada de iniciar el flujo y terminarlo. En la prueba se ejecuto sin ningún problema el proceso servidor.

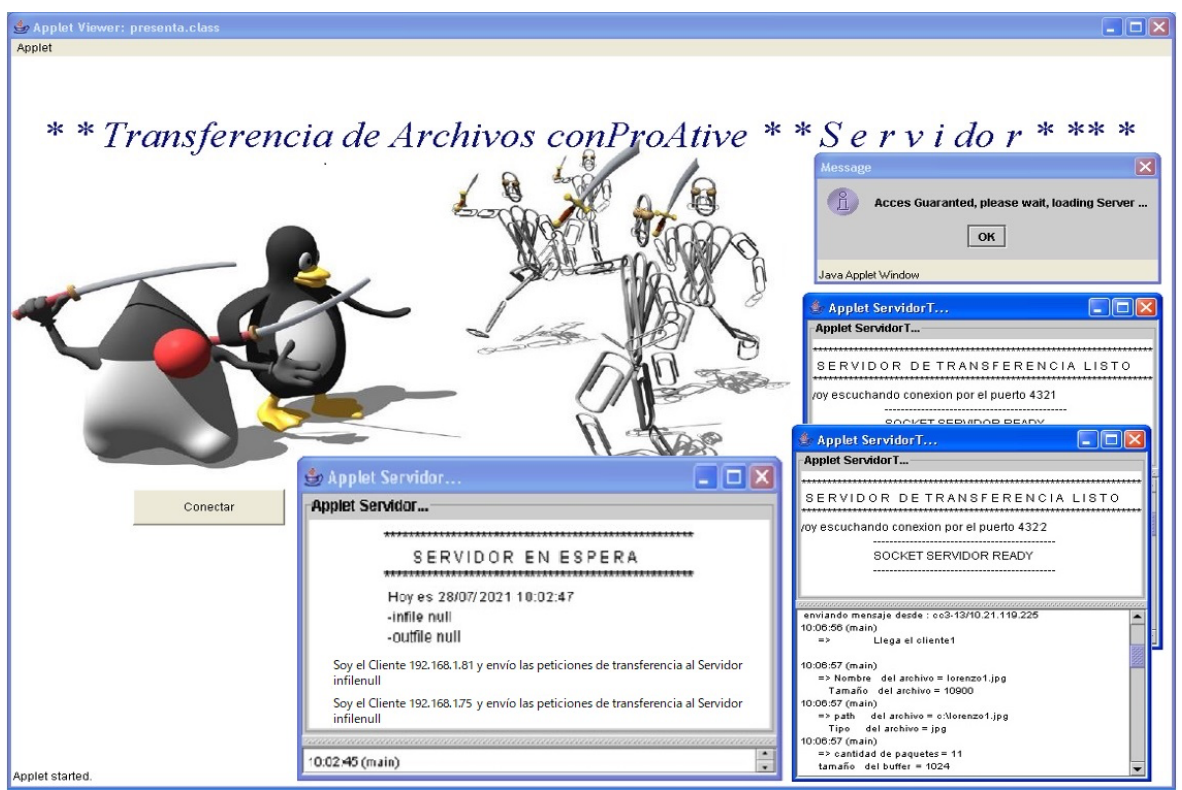

**Figura 5 Aplicación Servidor**

De lado de Windows se lanzaron las clases Cliente y TCliente, la clase Cliente ejecuta un AO que logro establecer la comunicación con el servidor y le hizo saber que solicitaba una petición, el AO del Servidor recibió sin problemas la petición como se observa en la Figura 6, el servidor recibió la petición del cliente de Windows, pero como se muestra en la Figura 7 también se lanzo otra prueba, pero ahora ejecutando un cliente desde MacOS, el Servidor recibió de igual manera una petición de ese cliente.

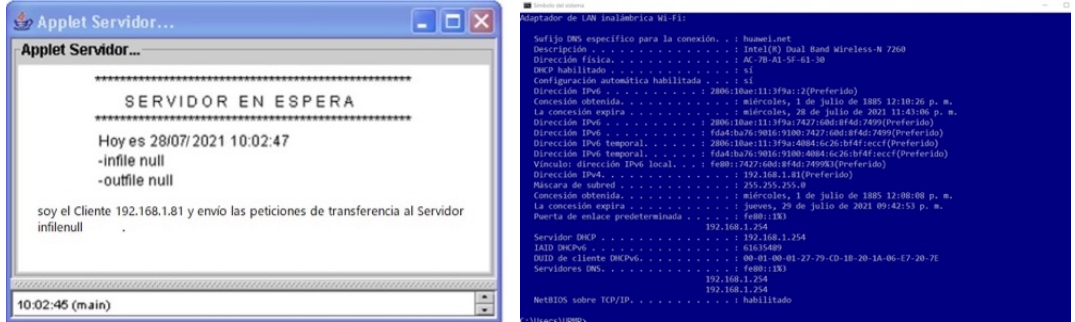

#### **Figura 6 Petición cliente Windows**

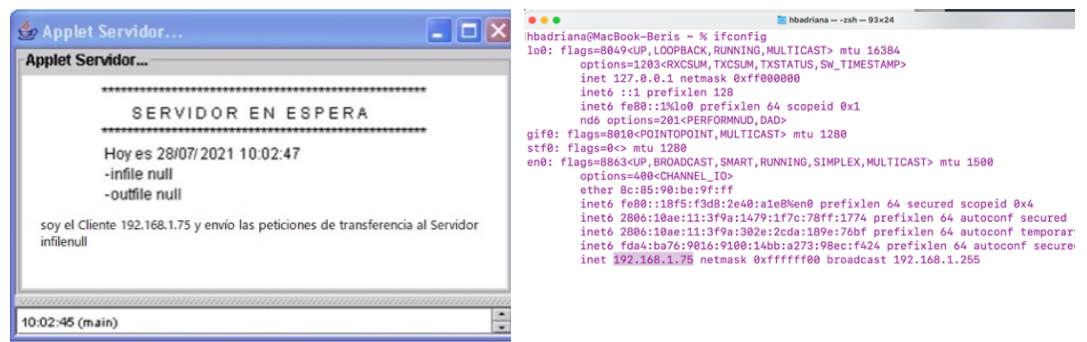

**Figura 7 Petición cliente MacOS**

En las pruebas con diferentes plataformas y sistemas operativos se puedo observar como la clase TCliente recibió el flujo de datos que se solicitan, además el mismo cerro el flujo en el momento que lo decidió, como se observa en la Figura 8, en la prueba de funcionalidad se logro mostrar el uso de los AO para realizar una transferencia de archivos.

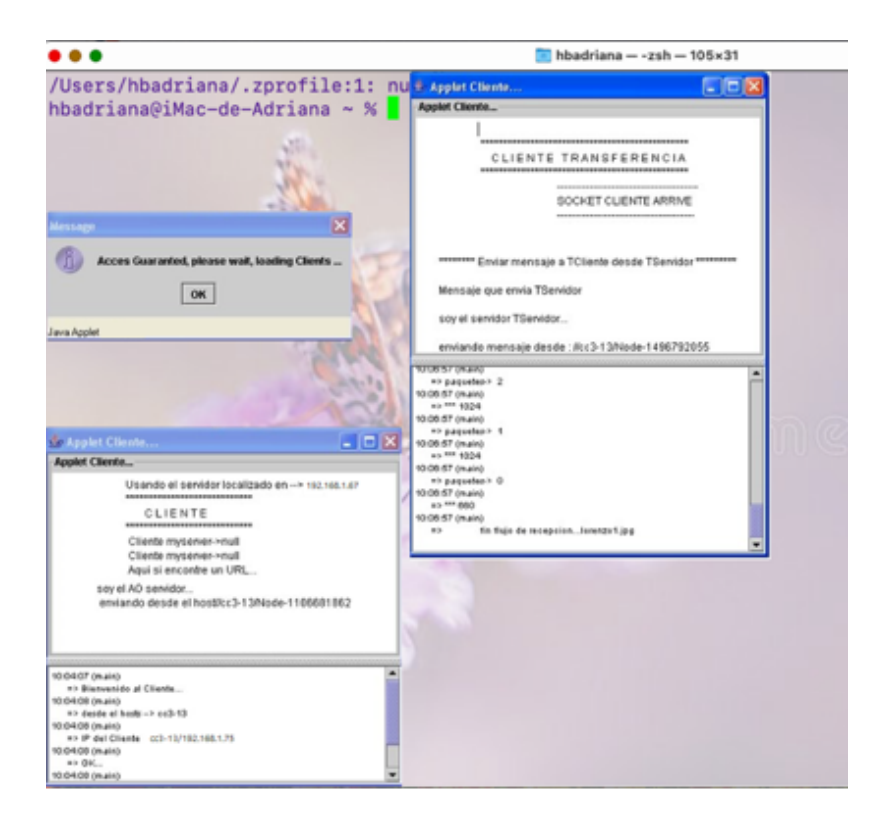

**Figura 8 Aplicación Cliente**

## **4. Trabajo a futuro**

Se espera que la investigación sirva como base para otras muchas más, por ejemplo se considera agregar otro AO que se encuentre ejecutándose para ir mostrando la verificación de errores del lado del servidor o para ir monitoreando y mostrando el proceso de seguridad y movilidad que presentan los AO, esto para uso educativo, el cual podra ser para la enseñanza de las capas del modelo OSI, otra implementación es para realizar análisis en tiempo de ejecución usando otros lenguajes de programación orientado a objetos y la biblioteca ProActive y mostrar las diferencias, también se considera usar ProActive Scheduler [13] que ya incluye flujos de trabajo y gestión de recursos.

# **5. Conclusiones**

Se presenta una aplicación nombrada "ProTransfer", para la transferencia de archivos en un ambiente distribuido sobre ProActive. Se definieron los componentes del modelo cliente/servidor y cada clase implementada, así como su funcionalidad y la manera en que éstos interactúan entre sí. La implementación Figura 5 y 8 propuesta en este articulo extiende el uso y compresión de la biblioteca de cómputo desarrollada en INRIA (ProActive) a nivel universitario, además se mostró el funcionamiento y uso de AO para la implementación de programas concurrentes, distribuidos y paralelos, de tal forma, que el programador de aplicaciones con la biblioteca podrá comprobar que ahora enfoca sus esfuerzos en el problema más que en la implementación de la aplicación.

# **Referencias**

- [1] D. Caromel, Towards a Method of Object-Oriented Concurrent Programming, Communications of the ACM, Volume 36, Number 9, pp 90-102, September 1993.
- [2] Oluwafolake E. Ojo, Ayodeji O. Oluwatope, Suraju O. Ajad, "Formal verification of a peer-topeer streaming protocol", Journal of king Saud University Computer and Information Sciences, vol 32, pp. 730-740, 2020.
- [3] HP Labs : News : Streaming Media Systems, URL= https://www.hp.com/us-en/hp-news/press-release.html?id=301949#.YQ41dtMzY38
- [4] E. Payán Rodríguez, J. A. Becerra González, I. Fondón Garcia, "Implementación de un sistema de realidad aumentada para visualización de datos de un entorno de sensores IoT", Depósito de Investigación Universidad de Sevilla, 2020.
- [5] Pablo Sznajdleder, Ed., Java A Fondo Curso De Programación, 3era. ed alphaeditorial, 2016.
- [6] INRIA Sophia Antipolis, Manual de ProActive 2007 URL= https://docs.huihoo.com/proactive/Tutorial-ProActive450slides-December-21-2007.pdf
- [7] S. Microsystems. Java Remote Method Invocation Specification. Revision 1.8, Sun Microsystems Inc., 2002. http://java.sun.com/j2se/1.4.2/docs/guide/rmi/
- [8] Christophe Demarey Gael Harbonnier Romain Rouvoy Philippe Merle Jacquard, Benchmarking the Round-Trip Latency of Various Java-Based Middleware Platforms, Studia Informatica Universalis Regular Issue. Vol. 4. No. 1, May (2005) 724-732
- [9] Jon Siegel, Ed., Corba 3: Fundamentals and Programming, 2da. Ed OMG PRESS, 2000.
- [10] E. Bruneton, T. Coupaye, M. Leclercq, V. Quema, and J.-B. Stefani. An Open Component Model and Its Support in Java. In Proceedings of the 7th International Symposium on Component-Based Software Engineering - CBSE7, volume 3054 of Lecture Notes in Computer Science (LNCS), pages 7–22, Edinburgh, Scotland, May 24-25 2004. Springer-Verlag.
- [11] Frank Hutter, Lars Kotthoff, Joaquin Vanschoren, Ed., Automated Machine Learning: Methods, Systems, Challenges, 1st. Ed OPEN, 2019.
- [12] ACTIVEeon 2021 URL= https://doc.activeeon.com/dev/PML/PMLUserGuide.html

[13] ProActive Workflows & Scheduling — User Guide URL= https://doc.activeeon.com/dev/user/ProActiveUserGuide.html#\_all\_doc\_api\_doc

# **Estudio comparativo de métodos para resolver el problema de calendarización de trabajos**

*J.C. Carmona1, A. Mexicano1 S. Cervantes2\*, R.D. López1, O.D. Fernandez1*

*1Tecnologico Nacional de México/ Instituto Tecnológico de Ciudad Victoria 2Centro Universitario de los Valles, Universidad de Guadalajara, Guadalajara, Jalisco, México2 \*salvador.cervantes7964@academicos.udg.mx*

*Área de participación: Sistemas Computacionales*

# **Resumen**

En la actualidad, la calendarización de trabajos y procesos se ha convertido en un tema muy importante para todas las industrias debido a su necesidad de mantenerse competitivas y ofrecer a los clientes los mejores productos y servicios. Para cumplir con cada orden de trabajo y entregar cada producto en el momento y la forma adecuados es crucial evitar la pérdida de dinero y clientes. En este trabajo se presenta una comparativa de una regla de prioridad y dos de los métodos metaheurísticos más usados para resolver el problema de calendarización de trabajos mediante la minimización de la tardanza total ponderada. Los conjuntos de datos utilizados se obtuvieron de la Biblioteca OR de J.E. Beasley [1]. Los resultados obtenidos por cada uno de los algoritmos son comparados mediante diferentes métricas que nos indican su desempeño.

*Palabras clave: Tardanza-total, Metaheurística, Algoritmo-Genético, Recocido-Simulado.* 

## **Abstract**

Today, job and process scheduling has become a very important issue for all industries due to their need to stay competitive and offer customers the best products and services. To meet every work order and deliver every product at the right time and in the right way, it is crucial to avoid losing money and customers. This paper presents a comparison of a priority rule and two of the most used metaheuristic methods to solve the problem of job scheduling by minimizing the total tardiness. The data sets used were obtained from the OR Library of J.E. Beasley [1]. The results obtained by each of the algorithms are compared using different metrics that measure their performance.

*Key words: Total-tardiness, Metaheuristics, Genetic-Algorithm, Simulated-Annealing* 

## **Introducción**

La calendarización de trabajos es un tema predominante en el campo industrial. Se refiere al orden y tiempo en el que se deben atender las diferentes tareas de un proceso industrial con el fin de minimizar la tardanza total en la producción. La correcta calendarización del trabajo debe tener en cuenta los requisitos de la demanda y las capacidades de producción de una empresa. Es bien sabido que la ordenación de los trabajos tiene un impacto directo en la eficiencia de la producción y en los costos de los sistemas de fabricación [2]. Para obtener una correcta calendarización del trabajo, se consideran diferentes parámetros como: el tiempo de procesamiento, la fecha de vencimiento y el tiempo de flujo, este último se refiere al tiempo acumulado del trabajo en relación con los demás trabajos de la secuencia.

Uno de los objetivos más importantes a lograr con la calendarización industrial es minimizar el tiempo de demora para terminar todos los trabajos en el proceso, con el fin de entregar productos y servicios en el tiempo y la forma adecuados. Esto se conoce como el problema de minimización de la tardanza

total ponderada [3]. Siendo el problema de la tardanza total de naturaleza combinatoria, se ha demostrado que es un problema de complejidad del tipo NP-hard [3]. Esto significa que el espacio de su solución es inmenso y, por lo tanto, no es posible obtener una solución óptima en un tiempo razonable utilizando métodos exactos cuando es necesario calendarizar una gran cantidad de trabajos. Debido a esto, se han desarrollado métodos de búsqueda especializados, tales como: Algoritmos Genéticos, Búsqueda Tabú, Ramificación y poda, entre otros [4] y su efectividad ha sido probada en trabajos como [5] y [6], donde se brindan buenas soluciones en un tiempo razonable para problemas numéricos combinatorios de gran costo computacional.

El presente trabajo muestra una comparativa de una regla de prioridad y dos de los métodos metaheurísticos más usados para resolver el problema de calendarización de trabajos. Todos los métodos se implementaron bajo las mismas condiciones. Además, los algoritmos se compararon en relación a la calidad de la solución obtenida y el tiempo de procesamiento con la finalidad de tener una referencia entre costo y calidad.

El resto del documento está estructurado de la siguiente manera: Algunos conceptos básicos para la comprensión del problema se definen en la Sección 2. La Sección 3 explica los materiales usados en este estudio y el funcionamiento de los algoritmos para su implementación. La Sección 4 presenta los resultados experimentales de los métodos aplicados. Finalmente, la Sección 5 muestra las conclusiones del estudio.

### **Marco conceptual**

## **El problema de calendarización de trabajos con una sola máquina**

Un problema de calendarización de trabajos con una sola máquina se puede definir como un conjunto de  $n$  trabajos serializados que sólo pueden ser atendidos por una sola máquina o recurso [3]. Los trabajos se toman de uno en uno y el siguiente sólo puede comenzar cuando finaliza el anterior. El

*i*-ésimo trabajo se denota como  $j_i$  y tiene un tiempo de procesamiento de  $P(i)$  y una fecha de vencimiento  $d(i_i)$  y el objetivo es minimizar el tiempo de tardanza total. La Figura 1 muestra un ejemplo de una calendarización de 5 trabajos, donde el Trabajo  $j_1$ , representado como la primera caja azul, tiene un tiempo de procesamiento de  $P(j_1) = 1$  y debe completarse antes de su fecha de vencimiento representado como la línea vertical azul  $d(i_1) = 5$ . Para el caso del Trabajo 2 se puede observar que cuenta con un tiempo de procesamiento  $P(j_2) = 3$  y debe completarse antes del tiempo d $($ si $)$  y  $\cdots$ 

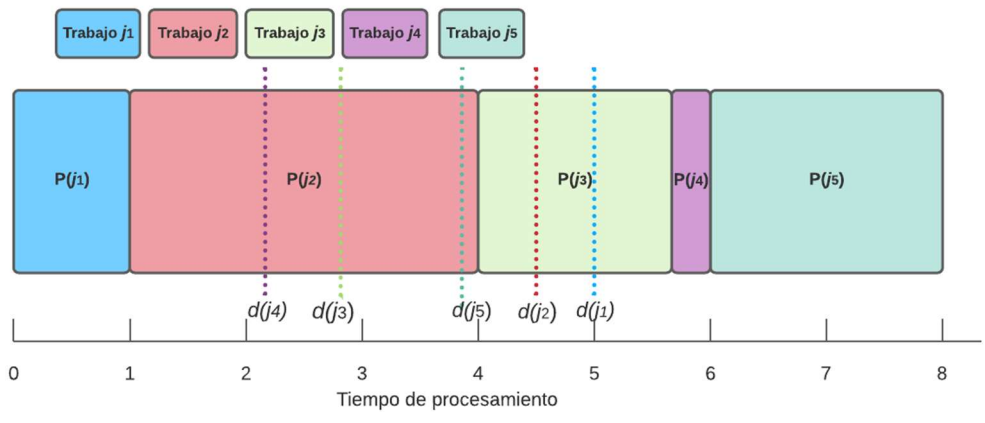

**Figura 1. Calendarización de trabajos con una sola máquina** 

Una de las maneras ampliamente usadas para evaluar lo optimalidad de la calendarización es por medio de la medición del tiempo de tardanza total.

## **Tiempo de Tardanza Total**

La Tardanza Total se refiere a la suma de las tardanzas en la entrega de todos los trabajos de una calendarización. Du y Leung [3] encontraron que minimizar el tiempo de tardanza en una máquina tiene una complejidad NP-hard. Esto significa que las soluciones óptimas no pueden ser encontradas en tiempo polinomial [7]. La Tardanza Total también es conocida como Tardanza Total Ponderada cuando se usa un coeficiente de ponderación que señala una prioridad en el trabajo. Du y Leung [3] definen la Tardanza Total Ponderada ( $TT$ ) como se muestra en la función objetivo de la Ecuación 1:

$$
TT_S = \sum_{j=1}^{n} W_j max(0, C_{js} - d_j)
$$
 (1)

donde  $TT_S$  denota el tiempo de tardanza total ponderada con el calendario  $S; C_i s$  se refiere al tiempo de flujo o tiempo acumulado del tiempo de procesamiento hasta el trabajo  $j_i$  con un calendario S;  $W_i$  es la prioridad o coeficiente de ponderación del trabajo *j*; y  $d_i$  es la fecha de vencimiento del trabajo *i*. En esta formulación, sólo se considera la tardanza, pero no la precocidad.

# **Materiales y métodos**

Para la implementación de los algoritmos utilizó el entorno de programación Matlab R2015a. Los conjuntos de datos para evaluar la calendarización de trabajos fueron extraídos de [1]. Las instancias de los conjuntos de datos se agruparon en tres clases según el número de trabajos: 40 , 50 y 10 0 . Cada uno de estos grupos contiene 125 instancias de problemas con diferentes tiempos de procesamiento, fechas de vencimiento y pesos para cada trabajo.

Una forma de dar solución al problema de Tardanza Total Ponderada es mediante reglas de prioridad, aunque estas reglas comúnmente no son el mejor ordenamiento. Otra manera de encontrar mejores resultados para dar solución al problema de calendarización de trabajos es a través de metaheurísticas, ejemplos de éstas son: los Algoritmos Genéticos, Recocido Simulado, Colonia de Hormigas, Búsqueda Tabú entre otros. En este estudio se analizó, implementó y se compararon dos de las metaheurísticas frecuentemente usadas para la resolución al problema de calendarización de trabajos con base en la tardanza total. Adicionalmente, también se analizó el desempeño de la regla de prioridad más usada para la resolución de este problema (EDD. En las siguientes subsecciones se explican algunas reglas de prioridad y los algoritmos metaheurísticos usados.

# **Reglas de prioridad**

Las reglas de prioridad se pueden clasificar de acuerdo con la información que utilizan. Las más utilizadas se basan en información relacionada con un trabajo concreto, como su fecha de vencimiento, tiempo de procesamiento, número de operaciones restantes, etc. Algunas de las más utilizadas son: 1) SPT. Tiempo de procesamiento más corto, clasifica las tareas de acuerdo con su tiempo de procesamiento de menor a mayor [8]. 2) LPT. El tiempo de procesamiento más largo, a diferencia de SPT, clasifica los trabajos de mayor a menor tiempo de procesamiento. 3) EDD. Fecha de vencimiento más temprana, ordena los trabajos según sus fechas de vencimiento más tempranas. 4) FIFO. Primero en entrar, primero en salir, atiendo los trabajos en el orden en que llegan. 5) LIFO. Último en entrar, primero en salir, atiende los trabajos como lo contrario de FIFO, el último en llegar es el primero en realizarse.

En este trabajo se decidió comparar la regla EDD por su amplia usabilidad en el ambiente industrial respecto a las demás reglas con dos de los métodos metaheurísticos más usados: Búsqueda Tabú y Recocido Simulado los cuales se explican a continuación.

# **Búsqueda Tabú**

La Búsqueda Tabú es un procedimiento de búsqueda de soluciones basado en el proceso de guiar una búsqueda local, haciendo uso de una memoria a corto y largo plazo, el algoritmo explora el espacio de soluciones tratando de evitar caer en óptimos locales. La memoria está representada por una matriz de movimientos prohibidos o "tabú" de tamaño *n x n* denominada estructura tabú, donde hay un registro de los movimientos aplicados en la secuencia que impiden volver a explorar el mismo espacio de búsqueda para un cierto número de iteraciones [9].

Considerando el conjunto inicial de 5 trabajos que se muestran en la Tabla 1, el procedimiento es el que se describe a continuación:

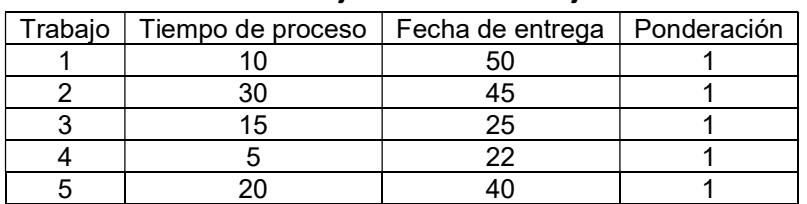

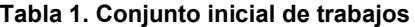

Generación de la solución inicial: El algoritmo primero genera una solución inicial que puede ser aleatoria o guiada por alguna regla de prioridad o solución previa. Para esta implementación de Búsqueda Tabú se utilizó la regla de fecha de vencimiento más temprana (EDD) como solución inicial debido a su bajo costo computacional y la calidad de la solución relativamente buena, en este caso resultó el ordenamiento {4, 3, 5, 2, 1}, ver Tabla 2. Una vez calculada la solución inicial, se evalúo utilizando la función objetivo de la Ecuación 1 dando un total de 55 días de retraso.

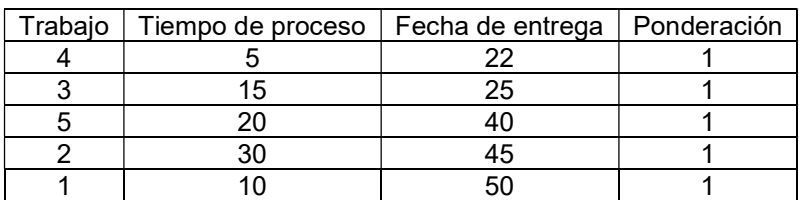

#### **Tabla 2. Solución inicial**

 $TTS = \{1 * \max(0, [5 - 22])\} + \{1 * \max(0, [20 - 25])\} + \{1 * \max(0, [40 - 40])\}$  $+$  {1 \* max(0, [70 – 45])} + {1 \* max(0, [80 – 50])} = 55

Búsqueda local: A partir de la solución inicial, se realiza una búsqueda local para explorar soluciones vecinas. Esto se logra intercambiando trabajos aleatorios desde sus respectivas posiciones de forma iterativa hasta que se encuentra el intercambio que genera la secuencia con el mejor valor de tardanza total. Por cuestiones del tiempo de cálculo, se generó un máximo de 100 intercambios aleatorios por iteración y se seleccionó el mejor. Un ejemplo de solución aleatoria fue {5, 3, 4, 2, 1} dando como resultado un total de 83 días de retraso, lo cual empeoró la solución previa (Tabla 3).

**Tabla 3. Solución encontrada a partir del intercambio de trabajos de manera aleatoria**

| Trabajo | Tiempo de proceso   Fecha de entrega   Ponderación |  |
|---------|----------------------------------------------------|--|
|         |                                                    |  |
|         |                                                    |  |
|         |                                                    |  |

 $TTS = \{1 * max(0, [20 - 40])\} + \{1 * max(0, [35 - 25])\} + \{1 * max(0, [40 - 22])\}$  $+ {1 * max(0, [70 - 45])} + {1 * max(0, [80 - 50])} = 83$ 

Actualización tabú: Una vez que se ha identificado el mejor movimiento, se busca en la matriz tabú. Si el movimiento está en la matriz, se rechaza y se vuelven a generar intercambios aleatorios, este proceso se llama memoria a corto plazo. De lo contrario, si el movimiento no está en la matriz, se acepta, se agrega a la secuencia principal y se marca como prohibido para un cierto número de iteraciones, en este caso 3 iteraciones. En la Tabla 4, se presenta un ejemplo de una matriz tabú para el problema de Calendarización de 5 trabajos, donde sus filas y columnas simbolizan las posiciones de la secuencia. Se puede ver que los intercambios entre las posiciones 2 y 3, así como el de las posiciones 3 y 5 están bloqueados o "tabú", y estarán desbloqueados hasta las próximas 3 y 2 iteraciones, respectivamente.

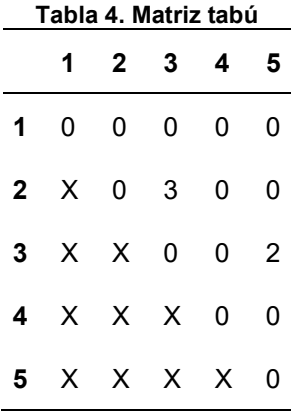

Memoria a largo plazo: Adicionalmente, existe una matriz donde se registra el número de veces que se acepta un movimiento. El objetivo es evitar excesos frecuentes. Esto se conoce como la matriz de memoria de largo plazo, que permite intensificar la búsqueda en regiones para encontrar soluciones que no han sido exploradas previamente. La memoria a largo plazo está representada por una matriz *n x n*, como la matriz tabú. La Tabla 5 muestra que el intercambio entre las posiciones 2 y 3 ha ocurrido sólo una vez, mientras que el intercambio entre las posiciones 3 y 5 ha ocurrido 5 veces.

#### **Tabla 5. Matriz de memoria de largo plazo**

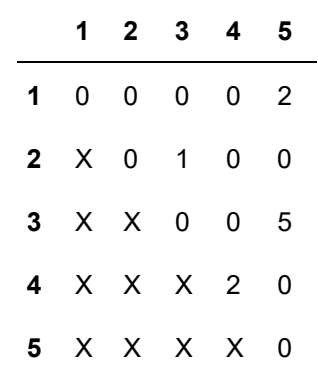

Esta implementación de búsqueda tabú repite los pasos de Actualización tabú y finaliza hasta que se hayan completado 2000 generaciones y se selecciona la mejor solución de todo el proceso.

### **Recocido Simulado**

El recocido simulado es un algoritmo que parte del proceso de enfriamiento y cristalización de los materiales y su tendencia a permanecer en una configuración de baja energía [10]. Es especialmente eficaz en problemas de minimización de funciones de costos como el actual problema de Tardanza Total. El algoritmo utiliza un concepto análogo a la temperatura, que descenderá iterativamente a un valor predeterminado mientras las soluciones se reorganizan en cada iteración. Considerando la instancia de prueba de la Tabla 1 el procedimiento es el siguiente.

Inicialización de parámetros: El proceso comienza definiendo los parámetros de temperatura inicial y final, el número de iteraciones para cada valor de temperatura y la función de disminución de la temperatura. La temperatura inicial se fija normalmente utilizando un valor muy alto, lo que permite una gran diversidad de soluciones. En este trabajo la temperatura inicial corresponde al 50% de la tardanza total calculada con la solución inicial utilizando el algoritmo EDD. Dado que la temperatura final debe ser un valor muy pequeño cercano a cero se estableció en 0.001. El número de iteraciones por cada cambio en el valor de la temperatura se estableció en 500. El parámetro de disminución de temperatura se puede configurar aplicando varias opciones lineal, exponencial, logarítmica, etc. [10]. En este procedimiento de recocido simulado, la disminución de temperatura usada se describe en la Ecuación 2.

$$
\alpha(T) = \alpha T \tag{2}
$$

donde  $\alpha$  se refiere al coeficiente de disminución el cual se estableció en 0.99, y  $T$  representa la temperatura actual.

Generación de solución inicial: La solución inicial se genera utilizando una secuencia inicial aleatoria o aplicando cualquier método de ordenación. Como solución inicial se consideró la solución obtenida aplicando el algoritmo EDD ({4, 3, 5, 2, 1}), cuya tardanza total es de 55 (ver Tabla 2). Después de obtener la solución inicial con EDD se estableció la Temperatura inicial en 27.5 y se comenzó con la búsqueda local.

Búsqueda local: Se aplica una búsqueda local, en este caso un intercambio de pares aleatorio, para generar 200 soluciones candidatas vecinas y se evalúa cada una. En esta fase, se calcula la diferencia  $\delta$  de la Tardanza Total entre cada una de las soluciones candidatas y la solución actual. La solución candidata se acepta como la nueva solución actual si se cumple alguna de las siguientes condiciones:

$$
if \delta \le 0
$$
  

$$
if \omega < e^{\frac{\delta}{T}}
$$

donde ω es un número generado aleatoriamente y distribuido uniformemente entre 0 y 1. Considerando como la primera solución encontrada en la búsqueda local la solución {5, 3, 4, 2, 1} con tardanza total de 83 (ver Tabla 3), se obtiene un valor de  $\delta = -28$ . Adicionalmente, se calculó un valor para  $\omega = 0.8$ , de tal forma que la solución actual no fue considerada como la mejor en la iteración y se descartó. Esta fase iteró 500 veces y se eligió la mejor solución encontrada como inicial para la siguiente reducción de temperatura.

Reducción de temperatura: Una vez que una solución candidata ha sido aceptada o rechazada, se reduce la temperatura según la Ecuación 2, obteniendo un valor de 54.45 (para el caso del ejemplo de la Tabla 1) y se repite el proceso desde la Búsqueda local hasta que la temperatura  $T$  alcanza el valor final, en este caso 0.001.

# **Resultados experimentales**

Para analizar el desempeño del método Earliest Due Date (EDD) contra los algoritmos Búsqueda Tabú (Tabú) y Recosido simulado (RS), los algoritmos fueron implementados en Matlab y probados con grupos de 125 instancias con 40, 50 y 100 trabajos a procesarse. En todos los casos la función objetivo fue calculada utilizando la Ecuación 1. La Tabla 6 muestra los resultados de la suma de la tardanza total para las 125 instancias de 40, 50 y 100 trabajos, para el método EDD y los algoritmos Tabú y RS. Las columnas hacen referencia a la longitud del problema y las filas al método probado. Se puede observar en la Tabla 3 que el algoritmo que obtiene mejores resultados en todos los casos es el RS y que los resultados son más cercanos a los encontrados utilizando Tabú.

| Tamaño<br>Método | 40        | 50         | 100        |
|------------------|-----------|------------|------------|
| <b>EDD</b>       | 9,844,923 | 14,546,441 | 55,526,076 |
| Tabú             | 4,713,481 | 6,626,704  | 27,378,610 |
| <b>RS</b>        | 4,707,229 | 6,618,225  | 27,255,816 |

**Tabla 6: Sumatoria de la tardanza total obtenida.** 

La Tabla 7 muestra el tiempo promedio de ejecución, en segundos, de cada uno de los métodos para cada tamaño de problema. Las columnas hacen referencia a la longitud del problema para los conjuntos de datos, 40, 50 y 100 trabajos y las filas al método probado. Se puede observar en la Tabla 4 que el algoritmo RS es el que obtiene los tiempos de ejecución más altos y EDD los más bajos. No obstante, el tiempo de ejecución de RS es mínimo y la calidad de los resultados lo justifican.

| Tamaño<br>Método | 40       | 50        | 100       |
|------------------|----------|-----------|-----------|
| <b>EDD</b>       | 0.000101 | 0.0000318 | 0.0000311 |
| Tabú             | 1.27     | 1.43      | 2.40      |
| <b>RS</b>        | 3.90     | 4.85      | 7.87      |

**Tabla 7: Tiempo de ejecución promedio en segundos**

# **Conclusiones**

Con base en los resultados mostrados en la Tabla 6 se puede concluir que el mejor resultado respecto a la menor Tardanza Total lo tiene el algoritmo Recocido Simulado para los tres grupos de conjuntos de datos, seguido del algoritmo Búsqueda Tabú. Ambos algoritmos metaheurísticos ofrecen resultados similares. También se puede observar que los algoritmos metaheurísticos han logrado reducir en más de un 50% la Tardanza Total respecto al valor alcanzado por la regla EDD.
Respecto a los resultados mostrados en la Tabla 7 se puede ver que la regla de ordenamiento EDD tiene un tiempo de ejecución menor con respecto a los algoritmos metaheurísticos. Sin embargo, ambos algoritmos metaheurísticos tienen tiempos de ejecución muy pequeños los cuales son prácticamente imperceptibles y si logran una gran reducción de la Tardanza Total lo cual se traduce en un gran beneficio en el entorno industrial. Por lo anterior se puede decir que los algoritmos metaheurísticos son una opción viable para dar buenas soluciones al problema de calendarización de trabajos evaluado mediante la reducción de Tardanza Total en un entorno industrial proporcionando grandes ventajas respecto a las reglas de ordenamiento.

## **Referencias**

- [1] J.E. Beasley, "OR-library," http://people.brunel.ac.uk/ mastjjb/jeb/orlib/wtinfo.html, fecha de consulta 2021.
- [2] J. Zhang, G. Ding, Y. Zou, S. Qin, and J. Fu, "Review of job shop scheduling research and its new perspectives under Industry 4.0," *Journal of Intelligent Manufacturing*, vol. *30,* no*.* 4, pp. 1809-1830*,* Agosto 2017.
- [3] J. Du, and J. Y. T. Leung, "Minimizing total tardiness on one machine is NPhard," *Mathematics of operations research*, vol. 15, no. 3, pp. 483-495, 1990.
- [4] A. Amurrio, E. Azketa, J. Gutiérrez, M. Aldea, and J. Parra, "Una revisión de técnicas para la optimización del despliegue y planificación de sistemas de tiempo real distribuidos," *Revista Iberoamericana de Automática e Informática industrial*, vol. 16, no. 3, pp. 249-263, 2019.
- [5] G. E. Anaya Fuentes, E. S Hernández Gress, J. C. Seck Tuoh Mora, and J. Medina Marín, "Solución al Problema de Secuenciación de Trabajos mediante el Problema del Agente Viajero". *Revista Iberoamericana de Automática e Informática industrial*, vol. 13, no. 4, pp. 430-437, Diciembre 2016.
- [6] R. Pérez, S. Jöns, and A. Hernández, "Solución de un problema de secuenciamiento en configuración jobshop flexible utilizando un Algoritmo de Estimación de Distribuciones," *Revista Iberoamericana de Automática e Informática industrial*, vol. 12, no. 1, pp. 49-57, 2015.
- [7] F. Rubio and I. Rodríguez, "Water-Based Metaheuristics: How Water Dynamics Can Help Us to Solve NP-Hard Problems," *Complexity*, vol. 2019, doi.org/10.1155/2019/4034258, 2019.
- [8] P.M. Swamidass, "Priority Scheduling Rules," *Encyclopedia of Production and Manufacturing Management.* Springer, Boston, 2020.
- [9] C. Erden, H.I. Demir, and A.H Kokcam, "Solving Integrated Process Planning, Dynamic Scheduling, and Due Date Assignment Using Metaheuristic Algorithms," *Mathematical Problems in Engineering*, vol. 2019, https://doi.org/10.1155/2019/1572614, 2019.
- [10] K. Amine, "Multiobjective Simulated Annealing: Principles and Algorithm Variants," *Advances in Operations Research*, doi.org/10.1155/2019/8134674, 2019.

## **Enfoque para el descubrimiento de tópicos a través de WordNet**

*A. L. Lezama Sánchez1\*, M. Tovar Vidal1 y J. A. Reyes Ortiz2, 1Facultad de Ciencias de la Computación, Benemérita Universidad Autónoma de Puebla, 72590, Puebla, México [\\*ana.lezama@alumno.buap.mx](mailto:*ana.lezama@alumno.buap.mx)*, *mireya.tovar@correo.buap.mx 2Departamento de Sistemas, Universidad Autónoma Metropolitana, Azcapotzalco, 02200, Ciudad de México jaro@azc.uam.mx Área de participación: Sistemas Computacionales* 

## **Resumen**

Las tecnologías de la información han propiciado el análisis automático de datos en lenguaje natural independientemente del idioma. Estos análisis son fundamentales en varios sistemas que analizan conocimiento de grandes cantidades de información. Una funcionalidad presente en estos tipos de sistemas es el descubrimiento de tópicos. Estos sistemas buscan los temas latentes a partir de un conjunto de textos. Sin embargo, trabajar con textos y abordar el contexto semántico representa un reto para el Procesamiento de Lenguaje Natural. En el presente trabajo se expone un enfoque que asegura que las palabras que forman a cada conjunto de textos analizado guardan algún tipo de información semántica. La base de datos léxica WordNet es usada para llevar a cabo dicha revisión. Los resultados experimentales mostraron una mejora al aplicar el enfoque propuesto con la técnica LDA obteniendo una coherencia del tópico de 1.70 y 1.32 para los córpora 20-newsgroup y Reuters respectivamente.

*Palabras clave: descubrimiento de tópicos, procesamiento del lenguaje natural, análisis semántico.* 

## **Abstract**

Information technologies have led to the automatic analysis of data in natural language regardless of language. These analyses are fundamental in various systems that analyze knowledge from large amounts of information. One feature present in several of these types of systems is topic discovery. The topic discovery systems search for latent topics from a set of texts. However, it is a challenge for Natural Language Processing to work with texts and address their semantic context. In the present work, an approach is exposed that ensures that the words that make up each analyzed text set store some type of semantic information. The WordNet lexical database is used to carry out this review. The experimental results showed an improvement when applying the proposed approach compared to the results obtained when discovering topics without considering the semantic aspect of the texts. The LDA technique obtained a coherence of 1.70 and 1.32 for the corpora 20-newsgroup and Reuters, respectively.

*Key words: topic discovery, natural language processing, text.* 

## **Introducción**

El constante avance tecnológico ha generado grandes volúmenes de información textual en cualquier idioma disponible para extraer conocimiento latente en ellos. Tal análisis es una tarea muy tediosa si se pretende que una persona lo lleve a cabo en periodos cortos. Computacionalmente la inteligencia artificial es un área dedicada al análisis de texto, video, voz e imagen con el mismo conocimiento que lo haría una persona, pero en menor tiempo. La Inteligencia Artificial (IA) es una disciplina estrechamente relacionada con teoría de la computación, siendo su objetivo imitar las facultades intelectuales humanas en sistemas artificiales [20]. La inteligencia humana se refiere a procesos de percepción sensorial y a procesos como reconocimiento de patrones, por lo que algunas de las aplicaciones habituales de la IA son por ejemplo el tratamiento de datos [20].

Una de las áreas de investigación de la IA es el Procesamiento del Lenguaje Natural (PLN), que consiste en el estudio del lenguaje natural para generar modelos computacionales capaces de entender y analizar el lenguaje natural (español, inglés, chino, alemán, entre otros) [6]. Actualmente el PLN es un área en constante desarrollo que se enfoca en diferentes niveles de procesamiento como el nivel morfológico, sintáctico, semántico y pragmático que serán descritos más adelante. Así mismo una de las ramas de estudio del PLN es el descubrimiento de tópicos, que se utiliza para descubrir tópicos latentes en un texto. Cada documento es representado como una distribución de probabilidad de tópicos para finalmente cada tópico representarlo como una distribución de probabilidad de palabras [5].

En este trabajo se presenta un análisis de las técnicas más utilizadas en el estado del arte que son Análisis Semántico Latente (LSA), Análisis de Dirichlet Latente (LDA) y Análisis Semántico Latente Probabilístico (PLSA) sobre dos conjuntos de textos con dos experimentos diferentes: explorando la estructura semántica de los textos considerando el conocimiento semántico soportado por WordNet; y experimentando sin considerar esa información. Esta investigación está estructurada de la siguiente manera: se presenta la definición de procesamiento del lenguaje natural y sus niveles de estudio. También se presenta la definición de descubrimiento de tópicos y algunas de las técnicas más usadas en la literatura. Se exponen algunos trabajos presentados por diferentes autores que abordan el descubrimiento de tópicos. Por otro lado, se presentan los resultados obtenidos al aplicar las técnicas de descubrimiento de tópicos sobre los corpus propuestos. Finalmente, se presentan las conclusiones y los trabajos a futuro, así como algunas de las referencias utilizadas.

#### **Procesamiento del lenguaje natural**

El PLN es la disciplina que estudia la comunicación entre la computadora y el lenguaje natural. El PLN está compuesto por un conjunto de herramientas computacionales que permiten realizar un análisis y la representación de los textos [21]. Las diferentes disciplinas involucradas son la Inteligencia Artificial y la Lingüística, proporcionando que una computadora pueda comprender lenguaje natural y llevar a cabo un análisis e identificar su significado [8].

El PLN se encuentra dividido en niveles que permite a los especialistas el desarrollo de sistemas capaces de entender el lenguaje natural, de la misma manera como lo hace un humano [4]. Cada nivel se describe a continuación:

El nivel morfológico es el estudio de las reglas para formar palabras, consiste en determinar la categoría morfológica de cada palabra, identificando su forma base (llamada lema) y otras características que dependen de su categoría como su género, número o tiempo [1].

El nivel sintáctico estudia las relaciones estructurales presentes entre palabras dentro de la oración. Se rige por un conjunto de reglas permitiendo al lector reconocer el significado de las palabras que componen una oración [1].

El nivel semántico define el significado de las oraciones y las palabras que la forman, es decir, estudia las reglas sobre cómo crear expresiones sintácticas que se puedan interpretar a partir de expresiones más simples.

El nivel pragmático estudia el funcionamiento del lenguaje en su contexto social, situacional y comunicativo, es decir establece la identidad de las personas y objetos que aparecen en un texto determinando la estructura de la oración y gestionan el diálogo de una conversación [12].

#### **Descubrimiento de tópicos**

En un documento, la idea central gira en torno a un tema (o tópico) en particular. El humano es capaz de leer un documento e identificar el o los tópicos presentes empleando conocimientos previos. Con el avance de la tecnología, el volumen de información ha ido en aumento, y para que un humano lleve a cabo la tarea de descubrimiento de tópicos de forma manual ha sido necesario que los expertos doten a las computadoras con sistemas capaces de descubrir los tópicos en poco tiempo, en comparación con el humano, siendo para este último una tarea tediosa y difícil de concluir [13].

El descubrimiento de tópicos es el proceso de analizar grandes conjuntos de texto y encontrar los tópicos sobre los que se habla en cada documento. En la literatura existen algunos métodos o técnicas que realizan esta tarea de manera automática pero aún es necesario el desarrollo de nuevos métodos o mejora de los existentes.

La tarea de descubrimiento de tópicos son parte importante en sistemas computacionales que requieren el análisis de grandes cantidades de texto de manera automática en un tiempo razonable, comparado con el tiempo que el humano emplearía para la misma tarea.

#### **Técnicas para el descubrimiento de tópicos**

Los sistemas computacionales que descubren los tópicos o temas presentes en grandes volúmenes de texto cuentan con la característica que son capaces de entender o desmenuzar el texto como lo hace el ser humano. En la literatura existen técnicas que son capaces de proporcionar a un sistema la capacidad de examinar grandes volúmenes de texto en poco tiempo, por medio de técnicas que incorporan procedimientos matemáticos que en conjunto descubren los tópicos.

Algunas de las técnicas más usadas son el análisis de Dirichlet latente, análisis semántico latente y análisis semántico latente probabilístico.

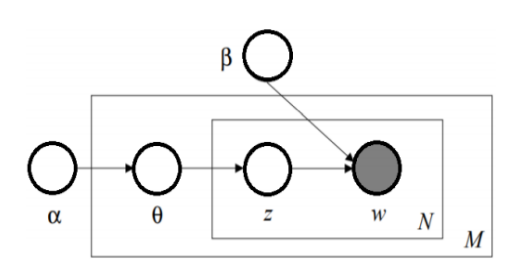

**Análisis de Dirichlet Latente** El Análisis de Dirichlet Latente (LDA) es un modelo probabilístico generativo para colecciones de datos discretos. Este modelo bayesiano jerárquico de tres niveles (documento, palabra y tópico), considera a un tópico como una distribución sobre un vocabulario fijo. El modelo selecciona una cantidad de tópicos predefinido y se definen las palabras que pertenecen a esos tópicos [19]. En la Figura 1 se presenta una representación gráfica del modelo LDA.

*Figura 1 Representación gráfica del modelo LDA [19].*

**Análisis Semántico Latente** El Análisis Semántico Latente (LSA por sus siglas en inglés) descubre las palabras del mismo campo semántico (aquellos que forman un grupo de palabras que comparten características en su significado). El LSA se basa en un algoritmo matemático que incorpora la factorización lineal conocida como Descomposición de Valores Singulares (SVD por sus siglas en inglés) [11]. La Figura 2 expone el ejemplo de una matriz generada por LSA.

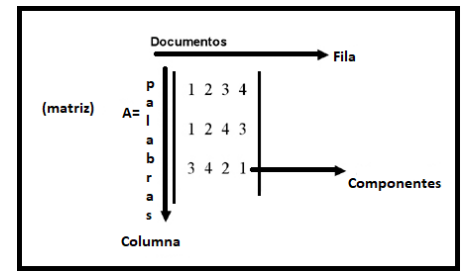

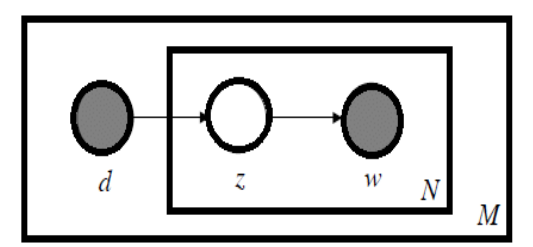

*Figura 2 Ejemplo de matriz generada por LSA. [11]* 

**Análisis Semántico Latente Probabilístico** El Análisis Semántico Latente Probabilístico (PLSA por sus siglas en inglés) descubre la semántica de tópicos ocultos en documentos usando la representación denominada bolsa de palabras (representan cada documento ignorando el orden de las palabras) [19]. PLSA se puede observar en la Figura 3.

*Figura 3 Representación gráfica del modelo PLSA [19]* 

#### **Antecedentes**

El descubrimiento de tópicos es una tarea que se ha investigado y sigue siendo investigada por diferentes autores proponiendo diferentes metodologías. A continuación, se presentan algunos de los trabajos existentes.

En [7] proponen un análisis del modelado de temas con el desarrollo de dos pruebas, la primera usando el Análisis de Dirichlet Latente (LDA por sus siglas en inglés) estándar implementado en MALLET (software para el procesamiento de texto) y el Análisis de Características Latentes LDA (LF-LDA por sus siglas en inglés) que es una versión de LDA desarrollada para documentos cortos (como mensajes de redes sociales) y basada en incrustaciones de palabras (es decir convertir texto

a números). El corpus utilizado en los experimentos fue de sonetos españoles del siglo de oro. Los autores extrajeron rasgos latentes con el fin de mantener las relaciones distributivas entre palabras en un contexto poético. El procedimiento hecho por LF-LDA extrajo tópicos de LDA buscando relaciones de palabras no solo dentro de cada poema individual o a lo largo de todo el corpus, sino también dentro de cada línea de texto. El trabajo fue evaluado por medio de la métrica de coherencia del tópico calculando la Información Mutua Normalizada (definida en [22] NPMI por sus siglas en inglés) y con el método del intruso como técnica de evaluación manual.

En [10] presentan un modelo para adaptar conjuntos de datos en inglés al idioma español, así como la creación de incrustaciones de palabras médicas. Los autores utilizaron el modelo de texto rápido de última generación. El modelo es evaluado de forma intrínseca, así como una evaluación extrínseca con un sistema de reconocimiento de entidades con nombre utilizando una incrustación de referencia de dominio general. Para ambos experimentos demostraron que las incrustaciones son adecuadas para su uso en PLN médico para el idioma español y son más precisas que las de dominio general. La evaluación fue realizada por medio de las métricas precisión, exhaustividad, exactitud y medida−*F1*.

En [3] proponen un modelo para el descubrimiento tópicos en textos cortos que utiliza correlaciones semánticas globales y correlaciones semánticas locales para extraer temas significativos. Los autores lo llamaron *Conditional Random Field regularized Topic Model* (CRFTM por sus siglas en inglés) donde las palabras relacionadas semánticamente comparten la misma asignación de tema y como modelo de incrustación de palabras utilizan word2vec. El modelo cuenta también con el muestreo de Gibbs y el campo aleatorio condicional para alentar a las palabras relacionadas semánticamente a compartir la misma etiqueta de tema. Los resultados experimentales en dos conjuntos de datos del mundo real muestran que el método fue capaz de extraer temas más coherentes. Los conjuntos de datos empleados por los autores para los experimentos sobre su modelo fueron *stackOverflow* y noticias. El modelo fue evaluado por medio de las métricas coherencia del tópico y exactitud.

En [2] exponen el desarrollo de un método para el descubrimiento de tópicos basados en minhashing. El método no requiere que un número predefinido de tópicos a descubrir. Los conjuntos de datos usados fueron Wikipedia en español e inglés, 20-newsgroup y Reuters. El método demostró ser altamente efectivo y escalable a conjuntos de datos masivos. La evaluación fue realizada con la métrica de coherencia del tópico.

En [14] muestran un modelo que se basó en aprendizaje estadístico combinando técnicas de agrupamiento y de descubrimiento de tópicos. El modelo es generativo bayesiano para colecciones de texto. El modelo emplea también word2vec para capturar conocimiento semántico entre palabras. El muestreo colapsado de Gibbs y la estimación de parámetros fue incluido en el modelo. El modelo fue probado con los córpora 20-newsgroup y Reuters y evaluado con la métrica de coherencia del tópico.

En [15] exponen un método que nombraron lda2vec basado en modificar skip-gram para trabajar con vectores de características a través de los vectores de documentos. El método utiliza pares de pivotes y selecciona palabras extraídas previamente cuando coocurren en una misma ventana de contexto que recorre el corpus. Lda2vec incrusta palabra y vectores en un mismo espacio. Los córpora utilizados fueron 20-newsgroup y Reuters.

En [16] presentaron una metodología que incorpora el descubrimiento de tópicos semánticos por medio del Análisis de Dirichlet Latente. Los autores extrajeron un conjunto de datos geolocalizados de la ciudad de Santiago de Chile sobre el uso de tarjetas de crédito para la evaluación del comportamiento de las personas bajo las medidas de encierro a causa de la pandemia COVID-19. El descubrimiento de tópicos reflejo los principales patrones de actividad transaccional con tarjetas de crédito. La similitud coseno fue usada entre los tópicos obtenidos y los que encontraron en la literatura. Los resultados obtenidos de la similitud coseno mostraron que los tópicos de actividades eran estables antes de la pandemia. Los autores lograron identificar una recesión de la actividad

económica, y evaluaron el impacto en el sector comercial sobre las pérdidas que han sufrido debido a la pandemia.

En [17] proponen un análisis de sentimientos de tópicos por medio del análisis de Dirichlet latente y el diccionario VADER para obtener el sentimiento de cada tópico descubierto. Los resultados obtenidos reflejaron diferencias entre los usuarios con diferentes ocupaciones que los autores dividieron en alta, media y baja. Los autores extrajeron 622,687 tweets en inglés sobre COVID19 divididos en 800 ocupaciones, pero trabajaron solo con 9 de ellas. La evaluación fue llevada a cabo con la métrica de coherencia del tópico.

En [18] proponen un modelo que se basa en el descubrimiento de tópicos para describir los puntos importantes sobre una investigación científica y tecnológica además de tendencias del desarrollo en ellas. Los autores usaron el análisis de Dirichlet latente dinámico basado en el tiempo, Análisis de Componentes Principales (definido en [22] PCA por sus siglas en inglés) y SVD para el descubrimiento de los tópicos. Posteriormente clasificaron los temas de acuerdo con la intensidad de estos. Un número de tópicos menor a 40 generaron los mejores resultados. La evaluación fue hecha con la métrica de coherencia del tópico.

En este trabajo se propuso llevar a cabo experimentos con las 3 técnicas de descubrimiento de tópicos más usadas en la literatura en dos corpus, el primero llamado 20-newsgroup [2] y el segundo Reuters [2]. Los córpora han sido pre-procesados y se verificó que las palabras que componen a cada uno de ellos tienen contenido semántico, por medio de la base de datos léxica WordNet. El objetivo es mejorar los niveles de coherencia de cada técnica usada. La evaluación que se propone es la coherencia del tópico auxiliada de un corpus externo, en este caso Wikipedia con un tamaño de 3 millones de documentos.

## **Metodología**

En este artículo se propone el descubrimiento de tópicos utilizando las técnicas LSA, LDA y PLSA que son usadas para extraer tópicos latentes en documentos de texto. Primero se propone un preprocesamiento y posteriormente cada palabra que compone el corpus debe de tener algún significado en la base de datos léxica WordNet para mantenerla en el mismo, en caso contrario se toma como inexistente y se elimina del corpus esto con el propósito de mantener sólo palabras que tengan algún tipo de información semántica confiable.

En los siguientes pasos se describe el enfoque propuesto:

- 1. Preprocesamiento del corpus: Este paso incluye las siguientes acciones:
	- a. Retirar en su totalidad direcciones de correo electrónico, así como información del tipo From, To, Reply to, etc.
	- b. Remover símbolos especiales, números y signos de puntuación.
	- c. Retirar palabras cerradas.
- 2. Revisión con WordNet: En este paso el corpus es dividido en unigramas (palabras de longitud uno) y con WordNet se verifica que cada unigrama cuente con contenido semántico. El procedimiento se describe a continuación:

#### Begin

- 1. El corpus es dividido en unigramas y se hace una revisión en WordNet, y se verifica que:
	- i. Si el unigrama cuenta con al menos un synset se mantiene el unigrama en el corpus obteniendo al final un subcorpus.
	- ii. Caso contrario, si el unigrama no cuenta con al menos un synset se deshecha el unigrama del corpus, es decir, se omite en el subcorpus.

End

- 3. Se aplica las técnicas para descubrimiento de tópicos al subcorpus obtenido en 2: LDA, LSA, PLSA
- 4. Evaluación: La evaluación es obtenida por medio de la métrica de coherencia del tópico (ver ecuación 1). Esta métrica mide el grado de coherencia entre los tópicos recuperados y en nuestro caso evaluar también que tan coherente fue retirar las palabras que para WordNet no cuentan con contenido semántico en el corpus original [20].

$$
PMI(w_i, w_j) = \frac{2}{T(T-1)} \sum_{1 \le i \le j \le T} \quad log \log \frac{p(w_i, w_j)}{p(w_i)p(w_j)} \qquad (1)
$$

donde: T son las palabras principales,  $p(w_i)$  (resp.  $p(w_i)$ ) es la probabilidad de que la palabra  $p(w_i)$ (resp.  $p(w_i)$ ) aparezca en una ventana de texto de tamaño dado, mientas que  $p(w_i)$ ,  $p(w_i)$  denota la probabilidad que  $w_i$  y  $w_i$  coocurren en la misma ventana.

#### **Resultados**

En esta sección presentamos los conjuntos de datos usados (ver Tabla 1) y los resultados experimentales con el enfoque propuesto.

### **Conjunto de datos**

Con el objetivo de analizar el efecto de crear un subcorpus de cada corpus propuesto con la seguridad que cada palabra que lo compone cuenta con algún contenido semántico se llevaron a cabo pruebas con las técnicas LDA, LSA y PLSA.

Primero a cada corpus se le aplicó un preprocesamiento que incluyó retirar signos ortográficos. La información de los 2 conjuntos de datos se muestra en la Tabla 1, donde D representa el número de documentos en cada conjunto de datos y V es el total de vocabulario incluyendo palabras cerradas.

| Conjunto de datos | י      |            |
|-------------------|--------|------------|
| 20-newsgroup      | 20,000 | 14.537.363 |
| Reuters           | 18.456 | 7,976,744  |

**Tabla 1. Conjunto de datos.** 

### **Resultados experimentales**

A continuación, se presentan los resultados experimentales obtenidos con la implementación del enfoque propuesto. Se proponen dos experimentos, el primero consiste en probar los tres métodos de descubrimiento de tópicos, sólo retirando palabas cerradas y signos de puntuación. En la Tabla 2 se muestran los resultados experimentales obtenidos con la métrica de evaluación por coherencia del tópico y se resaltan los mejores resultados por corpus.

**Tabla 2. Resultados obtenidos con LDA, LSA y PLSA.** 

| Conjunto de datos | '.DA | LSA  | <b>PLSA</b> |
|-------------------|------|------|-------------|
| 20-newsgroup      | 1.52 | 1.30 | 0.52        |
| <b>Reuters</b>    | 1.31 | 0.89 | 1.04        |

El segundo experimento consiste en aplicar el método propuesto usando los casos i y ii y el llamado a las técnicas LDA, LSA y PLSA del paso 3. En la Tabla 3 se muestran los resultados obtenidos de LDA con WordNet (LDA+W), LSA con WordNet (LSA+W) y PLSA con WordNet (PLSA+W).

**Tabla 3. Resultados obtenidos con LDA, LSA y PLSA apoyadas por WordNet.** 

| Conjunto de datos | LDA+W | LSA+W | <b>PLSA+W</b> |
|-------------------|-------|-------|---------------|
| 20-newsgroup      | 1.70  | 1.25  | 1.17          |
| Reuters           | 1.32  | 1.02  | 1.10          |

Los resultados obtenidos con el enfoque propuesto generan un incremento, principalmente con la técnica LDA en comparación con los resultados que se muestran en la Tabla 1, esto se debe a que

palabras que no guardaban contenido semántico y eran repetitivas en el corpus fueron retiradas. Lo mismo ocurre con PLSA con un incremento de 0.65 para el corpus 20-newsgroup y de 0.06 para Reuters. En el caso de LSA se registró un decremento de 0.05 para el corpus 20-newsgroup ya que el retirar ese conjunto de palabras repetitivas se registró un resultado bajo en comparación con el obtenido sin aplicar el método propuesto en este trabajo para esta técnica. En cambio, LSA para el corpus Reuters obtuvo un incremento de 0.13 esto se debe a que este corpus en su mayoría todas las palabras que lo forman guardan al menos un significado de acuerdo con los resultados dados por WordNet.

En la Tabla 4 se presentan los resultados obtenidos por algunos autores del estado del arte para el corpus 20-newsgroup. La mayoría trabaja con la técnica LDA o una variante de ella como en [2] y [15]. Los resultados obtenidos en este trabajo superan a los obtenidos por los autores con el mismo conjunto de datos.

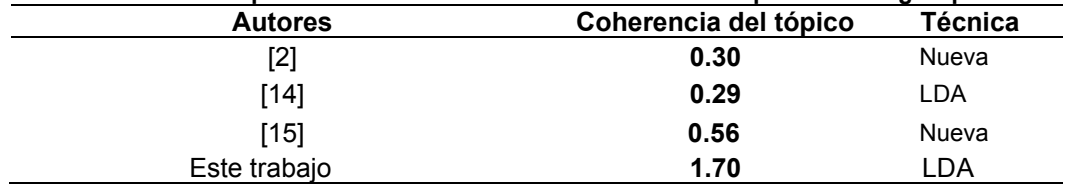

#### **Tabla 4. Comparativa de los resultados obtenidos del corpus 20-newsgroup**

Por otro lado, la Tabla 5 expone los resultados obtenidos para el corpus Reuters por algunos autores del estado del arte con la técnica LDA. Para este corpus el enfoque propuesto supera a los obtenidos por otros autores con el mismo conjunto de datos.

**Tabla 5. Comparativa de los resultados obtenidos del corpus Reuters** 

| <b>Autores</b> | Coherencia del tópico | <b>Técnica</b> |
|----------------|-----------------------|----------------|
| [2]            | 0.60                  | Nueva          |
| [14]           | 0.34                  | .DA            |
| Este trabajo   | 1.32                  | DA             |

#### **Trabajo a futuro**

Como trabajos a futuro se propone incorporar un análisis morfológico y semántico para verificar la coherencia de las palabras que componen el corpus, esto con el propósito de incorporar este procedimiento en alguna aplicación que necesite encontrar tópicos latentes.

### **Conclusiones**

Este trabajo presenta un análisis de dos experimentos aplicando las técnicas LDA, LSA y PLSA en dos conjuntos de datos para el idioma inglés. El enfoque propuesto busca generar un subcorpus con palabras que cuentan con algún tipo de información semántica mediante una consulta a WordNet. En comparación con los resultados al aplicar las técnicas LDA, LSA y PLSA sólo con el preprocesamiento tradicional (sin considerar conocimiento semántico), el enfoque presentado logra una mejora significativa demostrando que en cualquier conjunto de datos podemos encontrar palabras que no aporten información semántica que sirva en el proceso de descubrir los tópicos o en alguna aplicación que haga uso de este tipo de tareas. En general se llegó a la conclusión que la técnica que proporciona mejores resultados es LDA porque es un modelo de tres niveles que considera cada tópico como una distribución sobre el corpus que se está utilizando y en ambos experimentos fue la técnica con los mejores resultados registrados.

#### **Agradecimientos**

El presente trabajo ha sido financiado por el proyecto de investigación SI001-18 de la UAM Azcapotzalco. Parcialmente apoyado por el proyecto VIEP-2021 de la BUAP y por el Consejo Nacional de Ciencia y Tecnología (CONACYT) con la beca número 788155.

## **Referencias**

- [1] H. Costa. Automatic Extraction and Validation of Lexical Ontologies from text. PhD thesis, Master's thesis, University of Coimbra, Faculty of Sciences and Technology, 2010.
- [2] G. Fuentes-Pineda and I. V. Meza-Ruiz. Topic discovery in massive text corpora based on min-hashing. Expert Systems with Applications, 136:62-72, 2019.
- [3] W. Gao, M. Peng, H. Wang, Y. Zhang, Q. Xie, and G. Tian. Incorporating word embeddings into topic modeling of short text. Knowledge and Information Systems, 61(2):1123–1145, 2019.
- [4] G. Grigonyte. Building and evaluating domain ontologies: NLP contributions. Logos Verlag Berlin GmbH, 2010.
- [5] L. Hammoe. Detección de tópicos: utilizando el modelo LDA. 2018.<br>[6] Benítez, R., Escudero, G., Kanaan, S., and Rodó, D. M. Intelige
- [6] Benítez, R., Escudero, G., Kanaan, S., and Rodó, D. M. Inteligencia artificial avanzada. Editorial UOC. 2014.
- [7] B. Navarro-Colorado. On poetic topic modeling: extracting themes and motifs from a corpus of Spanish poetry. Frontiers in Digital Humanities, 5:15, 2018.
- [8] F. Ramos and J. I. Vélez. Integración de técnicas de procesamiento de lenguaje natural a través de servicios web. Facultad de Ciencias Exactas. Tandil, Argentina: Universidad Nacional del Centro de la Provincia de Buenos Aires. 2016.
- [9] S. J. Russell and P. Norvig. Inteligencia Artificial: un enfoque moderno. Number 04; Q335, R8y 2004. 2004.
- [10] F. Soares, M. Villegas, A. Gonzalez-Aguirre, M. Krallinger, and J. Armengol Estape. Medical word embeddings for Spanish: Development and evaluation. In Proceedings of the 2nd Clinical Natural Language Processing Workshop, pages 124–133, 2019.
- [11] Torres López, C. Segmentación y detección de tópicos enfocado a la minería de opinión (Doctoral dissertation, Universidad Central "Marta Abreu" de Las Villas). 2016.
- [12] J. Vilares. Aplicaciones del procesamiento del lenguaje natural en la recuperación de información en español. 2005.
- [13] W. Wei and C. Guo. A text semantic topic discovery method based on the conditional cooccurrence degree. Neurocomputing, 368:11–24, 2019.
- [14] Costa, G., & Ortale, R. Document clustering meets topic modeling with word embeddings. In Proceedings of the 2020 SIAM International Conference on Data Mining (pp. 244-252). Society for Industrial and Applied Mathematics, 2020.
- [15] Moody, C. E. Mixing Dirichlet topic models and word embeddings to make lda2vec. arXiv preprint arXiv:1605.02019, 2016.
- [16] Muñoz-Cancino, R., Rios, S. A., Goic, M., & Graña, M. Non-Intrusive Assessment of COVID-19 Lockdown Follow-Up and Impact Using Credit Card Information: Case Study in Chile. International Journal of Environmental Research and Public Health, 18(11), 5507, 2021.
- [17] Zhao, Y., Xi, H., & Zhang, C. Exploring Occupation Differences in Reactions to COVID-19 Pandemic on Twitter. Data and Information Management, 5(1), 110-118, 2021.
- [18] Wang, J., Fan, Y., Zhang, H., & Feng, L. Technology Hotspot Tracking: Topic Discovery and Evolution of China's Blockchain Patents Based on a Dynamic LDA Model. Symmetry, 13(3), 415, 2021.
- [19] Torres López, C., & Arco García, L. Representación textual en espacios vectoriales semánticos. Revista Cubana de Ciencias Informáticas, 10(2), 148-180, 2016.
- [20] Santillan Orbegoso, Z. M. Software Microsoft Mathematics para el aprendizaje del curso Matemática Básica en estudiantes del segundo ciclo de la Universidad Privada del Norte, Trujillo-2017, 2019.
- [21] Ramos, F., & Velez, J. I. Integración de técnicas de procesamiento de lenguaje natural a través de servicios web. Facultad de Ciencias Exactas. Tandil, Argentina: Universidad Nacional del Centro de la Provincia de Buenos Aires. 2016.
- [22] de los Santos, L. E. G. Dimensionality assessment of ordinal variable an evaluation of classic and modern methods (Doctoral dissertation, Universidad Autónoma de Madrid). 2012.

## **Sistema de Seguridad Automatizado con Enfoque Empresarial e Industrial**

*R. Castro Valdivia1\*, A. Escobar Garcia2, J. I. Rico Rivera3, A. Sánchez Caballero4* , E*. Trujillo Mendoza5 1Ingeniería en Redes Inteligentes Y Ciberseguridad, Universidad Tecnológica del Centro de*  Veracruz, Av. Universidad Nº 350, Carretera Federal Cuitláhuac - La Tinaja, Localidad Dos *Caminos, Cuitláhuac, Ver. ricardo.castro@utcv.edu.mx*

*Área de participación: Sistemas Computacionales*

## **Resumen**

Actualmente la industria tiene la necesidad de automatizar los procesos manuales que conllevan una gran dificultad para desarrollar actividades de seguridad, protección y monitorización. Este proyecto propone una automatización en la seguridad empresarial que sea eficaz, factible, económica y que al mismo tiempo pueda conceder adaptabilidad. Este sistema está diseñado para resguardar la integridad de los datos, recursos, personal e infraestructura de las empresas. El proyecto está desarrollado bajo el proceso del ciclo de vida de seis fases de la metodología PPDIOO. Con la implementación de este proyecto se logró alcanzar el objetivo inicialmente establecido ya que se implementó una cerradura electrónica RFID y sensor de gas, así como también un servidor MQTT para la recolección de datos de los sensores, tecnologías de Docker para la implementación de un clúster con placas de Raspberry Pi 4 y un firewall como medida de seguridad para la protección de la red.

*Palabras clave: Sistema, Automatización, Seguridad, Raspberry Pi.* 

## **Abstract**

*Nowadays industry has the need to automate manual processes that make it very difficult to develop security, safety and monitoring activities. This project proposes an automation in enterprise security that is effective, feasible, economical and at the same time can grant adaptability. This system is designed to safeguard the integrity of data, resources, personnel and infrastructure of companies. This project is developed under the six-phase life cycle process of the PPDIOO methodology. With the implementation of this project, it was possible to achieve the initially established objective since an RFID electronic lock and gas sensor were implemented, as well as an MQTT server for data collection from the sensors, Docker technologies for the implementation of a cluster with Raspberry Pi 4 boards and a firewall as a security measure for network protection.* 

*Keywords: System, Automation, Security, Raspberry Pi.* 

## **Introducción**

En la última década, la inseguridad ha sido uno de los factores negativos que impacta en el desarrollo y crecimiento en las empresas. En los primeros 8 meses del 2019, según las cifras del SESNSP (Secretariado Ejecutivo del Sistema Nacional de Seguridad Pública), se contabilizaron 75,460 carpetas de investigación por robo a negocio. Esta cifra tuvo un aumento de 8% con respecto al mismo periodo del 2018 [1]. Cada vez que aumenta el tamaño y complejidad de la infraestructura y la redes, también aumenta la dificultad de gestionar su seguridad de forma manual volviendo la resolución de problemas más lenta. La asignación incorrecta de recursos y la aplicación inconsistente de políticas provocan que el sistema se enfrente a problemas de cumplimiento y ataques. Por tal

motivo, la automatización puede ayudar a simplificar las operaciones diarias e integrar la seguridad con procesos, aplicaciones e infraestructura desde el principio. Un proceso de seguridad completamente automatizado puede reducir el costo promedio de fallas en un 95%.

El Internet de las Cosas (IoT) se refiere a la interconexión de dispositivos de uso cotidiano con internet, este avance tecnológico ha sido de gran impacto en la sociedad y los negocios, siendo una de las herramientas más novedosas para encontrarse converger lo físico con lo digital. Gracias a este impacto, las empresas tienen la obligación de ir avanzando a la par con este desarrollo, siendo el costo elevado de adquisición de estos dispositivos lo que vuelve complicada esta tarea.

El Sistema de Seguridad Automatizado con Enfoque Empresarial e Industrial por sus siglas (SSAEI), tiene como objetivo brindar un sistema completo capaz de supervisar el acceso a las instalaciones al mismo tiempo que resguarda la seguridad de la red. Pretende aumentar el control y seguridad física y lógica de la infraestructura, utilizando sensores para proporcionar datos relevantes para detallar de manera más clara y concisa los acontecimientos dentro de las instalaciones, dichos datos serán cosechados por el Servidor MQTT [2] con la ayuda de un Arduino PLC. También se hará uso de una cerradura electrónica que cuenta con la tecnología RFID que será de gran ayuda para la validación y verificación del personal confiable. La implementación de un clúster con la tecnología Docker será mediante las placas Raspberry Pi 4, esto permite a la empresa incrementar su capacidad de rendimiento utilizando tecnología estándar [3]. El sistema de seguridad contará con un firewall con las políticas de seguridad necesarias para el resguardo y protección de toda la red.

Durante el desarrollo e implementación se trabajó en referencia a las fases de la Metodología PPDIOO, donde el enfoque principal fue definir y ejecutar las actividades requeridas, así como la tecnología a utilizar, los alcances y complejidad de red. El desarrollo de este proyecto se determina como un tipo de investigación mixta, ya que combina los enfoques cualitativos y cuantitativos utilizando estadísticas, pruebas de hipótesis y teorías, y también su proceso es conducido por la obtención de datos, realización de pruebas de gran amplitud y riqueza interpretativa.

## **Metodología**

Se utilizó la metodología en este proyecto para definir las actividades requeridas, la tecnología y complejidad de red, logrando optimizar el desempeño a través del ciclo de vida de una red. La metodología PPDIOO se desarrolla en seis fases (Preparar, Planear, Diseñar, Implementar, Operar, Optimizar) y cada una de ellas tiene funciones específicas para su desarrollo dentro del ciclo de vida de la red. Esta metodología nos promete cuatro ventajas principales, las cuales se refieren a:

- Reduce el costo total de propiedad verificando los requisitos técnicos y planificando los cambios de infraestructura y los requisitos de recursos.
- Mejora la disponibilidad de la red generando un diseño de red confiable y verificación en las operaciones.
- Mejorar la agilidad empresarial mediante el establecimiento de estrategias y requisitos técnicos.
- La velocidad de acceso de las aplicaciones y los servicios mejora la disponibilidad, la confiabilidad, la seguridad, la escalabilidad y el rendimiento.

### **Fase I. Preparar**

En esta fase se realiza una visualización completa del proyecto para poder identificar lo que se tiene y lo que necesita para llevar a cabo el procedimiento para el alcance de los objetivos, al mismo tiempo que se identifica la tecnología que soportará la arquitectura de los dispositivos implementados. En esta etapa, se realizaron investigaciones que permitió el desarrollo del formato de propuesta, que reflejaba ideas claras y específicas sobre el alcance del proyecto, basada en una investigación y análisis realizados para identificar los beneficios a obtener con la implementación de este proyecto. La propuesta comprende los orígenes que motivaron al desarrollo de este sistema. El proyecto de investigación se inicia después de ciertos ajustes, el primer paso es explicar en detalle el comportamiento de los componentes del proyecto.

#### **Fase II. Planear**

En esta segunda fase se realizó un análisis para la identificación de requerimientos de red, también se desarrolló un plan de proyecto para administrar tareas, asignar responsabilidades, verificar actividades y recursos para el diseño y la implementación.

El objetivo en esta etapa fue tener una comprensión más clara del proceso de ejecución de este proyecto, para determinar las actividades, requisitos y pruebas para la gestión completa de su desarrollo, considerando factores como equipos, servicios, recursos, tipos de tráfico, direcciones, costos y tiempos. Todos estos aspectos quedan reflejados en el plan de actividades registrado durante el proceso. Los artefactos generados en esta etapa consisten en un documento de especificación de requisitos (SR), que define los requerimientos del proyecto y describe las características y funciones del equipo que se implementó.

En la plantilla del plan de prueba de software (STP) se definió el plan de prueba del prototipo producido por el proyecto, determina las características que se pueden probar y las características que no se pueden probar, así como el alcance del proyecto y el entorno de prueba final requerido. El cronograma de actividades generado, que es uno de los documentos importantes que detallan el proyecto, organizo y nos permitió dirigir la realización de las actividades de manera oportuna en todas las etapas de la metodología. Las actividades se dividen según las etapas correspondientes, y se ha agregado la comparación entre el tiempo prescrito y el tiempo real.

#### **Fase III. Diseñar**

En esta fase se desarrolló un diseño que comprende los requerimientos físicos y lógicos y de la red con diagramas y lista de equipos.

El enfoque en esta etapa fue describir el diseño del proyecto, tanto lógico como físico de la red, un diseño de bajo nivel del diagrama de red que refleja un diseño jerárquico de tres capas basado en el diseño físico y lógico de un sistema de desarrollo, dividido según la distribución de la arquitectura de red. [4]

Para el diseño físico, todos los equipos, tecnologías y software se distribuyen en las capas correspondientes (núcleo, distribución y acceso) según su función en el proyecto.

En el diseño lógico, es necesario desarrollar una dirección IP para que a cada componente de la red se le pueda asignar un direccionamiento. A continuación, se muestra el diseño de Diagrama realizado.

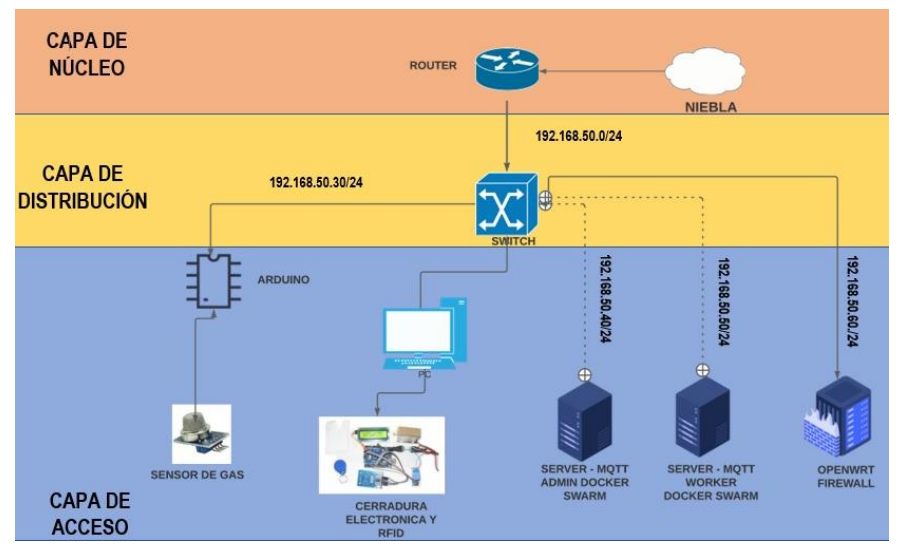

**Figura 1. Diagrama LLD**

La matriz de riesgos es una herramienta que nos permitió gestionar las contingencias que pudieran afectar el desarrollo del proyecto. En esta matriz se determinaron los riesgos que pudieron surgir, las soluciones, los niveles de cada uno de ellos, así como sus tipos (social, económico, técnico). [5]

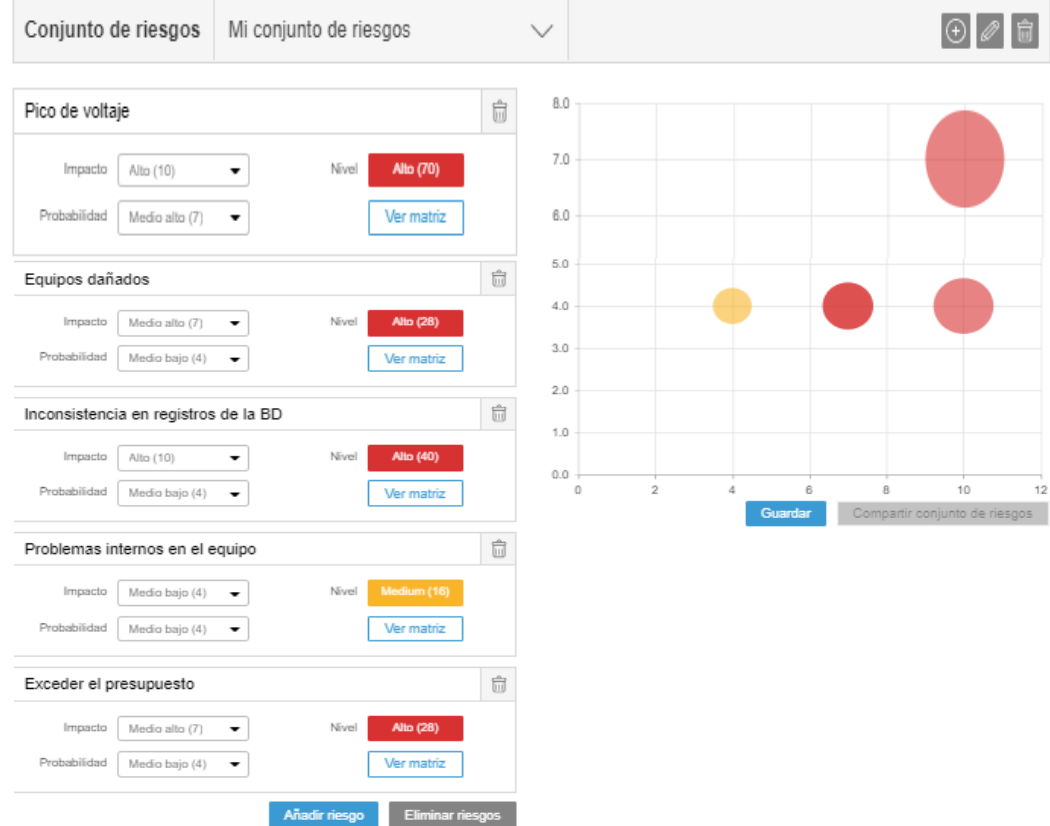

**Figura 2. Matriz de riesgos**

Los diagramas de caso de uso se refieren al comportamiento en lenguaje de modelo unificado, UML es el método estandarizado que representa sistemas existentes. Los siguientes diagramas muestran el comportamiento de los objetos involucrados.

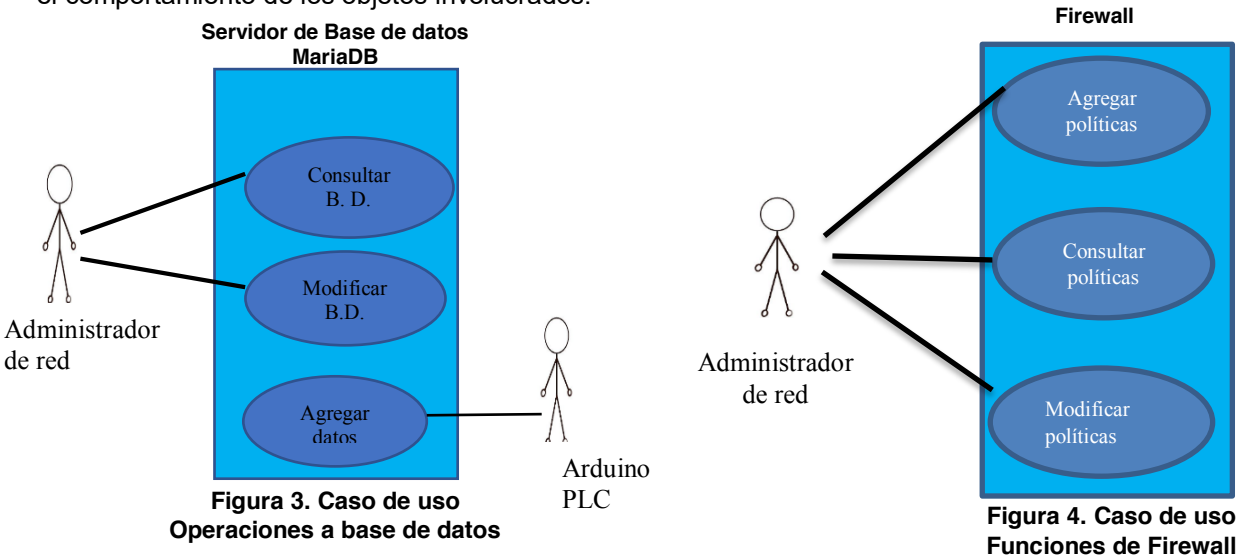

## **Fase IV. Implementar**

Durante esta fase se integraron los dispositivos de hardware en el prototipo y la configuración de funciones específicas contemplados en el diseño previamente establecido.

Una de las actividades esenciales desarrollada en esta fase fue documentar todo el proceso de implementación del proyecto, la configuración y la implementación de los diferentes servicios en la red. Se realizó la configuración de la Raspberry Pi [6], así como la conexión entre Arduino y DomoticZ. Esto permitió la generación de artefactos para enriquecer de la metodología como el registro de implementación.

Se dio prioridad a la configuración del clúster con docker para el servidor MQTT y sus servicios incluidos web, MySql y broket, también se logró la implementó el firewall con sus configuraciones para la protección de la red, así como la instalación del sensor de gas para la recolección de datos para su monitoreo mediante Arduino.

Se realizaron las pruebas de conectividad en cableado, la instalación y configuración del equipo de red, el direccionamiento y funcionalidad del acceso a internet.

Asimismo, también se llevó a cabo el desarrollo del registro de implementación en forma paralela a la verificación de los prerrequisitos, equipos necesarios y configuraciones de servicios. Un artefacto importante obtenido durante esta fase, fue el registro de pruebas de funcionalidad, que nos permitió obtener un estado del comportamiento técnico de prototipo.

### **Fase V. Operar**

Esta es una de las etapas más importantes porque se verifica el estado de la red para garantizar su optima funcionalidad, incluye el monitoreo continuo de los componentes, la administración de actualizaciones y la identificación y corrección de errores.

En esta etapa, se enfocaron los esfuerzos para validar el funcionamiento del prototipo, se probaron de forma independiente cada uno de los componentes, y se comprobó la disponibilidad de los servicios configurados en MQTT, la ejecución del clúster, los sensores instalados y la cerradura RFID, así como la protección de la red mediante el firewall implementado (ver sección de resultados).

### **Fase VI. Optimizar**

Esta fase incluye métodos para la gestión y mejora continua de la red, incluidos los servicios posteriores a la instalación y la identificación y resolución de problemas antes de que afecten a la red.

Con este fin se busca:

- Optimizar el rendimiento de la red.
- Proporcionar evaluaciones periódicas de la red, informes detallados y planes de mejora.

Una vez realizadas todas las pruebas de la fase anterior, esta fase se dedicó al mantenimiento de la red para obtener una funcionalidad constante de todo el sistema, se realizaron actividades de optimización de la red y del sistema funcional. Asimismo, se realizó una evaluación general para identificar posibles cambios que puedan beneficiar el proyecto como incluir nuevas tecnologías y brindar métodos de resolución más eficientes. [7]

### **Resultados y discusión**

Una vez concluido el proyecto que permitió la implementación del Sistema de Seguridad Automatizado con enfoque Empresarial e Industrial, debemos considerar que los resultados palpables son aquellos que son parte del prototipo implementado, donde podemos enlistar: Configuraciones realizadas que reflejan el funcionamiento de aplicaciones que son parte del sistema, actividad de componentes de hardware que realizan funciones específicas, y por supuesto, la integración de esos componentes como un prototipo. Tomando en consideración lo anterior, podemos mencionar que dentro de los resultados más sobresalientes se encuentran 4 componentes principales que a continuación se explican.

La primera evidencia como resultado corresponde a mostrar el reflejo de una configuración ya realizada, de uno de los componentes principales que tiene el sistema, que se utiliza como contenedor de aplicaciones; el docker ya se encuentra instalado en Raspberry pi y en funcionamiento (figura 5). En esta imagen se puede observar que se realiza una ejecución de docker y se obtiene una respuesta desde el docker ya activo.

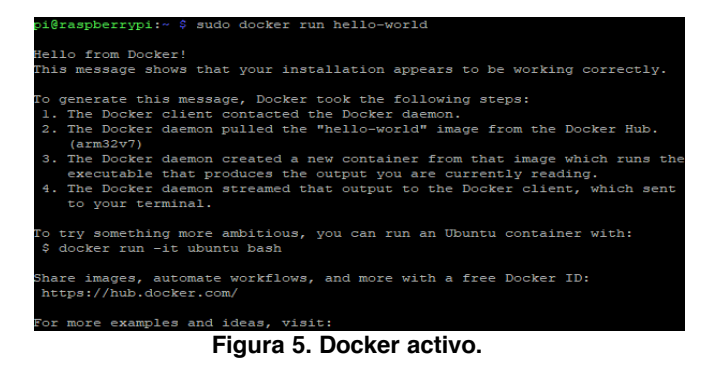

Otro resultado significativo es la visualización del sistema DomóticZ, instalado y configurado, el cual nos permitió el registro y monitoreo de actividad de componentes específicos que son parte de la arquitectura de la red del sistema. En la figura 6 se observa el envió de registros de datos en tiempo real por parte del sensor de gas que es parte del sistema.

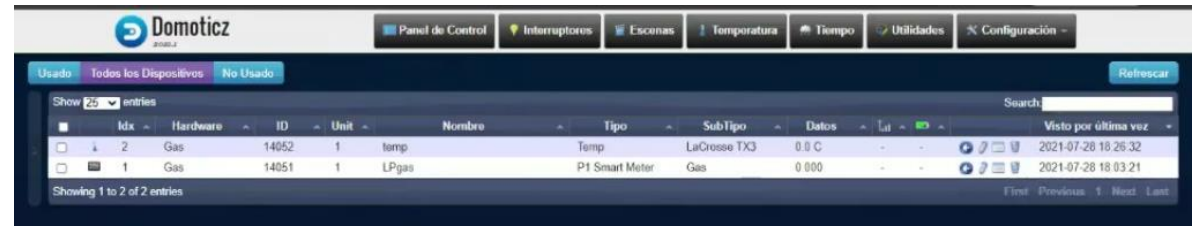

**Figura 6. DomoticZ**

Es importante mencionar el servidor MQTT Broket como un resultado logrado, su configuración y funcionamiento nos permitió garantizar la comunicación entre los componentes del sistema: los sensores y la aplicación DomoticZ. En la figura 7, se evidencia que el servidor MQTT se encuentra funcionando.

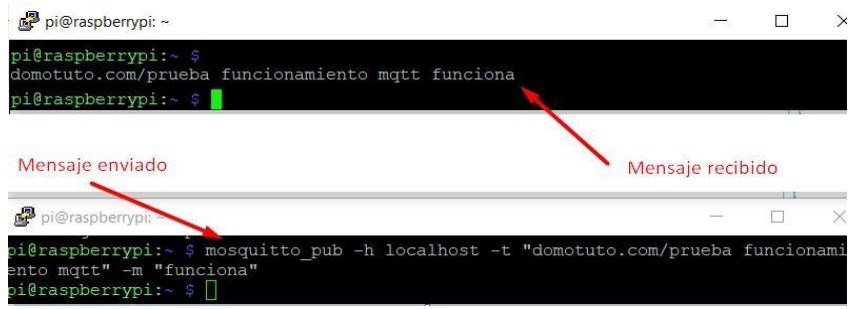

**Figura 7. Servidor Mosquito MQTT**

Finalmente se muestra la integración de los componentes de hardware del sistema, se incluyen dos figuras (8 y 9) que muestran el prototipo funcional del proyecto, donde podemos observar la interconexión de componentes: las placas de arduino en la parte inferior derecha de la figura 8, la placa raspberry PI, sensores y cerradura RFID en la parte inferior y a la izquierda, un switch cableado

que interconecta los componentes por medio cableado, así como un Router-Access point recibiendo señal de internet y compartiendo a los diferentes componentes.

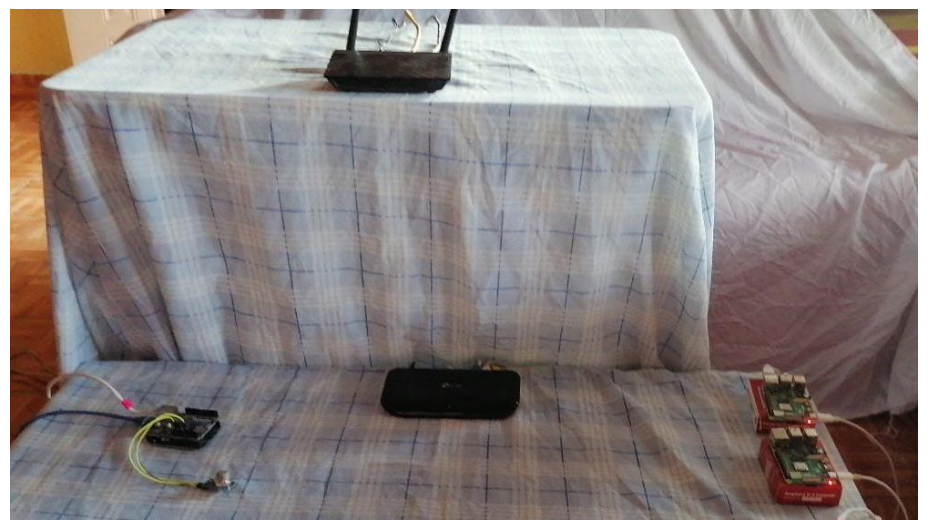

**Figura 8. Vista frontal del Prototipo**

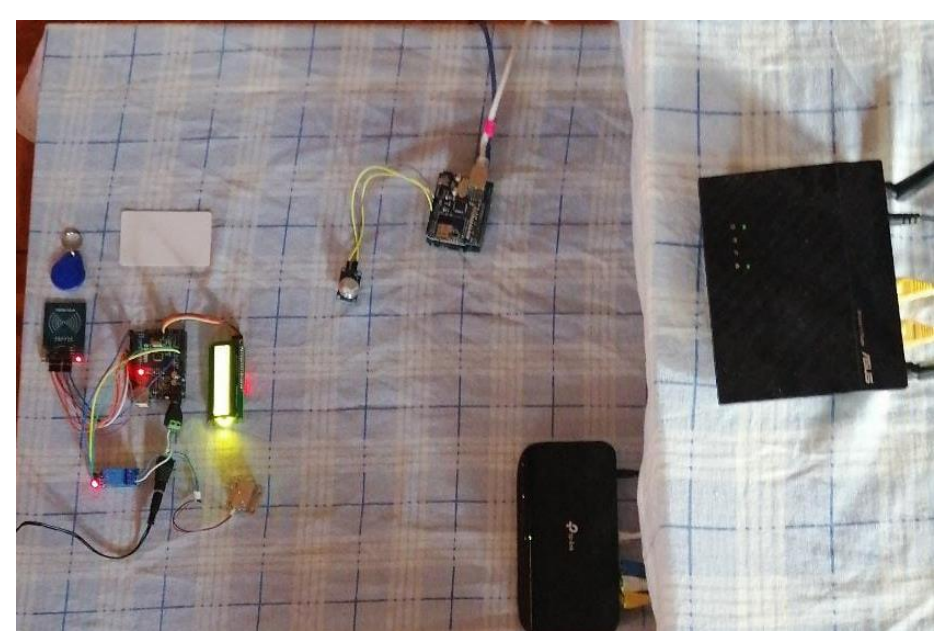

**Figura 9. Vista superior del Prototipo**

### **Trabajos a futuro**

Una vez concluido el proceso de instalación del sistema, evaluación de resultados y pruebas, se tomaron en cuenta factores como la implementación de tecnologías que puedan aumentar los alcances. Al realizar un análisis de propuestas, se identificó una que destaca la posibilidad de agregar más sensores dentro del sistema para aumentar el área de monitorización y prevención de incidentes que puedan llegar a afectar la infraestructura, está propuesta es independiente y mantiene la característica de adaptabilidad, ya que, al crecer la red, aumenta la necesidad de protección de la misma. Una mejora contemplada es la implementación de CCTV bajo las necesidades del cliente. Es importante mencionar que una de las sugerencias trata de la migración del sistema a la nube para

explotar los beneficios de acceso remoto, comunicación, disminución de uso de hardware físico, entre otros.

## **Conclusiones**

Podemos concluir que los objetivos establecidos fueron completados de forma satisfactoriamente, considerando la adaptación de las tecnologías incluidas en el proyecto, obteniendo un sistema real y funcional, encontrando aspectos de mejora que puedan aumentar la seguridad. Se obtuvo un prototipo del sistema de seguridad adaptable. Gracias a estas conclusiones podemos afirmar que los sistemas de seguridad automatizados se han vuelto parte necesaria para obtener un crecimiento general de la industria y los negocios.

## **Referencias**

- [1] Forbes Advertorial. (2020, mayo 04). Inseguridad, el mayor obstáculo para las empresas. [Online]. Disponible en https://www.forbes.com.mx/brand-voice/inseguridad-el-mayor obstaculo-para-las-empresas/.
- [2] J.A. Gálvez, (2021, marzo 02), Geeky Theory. Obtenido de https://geekytheory.com/que-esmqtt/.
- [3] P. Ponsico, "Tecnología de Contenedores Docker", Tesis de ingeniería, Universitat Politècnica de Catalunya [Online], disponible en https://upcommons.upc.edu/bitstream/handle/2117/113040/Degree\_thesis.pdf?sequence=1, Barcelona Octubre 2017.
- [4] Cisco, (2014, abril). Campus Resumen de diseño [Online]. Disponible en https://www.cisco.com/c/dam/r/es/la/internet-of-everything-ioe/assets/pdfs/en-05\_campuswireless wp cte es-xl 42333.pdf
- [5] C. Panez, (2020, enero 09), ¿En qué consiste una matriz de riesgos? [Online] Disponible en: https://www.rsm.global/peru/es/aportes/blog-rsm-peru/en-que-consiste-una- matriz-de riesgos
- [6] L. Llamas, (2018, junio 17). Abrir una consola de comandos remota a Raspberry Pi con SSH. [Online], Disponible en: https://www.luisllamas.es/raspberry-pi-ssh/
- [7] Walter's Weblog (2008, Septiembre 27). Diseño de Redes Capítulo 1 (PPDIOO). [Online] Disponible en https://wmagliano.wordpress.com/2008/09/27/diseno-de-redes-capitulo-1 ppdioo/

# **Detección térmica y RGB de uso de cubrebocas con redes neuronales entrenadas por deep learning**

*F. J. Ventura Segura, H. R. Del Angel Villarreal, C. I. Muñoz León, J. Guillén Rodríguez\* , J.A. Cerecedo Cordoba* 

*Dirección de área Negocios y Humanidades, Universidad del Noreste A.C., Prolongación Av. Hidalgo No 6315, Col. Nuevo Aeropuerto, Tampico Tamaulipas, CP 89337, Tel. +52 (833) 230 38 30 Ext. 1122. \*joaquin.guillen@une.edu.mx*

*Área de participación: Sistemas Computacionales*

#### **Resumen**

Se desarrolló un sistema capaz de reconocer a través de una cámara térmica y una cámara a color si un individuo lleva puesto un cubrebocas, esto debido a las nuevas necesidades que surgieron durante la pandemia del virus SARS-CoV-2. El sistema está conformado por dos modelos de Aprendizaje Profundo en base a una misma Red Neuronal Convolucional, los cuales toman sus propias decisiones a partir del conjunto de entrenamiento al que fueron sometidos.Las redes neuronales fueron entrenadas por un conjunto de datos de 943 imágenes térmicas y 1376 imágenes a color, alcanzando una precisión bajo el conjunto de validación de entre 98% a 99% para ambos modelos, sin indicios de sobreajuste contra el conjunto de entrenamiento, lo que los califica para ser utilizada en un ambiente real.

*Palabras clave: Redes Neur*

*onales, Cámara Térmica.*

### **Abstract**

*A system capable of recognizing facemask usage through a thermal and RGB camera was developed due to the necessities that arose during the SARS-CoV-2 virus pandemic.The system is made up of two Deep Learning trained models based on the same Convolutional Neural Network,*  that make their own decisions based on the dataset to which they were trained. The neural *networks were trained with a dataset of 943 images for the thermal model and 1376 images for the RGB model, reaching a precision, under the validation set, of values between 98% to 99% for both models, with no evidence of overfitting against the training set the models qualify to be used in a real-life environment.* 

*Key words: Neural Networks, Thermal Camera.*

### **Introducción**

El Aprendizaje Profundo o "Deep Learning" es una técnica para la creación de modelos predictivos. Destaca entre otras técnicas de modelado en tareas de visión por computadora y señales de audio, pero se requiere una gran cantidad de datos para aprender los patrones existentes en la información. En problemas de visión, el aprendizaje profundo utiliza las Redes Neuronales Convolucionales (Convolutional Neural Networks o CNNs por sus siglás en inglés) las cuales crean filtros para lograr una extracción de características de las imágenes[1].

La situación provocada por el virus SARS-CoV-2 ha generado un gran cambio en la vida cotidiana, principalmente en cuanto al contacto físico y convivencia entre personas. Todo el impacto causado por este nuevo virus hizo que la Organización Mundial de la Salud lo catalogara como una pandemia. Hasta el 13 de junio de 2021 en el mundo han sido reportados 175,668,875 casos y 3,795,554 muertes por Covid-19 [2].

A lo largo de la pandemia se han realizado investigaciones para determinar los beneficios que conlleva tomar distintas acciones contra el contagio del virus, generando como resultado que el distanciamiento social es la opción que proporciona mayores beneficios económicos contra la mortalidad global, aportando hasta un 55% en comparación a otras medidas como la cuarentena en casa con un 23% y la clausura de escuelas con un 21% [3].

Sin embargo, el distanciamiento social genera una necesidad de respetar y validar el uso de cubrebocas a la hora de interactuar con otras personas, cosa que para ciertas zonas y establecimientos que registran un gran número de movimientos diarios se convierte en un problema, ya que no es eficiente el destinar una persona a cada entrada de establecimientos para que revise el uso de cubrebocas.

El proyecto aquí presentado propone el uso de un modelo predictivo para la detección del uso adecuado de cubrebocas en imágenes fotográficas y térmicas. El modelo de detección está alojado en un servidor por lo que es posible consultar el modelo desde múltiples clientes. El modelo fue creado con las librerías de Keras y TensorFlow con OpenCV para el manejo de las imágenes captadas por la cámara térmica y la cámara RGB, todo ejecutándose en el entorno de Python, elegido por su capacidad de integrar todas estas librerías. Además del entrenamiento, se desarrolló una API (por sus siglas en inglés Interfaz de Programación de Aplicaciones) a través del micro framework llamado Flask, a través de esta, se le envía una imagen capturada al equipo que se está encargando de ser el servidor, para se encargue de procesar dicha imagen y mostrar la probabilidad de que el usuario en la imagen esté o no portando un cubrebocas.

### **Trabajos relacionados**

Diferentes propuestas de modelos han surgido a lo largo de la pandemia para tratar la detección de cubrebocas, el enfoque por lo general se centra en utilizar una red de propósito general como base, para después añadir una capa final entrenada con el conjunto de imágenes específicas del problema. En la tabla 1 se muestra una comparativa de dos modelos propuestos y reportados recientemente, los cuales usan como base YOLO-V4 y ResNet50 respectivamente.

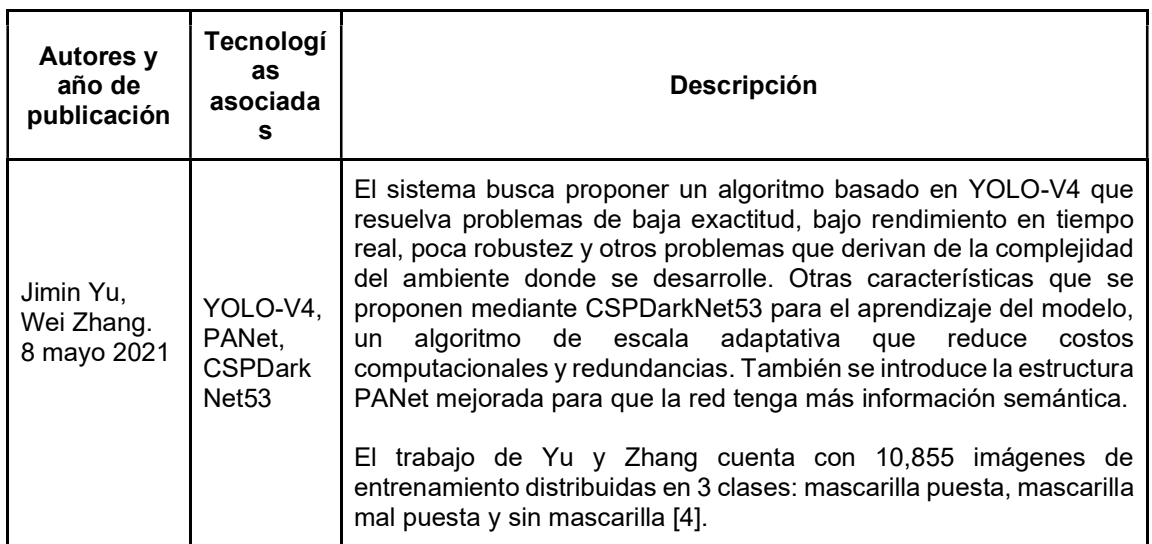

#### **Tabla 1. Comparativa de modelos propuestos.**

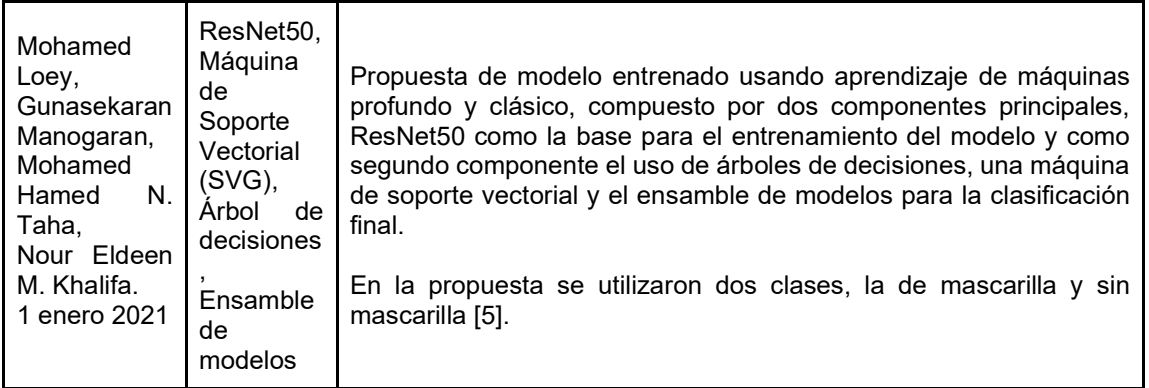

La aportación principal del presente artículo es la incorporación de información térmica al modelo predictivo, nuestro equipo ha experimentado y contrastado en las imágenes obtenidas, la diferencia de temperatura en la zona de la boca cuando se porta un cubrebocas respecto al resto de la cara y el ambiente, por lo tanto la información térmica puede servir como un apoyo complementario en la precisión de la predicción.

## **Metodología**

El sistema sigue un proceso definido como el que se puede observar en la figura 1, entrenando cada modelo por separado con base en el conjunto en el que se enfoca, para de esta manera obtener una decisión final acorde a las predicciones de cada modelo ante los tipos de imágenes que son procesadas.

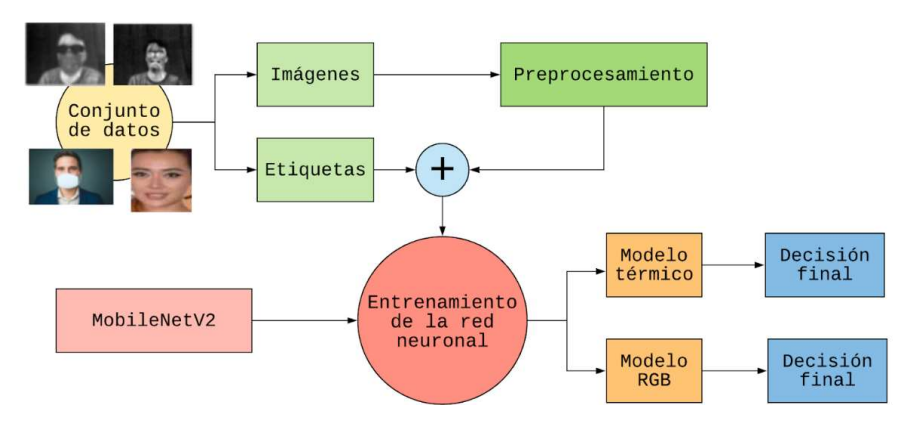

**Figura 1. Sistema propuesto de aprendizaje profundo**.

### **Conjunto de entrenamiento**

Para las imágenes térmicas se utilizó la cámara Térmica de onda larga FLIR Lepton 2.5 con una resolución de 80x60px activos, esta tiene la capacidad de detectar los datos de temperatura de manera precisa en cada píxel captado [11]. Su funcionalidad dentro del sistema es la de poder analizar basado en los cambios de contraste el uso de cubrebocas, esto, a partir de la diferencia de temperatura en las diferentes zonas del rostro de una persona y su entorno. El conjunto de imágenes utilizado para el entrenamiento del modelo fue generado tomando 190 fotos, de las cuales 95 fueron portando un cubrebocas y las otras 95 sin cubrebocas.

Para aumentar el numero de imágenes de entrenamiento, se utilizó una técnica que tiene por nombre "aumento de datos" (mejor conocida en inglés como "data augmentation"), la cual consiste en que a partir de una sola foto generar imágenes inclinadas en diferentes ángulos, con efecto espejo, con acercamientos, etc.. Al finalizar este proceso quedó un conjunto de entrenamiento de 934 imágenes, de las cuales 467 portaban un cubrebocas y 467 sin portarlo.

Para el segundo conjunto de imágenes se utilizó uno generado por Prajna Bhandary [6] el cual está compuesto por 1376 imágenes a color, se utilizó también el proceso de "aumento de datos" para poder generar varias imágenes con cubrebocas puestos artificialmente. Ejemplos de este conjunto se muestran en la figura 2 portando cubrebocas mientras que en la Figura 3 se muestran sin portar un cubrebocas.

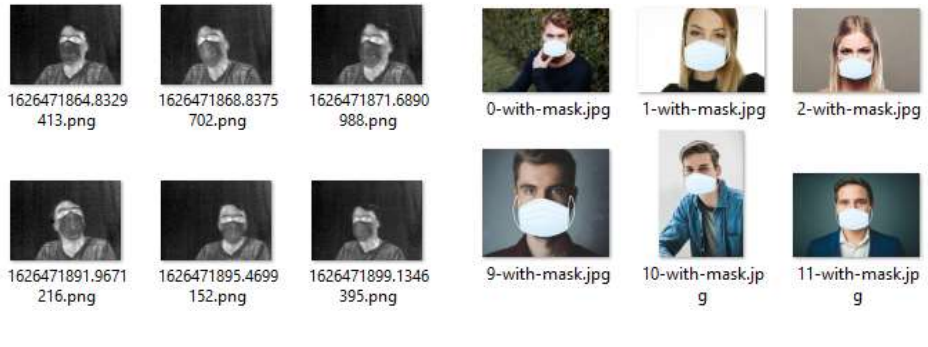

**Figura 2. Ejemplo de entrenamiento con cubrebocas en imágenes térmicas y RGB.** 

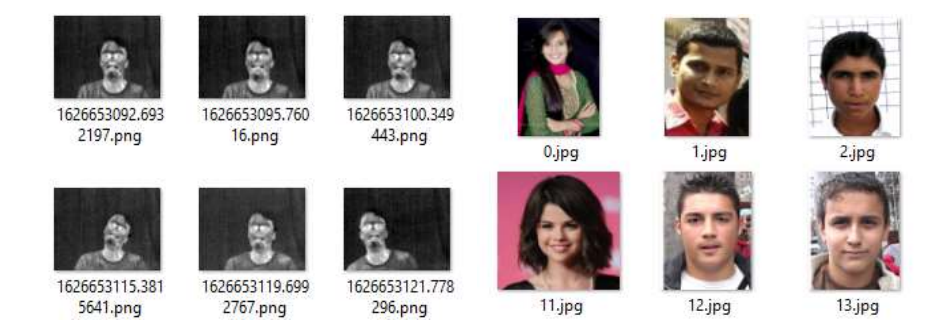

**Figura 3. Ejemplo de entrenamiento sin cubrebocas en imágenes térmicas y RGB.** 

Hay dos procesos que se realizaron al proporcionar una imagen a la Red Neuronal Convolucional (CNN por sus siglas en inglés), el primero de ellos es el cambio de tamaño a la imagen, y el segundo consiste en un preprocesamiento con el fin de utilizarlas en el entrenamiento y así obtener el modelo al entrenar todas las épocas.

En la figura 4 se puede apreciar como las imágenes que se encuentran en la primera columna están sin procesar y en la segunda columna son las imágenes a las que se les aplicó los procesos mencionados anteriormente, este último sería lo que vería la red al momento de entrenar y generar el modelo.

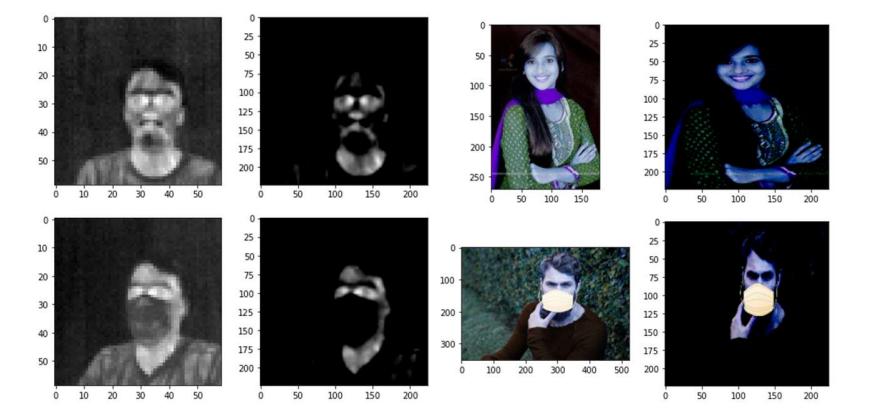

**Figura 4. Cada conjunto de imágenes antes de pasar por el entrenamiento.** 

#### **Modelo propuesto**

La arquitectura propuesta para ambos modelos toma como base la CNN MobileNetV2 [7] que tiene como principal característica ser de una menor carga computacional en comparación a otras alternativas como ResNet, VGGNet o GoogLeNet, sacrificando solo un poco de precisión.

Para la salida de la red base se realiza una operación de agrupación por promedios seguida de una conversión de matriz a vector (para dejar de trabajar con tres dimensiones como lo hacía anteriormente MobileNetV2). Una vez que se trabaja con vectores la primera capa es una densa de 128 neuronas con una función de activación ReLU, la cual anula todos los valores negativos dejando solamente los positivos [8], un descarte aleatorio (conocido en la literatura en inglés como un "dropout") para explorar nuevas soluciones al mismo tiempo que evitamos el sobreajuste [9], y por último una capa densa de dos neuronas la cual nos dará las probabilidades que la imagen contenga una mascarilla o no.

En la figura 5 se muestra la última capa ReLU con una dimensión de (7,7,1280) de la CNN, MobileNetV2, conectada con las capas descritas en el párrafo anterior.

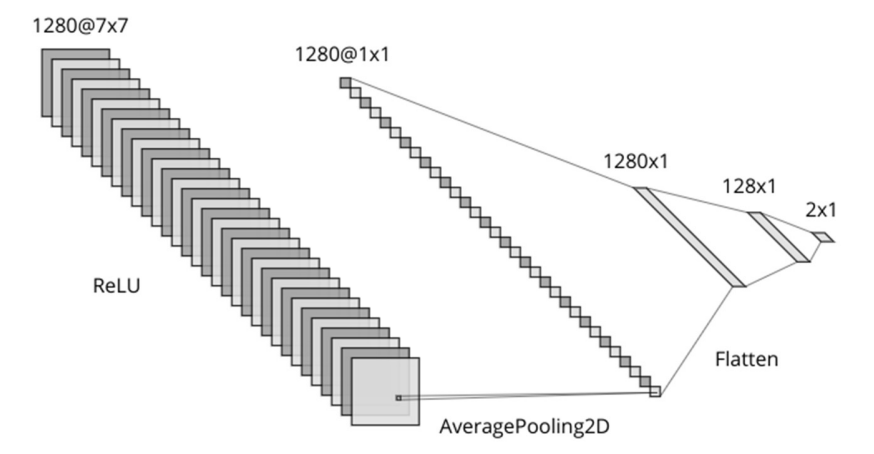

**Figura 5. Capas finales del modelo.** 

La razón por la que se optó a utilizar una Red Neuronal Convolucional como base, fue para la aligerar carga de generación del modelo, reduciendo el tiempo entre cada época de aprendizaje gracias a que cuenta con capas previamente entrenadas, enfocadas en atacar problemas relacionados con patrones de imágenes, permitiendo así que el modelo final solamente se enfoque en el conjunto de imágenes térmicas al que fue sometido [10].

#### **Tecnologías Usadas**

Las tecnologías usadas en el proyecto para poder entrenar a la red neuronal que se encarga del reconocimiento de la mascarilla [12] fueron las siguientes: 1)TensorFlow la cual es una librería para computación numérica que hace uso de grafos de flujos de datos que se ejecutan de manera rápida. Entre sus aplicaciones principales están el aprendizaje de máquina y el manejo de redes neuronales. 2) Keras es un Framework de Python para redes neuronales el cual es capaz de ejecutarse sobre TensorFlow; ya que una red neuronal es un tipo de grafo de flujo de datos, fue desarrollada con el fin de crear modelos que puedan ser usados posteriormente para investigación.

#### **Resultados**

Los resultados obtenidos por la red neuronal después de completar las 20 épocas de entrenamiento sobre el conjunto de imágenes térmicas y a color, se puede ver representadas en la figura 6 y figura 7 en dos gráficas que nos indican el error y la precisión obtenidos durante el entrenamiento y la validación.

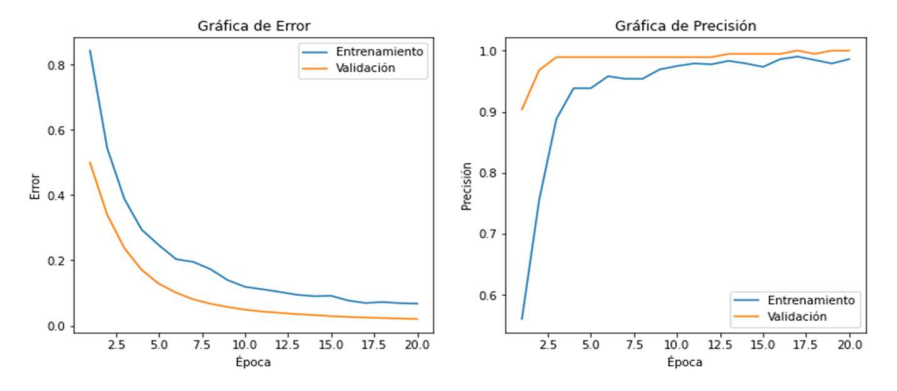

**Figura 6. Gráficas de error y precisión en entrenamiento cámara térmica.** 

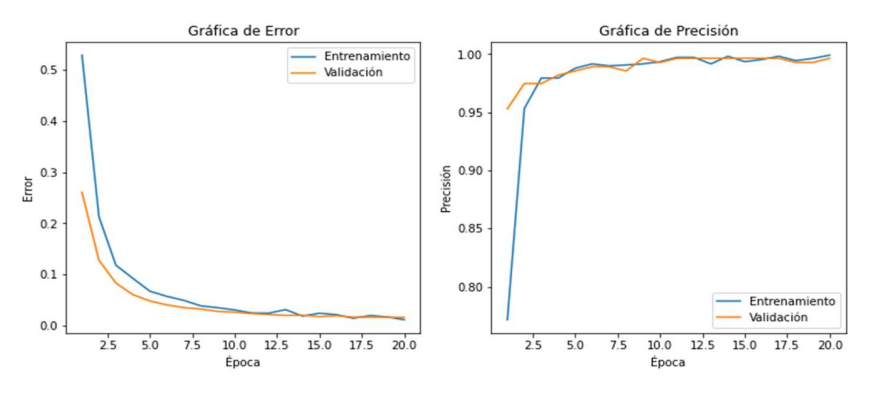

**Figura 7. Gráficas de error y precisión en entrenamiento cámara RGB.** 

En ambas pruebas la diferencia entre cada etapa se reduce con el tiempo hasta llegar a un valor bastante similar, lo que nos indica que el modelo no presenta un sobre entrenamiento hacia el conjunto de imágenes con el que aprendió, lo que lo hace flexible para clasificar de forma correcta fotos que no había visto antes.

Así mismo en cada prueba se alcanzó el objetivo esperado el cual fue reducir la pérdida en general junto con su diferencia contra la validación y aumentar la precisión, esto se logró a un 98% para la cámara térmica y 99% para la cámara fotográfica.

Tras haber concluido el proceso de entrenamiento de ambos modelos, se pasó a la fase de pruebas contra situaciones reales para verificar que tan bien se desenvuelven en un entorno real. Como ejemplo de esto, se puede observar en la figura 8 y figura 9 el resultado del análisis de la red neuronal con las probabilidades correspondientes de portar o no un cubrebocas para las imágenes mostradas.

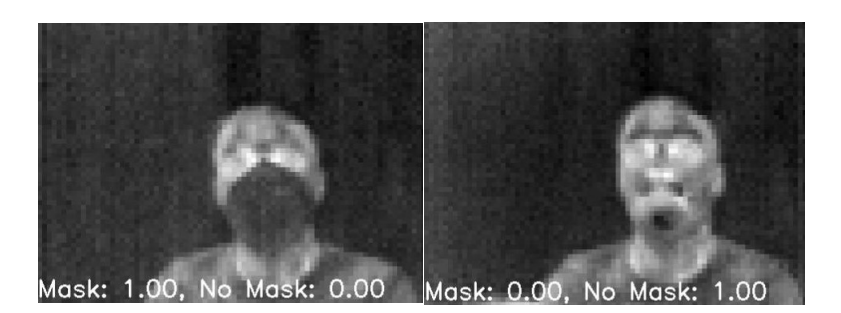

**Figura 8. Aplicación del modelo térmico en dos imágenes nuevas.** 

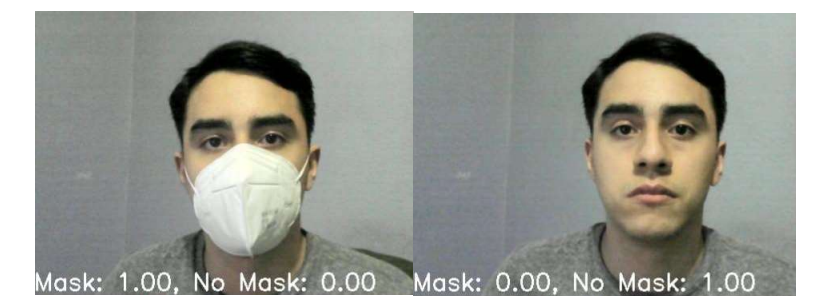

**Figura 9. Aplicación del modelo a color en imágenes nuevas.** 

En la figura 10 se demuestra cómo ambos modelos se comportan contra una mascarilla con el estilo de rostro impreso, es importante hacer notar como ambos modelos llegan a una decisión completamente opuesta.

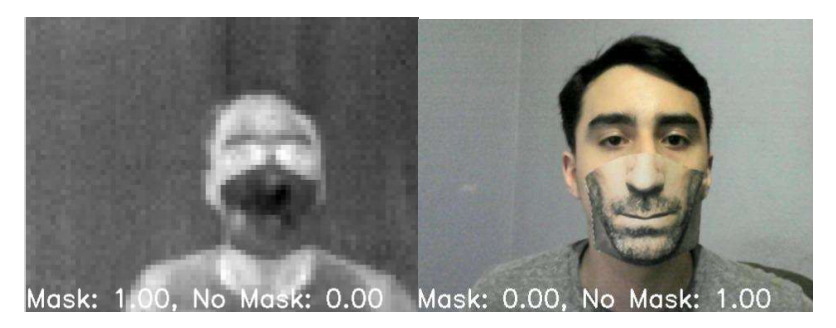

**Figura 10. Aplicación de ambos modelos contra una mascarilla con forma de rostro.** 

## **Conclusiones**

Este trabajo propone una manera de automatizar la verificación de la presencia de cubrebocas, ya que se ha vuelto parte fundamental al momento de llevar a cabo todo tipo de actividades en espacios cerrados. La detección se realiza con el análisis de dos fuentes de imágenes, las cuales son captadas a través de una cámara térmica y una cámara de color, cada una con su propio modelo trabajando bajo la misma Red Neuronal Convolucional base, MobileNetV2, la cual se optó por utilizar

debido a su generación de modelos más ligeros y tiempos de entrenamiento más rápidos entre épocas.Se observó que el modelo entrenado con imágenes térmicas logra captar algunos casos extremos en los cuales el modelo entrenado con imágenes a color falla en su predicción. Se obtuvo una precisión de entre el 98 y 99% en ambos modelos y no se observó un sobreajuste, lo que significa que los habilita para desenvolverse de manera adecuada en un ambiente real.

### **Trabajo futuro**

A partir del trabajo mostrado en este artículo, se ha considerado que el conjunto de datos utilizado forma parte fundamental en la precisión y robustez del modelo. Por eso, en el futuro cercano se explorará incrementar el conjunto de imágenes con más individuos de prueba y diferentes entornos. Esto con el objetivo de que tanto al dataset del modelo térmico como el de RGB, pueda contener una mayor cantidad de información y de posibles casos, con el fin de que el resultado final tengo una precisión mayor ante cualquier tipo de situación que se pueda llegar a presentar.

Otra propuesta adicional para un potencial trabajo futuro es una integración colaborativa de ambos modelos, es decir, el RGB y el térmico, con el fin de que el sistema cuente con solo una decisión final dependiendo del tipo de caso que se le presente, ya que se ha notado que en ambientes controlados y en bajas temperaturas es más relevante la información del modelo térmico; obtener entonces un modelo matemático que dependa de la temperatura del ambiente podría combinar estas tecnologías para generar un producto tecnológico robusto y comercializable.

#### **Referencias**

- [1] Samer Hijazi, Rishi Kumar, and Chris Rowen, IP Group, Cadence. (2015). Using Convolutional Neural Networks for Image Recognition. Recuperado en 31 de julio de 2021, de http://site.eet-china.com/webinar/pdf/Cadence\_0425\_webinar\_WP.pdf.
- [2] Pérez Abreu, Manuel Ramón, Gómez Tejeda, Jairo Jesús, & Dieguez Guach, Ronny Alejandro. (2020). Características clínico-epidemiológicas de la COVID-19. Revista Habanera de Ciencias Médicas, 19(2), e3254. Epub 22 de abril de 2020. Recuperado en 13 de junio de 2021, de http://scielo.sld.cu/scielo.php?script=sci\_arttext&pid=S1729- 519X2020000200005&lng=es&tlng=es.
- [3] Yoo, S., & Managi, S. (2020). Global mortality benefits of COVID-19 action. Technological Forecasting and Social Change, 160, 120231.
- [4] Yu, J., & Zhang, W. (2021). Face mask wearing detection algorithm based on improved YOLO-v4. Sensors, 21(9), 3263.
- [5] Loey, M., Manogaran, G., Taha, M. H. N., & Khalifa, N. E. M. (2021). A hybrid deep transfer learning model with machine learning methods for face mask detection in the era of the COVID-19 pandemic. Measurement, 167, 108288.
- [6] Bhandary, P. (2020, 25 marzo). GitHub prajnasb/observations. GitHub. https://github.com/prajnasb/observations.
- [7] Sandler, M., Howard, A., Zhu, M., Zhmoginov, A., & Chen, L. C. (2018). Mobilenetv2: Inverted residuals and linear bottlenecks. In Proceedings of the IEEE conference on computer vision and pattern recognition (pp. 4510-4520).
- [8] A. (2021, 11 junio). How ReLU works in convolutional neural network. Knowledge Transfer. https://androidkt.com/how-relu-works-in-convolutional-neural-network/.
- [9] Srivastava, N., Hinton, G., Krizhevsky, A., Sutskever, I., & Salakhutdinov, R. (2014). Dropout: a simple way to prevent neural networks from overfitting. The journal of machine learning research, 15(1), 1929-1958.
- [10] Albawi, S., Mohammed, T. A., & Al-Zawi, S. (2017, August). Understanding of a convolutional neural network. In 2017 International Conference on Engineering and Technology (ICET) (pp. 1-6). Ieee.
- [11] FLIR (s.f) FLIR Lepton 2.5. Recuperado en 25 de julio de 2021, de https://lepton.flir.com/wp-content/uploads/2015/06/lepton-2pt5-datasheet-04195.pdf
- [12] Brownlee, J. (2016). Deep learning with Python: develop deep learning models on Theano and TensorFlow using Keras. Machine Learning Mastery.

# **Prototipo de un juego serio con un agente virtual pedagógico para educación primaria en México**

*G. I. Riego Caravantes\*, H. R. Orozco Aguirre\*, M. Quintana López, S. Lazcano Salas, Centro Universitario UAEM Valle de México, Universidad Autónoma del Estado de México, Boulevard Universitario s/n Predio de San Javier, km 11.5, C. P. 54500, Atizapán de Zaragoza, Estado de México [giriegoc001@alumno.uaemex.mx,](mailto:giriegoc001@alumno.uaemex.mx) [hrorozcoa@uaemex.mx](mailto:hrorozcoa@uaemex.mx)*

*Área de participación: Sistemas computacionales* 

## **Resumen**

El uso de agentes inteligentes ha demostrado tener eficacia dentro de los juegos serios para educación. Entre sus ventajas están: son una herramienta de apoyo en casa y en aula, complemento para la mejora de la enseñanza educativa, innovación en el aprendizaje y un instrumento para hacer más lúdico el proceso de enseñanza-aprendizaje. En este artículo, se presenta el prototipo de un juego serio con realidad virtual, que integra un agente virtual pedagógico capaz de interactuar con alumnos de educación primaria personificados mediante un avatar, lo que permite ofrecer una experiencia de inmersión en un salón de clases virtual. Con este prototipo, se atrae la atención a través de una dinámica interactiva mediante juegos y un mecanismo de conversación bidireccional, además, tanto el agente pedagógico como el avatar del alumno son capaces de mostrar emociones y movimientos corporales para hacer más realista y atractiva la interacción.

*Palabras clave: Agente pedagógico, educación virtual, juego serio.* 

### **Abstract**

*The use of intelligent agents has proven to be effective in serious educational games. Among their advantages are: they are a support tool at home and in the classroom, a complement to improve educational teaching, innovation in learning and an instrument to make the teaching-learning process more ludic. In this paper, the prototype of a serious game with virtual reality is presented, which integrates a pedagogical virtual agent able of interacting with primary education students personified by means of an avatar, which allows offering an immersive experience in a virtual classroom. With this prototype, attention is attracted through interactive dynamics through games and a two-way conversation mechanism, in addition, both the pedagogical agent and the student's avatar are able of showing emotions and body motions to make the interaction more realistic and attractive.* 

*Key words: Pedagogical agent, virtual education, serious game.* 

## **Introducción**

Desde hace años, las Tecnologías de la Información y la Comunicación (TIC) han logrado impactar de forma positiva en el desarrollo de la sociedad, un ejemplo claro se encuentra en el ámbito educativo [1], donde la finalidad es apoyar el proceso de enseñanza-aprendizaje a través de diversas herramientas y soluciones tecnológicas, entre estas se encuentran los tradicionales programas que están basados en modelos conductistas de la enseñanza, así como programas de enseñanza no supervisada o supervisada de manera asistida por computadora.

En el área de la Inteligencia Artificial (IA) es posible encontrar: agentes autónomos [2], asistentes virtuales [3] y tutores inteligentes [4], entre otros términos. Lo que es importante es que todos se refieren a la interacción que hay entre algún agente, avatar o personaje virtual con apariencia humana realista o caricaturizada, lo que en este artículo es nombrado agente virtual pedagógico.

Los juegos serios son herramientas computacionales, que no terminan de imponerse en el mercado comercial y académico, esto debido a que no alcanzan una gran aceptación entre las primeras etapas infantiles, al contario de otros juegos cargados de violencia, sensualidad y xenofobia. Sin embargo, actualmente algunos juegos serios, han alcanzado una amplia difusión y han logrado potenciar valores positivos como la tolerancia, el altruismo o la responsabilidad social, así como ayudar en el proceso de enseñanza-aprendizaje [5].

De esta manera, la tecnología de los juegos serios y de los agentes virtuales pedagógicos está influyendo en al menos dos aspectos del mundo educativo: el primero relacionado con los intereses pedagógicos, administrativos y de gestión escolar, y el segundo con los cambios en las habilidades y competencias educativas que son requeridas para que el proceso de enseñanza-aprendizaje logre su cometido desde la educación primaria.

En [6] se presentan los efectos positivos más relevantes de los juegos serios, los cuales apoyan a los alumnos en lo siguiente:

- 1. Comprensión holística de la ciencia e incremento de las habilidades cognitivas.
- 2. Efecto positivo del aprendizaje y la enseñanza de las ciencias.
- 3. Aprendizaje flexible con mejores resultados, así como sociocultural en términos de efectos cognitivos y motivacionales, y opiniones de equipo.
- 4. Competencia de comunicación intercultural y aprendizaje profesional basado en la colaboración de guiones y la satisfacción del alumno.

El prototipo del juego serio presentado en este artículo, a diferencia de la gran mayoría de juegos serios para educación, no está enfocado a una materia o área particular del conocimiento como matemáticas, lectura o inglés que son en donde mayormente se ofrecen juegos de este tipo. Por el contrario, este juego serio se destaca ya que abarca todo el contenido vigente del plan de estudios para la educación primaria en México, además de cubrir los puntos anteriormente descritos.

## **Metodología**

Al desarrollar un juego serio como herramienta educativa, se debe tomar en cuenta lo que se desea aprendan o experimenten los alumnos o usuarios con el fin de plantear una actividad apropiada, la cual logre reproducir un entorno lúdico, y dé paso a las especificaciones de los juegos serios como son: los objetivos específicos, requisitos, diseño y modalidad de este, con la meta de incrementar la eficacia del proceso de enseñanza-aprendizaje.

En el desarrollo de los juegos serios y/o videojuegos educativos, se llega a seguir la metodología GDP (Game Development Process, de su nombre en inglés), ya que esta permite recibir retroalimentación en cada una de sus cinco etapas, las cuales son las siguientes [7]:

- Recopilación de requerimientos: con base en los niveles de aprendizaje del juego, se definen los requerimientos funcionales, se genera un plan de proyecto, y se evalúan y validan los requerimientos funcionales.
- Desarrollo del concepto: se define la temática, el guion, los personajes principales y se identifican las metas didácticas del juego.
- Especificación del juego: en esta etapa se desarrollan bocetos, especifican personajes, se realiza el diseño general del juego, se definen especificaciones técnicas y métricas didácticas para la evaluación, y se genera el diagrama de navegación, evaluación y pruebas.
- Producción: se realiza la implementación y mejora de las interfaces, funcionalidades del juego, también se evalúan y administran las versiones de los componentes y módulos del juego.

• Hito del juego: en esta etapa se definen y redefinen las políticas de uso, se actualizan bases de conocimientos y se generan reportes de finalización del juego.

Entre las ventajas de utilizar metodologías para el desarrollo de juegos serios se encuentran las siguientes [8]:

- El proceso guiará al equipo en el desarrollo del juego serio.
- Se realiza la integración de expertos de diferentes disciplinas para el desarrollo.
- Permite implementar el proceso de una manera transparente.
- Durante la fase de requerimientos, se da la adecuada integración entre la pedagogía y las tecnologías.
- Permite diseñar aspectos cooperativos donde se involucren a muchos alumnos para cumplir una meta.
- Permite identificar las primeras actividades.
- No es necesario perder mucho tiempo detallando ciertos elementos desde un inicio.

## **Propuesta del juego serio**

En la Figura 1, se muestra el esquema general de funcionamiento del prototipo del juego serio desarrollado con el lenguaje de programación C# y el diseño de los modelos en 3D son creados con la plataforma Unity [9]:

- El juego serio está dotado de un agente virtual pedagógico con una apariencia en 3D.
- Se cuenta con una interacción dinámica por medio texto a voz.
- Se cuenta con una serie de escenarios virtuales en 2D y 3D, donde uno de estos representa un salón de clases.
- El agente pedagógico está personificado por un profesor caricaturizado en 3D.
- El alumno está personalizado (avatarizado) por un alumno 3D caricaturizado en el grupo.
- El juego tiene actividades de refuerzo para los temas vistos en clase, las cuales se generan de manera dinámica en diferentes formatos de presentación.

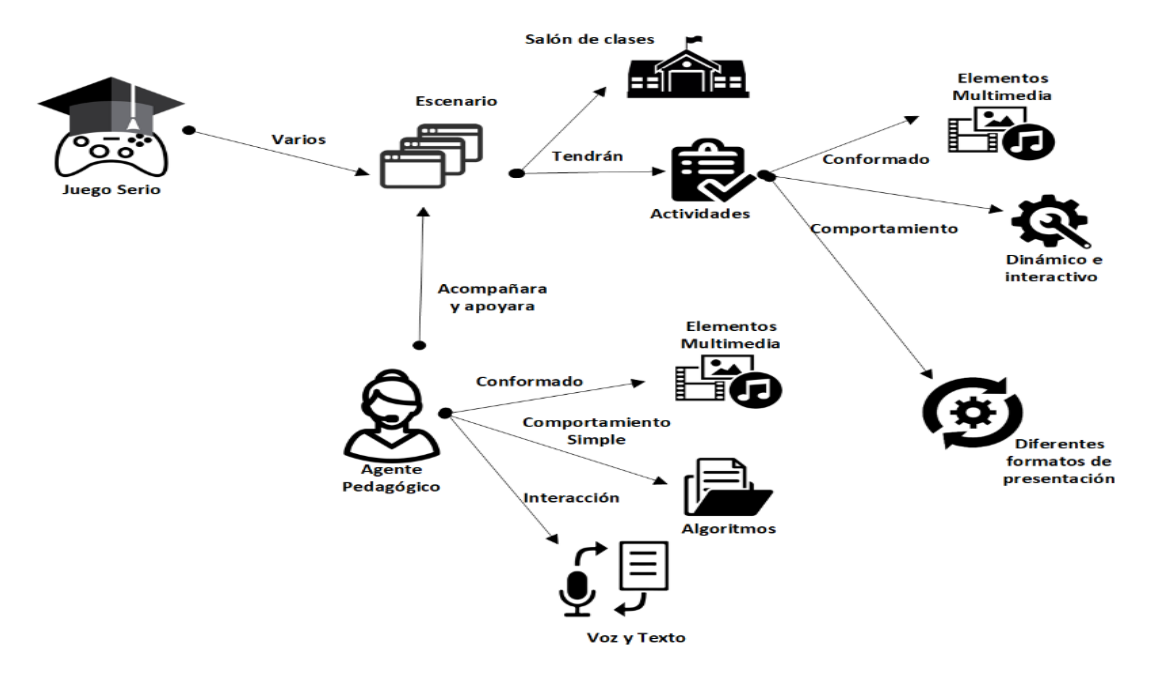

**Figura 1. Diagrama general de funcionamiento del juego serio con la integración de un agente virtual pedagógico** 

El juego serio está compuesto de una serie de elementos virtuales en 2D y 3D, los cuales se detallan como sigue:

- Sistema de diálogos: con el asset Dialogue System de Unity [10] que maneja la posibilidad de personalizar acciones en el lenguaje de programación LUA, con lo cual se puede controlar el flujo de las conversaciones entre el agente virtual pedagógico y el alumno, cambios en los estados de búsqueda, información sobre el alumno y agente virtual pedagógico. Se utiliza LUA en las condiciones, entradas de diálogo, en etiquetas dentro del texto, campos de búsqueda e inicio del sistema de diálogo.
- Salón de clases: este contiene al agente virtual pedagógico como profesor, una serie de personajes como alumnos (uno de ellos es el avatar del alumno) y todo el mobiliario presente en un salón de clases de educación primaria (ver Figura 2), todos los elementos que componen este escenario están construidos y diseñados en Unity.

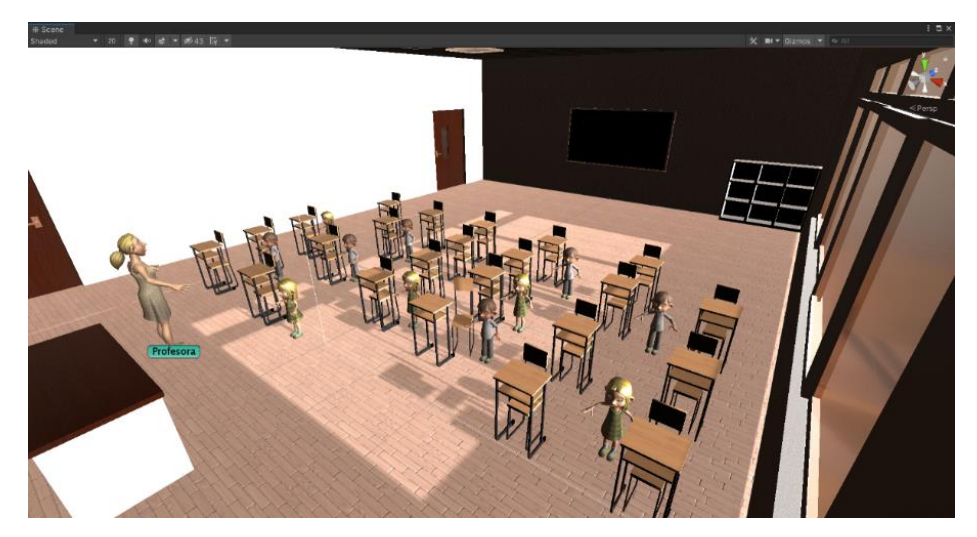

#### **Figura 2. Salón de clases con el agente virtual pedagógico, personajes y el avatar del alumno**

- Agente virtual pedagógico: este tiene una apariencia en 3D y está diseñado en Unity. Como se muestra en la Figura 3, cuando el usuario está cerca del agente y presiona una tecla o botón, se inicia la interacción con este, mostrando el diálogo bidireccional conforme a la interacción y acciones realizadas por el alumno.
- El diálogo entre el agente virtual pedagógico y el alumno se efectúa en formato de texto y voz. En la Figura 4, se observa como el agente virtual pedagógico asigna una actividad y el alumno la acepta o no, o bien, continua con otra actividad.
- Cuando el alumno acepta realizar la actividad o cuando en el juego se cambia de escenario, se muestra una pantalla de carga como se observa en la Figura 5.
- En la Figura 6, se observa la demostración de una de las actividades que debe realizar el alumno durante el juego, en este caso, se le está pidiendo que encierre en un círculo cada una de las 3 focas que tienen un moño. Dentro de la ventana del juego se tienen 3 botones que son: reiniciar, este inicia la actividad nuevamente; verificar, al completar la actividad verifica las respuestas otorgadas; y salir, este permite finalizar la actividad. Además, hay un indicador de la cantidad de círculos para encerrar las focas con moño.
- Al realizar correctamente la actividad, el agente virtual pedagógico retroalimenta al alumno utilizando frases motivacionales de felicitaciones, además, el alumno tendrá la oportunidad de volver a realizar la actividad, continuar con otra actividad o salir, esto se puede ver en la Figura 7.

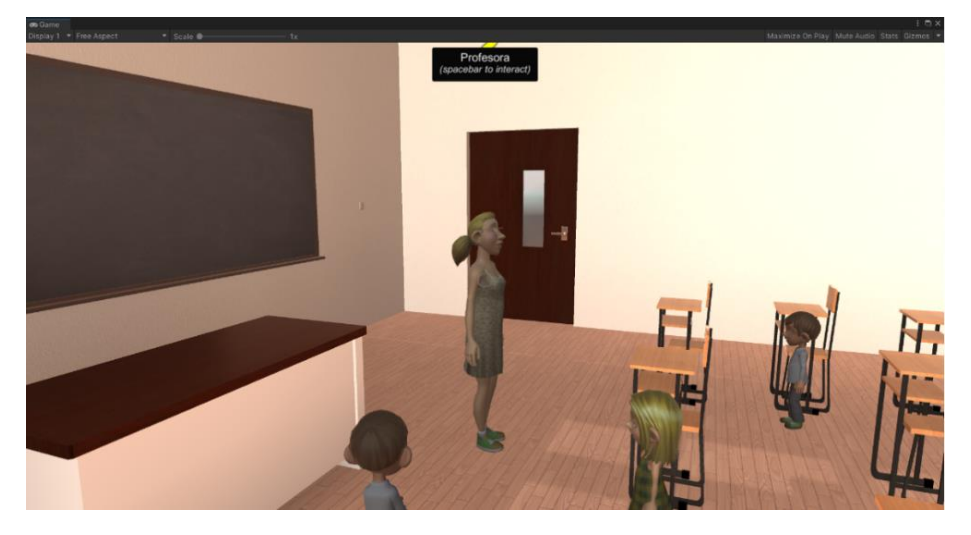

**Figura 3. Interacción entre el alumno y el agente virtual pedagógico de manera inmersiva** 

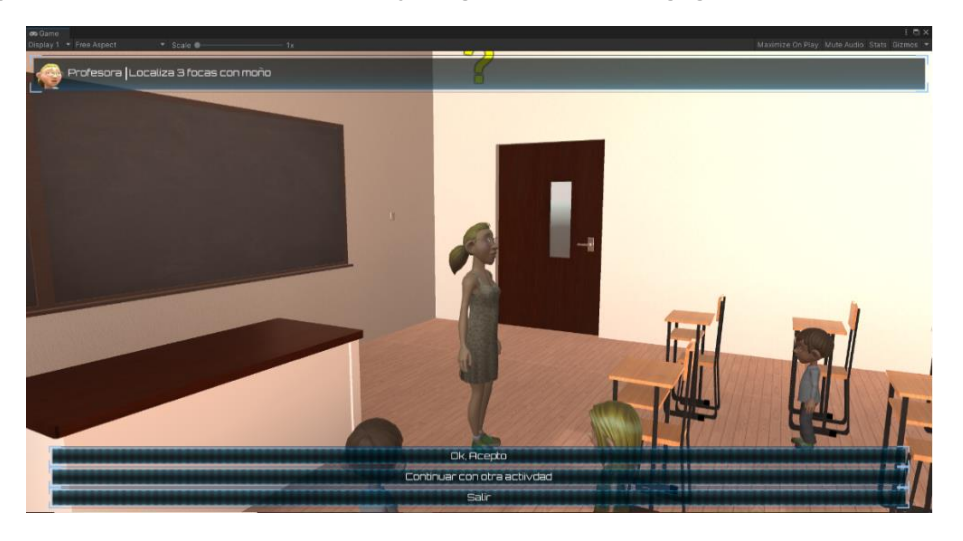

**Figura 4. Diálogo entre el alumno y el agente virtual pedagógico en una actividad a asignar** 

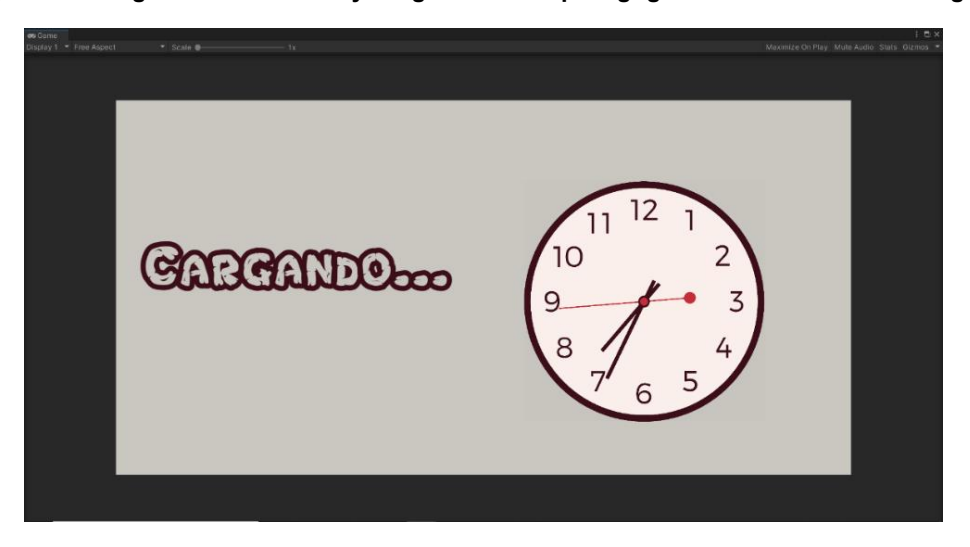

**Figura 5. Pantalla de carga entre escenas o actividades del juego serio** 

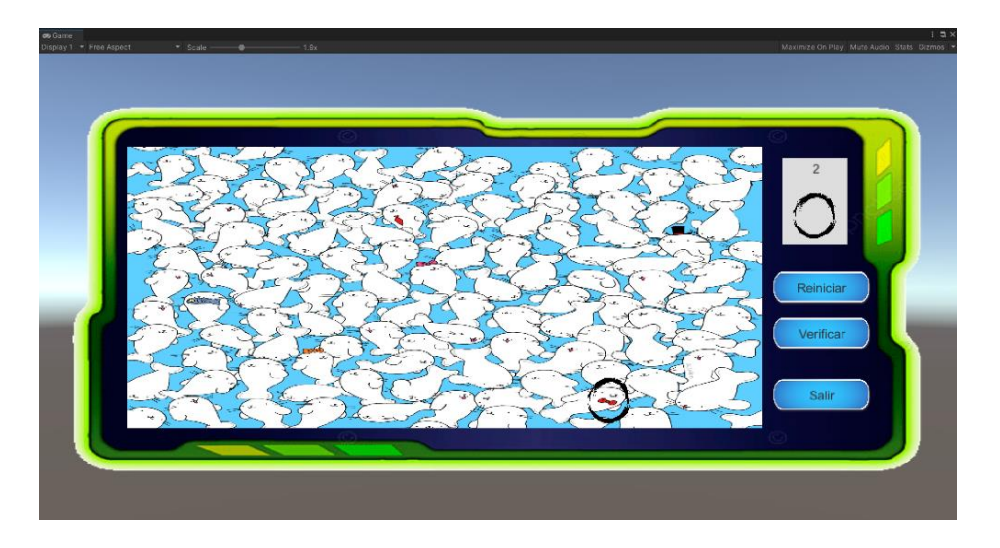

**Figura 6. Actividad de localización de focas con moño** 

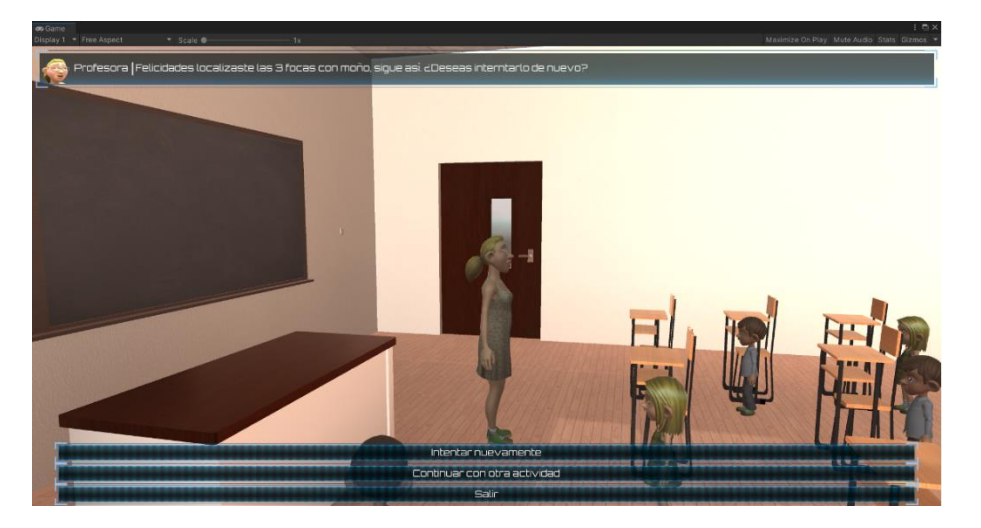

**Figura 7. Felicitación por parte del agente virtual pedagógico ante una actividad correctamente realizada por el alumno** 

• Al realizar incorrectamente la actividad, el agente virtual pedagógico retroalimenta al alumno utilizando frases de motivación, además el alumno tendrá la oportunidad de realizar nuevamente la actividad para terminarla satisfactoriamente, continuar con otra actividad o salir, esto se puede ver en la Figura 8.

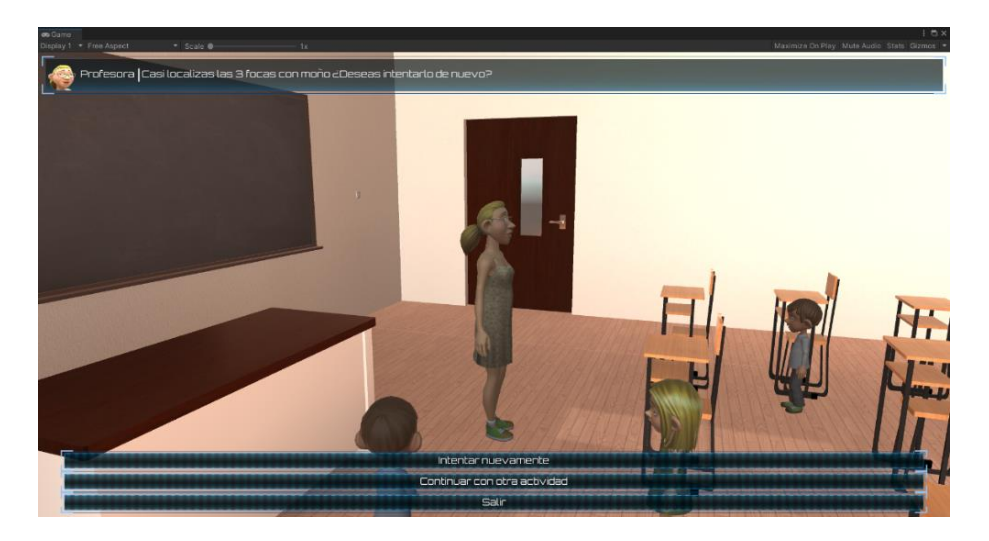

**Figura 8. Motivación por parte del agente virtual pedagógico ante una actividad incorrectamente realizada por el alumno** 

• Árbol de diálogos: en la Figura 9, se observa el árbol del diálogo de la actividad de buscar 3 focas con moño, la raíz del árbol inicia las diferentes ramificaciones de diálogos de una conversación, la rama de lado izquierdo verifica si la actividad fue asignada o fue terminada, en caso de que la actividad no este asignada, pasa a su rama derecha, iniciando la conversación vista en la Figura 4, si termina de manera satisfactoria la actividad, se dirige a su rama izquierda, iniciando conversación vista en la Figura 7, en el caso de estar asignada la actividad y no se localizaron las 3 focas con moño, se dirige a la rama derecha de la raíz, iniciando conversación vista en la Figura 8.

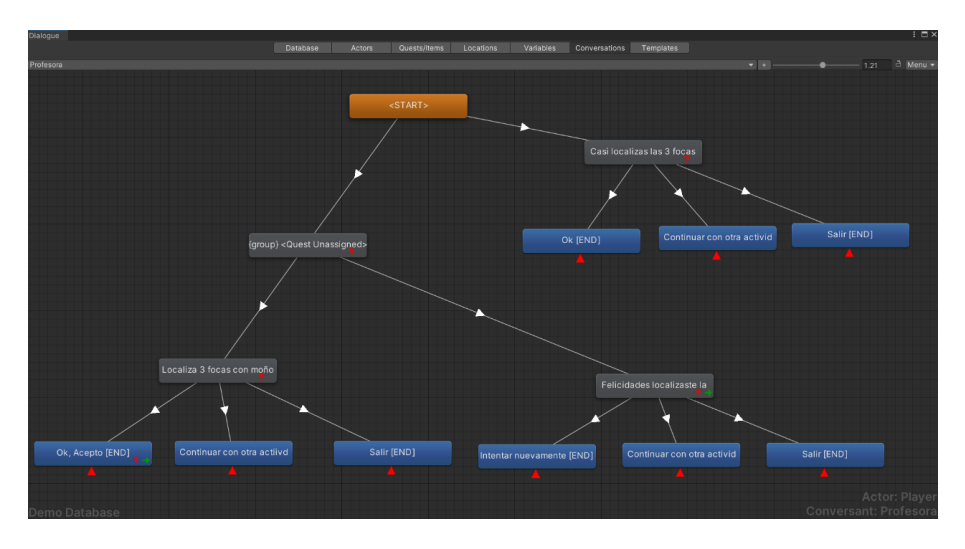

**Figura 9. Árbol de diálogo de conversaciones de la actividad de la búsqueda de 3 focas con moño** 

### **Trabajo a futuro**

Como trabajo que se desarrollará a futuro está el realizar algunos casos de estudio al visitar algunas escuelas primarias del municipio de Atizapán de Zaragoza del Estado de México, donde se realizarían al final de la sesión de interacción con el juego serio, algunas encuestas para conocer el grado o nivel de experiencia y satisfacción tanto para profesores como para los alumnos. Se crearán

más actividades con diferentes objetivos y sobre otros temas, donde el alumno tendrá una mayor interacción con el agente virtual pedagógico y los demás personajes que componen el juego serio, cada uno de estos tendrá una serie diálogos los cuales cambiarán conforme el alumno avance en el juego. Una vez que sea posible regresar al trabajo presencial en las aulas se realizarán los casos de estudio, ya que la actual pandemia por COVID-19 no lo permite.

## **Conclusiones**

En este artículo, se presentó un prototipo novedoso e interactivo de un juego serio con realidad virtual integrando un agente virtual pedagógico para guiar la interacción con un alumno, el cual podrá ser utilizado como herramienta de apoyo en el proceso de enseñanza-aprendizaje en educación primaria en México, a la vez que cumple con la metodología de desarrollo clásica de todo juego serio [11] pero se distingue en no ser destino a una única materia o área del conocimiento sino a todo el plan de estudios de educación primaria en México. Como ejemplo, se mostró una actividad (localización de 3 focas con moño) donde se aprecia el dialogo bidireccional y la interacción entre el alumno y el agente virtual pedagógico. Este juego serio no es un remplazo del profesor sino un complemento en el aula y en casa para que de manera lúdica se motive la práctica de los conocimientos aprendidos. Este prototipo se tiene contemplado que sea descargado de manera gratuita en computadoras y teléfonos inteligentes con sistema operativo Android desde la PlayStore.

## **Referencias**

- [1] F. J. S. Vázquez, «Las computadoras en las escuelas,» *Revista Ibero-Americana,* p. 13, 2002.
- [2] C. Castelfranchi, *Modelling social action for AI agents. Artificial Intelligence,* 1998.
- [3] P. J. a. A. J. S. Martín, *De Eliza a Siri: La evolución. Tecnología y desarrollo,* 2015.
- [4] J. W. K. H. A. A. C. A. C. Z. I. Kiseleva, *Predicting user satisfaction with intelligent assistants.,* Pisa: 39th International ACM SIGIR Information Retrieval, 2016.
- [5] A. M. Noguero, *Los serius games: Una alternativa a los juegos,* España: Universidad de Málaga, 2018.
- [6] Zhonggen, «A Meta-Analysis of Use of Serious Games in Education over a Decade,» *International Journal of Computer Games Technology,* pp. 1-8, 2019.
- [7] F. L. M. C. M. C. E. Francisco A. Garita Hernández, «Metodologías para el Desarrollo de Videojuegos Serios: Una Revisión de Literatura,» *Tecnología Educativa Revista,* pp. 103-114, 2019.
- [8] M. S. Gómez, «Buenas Prácticas en la Creación de Serious,» 2018.
- [9] unity, «Unity User Manual,» nomviembre 2020. [En línea]. Available: https://docs.unity3d.com/Manual/index.html.
- [10] Pixelcrushers, «Dialogue System for Unity,» 2021. [En línea]. Available: http://www.pixelcrushers.com/dialogue\_system/manual2x/html/.
- [11] O. y. S. E. Boude F., «Juego Serio: Modelo teórico para su diseño y producción,» Chía, Colombia, En C. Parra, 2016, pp. 197 - 221.

# **Identificación de trayectorias en espacios abiertos para video vigilancia**

*Heriberto Casarrubias Vargas\*1 , Diana Esmeralda Jardon Vilchis1, Noé Vásquez Gódinez1 1 Centro Unversitario UAEM Valle de México, México [\\*hcasarrubiasv@uaemex.mx](mailto:*hcasarrubiasv@uaemex.mx)*

*Área de participación: Sistemas Computacionales*

## **Resumen**

En este trabajo se presenta la identificación de trayectorias de objetos móviles en espacios abiertos para la clasificar las trayectorias y distinguir trayectorias atípicas. Las fuentes de video utilizados se obtuvieron de plataformas webcams online de acceso abierto que registran la actividad de espacios públicos como plazas y calles peatonales. La identificación y el tracking de personas en escenarios reales y particularmente en espacios abiertos, es importante en la video vigilancia debido al interés creciente en la seguridad de la población, turistas y comercio. Se aplican técnicas que permiten detectar objetos de interés en la escena, en donde debido a la posición de las cámaras aparecen pequeños y dificultan su detección una vez identificados los objetos de interés se realiza el tracking y se codifica en códigos de cadena los cuales son sometidos a una inferencia para poder detectar comportamientos típicos y atípicos en la trayectoria del peatón.

*Palabras clave: Videovigilancia, Tracking de objetos, Visión por Computadora.* 

## **Abstract**

*This paper presents the identification of trajectories of moving objects in open spaces in order to classify trajectories and distinguish atypical trajectories. The video sources used were obtained from open access online webcam platforms that record the activity of public spaces such as squares and pedestrian streets. The identification and tracking of people in real scenarios and particularly in open spaces is important in video surveillance due to the growing interest in the safety of the population, tourists and commerce. Techniques are applied to detect objects of interest in the scene, where due to the position of the cameras appear small and difficult to detect. Once the objects of interest are identified, the tracking is performed and encoded in string codes which are subjected to an inference to detect typical and atypical behaviors in the pedestrian's path.* 

*Key words: Analytics, Conduct, Tracking, Computer Vision* 

## **Introducción**

El crecimiento y desarrollo constante de los entornos urbanos requiere de sistemas de seguridad para la protección ciudadana; estos sistemas son operados por personal que desempeña actividades de vigilancia. La alta densidad poblacional en las urbes, la constante movilidad ciudadana, y el crecimiento de los índices delictivos, ha vuelto casi ineficiente estos sistemas de seguridad; en la Ciudad de México el robo a transeúntes ocupa el primer lugar en los delitos registrados ante las autoridades, de acuerpo a la información del Reporte de Incidencia Delictiva del primer trimestre de 2021.

Uno de los sistemas de apoyo a la vigilancia más importantes son los basados en video denominados de videovigilancia, los cuales permiten monitorear de forma visual y remota áreas de interés como plazas comerciales, atractivos turísticos, vialidades e interiores de edificios. En estos sistemas se requiere un observador humano, con el fin de monitorear o vigilar el espacio de interés;

lamentablemente, hacer esto para varios lugares o múltiples cámaras, convierten a estos sistemas de video vigilancia no fiables en su monitoreo, pueden suscitarse eventos que pasan desapercibidos al observador humano [1].

Para reducir esta ineficiencia en los sistemas de video vigilancia, se requieren de herramientas tecnológicas, que permitan identificar, reconocer, e inferir de forma automática comportamientos atípicos sobre el lugar que se está monitoreando [2][3]; un caso de aplicación de estos sistemas es el realizado por Rondon et. al. para la verificación de distanciamiento social durante la pandemia derivado del COVID-19. [4]

De acuerdo con Dadashi, los sistemas tecnológicos de video vigilancia deberían permitir de forma automática inferir sobre los acontecimientos en un video; deben ejecutarse de forma eficaz y con el menor tiempo y costo computacional posible; la video vigilancia se puede dividir en las siguientes etapas [3][5]

- Identificación de los objetos de estudio
- Seguimiento de trayectorias
- Construcción de trayectorias
- Reconocimiento de patrones en trayectorias

Para la identificación de objetos en los sistemas actuales se utiliza visión artificial; el análisis de escenas con objetos se realiza con identificadores artificiales o naturales. En entornos reales el uso de identificadores artificiales es impráctico, la identificación de elementos de interés usualmente no es tarea fácil. En ambientes reales y no controlados es necesario implementar algoritmos que contemplen las condiciones particulares del área de estudio; requiriendo una adecuación de los algoritmos para la identificación de objetos de interés, ya sean estáticos o en movimiento [6]

El seguimiento de trayectorias es la actividad de identificar la posición de objetos y su recorrido en la escena; en visión por computadora es considerada como una tarea difícil por implementar en escenarios reales. Las problemáticas se deben a la calidad y resolución de los videos, tipo y complejidad de los escenarios y dimensión de los objetos. El seguimiento de trayectorias es una tarea con alto coste computacional dentro de cualquier sistema de visión artificial; y es elemento importante en la inferencia de eventos y comportamientos [7][8]

Los algoritmos de seguimiento de trayectorias son de propósito general, y funcionan bajo ciertos supuestos generales. Sin embargo, en ambientes reales no necesariamente se desempeñan de forma adecuada, debido a no cumplirse las condiciones o supuestos. En la literatura actual existen gran variedad de algoritmos basados en Inteligencia Artificial, Aprendizaje Profundo o Machine Learning [9][10] que ayudan a resolver problemas derivados del movimiento de la cámara, oclusiones, cambios de iluminación, entre otros problemas comunes.

## **Metodología**

La propuesta del presente trabajo para la analítica del tracking de personas se implementa en videos de entornos reales, espacios públicos abiertos, con calidad promedio del tamaño de video. Se aplican herramientas de visión por computadora para el procesamiento, identificación de personas, tracking y construcción de rutas, como se describe en la figura 1.

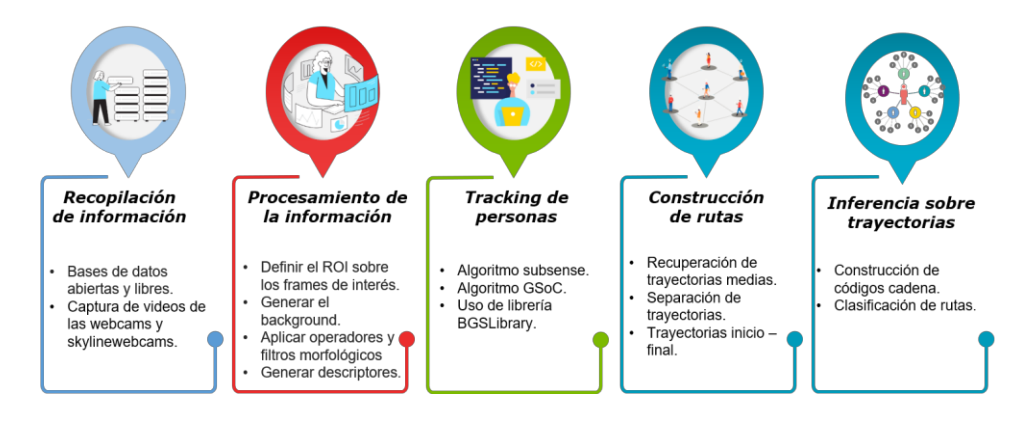

**Figura 1. Metodología propuesta para la identificación de trayectorias (Elaboración propia)** 

#### **Recopilación de información**

Los videos utilizados fueron tomados de cámaras de video de acceso público, sitios que trasmiten en tiempo real imágenes de espacios turísticos; como el palacio de bellas artes en México, palacio de los azulejos la calle de madero y plaza del Callao en Madrid-España. La selección de los escenarios se realizó considerando su aforo peatonal y atractivo turístico. Los escenarios plantean diversos retos debido a sus condiciones de iluminación variable y tamaño de los objetos de interés, las personas aparecen pequeñas en la imagen ocasionando dificultades en su detección.

#### **Procesamiento de imágenes**

Los objetos de interés en la escena son principalmente los objetos móviles, como peatones, ciclistas, motociclistas, entre otros. Para la detección de estos objetos de interés se calculó la imagen de fondo, usando el algoritmo BackgroundSubtractor GSoC, que consiste en tomar las imágenes del video y construir un modelo de fondo a partir del primer plano, tomando valores en RGB y utilizando descriptores del Patrón Binario SVD Local (LSBP), los pasos para generar la sustracción de fondo se exponen en el siguiente diagrama:

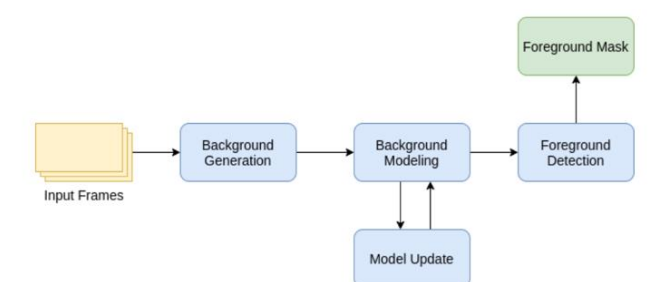

**Figura 2. Proceso de cálculo de fondo de la escena, algoritmo BackgroundSubtractor GSoC** 

Una vez que se estima el fondo de la escena, la detección de los objetos móviles se realiza aplicando la técnica de background subtraction. Se realiza un post procesamiento a la imagen obtenida, umbralando con la técnica de Otsu [12], para eliminar los pixeles espurios y disminuir el ruido en la imagen se aplica el operador morfológico de erosión; y se aplica una convolución para conectar componentes en vertical, en la experimentación se observó que la vestimenta de los peatones generaba dos componentes para un mismo peatón.
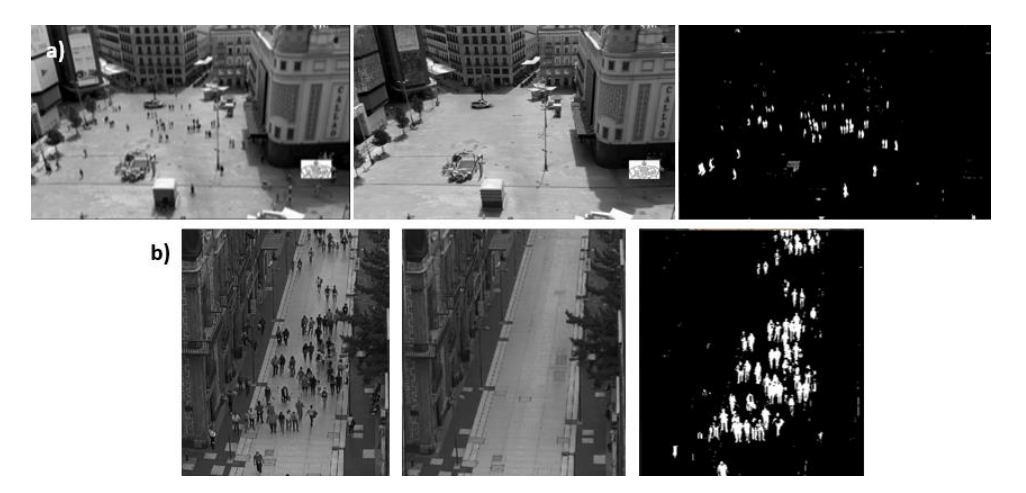

**Figura 3***.* **Detección de peatones y objetos móviles en la escena. En la primera columna se muestra el frame adquirido del video, en la segunda columna el fondo de la escena calculado con el algoritmo BackgroundSubtractor GSoC y en la tercera columna las áreas de interés detectadas mediante resta de fondo. a) plaza del Callao-Madrid, b) Calle Madero-México** 

Posterior a la resta de fondo y la aplicación de filtros para eliminar el ruido se detectan componentes conexas en la imagen y cada componente se corresponde con un individuo o móvil en la escena. También se realiza una agrupación de individuos basados en la distancia entre ellas, pretendiendo detectar grupos de personas que se desplazan al unísono, ver figura 4. Con los objetos de interés detectados se realiza un etiquetado para hacer el seguimiento de cada uno de ellos y recuperar las trayectorias mediante la asociación de datos.

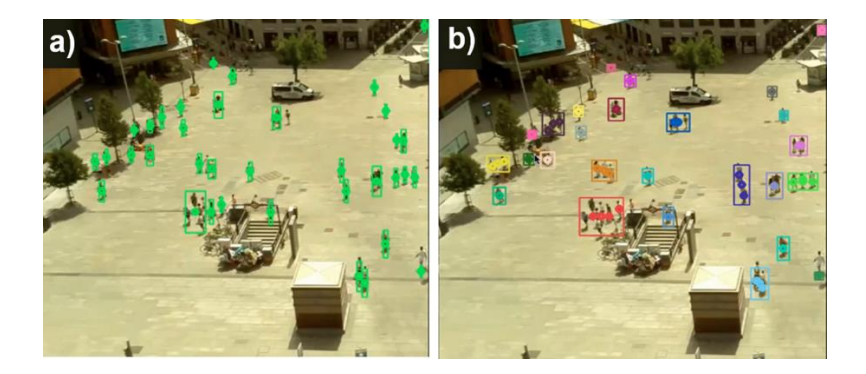

**Figura 4***.* **Etiquetado de objetos en un frame de interés. En el lado izquierdo se muestra los objetos móviles identificados en la escena y del lado derecho agrupadas por cercanía y personas que se desplazan al únisono.** 

## **Tracking de Personas y construcción de rutas**

Una vez detectados los objetos de interés en la imagen y con el fin de determinar si la trayectoria es atípica, se necesita recuperar el recorrido de cada objeto de interés en la escena. Para reconstruir la trayectoria del móvil se realiza una asociación de datos entre frames de la secuencia de video. Dada una imagen y N objetos de interés en ella, la asociación de datos consiste en encontrar la posición de esos objetos en la imagen siguiente. Esta correspondencia de objetos entre frames permite reconstruir el recorrido del móvil o la ruta en la escena.

Para realizar la asociación de datos se aplica el algoritmo del vecino más cercano, uno de los más utilizados en el reconocimiento de formas y visión por computadora; El algoritmo de vecino más cercano se basa en una idea simple e intuitiva, que es sencilla de implementar. El criterio utilizado para asociar objetos entre pares de frames es el de la distancia más cercana; se aplica un modelo de posición constante para la asociación de datos, el cual funciona debido a la velocidad de muestreo, tiempo entre un frame y otro.

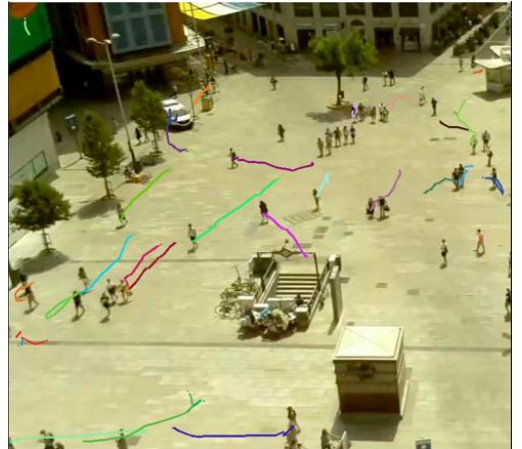

**Figura 5***.* **Tracking de rutas. los objetos móviles identificados en la escena y recorrido realizado en una suceción de frames.** 

#### **Analítica de rutas**

Con las rutas determinadas de los objetos se agrupan por similitud de recorrido realizado en el escenario; cada ruta se codifica con un código incremental. Los códigos incrementales representan segmentos de línea en una retícula mediante un número de orientaciones limitadas (cuatro u ocho). Un esquema de representación basado en códigos de cadena representa la orientación del móvil seguida entre frames. Esta técnica presenta ciertas ventajas importantes para la analítica de las rutas, frente a la representación de secuencia de puntos en el plano como:

- El código de cadena que se obtiene es invariante frente a la traslación, lo cual facilita la comparación de trayectorias
- Permite obtener una representación más compacta del objeto, ya que cada cadena puede ser codificada con 8 símbolos para ocho orientaciones, en lugar de las coordenadas  $(x, y)$ de cada píxel del trayecto.

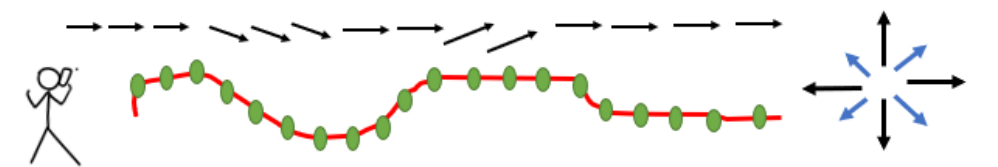

**Figura 6. Código de cadena para representar trayectorias de objetos móviles.** 

# **Resultados y discusión**

La propuesta descrita en este trabajo permite clasificar las trayectorias realizadas por los transeúntes en un espacio público, en las imágenes de la figura 7 se muestran los resultados obtenidos para los distintos escenarios considerados. En líneas de color verde las trayectorias ascendentes, en rojo las descendentes

El código de cadena propuesto permite comparar las trayectorias y determinar cuales resultan atípicas, midiendo la velocidad del móvil, el nivel de gasto de energía en el recorrido o número de desviaciones realizadas, lo inusual de la trayectoria (recorrido sobre áreas no usuales), o dimensiones de los móviles y colisiones entre ellos.

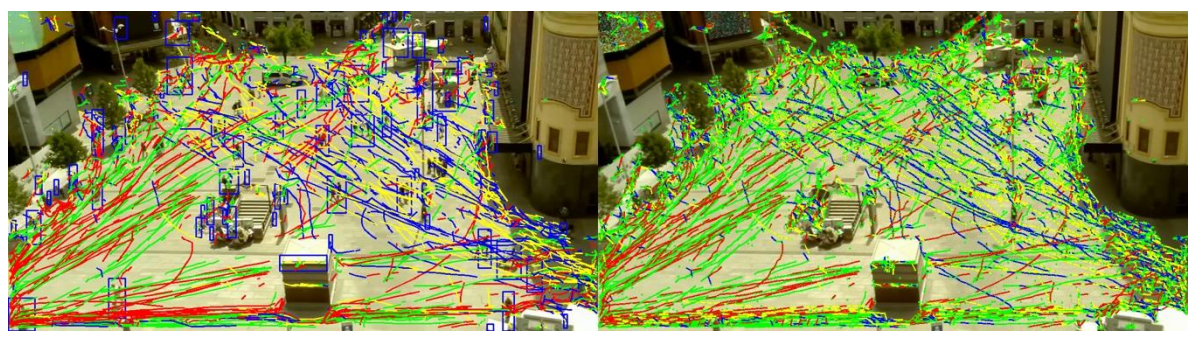

**Figura 7. Trayectorias de objetos moviles detectadas en una secuencia de video, cada color identifica un tipo de trayectoria en cuanto a orientación y dirección.** 

# **Trabajo a futuro**

Como consideraciones importantes a desarrollar está la adaptación dinámica del cálculo de fondo de la escena; lo cual permitirá ejecutar en tiempo real la detección de trayectorias de los móviles en la escena y permitiendo soportar los distintos cambios de iluminación que sufre la escena. Mejorar el algoritmo para la detección de fondo es importante, debido a que las imágenes son de espacios abiertos y se encuentran sometidos a los distintos cambios climáticos, particularmente los cambios de iluminación entre el día, iluminación natural, y la noche, iluminación artificial o de las luminarias del mismo espacio.

# **Conclusiones**

Todas las técnicas utilizadas en esta investigación se enfocan en conseguir el seguimiento de personas, desarrollando un sistema capaz de seguir la posición de cada persona en cada frame, hacer el tracking e identificar las intenciones en base al análisis de la trayectoria realizada. Es posible comparar la trayectoria realizada con los demás transeúntes.

Los principales aportes de este trabajo se concentran en el estudio del marco teórico para la implementación de sistemas en tiempo real sobre escenario abiertos; tomando como entrada secuencias de imágenes, para extraer características y utilizarlas para la detección de patrones de desplazamiento.

# **Agradecimientos**

Los autores agradecen a webcams de México y Skyline webcams por proporcionar acceso público a las imágenes utilizadas en este trabajo

#### **Referencias**

[1] M. Ashby, "The Value of CCTV Surveillance Cameras", *European Journal on Criminal Policy and Research*, vol. 23, p.441-459, 2017.

[2] R. Socha y B. Kogut, "Urban Video Surveillance as a Tool to Improve Security in Public Spaces", *Sustainability*, vol. 12, no. 15, p. 6210, 2020

[3] S. Gómez, S. Mejía y S. Tobón, "The Deterrent Effects of Public Surveillance Cameras on Crime," *Journal of Policy Analysis and Management*, vol. 40, pp. 553-571, 2021.

[4] Niño Rondón, C. V., Castro Casadiego, S. A., Medina Delgado, B., Guevara Ibarra, D., & Gómez Rojas, J."Procesamiento a imágenes de video para verificación de distanciamiento social durante la pandemia de la COVID-19". R*evista Logos Ciencia & Tecnología,* vol 13(1), pp 116-127, 2021.

[5] N. Dadashi, A. Stedmon y T. Pridmore, "Semi-automated CCTV surveillance: The effects of system confidence, system accuracy and task complexity on operator vigilance, reliance and workload", *Applied Ergonomics*, vol. 44(5), pp.730-738, 2013.

[6] P. Kumar y G. Saroha, "A study on video surveillance system for object detection and tracking", *3rd International Conference an Computing for Sustainable Global Development (INDIACom),* pp. 221-226, 2016.

[7] K. Kalirajan y M. Sudha, "Moving Object Detection for Video Surveillance", *The Scientific World Journal*, pp.1-10, 2015.

[8] D. Kim, H. Kim, Y. Mok y J. Paik, "Real-Time Surveillance System for Analyzing Abnormal Behavior of Pedestrians", *Applied Sciences*, vol. 11(13), 2021.

[9] A. Sobral, "BGSLibrary: An OpenCv C++ Background Substraction Library," *IX Workshop de Visao Computacional (WVC'2013)*, 2013.

[10] M. Abbass, K. Kwon, N. Kim et al. "A survey on online learning for visual tracking", *The Visual Computer*, vol 37, pp. 993-1014, 2021.

[11] X. Zhang, R. Jiang, C. Fan, T. Tong, T. Wang y P. Huang, "Advances in Deep Learning Methods for Visual Tracking: Literature Review and Fundamentals," *International Journal of Automation and Computing*, vol. 18, pp. 311-333, 2021.

[12] N. Otsu, "A Threshold Selection Method from Gray-Level Histograms." IEEE Transactions on Systems, Man, and Cybernetics. vol. 9(1), pp. 62–66, 1979.

# **ÁREA: INVESTIGACIÓN EDUCATIVA**

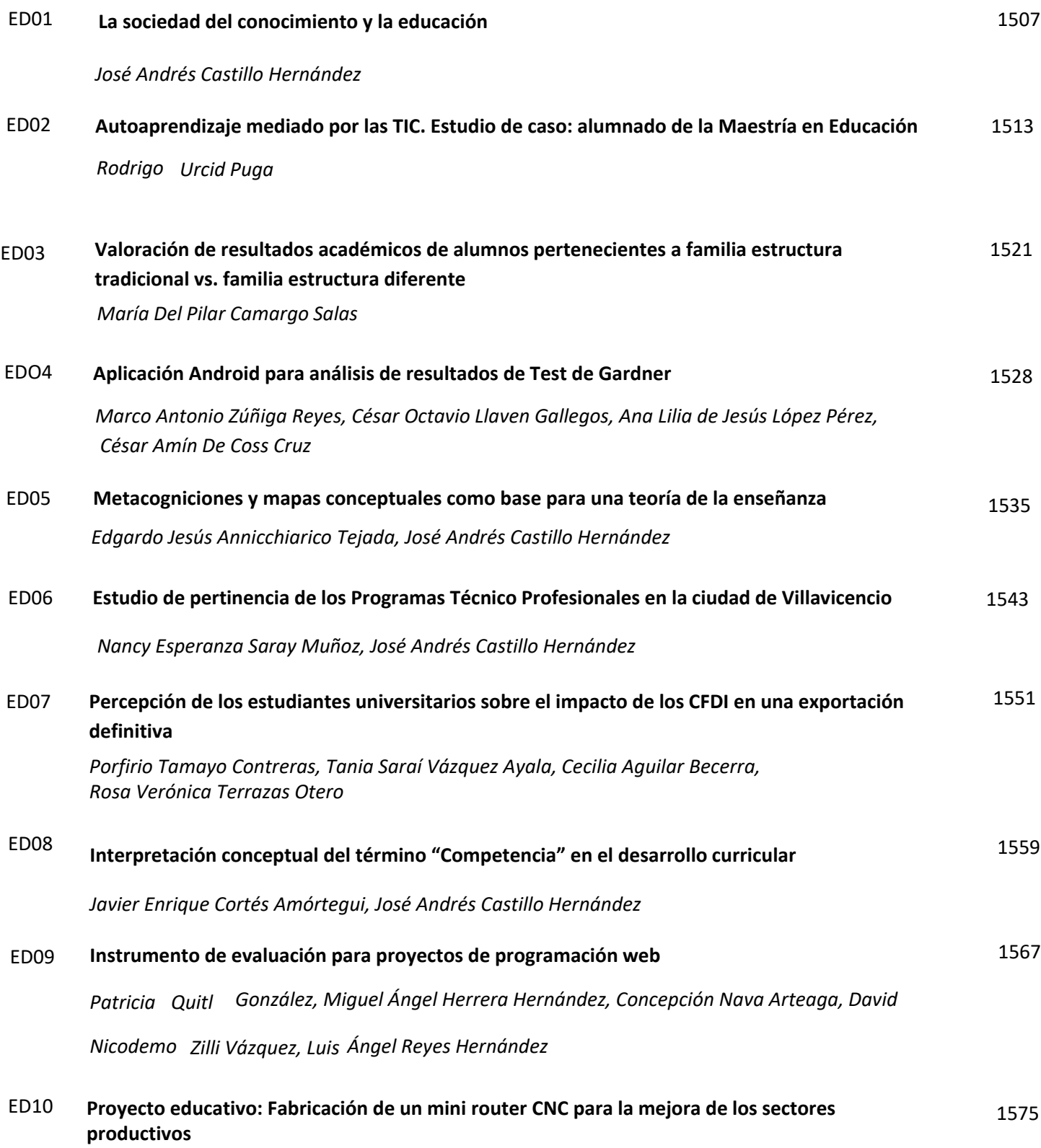

*Rangel Antonio Navarrete Canté, Álvaro José Leal Osorio, Felipe de Jesús Cool Chí, Jesús Alberto Caamal Canché, Fanny Yolanda Parra Argüello* 

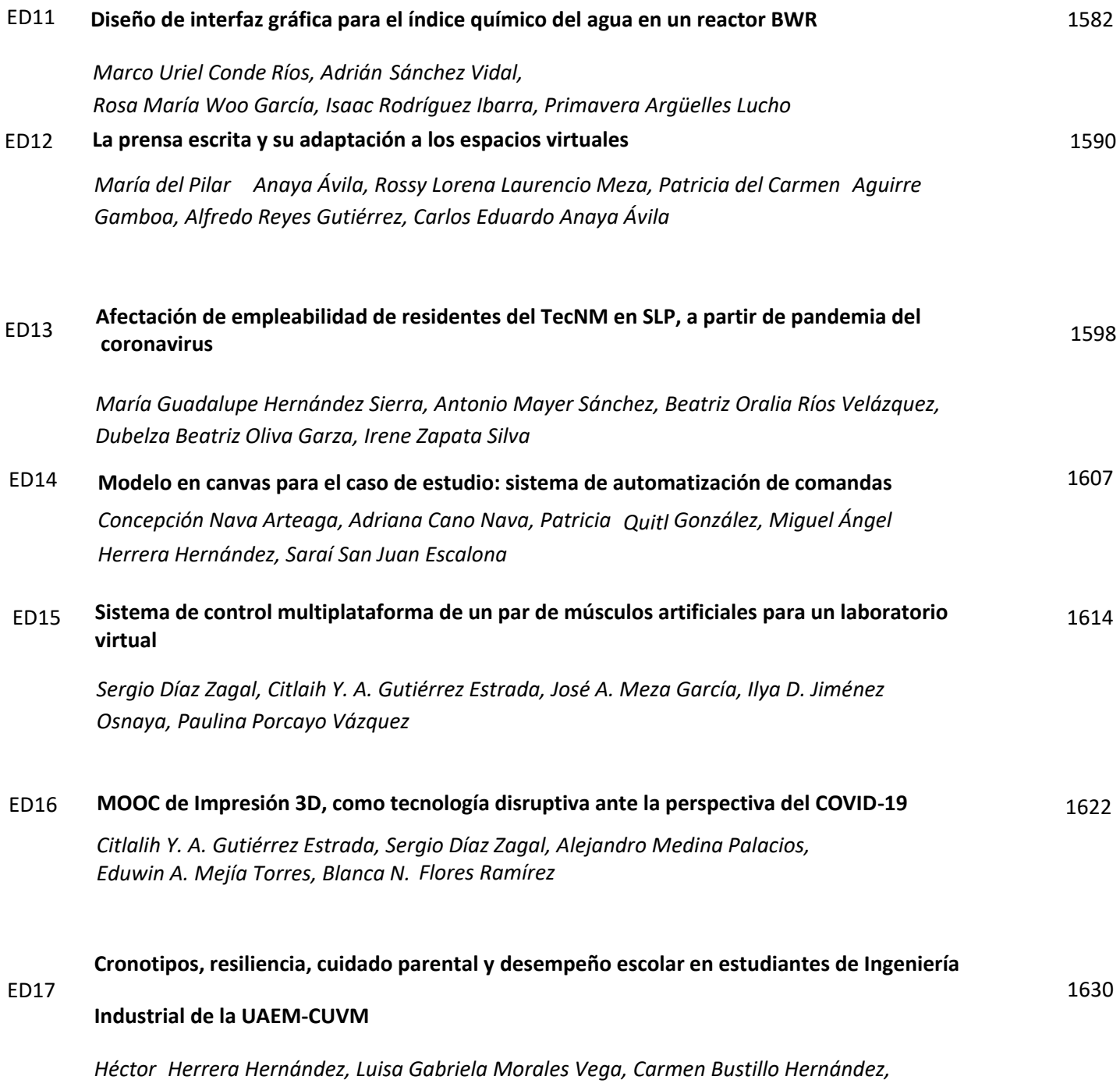

*Heriberto Casarrubias Vargas, Erandi Basurto Soriano* 

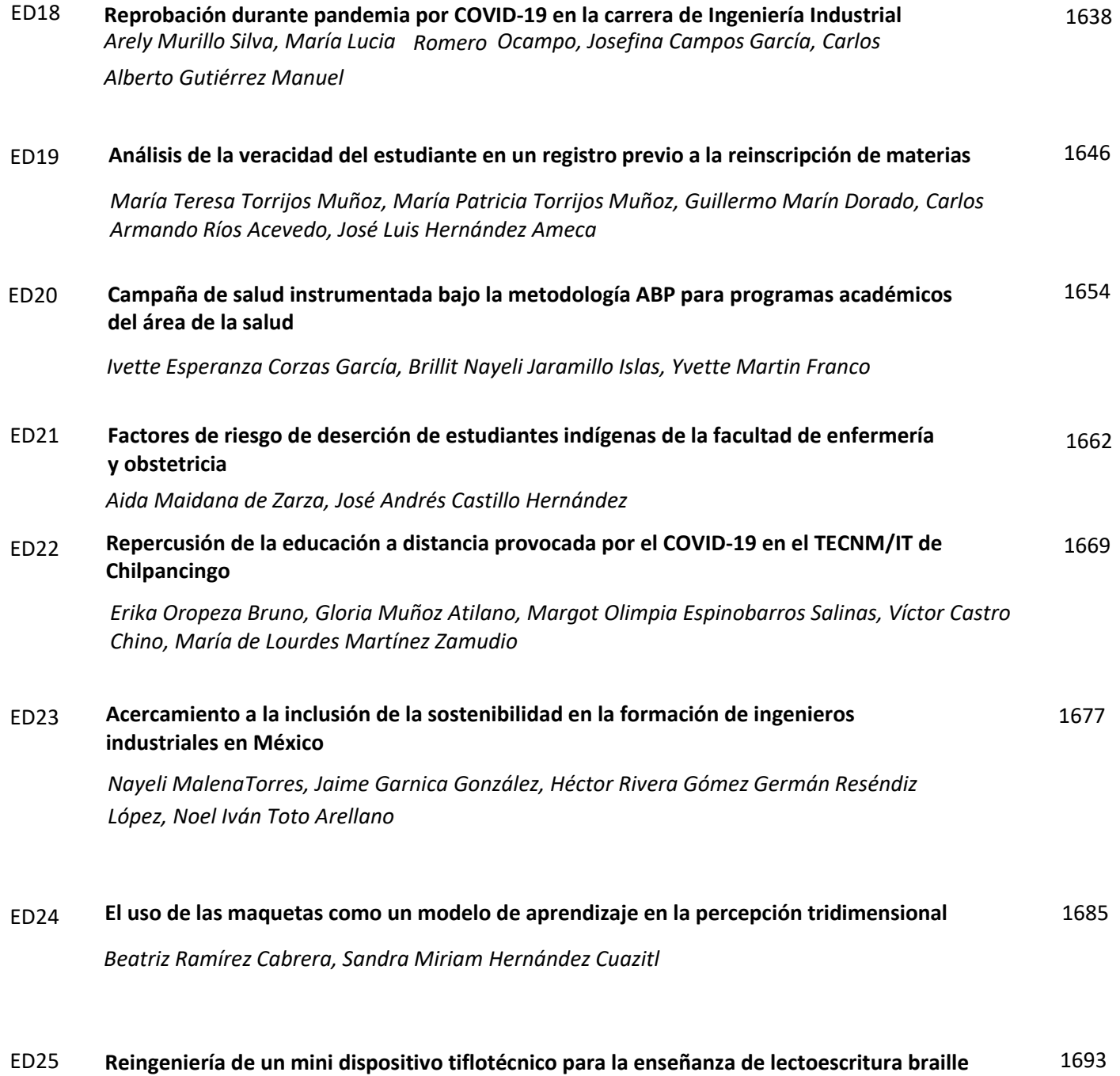

*[oƌŝaŶRoũaƐBalbuena, Bibiana Castro Arias, Diego Ruiz González, Nikolls Andrea Coronell González,](#page-1707-0)  Sofía Isabel García Calvo* 

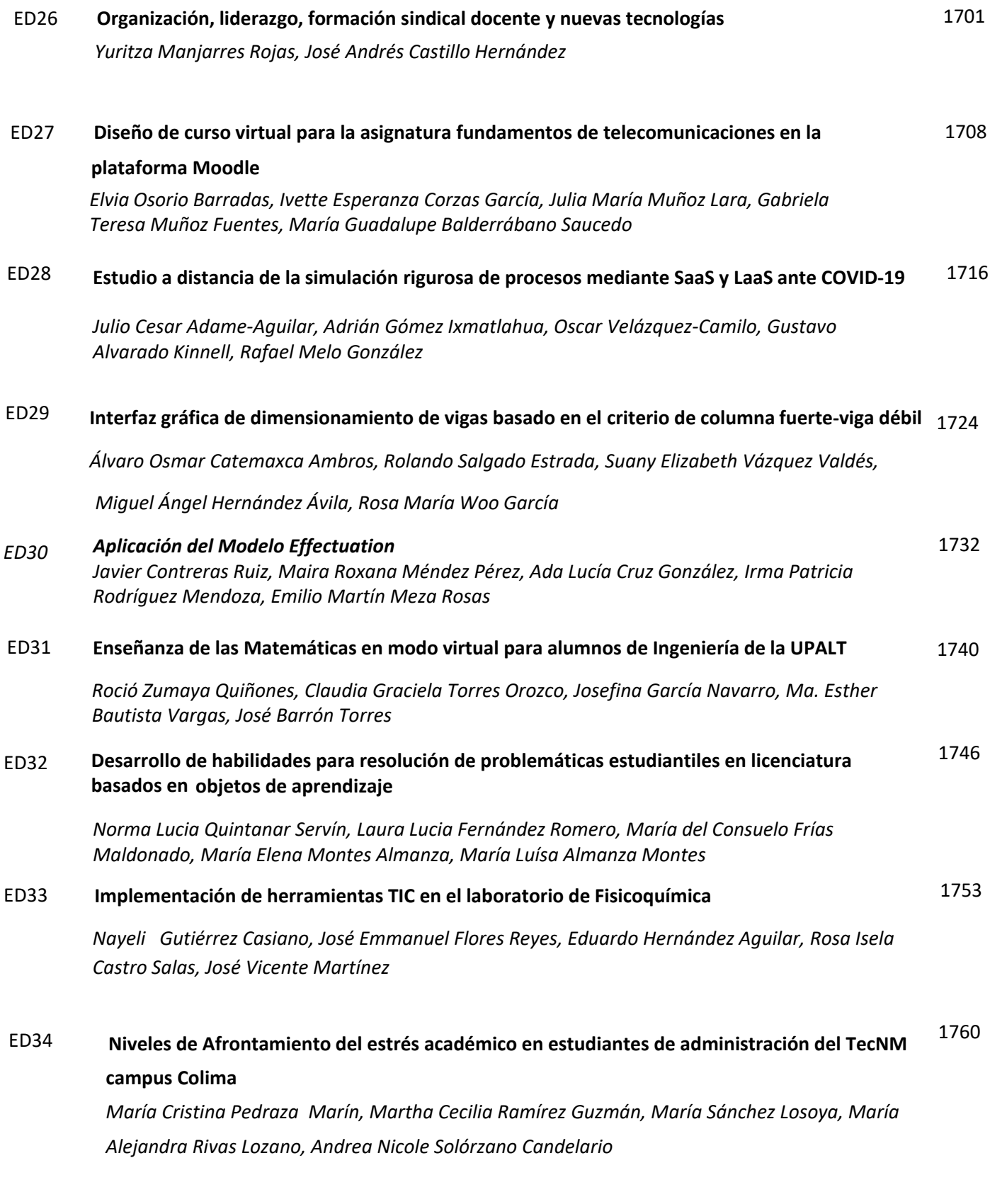

# ED035 **Desempeño de egresados de ingeniería química en prueba nacional estandarizada** *Débora Domínguez Pérez, María de Los Ángeles Olán Acosta, Anabel González Díaz, Alva del Rocío Pulido Téllez*

1768

# <span id="page-1521-0"></span>**La sociedad del conocimiento y la educación**

 $José$  *Andrés Castillo Hernández* 

*Miembro del Padrón Veracruzano de Investigadores PVI/21/65* 

dr andres castillo@outlook.com

**Área de participación:** Investigación Educativa

#### **Resumen**

Se han registrado cambios en los sistemas educativos, las exigencias que se tienen en las instituciones son diferentes a las que se tenían en años pasados. El sistema educativo se ve envuelto en un contexto que exigen cambios en la sociedad, en política, cultural y económico, teniendo como convicción hacer frente a los desafíos en cuanto a los cambios relacionados a su organización, funcionamiento, metodologías, contenidos y objetivos, es decir no se trata de mejorar al sistema educativo por el contrario se debe hacer una valoración acerca de la clase de sistemas que necesitamos. Esta no es tarea de las instituciones o del profesor es únicamente para logar afrontar los actuales retos se requiere la participación de la sociedad con base a esto se plantean dos ideas una consiste en promover debates públicos orientados a la creación de un nuevo contrato social y la otra va encaminada a políticas educativas.

*Palabras clave: Sistema educativo, sociedad del conocimiento, educación.* 

#### **Abstract**

*There have been changes in the educational systems, the demands on the institutions are different from those of the past. The educational system is facing a context that demands changes in society, in politics, culture and economics, with the conviction to face the challenges in terms of changes related to its organization, operation, methodologies, contents and objectives, i.e. it is not about improving the educational system, on the contrary, it is necessary to make an assessment about the kind of systems we need. It is not the task of the institutions or of the teacher alone to face the current challenges, but the participation of society is required. Based on this, two ideas are proposed, one consists of promoting public debates oriented to the creation of a new social contract and the other is aimed at educational policies.* 

*Key words: Education system, knowledge society, education.* 

## **Introducción**

Los sistemas educativos identifican a la educación básica como obligatoria contemplando las etapas de desarrollo del niño podemos decir, que el aprendizaje no puede limitarse por periodos lo que se debe hacer es preparar a los individuos para vivir en un mundo de constante trasformación. Nos vemos en la necesidad de buscar nuevas vías y planteamientos para formar el currículo escolar, la razón es que los contenidos y las competencias deben incorporarse a fin de lograr un aprendizaje significativo en el estudiante uno de los temas de gran impacto en la educación ha sido el uso de herramientas tecnológicas de las Tecnologías de información y comunicación (TIC) no solo el alumno también el docente se ha visto inmerso e influenciado por los múltiples cambios que se han presentado por ejemplo: los nuevos escenarios, la didáctica y el diseño de materiales que permitan desarrollar el proceso E-A de las personas; es decir educar dentro de un marco de cultura digital. Entonces para renovar los aspectos pedagógicos, directamente la didáctica se debe hacer un cambio directamente en las prácticas educativas y en los procesos de enseñanza y aprendizaje, evitando así el llegar a un desvanecimiento del sentido de la educación el cual afecta por igual al para qué, al qué y al cómo del sentido de la educación [1].

# **Metodología**

Las tendencias reflejadas por la juventud, es hablar de un futuro para la sociedad y para las nuevas generaciones, es hablar sobre la "modernidad", cohesión social, es una utopía para la educación y uso de medios tecnológicos (Laptop, Tablet, computadora personal, internet, Smartphone, entre otros) es justo en las Tecnologías de Información y Comunicación donde se aprecia el mayor interés de los jóvenes por obtener una distinción socioeconómica reconocida, forman parte de sus hábitos e invierten mayor tiempo al uso de estos dispositivos que al estudio. En décadas pasadas el referente de un joven era la familia, tipo de casa, zona en la cual vivían, la educación estaba mediada por los padres., en la actualidad estas vías de referencia son la conectividad y el consumo. Sin embargo y a pesar de los cambios de paradigma de modernidad uno de otro, cabe resaltar que la institución de la familia sigue siendo un referente central en la vida de los jóvenes [2].

La educación, los estudiantes y el docente es un trinomio perfecto que no se ha separado desde sus orígenes, en el transcurso en la historia de la educación durante mucho tiempo. Las necesidades de la sociedad del conocimiento y las Tecnologías de la Información y Comunicación (TIC); permitiendo que la educación se vea enriquecida por estos medios que permean como una nueva forma de trasmitir el conocimiento, dando un proceso de enseñanza aprendizaje distinto al tradicional, en el cual la educación se centraba en la Mayéutica "El oficio de partear tal como yo lo desempeño … lo ejerzo sobre los hombres y no sobre la mujeres, y en que asisten al alumbramiento, no los cuerpos, sino las almas" [3]el cual se centraba en el diálogo entre el maestro y el alumno, ahora este sistema de trasmisión de conocimiento no es coherente, ya las TIC permiten que los participantes del proceso de enseñanza aprendizaje sean actores o participes activos que se interrelacionan con sus pares, el docente y las TIC, pero en el caso de Latinoamérica nos tomamos con una característica única:

los procesos pedagógicos innovadores, productos de la creatividad de los involucrados en el proceso educativo, buscan nuevas formas de enseñar y aprender ante un mundo complejo y dinámico ... En efecto, el acto educativo es un proceso participativo de interacción social en el cual el docente guía al estudiante en la adquisición de la cultura, la construcción de conocimiento y el desarrollo de habilidades necesarias para contribuir de forma responsable en el desarrollo social y el cambio de la realidad [4].

América Latina es el continente más desigual del mundo. Las diferencias de género, junto con las existentes en la distribución de la riqueza y las discriminaciones que sufren los y las afrodescendientes y los pueblos originarios, producen sociedades donde la exclusión es un eje organizador del poder social, económico y político. Por ello, la relación entre la equidad de género y la inclusión social a partir de los nuevos entornos tecnológicos no es simple, puesto que la pobreza y la desigualdad son problemas fundamentales, al punto que una mayor vinculación entre institucionalidad y equidad se ha vuelto esencial para la gobernabilidad democrática [5].

Ahora bien, si hablamos de desigualdad, esta se reflejará también en los usuarios del sistema educativo, es decir que aquí hay una paradoja, mientras que algunos poseen mayor tecnología que las aulas otros no cuentan con ninguna es primordial ser inclusivos, pero debemos conocer los objetivos que esta pretende lograr, es decir el lograr una interacción de la sociedad con igualdad de condiciones sin importar condición física, social o cultural que permita el pleno desarrollo del sujeto.

Analizaremos el concento de inclusión desde una visión pedagógica es decir la "inclusión educativa" la cual como política ha tenido una muy buena aceptación ya que tener educación gratuita, calidad educativa y mismas oportunidades para todos evitando actos discriminatorios asegura una buena calidad de vida, se visualiza una utopía con esta política. La realidad es total mente diferente y fallida… ¿qué le impide a la inclusión alcanzar sus objetivos?

#### Abordaremos cuatro puntos principales

La educación como un bien público es decir la educación inclusiva debe ser considerada como un bien al cual todos deben tener acceso. En nuestras sociedades encontramos una educación de tipo estatal y privada ambas pretenden dar educación de calidad sin embargo los paradigmas hacen distinciones sociales entre ambas bloqueando la integración social y evitando la inclusión.

El rol del docente se busca que rinda cuentas a la sociedad sobre su trabajo esto se lleva a cabo mediante la aplicación de examen de estado el cual debe evidenciar la calidad del aprendizaje y otra si los resultados son positivos o negativos no es la institución la culpable, es el trabajo del docente en que se debe analizar. El docente de una educación inclusiva debe responder y garantizar el aprendizaje oportuno y pertinente a cada generación futura. La inclusión educativa con enfoque pedagógico establece el trabajo en equipo y la cooperación para el lograr un aprendizaje efectivo ayudando a la retención escolar y la autoestima.

El altruismo cognitivo trata de crear una cultura de inclusión, cooperación, trabajo colaborativo para la formación del ciudadano debemos cambiar de mentalidad la inteligencia no debe verse como una propiedad personal, las instituciones no deben ver a los estudiantes bajo el termino de guerrero de fuerza intelectual [6].

La sociedad de América Latina y la educación sientan sus bases en tres modelos surgidos en distintos momentos históricos lo cual implica contextos variados.

Primer periodo: Construcción de los Estados Nacionales (sistemas educativos) teniendo como variable característica su la política. Tomaban a la educación como el proceso para homogeneizar a la población.

Segundo periodo: Formación de recurso humano para un desarrollo económico, teniendo como variable clave la economía. Se empieza a considerar el capital invertido a la educación como una inversión, la idea era el desarrollo económico y social.

Tercer periodo: Eficiencias y eficacias de la educación: demandas en cuanto a la formación de los trabajadores con el uso de las tecnologías de la información [7].

Estos modelos políticos presentados trabajan con dos estrategias la primera de ellas se enfocaba en la educación básica que pretendía construir una identidad social y de esta manera hacer cohesión social y tener una estabilidad política. La segunda estrategia trata sobre la formación elite política capaz de gobernar la sociedad. Es aquí donde se hacía una clara distinción entre la enseñanza primaria la cual estaba destinada a socializar a la población en los valores mientras que, la universidad era la encargada de formar a la elite dirigente. Estas últimas desarrollaron un pensamiento que no permitía valorizar la democracia, porque enfrentaban ideológicamente al liberalismo era necesario mantener el déficit de civilización, estas diferencias explican la precariedad entre la eficiencia y la eficacia de las propuestas curriculares antes descritas.

El análisis anterior muestra la distancia existente entre el discurso y la realidad entre las limitantes materiales y sociales de los diversos proyectos, dejando así un claro escepticismo de las posibilidades futuras para el logro de los objetivos de una educación de calidad para todos.

La necesidad de adaptar las Tecnologías de Información y Comunicación (TIC) en el proceso de enseñanza-aprendizaje y la inclusión de estas en el aula o los espacios educativos, es una realidad en este momento histórico, donde en este caso, algunas veces los participantes de la sociedad, estudiantes o docentes están mejor equipados en tecnología que los espacios educativos; es muy común que exista internet para los estudiantes en las instituciones educativas pero en la mayoría de las aulas siguen con el vacío o el equipamiento a medias de las herramientas educativas basadas en las TIC, esto lleva a proponer y descubrir formas de interacción entre el docente, el estudiante y las herramientas para enseñar en la sociedad del conocimiento, adecuando las formas de enseñanza aprendizaje para esta sociedad.

Un elemento central de las sociedades del conocimiento es la "Esto significa que la escuela tradicional, en el contexto de las sociedades de la información y del conocimiento, ha sufrido evidentes transformación, pues el conocimiento ahora también se puede producir y fomentar en ambientes virtuales o semipresenciales, lo cual ha conducido a la construcción de un modelo educativo más amplio y atractivo para los estudiantes, con programas que cumplen mejor con sus expectativas académicas y sociales." [8].

En la llamada sociedad del conocimiento los ajustes circunstanciales se llevan a cabo dependiendo de la economía, aunque las TIC están al servicio de la educación, estas en su implementación dependen de la economía del contexto en el que se pretenda implementar, llevando esto a la paradoja de que los participantes de la sociedad del conocimiento tienen mejores recursos TIC que los sistemas educativos poniéndolo a la educación en desventaja con la sociedad del conocimiento, esta:

Las transformaciones a la luz de las nuevas tecnologías han cambiado de manera reveladora las relaciones humanas, las nuevas formas de acceso a las tecnologías de la información y comunicación son ahora el motor de los nuevos paradigmas respecto de cómo se relacionan las personas con nuevas formas de participación social, de control y activismo a través de las redes sociales [9].

# **Conclusiones y trabajo a futuro**

Por lo tanto, esta disparidad lleva en algunos casos a los docentes y estudiantes a adecuar los procesos de enseñanza aprendizaje mediados por TIC con los que cuentan en su sociedad particular del conocimiento o salón de clases, siendo esta propuesta única en cada caso una mejora significativa y emergente en el aula mediada por TIC no dependiente del sistema educativo sino por la posesión, dando un ajuste circunstancial tan único como un traje hecho a la medida.

La sociedad del conocimiento en este momento no es global, siendo un 68% en enero de 2021 [10]

Si bien la mayoría de las personas participan de ella, no es un fenómeno totalitario, en estos momentos es una utopía, ya que el camino hacia esta globalización no depende de los ciudadanos, el abismo digital existente depende los países en su interrelación al exterior e interior, dándose brechas en regiones, sociedad, económicas y educativas, las anteriores

están relacionadas con el acceso a la información, la conectividad o falta de ésta, no obstante, esto no resulta novedoso, en cada revolución tecnológica que ha existido, pero ¿existe una solución para esto? o la aldea global será sólo una utopía más en la historia de la humanidad. En este momento no se puede precisar nada, los cambios políticos y económicos se han dado históricamente en las situaciones más extrañas y, afirmar o negar una solución, será mentir, la sociedad en sus regiones geopolíticas y geográficas ha cambiado paradigmas que se creían firmes en su estructura, los cambios se dan de marera paulatina, firme y espaciada. Pero estos cambios hacen la diferencia para lograr una equidad regional en las formas de vida, estos cambios serán absorbidos por la sociedad del conocimiento para lograr la ciudadanía única en la aldea global, donde cada cambio será visto desde una perspectiva única de los habitantes que den el paso a la reorganización de los grupos sociales y que el abismo entre las ciudadanías deje de existir, "Pero si alguien tiene sentido común, recuerda que los ojos pueden ver confusamente por dos tipos de perturbaciones: uno al trasladarse de la luz a la tiniebla, y otro de la tiniebla a la luz" [11], [12].

# **Referencias**

- [1] Pulido Cortés, Ó; Gómez Gómez, L. (2017). Del enseñar y el aprender Pra[xis & Saber, 8 \(18\), 8-13.](http://www.psyed.edu.es/grintie/prodGrintie/articulos/CC_2010_%20Pensamien%20toIberoamericano.pdf) https://www.redalyc.org/ [journal/4772/477254674001/477254674001.pd](http://www.psyed.edu.es/grintie/prodGrintie/articulos/CC_2010_%20Pensamien%20toIberoamericano.pdf)f
- [2] Gómez Esteban, E; Williamson Castro, G. (2018). Autonomía y TIC en el aprendizaje de jóvenes y adultos. Pedagogía socio-crítica a través de talleres de scratch. Praxis Educativa 22(3) 69-84. [https://www.redalyc.org/articulo.oa?id=153157080009](http://www.redalyc.org/articulo.oa?id=153157080009)
- [3] González, R. (2021). Conócete a ti mismo la palabra de Sócrates. Edición Kindle
- >@ Gómez Vahos, L. E., Muriel Muñoz, L. E., Londoño Vazquez, D. A. (2019). El papel del docente para el logro de un apr[endizaje significativo apoyado en las](https://www.uv.mx/ipe/files/2013/02/Cuerpo-Academico-Comportamiento-Humano.pdf?cv=1) TIC. Encuentros, 17 (02) [131.](https://www.uv.mx/ipe/files/2013/02/Cuerpo-Academico-Comportamiento-Humano.pdf?cv=1) [https://www.redalyc.org/journal/4766/476661510011/htm](http://www.redalyc.org/journal/4766/476661510011/html/)l/
- [5] [Lemus, M. \(2017\). De accesos e igualaciones: apropiación](http://www.revistacts.net/files/Volumen%209%20%20N%C3%BAmero%2025/FINAL/GustaFINAL.pdf) de TIC por jóvenes en el marcodel Programa Conectar Igualdad. Ciencia, Docencia y Tecnología, 28 (54) 187. https://www.redalyc.org/pdf/145/14551170006.pdf
- >@ Molina Marín, G. (2019). Valores inclusivos compartidos por la comunidad educativa del Instituto Montenegro (Quindío, Colombia): una aproximación desde los maestros. Revista Internacional de Apoyo a la Inclusión, Logopedia, Sociedad y Multiculturalidad. 5 (1) 86-104. [https://dialnet.unirioja.es/descarga/articulo/6941150.p](http://www.pensamientoiberoamericano.org/sumarios/3/inclusi-n-y-ciudadan-a-perspectivas-de-la-juventud-en-iberoa%20m-rica/)df
- [7] Carriazo Diaz, C., Perez Reyes; M., & Gaviria Bustamente, K. (2020). Planificación educativa como herr[amienta fundamental para una](http://www.redalyc.org/journal/279/27963600007/html/) educación con calidad. Utopía y Praxis Latinoamericana, 25 (3) 87-95. https://www.redalyc.org/journal/279/27963600007/html/

[8] Pérez Zúñiga, R. Pérez Zúñiga, R., Mercado Lozano, P., Martínez García, M., Mena Hernández, E., & Partida Ibarra, J. Ángel. (2018). La sociedad del conocimiento y la sociedad de la información como la piedra angular en la innovación [tecnológica](http://unesdoc.unesco.org/images/0014/001419/141908s.pdf) educativa. 8(16), 847 - 870.

https://doi.org/10.23913/ride.v8i16.371

[9] García Sánchez, M. R; Reyes Añorve, J; Godínez Alarcón, G. (2017). Las Tic en la educación [superior, innovaciones y retos. Revista](http://www.uoc.edu/culturaxxi/esp/articles/castells0502%20castells0502.html) Iberoamericana de las Ciencias Sociales y Humanísticas, 6 (12) 1-19. [https://www.redalyc.org/pdf/5039/503954320013.pdf](http://www.redalyc.org/pdf/5039/503954320013.pdf)

[10] Statista. Tasa de penetración de Internet en enero de 2021, por área geográfica. (2021). https:// es.statista.com/estadisticas/541451/penetracion-mundial-de-internet-porregion-del-mundo/

[11] Platón. (514–521). El mito de la caverna. http://www.elies.info/hogar/Plat on%20-%20El%20mito%20de%20la%20caverna.pdf

>@ Castillo Hernández, J. A. (2017). La sociedad del conocimiento y la otra sociedad, ¿un abismo?. Séptimo Congreso Virtual Iberoamericano de calidad en educación Virtual y a Distancia. [http://www.eduqa.net/eduqa2017/images/ponencias/eje5/5\\_58\\_Jose\\_And](http://www.eduqa.net/eduqa2017/images/ponencias/eje5/5_58_Jose_A)res \_ Castillo Hernadez La sociedad del conocimiento y la otra sociedad un abismo.pdf

# <span id="page-1527-0"></span>**Autoaprendizaje mediado por las TIC. Estudio de caso: alumnado de la Maestría en Educación**

*R. Urcid Puga1\**

*1Departamento de Medios y Cultura Digital, Tecnológico de Monterrey, Atlixcáyotl 5718, Reserva Territorial Atlixcáyotl, Puebla, C.P. 73453, Puebla, México. \*rurcid@tec.mx*

*Área de participación: Investigación Educativa*

## **Resumen**

El objetivo de este artículo es mostrar cuáles son las herramientas tecnológicas que impactan en el aprendizaje del alumnado del Tecnológico de Monterrey que cursa la Maestría en Educación. En este sentido, se busca conocer cómo, a través de los diferentes cursos transitados a lo largo de dicho posgrado, el estudiantado es capaz de gestionar su aprendizaje y utilizar las Tecnologías de Información y Comunicación (TIC), para ampliar su conocimiento. La metodología es con enfoque cualitativo, y se aplica la herramienta de entrevistas a profundidad. Los principales resultados destacan que el estudiantado es capaz de gestionar su aprendizaje y utilizar distintas herramientas digitales a su favor. En conclusión, tanto la constante comunicación, como el nuevo rol del profesorado, y distintos recursos tecnológicos enfocados en la enseñanza, son determinantes para que el estudiantado sea capaz de gestionar su tiempo para mejorar su propio proceso de aprendizaje y administrar sus actividades para llevarlas a cabo en tiempo y forma.

*Palabras clave: autoaprendizaje, TIC, posgrado, estudiantado* 

## **Abstract**

*The objective of this article is to show which are the technological tools that have more impact on the learning of the students of the Tecnologico de Monterrey who are studying the master's in education. In this sense, it seeks to know how, through the different courses taken in this postgraduate program, the students can manage their learning and use ICT to expand their knowledge. The methodology is qualitative, and the in-depth interview tool is applied. The main results highlight that the students can manage their learning and use different digital tools in their favor. In conclusion, both constant communication, such as the new role of teachers, and different technological resources focused on teaching, are decisive for students to be able to manage their time to improve their own learning process and manage their activities to carry them out in the time they think is appropriate.* 

*Key words: self-learning, ICT, postgraduate, students* 

## **Introducción**

Los procesos educativos, entendidos como la enseñanza y el aprendizaje se modifican como consecuencia del uso y aplicación de las TIC dentro y fuera del aula, estas herramientas son ocupadas todos los días para reforzar los conocimientos. Parte de los efectos positivos de este uso, es que cada vez son más los programas educativos en línea/*online* que las instituciones educativas ofertan; de manera específica, las especialidades, diplomados y maestrías bajo esta modalidad. En este sentido, utilizar estas herramientas de forma apropiada conlleva a una nueva comprensión de las actividades educativas, lo cual genera retos para las universidades cuando utilizan elementos tecnológicos para fortalecer la enseñanza y el aprendizaje [1].

Al considerar lo anterior, el objetivo de esta investigación, es conocer la opinión del estudiantado sobre las principales herramientas tecnológicas que utilizan a lo largo del posgrado y si éstas, les benefician en su proceso de autoaprendizaje. Dicho estudio, se centra en el alumnado que cursa la

materia: Proyecto de Investigación Aplicada (PIA), mismo que corresponde a la Maestría en Educación -modalidad en línea-, del Tecnológico de Monterrey.

Por otra parte, las TIC permiten estructuras no jerárquicas de conocimiento, formadas a partir de los esfuerzos colaborativos de comunidades creadoras de conocimiento; un ejemplo de esto son los grupos de investigación, las redes de contacto, etc., esto lleva a que el estudiantado desarrolle nuevos conocimientos. Si bien incorporar las TIC dentro y fuera de las aulas no promueve automáticamente la innovación y mejora de la enseñanza, sí crean posibilidades y potencializan la mejora de los procesos educativos. Las herramientas tecnológicas y comunicativas ayudan al desarrollo del pensamiento, el autoaprendizaje y a la autogestión, pues aumentan la capacidad de hombres y mujeres para procesar, transmitir y compartir información con menos limitantes de espacio, costos y tiempo [2].

#### **Procesos educativos mediados por las TIC**

Conforme se presenta el avance de las herramientas digitales en el ámbito educativo, se consolida un desarrollo de estrategias didácticas y pedagógicas que son incluidas en la educación formal. Las IES tienen un rol preponderante en cuanto al uso de tecnologías digitales, pues desarrollan programas educativos en distintas modalidades; lo anterior tiene como consecuencia el reconocimiento de las TIC como potenciadoras de los procesos de enseñanza. En este sentido, vale destacar que la educación virtual es una oportunidad de crecimiento; gracias a las TIC, se puede estudiar desde cualquier lugar del mundo, compartir conocimiento entre otras ventajas [3].

Los procesos de enseñanza y aprendizaje regidos por las herramientas digitales son el conjunto de interacciones o relaciones establecidas entre tres elementos: contenidos de aprendizaje, actividad de aprendizaje del alumnado y la actividad de enseñanza por parte del cuerpo docente; por consiguiente, se debe cuestionar el potencial de las TIC en estas interacciones para mejorar el aprendizaje [4]. Las IES, a través del profesorado y el alumnado, reajustan constantemente los procesos educativos con el fin de transformarlos e innovarlos; por ello, se puede afirmar que las tecnologías digitales, los recursos educativos abiertos y las plataformas de formación virtual/*Learning Management System* -LMS-, tienen efectos positivos en la mejora de la eficiencia, accesibilidad y equidad de la educación [5]. Finalmente, incorporar tecnología digital dentro y fuera del salón de clases facilita el acceso a los recursos informativos. Del mismo modo, las plataformas interactivas posibilitan trabajar con procesos educativos más variados, es decir, la dinámica escolar mediada por la tecnología se modifica pues el estudiantado trabaja a su ritmo y en los momentos del día convenientes. En cuanto al profesorado, las TIC ofrecen alternativas para enriquecer los estilos y dinámica de trabajo; por ello, usar estos recursos permite que el alumnado solucione problemas y mejore sus destrezas en el desarrollo de actividades académicas y personales.

#### **Aplicación de herramientas tecnológicas en posgrado**

En la educación de posgrado concurren diversos procesos formativos y de desarrollo, cabe advertir que en este tipo de planes académicos se tienen mayores exigencias y complejidades porque preservan la calidad profesional y desarrollan capacidades para la investigación. Además, en los posgrados el proceso es formativo y de desarrollo, pues cada una de las partes aprende y enseña como consecuencia de la heterogeneidad de quienes en él participan; también se considera sistemático y de reconstrucción social del conocimiento e información a través de la interacción y las actividades; además, se focaliza en medir los resultados del aprendizaje [6].

Por otra parte, la integración entre las TIC y los procedimientos de enseñanza deben modificarse ya que las herramientas tecnológicas deben estar presentes continuamente; en este sentido, su integración en los procesos educativos no solo consiste en la instalación computadoras en las aulas, o crear espacios atestados de aditamentos tecnológicos; involucra la capacitación del profesorado en su uso curricular e incluye que el alumnado tenga mayor decisión para que las utilice en su proceso formativo [7].

Con el uso de las TIC y de la interconectividad ya no es necesario viajar a otras naciones para estudiar posgrados; de hecho, gracias a los medios digitales la cantidad de alumnado enrolado en un posgrado es mayor [8]. Algunas de las herramientas que han tenido más protagonismo son los

*smartphone*s, aplicaciones *online*, portales para realizar infografías y/o documentos, blogs para crear contenido audiovisual, entre otros recursos.

En cuanto a las modalidades educativas, se tienen dos herramientas esenciales: *Massive Online Open Course* -MOOC-, cursos abiertos o gratuitos que ofertan universidades de todo el mundo con profesorado especializado y *Learning Management Systems* -LMS-; éstas, fomentan la interacción y colaboración entre participantes, además favorecen el aprendizaje autónomo y colaborativo, y son considerados como herramientas tecnológicas con fuertes potencialidades para su incorporación a la enseñanza [9]

La educación virtual, como consecuencia del empleo de las TIC logra el incremento de matrícula, fortalece un modelo flexible en donde el estudiantado organiza su tiempo, trabaja de manera asincrónica y tiene un proceso centrado en el aprendizaje, en donde genera un vínculo entre lo que sabía y lo que ahora entiende [10].

Por otro lado, esta forma de estudio requiere de la preparación del profesorado para lograr un rol de guía que acompaña al estudiantado, por ello, la comunicación debe ser clara y precisa. El docente usa las TIC como medio para reforzar sus estrategias de presentación y transmisión de contenidos o promover actividades de indagación; por ello, una estrategia de integración en el proceso de aprendizaje debe establecer el modelo educativo que se quiere construir [11].

Por último, otro punto que debe ser abordado es el de la comunicación grupal, éste es necesario pues potencializa los procesos educativos; esto es una razón más para que se incluyan herramientas virtuales de enseñanza en las distintas actividades académicas, fomentar los foros virtuales de discusión y establecer las herramientas de aprendizaje acorde a la ejecución de los proyectos formativos; en este sentido, no se puede obviar que el uso del internet entre el alumnado es indispensable para la comunicación y el acceso a la información [12].

#### **Gestión y aprendizaje autodirigido**

El Aprendizaje Autodirigido -AAD- es el que desarrollan las personas adultas de manera independiente, fuera del entorno educativo formal; este concepto se ha ampliado a aprendices de cualquier edad y en contextos formales o informales; sobre todo, porque esta forma de adquirir conocimientos se presenta de diversas formas entre las personas que estudian [13].

El autoaprendizaje se define como la capacidad que tiene el alumnado de crear métodos para que lo aprendido en clase sea entendido de manera más sencilla; actualmente, la tendencia es hacer que alumnado tenga la inquietud de planear sesiones con sus colegas de aula, evaluar el nivel de aprendizaje y obtener conclusiones sobre cómo se encuentran los conocimientos del tema estudiado. Dentro de este tipo de aprendizaje, es necesario establecer objetivos, plantear métodos para tener un proceso de aprendizaje más dinámico, usar herramientas tecnológicas y apoyarse en el profesorado para que sirva de guía; cabe recordar que el autoaprendizaje puede ser individual o colaborativo; en el primero, la persona se dedica a estudiar por su cuenta; en el segundo, el proceso de discusión respecto a las dudas e investigación tiene conclusiones grupales.

A su vez, en la autogestión del aprendizaje, el principal protagonista es quien estudia, esta persona asume comportamientos relacionados con la regulación individual, el uso inteligente y no recreativo de las TIC, el trabajo en conjunto, la creatividad y la innovación [14]. En este tipo de formación, el estudiantado asume una parte importante de la responsabilidad de la organización de su trabajo y lo adapta a su propio estilo.

Lo anterior, lleva al desarrollo y adquisición de ciertas competencias asociadas a una actitud de colaboración y cooperación, con lo cual se llega a la correcta expresión de ideas, la organización para el trabajo en equipo, comunicación efectiva, organización y tolerancia [15]; esto es consecuencia de las necesidades que actualmente demanda el sistema educativo, es decir, el estudiantado necesita un papel más activo en su proceso de aprendizaje.

Las y los estudiantes poseen habilidades y responsabilidad de aprender; además, crea métodos para facilitar el aprendizaje, regula su proceso formativo y adquiere la capacidad de innovar en distintos ambientes; esto, a partir de la distribución de sus horas dedicadas para elementos académicos y la construcción del propio conocimiento [16].

Aprender de manera autónoma hace que el alumnado asuma la responsabilidad de trazar su proceso de aprendizaje, de establecer qué puede conocer, de qué forma, cómo y dónde, así como la

metodología. La autorregulación, por su parte, enlaza la conciencia del propio pensamiento, lo que le permite observar y controlar las conductas que se adoptan para adquirir nuevos conocimientos, así como sus motivaciones y afectos, con el fin de lograr un aprendizaje más efectivo.

La autorregulación es un proceso activo por el cual el alumnado establece los objetivos de su aprendizaje con la finalidad de alcanzar las metas propuestas en un tiempo determinado. En este contexto, las TIC son herramientas necesarias para el desarrollo de las actividades académicas, pues con éstas, el alumnado tiene la posibilidad de crear sus propios contenidos, de esta forma presentan gran potencial para la ejecución de estrategias de autoaprendizaje [17].

Por otra parte, la didáctica del aprendizaje autónomo facilita el cuestionamiento permanente por parte del estudiantado sobre el bagaje teórico y práctico que le ayuda a ampliar su conocimiento; desde ese posicionamiento, quienes estudian deben desarrollar capacidades de orden instrumental y de autoobservación [18]; la primera se refiere al uso de lo que ya se sabe para adquirir conocimientos; mientras que la segunda requiere del desarrollo de habilidades metacognitivas relacionadas con la realización autónoma de acciones de planificación, supervisión y evaluación del propio aprendizaje. Finalmente, y como consecuencia de todos los elementos relacionados con el autoaprendizaje, no se debe olvidar que las TIC tienen un papel fundamental para que el alumnado pueda desarrollar todo su trabajo y estudio de manera preponderante; por ello se sostiene que las herramientas tecnológicas marcan un antes y un después para la autogestión académica, y que, de una u otra forma, se han visto complementadas con la gran oferta educativa a nivel pregrado y posgrado que actualmente existe.

#### **Contexto – Maestría en Educación**

Este programa en línea responde a las necesidades de la sociedad del conocimiento, y se concentra en la formación de profesionales de la educación mediante su acceso a teorías, metodologías y técnicas pedagógicas de vanguardia aplicables a los distintos niveles educativos. En cuanto a la tecnología, los cursos están diseñados en la plataforma CANVAS y para el desarrollo de las sesiones se utilizan técnicas didácticas y diversos recursos para el aprendizaje a los cuales se pueden acceder a través del portal oficial o mediante la aplicación móvil por medio de distintos dispositivos; como consecuencia de lo anterior, este programa permite la interacción con profesorado y estudiantado de diferentes regiones geográficas y que laboran en organizaciones del sector privado, público, académico y/o social. Esta maestría tiene una duración de 2.5 años y se divide en semestres; además, se encuentra adscrita al Programa acreditado por el Padrón Nacional de Posgrado de Calidad -PNPC- del Consejo Nacional de Ciencia y Tecnología -CONACyT, también es cuenta con la certificación de la Comisión de Universidades de la Asociación de Escuelas y Universidades del Sur de Estados Unidos -SACS-, y por supuesto, tiene validez oficial de la Secretaría de Educación Pública de México -SEP-.

Este posgrado requiere que aquellas y aquellos que se postulen, tengan concluida una carrera profesional, relacionadas con las áreas de educación, de humanidades o ciencias sociales, de administración o afines; tengan comprensión de la lengua inglesa; y se sugiere que laboren en ámbitos educativos, o bien en algún puesto que les permita tener acercamiento a escenarios de aulas y/o administración escolar u otra industria. Las líneas de investigación que este progrado tiene son: a) modelos de gestión educativa; b) uso de las tecnologías en la educación; c) modelos y procesos innovadores en la enseñanza-aprendizaje; y, d) impacto social de los modelos educativos innovadores [19].

Quien egresan de este posgrado, se convierte en líder en el campo de la educación que propone, diseña y ejecuta programas innovadores, toma en cuenta diversas estrategias de enseñanza y aprendizaje y se conduce bajo criterios éticos demostrados en sus actividades cotidianas. Así, cuando el alumnado culmine esta maestría, manifesta una visión sobre la realidad educativa contemporánea, aplica los conocimientos en la enseñanza de los contenidos, realiza investigación,

genera ideas, procedimientos y técnicas con la finalidad de implementar soluciones de manera conjunta con distintos grupos de interés [19].

## **Metodología**

Este estudio tiene un enfoque cualitativo y se apoya en la herramienta de entrevistas a profundidad; mismas que ahondan y comprender las perspectivas que tienen las y los informantes respecto de sus vidas, experiencias o situaciones de acuerdo a sus propias palabras. De manera concreta, esta metodología sigue el modelo de plática entre iguales por medio de encuentros cara a cara -en este caso fueron vía *online*- entre quien entrevista y quien informa [20].

En particular, se aplican las entrevistas el alumnado que cursa cualquiera de las tres fases de la materia: Proyecto de Investigación Aplicada (PIA), es decir, al estudiantado que ya culminó la mayoría de sus materias y actualmente desarrollan su tesis. El estudio realizado es una investigación exploratoria, donde no se manipularon las variables, además es de corte transversal -se realiza de noviembre del 2020 a enero del 2021-, en donde se indaga la percepción que se tiene en cuanto al impacto que tienen las TIC en el autoaprendizaje de las y los respondientes.

Para este caso, se utiliza un tamaño de población de 138 personas en cualquiera de los tres cursos PIA. Las preguntas realizadas fueron las siguientes:

- 1. ¿Cuál es el nombre de la maestría que estudias?
- 2. ¿Cuál era la dinámica de los cursos -días/horas/carga de trabajo- que estudiaste?
- 3. Menciona las principales razones para haber cursado esta maestría
- 4. ¿Qué herramientas tecnológicas se utilizaron en los cursos?
- 5. De esas herramientas… ¿Cuáles fueron las más utilizadas a lo largo del posgrado?
- 6. ¿Crees que usar TIC ayuda a la autogestión del aprendizaje?
- 7. ¿Cuál herramienta/app te sirvió más para gestionar tu aprendizaje?
- 8. ¿Cuáles son los aspectos más positivos del uso de TIC para este posgrado?
- 9. ¿El uso de TIC ayuda al proceso educativo?
- 10. ¿Gracias al uso de las TIC en los diferentes cursos, alcanzaste la meta que te habías propuesto?

## **Resultados y discusión**

Una vez realizadas las entrevistas, se analizan y se obtienen una serie de comentarios e ideas respecto a los temas conversados; por ello, categorizan en cuatro segmentos esenciales. Cabe notar que la mayoría del alumnado entrevistado es profesor o profesora en algún instituto educativo y en general, esta Maestría es la primera que cursan.

#### **Dimensión contextual**

Lo primero que se busca conocer es el desarrollo de los cursos, después, algunas de las razones que se tienen para estudiar esta clase de posgrados. El alumnado menciona que las clases son sincrónicas y que en éstas se busca la integración entre colegas, conformación de equipos, aclaración de dudas y otros temas que puedan surgir; las y los entrevistados afirman que la carga de trabajo es la óptima, es decir, se tienen lecturas, trabajo práctico -individual y/o en equipos. Por otro lado, si bien el posgrado es en línea, la comunicación es esencial y continua a lo largo de los cursos; las asesorías tienen un papel fundamental para que la maestría tenga fluidez y flexibilidad en el proceso educativo, y no sólo se centre en correos o mensajes impersonales. En cuanto a las sesiones, cada una se desarrolla bajo un calendario preciso y con actividades y sesiones sincrónicas programadas desde el inicio; además, las rúbricas e instrucciones son fundamentales para tener un mejor entendimiento de lo que se espera por parte del alumnado.

Al indagar sobre las razones que llevan al alumnado a estudiar este posgrado, las principales son: el gusto por la pedagogía y/o enseñanza, ya sea que actualmente impartan o que les interese en un futuro, otra de las razones es que tuvieron una formación (pregrado), en un área similar a la que se aborda en el posgrado; además, existen algunos aspectos personales y profesionales o de preparación constante que les lleva a seguir profesionalizándose; finalmente, para cuestiones

laborales se vuelve necesario tener esta clase de saberes, en particular por los cursos ofertados y el amplio uso de TIC para el proceso educativo.

#### **Herramientas tecnológicas**

Las y los respondientes comentas que el uso de las TIC son esenciales y necesarias para optimizar el aprendizaje; además, al poderse utilizar en cualquier momento, fomenta el autoaprendizaje y conocimiento de las mismas de forma autónoma; por otra parte, el material que se trabaja en los distintos cursos siempre está disponible para ser consultado y eso potencializa la gestión autónoma. Cabe notar que las y los entrevistados aseguran que si bien las herramientas virtuales son extremadamente útiles, estas dependen de las actitudes y aptitudes que cada persona tenga hacia las TIC; esta afirmación implica que tanto el profesorado como el alumnado debe tener una interacción previa con estos mecanismos digitales para que el proceso educativo sea mejor.

Finalmente, al realizar un listado de las principales TIC que el alumnado utiliza y aporvecha para el proceso de aprendizaje son: padlet, biblioteca digital/virtual, respondus, correo electrónico, Canva, Screencast -O- Matic, Google Classroom y Google Drive, Socrative, Mentimeter, Kahoot, videoconferencias, Youtube, Zoom, presentaciones en Power Point, calendarios que pueden ser sincronizados, Whatsapp, y videos que el profesorado crea para explicar algún tema. Cabe notar que si bien éstas son las más nombradas, hay muchas más que el propio alumnado, por conocimiento previo, usa en sus diferentes proyectos

#### **Estrategias de autorregulación**

El alumnado comenta que el trabajo colaborativo y en línea ayuda a que la autogestión y la carga de trabajo sea conforme a las necesidades de cada persona. En las charlas, informan que cada materia tiene características propias, y que deben ser consideradas para que la autorregulación de trabajo pueda ser mejor; por ello, el alumnado debe organizar sus tiempos para lograr el aprendizaje requerido.

Parte del autoaprendizaje requiere utilizar de manera óptima algunas aplicaciones y herramientas tecnológicas/digitales que en ocasiones desconocían, ejemplo de ello son los programas que sirven para editar videos; en este sentido, entender cómo se construye el video, cómo se puede crear una narrativa y editarlo para dar un mensaje claro, es uno de los retos que más les costó llevar a cabo; sin embargo, gracias a las estrategias que el propio alumnado se planteaba, se podían tener proyectos de acuerdo a lo que el profesorado establecía.

Por último, el orden y disciplina que cada persona tiene es fundamental para que el proceso de aprendizaje sea autónomo. La mayor parte del alumnado comenta que lo mejor es estudiar este posgrado con cierto conocimiento o experiencia laboral previa para que el tiempo que se le dedica, sea mejor aprovechado y la retroalimentación o trabajo en equipo sea más robusta. Así, en las charlas se comenta que el uso constante de TIC y la forma en la que las clases son diseñadas, ayuda a la autogestión del aprendizaje, e incluso, la propia actitud y estilo de enseñanza por parte del profesorado puede fomentar o disminuir la autorregulación.

#### **Rendimiento académico**

La última categoría se refiere a cómo el estudiantado se siente con relación a la forma en que gestiona su proceso formativo y la percepción de propio rendimiento. En este sentido, el alumnado afirma que conocer colegas de otras partes del mundo con procesos de aprendizaje diferentes ayuda a la organización de cada una y de cada uno; además, el trabajo con distintas herramientas tecnológicas facilita mejores resultados.

Así, la organización del trabajo que el alumnado tiene, adquiere mayor precisión al poseer un calendario que ayuda a la programación de actividades. Por otro lado, el trabajo a distancia y el colaborativo sirven para mejorar el aprendizaje, se tiene mayor socialización y se crean redes de contactos independientemente de las experiencias positivas a lo largo del posgrado. Otro elemento que debe ser mencionado es que lo que se aprende en en las clases, puede ser aplicado en las actividades laborales cotidianas; y en su totalidad, el alumnado expresa que como consecuencia del uso de las TIC se superan las expectativas planteadas al inicio del posgrado.

En otro sentido, el alumnado comenta que para robustecer su rendimiento educativo, se consiera necesario tener clases más activas/prácticas y menos expositivas, además, se sugiere la eliminación de los exámenes, pues éstos, a nivel Maestría, y de acuerdo a lo analizado a lo largo de las materias, no se convierten en algo esencial.

Así, el rendimiento del alumnado es directamente proporcional a los procesos de aprendizaje que se desarrollan, y esto se presenta cuando el profesorado asume un rol de guía y mentoreo y no un estilo convencional en el que solo dicta cátedra. Para finalizar este compendio de ideas, se puede asegurar que el uso de las TIC es fundamental en los distintos procesos educativos y fomenta no solo el autoaprendizaje sino que soporta la autogestión por parte del alumnado y permite que las instituciones educativas aumenten la oferta educativa.

# **Trabajo a futuro**

Para complementar este proyecto se considera pertinente hacer una comparativa con alumnado de pregrado; es decir, el uso que este sector de la población universitaria le brinda a las TIC, y analizar cuáles y por qué son las herramientas tecnológicas que más aplica. Otro trabajo radica en conocer las TIC en materia educativa que el profesorado emplea para acercarse al alumnado, esto puede realizarse tanto a nivel pregrado como posgrado. Además, este estudio se puede ver complementado con algunas propuestas de mejora que el propio alumnado pudiera brindar en materia de autoaprendizaje a partir de las TIC que este grupo utiliza día a día.

Finalmente, los estudios en materia de uso de TIC a nivel educativo son variados, por ello, el análisis cuantitativo y cualitativo de su uso es igual de importante, la muestra poblacional no solo se puede concentrar en alumnado y profesorado, sino en las secciones administrativas y directivas y la forma en la que utilizan las TIC para mejorar sus procesos; a ello, se le puede sumar un estudio a los diferentes planes de pregrado que las instituciones educativas ofertan, hacer una comparación de estos, y entender si existe o no correlación en materia de autoaprendizaje mediado por dichas herramientas digitales y comunicación entre estudiantado de diversos planes de estudio.

# **Conclusiones**

Como se puede observar, el testimonio ayuda a corroborar que el uso de las TIC es fundamental en la educación de posgrado; y no solo eso, sino que, a lo largo de este programa de estudios, el aprendizaje a través de los medios electrónicos es una de las mejores experiencias de aprendizaje. Gracias al uso de distintas herramientas digitales, se logra un aprendizaje extenso y permanente; esto se refleja a través de los cursos ofertados, los cuales se convierten en espacios donde el aprendizaje es flexible, autodirigido, autónomo y colaborativo gracias a la combinación teórico y práctica apoyada en las herramientas digitales.

Por otro lado, se puede concluir que el auge de las TIC desarrolla condiciones para la aparición de sociedades del conocimiento, mismas que disponen de un acceso prácticamente ilimitado e inmediato a la información, con lo cual contribuyen al impulso y a la innovación; así, vale la pena advertir que las herramientas digitales le sirven al profesorado a construir sociedades más globales pues ayudan al robustecimiento de capacidades de innovación que pueden ser determinantes en el proceso académico.

Para finalizar, no se puede obviar que la educación requiere de un proceso con algunas particularidades, tal es el caso de la inmediatez sin importar el lugar y ritmo de aprendizaje. Por ello, conocer la, manera en que piensa el alumnado, facilita la creación de estrategias educativas con el fin de mejorar el aprendizaje. Conocer la percepción e ideas de este sector ofrece información relevante para el diseño y estructura de procesos de enseñanza y aprendizaje más efectivos.

## **Referencias**

[1] Fajardo, E. y Cervantes, L.C. (2020). Modernización de la educación virtual y su incidencia en el contexto de las tecnologías de la información y la comunicación. *Academia y Virtualidad*, 13(2), 103-116. https://doi.org/10.18359/ravi.4724

- [2] Coll, C. (2008). Aprender y enseñar con las TIC: expectativas, realidad y potencialidades. *Boletín de la Institución Libre de Enseñanza*, 72, 17-40.
- [3] Pascuas, Y., Jaramillo, C., y Verástegui, F. (2019). Desarrollo de objetos virtuales de aprendizaje como estrategia para fomentar la permanencia estudiantil en la educación superior. *Revista escuela administración y negocios*, 79, 116-129.
- [4] Fajardo, E. y Cervantes, L.C. (2020). Modernización de la educación virtual y su incidencia en el contexto de las tecnologías de la información y la comunicación. *Academia y Virtualidad*, 13(2), 103-116. https://doi.org/10.18359/ravi.4724
- [5] Claro, M. (2020). *Impacto de las TIC en los aprendizajes de los estudiantes*. Estado del arte. CEPAL.
- [6] Delgado, M., García, F.J. y Gómez, I. (2018). Moodle y Facebook Moodle and Facebook as virtual learning teaching tools of mediation: The opinion of teachers and university students. *Revista Complutense de Educación*, 29(3), 807-827. http://dx.doi.org/10.5209/RCED.53968
- [7] Avello, R. y López, R. (2016). Alfabetización Digital de los docentes de las Escuelas de Hotelería y Turismo cubanas. *Universities and Knowledge Society Journal*, 12(3), 3-15. http://dx.doi.org/10.7238/rusc.v12i3.1994
- [8] Sánchez, J. (2010). *Integración curricular de las TICs: conceptos e ideas*. Universidad de Chile.
- [9] Hosy, M.A. (2013). Claves para una integración equilibrada de los usos de las TIC en el proceso de enseñanza-aprendizaje. *Revista Cultura de Guatemala*, XXXIII(I), 75-104.
- [10] Chaljub, J. (2019). La plataforma digital Seesaw: su integración en una clase dinámica. Pixel-Bit. *Revista de Medios y Educación*, 54, 107-123.
- [11] Rodríguez, L. (2020). ¿Quién es el responsable del aprendizaje en el pregrado y posgrado en medicina? *Medicina Interna de México*, 36(1), 83-86.
- [12] Alcíbar, M.F., Monroy, A. y Jiménez, M. (2018). Impacto y Aprovechamiento de las Tecnologías de la Información y las Comunicaciones en la Educación Superior. *Información Tecnológica*, 29(5), 101-110. http://dx.doi.org/10.4067/S07180764201800050010
- [13] Knowles, M. S., Holton, E. F. y Swanson, R. A. (2011). *The adult learner: The definitive classic in adult education and human resource development*. Elsevier.
- [14] Vives, T. Durán, C. Varela, M. y Van der Goes T. (2014) La autorregulación en el aprendizaje, la luz de un faro en el mar. *Inv. Ed. Med*, 3(9), 34-39.
- [15] Araya, S. (2015). Experiencia de cambio metodológico en estudiantes chilenos basada en la autonomía y colaboración para la construcción de aprendizajes *Educación Médica Superior*, 29(2), 233-246.
- [16] García, C. y Sotelo, N. (2018). El autoaprendizaje en la licenciatura en Medicina. Breve revisión. *Boletin Clinico Hospital Infantil del Estado de Sonora*, 35(1), 39-44.
- [17] Martínez, L.F. y Gaeta, M.L. (2019). Utilización de la plataforma virtual Moodle para el desarrollo del aprendizaje autorregulado en estudiantes universitarios. *Educar*, 55(2), 479498. https://doi.org/10.5565/rev/educar.883
- [18] Chica, C. y Alonso, F. (2014). *La formación en competencias didácticas en torno a las TIC´s: un enfoque desde la pedagogía del aprendizaje autónomo.* Coordinación de Universidad Abierta, Innovación Educativa y Educación a Distancia de la UNAM. Reposital Material Educativo.

https://reposital.cuaieed.unam.mx:8443/xmlui/handle/20.500.12579/3747

- [19] Tecnológico de Monterrey (2021). *Maestrías en línea*. https://maestriasydiplomados.tec.mx/posgrados/maestria-en-educacion-en-linea#
- [20] Robles, B. (2011). La entrevista en profundidad: una técnica útil dentro del campo antropofísico, *Cuicuilco*, 18(52), 39-49.

# <span id="page-1535-0"></span>**Valoración de resultados académicos de alumnos pertenecientes a familia estructura tradicional vs. familia estructura diferente**

*María del Pilar Camargo Salas Estudiante de Quinto Semestre de Doctorado en Educación Universidad Americana de Europa UNADE* 

> *. [\\*mariadelpilarcamargo@gmaill.com](mailto:*mariadelpilarcamargo@gmaill.com)*

**Área de participación**: Investigación Educativa

## **Resumen**

Se realizó una investigación para determinar si la estructura familiar incide en el rendimiento académico en los estudiantes, para ello se tomó una muestra de la sección primaria del Instituto Técnico Santo Tomás de Aquino (ITSTA), ubicado en Duitama, Boyacá, Colombia. En ese sentido, se diseñó y aplicó una encuesta a la muestra de 218 estudiantes, para comparar el rendimiento académico obtenido en las áreas de Lengua Castellana y Matemáticas, con la composición familiar de los estudiantes encuestados. Luego de realizada la encuesta, se analizaron los resultados obtenidos determinando que sí existe una relación directa entre la composición familiar y el rendimiento académico. Se evidenció que estudiantes que pertenecen a familias nucleares obtienen en mayor proporción valoraciones en niveles superior y alto, y menos valoraciones bajas; comparados con los niveles de desempeño obtenidos por estudiantes que pertenecen a otra estructura familiar.

**Palabras clave:** *Familia, rendimiento, causas, educación.*

#### **Abstract**

*An investigation was carried out to determine if the family structure affects the academic performanceof the students, for this a sample was taken from the primary section of the Santo Tomás de Aquino Technical Institute (ITSTA), located in Duitama, Boyacá, Colombia. In this sense, a survey was designed and applied to the sample of 218 students, in order to compare the academic performance obtained in the areas of Spanish Language and Mathematics, with the family composition of the surveyed students. After conducting the survey, the results obtained were analyzed, determining that there is a direct relationship between family composition and academic performance. It was evidenced that students belonging to nuclear families obtain in a higher proportion ratings at superior and high levels, and fewer low ratings; compared with the performance levels obtained by students who belong to another family structure.* 

**Key words:** *Family, performance, causes, education.*

## **Introducción**

La presente investigación se encuentra dentro de la línea "Factores de aprendizaje en la educación", pretende indagar sobre la relación existente entre el rendimiento académico, el cual corresponde a la evaluación del aprendizaje en el ámbito escolar, y la composición familiar, de los estudiantes de la sede El Carmen del ITSTA. Se desarrollan temáticas como tipos de rendimiento escolar y clases de familia según su estructura. Se toman como base algunos estudios realizados que analizan la influencia de la familia con el rendimiento académico del estudiante. Además, se contextualiza la institución objeto de la investigación y se considera la normatividad vigente en cuanto a la educación.

La investigación busca considerar si la composición de la familia influye en el desempeño académico de los estudiantes, o si esta variable es independiente y existen otros factores como recursos, interés, motivación, que son más relevantes para obtener excelentes resultados. La propuesta se debió a que se ha evidenciado un notable aumento de hogares separados, así como en la conformación de familias no convencionales, dentro de las familias que hacen parte de la comunidad educativa tomasina.

La investigación se realizó mediante encuesta a estudiantes con una serie de preguntas que vinculan las dos variables planteadas. Un limitante actual es la educación virtual a la que se sometieron inesperadamente padres y estudiantes, pero para sobrellevar este aspecto se diseñó un formulario en Google para ser diligenciado vía internet, el cual facilitará la tabulación de datos, se espera contar con la participación de estudiantes que tienen acceso a la plataforma para contestar dicho cuestionario.

Otro limitante es la alteración al calendario escolar, y en la institución se tardó la entrega de calificaciones del primer periodo académico debido a la falta de conectividad y a la situación de pandemia que implica muchos cambios administrativos, lo que impide que la encuesta sea enviada, la cual contiene información indispensable para el estudio.

La población a investigar corresponde a los estudiantes de la sede el Carmen del ITSTA, y la muestra se calculó con base a las directrices dadas por el tutor encargado de la Universidad Americana de Europa (UNADE). Se realizará una investigación cuantitativa, para obtener los datos y proporcionar las correspondientes interpretaciones. Se espera hallar la relación existente entre rendimiento académico y composición familiar, así como brindar algunas recomendaciones derivadas del estudio, las cuales contribuyan al mejoramiento escolar de los niños.

El rendimiento académico no solo es responsabilidad de la institución, la familia ejerce un papel importante en el desempeño de los estudiantes, es determinante para el éxito o fracaso escolar, esto de acuerdo a estudios realizados con anterioridad sobre la influencia de la familia en la escuela [1].

## **Metodología**

Los métodos de investigación son fundamentales para recolección y análisis de datos para dar a conocer los hallazgos del investigador. Existen tres enfoques en la investigación: cualitativo (interpretativo), cuantitativo (positivista) y sociocrítico (mixto).

El cualitativo describe las conductas de los involucrados en la investigación, tiene en cuenta sus cualidades, sentimientos y pensamientos; es inductivo, es el método social más relevante. No hay medición de variables. Es un método muy subjetivo, analítico e interpretativo de la realidad presentada. No emplea análisis estadísticos. En el método cuantitativo se hace una medición de las variables, cuenta con objetivos bien definidos y delimitados. Se obtienen datos y resultados de la investigación, es característico de las ciencias experimentales. Y el enfoque sociocrítico es la combinación del método cualitativo y cuantitativo, donde se combinan instrumentos de recolección de datos interpretativos y positivistas y tratamientos estadísticos [2].

Teniendo en cuenta lo anterior, se plantea utilizar el método cuantitativo para la recolección de la información, se realizarán las siguientes actividades:

1). Diseñar una encuesta para estudiantes asesorados y acompañados por los padres de familia, que involucre preguntas como: resultados obtenidos en matemáticas y castellano, composición familiar, estudio socioeconómico, entre otras. Se puede basar en el cuestionario sociodemográficos saber 359, diseñada por el Instituto Colombiano para la Evaluación de la Educación (ICFES) [3], haciendo los correspondientes ajustes de preguntas según se requieran para la presente investigación. 2). Se tomará una muestra representativa de estudiantes de la sede El Carmen, previa autorización de los padres para su diligenciamiento. 3). Se tabulará la información de las encuestas. 4). Se analizarán los datos arrojados por las encuestas, se agruparán por similitudes de conformación familiar. 5). Se realizará una comparación entre los resultados académicos obtenidos por los estudiantes encuestados y su composición familiar, con el fin de verificar si tienen o no relación. 6). Con base en los resultados obtenidos se verificará si la hipótesis planteada es verídica o no. 7). Se darán a conocer los resultados a padres y docentes del plantel, además de brindar recomendaciones que procuren una solución a quienes presentan un bajo rendimiento académico.

## **Resultados y discusión**

## **Resultados en Lengua Castellana versus Composición Familiar**

La Tabla No.1 da a conocer la información de la cantidad de encuestados según el tipo de familia y la valoración obtenida (niveles de la escala de valoración), observando que de los 218 encuestados, 145 manifestaron

pertenecer a familias nucleares. Así mismo de las valoraciones de nivel superior, 35 corresponden a familias nucleares y 14 a otras estructuras.

#### **Tabla 1. Establecimiento de porcentajes, comparación de valoraciones en Castellano de Familias Nucleares versus Otras estructuras**

Resultados en Lengua Castellana/ Familia compuesta por mamá y papá (Nuclear)

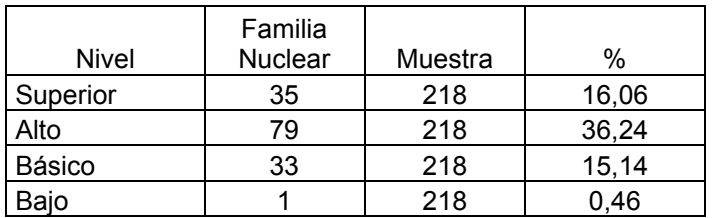

Resultados en Lengua Castellana/ Familia otras estructuras

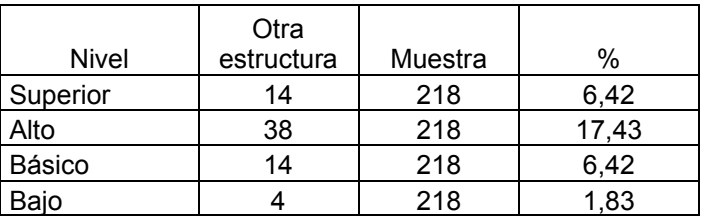

Comparación

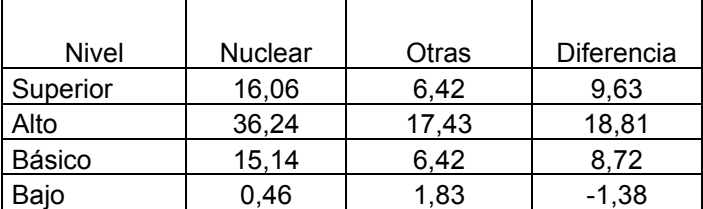

Fuente: Diseño del autor

De los 218 estudiantes de la muestra 44 obtuvieron nivel superior en castellano de los cuales 35 viven con papá y mamá el 16,06% de la muestra; 117 obtuvieron valoración alta, de los cuales 79 pertenecen a familia nuclear el 36,24%, de los 47 que obtuvieron nivel básico, 33 viven con papá y mamá correspondiente al 15,14%, y de los cinco que obtuvieron nivel bajo, un niño vive con ambos padres, correspondiendo al 0,46%.

Se puede interpretar que pertenecer a una familia nuclear favorece las valoraciones superior y alta, pero también se observa que el nivel básico es mayor en estudiantes que viven con papá y mamá. El porcentaje en obtención de nivel bajo es mínimo en pertenecientes a familias nucleares.

Se puede asegurar que la valoración obtenida está directamente relacionada con el tipo de familia a la cual se pertenece. La Figura 1 presenta la comparación de valoraciones obtenidas en Lengua Castellana y la pertenencia a familia nuclear u otra estructura familiar.

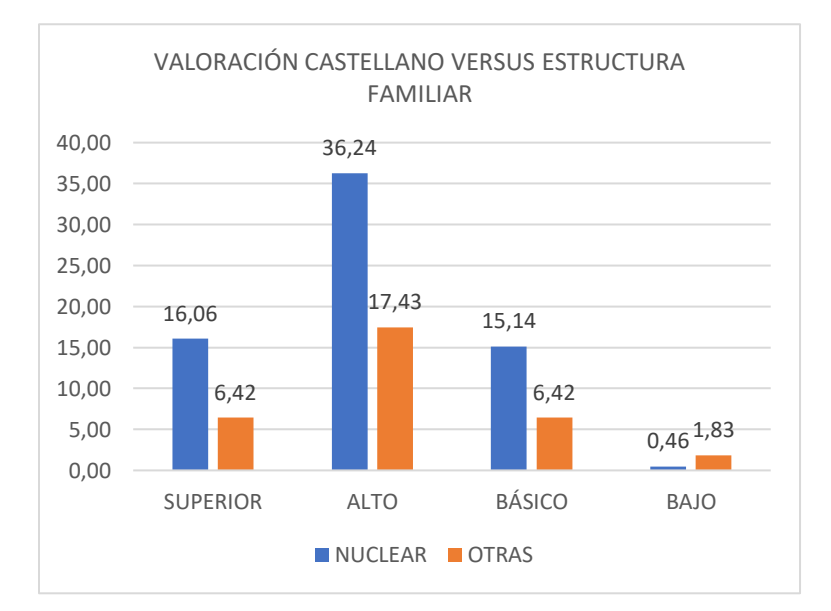

#### **Figura 1. Comparación valoración obtenida en Lengua Castellana en estudiantes que pertenecen a una familia nuclear versus otras estructuras familiares.**

#### Fuente: Diseño del autor

Como se indicó anteriormente las valoraciones superior, alta y baja apoyan la hipótesis de que pertenecer a una familia nuclear permite obtener mejores resultados, aunque al comparar la valoración básica, esta hipótesis sería inválida.

#### **Resultados en Matemáticas versus Composición Familiar**

La Tabla No. 2 da a conocer la información de la cantidad de encuestados según el tipo de familia y la valoración obtenida en el área de matemáticas.

#### **Tabla 2. Establecimiento de porcentajes, comparación de valoraciones Matemáticas de Familias Nucleares versus Otras estructuras.**

Resultados en Matemáticas/ Familia compuesta por mamá y papá (Nuclear)

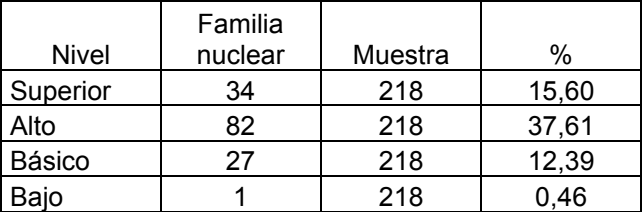

#### Resultados de Lengua /Familias otras estructuras

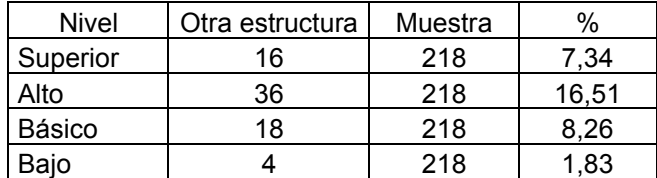

#### Continuación Tabla No.2.

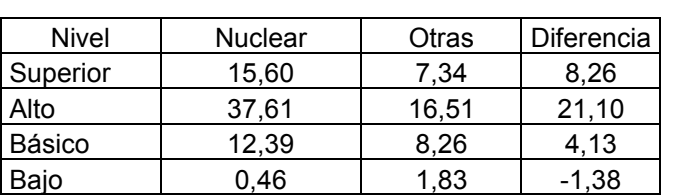

#### Comparación

Fuente: Diseño del autor

Según la Tabla No. 2, de la muestra conformada por 218 estudiantes, 50 obtuvieron nivel superior en matemáticas, de los cuales 34 viven con papá y mamá, el 15,60% de la muestra; 118 obtuvieron valoración alto, de los cuales 82 pertenecen a familia nuclear, el 37,61%, de los 45 que obtuvieron básico, 27 viven con papá y mamá correspondiendo al 12,39%, y de los cinco que obtuvieron nivel bajo; un niño vive con ambos padres, correspondiendo al 0,46%.

Se puede interpretar que pertenecer a una familia nuclear favorece las valoraciones superior y alta, pero se observa a la vez que la valoración básica es mayor en estudiantes que viven con papá y mamá. El porcentaje en obtención baja es mínimo en pertenecientes a familias nucleares.

La diferencia de valoraciones alta es bastante mayor entre familia nuclear y otras estructuras. La Figura 2 presenta la comparación de valoraciones obtenidas en matemáticas y la pertenencia a familia nuclear u otra estructura familiar.

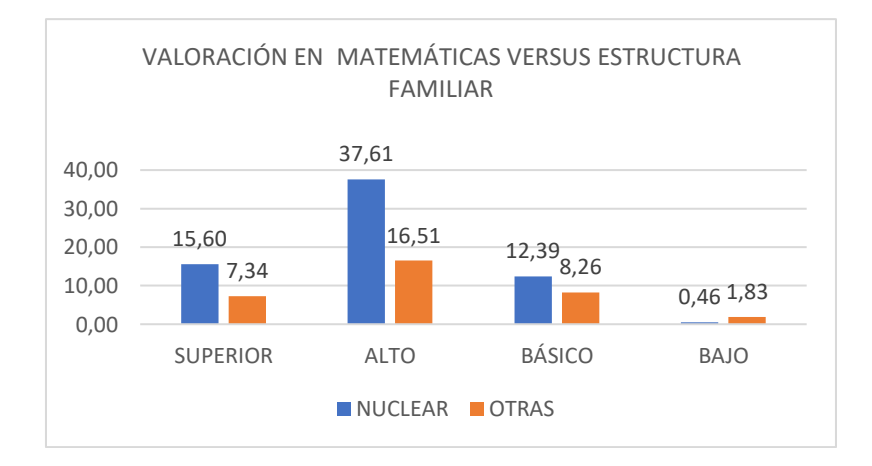

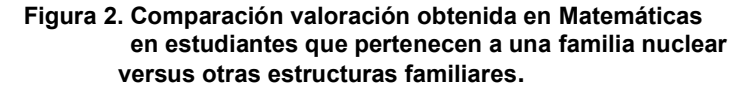

Fuente: Diseño del autor

De los 145 estudiantes que viven con ambos padres, 34 obtuvieron nivel superior en matemáticas, 82 nivel alto, 27 nivel básico y cinco en la valoración bajo. Los estudiantes que pertenecen a familias nucleares, obtuvieron valoración superior, alta y básica que corresponde a un número más alto de aquellos que pertenecen a otra estructura familiar. La valoración baja se presenta en mayor cantidad en quienes pertenecen a otras estructuras.

En las dos áreas se evidencia que la valoración alta tiene un mayor porcentaje en familias nucleares.

Se puede afirmar que "sí existe relación entre la composición familiar y el rendimiento académico", pues se esperaría que el porcentaje de nivel superior debería ser mayor, aunque sobresale el nivel alto.

En el caso de tipo de familia y tamaño de la familia, existe una amplia gama de investigaciones que consideran la estructura familiar como una variable en el rendimiento académico. La mayoría de estos estudios concluyen que las familias monoparentales, padres fallecidos o que viven con parientes distintos de los padres, corren un mayor riesgo de bajo rendimiento o fracaso académico. Como se puede ver en estudios realizados por Astone [4], Biblarz [5], Amato [6] y Martínez García [7].

Es importante analizar otros factores, como apoyo familiar, tiempo compartido en familia para hablar de diversas actividades, nivel académico de los padres, implementos con los que cuenta la familia para el estudio, el contar con aptitudes físicas o intelectuales, o incluso, la obediencia y disciplina, las cuales no garantizan un excelente rendimiento escolar, pero podrían influir en la misma, pues como recalca Yokoi Kenji: "La disciplina, tarde o temprano, vencerá la Inteligencia" [8].

Todas las anteriores, pueden considerarse como posibles causas de un buen rendimiento académico, respuestas que se encuentran en la encuesta aplicada, pero que correspondería a un futuro análisis, pues la presente investigación se centra en comparar el tipo de familia según su estructura y su relación con el rendimiento académico de los estudiantes.

Por ejemplo, al relacionar el apoyo familiar con el rendimiento académico en estudiantes colombianos de educación primaria, mediante un análisis de correspondiente múltiple, el estudio realizado determinó que los estudiantes con alto rendimiento cuentan con el acompañamiento en tareas, se dedican mínimo una hora a las tareas, tienen apoyo en libros e internet, y cuentan con retroalimentación de los docentes, mientras que aquellos estudiantes cuyos padres delegan su responsabilidad de orientar al niño o lo dejan solo, no dedican tiempo a la realización de tareas, no le dan importancia al estudio de sus hijos, e incluso desconocen sus calificaciones, son aquellos que presentan nivel bajo o básico [9].

#### **Trabajo a futuro**

Para una completa elaboración del trabajo se realizará un análisis de variables, que incluya modelamiento estadístico, análisis de varianza univariado y multivariado, para apoyar los resultados y las discusiones con datos estadísticos.

Adicionalmente, se ejecutarán talleres con algunos de los padres de los estudiantes seleccionados para darles a conocer el proyecto con sus respectivos resultados y sugerencias para mejorar el rendimiento académico.

## **Conclusiones**

Se realizó la valoración de los resultados académicos, en las áreas de Lengua Castellana y Matemáticas, de los estudiantes que pertenecen a una familia integrada por papá y mamá versus una composición diferente de esta estructura, en la sede El Carmen del ITSTA, determinándose que obtener resultados en nivel superior y alto se presenta en mayor cantidad en los estudiantes que pertenecen a familias nucleares, en especial en el nivel alto.

La pertenencia a una familia tradicional favorece la obtención de buenos resultados académicos y disminuye el nivel de pérdida. La obtención de excelentes resultados se ven reflejados en mayor número en estudiantes pertenecientes a familia nuclear, aunque en menor proporción que el nivel alto. Es muy importante el acompañamiento familiar en el desempeño del estudiante en el colegio, el conocimiento de los contenidos y actividades a realizar por parte de los padres permite la realización de actividades. Las aptitudes físicas y cognitivas contribuyen al aprendizaje, pero no necesariamente a la obtención de excelentes resultados; se hace necesario combinarlas con disciplina, responsabilidad y compromiso.

Según los resultados obtenidos en la encuesta aplicada, el porcentaje de los padres de familia que terminó bachillerato corresponde al 39,4%; mientras que el 26,15% obtuvo un título técnico o tecnológico, el 22% obtuvo un título universitario; esto favorece el acompañamiento y asesoría en la realización de tareas. El 12,60% de los padres de familia tendrían mayor dificultad para asesorar a sus hijos debido a su bajo nivel académico.

La comunicación en la familia es importante pues motiva a los estudiantes a cumplir con sus compromisos, razón por la cual es necesario hablar de libros, de películas, de noticias, de deportes, de programas de televisión,g esto además de fortalecer las relaciones intrafamiliares permite conocer los intereses y preferencias de los hijos y guiarlos al respecto.

La familia tradicional continúa siendo la que más prevalece, sin embargo, la existencia de tipos de familias no convencionales ha ido aumentando, esto requiere que, aunque no se habite en el mismo lugar se procure fortalecer una buena relación entre hijos y padres, actuar con responsabilidad y esmero procurando salir avente en medio de las diferencias.

#### **Agradecimientos**

A Dios por darme esta oportunidad, a mi familia por su apoyo incondicional, a los padres de familia y estudiantes de la sede El Carmen por permitirme obtener información relevante para esta investigación, al Doctor José Reinaldo Delgado por su asesoría y a la UNADE por permitirme hacer parte de sus estudiantes en Doctorado en Educación.

## **Referencias**

- 
- [1] M. Morales Serrano, "El entorno familiar y el rendimiento escolar," *Redined*, pp. 30-41, 2012. [2] J. Corona Lisboa, "Apuntes sobre métodos de investigación," *Medisur*, vol. 14, no. 1, 2016.
- Ministerio de Educación Nacional, "Pruebas Saber 5o y 9o. Lineamientos para la aplicación muestral de 2011," *ICFES*, 2011.
- [4] N. M. Astone, "Family Structure, Parental Practice and High School Completion," *American Sociological Review*, vol. 56, no 3, pp. 309-320, 1991.
- [5] T. J. Biblarz and A. E. Raftery, "Family Structure, Educational Attaintment, and Socioeconomic Succes: Rethinking the Pathology of Matriarchy," *The University of Chicago Press Journals,* vol. 105, no. 2, pp. 321-336, 1999.
- [6] P. R. Amato and B. Keith, "Parental Divorce and Adult Well-being: A Meta-analysis," *Journal of Marriage and Family,* vol. 53, no. 1, pp. 355-170, 1991.
- [7] J. S. Martínez García, "Clase social, tipo de familia y logro educativo en Canarias," *Revista de Sociología*, pp. 77-100, 2008.
- [8] Y. Kenji Díaz, "Disciplina," *Yokoi Kenji Díaz*, 2018.
- [9] K. Lastre Meza, L. D. López Salazar y C. Alcázar Berrío, "Relación entre apoyo familiar y el rendimiento académico en estudiantes colombianos de educación primaria," *Psicogente,* vol. 21, no. 39, pp. 102- 115, 2018.

# <span id="page-1542-0"></span>**Aplicación Android para análisis de resultados de Test de Gardner**

*M. A. Zúñiga Reyes1\*, C. O. Llaven Gallegos1, A. L. de J. López Pérez1, C. A. de Coss Cruz2, 1Colegio de Estudios Científicos y Tecnológicos del Estado de Chiapas, San Fernando, Chiapas, México*

*2Colegio de Estudios Científicos y Tecnológicos del Estado de Chiapas, Departamento de Informática, Tuxtla Gutiérrez, Chiapas, México* 

*\* mzuniga@cecytech.edu.mx*

*Área de participación: Investigación Educativa*

## **Resumen**

Uno de los elementos fundamentales en la planeación de la enseñanza es la secuencia didáctica. El docente debe modelar estrategias y responder a los intereses, potencialidades y valoraciones de los estudiantes. Educar considerando las inteligencias múltiples, implica reconocer las distintas facetas de la cognición. Basándose en el Test de Gardner de inteligencias múltiples, y su puesta en práctica en estudiantes del nivel medio superior, el tiempo invertido mediante el método tradicional utilizado por los docentes va de 1 hasta 48 horas. La dispersión existe debido a la forma en que los datos son recolectados y analizados, haciendo inciertos los resultados. Por lo tanto, se desarrolló una aplicación que permite capturar y graficar las respuestas de la evaluación aplicada a estudiantes. Con dicha aplicación se obtuvo una disminución del tiempo invertido en la interpretación de los mismos por parte del docente.

*Palabras clave: Inteligencia, Enseñanza, Gráficas, Programación.*

# **Abstract**

One of the fundamental elements in teaching planning is the didactic sequence. The teacher must model strategies and respond to the interests, potentials, and evaluations of the students. Educating considering multiple intelligences implies recognizing the different facets of cognition. Based on the Gardner Test of multiple intelligences, and its implementation in students of the upper secondary level, the time invested through the traditional method used by teachers ranges from 1 to 48 hours. Dispersion exists due to the way data are collected and analyzed, making the results uncertain. Therefore, an application was developed that allows capturing and graphing the evaluation responses applied to students. With this application, a reduction in the time invested in their interpretation by the teacher was obtained.

*Key words: Intelligence, Teaching, Graphics, Programming.*

# **Introducción**

La planeación de la enseñanza es fundamental para que el docente cumpla con su papel como facilitador en el proceso educativo considerando que dentro de un paradigma humanista los objetivos educacionales se centran en el crecimiento personal de los estudiantes; en el fomento a la creatividad; en la promoción de la experiencia de influencia interpersonal a través de la comunicación y del trabajo de grupo; en provocar sentimientos positivos de los estudiantes hacia su aprendizaje y en inducirlos de forma significativa a través de la vinculación de aspectos cognitivos y emocionales con vivenciales [1].

Uno de los elementos fundamentales en la planeación de la enseñanza es la secuencia didáctica, en ella se expresa la dirección que debe tener lo que se enseña y lo que se aprende. El docente debe modelar estrategias que pondrá en juego en el salón de clases y una de ellas es atender a los intereses, potencialidades, problemáticas, opiniones y valoraciones de los estudiantes [2]. En cuanto a las características del estudiante, se deben considerar los estilos y habilidades de aprendizaje, así como las distintas inteligencias que pueden formar parte del sujeto. El ser humano no solo está dotado de un tipo de habilidad cognitiva, sino que también puede desarrollar habilidades kinestésicas-corporales, visuales-espaciales, intrapersonales, interpersonales, entre otras, [3].

Educar considerando las inteligencias múltiples es una visión pluralista, donde el docente reconoce las distintas facetas de la cognición y en la que cada estudiante puede ser destacado o sobresaliente no solo en una sino en varias de ellas, [4]. Muchos de los fracasos escolares se deben a que se somete al estudiante al desarrollo de un tipo de inteligencia; es por esta razón que toman relevancia las aplicaciones psicométricas para la identificación de las inteligencias múltiples [5].

Formar a los docentes con un perfil de neuroeducadores toma relevancia, ya que no solo apoyarán al estudiante a obtener conocimientos significativos, sino también a desarrollar facultades físicas, morales emocionales, sociales, etc. Los maestros deben generar ambientes en donde se respeten las individualidades, se potencien las actitudes positivas y los valores trascendentes [6]. La neurociencia puede ayudar mediante sus conocimientos a diseñar programas de enseñanza de acuerdo con el currículum escolar y puede aportar datos que ayuden a entender el proceso de aprendizaje y por qué determinados entornos educativos pueden funcionar y otros no [7]. Bajo estos argumentos es fundamental reconocer que el conocimiento de las inteligencias múltiples permitirá, dados los fines curriculares que se tienen en mente para un individuo y sus perfiles intelectuales; tomar una decisión estratégica general, considerando los recursos disponibles, las metas globales, tanto de la sociedad como de los individuos involucrados [3].

En educación la tecnología está jugando un papel fundamental en la enseñanza y se está haciendo uso de diversas Tecnologías de la información, y en particular se está haciendo uso de aplicaciones que ayudan a la práctica del docente. En el caso de herramientas computacionales que apoyan a identificar inteligencias múltiples, estas existen para las distintas plataformas. Por ejemplo, la aplicación "Multiple Intelligences" para dispositivos Android. Dicha aplicación proporciona resultados individuales, no así para un grupo, lo cual es lo ideal para la planeación del docente. El uso de las TIC está permitiendo un acceso universal a la educación, buscando principalmente elevar la calidad del aprendizaje y el desarrollo pleno del sujeto [8]. Por lo tanto, resulta adecuado proporcionar al docente una aplicación donde pueda leer, medir y operar los resultados de los distintos tipos de inteligencia de forma individual y grupal. Una característica adicional es que se pueda utilizar en zonas en las que no se tiene acceso a la red de internet. Esta última característica se vuelve útil en el caso particular del Estado de Chiapas.

Por lo consiguiente, se realizó la aplicación piloto del test de inteligencias múltiples de Gardner (versión 1990) a 4 grupos del plantel 01 de San Fernando, Chiapas; pertenecientes al subsistema CECyTE. La prueba piloto se aplicó a un grupo de sexto semestre de la carrera de Laboratorista Clínico, dos grupos de segundo semestre de la carrera de Ventas, y un grupo de segundo semestre de la carrera de Soporte y Mantenimiento de Software. De esta evaluación se obtuvieron resultados en los que las habilidades predominantes se ubican en inteligencias como las de Artístico-Musical e Intrapersonal, lo cual pone en dilema muchas de las estrategias de enseñanza de los docentes. Es importante considerar que, para la identificación de las habilidades predominantes, la recolección de datos se realizó de forma manual, por lo que se volvió tardado y laborioso. En este sentido, se llegaron a tener periodos de hasta 48 horas para obtener los resultados de un grupo. Además, se tuvieron diversos formatos en las hojas de respuestas, lo que no permitió un análisis adecuado de las respuestas. Por todo esto, se hace necesario desarrollar una aplicación para dispositivos móviles que permita una mejor recolección e interpretación de los datos individuales y grupales del Test de Gardner.

# **Metodología**

#### **Materiales**

Se diseñó un formulario para las respuestas cuyas dimensiones son 10 cm de ancho por 15 cm de alto. Por otra parte, se desarrolló una aplicación denominada Test de Gardner App (TGApp) mediante la herramienta App Inventor 2 [9], dicha herramienta está disponible en WEB.

#### **Diseño de la hoja de respuestas**

El formulario diseñado se denominó Hoja de Respuestas (HdR), la cual tiene una distribución vertical de 5 respuestas por fila, teniendo un total de 7 filas. Cada espacio de respuesta tiene asignado un número consecutivo colocado a su costado izquierdo. En la Figura 1 se puede ver el diseño propuesto para la hoja de respuestas.

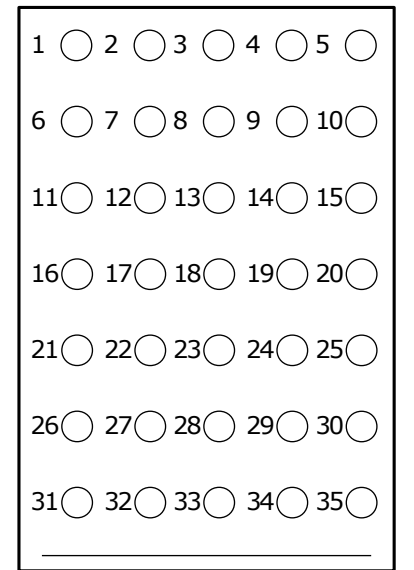

**Figura 1. Hoja de respuestas diseñada.**

## **Características de la aplicación TGApp**

Por medio de la plataforma MIT App Inventor 2 se diseñó una aplicación con las siguientes características:

- Obtener el acceso a la cámara del dispositivo.
- Identificar una respuesta como Falsa o Verdadera.
- Contabilizar todas las respuestas que correspondan a cada habilidad.
- Graficar los resultados obtenidos por habilidad.
- Almacenar en un archivo el concentrado de cada hoja de respuestas analizada.
- Obtener un gráfico con los datos del grupo analizado.

#### **Procedimiento de análisis de resultados**

En la Figura 2 se muestra el procedimiento ejecutado para analizar la HdR proporcionada por cada estudiante. Como puede verse, el proceso inicia con la toma de una fotografía de la HdR a evaluar. Después, se procede a identificar las respuestas en orden secuencial iniciando en 1. Como una ayuda visual para el usuario, la siguiente respuesta a evaluar se indica en un cuadro de texto. Una vez capturadas las *n* respuestas se procede a sumar los puntos obtenidos por cada habilidad. A continuación, los resultados de las *m* habilidades se grafican mediante un gráfico de dispersión. Por último, los datos obtenidos por cada habilidad se almacenan en un archivo de hoja de cálculo.

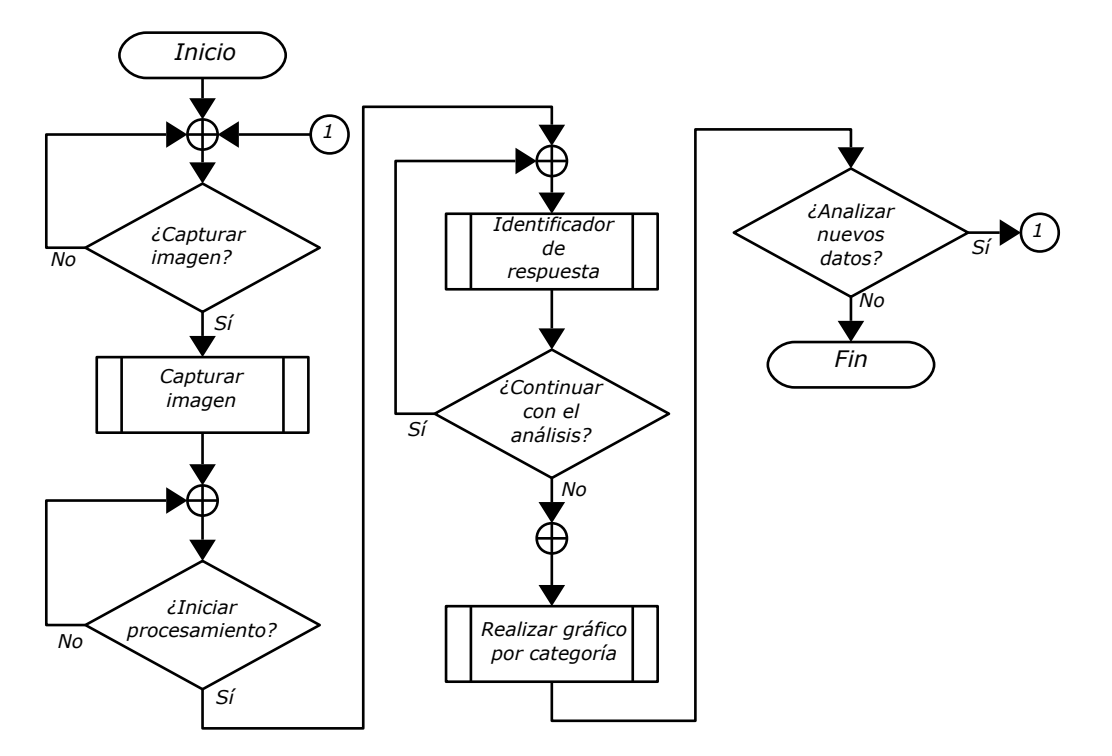

**Figura 2. Diagrama de flujo para el análisis de la HdR del estudiante evaluado.**

#### **Detección de respuestas verdadero o falso**

Una vez que se tiene la imagen de la HdR con las *n* respuestas, se procede a analizar cada uno de los círculos que corresponden a una respuesta específica. Para realizar esto, se debe considerar que las respuestas se clasifican en verdadero (círculo relleno) y falso (círculo vacío). Esto es de vital importancia porque cuando se oprime una determinada sección de la pantalla, esta devuelve una posición en coordenadas cartesianas (*x*, *y*). Entonces, considerando una cantidad fija de pixeles (*paso*) a partir de las coordenadas (*x*, *y*), se ubicarán los puntos contiguos partiendo de la posición *inicial* (*x - paso, y - paso*) hasta la posición *final* (*x + paso, y + paso*). Una vez se tienen ubicados los puntos *inicial* y *final*, se obtiene un cuadrado como el indicado en la Figura 3 a). Por último, se analiza el color de cada pixel considerando como 1 un color gris a negro o como 0 cualquier valor diferente a gris. Esta última diferenciación permite obtener la cantidad de pixeles blancos (*Cuentab*) y negros (*Cuentan*) alrededor de la posición (*x,y*), ver pseudocódigo de la Figura 3 b). Si la comparación *Cuentab* > *Cuentan* es positiva, entonces se considera que la respuesta es Falsa, en caso contrario es Verdadera.

Considerando que se tienen *n* respuestas a analizar, entonces, cada proceso de evaluación Falso (F) o Verdadero (V) almacenará un elemento en la variable *Respuestas*. La variable *Respuestas* es del tipo entero y tiene un tamaño de *n* elementos. Cuando *Respuestas* tiene los *n* valores correspondientes a la hoja de respuestas actual, se procede a la asignación de la suma que corresponde a cada una de las *m* habilidades consideradas en la evaluación. Para ello, se multiplica *Respuestas* por *Base*, donde *Base* contiene la estructura que relaciona las respuestas con las habilidades. Por esta razón, se crea una variable llamada *Habs*, la cual es del tipo entero y tiene un tamaño *m*. Los valores de *Habs* por cada habilidad se obtiene mediante la Ecuación 1. Los resultados obtenidos se utilizarán para obtener la gráfica de resultados del estudiante. Por otra parte, los resultados obtenidos se almacenan en un archivo el cual es específico para cada grupo evaluado.

$$
Habs\begin{bmatrix} h_1 \\ h_2 \\ \vdots \\ h_m \end{bmatrix} = BaseXResponseX \text{ as } x = \begin{bmatrix} b_{11} & b_{12} & \cdots & b_{1n} \\ b_{21} & b_{22} & \cdots & b_{2n} \\ \vdots & \vdots & \cdots & \vdots \\ b_{m1} & b_{m2} & \cdots & b_{mn} \end{bmatrix} \begin{bmatrix} r_1 \\ r_2 \\ \vdots \\ r_n \end{bmatrix}
$$
(1)

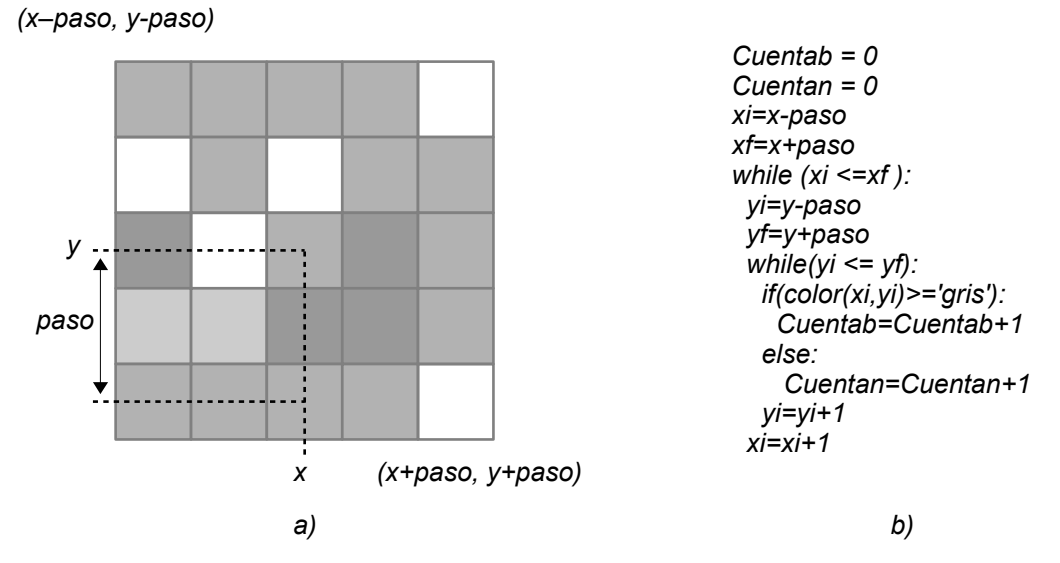

**Figura 3. Evaluación de una respuesta. a) Cantidad de pixeles considerados. b) Mecanismo de determinación de respuesta V o F.**

## **Gráficas de resultados por hoja de respuestas**

Esta etapa se diseñó para que tanto el evaluado como el evaluador tengan una representación visual de los resultados. En el eje de las abscisas se colocan las habilidades, y en el eje de las ordenadas se encuentra la suma obtenida por cada habilidad (*Hb*). En este caso, el valor máximo por habilidad es 5. Sin embargo, cuando se desea analizar los resultados del grupo evaluado, se procede a graficar los valores almacenados en el archivo que le corresponde. Por lo tanto, la cantidad máxima de puntos graficados por habilidad es igual al número de estudiantes evaluados (*Ev*).

# **Resultados y discusión**

## **Análisis de hoja de respuestas**

El rango de tiempo invertido mediante el método tradicional utilizado por los docentes va de 1 hasta 48 horas. La dispersión existe debido a la forma en que los resultados son recolectados. En la Figura 4, se muestran diferentes ejemplos de hojas de respuestas. Estas diferentes formas de concentrar las respuestas causan pérdidas de datos, pudiéndose presentar errores tanto por la persona evaluada como por la persona que transcribe. Además, se dificulta el desarrollar un algoritmo que considere todas las posibles formas de representación de respuestas.

Por otra parte, al utilizar la HdR diseñada para el presente estudio, se disminuyó el tiempo invertido en asignar un valor V o F a todas las preguntas del Test de Gardner. Además, la forma en que se estructuró la HdR permitió el desarrollo de un algoritmo para evaluar cada respuesta de forma semiautomática.

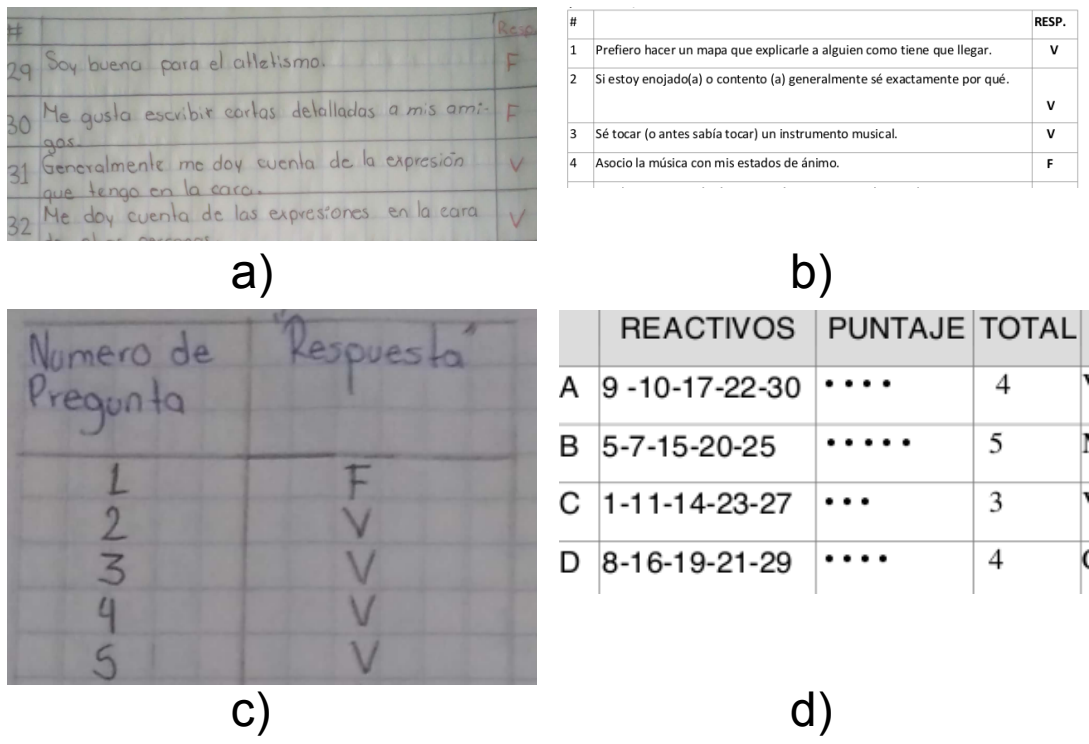

**Figura 4. Diferentes tipos de hojas de respuestas. a) Hecha a mano. b) Por computadora. c) A mano (Número de pregunta y respuesta). d) Concentrado de resultados por computadora.**

#### **Gráficas por HdR y grupal**

Un ejemplo de análisis de la HdR de un estudiante usando TGApp se muestra en la Figura 5. En la Figura 5 a), se muestra la pantalla inicial de la aplicación TGApp. En esta etapa, se ingresan los siguientes datos de identificación: Grupo, Semestre, Carrera, y número consecutivo. Una vez que se tienen los datos iniciales, se procede a la evaluación de la HdR. El tiempo dedicado a la transcripción de las respuestas proporcionadas por el estudiante es de aproximadamente 3 minutos, ver Figura 5 b). La variable *Habs*, se obtiene después de procesar las n respuestas mediante la Ecuación (1). Después, *Habs* se almacena en el archivo correspondiente a su grupo. En la sección superior de la Figura 5 c), se muestra la gráfica de los resultados obtenidos por el estudiante evaluado. Dicha gráfica es temporal, y puede ser recuperada con el archivo del grupo.

En la sección inferior de la Figura 5 c), se grafican los resultados del grupo al que pertenece el estudiante. Es esta gráfica la que permite al docente tener una visión global del grupo. Las gráficas del inciso c) se demoran menos de un minuto. El archivo donde se almacena la información es único para cada grupo, por lo tanto, no existe forma de combinar datos entre grupos.

Estos resultados se vuelven un aliado para el docente, ya que permite tener una visión global de las características del grupo. Lo cual posibilita la estructuración de una secuencia didáctica que responda al tipo de inteligencia predominante, propiciando de esta forma un aprendizaje significativo.

## **Trabajo a futuro**

Queda como trabajo futuro, desarrollar un algoritmo de inteligencia artificial que evalúe todas las respuestas de forma automática. Además, se sugiere utilizar la versión modificada del Test de Gardner (versión 1995), dicha evaluación considera nueve habilidades del estudiante.
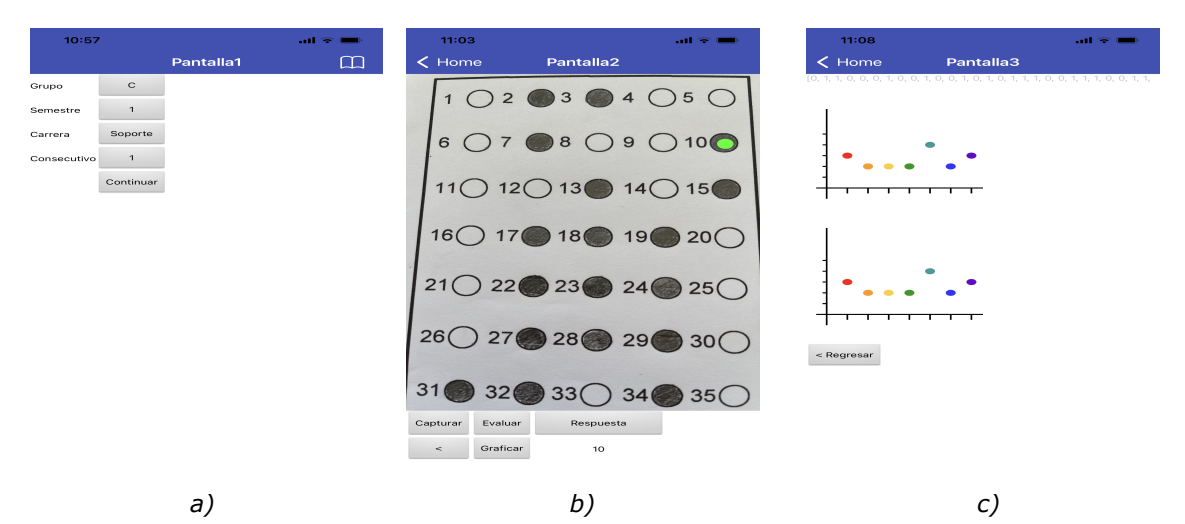

**Figura 5. Ejemplo de uso de la aplicación TGApp. a) Pantalla inicial. b) Evaluación de respuestas. c) Gráfica de resultados.**

# **Conclusiones**

Se creó una aplicación para teléfonos inteligentes y tabletas electrónicas. Con dicha aplicación se pudo reducir el tiempo utilizado para obtener los resultados del Test de Gardner aplicado a estudiantes de nivel medio superior. Además, se obtuvieron las gráficas por estudiante y por grupo. Dichas gráficas permitirán al docente diseñar una planeación didáctica más acorde con el grupo analizado, considerando de esta forma a las inteligencias múltiples para elaborar estrategias más específicas que respondan a la capacidad declarada por los estudiantes. Además de su facilidad de uso, no se requiere de internet. De esta forma, se satisfacen las necesidades de docentes de Nivel Medio Superior pertenecientes al Colegio de Estudios Científicos del Estado de Chiapas, que se encuentran dispersos geográficamente.

# **Referencias**

- [1] M. G. Aizpuru Cruces, *La persona como eje fundamental del paradigma humanista*. Guanajuato: Universidad de Guanajuato, 2008.
- [2] S. de E. M. Superior., *La Nueva Escuela Mexicana: Principios y orientaciones pedagógicas.* México, 2019.
- [3] H. Gardner, *Estructuras de la mente. La teoría de las inteligencias múltiples*. Colombia: Fondo de cultura económica, 2001.
- [4] H. Gardner, *Inteligencias Múltiples. La teoría en la práctica*. España: Paidós Educacion, 2019.
- [5] C. A. Antunes, *Las inteligencias múltiples. Cómo estimularlas y desarrollarlas*. México: Alfaomega, 2012.
- [6] M. Carminati de Limongell and L. Waipan, *Integrando la neuroeducación al aula*. Argentina: Editorial Bonum, 2012.
- [7] T. Ortíz, *Neurociencia y Educación*. España: Alianza Editorial, 2009.
- [8] M. Osorio Guzmán, *Alternativas para nuevas prácticas educativas. Las Tecnologías de la Información y Comunicación. Avances, retos, y desafíos en la transformación educativa*. México: Amapsi Editorial, 2015.
- [9] M. I. of Technnology, "App Inventor 2." https://appinventor.mit.edu (accessed Jul. 13, 2021).

# **Metacogniciones y mapas conceptuales como base para una teoría de la enseñanza**

*Edgardo Jesús Annicchiarico Tejada<sup>1</sup>, José Andrés Castillo Hernández<sup>2</sup> <sup>1</sup> <sup>2</sup> Departamento educación, Universidad Americana de Europa, AV. Bonampak, Sm.6, Mz.1, Lt. 1, 77500, Cancún, Quintana Roo. México. [edante98@yahoo.com ,](mailto:edante98@yahoo.com) [joseandres.castillo@aulagrupo.es](mailto:joseandres.castillo@aulagrupo.es)*

*Área de participación: Investigación Educativa*

## **Resumen**

La práctica docente, entendida como el conjunto de acciones que desarrollan los educadores en distintos contextos, es un fenómeno amplio que ha sido estudiado desde diversas perspectivas. Una perspectiva reciente es la de las metacogniciones, que se basan en la tesis de que el aprendizaje es ante todo un proceso de reflexión consciente. Los mapas conceptuales, en tanto herramienta metacognitiva, tendrían el potencial de propiciar el aprendizaje, pero en muchos casos esta herramienta no es implementada porque, a pesar de que se conoce su existencia, no hay mucho material donde se explicite como pueden ser usados de manera explícita por los docentes. En este artículo se propone dar las bases tanto teóricas como prácticas para el uso de los mapas conceptuales como pilar de la enseñanza

*Palabras clave: Metacognición, Mapa conceptual, Enseñanza.* 

## *Abstract*

*Teaching practice, understood as the set of actions developed by educators in different contexts, is a broad phenomenon that has been studied from different perspectives. A recent perspective is that of metacognitions, which is based on the thesis that learning is above all a process of conscious reflection. Concept maps, as a metacognitive tool, have the potential to promote learning, but in many cases this tool is not implemented because, although their existence is known, there is not much material explaining how they can be used explicitly by teachers. In this article we propose to provide both theoretical and practical bases for the use of concept maps as a pillar of any teaching practice.* 

*Key words: Metacognition, Concept map, Teaching* 

## **Introducción**

La metacognición, entendida como la toma de conciencia sobre los propios procesos cognitivos [1], es considerada por muchos especialistas como la principal (sino la única) gran habilidad de aprendizaje [2]. Esto se debe a que las habilidades que suelen ser clave para el aprendizaje [3], son precisamente categorías que hacen en alguna referencia a ella, como lo son la posibilidad de planificar, organizar, monitorear y evaluar los propios procesos cognitivos.

En el marco de la educación, la metacognición se ha introducido de la mano de la teoría constructivista, puntualmente con el concepto de aprendizaje significativo [4],[5] y sus variadas aplicaciones. Esto ha dado lugar a una gran variedad de herramientas educativas [6], que van desde estrategias de aprendizaje consciente para los estudiantes, como las estrategias de enseñanza y el análisis de la propia práctica para los docentes.

En este marco, los mapas conceptuales han recibido una especial atención desde sus inicios con la propuesta de Novak [7] en lo que refiere a las aplicaciones vinculadas al aprendizaje. Su utilidad ha

sido ampliamente probada en muchas variedades de estudios, El nivel de proliferación y penetración del programa de investigación de Novak [8,9] fue tal que generó desarrollos en todas las áreas vinculadas a la estructura cognitiva de conocimiento humano, llegando a tener él académico vínculos con instituciones como la NASA y la CIA, entre otras, y realizando colaboraciones con decenas de especialistas de distintas áreas. Actualmente, el estudio con mapas conceptuales tiene desarrollos a nivel mundial, con una gran cantidad de investigaciones y desde los más diversos métodos. Por ejemplo, el trabajo de Rovira [10] donde se reseñan gran cantidad de investigaciones en referencia al proceso de seguimiento de la mirada en los mapas conceptuales, típicamente utilizado en investigación de mercado, pero que últimamente está empezando a ser aplicado en la lectura de esquemas y mapas mentales con fines a entender como es el proceso de toma de decisiones a la hora de generar conceptos e interpretarlos. O también el trabajo de Tormo [11], donde se desarrolla la propuesta de emplear los mapas conceptuales como una forma de coordinar y analizar la gestión de la coordinación docente en el marco de las carreras de posgrado. En el área de las tecnologías de la información y la comunicación, el trabajo de López-Meneses, Llorente-García y Medina-Ferrer [12] indaga sobre la necesidad de la incorporación de los mapas conceptuales en una amplia variedad de programas de formación multimedia y en nube, pues estos responden muy bien a las nuevas formas de lectura y visualización que han sido promovidas tanto por las redes sociales como por internet en general.

Puntualmente en Latinoamérica, los desarrollos vinculados a mapas conceptuales han constituido una de las líneas de investigación más prolífera en el campo educativo. En esta dirección, encontramos contenido vinculado a la teorización de la utilidad de los mapas conceptuales, tal como sucede en el libro de Ontoria [13] donde se abordan temas vinculados a asuntos educativos en sus distintas instancias del proceso de enseñanza aprendizaje. En este libro [13], el autor revisa desde una perspectiva teórica una multitud de aristas en las que los mapas conceptuales se han desarrollado: como método de enseñanza, como método de aprendizaje, como método de evaluación, como forma de comunicar y negociar significados; así como distintas experiencias concretas donde esto se puso en práctica de manera eficaz.

Entre los principales temas de desarrollo encontramos un asunto clásico, que es el empleo de mapas conceptuales como facilitadores del aprendizaje significativo [14, 15, 16], partiendo del argumento de que en tanto herramienta didáctica permite reflexionar sobre la capacidad que tienen los mismos estudiantes para gestionar el proceso de adquisición de conocimiento. En este aspecto, no es lo mismo el empleo de los mapas en el nivel superior, donde están pensado como parte de las herramientas de gestión y monitoreo del propio aprendizaje que tienen los estudiantes; que, en la educación básica, que suele estar más enfocado en el uso que le da el docente en tanto herramienta que puede ayudar a guiar el aprendizaje de los alumnos. Esta tendencia de vincular el mapa conceptual con distintas instancias del aprendizaje no resulta privativo o peculiar de un solo área de conocimiento, pudiendo encontrar estudios en áreas muy diversas. Por ejemplo, en la enseñanza de la física, el trabajo de Moreno-Martínez et al [17] indaga sobre la combinación de los mapas conceptuales con los fislet como propuesta para desarrollar una conciencia de aprendizaje por parte de los estudiantes de grado de física, con excelentes resultados. Otra área de desarrollo también ha sido la informática, con trabajos como el de Chesñevar et al [18] donde se propone el uso de mapas conceptuales como base de diseño válida para la programación de algoritmos capaces de tomar decisiones en entornos de aprendizaje. También los mapas conceptuales se han utilizado en la educación ambiental, como el trabajo de Galván-Pérez y Gutiérrez-Pérez [19] donde se emplea como forma de evaluación a efectos de comprender como se comportan de manera dinámica los ecosistemas, enfocándose en este estudio puntual en los acuáticos. En el campo de la salud y su enseñanza, Urrejola Contreras et al [20] indagaron en el uso de los mapas conceptuales como un soporte para el tipo de razonamiento clínico empleado en diagnósticos, y descubrieron que los estudiantes que se apoyaban en mapas tenían una tasa de eficacia significativamente superior a aquellos que no, poniendo en evidencia que mejoran y orientan el razonamiento. En el área de las matemáticas, Reyes Santander y Ramos Rodríguez [21] han indagado su eficacia en el mejoramiento del aprendizaje de un área siempre compleja como es la matemática, con resultados también prometedores. De forma más puntual, Gordillo Pinzón y Martínez [22], analizaron la eficacia de los mapas conceptuales en el aprendizaje de la noción de derivada a partir del empleo de distintos libros de textos, también reportando que el uso de los mapas conceptuales redunda en mejores

resultados. Además, en el marco de la pandemia por COVID-19, se han desarrollado estudios [23] que indagan en la posibilidad de incorporar los mapas conceptuales como una herramienta privilegiada para instancias de e-learning y b-learning

Ahora bien, también sucede que, de acuerdo con diversos autores [24, 25, 26], la implementación en el aula de esta herramienta tiende a ser nula, o en el caso de que sea usada, lo es con un bajo nivel de conciencia y reflexión sobre su uso. Esta situación se debe en gran medida a que hay gran cantidad de estudios sobre mapas conceptuales, y se ha vuelto un término muy popular, pero no hay material específico sobre su implementación en el marco amplio de una clase o propuesta pedagógica.

Ante ese escenario, en este artículo nos proponemos desarrollar un modelo de análisis de las principales características de la enseñanza mediada por mapas conceptuales y como estos pueden llegar a mejorar las situaciones de enseñanza aprendizaje, puntualmente para el caso de la comprensión lectora, uno de los aspectos que tienden a ser señalados como deficitarios en cuanto a su enseñanza y que por su naturaleza es transversal a todo conocimiento.

# **Metodología**

De acuerdo con lo expuesto en el libro de Ortiz sobre Métodos y Enfoques en investigación educativa [27], y que se corroborará en otros autores de metodologías educativas, este trabajo desarrolla una metodología de trabajo en investigación educativa donde predominan niveles teóricos. Es decir, nos situaremos dentro del paradigma interpretativo, con miras a realizar una reflexión crítica y basada tanto en bibliografía pertinente como la experiencia de los autores en el tema, en lo que respecta al uso de los mapas conceptuales y como estos pueden constituirse como base para una teoría de la enseñanza. Puntualmente, emplearemos un modelo de Diseño Emergente [28], que consiste en la elaboración de hipótesis y categorías y su relación entre ellos a partir de la observación y datos de análisis previos, que una vez constituidos como enunciados pueden tener forma de teoría sustantiva con validez local.

Para la conformación de la muestra de artículos, que resultó en un  $N<sub>0</sub>$  de artículos teóricos y experimentales cuya temática principal eran los mapas conceptuales y su relación con la educación en el ámbito latinoamericano, específicamente en el colombiano. Para ello, se buscaron en las bases de datos de Latindex, Redalyc, Google Académico y Chemedia.

De cada uno de estos artículos, se relevaron las hipótesis principales y como se cumplían o no de acuerdo con los diseños correlacionales o de regresión planteados. En función de esto, se definieron las categorías más importantes que emergían a lo largo de toda la muestra de artículos y en función de ello se delineó el constructo teórico y los enunciados planteados en el apartado de resultados, citando puntualmente los artículos considerados más relevantes.

# **Resultados y discusión**

## **De la curiosidad al aprendizaje**

Estos dos términos, que en primera instancia parecen distantes, pueden ser interpretados como el punto de partida y llegada de un proceso. Ya hay un acuerdo en los estudios referidos a la educación [29, 30] sobre la relevancia de la curiosidad como un factor necesario para iniciar cualquier proceso de aprendizaje. Puntualmente, muchos autores han ya señalado a través de métodos experimentales [31] que no hay aprendizaje significativo posible sin una curiosidad de base. Esta curiosidad, entonces, que en primera instancia es una intuición o una sensación dirigida hacia algún objeto, debe convertirse en motivación. Este pase es lícito, en tanto ya se ha estudiado que la base de la motivación intrínseca y su auto regulación es casi siempre la curiosidad en primera instancia [32], si bien después pueden aparecer otros factores como metas y objetivos concretos. A su vez, también muchos autores se han preguntado por la relación entre la motivación y el aprendizaje, llegando a conclusiones que señalan que no solo la motivación es un factor excluyente para el aprendizaje, sino que además esta debe tener un componente emocional en los casos en que esta tiende a ser persistente en el tiempo.

En este contexto, el aprendizaje alude en sentido amplio a los procesos mediante los cuales incorporamos conocimientos, entendidos estos también en sentido amplio. Un error típico propio del Siglo XX ha sido creer que el aprendizaje de un conjunto de enunciados era el equivalente al aprendizaje de experiencias, por ejemplo, lo que tendió a generar una escisión tanto física como psicológico entre el aprendizaje formal y la vida social. Aprender, hoy, ya se acuerda que es algo que puede hacerse a través de formas tan variadas como el estudio, la experiencia o la enseñanza. Más allá de la vía o forma que se emplee para aprender, lo que es común es precisamente esa base de motivación emocional.

Una teoría de la enseñanza, entonces, debe tener en cuenta el rol central de la motivación y cómo esta se traduce precisamente en procesos de metacognición tales como la metaatención y el meta aprendizaje. Esto puede lograrse si se atiende a un matiz de la definición planteada en el párrafo anterior, que es que, para aprender, no necesariamente hay que estudiar. Puede parecer contraintuitivo o incluso desafiante, pero si se acuerda que aprender es incorporar conocimiento en sentido amplio, ciertamente el gesto del estudio no tiene por qué ser el rol central de una teoría del aprendizaje, ni tampoco un elemento determinante en una teoría de la enseñanza.

En este marco cobra sentido el concepto de aprendizaje, que es precisamente la asimilación de conocimientos sin la necesidad del acto de estudio intensivo. Esta disociación, que en principio parece evidente, es el principio del proceso de aprender a aprender, puesto que devuelve precisamente la autonomía al aprendiente en lo que concierne a su propio aprendizaje. No puede haber un aprender a aprender sin que antes haya un repertorio de herramientas que le permitan al aprendiente llegar al conocimiento por distintas vías, que es lo que sucede de manera más natural en entornos no institucionales con el aprendizaje.

A continuación, se referirá al rol que pueden tener los mapas conceptuales en este contexto.

## **El rol mediador de los mapas conceptuales**

Ahora bien, todo lo dicho arriba puede carecer de falta de especificidad a la hora de definir bien lo que es un mapa conceptual. Para ello, se diferenciará al mapa conceptual de otras categorías similares que, si bien se relacionan con los mapas conceptuales, no son en sí mapas conceptuales. De acuerdo con estos autores, que están en consonancia con los citados anteriormente, un mapa conceptual es una técnica o herramienta para representar gráficamente el conocimiento. Este, a su vez, puede tener distintos objetivos, entre ellas: estímulo para ideas nuevas, representar estructuras complejas, contribuir al aprendizaje al articular conocimientos nuevos con previos, evaluar la comprensión, indagar en las estructuras de conocimiento de alguien. Un primer término que es obligatorio distinguir, es el de esquema. La diferencia principal entre un esquema y un mapa conceptual, en palabras de los autores, es que el esquema se enfoca más en la representación lineal y secuenciada, destinada a la resolución de tareas por pasos; mientras que el mapa conceptual se grafica de manera más análoga a cómo trabaja la propia mente humana, de manera simultánea, a veces recursiva, pero nunca o rara vez de forma lineal y definitiva.

Además, hay que empezar a precisar distintos tipos de mapas conceptuales y esquemas. El primero de ellos es el mapa mental, consistente en una representación visual en la que se asocian palabras con significados, y a su vez los significados se asocian con otros, generando una indagación en profundidad sobre las propias concepciones o ideas sobre las cosas. Es una estructura arbórea y jerárquica, tan compleja como se necesita de acuerdo al propósito de su elaboración. Los mapas conceptuales, en este aspecto, son un tipo de mapa mental, aunque hay una diferencia fundamental entre ellos, y es la jerarquización y centralización de los mapas mentales. En el mapa mental, los árboles de desarrollo se desarrollan en forma necesariamente jerárquica y unidireccional, cosa no necesaria (aunque puede suceder) en los mapas conceptuales.

Hay un elemento que debe diferenciarse, que es el de mapa cognitivo. Este se vincula directamente al conocimiento que el sujeto tiene sobre sus propias creencias que a la vez le dan forma al mundo que lo rodea. Es una percepción gnoseológica que ayuda a conocer la realidad a la vez que la define. Se puede afirmar que es un tipo de mapa mental, pero con un elemento de conocimiento que es a la vez un elemento de conocimiento del mundo, tal como pueden ser los valores, las creencias, las ideas, entre otros elementos a representar

En los principios que se esbozó en el apartado anterior, se delinea con claridad como el paso de la curiosidad al aprendizaje es la base de una teoría de la enseñanza que contemple que el aprender es algo que naturalmente se lleva a cabo por distintas vías, pero ante todo a través de la auto regulación de la atención y la motivación. Los mapas conceptuales, en este marco, son precisamente una de las herramientas que deben ser empleadas para aprender a aprender. Esto se sustenta en los siguientes principios.

Son una herramienta metacognitiva por naturaleza. Esto significa que ya su misma grafía y organización implica realizar un ejercicio de reflexión sobre qué se conoce, y cómo es eso que se conoce.

Son una herramienta transversal a las distintas disciplinas. Dado que el conocimiento se estructura a través de significados, estos funcionan como elementos universales en las distintas teorías de las distintas disciplinas, lo que permite a los mapas conceptuales explicar desde como se produce la motivación hasta el ciclo de la lluvia.

Son una herramienta que puede aplicarse tanto para el aprendizaje como la enseñanza, aunque de forma diferente. Este es el punto central y más importante, pues se relaciona la implementación de los mapas de forma consciente en el aula. Los mapas conceptuales en la enseñanza se relacionan con la capacidad de síntesis, dado que le permiten al docente tener una herramienta que puede poner en perspectiva y dimensionar aquello que va a enseñar. Mediante los mapas conceptuales se puede explicar el mismo proceso de aprendizaje que se espera llevar a cabo, así como el de enseñanza, haciendo así participes consientes a los estudiantes sobre su rol. Por otro lado, desde el lado del aprendizaje, los estudiantes pueden disponer de los mapas conceptuales como una herramienta de autoevaluación sencilla, dado que a través de ellos pueden regular y dar forma a aquello que consideran que han aprendido. Es una vía expeditiva y directa de comunicar, ya sea a un par o al docente, lo que facilita y promueve implícitamente la idea de evaluación colaborativa y formativa.

Postulamos que los mapas conceptuales pueden constituirse como un mediador o un andamiaje entre los elementos centrales de la teoría de la enseñanza postulada. Es decir, tanto en el paso de la curiosidad a la motivación, así como de la motivación a la atención y de la atención al aprendizaje, los mapas conceptuales.

# **Trabajo a futuro**

Se implementará el trabajo con mapas conceptuales en instituciones concretas y se observará si, a través de una implementación consciente y dirigida de los mismos, se observan mejores en los procesos de aprendizaje de distintos grupos de estudiantes. Puntualmente, se realizarán estudios con modelos correlacionales y de regresiones para determinar si el empleo de mapas conceptuales puede mejorar el desempeño en el aprendizaje en distintos ámbitos del sistema educativo colombiano. Esto abre la posibilidad de incorporar los mapas conceptuales como una herramienta pedagógica transversal y de uso regular en distintas disciplinas, dado que su eficacia en términos de aprendizaje justificaría su empleo.

# **Conclusiones**

Se han revisado las principales características que tendría una teoría de la enseñanza basada en las metacogniciones. Puntualmente, se han revisado los principales elementos que permiten ir desde la curiosidad al aprendizaje y cómo los mapas conceptuales permitirían unir cada una de estas instancias.

En este trabajo se han revisado las principales características que tendría una teoría de la enseñanza basada en las metacogniciones. Puntualmente, se han revisado los principales elementos que permiten ir desde la curiosidad al aprendizaje y cómo los mapas conceptuales permitirían unir cada una de estas instancias.

En esta teoría general, se define que el énfasis del aprendizaje está puesto en la autogestión del aprendizaje y como tal no puede prescindir de la motivación de los estudiantes para cumplir sus fines. La idea de aprendizaje significativo, que normalmente es parcial en cuanto a se limita a afirmar

que aquello que se aprende debe tener un significado para el aprendiente, se pondera desde una perspectiva metacognitiva. Es decir, el aprendizaje significativo sucedería no tanto cuando el aprendiente puede asignar un significado a aquellos contenidos que estudia (lo que nos colocaría más cerca de una pedagogía conceptual), como cuando el aprendiente es capaz de articular esa instancia de aprendizaje particular con otras instancias de aprendizajes y con otros momentos o acciones de su plan de vida, para lo cual debe desarrollar capacidades metacognitivas que le permitan situar y situarse a sí mismo como un sujeto que aprende conscientemente.

Para todo este propósito, los mapas conceptuales resultan ser una herramienta de andamiaje adecuada, al permitir precisamente la representación del proceso mismo del aprendizaje en sus distintas instancias, como parte a su vez de un esquema más grande de representación.

## **Referencias**

- [1] J. A. R. Martínez, "Metacognición. Convertir al estudiante en profesor," *CIVINEDU* vol. 2020, nro. 74, 2020.
- [2] Pérez, G., & González Galli, L. M, "Una posible definición de metacognición para la enseñanza de las ciencias," *Investigações em Ensino de Ciências*, vol. *25, nro.* 1, 2020
- [3] C. F. V. Gutiérrez, & F. J. R. Ortega, "Metacognición: un fenómeno estratégico para la enseñanza y el aprendizaje," *PURIQ*, vol. 3, nro.1, pp. 164-184, 2021.
- [4] M. A. Moreira, "Aprendizaje significativo como un referente para la organización de la enseñanza," *Archivos de Ciencias de la Educación*, vol. 11, nro. 12, 2017.
- [5] R. Chrobak, "El aprendizaje significativo para fomentar el pensamiento crítico," *Archivos de Ciencias de la Educación*, vol. 11, nro. 12, 2017.
- [6] M. D. R. Carranza Alcántar, "Enseñanza y aprendizaje significativo en una modalidad mixta: percepciones de docentes y estudiantes," *RIDE. Revista Iberoamericana para la Investigación y el Desarrollo Educativo*, vol. 8, nro.15, pp. 898-922, 2017.
- [7] Baque-Reyes, G. R., & Portilla-Faican, G. I., "El aprendizaje significativo como estrategia didáctica para la enseñanza–aprendizaje," *Polo del Conocimiento*, vol. 6*, nro.* 5, 2021
- [8] J. Novak & C. Gonzalez, *Conocimiento y aprendizaje: los mapas conceptuales como herramientas facilitadoras para escuelas y empresas*. Madrid, M: Alianza Editorial, 1998.
- [9] J. Novak & B. Gowin, *1988, Aprendiendo a aprender*. Barcelona, CA: Martínez Roca, 2002.
- [10] C. Rovira, "Bases teóricas y revisión Bibliográfica del estudio de los mapas conceptuales con el seguimiento de la mirada," *Profesional de la Información*, vol. 25, nro. 1, pp. 59-74, 2017.
- [11] J. V. G. Tormo, "Mapas conceptuales como instrumento de coordinación docente en estudios de posgrado." *Revista INFAD de Psicología. International Journal of Developmental and Educational Psychology*, vol. 2, nro. 1, pp. 257-264, 2020.
- [12] E. López-Meneses, V. J. Llorente-García & B. Medina-Ferrer, "Análisis diacrónico de las ventajas e inconvenientes del uso de las TIC en el ámbito educativo a través de mapas conceptuales multimedia." *TE & ET*, nro. 19, pp. 34-40, Junio 2017. Disponible en: [http://sedici.unlp.edu.ar/bitstream/handle/10915/61235/Documento\\_completo.pdf-](http://sedici.unlp.edu.ar/bitstream/handle/10915/61235/Documento_completo.pdf-)PDFA.pdf?sequence=1&isAllowed=y
- [13] A. Ontoria, "Mapas conceptuales: una técnica para aprender (Vol. 125)," *Narcea Ediciones.Aprendizaje significativo. Acimed*, vol. 15, nro. 5, 2017.
- [14] M. Carlos-Cuyo & T. Huamán-Huamán, *Mapas conceptuales y aprendizaje significativo en estudiantes del 2do grado de secundaria en el área de lenguaje y literatura, turno mañana de* la Institución Educativa de Aplicación Mixta Fortunato L. Herrera-Cusco 2018. Cuzco, PE: Universidad Nacional de San Antonio Abad del Cusco, 2019.
- [15] B. L. Molina, A. P. de Albéniz-Iturriaga, E.F. Pedrero, J. O. Sierra, M. L. U. Martínez & M. S. Rosell, "Fiabilidad y evidencias de validez de un instrumento para la evaluación de la calidad de los mapas conceptuales," *Contextos educativos: Revista de educación*, vol. 2, pp. 119-130, 2017.
- [16] S. M. P. Silva, "Estudio de eficacia de la técnica del mapa conceptual y el cuestionario como modelo de enseñanza y aprendizaje significativo en los estudiantes de último nivel de un grupo control y experimental del colegio Víctor Félix Gómez Nova," *In Crescendo*, vol. 10, nro. 1, pp. 115-135, 2019.
- [17] N. Moreno-Martínez, R. G. Angulo-Villanueva, I. Reducindo-Ruiz & R. M. Aguilar-Ponce, "Enseñanza de la física mediante fislets que incorporan mapas conceptuales híbridos," *Apertura (Guadalajara, Jal.)*, vol. 10, nro. 2, pp. 20-35, 2018.
- [18] C. I. Chesñevar, M. P. González, A. Maguitman & E. Estevez, "A first approach towards integrating computational argumentation in cognitive cities," *Proceedings of the 13th International Conference on Theory and Practice of Electronic Governance*, pp. 25-32, 2020.
- [19] L. Galván Pérez y J. Gutiérrez Pérez. "Los contenidos de este artículo están bajo una licencia Creative CommonsLos mapas conceptuales como instrumento de evaluación: Una experiencia de educación ambiental centrada en el estudio de ecosistemas acuáticos," *Actualidades Investigativas en Educación*, vol. 8, nro. 1, enero 2018. [Online]. Disponible en: https://biblat.unam.mx/hevila/Actualidadesinvestigativaseneducacion/2018/vol18/no1/17.pdf
- [20] G. P. Urrejola-Contreras, S. Lisperguer-Soto, M. S. Calvo, M. A. Pérez-Lizama, P. Tenore-Venegas & D. Pérez-Casanova, "Uso de mapas conceptuales en Razonamiento Clínico como herramienta para favorecer el rendimiento académico," *Educación Médica Superior*, vol. 34, nro. 1, 2020.
- [21] P. A. Reyes-Santander & E. Ramos-Rodríguez, "Mapas conceptuales en educación matemática a nivel universitario," *Revista electrónica de investigación educativa*, vol. 20, nro. 2, pp. 25-36, 2018.
- [22] W. Gordillo, W. J. Pinzón & J. H. Martínez, "Los Mapas Conceptuales: una Técnica para el Análisis de la Noción de Derivada en un Libro de Texto," *Formación universitaria*, vol. 10, nro. 2, pp. 57-66, 2017.
- [23] L. F. Cabrera, C. L. Jaspe & M. P. Ciro, "Adaptación de la residencia de Cirugía General en Colombia a la pandemia del COVID-19: programa de enseñanza quirúrgica virtual," *Revista Colombiana de* Cirugía, vol. 35, nro. 2, pp. 256-263, 2020.
- [24] Brailovsky, D., & Orce, V, *El "docente del futuro" en el proyecto UNICABA. Algunas notas pedagógicas desde la reflexión colectiva*. Buenos Aires: Observatorio de Participativo de Políticas Públicas en Educación (OPPPED), 2018.
- [25] Hernández Garces, A., & Avilés Rodríguez, E, "El empleo de los mapas conceptuales como herramienta del estudiante para sistematizar los conocimientos," *Transformación*, vol. 15, nro. 2, 49-65, 2019.
- [26] A. Munayco Medina, "Influencia de los organizadores gráficos en la comprensión lectora de textos expositivos y argumentativos," *Comuni@cción*, vol. 9, nro. 1, pp. 05-13 2018.
- [27] R. Hernández Sampieri, *Metodología de la Investigación*. Nueva York, NY: McGraw-Hill, 2017.
- [28] S. G. Aguilar-Chuquipoma, "La Neuroeducación y el aprendizaje," *Polo del Conocimiento*, vol. 5, nro. 9, pp. 557-578, 2020.
- [29] M. D. González-Zamar, E. Abad-Segura & L. J. Belmonte-Ureña, "Aprendizaje significativo en el desarrollo de competencias digitales. Análisis de tendencias," *IJERI: International Journal of Educational Research and Innovation*, nro. 14, pp. 91-110, 2020.
- [30] J. M. Prieto Andreu, "Una revisión sistemática sobre gamificación, motivación y aprendizaje en universitarios," *Revista Universitaria*, nro. 32, 2020.
- [31] M. I. Gómez-León, "La soledad en la alta capacidad intelectual: Factores de riesgo y estrategias de afrontamiento," *Revista de Psicoterapia*, vol. 31, nro. 117, pp. 297-311, 2020. Disponible en: https://doi.org/10.33898/rdp.v31i117.364
- [32] A. E. Moreno, J. V. R. Rodríguez & I. R. Rodríguez, "La importancia de la emoción en el aprendizaje: Propuestas para mejorar la motivación de los estudiantes," *Cuaderno de pedagogía universitaria*, vol. 15, nro. 29, pp. 3-11, 2018.

# **Estudio de pertinencia de los Programas Técnico Profesionales en la ciudad de Villavicencio**

*Nancy Esperanza Saray Muñoz <sup>1</sup> , José Andrés Castillo Hernández <sup>2</sup>*, *1 Programa de Ingeniería Industrial, Universidad Antonio Nariño, Villavicencio, Colombia, [esperanzasaray@uan.edu.co](mailto:esperanzasaray@uan.edu.co) 2 Departamento de Educación, Universidad Americana de Europa, Av. Bonampak, Sm. 6, Mz. 1, Lt. 1, 77500, Cancún, Quintana Roo. México. Correo electrónico: [joseandres.castillo@aulagrupo.es](mailto:joseandres.castillo@aulagrupo.es)*

*Área de participación: Investigación Educativa*

## **Resumen**

La investigación parte realizando un diagnóstico de la oferta que se realiza en la ciudad de Villavicencio de los programas T y T, acorde con la normatividad establecida por el MEN, utilizando una metodología mixta, partiendo de una caracterización de los programas tecnológicos ofertados de forma cuantitativa, validando los datos desde la plataforma SNIES e identificando para ello la incidencia que tienen los programas frente a los requerimientos de las empresas seleccionadas en la investigación, lográndose establecer que los programas ofertados corresponden al área administrativa con un 6%; arquitectura e ingenierías un 31%, ciencias de Agronomía, Veterinaria y Afines un 19%; Salud un 13%; Ciencias Básicas de Ingeniería un 6% y Sin Asignar un 25%. Como resultado final se identifica que el factor más relevante de acuerdo a la percepción de las empresas involucradas dentro del estudio corresponden las prácticas empresariales u horas productivas desarrolladas por los egresados de programas.

*Palabras clave: Programas técnicos, caracterización, incidencia, prácticas empresariales* 

# **Abstract**

*The research starts by making a diagnosis of the offer that is made in the city of Villavicencio of the technical programs, according to the regulations established by the MEN, using a mixed methodology, starting from a characterization of the technological programs offered in a quantitative*  way, validating the data from the SNIES platform, identifying the incidence that the programs have *against the requirements of the companies selected in the research, managing to establish that the programs offered correspond to the administrative area with 6%; architecture and engineering 31%, sciences of Agronomy, Veterinary and related 19%; Health 13%; Basic Sciences of Engineering 6% and Unassigned 25%. The result is that the most relevant factor according to the perception of the companies involved in the study are the business practices or productive hours developed by the graduates of this training*

*Key words: Technical programs, characterization, incidence, business practices* 

## **Introducción**

En la ciudad de Villavicencio se desarrolló la investigación con el fin de identificar la pertinencia de los programas T y T (Técnicos y Tecnológicos), para ello se partió realizándose un análisis cuantitativo descriptivo, de la información recopilada desde estudios de plan de desarrollo 2014-2018 denominado "Todos por un nuevo un país" [1], la Cámara de Comercio de Villavicencio y el Departamento Administrativo Nacional de Estadísticas - DANE.

En primera instancia se identificaron que programas cuentan con registro calificado, definido por el Ministerio de Educación Nacional - MEN, con esta información se clasificaron los programas según

el sector ya sea oficial o privado y a su vez cuales eran los programas con mayor demanda, teniendo en cuenta su área y núcleos básicos de formación. [2].

Con relación a la conceptualización que se requería se consultó información del MEN, además de fuentes bibliografías relacionados con conceptos de técnica, tecnología, calidad y pertinencia y estudios relacionados con la educación tecnológica en Colombia, comparando definiciones sobre el concepto de técnica y tecnología frente a la de otros países [3], donde señala que:

En Colombia, la percepción es diferente ya que es un modelo educativo con un currículo, pero que no va unida a la ingeniería ni a las ciencias básicas, por el contrario es una modalidad que se encuentran dentro de la formación profesional establecidas en: la universitaria, la tecnológica y la técnica profesional.[3].

Pero la herramienta básica fue la plataforma del Sistema Nacional de Información de la Educación Superior–SNIES, donde reposa la mayor información sobre los programas relacionados en el estudio. Para determinar la pertinencia de estos programas se aplicaron entrevistas semiestructuradas, dirigidas a los coordinadores de programas seleccionados en la región, los cuales permitieron determinar la pertinencia de los T y T frente a las exigencias del mercado y los programas ofertados. Si bien es cierto que los programas de formación para el trabajo o T y T como se conocen en Colombia, aportan en la transformación productiva en las empresas y el emprendimiento productivo en los diferentes sectores económicos, también se tiene claramente definido que el principal oferente de estos programas es el Servicio Nacional de Aprendizaje-SENA. [4].

Para el desarrollo de las entrevistas se enfocaron a dos propósitos, primero conocer los programas técnicos desde su estructura institucional e identificar la percepción de los coordinadores de los programas sobre la pertinencia del programa técnico en el mercado laboral, para ello se realizaron preguntas en los siguientes tópicos:

- Interpretación de la formación técnica y/o tecnológica para el programa e institución.
- Enfoque curricular del programa
- Análisis y necesidades del mercado empresarial
- Competencias desarrolladas por sus egresados
- Líneas de investigación
- Impactos del programa en la industria y la sociedad.

En segunda instancia se aplicaron entrevistas a los delegados de las empresas seleccionadas de la región, con el fin de conocer su punto de vista frente a los programas de estudio y qué relación existe frente a las exigencias del programa que están ofertando en el mercado laboral, para ello se les consultó sobre las necesidades que tienen sus empresas de capital humano técnico o tecnólogo, y si un egresado técnico se encuentra preparado para lograr cumplir con estas necesidades, buscando establecer, si en la actualidad los egresados de programas técnicos en Villavicencio tienen la formación y las competencias que demanda el mercado laboral, para ello se formularon diversas preguntas a cada uno de los actores consultados con el fin de conocer en detalle su opinión sobre el planteamiento investigado.

# **Metodología**

Este proyecto se basó en un estudio de enfoque mixto, ya que se tomó como referente el estudio arrojado desde la información del SNIES, para ello en primera instancia se validó que estuvieran legalmente constituidas, identificándose 59 programas técnicos profesionales que se encontraban activos y cumplían con registro calificado. Con este referente que se maneja desde el MEN se clasificaron los programas seleccionados teniendo en cuenta para ello su nivel de afinidad tanto en los contenidos, áreas del conocimiento, modalidad de formación y formación hacia la investigación, según los Núcleos Básicos de Conocimiento (NBC) para así determinar la mayor oferta de los programas según el núcleo de conocimiento.

El resultado fue que de los 59 programas inicialmente en estudios y una vez validada la información con el reporte SNIES se pudo determinar que programas no pueden recibir estudiantes, identificándolos de la siguiente forma: 19 de los programas tienen registro calificado negado, 3 lo tienen vencido, 21 no tienen estudiantes matriculados, por lo tanto, la muestra seria solamente de 16 programas. Una vez determinados los programas que se tomarían como referentes, se definieron las empresas objetivo de partición en el estudio, con el fin de aplicarles la encuesta. El tamaño de la muestra se estableció teniendo en cuenta tres criterios: la capacidad operativa de la investigación, la necesidad de entender el fenómeno y la naturaleza del fenómeno; para ello se determinó la cantidad de empresas de los diferentes sectores económicos de la región, y que tuvieran relación con los programas ofertados, las empresas que se seleccionaron fueron 15, para lo cual se realizó la respectiva caracterización de las empresas.

La información recopilada a través de la plataforma de SNIES, se procesó a través de un Software, con el fin de poder combinar la información recopilada de las mismas y proceder al análisis de los mismos, con el fin de establecer el nivel porcentual en cada una de las áreas de incidencia de los programas que se tienen dentro del estudio. Para el análisis económico, se basó en las estadísticas del Departamento Administrativo Nacional de Estadísticas - DANE (2018), con esta información se interpolaron con la información recopilada a través de las entrevistas que se les realizaron a los directivos de áreas académicas de los programas en estudio.

Para ello se construyó una matriz con las variables inicialmente planteadas desde la conceptualización establecida en el estudio de los programas, codificándose de acuerdo al formato diseñado para dicha valoración y posterior análisis, con relación al nivel de pertinencia de los programas se referencio acorde con el impacto que tiene los programas frente al desarrollo económico donde se encuentran funcionando. [5].

Con el formato anterior se realizó una valoración a la información recopilada, de tal manera que se estableció la caracterización sobre la percepción y nivel de pertinencia de los programas frente a los programas que se están ofertando y que se encuentra dentro del estudio que se realizó, dichas entrevistas recopiladas permitieron realizar un diagnóstico del sector empresarial frente al nivel de pertinencia de estos programas, para realizar el análisis. De igual forma se diseñó el instrumento para identificar las variables que inciden frente a la percepción del programa, valorado específicamente frente al programa que oferta la institución de estudio. Se tomó como referente los estudios sobre nivel de cobertura, matriculados y ubicación de sus egresados de los programas de los técnicos y tecnológicos [6].

# **Resultados y discusión**

## **Programas T y T ofertados en Villavicencio**

Con base en el reporte SNIES y con el fin de tener un referente frente a los programas se tienen 317 programas de los cuales el 48% tienen registro calificado vencido y 52% se encuentran activos, distribuidos un 37% en el sector Oficial y 63% del Publico. Un aspecto importante es que el estudiante en este modelo pedagógico puede iniciar desde el ciclo técnico, pasando a través de la formación tecnológica hasta ser profesional a través de los ciclos propedéuticos, en cuanto a la duración de los programas el 60% tienen una duración de 24 meses y el 71% tienen entre 96 a 99 créditos académicos dentro del plan de estudios, según su orientación académica u ocupacional y que se diferencian en la complejidad de la formación. [7].

La tabla 1 muestra los programas ofertados en Villavicencio, por áreas y núcleos básicos de conocimiento, distribuidos de la siguiente forma: Agronomía, Veterinaria y Afines con 3 programas que equivalen a un 19% (2 de Agronomía y 1 de Zootecnia); en Salud 2 programas con un (13%) ; en ciencias económicas y contables, 1 programa con un 6%, (Administración); en básicas de ingeniería 1 programa con un 6% (Química); de Ingeniería y Arquitectura 5 programas con el 31% (1 de Ingeniería Agrícola y Forestal, 1 Sin Clasificar, 3 de Ingenierías y Sin Asignar, 4 con un 25%.

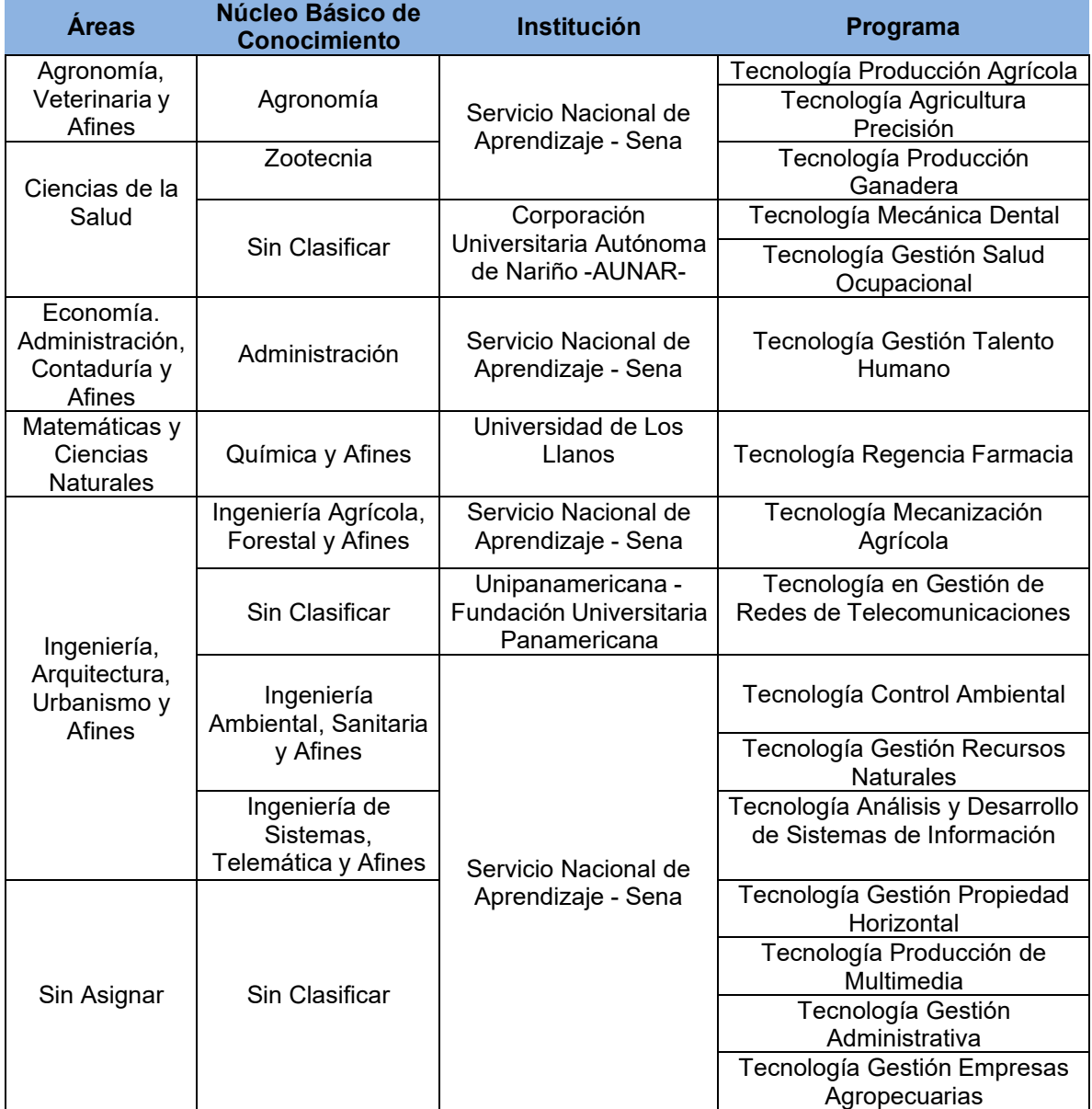

#### **Tabla 1. Programas ofertados por áreas y núcleo básico de conocimiento** (Fuente: Elaboración propia)

## **Incidencia de los egresados de los programas T y T en Villavicencio frente a los sectores económicos.**

Para identificar la problemática de la región y la demanda laboral, se identificó que los programas tienen diversas estrategias, una es el fortalecimiento de los currículos con participación de la comunidad académica y las empresas quienes expresan la percepción y las necesidades del campo laboral, otra es el fortalecimiento de alianzas con entidades gubernamentales y no gubernamentales y la participación en los diferentes comités sectoriales. Se podría decir que esta es una de las estrategias en las cuales más se enfocan estos programas con el fin de minimizar la deserción, además que los programas les dan la posibilidad de la inclusión en el entorno laboral. [8].

Dentro del estudio realizado se pudo establecer que el sector empresarial, conocen los programas que se están ofertando y tienen conocimiento de los perfiles profesionales de los mismos, lo que garantiza que saben de las competencias esperadas de sus egresados, con relación a la investigación, se identifica que se enfocan básicamente al análisis de información y son pocos los

programas que desarrollan proyectos de investigación acorde con las necesidades del mercado laboral, pero hay una fortaleza y es el desarrollo de las prácticas donde los estudiantes no solo aplican sus conocimientos si no que dan a conocer las competencias desarrolladas en cada programa. Para ello se realiza una clasificación de las empresas participativas en el estudio y su relación con los programas ofertados y que son objeto de estudio, con el fin de poder identificar los requerimientos de los diferentes sectores y su incidencia, como se observa en la Tabla 2.

#### **Tabla 2. Clasificación de las Empresas Vs Programas T y T.** (Fuente: Elaboración propia)

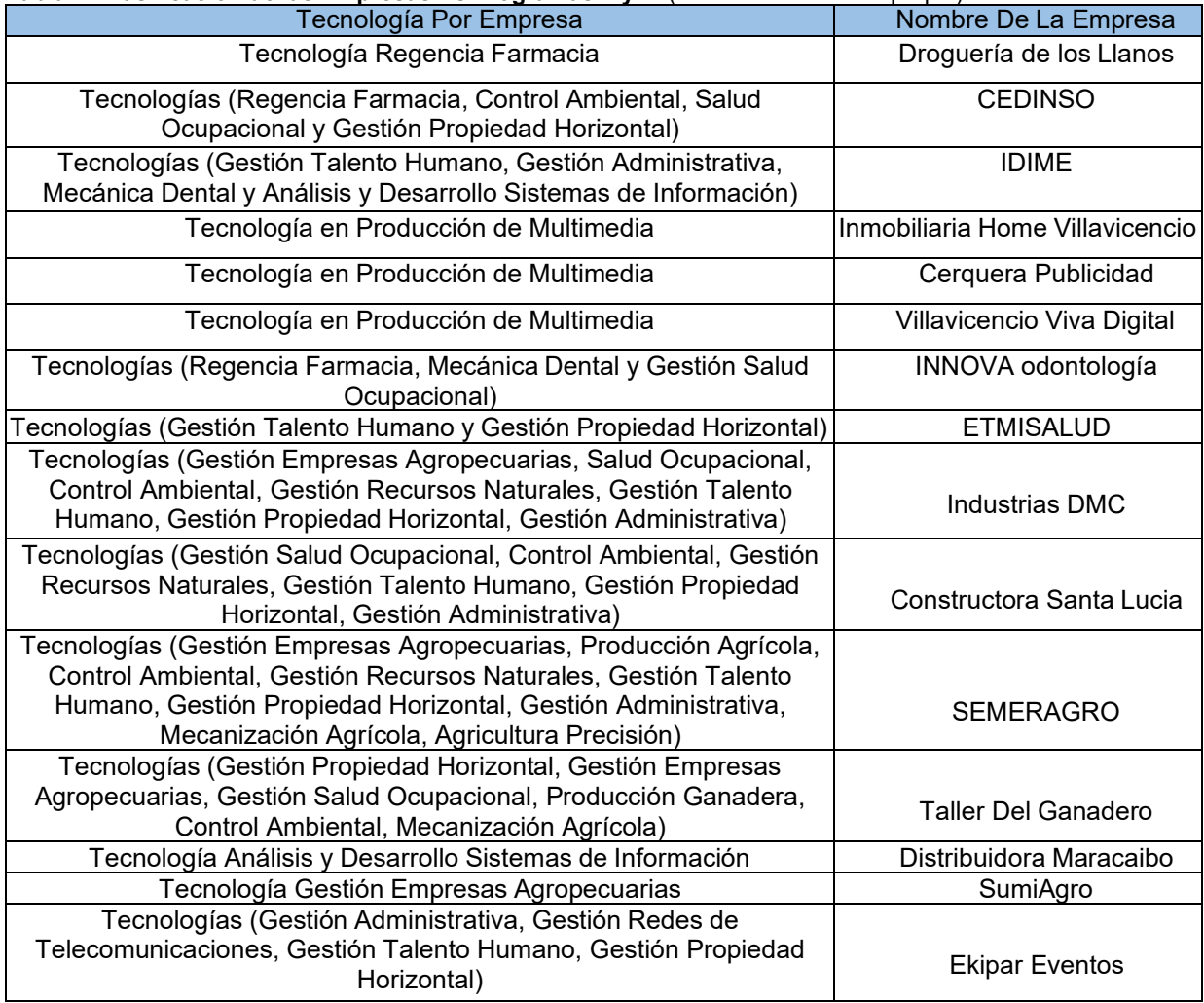

Dentro de la clasificación realizada se puede observar que una característica primordial de las competencias varía según el sector donde se enfoque la competencia a desarrollar, es así comodesde el sector servicios se requiere: vocación de servicio al ciudadano, buscando la satisfacción delos clientes, brindando soluciones de forma oportuna, garantizar productos óptimos y acorde con las necesidades del cliente. Frente al sector comercial las competencias se pueden definir como: Capacidad de influir y de negociación, conocimiento y seguridad de ventas de productos, tener empatía con los clientes para conocer sus necesidades y suplir sus necesidades, orientado a resultados de la organización y la ejecución de proyectos. En el sector industrial las competencias están enfocadas al manejo de recursos, evaluación e implementación de propuestas de mejora, recopilar y analizar datos, diseñar planes de mercadeo y planes de mantenimiento. En cuanto a los resultados del desempeño de la educación técnico profesional y tecnológico, relacionan datos sobrelos programas T y T, haciendo énfasis en la cantidad de matriculados de las diferentes modalidades de educación superior. [9].

## **Pertinencia de los T y T según necesidades de los sectores laborales en Villavicencio.**

Los programas seleccionados y que hacen parte del estudio, se revisaron teniendo en cuenta que estuvieran ofertando y estén legalmente constituidos, en cuanto a las empresas seleccionadas que estas pertenecieran a diferentes sectores económicos, donde se tuvieron en cuenta las variables de competencias del egresado, institución de la cual es egresado, nivel de formación y nivel de experiencia que lleva ejerciendo su profesión y desarrollando sus competencias.

Con este análisis se pudo concluir que dentro de su proceso de contratación las variables de mayor incidencia a la hora de seleccionar personal son, la experiencia, las competencias del egresado y que haya realizado prácticas dentro de su formación profesional. El siguiente paso a seguir fue determinar la variable de mayor incidencia acorde a su proceso de formación según los programas seleccionados, donde se identifica que se hace necesario fortalecer las siguientes competencias:

- El uso de las tecnologías dentro de los procesos operacionales y en el almacenamiento de información.
- Fortalecimiento de la competencia interpretativa dentro de las organizaciones.
- x Abstracción y análisis contribuyendo a la generación y planteamiento de propuestas de mejora
- x Trabajo autónomo, que permita el desarrollo de grupos de trabajo de forma proactiva

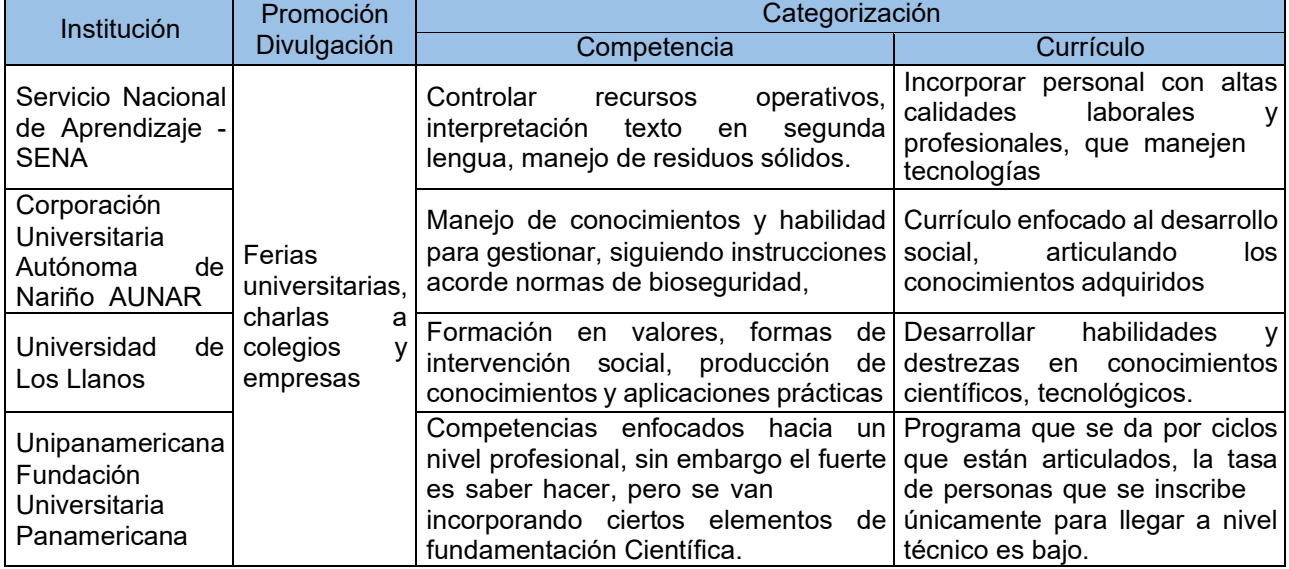

#### **Tabla 3. Programas ofertados Vs Variables.** (Fuente: Elaboración propia)

Otro aspecto relevante es que las empresas dan mayor aceptación para la contratación a los egresados del SENA, teniendo en cuenta que los programas que esta entidad ofertan tienen una gran fortaleza en competencias laborales. Al evaluar los programas ofertados frente a las variables previamente establecidas relacionadas como se observa en la Tabla 3.

#### **Tabla 4. Programas con convenios** (Fuente: Elaboración propia)

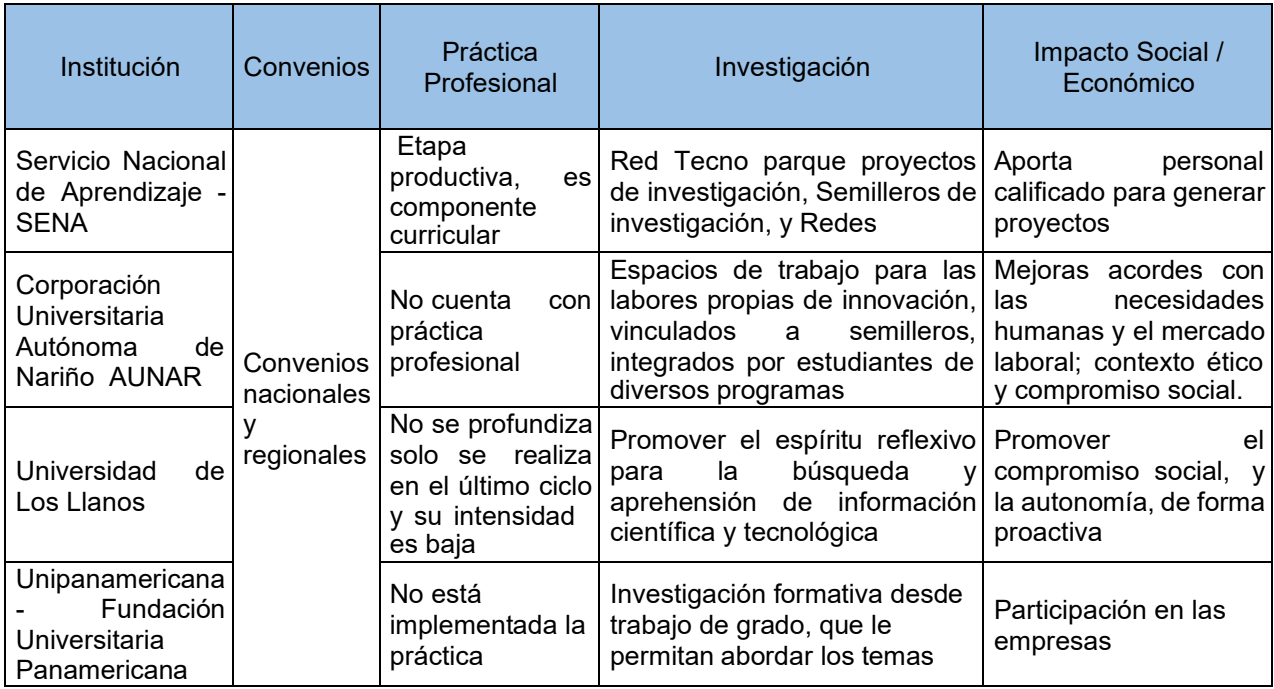

De estas variables plasmadas dentro de la matriz nos permite rectificar lo anteriormente concluido que para los sectores participantes una de los puntos de mayor incidencia para la selección de estos profesionales es la práctica profesional como se observa en la Tabla 4.

# **Trabajo a futuro**

Establecer indicadores de gestión que tengan coherencia con los planes de desarrollo regional y los planes de desarrollo nacional, con el fin de fortalecer la calidad de los programas T y T y medir su impacto en la región.

Fortalecer los programas de seguimiento de los egresados e involucrarlos dentro de los procesos de reformas curriculares

Analizar la percepción de las empresas y tener de referente las competencias que son requeridas.

Evaluar los currículos a nivel regional, nacional e internacional que permitan identificar y fortalecer dentro del currículo las prácticas empresariales estableciendo unos créditos e intensidad horario equivalente que fortalezcan el desarrollo de competencia de los estudiantes

# **Conclusiones**

En Villavicencio existen una gran variedad de programas T y T sin embargo muchos de ellos funcionan sin aprobación y dentro de su oferta les garantizan a los estudiantes su continuidad a su formación profesional, la cual no sería viable ya que no cuentan con registro calificado para que sean admitidos en programas de educación superior.

Frente a la pertinencia en la región los empresarios consideran importante fortalecer el uso de plataformas tecnológicas y desarrollo de las capacidades individuales e interpersonales.

Las instituciones manifiestan contar con programas y currículos correctamente diseñados para formar a los estudiantes en las diferentes habilidades identificadas como importantes por cada una de las instituciones, tales como, el conocimiento de sistemas de información específicos, desarrollo de prácticas laborales o en laboratorio complementarias, conocimiento de metodologías de trabajo e investigación que sean necesarias en el ejercicio de la disciplina.

Aunque los programas tienen inmersos dentro de sus currículos las diferentes competencias, existe una variable que no tienen en cuenta y es el seguimiento a sus egresados en muchas de las instituciones de estudio, percepción que debe ser consideraba dentro de los procesos de reforma curricular con el fin de fortalecer los programas.

Aunque existe una normatividad para el funcionamiento de los programas no hay una regulación clara frente a la oferta de estos programas lo cual género en la región un auge de estos programas, pero por su falta de cumplimiento de la normatividad legal estos han venido descendiendo en la actualidad. Por lo cual se hace necesario fortalecer los sistemas de seguimiento y vigilancia a los programas T y T Colombia [10].

La institución de mayor aceptabilidad es el SENA ya que aparte de su gran trayectoria cuenta con una gran fortaleza y es el desarrollo de los programas en competencias laborales reconocidas por el impacto de sus egresados y los programas ofertados.

# **Referencias**

- [1] Alcaldia-de-Villavicencio. Plan de desarrollo Villavicencio Cambia contigo. Obtenido de Plan de desarrollo Villavicencio Cambia contigo. (2020). [http://www.villavicencio.gov.co/MiMunicipio/ProgramadeGobierno/Plan%20de%20Desarrollo%](http://www.villavicencio.gov.co/MiMunicipio/ProgramadeGobierno/Plan%20de%20Desarrollo%25) 20Villavicencio%20Cambia%20Contigo%202020%20-%202023.pdf.
- [2] CNA (Consejo Nacional de Acreditación). Lineamientos para la Acreditación Institucional. Bogotá: Consejo Nacional de Acreditación, (2014). Lineamientos vigentes al 2021.
- [3] Camacho M, Raúl; Rivas V, Carlos; Gaspar C, María; Quiñonez M, Carolina. Innovación y tecnología educativa en el contexto actual latinoamericano. Revista de Ciencias Sociales (Ve), vol. 26, 2020 Universidad del Zulia, Venezuela
- [4] Torres Cañizález, P. C, Cobo Beltrán, J. K. Tecnología educativa y su papel en el logro de los fines de la educación. Educere, 21(68),31-40. (2017). ISSN: 1316-4910. https:/[/www.redalyc.org/articulo.oa?id=35652744004](http://www.redalyc.org/articulo.oa?id=35652744004)
- [5] Corona Zapata, Jaesy Alhelí PROGRAMAS EDUCATIVOS DE BUENA CALIDAD. VALORACIÓN DE ESTUDIANTES VS. EXPECTATIVA DE LA BENEMÉRITA UNIVERSIDAD AUTÓNOMA DE PUEBLA EN MÉXICO. Revista Electrónica "Actualidades Investigativas en Educación", 14(3),1-19. (2014). ISSN https:[//www.redalyc.org/articulo.oa?id=44732048011.](http://www.redalyc.org/articulo.oa?id=44732048011)
- [6] Restrepo Medina, L. P., García Morales, D. J. Evaluación de los programas técnicos y de profundización de la educación media en la Institución Educativa Javiera Londoño (sede Medellín ). Revista Virtual Universidad Católica del Norte, (51),64-79. (2017). ISSN: 0124-5821. https:/[/www.redalyc.org/articulo.oa?id=194252398005](http://www.redalyc.org/articulo.oa?id=194252398005)
- [7] SNET. Sistema Nacional de Educación Terciaria. Obtenido de Colombia Aprende la red del conocimiento: [http://aprende.colombiaaprende.edu.co/snet. \(](http://aprende.colombiaaprende.edu.co/snet)2018).
- [8] Mejer, F. Estado de situación de los sistemas de información (SINFO) de la educación y formación técnico profesional (EFTP) en 12 países de América Latina y el Caribe, Oficina Regional de Educación para América Latina y el Caribe de la Organización de las Naciones . Santiago de Chile: UNESCO. (2013).
- [9] MEN (Ministerio de Educación Nacional) Documento Metodológico MIDE (Modelo de indicadores del desempeño de la educación) técnico profesional y tecnológico 2018. Bogotá: MinEducación. (2018).
- [10] G. Gómez, V., R. Tolozano, M., B. Delgado, N. La Acreditación Institucional de la Calidad en los Institutos Superiores Técnicos y Tecnológicos del Ecuador desde la Perspectiva de un Instituto Acreditado. Formación Universitaria, 10(6),59-66. (2017). ISSN: . https:/[/www.redalyc.org/articulo.oa?id=373554030008](http://www.redalyc.org/articulo.oa?id=373554030008)

# **Percepción de los estudiantes universitarios sobre el impacto de los CFDI en una exportación definitiva**

*P. Tamayo1, T. S. Vázquez1, R. V. Terrazas1, C. Aguilar1*

*1Departamento de Gestión y Dirección de Empresas de la División de Ciencias Económico-Administrativas de la Universidad de Guanajuato. Fraccionamiento el Establo, Guanajuato, Gto. CP. 36250, aeinegocios@gmail.com, ts.vazquezayala@ugto.mx, rv.terrazasotero@ugto.mx y c.aguilarbecerra@ugto.mx* 

**Área de participación:** Investigación educativa

## **Resumen**

En las últimas décadas, el comercio exterior en México es una de las principales fuentes de crecimiento económico del país. Con esto, surge la facturación electrónica, donde el contador público tiene un papel importante, para verificar y apoyar todas las operaciones entre la empresa y el contribuyente. Este trabajo tiene como objetivo determinar la percepción del uso e importancia de los CFDI en las actividades de exportación definitiva y en las empresas con programas IMMEX. Se utilizó una muestra de 350 estudiantes de la licenciatura de contador público de diferentes universidades del estado de Guanajuato. La metodología utilizada fue cuantitativa, de tipo experimental, donde los resultados muestran una consistencia interna significativa del coeficiente alfa de Cronbach de 0.949. El principal hallazgo es que hay una asociación entre la competitividad en el desempeño profesional con el conocimiento y uso de los CFDI en la exportación.

*Palabras clave: CFDI, comercio internacional, régimen definitivo, contador público* 

## **Abstract**

In recent decades, foreign trade in Mexico has been one of the main sources of economic growth for the country. With this, electronic invoicing arises, where the public accountant has an important role, to verify and support all operations between the company and the taxpayer. This work aims to determine the perception of the use and importance of CFDI in definitive export activities and in companies with IMMEX programs. A sample of 350 public accountant students from different universities in the state of Guanajuato was used. The methodology used was quantitative, experimental, where the results show a significant internal consistency of the Cronbach's alpha coefficient of 0.949. The main finding is that there is an association between competitiveness in professional performance with the knowledge and use of CFDI in exports.

*Key words: CFDI, international trade, definitive regime, public accounter* 

## **Introducción**

En las empresas se ha vuelto fundamental la exportación e importación para su crecimiento. Gracias a esto pueden vender o comprar productos de cualquier parte del mundo y generar así algún beneficio; como vendedor al producir más ganancias por los productos o servicios ofrecidos, al igual que a tener un mayor alcance en el mercado; y al consumidor a tener una variedad de opciones a elegir cuando va a adquirir algún bien de acuerdo con sus necesidades.

Al realizar esta acción es necesario conocer aspectos legales, entre ellos los ordenamientos en el comercio exterior, tanto a nivel global, como son los acuerdos internacionales en materia comercial, y domésticos, que son normas jurídicas que se aplican en materia aduanera. Otro aspecto para considerar son las leyes administrativas, las cuales establecen políticas y generan facilidades para realizar actividades de comercio exterior; y por último las leyes fiscales que regulan la captación tributaria propias del comercio internacional [1].

En las últimas décadas el comercio exterior en México es una fuente esencial para el desarrollo económico del país, por ello se ha adaptado a las distintas normativas impuestas en materia fiscal para su control y administración con eficiencia y eficacia. Con ello, surge la necesidad de usar un documento que genere transparencia y seguridad a los actores en esta materia, siendo el caso de la facturación electrónica, donde el contador público tiene un actuar significativo, para comprobar y dar soporte a todas las operaciones entre la empresa y el cliente [2].

El perfil del contador público ya no solo se encuadra en el entorno nacional. En la actualidad, este profesionista contribuye de manera constante a las transiciones económicas, mismas que usualmente están vinculadas al

progreso y desenvolvimiento de las empresas también de índole internacional. Todo bajo el enfoque de atender las necesidades del mercado con la elaboración de estrategias claras que identifiquen en tiempo las variables que pueden conducir el surgimiento de posibles problemas como resultado de los constantes cambios de las organizaciones por las presiones de un planeta más interconectado. De ahí de resaltar la necesidad de comprender la facturación electrónica aplicada a la exportación.

La factura electrónica es significativa dentro de las actividades comerciales internacionales, no sólo por la obligación legal que poseen los involucrados de generarlas, sino también por la necesidad de su uso dentro del área administrativa y de control; de las empresas, para tener una vigilancia en sus ventas y sus compras; de la autoridad, para el monitoreo y evaluación de los productos que entran y salen por las aduanas, su composición y valor, al igual que las contribuciones que a estos se les atribuyen.

En México existe el Servicio de Administración Tributaria (SAT), el cual es un organismo desconcentrado perteneciente a la Secretaría de Hacienda y Crédito Público (SHCP), y el cual es el responsable de la recaudación fiscal tanto de personas físicas como morales. El SAT por medio del Comprobante Fiscal Digital por Internet (CFDI) asiste a la autoridad a recibir potestades y capacidades ejecutivas, dentro de algunas de estas está la captación de impuestos [3] y [4]. Su importancia radica en que avala ante el SAT las operaciones y las transacciones realizadas, además con su aplicación se ayudó a simplificar procesos y a la disminución de errores [2].

El artículo 29 del Código Fiscal de la Federación (CFF) manifiesta que los contribuyentes deben emitir comprobantes fiscales. Se trata de documentos presentados por una persona física o moral a las autoridades tributarias para dejar evidencia fehaciente y permitir su verificación de un hecho o acto que ha realizado el contribuyente [5] y [6]. Estos documentos deben estar en formato digital junto con la firma electrónica avanzada del autor. También necesita un certificado para verificar la asociación entre el firmante y los datos generados para firmas digitales avanzadas [7].

En el caso de la deducción o acreditamiento de impuestos es importante contar con la evidencia del comprobante fiscal y que ésta contenga íntegramente los requisitos marcados en la ley, por ejemplo, seleccionar el correcto uso que se le dará al CFDI y añadir el impuesto que se está cobrando por el producto o servicio ofrecido. La firma autógrafa que BBVA define como "aquella que es trazada en un documento por una persona con su puño y letra, es decir, escrita directamente por su autor" [8], se sustituye por la firma electrónica avanzada, la cual es respaldada por el certificado vigente y así se pueda poseer la misma fuerza probatoria [7].

El CFDI es de gran ayuda, ya que posibilita un eficiente control de la información, al igual que dar seguimiento a las actuaciones efectuadas por los contribuyentes, debido que al crearlo se generan dos archivos, un PDF y un archivo en formato XML y gracias a esto se pueden identificar los CFDI. La función del archivo PDF es ser una representación impresa del comprobante fiscal para evidenciar su existencia, en cambio, el formato XML podemos sugerir que es el CFDI, dado que es el formato permitido por el SAT para realizar trámites, aclaraciones, etc., puesto que su lectura por medio de computadora es más rápida y sencilla, además de que posee una encriptación que le permite no ser alterado e interceptado logrando así erradicar fraudes fiscales o robo de identidad.

El PDF (Portable Document Format) que en español es "Formato Portátil de Documento" es un formato de documento portátil que sirve para intercambiar documentos, sin importar el sistema operativo, software o hardware, y que respeta el formato del archivo original [9]. El SAT define a el archivo XML (Extensible Markup Language) que en español sus siglas significan "Lenguaje de Marcado Extensible", como "un formato simple basado en texto para representar la información de manera estructurada: documentos, datos, configuraciones, libros, transacciones, facturas, y mucho más." Resaltan cuatro objetivos de diseño: que se pueda emplear directamente en Internet, que sea legible por un humano, que sea razonablemente claro, y debe ser formal y conciso [10].

Las descripciones de información que deben de llevar los CFDI según el Anexo 20, el cual comenzó a formar parte de la Resolución Miscelánea Fiscal por primera vez en el 2004, a la letra indica: versión, serie, folio, fecha, sello, forma de pago, no certificado, certificado, condiciones de pago, subtotal, descuento, moneda, tipo de cambio, total, tipo de comprobante, método de pago, lugar de expedición, confirmación, RFC, nombre, residencia fiscal, uso de CFDI, concepto, clave del producto o servicio, número de identificación, cantidad, clave, unidad, descripción, valor unitario, importe descuento, base, impuesto retenido y/o trasladado, factor, tasa o cuota, importe [11]. Estos mismos requisitos se encuentran desglosados dentro del artículo 29-A del CFF [12].

La importancia de este documento radica en que con base en él se establecerán los impuestos pertinentes cuando sea el caso de identificar si una mercancía obtiene los beneficios de un tratado comercial o no. beneficios de un tratado comercial o no. Un ejemplo de estos, según la Secretaría de Agricultura y Desarrollo Rural (SADER) es la eliminación de condiciones y barreras comerciales [13], mismas que pueden ser desde una reducción en el porcentaje de los impuestos, hasta la exención de estos.

Para comprender el significado de los comprobantes digitales es necesario conocer su historia. Antes del 2004, las facturas se redactaban en papel y debían conservarse como documento complementario durante al menos 5 años si así lo solicitaban las autoridades fiscales. Posteriormente, en el mismo año, aparecieron las facturas electrónicas, acompañadas de la publicación del Anexo 20, norma técnica que especifica la estructura, formato y sintaxis que deben tener los comprobantes fiscales digitales (CFDI).

En el año 2010 se empezó a utilizar el término CFD y es en el 2011 cuando se da inicio del uso del CFDI. Para el 2014 ya era obligatorio manejar el CFDI como comprobante fiscal y al llegar el 2015 se hizo obligatorio para el ámbito fiscal, esto conllevó a que se realizarán actualizaciones en el Anexo 20. Conforme fueron transcurriendo los años, se realizaron cambios al CFDI y para el 2017 surge la versión 3.3 con el propósito de obtener un significativo aumento en el control tributario, teniendo nuevamente que efectuar modificaciones al Anexo 20, y como dato, en este mismo año surge el Complemento de Comercio Exterior. Otro hecho importante se da en 2018 cuando se informa que los contribuyentes deben tener buzón tributario por si se requiere notificar la aceptación o cancelación de los CFDI [11] y [14].

La Ley Aduanera en su artículo 90 manifiesta que toda mercancía que ingrese o salgan del país, podrán utilizar alguno de los regímenes aduaneros, verbigracia el régimen definitivo, temporal, entre otros [15]. Un régimen aduanero "es el tratamiento aplicable por la aduana a las mercancías sujetas al control aduanero" (Asociación Latinoamericana de Integración, 1985, p.1) [16]*.* Por lo tanto, el régimen aduanero es el conglomerado de procedimientos que se efectúan para darle un fin aduanero a las mercancías mediante un pedimento, cabe destacar que es imperativo para cualquier artículo que ingrese o abandone el país tener un régimen.

La obligación de CFDI en el área del comercio exterior se extiende por el momento a las exportaciones tanto en el régimen definitivo y en las operaciones de empresas con un programa IMMEX (Programa de la Industria Manufacturera, Maquiladora y de Servicios de Exportación). Por otro lado, debemos señalar que existirán operaciones en las cuales además de necesitar un CFDI, deberán de emitir a la par un complemento de este, al cual en la práctica se le llama "*complemento de comercio exterior".* 

Este complemento tiene la función de poder explicar a mayores rasgos la mercancía a comerciar, así asimismo el identificar al comprador/vendedor, y será utilizado cuando los bienes a exportar vayan a ser objeto de enajenación, o sean enviados con enajenación a título gratuito [17]. Las operaciones que lo necesitarán son aquellas que se encuentren englobadas en los supuestos mencionados con anterioridad. Dentro de estos se menciona que:

1. Cuando se trate de una venta o enajenación, que según lo marca el artículo 14° del CFF [18], será porque al momento de enviar o transmitir esa mercancía, vas a recibir algún pago o remuneración por ella [19]. Un ejemplo de estas serían todas las operaciones que en sus pedimentos utilizarán la clave A1, las cuales se encuentran propiamente dentro del ya mencionado régimen definitivo.

2. Cuando sean enajenados en título gratuito, esto significa que no reciben remuneración alguna a cambio de ella. Aquí pueden tomarse dos opciones, usar el CFDI del *tipo ingreso* sin mencionar al propietario de la mercancía ni el motivo de traslado; o del *tipo traslado* mencionando al propietario y el tipo de traslado [20].

Bajo este contexto el objetivo de investigación es conocer la percepción de estudiantes en la licenciatura de contador público dentro del estado de Guanajuato sobre el uso e importancia del CFDI en las operaciones de exportación definitiva.

# **Metodología**

#### **Participantes**

En el estudio colaboraron 350 alumnos de la carrera de Contador Público de 14 universidades tanto pública como privadas de una población de 6,453 estudiantes de la licenciatura de Contador Público del estado de Guanajuato, extraídos de la base de datos de la Asociación Nacional de Universidades e Instituciones de Educación Superior (ANUIES). Se aplicó el método aleatorio simple. El nivel de confianza fue de un 95% con un margen de error de 4.09%, y una probabilidad de éxito de un 80%.

#### **Instrumento**

Se generaron 18 reactivos, los reactivos se construyeron tomando en cuenta la revisión bibliográfica del presente artículo: después se realizó la prueba de compresión de la población objetivo. La escala utilizada en 17 reactivos fue la de Likert de 1 a 5, con los siguientes criterios: «nada» con valores de 1, «poco» 2, «algo» 3, «suficiente» 4, y «bastante 5» y en un 1 reactivo se redactó con una respuesta dicotómica de sí y no.

#### **Diseño y procedimiento**

Se utilizó un diseño cuantitativo, de tipo no experimental y transversal, se contactaron a las universidades vía telefónica y por correo electrónico para solicitar su apoyo compartiendo la encuesta entre sus estudiantes de la carrera, a quienes se le informó sobre la investigación y sus implicaciones. Después de obtener la autorización por parte del respectivo directivo de cada universidad, los estudiantes aceptaron participar de manera voluntaria y respondieron de forma anónima el cuestionario. El proceso de aplicación del cuestionario se realizó mediante Google Forms que asegura la confidencialidad y el anonimato.

#### **Análisis de los datos**

El tratamiento estadístico se realizó con el programa SPSS® 25.0 para Windows®, se estimaron estadísticos descriptivos por *ítem*, alfa de Cronbach si se elimina el *ítem* y se realizó la prueba de discriminación entre el percentil 25 y el percentil 75, finalmente se aplicó la correlación bivariado de Pearson.

## **Resultados y discusión**

Se obtuvo una consistencia interna significativa, el coeficiente de Cronbach fue 0.949, las apreciaciones estuvieron en la media de 2.77 con una desviación estándar de 0.914. Es decir, la percepción de estudiantes en la licenciatura de contador público dentro del estado de Guanajuato sobre el uso e importancia del CFDI en las operaciones de exportación definitiva y en las empresas con programas IMMEX se encontró entre poco y algo (Véase la tabla 1).

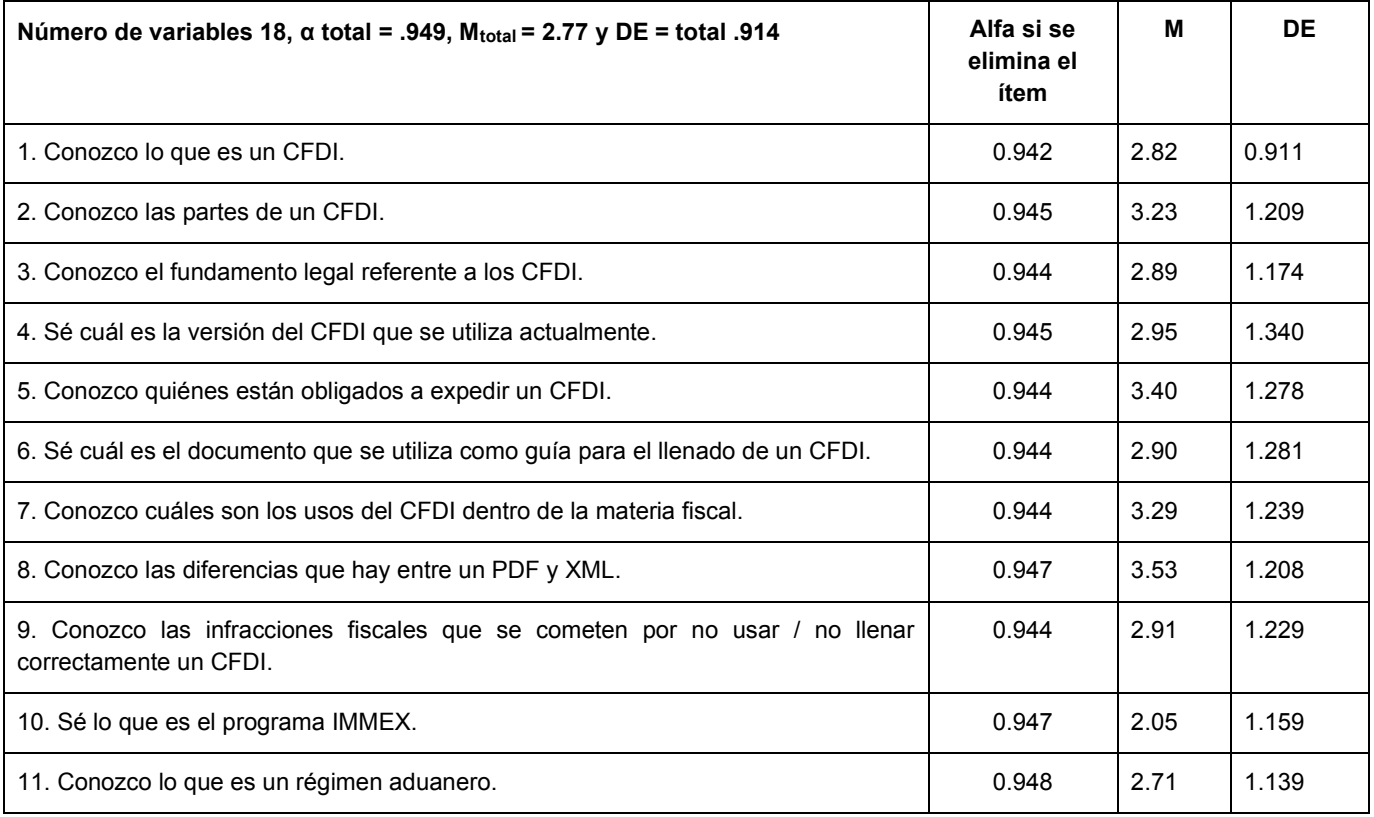

Tabla 1. Consistencia interna de las respuestas de los estudiantes (n = 350).

Continuación de la Tabla 1.

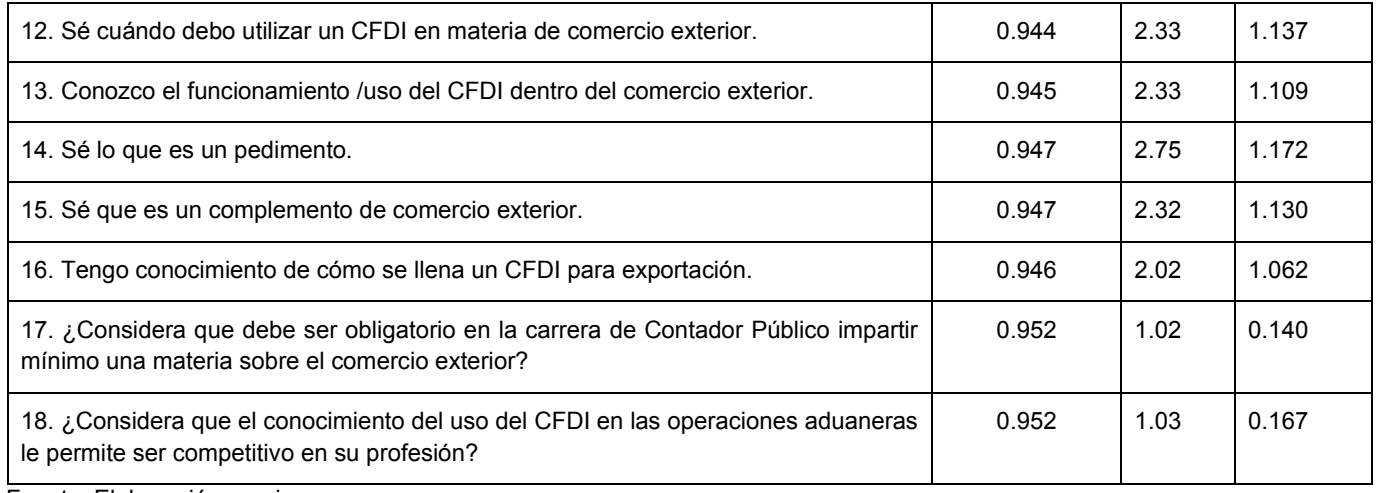

Fuente: Elaboración propia.

Las valoraciones promedio del grupo bajo fueron menores que las otorgadas por el grupo alto, a excepción del último ítem donde hubo una pequeña diferencia. Además, se observó que el grupo bajo presentó menos variabilidad en comparación con el grupo alto (Tabla 2). La diferencia que permite la comparación entre estos grupos es que los del grupo bajo tienen una percepción que está en el rango de nada y poco conocimiento sobre el uso e importancia del CFDI en las operaciones de exportación definitiva y en las empresas con programas IMMEX. En cambio, el grupo alto manifestó algo o suficiente conocimiento sobre el tema.

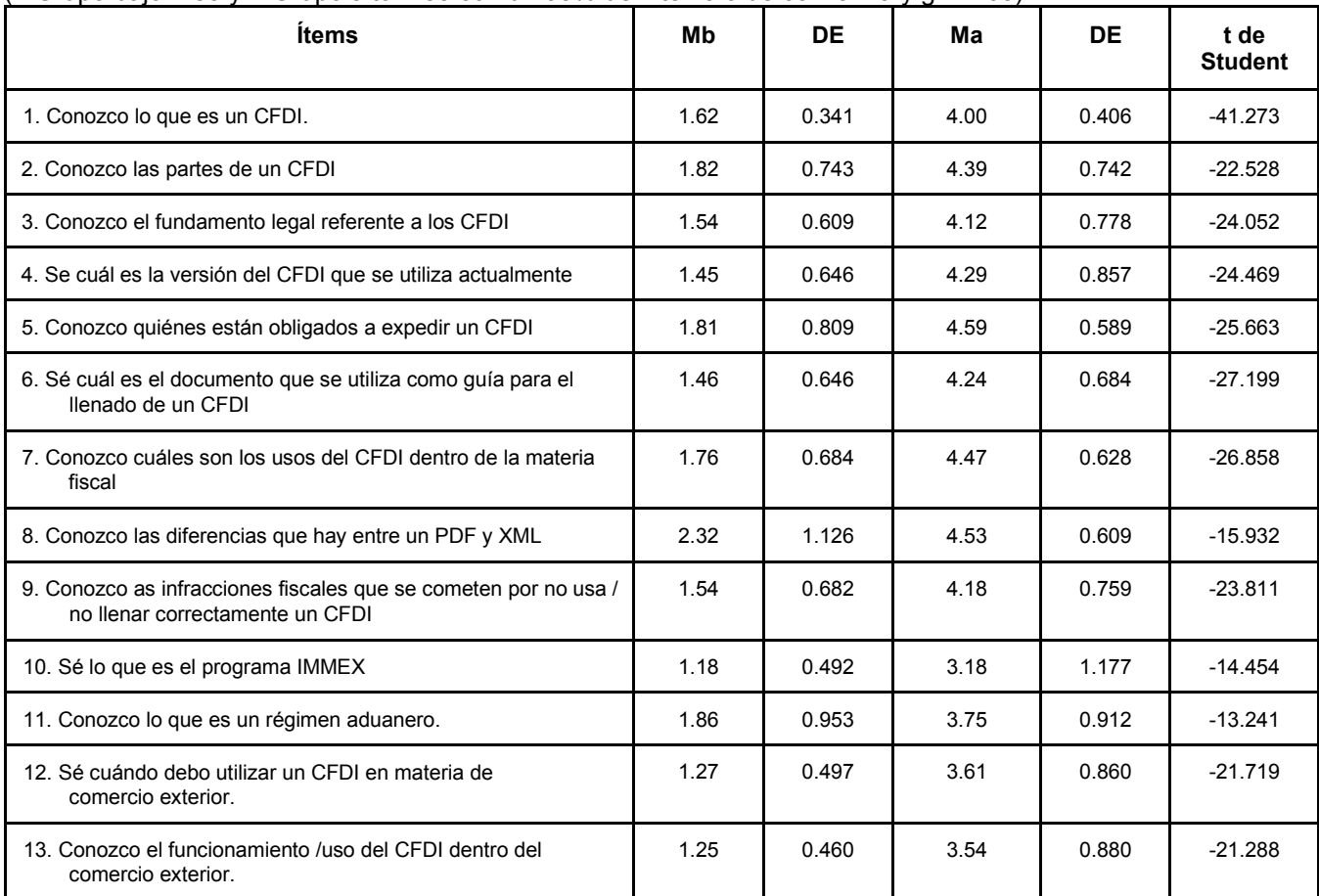

Tabla 2. Comparación del grupo bajo con el grupo alto por factor de las respuestas de los estudiantes (n Grupo bajo = 85 y n Grupo alto = 85 con un 95% de intervalo de confianza y gl = 168)

#### Continuación de la Tabla 2.

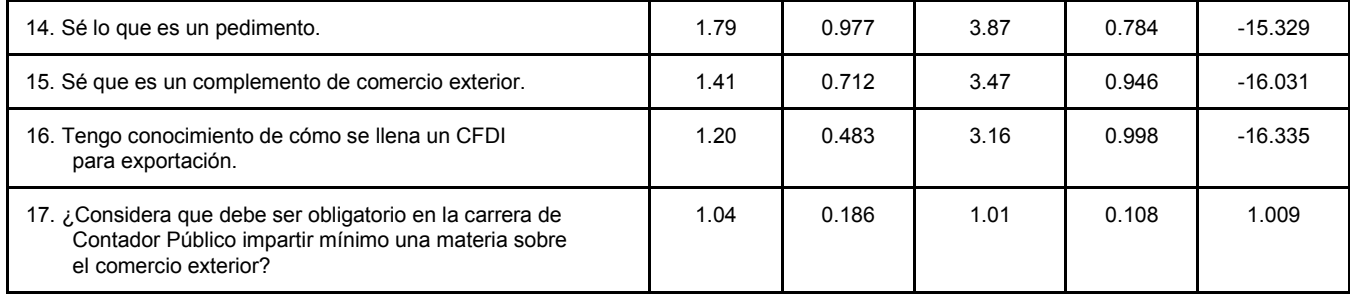

Fuente: Elaboración propia.

Los resultados de la correlación muestran que existe una asociación entre la competitividad del ejercicio profesional con el conocimiento y uso del CFDI en las operaciones de exportación. Las principales variables que influyen conocer la versión actual del CFDI con una relación del 0.908, de igual manera es notorio el conocer las infracciones fiscales por el incorrecto uso o llenado de un CFDI con una correlación del 0.823, así como conocer de manera efectiva el uso y funcionamiento de un CDFI que denota una correlación de 0.830 (Véase tabla 3).

Tabla 3. Análisis de correlación entre el CDFI con el nivel de competitividad profesional del contador público en operaciones de exportación.

(n= 350)

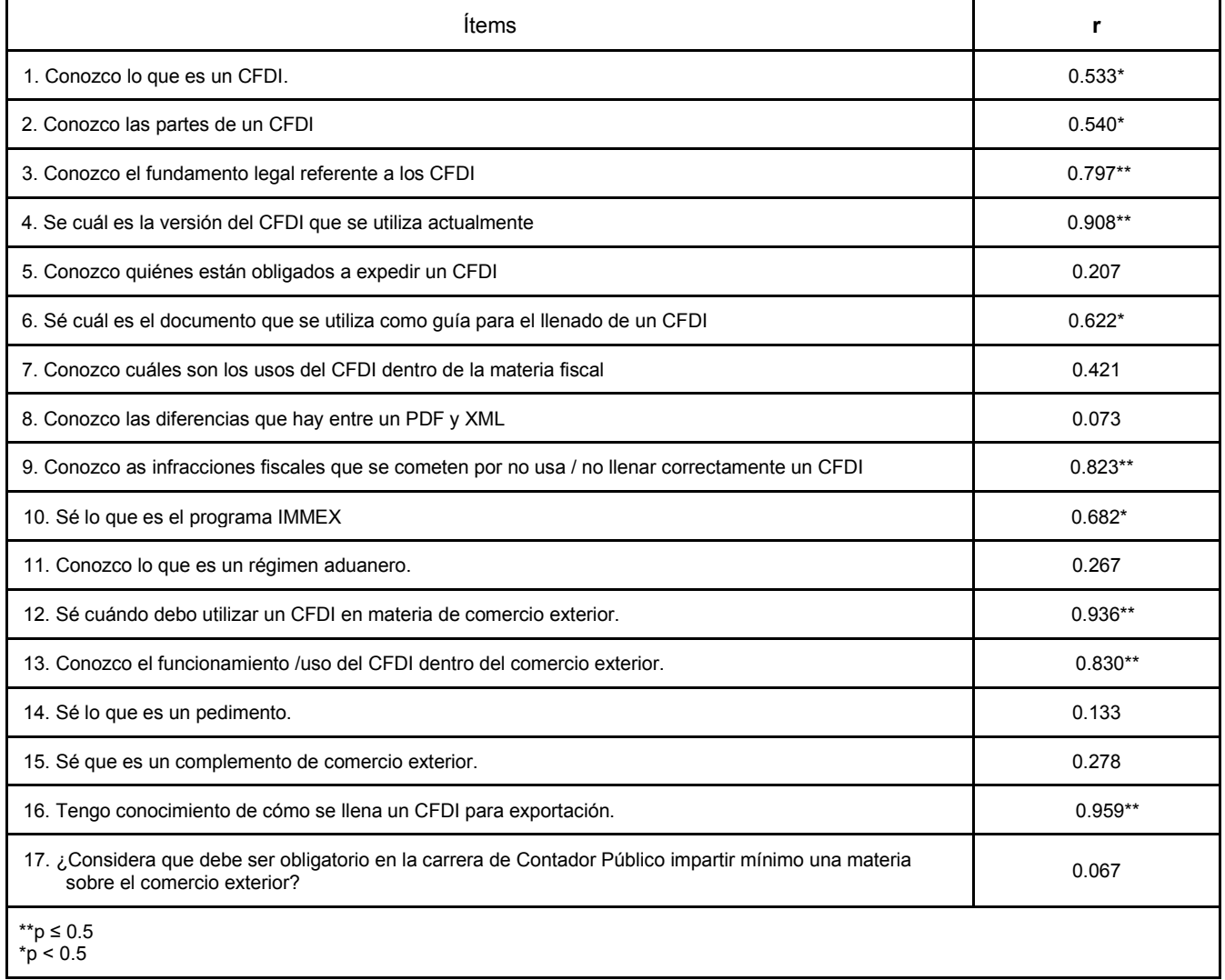

Fuente: Elaboración propia.

# **Trabajo a futuro**

La investigación muestra las áreas de oportunidad que se presentan en los distintos planes curriculares de la licenciatura de Contador Público en correlación con conocimientos de comercio exterior. Estos van desde la profundización en el uso de otras herramientas fiscales en operaciones internacionales tanto para las empresas privadas como para el sector público. Asimismo, tomar en cuenta cuáles serían las afectaciones a estas operaciones con la creación de la Agencia Nacional de Aduanas de México, y cuál es el trabajo y relevancia de los contadores en ellas. De igual manera, para que el profesionista en el campo contable realice un adecuado control administrativo de las operaciones internacionales, desde el enfoque de la exportación, de una empresa. Sobre todo, cuando la internacionalización del empresario es cada vez mayor.

## **Conclusión**

El éxito de esta investigación respalda matemáticamente los resultados en materia de conocimiento y usos del CFDI de exportación que hasta este momento se muestran en los grupos estudiados es de un nivel bajo en relación al conocimiento sobre el uso e importancia del CFDI en las operaciones de exportación definitiva y en las empresas con programas IMMEX, ello representa una reflexión para modificar los programas de estudios de Contador Público y dar énfasis a materias relacionadas con las operaciones de salida de mercancías, para que los egresados enfrenten con éxito el nuevo entorno internacional. En suma, por medio del presente trabajo se denota entonces la importancia y necesidad que tienen las universidades de modificar y mejorar sus planes curriculares. Esto ayudará a que los estudiantes tengan un mayor alcance de conocimientos tanto teóricos como prácticos, y esto a su vez los hará más competitivos en el área laboral. Es de reconocer que lo presentado tiene la limitante de solo abarcar el estado de Guanajuato, es importante continuar con la investigación a nivel nacional.

# **Referencias**

- [1] Máster Logística (2021, 15 de junio). Los aspectos legales del comercio internacional. Recuperado de: https://www.masterlogistica.es/aspectos-legales-del-comercio-internacional/
- [2] Todo CFDI (2021, 30 de mayo). *¿Qué es un CFDI?*. Recuperado de: https://www.cfdi.org.mx/
- [3] Ley del Servicio de Administración Tributaria (2018). *¿Qué es el SAT*. Recuperado de http://www.diputados.gob.mx/LeyesBiblio/pdf/93\_041218.pdf
- [4] Ley del Servicio de Administración Tributaria (2018). *Atribuciones del SAT*. Recuperado de: http://www.diputados.gob.mx/LeyesBiblio/pdf/93\_041218.pdf
- [5] Código Fiscal de la Federación (2021). *Obligación de expedir comprobantes fiscales*. Recuperado de: http://www.diputados.gob.mx/LeyesBiblio/pdf/8\_230421.pdf
- [6] Suprema Corte de Justicia de la Nación (2018). *Comprobantes fiscales. Conforme al artículo 29-a, fracción V, del código fiscal de la federación (vigente en 2008 y 2012)*. Recuperado de: https://sjf.scjn.gob.mx/SJFSem/Paginas/Reportes/ReporteDE.aspx?idius=27553&Tipo=2#:~:text=Los%20 comprobantes%20fiscales%20digitales%20sirven,gravado%20por%20una%20contribuci%C3%B3n%20y (Consultado el 7 de junio de 2021)
- [7] Código Fiscal de la Federación. (2021). *Documentos digitales*. Recuperado de: http://www.diputados.gob.mx/LeyesBiblio/pdf/8\_230421.pdf
- [8] BBVA (2021, 10 de junio). *Firma autógrafa*. [Página web]. Recuperado de: https://www.bbva.mx/educacion financiera/f/firma\_autografa.html#:~:text=La%20firma%20aut%C3%B3grafa%20es%20aquella,escrita%2 0 directamente%20por%20su%20autor. (Consultado el 10 de junio de 2021)
- [9] Acrobat Adobe (2021, 11 de junio). *¿Qué es un PDF? Formato de documento portátil.* [Página web]. Recuperado de: https://acrobat.adobe.com/mx/es/acrobat/about-adobe-pdf.html
- [10] Servicio de Administración Tributaria (2020). *Guía Básica de Características de archivos .XML.* [Documento en línea]. Recuperado de https://www.sat.gob.mx/cs/Satellite?blobcol=urldata&blobkey=id&blobtable=MungoBlobs&blobwhere=146 1 173762090&ssbinary=true
- [11] Servicio de Administración Tributaria (2020). *Anexo 20 Guía de llenado de los comprobantes fiscales digitales por Internet.* [Documento en línea]. Recuperado de: http://omawww.sat.gob.mx/tramitesyservicios/Paginas/documentos/GuiaAnexo20.pdf pp. 5-25.
- [12] Código Fiscal de la Federación (2021). *Requisitos de los comprobantes fiscales digitales*. Recuperado de: http://www.diputados.gob.mx/LeyesBiblio/pdf/8\_230421.pdf
- [13] Secretaria de Agricultura y Desarrollo Rural, (10 julio 2019). "Tratados comerciales, un punto a favor de México". [Entrada de blog]. Descargado de: https://www.gob.mx/agricultura/articulos/tratadoscomercialesun-punto-a-favor-de-mexico?idiom=es
- [14] Morales Aguilar, Z. & Hernández Caro, J.C. (2017). Evolución de los comprobantes fiscales de impresos a digitales. (Tesis de maestría). Benemérita Universidad Autónoma de Puebla, México. Recuperado de: https://repositorioinstitucional.buap.mx/handle/20.500.12371/187 p.89
- [15] Ley Aduanera (2020). Disposiciones comunes de los regímenes aduaneros. Recuperado de: http://www.diputados.gob.mx/LeyesBiblio/pdf/12\_241220.pdf
- [16] Asociación Latinoamericana de Integración (1985). Glosario de términos aduaneros internacionales del Consejo de Cooperación Aduanera de Bruselas / ALADI. Secretaría General, Consejo de Cooperación Aduanera. Recuperado de: http://www2.aladi.org/biblioteca/Publicaciones/ALADI/Secretaria\_General/SEC\_di/0100/133\_Add\_001.pdf p.1
- [17] Ortiz, A. (2021, 11 de junio) "Factura electrónica | Qué es el CFDI y cómo funciona en el comercio exterior". [Entrada de blog]. Drip Capital. Recuperado de: https://www.comercioyaduanas.com.mx/aduanas/aduanasmexico/regimenes-aduaneros/.
- [18] Código Fiscal de la Federación (2021). z Art. 14. Enajenación de los bienes. Recuperado de: http://www.diputados.gob.mx/LeyesBiblio/pdf/8\_230421.pdf
- [19] Gonzales, D. [AudiCo Comercio Exterior], "*CFDI´S en Operaciones de Comercio Exterior*". Descargado de: https://www.youtube.com/watch?v=s2pvovFW3gc, 2021/04/20/ 2021.
- [20] Bind ERP (2021, 11 de junio). "¿Qué es el complemento de comercio exterior?". [Página web] Recuperado de: https://blog.bind.com.mx/complemento-comercio-exterior

# **Interpretación conceptual del término "competencia" en el desarrollo curricular**

*Javier* Enrique Cortés Amórtegui<sup>1</sup>, José Andrés Castillo Hernández<sup>2</sup>

*1Facultad de Ciencias Empresariales, Universidad Minuto de Dios, Sede Bogotá UVD, Colombia, 2Departamento educación, Universidad Americana de Europa, AV. Bonampak, Sm.6, Mz.1, Lt. 1, 77500, Cancún, Quintana Roo. México* 

*[javierenriquecortes@gmail.com,](mailto:javierenriquecortes@gmail.com) [joseandres.castillo@aulagrupo.es](mailto:joseandres.castillo@aulagrupo.es)*

#### *Área de participación: Investigación educativa*

## **Resumen**

En la actualidad, hay innumerables definiciones y enfoques del término "competencia". En Colombia, existen regulaciones desde la ley en todos los niveles educativos; asimismo, se aplican en variados procesos estatales. En las universidades, se han generado disertaciones tendientes a conducir el concepto; sin embargo, esos esfuerzos terminan en los orígenes de la palabra; todos encaminados a la formación, pero no hay claridad en cuanto al efecto de esos significados en el currículo. En el caso de la Universidad Minuto de Dios, sede Bogotá – virtual y distancia, éstos se interiorizan en el modelo, pero no se han analizado los potenciales efectos en los nuevos profesionales. Es probable que no se hayan realizado estudios relacionados con el impacto de las interpretaciones particulares que se tienen del concepto. Esta investigación busca determinar las posibles conexiones de la interpretación particular del concepto *competencia* y las variaciones en los desarrollos esperados en la institución.

*Palabras clave: competencia, desarrollo curricular, educación, modelo por competencias.* 

## **Abstract**

Today, we are familiar with countless definitions and approaches of the term "competition". In Colombia, there are regulations from the law at all levels of education; in addition, they are applied in several state processes. In universities, discussions are held to guide the concept; however, these efforts end at the origins of the concept, all of them aimed at training, but the effect on the curriculum of these meanings is not clear. In the case from Universidad Minuto de Dios, Bogotá - UVD, they are internalized in the model, but the prospective effects upon new professionals have not been analyzed. It is probable that no studies have been carried out regarding the impact of the particular interpretations of the concept. This research seeks to establish the possible connections of the particular interpretation of the concept *competence* and variations in the expected developments within the institution.

*Keywords: competence, curriculum development, education, competency model.* 

# **Introducción**

En general, los programas de educación universitaria en Colombia deben ser certificados para su funcionamiento y, en esa medida, posicionarse en el medio con características que los diferencian de los demás. Esta actividad constante les permite identificar con precisión problemas, establecer estrategias para el futuro crecimiento y crear espacios de reflexión frente a su proyecto de desarrollo en la sociedad, en la economía e incluso en la política. Se necesita entonces una universidad que forme a los profesionales de manera competente frente a las necesidades de construcción de una nueva sociedad, a los requerimientos del contexto global y a las relaciones entre ciencia, tecnología y sociedad. En ese camino, muchas academias eligen modelos educativos que los representen, entre ellos el modelo basado o mediado por competencias. Esta estrategia de alguna manera pretende darle sentido académico, pedagógico y metodológico al currículo innovador de estas instituciones. Esta dimensión se plantea con diferentes mecanismos que involucran a la comunidad educativa en el progreso de un modelo compartido y esencialmente para lograr su implementación. Por consiguiente, este proyecto de investigación –en el marco de tesis doctoral del programa de Doctorado en Educación de la UNADE– pretende analizar críticamente las variaciones de un modelo mediado por competencias, en el ejercicio del desarrollo del mismo por cada educador, para demostrar la influencia de las interpretaciones particulares del concepto *competencia* en la formación de futuros profesionales y la distorsión de proceso curricular.

En primera instancia, Freire, *et. ál.* plantean que es importante reconocer el impacto del significado de *competencia* en los desarrollos curriculares de la educación superior mediada por competencias. Sin duda, los docentes le deben dar un valor especial a la manera como se transmiten los conocimientos, en la metodología en que transcurren los momentos pedagógicos y el enfoque de los elementos diferenciadores del *alma máter* donde desarrollan su quehacer. Por ello, el currículo debe estar presente en todos los desarrollos particulares de cada cátedra universitaria, lo cual da sentido al énfasis de la institución educativa. Asimismo, es evidente que los catedráticos son protagonistas en la aplicación de un modelo educativo; por ello, deben asumir su papel con compromiso y participación para con la institución, ya que sin ellos es dispendioso aplicar una propuesta curricular [1]. El propósito de la gestión del educador entonces es educar y formar y esto responde a las finalidades del currículo ya que así responden a las necesidades políticas, económicas, culturales y sociales de un país, tal como enuncian Bautista y López. Para describir la aplicabilidad del currículo, esta investigación señala cualitativamente la metodología que los profesores en general ejecutan para desarrollar el modelo propuesto y establecer los lazos de congruencia entre la metodología y la concepción de competencia [2].

En segunda instancia, para este estudio fue necesario determinar elementos de contraste entre la interpretación del concepto de competencia de cada uno de los docentes de la Universidad Minuto de Dios en Bogotá, sede UVD, y la aplicación del modelo mediado por competencias que la dirección de la entidad intenta implementar. Es probable que las percepciones, principios y alternativas del concepto de competencia tengan que ver con la función integradora del currículo y en esa dirección de cómo se complementan las competencias en el marco de referencia metodológico del modelo de la institución educativa, tal como describe Yániz Álvarez [3]. Sin duda, cada una de las definiciones de competencia que tienen los educadores, deben ser unificadas para que pueda funcionar el marco que sostiene el modelo educativo [4]. Por ello, resulta importante abordar el interrogante: ¿Cómo influyen las interpretaciones que tienen los docentes de educación superior mediada por competencias con respecto al concepto *competencia* propiamente dicha, en el desarrollo de la formación y la educación de los nuevos profesionales? Con este propósito en mente, las competencias que atraviesan el currículo debieran ser interpretadas con un significado común en la población educativa. Existen otros interrogantes que obviamente interfieren en los desarrollos curriculares y que vale la pena abordar, tales como: ¿Las competencias del modelo educativo de la institución son usadas o ignoradas en el desarrollo curricular? (pregunta que entra en discordia con las variables que conducen a este análisis). Y ¿los docentes de la institución en realidad reconocen las funciones del currículo en los desarrollos particulares del aula de clase?

Ahora bien, acorde con el planteamiento de esta investigación, Pavié dice que en la percepción generalizada de los innumerables conceptos de *competencia* subyace el conocimiento que se enseña [5]. Rodríguez Zambrano, al respecto, agrega que, el término "competencia" tiene múltiples variedades: profesionales, personales, laborales, educativas, humanas, sociales, culturales y digitales, que son el resultado de diferentes interpretaciones y de sus correspondientes usos, que sin duda terminan por entorpecer las dinámicas de los procesos educativos [6]. El uso inadecuado, desmedido o mal interpretado del concepto conduce a divergencias metodológicas y estructurales del modelo, lo que genera diferentes fines e interpretaciones de las habilidades propias de cada saber, cuya conceptualización por sus particularidades desvían el proceso educativo de la universalidad y producen actitudes que no corresponden a la ciencia y al saber profesional. En ese orden de ideas, la discusión que enmarca el propósito de esta investigación es el estudio del significado de la misma para contextualizarlo con su función, que apunta a la búsqueda de elementos epistemológicos, históricos, etimológicos y semánticos que integren los requisitos de la competencia en el ámbito educativo.

Con estos elementos iniciales en mente, Romero y Pérez plantean que el desarrollo de un modelo mediado por competencias permite implementar procesos integrales en la formación y educación de los estudiantes, ya que todas las actividades desarrolladas se construyen para el cumplimiento de un propósito permanente, social y natural, y así utilizar el conocimiento en pos del progreso y el cambio social [7]. Por consiguiente, es posible afirmar que los estudios realizados en un contexto de esta naturaleza, permiten reorientar los procesos de las disciplinas a la formación integral e implementar planes educativos que desarrollen los procesos del pensamiento orientados al crecimiento constante de los sujetos, al desarrollo de competencias emprendedoras de tal manera que contribuyan a la solución de problemas sociales, a la creación de mecanismos de autorregulación educativa, a estar contextualizadas con la normatividad de un país, a formar en postulados institucionales que partan de estudios en escenarios reales y a la construcción de universidades conectadas con las necesidades sociales.

Asimismo, Fernández March plantea que la multiculturalidad y la interdisciplinariedad de los procesos educativos y formativos que regentan las universidades, colocan los procesos pedagógicos en dilemas que sin duda son resueltos por las competencias educativas [8]. Los aportes que pretende desarrollar este proyecto redundan en crear conciencia que el currículo atraviesa todos los estamentos educativos de la comunidad educativa y que la base del desarrollo de este modelo se desarrolla en el salón de clase y en la interacción entre el educador, el educando y el escenario educativo. García San Pedro, desde su perspectiva, dice que se marca la fina frontera que separa las competencias del campo educativo y las que desarrollan otros aspectos de las dimensiones humanas [9]. Tobón, por su parte, contribuye a la propuesta en que el presente análisis se centra en la actuación de profesores universitarios encaminados al cumplimiento de metas institucionales; por ello, resulta pertinente el análisis de la práctica docente para mejorar el desarrollo de la educación con miras a la sociedad y a la realidad del mañana. En esa línea se aborda la articulación del término "competencia" con mapas curriculares institucionales para varios aspectos prácticos: (1) observar el desarrollo del modelo por competencias de acuerdo con el área de formación; (2) descubrir las diferentes metodologías de enseñanza que facilitan la mejora de las competencias educativas; y (3) darle valor a la actividad investigativa como proceso de aprendizaje [10].

#### **El currículo por competencias**

Para este concepto "currículo por competencias" y para el tipo de diseño de este trabajo de investigación, se recurre a Yániz Álvarez quien parte del enfoque por competencias y se orienta al proceso de manera constructivista. La autora valora el aprendizaje de conceptos en contextos reales, actuales y de cara al futuro, a partir de contenidos que tienen sentido para la vida [3]. Este tipo de currículo entonces busca que los educandos se integren fácilmente al mercado laboral. La autora valora el aprendizaje de conceptos en contextos reales, actuales y futuristas, a partir de contenidos que tienen sentido para la vida. Este tipo de currículo entonces busca que los educandos se integren fácilmente al mercado laboral. Para Vargas Leyva, por su parte, el punto central de este diseño curricular corresponde al perfil de egreso centrado en las competencias del egresado, que también se definen como competencias laborales o profesionales, en donde se prepara al futuro egresado, de tal modo que cumpla con los estándares de calidad del medio donde terminará de desarrollar sus habilidades y actitudes [11]. El proyecto Tuning-América Latina (con su subproyecto estructuras educativas), igual que el modelo por competencias profesionales, coloca las competencias en tres niveles: básicas, genéricas y específicas, en donde el proceso educativo se presenta de lo general a lo particular.

### **Niveles o tipos de competencia en la educación colombiana**

En principio, Rodríguez Zambrano plantea los siguientes niveles de competencia: a. Competencias básicas o para la vida: permiten que un estudiante se inserte en un determinado contexto social (adaptación, respeto y tolerancia). b. Competencias genéricas: diseñadas para todo tipo de profesión o trabajo (creatividad, proactividad, empatía y el trabajo en equipo). c. Competencias específicas: se desarrollan en un espacio profesional o área específica (competencias laborales, competencias docentes y competencias comunicativas) [6].

Al respecto, Vargas Leyva enfatiza en que la formación por competencias atraviesa todo el currículo y sugiere que el aprendizaje implica un desarrollo complejo que dura toda la vida, en cualquier tipo de actividad intelectual. Por otro lado, en el proceso educativo también se reconocen las competencias genéricas o transversales, que desarrollan conocimientos, habilidades, actitudes y mejoran el desempeño desde aspectos éticos-valorativos [11].

Por su parte, Saracho plantea otro grupo de competencias: específicas direccionadas al desarrollo de una disciplina en general y una profesión específica. Por consiguiente, en el proceso de ejecución de un currículo basado en competencias, los resultados del proceso se llegan por consensos, por el contexto que se modifica constantemente y por las tendencias del mercado laboral. Específicamente, un currículo basado en competencias profesionales, es el que aplica toda la formación a la solución de problemas particulares, en la cual se articulan conocimientos frecuentes, profesionales y las prácticas en el campo real. En este punto, es importante describir las características de un currículo basado en competencias, en donde se toma en cuenta la forma de aprender, se enfoca en la persona y es flexible en el método de aprendizaje [12].

## **Concepto "competencia" en las escuelas epistemológicas**

En una aproximación a la complejidad de las escuelas epistemológicas, Rodríguez Zambrano plantea varios grupos de definiciones para el concepto competencias [13].

- x *Modelo funcional:* cuyo origen es la escuela del pensamiento funcionalista, acogido en Inglaterra. Para este, la competencia es una capacidad de realizar acciones. Puesto que este modelo fue implementado en el marco laboral, se busca resultados en el campo real de producción, es decir, en términos coloquiales, "lo que se debe hacer" [14].
- x *Modelo conductista*: se origina en Estados Unidos a partir de la teoría del comportamiento de los individuos, que propician acciones de desempeño. Para este modelo, las competencias son características de los seres humanos, que se pueden observar en sus comportamientos y son directamente coherentes con un tipo de desempeño en un trabajo determinado.
- x *Modelo constructivista*: este hace referencia a las relaciones entre los seres humanos y las actividades entre los grupos sociales y su contexto; desarrolla aspectos laborales, capacitación y enseñanza. Originario de Francia, se percibe la competencia articulada con acciones vocacionales o del trabajo, donde se pretende llevar al ser humano al punto de la experticia, i.e. desde el desarrollo de representaciones mentales a partir de niveles de complejidad progresivos.
- x David McClelland (citado por Díaz Barriga y Rigo), quien se encuentra desarrollando la *teoría motivacional*, originaria de Estados Unidos, se refiere a motivar a los demás para generar los mejores resultados en una acción particular, propone la competencia como: "predicciones eficaces del éxito en el trabajo, que no dependen del sexo, raza o factores sociales" [15].

## **Concepto "competencia" en diferentes instituciones**

Según Rodríguez Zambrano, existen varios grupos de definiciones para algunos ámbitos institucionales [6]:

- x Organización Panamericana de la Salud: esta entidad ha venido trabajando en lo que denominan "trabajo sostenido" a partir de experiencias en educación en salud, donde la competencia se define como: "un conjunto de comportamientos que denotan que una persona es capaz de llevar a cabo, en la práctica y con éxito una actividad, integrando sus conocimientos, habilidades y actividades personales en un contexto corporativo determinado" [16], [17].
- x Organización Internacional del Trabajo (Ginebra, Suiza): en sus recomendaciones en relación con los Derechos Humanos define las competencias como: "conocimientos, aptitudes profesionales y conocimientos técnicos especializados que se aplican y dominan en un contexto específico" [18].
- Servicio Nacional de Aprendizaje de Colombia (SENA), entidad encargada de formación técnica y tecnológica, propone un documento para comprender los procesos de evaluación y certificación de competencias laborales en Colombia; en dicho documento define las competencias como: "la habilidad demostrada para aplicar conocimientos y aptitudes" [19].
- La OCDE, en su informe 2005: " La competencia es la capacidad para dar respuesta a las necesidades individuales, de la sociedad, para la ejecución de una actividad particular o una labor". Evidentemente, estos intereses por lo general son externos, encaminados a la solicitud o a la función a las que se ven retados los individuos. Este significado se centra en la demanda y, por supuesto, debe complementarse con una perspectiva de las competencias de estructura mental interna, es decir, apunta a las capacidades, aptitudes o habilidades propias de los individuos. La competencia entonces se soporta sobre una combinación de destrezas cognitivas, prácticas interconectadas, conocimientos, valores, motivaciones, emociones, actitudes, habilidades sociales y comportamentales que se articulan para actuar de forma eficaz. No obstante, las destrezas cognitivas y el soporte de los conocimientos constituyen los puntos principales de una competencia, por ello resulta significativo no limitar la comprensión de estos componentes como exclusivos; es importante incluir otras actitudes como los valores y la motivación [18].
- La UNESCO, por su parte, define competencia como: "El conjunto de comportamientos socio afectivos y habilidades cognoscitivas, psicológicas, sensoriales y motoras que permiten llevar a cabo, adecuadamente, un desempeño, una función, una actividad o una tarea" [4].

#### **Concepto de diferentes autores sobre "competencia"**

- x Para Chomsky: la competencia lingüística o comunicativa, en su obra *Aspectos de la teoría de la sintaxis,* define el término competencia así: " una facultad idealizada, que resulta de abstraer los juicios de un hablante u oyente ideal de una comunidad lingüística completamente homogénea, al que no le afectan condiciones irrelevantes para la gramática como limitaciones de la memoria, distracciones, errores, etc." [19].
- Para Coll: las competencias escolares requieren una interacción de destrezas, conocimientos, aptitudes, actitudes y la necesidad constante de aprender. Por supuesto, que las competencias deben ser probadas en actividades y problemas concretos. Es la habilidad para dar respuesta a las necesidades individuales o sociales, para ejecutar una acción o un trabajo; es importante combinar en la acción habilidades cognitivas y practicas relacionadas, y otros elementos como la motivación, los conocimientos, las actitudes propias de cada individuo, los valores, las emociones y características del comportamiento [20].
- Para Cárdenas Zuazo, en sus aportes, declara qué es o no una competencia, ella presta especial atención a las competencias en educación. Así, la competencia es una habilidad adaptativa, cognoscitiva y conductual que se muestra de cara a las exigencias del entorno, por esta razón se ve altamente influenciada por el campo laboral y eso hace que sea flexible y que cambie al trascurrir del tiempo [21].
- Para Medina Rivilla y Domínguez Garrillo, resulta necesaria la apropiación del conocimiento y la formación práctica del modelo mediante competencias sociales, es decir, el uso de competencias o competencias socioprofesionales. Para ellos constituyen los modos particulares de enfrentar situaciones complejas. En el

aula de clase, las competencias son formas y habilidades que usan los maestros y estudiantes para entender las tareas y los entornos para que los educandos avancen de manera rigurosa y reflexiva; así se podrán transformar profesionalmente para darles respuestas innovadoras a los problemas de la sociedad. Sin duda, el sujeto requiere hacer transformación constante de conocimientos y adaptar sus maneras de accionar ante la sociedad; la competencia en la universidad es el eje impulsador de cambios positivos que la caracterizan [22].

- x Para Díaz Barriga y Rigo, su postura apunta a las competencias de los docentes, cuya definición se concentra en un saber-hacer de manera eficiente y cuyas evidencias deben ser notorias. Para ellos, constituye una habilidad para resolver problemas. Aunque a diferencia de otras tesis se usan de manera pertinente y flexible, la característica más notoria en esta definición es la capacidad para adaptarse al contexto y a las posibilidades que manifiestan las diversas situaciones. Este significado no entorpece las actividades procedimentales del conocimiento; por el contrario, se vale de los elementos teóricos y los actitudinales. [13].
- Gardner, entretanto, define inteligencia en términos de competencia, ya que propone que esta es una capacidad para resolver problemas y crear otros. Además, sitúa el contexto en el campo cultural. "Saber-Hacer en un contexto socio-cultural específico, en donde el Ser Humano es capaz de resolver problemas reales (no hipotéticos) y elaborar productos (tangibles o intangibles) que son importantes para él o para una comunidad determinada" [23].
- x Para Perrenoud, desde el contexto de la escuela, afirma que la competencia en educación es un proceso que integra acciones, tales como identificar, interpretar, analizar, negociar y resolver problemas con idoneidad y ética, sin olvidar el entorno. Coloca el término "competencia" como una capacidad donde se privilegia la actuación de la persona de manera eficaz, en una situación particular, apoyándose no solo en los conocimientos, sino también en habilidades motrices, habilidades perceptivas, habilidades verbales, el saber ser, el saber-hacer, el saber conocer, es decir, que coloca en ejercicio de la resolución de problemas el conocimiento actitudinal, procedimental y conceptual [24].
- x Finalmente, Tobón –desde la línea del pensamiento complejo– reconoce las competencias como métodos complejos para trabajar con competitividad en contextos particulares, uniendo variados saberes (saber conocer, saber hacer, saber ser y saber cohabitar), en los cuales se desarrollan diferentes actividades y/o se resuelven problemas con una visión de motivación, de reto, creatividad flexibilidad, emprendimiento y comprensión, haciendo constantemente metacognición, buscando el mejoramiento continuo y con ética. Todo ello, teniendo como meta el desarrollo personal, el desarrollo del tejido social, el desarrollo económico sostenible, la defensa del ambiente y de los seres vivos [25].

# **Metodología**

A partir del enfoque cualitativo, el paradigma interpretativo y el método de la teoría fundamentada, se analizó de manera crítica las diferentes posturas de los docentes frente a la interpretación del término competencia, que parten de experiencias particulares, de su formación y del sentido espontáneo desde su gestión como educadores y de cara al currículo de la institución de educación superior. En esa medida, el propósito de este ejercicio investigativo consiste en mejorar el quehacer docente a partir de la resignificación del término *competencia* aplicado en la educación superior.

Entre los instrumentos de la investigación se encuentran: un cuestionario aplicado a 30 docentes de 120 que laboran en cuatro facultades; además, se realizó la observación de cuatro ambientes mediados por competencias y, por último, un análisis de algunos documentos de gestión institucional. La metodología se planteó en tres momentos, según describe el método de la teoría fundamentada: primero, la codificación abierta (conceptos, propiedades y dimensiones) para ajustar las primeras categorías; segundo, formulación de las categorías interpretativas; y tercero, diseño del modelo teórico explicativo.

# **Resultados y discusión**

#### **Primer momento**

Para este ejercicio investigativo se hizo una caracterización y una codificación de los hallazgos a partir de la información cruda. En la codificación abierta se identifican los conceptos y en los datos se descubren sus propiedades y dimensiones. En concreto se clasifica por colores cada uno de los textos (véase la rotulación).

#### **Segundo momento**

Este señala la formulación y la descripción de las categorías interpretativas. Aquí se construyen categorías suficientemente saturadas, densas y desarrolladas en términos de sus dimensiones y propiedades, así:

**Interpretación del término competencia:** saber teórico, habilidad para resolver problemas, conjunto de saberes para desarrollar una labor, metas del perfil profesional, apropiación del conocimiento, saber-hacer, explotar el talento innato, conocimientos–habilidades–actitudes para hacer tareas y habilidades para desarrollar problemas. **Experiencia docente:** donde la mayor experiencia es de 6 a 11 años, en la mayoría de los docentes la experiencia la han ganado en la universidad problema.

**Experiencia vs. modelo educativo:** donde la mayoría de los docentes 66.7% manifiesta que casi siempre existe relación entre las competencias y el modelo educativo. El resto de los docentes creen que la relación es completa. También es importante describir que el 40% de los docentes no ha recibido capacitación en competencias, el 40% ocasionalmente y el 20% ha recibido capacitación. Además, el 6.6% de los docentes cree que la formación por competencias no es positiva.

**Evidencias de aprendizaje:** prueba concluyente, proceso para identificar falencias, ejercicios particulares, discurso académico, resolución de problemas en contexto, sustentaciones de temas, desarrollo de actividades del curso, estandarización de un proceso e identificación de logros.

**Competencias docentes vs. Competencias educativas:** niveles o estadios diferentes, la diferencia es el sujeto de cada una; son complementarias, manifestación de un problema ministerial, competencia docente para el desarrollo de problemas y la educativa es la parte humana, competencias docentes del maestro y las educativas de parte de los estudiantes.

**Estrategias para el desarrollo de competencias:** lectoescritura, rúbricas, trabajo en equipo, estudios de caso, laboratorios, ejercicios en el campo real, ejercicios de argumentación, solución de problemas en el campo real, formación por proyectos, bitácoras y listas de chequeo.

**Evaluación por competencias vs. calidad:** primero que todo el 68.8% de la muestra manifiesta que no todas las acciones pedagógicas tienen que ver con la calidad y lo manifiestan desde las reflexiones de los estudiantes y su realidad. El modelo solo forma en competencias específicas; sólo se logra en algunos alumnos; el desarrollo curricular no envuelve todos los aspectos educativos. El 25% de la población considera que el modelo por competencias algunas veces mejora la calidad, el 43.8% opina que casi siempre y el 31.3% siempre. En este punto, resulta importante mencionar que en esta categoría interpretativa algunos docentes no tienen en cuenta la evaluación en la planeación de sus tutorías, ni la preparación de las mismas. Del mismo modo, un 43.8% considera que los niveles de conceptualización no deben ser construidos en secuencias didácticas.

#### **Tercer momento**

Formulación del modelo teórico explicativo. Esta fase consiste en la teorización que parte de la construcción de significados con base en la relación de opiniones recogidas en los instrumentos de investigación. Este modelo explica el fenómeno de estudio. Para tal efecto, se construyen tres categorías centrales, que parten de la reflexión en torno a los hallazgos e interpretaciones del momento dos. Evidentemente, es una aproximación teórica de la interpretación conceptual del término "competencia" en el desarrollo curricular.

## **Categorías centrales**

- 1. Las competencias educativas en la educación superior y el carácter diferenciador de cada universidad: la educación superior realiza innumerables debates, estudios y encuentros tendientes a la búsqueda de un modelo que los represente y les dé el carácter diferenciador entre otras instituciones, casi todos tendientes a la formación integral de sus educandos, pero muy pocas veces se vislumbran los espacios y el tiempo para construir el andamiaje y la raíz pedagógica de su modelo. Los ejecutores del proceso, es decir, los dinamizadoras del currículo en la base de adquisición conceptual –los docentes– ejecutan el proceso sin conciencia del método y la metodología emanada del mandato curricular, necesarios para alcanzar el éxito institucional.
- 2. La interpretación particular del educador universitario del término *competencia* y la ejecución del currículo institucional: el significado polisémico de la palabra "competencia", propicia una gran diversidad de interpretaciones y ejecuciones durante la gestión de conocimiento en la educación superior, pues se observa una variedad de reacciones: primero, una subvaloración del término en el currículo, terminando por ignorar el sentido del modelo educativo mediado por competencias, en la dinámica particular de las clases. Segundo, propicia la apropiación de cualquier significado y la correspondiente ejecución en el modelo educativo, desde una particularidad alejada del diseño curricular de la institución. Y tercero, la ejecución microcurricular de cada espacio educativo, en ambientes mixtos con diferentes modelos educativos.
- 3. La calidad y universalización de la educación superior a partir de un modelo por competencia: sin duda, uno de los procesos aún desconocido por muchos maestros de la educación superior, para el mejoramiento de la calidad y la internacionalización de la educación, ha sido el modelo de desarrollo de competencias. Evidentemente, los rezagos del modelo anterior de transmisión de conocimientos aún cobran su cuota en la permanencia de la educación tradicional. Esta estrategia, posiblemente en un futuro cercano, permitirá

diversificar los procesos educativos de cara al contexto donde se realizan, propiciando una interiorización de los problemas reales y mejorando la calidad de vida de los colombianos.

A partir de las anteriores categorías centrales, se construye un significado del término *competencia*, lo que permite tener en cuenta las aproximaciones del modelo por competencias de la institución analizada.

#### **Propuesta conceptual** *competencia educativa* **para la educación superior**

Para esta instancia, se puede definir como el conjunto de comportamientos que involucran capacidades propias de una labor con el fin de desarrollar actividades, tareas o resolver problemas en contextos reales y actuales, de manera eficaz, con desempeños idóneos y adecuados. La estructuración de una competencia educativa parte de procesos complejos que involucran varios aprendizajes, interactúan para la ejecución de tareas; estos procesos se aprenden, se desarrollan o se reconstruyen a partir de conceptos, conocimientos, motivaciones, habilidades, actitudes, comportamientos socioafectivos, experiencias y las actividades propias del ejercicio especifico de una labor. Al final del ejercicio de implementación de competencias en los educandos, se pretende que el nuevo profesional haga gestión de sus saberes de manera creativa, con tendencia al emprendimiento e investigación, con claridad en la comprensión del contexto donde desarrolle su gestión; todo ello, en búsqueda del mejoramiento continuo, con compromiso ético, con especial atención a la construcción de tejido social y protección del medio ambiente.

# **Conclusiones**

Frente a los desarrollos de esta investigación doctoral, se evidencia que la definición del concepto *competencia* constituye el soporte nuclear del desarrollo curricular en un modelo de educación superior basado o mediado por competencias. La definición escogida por la institución educativa debiera tener un carácter de competencia educativa, en lo posible enmarcada en la educación superior, es decir, el *alma máter* debe propiciar el encuentro de saberes y la gestión del conocimiento desde una única definición, que indudablemente se convierta en la carta de navegación y la representación diferenciadora de la institución.

La *competencia* entonces constituye el principio organizador del currículo; éste se aplica desde la elección del perfil de ingreso del educando, hasta el perfil de egreso, pasando por todas las situaciones que los discentes tienen que vivir en la escuela, las dinámicas administrativas de la institución, el horizonte del proceso, el tipo de formación y el carácter diferenciador de la entidad. Este proceso entonces se construye trasladando la vida real al aula de clase, para que el educando pueda resolver problemas en contexto, relacionándose de manera integral con los entornos; así, este sumario se convierte entonces en una idea innovadora, actual, flexible y particular.

Ahora bien, puesto que la innovación, el conocimiento, la capacidad para resolver problemas y los propósitos de aprendizaje constituyen aspectos fundamentales para el desarrollo constante de las sociedades, resulta igualmente imprescindible articular todas estas dinámicas con los desarrollos científicos, las nuevas tecnologías, la competitividad con otras comunidades y la internacionalización de la educación, la sociedad y la economía para la sostenibilidad incluso de procesos políticos. Sin duda, el currículo por competencias requiere mayor sensibilidad en su aplicación, para crear conciencia y compromiso social en doble vía, desde el contexto en el cual se encuentra la universidad, hacia ella y desde la comunidad educativa hacia los diversos escenarios donde se involucre a todos los actores de los procesos: las comunidades, empresas, el Estado y el *alma máter,* de tal manera que todos apunten al desarrollo de las posibilidades con miras a un futuro enriquecedor.

Con todos estos referentes en mente, el modelo por competencias favorece la movilidad de discentes y sus profesores, dinamizados en escenarios de creación de redes de nuevo conocimiento, es decir, mediante la globalización de procesos educativos jalonados por la formación superior. Todos estos movidos por la sostenibilidad, la conservación de la naturaleza, la igualdad social para todas las comunidades, la oportunidad de una educación mediada por la articulación de diferentes saberes, la permanencia de la humanidad en el planeta Tierra y la generación de una nueva percepción de ciudadanía en el mundo.

# **Referencias**

- [1] Freire, J. L., Páez, M., Núñez, M., Narváez, M., & Infante, R., El Diseño Curricular, Una Herramienta Para El Logro Educativo, *Revista de Comunicación de La SEECI*, vol. 45 no.15, pp. 75-86, 2018.
- [2] Bautista Vallejo, J. M., y López Jara, N. R., Análisis crítico del modelo basado en competencias en la Universidad. *ACADEMO* (Asunción) vol. 6, no.1, pp. 71-80, 2019.
- [3] Schön, D. A. (2017). The reflective practitioner: How professionals think in action. In *The Reflective Practitioner: How Professionals Think in Action*. https://doi.org/10.4324/9781315237473
- [4] Bautista Vallejo, J. M., y López Jara, N. R., Análisis crítico del modelo basado en competencias en la Universidad. *ACADEMO* (Asunción), vol. 6, no1, pp.71-80, 2019.
- [5] Echeverría, B. y Martínez, P., Revolución 4.0, competencias, educación y orientación. Revista Digital de Investigación en Docencia Universitaria, vol. 12, no. 2, pp. 4-34, 2018.
- [6] Chanta Martínez, R. A., La educación con enfoque por competencias: ¿una oportunidad para impulsar la investigación en la universidad? *Diá-Logos*, no. 19, pp. 39-49, 2017.
- [7] García Colina, F. J., Juárez Hernández, S. C., & Salgado García, L., Gestión escolar y calidad educativa, *Revista Cubana de Educación Superior*, vol. 37, no. 2, pp. 206-216, 2018.
- [8] Ceiro, W., Manchón, H., Venega, G., Constante, M., Reynoso, M., & Defaz, Y., La formación de la competencia para la investigación educativa en los profesionales de la educación: propuesta de estrategia. Formación de la competencia para la investigación. *Didáctica y Educación*, vol. 7, no. 1, (enero-marzo), pp. 213-222, 2017.
- [9] Climént Bonilla, J. B., Fortalezas y debilidades del concepto polisémico de "competencias." *Actualidades Investigativas En Educación*, vol. 17, no 3, pp. 1-30, 2017.
- [10] González L. S. y Triviño G. M., Las estrategias didácticas en la práctica docente universitaria. Revista de curriculum y formación del profesorado, vol. 22, no. 2, pp. 71-388, 2018
- [11] Guzmán Marín, F., Problemática general de la educación por competencias. *Revista Iberoamericana de Educación*, vol. 74, pp. 107-120, 2017.
- [12] Muñoz, D. R., & Araya, D. H., Los desafíos de la evaluación por competencias en el ámbito educativo. *Educação e Pesquisa* vol. 43, no. 4, pp. 1073-1086, 2017.
- [13] Pimentel Jaimes JA, Bautista Álvarez TM, Ruiz Gómez GM, Rieke Campoy U., Concepto de competencias educativas desde la percepción del estudiante de enfermería, Rev. iberoam. Educ. investi. Enferm, vol. 9, no. 3, pp. 39-47, 2019
- [14] Huerta, R. M., Penadillo, L. R., & Kaqui, V. M., Construcción del currículo universitario con enfoque por competencias. *Revista Iberoamericana de Educación*. 74, 83-106, 2017
- [15] Sarmiento, C. E. G. COMPETENCIA. En Manual de procesos de familia 4 ed. *Universidad del Externado*, 2020. https://doi.org/10.2307/j.ctv18msn12.5
- [16] Fernández, B., Competencias laborales y de empleabilidad en la educación vocacional. Calidad en la Educación, vol. 0, no. 27, pp. 36–51, 2018.
- [17] Rodríguez-Pérez, M. V., Reflection on the Educational Practices that made the University Teachers: The Case of the Faculty of Education of UNIMINUTO, *Formacion Universitaria* vol. 12, no 1, pp. 109-120, 2019
- [18] Hernández M., Alma Rosa; Rodríguez Cortés, Karina, La organización para la cooperación y el desarrollo económico, OCDE, y la definición de competencias en educación superior: el caso de MÉXICO Educere, vol. 12, no. 43, pp. 751-758, 2008.
- [19] Pabón, N. Competencias en educación superior. En *Educación Médica. Diseño e implementación de un currículo basado en resultados de aprendizaje*. (2019). https://doi.org/10.2307/j.ctvm7bb92.12
- [20] Palacios Contreras, P. G., Núñez Rojas, N., Vigo Vargas, O., & Arnao Vásquez, M., Formación universitaria basada en competencias. *EDUCARE ET COMUNICARE: Revista de Investigación de La Facultad de Humanidades*, vol. 3, no. 2, pp. 65-71, 2018.
- [21] Cárdenas Zuazo, L. M. S. Modelo de competencias en la educación y su renovación por los efectos de la pandemia en México, 2020.
- [22] Esquivel et al., Aprendizaje, formación y Educación por competencias, (2017). http://memoriascimted.com/wp-content/uploads/2017/01/Libro-CIEBC2018.pdf
- [23] Sánchez Marín, Francisco José; Parra Meroño, María Concepción; Peña-Acuña, Beatriz Experiencias de trabajo cooperativo en la educación superior, percepciones sobre su contribución al desarrollo de la competencia social, Vivat Academia, no. 147, pp. 87-108, 2019.
- **[**24] Sologuren, E., Núñez, C., González, M., La implementación de metodologías activas de enseñanzaaprendizaje en educación superior para el desarrollo de las competencias genéricas de innovación y comunicación en los primeros años de Ingeniería, vol. 16, no. 32, 2019.
- [25] Santana-Robles, F., La evaluación por competencias. *Ingenio y Conciencia Boletín Científico de La Escuela Superior Ciudad Sahagún* vol. 7, no.13, pp. 69-70, 2020.

# **Instrumento de evaluación para proyectos de programación web**

*M. A. Herrera Hernández1\* , P. Quitl González2, C. Nava Arteaga2, L. A. Reyes Hernández2, D. N. Zilli Vázquez3. 1 Dep. de Ciencias Básicas, Tecnológico Nacional de México/I. T. Orizaba Av. Ote. 9 No. 852, Orizaba, Ver. 2Dep. de Sistemas y Computación, Tecnológico Nacional de México/I. T. Orizaba Av. Ote. 9 No. 852, Orizaba, Ver.*

*3 Estudiante de Ing. en Sistemas Computacionales, Tecnológico Nacional de México/I. T. Orizaba Av. Ote. 9 No. 852, Orizaba, Ver.*

*\*mherrerah@orizaba.tecnm.mx Área de participación: Investigación Educativa*

## **Resumen**

Actualmente, las plataformas E-Learning facilitan el aprendizaje, así como la evaluación de conocimientos y habilidades a través de Internet. Algunas de estas plataformas no cuentan con servicios para evaluar el desarrollo de proyectos de software, como lo requiere la asignatura de Programación Web impartida en la carrera de Ingeniería en Sistemas Computacionales dentro del TecNM, campus Orizaba. En este artículo se presenta un análisis acerca de la pertinencia al aplicar un instrumento para la evaluación de proyectos generados por los estudiantes de la asignatura mencionada, a través de las percepciones de los estudiantes en cuanto a la entrega y valoración de los proyectos desarrollados.

*Palabras clave: E-Learning, Evaluación, Programación, Web.* 

# **Abstract**

*Currently, E-Learning platforms facilitate learning, as well as the assessment of knowledge and skills through the Internet. Some of these platforms do not have services to evaluate the development of software projects, as required by the Web Programming course taught in the Computer Systems Engineering career at TecNM, Orizaba campus. This article presents an analysis about the relevance of applying an instrument for the evaluation of projects generated by the students of the aforementioned subject, through the students' perceptions regarding the delivery and evaluation of the developed projects.* 

*Key words: E-Learning, Evaluate, Programming, Web.*

# **Introducción**

El Tecnológico Nacional de México, campus Orizaba ofrece la carrera de Ingeniería en Sistemas Computacionales, y dentro del plan de estudios se imparte la asignatura de Programación Web tiene como objetivo "*aportar al perfil del egresado la capacidad para desarrollar e implementar sistemas de información en ambiente web* " [1]. Las actividades de aprendizaje que se realizan para cubrir el objetivo de la asignatura son:

- Facilitar el contacto directo con problemas de su entorno para plantear la solución mediante el modelado orientado a objetos y desarrolle la solución utilizando tecnologías para ambiente Web.
- x Plantear problemas de aplicación, que permitan al estudiante la integración de contenidos de la asignatura para su análisis y solución mediante el desarrollo de aplicaciones Web.

Así que, el estudiante efectúa las actividades encomendadas mediante un proyecto de aplicación, las cuales deben ser alojadas en servidores Web. Primero debe desarrollar su aplicación en un servidor local, una vez concluida existen dos formas para que el docente evalué la funcionalidad y desempeño del proyecto:

1. Se proporciona una copia del proyecto al docente por algún medio digital, se descarga el proyecto e instala en su propia computadora donde se ejecuta, aquí el maestro puede validar la estructura del proyecto, sin embargo, por cada alumno deberá realizar este proceso y además cuando los proyectos implican manejo de base de datos se requiere ejecutar los scripts correspondientes.

2. El estudiante contrata un servidor Web, aloja su proyecto y da a conocer al docente la URL (Uniform Resource Locator), el maestro solo debe valorar la ejecución del proyecto, la problemática que se presenta es que no puede evaluar la estructura interna del proyecto.

Por otra parte, en los últimos años, y sobre todo ante la contingencia de salud a nivel mundial las instituciones de educación, así como los docentes gestionan e implementan nuevas estrategias de enseñanza considerando el uso de las tecnologías de vanguardia para lograr el aprendizaje significativo mediante el desarrollo de competencias en los estudiantes [2]. El empleo de las herramientas tecnológicas en el proceso enseñanzaaprendizaje adquiere relevancia en el mejoramiento de las condiciones que prevalecen en el ámbito educativo [3]. Como consecuencia los docentes han transformado sus estrategias de enseñanza considerando nuevos modos de producir el conocimiento a través de las Tecnologías de la Información y la Comunicación (TIC) [4] mediante plataformas E-Learning o simplemente a través de almacenamiento en la nube.

Entre las plataformas E-Learning más populares se encuentran: Moodle, Classroom, Schoology, Edmodo, CourseSites, Rcampus, Claroline y Chamilo [5]. Estas proveen a los docentes actividades para gestionar sus cursos de manera virtual a través de funciones para planificar cursos, así como opciones para agregar herramientas didácticas y evaluar actividades programadas. Dentro de los instrumentos que ofrecen estas plataformas para evaluar a los estudiantes se incluyen: cuestionarios, reportes de solución de casos, los mapas conceptuales, portafolios de evidencias, entrevistas, diarios, bitácoras, debates, asimismo talleres y ensayos [6]. Desafortunadamente, estas plataformas carecen de funciones especializadas que faciliten la evaluación de actividades que involucren el desarrollo de software.

Ante esta área de oportunidad detectada, se han encontrado trabajos realizados al respecto:

Ortiz Jimeno [7] propone una herramienta para realizar un análisis de los ejercicios de programación elaborados en los lenguajes de programación C y C++ para la materia de Proyectos de Programación de Ingeniería Informática de la Universidad Autónoma de Madrid. En la herramienta se usa *Pmccabe* para llevar a cabo un análisis estático del código fuente.

En "Desarrollo y despliegue de una infraestructura de evaluación de calidad del software en clouds" [8], presenta la creación de una plataforma de evaluación de software que permite analizar el código fuente y realiza un seguimiento continuo sobre la calidad del software a través de *SonarQube*.

El trabajo denominado: "Nuevas herramientas de apoyo para la evaluación automática de ejercicios de programación en Moodle a través de la extensión *EvalCode*" [9], plantea una herramienta como extensión de Moodle para la corrección automática de estilo para programas elaborados en lenguaje C.

Otro trabajo describe una herramienta de evaluación automática de ejercicios de programación en Java acoplada en la plataforma Moodle, la cual ayuda a los docentes a reducir en parte el trabajo asociado a la evaluación continua [10],. La herramienta realiza pruebas unitarias de aplicaciones Java, además de aplica *CheckStyle* para comprobar que los programas fuente cumplen con las reglas de codificación.

Como lo muestran los trabajos anteriores la evaluación de proyectos de software creados por los estudiantes a través de E-Learning implica un proceso sistemático de recolección, inspección y valoración de información en cumplimiento de indicadores establecidos apoyándose de diversas herramientas tecnológicas. Al observar que la asignatura de programación Web busca que el estudiante evidencie sus habilidades desarrolladas en la construcción de aplicaciones de software aplicando tecnología para la Web, se requiere que el proceso de evaluación de los proyectos involucre aspectos de ejecución y análisis estático de código, por lo tanto, se plantea el desarrollo de un instrumento de evaluación basado en el patrón de diseño Modelo-Vista-Controlador (MVC) con apoyo de *SonarQube* [11] que brinde las opciones: gestión de grupos, gestión de almacenamiento de los proyectos, gestión para evaluación de los proyectos y gestión de libro de calificaciones.

## **Metodología**

**Objetivo:** Diseñar y construir una aplicación de software para gestionar valoraciones de las aplicaciones desarrollas por los estudiantes de la asignatura de Programación Web mediante el patrón de diseño MVC y análisis estático de código, que proporcione a los involucrados una plataforma tecnológica como instrumento de evaluación.

El tipo de investigación seleccionado para el estudio es el cuantitativo, con diseño pre-experimental, se realizó en cinco etapas: En la primera, se diseñó y desarrolló el instrumento de evaluación, así como se identificaron factores que pueden afectar el desempeño del instrumento desarrollado como lo son los navegadores de internet, la conexión de internet, la base de datos y el servidor de la aplicación. La segunda etapa consistió en la elección del diseño experimental apropiado, en la cual, se determinó utilizar el diseño pre- experimental, dado que es útil como un primer acercamiento al problema de investigación. En la tercera etapa se seleccionó como muestra el grupo 5g6A de la asignatura de Programación Web del TecNM, campus Orizaba del semestre enero-junio 2021, que estaba conformado con 29 estudiantes para fungir como sujetos de prueba. En la cuarta etapa, se diseñó la encuesta como instrumento de medición. En la quinta etapa se seleccionaron las preguntas clave para analizar los resultados.

**Diseño y desarrollo del instrumento de evaluación:** Con base a las necesidades identificadas se desarrolló una aplicación basada en Internet para evaluar proyectos de programación Web denominada *ItoHost*. la cual brinda las opciones para gestión de almacenamiento de proyectos conjuntamente con gestión de evaluación funcional de proyectos.

1. Una Interfaz para que los usuarios se den de alta, tal como se observa en la figura 1a y 1b.

La opción para gestión de almacenamiento de proyectos cuenta con:

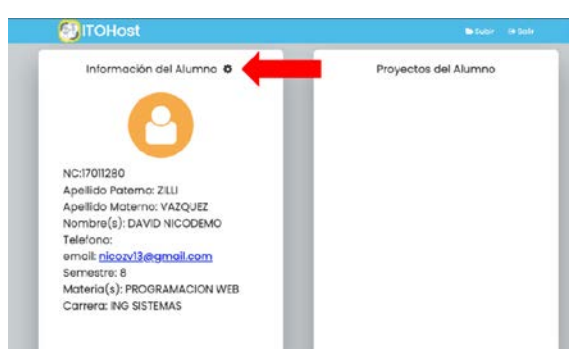

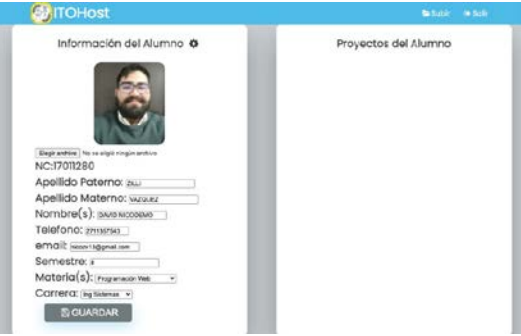

**Figura 1a. Actualización datos alumno. Figura 1b. Actualización datos alumno.**

2. Una Interfaz para subir proyectos, en la que el proyecto desarrollado por el estudiante debe subirse en una sola carpeta comprimida en un archivo en formato *zip*, que hará que aparezca una ventana modal solicitando la URL del repositorio de datos además del archivo *zip* del proyecto ver figura 2a y 2b.

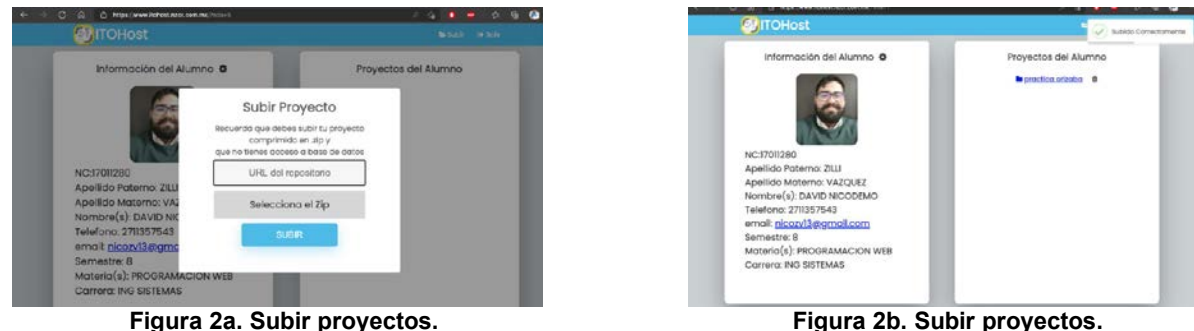

La opción de gestión evaluación de proyectos, el docente se identifica dando *click* en el botón *Soy Maestro* a través de la interfaz que se muestra en la figura 3a y 3b.
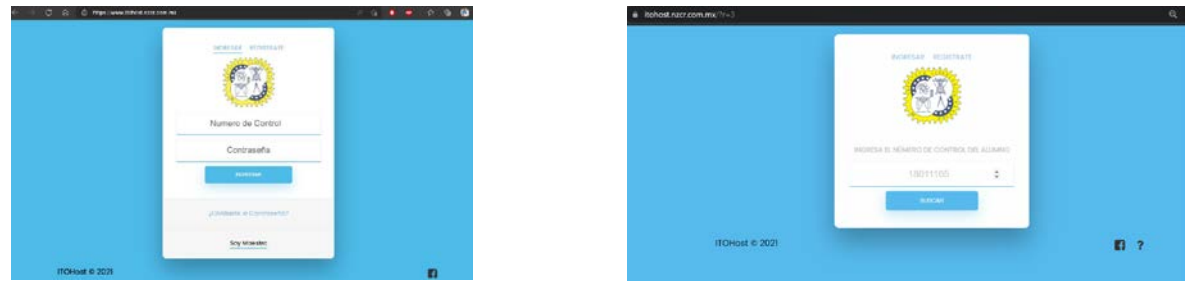

**Figura 3a. Interfaz evaluar proyectos. Figura 3b. Interfaz evaluar proyectos.**

La opción gestión para evaluación de proyectos proporciona una interfaz para inspeccionar y evaluar los proyectos, tal como se muestra en la figura 4.

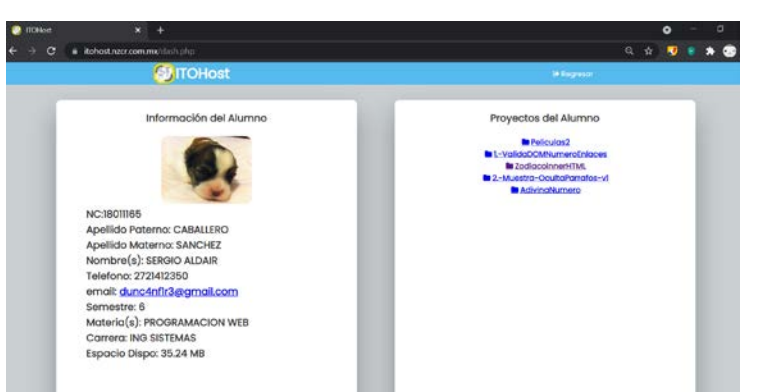

**Figura 4. Lista de proyectos entregados por un alumno.**

**Diseñó de la encuesta como instrumento de medición:** Se diseñó una encuesta para analizar la percepción de conformidad por parte de los estudiantes respecto al uso del instrumento de evaluación en cuanto a las ventajas de entrega de los proyectos y consulta de retroalimentación por parte del docente. La encuesta está organizada en 10 ítems de los cuales se encuentran organizados como se muestra en la tabla 1.

| No. de   | Objetivo                                                   | Puntuación  |
|----------|------------------------------------------------------------|-------------|
| pregunta |                                                            |             |
| 1, 2, 3  | Medir la facilidad de acceso al instrumento de evaluación. | 1 Si        |
|          |                                                            | 2 No        |
| 4        | Evaluar la aceptación del instrumento.                     | 5 Muy buena |
|          |                                                            | 4 Buena     |
|          |                                                            | 3 Regular   |
|          |                                                            | 2 Mala      |
|          |                                                            | 1 Muy mala  |
| 5.6      | Determinar conformidad de ahorro en el tiempo en entrega   | 0 al 100%   |
|          | de proyectos a través del instrumento.                     |             |
| 7,8      | Valorar el porcentaje de ahorro de recursos de hardware.   | 0 al 100%   |
| 9        | Comprobar la facilidad de uso del manual del instrumento.  | 3 Muy útil  |
|          |                                                            | 2 Algo útil |
|          |                                                            | 1 Nada útil |
| 10       | Determinar la conformidad de uso del instrumento de        | 1 Si        |
|          | evaluación por parte de los estudiantes.                   | $2$ No      |
|          |                                                            | 3 Tal vez   |

**Tabla 1 Sistema de puntuación del cuestionario aplicado**

A continuación, se muestra la encuesta diseñada:

Objetivo de la encuesta: Medir la satisfacción de los estudiantes por el uso de la aplicación *ItoHost*, favor de contestar de acuerdo a la experiencia de uso del instrumento de evaluación para los proyectos desarrollados en la asignatura de Programación Web.

1. ¿Te pareció complicado acceder a la aplicación? Marca solo una respuesta. SI NO TAL VEZ

2. ¿Se te presentó algún problema al subir tus actividades a la aplicación? Marca solo una respuesta. SI NO

3. ¿Consideras que esta aplicación muestra un rendimiento óptimo al momento de visualizar tus actividades? Marca solo una respuesta. SI NO TAL VEZ

4. ¿Cómo calificarías la aplicación? Marca solo una respuesta. Muy buena Buena Regular Mala Muy mala

5. ¿Consideras que la aplicación te ahorró tiempo para realizar la entrega de tus actividades o proyectos? Marca solo una respuesta. SI NO TAL VEZ

6. ¿Qué porcentaje de tiempo consideras haber ahorrado al hacer uso de la aplicación? Marca solo una respuesta. 10% 20% 30% 40% 50% 60% 70% 80% 90% 100%

7. ¿Consideras que la aplicación te ahorró recursos de hardware? Marca solo una respuesta. SI NO TAL VEZ

8. ¿Qué porcentaje de recursos consideras que te ahorró la aplicación? Marca solo una respuesta. 10% 20% 30% 40% 50% 60% 70% 80% 90% 100%

9. ¿Qué tan útil te resultó el manual de usuario proporcionado en la aplicación? Marca solo una respuesta. MUY ÚTIL ALGO ÚTIL NADA ÚTIL

10. ¿Utilizarías esta aplicación aun cuando se esté en clases presenciales? Marca solo una respuesta. SI NO TAL VEZ

#### **Aplicación de la prueba de significación estadística:**

Se tomó en cuenta una población de 29 estudiantes que pertenecen a un grupo de la materia de Programación Web. Se decidió utilizar la media como prueba de significación estadística debido a la cantidad de estudiantes que participaron.

## **Resultados y discusión**

**Conformidad de estudiantes:** De un total de 29 estudiantes, 21 estudiantes participaron en la encuesta de conformidad.

De las preguntas presentadas en la encuesta, se consideran de mayor importancia y determinante los ítems 5, 6 y 10 para identificar el nivel de conformidad de uso del instrumento de evaluación. Los resultados obtenidos se muestran en las figuras 6, 7 y 8:

Pregunta 5

¿Consideras que la aplicación te ahorró tiempo para realizar la entrega de tus actividades o

proyectos?

21 respuestas

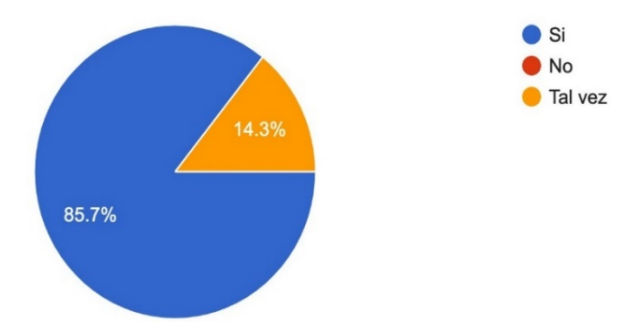

**Figura 6. Se muestra que, de un total de 21 estudiantes, 18 consideran que** *ItoHost* **les ahorró tiempo para entregar sus actividades.** 

#### Pregunta 6

¿Qué porcentaje de tiempo consideras haber ahorrado al hacer uso de la aplicación?

21 respuestas

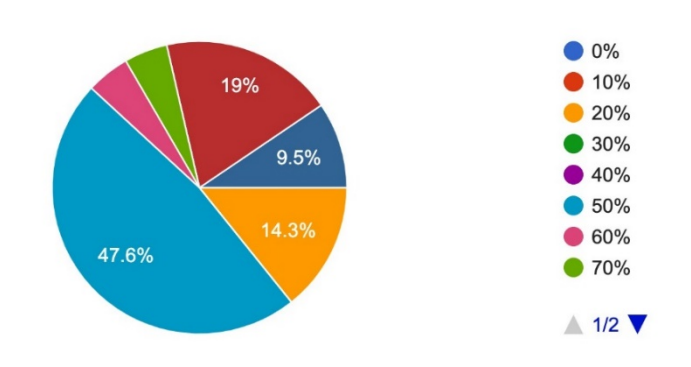

**Figura 7. De 21 estudiantes, 10 estudiantes equivalente a 47.6% consideran que** *ItoHost* **les ahorró un 50% de tiempo para entregar sus actividades.** 

#### Pregunta 10

¿Utilizarías esta aplicación aun cuando se esté en clases presenciales?

21 respuestas

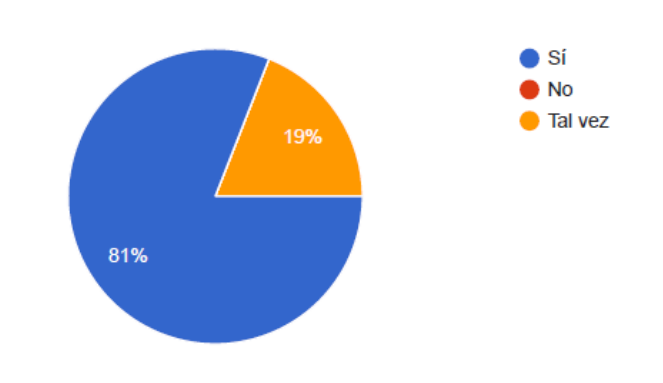

#### **Figura 8. De 21 estudiantes, el 81 % consideran que** *ItoHost* **es un instrumento que seguirían utilizando como instrumento de entrega y evaluación de proyectos.**

Al considerar las respuestas de la pregunta 6, en la tabla 2 se muestra el número de veces que los estudiantes consideran que *ItoHost* les ahorró un 50% de tiempo para entregar sus actividades.

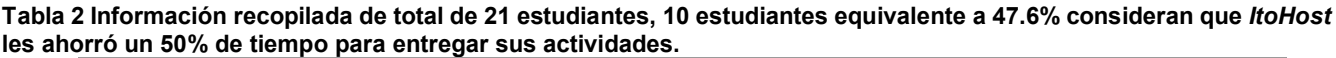

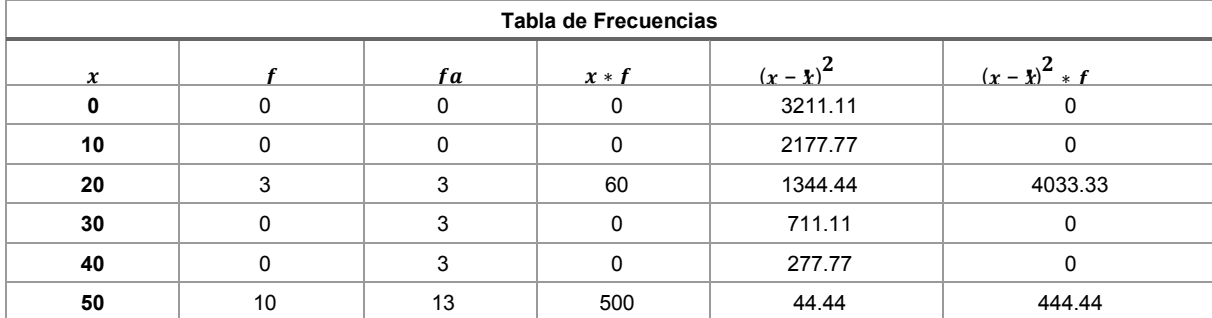

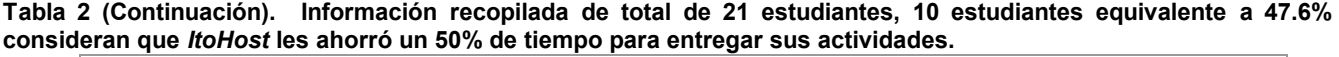

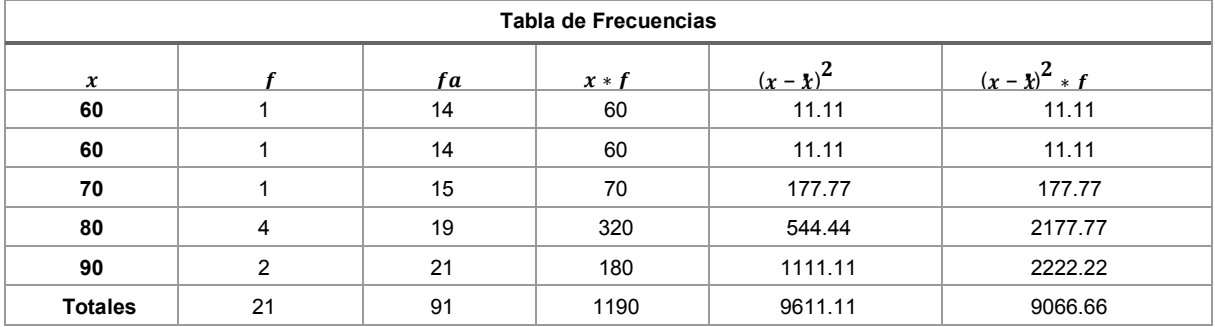

Así mismo en la tabla 3 se muestran las medidas de tendencia central que se generaron acerca de la información que arroja la pregunta 6.

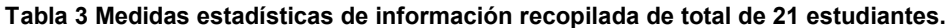

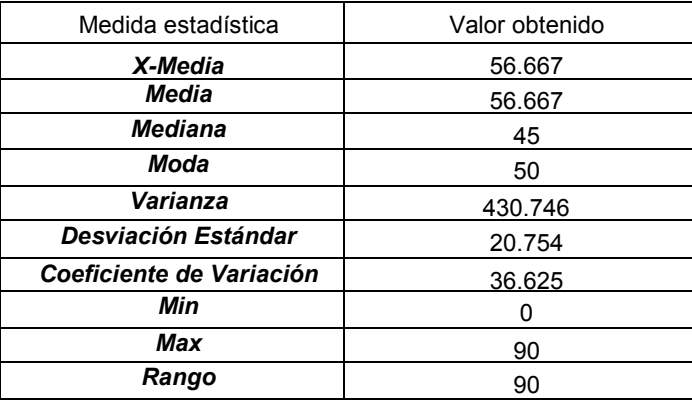

De lo anterior se deduce que, los estudiantes consideran que *ItoHost* reduce el tiempo de entrega en un 56.66 %, basándose en la medida de significancia "media":

- 47.6% equivalente a 10 estudiantes
- $\bullet$  19% equivalente a 4 estudiantes
- $\bullet$  14.3% equivalente a 3 estudiantes
- $\bullet$  9.5% equivalente a 2 estudiantes
- $\bullet$  4.8% equivalente a 1 estudiante

## **Trabajo a futuro**

Se propone la instalación del instrumento de evaluación en los servidores del instituto para que esta misma ofrezca el servicio a sus estudiantes de la carrera de ingeniería en sistemas computacionales, permitiendo así, incrementar el espacio de almacenamiento disponible por estudiante, a su vez, permitirá contar con un catálogo de evidencias de proyectos realizados para las futuras generaciones, al igual que de consulta externa para evidencias curriculares.

Entre las áreas de oportunidad identificadas son incluir proyectos de la asignatura de bases de datos, la cual podrá ser almacenada dentro de los mismos servidores del instituto, ofertando una base por cada estudiante registrado de la carrera, una vez que este instrumento sea ofertado a la comunidad estudiantil continuar con la investigación de aceptación del instrumento dirigida a una mayor población de usuarios.

# **Conclusiones**

Si bien es cierto que en la actualidad se han desarrollado diversos instrumentos para la evaluación [12], muy pocos han sido creados para apoyar la evaluación de proyectos en el área de la programación como el caso que se presenta en este trabajo.

Dada la relevancia que presenta el uso de herramientas de apoyo para evaluar los proyectos desarrollados en el área de programación, en este caso específico en la asignatura de programación Web, *ItoHost* es un instrumento de evaluación que apoya en el proceso de entrega de los proyectos a evaluar, asimismo auxilia a los docentes en la recepción de los proyectos y evaluación de los mismos, teniendo más del 50 por ciento de aceptación por parte de los estudiantes.

La aplicación de *ItoHost* reduce el tiempo de entrega de las actividades de la materia de Programación Web ya que el tiempo obtenido de las encuestas a los estudiantes fue 56.66%, por lo que se puede considerar como exitoso, ya que en opinión propia de los estudiantes, *ItoHost* es de gran ayuda para poder presentar sus actividades durante la pandemia; de igual forma, los profesores expresaron que le fue de gran ayuda, debido a que no se tuvo que invertir en recursos computacionales extras para realizar la evaluación de dichas actividades.

# **Agradecimientos**

Se agradece la colaboración de los estudiantes y profesores de la asignatura de Programación Web del semestre enero-junio 2021 para realizar las pruebas de integración del prototipo desarrollado.

# **Referencias**

- [1] Tecnológico Nacional de México, "Plan de Estudios, Programación Web," Cd. de México, 2016.
- [2] A. Cañas, F. Fernández, E. M. Ortigosa y M. Anguita, "Diseño e integración en una plataforma docente de una herramienta de respuesta de audiencia para mejorar la atención, la evaluación y el aprendizaje de los estudiantes," *Jornadas sobre enseñanza universitaria de la informática,* Vol. 5, pp. 141-148, 2020.
- [3] M. Heitink, J. Voogt, L. Verplanken y . J. Van Braak, "Teachers' professional reasoning about their pedagogical use of technology," *Computers & Education,* Vol. 101, pp. 70-83, 2016.
- [4] R. Ramírez Martinelli y M. Casillas Alvarado, Háblame de TIC, Tecnología digital en la educación superior, Córdoba: Brujas: SOCIALTIC, 2014.
- [5] cengage, "ComparaSoftware," [En línea]. Available: https://blog.comparasoftware.com/mejoresplataformas-educativas-virtuales/. [Último acceso: 25 07 2021].
- [6] M. Sánchez Mendiola y A. Martínez González, Evaluación del y para el aprendizaje: instrumentos y estrategias, Cd. de México: CODEIC: Coordinación de Desarrollo Educativo e Innovación Curricular UNAM, 2020.
- [7] D. Ortíz Jimeno, "Sistema de evaluación autómatica de tareas de programación mediante análisis de código," Universidad Autónoma de Madrid, Madrid, Esp., 2018.
- [8] H. Arranz Orejudo, "Desarrollo y despliegue de una infraestructura de evaluación de calidad del software en clouds," Universidad de Valladolid, Valladolid, Esp., 2017.
- [9] E. Martínez Gutiérrez, "Nuevas herramientas de apoyo para la evaluación automática de ejercicios de programación en Moodle a través de la extensión EvalCode," Universidad de Cantabria, Cantabria, Esp., 2020.
- [10] G. Quintana, H. Pérez, M. Aldea, J. Medina y R. Sembrago, "Extensión de Moodle para la evaluación automática de ejercicios de progamación en Java," Murcía, Esp., 2019.
- [11] sonarqube.org, "www.sonarqube.org," [En línea]. Available: https://www.sonarqube.org. [Último acceso: 23 05 2021].
- [12] J. A. Dorantes Nova y S. Tobón Tobón, "Instrumentos de evaluación: Rúbricas socioformativas," *Praxis Investigativa ReDIE,* vol. 9, nº 17, pp. 79-86, 2017.

# **Proyecto educativo: Fabricación de un mini router CNC para la mejora de los sectores productivos**

*R. A. Navarrete Canté1, A.J. Leal Osorio2, F.Y. Parra Argüello3, F.J. Cool Chi4 , J.A. Caamal Canche5 1,2,3,4,5Departamento de Ingeniería Industrial, TECNM/ Campus Instituto Tecnológico Superior del Sur del Estado de Yucatán, Oxkutzcab, Yucatán, México.* 

> *\* [rnavarrete@suryucatan.tecnm.mx](mailto:*rnavarrete@suryucatan.tecnm.mx) Área de participación: Investigación Educativa.*

# **Resumen**

En el programa educativo de ingeniería industrial del TecNM/Campus sur del Estado de Yucatán, actualmente se cuenta con la especialidad de Manufactura Avanzada, y en la cual se imparten asignaturas como Diseño y Manufactura Asistida por Computadora (CAD/CAM) y Manufactura Integrada por Computadora (CIM); y para poner en práctica lo anterior se propone realizar un trabajo de investigación enfocado al análisis y propuesta de mejora de las actividades de las micro, pequeñas y medianas empresas del sur del Estado de Yucatán que realizan productos artesanales derivados del uso de la madera, procesos que actualmente son muy lentos, costosos, y que no permiten obtener una productividad adecuada para percibir un beneficio económico significante. Derivado del análisis se propone la elaboración de máquinas de control numérico con partes fabricadas a partir de la tecnología aditiva (impresión 3d) para hacerlas accesibles, económicas y de calidad para contribuir con la mejora de los procesos.

*Palabras clave: Manufactura, Diseño, Fabricación.* 

# **Abstract**

*In the industrial engineering educational program of the TecNM / Southern Campus of the State of Yucatán, there is currently the specialty of Advanced Manufacturing, and in which subjects such as Computer Aided Design and Manufacturing (CAD / CAM) and Integrated Manufacturing by Computer (CIM); and to put the above into practice, it is proposed to carry out a research work focused on the analysis and proposal of improvement of the activities of micro, small and medium-sized companies in the south of the State of Yucatan that make artisan products derived from the use of wood, processes which are currently very slow, expensive, and do not allow adequate productivity to be obtained in order to receive a significant economic benefit. Derived from the analysis, the development of numerical control machines with parts manufactured from additive technology (3d printing) is proposed to make them accessible, economical and of quality to contribute to the improvement of processes.* 

*Key words: CAD/CAM, Design, Manufacture.* 

# **Introducción**

De acuerdo a la demanda de servicios de Educación Superior en la Región Sur y Sur Poniente, observada en el Plan Estatal de Desarrollo del Gobierno del Estado de Yucatán 1995-2001, se hizo posible la creación del Instituto Tecnológico Superior del Sur del Estado de Yucatán, en el Municipio de Oxkutzcab el 06 de Octubre de 1998, y el cual inició sus operaciones el 08 de febrero de 1999, con el programa educativo de ingeniería industrial [1], que posteriormente registró la especialidad de manufactura avanzada y que ante las necesidades que se enfrentan las empresas de la región ante la globalización, se propone contribuir en la innovación de sus productos y procesos, para poder permanecer y competir en los mercados local, nacional e internacional.

Por lo anterior las empresas se ven en la necesidad de adoptar medidas, estrategias y acciones para poder alcanzar un nivel de desarrollo tecnológico que las haga competitivas y con ello aumentar la productividad, para permanecer activas en el mercado de bienes y servicios, y con el paso de los años convertir esto en un objetivo estratégico debido a que "sin ella los productos o servicios no alcanzan los niveles de competitividad necesarios en el mundo globalizado" [2]. De ahí la importancia para este proyecto de realizar un estudio acerca de uno de los sectores que tienen presencia arraigada en la zona geográfica en la que se encuentra el Instituto Tecnológico Superior del Sur del Estado de Yucatán, el cual, es el de las empresas de carpintería [3]. Actualmente los procesos de fabricación de sus productos son tardados, teniendo tiempos de ciclo amplios que incluso duran hasta 7 días causados principalmente por lo tardado en la realización en los tallados de la madera en los productos que lo requieran, ya que estos se realizan de forma artesanal. Aunado a lo anterior, actualmente en el sur de Yucatán la principal actividad económica es la agrícola, por lo que la innovación en los procesos productivos son nulas ya que no se cuenta con servicios tecnológicos especializados, y tampoco de venta y mantenimiento de equipos enfocados a los procesos de fabricación de las carpinterías, específicamente en los tallados de madera, y que únicamente se encuentran en la capital del Estado que se ubica a 100 km de la zona sur, lo que lo hace costoso por los traslados que implican.

Enfocadas a dichas necesidades se desarrolló un Router CNC empleando en la fabricación de sus partes tecnología aditiva (impresión 3d), lo que por sus características permite ser económicamente accesible para los empresarios, permitiendo de este modo realizar una combinación de trabajo manual y automatizado que brinde una mayor productividad, ergonomía en el trabajo, haciéndola en un menor tiempo, con mínimo desperdicio y con una mayor calidad en los detalles, añadido a lo anterior se considera como una ventaja el acceso rápido a capacitación, mantenimientos, refacciones y equipos, y con ello contribuir con el desarrollo tecnológico y económico de la región.

#### **El control numérico computarizado**

Esta tecnología actualmente no es conocida o utilizada en las empresas de la región sur del estado de Yucatán, por lo que se hace importante su introducción al mismo para poder competir a nivel regional y nacional con otras empresas del mismo ramo, adicional a ello también es importante conocer los conceptos del mismo, así como sus orígenes.

El control numérico computarizado (CNC) tuvo su origen en los principios de los años cincuenta en el instituto de Tecnología de Massachusetts (MIT), en donde se automatizó por primera vez una gran fresadora [4]. Hoy en día este tipo de equipos tienen una gran aplicación en diferentes ámbitos de trabajo, que van desde su uso en la investigación a nivel laboratorio, hasta en la fabricación de grandes partes de maquinaria y equipos industriales. Un Router CNC es un equipo que está automatizado en base a control numérico y que cuenta con tres servomotores en cada uno de sus ejes, pudiéndose añadir un cuarto eje con un chuck con movimiento rotatorio de paso, y en los cuales existe un desbaste por medio de una fresa de corte cuya labor es la de retirar material de la pieza de trabajo de acuerdo al diseño establecido y configurado en el código de trabajo. Este equipo puede realizar trabajos con una gran precisión en dos o tres dimensiones, como es en el caso del tallado de materiales de madera y acrílico, los cuales para realizarse deben de configurar a través de un software que permita establecer el diseño y posteriormente definir el código G y M, que permitirá definir el recorrido de la fresa para el desbaste, sin embargo, no se limita a estos materiales, ya que también puede trabajar metales suaves como el aluminio.

## **La impresión 3D**

La impresión 3D, son un grupo de tecnologías que crean partes o componentes a partir de la deposición fundida de un filamento, y que parte de un diseño 3D hasta una deposición por capas superpuestas que definen físicamente dicho diseño.

En el mercado existen más de 60 tipos de materiales para impresión 3D, que gracias a sus características y propiedades físico-químicas, posibilitan la creación de prototipos perfectos, de gran precisión, excelente nivel de detalle y aplicables casi a todos los sectores industriales [5].

Los materiales utilizados como aporte en la impresión 3D juegan un papel importante para la fabricación de componentes o partes de otros equipos, ya que de ello depende la resistencia de los mismos, de acuerdo al uso que se le dé. Entre los materiales más comunes utilizados se encuentran el acrilonitrilo butadieno estireno (ABS) y el ácido poliláctico (PLA), en el primer caso es un material liviano con alta resistencia a la tensión, en el caso del segundo está elaborado de recursos renovables como el almidón de maíz, pero que tiene la desventaja de ser quebradizo debido a su dureza.

Cabe destacar que actualmente en el Instituto Tecnológico se ensambla y comercializa un modelo particular de este tipo de equipos de impresión 3D, por lo que esto facilita el proceso de creación del Router CNC ya que se cuenta con el know how para el diseño y ensamble de máquinas de este tipo.

Específicamente el Router CNC que se ha fabricado en este proyecto, contiene piezas importantes para su funcionamiento impresas en 3D a partir de materiales ABS ya que son piezas resistentes, con costo moderado y diseño de la pieza exacta que cubren las necesidades del mismo.

#### **Routers para el proceso de manufactura en madera**

Hoy en día es común encontrar este tipo de máquinas manuales para el trabajo en madera, pero que traen consigo ciertas limitaciones, como la difícil operación del mismo y la poca precisión, añadiendo a esto el tiempo utilizado para su operación, así como el cansancio que produce en el operario. Es por ello que la automatización a través del control numérico es de vital importancia para incrementar la velocidad y precisión del trabajo, así como la calidad del mismo, permitiendo al operario una mayor comodidad durante el desarrollo de su trabajo.

En general un Router CNC se encarga de trabajos de manufactura en diferentes tipos de material, así tenemos en metal, madera, fibras, plásticos, etc. El control de un Router CNC está instalado en un computador, al cual se conecta mediante los puertos físicos disponibles en éste, generalmente al puerto paralelo y serial [6].

En el caso específico de este proyecto del diseño y fabricación del Router CNC, tendrá la capacidad de trabajar, con materiales como madera y acrílico, cubriendo las necesidades de los empresarios de la región que se enfocan en madera.

# **Metodología**

El tipo de investigación realizada es de tipo descriptivo ya que se analiza el sector productivo de la región sur de Yucatán más específicamente las carpinterías, es de temporalidad transversal ya que se analizarán a las carpinterías después de un momento específico cuando conozcan el Mini Router CNC.

Se planteó una metodología adaptada de S. Donos [7] para la elaboración del Router CNC que plantea las condiciones del proyecto, definiendo los objetivos y las condiciones técnicas relacionadas al mismo (ver figura 1), en ese mismo sentido se plantea posteriormente una fase denominada metaproyectual, en la que se aplicó un instrumento a las 42 micro, pequeñas o medianas empresas registradas para conocer cómo es su método de trabajo y economía para que de esta manera identificar las diferentes necesidades que tienen en la producción, sus técnicas de fabricación, el tiempo que lleva hacer cada pieza y su calidad. Seguidamente se pasa al diseño del concepto y algunos detalles utilizando software de diseño asistido por computadora [8], se analizan los componentes que se adquirirán externamente, así como el costeo para poder cumplir en tiempo y forma con el proyecto, enseguida se realiza el diseño de la estructura, se imprimen partes y se adquieren los elementos externos elegidos.

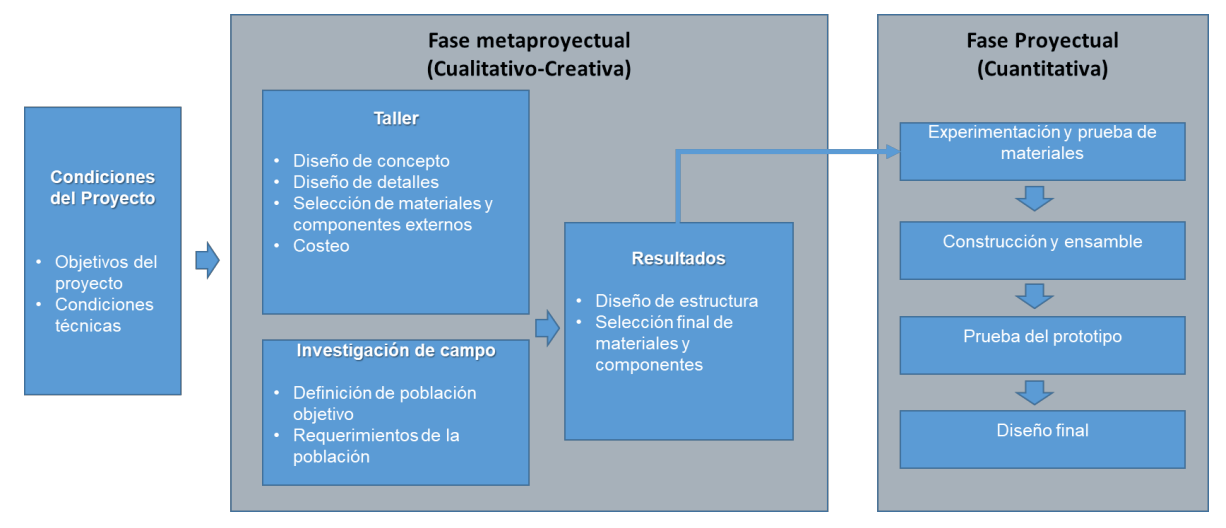

**Figura 1. Metodología del proyecto** 

En la fase proyectual se experimentan con las diferentes piezas impresas a diferentes configuraciones de relleno, se construye y ensambla el Router CNC y se realiza la prueba de prototipo a los cuales se le realizan los cambios pertinentes y se obtiene el diseño final.

# **Resultados y discusión**

Los resultados obtenidos se presentan de acuerdo a la metodología planteada, destacando los obtenidos por la investigación de campo, así como el diseño, fabricación y el ensamble final del proyecto.

#### **Datos relevantes de la industria de la madera de la región sur de Yucatán**

Una vez aplicado los instrumentos de recogida de datos se encontraron datos relevantes entre los que se pueden destacar que el 62% de las empresas dedicadas al tallado de madera como parte de sus productos lo realizan de forma totalmente manual y el porcentaje restante utilizan alguna maquina eléctrica como apoyo, pero que no está diseñada para las labores estrictamente de tallado que realizan, por lo que se complica el empleo del mismo. De igual forma el 60% mencionó que realizaban de 1 a 5 piezas talladas al día considerando una superficie de 25 cm x 25 cm, por lo tardado del proceso, solamente el 12% señalo que hacían hasta 15 productos de este tipo, pero con mucha dificultad (ver figura 2). Además, se pudo obtener información de que el 69% mostró interés en adquirir el Router CNC para acelerar su proceso y mejorar sus ganancias, lo que le brinda al proyecto una buena aceptación para su desarrollo a futuro.

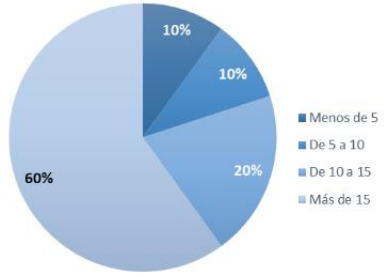

**Figura 2. Piezas fabricadas por día.** 

Otro dato relevante fue el grado de estudios de los encuestados, ya que ello establecería las estrategias para poder recibir una capacitación del uso del equipo a futuro, como se puede observar en la figura 3, el 59% señaló contar con al menos secundaria, 29% mencionó contar con primaria y el 12% con prepa o más, ninguno señaló no tener ningún nivel estudio (ver figura 3), por lo anterior se facilita el proceso de capacitación para el uso y mantenimiento del Router CNC.

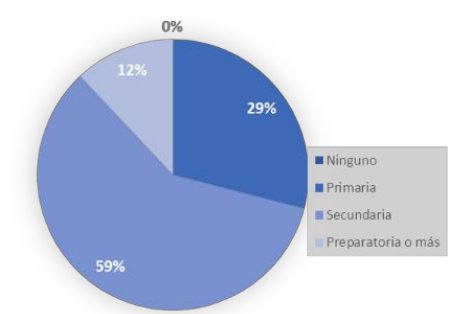

**Figura 3. Nivel de estudios de los carpinteros.** 

#### **Diseño, fabricación de partes y ensamble final**

Se diseñaron las partes y algunos componentes en programas CAD (específicamente en el programa SolidWorks) como se puede apreciar en la tabla 1, posteriormente se procedió a la configuración de las características del

producto a imprimir, como son el porcentaje de relleno, numero de capas, el tipo de material, etcétera, con el objetivo de contar con piezas resistentes a la tensión, todo esto en un software denominado Cura Ultimaker, para posteriormente ser impresas con tecnología aditiva 3D como se puede apreciar en la figura 4, lo anterior permitió realizar pruebas para que el Router CNC brinde la resistencia adecuada para tipo de trabajo al que será sometido. De igual forma dentro de la fase de diseño se realizó el costeo de todos los componentes adquiridos externamente, para un mejor control del proyecto.

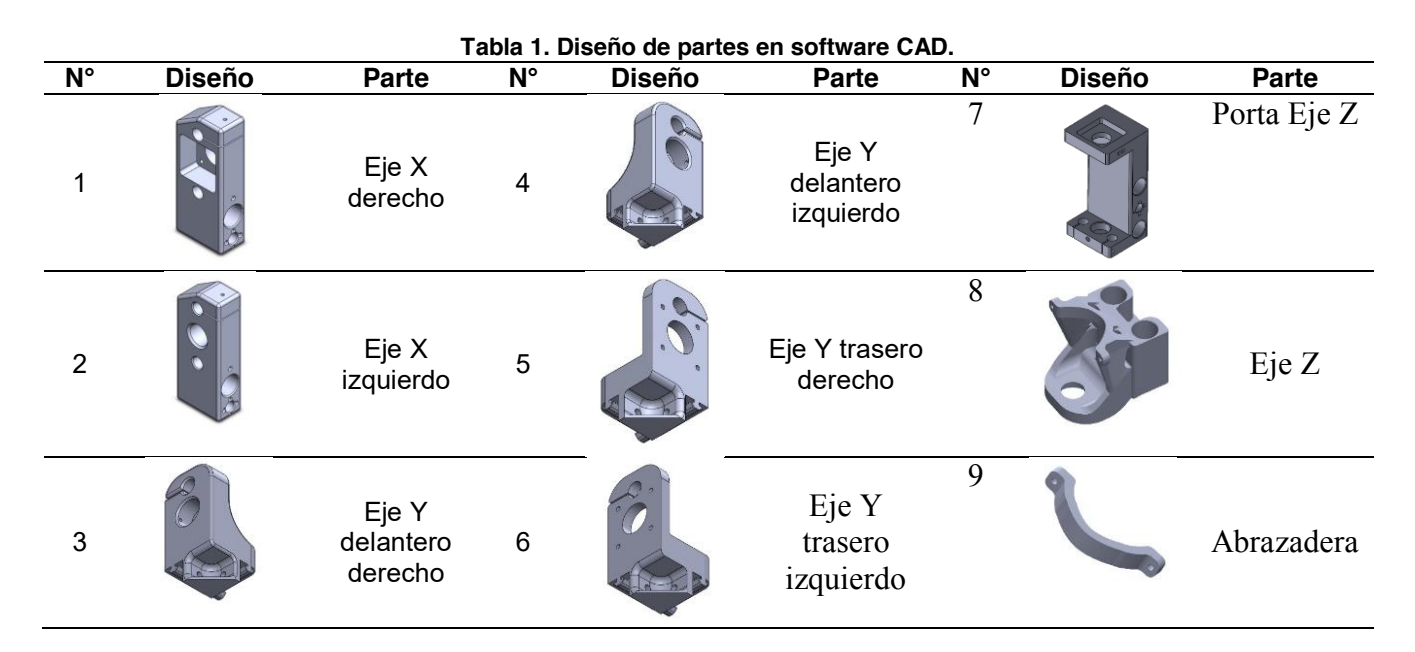

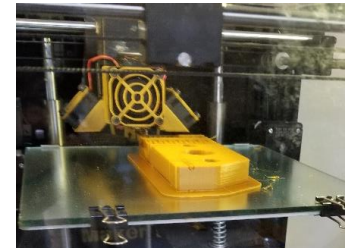

**Figura 4. Impresión de eje X izquierdo** 

Una vez impresas las partes, y la preparación de perfiles, cortes de varillas, se procedió a ensamblarlas con otros componentes adquiridos, como fueron los 3 servomotores, la placa arduino uno, el cual fue controlado a través del software Grblcontroller, como se puede apreciar en la figura 5.

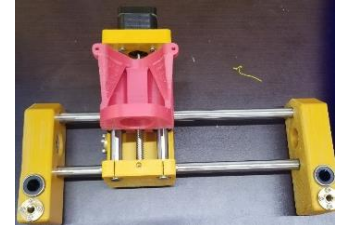

**Figura 5. Ensamble de partes con los ejes.** 

Culminados los ensambles, se añadió un Dremel 3000, se conectó con un software para control y se hicieron pruebas a los ejes X, Y y Z (ver figura 6), realizando diferentes trabajos similares a los que se someterá en las empresas, a las que va dirigido el proyecto (ver figura 7).

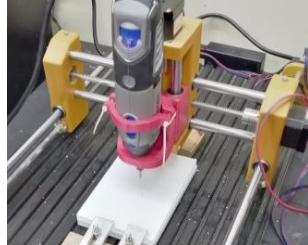

**Figura 6. Prueba de funcionamiento del Equipo Router-Cnc**

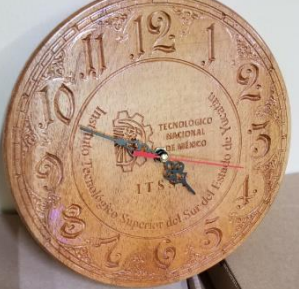

**Figura 7. Producto en madera obtenido del Router-Cnc** 

# **Trabajo a futuro**

En el proyecto de investigación hace falta en una segunda fase realizar pruebas de trabajo en el entorno de las micro, pequeñas o medianas empresas dedicadas al trabajo de tallado en madera y a las que va dirigido el proyecto, presentar las ventajas de esta tecnología, establecer el proceso para la adquisición y de capacitación que se ajuste al nivel académico de los operadores.

# **Conclusiones**

Esta tecnología es relativamente nueva para zona de influencia del TecNM/ Campus ITS del sur del estado de Yucatán, por lo que trae un auge tecnológico a la región sur del estado, ayudando a los carpinteros y artesanos a poder conocer y manipular este tipo de herramientas para poder mejorar muchos factores de su trabajo entre los cuales se pueden mencionar, la rapidez de producción de los tallados de piezas, disminuyendo con esto el tiempo de ciclo de sus productos, brindando una mejor calidad en los detalles y en el producto en sí, una disminución del cansancio que le provoca tallar todo a mano y sobre todo una mejor economía. Además, se tendrá acceso rápido a capacitación, mantenimientos y refacciones por estar en la zona de influencia de instituto tecnológico. Haciendo énfasis en la capacitación se puede mencionar que durante la aplicación del instrumento de recolección de datos los encuestados mencionaron en un 69% que estarían interesados en aprender a utilizar dichas tecnologías para la mejora de su producción.

# **Referencias**

- [1] (2021) TECNM/Campus sur del estado de Yucatán, Disponible en: http://itsyucatan.edu.mx/nuestrotec/historia/
- [2] J. Medina, "Modelo integral de productividad: aspectos importantes para su implementación", Revista EAN, p. 112, 2010.
- [3] (2016) INEGI [Online], Disponible en: https://www.inegi.org.mx/app/mapa/denue/default.aspx
- [4] P. Hood, *Build Your Own CNC Machine*. Ed. Technology in Action, E.E.U.U., 2009
- [5] P. Ruiz, (2011, 20 de octubre). Impresión 3D: Modelos Reales, Productos Más Funcionales. Metal Actual. [Online]. Disponible en: http://www.kimerius.com
- [6] M. Mattson, *CNC Programming: Principles and Applications,* Ed. Cengage Learning, E.E.U.U., 2009.
- [7] S. Donos. "*Free software and prototyping with CNC technologyin the teaching of industrial design lab:possibilities for the collaborative development of low cost complex products*", *ICONOFACTO*, vol. 10  $N^{\circ}$  15, pp. 35 – 57, 2014.
- [8] F. Cruz, *Control Numérico y Programación: Sistemas de fabricación de máquinas*. Ed. Marcombo, México, 2004.

# **Diseño de interfaz gráfica para el índice químico del agua en un reactor BWR**

*M. U. Conde Ríos1, A. Sánchez-Vidal2, I. Rodríguez Ibarra3, P. Argüelles Lucho3, R. M. Woo Garcia3\* 1Maestría en Ingeniería Aplicada, Facultad de Ingeniería de la Construcción y el Hábitat, Universidad Veracruzana, Av. Adolfo Ruíz Cortines 455, Costa Verde, C.P. 94294, Boca del Río, Veracruz, México. 2Facultad de Ingeniería Eléctrica y Electrónica, Universidad Veracruzana, Calzada Ruiz Cortines 455, Boca del Río, Veracruz 94294, México.* 

*3Centro de Investigación en Micro y Nanotecnología, Universidad Veracruzana, 94294, Boca del Río, Veracruz, México.* 

*\*rwoo@uv.mx*

*Área de participación: Investigación Educativa* 

#### **Resumen**

El diseño de software para la simulación de procesos químicos sencillos juega un papel importante para una formación didáctica y pedagógica en los estudiantes de ingeniería. El presente escrito tiene la finalidad de describir la aplicación de una interfaz gráfica de usuario, donde se simula el comportamiento de la química del agua dentro de un reactor de agua hirviente, en la interfaz gráfica de usuario, el usuario ingresa los valores de parámetros químicos del agua, necesarios para calcular el índice químico. Posteriormente, el programa otorga al operador el resultado del estado del agua, para que éste decida si las condiciones propuestas son las adecuadas o no para continuar con el proceso. Para la implementación del programa se ha utilizado el software MyOpenLab®, el cual permite desarrollar simulaciones gráficas y modelar experimentos con base en ecuaciones previamente definidas.

*Palabras clave: BWR, GUI, índice, MyOpenLab.* 

## **Abstract**

*The software design for simple chemical processes simulation plays an important role for didactic and pedagogical learning in chemical engineering students. The purpose of this paper is to describe a Graphical User Interface application, where the behavior of water chemistry is simulated within a boiling water reactor, in the GUI, the user enters the parameters' values chemical water, necessary to calculate the water quality parameter. Subsequently, the program gives the status of the water to the operator, so that he can decide if the proposed conditions are adequate or not to continue with the process. MyOpenLab® has been used*  for the implementation of GUI, MyOpenLab allows the development of graphic simulations and modeling *experiments based on previously defined equations.*

*Key words: BWR, GUI, chemistry, MyOpenLab.* 

## **Introducción**

En la actualidad, existen *softwares* de simulación de procesos cada vez más sofisticados, que son utilizados por todo tipo de industrias para mantener un monitoreo preciso dentro de la planta. Por ejemplo, dentro de las centrales nucleares que utilizan el agua como refrigerante, la importancia de mantener vigilados los parámetros químicos de un reactor nuclear es una práctica común. Mediante este monitoreo se controlan los límites permisibles de pH y contaminación que conllevan a la degradación, envejecimiento físico de las estructuras, sistemas y componentes de una central, asegurando así un largo tiempo de vida de las funciones de seguridad. Dicha práctica debe ser específica de la planta ya que esta será en función de factores como el diseño y condición en el que opere.

Actualmente, es factible llevar a cabo la simulación de la calidad del agua mediante *software* de uso libre que permite al experto en procesos de calidad del vital líquido asemejar más las simulaciones a realidad,

sin tener que ingresar a una planta de tratamiento del agua y sin tener que pagar un alto coste por la implementación de la simulación. Este es el caso de MyOpenLab®, sus posibilidades gráficas, así como su potencia de cálculo y procesamiento de datos lo convierten en una herramienta adecuada para la experimentación y arquetipo en laboratorios y aulas [1].

Tomando en cuenta lo anterior, el objetivo de este proyecto ha sido realizar una interfaz gráfica de usuario (GUI) en la aplicación MyOpenLab®, la cual consiste en ingresar los valores de los parámetros químicos (de cloruros, sulfatos y fierro) presentes en el agua del reactor, dichos valores serán obtenidos por el departamento de química y serán entregados al departamento de operaciones. Posteriormente, los datos son ingresados al sistema por el usuario operador con la finalidad de corroborar que el agua se encuentre en las condiciones óptimas de operación, dentro de los límites permisibles genéricos para todas las centrales nucleares del tipo reactor de agua hirviente (BWR). De ser favorables los resultados obtenidos, el programa notificará al usuario que el agua ha sido positiva para su uso y podrá seguir circulando, pero si el resultado de los parámetros es no favorable, el programa notificará al operador para que se inicialice el tratamiento del agua y con ello disminuyan las concentraciones del o los parámetros alterados [2].

Si se permite que ingresen impurezas al reactor, éstas pueden provocar desgaste de los materiales produciendo partículas solubles e insolubles que permanecen en suspensión y que pueden ser activadas al igual que las mismas impurezas, por lo que el nivel de radiación en algunas áreas se elevaría al ser transportadas a lo largo del circuito primario [3].

Por lo anterior, se realizan grandes esfuerzos para mantener los requisitos de calidad del agua, esfuerzos que se inician desde la etapa de construcción para asegurar la limpieza de las tuberías y que se continúan a lo largo de la operación de la planta hasta el apagado final del reactor. Esto es de suma importancia, debido a que se debe mantener en las mejores condiciones todos los elementos que componen el reactor, así como el circuito principal, ya que una escaza calidad de agua puede causar picaduras y/o desgaste por corrosión e incrustaciones, desencadenando en un reemplazo de tuberías, piezas o equipos, acción que es de elevado muy coste [4].

Durante los primeros semestres de ingeniería química y los programas educativos afines, contar con una interfaz gráfica de este tipo aportará al estudiante la posibilidad de aprender de una manera didáctica, el comportamiento de algunos parámetros químicos presentes en la calidad del agua, simulándolos para una aplicación a gran escala como lo es un reactor. Asimismo, se busca que el estudiante desarrolle la habilidad de emplear softwares para la solución de problemas referentes a su área de estudio, obteniendo resultados similares a los de laboratorio.

# **Metodología**

En el presente apartado, se describen los componentes necesarios para establecer la metodología de la lógica implementada en la interfaz gráfica de usuario para la calidad del agua de un reactor tipo BWR.

#### **Reactor de agua hirviente BWR**

Un reactor es un recipiente cilíndrico vertical a presión, tiene un fondo semiesférico y en la parte superior cuenta con una brida de unión con una tapa que también es semiesférica, las cuales se encuentran unidas por pernos para cerrar la vasija. Esta tapa es desmontable, con el objetivo de tener acceso al reactor durante el mantenimiento o cambio de combustible. Los reactores BWR están concebidos para que el agua que refrigera el combustible del reactor cambie de fase; es decir, hierva a su paso por el reactor. El agua, mantenida a una presión de unas 70 atmósferas, cambia a estado de ebullición y este vapor, tras ser transportado por los sistemas de separación de agua y secado, desemboca directamente a la turbina [5].

En los reactores BWR, el agua circula a través del núcleo de éste para recoger el calor a medida que el agua pasa los conjuntos de combustible. El agua se convierte finalmente en vapor y los separadores de la parte superior del reactor se encargan de eliminar el agua del vapor. Posteriormente, tras pasar por las turbinas, el vapor se densifica en el condensador para ser retornado al reactor [5].

#### **Parámetros químicos del agua del reactor**

La conductividad, pH, cloruros, sílice, oxígeno disuelto, impurezas metálicas (fierro, cobre, zinc, cromo y níquel) y sulfatos, son los parámetros químicos más importantes que deben ser monitoreados rutinariamente para verificar el funcionamiento de los sistemas de proceso que controlan la calidad del agua. Sin embargo, sólo los cloruros, sulfatos y fierro son utilizados para el cálculo del índice químico (IQ) por su intervención en los procesos de corrosión [6]. Un ambiente de agua de alta pureza y pH neutro en el BWR simplifica y facilita ampliamente el monitoreo de las condiciones químicas.

#### **Índice químico**

El IQ es un indicador de la efectividad del control químico que tiene la planta y de la probabilidad de daño que puede tener la vasija del reactor y sus internos. También sirve de base para comparar la funcionalidad de la planta a nivel mundial, ya que los valores límite utilizados son los promedios obtenidos de todas las plantas del mismo tipo. El valor normalizado del IQ es 1 [2].

El objetivo principal de este indicador es supervisar la eficacia del control de la química operacional. Combina varios parámetros tales como cloruros, sulfatos y fierro presentes en el agua y así conformar un único indicador que puede ser utilizado como una visión general de la eficacia relativa del control de química operacional de la planta [7].

Dentro de la metodología que se requiere para establecer la calidad del agua en el reactor, se deben tener ciertas consideraciones para calcular el valor del indicador de rendimiento químico, así como conocer los parámetros límites de cloruro del agua del reactor, sulfato del agua del reactor, fierro del agua de alimentación, para lo que se considera lo siguiente [2]:

- 1. Se debe medir diariamente el parámetro por siete días y posteriormente hacer un promedio ponderado con los valores obtenidos.
- 2. Las concentraciones de fierro en agua de alimentación son obtenidas basándose en el valor integrado de 7 días. El valor trimestral es la media de las mediciones semanales.
- 3. Se deben incluir solo muestras tomadas arriba del 10% de potencia térmica nominal para plantas BWR.
- 4. Si se pierde el muestreo por un día, se deben utilizar datos tomados en días previos, al menos que la potencia sea menor al 10%.
- 5. Los valores que sean menores al nivel mínimo de medición podrían ser reportados igual al límite de la cuantificación. El límite de cuantificación está definido como la concentración más baja de un parámetro que debe estar presente en la medida de la concentración y es considerado como un resultado cuantitativo. Se determina por el análisis de 20 réplicas de un banco de análisis para un parámetro específico.
- 6. Los parámetros pueden ser expresados en partes por billón (ppb).
- 7. Para un reactor tipo BWR, al fierro se le asigna un factor de importancia de 0.5 comparado a los otros parámetros del indicador, lo cual refleja su menor nivel relativo de importancia comparado con el cloruro y el sulfato. El fierro no ha sido directamente relacionado a fallas de combustible o componentes internos de la vasija por corrosión. Sin embargo, el fierro transportado al reactor ha mostrado que impacta en el control químico de plantas que inyectan zinc. Este metal en agua de alimentación es un indicador de posibles problemas de corrosión en el sistema del ciclo de vapor.

#### **Software MyOpenLab**

MyOpenLab® es un software orientado a la simulación de circuitos y sistemas con un amplio campo de aplicaciones. Dentro de sus características principales están la facilidad de uso, el manejo de señales analógicas como digitales, diseño de aplicaciones mediante el uso de bloques de función, diseño de interfaz gráfica sin necesidad de escribir una sola línea de comando. Las aplicaciones que se realizan con MyOpenlab reciben el nombre de modelado visual [8]. El software presenta dos componentes principales: el panel de circuito donde se diseña el algoritmo de la interfaz gráfica y el panel frontal donde se colocan los objetos gráficos que mostrarán los resultados del proceso, adicionalmente en este panel se recopilan los valores ingresados en la simulación [8].

#### **Diseño de la interfaz gráfica de usuario del IQ del agua en un reactor del tipo BWR**

El valor del IQ se determina con los valores límites de cada parámetro y la ecuación 1:

- x Cloruro del agua del reactor: 1 ppb
- Sulfato del agua del reactor: 2 ppb
- Fierro del agua de alimentación: 2.1 ppb

Los valores establecidos, son los promedios obtenidos de todas las plantas nucleares del mismo tipo, con el objetivo de que sirva como base para comparar la funcionalidad de la planta a nivel mundial [2].

$$
IQ = \frac{\frac{[RWCI^-]}{LVx} + \frac{[RWSO_4^{-2}]}{LVx} + \frac{[FWFe]}{2LVx}}{2.5}
$$
(1)

Donde: [RWCl<sup>-</sup>] es el promedio de cloruros en el agua del reactor en ppb, [RWSO<sub>4</sub><sup>-2</sup>] es el promedio de sulfatos en el agua del reactor en ppb,  $[FWFe]$  es el promedio de hierro en el agua de alimentación en ppb  $y$  *LVx* es el valor límite para cada parámetro.

Para llevar a cabo el cálculo de la ecuación 1 en el reactor tipo BWR, se estableció en el panel frontal el gráfico del reactor con ayuda de los elementos de decoración y en el panel de circuito, la lógica del sistema mediante elementos booleanos, numéricos y de texto. En la Figura 1, se puede observar en diagrama a bloques la metodología de resolución. Para establecer la ecuación del IQ, se definen las entradas de cadenas de texto que asocia a una variable, las cuales ayudan al usuario a ingresar los datos necesarios

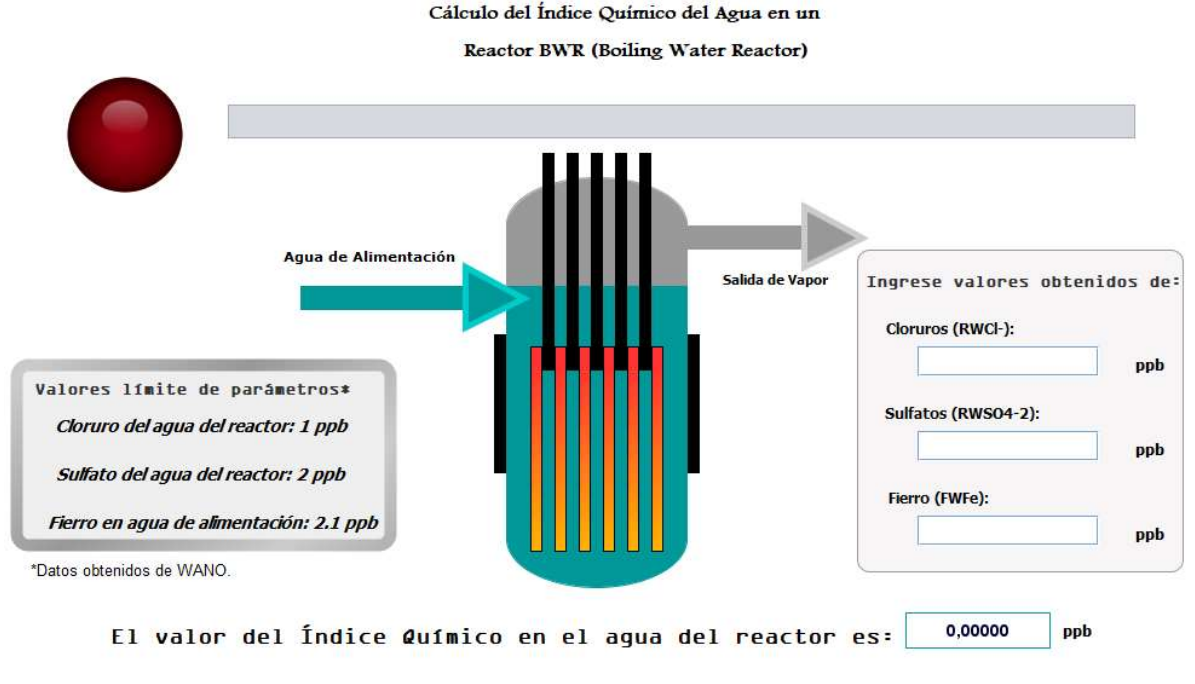

**Figura 1. Diagrama de bloques de la ecuación del IQ.**

para estimar el valor del indicador. Posteriormente, con el apoyo del convertidor el texto, se transforman a un valor numérico para ser ejecutados por los operadores numéricos y así poder entregar el resultado correspondiente al IQ. El circuito posee cadenas de caracteres y un led indicador, que permite conocer al usuario si el estatus químico del agua es favorable o no, mediante una señal visual.

En la Figura 2 se representa la interfaz gráfica de un reactor BWR, donde se establece la entrada de agua de alimentación y la salida del vapor, en el interior se puede apreciar las barras de control en color negro y las barras de combustible en color naranja. También se encuentran los valores límites permisibles de los parámetros químicos (cloruros, sulfatos y fierro) requeridos para estimar el IQ.

Esta aplicación le solicita al usuario operador ingresar los valores de los parámetros obtenidos por el departamento de química de la central, una vez ingresados, si el valor del IQ es mayor o igual a la unidad, el led de la interfaz comenzará a parpadear y emitirá un mensaje de advertencia, como se muestra en la Figura 3, de lo contrario, si el IQ da un valor menor a la unidad, indicará que el estado del indicador es normal y que la operación del reactor puede proceder, ver Figura 4.

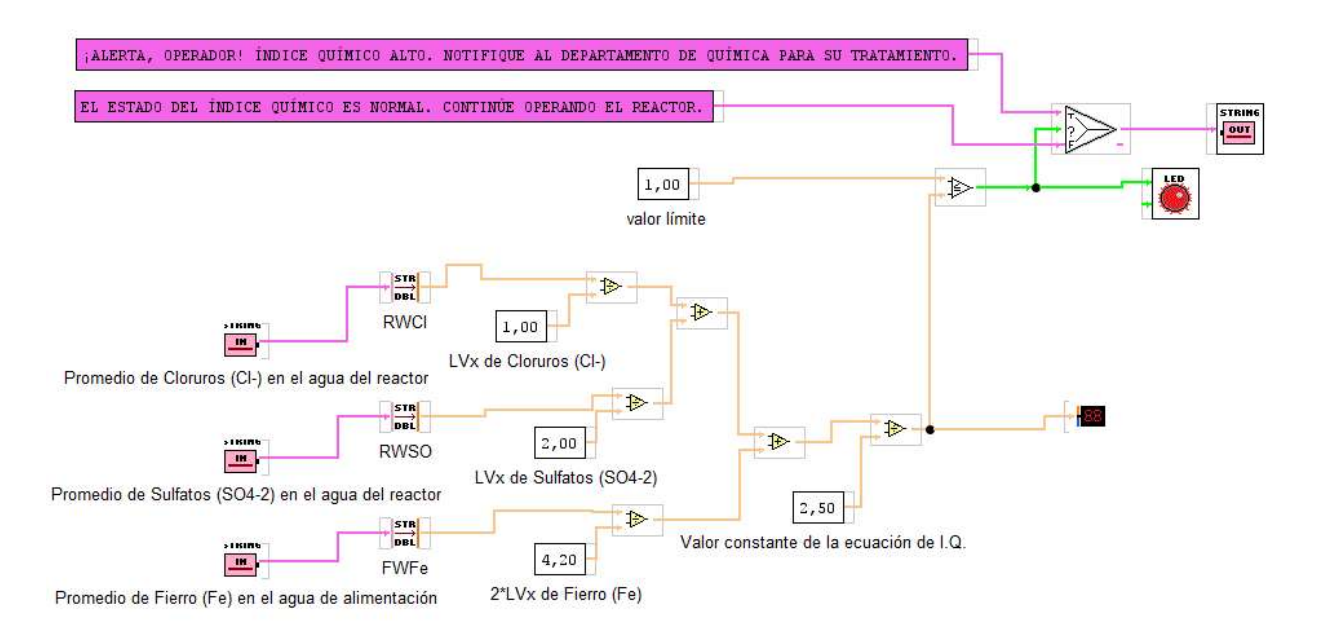

**Figura 2. Interfaz gráfica de usuario del índice químico de un reactor BWR.**

ppb

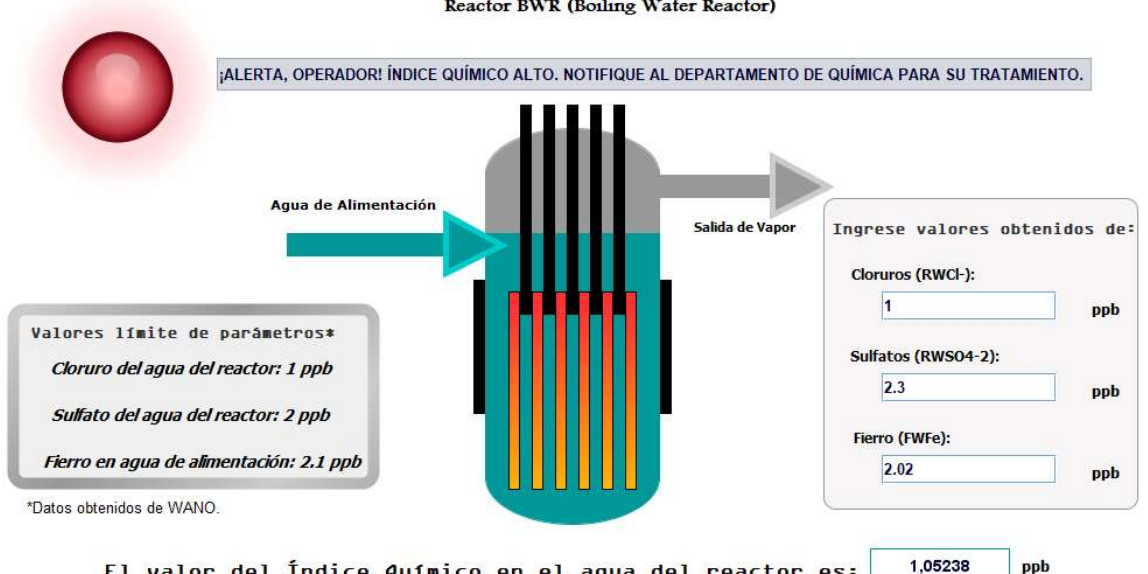

#### Cálculo del Índice Químico del Agua en un Reactor BWR (Boiling Water Reactor)

**Figura 3. IQ ≥1.**

El valor del Índice Químico en el agua del reactor es:

Cálculo del Índice Químico del Agua en un

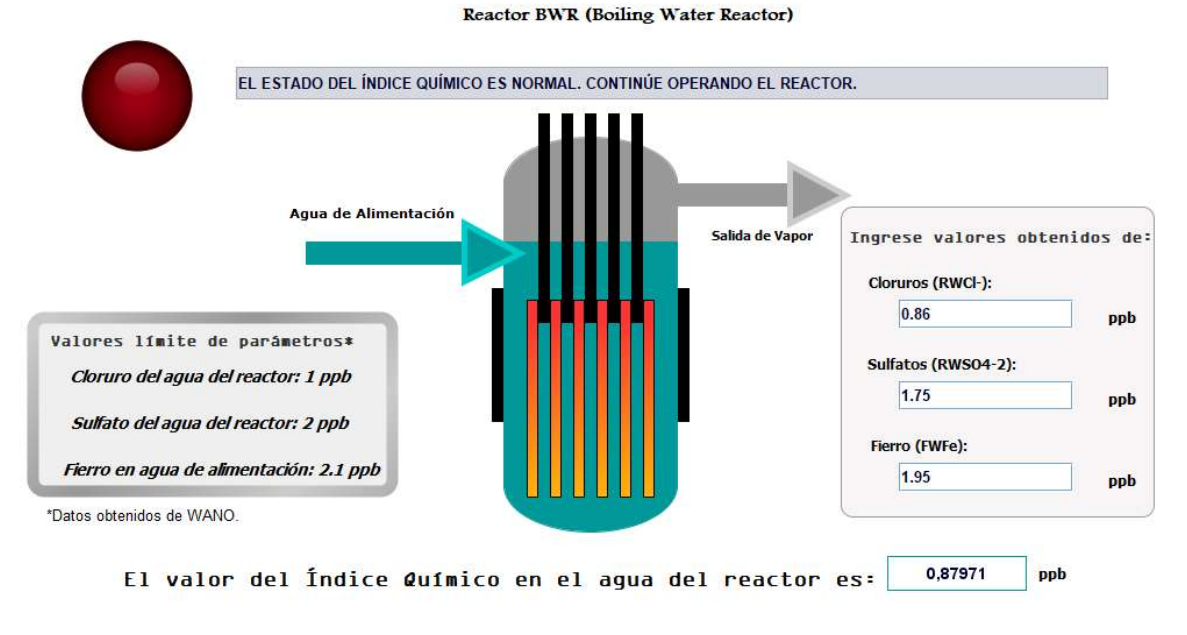

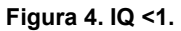

# **Resultados y discusión**

La interfaz gráfica de usuario procesa y despliega la información del valor teórico del IQ que existe en el agua del reactor, a partir de los valores ingresos por el usuario. Para que el agua se considere en estado estable en cuanto a los parámetros químicos el valor IQ debe ser menor a 1. Debido, a que, aunque el valor normalizado del indicador sea 1, cuando llegue a este límite se corre el riesgo que los contaminantes se encuentren embebidos en el líquido. En la tabla 1, se aprecia la comparación entre los valores permisibles según las guías Instituto de Investigación de Energía Eléctrica (EPRI, por sus siglas en inglés) aplicables para los reactores de todas las centrales nucleares [9] y los valores según las especificaciones técnicas de la central nucleoeléctrica.

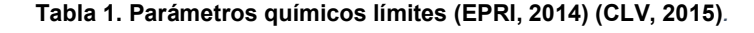

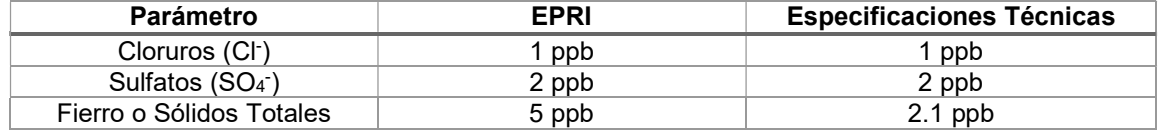

Se puede observar que los valores de los parámetros químicos son muy similares, ya que los parámetros contaminantes se deben mantener controlados asegurando el buen estado de las instalaciones del reactor, y con ello, lograr una larga vida útil de servicio. Por lo tanto, entre más se apeguen las especificaciones de las plantas a las guías EPRI, sus componentes tendrán menor degradación.

## **Prueba de funcionamiento de la GUI respecto al valor normalizado del índice químico igual a 1**

Se verifica el funcionamiento de la interfaz gráfica de usuario desarrollada, se proponen diversas pruebas ingresando los valores límites permisibles de cloruros (Cl·), sulfatos (SO<sub>4</sub>·) y fierro o sólidos totales según las especificaciones técnicas de la central. En la tabla 2 se muestran los resultados obtenidos en la GUI para el análisis de la calidad del agua a partir de los valores obtenidos por el usuario, calculando de manera indirecta el IQ.

| <b>Prueba</b> | Parámetro (en ppb)          |                  |             | IQ     |
|---------------|-----------------------------|------------------|-------------|--------|
|               | Cloruros (CI <sup>-</sup> ) | Sulfatos $(SO4)$ | Fierro (Fe) |        |
| Test 1        | 0.85                        | 1.68             | 2.06        | 0.8721 |
| Test 2        | 0.98                        | 1.74             |             | 0.9304 |
| Test 3        | 0.92                        | 1.71             | 2.03        | 0.9033 |
| Test 4        | 1.01                        | 2.3              | 2.02        | 1.0563 |
| Test 5        | 0.97                        | 1.67             | 1.98        | 0.9105 |
| Test 6        | 1.3                         | 1.73             | 1.92        | 1.0488 |

**Tabla 2. Resultados del valor del IQ en la interfaz gráfica de usuario.** 

# **Trabajo a futuro**

Se pretende enriquecer la interfaz gráfica de usuario incorporando medidores de algunos parámetros químicos adicionales, con la finalidad de monitorear variables físicas dentro de las tuberías como lo son: la transparencia, temperatura y color, aumentando con ello las variables medibles incrementando la confiabilidad en el análisis del valor del IQ.

#### **Conclusiones**

Se ha implementado una interfaz gráfica de usuario que calcula el valor promedio de los parámetros químicos más importantes del agua de un reactor, aplicando la ecuación general para el cálculo del IQ y teniendo como valor límite normalizado a la unidad. Esta interfaz brinda al usuario la facilidad de visualizar el comportamiento de la química del agua en cuanto a sus parámetros.

La principal aportación de este sistema es mostrar al usuario de manera didáctica el valor del indicador químico, para conocer si la calidad del agua es aceptable. El constante monitoreo de los parámetros químicos del agua es de gran importancia, se deben mantener en las condiciones específicas por cada planta y sin sobrepasar los de las guías EPRI, si esto último se cumple, se considera que la química del agua del reactor está en óptimas condiciones. Finalmente, el uso de plataformas de código libre como MyOpenLab, facilita la implementación de interfaces gráficas de procesos químicos simples, además, su versátil modo de uso brinda la posibilidad de generar simulaciones y procesos en diversas áreas. La interfaz gráfica desarrollada será incorporada como herramienta didáctica visual en el aprendizaje de conceptos básicos como: la calidad del agua inmersa en un reactor BWR y el índice químico, otorgando al usuario información valiosa para la toma de decisiones, anticipando a soluciones en un tiempo reducido, verificando la viabilidad del uso continuo del agua del reactor BWR.

# **Referencias**

- [1] Salazar-Dominguez, C. M., Domínguez-Barrientos, A. D., Soler-Balcazar, J. C., Cerón-Álvarez, C. A., López-Huerta, F., Hernández-Hernández, J., & Woo-Garcia, R. M. "Graphical User Interface as a Preliminary Structural Design Educative Tool for a Vessel. *IEEE International Conference on Engineering Veracruz*, vol. 1, pp. 1-6, 2019.
- [2] Guerrero, G. M., & Rodríguez, X. L. "Reactores modulares pequeños una opción para México", *Ingenierías*, vol. *22,* no. 85, 7, 2019.
- [3] Hasniyati, M. R., Na'im, H. S., Oon, J. T., Zin, M. H. M., Zaredah, H., & Tonny, L. "Water quality monitoring of Reactor TRIGA PUSPATI". In IOP *Conference Series: Materials Science and Engineering*, vol. 785, no. 1, p. 12-18. 2020.
- [4] R. Marrero and A. Zelaya, "Evaluación de problemas de corrosión en tuberías de una central hidroeléctrica". *Tecnología Química*, vol. 34, no 1, p. 1-10., 2014.
- [5] Carvalheira, L., Ramos, L. L., Nunes, R. C., Domingues, A. M., & de Oliveira Ferreira, F. J. "Water quality control for the Argonauta reactor in Rio de Janeiro". *Brazilian Journal of Radiation Sciences*, vol. 9, no 1A, 2021.
- [6] De Sousa, C., Correia, A., & Colmenares, M. C. "Corrosión e incrustaciones en los sistemas de distribución de agua potable: Revisión de las estrategias de control*". Boletín de malariología y salud ambiental*, vol. 50, no. 2, p. 187-196, 2010.
- [7] Sánchez-Arcilla Conejo, A., Espino Infantes, M., Sierra Pedrico, J. P., García Sotillo, M., Álvarez Fanjul, E., Romo, J. & Jordà Sánchez, G. "Desarrollo de una herramienta operacional de control de la calidad del agua en zonas portuarias mediante simulación numérica y observaciones" *Puertos*, vol. 15, no.147, p. 41-48, 2008.
- [8] Altamirano-Santillán, E. V., Vallejo-Vallejo, G. E., & Cruz-Hurtado, J. C. "Monitoreo volcánico usando plataformas Arduino y Simulink". *Revista de Investigación, Desarrollo e Innovación*, vol. 7, no. 2, p. 317-329, 2017.
- [9] Eyankware, M. O., & Ephraim, B. E. "A Comprehensive Review of Water Quality Monitoring and Assessment in Delta State, Southern Part of Nigeria". *Journal of Environmental & Earth Sciences*, vol. *3, no.* 1, 2021.

# **La prensa escrita y su adaptación a los espacios virtuales**

*M. del P. Anaya Avila Avila<sup>1</sup>* , *R.L. Laurencio Meza<sup>1</sup>* , *P. del C. Aguirre Gamboa<sup>1</sup>* , *A. Reyes Gutiérrez1, C.E. Anaya Avila<sup>1</sup> 1 Universidad Veracruzana, Facultad de Ciencias y Técnicas de la Comunicación, avenida Jesús Reyes Heroles No. 136, fraccionamiento Costa Verde, Boca del Río, Veracruz, México.*

*Área de participación: Investigación Educativa*

## **Resumen**

Este trabajo indica las modificaciones de estructura, diseño y producción que han sufrido los medios gráficos ante la llegada de Internet y han tenido que adaptarse a plataformas virtuales para seguir en la preferencia de sus públicos. La metodología que se siguió se basa en el monitoreo de medios y análisis de contenido, técnicas que nos permite visualizar cuáles son los cambios y trasformaciones que realmente sufren los medios de comunicación con la inclusión de la tecnología. Se tomaron como muestra dos rotativos uno de edición nacional como *El Universal* y otro estatal como *El Diario de Xalapa* para conocer la estructura de ambos periódicos en su versión impresa y documentar el cambio en la estructura y contenido -si es que lo hay- a la hora de su digitalización para la versión en línea de ambos medios.

*Palabras clave: Tecnologías de información y comunicación, periodismo digital, audiencia, análisis se contenido.* 

## **Abstract**

*This work shows the changes in structure, design and production that the print media have undergone with the advent of the Internet and have had to adapt to virtual platforms in order to remain in the preference of their audiences. The methodology followed is based on media monitoring and content analysis, techniques that allow us to visualize the changes and transformations that the media really suffer with the inclusion of technology. Two newspapers were taken as a sample, one of national edition as El Universal and another one of state edition as El Diario de Xalapa, in order to know the structure of both newspapers in their printed version and to document the change in the structure and content -if any- at the time of their digitalization for the online version of both media.*

*Key words: Information and communication technologies, digital journalism, audience, content analysis*

## **Introducción**

La prensa escrita se ha visto revolucionada ante la llegada de internet y las diferentes herramientas tecnológicas que han modificado el quehacer periodístico desde el reporteo, la producción y difusión de los diversos géneros que ordinariamente se insertaban en los periódicos para informar las noticias a través de crónicas, reportajes, entrevistas o los diversos géneros de opinión como la columna o la caricatura que se generaban día con día y que por años, entregaron a los lectores desde el encabezado y todos los elementos clave para que estuvieran informados desde el primer párrafo sobre el tema que abordaba la noticia.

Actualmente, a raíz de la llegada del nuevo siglo y la implementación del uso y aplicación de internet que ha impactado diferentes espacios, rubros y cotidianeidad en las costumbres del hombre, donde el periodismo no fue la excepción, han surgido un sinnúmero de dudas e interrogantes, una de ellas es ¿El medio impreso se ha visto desplazado con la aparición de esta red? Lo que sí es cierto es

otorgando así un mayor alcance y trayendo consigo audiencia más variada, sin embargo, sigue la discusión entre periodistas, si esta forma de hacer periodismo va a hacer que desaparezca la versión impresa.

Como señala Karma Peiró [1]: "la tecnología está revolucionando al periodismo. La digitalización de la información y la consolidación de nuevos hábitos de consumo han causado estragos en el sector, que todavía busca dar con la fórmula que conjugue estos cambios con la rentabilidad".

Los medios dentro de sus portales virtuales han demostrado que se han tenido que mover con cautela dentro de este nuevo espacio virtual y ser conscientes de que la web es un entorno con un público más diverso y en su mayoría, una audiencia joven que, si aún no es parte de sus lectores habituales, generan visitas al sitio, impactando y aportando favorablemente a las estadísticas de cualquiera que sea el medio solicitado.

En ese contexto se plantea como objetivo analizar las modificaciones de esquema, diseño y producción que han sufrido los medios periodísticos de manera impresa ante la llegada de Internet, tomando como ejemplos el *Diario de Xalapa* y *El Universal*, que se encuentran en constate cambio y han tenido que migrar a plataformas virtuales para seguir en la preferencia de sus públicos.

Todos estos cambios exigen no sólo inversión en la infraestructura del medio si no, inversión en la capacitación para los periodistas a fin de que puedan realizar las múltiples funciones que van desde saber de fotografía digital hasta la producción y edición de la información digital, como refiere la periodista Peiró, "más allá de trastocar el modelo de negocio, la tecnología se está dejando notar también en la forma de trabajar de los periodistas. Muchos medios han comenzado a modificar la forma de organizarse y hasta sus métodos de trabajo".[1]

## **Marco conceptual-referencial**

Los medios ya no son monolíticos, cerrados, unidireccionales ni accesibles a través de un único soporte y de igual modo tampoco controlan la información como lo hacían antes, hoy en día periodismo que se realiza con y en medios digitales, se ha denominado *ciberperiodismo*, el cual es concepto que representa la disposición del trabajo de información que asume como contexto de implementación al propio Internet. Bajo la ideología de Ramón Salaverría [2]

…es la especialidad del periodismo que emplea el ciberespacio para investigar, producir y, sobre todo, difundir contenidos periodísticos", sin embargo, es sabido que "las tecnologías han abierto nuevas ventanas para favorecer el flujo informativo, aunque no han conseguido poner fin a los desequilibrios, sobre todo, se ha avanzado poco en el camino de garantizar la calidad de la información.[3]

El periodismo tradicional o clásico se fundamenta en la idea de que la información es un acervo exiguo que se debe adquirir a base de indagación. Por el contrario, el periodista de medios digitales, se enfrenta a la inmensidad de fuentes y sitios donde debe seleccionar las que sean interesantes, procesando y escogiendo, bajo un proceso de veracidad bajo el entorno que le interesa indagar, para después ordenar y catalogar con una específica prioridad de criterios. Como indica Bernardo Díaz Nosty [4], "a la labor del periodista se añaden nuevas tareas de investigación y contextualización sujetas a las coordenadas de una audiencia cada vez más próxima de la redacción". Salaverría [2] nos menciona algunas de las características que sostienen los principios de la era de la tecnología y es que las plataformas de la red cuentan con características muy particulares capaces de extender la cantidad de información que circula dentro de internet tal como la multimedia, que se basa en la combinación de texto, vínculos, sonido e imagen, animaciones y videos, en una misma estructura funcional que ofrece Internet. La hipermedia, que se refiere a aquellos productos narrativos vinculados por enlaces o hipervínculos (links) que permiten la interacción con el usuario. La crossmedia es una estrategia que nace del avance tecnológico, al crear plataformas, dispositivos y posibilita la unidos de formatos en un mismo entorno.

## **El Universal**

*"El Universal* es un diario que nace el 1 de octubre del año de 1916 como una iniciativa del ingeniero Félix Fulgencio Palavicini" [falta fuente]. En 1996 el periódico El Universal, innova dentro de las plataforma de Internet, construyéndose como un proveedor de servicios, para ello se actualizaba la página del periódico durante la madrugada, casi al mismo tiempo que la edición de la versión impresa [5]. Para el año 2001, en específico el 7 de marzo, sale a la luz "eluniversal.com.mx" el cual se posesionaría como uno de los principales centros de noticias, caracterizado por su diseño funcional, herramientas, posibilidades de interacción y principalmente la constante actualización de noticias e información. Las acciones principales que se podían encontrar y algunas aún se encuentran vigentes son: Minuto X Minuto, Videos, Aviso Oportuno entre otras. En 2013 se registraron 16 millones de usuarios mensuales, colocando a eluniversal.com.mx cómo uno de los sitios con más tráfico de Internet en forma mundial, aunado a esto 140 millones de visitas se registraban Y ostentaba alrededor de 4 millones de usuarios en su versión de facebook[6].

## **El Diario de Xalapa**

En tanto, *El Diario de Xalapa* nace en el 13 de septiembre de 1943 su fundador y director Rubén Pabello Acosta. En 1998 hace su incursión en Internet para convertirse en la nueva forma de expresión innovadora con contenidos, diseño y visualización de vanguardia. Bajo el dominio diariodexalapa.com.mx y redes sociales como twitter, facebok y messenger, actuelmente el diairio de xalapa interactúa con los lectores, complementando así la dinámica de comunicación. Hoy en día se continúa siendo el diario de jalapeños y veracruzanos en una nueva etapa con su director Victor Munguía Velasco bajo la visión de compromiso fundamental con la sociedad. De manera extra el diario de Xalapa presenta a los usuarios una colección de ejemplares antiguos y de la gaceta oficial desde 1995. [7]

# **Metodología**

Con base a ese contexto, esta investigación se sustenta en el método cualitativo, que según Nateras González [8] es también conocido como fenomenológico, pues quieren entender los fenómenos sociales desde la propia perspectiva del actor. En ese sentido se realizó un monitoreo por 30 días, a los medios digitales e impresos de *El Universal y El diario de Xalapa*, definiendo que un monitoreo de noticias "es una herramienta para el análisis cualitativo que permite conocer la forma en que los medios de comunicación manejan la información de cierto tema, actor o acontecimiento".[9], ese monitoreo nos dio insumos para hacer un análisis de los contenidos informativos que publican ambos medios en su versión análogo y digital y establecer sus diferencias en cuanto a la estructura, diseño y producción informativa y establecer si existen o no modificaciones de estructura o contenido en sus coberturas impresas y digitales.

# **Resultados y discusión**

De acuerdo al análisis de contenido -derivado del monitoreo de los medios- realizado del 10 de Abril al 24 de Mayo se contabilizaron 45 ediciones entre impresas y digitales de *El Universal y El Diario de Xalapa. En El Universal* se pudo observar la estructura que guarda el medio. Teniendo los fines de semana muy pocas variaciones en cuanto al contenido ya que se mantenía igual.

De igual modo, en *El Diario de Xalapa*, se pudo observar la estructura que guarda el medio, teniendo los fines de semana muy pocas variaciones en sus contenidos informativos, pues al igual que El Universal no presentaron cambio alguno.

## *El Universal***, versión digital e impreso**

En la versión digital de *El Universal*, se observan sus elementos característicos como el nombre del periódico, logotipo, fecha y hora, así como algunos añadidos, que le permiten más posibilidades al usuario de navegar dentro del portal como el cintillo en color azul rey, que sirve para distinguir y visualizar las diversas secciones informativas, además de contar con versiones de las noticias en

inglés, enriquecido con contenido multimedia como fotografías, videos y gráficos. Su versión digital de la noticia está compuesta de los siguientes elementos: titular, sumario, cuerpo (segmentado en párrafos), remate, imagen (con su pie de foto y nombre del fotógrafo o agencia), fecha y hora de publicación de la nota, videos (para complementar el contenido escrito), las noticias presentadas en columnas, uso de targets con temas relacionados, uso de publicidad (comercial).

En su versión impresa, la noticia contiene la siguiente estructura: Titular o encabezado, sumario, bajante, letra capital, cuerpo, remate. En cuanto al diseño se presentan en columnas (3 a 4 dependiendo la extensión del tema), Imagen (con su respectivo pie de foto y nombre del fotógrafo o agencia), nombre del reportero, uso de citas (relevancia y repetición de citas), filetes.

Contenido: En cuanto al contenido informativo se observó la misma estructura en la redacción de la noticia que presenta el medio en ambos formatos, es el mismo contenido, sin alteraciones en sus versiones digital e impresa. Solo en contadas notas informativas, se pudo observar diferencias en cuanto a la extensión del texto, pero no en la redacción, esto gracias a la lectura de las notas realizada de manera comparativa en ambas versiones y en donde el mismo diario impreso suprime algunos párrafos, pero le indica al lector de que puede hace la lectura del artículo completo dentro del sitio web o viceversa.

Encabezado: Los titulares que se usan para el impreso en las páginas principales fueron los mismos que se ubicaron dentro de la versión digital con pequeños cambios o modificaciones. En el impreso, al emplear el titular en las primeras planas y posteriormente hacer la indicación del pase, esto es, en qué sección y número de página se debe continuar la lectura de la noticia completa, ésta se aborda con un titular y sumario diferentes, no se repetían los encontrados en la portada, pero el contenido de la nota seguía siendo la mismo. En la versión digital el titular de dicha noticia fue el mismo que se encontró en la portada de la versión impresa, con la ligera diferencia de que, en la versión digital después del titular, en la parte inferior, éste venía acompañado de los iconos de *Twitte*r y *Facebook* correspondientes a las páginas de las redes sociales de *El Universal,* elementos que se omiten en el impreso. El nombre del reportero va ubicado inmediatamente después del titular, se lee el correo electrónico profesional o personal del realizador y responsable de la noticia. En su versión digital se encuentra la hora de publicación de la nota, fecha, nombre del reportero, así como la opción de modificación de tamaño de texto

Otro aspecto que resaltar es que los sumarios de las notas impresas siempre son manejados con el uso de viñetas, mientras que en la versión digital estos puntos se encontraron fusionados formando un párrafo para hacer de éste un solo sumario, haciendo las veces de bajante, mencionando exactamente la misma información.

La imagen que acompaña a la noticia suele presentarse primero, para posteriormente empezar la lectura del titular, el pie de foto acompaña a la imagen en la parte inferior o del lado derecho. Mientras que, en la versión digital la foto se ubica al principio de la nota, la imagen y el pie de foto junto con el nombre del fotógrafo, agencia o si es una foto de archivo, donde en todo caso siempre va debajo de la foto. El impreso se apoya con sólo una o dos imágenes y sólo si la nota lo amerita. Mientras que el medio digital se pudo ver no solo de imágenes, sino también, videos y en ciertos casos capturas de pantalla de publicaciones de redes sociales.

En cuanto a las noticias en general publicadas en su versión impresa éstas se suben a la página web siempre en el inter de la madrugada de la 1am a las 4am que es el intervalo de tiempo en el que se encuentra ya disponibles en digital, fuera de esos horarios el contenido subido a la página web de *El Universal* es contenido nuevo, contenido que el medio impreso ya no alcanza a cubrir. Además, la versión digital cuenta con un apartado llamado MxM que constantemente se está actualizando al subir noticias nuevas en cuestión de minutos. Después de finalizar la nota se hace uso de los targets, que son aquellos vínculos que usan palabras clave o específicas capaces de redireccionar a notas recientes o antiguas relacionadas con el tema que se abordó en la presente noticia.

Fuentes de información: Con respecto a sus fuentes en ambas versiones utiliza referencias de instituciones de gobierno o particulares, de agencias informativas o editoriales a la cual corresponde la información original.

#### *El Diario de Xalapa***, versión digital e impreso**

En *El Diario de Xalapa* en su versión digital se observan los mismos elementos de su versión impresa.

Contenido: Hace una transcripción completa de sus notas impresas a la versión digital, con la única diferencia de que las notas publicadas en el medio impreso salen al día siguiente, mientras que en la versión digital el contenido se sube inmediatamente, una vez que el reportero ya tiene la nota. En la versión digital no se visualizó la hora en la que se sube el contenido a la página web. Se observaron los siguientes elementos para presentar las noticias: Titular, sumario, cuerpo (redactado en párrafos), remate, imagen (nombre del fotógrafo, pie de foto, algunas ocasiones no lo contiene), videos, uso de targets de noticias relacionadas, publicidad (comercial).

En su versión impresa hacen uso de la tradicional pirámide invertida para la redacción de la nota informativa, presentando los datos más relevantes en la entrada y los menos importantes en el cierre o remate. El diseño de la nota se presenta en columnas dependiendo de la extensión de la información, puede estar en una, tres, o en cinco columnas. En la versión impresa se observan los siguientes elementos: Titular o encabezado, sumario, letra capital, columnas (1 a 5 dependiendo la extensión del tema), cuerpo, remate, imagen (con pie de foto y nombre de fotógrafo o agencia), nombre del reportero, uso de citas, filetes.

Encabezados: Los mismos titulares que se usaron para el impreso se observaron para el digital. Se distinguen en el digital, los cintillos que se encargan de destacar aquellos temas que se consideran de mayor relevancia para la audiencia de este medio. Además, cuenta con un ícono que posee el logo de OEM (Organización Editora Mexicana) que a su vez arroja una ventana desplegable con los nombres de los otros 69 diarios que componen este organismo y cada uno de estos disponible para ser visitado de forma digital.

Como se señaló *El Diario de Xalapa* hace una transcripción completa del contenido impreso a la versión digital, incluidas las citas, con una pequeña diferencia, en la versión impresa la cita es puesta de un tamaño más grande y en negritas, en la versión digital se encargan de que sea de igual forma, excepto con aquellas que dentro de la versión impresa se encuentran entre comillas, en la versión digital simplemente se hace la cita y nada más.

En cuanto a las noticias que se presentan en la sección Nacional algunas son provenientes de corresponsales y otras de las agencias de noticias que conforman a la OEM donde comparten las noticias para que *El Diario de Xalapa* pueda elaborar dicha sección.

De igual forma la su versión digital *El Diario de Xalapa* hace el uso de video, imágenes o capturas de pantalla de sus redes sociales para complementar parte de la noticia y darle una nueva vista, mientras que la versión impresa solo hace uso de una imagen para algunas noticias ya que en algunas decide hacer la completa omisión de este elemento, en algunas ocasiones debido a la extensión de la noticia y el poco espacio que del que dispone.

Fuentes de información: en cuanto la obtención de su información siempre hace el uso de fe fuentes oficiales de gobierno o instituciones particulares las cuales se encarga de recalcar en algunas de las citas donde destaca algún dato relevante y debajo de este le sigue el nombre y cargo que ostenta la persona entrevistada. De igual modo salvo aquella sección Nacional ya que la información la obtiene de los distintos medios que conforman la OEM y algunos corresponsales.

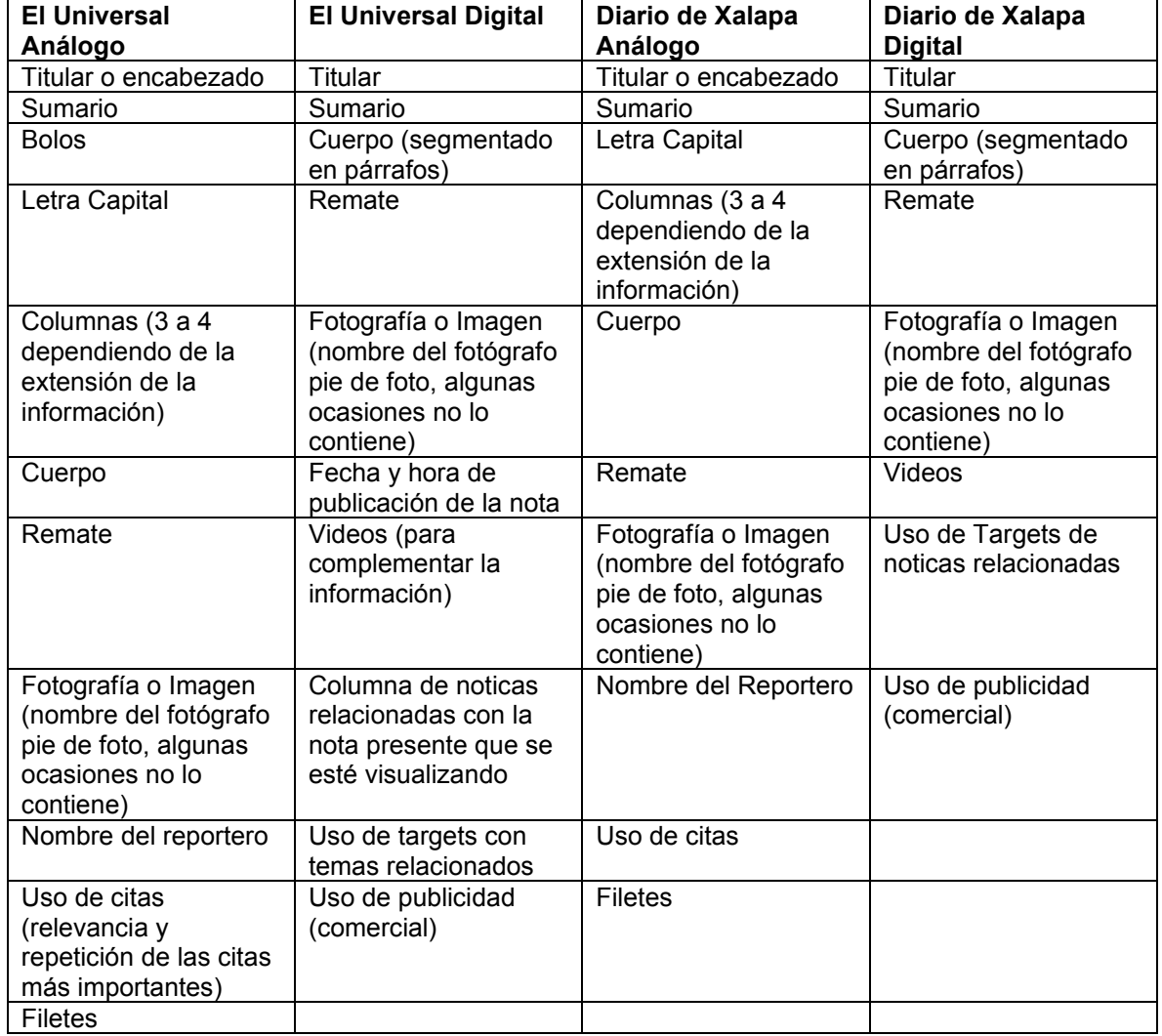

**Tabla1. Diferencias y semejanzas entre las versiones impresas y digitales de los diarios** *El Universal*  **y** *El Diario de Xalapa.* 

# **Trabajo a futuro**

Es inobjetable que, en futuras investigaciones de este tipo, en un par de años todos los medios hayan migrado a plataformas digitales en donde se visualicen los verdaderos cambios no sólo de forma, en el diseño, sino también de fondo, en la redacción que es diferente la manera de narrar y contar las historias que la audiencia quiere leer, ver, escuchar y en donde la narrativa transmedia tenga mayor exposición.

# **Conclusiones**

A manera de conclusión podemos decir que los dos medios analizados realizan una migración completa de su versión impresa hacia las plataformas digitales, sólo se ven apoyados con elementos y recursos tecnológicos, multimedios que permiten el enriquecimiento visual de la información, y que a su vez le dan una nueva presentación al periodismo tradicional facilitando la interactividad con el usuario dándole un poco más de protagonismo y sacándolo de su rol tradicional de receptor pasivo.

Tal situación hasta cierto punto es comprensible porque los medios aún están en la etapa de transición de lo análogo a lo digital y que les ha obligado a revolucionarse, a una urgente capacitación periodísticas para el uso de la tecnología y las nuevas narrativas periodísticas, en donde se ha cambiado la estructura para presentar las historias derivadas de los hechos sociales que acontecen y preocupan a la humanidad.

Los medios impresos trabajaban de una manera muy diferente, en su reporteo, en su redacción y producción de la noticia, el periodismo digital tiene otras exigencias, las estructuras informativas han cambiado, la forma de reportear también se ha modificado, así como los roles de los periodistas se han multiplicado. El periodismo digital exige una narrativa transmedia, contar historias (storytellyng) utilizando como fuentes diversas redes sociales, periodismo de datos, hacer infografías, mapas interactivos, entre otros muchos recursos que se pueden aplicar en la producción de la información.

Sin embargo, los dos medios analizados tanto *El Universal* como *El Diario de Xalapa,* están en el camino a una velocidad que les permita estar a la vanguardia de esta difícil profesión cuyo compromiso es con la audiencia, una audiencia cada vez más exigente que reclama su derecho de estar informado.

Ambos medios en sus versiones impreso como digital tienen una muy pequeña diferencia, en el caso del medio impreso, tiene que separar su información con filetes y columnarias para que la información no se confunda y se distinga esa separación entre nota y nota. El uso de bolos dentro del sumario para dar algunos de los datos más relevantes que contiene la nota informativa intentando atraer la atención del lector. Así como las llamadas localizadas en las páginas principales que nos guían hacia una sección o página en específico, si es que nos interesa leer y analizar su contenido.

Mientras que en el medio digital destaca la interacción de sus usuarios al implementar elementos multimedia como fotos, videos, juegos, links que redireccionan a información con relación a lo que contiene la noticia. Así como, el uso de foros o cajas de comentarios que hacen el cambio en el lector pasivo y lo transforma a un usuario activo y participativo con la posibilidad de debatir y opinar, de igual forma, vale la pena mencionar, el buscador con el que cuenta la página de los dos periódicos analizados que permiten llevar a cabo la búsqueda de ediciones pasadas, incluso de años atrás. Por último, destacar que ambos cuentan con los iconos de redes sociales vinculados a sus medios a través de las cuales se pueden seguir y conocer sus contenidos informativos sin necesidad de adquirirlos físicamente.

En resumen, podemos decir que ambos medios presentaron diferencias mínimas y están más relacionadas al uso de la tecnología, pero en lo periodístico no hubo diferencias, las producciones informativas no tuvieron cambios, se presentan de la misma forma como se redactan para el impreso con la única diferencia que le acompañas con recursos visuales que complementan la información. Los esquemas de diseño se modifican porque la versión digital retoma algunos elementos de la impresa pero la producción informativa es la misma.

# **Referencias**

- [1] Pieró Karma (2018), La tecnología, un arma de doble filo para los periodistas, publicado por El País , 25 de julio de 2018, recuperado de https://elpais.com/retina/2018/07/24/tendencias/1532426825\_793939.html
- [2] SALAVERRÍA, Ramón (coord.) (2005) Cibermedios. El impacto de internet en los medios de comunicación en España. Sevilla: Comunicación Social Ediciones y Publicaciones, URL https://hdl.handle.net/10171/34332
- [3] López García, X. (1999). 'Estrategias locales en tiempos de globalización', en Revista Latina de Comunicación Social, Nº 21, disponible en http://www.ull.es/publicaciones/latina/biblio/cartagena/40xose.htm
- [4] Díaz Nosty, B. (1998). Informe Anual de Comunicación. Madrid, Grupo Zeta.
- [5] Breve historia, El Universal, s/f de publicación consultado en
- https://www.eluniversal.com.mx/historia-breve [6] El Universal, México, consultado en
- https://es.wikipedia.org/wiki/El\_Universal\_(M%C3%A9xico)
- [7] Cancino Karla, Diario de Xalapa, 75 años de historia y liderazgo periodístico, nota publicada el 15 de septiembre de 2018 en El Diario de Xalapa, recuperado de https://www.diariodexalapa.com.mx/local/-1997099.html
- [8] Nateras González, M. (2005). La importancia del método en la investigación. Espacios Públicos, 8 (15), 277-285.
- [9] Zúñiga Martínez, Moisés (2008), El Valor del Monitoreo de Noticias en las Estrategias de Comunicación y Relaciones Públicas, Desde la Trinchera, blog de investigadores y docentes de RRPP, mercadotecnia, publicidad y comunicación, consultado el 23 de abril de 2018 de

https://www.infosol.com.mx/espacio/Articulos/Desde\_la\_Trinchera/el\_valor\_del\_monitoreo de\_noticias\_en\_las\_estrategias\_de\_comunicacion\_y\_relaciones\_publicas.html#.Wt4Ubm4 vzcs

# **Afectación de empleabilidad de residentes del TecNM en SLP, a partir de pandemia del coronavirus**

*M. Hernández Sierra1\*, A. Mayer Sánchez1, B. Ríos Velázquez1, D. Oliva Garza1, I. Zapata Silva2 1Departamento de Sistemas y Computación, Tecnológico Nacional de México campus Instituto Tecnológico de San Luis Potosí, Av. Tecnológico S/N, Hogares Ferrocarrileros 2da. Sección,*

*2 Departamento de Eléctrica-electrónica y Mecatrónica, Tecnológico Nacional de México campus Instituto Tecnológico de San Luis Potosí, Av. Tecnológico S/N, Hogares Ferrocarrileros 2da. Sección C.P. 78436 Soledad de Graciano Sánchez, S.L.P.* 

#### *\*maria.hs@slp.tecnm.mx*

*Área de participación: Investigación educativa aplicada a Ingeniería en Sistemas Computacionales e Ingeniería Informática* 

# **Resumen**

El objetivo fue determinar la afectación de la empleabilidad de los residentes, al término del proyecto de residencia. Se aplicó como instrumento de recolección de datos una encuesta en línea a través de Microsoft Forms a los estudiantes que realizaron su residencia profesional durante los dos periodos (enero-junio, julio-diciembre) de 2019, 2020 y el primer periodo de 2021, de las carreras de Ingeniería en Sistemas Computacionales e Ingeniería Informática, del Tecnológico Nacional de México en San Luis Potosí. La investigación es cuantitativa, exploratoria, descriptiva y correlacional. Los resultados mostraron que las empresas ofrecían trabajo a los residentes al término de su proyecto alcanzaba el 60 por ciento sin embargo partir de la pandemia, sólo se ofreció trabajo al 41 por ciento.

*Palabras clave: empleabilidad, pandemia, residencia profesional, trabajo en línea.* 

# **Abstract**

The target was to determine the impact of the employability of the University students, at the end of the internship in the company. An online survey through Microsoft Forms was applied as a data collection instrument to students who completed their internship in the company during the two periods (January-June, July-December) of 2019, 2020 and the first period of 2021, of the careers of Computer Systems Engineering and Informatics Engineering, of the Technologic National of México in San Luis Potosí. The research is quantitative, exploratory, descriptive and correlational. The results showed that companies offered work to students at the end of their project reached 60 per center however since the pandemic; only 41 per center were offered work.

*Key words: employability*, *home-office, internship in the company, pandemic.* 

# **Introducción**

Dentro del manual de lineamientos académico-administrativos del Tecnológico Nacional de México se define a la residencia profesional como una estrategia educativa de carácter curricular, que permite al estudiante emprender un proyecto teórico-práctico, analítico, reflexivo, crítico y profesional; con el propósito de resolver un problema específico de la realidad social y productiva, para fortalecer y aplicar sus competencias profesionales [1]. Los estudiantes realizan la residencia profesional generalmente en el último semestre, sin cursar otras materias. Algunas empresas tienen posibilidad de ofrecer empleo a sus residentes al término de la misma, ya que, durante el periodo de realización del proyecto, pudieron observar su desenvolvimiento en el ámbito laboral y recibieron inducción al puesto y a las políticas de la empresa. Para los recién egresados resulta atractivo colocarse en el empleo de su competencia profesional en el que ya están capacitados.

El presente estudio tiene por objetivo verificar si la empleabilidad que ofrecen las empresas a sus residentes se ha modificado por razones de la pandemia y cuales otros factores pudieron incidir en su contratación.

Ninguna empresa ha sido indiferente a la pandemia, así como algunas han tenido que cerrar o disminuir el número de sus empleados y/o servicios, otras han tenido un crecimiento exponencial, viéndose obligados no solo que contratar a más personal, sino además a capacitar al que ya era parte de su organización y emigrar sus procesos a utilizar las TIC, desde cambiar la manera de realizar entrevista y contratación hasta las juntas directivas, la producción y todas las funciones administrativas y de logística.

E. Martínez enfatiza "Los grandes beneficiados de este cambio han sido sin duda las plataformas tecnológicas de comida, servicios, supermercados, farmacéuticas y productores de material sanitario." [2]. Los estudiantes de las carreras de Ingeniería Informática e Ingeniería en Sistemas Computacionales debieron haberse visto beneficiados en cuanto a la apertura de empleo, ya que ellos están altamente capacitados en el manejo de plataformas tecnológicas, desarrollo de software, ciberseguridad, gestión de repositorios de datos, telecomunicaciones, mantenimiento de hardware y capacitación en todas estas competencias.

Aunque es de suponerse que la persona elegida debiera ser quien posea las habilidades y aptitudes pertinentes, otro factor determinante está siendo la localización geográfica, ya que se prefiere a los candidatos que estén en el radio geográfico más cercano, aún en los trabajos que se pueden realizar en home office, por si en algún momento se requiere que se asista de manera presencial no exista impedimento para hacerlo, ya sea por cambio del semáforo epidemiológico o porque las necesidades lo requieran. Cuando el trabajo se puede realizar totalmente de forma remota, se consideran candidatos de cualquier parte del mundo siempre y cuando tengan las competencias y habilidades para comunicarse y desarrollarse en el mundo globalizado, como por ejemplo el manejo de diversas plataformas de comunicación, dominio del idioma inglés y por supuesto disponer de equipo tecnológico e Internet. Un inconveniente para los que buscan trabajo, es que las organizaciones prefieren capacitar al personal que ya labora en la empresa para promoción de sus puestos, en lugar de realizar nuevas contrataciones. Los recién egresados a emplearse deben poseer además de los conocimientos de vanguardia en tecnología, un alto grado de independencia y auto gestión, más una gran capacidad de comunicación y trabajo en equipo [2].

A fin de hacer frente al desafío económico, las empresas están intentando disminuir la rotación de personal, infundiendo en sus empleados: liderazgo, adaptabilidad, creatividad e innovación, pensamiento crítico, así como un alto grado de identificación con la visión de la organización.

# **Metodología**

## **Tipo de investigación**

Según establece Hernández-Sampieri, R., Fernández Mendoza C., para la identificación de los métodos de investigación; el estudio es de tipo cuantitativo, ya que se aplicó una encuesta en línea para explorar las características del trabajo de residencia profesional y las empresas contratantes, se utilizó la estadística descriptiva para el análisis de datos, ya que se busca describir el objeto de estudio y correlacionar algunas variables como son: si las actividades de las empresas eran esenciales, si el trabajo se podía realizar en home office, entre otras [3].

## **Método de recolección de datos**

Considerando las características de los sujetos a estudiar, como son: su lugar de trabajo, la forma de contacto, la comunicación con la institución, por lo que se determinó utilizar para la recolección de datos la técnica de la encuesta, ya que se considera un método rápido y eficaz, realizando para ello los siguientes pasos:

#### 1. Selección de la muestra.

Se consideró para este estudio el uso de la fórmula para cálculo de la muestra de poblaciones finitas*,* ya que se identificó un grupo determinado de alumnos que realizaron su residencia profesional en el periodo inmediato anterior y durante la pandemia del Coronavirus, desde finales del año 2019. La muestra de estudio se encuentra definida en la tabla 1 [4]*.*

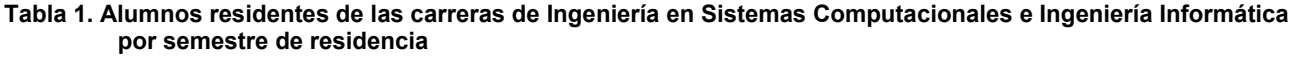

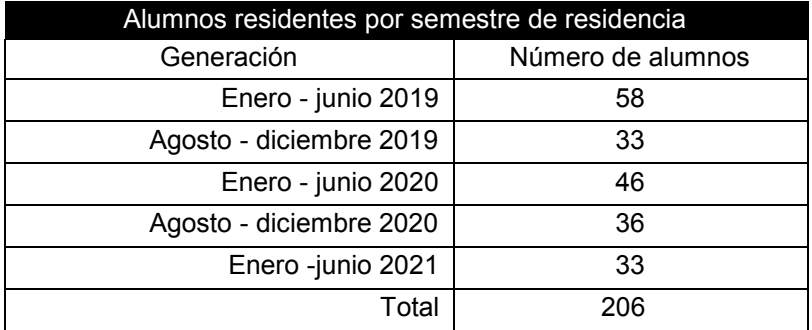

El total de estos sujetos de estudio que cumplieron con las características necesarias fue de 206, la muestra representativa con base en la fórmula antes mencionada se determinó con el siguiente procedimiento:

Si la población es finita, es decir se conoce el total de la población y se desea saber cuántos del total se deben estudiar, la fórmula sería:

$$
n = \frac{N^* Z_a^2 p^* q}{d^2^* (N-1) + Z_a^2 * p^* q}
$$

Donde:

- N = Total de la población
- Zα= 1.96 al cuadrado (si la seguridad es del 95 por ciento como es deseado)
- p = proporción esperada (en este caso 5 por ciento = 0.05 ya que maximiza el tamaño muestral.)
- $\cdot$  q = 1 p (en este caso 1-0.05 = 0.95)
- d = precisión o error de estimación (5 por ciento).

Sustituyendo los datos de la investigación en las variables correspondientes se obtiene que:

- $\cdot$  N = 206
- Zα= (1.96)2
- $p = 0.05$
- $\cdot$  q = 1 p = 1-0.05 = 0.95
- d = 0.05 Resultando 54.08, como muestra representativa por lo cual, se consideran 54 alumnos.

Con el fin de determinar si cada uno de los ítems es adecuado y pertinente, se empleó una herramienta de análisis con una escala Likert de 1 a 3 para "Adecuado" (1 – Nada adecuado, 2 – Regularmente Adecuado, 3 Completamente Adecuado) y "Pertinente" (1 – Nada pertinente, 2 – Regularmente Pertinente, 3 Completamente Pertinente). Se considera válida la pregunta si el promedio de respuestas se ubicaba en el rango de 2 a 3, resultando todas en un rango promedio superior a 2, motivo por el cual se procedió a aceptar como válido el instrumento y a continuar con el proyecto ahora en trabajo de campo.

2. Organización del trabajo de campo.

Por las características del grupo de sujetos de estudio y las variables de recursos como tiempo y dinero, se decidió realizar el trabajo de campo mediante el siguiente plan de acción:

- a) Elaboración del cuestionario con la herramienta Microsoft Forms de Google, de manera que fuera posible su difusión ágil y segura, además de que proporcionará al respondiente un modelo cómodo y familiar para simplificar su respuesta.
- b) Búsqueda en registros institucionales del TecNM en SLP el nombre y correo electrónico de los alumnos de las carreras de Ingeniería en Sistemas Computacionales e Ingeniería Informática, que realizaron su residencia profesional en los periodos determinados para el estudio con el fin de tener un medio de contacto y difusión rápido.
- c) Distribución a correos electrónicos el enlace, para responder la encuesta.
- d) Recopilación y análisis de los datos.

#### **Desarrollo**

El trabajo ha cambiado desde el inicio de la pandemia. La Organización Internacional del Trabajo (OIT), afirma que más del 16 por ciento de los jóvenes no trabaja desde el inicio de la pandemia y de los que trabajan, al 23 por ciento les han reducido las horas de la jornada [5]. Los recién egresados se enfrentan a un mundo laboral y económico muy distinto al que esperaban, ya que no son contratados por la empresa en la que realizaron su residencia y se les dificulta encontrar trabajo de su especialidad en otra empresa. Esto ocasiona que acepten otro tipo de empleo, en el que no adquieren experiencia propia a su profesión. A mediano y largo plazo, esto los perjudicará de manera personal y como sociedad ya hará que sea mucho más difícil reconstruir la economía postCOVID. Guy Ryder en la conferencia de prensa virtual para presentar el informe de la OIT, aseguró que es posible se tenga "una generación perdida" que afronte una exclusión permanente de los mercados laborales y advirtió que "muchos jóvenes van a quedarse atrás" cuando el mundo se recupere de la pandemia [5]. La importancia de que los recién egresados se instalen en un puesto de su especialidad es relevante, ya que, si no adquieren experiencia profesional, puede dejar una cicatriz que dificultará el colocarse laboralmente en puestos afines a su carrera, porque no estarán a la altura de las necesidades de su profesión. Además, de que tal vez ya escalaron en puestos de trabajo fuera de su especialidad y la remuneración actual les impida comenzar desde el principio.

Antes y durante la pandemia surgió el trabajo en línea o home office como una realidad adoptada y adaptada por muchas empresas, ante la necesidad de no poder tener la presencia física del personal dentro de la empresa. El trabajo en línea se encuentra regulado por la OIT, desde antes de la contingencia, en el manual de buenas prácticas para el desarrollo del trabajo en línea [5]. Esta modalidad ha beneficiado tanto a las empresas como a los trabajadores, ya que se pueden lograr los mismos resultados o hasta mejores. Por supuesto requiere que los empleados dispongan tanto de Internet como de un dispositivo para conexión (PC, Laptop, Tablet o Smartphone). Las oficinas físicas ya son cosa del pasado. Los trabajos relacionados con desarrollo de sistemas de información, aplicaciones informáticas, administración de base de datos, páginas web, implementación de ciberseguridad y asesoría a usuarios, no requieren la presencia física, sin embargo, en lo concerniente a instalación y mantenimiento de redes y equipo de cómputo si se requiere. Los estudiantes de estas carreras cuentan con las competencias para manejar herramientas tecnológicas y pensamiento flexible, estructurado y complejo, solo tendrán que adquirir o desarrollar ciertas capacidades para llevar a cabo el trabajo a distancia de manera óptima. Dentro de estas habilidades destacan las orientadas hacia la gestión del tiempo, la gestión de recursos y el desarrollo del pensamiento crítico. Por supuesto, en el mundo globalizado es imprescindible el dominio del idioma inglés, según Montero," En el marco laboral existen muchas empresas nacionales e internacionales que requieren personal con dominio de una lengua extranjera. La prioridad mundial en este momento es el inglés, ya que esté se ha convertido en el segundo idioma del mundo" [6].

Al respecto de lo anterior, el Tecnológico Nacional de México, exige como requisito en todas sus carreras, para la obtención del grado, la certificación según el lineamiento para la titulación integral versión 1.0, planes de estudio 2009-2010 [7].

La mayoría de las empresas (comercial de bienes y servicios, educación, atención médica y psicológica) aceleraron su transformación digital para hacer frente a la pandemia, y este proceso se sigue manteniendo durante 2021 y tal vez para siempre. Algunas empresas tuvieron que capacitar a su personal en habilidades digitales (manejo de software para video llamadas, chats, herramientas colaborativas, gestión de proyectos y ciberseguridad), organización para monitorear el tiempo dedicado al trabajo y su productividad, inteligencia de negocios, agilidad de aprendizaje, manejo del estrés y resiliencia.

# **Resultados y discusión**

Antes de la pandemia se ofrecía trabajo a los residentes al término de su proyecto al 60 por ciento y a partir de la pandemia, se ofreció trabajo sólo al 41 por ciento. Esto, indica una disminución del 19 por ciento, según se muestra en la Figura 1.

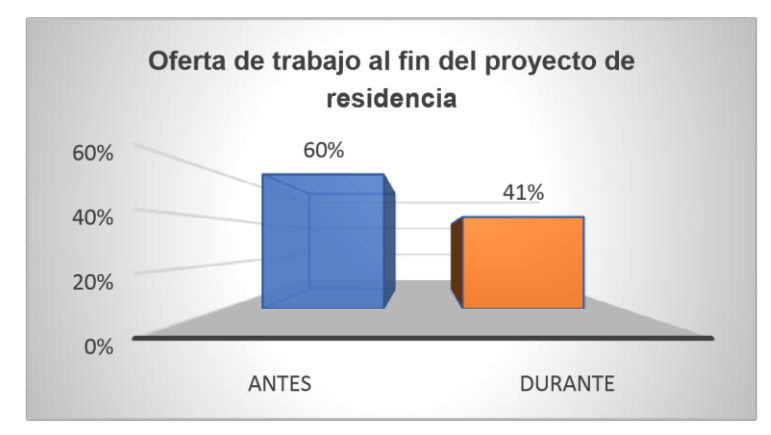

Figura 1. Comparativo de la empleabilidad ofrecida a los residentes al término de su proyecto. Fuente: elaboración propia

Las causas de esta disminución son multifactoriales. Se observa que la mayoría de los residentes (89 por ciento), no contaba con la certificación del idioma inglés antes y durante la realización de su proyecto (Figura 3) y que la mayoría de las empresas, pertenecen al sector privado (80 por ciento) y de éstas, 44 por ciento tiene actividades transnacionales. (Figura 2).

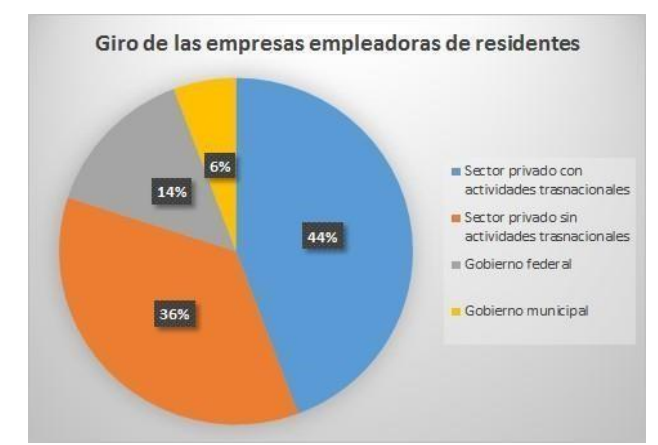

*Figura 2. Giros de las empresas empleadoras de residentes. Fuente: elaboración propia* 

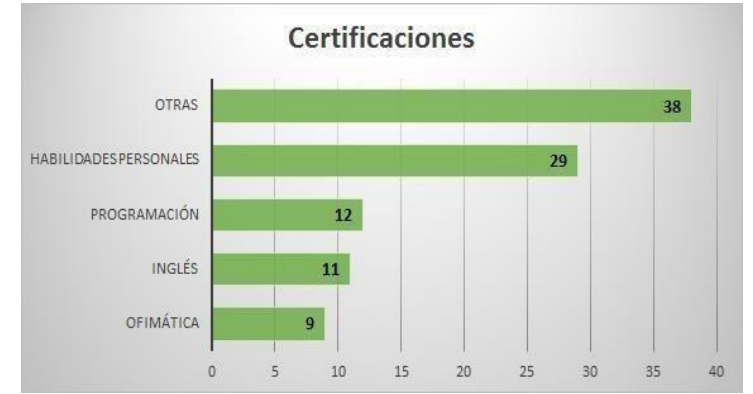

*Figura 3. Certificaciones que poseen los residentes antes y durante la realización de su proyecto de Residencia profesional. Fuente: elaboración propia* 

En la figura 4, se muestra que el desarrollo y la implementación del software son las actividades más demandadas del sector empresarial, seguidas por la instalación, mantenimiento y capacitación.

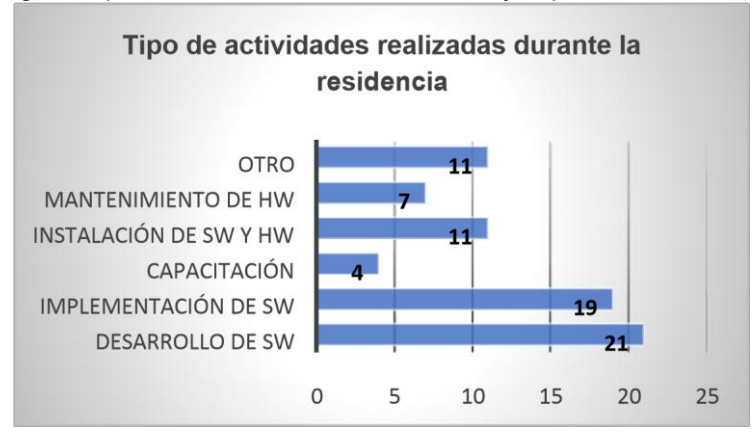

*Figura 4. Tipo de actividades realizadas durante la residencia. Fuente: elaboración propia* 

En la figura 5 se puede apreciar, que las empresas que demandan el trabajo home-office es mayor que las requieren el trabajo presencial.

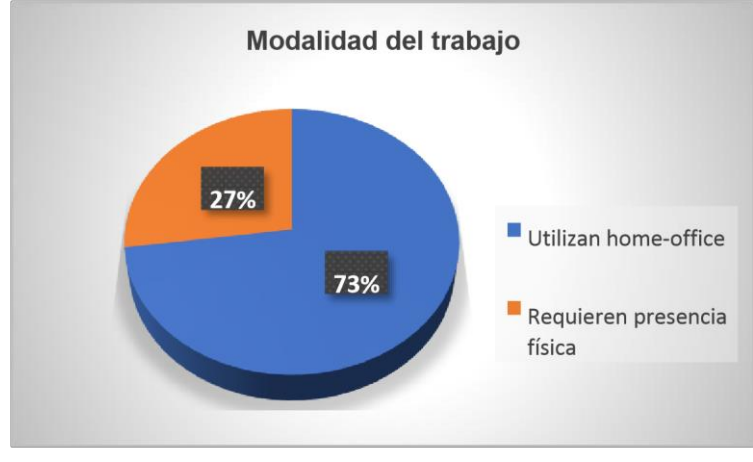

Figura 5. Modalidad del trabajo. Fuente: elaboración propia

La figura 6 muestra la intersección entre alumnos que tuvieron más oportunidades, a los cuales se les ofreció empleo después de la residencia. Fue mayor la contratación a los estudiantes que sí tuvieron alguna certificación del dominio en el idioma inglés y otras, y de más cursos o habilidades agregadas.

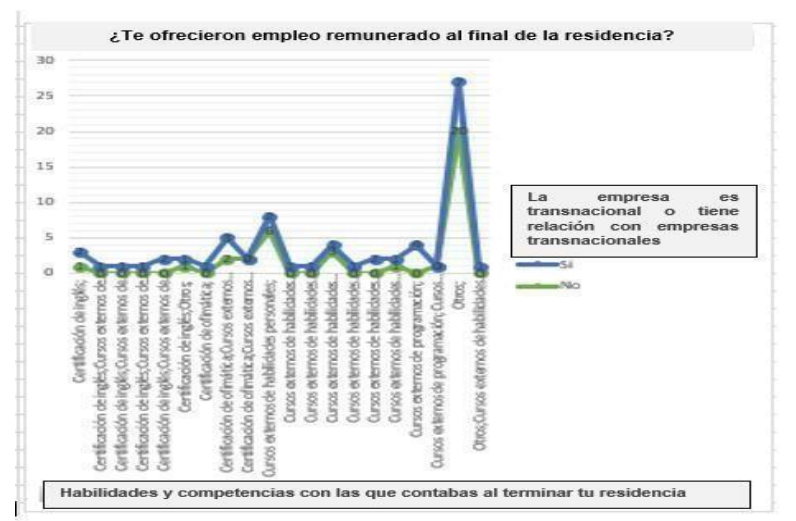

*Figura 6. Alumnos a los que les ofrecieron trabajo al término de su proyecto. Fuente: elaboración propia* 

# **Conclusiones**

Los resultados obtenidos mostraron que, antes de la pandemia se ofrecía trabajo al 60 por ciento de los residentes, en contraparte del 41 por ciento en tiempo de pandemia. Se observó que la mayoría de los estudiantes (89 por ciento), no contaba con la certificación del idioma inglés antes y durante la realización de su proyecto. También se muestra que el desarrollo y la implementación del software son las actividades más demandadas del sector empresarial, siendo acciones que pueden desarrollarse perfectamente en home-office, seguidas por la instalación, mantenimiento y capacitación, que deben realizarse de forma presencial, y el porcentaje de las empresas que demandan el trabajo home-office, es mayor que las requieren el trabajo en el lugar físico. Con la información recabada en la encuesta, el 84 por ciento de las empresas empleadoras de residentes, tienen actividades catalogadas como esenciales, por lo que no interrumpieron el trabajo durante la emergencia sanitaria, independientemente del semáforo de riesgo epidemiológico para la regulación del uso del espacio público de acuerdo con el riesgo de contagio de COVID-19.

La forma de trabajo y capacitación cambió durante la pandemia del coronavirus, y estas modificaciones llegaron para quedarse. Algunas empresas, al regreso de la regulación de riesgo epidemiológico del semáforo verde, adoptaron un modelo de trabajo híbrido, escalonando los días o turnos de trabajo, pero el trabajo en línea seguirá siendo una práctica común, de tal forma que sería necesario exigir con mayor rigor la certificación del idioma inglés, tal vez, como sugerencia, se debería incluir el estudio de la lengua extranjera dentro de la carga reticular. Las premisas resultaron afirmativas, con las respuestas de los estudiantes, si disminuyó el 19 por ciento la empleabilidad, y a los que sí fueron contratados evidenciaron la importancia de tener el conocimiento del idioma inglés. En el artículo publicado recientemente en el Periódico El Economista por Hernández G., advierte "Los nuevos profesionistas se enfrentan a un panorama laboral cada vez más competido, pero hay algunos sectores, ciudades y puestos donde los jóvenes tienen más probabilidades de encontrar una oportunidad. "y en su análisis identifica los 9 sectores en los que los recién graduados tienen más probabilidad de conseguir empleo y en primer lugar destaca: servicios informáticos y de software, y dentro de las vacantes más demandadas está: Ingeniero de pruebas de Software, lo que es un buen incentivo para los estudiantes de estas carreras. [8]

También es de suma importancia, el énfasis en las cualidades individuales para conseguir empleo, tanto al término del proyecto de residencia en la empresa donde lo desarrollaron los estudiantes como en cualquier otro organismo. Con respecto de la perseverancia gran número de organizaciones consideran ser una condición que como gestores del propio proyecto de vida o líderes de una comunidad se debe desarrollar y se define de manera sencilla como la firmeza y constancia de la manera de ser o de obrar [9].

En su publicación en la revista Forbes, Durán Mena C. advierte que "[la empleabilidad depende de](https://www.forbes.com.mx/empleabilidad-aptitud-tan-escasa-tan-necesaria/) los conocimientos, de las competencias y de los comportamientos que se tengan, del modo que la persona se sirve de ellos y de cómo los utiliza para trabajar", también es bien sabido que algunas empresas "ofrecen un puesto de becarios en los que se les paga con experiencia y con millones de gracias y lo demás, está demás." [10]. Con lo cual queda claro que la empresa que recluta residentes y no ofrece empleo al término del proyecto, fuerza a los recién egresados a buscar trabajo en otras instituciones en las que, si les ofrecerán una remuneración atractiva, dependiendo por supuesto de su desempeño personal.

En la actualidad las organizaciones buscan características que diferencien a las personas, de tal manera que para lograr el triunfo profesional se requiere una mezcla de conocimientos y habilidades [11].

# **Trabajo a futuro.**

Como continuación a este trabajo, varias líneas de investigación quedaron abiertas y será posible seguir desarrollándolas, algunas de ellas, están directamente relacionadas con este trabajo y son el resultado de cuestiones que han ido surgiendo durante la realización del mismo y otras se han dejado abiertas y será posible retomarlas.

Entre los posibles temas de investigación destacan:

- La determinación de las competencias en que los empleadores de egresados de esta licenciatura están interesados.
- El grado de dominio de idiomas requeridos por el sector productivo local, nacional y mundial.
- Realizar esta investigación para cada una de las diversas carreras y sus especialidades que ofrece la institución.
- x Valoración de las competencias blandas indispensables para el desarrollo laboral.

# **Referencias**

- [1] Tecnológico Nacional de México, «Manual de Lineamientos Académico-Administrativos del TecNM. Capítulo 12: Lineamientos para la operación y acreditación de la Residencia Profesional.,» 1o. octubre 2015. [En línea]. Available: https://www.tecnm.mx/?vista=Residencia\_Profesional. [Último acceso: 1 04 2021].
- [2] E. Martínez. «¿Cómo ha Afectado el COVID19 al Reclutamiento en las Empresas? Nueva forma de medir el desempeño laboral» Revista Empresarial & Laboral, Edición número 153, 2021. [En línea]. Available: [https://revistaempresarial.com/gestion-humana/contratacion/como-ha-afectado-el-covid19](https://revistaempresarial.com/gestion-humana/contratacion/como-ha-afectado-el-covid19-al-reclutamiento-en-las-empresas/) [alreclutamientoen-las-empresas/ \[Ú](https://revistaempresarial.com/gestion-humana/contratacion/como-ha-afectado-el-covid19-al-reclutamiento-en-las-empresas/)ltimo acceso: 6 09 2021]
- [3] R. Hernández-Sampieri, C.P. Mendoza Torres. «Metodología de la Investigación. Las rutas cuantitativas, cualitativa y mixta». (1a. ed. 2018). México: Mc Graw Hill.
- [4] «Bioestadístico» BIOESTADISTICO EMPRESA EDUCATIVA EIRL, 2021. [En línea]. Available: http://www.bioestadistico.com/index.php?option=com\_content&view=article&id=153:calculodeltamanodelamuestra-para-estimar-parametros-categoricos-en-poblacionesfinitas&catid=46:calculo-deltamanodelamuestra&Itemid=213. [Último acceso: 15 07 2021].
- [5] J. Messenge, «El teletrabajo durante la pandemia de COVID-19 y después de ella.» Organización Internacional del Trabajo 2020, Ginebra, 2020.
- [6] K. Montero García, V. de la Cruz Villegas y A. O. C. Julio, El idioma inglés en el contexto de la educación., septiembre-diciembre ed., vol. 31, P. DOCENTES, Ed., Tabasco: Pedro Ramón Santiago, 2020, pp. 55- 64.
- [7] Tecnológico Nacional de México, «Lineamiento para la titulación integral versión 1.0, planes de estudio 2009-2010, con un enfoque en competencias profesionales.,» 2021. [En línea]. Available: http://www.itq.edu.mx/lineamientos/lintitulacionintegral.pdf. [Último acceso: 11 07 2021].
- [8] G. Hernández. Periódico El economista Capital Humano, Barómetro Recién Graduados 2021, 2 de junio 2021. Available: [https://www.eleconomista.com.mx/capitalhumano/9-sectores-que-estan](https://www.eleconomista.com.mx/capitalhumano/9-sectores-que-estan-impulsando-la-contratacion-de-egresados-universitarios-20210601-0115.html)[impulsandolacontratacion-de-egresados-universitarios-20210601-0115.html \[Ú](https://www.eleconomista.com.mx/capitalhumano/9-sectores-que-estan-impulsando-la-contratacion-de-egresados-universitarios-20210601-0115.html)ltimo acceso: 05 09 2021].
- [9] J.L. Halmoguera, «Perseverancia más que una palabra en el CV» J.L. Halmoguera, Life style. 8 febrero 2020. [En línea] Available:<https://joseluishalmoguera.com/2020/02/08/perseverancia/>
- [10] C. Durán Mena. «Recién egresados y dificultad para hallar trabajo». Revista Forbes, publicación digital junio 26, 2019 [En línea]. Available[:https://www.forbes.com.mx/recien-egresados-y-dificultad](https://www.forbes.com.mx/recien-egresados-y-dificultad-para-hallar-trabajo/)[parahallartrabajo/ \[](https://www.forbes.com.mx/recien-egresados-y-dificultad-para-hallar-trabajo/)Último acceso: 05 09 2021].
- [11] G. Juan Giner. «Competencias profesionales para lograr el éxito laboral». Escuela de negocios y dirección. 23 abril 2020. [En línea]. Available: [https://www.escueladenegociosydireccion.com/revista/business/rr-hh/competencias-profesionales](https://www.escueladenegociosydireccion.com/revista/business/rr-hh/competencias-profesionales-para-lograr-el-exito-laboral/)[paralograr-el-exito-laboral/ \[Ú](https://www.escueladenegociosydireccion.com/revista/business/rr-hh/competencias-profesionales-para-lograr-el-exito-laboral/)ltimo acceso: 06 09 2021].

# **Modelo en canvas para el caso de estudio: sistema de automatización de comandas**

*C. Nava Arteaga1\* , A. Cano Nava3 , P. Quitl González1, M. A. Herrera Hernández 2, S. San Juan Escalona4, 1Depto. de Sistemas y Computación, Tecnológico Nacional de México/I.T .Orizaba, Av. Ote. 9 número 852, Col. Emiliano Zapata, C.P. 94320, Orizaba, Veracruz, México. 2Depto. de Ciencias Básicas, Tecnológico Nacional de México/I.T .Orizaba, Av. Ote. 9 número 852, Col. Emiliano Zapata, C.P. 94320, Orizaba, Veracruz, México. 3Depto. de Ingeniería Industrial, Estudiante de Ing. Industrial del Tecnológico Nacional de México/I.T. Orizaba, Av. Ote. 9 número 852, Col. Emiliano Zapata, C.P. 94320, Orizaba, Veracruz, México. 4Depto. de Sistemas y Computación, Estudiante de Ing. En sistemas computacionales del Tecnológico Nacional de México/I.T. Orizaba, Av. Ote. 9 número 852, Col. Emiliano Zapata, C.P. 94320, Orizaba, Veracruz, México. [\\*cnavaa@orizaba.tecnm.mx](mailto:*cnavaa@orizaba.tecnm.mx)*

*Área de participación: Investigación Educativa* 

### **Resumen**

En este trabajo se presenta una propuesta metodológica implementando el método Canvas en la asignatura de Fundamentos de Ingeniera de Software que se imparte en la carrera de Ingeniería en Sistemas Computacionales en el TECNM campus Orizaba y los resultados obtenidos.

Se muestra y describe el lienzo establecido en Canvas en donde se recopilan de forma visual los elementos que deben estar presentes en el modelo de negocio para que éste genere valor, no sin antes describir el caso de estudio sobre el cual se trabajó siendo esta una aplicación de software Web/Móvil que auxilie en la atención al cliente, los procesamientos de las comandas, la comunicación entre meseros y cocina en pequeñas cafeterías de México.

*Palabras clave: Canvas, Modelado, Negocio.* 

### **Abstract**

In this paper a methodological proposal is presented implementing the Canvas method in the subject of Fundamentals of Software Engineering that is taught in the Computer Systems Engineering career at the TECNM campus Orizaba and the results obtained.

The canvas established in Canvas is shown and described where the elements that must be present in the business model are visually collected for it to generate value, but not without first describing the case study on which it was worked, this being an application of web / mobile software that helps in customer service, order processing, communication between waiters and kitchen in small coffee shops in Mexico.

*Key words: Canvas, Modeling, Business.* 

### **Introducción**

La experiencia en la impartición de la asignatura de Fundamentos de Ingeniería de Software ofrecida en el 5 semestre para la carrera de Ingeniera de Sistemas Computacionales en el Tecnológico Nacional de México (TECNM) campus Orizaba nos lleva a presentar el trabajo realizado para el diseño de un modelo de negocio que genere valor para los clientes.

La competencia número 2 de la asignatura antes mencionada se denomina: El modelado del negocio y contiene los siguientes temas, 2.1 Definición, 2.2 Componentes, 2.3 Estándares, 2.4 Diagramas; siendo la competencia especifica realizar el modelado de negocio de una organización para su utilización en el desarrollo de proyectos de software, definiendo un componente de negocio como proyecto de asignatura y elaborar los diagramas de modelo de negocios correspondientes [1].

El temario de la asignatura sugiere utilizar los BPMN (Business Process Model and Notation; Notación de Modelado de Procesos de Negocios), esto es una notación grafica para el modelado de negocios que permite visualizar los quehaceres de una empresa u organización[2], BPMN tienen una nomenclatura gráfica, basta y compleja, además para utilizar esta nomenclatura la persona que lo elabora debe ser un especialista en el proceso que se va a representar, ya que debe conocer todas las actividades, tareas, relaciones y participantes que se involucran en el modelo de negocio y debe hacer que todos estos elementos encajen; por lo que es recomendable que BPMN sea elaborado por la persona responsable y encargada de cada proceso o área [3].

Es precisamente aquí donde se propone utilizar el método Canvas en la asignatura de Fundamentos de Ingeniería de software como un complemento antes de utilizar la nomenclatura de BPMN, una vez que el estudiante ha teniendo un primer encuentro con el modelado de un negocio a través de Canvas le será más viable comprender y aplicar la notación BPMN. Canvas es una herramienta para definir el modelo de un proyecto como un negocio rentable; de manera tabular y textual describe el valor que se ofrece al mercado, los canales en que se transmite y la forma que los clientes entienden el modelo de negocio. Esta es una herramienta dinámica y no compleja que puede ir cambiando conforme el negocio camina [4].

El modelo Canvas divide el negocio en varios bloques [5] que son las áreas claves de este:

- 1. Segmentos de clientes: Este bloque delimita los tipos de clientes.
- 2. Propuestas de valor: Se describe el conjunto de propuestas y servicios que se ofrece para un segmento de mercado específico.
- 3. Relación con clientes: Se define la conexión de la propuesta de valor con los clientes.
- 4. Canales de distribución: Descripción de como se hace llegar el producto/servicio a los clientes.
- 5. Fuentes de ingresos Son los recursos clave, los recursos para que se pueda producir el producto/servicio.
- 6. Actividades clave: Las actividades que se necesitan realizar para producir el producto/servicio que se desea llevar al mercado.
- 7. Recursos clave: son los flujos de ingresos de dinero.
- 8. Socios clave: Agentes externos que ayudarán al desarrollo de actividades.
- 9. Estructura de Costos: Proceso que busca organizar de manera práctica los costos de una empresa, teniendo como referencia la estrategia y operación de la misma.

Canvas está formado por un lienzo de modelo de negocio o Business Model Canvas, en donde se recopilan de forma visual los elementos que deben estar presentes en una empresa para que ésta genere valor, lo confiera a otros y se favorezcan; se plasma en el lienzo aproximadamente el 90% de los elementos que se precisan saber sobre el modelo de un negocio y no es necesario ser un experto en cada proceso o área que se desea modelar [6].

### **Metodología**

Se aplicó el modelo Canvas y diseñó el lienzo respectivo para un caso de estudio específico a continuación se describe y se indica la importancia del caso de estudio.

### **Caso de estudio**

En los tiempos actuales de competitividad y de alta tecnología, es necesario que los pequeños y grandes negocios busquen optimizar los procesos que se llevan a cabo diariamente para mejorar la atención al cliente, las ventas y su competencia en el mercado [7].

Para las empresas del sector gastronómico como restaurantes y cafeterías, el servicio al cliente es clave. Los atributos que más valoran los clientes de un negocio gastronómico son: el tiempo de atención y calidad de comida. Ambos atributos pueden mejorarse cuando hay una buena comunicación entre todo el personal y se entrega al cliente lo que realmente quiere [8].

En los pequeños restaurantes y cafeterías de México, la implementación de procesos automatizados continúa siendo un campo en expansión. El proceso usual en la mayoría de locales de restaurantes o cafeterías suele ser de la manera tradicional, se toman las comandas con papel y lapicero; los meseros cada vez que hay una nueva orden caminan hacia la cocina para dar marcha al pedido y volver a las salas a seguir tomando nota. Esto a la larga se vuelve cansado para el mesero, y más cuando todas las mesas están llenas y la cantidad de personal no es el suficiente [9].

Por otro lado las aplicaciones web y móviles son tecnologías que actualmente han crecido para ayudar a la automatización de procesos. En el caso de restaurantes, estas aplicaciones ayudan a que se establezca la comunicación automática entre los meseros y personal de cocina sin necesidad de comunicarse verbalmente, sino con una aplicación en dispositivos móviles. Esto ahorra tiempo y evita que haya malos entendidos de comandas. De esta manera se obtiene la seguridad de que los clientes están siendo atendidos en el orden correcto y sus pedidos están hechos conforme a lo que pidieron, automáticamente el mesero podría saber la disponibilidad de algún producto, anotar las modificaciones del cliente y demás; también se ahorra desgaste por parte de los meseros, haciendo de su ambiente de trabajo uno en el que hay menos fatiga y es más agradable [10].

Es importante mencionar la relevancia del modelado de negocio, es decir describir como una empresa lleva a cabo sus acciones u operaciones logrando con ello un mejor entendimiento del funcionamiento del negocio o servicio que se modela antes de realizar un proyecto.

En función de lo anteriormente mencionado el objetivo general del caso de estudio es: Diseñar el modelo de negocio a través de un lienzo Canvas para definir y entender los bloques claves de una aplicación de software Web/Móvil para minimizar los defectos en las comandas y en el servicio al cliente en las pequeñas cafeterías de México.

#### **Resultados y discusión**

En la Tabla 1 se presenta el modelado del negocio a través del lienzo Canvas, el cual muestra la propuesta de valor enfocada en agilizar la toma de comandas y la atención al cliente en sus servicios diarios. La aplicación suplirá la necesidad de proveer de manera eficiente, segura y económica la condición de introducir tecnología en los procesos. Busca aumentar la comunicación entre cocineros, meseros y evitar traslados innecesarios de los meseros hacía la cocina o dictar órdenes a los cocineros.

Los clientes a los que va dirigido son a los pequeños emprendimientos de café o cafeterías que llevan la gestión de sus comandas de manera manual, ya que esto hace que haya varios errores en el proceso a largo plazo [11].

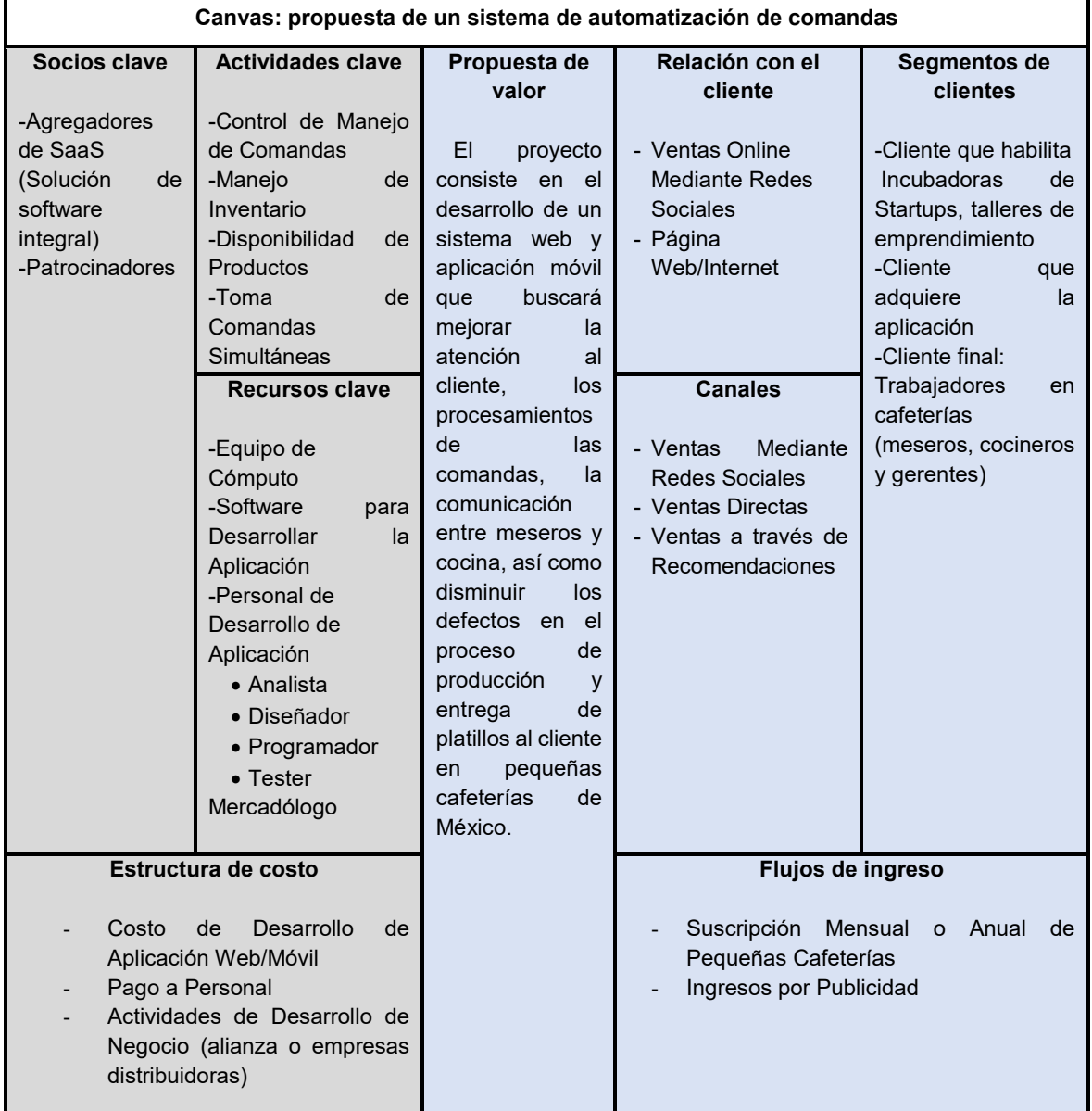

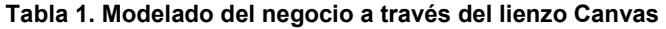

Basándose en la propuesta de valor, las actividades clave de la aplicación Web/Móvil es el control de comandas, el manejo de los inventarios y que los meseros puedan tomar las comandas desde el teléfono celular o en una computadora con Internet, reflejándose en todos los dispositivos electrónicos de la cafetería.

Para implementar estas actividades se precisan recursos clave que son los que se necesitarán para dar forma a la aplicación y actualizarlo periódicamente; estos recursos son el equipo de cómputo, el software para desarrollar la aplicación; pero principalmente el personal que desarrollará el sistema: Analista, Diseñadores, Programadores, Tester y el Mercadólogo que se encargue de gestionar la venta y comercialización de la aplicación Web/Móvil.

Se busca expandir la comercialización del sistema mediante campañas en redes sociales y un sitio Web.

El flujo de ingreso de la aplicación se sustentará por medio de suscripciones anuales o mensuales, esto contará como los flujos de ingresos necesarios agregando la publicidad que pueda ofrecerse a través de la aplicación.

Como parte central del lienzo Canvas se encuentra la propuesta de valor que detalla de manera clara y precisa el servicio a ofrecer, quedando para este caso de la siguiente manera: El proyecto consiste en el desarrollo de un sistema web y aplicación móvil que buscará mejorar la atención al cliente, los procesamientos de las comandas, la comunicación entre meseros y cocina, así como disminuir los defectos en el proceso de producción y entrega de platillos al cliente en pequeñas cafeterías de México. Cabe mencionar que la propuesta de valor está muy relacionada con las actividades clave ya que estas son las acciones que se necesitan realizar para producir el producto/servicio que se desea llevar al mercado; por otro lado en el lienzo se consideran como estructura de costos los costos de desarrollo de la aplicación web, pago a personal y costo por actividades de negocio.

El lienzo contiene también dos elementos importantes el segmento cliente y los canales, el primero de estos dos delimita los tipos de clientes a los que va dirigida la aplicación y el segundo describe como se hace llegar el producto/servicio a los clientes: ventas mediante redes sociales, directas y a través de recomendaciones.

El lienzo se dividió en dos colores para una mejor comprensión, en el área azul la cual se encuentra en el lado derecho del modelo de negocios Canvas, se localizan los elementos que tienen dependencia directa con el mercado, como son:

- Segmentos del cliente
- Propuesta de Valor
- Flujos de ingresos (Fuente de Ingresos)
- Relación con los clientes
- **Canales**

En la parte izquierda del Modelo Canvas el cual es de color gris se encuentran los elementos que tienen relación directa con los quehaceres de la empresa y que son necesarios para que se pueda concebir como es que funciona.

- Actividades clave
- Recursos clave
- Socios clave
- Estructura de costo

Se encomienda trabajar primero con los indicadores del área azul y posterior los indicadores de color gris.

## **Trabajo a futuro**

Implementar el modelo de negocios Canvas en la materia de Gestión de Proyectos de Software que se imparte en la carrera de Ingeniería en sistemas computacionales del TECNM campus Orizaba y evaluar los resultados didácticos obtenidos en dicha asignatura.

### **Conclusiones**

Se presenta un modelo de negocio a través de un lienzo Canvas utilizando para ello un caso práctico.

En los restaurantes y cafeterías la implementación de procesos sigue siendo un campo en crecimiento [12].

Un modelo de negocio describe la manera y da forma lógica, ha como una organización crea, entrega y captura valor. [13].

Es importante realizar un modelo de negocio antes de realizar un proyecto ya que este permite describir y evaluar una oportunidad de negocio, analizar el mercado potencial, planificar estrategias y plasmar acciones a realizar y medios a utilizar; organizando la estructura del plan de negocio para conseguir el o los objetivos deseados.

Canvas permite plasmar todo lo anterior ya que es una herramienta para definir de manera dinámica el modelo de un proyecto como un negocio rentable, todo esto a través de un lienzo que se visualiza de manera tabular y textual, propiciando en el estudiante un entendimiento claro del modelado de negocio.

Cabe destacar que el modelo Canvas va dirigido a personas con poca experiencia en el modelado de negocios y a empresas de nueva creación que comercializan productos o servicios a través del uso de nuevas tecnologías de información y comunicación, siendo este el caso de los estudiantes que cursan la asignatura de fundamentos de ingeniería de software; Canvas les auxilia a considerar, plasmar y documentar las principales acciones de un negocio y/o servicio quedando un lienzo descriptivo, textual y comprensible, impactando a los estudiantes en la comprensión del modelado de negocios.

Una vez que se ha comprendido lo anterior ahora el estudiante puede realizar de manera más clara y pronta el modelo de un negocio a través de BPMN como lo sugiere el temario de la asignatura de fundamentos de ingeniería de software, cabe mencionar dos cosas importantes, uno de ellas es que BPMN no son un software de aplicación, es una nomenclatura gráfica estándar para modelar procesos de negocios, y dos en este artículo se propone Canvas como un complemento a BPMN para que los estudiantes tenga una abanico más amplio sobre cómo realizar el diseño y modelado de negocios e iniciar en este tema.

### **Referencias**

- [1] Tecnológico Nacional de México, "Plan de Estudios, Fundamentos de ingeniería de software", Cd. de México, 2010.
- [2] Freund, J. y Hitpass, B. (2019). BPMN 2.0 Manual de referencia y guía práctica. Edición hispana.
- [3] White, S. y Miers, D. (2017). BPMN Guía de Referencia y Modelado Comprendiendo y Utilizando BPMN. Publicado por Future Strategies Inc.
- [4] Socconini. (2019). Lean Six Sigma. Sistema de gestión para liderar. CG Marge.
- [5] Ortega, M. S. (2015). Design thinking: Lidera el presente. Crea el futuro. ESIC Editorial.
- [6] Osterwalder, A. y Pigneur, Y. (2017). Generación de modelos de negocio. Deusto.
- >@ Freire, C. y Naveda, J. (2019). Desarrollo de un sistema web y aplicación móvil para la gestión de reservas, control de hospedaje y comandas caso a aplicar en el Hotel Alsafi El Paraíso. Riobamba: Escuela Superior Politécnica de Chimborazo.
- [8] Johnston, R. y Michel, S. (2008). Three Outcomes of Service Recovery, International Journal of Operations and Production Management.
- [9] Burgos, C. (2015). Desarrollo de un sistema web para la gestión de pedidos en un restaurante. Aplicación a un caso de studio. Quito: Bachelor's.
- [10] Borbor, M. (2014). Implementación de una aplicación móvil para pedidos de comidas rápidas a domicilio en Italian Gourmet. La Libertad: Universidad Estatal Península de Santa Elena.
- [11] Cerón, D., Cruz, L. y Peña, N. (2018). Optimización del servicio de restaurante Desegusto S.A.
- [12] Folgado, R. (2019). Aplicación multiplataforma para la toma de comandas automatizada en restuarantes y cafeterias. Valencia: Universidad Politécnica de Valencia.
- [13] Carreo M., Harispe M. Y Vaz F. (2016). The Business Model Canvas. Taller Encararé.

# **Sistema de control multiplataforma de un par de músculos artificiales para un laboratorio virtual**

*S. Díaz-Zagal 1\*, C. Y. A. Gutiérrez-Estrada1, J. A. Meza-García1, I. D. Jiménez-Osnaya1*, Paulina Porcayo-Vázquez*<sup>1</sup>*

*1Departamento de Ingenierías, TecNM-Instituto Tecnológico de Toluca, Av. Tecnológico s/n, Colonia Agrícola Bellavista, C.P. 52149, Metepec, Edo. de México, México [\\*sdiazz@toluca.tecnm.mx,](mailto:*sdiazz@toluca.tecnm.mx) cgutierreze@toluca.tecnm.mx*

#### *Área de participación: Investigación Educativa*

### **Resumen**

La industria 4.0 ha venido a revolucionar y automatizar los procesos en empresas, la salud, la comunicación y la educación, favoreciendo algunas tecnologías como la impresión 3D, la inteligencia artificial, big data, y por supuesto, la robótica. En este contexto, el confinamiento derivado por el covid-19, provocó que la educación a distancia también evolucionara; pocas Instituciones educativas de nivel ingeniería estuvieron preparadas al impartir asignaturas con laboratorios y equipos controlados a distancia para las prácticas de sus estudiantes.

Esta investigación presenta el análisis, diseño, desarrollo, validación teórica-experimental, en la arquitectura del control de un antebrazo de robot con músculos artificiales de McKibben, para realizar prácticas de control de manera remota. El sistema se integró en LabView, con tecnología web, a través de un marco de trabajo basado en la gestión de proyectos, con los modelos cascada, incremental y SCRUM, los resultados fueron satisfactorios en un 95% en la primera etapa.

*Palabras clave: McKibben, Labview, Laboratorio, Multiplataforma.* 

### **Abstract**

*The industry 4.0, it has come to revolutionize and automate processes in companies, in health, communication, education, using some areas such as 3D printing, artificial intelligence, big data, and of course robotics, derived from the above, the confinement caused by covid-19, the education has been essential; few educational institutions at engineering level were prepared to teach subjects with laboratories and remotely controlled equipment for their students' practices.* 

*This research work presents an analysis, design, development, theoretical-experimental validation of the control architecture of a robot forearm with McKibben artificial muscles, to perform control practices remotely. The system was integrated into LabView with web technology through a framework based on project management, with the waterfall, incremental and SCRUM models, the results were 95% satisfactory in the first stage.*

*Key words: McKibben, LabView, Laboratory, Multiplatform.* 

### **Introducción**

El desafío de la educación será siempre cambiar para evolucionar, ajustándose a las exigencias actuales tanto en desarrollos científicos como de las necesidades de su población. Estudiantes de hoy requieren ser competentes para el mundo, un mundo de gran desarrollo tecnológico global donde no es suficiente un concepto teórico o una simulación, sino que se debe complementar con un contacto directo con la experiencia.

En la actualidad la conectividad es un servicio casi universal, la mayoría de las personas en los países desarrollados se encuentran conectadas y la gran novedad es que empiezan a conectarse también los objetos [1]. El uso de esta tecnología a nivel educativo ha experimentado un crecimiento, estas nuevas tendencias han permitido modificar la forma en que los alumnos acceden a los contenidos de cada una de las asignaturas, aumentando la calidad del aprendizaje con esquemas más flexibles como cursos en línea. La implementación de este modelo de educación en la aplicación de ingeniería presenta un desafío, ya que además de los recursos de texto y multimedia que solo proporcionan los aspectos teóricos, es indispensable considerar los laboratorios de práctica [2]. Sin embargo, contar con laboratorios presenta diversas desventajas, como la falta de infraestructura, la poca disponibilidad de los equipos, etc. En este sentido, se ha realizado un esfuerzo considerable en la utilización de las nuevas posibilidades que se ofrecen para el desarrollo de prácticas a distancia a través de Internet por medio de los laboratorios virtuales y los laboratorios remotos, la cual no implica reemplazar las prácticas presenciales, sino que pretenden completar la educación a través de experiencias remotas con equipos reales, es decir telepresencia, con la flexibilidad de elegir tiempo y lugar para realizar la práctica.

Con este módulo los alumnos de Ingeniería Mecatrónica, podrán desarrollar prácticas de manera individual, vía remota desde cualquier lugar, y en horarios asignados por el profesor, permitiendo poner en práctica los conocimientos adquiridos en el aula de las materias de robótica y control, utilizando esta herramienta para solventar las deficiencias de equipo en el laboratorio de robótica del Instituto Tecnológico de Toluca y aumentando las competencias, que les permitirán desarrollarse en el sector laboral.

### **Músculos de McKibben**.

Un músculo de aire es un dispositivo neumático simple desarrollado en los años 1950 por J.L. McKibben, que mimetizan un músculo biológico. En los artículos publicados sobre músculos de aire también son denominados como Músculos Neumáticos Artificiales McKibben, o Rubbertuator [3].

#### **Labview**

LabVIEW es un software con un ambiente de desarrollo creado y desarrollado específicamente para ingenieros y científicos que desarrollan sistemas de adquisición y control. Con un lenguaje de gráfica nativo de programación, diseñado para análisis de datos y procesamiento de señales con una arquitectura abierta que permite la integración de cualquier dispositivo de hardware y de software. Los programas desarrollados con LabVIEW se llaman Instrumentos Virtuales, hoy en día se ha expandido ampliamente no sólo al control de Instrumentación electrónica, sino también a su programación embebida, comunicaciones, matemáticas, etc. Los Instrumentos Virtuales están constituidos por un panel frontal que actúa como interfaz de interacción entre el usuario final (para el caso de un Laboratorio Remoto, estudiantes e investigadores) [4].

### **Laboratorio virtual y control remoto**

Actualmente, en épocas de pandemia, donde es complicado y poco recomendable asistir a las instituciones educativas de manera presencial, la tecnología web y los laboratorios virtuales, han sido de gran ayuda al ser usados como herramienta de apoyo en la educación, especialmente para reforzar las materias donde las prácticas son esenciales para el desarrollo de habilidades de los alumnos en la solución de problemas. A continuación, se presentan algunos trabajos que sirvieron de base en este artículo.

### **Trabajos Similares**

Laura Andrea Beltrán [5], de la Universidad Militar Nueva Granada, presentó el proyecto "Diseño y construcción de prototipo de un miembro superior humano accionado por músculos neumáticos" consistió en la construcción de un prototipo de robot antropomórfico con tres grados de libertad y articulaciones. El prototipo diseñado implementa un desarrollo mecánico, electrónico y computacional, junto con la simulación de movimiento a partir de MATLAB, cuenta con las indicaciones necesarias para poder comprender como se desarrolla el movimiento del brazo, con los músculos antagónicos y las presiones de aire necesarias para lograr, el control de posición angular, además de una retroalimentación visual para identificar la posición a la que el brazo lleva con la variación de los ángulos.

Bajo el mismo tenor, Juan Junior [6], de la universidad de Piura presenta una propuesta para la aplicación de conocimientos impartidos en las asignaturas del área de Automática a través del proyecto: "Control remoto de planta piloto compact Workstation FESTO, una propuesta de laboratorios remotos". Controla el nivel en la Compact Workstation FESTO a través de Internet, estudiantes pueden practicar desde la comodidad de su casa o de cualquier lugar, sin la necesidad de regirse de horarios establecidos o asistir a la universidad. LabVIEW ha permitido desarrollar la plataforma. Este programa informático es de vital importancia, permite al estudiantado el acceso y la manipulación de la estación de trabajo, instalada en la Universidad de Piura.

Finalmente, Cherlys Infante [7] de la Universidad de Cartagena presenta el proyecto: "Propuesta pedagógica para el uso de laboratorios virtuales como actividad complementaria en las asignaturas teórico prácticas", se analizan las ventajas y desventajas de la utilización de los laboratorios virtuales como actividad complementaria en las asignaturas teórico-prácticas. Como resultado de este análisis se generó una propuesta de implementación, que integra la simulación, creando un entorno blended learning (b-learning), mezcla de actividades presenciales y virtuales, que propicia el auto-aprendizaje y el trabajo colaborativo. Este recurso tiene un gran potencial que aún no se ha utilizado por parte de la gran mayoría de los docentes, a pesar de estar disponible en la red de forma gratuita.

Con el análisis presentado anteriormente, este trabajo de investigación presenta la parte innovadora al enfocarse principalmente en las siguientes características: Acceso desde múltiples localizaciones geográficas, estudiantes podrán utilizar y controlar los recursos disponibles en el laboratorio, a través de una red local (Intranet) o bien a través de Internet, con la ayuda de una computadora o tecnología móvil sin necesidad de instalar algún software o tener que realizar algún tipo de programación; Realización de experimentos sin afectar la integridad física de los alumnos en caso de fallo; Los estudiantes podrán conseguir datos de mayor calidad, con información para guiar el aprendizaje mientras se hacen las prácticas, el análisis e interpretación de estos para la toma de decisiones. Todos estos puntos darán oportunidad a los estudiantes que cursan las asignaturas de robótica y de control, de la carrera de Ingeniería Mecatrónica del Instituto Tecnológico de Toluca, de tener acceso a los equipos y materiales, caso contrario no podrían ser capaces de adquirir los conocimientos requeridos, debido a problemas de costo, seguridad, nivel de dificultad y tiempo requerido. Esto también permite a los estudiantes y maestros se concentren en los objetivos de aprendizaje y la pedagogía del aprendizaje.

### **Metodología**

El proyecto fue administrado a través de un Marco de trabajo, alineado a las recomendaciones de la gestión de proyectos del PMI en la Guía del PMBOK® (https://www.pmi.org/pmbok-guidestandards/foundational/pmbok), bajo una serie de perspectivas teóricas y prácticas que se aplican para administrar, diseñar y orientar los esfuerzos dentro de un proyecto, de manera particular a través del Modelo en Cascada, el Modelo Incremental-evolutivo y la Metodología ágil SCRUM [8]. El Sistema de Control Multiplataforma se concibió en siete incrementos, el primero fue basado en el modelo en cascada, dividido en dos fases, la búsqueda de información a través de tesis y artículos tendientes a la solución integrada del problema, además se realizaron entrevistas con los usuarios. En la segunda fase se realizó el análisis, selección y optimización de la información, para conocer las especificaciones técnicas necesarias en el desarrollo de la arquitectura del software y hardware.

El segundo incremento, también basado en el modelo en cascada, consistió en la definición de procesos y requerimientos, se sintetizó en la captura y descripción de los requerimientos establecidos, donde se describe el entorno, el responsable, el número y tipo, y las restricciones de cada uno. Esto permitió entender de una manera detallada las funcionalidades del sistema. Los requerimientos fueron definidos en tablas como se observa en la figura 1.

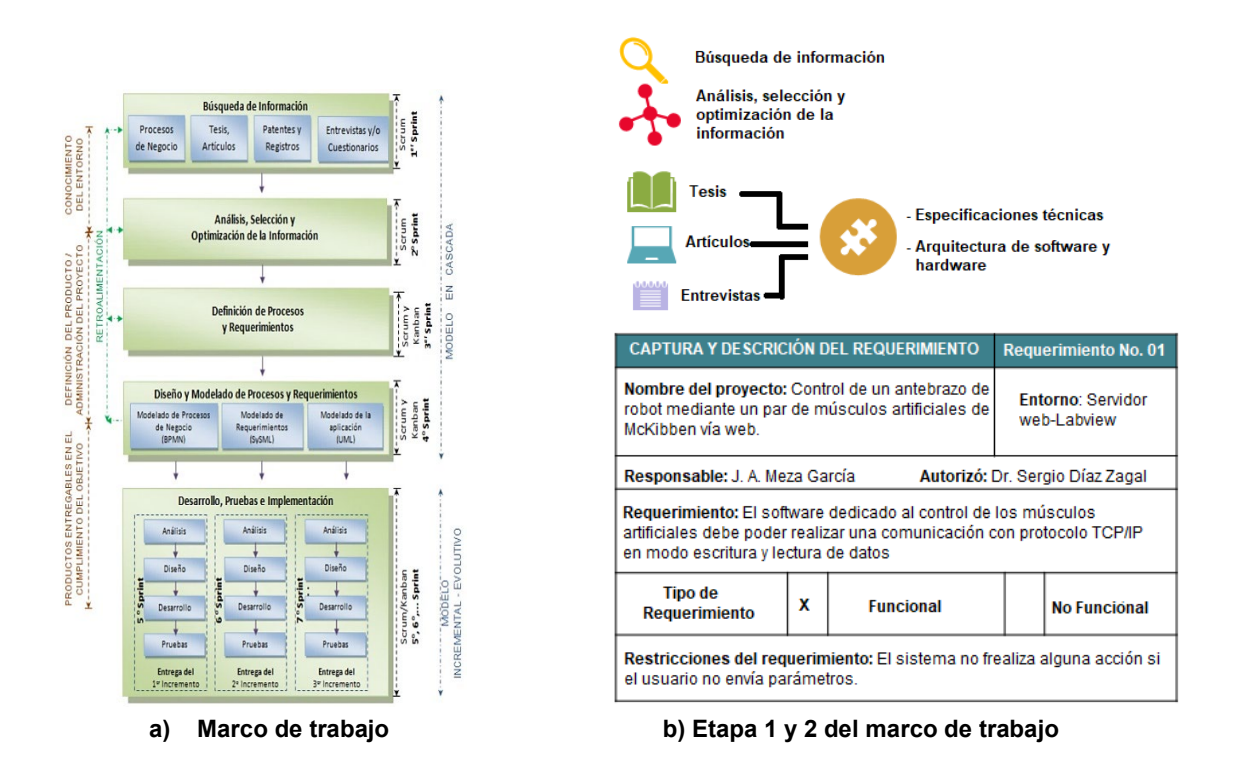

**Figura 1 Marco de trabajo, para la investigación y desarrollo del prototipo** [8]

En el tercer y último incremento basado en el modelo en cascada, se realizaron los diagramas del modelado del sistema, que permiten la detección de aspectos clave en etapas tempranas del proceso, se elaboró un modelo de casos de uso, donde se describió el comportamiento del sistema al afrontar una tarea, definiendo a los actores y las actividades identificados en la dinámica del sistema.

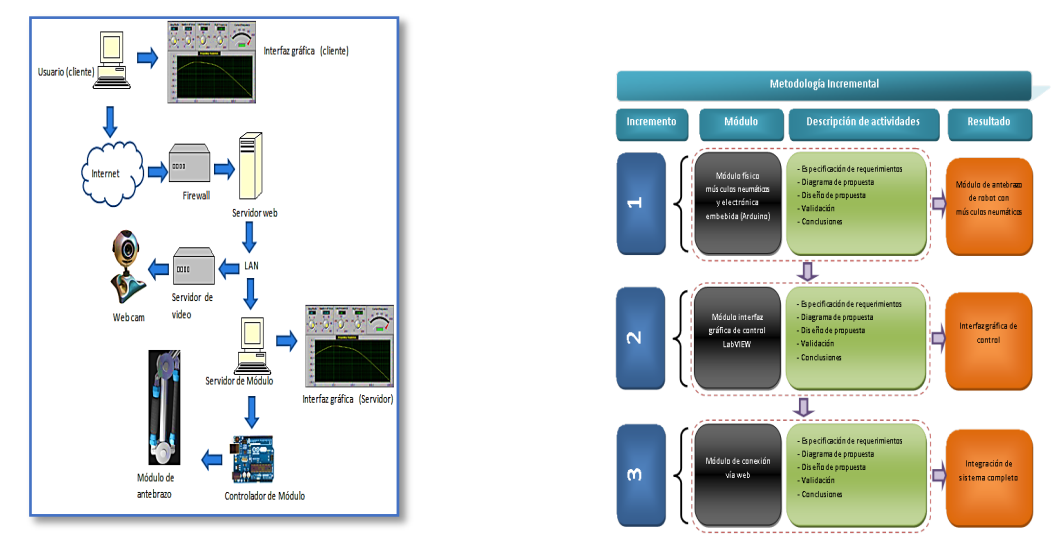

**a) Diseño, modelado de procesos y requerimiento b) Desarrollo, pruebas e implementación**

**Figura 2. Primera y segunda etapa del marco de trabajo.**

La figura 2 (a) representa la arquitectura general del sistema, donde se visualiza la interacción global de los componentes como lo son: La interfaz gráfica del usuario, la red de conexión Ethernet, el servidor de video para toma de imágenes, el servidor del módulo (para acoplar video e interfaz), el controlador del módulo en Arduino, módulo del antebrazo basado en el modelo de Mckibben y la interfaz gráfica del servidor. En la figura 2 (b), se aprecian las etapas de desarrollo, pruebas e implementación, enfocados al desarrollo del Módulo físico (músculos neumáticos y electrónica embebida Arduino, el antebrazo de robot con músculos artificiales de Mckibben), módulo interfaz de control LabVIEW (conexión del antebrazo con la Interfaz gráfica de control de lazo abierto) y Módulo control vía web (integración del sistema completo).

En la figura 3 (a), se aprecia el cuarto incremento, a este nivel se continuó con el modelo evolutivo para la concepción del sistema y Scrum para la gestión del equipo. En esta etapa del proyecto se dividió al equipo de trabajo en subgrupos, para la asignación de responsabilidades, como el procedimiento para la construcción de los músculos neumáticos, usando materiales comerciales, apoyada en el modelo de Mckibben, se utilizó una malla de PET de ¾ de pulgada, un tubo de látex de 9.52 mm de diámetro y a el uso de conexiones rápidas de aluminio. Posteriormente se trabajó con válvulas reguladoras electro-neumáticas SMC ITV2051 ajustando valores de presión, ganancia y sensibilidad para tener un movimiento suave en los músculos artificiales. Otro componente del antebrazo fue el encoder tipo rotativo KY-040, utilizado para determinar la posición del antebrazo del robot.

Cuarto Incremento: Modo físico Sistema neumático Musculos neumations

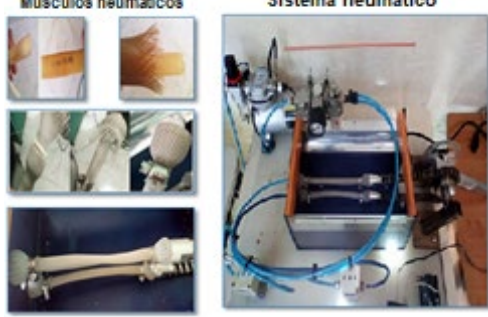

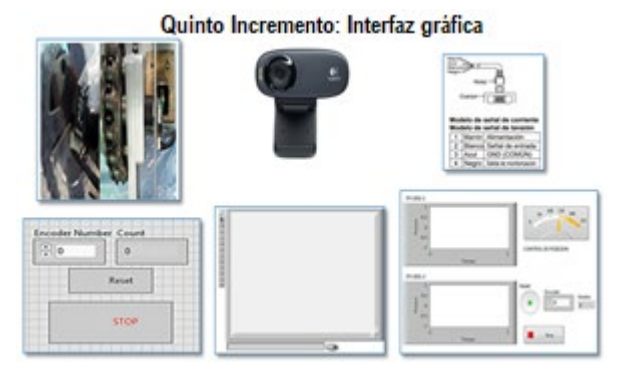

**a) Módulo físico b) Módulo interfaz gráfica de control Labview**

**Figura 3. Cuarto y quinto incremento del sistema** 

La figura 3 (b), representa el quinto incremento, donde se realizó la interpretación de los pulsos del sensor y la comunicación entre Arduino y Labview utilizando una versión personalizada de LIFA (LabVIEW Interface for Arduino) creada por [9], para implementar codificadores de cuadratura. Se integró una cámara web, configurada con una herramienta-complemento de LabVIEW llamado Vision Acquisition. El control de las válvulas reguladoras electro-neumáticas funcionan en un rango de 0 a 5 Volts. La variación de voltaje de control, se logró con las salidas PWM del Arduino.

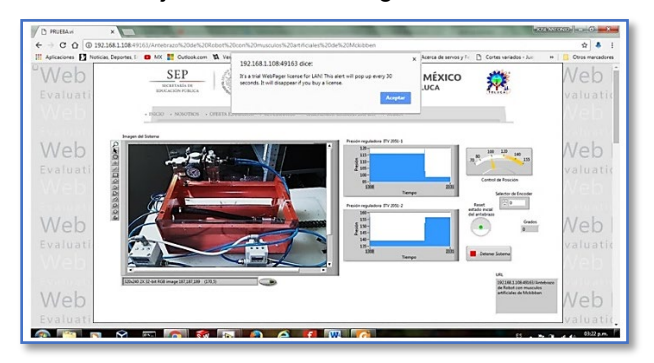

**Figura 4. Sexto incremento: Módulo de conexión vía web** 

En la figura 4, se observa el sexto incremento, definido por el módulo de conexión vía web, en el que se realizaron pruebas, utilizando las tecnologías ofrecidas por LabVIEW, para trabajar de forma remota. Debido a que se requería controlar el módulo de forma remota desde cualquier dispositivo, se determinó el uso de la tecnología de WebPager. Se configuró el servidor que genera la dirección URL del diagrama de control del antebrazo de robot.

### **Resultados y discusión**

La figura 5 (a), representa el séptimo y último incremento, en esta etapa del proyecto el equipo de trabajo se autoorganizó para realizar pruebas y la implementación del sistema completo, se utilizó una computadora-servidor con sistema operativo Windows 7 64 bits, Memoria RAM de 4.00 GB, Microprocesador de 2.13GHz. Además de una red con tiempo de reacción de 37ms, tiempo de recepción de 10.89 Mbps, tiempo de envío de 0.49 Mbps.

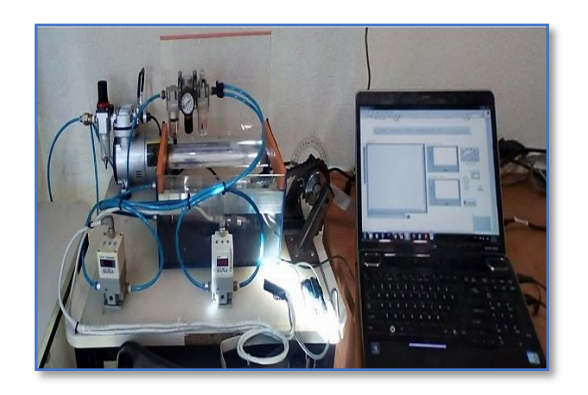

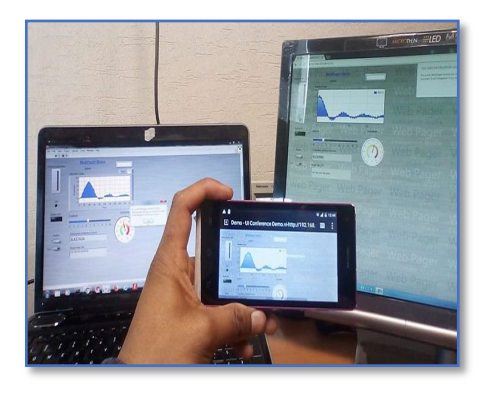

**a) Prueba del sistema Neumático b) Sistema de control modo multiplataforma**

**Figura 5. Prueba y ejecución del sistema neumático vía web, en modo multiplataforma** 

La ventaja de WebPager está en el diseño del sistema para no tener la necesidad de instalar alguna aplicación para usar el control, solo basta con acceder a la dirección URL utilizando un navegador.

Para el análisis de los resultados, el equipo ejecutó el programa servidor, permitiendo a usuarios acceder al sistema al ingresar la dirección URL mostrada por WebPager, como se observa en la figura 5 (b).

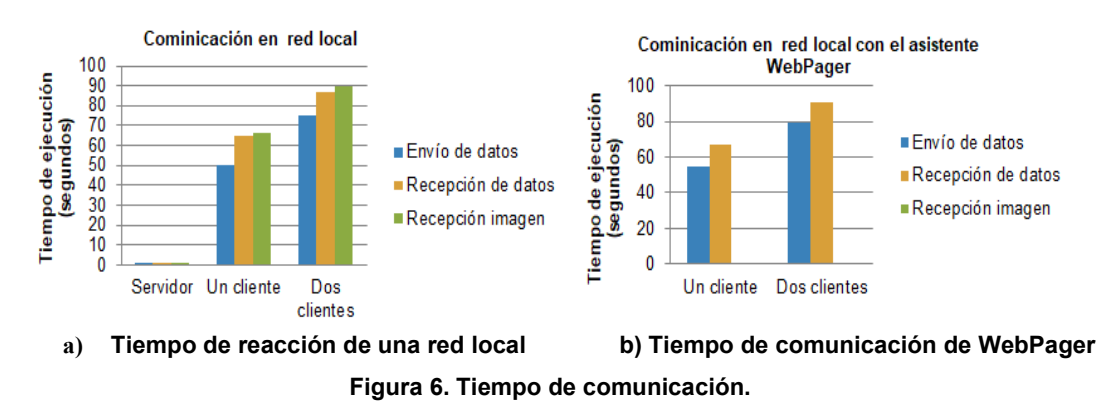

En la figura 6 (a) se aprecia el análisis de funcionamiento (durante 90 segundos) del sistema a través de diferentes dispositivos y sistemas operativos, teniendo como restricción, la licencia de prueba del asistente WebPager, que solo ejecuta de manera local y por un periodo de tiempo limitado (enviando alertas de restricciones de funcionamiento cada 30 segundos). En la gráfica de la figura 6 (b) se observó que los tiempos de comunicación con el asistente de WebPager no difieren mucho respecto a la ejecución con el servidor de LabVIEW. Cabe aclarar que la recepción de imagen no se muestra en el gráfico debido a las limitantes con la licencia de uso del asistente de WebPager.

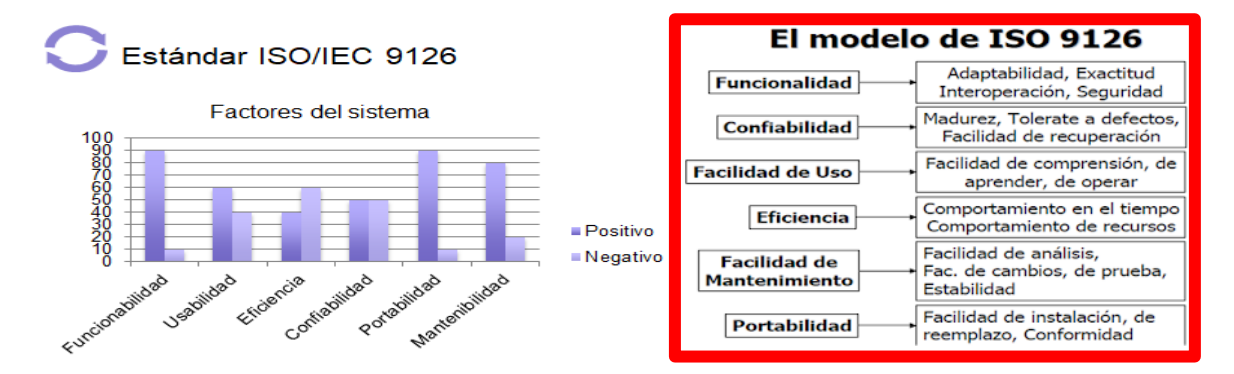

**Figura 7. Validación del sistema bajo la norma ISO/IEC 9126 [10]**

La figura 7 muestra la validación del sistema bajo el estándar ISO/IEC 9126 [10], el cual permite validar la calidad del software desde el punto de vista del usuario. Se realizo la simulación del sistema por los actores principales, el asesor, el profesor y el alumno, a los cuales se les mostró el primer prototipo del sistema los cuales evaluaron factores, como: Funcionalidad (Fácil uso), Usabilidad (Organización y diseño del sistema de control), Eficiencia (Velocidad de interactividad entre el usuario y el sistema), Confiabilidad (Funcionamiento adecuado en condiciones específicas), Portabilidad (Ejecución en diferente plataformas o arquitecturas con mínimas modificaciones), Mantenibilidad del sistema (Facilidad del sistema para ser modificado con el fin de corregir fallas). Tomando en cuenta los resultados mostrados, se concluye que el primer prototipo del sistema necesita mejoras en diferentes aspectos, lo cual forma parte del trabajo futuro.

Debido a que el sistema cuenta con una arquitectura bien estructurada y modularizada, se han considerado las mejoras en un trabajo futuro, como la implementación de más grados de libertad, hasta tener un brazo de robot completo (Meta a mediano plazo) o la integración con otros sistemas que conformarían un laboratorio remoto. Así mismo, como trabajo futuro es necesario presentar las especificaciones técnicas mínimas requeridas para el servidor, la administración, bases de datos, seguridad, etcétera; También, se recomienda tener un buen proveedor de internet, para aumentar la velocidad de respuesta hombre-máquina, que mejore el sistema para que trabaje ininterrumpidamente con fluidez, garantizando la estabilidad y confiabilidad en toda la arquitectura tanto en el hardware como en software, proporcionando al usuario la sensación de contacto con los instrumentos del sistema. Finalmente, se recomienda comprar los complementos de labview, específicamente el asistente WebPager, para tener un control y visualización continua del funcionamiento del prototipo.

### **Conclusiones**

Al implementar un marco de trabajo basado en la gestión de proyectos, con los modelos cascada, incremental y SCRUM, fue posible establecer respuestas rápidas a los cambios sugeridos. Además de maximizar la capacidad de organización del equipo de trabajo, identificando todas las responsabilidades funcionales y asegurando que todos los integrantes del equipo conocieran y asumieran su responsabilidad. Así mismo, al cierre del proyecto se identificaron las posibles mejoras en los procesos, lo que contribuirá en ahorros de tiempo y costes.

Con el desarrollo de la presente investigación, se comprobó que tener un prototipo o herramienta de apoyo para el control remoto podría ayudar al estudiantado de nivel ingeniería, específicamente en las áreas de electrónica y Mecatrónica, a desarrollar prácticas en las asignaturas de Control y

robótica, desde cualquier lugar donde se encuentre, basta con tener una conectividad de internet con una velocidad adecuada y estar registrado en las actividades de prácticas.

El comportamiento de los músculos artificiales de Mckibben depende principalmente de la señal del PWM en las reguladoras electro-neumáticas, ya que la respuesta de presión/posición presenta tirones al pasar de una posición a otra en algunos puntos durante el movimiento de flexión/extensión en los músculos artificiales y de aducción/abducción del antebrazo. Al realizar las pruebas se observó que, al ejecutar el sistema, las señales y el hardware tienen una estructura abierta por lo que es posible utilizar la conexión de más sensores o módulos para el intercambio de datos ya sea dentro del mismo sistema o una red de sistemas embebidos dependientes de la misma tarjeta y panel de control.

Finalmente, la ejecución del sistema sobre LabVIEW y el asistente WebPager a través de navegadores y dispositivos, sin necesidad de una aplicación o complemento por parte de los usuarios, representa un ahorro económico debido a la utilización de una licencia de LabVIEW para usuarios (institucional).

## **Agradecimientos**

Un gran reconocimiento al Tecnológico Nacional de México-Instituto Tecnológico de Toluca, por prestar las instalaciones, en especial al Departamento de Ingenierías, a la Dra. Citlalih Yollohtli Alejandra Gutiérrez Estrada, al C. José António Meza García, al C. Ilya Dylan Jiménez Osnaya y a la C. Paulina Porcayo Vázquez, por el enorme trabajo de colaboración realizado en esta investigación.

# **Referencias**

- [1] Fundación Telefónica,"Internet Industrial, Máquinas inteligentes en un mundo de sensores", ISBN: 978-84-08-15960-5, Mayo 2016. Disponible en: http://www.fundacion telefonica.com/publicaciones.
- [2] R. Williams, "Innovations 2007: World Innovations in Engineering Education and Research", International Network for Engineering Education and Research (iNEER), 2007.
- [3] C. Neciosup, "Robótica, Fabricación casera de un músculo neumático". Innovación y desarrollo tecnológico. Enero 2010. Disponible en: desarrolloinnovaciontecnologica .blogspot.mx/2010/01/robótica-brazos-neumáticos.html.
- [4] K. Serrano. "Manual de Usuario para la descarga de LabView Teaching and Research". *Escuela Politécnica Nacional Dirección de Gestión de la Información y Procesos*, EPN-DGIP-OP-008-MU Ecuador, 31 de Octubre de 2016.
- [5] L. A. Beltrán, "Diseño y construcción de prototipo de un miembro superior humano accionado por músculos neumáticos". Universidad Militar Nueva Granada. Bogotá, Febrero 2017.
- [6] J. Junior, "Control remoto de planta piloto compact Workstation FESTO, una propuesta de laboratorios remotos". Universidad de Piura, Facultad de ingeniería, Piura, Perú. 2016.
- [7] C. Infante, "Propuesta pedagógica para el uso de laboratorios virtuales como actividad complementaria en las asignaturas teórico prácticas". Revista Mexicana de Investigación Educativa, Vol. 19, Núm. 62, 2014.
- [8] C. Gutiérrez, S. Diaz, I. De la Rosa, K. Gómez, C. Baron (2005), I. Reyes, M. Villanueva, "Development of a System for monitoring and controlling research projects based on a framework integrating traditional and agile methodologies", Publisher: IEEE. Las Vegas, USA, IEEE publisher.
- [9] B. Nathan, "LIFA Quadrature Encoder". National Instruments Community.
- [10] Norma ISO/IEC 9126. S/F, https://sites.google.com/site/sistemasdecalidadenti/iso-iec-9126.

# **MOOC de Impresión 3D, como tecnología disruptiva ante la perspectiva del COVID-19**

*C. Y. A. Gutiérrez Estrada<sup>1</sup> \*, S. Díaz Zagal, A. Medina Palacios, E. A. Mejía Torres, B. N. Flores Ramírez* 

*1 Departamento de Ingenierías, TecNM-Instituto Tecnológico de Toluca, Av. Tecnológico S/N, Col. Agrícola Bellavista, C. P. 52149. Metepec, Estado de México, México. \*cgutierreze@toluca.tecnm.mx*

#### *Área de participación:* Investigación educativa

### **Resumen**

La pandemia acaecida por el COVID-19 ha generado múltiples problemas de salud mundialmente, no obstante, con el confinamiento han surgido oportunidades para hacer frente a la situación. En este contexto, es importante contribuir con la experiencia generada como docentes y la creatividad de los estudiantes, focalizando los esfuerzos en concebir un MOOC de impresión 3D, donde se combine el conocimiento y el talento humano. En este artículo se describe un primer prototipo del MOOC, con el que se logra la dinamización y el aprendizaje, a través de un curso estructurado y de calidad. Actualmente se trabaja en un segundo prototipo del MOOC, que integrará técnicas de Inteligencia Artificial y Realidad Aumentada, que complementan las características de un producto innovador disruptivo; en paralelo se plantea crear una red de colaboradores, para ofertar servicios de impresión 3D a terceros, hasta lograr la continuidad operativa y la comercialización de productos altamente competitivos.

*Palabras clave: MOOC, impresión-3D, innovación, disruptiva*.

## **Abstract**

The COVID-19 pandemic has generated multiple health problems worldwide, however, with the confinement, opportunities have arisen to deal with the situation. In this context, it is important to contribute with the experience generated as teachers and the creativity of the students, focusing efforts on conceiving a 3D printing MOOC, where knowledge and human talent are combined. This article describes the first prototype of the MOOC, with which dynamization and learning are achieved, through a structured and quality course. Currently, a second prototype of the MOOC is being worked on, which will integrate Artificial Intelligence and augmented reality techniques, which complement the characteristics of a disruptive innovative product; In parallel, it is proposed to create a network of collaborators, to offer 3D printing services to third parties, until achieving operational continuity and the commercialization of highly competitive products.

*Key words: MOOC, 3D-printing, innovation, disruptive.* 

### **Introducción**

Por primera vez, se vive una situación mundial que nos obliga a permanecer en casa y colaborar en equipos de trabajo multidisciplinarios, lo que representa un reto en el tema de la educación y la comunicación a distancia, para difundir el conocimiento de manera clara y a través de nuevos mecanismos de enseñanza. Desde este punto de vista, los MOOC, *Massive Online Open Courses* (Cursos Online, Masivos y en Abierto), considerados como innovación disruptiva [1], son una excelente opción para estudiar desde casa, en virtud a que cumplen su función como herramienta educativa, y porque surgen de la combinación, del aprendizaje en línea y los modelos de redes sociales [2], [3]. Su contexto se centra en atender las necesidades de aprendizaje de los participantes [4], lo que, en épocas de pandemia representa una oportunidad para todas aquellas personas que desean seguir actualizándose.

En el mundo empresarial los MOOC también han tenido un auge importante, especialmente porque les permiten economizar en los costos de capacitación y de especialización. Tal efecto permite crear vínculos directos con las Universidades de educación superior, que ofertan MOOC y garantizan la calidad de éstos [5]. No obstante, a pesar de los beneficios que presentan, existe una brecha digital al promover la equidad y las oportunidades educativas. En este sentido, en los países en desarrollo, el uso de los MOOC aún se encuentra rezagado [6].

Según datos de "El Financiero" [7], en México en el año 2018 sólo el 51% de los estudiantes utilizaban plataformas en línea. Pero la pandemia por el coronavirus, ha impulsado aún más el estudio en línea, induciendo diferentes estrategias de educación a distancia.

La oferta educativa de los MOOC del TecNM [8], se conforma de un catálogo de 20 cursos, divididos en 2 plataformas, 17 cursos se encuentran en edX y 3 en Moodle, los temas son variados, como matemáticas, dinámica, artes, negocios y desarrollo sustentable, esto nos permite concretar en que existe una amplia gama de oportunidades que debe ser atendida y aprovechada. En este documento se proporciona una visión de la estructura y el diseño de un primer prototipo de

un MOOC de impresión 3D, que próximamente será ofertado por el TecNM, se reflexiona sobre su funcionalidad y se analiza su impacto en el modelo universitario para cumplir con la alta encomienda que se tiene con la sociedad. También se anticipa el trabajo en relación a las mejoras y la implementación de técnicas, que evidencian el diseño del curso como tecnología disruptiva.

### **Trabajos relacionados**

Se analizaron varios trabajos relacionados al tema que en este artículo se trata, tomando en consideración aspectos como la metodología, la estructura, el contenido y el material que presentan los MOOC. En estos estudios, se definen las características que hacen énfasis en las técnicas, estrategias y criterios de accesibilidad y uso, orientados a mejorar el aprendizaje.

1. Metodología para el diseño y creación de 30 MOOC basado en gamificación y m-learning para la formación de docentes universitarios en el Depto. de Antioquia. De este trabajo Oscar Restrepo y Dalgy Cantillo [9], presentan un proyecto financiado para la formación de docentes con diferente perfil y capacidades, en él desarrollaron una metodología, para el diseño y creación de 30 MOOC basado en la gamificación y m-learning, para la formación de docentes universitarios en el departamento de Antioquia, Colombia. Con esta propuesta se logra que de manera organizada y estructurada se siga una serie de procedimientos, integrados en 4 fases, en las que se trabaja desde el desarrollo de contenidos digitales educativos, hasta el montaje de los MOOC en una plataforma tecnológica para su comercialización. De este trabajo se consideró la metodología para el diseño y creación de los MOOC.

2. Towards a MOOC Design Model based on Flipped Learning and Patterns: A Case on Introductory Courses. En este artículo, Aracele G. et al. [10], describen el ciclo de vida general de los MOOC, utilizado para guiar el diseño y el desarrollo de estos cursos. También abordan una estrategia de enseñanza y los principios a utilizar para apoyar la fase de planificación en la realización de un MOOC. Para ilustrar la aplicabilidad del modelo que proponen, presentan un caso de estudio del diseño y la implementación de un curso introductorio. Los resultados obtenidos demuestran, la viabilidad de utilizar la estrategia de enseñanza y los principios para diseñar y aprender en cursos abiertos y online. Este trabajo sirvió de referencia para organizar el proceso y las ideas en relación al diseño y la creación del MOOC aquí descrito.

3. Guía práctica para el diseño y tutorización de MOOC. En este documento, María Dolores Castrill et al. [11], presentan una guía práctica, con las sugerencias metodológicas para el diseño y tutorización de MOOC, bajo un enfoque con pedagogías constructivistas y/o conectivistas. La guía se divide en seis capítulos, inicia con una introducción que abarca desde la educación abierta, hasta la terminología y definición de los MOOC. Analizan los elementos que integran un MOOC, se describen los diferentes roles que asume el equipo docente en los MOOC, además de la taxonomía de participantes más habituales en este tipo de entornos. Una aportación importante en este trabajo, es que integran dos normas UNE como criterios de calidad, la Norma UNE

139803:2012: "Requisitos de Accesibilidad para contenidos en la web" y la Norma UNE 71362:2017 "Calidad de los materiales educativos digitales". Aportación que permite normar y establecer los criterios específicos de diseño y desarrollo, al crear contenidos digitales, a través de documentos elaborados por comités técnicos.

# **Metodología**

Existen diferentes formas y estrategias de elaborar un MOOC, sin embargo, esto depende de la estructura, el contenido, los materiales a generar, las necesidades y los recursos que cada Institución dispone para diseñar el curso, además de la experiencia y la creatividad del equipo colaborador. En este aspecto y para complementar lo anterior, Andrés Chiappe y Mónica Herrera [12], opinan que quién decide el diseño, es la plataforma en la cual se ejecutará el curso; esto se debe a que la mayoría de las plataformas ya poseen plantillas y modelos, para que el cliente o proveedor del curso solamente lo construya [13]. En nuestro caso, hemos integrado ambas consideraciones para el diseño del curso que aquí se presenta.

Se detalla la metodología que fundamenta el diseño del MOOC de impresión 3D, durante el proceso se siguieron los lineamientos que establece la Ingeniería de Software, con el Modelo incremental evolutivo [14], los estándares de calidad a considerar [11] y el proceso formal [9].

En cuanto a la estructura se resaltan dos vertientes, en primer lugar se tiene el planteamiento de un diseño instruccional [15] y los tipos de aprendizaje, que definen la manera como se siguen los procesos de gestión de conocimiento y de enseñanza. En segundo lugar, se resaltan las características técnicas y tecnológicas que se logran al ofertar un curso de impresión 3D (Figura 1). El curso consta de cuatro módulos, todos relacionados al tema principal de Impresión 3D, que se complementa con el diseño de la estructura del MOOC y los tipos de aprendizaje educativos y de diseño instruccional, con esto se logra formar la triada de investigación.

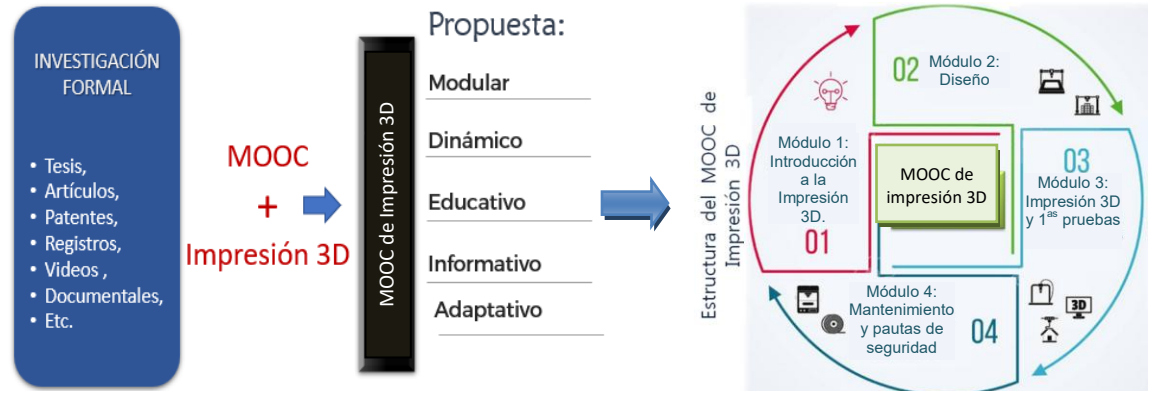

**Figura 1. Estructura final del MOOC de impresión 3D.** 

La creación del contenido digital del curso se llevó a cabo de forma paralela a la investigación buscando entregar el primer Producto Mínimo Viable (1<sup>er</sup> PMV) del MOOC, congruente a los lineamientos que el TecNM establece en documentos como el Manual de Identidad Gráfica, algunos formatos de diseño para los MOOC y las normas UNE, definidas como criterios de calidad [16]. La creación del curso cubre el modelo incremental evolutivo [14], que permite de manera completa, la definición de requerimientos, el análisis y el desarrollo del material digital. La Figura 2 incluye las cuatro etapas de la metodología, descritas a continuación.

### **1. Análisis y definición del MOOC, de su estructura y su contenido**

Inicia con la definición del curso a impartir y la búsqueda de información, dividida en tres temáticas: aspectos pedagógicos, impresión 3D y MOOC. Se realiza la identificación de los estándares de calidad a considerar, los que deben abarcar las tres temáticas mencionadas, se realizan entrevistas iniciales, con el propósito de establecer el alcance del curso y definir los requerimientos.

Se finaliza con la definición del contenido, la estructura del curso y se establece la plataforma en la que el MOOC será montado. Se precisan los aspectos generales como objetivos, logos, material didáctico, reglamentos, formatos, entre otros. En esta etapa participa un docente responsable principal y un líder Instruccional, un docente líder, un equipo de estudiantes expertos en la Impresión 3D y un estudiante responsable del MOOC.

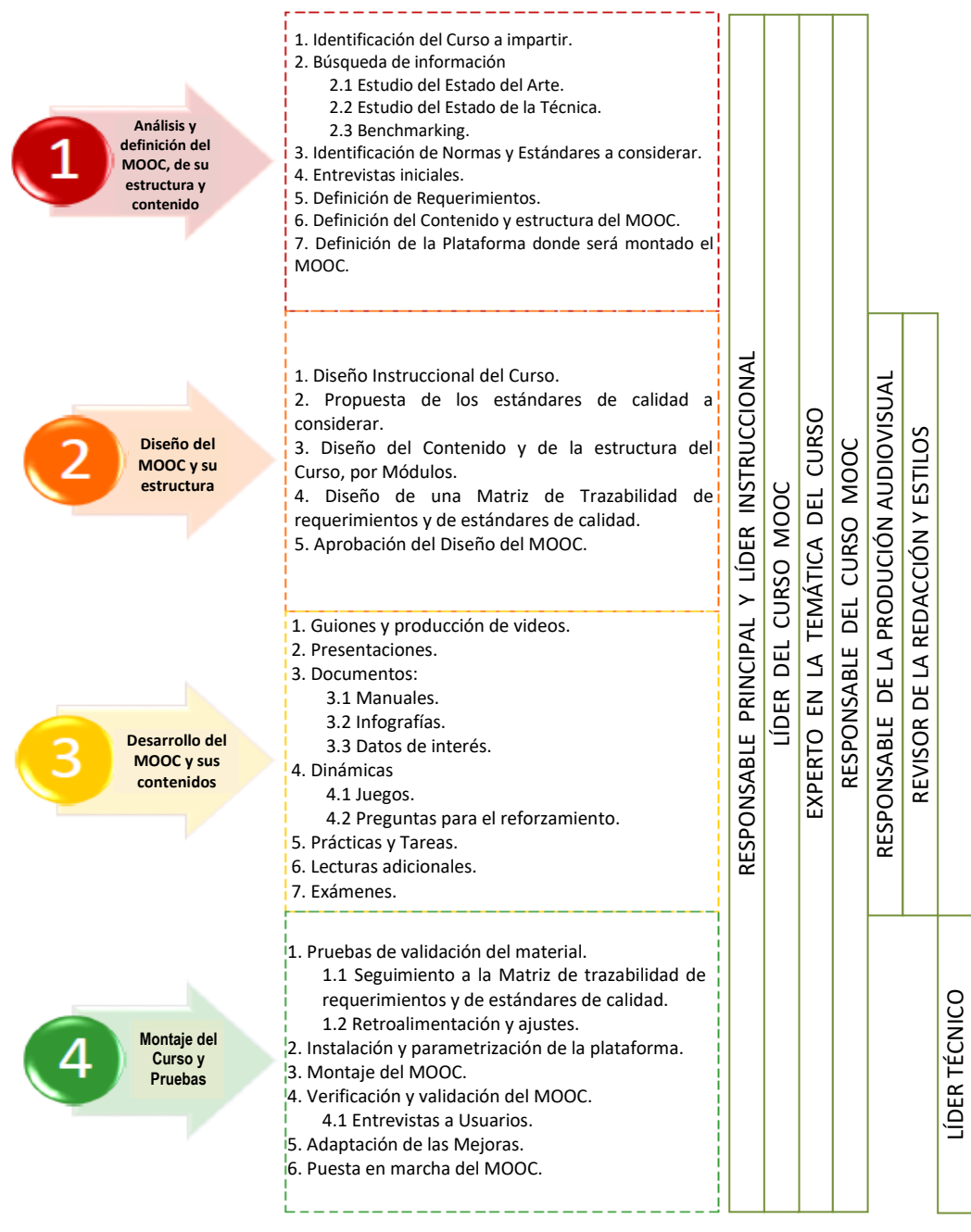

**Figura 2. Metodología para el diseño y creación del MOOC de impresión 3D.** 

### **2. Diseño del MOOC y su estructura**

A través de la información recolectada, la revisión de normas, estándares y la aplicación de entrevistas, se hizo un diseño del contenido y de la estructura del curso por módulos, se creó una matriz de trazabilidad, la que permite verificar si se está cumpliendo con los requerimientos definidos, antes de construir el MOOC.

En este contexto se integraron algunas técnicas de gamificación para el reforzamiento del aprendizaje, a partir de juegos y material didáctico, para identificar de manera cuantificable el avance y los logros en el aprendizaje, en relación al tema de la impresión 3D. Se estableció que el curso debería incluir material y reactivos, con los que sería fácil tomar decisiones estratégicas y cumplir con organismos y normas de calidad. A este nivel participaron el docente responsable principal y líder Instruccional, un docente líder, un equipo de estudiantes expertos en la Impresión 3D, un estudiante responsable del MOOC, además del responsable de producción audiovisual y del revisor de la redacción y estilos, para la creación de juegos, videos, documentos, ejercicios, prácticas y temas adicionales.

#### **3. Desarrollo del MOOC y sus contenidos**

Tanto el curso como los materiales, fueron concebidos con el modelo incremental evolutivo, que permite hacer entregas del producto final por incrementos [14], los que al ser verificados y validados, tienden a mejorar y a evolucionar.

#### **3.1. Primer Incremento**

Fue orientado al diseño del material de dos primeros módulos, considerando las características que harían tener valor agregado. Entre el material destacan los guiones y la producción de videos, se realizaron presentaciones y documentos, como manuales, guías e infografías, algunos de éstos complementados con el uso de algunos avatares (Ver la Figura 3). En paralelo se crearon las rúbricas, que aseguran y evalúan que el material cumple con las normas, los lineamientos del TecNM y los criterios de calidad. De esta forma se asegura que la creación de productos mucho más fáciles de usar y de entender, lo que es parte fundamental de la innovación disruptiva.

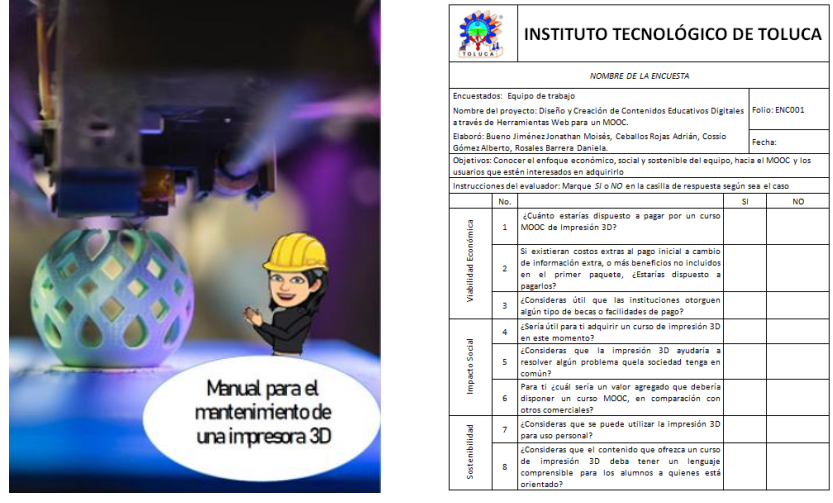

**Figura 3. Material del MOOC.** 

#### **3.2. Segundo Incremento**

En esta fase se trabajó en la elaboración de dinámicas, destacando algunos juegos y preguntas, para reforzar las habilidades digitales. Además, se generaron algunas prácticas, tareas, lecturas adicionales y exámenes, lo que permitirá generar información clave para el análisis y la gestión de datos, los que en el siguiente prototipo del MOOC, serán tratados a través de algoritmos de Inteligencia Artificial para el seguimiento y monitoreo de avances de los participantes, definidos como aspectos clave para la educación disruptiva.

#### **3.3. Tercer Incremento**

Orientado a generar material y actividades complementarias de aprendizaje, para el tercero y cuarto módulo del MOOC, con el fin de generar mayor interés y asistir al estudiante a que comprenda, de mejor manera, la información que se le proporciona en el curso. La figura 4 muestra una parte del resultado.

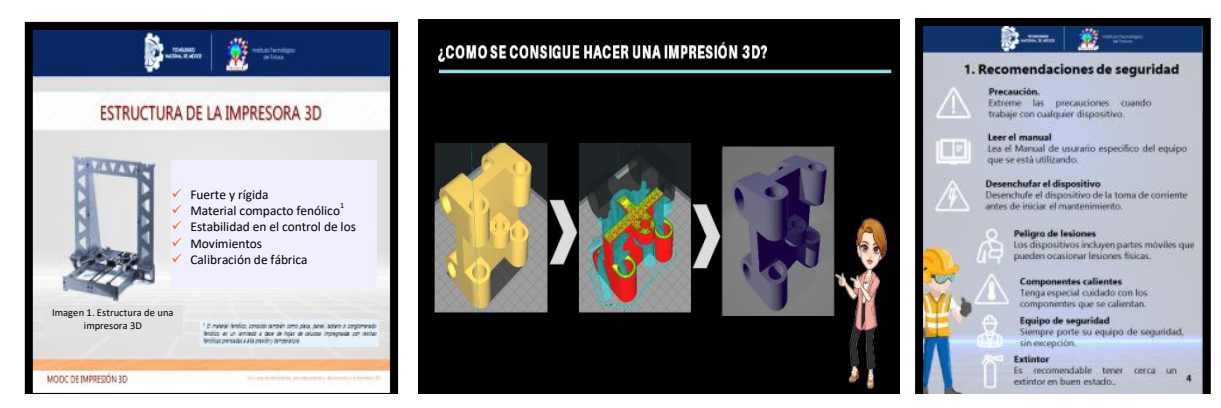

**Figura 4. Material del MOOC.** 

Congruentes con el proceso, actualmente se trabaja en una propuesta para la creación de un sitio web que se utilizará como foro de consulta, en el que las personas expertas en temas de impresión 3D compartirán sus experiencias y técnicas para lograr obtener trabajos de calidad. Por último, se planteó la realización periódica de webinars con personas especializadas y/o empresas, que transmitan información y resuelvan dudas sobre el mundo de la manufactura aditiva. A este nivel se contó con la participación de los mismos actores que en la etapa 2.

*NOTA: Es importante mencionar que en esta etapa se ha puesto especial atención en utilizar material libre de derechos de autor, principalmente para el uso de imágenes y videos.* 

### **4. Montaje del curso y pruebas**

Se realizaron algunas pruebas para validación del material generado, para eso se ocupó la matriz de trazabilidad (diseñada en la etapa dos), para validar si se ha cumplido con todo lo estipulado, en caso contrario se hace la retroalimentación y los ajustes para las mejoras. Además, se continuó con el estudio y análisis de la instalación y la parametrización de la plataforma en la que se montará el curso. Asimismo, se han generado rúbricas de evaluación, para verificar y validar con usuarios el 1<sup>er</sup> PMV del MOOC. Con el objetivo de innovar en la adaptación de mejoras, de acuerdo a la retroalimentación del cliente y los usuarios.

*NOTA: Esta fase se encuentra en modo de espera, en virtud a que el curso se encuentra en proceso de validación, antes de ser montada la primera versión final en la plataforma y ponerla a disposición de los participantes.* 

### **Resultados y discusión**

Enmarcando la idea, se preparó un caso ilustrativo, derivado del 1<sup>er</sup> PMV del MOOC de impresión 3D, éste se diseñó con material tomado de cada uno de los cuatro módulos que integran el MOOC. Para evaluar los resultados se prepararon diversos reactivos de evaluación, considerando principalmente a los clientes potenciales y los usuarios, representados por profesores y estudiantes. La muestra se conformó de 49 estudiantes, 3 profesores y 4 administrativos, del nivel superior, que laboran en las áreas de Ingeniería Mecatrónica, Industrial y Sistemas Computacionales.

La rúbrica consistió en un estudio exploratorio que permite analizar diferentes aspectos, como los diseños de aprendizaje, definidos por el tipo y variedad de las actividades, la cantidad de horas que se espera que los estudiantes dediquen a cada actividad, los factores que influyen en la motivación de los estudiantes y la factibilidad de establecer una red de contactos y colaboradores. Finalmente, los reactivos fueron divididos en cinco criterios para validar la calidad, basados en *funcionalidad*, *usabilidad*, *eficiencia*, *confiabilidad* y *mantenibilidad*.

Los resultados demostraron que existe una correlación positiva del 92% entre el sentimiento de los estudiantes y la calidad del diseño instruccional. No obstante, se observa forzoso mejorar el diseño de algunas de las actividades de aprendizaje, relacionadas con los tres principios colaboración y conocimiento colectivo, al obtener una calificación de 65%. En relación al ambiente de aprendizaje, se obtuvo un valor del 87%, los participantes mostraron una actitud positiva en la motivación que los orienta a la construcción de nuevos conocimientos, experiencias y actitudes. Y en lo que respecta a los atributos de calidad del material digital, los participantes manifestaron que en la *funcionalidad*, no se cumple el subcriterio de adecuación, siendo necesario incrementar el número de actividades para el aprendizaje. En lo que respecta a la *usabilidad*, el subcriterio operatividad no se cumplió, en virtud a que para algunos usuarios resultaron poco intuitivos tres juegos propuestos como dinámicas para el reforzamiento del aprendizaje. Y en relación a la *originalidad*, el 95% de los encuestados manifestó que este  $1<sup>er</sup>$  PMV cumple con varios aspectos de impacto social y es innovador, en virtud a que los módulos integran material que complementa la información con algunos formatos e infografías que incluye datos de interés, además de plantillas, manuales, presentaciones, lecturas de reforzamiento y video-tutoriales, los que se combinan con el uso de avatares para una interacción dinámica y divertida.

# **Trabajo futuro**

Para el 2º PMV, se debe lograr la red de colaboración de personal con experiencia en la temática, con la finalidad de cubrir más aspectos técnicos, en relación a la Impresión 3D. Complementario a lo anterior, en un lapso no mayor a 6 meses, se plantea hacer uso de las tecnologías, que permitan constatar la innovación disruptiva en el MOOC, como:

- El uso de la Inteligencia Artificial (IA), con el fin de automatizar el proceso para el seguimiento personalizado del aprendizaje de los participantes del MOOC, a través del registro y el análisis de los datos e información generada, en las pruebas y registros del primer prototipo.
- Uso de la Realidad Aumentada para generar Infografías, prácticas y simulaciones de impresión 3D.

# **Conclusiones**

Un MOOC al tratarse de una tecnología disruptiva que integra varios aspectos, además de la creatividad y el dinamismo de quien lo concibe, brinda la oportunidad de estar disponible a una infinidad de participantes, diversificando las opciones de formación y especialización para cada persona. En épocas de pandemia, se conciben como una excelente alternativa para seguir mejorando y superándose en temas de tendencia vanguardista.

Bajo este contexto, el trabajo presentado cumple con los objetivos planteados como, material didáctico regulado por los lineamientos del TecNM, por normas UNE y estándares de calidad; actividades de aprendizaje definidas a través del diseño Instruccional, de con el fin de generar interés y ayudar a los estudiantes a retener de mejor la información proporcionada; dentro de la plataforma, llevar a cabo conferencias y webinars, con personas especializadas en el tema de la impresión 3D, para que los participantes tengan retroalimentación y resuelvan dudas puntuales.

Como trabajo futuro queda pendiente, la concepción de un segundo prototipo del MOOC, en el que actualmente se trabaja en la implementación de técnicas de Inteligencia artificial (para el seguimiento y monitoreo de los participantes) y de realidad aumentada (para integrar juegos y documentos que combinen material del mundo real con el mundo virtual), con la finalidad de complementar las características que rigen a un producto innovador disruptivo.

Los beneficios concretos con nuestra propuesta se reducen a los puntos siguientes, el TecNM podrá ofertar la enseñanza formal, al permitir que los estudiantes con conexión a internet, sean capaces de acceder al conocimiento de una Institución de excelencia; estudiantes en todas partes del mundo ya están agregando las competencias y habilidades que adquieren en su currículum y en su perfil de LinkedIn, y el MOOC cumple estas expectativas; las empresas al solicitar personas

con nuevos conocimientos, podrán estar seguros que los participantes del MOOC lograrán este conocimiento de forma rápida y efectiva; quienes además tendrán la posibilidad de interactuar en foros con estudiantes de otras partes del mundo y beneficiarse de su conocimiento.

### **Referencias**

- [1] A. A. Al-Imarah & R. Shields. "MOOCs, disruptive innovation and the future of higher education: A conceptual analysis". *Journal of Innovations in Education and Teaching International.* Volume 56, Pages 258-269. 2019 - [Issue 3.](https://www.tandfonline.com/toc/riie20/56/3) Mar 2018.
- [2] Fernández Rodríguez J. C., Miralles Muñoz F., Cima Muñoz A. Conceptualization, challenges, difficulties and learning postures in MOOC courses. SciELO. RIDE. Revista Iberoamericana para la Investigación y el Desarrollo Educativo. vol. 9n. 17. 2018.
- [3] Sonia Esther González Moreno "La Tendencia Educativa MOOC en México; Un Análisis de su Evolución y Enfoque Pedagógico". *Tesis.* Universidad Autónoma de Chihuahua Facultad de Filosofía y Letras División de Estudios de Posgrado. Octubre 2016.
- [4] Burd, E. L., Smith, S. P., & Reisman, S. "Exploring Business Models for MOOCs in Higher Education. nnovative Higher Education". 2014. http://doi.org/10.1007/s10755-014-9297-0.
- [5] F. J. García-Peñalvo, "Los MOOC: un análisis desde una perspectiva de la innovación institucional universitaria. La Cuestión Universitaria", *Dialnet*. 9. 2017, pp. 117-135. ISSN 1988-236. 2017.
- [6] M. Long, L. Chei Sian, "Understanding the Barriers to the Use of MOOCs in a Developing Country: An Innovation Resistance Perspective". *SAGE journals. Journal of Educational Computing Research*. [Vol 57, Issue 3, 2019.](https://journals.sagepub.com/toc/jeca/57/3)
- [7] O. Ortega, "El 51% de los estudiantes en México utilizan plataformas en línea". *Periódico "EL FINANCIERO"*. Febrero 28, 2018. https://www.elfinanciero.com.mx/tech/51-de-losestudiantes-en-mexico-utilizan-plataformas-en-linea/.
- [8] TecNM, "Tecnológico Nacional de México. MOOCs TecNM". 2021. https://mooc.tecnm. mx/courses
- [9] O. A. Restrepo Quintero & D. M. Cantillo Rodríguez, "Metodología para el diseño y creación de 30 MOOC basado en gamificación y m-learning para la formación de docentes universitarios en el Departamento de Antioquia". *Tesis de Maestría en Educación Modalidad Virtual*. Corporación Universitaria de la Costa. Facultad de Humanidades. Barranquilla. 2020.
- [10] A. Garcia de Oliveira Fassbinder, Ma. Fassbinder, E. Francine Barbosa & G. Magoulas, "Towards a MOOC Design Model based on Flipped Learning and Patterns: A Case on Introductory Courses". *Editor*. Nuevas Ideas en Informática Educativa, Volumen 12, p. 130 - 141. Santiago de Chile. 2016.
- [11] M. D. Castrillo de Larreta-Azelain, E. Martín Monje, E. Vázquez Cano, "Guía práctica para el diseño y tutorización de MOOC". *Miríadaxenero*. 2018. https://www.researchgate.net/ publication/324390717 Guia\_practica\_para\_el\_diseno\_y\_tutorizacion\_de\_MOOC
- [12] A. Chiappe-Laverde, N. Hine, & J.-A. Martínez-Silva, "Literature and Practice: A Critical Review of MOOCs". Comunicar, 22(44), 09–18. (2015). http://doi.org/10.3916/C44-2015-01
- [13] M. Raposo-Rivas, E. Martínez-Figueira, & J. A. Sarmiento-Campos, "A Study on the Pedagogical Components of Massive Online Courses". *Media Education Research Journal*. Comunicar, 22(44), 27–35. 2015. http://doi.org/10.3916/C44-2015-03
- [14] Guillermo Pantaleo Ludmila Rinaudo. Ingeneiría de software. Alfaomega Grupo Editor. México. ISBN 978-987-1609-78-9 eISBN 9789871609789. 2016.
- [15] M. Zapata-Ros, "El diseño instruccional de los MOOC y el de los nuevos cursos abiertos personalizados". *Revista de Educación a Distancia (RED)*, (45). (2015). Recuperado a partir de https://revistas.um.es/red/article/view/238661
- [16] Norma española UNE 139803. "Requisitos de accesibilidad para contenidos en la Web". UNE 139803. Editada e impresa por AENOR. MADRID-España. 2012.

# **Cronotipos, resiliencia, cuidado parental y desempeño escolar en estudiantes de Ingeniería Industrial de la UAEM-CUVM**

*H. Herrera Hernández1\*, L. G. Morales Vega1*, *C. Bustillo Hernández2*, *H. Casarrubias Vargas1*, *E. Basurto Soriano3*

*1Centro Universitario UAEM Valle de México, Boulevard Universitario S/N Valle Escondido, Rio San Javier, 54500 Cd López Mateos, México*

*2Clinica de trastornos del sueño, Universidad Nacional Autónoma de México, CDMX, México 3Facultad de Psicología, Universidad Nacional Autónoma de México, CDMX, México \*hherrerah@uaemex.mx*

*Área de participación: Investigación Educativa*

### **Resumen**

El desempeño académico se considera como uno de los indicadores más significativos en la evaluación de las instituciones de educación superior; centros académicos, facultades, organismos nacionales e internacionales a través de variables estadísticas sociales, económicas y demográficas obtienen índices que describen el rendimiento escolar de los estudiantes. En el presente estudio se explora la relación del desempeño académico, tomando como criterio el promedio general, con variables psicosociales de resiliencia y cuidado parental, así como cronotipos en estudiantes de Ingeniería Industrial en el Centro Universitario UAEM Valle de México. Los resultados indican que ninguno de los factores es determinante en el promedio académico de la población estudiada; sin embargo, se encuentran diferencias significativas en el tipo de cronotipo entre sexos y resiliencia, así como en los cuidados parentales entre hombres y mujeres.

*Palabras clave: cronotipos, resiliencia, parentamiento, aprendizaje.* 

### **Abstract**

*Academic performance is one of the most important indicators in the evaluation of educational institutions, which is why both academic centres and national and international organizations use social, economic, and demographic statistical variables to obtain indices that describe school performance. The present study explores the relationship between academic performance, taking GPA as a criterion, and psychosocial variables of resilience and parental care, as well as chronotypes, in Industrial Engineering students at the UAEM Valle de México University Centre. The results indicate that none of the factors is determinant in the grade point average of the population studied; however, significant differences are found in the chronotype type between sexes and resilience, as well as in parental care between males and females.* 

*Key words: chronotypes, resilience, parenting, learning.* 

### **Introducción**

A partir de la publicación del reporte A Nation Risk [1] realizado por la Comisión Nacional sobre Excelencia en la Educación en los Estados Unidos, en donde evaluaban las áreas de lenguaje, escritura, lectura, matemáticas y lógica de los estudiantes de diferentes niveles educativos; obtuvieron información sobre las deficiencias en las escuelas estadounidenses, y provocó la realización de diversos esfuerzos para implementar cambios a nivel local, estatal y federal. Debido a este antecedente, el interés por el desarrollo de mecanismos de medición basados en las estadísticas escolares se extendió en varios países y organismos internacionales como la

Organización de las Naciones Unidas (ONU), La Organización para la Cooperación y el Desarrollo Económicos (OCDE) y la Organización de Naciones Unidas para la Educación (UNESCO), donde a través del programa de Indicadores de los Sistemas de Educación con el financiamiento del Banco Mundial se desarrolló el Programa Mundial de Indicadores, cuyo principal objetivo es explorar los indicadores educativos, metodologías, las políticas implementadas en los países que participan dentro del programa, la revisión de datos e instrumentos para el desarrollo de mediciones y establecimiento de directrices de análisis para la construcción de indicadores, los resultados se publican de forma anual en los informes de la OECD Education at Glance [2].

En México, a partir de 1950 con la creación de la Asociación Nacional de Universidades e Instituciones de Enseñanza Superior (ANUIES), ha sido posible el desarrollo de programas, planes y políticas nacionales de educación superior con la participación de universidades públicas y privadas. Entre otras funciones, la ANUIES realiza la recolección de datos estadísticos de las instituciones de formación a nivel superior a través de la publicación de anuarios. Asimismo, el Instituto Nacional de Estadística y Geografía a través de los censos poblaciones obtiene y publica datos de las características educativas de la población como matriculación, tasa de absorción, abandono escolar, eficiencia terminal y esperanza de escolaridad [3].

Dichos indicadores, de acuerdo con los criterios de evaluación y contexto, se pueden clasificar en indicadores de relevancia, eficacia, eficiencia o desempeño académico [4], siendo este último uno de los aspectos más importantes en el proceso de enseñanza-aprendizaje, que además de resultar multivariable, depende de factores derivados de estados biológicos, estructuras y formas mentales que influyen en el comportamiento, así como los contextos en que los estudiantes desarrollan sus interacciones con otros individuos. El estudio de estas variables biológicas y psicosociales, aportan información más detallada en comparación con el uso de datos sociodemográficos únicamente.

El aprendizaje es un proceso complejo que involucra diferentes perspectivas, desde el punto de vista biológico, es uno de los procesos más importantes en los individuos; el cual implica el estudio de diversas funciones en el cerebro humano, como la memoria y recientemente los mecanismos y fisiología del sueño [5]. Por otro lado, se encuentran los factores psicosociales como experiencias de cuidado con los padres en la infancia, autocontrol, nivel socioeconómico, entre otros.

En este trabajo de investigación se presenta un estudio transversal, cuantitativo y descriptivo sobre la población estudiantil que cursa la licenciatura de Ingeniería Industrial, en el Centro Universitario UAEM Valle de México, a quienes se les aplicaron diferentes instrumentos para evaluar su cronotipo, resiliencia y cuidado parental, con la finalidad de explorar la relación entre estas variables y su impacto sobre el desempeño académico, tomando como criterio el promedio general.

### **Cronotipos**

Los ritmos circadianos son ciclos biológicos internos de 24 horas que regulan las actividades del cuerpo humano respecto al entorno; por ejemplo, la actividad hormonal, la temperatura corporal, los horarios de comida, entre otros. Dentro de los ritmos más estudiados se encuentran los ciclos para despertar y dormir, donde los individuos que tienen mejor rendimiento de sus actividades en estado de vigilia durante las mañanas y las primeras horas del día se les denomina "alondras", en contraste con aquellos que son más eficientes por la tarde y las primeras horas de la noche, a los cuales se les conoce como "búhos". Por lo tanto, los individuos que son "alondras" preferirán iniciar su ciclo de sueño por la noche y los "búhos" en las primeras horas del día, también se considera un nivel intermedio entre ambos ritmos circadianos y con base en esta diferencia se define el cronotipo de cada persona.

En 2011, Preckel y colaboradores realizaron una investigación en Alemania a partir de la hipótesis de que sujetos cuyo cronotipo fuera matutino mostraría un desempeño escolar mayor, en comparación con el que mostrarían los sujetos cuyo cronotipo fuera vespertino, quienes mostrarían

bajo desempeño académico. La muestra estuvo compuesta por estudiantes cuya media de edad fue de 15.6 años. La evaluación de los cronotipos se realizó con el cuestionario llamado "Indicador de cronotipos alondra- búho", el desempeño académico se llevó a cabo calculando los promedios de los puntajes (GPA por sus siglas en inglés). Entre sus resultados obtenidos se observa que los estudiantes con cronotipo matutino no alcanzaron mejores promedios que los estudiantes con cronotipo vespertino. Tales resultados confirman parcialmente la hipótesis de la investigación ya que los participantes con cronotipo matutino no fueron quienes ostentaban los mejores promedios de ambos grupos, pero los portadores del cronotipo vespertino mostraron desempeño académico bajo [6].

Por otro lado, en 2021 el trabajo de M. Arada et. al. [7] realiza un análisis correlacional entre los cronotipos, género y el desempeño académico. En ese análisis se incluyeron investigaciones con ciertas características, por ejemplo, que se haya utilizado el "Cuestionario Matutinidad-Vespertinidad" modificado por Sarah Briggs que evalúa las preferencias circadianas. La muestra de estudio se conformo por estudiantes universitarios; el desempeño académico se evaluó con el promedio de los puntajes escolares. Los resultados mostraron correlación no significativa entre el desempeño académico y los cronotipos.

Aunque las investigaciones antes mencionadas coinciden en la relación entre los cronotipos y el desempeño académico, en 2017, se publicó una investigación realizada por Arrona y Díaz que niega esta relación. El estudio se realizó en Tamaulipas, México con 400 sujetos de entre 13 y 15 años, 200 asistían al turno escolar matutino y 200 al vespertino. Para analizar los cronotipos particulares fue utilizada la escala matutinidad-vespertinidad para niños (MESC, por sus siglas en inglés). En su investigación los participantes fueron asignados a un turno u otro con base en la calificación obtenida en el examen de admisión; los resultados obtenidos sugieren que no existe una relación directa entre los cronotipos y el turno asignado, encontraron que no es relevante el cronotipo en la asignación de turno para el desempeño académico; sin embargo, se encontraron diferencias por sexo, es decir, las niñas mostraron un mejor desempeño académico que los niños [8].

#### **Resiliencia**

Michael Rutter propone en sus estudios que la resiliencia es la capacidad de las personas para alcanzar un desarrollo psicológico sano y que les confiera el éxito, aun cuando estén expuestas a situaciones adversas o que amenazan su integridad [9]. En términos generales, la resiliencia es la capacidad de los individuos para afrontar y sobreponerse a diferentes situaciones adversas. Este concepto es polivalente y ha sido ampliamente discutido, sin embargo, se ha señalado que existen ciertos factores protectores que permiten a algunas personas salir avante aún cuando viven situaciones hostiles como: 1) Factores personales: el nivel intelectual alto en el área verbal, disposición al acercamiento social, sentido del humor positivo y un equilibrio en el estado biológico. 2) Factores cognitivos y afectivos como: la empatía, buena autoestima, motivación de logro, sentimiento de autosuficiencia y confianza en que se resolverán los problemas; 3) Factores psicosociales como: un ambiente familiar agradable, madres que brinden apoyo, comunicación abierta, una estructura familiar estable y buenas relaciones con sus pares [10].

Entre los estudios que buscan una correlación entre los cronotipos y la resiliencia está el realizado por Antúnez y colaboradores [11] en España donde la hipótesis de trabajo fue que los sujetos matutinos tendrían mejor desempeño en resiliencia. Los resultados no mostraron diferencias entre los puntajes de resiliencia de los grupos con cronotipo matutino y vespertino.

Asimismo, se ha estudiado la relación entre la resiliencia y el rendimiento académico, en un estudio realizado con estudiantes universitarios mexicanos, se encontró una correlación positiva entre el índice de resiliencia y un mejor desempeño académico [12]. Ignacio Valenzuela [13] condujo una investigación con el objetivo de conocer cuáles son los factores de la resiliencia asociados al rendimiento académico en población universitaria. En sus conclusiones afirman no observar correlación entre resiliencia y variables socio-académicas.

### **Cuidado Parental**

El cuidado parental o las prácticas de crianza que tienen los padres hacia los hijos para asegurar su bienestar físico y mental, fomentar su crecimiento intelectual, transmitir valores y prepararlos para la vida adulta son factores que se han considerado en la relación familia y el éxito o fracaso académico. En el trabajo de Nieto [14] se condensa un metaanálisis que muestra el impacto del contexto familiar sobre el aprendizaje. De acuerdo con Nieto entre los años 1970 y 1980 la inteligencia verbal de los alumnos era determinada por el nivel socioeconómico de la familia; entre 1981 y 1990 el rendimiento académico está relacionado con factores de índole social, más que con factores intrínsecos del propio sujeto, las expectativas de los padres inciden favorablemente en un buen rendimiento académico. Para 1990-2006 el auto concepto, el contexto familiar y las expectativas de la familia configuran el rendimiento académico; así mismo, la percepción de los hijos de contar con padres que muestran afecto y atienden sus demandas con interés reflejan puntuaciones académicas más elevadas.

### **Metodología**

En este estudio se consideró a toda la población estudiantil correspondiente a la licenciatura de Ingeniería Industrial del Centro Universitario UAEM Valle de México (272 alumnos). Se utilizaron diferentes instrumentos para medir las variables consideradas. Para determinar el tipo de cronotipo se aplicó la versión castellana de Adan y Almirall del cuestionario de matutinidad-vespertinidad de Horne y Ösberg. El instrumento obtiene una puntuación y a partir de ella se obtiene el tipo de cronotipo que caracteriza al individuo.

Por otro lado, se usó la Escala de Resiliencia Mexicana (RESI-M), la cual cuenta con una confiabilidad total de 0.93, 43 ítems con cuatro opciones de respuesta tipo Likert; divididos en cinco factores: fortaleza y confianza en sí mismo, competencia social, apoyo familiar, apoyo social y estructura (Palomar y Gómez, 2010).

El cuidado parental se midió con el cuestionario Parental Bonding Instrument (PBI) que evalúa la percepción del sujeto sobre la conducta y actitud de sus cuidadores desde la infancia. Se utilizó la validación al castellano realizada por Francisca Melis, et. al. (2001); del cuestionario se obtiene un puntaje y se identifica un tipo de cuidado parental (cuidado alto, cuidado bajo). Es un cuestionario para personas mayores de 16 años, consta de 25 afirmaciones, dividas en dos escalas: Cuidado (13 ítems) y Sobreprotección (12 ítems).

Se solicitó y obtuvo el consentimiento informado tanto de los participantes al estudio como de la institución educativa; los cuestionarios se aplicaron de forma grupal en una batería de cuestionarios de auto respuesta. Para realizar los análisis de datos se utilizó el software R; se obtuvieron frecuencias, medidas de tendencia central y variabilidad; se aplicó el U-test de Mann-Whitney para realizar contrastes de hipótesis del promedio obtenido y puntuaciones en los cuestionarios por los estudiantes respecto a cada tipo de variable considerada:

- Cronotipo (matutino moderado, intermedio, vespertino moderado)
- Nivel socioeconómico (A/B, C, C-, C+, D, D+)
- Nivel de resiliencia (alta, baja)
- Cuidado parental (alto, bajo)

Por último, se consideró el desempeño escolar como el promedio académico general de la Ingeniería que comprende las calificaciones de todas las unidades de aprendizaje cursadas.

## **Resultados y discusión**

La población de estudio se conformó por 272 alumnos distribuida en dos turnos, 144 en el matutino y 128 en el vespertino; se obtuvo primeramente los promedios académicos generales por cronotipo con una calificación media de 8.00 en el intermedio, de 8.08 en el matutino moderado y de 7.99 en

el vespertino moderado, ver Tabla 1; en lo siguiente se usará f<sub>N</sub> para denotar tamaño de la muestra u tamaño de grupo, *µ* como valor medio y *σ* para simbolizar la desviación estándar. Se realizo el análisis estadístico comparativo entre las medias del promedio académico general, rendimiento académico, por el tipo de cronotipo mediante la prueba estadística U-test de Mann-Whitney, denotada por *U* en las tablas. Los resultados no indican diferencias estadísticas significativas en el promedio obtenido agrupando por el tipo de cronotipo. Se obtienen valores de confianza, denotados por *p* en las tablas para las distintas agrupaciones de datos. Por otro lado, considerando el tipo de cronotipo y turno asignado se realiza la comparativa entre medias del desempeño académico ver Tabla 2, se observa que el turno asignado y el tipo de cronotipo no es estadísticamente significativo en el desempeño académico de los estudiantes, los valores obtenidos de *p* son superiores a *0.1*.

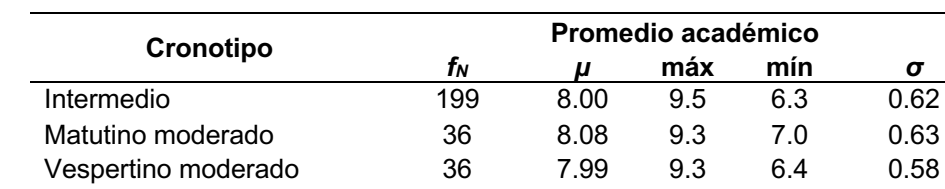

#### **Tabla 1. Promedio académico por tipo de cronotipo**

#### **Tabla 2 Comparación de promedio general académico por tipo de cronotipo**

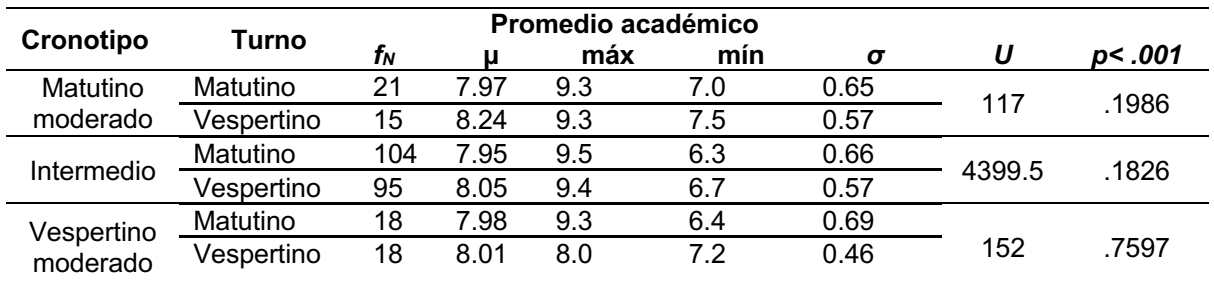

Realizando el análisis comparativo entre resiliencia alta y baja no existe diferencia estadística significativa entre el promedio de los estudiantes por tipo de resiliencia, Tabla 3.

**Tabla 3. Comparación de medias entre tipos de resiliencia**

| Tipo de<br>resiliencia | ĪΝ  | u    | máx | min |      |      | p<.001 |
|------------------------|-----|------|-----|-----|------|------|--------|
| Alta                   | 155 | გ.05 | 9.5 | 6.3 | 0.62 | 9815 | 0.2441 |
| Baja                   | 117 | 7.96 | 9.4 | 6.4 | 0.60 |      |        |

En la tabla 4, se muestran los resultados considerando los tipos de cronotipo y su resiliencia, entre ellos se obtiene una diferencia estadística altamente significativa entre el cronotipo intermedio y matutino moderado, *p=.0001558*, en la comparativa entre el cronotipo intermedio y el vespertino moderado resulta *p=.0414*; y para matutino moderado comparado con vespertino moderado se obtiene *p=.0003253*. El promedio de resiliencia para el cronotipo moderado resulta ser estadísticamente mayor que para los cronotipos intermedio y vespertino moderado.

#### **Tabla 4. Resiliencia por tipo de cronotipo**

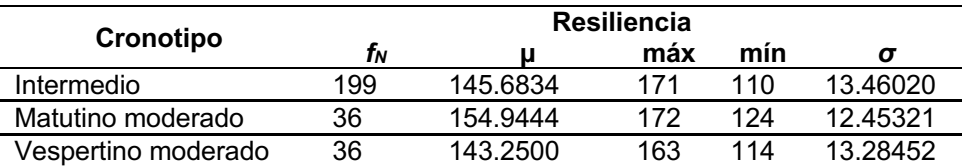

Los valores obtenidos para el tipo de cuidado parental se muestran en la Tabla 5. El análisis de medias para los grupos definidos por el tipo de cuidado parental en relación con el promedio general resulta ser significativo en el cuidado bajo y cuidado medio, al obtener un valor de *p=.02894;* para el tipo de cuidado alto comparado con cuidado bajo *p=.3823,* comparando las medias de cuidado alto y cuidado bajo *p=.3778*. El tipo de cuidado parental identificado es el percibido por los estudiantes hacia ellos por parte de los padres.

#### **Tabla 5. Promedio académico por tipo de cuidado parental**

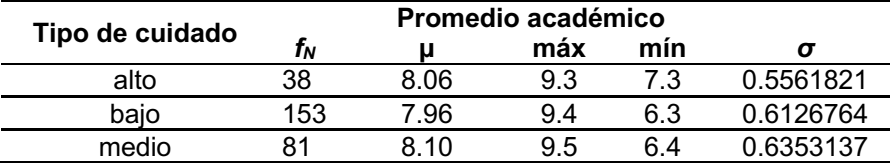

En la Tabla 6 se presentan los análisis por nivel socioeconómico, en la comparación de los grupos (ver Tabla 18) se encuentra que existe una diferencia significativamente alta entre el nivel A/B y los niveles C, D y D+, todas con *p<.01*; y una diferencia marginal con el nivel C-, *p=.07896*. Entre los niveles C y C+ se obtiene una *p=.07896*, entre C+ y D se obtiene *p=.08889* que indica para el nivel D un promedio académico ligeramente superior respecto al nivel C+. Comparando entre los niveles C+ y D+ se obtiene *p=.002702* mostrando que los estudiantes en el nivel socioeconómico D+ estadísticamente obtienen mejor promedio académico. Para los comparativos restantes, entre niveles no se encontró evidencia estadística que sustentara diferencias entre los promedios académicos.

#### **Tabla 6. Promedio general por nivel socioeconómico**

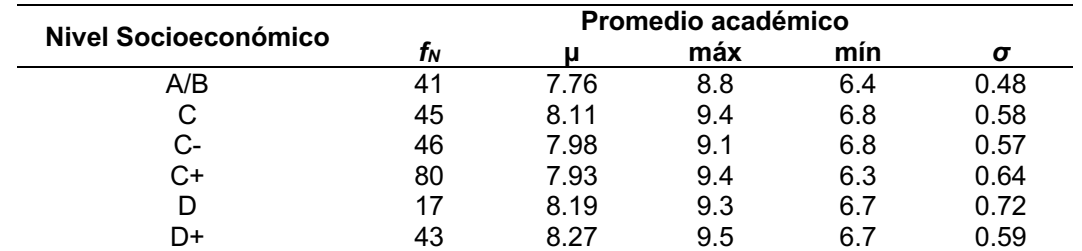

Los valores de resiliencia promedio agrupados por nivel socioeconómico se muestran en la Tabla 7, considerando el nivel de resiliencia por nivel socioeconómico se obtiene una diferencia marginalmente significativa de *p=.06348*, entre el nivel C+ y el nivel D; para los restantes niveles no se encontró significancia estadística entre las medias de resiliencia agrupadas por nivel socioeconómico.

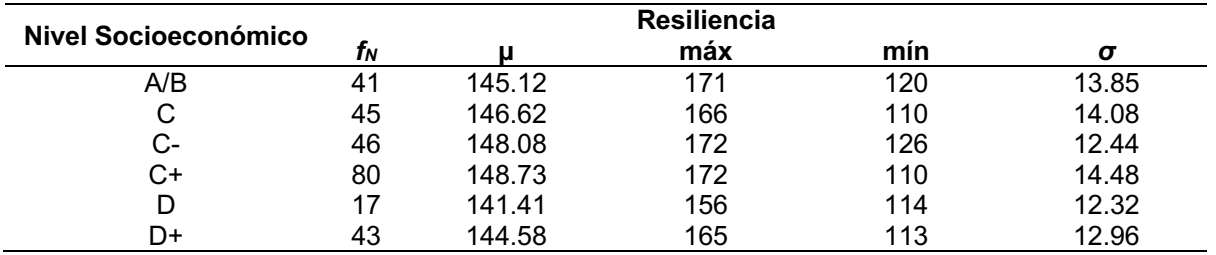

#### **Tabla 7. Comparación de resiliencia por nivel socioeconómico**

## **Trabajo a futuro**

Como extensión de la presente investigación se considera hacer un análisis longitudinal para observar la evolución y desarrollo del promedio académico a lo largo de su formación profesional agrupando el promedio en tres categorías: 1) área de ciencias básicas matemáticas, química, física. 2) área formativa profesional y 3) cursos de idiomas y habilidades blandas. Por otro lado, realizar una agrupación y comparativa de los individuos participantes en el estudio por sexo.

## **Conclusiones**

En el presente estudio comparando el desempeño académico por turnos se obtiene una diferencia marginalmente superior para los alumnos en el turno vespertino, a diferencia con lo obtenido en [15] que sitúan a los turnos vespertinos en desventaja. Esa discrepancia puede considerarse como un efecto debido a la asignación de turnos que se realiza en el Centro Universitario UAEM Valle de México, dando preferencia a los mejores promedios para elegir su horario, tanto al ingresar la universidad como por reinscripción en periodos lectivos. y en general, los estudiantes tienden a mantenerse en un mismo grupo y turno.

Considerando a los estudiantes por tipo de cronotipo no se observa ventaja en el desempeño académico pertenecer a algún tipo de cronotipo en particular, o ser asignado a un turno diferente al cronotipo identificado del estudiante. Debido a la posibilidad de elección de turno, se espera que los estudiantes universitarios elijan el más conveniente para ellos, tanto por motivos laborales, familiares o de distancia geográfica a la institución; los universitarios son individuos preparándose para el campo laboral y conscientes de la necesidad de adaptarse a las situaciones tanto horarias como académicas requeridas para su formación profesional.

El tipo de resiliencia no muestra efecto significativo en el desempeño académico para el grupo de estudio en general. También se encuentra que realizando un análisis de la resiliencia en función del tipo de cronotipo se detecta que los individuos que pertenecen al cronotipo matutino obtienen mejores puntajes de resiliencia.

El cuidado parental percibido por los estudiantes muestra diferencias en el cuidado medio y cuidado bajo sobre el desempeño escolar, mostrando que aquellos individuos con un cuidado parental medio obtienen mejor desempeño académico. En los resultados del estudio realizado se encuentra que los estudiantes pertenecientes al nivel económico A/B y C+ obtienen un menor desempeño académico que los demás niveles económicos; por otro lado, los estudiantes con nivel económico D y D+ obtienen mejores promedios que los restantes niveles. En general el nivel de resiliencia no es distinguible entre los niveles socioeconómicos, únicamente en los niveles C+ y D se observa una diferencia marginal.

Por último, en la presente investigación se observa que los diversos factores estudiados, el tipo de cronotipo, la resiliencia y el cuidado parental no son determinantes en el rendimiento académico de los estudiantes de ingeniería industrial de la UAEM-CUVM. A diferencia de otros trabajos, se contemplan en un mismo estudio la relación entre variables biológicas, psicosociales y sociodemográficas.

## **Agradecimientos**

Los autores agradecen la valiosa colaboración de Jehú Israel López Juárez en la aplicación de instrumentos de evaluación y recolección de datos que hicieron posible esta investigación.

### **Referencias**

- [1] The National Commission on Excellence in Education, "A Nation At Risk: The Imperative For Educational Reform", Washington, D.C.: ERIC Document Reproduction Service, pp.1-48, 1983.
- [2] OECD, "OECD Education at a Glance: OECD Indicators", *OECD Publishing*, Paris, 2021.
- [3] INEGI, "Anuario Estadístico 2020, México: INEGI", Recuperado de https://www.inegi.org.mx/temas/educacion/#Tabulados.<br>OECD (2012), Indictors of Education Syste
- [4] OECD (2012), Indictors of Education Systems, *OECD*. Recuperado de https://www.oecd.org/education/skills-beyond-school/49338320.pdf.
- [5] S. Alger y J. Payne, "Sleep and Memory", *Stevens' Handbook of Experimental Psychology and Cognitive Neuroscience*, Jhon Wiley and Sons Press, 2018.
- [6] F. Preckel, A. Lipnevich y R. Richard, "Chronotype, cognitive abilities and academic achievement: A meta-analytic investigation". *Learning and Individual Differences*, vol. 21, no. 5, pp. 483-492, 2011.
- [7] M. Arada, A. Egar, M. Ferrer, K. Ignaco, M. Laguimin, M. Mauricio, P. Patawaran y J. Santos, "A Correlative Analysis between Circadian Rhythm and Gender with Academic Performance among Medical Technology Students", *International journal of progresive research in science and engieneering,* vol. 2, no. 8, pp. 472-492, 2021
- [8] A. Arrona-Palacios y J. F. Díaz-Morales, "Morningness–eveningness is not associated with academic performance in the afternoon school shift: Preliminary findings". *British Journal of Educational Psychology*, vol 88, pp. 480-498, 2018.
- [9] M. Rutter, "Resilence Concepts and Findings: Implications for Family Therapy", *Journal of Family Therapy,* vol 21, pp. 119-140, 1993.
- [10] C. Rojas-Jara, "Salud Mental infanto juvenil en contextos diversos: una mirada desde la invstigación", *Nueva Mirada Ediciones,* 2017.
- [11] J. M. Antúnez, J. F. Navarro, A. Adan, "Circadian typology is related to resilience and optimism in healthy adults", *Chronobiology International,* vol 32, num. 4, pp. 524-530, 2015
- [12] A. Rodríguez, J. A. Díaz y P. Escamilla, "Resiliencia y rendimiento académico en estudiantes de educación superior", *Educretam,* vol. 1, num 1., pp. 45-56, 2018
- [13] I. Valenzuela y A. Vargas-Schüler, "Relación entre resiliencia académica, rendimiento académico y otras variables socio-académicas: Un estudio en la Escuela de Ingeniería Industrial de la Universidad de Valparaíso–Chile", *Revista Interacional de Aprendizaje*, vol. 7 , núm. 2, pp. 1-19, 2021.
- [14] Nieto, S. "Hacia una teoría sobre el rendimiento académico en enseñanza primaria a partir de la investigación empírica: datos preliminares". Teoría de la Educación, 20, 249-274. 2008.
- [15] T. Enright y R. Refinetti, "Chronotype, class times, and academic achievement of university students", "*Journal of Biological and Medical Rhythm Research*", vol 34, núm. 4, pp.445-450, 2017.

# **Reprobación durante pandemia por COVID-19 en la carrera de Ingeniería Industrial**

*A. Murillo Silva1\*, M.L. Romero Ocampo1, J. Campos García1*, *C.A. Gutiérrez Manuel1. 1Departamento de Ingeniería Industrial, Tecnológico Nacional de México /I. T. Ensenada, Boulevard tecnológico #150, Ex Ejido Chapultepec, C.P 22785, Ensenada, B.C. México* 

#### *[\\*amurillo@ite.edu.mx](mailto:*amurillo@ite.edu.mx)*

*Área de participación: Ingeniería Industrial* 

### **Resumen**

En esta investigación se analizó los resultados obtenidos de los índices de reprobación durante los periodos previos y durante la pandemia en el Programa Educativo (PE) de Ingeniería Industrial, modalidad escolarizada. Esto con el objetivo de verificar si existe diferencia significativa debido a los cambios en la metodología de impartición de cursos durante el periodo de la pandemia. Para esto, se analizaron los promedios de índices de reprobación obtenidos durante los semestres 2017-1 al 2019-2 los cuales fueron previos a la pandemia y comparándolos con los índices de reprobación obtenidos durante los semestres 2020-1 al 2021-1. Con el fin de evaluar si existió diferencia significativa en los resultados, aplicando la distribución Z, con nivel de confianza del 95%.

Los resultados obtenidos mostraron que no existe diferencia significativa entre los resultados obtenidos en los semestres previos a la pandemia y los semestres durante la pandemia por COVID-19.

*Palabras clave: Reprobación, COVID -19, estadístico.* 

## **Abstract**

In this research, the results obtained from the failure rates during the periods prior to the pandemic and during *the pandemic in the Educational Program (PE) of Industrial Engineering, school modality, were analyzed. This with the aim of verifying if there is a significant difference due to changes in the methodology of teaching courses during the period of the pandemic. For this, the averages of failure rates obtained during the semesters 2017-1*  to 2019-2 that were prior to the pandemic were analyzed and compared with the failure rates obtained during the *semesters 2020-1 to 2021-1 to evaluate if it existed. significant difference in the results, applying the Z distribution, with a confidence level of 95% and significance of 0.05.* 

*The results obtained showed that there is no significant difference between the results obtained in the semesters prior to the pandemic and the semesters during the COVID-19 pandemic.* 

*Key words: Reprobation, COVID-19, statistic.* 

#### **Introducción**

El 31 de diciembre de 2019, se detectaron 26 casos y una persona fallecida con diagnóstico de neumonía y etiología desconocida que tuvieron su origen en un mercado mayorista de mariscos en China y que se consideró que el virus provenía de los murciélagos [1]. Posteriormente, se detectó el agente causante como un coronavirus agudo severo relacionado con el síndrome respiratorio agudo, al que se le denominó SARS-CoV-2. La Organización Mundial de la Salud (OMS) llamó COVID-19 a esta enfermedad, el 11 de marzo de 2020 fue declarada una pandemia [2].

En México, como en todo el mundo, la vida cambió drásticamente [3] afectando todos los niveles educativos permaneciendo cerrados por año y medio con el propósito de salvaguardar la salud pública y la vida. El primer caso en México fue detectado el 27 de febrero de 2020 en la Ciudad de México y el 14 de marzo del mismo año, la Secretaría de Educación Pública (SEP) suspendió las actividades académicas presenciales y las instituciones de educación cambiaron a actividades virtuales. Salvo las actividades relacionadas con los servicios de seguridad, salud, energía y limpieza, el gobierno federal suspendió todas las actividades no esenciales a partir del 26 de marzo de 2020 [2]. Desde que inició la pandemia de COVID-19 hasta el 2 de agosto de 2021, en México se estima en 3,057, 961 casos positivos, 253,656 muertes y 120,248 casos activos [4].

El Instituto Tecnológico de Ensenada (ITE), es una institución de educación superior que forma parte del Tecnológico Nacional de México, el cual fue creado como un órgano administrativo desconcentrado de la Secretaría de Educación Pública (SEP) [5]. Debido a la pandemia, en el ITE las actividades no esenciales fueron realizadas en línea, a partir del 20 de marzo de 2020, cumpliendo con lo establecido por la Secretaría de Educación Pública (SEP) y publicado en el Diario Oficial de la Federación (DOF), en el *"Acuerdo número 02/03/20 por el que se suspenden las clases en las escuelas de educación preescolar, primaria, secundaria, normal y demás para la formación de maestros de educación básica del Sistema Educativo Nacional, así como aquellas de los tipos medio superior y superior dependientes de la Secretaría de Educación Pública (SEP)"* [6].

Esto trajo consigo que durante el semestre 2020-1, el 50% del curso fue impartido en forma presencial como estaba planeado originalmente. El restante del curso, junto con las actividades de cierre del semestre, se desarrollaron en forma virtual. Con este cambio significativo, el ITE tomó medidas para adaptarse a esta nueva realidad. Esta institución cuenta con dos modalidades: escolarizado y semiescolarizado. Los grupos en modalidad escolarizado emplearon como herramienta para la educación virtual, la plataforma de Google (Gmail, Drive, Meet, Classroom, etc.) [7] mientras que la modalidad semiescolarizada utilizó la plataforma de Moodle [8].

La educación virtual se puede definir como un "proceso formativo sincrónico o asincrónico, cuya característica principal es el de apoyarse en el uso de Internet, permite el uso de plataformas educativas (Blackboard, Moodle, Google Classroom, etc.), foros, correos electrónicos, páginas Web, videoconferencias, etc." [9]. Por ello, el uso de las tecnologías de la información y comunicación en la educación durante la pandemia, han sido relevantes para el proceso de enseñanza aprendizaje. Los docentes han aprendido a crear escenarios, a usar software para realizar sus prácticas, por tal motivo, son consideradas como una poderosa herramienta [10]. Es de suma importancia evaluar que estas herramientas virtuales cumplan su función como apoyo didáctico para una construcción colectiva e interactiva de los saberes y que fortalezcan el desarrollo de las competencias [11].

Por otro lado, en los últimos años, el índice de reprobación ha aumentado considerablemente. Esto se debe a diferentes factores, desde personales hasta administrativos, por lo que es importante dar seguimiento a este índice [12]. El objetivo general de esta investigación fue comparar los resultados de índices de reprobación del Programa Educativo (PE) de Ingeniería Industrial en el periodo previo a la pandemia (el cual se identificará como "periodo pre pandemia" y abarca los semestres 2017-1 al 2019-2) y durante la pandemia por COVID-19 (el cual se identificará como "periodo de pandemia" y abarca los semestres 2020-1 al 2021-1), que son semestres en los cuales se cuenta con datos para su análisis.

Los objetivos específicos formulados para esta investigación consistieron en recabar información de índices de reprobación de cada una de las materias del Programa Educativo (PE) de ingeniería industrial en los periodos 2017 a la fecha. También se trabajó en incorporar los índices de reprobación en una tabla de diseño sistemático para identificarlos por porcentajes de reprobación por medio de código de colores. Finalmente se realizó el análisis estadístico para comparar los periodos pre pandemia y durante pandemia, estableciendo como hipótesis nula que los promedios de índices de reprobación en pre pandemia y durante pandemia son iguales, mientras que en la hipótesis alternativa se plantea que estos índices son distintos.

## **Metodología**

La presente investigación se considera de tipo descriptiva y cuantitativa. Descriptiva porque describe la situación y el contexto a través del análisis de los datos de reprobación por materias de los periodos previos y durante la pandemia de COVID-19. Es una descripción completa y comparativa del comportamiento de los índices de reprobación [13]; y se considera cuantitativa porque se basa en los índices de reprobación reales obtenidos durante los periodos de estudio utilizando estadística y pruebas de hipótesis [14]. En la figura 1 proceso de obtención de resultados, se muestra la metodología desarrollada para la presente investigación.

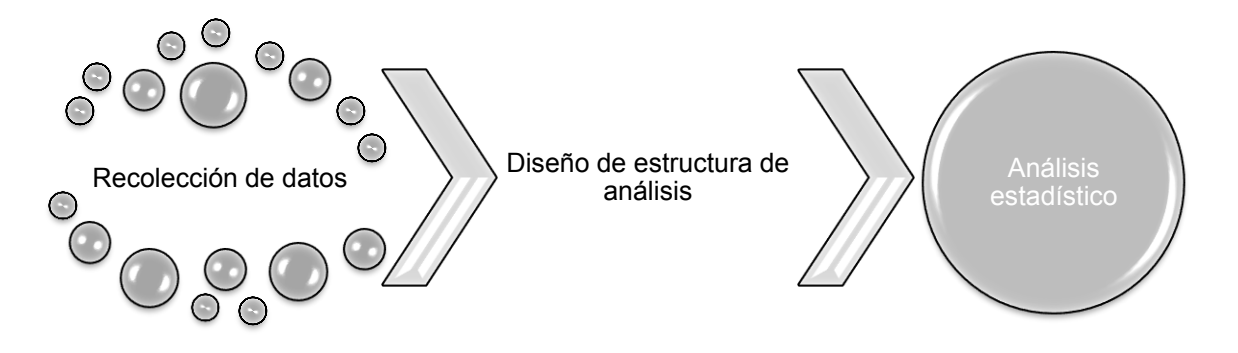

**Figura 1. Proceso de obtención de resultados.** 

### **Recolección de los datos**

Para comprender el contexto del fenómeno estudiado, se recolectaron los datos por medio de análisis de información del Sistema de Integración Escolar (SIE), el cual se identificó la estrategia de búsqueda y base de datos [15] que cubren el periodo de estudio comprendido de enero de 2017 a junio de 2021, por lo que se tuvo acceso a la base de datos de índices de reprobación por materias de la institución donde se realizó el estudio, así como a los datos recolectados a través de la gestión del curso para obtener un panorama completo y realizar el análisis cuantitativo.

### **Diseño de estructura de análisis**

Para identificar los porcentajes de reprobación, se realizó el diseño sistemático de una tabla de Excel, clasificando por colores los porcentajes de reprobación obtenidos en cada una de las materias. Los porcentajes obtenidos de 0% a 29%, se identificaron con el color blanco, los porcentajes del 30% al 49% son identificados con color naranja y del 50% o más en color gris. Sin embargo, existen materias sin datos ya que no se ofertaron en el correspondiente periodo. Esta gama de colores permite identificar visualmente el comportamiento de los índices de reprobación y es un primer acercamiento para observar el comportamiento del fenómeno estudiado. En esta tabla, las materias del Programa Educativo (PE) fueron clasificadas y presentadas por semestre.

#### **Análisis estadístico de los datos**

En este paso de la metodología se realizó un análisis comparativo ya que consiste en la generación empírica y la verificación de hipótesis [16] entre cada uno de los periodos de los años de 2017 a 2019 contra los tres semestres cursados en condiciones de pandemia para identificar las disminuciones o aumentos en los índices de reprobación. Se empleó un gráfico de barras para la representación y comparación de resultados.

En la segunda etapa se utilizó la distribución normal estandarizada con un nivel de confianza del 95% y un nivel de significancia del 0.05 para realizar el análisis estadístico de la diferencia de los índices de reprobación de cada una de las asignaturas del Programa Educativo (PE) de ingeniería industrial por medio de las comparaciones de medias de 47 muestras.

## **Resultados y discusión**

#### **Índices de reprobación**

Se elaboró la tabla de las asignaturas del Programa Educativo (PE) de ingeniería industrial de primero a octavo semestre, sin considerar materias de especialidad, ya que las especialidades actuales entraron en vigencia a partir del año 2019. Por lo que no existen datos para compararlos y por lo tanto no se consideraron. En la tabla 1, índices de reprobación por materias, de acuerdo a cada semestre, se incorporan los índices de reprobación obtenidos por medio del Programa de Integración Escolar (SIE) de cada una de las asignaturas por semestre, agregando identificación de colores.

# **Tabla 1. Índices de reprobación por materias de acuerdo a cada semestre.**

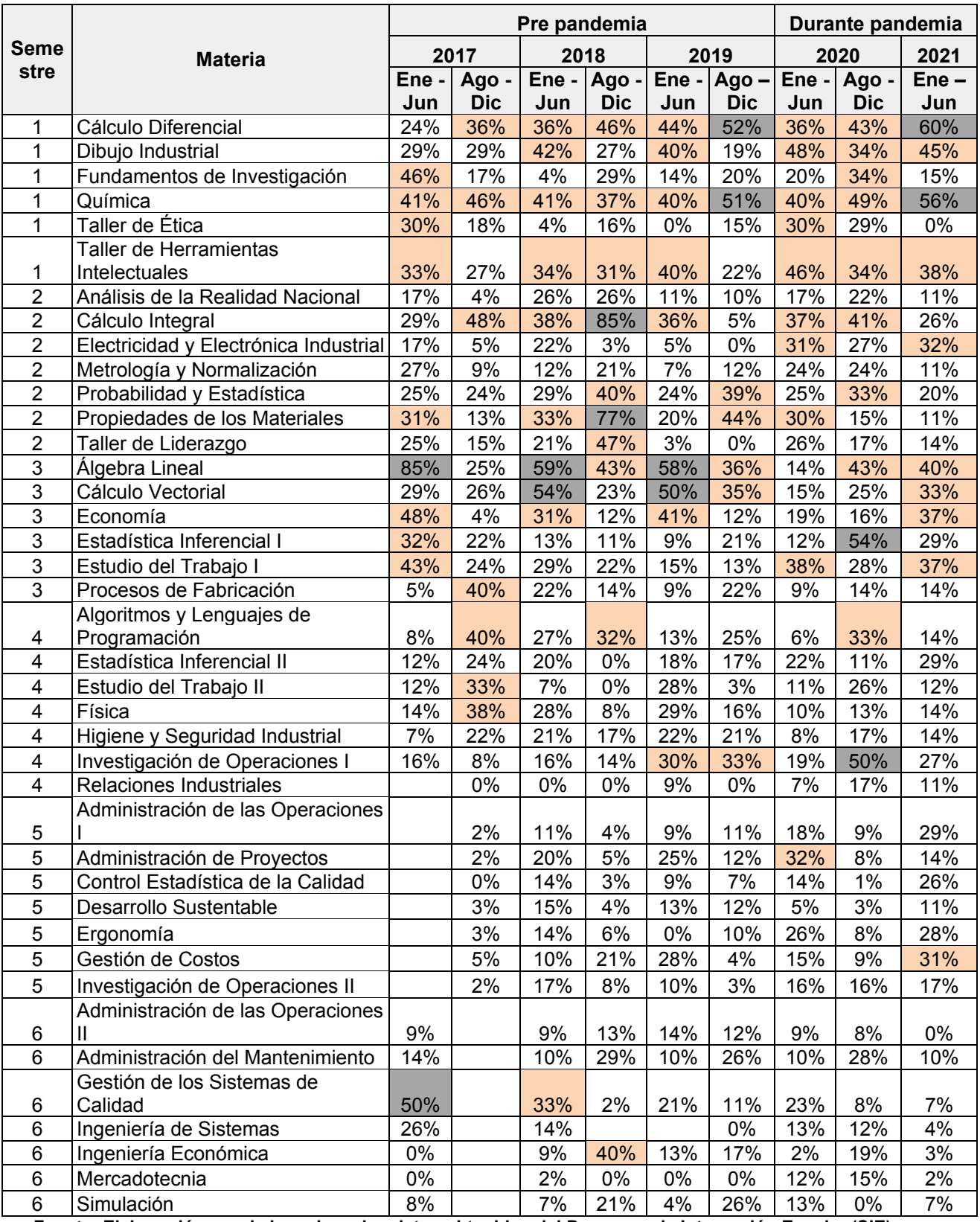

**Fuente: Elaboración propia basada en los datos obtenidos del Programa de Integración Escolar (SIE).**
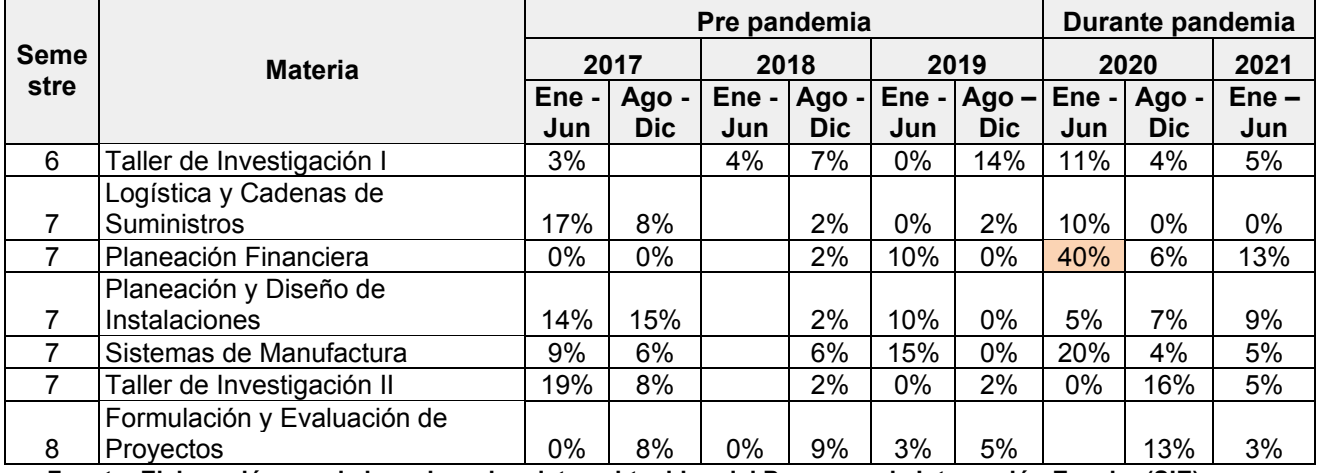

#### **Continuación de la Tabla 1. Índices de reprobación por materias de acuerdo a cada semestre.**

**Fuente: Elaboración propia basada en los datos obtenidos del Programa de Integración Escolar (SIE).** 

En la tabla 2, Número de materias por índices reprobación, del total de materias y periodos analizados el 1.55 materias tuvieron una reprobación mayor o igual al 50%, mientras que el 7.89 materias corresponde a un índice de reprobación entre 30% y 49% y 34.89 materias tuvieron un índice de reprobación del 30%

**Tabla 2. Número de materias por índices de reprobación.** 

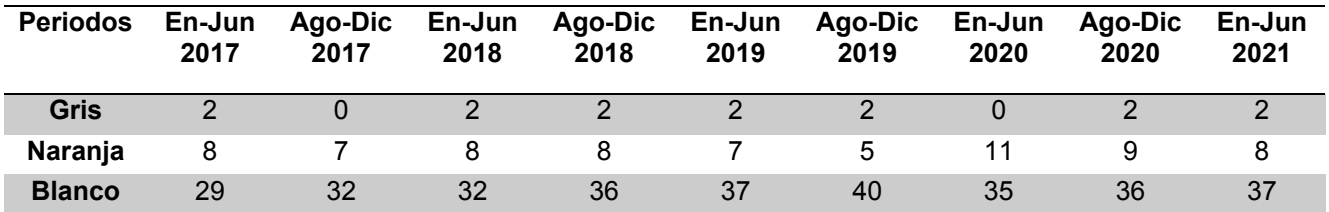

**Fuente: Elaboración propia.** 

#### **Análisis comparativo de índices de reprobación**

Se analizo cada uno de los periodos de pre pandemia desde 2017 al periodo 2019-2, y se comparó con el periodo de pandemia el cual corresponde a los periodos 2020-1 a la fecha. En la figura 2. Comparativo de índices de reprobación en situación pre pandemia y durante pandemia por COVID-19, se observa estadísticamente por medio del histograma, la comparación de los índices de reprobación de cada una de las asignaturas del Programa Educativo (PE) de ingeniería industrial en los periodos pre pandemia en comparación con los tres periodos que se han llevado durante pandemia por COVID-19. Como se puede observar, de 47 asignaturas, 27 sobrepasan el promedio del índice de reprobación en situación durante la pandemia por COVID-19.

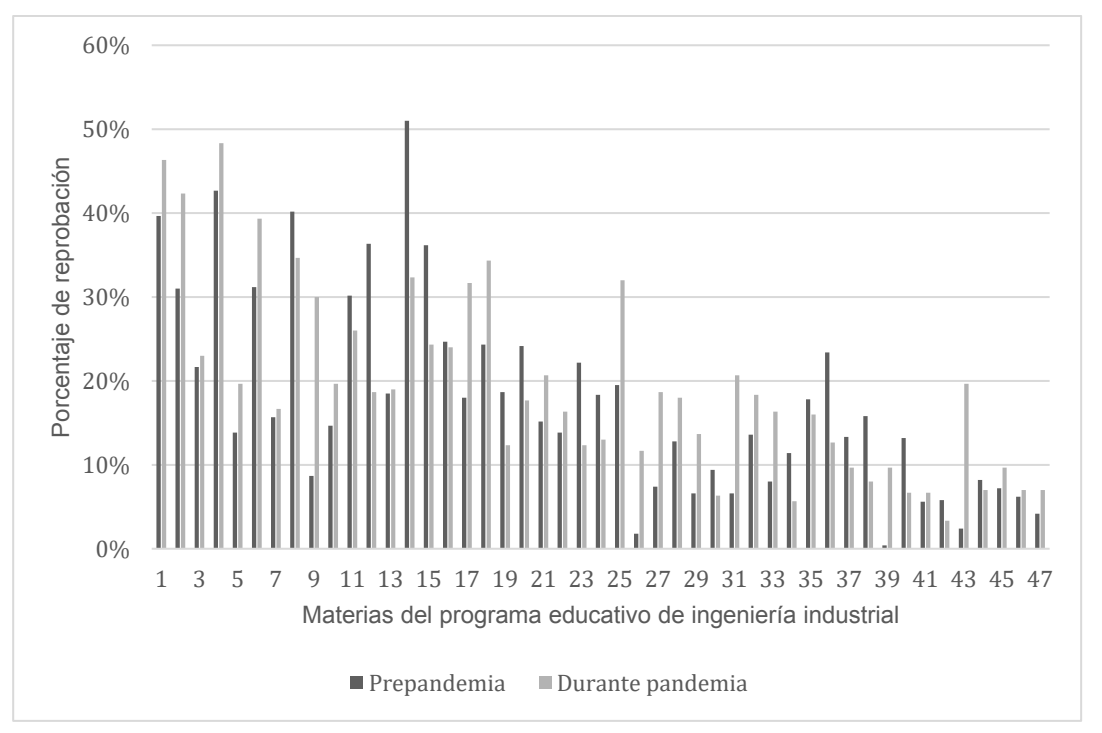

**Figura 2. Comparativo de índices de reprobación en situación pre pandemia y durante pandemia por COVID-19.** 

#### **Análisis estadístico de los datos**

Se realizó el análisis estadístico de la diferencia de los índices de reprobación de cada una de las asignaturas del Programa Educativo (PE) de ingeniería industrial por medio de comparaciones de medias de 47 muestras. Para esto se utilizó el estadístico Z, con un nivel de significancia de 0.05 y un nivel de confianza del 95%. Este análisis puede ser observado en la Figura 3. Análisis estadístico de la comparación de muestras de índices de reprobación en pre pandemia y durante pandemia por situación de covd-19, por medio del estadístico z el cual muestra los resultados obtenidos a través del programa Minitab 17. Con la información obtenida se observa que no existe evidencia estadística para rechazar la hipótesis nula, es decir que ambas muestras son estadísticamente iguales y no existe diferencia significativa entre los índices de reprobación en situación pre pandemia y durante pandemia.

# Two-Sample T-Test and CI: Prepandemia, Durante pandemia

Two-sample T for Prepandemia vs Durante pandemia

N Mean StDev SE Mean 47 0.017 Prepandemia  $0.177$  $0.119$ Durante pandemia 47  $0.193$   $0.112$  $0.016$ 

```
Difference = \mu (Prepandemia) - \mu (Durante pandemia)
Estimate for difference: -0.0161
95% CI for difference: (-0.0634, 0.0312)
T-Test of difference = 0 (vs \neq): T-Value = -0.68 P-Value = 0.500 DF = 91
```
**Figura 3. Análisis estadístico de la comparación de muestras de índices de reprobación en pre pandemia y durante pandemia por situación de covd-19, por medio del estadístico z.** 

# **Trabajo a futuro**

Algunos puntos a considerar para seguimiento al presente trabajo de investigación, son:

- Seguimiento con los índices de reprobación durante pandemia, ya que aún se desconoce cuándo se pudiera terminar esta situación de pandemia por COVID-19.
- Seguimiento al índice de reprobación después de pandemia, para analizar su comportamiento, si ha disminuido o va en aumento el índice de reprobación bajo el nuevo enfoque.
- Se pudiera contemplar un análisis de la metodología utilizada durante pandemia, ya que fue objetiva y evitó un aumento significativo en los índices de reprobación.
- Agregar al trabajo de investigación el comportamiento de los índices de reprobación en las materias de especialidad.

# **Conclusiones**

Se recabó información correspondiente de los índices de reprobación de los periodos seleccionados para la investigación. Se diseñó el tablero de identificación de materias por porcentaje de reprobación y se cuantificó por número de materias correspondiente a cada color, el cual se detectaron 10 materias en color gris con un índice de reprobación mayor o igual al 50% en pre pandemia y 4 materias en color gris en periodo durante pandemia, 43 materias en pre pandemia y 28 materias durante pandemia en color amarillo el cual corresponde entre el 30% y 49% del índice de reprobación, mientras que de color blanco que corresponde a menor 29% se detectaron 206 materias en pre pandemia y 108 materias durante pandemia, del total de las 47 materias cursadas en cada periodo analizado en pre pandemia y durante pandemia por COVID-19.

Por último, se obtuvo el análisis estadístico de las comparaciones de índices de reprobación pre pandemia y durante pandemia, dando como resultado lo siguiente:

De acuerdo a los datos obtenidos se acepta la hipótesis nula que los promedios de índices de reprobación en pre pandemia y durante pandemia son iguales. Por lo cual se considera que se cuenta con evidencia estadística para determinar que no existe diferencia significativa entre los índices de reprobación de los periodos pre pandemia y durante la pandemia. Es decir, los índices de reprobación son semejantes en los periodos antes y durante la pandemia por COVID-19. Con un p-value de 0.500 el cual es mayor que 0.05 se confirma lo antes mencionado el cual se acepta la hipótesis nula, es decir no existe diferencia entre los índices de reprobación pre pandemia y durante pandemia. Se pudiera interpretar, que las nuevas técnicas de clases empleadas durante la situación de pandemia por COVID-19 han sido eficaces.

# **Referencias**

- [1] A. Trilla, "Un mundo, una salud, la epidemia por el nuevo coronavirus COVI 19", Vol. 154, no. 5, pp. 175-177. agosto 2020
- [2] V. Suárez, M. Suárez Quezada, S. Oros Ruiz y E. Ronquillo de Jesús, "Epidemiología de COVID-19 en México: del 27 de febrero al 30 de abril de 2020", *Revista Clínica Española*, vol. 220, no. 8, pp. 463- 471, mayo 2020.
- [3] L. Velazque, C. Valenzuela, F. Murillo. Pandemia COVID 19: Repercusiones en la educación universitaria", Vol. 23, no. 2, pp. 203-205. mayo de 2020.
- [4] Gobierno de México. (2021, agosto 02). COVID-19 México. [Online]. Disponible: [https://datos.covid-](https://datos.covid-19.conacyt.mx/)[19.conacyt.mx/](https://datos.covid-19.conacyt.mx/)
- [5] Diario Oficial de la Federación. (2014, julio 23). Decreto que crea el Tecnológico Nacional de México. [Online]. Disponible:<https://sne.tecnm.mx/public/files/Decreto-de-Creacion-TNM.pdf>
- [6] Secretaría de Gobernación. (2020, marzo 16). Diario Oficial de la Federación. [Online]. Disponible: [https://www.dof.gob.mx/nota\\_detalle.php?codigo=5589479&fecha=16/03/2020](https://www.dof.gob.mx/nota_detalle.php?codigo=5589479&fecha=16/03/2020)
- [7] Google for Education. (2021, agosto 02). Para ayudar a difundir el aprendizaje para todos. [Online]. Disponible: [https://edu.google.com/intl/es-419\\_ALL/](https://edu.google.com/intl/es-419_ALL/)
- [8] Moodle Partners. (2021, agosto 02). Moodle. [Online]. Disponible:<https://moodle.org/?lang=es>
- [9] J. D. Zacarías Flores y G. D. Salgado Suárez. "Estudio de la preparación del profesorado en México ante la pandemia del COVID-19 en la transición de enseñanza presencial a virtual o en línea", Paradigma, vol. 41, no. 2, pp. 795-819, agosto 2020.
- [10] A. Rosario, J. González, A. Cruz, L. Rodríguez. "Demandas tecnológicas, académicas y psicológicas, en estudiantes durante la Pandemia COVID". Volumen. Vol. 4, no. 2, pp 172-185, 2020
- [11] R. Moncini Marrufo y W. Pirela Espina, "Estrategias de enseñanza virtual utilizadas con los alumnos de educación superior para un aprendizaje significativo", Corporación Universitaria Autónoma de Nariño, vol. 3, no. 1, pp. 1-28, febrero 2021.
- [12] M. G. Amado Moreno, A. García Velázquez, R. A. Brito Páez, B. I. Sánchez Luján y C. A. Sagaste Bernal, "Causas de reprobación en ingeniería desde la perspectiva del académico y administradores", Revista de Ciencia y Tecnología, vol. 14, pp. 233-249, diciembre 2014.
- [13] R. Hernández Samperi, C. Fernández Collado y P. Baptista Lucio. Metodología de la investigación. 6a. ed. México D.F.: McGraw-Hill Education, 2014.
- [14] R. Hernández Samperi, C. Mendoza. Metodología de la investigación. Las rutas cuantitativas, cualitativas y mixtas. 1a. ed. Ciudad de México, México.: McGraw-Hill Education, 2018.
- [15] J.L. Arias Gonzales. Métodos de Investigación Online. Herramientas digitales para recolectar datos. 1a. ed. Arequipa-Perú.: Autor-Editor, 2020.
- [16] C. Gómez Días de León y E. A. de León de la Garza (s.f.). Método comparativo. [Online]. Disponible: <http://eprints.uanl.mx/9802/1/Estudio%20Comparado.pdf>

# **Análisis de la veracidad del estudiante en un registro previo a la reinscripción de materias**

*M. T. Torrijos Muñoz1\*, M. P. Torrijos Muñoz2, G. Marín Dorado1, C. A. Ríos Acevedo1, J. L. Hernández Ameca1*,

*1Facultad de Ciencias de la Computación BUAP, Avenida San Claudio y 14 sur, Ciudad Universitaria, C.P. 72570, Puebla, Puebla, México* 

*2Tecnológico Nacional de México, Instituto Tecnológico de Puebla, Departamento de Ciencias Básicas, Avenida Tecnológico 420, Colonia Maravillas, C.P. 72000, Puebla, Puebla, México [\\*teresa.torrijos@correo.buap.mx](mailto:%2Ateresa.torrijos@correo.buap.mx)*

#### *Área de participación: Investigación Educativa*

#### **Resumen**

La programación académica es un proceso complejo en el que la participación veraz del estudiante puede ayudar a estimar con mayor exactitud el número de secciones y horarios para cada materia de un plan de estudios. Considerando esto, se incorporó un registro previo de materias para estudiantes de Ingeniería en Tecnologías de la Información y se analizó la veracidad con la que lo realizaron.

Los resultados muestran, con una certeza del 95%, que el porcentaje de estudiantes reinscritos a las materias que seleccionaron previamente fluctúa entre el 78% y 83%, con el 19% restante se procedió a analizar las causas del porqué cambiaron su decisión, encontrándose que las principales fueron: Nivel educativo, desconocimiento del uso del sistema, acercamiento tardío con el tutor, rezago escolar y ecpatía con el docente. Estos resultados permiten considerar el registro previo de materias para mejorar la estimación del número de secciones.

*Palabras clave: veracidad, programación, horario.* 

#### **Abstract**

*Academic programming is a complex process in which the truthful student's participation can help to estimate more accurately the number of sections and schedules for each curriculum's subject. Considering the above, a previous subject registration for Technology Engineering students was incorporated and the veracity with which they carried it out was analyzed.* 

*The results show, with a 95% certainty, that the percentage of students who chose the subjects that they previously register fluctuates between 78% and 83%, with the remaining 19% the reasons why the students changed their decision was analyzed, finding that the main ones were: educational level, not knowing how to use the system, late approach with the tutor, school lack and ecpathy with the teacher. These results allow to consider the subject's previous registration for improving the sections number estimation.* 

*Key words: veracity, schedule, timetable.* 

#### **Introducción**

La programación de horarios es un problema de gestión que aparece de forma recurrente en varios ámbitos como la educación, el transporte, los deportes y la gestión de personal. La naturaleza combinatoria de este problema plantea desafíos de solución que se agravan con un aumento en el tamaño del problema [1]. Lo anterior ha motivado al desarrollo de trabajos de investigación durante más de dos décadas y hoy en día, en el ámbito educativo, éstos se han incrementado considerablemente ante la necesidad de una solución de tipo genérica basada en las preferencias

individuales del alumno y con un enfoque centrado en él [2]. Esto sin pasar por alto la gran cantidad de restricciones y requisitos particulares que deben cumplirse [3].

Programar el horario de los cursos universitarios es una de las tareas más importantes de la gestión del proceso educativo, pues el aumento de los requisitos de calidad en la educación, la reducción de recursos y el incremento del número de especialidades impacta en la complejidad de la asignación óptima de recursos humanos, aulas y recursos energéticos. Dado que todos los factores que influyen en la programación de horarios son casi imposibles de tener en cuenta y los intereses de los estudiantes y docentes son diversos, la tarea de crear un horario es multicriterio con un conjunto difuso de factores [4].

En este sentido, la programación de las materias y los horarios son tareas complicadas que requieren de mucho tiempo y que crean problemas multidimensionales que se encuentran muy limitados en las instituciones educativas donde la creación manual de un horario educativo requiere mucho tiempo, muchos recursos y numerosas iteraciones de ajustes antes de que se finalice. Además, asignar múltiples materias a un profesor y múltiples aulas para diferentes materias son tareas difíciles y necesitan un marco normativo sólido [5].

En la Facultad de Ciencias de la Computación, semestralmente, se lleva a cabo la programación académica para el programa educativo de la Licenciatura en Ingeniería en Tecnologías de la Información (ITI), buscando que el mayor número de estudiantes pueda reinscribirse a las materias que requieren cursar el siguiente periodo en un horario que se adapte a sus necesidades específicas y con los docentes con los que les interesa tomar clase, sin embargo, esto sigue siendo un reto importante considerando el tamaño de la población estudiantil de esta carrera, así como la capacidad instalada con la que se cuenta.

Actualmente la programación académica para la carrera de ITI se realiza usando datos históricos, principalmente los referentes a índices de reprobación, recurso y rezago, sin embargo, esto no es suficiente ante la continua incorporación de cambios y el enfoque basado en las preferencias individuales de los estudiantes. De esta situación surgió la idea de incorporar el registro previo a la reinscripción de materias y considerar los datos obtenidos para mejorar las estimaciones.

La programación académica se lleva a cabo en fases y da inicio con la estimación del número de secciones que se deben abrir para cada una de las materias que forman el plan de estudios; una sección es un identificador numérico consecutivo que indica el número de cursos de una misma materia. La estimación de secciones se entiende como el proceso mediante el cual, a partir de hechos y/o principios generales, se determina el valor correspondiente al número de cursos por cada una de las materias del plan de estudios que se requieren abrir para el siguiente periodo. La relación del tiempo entre el cierre del semestre y el inicio del siguiente ubican el proceso de la estimación en un punto en el que se debe calcular este valor cuando aún no ha concluido el periodo escolar.

La población estudiantil de la carrera de ITI se integra por estudiantes regulares, con rezago, de tiempo completo o bien que trabajan y que estudian, los cuales son corresponsables de la toma de decisiones que impacta en su trayectoria académica porque conocen de su propio desempeño en las materias que están cursando en el semestre que está por concluir. En este contexto, se requieren de horarios flexibles para lo cual es necesario modificar el proceso mediante el cual se lleva a cabo la programación académica, particularmente la estimación de secciones.

De lo anterior, considerando que el estudiante puede aportar información veraz y decisiva para mejorar las secciones estimadas, se implementó el registro previo a la reinscripción de materias para los estudiantes de ITI y se analizó la veracidad con la que realizaron la captura, esto con el objetivo de contar con información que sustente su inclusión como parte de las tareas que tiene que realizar el estudiante antes de la reinscripción.

# **Metodología**

#### **Organización del programa educativo**

La programación de cursos para cada semestre se puede definir como el proceso de determinar qué cursos ofrecer, la cantidad de secciones necesarias para cada curso, la asignación de un miembro de la facultad para enseñar cada sección y la asignación de un intervalo de tiempo, lo cual da como resultado un horario que afecta a todos los miembros de la facultad. Este proceso se divide en tres etapas principales: Determinar los cursos que se ofrecen y sus números de sección, asignar miembros de la facultad a diferentes secciones y programar las secciones en horarios y aulas [6]. Por otra parte, el horario se define como la asignación de recursos dados a objetos específicos que se colocan en el espacio-tiempo, de tal manera que satisfagan en la mayor medida posible un conjunto de objetivos deseables sujetos a restricciones [2].

La correcta programación de horarios es un requisito fundamental para el buen funcionamiento de una institución académica ya que dichos horarios, frecuentemente respaldan el proceso de toma de decisiones; sin embargo, factores como la disponibilidad de los profesores y las materias que pueden impartir hacen que la programación de horarios sea compleja [7].

En la revisión de trabajos publicados, se encontró que los investigadores concuerdan en que la programación académica o programación de horarios es un proceso complejo, que requiere de mucho tiempo y que inicia cada periodo académico con un escenario distinto, en el cual se tiene que determinar qué cursos ofertar, la cantidad de secciones necesarias para cada materia, la asignación de un integrante de la planta académica para cada sección así como la asignación de un intervalo de tiempo y un espacio físico, evitando empalmes, además se deben cubrir las expectativas de los estudiantes así como las de los miembros que constituyen la planta académica.

En esta revisión de trabajos publicados, se analiza la Programación Académica (PA) considerando distintas variables: Se analiza la PA considerando un escenario donde se tienen distintos grupos de estudiantes, materias, profesores, aulas, periodos y espacios [8]; Se revisa la complejidad de la PA en función de la gran cantidad de solicitudes personalizadas de los estudiantes [9]; Se analizan requerimientos para la PA considerando que los docentes imparten cursos en diferentes niveles educativos e instituciones [10]; Se investiga el caso cuando la PA se encuentran sujeta a un conjunto de restricciones distintas para cada docente como son categoría, horario y antigüedad, entre otras [11]; En la PA se consideran un entorno dinámico en el que se producen eventualidades del personal docente lo que lleva a realizar cambios cuando ya se habían realizado las asignaciones [12]; En la PA, se incorporan varias sedes ubicadas en distintos lugares, buscando optimizar el desplazamiento de los docentes entre sedes [13].

En condiciones similares a las anteriormente expuestas se lleva a cabo la programación académica para el programa educativo de ITI, el cual es científico práctico, se imparte en modalidad presencial en periodos semestrales y está diseñado para que los estudiantes concluyan sus estudios en 4.5 años. En este programa educativo, las materias se encuentran organizadas por área de conocimiento siendo unas un prerrequisito de otras, también los estudiantes de este programa, semestre a semestre, con base en el avance en su plan de estudios y a su preferencia de horario, consultan la programación académica y elaboran sus propuestas para cargar materias antes de realizar su reinscripción. En este proceso, los estudiantes también determinan las materias que van a cursar por primera vez y las que requieren recursar, revisando cuidadosamente que cumplan con los prerrequisitos para poder inscribirlas, además toman en cuenta que el cupo para cada sección de las materias ofertadas se va actualizando, durante el proceso de reinscripción, conforme transcurre el tiempo de reinscripción.

### **Fases y actividades**

Para efectos de esta investigación, como se observa en la Figura 1, la programación académica (PA) se desarrolló en fases y en cada fase, de forma iterativa hasta obtener la versión final, se realizaron las actividades de: Inicio, estimar secciones, asignar horarios, asignar aulas/laboratorios y asignar docentes, como se muestra en la Figura 2. Las fases fueron: Inicio, desarrollo ajustes y reinscripción; la fase de inicio consideró como datos de entrada el registro previo a la reinscripción de materias, Registro ISSN en trámite ante INDAUTOR 1648 los índices de aprobación y rezago, así como los datos de los docentes relacionados al número de horas de clases a impartir y disponibilidad de horario. Como resultado, en cada fase se obtuvo una nueva versión de la PA hasta llegar a la versión final.

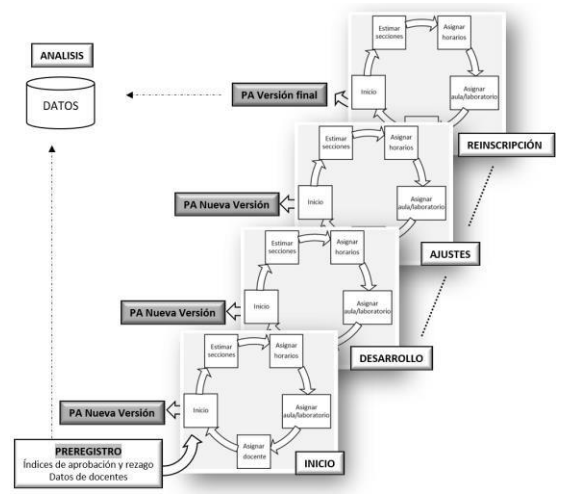

**Figura 1. Fases y actividades de la PA.** 

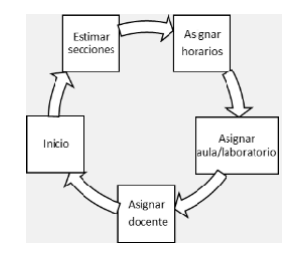

**Figura 2. Fases y actividades de la PA.** 

Para conocer la complejidad de cada una de las actividades, se aplicó una encuesta vía telefónica al personal académico de la Facultad de Ciencias de la Computación, que en periodos pasados y en circunstancias similares respecto a la infraestructura, población docente y estudiantil, han participado en la elaboración de la PA; en la encuesta se solicitó que, en el marco de la PA, asignaran un puntaje de complejidad a las actividades: Estimar cursos, asignar horarios, asignar aulas/laboratorios, asignar docentes y reinscripción. Se mencionó que el puntaje que debían asignar era de 1 a 100, donde 1 representaba la complejidad mínima y 100 representaba la complejidad máxima. Los resultados se presentan en la Figura 3. Se puede observar que, en promedio, la actividad de mayor complejidad es la de asignar docente con 94 puntos seguida de estimar secciones con 91 puntos.

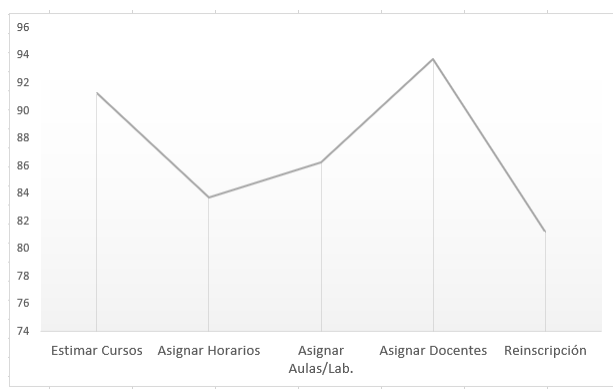

**Figura 3. Complejidad de las actividades de la PA.** 

De igual manera, se solicitó que asignaran el puntaje a las actividades por fase, cuyos resultados se muestran en la Figura 4. Entonces, se observa que en la fase de inicio la actividad de mayor complejidad es la de estimar secciones y en la fase de desarrollo, así como en la de ajustes, la actividad de mayor complejidad es asignar docentes.

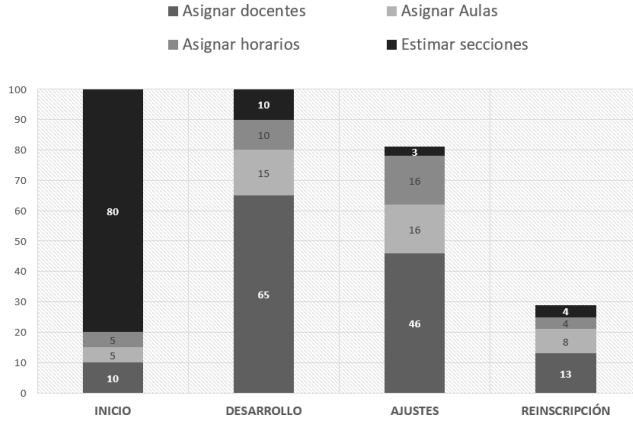

**Figura 4. Complejidad de las actividades por fase.** 

La estimación de secciones es la primera actividad de la PA y da inicio cuando aún no ha concluido el periodo escolar, lo que significa que el estudiante en este momento aún no ha obtenido su calificación final. Una buena estimación reduce el número de iteraciones y contribuye a una programación académica pertinente.

#### **Registro previo a la reinscripción de materias (Rp)**

Para estimar el número de las secciones de cada materia se implementó el uso del formulario Rp con el propósito de que el estudiante identificara las materias que, en ese momento, consideraba que iba a cursar en el siguiente periodo, después se envió el enlace al formulario Rp a todos los estudiantes de ITI, el cual se organizó en tres apartados: Instrucciones, datos generales y selección de materias, posteriormente los datos recabados en el primer apartado permitieron confirmar que el estudiante pertenecía al grupo de estudio, asimismo permitieron dar seguimiento a los casos especiales y atípicos y finalmente, en el aparatado de selección de materias, se desplegó el listado de materias del plan de estudios considerando que el estudiante podía cargar máximo seis materias y mínimo una para estudiantes de noveno semestre y cuatro para el resto.

Llenaron el formulario Rp 260 estudiantes, los cuales corresponden al 66.6% de estudiantes de ITI, en la Figura 5, se observa el porcentaje de estudiantes que llenaron el formulario Rp por generación. La mayor participación fue la de los estudiantes que se encuentran cursando de segundo a sexto semestre de su carrera y la menor fue la de los estudiantes de las generaciones próximas a egresar. Con los datos proporcionados por los 260 estudiantes de ITI se llevó a cabo el análisis de la veracidad.

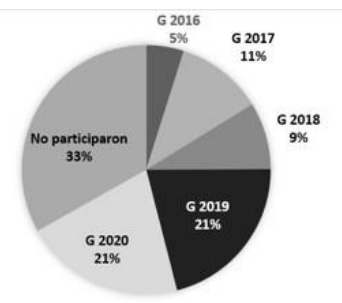

**Figura 5. Participación en Rp por generación de estudiantes.** 

## **Reinscripción (Ri)**

Se integró una base de datos única de estudiantes que realizaron Rp y que también realizaron Ri incluyendo respectivamente las materias capturadas en Rp y cargadas en Ri.

#### **Análisis**

Para conocer la veracidad, se clasificaron los estudiantes de acuerdo con el número de materias capturadas en Rp y en Ri. Como se muestra en la Tabla 1, se concentran 209 estudiantes en el casoA que corresponde a los estudiantes que por lo menos solicitaron y se reinscribieron a 4 materias, pudiendo o no ser del mismo nombre.

El análisis de caso B corresponde a estudiantes que cargaron menos materias de las que capturaron en Rp o bien no cargaron materias, representa el 22.3% de los alumnos en estudio y se presentan más adelante.

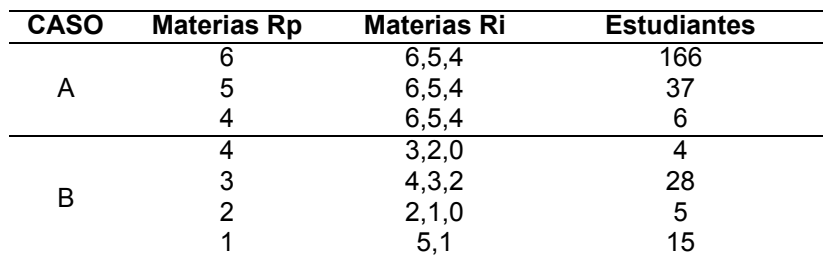

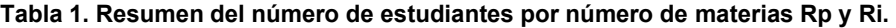

Tomando en cuenta que el programa de estudios de ITI se organiza en 21 materias de nivel básico que se cursan del 1º al 4º semestre, 21 de nivel formativo que se cursan del 5º al 9º y 4 optativas que se pueden seleccionar de 10º y que se cursan a partir del 8º semestre, se procedió a organizar las materias de Rp y Ri, por niveles, para analizar los cambios que realizaron los estudiantes.

Los estudiantes en estudio cargaron en Ri un total de 1423 materias y realizaron cambios con respecto a Rp en 90 materias de nivel básico, 57 de nivel formativo y 75 en materias optativas encontrándose que, respecto al número de cambios, el estudiante es menos veraz al seleccionar las materias optativas.

En la Tabla 2, se presentan el porcentaje de estudiantes respecto al número de materias iguales en el Rp y en la Ri. Considerando como caso veraz el hecho de que el estudiante haya capturado al menos 4 materias y que estas materias sean las mismas en el Rp y en la Ri, se tiene como resultado que el porcentaje de estudiantes que respondieron verazmente fue de 79.97.

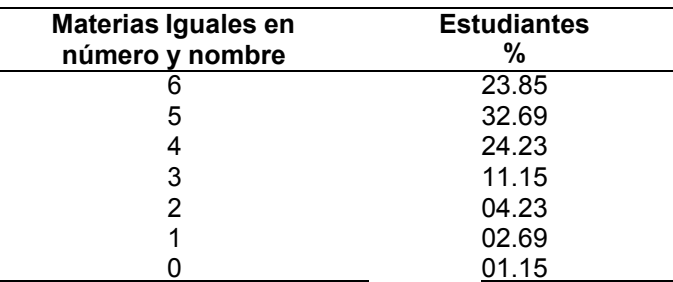

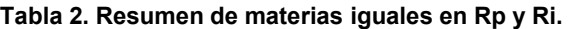

Para mejorar el proceso, se analizó el caso B y como se observa en la Figura 6, se procedió a realizar un análisis cualitativo utilizando el software Atlas TI V8 para analizar los motivos por los cuales el porcentaje restante no se inscribió a las materias que había capturado en el formulario Rp, se localizó a este grupo de estudiantes y se les pidió que en forma de texto escribieran cuáles habían sido los motivos.

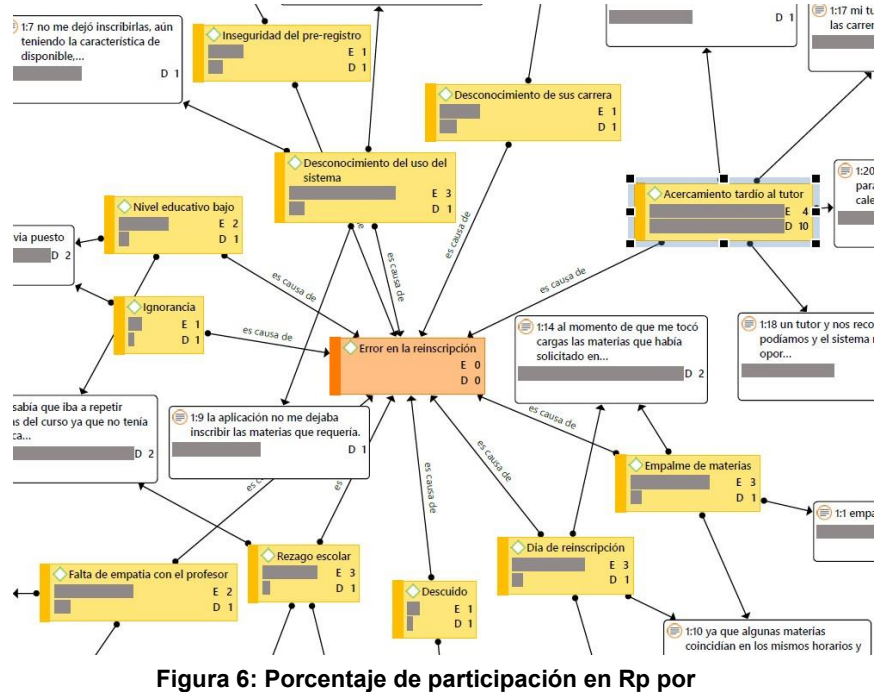

**generación de estudiantes.** 

### **Resultados y discusión**

Con el 66.6% de la población de estudiantes que estudian la carrera de Ingeniería en Tecnologías de la Información, se estimó la proporción de alumnos que fueron veraces al seleccionar las materias según el formulario Rp, encontrándose una estimación puntual del 81%, sin embargo, con un nivel de confianza del 95%, la proporción puede ser desde 78.9% hasta el 83.1%

Se procedió a analizar las causas del porqué los estudiantes no se reinscribieron a las materias que capturaron en el Rp, encontrándose que las principales fueron: Nivel educativo, desconocimiento del uso del sistema, acercamiento tardío con el tutor, rezago escolar y ecpatía con el docente.

# **Trabajo a futuro**

Se pretende mejorar el formulario de Rp bajo las observaciones que se obtuvieron en el análisis cualitativo y después realizar un contraste con los resultados obtenidos para ver si no hay diferencia en la proporción de alumnos que, verazmente, seleccionaron las materias en Rp y Ri; esto en el periodo analizado y el inmediato siguiente, además de observar si ese porcentaje de alumnos aumenta para así evitar ajustes de horarios en los estudiantes.

También se considera modificar el formato Rp para incluir niveles de certeza de la carga de materias, por otro lado, se pretende contrastar el estimado sin Rp y con Rp.

# **Conclusiones**

La información proporcionada por los estudiantes en el registro previo a la reinscripción de materias puede usarse como otro elemento de apoyo para calcular los estimados de secciones, por cada curso, del programa educativo de Ingeniería en Tecnologías de la Información, lo cual coadyuva en la elaboración de una programación académica pertinente.

El estudiante puede conducir su formación con su limitada experiencia acerca de la programación de su trabajo de aprendizaje, pero es contundente que la figura del tutor y sus directrices tendrían un impacto en la planeación del trabajo del estudiante, por lo que, en la elaboración del Rp, la validación del tutor tornaría el proceso de un estado de cambios constantes a un estado con muy pocos cambios.

# **Referencias**

- [1] A. W. Siddiqui and S. A. Raza, "A general ontological timetabling-model driven metaheuristics approach based on elite solutions," *Expert Systems with Applications*, vol. 170, no. 114268, 2021.
- [2] F. A. Albalooshi and S. M. Shatnawi, "Timetable Generation: applying a modified FP-Tree Algorithm on mined students' and faculty preferences," *International Journal of Applied Metaheuristic Computing*, vol. 12, no. 1, pp. 20-40, 2021.
- [3] J. S. Tan, S. L. Goh, G. Kendall and S. N. R, "A survey of the state-of-the-art of optimisation methodologies in school timetabling problems," *Expert Systems with Applications*, vol. 165, no. 113943, 2021.
- [4] V. I. Shinkarenko and O. O. Zhevago, "Generating university course timetable using constructive modeling," *Radio Electronics Computer Science Control*, no. 3, pp. 152-162, 2019.
- [5] S. A. Perumal, M. Tabassum and N. M. Norwawi, "Development of an efficient timetable system using angularjs and bootstrap 3," *2018 8th IEEE International Conference on Control System, Computing and Engineering (ICCSCE)*, 2018, pp. 70-75.
- [6] Z. Houhamdi and B. Athamena, "A multi-agent system for course timetable generation," *Tem Journal-Technology Education Management Informatics*, vol. 8, no. 1, pp. 211-221, 2019.
- [7] H. Alghamdi, T. Alsubait, H. Alhakami and A. Baz, "A review of optimization algorithms for university timetable scheduling," *Engineering Technology & Applied Science Research*, vol. 10, no. 6, pp. 6410-6417, 2020.
- [8] N. Nuntasen and S. Innet, "Application of genetic algorithm for solving university timetabling problems: A case study of Thai Universities," in *7th WSEAS International Conference on Simulation, Modelling and Optimization*, Beijing, 2007, pp. 128.
- [9] A. A. Gozali, B. Kurniawan, W. Weng and S. Fujimura, "Solving university course timetabling problem using localized island model genetic algorithm with dual dynamic migration policy," *IEEJ Transactions on Electrical and Electronic Engineering*, vol. 15, no. 3, pp. 389-400, 2020.
- [10] N. Arratia, C. Maya and P. A. Avila, "University course timetabling problem with professor assignment," *Mathematical Problems in Engineering*, vol. 2021, no. 6617177, pp. 1-9, 2020.
- [11] T. Mauritsius, F. Binsar and N. Legowo, "Stemming the educational timetable problems," *International Journal of Innovative Computing Information and Control*, vol. 17, no. 2, pp. 613- 683, 2021.
- [12] M. Lindahl, T. Stidsen and M. Sorensen, "Quality recovering of university timetables," *European Journal of Operational Research*, vol. 276, no. 2, pp. 422-435, 2019.
- [13] L. Esquivel and J. Orejuela, "School course timetable with multi location and preferences of teachers," *Logos Ciencia & Tecnologia*, vol. 11, no. 1, pp. 20-29, 2019.

# **Campaña de salud instrumentada bajo la metodología ABP para programas académicos del área de la salud**

*I.E. Corzas García1\*, B.N. Jaramillo Islas 2, Y. Martin Franco3*, *1Dirección académica, Universidad Justo Sierra, Av. Acueducto No. 914 Col. La Laguna Ticomán, C.P. 07340 Alcaldía. Gustavo A. Madero, CDMX, México 2Coordinación académica de la escuela de medicina, Universidad Justo Sierra, 07340, CDMX, México 3Lic. En Estomatología, Universidad Justo Sierra, 07340, CDMX, México [\\*](mailto:*ivettec@ujsierra.com.mx)*[ivettec@ujsierra.com.mx](mailto:*ivettec@ujsierra.com.mx)

*Área de participación: Investigación educativa* 

# **Resumen**

El presente proyecto muestra cómo se diseñó una campaña de educación y promoción para la salud para una comunidad universitaria, en la que se integró herramientas digitales para su diseño y se utilizó la metodología Aprendizaje Basado en Proyectos (ABP) [1], como estrategia de aprendizaje y evaluación para la licenciatura en medicina y su curso propedéutico de la Universidad Justo Sierra, esto como una herramienta integral en el aprendizaje de sus estudiantes a través de herramientas web y para propiciar la aproximación de las tecnologías de la información aplicadas a la educación virtual, haciendo énfasis en la concientización de abordar temas de salud actuales. Cada una de las licenciaturas en las que se implementó este proyecto tiene sus características y perfiles propios, por lo que este proyecto alineó los objetivos de cada licenciatura, de la materia y de los contenidos temáticos, así como de su perfil de egreso.

*Palabras clave: ABP, estrategia, aprendizaje, proyectos.* 

# **Abstract**

*This project shows how an education and health promotion campaign was designed for a university community, in which digital tools were integrated for its design and the Project-Based Learning (PBL)* [1], *methodology was used as a learning and evaluation strategy for the degree in medicine and its preparatory course from the Justo Sierra University, this as an integral tool in the learning of its students through web tools and to promote the approach of information technologies applied to virtual education, emphasizing raising awareness to address current health issues. Each of the degrees in which this project was implemented has its own characteristics and profiles, so this project aligned the objectives of each degree, the subject, and the thematic content, as well as its graduate profile.* 

*Key words: PBL, strategy, learning, projects.* 

#### **Introducción**

En este proyecto investigativo se comparten los resultados de haber implementado lo expuesto en el artículo llamado "Propuesta de ABP para el diseño de una Campaña de prevención de enfermedades crónico-degenerativas aplicando las tecnológicas de la Información en la instrucción de estudiantes de las ciencias de la salud" [1], en donde se propone generar una estrategia de aprendizaje y evaluación, integrando herramientas web y tecnología con la metodología Aprendizaje Basado en Proyectos (ABP) aplicable al programa académico de curso propedéutico y licenciatura en Médico Cirujano, de la Universidad Justo Sierra [2], propiciando una educación formativa en valores, conciencia y actitud en el aprendizaje de sus estudiantes dentro de la era digital y al acercamiento de las tecnologías educativas y a distancia [3, 4], haciendo énfasis en la concientización de abordar temas de salud actuales [5, 6] . De acuerdo con la propuesta se alinearon los objetivos de la licenciatura, de la asignatura, de la unidad temática y su perfil de egreso, proyectando el diseño de la campaña en una actividad integradora para los grupos participantes [7].

Para este proyecto de investigación solo se aplicó en la carrera de médico cirujano y las materias identificadas fueron tres, una de medicina (Fisiopatología) y dos del propedéutico (investigación biomédica e informática médica) con la intención de que el estudiante cumpla tanto con los objetivos propios de la licenciatura al igual que los contenidos temáticos. El tiempo destinado para el trabajo del diseño de la campaña de educación y promoción para la salud [8] se estimó de acuerdo con la propuesta original ya mencionada un total de 48 horas, en 16 sesiones distribuidas para los estudiantes. Este proyecto consta de seis fases, fase 1 diagnóstico del grupo, fase 2 búsqueda de información, fase 3 producción, fase 4 revisión y modificación, fase 5 socialización y fase 6 evaluación. Estas campañas diseñadas por los estudiantes de propedéutico y del cuarto semestre de la licenciatura, fueron presentadas por los estudiantes en el 11vo. foro de investigación de medicina y en las XXII jornadas académicas, donde se sometieron a una evaluación [5] por parte de la comunidad de estudiantes y profesores del área de medicina, así como por parte de sus profesores responsables del proyecto a través de una rúbrica, con la que se pudo evaluar que se cumplieran con todos los elementos solicitados [7].

# **Metodología**

- **Método**: deductivo
- **Metodología:** cualitativo y cuantitativo
- **Técnica de recolección:** Mediante la aplicación de Microsoft Forms®

#### **Preguntas de investigación:**

- ¿De qué manera se puede promover la educación de la salud en la comunidad estudiantil y docente?
- ¿Qué métodos de búsqueda de información, buenas prácticas en el uso del navegador y de herramientas digitales se puede hacer uso para realizar una investigación por parte de los estudiantes?

**Objetivo de investigación**: **Integrar el resultado de aprendizaje esperado**, aplicando herramientas digitales que propicien nuevas habilidades y fortalezcan el aprendizaje del estudiante de medicina con una actividad integradora.

#### **Desarrollo**

De las cinco causas principales de muerte en México (enfermedades del aparato circulatorio, neoplasias, diabetes, enfermedad isquémica del corazón y enfermedades cerebro vasculares), no relacionadas con enfermedades infecciosas, por lo menos tres están relacionadas (tanto de forma directa como indirecta) con esta patología (Indicadores de Mortalidad 2004, Instituto Nacional de Salud Pública, INSP). Por ello se generó una estrategia de aprendizaje y evaluación, integrando herramientas tecnológicas con la metodología Aprendizaje Basado en Proyectos (ABP**)** [1] aplicada a los estudiantes del campus de medicina. Se aplicó una actividad integradora a los estudiantes de dichos grupos que permitiera alcanzar el resultado de aprendizaje utilizando herramientas web, en el diseño de la campaña los estudiantes podrían adaptar nuevas habilidades con el uso de herramientas digitales, incluyendo habilidades blandas favoreciendo su aprendizaje. [6, 8]

Las materias seleccionadas para aplicar este proyecto fueron Fisiopatología del tercer semestre y para el Curso propedéutico de Medicina las materias fueron Informática Médica e investigación biomédica. Las TIC permitieron contribuir no solo al logro de este proyecto, sino además que el estudiante alcance el objetivo de cada uno de los programas de estudio. El proyecto se alineo a los perfiles de egreso de la licenciatura y a las materias participantes para que pudiera contribuir a la formación académica, disciplinar, de habilidades y destrezas; a continuación, en la Figura 1 se muestran las matrices de perfiles correlacionadas por cada materia y la licenciatura [9]:

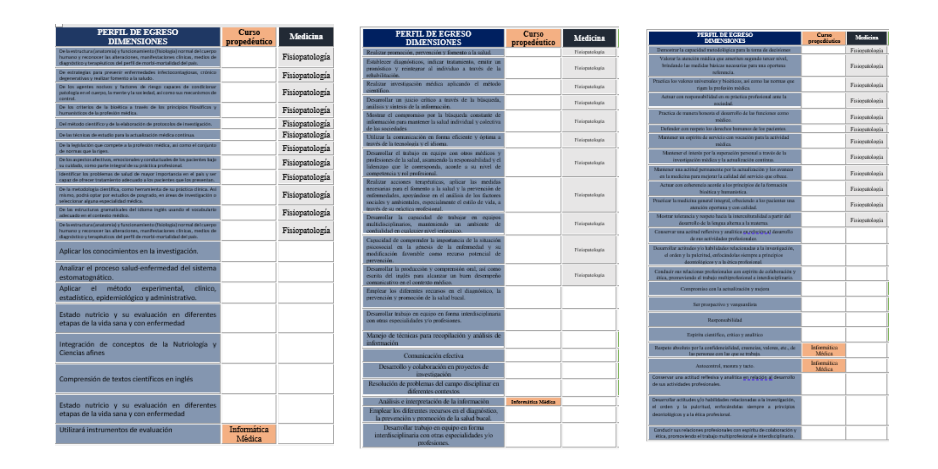

**Figura 1 Matrices de Perfiles de las asignaturas del área de la salud, Elaboración propia**

Los alumnos dedicaron un total **de 48 horas, en 16 semanas, aproximadamente dedicando un total de tres horas por semana. La estructura** del proyecto planteado a los estudiantes **consta de seis fases tomadas de la propuesta del artículo** "Propuesta de ABP para el diseño de una Campaña de prevención de enfermedades crónico-degenerativas aplicando las tecnológicas de la Información en la instrucción de estudiantes de las ciencias de la salud" [2]:

**Fase 1:** Diagnóstico del grupo, en plenaria se lleva a cabo la evaluación y análisis de sus conocimientos previos sobre el tema [7], además se aplica un **examen diagnóstico** [2]: El avance del proyecto se integra a la planeación docente y al ciclo escolar en cuatro momentos:

- Primera evaluación (Clase 10), Archivo trabajado en la herramienta de Microsoft Word® detallando el resultado de la búsqueda de información.
- Segunda evaluación (Clase 20), Presentación de diapositivas en formato profesional usando la herramienta de Microsoft PowerPoint® y generando un vídeo en Microsoft Stream®
- Tercera evaluación (Clase 32), Diseño de una Infografía interactiva en unas herramientas web
- Evaluación Final ((Clase 37), Diseño de un Cartel vidualmente atractivo con uso de elementos iconográficos, en una herramienta web [3].

**Fase 2**: Búsqueda de información. Cada grupo de clase se distribuye en equipos, siendo un solo equipo de cinco integrantes máximo por patología a investigar, esta debe ser sugeriblemente de enfermedades crónico-degenerativas, durante la búsqueda de información debe incluirse la relación con los hábitos alimenticios de la población local [6]**;** debiendo reflexionar aquellas acciones iniciadas por organismos públicos, no gubernamentales o sin fines de lucro nacionales e internacionales. Cada proyecto realizado por los equipos de estudiantes debe incluir sus propias conclusiones fundamentadas y con un enfoque médico [2]**:**

**Fase 3:** Producción. Los estudiantes usan como apoyo las rúbricas diseñadas para este proyecto y compartidas desde el inicio del ciclo escolar a los estudiantes para desarrollar los diferentes productos solicitados, durante las sesiones de clase se resuelven dudas sobre los elementos que deben integrar el trabajo, tales como argumentos científicos, estructura en el trabajo de investigación, que debe estar incluidos en el entregable, así como los elementos de forma, a su vez los estudiantes pueden apoyarse de una serie de tutoriales elaborados por los docentes [2]**:**

**Fase 4:** Revisión y modificación. Cada equipo podrá hacer ajustes a su proyecto entregable posterior a la revisión grupal en un foro de discusión y colaboración, recibiendo las rúbricas de coevaluación como apoyo.

**Fase 5:** Socialización. El proceso de socialización se realiza en dos etapas:[10]

**Primera etapa:** Una vez hecha la entrega **de los productos en el periodo estipulado**, se colocaron todos los materiales en los canales de cada grupo vía Teams® en cada entrega parcial, se subieron los vídeos realizados para compartir a toda la comunidad de la escuela de medicina a través de la herramienta Stream®.[2]

**Segunda etapa**: Aprovechando el material generado por los alumnos, se invitó a los alumnos a participar en las XXIII y XXIV Jornadas Académicas De Medicina, las cuales tienen por objetivo "*Crear un espacio en el que los estudiantes y docentes puedan mostrar sus revisiones bibliográficas por medio de dibujos, gráficos, esquemas, estadísticas y representaciones de forma más visual y sintética".* [2]

**Fase 6:** Evaluación**.** La evaluación se realiza cada parcial a través de las rúbricas diseñadas para producto entregable. [5, 1]

En los semestres que se aplicó esta propuesta son: el curso p**ropedéutico y en el tercer semestre de la licenciatura en médico cirujano en la materia de fisiopatología, para efectos de esta publicación solo se muestran resultados obtenidos en el curso de Propedéutico de medicina.**  A continuación, en la Figura 2 se ejemplifica una de las rúbricas realizadas para la evaluación de estos proyectos y como guía de trabajo para los estudiantes. [8, 10,11]

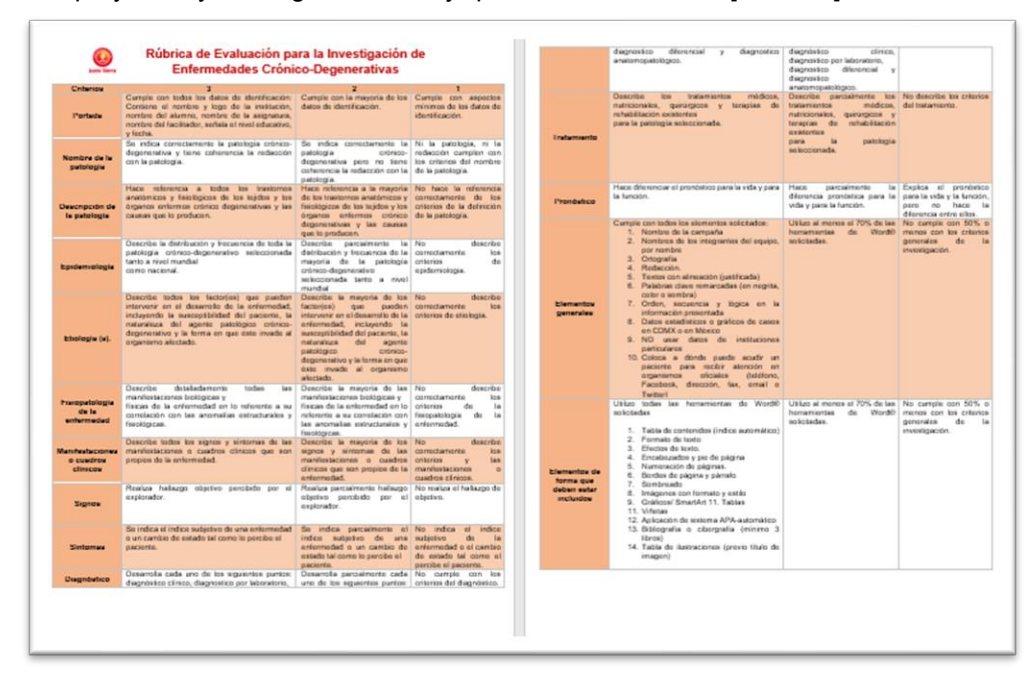

**Figura 2. Rúbrica del trabajo de investigación, Elaboración propia**

### **Resultados y discusión**

Las evaluaciones de las diferentes fases se realizaron mediante rúbricas en cada evaluación parcial hasta **concluir el proyecto** para la **evaluación final** del curso. Los proyectos fueron presentados además de la **evaluación al interior de la clase de informática médica** en los eventos de **XXII Jornadas académicas** como se aprecia en la Figura 3 **y** en el **11vo. foro de investigación** en dos eventos realizados por la licenciatura de médico cirujano a través de la herramienta de Microsoft Teams® y Yammer®, como se aprecia en Figura 4 y en la Figura 5 la participación de los estudiantes en diferentes retos como el de videos académicos que se observa en la Figura 6.[9]

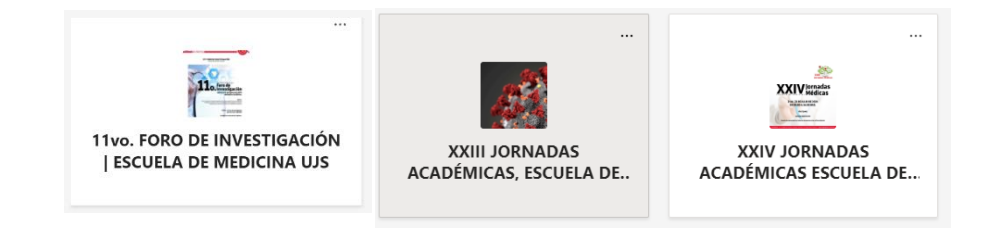

#### **Figura 3. Iconos de equipos de trabajo en Teams® de las XXII Jornadas académicas y 11vo. foro de investigación**

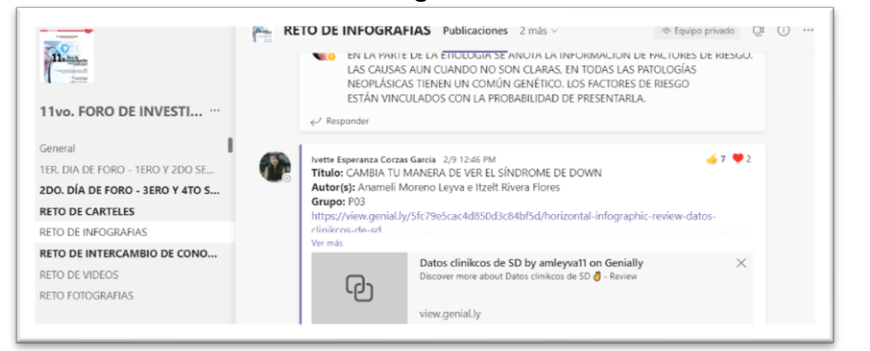

**Figura 4. Captura de pantalla equipo de Teams®, reto infografías, XXII Jornadas académicas de la Lic. en medicina, ciclo 20-2** 

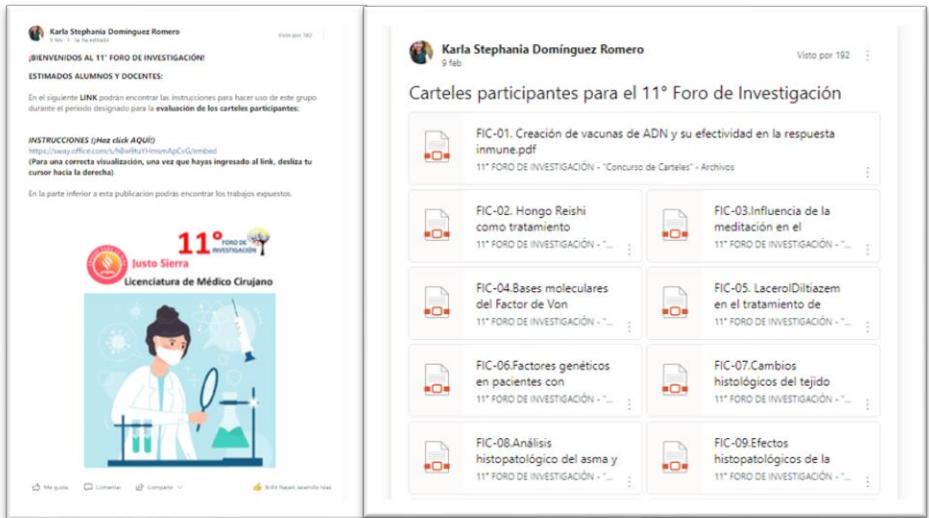

**Figura 5. Captura de pantalla equipo de Yammer®, 11vo. foro de investigación en Medicina, ciclo 21-1** 

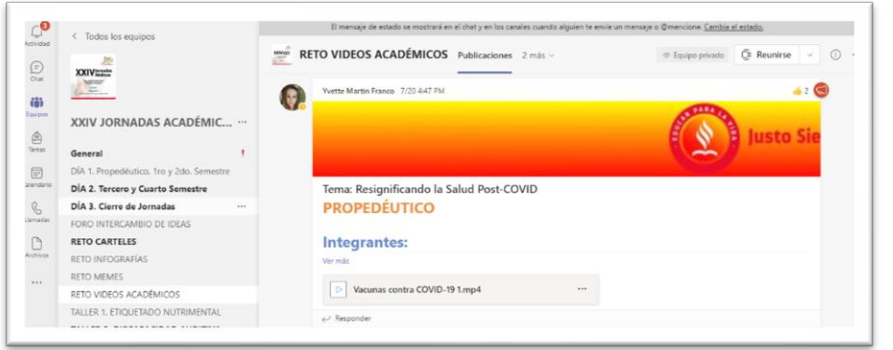

**Figura 6. Captura de pantalla equipo de Teams®, reto vídeos académicos, XXIV jornadas académicas de la Lic. en medicina, ciclo 21-2** 

Durante el ciclo **escolar 20-2**, el curso de propedéutico de medicina albergó un grupo de **29 alumnos** cuyo número total de trabajos se ve reflejado en la Tabla 1:

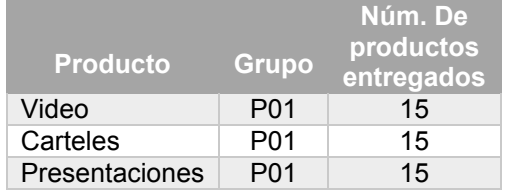

**Tabla 1. Resultados de productos entregados, ciclo 20-2, Elaboración propia** 

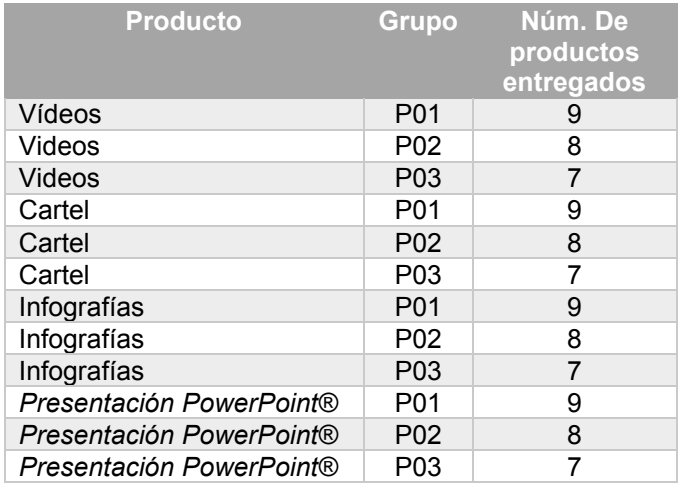

**Durante el ciclo 21-1, se obtuvieron un total 111 alumnos inscritos, divididos en tres grupos, los tres grupos**  participaron en el **11vo. foro de investigación de la escuela de medicina** en el reto de infografías, siendo un total de **24 infografías interactivas** presentadas en equipos, en la Tabla 2 se observa el número de productos generados en cada grupo, mismo que fueron expuestos en el foro antes mencionado.

**Tabla 2. Resultados de productos entregados ciclo 21-1, Elaboración propia.**

En el ciclo **21-2** los alumnos participaron en las **XXIV jornadas académicas** de medicina, presentando un total de **9 infografías interactivas** y **15 vídeos** con el tema de **"resignificado de la salud post Covid**", el total de productos se observan en la Tabla 3.

| <b>Producto</b>          | <b>Grupo</b> | <b>Productos</b> |
|--------------------------|--------------|------------------|
| Vídeos                   | <b>P01</b>   | 15               |
| Cartel                   | P01          |                  |
| Infografías              | P01          |                  |
| Presentación PowerPoint® | P01          |                  |

**Tabla 3. Resultados de productos entregados ciclo 21-2, Elaboración propia**

# **Trabajo a futuro**

Se realizarán ajustes a las fases de socialización quedando de la siguiente forma: **Primera fase**: concluido el diseño de la campaña con los diferentes productos entregables se propone presentar todos los producto a toda la comunidad de docentes y estudiantes de los cuatro campus a través de la herramienta Stream®, de la misma forma buscar las alternativas para compartirlas a través de las redes sociales institucionales y de Microsoft Yammer®, en cada presentación los estudiantes expondrán los descubrimientos de su investigación. **Segunda fase**: Con la intención e institucionalizar estas campañas [10], se realizará la solicitud a la autoridades y consejo académico de la institución para que los proyectos diseñados por los estudiante puedan ser difundidos a través de los medios de comunicación oficiales [5] como: la productora de Radio y Televisión, redes sociales oficiales de la comunidad, correo electrónico institucional **@ujsierra.com.mx.,** boletines digitales institucionales (**Justo informa y Justo te comunica**), compartiendo los productos entregables diseñados por los estudiantes.

# **Conclusiones**

Como parte de su aprendizaje en la era digital y acercamiento a las tecnologías educativas y a distancia [2], pero sobre todo en el intento de concientizar la situación de actual que mundialmente enfrentamos, se aplicó el proyecto presentado en los últimos tres ciclos escolares (20-2, 21-1 y 21- 2) en esto periodos se observó el cumplimiento de:

- o Impulso a la investigación e innovación
- o Adquisición de habilidades de aprendizaje
- o Conocimiento de nuevas herramientas de aprendizaje
- o Desenvolvimiento en la era digital.
- $\circ$  Conocimiento del ambiente virtual de aprendizaje, ya que es la tendencia para las nuevas generaciones.
- o Práctica del estudio individual
- o Ser autodidacta
- o Aprovechamiento de los recursos y aplicaciones disponibles para favorecer tu aprendizaje

# **Referencias**

- [1] I. Corzas, B. Jaramillo, Y. Martin, "Propuesta de ABP para el diseño de una Campaña de prevención de enfermedades crónico-degenerativas aplicando las tecnológicas de la Información en la instrucción de estudiantes de las ciencias de la salud", REVISTA ECOS, vol. 9, Año 16, no. 26, pp 97-99, 2020.
- [2] G. Almerich, N. Orellana, I. Díaz-García, "Las competencias en TIC en el profesorado en formación y su relación con las creencias pedagógicas, la autoeficacia y la percepción del impacto de las TIC en la educación". Investigar con y para la sociedad, pp. 589-598, 2015.
- [3] M.M. Álvarez, " Aprender Navegando y Viendo Tv: Curso de capacitación B-Learning sobre educación en medios, dirigido a profesores de lenguaje y comunicación de enseñanza media", Pontificia Universidad Catolica de Chile, 2012.
- [4] Ó. D.Ibáñez, O. H. García, G. M. Crespo, F. P. Lozano, C. R. Claret, A. R. Carbó, ... & M. C Labrador, "La formación on-line: Una mirada integral sobre el e-learning, b-learning", vol. 22, 2008.
- [5] G. P. Ávila-Fajardo, S. C. Riascos-Erazo, "Propuesta para la medición del impacto de las TIC en la enseñanza universitaria", Educación y educadores, pp. 169-188, 2011.
- [6] L. Shamah, M. Amaya, L. Cuevas, "Desnutrición y obesidad: doble carga en México", Revista Digital Universitaria, vol. 16, no. 5, pp. 1607-6079, 2015.
- [7] E. H. Chérrez, "El B-learning como estrategia metodológica para mejorar el proceso de enseñanza-aprendizaje de los estudiantes de inglés de la modalidad semipresencial del departamento especializado de idiomas de la Universidad Técnica de Ambato", Universidad Complutense de Madrid, pp. 503, 2014.
- [8] R. M. Hernandez, "Impacto de las TIC en la educación: Retos y Perspectivas. Propósitos y representaciones", pp 325-347, 2017.
- [9] R. González, "Aplicaciones de herramientas basadas en las tecnologías de la información y comunicación (TIC) a la nutrición comunitaria, Doctoral dissertation, Universitat Politècnica de València, 2014.
- [10] M. V. Hernández, A. Sánchez, A. Torres, M.P. Recio, S. Benedito, R. Raposo, B. Climent, "Implementación de un sistema b-learning en la enseñanza práctica de Fisiopatología", 2016
- [11] M. Socarrás, M. Bolet, "Alimentación saludable y nutrición en las enfermedades cardiovasculares", Revista Cubana de Investigaciones Biomédicas, pp. 353-363, 2010.

# **Factores de riesgo de deserción de estudiantes indígenas de lafacultad de enfermería y obstetricia**

*Aida Maidana de Zarza<sup>1</sup>; José Andrés Castillo Hernández*<sup>2</sup>

*<sup>1</sup> <sup>2</sup> Departamento de Educación, Universidad Americana de Europa, Av. Bonampak, Sm. 6, Mz. 1, Lt. 1, 77500, Cancún, Quintana Roo. México. [amaidana@fenob.una.py,](mailto:amaidana@fenob.una.py) [joseandres.castillo@aulagrupo.es](mailto:joseandres.castillo@aulagrupo.es)*

*Área de participación: Investigación Educativa*

# **Resumen**

La educación superior o universitaria sigue siendo en estos tiempos privativo a un gran sector de la población paraguaya, y sobre todo a la población indígena, a pesar de los tratados nacionales e internacionales que les protegen, si acceden se hallan con múltiples dificultades para la permanencia. El objetivo es comprobar la existencia de factores de riesgo de deserción de estudiantes indígenas. El diseño es observacional descriptivo de corte transversal, cuantitativo. La Población en este estudio estuvo conformado por 13 estudiantes indígenas que se hallan matriculados en una de las carreras de la Casa Central o filiales. El muestreo es no probabilístico por conveniencia. Se concluye que existen marcadas diferencias entre estudiantes indígenas y no indígenas en cuanto a institución formadora, apoyo económico, familiar; distancia e idioma, factores determinantes para el acceso, permanencia y egreso de los primeros. Se comprueba que existe el riesgo de deserción en Enfermeríay Obstetricia.

*Palabras clave: Estudiante indígena, deserción, educación superior* 

# *Abstract*

*Higher education or university education continues to be a privation for a large sector of the Paraguayan* population, especially the indigenous population, in spite of national and international treaties that protect them, and if they gain access, they encounter multiple difficulties for their permanence. The *REMeFWive is WR prRve WKe e[isWenFe RI risN IaFWRrs IRr indiJenRXs sWXdenWs deserWiRn 7Ke desiJn is descriptive observational, cross-sectional, quantitative and quantitative. The study population* consisted of 13 indigenous students who are enrolled in one of the careers of the Central House *Rr Arranges 7 are sampling was non-probabilistic by convenience. It is concluded that there are marked <i>are marked* differences between indigenous and non-indigenous students in terms of training institution, economic and family support, distance and language, determining factors for the access, permanence and *Jaraduation of the former. Therefore, it is proved that there is a risk of desertion of indigenous* **students** in the Nursing and Obstetricscareers, Centraland branch offices.

*Key words: indigenous student, desertion, higher education.* 

## **Introducción**

Ha habido una cierta «incursión» de los pueblos originarios en la Educación Universitaria, este hecho hace que se manifieste un inicio en el afianzamiento en el desarrollo de su propia senda académica [1].

En ese contexto, a nivel internacional, los pueblos indígenas tienen garantizado su derecho a la educación mediante instrumentos internacionales y los señalados en la Declaración de los Derechos Humanos, como así también el Objetivo 4 de la Agenda 2030 para el Desarrollo Sostenible insta a asegurar el acceso igualitario y equitativo a todos los niveles de la enseñanza y la formación profesional para las personas vulnerables, incluidos los pueblos indígenas. "A pesar de lo dispuesto en estos instrumentos, una buena proporción de los pueblos indígenas no ejercen a plenitud el derecho a la educación, por la grave disparidad existente en materia de educación con relación la población en general" [2],[3]

Los pueblos indígenas, representan una población muy relegada en nuestro país, solo una pequeña porción de los mismos cuentan con comunidades propias; por lo general, mal nutridos, hablantes sólo su lengua materna, ésta última puede entenderse como fortaleza y debilidad a la vez, fortaleza porque se mantiene esa lengua nativa y debilidad por la escasez de docente hablantes de la lengua materna y representan un impedimento para proseguir sus estudios superiores, sin acceso a condiciones básicas de salud, educación y sin liderazgo, realidades que representan insumos que se interponen en el ejercicio pleno de sus derechos y sobre todo en la educación superior.

De igual modo, en nuestro país se ha experimentado esa búsqueda de empoderamiento, "el artículo 66 de la Constitución Nacional de la República del Paraguay, establece que "el Estado Paraguayo respetará las características de los pueblos indígenas, con énfasis en la educación". En ese contexto el reglamento de admisión aprobada por la resolución n° 0596-00-2011 acta a.s. n° 23/07/12/2012, emanada del rectorado [4] , y con lo sancionado en la ley n° 5.136 que permite el acceso de postulantes indígenas a la formación terciaria habilitada, de igual modo, la disponibilidad de acceder a las carreras que desearen sin pasar por un examen de admisión como lo realiza la población estudiantil en general [5], [6].

Con esta Resolución se da apertura a que miembros de comunidades indígenas puedan tener acceso directo a la Universidad. Sin embargo, los indígenas siguen encontrándose con obstáculos a veces casi insalvables representados por los factores económico, demográfico, social y cultural, representando éstos una forma de inequidad influyentes en la permanencia y egreso de las carreras universitarias.

Los pueblos indígenas, han sido definidos y agrupados en cinco familias lingüísticas que se distribuyen en ambas regiones del país. Actualmente, la población indígena del Paraguay está compuesta por 19 pueblos originarios pertenecientes a 5 familias lingüísticas con una población total de 112.848 personas Dirección General de Estadística, Encuestas y Censos, estudio 2013. En este contexto, se ha establecido criterios que las personas indígenas reúnan como determinantes: el uso de una lengua indígena, la auto adscripción (es decir, reconocerse como tal), pertenecer a un hogar donde se habla aún una lengua indígena y que convivan en comunidad [7] .

Desde la Dirección General de Encuesta, Estadística y Censos (DGEEC), se indica que un porcentaje relevante de personas de origen indígena, se encuentran en situación de pobreza y un poco más de una cuarta parte en pobreza extrema [8],[9].

En cuanto a la escolarización de indígenas, de acuerdo a la encuesta permanente de hogares 2016 (DGEEC), señala que de 8421 indígenas de edades comprendidas entre 15 y 17 años, 4134 es masculino, de los cuales el 47,2% (1951) asiste a una institución de enseñanza formal y 52,8% (2183) no asiste, de igual modo en el 2017, 4287 es femenino de los cuales el 45.5%(1972) asiste a una institución de enseñanza formal y 54.4% (2315) no asiste. Esta cifra de estudiantes indígenas escolarizados disminuyó en el año 2017: 3681 de los cuales 57,9 %asiste y 42,1% no asiste; mujeres 4180 de los cuales 44,1% asiste y 55,9% no asiste. En cuanto al promedio de años de estudio de la población indígena de 25 y más años de edad, según año de la encuesta y sexo. Periodo 2016, indica un total de 3,6 años en general; hombres 4,1 y mujeres 3,2; año 2017, total 3,4; Hombres 4,1y mujeres 2,7 [9].

Al conocer datos relevantes de la comunidad indígena y de cuyo seno provienen los estudiantes que eligieron la carrera de Enfermería y de Obstetricia, es que se formula la siguiente pregunta de investigación: ¿Existe riesgo de deserción de estudiantes indígenas de la carrera de Enfermería y de Obstetricia de la Universidad nacional de Asunción? Por lo cual es objetivo es comprobar la existencia de factores de riesgo de deserción de estudiantes indígenas; comparar las características sociodemográficas y cultural con estudiantes no indígenas de la carrera de Enfermería, así como las barreras percibidas y factores favorecedores para su permanencia en la carrera. Investigación Educativa

# **Material y método**

La investigación se conforma de un diseño Observacional, descriptivo, de corte trasversal con enfoque cuantitativo, siendo la población estudiada 13 estudiantes universitarios indígenas que se hallan matriculados en una de las carreras de Casa Central o Filiales. Con un muestreo no probabilístico por conveniencia. El área de estudio estuvo conformada por la Facultad de Enfermería y Obstetricia, Casa Central y Filiales. Se solicitó por escrito su consentimiento informado para participar de la presente investigación, una vez aceptado por los mismos, se les envió un link para acceder al formulario Google forms: estructurado de la siguiente manera, características sociodemográficas, percepción de las barreras y factores favorecedores para su permanencia y si reciben beca de alguna institución. Para realizar un paralelismo entre estudiantes indígenas y no indígenas se seleccionó estudiantes de bajo nivel adquisitivo, del mismo semestre y pobladores de asentamiento. El formulario fue elaborado teniendo en cuenta las características de estudiantes indígenas y no indígenas en cuanto a los datos sociodemográficos. El cuestionario fue evaluado y validado por expertos del área. Una vez concluido el trabajo de recolección se procedió tabular los datos. Los resultados fueron analizados a través de estadística descriptiva y presentados en tablas. El protocolo N° 051/2020 fue evaluado y aprobado por el Comité Científico de Ética en el Instituto de Ciencias de la Investigación (IICS), dependiente de la UNA.

# **Resultados y discusión**

## **Tabla 1. Distribución porcentual de estudiantes indígenas según datos sociodemográficosy cultural**

(Fuente. elaboración propia)

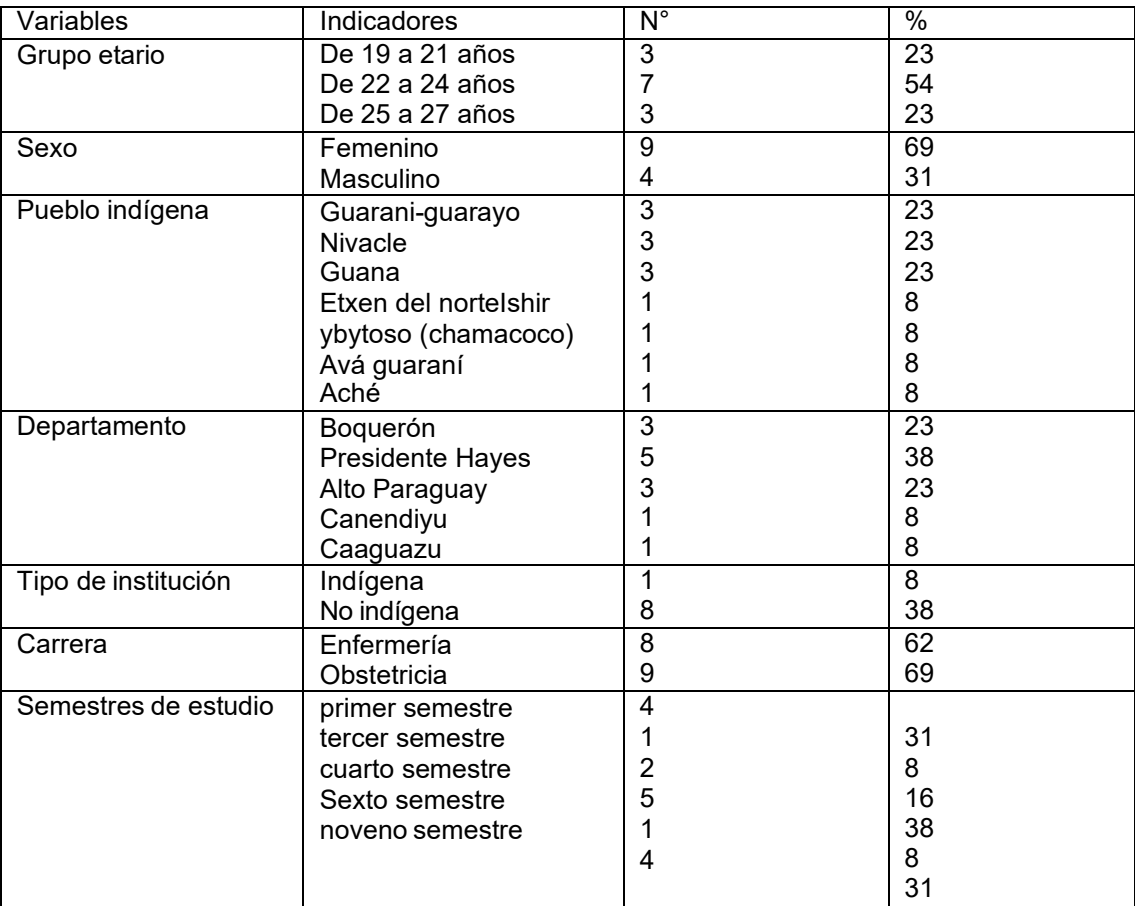

## **Tabla 1. Continuación.**

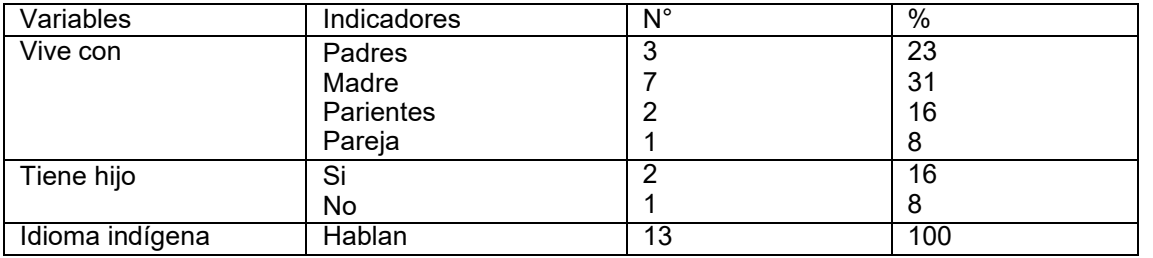

**n=13**

En cuanto a los datos sociodemográficos, mayoritariamente (54%) corresponden al grupo etario de 22 a 24 años; 69% de sexo femenino; 23% respectivamente son de pueblos originarios guaraní-guarayo, guana, y nivaclé; 38% proviene del departamento de Presidente Hayes; 68% estudió en institución no indígena; 69% son estudiantes de la carrera de Enfermería; 38% del cuarto semestre; 54% vive con la madre; 38% tiene hijos, 62% no, el 100% habla su lengua materna nivaclé, guaraní, exent del norte, chamacoco (Tabla 1).

**Tabla 2. Distribución porcentual de estudiantes indígenas y no indígenas, según condiciones socioeconómicas.** (Fuente. elaboración propia)

| Institución formadorasecundaria | Indígena                    | No indígena                                                     |  |
|---------------------------------|-----------------------------|-----------------------------------------------------------------|--|
|                                 | 62% institución no indígena | 83% institución pública                                         |  |
|                                 | 38% Institución indígena    | 17% institución privada                                         |  |
|                                 |                             |                                                                 |  |
| Localidad de donde provienen    | 23% de Boquerón             | 91% Dpto. central (Fernando de la                               |  |
|                                 | 38% de Presidente Hayes     | Mora, San Lorenzo; Capiatá Itá entre                            |  |
|                                 | 23% de Alto Paraguay 8%     | otros.                                                          |  |
|                                 | Caaguazú                    | 9% Cordillera                                                   |  |
|                                 | 8% Canindeyú                |                                                                 |  |
|                                 |                             | Boquerón 576 Km de Central Dpto. Central asiento de la Facultad |  |
|                                 | Presidente Hayes 271 Km     | Cordillera, distante 65Km                                       |  |
|                                 | Alto Paraguay 789 Km        |                                                                 |  |
|                                 | Caaguazú 179 km de Central  |                                                                 |  |
| Ingresos                        | 100% reciben subsidio del   | 100% cuentan con una beca de:                                   |  |
|                                 | <b>INDOtros ingresos</b>    | -Gobernación                                                    |  |
|                                 | 8% jornalero/ocupación      | -Rectorado                                                      |  |
|                                 | inform                      | -Itaipú                                                         |  |
|                                 | 8% empleada doméstica       | - Secretaría de la Juventud                                     |  |
| Con quien vive                  | 23% Padres                  | 91% con sus padres9% con su madre                               |  |
|                                 | l53% Madre                  |                                                                 |  |
|                                 | 16% Parientes               |                                                                 |  |
|                                 | 8% Pareja                   |                                                                 |  |
| <b>Hijos</b>                    | 38% tiene hijo,             | Sin hijos                                                       |  |
|                                 | 8% tiene 2 hijos            |                                                                 |  |
|                                 | 54% sin hijos               |                                                                 |  |

En cuanto a la formación indígena se observa que el 62% proviene de institución de gestión pública y 38% de institución indígena, esta puede señalarse como una primera diferencia importante entre propios indígenas, en la de gestión pública, puede contar con mayores recursos y docentes más capacitados, sin embargo, en la escuela no indígena puede no contar con una buena infraestructura, con la diferencia que apuntan a fortalecer su cultura y su lengua. Al comparar con estudiantes no indígenas existe otra diferencia, estudiantes provenientes de instituciones privadas (Tabla 2). A más de ello, en cuanto a las múltiples inequidades educativas observadas se pueden señalar las diferencias significativas en el presupuesto invertido a cada escuela de las regiones, la preparación de los docentes y ni hablar de los

recursos bibliográficos, comedor escolar, laboratorio, equipos informáticos con que cuentan [10]. Otra inequidad que se señala es el acceso directo de los estudiantes indígenas a la carrera que ha elegido, sin pasar por una etapa de formación previa al inicio de las clases (curso de nivelación), hecho que representa también una brecha entre estudiantes paraguayos y estudiantes indígenas.

Una diferencia muy significativa está dada por la distancia que deben recorrer para llegar a la Facultad, de Presidente Hayes a la Facultad de Enfermería y Obstetricia de Concepción debe recorrer 385 Km y si se desplaza de Concepción a Central es de 576 Km; sin embargo los estudiantes no indígenas no presenta esa dificultad, a excepción del 9% quien debe recorrer 65 Km.

Respecto a los ingresos, el 100% de los estudiantes indígenas reciben subsidio del Instituto Nacional de Indígena (INDI), además de otros ingresos donde el 8% es jornalero; 8% empleada doméstica, 84% sin otros ingresos. Al comparar este grupo con los no indígenas aparecen semejanzas ya que el 100% de los mismos, también cuenta con becas, ya sea de la gobernación, de Itaipú, de la secretaría de la juventud y/o del Rectorado, aquí también es conveniente señalar que los no indígenas viven con sus familias nucleares, sin embargo, los indígenas experimentan desarraigo.

Los estudiantes indígenas en el 54% vive con su madre, 16% con parientes; 23% con sus padres y 8% con su pareja, los no indígenas en el 91% vive con sus padres; los estudiantes indígenas el 38% tiene hijos; de los cuales 8% tiene 2 hijas, sin embargo, los estudiantes no indígenas con cuenta con hijos.

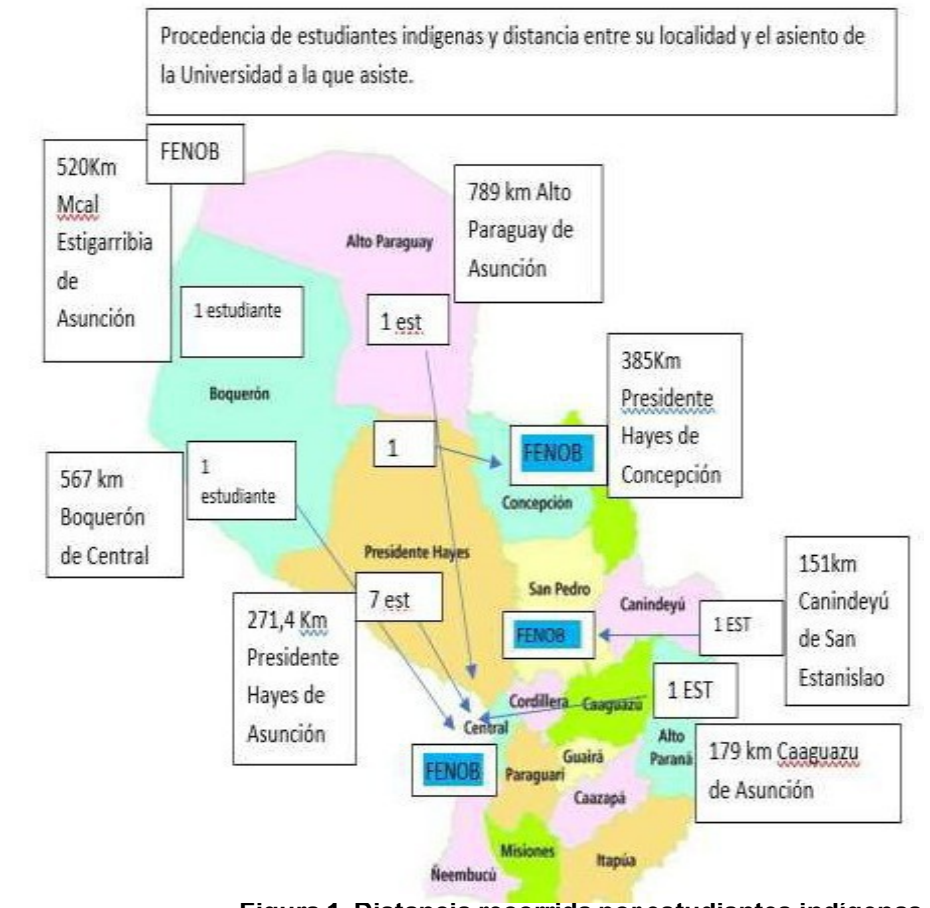

**Figura 1. Distancia recorrida por estudiantes indígenas.** (Fuente. Elaboración propia con datos de Google)

#### **Mapa del Paraguay**

Tiene como objetivo señalar con exactitud la ubicación de las Facultades de Enfermería y Obstetriciade la Universidad Nacional de Asunción y el recorrido realizado por los estudiantes indígenas para acceder a ella: Filial Concepción, Filial San Estanislao y Casa Central (Figura 1).

**Tabla 3. Percepción de estudiantes indígenas y no indígenas acerca de barreras y factores que favorecerían u obstaculizarían la permanencia.** (Fuente. Elaboración propia)

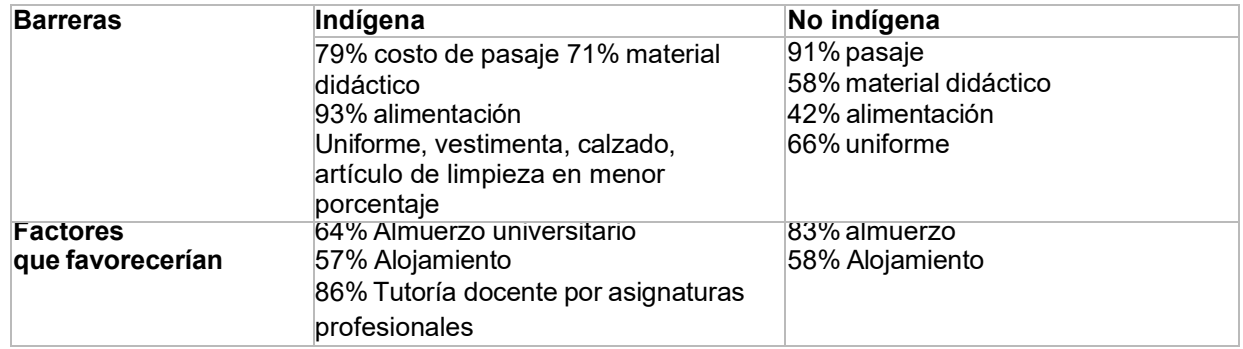

En cuanto a las barreras económicas, el 79% menciona el costo del pasaje mientras que en menor porcentaje los no indígenas ( 91%), el 71% material didáctico, mientras los no indígenas en menor porcentaje (58%) que los indígenas; el 93% de los estudiantes indígenas mencionó la alimentación en mayor porcentaje que los no indígenas (42), cabe señalar que este porcentaje en cuanto a la alimentación es coherente con la situación en que viven, los no indígenas en un alto porcentaje viven con sus padres y pueden recibir un desayuno, almuerzo o cena de la olla familiar, no así los estudiantes indígenas (Tabla 3).

Respecto a los factores que favorecerían su permanencia en las carreras el 64% de los estudiantes indígenas mencionó el almuerzo universitario y los estudiantes no indígenas (83%), sobre todo en las jornadas de clases teóricas y prácticas; tanto los indígenas como no indígenas indicaron en casi iguales porcentajes la necesidad de contar con alojamiento universitario; 86% de los estudiantes indígenas señalaron que necesitan contar con tutoría docente por asignaturas profesionales, no así los estudiantes no indígenas.

Documento de fuente primaria proveído por la Dirección académica de esta institución, señala que desde el año 2014 hasta el 2018 ingresaron 20 estudiantes indígenas, de los cuales 11 desertaron, 7 sigue en carrera y 2 egresaron en el año 2021. Este hecho representa un hito relevante, pues, por primera vez la carrera de Enfermería cuenta con egresado indígena.

# **Conclusiónes**

Al comparar las características sociodemográficas y culturales de estudiantes indígenas y no indígenasse presentan los siguientes hallazgos, mayoritariamente los estudiantes indígenas provienen de zonas distantes de sus respectivos asiento de la facultad, se hallan desarraigados y un porcentaje por debajo de la mitad presenta un hijo, un porcentaje mayor a la mitad vive con su madre, en su totalidad perciben subsidio del INDI; los no indígenas, mayoritariamente viven en el departamento central, con sus padres , no tienen hijos y reciben becas de algún organismo. Manifiestan barreras económicas significativas y necesidad de apoyo tutorial de docentes, a diferencia de los no indígenas que no los necesita.

# **Trabajos a futuro**

Existen marcadas diferencias entre estudiantes indígenas y no indígenas en cuanto a institución formadora, apoyo económico, familiar; distancia e idioma, factores determinantes para el acceso, permanencia y egreso de los primeros. Por lo se comprueba que existe alto riesgo de deserción del estudiantado indígena de las carreras de enfermería y Obstetricia, casa Central y filiales.

# **Agradecimientos**

Agradezco a la Universidad de Rutgers, New Jersey Camden -EEUU, por permitirme llevar adelante este trabajo en cooperación con la Universidad Nacional de Asunción, en el marco del Proyecto "Encontrando incentivos a estudiantes indígenas para su permanencia y egreso de la Facultad de Enfermería y Obstetricia.Universidad Nacional de Asunción- Paraguay.

# **Referencias**

- [1] Urich Montané, Llanes, Hervas et al. Características sociodemográficas y condiciones de viday estudio de los estudiantes de Educación de orígen indígena.la aproximación delproyecto TO-INN. *Revista de Sociología de la Educación (RASE)*, 139-156. (2019)
- [2] NACIONES UNIDAS *La Agenda 2030 y los Objetivos del desarrollo sostenible.* Santiago:CEPAL. (2018).
- [3] Martínez, A. M. *observatorio.org.* Obtenido de observatorio.org: [https://www.observatorio.org.py/especial/21,](https://www.observatorio.org.py/especial/21) (2019).
- [4] UNIVERSIDAD NACIONAL DE ASUNCIÓN Plan estratégico de rectoria[, http://www.rec@una.py](http://www.rec@una.py/) (2012)
- [5] BIBLIOTECA ARCHIVO CENTRAL DEL CONGRESO DE LA NACIÓN. *bacn.gov.py.* Obtenido de bacn.gov.py: http[s://www.bacn.gov.py/leyes-](http://www.bacn.gov.py/leyes-) paraguayas/3051/ley-n-5347- dispone-el-libre-accesode-postulantes-indigenas-a-las- carreras-de-nivel-terciario- habilitadas-tanto-en-universidadespublicas-como-en- universidades-privadas (2014)
- [6] Constitución Nacional de la República del Paraguay. El Artículo 2° de laLey Num. 904/81.Asunción, Central, Paraguay. (1981).
- [7] Tierra viva para los indigenas del Chaco.ORGANIZACIÓN NO GUBERNAMENTAL. *tierraviva.org.py/pueblos-indigenas/*. Obtenido de tierraviva.org.py/pueblos-indigenas/: [http://www.tierraviva.org.py/pueblos-indigenas/,](http://www.tierraviva.org.py/pueblos-indigenas/) (2019).
- [8] Tierra viva a los pueblos indígenas del Chaco. *[tierraviva@tierraviva.org.py.](mailto:tierraviva@tierraviva.org.py)* Obtenido de [http://www.tierraviva.org.py/:](http://www.tierraviva.org.py/) [http://www.tierraviva.org.py/paraguay-y-covid-19-pueblos- indigenas](http://www.tierraviva.org.py/paraguay-y-covid-19-pueblos-indigenas-entre-el-hambre-el-)entre-el-hambre-el-<br>
entre-el-hambre-elindiferencia/#:~:text=Datos%20prove%C3%ADdos%20por%20el%20propio,extrema%20(D GEEC%2C%202017).&text=M%C3%A1s%20de%20120%20mil%20personas,lo%20esperan% 2C%20as% (2020).
- [9] Dirección General de Encuestas, Estadistica y Censo DGEEC. *Principales resultados depobreza monetaria y distribución de ingreso.* Asunción: DGEEC. (2019).
- [10] Koenigsberger, A. A. Estudiantes indígenas en el contexto de las desigualdadesestructurales. *Revista de Investigación Educativa*, 177-198. (2017)

# **Repercusión de la educación a distancia provocada por el COVID-19 en el TECNM/IT de Chilpancingo**

*E. Oropeza Bruno1\*, G. Muñoz Atilano1, M.O. Espinobarros Salinas2, V. Castro Chino1, M. L. Martínez Zamudio3*

*1 Departamento de Ciencias Básicas, Instituto Tecnológico de Chilpancingo, Av. José Francisco Ruiz Massieu No. 5, Colonia Villa Moderna, 39090, Chilpancingo de los Bravo, Gro., México 2 Departamento de Ciencias Económico-Administrativa, Instituto Tecnológico de Chilpancingo, Av. José Francisco Ruiz Massieu No. 5, Colonia Villa Moderna, 39090 Chilpancingo de los Bravo, Gro., México* 

*3 Departamento de Sistemas y Computación, Instituto Tecnológico de Chilpancingo, Av. José Francisco Ruiz Massieu No. 5, Colonia Villa Moderna, 39090 Chilpancingo de los Bravo, Gro., México* 

#### *\*e.oropeza.b@itchilpancingo.edu.mx*

*Área de participación: Investigación Educativa*

#### **Resumen**

La "Sana Distancia" ha sido una de las frases más recurrentes durante la pandemia generada por el COVID-19, una frase que tiene una gran repercusión en todos los ámbitos tanto a nivel internacional, como de manera particular en el espacio educativo, sus efectos han puesto al descubierto las carencias que vive la educación en pleno siglo XXI, como son: la falta de diseño curricular que contemple la educación a distancia, así como la falta de infraestructura y conectividad a internet; siendo estas algunas de las condiciones que han generado depresión, estrés, problemas económicos y como consecuencia bajo rendimiento académico. El presente estudio se realizó con el apoyo de los estudiantes del TECNM/Instituto Tecnológico de Chilpancingo, en el semestre marzojulio 2021, para conocer las repercusiones que tiene la educación a distancia por el COVID-19 y analizar las opiniones sobre cuál sería la modalidad más factible para cursar el siguiente semestre.

*Palabras Clave: Repercusión, Estudiantes, Educación-Distancia, COVID-19* 

#### *Abstract*

The "Healthy Distance" has been one of the most recurrent phrases during the pandemic generated by COVID-19, a phrase that has a great impact in all areas both internationally, and particularly in the educational space, its effects have exposed the deficiencies that education is experiencing in the XXI century, such as: the lack of curricular design that contemplates distance education, as well as the lack of infrastructure and internet connectivity; these being some of the conditions that have generated depression, stress, financial problems and consequently poor academic performance. This study was carried out with the support of the students of the TECNM/ Technological Institute of Chilpancingo, in the March-July 2021 semester, to know the repercussions that distance education has due to COVID-19 and to analysis the opinions about which would be the modality more feasible for the following semester.

*Key Words: Repercussion, Students, Distance-Education, COVID-19.* 

#### **Introducción**

La educación a distancia se ha convertido en un reto y en un proceso de incertidumbre sobre los alcances que está tendrá en el futuro, los cambios que se han venido suscitando se tienen que ver como una oportunidad para replantear las acciones de la educación por competencias definidas por el Tecnológico Nacional de México (TECNM) [1]. Las condiciones de contingencia por la pandemia de COVID-19, iniciaron de manera repentina en marzo 2020 [2]. A partir de la declaración de la

Organización Mundial de la Salud (OMS) [3], en la que se solicitaba que se suspendieran las clases presenciales para continuar con la educación a distancia [4, 5, 6], que hoy en día se mantiene en diversos países incluido México; los representantes de los gobiernos con el afán de preservar la salud de los habitantes solicitaron que su población se quedará resguardada en casa como medida de protección y control de la enfermedad [7,8].

Uno de los retos para los docentes ante está contingencia, fue que tuvieron que establecer una nueva forma de trabajo en comparación a lo que ya se venía dando en las aulas de manera presencial, y por lo tanto, los estudiantes tuvieron que adaptarse a la educación en esta modalidad, cabe mencionar, que los universitarios actuales son nativos digitales [9, 10], saben manejar con facilidad las herramientas electrónicas, descargan con facilidad aplicaciones que manejan de manera intuitiva, hacen uso de redes sociales. Aunque lo anterior, no brinda la certeza de que hagan buen uso de las Tecnologías de la Información y Comunicación (TIC) para fines educativos, en el mejor de los casos; también se pudo percibir la desigualdad que prevalece en los hogares de América Latina [2], en donde se acentúa la brecha digital, ya que no todos cuentan con acceso a internet, así como, tienen falta de equipos electrónicos en hogares para tomar las clases en línea porque solo se cuenta con un equipo en casa en donde habitan más de dos estudiantes, la falta de empleo se agravó y esto repercutió en la salud emocional de los estudiantes y sus familias [11].

La educación a distancia demanda que el docente y el estudiante interactúen de manera pertinente en el proceso de enseñanza aprendizaje, que sea práctica, eficiente y flexible, ya que, no hay coincidencia física en el aula, por lo que la comunicación sea entendible y oportuna para que la integración de los conocimientos sea acorde a las competencias que se pretenden desarrollar [12]. Las Tecnologías de la Información y Comunicación permiten que las personas y grupos tengan conexiones rápidas y confiables, lo que ha permitido una mayor interrelación [10]. Se habla que en la sociedad actual, exige un aprendizaje continuo tanto para docente como estudiantes [2]. La educación a distancia reclama que el docente se capacite de manera continua, es decir, necesita de un esfuerzo mayor; aunque cabe reconocer el esmero realizado por los mismos, al considerar que al inicio de la pandemia tuvieron que buscar alternativas para replantear su proceso de enseñanza, con la modificación de las planeaciones teóricas y prácticas de acuerdo a la modalidad que se instaló de manera repentina [13, 14]. A raíz de ello, las instituciones educativas actuaron oportunamente al capacitar mediante: cursos, talleres y diplomados en línea en el uso de herramientas digitales y plataformas educativas, con la finalidad de brindar una enseñanza acorde a las necesidades actuales, por lo que es necesario invertir en infraestructura que apoye a los docentes para que estén a la vanguardia [8].

Sin embargo, se requiere realizar una revisión de los contenidos curriculares para analizar si las competencias vigentes [1, 7, 12] en los programas de estudio son adecuados a los requerimientos de la sociedad actual. La educación a distancia es promotora de que el estudiante autorregule su aprendizaje, sus aptitudes y el docente es quien encamina su aprendizaje [9], lo cual incide en la autoestima y en el crecimiento personal del educando. La educación a distancia requiere del compromiso del estudiante para trabajar de manera autodidacta, el docente tiene que rediseñar estrategias para que sus alumnos obtengan resultados inmediatos de su evaluación, así como una oportuna retroalimentación de sus tareas y actividades con el fin de brindarle un acompañamiento y que fortalezca la seguridad académica del aprendiz. Lo anterior, se complica para el docente, ya que, con el confinamiento por COVID-19, la labor del profesorado se ha visto rebasado por una carga laboral excesiva, ya que, al estar trabajando en casa estará atendiendo las labores académicas, atendiendo situaciones familiares y domésticas; lo que también le generó estrés en dicha modalidad porque tuvo que adaptar un espacio en casa como aula [12,15].

Se debe reflexionar sobre las condiciones a considerar ante tercera ola de COVID-19 [3, 15], y las repercusiones que está dejando en la educación, para ello, es conveniente proponer un curriculum

alterno, en el que priorice lo primordial de la disciplina impartida, considerando los materiales didácticos, las evaluaciones integrales, foros de discusión, los análisis temáticos; estudiantes que se comprometan a alcanzar un aprendizaje significativo, y docentes que estén dispuestos a modificar su proceso de enseñanza con el uso de las TIC y marcar el ritmo de trabajo del estudiante[10]. Entre los inconvenientes de la educación en línea es que, lo estudiantes pueden distraerse con los juegos en línea y, por lo tanto, no atender las actividades señaladas, además de los problemas de conectividad en ciertas ocasiones por el fallo del sistema eléctrico y la saturación de la red, sobre todo cuando realizan exposiciones, entrega de trabajos o la elaboración de exámenes [5, 11].

# **Metodología**

#### **Área de estudio**

El presente trabajo de investigación se realizó en el Instituto Tecnológico de Chilpancingo (ITCH) dependiente del Tecnológico Nacional de México (TECNM), institución educativa de nivel superior, que se ubica al sureste de México, en el estado de Guerrero. El contexto sociocultural es de nivel medio y medio-bajo [13]. Durante el semestre marzo-julio 2021 contó con una población estudiantil de 2026 estudiantes dividido en los siguientes estratos que se observa en la tabla 1.

| <b>CARRERA</b>                      | No. DE             | <b>TOTAL</b> | No. DE ALUMNOS     |
|-------------------------------------|--------------------|--------------|--------------------|
| (Estrato)                           | <b>ESTUDIANTES</b> |              | <b>POR ESTRATO</b> |
|                                     | 2021               |              |                    |
| Contador Público                    | 669                |              | 219                |
| Ingeniería en Gestión empresarial   | 375                |              | 105                |
| Ingeniería<br><b>Sistemas</b><br>en | 347                | 2026         | 73                 |
| Computacionales                     |                    |              |                    |
| Ingeniería Informática              | 140                |              | 59                 |
| Ingeniería Civil                    | 495                |              | 50                 |

**Tabla 1. Población estudiantil del TECNM/ Instituto Tecnológico de Chilpancingo.** 

#### **Materiales**

Se elaboró un cuestionario electrónico de Google con 27 reactivos, de los cuales 20 fueron de opción múltiple y los restantes fueron preguntas abiertas, las precisiones mencionadas fueron con el objetivo de optimizar el tiempo de los jóvenes encuestados. Las respuestas se obtuvieron durante la cuarta semana de mayo del año en curso, los resultados se analizaron en el Excel de la plataforma electrónica [13].

#### **Instrumentos**

En la realización de la metodología se obtuvo de una muestra aleatoria simple de tamaño n= 506, número que corresponde al total de los estudiantes que contestaron la encuesta en línea, aunque se tiene que mencionar que el tamaño de la muestra utilizado para la fórmula es n=448 dividida en cinco estratos: Contador Público, Ingeniería en Gestión Empresarial, Ingeniería informática, Ingeniería en Sistemas Computacionales e Ingeniería Civil, se consideró un espacio muestral de tamaño N=2026 alumnos inscritos en el periodo marzo-julio 2021 del TECNM campus Chilpancingo, con un nivel de confianza del 96% y 4% de error de la muestra (e), se aplicó la siguiente formula, (tabla 2).

Como se observa en la tabla 1, el Instituto Tecnológico de Chilpancingo cuenta con cinco programas educativos de nivel superior, en los cuales se aplicó el muestreo aleatorio simple, a los alumnos de las carreras de Contador Público, Ingeniería en Gestión Empresarial, Ingeniería en Sistemas Computacionales, Ingeniería Informática e Ingeniería Civil.

#### **Tabla 2. Fórmula estadística para calcular el tamaño de la muestra.**

Donde:

\n
$$
n = \frac{N}{1 + N(e^{2})} = \frac{2026}{1 + 2026(0.04)^{2}} = 448
$$
\nDonde:

\n
$$
n = nivel de confianza (96%)
$$
\n
$$
N = Parámetro de la población (2026)
$$
\n
$$
n = Tamaño de la muestra (448)
$$
\n
$$
e = Error de muestra (4%)
$$

## **Resultados y discusión**

Para la elaboración de este trabajo de investigación, se efectuó una indagatoria de manera general de las características en donde habita el estudiante inscrito en el Instituto Tecnológico de Chilpancingo con la finalidad de hacer un análisis sobre las condiciones en las que está cursando sus asignaturas, así como de: factores físicos, emocionales, familiares entre otros, que inciden en su formación académica, esto en un análisis del semestre marzo-julio 2021 y las condiciones que persisten para el siguiente semestre, en el que al día de hoy, en la elaboración del artículo no se tiene la certeza de la forma de la continuidad del proceso de enseñanza aprendizaje ¿Será presencial, híbrida o seguirá a distancia?

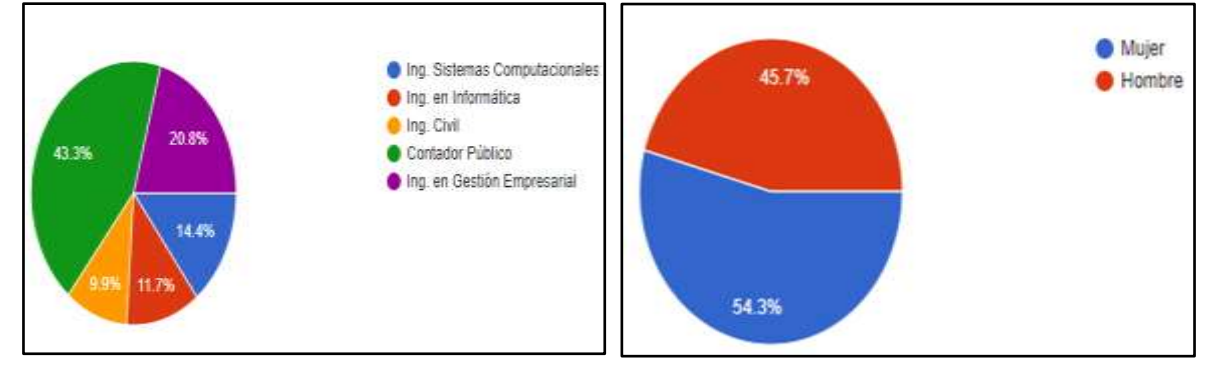

#### **Figura 1. Carreras de estudiantes encuestados del ITCH**

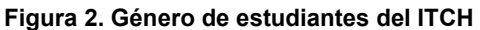

Los resultados obtenidos en el muestreo aleatorio se consideraron a los estudiantes que recibieron clases de manera virtual en el semestre marzo-julio 2021, con el apoyo de los docentes de las diferentes academias del Instituto Tecnológico de Chilpancingo. En la figura 1, se muestra que los estudiantes con mayor participación fueron los de la carrera de Contador Público con un 43.3% que corresponde a 219, seguidos de estudiantes de la carrera de Ingeniería en Ingeniería en Gestión Empresarial con 20.8% que corresponde a 105, de Ingeniería en Sistemas Computacionales con 14.4% igual a 73, Ingeniería en informática tuvo una participación de 11.7% equivale a59, mientras que con estudiantes de Ingeniería Civil solo se contó con 9.9%, es decir, 50.

En la figura 2, entre los datos solicitados, se les preguntó ¿A qué género pertenece el estudiante? se observa que predomina el género femenino con 54.3% que equivale a 275, mientras que el género masculino respondió con 45.7% igual a 231; lo que de alguna manera, es positivo, ya que, la brecha para que las mujeres estudien una carrera universitaria se ve incrementada [13], lo que puede pensarse que las políticas de equidad e igualdad de género están funcionando para que las mujeres se incorporen al trabajo profesional.

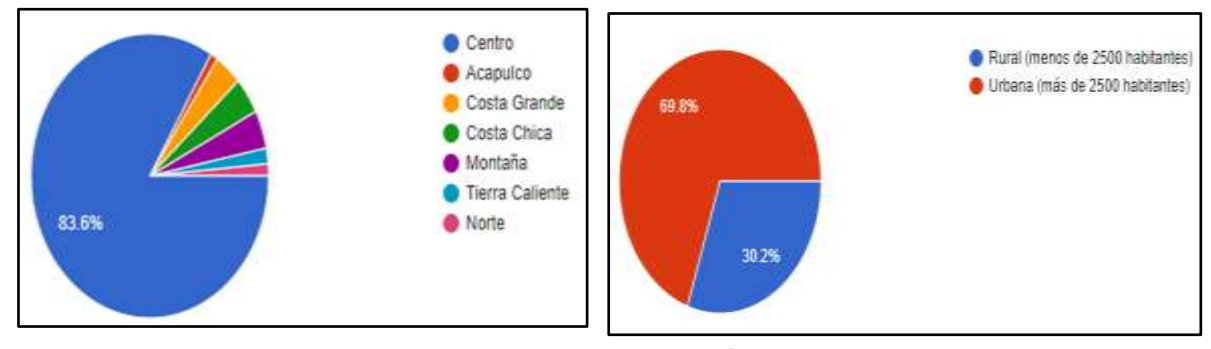

**Figura 3. Región del estado de Guerrero en donde reside el estudiante durante la pandemia del COVID-19 en el semestre marzo-julio 2021**

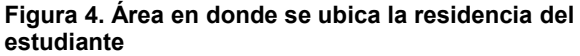

En el estudio se contempló necesario conocer la región del estado de Guerrero en donde el estudiante residió en el semestre marzo-julio 2021, como se observa en la figura 3, la mayoría de los estudiantes que colaboraron en el estudio residen en la región Centro del estado de Guerrero con un 83.6% equivalente a 423 universitarios, la región Centro es el lugar en donde se ubican las instalaciones del Instituto Tecnológico de Chilpancingo, mientras que un porcentaje menor se ubican las otras regiones como: la región Montaña con 22 estudiantes que corresponde a 4.3%, la región Costa Chica con 4.2%, la región Costa Grande con 3.8%, la región Tierra Caliente 1.8%, la región Norte con 1.4% y Acapulco con 1%.

Mientras que en la gráfica 4, se quería conocer el área en donde se ubica la residencia del estudiante, por ello, fue necesario considerar la clasificación de acuerdo al INEGI [16] el 68.8% que corresponde a 353, de los cuales mencionaron que habitan en zonas urbanas, es decir, con más de 2500 habitantes, y solo el 30.2% igual a 153, señaló residir en zona rural, el cual corresponde a un área con menor de 2500 habitantes, lo que implicaría que un porcentaje considerable vive en zonas rurales y que muchas veces no cuentan con conectividad de internet adecuada.

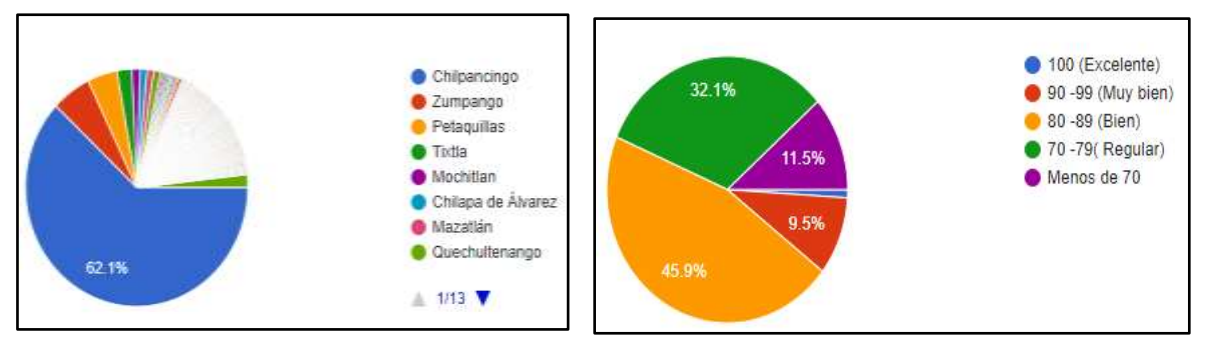

**Figura 5. Localidad en donde habitan los estudiantes en el semestre marzo-julio 2021.**

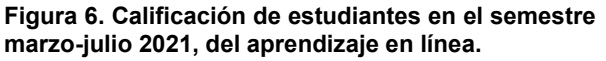

Los estudiantes del Instituto Tecnológico de Chilpancingo señalaron la localidad en donde estuvieron cursando las asignaturas en el semestre marzo-julio 2021, como se puede ver en la figura 5, el 62.1% de los encuestados (314 personas) mencionaron vivir en Chilpancingo, por lo que se puede indicar que la mayoría de los estudiantes viven cerca de la ciudad en donde se ubica la institución, mientras que el 5.7% de ellos, mencionaron vivir en Zumpango, población cercana al Tecnológico, el 4.3% señaló que vive en Petaquillas, que forma parte del municipio de Chilpancingo de los Bravo, y el resto (27.9%) mencionó vivir en Tixtla, Mochitlán, Mazatlán entre otras comunidades aledañas.

En la gráfica 6 se observa que la evaluación de los estudiantes para el aprendizaje en la modalidad en línea en el semestre marzo-julio 2021, el 45.9% evaluó su aprendizaje de 80 a 89 (Bien), en segundo lugar, lo evaluaron como regular 70-79 con el 32.1%, el 11.5% se evaluó con menos de 70 lo que corresponde a que se reprobaron, solo el 9.5% se evaluó como muy bien (90-99), y el 1% se evaluó como excelente (100). Las complicaciones que mencionan haber tenido durante el semestre, problemas de conexión a internet para poder recibir sus clases, por falta de interés, los estudiantes han mencionado tener estrés, distracción, problemas de salud personal o de algún familiar.

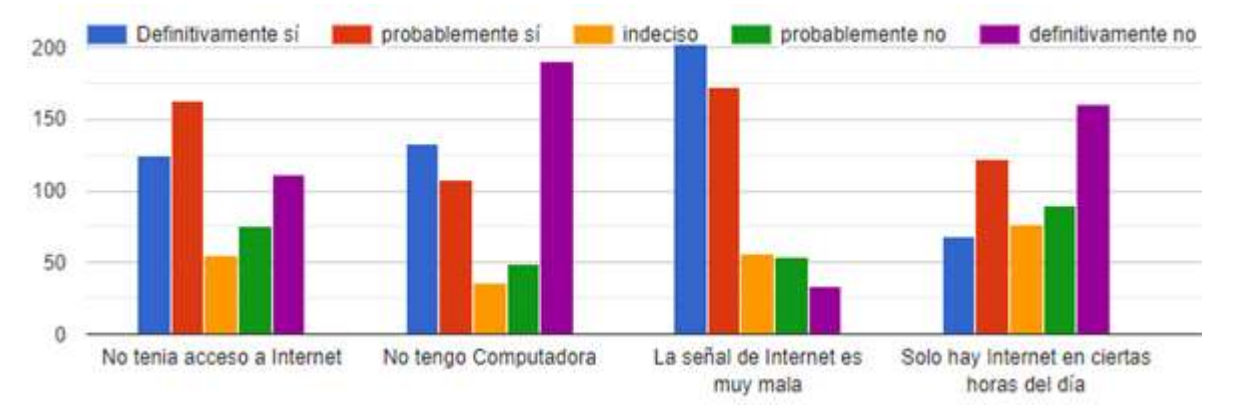

#### **Figura 7 Complicaciones que señalaron los estudiantes para cursar las clases en línea en el semestre marzo-julio 2021**

Entre las consideraciones que mencionaron los estudiantes al cursar la clase a distancia durante el semestre marzo-julio 2021, se puede observar en la gráfica 7, donde el principal problema fue que la señal de internet es muy mala, otra consideración, es que no tenían acceso a internet, es importante el hecho de que ellos tienen computadora y esto les permite realizar sus actividades académicas. Cabe hacer mención que los estudiantes externaron otras problemáticas que enfrentaron como: problemas familiares, gastos en datos móviles, el ruido exterior y muchas veces tenían que compartir el equipo de cómputo, además, de fallas en su computadora que implicaba no poder encender el micrófono por las actividades desde casa. La enfermedad de COVID-19 afectó a mi familia, problemas económicos, entre otros.

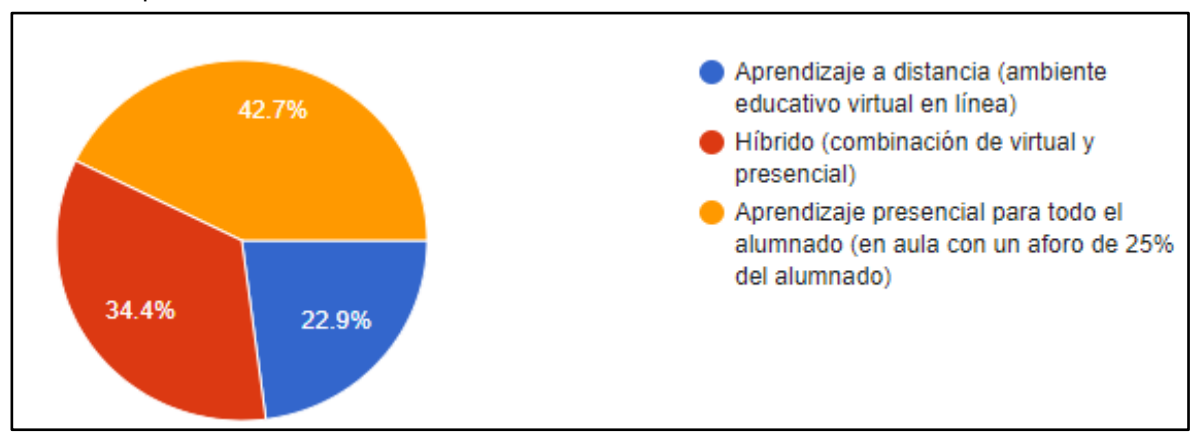

**Figura 8 En el semestre agosto diciembre 2021 ¿Qué modalidad de clases es más factible para ti?** 

Son diversos los problemas que enfrentan los estudiantes y los docentes ante la pandemia, es preciso puntualizar que los jóvenes desean que en el semestre agosto-diciembre 2021, sea un aprendizaje presencial con el 42.7%, porque de esta manera se aprende mejor, otros refieren que el Tecnológico cuenta con infraestructura adecuada para la impartición de las clases y la comunicación con los docentes es más adecuada; en segundo lugar prefieren el aprendizaje híbrido con el 34.4%, entre los señalamientos que plantearon que es necesario empezar la interacción poco

a poco con los docentes, es decir, que los temas teóricos se impartan clases a distancia mientras, que las cuestiones prácticas se realicen en las instalaciones del Tecnológico; en tercer lugar con el 22.9% mencionaron que prefieren continuar a distancia, para seguir cuidándose del COVID-19, ya que, los estudiantes universitarios no se han vacunado hasta la fecha de culminación de este trabajo de investigación.

# **Trabajo a futuro**

Los docentes que participan en la elaboración de este artículo han dado seguimiento a la educación en línea, considerando la opinión de los estudiantes, el continuar en línea repercute en su estado de salud física y mental, lo que conlleva a bajar su rendimiento académico debido a las situaciones que vive en la casa, porque el sitio familiar ha sido invadido por la escuela con las clases en línea, por lo que es conveniente conocer los efectos que esto tendrá en su desempeño académico una vez que se regrese a las aulas, y como atender las repercusiones que enfrentaron los estudiantes, sea considerado por la comunidad educativa del Instituto Tecnológico de Chilpancingo, como una oportunidad de mejora y de apoyo para la comunidad estudiantil.

# **Conclusiones**

A pocos días de iniciar el semestre agosto-diciembre 2021, los estudiantes y docentes tienen la incertidumbre de qué sucederá en el próximo semestre, ¿Se regresará a las aulas de manera presencial? ¿Existe la infraestructura que recomiendan las autoridades de salud para el retorno a clases de manera segura?

La pandemia por COVID-19, ha dejado al descubierto las deficiencias de las instituciones educativas, también ha mostrado la capacidad, el compromiso y el interés que tienen tanto docentes como estudiantes para avanzar con los programas de estudio. Sin embargo, de manera particular los jóvenes universitarios tienen el interés y el deseo de regresar a las aulas, ya que, les permite una mejor comunicación con los docentes para aclarar dudas y les permite interactuar con los demás integrantes de grupo, además de que es el ambiente y la infraestructura adecuada para tomar clases, pero también son conscientes de que la tercera ola que azota del COVID-19, está incrementado el número de enfermos en los hospitales y considerando que los jóvenes universitarios no se han vacunado, sería muy arriesgado que asistieran a las aulas de manera presencial, por lo que se recomienda seguir capacitando al personal docente para que las educación a distancia sea más amena con sus estudiantes.

# **Agradecimientos**

De manera extensiva, agradecemos a los estudiantes que ayudaron a contestar el cuestionario para la realización de este trabajo. También agradecemos a los docentes de las academias: de Ciencias Básicas, Ciencias Económico–Administrativa, Sistemas y Computación, Ciencias de la Tierra por el apoyo al compartir el link para la elaboración de este trabajo. También agradecemos a las autoridades del TECNM/Instituto Tecnológico de Chilpancingo por las facilidades brindadas para la realización de esta investigación.

# **Referencia**

[1] Tecnológico Nacional de México (TECNM) (2014), Proyectos integradores para la formación y desarrollo de competencias profesionales del Tecnológico Nacional de México (2a ed.). México: Autor: Autor: Recuperado de de http://tecnm.mx/images/areas/docencia01/Libre\_para\_descarga/Proyectos\_Integradores\_2 \_ed/Proyectos\_Integradores\_2da\_edicion.pdf

- [2] E. Pérez- López & A. Vázquez Atochero (2021), Educación a distancia en tiempos de COVID-19: Análisis desde la perspectiva de los estudiantes universitarios, RIED. Revista Iberoamericana de Educación a Distancia, vol. 24, núm. 1, pp. 331-350, DOI: <https://doi.org/10.5944/ried.24.1.27855>
- [3] OMS (2020), "Dos de cada 5 escuelas del mundo carecían de instalaciones básicas para el lavado de manos antes de la pandemia de COVID-19, según UNICEF y la OMS" Organización Mundial de la Salud, Comunicado de prensa.
- [4] UNESCO (2020), "El coronavirus covid-19 y la educación superior: impacto y recomendaciones", 2 abril, <https://www.iesalc.unesco.org/2020/04/02/elcoronavirus-covid-19-y-la-educacion-superior-impacto-yrecomendaciones/>, consultado el 4 junio, 2021.
- [5] UNESCO (2020), Acciones de las redes de Educación Superior ante el COVID-19, 3 abril 2020, [https://www.iesalc.unesco.org/2020/04/03/acciones-de-las-redes-de-educacion](https://www.iesalc.unesco.org/2020/04/03/acciones-de-las-redes-de-educacion-superior-ante-el-covid-19/)[superior-ante-el-covid-19/,](https://www.iesalc.unesco.org/2020/04/03/acciones-de-las-redes-de-educacion-superior-ante-el-covid-19/) consultado el 4 de junio 2020
- [6] UNESCO (2020), La UNESCO monitorea las respuestas de América Latina y el Caribe ante la emergencia educativa por la COVID-19, 8 abril, [https://es.unesco.org/fieldoffice/santiago/articles/unesco-monitorea-educacion-alc,](https://es.unesco.org/fieldoffice/santiago/articles/unesco-monitorea-educacion-alc) consultado 4 de junio 2021.
- [7] Banco mundial (2020), "Pandemia de COVID-19: Impacto en la educación y respuestas en materia de políticas", Banco Mundial.
- [8] L. Y. Covarrubias Hernández, (2021), Educación a distancia: transformación de los aprendizajes, Telos, vol. 23, núm. 1,149-158, Universidad Privada Dr. Rafael Belloso Chacín, Venezuela, Disponible en: <https://www.redalyc.org/articulo.oa?id=99365404012>DOI: <https://doi.org/10.36390/telos2>
- [9] F. J. Juca Maldonado, (2016), La educación a distancia, una necesidad para la formación de los profesionales. Revista Universidad y Sociedad [seriada en línea], 8 (1). pp.106-111. Recuperado de<http://rus.ucf.edu.cu/>
- [10] M. C. Barrón Tirado (2020), La educación en línea. Transiciones y disrupciones, Educación y pandemia, Una visión académica, IISUE, Ciudad de México, 1ª edición, 66-73
- [11] A. Alcántara Santuario. (2020), Educación y pandemia, Una visión académica, IISUE, Ciudad de México, 1ª edición, 75-81.
- [12] CEPAL-UNESCO (2020), Cuán preparados estaban los países para la continuidad educativa en línea: exacerbación de las brechas digitales, La educación en tiempos de la pandemia de COVID-19, Informe COVID-19 CEPAL-UNESCO, agosto 2020, Naciones Unidas, Comisión Económica para América Latina y el Caribe (CEPAL), [www.cepal.org,](http://www.cepal.org/) 1-21, [https://repositorio.cepal.org/bitstream/handle/11362/45904/1/S2000510\\_es.pdf.](https://repositorio.cepal.org/bitstream/handle/11362/45904/1/S2000510_es.pdf)
- [13] E. Oropeza Bruno & Muñoz Atilano G. (2020), El impacto del COVID.19 en la educación superior: una mirada reflexiva en el ITCH, Coloquio de Investigación Multidisciplinaria, Vol.8, núm. 1.
- [14] S. Plá. (2020), La pandemia en la escuela: entre la opresión y la esperanza, Educación y pandemia, Una visión académica, IISUE, Ciudad de México, 1ª edición, 30-38
- [15] De la Cruz Flores (2020), El hogar y la escuela: lógicas en tensión ante la COVID-19, Educación y pandemia, Una visión académica, IISUE, Ciudad de México, 1ª edición,39-46
- [16] INEGI (2019), "En México hay 80.6 millones de usuarios de internet y 86.5 millones de usuarios de teléfonos celulares: ENDUTIH 2019", comunicado de prensa.

# **Acercamiento a la inclusión de la sostenibilidad en la formación de ingenieros industriales en México**

*N. Melena Torres1 , J, Garnica González1\*, H. Rivera Gómez1* , G. Reséndiz López, N. I. Toto Arellano*<sup>2</sup>*

*1Instituto de Ciencias Básicas e Ingeniería, Universidad Autónoma del Estado de Hidalgo, Carretera Pachuca Tulancingo Km 4.5, Mral. de la Ref., C.P. 42184, Hidalgo., México* 

*2Departamento Ingeniería Industrial, Camino a Ahuehuetitla 301 Col. Las Presas, C.P. 43645, Tulancingo, Hidalgo, México \*j*garnica@uaeh.edu.mx

*Área de participación: Investigación Educativa* 

#### **Resumen**

En los últimos años, organismos internacionales han expresado la necesidad de incluir la sostenibilidad en la educación en sus diferentes niveles y específicamente en la educación superior. A su vez la Ingeniería industrial, que tiene un papel crucial para enfrentar los desafíos medioambientales, sociales y económicos, porque el perfil que tiene, permite su inclusión en el sector industrial o público, por lo que la sostenibilidad debe ser un saber esencial. Debido a esto, la presente investigación exploratoria y cualitativa, tiene el objetivo de identificar la presencia del desarrollo sostenible o sus dimensiones en la formación de los Ingenieros Industriales. Esto se logró al analizar los objetivos curriculares y perfiles de egreso de 20 programas de ingeniería industrial en diferentes universidades de México, con base en la técnica análisis de contenido, obteniendo como resultado que más del 50% de las universidades seleccionadas, han incluido la sostenibilidad en sus programas educativos.

*Palabras clave: desarrollo, sostenible, ingeniería, industrial* 

#### *Abstract*

In recent years, international organizations have expressed the need to include sustainability at different levels of education and specifically in higher education. Then, Industrial Engineering, which has a crucial role to face environmental, social and economic challenges, because of the profile it has, allows its inclusion in the industrial or public sector, so sustainability must be an essential knowledge. Because of these, the present exploratory and qualitative research has the objective of identifying the presence of sustainable development or its dimensions in the training of Industrial Engineers. It was achieved by analyzing the curricular objectives and graduation profiles of 20 industrial engineering programs at different universities in Mexico, based on the content analysis technique, obtaining as a result that more than 50% of the selected universities have included sustainability in their academic educational programs.

Key words: development, sustainable, engineering, industrial

#### **Introducción**

La *Organización de las Naciones Unidas* (ONU) y la *Organización de las Naciones Unidas para la Educación, la Ciencia y la Cultura* (UNESCO), reconocen el concepto de desarrollo sostenible como fue descrito en 1987 por la *Comisión Bruntland* en el informe de la *Comisión Mundial sobre el Medio Ambiente y el Desarrollo* (World Commission on Environment and Development), "el desarrollo que satisface las necesidades actuales sin comprometer la capacidad de las futuras generaciones de satisfacer sus propias necesidades" [1]; además, como un modelo de tres dimensiones: la sociedad, el medio ambiente y la economía, que encuentran equilibrio en el interés del desarrollo y la calidad
de vida. Es importante indicar que el desarrollo sostenible incluye las tres dimensiones, pero no se limita a ellas, ya que, un plan o programa de desarrollo sostenible incluye conceptos como la restauración del medio ambiente, disminución de la pobreza, equidad de género, entre otras [2]. La necesidad de integrar el desarrollo sostenible a la educación superior, comenzó a discutirse en 1972 durante la conferencia de la ONU de Estocolmo [3], donde se reconoció la necesidad de la educación ambiental, misma que fue reafirmada en 1983 por la Comisión Bruntland [1], que comenzó a promover un enfoque global en los planes de estudio con la introducción del concepto de Desarrollo Sostenible y apoyada más adelante por el *Programa de las Naciones Unidas para el Desarrollo* (PNUD) por medio de la creación de los Objetivos de Desarrollo Sostenible (ODS), generados por primera vez en la Conferencia de las Naciones Unidas sobre el Desarrollo Sostenible, celebrada en Río de Janeiro en 2012 [4] y actualizados en el mes de Septiembre del año 2015, por medio de la Agenda 2030 para el Desarrollo Sostenible [5] [6].

En la sesión número 70 de la Asamblea General de la ONU, en el mes de septiembre del año 2015, se aprobó la Agenda 2030 para el Desarrollo Sostenible, con la asistencia de 193 jefes de Estado y de Gobierno, junto a un gran número de representantes de la sociedad civil, académicos y el sector privado. Sellando así los objetivo y retos de sostenibilidad para los siguientes 15 años. La agenda incluye 17 Objetivos de Desarrollo Sostenible y 169 metas, presenta una visión de las aspiraciones y prioridades del desarrollo sostenible e integra sus dimensiones económica, social y ambiental [6].

En el ámbito nacional de México, la sostenibilidad, ha sido considerada en el desarrollo del país. Por lo que el gobierno del México ha incluido el desarrollo sostenible como parte del Plan Nacional de Desarrollo, donde reconoce al desarrollo sostenible como mandatos éticos, sociales, ambientales y económicos indispensables, y como un elemento necesario para el bienestar. Además, este plan de desarrollo se alinea a los Objetivos de Desarrollo Sostenible con temas como: garantizar empleo, educación, salud y bienestar, pleno respeto a los derechos humanos, emprender la construcción de la paz, entre otros, mostrando en cada apartado programas y planes para alcanzar esas metas [7]. Además, México es uno de los países que participó en la Asamblea de la Agenda 2030, siendo uno de los más activos, los representantes del país presentaron propuestas para integrar la igualdad, inclusión social y económica [8]. Desde entonces, México ha seguido participando reportando algunos avances:

- Reportó la integración del Comité Técnico Especializado en Desarrollo Sostenible (Presidencia de la República-INEGI).
- El Senado de la República integró el Grupo de trabajo sobre la Agenda 2030, para dar seguimiento al cumplimiento de los Objetivos de Desarrollo Sostenible.
- Reportó la creación de un Plan de implementación de los Objetivos de Desarrollo Sostenible.
- Por último, íntegro el Consejo Nacional de la Agenda 2030.

Por su parte, la ingeniería ha construido y transformado el mundo que conocemos desde hace milenios, desde la utilización de piedras como herramientas, pasando por la invención de aparatos simples como la polea y la palanca en el mundo antiguo o la primera revolución industrial con la invención de la máquina de vapor, hasta el mundo y la tecnología que poseemos hoy en día, incluyendo tecnología que se está desarrollando con grandes resultados y que no se encuentra al alcance de todos aun, como la aplicación de la inteligencia artificial (AI) avanzada, la biotecnología, la nanotecnología y la tecnología de ingeniería biomédica para mejorar la vida de la gente y los procesos de producción. Hoy más que nunca las carreras de la rama ingenieril tienen un papel muy importante en la solución de los problemas que el desarrollo sostenible plantea.

Los profesionistas ingenieros conectan el desarrollo tecnológico con la satisfacción de las necesidades sociales de forma que se colocan como los protagonistas para el desarrollo socioeconómico sostenible y según la Agenda 2030, para el cumplimiento del plan de acción para el desempeño de los Objetivos de Desarrollo Sostenible.

Por último, ya que por años el desarrollo económico parecía estar en contrariedad con el desarrollo humano individual y la conservación del medio ambiente, parece la tarea más importante del ingeniero su reconciliación, preparando ingenieros para satisfacer las necedades presentes y futuras de la sociedad, como la restauración del equilibrio ecológico y la reevaluación de la explotación de los recursos que han comenzado a causar graves problemas medio ambientales en el planeta [9].

Los profesionales de la ingeniería industrial, tienen como enfoque dar solución a problemas, y se desempeñan en todos los sectores del desarrollo económico, tanto en empresas del sector privado como públicas, en la industria de la manufactura, servicios, turismo o la educación. Además, participan en el diseño y ejecución de proyectos para resolver problemas de abastecimiento de insumos a la sociedad, o enfocados a la solución de problemas medioambientales, y por supuesto al desarrollo económico. De manera, que los ingenieros industriales, deben estar preparados y capacitados para la solución de problemas por medio del desarrollo sostenible. Como El Colegio Oficial de Ingenieros Industriales de la Región de Murcia (COIIRM), percibe a los ingenieros industriales con la capacidad de toma de decisiones ideal para implementar estrategias de excelencia ambiental y en materia de Desarrollo Sostenible [10].

Por los motivos expuestos, el objetivo de este trabajo, es identificar la presencia de referentes asociados con la sostenibilidad, así como la mención que tiene el desarrollo sostenible y sus tres dimensiones, en los objetivos curriculares y en el perfil de egreso de los programas de Licenciatura en Ingeniería industrial de diferentes universidades mexicanas. Para identificar la importancia que se da al desarrollo sostenible con el desarrollo económico, social y el cuidado del medio ambiente, durante la formación académica de los futuros profesionistas y egresados de las instituciones, con la finalidad de que sean una base en diseños o rediseños de los programas de ingeniería industrial.

## **Metodología**

Con base al método de análisis de contenido [11] se seguirán los siguientes pasos:

#### **Pregunta general**

¿En cuántos de los objetivos curriculares y el perfil de egreso de la Licenciatura en Ingeniería Industrial de diversas universidades en México se considera la sostenibilidad o alguna de sus tres dimensiones?

#### **Unidad de Muestreo:**

Para efectos de este estudio exploratorio, se ha seleccionado una muestra intencional de 20 universidades (ver Tabla 1) con sede en diversos estados de la República Mexicana que deben cumplir con los siguientes criterios de selección:

- La institución se encuentra dentro de los límites territoriales de la República Mexicana.
- Se trata de una institución de Educación superior ya sea de carácter público o de inversión privado.
- Se caracteriza por ser una institución que cumple con la normativa vigente federal y/o estatal y los registros pertinentes.
- La institución cuenta con el programa de Licenciatura en Ingeniería industrial o de sistemas.
- Cuenta con una página de internet oficial, vigente y actualizado.
- En la página web de la institución, se destina un apartado para la oferta académica e información sobre la Licenciatura en Ingeniería Industrial.
- Dentro de la información sobre la licenciatura de interés, se encuentran disponibles el o los objetivos curriculares, así como el perfil de egreso del programa de Ingeniería industrial.

# **Tabla 1. Universidades mexicanas seleccionadas como unidad de muestreo.**

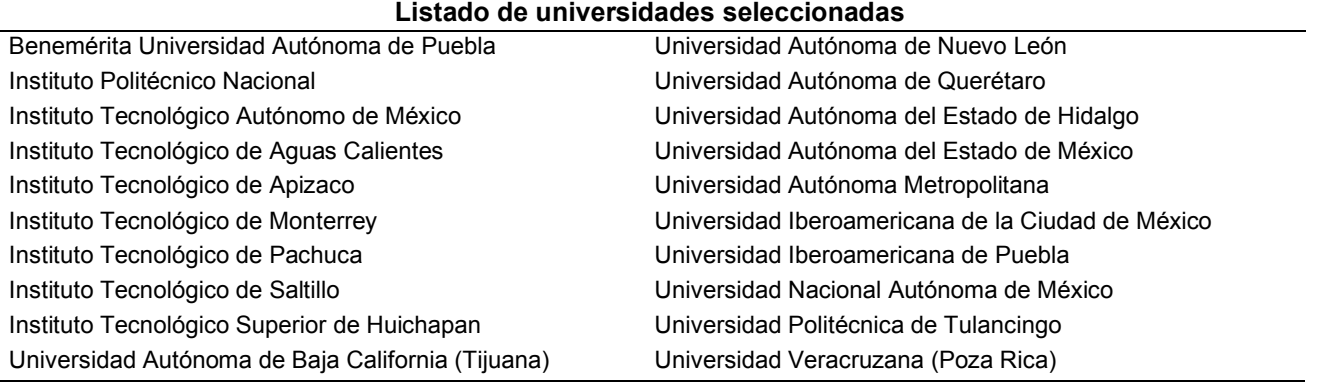

## **Unidades de análisis**

Éste trabajo está basado en el análisis interno de los perfiles de egreso y los objetivos curriculares de los programas seleccionado, se trata de una interpretación particular y subjetiva de cada investigador participante. Al comparar cada objetivo curricular y cada perfil de egreso, de la unidad de muestreo y para efecto de este estudio, se ha identificado si cada sección pertenece o está relacionado con la sostenibilidad. Para conseguirlo, se han seleccionado ciertas palabras o frases, de manera que el recuento de frecuencia de aparición sea la base para las conclusiones. Tomando en cuenta si la presencia de dos o más frases o palabras coinciden.

Las unidades de análisis son las siguientes o cualquiera de sus sinónimos y todo lo que en sea haya catalogado como relacionado con el tema:

- Sostenibilidad / Sustentabilidad
- Desarrollo Sostenible / Sustentable
- Sociedad / Temas categorizados dentro del ámbito social
- Medio ambiente / Ecología
- Economía / Desarrollo económico

## **Categorización**

Al responder a las preguntas:

¿La sostenibilidad se incluye dentro del objetivo curricular?

¿El perfil de egreso incluye al menos una de las tres dimensiones del desarrollo sostenible? ¿La sostenibilidad se incluye dentro del perfil de egreso?

¿El perfil de egreso incluye al menos una de las tres dimensiones del desarrollo sostenible?

Se han establecido categorías de forma inductiva por cada pregunta planteada, obteniendo:

- Categoría 1: La sostenibilidad si se incluye dentro del objetivo curricular.
- Categoría 2: La sostenibilidad no se incluye dentro del objetivo curricular.
- Categoría 3: El objetivo curricular si incluye al menos una de las tres dimensiones del desarrollo sostenible
- Categoría 4: El objetivo curricular no incluye ninguna de las tres dimensiones del desarrollo sostenible.
- Categoría 5: La sostenibilidad si se incluye dentro del perfil de egreso.
- Categoría 6: La sostenibilidad no se incluye dentro del perfil de egreso.
- Categoría 7: El perfil de egreso si incluye al menos una de las tres dimensiones del desarrollo sostenible
- Categoría 8: El perfil de egreso no incluye ninguna de las tres dimensiones del desarrollo sostenible.

La información recabada de las páginas oficiales de cada institución ha sido leída y revisada por cada uno de los investigadores involucrados en este estudio y las bases de datos resultantes han sido comparadas entre sí, seguidos de una mesa de discusión, donde se han debatido las diferencias de percepción de la existencia de una relación con los temas de interés., para obtener mayor objetividad en los resultados y dejar en claro las razones, antes de considerarse para los resultados de este análisis.

## **Resultados y discusión**

Como parte de los hallazgos de la revisión documental de material existente relacionados con este trabajo, se encontró que en 2014 el profesor de la Universidad Estatal de Sonora, Aldo Holguín, con base en una revisión documental de la relación del desarrollo sustentable en los programas de la licenciatura en ingeniería industrial, concluyó que se han implementado acciones en favor del desarrollo sostenible y enfatizó la necesidad de un programa de sustentabilidad en licenciatura [12]. Más tarde en 2015, López y Rojas, de la Universitaria Agustiniana Bogotá, afirmaron que los estudiantes de ingeniería tienen mucho que ofrecer en favor del desarrollo sostenible, pero necesitan de una adecuada orientación [13]. Por su parte, profesores de la universidad Islámica de Azad en Irán, en 2016, indagaron sobre la necesidad de la inclusión de Sostenibilidad dentro de las Instituciones de educación superior, encontraron que hay muchos factores que fomentan la integración de la sostenibilidad, descubrieron que estos factores generalmente se orientan en torno a las características de la Educación para el Desarrollo Sostenible (EDS) destacadas por la UNESCO

entre otras [14]. Mientras tanto en 2017, la ingeniería industrial comenzó como un programa basado en la administración y algunas ingenierías, pudiéndose implementar la sostenibilidad en diferentes ámbitos de la ingeniería industrial [15]. Así como, que es necesario pensar en la sustentabilidad como un cambio que debe aceptarse en las organizaciones, siendo cualidades de los ingenieros industriales [16].

En el año de 2019, estudios de la UNAM, reportan que es necesario impulsar el desarrollo sostenible como parte de los programas educativos en las instituciones de educación superior (IES) y que impactarán el cumplimiento de los Objetivos de Desarrollo Sostenible [17]. Mientras en el Tecnológico de Monterrey, Aseguran que ya se emplean algunas actividades académicas para fomentar la formación de ingenieros basada en la sostenibilidad [18]. Mientras que, en dos universidades en Francia, desarrollan un estudio para definir las habilidades que se necesitan para incluir la sostenibilidad en los planes de estudio de ingeniería [19].

Por su parte, en diferentes universidades de Australia, Reino Unido, Estados Unidos, Grecia, África, China y Alemania, aseguran que ahora existe una mayor necesidad de combinar la educación en la ingeniería con la ecología, para la mejor administración de la biodiversidad y los recursos del medio ambiente [20]. Mientras que en la india se asevera que la formación de los ingenieros tendrá influencia en la tendencia de la producción de bienes, por lo que debe centrar en el desarrollo de los productos para resolver los problemas sociales y ecológicos [21].

Por último, en el año 2021, en España se desarrolló un estudio para analizar la percepción de los estudiantes con relación a la sostenibilidad, donde se concluye que, la ética es la competencia de sostenibilidad menos desarrollada en todos los grados y las universidades españolas no parecen tener una estrategia para desarrollar la sostenibilidad en sus titulaciones [22]. Mientras que, en Grecia, presentan un método para incluir los Objetivos de Desarrollo Sostenible en la educación de la ingeniería, al incorporar a los estudiantes en proyectos inspirados en la ecología, asegurando que, al inculcarlo como parte de las habilidades y conocimiento, se incrementarán las acciones para su cumplimiento, generando suficiente conciencia y conocimiento sobre los Objetivos de Desarrollo Sostenible [23]. Así como en Lituania, han señalado la importancia de la integración de las Objetivos de Desarrollo Sostenible a las instituciones de educación superior y por ende en sus programas educativos, considerando que son agentes clave para la formación de los futuros líderes que contribuirán con el desarrollo sustentable [24].

De acuerdo con lo observado y al conteo de frecuencias de aparición de las unidades de análisis, se puede interpretar la presencia de los elementos del desarrollo sostenible en los perfiles de egreso y objetivos curriculares de la licenciatura en ingeniería industrial.

Al menos el 60% de las universidades analizadas en este trabajo, incluyen de alguna manera la sostenibilidad como parte de los objetivos curriculares, igualmente el 60% de los objeticos curriculares incluye alguna de las dimensiones de sostenibilidad. Solo la mitad de los perfiles de egreso consideran la sostenibilidad como parte de su perfil de egreso, mientas que hasta el 70% mencionan al menos una de las dimensiones del desarrollo sostenible como se puede observar en la Figura 1.

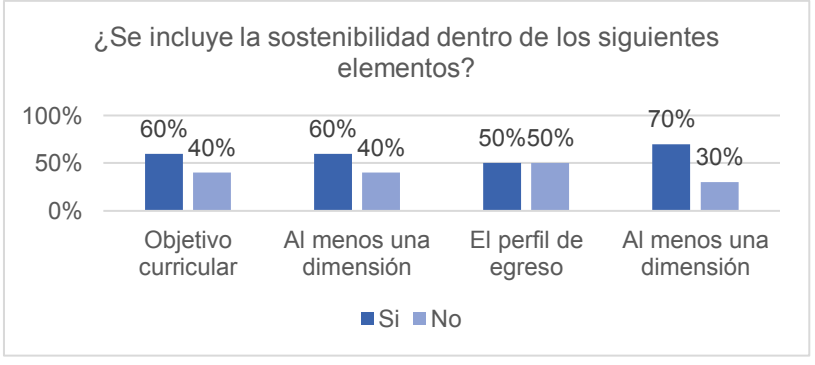

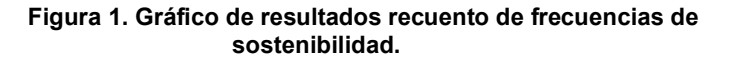

Sobre la mención y presencia de las dimensiones del desarrollo sostenible en el objetivo curricular, El 60% de los objetivos curriculares revisados en este estudio, incluyen la dimensión social, se reduce a 44% cuando se trata del trato con el medio ambiente y hasta un 30% cuando se contempla el factor económico, como se ilustra en la Figura. 2.

A cerca de la aparición y presencia de las dimensiones del desarrollo sostenible en el perfil de egreso, apenas la mitad de las universidades investigadas contemplan el factor social en el perfil de egreso, mientras que el 70% incluyen el medioambiente y el desarrollo económico como rasgo crucial del perfil de egreso (ver Figura 3).

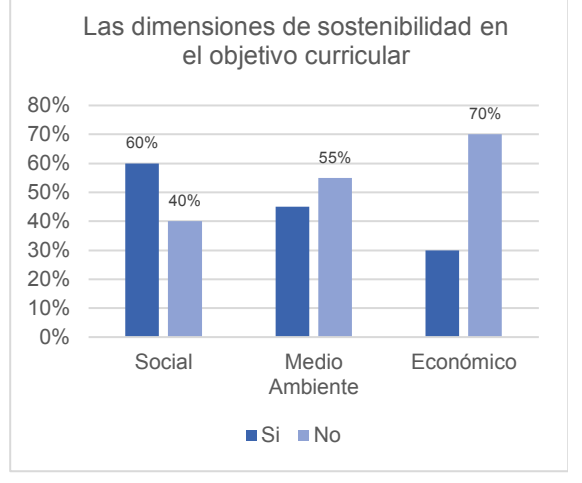

**Figura 2. Gráfico de resultados recuento de frecuencias de las dimensiones de sostenibilidad en el objetivo curricular.**

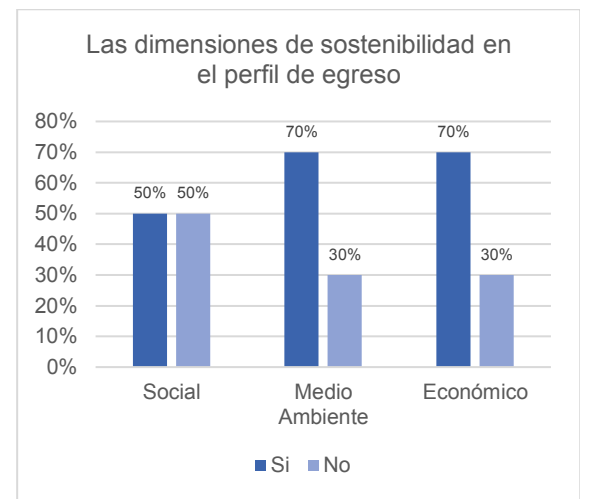

**Figura 3. Gráfico de resultados recuento de frecuencias de las dimensiones de sostenibilidad en el perfil de egreso.** 

# **Trabajo a futuro**

Seguir actualizando el marco de referencia, debido a que hay pocas publicaciones del tema. Ampliar la búsqueda de perfiles de egreso y los objetivos curriculares a todas las universidades posibles, dentro de la República Mexicana, así como, explorar en los mapas curriculares de los programas académicos, buscando las materias y temas relacionados con el desarrollo sostenible o alguna de sus tres dimensiones. En una segunda etapa, realizar este ejercicio para universidades en Latinoamérica, posteriormente a otros continentes y realizar un comparativo para identificar quienes son los más comprometidos con la formación de los futuros ingenieros industriales, basados en las dimensiones de la sostenibilidad.

# **Conclusiones**

Existe basta información sobre investigación de la sustentabilidad o sostenibilidad, pero al realizar una búsqueda de la temática de la inclusión de la sostenibilidad en la formación de ingenieros industriales en México, se observa que es un tema emergente, debido a que, al realizar esta investigación en su parte documental, solo se obtuvieron 13 reportes confiables de investigación relacionados con esta investigación. De los cuales cuatro de ellos abordan la incorporación de la temática de sustentabilidad en la educación superior, cinco de ellos, se centran en los programas de ingenierías en general. Solo cuatro publicaciones, están orientadas a la sustentabilidad y la formación de ingenieros industriales. De los reportes analizados, se destaca que la mayoría son en el extranjero (nueve) y solo cuatro son en México. Por lo que es un campo virgen para continuar en esta temática.

Por otra parte, se identifica que, los autores analizados, concluyen que la formación de los ingenieros y en particular los ingenieros industriales, deben ser formados para la solución de problemas sociales, ambientales y económicos. Por último, la mitad de las universidades mexicanas seleccionadas para este análisis, incluyen de alguna manera a la sostenibilidad como parte de sus planes de estudio en la formación de los futuros ingenieros industriales.

# **Referencias**

- [1] ONU. "Informe de Bruntland," *Asamblea general*, Nueva York, Oct. 1987. Disponible en https://undocs.org/pdf?symbol=es/A/42/PV.42
- [2] UNESCO. *Educación para el Desarrollo Sostenible. Libro de consulta.* Francia: ONU, 2021 [En línea]. Disponible en http://www.lacult.unesco.org/docc/2012\_Educ\_para\_des\_sost.pdf
- [3] ONU. "Informe de la conferencia de las naciones unidas sobre el medio humano," *Asamblea general*, Estocolmo, Jun. 1972. Disponible en https://www.dipublico.org/conferencias/mediohumano/A-CONF.48-14-REV.1.pdf
- [4] ONU. "Informe de la Conferencia de las Naciones Unidas sobre el Desarrollo Sostenible," Asamblea general, Rio de Janeiro, Jun. 2012. Disponible https://undocs.org/pdf?symbol=es/A/CONF.216/16
- [5] ONU. "Resolución aprobada por la Asamblea General el 25 de septiembre de 2015," Asamblea general, Nueva York, Sep. 2015. Disponible en https://unctad.org/system/files/official-document/ares70d1\_es.pdf
- [6] ONU. *La Agenda 2030 y los Objetivos de Desarrollo Sostenible*. Santiago: Naciones unidas. 2018 [En línea]. Disponible en https://www.pactomundial.org.mx/wpcontent/uploads/2020/04/ODS-Metas-e-indicadores\_compressed.pdf
- [7] Gobierno de México, "PLAN NACIONAL DE DESARROLLO 2019-2024" Diario Oficial de la Federación. Jul. 2019. [Internet]. Disponible en

https://www.dof.gob.mx/nota\_detalle.php?codigo=5565599&fecha=12/07/2019

- [8] ONU. (s. f.) "Objetivos de Desarrollo Sostenible" [Internet]. Disponible en https://www.onu.org.mx/agenda-2030/objetivos-del-desarrollo-sostenible/
- [9] UNESCO, ICEE, *Ingeniería para el desarrollo sostenible*, Paris: ONU, 2021 [En línea]. Disponible en

unesdoc.unesco.org/in/rest/annotationSVC/DownloadWatermarkedAttachment/attach\_impo rt\_6fb397cb-59bf-432b-bf4a-2a17beb1a796? \_=375634spa.pdf?to=21&from=1

- [10] F. Hurtado; P. Jiménez. "Los ingenieros industriales y el medio ambiente: guía de ecorresponsabilidad y desarrollo sostenible." *I* 2008. presentado en *International Conference on Project Engineering*, [En línea]. Disponible: https://www.aeipro.com/files/congresos/2008zaragoza/ciip08\_1191\_1205.667.pdf
- [11] J. Guix Oliver, "El análisis de contenidos: ¿qué nos están diciendo?," *Calidad Asistencial.* pp.26-30, 2008, [En línea]. Disponible en https://www.elsevier.es/es-revista-revista-calidadasistencial-256-articulo-el-analisis-contenidos-que-nos-S1134282X08704640
- [12] A. E. Holguín Estrada, "El desarrollo sustentable y el ingeniero industrial de la universidad estatal de sonora," *Revista Desarrollo Local Sostenible*, Vol. 7 no. 20, Jun., 2014, [En línea]. Disponible en https://www.semanticscholar.org/paper/EL-DESARROLLO-SUSTENTABLE-Y-EL-INGENIERO-INDUSTRIAL-Estrada/bec2d2d888b5451c7777df59c7db7ac4515f4eea
- [13] M. E. López Castaño y M. F. Rojas Mora, La formación del ingeniero industrial y la enseñanza para el desarrollo sostenible, presentado en Encuentro Internacional de Educación en Ingeniería acoFI [En línea]. Disponible en https://acofipapers.org/index.php/eiei/article/download/1089/1090
- [14] K. S. Chiong, Z. F. Mohamad, A. R. Abdul Azizn, "Factors encouraging sustainability integration into institutions of higher education," *International Journal of Environmental Science and Technology* Vol. 14, pp. 911-922 Abr., 2017, [En línea]. Disponible en https://link.springer.com/article/10.1007/s13762-016-1164- 3#:~:text=Accordingly%2C%20a%20review%20of%20relevant,(3)%20campus%20manage ment%3B%20
- [15] P. Bilge, S. Emec y G. Seliger, "Leverage of Industrial Engineering Education for Sustainable Manufacturing," presentado en la *International Conference on Sustainable Design and*

*Manufacturing,* [En línea]. Disponible: https://link.springer.com/chapter/10.1007%2F978-3- 319-57078-5\_1

- [16] J. A. Somoza, K. Inzunza. "Percepción del impacto del desarrollo sustentable en directivos". Revista Vinculando, diciembre de 2017. [En línea] Disponible en https://vinculando.org/empresas/percepcion-del-impacto-del-desarrollo-sustentable-endirectivos.html?utm\_source=rss&utm\_medium=rss&utm\_campaign=percepcion-delimpacto-del-desarrollo-sustentable-en-directivos
- [17] A. C. Bohne, M. Bruckmann, y A. Martínez. "El desarrollo sustentable en las instituciones de educación superior: un verdadero desafío "Revista *Digital* Universitaria, Vol. 20, Núm. 5, septiembre de 2019. [En línea] Disponible en https://www.revista.unam.mx/wpcontent/uploads/v20\_n5\_a3\_El-desarrollo-sustentable-en-las-instituciones-deeducaci%C3%B3n-superior-un-verdadero-desaf%C3%ADo.pdf
- [18] R. A. Ramirez Mendoza, R. Morales Menendez, E. M. Melchor Martinez, H. M. N. Iqbal, L. Parra Arroyo, A. Vargas Martínez y R. Parra-Saldivar, "Incorporating the sustainable development goals in engineering education," *International Journal on Interactive Design and Manufacturing (IJIDeM)*, vol. 14, pp. 739–745, Ene. 2020. [En línea]. Disponible en https://doi.org/10.1007/s12008-020-00661-0
- [19] C. Perpignana, Y. Baoucha, V. Robinb y B. Eynard. "Engineering education perspective for sustainable development: A maturity assessment of cross-disciplinary and advanced technical skills in eco-design," *Elsevier B.V,* Vol. 90, pp. 748-753, 2020. [En línea]. Disponible en https://doi.org/10.1016/j.procir.2020.02.051
- [20] G. Dale, G. Dotro, P. Srivastava, D. Austin, S. Hutchinson, P. Head, A. Goonetilleke, A. Stefanakis, R. Junge, J. A. Fernández L., V. Weyer, W. Truter, D Bühler, J. Bennett, H. Liu, Z. Li, J. Du, P. Schneider, J. Hack y A. Schönborn, "Education in Ecological Engineering-a Need Whose Time Has Come," *Circular Economy and Sustainability*, vol. 1, pp. 333–373, Mar. 2021 [En línea]. Disponible en https://doi.org/10.1007/s43615-021-00067-4
- [21] B. Rao, R. Kumar-Singh "Disruptive Intelligent System in Engineering Education for Sustainable Development" *Procedia Computer Science*, Vol. 172, (pp 1059-1065) 2020 [En línea] Disponible en https://reader.elsevier.com/reader/sd/pii/S187705092031485X?token=D7C5B131A793049 E01410405441E824DEBC36979F7490C240EA1F6385A97862CD56FD9FED0263BE4707 08DB91673F50D&originRegion=us-east-1&originCreation=20210910133152
- [22] F. Sánchez Carracedo, B. Sureda, F. M. Moreno Pino y D. Romero Portillo, "Education for Sustainable Development in Spanish engineering degrees. Case study," *Journal of Cleaner Production*, Vol. 294. Abr. 2021 [En línea]. Disponible en https://doi.org/10.1016/j.jclepro.2021.126322
- [23] N. Manolis, E. N. Manoli, "Raising awareness of the Sustainable Development Goals through Ecological Projects in Higher Education" *Journal of Cleaner Production*, Volumen 279, Enero de 2021, [En línea] Disponible en https://www.sciencedirect.com/science/article/abs/pii/S0959652620336593
- [24] I. Žalėnienėa, P. Pereira, "Higher education for sustainability: A global perspective" *Geography and Sustainability*, Vol. 2, (pp. 99-106) Junio de 2021. [En línea] Disponible en https://www.sciencedirect.com/science/article/pii/S2666683921000195

# **"El uso de las maquetas como un modelo de aprendizaje en la percepción tridimensional"**

*B. Ramírez Cabrera1\*, S.M. Hernández Cuazitl2*, *1 Departamento de Ciencias Básicas Instituto Tecnológico de Orizaba, Av. Oriente 9 No. 852, Col. Emiliano Zapata, C.P. 94320 Orizaba, Veracruz, México.*

> *[\\*bramirezc@orizaba.tecnm.mx](mailto:*bramirezc@orizaba.tecnm.mx) Área de participación: investigación Educativa*

# **Resumen**

Este estudio de corte cualitativo pretende relacionar como percibe el alumno el aspecto de los objetos a partir de utilizar un modelo tridimensional en la asignatura de Dibujo Industrial, periodo Enero-Julio 2020 del Instituto Tecnológico de Orizaba. La idea es apoyada por la Psicología de la Gestalt, la cual menciona que el individuo aprende a partir de estructuras que tienen una base física, aprecian la totalidad y cada una de sus partes fomentando las habilidades visuales y motoras.

Mediante el instrumento de la narrativa se documenta lo observado en el aula, comparando dos prácticas ilustradas por el docente: Sin apoyo de objetos 3d y utilizando la *Maqueta* a escala ampliada para guiar la actividad.

Una vez concentrada y analizada la información alcanzamos descubrir el impacto de utilizar la maqueta como recurso didáctico facilitador de la percepción de los objetos y forma de dibujarlo en una hoja de papel.

*Palabras clave: Maqueta, Percepción, Forma, Dibujo* 

# *Abstract*

This qualitative study aims to relate how the student perceives the appearance of objects from using a three*dimensional model in the subject of Industrial Drawing, period January-July 2020 of the Instituto Technologic de 2. Orizaba. The idea is supported by the Gestalt Psychology, which mentions that the individual learns from structures that have a physical base, appreciates the totality and each of its parts, promoting visual and motor skills.* The narrative instrument is used to document what was observed in the classroom, comparing two practices illustrated by the teacher: Without support of 3d objects and using the enlarged scale Model to quide *the activity. Once the information was concentrated and analyzed, we were able to discover the impact of using the model as a didactic resource that facilitates the perception of objects and the way of drawing them on a sheet* of paper.

**Key words: Model, Perception, Shape, Drawing.** 

# **Introducción**

La Educación Superior se caracteriza actualmente por la notoria tendencia hacia una formación enfocada en competencias, que garantice la idoneidad del egresado en los espacios de actuación que le sean requeridos. [1] La enseñanza que se imparte en el TecNM se rige bajo el criterio de calidad, con equidad e inclusión. [2] Por consiguiente, en esa búsqueda de la calidad educativa, desarrollo de competencias genéricas, específicas y de habilidades motrices finas, es frecuente, detectar en los alumnos de las materias de Dibujo, dificultades para llevar a cabo la interpretación gráfica de los objetos a dibujar, por lo que se han aplicado y desarrollado diferentes estrategias didácticas que apoyen el proceso de enseñanza-aprendizaje.

Se podría pensar que, con el uso de los ordenadores, los programas de representación tridimensional y de animación, las maquetas han perdido su funcionalidad. Sin embargo, los modelos virtuales constituyen un recurso interesante de enseñanza, pero precisa de material informático específico en el aula y carecen de la posibilidad de manipularlas físicamente por el estudiante. [3] La elaboración del presente estudio radica en la importancia que tiene el dibujo de planos como un medio de transmitir ideas gráficas, quedando plasmado a través del tiempo ya sea en dibujo tradicional o apoyados con el software de dibujo asistido por computadora (Autocad) [4], siendo este programa informático de uso común o estándar en la Industria para la representación de los objetos, donde los egresados del Tecnológico Nacional de México (TNM) tienen oportunidad de desarrollarse en ese campo laboral.

En el ámbito del quehacer educativo y en la búsqueda de estrategias didácticas, hemos recurrido a la utilización de la maqueta para el desarrollo del aprendizaje de conceptos fundamentales en las materias de Dibujo que se imparten en el Instituto Tecnológico de Orizaba, siendo utilizadas como una herramienta o recurso didáctico, que ayude al estudiante a mejorar la observación, interpretación y dibujo de objetos en 2d.

De acuerdo al "modelo de interacción entre el dibujo y las actividades sensomotrices; menciona que la triada percibir-visualizar-dibujar reúne capacidades motoras e intelectuales que favorece la información visual". [5]

Con la finalidad de comprobar la eficacia del uso de las maquetas como un modelo de enseñanza-aprendizaje en la percepción tridimensional, se llevó a cabo el presente estudio donde se analizó a los estudiantes de la asignatura de Dibujo Industrial grupo 1b6C del semestre Enero-Junio 2020, del Instituto Tecnológico de Orizaba.

#### **Objetivo general:**

Estudiar las características de percepción tridimensional y la habilidad para dibujarlo en un plano, por medio del análisis de las Teorías de la Gestalt y de Jean Piaget, así como demostrar de qué manera influye el uso de Maquetas en el proceso de enseñanza-aprendizaje en los alumnos de la asignatura Dibujo Industrial en el periodo Enero-Julio 2020 del Instituto Tecnológico de Orizaba.

#### **Objetivo particular:**

Averiguar los rasgos en los alumnos para la percepción de dibujo dimensional, mediante la observación de un objeto tridimensional (maquetas), de acuerdo a la psicología de la forma Gestalt y cognoscitiva de Jean Piaget.

#### **Pregunta de investigación:**

¿Cómo relaciona el alumno la percepción tridimensional y la habilidad para dibujarlo o traducirlo en un plano utilizando las maquetas como material didáctico?

## **Metodología**

Este trabajo de investigación es de corte cualitativo basado en una lógica y proceso inductivo que permite explorar, escribir y luego generar perspectivas teóricas [6], demostrando el uso de las maquetas como un modelo de aprendizaje en la percepción tridimensional.

Se fundamenta por la psicología de la Gestalt, la cual mantiene una tendencia al orden mental, inicialmente la percepción determina la entrada de la información y en segundo lugar garantiza que la información retomada del ambiente permita la información de abstracciones [7], siendo el resultado de la actividad del ser humano al tacto, visión, gusto y audición, donde se intenta buscar lo cualitativo de los objetos entendiendo su forma en término de la geometría y la teoría de Jean Piaget, cuya idea básica es mejorar el crecimiento intelectual, afectivo y social del individuo, mediante el proceso evolutivo natural, dando lugar al aprendizaje constructivo. [8]

La teoría de Jean Piaget plantea que la enseñanza se produce de adentro hacia afuera y que la actividad educativa se debe organizar en función de los procesos constructivos personales, dando prioridad a las actividades del descubrimiento, propiciando las interacciones sociales de sus pares, considera que el individuo aprende a partir de estructuras que tienen una base física; por ejemplo, mediante la maqueta puede observar su totalidad, así como cada una de sus seis partes y de esta manera se fomenta el desarrollo de las habilidades visuales y motoras finas.

Se considera que las maquetas son herramientas valiosas en los procesos de concepción, pueden ser mecanismos que ayuden en la percepción de la forma, espacialidad, funcionamiento y soluciones constructivas. [9] Este material didáctico solicitado por el docente, permite una gran variedad de elementos ya que cada estudiante diseña, construye, observa y plasma las características geométricas del objeto en un plano de dibujo; generando entre todos apoyo y motivación para lograr un aprendizaje significativo en el aula.

Para este estudio, se eligió al grupo de la asignatura de dibujo industrial 1b6C, con 30 estudiantes, seleccionando una muestra aleatoria del 30%, siendo 9 estudiantes los que participaron, 4 mujeres y 5 hombres, uno descartado por baja de la asignatura. (Tabla 1)

#### Tabla 1.- Comparación de las prácticas realizadas por los estudiantes. Fuente: Elaboración propia 2020

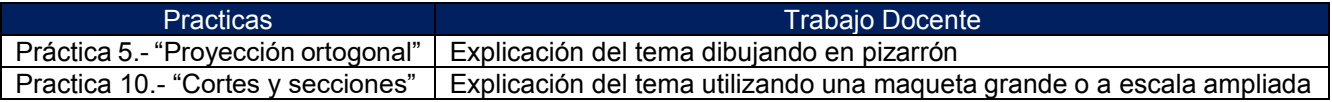

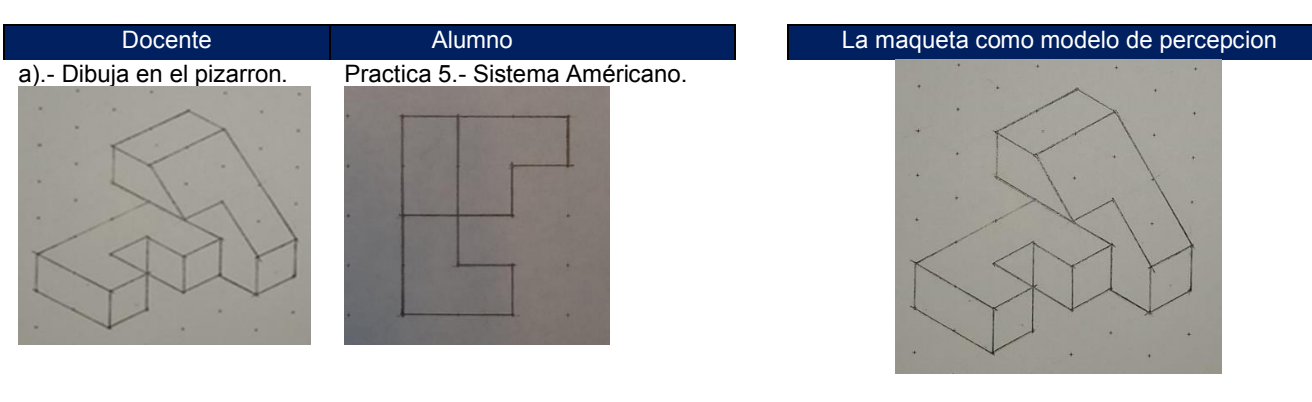

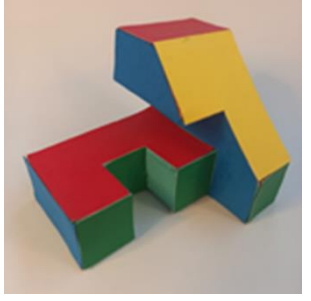

b).- Explica con maqueta. Practica 9.- Cortes y secciones.

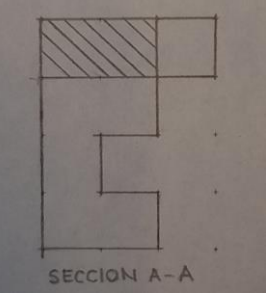

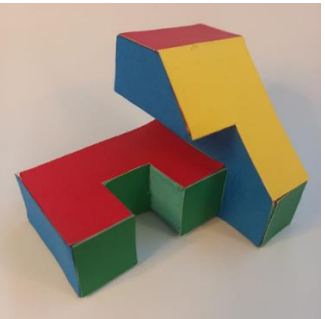

Se considera en este estudio los siguientes niveles de aprendizaje y valoración numérica: Experto (90-100).- Excelente habilidad para observar, crear y diseñar. Presenta con distribución y centrado. Practicante (80-89).- Buena calidad observación, mantiene uniformidad, contraste, exactitud y limpieza. Aprendiz (70-79).- Configura de manera regular la interpretación del objeto, con cierta exactitud y distribución. Novato (menor a 70).- Presenta los dibujos sin distribución, centrado, exactitud y sin aplicar las normas de dibujo.

Para documentar el fenómeno observado en el aula basado en el trabajo de los estudiantes; se utilizó la narrativa, se organizó y analizó el proceso de enseñanza-aprendizaje en función de tres indicadores. (Tabla 2)

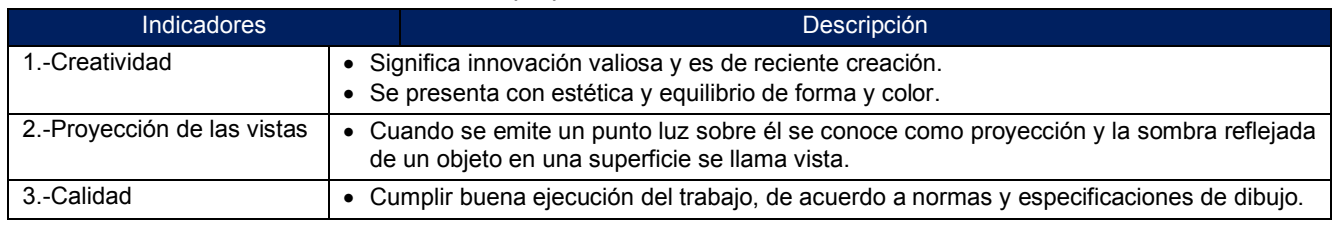

Tabla 2.-Indicadores. Fuente: Elaboración propia 2020

La observación es una herramienta de la narrativa, que permite analizar e interpretar las interacciones del entorno escolar, permitiendo descubrir aspectos que necesitan ser modificados para generar alternativas de solución. [10] Para reunir las observaciones de los estudiantes en el estudio cualitativo, se utilizan los siguientes instrumentos.

#### **Instrumento A**:

Formato utilizado de manera individual para concentrar las observaciones de dos prácticas y relacionar como percibe el alumno la forma de los objetos; en función de que el docente utilice o no la maqueta. (Tabla 3)

#### Tabla 3.- Instrumento A. Fuente: Elaboración propia 2020

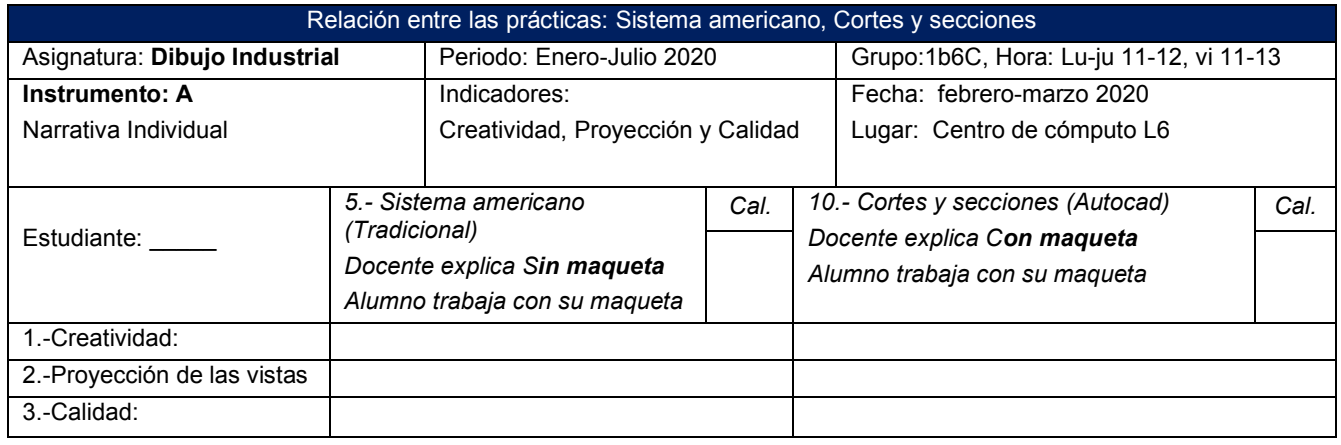

#### **Instrumento B**:

Para concentrar lo observado se diseñó el presente formato donde se estudió de manera grupal en función de que el docente utilice o no la maqueta; basados en el indicador no. 2.- Proyección de las vistas, que de acuerdo al estudio es el que podría responder a la pregunta de investigación. (Tabla 4)

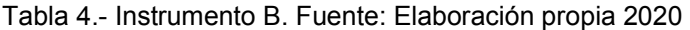

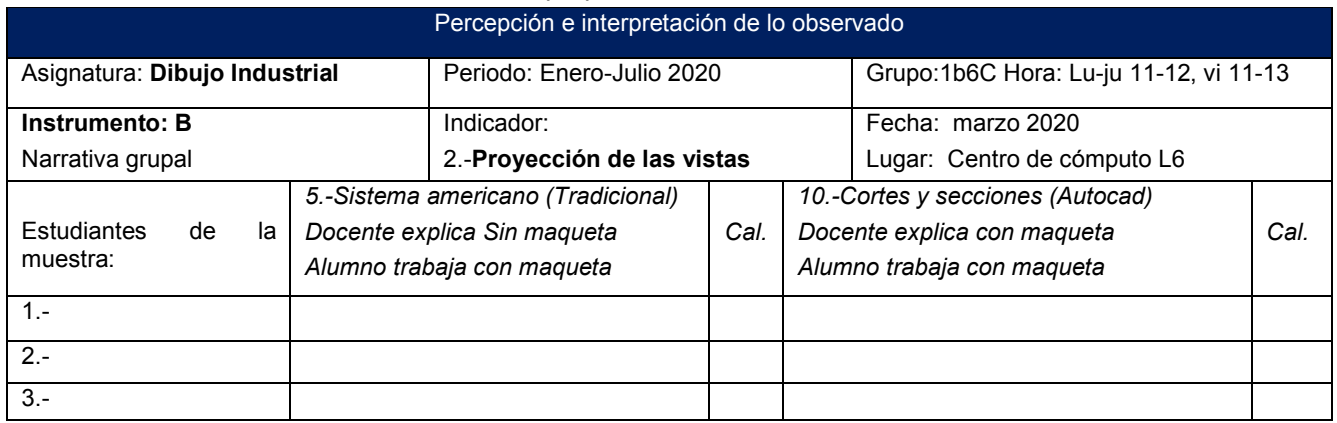

Cabe mencionar como parte de las actividades de clase, los estudiantes llevan a cabo la construcción, análisis y dibujo de una maqueta, ya sea de la forma tradicional o con apoyo Cad como se ilustra en Figura 1 y 2.

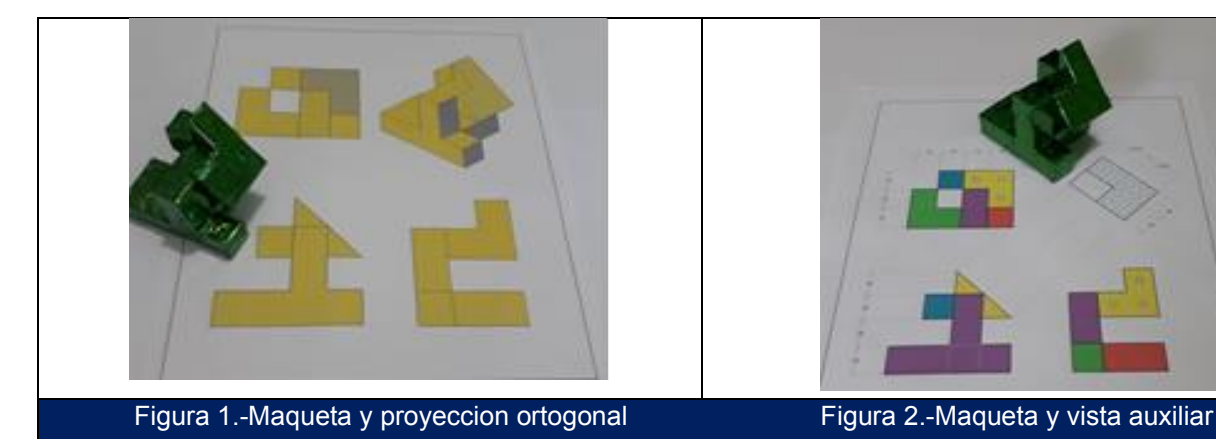

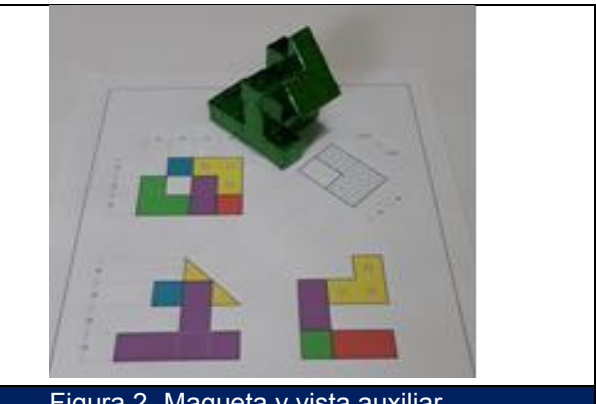

Esta estrategia permite una variedad de ejemplos en el aula, propiciando que el nivel de aprendizaje sea compartido entre los mismos alumnos, mediante el uso del lenguaje en común apoyándose con la observación y manipulación o giro de la maqueta construida.

El uso de bocetos es fundamental para definir las primeras tentativas de solución, mientras que la visión espacial bien desarrollada permite razonar sobre dichas propuestas; generalmente el trabajo a mano alzada es aproximado, pero es muy útil en la primera fase de concepción. El entrenamiento o práctica del dibujo es el mejoramiento progresivo o desarrollo de habilidades físicas, teóricas o artísticas que requiere de adiestramiento continuo, tiempo y esfuerzo. [11] Se considera que todo lo anterior colabora al éxito académico y laboral de los estudiantes.

# **Resultados y discusión**

Durante la impartición de la asignatura de dibujo industrial y con el análisis del presente estudio se han detectado situaciones que retrasan o limitan las actividades de enseñanza-aprendizaje en el aula, a partir de esta observación se han generado ciertas estrategias didácticas para facilitar el aprendizaje en los estudiantes. Algunas de ellas no han presentado impacto y otras más han mostrado resultados positivos en el proceso educativo; tal es el caso de la utilización de la maqueta como material didáctico, pero a la fecha no se habían documentado los resultados, lo que generó el interés en la realización del presente estudio, para ello se diseñaron dos instrumentos con la información más relevante acerca de la forma de evaluar las actividades, utilizando la Narrativa para plasmar lo visualizado en cada alumno.

#### **Esquema de acopio de información**

Se inició la recolección de datos plasmados en la información de cada uno de los estudiantes de la muestra, en este caso se presenta el instrumento A del estudiante 1; donde se comparan los resultados de la practica 5.- Sistema Americano y la practica 10.- Cortes y secciones en función de que el docente explique las prácticas con o sin apoyo de la maqueta a escala ampliada. Se evaluó en función de tres indicadores: Creatividad, Proyección de las Vistas y Calidad. (Tabla 5)

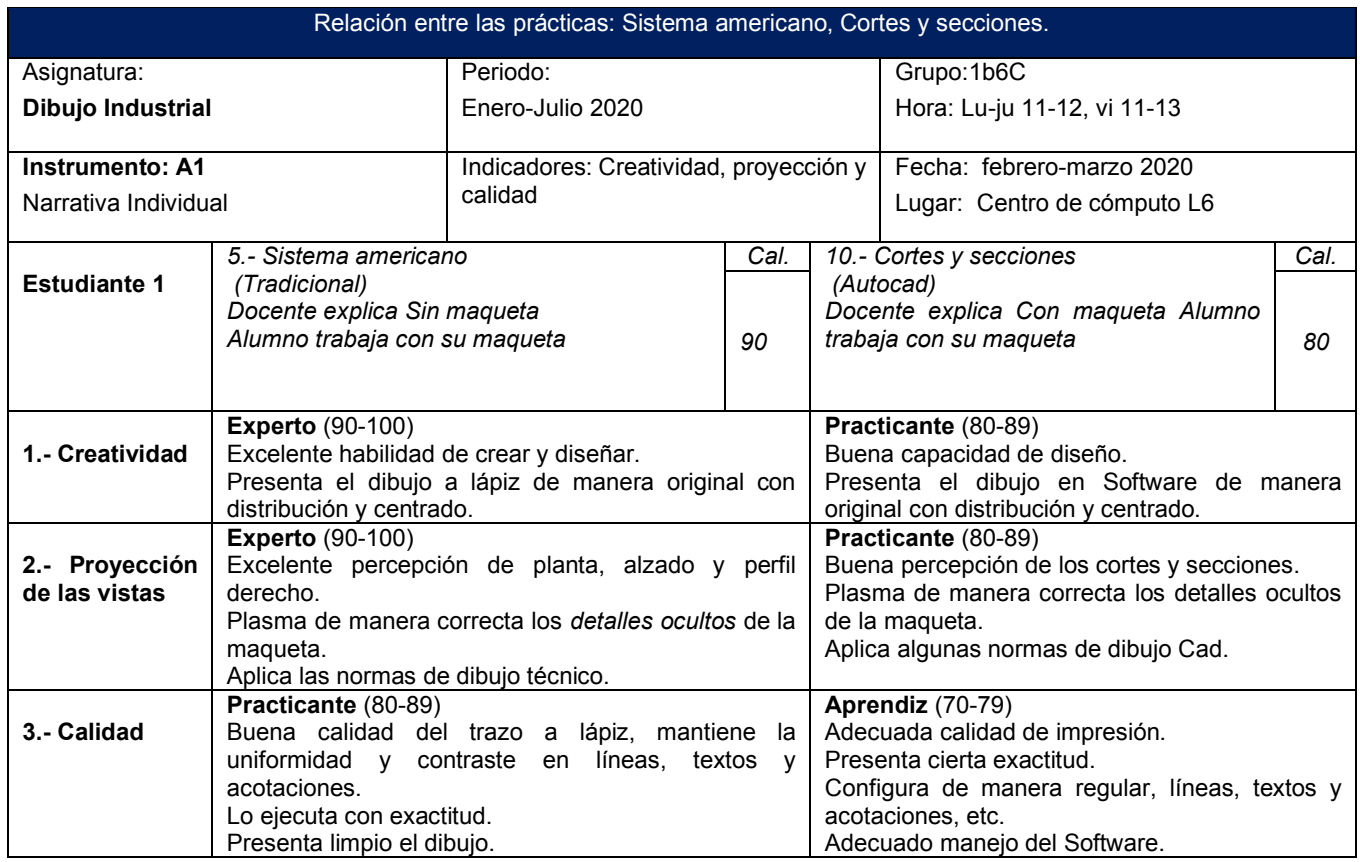

Tabla 5.- Instrumento A, Estudiante 1. Fuente: Elaboración propia 2020

La proyección ortogonal del Sistema americano; es mirar de manera directa el frente, superior y lateral derecho del objeto y plasmarlo en una hoja de dibujo o un plano. Se considera la observación, ejecución del trazo, calidad, creatividad y normalización del lenguaje gráfico entre otros para evaluar la actividad.

Entendiendo el Corte, como la acción de separar un objeto, donde se indica por medio de una línea segmentada el punto de corte y la dirección. Como resultado del corte obtenemos dos resultados llamados Sección, donde los puntos de separación se indican por medio de líneas paralelas inclinadas a 45°, conocido en dibujo como achurado. Otro de los rasgos importantes a evaluar en la proyección de las vistas, es la observación de los detalles ocultos de la maqueta; entendiendo que son las caras que se encuentran detrás del punto de observación principal. Una de las grandes ventajas que tiene una vista sobre una fotografía o un dibujo artístico es que las partes ocultas de los objetos se pueden mostrar por medio de línea de trazos, llamadas líneas ocultas. [12]

paralelas.

Se muestra en las figuras 3, 4, 5 y 6 la evidencia del Estudiante no. 1, en función de las prácticas 5 y 10.

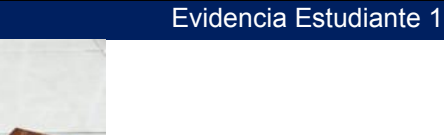

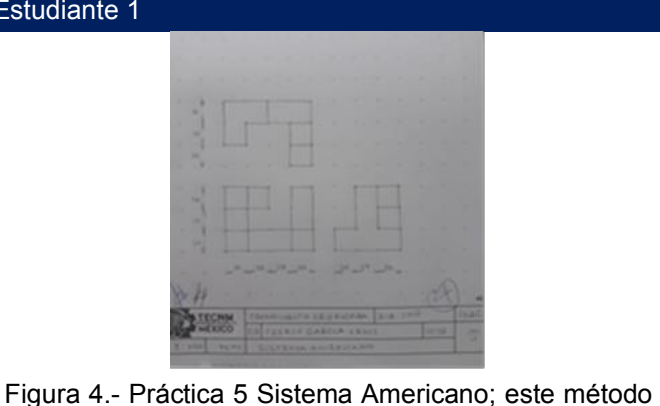

es el más utilizado en América, se dibuja frente, superior y perfil derecho de la maqueta con vistas

Figura 3.- Maqueta con vistas paralelas; es una actividad interesante, cada alumno diseña su modelo individual para utilizarla en diversas prácticas.

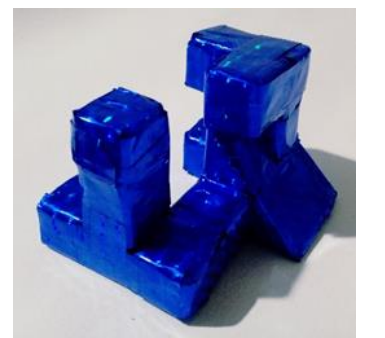

Figura 5.- Maqueta con vista inclinadas; es el modelo original pero se integran tres prismas triangulares obteniendo un plano inclinado, con diseño y estética.

Figura 6.- Práctica 10 Cortes y secciones; mediante la maqueta con vista inclinada, se genera la actividad para dibujarlo en un plano de acuerdo a normas.

#### **Concentrado de la información:**

Se llevó a cabo la recolección de los datos y mediante la narrativa se reunieron las observaciones de todos los estudiantes de la muestra, evidenciando como percibe el estudiante un objeto tridimensional y la habilidad para dibujarlo en un plano, utilizando maquetas; la diferencia radica que en la practica 5 docente explica sin maqueta ampliada y la práctica 10 expone con maqueta ampliada, de esta manera se pretende hacer una comparación entre esas dos situaciones, haciendo uso del instrumento B, el cual es un concentrado de toda la muestra, comparando ambas prácticas, pero únicamente con el rasgo de Proyección de las Vistas siendo el punto central del estudio cualitativo de acuerdo a la investigación.

Recordando que del universo de 30 estudiantes se eligió una muestra de 9, siendo el 30% del grupo; cabe resaltar que un estudiante de la muestra fue descartado puesto que no presenta prácticas, por lo tanto, no se tiene algo que narrar en ese caso. (Tabla 6)

#### Tabla 6.- Concentrado de la información. Fuente: Elaboración propia 2020.

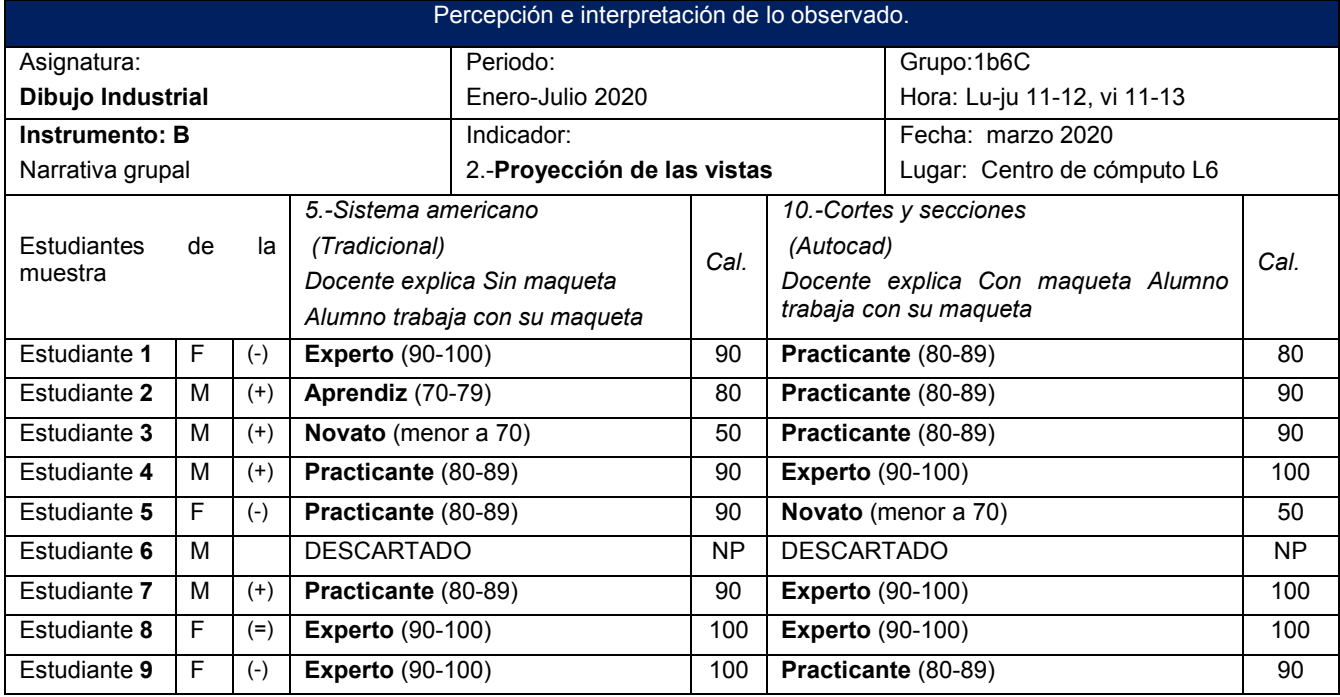

Simbología: F: Femenino. M: Masculino. NP: No presentó. Evaluación menor a 70 equivale a NA (no acreditada)

De esta manera el instrumento concentrador nos revela algunos datos importantes del estudio; tomando en cuenta el indicador de la proyección de las vistas de los objetos. (Tabla 7)

Tabla 7.- Resultados obtenidos del estudio. Fuente: Elaboración propia 2020.

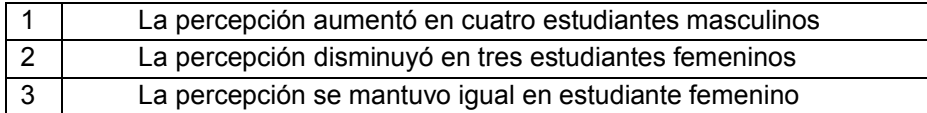

#### **Descripción de los resultados:**

1.-Con respecto al primer resultado del instrumento, podemos determinar que los datos arrojados en cuanto a la percepción y la habilidad para dibujarlo en un plano utilizando maquetas, un 50 % de la muestra obtuvo una mejoría con relación entre la practica 5 Sistema americano (docente sin maqueta) y 10 llamada cortes y secciones (docente con maqueta). En cuanto a los niveles de aprendizaje se tienen dos estudiantes que pasaron de practicante a experto, un estudiante cambió de aprendiz a practicante y finalmente un estudiante de novato a practicante, en todos ellos se observa un impacto positivo en cuanto a la visualización del objeto.

2.-En contraste, las tres estudiantes femeninas del punto 2, generaron un porcentaje de 37.5 % en cuanto a la proyección de las vistas; ya que el resultado de la práctica 5 (docente sin maqueta) fue superior en comparación con la valoración de la practica 10 (docente con maqueta); por lo tanto, la observación de las estudiantes fue en disminución. En este caso dos estudiantes femeninas cambiaron de ser expertas a practicantes, una estudiante femenina pasó de ser practicante a novato; en esta parte de la muestra se tuvo un impacto negativo en cuanto a la observación del objeto.

3.-Finalmente una estudiante femenina no reveló alguna diferencia de aumento o disminución. Se mantuvo igual con relación entre la practica 5 Sistema americano (docente sin maqueta) y 10 llamada cortes y secciones (docente con maqueta). El nivel de aprendizaje en el rasgo proyección de las vistas; se mantuvo con la misma proporción de experto a experto.

Un efecto no esperado fue el resultado por separado entre las estudiantes femeninas que tuvieron un impacto negativo y en cuanto a todos los estudiantes masculinos, generaron un impacto positivo. Siempre se pensó que habría variedad o combinación entre los estudiantes de la muestra, pero este no fue el caso, lo cual atrajo la atención. Se puede determinar de acuerdo a los resultados de este estudio; que el uso de maquetas apoya el proceso de enseñanza-aprendizaje ya que un 50% mejoraron la percepción tridimensional y la habilidad para dibujar en un plano; esto se sustenta de acuerdo a las Teoría de la Gestalt y Jean Piaget.

# **Trabajo a futuro**

Con la finalidad de contribuir con la calidad educativa, mejorar el proceso de enseñanza-aprendizaje y dar continuidad a la investigación educativa, se considera a futuro:

- Generar de manera colegiada un manual de prácticas de la Asignatura de Dibujo Industrial, apoyado con el uso de las Maquetas como material didáctico.
- Diseñar y proponer un espacio adecuado llamado: "Taller de Dibujo Industrial", habilitado con restiradores y el equipo de cómputo necesario para realizar las actividades de manera tradicional y asistidas por computadora.
- Analizar y relacionar como percibe el alumno el aspecto de los objetos a partir de utilizar un modelo tridimensional en el resto de asignaturas de Dibujo en los diferentes planes de estudio que se imparten en el Instituto Tecnológico de Orizaba.

## **Conclusiones**

El estudio y relación entre la percepción tridimensional y la habilidad para dibujarlo en un plano utilizando maquetas, basado en la observación docente, descubre un impacto positivo en los cuatro estudiantes masculinos de la muestra; sin embargo, el efecto es diferente en las tres estudiantes femeninas, ya que no distingue una mejoría lo que ha llamado la atención en esta investigación. Sin embargo, de acuerdo al logro se puede determinar que los modelos tridimensionales son herramientas valiosas para la apreciación de la forma geométrica de los objetos, por lo que se ha logrado que los estudiantes muestren una mejor comprensión de los temas donde ha sido utilizada una maqueta.

Se ha observado también, que las maquetas elaboradas por los estudiantes, no solo han sido de utilidad para su aprendizaje, sino que, de igual forma, su construcción, análisis y dibujo ha contribuido al desarrollado de competencias específicas, genéricas y habilidades motoras finas.

Finalmente, se ha concluido que los estudiantes muestran gran aceptación por las maquetas, como modelo de aprendizaje en la percepción tridimensional, desde su etapa de construcción hasta su representación gráfica.

#### **Agradecimientos**

Nuestro agradecimiento al Tecnológico Nacional de México, campus Orizaba y al departamento de Ciencias Básicas, por permitirnos desarrollar la labor docente y llevar a cabo investigación educativa.

## **Referencias**

- [1] L. A. Arenas y L. B. Jaimes, «Calidad y Competencias: Propuesta de un Modelo Educativo en Educación Superior,» *Revista UIS Ingenierias,* pp. 87-103, 2008.
- [2] TECNM, «TECNM,» Junio 2019. [En línea]. Available: www.tecnm.mx.
- [3] C. T. Pérez, P. I. Ferrero y B. R. Pigem, «Las maquetas como material didáctico para la enseñanza aprendizaje de la lectura e interpretacion de planos en la Ingeniería.,» [En línea].
- [4] Marcombo, Aprender AutoCAD 2010 con 100 ejercicios prácticos, Bracelona, España: Alfaomega, Grupo Editor, Abril 2010.
- [5] P. Calvo Guevara, «Modelo de interacción entre el dibujo y las actividades sensomotrices (MIDAS): Fomentando la inteligencia espacial,» *Innovaciones Educativas Año XIX, No. 26,* pp. 50-64, 2017.
- [6] R. Hernández, Sampieri, Metodología de la Investigación, México: Mc Graw Hill, 2014.
- [7] G. Oviedo, «La definición del concepto de percepción en psicología con base a la teoría Gestalt,» *Revista de Estudios Sociales, Redalyc,* pp. 89-96, 2004.
- [8] S. S. Cerezo, Diccionario de las Ciencias de la Educación, Mexico, Madrid: Aula Santillana, 1999.
- [9] J. S. Ocampo, «Maquetas y prototipos como herramientas de aprendizaje en arquitectura,» *Arquitectura y Urbanismo, Redalyc,* pp. 41-52, 2017.
- [10] C. Silva Granja, «Narrativa profesional: herramientas para reflexionar, enseñar y aprender,» *La formación y competencias del profesorado de ELE: XXVI Congreso Internacional ASELE ,* pp. 943-950, 2016.
- [11] G. Prieto, A. D. Velasco, R. Arias-Barahona, M. Anido, A.-M. Nuñez y P. Có, «¿Mejora la visualización espacial con el aprendizaje del dibujo técnico.,» *Revista Mexicana de Psicología, Redalyc,* pp. 174-182, 2008.
- [12] H. Spencer, Dibujo técnico básico, MEXICO: C.E.C.S.A., 1982.

# **Reingeniería de un mini dispositivo tiflotécnico para la enseñanza de lectoescritura braille**

*D. Rojas Balbuena1\*, B. Castro Arias1, D. Ruiz González2, N. Coronell González3, S.I. García Calvo, Díaz Díaz3*,

*1Departamento de Mecatrónica. Instituto Tecnológico Superior de Huauchinango, Avenida Tecnológico No. 80, Col. 5 de octubre, C.P. 73173, Huauchinango, Puebla, México. 2Departamento de Ingeniería Biomédica, Unidad Profesional Interdisciplinaria de Biotecnología, C.P. 07340, México D. F., México*

*<sup>3</sup> Departamento de Biomédica, Corporación Universitaria Reformada, Carrera 38 No. 74179 Barranquilla, Colombia.* 

*[\\*dorian.rb@huauchinango.tecnm.mx](mailto:*dorian.rb@huauchinango.tecnm.mx)*

*Área de participación: Investigación educativa.* 

#### **Resumen**

El avance tecnológico ha sido de gran impacto en la sociedad, ya que se ha implementado en distintas áreas como salud, ingeniería, artefactos electrónicos y mecánicos, entre otros. Sin embargo, hay muchas personas que no pueden gozar de estos avances por distintas situaciones como es la carencia económica, ceguera y algunas otras discapacidades.

El objetivo de desarrollar este proyecto es aplicar una reingeniería en el diseño para disminuir tiempos de impresión y costos por gastos de material para que el costo del dispositivo esté dentro de las posibilidades de las personas. Para lograr esto, en el diseño original del prototipo se realizan los cambios necesarios tanto en dimensiones, como en el diseño de las piezas.

Este dispositivo tiflotécnico tiene como fin ayudar en la educación introduciéndose a temprana edad para aquellos que quieran aprender y quienes lo necesiten.

*Palabras clave: Aprendizaje, Braille, Reingeniería, Tiflotecnología.*

#### **Abstract**

Technological advancement has had a great impact on society, since it has been implemented in different areas such as health, engineering, electronic and mechanical devices, among others. However, there are many people who cannot enjoy these advances due to different situations such as economic deprivation, blindness and some other disabilities.

The objective of developing this project is to apply a reengineering in the design to reduce printing times and costs for material expenses so that the cost of the device is within the possibilities of the people. To achieve this, in the original design of the prototype, the necessary changes are made both in dimensions and in the design of the parts.

This tiflotechnical device is intended to help in education by introducing it at an early age for those who want to learn and those who need it.

*Key words: Learning, Braille, Reengineering, Typhlotechnology.*

# **Introducción**

La comunicación ha sido vital desde tiempos remotos en la sociedad, sin embargo, dentro de la sociedad hay personas con diferentes carencias en sus capacidades, en este artículo nos enfocaremos en niños que suelen nacer ciegos o por algún incidente al paso del tiempo, pueden perder la visión. Es aquí donde un sistema de puntos denominado braille que sirve para la

comunicación, lectura, escritura y aprendizaje, para la inclusión de las personas ciegas, incluso el aprendizaje, es impartido para que puedan seguir desarrollándose y relacionándose dentro de la sociedad.

Actualmente existen muchos dispositivos diseñados y fabricados con diferentes objetivos para ayudar a estas personas algunos ejemplos de estos artículos son los bastones de desplazamiento, dispositivos que ayudan con el aprendizaje de la lectura y escritura como es el caso de las reglas y dispositivos tiflotécnicos. La tiflotecnología son las técnicas, conocimientos y recursos brindados a personas ciegas o con problemas de ceguera para el correcto empleo de la tecnología con el objetivo de favorecer su autonomía personal e integración social, laboral y educativa. [1]

Existe un interés especial desde el diseño en dar soporte a las necesidades de grupos más reducidos de la sociedad, especialmente aquellos que necesitan ser integrados en el día a día a través de productos pensados especialmente para ellos. [2]

Según la Organización Mundial de la Salud, la cantidad de las personas con discapacidad visual se estimaron en 285 millones en 2010, de los cuales 39 millones eran ciegos. Además, el 90% de las personas con discapacidad visual viven en países de ingresos medios y bajos, donde la educación adecuada podría significar un lujo.[3]

A nivel mundial el acceso a la educación y las actividades en general para las personas no videntes se ha incrementado, esto motivado por el cumplimiento de los derechos universales para las personas con discapacidad de mantener un sistema continuo de aprendizaje para el desarrollo de las habilidades de escritura y lectura. Antes de existir el acceso a la tecnología se implementó el sistema braille que a través del tacto permite al individuo realizar la lectoescritura mediante un código.[4]

El sistema braille no es sólo y principalmente un código de lectura y escritura, sino, que también es un medio de comunicación alternativo a la visual, que pone en marcha mecanismos psíquicos y neurofisiológicos por completo diferentes a los implicados en la lecto escritura convencional a través del sentido de la vista. [5] La lectura y escritura del sistema braille es a través de puntos y procede a leerse de izquierda a derecha. (Fig.1)

**Símbolo** 

# Generador  $\mathbf{1}$ 4  $\sqrt{2}$ 5 3

#### **Figura 1. Símbolo generador de código braille**

Los diferentes caracteres del sistema braille resultan de combinar entre sí los seis puntos del símbolo generador. Este número de puntos ofrece la posibilidad matemática de 64 diferentes agrupamientos, con los que se puede lograr una signografía completa y suficiente para toda representación gráfica de contenidos diversos. [5]

La tiflotecnología, es la ciencia que estudia la inclusión en la educación de las personas con discapacidad visual. La tiflotecnología es el conjunto de teorías, conocimientos, recursos y de técnicas que permiten el aprovechamiento práctico de los conocimientos tecnológicos aplicados a personas ciegas o con baja visión.[6]

Todo niño pasa por una variedad de etapas al momento de su crecimiento, y un niño invidente no es la excepción, en cada etapa evolutiva se requieren de pautas y la motivación del niño hacia la actividad motriz.[7] En la actualidad, América latina ha sido una de las regiones más afectadas por la pandemia ya que con la caída del 7,7% del PIB, trajo como consecuencia cierre de 2,7 millones de empresas lo que trajo un incremento de pobreza y crecientes tensiones sociales. [8]

Sabiendo que no todas las personas con discapacidades cuentan con los recursos suficientes para tener un dispositivo que les facilite su autonomía, se diseña un dispositivo tiflotécnico enfocado en personas ciegas y en especial para niños en dos presentaciones. [9]

La primera, es una tortuga interactiva electrónica que emite sonido, y la segunda es una tortuga más pequeña que solo es mecánica, ambas con botones para la lectura y escritura del sistema braille. La tortuga pequeña está diseñada para facilitar el aprendizaje del sistema braille, así como su escritura y lectura a través de un diseño cómodo que se puede adaptar a los recursos de las personas. Para lograr esto, se realiza un rediseño adaptado para un menor gasto de material y con ello, disminuir el costo, haciendo así que éste se encuentre a las posibilidades de las personas.

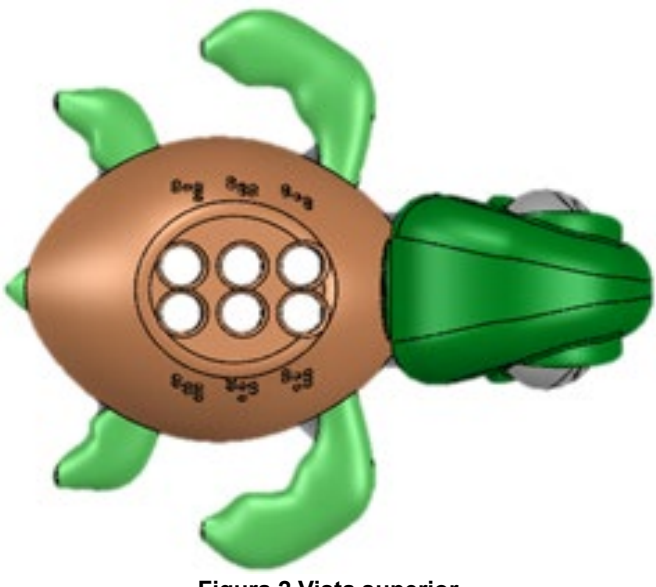

#### **Figura 2 Vista superior**

## **Metodología**

Se trabajó en cinco semanas, en cada una se realizó una actividad distinta con el fin de optimizar el tiempo y cumplir el objetivo del proyecto.

En la primera semana se trabajó en la presentación, socialización de estado del proyecto y en realizar el plan de trabajo, la segunda semana se dedicó a el estado del arte, análisis de piezas del dispositivo y en analizar propuestas de rediseño para las piezas mecánicas, la selección de propuestas y las modificaciones en el modelo del dispositivo se realizaron en la semana tres, el diseño final y las propuestas en SolidWorks se presentaron en la semana cuatro y finalmente en la quinta semana se realizaron pruebas de ensamblaje del dispositivo.

Es importante tener presente que el aprendizaje en los niños ciegos y con discapacidad visual se da en relación oído-manual, ya que los otros 2 sentidos (olfato y gusto) los utilizan de modo secundario. [10]

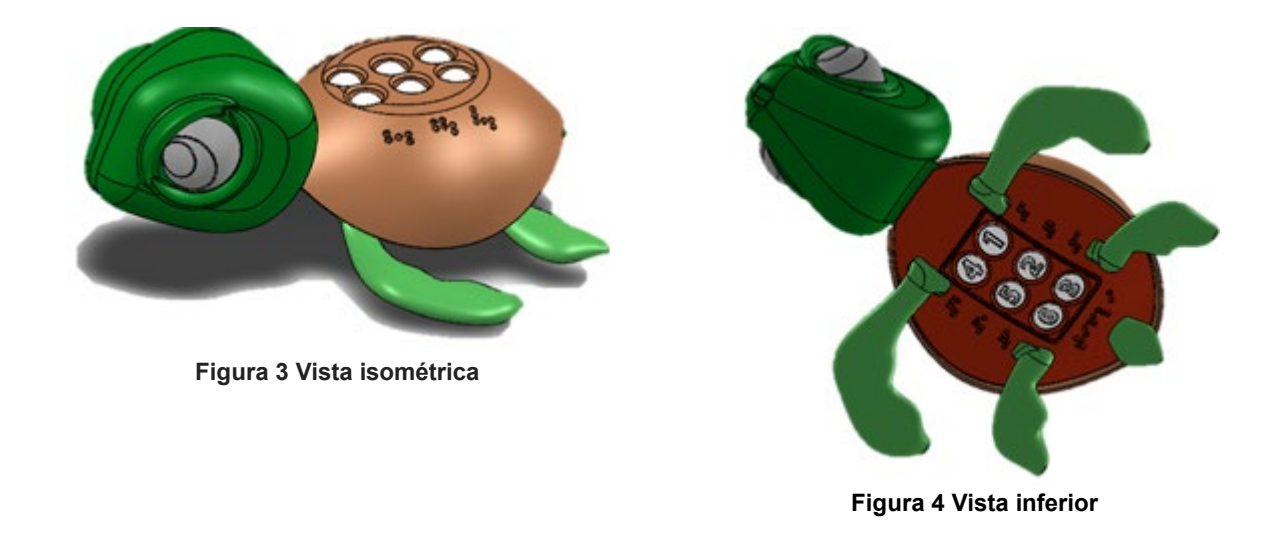

## **Diseño original**

El diseño original data de una tortuga y sus correspondientes extremidades, además de botones que serán empleados por los usuarios para la escritura y al voltear, hacer la lectura.

En la figura 2 se puede observar la vista superior del diseño original del dispositivo, en este se muestran los orificios de los botones, las aletas, cola y cabeza, además de que se puede observar los números que leerán los usuarios.

En la figura 3 se muestra la vista isométrica del diseño donde se puede observar la forma del caparazón, la cabeza y la forma del ojo, además de los bordes alrededor de los ojos y la composición de las aletas, de igual manera se pueden observar los bordes en los orificios de los botones que tienen redondeo para el cuidado de los dedos de los niños al momento de realizar la lectura.

La figura 4 muestra la estructura por la parte inferior, donde se aprecian los números digitales que sirven como guía para el ensamblaje de los botones de la tortuga, además de los números en braille que auxiliar al usuario al momento de escribir en el dispositivo.

## **Componentes**

Una de las partes que integran a la tortuga tiflotécnica es la cabeza y se muestra en la figura 5. La cabeza integra un par de ojos que se ensamblarán a presión (Fig. 6, 7). La cabeza del juguete tiene un diseño un tanto redondo con bordes suaves para no lastimar o incomodar las manos del usuario.

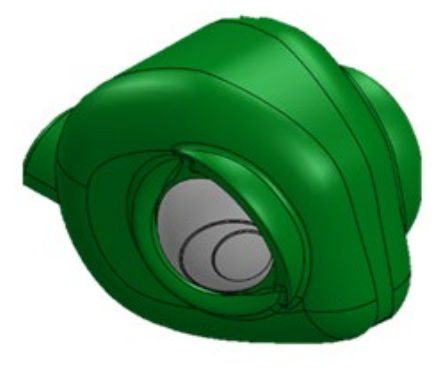

**Figura 5 Cabeza**

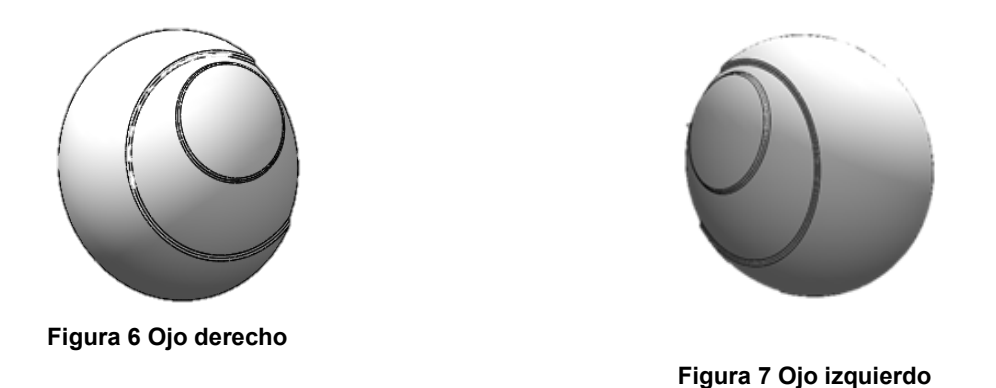

Otro componente del cuerpo del mini dispositivo es el caparazón de la figura 8 y el plastrón de la figura 9. Estos cuentan con los números del código generador, orificios por los que entran los botones y bordes suaves, todo esto con el fin de facilitar la lectura y ayudar a diferenciar los puntos del sistema braille.

Además de esto, en la figura 10 se muestran los botones que están diseñados con bordes suaves para proporcionar comodidad al momento de presionarlos para realizar la escritura y la lectura. Las extremidades del dispositivo tiflotécnico de la figura 11, cuentan con un diseño cómodo, suave y adaptable a la forma de las manos, sin embargo, el funcionamiento de las mismas es solo para apoyo de las manos y facilitar el agarre para la escritura.

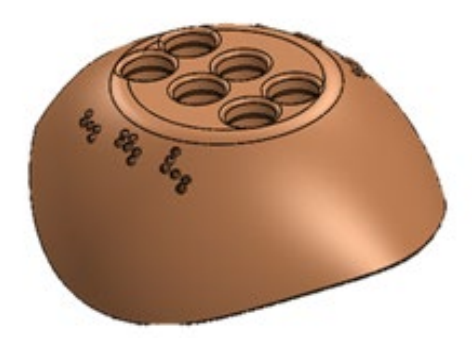

**Figura 8 Caparazón: Estructura suave de bordes redondos.**

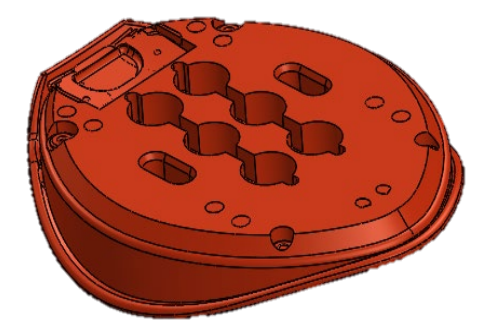

**Figura 9 Plastrón: Es la estructura aplanada que conforma la parte ventral del caparazón de las tortugas. Es una de las piezas más importantes del dispositivo, ya que es la base donde patas, cabeza, caparazón y botones se acoplan.** 

#### **Reingeniería del diseño**

Se han planteado ideas para redefinir el diseño original de Tifli, ya que este dispositivo es una versión más pequeña de la versión original, al momento de empezar con el proceso de reingeniería siempre resaltan frases como "mejorar el proceso de impresión", "economizar", "reducir el trabajo de impresión" y "estabilidad en la cabeza y extremidades" con esto empezaron a surgir ideas con el fin de mejorar y economizar el uso de materiales y tiempo de impresión, además de mejorar la

resistencia de ciertas partes tales como la cabeza. Se ha propuesto la idea de un aro que daría mayor soporte y estabilidad a la cabeza patas y cola además de volver más interactivo el juguete al volverlo estilo armable/desarmable como se muestra en la figura 12.

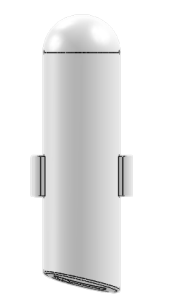

**Figura 10 Modelo de botones: Estos son el componente más importante del dispositivo pues es el componente relacionado directamente con el aprendizaje de Braille para el niño con discapacidad visual. El dispositivo cuenta con seis botones como este.** 

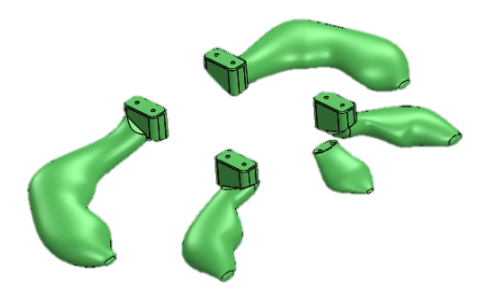

**Figura 11 Extremidades y cola: La morfología de las patas y de la cola están basadas en las extremidades de una tortuga real, conservando la distribución y el espacio necesario para que el dispositivo sea cómodo y no interfiera con el método de enseñanza.**

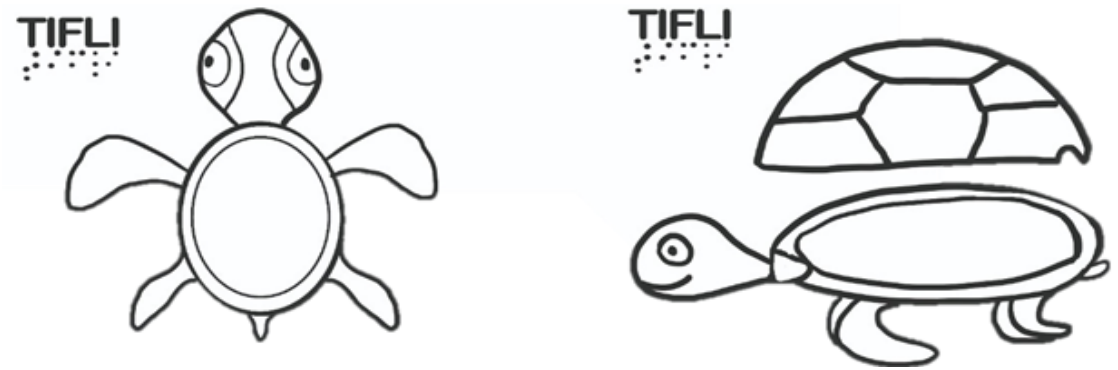

**Figura 12 Diseño del aro**

La cabeza que forma parte del dispositivo sufre varios cambios con respecto a la versión original de Tifli, se vuelve una estructura completamente sólida sin ninguna operación involucrada, además los ojos también se vuelven una estructura sólida sin operaciones (Fig.13). Las ideas de rediseño para estos componentes tienen el propósito de reducir el trabajo de impresión 3D.

Con el fin de reducir el trabajo de impresión se eliminan todas las operaciones innecesarias provenientes de la versión original de Tifli en el software SolidWorks. También se ocultan los planos y croquis en el diseño.

Se eliminan operaciones internas y se elimina la boca de la tortuga al ser un modelo más sencillo para el usuario, facilitando así la impresión del modelo. El sistema de sujeción para la cabeza se mantiene igual considerando las características de un posible rediseño de la unión entre el plastrón y el caparazón.

Al ser una versión minimizada del original hay que resolver inconvenientes tales como los huecos de los números ya que un niño de 2 años no tiene el mismo tamaño en sus dedos que el de un niño de 5 años, por lo tanto, los números y huecos deben tener un tamaño promedio para que pueda ser usado tanto por grandes como por los más pequeños.

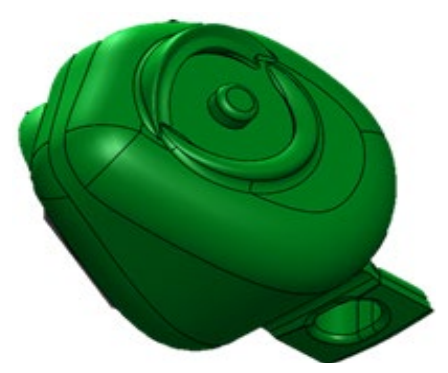

**Figura 13 Replanteamiento de la cabeza**

# **Resultados y discusión**

Al comenzar el proceso de debate y discusión surgen enseguida problemas a mejorar, teniendo en cuenta que el Tifli pequeño es una reducción de medidas del Tifli original había operaciones en el original que se eliminaron en el pequeño, con el fin de reducir el trabajo de impresión. El diseño era inestable en la cabeza y había problemas al momento de imprimir, se sugirieron ideas y hubo propuestas para mejorar el diseño. Al momento de llevar el juguete a probar tuvo algunas sugerencias como el tamaño de los huecos y la inestabilidad de la cabeza, sugerencias que se discuten en reuniones y surgieron ideas para resolver estos problemas.

El tipo de materiales para entrenar los dedos de los niños se hace uso de materiales como peluche, cartón, plástico, madera, metal, tela, corcho, espuma, goma, terciopelo, etcétera, procurando que cada material pueda presentarse en varias rugosidades.

Es muy importante que desde los primeros años el niño ciego entre en contacto con una amplia gama de texturas, lo que le motivará a observar y tocar su propio cuerpo, así como los objetos y las personas que viven junto a él. [4]

Es importante recalcar que las personas ciegas tienen que entrenar su tacto con ciertas texturas como ya se mencionó previamente, ya que, al desarrollar esta sensibilidad, tendrá mayor facilidad para la lectura del braille. [11]

# **Trabajo a futuro**

Se espera continuar con la mejora del diseño de Tifli para perfeccionar el tiempo de impresión y costo de este. Con el fin de que Tifli esté a posibilidades de todo el que lo necesite.

Lograr estabilidad en la cabeza del Tifli.

Reducir espacio entre piezas evitando huecos en el diseño.

Mejorar el material a utilizar para que no haya inconvenientes al momento de imprimir.

# **Conclusiones**

Durante los primeros años de vida la habilidad manipulativa para el reconocimiento de objetos es de alta importancia pues su conducto principal para adquirir información no verbal es por medio del tacto facilitando el desarrollo de las técnicas sociales del niño y su integración en la sociedad.

Se propuso un rediseño tipo lego en algunas partes del dispositivo Tifli para lograr que este sea adecuado, más didáctico para los niños y brinde suficiente estabilidad a la cabeza evitando roturas en piezas, lo cual ayudaría a que el aprendizaje sea más exitoso. Permitiendo a los jóvenes con discapacidad visual a interactuar y aprender mediante las funciones táctiles, auditivas, y la ejecución de actividades relacionadas en base a las necesidades detectadas en cada uno de ellos.

# **Referencias**

- [1] J. Sánchez García. Tiflotecnología. Acción social. Revista de política social y servicios sociales. Número.I/5. Abril 2017
- [2] M. G. García., M. Frías., F. & S. Mangiaterra (2014) Sistema de juguetes de braille para niños no videntes
- [3] C. A. Jácome Miranda, J. D. Vaca Vaca (2018) Desarrollo De Un Prototipo De Lectoescritura Asistido Por Audio Para El Aprendizaje De Personas No Videntes Mediante El Sistema Braille.
- [4] E. Ibarra H., Eduardo C., Sánchez (2018) Uso De Software Para No Videntes Y Su Efecto En La Lectoescritura Del Sistema Braille En Los Estudiantes No Videntes De La Escuela Para Ciegos "4 De Enero" De La Ciudad De GuayaquilIbarra, Universidad de Guayaquil Facultad de Filosofía, Letras y Ciencias de la Educación.
- [5] I. Martinez-Liébana, D. Polo Chacón. (2004) Guía didáctica para la lectoescritura braille. Organización nacional de ciegos españoles. Madrid.
- [6] Ma. Isabel R. (2018) Hablamos de tiflotecnología y tifloteca o tiflobiblioteca. ISSN 1886-8592
- [7] J. A. Forner. B. (2013-2014) Desarrollo motriz en los niños ciegos. Universidad Zaragoza.<br>[8] Naciones Unidas. (2020) Panorama social de América Latina. CEPAL
- Naciones Unidas. (2020) Panorama social de América Latina. CEPAL
- [9] D. Rojas B., M. A. Limón M. Sampayo C. (2019) Prototipo de juguete para la enseñanza de lectoescritura braille. Coloquio de Investigación Multidisciplinaria 2019. ISSN 2007-8102
- [10] M. M. Guajala M. (2018) Diseño de material didáctico inclusivo a partir de la enseñanzaaprendizaje de matemáticas en niños ciegos. La vinculación universidad-empresa para el desarrollo integral con impacto social.
- [11] D. O. Orbes (2018) Juguete autónomo de aprendizaje braille. UNIVERSIDAD TÉCNICA DEL NORTE

# **Organización, liderazgo, formación sindical docente y nuevas tecnologías**

*Xurithza del Carmen Manjarres Rojas (1), José Andrés Castillo Hernández (2)* 

*Èrea edXFaFiyn EsWXdianWe 'RFWRradR en ,nvesWiJaFiyn \ dRFenFia, Universidad Americana de Europa (UNADE), correo electrónico: yurithza@gmail.com* 

*(2)* Departamento educación, Universidad Americana de Europa, AV. Bonampak, Sm.6, Mz.1, Lt. 1, *, &anF~n, 4XinWana 5RR 0p[iFR 'RFWRr en 6isWemas \$mEienWaOes EdXFaWivRs,*  $correo$  *electrónico: joseandres.castillo@aulagrupo.es* 

*Área de participación: Investigación Educativa* 

#### **Resumen**

El artículo presenta en esta ocasión revisión bibliográfica sobre formación sindical y aspectos relacionados. Se examinan líneas teóricas, metodológicas y experiencias específicas. Se sintetizan planteamientos en torno al impacto de la globalización en el sindicalismo, la configuración de las organizaciones y el líder sindical, el sindicalismo docente y la educación virtual. Resultado de esta búsqueda se encuentra que la globalización ha impactado los movimientos sindicales, tomando diversas orientaciones. La figura del líder se vuelve fundamental, identificándose dos estilos de liderazgo predominantes, definidos por: estrategias operativas y rasgos del dirigente, captando la mayor atención el liderazgo transformacional. En cuanto al sindicalismo docente, este se considera peculiar y de amplia repercusión social; se indica que faltan estudios del mismo, y se establecen diferencias y semejanzas entre formación sindical y profesional en trabajadores de la educación. En la modalidad virtual, se hace apología de la formación online y se plantean perspectivas críticas desacralizadoras.

*Palabras clave: sindicalismo docente, formación sindical, liderazgo sindical, educación virtual.* 

## *Abstract*

*The article presents a bibliographic review on union training and related aspects. Theoretical, methodological lines and specific experiences are examined. Approaches are synthesized around the impact of globalization on unionism, the configuration of organizations and the union leader, teacher unionism and virtual education. The result of this search is that globalization has impacted the union movements, taking different orientations. The figure of the leader becomes fundamental, identifying two predominant leadership styles, defined by: operational strategies and leader traits, with transformational leadership capturing the most attention. Regarding teacher unionism, this is considered peculiar and of wide social repercussion; It is indicated that studies of the same are lacking, and differences and similarities are established between trade union and professional training in education workers. In virtual education, an apology for online training is made and deconsecrated critical perspectives are raised.* 

*Key words: teacher unionism, union training, union leadership, virtual education.* 

## **Introducción**

Este trabajo presenta el resultado de una revisión bibliográfica sobre seis temas que son relacionados entre sí con un propósito específico. Esos temas son: globalización, mundialización o nuevo orden económico dominado por el neoliberalismo como lo refieren diversos autores. En

segundo y tercer lugar, el sindicalismo y los retos que enfrenta ante el fenómeno social indicado, su necesidad de transformación y reconfiguración tanto institucional como de liderazgo. En cuarto lugar, el fenómeno de la formación sindical por la relevancia que tiene justamente, en esa transformación y reconfiguración. En quinto lugar, se aborda el tema del sindicalismo docente y, por último, educación virtual. Esta revisión documental tiene como punto de partida un proyecto de investigación aplicada en diseño y validación de un programa de intervención formativa virtual en liderazgo para representantes de un sindicato docente en Colombia, el cual se presenta en la metodología. Los objetivos permiten establecer relaciones conceptuales, consolidar el referente teórico, realizar un acercamiento a experiencias concretas y visionar lo investigado en los últimos años.

#### **Impacto del nuevo orden mundial en la organización sindical**

Un elemento objeto de análisis cuando se aborda el estudio de cualquier fenómeno social contemporáneo, es el impacto que ocasiona el renovado modelo económico social. Se utilizan varios términos para hacer referencia a esta transformación que implica la globalización, capitalismo moderno o contemporáneo y neoliberalismo. Fundamentalmente, el cambio en las relaciones económicas ha sido determinante en el ámbito laboral, específicamente, en los vínculos establecidos entre actores de la esfera de la producción.

La fase actual del capitalismo [1] se fundamenta "en la especulación financiera en complemento con la relación primaria entre producción, distribución y consumo de mercancías" (p. 137). Este modelo de capitalismo ha generado profundos cambios sociales: tercerización del trabajo; intermediación de contratos; retorno a formas de relación laboral propias de otros modos de producción, servidumbre; eliminación o limitación al mínimo de "los derechos laborales, como horarios fijos, sueldos, pensiones y seguridad social" (p. 137) desterritorializando a la clase trabajadora y dando paso a una reconfiguración en las relaciones laborales, trabajador-patrón, lo que a su vez transforma la organización sindical.

#### **Urgencia de una nueva organización sindical**

El impacto del nuevo orden mundial en el ámbito laboral y en la dinámica sindical ha hecho que se considere necesario un cambio de paradigma. En razón a lo anterior, surgen nuevos tipos de organización y se proponen otras alternativas. El movimiento sindical, sostiene [2], que deben "plantearse nuevas formas de acción y representación, a fin de constituirse nuevamente en un actor social capaz de intervenir y controlar los cambios, la innovación y la modernización" (p. 823).

Ante la mundialización del comercio, [3] la producción y las finanzas, los sindicatos tienen el reto de ejercer presión en los gobiernos y lograr una participación efectiva en el diálogo social. Es necesario "modelar el desarrollo de la acción sindical internacional destinada a mundializar la solidaridad y los derechos de los trabajadores" (p. 6).

#### **Liderazgo sindical**

Frente al desafío de los cambios sociales, económicos y la reconfiguración de la estructura y dinámica sindical, son necesarios también, nuevos liderazgos. La presencia del líder es fundamental en cualquier tipo de organización social independientemente de la clase de liderazgo que ejerza, el cual tiene características generales deseables en todo líder y características específicas que van de acuerdo a la naturaleza de la organización.

En este sentido, se examina la documentación relacionada con la definición de liderazgo. Encontrando una gran cantidad [4] y citando solo ocho de ellas. Las tres más recientes son la de Zaleznik, en el 2004: "El liderazgo requiere usar el poder para influir en los pensamientos y acciones de otras personas", la de Bennis, del 2008: "El liderazgo es la capacidad de traducir la visión en realidad" y la de Robbins y Judge, 2018: "El liderazgo es la habilidad para influir en un grupo y dirigirlo

hacia un objetivo o meta". No elabora una síntesis de la totalidad de las definiciones citadas, sino que describe diferentes teorías sobre liderazgo.

El liderazgo [5], es un proceso de influencia en el que, a través de la comunicación efectiva de una idea, meta o valores, se logra que los seguidores se dispongan voluntariamente a tomar un camino. Es un proceso, una relación, una interacción, un constructo social que depende del tipo de institución donde se establece la relación de liderazgo.

En Colombia, se lleva a cabo una revisión documental [6] de investigaciones sobre liderazgo social y comunitario realizadas en entidades de Bogotá. Destacan estos autores que el liderazgo es un proceso relacional en el cual se orienta la conducta de los miembros a través de un sujeto que dinamiza para el grupo. Y añaden un nuevo elemento a la definición de liderazgo: es "producto de la sedimentación de relaciones de poder" (p. 200). También hacen referencia [6] al liderazgo transaccional y al transformacional. El primero toma en cuenta las necesidades de los seguidores, los compensa y estimula; el segundo, realiza cambios surgidos a partir del cuestionamiento. Estos autores se refieren a estilos de aprendizaje determinados por los rasgos del líder: democrático, laissez faire o adhocrático.

El enfoque participativo de liderazgo de Kurt Lewin, es abordado por [7], quienes discriminan entre autoritario, democrático y laissez faire, es decir, entre el que concentra el poder y la toma de decisiones; el que debate las directrices, estimula y apoya y el que participa muy poco y da libertad completa al grupo. Los autores señalan que las fundamentaciones del enfoque participativo de Lewin apuntan al liderazgo transformacional, en la medida que busca el cambio y la movilización del seguidor.

Como puede observarse, la atención de los autores revisados está enfocada en el liderazgo transformacional. Este apunta a un perfil de dirección democrática, responsabilidad social y funcional y la necesidad de cambio que las organizaciones tienen actualmente para la constitución de nuevos paradigmas sindicales. Los nuevos liderazgos [5], cuestionan las dirigencias tradicionales buscando el protagonismo relevante de los trabajadores y promoviendo cambios en ellos. Algunos estudios sugieren que las mujeres directivas tienen mayor tendencia al liderazgo transformacional; sin embargo, en la investigación llevada a cabo en la Confederación Sindical Industrial-Chile Constramet encontraron que tanto hombres como mujeres se auto perciben como transformacionales.

En el sindicalismo la dirigencia tiene un papel fundamental en la superación de los obstáculos que dificultan la acción sindical en la actualidad.

## **Formación sindical**

La constatación de que una organización sindical en la actualidad implica un nuevo liderazgo, lleva a la revisión de documentación sobre la vía natural para desarrollar competencias y habilidades pertinentes en la formación sindical. Lo primero que salta a la vista en los trabajos revisados al respecto es la diversidad de denominaciones frente a este tema: formación sindical, capacitación sindical, educación sindical, educación obrera, educación de los trabajadores.

Destaca al respecto la tesis [8] con la que es posible sostener que los sindicatos docentes tienen una fortaleza con la profesión de sus afiliados. La autora se enfoca en la expansión del sindicalismo en Brasil, lo cual implicó la construcción de un modelo de capacitación de los trabajadores. Las entidades sindicales asumieron proyectos de formación sindical, lo que significa que los docentes estarían formando docentes en sindicalismo. A su vez, esto supone una concepción de la educación, una perspectiva pedagógica y del acto de educar. El claro ejemplo que ofrece [8] es "*presença da matriz freireana nas reflexões e nas ações práticas do movimento docente"* (p. 246) al afiliarse la categoría docente a la Central Única de Trabajadores.

El caso de Colombia también es revisado [9], interesándose por el material sobre la organización sindical del magisterio de los niveles de preescolar, básica y media. Se encuentra que no existe una

gran cantidad de estudios y presupone que esto se debe a la debilidad del movimiento obrero colombiano. El sindicalismo está desprestigiado como consecuencia de las políticas de liberalización económica. La revisión de documentación [9] empieza sobre sindicalismo, para posteriormente detenerse en el estudio de la educación en Colombia realizado por Aline Helg en 1987 y pasar a trabajos que tienen como objeto de estudio el sindicalismo docente. Se observa que desde distintas perspectivas teóricas, metodológicas y con sesgos partidistas, la documentación revisada es útil para periodizar y analizar la trayectoria de las organizaciones gremiales de los maestros. Algunos trabajos abordan el estudio desde la perspectiva sindicalista mientras que otros recalcan la obstaculización de los sindicatos a principios de eficacia y competitividad.

#### **Formación y organizaciones sindicales docentes**

La formación sindical en las organizaciones de trabajadores de la educación tiene un rasgo particular, en tanto que los docentes exigen un trato diferente al de otros trabajadores [10]. Hay una tradición que los considera "apóstoles", "misioneros", actores por mera vocación. Sin embargo, en la actualidad se entiende que los docentes son trabajadores cuya condición les permite organizarse y agremiarse en función de la defensa de sus derechos laborales.

El asociativismo docente [11] es correlacionado con el caso de Portugal, dada la simultaneidad del restablecimiento de la democracia en ambos países. Refiriéndose a las coyunturas de transformación en la política educativa brasileña, las prácticas asociativas y la diversidad de representaciones. Siguen la trayectoria del educador portugués Rui Grácio para ilustrar las acciones docentes. En la actualidad, [11] sostienen que el sindicalismo docente tiene la tarea de abocarse no solo a la lucha por los derechos, sino también a la resistencia, a los avances de un capitalismo que supone su fragmentación y disminución.

#### **Educación virtual**

La educación virtual presenta los siguientes rasgos [12]: es una evolución de la educación a distancia, transforma la educación presencial, facilita el aprendizaje a lo largo de la vida. Este tipo de educación incorpora medios tecnológicos, usa diversas plataformas y aplicaciones web. Implica conectividad, personalización de la enseñanza, convivencia en la red, interacción en el ecosistema digital.

Un estudio documental realizado [13], constata que existe tendencia a que la virtualización atenta contra sus mismos beneficios. Si la didáctica tecnológica se desarrolla sobre la base del conductismo y el conectivismo, es posible la deshumanización, la fragilidad en la interacción y la incertidumbre, al lado del tecnocentrismo. El autor cuestiona la confianza que se ha colocado en la posibilidad de aprendizaje cooperativo en entornos virtuales y la superficialidad con la que se adquieren conocimientos. Ante el panorama, propone "abordar la tendencia de la didáctica crítica como una perspectiva de reflexión sobre las pedagogías emergentes del entorno virtual" (p. 464).

## **Metodología**

La educación en las organizaciones sindicales, como se ha tratado a lo largo de este artículo, permite el impulso y reforzamiento de los elementos de identidad colectiva en los docentes, mejorando los niveles de actuación y respuesta a las necesidades de la asociación laboral. Es por esto, que la formación de los trabajadores de la educación hoy, debe apuntar a la profesionalización de su gestión sindical como fortalecimiento mismo de la institución, estableciendo a través de la actualización de sus diseños curriculares, el abordaje de visiones sociopolíticas, democráticas, solidarias, desde las cuales se puedan construir consensos, se representen y defiendan intereses generalizables en términos justos y equitativos.

Ante este panorama, la investigación se enfoca en el fortalecimiento de las habilidades para el ejercicio de representación dentro de la estructura organizacional sindical magisterial a través del

diseño e implementación de un programa virtual de formación en competencias de liderazgo, que involucra e integra de manera consecuente el enfoque mixto como forma de acercarse al objeto de indagación para analizar la profundidad del estudio. El diseño se realiza por medio de la investigación cuasi experimental comparativa, todo ello, para incluir la realidad circundante y comparar los resultados que comprobarán la hipótesis establecida, configurando una mejora en la atención de los trabajadores afiliados al sindicato.

La población objeto de estudio, está conformada por una muestra de 30 representantes sindicales de sexo masculino y femenino de edades entre 23-70 años y 30 afiliados sindicales de sexo masculino y femenino de edades entre 23-70 años, seleccionados de manera intencional o de conveniencia, de acuerdo a características propias de la investigación, conformando grupos actores clave identificados desde el planteamiento del estudio y el diseño de investigación escogidos.

El objetivo, es trazar aplicar y validar un programa educativo virtual, escalonado y progresivo que permita formar a los representantes magisteriales, con herramientas del presente, en el que la adecuación del esquema temático y el ajuste de los métodos pedagógicos de formación sindical se complementen desde la objetividad de los hechos, pero sin olvidar que, desde el devenir histórico y su criticidad se pueden afrontar los cambios que exige el ingreso a la cibergeneración.

## **Resultados y discusión**

La revisión documental tiene su punto de partida en la necesidad de construir un referente sólido para emprender una investigación aplicada: diseñar y validar una propuesta de intervención formativa virtual del liderazgo en un sindicato docente de Colombia. La indagación se enfoca en seis temas fundamentalmente: el nuevo modelo económico mundial, la organización sindical ante el impacto de la globalización, el liderazgo, la formación sindical, el sindicalismo docente y la educación virtual.

En cuanto al primer tema, se encuentra que la globalización de la economía, con la mundialización del comercio, la especulación financiera, el debilitamiento del Estado en el control del mercado, el deterioro de las condiciones de los trabajadores ha impactado a las organizaciones sindicales. De allí se deriva que el sindicalismo haya tomado diversas orientaciones ante los embates del neoliberalismo. Por ejemplo, ocurre la combinación con otras formas de organización social reivindicadoras; el biosindicalismo; la formación de centros de trabajadores; la fusión de sindicatos, federaciones y confederaciones; el surgimiento de sindicatos internacionales. Además, de la proposición de recuperar el espacio de producción como lugar de dinámica sindical.

En lo que respecta al líder sindical, se sostiene que es imprescindible una nueva configuración de las organizaciones que contrarreste la figura del líder tradicional, ya que de él depende en alto grado, la canalización de las luchas gremiales. Los estilos de liderazgo se pueden agrupar en los definidos por las estrategias operativas del líder: liderazgo transformacional, principalmente. La segunda clase de liderazgo está definida por los rasgos del dirigente: carismático, democrático, autoritario y laissez faire. La mayor atención de los autores revisados está colocada en el liderazgo transformacional.

Entre los trabajos revisados sobre formación sindical, se aborda el asunto de los contenidos, la preparación de los docentes, la diferencia y necesidad de formación sindical y profesional, experiencias de educación en línea, oportunidades y desafíos, y el caso de América Latina. En general, se plantea que esa formación está dirigida a favor de los trabajadores y a la inclusión de nuevos cuadros en la organización sindical. Los procesos educativos apuntan al fortalecimiento de la institución sindical y a la preparación para las buenas prácticas en defensa de derechos laborales. Así mismo, se esboza que la formación sindical conlleva aspectos éticos; se dirige a la construcción de pensamiento sociopolítico, la comprensión de la realidad económica; se rige por principios, prácticas de aprendizaje, trabajo colaborativo; tributa a la organización, acción sociopolítica transformadora del ser humano y la sociedad.

El sindicalismo docente se considera como peculiar y de amplia repercusión social; se indica que faltan estudios del mismo, se establecen diferencias y semejanzas entre formación sindical y profesional de los trabajadores de la educación y se ahonda en la idea que los docentes son actores fundamentales en la resistencia ante los avances del neoliberalismo.

# **Trabajos a futuro**

Por último, la documentación revisada sobre educación virtual señala que los procesos de aprendizaje mediados por tecnología contribuyen a acrecentar y solidificar las interrelaciones entre los sujetos de conocimiento, crear dinámicas de colaboración, actualizar y profundizar contenidos que enriquecen a nivel pedagógico-educativo la investigación, pues esta se centra desde el manejo de las nuevas tecnologías, cumpliendo con los propósitos de describir, clasificar, explicar, predecir, experimentar y controlar los factores objeto de estudio, lo que permite manumitir a los representantes del sindicato para que construyan a través de su propia práctica y aceptando la complejidad del hecho educativo, el recorrido curricular que necesitan para insolentar los requerimientos que los afiliados y la escena laboral así exige.

## **Referencias**

- [1] Piñeyro-Nelson, C. y Varela-Huerta, A. (2018). Migración y nuevas formas de sindicalismo en los países del norte global. Trace (73), 134-163. <http://www.scielo.org.mx/pdf/trace/n73/2007-2392-trace-73-134.pdf>
- [2] Alarcón-Henríquez, N., Ganga-Contreras F. y Pedraja-Rejas, L. (2018). Estilos de liderazgo en dirigentes sindicales y gremiales de la región de Los Lagos, Chile. Interciencia, 43(12), 823-829. https:/[/www.interciencia.net/wp-content/uploads/2018/12/823-GANGA-43\\_12.pdf](http://www.interciencia.net/wp-content/uploads/2018/12/823-GANGA-43_12.pdf)
- [3] Cairola, E. (2019). La mundialización y la educación obrera. En: Organización Internacional del Trabajo: Educación obrera. Reforzando los sindicatos: el papel clave de la educación obrera, 1-2(146-147), 1-11. https:/[/www.ilo.org/wcmsp5/groups/public/---ed\\_dialogue/-](http://www.ilo.org/wcmsp5/groups/public/---ed_dialogue/--) actrav/documents/publication/wcms\_571895.pdf
- [4] González-López, M. (2019). La arquitectura del liderazgo: ¿el liderazgo nace, se hace o se estructura? Debates Iesa, 24(2), 13-17. [http://www.debatesiesa.com/debatesweb/wp](http://www.debatesiesa.com/debatesweb/wp-)content/uploads/2020/01/Gonz%C3%A1lez-La-arquitectura-del-liderazgo.pdf
- [5] Ganga-Contreras, F., Alarcón-Henríquez, N., Soto-Concha, R. y Saldivia, C. (2020). Estilos de liderazgo en dirigentes sindicales: un análisis desde la perspectiva de género. Revista Venezolana de Gerencia, 25(92), 1502- 1517. https://produccioncientificaluz.org/index.php/rvg/article/view/34276/36125
- [6] Fernández-Fonseca, E. y Cardona-Sánchez, F. (2017). Los pliegues del liderazgo social y comunitario. Jangwa Pana, 16(2), 197-216. <http://revistas.unimagdalena.edu.co/index.php/jangwapana/article/view/2133/1584>
- [7] Jiménez-Sierra, D., Rincón-Acevedo, A. y Pérez-Suescún, L. (2018). Análisis del liderazgo social de las pymes de Santa Marta –Colombia–, para el post-acuerdo desde el enfoque de la Responsabilidad Social Empresarial. Rev. esc. adm. Neg, (85), 105-124. https://journal.universidadean.edu.co/index.php/Revista/article/view/2051/1797
- [8] Do Vale, A. (2001). A influencia da pedagogía freirana na formacão sindical docente. En: Paulo Freire y la agenda de la educación latinoamericana en el siglo XXI. Buenos Aires: CLACSO[. http://bibliotecavirtual.clacso.org.ar/clacso/gt/20101010033608/10vale.pdf](http://bibliotecavirtual.clacso.org.ar/clacso/gt/20101010033608/10vale.pdf)
- [9] Bocanegra-Acosta, H. (2013). El sindicalismo docente en el contexto socio laboral de Colombia: el estado del arte. Diálogos de saberes, (38), 27-42. https://dialnet.unirioja.es/servlet/articulo?codigo=4696215
- [10] Matamoros-Fernández, C. (2019). La investigación sobre sindicalismo docente en Chile: avances y vacíos en su consolidación. Revista Divergencia, 9(14), 83-114. [http://www.revistadivergencia.cl/wp-content/uploads/2020/09/Div\\_14-](http://www.revistadivergencia.cl/wp-content/uploads/2020/09/Div_14-) 09\_Christian\_Matamoros.pdf
- [11] Neto-Kappel, M. y Monteiro-Souda, N. (2019). Experiencias del sindicalismo docente en Brasil y en Portugal en contextos de transición política y social. En: Tálamo, F. y Rozados, M. (Eds.) Política educativa, sindicalismo y trabajo docente: hacia la resignificación de los debates políticos y académicos en torno a las prácticas pedagógicas y sindicales para una educación popular y socialmente emancipadora. (pp. 279-292). Clacso. <http://biblioteca.clacso.edu.ar/Argentina/iie-agmer/20191128095146/Politica->Educativa.pdf#page=264
- [12] Crisol-Moya, E., Herrera-Nieves, L. y Montes-Soldado, R. (2020). Educación virtual para todos: una revisión sistemática. Education in the Knowledge Society, (21), 1-15. https://revistas.usal.es/index.php/eks/article/view/eks20202115/22477
- [13] Pando, V. (2018). Tendencias didácticas de la educación virtual: un enfoque interpretativo. Propósitos y representaciones, 6(1), 463-505. <http://www.scielo.org.pe/pdf/pyr/v6n1/a10v6n1.pdf>

# **Diseño de curso virtual para la asignatura Fundamentos de Telecomunicaciones en la plataforma Moodle**

*E. Osorio Barradas1\*, I.E. Corzas García2, J. M. Muñoz Lara3 G.T. Muñoz Fuentes4, G. Balderrábano Saucedo5*

*1Departamento de Ingeniería en Sistemas Computacionales*  <sup>3</sup>*Departamento de Ciencias Económico-Administrativas* Instituto Tecnológico de Orizaba, Oriente 9 No. 852 Col. Emiliano Zapata Orizaba, Veracruz. *\*barradas.coloquio@gmail.com Área de participación: Investigación Educativa* 

# **Resumen**

El presente proyecto muestra el resultado de aplicar un curso virtual diseñado para la asignatura Fundamentos de Telecomunicaciones del área de ingeniería en sistemas computacionales dentro del Instituto Tecnológico de Orizaba (ITO), se exponen los diferentes elementos construidos en el curso como recursos y actividades de aprendizaje para fortalecer el conocimiento de los estudiantes y lograr el resultado de aprendizaje propuesto. La intención del proyecto es innovar dentro de la educación, a fin de introducir recursos y actividades de aprendizaje a través de una herramienta digital, este proyecto implementado durante el periodo de contingencia por COVID-19, permite pensar en la posibilidad de darle continuidad en modelos presenciales una vez regresando a la nueva normalidad dentro del (ITO) así como en modelos virtuales o híbridos, favorecimiento el aprendizaje del estudiante al tener acceso a los diferentes recursos y actividades didácticas que fortalecen su conocimiento en el transcurso de la asignatura.

**Palabras clave**: Telecomunicaciones, curso, virtual, Moodle

# *Abstract*

This project shows the result of applying a virtual course designed for the subject Fundamentals of Telecommunications in engineering in computer systems within the Technological Institute of Orizaba (ITO), the different elements built in the course are shown as resources and learning activities to strengthen students' knowledge and achieve the proposed learning outcome. The intention of the project is to carry out innovation within education, in order to introduce resources and learning activities through a digital tool, this project implemented during the contingency period due to COVID-19, allows us to think about the possibility of giving it continuity in face-to-face models once returning to the new normal within the (ITO) as well as virtual or hybrid models favoring student learning by having access to different resources and didactic activities that strengthen their knowledge during the course of the subject

**Key words: Telecommunications, virtual course, Moodle** 

## **Introducción**

El presente curso fue construido con los temas marcados por el Tecnológico Nacional de México, de acuerdo con los programas de estudios vigentes para la ingeniería en sistemas computacionales en la asignatura Fundamentos de telecomunicaciones. El desarrollo del curso virtual fue en la plataforma Moodle™, con una estructura y recursos que permite mantener comunicación directa entre estudiante y docente, donde se colocan materiales de apoyo con elementos digitales como videos, documentos PDF, enlaces a sitios web de estándares oficiales, entre otros elementos de intercambio de aprendizajes como foros de discusión, elementos de evaluación y autoevaluación así como actividades de aprendizaje individuales y colaborativas que favorecen la comprensión de los conceptos básicos de sistemas de comunicaciones, modelos de transmisión, modulación, técnicas de conmutación y multiplexación, modelos y dispositivos de comunicación para aplicarlos a modelos que resuelvan problemas computacionales dentro del programa académico de ingeniería informática e Ingeniería en Sistemas Computacionales. Con este curso se pretende reforzar las técnicas empleadas para crear un ambiente de

enseñanza- aprendizaje dinámico con contenidos que refuercen lo visto en clases y sean congruentes con los diversos estilos de aprendizaje que poseen los estudiantes, a la vez que represente un avance en la comunicación con el docente haciéndola un elemento fundamental al colocar recursos permanentes de comunicación, ayudando a generar una atmósfera de práctica en la clase presencial y un apoyo en la clase virtual o modelo hibrido, permitiendo favorecer el aprendizaje práctico y no solo alcanzar un aprendizaje conceptual. Considerando que esta asignatura es prácticamente cien por ciento teórica, se pretende contribuir a una migración al aula mixta, de manera que no solo se aproveche el tiempo presencial, sino que se refuercen conocimientos desde cualquier medio electrónico con material debidamente seleccionado y con tareas acordes a los temas vistos, dando al estudiante una parte de control sobre la manera de manejar su aprendizaje generando la habilidad de ser autodidacta o propiciar el aprendizaje autónomo para fortalecer las habilidades profesionales de los futuros egresados de la Institución. Esta asignatura es especialmente importante en la formación académica de un ingeniero en sistemas computacionales e ingeniero en Informática, dado que marca las bases necesarias para poder abordar de manera exitosa a otras asignaturas.

#### **Marco contextual**

El Tecnológico Nacional de México en sus diferentes programas académicos que ofrece al interior del Instituto Tecnológico de Orizaba se encuentra la carrera de ingeniería en informática e ingeniería en sistemas computacionales, en ambas en el quinto semestre se imparte la asignatura de fundamentos de telecomunicaciones, dicha asignatura es teórica y requiere de los fundamentos de la electrónica básica para su comprensión durante los temas vistos en el curso, al concluir esta asignatura el alumno adquiere nuevos conocimientos y habilidades en temas de redes de computadoras. La asignatura está estructurada en cinco temas, en el que el profesor debe promover actividades para que el alumno desarrolle ciertas competencias de análisis, identificación y solución de problemas. Se consideró además para este proyecto las actividades de aprendizaje sugeridas en el plan de estudios oficial, así como las prácticas y el proyecto de asignatura para poder evaluar por competencias, como es sugerido en el programa de la asignatura, de igual manera se retomaron las fuentes de información sugeridas para que el estudiante pudiera consultarlas en caso de duda. Moodle*TM* es un sistema de gestión de formación online y gratuito que permite a los docentes crear sus aulas virtuales con recursos dinámicos para ampliar la formación y capacitación de cualquier individuo en cualquier espacio desde un enlace web. El sitio oficial de Moodle*TM* subraya algunas características de la herramienta LMS (Learning Management System) que podemos rescatar para identificar por qué su gran alcance ante este proyecto, esta plataforma es diseñada para soportar tanto la enseñanza como el aprendizaje, es de fácil uso para docentes y estudiantes, puede usarse una versión gratuita, constantemente se actualiza para mejorar la interfaz y facilidad de uso, está disponible en diferentes idiomas, es completamente personalizable su interfaz y da la posibilidad de usar diferentes recursos y actividades para favorecer el aprendizaje. Además, permite gestionar diferentes recursos, entre ellos los calendarios, panel de actividades, dar seguimiento al avance de los estudiantes, obtener reportes de actividad en toda la plataforma, reportes de calificaciones y se pueden incluir aplicaciones u otras herramientas externas como BigBlueButton para las video llamadas [1].

Esta plataforma de uso libre ofrece diferentes tipos de actividades a configurar para enriquecer el aula virtual, tales como:

- *Tareas:* este tipo de actividad permite configurar tres tipos, subida avanzada de archivo, texto en línea y subir un archivo, es una actividad que se puede evaluar y limitar en tiempos de entrega.
- *Chat:* permite mantener la comunicación con el estudiante de forma síncrona al interior de la plataforma, es configurable en diferentes opciones: para una sola ocasión, a la misma hora todas las semanas o todos los días, no es una actividad evaluable, pero permite la comunicación en tiempo real con el estudiante.
- *Foro:* Es una actividad robusta que permite intercambiar y socializar el conocimiento adquirido por los estudiantes, es asincrónica dando la posibilidad de participar por un periodo determinado por el docente que favorece la participación del estudiante.
- *Lección:* Esta actividad permite generar una serie de páginas con contenidos para lectura por pate del estudiante o bien por cuestionamientos a responder, permite incluir videos e imágenes [1].
- *Herramienta externa LTI: Learning Tool Interoperability ((Interoperabilidad de Herramienta de Aprendizaje)* Permite integrar aplicaciones externas a Moodle<sup>™</sup> lo que enriquece el contenido para favorecer el aprendizaje del estudiante, lo cual genera el dinamismo en el aula.
- *Examen:* esta plataforma ofrece diversos tipos de reactivos configurables para diseñar una prueba evaluativa dentro de Moodle*TM,* permitiendo obtener una calificación automática o manual, con restricciones de tiempo para el estudiante.
- *Wiki:* esta actividad permite usarse de forma colaborativa o individual en la clase, dando oportunidad a que los estudiantes construyan páginas web desde su navegador con información construida dentro de la clase, socializando el conocimiento adquirido, esta actividad no permite evaluarse, pero se puede configurar con temporalidad para participar en ella.
- *Glosario:* es una herramienta que permite a lo largo del curso construir un sitio con definiciones o conceptos que se pueden crear y consultar, puede usarse como diccionario dentro del aula, puede configurarse con cierta temporalidad de participación para los estudiantes y se puede evaluar [1].

#### **Análisis del entorno**

Previo diseño del curso se realizó un análisis del entorno para implementar el aula, en el que se respondieron diversos cuestionamientos para poder llevar a cabo este análisis y tener una idea clara de lo que se deseaba construir y el resultado esperado del diseño del curso. A continuación, se enlistan los cuestionamientos planteados y sus respuestas.

- **¿A quiénes va dirigido el curso?** Alumnos de quinto semestre que cursan la asignatura de fundamentos de telecomunicaciones en el programa académico de ingeniería informática e Ingeniería en Sistemas Computacionales.
- **¿Por qué?** Una modalidad virtual permite la educación de forma flexible en sus horarios, permitiendo a los estudiantes trabajen en línea.
- **¿Cuáles son las necesidades institucionales?** Cubrir la demanda educativa para los estudiantes que requieren flexibilidad de horarios, por cuestiones laborales o de actividades personales y en este caso por la pandemia de COVID-19.
- **¿Por qué en línea**? Facilita la formación a estudiantes que, por razones de actividad laboral, lugar de residencia, edad o cualquier motivo personal no pueden acceder a estudios presenciales.
- **¿Cuándo?** La asignatura forma parte de un plan semestral, se imparte en 16 semanas, 3 horas a la semana. Requiere de un mayor número de horas de trabajo independiente.
- **¿Cuánto tiempo demandará al estudiante?** Al estudiante demandará 5 horas a la semana por 16 semanas, dando un total de 80 horas.
- **¿Cuáles son las principales orientaciones metodológicas en las que se basará el curso?** Parte de una orientación metodológica centrada en el estudiante considerando los conocimientos, habilidades y actitudes que trae el estudiante previamente (perfil de ingreso) para relacionarlo con los conocimientos nuevos utilizando un aprendizaje significativo basado en la teoría cognoscitiva. El estudiante pondrá en práctica sus procesos metacognitivos para planear, organizar y evaluar su propio aprendizaje.
- **¿Cómo pienso estimular los aprendizajes?** Los aprendizajes se estimularán a través de ejercicios prácticos y ejemplos, materiales de apoyo visualmente atractivos, lecturas, videos y herramientas tecnológicas a través de una plataforma tecnológica [2].
- **¿A cuáles herramientas tecnológicas tengo acceso?** Se cuenta con el conocimiento y habilidades para el desarrollo del curso virtual y actividades de aprendizaje. Se desarrollará un documento en Word (syllabus) en el cual se diseñará el curso, donde incluye materiales, fechas, sesiones y evaluaciones, posteriormente se montará el curso diseñado en la Plataforma de entorno de aprendizaje virtual Moodle™. Se diseñarán materiales didácticos como recursos de apoyo para el estudiante.
- **¿Para qué?** La finalidad de este curso es que los estudiantes comprendan los conceptos básicos sobre codificación, tipos de medios de transmisión, técnicas de modulación analógica y digital, conmutación y multiplexación a través de un aula virtual con contenidos multimedia e interactivos que favorecerán el aprendizaje de la asignatura, donde el docente podrá facilitar, orientar y ayudar a construir el aprendizaje del alumno a través del uso de la tecnología, el diseño y el material que componen el curso para generar un resultado de aprendizaje con una experiencia basta multimodal entre los integrantes del curso. De acuerdo con la metodología del diseño instruccional, será necesario realizar algunas actividades individuales y otras colaborativas, se conformarán equipos de acuerdo con la cantidad de alumnos que integren el grupo [3].

• **¿Cuáles son los objetivos curriculares que se buscan alcanzar?** Cada equipo deberá subir a la sección de tareas de la plataforma tecnológica lo que en cada unidad se indique. Algunas otras actividades se deberán realizar de manera individual en la sección foros de discusión, o bien, en la sección chat. Para obtener la acreditación, se deberá cumplir oportunamente con los trabajos, ejercicios, prácticas, casos, etc. señalados por el docente. La acreditación será determinada por el profesor titular del curso, con base en los registros de participación, cumplimiento y adquisición de sus aprendizajes, de acuerdo con lo señalado en los criterios de evaluación [3].

#### **Metodología**

La investigación inicia de carácter exploratorio, se opta por este tipo de investigación debido a que ofrece un primer acercamiento al problema que se pretende estudiar y conocer. La investigación de tipo exploratoria se realiza para conocer el tema que se abordará, lo que nos permita "familiarizarnos" con algo que hasta el momento desconocíamos [4]. Una vez familiarizados con el tema se retoma la investigación descriptiva que implica observar y describir el comportamiento de un sujeto sin influir sobre él de ninguna manera [5]. El diseño del curso está realizado con un modelo flexible que se puede apreciar en la Figura 1:

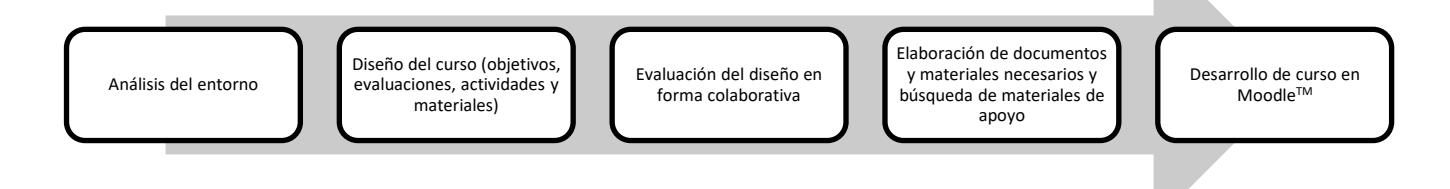

#### **Figura 1. Modelo usado para el diseño del aula virtual de la asignatura de fundamentos de telecomunicaciones**

Cada una de las actividades fueron seleccionadas de acuerdo con la tabla sugerida en la Guía de Herramientas para Docentes Moodle*TM*, que fue consultada desde el sitio oficial de MoodleTM, en dicha tabla al seleccionar sobre la columna horizontal *lo que se desea conseguir* en términos *pedagógicos* [1], se identifica la intersección con la columna vertical de *lo que se desea conseguir* en términos *tecnológicos*, con ello se puede ubicar la sugerencia del recurso o actividad a implementar en el aula virtual configurada en la plataforma Moodle™, facilitando el diseño de la actividad al docente, a continuación, se muestra en la Figura 2 la guía de herramientas.

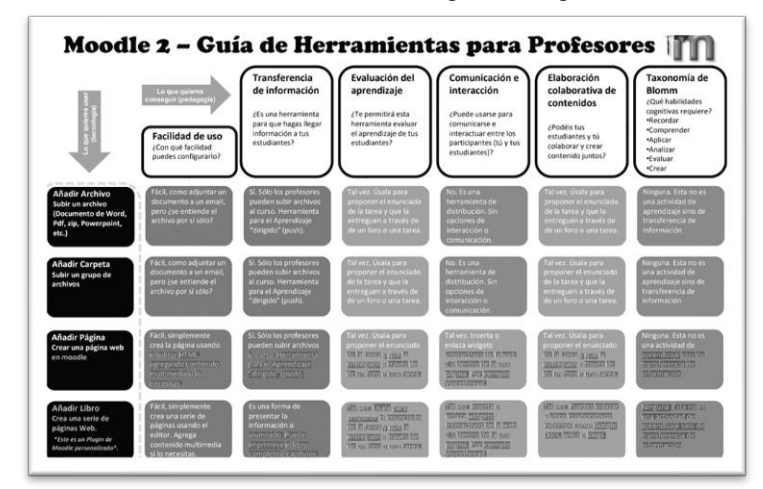

#### **Figura 2. Guía de herramientas para docentes MoodleTM, obtenida en el sitio oficial en el enlace: https://moodle.org/pluginfile.php/197/mod\_forum/attachment/896374/Moodle2ToolGuideforTeac hers-v11-es.pdf**

El objetivo de este proyecto es desarrollar un curso virtual en plataforma MoodleTM que favorezca la comprensión de los conceptos básicos de la asignatura de fundamentos de Telecomunicaciones dentro del programa académico de ingeniería informática e Ingeniería en Sistemas Computacionales [6]. Dentro de este trabajo se comparten los resultados obtenidos por los estudiantes del Instituto Tecnológico de Orizaba pertenecientes a la carrera de Ingeniería en Sistemas Computacionales e Ingeniería Informática de los ciclos escolares (agostodiciembre-2020 y enero – junio 2021), que cursaron la asignatura de fundamentos de telecomunicaciones con un número de 40 y 34 estudiantes respectivamente, los cuales iniciaron explorando la plataforma Moodle™, en donde se les instruyó en el uso y manejo de la plataforma en el cual se encuentran las cinco unidades que compone el cuarto semestre de Ingeniería en sistemas computacionales e ingeniería informática.

#### **Desarrollo**

La plataforma Moodle™ ofrece herramientas centradas en los estudiantes con entornos de aprendizajes colaborativos que permiten favorecer y potenciar el aprendizaje. El sitio oficial de MoodleTM destaca las siguientes características de la herramienta LMS: fácil de usar, gratuito, siempre actualizado, disponible en idioma español, altamente flexible y completamente personalizable, escalable a cualquier tamaño, robusto, seguro y privado, disponible en cualquier momento, en cualquier lugar y en cualquier dispositivo ya que es de acceso web, además ofrece recursos extensos disponibles. Esta plataforma entre sus ventajas ofrece código abierto bajo la Licencia Pública General (GNU), es flexible, escalable y con la posibilidad de personalizar el ambiente de aprendizaje de acuerdo con las necesidades específicas del programa académico de Ingeniería en sistemas computacionales e ingeniería informática, además cuenta con capacidad multilingüe. El curso diseñado se montó en la versión MoodleTM 3.5 (Build: 20180517). Para el desarrollo del curso virtual en MoodleTM de la asignatura de fundamentos de telecomunicaciones, se tuvo oportunidad de elegir entre las siguientes actividades:

- **Tareas:** proporciona un espacio para los estudiantes con posibilidad de envío de sus trabajos académicos, que son calificados por el profesor y además permite agregar retroalimentación a dichos envíos [1].
- **Chat:** permite a los estudiantes tener una sesión sincrónica en tiempo real con su profesor, para este proyecto se utiliza en diferentes sesiones para resolver dudas de los estudiantes [1].
- **Foro:** Esta actividad a través de una pregunta detonadora permite a los estudiantes y profesores intercambiar ideas al publicar comentarios como parte de un debate, donde pueden apoyar sus comentarios y retroalimentaciones con imágenes y multimedios dentro de sus publicaciones en el foro [1]. El foro es una actividad muy robusta, ya que permite el trabajo colaborativo e individual y es posible evaluar diferentes elementos en la actividad como el vocabulario, el nivel de profundidad de conocimiento, socializa el conocimiento y favorece la generación de nuevas ideas.
- **Glosario:** permite a los participantes crear y mantener una lista de definiciones, de forma similar a un diccionario, para tener a la mano los conceptos básicos de la asignatura y repasarlos al construirlos [1].

Debido a las características antes mencionadas en cada actividad, se diseñaron las instrucciones de las actividades de aprendizaje de forma clara y muy específica considerando lo descrito anteriormente, para poder alcanzar el resultado de aprendizaje. Los **recursos proporcionados por Moodle**TM utilizados para el ambiente de aprendizaje del aula virtual de fundamentos de telecomunicaciones fueron:

- **Archivo**, una imagen, un documento PDF, una hoja de cálculo, un archivo de sonido o un archivo de video.
- **URL**, se puede enviar al estudiante a través de este recurso a cualquier sitio web a través del navegador, este recurso es utilizado para colocar recursos de apoyo para el estudiante, como vídeos, tutoriales, sitios web, entre otros [1].
- **Carpeta,** para este curso el recurso de carpeta se usa para agrupar y organizar documentos PDF como las notas del profesor y el sistema APA, así como otros documentos de apoyo para el estudiante.
- **Páginas,** el estudiante ve una página navegable y simple, que el profesor crea a través del editor de html, para este proyecto se utiliza para colocar información, vídeos y sitios web incrustados en el mismo sitio de Moodle<sup>™</sup> [1].

El curso tiene una **orientación metodológica centrada en el estudiante** considerando los **conocimientos, habilidades y actitudes** que adquirió el estudiante previamente (perfil de ingreso), para relacionarlo con los conocimientos nuevos utilizando un aprendizaje significativo basado en la teoría cognoscitiva. El estudiante puede planear, organizar y evaluar su propio aprendizaje con los recursos y actividades dispuestos en el aula dentro de la plataforma, además los aprendizajes fueron estimulados a través de ejercicios prácticos y ejemplos, materiales de apoyo visualmente atractivos, así como de lecturas, videos y herramientas tecnológicas externas al aula virtual. Para el diseño del curso se creó un ambiente de trabajo y aprendizaje que se presume impactó socialmente,

debido a la contingencia por COVID-19, la distancia era una limitante para impartir la clase, con esta aula se permitía mantener al alcance de los estudiantes el acceso al conocimiento a través de la web, dentro del aula se establecieron lineamientos y políticas de trabajo bidireccionales, así como líneas y normas de comunicación en el ambiente virtual para mantener una línea de trabajo profesional y de respeto. El detalle y especificación en las instrucciones de las actividades de aprendizaje se diseñaron para el logro del objetivo de aprendizaje, el apoyo académico y el eco en sus comentarios, además se contemplaron las estrategias didácticas implementadas por el docente para lograr un trabajo colaborativo y constructor de conocimiento así como un aprendizaje significativo, dando la posibilidad de trabajo ininterrumpido e ilimitado en línea, los contenidos fueron estructurados de acuerdo a las diferentes dimensiones del aprendizaje, siendo éstos, factores detonantes para lograr en el estudiante un aprendizaje no solo significativo sino colaborativo de gran valor, se puede observar un ejemplo de una actividad tipo tarea del curso virtual en la Figura 4.

El curso de Fundamentos de Telecomunicaciones fue estructurado de la siguiente forma:

- **Herramientas de comunicación:** foro de avisos, foro de dudas, foro de presentación y bienvenida
- **Materiales de apoyo**: agregados en una carpeta, en páginas y enlaces externos
- **Presentación de la asignatura:** donde se muestra al estudiante los criterios y procedimientos de evaluación, presentación del docente, políticas generales para participar en el aula virtual y encuadre.
- **Unidades temáticas:** contienen recursos y actividades para el logro del resultado de aprendizaje.
- Al interior de cada unidad temática como se observa en la Figura 3, se encuentran materiales de apoyo para lograr el aprendizaje esperado, así como las actividades a realizar por el estudiante, cada actividad consta de la siguiente estructura que se puede observar en la Figura 4.
	- o **Instrucción de una tarea**
		- Detalla la actividad por realizar
		- Las instrucciones de entrega de la actividad

T.

- La nomenclatura que debe tener el archivo de entrega con la actividad y un ejemplo
- El recurso a utilizar
- La fecha de entrega

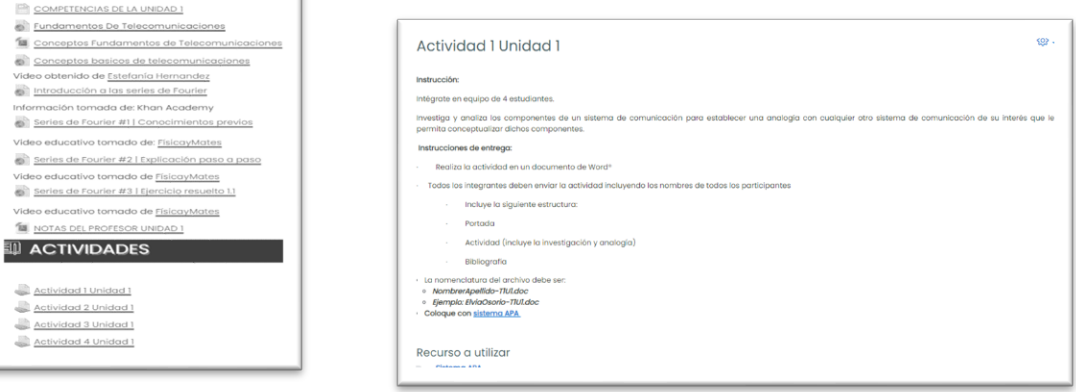

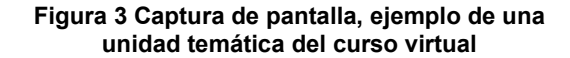

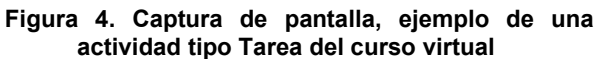

## **Resultados y discusión**

El curso de fundamentos de telecomunicaciones se ha impartido en dos ciclos escolares para el área de ingeniería en sistemas computacionales, el primer periodo fue de agosto a diciembre del 2020 con un total de 40 estudiantes inscritos, esto en periodo de la pandemia de COVID-19, el siguiente periodo fue de enero a junio del 2021 con un total de 34 estudiantes inscritos, para ambos ciclos escolares se obtuvo el 100% de aprobación. En la Tabla 1, se muestra el porcentaje de aprobación de los estudiantes que hicieron uso de la plataforma Moodle™ en el curso virtual de la asignatura de fundamentos de telecomunicaciones en los dos ciclos antes mencionados.
**Figura 6.** 

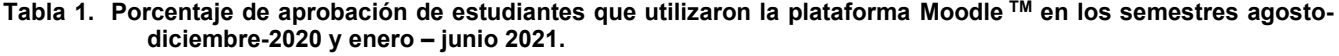

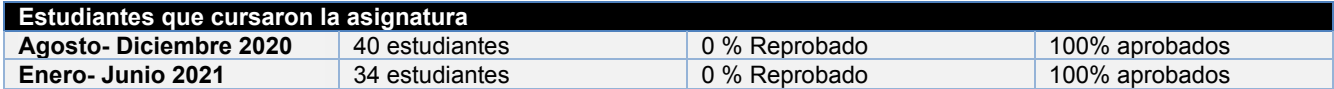

Durante el curso se mantuvo un seguimiento de actividad de cada estudiante a través de los reportes individuales que se pueden obtener desde la plataforma de Moodle™, como se puede observar en el ejemplo en la Figura 5, que identifica cada fecha de ingreso y el número de *clics* generados por el estudiante en cada inicio de sesión, el docente al identificar a un estudiante con poca actividad en el aula virtual, se le emitía un mensaje por correo electrónico al estudiante, para identificar la razón de su inactividad en el curso e invitarlo a continuar con sus actividades, en la Figura 5, se comparte un ejemplo de reporte de actividad individual y en las Figuras 6 y 7 se observa el concentrado del porcentaje de actividad de un grupo de 34 estudiantes participantes en el último ciclo escolar en los meses de enero a junio del 2021.

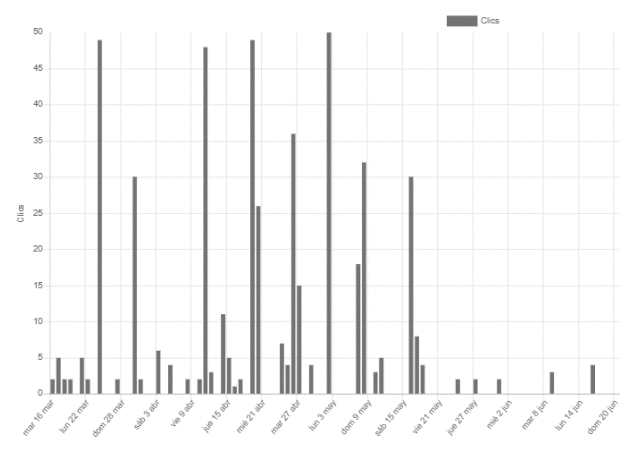

**Figura 5. Captura de pantalla, reporte individual de actividad de un estudiante durante el ciclo escolar.**

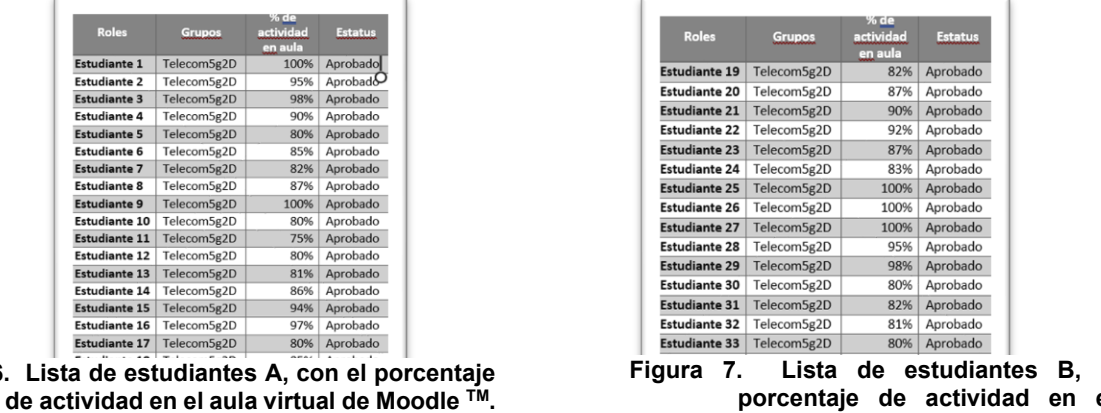

**con el<br>el aula** porcentaje de actividad en **virtual de Moodle TM**

Uno de los aspectos más importantes en la implementación del aula en la plataforma Moodle™, es el despertar el interés y el gusto del estudiante en cualquiera de las asignaturas que curse y que permita integrar al estudiante de manera proactiva para facilitar en tiempos de pandemia el aprendizaje a través de recursos de apoyo, para que dé entrada al mundo fascinante de los sistemas computacionales y que sea el antecedente de asignaturas posteriores, por esta razón se tienen que asentar de manera correcta los conocimientos básicos logrando el aprendizaje significativo y evitar los altos índices de reprobación [7].

# **Trabajo a futuro**

- 1. Compartir la experiencia del diseño de cursos virtuales para ampliar la oferta educativa a modalidad mixta y virtual una vez concluida la pandemia, ya que esta experiencia permite abonar al desarrollo de nuevas ofertas educativas para acercar el conocimiento y recortar las distancias a todo aquel con intenciones de prepararse.
- 2. Implementar un sistema de seguimiento de estudiantes en la plataforma virtual, donde un comité incluido por el grupo de tutores pueda dar seguimiento puntual a los estudiantes de sus accesos en la plataforma e indagar la razón del porqué de su inactividad.
- 3. Esta opción puede ser una oportunidad de implementar el programa de tutorías en línea a través de esta herramienta o de otras, en donde se coloquen materiales de apoyo para el docente tutor y los estudiantes que así lo requieran.

# **Conclusiones**

Para resolver los problemas establecidos en la asignatura de fundamentos de telecomunicaciones en cada unidad los estudiantes participantes recibieron las instrucciones respecto a la aplicación de la plataforma Moodle™. En la implementación de la plataforma Moodle™ se flexibiliza el aprendizaje de los estudiantes debido a que la metodología para la resolución es intuitiva, amigable y despierta el interés al dar solución a los problemas planteados dentro y fuera del aula escolar, lo que faculta el aprendizaje significativo y se reduce la mecanización. Uno de los aspectos más relevantes en la aplicación de la plataforma Moodle™ a los estudiantes de cuarto y quinto semestre de las carreras de ingeniería en sistemas computacionales e ingeniería en informática es que se logra reducir el índice de reprobación y la desmotivación de los estudiantes, algo que sin duda preocupa debido a que es la etapa en donde se debe cuidar a los estudiantes para afianzarlos a que continúen sus estudios. Con base en la experiencia y los resultados obtenidos se pretende socializar este aprendizaje y mejorar el curso virtual, así como implementar una evaluación del aula por parte de los estudiantes, para fortalecer su estructura y contenido, con el interés de implementar una herramienta didáctica con el uso de las tecnologías de información a fin de que los estudiantes puedan acceder a este y reforzar su aprendizaje de forma autodidacta.

# **Referencias:**

- [1] MoodleDocs,"Actividades Moodledocs", Docs.Moodle.Org, 2021.
- [2] J. M. Gutiérrez, "¿Cómo reconocemos a un buen maestro?", *Revista Mexicana de Investigación Educativa,* pp. 1299-1303, 2008.
- [3] J. R. Palacios, P. Andrade, " Desempeño académico y conductas de riesgos en adolescentes", *Revista de Educación y Desarrollo*, 2007.
- [4] N. A. Muñoz, N. A. Aguirre, "El estudio exploratorio. Mi aproximación al mundo de la investigación cualitativa", U. d. Antioquia, *Investigación y Educación en Enfermería*, PP. 492-499, 2011.
- [5] R. Sampieri, C. Collado, P. Baptista, "Metodología de la Investigación", McGraw Hill, 4ta. ed., México, 2006.
- [6] E. G. Murillo, "Factores que inciden en el Rendimiento Académico en el área de Matemáticas de los estudiantes de noveno grado en los Centros de Educación Básica de la Ciudad de Tela, Atlántida", *UPN*, San Pedro Sula, 2013.
- [7] F. García, G. Fonseca, L. Concha, "Aprendizaje y Rendimiento Académico en Educación Superior: Un estudio comparado". *Actualidades Investigativas en Educación,* pp. 1-26, 2015.

# **Estudio a distancia de la simulación rigurosa de procesos mediante SaaS y LaaS ante COVID-19**

*J.C. Adame-Aguilar1, A. Gómez-Ixmatlahua2, O. Velazquez-Camilo3, G. Alvarado-Kinnell4, R. Melo-González1\* 1Facultad de Ciencias Químicas, Universidad Veracruzana, Oriente 6, Núm. 1009, Col. Rafael Alvarado, C.P. 94340, Orizaba, Veracruz, México 2Facultad de Ciencias Químicas, Universidad Veracruzana, Circuito Gonzalo Aguirre Beltrán, S/N, Zona* 

*Universitaria, C.P. 91000, Xalapa, Veracruz, México 3Facultad de Ciencias Químicas, Universidad Veracruzana, Calz. Adolfo Ruiz Cortines, Núm. 455, Fracc.* 

*Costa Verde, C.P. 94294, Boca del Rio, Veracruz, México 4Tecnológico Nacional de México/Instituto Tecnológico de Orizaba, Av. Instituto Tecnológico (Oriente 9) Núm. Col. Emiliano Zapata, C.P. 94300, Orizaba, Veracruz, México*

*\*lmelog@uv.mx*

**Área de participación**: Investigación educativa.

#### **Resumen**

Como una alternativa para evitar el contagio por COVID-19 dentro de los centros de cómputo de IES (Instituciones de Educación Superior) es el uso de paquetería de simulación de procesos en la nube, para trabajar a distancia. En algunas IES se cuenta con ambientes SaaS y LaaS. Con base a lo anterior, se toman dos estudios de caso relacionados a Chillers de sistemas de refrigeración industrial pertenecientes a la industria química, en las que se buscan mediante simulación a diferentes cargas térmicas identificar el Coeficiente de Desempeño (*COP, por sus siglas en inglés*), o la variación de cargas térmicas del reboiler de la torre, en función de la variación de cargas térmicas en el Chiller para mantener la temperatura de fondos constante. Mediante lo anterior, el estudiante desarrolla habilidades de simulación, utilizando además controladores numéricos como un paso previo para simulaciones aplicadas a plantas criogénicas en centros procesadores de gas.

*Palabras clave: Simulación, LaaS, SaaS, COVID-19.* 

## **Abstract**

*As an alternative to avoid contagion by COVID-19 within Higher Education Institutions (HEIs) computer centers is the use of process simulation packages in the cloud, to work at home and avoid risks to your health. Some HEIs have SaaS and LaaS environments. Based on the above, two case studies related to Chillers of industrial refrigeration systems belonging to the chemical industry are taken, in which they are sought by simulation at different thermal loads to identify the Coefficient of Performance (COP), or the variation of thermal loads of the tower reboiler, depending on the variation of thermal loads in the Chiller to keep the bottom temperature constant. Through the above, the student develops simulation skills, also using numerical controllers as a preliminary step for simulations applied to cryogenic liquid recovery plants in gas processing centers.* 

*Key words: Simulation, LaaS, SaaS, COVID-19.* 

## **Introducción.**

Como una alternativa para evitar el contagio por COVID-19 dentro de los centros de cómputo de las Instituciones de Educación Superior (IES) es el uso de paquetería de simulación de procesos en la nube, para trabajar en casa y evitar riesgos para su salud, derivado de la suspensión de la actividad docente presencial. El cierre temporal de las instituciones afectó alrededor de 23,4 millones de estudiantes de educación superior en el mundo [1]. Esta situación cambió la manera de ver la enseñanza, haciendo necesario el uso de los avances de la tecnología aplicados al ámbito educativo, cero costos de adquisición de LaaS, para favorecer la educación hibrida, haciendo en línea una opción cada vez más accesible a instituciones, profesores, investigadores y estudiantes. Las herramientas de computación en nube, tales como Licencia como Servicio (LaaS, por sus siglas en inglés) y Software como Servicio (SaaS, por sus siglas en inglés), llevo a varios desarrolladores de software de aplicación industrial aplicar esas herramientas en sus productos de simulación rigurosa de procesos en estado estable y dinámico, como es el caso de la compañía AVEVA™ [2] en la suite,

que está integrada por los siguientes paquetes AVEVA™ PRO/II Simulation 2020 [3], AVEVA™ Dynamic Simulation versión 2021 [4] y AVEVA™ Process Simulation v5.2 [5] , lo que ha llamado la atención de algunos profesionales y académicos de la Instituciones de Educación Superior (IES), ya que estas herramientas apoyan un entorno de aprendizaje más flexible y escalable [6], además de asíncrono y distribuido.

Desde el punto de vista tecnológico, se trata de herramientas en la nube en el que el desarrollador y el proveedor ejecutan una única versión del software, desplegada para permitir el acceso a través de Internet con la interfaz adaptada tanto a los humanos (mediante navegadores web) como para el acceso mediante otra interfaz de programación de aplicaciones (API, por sus siglas en inglés) basadas en HTTP [7].

Dentro del enfoque educativo, el futuro ingeniero químico debe de detectar y relacionar los tipos de problemas que se enfrentará al desarrollar o presentar un modelo de proceso, ya sea para un diseño, desempeño, solución y cuellos de botella de nueva planta o existente. Turton, [8] expone un modelo de entrada/salida para identificar los tipos de problemas que se pueden resolver o corregir utilizando simuladores rigurosos de proceso, ver Tabla 1.

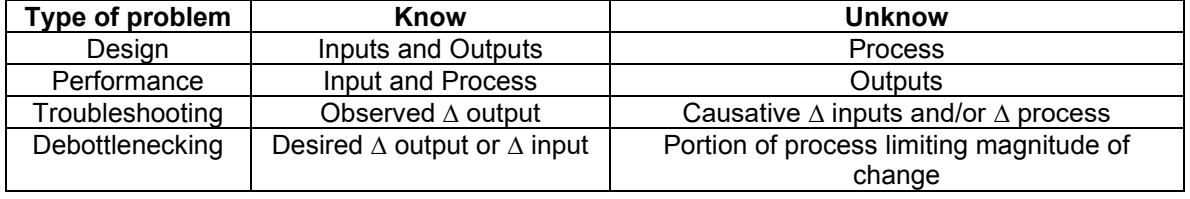

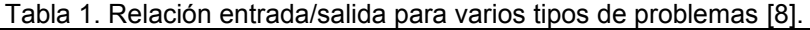

Los programas educativos de Ingeniería Química dentro de las IES cuentan con experiencias educativas en donde la investigación es parte importante de la formación profesional del estudiante, resaltando que la simulación rigurosa de procesos, en el proceso de enseñanza-aprendizaje es posible, como apoyo para resolver diferentes tipos de problemas a través de simulación.

Como una alternativa para evitar posibles contagios por COVID-19 por viajes a centros de cómputo de la Universidad Veracruzana (UV), o por cierre temporal de estos, se migró en Ingeniería Química a utilizar paqueterías de simulación de procesos en la nube, al contar con una Licencia LaaS de la compañía AVEVA para 45 máquinas, que pueden ser institucionales de la UV o particulares de los profesores, investigadores y estudiantes, para trabajar estos en casa y evitar riesgos para su salud, razón por la que se tomó como parte de las actividades de la formación del estudiante el realizar sus trabajos de tesis o trabajos práctico educativos de aplicación industrial desde casa, sin perder así continuidad desde febrero de 2020, lo que incluyo también realizar estudios de casos previos para desarrollar habilidades y reafirmar sus conocimientos, lo cual contribuyó a formar estudiantes autodidactas que puedan continuar en su desempeño profesional.

Con base a lo anterior, se tomó como punto de partida para este trabajo dos estudios de caso relacionados con sistemas de refrigeración de aplicación industrial, previos a la simulación rigurosa del sistema de refrigeración de una planta criogénica para recuperar líquidos dentro de un centro de proceso de gas, con énfasis en el denominado Chiller. Estos sistemas se basan en los ciclos de refrigeración por compresión de vapor. La refrigeración mecánica consiste en forzar mecánicamente la circulación de un fluido en un circuito cerrado creando zonas de alta y baja presión con el propósito de que el fluido absorba calor en un lugar y se transfiera en otro [9]. El ciclo más utilizado es el de compresión de vapor, en el que el refrigerante se vaporiza y condensa y se comprime en la fase de vapor [10] generando regiones de altas y bajas presiones confinadas en el Chiller, mientras sucede el intercambio de energía [9].

El coeficiente de desempeño (COP, por sus siglas en inglés), es una medida estándar de la eficiencia de refrigeración de un sistema de refrigeración ideal, que depende de dos temperaturas: temperatura del evaporador y temperatura del condensador. Por lo tanto, el COP utilizado en la industria normalmente se calcula de la siguiente ecuación [11]:

#### Efecto de enfriamiento (kW) *COP* =

#### Potencia de entrada al compresor (kW)

Para el estudio de caso 1 [12], ver Figura 1, se analizó un ciclo de refrigeración con un fluido de trabajo compuesto por: 1.04% Etano, 96.94% Propano, 1.68% Isobutano y 0.34% Butano. La mezcla en fase liquida a la salida del subenfriador pasa por la válvula de expansión (efecto Joule-Thomson J-T), en donde se forma un flujo a dos fases a la salida, las cuales se separan en el economizador. La fase liquida se envía al Chiller, en donde se vaporiza, para proporcionar el servicio de refrigeración requerido por la corriente de proceso. Las corrientes de salida en fase vapor del economizador y del Chiller se mezclan, y la mezcla en fase gas se envía al compresor, en donde se comprime y se envía nuevamente al condensador en donde se condensa, para completar el ciclo.

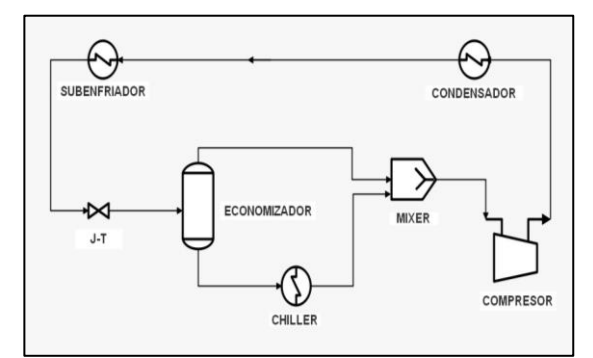

Figura 1. Esquema del ciclo de refrigeración

Para el estudio de caso 2 [13], ver Figura 2, conocido como un Chiller plant, consiste en un proceso de refrigeración del gas natural que separa el gas natural seco (Metano, etano) con el gas natural húmedo (Propano, butano, etc.). Esta mezcla de gas es sometida a un aumento de presión mediante un compresor e inmediatamente es enfriada para que los líquidos remanentes sean separados, el gas es preenfriado en un intercambiador de calor y es enfriada en el Chiller por el que circula el refrigerante; el gas enfriado es separado, ya que la fase gaseosa intercambia calor enfría el gas de entrada, la fase liquida es sometida a un efecto Joule-Thomson a través de una válvula de expansión, para que entre a una columna de destilación que separa el gas seco y el gas húmedo, al ser separados se disponen a ser enviados a una disposición final, para el caso de los líquidos licuables, se bombean, mientras que para el gas seco se comprime.

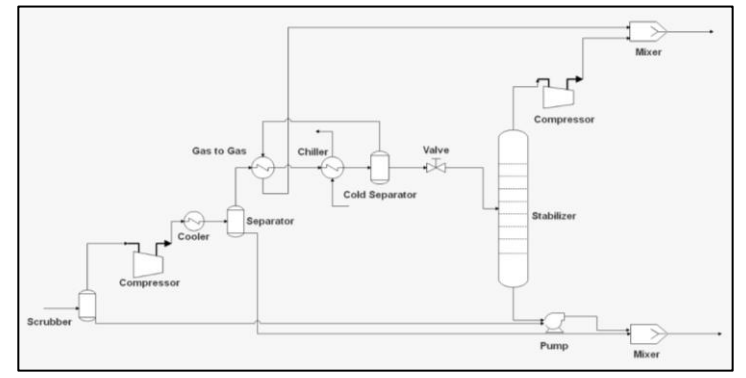

Figura 2. Esquema del Chiller Plant.

#### **Metodología.**

#### **Uso de las herramientas LaaS y SaaS para simulación de procesos en la nube.**

Para realizar las simulaciones de los dos estudios de caso, se requirió previamente un contrato firmado desde febrero de 2020 entre la compañía AVEVA™ y la UV, para poder trabajar la simulación de procesos en la nube.

Posteriormente, AVEVA™ dio de alta al profesor investigador responsable del convenio entre AVEVA™ y la UV. Realizado lo anterior, se procedió con la instalación de los paquetes de simulación en diferentes maquinas. Cada uno de los profesores investigadores y estudiantes involucrados en el uso de los paquetes, procedió a checar a detalle y de manera individual su conexión de internet, ancho de banda, ping o tracert (Windows). El profesor investigador responsable de la Licencia LaaS, a través de AVEVA Connect [14], dio de alta en la nube a los profesores investigadores y estudiantes del programa educativo.

#### **Simulación en estado estacionario utilizando el paquete AVEVA PRO/II Simulation v2020.**

#### **Estudio de caso 1.**

El vapor refrigerante entra en el compresor, donde se comprime a la presión del condensador y sale de él a una temperatura comparativamente alta. El refrigerante fluye por las bobinas del condensador, se enfría y se condensa rechazando el calor al fluido circulante. A continuación, entra en una válvula de expansión o tubo capilar, donde se estrangula a baja presión, de modo que la temperatura desciende sensiblemente. El refrigerante a baja temperatura entra entonces en el evaporador, absorbe el calor latente de vaporización del espacio refrigerado, se evapora y sale en forma de vapor. El ciclo se repite cuando el refrigerante sale del evaporador y vuelve a entrar en el compresor [15].

Con base a la Figura 1, se construyó el modelo de la simulación rigurosa, ver Figura 3, que usa una mezcla de hidrocarburos ligeros compuesto por 1.04% Etano, 96.94% Propano, 1.68% Isobutano, 0.34% Butano. El modelo termodinámico empleado fue la ecuación de estado de Peng-Robinson, ajustado para calcular la densidad de líquidos por la correlación de Lee-Kesler.

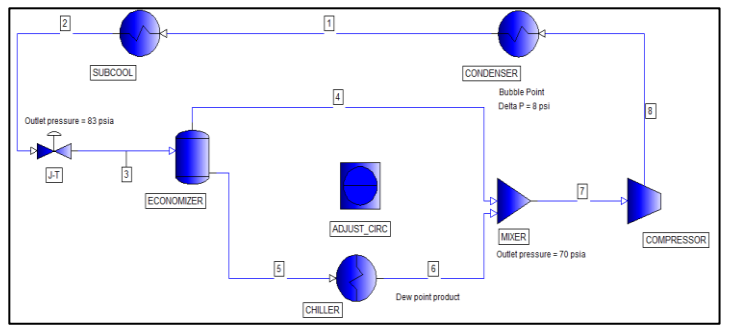

Figura 3. Modelo del ciclo de refrigeración

## **Variables de entrada del sistema de refrigeración.**

Las condiciones de operación de la corriente 1 a la salida del condensador y su composición, se muestran en la Tabla 2:

| Condiciones de entrada del refrigerante |       | Composición de entrada [=] fracción molar |        |  |
|-----------------------------------------|-------|-------------------------------------------|--------|--|
| Temperatura [=] °F                      | 114   | Etano                                     | 0.0104 |  |
| Presión [=] psia                        | 315   | Propano                                   | 0.9694 |  |
| Flujo [=] kgmol/h                       | 20000 | Isobutano                                 | 0.0168 |  |
|                                         |       | <b>Butano</b>                             | 0.0034 |  |

Tabla 2 Condiciones de operación y composiciones de corrientes

En este estudio de caso se consideró la curva del compresor suministrada por el fabricante. Los datos de la curva de rendimiento se muestran en la Tabla 3.

En la Tabla 4 se muestran los valores en que se debe especificar el controlador numérico para la carga termina del Chiller con respecto a la variación del flujo de la corriente 1.

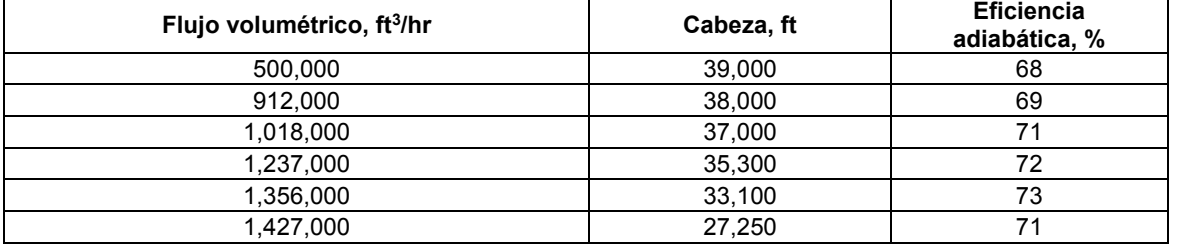

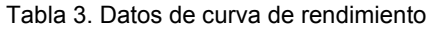

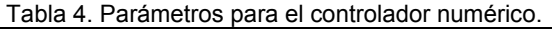

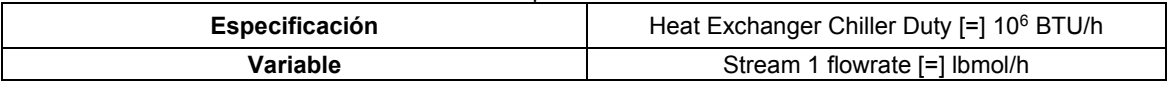

#### **Estudio de caso 2.**

Con base a la Figura 2, se construyó el modelo de la simulación rigurosa, ver Figura 4, que constituye una planta de refrigeración (Chiller plant) que en su corriente de entrada tiene una mezcla de hidrocarburos mostrados en la Tabla 5. El modelo termodinámico empleado fue la ecuación de estado de Peng-Robinson, y correlación Petroleum para los métodos de propiedades de transporte.

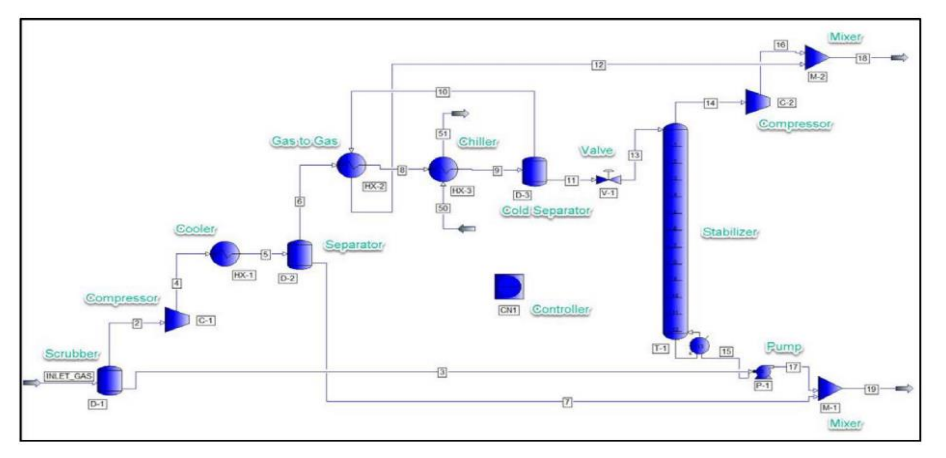

Figura 4. Modelo de simulación del Chiller plant.

#### **Variables de entrada del proceso y sistema de refrigeración.**

Las condiciones de operación de la corriente 1 a la entrada del separador y su composición, se muestran en la Tabla 5, se toma en consideración las mediciones para el sistema inglés:

| Condiciones de entrada gas de alimentación |     | Composición de entrada [=] fracción molar |        |  |
|--------------------------------------------|-----|-------------------------------------------|--------|--|
| Temperatura [=] °F                         | 120 | Nitrógeno                                 | 0.0100 |  |
| Presión [=] psig                           | 205 | Dióxido de carbono                        | 0.0160 |  |
| Flujo [=] $MMft^{3}/d$                     | 40  | Metano                                    | 0.7250 |  |
|                                            |     | Etano                                     | 0.1150 |  |
| Propiedades del C <sub>6</sub> +           |     | Propano                                   | 0.0675 |  |
|                                            |     | Isobutano                                 | 0.0125 |  |
| Punto normal de ebullición                 | 210 | <b>Butano</b>                             | 0.0300 |  |
| [=] °F                                     |     | Isopentano                                | 0.0055 |  |
|                                            |     | Pentano                                   | 0.0110 |  |
| Densidad [=] API                           | 73  | $C6$ +                                    | 0.0075 |  |

Tabla 5. Condiciones de operación de la corriente 1 y composición.

En la Tabla 6 se muestran las condiciones de operación de la corriente 50 que es parte del refrigerante del chiller, cabe mencionar que opera bajo el principio del punto de burbuja, lo cual condiciona al flujo pasar de la fase liquida a fase gas al otorgar energía a la línea de proceso.

|                   | Condiciones de entrada del refrigerante | Composición de entrada [=] fracción molar |        |  |
|-------------------|-----------------------------------------|-------------------------------------------|--------|--|
| Presión [=] psig  | 11.5                                    | Etano                                     | 0.0250 |  |
| Condición térmica | Punto de burbuia                        | Propano                                   | 0.9700 |  |
| Flujo $[=]$ lb/h  | 36.790                                  | Isobutano                                 | 0.0050 |  |

Tabla 6. Condiciones de operación de la corriente 50 al Chiller y composiciones de corrientes

En la Tabla 7 se muestra los parámetros en lo que se especifica el controlador numérico donde la variable a controlar es la temperatura de salida del Chiller, a su vez es variada con el flujo de la corriente 50 del refrigerante al Chiller.

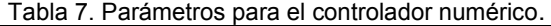

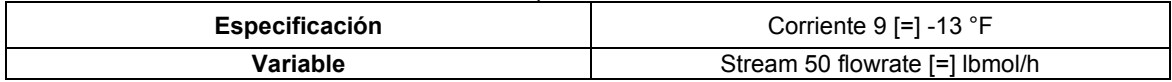

# **Resultados y discusión.**

Estudio de caso **1.**

Se analizó el COP para varias cargas térmicas del Chiller, que van desde 40 MM BTU/h hasta 120 MMBTU/h, ver Tabla 8. Como se muestra en la Figura 5, el COP resulta negativo para la primera carga térmica, continuando con un incremento para las siguientes cargas térmicas, con un valor de 82.74 MMBTU/h se tiene un punto en donde se presenta el COP mínimo de 4 para este sistema.

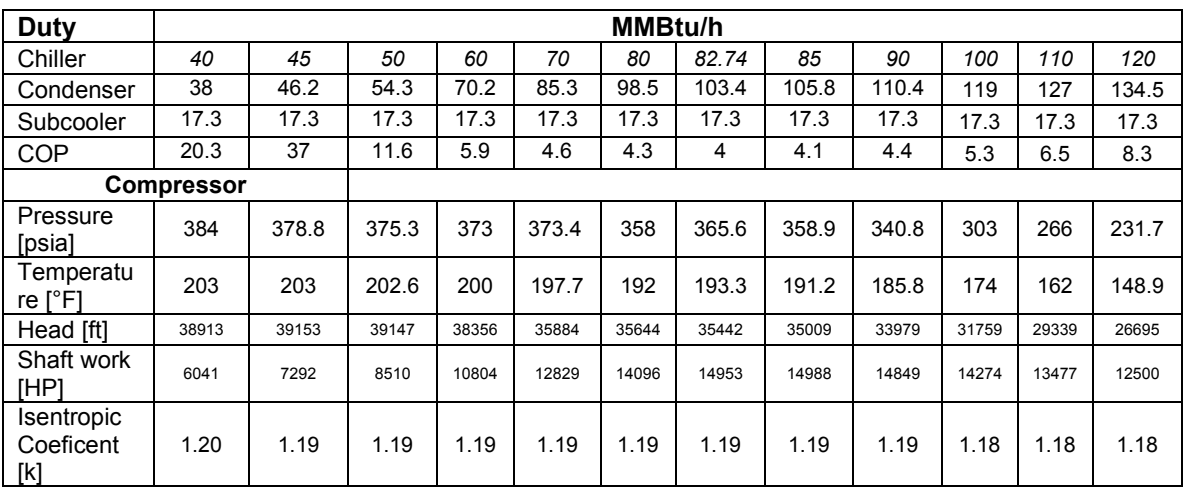

Tabla 8. Resultados del ciclo de refrigeración.

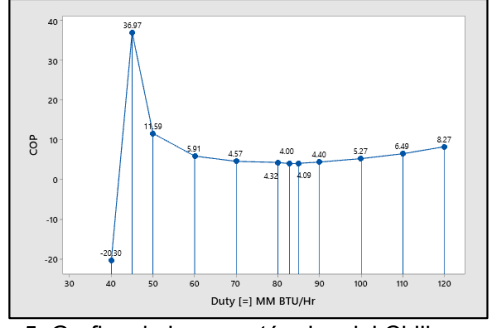

Figura 5. Grafica de la carga térmica del Chiller vs COP.

#### Estudio de caso **2.**

Los resultados para el estudio de caso 2 se muestran en la Tabla 9, en donde se realizó una variación de las temperaturas de la corriente 9, esta variación se probó para conservar la temperatura del reboiler de la columna de destilación T-1 por encima y debajo de los 86.14°F, por lo que la carga de su reboiler en términos de su flujo térmico tiene una variación de los 2.11 MMBtu/h a 2.4 MMBtu/h al disminuir la temperatura de la corriente de -9°F a -16°F, respectivamente. De igual forma la corriente del refrigerante al realizar dicha disminución se ve reflejado en el aumento de flujo de 790.2 lbmol/h a 861 lbmol/h con un respectivo cambio de carga térmica de 6.2 MMBtu/h a 6.75 MMBtu/h, y debido a que la corriente está fijada conforme a su cambio de fase, las temperaturas del refrigerante se mantienen constantes.

| Temperatura.           | F         | $-9$          | $-10$      | $-11$      | $-12$      | $-13$      | $-14$      | $-15$      | $-16$      |            |
|------------------------|-----------|---------------|------------|------------|------------|------------|------------|------------|------------|------------|
| Corriente 9            |           |               |            |            |            |            |            |            |            |            |
| <b>Fujo. Corriente</b> | lb-mol/hr | 790.25        | 800.16     | 810.13     | 820.17     | 830.25     | 840.43     | 850.66     | 860.97     |            |
| 50                     |           |               |            |            |            |            |            |            |            |            |
| Temperatura.           |           | F<br>$-23.77$ | $-23.77$   | $-23.77$   | $-23.77$   | $-23.77$   | $-23.77$   | $-23.77$   | $-23.77$   |            |
| <b>Corriente 50</b>    |           |               |            |            |            |            |            |            |            |            |
| Temperatura.           | F         | $-18.96$      | $-18.96$   | $-18.96$   | $-18.96$   | $-18.96$   | $-18.96$   | $-18.96$   | $-18.96$   |            |
| <b>Corriente 51</b>    |           |               |            |            |            |            |            |            |            |            |
| <b>Chiller. Carga</b>  | Btu/hr    |               | 6199352.35 | 6277086.84 | 6355314.47 | 6434035.08 | 6513155.91 | 6592988.80 | 6673275.57 | 6754099.68 |
| termíca                |           |               |            |            |            |            |            |            |            |            |
| Reboiler. Carga        | Btu/hr    | 2107201.12    | 2147513.74 | 2188149.30 | 2229329.41 | 2270794.61 | 2313085.98 | 2355395.22 | 2397985.81 |            |
| termíca                |           |               |            |            |            |            |            |            |            |            |
| Reboiler.              | F         | 85.95         | 86.01      | 86.07      | 86.14      | 86.20      | 86.27      | 86.33      | 86.40      |            |
| Temperatura            |           |               |            |            |            |            |            |            |            |            |

Tabla 9. Datos obtenidos en la simulación del Chiller plant

## **Conclusiones**

Al generar los resultados por medio de simulaciones realizadas con el paquete de simulación de procesos AVEVA™ PRO/II™ Simulation v2020, se resuelve que la practicidad con la que se pueden realizar los casos de estudio en la nube con herramientas LaaS y SaaS que apoyan la formación autodidacta del estudiante, trabajando desde casa para evitar posibles contagios por COVID-19. A través de este tipo de ejercicios motivan al futuro Ingeniero Químico tomar actitudes de responsabilidad, empatía y sensibilidad ante la situación que está sucediendo y a su vez apoya a otros estudiantes para la distribución y transmisión de conocimiento en cara a las transformaciones tecnológicas y habilidades laborales requeridas para el año 2025 para integrarse a la industria 4.0, mencionadas en el Foro Económico Mundial [16]

El estudiante sabrá en que parámetros podrá operar el chiller conforme al COP, por lo que podrá familiarizarse desde un punto profesional a la toma de decisiones y saber en qué punto sería el más adecuado para operar ya sea un enfriador o un intercambiador de calor.

Como se especificó en el Chiller plant al observar los cambios en el reboiler el estudiante de Ingeniería relacionó con el gasto de combustible para el calentamiento del reboiler verifica que parámetros serían los mejores para mantener operativo el sistema, y a su vez el gasto de refrigerante que tendría que utilizar y evitar gastos que puedan impactar a la economía y al medio ambiente. Los 2 casos de estudio presentados son un paso que apoya al estudiante de ingeniería en el desarrollo de habilidades en simulación rigurosa de procesos, y lo mueve a plantear escenarios para la toma de decisiones, al tener un enfoque más cercano del estudio de una planta química real.

# **Agradecimientos**

Se agradece el apoyo a la compañía inglesa AVEVA™ por el convenio firmado con la UV y la Licencia suministrada a la FCQ para 45 máquinas institucionales, y así contar con las facilidades necesarias los profesores y estudiantes, para realizar simulaciones rigurosas en estado estable y dinámico en la nube.

## **Referencias**

- [1] I. UNESCO, «COVID-19 y educación superior: De los efectos inmediatos al día después.,» 2020.
- [2] AVEVA Group, «Engineering Solutions for Education,» 2021. [En línea]. Available: https://www.aveva.com/en/info/aveva-education-program/engineering-solutions/.
- [3] AVEVA Group plc, «AVEVA™ PRO/II™ comprehensive process simulation,» 2021. [En línea]. Available: https://www.aveva.com/content/dam/aveva/documents/datasheets/Datasheet\_AVEVA\_PROII-Simulation\_06-20.pdf.coredownload.inline.pdf.
- [4] AVEVA Group plc., «AVEVA™ Dynamic Simulation formerly DYNSIM,» 2021. [En línea]. Available: https://www.aveva.com/content/dam/aveva/documents/datasheets/Datasheet\_AVEVA\_Dyna micSimulation\_12-20.pdf.coredownload.inline.pdf.
- [5] «AVEVA™ Process Simulation formerly SimCentral,» 2021. [En línea]. Available: https://www.aveva.com/content/dam/aveva/documents/datasheets/Datasheet\_ProcessSimulat ion\_EN.pdf.coredownload.inline.pdf.
- [6] C. Bulla, B. Hunshal y S. Mehta, «Adoption of Cloud Computing in Education System: A Survey.,» *International journal of engineering science and computing.,* vol. 6, nº 6, 2016.
- [7] B. Allen, R. Ananthakrishnan, K. Chard, I. Foster, R. Madduri, J. Pruyne, S. Rosen y S. Tuecke, «Globus: A Case Study in Software as a Service for Scientists,» *ScienceCloud '17: Proceedings of the 8th Workshop on Scientific Cloud Computing,* vol. 2, pp. 25-32, 2017.
- [8] R. Turton, J. A. Shaeiwitz, D. Bhattacharyya y W. B. Whiting , Analysis, Synthesis, And Design of Chemical Processes, Pearson, 2018.
- [9] S. M. Bonilla Novillo, J. C. Castelo Valdivieso, L. S. Orozco Cantos y E. A. Jácome Domínguez, «Análisis del funcionamiento de sistemas de refrigeración por compresión de vapor,» *Observatorio de la Economía Latinoamericana,* 2018.
- [10] Y. A. Cengel, M. A. Boles y M. Kanoglu, Thermodynamics: An engineering Approach, New York: McGraw-Hill Education, 2019.
- [11] P. Dhankhar, «A Study on Refrigeration,» *International Journal of Science and Research,* vol. 3, nº 5, pp. 1212-1220, 2014.
- [12] A. G. plc, «G3 Refrigeration Loop,» de *AVEVA PRO/II Simulation. Application Briefs*, Cambridge, 2020, pp. 36-49.
- [13] D. M. Himmelblau y J. B. Riggs, Basic Principles and Calculations in Chemical Engineering, 8th ed., Michigan, USA: Pearson Education, 2012.
- [14] AVEVA Group, plc, «AVEVA™ Connect,» 2021. [En línea]. Available: https://connect.aveva.com/#/.
- [15] K. Venkateswarlu, Engineering Thermodynamics. Fundamental And Advanced Topics., Boca Ratón, Florida.: CRC Press., 2021.
- [16] Foro Económico Mundial, «¿Cuáles son las 10 mejores habilidades laborales para el futuro?,» 2020. [En línea]. Available: https://es.weforum.org/agenda/2020/10/estas-son-las-10 principales-habilidades-laborales-del-futuro-y-el-tiempo-que-lleva-aprenderlas/. [Último acceso: 14 Agosto 2021].

# **Interfaz gráfica de dimensionamiento de vigas basado en el criterio de columna fuerte-viga débil**

*A. O. Catemaxca Ambros1, R. Salgado Estrada1, S. E. Vázquez Valdés2, M. A. Hernández Ávila2, R. M. Woo García3 \** 

*1 Maestría en Ingeniería Aplicada Facultad de Ingeniería de la Construcción y el Hábitat, Universidad Veracruzana, Av. Adolfo Ruíz Cortines 455, Costa Verde, C.P. 94294, Boca del Río, Veracruz, México.* 

*2Doctorado en Ingeniería Aplicada Facultad de Ingeniería de la Construcción y el Hábitat, Universidad Veracruzana, Av. Adolfo Ruíz Cortines 455, Costa Verde, C.P. 94294, Boca del Río, Veracruz, México.* 

*3Centro de Investigación en Micro y Nanotecnología, Universidad Veracruzana, 94294, Boca del Río, Veracruz, México.* 

*\*rwoo@uv.mx*

*Área de participación: Investigación Educativa*

## **Resumen**

El presente artículo describe el diseño de una interfaz gráfica para determinar las dimensiones óptimas de una viga de acuerdo con el criterio columna fuerte-viga débil. El propósito es establecer los parámetros de una estructura deseable con la menor cantidad de material y recursos, evitando sobredimensionamiento que lleguen a afectar la economía de la estructura. La existencia de rótulas plásticas en los nodos principales de la estructura sobre las vigas que conectan con las columnas y se asegura la estabilidad estructural. Sin embargo, el orden deseado de colapso en un evento sísmico es primero la viga y después la columna. La interfaz realiza el cálculo de los momentos estructurales de las vigas de acuerdo con lo establecido en las Normas Técnicas Complementarias para el diseño y construcción de estructuras de concreto del año 2017. La interfaz gráfica se ha realizado en el software de código abierto MyOpenLab.

*Palabras claves: Columna fuerte-Viga débil, Estabilidad estructural, MyOpenLab.* 

## **Abstract**

This paper describes the design of a graphical interface to determine optimal dimensions of a beam according to strong-column–weak-beam criterion. The purpose is to establish parameters of a desirable structure with the least amount of material and resources, avoiding oversizing that could affect the economy of the structure. The existence of plastic hinges in the main nodes of the structure on the beams that connect with the columns and ensures structural stability. However, the desired order of collapse in a seismic event is the beam first and then the column. The interface performs the calculation of the structural moments of the beams in accordance with the provisions of the Complementary Technical Standards for the design and construction of concrete structures 2017 year. The graphical interface has been made in the open source software MyOpenLab.

*Key words: the strong column-weak beam, structural stability, MyOpenLab.* 

#### **Introducción**

Los especialistas en construcción actualmente diseñan y construyen obras civiles de acuerdo con las normas técnicas complementarias vigentes en el año de creación de la obra, éstas a su vez se dividen en estructuras de acero, de concreto, de mampostería, de madera, de acciones y viento, y de cimentaciones.

Las Normas Técnicas Complementarias de estructuras de concreto del año 2017 (NTC 2017) [1], incluye el criterio de Columna fuerte-Viga débil con las cuales se deben de diseñar las estructuras de concreto vigentes hasta el año actual [2,3,4]. Este criterio indica que la suma de los momentos en las columnas debe ser mayor a 1.2 veces la suma de los momentos en las vigas, con la finalidad de proporcionar rigidez a las columnas asegurando que la falla, se presente primero en las vigas [5].

La razón principal de pretender un fallo primero en las vigas que, en las columnas, es debido a que las columnas sostienen la verticalidad de las estructuras [6]. En dado caso que el sistema de falla sea columnas y después en las vigas, es que una vez que las columnas lleguen a su resistencia máxima, la edificación comienza a deformarse a tal grado de llegar al colapso. La necesidad de realizar un estudio referente al fallo de vigas y columnas de una estructura en particular se hace con el fin de garantizar que sus parámetros otorguen la estabilidad estructural de la edificación [7,8,9].

Es importante que se creen rótulas plásticas en las uniones vigas columnas, este tipo de mecanismo ayuda a disipar la energía, haciendo una mejor distribución de las acciones para un correcto orden de colapso, estas aparecen cuando el momento resistente de la sección es rebasado por el momento originado por acción a la que está siendo sometida, ayudando a que primero la falla ocurra en la viga y no en la columna [10,11]. Se conocen como columnas a los elementos estructurales que están diseñados para resistir cargas a compresión, y las transmiten a la cimentación [5]. Estos elementos estructurales por lo regular presentan una geometría rectangular o redonda y están fabricadas de madera y concreto, mientras que en aquellas que son de acero mantienen la forma geométrica del perfil que los represente. Por otro lado, los elementos estructurales que se conocen como vigas son aquellos que transmiten las cargas de losas o sistemas de entrepiso a las columnas, generalmente están hechas de concreto y madera o acero.

La interfaz gráfica desarrollada se elaboró en MyOpenLab, está centrada en las Normas Técnicas Complementarias de estructuras de concreto del año 2017, el análisis del algoritmo se enfoca en el criterio de Columna fuerte-Viga débil.

#### **Metodología**

La metodología para el diseño de la interfaz gráfica por medio del software MyOpenLab<sup>®</sup> se ha dividido en tres fases: la primera, consistió en la búsqueda de las Normas Técnicas Complementarias (NTC) de concreto del año 2017, con las cuales se evalúa el momento resistente de las vigas. De acuerdo con las NTC, para calcular el momento resistente de una viga de sección rectangular, se utiliza la ecuación 1 [1]:

$$
M_R = F_R b d^2 (f^{\dagger} c) q (1 - 0.5 q) \tag{1}
$$

Donde:

 $M_R$  es el momento resistente de la sección (kg<sup>\*</sup>m)  $F_R$  es el factor de reducción para reducción (constante adimensional de valor 0.9)  $b$  es el ancho de la sección (cm)  $d$  es el peralte efectivo de la sección (cm)  $f^{\mathrm{''}}c$  es el esfuerzo uniforme de compresión (kg/cm<sup>2</sup>)  $q$  es el índice de refuerzo a tensión (adimensional)

Es necesario utilizar ecuaciones auxiliares, para conocer el peralte efectivo de la viga a la altura de la sección, se requiere la diferencia del recubrimiento de concreto de la sección, como se muestra en la ecuación 2:

$$
d = h - r \tag{2}
$$

Donde:

 $d$  es el peralte efectivo (cm)

 $r$  es el recubrimiento (cm)

El recubrimiento de la sección transversal se calcula a partir del centro de la varilla de refuerzo al borde de la sección. Por otro lado, las NTC de concreto consideran que para el cálculo del esfuerzo de compresión uniforme se tome como referencia la ecuación:

$$
f^{\prime\prime}c = B_1(f^{\prime}c) \tag{3}
$$

Donde:

 $f^{\degree}c$  es el esfuerzo de compresión uniforme (kg/cm<sup>2</sup>)  $f'c$  es el esfuerzo de compresión del concreto (kg/cm<sup>2</sup>)

 $B_1$ es el factor de reducción de la resistencia del concreto (constante adimensional de valor 0.85)

Esto es válido siempre y cuando el esfuerzo de compresión de concreto sea menor o igual a 280 kg/cm<sup>2</sup>. Si el esfuerzo de compresión del concreto ( $f'c$ ) sobrepasa los 280 kg/cm<sup>2</sup>, entonces se calcula el factor  $B_1$  como se indica en la ecuación 4:

$$
B_1 = 1.05 - \frac{f'c}{1400} \tag{4}
$$

La ecuación 5 es utilizada para calcular el índice de refuerzo a tensión correspondiente a la variable  $q$ :

$$
q = \frac{p f_y}{f^{\prime c}} \tag{5}
$$

Donde  $p$  es la cuantía de refuerzo (adimensional) y  $f_v$  es el esfuerzo a tensión del acero (kg/cm<sup>2</sup>). El cálculo de la cuantía de refuerzo de un elemento estructural considera el área de acero y el área de la sección transversal del elemento, como se indica en la ecuación 6 y 7 respectivamente:

$$
p = \frac{As}{bd}
$$
 (6)  

$$
A_s = (N_{var})(\emptyset^2)(\pi/4)
$$
 (7)

Donde  $A_s$  es el área de acero (cm<sup>2</sup>), Ø es el diámetro de las varillas (cm) y  $N_{var}$  es el número de varillas en la sección.

Se han incorporado las ecuaciones 1 a 7 descritas previamente en el panel circuito de MyOpenLab®, un software de desarrollo de elementos gráficos, basado en Java [12], donde se crean rutinas de programación a partir de submodelos, como se puede observar en la Figura 1 y la Figura 2, con los siguientes procesos: cálculo de altura efectiva de la sección, área de la sección, área de las varillas, cuantía, esfuerzo de compresión uniforme, índice de refuerzo a tensión.

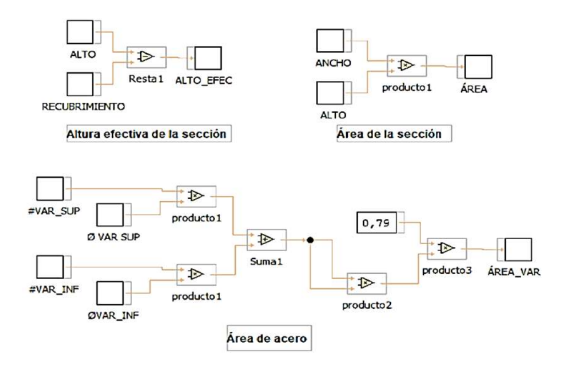

**Figura 1. Submodelos de altura efectiva de la sección área de la sección, área de acero.** 

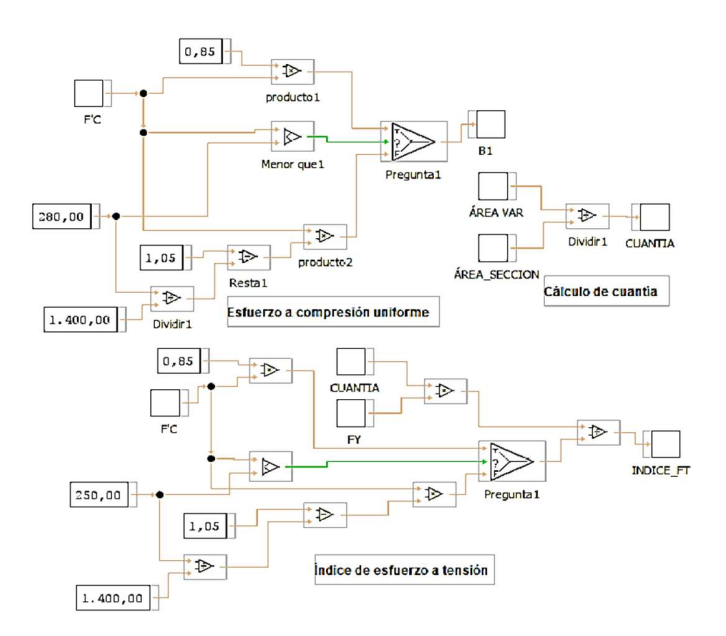

**Figura 2. Submodelos de esfuerzo a compresión uniforme, cálculo de cuantía e índice de esfuerzo a tensión.**

Con la finalidad de proporcionar una interfaz gráfica intuitiva y de fácil manipulación para la verificación del dimensionamiento de vigas, se han incorporado canvas en el algoritmo, el canvas brinda apoyo visual del cálculo de los parámetros de la viga. La interfaz gráfica dibuja la sección transversal del elemento junto con la información de las varillas de acero que el usuario ingresa, posteriormente el cálculo se almacena en memoria, así como los parámetros de diseño de la sección óptima de la viga, adicionando una representación gráfica como boceto para que el usuario posea una primera aproximación gráfica de la relación matemática de los parámetros de interés.

Se incorporan modelos que se basan en elementos de lenguaje de marcas de hipertexto (HTML) para dibujar gráficos con la finalidad de esbozar el tamaño de las secciones con la información de la cantidad de acero que se colocará. Estos submodelos corresponden a: la sección transversal, ancho de la sección, alto de la sección, cantidad y grosor de varillas superiores, cantidad y grosor de varillas inferiores. Los submodelos se incorporan en el panel de circuito principal, ver Figura 3.

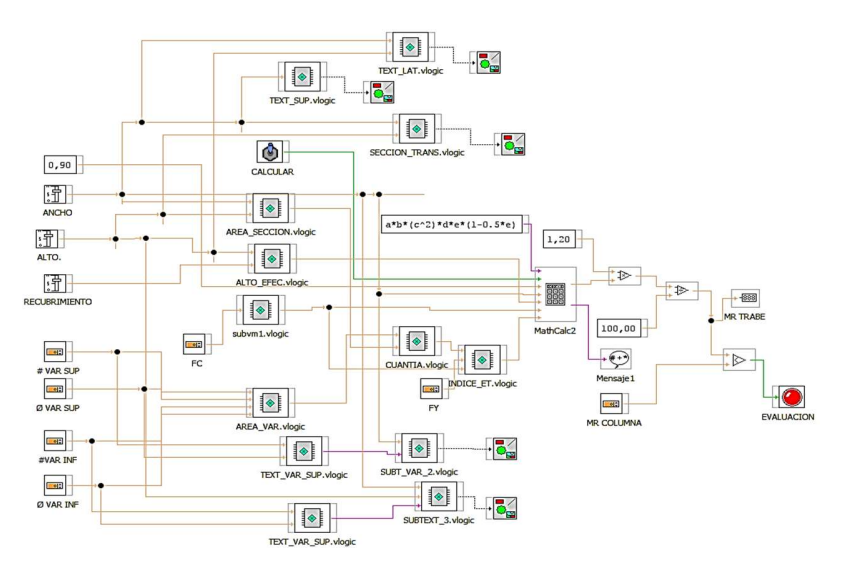

**Figura 3. Panel de circuito principal de viga débil.**

En el cálculo de momento resistente [13] se utilizó el módulo de funciones incorporando la ecuación de momento resistente de una viga. Se agregó un operador lógico del tipo comparador para la evaluación del momento resistente de las columnas con el momento resistente de las vigas. En caso de que el criterio se cumpla se activará el led y si no se cumple, se mantendrá apagado.

El panel frontal se ha divido en tres secciones: una correspondiente a la información de viga donde se incorporaron barras de control deslizables que representan la altura, ancho y recubrimiento respectivamente, se anexaron dos spinner del tipo double para ingresar la resistencia del concreto y la fluencia del acero de refuerzo.

La segunda sección corresponde a la evaluación de la información de la viga, es donde se comprueba que el criterio de columna fuerte – viga débil se cumple. Las entradas de información son tipo spinner double para ingresar el momento resistente de la columna, una salida numérica que despliega el resultado del momento resistente de la viga calculado en el panel del circuito. Además, se colocó un interruptor que al estar activo ejecuta el cálculo de la ecuación del momento resistente de la viga. Se agregó un led como alarma visual, la cual se activa cuando la sección propuesta cumple con el criterio, cuando es así, el led se apaga. Por último, se encuentra la sección transversal, donde se visualiza de manera gráfica los datos que se ingresan en el panel de información de la viga, la cual se basa en 5 áreas de canvas*,* ver Figura 4.

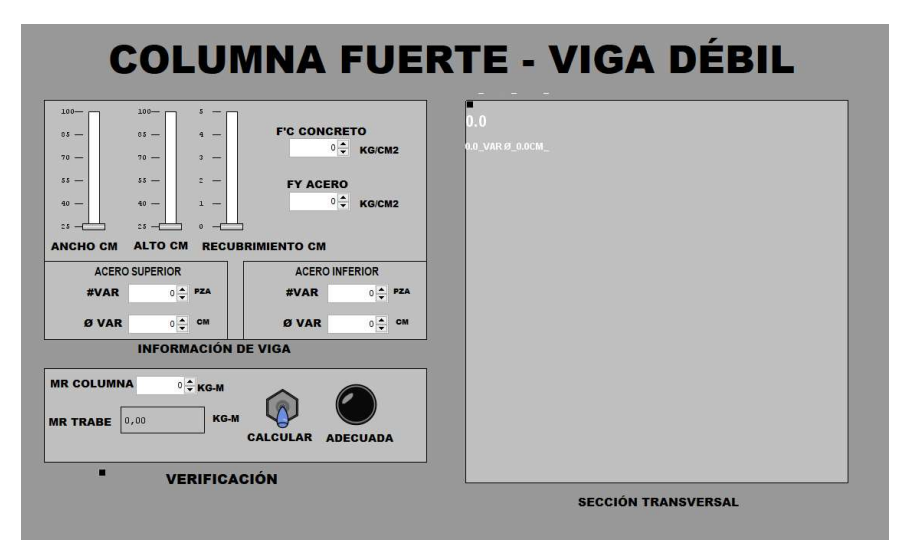

**Figura 4. Panel frontal Columna fuerte- Viga débil.**

## **Resultados y discusión**

En la Figura 5 se muestra el cálculo de una sección de viga de 100x100 cm con un refuerzo superior de 5 varillas de 2.5 cm de diámetro o refuerzo inferior de la misma dimensión, la viga bajo esas condiciones genera un momento resistente de 1,080,201.63 kgm mientras que el momento resistente de la columna es de 768,000 kgm, en este análisis la sección de la viga sobrepasa los momentos de la columna, generando una deficiente estabilidad estructural [14], por lo tanto no cumple el criterio de columna fuerte-viga débil, el led que indica el cumplimiento del criterio no se activa.

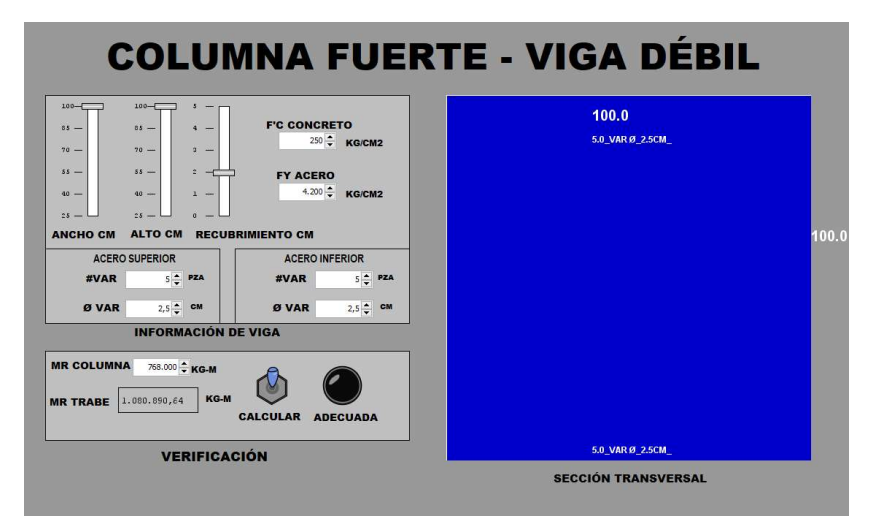

**Figura 5. Verificación del modelo con una sección de viga 100x100 cm.**

El análisis de una sección de dimensiones 70x100 cm con 5 varillas de 1 cm de diámetro en refuerzo superior e inferior se genera un momento de 349,868.74 kgm que, en comparación del momento que resiste en la columna, es menor, y por consecuencia se activa el led indicando que se ha cumplido el criterio de columna fuerte-viga débil, como se muestra en la Figura 6.

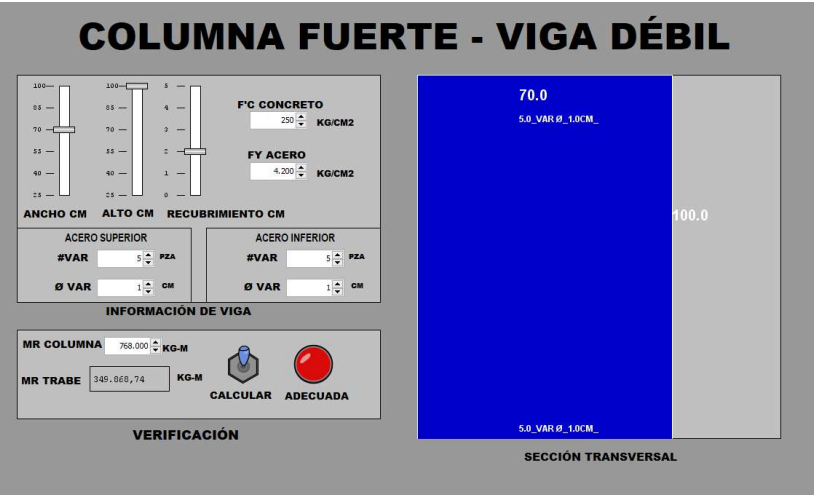

**Figura 6. Verificación del modelo con una sección de 70x100 cm.**

Para realizar el cálculo de un momento negativo, se puede proponer un alto efectivo de 85 cm, asignando esta sección de 8 varillas de 32 mm de diámetro, que en la realidad supone un refuerzo excesivo en el área de acero, además es extremadamente complicado emplear ese diámetro de varillas debido a su peso y su rigidez. Evaluando la ecuación 1 correspondiente al momento resistente de una viga, se contempla el término "índice de esfuerzo a tensión". El resultado calculado por la interfaz es debido a que el recubrimiento es de 0 cm. El índice de esfuerzo a tensión indica el tipo de falla que se espera en la sección. Este elemento estructural presenta falla por dos modos: falla a compresión y falla a tensión.

Las fallas que originan momentos resistentes negativos son fallas por compresión, debido a que están sobre reforzadas y representan una falla frágil la cual no es deseable [15], a la par no permite trabajar el acero de manera eficiente y por consecuencia no fluiría y no sería un elemento dúctil. En la Figura 7 se observa la simulación del cálculo descrito.

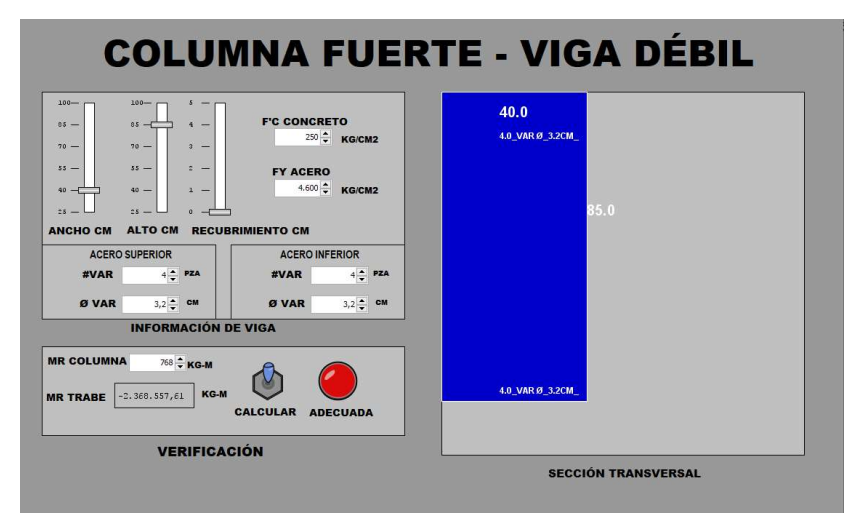

**Figura 7. Verificación del modelo en una sección de viga de 40x85 cm.**

## **Trabajo a futuro**

Se espera incrementar este trabajo anexando funciones que permitan aplicar este criterio a estructuras de acero que, por ser elementos metálicos se convierte en un sistema de mayor complejidad, puesto que las formas diversas del material constructivo permiten diversificar la programación de la interfaz gráfica. De igual manera, la verificación de los elementos estructurales se verificará por medio de los momentos que generan y además por la fuerza cortante, ya que las fallas de este tipo provocan el colapso inmediato de la estructura, pues el sistema presentaría un desequilibrio.

#### **Conclusiones**

Es importante el diseño de estructuras dúctiles que aseguren la integridad estructural de la edificación. Criterios como el de Columna Fuerte-Viga Débil, son mencionados en los reglamentos de diseño mexicanos, sin embargo, el procedimiento para calcular este tipo de criterio no se encuentra estipulado en las NTC de concreto de 2017. Se ha diseñado una interfaz gráfica para la verificación de dimensionamiento de vigas basado en el criterio de columna fuerte-viga débil, esta interfaz permite un primer acercamiento para conocer si existe un correcto dimensionamiento de las vigas, estableciendo parámetros como ancho y largo de la estructura, dimensión del recubrimiento, peso del concreto, número y dimensión de varillas, peso del acero para calcular el momento de la estructura, se ha verificado el criterio de la columna fuerte- viga débil a partir de algunos patrones de dimensionamiento previamente definidos, mostrando el correcto funcionamiento de la interfaz implementada, con la intención de diseñar rótulas plásticas en las uniones viga-columna, debido a que este tipo de uniones están presentes en marcos estructurales reales. La interfaz gráfica es una herramienta que ayuda a estudiantes de Ingeniería Civil y Arquitectura a comprender uno de los criterios básicos de estructuración, tema base del diseño de estructuras de concreto y análisis estructural. Además, ejemplifica de manera visual las fallas que se pueden generar en las materias de ingeniería sísmica y dinámica estructural.

#### **Referencias**

- [1] Sismo, N. T. C. "Normas Técnicas Complementarias para Diseño por Sismo". *NTCS-04. Gaceta Oficial del Distrito Federal, octubre,* 2004., Accessed: Sep. 01, 2021. [Online]. Available: https://www.smie.org.mx/informacion-tecnica/ntc-diseno-concreto.php
- [2] J. B. Cabezas and H. S. María, "Criterio columna fuerte viga débil en edificios de baja altura", *Alternativas*, vol. 17, no. 3, pp. 70–75, 2016.
- [3] Z. C. Yzaguirre, D. de la C. Á. Martín, W. C. Cristiá, and J. O. M. Cid, "Influencia de la interacción suelo-estructura en los mecanismos de colapso de un edificio de hormigón armado", *Revista Ciencia y Construcción*, vol. 1, no. 3, pp. 32–43, 2020.
- [4] C. Zhang and M. X. Tao, "Strong-column–weak-beam criterion for reinforced concrete frames

subjected to biaxial seismic excitation", *Engineering Structures*, vol. 241, p. 112481, 2021.

- [5] Atienza, V. M. C., Singh, S. K., & Schroeder, M. O. "¿Qué ocurrió el 19 de septiembre de 2017 en México?", *Revista digital universitaria*, vol.18*,* no*.* 7, 2017.
- [6] D. A. Jimenez Velez, "Diseño sismo resistente de un edificio de 4 plantas de hormigón armado por el método de cross," Aug. 2017, Accessed: Sep. 06, 2021. [Online]. Available: http://repositorio.utmachala.edu.ec/handle/48000/11073.
- [7] Surana, M., Singh, Y., & Lang, D. H. "Effect of strong-column weak-beam design provision on the seismic fragility of RC frame buildings". *International Journal of Advanced Structural Engineering*, vol. 10, no. 2, pp. 131-141, 2018.
- [8] D. C. Feng, S. C. Xie, W. N. Deng, and Z. D. Ding, "Probabilistic failure analysis of reinforced concrete beam-column sub-assemblage under column removal scenario", *Engineering Failure Analysis,* vol. 100, pp. 381–392, 2019.
- [9] H. Naderpour and M. Mirrashid, "Shear Failure Capacity Prediction of Concrete Beam– Column Joints in Terms of ANFIS and GMDH", *Practice Periodical on Structural Design and Construction*, vol. 24, no. 2, p. 04019006, 2019.
- [10] T.-S. Eom, H.-G. Park, H.-J. Hwang, and S.-M. Kang, "Plastic Hinge Relocation Methods for Emulative PC Beam–Column Connections", *Journal of Structural Engineering*, vol. 142, no. 2, p. 04015111, 2015.
- [11] R. D. Carranza Quinatoa and E. A. Yacelga Perugachi, "Análisis comparativo de la zona de confinamiento para la conformación de la rótula plástica en vigas de hormigón armado", Jun. 2016, Accessed: Sep. 07, 2021.
- [12] C. Valenzuela, C. Sosa, M. del Refugio Castañeda, J. Palomeque, and I. Araceli Amaro, "Turbidity Measurement System for Aquaculture Effluents Using an Open-Source Software and Hardware", *Nature Environment and Pollution Technology*, vol. 17, no. 3, pp. 957–961, 2018.
- [13] Oscar M. Gonzalez, "Aspectos fundamentales del concreto reforzado", Limusa, 2005.
- [14] E. Tapia Hernández y A. Tena Colunga, "Diseño sísmico de marcos de acero contraventeados: recomendaciones de diseño" *Revista de Ingeniería Sísmica,* no. 88, pp. 43-68, 2013.
- [15] J. B. Cabezas and H. S. María, "Criterio columna fuerte viga débil en edificios de baja altura," *Alternativas*, vol. 17, no. 3, pp. 70–75, Feb. 2016.

# **Aplicación del modelo de pensamiento Effectuation, para el emprendimiento docente: Proyecto Forest-Acción**

*J. Contreras Ruiz1\*, M. R. Méndez Pérez2, A. L., Cruz González.3*, I. P. Rodríguez Mendoza*<sup>4</sup>*, E. M. Meza Rosas.*<sup>5</sup>*

*1Tecnológico Nacional de México, campus Orizaba y Facultad de Negocios y Tecnología de la Universidad Veracruzana, campus Ixtaczoquitlán* 

*2,3,4 Facultad de Humanidades de la Universidad de San Carlos* 

*5 Tecnológico Nacional de México, campus Orizaba y Universidad del Golfo de México, campus Orizaba, Ver.* 

*[\\*jcruiz11@hotmail.com](mailto:*jcruiz11@hotmail.com)*

*Área de participación: Investigación educativa*

## **Resumen**

En este periodo de contingencia causado por la *Covid-19*, se han suspendido múltiples actividades presenciales; como las docentes que, en el corto y mediano plazo, han dejado ver sus serias repercusiones en múltiples áreas. Ante esta situación, los *laboratorios de innovación,* mediados por la tecnología, se han constituido en generadores de *recursos educativos abiertos*, que aportan soluciones a problemáticas concretas. En dichos laboratorios no existe autoridad preestablecida; operan con la participación altruista de profesionales de distintos sitios geográficos, organizados en equipos multidisciplinarios que conforman redes de colaboración. Considerando lo anterior, se requiere de habilidades de gestión y de la aplicación innovadora de metodologías, que aprovechen las condiciones de incertidumbre presentes, en los emprendimientos a desarrollar. Aquí se describe cómo se aplicó *Effectuation, en la gestión del proyecto Forest-Acción, desarrollado durante el Quinto Laboratorio de Innovación Social "Emprendimiento Docente" y cuyo enfoque principal es desarrollar la conciencia ambiental en infantes.*

**Palabras clave**: Covid-19, Emprendimiento, Innovación, Effectuation

## *Abstract*

In this contingency period caused by Covid-19, multiple face-to-face activities have been suspended; like the teachers who, in the short and medium term, have shown their serious repercussions in multiple areas. Faced with this situation, the innovation laboratories, mediated by *technology, have become generators of open educational resources, which provide solutions to* specific problems. In these laboratories there is no pre-established authority: They operate with the altruistic participation of professionals from different geographic locations, organized in multidisciplinary teams that make up collaborative networks. Considering the above, management skills and the innovative application of methodologies are required, which take advantage of the present conditions of uncertainty in the undertakings to be developed. Here it is described how *Effectuation was applied, in the management of the Forest-Acción project, developed into* Quinto Laboratorio de Innovación Social "Emprendimiento Docente" and whose main focus is to develop environmental awareness in infants.

*Keywords: Covid-19, Entrepreneurship, Innovation, Effectuation* 

# **Introducción**

La actual pandemia por Covid-19, está considerada como la mayor crisis después de la Segunda Guerra Mundial [1]. Las estrategias (ST#) que han adoptado los gobiernos para contener los contagios [2], se presentan en la Figura 1; sin embargo, es recomendable que sean priorizadas para su aplicación, ya que pueden presentarse desacuerdos entre los distintos grupos involucrados en la toma de decisiones, respecto a la mayor o menor relevancia de algunas de las estrategias; por lo que, ante este panorama, cada gobierno deberá considerar objetivamente su propio contexto para plantear las estrategias más efectivas y no sólo copiar las que en otros países han resultado positivas.

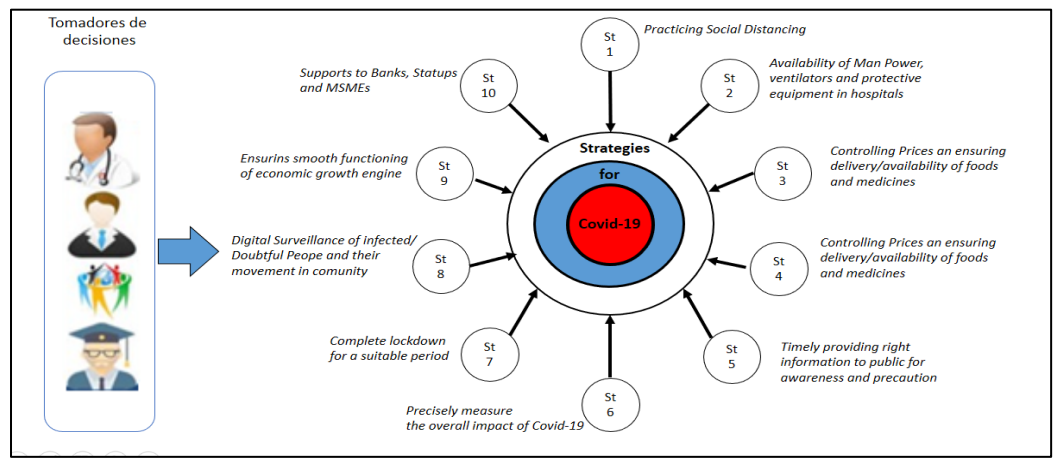

*Figura 1. Criterios para hacer frente al brote de Covid-19*

La pandemia de la Covid-19 ha tenido un gran impacto [3] en la sociedad en su conjunto y ha perjudicado la economía mundial, afectando el turismo, la recreación, los viajes internacionales, e incluso la educación, entre otros; sin embargo, la población debe prepararse para lidiar con nuevas mutaciones en la cepa del virus del Covid-19, pues la rapidez e intensidad de su propagación, se relacionan más que por sus diferencias genéticas, por los hábitos de la población y la eficacia de las políticas de vigilancia epidemiológica [4]; en tal sentido; aunque los cierres de fronteras internacionales han dificultado la diseminación global de algunas variantes, también han permitido que aparezcan variantes locales en cada país.

Como lo menciona Stefania Giannini, Subdirectora General de Educación de la UNESCO [5], el mundo no estaba preparado para una disrupción educativa, que llevó a cerrar las aulas a nivel global, afectando inicialmente a 1,570 millones de estudiantes en 191 países; dicha medida, también provocó la acelerada improvisación y adopción de soluciones de educación a distancia para mantener en operación el sector; sin embargo, los múltiples obstáculos existentes, como la mala calidad de la conectividad, la falta de contenidos en línea acordes a los planes de estudio y la poca o nula formación del profesorado para atender la llamada *"nueva normalidad*", han provocado desigualdades en el aprendizaje en todos los niveles educativos, incrementando la marginación [6] de los estudiantes menos favorecidos y que a futuro puede redundar en mayor abandono escolar; esto, sin mencionar los efectos sistémicos colaterales en otros sectores relacionados.

En este trabajo, se describe la aplicación del modelo de pensamiento *Effectuation [7]* en la gestión del proyecto *Forest-Acción*; que representa el interés de un pequeño colectivo académico de Guatemala y México, por atender a los estudiantes más jóvenes, mediante el desarrollo del recurso educativo abierto "*Semillas de Vida"*, orientado a fortalecer la conciencia medio ambiental a través de un enfoque principalmente emocional y permite además, combatir algunos de los efectos psicológicos [8] y sociales provocados por el prolongado confinamiento. "*Semillas de Vida*", representa una estrategia lúdica para mitigar la degradación del medio ambiente a través de la Innovación social [9].

# **Marco referencial**

Este trabajo presenta la aplicación del modelo de pensamiento *Effectuation* en la gestión del proyecto Forest-Acción, llevado a cabo por un pequeño colectivo de estudiantes y profesores de Guatemala y México, y que fue una de las diez iniciativas aceptadas en el Quinto Laboratorio de Innovación Social, *"Emprendimiento Docente", realizado del 24 de mayo al 4 de junio del año 2021, en formato virtual a través de redes sociales y plataformas digitales y cuya convocatoria fue emitida* por La Cátedra UNESCO-ICDE en Movimiento Educativo Abierto para América Latina, liderado por el Instituto Tecnológico de Estudios Superiores de Monterrey (ITESM); El Cuerpo Académico de Tecnologías de Información y Comunicación en la Educación, del Instituto de Investigación y Desarrollo Educativo de la Universidad Autónoma de Baja California y la Junta Directiva de La Facultad de Humanidades de la Universidad de San Carlos (USAC), en Guatemala.

El sitio oficial del Quinto Laboratorio, donde residen los proyectos participantes en la referida convocatoria, es accesible desde el portal de la Facultad de Humanidades de la Universidad de San Carlos de Guatemala, desde la dirección *electrónica (URL)*:*<http://humanidades.usac.edu.gt/ldis/>*

#### **Laboratorios de Innovación**

A lo largo de la historia, se han dado diversos nombres a los encuentros multidisciplinarios tendientes a resolver problemáticas relevantes para algún sector de la sociedad; se les ha conocido como laboratorios ciudadanos [10], laboratorios abiertos, laboratorios vivos o laboratorios comunitarios; sin embargo, en tiempos más recientes, los laboratorios corresponden a iniciativas de participación ciudadana, que se han llevado a cabo empleando plataformas digitales y herramientas colaborativas.

En los actuales sistemas de innovación emergentes de cuádruple hélice, permea un creciente número de actores, comunidades de innovación y ciudadanos que conforman un sistema más complejo y abierto que los anteriores; en tal categoría, el proyecto finlandés Creating Local Innovation Through Quadruple Helix (CLIQ) [11], ha sido pionero en la socialización del término laboratorio ciudadano. En estudios recientes se expone que quienes participan en estas iniciativas, son gente joven y preparada que se conecta a la red de Internet, y que produce ciertos cambios culturales, tendientes a la colaboración y a la co-creación de contenidos desde el trabajo en red.

En los últimos cinco años, en la Sociedad del Conocimiento, surgen los llamados Laboratorio de Innovación Social [12] (SIL, por sus siglas en inglés: Social Innovation Labs), que se destacan porque el objetivo de la colaboración y co-creación de nuevas soluciones, se orienta a atender problemas comunes de los participantes [13] que se organizan en modelos de redes -de colaboraciónhorizontales, donde está presente la interdisciplinariedad y el uso colaborativo de la tecnología [14] [13] buscando escalar los resultados locales a ámbitos globales.

#### **Recursos educativos abiertos**

Los Recursos educativos abiertos (REAs), se entienden como aquellos recursos destinados para la enseñanza y el aprendizaje bajo dominio y licencia pública [15]; permitiendo a otras personas hacer uso de éstos para generar nuevos recursos u obras derivadas. Dentro de los REAs se incluyen cursos completos, materiales de cursos, libros, videos, software, o cualquier otro material o herramienta que ayude o propicie el conocimiento; sin embargo, debe tomarse en cuenta que para que la tecnología sea relevante, es necesario contar con estrategias de acompañamiento y asesoramiento, que permitan llevar a cabo la articulación de estas propuestas educativas en el aula. Cacheiro clasifica los REAs en función de su utilización; proponiendo recursos para la información, el aprendizaje y la colaboración [16].

## **Effectuation**

Es un modelo de pensamiento propuesto por Saras Sarasvathy, después de sus investigaciones que originaron el libro *Effectuation: Elements of Entrepreneurial Expertise*; este modelo de pensamiento, ha sido aplicado en muy diversos emprendimientos que se han documentado a lo largo de la historia;

sin embargo, no se tiene referencia de su aplicación en ningún Laboratorio de Innovación Social (LIS). *Effectuation* se basa en cinco principios fundamentales: pájaro en mano; pérdida asequible; la colcha loca; la limonada y el piloto en el avión [17]. Effectuation se entiende como un proceso de ciclos cortos, en el que un emprendedor identifica, define y crea un mercado para su idea, llegando a conformar una base de recursos y una red de partes interesadas. En la Figura 2, se presentan los ciclos del modelo Effectuation.

# **Metodología**

Dadas las características particulares del trabajo de los Laboratorios de Innovación Social y la incertidumbre propia del trabajo colaborativo, cuyos integrantes inicialmente ni siquiera se conocen, alejan la posibilidad de establecer objetivos de la manera tradicional; por lo tanto, se recurrió a la aplicación del modelo de pensamiento Effectuation, conocido también como *teoría efectual* [17];

Como resultado final de la aplicación del modelo Effectuation, se construyeron colaborativamente tres REAs para la Educación Ambiental.

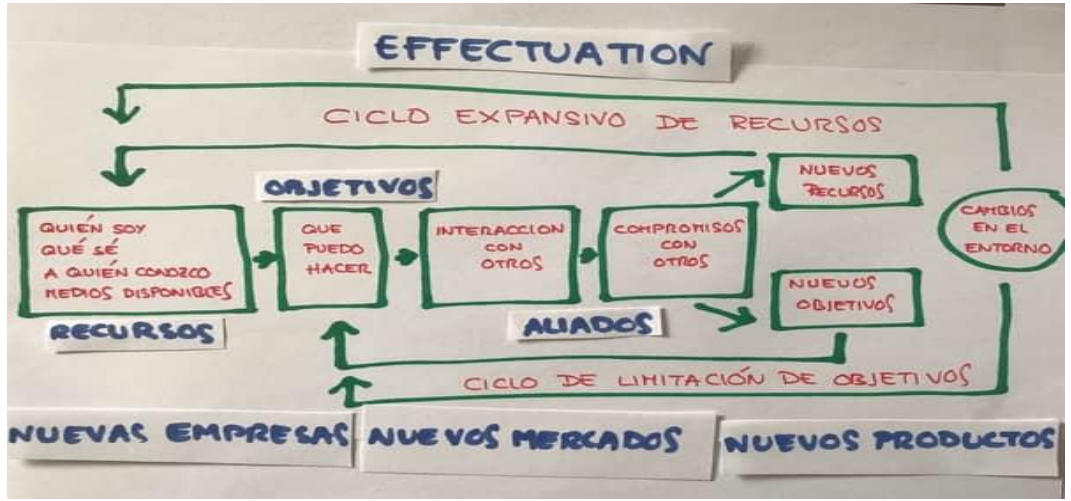

Figura 2. Los ciclos de Effectuation

# **Resultados y discusión**

Los primeros resultados de acuerdo con el ciclo de Effectuation que se presenta en la Figura 2, fue la conformación de un grupo inicial de trabajo; con integrantes que, en su mayoría, no se conocían y cuyas ubicaciones geográficas distaban miles de kilómetros y tenían husos horarios diferentes.

La información de cada uno de los primeros integrantes del grupo, se plasmó en el documento denominado cuaderno de laboratorio; que fue creado por los organizadores del Laboratorio de Innovación Social, previo al inicio de las actividades del mismo. La Tabla 1, presenta los resultados de la *primera etapa* del ciclo de Effectuation, *recursos.*

| ¿Quién soy?   | <i>:</i> Qué sé?                                                                                                    | ¿Qué medios se tienen<br>disponibles?                                     |  |  |
|---------------|----------------------------------------------------------------------------------------------------|---------------------------------------------------------------------------|--|--|
| Mentor        | Gestión de proyectos, solución de conflictos y planeación estratégica; con<br>experiencia en tres Laboratorios previos y profesional en TICs.                                                            | Conectividad a Internet<br>y manejo de TICs; un<br>horario dispuesto para |  |  |
| Promotora     | Experiencia como participante en proyectos de reforestación comunitarios,<br>claridad en la propuesta a trabajar.                                                                                        | realizar el<br>trabaio<br>propio del laboratorio,                         |  |  |
| Participantes | Profesionales con habilidades técnicas docentes, conocimiento profundo del<br>medio educativo y relaciones con actores clave.<br>Estudiantes con habilidades para el dibujo y la pintura, manejo de TICs | luego de cumplir con la<br>jornada laboral.                               |  |  |

*Tabla 1. Diagnóstico inicial (Fortalezas)* 

Una vez que se tuvo disponible la información particular de cada integrante, se procedió a establecer conjuntamente una identidad, para que el grupo empezara a transformarse en el equipo de trabajo Forest-Acción; dando como resultado la Tabla 2:

#### *Tabla 2. Identidad del Equipo Forest-Acción*

#### **Nosotros**

Somos un equipo de multidisciplinario de profesionales y estudiantes de Guatemala y México, que amamos la vida y tratamos de mejorar las condiciones que la favorecen; nos enfocamos en la creación de Recursos Educativos Abiertos, cuyo público objetivo son niños y jóvenes. Lo hacemos a través del proyecto **Forest-Acción**, que nació de la iniciativa "Forestación", presentada en el marco del 5to. Laboratorio de Innovación Social "Emprendimiento docente".

#### **Visión**

En el mediano plazo pretendemos fortalecer la conciencia Ambiental de nuestro público objetivo, niños y jóvenes; para incentivarlos a proteger los recursos naturales.

#### **Misión**

Desarrollamos colaborativamente Recursos Educativos Abiertos (REAs), enfocados al tema de protección y cuidado del medio ambiente como el factor que potencia la vida.

#### **Valores**

El amor a la vida; La protección del medio ambiente; El trabajo colaborativo; El respeto y la tolerancia

#### **Política de calidad**

Todos los Recursos Educativos que desarrollamos para los niños, son de acceso abierto; cada uno de ellos promueve la educación ambiental mediante historietas breves, que presentan hechos reales o deseables, y se presentan en diversos formatos; en texto, audios o a través de imágenes originales; principalmente sin diálogos, para eliminar las limitaciones posibles en cuanto a la lectura, escritura e idioma.

Los Recursos Educativos para los jóvenes, también son de acceso abierto y contienen información técnica indicada como procesos, obtenidos de fuentes confiables; se presentan de manera atractiva y organizada para su fácil comprensión y aplicación en el campo.

En la *segunda etapa* del ciclo, se procedió a establecer los *objetivos* a alcanzar, ya como grupo que tiende a integrarse como equipo; de tal modo que se acordó un objetivo general y dos objetivos particulares, que se presentan en la Tabla 3.

#### *Tabla 3. "Objetivos del Equipo"*

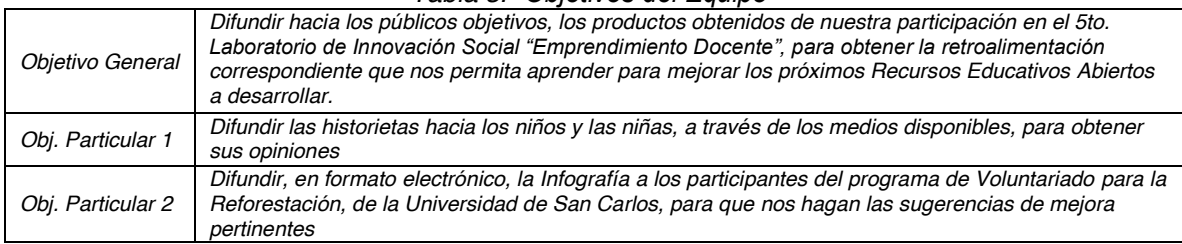

En la *tercera etapa*, correspondiente a la *interacción con otros*, se tuvo la oportunidad de socializar los objetivos y de acuerdo a ellos, organizar dos pequeños subgrupos de trabajo, cuyos integrantes fueron autoseleccionados; un subgrupo se encargó del desarrollo de la infografía para los estudiantes jóvenes, mientras que el otro grupo, se orientó al desarrollo de las historietas para los estudiantes de menor edad. Los integrantes de cada equipo, hicieron aportaciones voluntarias de acuerdo a sus habilidades individuales. En todo momento, la interacción se dio mediante el uso de plataforma Zoom ® y mediante el uso de la aplicación de WhatsApp ®; principalmente, aunque también se tuvo la oportunidad de comunicarse a través de Google Meet ® y de hacer llamadas telefónicas de manera esporádica. Las interacciones fueron principalmente entre los integrantes del grupo y también en una ocasión programada, con los mentores de los demás proyectos, en una presentación de avances de cada proyecto; dichas presentaciones se hicieron a través de Zoom ®.

Es necesario resaltar que, cuando empezaron los trabajos del proyecto Forestación, casi la mitad de los integrantes que inicialmente estaban adscritos al proyecto, no mostraron interés en participar, a pesar de las continuas invitaciones que se hicieron por parte del mentor y de la promotora. Ante esa

situación y el trabajo por hacer, se pidió apoyo a los organizadores, quienes invitaron, personalmente a otros integrantes, que se integraron a cada uno de los subgrupos ya formados.

En la *cuarta etapa*, *compromisos con otros*, se establecieron metas a corto plazo para cada uno de los subgrupos establecidos para el proyecto Forestación, que se fueron cumpliendo gracias a la colaboración participativa de los integrantes, dando la posibilidad de establecer nuevos objetivos a futuro. Si no se hubiera dado ese compromiso grupal, se habría cancelado la ejecución del proyecto. Durante esta etapa, se obtuvieron:

- a) Una infografía (Figura 3), con la información del proceso para la reforestación, con enfoque a jóvenes de la Universidad de San Carlos de Guatemala, que están en proceso de titulación; ya que cuenta con un programa de voluntariado para la reforestación, en el que participan todos sus estudiantes próximos a titularse.
- b) Se crearon dos historietas cortas en texto; la primera llamada "*Mi vida está en tus manos*" y la segunda de ellas con el nombre "*Estoy enfermo*"

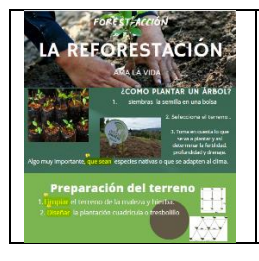

Contiene por escrito y apoyado con imágenes, un procedimiento paso a paso para llevar a cabo el proceso de reforestación por parte de los estudiantes de la Universidad de San Carlos, por lo que el lenguaje empleado es más técnico que el empleado en los otros materiales orientados a los niños.

*En esta Figura, por razones de espacio, sólo se muestra una imagen reducida del principio de la citada infografía* 

#### Figura 3. Infografía

En la *quinta etapa*, respecto al *primer punto de bifurcación* hacia *nuevos recursos*, se contó con cuatro nuevos integrantes, dos de ellos con habilidades de cuentacuentos, un experto en edición de audio y video y otro más, con habilidades plásticas para la pintura y el dibujo, lo que permitió a su vez, proponer nuevos objetivos para los REAs a desarrollar, de tal modo que las historietas, ya no sólo serían en texto, sino que estarían grabadas como audio historietas y además contarían, para la versión digital, con imágenes originales, que narraran por sí mismas la historia a contar, lo que dio la gran oportunidad de eliminar las barreras del lenguaje y de lectura en los niños, ya que ellos pudieron construir sus propias historias a partir de los dibujos. Los nuevos integrantes que se incorporaron al trabajo, que aportaron ideas frescas y puntos de vista que ayudaron a visualizar de mejor manera los productos (REAs) a desarrollar.

Gracias a que se contaba ya con nuevas habilidades y recursos dentro del equipo; para el *segundo punto de bifurcación* de la quinta etapa, se establecieron en la Tabla 4 los *nuevos objetivos.*

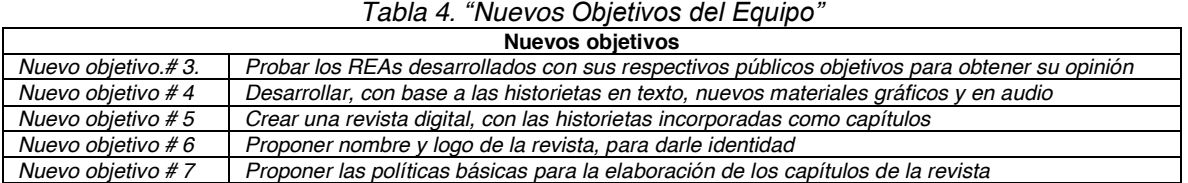

Los resultados de la colaboración, después del planteamiento de los nuevos objetivos y la ejecución de las fases de la segunda iteración del modelo como un nuevo ciclo efectual, se presentan en las siguientes figuras, iniciando con el logo del proyecto que aparece en la Figura 4

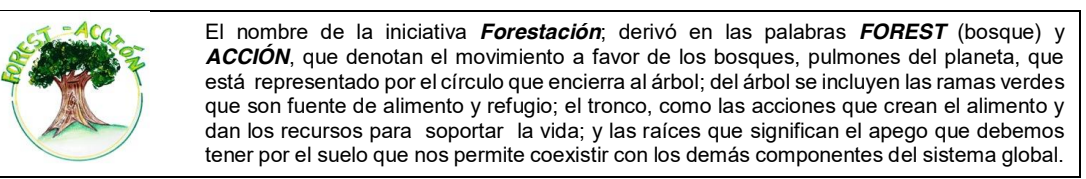

Figura 4. Logo del proyecto

La portada de la revista Semillas de Vida, se muestra en la Figura 5; mientras que, debido a la naturaleza digital de las versiones en audio, sólo se indica la dirección electrónica donde residen los archivos correspondientes (*http://humanidades.usac.edu.gt/ldis/#grupos*).

SEMII AS El tipo de público objetivo de la revista, que son los niños principalmente, es lo que originó el nombre de la revista, Semillas de Vida, dando la idea de que en esos niños hay que VIDA sembrar el amor por el medio ambiente, a través de cada una de las historietas que se vayan incluyendo en la misma; constituyendo cada capítulo una semilla de vida que debe cultivarse con esmero para que pueda germinar en la conciencia de esos pequeños; para cuidar y proteger a cada uno de los seres vivos con los que convive, principalmente los árboles y los animales silvestres. **DOI de la revista: (10.6084/m9.figshare.15121812 )**

#### Figura 5. Portada de la revista Semillas de Vida

Las historietas con imágenes originales y libres de texto que se incluyeron como contenido inicial de la revista mencionada, se presentan en la Figura 6, donde sólo se incluye una porción de la misma y se indica la dirección electrónica donde se puede descargar el material que se tiene a la fecha.

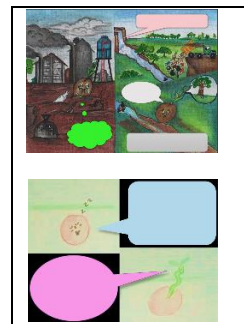

El capítulo 1 de la revista Semillas de Vida, se titula "*mi vida está en tus manos*" y narra de manera gráfica la historia de una semilla que por alguna razón, cayó en un sitio inapropiado para su desarrollo y cómo la intervención de un niño, le permite quedar alojada en un buen sitio donde se desarrolla exitosamente y al cabo del tiempo, la semilla se convierte en un frondoso árbol, que ofrece sus frutos para alimentar a los animales y a quien en otro tiempo ya lejano, fuera su benefactor.

El capítulo 2, de la revista, se llama "Estoy enfermo" y corresponde a la narración de un árbol que es atacado por una plaga, que empieza a acabar con su saludo y se convierte en una seria amenaza para su existencia; ante este triste panorama, surge la figura de un pequeño héroe que hace lo necesario para erradicar esa plaga y salva la vida del árbol, que agradecido, se propone dar mayor cantidad de frutos, para recompensar a su benefactor.

Figura 6. Capítulos actuales de la revista Semillas de Vida

Finalmente, el objetivo 7, dio como resultado las guías para el desarrollo de los REAs de la Tabla 5

#### Tabla 5. Guías de desarrollo de REAs

1. Para el caso de los REAs basados en historietas, se incluyen los siguientes componentes:

- a. Un conjunto no mayor de 15 fotogramas o ilustraciones originales.
- b. Que los fotogramas no requieran de un orden prestablecido, para que puedan ser empleados en distintas secuencias de acuerdo a la percepción e interés de las niñas y niños que los empleen.
- c. Que los fotogramas presenten cuadros de diálogo vacíos, para ser ocupados a criterio de los usuarios, para tener la capacidad de representar historias individuales.
- d. Audios con dos versiones de voz; ya sea masculina o femenina; voz infantil o voz adulta.
- 2. Los audios deben tener una duración máxima de 5 minutos
- 3. Los videos deben tener una duración máxima de 5 minutos (*investigar*) y contener sonidos ambientales de acuerdo a la imagen que se presenta.

## **Trabajo a futuro**

En el corto plazo, se requiere fortalecer la base de conocimiento teórico que sustente nuevas actividades a incluir en la plataforma para después proponer un programa de difusión que genere tendencias en beneficio de los niños; además requiere del soporte pedagógico y andragógico para apoyar a docentes y padres de familia. Finalmente se deberán evaluar los resultados en su población objetivo.

#### **Conclusiones o reflexiones finales**

Dados los resultados obtenidos, se demuestra que el trabajo interdisciplinario a distancia, es posible aplicando el modelo de pensamiento *Effectuation*; por lo que se vislumbra otro campo de aplicación para el mismo. Los tiempos de crisis, son una oportunidad para innovar en la solución de problemas globales; aún dentro de un reducido espectro de nuestras posibilidades de tiempo y recursos.

## **Referencias**

- [1] BBC News (2020,03,29). Coronavirus: 5 lugares que han aplicado estrategias exitosas contra la pandemia del covid-19. [On line] Available[: https://www.bbc.com/mundo/noticias-internacional-](https://www.bbc.com/mundo/noticias-internacional-52067658)[52067658](https://www.bbc.com/mundo/noticias-internacional-52067658)
- [2] N. Ahmad; M. G. Hasan; R. K. Barbhuiya. "*Identification and prioritization of strategies to tackle Covid-19 outbreak: A group-BWM based MCDM approach*". Applied Soft Computing. Vol. 111, pp. 1-13, noviembre 2021
- [3] N. Amin. "*Rápido arribo de las vacunas contra la Covid-19 a nivel mundial, algunos problemas éticos a considerar*". Vaccimonitor, vol. 30, núm. 2, pp. 47-50, junio 2021
- [4] D. Enguix; J. Aguirre; M. Sánchez; A. Hidalgo. (2020). Mutaciones, variantes y cepas de SARS-CoV-2. [On line] Available: https://doi.org.10.1016/jsemerg.2020.12.001
- [5] IEASALC UNESCO (2020,05,13). Covid-19 y educación superior: De los efectos inmediatos al día después. Análisis de impactos, respuestas políticas y recomendaciones. [On line] Available: https://dialnet.unirioja.es/descarga/articulo/7502929.pdf
- [6] F. Méndez; (2021,03,18). Inequities in the emergence, manifestations and consequences of Covid19. Colombia Médica. [On line] Available: https://www.redalyc.org/articulo.oa?id=28366572001
- [7] R. Hernández; M. Sánchez; A. Fernández; M. Almodóvar; R. Hernández. Consideraciones sobre la adecuación de la teoría efectual para la formación de experiencias sobre emprendimiento. VII Congreso Internacional de Emprendimiento, 2019, pp. 1-4.
- [8] A. Da Luz.; M. Pazos; M. Tögel. "*Efectos del confinamiento social, preventivo y obligatorio sobre la salud física y psíquica de los comodorenses*". Pódium, Vol. 16, núm. 1; pp. 1-15, abril, 2021
- [9] G. Mildenberger, G. Schimpf, and J. Streicher, "*Social Innovation Assessment? Reflections on the impacts of social innovation on society - Outcomes of a systematic literature review*", epsir, vol. 5, no. 2, pp. 1-13, Dec. 2020.
- [10] F. Bordignon. (2017). "*Laboratorios de Innovación Ciudadana, espacios para el hacer digital crítico.*" Virtualidad Educación y ciencia. Vol. 8 núm. 14, pp. 165-181, mayo, 2017
- [11] M. S. Ramírez-Montoya; A. Mendoza-Domínguez; I. Sáenz-Negrete; A. Molina-Gutiérrez. Innovación y sustentabilidad energética, Colaboración multidisciplinar, MOOC e Investigación Educativa. ITESM, México. 2018
- [12] V. H. Guadarrama-Atrizco and A. Acosta-Long. Ecosistema de Innovación Social en México. Foro Consultivo Científico y Tecnológico, AC. Conacyt. 2007
- [13] C. Arboleda; J. Montes; C. Correa; C. Arias. "*Laboratorios de innovación social, como estrategia para el fortalecimiento de la participación ciudadana*". Revista de Ciencias Sociales, vol. XXV, núm. 3, pp. 130-137, julio 2019
- [14] J. A. Yáñez-Figueroa.; M. S. Ramírez-Montoya; F. J. García-Peñalvo. "Open innovation laboratories for social modeling sustainable society sensitive to social needs". Fourth International Conference on Technological Ecosystems for Enhancing Multiculturality – TEEM'16. Salamanca, España. 2016
- [15] M. Prieto.; L. Bermón; L. Ramírez. "*Diseño, desarrollo y evaluación de un recurso educativo digital para la introducción a la Administración de Sistemas Informáticos"*. Revista Virtual Universidad Católica del Norte, núm. 56, pp. 31-51, junio, 2019
- [16] J. Recio; P. Gutiérrez y G. Suárez. (2021). "*Recursos Educativos Abiertos en Comunidades Virtuales Docentes*", Apertura, Vol. 13, Núm. 1, pp.101-117, marzo, 2021
- [17] J. Campos-Stivalet. (2020, feb,28). "*Effectuation o la importancia de aventurase: apuntes sobre el paradigma emprendedor*". Entrepreneur. [On line] Available: https://www.entrepreneur.com/article/346947

# **Enseñanza de las Matemáticas en modo virtual para alumnos de Ingeniería de la UPALT**

R. Zumaya Quiñones<sup>1\*</sup>, C.G. Torres Orozco<sup>1</sup>, J. García Navarro<sup>1</sup>, M.E. Bautista Vargas<sup>1</sup>, J. Barrón Torres<sup>1</sup>. *Universidad 3ROiWpFniFa de \$OWamira,* Nuevo Libramiento Altamira Km. 3, Colonia Santa Amalia, C.P. 89602, Altamira, Tamaulipas, México [rocio.zumaya@upalt.edu.mx](mailto:rocio.zumaya@upalt.edu.mx)

*Área de participación: Investigación Educativa.* 

# **Resumen**

En los últimos meses las instituciones de educación de todos los niveles se han visto obligadas a migrar del modo presencial de impartición de clases al modo virtual. En la Universidad Politécnica de Altamira en las carreras de Ingeniería en Electrónica y Telecomunicaciones e Ingeniería en Energía se han desarrollado estrategias para la enseñanza de las matemáticas empleando plataformas y diversos programas que ayudan a los estudiantes a fortalecer sus deficiencias en dicha materia. Además del uso de videos con resolución de problemas demostrativos. Es importante destacar que, a pesar de la distancia, el profesor permanece como guía en el proceso de enseñanza. Los resultados han contribuido para que los profesores tengan un panorama más claro en la evaluación.

*Palabras clave: educación, modo virtual, estrategias.* 

## **Abstract**

Lately, schools of all levels have been obligated to migrate from the face-to-face way of teaching to the virtual mode. At the Universidad Politécnica de Altamira, the careers of Electronics and Telecommunications Engineering and Energy Engineering, have been developed strategies for the teaching of mathematics using a platforms and several programs that help students to strengthen their deficiencies. In addition to the use of videos with problem solving. It is important to say that, despite the distance, the teacher remains as a guide in the teaching process. The results have contributed so teachers have a clearer view in the evaluation.

*Key words: education, virtual mode, strategies.* 

## **Introducción**

El estudio de las matemáticas se ha desarrollado a través de los tiempos para dar solución a situaciones que se presentan en la vida diaria. Desde notaciones básicas hasta el estudio de propiedades abstractas mediante el establecimiento de axiomas, las matemáticas siempre han presentado un comportamiento práctico. De esta manera, se han fabricado máquinas especializadas en la realización de cálculos y se ha implementado la creación de software que contribuye a la reducción de tiempo para la obtención de resultados [1].

En el ámbito educativo, esta área presenta un alto índice de reprobación para los estudiantes, debido a los escasos conocimientos adquiridos desde su niñez, un método tradicional de enseñanza y el carácter mismo de la asignatura. Para lograr mejores resultados y contrarrestar estos efectos se necesita el apoyo de recursos tecnológicos que ayuden a los estudiantes a desarrollar las habilidades de análisis y de razonamiento.

Durante los últimos meses las Instituciones de Educación en todos los niveles han migrado de clases presenciales a clases en línea, debido a la pandemia de COVID que ha afectado al mundo. La enseñanza de estas asignaturas de manera virtual ha representado un reto tanto para académicos como para los mismos estudiantes.

En la actualidad los jóvenes están inmersos en la tecnología y haciendo uso de esta característica es que utilizamos dicho factor a favor de la enseñanza de esta ciencia. En la Universidad Politécnica de Altamira, los profesores de las carreras de Ingeniería en Electrónica y Telecomunicaciones e Ingeniería en Energía han desarrollado métodos de enseñanza de las matemáticas empleando la tecnología, utilizando una plataforma virtual y programas que ayudan a los alumnos a visualizar y comprender los procesos matemáticos. Es importante señalar que en el entorno en línea se debe continuar con la interacción entre alumno-profesor y no centrar el proceso de enseñanza en la visualización de material digital.

La Educación a distancia ha tomado un papel importante en el mundo y ha contribuido en gran manera para el desarrollo de los países. Para que este método sea exitoso se requiere que todas las partes ejerzan un papel activo para el cumplimiento de las metas propuestas. El asesor a distancia atiende y supervisa el trabajo de cada estudiante, logrando que este adopte las diversas plataformas, interactué con el resto del grupo y se enrole en la dinámica de este tipo de educación. Al realizar las evidencias marcadas por el facilitador, el estudiante será consciente de su aprendizaje [2].

En el área de educación se evidencia una demanda inmediata en el uso de las herramientas tecnológicas existentes como un medio de formación**.** Existe una diversidad de programas que son de gran ayuda para los profesores de matemáticas, que van desde operaciones aritméticas, gráficas de funciones en 2D y en 3D, solución de ecuaciones, entre otros. Las herramientas como Wolfram, Derive, Geogebra permiten que los estudiantes tengan una visión cercana a los procesos reales, favoreciendo la comprensión y la adquisición del conocimiento [3].

En los últimos años, han cobrado auge las tecnologías móviles, es común ver a niños manejando perfectamente dispositivos como teléfonos celulares o tabletas, por lo que, si se tiene un manejo adecuado de estas, serán un elemento clave en los procesos educativos [4].

Uno de los efectos positivos del uso de tecnología móvil es la disminución de la desigualdad en el acceso a dichas tecnologías de la información entre los alumnos y maestros [5]. Esta pandemia ha obligado a los profesores a mejorar sus habilidades tecnológicas y a los estudiantes a utilizarlas para lograr un beneficio académico.

Los resultados de diversas investigaciones, plantean que el uso didáctico de los dispositivos móviles depende de la aplicación que se les dé, las técnicas que se empleen para lograr el proceso cognitivo, así como el acceso que se tenga a ellos [6].

Aunado a esto, se ha mostrado cómo los estudiantes de hoy, utilizan el internet, las redes sociales y los dispositivos móviles en la búsqueda de alternativas que apoyen sus estudios en asignaturas relacionadas con las matemáticas. En muchas ocasiones recurren a videos para encontrar la explicación de algún tipo de problema. Los investigadores han encontrado que los videos con mayor popularidad son los de álgebra lineal y en menor medida aquellos de Cálculo. Entre los temas de álgebra lineal destacan operaciones con matrices y obtención de determinantes, mientras que en cálculo la determinación de derivadas e integrales. Los canales dedicados a la solución de ejercicios guiados de matemáticas señalan un incremento de vistas durante las evaluaciones escolares. Esto sugiere que los estudiantes utilizan este material como un recurso para alcanzar el conocimiento [7].

# **Metodología**

Para el desarrollo del presente trabajo se consideró a los estudiantes de los distintos cuatrimestres ofertados en el presente año de los programas educativos de Ingeniería en Energía e Ingeniería en Electrónica y Telecomunicaciones, los cuales enfrentaron los cambios de modalidad derivada de la emergencia sanitaria actual. Dichos estudiantes conformaron los grupos que se encontraban inscritos en las asignaturas de Cálculo diferencial y Cálculo Integral de los cuatrimestres Enero-Abril y Mayo-Agosto 2020, las cuales al ser de tronco común, se les puede considerar como el punto de partida para la comprensión de las materias de especialidad. En dichos grupos la población total que contestó los instrumentos fue de 90 alumnos, los cuales a la fecha del estudio oscilaban entre 18 y 25 años de edad.

Antes de iniciar con nuestro modelo de clases en línea se realizó una encuesta sobre el porcentaje de alumnos que cuentan con algún dispositivo móvil, el tipo de dispositivo y si disponen de conexión a internet en sus domicilios.

Las clases se desarrollaron utilizando principalmente las plataformas Zoom y Google Classroom; en la primera se realizaron las clases frente a grupo con sesiones de 50 a 100 minutos, mientras que en la segunda se colocó el material de apoyo, libros electrónicos, ejercicios y prácticas para los alumnos. Además de esto se grabaron videos con los profesores explicando ejemplos demostrativos. Al término de cada semana, los profesores entregaron evidencia fotográfica y de trabajo de los estudiantes.

Se aplicaron exámenes rápidos durante todo el cuatrimestre para medir el conocimiento adquirido por los alumnos. En el desarrollo de la asignatura se tienen asesorías (Ver fig. 1) para ayudar a alumnos de bajo rendimiento o interesados en mejorar sus calificaciones.

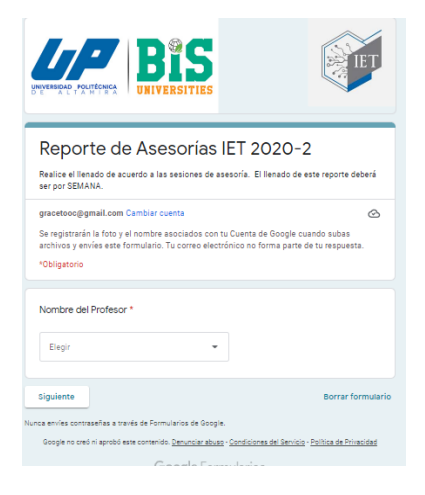

**Figura 1**. Formato de Registro de asesorías en línea.

## **Resultados y discusión**

Los datos obtenidos en la encuesta realizada a los estudiantes antes de migrar al modo virtual eran muy importantes ya que de esto dependería el éxito de la estrategia empleada. En la figura 2 se puede observar que el 98.4 % de los alumnos encuestados cuenta con algún dispositivo para tomar sus clases en línea. Esto representó el primer paso para continuar con la implementación a distancia.

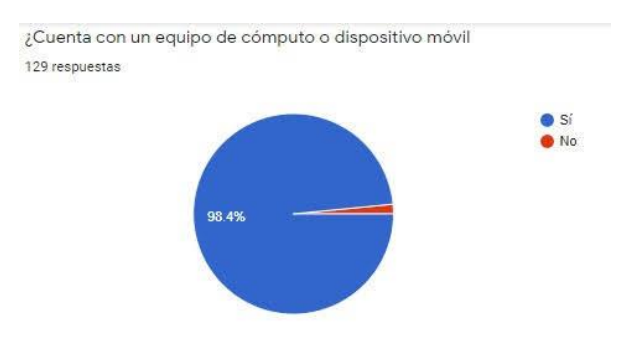

**Figura 2.** Porcentaje de alumnos que cuentan con algún dispositivo de cómputo o móvil.

Después de esto, se preguntó con qué tipo de dispositivo cuentan los alumnos (Ver fig. 3). Esta pregunta nos dijo que el 55% de los alumnos contaba con una computadora portátil, el 39.5% se conectaría con un celular inteligente y el 5.5% lo haría desde una computadora de escritorio.

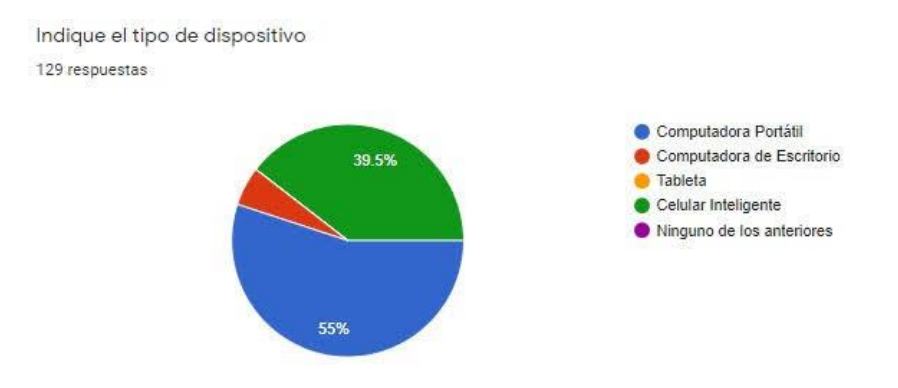

**Figura 3.** Tipo de dispositivo con el que cuentan los alumnos.

Y finalmente se determinó que porcentaje de alumnos contaban con acceso a internet en sus domicilios. En la figura 4 se observa que el 86% de los estudiantes disponía de internet y el 14% no tenía este recurso. Para solucionar este tema, los alumnos se desplazan a la casa de algún familiar o vecino que les permite usar el internet para tomar sus clases, aunque no en la totalidad de las clases.

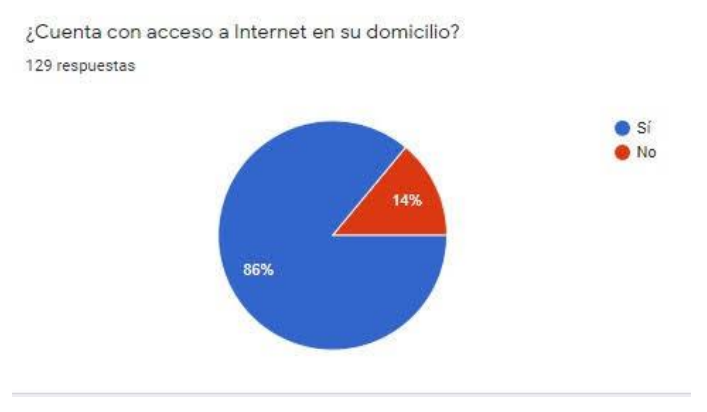

**Figura 4.** Porcentaje de alumnos que disponen de internet en sus domicilios.

Las clases se desarrollaron en la plataforma de Zoom con regularidad (Ver fig. 5); cabe mencionar que en algunas ocasiones los alumnos, incluso los maestros se veían afectados por problemas de energía en sus domicilios.

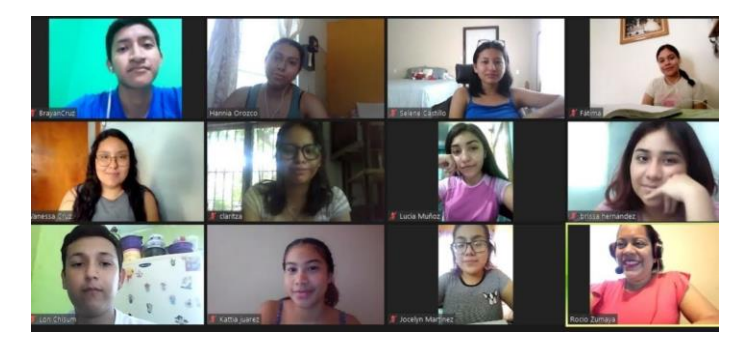

**Figura 5.** Plataforma Zoom.

Se cumplió con el total de los formatos de avance semanal e impartición de asesorías. Para aumentar el porcentaje de aprobación los docentes utilizaron programas matemáticos como el Wolfram y el Octave (Ver fig. 6). Además de estos recursos tecnológicos también se elaboraron videos que fueron material de apoyo para que los estudiantes eliminarán sus dudas (Ver fig.7).

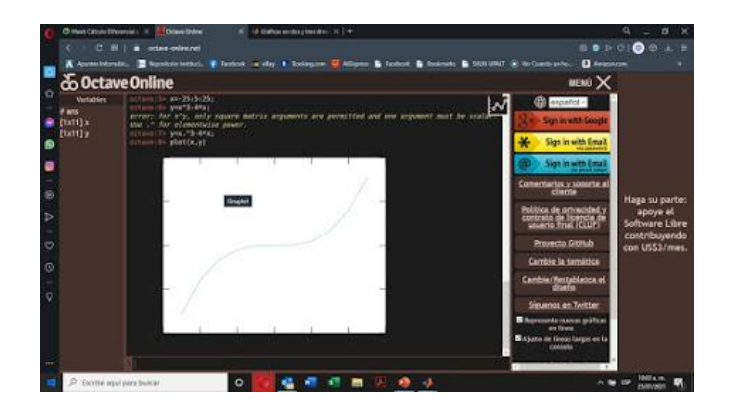

**Figura 6.** Uso de programas matemáticos que apoyan el proceso de enseñanza.

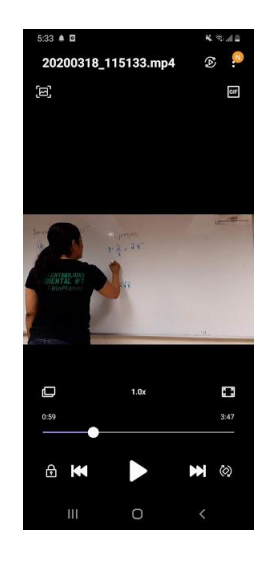

**Figura 7.** Uso de videos que refuerzan el aprendizaje de alumnos.

## **Trabajo a futuro**

Se continuará revisando el comportamiento de la población estudiantil para mejorar los procesos y el desempeño de los alumnos, así como mejorar los índices de reprobación de la Universidad. Se espera obtener un estudio en las áreas de oportunidad generadas en la enseñanza de las matemáticas en instituciones de Educación Media Superior para realizar propuestas en la mejora del desempeño en las nuevas generaciones.

#### **Conclusiones**

Debido a la situación sanitaria actual, diversas instituciones de distintos niveles educativos han afrontado retos importantes como altos índices de deserción, problemáticas relacionadas con la conectividad de los estudiantes, el más importante que se relaciona con la creación de ambientes de aprendizaje óptimos para lograr una verdadera enseñanza significativa. Si bien es cierto que en

el área de las ciencias exactas representa una de las áreas con mayor complejidad para ser trasmitido en modalidad presencial, el incorporar al 100% el modelo en línea se convirtió en un desafío derivado de la situación económica actual de la mayoría de las familias, que sufrieron pérdidas tanto económicas como personales y que provocó que algunos alumnos tuvieran que abandonar sus estudios. Así mismo y de acuerdo con el sondeo realizado se pudo observar que aún cuando la situación económica a nivel mundial se vio fuertemente impactada, los porcentajes de conectividad a una red de datos se mantienen superiores al 80%, mientras que se pudo comprobar que la mayoría de los alumnos cuentan con un dispositivo o equipo de cómputo para el acceso a las distintas plataformas y páginas especializadas para complementar la enseñanza matemáticas. Si bien la institución toma como base el modelo de Educación Basada en Competencias, se han incorporado otras técnicas de enseñanza tal como la llamada Flipped Classroom o Aula Invertida, que no tan solo facilita al docente la impartición de la clase, sino que da al alumno más opciones para que de acuerdo con sus posibilidades temporales como de uso del internet, pueda desarrollar el conocimiento de una forma autodidáctica. Se vislumbran nuevos desafíos, ya que, al ser una escuela de Nivel Superior, se requiere la práctica para el desarrollo de las habilidades del alumno, sin embargo, estos cambios no tan solo han forzado a la actualización del alumnado, sino que han llevado a los docentes a superarse en el uso de las tecnologías que lleven a los alumnos a un verdadero aprendizaje significativo, y por lo tanto respondan a las necesidades actuales de la comunidad universitaria.

## **Referencias**

- 1. J.C. Vega Vega, F. Niño Duarte, Y.P. Cárdenas, "Enseñanza de las matemáticas básicas en un entorno e-Learning: un estudio de caso de la Universidad Manuela Beltrán Virtual", Revista EAN No. 79, p. 172, 2015.
- 2. M.G. Amézquita-Delgado, A.G. Lozano Vázquez y E.G. Vargas Espinoza, "El monitoreo como acción preventiva en la asesoría virtual", Revista de Sistemas y Gestión Educativa, Vol.5 No.15 pp. 7-10, 2018.
- 3. L.P. Beccaria y P.E. Rey, "La inserción de la informática en la educación y sus efectos en la reconversión laboral", III Congreso Iberoamericano de Informática Educativa, p. 6, 1996.
- 4. N.V. Figueroa Flores, I. Sánchez Fernández y L.G. Meza Cascante, "CDI m-learning. Cálculo diferencial e integral asistido por tecnología móvil: patrones de interacción y comunicación en el aula", Revista digital Matemática, Educación e Internet, Vol. 20, No. 2, p. 3, 2020.
- 5. J. Gallardo, "Análisis de la integración del iPad en el aula desde la perspectiva del alumno: proyecto piloto de la UCJC, Historia y Comunicación Social, Vol. 18, pp. 399-410, 2014.
- 6. L. Fernández Rodrigo, "El uso didáctico y metodológico de las tabletas digitales en aulas de educación primaria y secundaria de Cataluña", Píxel-Bit. Revista de medios y educación, No.48, pp. 9-25, 2016.
- 7. D.S. Esparza Puga, "Uso autónomo de recursos de Internet entre estudiantes de ingeniería como fuente de ayuda matemática"; Educación matemática, Editorial Santillana vol. 30, No. 1, pp. 73-91, 2018.

# **Desarrollo de habilidades para resolución de problemáticas estudiantiles en licenciatura basados en objetos de aprendizaje**

*Norma Lucia Quintanar Servin1\*, Laura Lucia Fernández Romero1, María del Consuelo Frías Maldonado1, María Elena Montes Almanza1, María Luísa Montes Almanza1*, *1Departamento de Sistemas y Computación, TecNM / Instituto Tecnológico de Querétaro, Av. Tecnológico S/N, Centro, C.P. 76030, Querétaro, Qro., México \*norma.qs@queretaro.tecnm.mx*

*Área de participación: Investigación Educativa*

# **Resumen**

El objetivo del presente trabajo es describir los aspectos que sé consideraron, donde se realizó el planteamiento para el uso de ciertos objetos de aprendizaje con la principal finalidad de fomentar el uso de las habilidades del pensamiento en las materias de programación, las cuales son impartidas en las diferentes carreras, haciendo uso de diversas herramientas digitales como: Hot Potatoes, ardora, eXeLearning, genially, kahoot, etc., integrando actividades educativas interactivas, lo cual ayuda a fomentar una mejor calidad de la formación estudiantil, promoviendo la reflexión, la lógica analítica, así como la habilidad de comunicación, entre otras. Se debe considerar que en la actualidad es de suma importancia el uso de softwares y plataformas digitales como medio para el aprendizaje, los cuales permiten a los docentes el desarrollo de materiales didácticos, así como objetos de aprendizaje que fortalezcan las diferentes habilidades del estudiante.

*Palabras clave: Habilidades, aprendizaje, objetos, digitales.*

# **Abstract**

The point of this work is to describe the aspects that were considered, where the approach was made for the use of certain learning objects with the main purpose of promoting the use of thinking skills in programming subjects, which are taught in the different careers, making use of several digital tools such as: Hot Potatoes, ardora, eXeLearning, genially, kahoot, etc., integrating interactive educational activities, which helps to promote a better quality of student training, promoting reflection, analytical logic, as well as communication skills, among others. It should be considered that at present the use of software and digital platforms as a means of learning is of utmost importance, which allow teachers to develop didactic materials, as well as learning objects that strengthen the different skills of the student.

*Key words*: *Skills, learning, objects, digital.* 

## **Introducción**

Durante los últimos años se ha podido observar dentro del Instituto Nacional de México, Campus Queréraro que en las asignaturas de programación, que son impartidas a estudiantes de primer y segundo semestre, los contenidos temáticos se están presentando de forma tradicional, lo que ha generado en los estudiantes una falta de interés en las materias, además, la problemática que implica aplicar la lógica algorítmica con el objetivo de resolver ciertas problemáticas, sobre todo considerando la modalidad de educación en línea, en donde es requerido que el estudiante se mantenga motivado e interesado en los temas que se están facilitando según el contenido temático de cada materia; en éste punto los estudiantes no logran identificar los aportes que les puede generar a su madurez y crecimiento profesional y personal el desarrollo de habilidades del pensamiento para el diseño y desarrollo de los algoritmos y así generar alternativas de solución a los problemas planteados; en cambio, si desarrollamos en paralelo estas habilidades tendrán la capacidad de proponer modelos propios de forma creativa, evaluando cada una de las posibilidades para solucionar aquellos problemas que se vayan planteando durante su vida de estudiante y posteriormente a nivel profesional.

De acuerdo a un análisis realizado a ciertos docentes del área de sistemas y computación, donde se aplicaron objetos de aprendizaje limitados y aleatorios aplicadas en las estrategias didácticas, se llegó a la conclusión de haber tenido una mejora en el desarrollo de habilidades en lo alumnos de los primeros semestres; teniendo como evidencia la mejora en el porcentaje de acreditación en comparación a semestres anteriores donde no sé aplicaron dichas herramientas de aprendizaje. En base a lo anterior, es importante la integración del desarrollo continúo de objetos de aprendizaje en las diferentes áreas de conocimiento.

Actualmente teniendo en cuenta que las nuevas generaciones de estudiantes tienen un mayor acceso y manejo de las tecnologías para usarlas como medio de comunicación y difusión de información, esta forma tradicional de enseñanza- aprendizaje no les favorece, ya que están sumamente acostumbrados al uso de medios tecnológicos los cuales les permite buscar constantemente información como: la visualización de videos, así como el uso de distintas aplicaciones, las cuales aportan beneficios para el aprendizaje y crecimiento estudiantil.

De acuerdo a la investigación realizada por Gordillo, Barra y Quemada, en relación, "al uso de recursos educativos abiertos en donde aplicaron el instrumento estándar de evaluación LORI (Learning Object Review Instrument), se obtiene como resultado que al emplear un diagnóstico en objetos de aprendizaje abiertos con esta analítica, se pueden detectar recursos de calidad deficiente y controversiales" [1].

Por lo previamente expuesto es de vital importancia resolver parte de esta problemática, desarrollar estrategias que impulsen el aprendizaje y permitan al estudiante el uso constante de herramientas tecnológicas de la información, para mejorar las habilidades críticas de la lógica algorítmica, propiciando la adquisición de conocimientos además de, facilitarle el aprendizaje significativo en la institución y posterior a ello en su desempeño laboral.

Este desarrollo de habilidades de los estudiantes se deberá de apoyar primordialmente en los objetos desarrollados por docentes de la misma institución, apegados al lineamiento académico-administrativo establecido por el TecNM [2], acatando los niveles de la tabla de desempeño de las competencias.

De acuerdo a Cubas, "el pensamiento crítico tiene que ver con la capacidad de razonar eficientemente, hacer juicios y tomar decisiones así como para resolver problemas" [3].

El objetivo de este proyecto es lograr el desarrollo de habilidades para el aprendizaje de los alumnos de nivel licenciatura, apoyados en la elaboración continua de contenidos digitales, promoviendo paso a paso la reutilización de los mismos. Este desarrollo incluye:

- 1. Introducción de los subtemas a tratar.
- 2. Actividades de aprendizaje (introductoria, intermedia y de autoevaluación).
- 3. Uso de recursos y materiales virtuales como: crucigramas aplicando los temas desarrollados en la fase de aprendizaje, así como la elaboración de evaluaciones en kahoot con una modalidad dinámica para incentivar al estudiante en su desarrollo de conocimientos conceptuales y actitudinales.

El proyecto fue desarrollado en plataforma Moodle, utilizando herramientas como: lecciones, vídeos y exámenes como complemento.

Como respuesta a la problemática planteada surgen los objetos de aprendizaje que se están convirtiendo en una poderosa herramienta; los cuales se pueden utilizar en el proceso enseñanza-aprendizaje de diversas formas, es importante pasar de una concepción causal de la relación entre enseñanza-aprendizaje a una concepción que promueve mediaciones cognitivas y sociales entre las acciones del docente y los resultados obtenidos por los alumnos [4].

En la aplicación los objetos de aprendizaje desarrollados por los docentes, permite a los estudiantes asimilar la información de una manera dinámica, siendo atractiva y estimulando de forma visual la asimilación del conocimiento y aprendizaje kinestésico que le permitirá un mejor desarrollo tanto en su vida personal como profesional.

# **Metodología**

El metodo aplicado fue de tipo exploratorio, la población se conformó con grupos de sistemas computacionales, mecatrónica, electrónica, eléctrica e industrial, con un total de 155 estudiantes de donde se extrajo una muestra de 100 estudiantes inscritos en el periodo Enero-Junio del 2021 de primer y segundo semestre.

Inicialmente el cuestionario se dirigió hacia la percepción del alumno para mejorar la presentación de contenidos de las materias apoyadas con el uso de objetos de aprendizaje.

Se aplicó un cuestionario a los estudiantes conformados por 23 ítems, con una escala Likert de cinco puntos, el cual posibilitó el análisis la impresión del estudiante sobre:

- 1. El mejoramiento del material de apoyo proporcionado por docentes en facilitar la enseñanza-aprendizaje.
- 2. Actitud y disposición de los estudiantes para realizar actividades que le permitan desarrollar sus habilidades apoyados en objetos de aprendizaje.
- 3. Responsabilidad y compromiso personal para emplear las estrategias otorgadas por los docentes.

Fueron realizadas entrevistas personalizadas con algunos de los docentes del área de sistemas y programación que han aplicado estas estrategias como: eXeLearning, crucigramas, genially, entre otras; notando un mejor desempeño de los alumnos y reflejándose en una mejor significativa de aprovechamiento.

# **Resultados y discusión**

La problemática a resolver es el mejoramiento del desarrollo de habilidades de los alumnos para incrementar el rendimiento escolar, disminuir índices de reprobación con apoyo de objetos de aprendizaje, resultando con un aumento de notas aprobatorias entre un 10 y 12% según comparativos realizados por los docentes. Así mismo, se ha observado que al implementar toda una gama de herramientas en las estrategias de enseñanza, las presentaciones de contenido son más dinámicas y atractivas, captando la atención del estudiante mejorando sus oportunidades de aprendizaje.

Con la referencia de la encuesta realizada a los alumnos, permitió el análisis de lo siguiente:

En el primer punto referente al mejoramiento del material de apoyo proporcionado por docentes para incrementar la calidad en el aprendizaje, solo un 48.6% de estudiantes encuestados estima que se pueden mejorar los contenidos, aunados al 35.2% que también concuerdan, mostrando un 14.3% de estudiantes que no muestran interés alguno por un cambio o mejora, considerando de poco o ningún aporte el material desarrollado en algunas materias, como se observa a continuación (figura No.1).

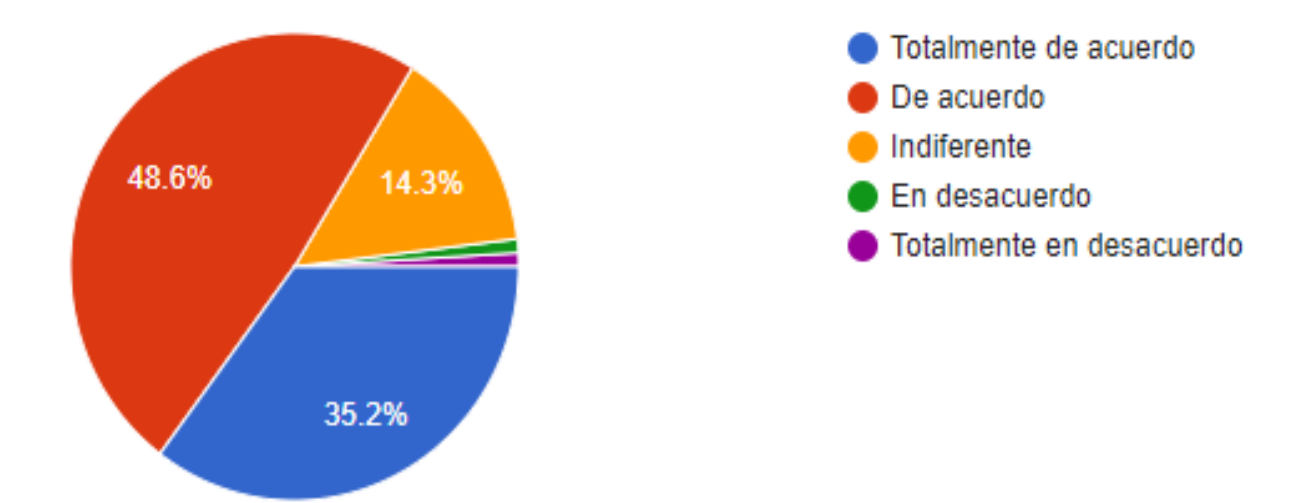

**Figura No. 1 Gráfica de mejora en el diseño de contenidos.** 

Aún cuando únicamente el 48.6% de los estudiantes encuestados consideró que el material de apoyo puede mejorar, a medida que se han ido implemetando recursos más dinámicos, han permitido a los estudiantes la innovación en su desarrollo de habilidades mediante animaciones, imágenes, audios, etc.

En el segundo punto sobre la actitud y disposición del estudiante para realizar actividades relacionadas a los objetos de aprendizaje, las cuales le permitirán desarrollar sus habilidades, se encontró que un 38.1% del total de estudiantes está en total acuerdo y un 42.9% de acuerdo, lo que nos indica un alto porcentaje de estudiantes con la actitud y disposición de participar en dinámicas que aportan un mayor desarrollo de habilidades del pensamiento críticas, como se observa a continuación (figura No.2).

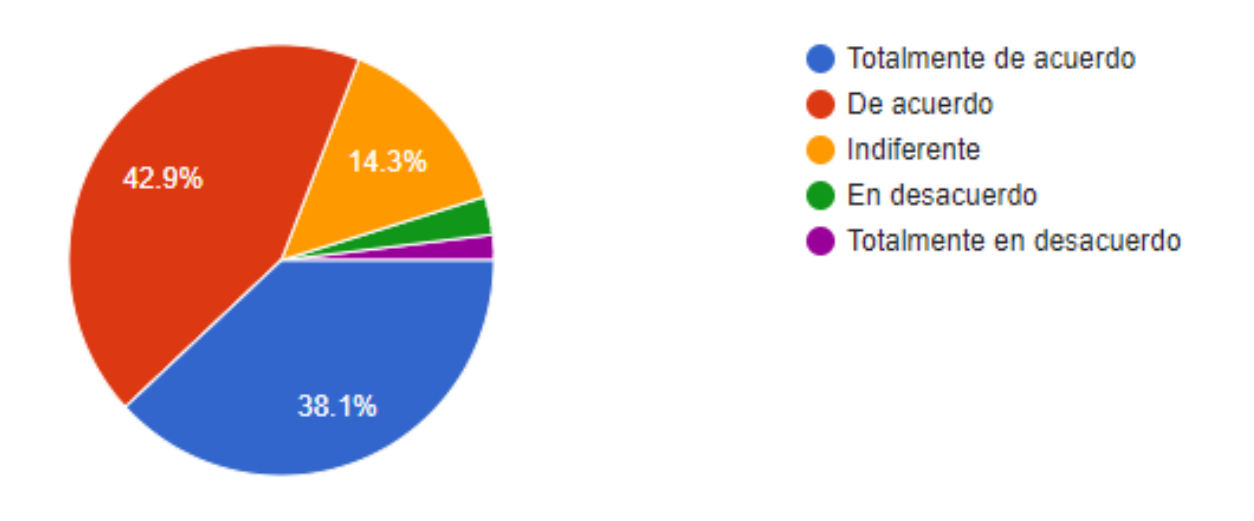

**Figura No. 2 Gráfica de actitud y disposición de los estudiantes para realizar actividades en base a objetos de aprendizaje.** 

En lo referente al tercer punto sobre la responsabilidad y compromiso personal de los estudiantes, se encontró que un 53.3% en promedio están totalmente de acuerdo, para realizar las actividades propuestas por los docentes utilizando objetos de aprendizaje, que les permitan desarrollar diversas habilidades para facilitar la integración a equipos de trabajo, analizar problemas o situaciones que se les presenten, jerarquizar prioridades, la solución de problemáticas de forma analítica, la facilidad de poderse relacionar de manera multidisciplinaria, así como poder plantear diversas alternativas de solución para una buena toma de decisiones, entre otras. Es fundamental continuar trabajando en desarrollar las habilidades de los estudiantes para reforzar la responsabilidad y compromiso propio de cada uno, aún cuando se obtuvo un alto porcentaje de respuesta favorable en este rubro, se requiere que el alumno realmente se comprometa y responsabilice con una participación activa en la ejecución de los objetos de aprendizaje y así obtener los resultados óptimos de desarrollo, como se observa a continuación (figura No.3).
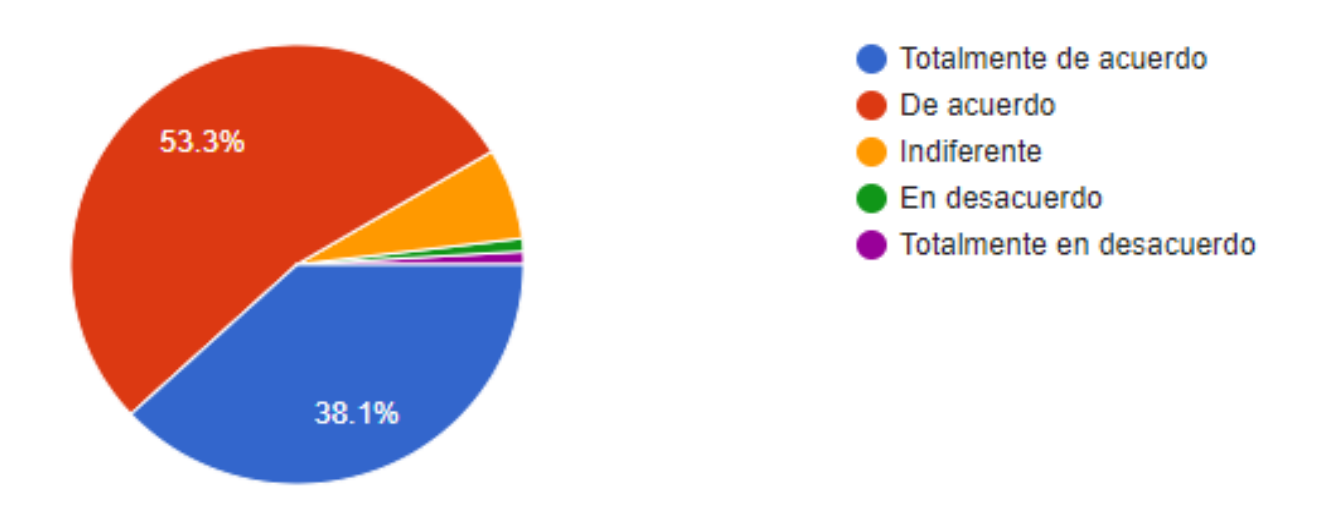

**Figura No. 3 Gráfica de responsabilidad y compromiso para aprovechar los recursos de aprendizaje.**

Cabe mencionar que, en el análisis de los resultados anteriores, los docentes deben de considerar utilizar herramientas visuales que les faciliten diseñar estrategias para fomentar una toma de decisiones ágiles y oportunas.

Es fundamental que un docente posea habilidades sociales, que sea empático, que conozca las nuevas TIC para que provea el entorno virtual que le permita realizar el seguimiento del participante y administrar los grupos de trabajo necesarios para un buen entendimiento de los temas, así como el de crear un ambiente de aprendizaje interactivo y proactivo.

También es relevante señalar que las presentaciones de contenido cuenten con instrucciones claras sobre el objetivo que se pretende alcanzar con ella, además de la forma de cómo redactar y presentar los trabajos, así como utilizar cada una de las herramientas que generan objetos de aprendizaje, de forma sistemática para abordar los temas, además de fomentar la comunicación constante de todos los integrantes de la comunidad tecnológica para propiciar relaciones que permitan su desarrollo personal y profesional, así como aprender a resolver conflictos o problemas por los canales adecuados.

Otro factor importante que cabe mencionar es que los objetos de aprendizaje hoy en día son una potente herramienta y es necesario realizar una selección adecuada, por ello el diseño y planeación son esenciales; si bien hemos visto que las nuevas generaciones tienden a lo visual, auditivo y kinestésico [5], es importante también desarrollar, habilidades del pensamiento que procuren el trabajo en equipo, de comunicación, entre otras y esto lo podemos lograr utilizando crucigramas, wikis, videos, presentaciones, cuestionarios que permitan al estudiante interactuar y desarrollar su aprendizaje cognitivo.

# **Trabajo a futuro**

Es importante señalar que hay mucho trabajo por realizar día a día, desarrollando nuevos y mejores objetos de aprendizaje que puedan facilitar tanto la labor docente como el desarrollo de habilidades de nuestros estudiantes. Esto no es el fin sino el inicio de poder utilizar objetos de aprendizaje en cualquier materia, el trabajo del docente como desarrollador de aplicaciones es ilimitado, la innovación que cada docente realiza es esencial para la motivación de la comunidad estudiantil.

A medida que el docente vaya adquiriendo experiencia y requiriendo de más herramientas de cada software en específico, se planteará la adquisición de la licencia, se trata de aplicaciones multiplataforma que nos permiten la utilización de elementos multimedia, actividades interactivas como: crucigramas, sopa de letras, relación de columnas, actividades de autoevaluación, líneas de tiempo, sitios web, presentaciones, etc., que facilitan la exportación del contenido a diversos formatos como: SCORM, HTML y entre otros.

Existen una serie de programas y/o aplicaciones, ya sean sin costo o con pago de licencia donde se han aplicado de una manera más instintiva los objetos de aprendizaje, estos han facilitado la elaboración de actividades didácticas, evaluaciones, tener habilidades de autoformación, etc. Entre los programas anteriormente mencionados, podremos encontrar los siguientes:

- 1. Hot Potatoes: Es un software gratuito en donde se pueden realizar distintas actividades educativas.
- 2. eXeLearning: Sotware que maneja un código abierto en paquete Scorm de libre uso para la creación de distintos temas educativos.
- 3. Ardora: Es una aplicación que permite la creación de distintos tipos de actividades para el trabajo colectivo de los estudiantes.
- 4. Genially: Herramienta que se encontrará en línea para realizar cualquier tipo de contenido interactivo y visual, en está página se podrá realizar su uso mediante un tiempo de prueba y posteriormente con la compra de una licencia.
- 5. Kahoot: Plataforma sin costo donde se puede manejar distintas herramientas para la implementación de cuestionarios y así, fomentar el aprendizaje entre la comunidad estudiantil.

Como menciona Faure González, la clasificación de objetos de aprendizaje dependiendo del tipo de contenido pedagógico, se clasifica en: Conceptuales (hechos, datos y conceptos), procedimentales (aprendizaje de un "saber hacer") y actitudinales (se clasifican en valores, actitudes y normas) [6]. Además de considerar importante la clasificación de: reusabilidad, generatividad, adaptabilidad, escalabilidad, además de ser atemporales, compartibles y estructurados.

Es necesario hacer uso de diferentes recursos para la presentación de la asignatura como: videos, mapas mentales o conceptuales, documentales, imágenes, crucigramas, juegos interactivos y recursos que se pueden incorporar a distintas plataformas.

## **Conclusiones**

Indudablemente en el trabajo del docente es imperativa la innovación constante, desarrollar y crear objetos de aprendizaje que cumplan con los temarios institucionales, con el objetivo principal de que la comunidad estudiantil desarrolle sus habilidades.

Podemos observar que la implementación de objetos de aprendizaje facilitan la labor docente en el proceso enseñanza- aprendizaje, onteniendo como resultado un ganar– ganar tanto en conocimientos como en desarrollo de habilidades de los estudiantes.

Aún cuando en el grupo de estudiantes donde se aplicaron los objetos de aprendizaje fue favorable en el desarrollo de habilidades, no es determinante ni permite generalizar el beneficio resultante; por lo tanto, es necesario continuar desarrollando y mejorando la calidad de los recursos educativos [7].

La importancia fundamental a nivel licenciatura de un egresado del TecNM campus Querétaro, radica en que tenga la preparación necesaria para ir escalando de nivel, incluyendo puestos gerenciales y directivos, a través de una excelente interacción en su ámbito laboral y social, teniendo en cuenta que una comunicación apropiada y asertiva puede dar solución a los problemas y retos que se le vayan presentando de una forma creativa e innovadora, habilidades requeridas a nivel profesional que pueden ser desarrolladas desde el inicio de sus estudios de nivel licenciatura [8].

## **Referencias**

- [1] A. Gordillo, E. Barra, J. Quemada, "Estimación de Calidad de Objetos de Aprendizaje en Repositorios de Recursos Educativos Abiertos Basada en las Interacciones de los Estudiantes". *Educación XXI* [en línea]. 21(1), 285-301, 2018. Disponible en: https://www.redalyc.org/pdf/706/70653466013.pdf
- [2] TecNM, "Manual de Lineamientos Académico-Administrativos del Tecnológico Nacional de México"*,* 2015. Disponible en: http://www.itq.edu.mx/lineamientos/Manual\_de\_Lineamientos\_TecNM.pdf
- [3] M.M. Cubas. (2019, Julio, 17). "Cuatro claves para mejorar tu pensamiento crítico"*.* [Online]. Disponible: https://noticias.sempli.co/2019/07/17/cuatro-claves-para-mejorar-tu-pensamiento-critico/
- [4] G.A. Clavijo. (2020, Octubre, 16). "Una mirada crítica al proceso e enseñanza-aprendizaje". [Online]. Disponible:https://observatorio.tec.mx/edu-bits-blog/mirada-critica-al-proceso-ensenanza-aprendizaje
- [5] El Raco D-Studi (2020, Septiembre, 08). "Estilos de aprendizaje: visual, auditivo y kinestésico". [Online]. Disponible: https://www.elracod-studi.com/blog/estilos-de-aprendizaje-visual-auditivo-y-kinest%C3%A9sico
- [6] I.C. Faure (2021, 04, 21). **"**Los objetos de aprendizaje digitales en el proceso de enseñanza-aprendizaje de la escuela multigrado"*.* [Online]. Disponible: http://scielo.sld.cu/scielo.php?script=sci\_arttext&pid=S1729- 80912021000200210
- [7] C. Albarracín, C. Hernández, R. Prada-Núñez, "Objetos de aprendizaje y desarrollo de habilidades del pensamiento numérico: Análisis mediante un diseño cuasiexperimental", *Aibi Revista de investigación*, administración e ingeniería, 8(3), 131-137. [Online]. Disponible en: https://doi.org/10.15649/2346030X.725
- [8] L. A. González Murillo, J. A. Cárdenas Galindo, J. C. Arellano González (2018, 06, 07). "Desarrollo de Habilidades del pensamiento de orden superior a través de actividades de desempeño". [Online]. Disponible: https://anfei.mx/revista/index.php/revista/article/viewFile/360/1002

# **Implementación de herramientas TIC en el laboratorio de Fisicoquímica**

*N. Gutiérrez Casiano1, J.E. Flores Reyes1, E. Hernández Aguilar1, R. I. Castro Salas1, J. Vicente Martínez1\* 1Facultad de Ciencias Químicas, Universidad Veracruzana, Oriente 6 1009, Rafael Alvarado, C.P. 94340, Orizaba, Ver., México \*josvicente@uv.mx*

#### *Área de participación: Investigación Educativa*

## **Resumen**

Debido a la suspensión de clases presenciales en todo México por el COVID-19, se diseñaron e implementaron en el laboratorio de Fisicoquímica diversos materiales didácticos como herramientas pedagógicas; permitiendo impartir la materia de forma virtual. Para ello, se evaluaron mediante encuestas las destrezas para el empleo de las TIC, el nivel de satisfacción de los alumnos por su implementación y finalmente, la contribución que pudiera tener en un futuro estas herramientas didácticas como complementos de la asignatura o para su impartición de forma virtual.

El análisis de las encuestas dio como resultado que el 86.2% de los estudiantes mejoraron sus destrezas en este tipo de TIC; así mismo, el 75.8% mencionó que les ayudó a comprender los saberes teóricos de la asignatura; y el 72.4% piensan que estas TIC deberían seguir siendo usadas en el laboratorio de Fisicoquímica.

*Palabras clave: Material didáctico, TIC, fisicoquímica* 

## *Abstract*

Due to the suspension of face-to-face classes throughout Mexico due to COVID-19, various teaching materials were designed and implemented in the Physicochemistry laboratory as pedagogical tools; allowing the subject to be taught virtually. For this, the skills in the use of ICT, the level of satisfaction of the students with their implementation and finally, the contribution that these didactic tools could have in the future as complements to the subject or for its virtual teaching. Derived from the analysis of the surveys, it was obtained that 86.2% of the students improved their skills in the use of this type of ICT; Likewise, 75.8% mentioned that it helped them understand the theoretical contents of the subject; and 72.4% think that these ICT should continue to be used in the Physicochemical laboratory.

*Key words: Didactic materials, ICT, physicochemical* 

## **Introducción**

La fisicoquímica es fundamental en el conocimiento básico de todo ingeniero químico debido a las múltiples aplicaciones que presenta, por ejemplo, el control y simulación dinámica de procesos, caracterización de materias primas para el control de calidad, etc. Para lo cual, es necesario utilizar laboratorios con prácticas que incluyan en su metodología todo tipo de herramientas que las tecnologías de la información y la comunicación (TIC) ofrecen para que el alumno comprenda los conceptos de tal área.

El surgimiento de las TIC incidió en las funciones del sistema educativo y permitió la innovación en la transmisión de saberes nuevos. Las TIC ofrecen a los jóvenes acceso a fuentes de conocimiento ilimitados. Los dispositivos móviles (computadoras personales, tabletas y smartphones), permiten realizar trabajos colaborativos, ejecutar aplicaciones educativas, procesar información de manera inmediata, acceder a plataformas educativas; en pocas palabras, estar "conectado" en cualquier lugar y momento [1].

Los laboratorios para la realización de prácticas no tienen que ser espacios estáticos y rígidos, sino que pueden ser lugares dinámicos y cambiantes. Donde se hace posible trabajar con espacios virtuales, simulaciones interactivas, ordenadores, videos, bibliotecas virtuales, softwares, páginas web, plataformas electrónicas, sensores y toda aquella herramienta que las TIC tienen para ofrecer. Por ende, las prácticas de laboratorio pueden ser un conjunto de actividades donde se apliquen diferentes metodologías y recursos las cuales faciliten el razonamiento del estudiante, ya que tiene que observar la situación inicial y compararla con los cambios ocurridos, analizar, relacionar entre sí los diferentes aspectos y realizar inducciones y deducciones [1].

Desde hace una década aproximadamente, en México se han realizado acciones en torno a la innovación e implementación de tecnologías en los diferentes puntos de la sociedad. Esto con la intención de flexibilizar sus programas de estudio para posibilitar el acceso a la educación y considerar el mayor acceso posible a la universidad para todos [2].

## **Metodología**

El estudio que se realizó fue de carácter descriptivo cuantitativo, con un diseño de investigación no experimental transversal; el cual se efectuó en un grupo de 32 estudiantes de Ingeniería Química (IQ) de la Universidad Veracruzana (UV) que se encontraban cursando la experiencia educativa laboratorio de Fisicoquímica, la cual fue impartida con la aplicación de diferentes recursos que ofrecen TIC como complementos y herramientas de enseñanza y aprendizaje, a través de un material didáctico desarrollado por el equipo de investigación y apoyándose de los contenidos que componían al manual de prácticas en existencia; que una vez terminada la aplicación de dicho material didáctico, se evaluó a la muestra con un cuestionario. Y finalmente, se realizó el análisis de la encuesta, generándose así ciertas observaciones permitiendo formular una serie de conclusiones.

#### **Instrumentos de medición**

Se utilizaron 2 encuestas como instrumentos de medición, los cuales se diseñaron e implementaron con la herramienta de Google Forms permitiendo evaluar la opinión de los estudiantes a distancia, las respuestas fueron anónimas en ambas encuestas.

La primera encuesta fue de tipo dicotómica y se aplicó al inicio del curso antes de haber elaborado e implementado el material didáctico. Con el propósito de recabar información acerca de las adquisiciones tecnológicas con las que contaban los estudiantes, el acceso a internet, el conocimiento que tuvieran acerca del manejo de laboratorios virtuales, y la necesidad que tuvieron por recurrir a otros recursos de información en la red en semestres anteriores al que cursaban, parte de esta información sirvió para la elección de las herramientas TIC que formarían al material didáctico y que fueran de fácil acceso para los estudiantes.

Con base en las respuestas obtenidas de los estudiantes, se optó por emplear las siguientes herramientas TIC para la realización y aplicación del material didáctico:

- Una plataforma de almacenamiento de archivos (OneDrive)
- Una plataforma digital de la Universidad Veracruzana (EMINUS)
- Simulaciones interactivas de laboratorios virtuales
- Recursos audiovisuales
- La biblioteca digital de la universidad

El segundo instrumento consistió en una encuesta de 12 preguntas de opción múltiple entre las que destacan de tipo likert y una pregunta abierta, este se aplicó una vez concluida la implementación del material didáctico y tuvo por objetivo evaluar la satisfacción que tuvieron los alumnos ante el uso de diferentes recursos TIC como herramientas de enseñanza y aprendizaje; las habilidades en su manejo; y principalmente, la contribución que pudiera tener en un futuro la aplicación de éstas en la experiencia educativa donde se aplicaron ya sea como complementos o como sustitutos.

La confiabilidad del instrumento se efectuó mediante el cálculo del coeficiente alfa de Cronbach en el software IBM SPSS Statistics, el cual dio como resultado 0.768 de forma global, por lo que se considera aceptable la confiabilidad del constructo.

#### **Diseño del material didáctico**

El equipo de investigación realizó en primera instancia una selección de los contenidos teóricos a abordar como parte del curso de laboratorio de fisicoquímica basándose en las prácticas existentes, los cuales fueron: Medición de presión, temperatura, volumen, densidad, capacidad térmica, calor específico; equilibrio químico; equilibrio químico y el principio de Le Chatelier; equilibrio líquido vapor en un sistema de un componente y Cinética química.

Posteriormente se realizó una revisión bibliográfica de cada tema en la biblioteca digital de la institución, los libros seleccionados funcionaron como un complemento al material didáctico desarrollado, los cuales fueron empleados como "fuentes bibliográficas sugeridas", para que los estudiantes tuvieran una opción de consulta para la elaboración del marco teórico de sus prácticas virtuales, en caso de que hubiera dudas con respecto al tema abordado, cabe destacar que los estudiantes debían hacer una investigación más profunda así como emplear artículos científicos.

Se desarrollaron 8 recursos audiovisuales por el equipo de investigación como se presenta en la Figura 1, utilizados en las diferentes prácticas. Se cargó el material de video en una plataforma de almacenamiento de archivos en la nube, donde los alumnos pudieran visualizar cada video en tiempo real si la velocidad y calidad del internet era óptimo, o descargarlo y visualizarlo en otro momento en dado caso de que el alumno no contara con el servicio de internet y sólo pueda conectarse pocas veces al día o a la semana. Esto se hizo tomando en cuenta que la experiencia educativa seria impartida a distancia por cuestiones de la cuarentena, sin embargo, los recursos creados fueron desarrollados para que también funcionaran como complementos para implementar en clases presenciales.

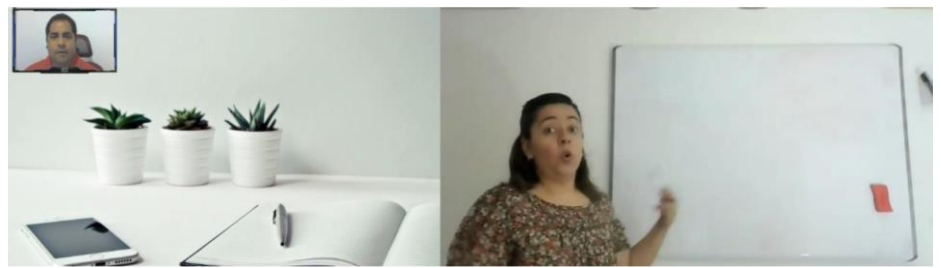

**Figura 1. Materiales audiovisuales desarrollados por los docentes para el laboratorio de Fisicoquímica.** 

Para las prácticas virtuales, se realizó una búsqueda en internet de una o varias páginas que contuvieran simuladores virtuales interactivos de laboratorios gratuitos, donde se emularan fenómenos físicos o químicos para experimentación; referentes a cada tema en cuestión. Algunas de las páginas seleccionadas fueron phet.colorado.edu que es una página de simulaciones interactivas gratuitas y labovirtual.blogspot.com el cual es un blog gratuito con simulaciones virtuales.

Por último, se generaron 8 prácticas que los estudiantes debían reportar, las prácticas incluyen los siguientes apartados: nombre y número de la práctica, sustento teórico (marco teórico), competencia general y específica de la práctica, técnica (para que los estudiantes ingresaran los datos de forma correcta al simulador), fórmulas, cálculos, observaciones, conclusiones, cuestionario, artículos relacionados a la práctica, y referencias bibliográficas. Cada práctica y video fueron cargados en la plataforma digital de la Universidad Veracruzana (EMINUS), incluyendo la "Bibliografía sugerida" las cuales se encuentran disponibles en la biblioteca virtual de la institución.

## **Implementación del material didáctico**

Para iniciar con la implementación se aplicaron dos actividades al inicio del curso, las cuales sirvieron como Introducción al curso de fisicoquímica y eran recursos audiovisuales que tenían que visualizar y generar un resumen para posteriormente ser escaneado y cargado en la plataforma educativa de la Universidad Veracruzana. Los videos referentes a cada práctica se proporcionaron como una "pre – práctica" antes de efectuar cada práctica virtual. Los cuales tenían por objetivo, ser una introducción a cada tema; donde tuvieron que redactar sus observaciones y cargarlas en la plataforma EMINUS en formato pdf para alcanzar las competencias establecidas en el programa de la experiencia educativa.

Posterior a la "pre – práctica", los estudiantes realizaron las diferentes prácticas virtuales empleando los simuladores, para ello, los estudiantes descargaron su formato de reporte de práctica de la plataforma en formato .docx, y lo llenaron con la información que se les requería, en ese momento también se les sugirió hacer uso de las "bibliografías sugeridas" y la consulta en artículos científicos, si así lo requieran para la elaboración de los marcos teóricos, para así ser cargada nuevamente en la plataforma en formato pdf. Finalmente, se les realizó un examen después de cada actividad; por medio de la plataforma de la UV, los exámenes fueron de preguntas cerradas.

## **Resultados y discusión**

#### **Resultado de las habilidades adquiridas o reforzadas en el manejo de las TIC**

Antes de la implementación del material didáctico, se identificó que el 96.9% de los alumnos ya tenían conocimiento de las TIC como se observa en la Figura 2. No es novedad que las nuevas generaciones estén conscientes de las nuevas tecnologías; en conformidad a las estadísticas de la ENDUTIH (2019), el 15.8% (12 millones) de usuarios en el rango de los 18 a 24 años hacen uso del servicio de internet y el 19.2% (15 millones) entre los 25 y los 34 años.

La Figura 3 muestra que antes de llevar a cabo dicha investigación, el 17.2% de los estudiantes consideraron que sus habilidades eran excelentes, el 24.1% regulares y el 58.6% buenas. Es importante destacar que ningún alumno consideró que sus destrezas en el manejo de TIC fueran malas o pésimas. Por lo que, para las generaciones actuales, las tecnologías están presente desde su infancia y están perfectamente desarrolladas para ser adaptadas en sus vidas; para los más jóvenes, es imposible no hacer uso de las herramientas tecnológicas en su día a día, ya que son parte de su entorno social; se ha generado un nuevo ambiente para ellos, pues la forma de relacionarse y comunicarse es diferente, generando nuevas habilidades [2].

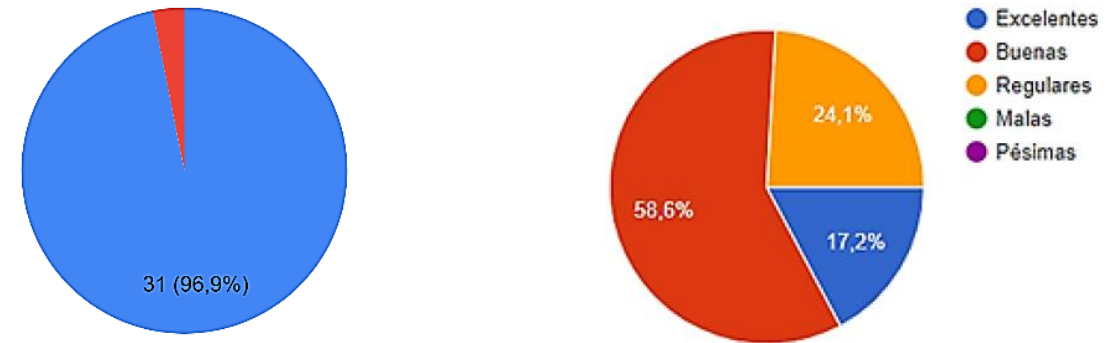

Figura 2. Conocimientos de las TIC. Figura 3. Habilidades previas de los estudiantes.

Sin embargo, no por el hecho de que supieran usar las TIC quiere decir que manejan a la perfección todas las tecnologías, como se aprecia en la Figura 4, el 34.5% dice haber tenido complicaciones en el manejo de las TIC durante el desarrollo de la investigación, mientras que el 27.6% dice haber presentado pocas complicaciones, ningún alumno declaro no haber tenido complicación alguna, esto se debe al uso que le dan a estas tecnologías; pues el "uso de las TIC mayormente está enfocado al entretenimiento, con menos impacto hacia la formación educativa" [1].

Actualmente las empresas requieren que los egresados de las universidades dominen las herramientas informáticas para el análisis de la información, para ello, se sugiere que las universidades aseguren el dominio de las TIC en sus egresados mediante el diseño de estrategias pedagógicas y procesos de evaluación diseñados para medir competencias tecnológicas [1]. Por lo que, este estudio buscó mejorar y medir sus habilidades, encontrando así que el 86.2% (Figura 5) indicó haber mejorado sus habilidades en el manejo de TIC al concluir el periodo de aplicación del material didáctico, aparentemente, este hecho se da gracias a que las habilidades de los jóvenes fueron puestas a prueba constantemente tal y como se observa en los resultados de la pregunta 11 (Figura 6), donde la misma cantidad de alumnos aclaran que sus habilidades fueron puestas a prueba, resaltando así el éxito de esta metodología como una opción para mejorar sus habilidades y generar competencias.

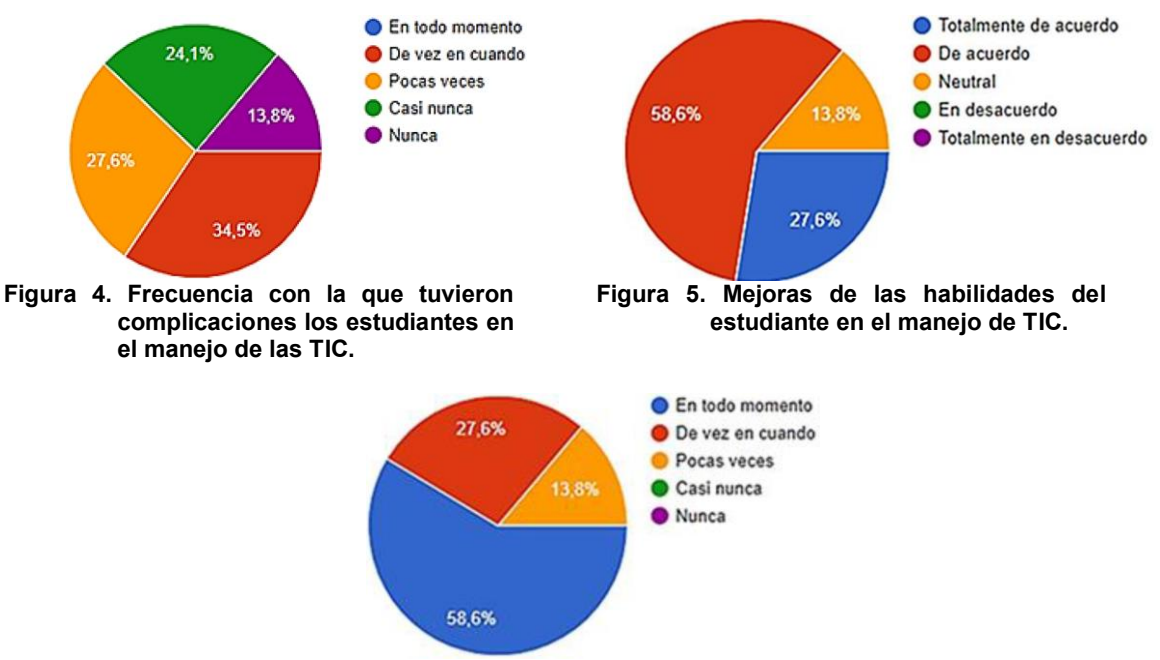

**Figura 6. Frecuencia con la que se puso a prueba las habilidades en el manejo de TIC a los estudiantes.** 

## **Resultados de la aplicación de las tecnologías de la información**

La Figura 7 presenta el interés de los jóvenes en el uso de las TIC, el 72.4 % de la muestra indicó que las TIC están siendo parte fundamental de su formación profesional como ingenieros químicos, las TIC podrían ser el medio para aportar conocimientos necesarios para su formación tanto teórica como práctica. Estos resultados corresponden con la investigación realizada a estudiantes de ingeniería química del Instituto Politécnico Nacional, que muestra el interés de los jóvenes por las TIC como herramientas de aprendizaje, donde la mayoría confirma hacer uso de los medios electrónicos como fuentes de información ya que confían en ellos [1].

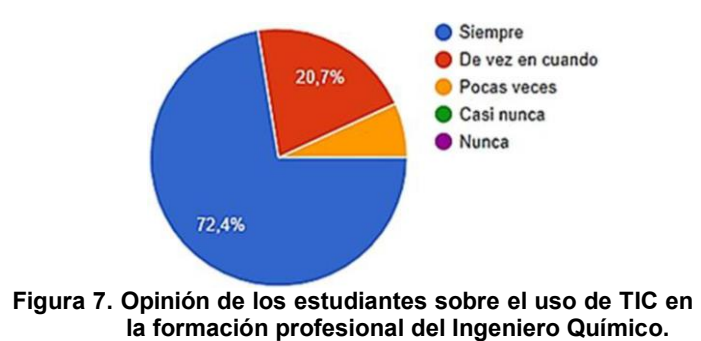

Se hallaron ciertas similitudes en las preguntas 5 (Figura 8) y 6 (Figura 9), ya que el 72.4% de los estudiantes en ambos casos están de acuerdo y consideran que las TIC deben seguir siendo implementadas, ya que complementan la parte práctica del laboratorio de Fisicoquímica. "Los laboratorios virtuales pueden utilizarse como una herramienta de refuerzo y apoyo para que los estudiantes potencien sus conocimientos" [4]. Aunado a esto, los laboratorios virtuales potencian la adquisición de competencias en el manejo de las TIC, esenciales para la formación de los estudiantes [4].

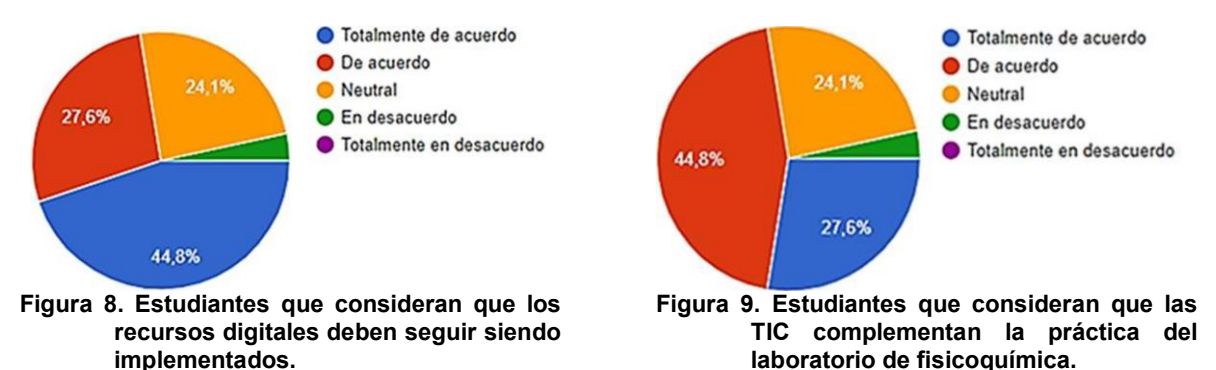

#### **Resultados de conformidad respecto a los aprendizajes adquiridos**

De acuerdo con los estudiantes, el 75.8% de ellos alcanzaron un aprendizaje significativo con la implementación del material didáctico (Figura 10), esto se puede evidenciar en la investigación de Hernández [5], quien menciona que se facilitó la comprensión de los conceptos, debido a que una imagen dice más que mil palabras. Y el 93.1% considera que los conceptos aprendidos durante este curso les servirá para futuras experiencias educativas, así como para su desempeño profesional como Ingenieros Químicos (Figura 11). Por lo tanto "las TIC como herramientas añadidas a los modelos pedagógicos pueden convertirse en recursos valiosos para el aprendizaje, logrando formar estudiantes con competencias personales y profesionales idóneas para el desarrollo de un país" [3].

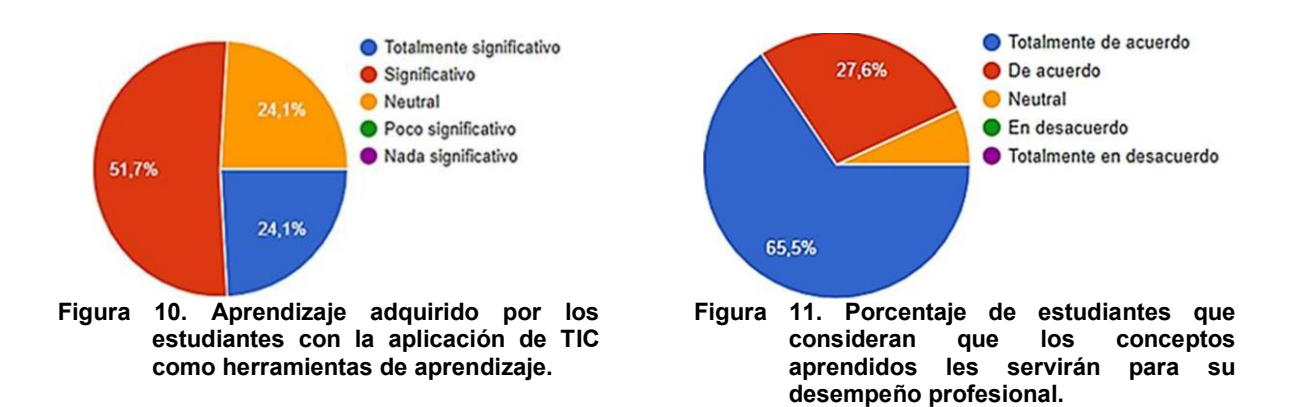

## **Trabajo a futuro**

Derivado de las herramientas didácticas implementadas para el laboratorio de Fisicoquímica, se propone la posibilidad de diseñar nuevas herramientas para otros laboratorios que se impartan dentro del programa educativo de Ingeniería Química. Asimismo, se crearán nuevos videos y prácticas de laboratorios para enriquecer el aprendizaje de los estudiantes.

## **Conclusiones**

Mediante este estudio, se comprobó que los estudiantes conocían y utilizaban las TIC de manera previa y que contaban con buenas habilidades en el manejo de las mismas; sin embargo, se detectó que el principal uso que hacían de las TIC era para actividades recreativas y no para un aprendizaje significativo. Con la implementación de 2 simuladores, se tuvo un impacto positivo en las habilidades de los estudiantes ya que lograron conjugar los aprendizajes teóricos, los recursos audiovisuales, la investigación en bibliotecas virtuales y las herramientas tecnológicas para la realización de las prácticas de laboratorio virtual de Fisicoquímica.

Por lo que se logró mejorar el análisis y la interpretación de los estudiantes y se recomienda seguir utilizando esta metodología para los laboratorios de la entidad académica, aún después de terminado el confinamiento por COVID-19, como una introducción a las prácticas de laboratorio. Se concluye que la estrecha relación de los jóvenes con las TIC, despierta el interés y la comprensión de conocimientos teóricos para que puedan ser aplicados de forma favorable, fortaleciendo de esta manera el aprendizaje significativo y en el caso particular de los laboratorios permite disminuir los riesgos ya que los estudiantes tienen una idea clara de que tienen que hacer, el comportamiento esperado y los resultados a alcanzar.

# **Referencias**

- [1] A. Castro Villagrán, W. E. Sosa González & L. Ceballos García, "Los estudiantes universitarios y el uso de las TIC como herramienta de aprendizaje. Una revisión de estudios realizados en México", Revista electrónica multidisciplinaria de investigación y docencia, Volumen 9, pp. 36-48, 2016.
- [2] M. R. García Sánchez, J. Reyes Añorve & G. Godínez Alarcón, "Las Tic en la educación superior, innovaciones y retos", Revista Iberoamericana de las Ciencias Sociales y Humanísticas, 6(12), pp. 299-316, 2017.
- [3] R. M. Hernández, "Impacto de las TIC en la educación: Retos y Perspectivas", Propósitos y Representaciones, 5(1), pp. 325 – 347, 2017.
- [4] C. Infante Jiménez, "Propuesta pedagógica para el uso de laboratorios virtuales como actividad complementaria en las asignaturas teórico – prácticas", Revista Mexicana de Investigación Educativa, 19(62), pp. 917 – 937, 2014.
- [5] M. R. Hernández, V. M. Rodríguez, F. J. Parra, & P. Velázquez, "Las Tecnologías de la Información y la Comunicación (TIC) en la Enseñanza-Aprendizaje de la Química Orgánica a través de Imágenes, Juegos y Videos", Formación universitaria, 7(1), pp. 31- 40, 2014.

# **Niveles de Afrontamiento del estrés académico en estudiantes de administración del TecNM campus Colima.**

*María Cristina Pedraza Marín.1 Martha Cecilia Ramírez Guzmán 1, María Sánchez Losoya 1, María Alejandra Rivas Lozano 1 y Andrea Nicole Solórzano Candelario 1*.

*1Departamento Ciencias Económico administrativas, Tecnológico Nacional de México campus Colima. Av. Tecnológico No. 1, Villa De Álvarez, Col. C.P. 28976, Colonia Liberación.*

[maria.pedraza@colima.tecnm.mx](mailto:maria.pedraza@colima.tecnm.mx)

*Área de participación: Investigación Educativa.*

#### **Resumen**

En base a la creciente problemática del estrés en la vida cotidiana [1], y del estrés académico resultante de los factores estresantes de la actividad que se desarrolla en el ámbito escolar [2], se realiza la presente investigación con afán de otorgar la atención correspondiente a los nivel del afrontamiento al estrés académico desde tres fases, reevaluación positiva, búsqueda de apoyo y planificación, de estudiantes de la carrera de administración de la generación 2018. Se aplica un cuestionario con 23 preguntas tipo Likert, a un promedio de 75% de los estudiantes sujetos a estudio. Dando como resultado que la media de las tendencias del enfrentamiento al estrés con una reevaluación positiva y la planificación es favorable, la tendencia de las actitudes en búsqueda de apoyo es desfavorable. Quedan las bases para la generación de estrategias de mejora en el nivel de afrontamiento del estrés académico y un reto institucional.

*Palabras clave: Afrontamiento, apoyo, revaloración, estrés.* 

## **Abstract**

*Based on the growing problem of stress in everyday life [1], and academic stress resulting from the stressors of the activity that takes place in the school environment [2], the present research is carried out with the aim of giving the corresponding attention to the level of coping with academic stress from three phases, positive reassessment, seeking support and planning, of students of the administration career of the 2018 generation. A questionnaire with 23 Likert-type questions was applied to an average of 75% of the students under study. As a result, the mean of the tendencies of coping with stress with positive reappraisal and planning is favourable, the tendency of support-seeking attitudes*  is unfavourable. The basis remains for the generation of strategies for the improvement of coping *with academic stress and an institutional challenge.* 

*Key words: Coping, support, reassessment, stress.* 

## **Introducción**

El afrontamiento del estrés que atraviesan las personas estudiantes de nivel universitario tanto en el ámbito personal de transición a la vida adulta y el afrontamiento del estrés en la vida académica profesional, resultan todo un desafío ya que el afrontamiento del estrés no solo enfrentan a diversos cambios, transiciones y retos previos, si no que se vincula en sus diversos ámbitos emocionales, familiares y sociales [3]. Por lo que cada persona estudiante tendrá que analizar cada aspecto del ambiente académico y la forma de responder eficaz o no a lo que se considere retos, amenazas o demandas [4].

Los cambios en cada etapa educativa se afrontan de forma diferente por cada estudiante. El 12% de estudiantes de la generación 2018 de la carrera de administración, del Tecnológico Nacional de México/IT Colima, se encuentran con un estatus de baja definitiva o temporal.

Las actitudes tienen diversas propiedades, entre las que destacan: dirección (positiva o negativa) e intensidad (alta o baja), estas propiedades forman parte de la medición [5]. Las actitudes están relacionadas con el comportamiento que mantenemos en torno a los objetos a que hacen referencia. Si mi actitud hacia el aborto es desfavorable, probablemente no abortaría o no participaría en un aborto. Si mi actitud es favorable a un partido político, lo más probable es que vote por él en las próximas elecciones. Desde luego, las actitudes sólo son un indicador de la conducta, pero no la conducta en sí. Por ello las mediciones de actitudes deben interpretarse como "síntomas" y no como "hechos" [6] .

Por lo que esta investigación surge a partir de estas bajas generadas en un periodo de tan solo dos semestres y con el afán de identificar si el estrés académico está presente en la generación sujeta a estudio, así como analizar si existe alguna área de oportunidad en las fases del nivel de afrontamiento al estrés académico.

## **Metodología**

Es aplicada una escala con 23 preguntas tipo Likert con el propósito de conocer diferentes actitudes sobre el nivel de afrontamiento del estrés en tres diferentes factores. El cuestionario fue aplicado a tres grupos de la carrera de Administración del Instituto Tecnológico de Colima en edades de entre 18 y 20 años. El total de la muestra fue de 63 estudiantes de un universo de 83. Es decir que se aplica a un promedio de 75% de la carrera generación 2018.

La escala utilizada fue propuesta por G. Gabanach R., Valle A., Rodríguez S., Piñeiro I. y Freire C., [7], quienes proponen la escala de afrontamiento del estrés académico (A-CEA). Dicha escala fue construida con el objetivo de proporcionar información sobre el nivel de afrontamiento con apoyo social, una reevaluación cognitiva y otra sobre diferentes formas de planificación ante estresores de carácter académico en universitarios.

Dicha escala fue planteada en cuestionario tipo Likert numérico, nunca=1, muchas veces =2, bastantes veces = 3, muchas veces = 4 y siempre = 5, esto con el propósito de conocer las diferentes actitudes favorables o desfavorables hacia un afrontamiento del estrés académico en los estudiantes de la carrera de Administración del Instituto Tecnológico de Colima de la generación 2018.

## **Desarrollo metodológico**

Como se representa en la figura 1 Desarrollo Metodológico, la aplicación del cuestionario fue mediante Drive en la última semana del semestre con la finalidad de destacar los tres factores de la escala de afrontamiento del estrés académico en los estudiantes de administración de la generación 2018.

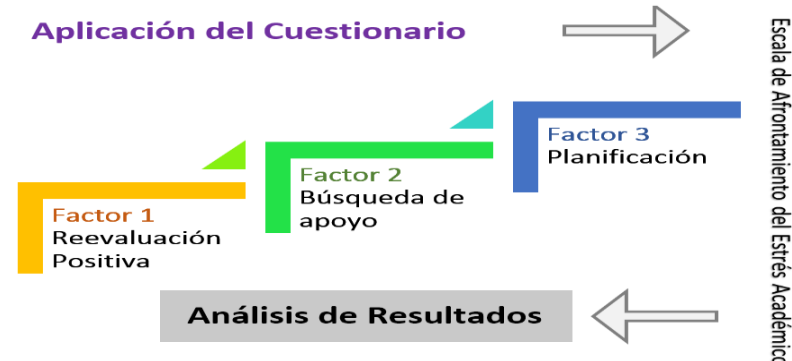

**Figura1.** Desarrollo Metodológico, representación gráfica de los pasos a seguir en el desarrollo de la Investigación, Elaboración propia. Los tres tipos de afrontamiento que la escala de afrontamiento del estrés académico (A-CEA), el factor 1 es un afrontamiento activo dirigida a formar un nuevo significado de la situación del problema, tratando de resaltar los aspectos positivos o activando expectativas positivas [7]. Se reconoce "como una estrategia de revaloración positiva".

El factor 2 es en los intentos de búsqueda de consejo e información sobre cómo resolver el problema como de apoyo y comprensión para la situación emocional causada por el problema, denominado también búsqueda de apoyo. Y el factor 3 determina las diferentes estrategias dirigidas a modificar o controlar instrumentalmente una situación, implicando una aproximación analítica y racional del problema. [7] "En este caso, el afrontamiento se dirige al análisis de la dificultad y al subsiguiente desarrollo y supervisión de un plan de acción para su resolución. Lo hemos denominado como afrontamiento mediante planificación" [7].

## **Resultados y discusión**

Con base a lo anterior es que los resultados que a continuación se presentan están considerados como una forma en la que los jóvenes de la carrera en administración presentan una tendencia en sus actitudes tanto favorables como desfavorables hacia el afrontamiento del estrés académico.

De los 63 estudiantes como se muestra en la Figura 2 Género de estudiantes el 54% fueron mujeres y el 46% fueron hombres.

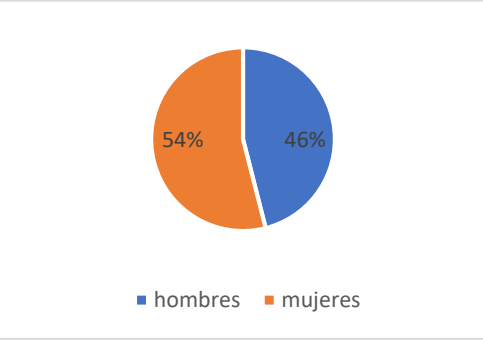

**Figura 2.** Género de estudiantes, a quienes se aplicó el cuestionario de afrontamiento del estrés. Elaboración propia.

Resultados analizados de acuerdo a los tres factores de la escala de afrontamiento del estrés académico.

#### **Factor 1 Revaloración positiva**

En el ítem 1 *Cuando me enfrento a una situación problemática, olvido los aspectos desagradables y resalto los positivos*, el 43 % de los estudiantes, es decir que 27 que contestaron la escala asevera que algunas veces cuando se enfrentan a una situación problemática, olvida los aspectos desagradables y resalta los positivos. La tendencia es hacia una actitud desfavorable a olvidar los aspectos desagradables y resaltar los positivos ante una situación problemática dado que 36 estudiantes tienen esta tendencia siendo un 52%.

En el ítem 4 *Cuando me enfrento a una situación problemática durante los exámenes, procuro pensar que soy capaz de hacer las cosas bien por mí mismo,* el 35 % (22 estudiantes), refieren que muchas veces cuando se enfrentan a una situación problemática durante los exámenes, no procuran pensar que son capaces de hacer las cosas bien por sí mismos. Por lo que en este ítem si existe una actitud favorable de hacia el cambiar a pensamientos positivos como es el hacer las cosas bien por sí mismos en el momento de enfrentarse a una situación problemática durante los exámenes al 41 alumnos (65%) pensar que si son capaces de hacer las cosas bien por sí mismos.

En el ítem 7 *Cuando me enfrento a una situación problemática mientras estoy preparando los exámenes*, procuro pensar en positivo, el 32 % (20 estudiantes) refieren que muchas veces cuando

se enfrentan a una situación problemática mientas están preparando los exámenes, procuran pensar de manera positiva. Es seguido el 27% (17), con siempre por lo que la tendencia de la actitud de pensar positivo en el momento de preparar un examen es favorable, y solo 26 estudiantes tienen una actitud desalentadora hacia una situación problemática cuando están preparando los exámenes.

En el ítem 10 *Cuando me enfrento a una situación problemática, no permito que el problema me supere; procuro darme un plazo para solucionarlo*, el 29% (18 estudiantes) considera que muchas veces cuando se enfrenta a una situación problemática no permite que el problema lo supere, procura darse un plazo para solucionarlo. Así como el 29 % considera que solo algunas veces no lo permite. La tendencia en este ítem es neutra por lo que no es ni favorable o no favorable al tener 27 estudiantes en él otro supuesto.

En el ítem 13 *Cuando me enfrento a una situación problemática, pienso objetivamente sobre la situación y el intento tener mis emociones bajo control*, el 30 % de los estudiantes, es decir 19, considera que bastantes veces cuando se enfrenta a una situación problemática, piensa objetivamente sobre las situaciones e intenta obtener emociones bajo control, siguiéndole el 29 % con que solo algunas veces lo piensa e intenta estar bajo control. Este ítem presenta una tendencia desfavorable.

En el ítem 16 *Cuando me enfrento a una situación complicada, en general procuro no darle importancia a los problemas*, el 29% (18 estudiantes), consideran que algunas veces cuando se enfrentan a una situación complicada, en general procuran no darle importancia a los problemas. Seguida del 27% (17 estudiantes), con bastantes veces lo procuran. La tendencia de esta actitud es desfavorable.

En el ítem 18 *Cuando me enfrento a una situación problemática, como en los exámenes, suelo pensar que me saldrán bien*, el 30% (19 estudiantes), consideran que muchas veces cuando se enfrentan a una situación problemática, como en los exámenes, suelen pensar que les saldrá bien. Así como el 27% (17 estudiantes), consideran que bastantes veces suelen pensarlo, tras la respuesta de los 27 alumnos restantes hace mención a una tendencia favorable.

En el ítem 20 *Cuando me enfrento a una situación problemática la noche antes del examen, trato de pensar qué estoy preparado para realizarlo bien*, refiere el 35 % (22 estudiantes), que muchas veces cuando se enfrentan a una situación problemática la noche antes del examen, tratan de pensar que están preparados para realizarlo bien. Así como el 25 % (16 estudiantes), comentan que bastantes veces tratan de pensar de la misma forma. Por lo que este ítem presenta una tendencia favorable de afrontamiento por medio de una revaloración positiva ya que solo el 39% (25 estudiantes) tienen pensamientos negativos a realizar bien el examen o no piensan en él.

En el ítem 22 *Cuando me enfrento a un problema, como sentir ansiedad durante el examen, trato de verlo como algo lógico y normal de la situación*, el 32 % (22 estudiantes), consideran que muchas veces cuando se enfrentan a un problema, como sentir ansiedad durante un examen, tratan de verlo como algo lógico y normal de la situación. Así como el 25 % (16 estudiantes), comentan que bastantes veces tratan de verlo así. Por lo que este ítem se encuentra con una tendencia favorable ya que solo el 43% (25 estudiantes) no tratan de verlo como algo lógico o normal.

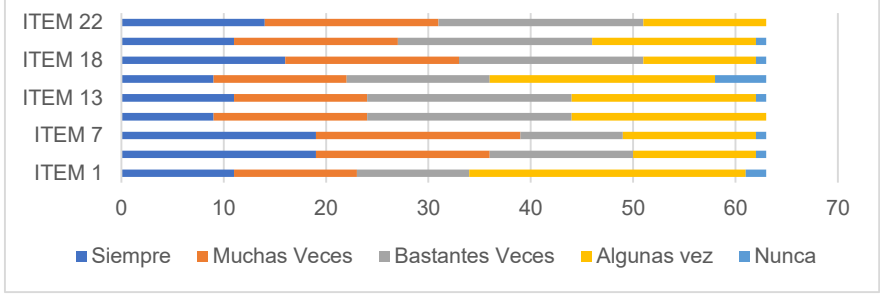

**Figura 3. Factor 1: Revaloración Positiva.** 

En la figura 3 se aprecia en el factor 1, la media de las tendencias del enfrentamiento al estrés con una revaloración positiva de los estudiantes de la carrera de Administración del Instituto Tecnológico de Colima generación 2018, es favorable.

#### **Factor 2 Búsqueda de apoyo**

El ítem 2 *Cuando me enfrento a una situación problemática, expreso mis opiniones y busco apoyo*, con el 37% (23 estudiantes) consideran que algunas veces cuando se enfrentan a una situación problemática, expresan sus opiniones y buscan ayuda. Así como el 2% (4 estudiantes), refieren a que nunca lo hacen. Por lo que en este ítem la tendencia es desfavorable la actitud de búsqueda de apoyo.

En el ítem 5 *Cuando me enfrento a una situación problemática, pido consejo a un familiar o a un amigo quien aprecio*, 25% (16 estudiantes) consideran que siempre que se enfrentan a una situación familiar, piden consejo a un familiar o a un amigo que aprecian. Y el 17 % (11 estudiantes), consideran que muchas veces lo hacen. Por lo que la tendencia es favorable.

En el ítem 8 *Cuando me enfrento a una situación difícil, hablo de los problemas con otros*, el 48% (30 estudiantes), consideran que algunas veces cuando se enfrentan a una situación difícil, habla de sus problemas con otros y el 19% (11 estudiantes), mencionan que nunca lo hacen por lo que la tendencia es una actitud desfavorable.

En el ítem 11 *Cuando me enfrento a una situación problemática, hablo sobre las situaciones estresantes con mi pareja, mi familia o amigos*, el 29 % (18 estudiantes), refieren que solo algunas veces cuando se enfrentan a una situación problemática, hablan sobre las situaciones estresantes con su pareja, familia o amigos. Así como el 11% (7 estudiantes), nunca lo hacen. La tendencia es actitud desfavorable.

En el ítem 14 *Cuando me enfrento a una situación problemática, busco consejo y solicito ayuda a otras personas*, el 40 % (25 estudiantes), refieren que solo algunas veces cuando se enfrentan a una situación problemática, busca consejos y solicita ayuda a otras personas. Así como el 10% (6 personas), comentan que nunca lo hacen. La tendencia es desfavorable hacia esta actitud.

En el ítem 17 *Cuando me enfrento a una situación problemática, manifiesto mis sentimientos y opiniones*, el 33 % (21 estudiantes), consideran que algunas veces cuando se enfrentan a una situación problemática, manifiestan sus sentimientos y opiniones. Así como el 14% (9 estudiantes), consideran que nunca lo hacen. La tendencia hacia esta actitud es desfavorable.

En el ítem 21 *Cuando me enfrento a una situación problemática, hablo con alguien para saber más de la situación*, el 44 % (28 jóvenes), consideran que algunas veces cuando se enfrentan a una situación problemática, hablan con alguien para saber más de la situación. El 5 % (3 estudiantes), consideran que nunca lo hacen. Por lo que la tendencia de esta actitud hacia el ítem 21 es desfavorable.

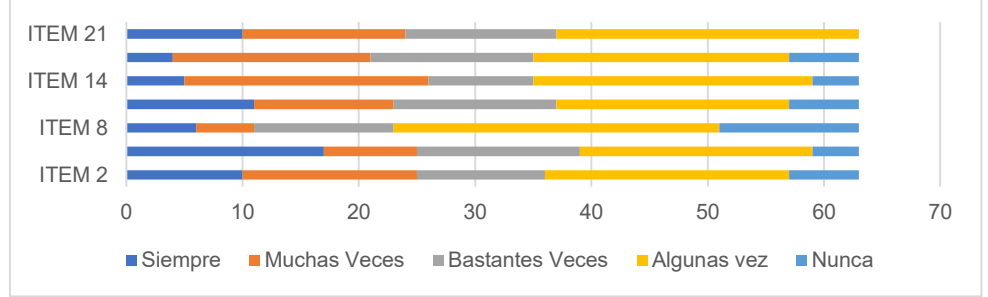

**Figura 4. Factor 2: Búsqueda de Apoyo.** 

De manera general el factor 2 como se muestra en la figura 4, tiene una tendencia de actitudes desfavorables hacia una búsqueda de apoyo por parte de los estudiantes de la carrea de Administración generación 2018.

## **Factor 3 Planificación**

En el ítem 3 *Cuando me enfrento a una situación problemática, priorizo las tareas y organizo el tiempo*, el 35 % (22 estudiantes), consideran que algunas veces cuando se enfrentan a una situación problemática, prioriza las tareas y organiza el tiempo. El 5 % (3 estudiantes), consideran que nunca lo hacen. La tendencia es desfavorable.

En el ítem 6 *Cuando me enfrento a una situación problemática mientras estoy preparando los exámenes*, planifico detalladamente cómo estudiar el examen, el 27 % (17 estudiantes), consideran que muchas veces cuando se enfrentan a una situación problemática mientras están preparando los exámenes, planifica detalladamente cómo estudiar el examen. Y el 17 % (11 estudiantes), consideran que siempre lo hacen. La tendencia en esta actitud es favorable.

En el ítem 9 *Cuando me enfrento a una situación problemática, elaboro un plan de acción y lo sigo*, el 33 % (21 estudiantes) consideran que algunas veces cuando se enfrentan a situaciones problemáticas, elabora un plan de acción y lo sigue. Y el 14 % (14 estudiantes), consideran que nunca lo hacen. La tendencia hacia esta actitud es desfavorable.

En el ítem 12 *Cuando me enfrento a una situación problemática mientras estoy preparando los exámenes*, me centro en lo que necesito para obtener los mejores resultados, el 31 % (19 estudiantes), consideran que muchas veces cuando se enfrentan a una situación problemática mientras están preparando sus exámenes, se centran en lo que necesitan para obtener los mejores resultados. El 15 % (9 estudiantes), consideran que siempre se centran en lo que necesitan. A tendencia actitudinal es favorable.

En el ítem 15 *Cuando me enfrento a una situación problemática, organizo los recursos personales que tengo para afrontar la situación*, el 28 % (17 estudiantes), refieren que cuando se enfrentan a una situación problemática, muchas veces organizan los recursos personales que tienen para afrontar la situación.

El 15 % (9 estudiantes), consideran que siempre lo hacen. La tendencia a esta actitud es favorable.

En el ítem 19 *Cuando me enfrento a una situación difícil, hago una lista de las tareas que tengo que hacer, las hago una a una y no paso a la siguiente hasta que no he finalizado la anterior*, el 40 % (25 estudiantes), consideran que algunas veces cuando se enfrentan a una situación difícil, hacen una lista de las tareas que tienen que hacer, las hace una a una y no pasan a la siguiente hasta que no han finalizado la anterior. El 8 % (5 estudiantes), consideran que nunca lo hacen. La actitud es desfavorable.

En el ítem 23 *Cuando me enfrento a una situación problemática, cambio algunas cosas para obtener buenos resultados*, el 30 % (19 estudiantes), consideran que muchas veces cuando se enfrentan a una situación problemática, cambio algunas cosas para obtener buenos resultados. El 14 % (9 estudiantes), consideran que siempre lo hacen. La tendencia hacia esta actitud es favorable.

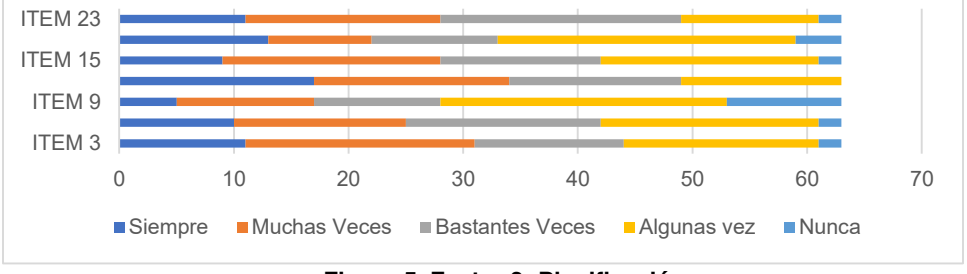

**Figura 5. Factor 3: Planificación.** 

En el factor 3 como se puede observar en la figura 5, las tendencias de las actitudes son favorables hacia un afrontamiento del estrés académico con la estrategia de planificación en los estudiantes de la carrera de Administración del Instituto Tecnológico de Colima generación 2018.

## **Trabajo a futuro**

Como parte del futuro desarrollo de la presente investigación será la comparación del nivel de afrontamiento del estrés y el tecnoestrés, determinar los descubrimientos para posteriormente realizar una investigación donde se puedan observar los nuevos resultados.

## **Conclusiones**

Se puede establecer que en términos generales la generación 2018 de la carrera en administración cuenta con una efectiva tendencia a tratar de resaltar los aspectos positivos por lo que tienen un afrontamiento activo, en el factor 1 se establece que dado que algunas veces y nunca solo representan el 29% la revaloración positiva es de menos afectación para esta generación, aunque se tendrá que establecer mejora de percepción para los estudiantes que no se perciben positivamente ante el estrés.

Existe cierta tendencia desfavorable en el factor 2, búsqueda de apoyo, por parte de los estudiantes de Administración ya que el 45% de las respuestas corresponden a alguna vez o nunca y el 35% a siempre o muchas veces, lo que establece que existe la tendencia a no solicitar apoyo en condiciones de estrés académico o para la emoción causada por este, un reto institucional el crear los canales que motiven a intentar la búsqueda de consejo o información para resolver un problema.

En la planificación que enmarca el factor 3 se determina que el 35% de las respuestas fueron alguna vez o nunca, por lo que hay una tendencia a la planificación favorable, establece un preámbulo de la adaptabilidad y control instrumental en una situación, de manera analítica y racional, como herramienta para afrontar el estrés académico en esta generación.

La búsqueda de apoyo rescata de manera directa a ciertos factores protectores del ser humanos vinculados con las relaciones interpersonales. Es decir que entre más se desee compartir con los que nos rodean nuestros diversos sentimientos y emociones más estaremos vinculados con la catarsis para deshacernos de los pensamientos negativos.

Dejando así en evidencia la necesidad de herramientas que apoyen en esta búsqueda y logren un mayor nivel de afrontamiento al estrés de los estudiantes de la carrera de administración de la generación 2018.

## **Agradecimientos**

Agradecemos al Tecnológico nacional de México/IT Colima, por las facilidades recibidas para realizar esta investigación.

## **Referencias**

- [1] I. M. Martín Monzón, «Estrés académico en estudiantes universitarios,» Apuntes de *Psicología, vol.* 25, nº 1, pp. 87-99, 2007.
- $[2]$  A. Barraza Macías, «Característicass del estrés académico en los alumnos de Educación Media Superior, *» Investigación Educativa Duranguense*, vol. I, nº 4, 2005.
- [3] L. M. Scafarelli Tarabal y R. C. García Pérez, «Estrategias De Afrontamiento Al Estrés En Una Muestra De Jóvenes Universitarios Uruguayos,» Ciencias Psicológicas, vol. 4, nº 2, pp. 166-175, 2010.
- [4] M. E. González Medina y S. González Martínez, «Estrés Académicoen el Nivel Medio Superior,» *Revista electrónica en Ciencias Sociales y Humanidades Apoyadas por Tecnologías, vol. 1, n<sup>o</sup>* 2, pp. 32-70, 2012.
- [5] R. Hernández Sampieri, C. Fernández Collado y P. Baptista Lucio, Metodología de la investigación, México D.F.: McGraw-Hill., 2014.
- [6] J. García Sánchez, J. R. Aguilera Terrats y A. Castillo Rosas, «Guía técnica para la construcción de escalas de actitud,» *Odiseo, revista electrónica de pedagogía,* vol. 16, nº 8, pp. 1870-1477, 2011.
- [7] R. G. Cabanach, A. Valle, S. Rodríguez, I. Piñeiro y C. Freire, «Escala De Afrontamiento Del Estrés Académico (A-CEA),» *Revista Iberoamericana de Psicología y Salud,* vol. 1, nº 1, pp. 51-64, 2010.

# **Desempeño de egresados de ingeniería química en prueba nacional estandarizada**

*D. Domínguez Pérez1\*, M. A. Olán Acosta1, A. González Díaz1, A. R. Pulido Téllez1 1División Académica de Ingeniería y Arquitectura, Universidad Juárez Autónoma de Tabasco. Carretera Cunduacán-Jalpa KM. 1. Col. La Esmeralda CP. 86690* [debby.dominguez@gmail.com](mailto:debby.dominguez@gmail.com)

*Área de participación: Investigación Educativa*

## **Resumen**

El objetivo del estudio fue describir el rendimiento de egresados de la Universidad Juárez Autónoma de Tabasco (UJAT) en el Examen General para el Egreso (EGEL) de la Licenciatura en Ingeniería Química (IQ), para conocer la tendencia de participación, nivel de desempeño y conocimientos a fortalecer. El estudio fue descriptivo con enfoque cuantitativo. La población estudiada se conformó por 53 estudiantes egresados que resolvieron la prueba durante el periodo 2013 a 2019. Los resultados mostraron descenso en la cantidad de sustentantes en los últimos 3 años y disminución en el rendimiento alcanzado. Las áreas con mayor dominio de los conocimientos fueron, análisis elemental de procesos y análisis y diseño de procesos básicos. Las áreas de análisis, diseño y control de sistemas de procesos y análisis fenomenológicos de procesos mostraron el nivel de rendimiento más bajo. De conformidad con el rendimiento alcanzado, se proponen estrategias para incrementar el nivel de desempeño.

*Palabras clave: evaluación, egresados, desempeño, EGEL.*

## **Abstract**

*The aim of the study was to describe the Undergraduate General Examination outcomes of Chemical Engineering degree, in order to know the trend of participation, level of performance and areas of knowledge that need to be strengthened. A descriptive research with a quantitative perspective was conducted. The study population* consisted of 53 students who took the examination during the period 2013 to 2019. The results showed a reduction *in the number of participants in the last 3 years and a decrease at the level of performance. The areas with the* top ranking of knowledge were elementary process analysis and basic process analysis and design. The areas of *analysis, design and control of process systems and phenomenological analysis of process showed the lowest ranking of knowledge. According to the results, strategies are proposed to increase the level of performance.*

*Key words: evaluation, undergraduate, outcomes, EGEL*

## **Introducción**

Los índices de desempeño escolar dan cuenta de los resultados que se alcanzan en el proceso educativo. Estos se valoran con las calificaciones alcanzadas por los estudiantes y reflejan el grado de consecución de los objetivos expresados en los programas de las asignaturas o materias incorporadas en el plan de estudios, lo que constituye un componente de la calidad en la formación de los egresados de una institución educativa.

Una de las vías para examinar el logro educativo, son las pruebas a gran proporción que se han instaurado por necesidades educativas y sociales de estandarización de contenidos para la comprobación del aprendizaje logrado por los alumnos, alentadas básicamente por decisiones de política gubernamental, centradas en la transparencia del uso de los recursos [1]. Al respecto, la Universidad Juárez Autónoma de Tabasco (UJAT) comprometida con las políticas públicas de transparencia y rendición de cuentas, somete los programas educativos que oferta a evaluaciones periódicas por parte de organismos externos, para determinar la calidad de sus procesos de formación profesional. Con ello, adquiere información válida y confiable para valorar las experiencias acertadas que conducen al reforzamiento de la calidad y reconocer aquellas que representan debilidades, para determinar los aspectos a mejorar con la debida oportunidad. Entre las evaluaciones externas que la institución solicita para sus egresados se encuentra la distinción de la calidad por medio del rendimiento obtenido en el Examen General de Egreso de licenciatura (EGEL) que aplica el Centro Nacional de Evaluación para la Educación Superior A. C. (CENEVAL), definido como una prueba de cobertura nacional que evalúa el nivel

de conocimientos y habilidades académicas necesarios para incorporarse al ámbito del desarrollo profesional de los recién egresados de la licenciatura [2].

Por su parte, la UJAT en el *Reglamento de Titulación de los Planes y Programas de Estudio de Licenciatura y Técnico Superior Universitario, Capitulo II,* contempla como opción de titulación, el *Examen General de Conocimientos,* en el que se valoran conocimientos sustanciales de la profesión [3]. Este examen puede ser elaborado y aplicado con base en los parámetros indicados por el CENEVAL.

Con referencia a las ventajas señaladas por el CENEVAL, el propósito del EGEL es delinear una medición de los conocimientos y capacidades esenciales alcanzados por los egresados para el ingreso al ejercicio profesional, a través de una puntuación por áreas de desempeño, de tal forma, que permita contar con un referente nacional del grado de idoneidad de la formación académica recibida, las fortalezas y necesidades de formación en áreas específicas de los graduados [2]. A su vez, la institución educativa contará con un panorama de los aspectos a considerar en la adecuación de sus programas educativos y el nivel de efectividad de sus procesos. En cuanto al sector laboral, la prueba contribuye con información del perfil profesional alcanzado por los candidatos a incorporarse al mercado laboral.

La prueba EGEL se encuentra diseñada por áreas que corresponden al campo laboral profesional en los que se desarrolla el egresado de la licenciatura. La finalidad es identificar que ha adquirido los conocimientos y capacidades primordiales requeridos para llevar a cabo las tareas propias de la profesión para la que se ha preparado. Las preguntas o reactivos que integran el examen son aprobados en forma colegiada por especialistas en las diferentes áreas de la profesión, que participan en representación de diferentes organizaciones públicas o privadas y cuya intervención es regulada por los reglamentos correspondientes.

El Programa Educativo (PE) de Ingeniería Química (IQ) adscrito a la División Académica de Ingeniería y Arquitectura (DAIA) de la UJAT, examinó los reportes de rendimiento del examen EGEL de los sustentantes que participaron en el periodo 2013 a 2019, con la finalidad de retroalimentar el plan de estudios y proponer estrategias que contribuyan a corregir la operatividad, así como una mayor incidencia en la consolidación de los atributos de egreso y los objetivos educacionales. En este caso, los egresados sustentan el Examen General para el Egreso de la Licenciatura en Ingeniería Química (EGEL-IQUIM), cuyo propósito es identificar los conocimientos y las habilidades indispensables con que cuentan los egresados de la licenciatura en ingeniería química, para incorporarse eficazmente al ejercicio de la profesión. El EGEL-IQUIM se aplica a los egresados que han completado los créditos totales, según el plan curricular, sin tomar en cuenta si se encuentran titulados o aún no. También, los estudiantes que cursan el último ciclo o semestre de la carrera tienen la oportunidad de presentarlo, si la institución lo solicita ante la instancia correspondiente. Para el análisis se consideraron los datos del reporte de resultados del EGEL que recibe cada sustentante. En este reporte se observa la identificación del estudiante, el nombre del programa educativo, datos por cada área del examen, nivel de desempeño alcanzado y el dictamen general. Además, se consideró la existencia de una relación entre el resultado global y áreas específicas de desempeño académico, tomando en cuenta que cada área se integra por un número determinado de materias indicadas en el plan de estudios y si reflejan incidencia en los resultados.

El seguimiento de los indicadores de rendimiento escolar se efectúo dentro del conjunto de análisis, enfocados en la autoevaluación del PE de IQ para fines de acreditación, con fundamento en el marco de referencia del Consejo de Acreditación de la Enseñanza de la Ingeniería, A.C (CACEI) 2018 en el contexto internacional. Entre los requisitos mínimos para obtener la acreditación, el CACEI solicita un proceso de vigilancia permanente de los índices de rendimiento escolar, este corresponde al indicador 4.3 del manual de referencia de este organismo acreditador, el cual requiere demostrar evidencias de análisis y discusión de resultados de exámenes integradores estandarizados a nivel nacional y que la información se utilice para el diseño de propuestas que impulsen la mejora de los indicadores de calidad del programa [4].

# **Metodología**

Para esta primera fase, se determinó un estudio de tipo descriptivo con enfoque cuantitativo, con el objetivo de conocer la tendencia de participación de los egresados de IQ de la UJAT, el nivel desempeño global y desempeño por áreas del conocimiento para identificar, aquellas que requiere atención en la construcción del perfil de egreso. Se emplearon un total de 531 reportes individuales de resultados emitidos de 2013 a 2019. En forma global, se analizó el comportamiento que se ha obtenido en este examen y la tendencia por área de aplicación. También

se determinó un análisis por periodos, el primero se estableció para los años 2013 a 2016 y el segundo para el periodo 2017 a 2019.

La tabla 1 muestra la distribución del EGEL-IQUIM por áreas y el valor asignado en la prueba.

#### **Tabla 1.- ESTRUCTURA DEL EGEL-IQUIM POR ÁREAS Y SUBÁREAS**

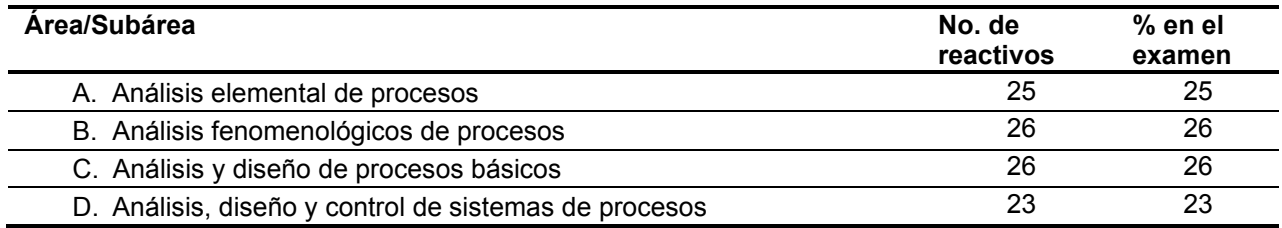

Estructura aprobada por el Consejo Técnico del EGEL-IQUIM-CENEVAL, mayo de 2011 [2].

Los resultados del EGEL expresan que un egresado ha alcanzado las competencias de su profesión de forma idónea, de conformidad con los criterios de las pruebas estandarizadas. Los parámetros de desempeño determinados por CENEVAL, según la puntuación obtenida son tres: 700-999 puntos: Aún no satisfactorio (ANS), 1000-1149 puntos: Satisfactorio (DS), 1150-1300 puntos: Sobresaliente (DSS). Al alcanzar los dos últimos niveles de rendimiento se considera a un egresado competente para el ejercicio de la profesión [2].

## **Resultados y discusión**

## **Análisis global 2013-2019**

Los datos globales indican la tendencia en la cantidad de egresados que han presentado el examen EGEL-IQUIM. Al respecto, la figura 1 muestra que la participación de sustentantes ha disminuido, para 2013 el número de sustentantes fue de 168, en tanto que, para el año 2019 fue de 16. En la figura 2 se observa que el porcentaje de participantes por género es ligeramente mayor en hombres.

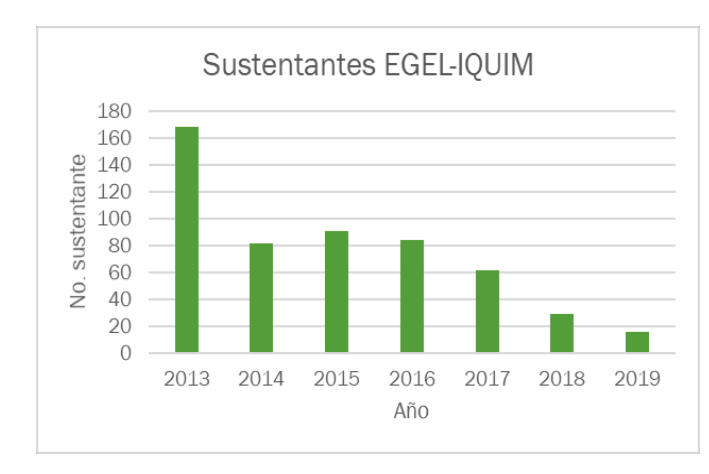

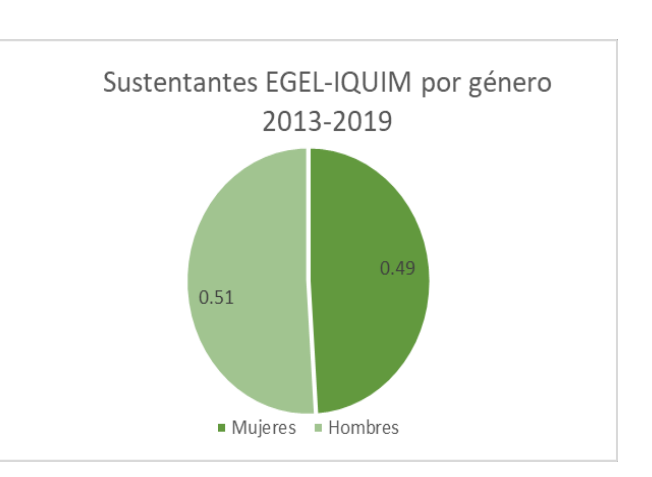

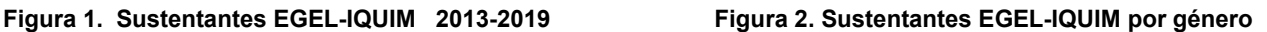

La figura 3 señala el desempeño global alcanzado en promedio del periodo antes señalado. Considerando el informe anual de resultados 2018 del EGEL-IQUIM para las Instituciones de Educación Superior (IES) públicas que imparten ingeniería química, se observa que el 69.4% presentan un nivel aún no satisfactorio, el 15.4 % mostró un nivel satisfactorio y un 15.1 % un nivel sobresaliente [5]*.* Lo anterior, indica que el PE de IQ tiene un valor inferior a la media para el nivel aún no suficiente, en el nivel satisfactorio logró un porcentaje mayor que el nacional y en el nivel sobresaliente se encuentra por debajo. Por lo que, a nivel global, este resultado no se encuentra alejado del reflejo nacional. Respecto al desempeño global por género, la figura 4 indica que el nivel

satisfactorio alcanzado por hombres es ligeramente mayor al obtenido por mujeres. El resultado no satisfactorio reflejó un porcentaje más alto para mujeres, con una diferencia de 12% en relación con los hombres. La diferencia en el porcentaje de sustentantes durante el periodo analizado es de sólo el 2%.

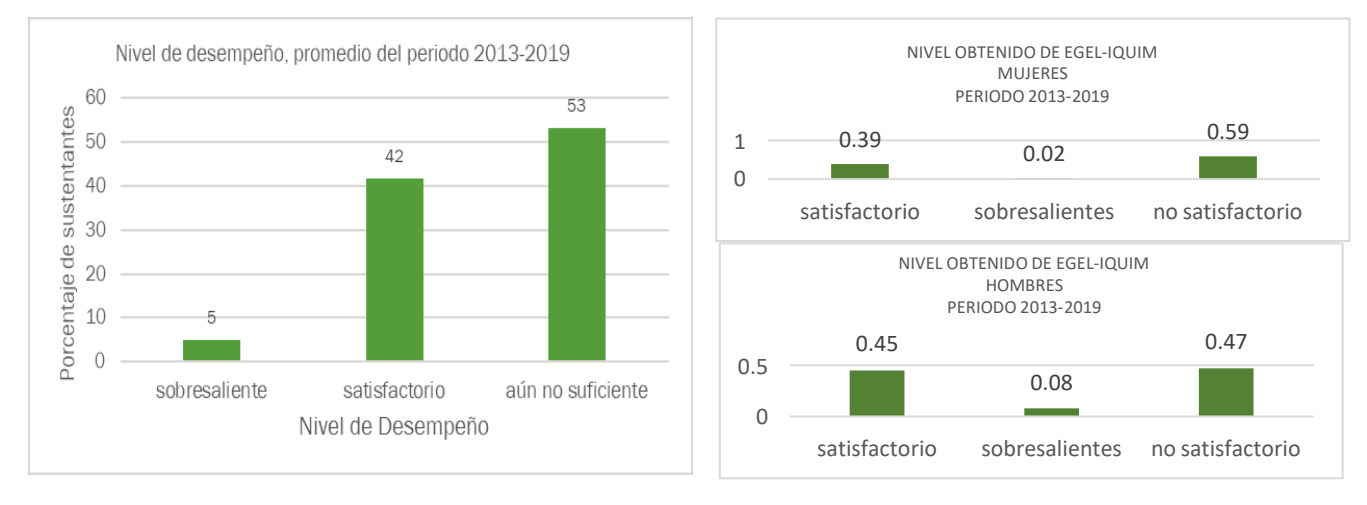

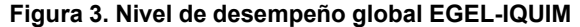

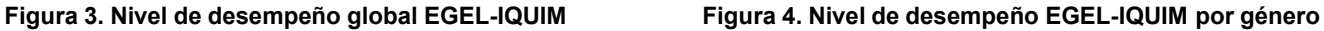

La figura 5 muestra el promedio en el nivel alcanzado por áreas, este refleja un desempeño mayor a mil puntos en las áreas de análisis y diseño de procesos básicos y análisis elemental de procesos, mientras que las áreas de análisis fenomenológicos y análisis, diseño y control de sistemas de procesos se ubicaron por debajo de los mil puntos, por consiguiente, estas últimas requieren mayor atención. Sin embargo, la tendencia en el descenso de sustentantes indica que el análisis global enmascara la problemática que se presenta en los resultados. El descenso drástico se ha presentado a partir de 2016, por lo que se analizará en dos periodos. El primero comprendido por el periodo 2013 a 2016 y el segundo para el periodo 2017 a 2019.

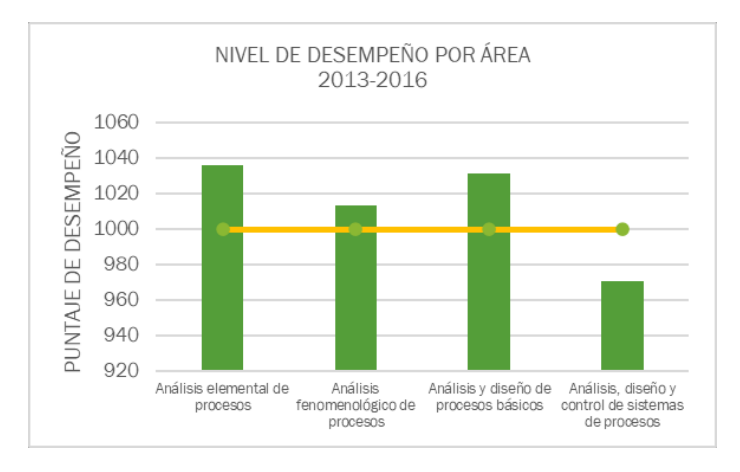

**Figura 5. Nivel de desempeño por áreas**

## **Análisis periodo 2013-2016**

De acuerdo con la figura 6, en el periodo del 2013 al 2016 los sustentantes obtuvieron un buen nivel de desempeño, aproximadamente el 50% alcanzaron los niveles de sobresaliente y satisfactorio; mientras que el 44% obtuvo el nivel aún no suficiente.

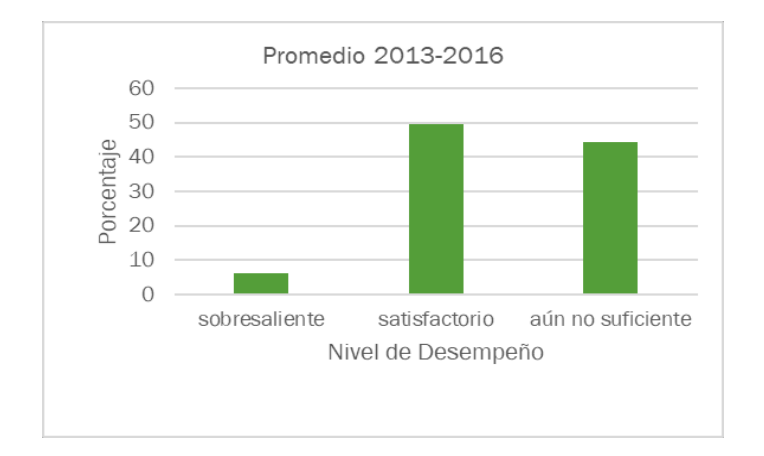

**Figura 6. Nivel de desempeño del periodo 2013-2016**

La figura 7 demuestra el nivel de desempeño del periodo por áreas 2013-2016, este mostró mayor debilidad en los conocimientos de análisis, diseño y control de sistemas de procesos. El resultado indica que se requiere dar seguimiento puntual al desarrollo y alcance de los contenidos temáticos que el estudiante debe cursar a partir del quinto y sexto ciclo, según estipula la trayectoria escolar del plan de estudios, además de otros aspectos que pueden estar relacionados con la idoneidad de las asignaturas y el perfil de profesor entre otros.

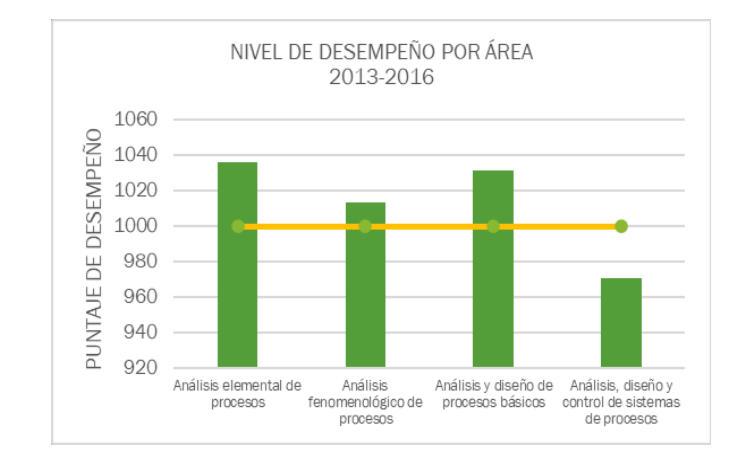

**Figura 7 Nivel de desempeño por áreas del periodo 2013-2016**

## **Análisis periodo 2017-2019**

En la figura 8 se aprecian los resultados del segundo periodo analizado, los resultados son desfavorables, sólo el 11% logró testimonio de desempeño sobresaliente y satisfactorio, mientras que para el 89% restante el dictamen fue de aún no suficiente. La tendencia en la disminución del desempeño requiere una amplia revisión de diversos aspectos, que pueden haber incidido en el resultado, ya que todas las áreas del conocimiento requieren reforzamiento. Entre las dificultades frecuentes para la conclusión de los estudios en los tiempos estipulados, se encuentran los mecanismos de selección de las trayectorias académicas debido a la flexibilidad del modelo educativo, los estudiantes no siempre tienen la oportunidad de cursar las asignaturas conforme la ruta trazada en el mapa curricular, ya que están sujetos a la disponibilidad de los grupos ofertados, a menudo esta oferta no responde a la demanda de estudiantes que requieren cursar asignaturas con una seriación explícita, en especial aquellas con mayor rezago.

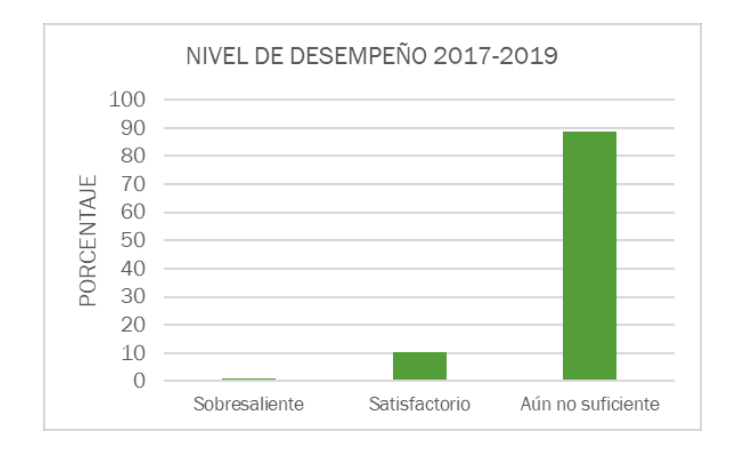

**Figura 8. Nivel de desempeño del periodo 2017-2019**

Con relación a la puntuación alcanzada por los sustentantes con posibilidades de aprobar el EGEL-IQUIM, cercana a los mil puntos, se realizó un análisis para determinar las áreas que requieren una mayor atención, este se representa en la figura 9.

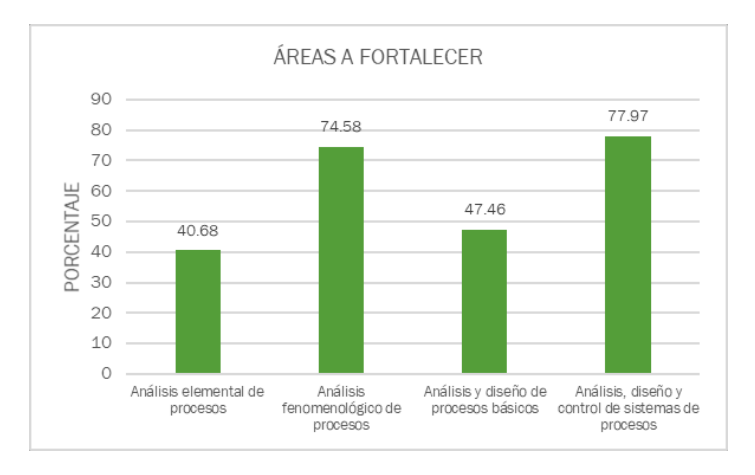

**Figura 9. Áreas del conocimiento a fortalecer**

La prioridad con la que deben atenderse las áreas del conocimiento, según el porcentaje que muestra la figura 9, es el siguiente:

- 1. Análisis, diseño y control de sistemas de procesos
- 2. Análisis fenomenológico de procesos
- 3. Análisis y diseño de procesos básicos
- 4. Análisis elemental de procesos

Aunado al apoyo con asesorías a los estudiantes y el fortalecimiento de la formación y actualización docente, se requiere la revisión curricular permanente para asegurar la pertinencia de cada asignatura y sus contenidos [6], además se debe considerar, la contribución al logro de los atributos de egreso, la secuencia y relación de las asignaturas que garanticen el desarrollo de las competencias a lo largo de los cursos. También es indispensable considerar otros factores que afectan el desempeño de los egresados en pruebas estandarizadas, ya que proporcionan pautas para replantear los procesos de formación profesional.

# **Trabajo a futuro**

Se propone estudios de correlación de resultados del EGEL-IQUIM con otros indicadores como: el perfil de ingreso a la carrera, las calificaciones en las asignaturas de mayor contribución al perfil de egreso, el promedio general, las trayectorias académicas ya que el modelo educativo flexible permite configurar trayectorias individualizadas, según intereses y ritmo de aprendizaje del estudiante, además del seguimiento de las estrategias recomendadas y medición del efecto en los niveles de desempeño.

# **Conclusiones**

El seguimiento y análisis del rendimiento de los egresados en el EGEL-IQUIM permite señalar que la participación de egresados del PE de IQ en esta prueba ha disminuido notablemente, así como los resultados favorables en los dictámenes. Se requiere ampliar el análisis de resultados por cohortes generacionales y establecer y factores relacionados con las trayectorias escolares seguida por los sustentantes durante su formación. Lo anterior debido a la flexibilidad que determina el modelo educativo para la selección de asignaturas a cursar cada ciclo. Los estudiantes reciben orientación del tutor desde el ingreso hasta alcanzar el 45% de créditos en el avance curricular, posteriormente, el sistema de reinscripción permite la selección de asignaturas sin el requisito de entrevista con el tutor. La posibilidad de establecer trayectorias individualizadas puede representar diferencias en la estructuración de los conocimientos en relación con la ruta trazada por el mapa curricular, ya que con frecuencia los alumnos que ingresaron en una determinada cohorte generacional no cursan exactamente el mismo conjunto de asignaturas en determinado ciclo, de modo que las trayectorias tienden a ser particularizadas. Sin duda, se deben implementar las estrategias pertinentes para mejorar los resultados alcanzados en estas pruebas estandarizadas y desde luego en otros indicadores de rendimiento escolar. Entre estas estrategias se recomiendan las siguientes:

-Verificar que los contenidos mínimos señalados por el EGEL-IQUIM se incluyan en el plan de estudios según áreas indicadas y establecer un mecanismo de comprobación del grado de alcance de los objetivos señalados en los programas de las asignaturas, por medio de la valoración de las evidencias de aprendizaje generadas cada ciclo.

-Fortalecer la función tutorial en la orientación de los estudiantes durante los periodos de elección de las trayectorias académicas para de cada ciclo.

-Verificar que los profesores que impartan estas asignaturas cumplan con el perfil y conocimiento del área donde se han identificado las mayores deficiencias.

-Realizar foros con los empleadores para recibir recomendaciones de los conocimientos y habilidades indispensables que los egresados deben dominar.

-Implementar talleres de fortalecimiento al egreso del PE de IQ, de modo que se estimule en el estudiante la integración de los conocimientos asimilados, a través de su trayectoria escolar y reforzar la capacidad para realizar actividades en el ámbito profesional, incorporando actividades de sensibilización del impacto del examen EGEL-IQUIM en el ámbito profesional y social.

# **Referencias**

- [1] J. Jiménez, «El Papel de la Evaluación a Gran Escala como Política de Rendición de Cuentas en el Sistema Educativo Mexicano,» Revista Iberoamericana de Evaluación Educativa, vol. 9, nº 1, pp. 109-126, 24 Noviembre 2016.
- [2] Centro Nacional de Evaluación para la Educación Superior A. C, «CENEVAL,» 06 11 2011. [En línea]. Available: https:[//www.ceneval.edu.mx/ingenieria-quimica. \[](http://www.ceneval.edu.mx/ingenieria-quimica)Último acceso: 06 08 2021].
- [3] Universidad Juárez Autónoma de Tabasco; Reglamento de Titulación, «UJAT,» 30 09 2011. [En línea]. Available: https:[//www.ujat.mx/abogado/15763.](http://www.ujat.mx/abogado/15763) [Último acceso: 12 08 2021].
- [4] Consejo de Acreditación de la Enseñanza de la Ingeniería. A.C; Marco de Referencia 2018 del CACEI en el Contexto Internacional, «CACEI,» 15 02 2015. [En línea]. Available: [http://cacei.org.mx/.](http://cacei.org.mx/) [Último acceso: 30 06 2021].
- [5] Centro Nacional de Evaluación para la Educación Superior A. C., «Informe Anual de Resultados 2018 del Examen General para el egreso de la licenciatura en ingeniería química EGEL-IQUIM,» CENEVAL, Ciudad de México, 2018.

[6] Y. León, C. Camacho. E. Gutiérrez. y. A. Monroy, «Evaluación de egresados en ingeniería química: Indicador de calidad del Instituto Tecnológico de Pachuca,» Revista de Pedagogía Crítica, vol. 1, nº 1, pp. 32-41, 2017.